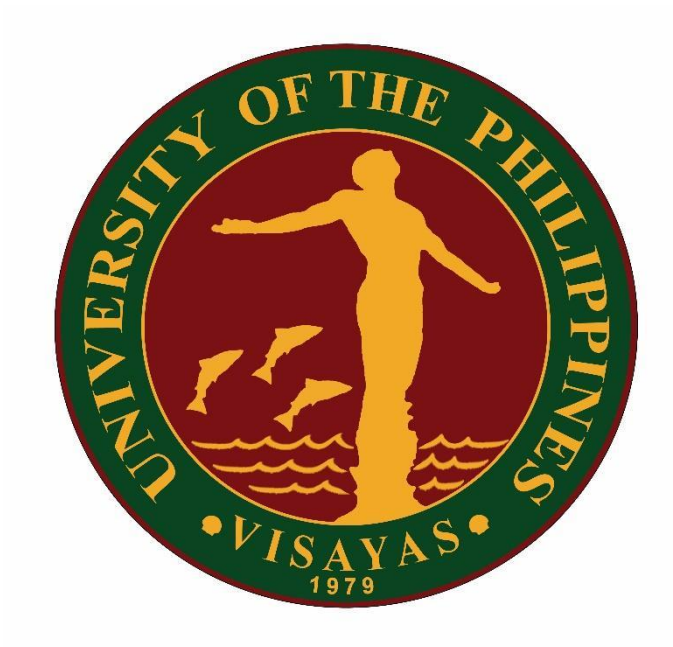

# **UNIVERSITY OF THE PHILIPPINES VISAYAS CITIZEN'S CHARTER (7 thedition)**

**December 2023**

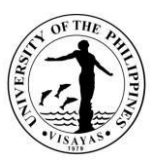

## **I. MANDATE**

Perform its unique and distinctive leadership in higher education and development. Lead in setting academic standards and initiating innovation in teaching, research, and faculty development. Provide opportunities for training and learning in leadership. Serve as a graduate university providing advanced studies. Serve as a research university in various fields. Lead as a public service university for the government, the private sector, and civil society. Serve as regional and global university in the Asia-Pacific Region and around the world.

#### **II. VISION**

UPV envisions itself as a world class university at the forefront of fisheries and aquatic sciences education, research and development.

## **III. MISSION**

- Provide relevant quality education in fisheries and aquatic sciences
- Promote, preserve and nurture the Visayan cultural heritage
- Develop competitive and innovative management practices and technologies in education, research and public service; and
- Lead in and advocate for the sustainable development of the Visayas Region and of the nation within the changing world order.

# **IV. CORE VALUES**

**S**ervice

**E**xcellence

**I**ntegrity

**N**ationalism

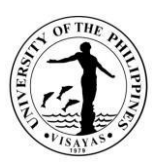

#### **E**nvironmental stewardship

# **V. SERVICE PLEDGE**

We, the Officials and Employees of U.P. Visayas pledge and commit to deliver quality service. We will:

**U**phold University rules and policies;

**P**erform our duties with dispatch;

**Continue to seek professional and personal growth;** 

**O**bserve transparency and be accountable for our actions;

**U**se university resources with prudence;

**R**espond to clients' concerns and complaints promptly;

**Serve with integrity, courtesy and fairness;** 

**E**xude professionalism at all times.

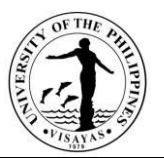

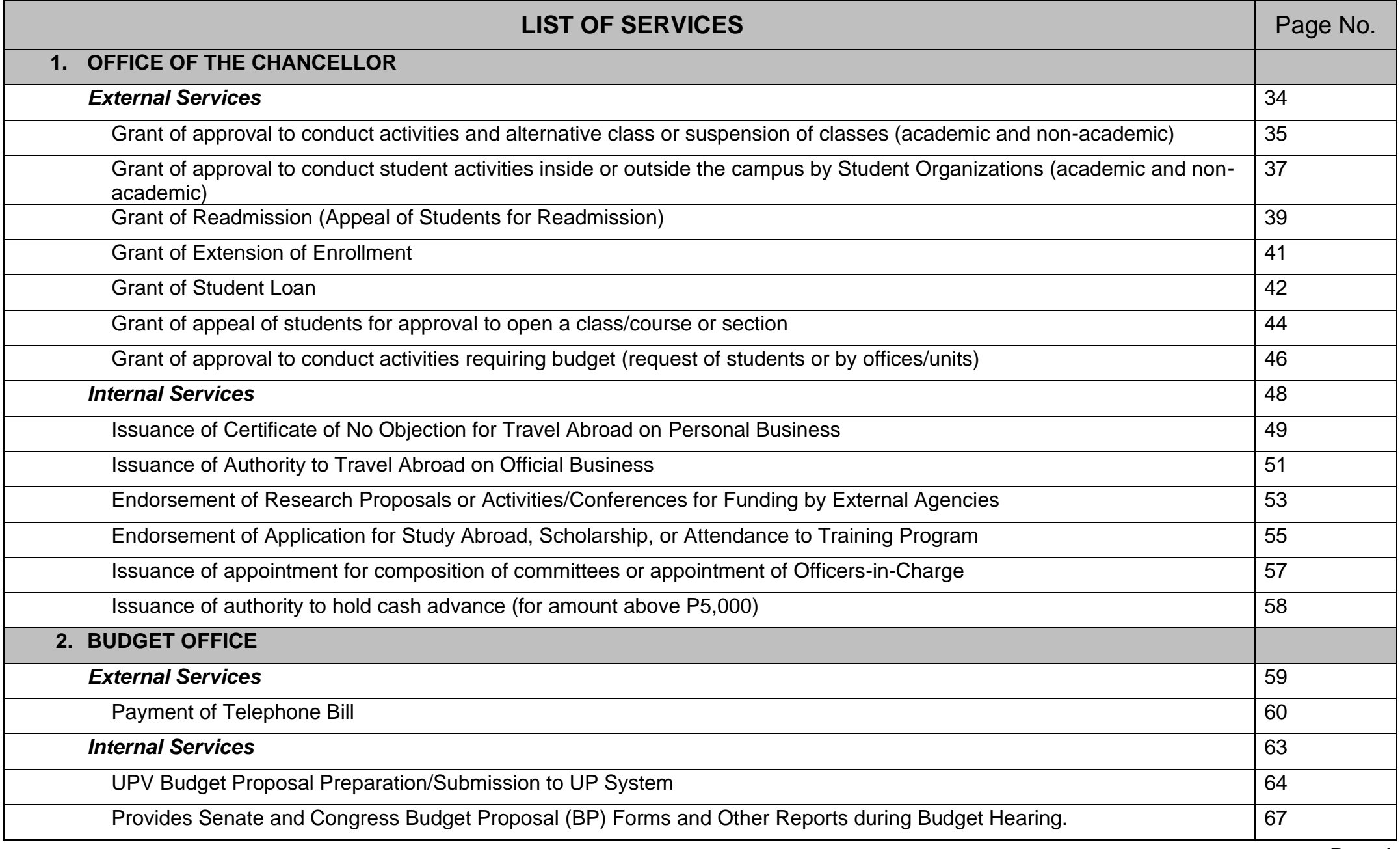

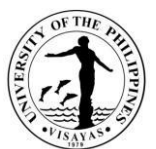

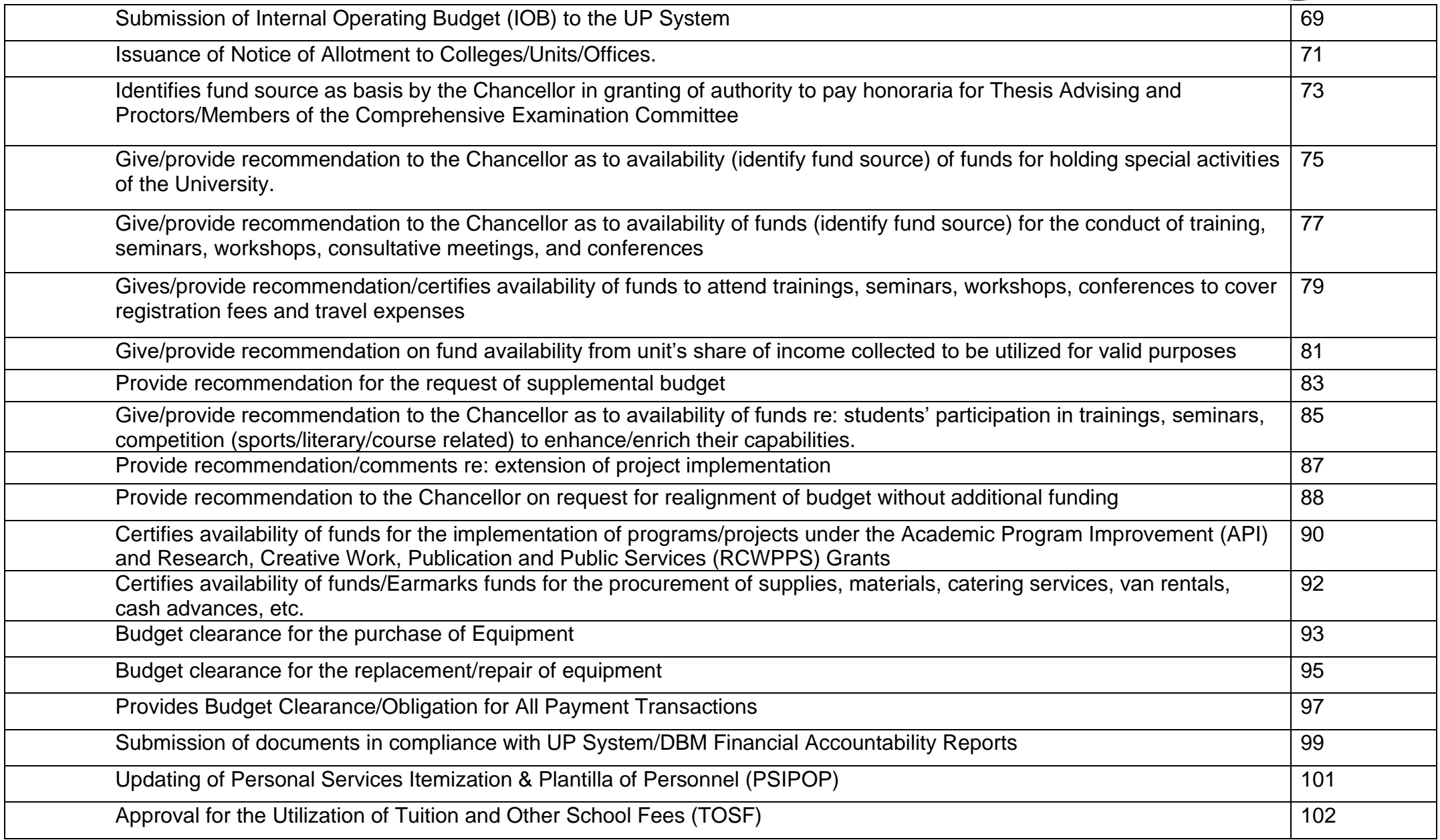

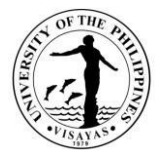

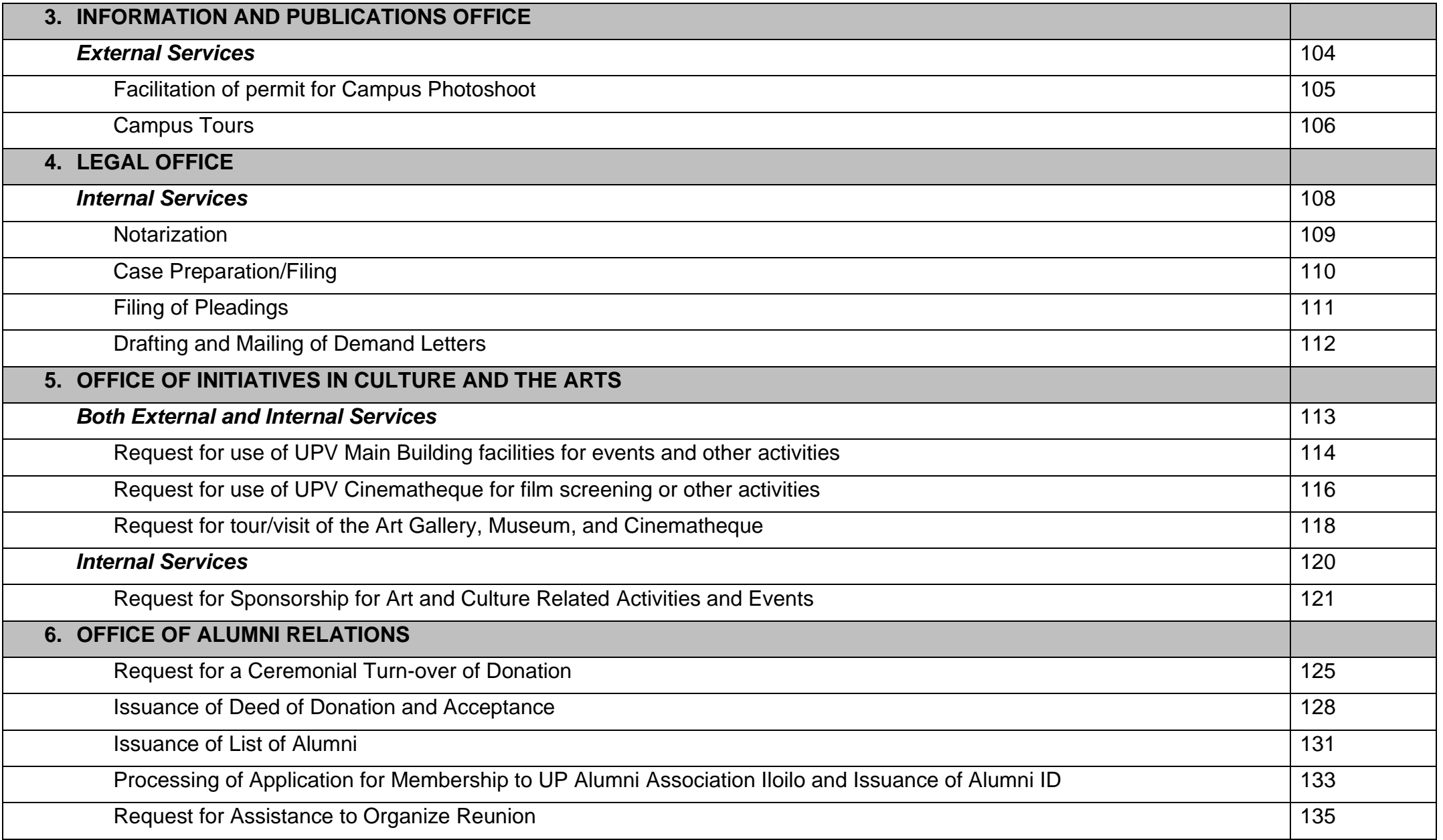

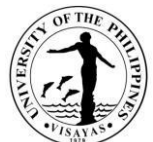

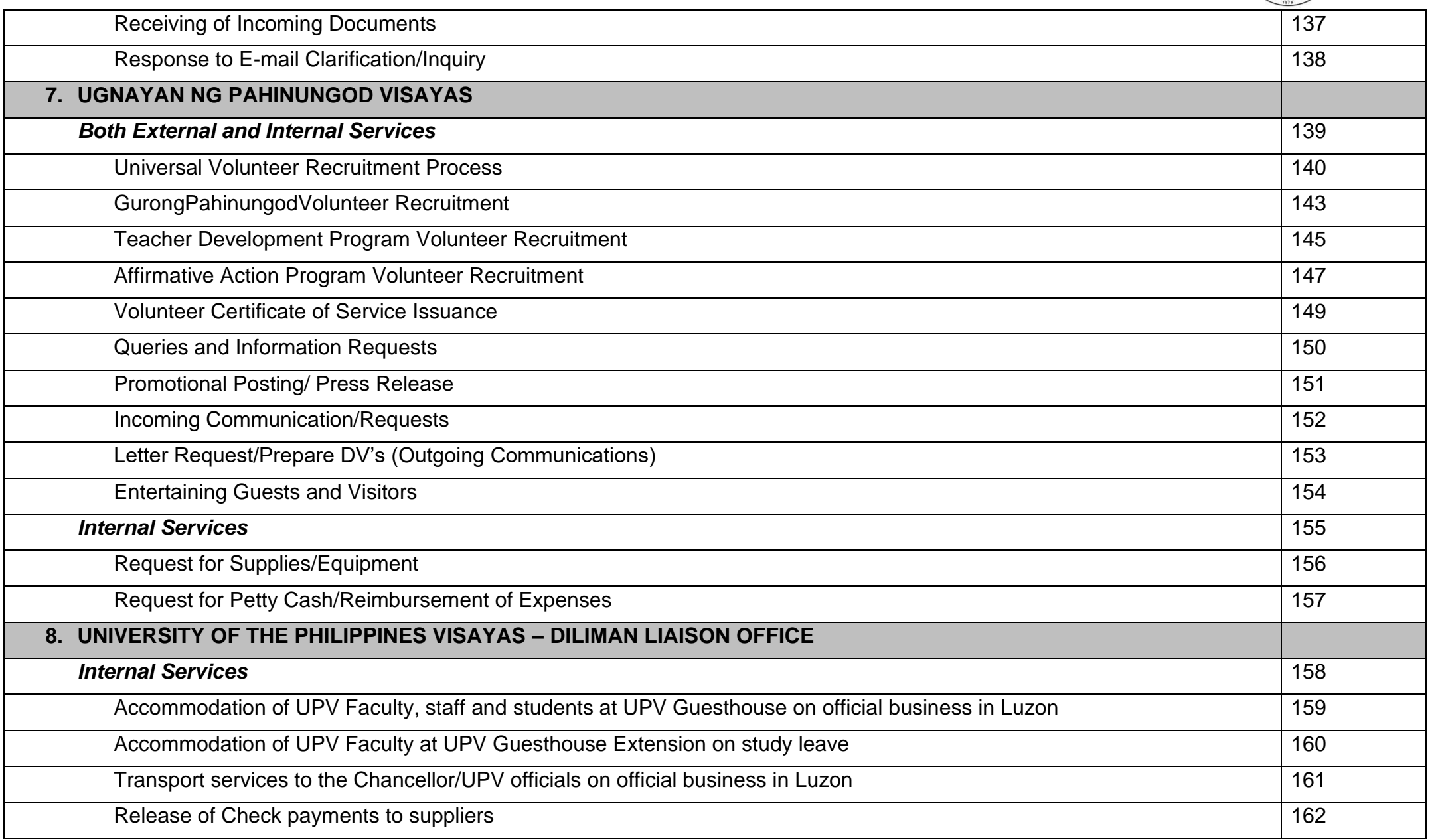

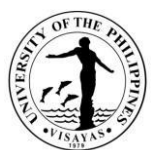

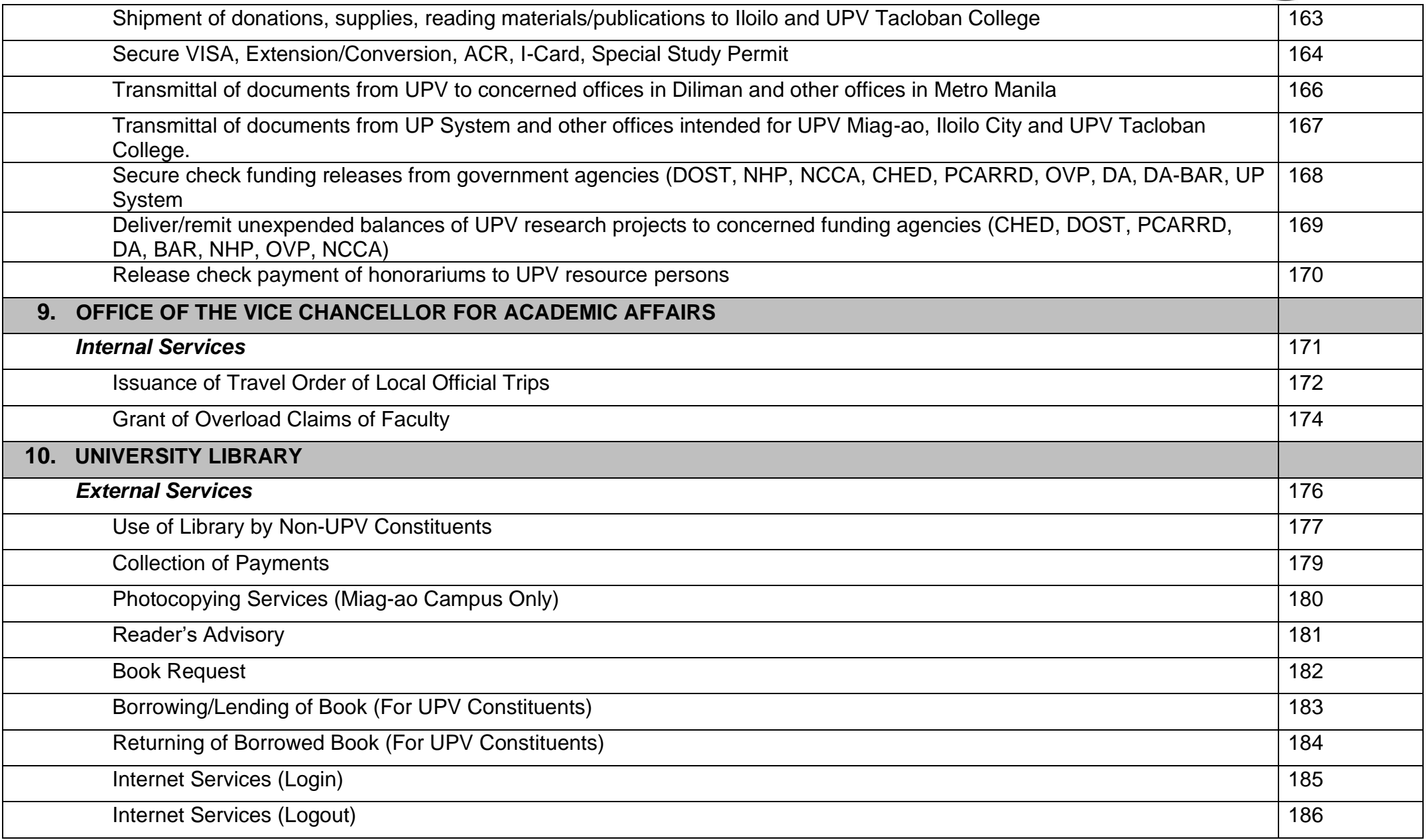

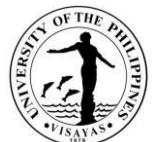

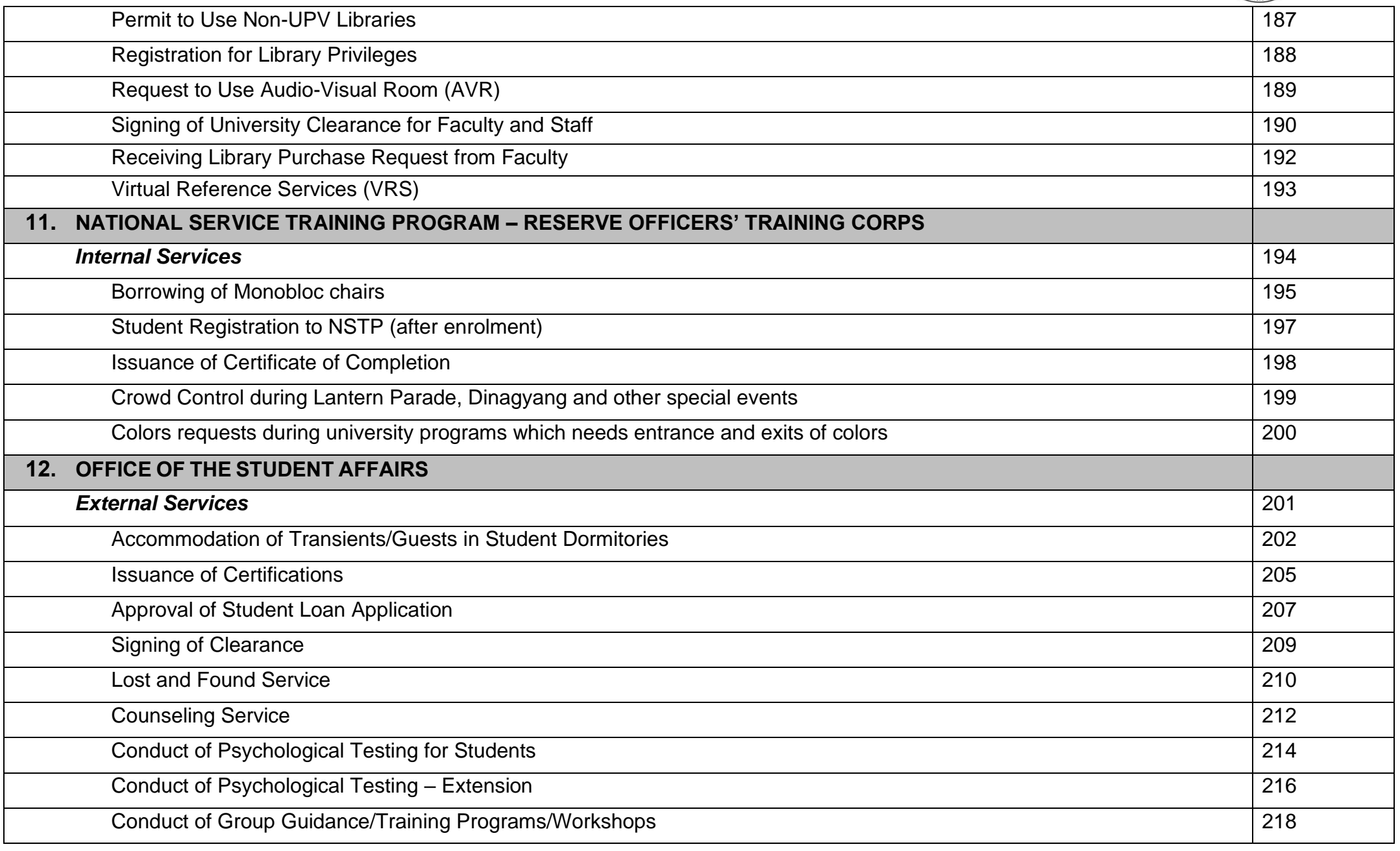

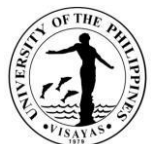

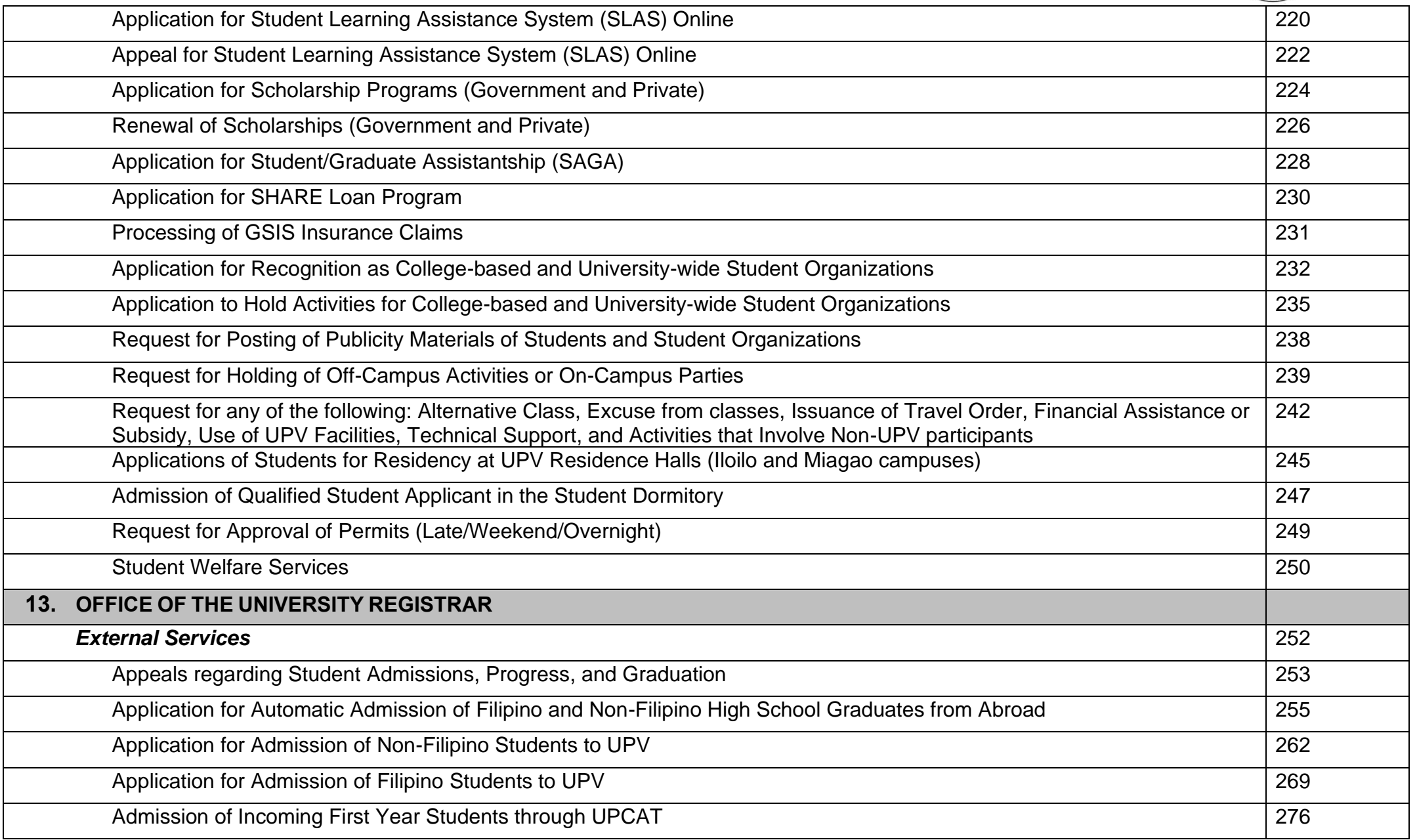

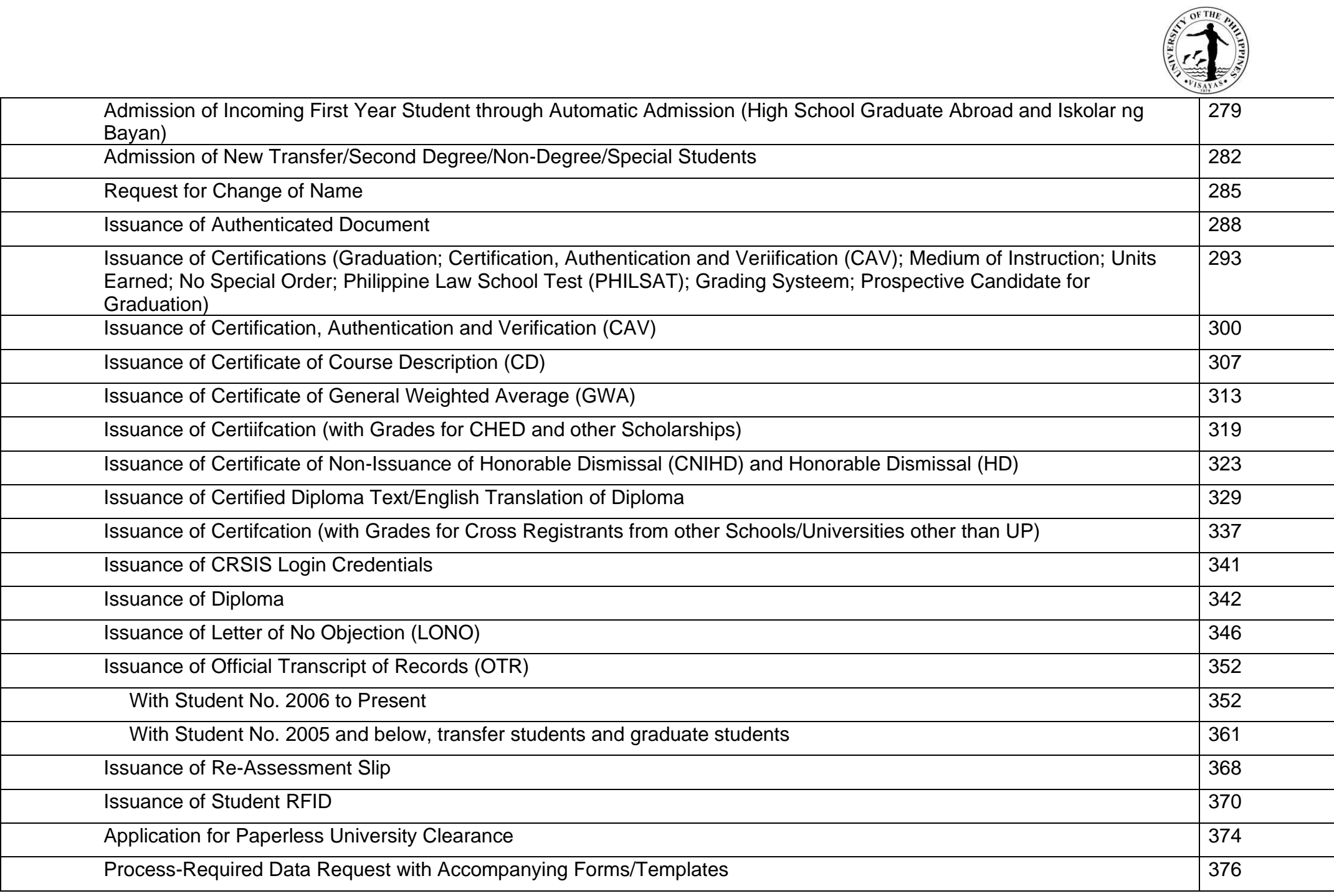

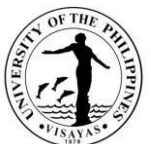

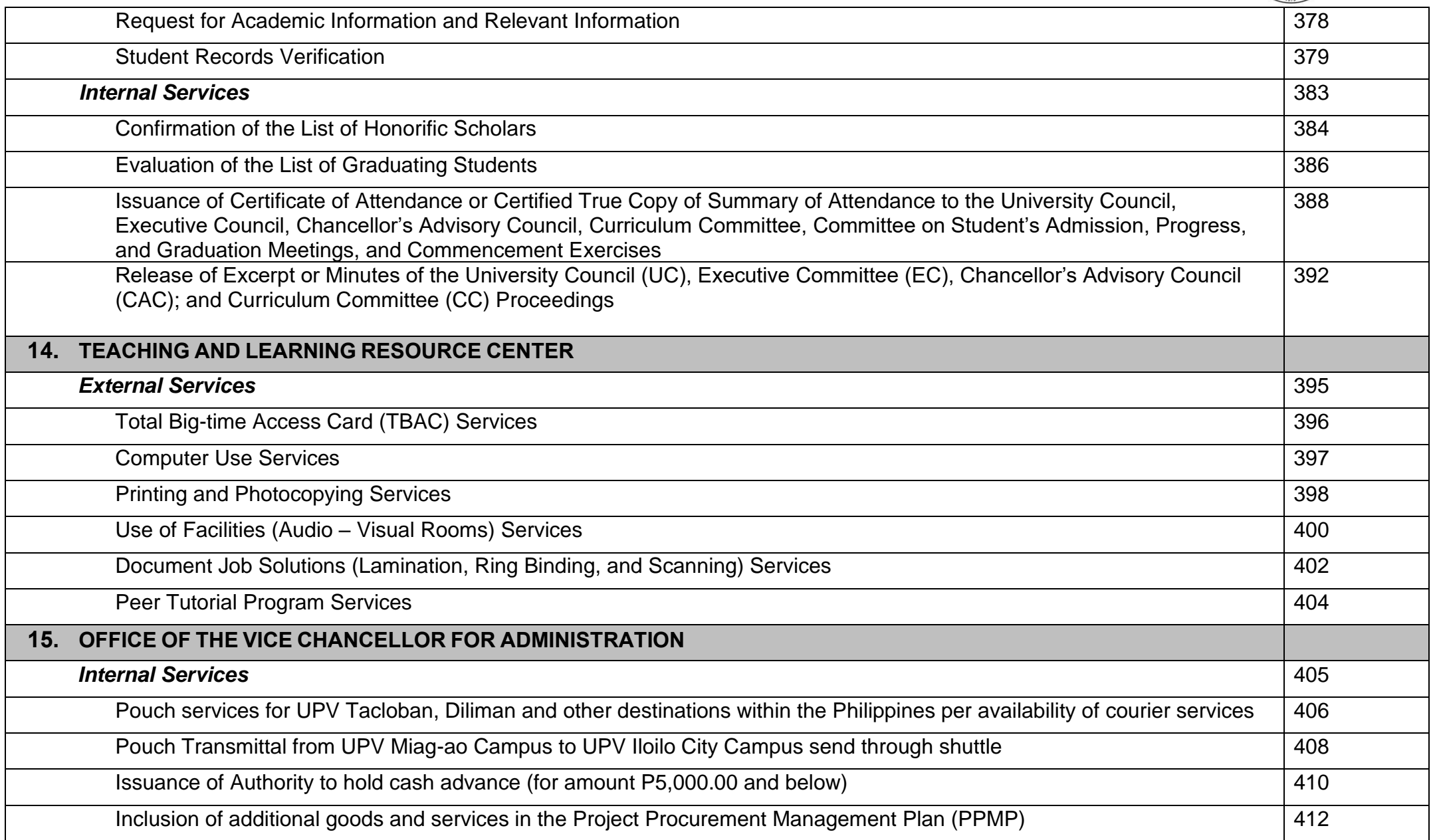

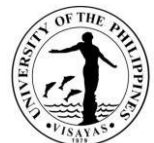

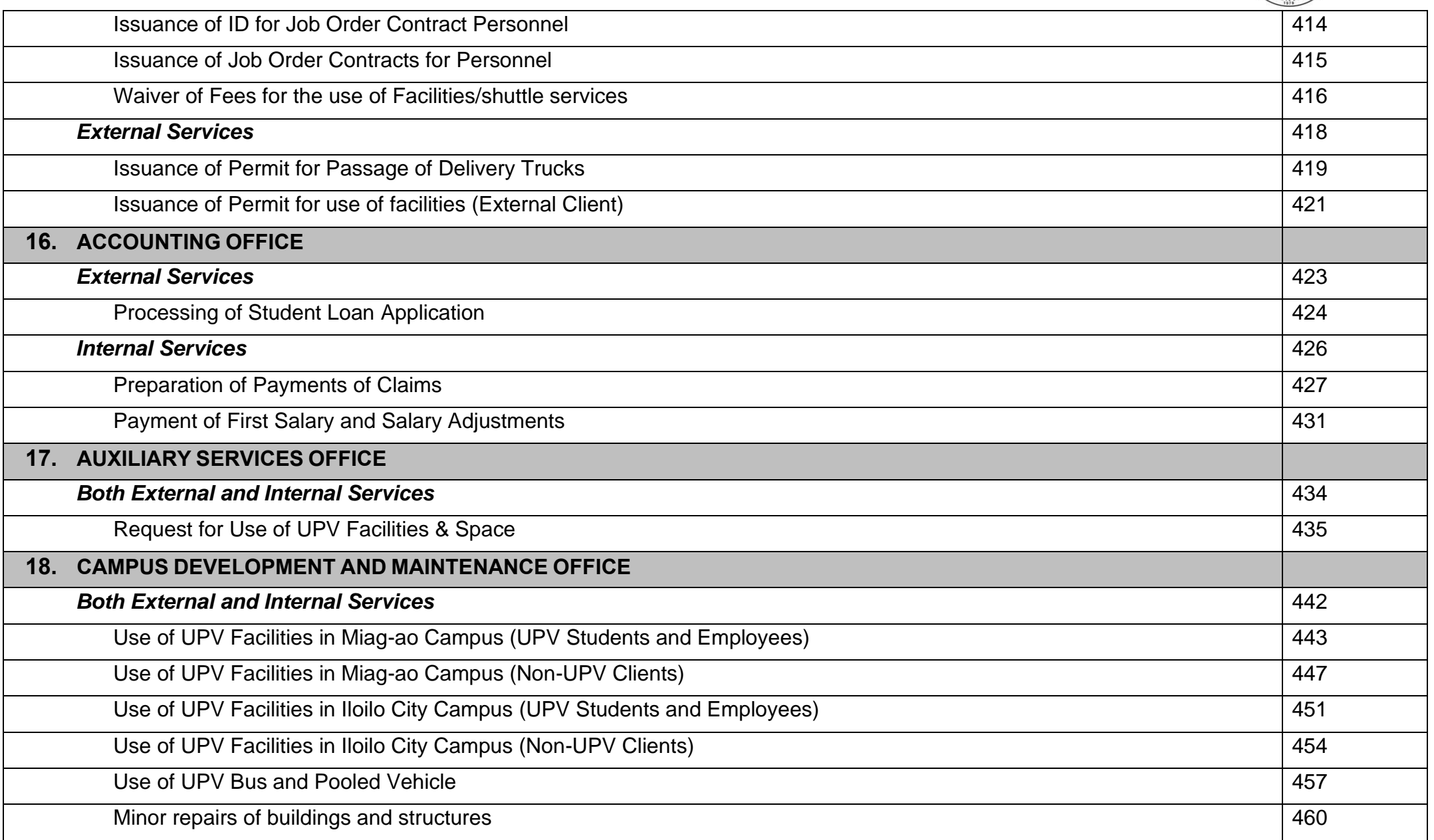

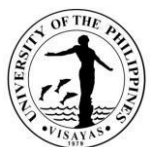

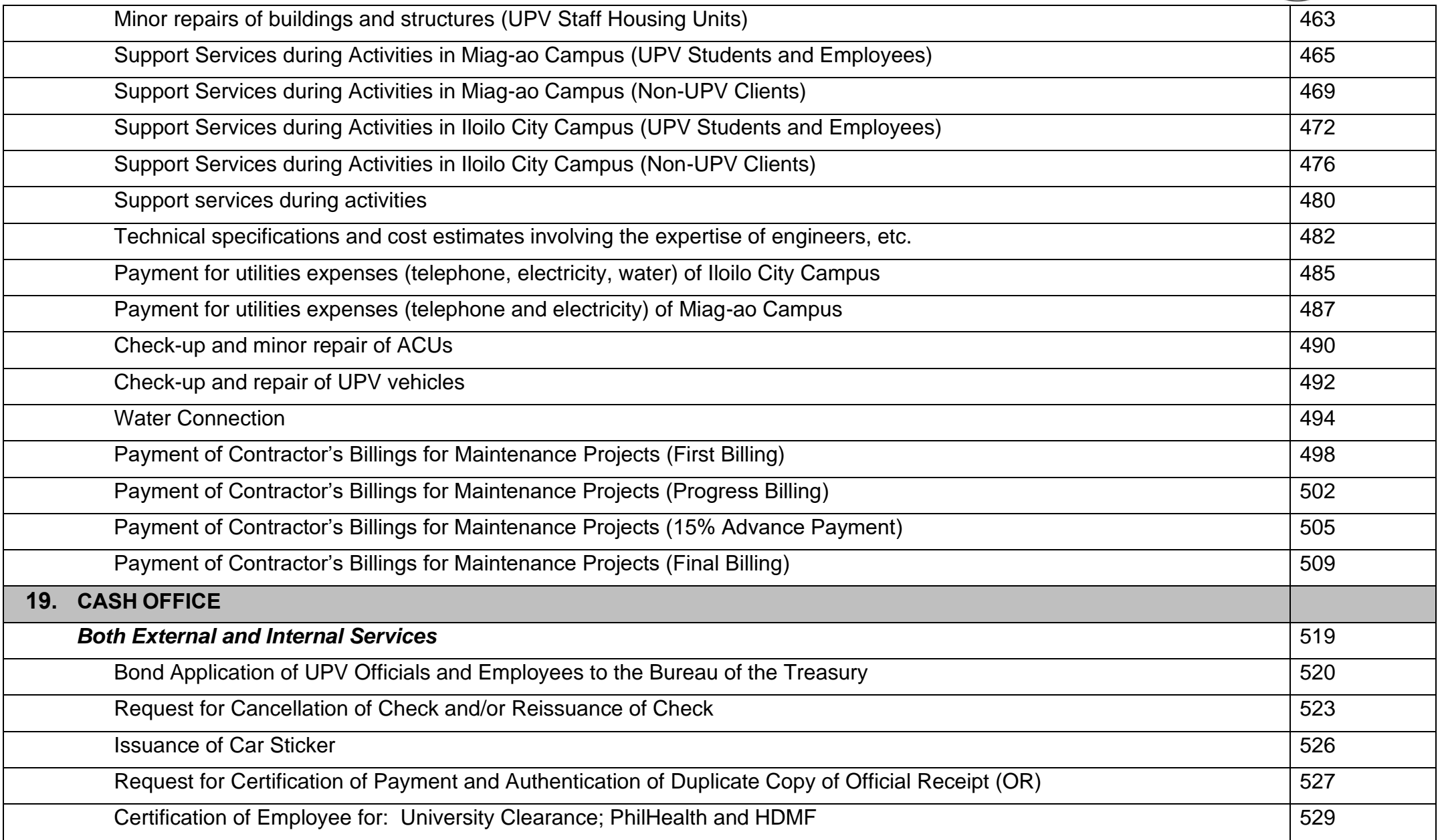

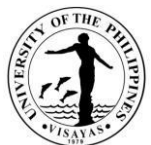

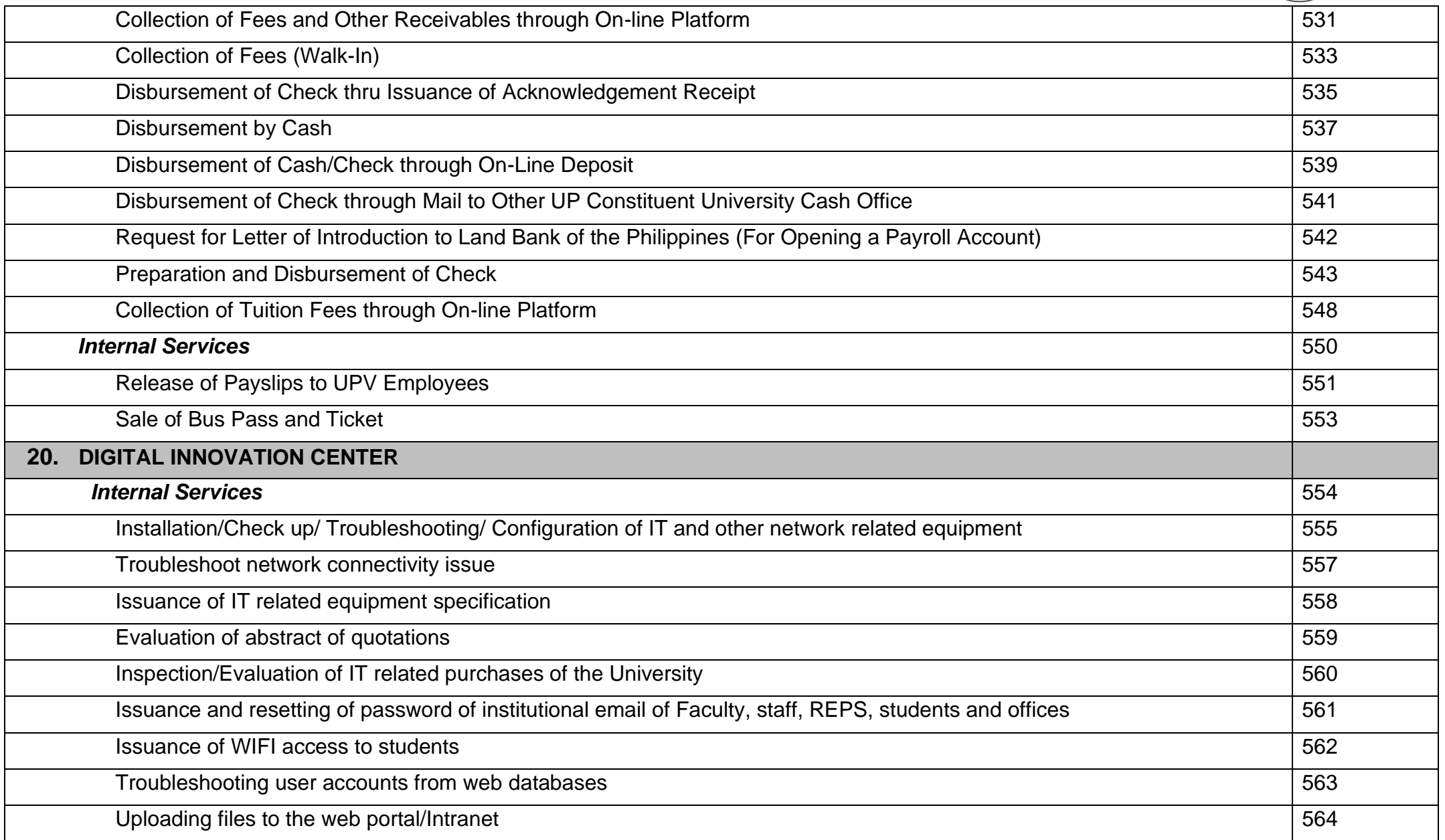

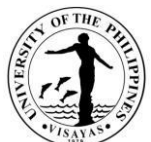

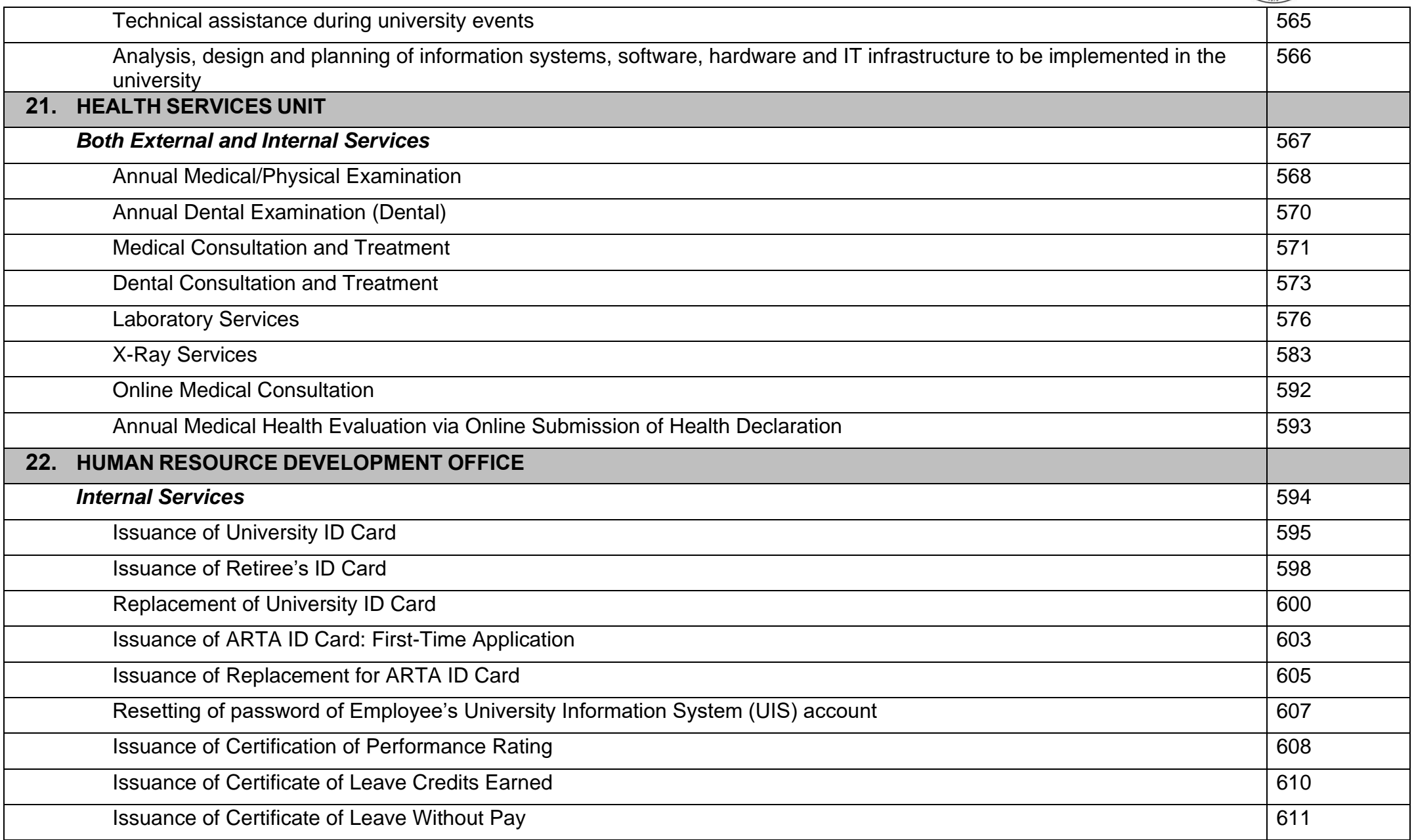

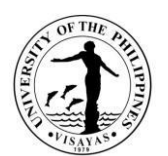

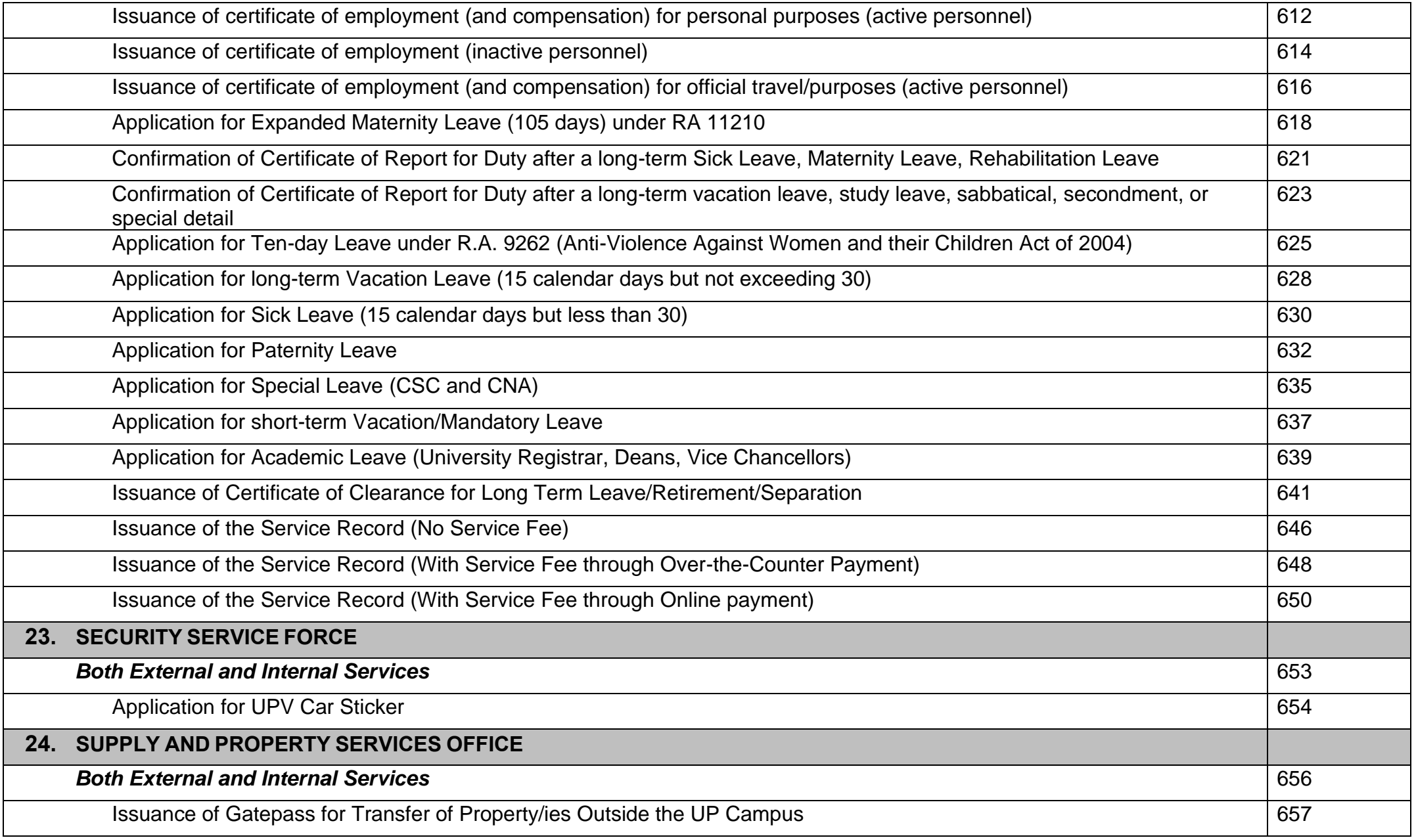

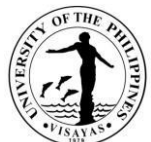

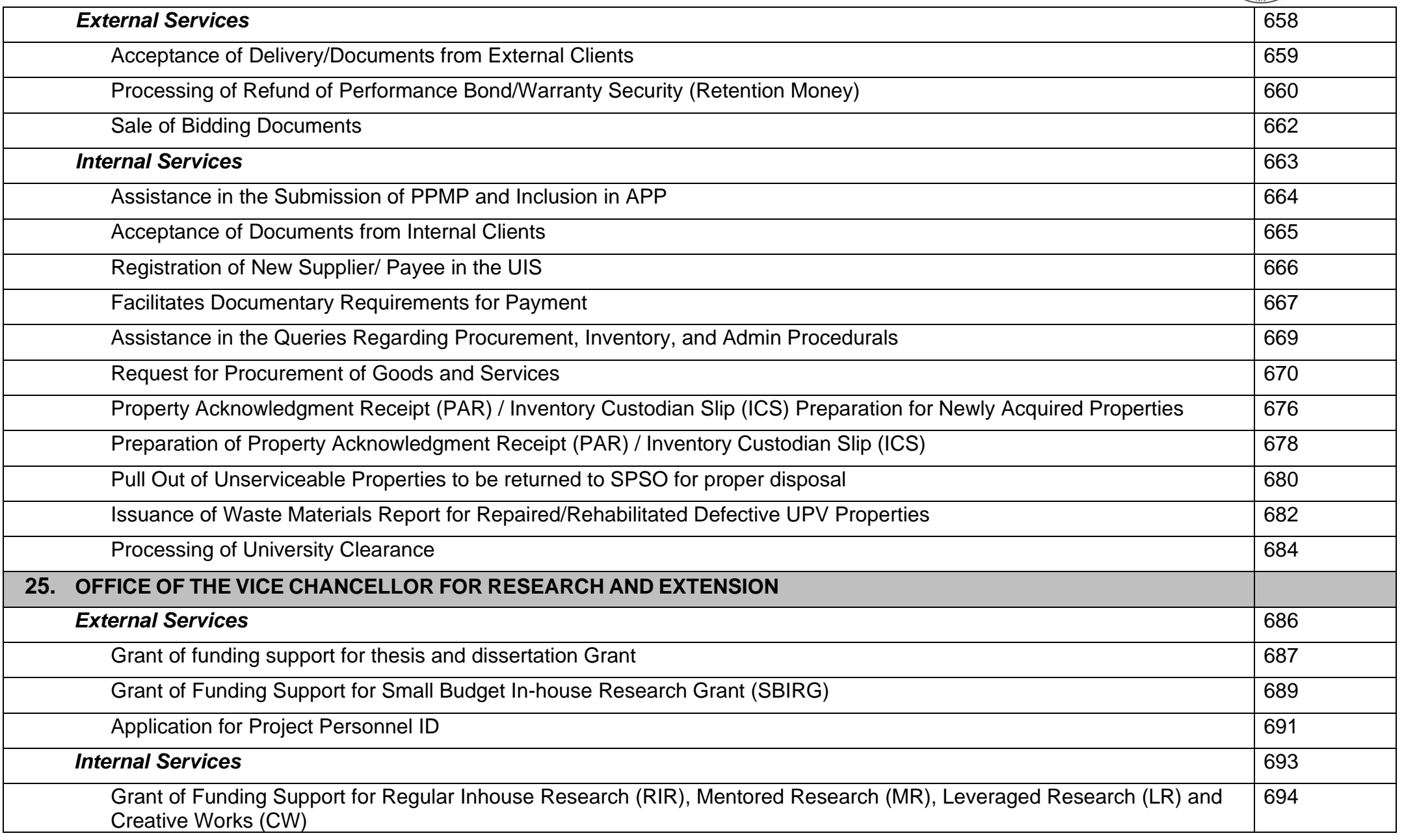

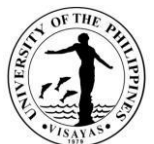

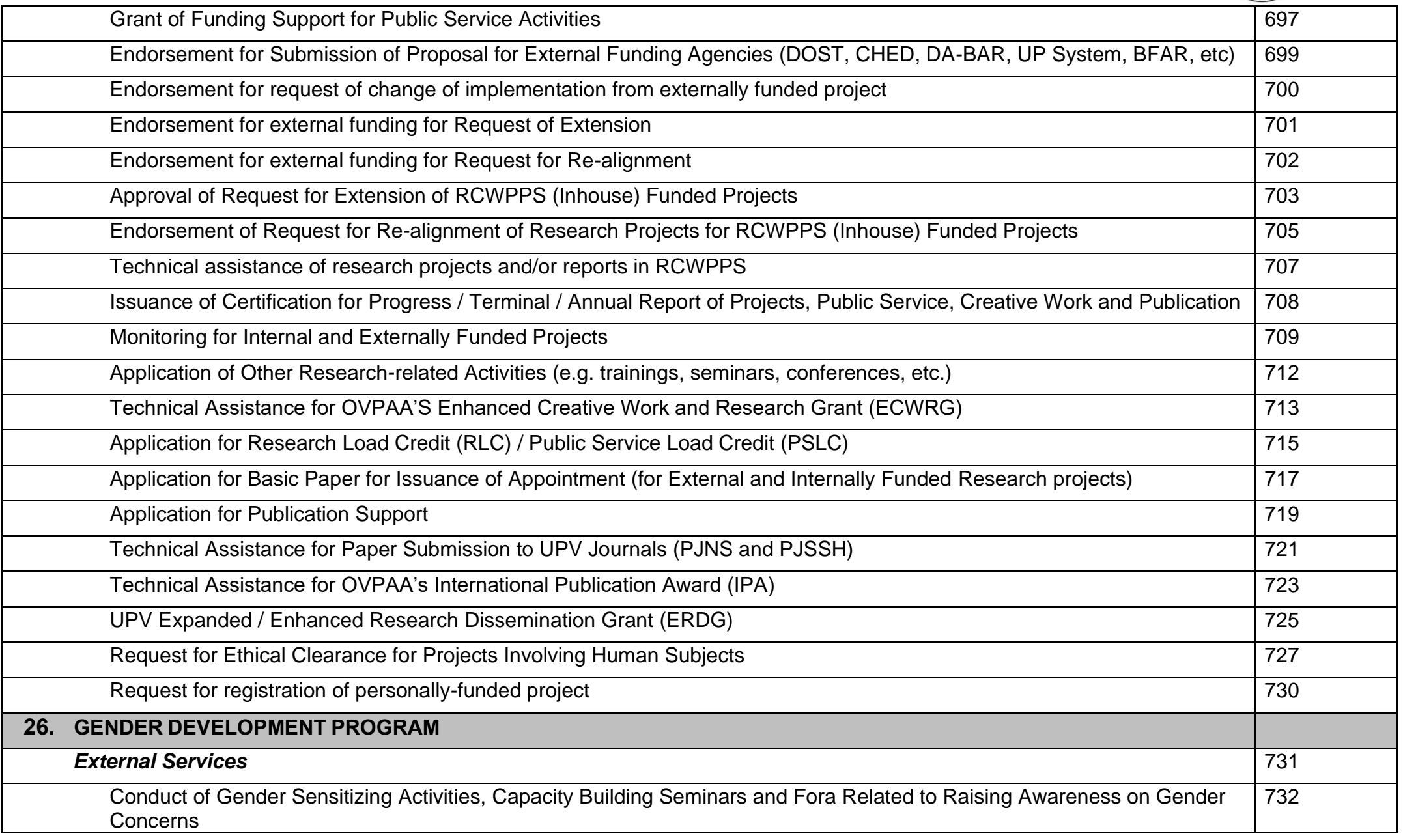

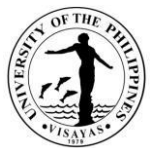

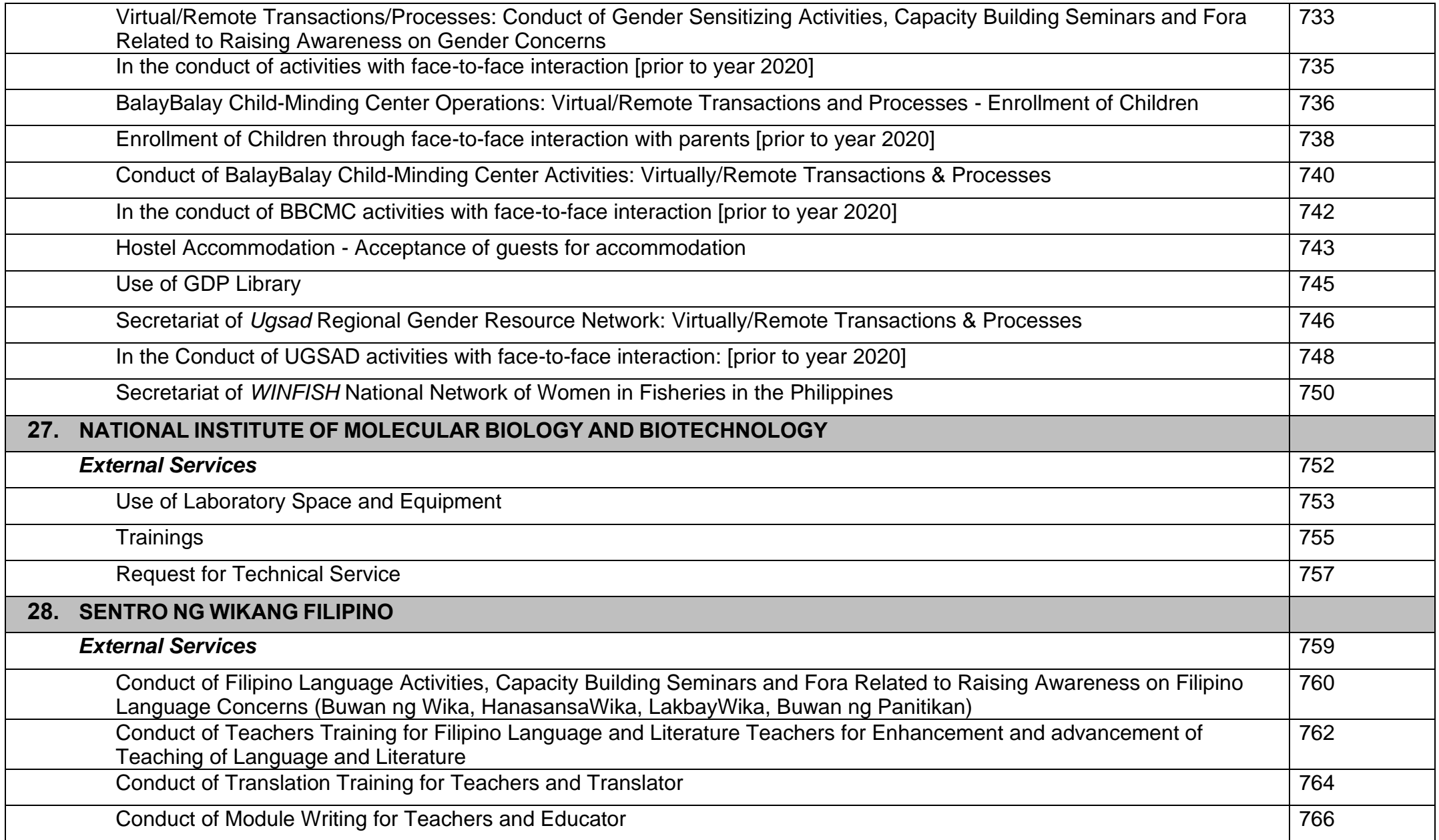

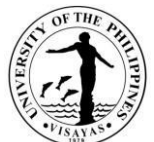

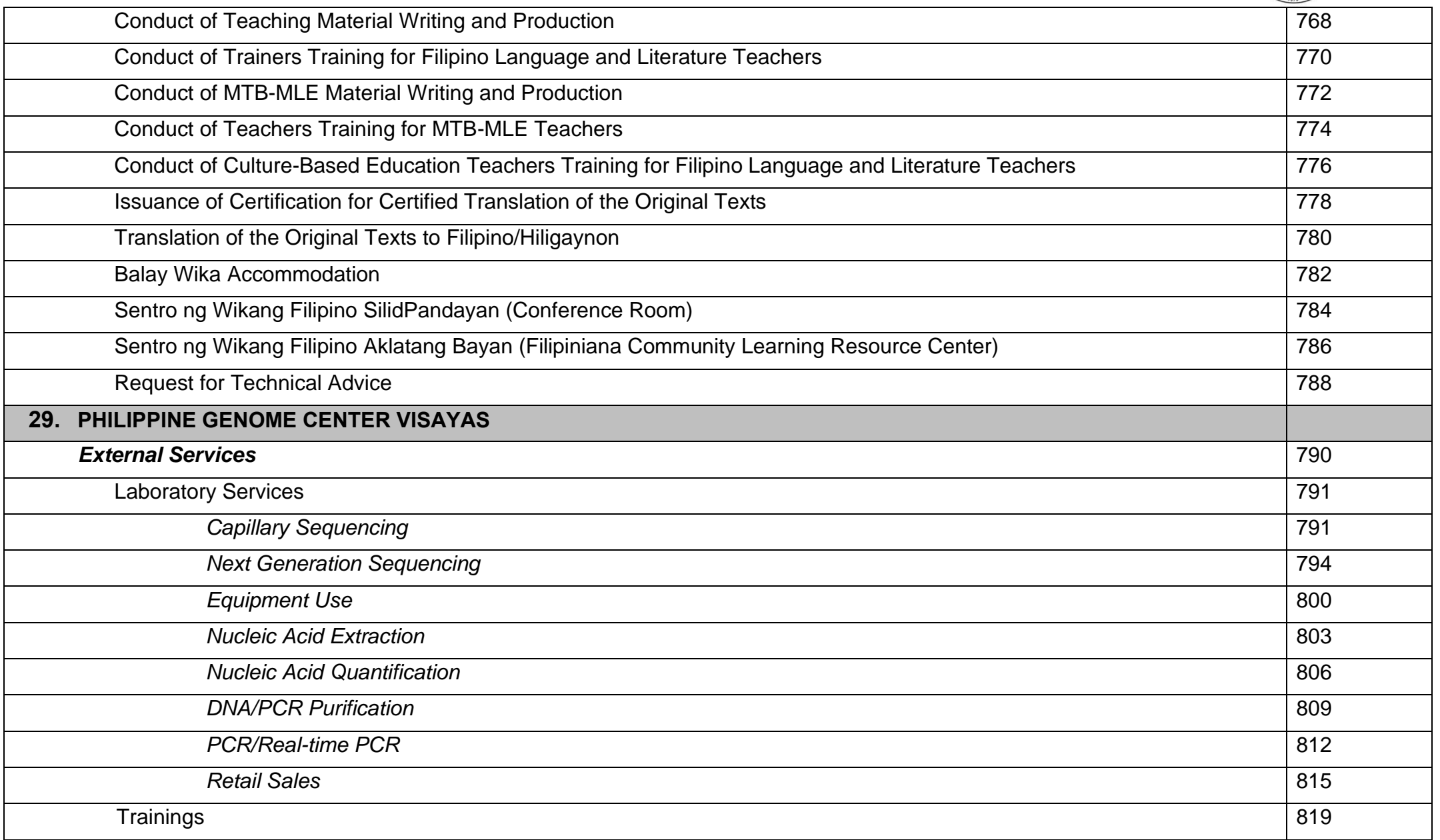

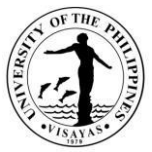

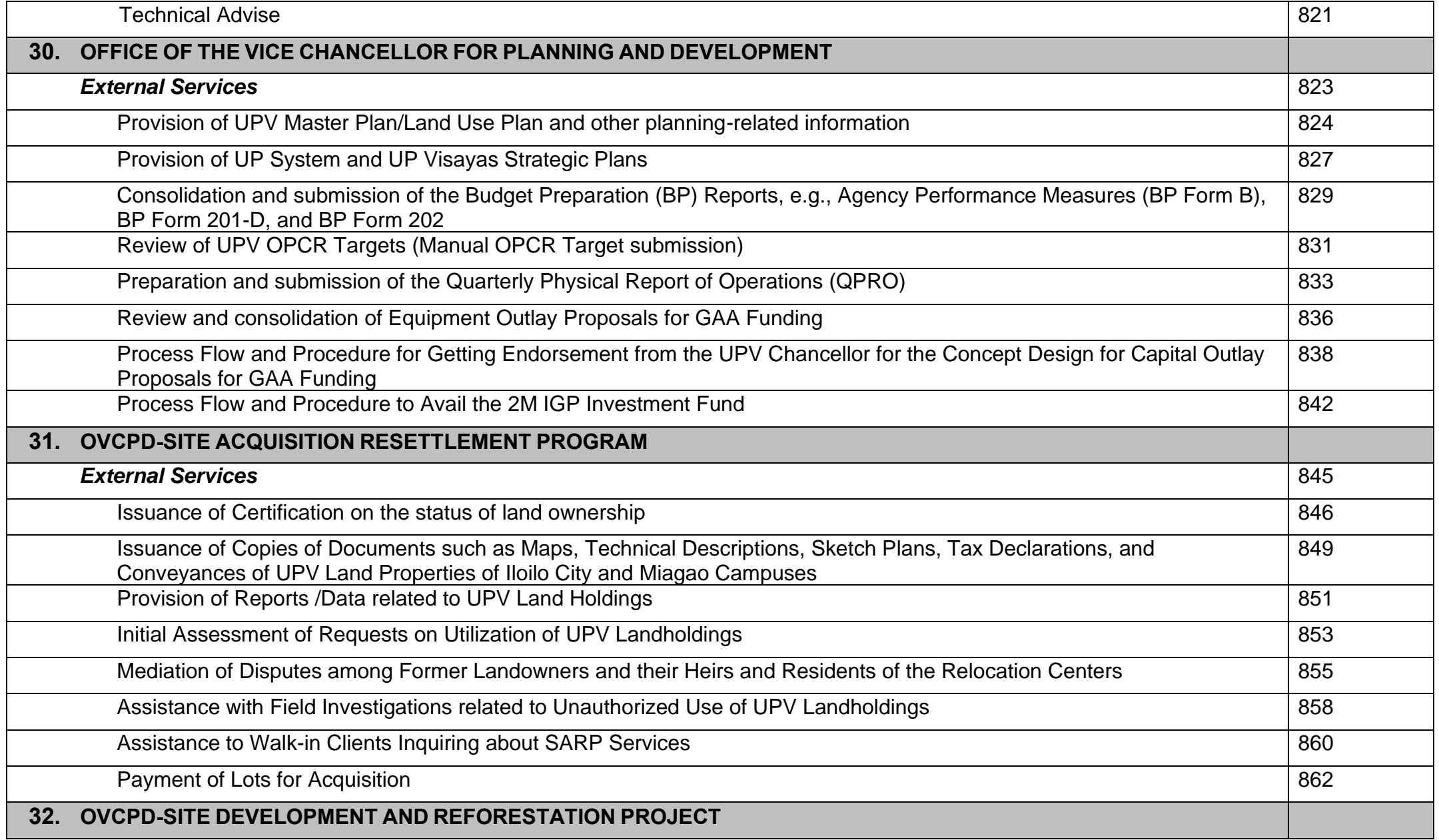

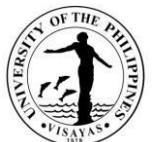

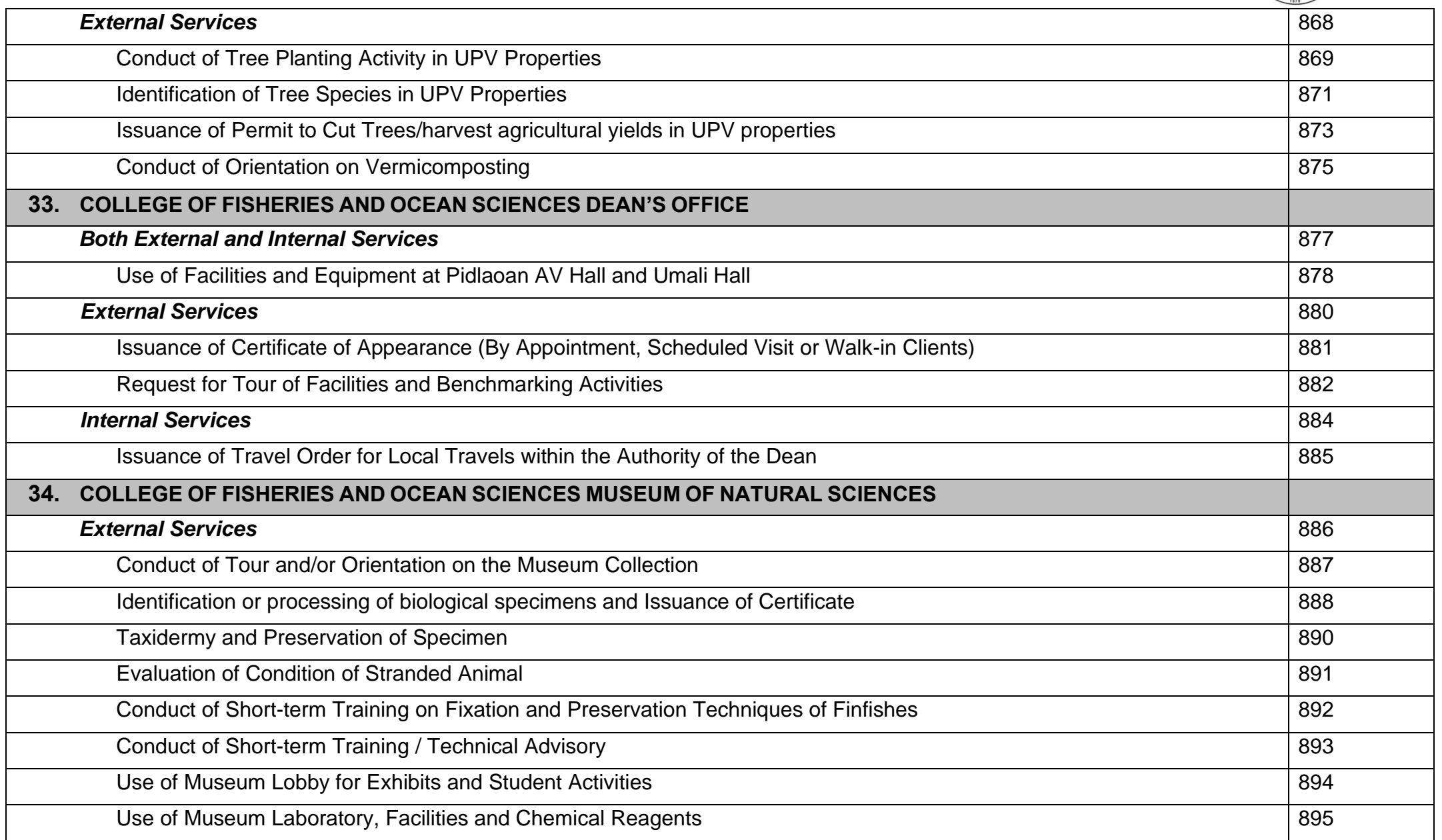

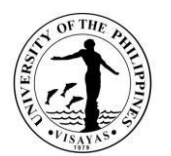

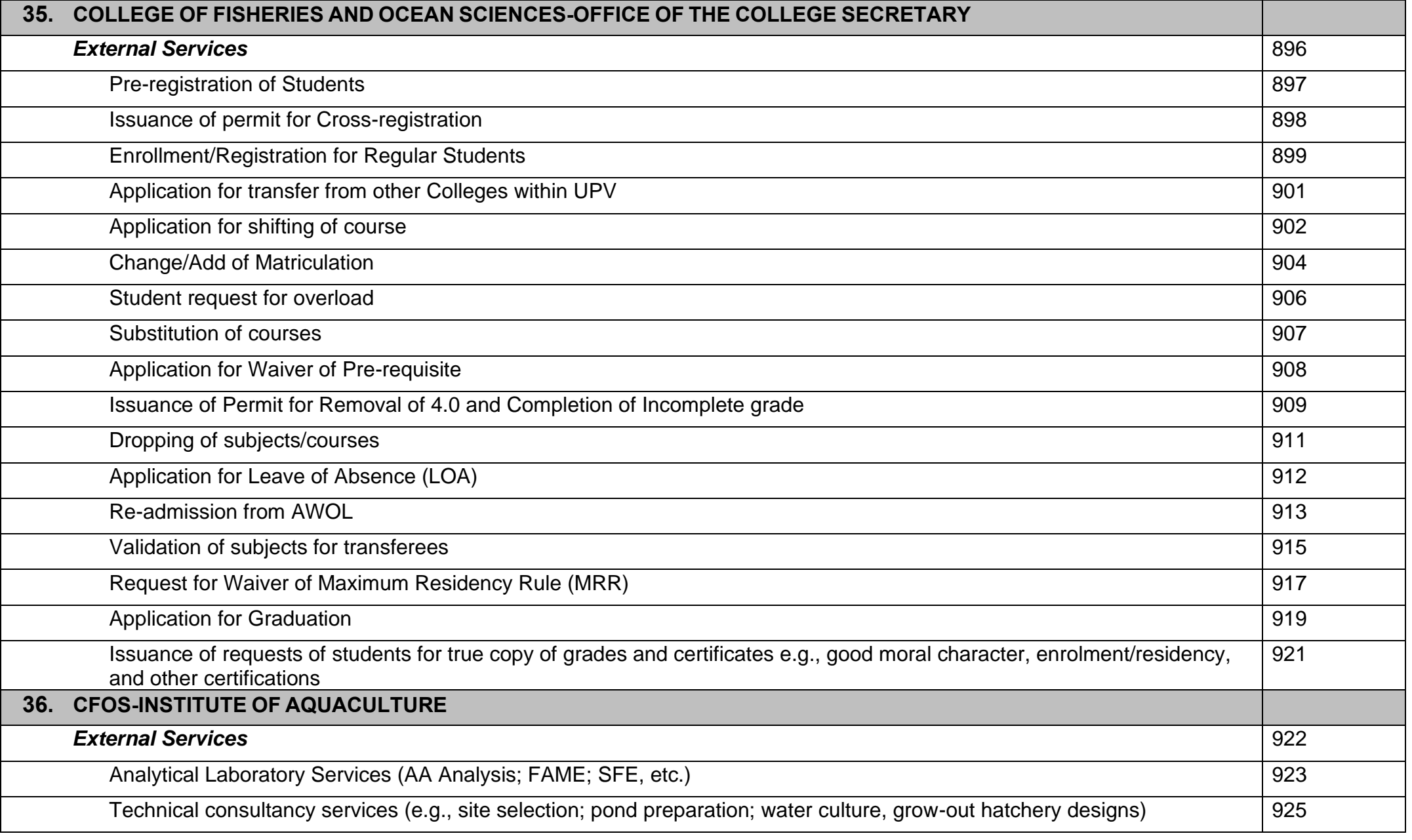

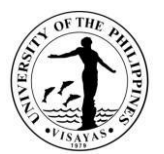

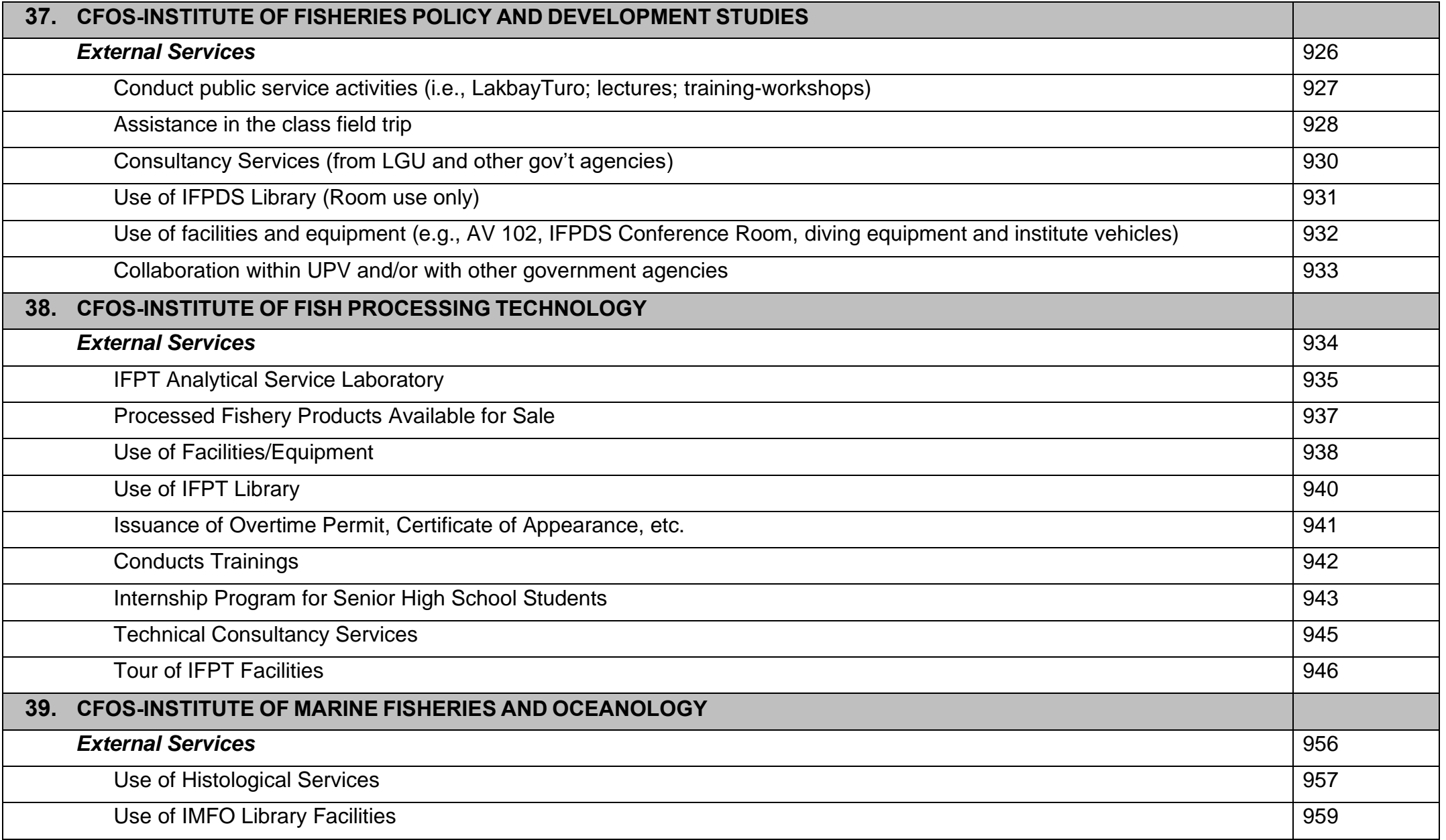

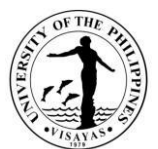

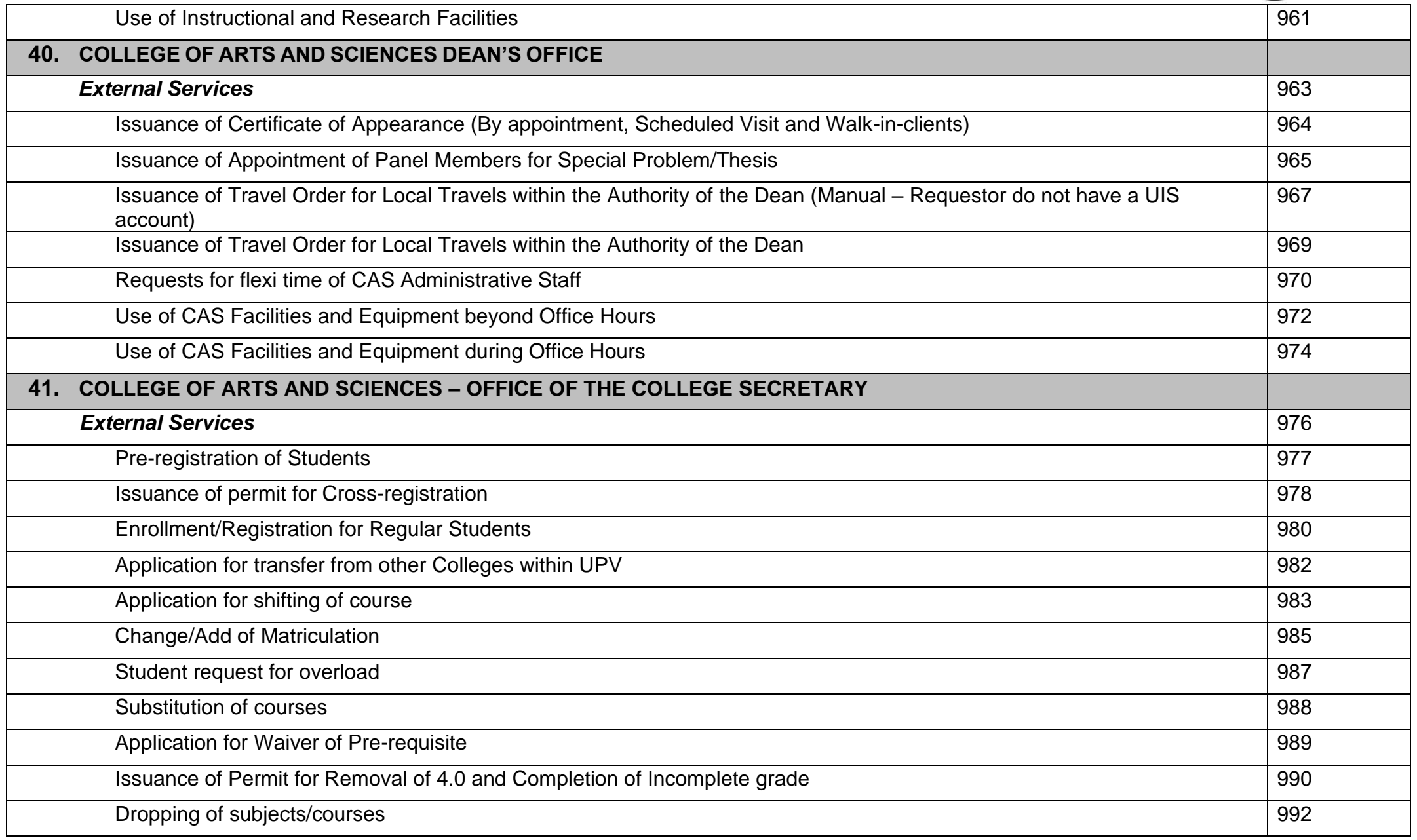

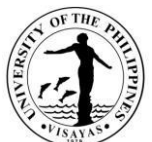

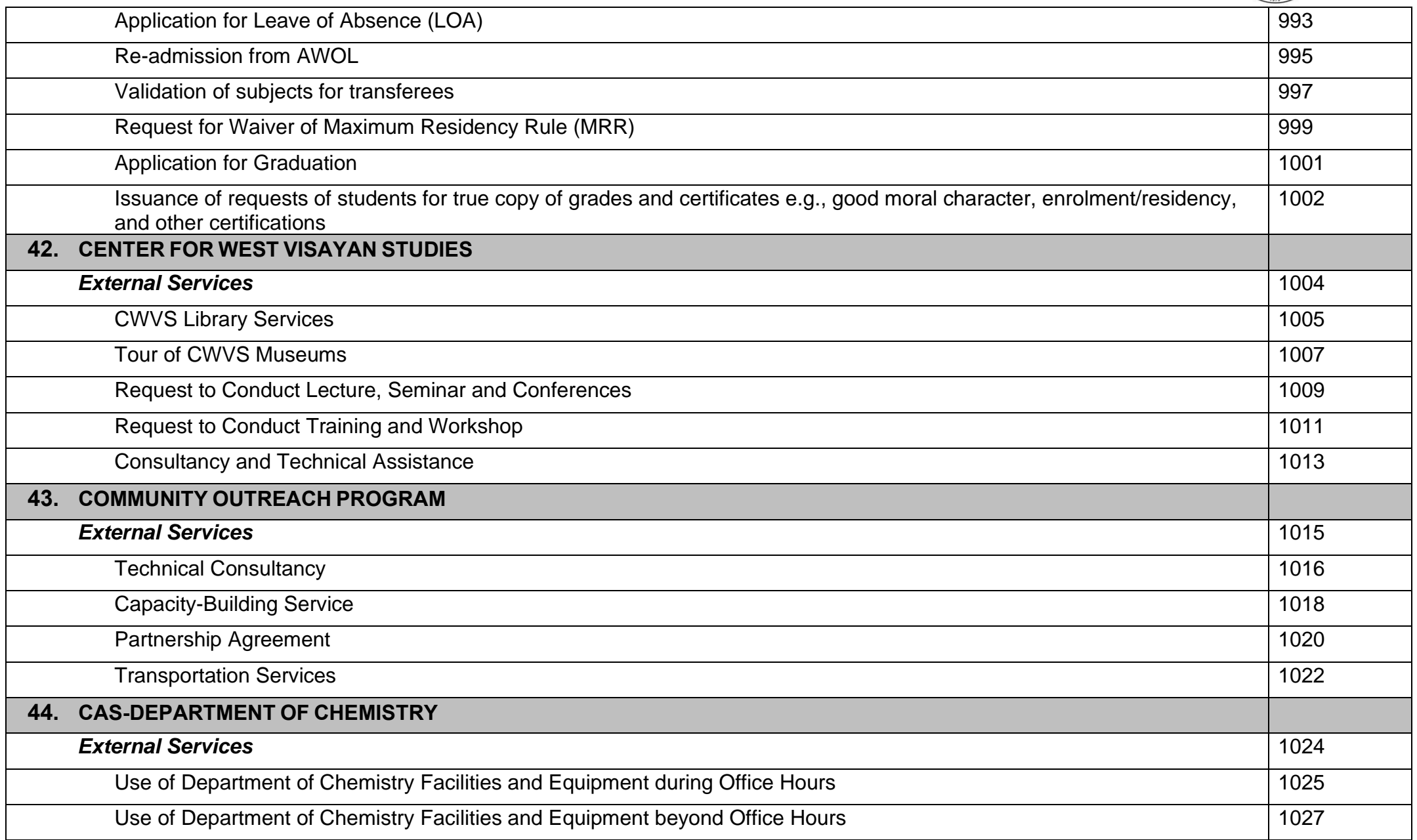

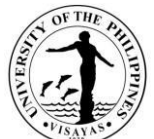

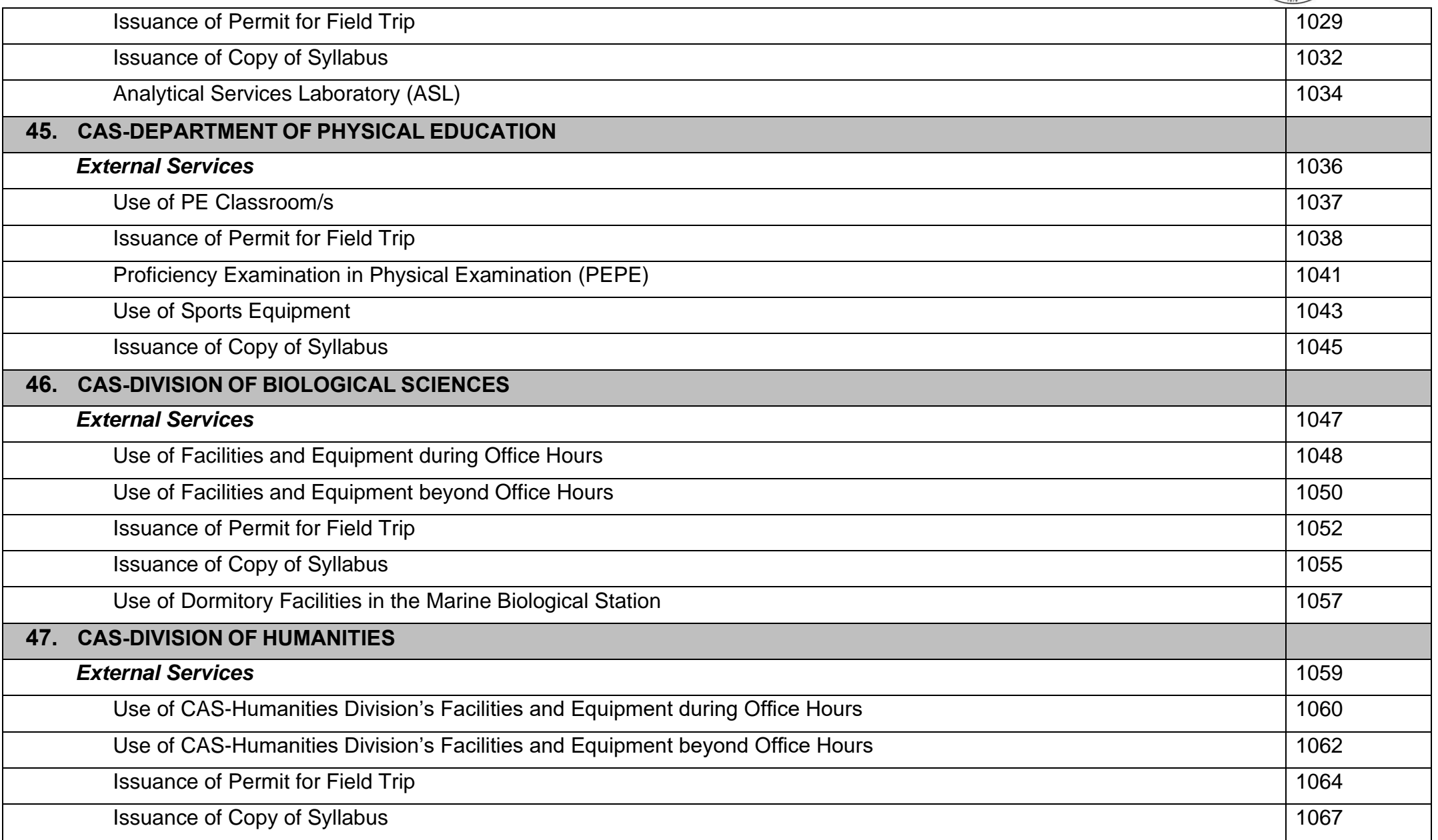

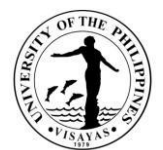

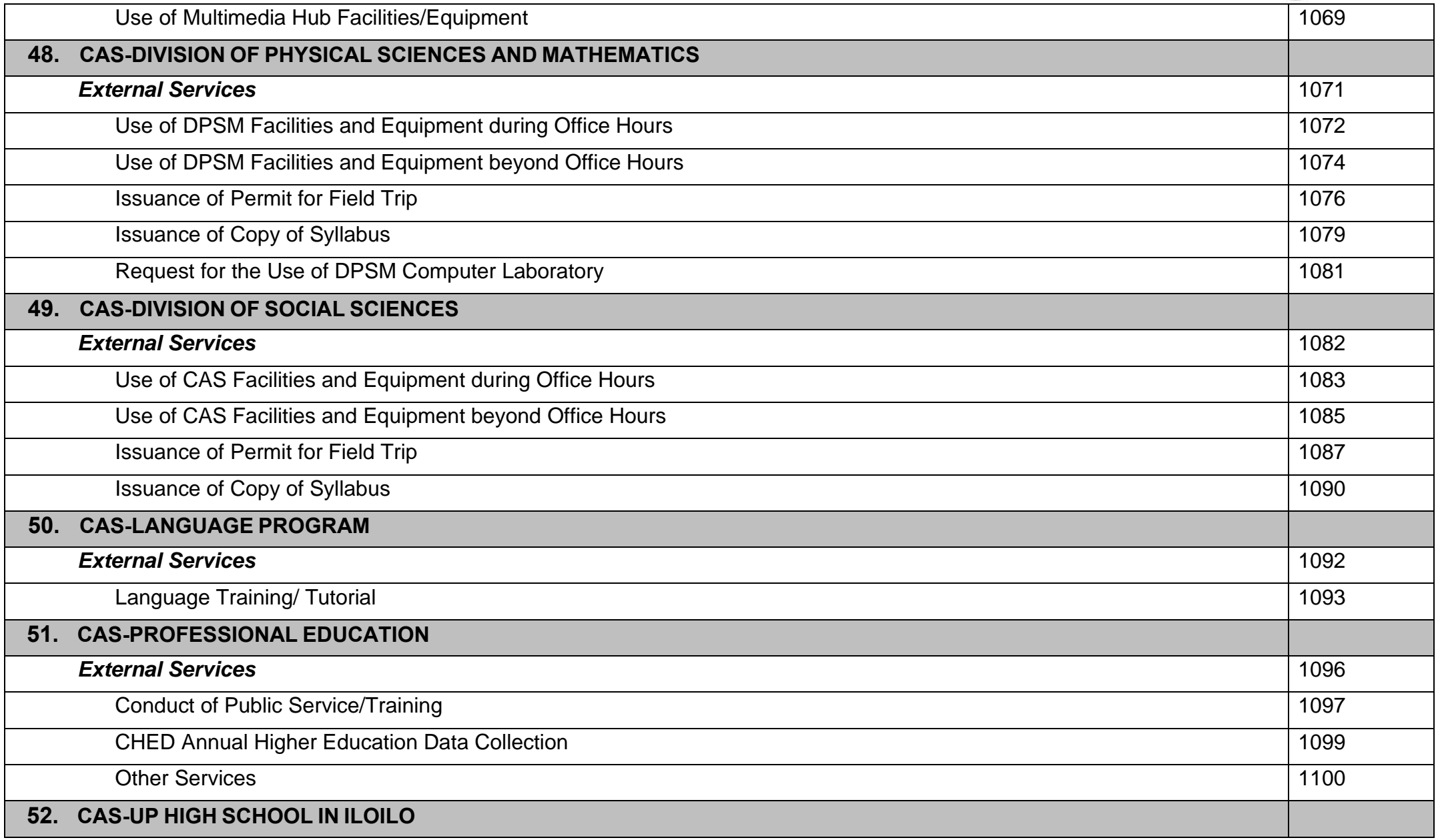

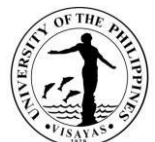

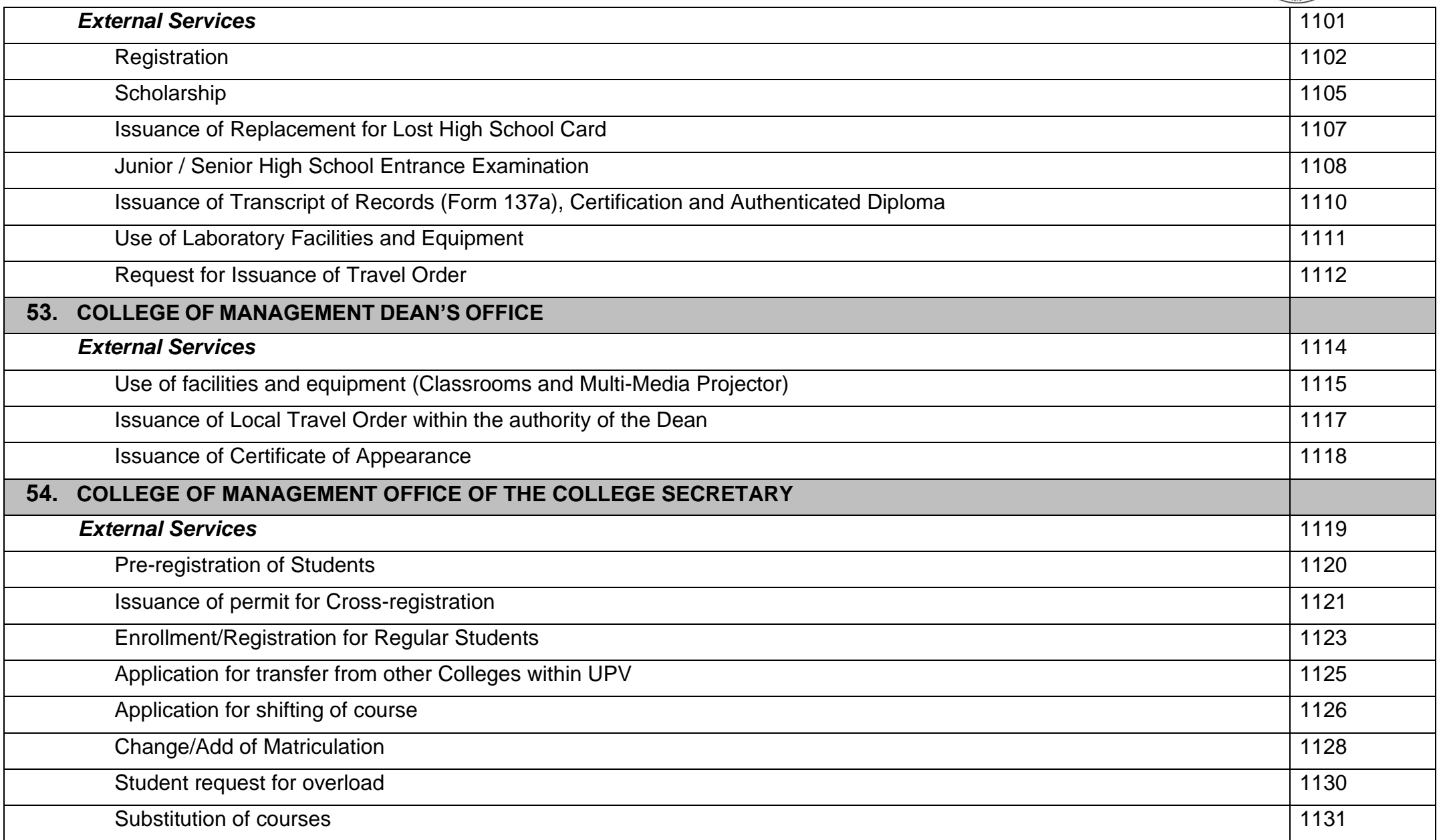

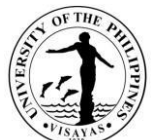

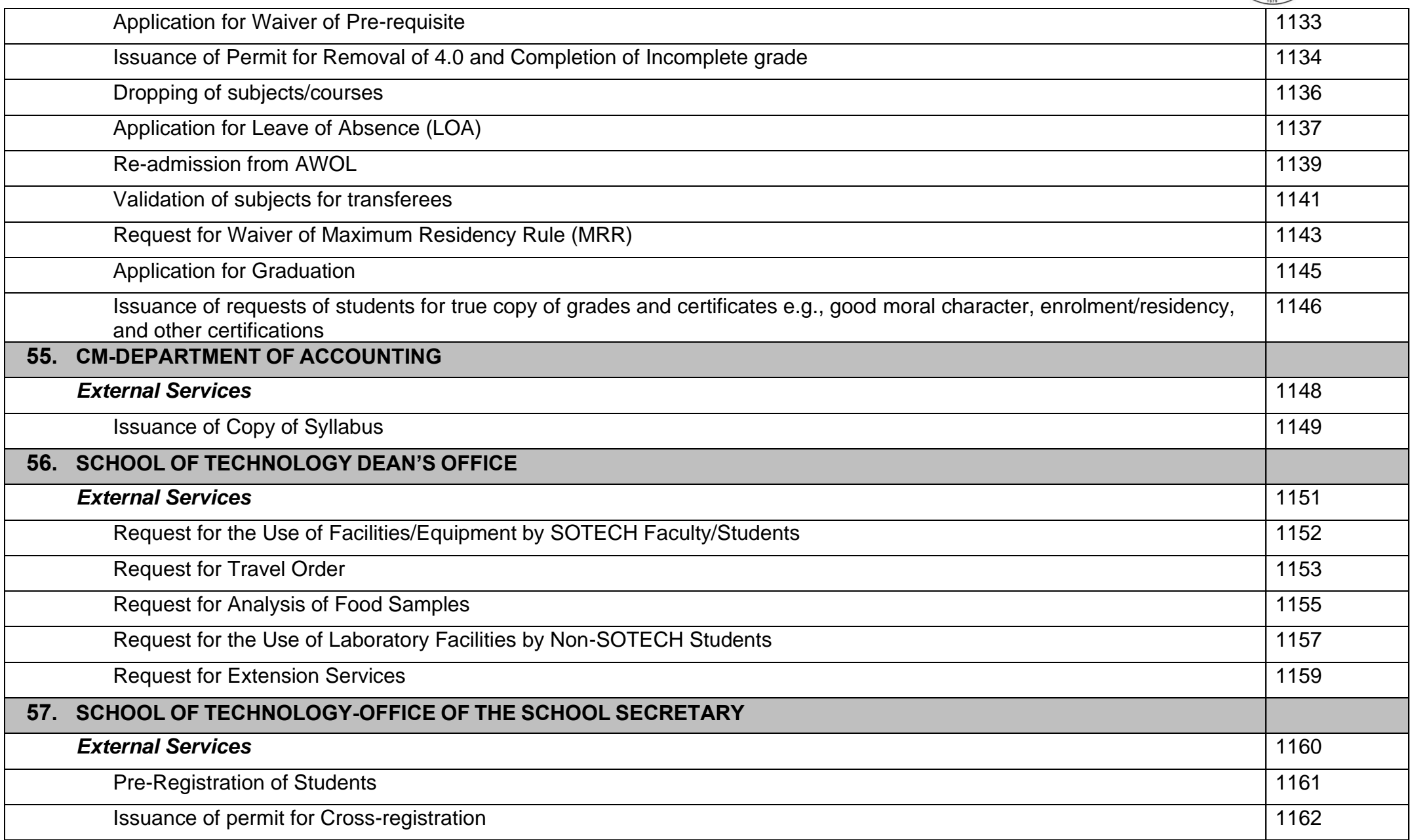

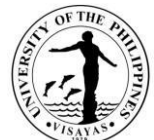

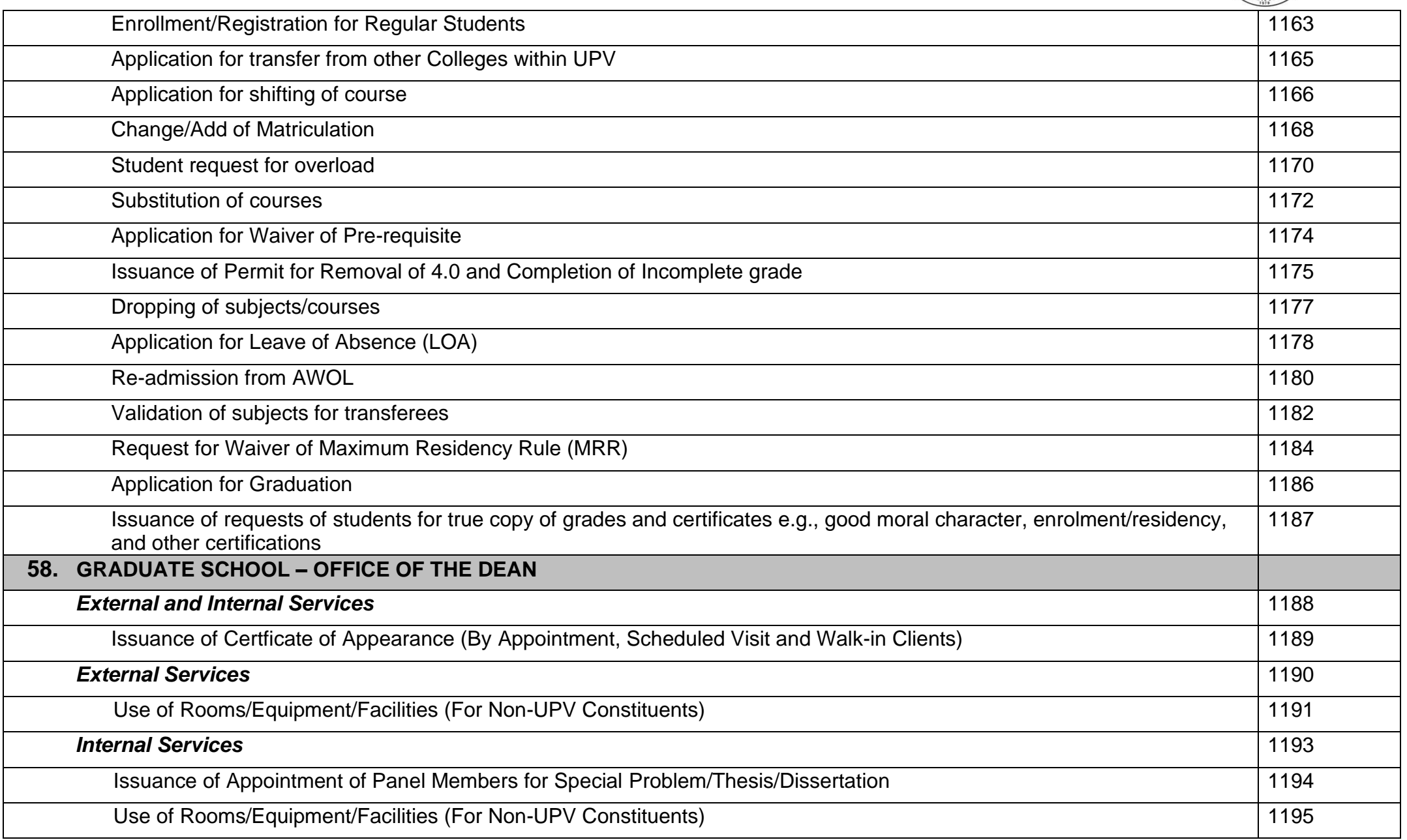

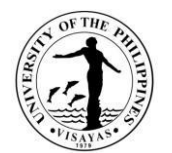

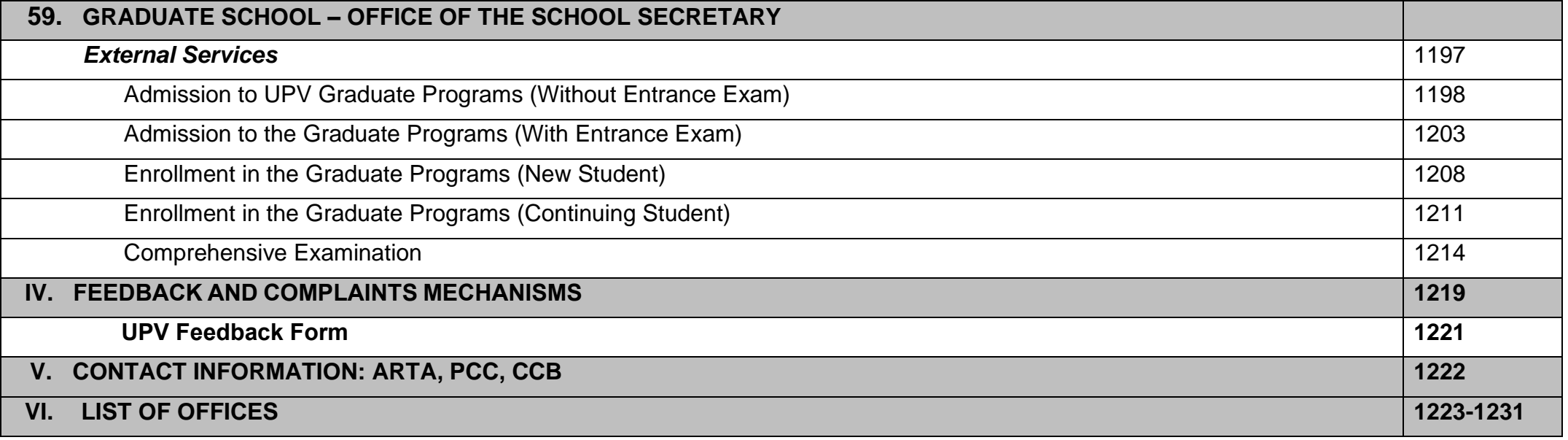

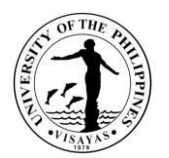

# **OFFICE OF THE CHANCELLOR**

**External Services**

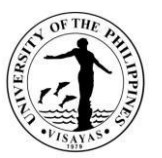

# **1. Grant of approval to conduct activities and alternative class or suspension of classes (academic and non-academic)**

Only the Chancellor has the authority to suspend classes or declare alternative class.

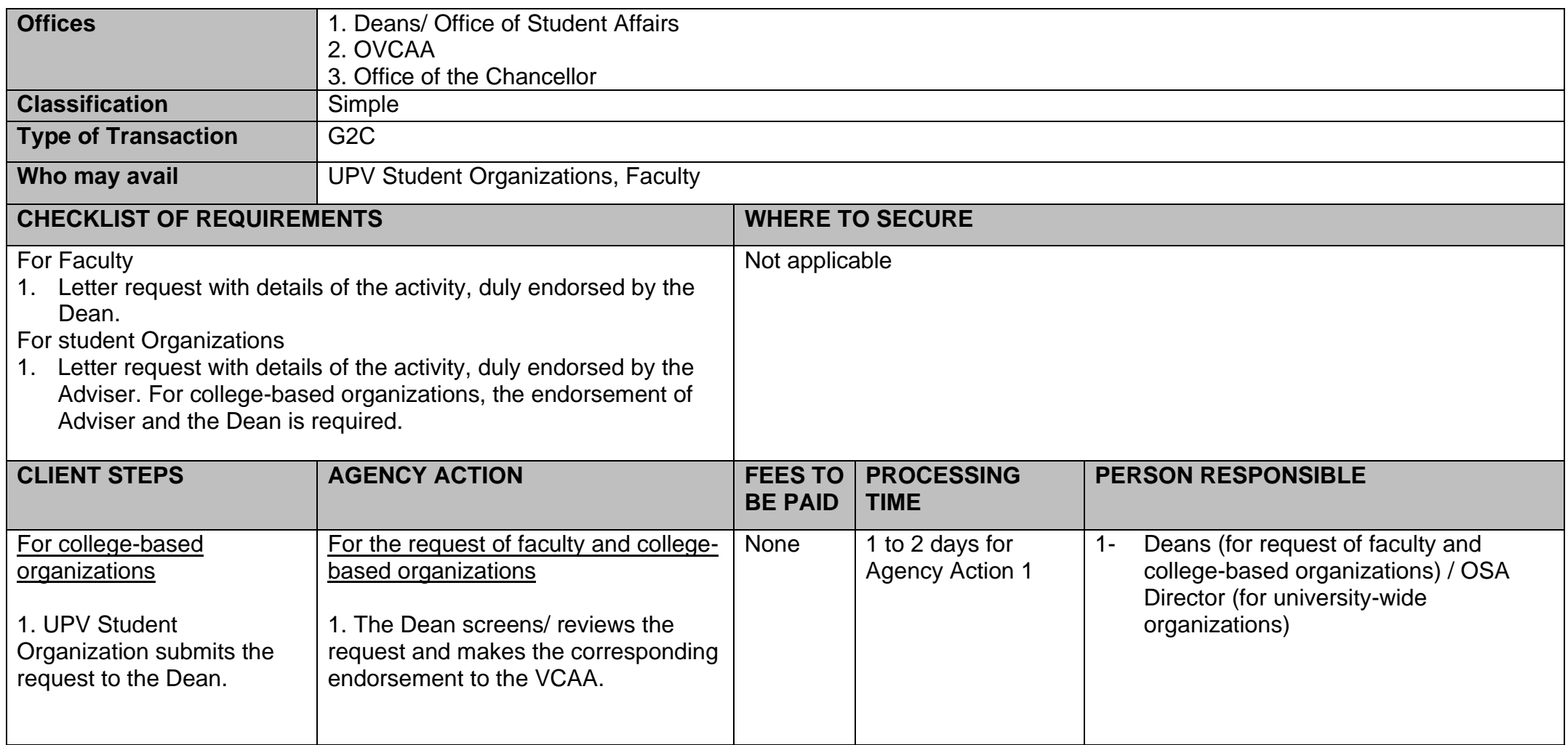

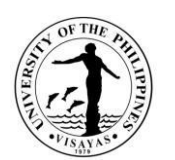

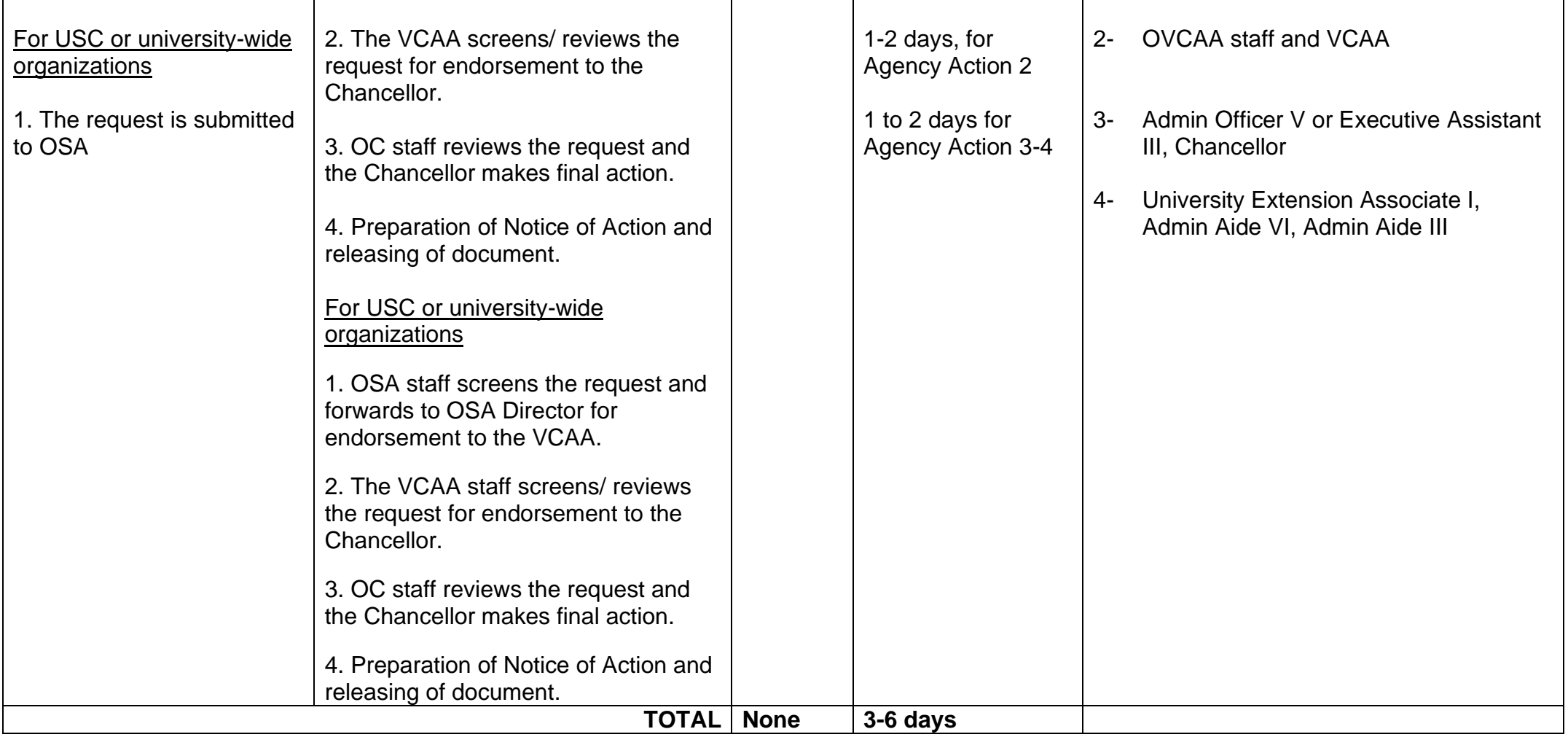
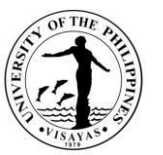

#### **2. Grant of approval to conduct student activities inside or outside the campus by Student Organizations (academic and nonacademic)**

Activities that are held outside the campus must be approved by the Chancellor stating the conditions that must be observed in the preparation, during, and after the conduct of the activity.

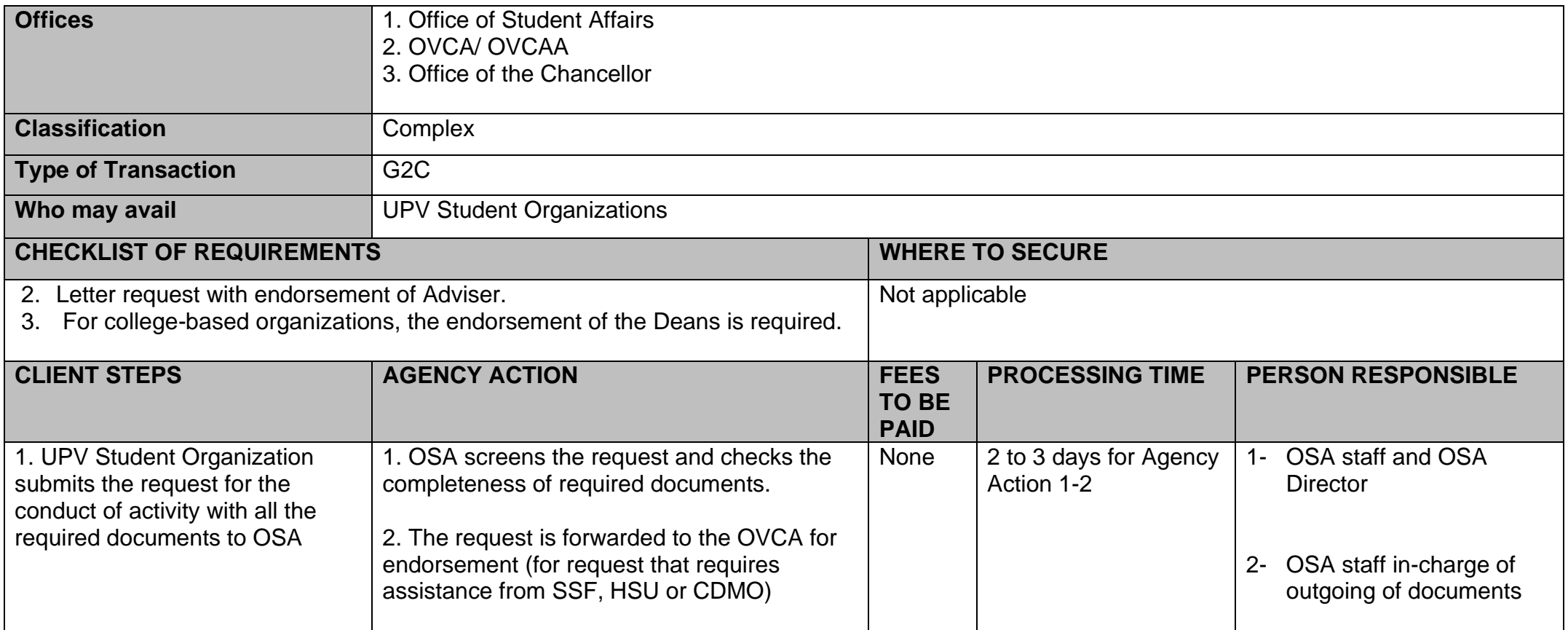

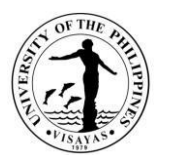

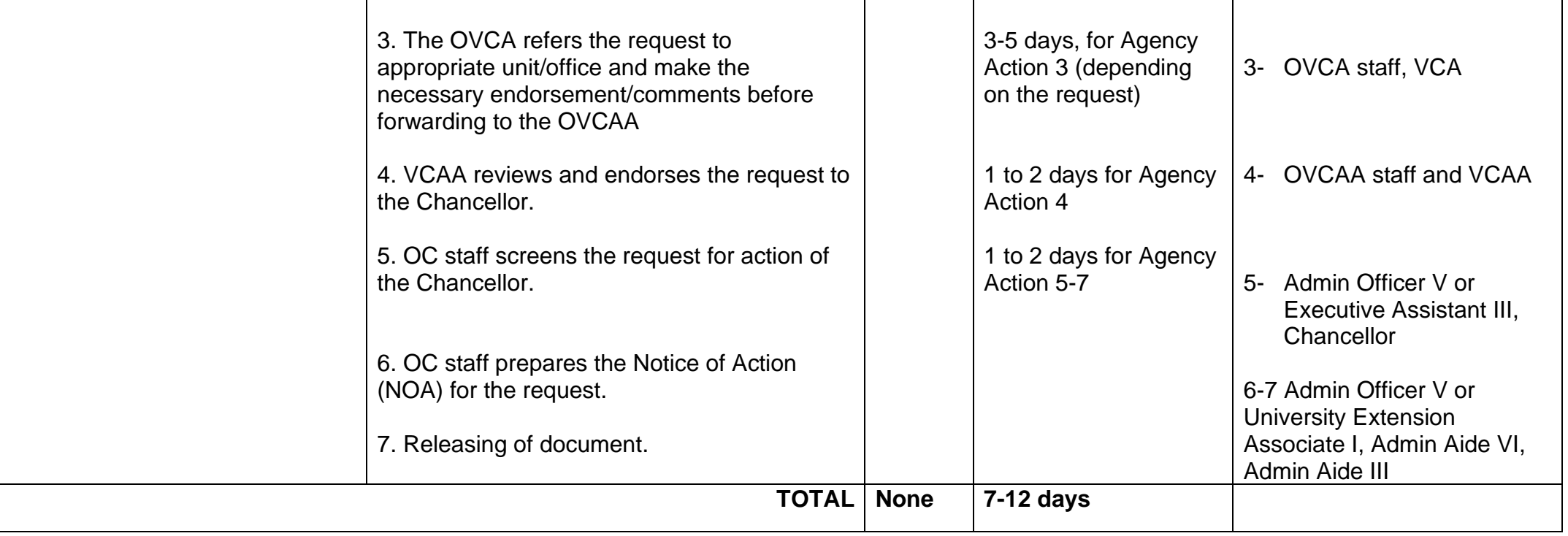

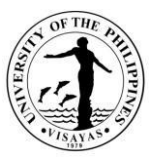

## **3. Grant of Readmission (Appeal of Students for Readmission)**

Students who are permanently dismissed from the university and whose appeal at the college level has been disapproved, may appeal for readmission to the Chancellor.

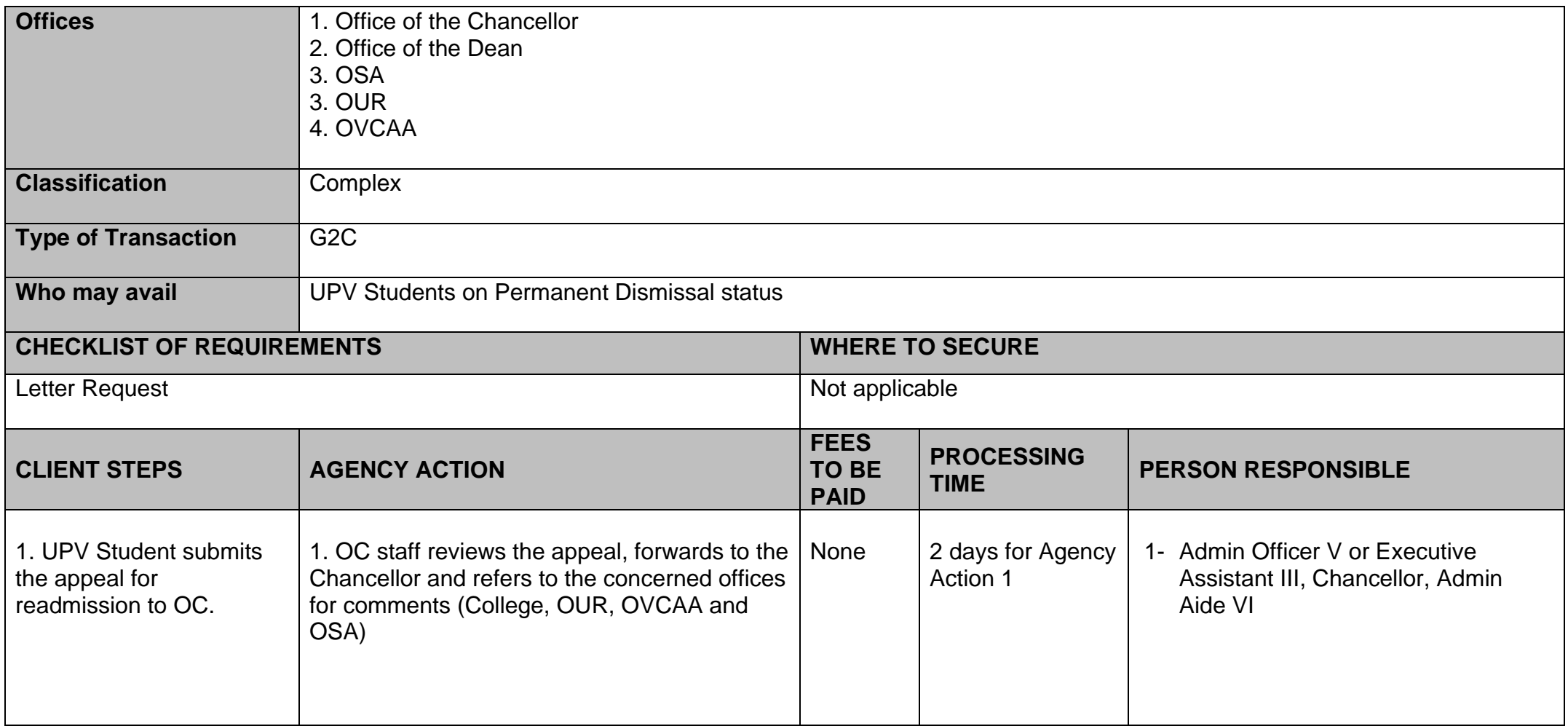

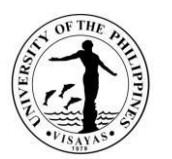

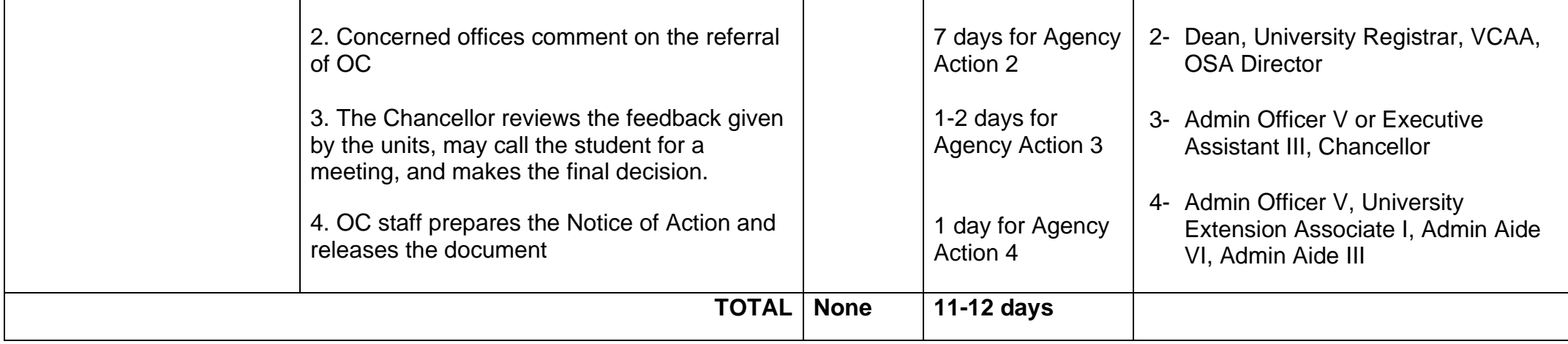

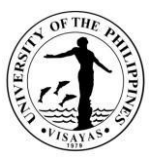

## **4. Grant of Extension of Enrollment**

Only the Chancellor has the authority to extend enrollment. The students cannot enroll beyond the regular enrollment period without the Chancellor's approval.

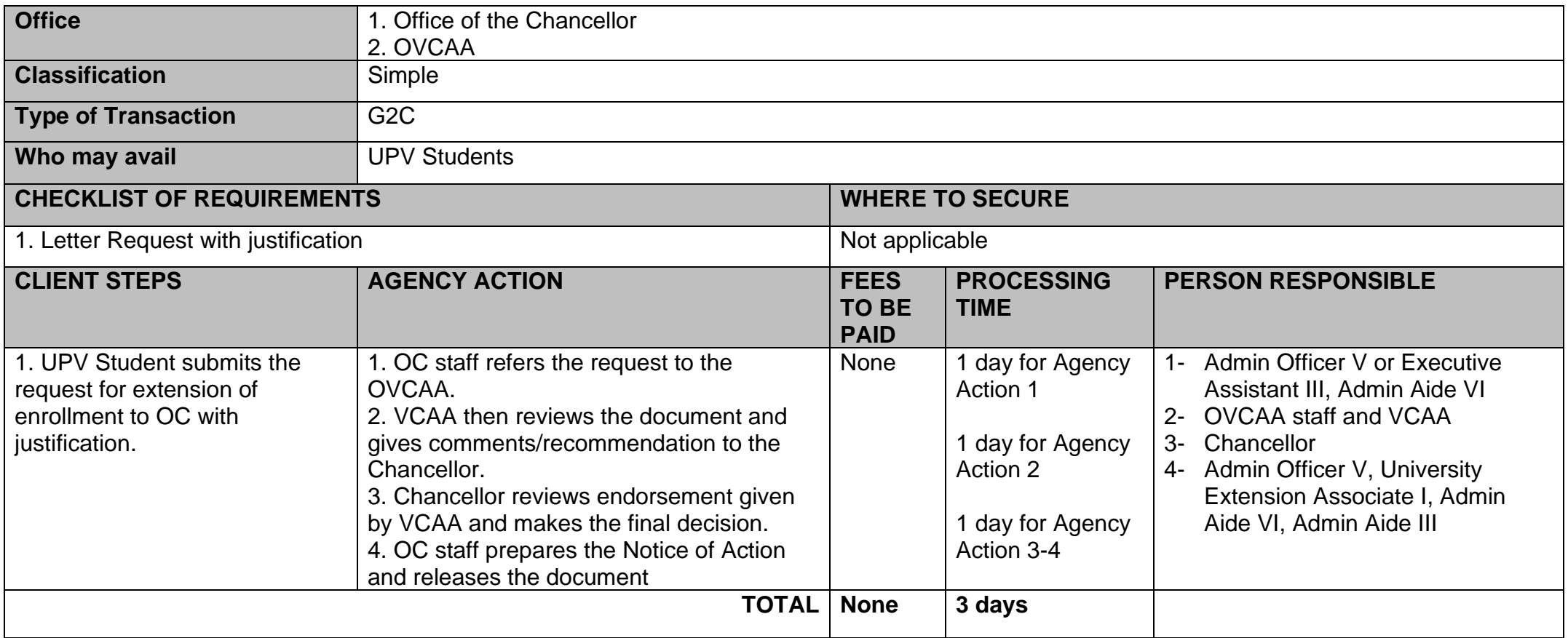

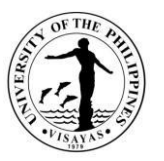

#### **5. Grant of Student Loan**

Students who cannot afford to pay tuition and other fees may apply for a loan due to financial incapacity. The student pays at least P1,000 to be able to enroll and files a loan for the remaining amount as per assessment of the college. A loan must be settled within the semester. In the event that the student cannot pay the outstanding loan and needs to apply for another loan come next enrollment period, the student may appeal to the Chancellor and pay whichever is lower (the previous loan or the present fees to be paid).

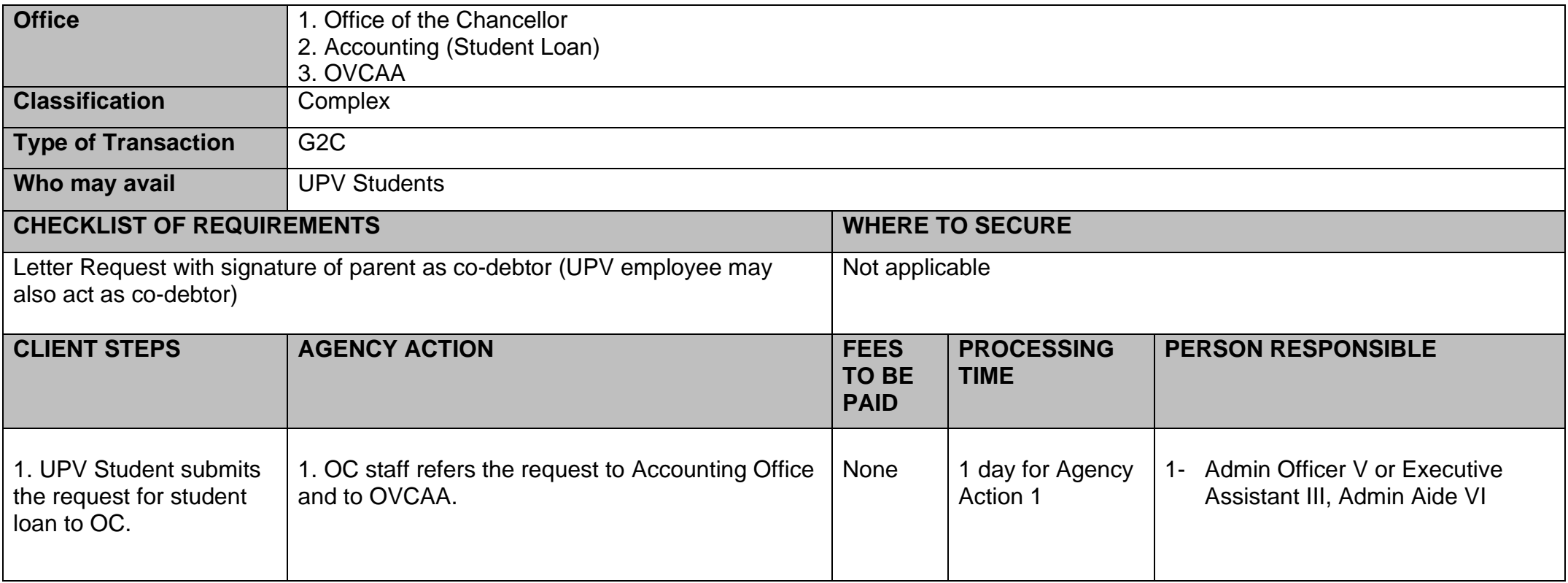

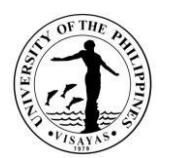

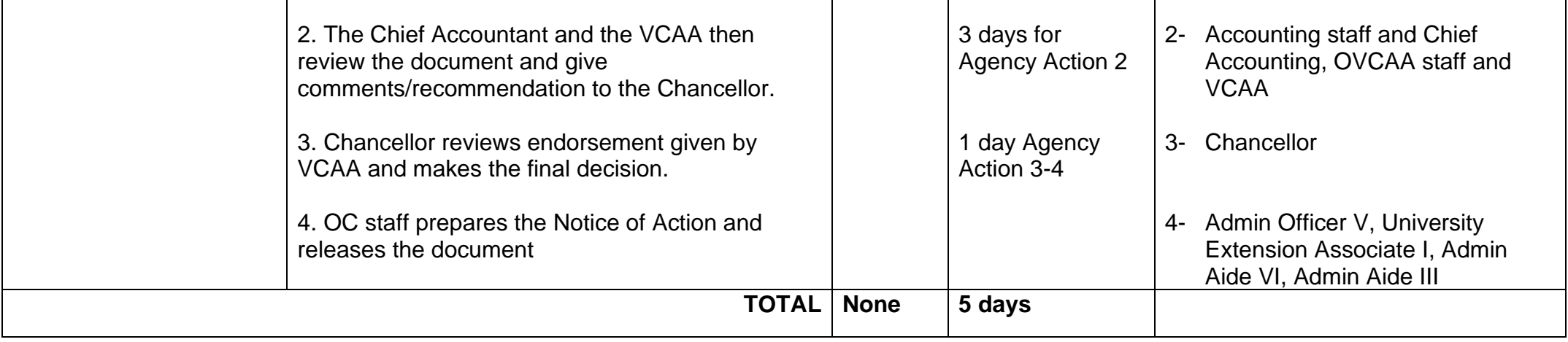

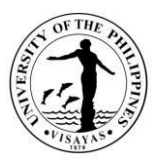

## **6. Grant of appeal of students for approval to open a class/course or section**

The students whose request to open a class/course or section was denied at the college may appeal to the Chancellor.

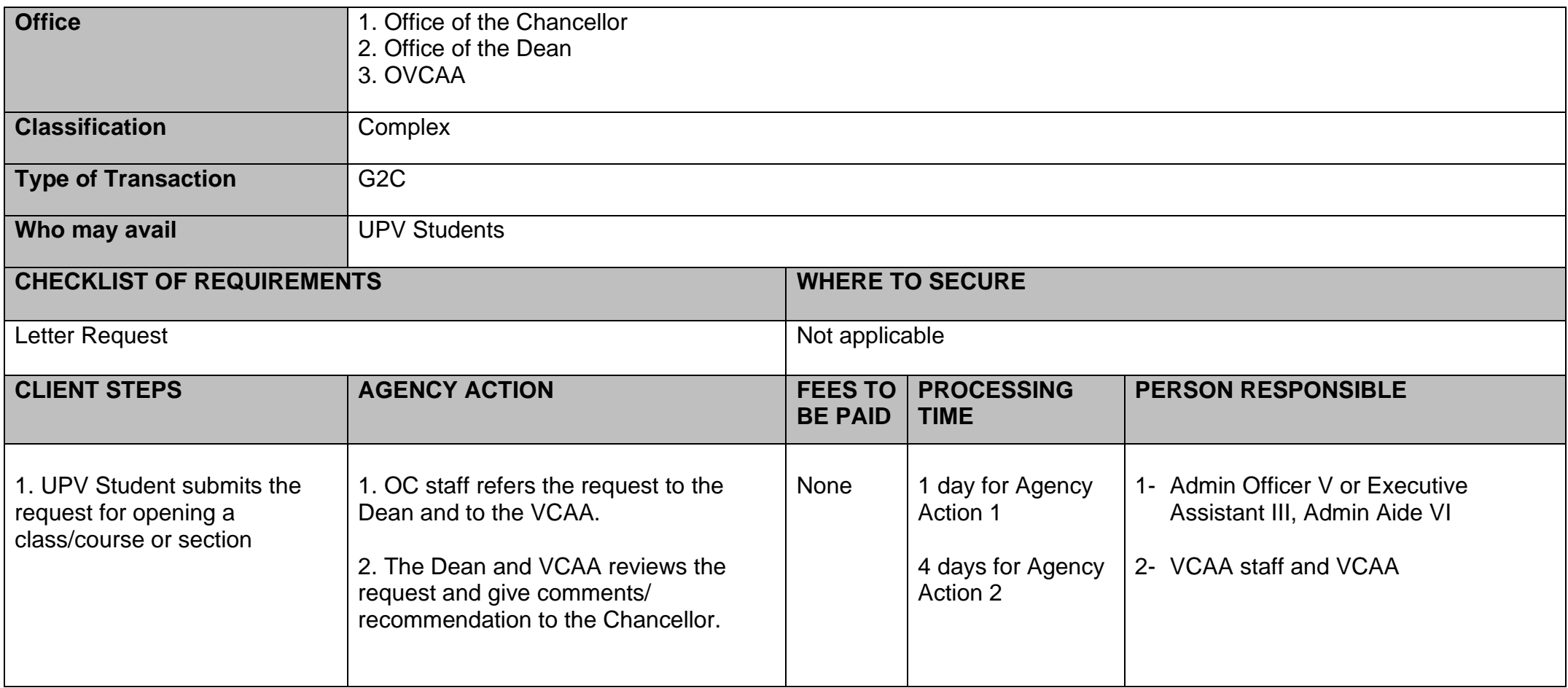

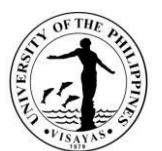

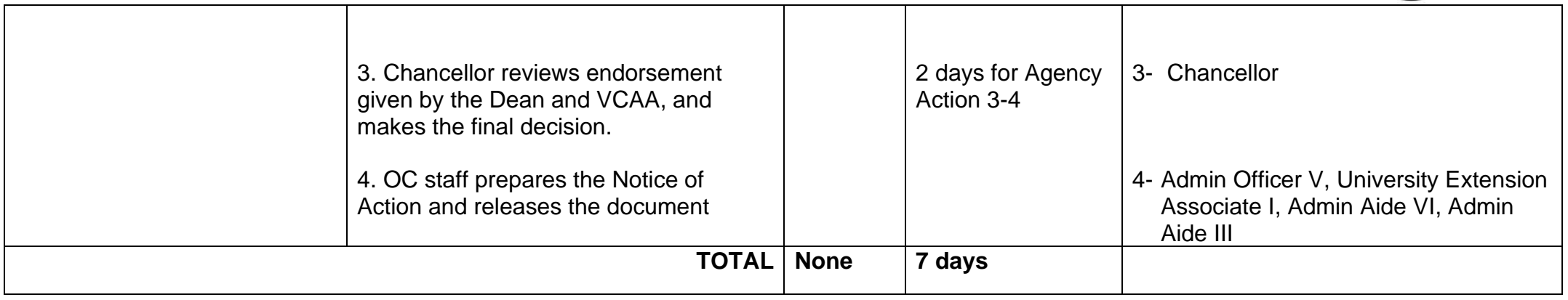

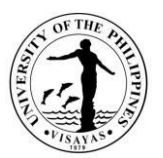

## **7. Grant of approval to conduct activities requiring budget (request of students or by offices/units)**

Any university activities that require budget or financial assistance must secure approval from the Chancellor.

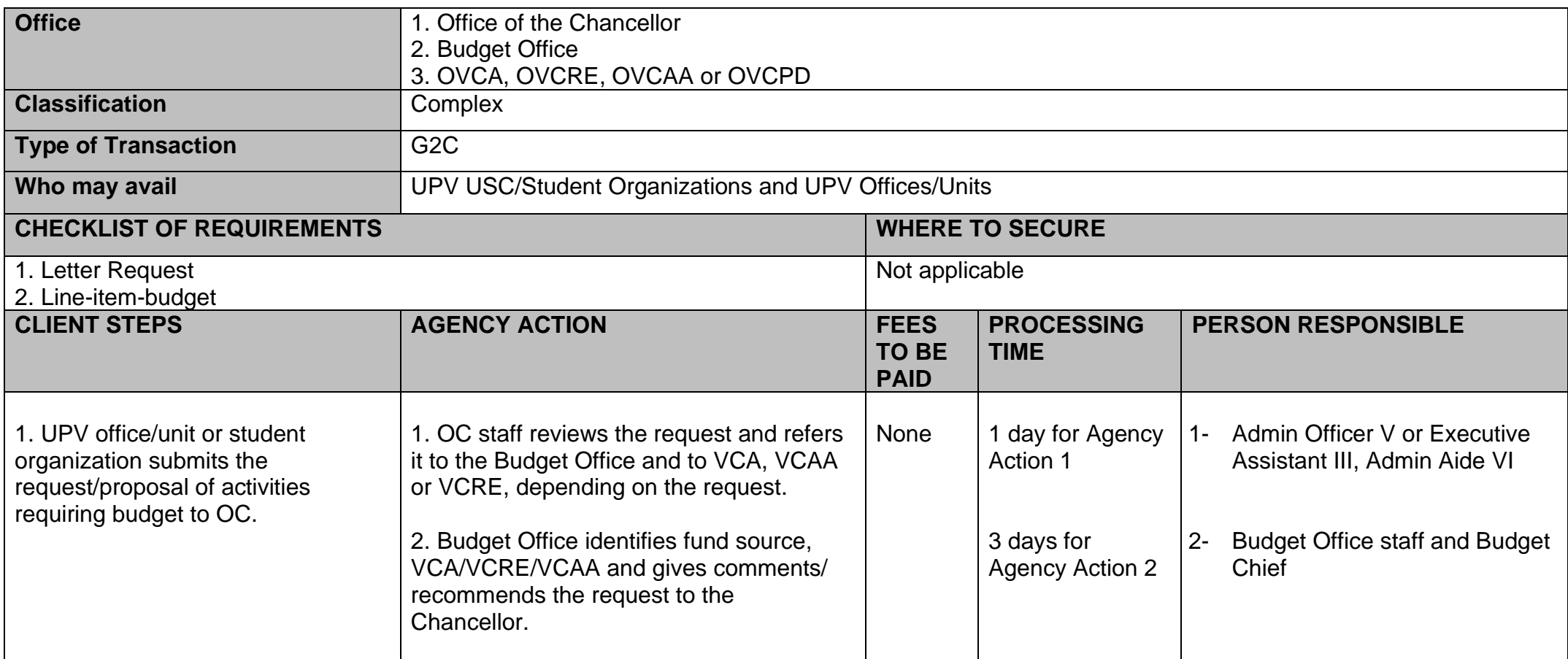

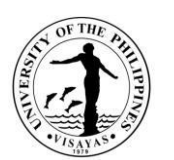

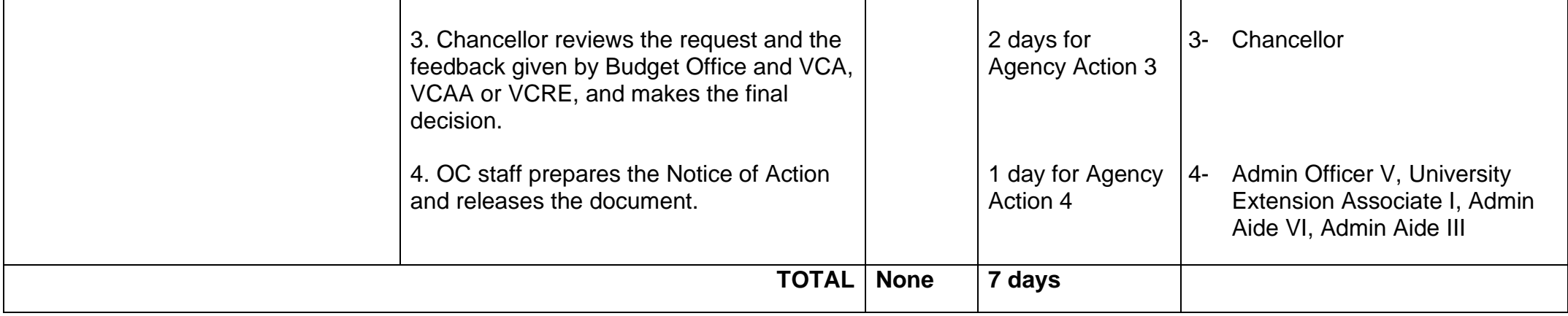

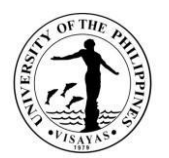

# **OFFICE OF THE CHANCELLOR**

**Internal Services**

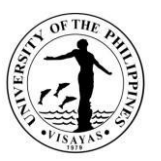

#### **8. Issuance of Certificate of No Objection for Travel Abroad on Personal Business**

UPV employees who travel abroad even on personal business must secure approval of the Chancellor, through their heads of units and the college or office from which they belong. Once approved, a Certification of no Objection is being issued and is being presented to the Immigration upon leaving the country. This is also in compliance with the memorandum issued by the Malacañang with the subject: "Directives Applying to Foreign Travels of all Government Officials and Personnel in the Executive Department dated 03 January 2018 and Memorandum No. TJH 2018-06 issued by the Office of the UP President dated 01 March 2018.

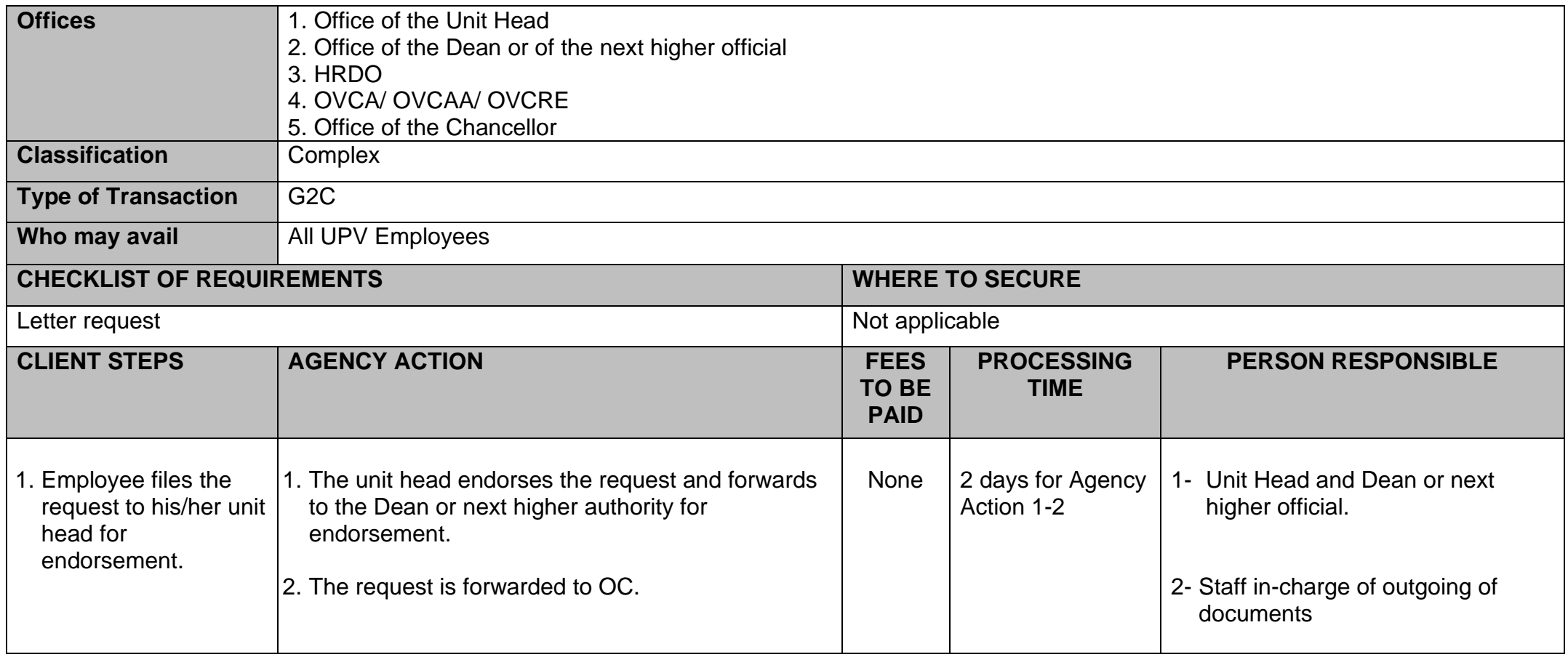

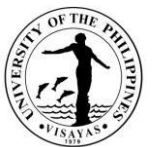

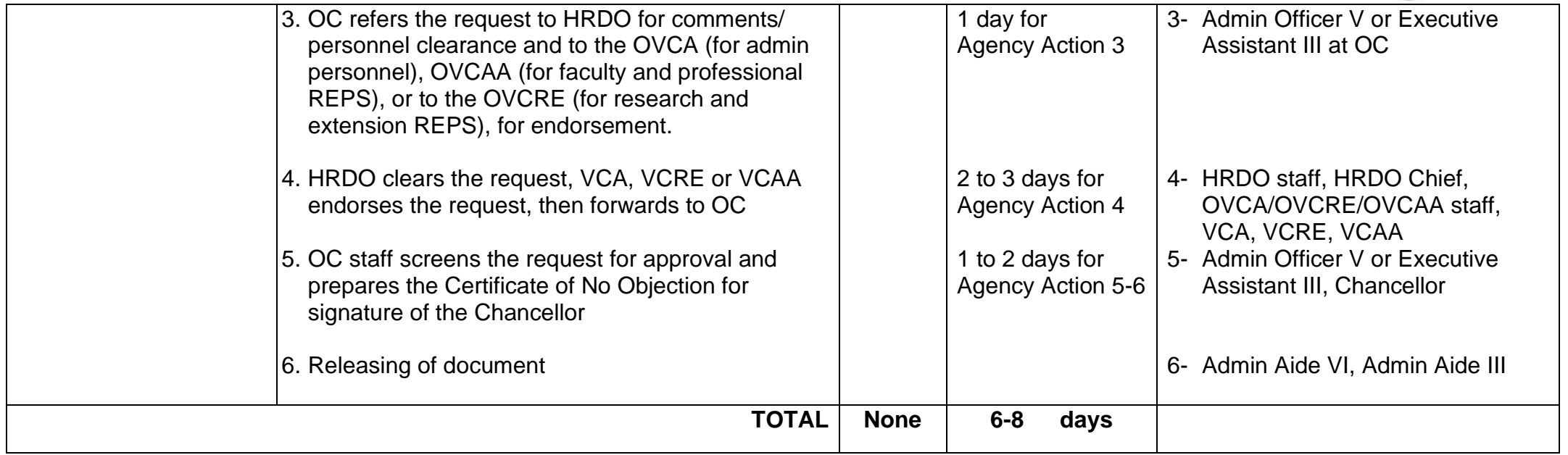

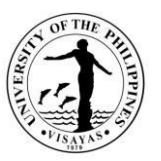

#### **9. Issuance of Authority to Travel Abroad on Official Business**

UPV employees who travel abroad on official business must secure approval of the Chancellor, through their heads of units and the college or office from which they belong. Once approved, a Travel Authority is being issued (addressed to DFA and TIEZA) and is being presented to the Immigration upon leaving the country. This is also in compliance with the memorandum issued by the Malacañang with the subject: "Directives Applying to Foreign Travels of all Government Officials and Personnel in the Executive Department dated 03 January 2018 and Memorandum No. TJH 2018-06 issued by the Office of the UP President dated 01 March 2018.

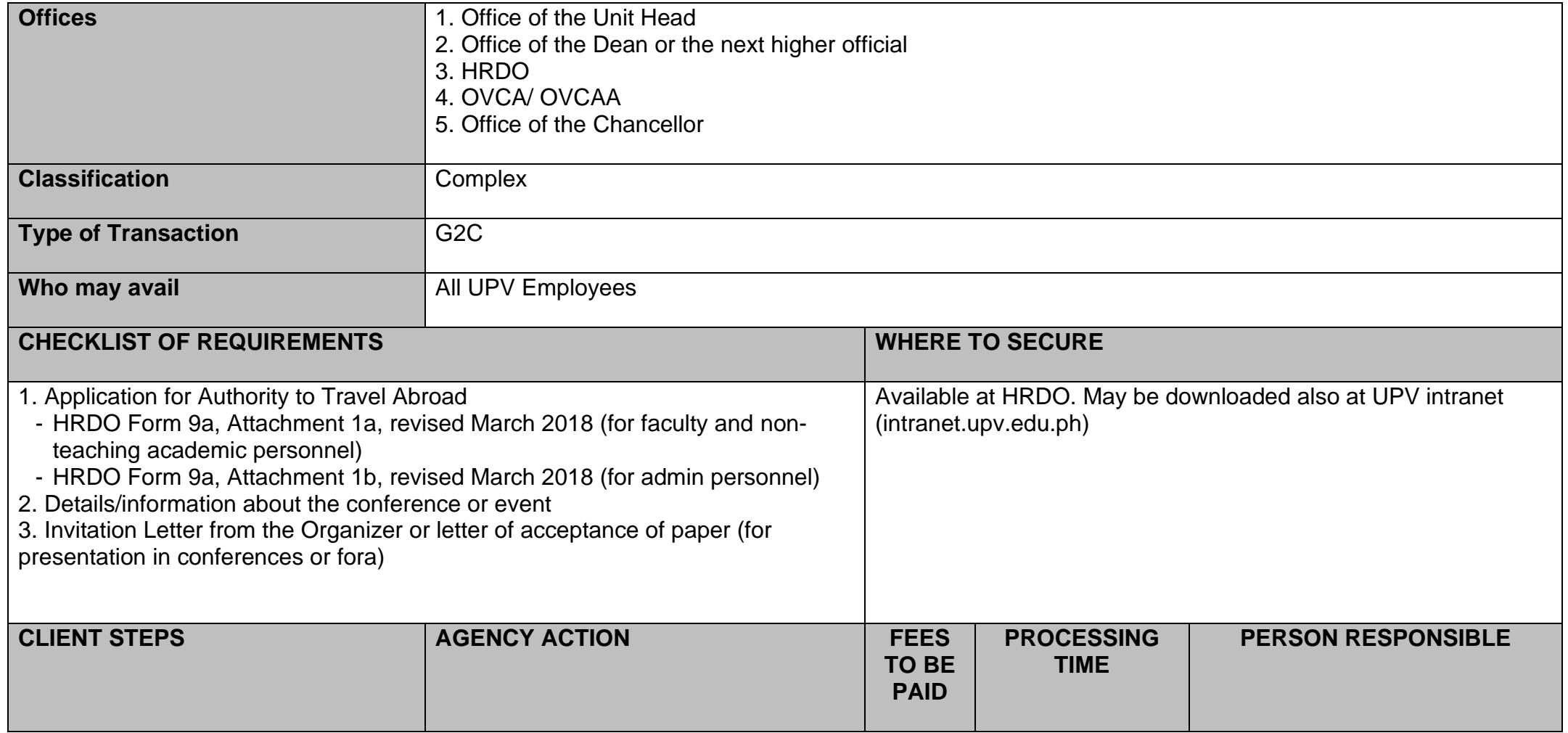

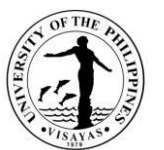

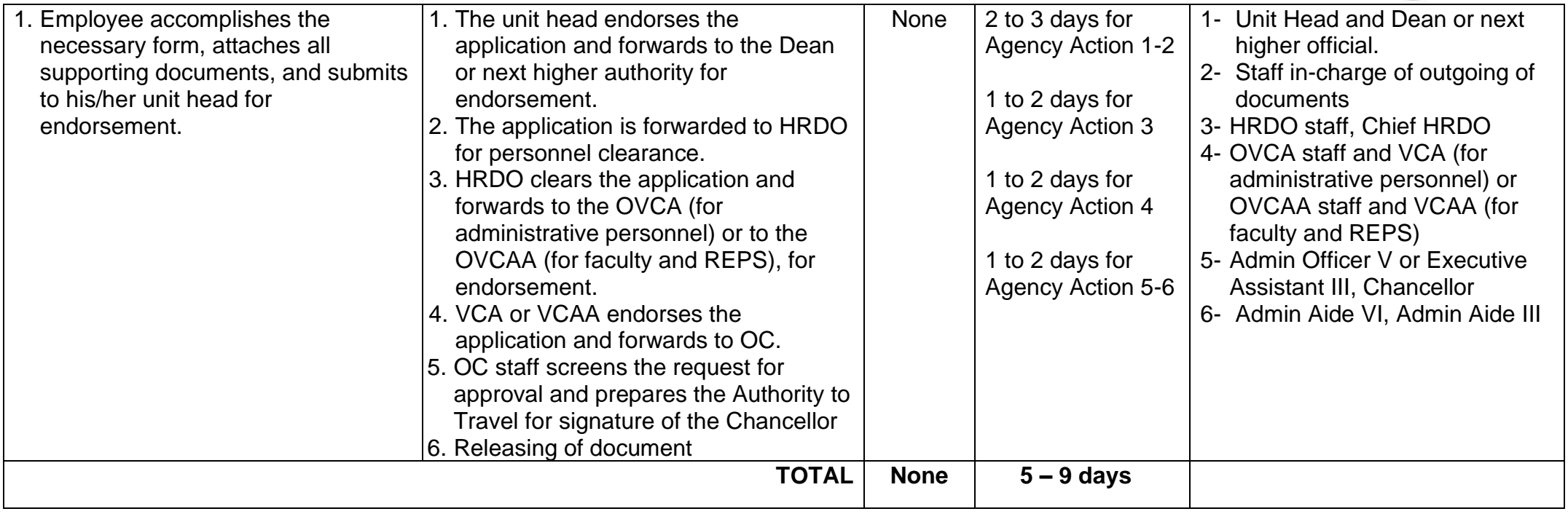

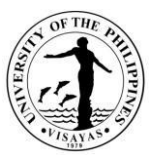

#### **10. Endorsement of Research Proposals or Activities/Conferences for Funding by External Agencies**

The endorsement of the Chancellor is being required by the external funding agency. This is to signify that the Chancellor gives consent and support to the research project or activity, once it gets approved.

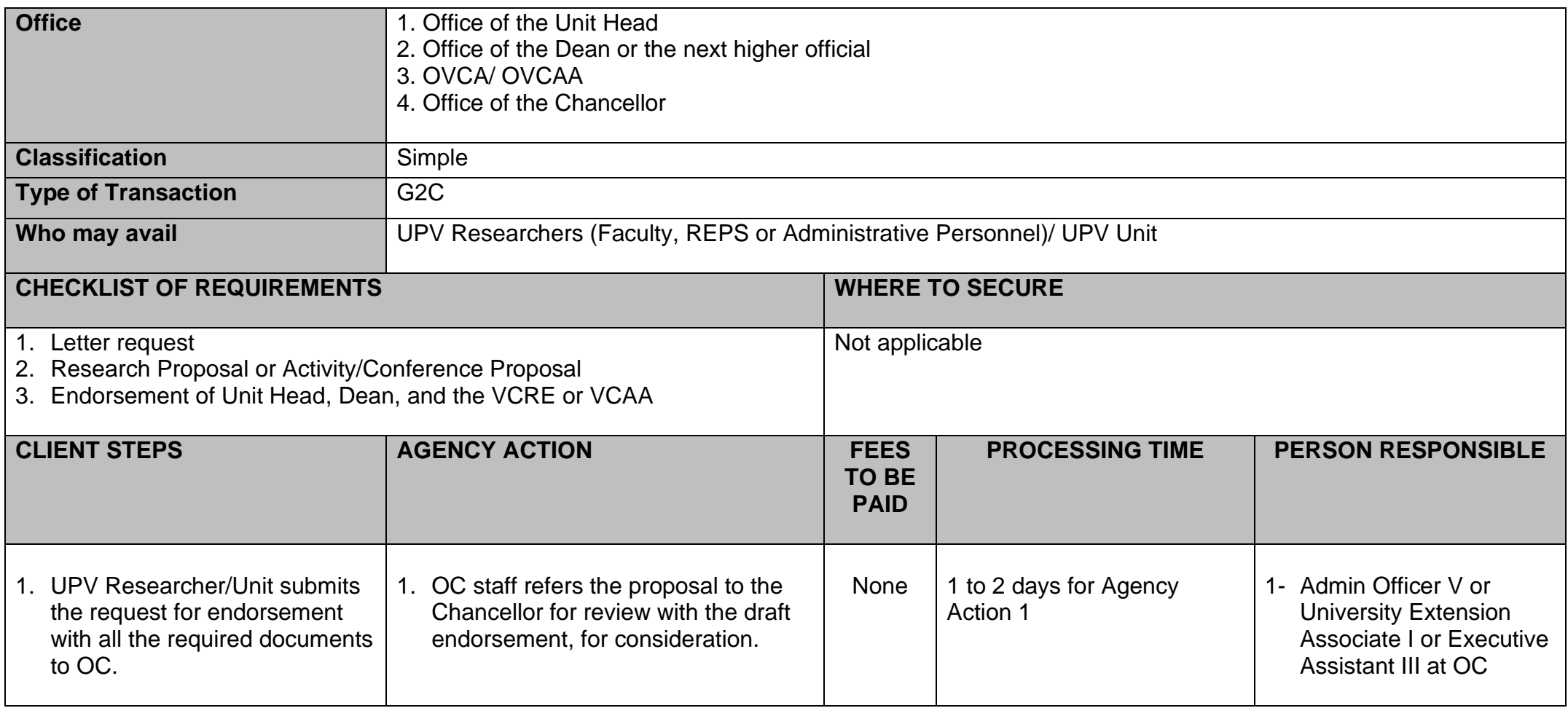

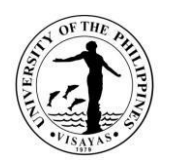

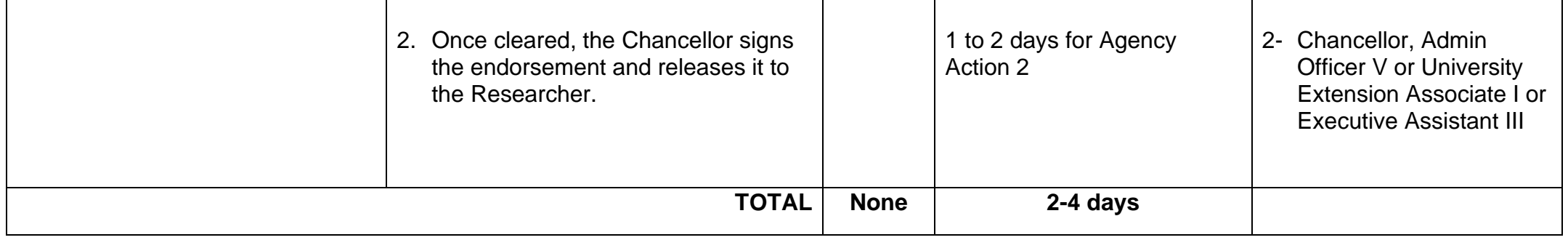

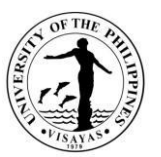

#### **11. Endorsement of Application for Study Abroad, Scholarship, or Attendance to Training Program**

The endorsement of the Chancellor is needed for such applications signifying what UPV is willing to commit as counterpart (e.g., continued salary and other benefits)

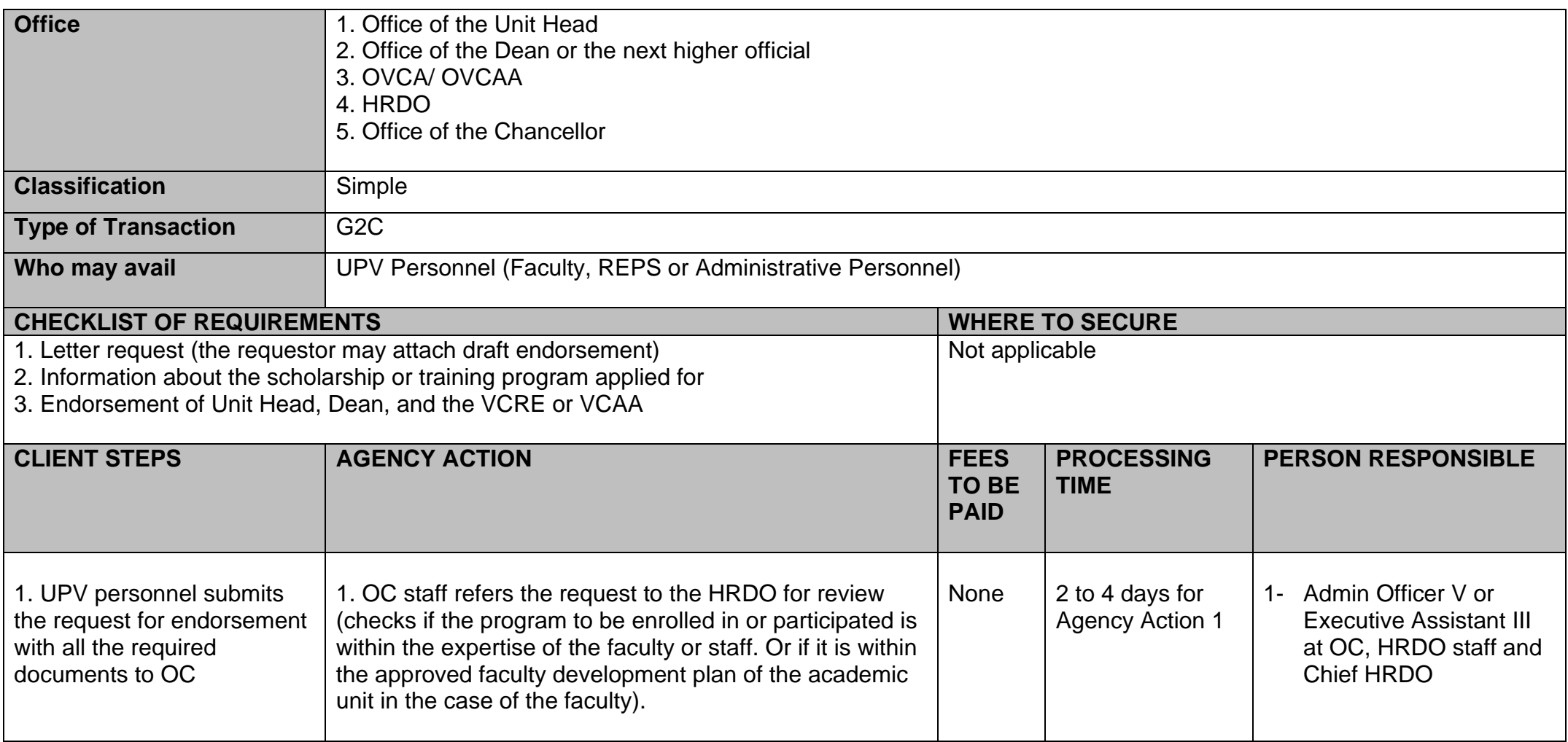

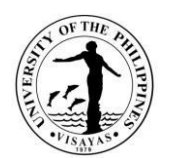

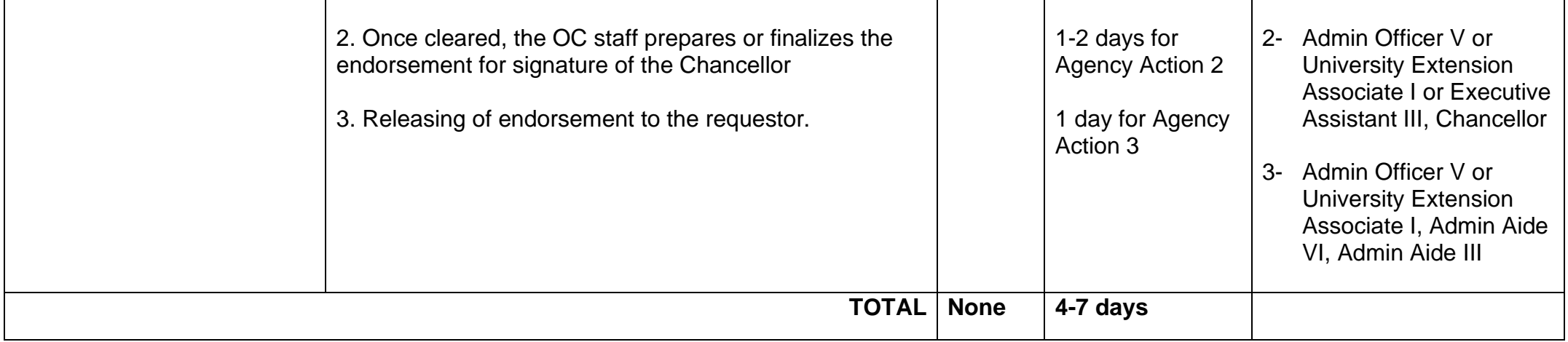

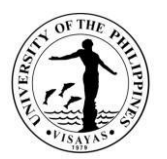

## **12. Issuance of appointment for composition of committees or appointment of Officers-in-Charge**

An Administrative Order is being issued by the Chancellor to appoint/designate composition of committees and OICs.

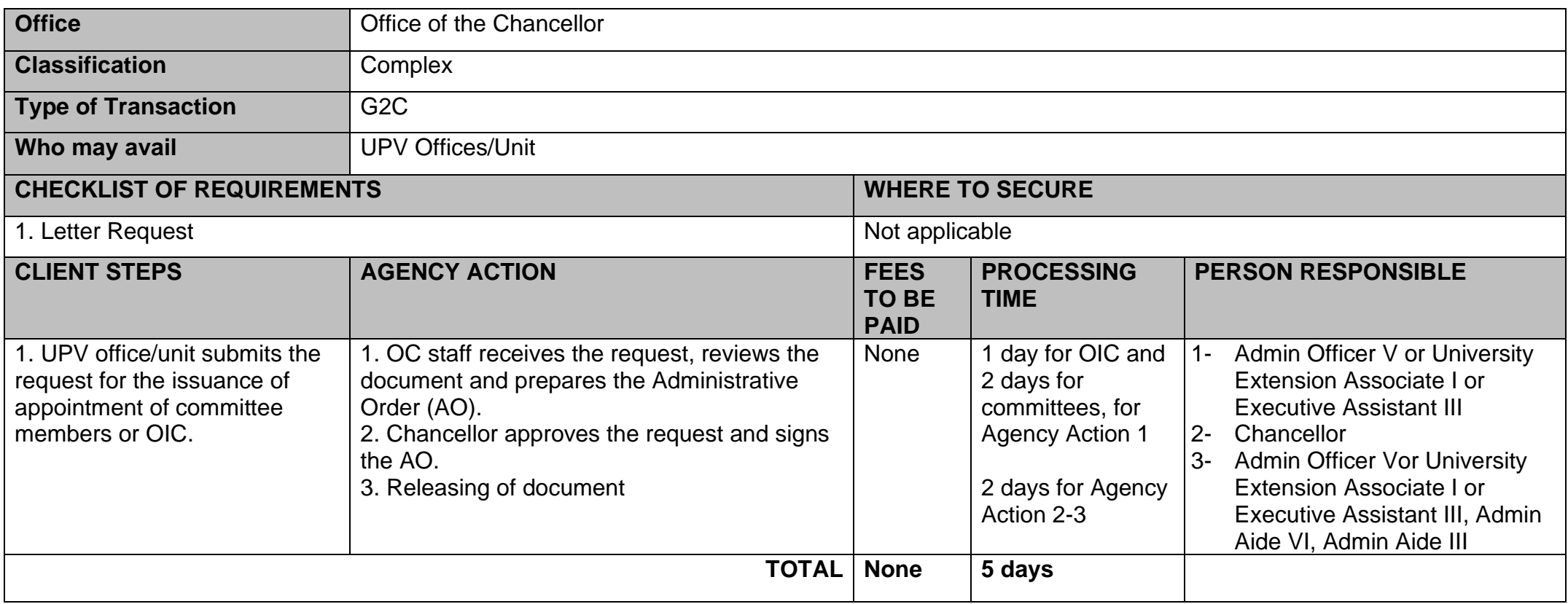

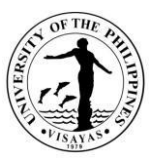

## **13. Issuance of authority to hold cash advance (for amount above P5,000)**

The authority to hold cash advance (in the form of Administrative Order) is required before a personnel holds a cash advance. He/she must be a tenured employee and must be duly bonded for a cash advance of more than P5,000.

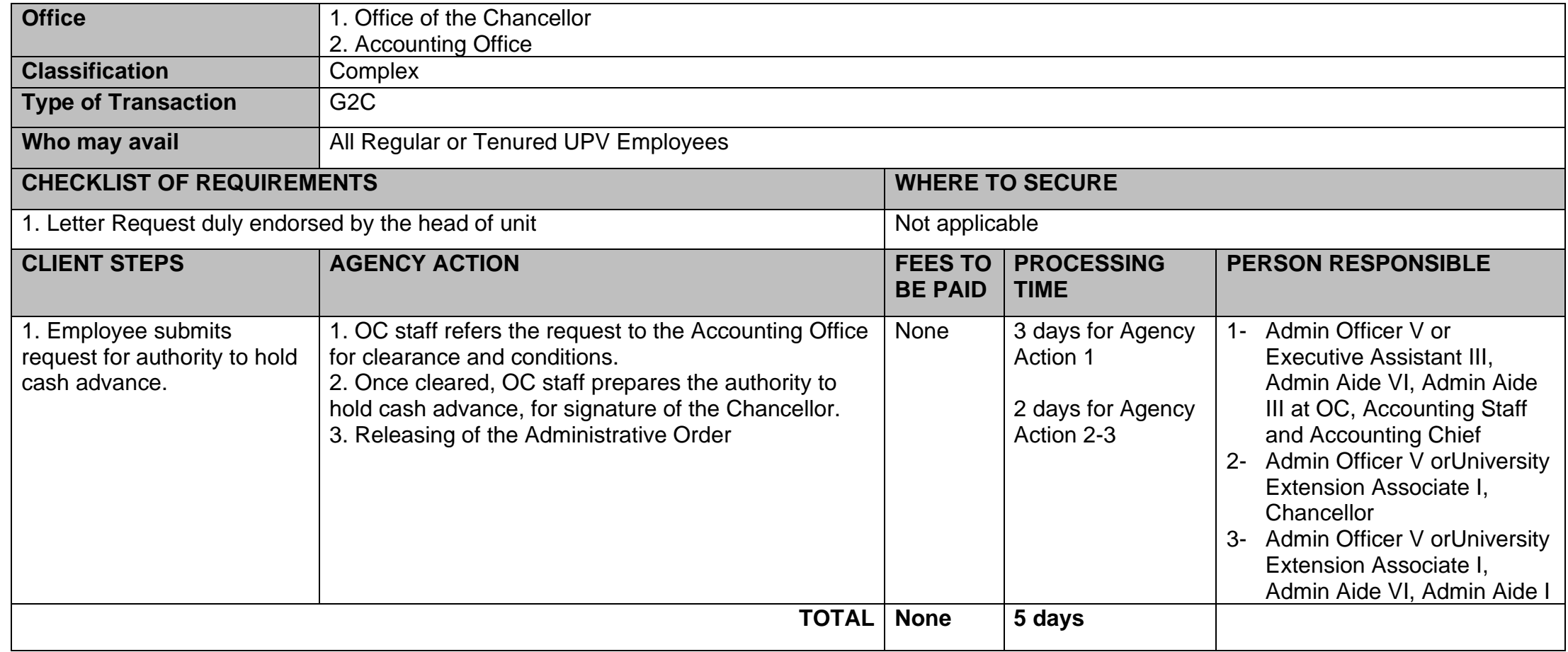

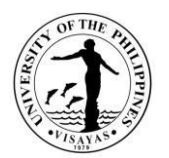

## **BUDGETOFFICE**

**ExternalServices**

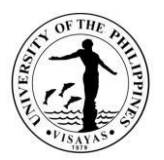

## **1. PaymentofTelephoneBill**

Monthlypaymentoftelephonebillforlocaland long-distancecallsoftheofficetoPLDT.

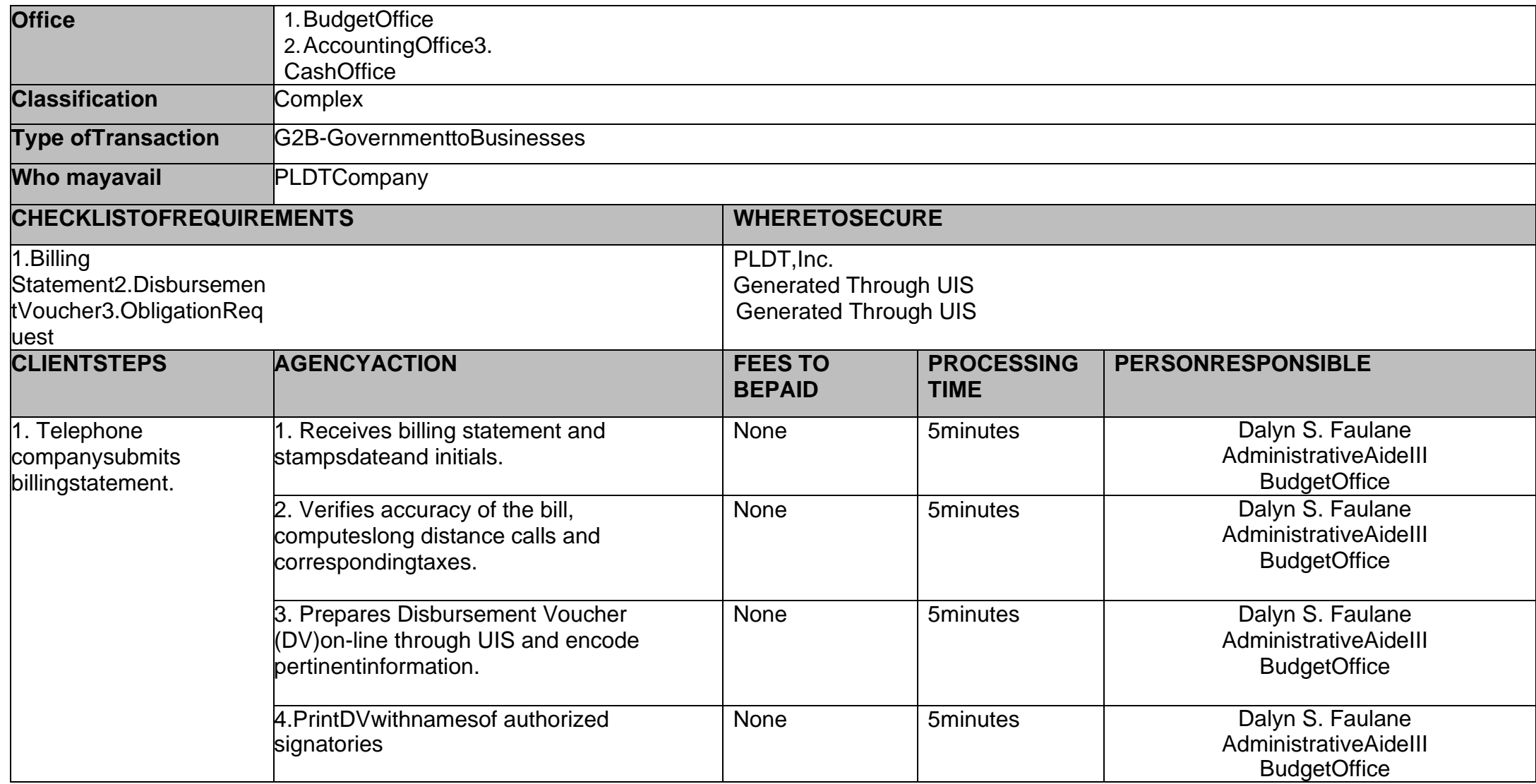

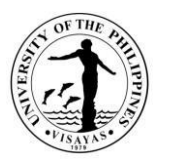

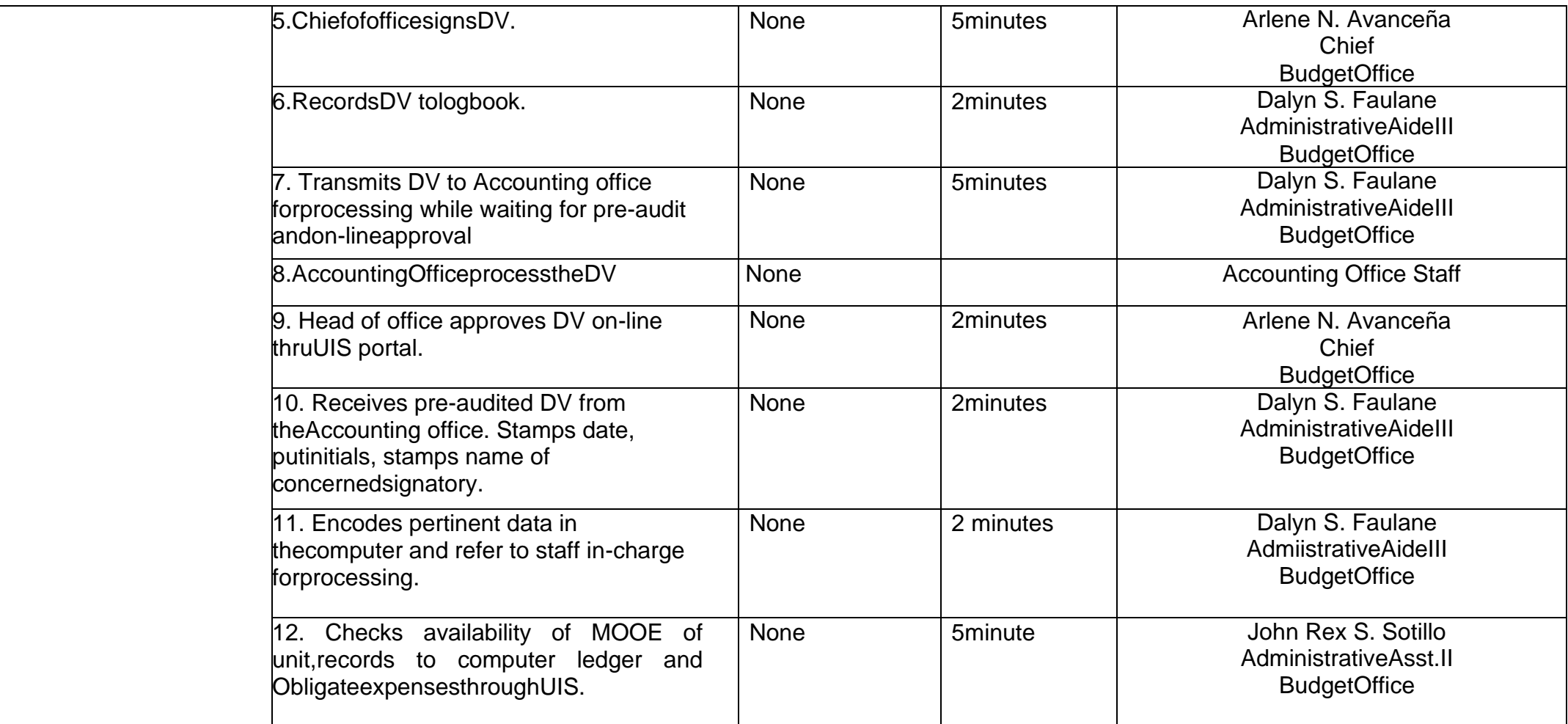

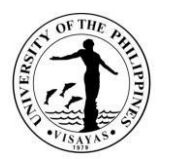

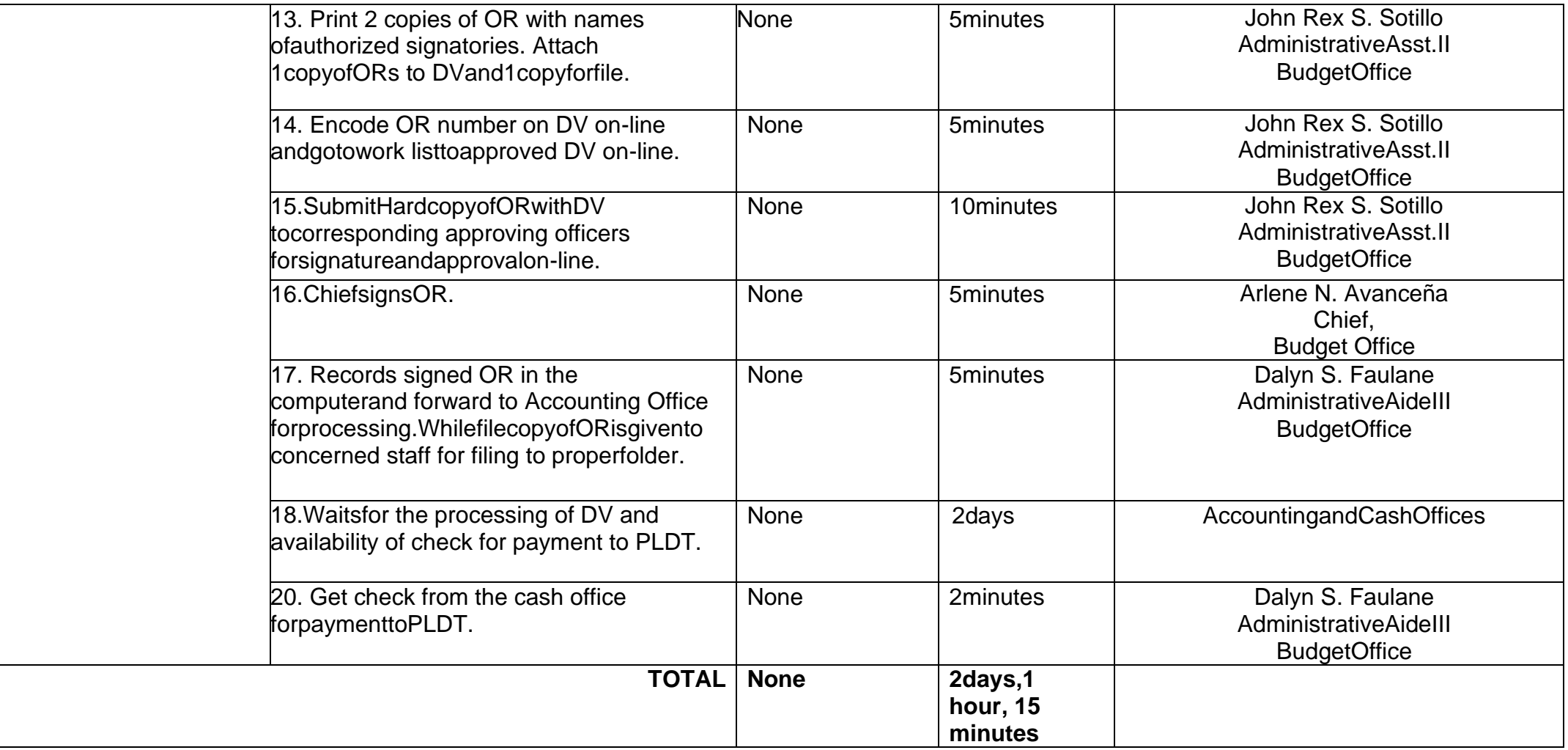

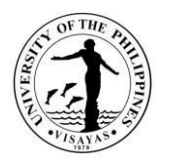

# **BUDGETOFFICE**

**Internal Services**

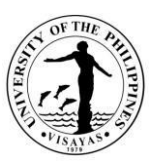

#### **2. UPVBudgetProposalPreparation and SubmissiontoUPSystem**

All Heads of Departments, Agencies, Bureaus, Offices, Commissions, State Universities and Colleges, Other Instrumentalities of the NationalGovernment and all Others Concerned are mandated to submit Budget Proposal per National Budget Call issued by the Dept. of Budget andManagement. The UP System likewise issues a memorandum to all Constituent Universities on the annual budget preparation based on the DBMbudget call. The Budget Office takes charge of consolidatingall the proposals by using the DBM prescribed forms and submits to UP System forconsolidation.

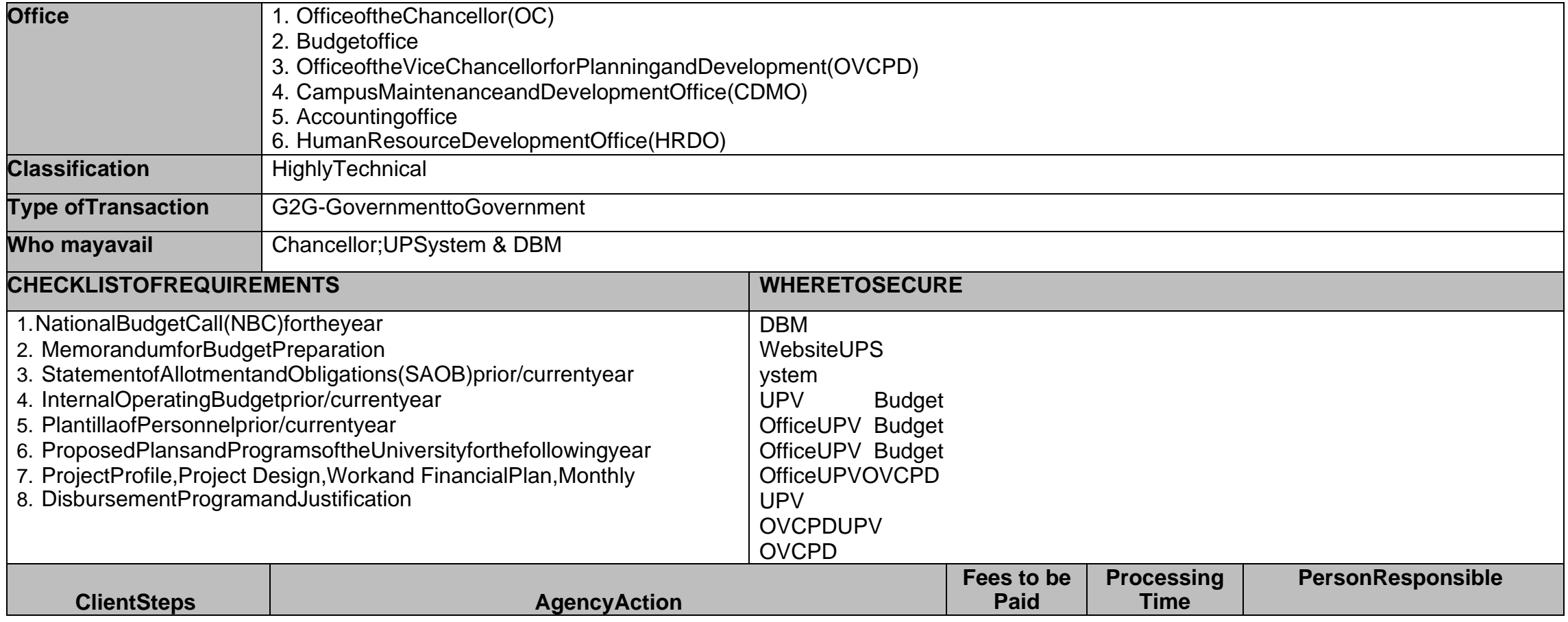

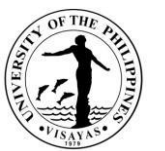

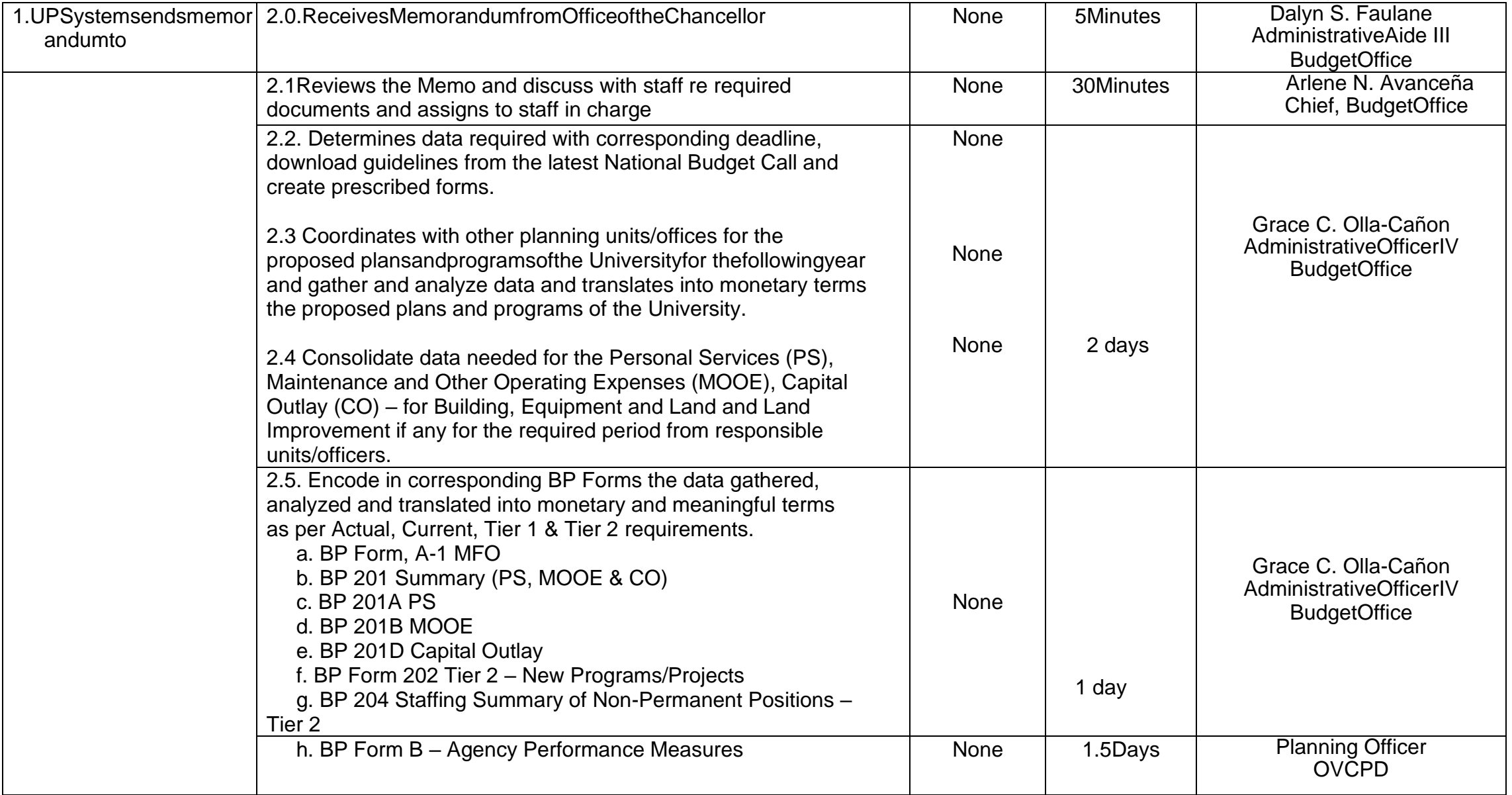

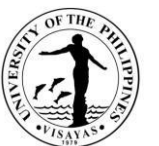

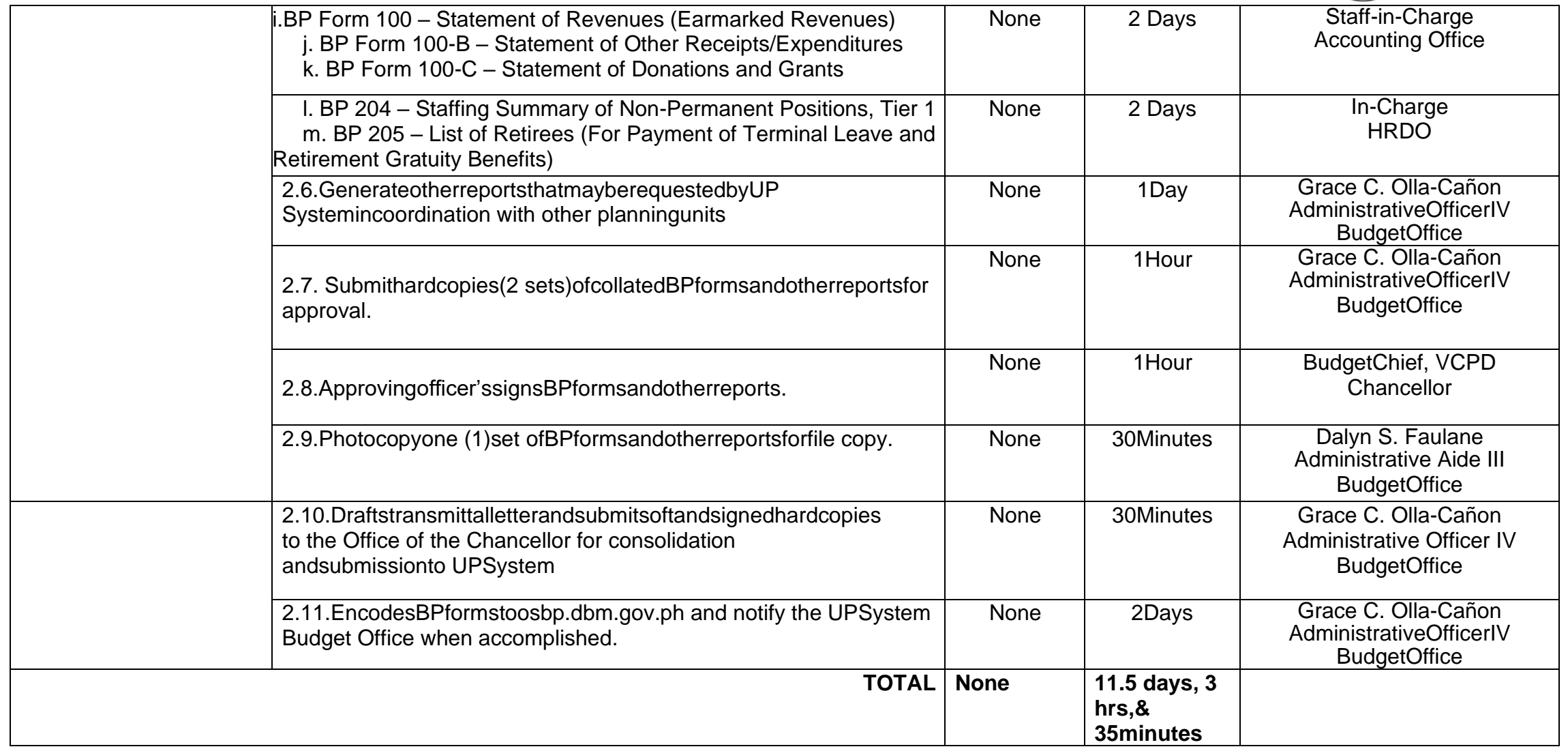

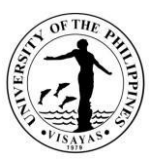

#### **3. ProvidesSenate and Congress Budget Proposal (BP) Forms and Other Reports during Budget Hearing.**

Prior to Budget Hearings, Senators and Congressmen request data/additional informationin support of UPV's Budget Proposal. The UPV BudgetOffice, in coordination with other planning units prepares required BP forms and other documents for submission to the Senate and Congress thrutheOfficeofthe Chancellor andUPSystem.

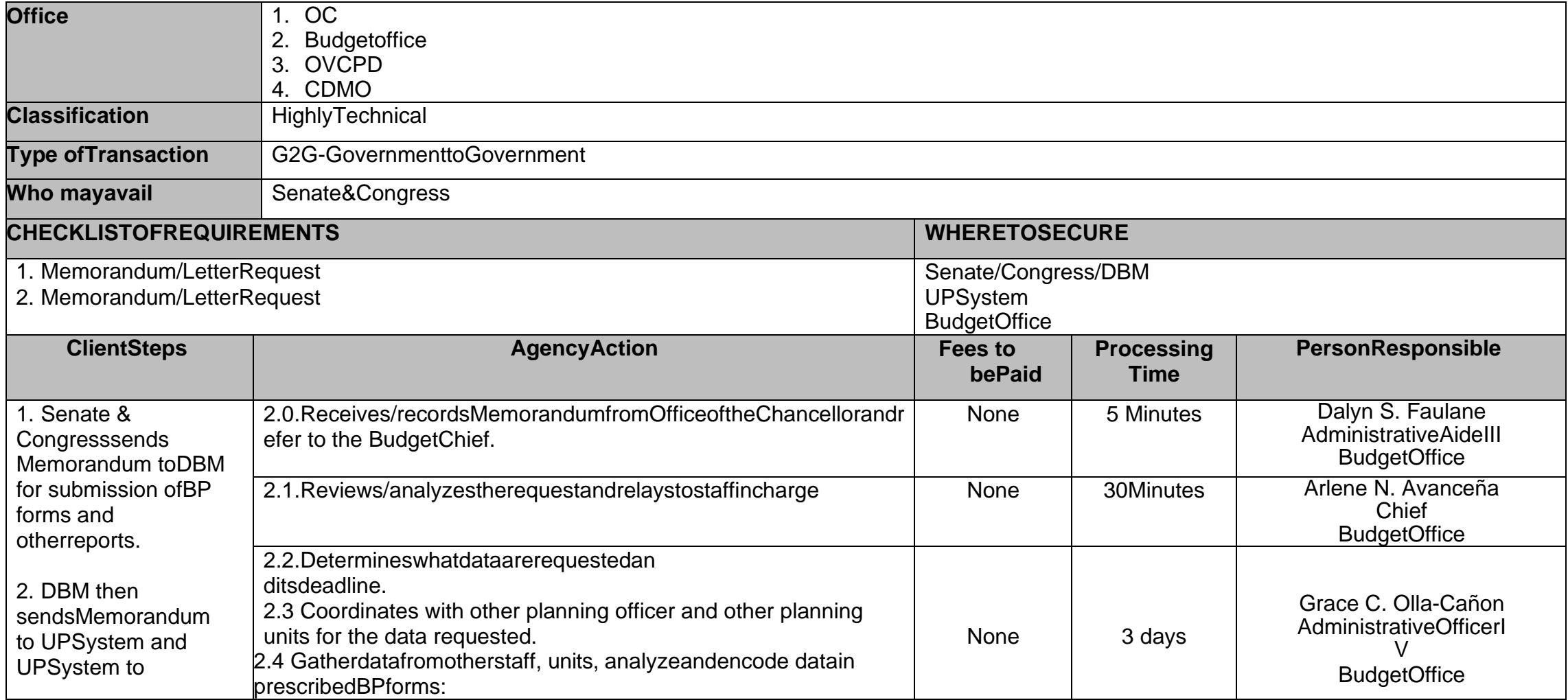

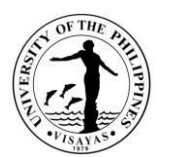

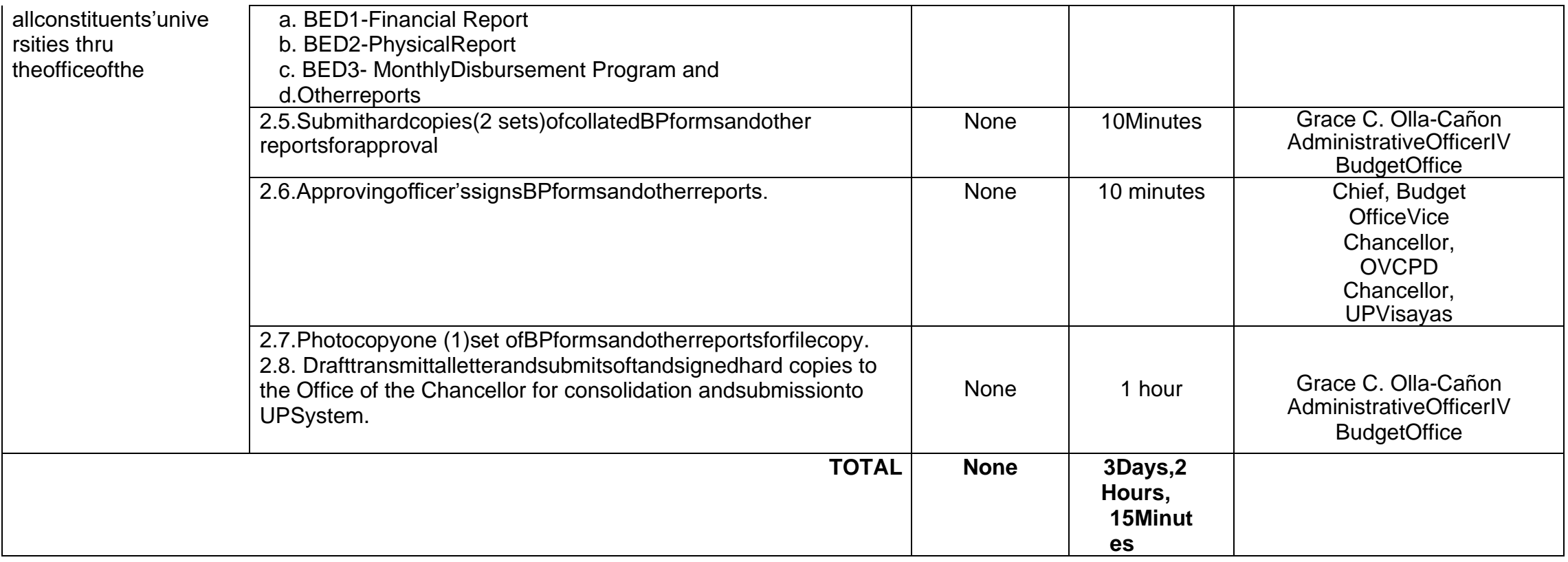

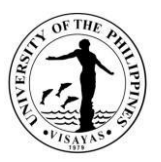

#### **4. SubmissionofInternalOperatingBudget(IOB)totheUPSystem.**

Upon approval of the General Appropriation Act (GAA) and receipt of GARO from DBM, the UP System issues a memorandum to all Chancellors ofeachCUon thepreparationandsubmissionofIOB.TheIOBisthebasisforobligation ofallexpenditures ofthe CUsduringtheyear.

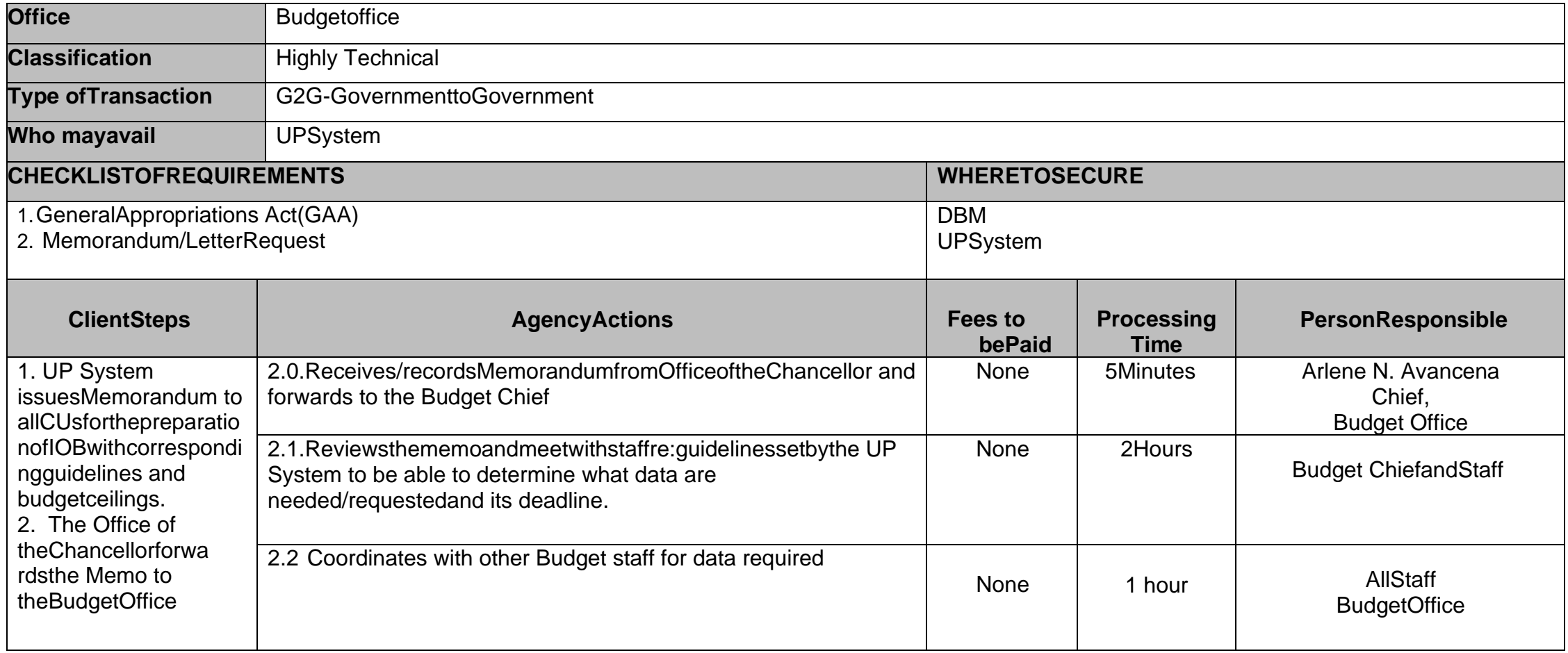

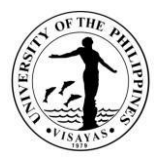

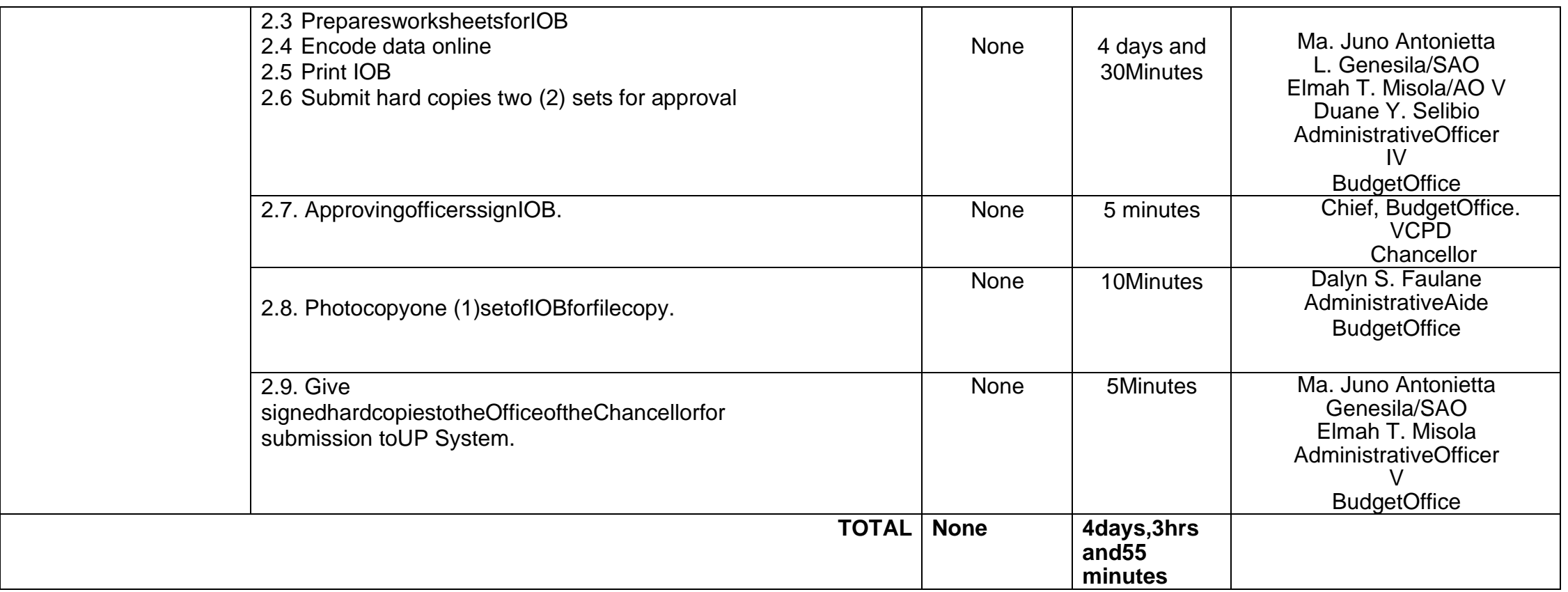

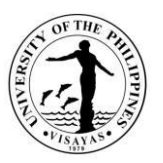

#### **5. IssuanceofNoticeofAllotmenttoColleges/Units/Offices.**

Upon approval of the Internal Operating Budget by the UP Board of Regents (BOR), the Budget Office prepares and issues Notice of Allotment to colleges/units/officesasbasisfortheiroperatingbudgetforthecurrent year.ThisdocumentisdulyapprovedbytheChancellor.

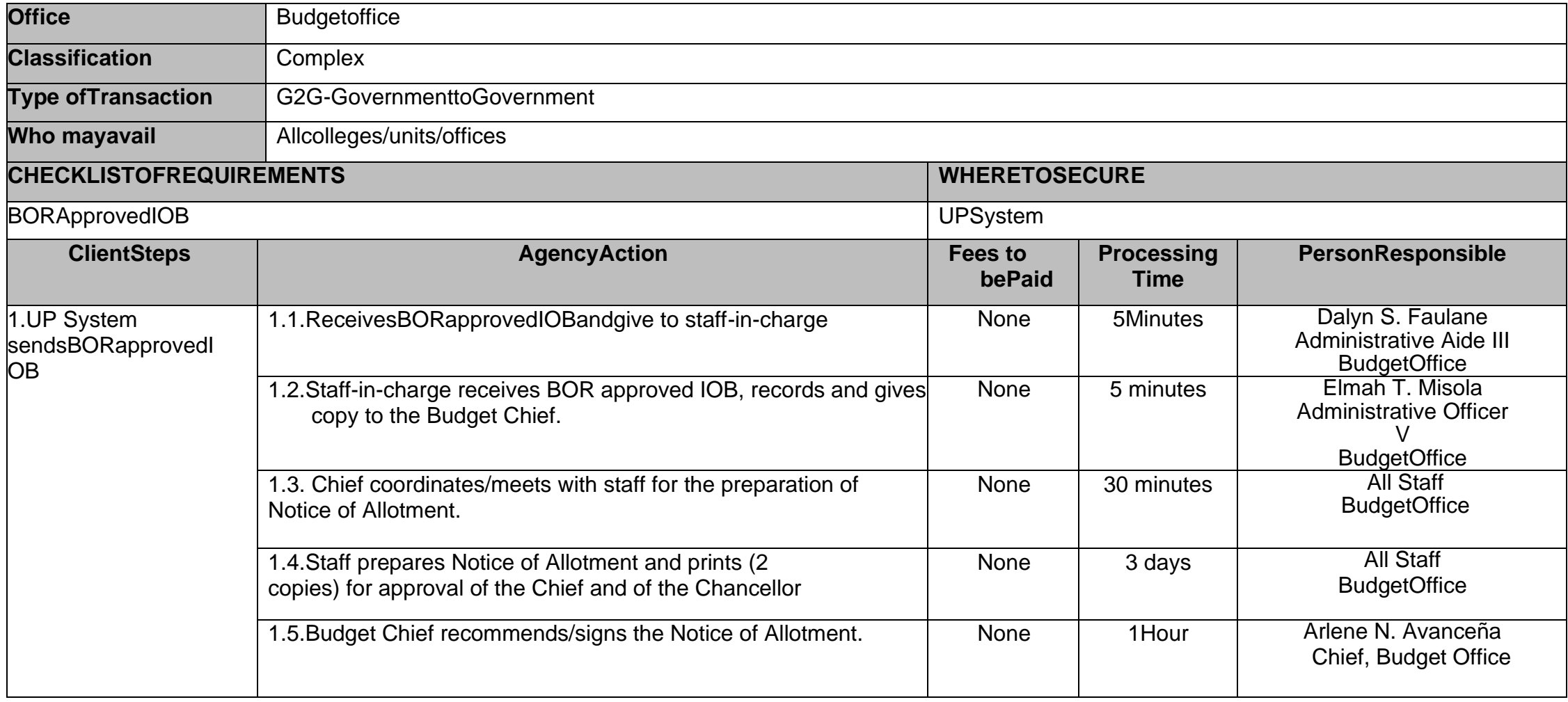

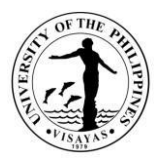

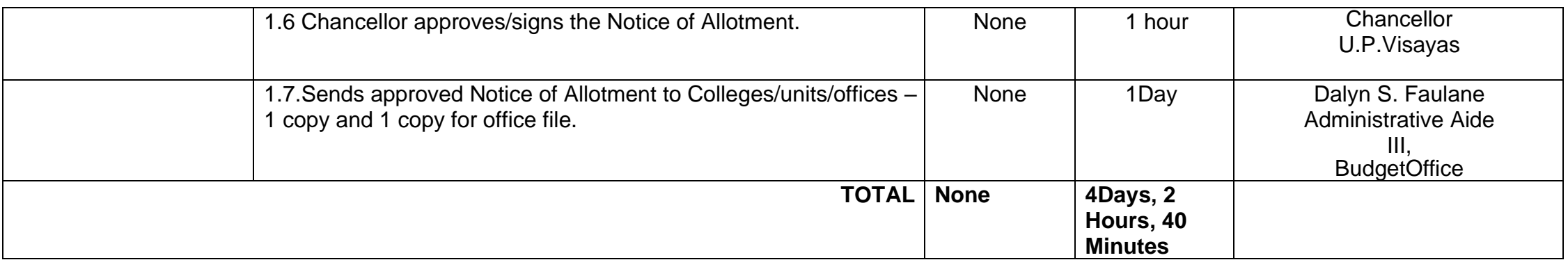
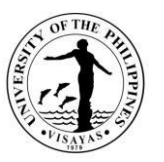

#### **6. Identifies fund source as basis by the Chancellor in granting of authority to pay honoraria for Thesis Advising and Proctors/Members oftheComprehensiveExaminationCommittee**

Faculty members render thesis advising to graduate/undergraduate students, and as proctors/members of the Comprehensive ExaminationCommittee. Prior to release of claims for honoraria, the College/Institute/Program concerned requests approval by the Chancellor for payment ofthesehonoraria.

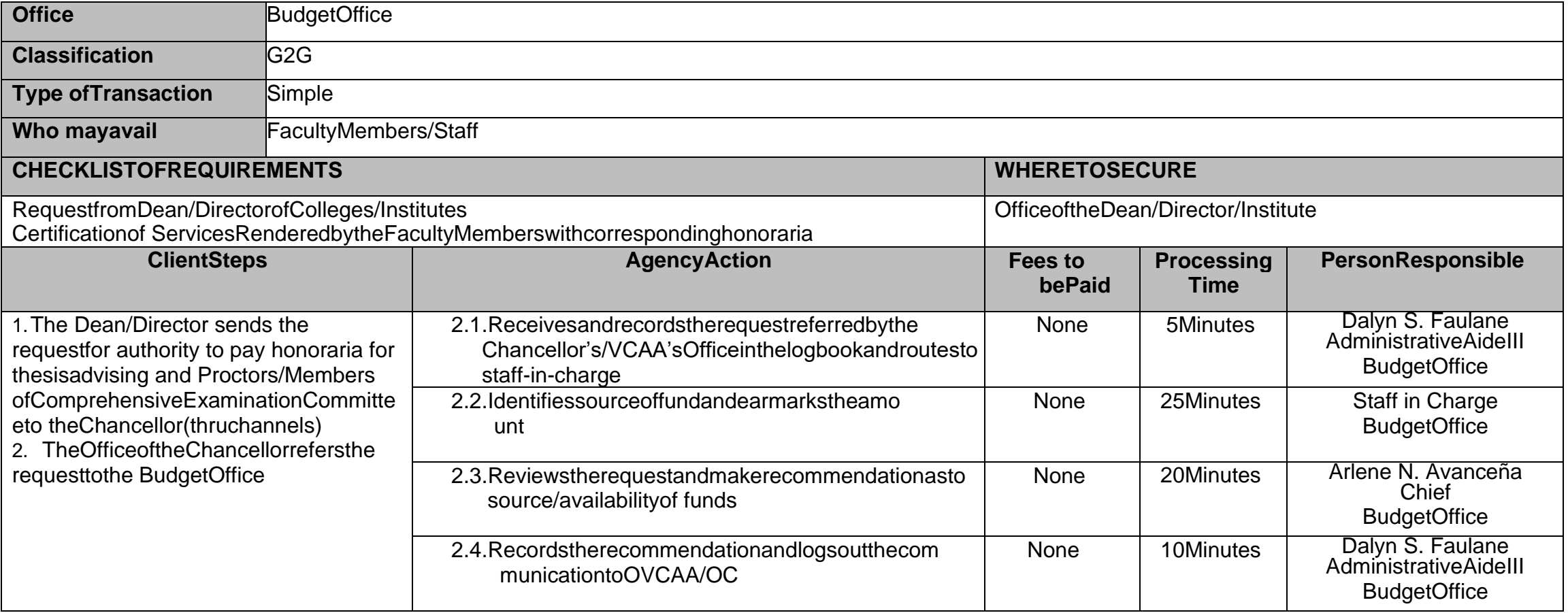

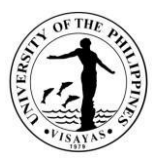

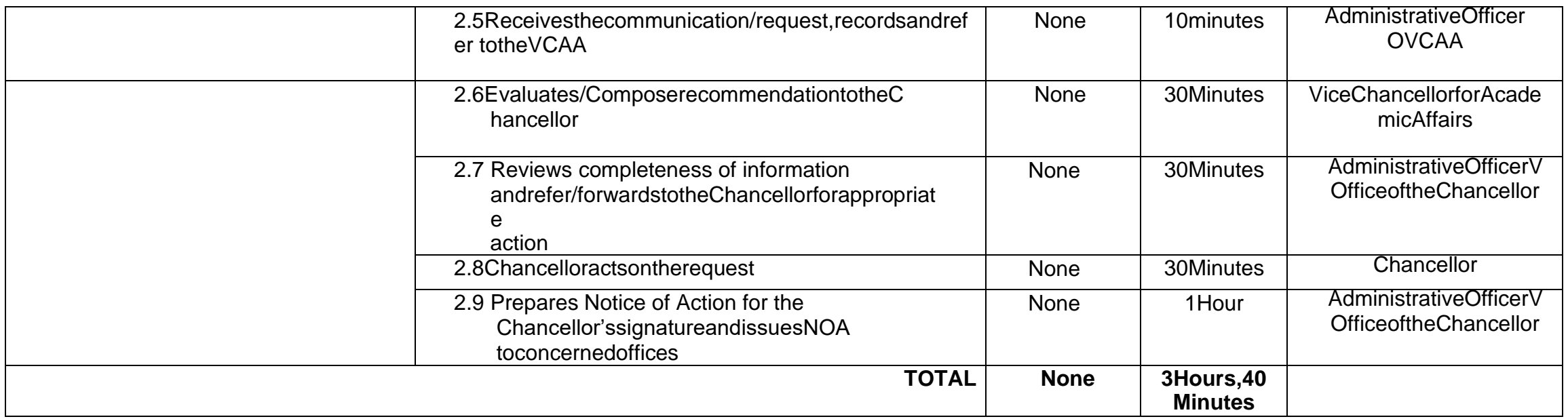

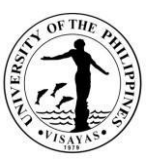

**7. Give/provide recommendation to the Chancellor as to availability (identify fund source) of funds for holding specialactivities oftheUniversity.**

During the year, UPV holds special activities where funding for such activities, are not included in the regular budget.Proponents for these activities'requestsapproval bytheChancellor to hold theseactivities andthecorrespondingbudget.

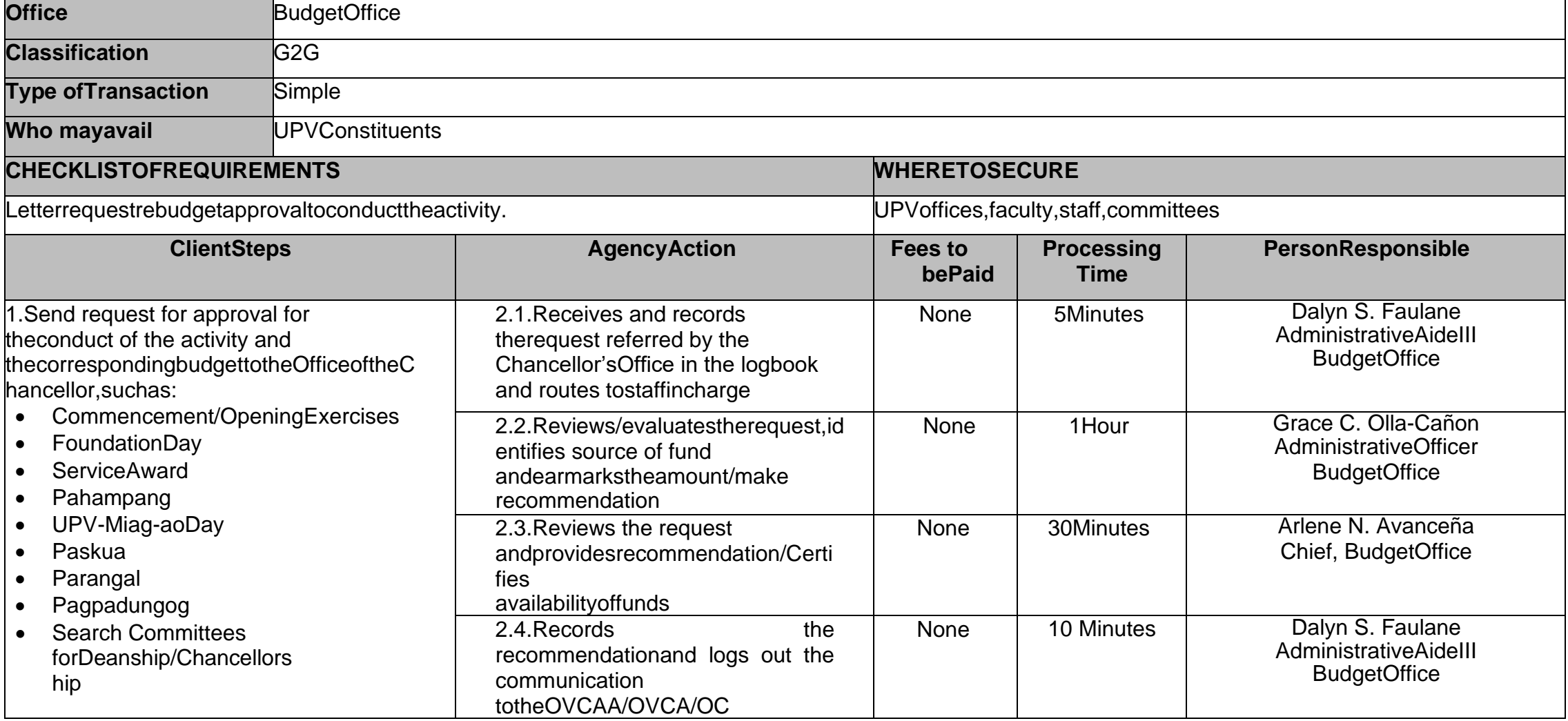

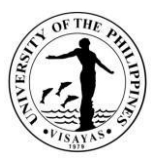

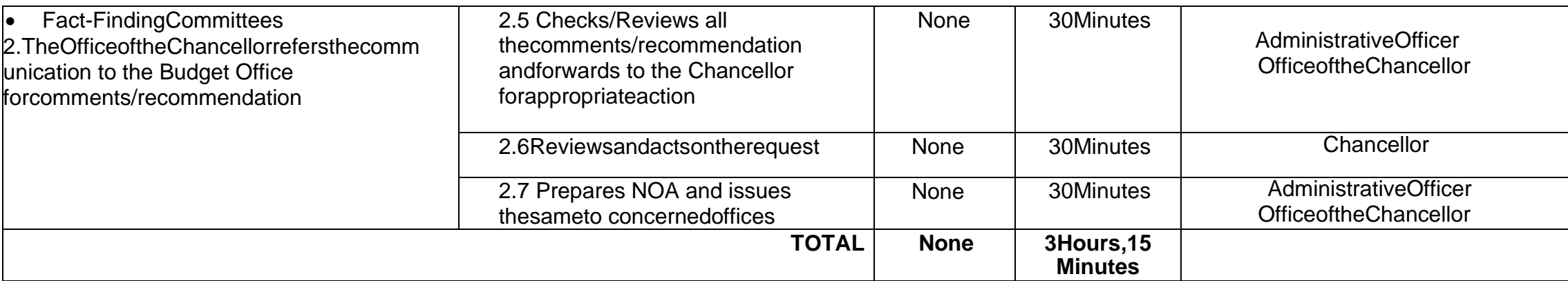

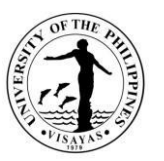

#### **8. Give/provide recommendation to the Chancellor as to availability of funds (identify fund source) for the conduct oftraining, seminars, workshops, consultative meetings, and conferences**

UPV constituents may avail of a budget for the conduct of training, seminars, workshops, consultative meetings, and conferences subject toavailabilityof fundsand approval bythe Chancellor.

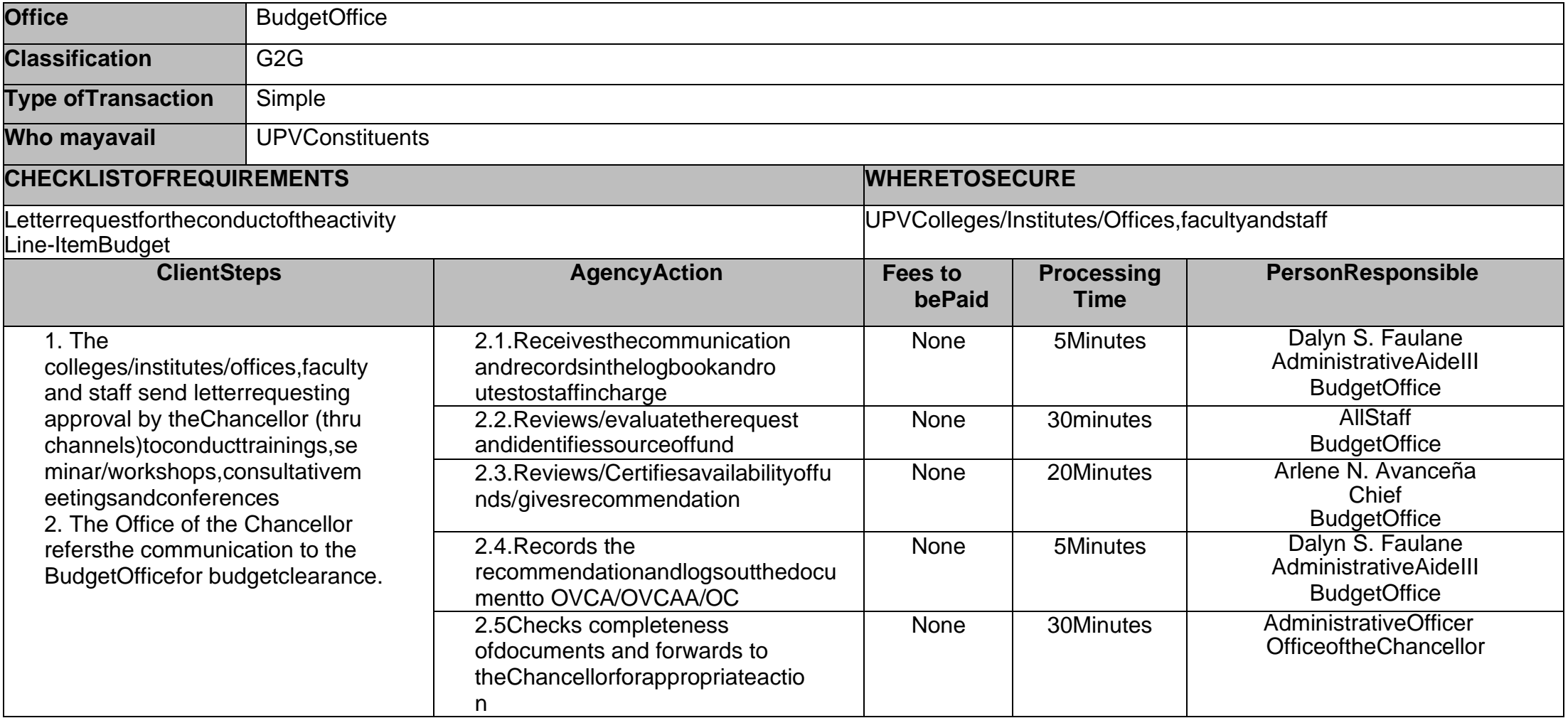

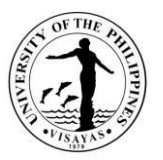

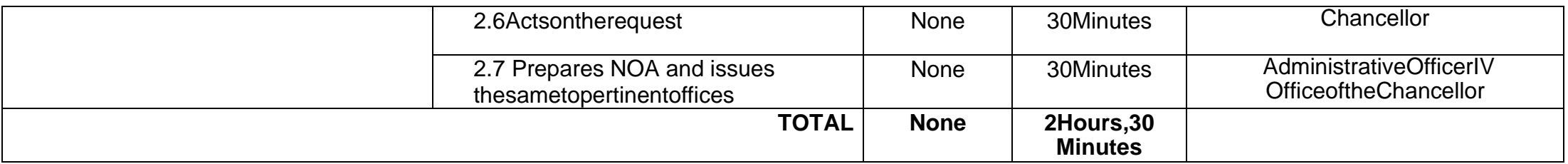

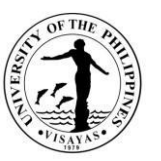

#### **9. Give/provide recommendation/certifies availability of funds to attend trainings, seminars, workshops, conferencestocoverregistration fees and travelexpenses.**

In relation to the performance of their function, UPV constituents request approval to attend trainings, seminars, workshops, consultative meetings,andconferences, andcorrespondingfund requirementfortheactivityfrom theOffice of theChancellor.

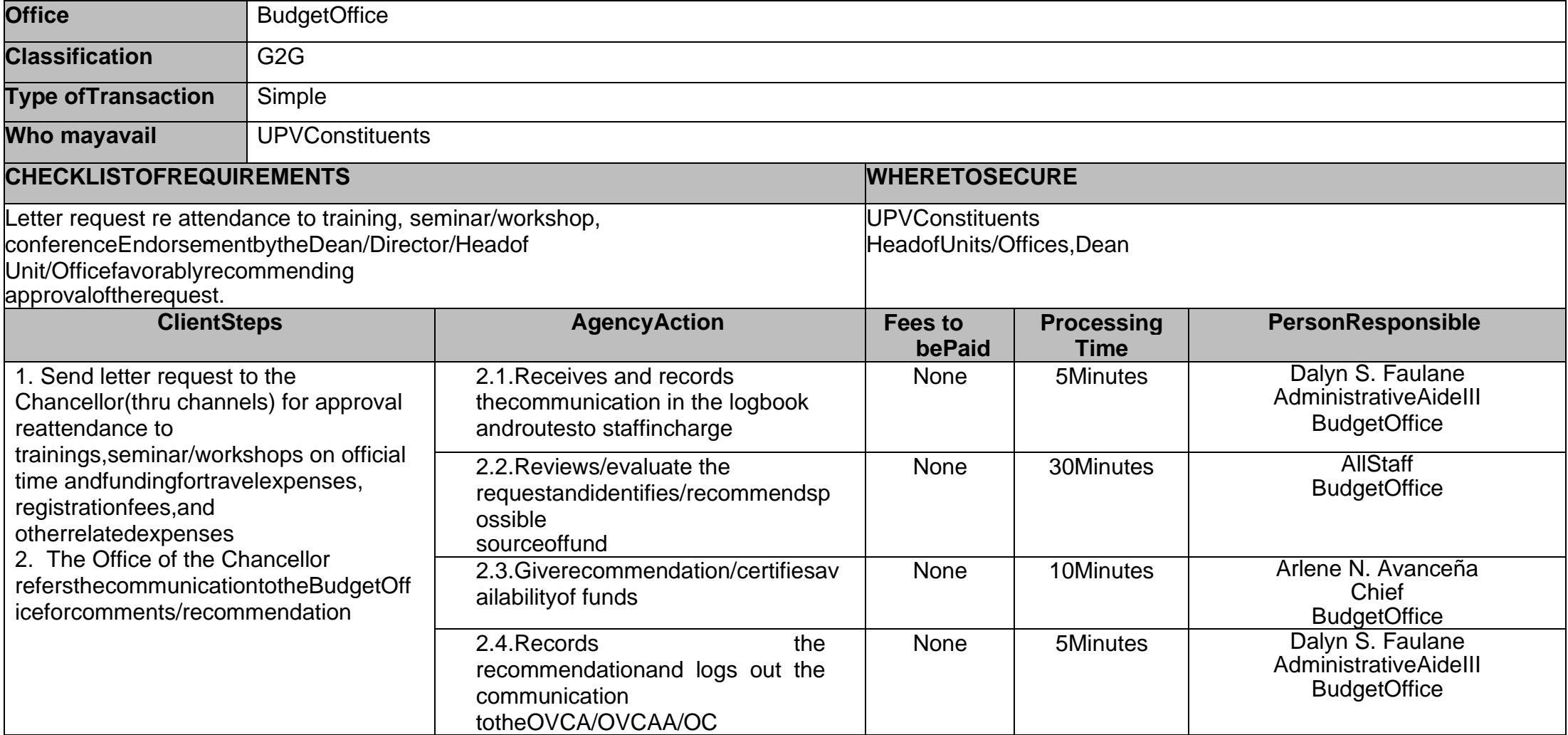

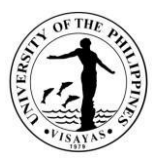

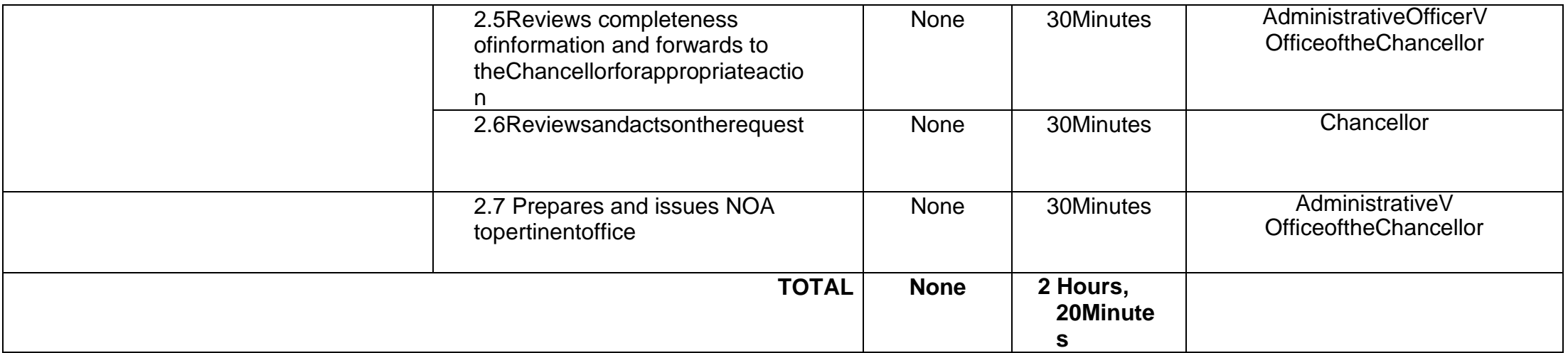

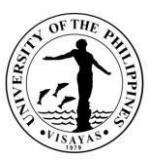

### **10. Give/provide recommendations on fund availability from unit's share of income collected to be utilized for valid purposes.**

All UPV Offices/colleges/units request authority from the Chancellor for the utilization of their % share of income collected (other Income).Theutilizationofthesefunds is governedbythe GuidelinesonIncomeGeneratingProjects.

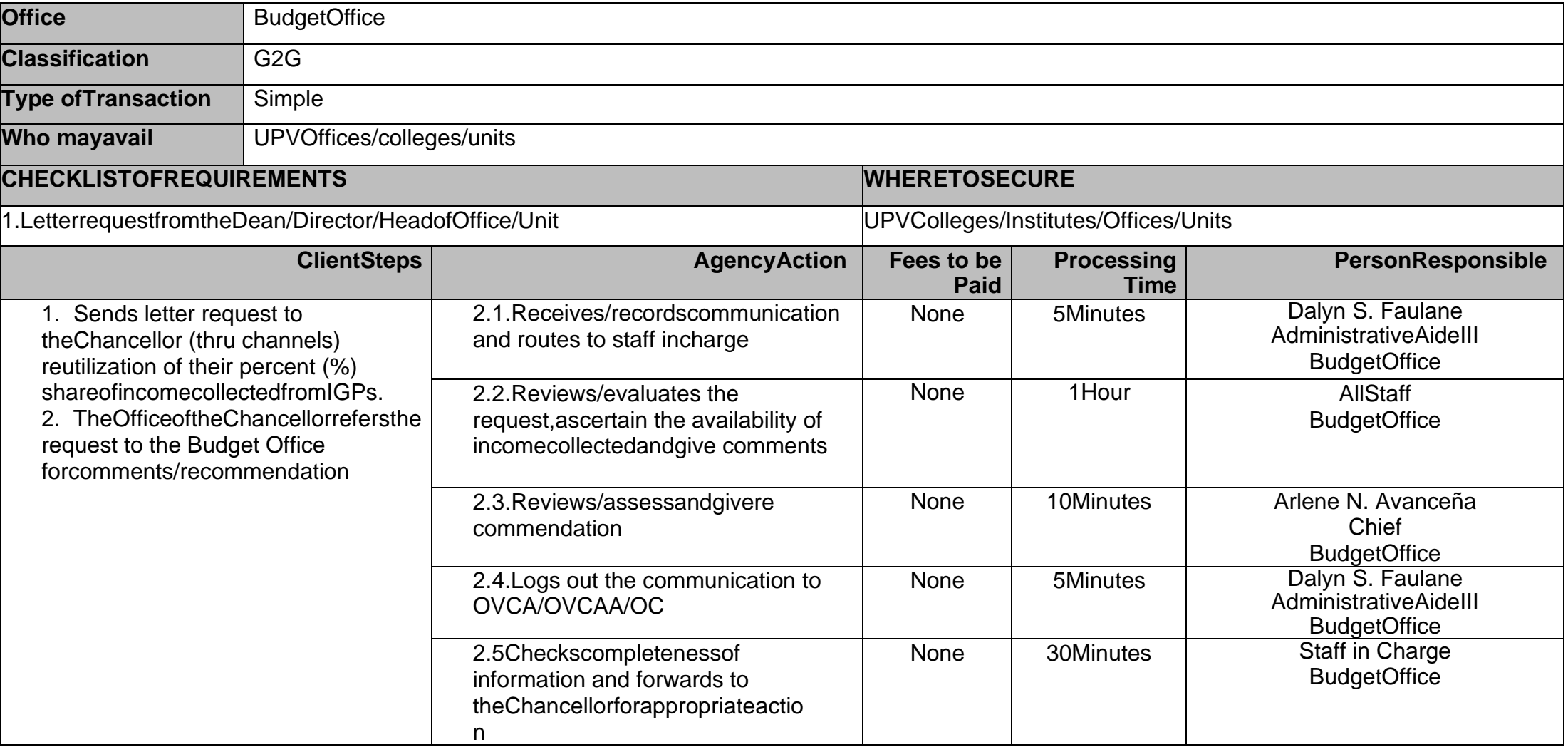

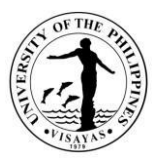

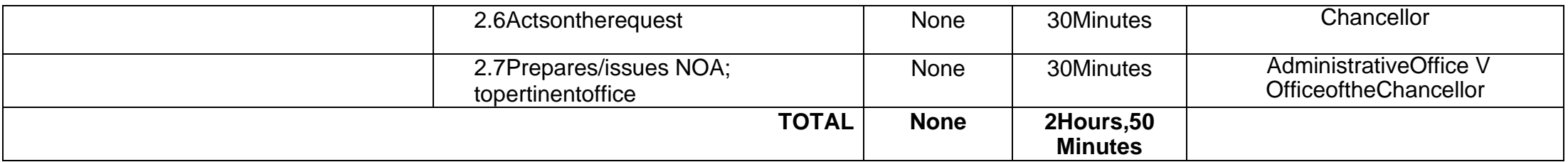

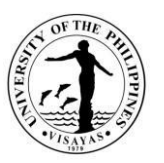

#### **11. Providerecommendationfortherequestofsupplementalbudget**

Deans, Directors and Heads of units of various UPV Colleges/Institutes/Offices/Units may request for a supplemental budget when it is deemednecessary for the continuity of their operations, and service to their clients especially the students, subject to availability of funds and approval by theChancellor.

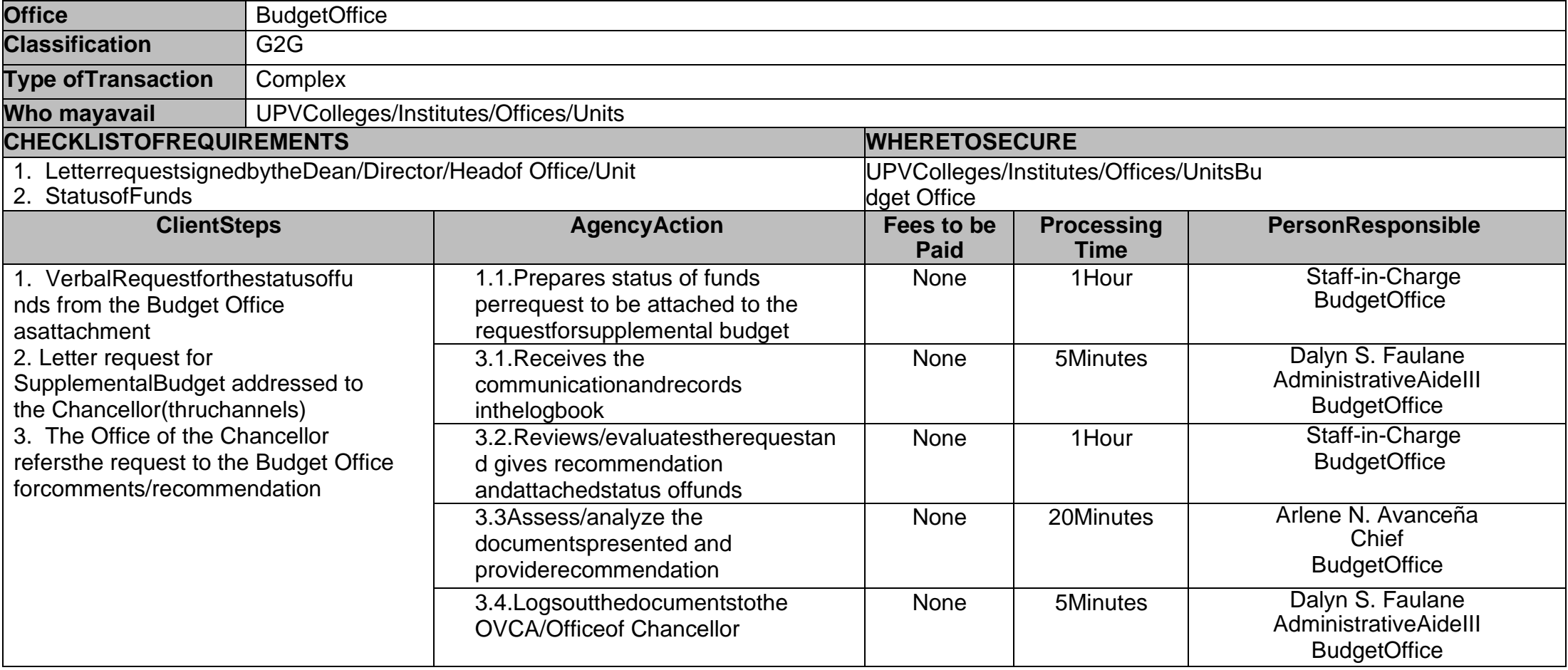

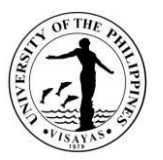

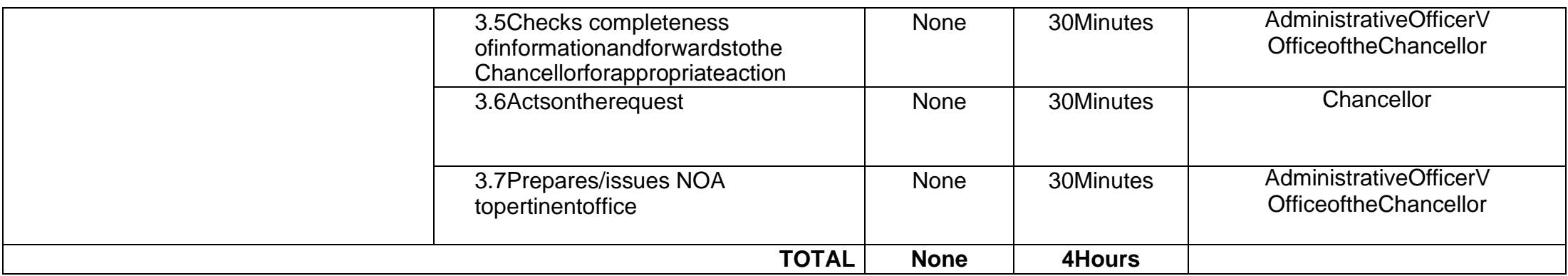

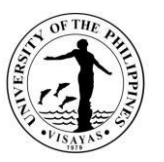

#### **12. Give/provide recommendation to the Chancellor as to availability of funds re: students' participation in trainings,seminars,competition(sports/literary/courserelated)to enhance/enrichtheir capabilities.**

UPV Students/student organizations may request financial assistance for participation in trainings, seminars, competition (sports/literary/courserelated)to enhance/enrichtheircapabilitiessubjecttoavailabilityoffundsand approvalof theChancellor.

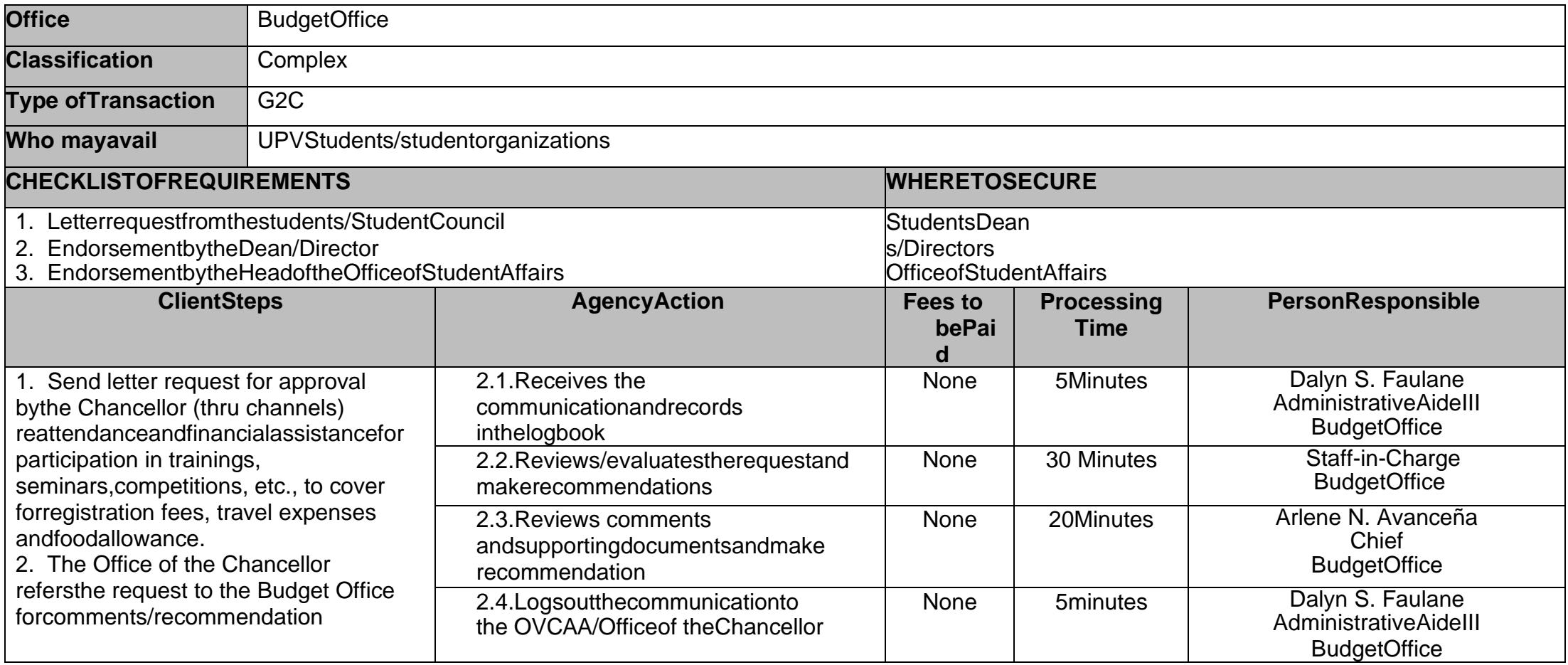

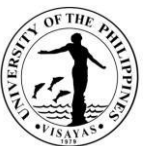

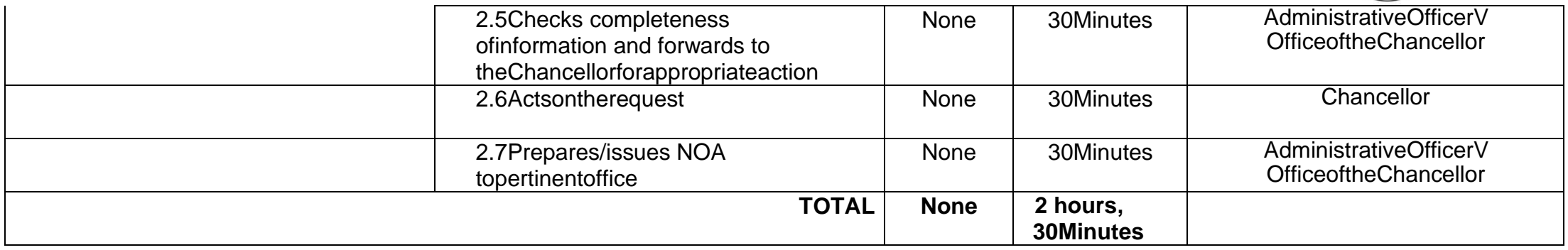

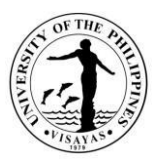

# **13. Providerecommendation/commentsre:extensionofprojectimplementation.**

UPVConstituentsmayrequestextensionofprojectimplementationsubjecttoapprovalbytheChancellor.

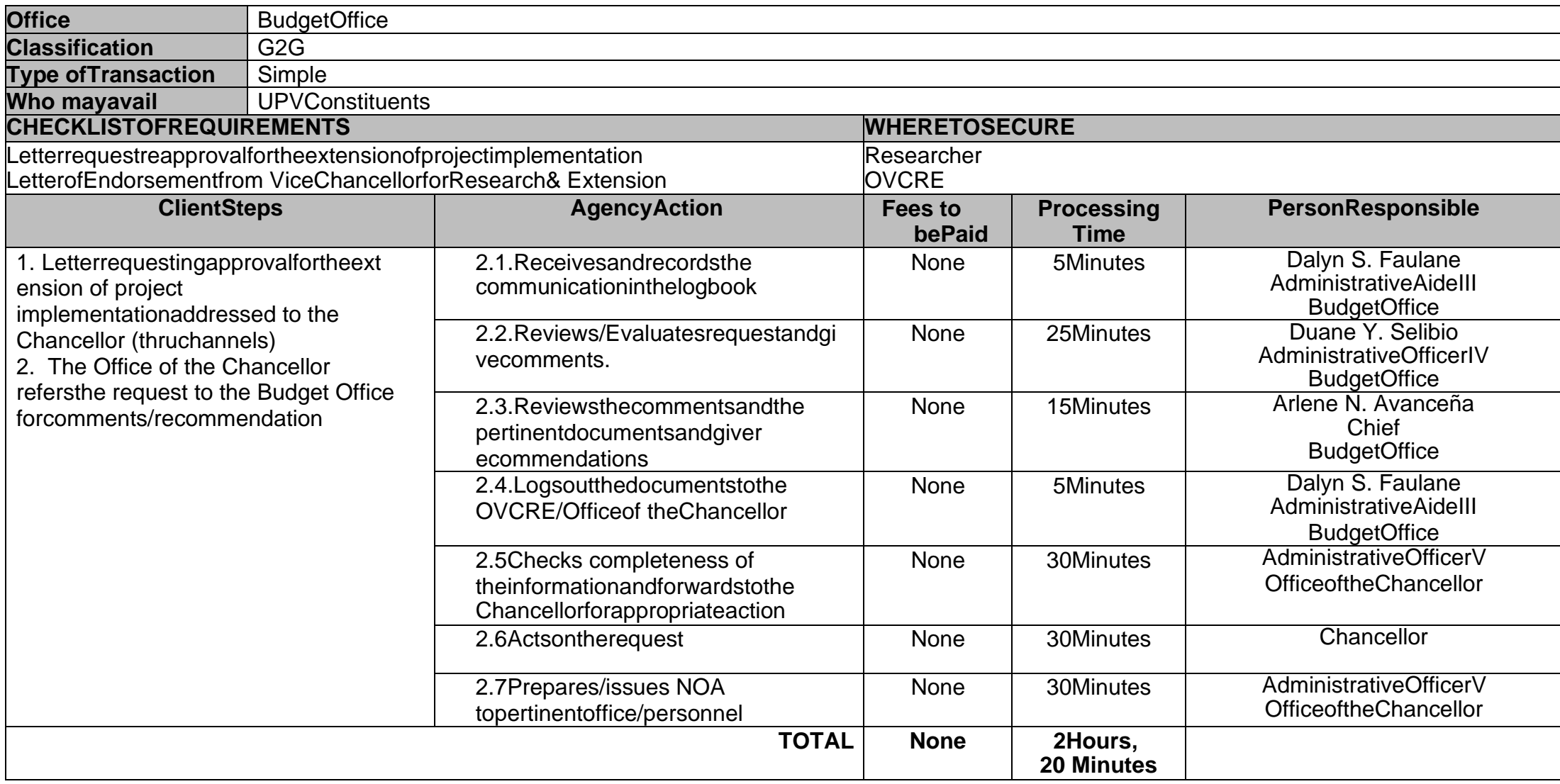

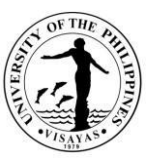

# **14. ProviderecommendationtotheChancelloronrequestforrealignmentofbudgetwithout additionalfunding.**

UPV Constituents may request approval for realignment of their approved activity/project budget without additional fund requirement from theChancellorforvalid reasons.

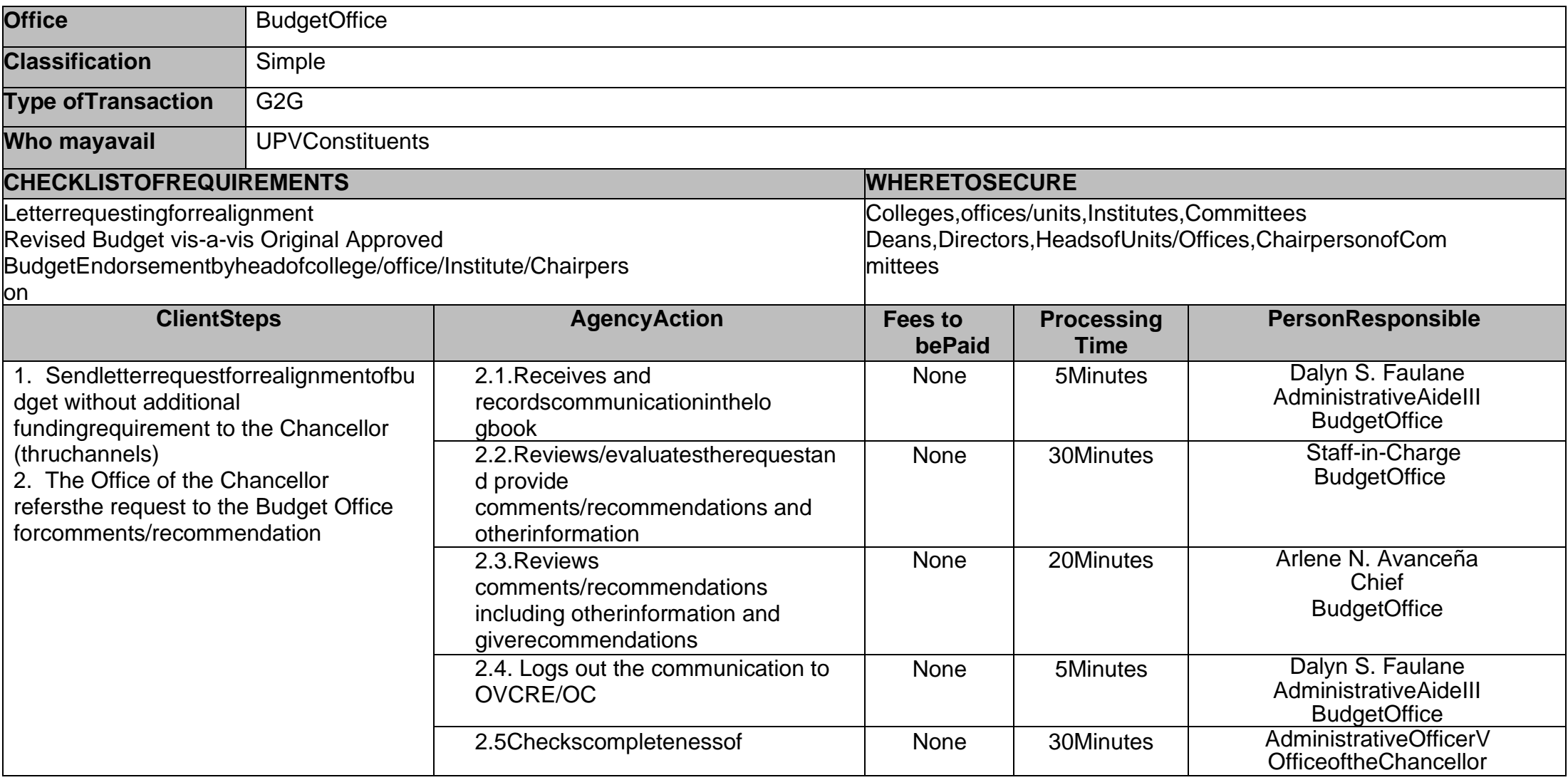

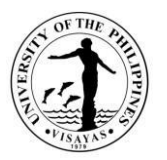

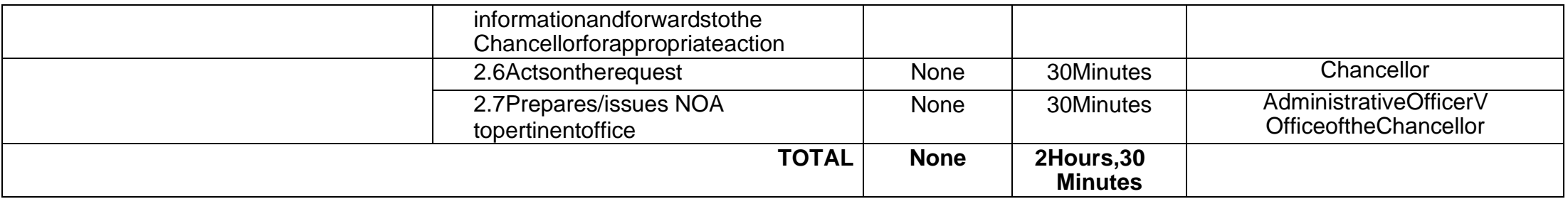

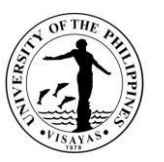

#### **15. Certifiesavailabilityoffundsfortheimplementationofprograms/projectsundertheAcademicProgramImpro vement(API)andResearch,CreativeWork,PublicationandPublicServices (RCWPPS) Grants**

UPV Faculty Members may request financial support for the projects/activities under the API or RCWPPS funds.The OVCAA (for AcademicProgram Improvement) and the OVCRE (for Research, Creative Work, Publication and Public Service Grants) are the offices managing the funds.TheChancellor approves the request thru proper channels subject to applicable guidelines and recommendation of the Budget office as to availability offunds.

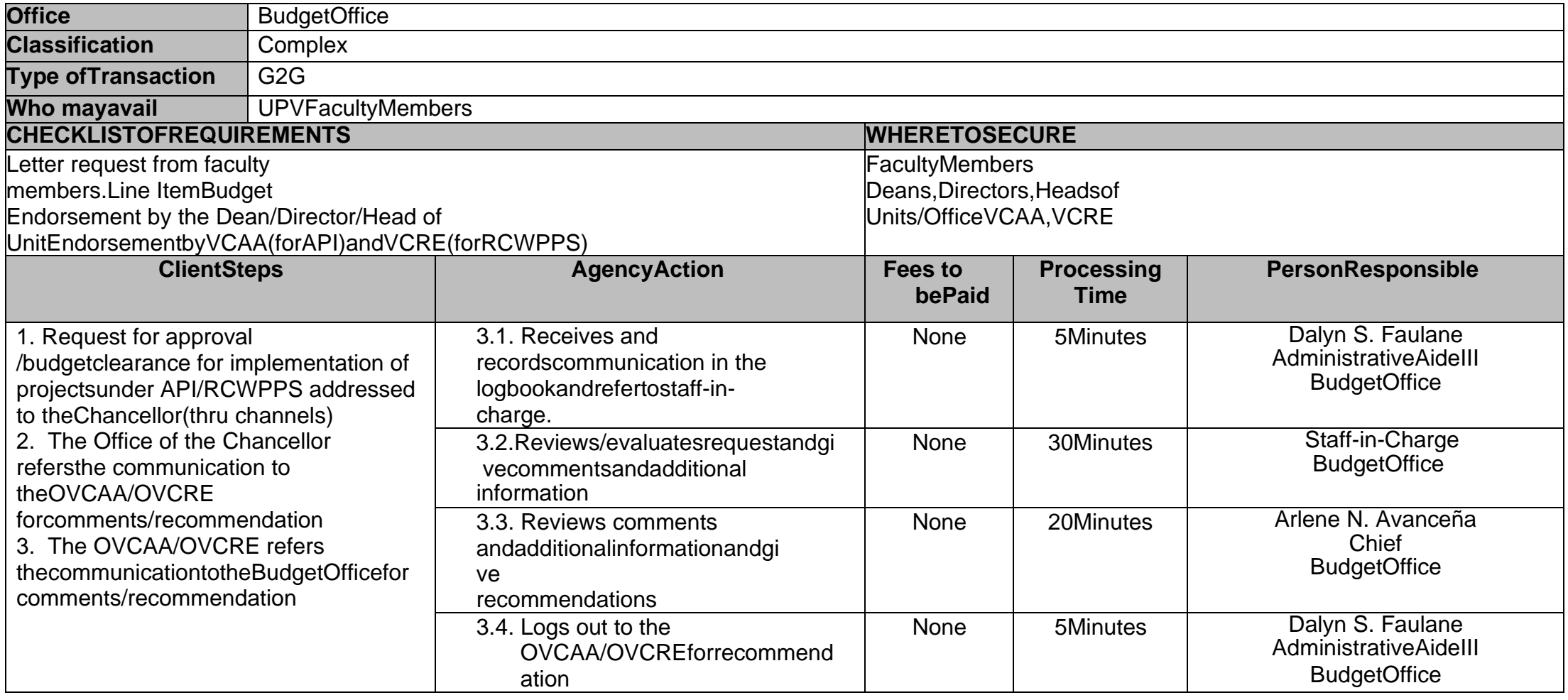

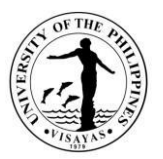

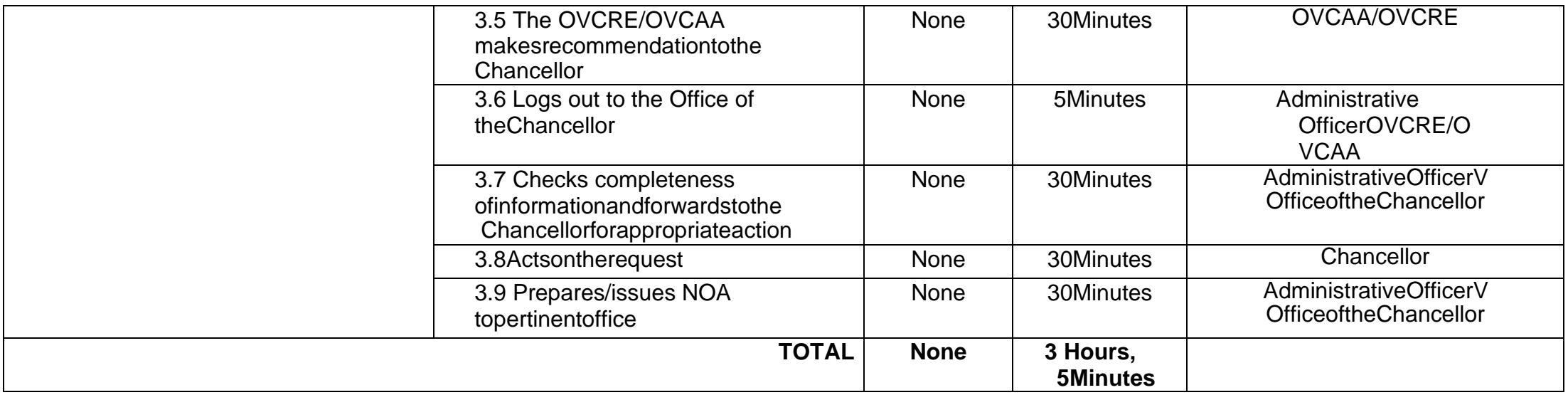

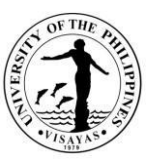

#### **16. Certifies availability of funds/earmarks funds for the procurement of supplies, materials, catering services, vanrentals,cashadvances,etc.**

UPV Constituents may request on-line thru the eProcure system of the Supply and Property Services Office (SPSO) for funding of supplies, materials,cateringservices, vanrentals, cashadvances,etc.subject toavailabilityof fundsfromtheBudgetoffice.

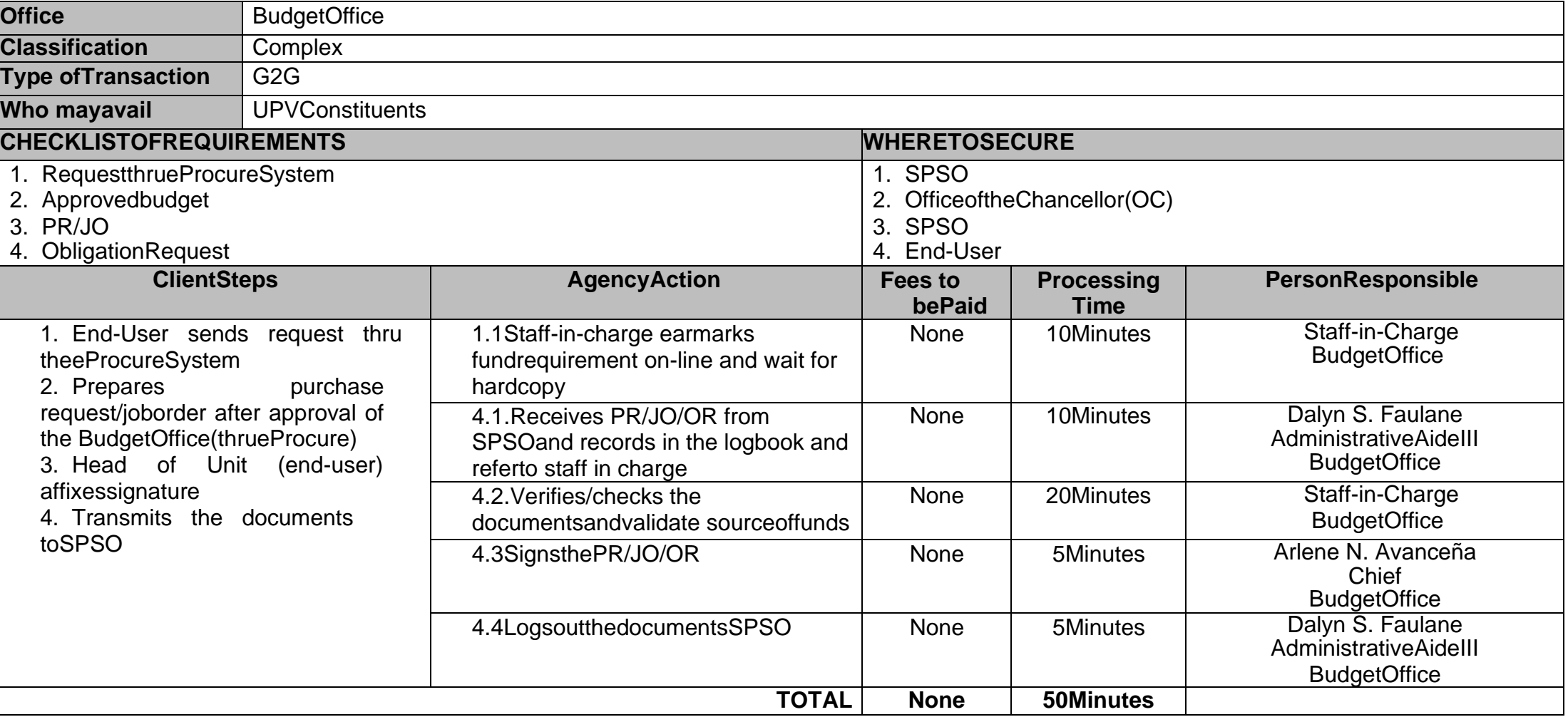

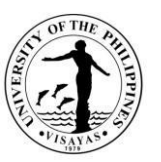

# **17. BudgetclearanceforthepurchaseofEquipment**

UPV Constituents may request approval for the purchase of equipment from the Chancellor thru the Vice Chancellor for Administration and theavailabilityof funds shallbedetermined bythe Budget Office.

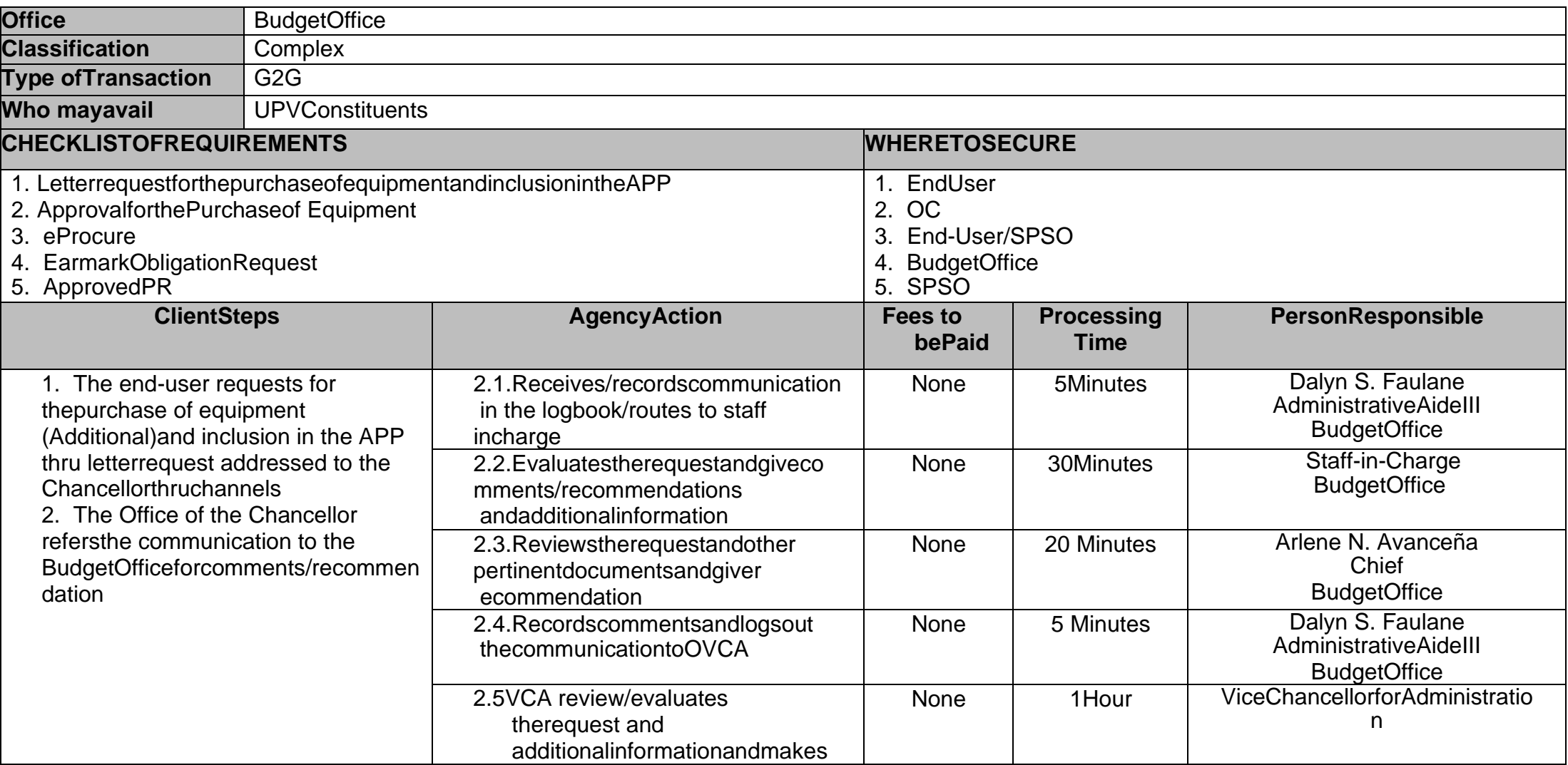

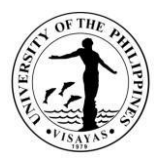

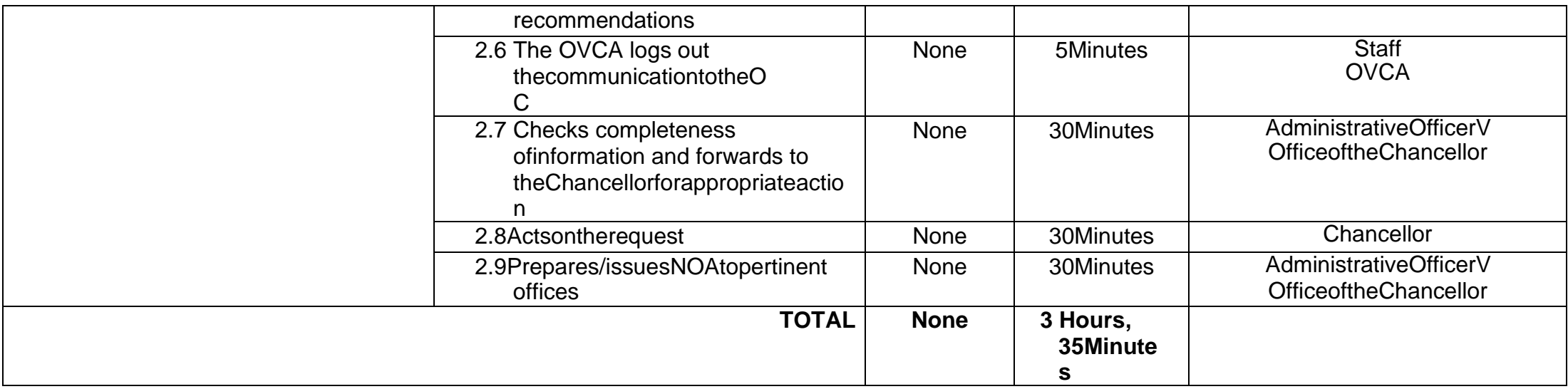

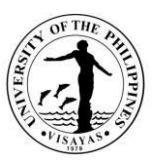

#### **18. Budgetclearanceforthereplacement/repairofequipment.**

The University is committed to maintain/upkeep its facilities in support of academic excellence. Replacement/major repair of various equipmentmaybe requested from the Office of the Chancellor thru the Vice Chancellor for Administration and subject to recommendation of the Budget office asto availabilityof funds

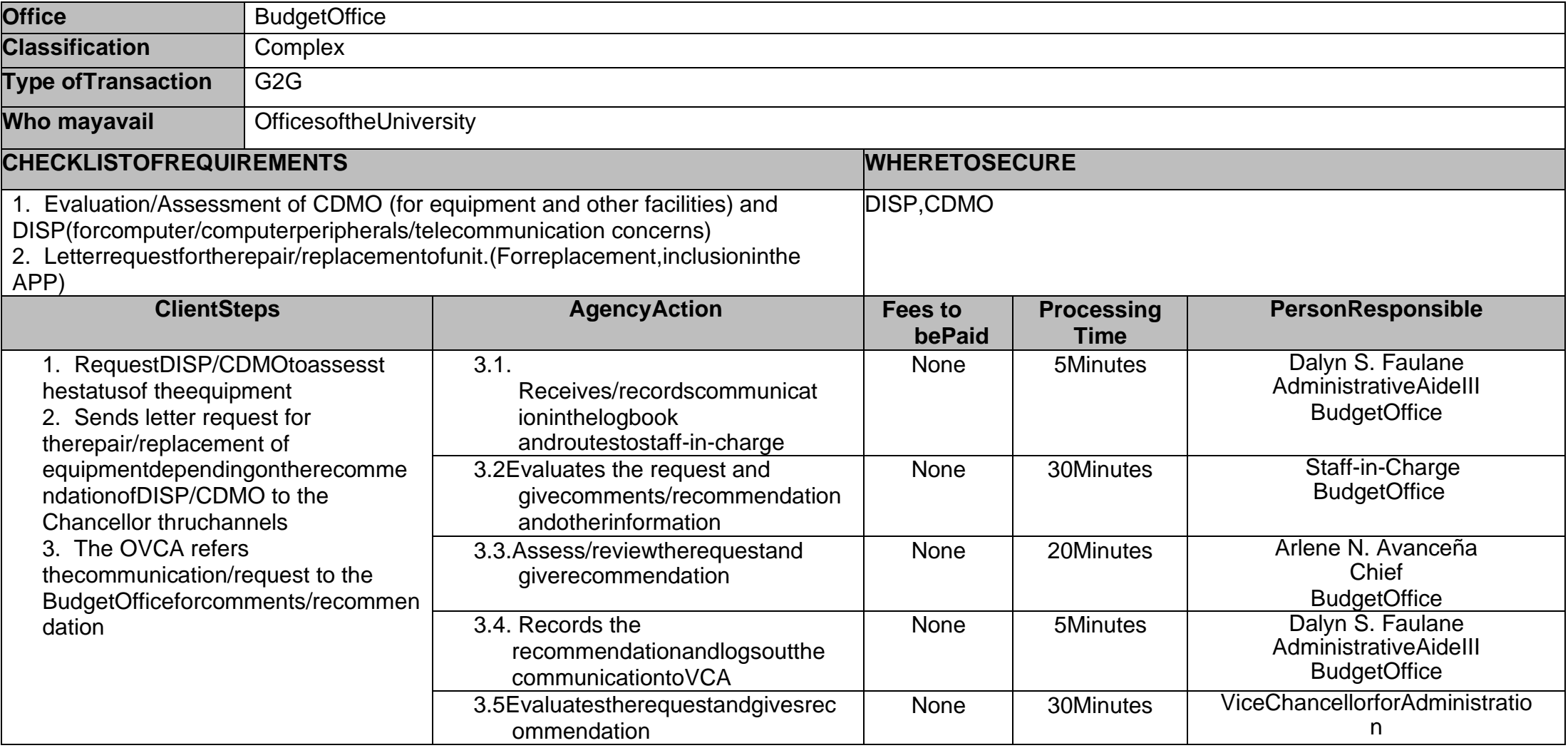

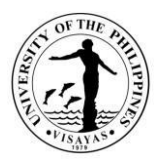

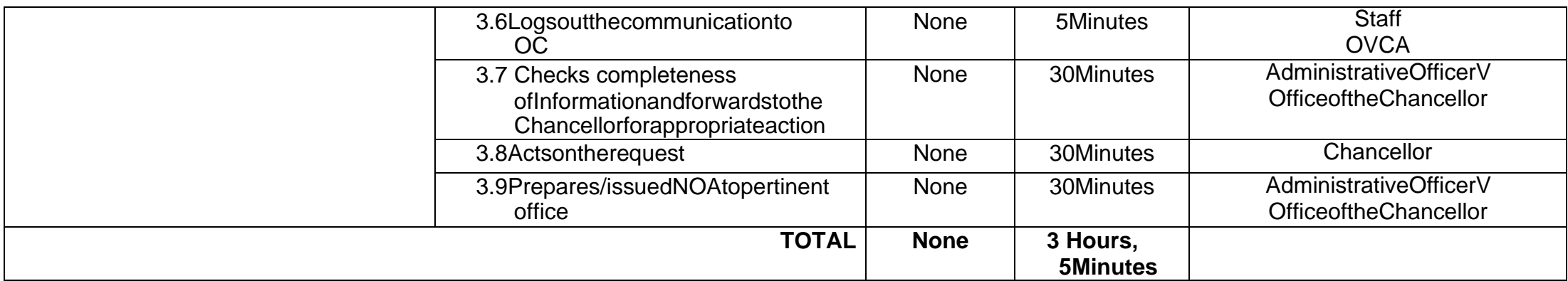

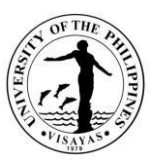

# **19. ProvidesBudgetClearance/ObligationforAllPaymentTransactions.**

Payment to creditors requires budget clearance through obligation requests provided that the claim/transaction is valid and with complete supportingdocuments.

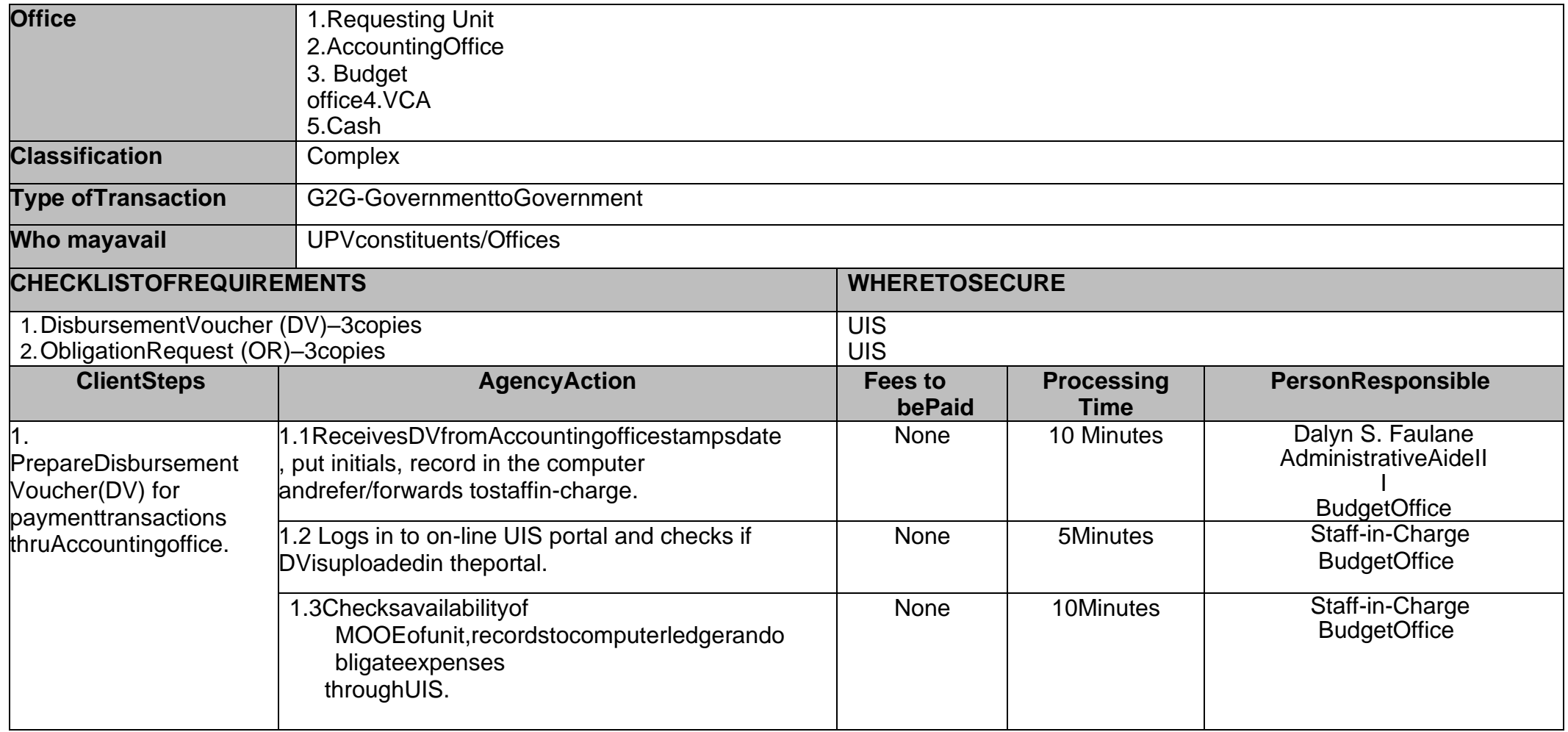

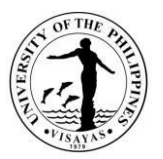

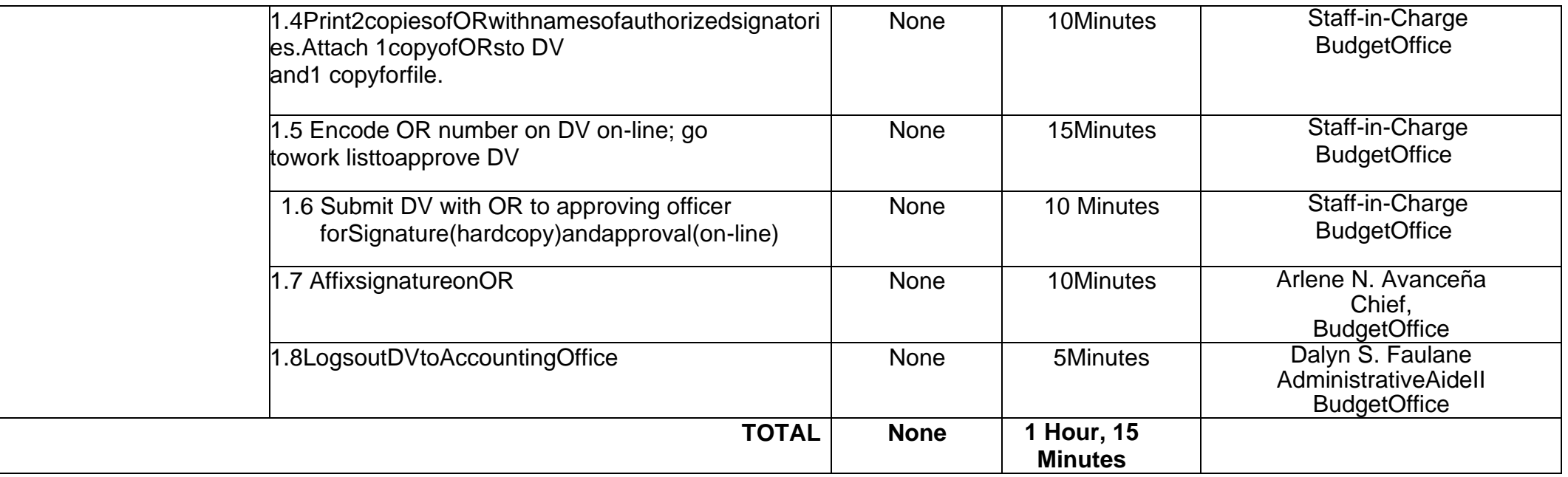

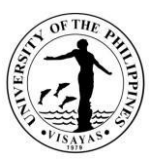

#### **20. Submissionofdocuments incompliancewithUPSystem/DBM Financial Accountability Reports**

DBM and UP System make informed decisions thru timely submission of financial reports. All CUs are required to submit monthly/quarterly financialand monitoring reports on the 10<sup>th</sup> of the following month/quarter. Standard reports required are Performance Monitoring Report and QuarterlyFinancialAccountabilityReports.

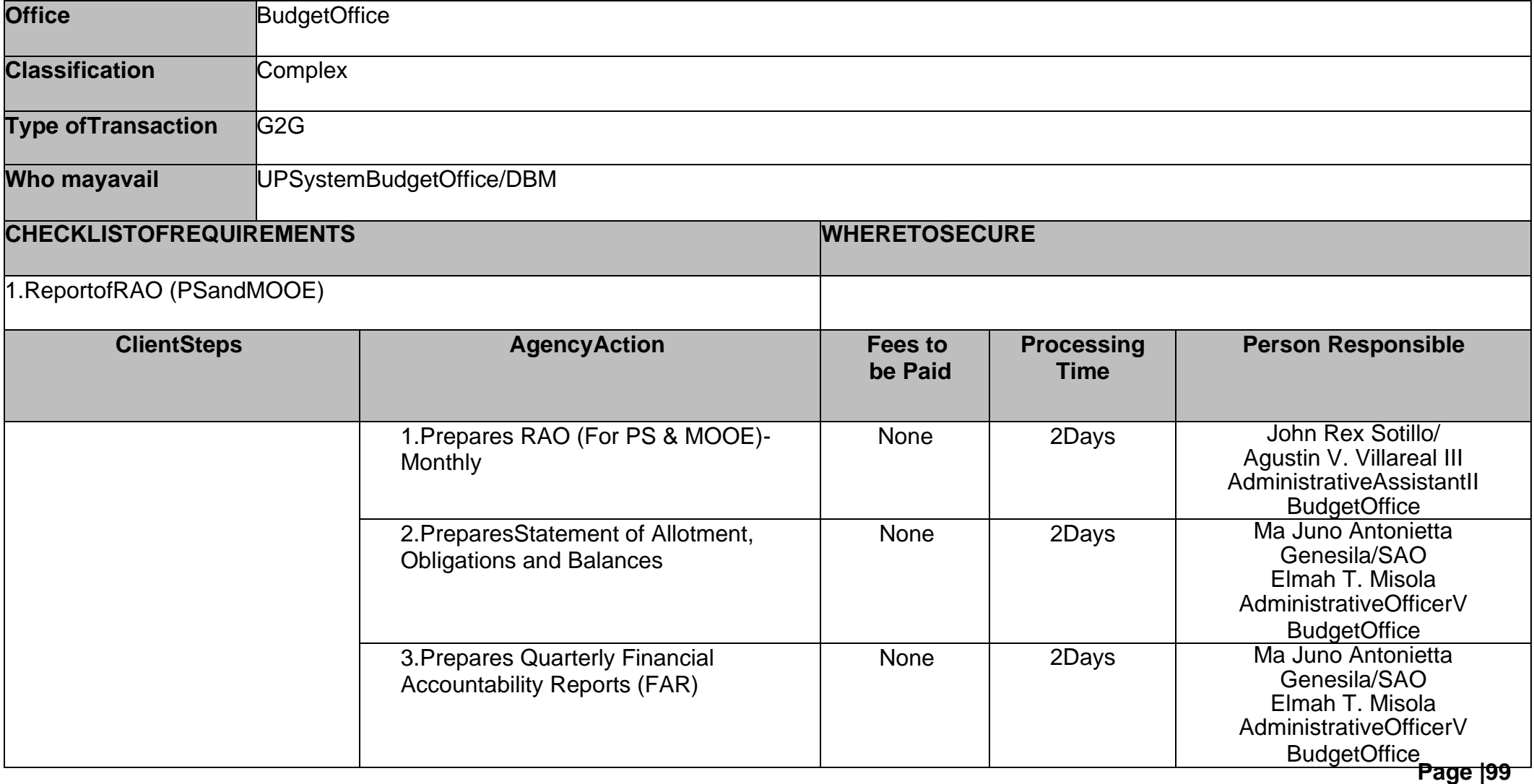

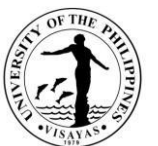

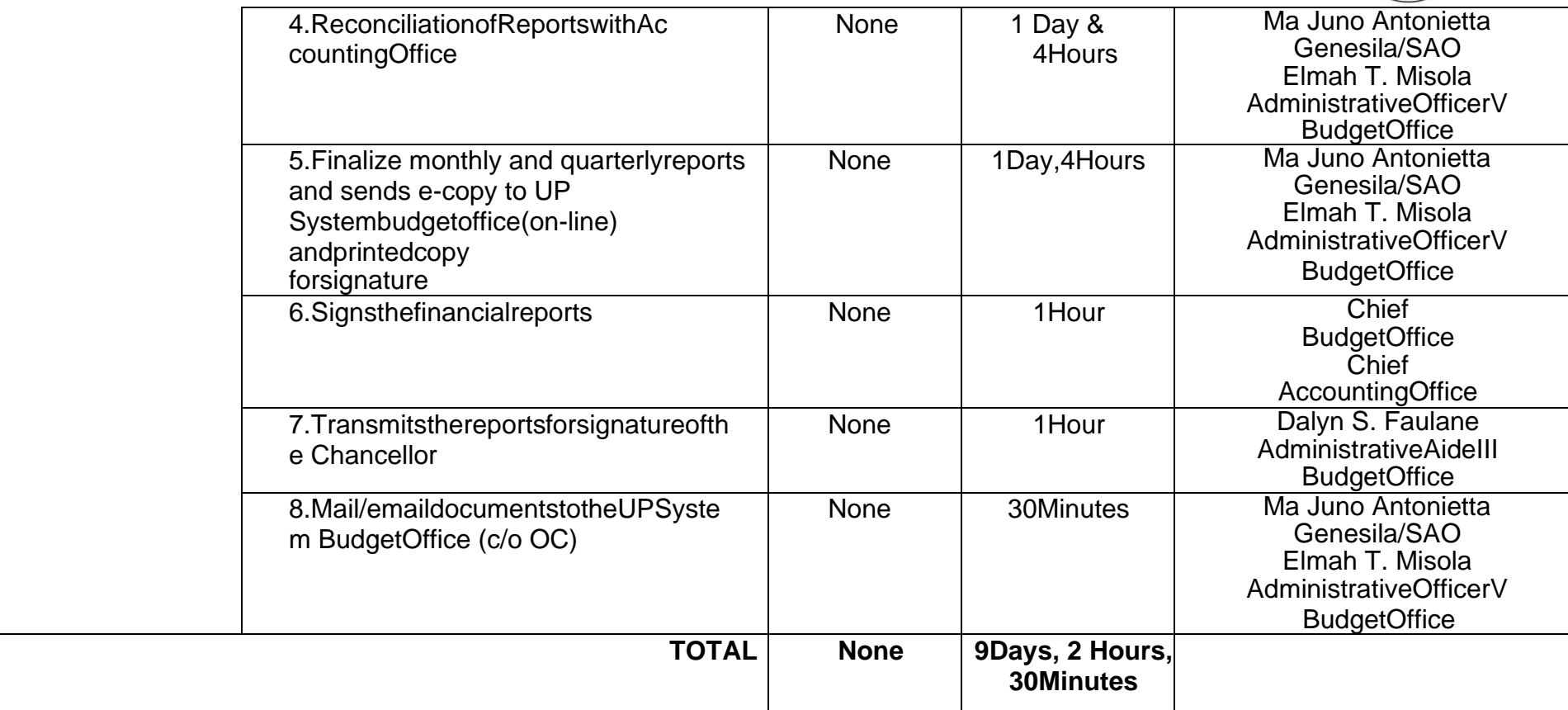

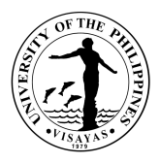

# **21. Updating of Personal Services Itemization & Plantilla of Personnel (PSIPOP)**

Plantilla of Personnel (PSIPOP)isregularlyupdatedinordertoprovideupdatedon-linereportuponrequestofDBMthrough theUP System.

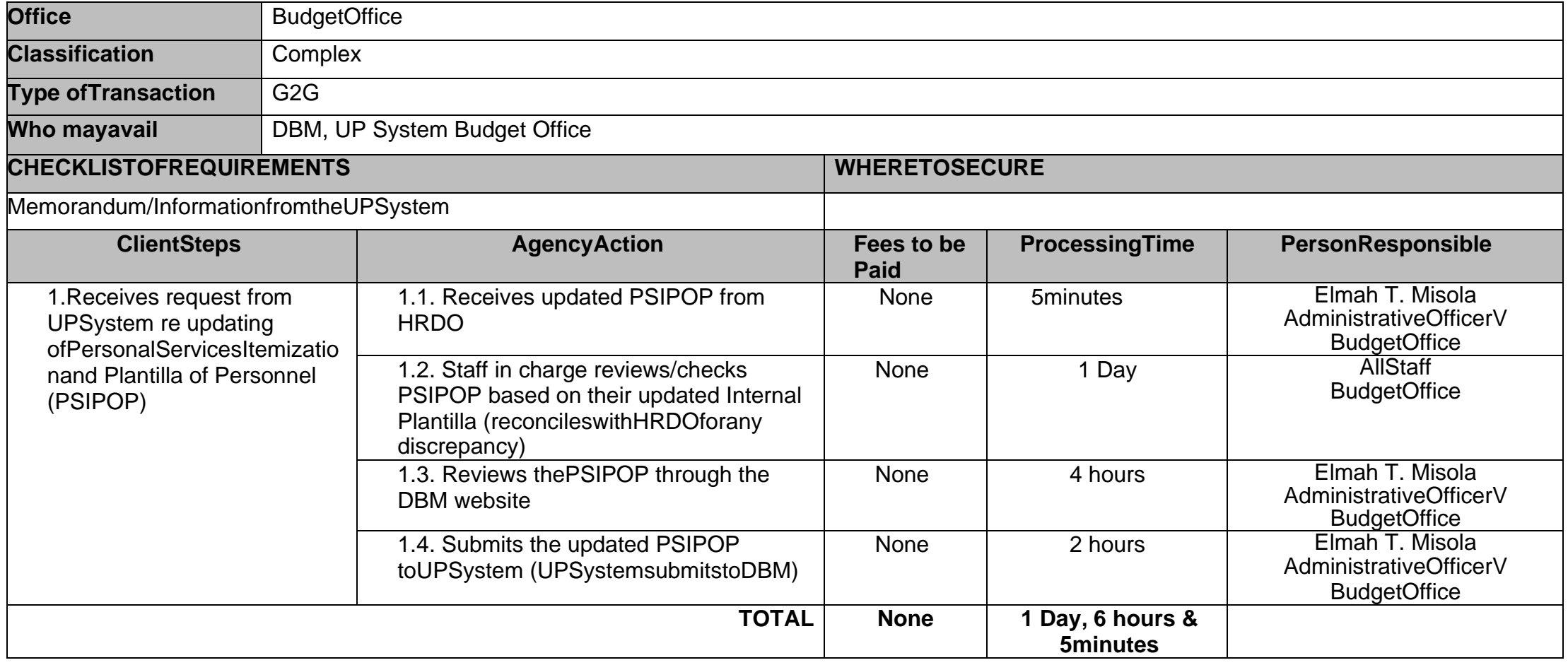

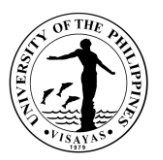

# **22. ApprovalfortheUtilizationof Tuition and Other School Fees (TOSF)**

The UP System implemented the increase in Tuition and Other School Fees as approved by the Board on its 1216<sup>th</sup> BOR Meeting.Theutilization requires the approval of the UP President based on the BOR allowable items.

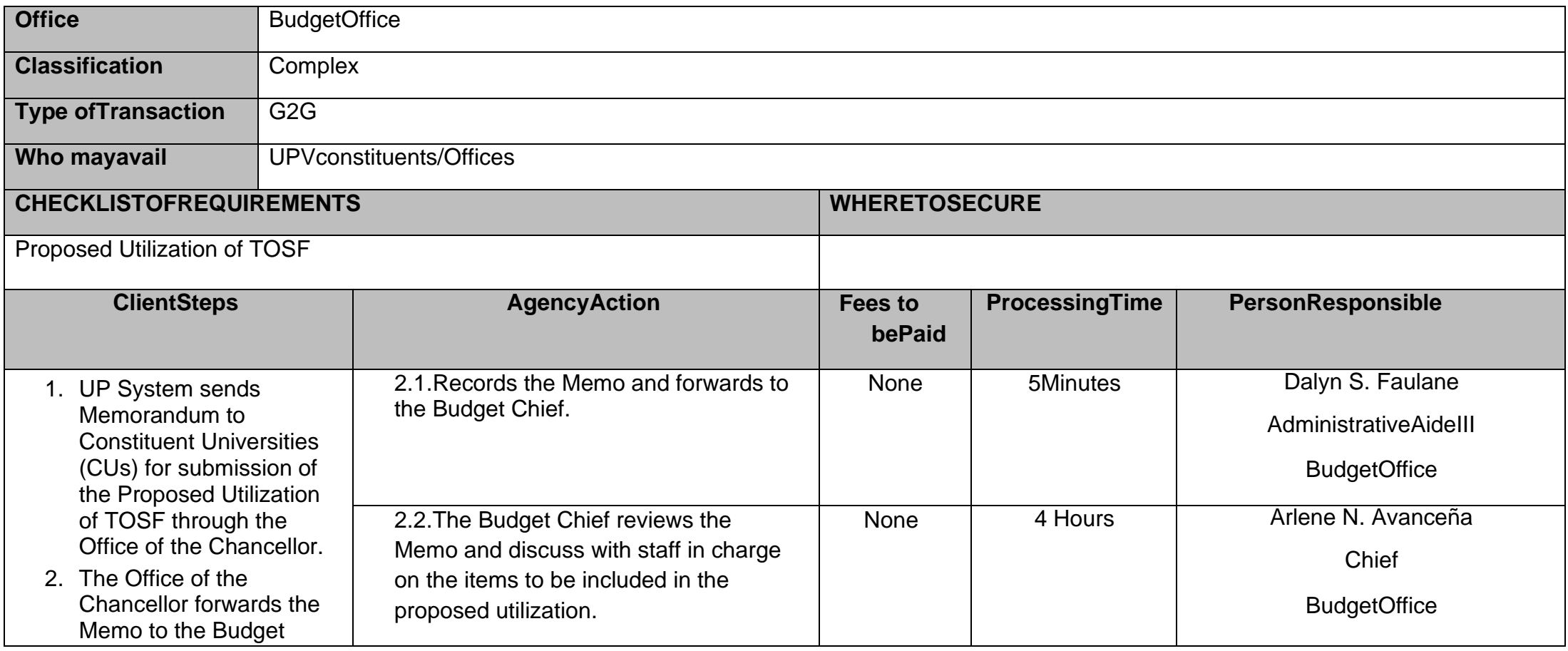

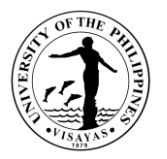

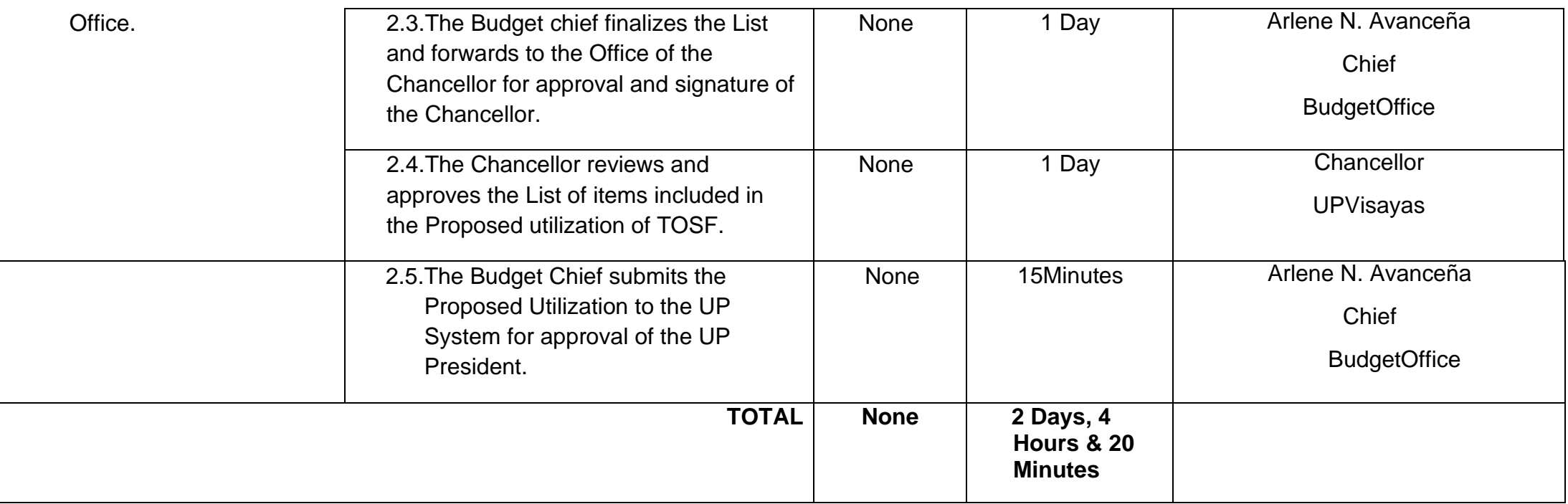

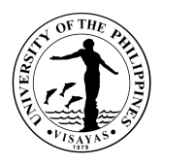

# **INFORMATION AND PUBLICATIONS OFFICE**

**External Services**

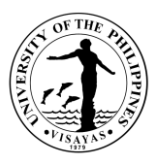

# **1. Facilitation of Permit for Campus Photoshoot**

UP Visayas issued Memorandum NO. RPB 2018-06-053 on the guidelines for Video and Photo Shoots for UP Visayas. Clients in various categories should abide by these guidelines and pay the required fees to Up Visayas.

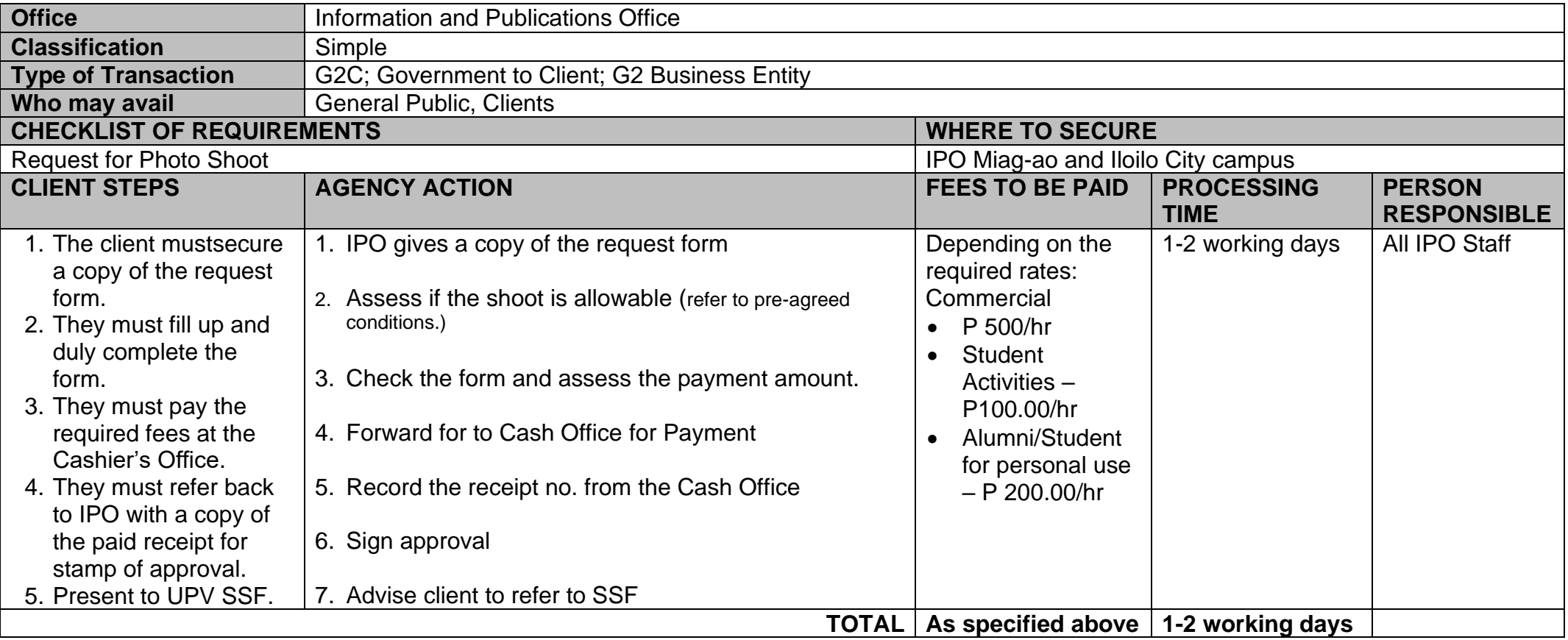

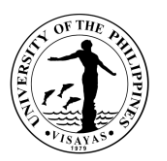

# **2. Campus Tours**

Campus tours are conducted at the University for UPV guests, others universities and schools, tour agencies. These tours are offered for viewing and learning purposes. They also provide the institution to present UPV in physical form to guests and visitors.

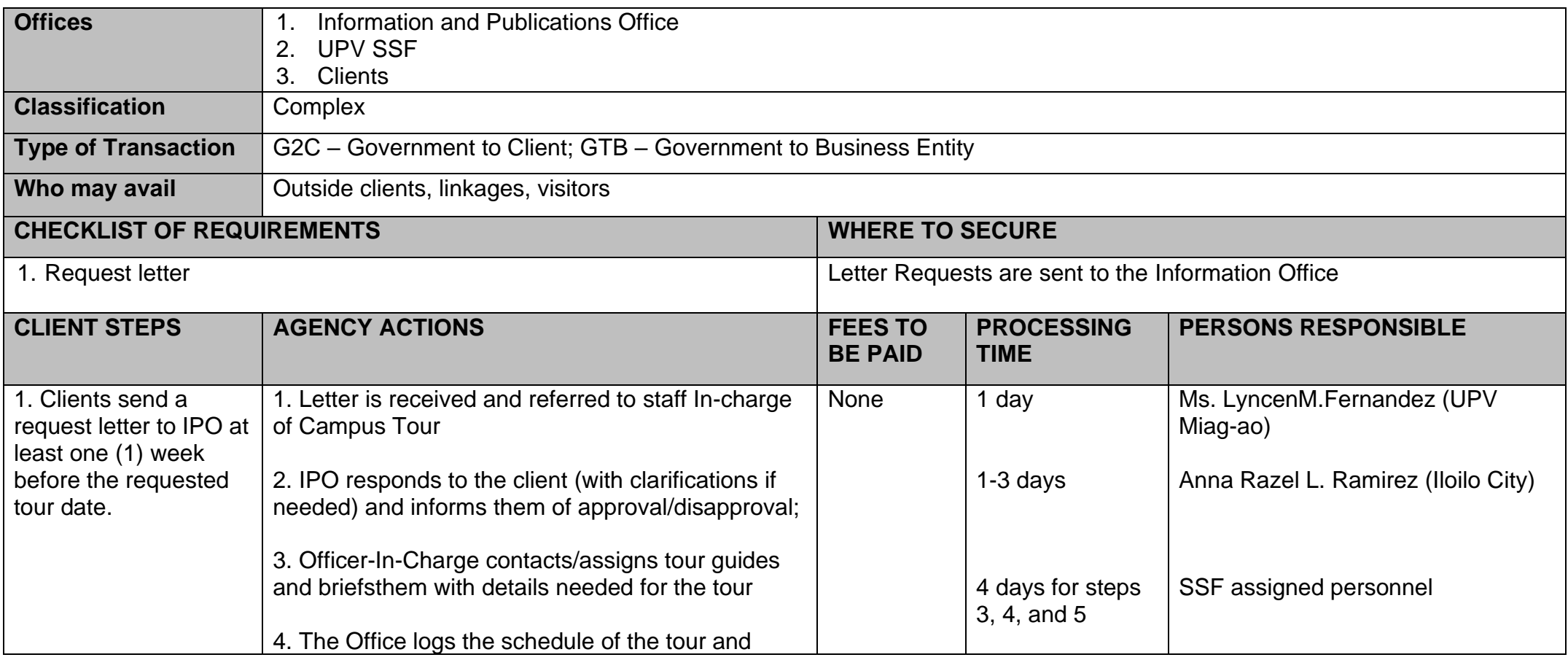

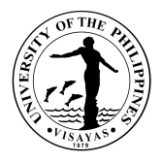

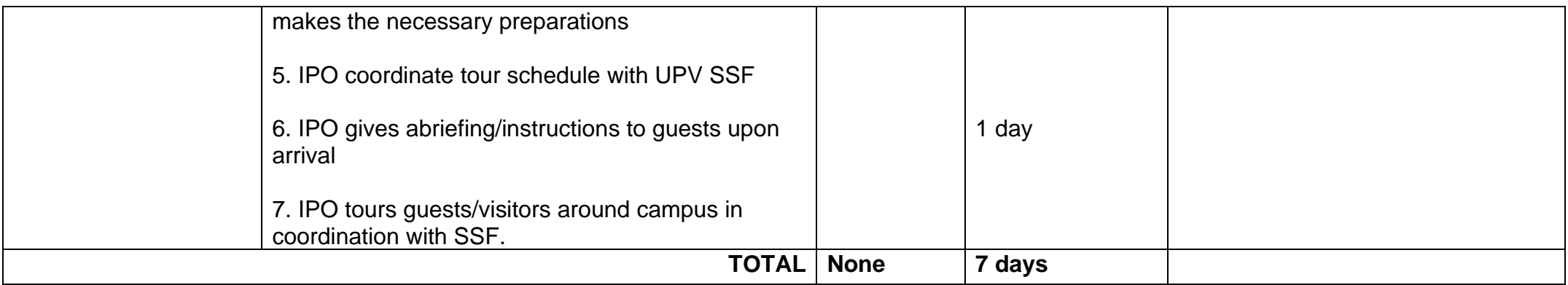

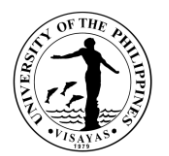

# **LEGAL OFFICE**

**Internal Services**
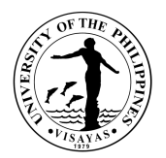

## **1. Notarization**

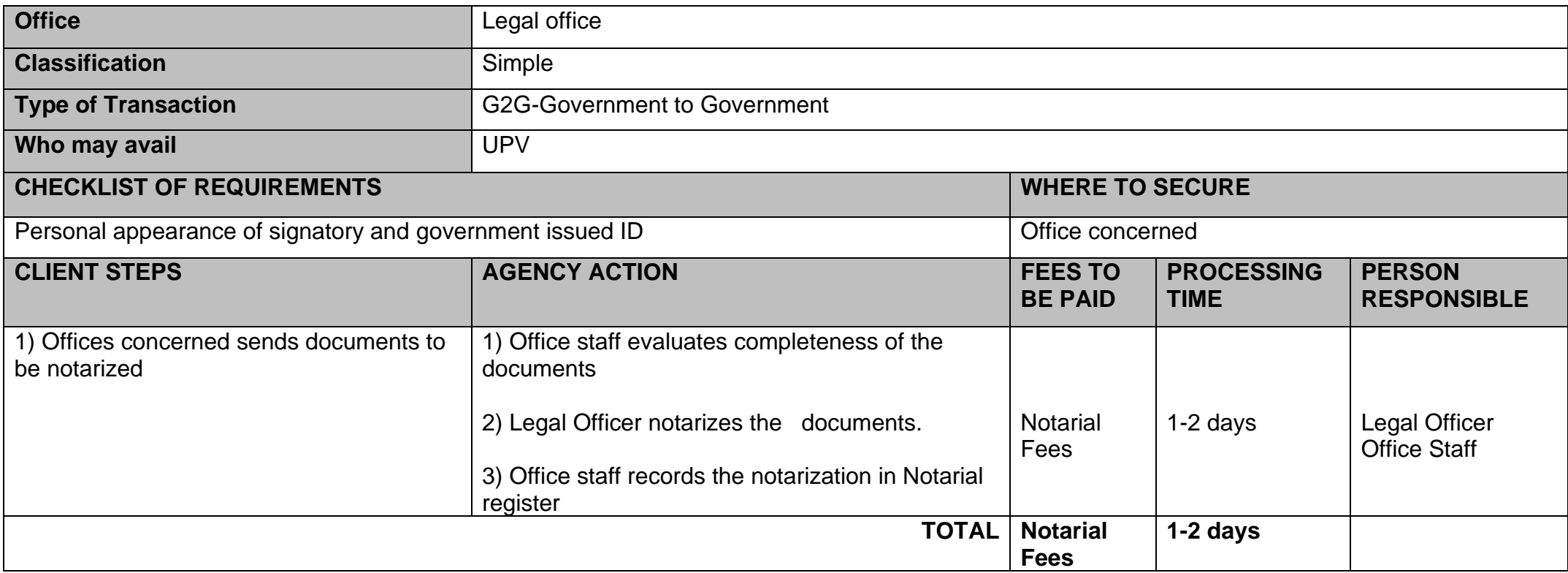

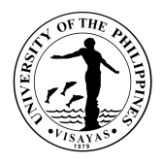

# **2. Case Preparation/Filing**

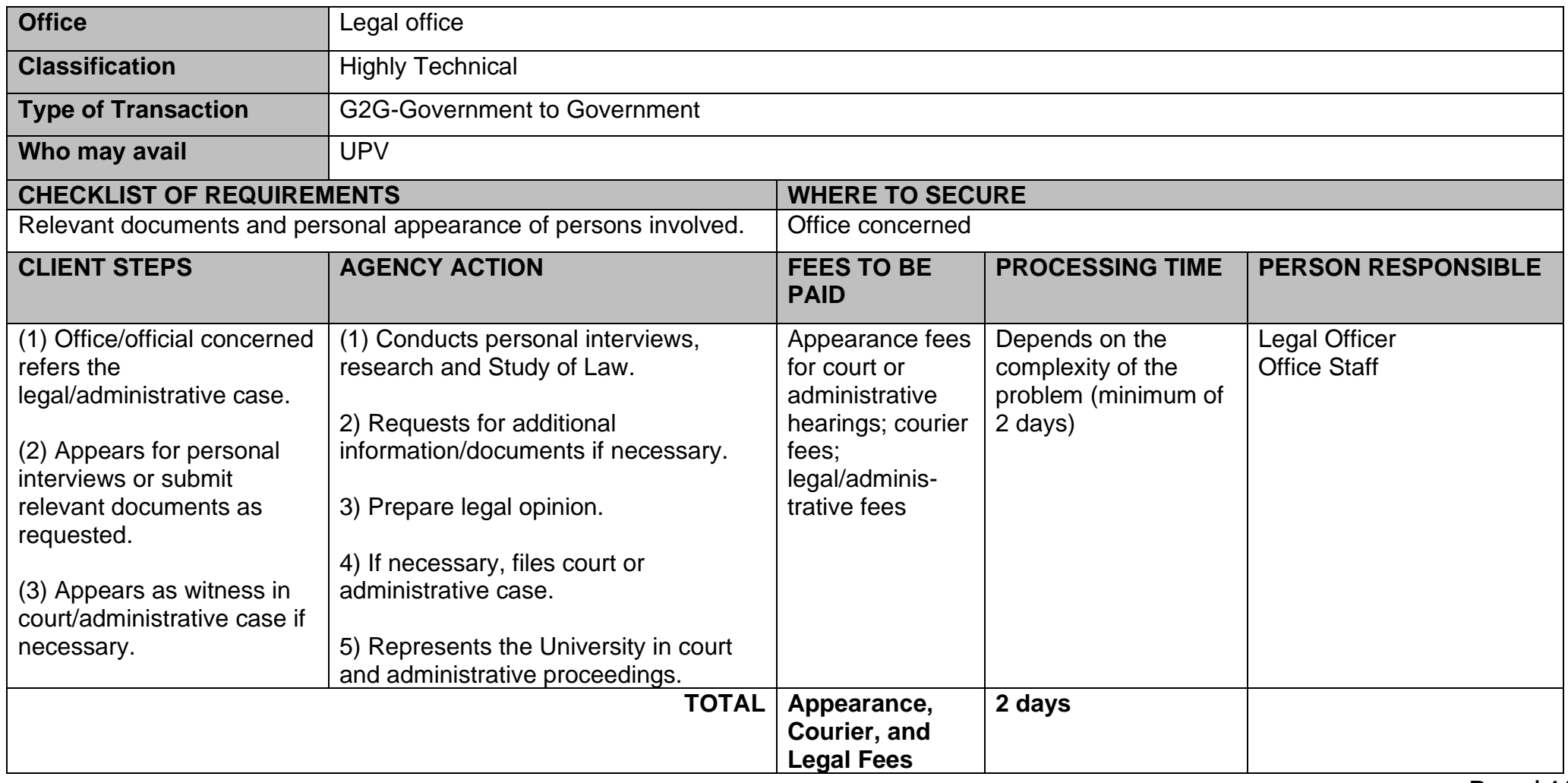

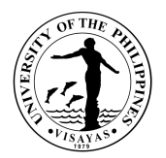

# **3. Filing of Pleadings**

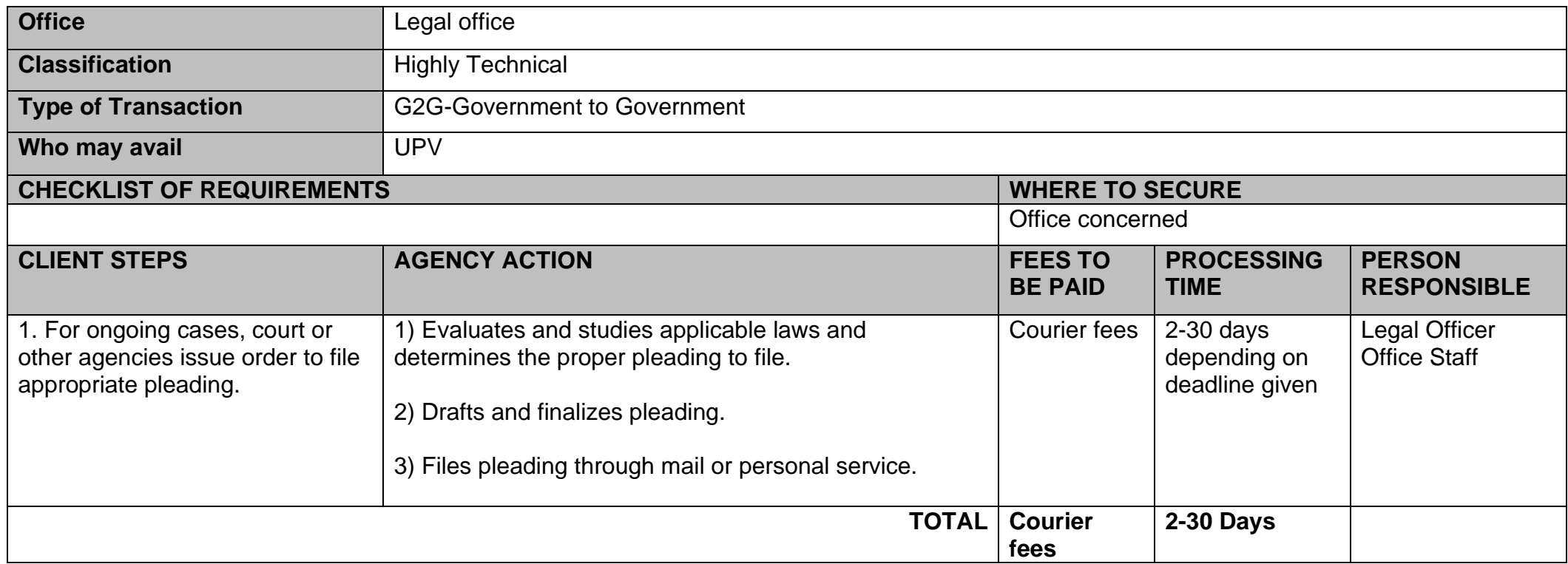

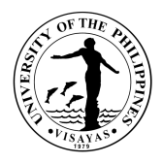

# **4. Drafting and Mailing of Demand Letters**

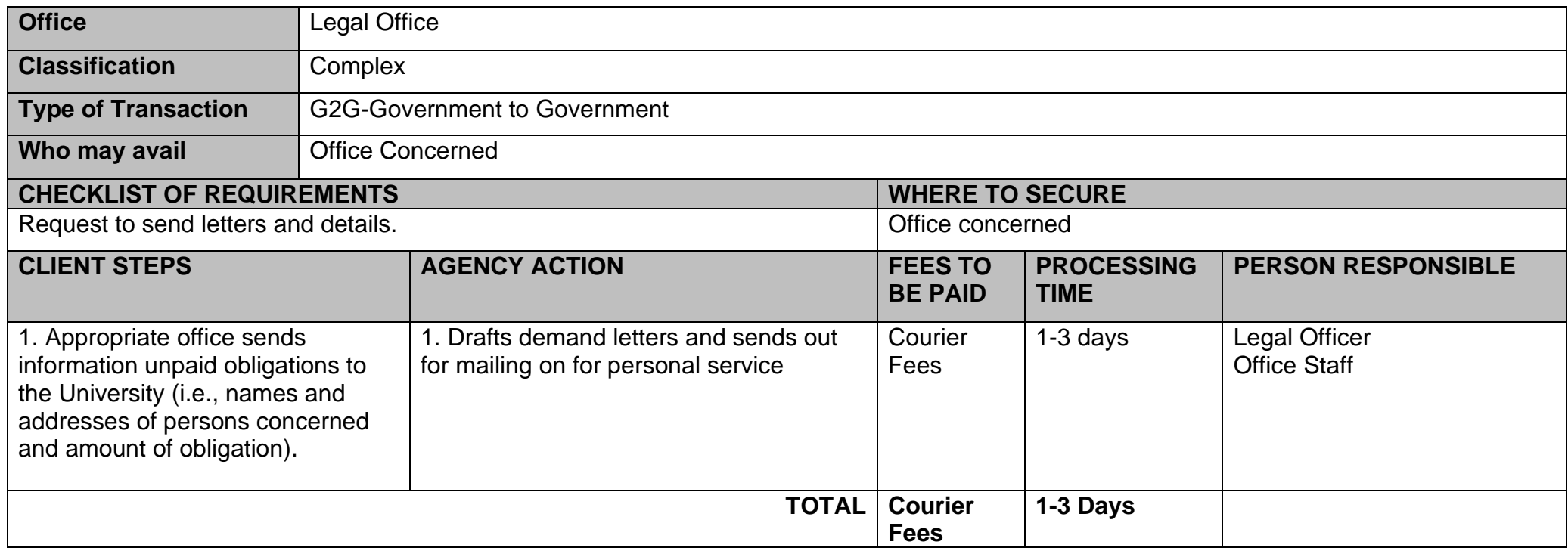

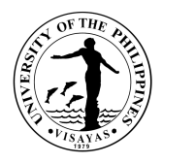

# **OFFICE OF INITIATIVES IN CULTURE AND THE ARTS**

**Both External and Internal Services**

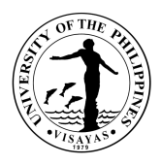

### **1. Request for use of UPV Main Building facilities for events and other activities**

Support the institutional needs of UPV Constituents and other private and government groups/agencies for official function/activities of the university, its direct constituents and duly recognized organizations and non-UPV sponsors/organizers.

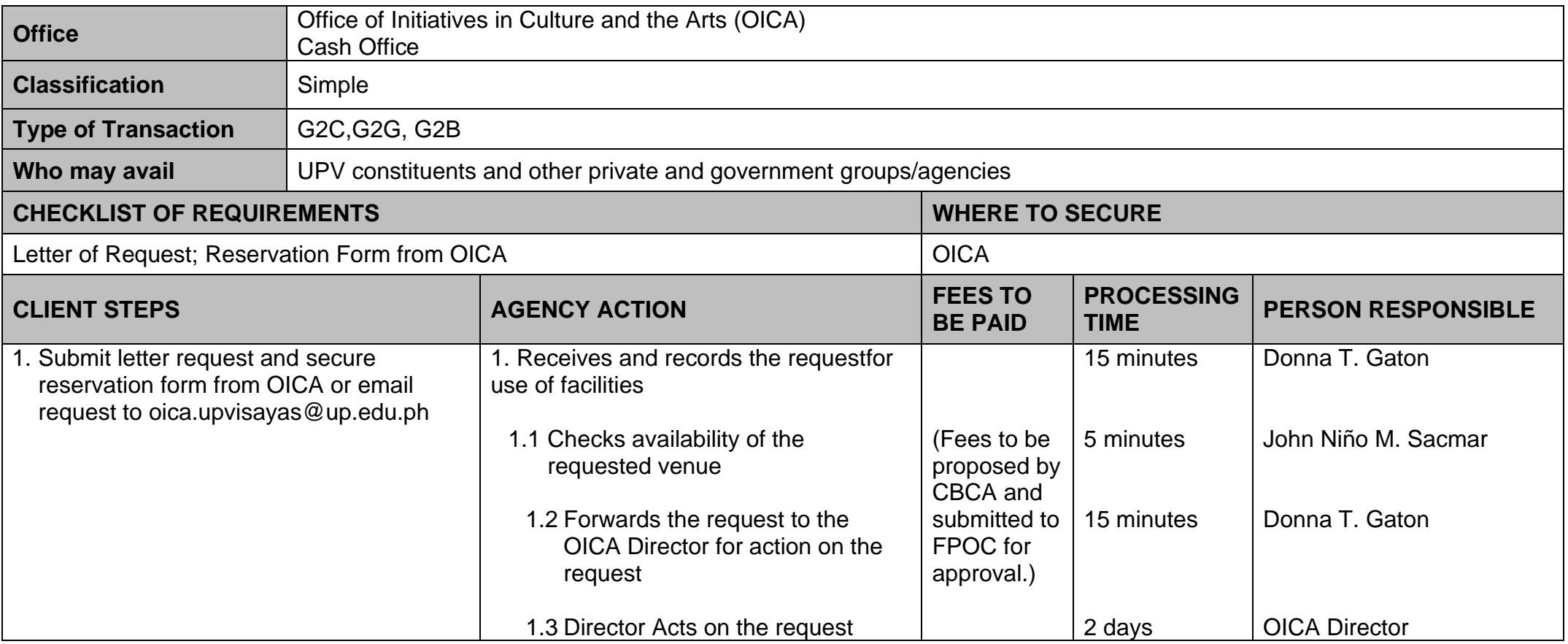

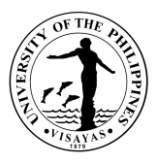

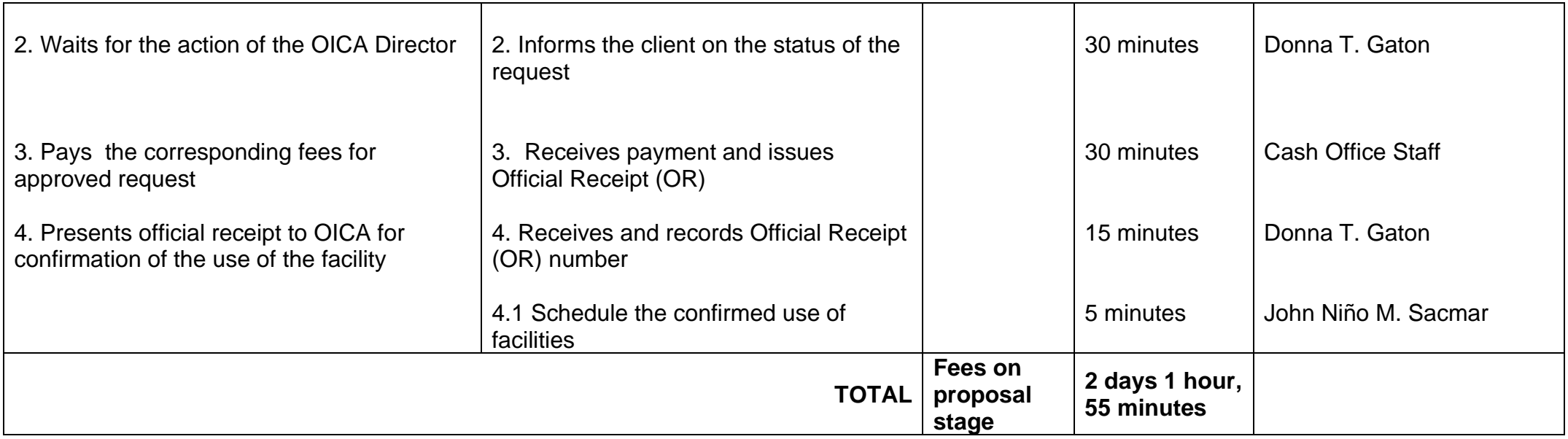

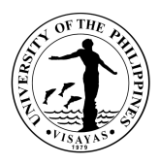

### **2. Request for use of UPV Cinematheque for film screening or other activities**

Support the institutional needs of UPV Constituents and of Cinema Exmundo, Inc. for film and activities that use film as part of the activities and for other official function/activities of the university, its direct constituents and duly recognized organizations and non-UPV sponsors/organizers

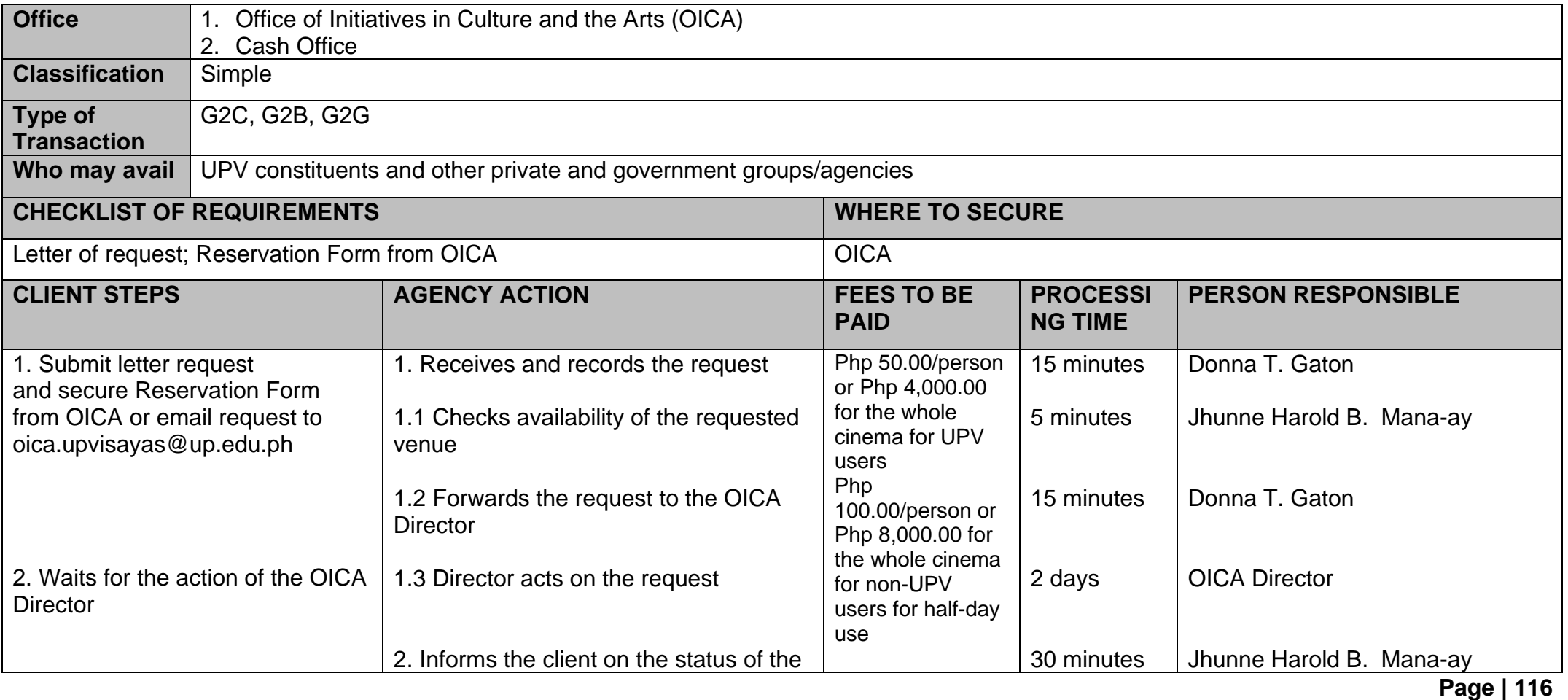

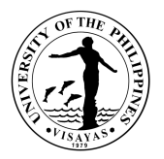

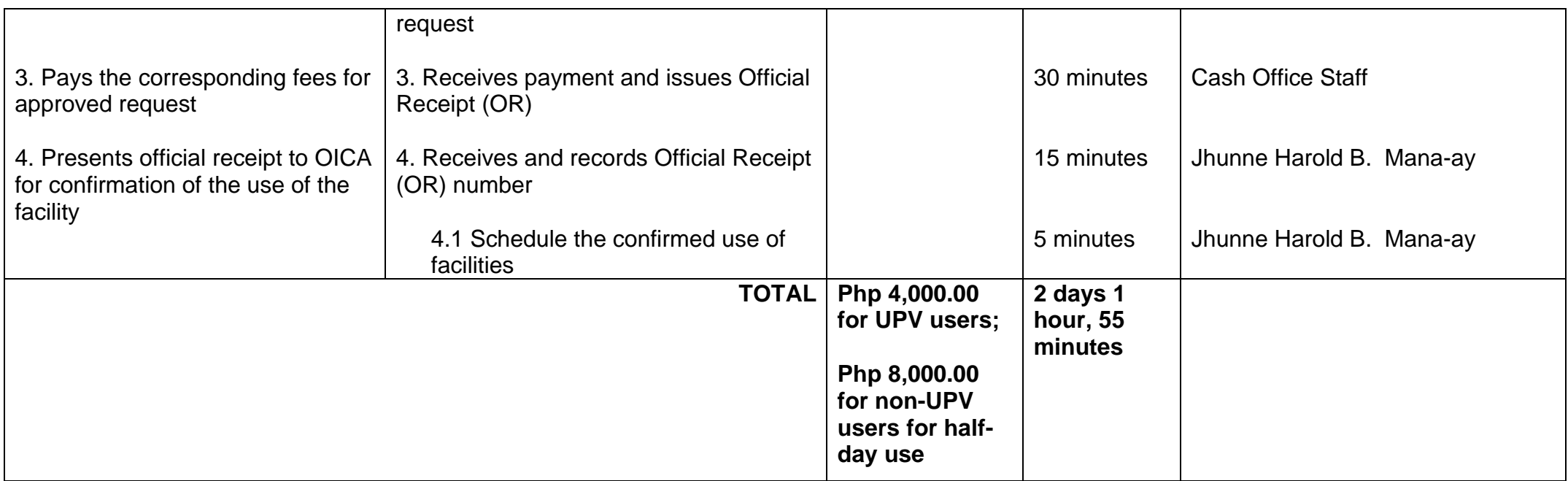

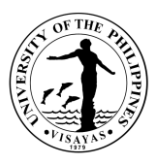

## **3. Request for group tour/visit of the Art Gallery, Museum, and Cinematheque**

Maintain linkages with external private and public individuals and groups that will enable the University to carry out its mission relevant to culture, art and heritage.

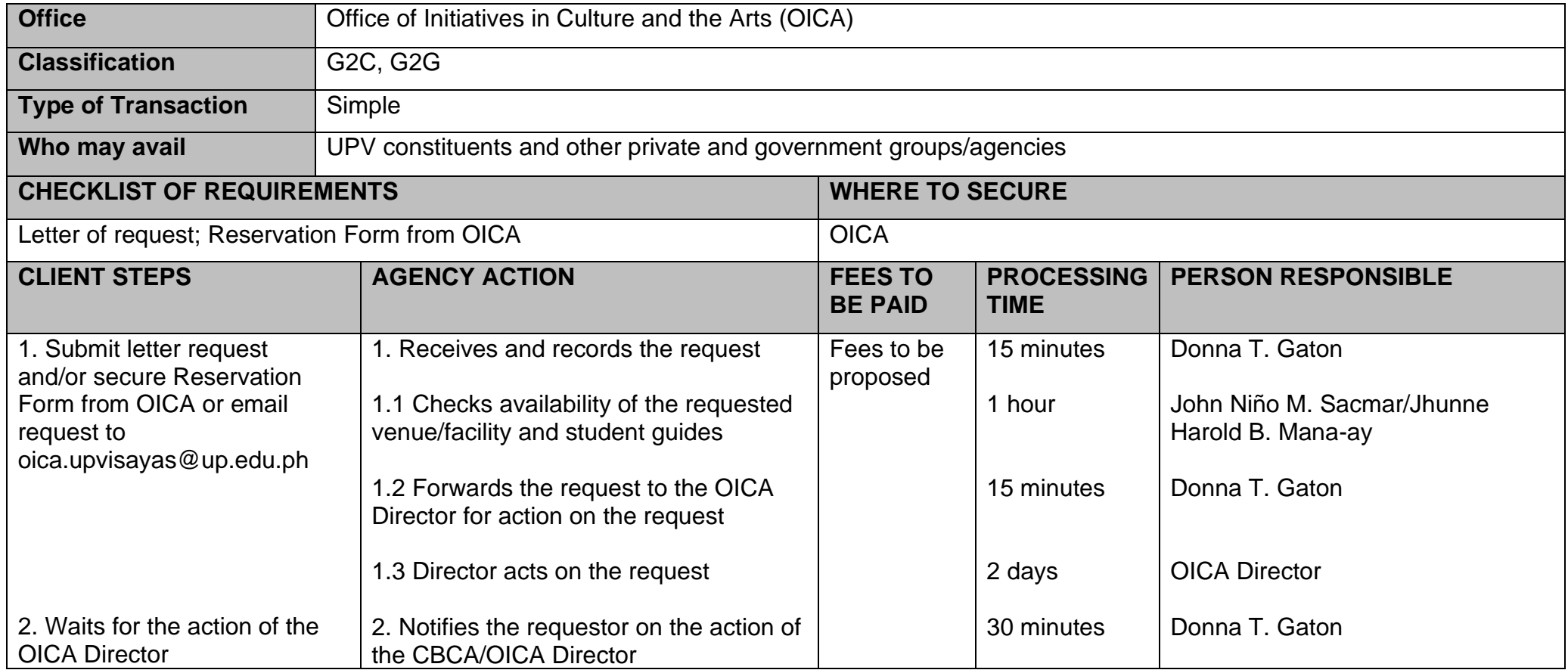

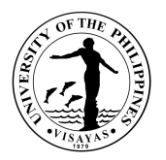

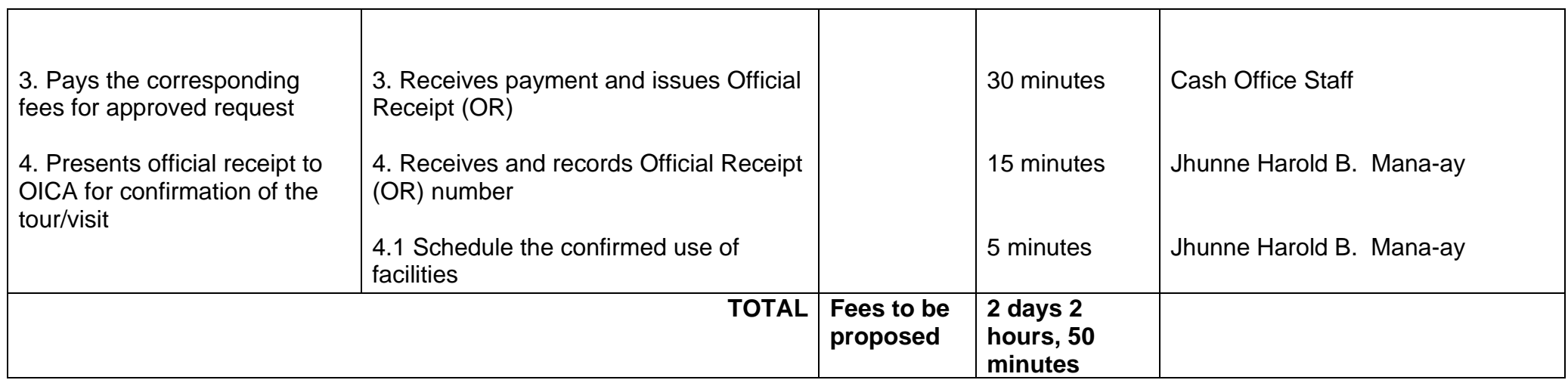

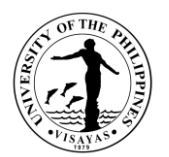

# **OFFICE OF INITIATIVES IN CULTURE AND THE ARTS**

**Internal Services**

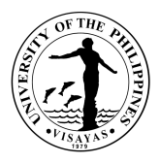

## **4. Request for Sponsorship/Partnership for Art and Culture Related Activities and Events**

Provide an avenue for the discovery and enhancement of artistic talent among the students and the UPV community in particular.

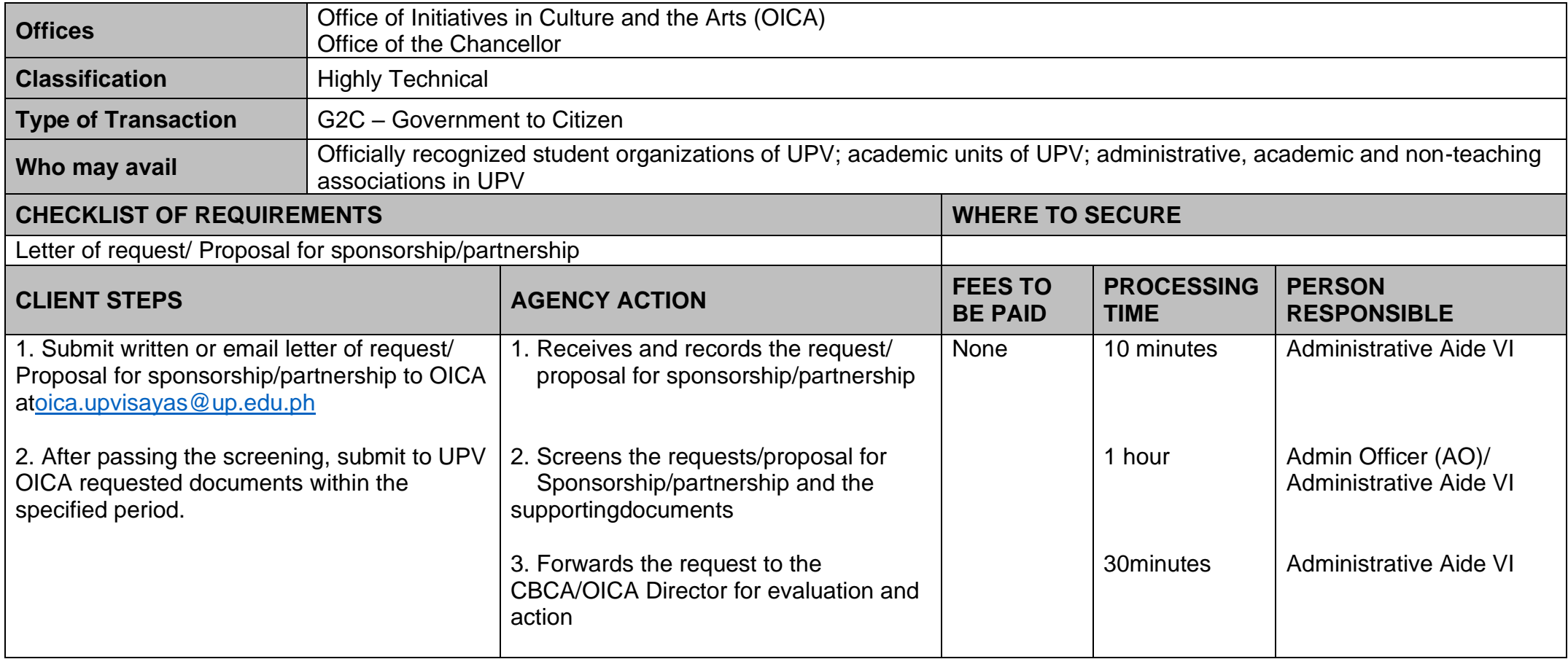

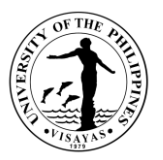

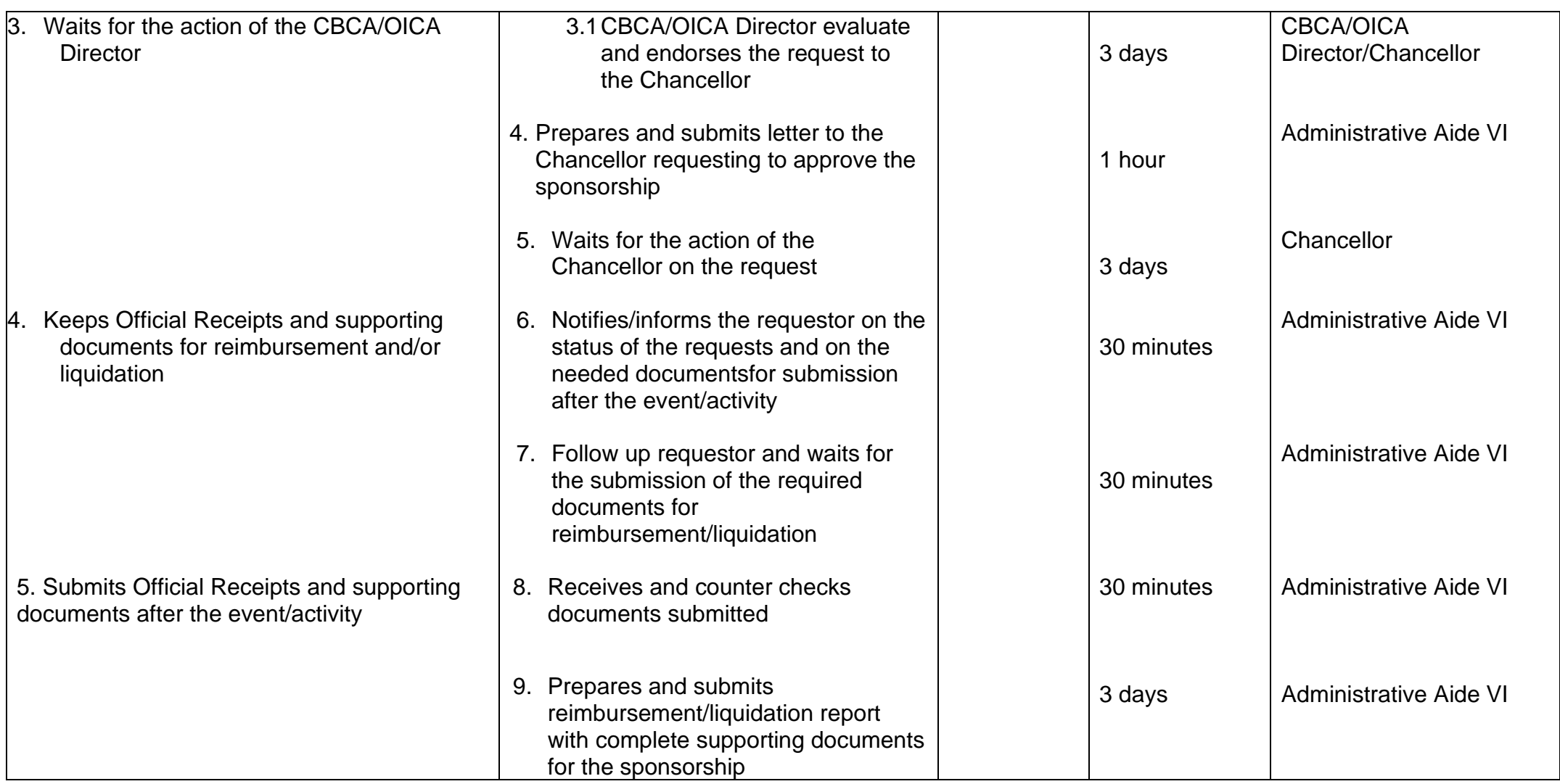

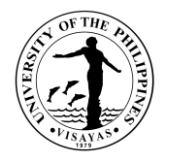

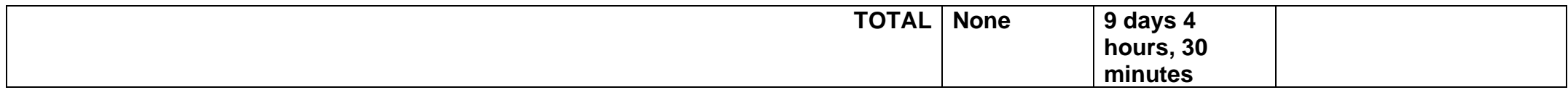

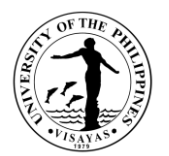

# **OFFICE OF ALUMNI RELATIONS**

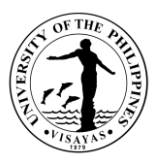

## **1. Request for a Ceremonial Turn-over of Donation**

The Office facilitates requests of individual alumni or a group for a ceremonial turn-over of their donation. The OAR prepares the Deed of Donation and Acceptance which will be used during the program, reserves the venue and invite officials to attend the turn-over.

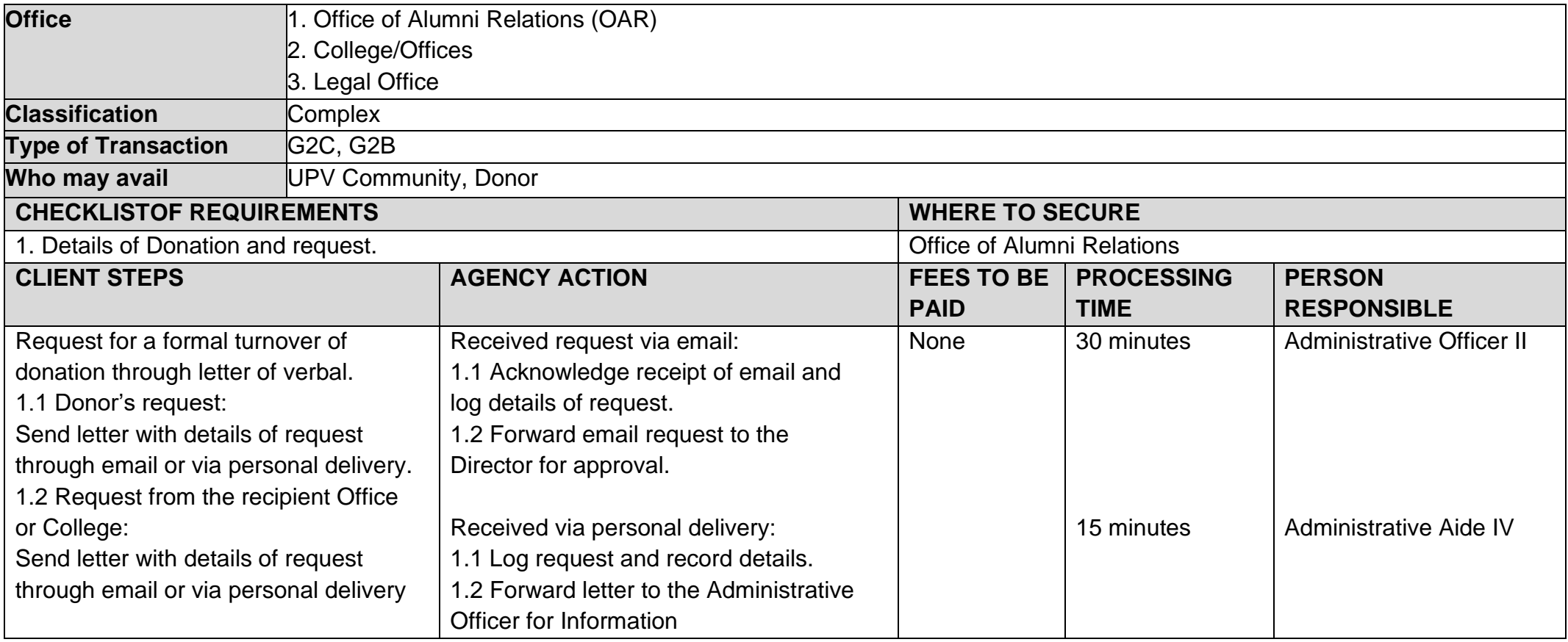

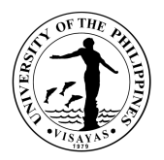

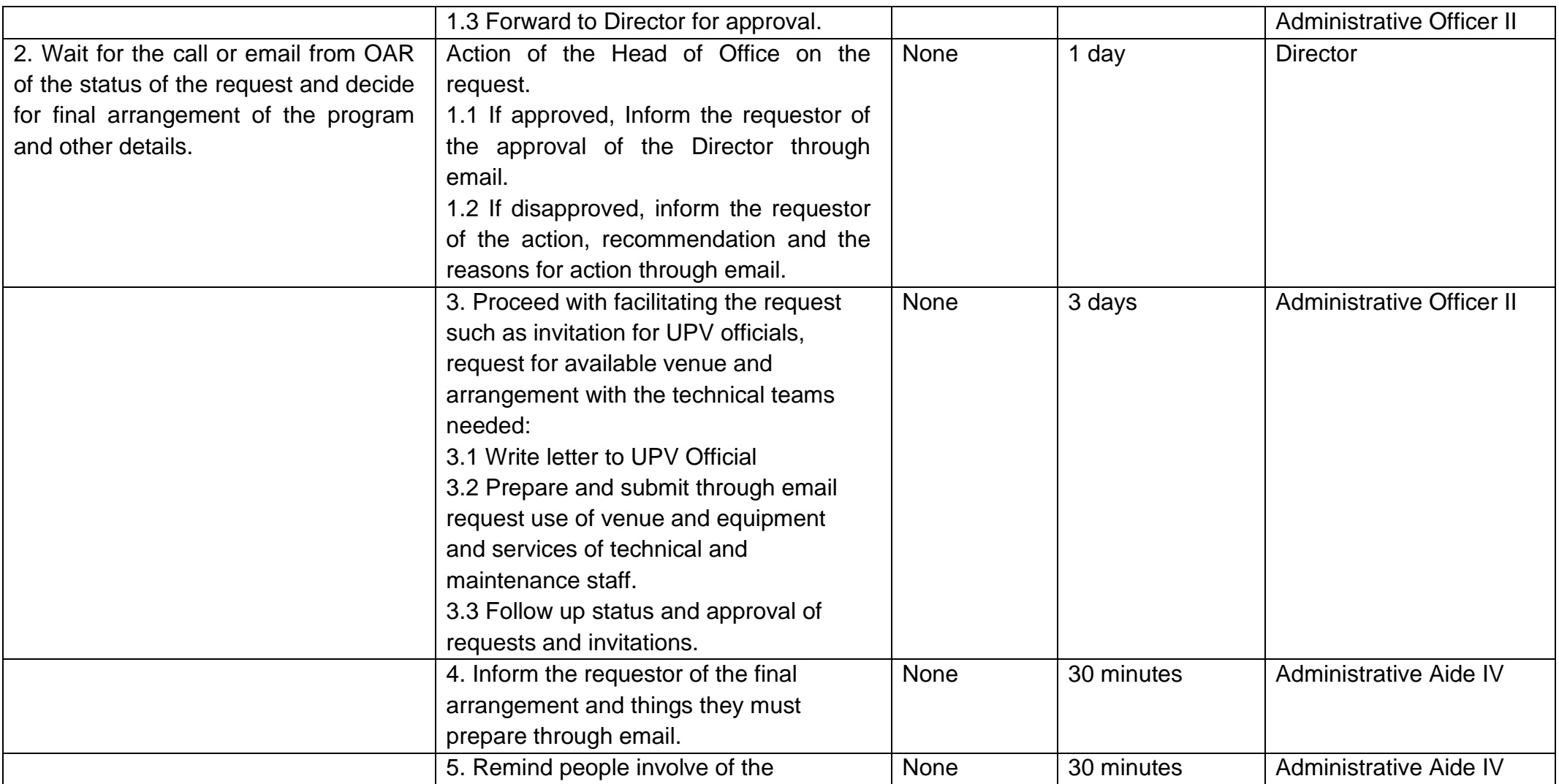

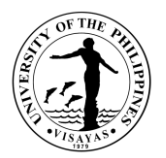

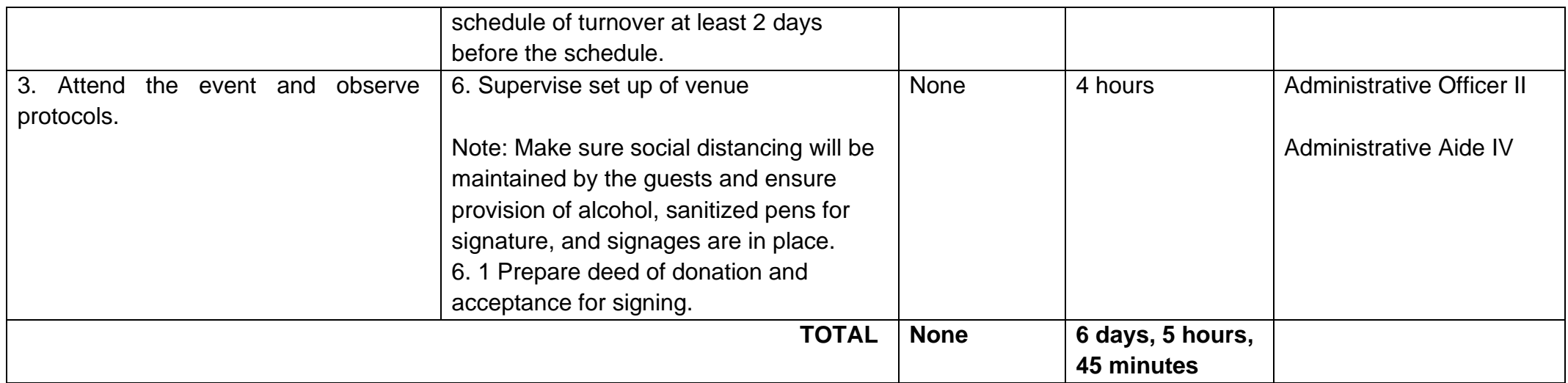

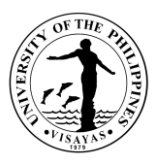

## **2. Issuance of Deed of Donation and Acceptance**

Should an individual/group donate to the University, a duly notarized Deed of Donation and Acceptance for their donations be it cash or in kind is issued to the donor. The Deed of Donation and Acceptance stipulates the details and conditions of the donation.

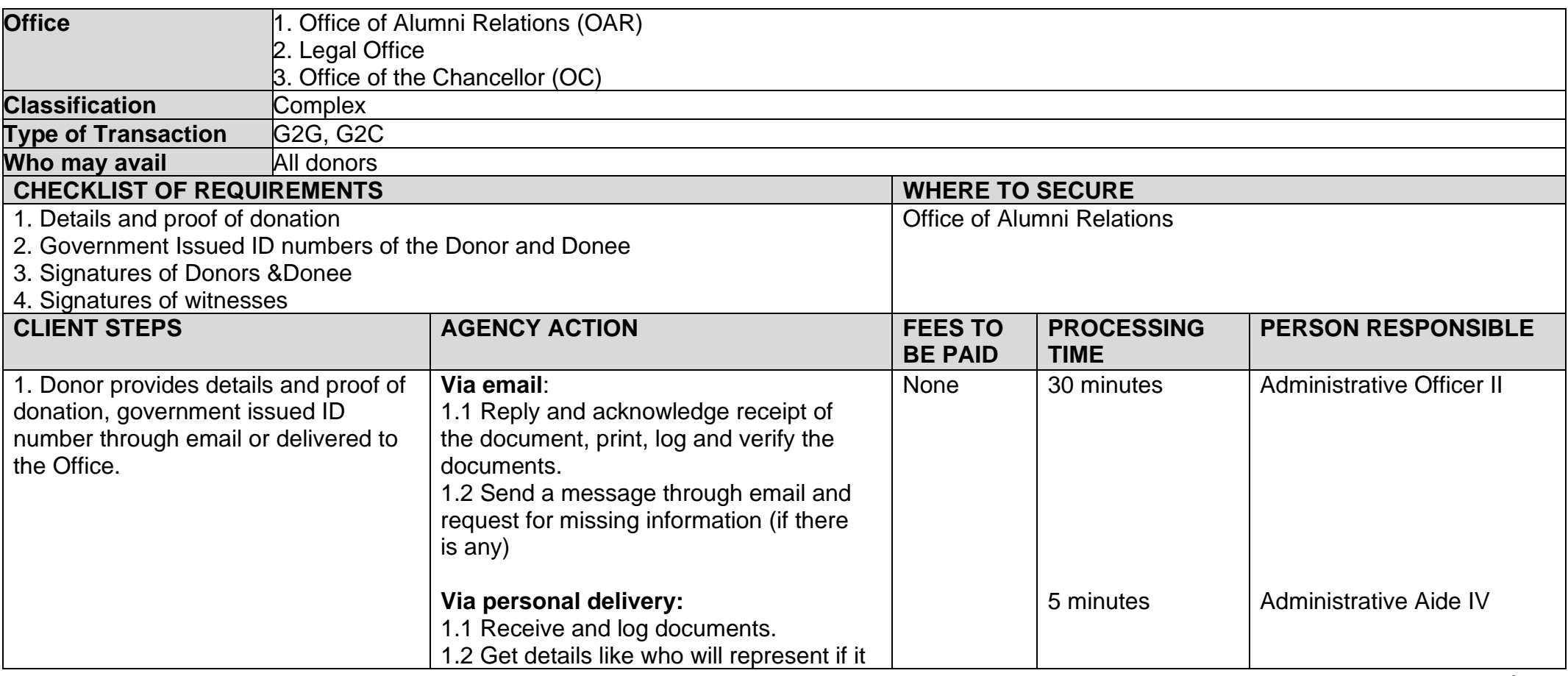

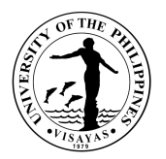

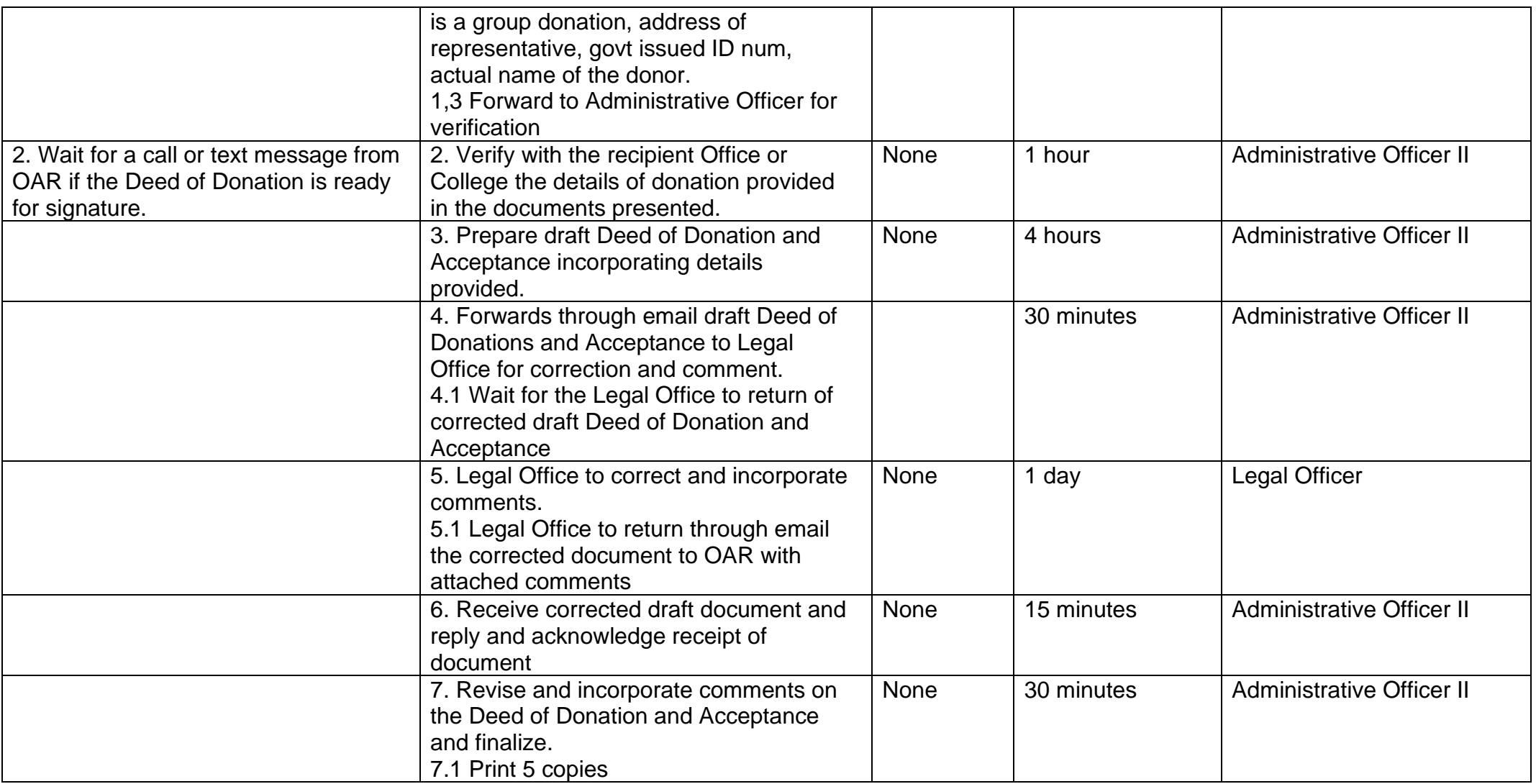

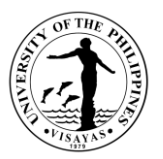

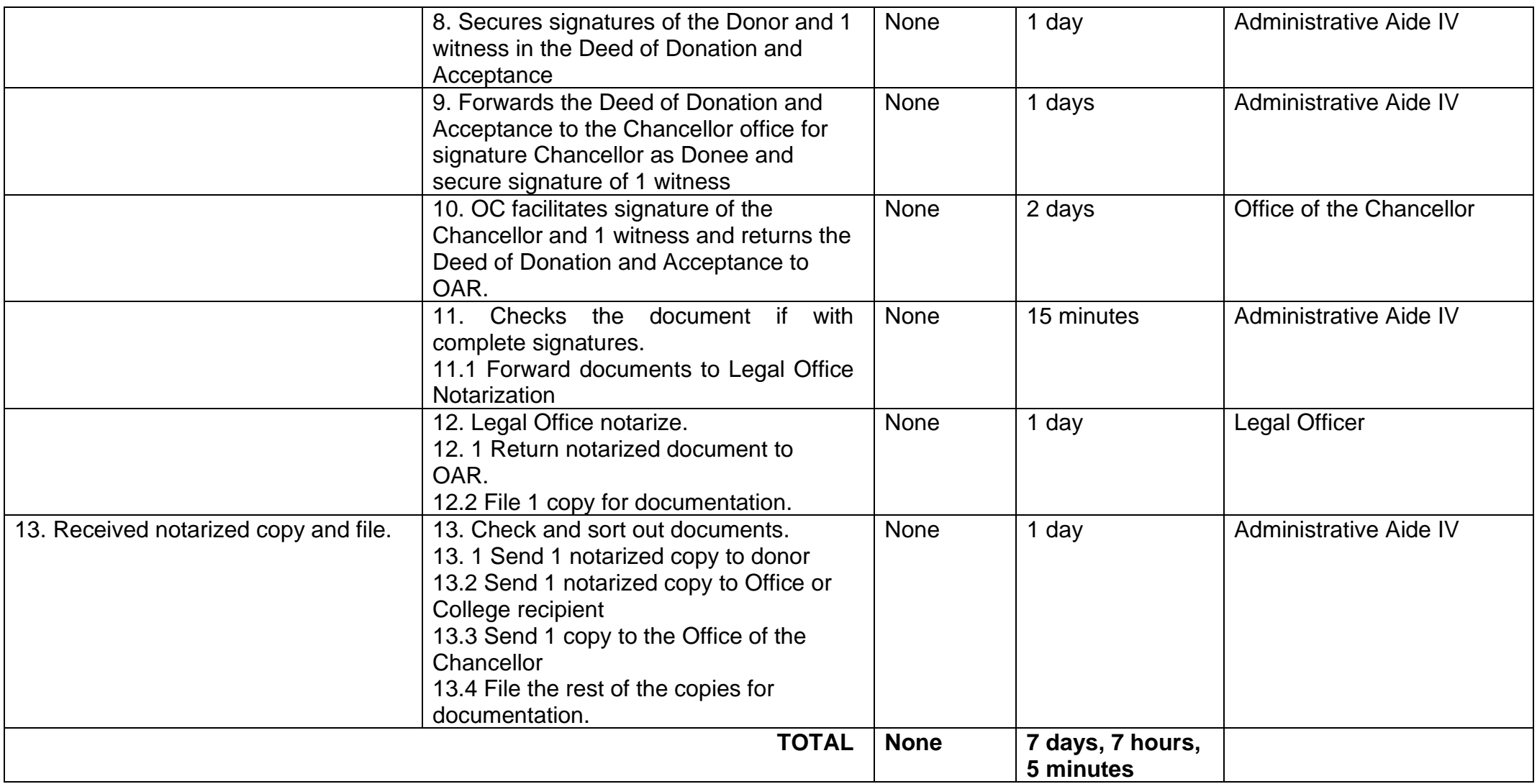

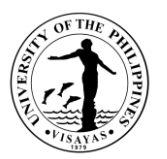

#### **3. Issuance of List of Alumni**

An office or an organization may request for a list of alumni for the purpose of their activities or projects provided that the requesting party complies with the Data Privacy Act guidelines of the Office.

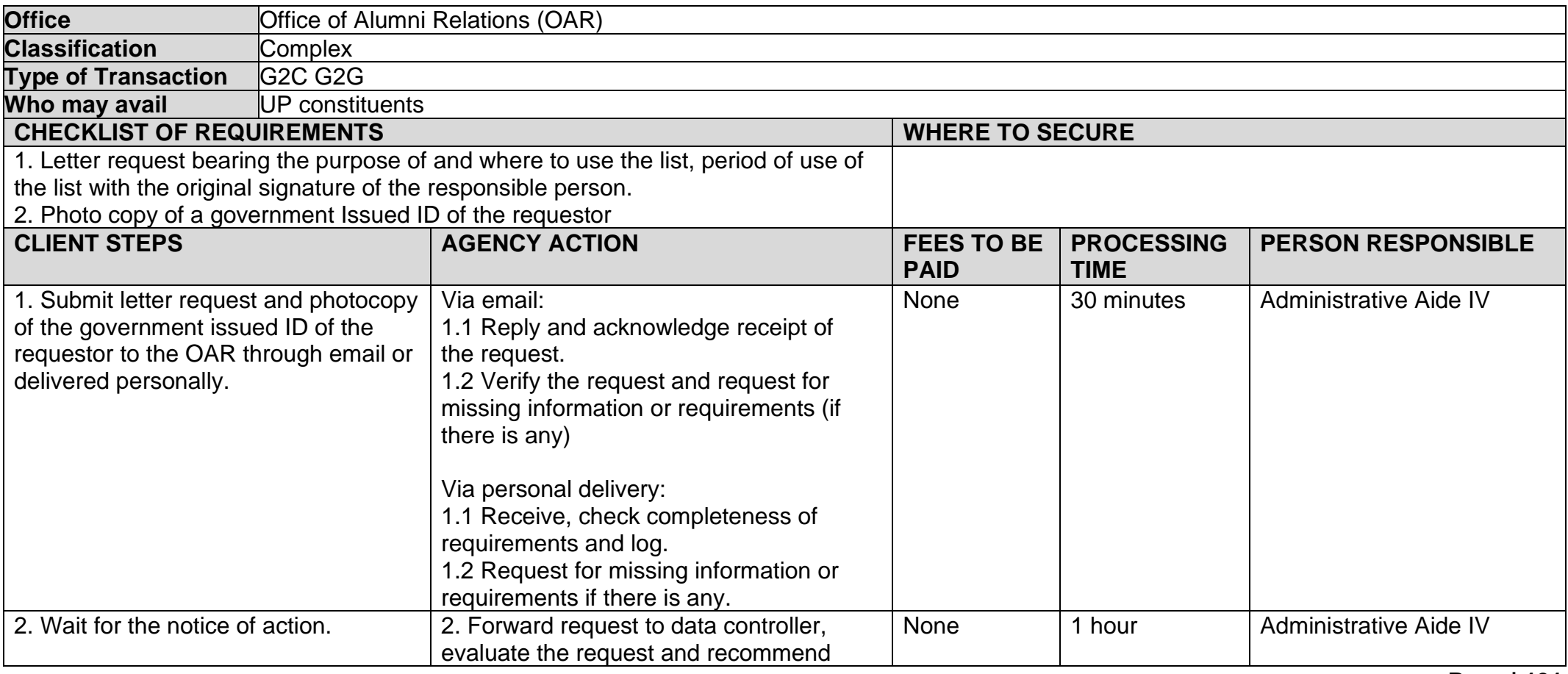

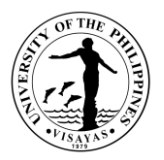

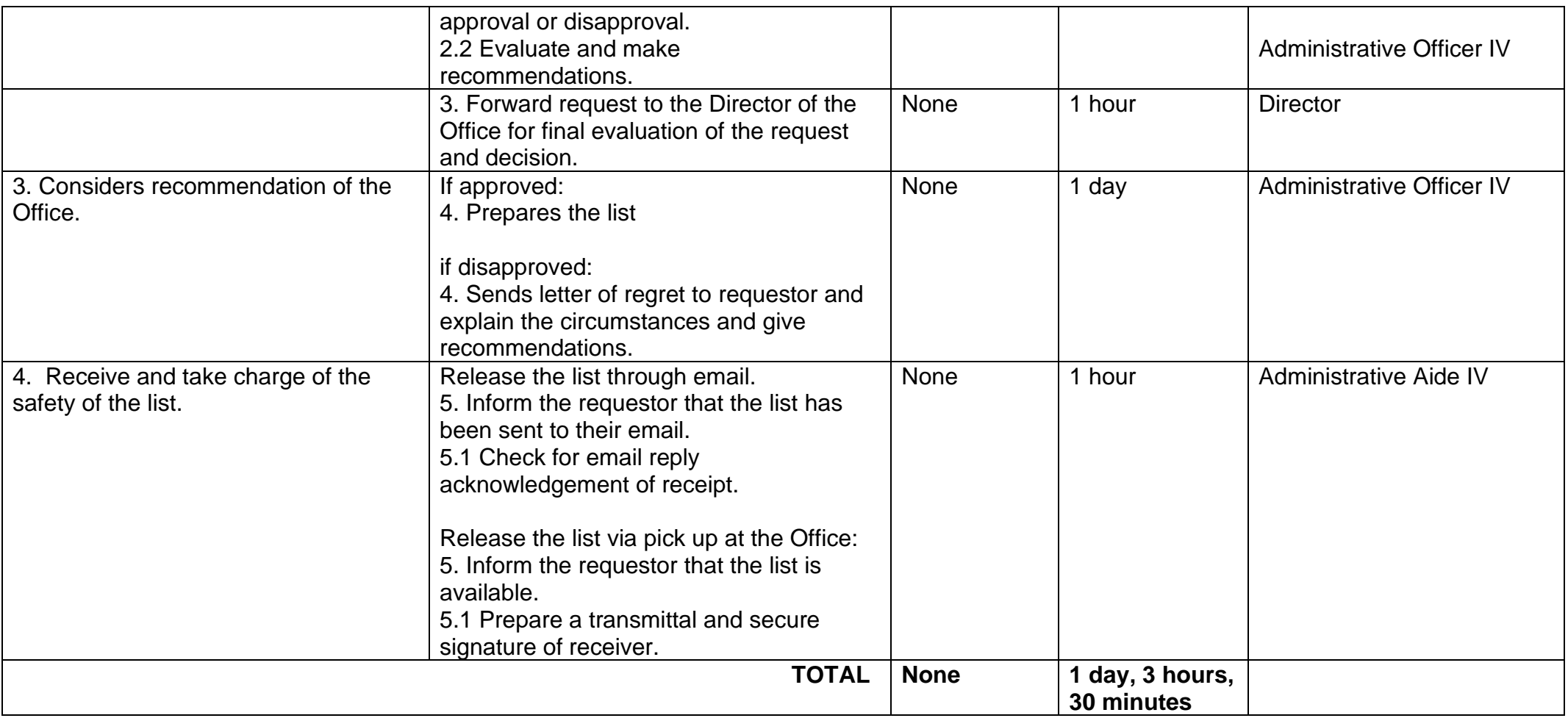

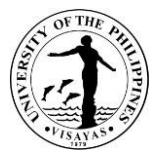

#### **4. Processing of Application for Membership to UP Alumni Association Iloilo and Issuance of Alumni ID**

The alumni of the University may apply for lifetime membership with the UP-Alumni Association Iloilo. Members of the UPAA Iloilo will be issued with the UP Alumni ID which is recognized in all campuses. This is a project jointly sponsored by the University and the UP-Alumni Association Iloilo Chapter (UPAA Iloilo).

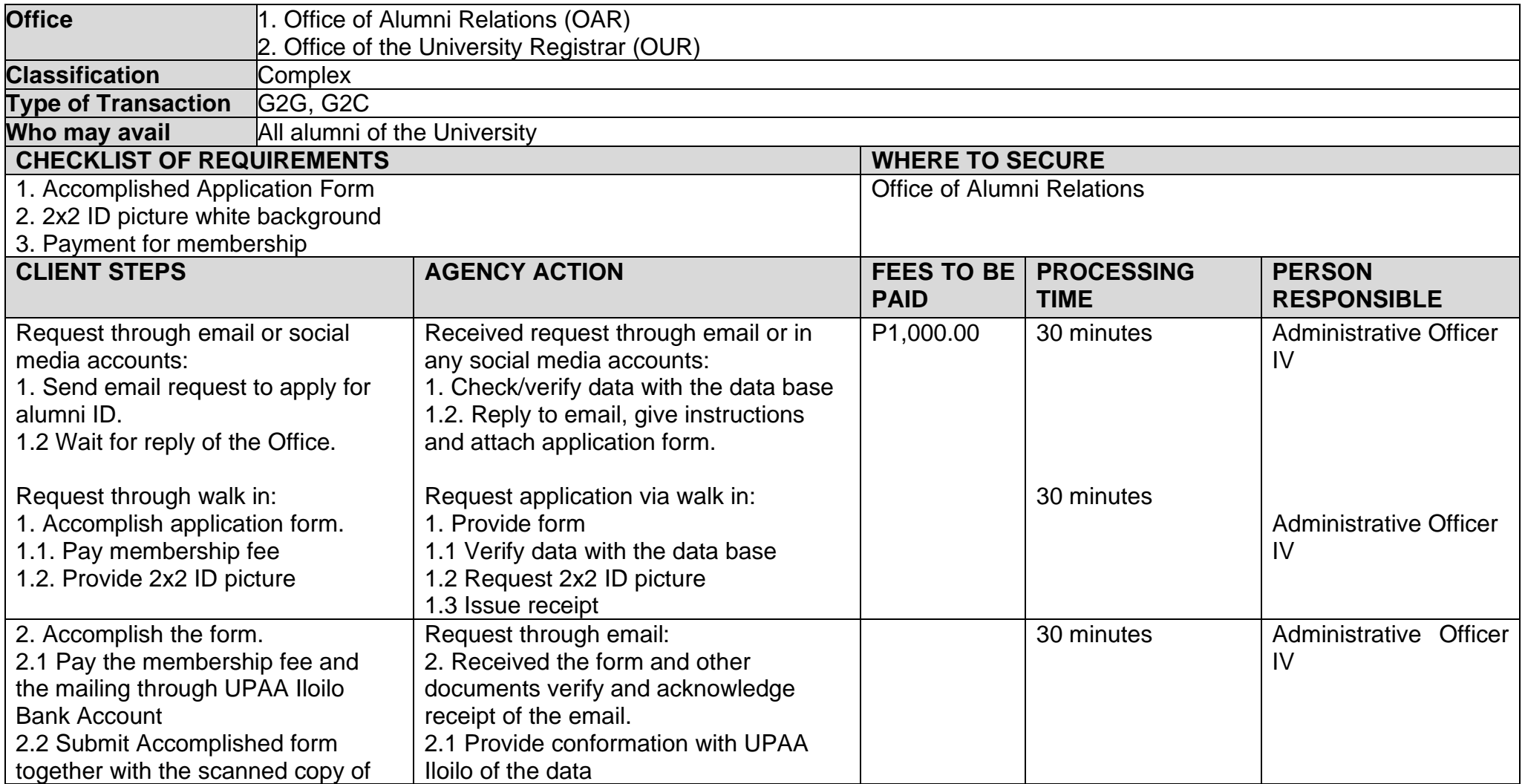

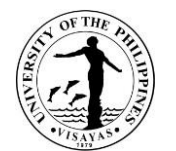

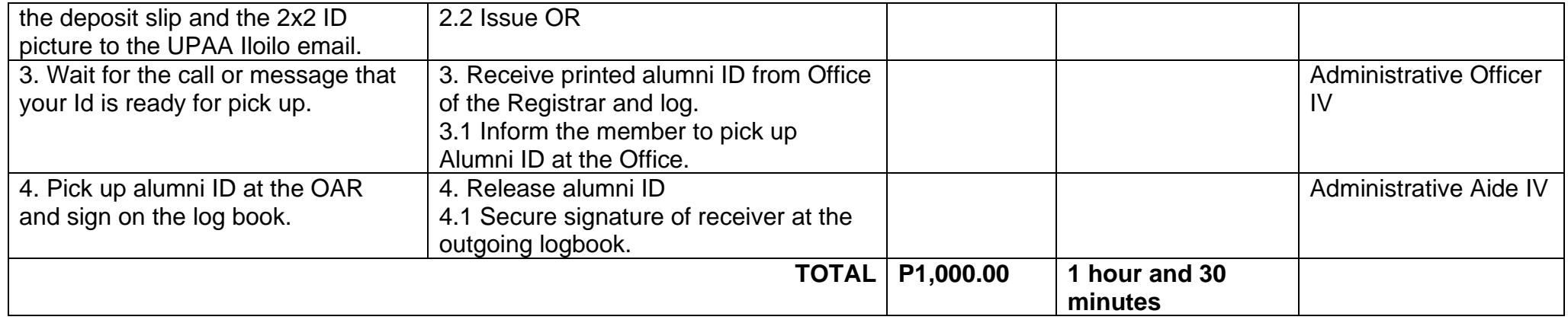

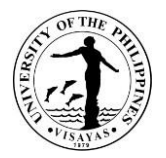

#### **5. Request for Assistance to Organize Reunion**

One of the many functions of the Office is to assist alumni group and batches in organizing their activities. The alumni group specifies the kind of assistance they wanted the Office to extend to them. Most of the time, they seek assistance for the use of the venue and facilities of the University, preparing materials, the registration of the participants, including invitations and promotions.

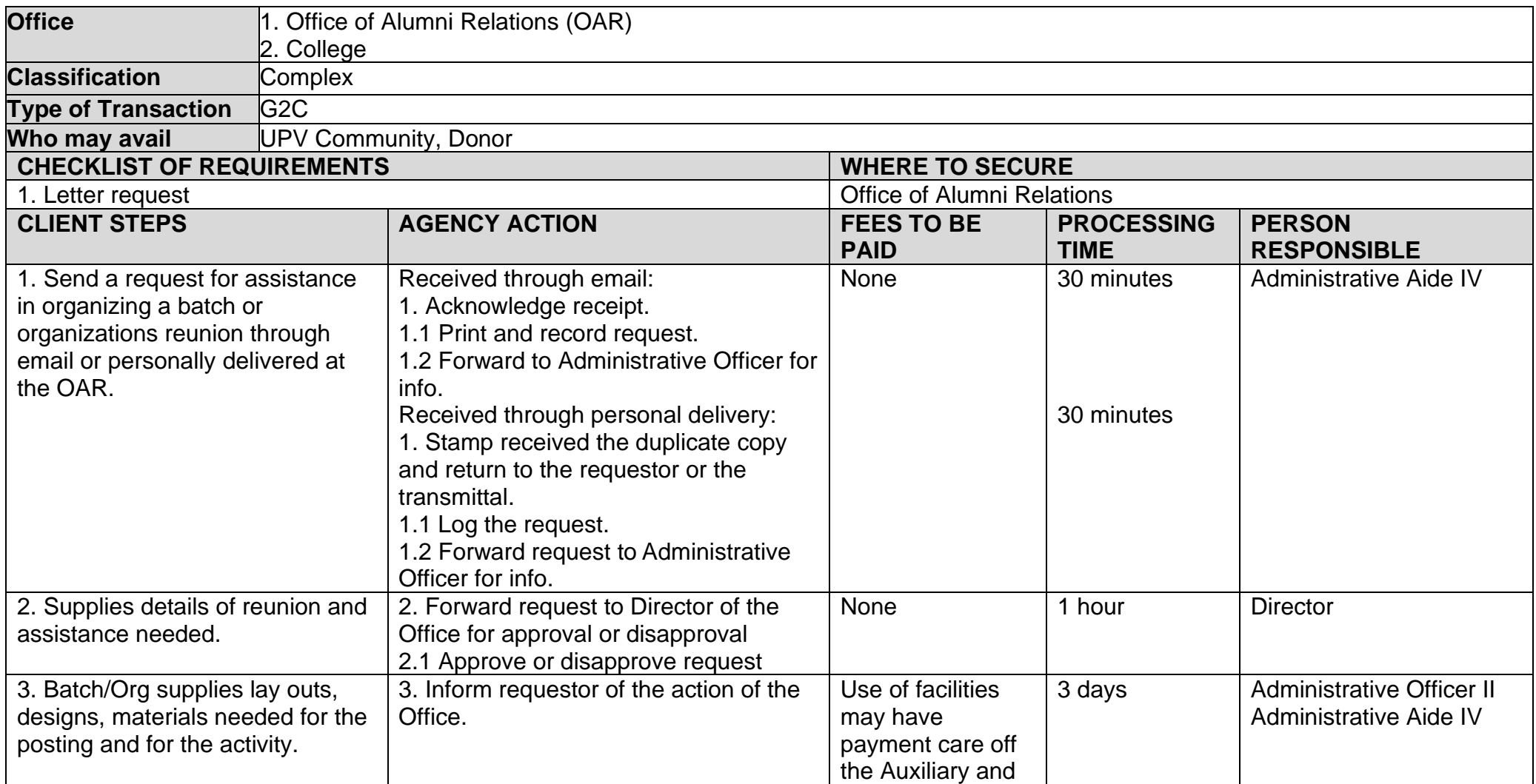

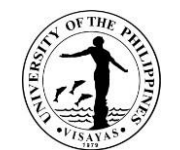

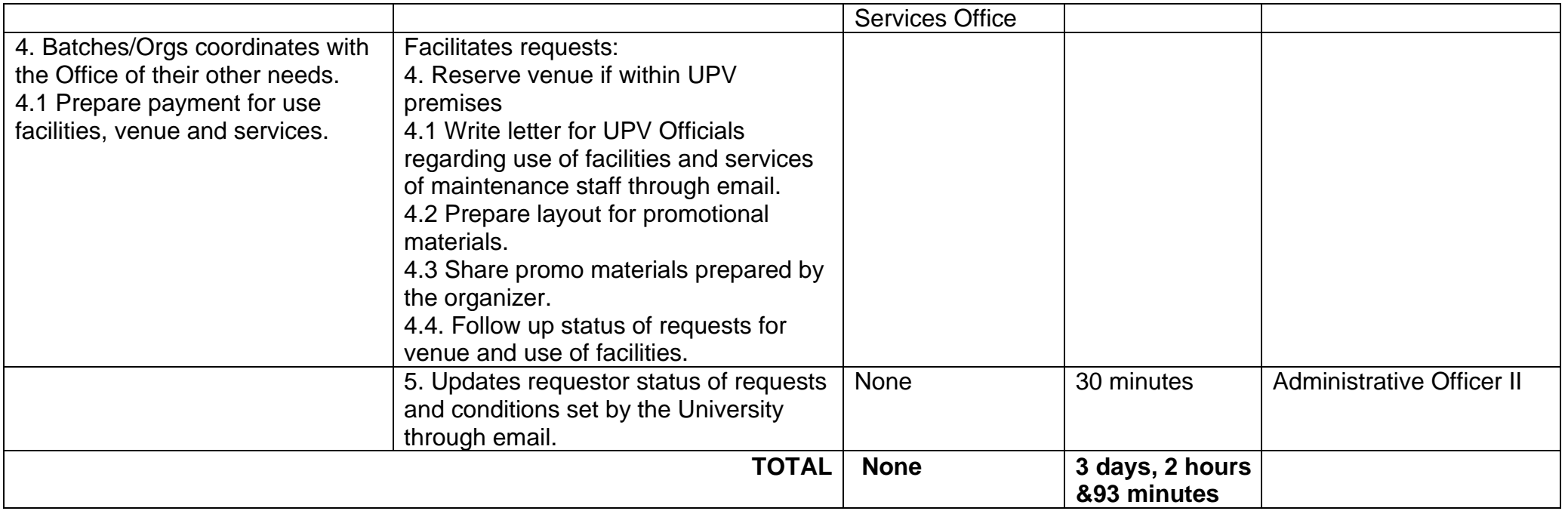

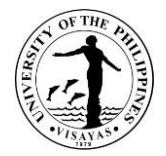

## **6. Receiving of Incoming Documents**

This covers the receipts of incoming documents from external and internal clients.

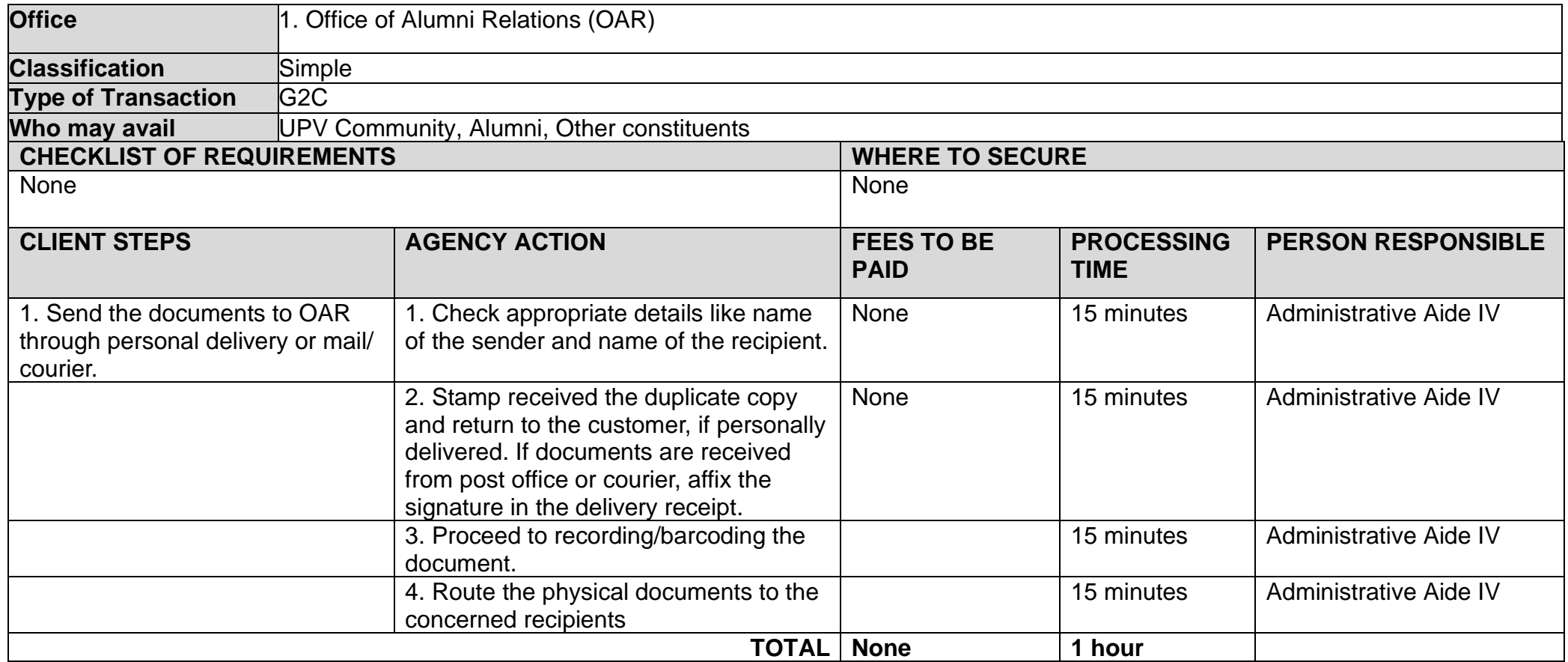

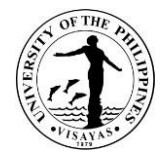

## **7. Response to E-mail Clarification/Inquiry**

This covers clarifications and inquiries sent through email or any social media account.

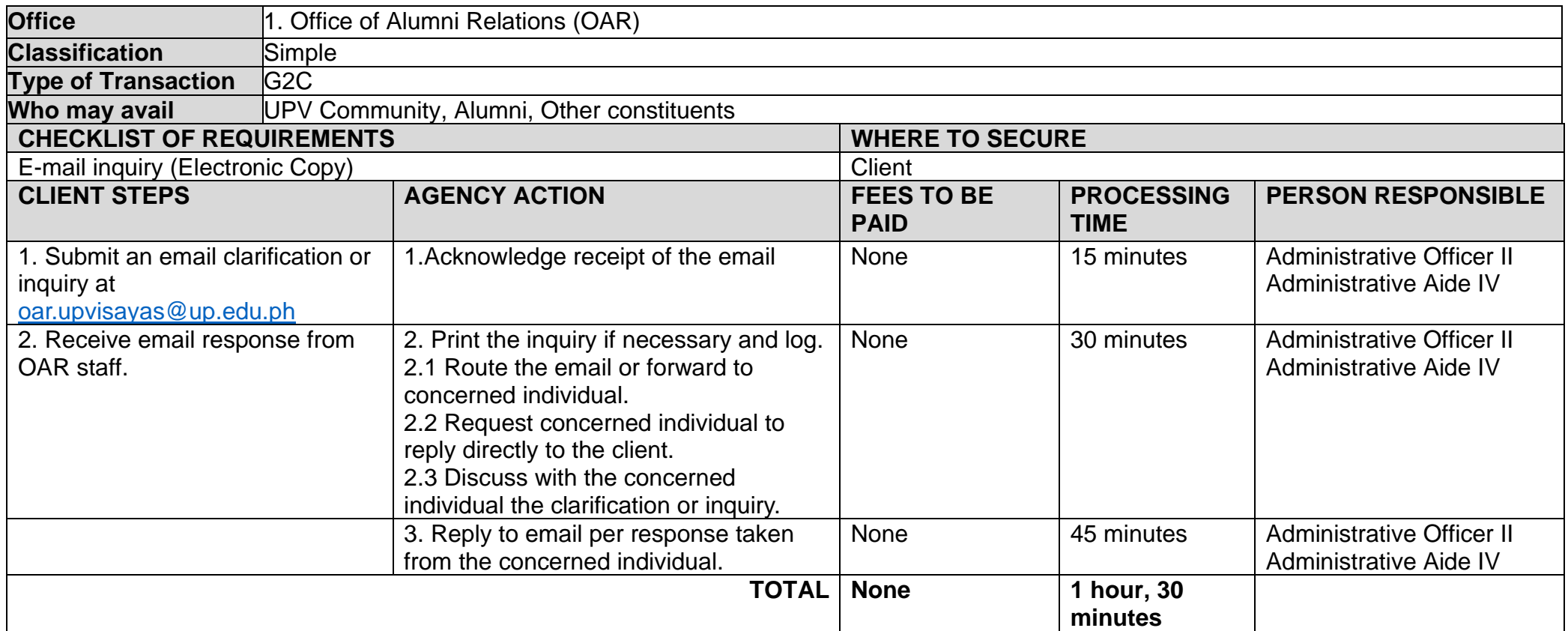

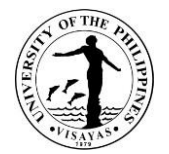

# **UGNAYAN NG PAHINUNGOD VISAYAS**

# **Both External and Internal Services**

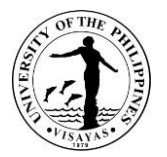

#### **1. Universal Volunteer Recruitment Process**

Ugnayan ng Pahinungod is the official volunteer arm of the University. Volunteer Recruitment is a vital procedure in inculcating values education, among UP and Non-UP partners.

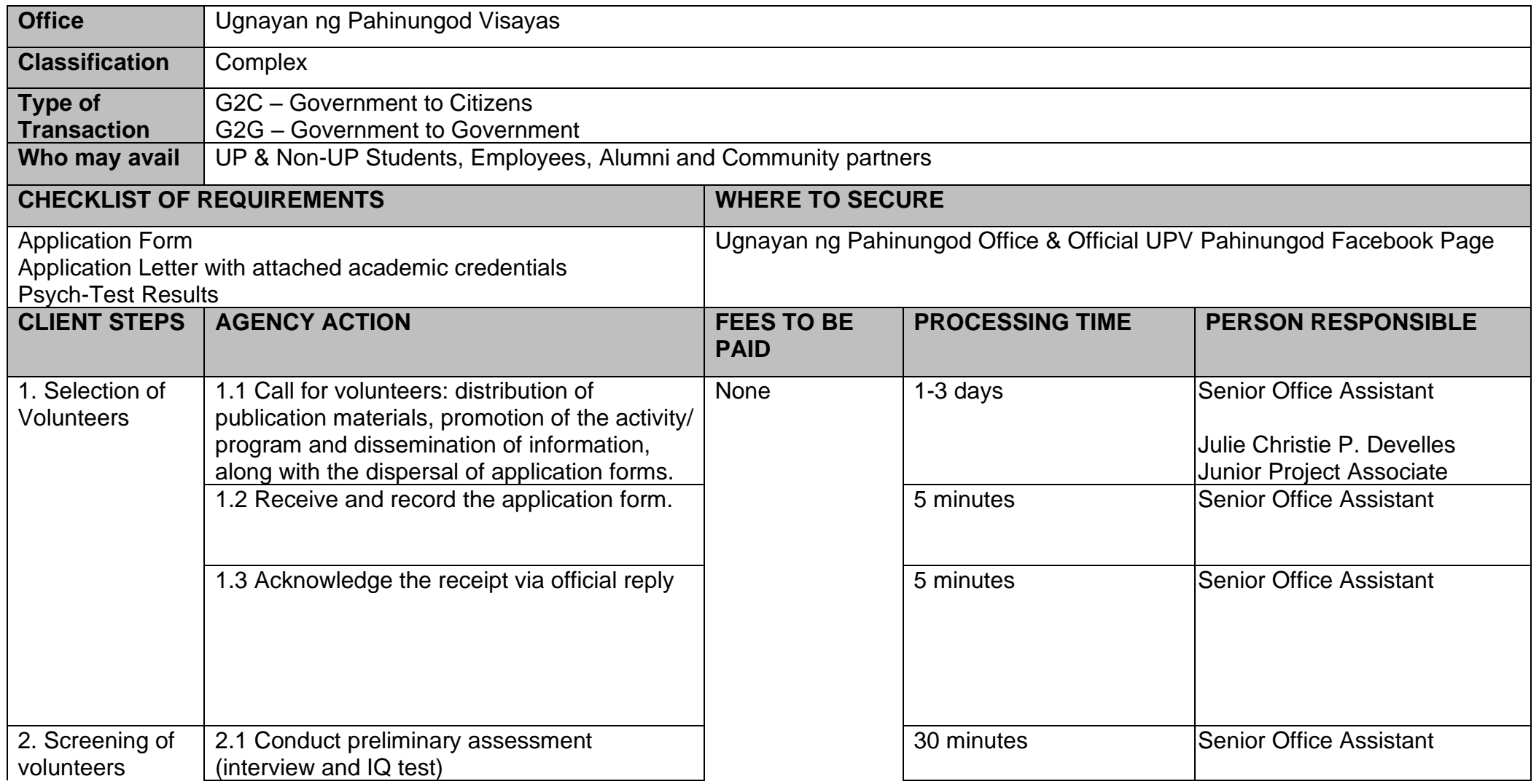

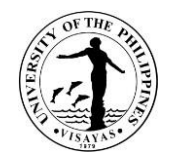

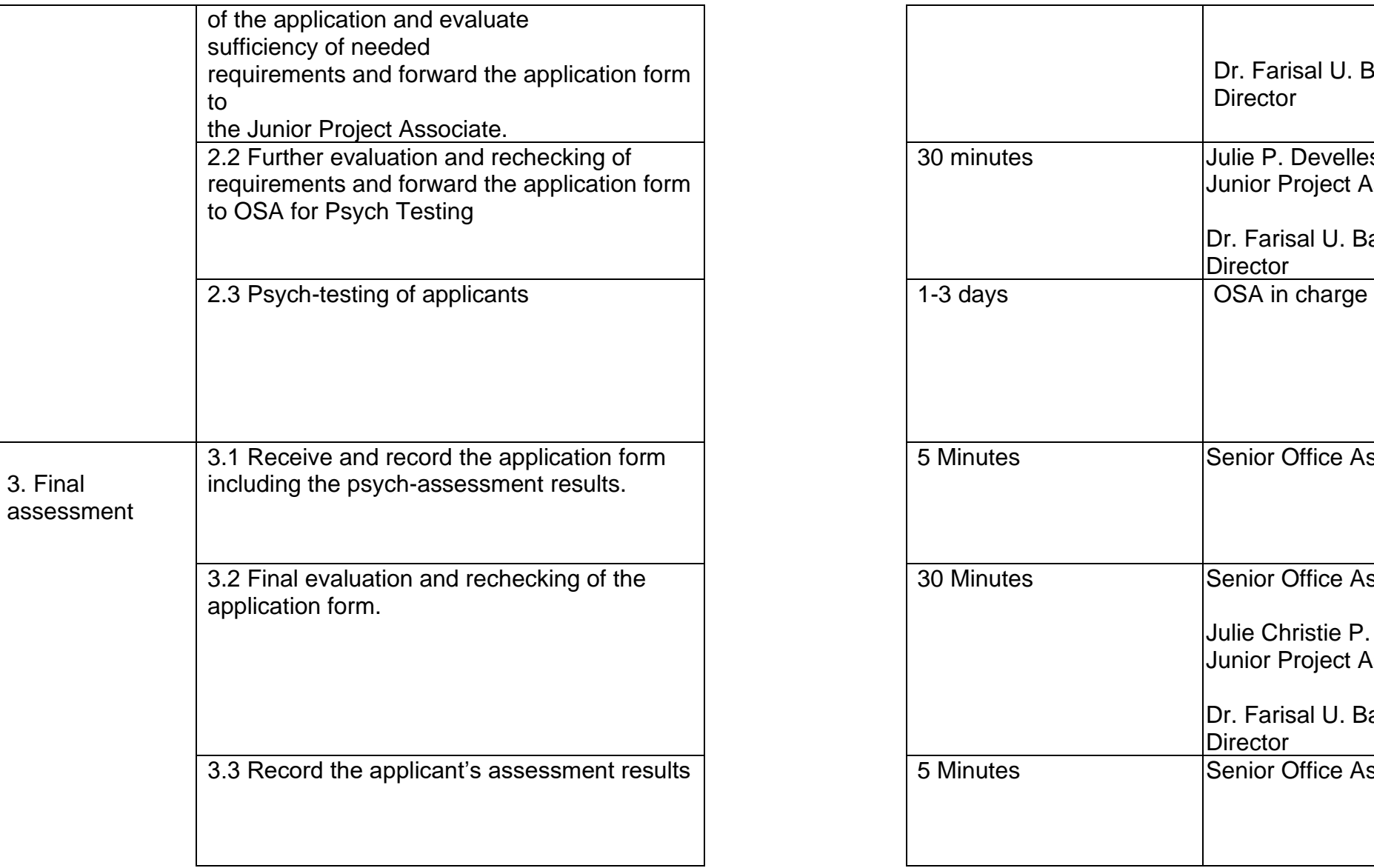

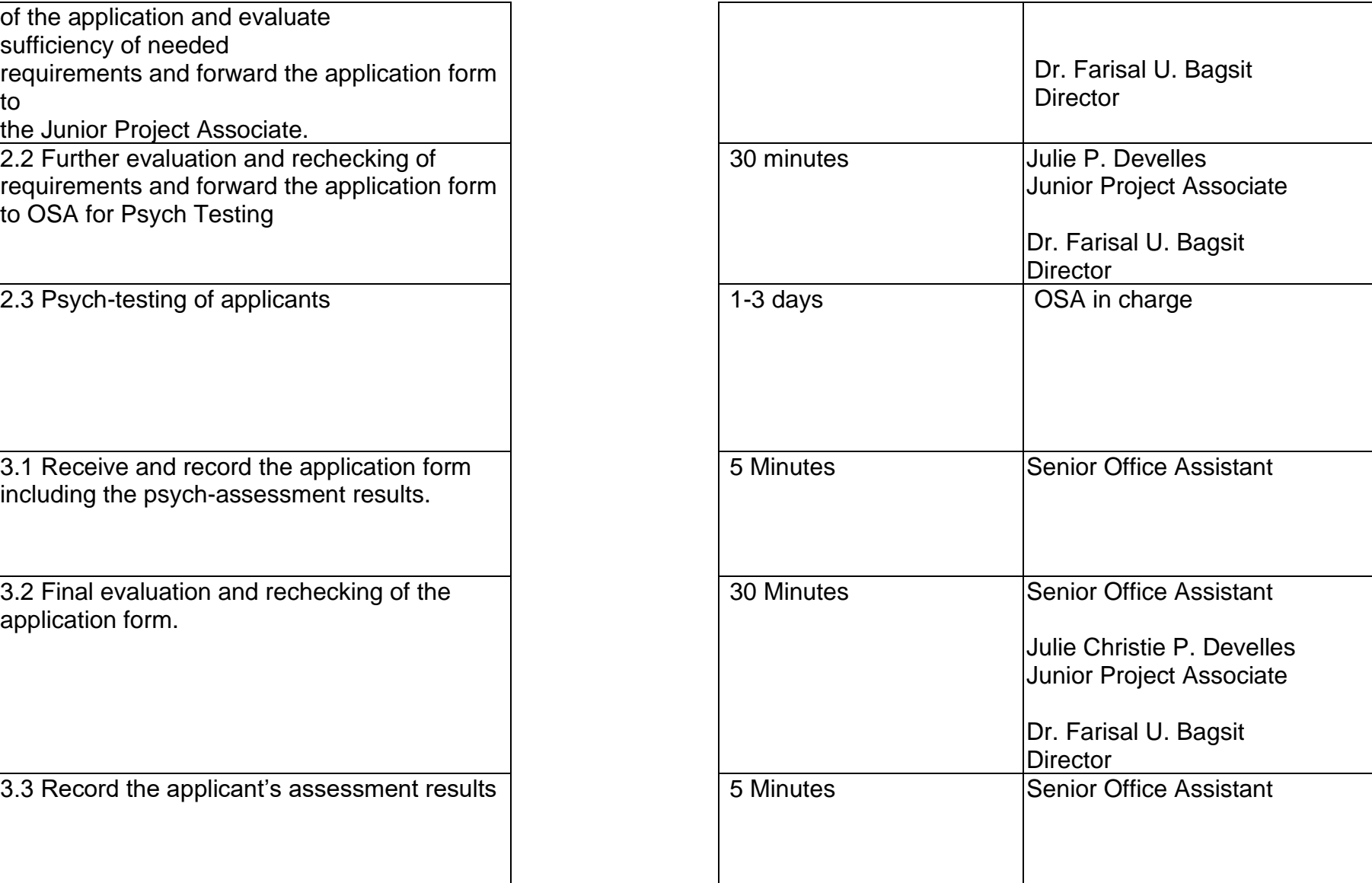

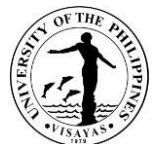

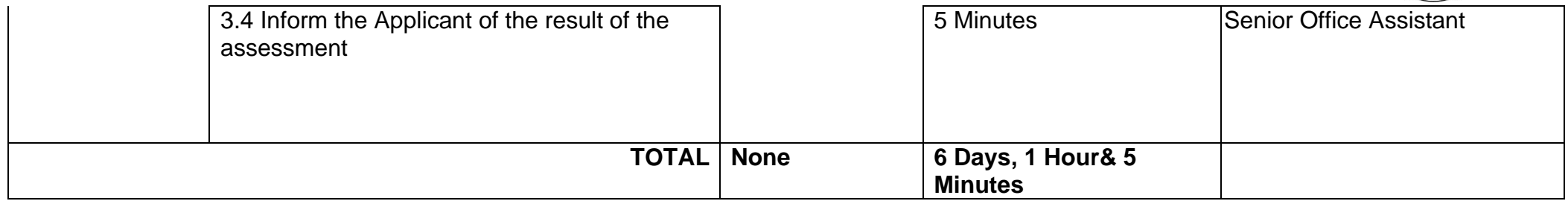

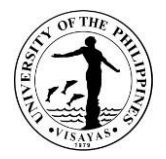

### **2. GurongPahinungod Volunteer Recruitment**

The GurongPahinungod Program is Pahinungod's flagship education program which selects and mobilizesUP graduates and faculty to serve as volunteer teachers and teacher- trainers in public schools to respond to the need to upgrade the quality of secondary education in the country, especially in deprived, depressed and underserved areas.

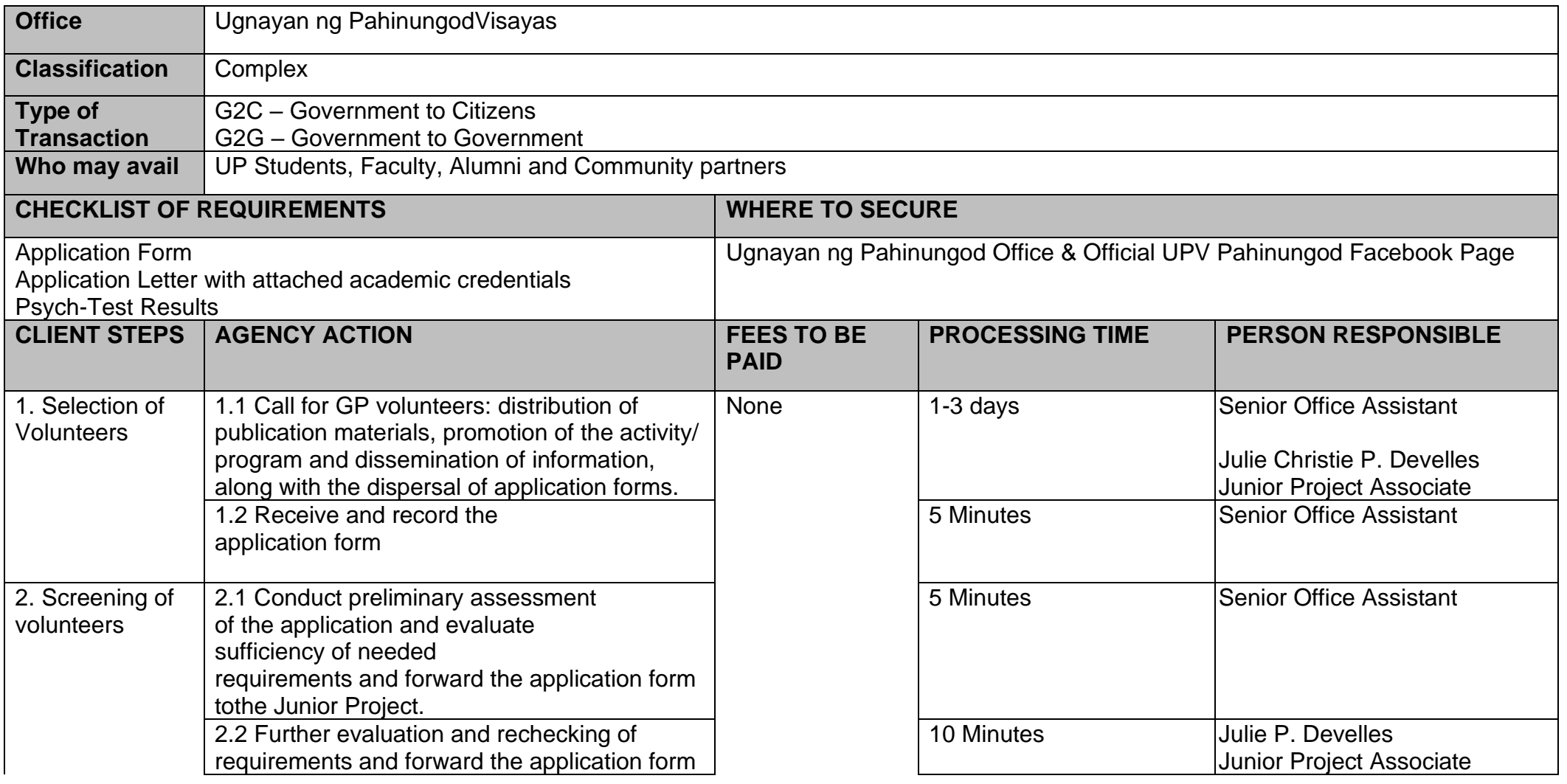

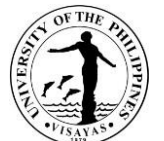

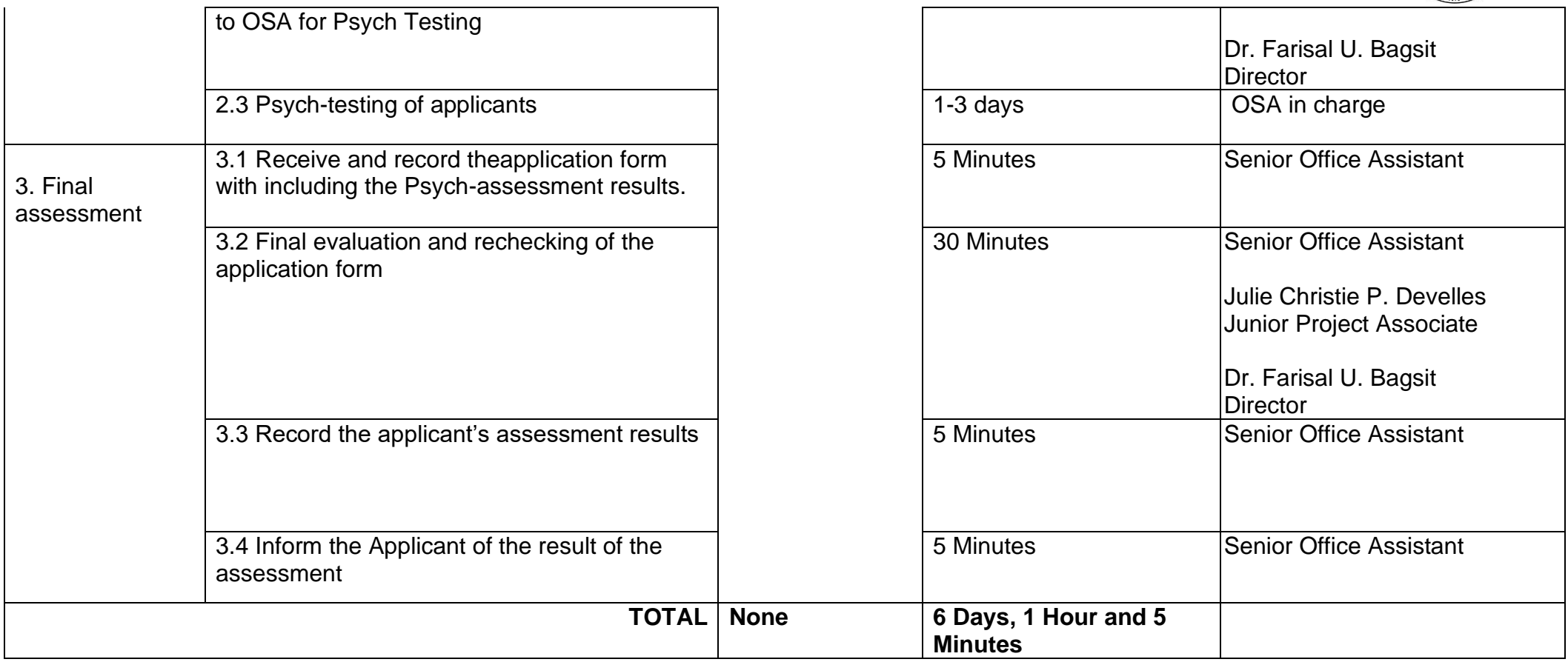
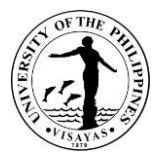

#### **3. Teacher Development Program Volunteer Recruitment**

The Teacher Development Program organizes a pool of UP experts to serve as volunteer teacher- trainers in public schools to respond to the need to upgrade the quality of education in the country, especially in deprived, depressed and underserved areas.

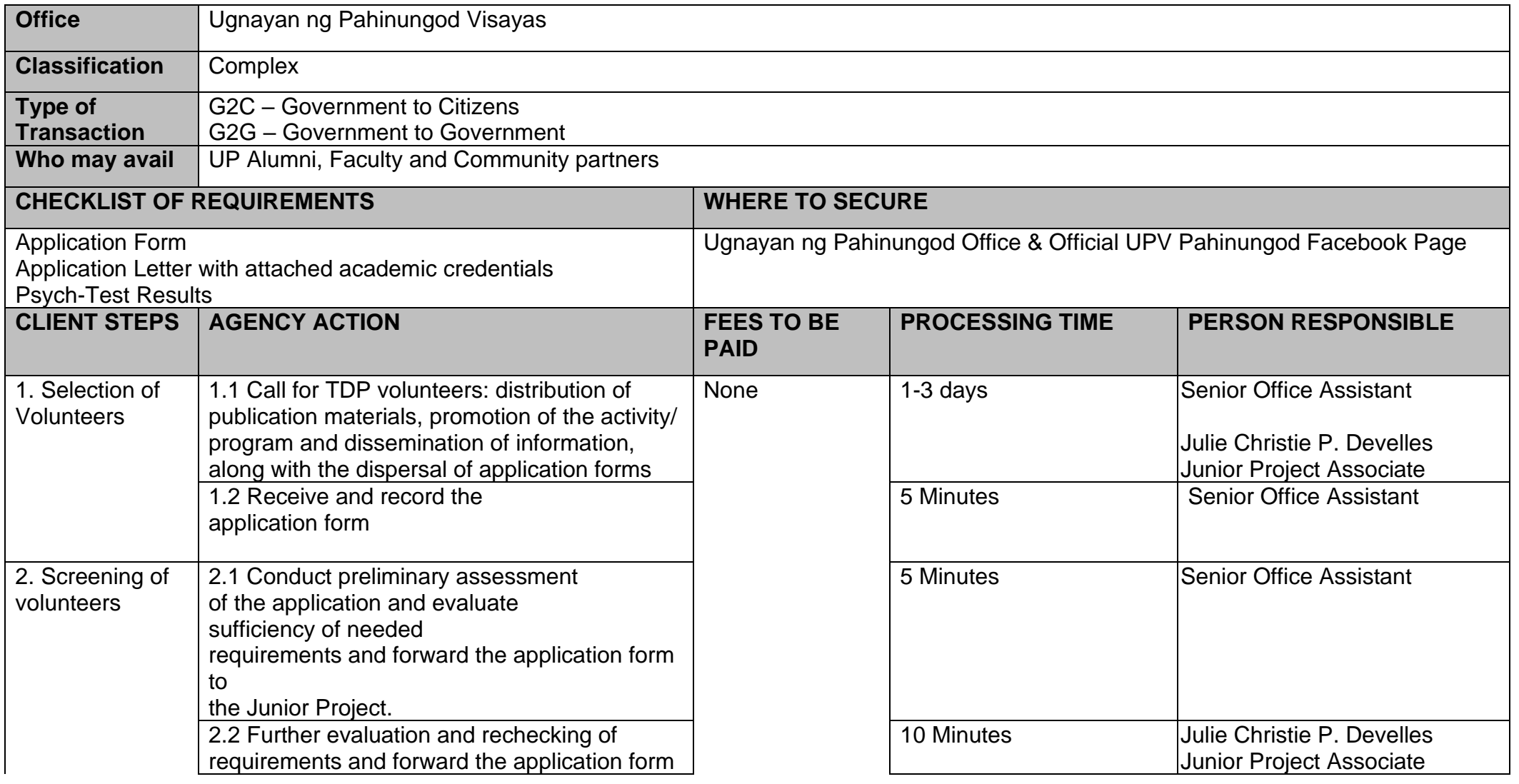

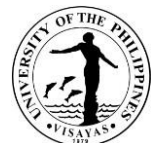

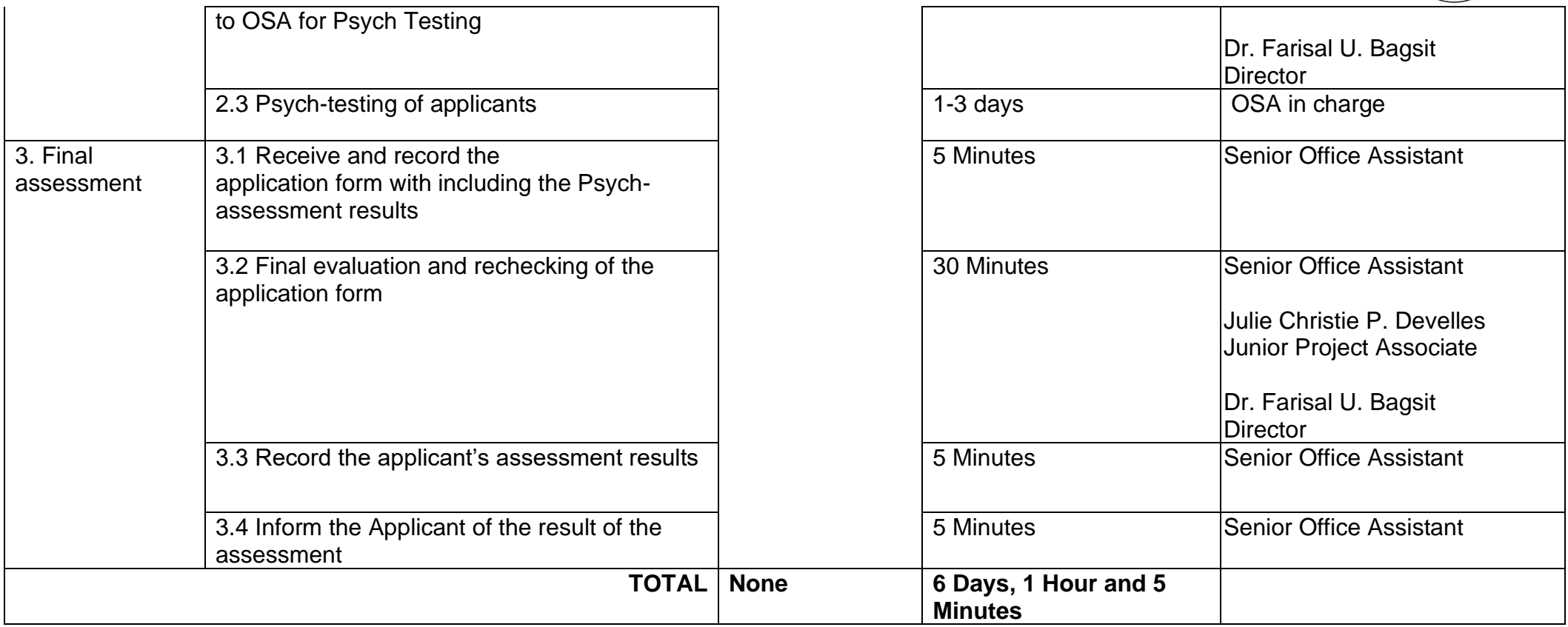

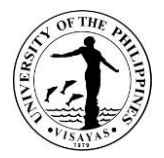

#### **4. Affirmative Action Program Volunteer Recruitment**

The Affirmative Action Program deploys UP Students, Faculty & Alumni to serve as volunteer tutors and in schools to allow students especially in farflung areas to prepare for the UPCAT or assist in the specific areas of improvement in their education.

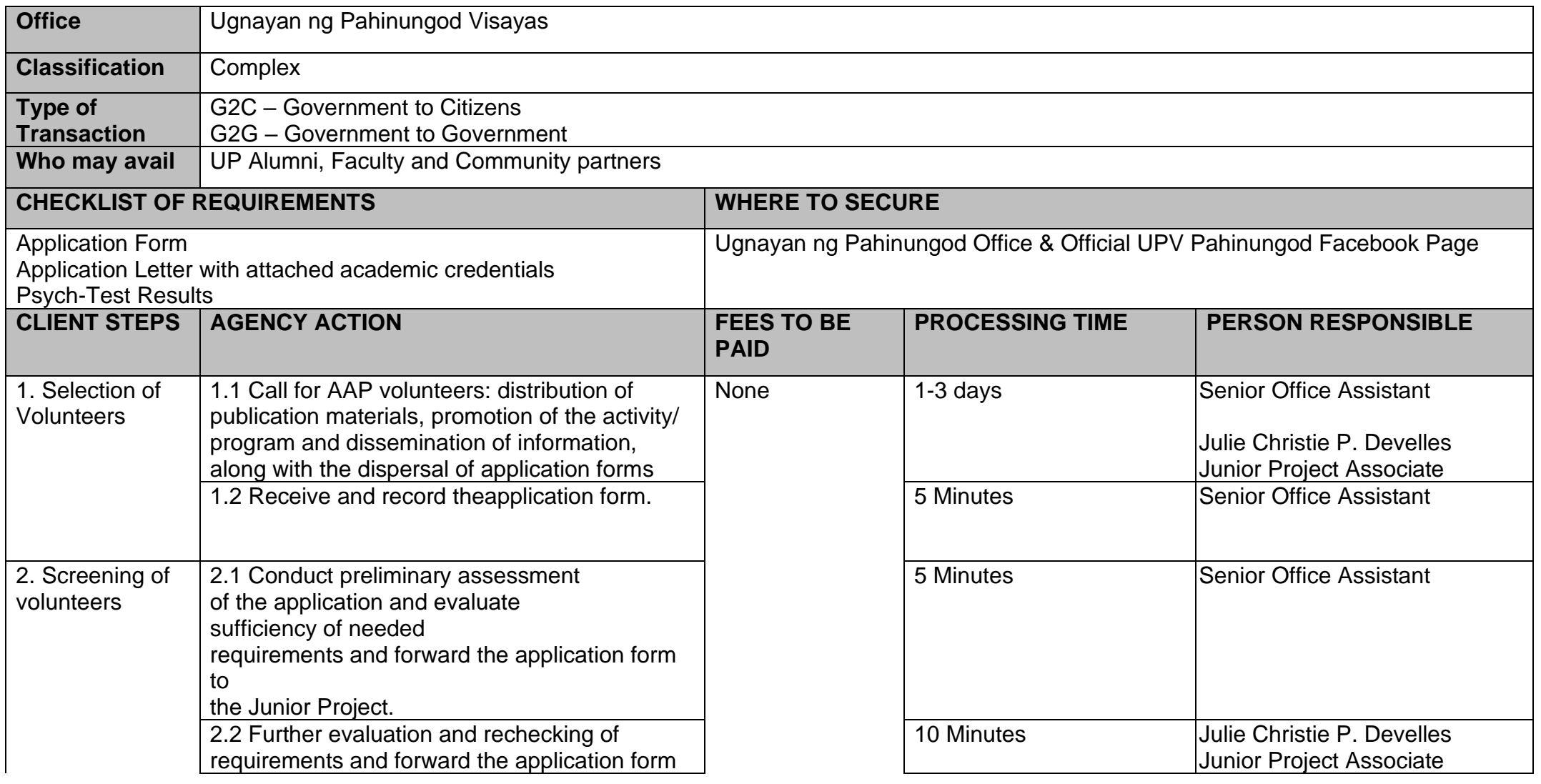

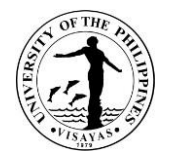

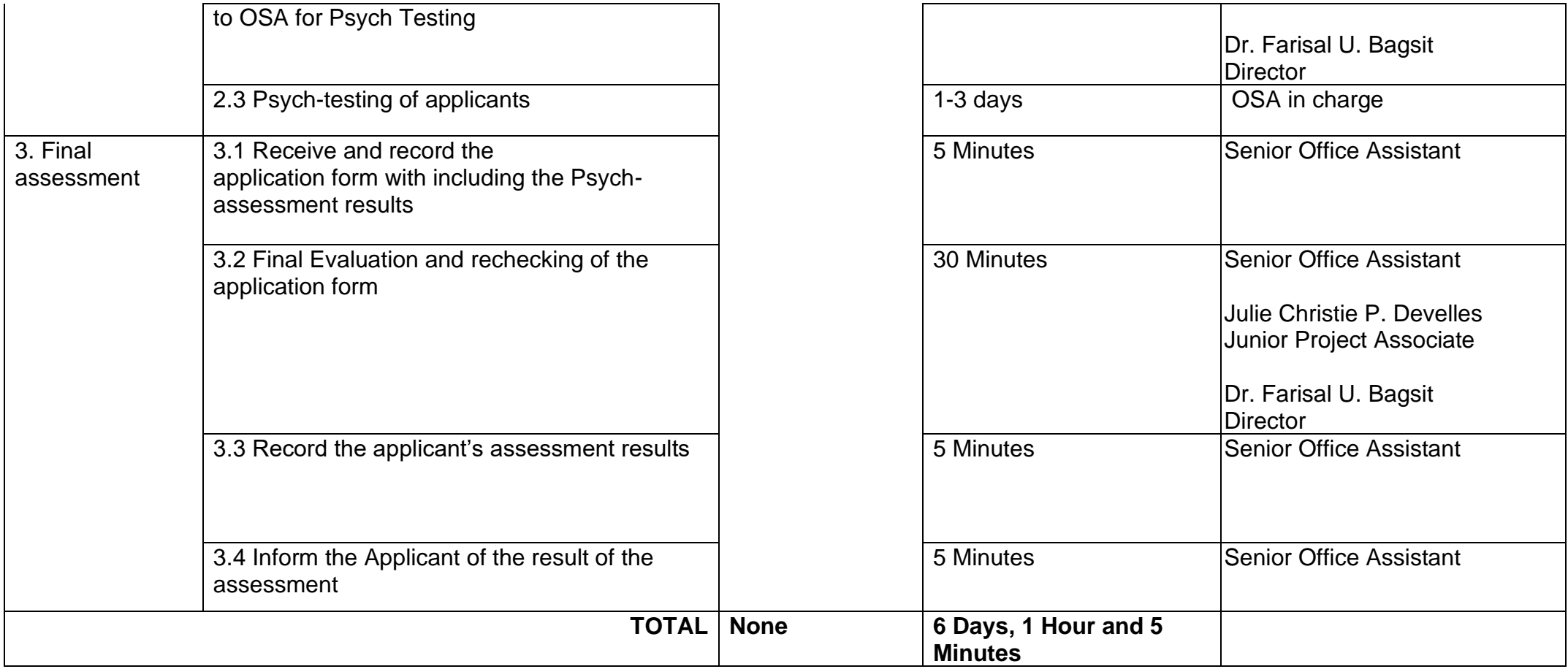

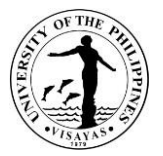

#### **5. Volunteer Certificate of Service Issuance**

Ugnayan ng Pahinungod volunteers' efforts and service for UP are also recognized through the issuance of certificates of service in order to use it for whatever purpose it may serve them.

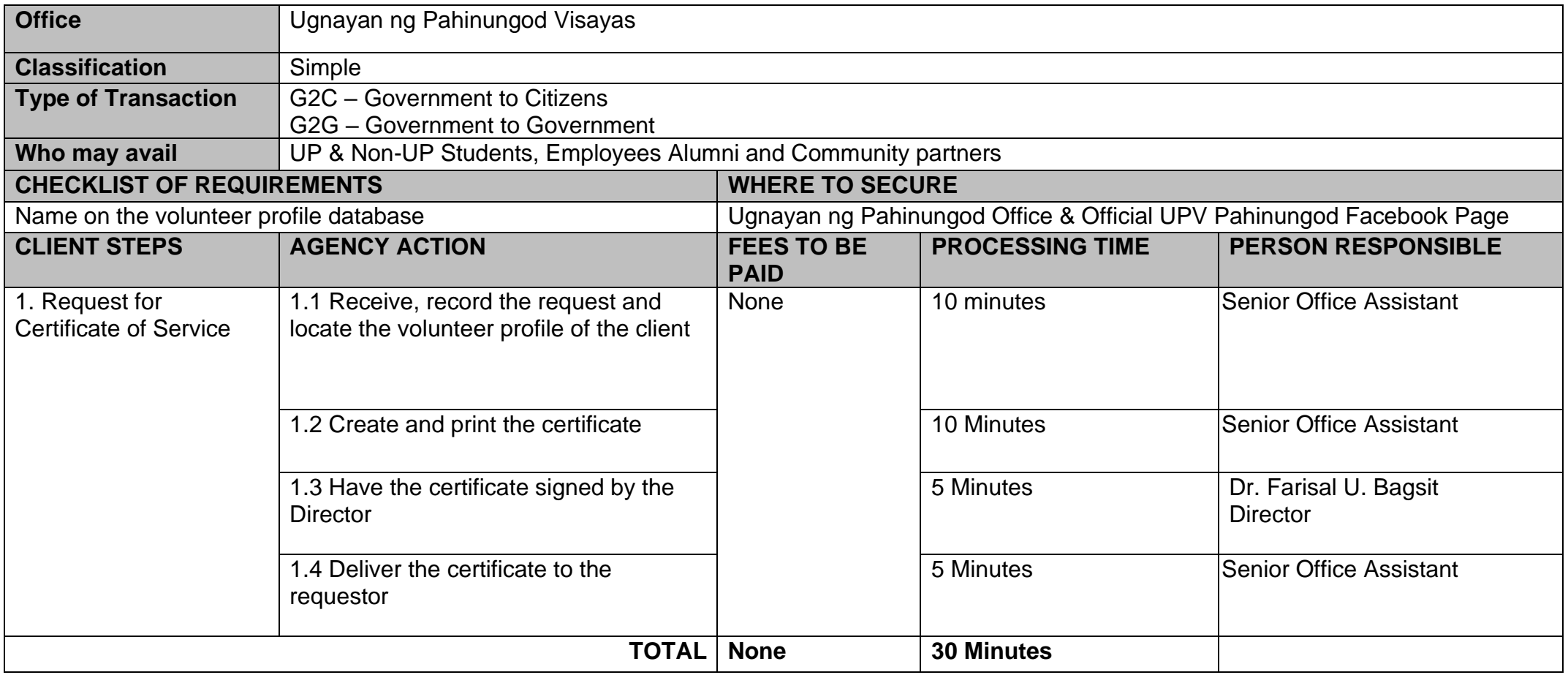

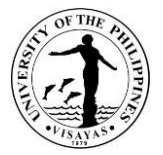

## **6. Queries and Information Requests**

Ugnayan ng Pahinungodas a government program ensures that its services and facilities cater to communities nationwide especially the underserved.

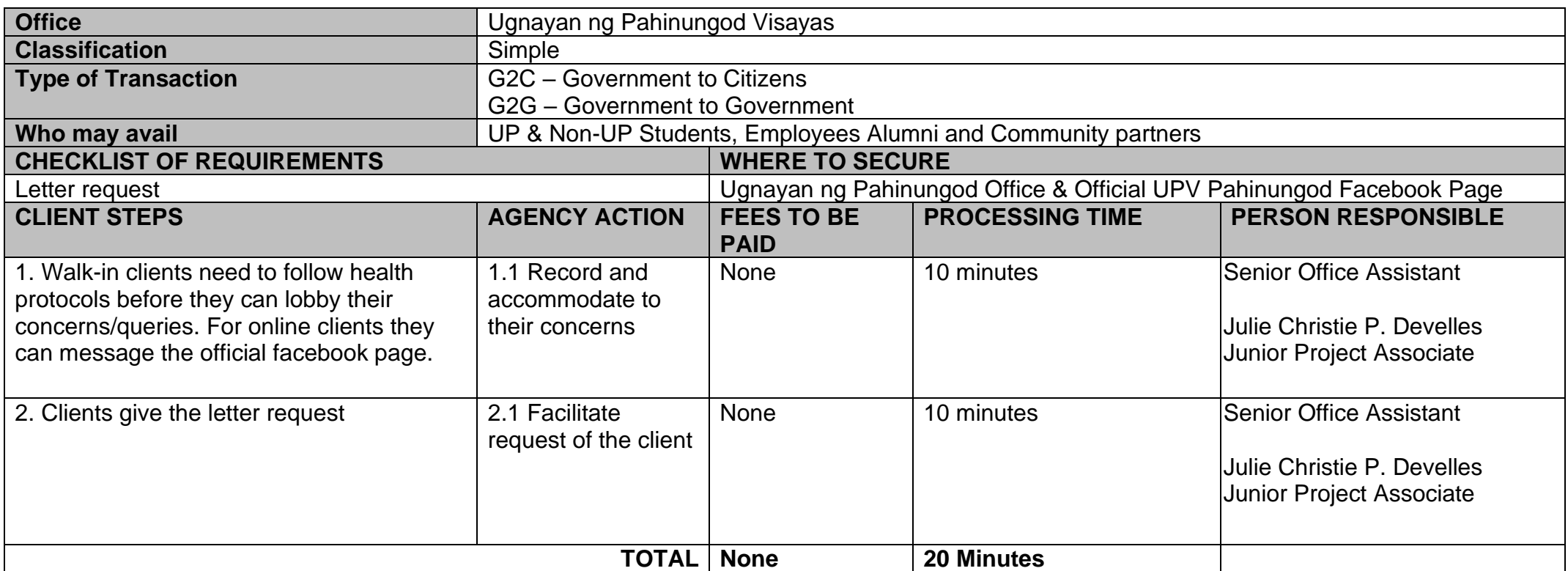

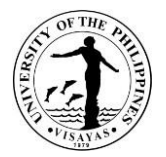

## **7. Promotional Posting/ Press Release**

Ugnayan ng Pahinungod guarantees that its services and programs are cascaded among its possible/present/past: volunteers, constituents, partners and benefactors.

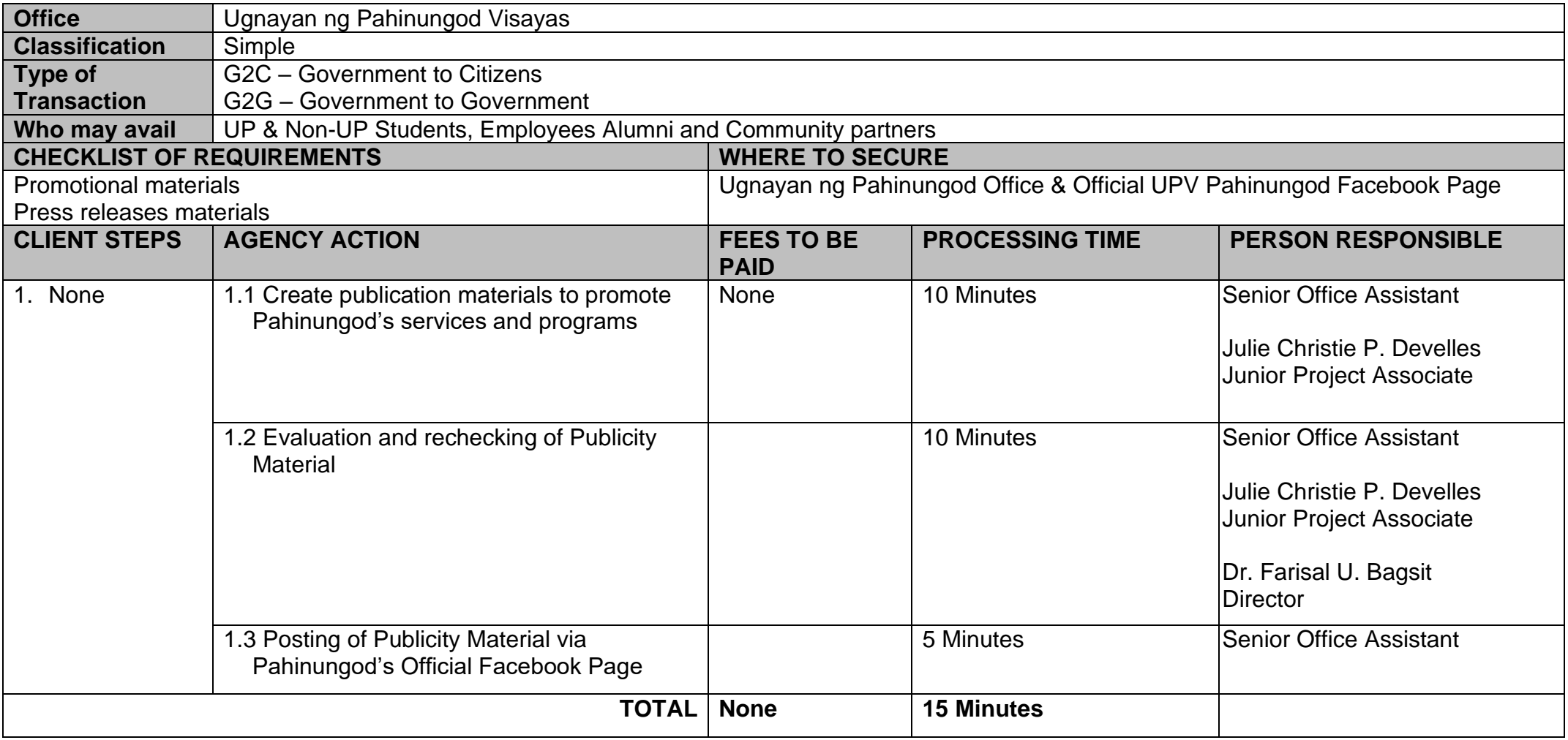

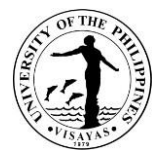

## **8. Incoming Communication/Requests**

Ugnayan ng Pahinungodthoroughly reviews incoming requests to ensure its validity as well as its relevance and suitability to the office's mandate.

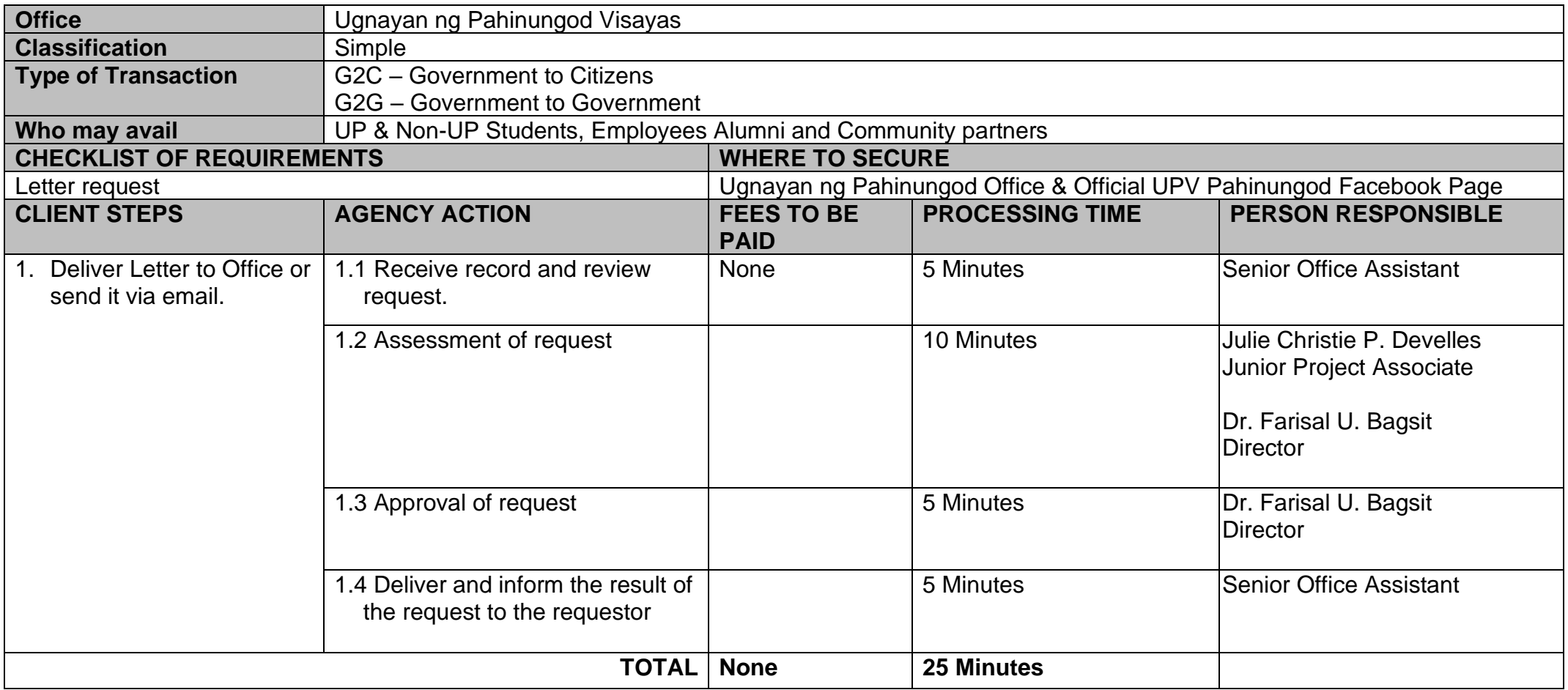

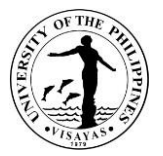

## **9. Letter Request/Prepare DV's (Outgoing Communications)**

Ugnayan ng Pahinungod guarantees that its services and programs are duly reviewed and approved to ensure that it safeguards the safety, interests, and welfare of its volunteers and partners.

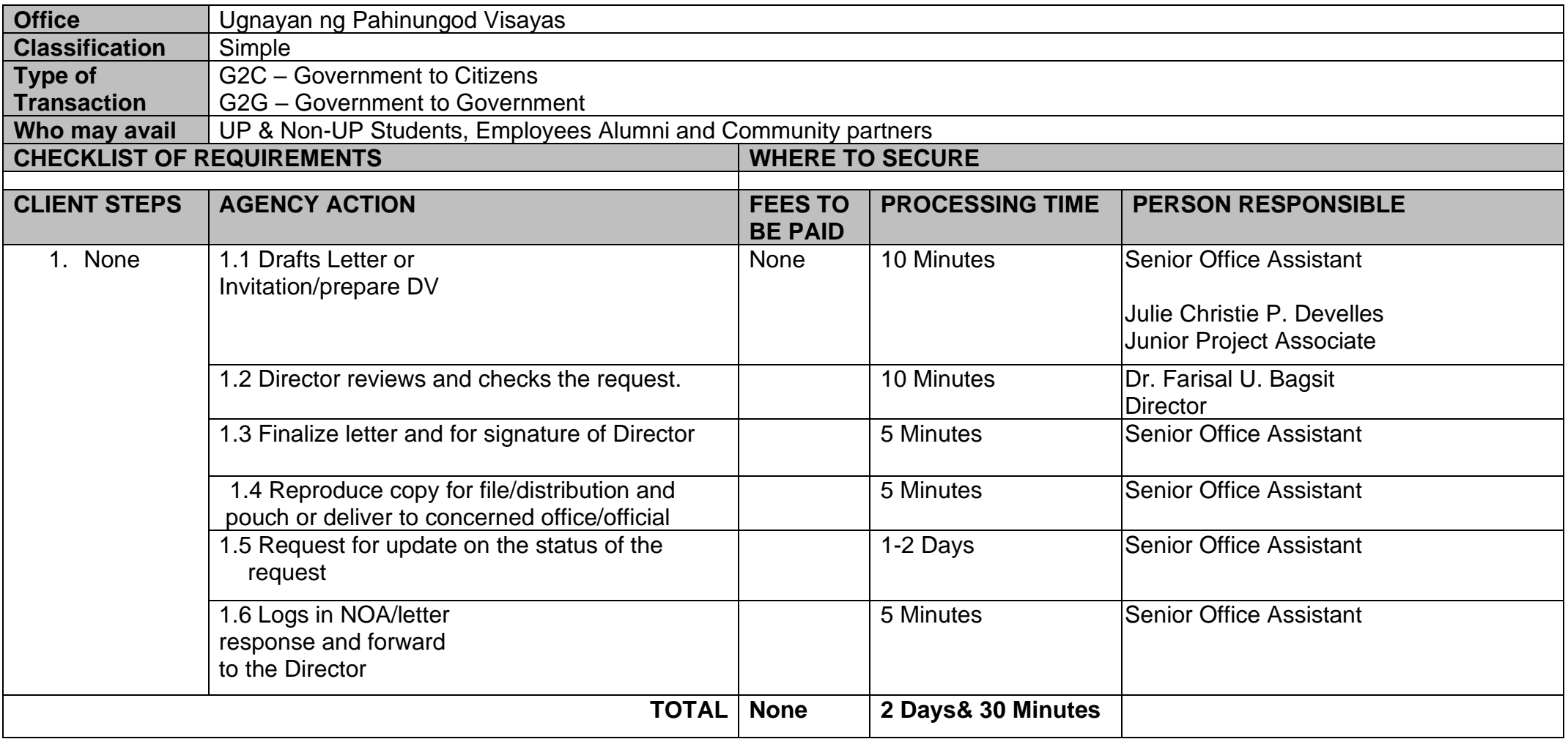

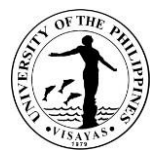

## **10.Entertaining Guests and Visitors**

Ugnayan ng Pahinungodaccommodates and guarantees that its guests, volunteers, and constituents are well taken care of, given the fact that it's its most vital resource.

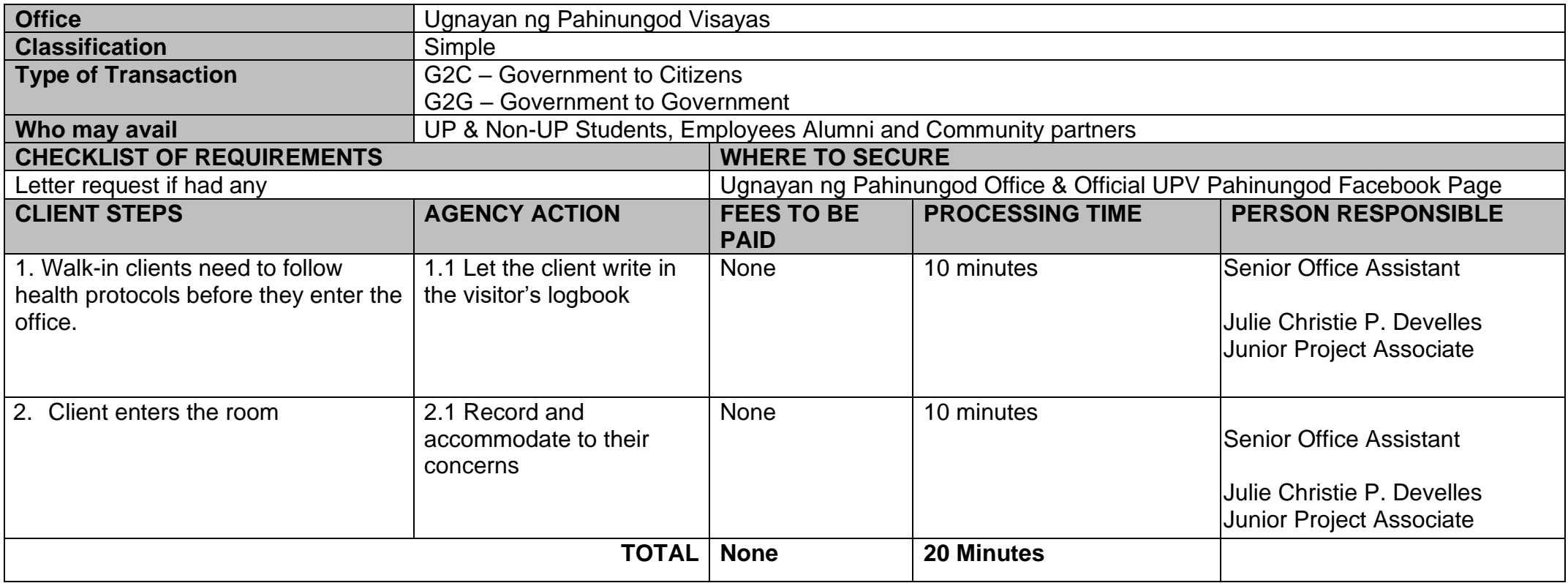

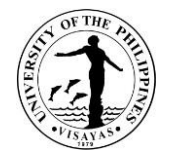

# **UGNAYAN NG PAHINUNGOD VISAYAS**

**Internal Services**

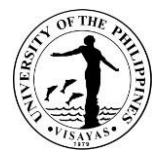

## **11. Request for Supplies/Equipment**

Ugnayan ng Pahinungod guarantees that it's prepared with supplies and equipment during the implementation of its services and programs.

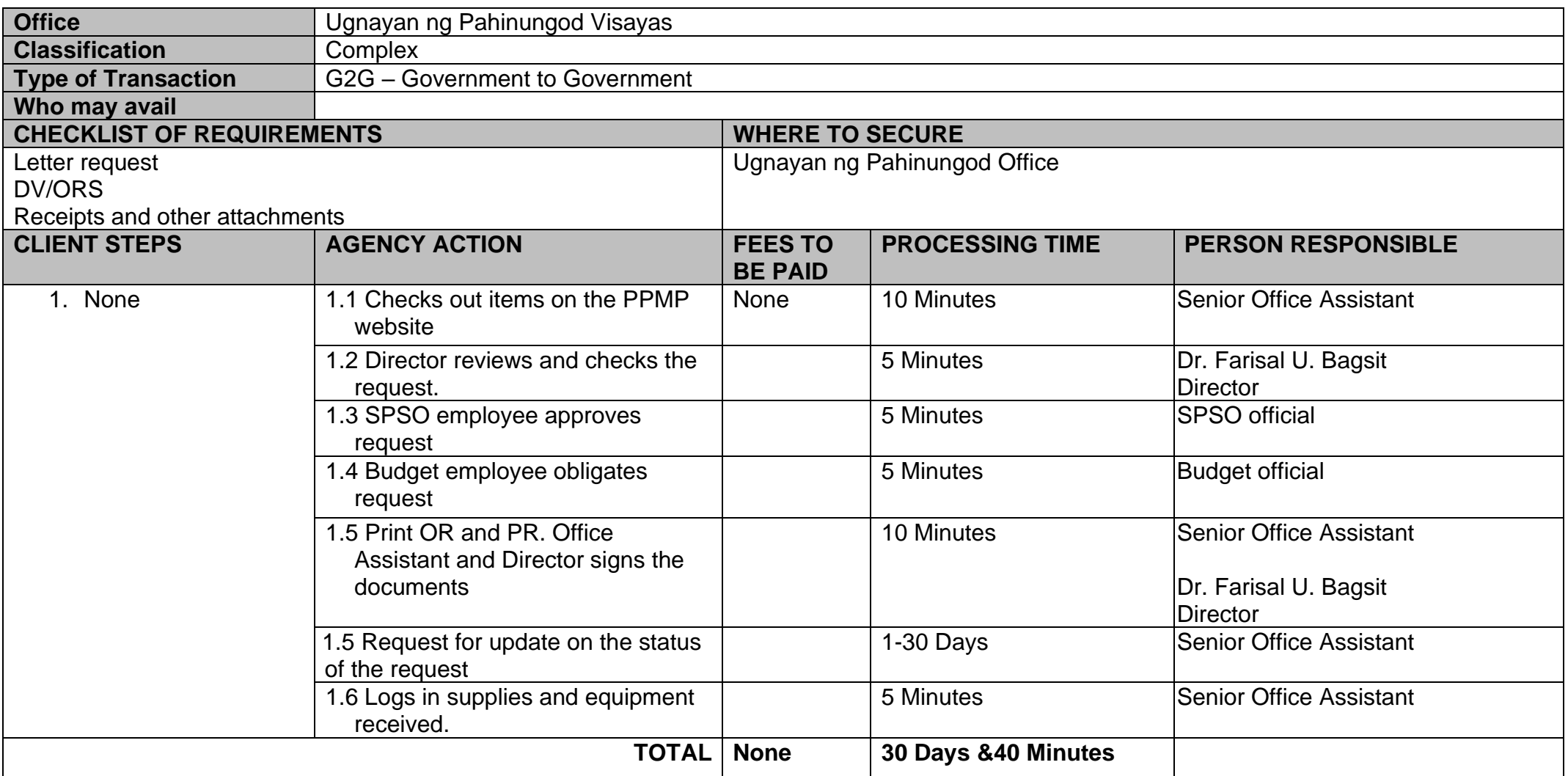

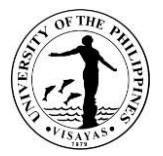

## **12. Request for Petty Cash/Reimbursement of Expenses**

Ugnayan ng Pahinungod guarantees that it's prepared with supplies and equipment during the implementation of its services and programs.

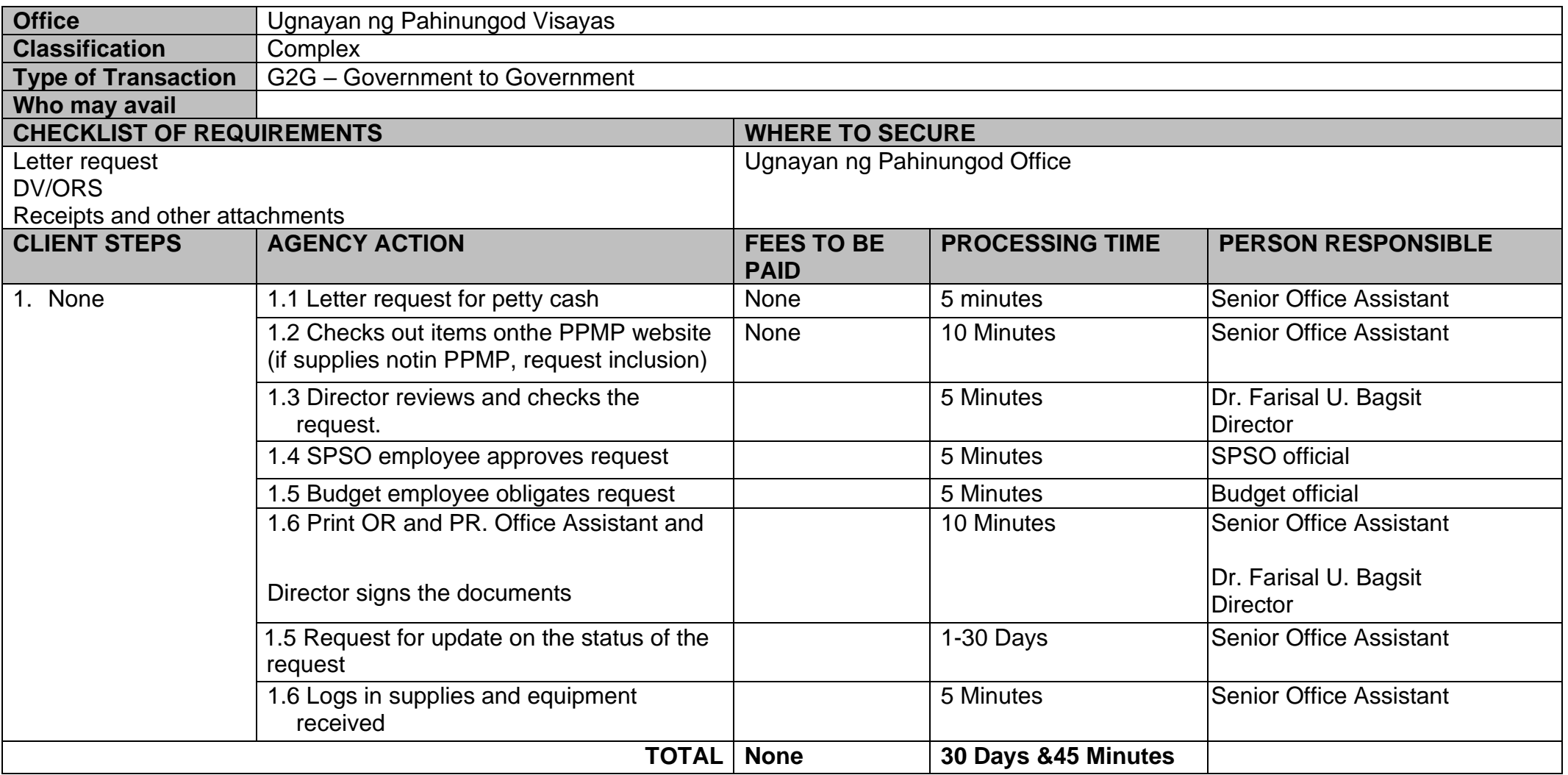

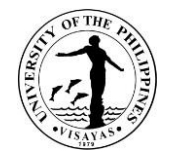

# **UNIVERSITY OF THE PHILIPPINES VISAYAS - DILIMAN LIAISON OFFICE Internal Services**

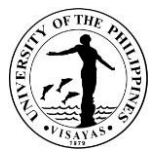

#### **1. Accommodation of UPV Faculty, staff and students at UPV Guesthouse on official business in Luzon**

UPV faculty, staff and students who attends meetings, conferences, competitions, awarding ceremonies held in Luzon requestaccommodations at the UPV Guesthouse for a place to stay during the duration of said activities if no accommodations wereprovided to them by the organizer ofsaid event.

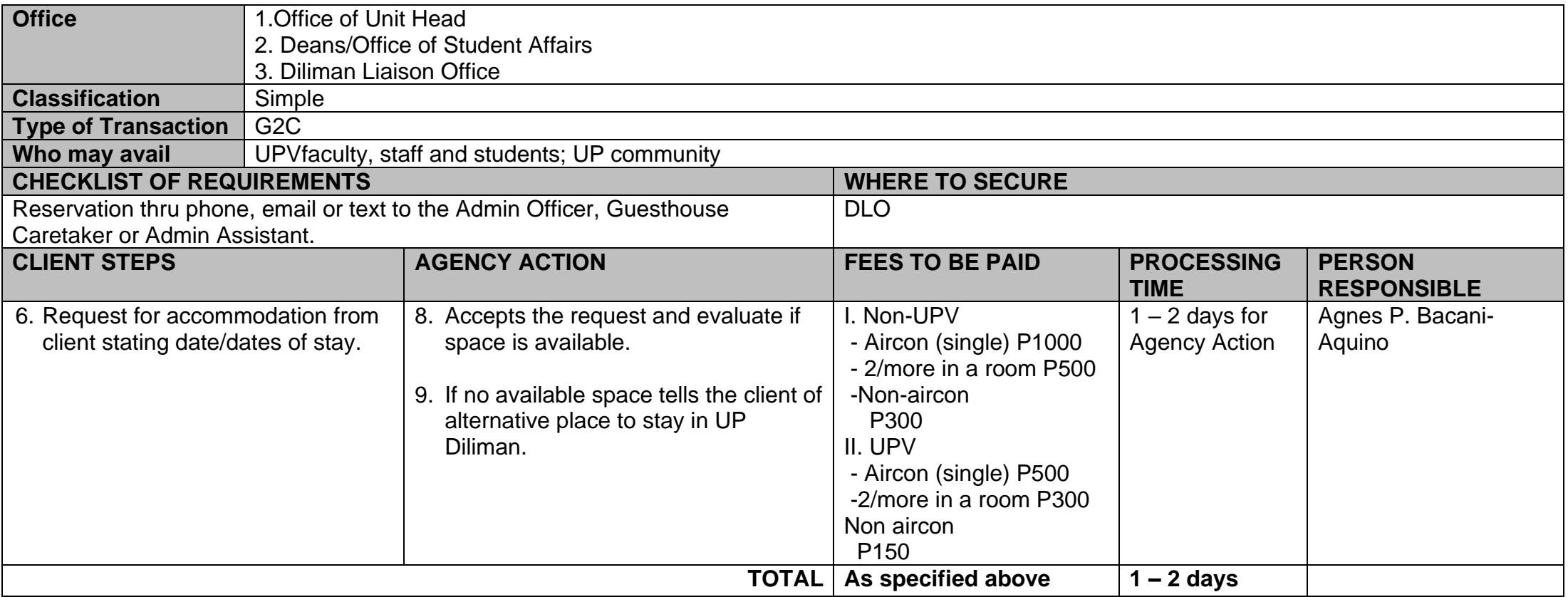

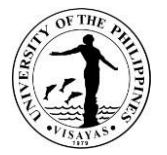

#### **2. Accommodation of UPV Faculty at UPV Guesthouse Extension on study leave**

UPV faculty on study leave who are pursuing graduate study in Metro Manila can stay at the UPV Guesthouse Extension after securing approval from the VCA.The office gives recommendation of availability of space to those seeking permission to stay during the duration of their study.

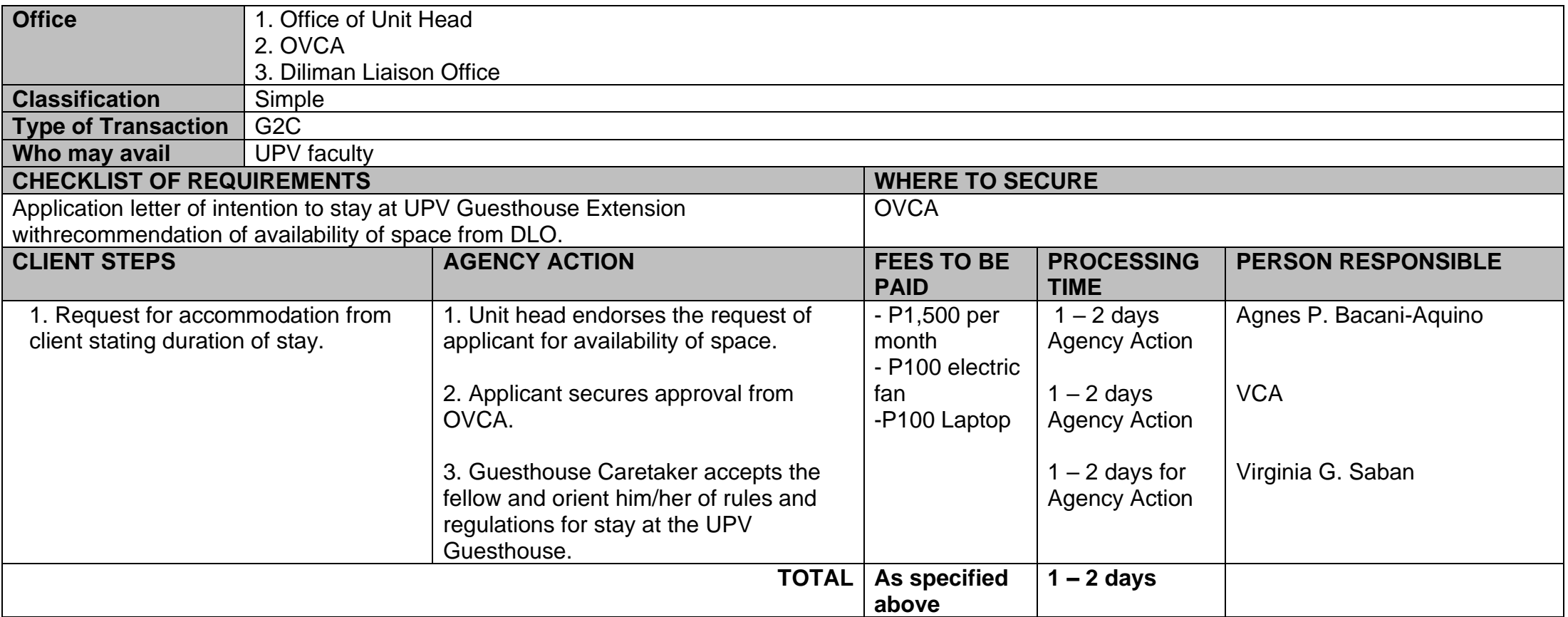

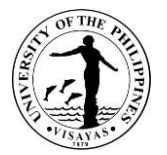

#### **3. Transport services to the Chancellor/UPV officials on official business in Luzon**

UPV officials requiring transport services to and from their meetings, in Luzon can avail of transport services if the Chancellor is not using the official service. They can reserve for the use of the same via phone, text or email.

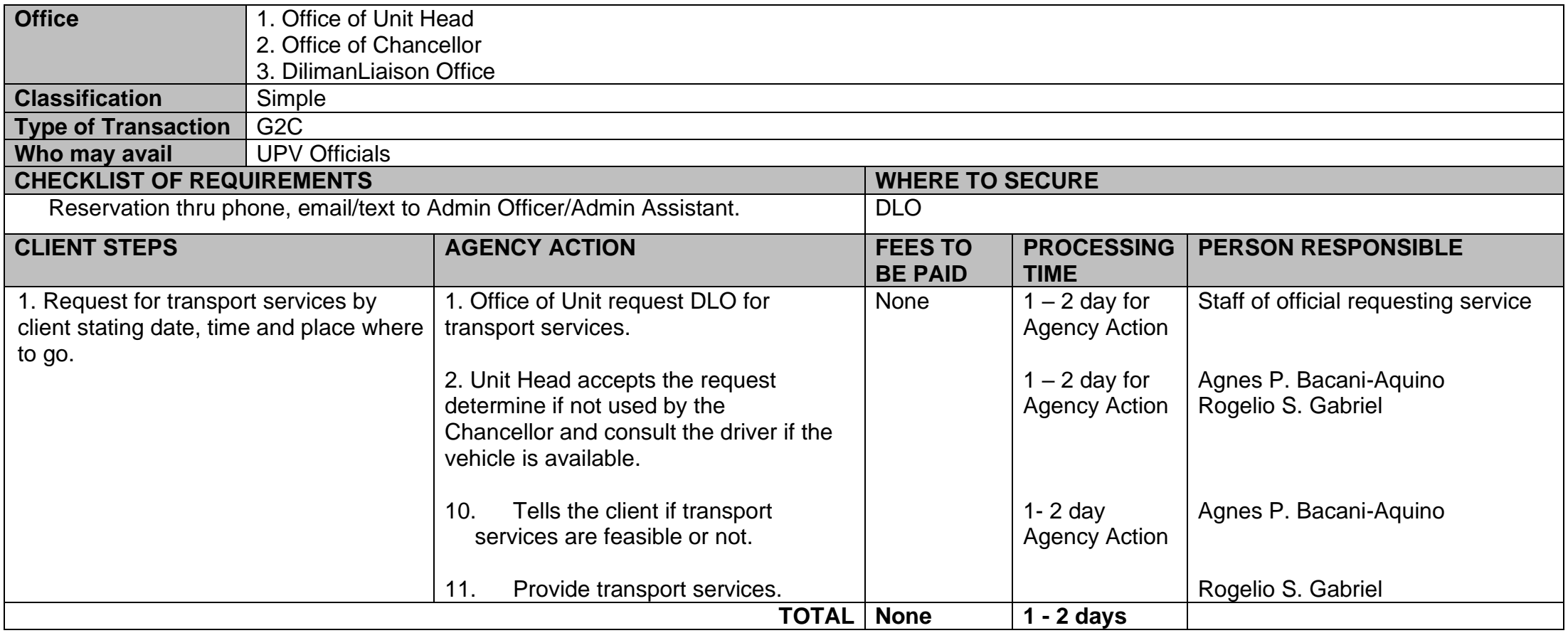

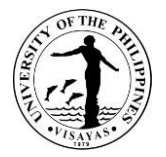

#### **4. Release of Check payments to suppliers**

Purchases of supplies, materials, laboratory supplies, laboratory equipment, and services by UPV are usually paid thru checks/ ADA. These are usually accompanied by Disbursement Vouchers and require official receipt/collection receipt as supporting documentsto release said check payment to suppliers.

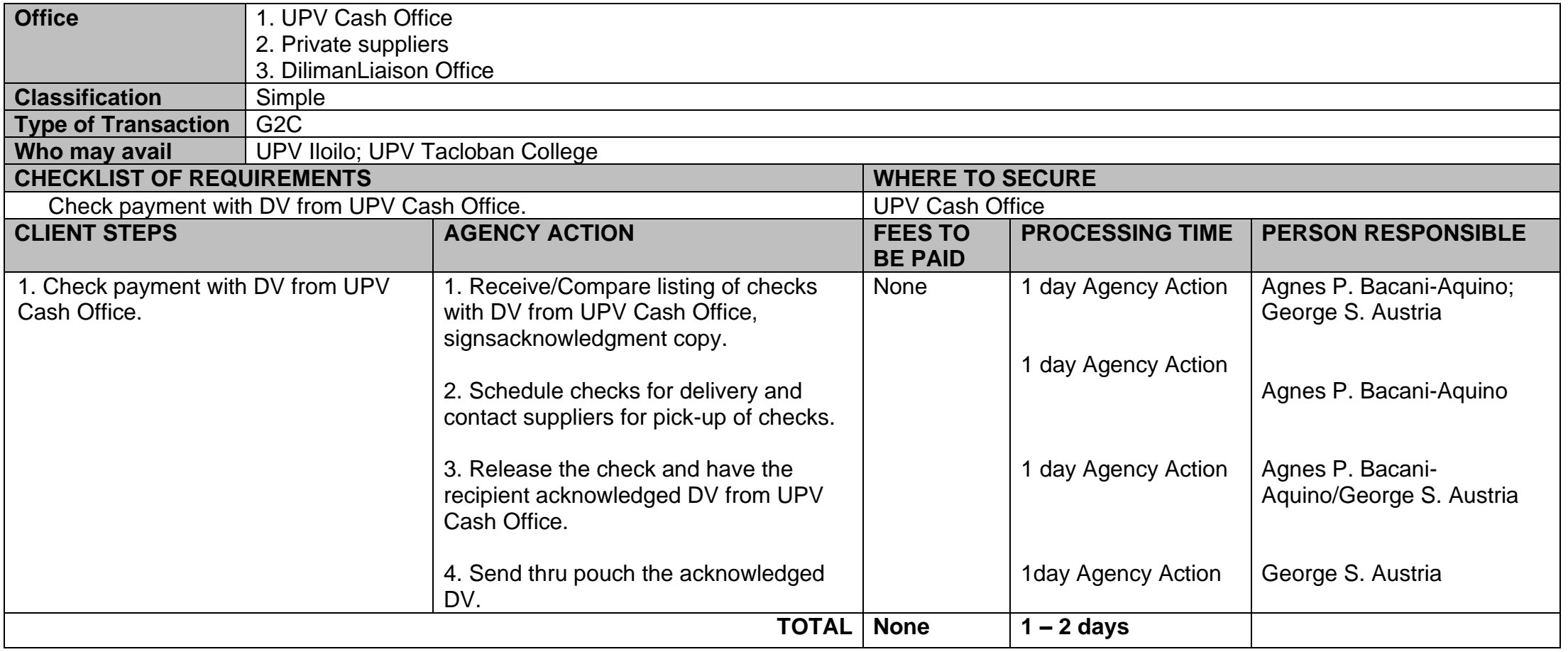

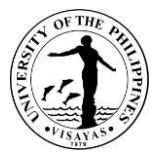

#### **5. Shipment of donations, supplies, reading materials/publications to Iloilo and UPV Tacloban College**

DLO receives donations from all source's government/private intended for UPV Iloilo or UPV Tacloban College. It also receives reading materials/publication of UP System for delivery to UPV as well as supplies/laboratory supplies purchased in Manila for UPV use.

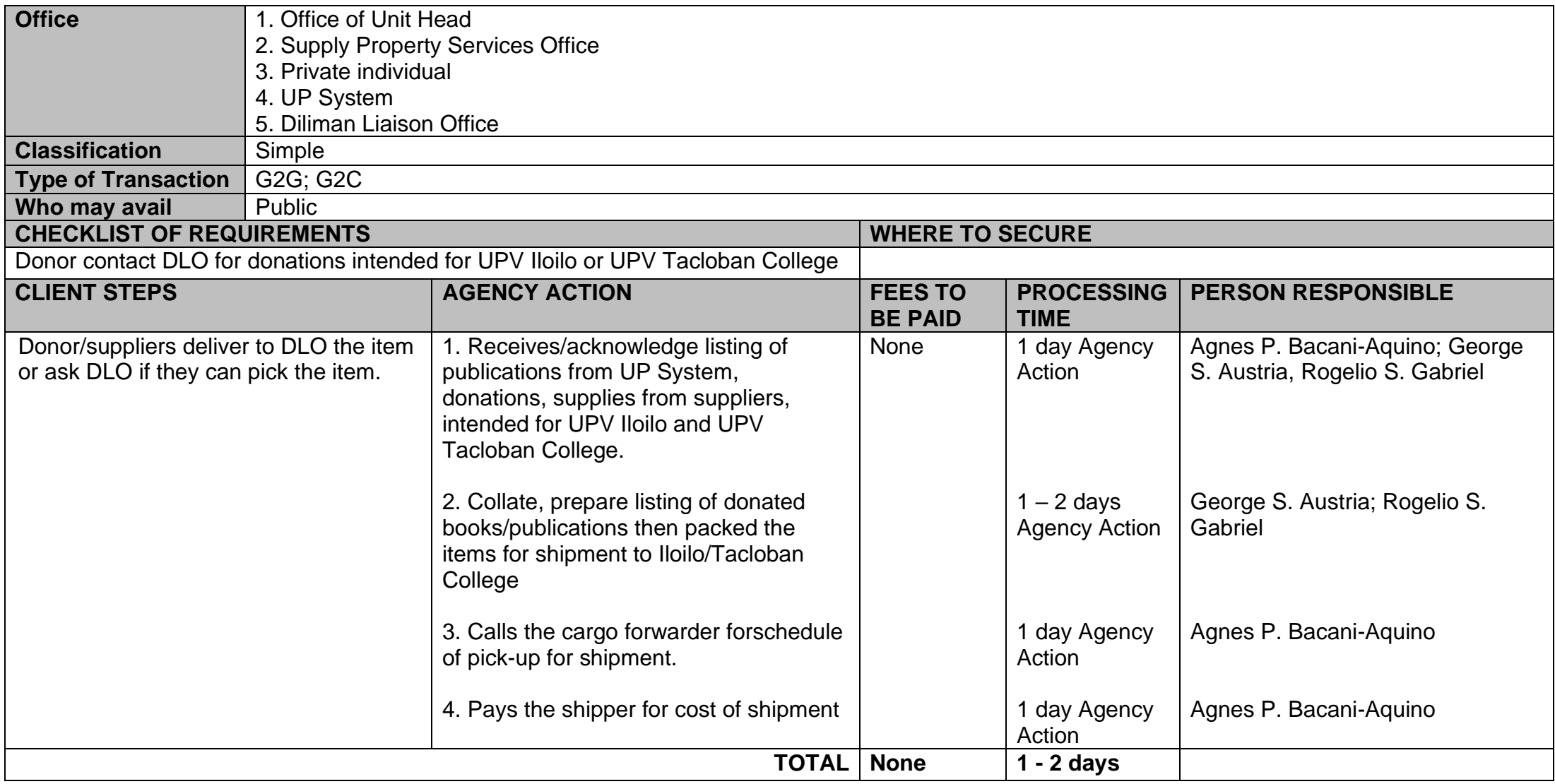

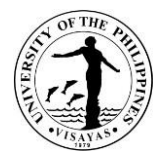

#### **6. Secure VISA, Extension/Conversion, ACR, I-Card, Special Study Permit**

As a result of the Internalization Program of the University of the Philippines System, UP Visayas accepts foreign exchange students/faculty and staff from foreign Universities where it has memorandum of agreements for collaboration/research. Wherein, student's/faculty and staffundergo an exchange program for fields of specialization of each university. Hence, the residency of said foreign nationals has to be legalized following rules and regulation of the Bureau of Immigration. The processing of said documents is done thru the accredited liaison officer.

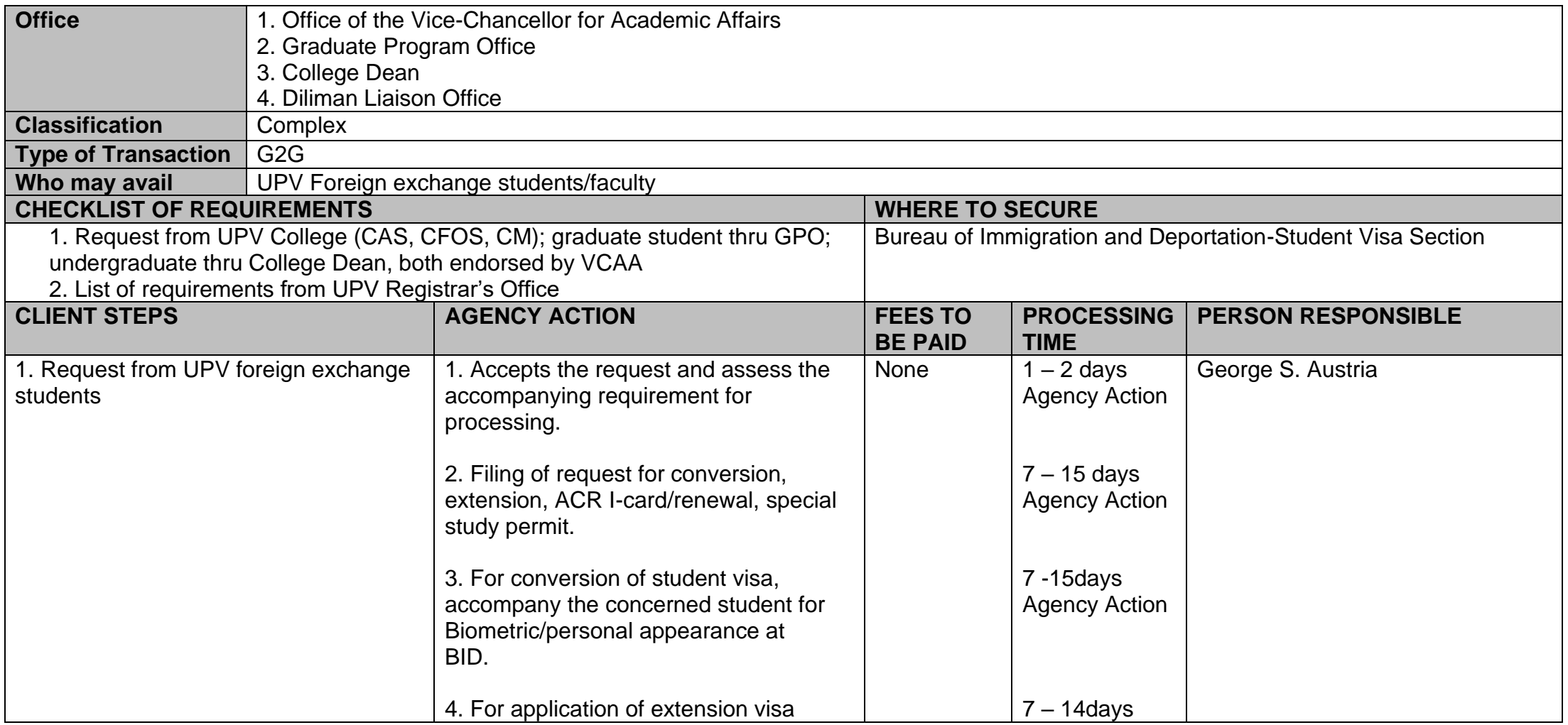

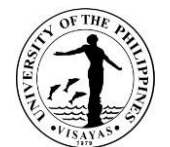

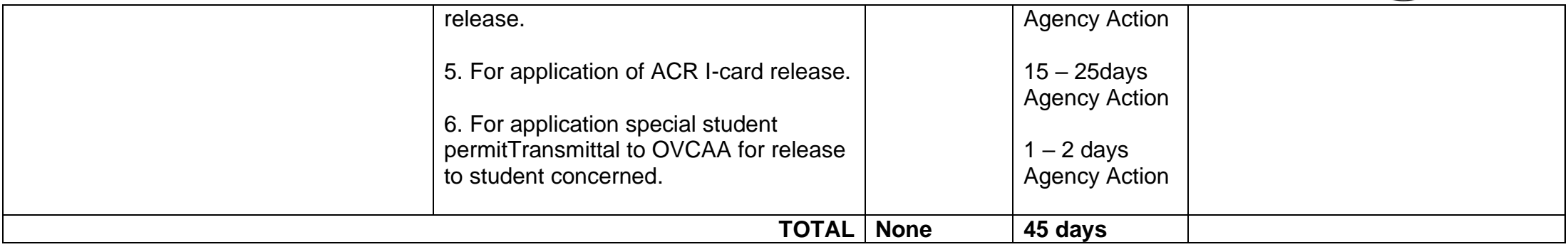

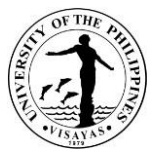

#### **7. Transmittal of documents from UPV to concerned offices in Diliman and other offices in Metro Manila**

UPV Iloilo and UPV Tacloban College communication letters to different offices in UP Diliman, government offices based in Metro Manila/private offices are usually delivered personally for prompt action/urgency of action required by the sending offices/college concerned.

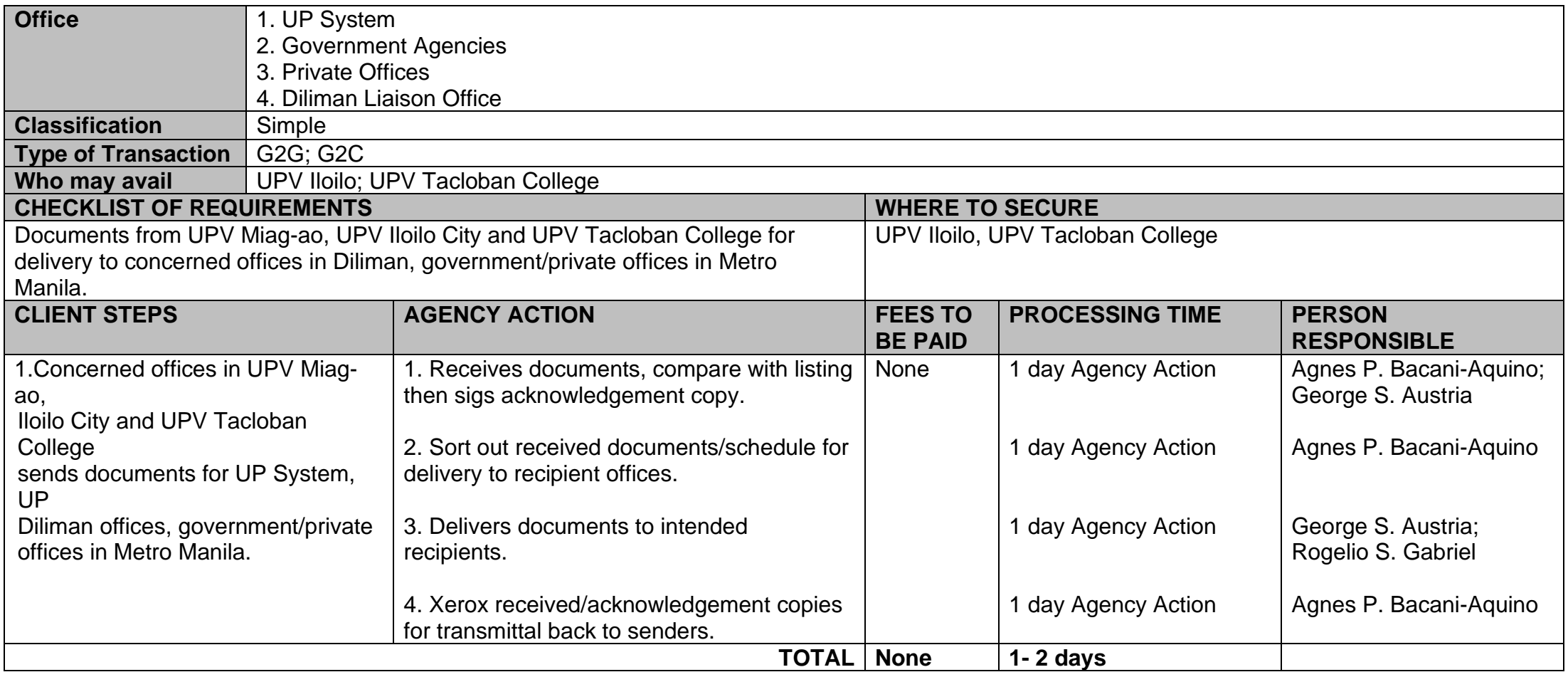

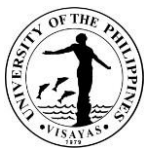

#### **8. Transmittal of documents from UP System and other offices intended for UPV Miag-ao, Iloilo City and UPV Tacloban College**

UP System's actions/approval of UPV request, communication letters for UP Visayas/UP Tacloban College are usually sent to Diliman Liaison Office who in turn collate the same and send it to Iloilo/Tacloban thru LBC.

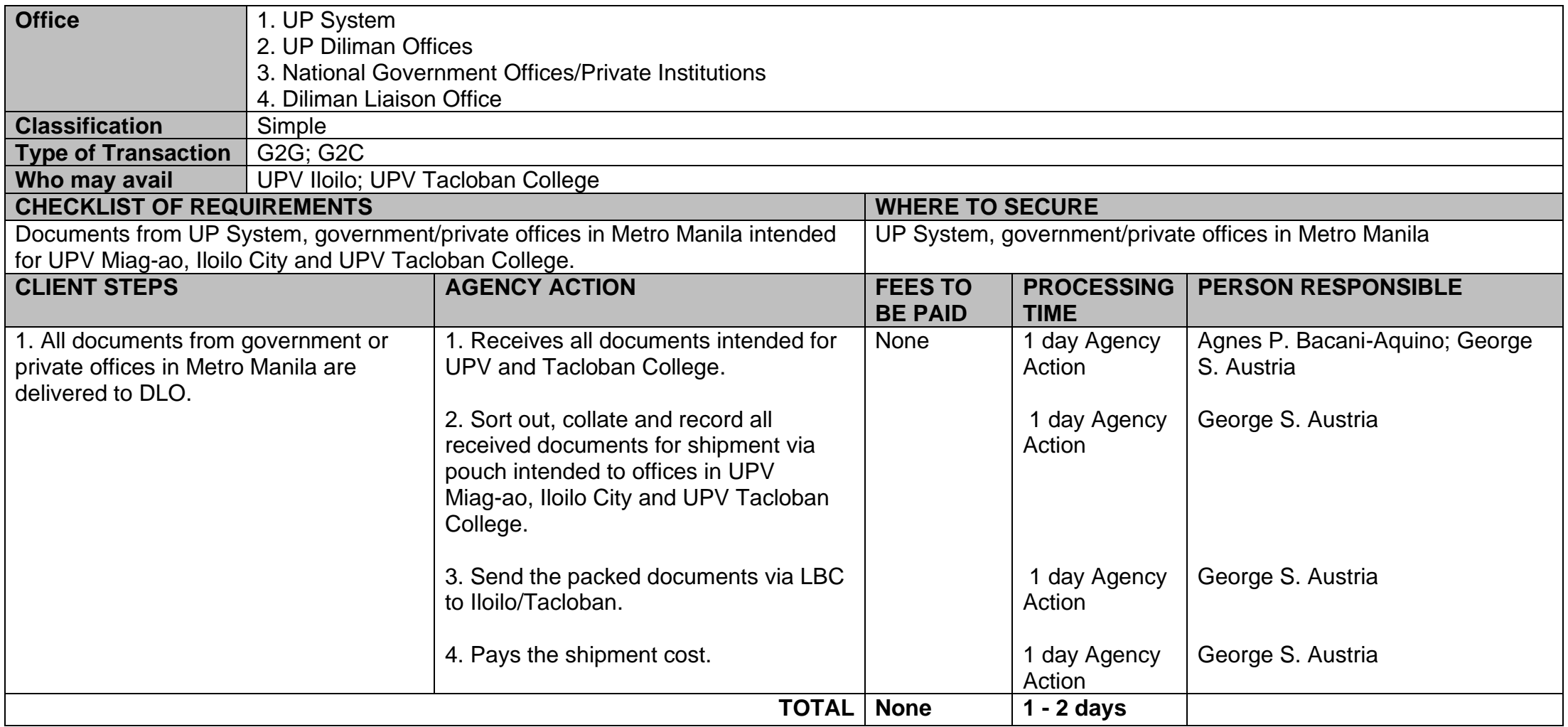

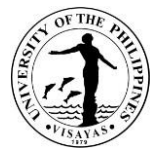

#### **9. Secure check funding releases from government agencies (DOST, NHP, NCCA, CHED, PCARRD, OVP, DA, DA-BAR, UP System)**

UPV as the leading institution in fishery study undertakes various researches which are usually funded by DOST, PCARRD, DA, DA-Bar, UP System, DA, CHED. Its social sciences courses also conduct researches/outreach program for the community. Funding for said endeavour is usually released by government agencies located in Manila. Hence, the need to secure them after obtaining authorization from proponents of said researches and issuing the corresponding receipt and sending them thru interbank to UP Visayas.

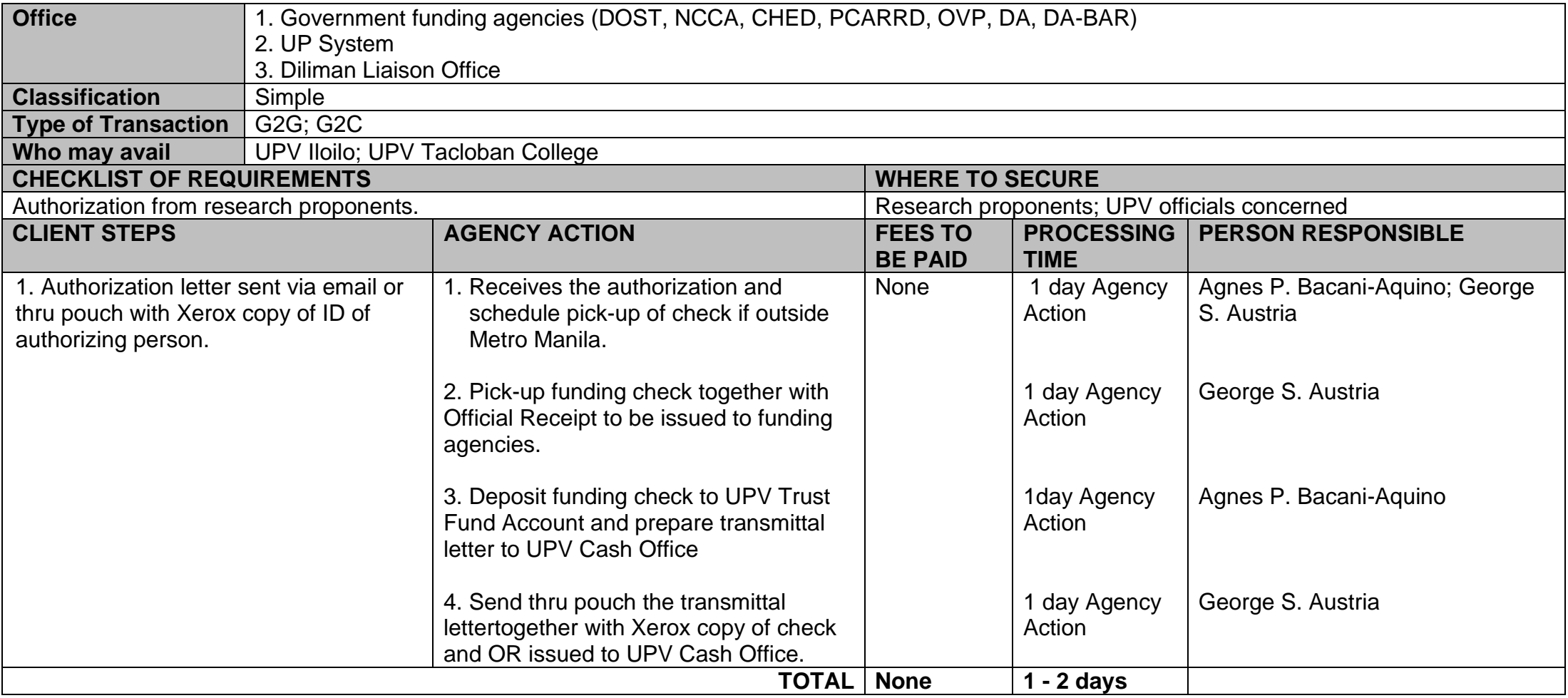

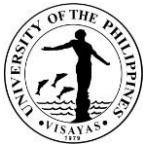

#### **10. Deliver/Remit unexpended balances of UPV research projects to concerned funding agencies (CHED, DOST, PCARRD, DA, BAR, NHP, OVP, NCCA)**

UPV as an institution conduct researches whose duration is for 1 – 2 years. After completions of said researches liquidation of expenses are usually made to its funding sources and unused amount are usually returned back. UPV Cash Office usually issue check covering the unexpended amount of research funds together with liquidation report which are in turned delivered to the funding agencies who issue official receipt to acknowledge the check delivered by DLO.

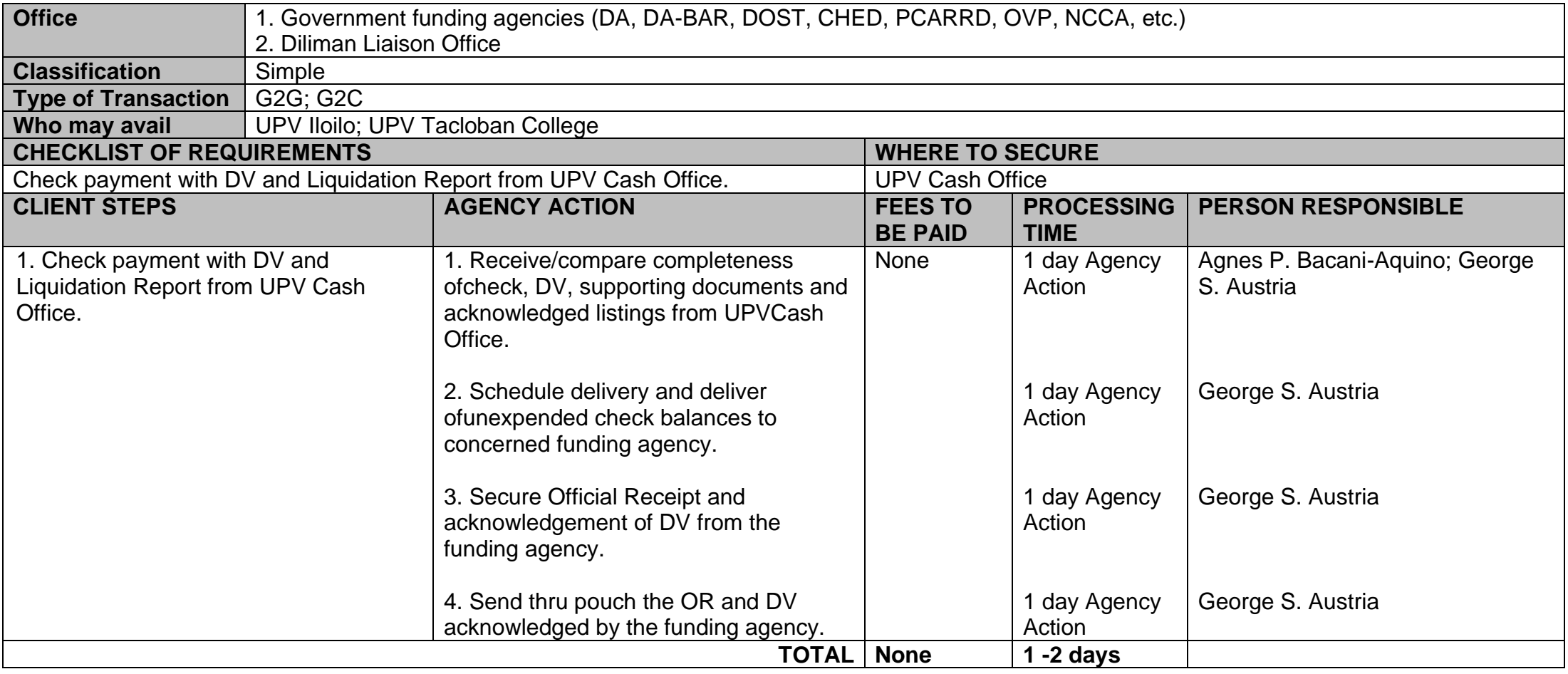

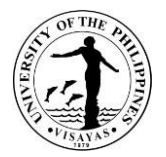

#### **11. Release check payment of honorariums to UPV resource persons**

UPV conducts symposiums, conferences and evaluation of thesis proposals of its undergraduate and graduate students. Resource persons are usually hired for these activities from different fields of expertise. Some of them come from Manila. Checks for their honorariums are usually sent to Diliman Liaison Office for release to the person concerned.

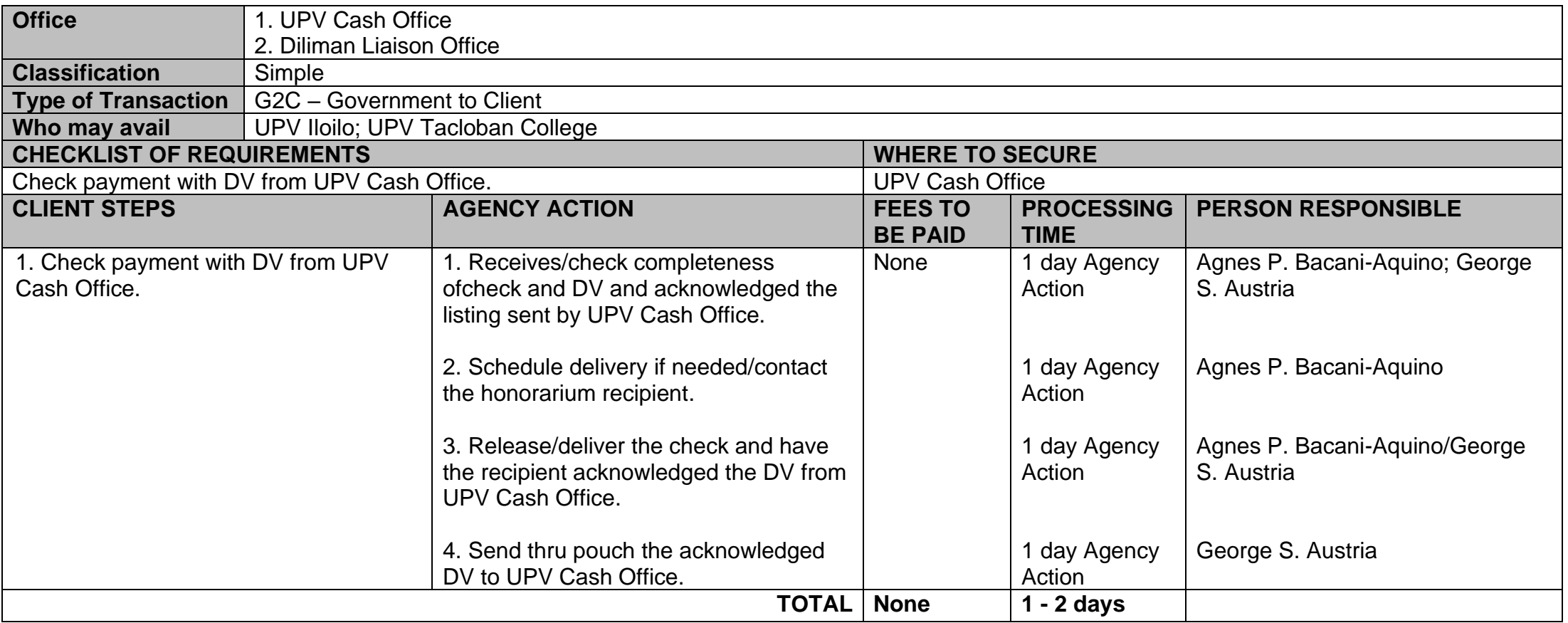

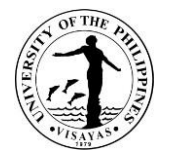

# **OFFICE OF THE VICE CHANCELLOR FOR ACADEMIC AFFAIRS**

**Internal Services**

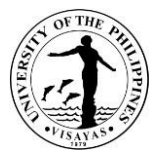

#### **1. Issuance of Travel Order of Local Official Trips**

Executive Order No. 2002-01 dated 31 January 2002 of the former Chancellor, Dr. Ida M. Siason regarding Authority Delegated to the Vice Chancellor for Academic Affairs, on Fellowship, Study and Official Trips.

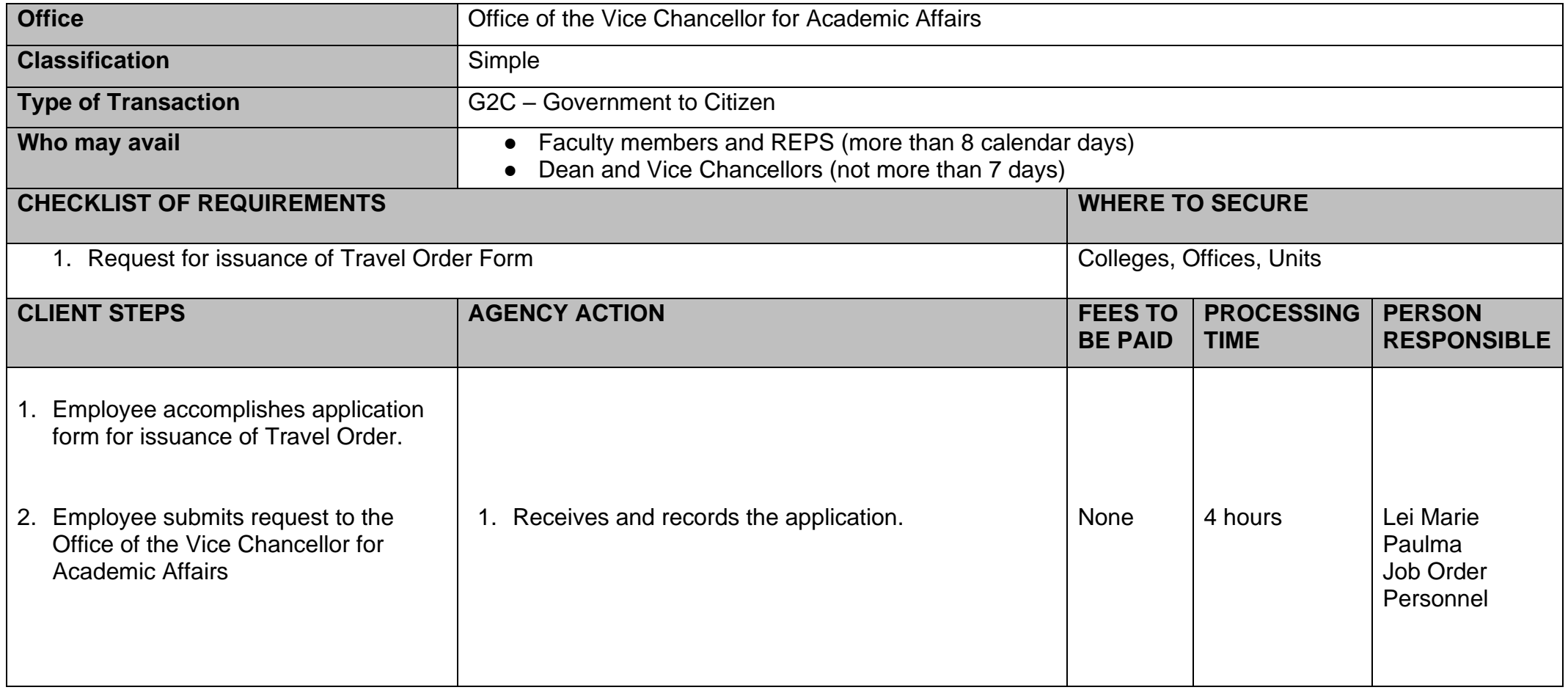

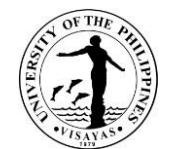

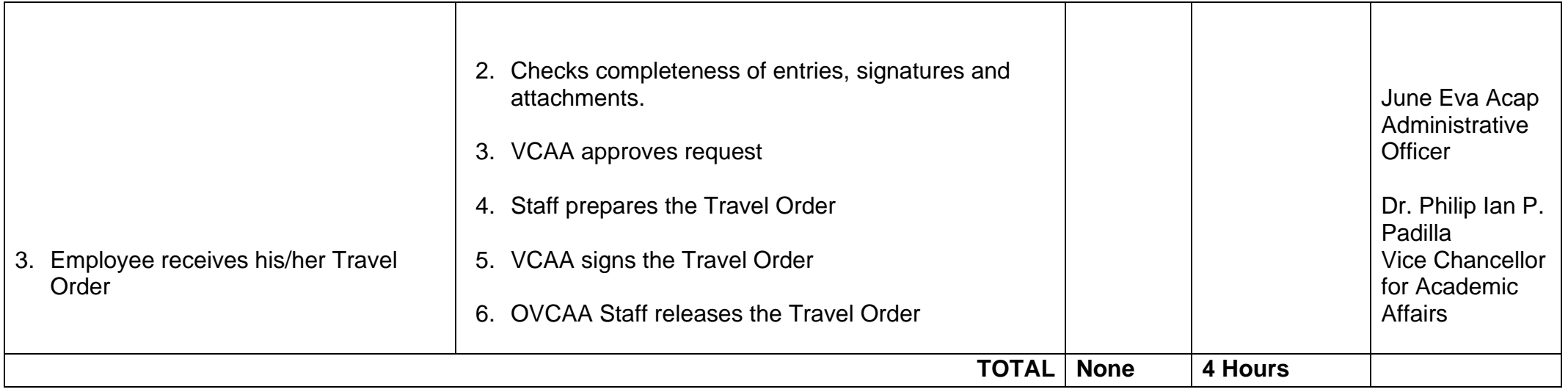

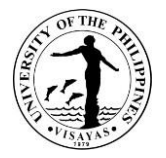

## **2. Grant of Overload Claims of Faculty**

Faculty member who has already a teaching load and at the same time, has ALC and/or RLC may be entitled to an overload teaching honorarium if the total load is beyond the normal 12 units. (Chapter 4.4 of UP Diliman Faculty Manual, and OP Memo No.40, dated July 21, 1992)

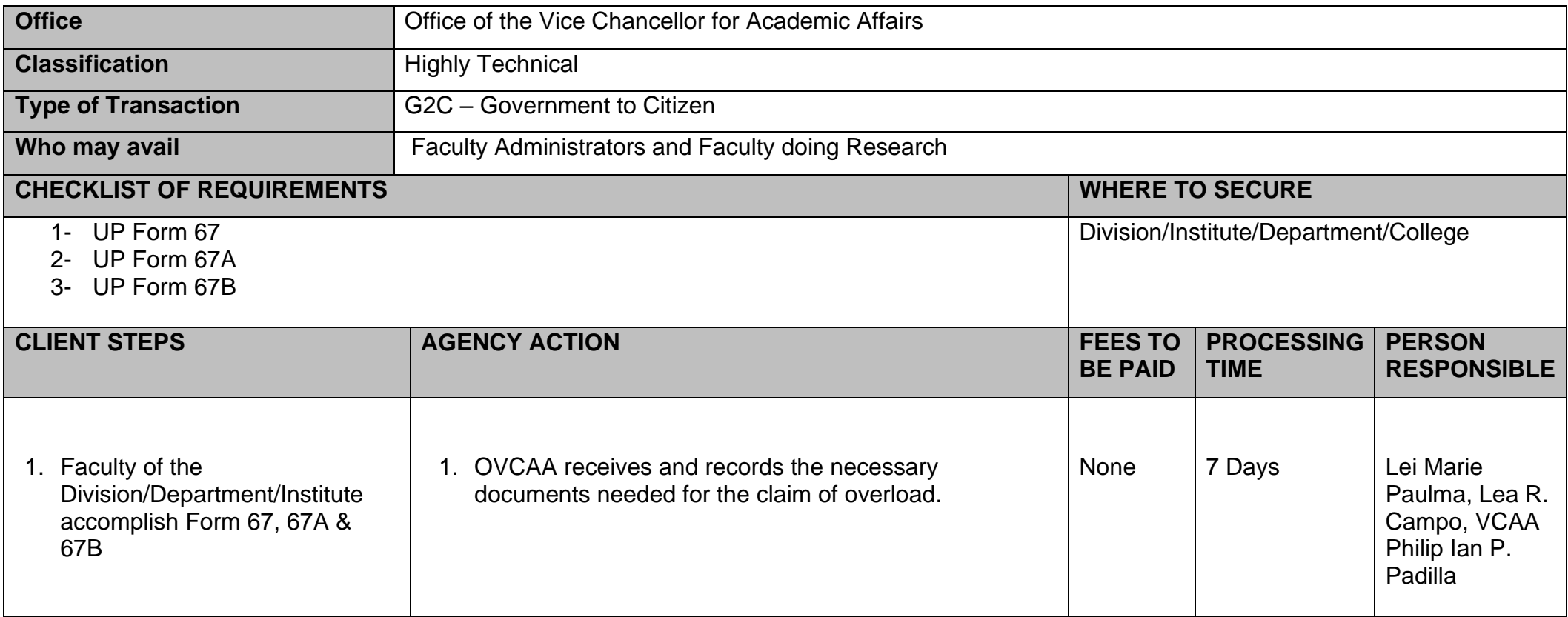

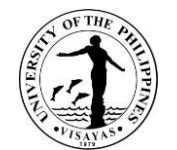

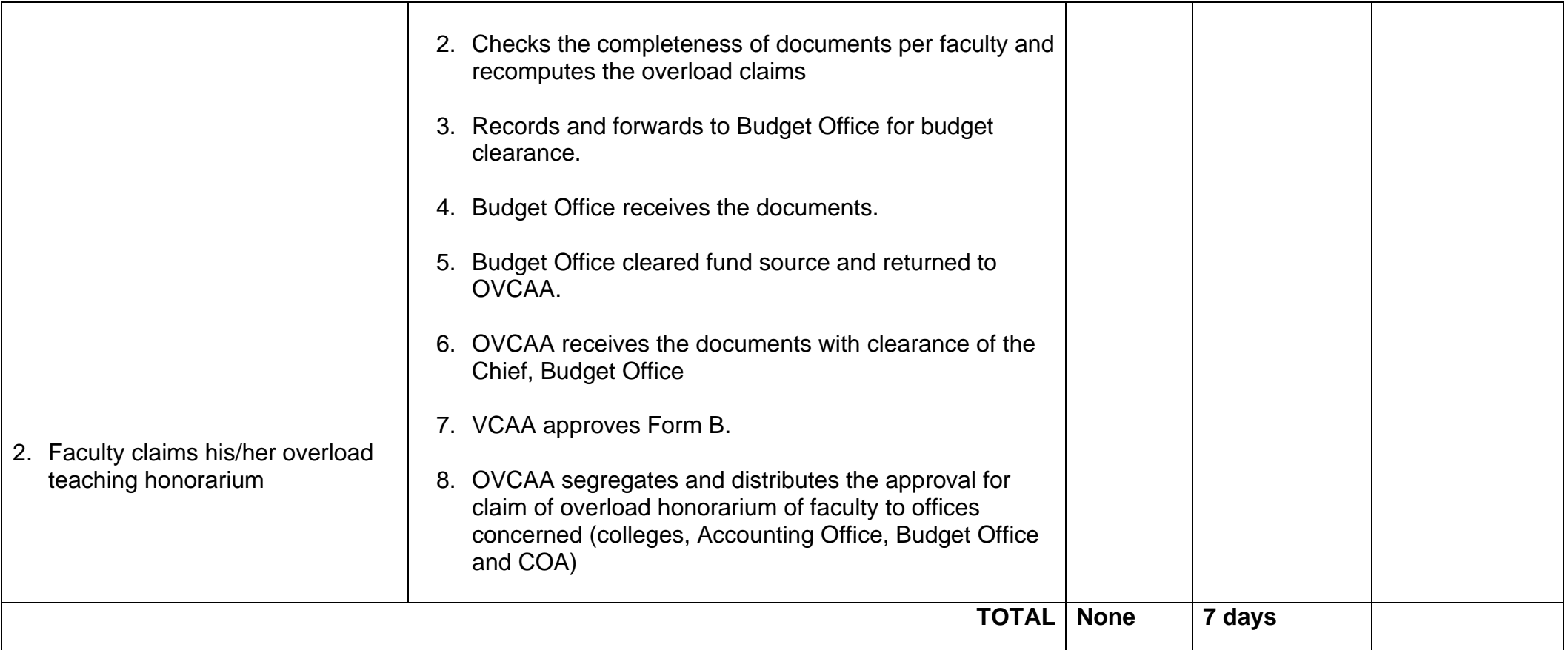

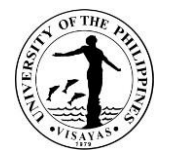

# **UNIVERSITY LIBRARY**

**External Services**

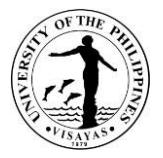

#### **1. Use of Library by Non-UPV Constituents**

Non-UPV constituents may avail UPV Library services, resources and facilities provided they would secure first an approval/referral letter from their agency/unit head. First visit is free, but the next visit would require a library fee, which was mutually agreed upon by the Consortium members as stated at the "Annex A" of Memorandum of Agreement dated May 12, 2018.

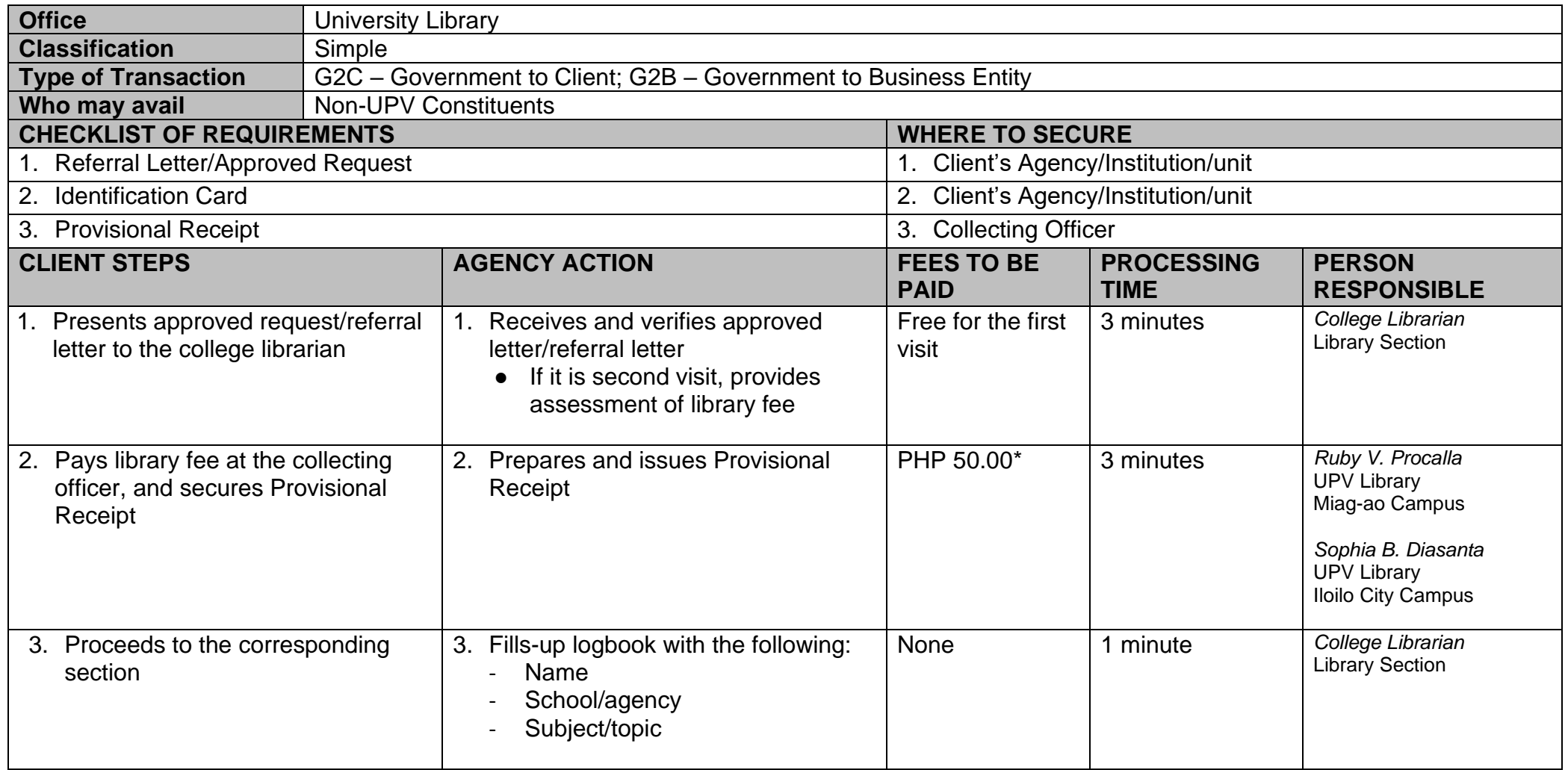

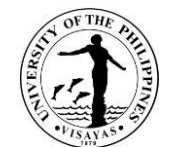

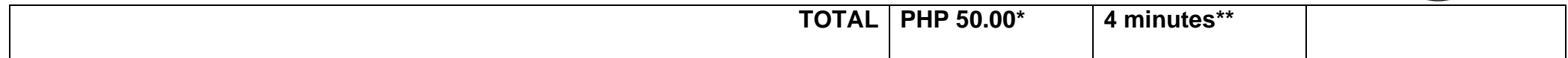

*\* After the first visit*

*\*\* Minimum of 4 minutes*

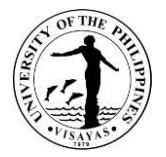

#### **2. Collection of Payments**

Collection of payments provides convenient payment service for the UPV clientele where they can just pay library fees and fines in the library, instead of going to the UPV Cash Office. As per Administrative Order No. 332 Series of 2017, the library has been designated with two Special Collecting Officer, one from Miag-ao campus and another one from Iloilo City campus, who are accountable for the collections of library payments.

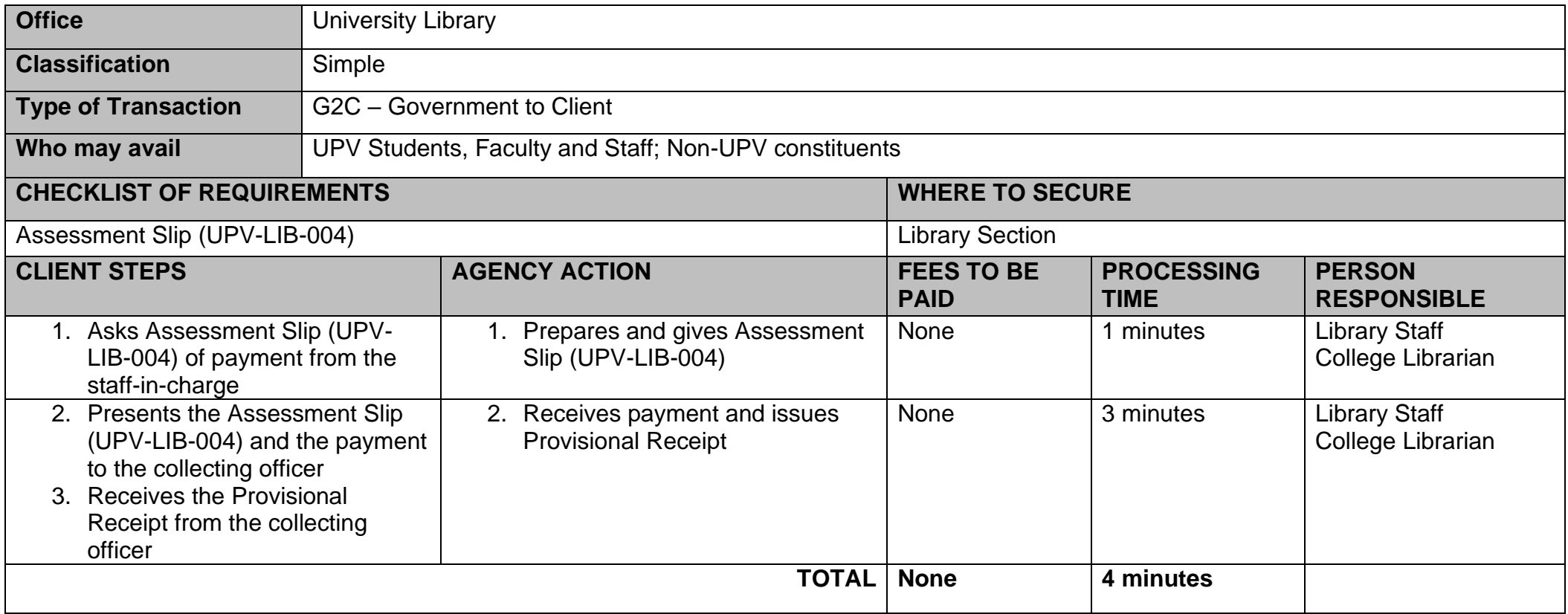

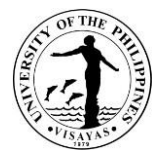

## **3. Photocopying Services (Miag-ao Campus Only)**

Photocopying Services serves as an additional service of the library in order not to take out Reserve and Reference material/s.

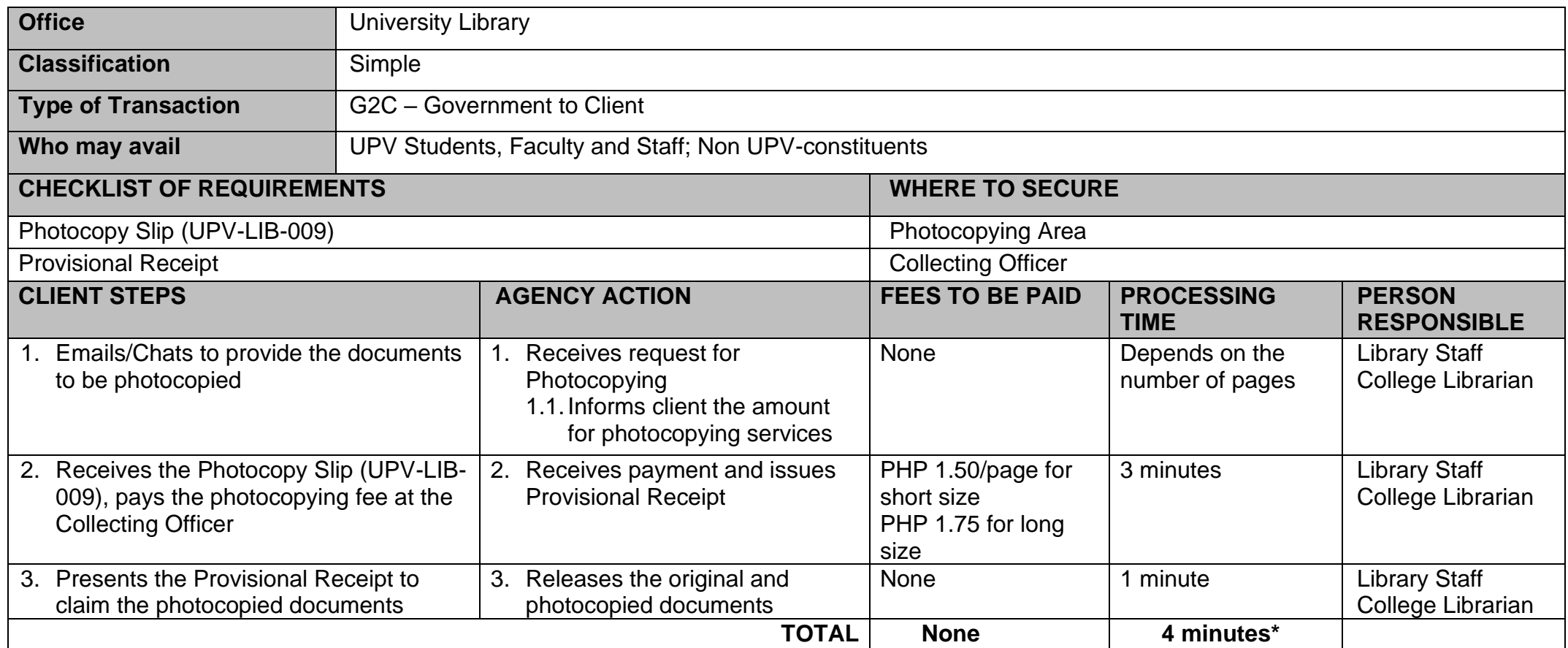

*\* Minimum of 4 minutes*
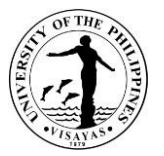

#### **4. Reader's Advisory**

Reader's Advisory provides assistance to our library clientele regarding simple reference questions, with regards to library resources and facilities, bibliographic information, location of our resources, as well as orientations regarding the library and its services and sections.

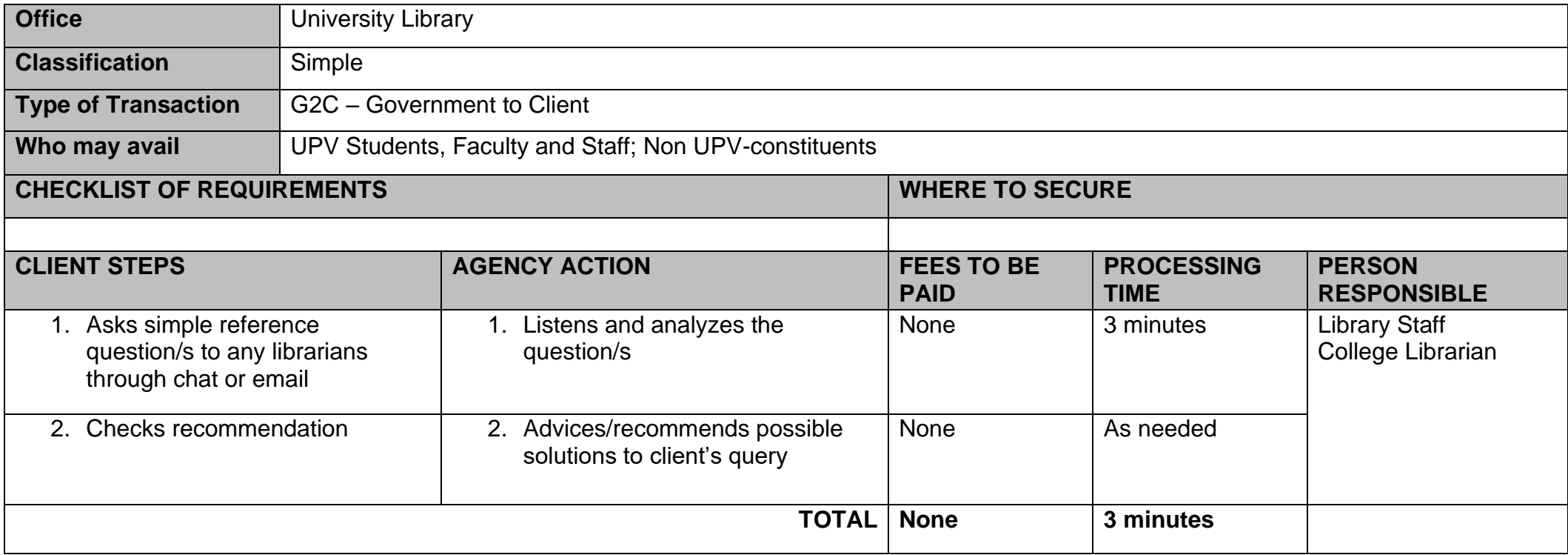

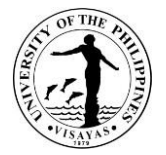

# **5. Book Request**

Book Request allows the faculty to submit a request for purchase of a book for the reference need of students. It proceeds to acquisition process if the requested material/s is/are not available in the library collection.

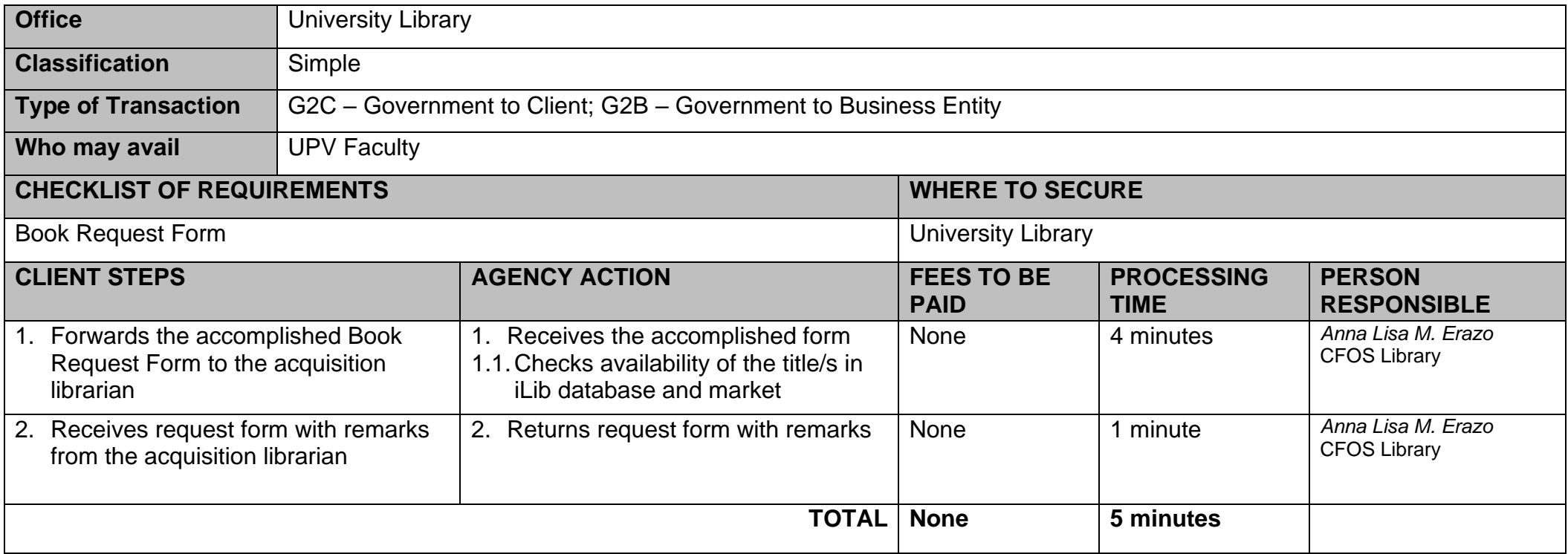

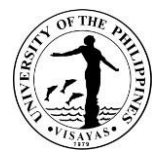

#### **6. Borrowing/Lending of Book (For UPV Constituents)**

Borrowing/lending of books is one of the main services of the library. It allows UPV clientele to borrow library materials for either room-use or for home reading. Library users can only borrow a limited number of library materials for a certain period of time. Borrowing period may be renewed, provided the material does not have prior reservations.

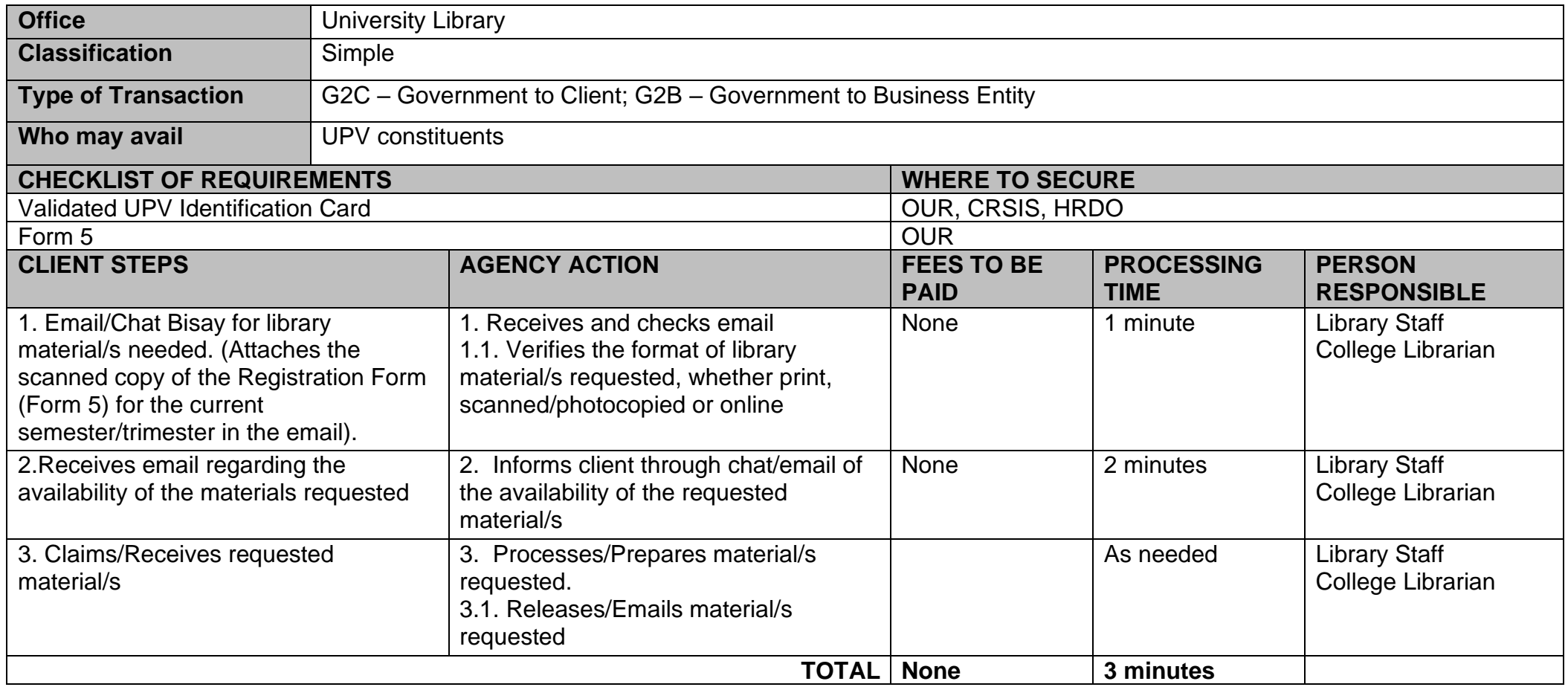

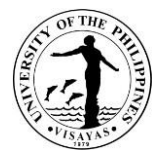

## **7. Returning of Borrowed Book (for UPV Constituents)**

Returning borrowed library materials is done in order to avoid overdue fines. This service ensures that library materials being out will have an efficient circulation of the resources.

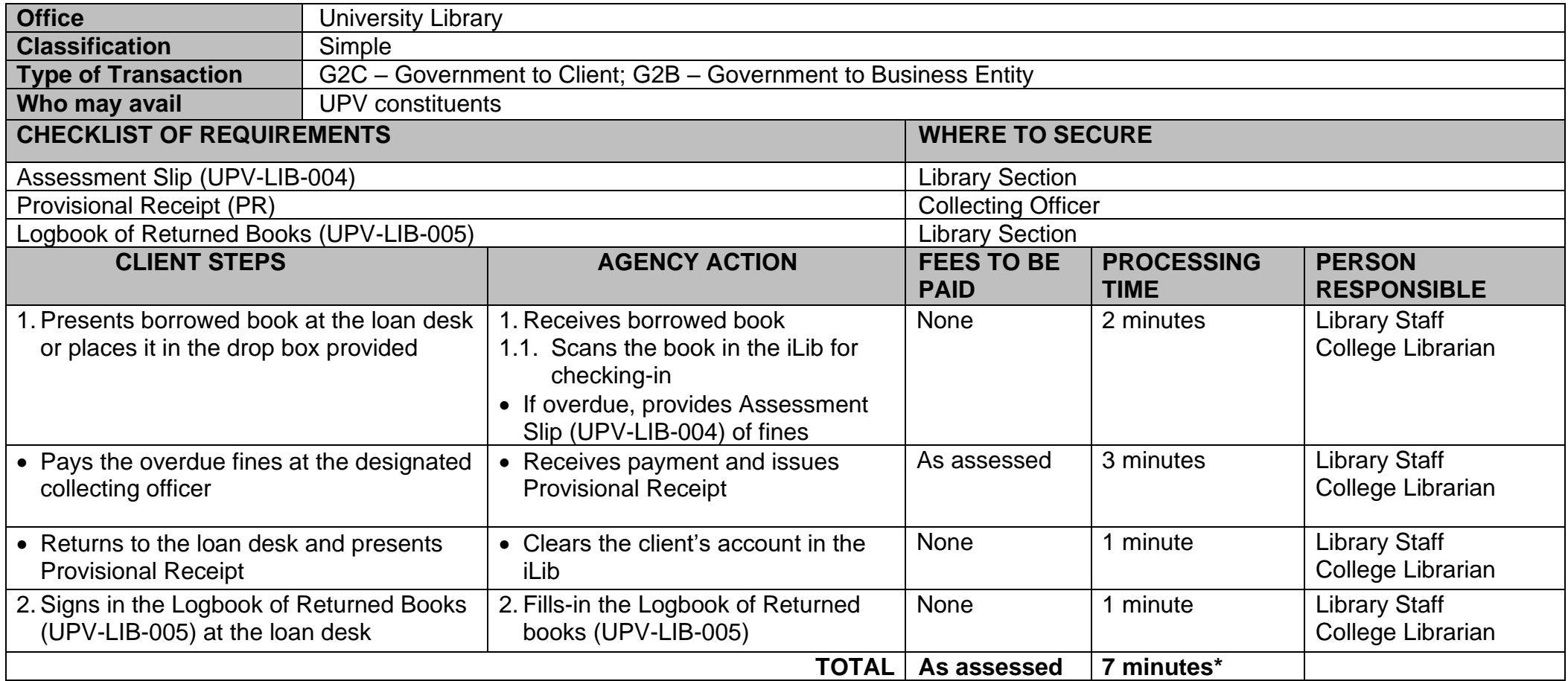

*\*Minimum of 7 minutes*

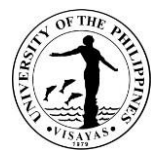

#### **8. Internet Services (Login)**

Internet Service (Login) aids UPV constituents to login and access the electronic resources of the library. Through the use of computers, UPV constituents will be able to access the library's electronic resources, which could supplement their information needs for academic and research.

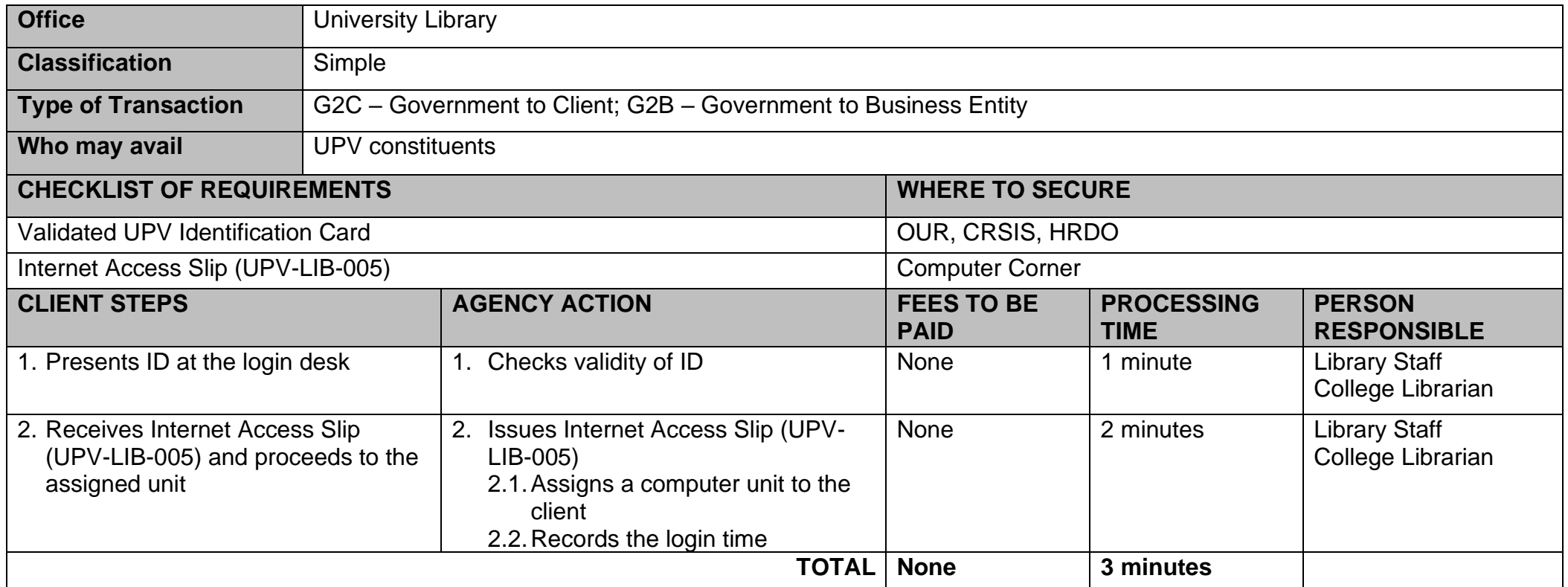

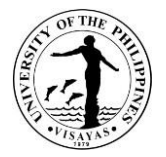

#### **9.Internet Services (Logout)**

Internet Service (Logout) serves as a proper logout after using the computers for monitoring of hours for internet use. According to the University Library Organic Act, as approved during the 1039<sup>th</sup> BOR meeting on 14 March 1991, the library can collect computer usage fee.

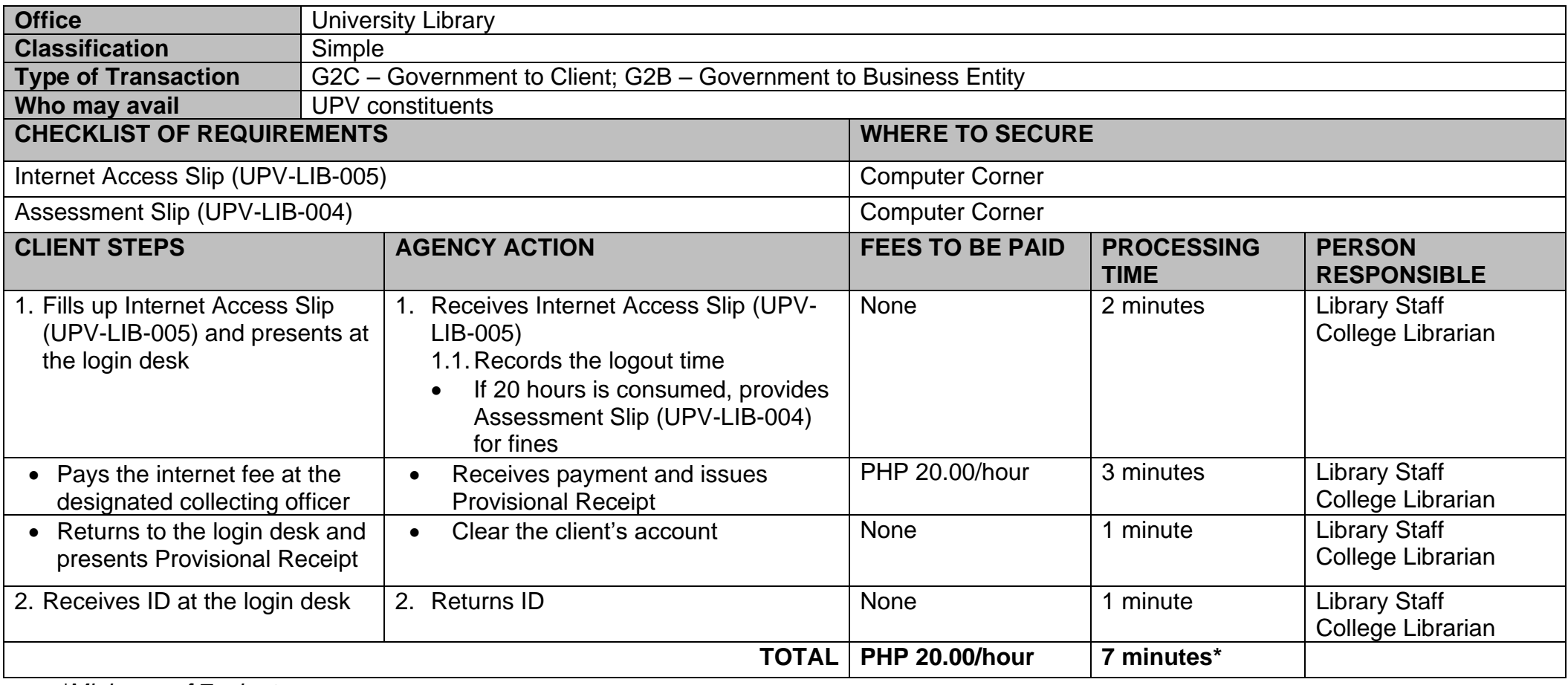

*\*Minimum of 7 minutes*

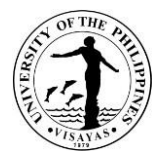

#### **10. Permit to Use Non-UPV Libraries**

Permit to Use Non-UPV Libraries enables the UPV constituents to secure a permit/referral letter to use the library resources and facilities of a non-UPV library with consortia to the UPV Library regarding resource sharing, subject to their own library rules and regulations. First visit to these libraries is free, while succeeding visits will require payment of library fee.

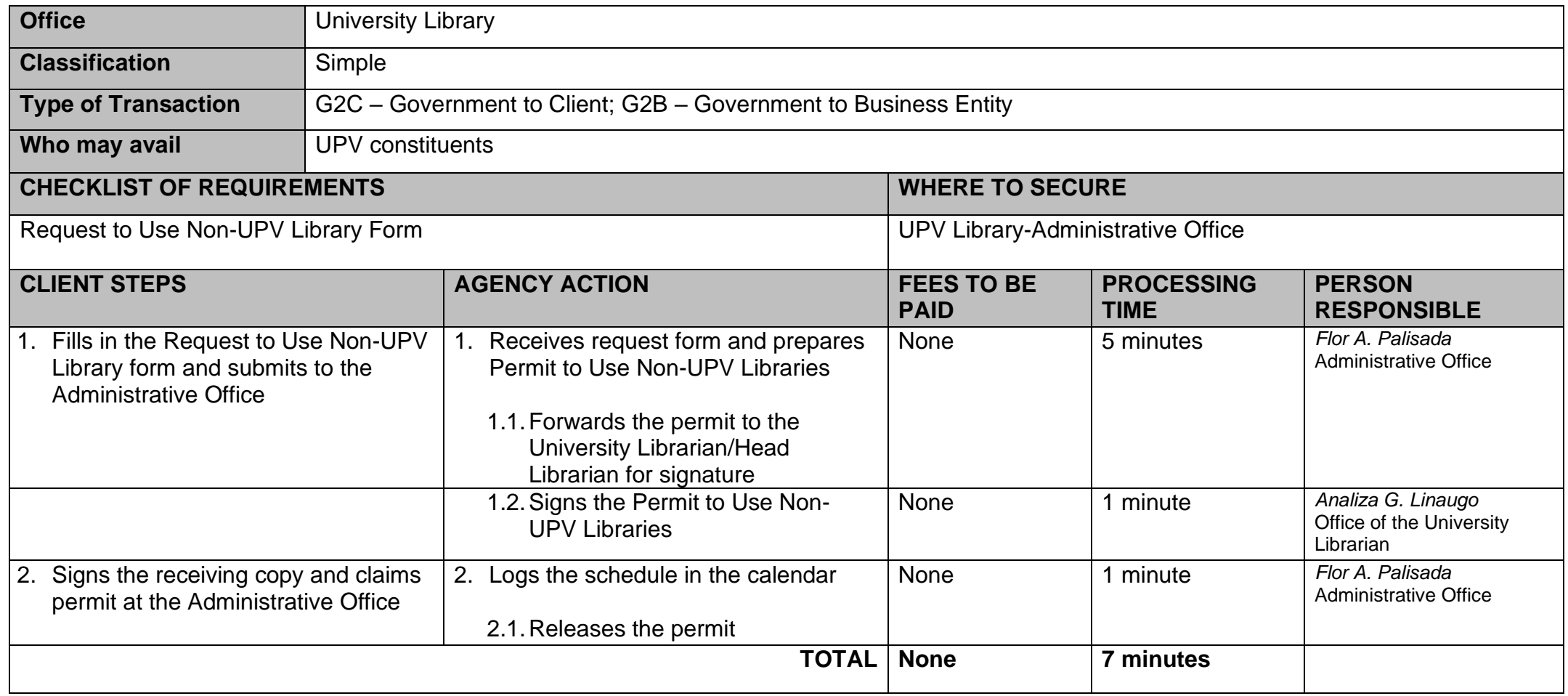

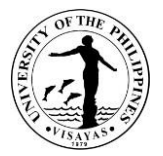

## **11. Registration for Library Privileges**

Registration for Library Privileges enables the UPV students to have their IDs validated, and be able to avail library resources and services, such as borrowing of books, computer use, and inter-library resource sharing.

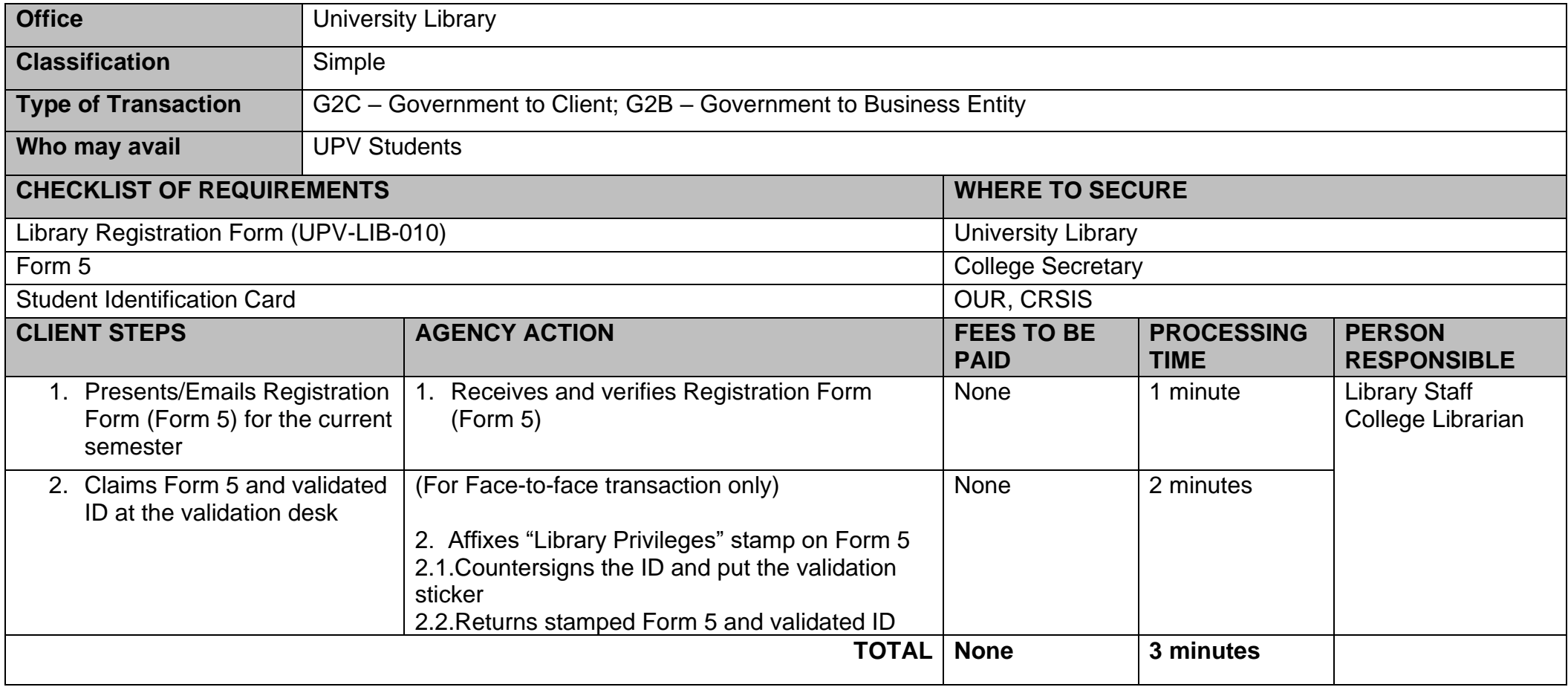

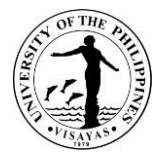

#### **12. Request to Use Audio-Visual Room (AVR)**

Request to Use Audio-Visual Room (AVR) provides access to the library's media facilities and resources. Faculty may request to use the Audio-Visual Room (AVR) for video presentations and viewing, and library's media resources. They may also ask their students to request on their behalf, as long as a written authorization letter is provided.

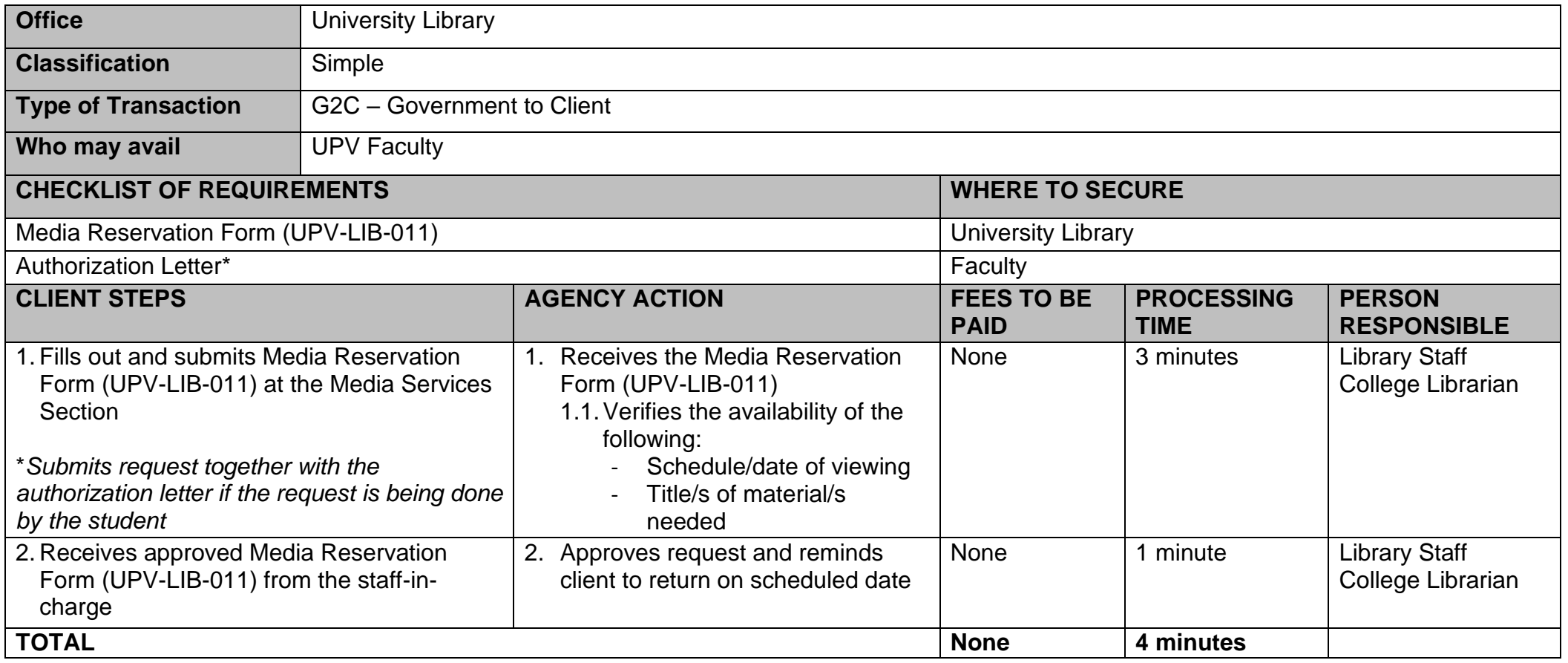

*\* If request is to be done by the student*

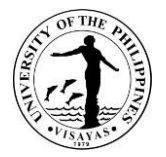

#### **13. Signing of University Clearance for Faculty and Staff**

Signing of University Clearance for faculty and staff enables them to clear their accountabilities in the Library. Faculty and staff who have pending/unsettled accountabilities in the Library will not have their University Clearance signed*.*

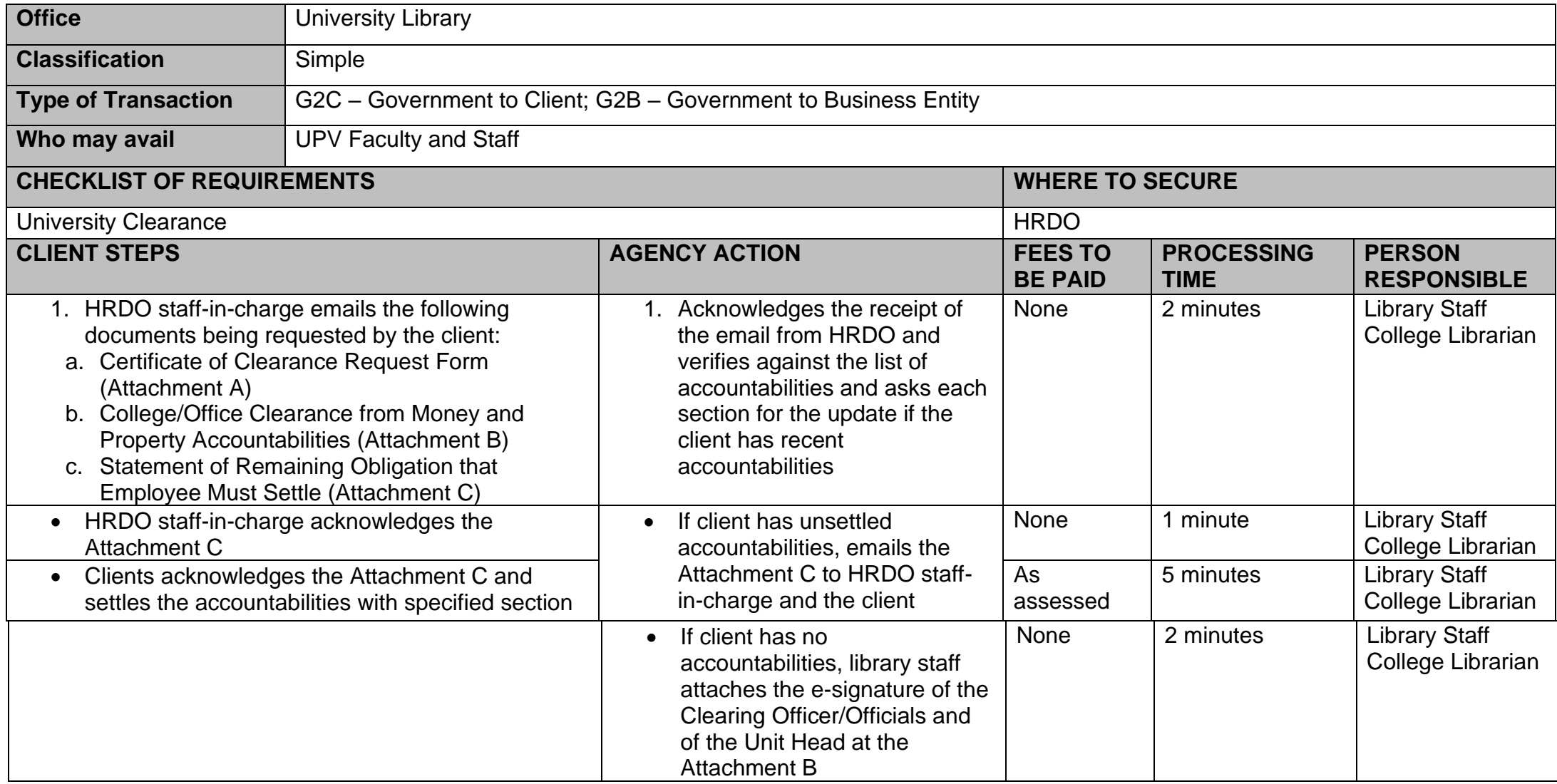

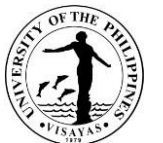

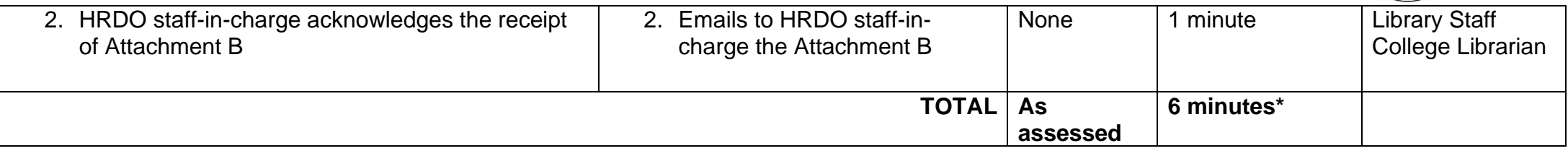

*\*maximum of 6 minutes*

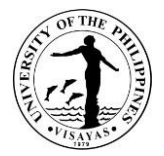

#### **14. ReceivingLibrary Purchase Request from Faculty**

Library Purchase Request allows the faculty to submit a request for purchase of any library material for academic and research needs ofstudents. It proceeds to acquisition processif the requested material/s is/arenot available in the library collection.

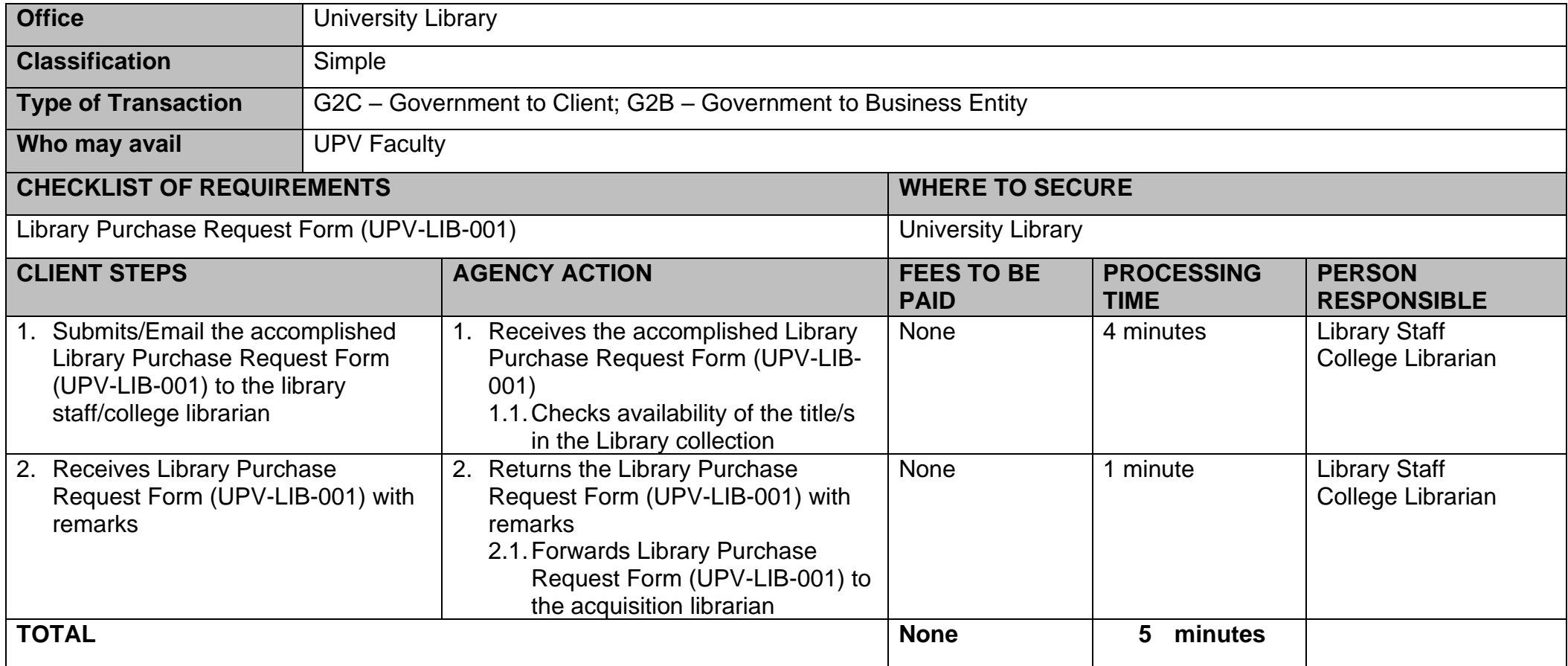

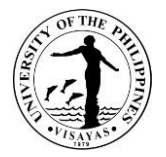

#### **15. Virtual Reference Services (VRS)**

Virtual Reference Services aids client's reference questions regarding library resources/services (i.e., electronic resources, online services, etc.) through the use of online platform. Library clients will be able to avail the information that will supplement their reference needs for their academics and researchers.

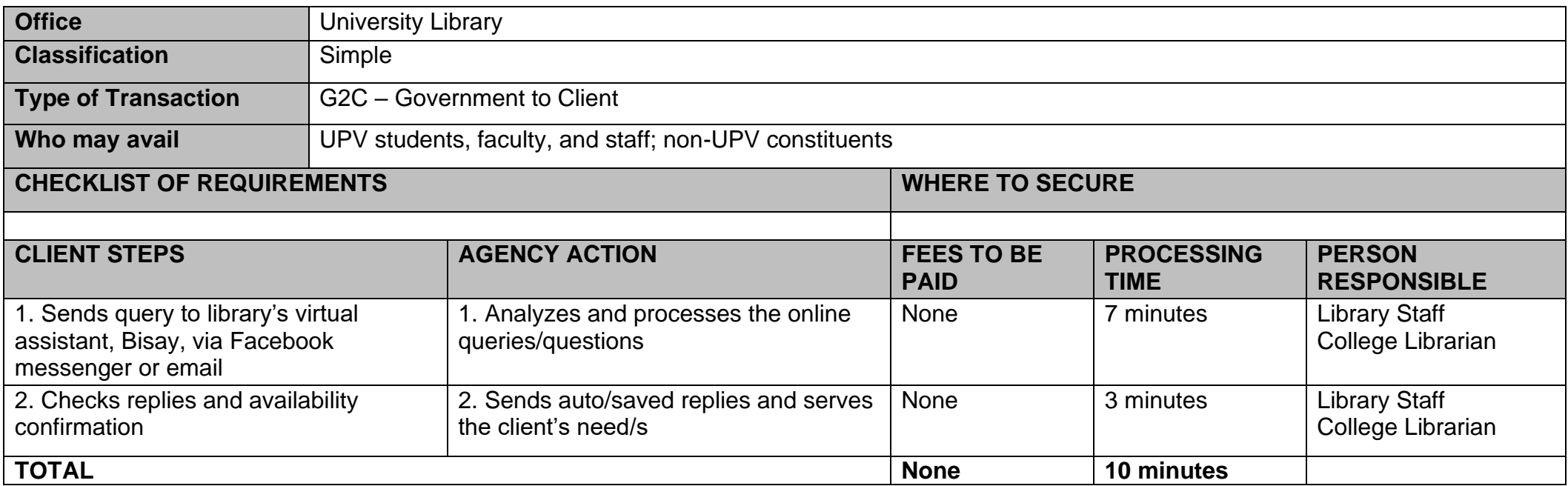

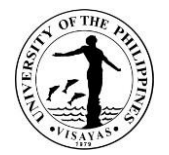

# **NATIONAL SERVICE TRAINING PROGRAM (RESERVE OFFICERS' TRAINING CORPS)**

**Internal Services**

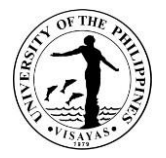

## **1. Borrowing of Monobloc chairs**

The NSTP office has purchased Monobloc chairs intended to be used during NSTP classes and other NSTP-related activities. For purposes other than these, those who are planning to borrow the chairs are required to fill up the borrower's form attached with the request letter and submit it to the NSTP Staff.

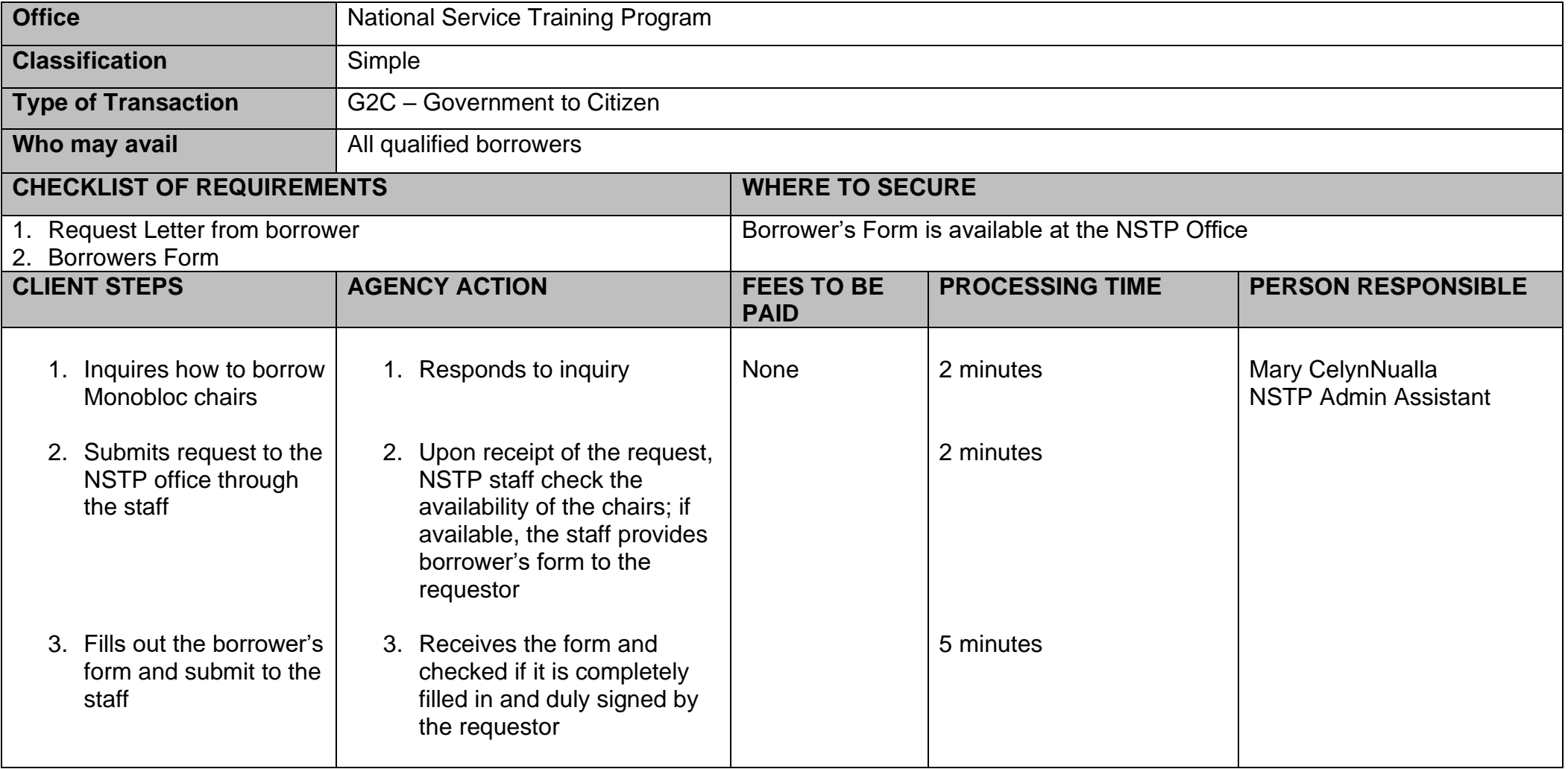

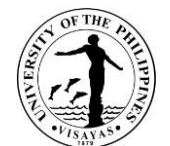

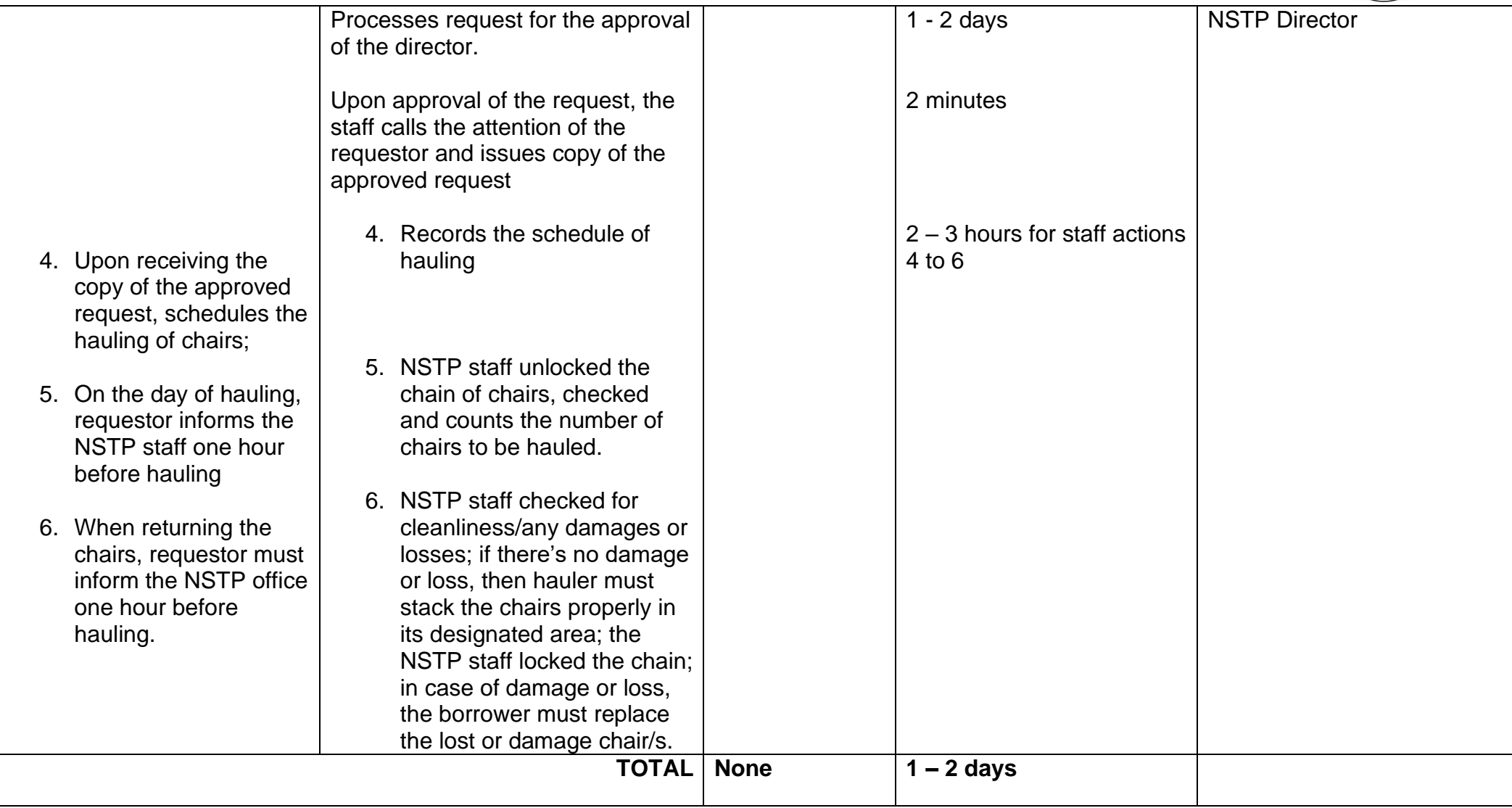

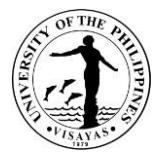

#### **2. Student Registration to NSTP (after enrolment)**

The NSTP office registers the students currently enrolled in NSTP by checking their Form 5and verifying their student number from their UPV School ID. The purpose of the registration is to check if students are officially enrolled in the program. This will be provided every semester right after the enrolment period.

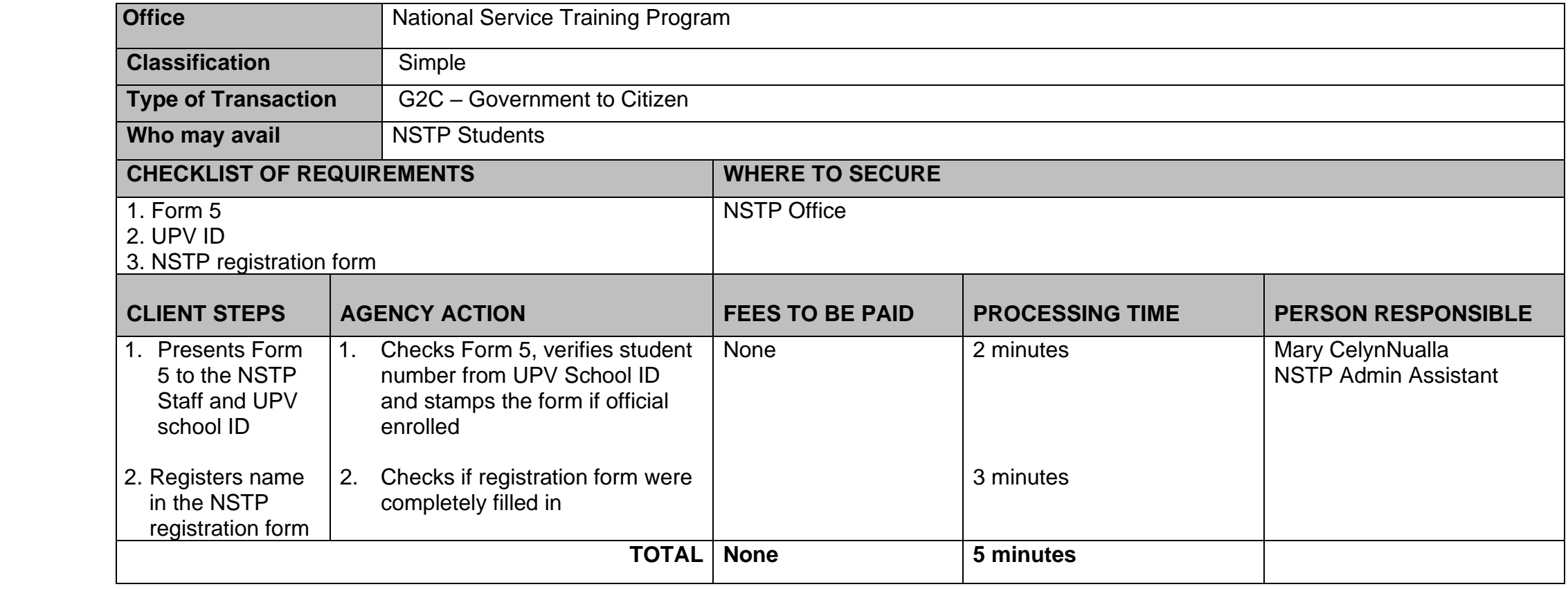

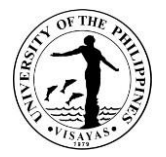

#### **3. Issuance of Certificate of Completion**

The NSTP office issues certificate of completion to its graduates during the NSTP closing program. If the NSTP serial number is not yet available prior to graduation, the certificate will be issued in the office by presenting the required documents. For the students who transferred to another school, the same procedure is being applied.

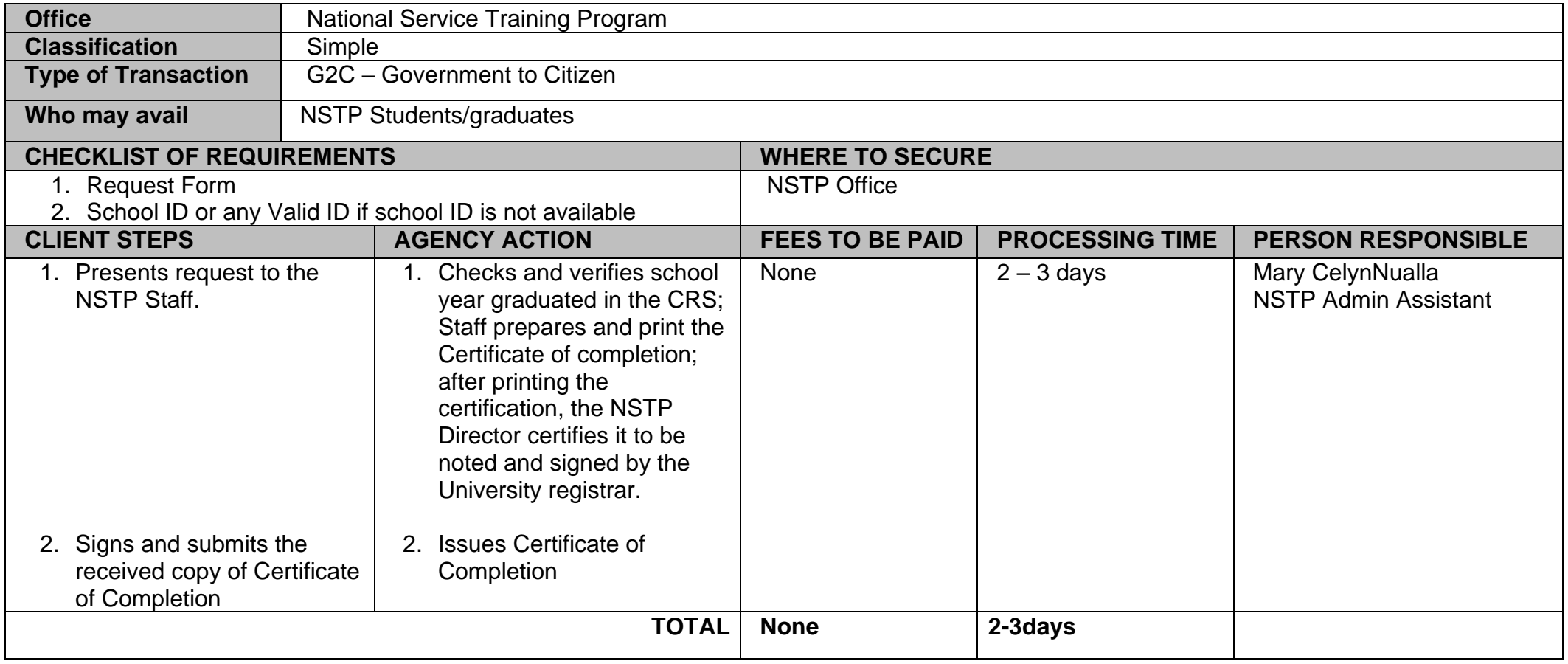

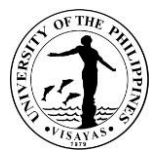

#### **4. Crowd Control during Lantern Parade and other special events**

The NSTP-ROTC Unit leads the whole cadet corps to ensure safety during events where people are gathered such as during lantern parade, and other special events.

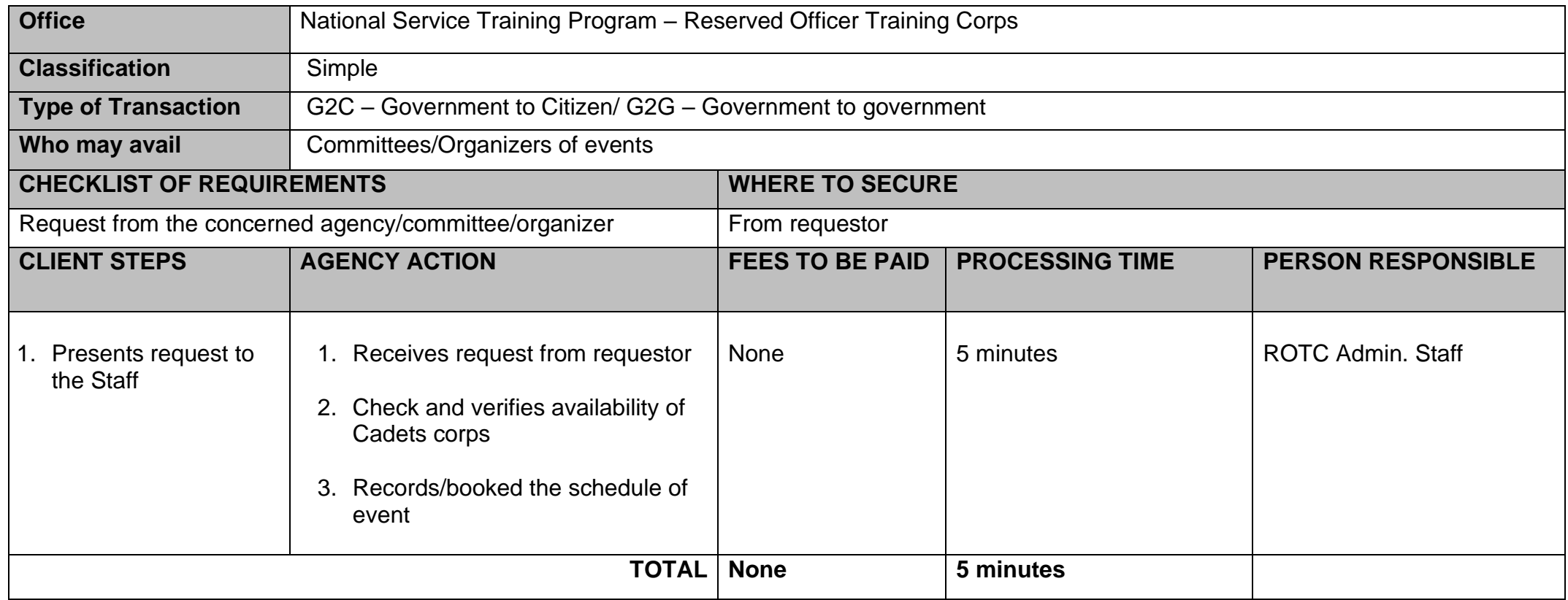

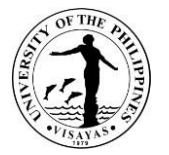

### **5.Colors requests during university programs which needs entrance and exits of colors**

The UPV NSTP-ROTC has 6 Color officers (2 color bearers, 2 color guards, 1 color officer commander and 1 facilitator of needs/reserve). These officers serve as a contingent to bear honors, guardians of the colors by displaying and escorting the national flag and university flag in ceremonial occasions or events such as during the University Opening Program, Papuri, Commencement Exercises and other special events.

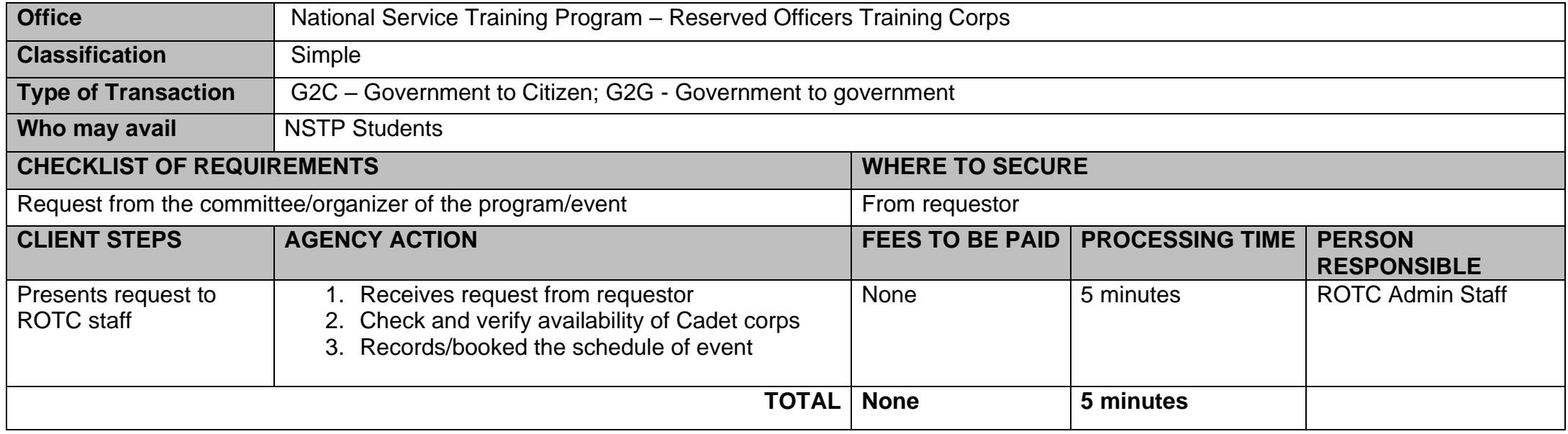

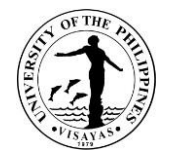

# **OFFICE OF THE STUDENT AFFAIRS**

**External Services**

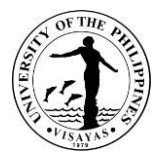

#### **1. Accommodation of Transients/Guests in Student Dormitories**

The UPV Dormitories accommodate students who are not currently accommodated in any UPV dormitory, parents/guardians, faculty and staff, and alumni and guests on a transient basis in the residence hall's guest rooms. The maximum stay shall not be more than fourteen (14) consecutive days renewable subject to availability of space.

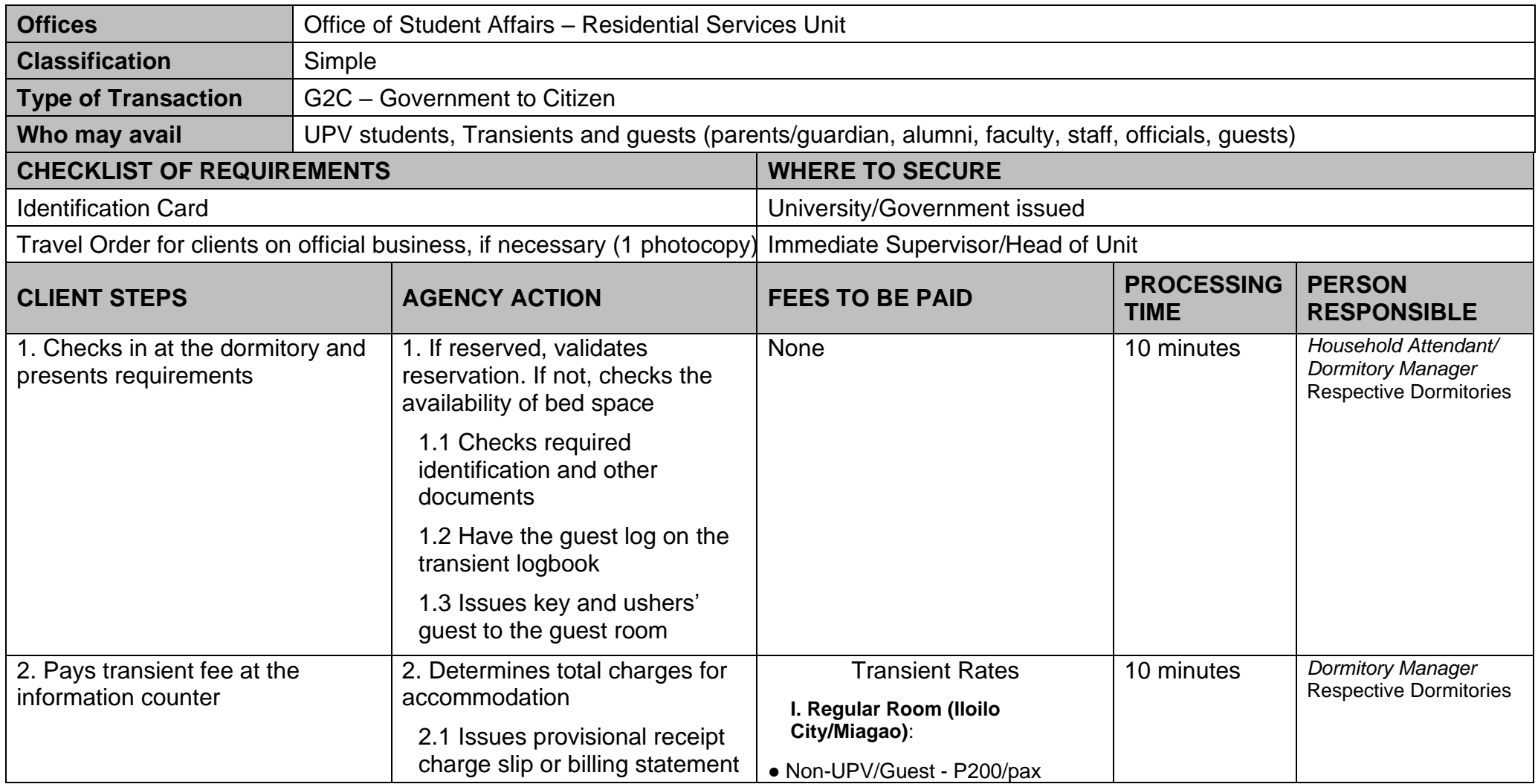

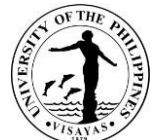

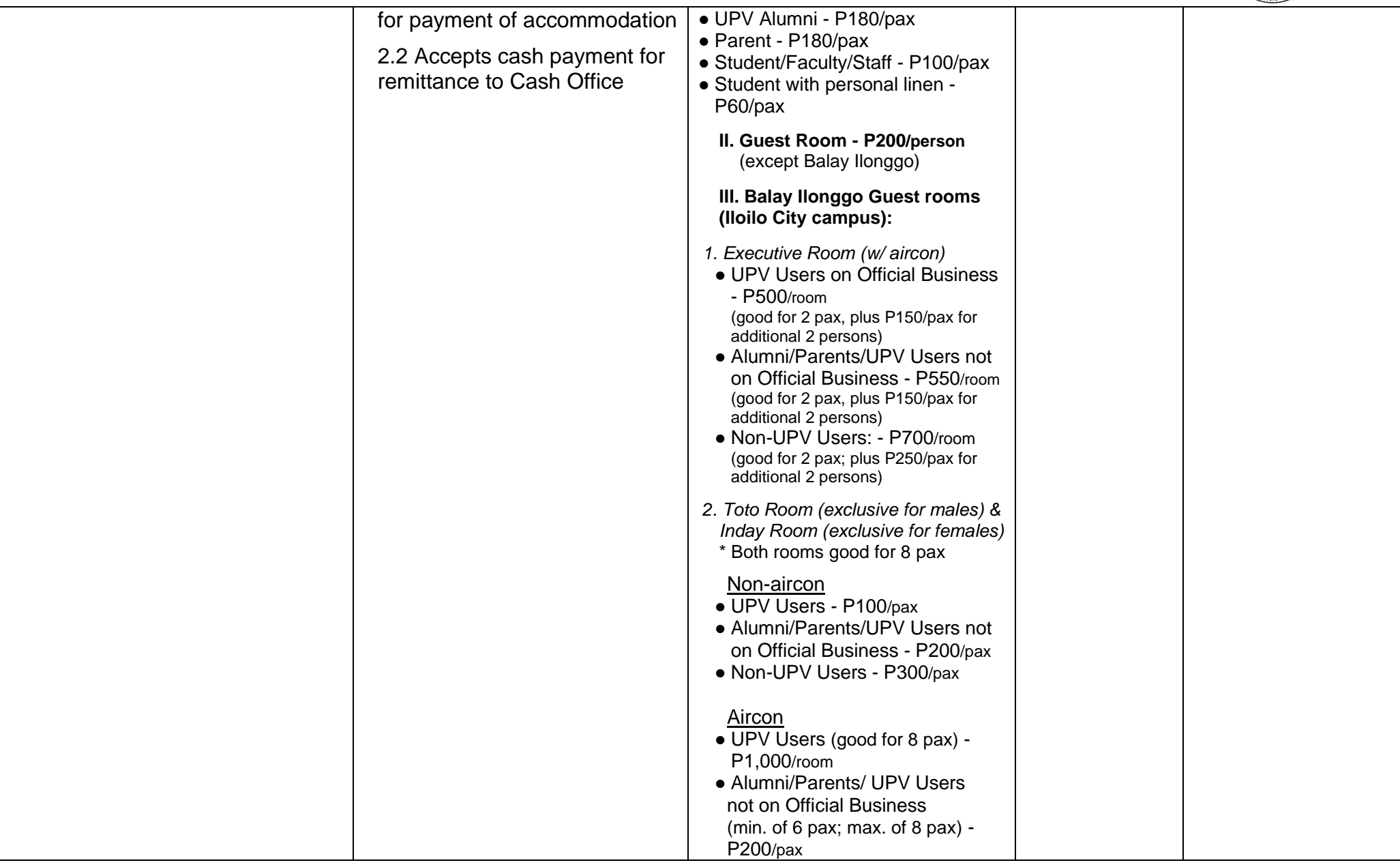

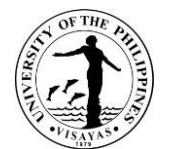

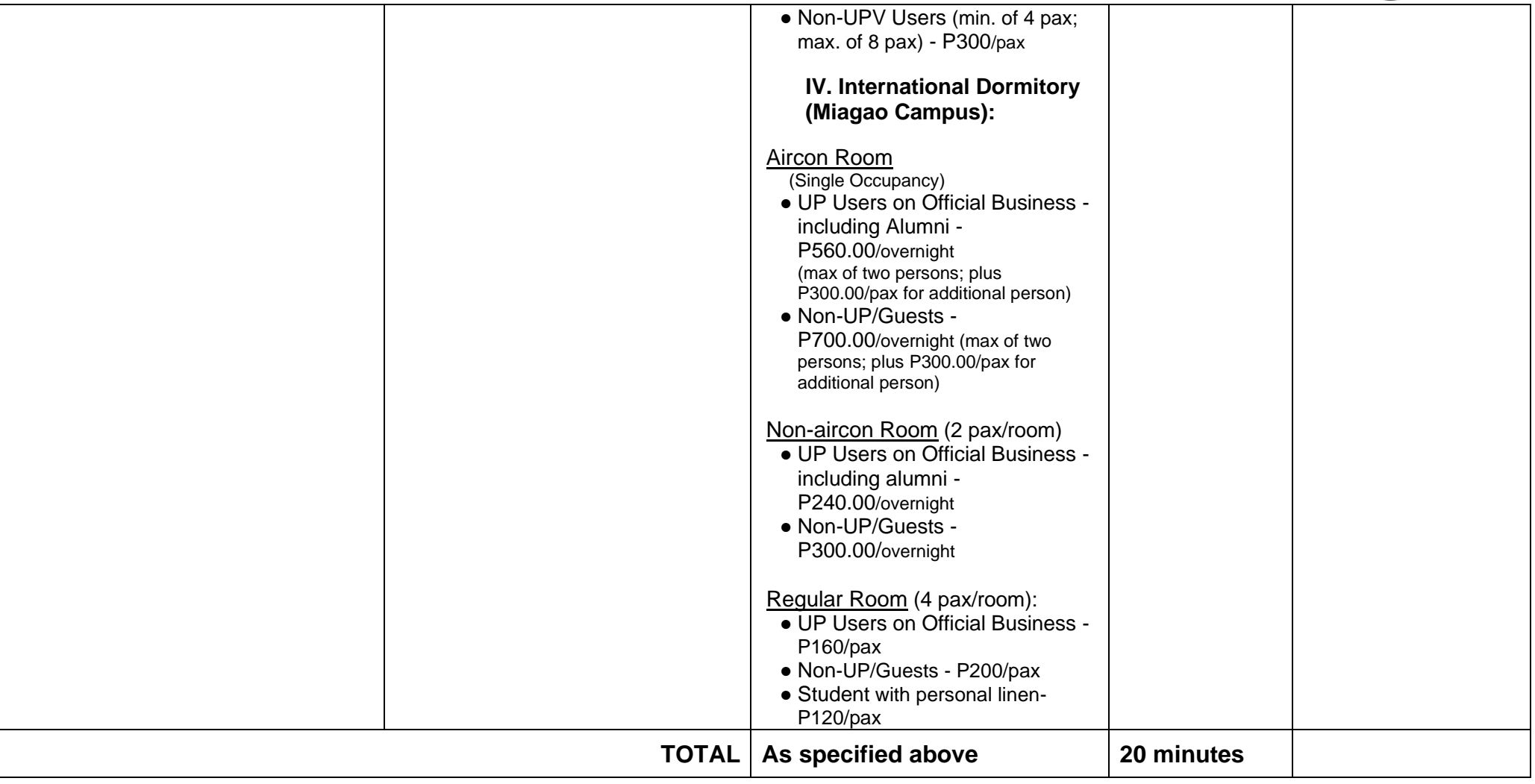

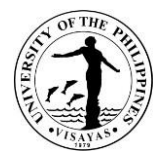

#### **2. Issuance of Certifications**

This service is available to students seeking OSA certifications for legal purposes. OSA issues certifications for students without any ongoing or pending Student Disciplinary Tribunal (SDT) cases, while certificates of good moral character are issued by their respective colleges. Other OSA certifications cover scholarships, student assistantships, and certifications for student organizations, specifying positions held and advisorship/coadvisorship.

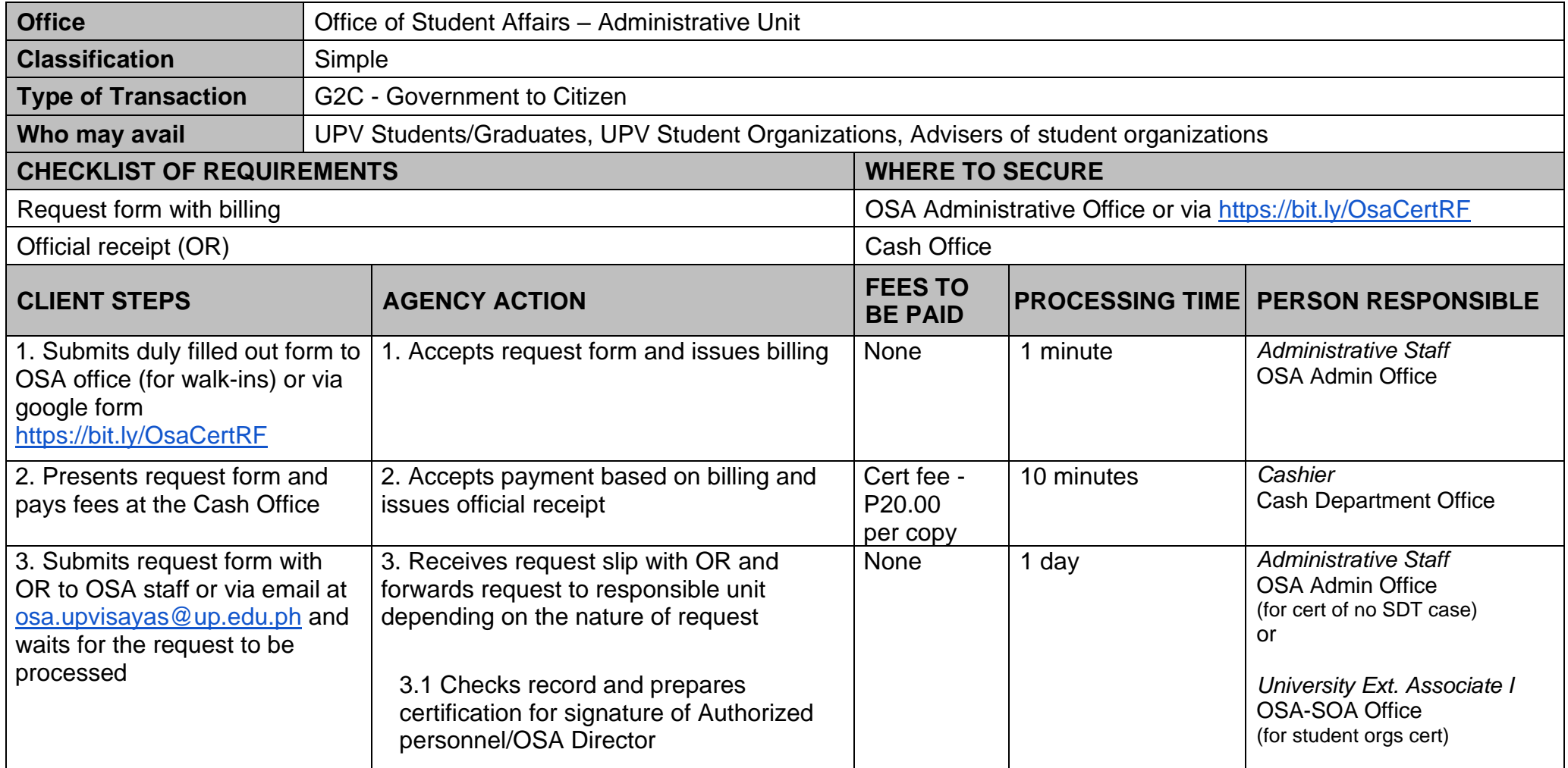

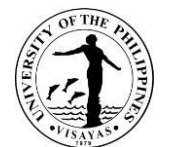

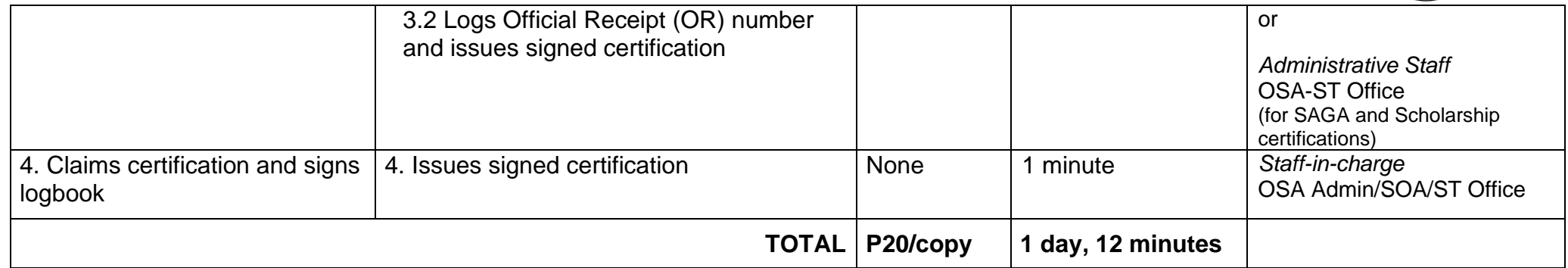

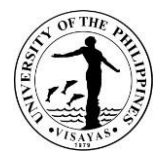

#### **3. Approval of Student Loan Application**

The Office of Student Affairs approves the application forms of students availing of tuition loans. A student can loan up to a maximum of 70% of his/her total assessed fees. On a case-by-case basis, a student can loan up to 100% of the total assessed fees with the approval of the Chancellor. He/She shall submit an appeal letter addressed to the Chancellor explaining the nature of his/her financial incapacity.

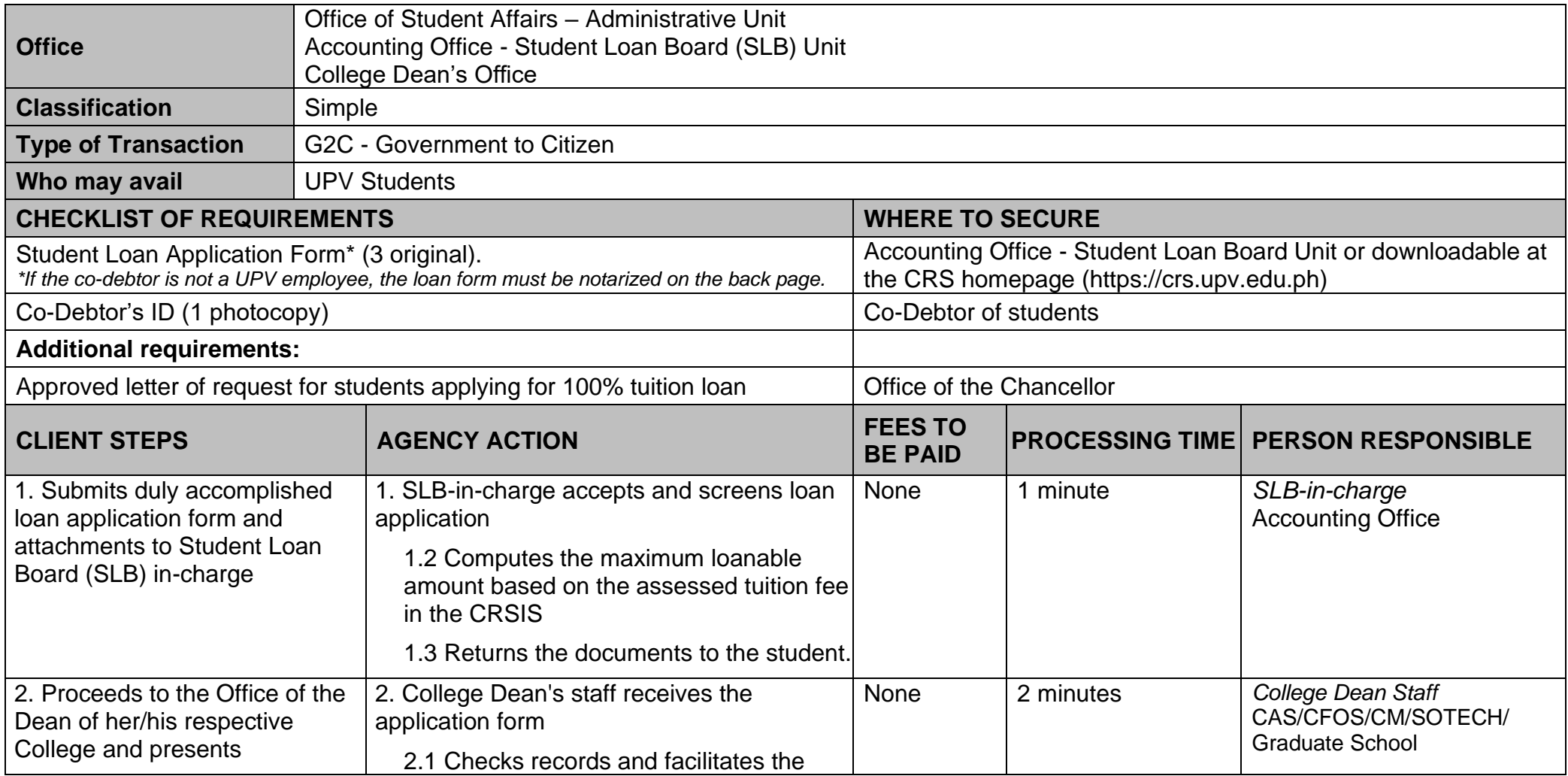

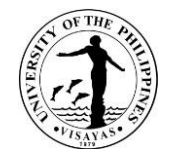

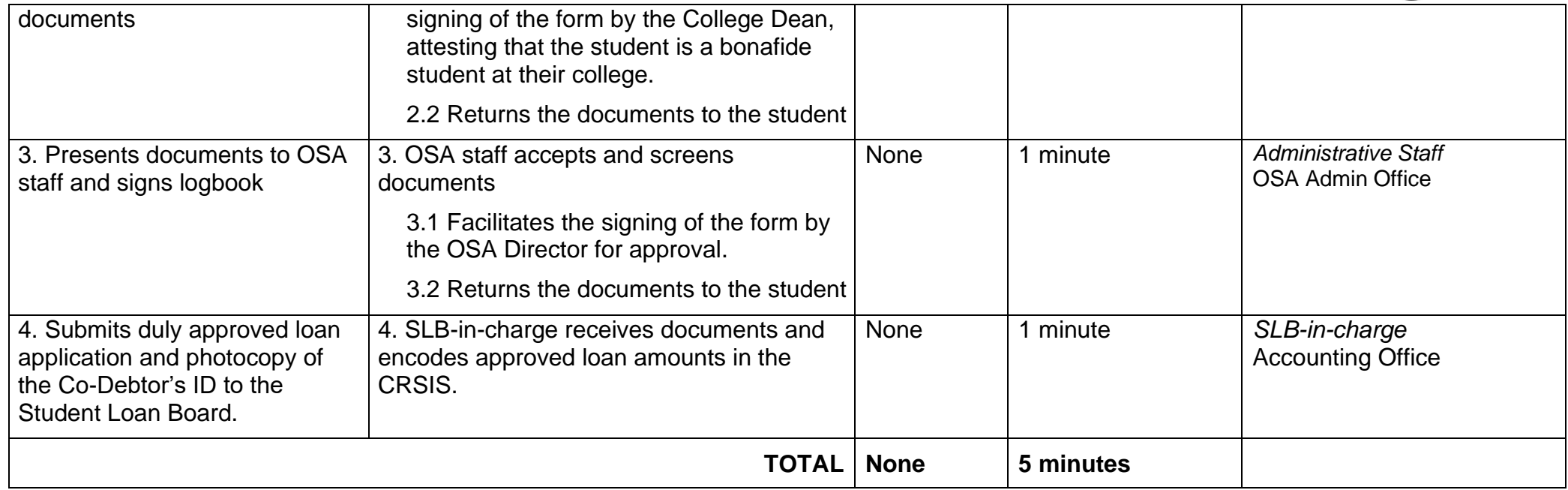

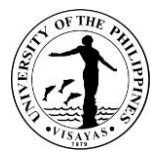

## **4. Signing of Clearance**

The Office of Student Affairs (OSA) facilitates clearance requests from students applying for a leave of absence and from former students applying for University clearance for their exit from the University.

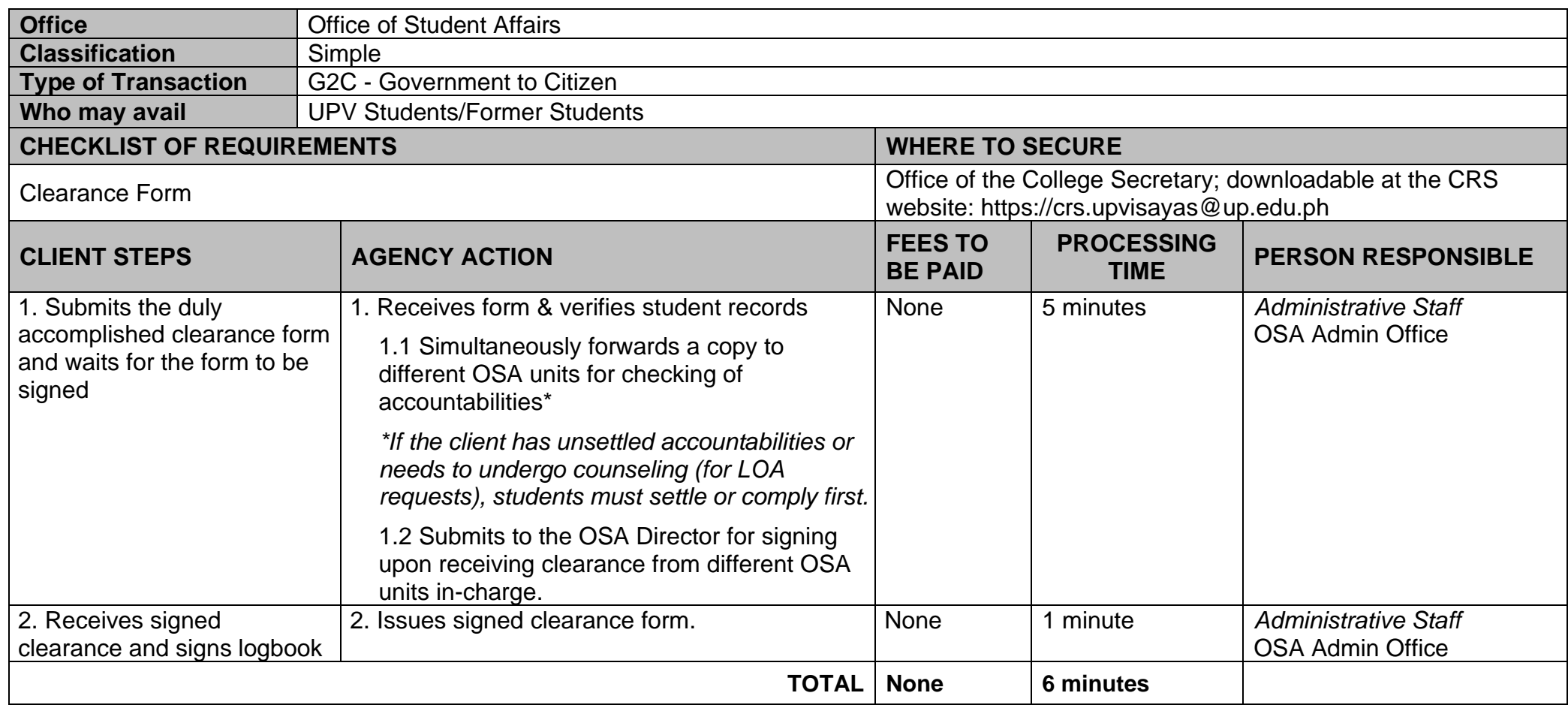

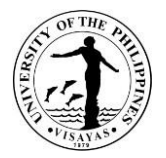

## **5. Lost and Found Service**

OSA extends this service to students. Found items are received by the Office and facilitates the return to the owners. Owners of lost items are assisted by posting information about lost and/or found items.

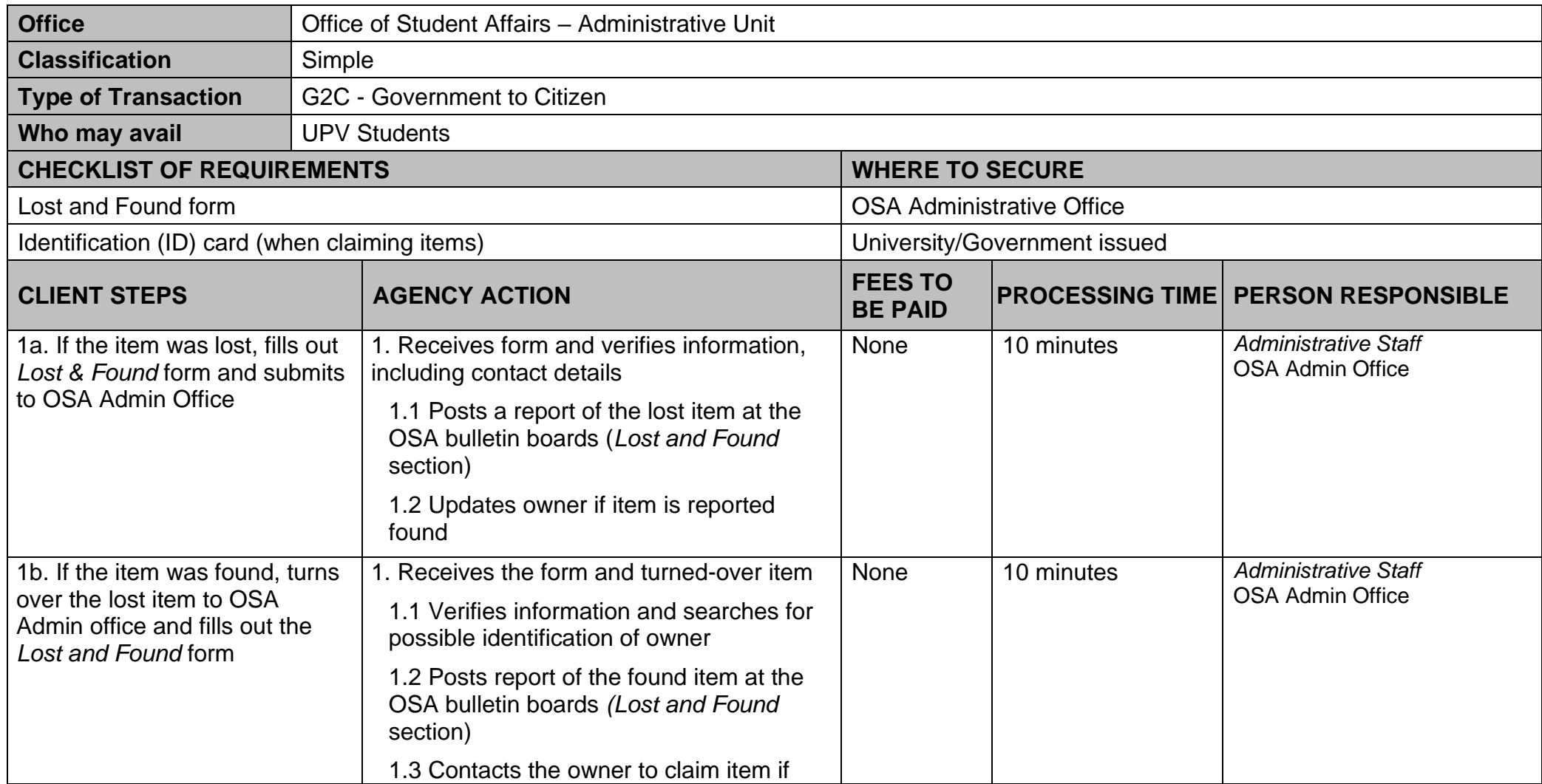

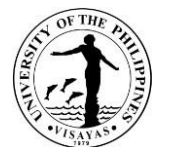

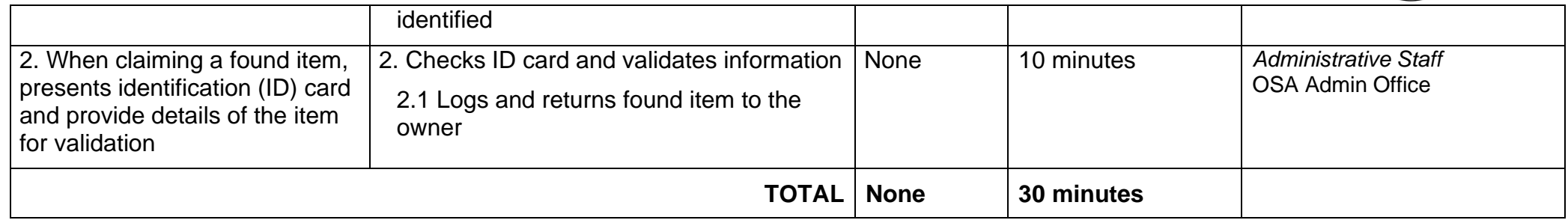

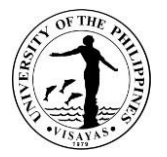

## **6. Counseling Service**

Students are guided in making decisions about academic, career, and personal concerns with the help of a professional guidance counselor. Counseling sessions are done with individual students or groups. Students are accommodated as scheduled (personal or via online).

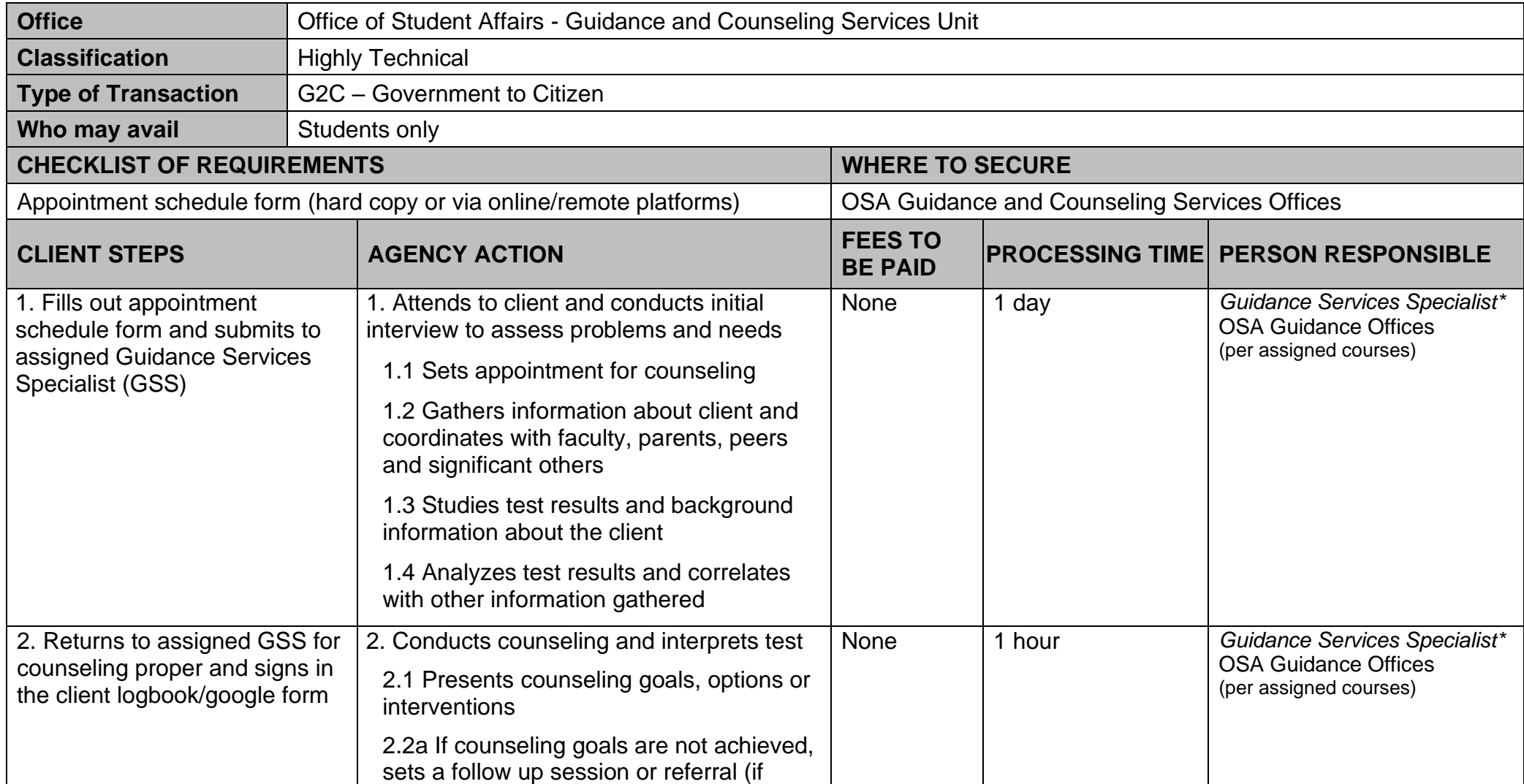

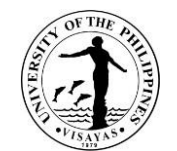

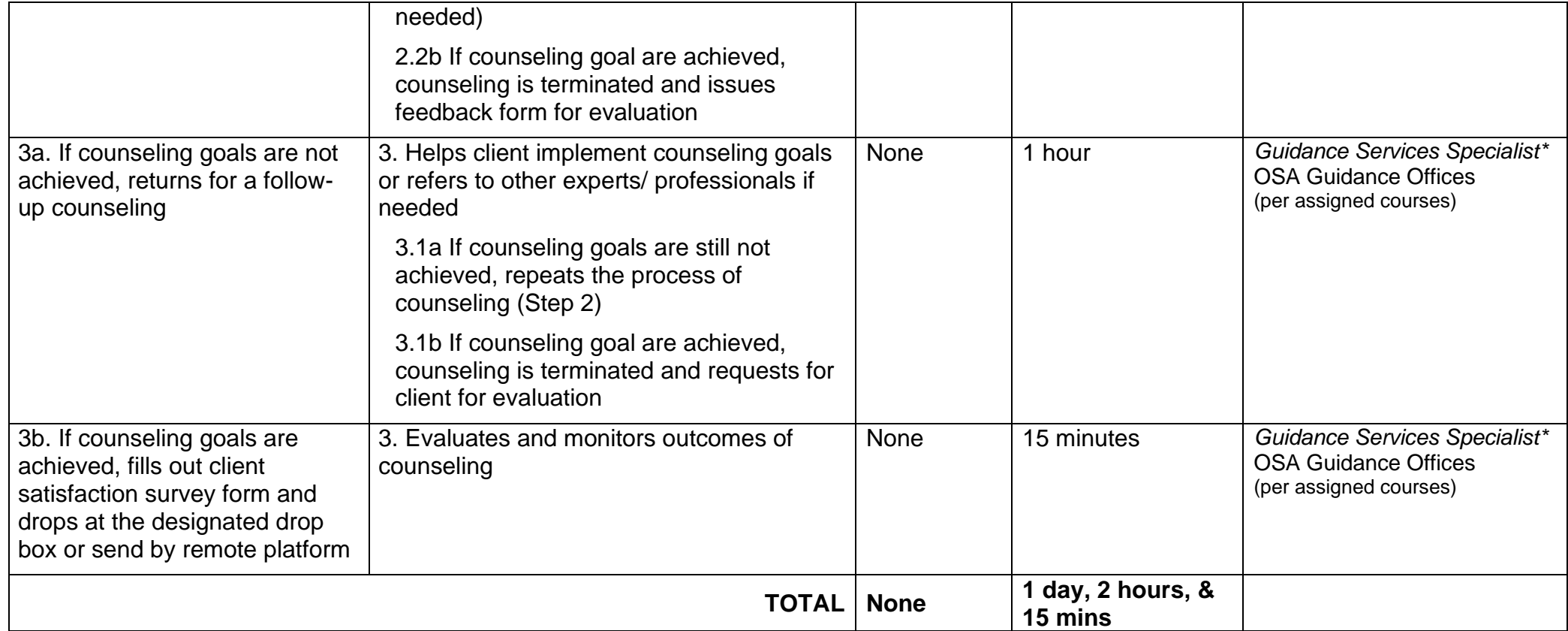

\* *Note:* Each Guidance Services Specialist (GSS) has assigned courses for counseling.

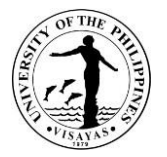

#### **7. Conduct of Psychological Testing for Students**

Data on personal attributes of students like mental abilities, aptitudes, habits, interests, and other personality characteristics are taken through batteries of psychological tests given during their first year or as needed during their residency in the University. Results are used as tools in the counseling process.

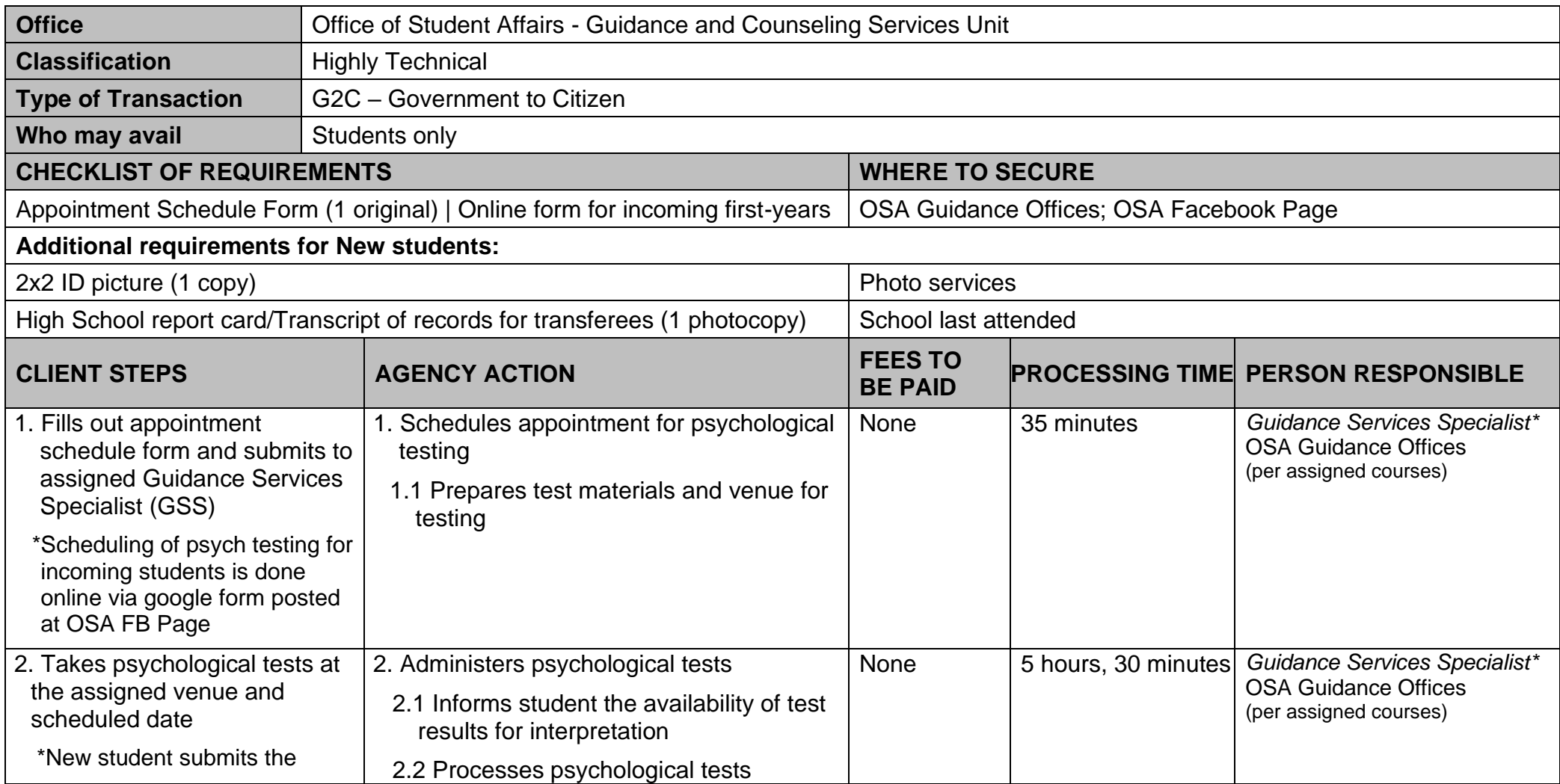

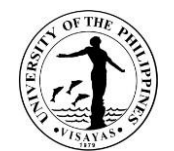

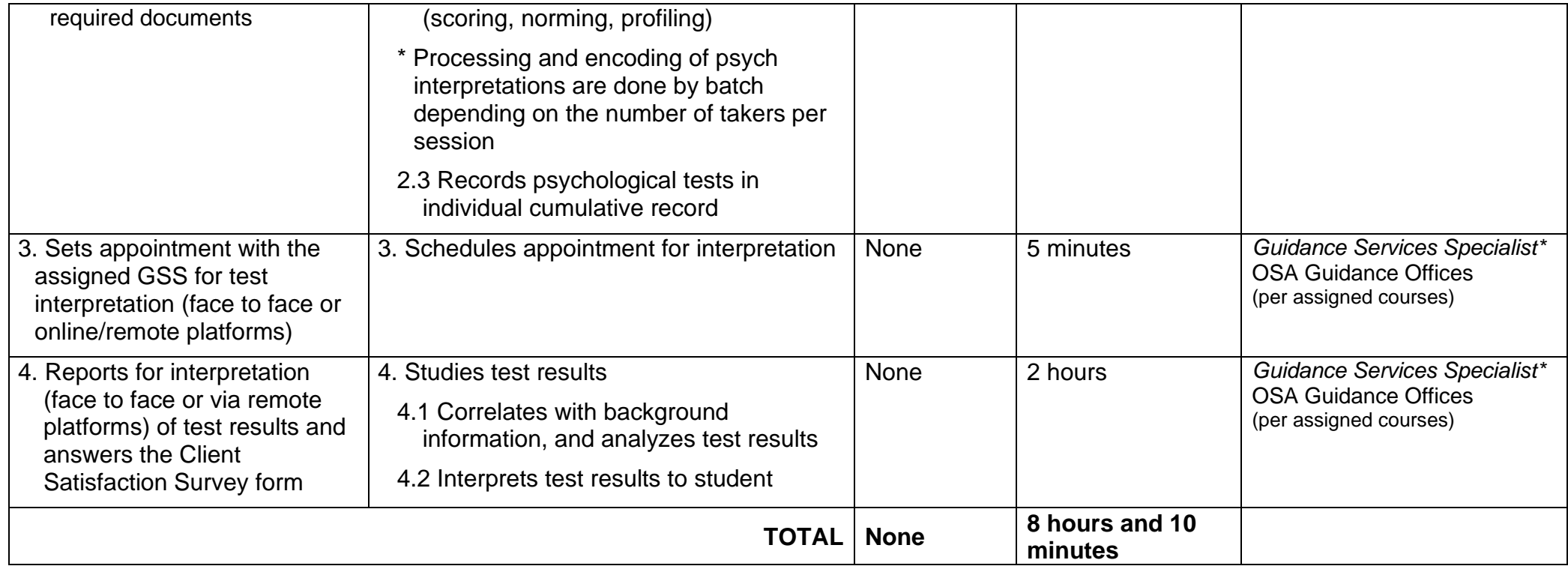

\**Note:* Each Guidance Services Specialist (GSS) has assigned courses for counseling.

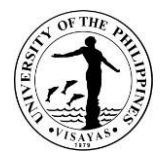

# **8. Conduct of Psychological Testing - Extension**

Psychological testing is provided to requesting UPV offices for the employment of their job applicants and promotion of faculty.

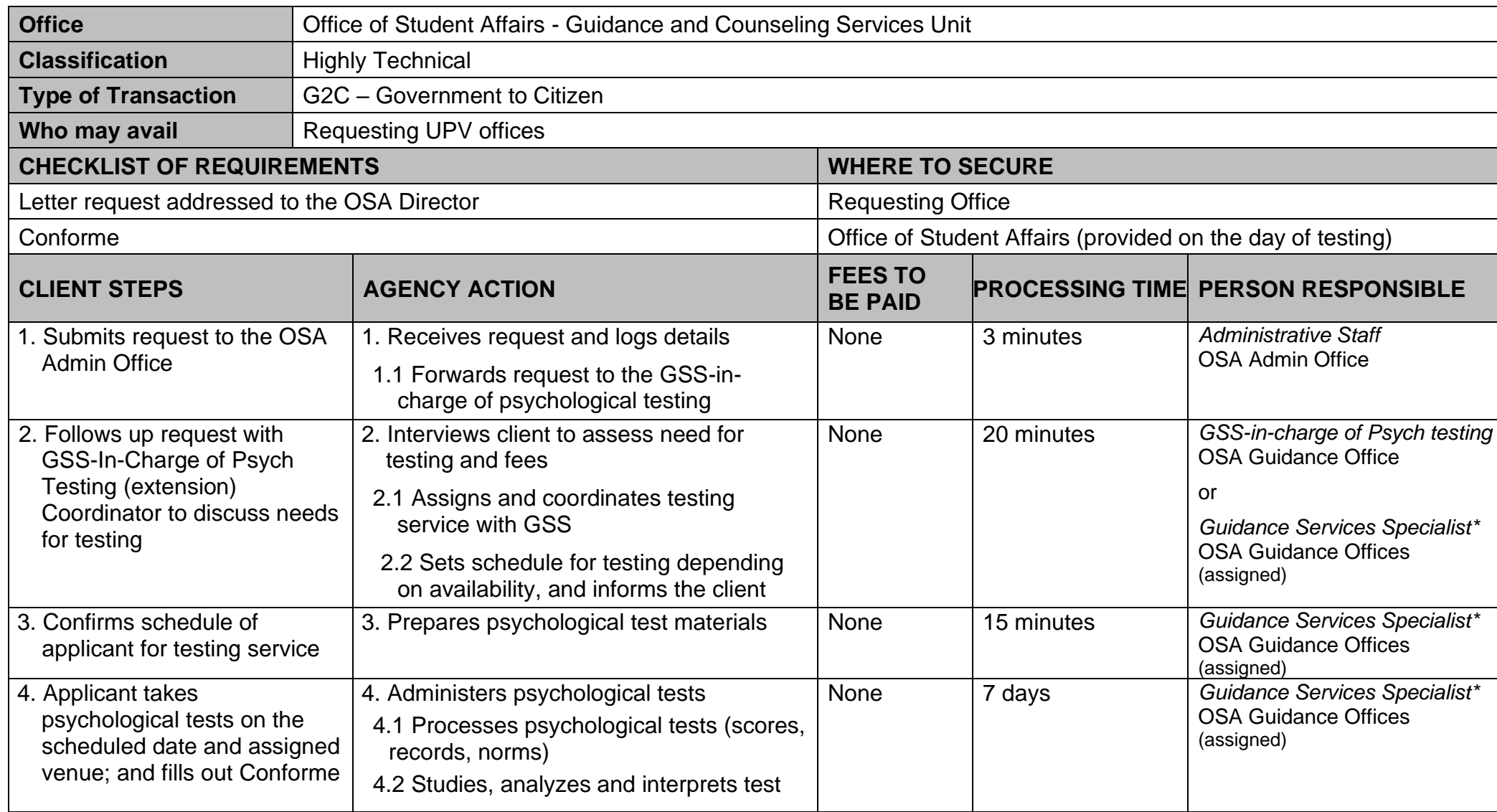
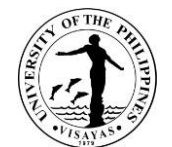

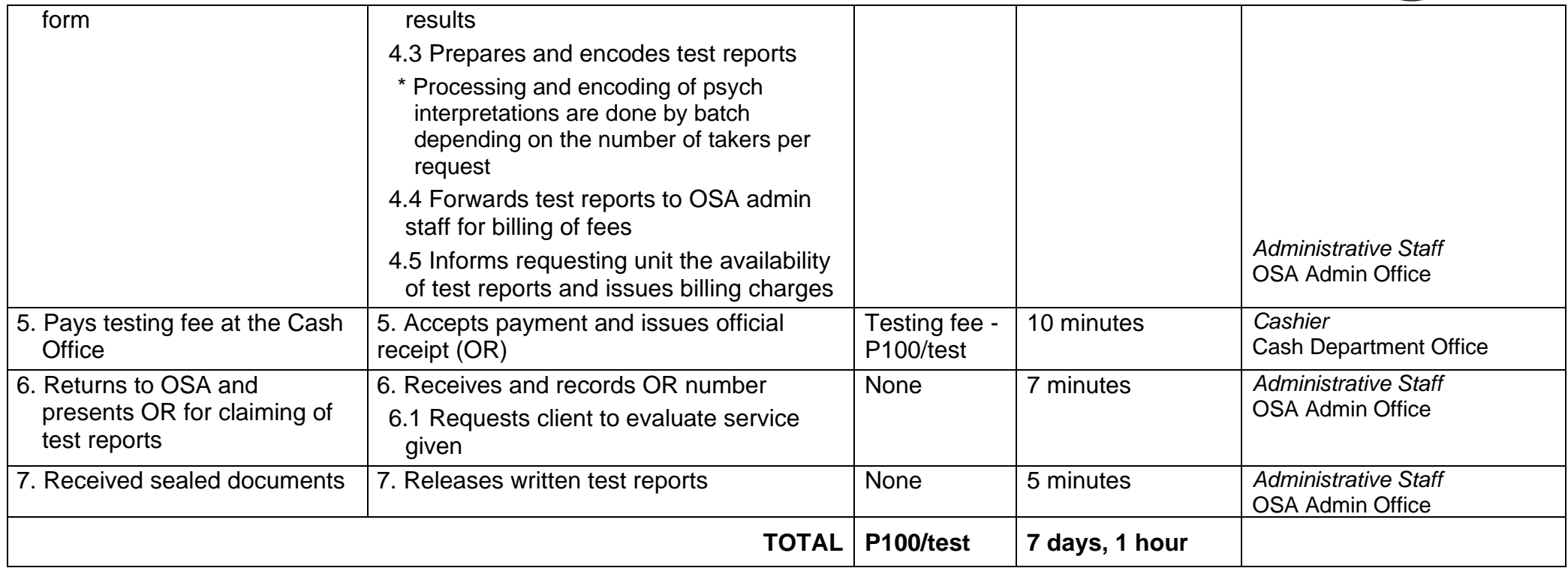

\**Note:* Administration of psych testing is being assigned on a rotation basis among the Guidance Services Specialists.

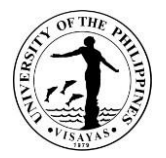

#### **9. Conduct of Group Guidance/Training Programs/Workshops**

Group dynamics activities and structured learning experiences such as the Personal Effectiveness Program are given to groups of students where they learn to become aware, responsive, and effective in handling personal concerns and interpersonal relationships. These experiences contribute to their growth and development as human beings. Training programs and workshops are also conducted as per request by student groups or other client groups (personal or via online/remote platforms).

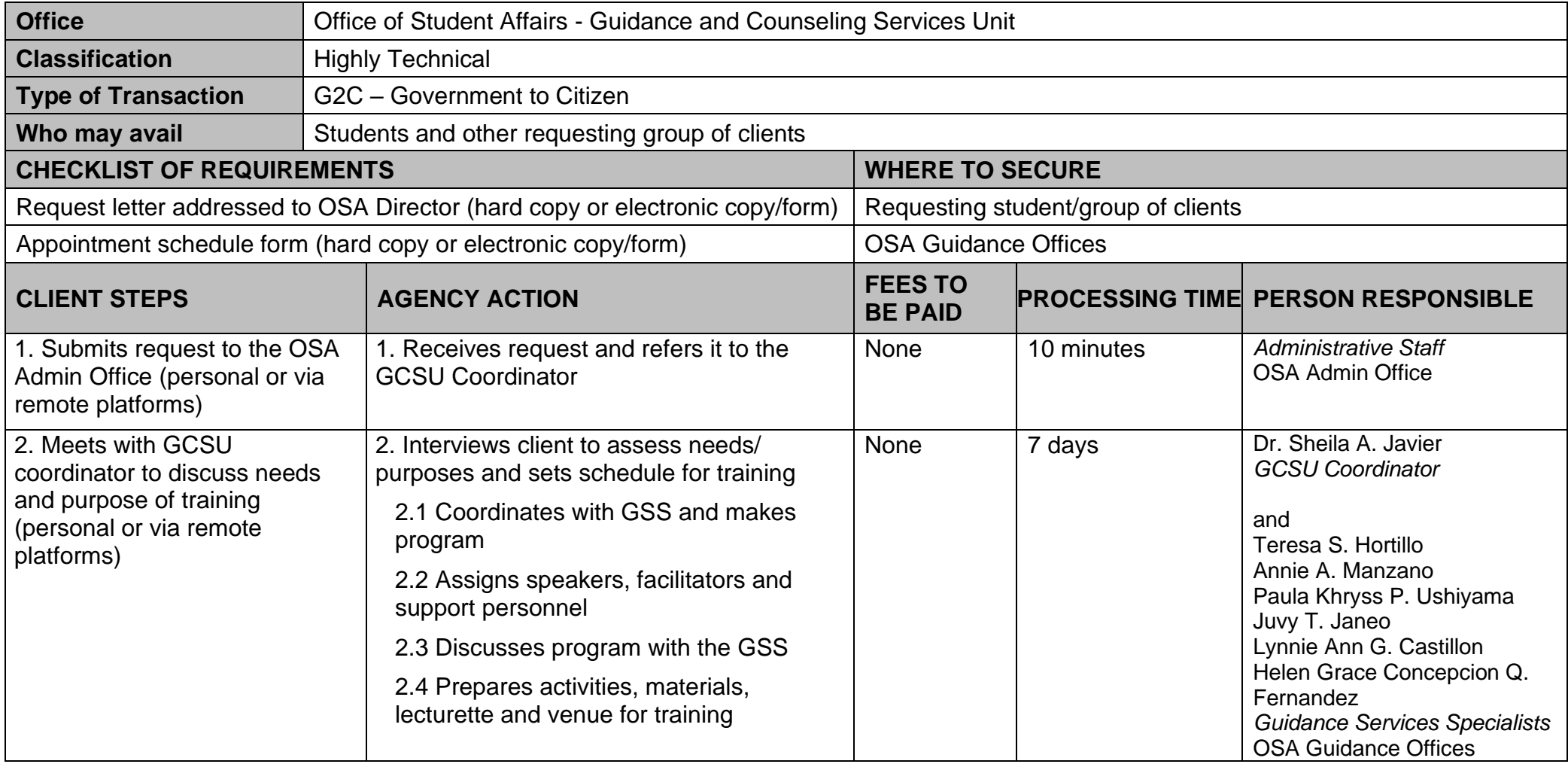

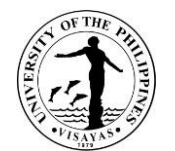

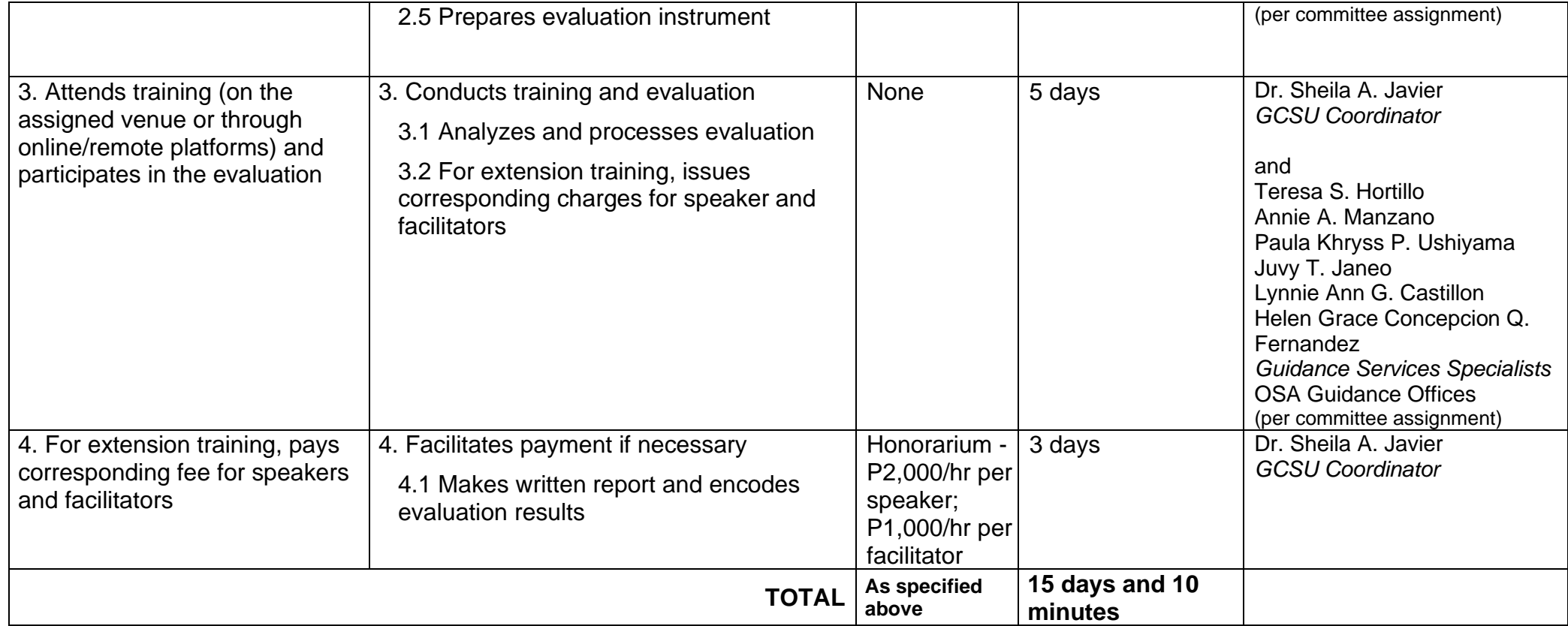

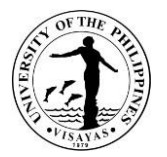

## **10. Application for Student Learning Assistance System (SLAS) Online**

The SLAS is an expansion of the Student Financial Assistance Online (SFA Online). The expanded System will gather information on students' financial capacity, connectivity situation and connectivity options, and learning assistance requirements to help the University determine the support to be extended to the applicant.

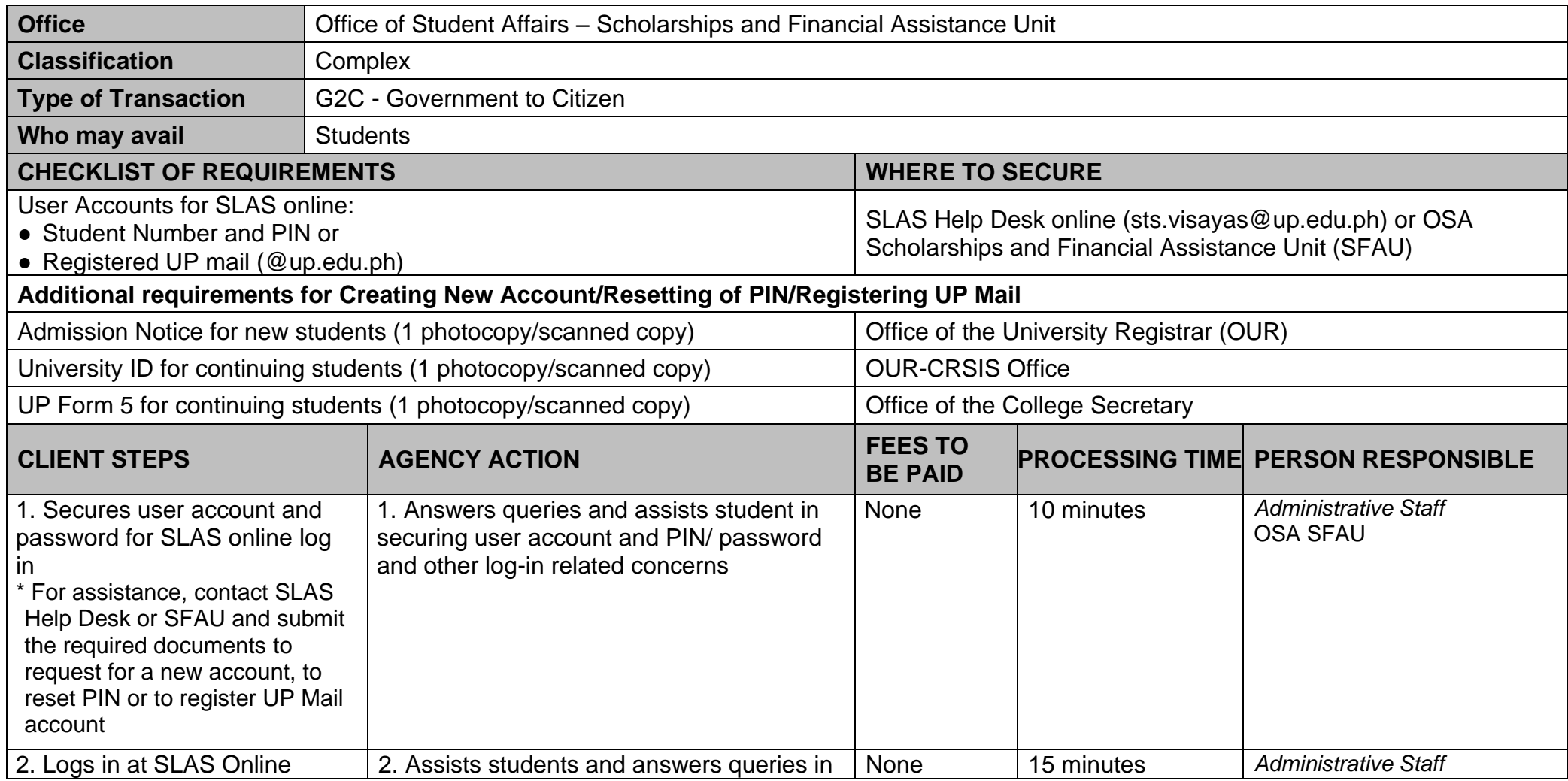

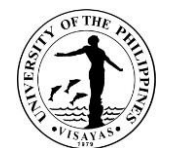

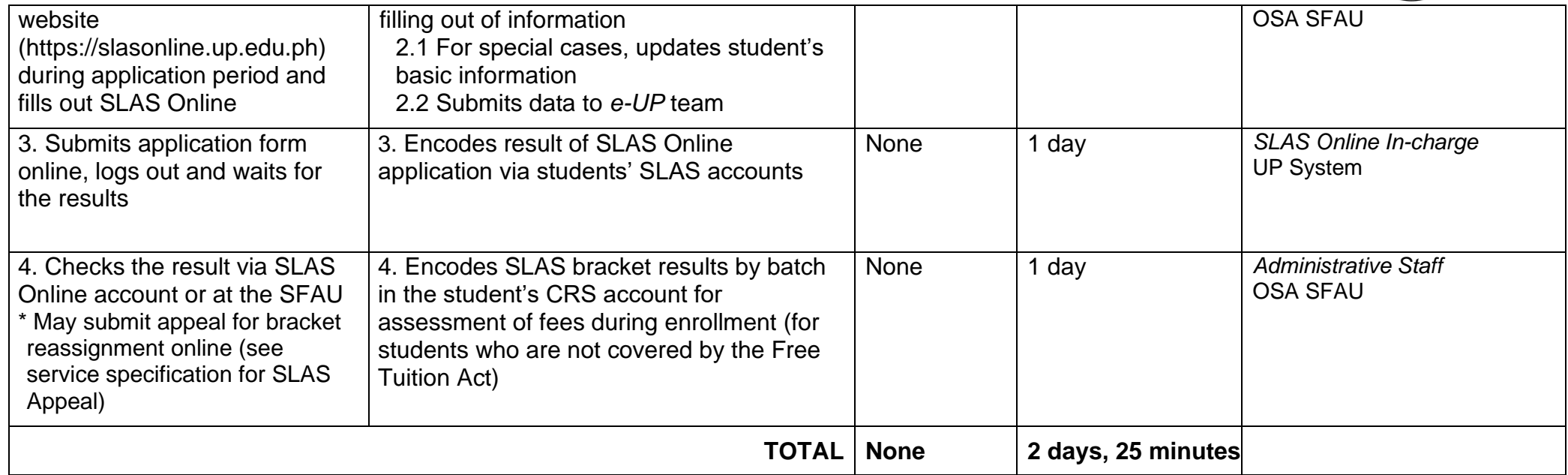

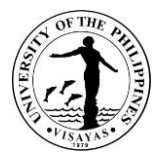

## **11. Appeal for Student Learning Assistance System (SLAS) Online**

Students may file an appeal for their SLAS brackets result through SLAS Online. Appellants are requested to undergo interview via phone or face to face and submit supporting documents online, face to face, or through courier to verify information reflected in their application as bases for the UPV-SSFAC's decision in evaluating their appeals.

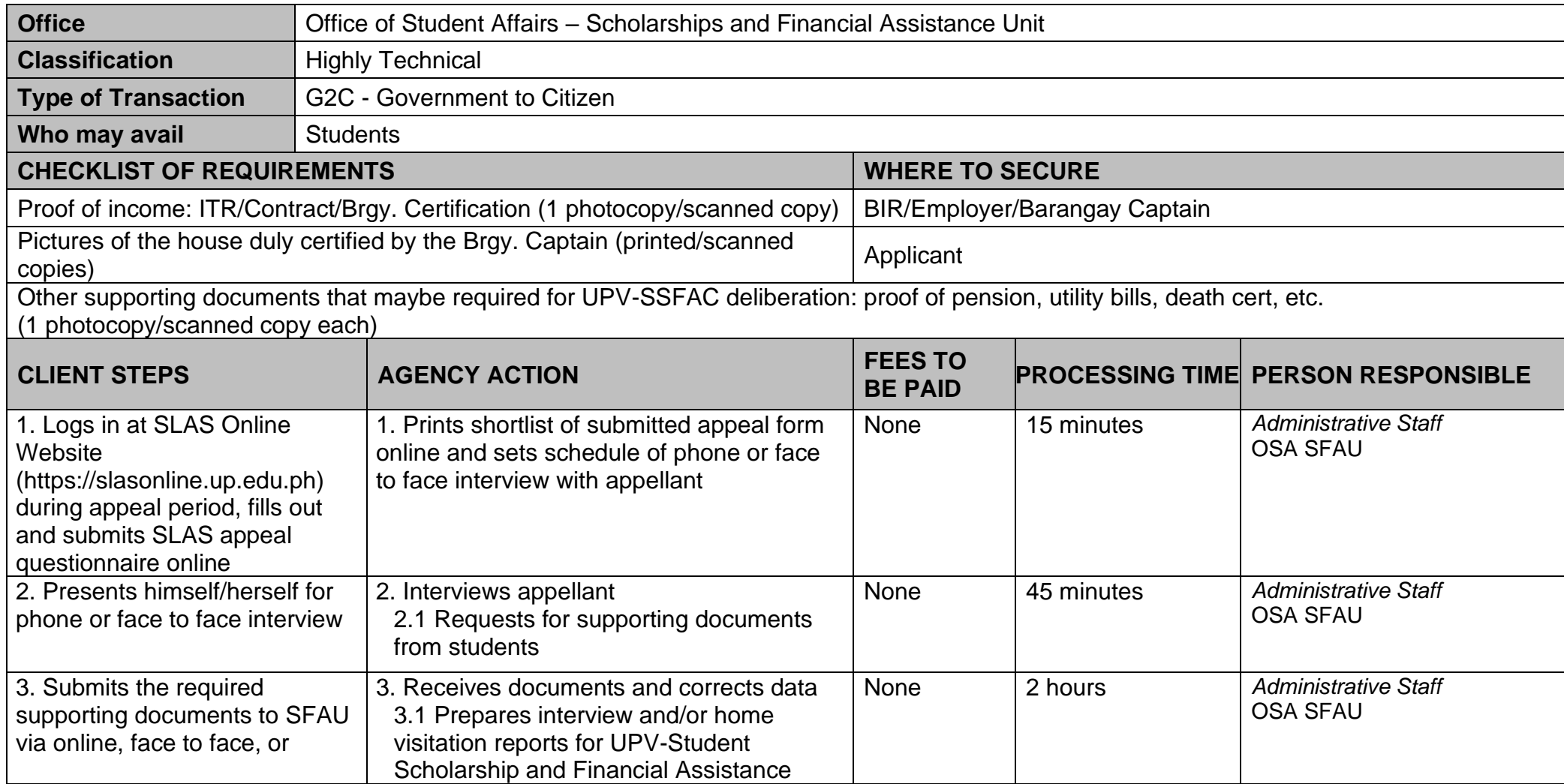

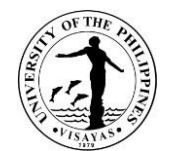

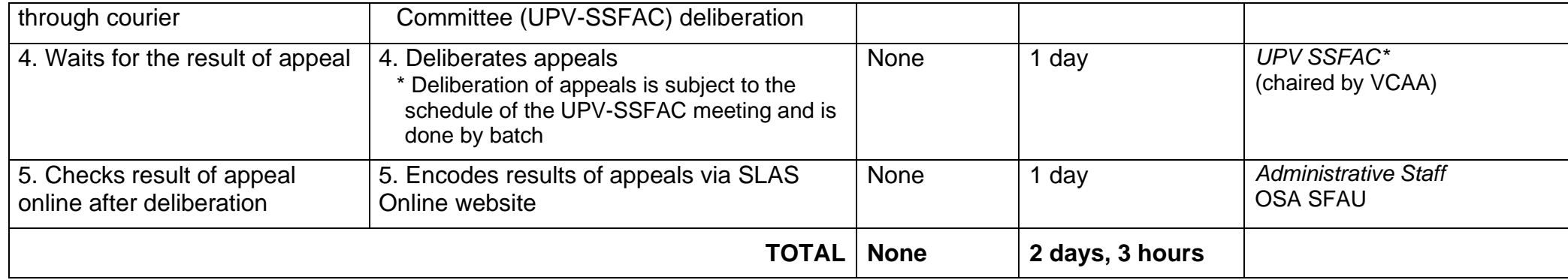

*\* Note:* The UPV-SSFAC committee is chaired by the Vice Chancellor for Academic Affairs and its members are reconstituted yearly.

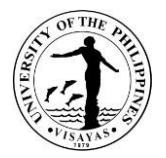

#### **12. Application for Scholarship Programs (Government and Private)**

Students may apply for private or government scholarships which are announced regularly. Benefits of scholars vary depending on the nature of the scholarship or which may be in the form of free school fees, monthly stipend, book, and transportation allowance. Scholars are chosen based on merit (academic performance) and/or socio-economic status (financial needs).

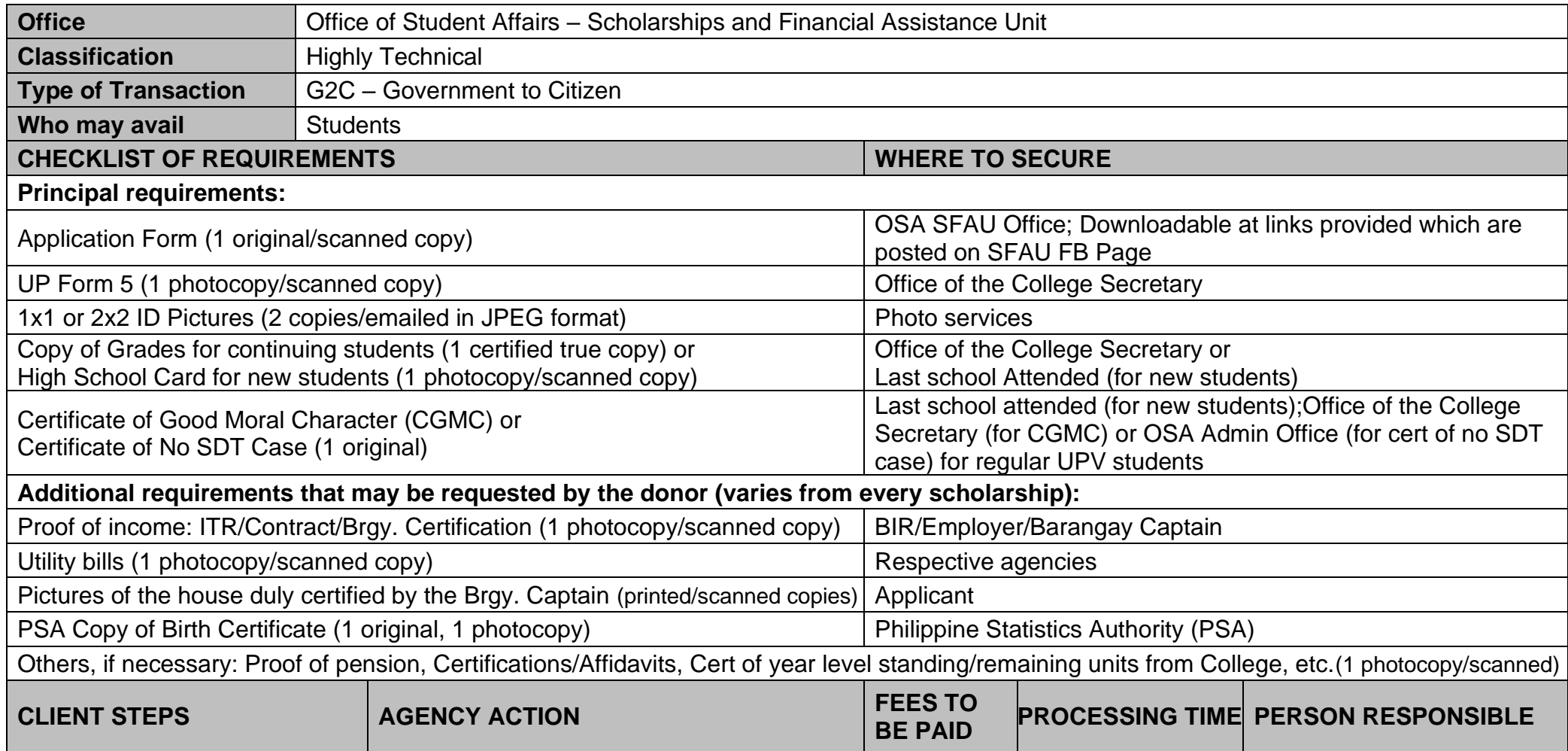

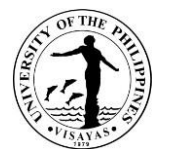

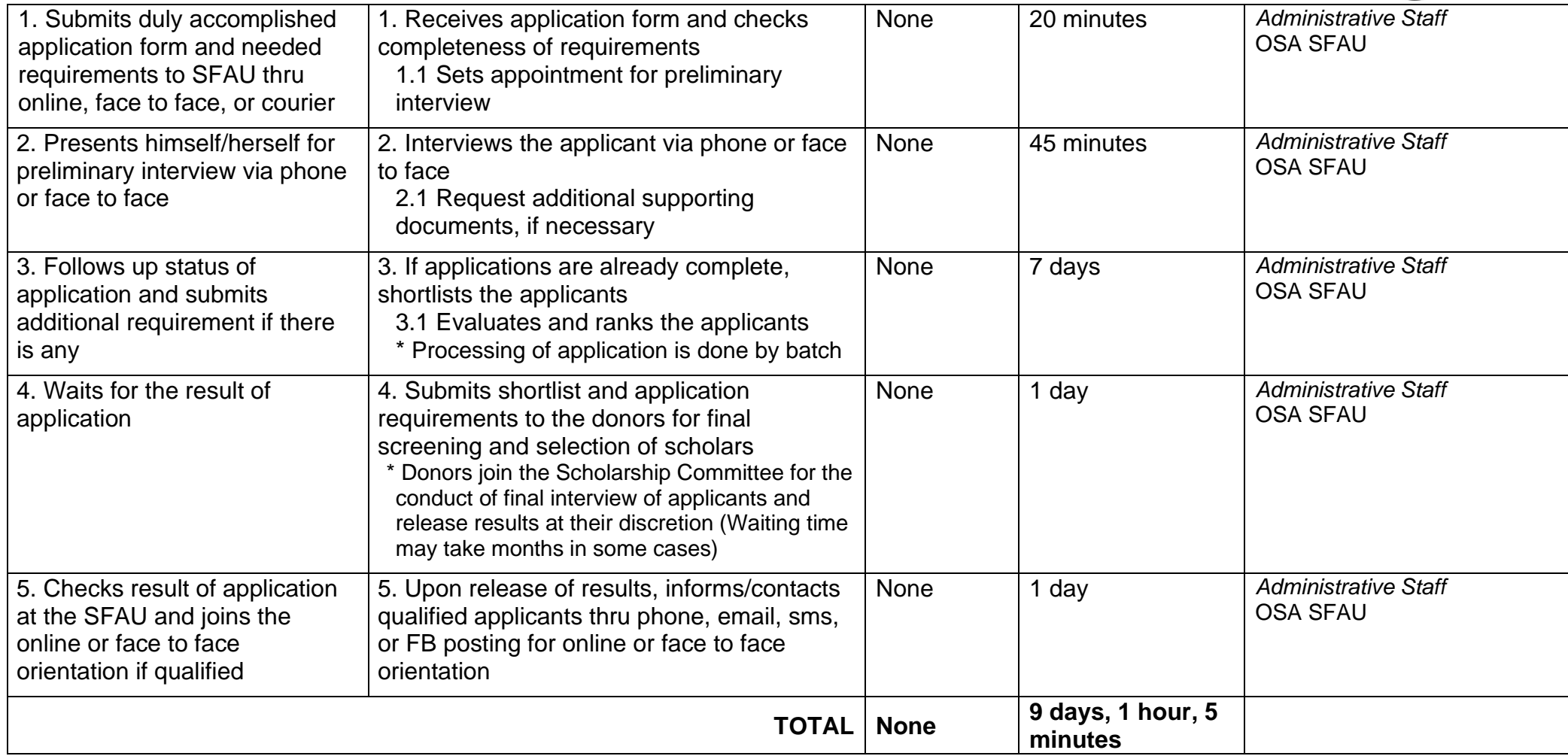

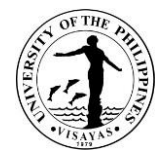

# **13. Renewal of Scholarships (Government and Private)**

Students are required to submit semestral requirements for assessment/renewal of scholarship.

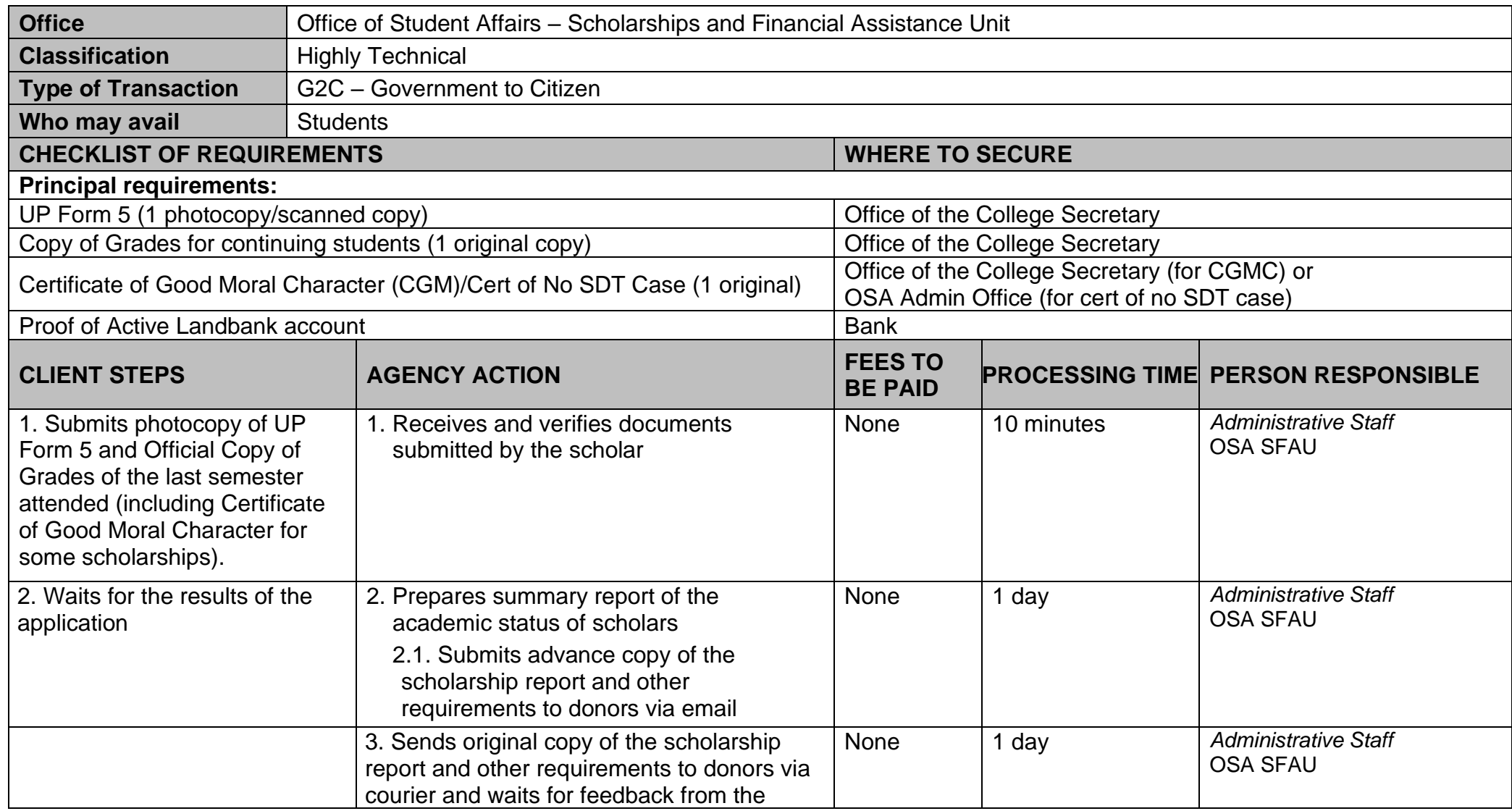

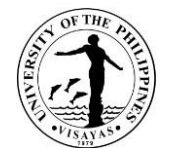

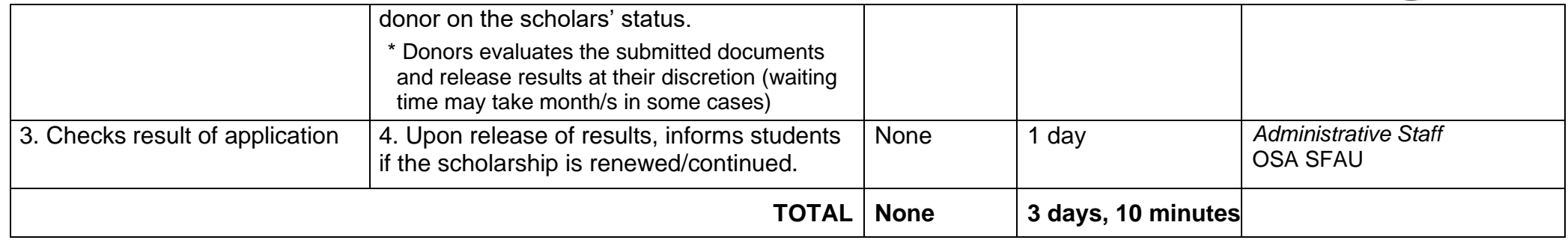

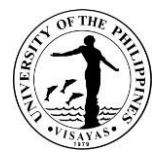

#### **14. Application for Student/Graduate Assistantship (SAGA)**

The UP SAGA is a program for upperclass and graduate students to gain experiences on leadership and ethics in the workplace while assisting the University in fulfilling its teaching, research, and public service functions. Students Assistants (SAs) and Graduate Assistants (GAs) are given allowances based on hours rendered. Rates are currently at P60/hour for undergraduate students, P100/hour for Masters students, and P140/hour for Doctorate students.

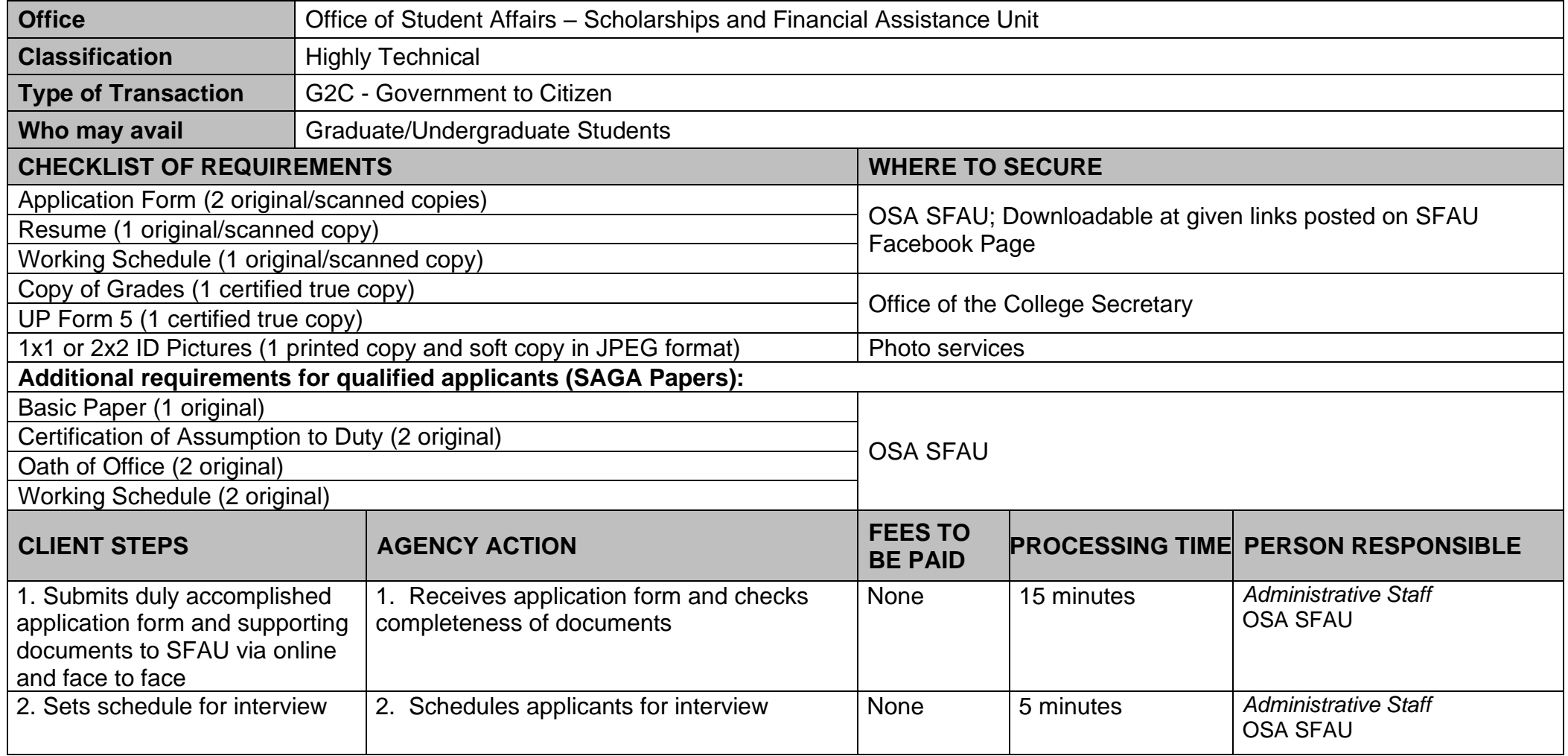

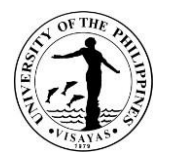

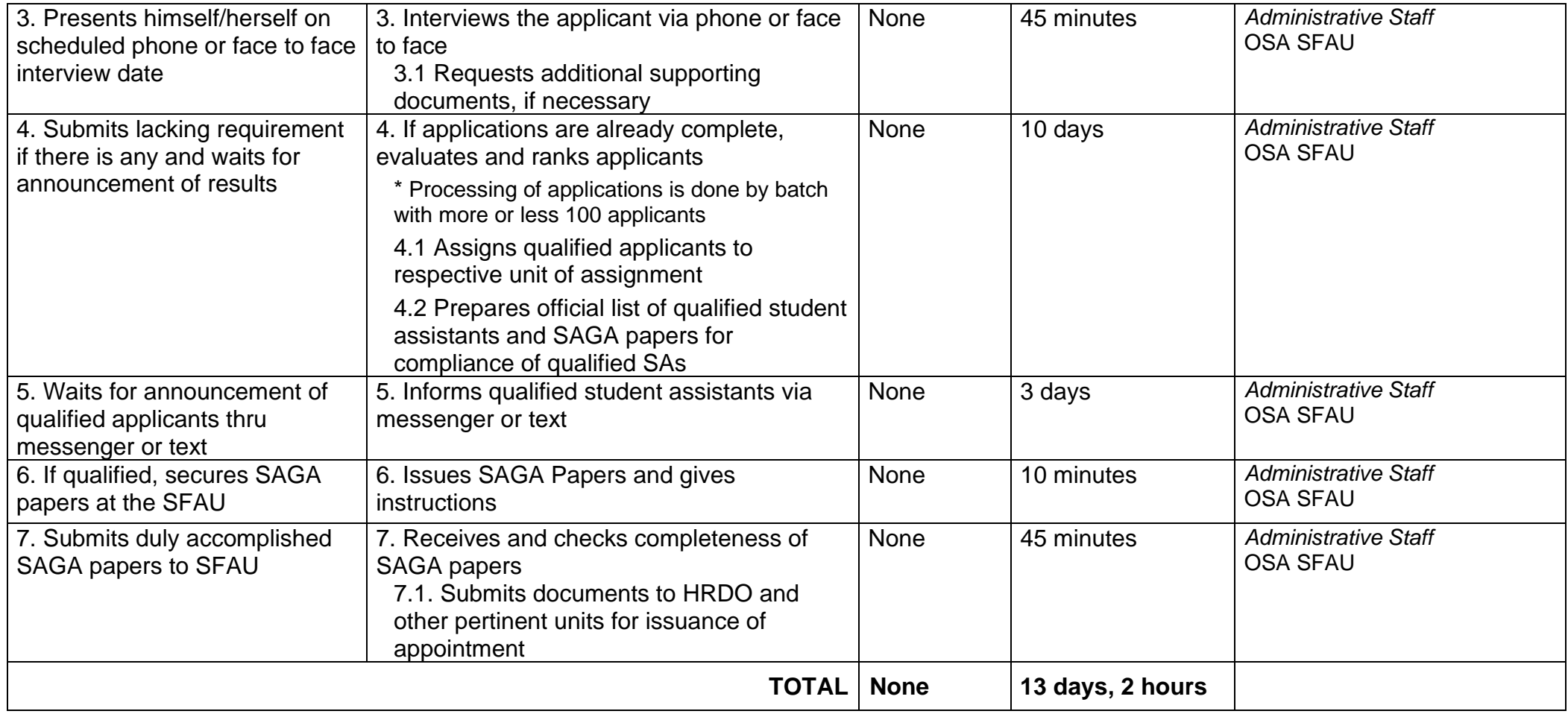

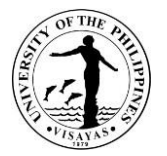

# **15. Application for SHARE Loan Program**

Student Health and Related Emergency (SHARE) Loan Program is an umbrella project of the Office of Student Affairs that provides loan and other assistance to students during emergency situations.

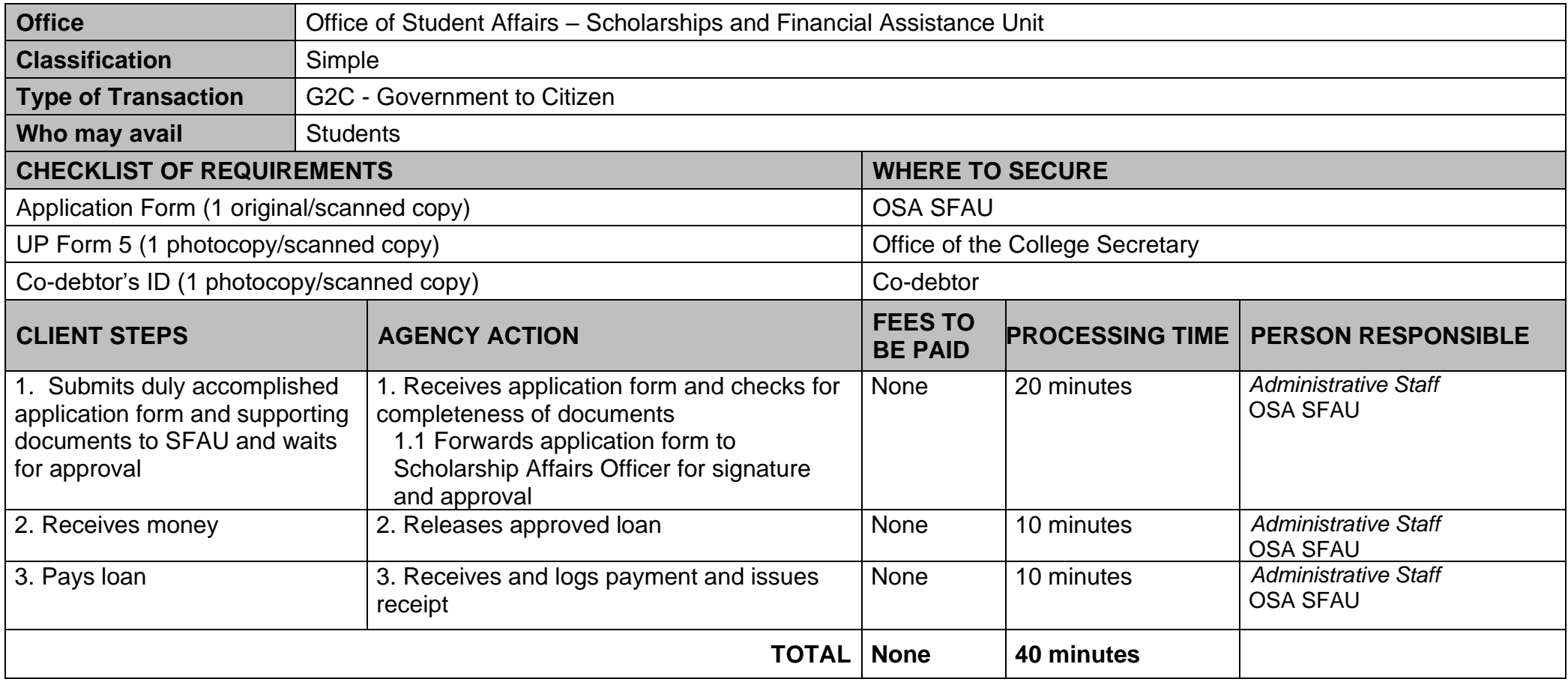

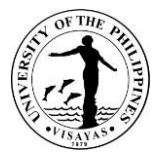

## **16. Processing of GSIS Insurance Claims**

The UP System strives to provide enrolled students insurance that covers a portion of the accident costs, hospitalization, medical care, among others, especially in cases when students participate in academic and similar experiential learning activities outside classrooms.

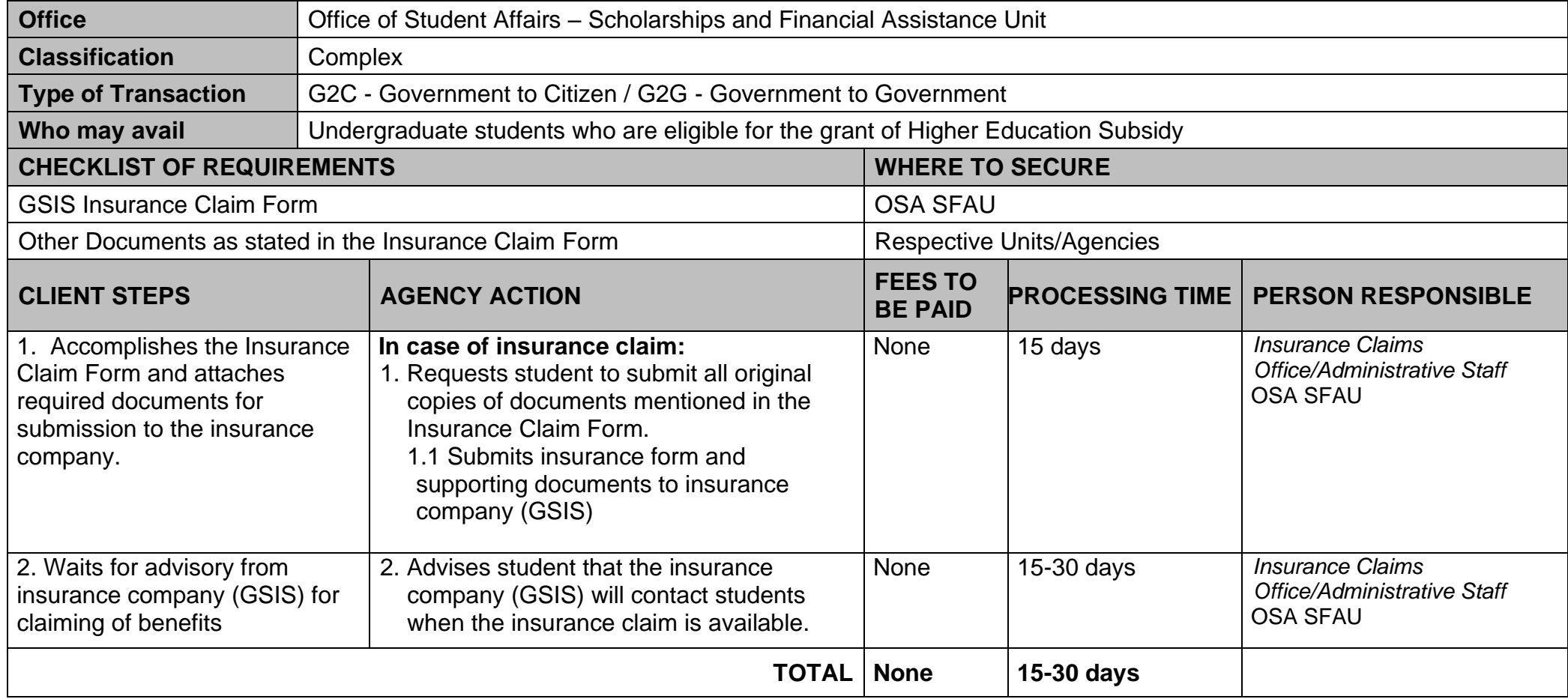

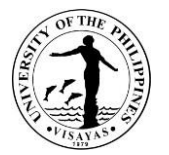

#### **17. Application for Recognition as College-based and University-wide Student Organizations**

Student organizations apply for or renew their recognition every Academic Year to operate legitimately. Submitted applications are assessed and student activities conducted in the previous academic year are evaluated to determine their recognition status as fully recognized or probationary.

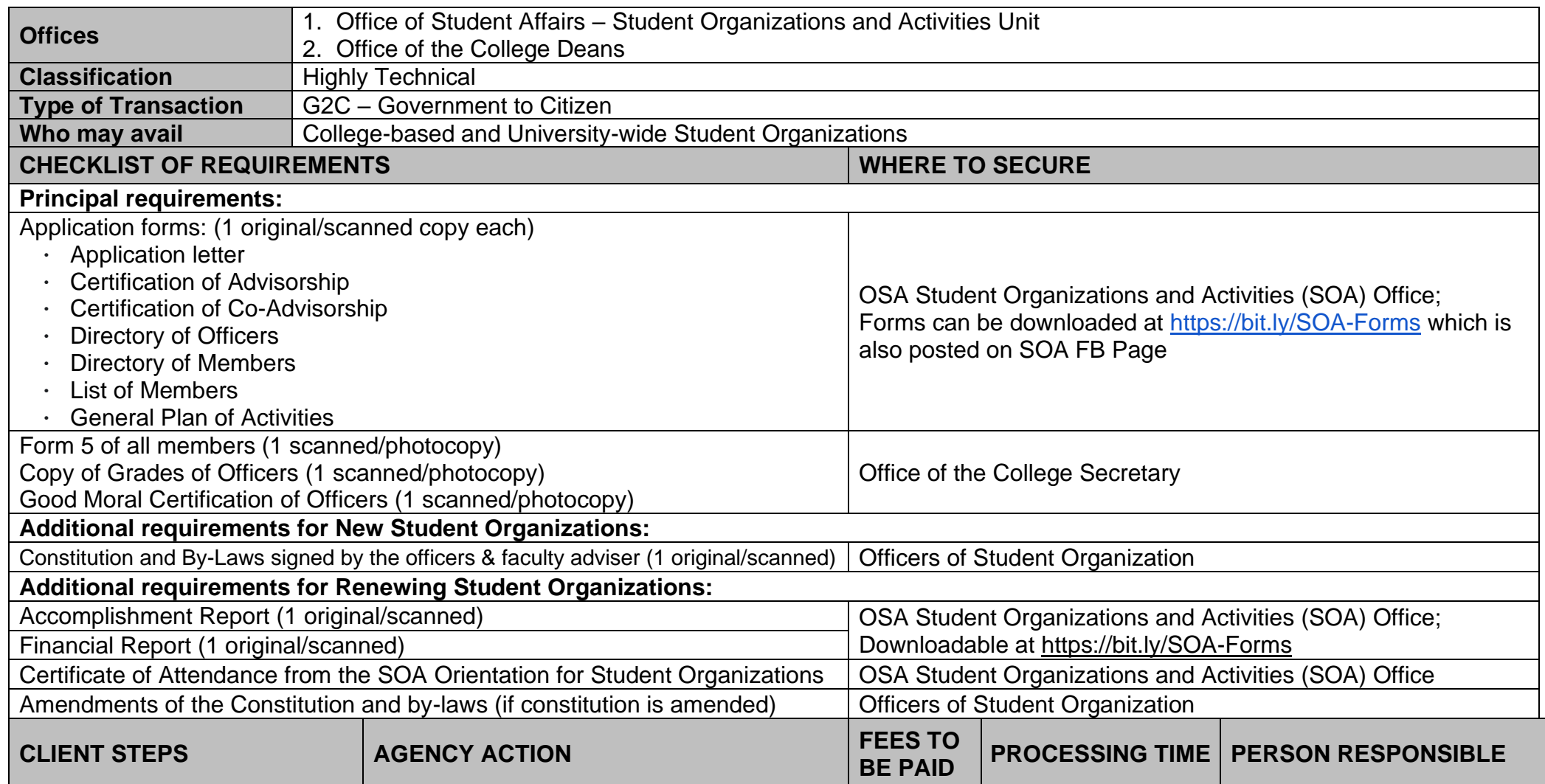

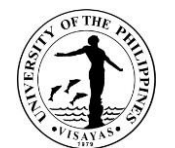

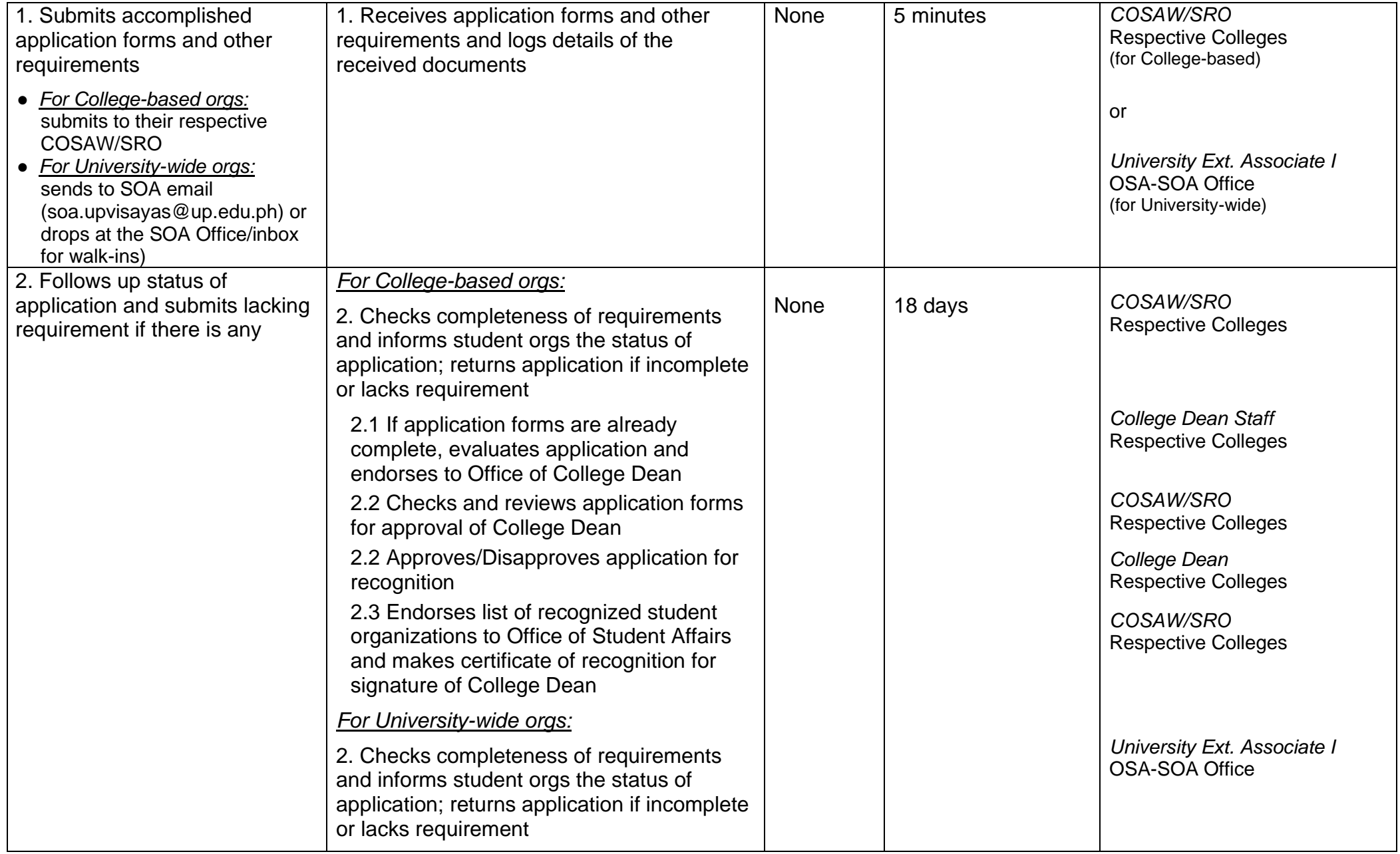

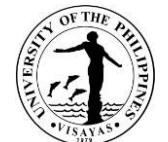

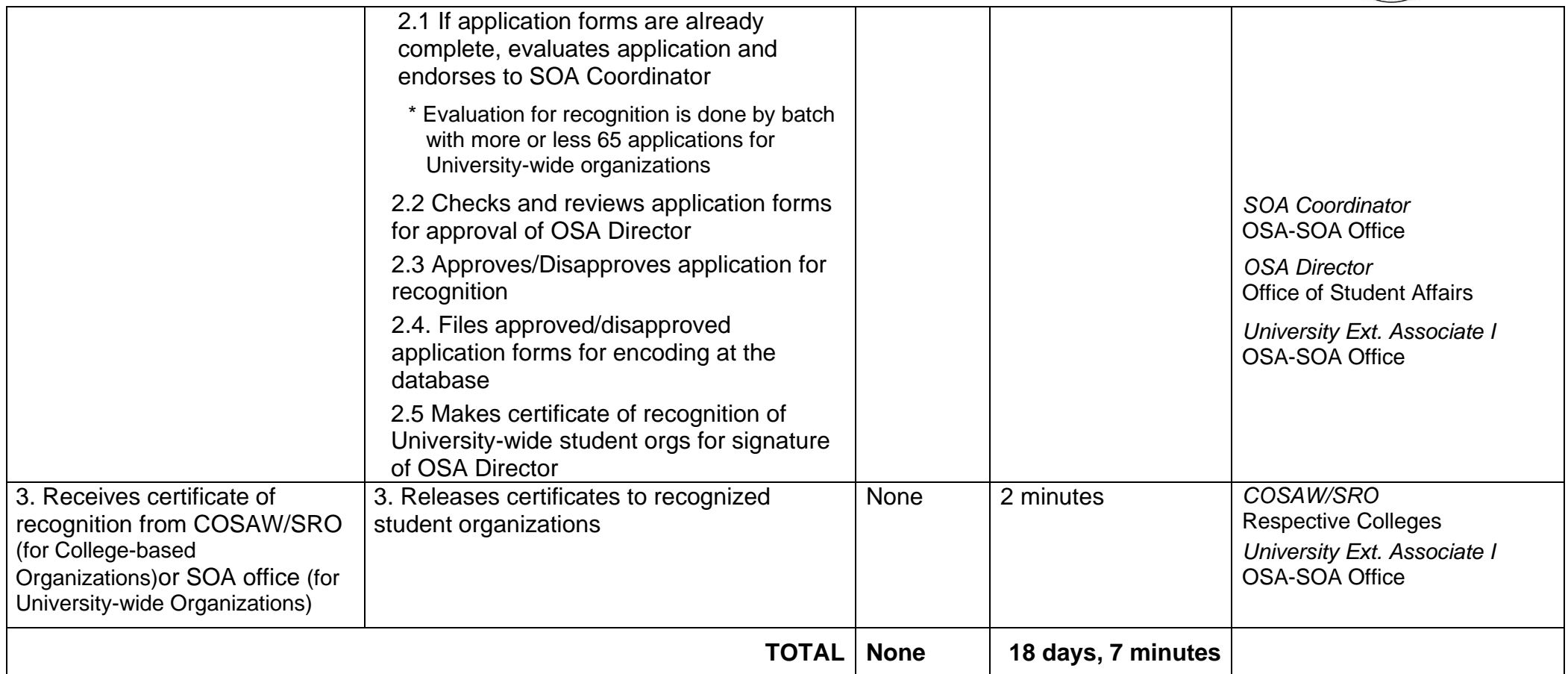

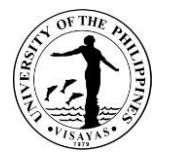

#### **18. Application to Hold Activities for College-based and University-wide Student Organizations**

All student organizations are required to file application forms and submit necessary requirements for every activity being conducted, including online activities. The SOA unit screens and monitors the different activities of the students and various student organizations recognized under OSA. The presence of Faculty advisers and/or representatives is required in every activity of the students especially if the activity is beyond seven o'clock in the evening.

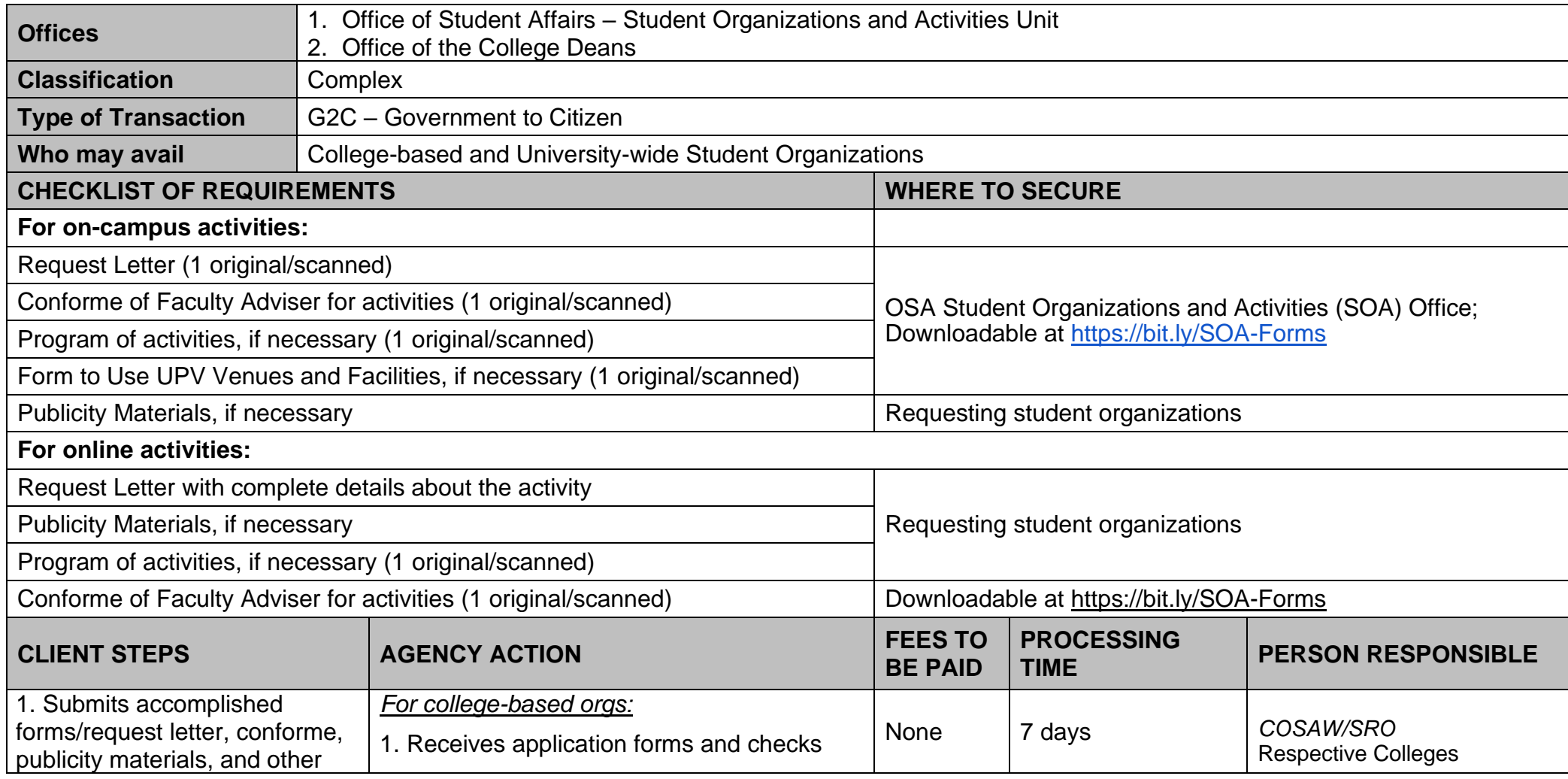

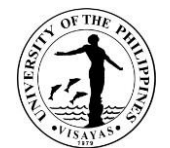

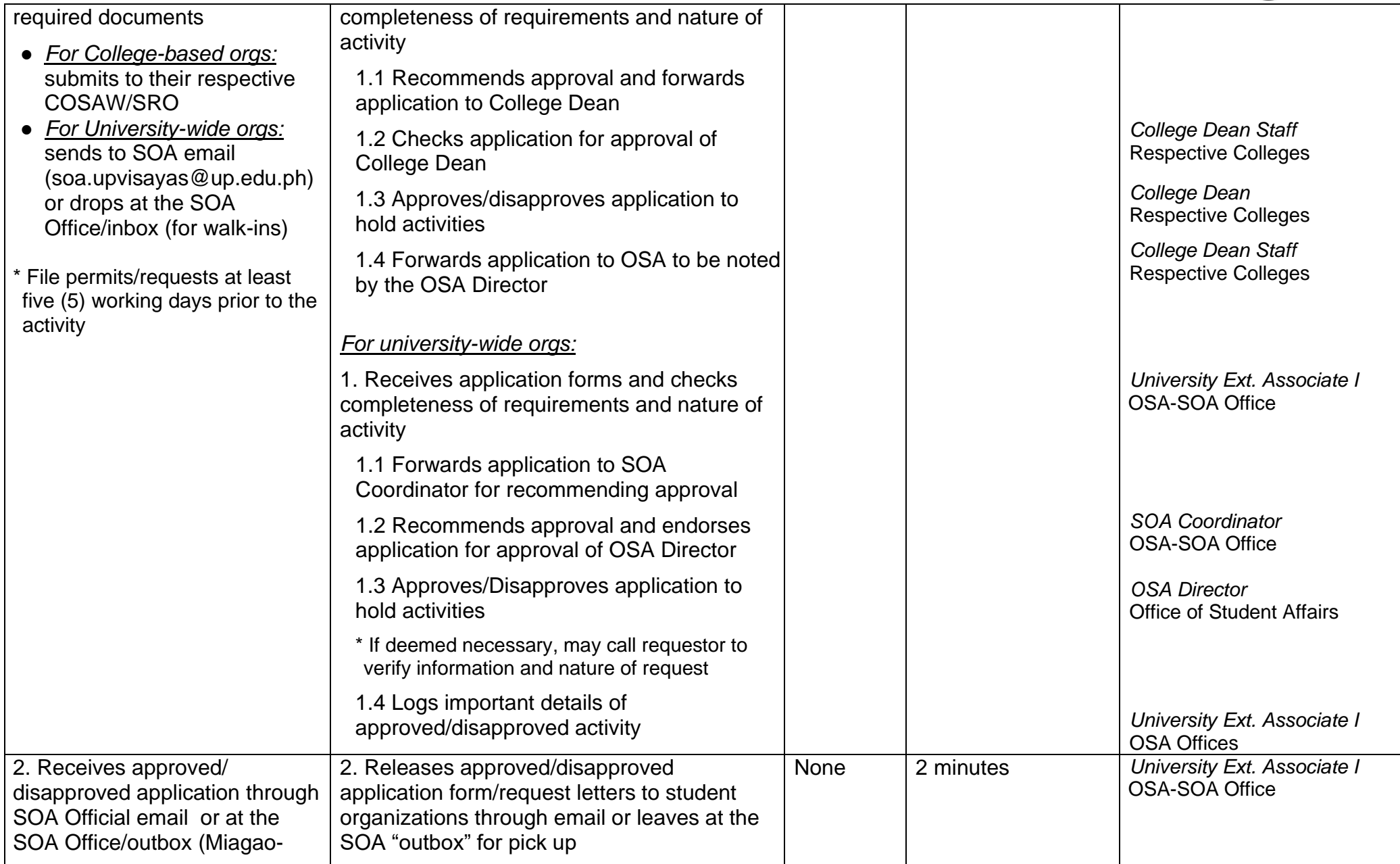

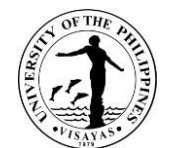

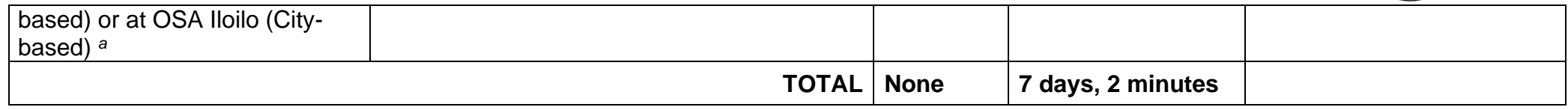

a *Note*: If there is a need to utilize any of the facilities and/or personnel services of the University, requestor shall seek approval from the concerned office/unit after the application has been approved by the OSA Director

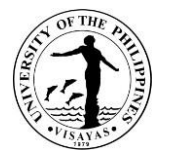

## **19. Request for Posting of Publicity Materials of Students and Student Organizations**

Publicity materials and posters of students and student organizations must secure first approval from the Office of Student Organizations and Activities before posting at designated places

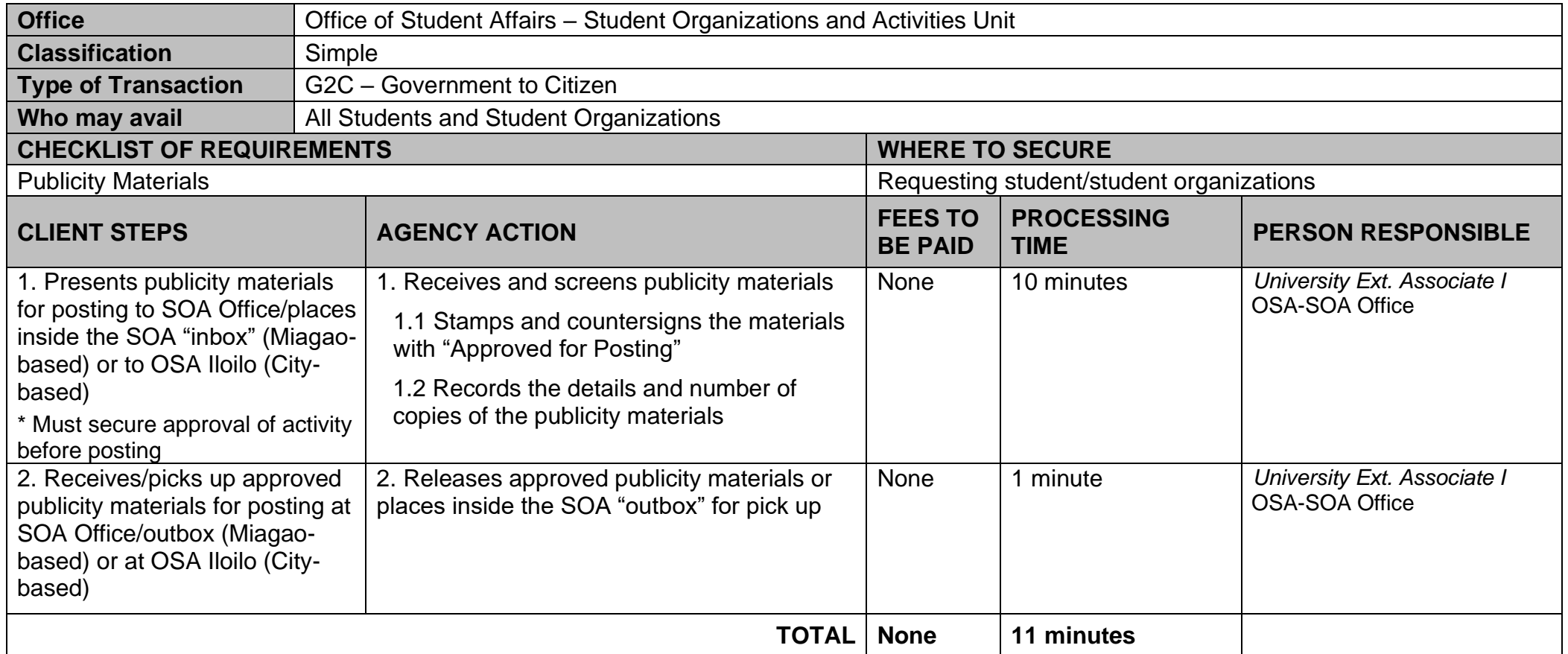

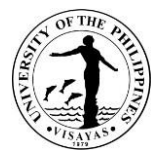

#### **20. Request for Holding of Off-Campus Activities or On-Campus Parties**

Student activities are not only limited within the Campus but also extends outside the University. To ensure students' safety, requirements in compliance of CHED Memorandum Order No. 63 Series of 2017 are required to be submitted. These, together with the approval of the Chancellor should be secured before conducting the activity.

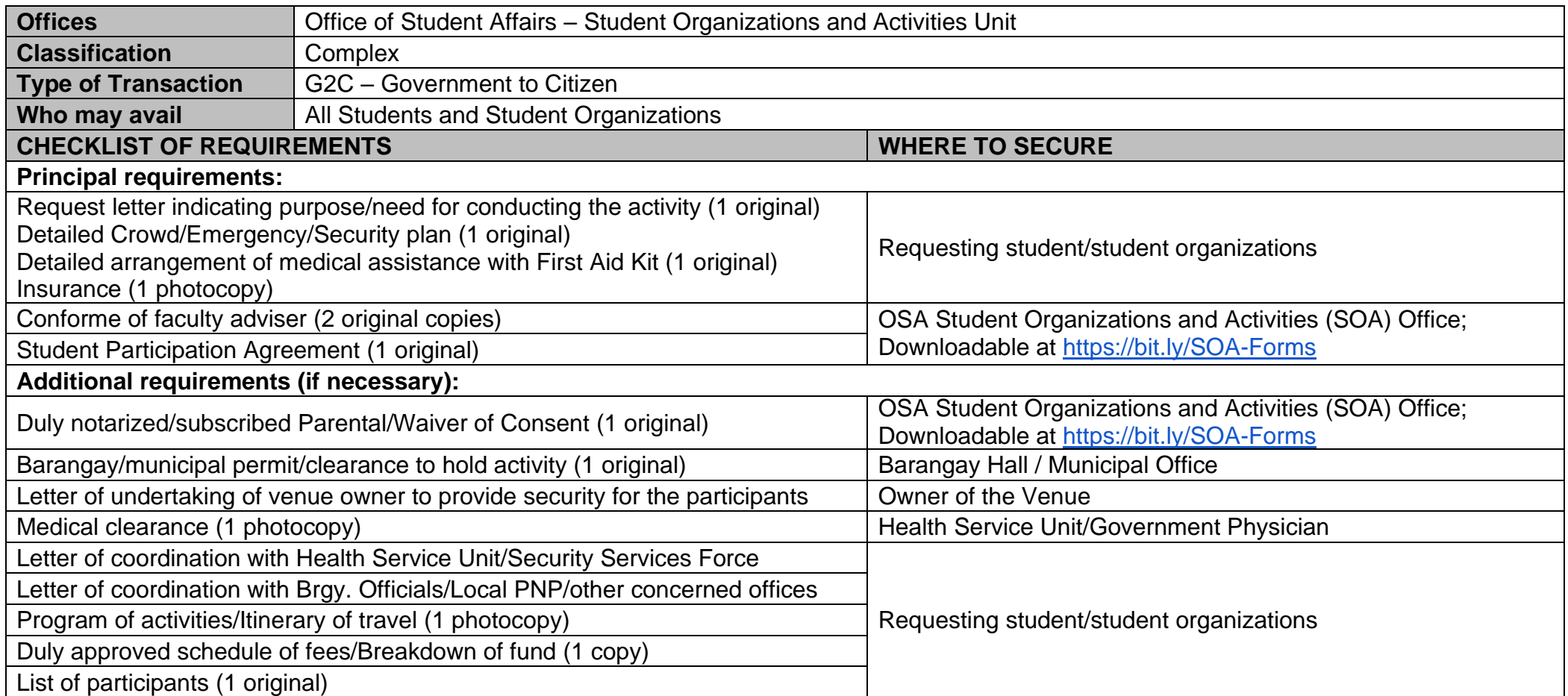

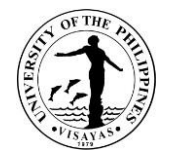

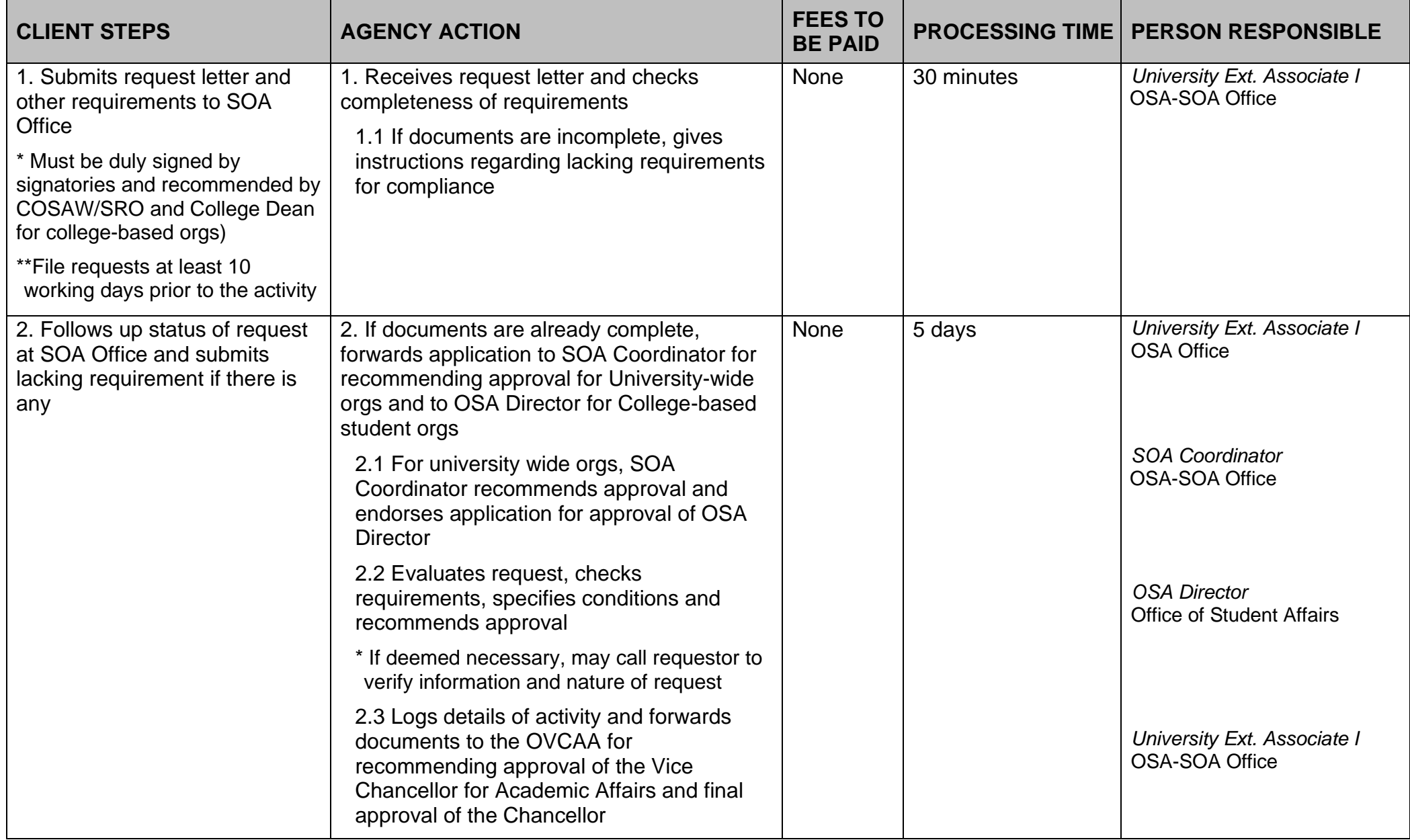

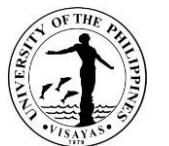

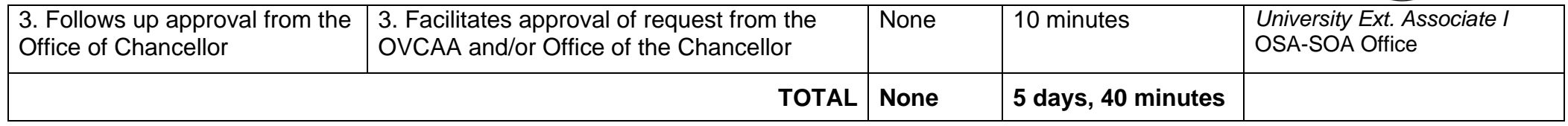

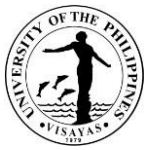

#### **21. Request for any of the following: Alternative Class, Excuse from classes, Issuance of Travel Order, Financial Assistance or Subsidy, Use of UPV Facilities, Technical Support, and Activities that Involve Non-UPV participants**

OSA through the SOA Unit facilitates the various requests of students i.e. financial assistance, alternative or excuse from classes, allow entry of outsiders inside the campus, approval of online activities with non-UPV participants, etc. The OSA Director recommends the approval of the request before endorsing it to the concerned offices for appropriate action.

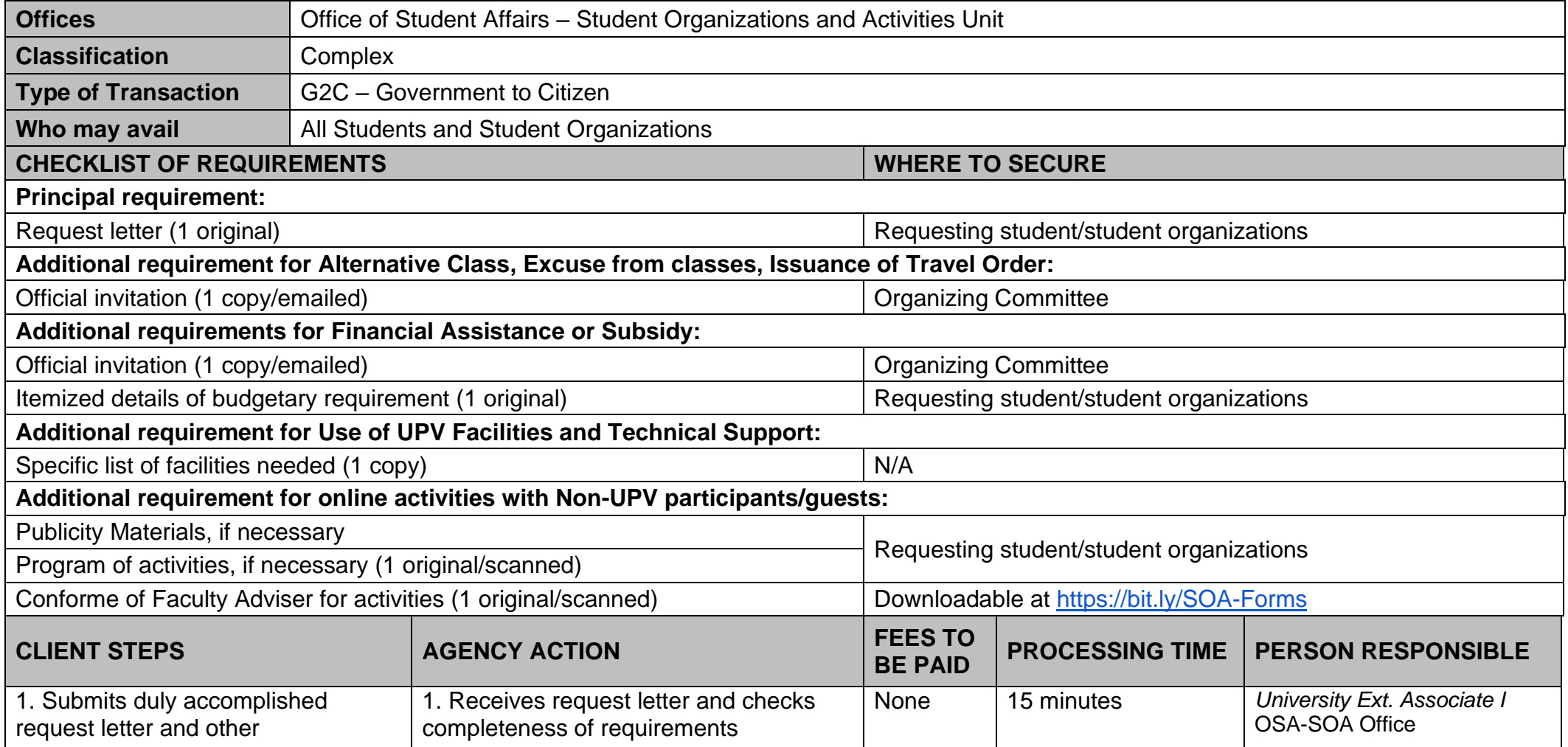

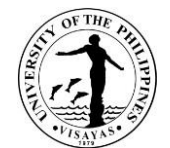

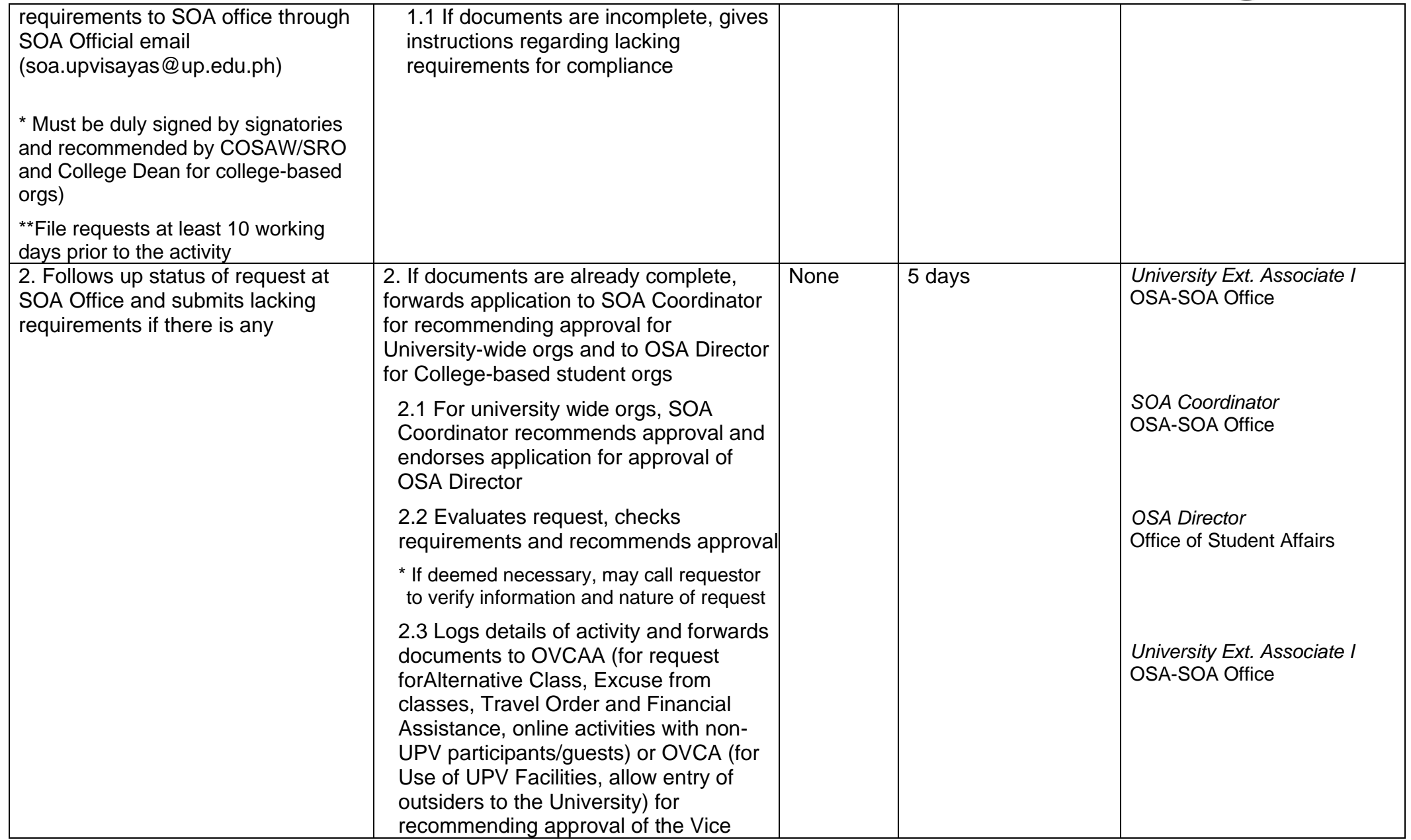

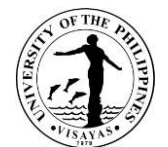

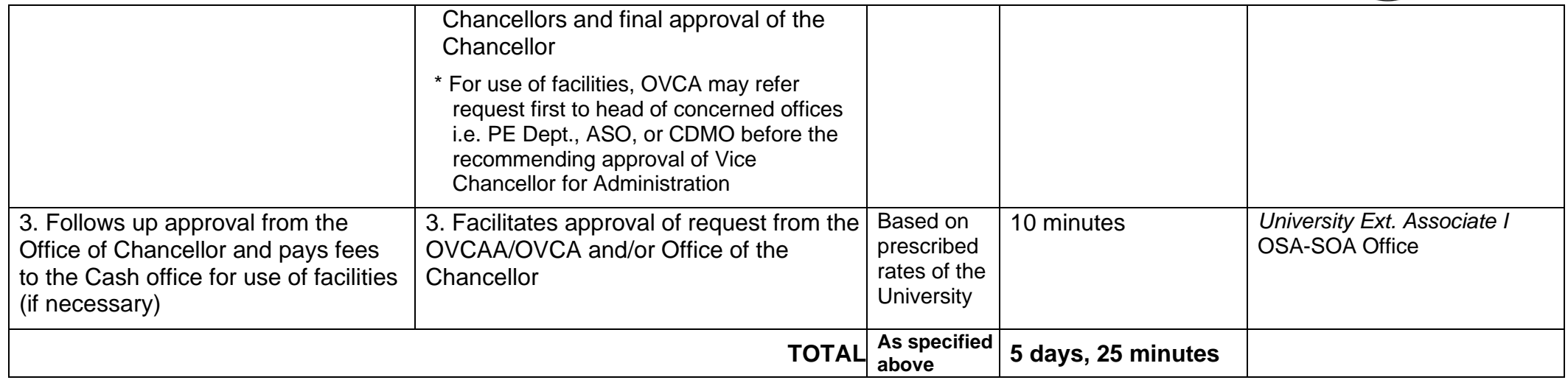

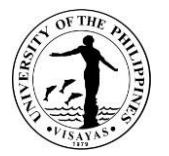

#### **22. Applications of Students for Residency at UPV Residence Halls (Iloilo and Miagao campuses)**

The Residential Services Unit accepts applications for residency in UPV dormitories one (1) month before the end of the semester for regular student residents and at least two (2) months before the general registration period for incoming students. Applicants may submit their application with complete requirements for evaluation via online within the specified application period. Application schedule and admission process are posted at the UPV CRSIS website (https://crs.upv.edu.ph) and the official Facebook page of the Office of Student Affairs.

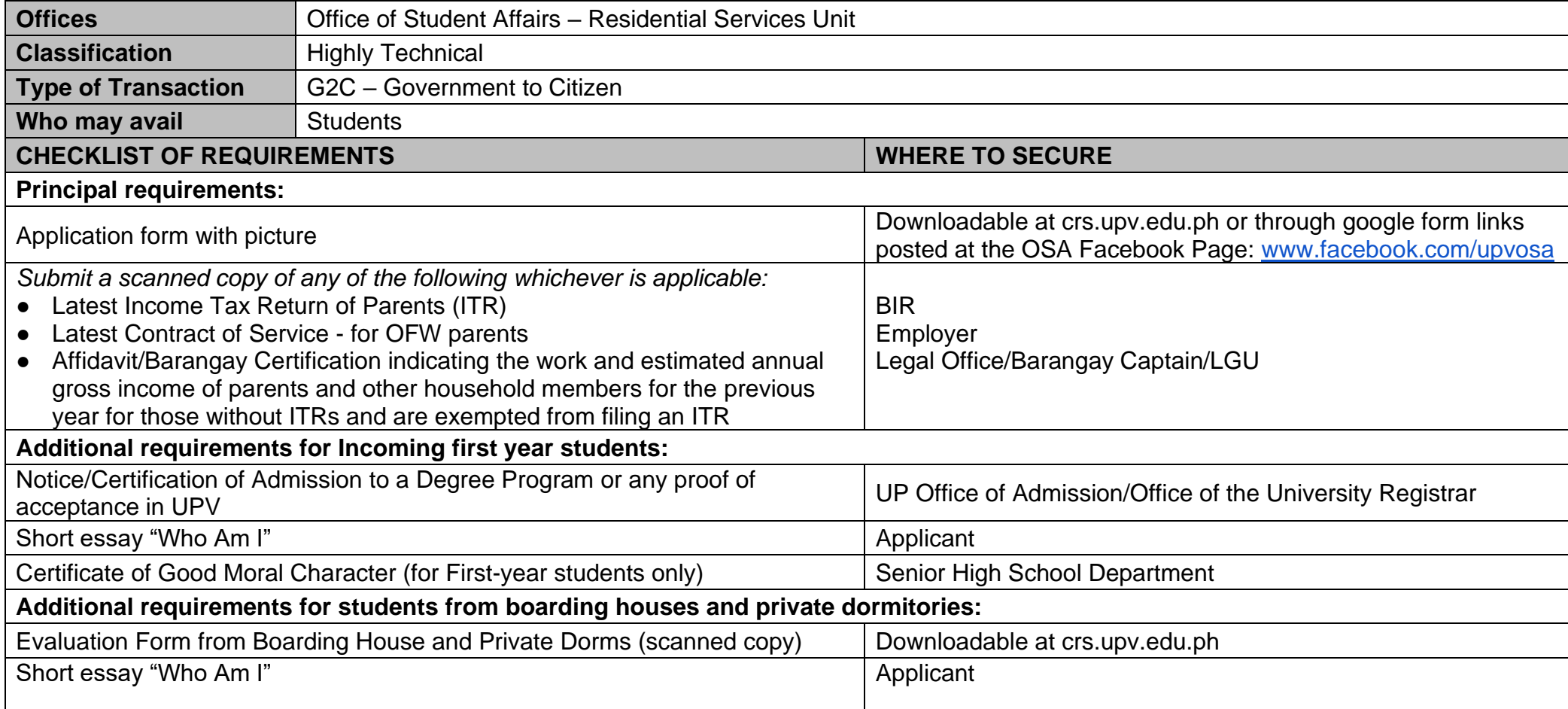

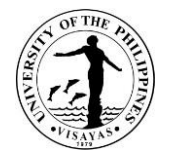

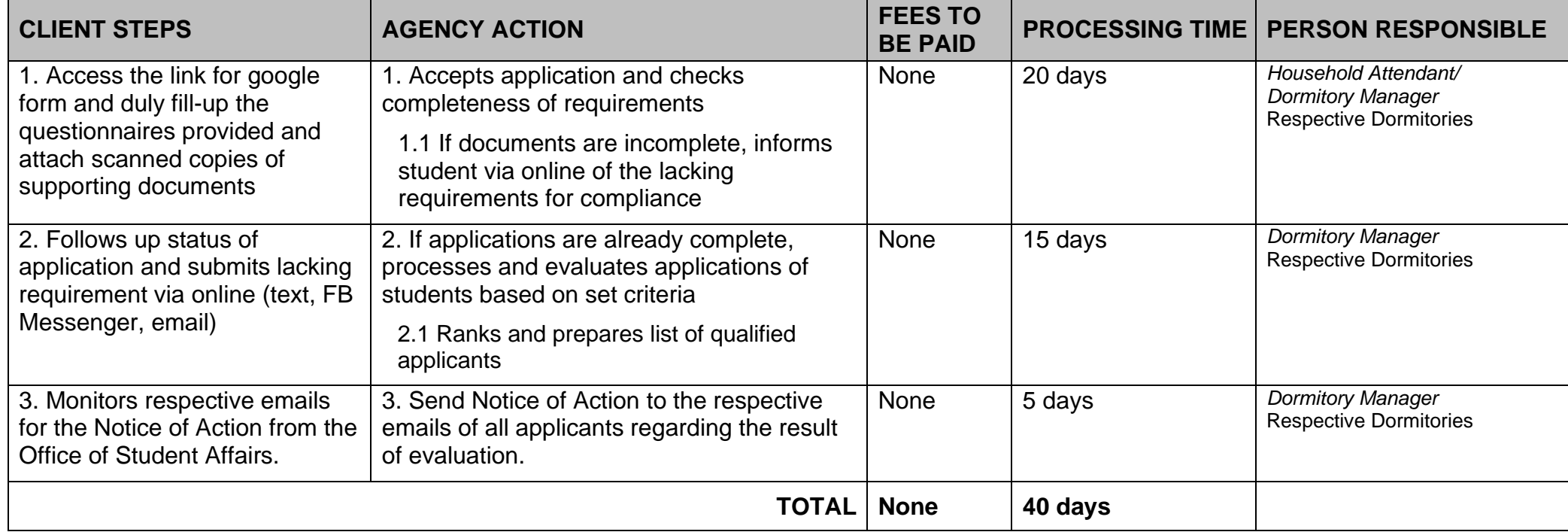

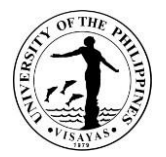

# **23. Admission of Qualified Student Applicant in the Student Dormitory**

The UPV Dormitories accommodate only qualified applicants per semester in the university. Admission of students in the dorms are based on set criteria approved by the Office of Student Affairs. The number of students admitted per semester depends on the capacity of the dormitories which are classified as either graduate student dorm, upper class and first-year dorm, and high school.

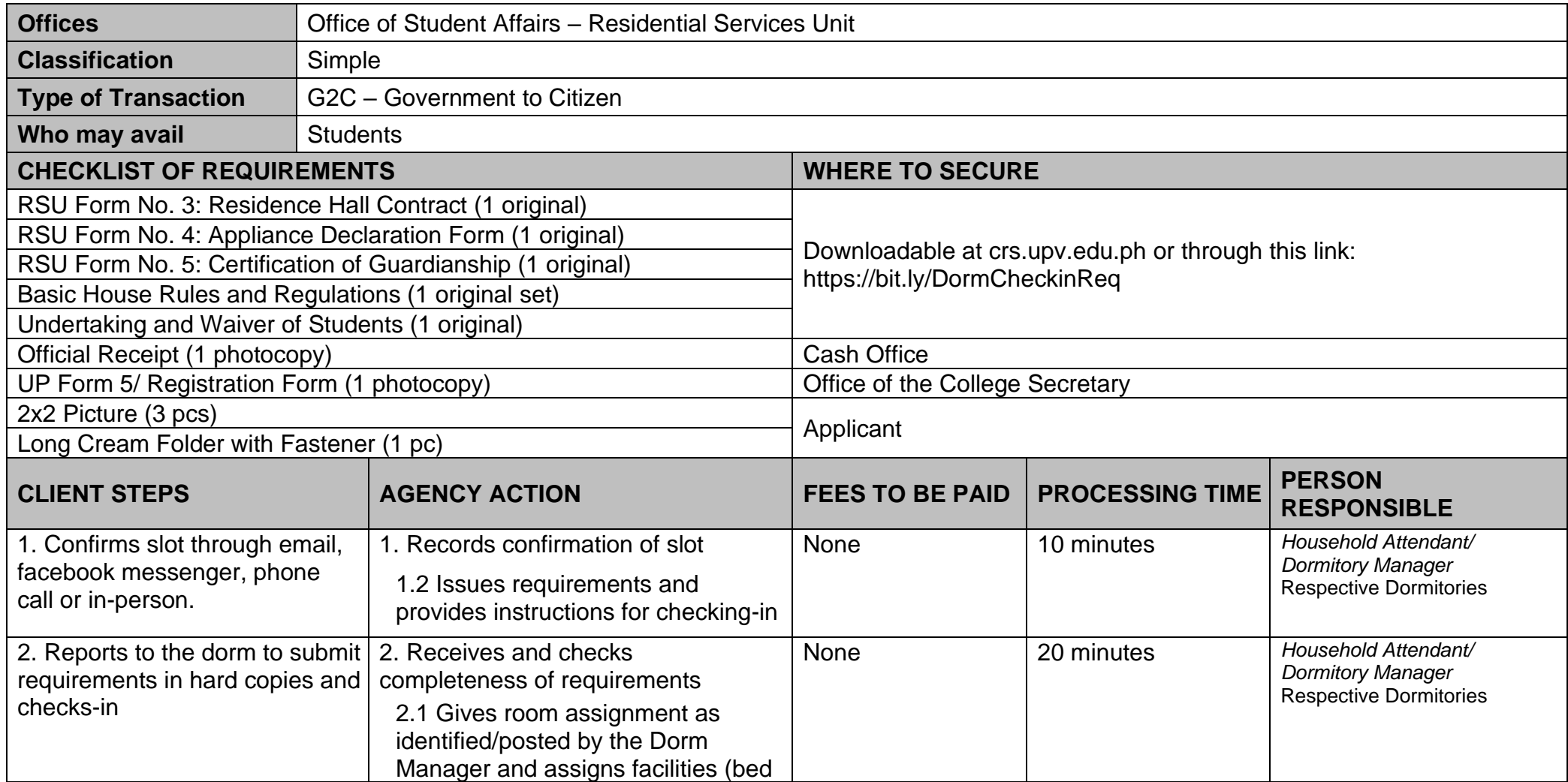

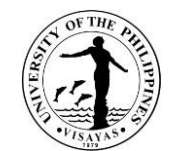

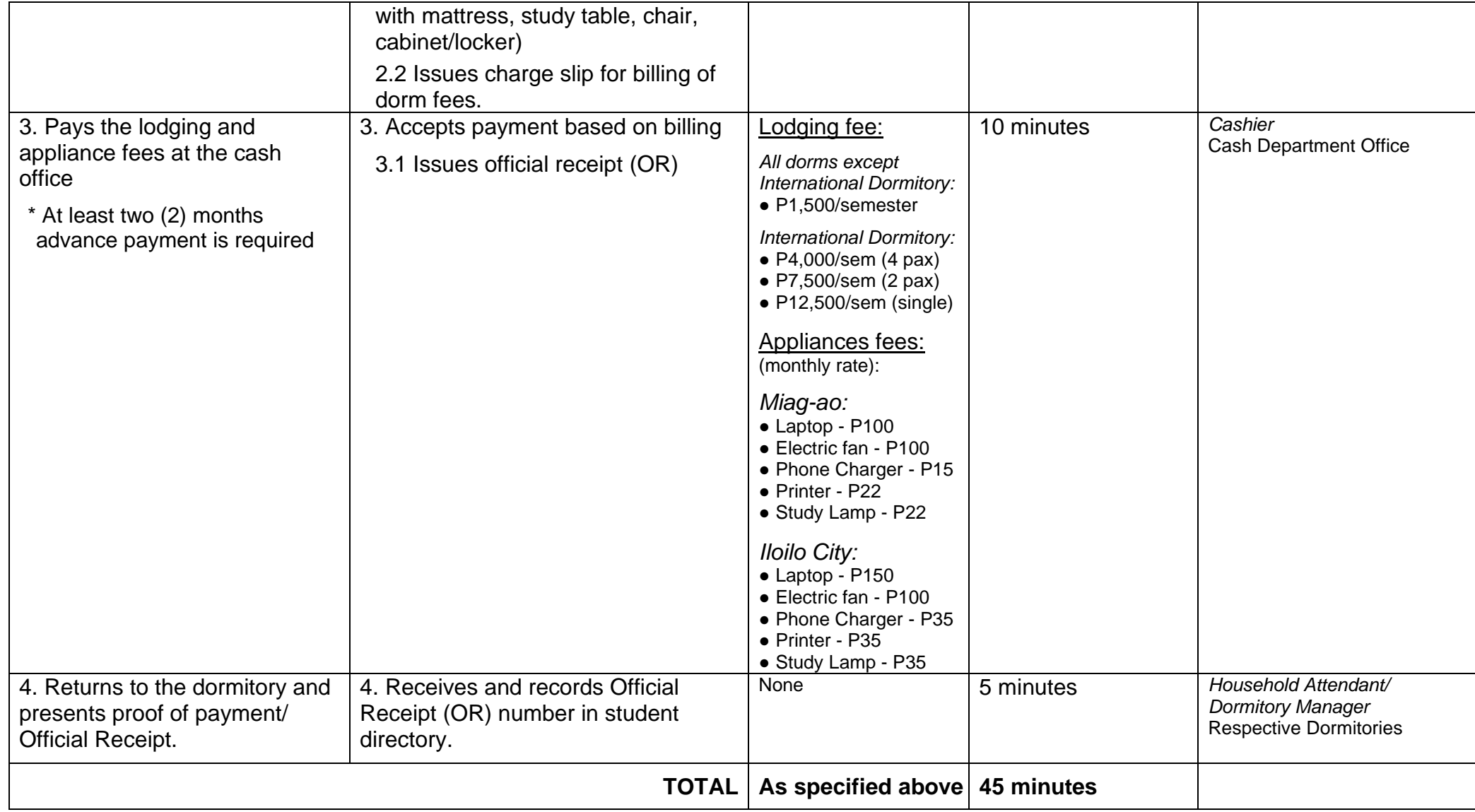

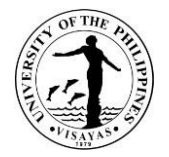

#### **24. Request for Approval of Permits (Late/Weekend/Overnight)**

The UPV Dormitories require the residents to sign the logbook to those who wish to attend activities within or outside the campus beyond the curfew hour of 9:00 PM signifying the type of permit and those who leave the hall and its premises for purpose other than to attend their classes. Residents shall indicate in the logbook their destination, purpose, contact person, telephone number, time of departure, companions if any and expected day/time of return. Late permit is valid only until 11:00 PM of the same day of issuance. An Overnight permit is issued to those who wish to be back the following day, while the Weekend Permit is issued to those who wish to go home during the weekend or as indicated in the permit.

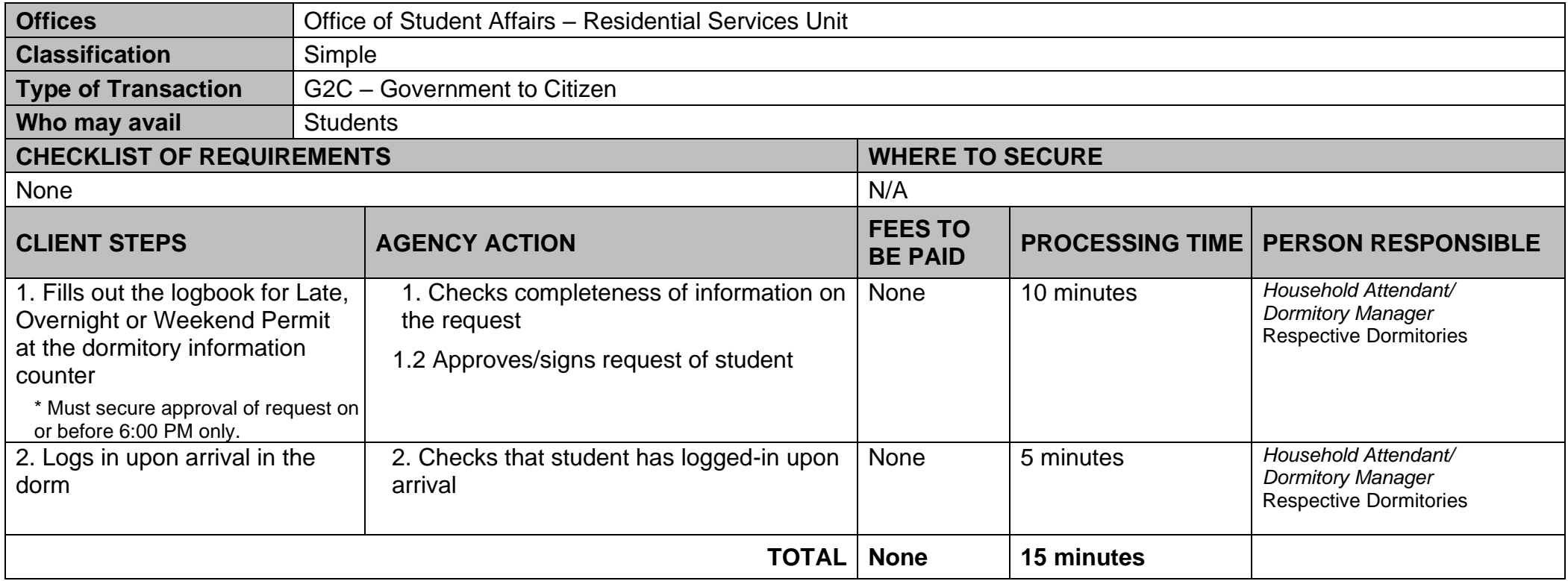

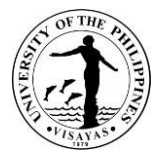

### **25. Student Welfare Services**

This service is extended to dorm residents to cater and promote their physical, mental and social well-being during their accommodation in the dormitory.

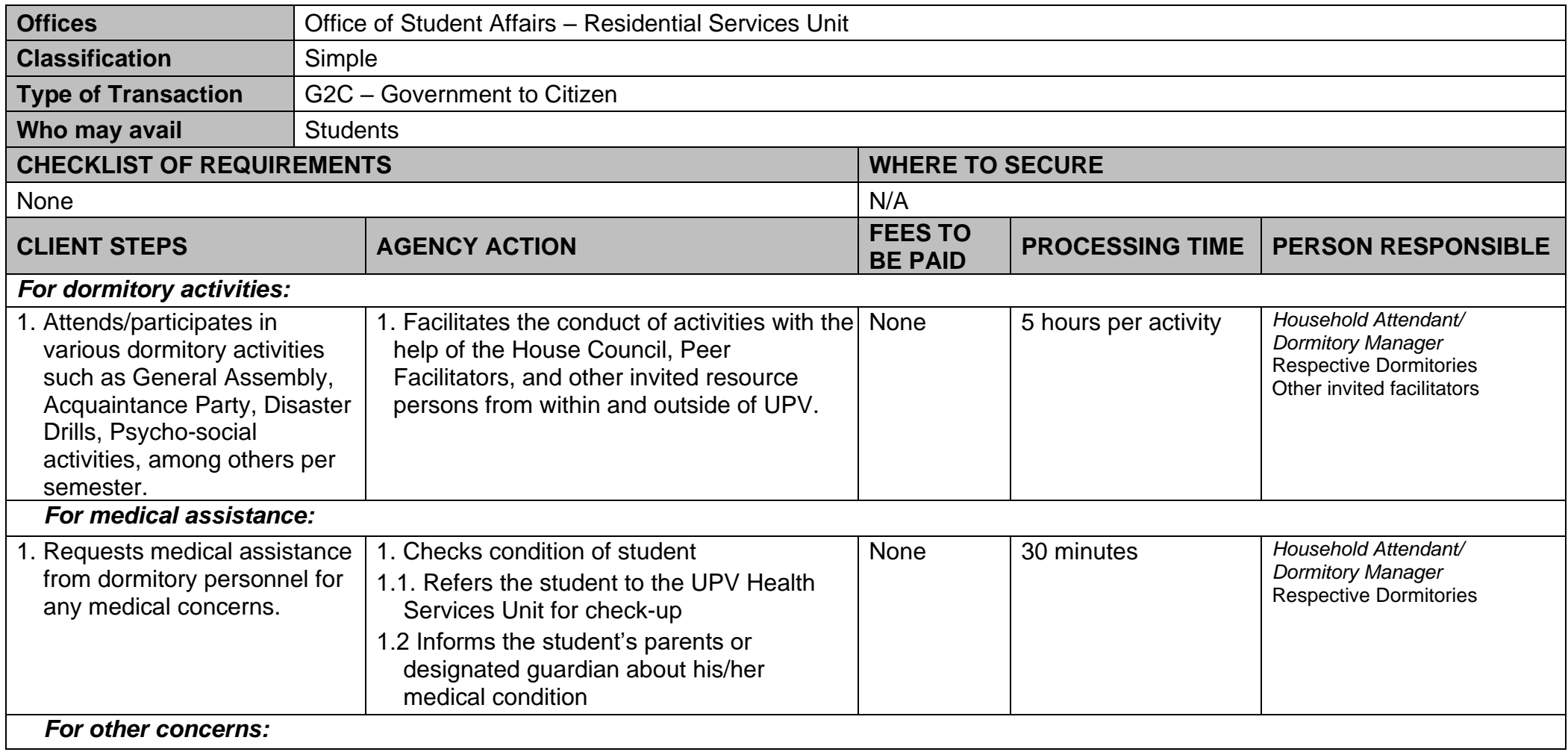

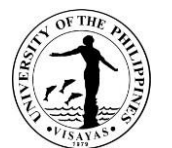

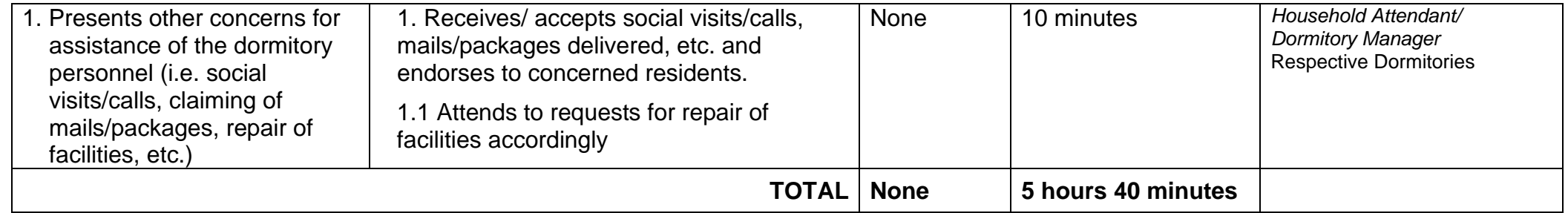

26.

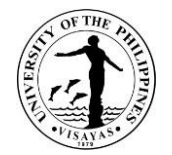

# **OFFICE OF THE UNIVERSITY REGISTRAR**

**External Services**
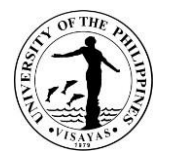

#### **1. APPEALS REGARDING STUDENT ADMISSIONS, PROGRESS, AND GRADUATION**

The Vice-Chancellor for Academic Affairs and the University Registrar, chair and secretary-member of the University Council-Committee on Student Admissions, Progress, and Graduation (UC-CSAPG), respectively, initially evaluate the appeals. The committee meets to deliberate on cases and comes up with an appropriate action/ recommendation. The processing time can be more than the actual processing time indicated herein, depending on the availability of the committee members and signatories.

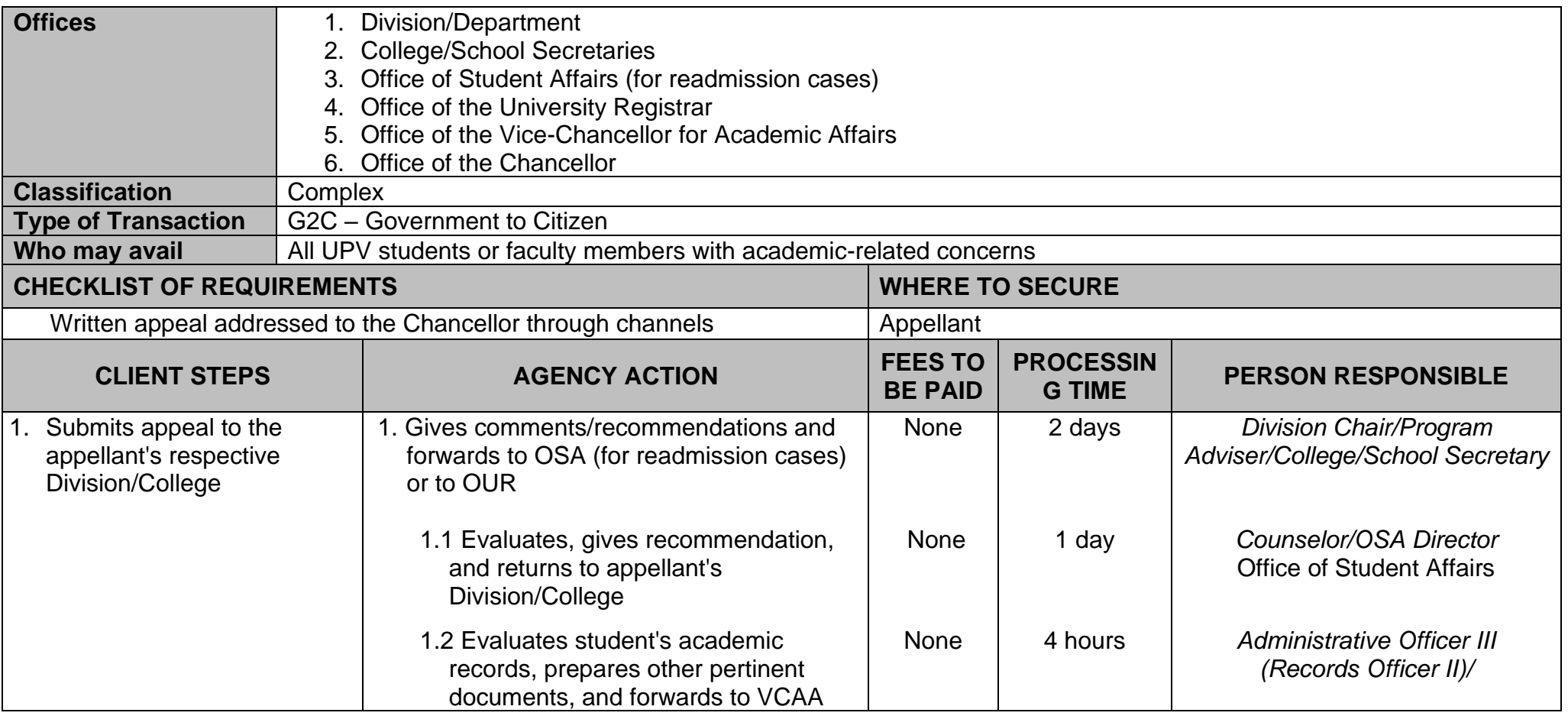

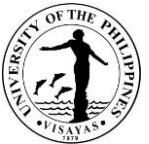

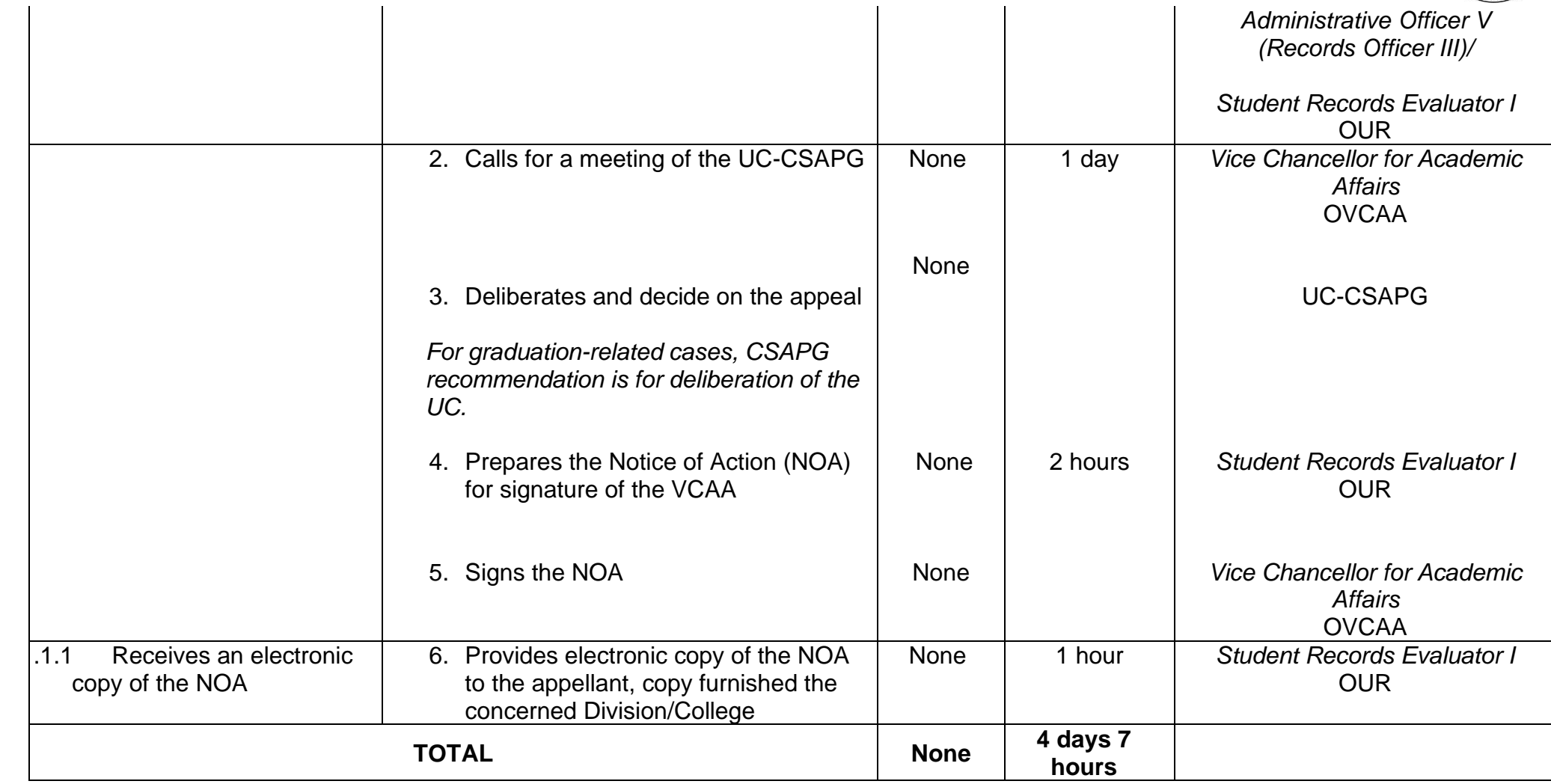

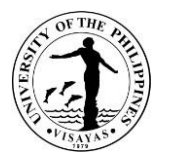

## **2. APPLICATION FOR AUTOMATIC ADMISSION OF FILIPINO AND NON-FILIPINO HIGH SCHOOL GRADUATES FROM ABROAD**

A Filipino or non-Filipino applicant who graduated from a high school abroad and has not enrolled in college may be admitted as first year student without taking the UPCAT (automatic admission), if he/she meets the following qualifications:

- 1. Completion of a high school program in the country where s/he had secondary education (including the completion of a one- or twoyear pre-university education in a country where such is a prerequisite for admission to a bachelor's degree program);
- 2. Qualifies in any of the following college-qualifying national or international foreign-administered examination:

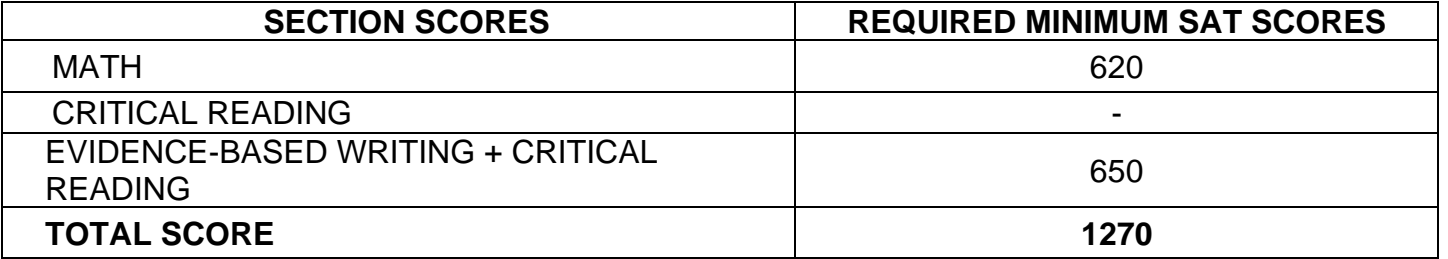

a. Scholastic Aptitude Test (SAT)

- b. General Certificate of Education (GCE) Examination: 3 ordinary level passes and 2 advanced level passes
- c. International Baccalaureate (IB) Diploma
- 3. In the case of an applicant whose native language or whose medium of instruction in the secondary school is not English, a minimum score (500 if paper based or 173 if computer based) in the Test of English as a Foreign Language (TOEFL).
	- The requirements for application should be submitted at least six (6) months prior to registration
	- The processing time is for one client being served at one time and may be extended when there are more applicants for admission

*\* Note: If the applicant did not meet the minimum requirements (GWA and number of units earned) after the evaluation in Step 3, the Notice of Disqualification will be issued to the applicant, as stated in Item No. 4.*

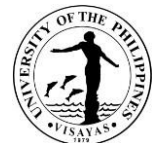

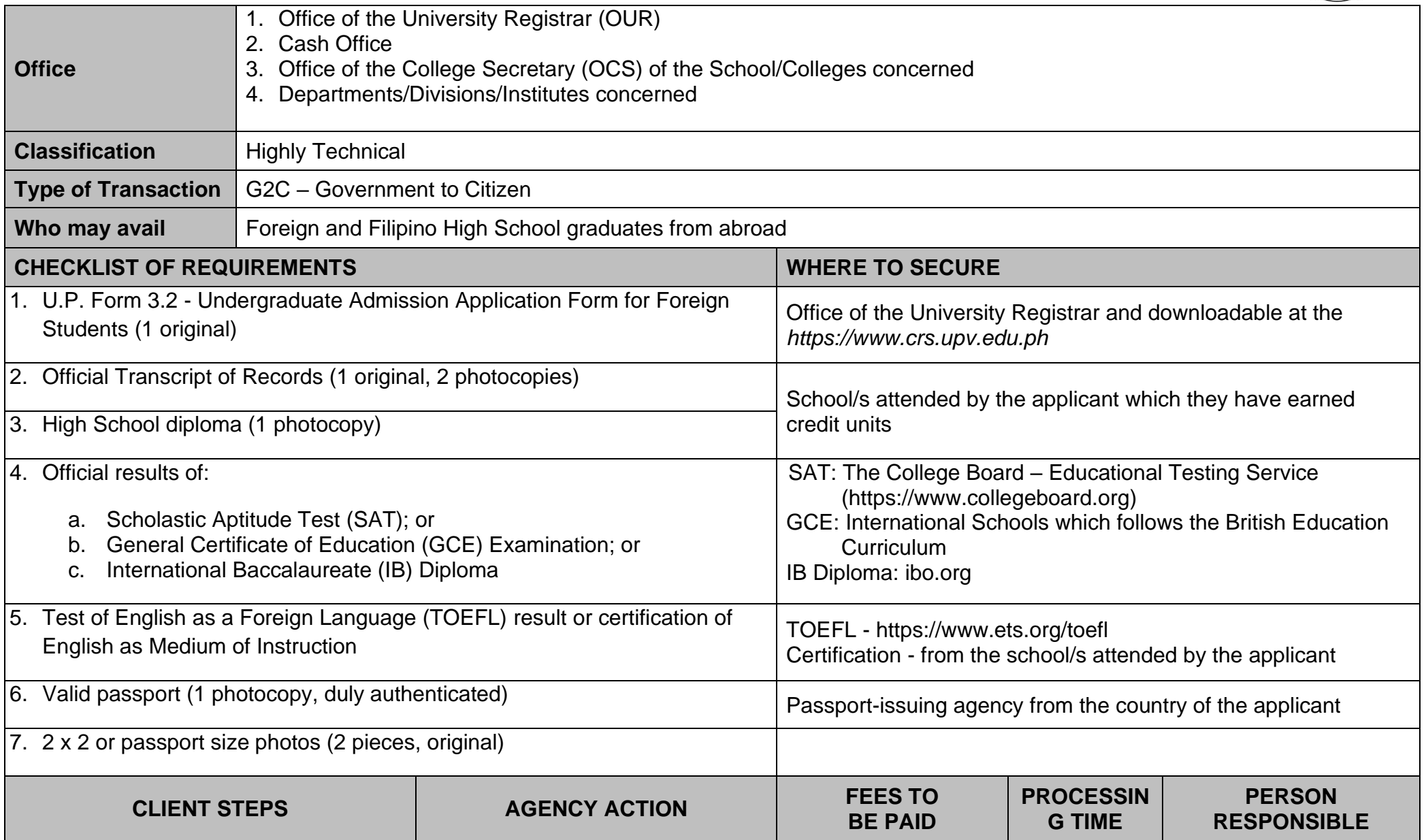

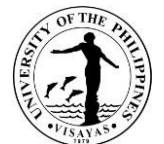

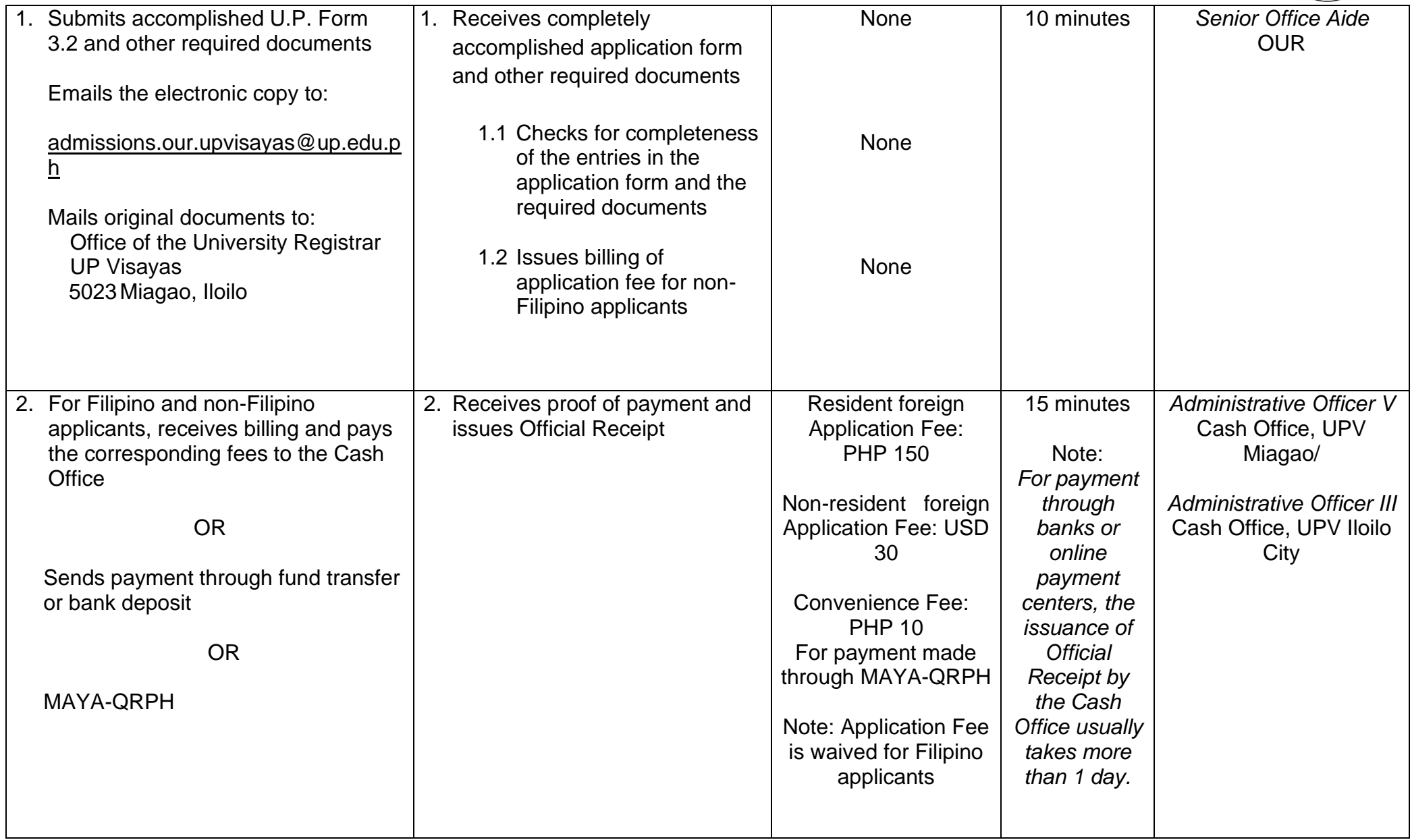

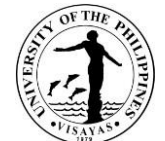

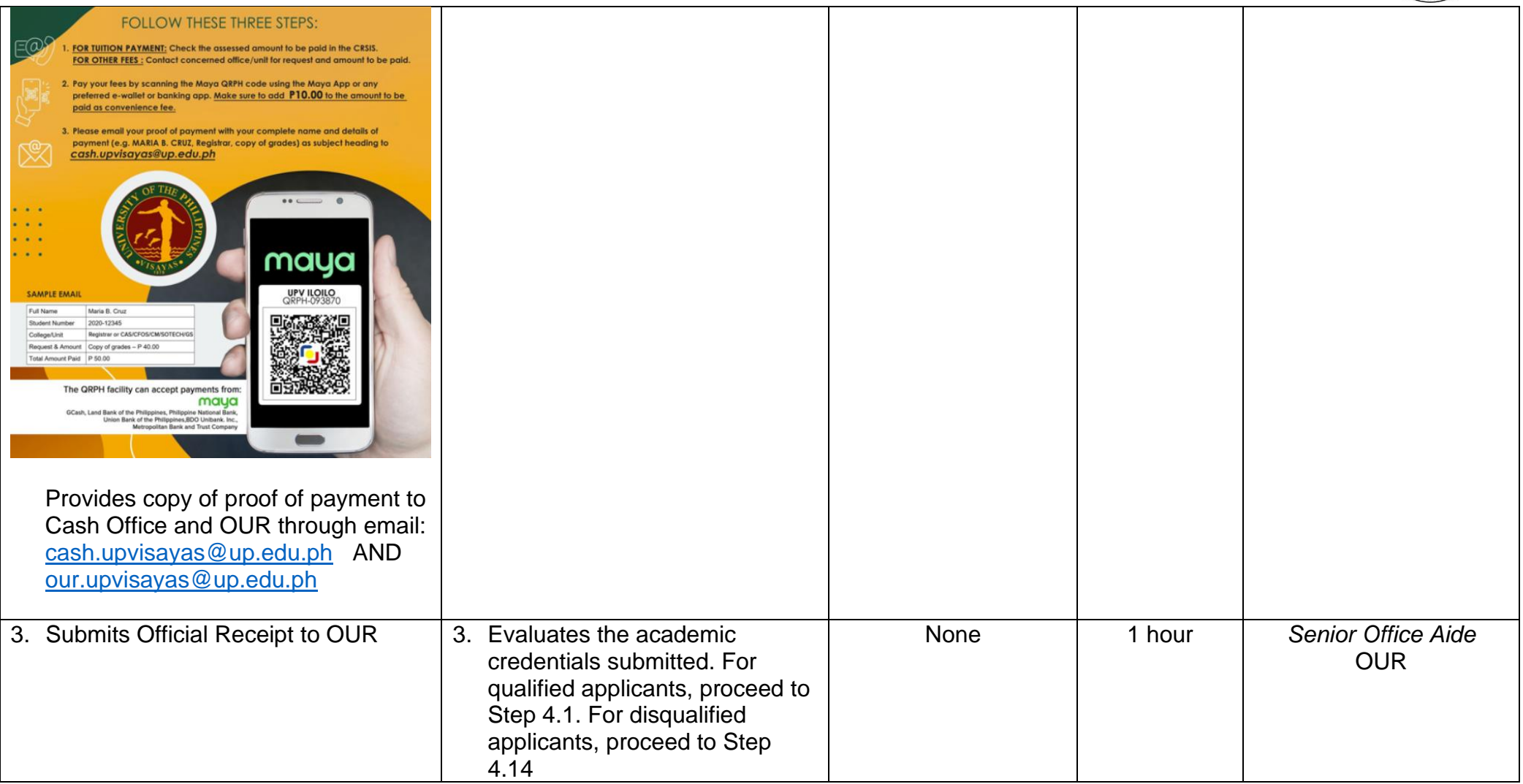

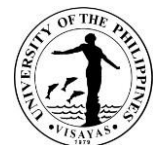

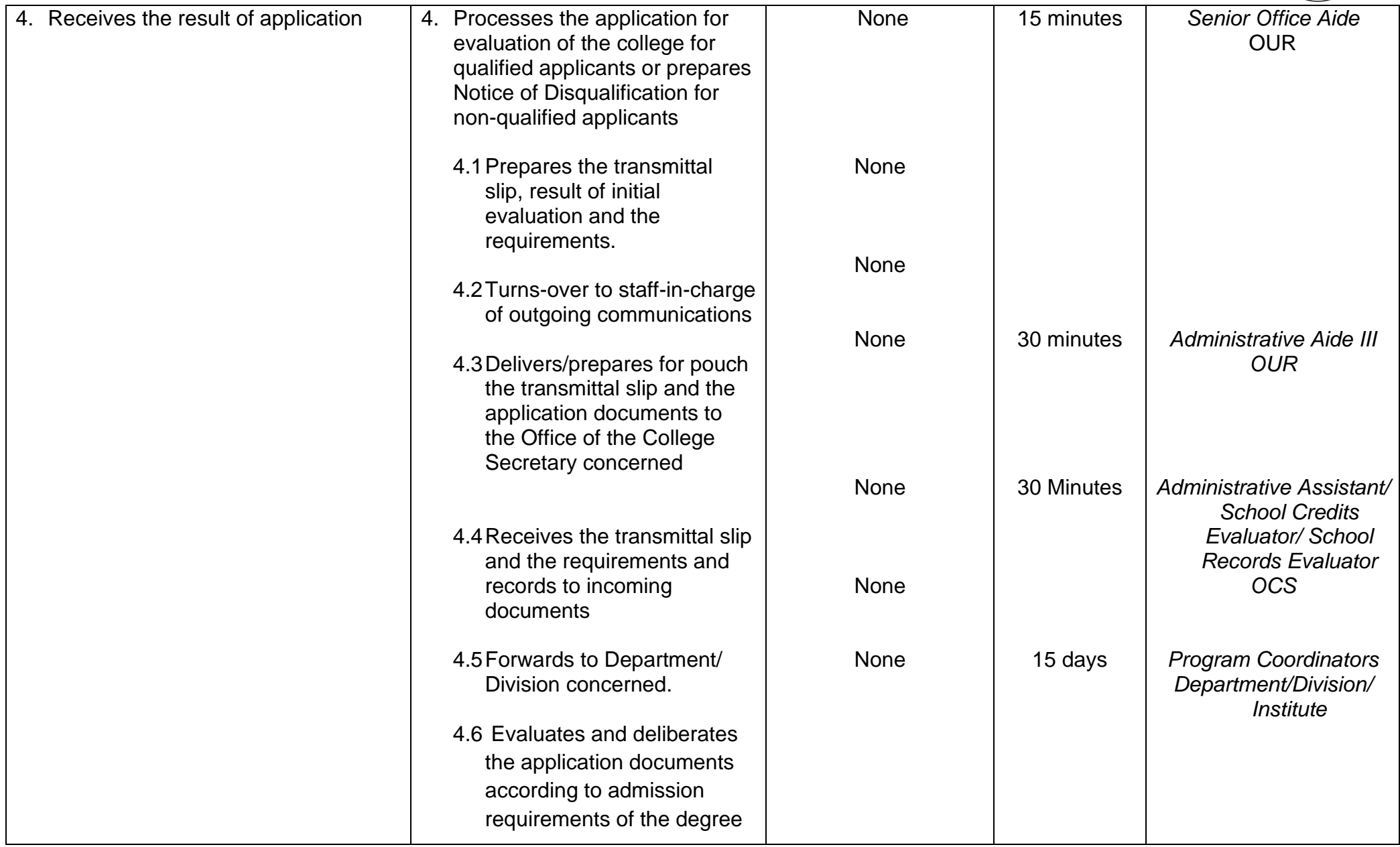

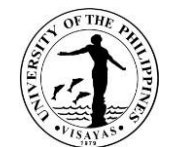

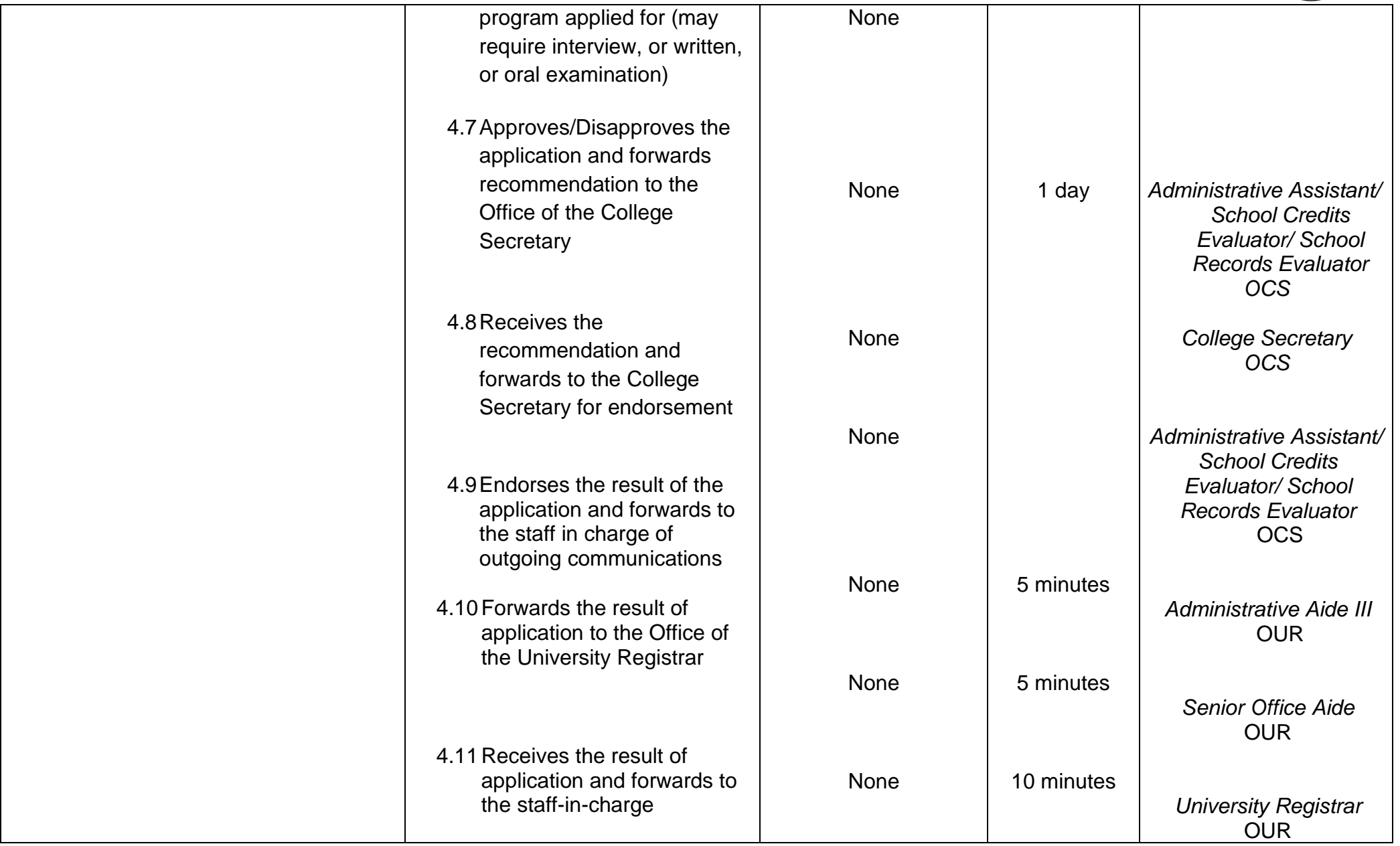

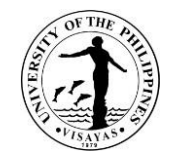

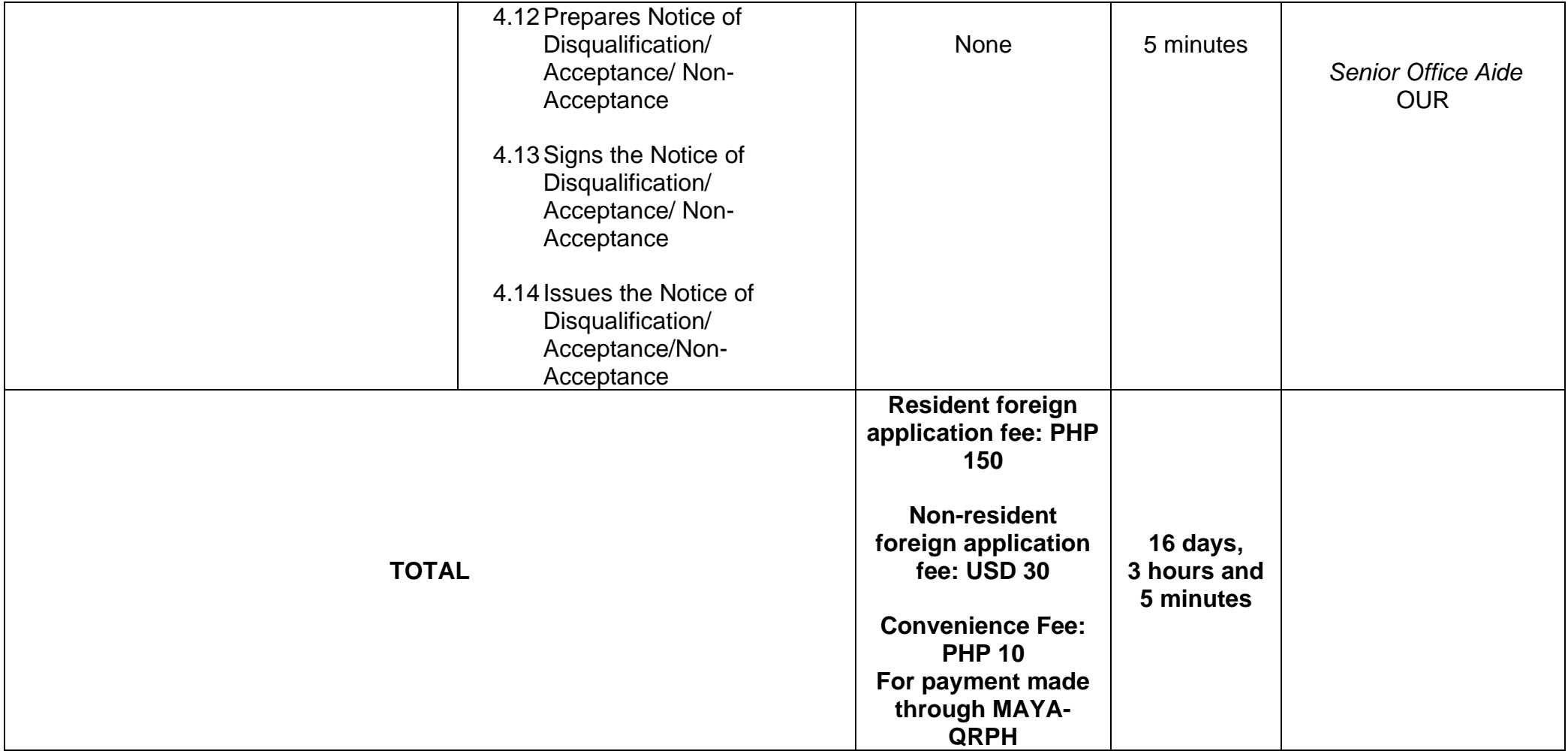

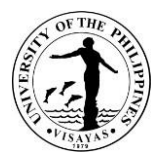

#### **3. APPLICATION FOR ADMISSION OF NON-FILIPINO STUDENTS TO UPV**

A non-Filipino applicant who has earned credits for college work either in the Philippines or abroad may be admitted as undergraduate transfer/second degree/non-degree/special student to the University of the Philippines Visayas through this service.

- Applicants for transfer shall be considered for admission to the University only during the first semester of each academic year. The basic qualifications for undergraduate transfer applicant are:
	- 1. Must have completed at least 33 units of academic courses;
	- 2. Must have obtained a general weighted average of 2.0, 86%, or B or better for all the collegiate academic units the student has earned outside of the University;
	- 3. The applicant will have to complete in the University no less than 50% of the units required for his program; and
	- 4. The quota set by the Dean of the college or school concerned for the course to which he seeks admission, has not yet been filled up.

*\*Note: If the applicant did not meet the minimum requirements (GWA and number of units earned) after the evaluation in Step 3, the Notice of Disqualification will be issued to the applicant, as stated in Item No. 4.*

- For applicants for Second degree, the grade requirement is generally waived for a bachelor's degree holder, but not for those who have earned a title below a baccalaureate degree (e.g., certificate).
- For applicants as non-degree, a degree holder or undergraduate student who is not currently enrolled in any other institution of higher learning may be allowed to take for credit courses on the undergraduate level.
- For applicants as special students: A student even if he/she does not fully satisfy the entrance requirements, may be admitted as a special student, and may enroll for such subjects which in the opinion of the instructor and the Dean.
- The requirements for application should be submitted at least six (6) months prior to registration.
- The processing time is for one client being served at one time and may be extended when there are more foreign applicants for admission.

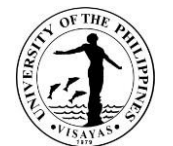

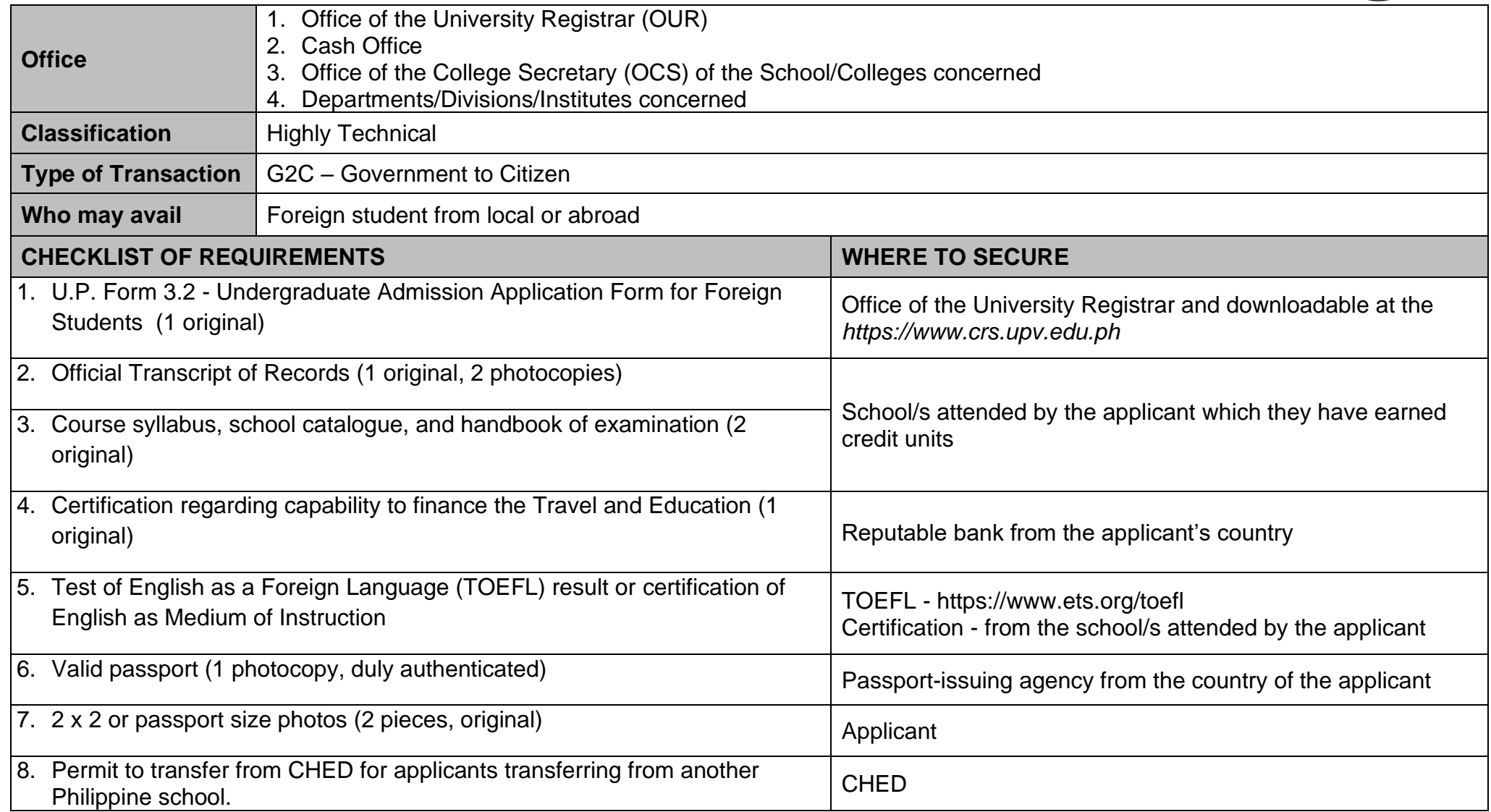

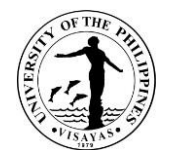

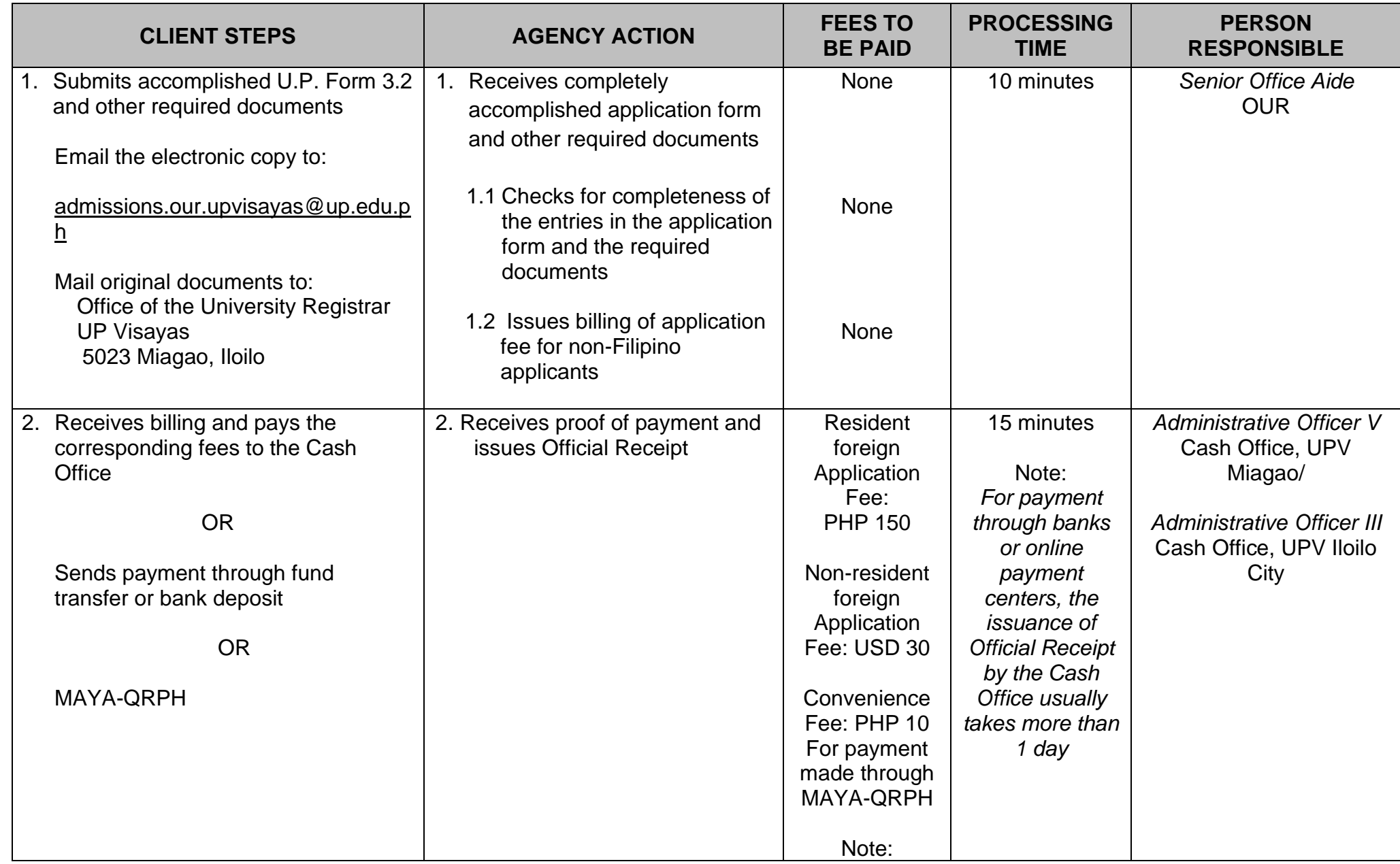

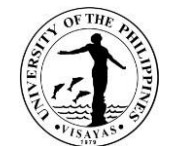

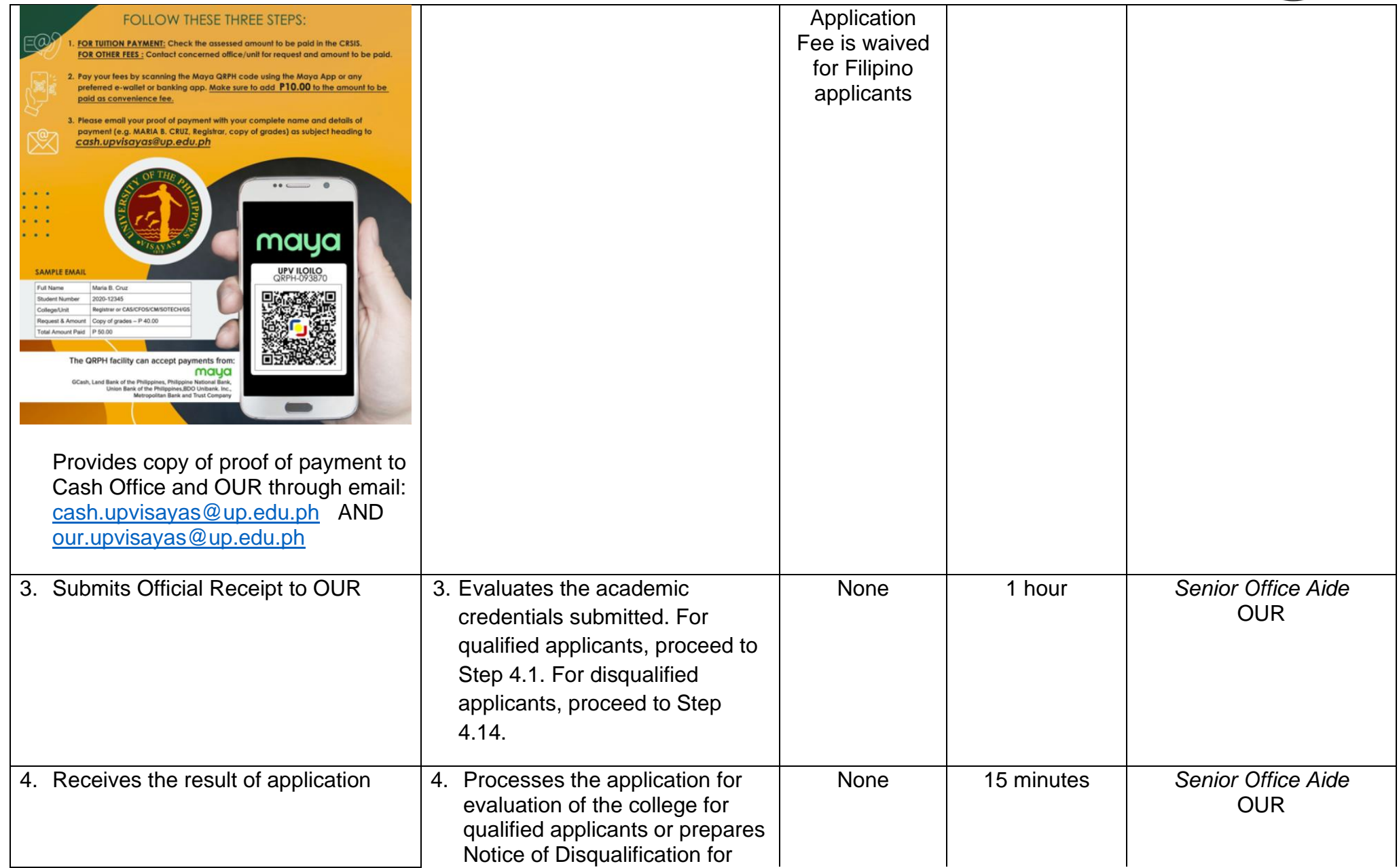

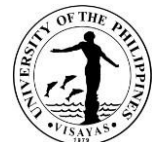

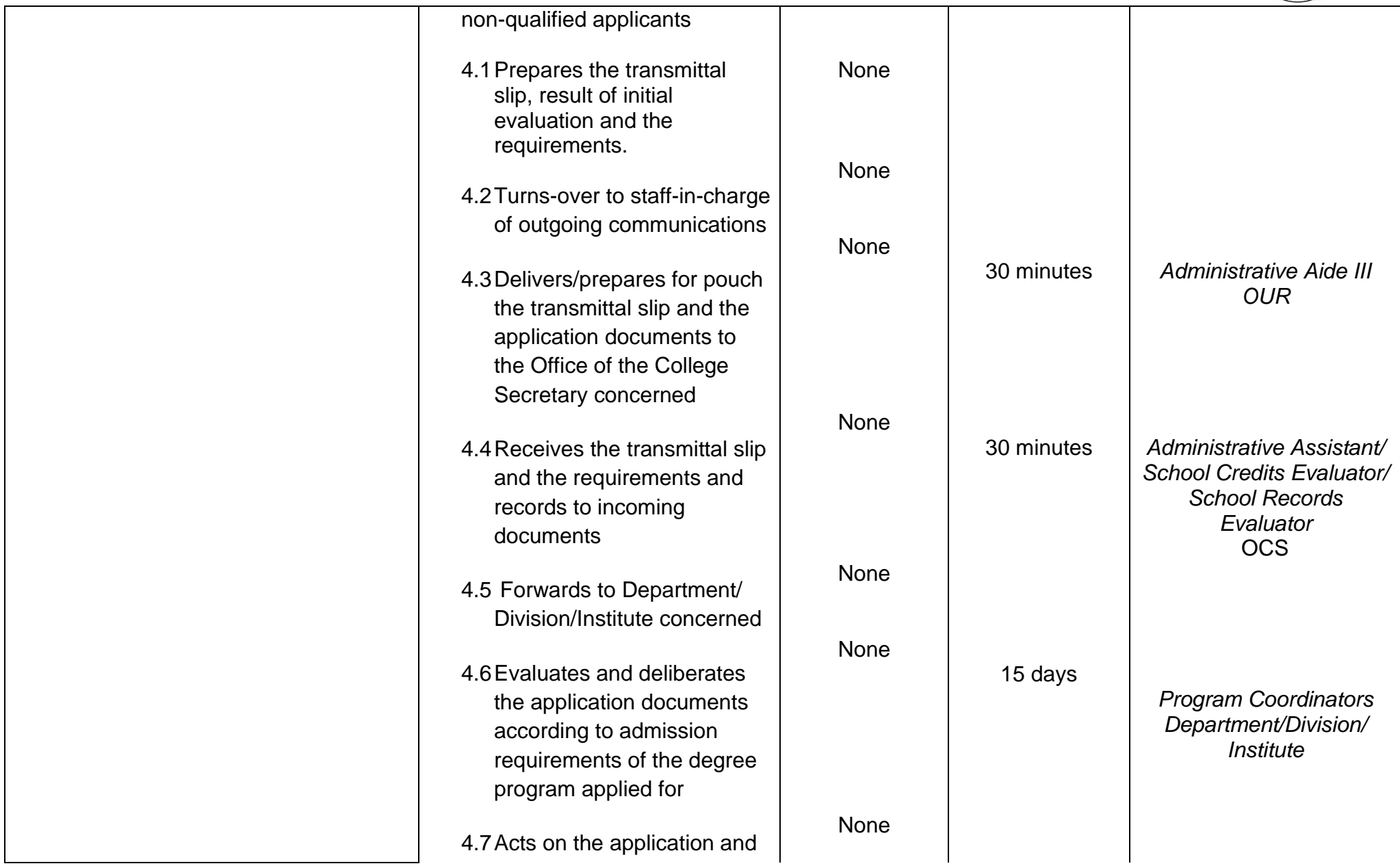

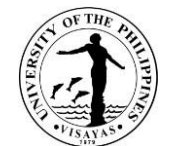

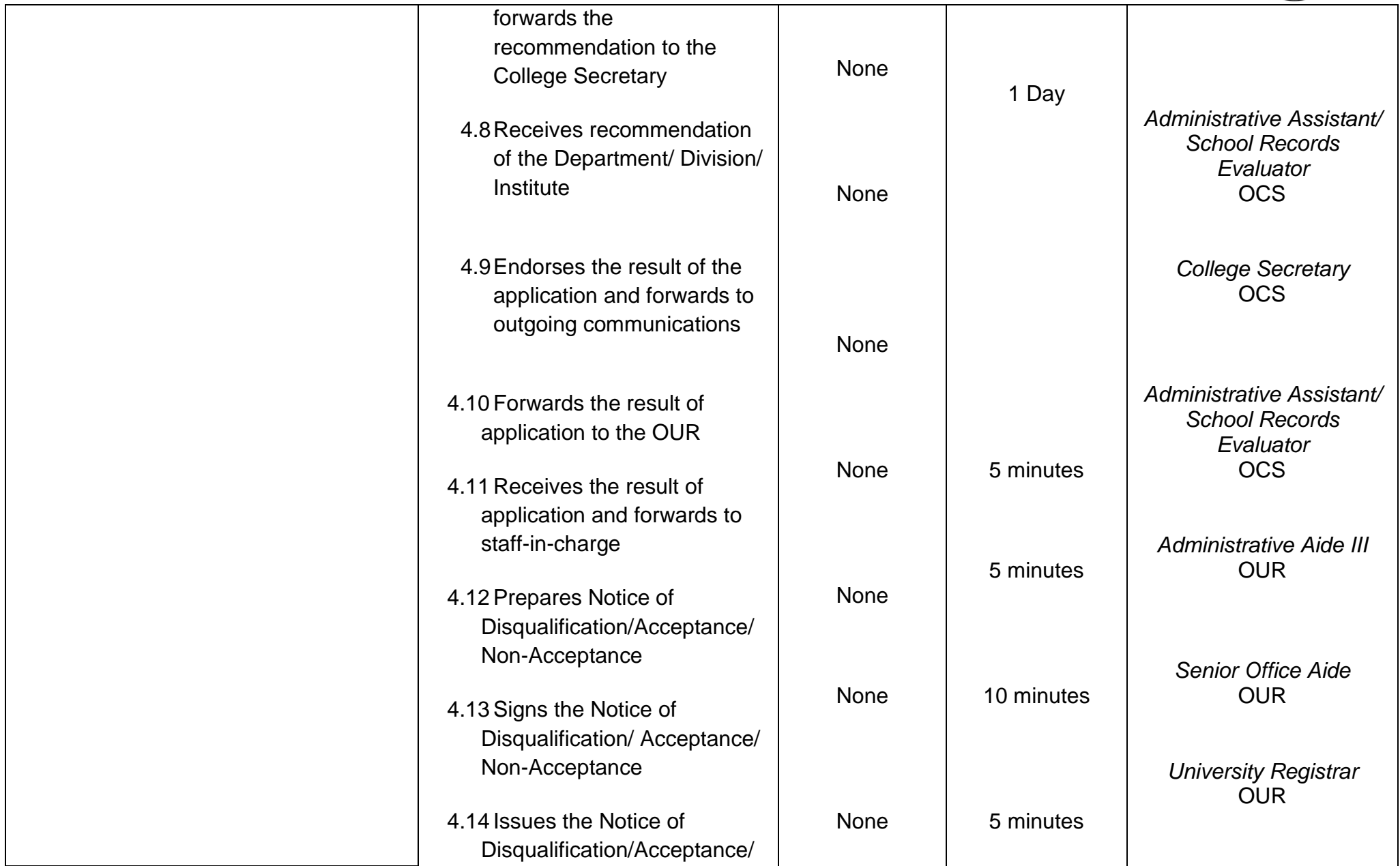

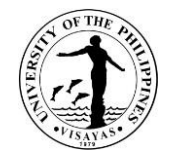

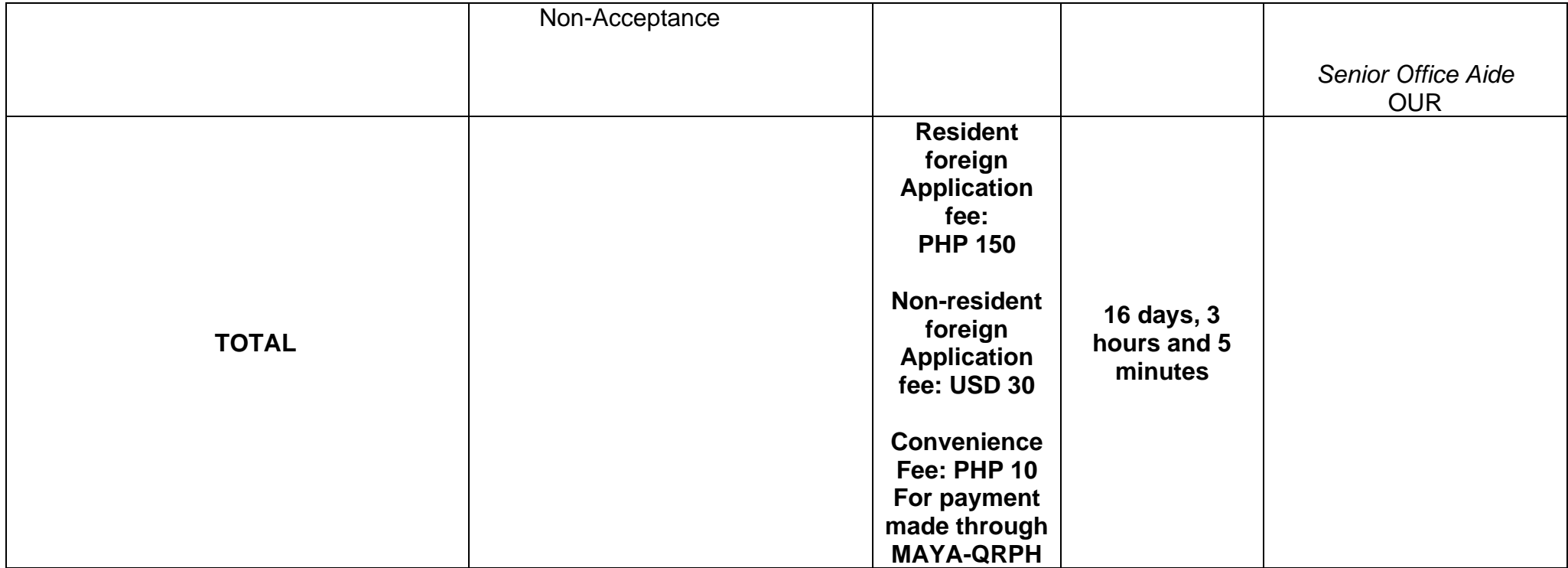

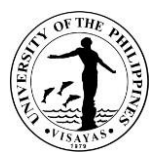

### **4. APPLICATION FOR ADMISSION OF FILIPINO STUDENTS TO UPV**

A Filipino applicant with previous college work from another UP units, schools, or universities in the Philippines or abroad may be admitted as undergraduate transfer/second degree/non-degree/special student to the University of the Philippines Visayas through this service.

Applicants for transfer and second degree shall be considered for admission to the University only during the first semester of each academic year. The basic qualifications for undergraduate transfer applicant from other school/university are:

- 1. Must have completed at least 33 units of collegiate academic courses (excluding religion, P.E., NSTP, and vocational courses);
- 2. Must have obtained a general weighted average of 2.0, 86%, or B or better for all the collegiate academic units the student has earned outside of the University;
- 3. The applicant will have to complete in the University no less than 50% of the units required for his program; and
- 4. The quota set by the Dean of the college or school concerned for the course to which he seeks admission, has not yet been filled up.
	- The basic qualifications for undergraduate transfer applicant from other UP unit are:
		- a. Must have completed at least 30 units of academic courses (excluding P.E., NSTP);
		- b. The academic status is Good Standing;

*\*Note: If the applicant did not meet the minimum requirements (GWA and number of units earned) after the evaluation in Step 3, the Notice of Disqualification will be issued to the applicant, as stated in Item No. 4.*

- For applicants for Second degree, the grade requirement is generally waived for a bachelor's degree holder, but not for those who have earned a title below a baccalaureate degree (e.g., certificate)
- For applicants as non-degree, a degree holder or undergraduate student who is not currently enrolled in any other institution of higher learning may be allowed to take for credit courses on the undergraduate level
- For applicants as special students: A student even if he/she does not fully satisfy the entrance requirements, may be admitted as a special student, and may enroll for such subjects which in the opinion of the instructor and the Dean
- The requirements for application should be submitted at least one month prior to registration
- The processing time is for one client being served at one time and may be extended when there are more local applicants for admission

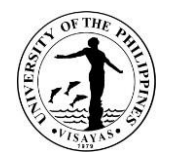

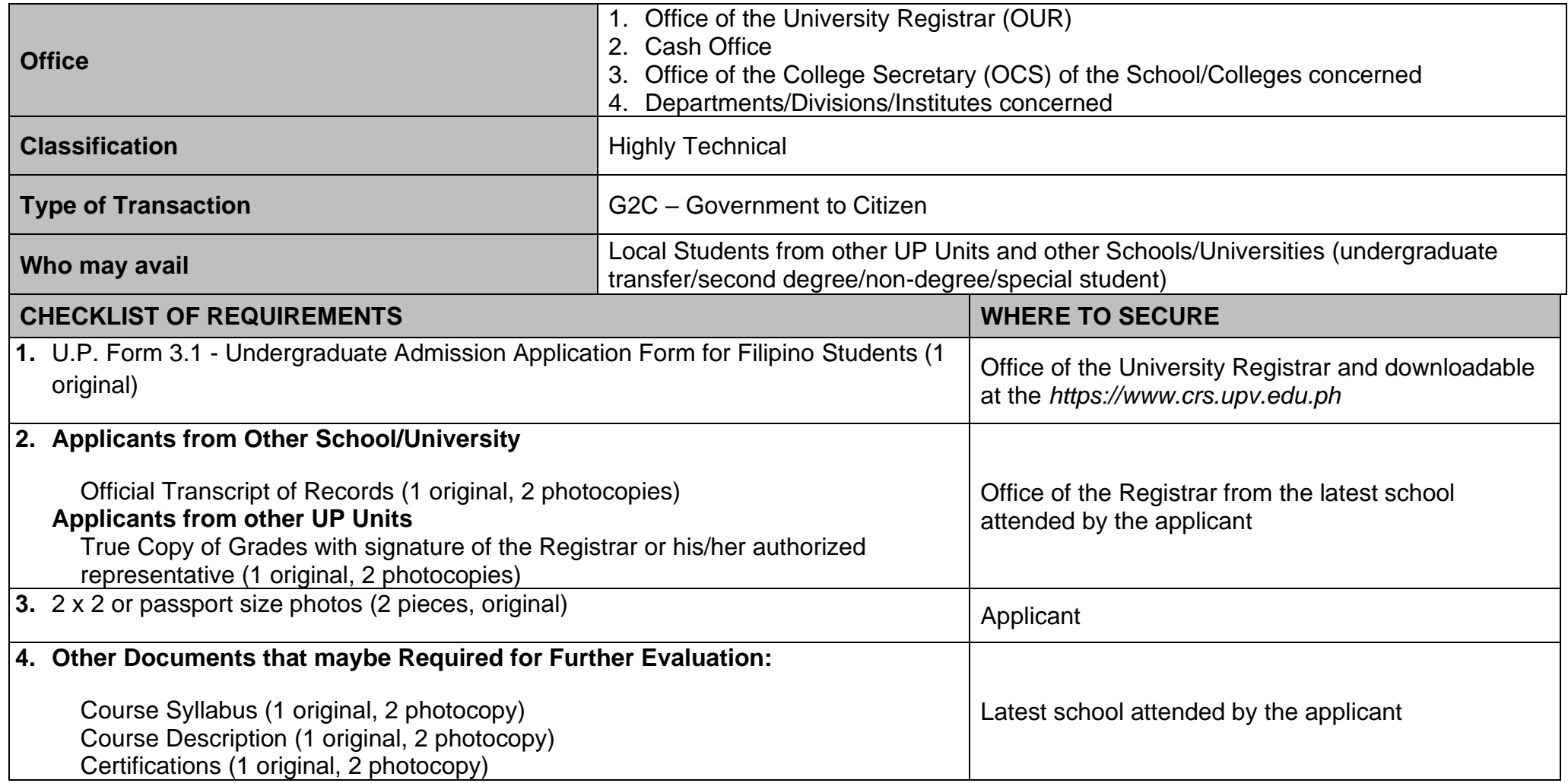

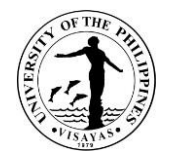

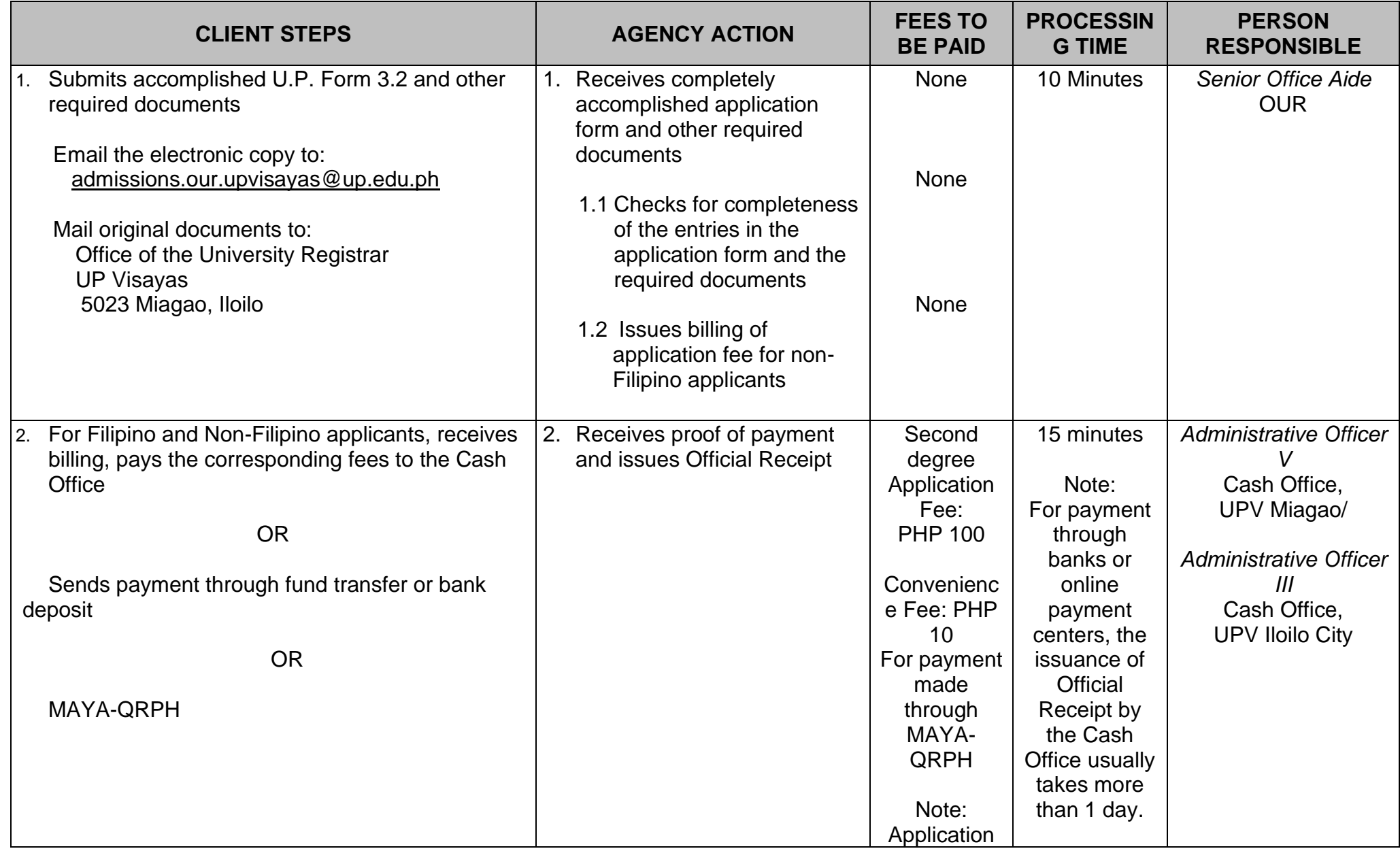

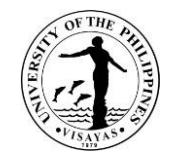

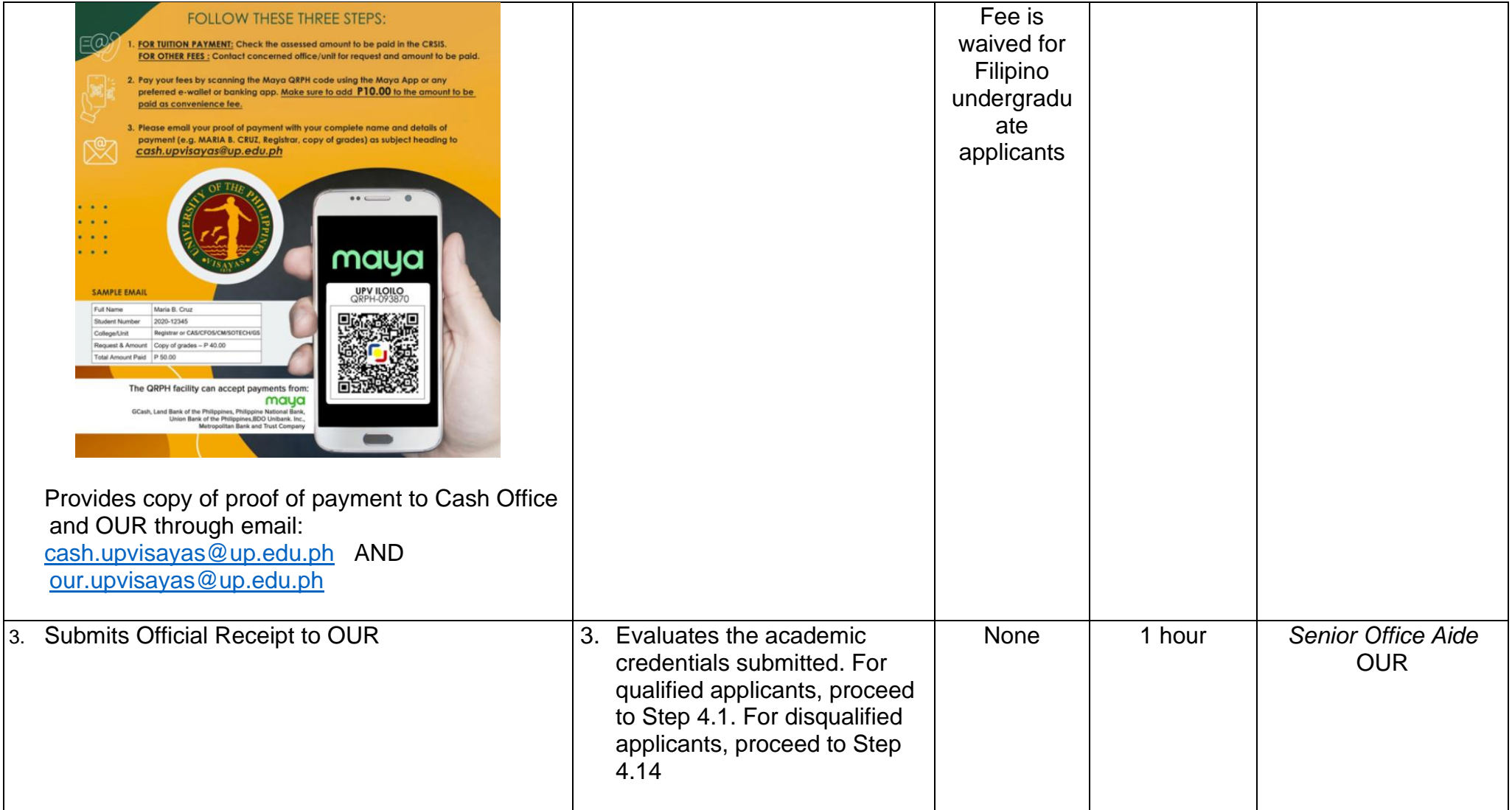

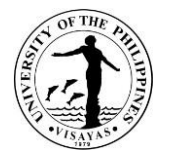

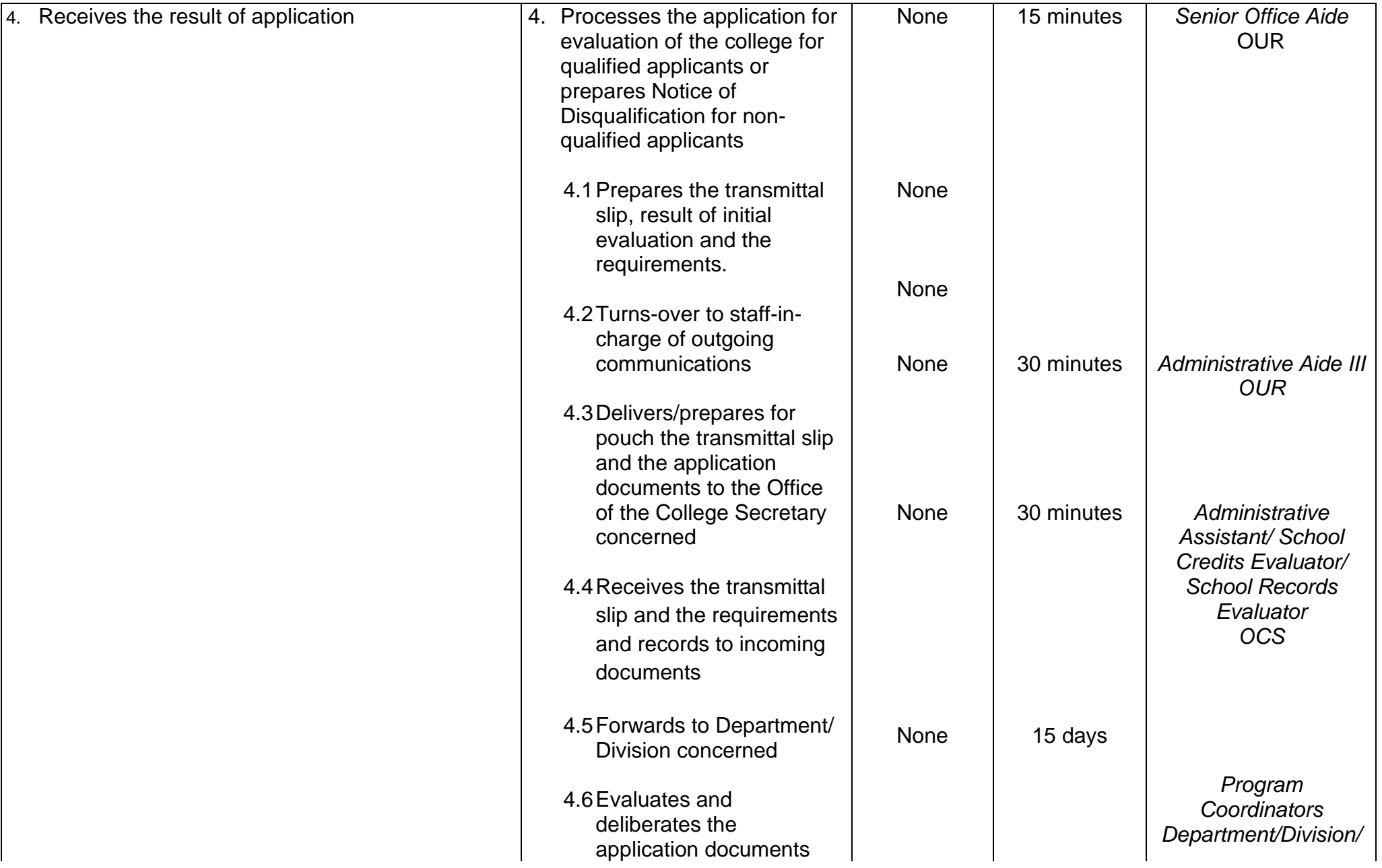

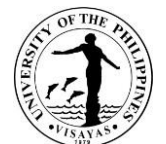

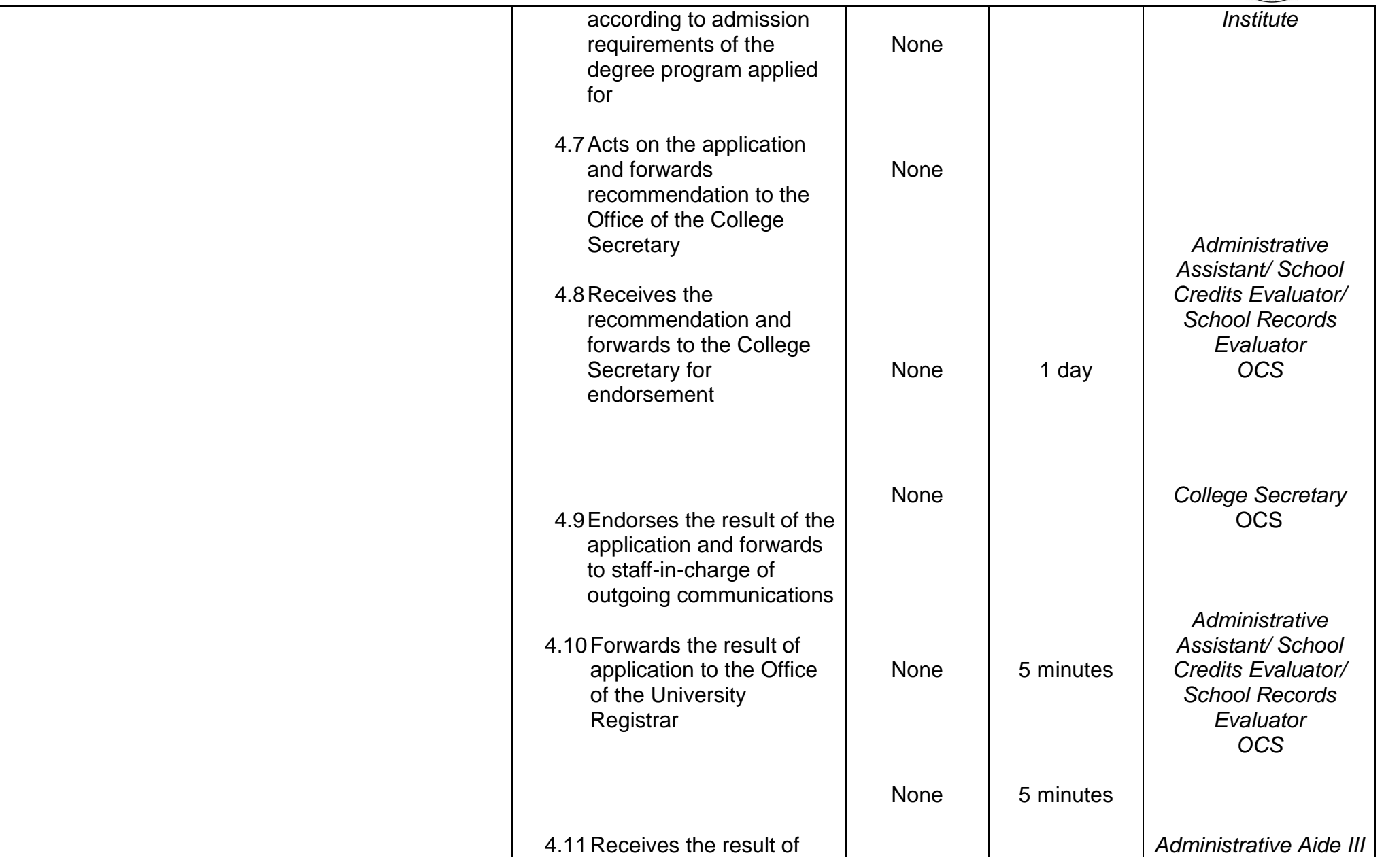

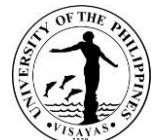

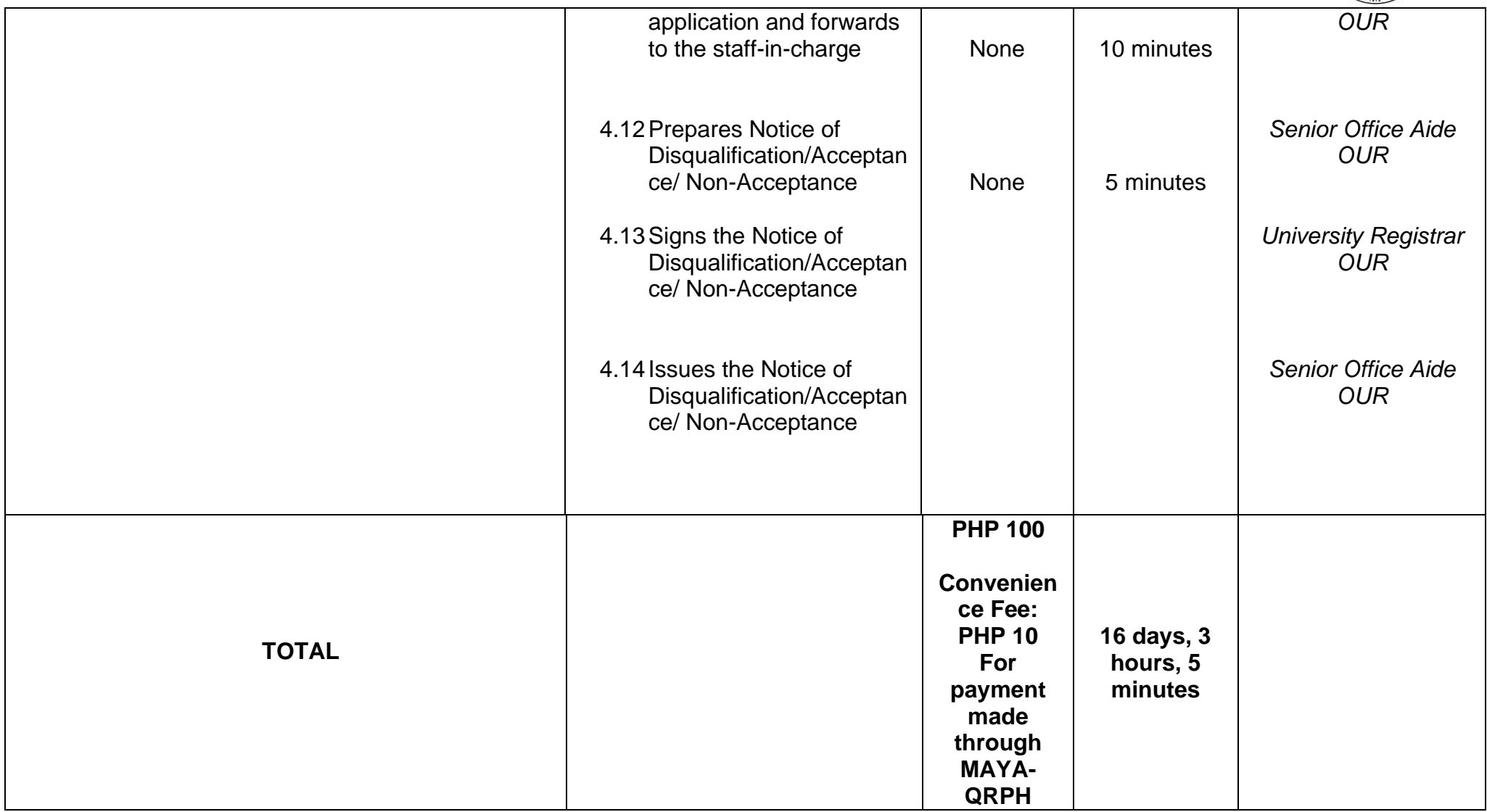

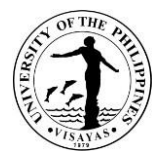

### **5. ADMISSION OF INCOMING FIRST YEAR STUDENTS THROUGH UPCAT**

The admission processes for incoming first-year students start upon receipt of the result of successful applicants from the Office of Admissions and usually take two months to complete before the registration period. The processing time is for one client being served at one time.

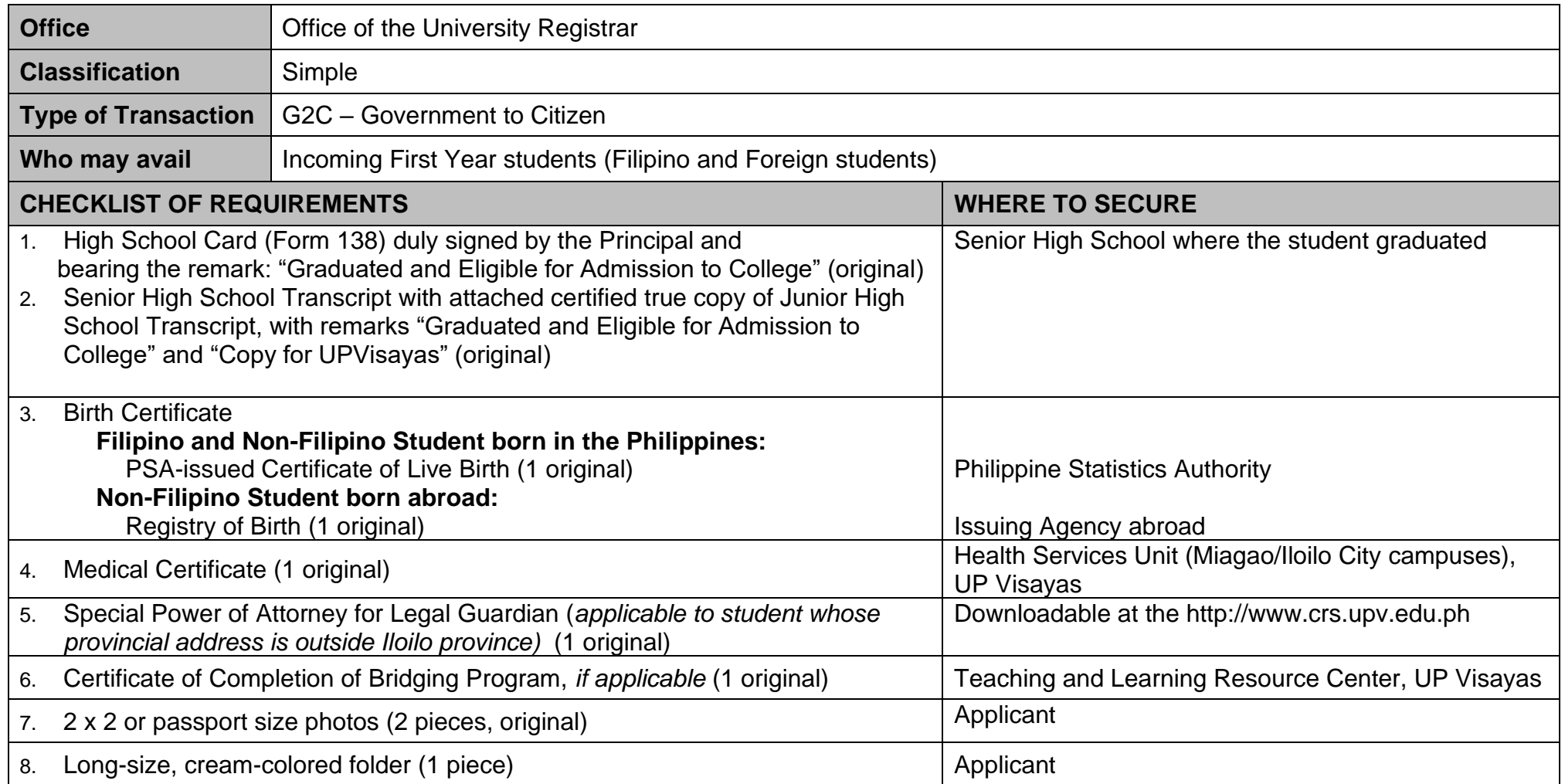

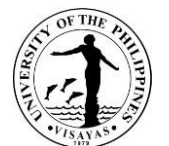

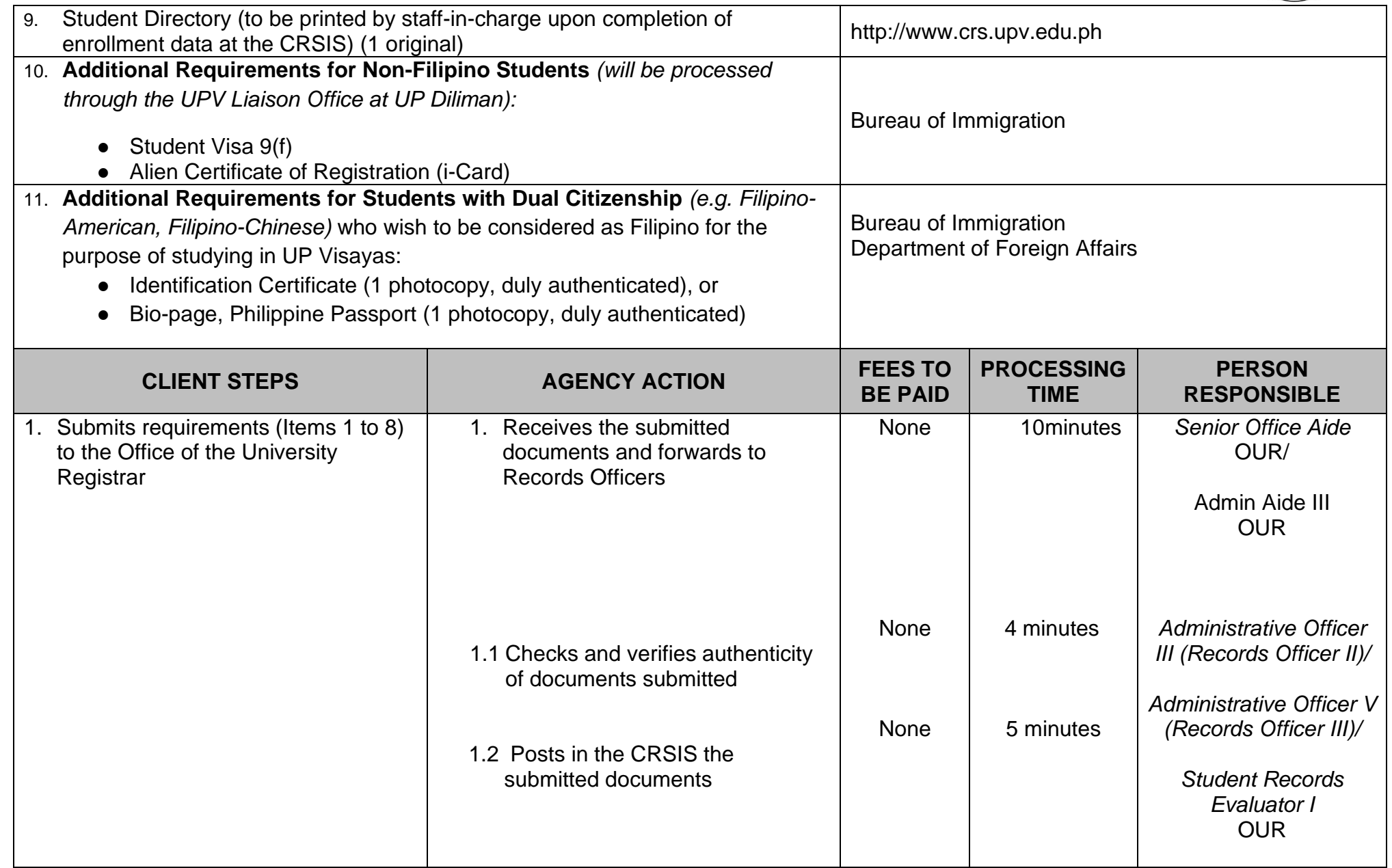

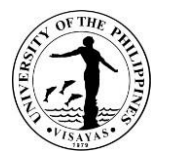

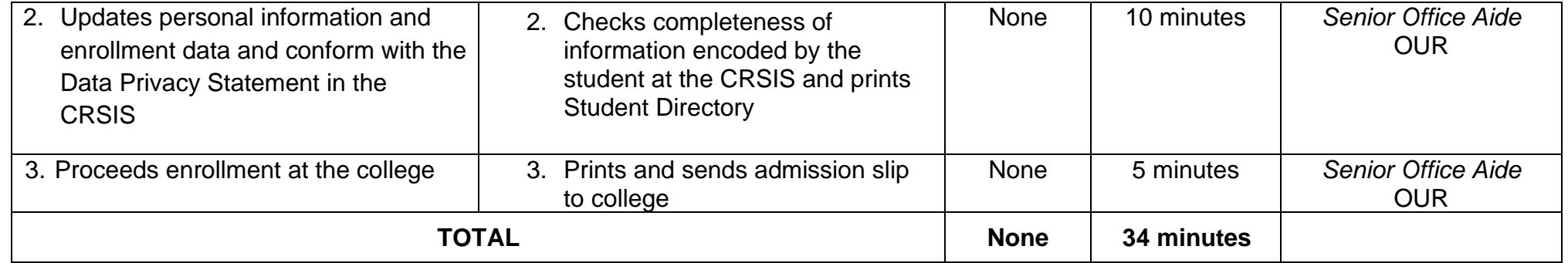

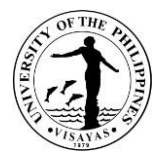

# **6. ADMISSION OF INCOMING FIRST YEAR STUDENT THROUGH AUTOMATIC ADMISSION (HIGH SCHOOL GRADUATE ABROAD AND ISKOLAR NG BAYAN)**

The process for admission of incoming first year student who qualifies for automatic admission will start upon receipt of the Notice of Acceptance issued by the University Registrar. The processing time is for one client being served at one time.

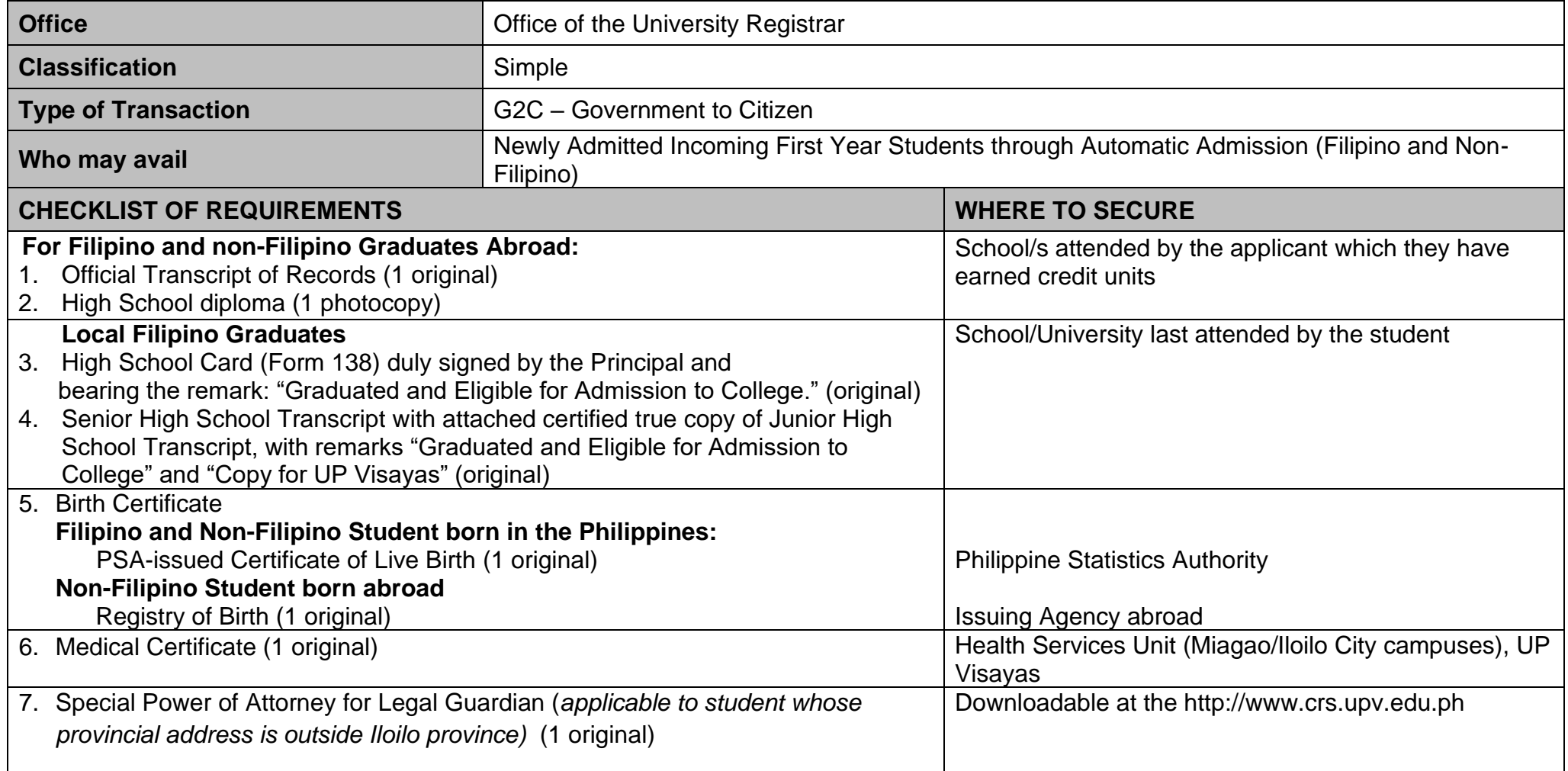

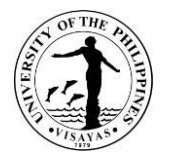

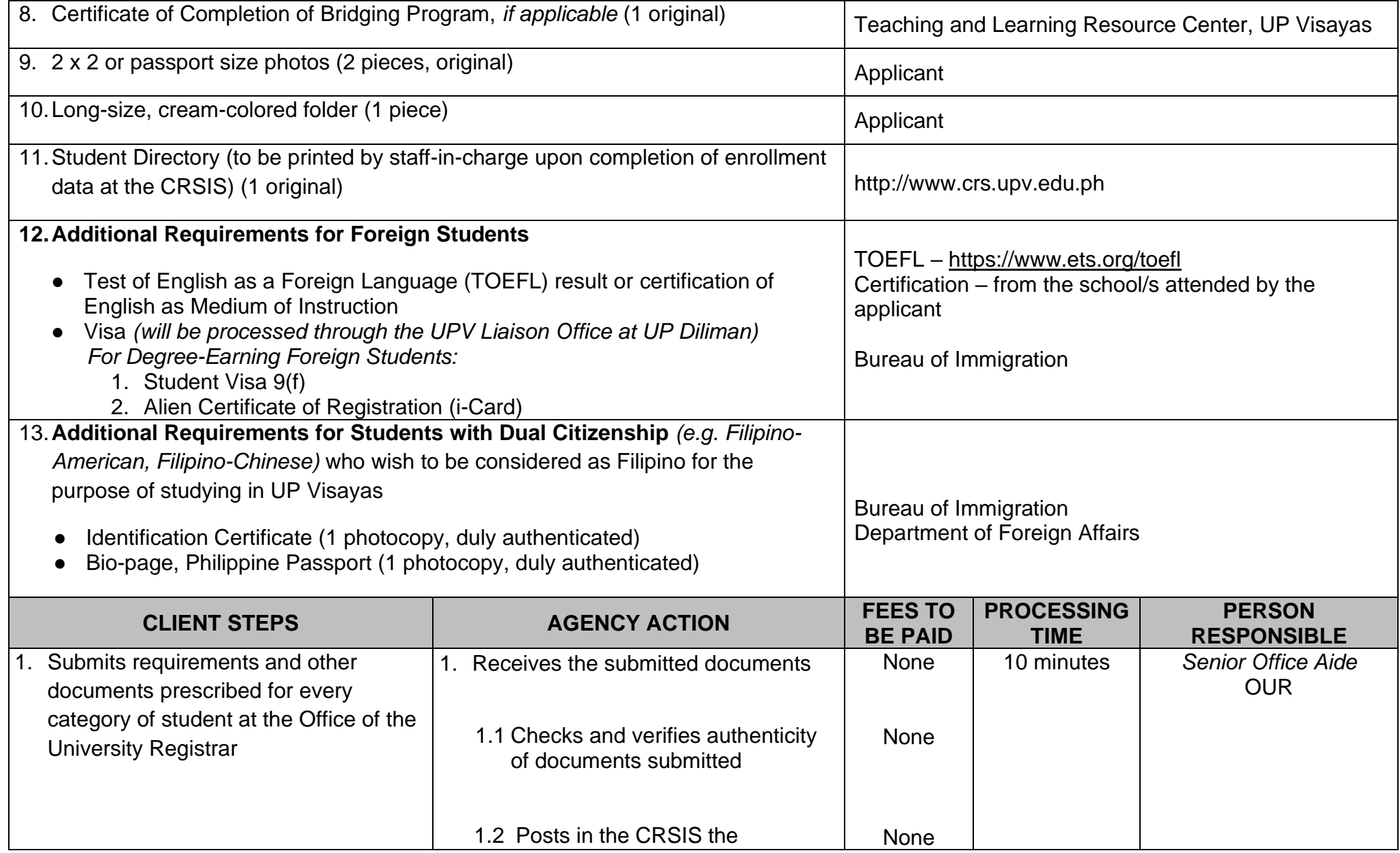

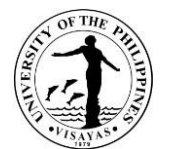

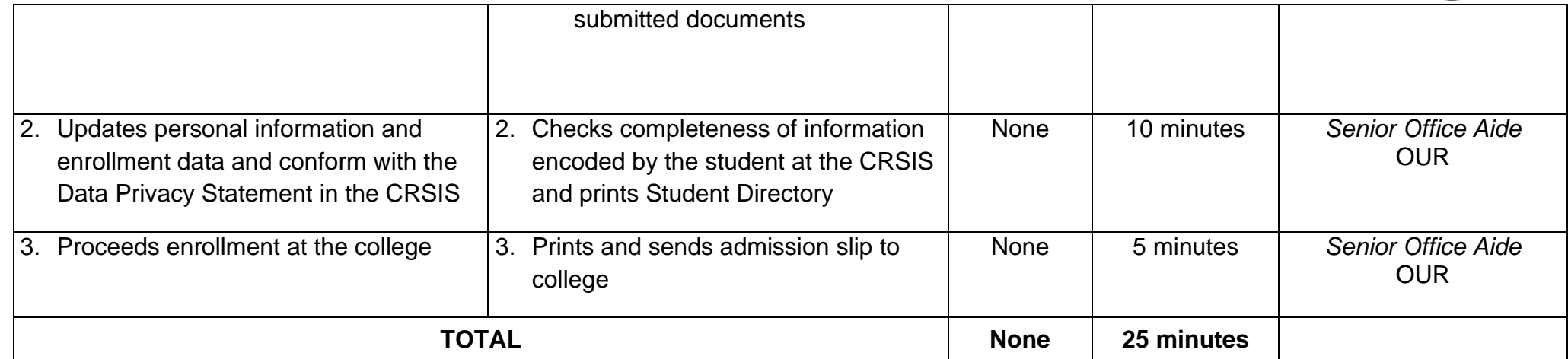

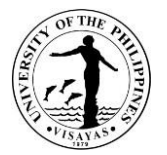

### **7. ADMISSION OF NEW TRANSFER/SECOND DEGREE/NON-DEGREE/SPECIAL STUDENTS**

The admission processes for incoming students who are not admitted through UPCA will start upon receipt of the Notice of Acceptance issued by the University Registrar. The processing time is for one client being served at one time.

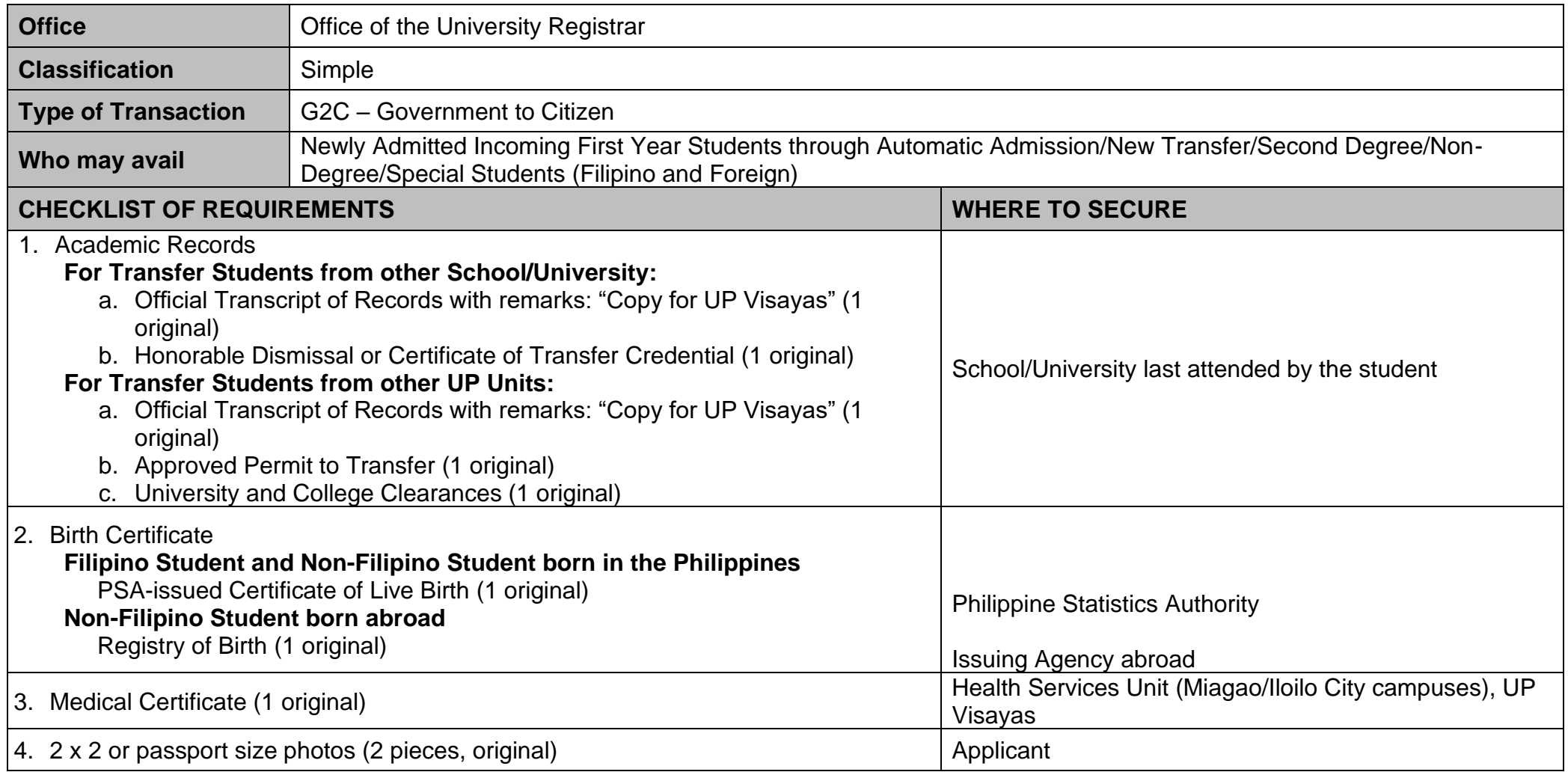

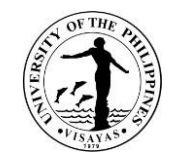

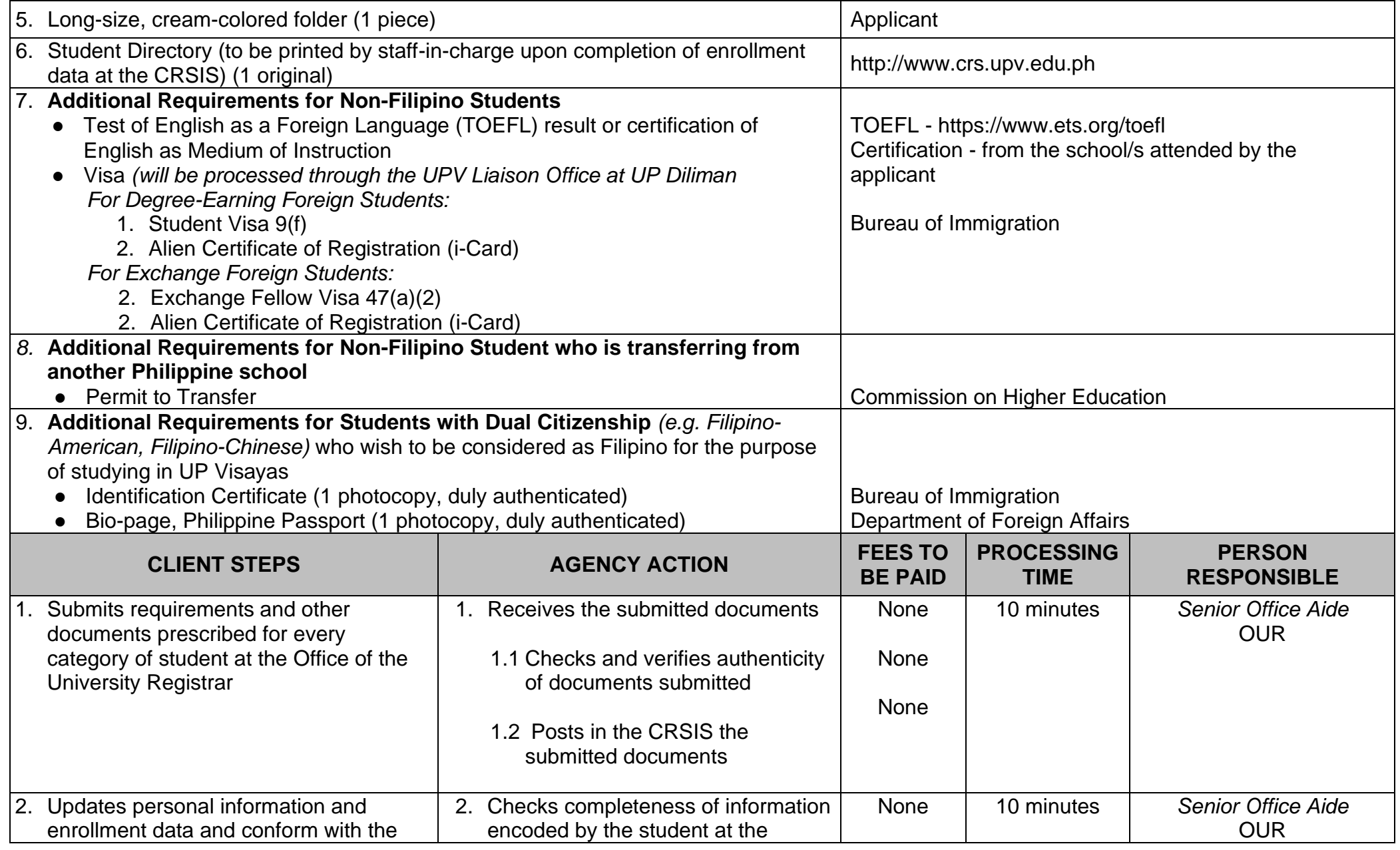

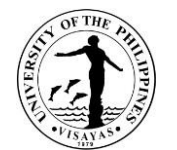

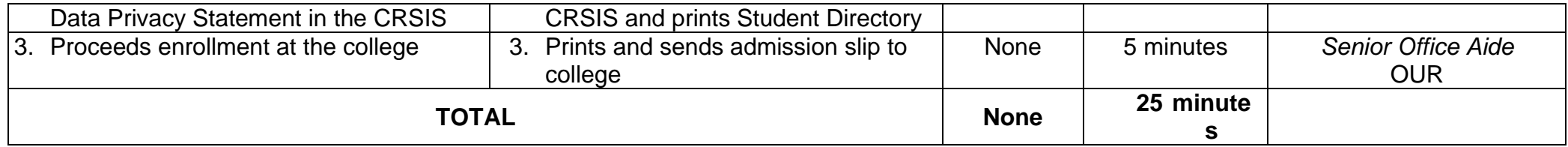

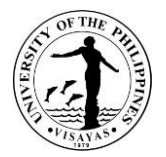

### **8. REQUEST FOR CHANGE OF NAME**

All active students whose (1) civil status has been changed or (2) errors in the birth certificate and other cases have been corrected/resolved can request for a change of name.

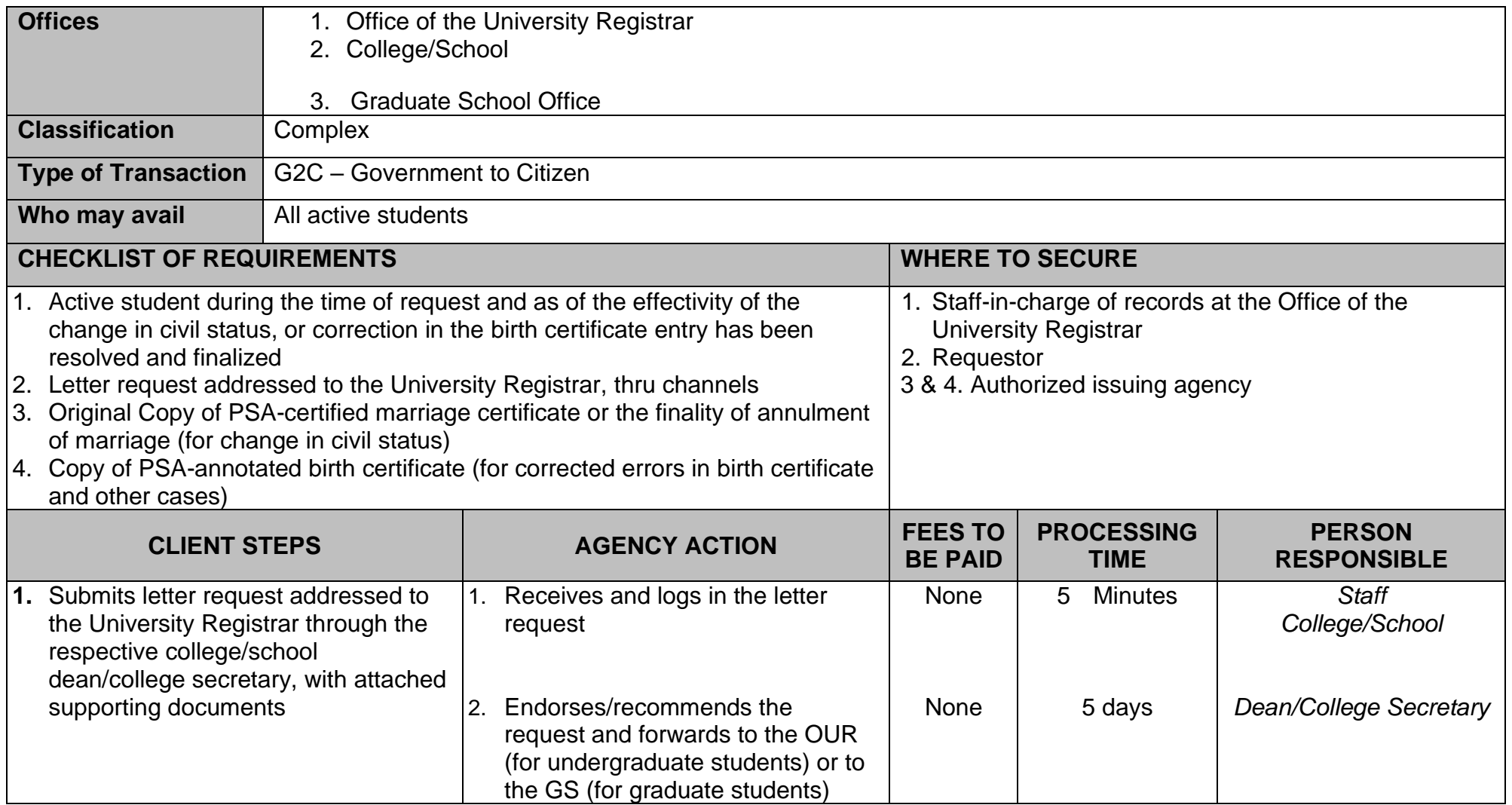

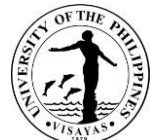

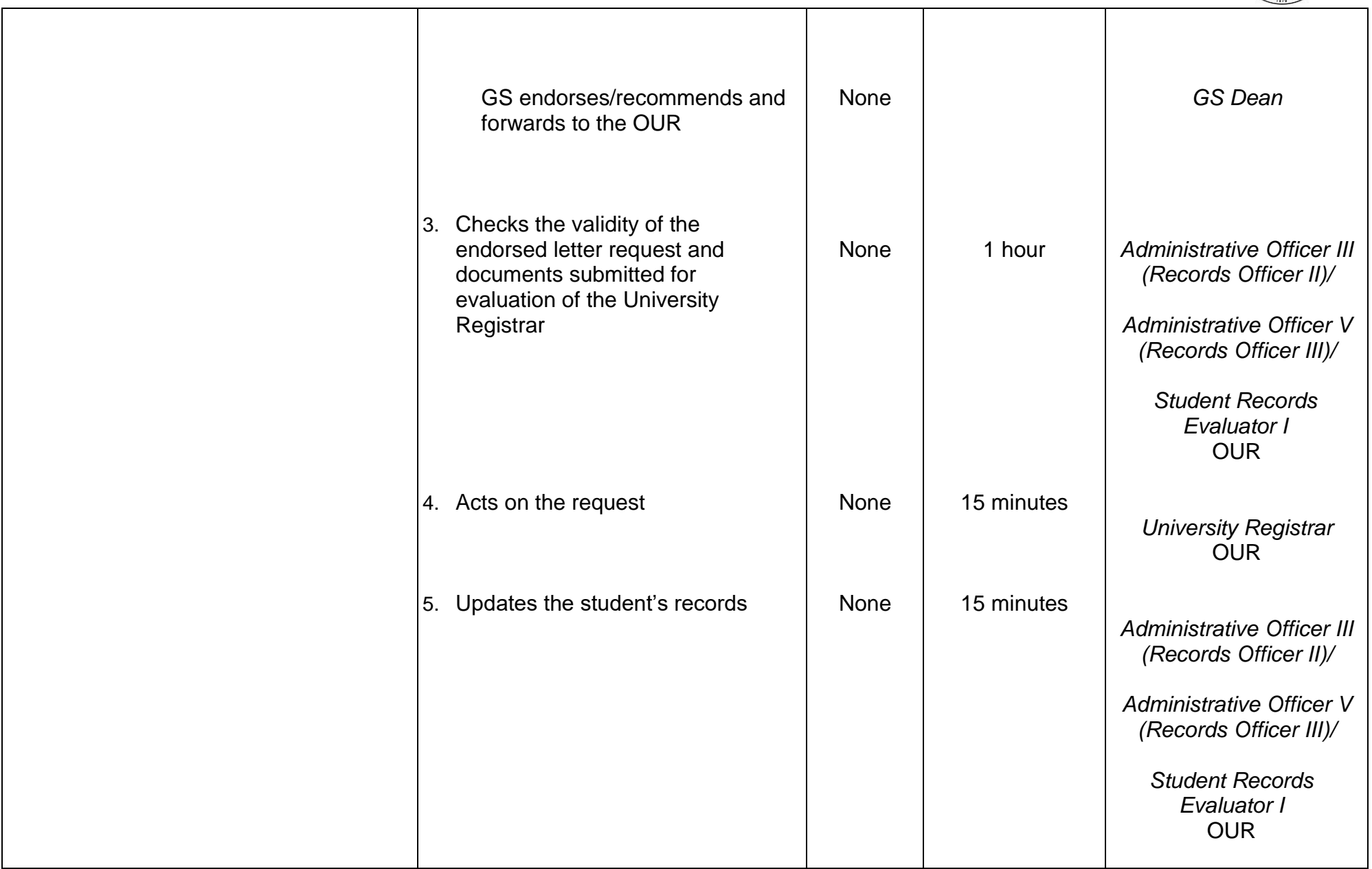

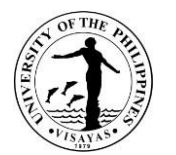

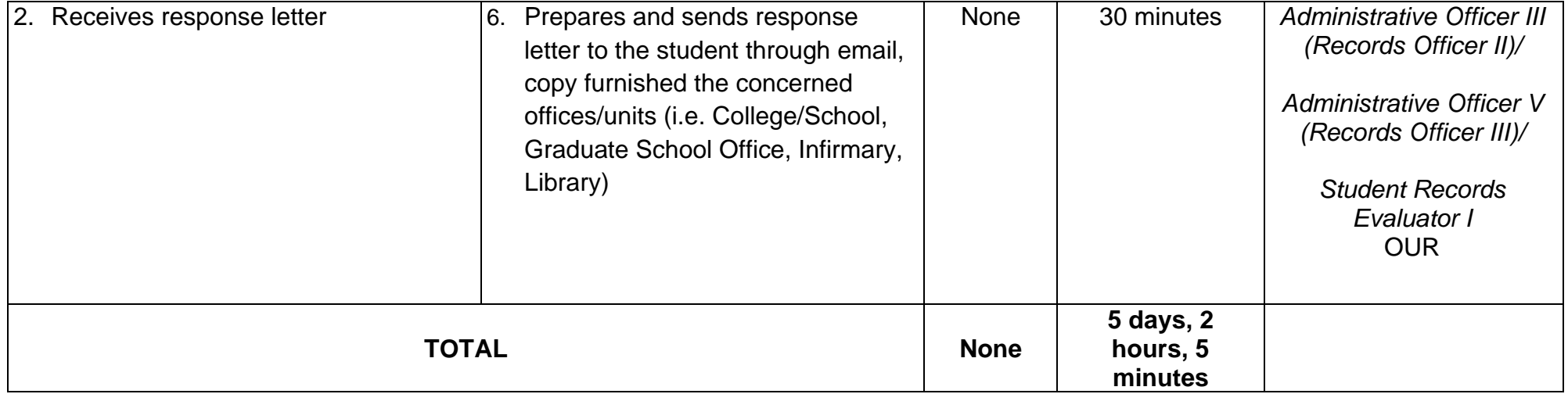

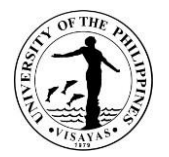

### **9. ISSUANCE OF AUTHENTICATED DOCUMENT**

Authenticated document is a machine copy of the original document (e.g. diploma, OTR, certification etc.) duly certified by the University Registrar.

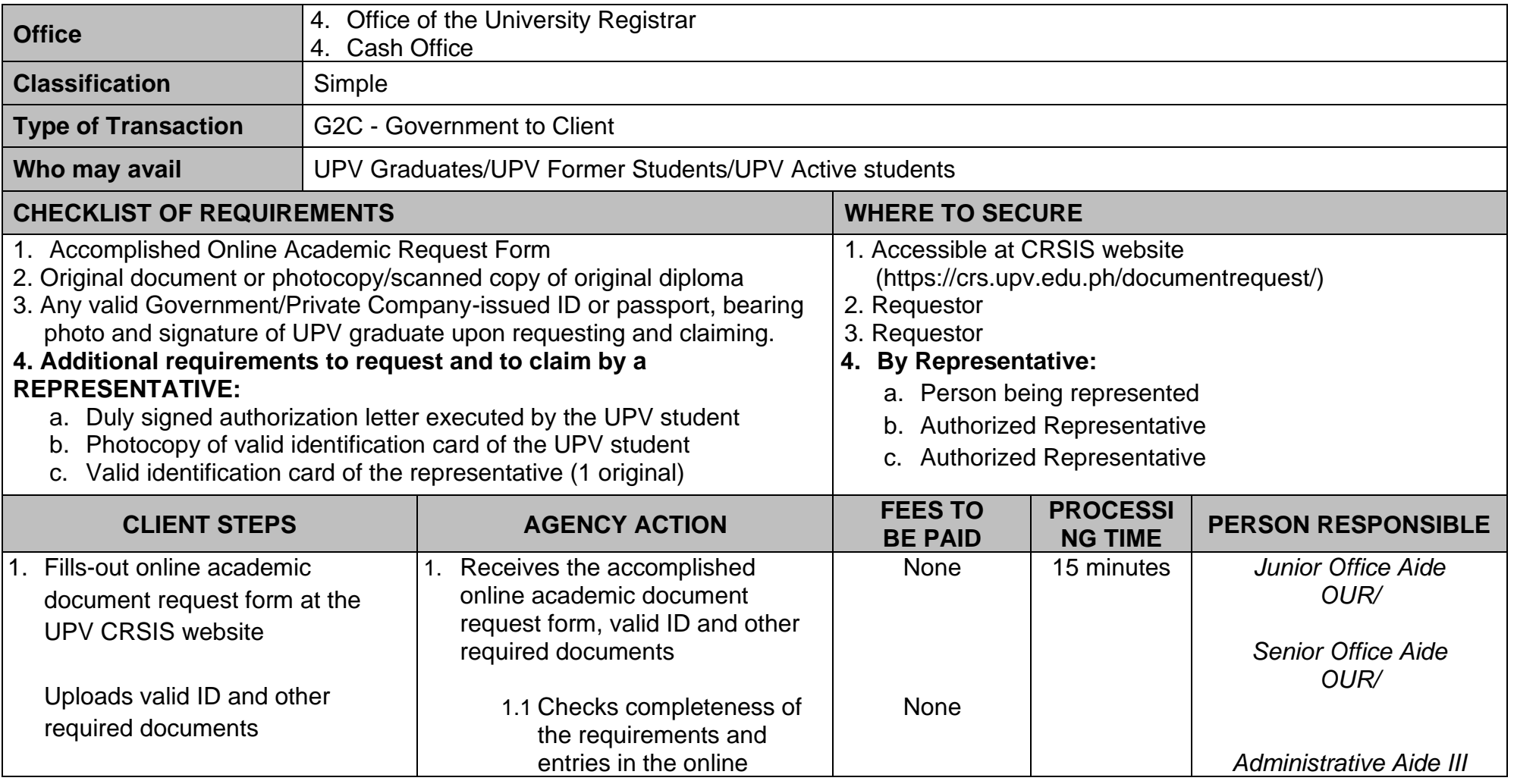
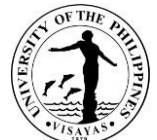

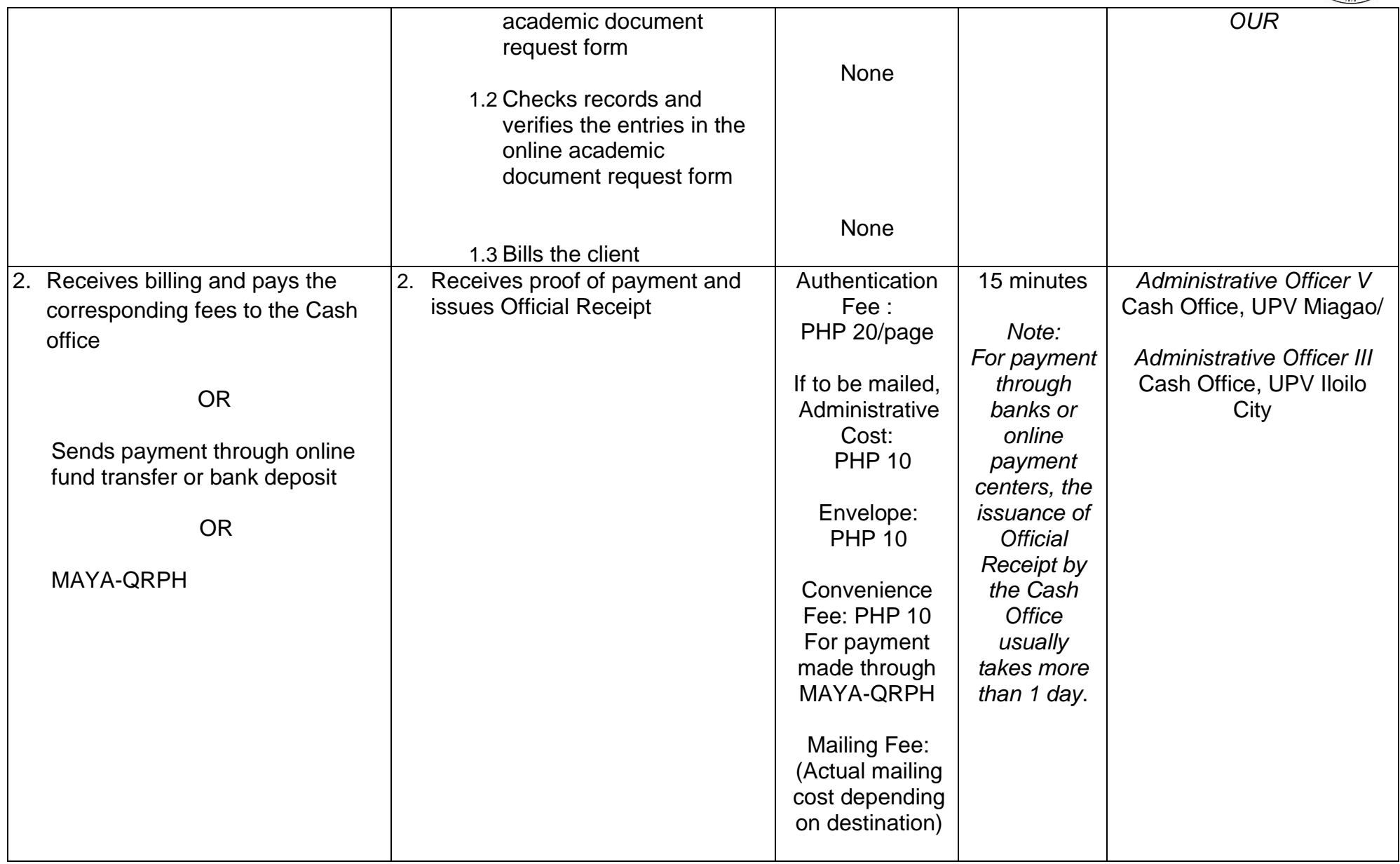

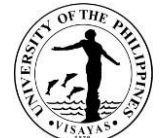

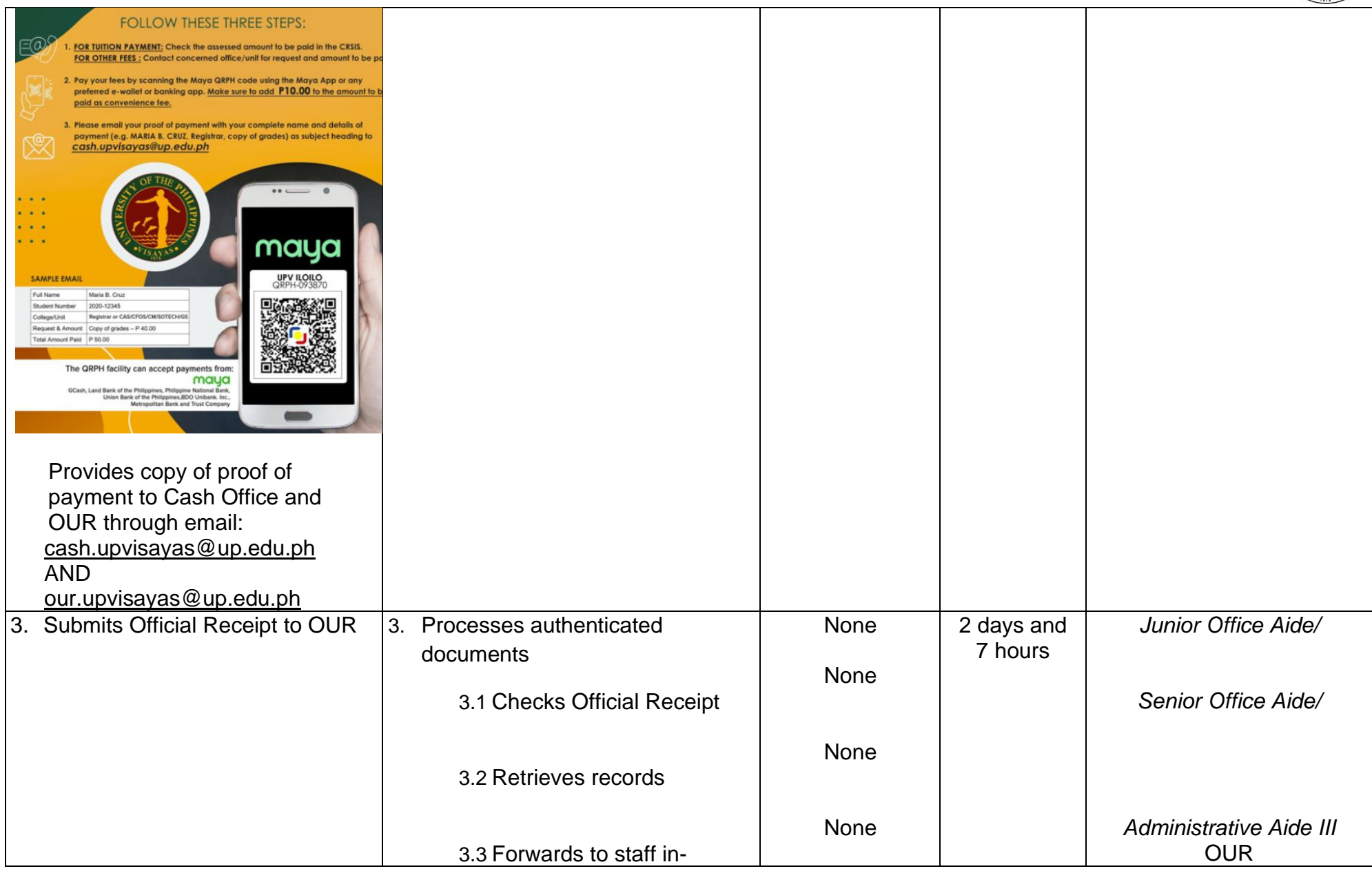

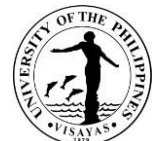

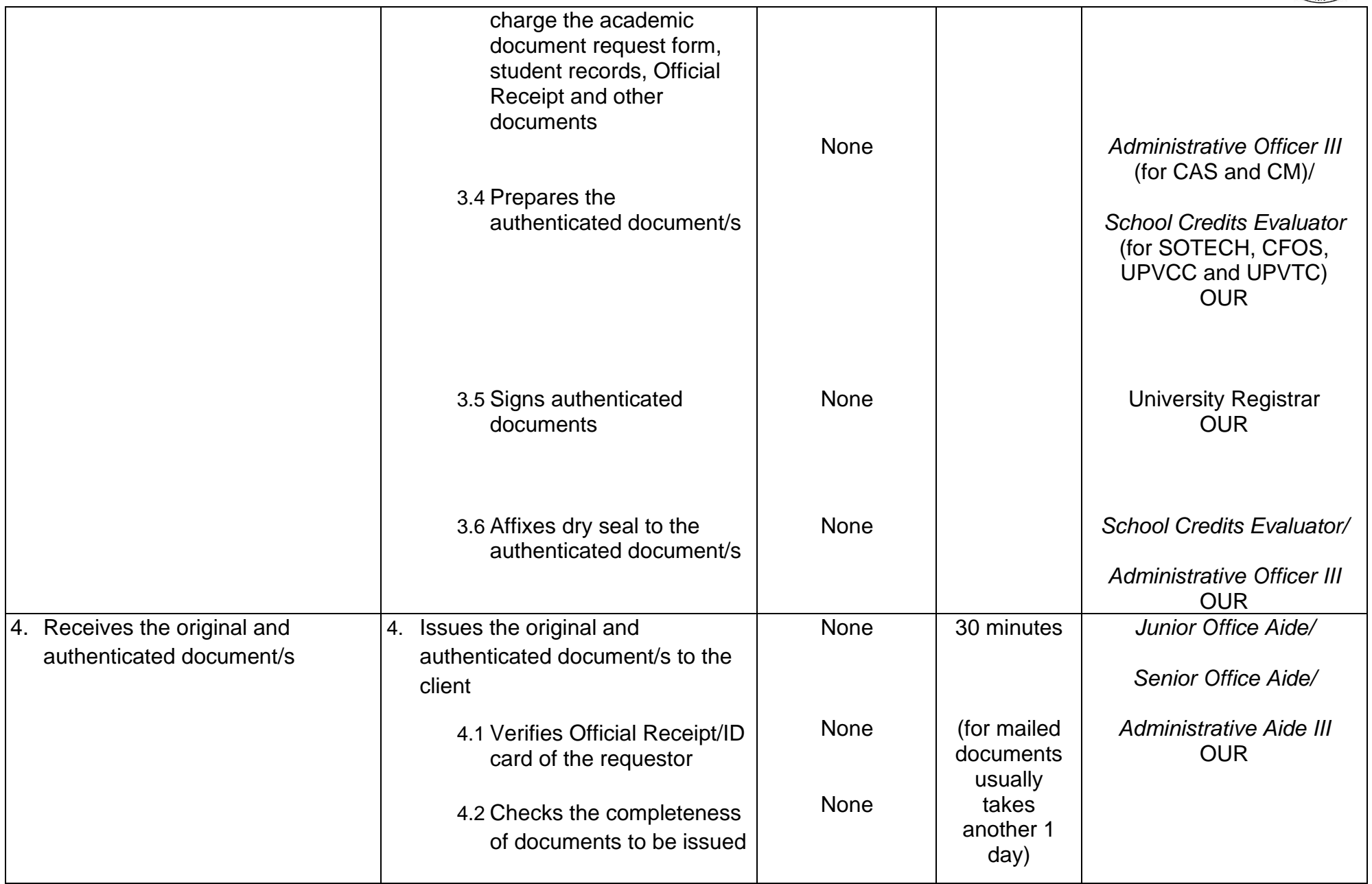

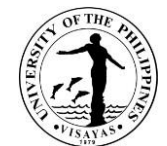

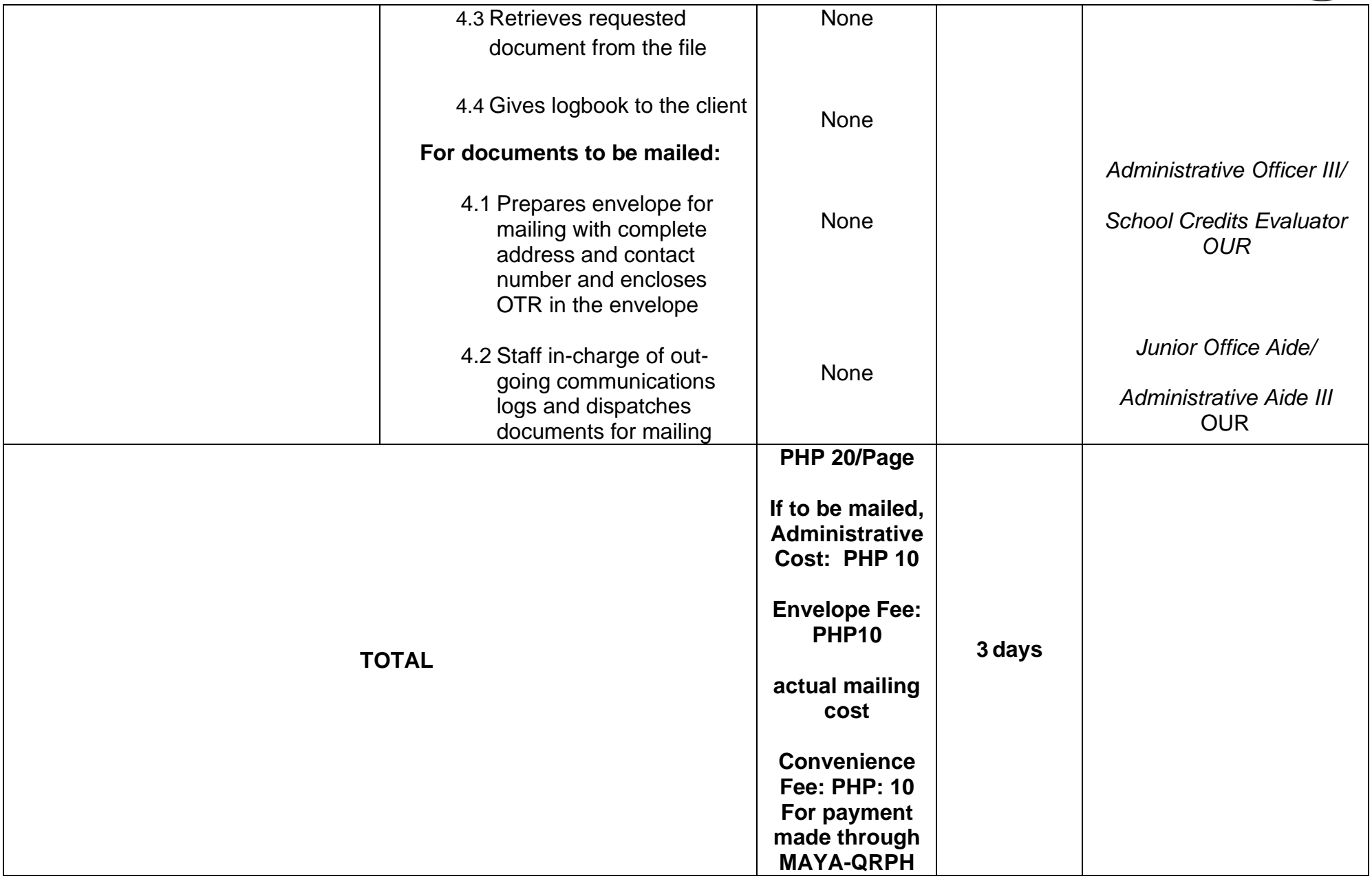

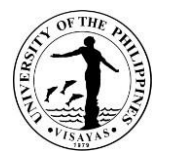

## **10.ISSUANCE OF CERTIFICATIONS (GRADUATION; MEDIUM OF INSTRUCTION; UNITS EARNED; NO SPECIAL ORDER; PHILIPPINE LAW SCHOOL TEST (PHILSAT); GRADING SYSTEM; PROSPECTIVE CANDIDATE FOR GRADUATION)**

The Certificate of Graduation is issued to new UPV graduates while their diploma is being processed. It is also issued to affirm the graduation, degree earned, and date of graduation of UPV graduates for purposes of employment, promotion, and further studies, among others.

The Certificate of Medium of Instruction is issued to UPV students/graduates stating that English is generally used as the Medium of Instruction at UPV.

The Certificate of Units Earned is issued to UPV students/graduates for purposes of employment, promotion, or further studies.

The Certificate of No Special Order is issued to UPV students/graduates stating that UPV, being a state university, is exempted from issuance of Special Order.

A certification is issued to UPV students for the Philippine Law School Test (PhilSAT) stating the status of the applicant, i.e. graduating, on the final/last year of studies, or has graduated with degree and date of graduation indicated.

The Certificate of Grading System is issued to UPV students/graduates for purposes of employment, promotion, or further studies, showing the equivalent in percentage, letter grade, and grade points of the University of the Philippines grade.

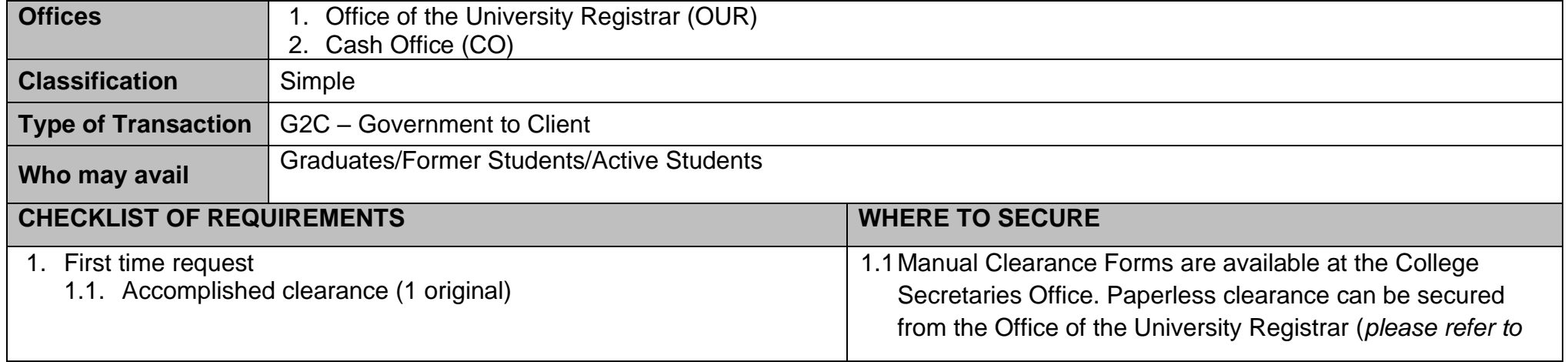

The Certificate of Prospective Candidate for Graduation is issued to UPV students who applied for graduation.

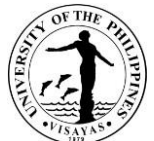

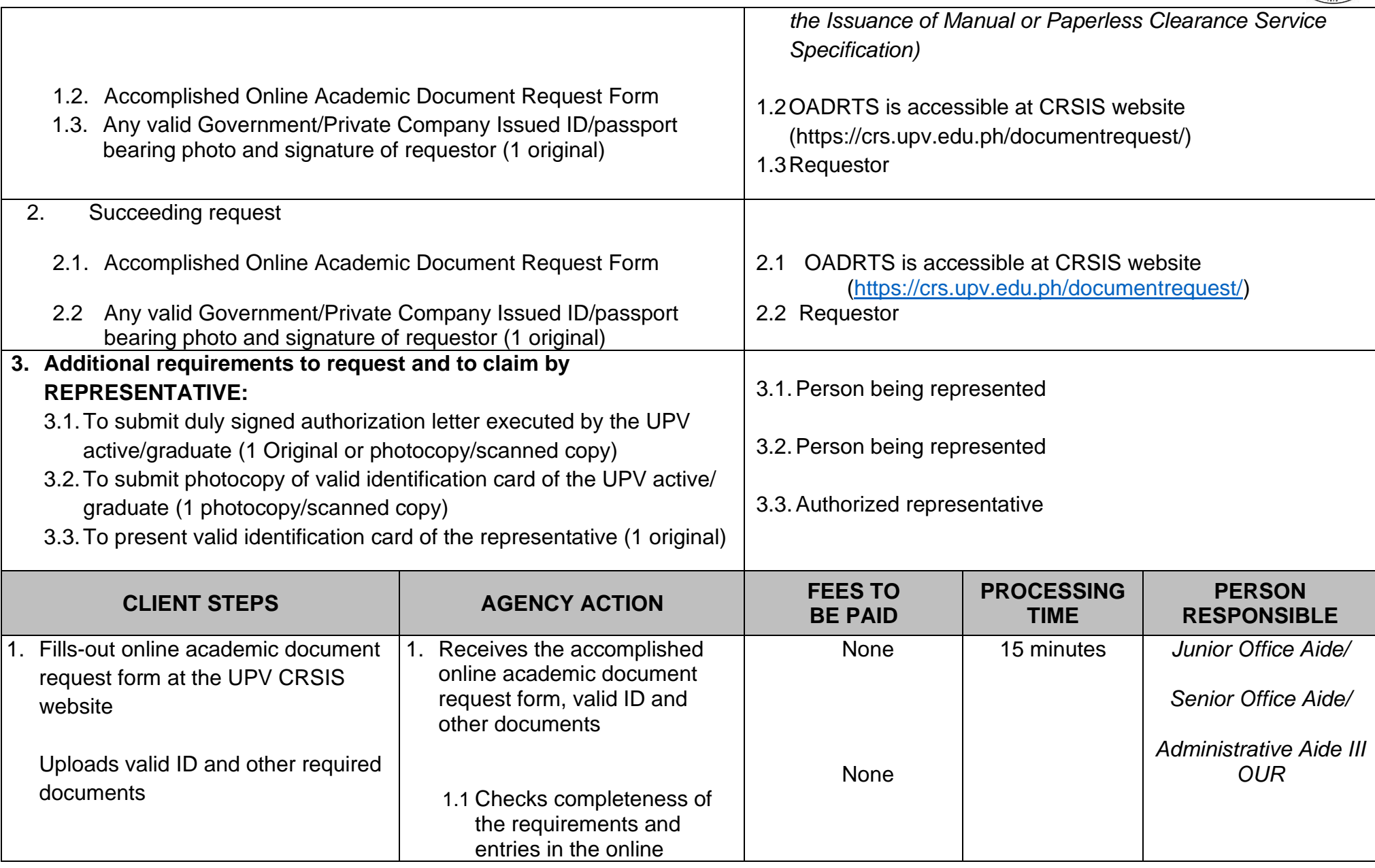

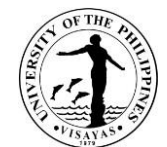

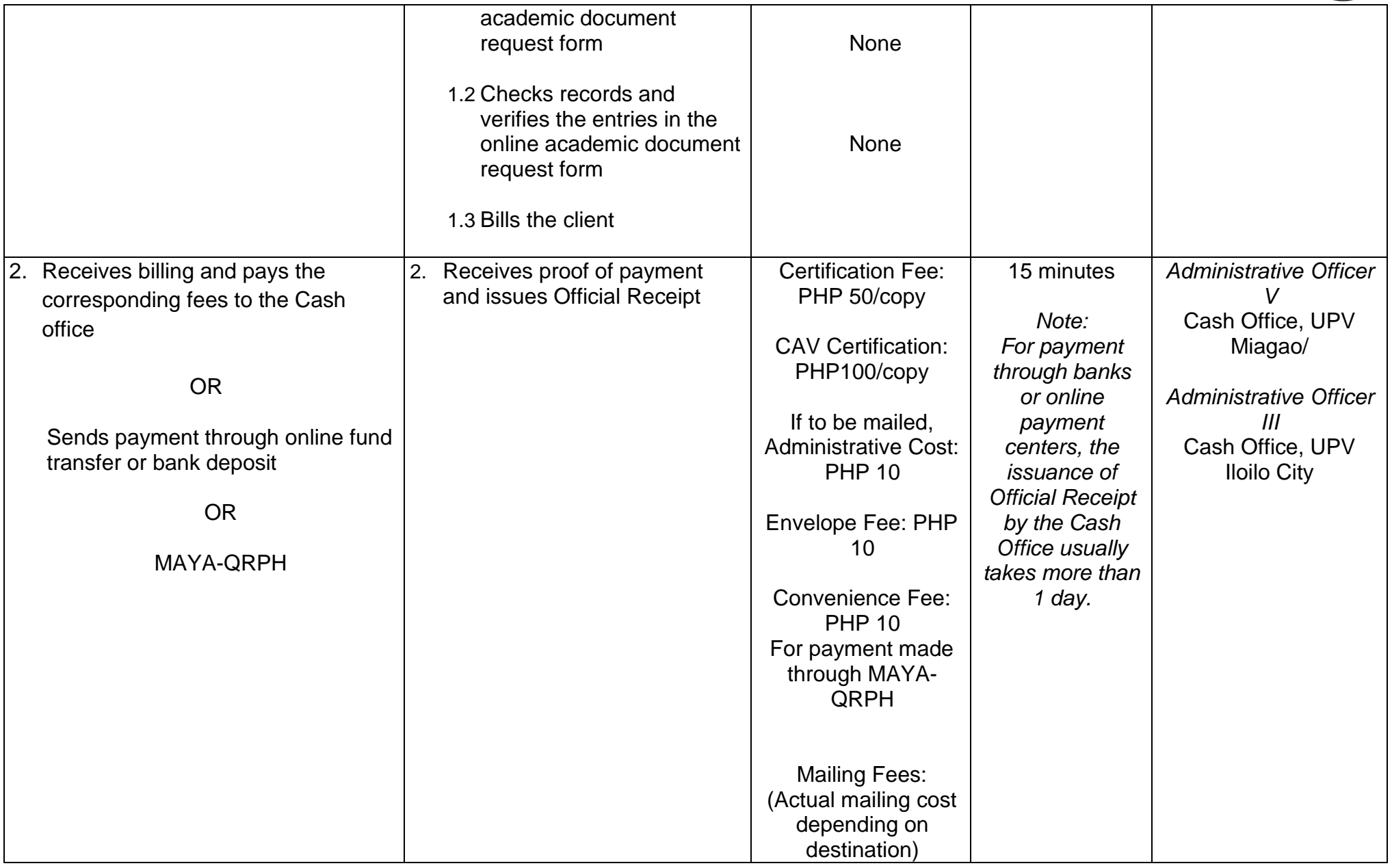

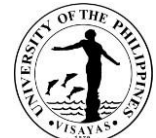

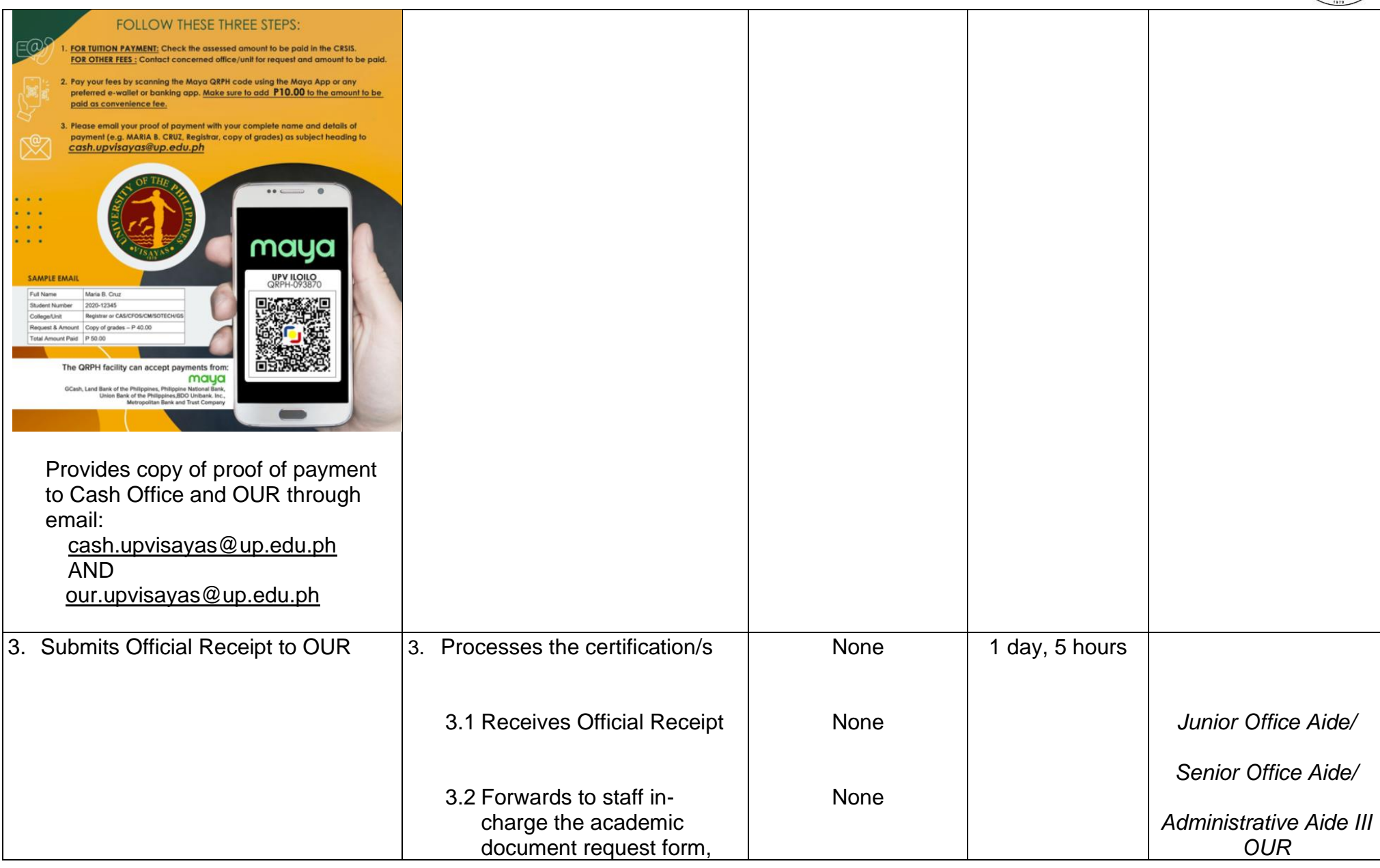

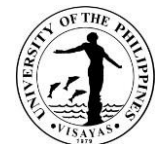

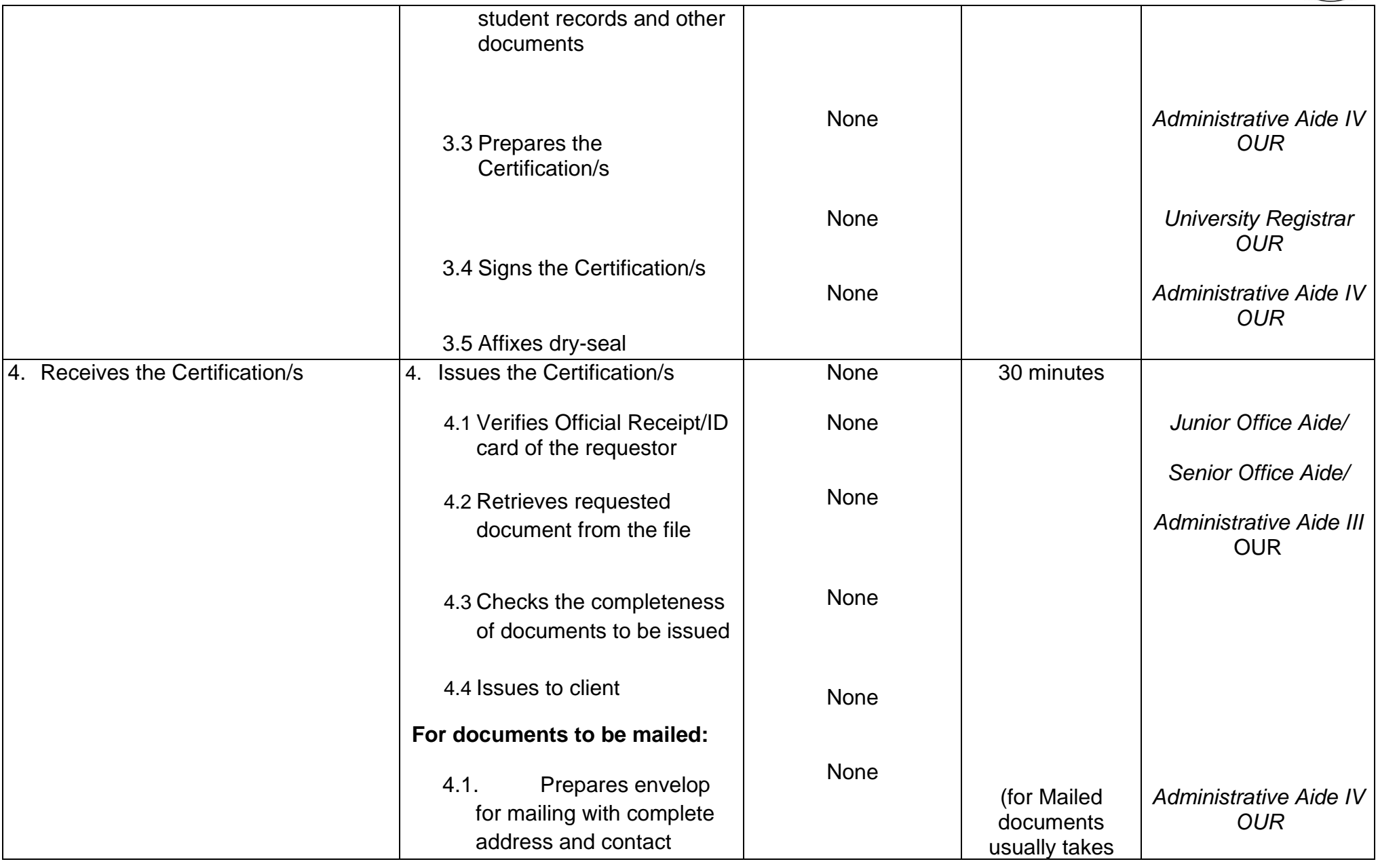

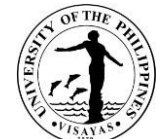

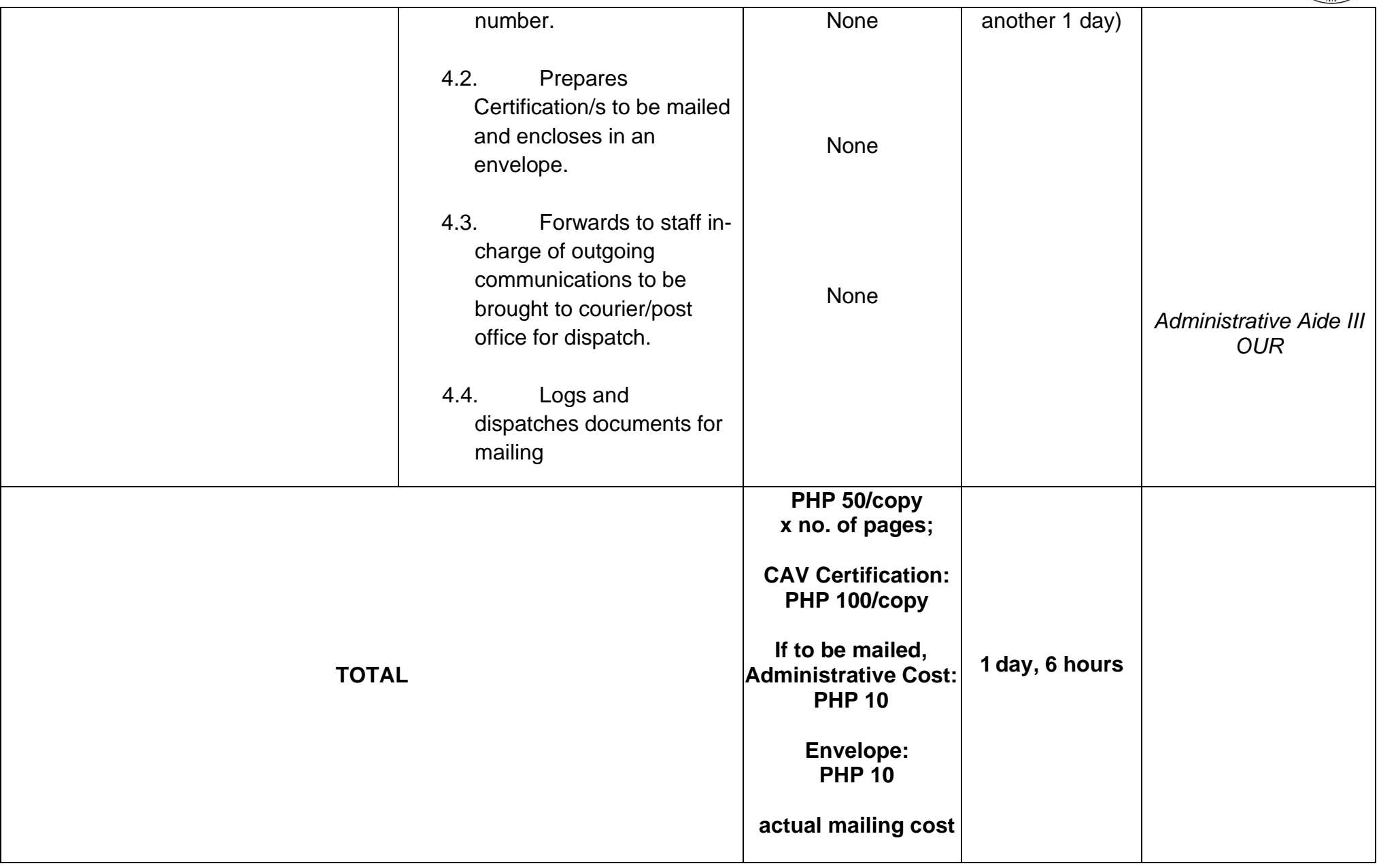

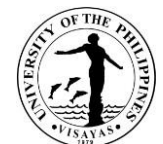

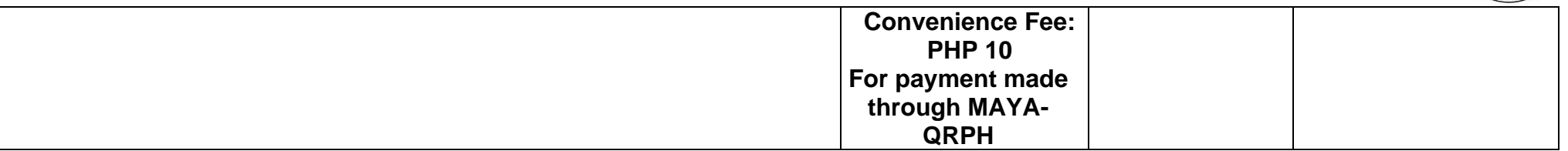

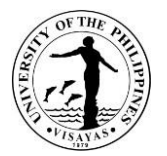

## **11.ISSUANCE OF CERTIFICATION, AUTHENTICATION AND VERIFICATION (CAV)**

The Certification, Authentication, and Verification (CAV) is issued to UPV students/graduates applying for authentication at the DFA or complying with the requirement of the Department of Education.

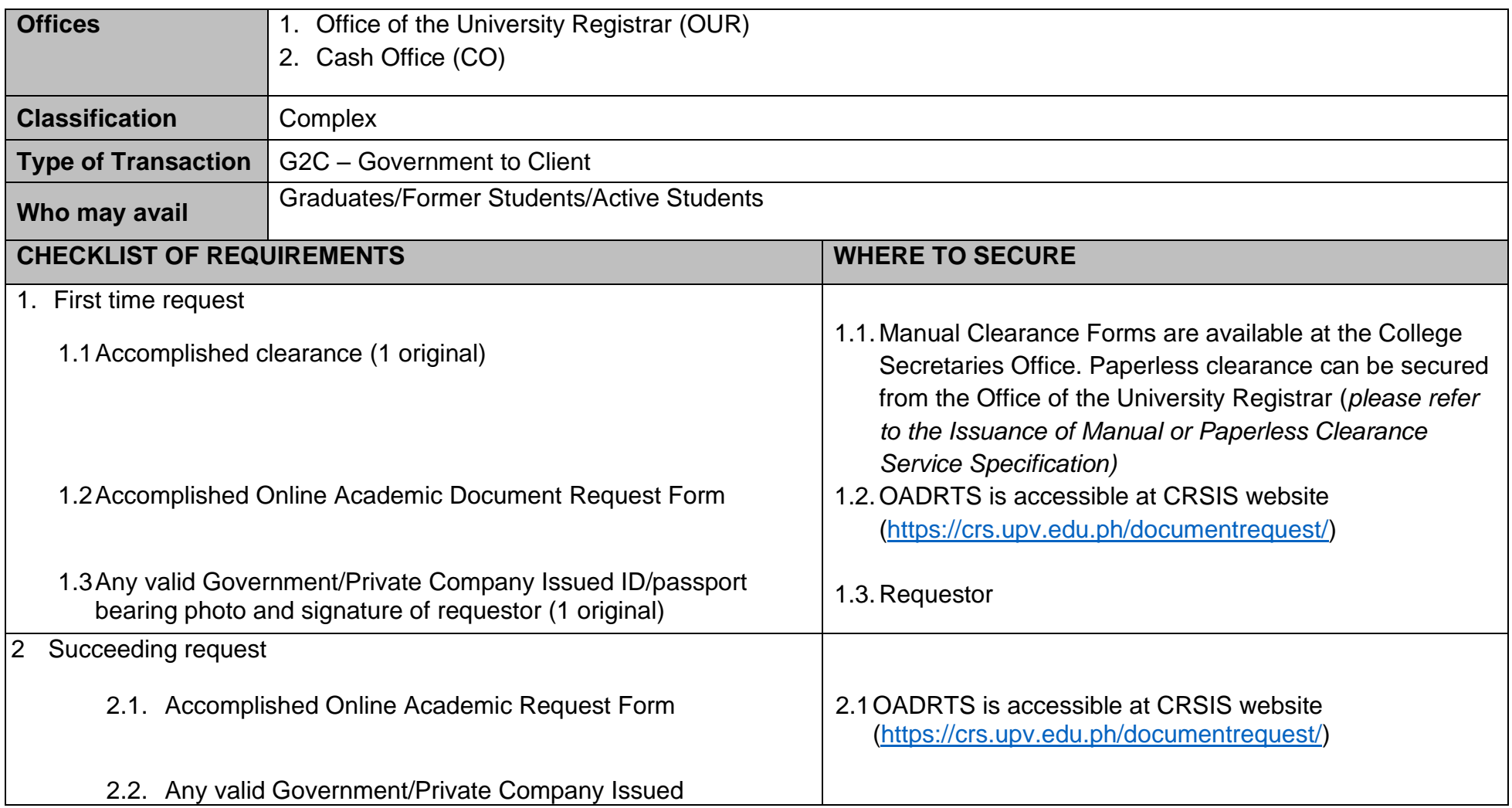

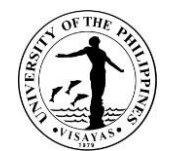

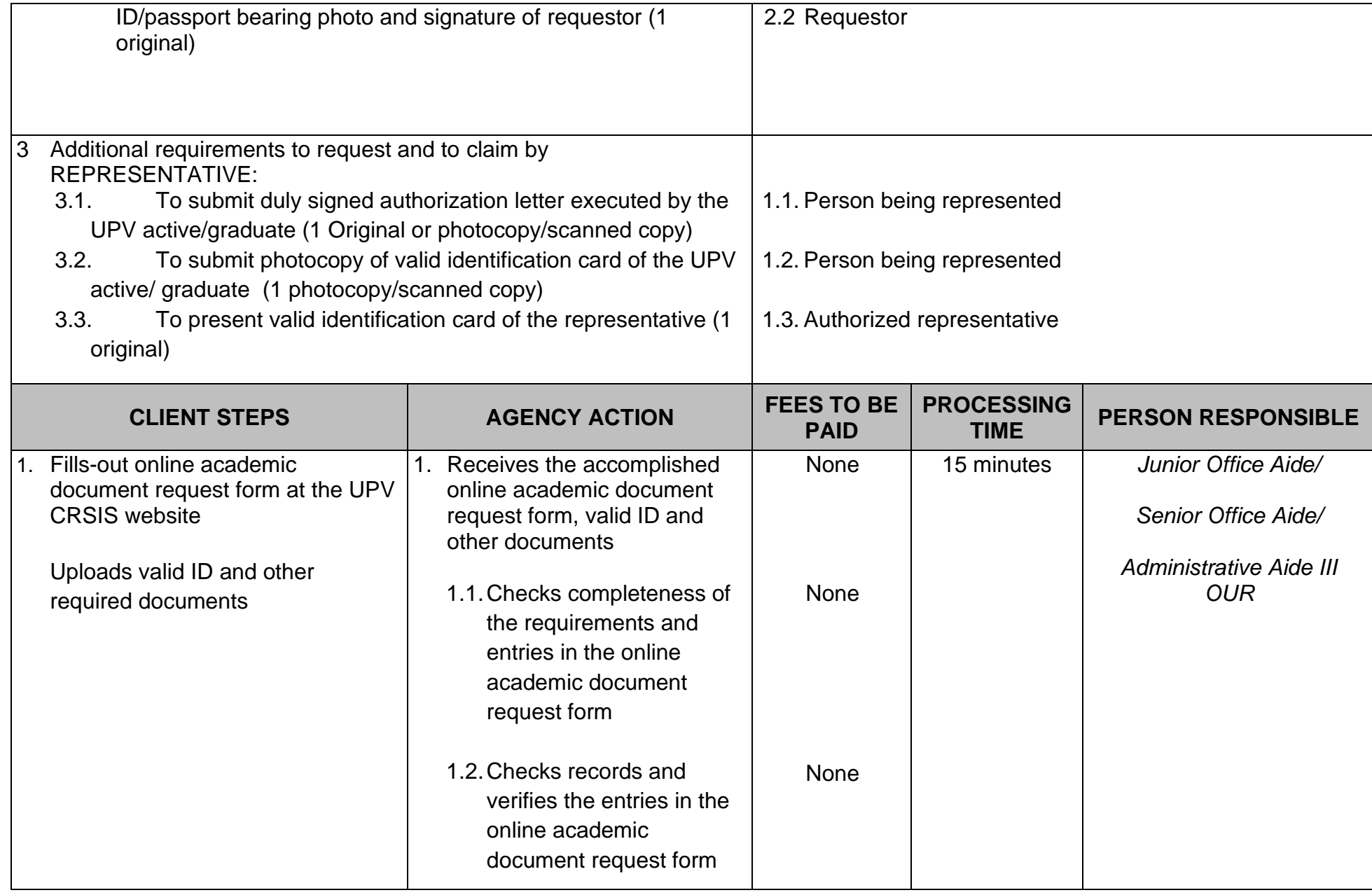

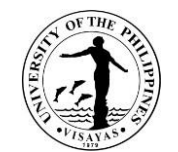

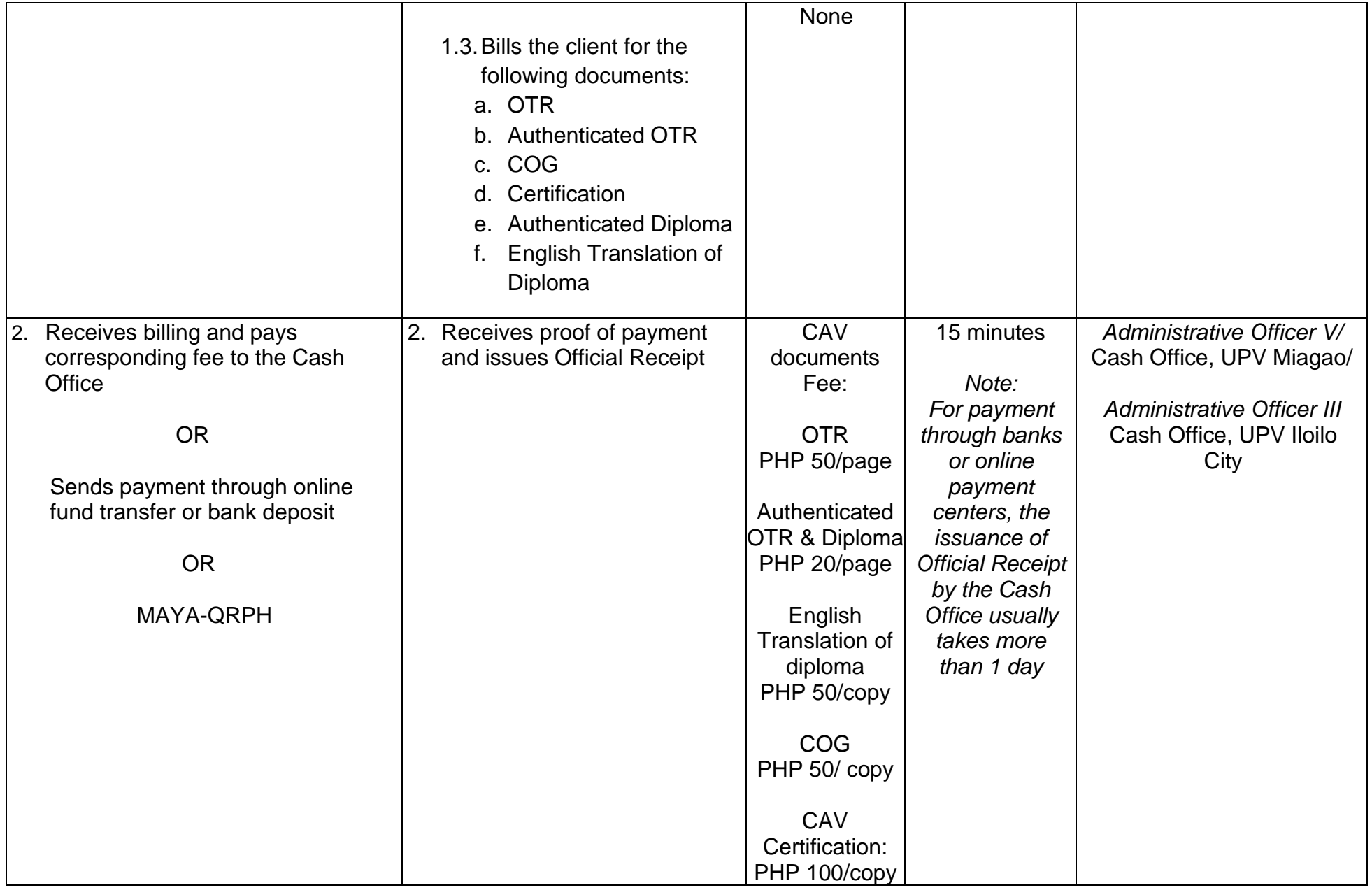

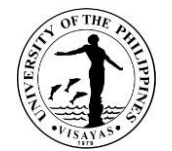

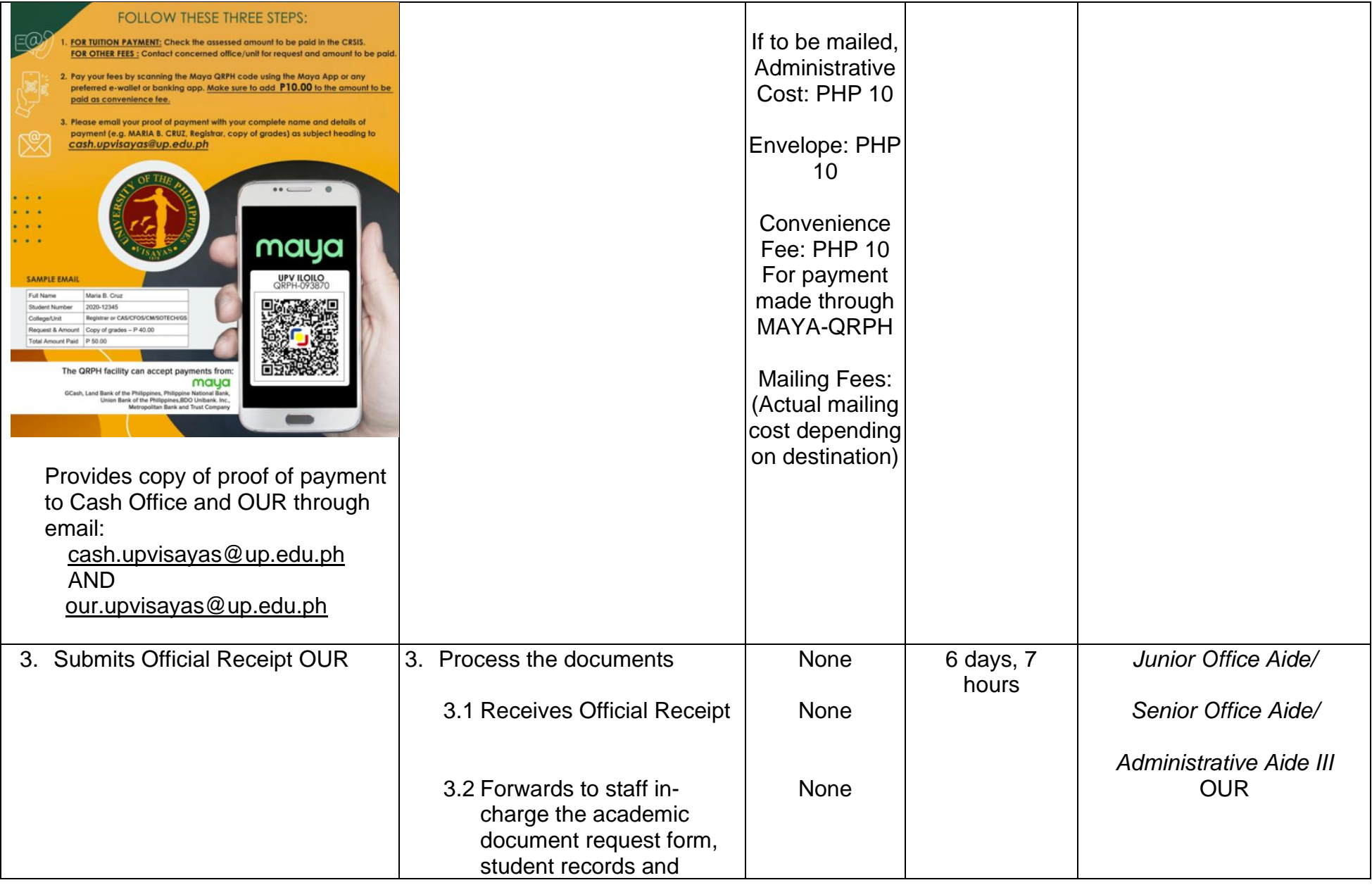

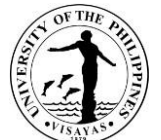

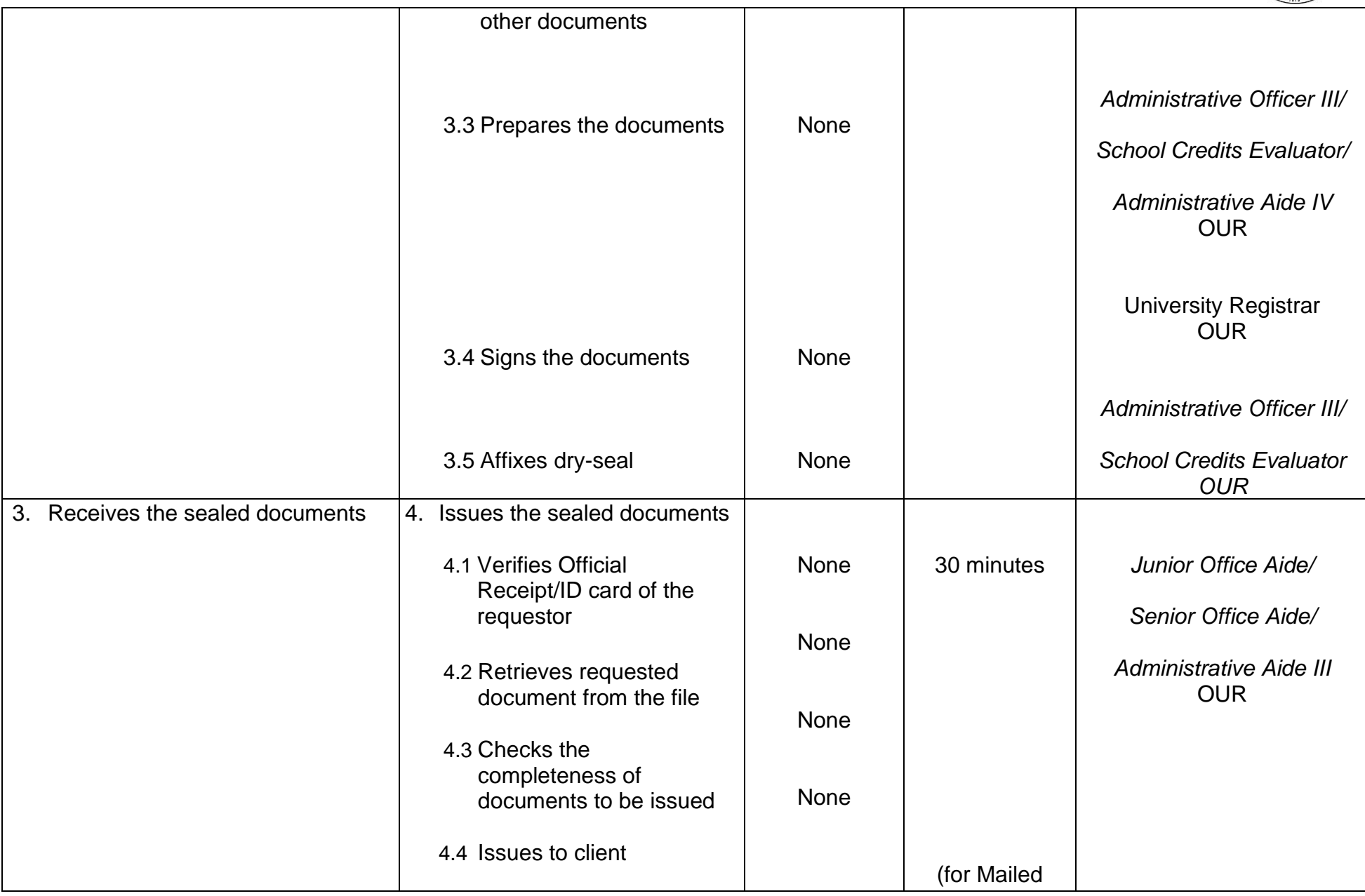

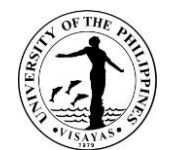

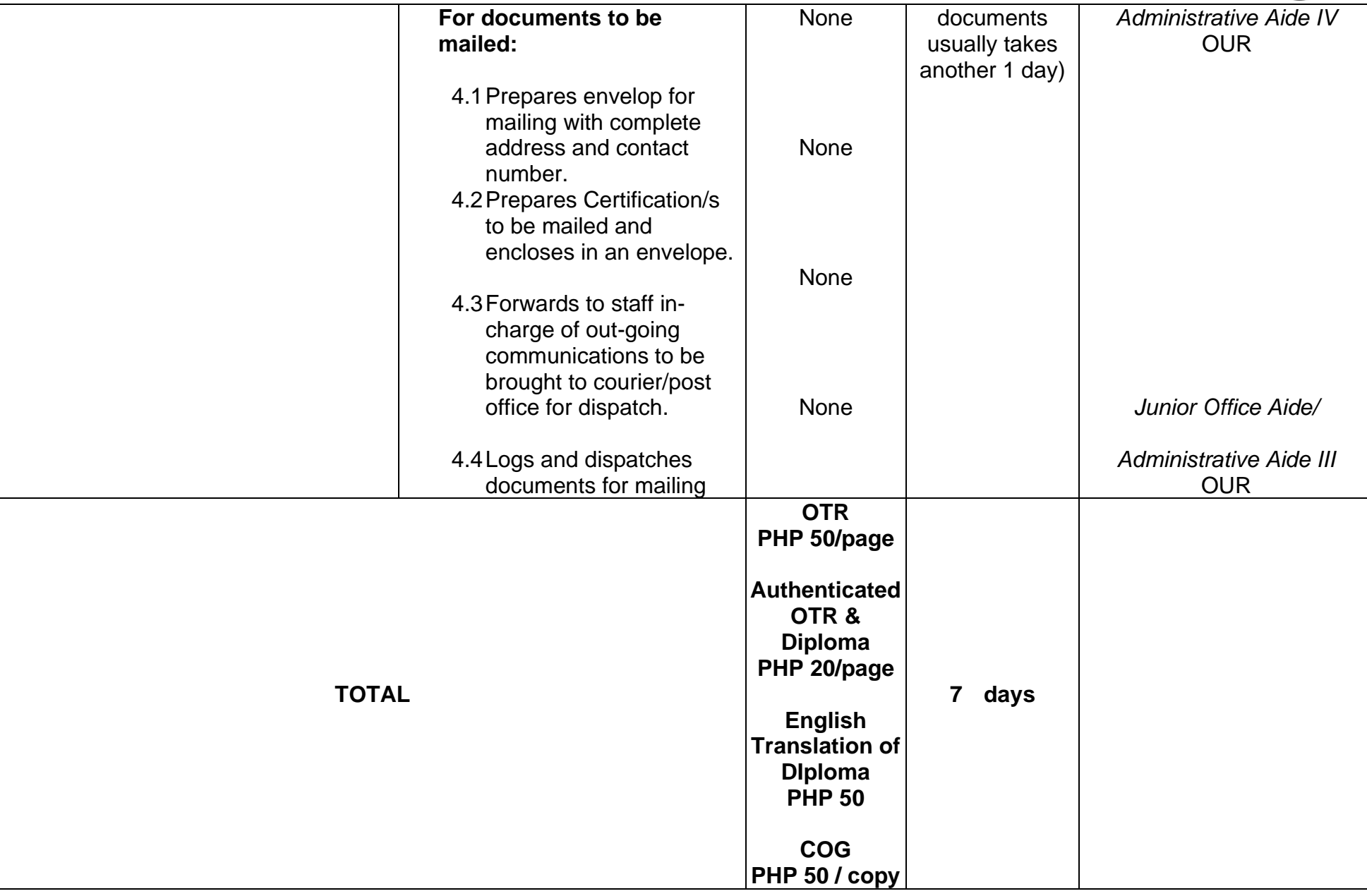

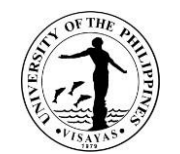

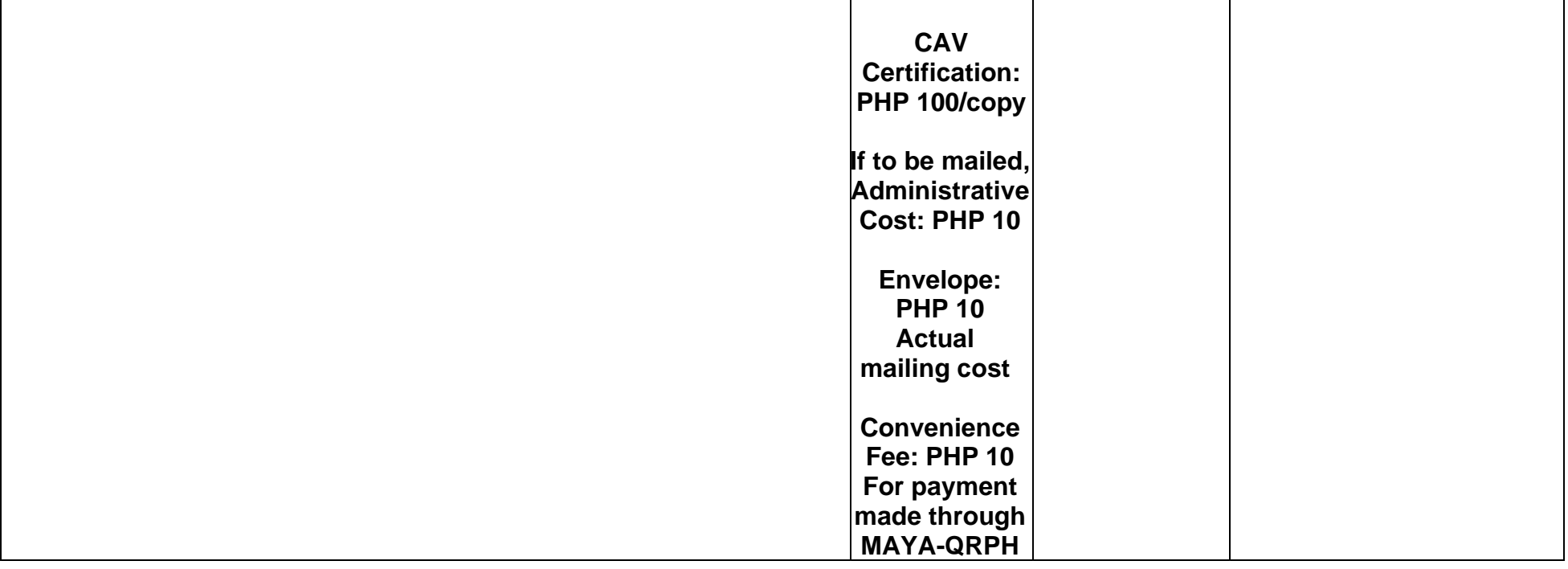

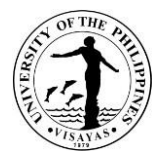

# **12. ISSUANCE OF CERTIFICATE OF COURSE DESCRIPTION (CD)**

This Certificate of Course Description is issued to UPV graduates, former students, and active students for purposes such as transfer to another school, further studies, and employment, among others.

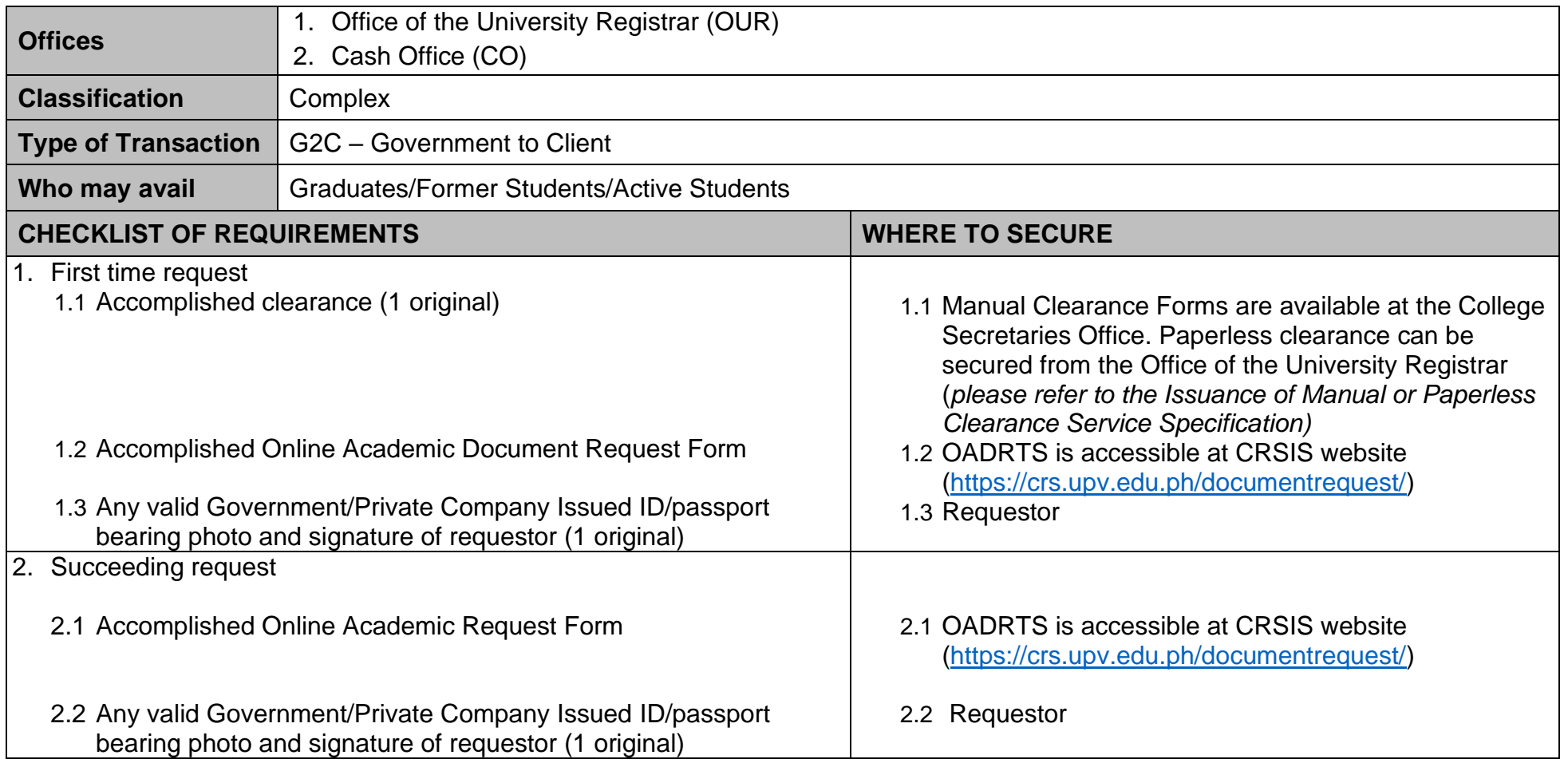

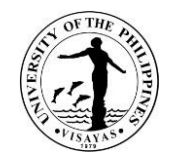

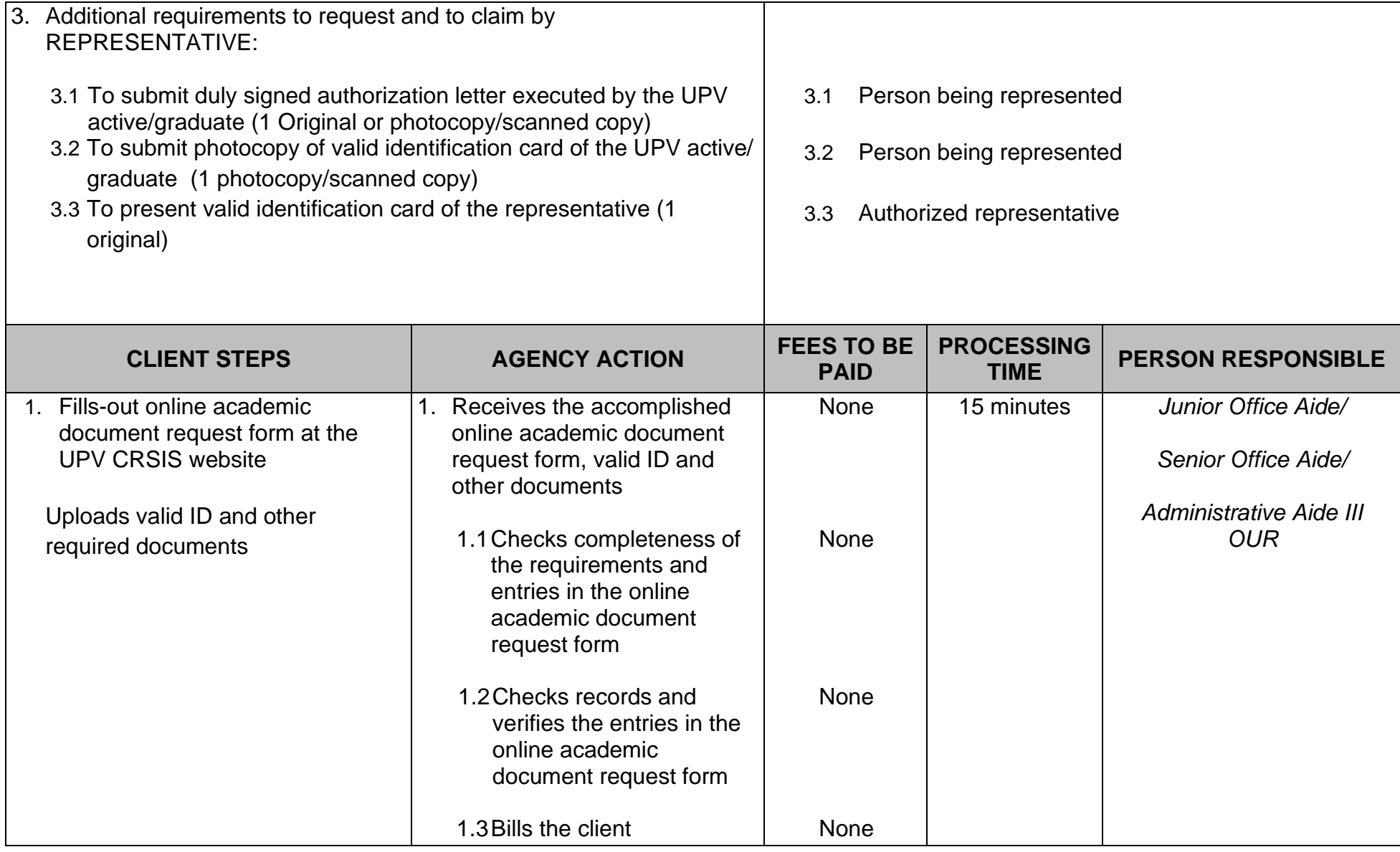

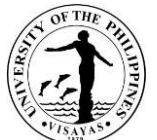

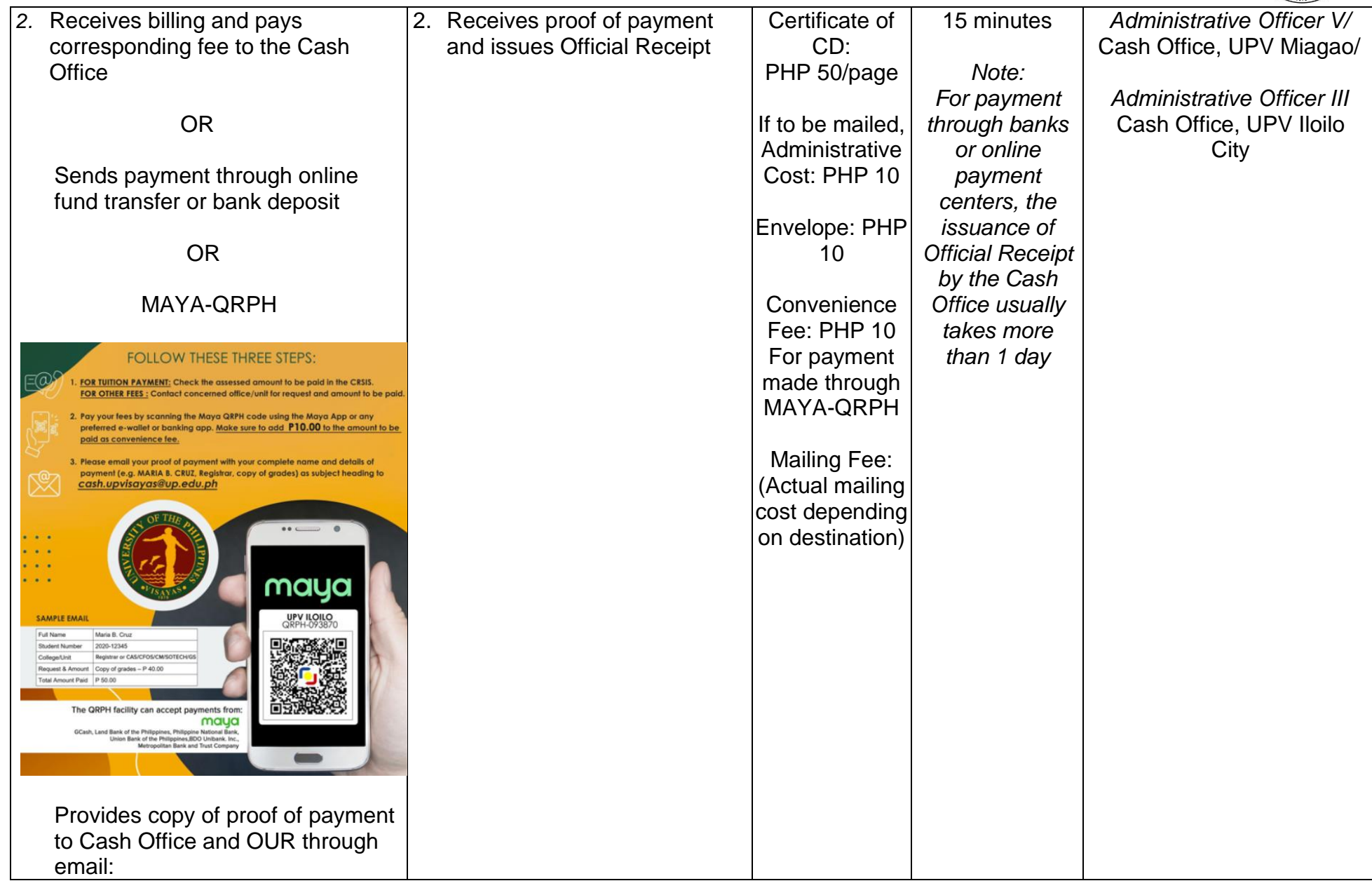

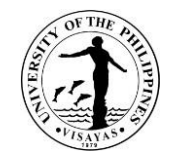

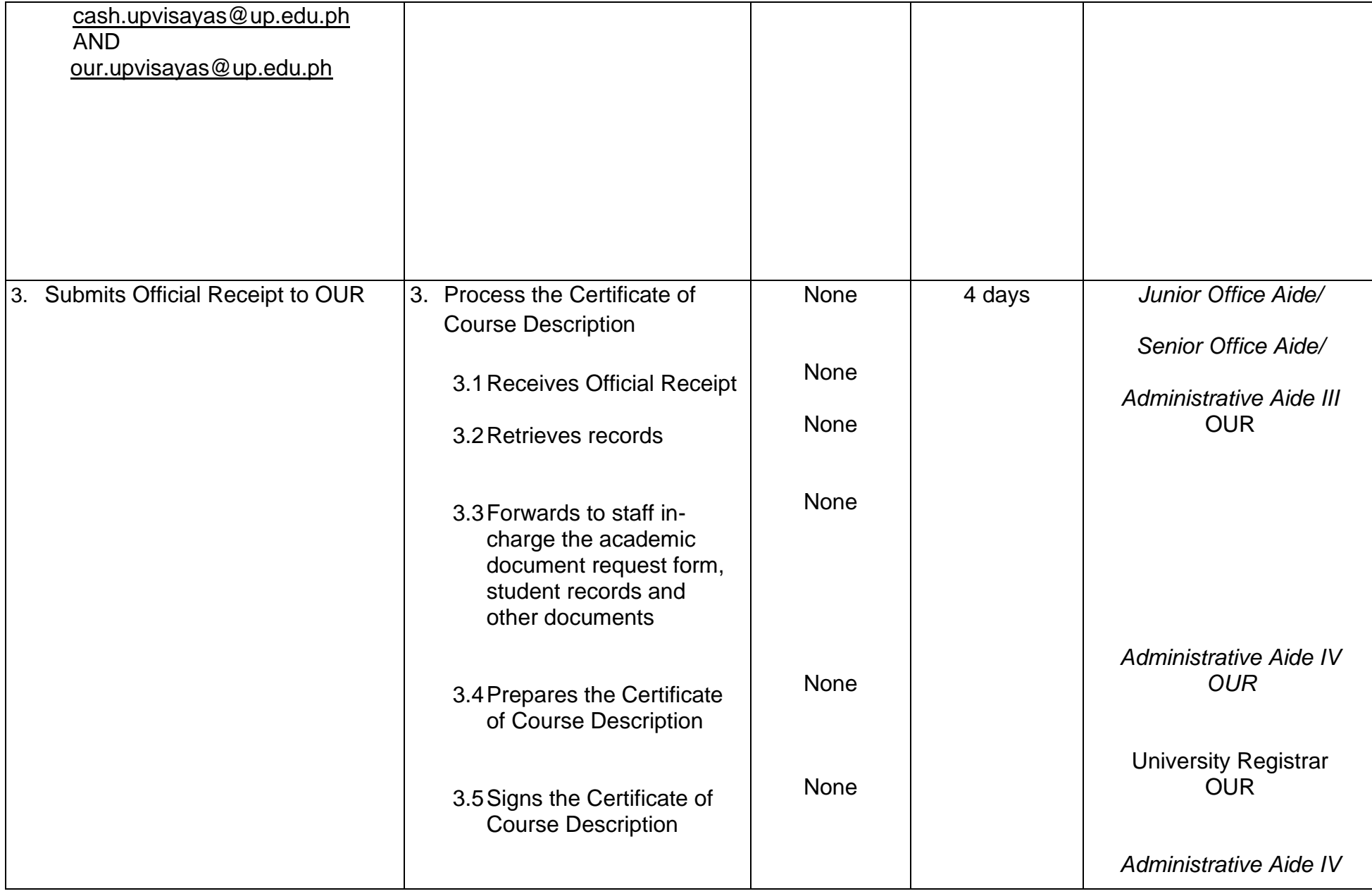

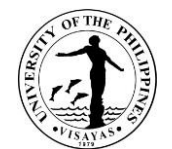

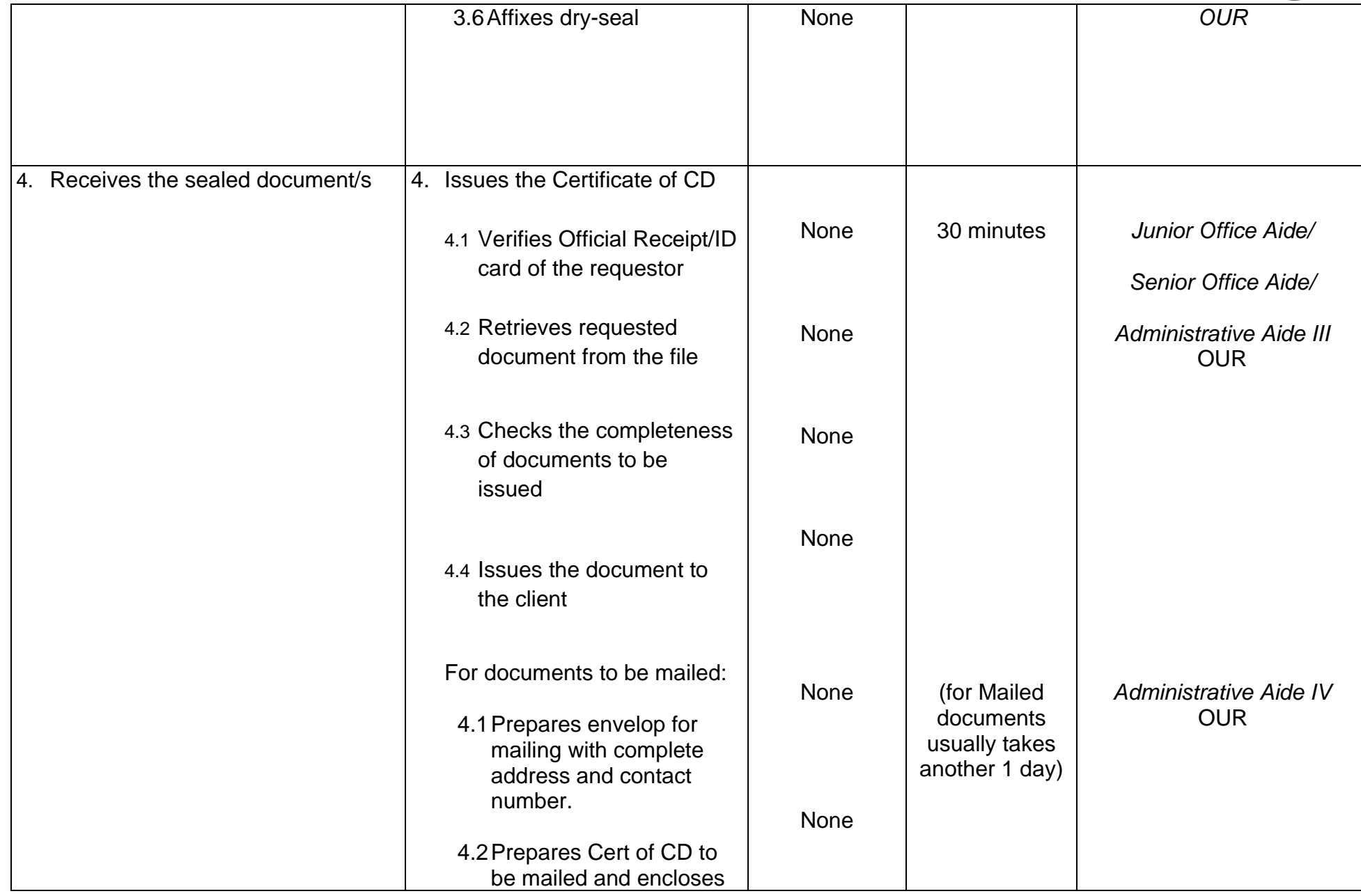

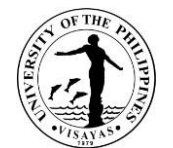

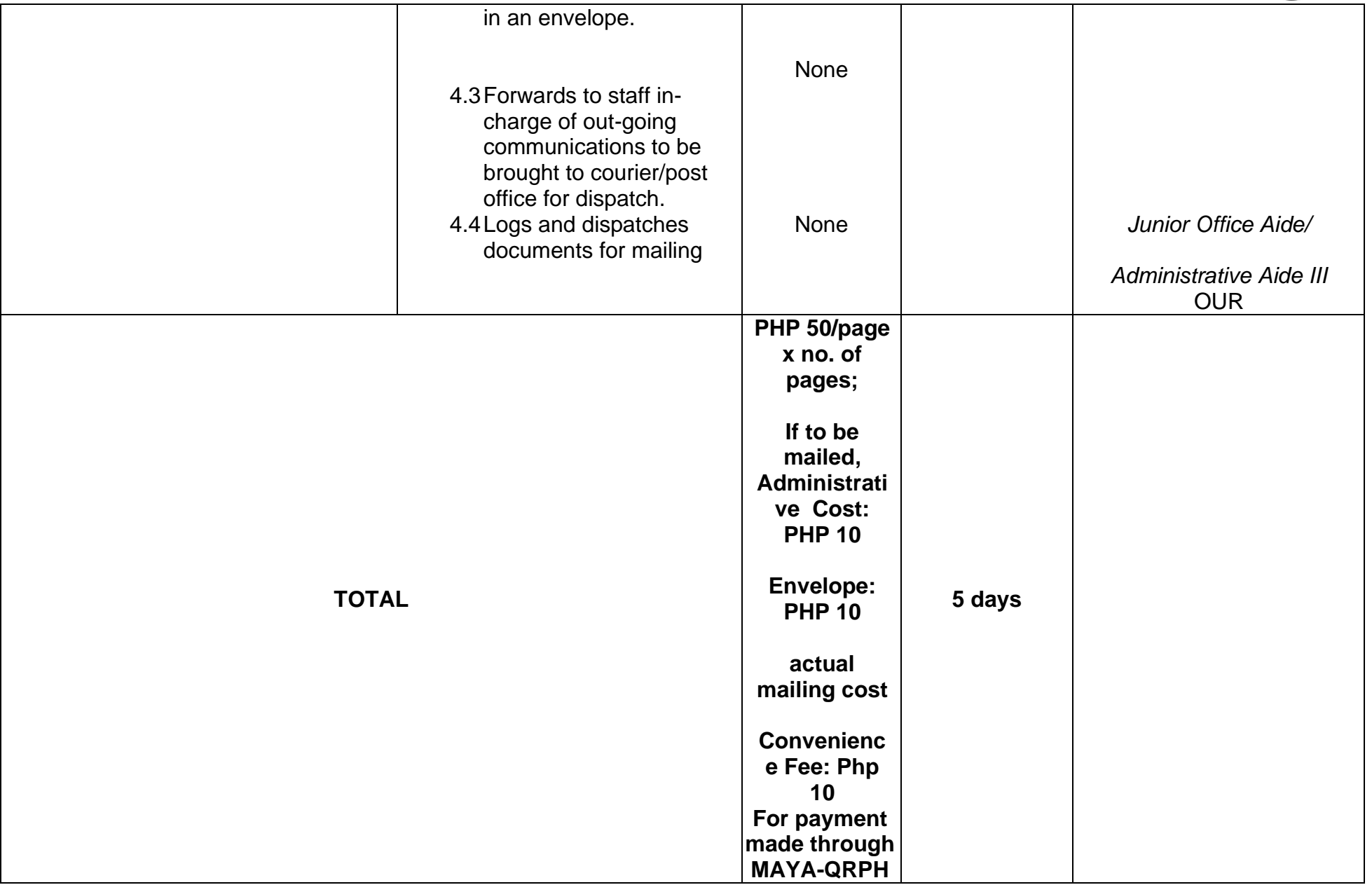

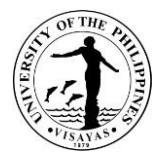

# **13. ISSUANCE OF CERTIFICATE OF GENERAL WEIGHTED AVERAGE (GWA)**

The Certificate of GWA is issued to the requestor who is applying for the next higher education degree and employment.

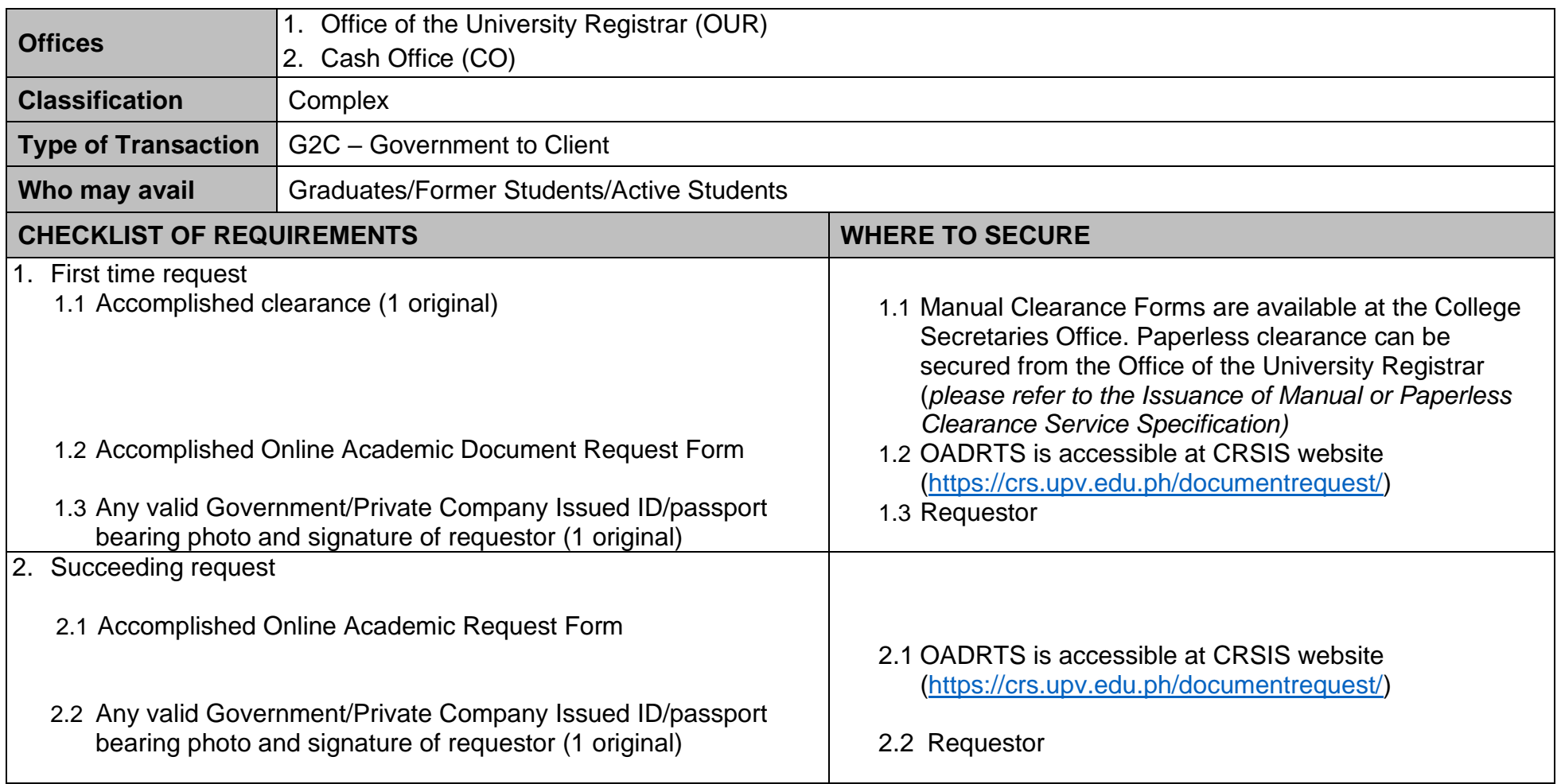

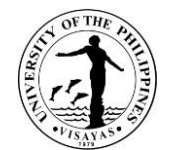

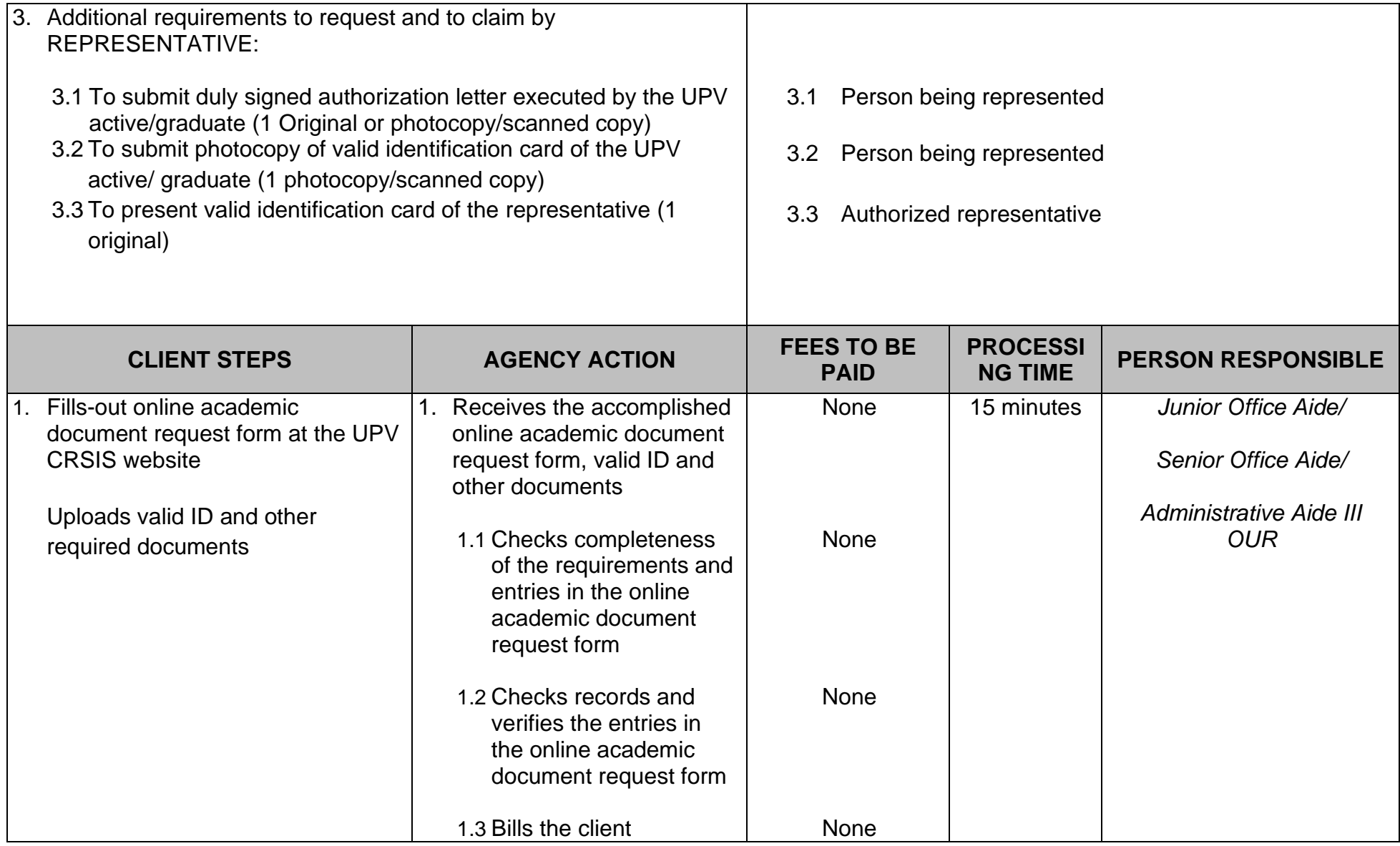

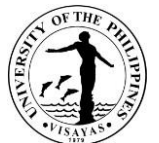

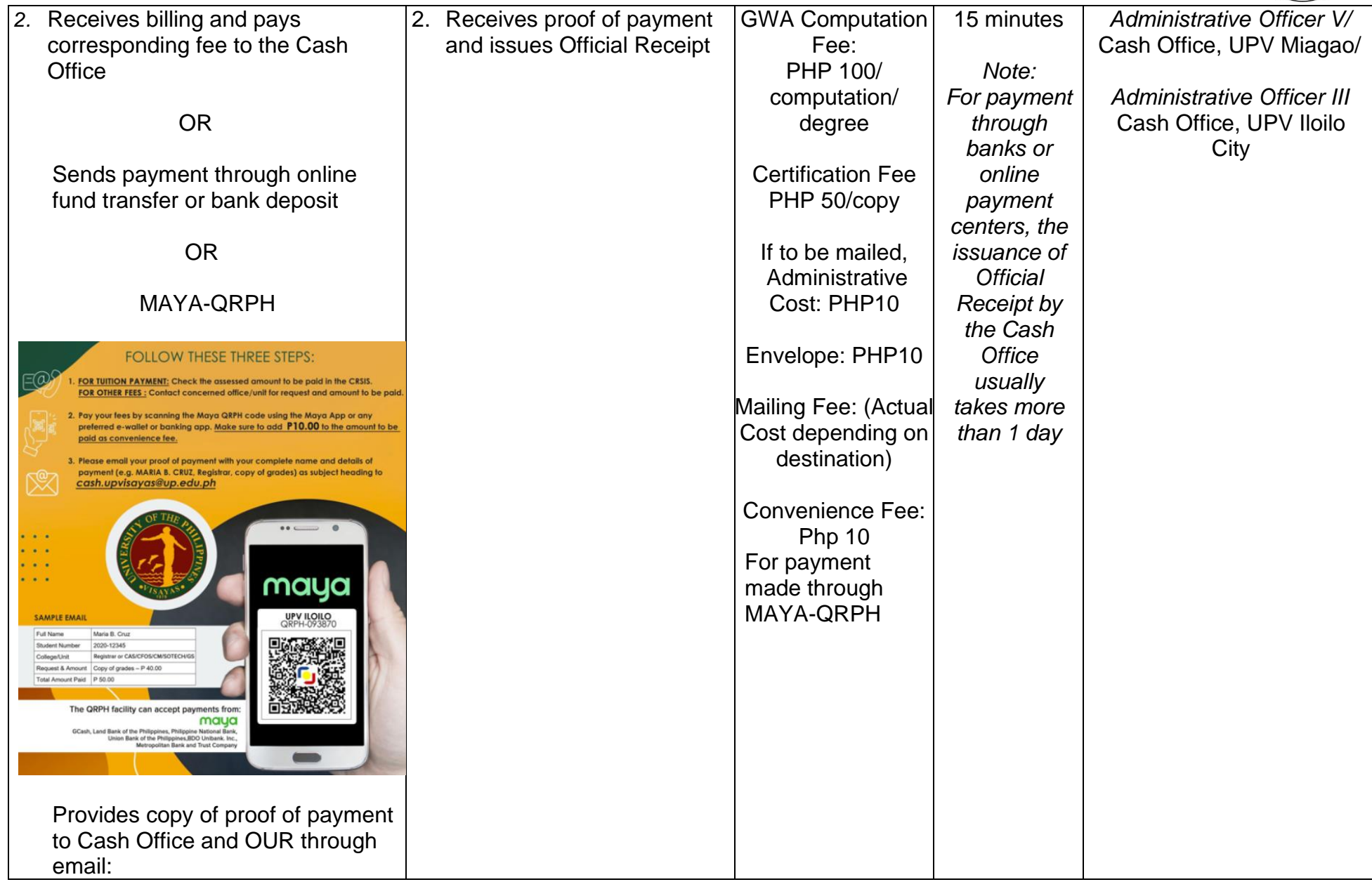

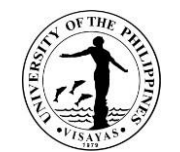

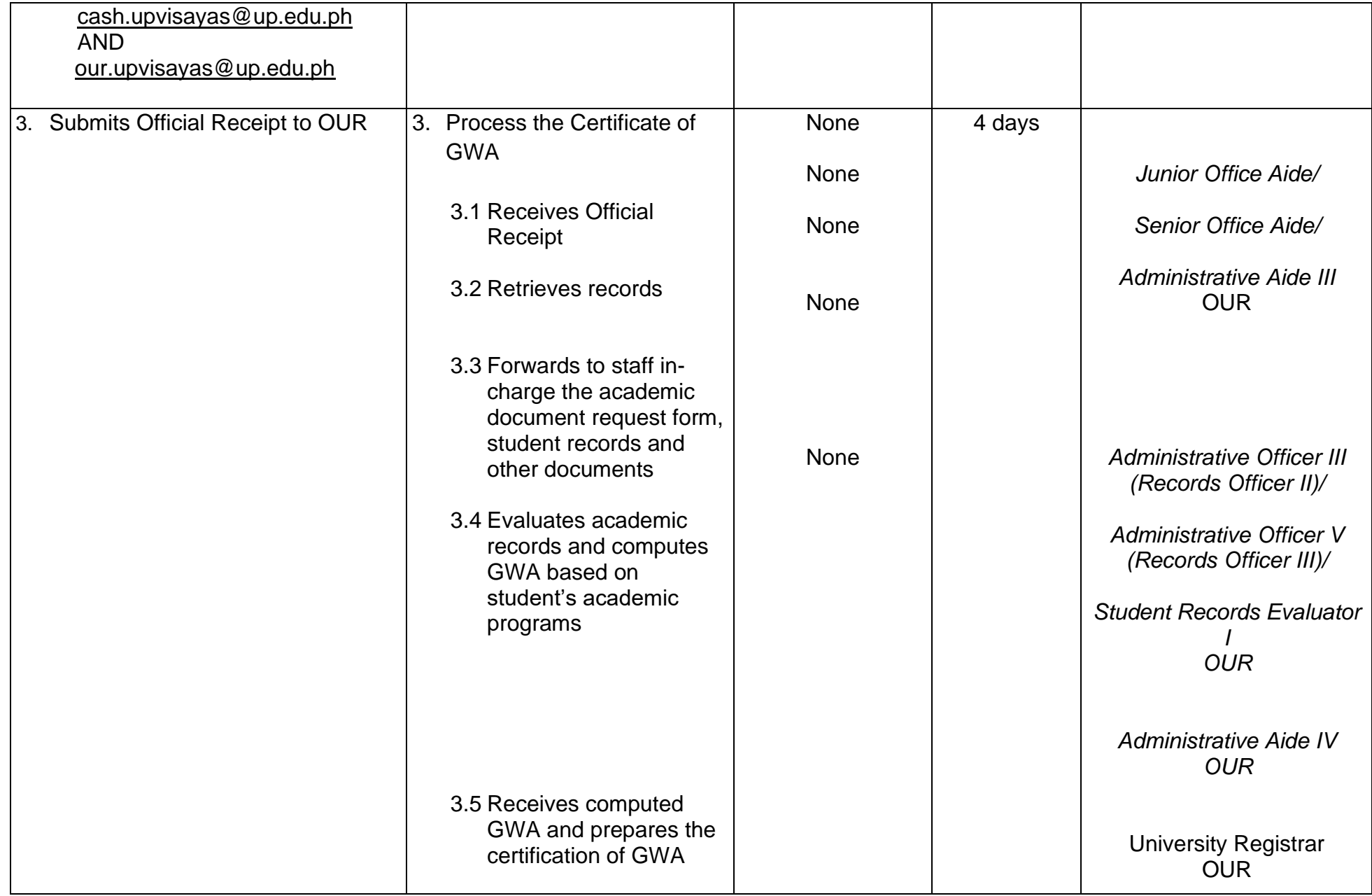

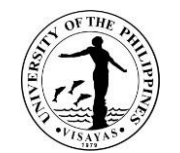

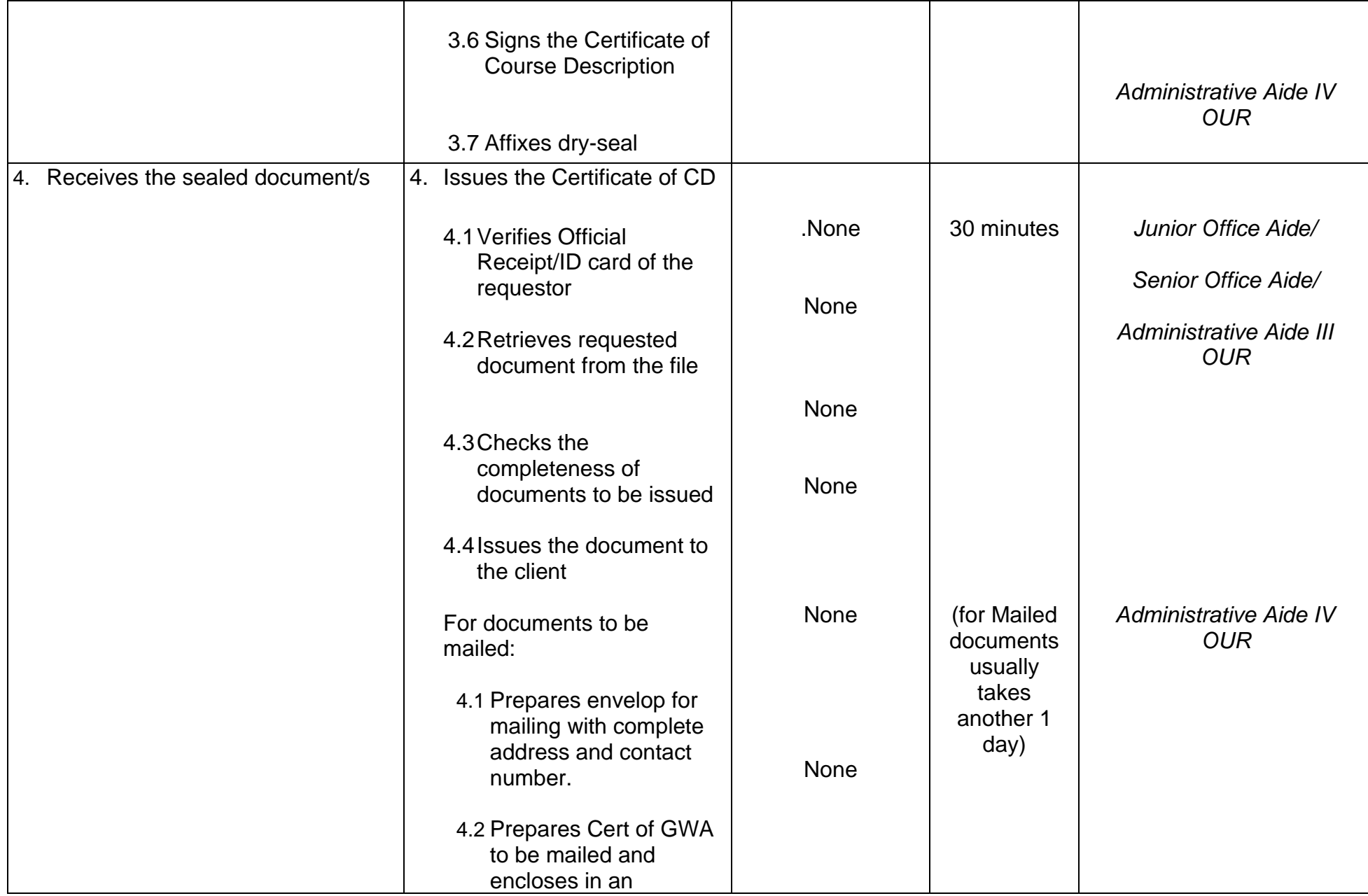

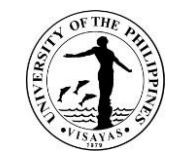

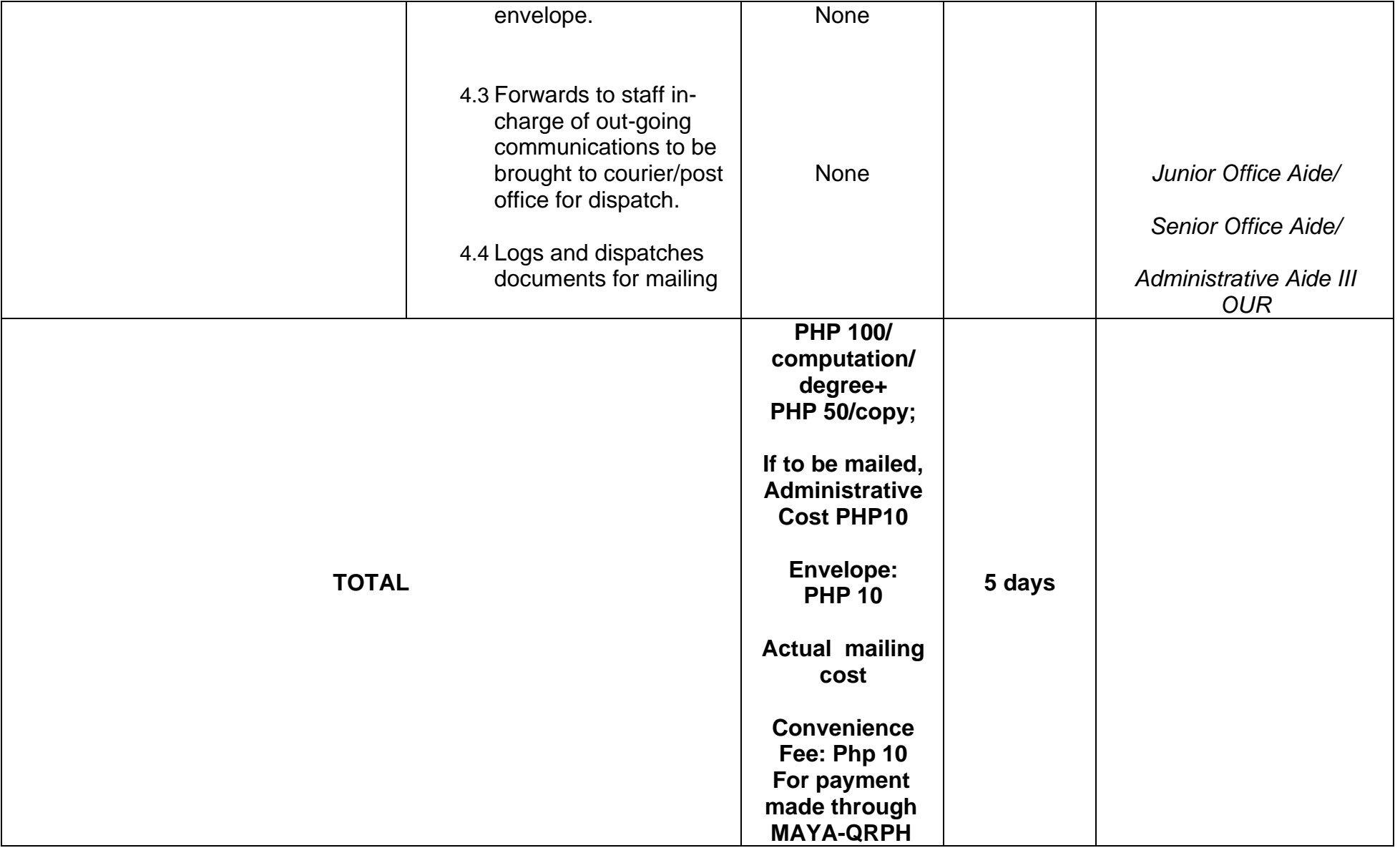

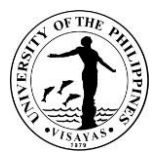

## **14.ISSUANCE OF CERTIFICATION (WITH GRADES FOR CHED AND OTHER SCHOLARSHIPS**

A certification is issued to student which includes enrolment, grades, and other academic-related information for a specific term/semester.

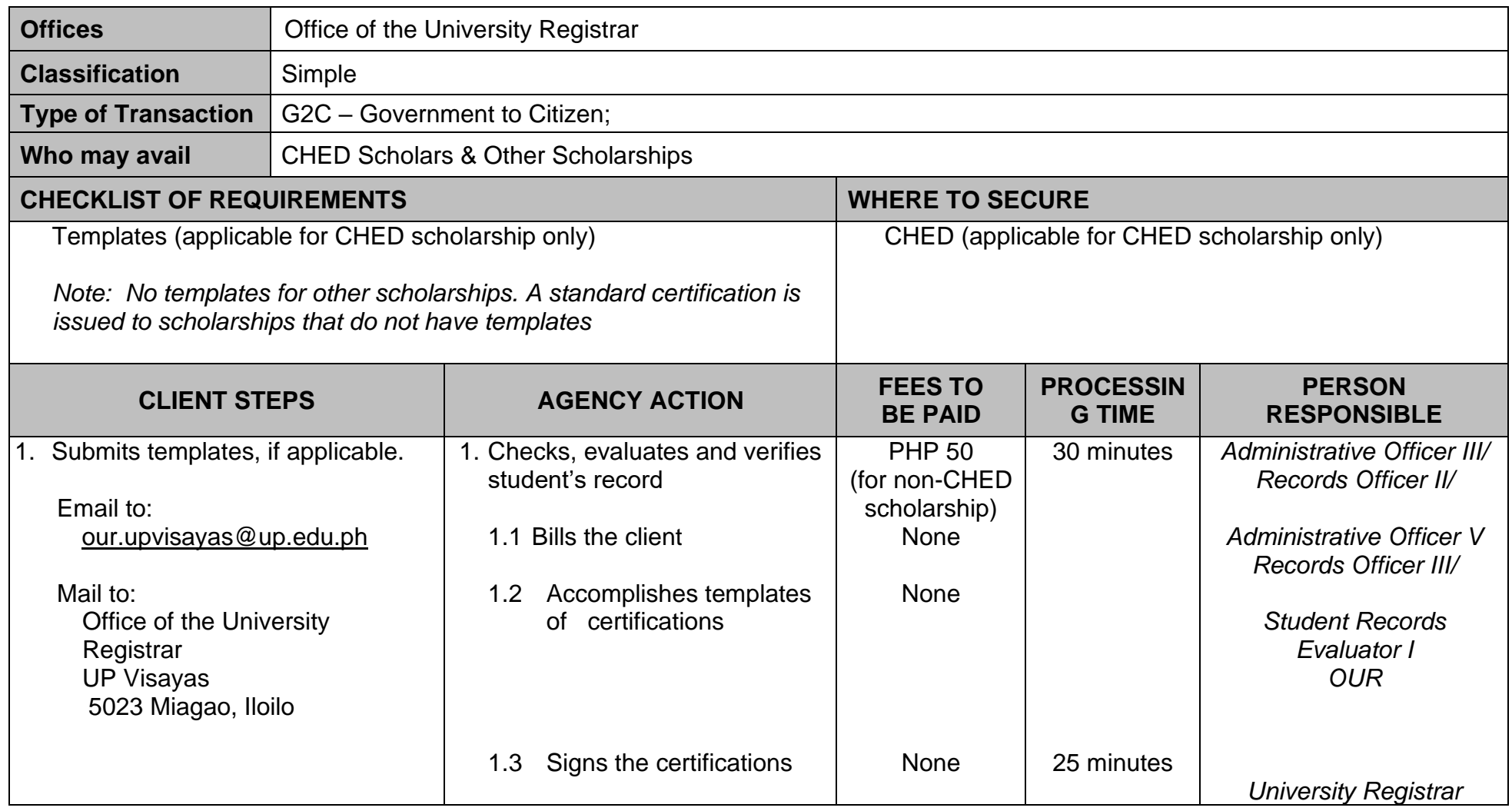

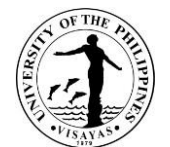

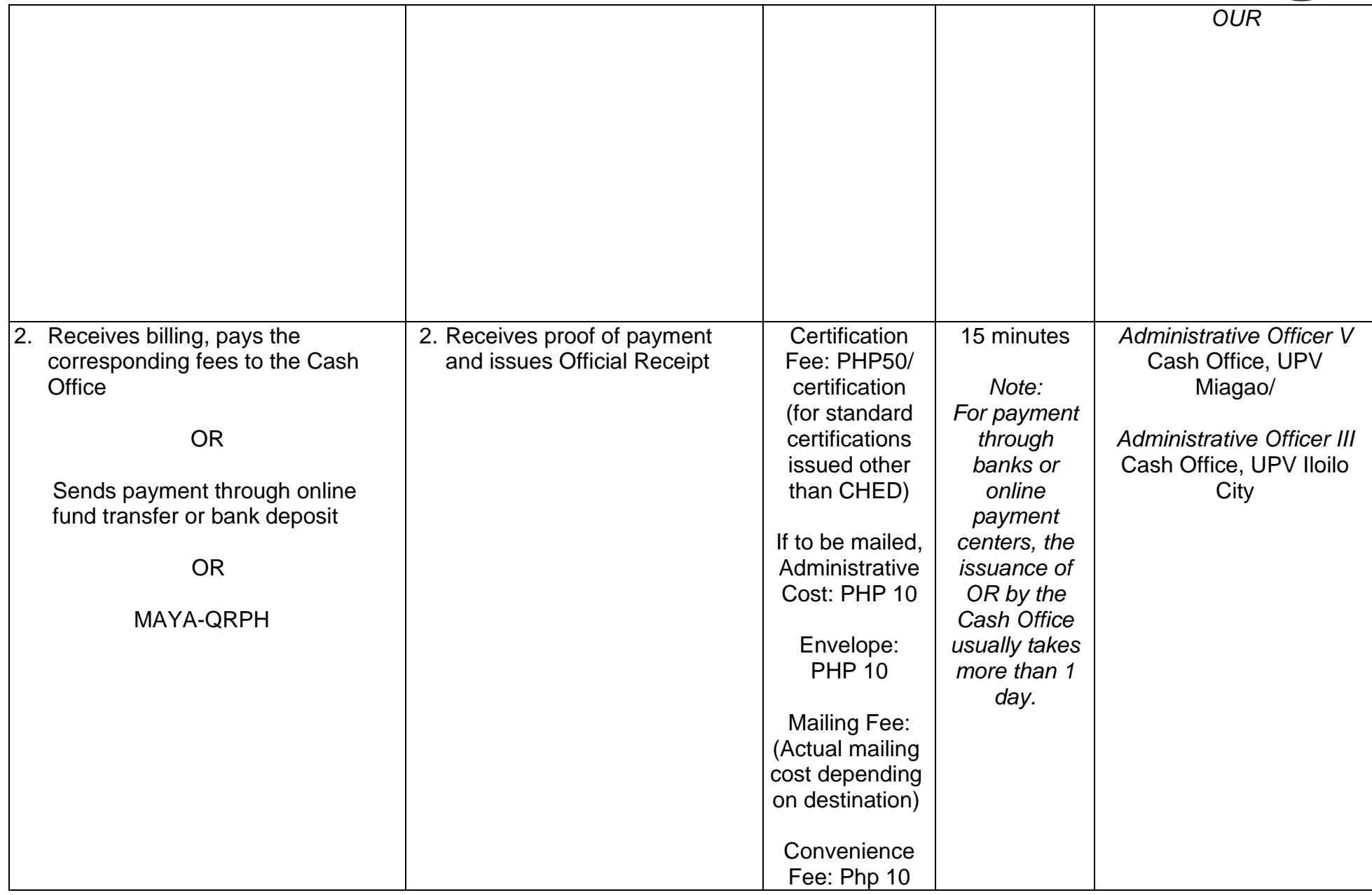

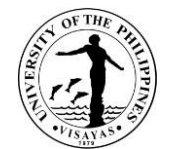

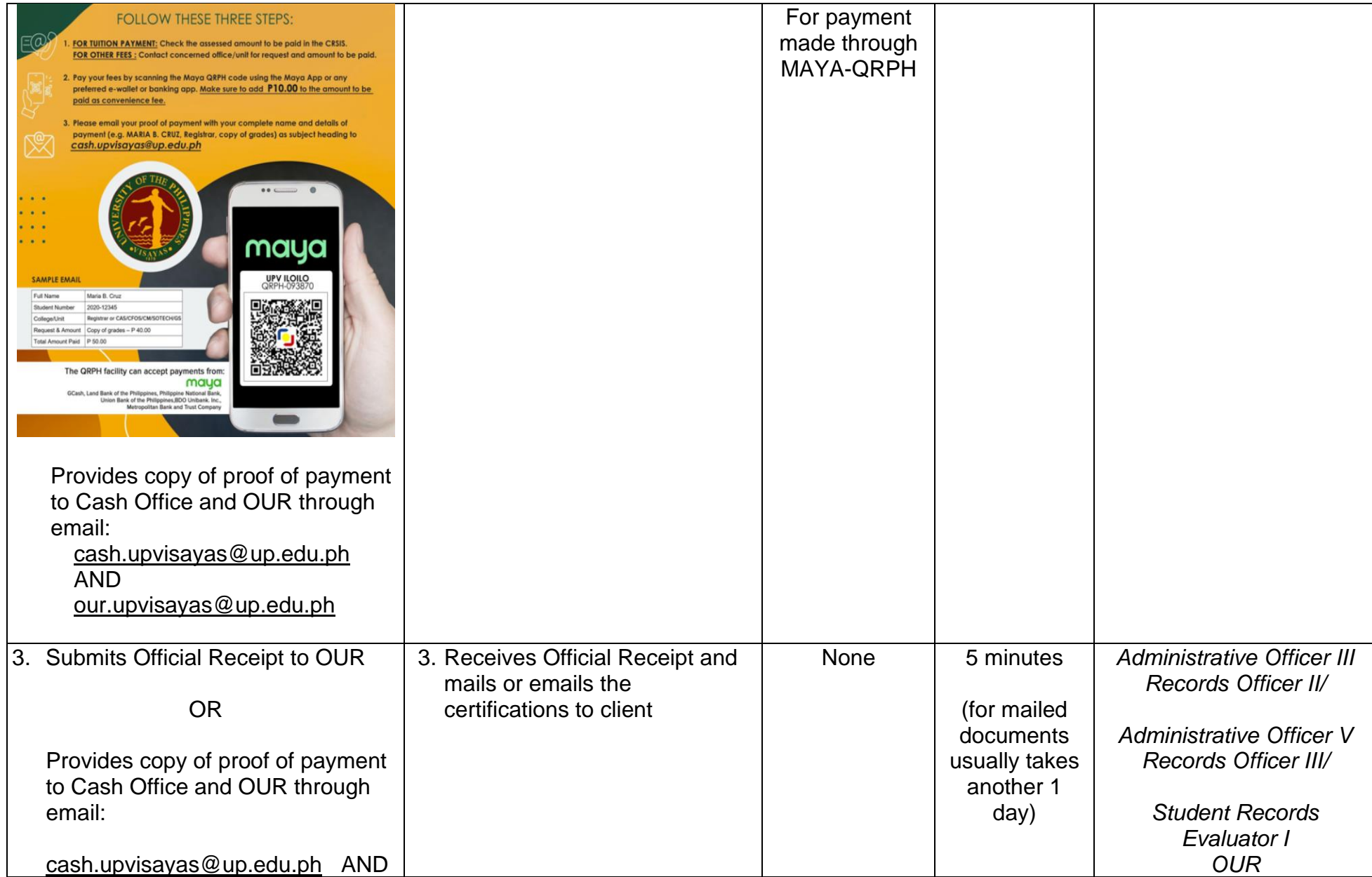

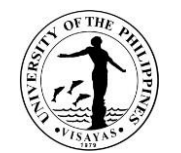

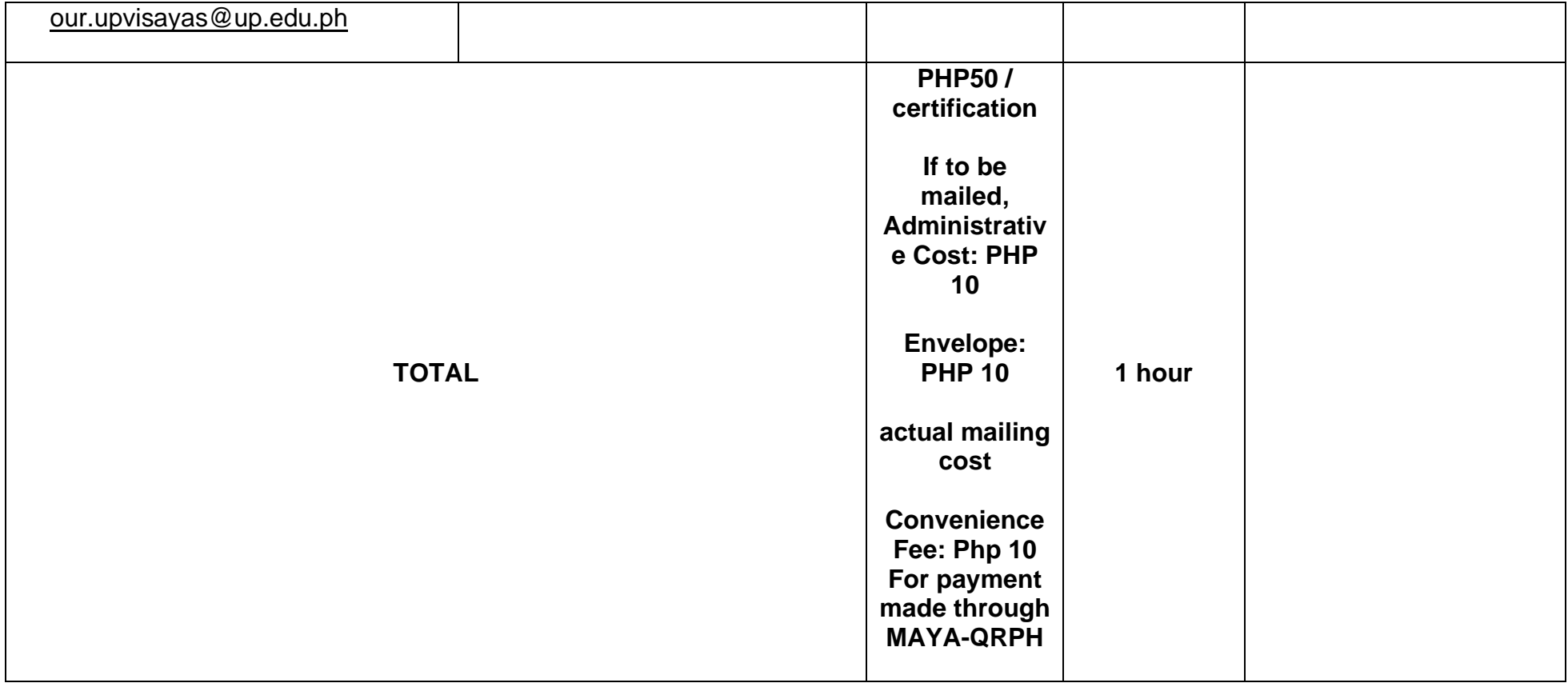

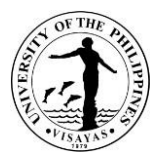

#### **15.ISSUANCE OF CERTIFICATE OF NON-ISSUANCE OF HONORABLE DISMISSAL (CNIHD) AND HONORABLE DISMISSAL (HD)**

Leaving the University by means of graduation is different from a student's voluntary withdrawal from the University. Certificate of Honorable Dismissal is not issued to graduates. In lieu of this, a certification is issued stating that UPV does not issue honorable dismissal to graduates. The CNIHD is also issued to students who voluntarily leave the University not for reason of expulsion due to disciplinary action.

The Honorable Dismissal is issued to UPV students transferring to another college/school/university outside of the UP System. CNIHD and HD are issued only once.

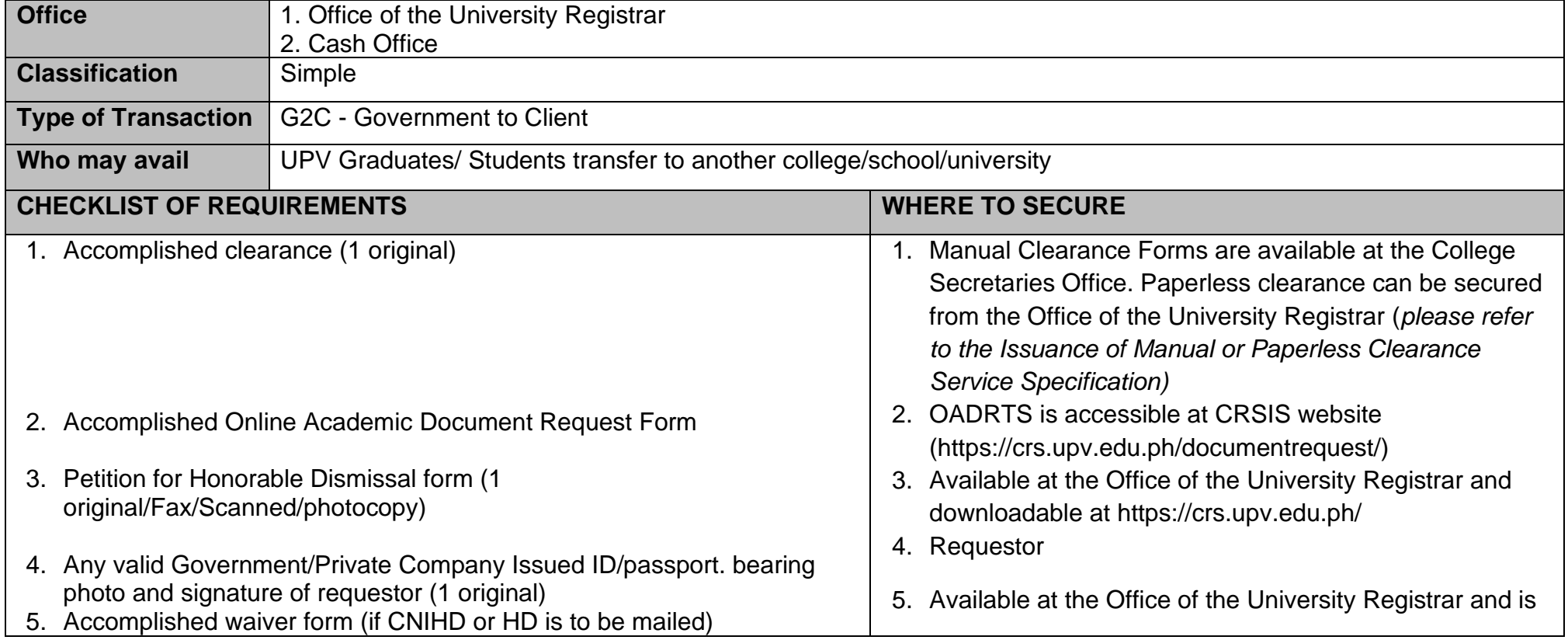

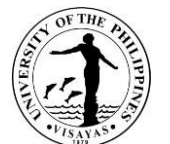

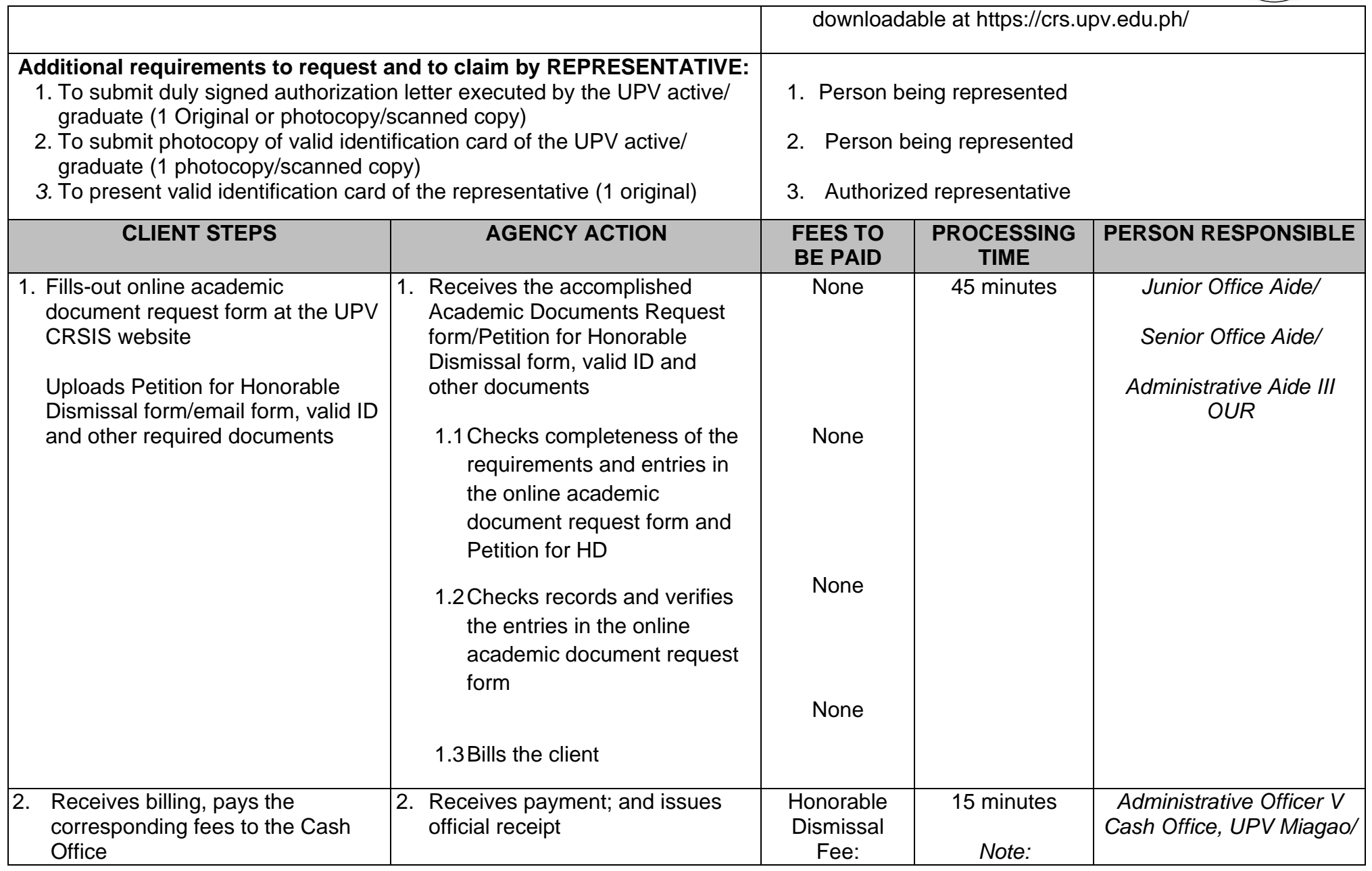
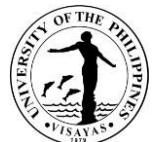

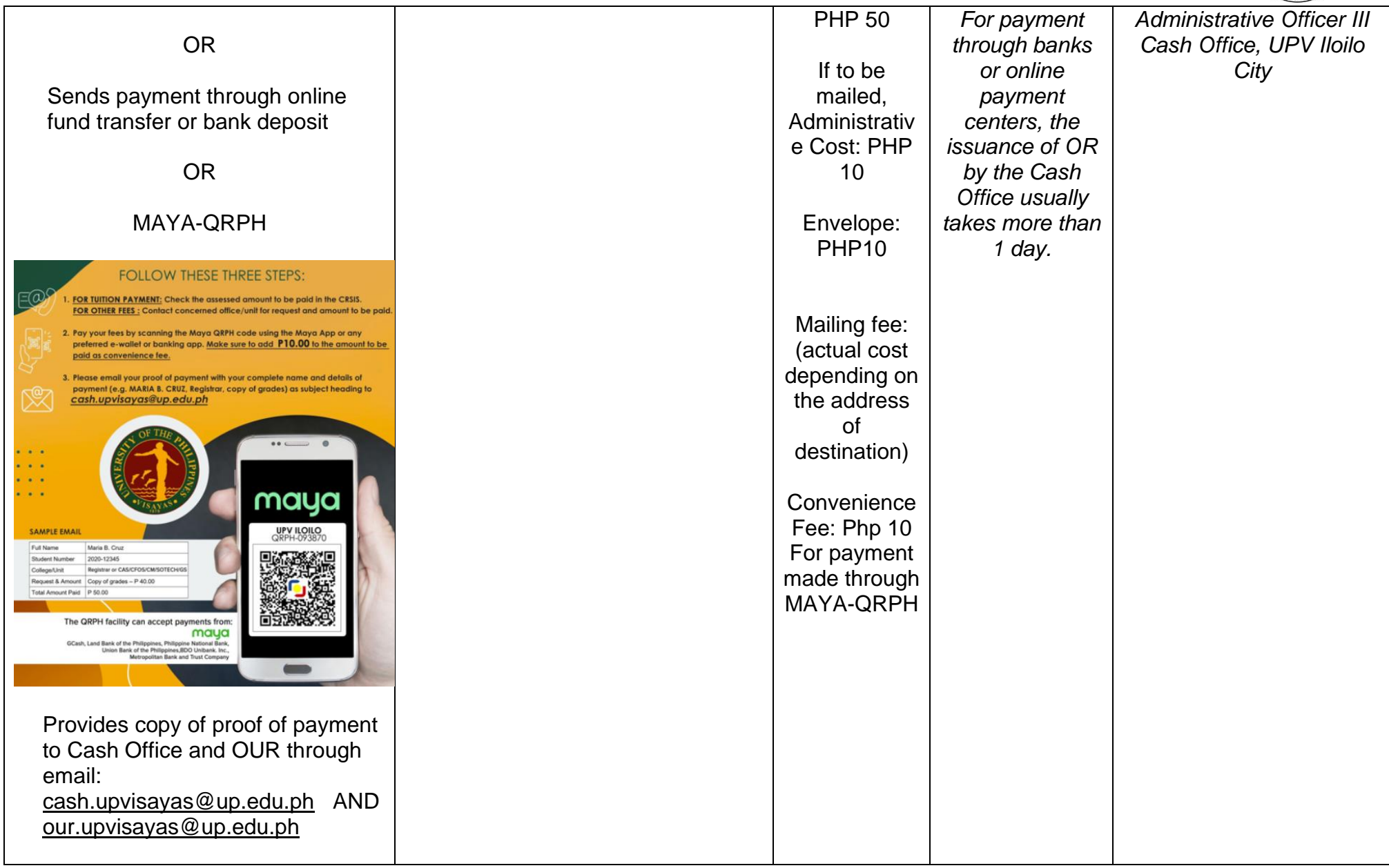

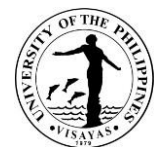

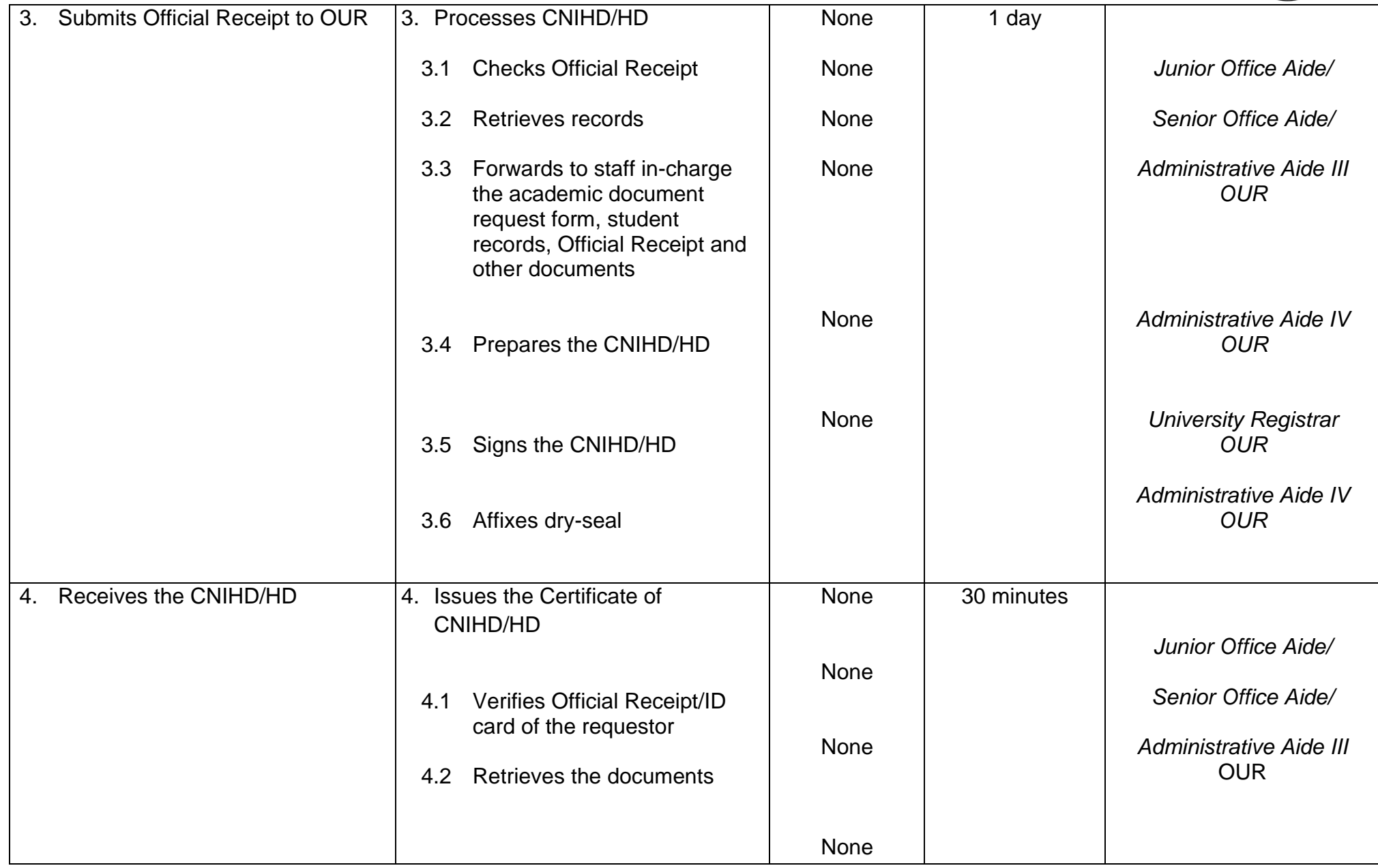

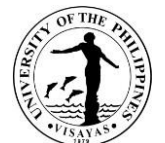

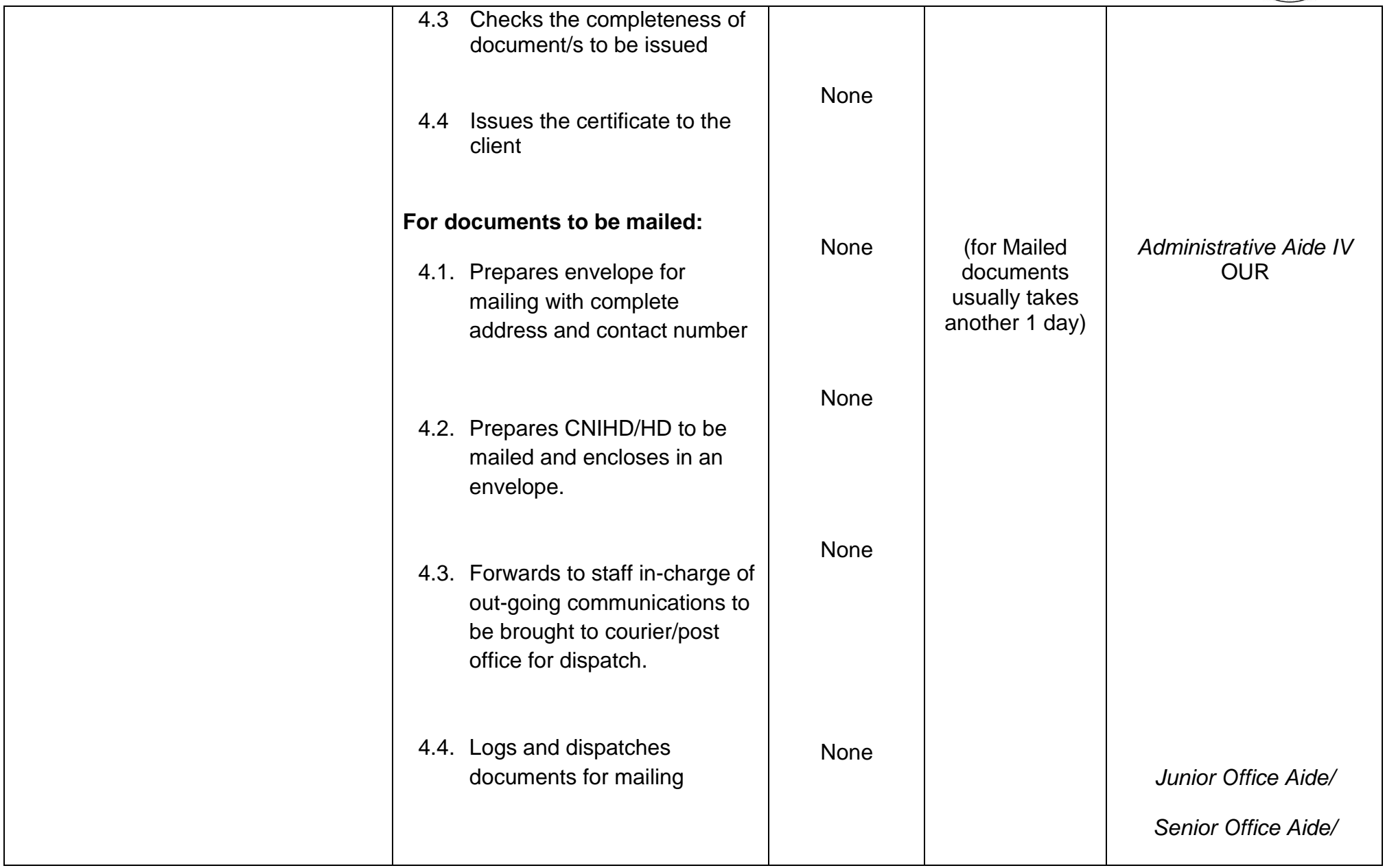

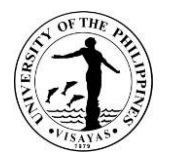

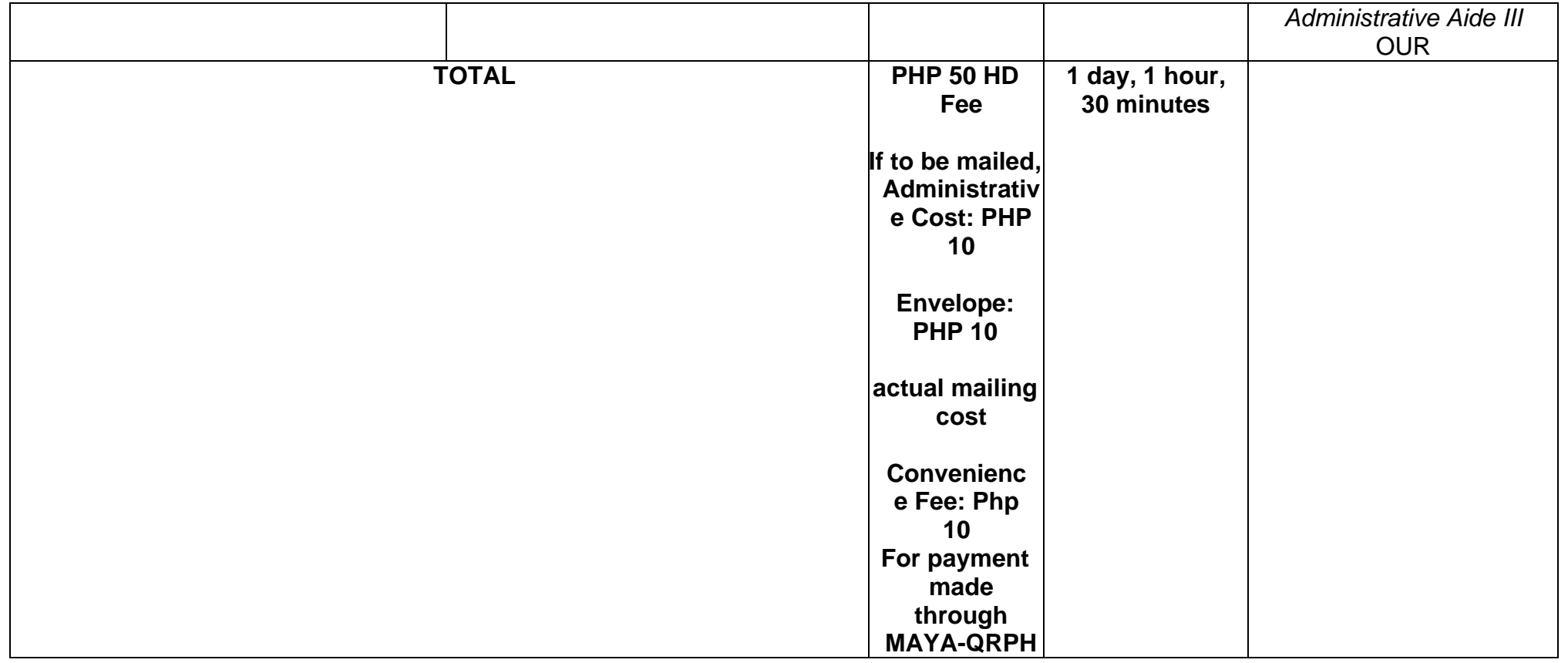

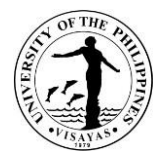

### **16.ISSUANCE OF CERTIFIED DIPLOMA TEXT/ENGLISH TRANSLATION OF DIPLOMA**

The certified diploma text is issued to UP Visayas graduates from 1988 and earlier while the English translation of the diploma is issued to UP Visayas graduates from 1989 to present. These documents are requested by the graduates for employment and further studies abroad. The certified diploma text/English translation of diploma can only be issued after the original diploma was claimed or available.

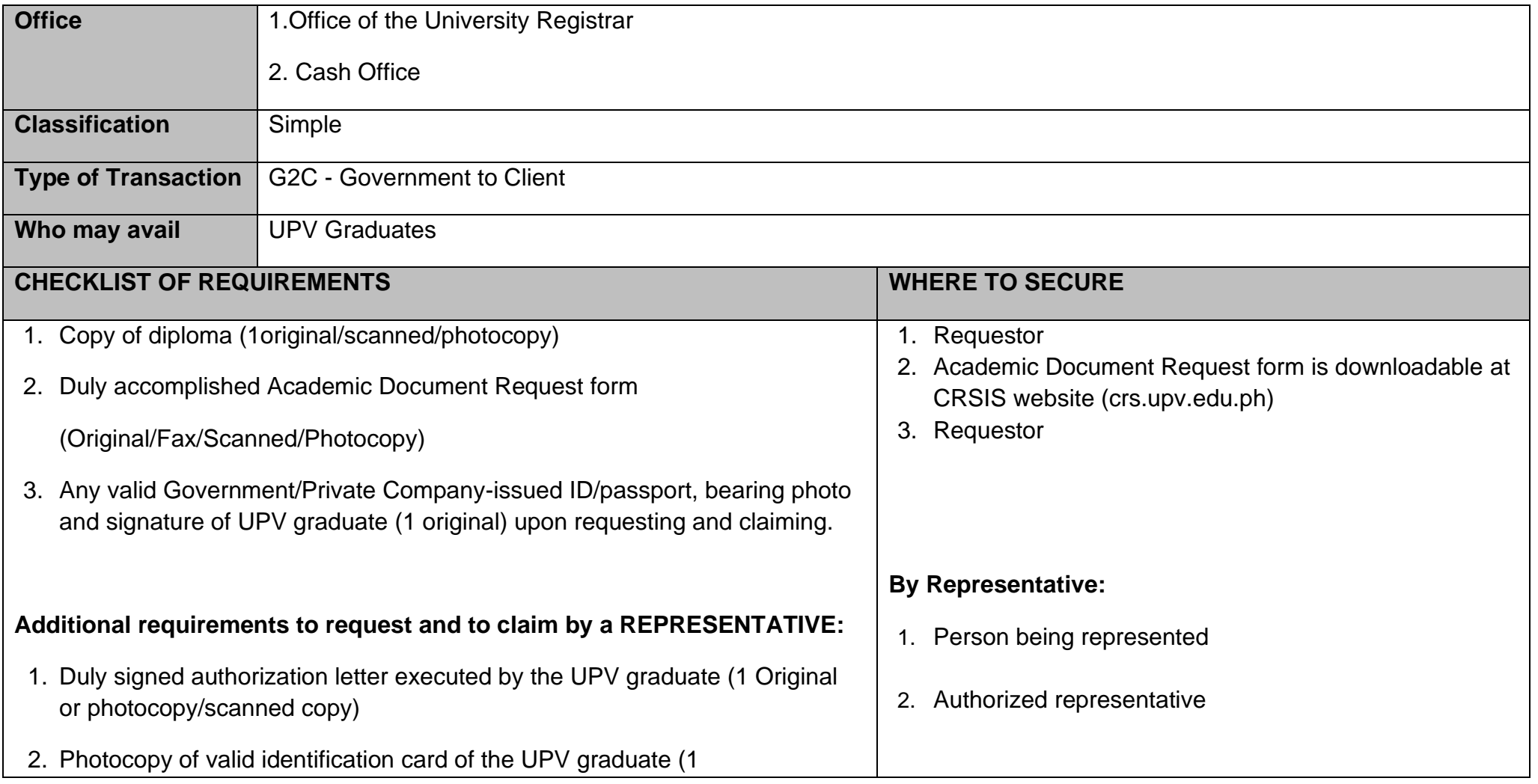

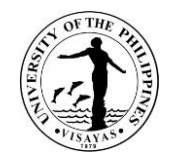

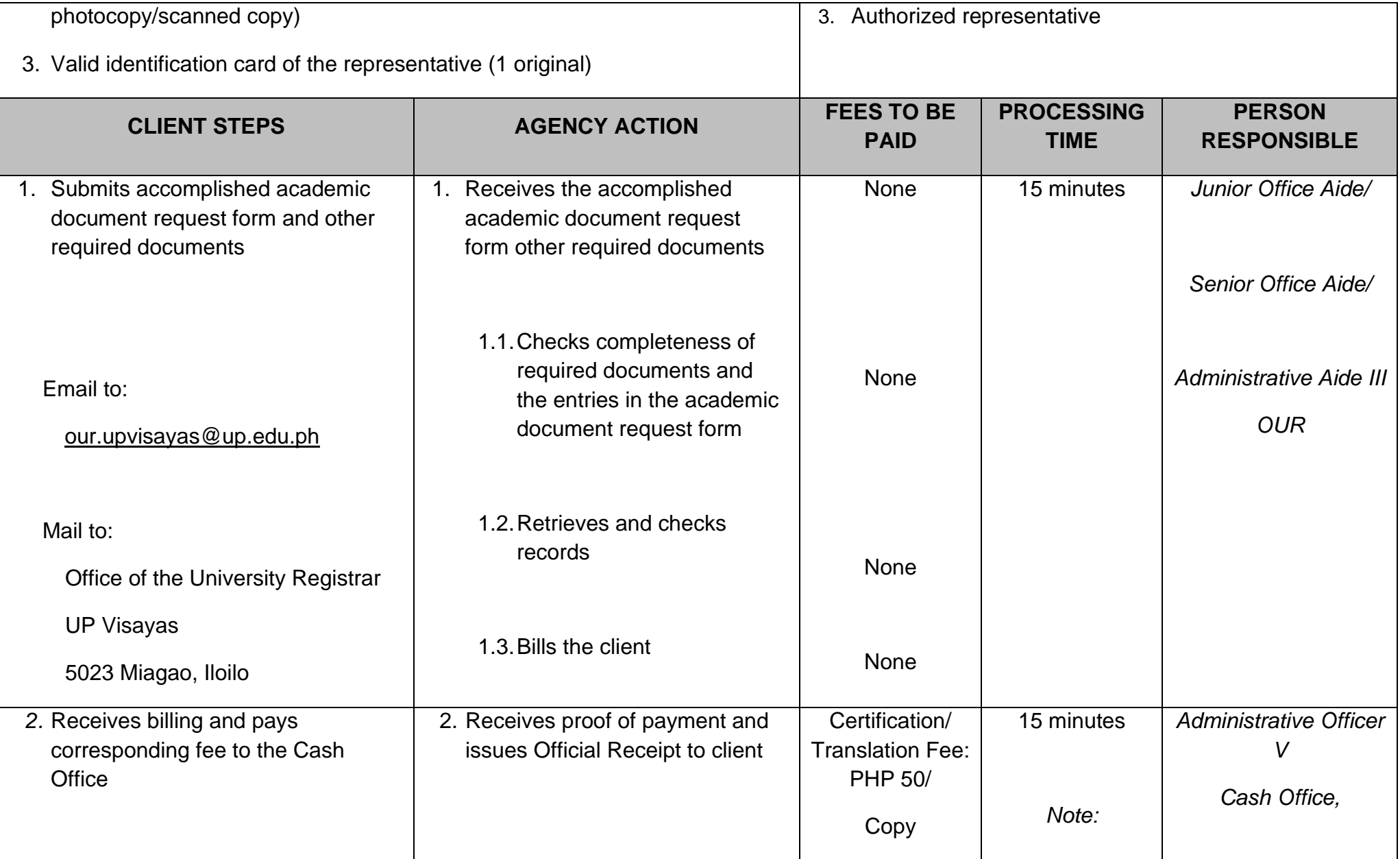

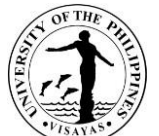

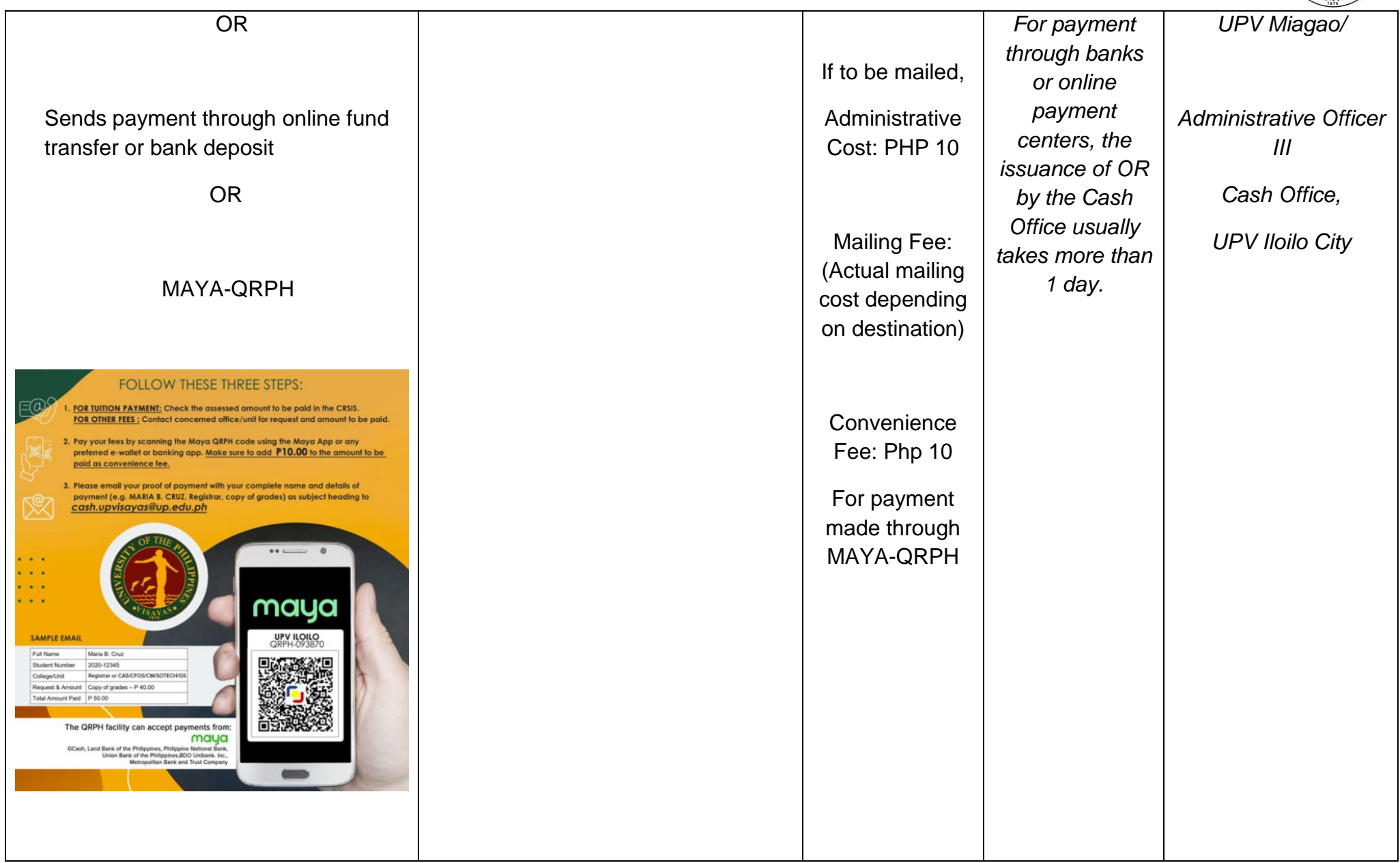

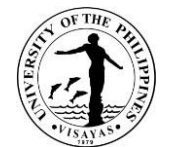

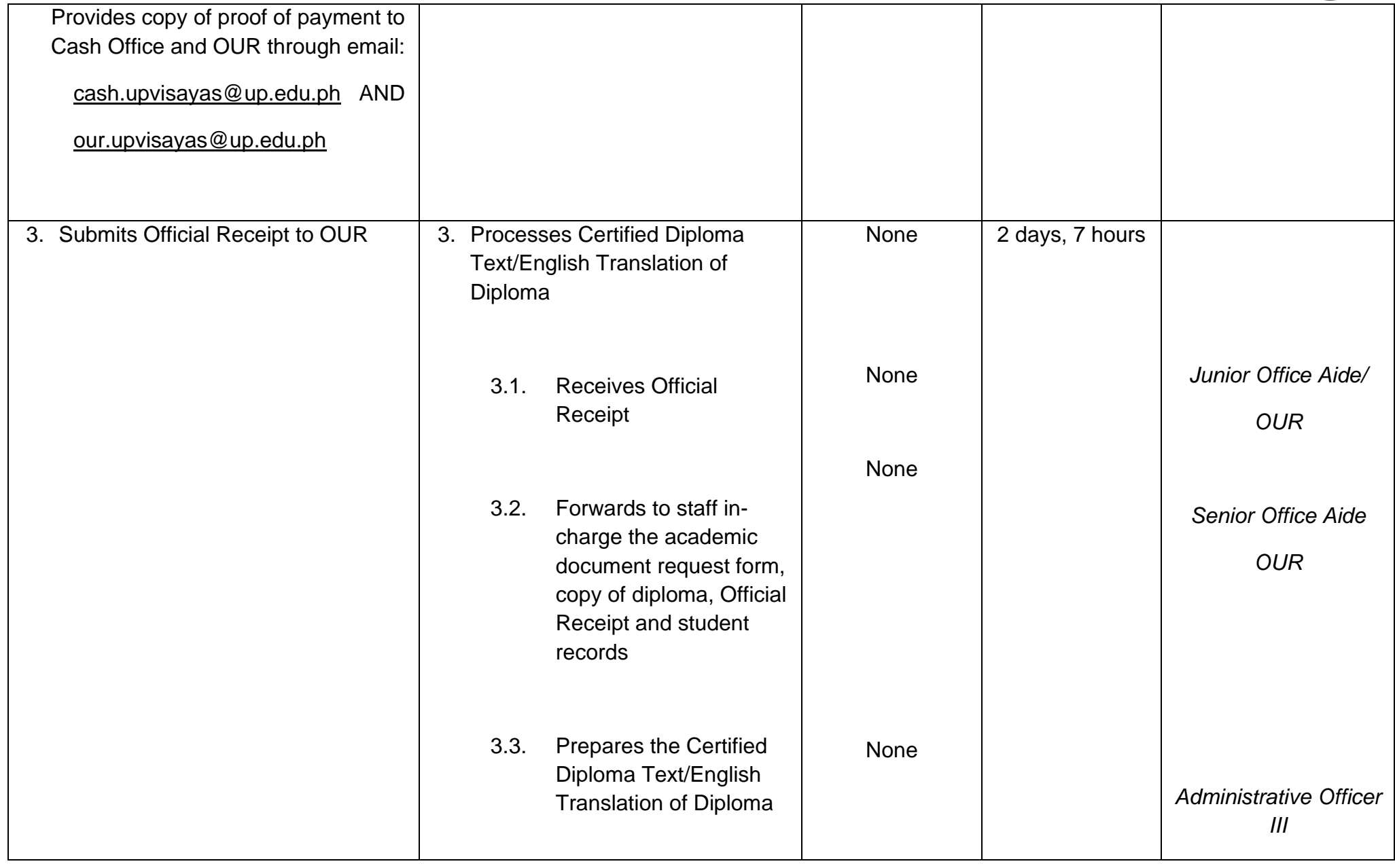

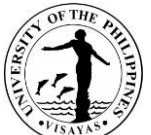

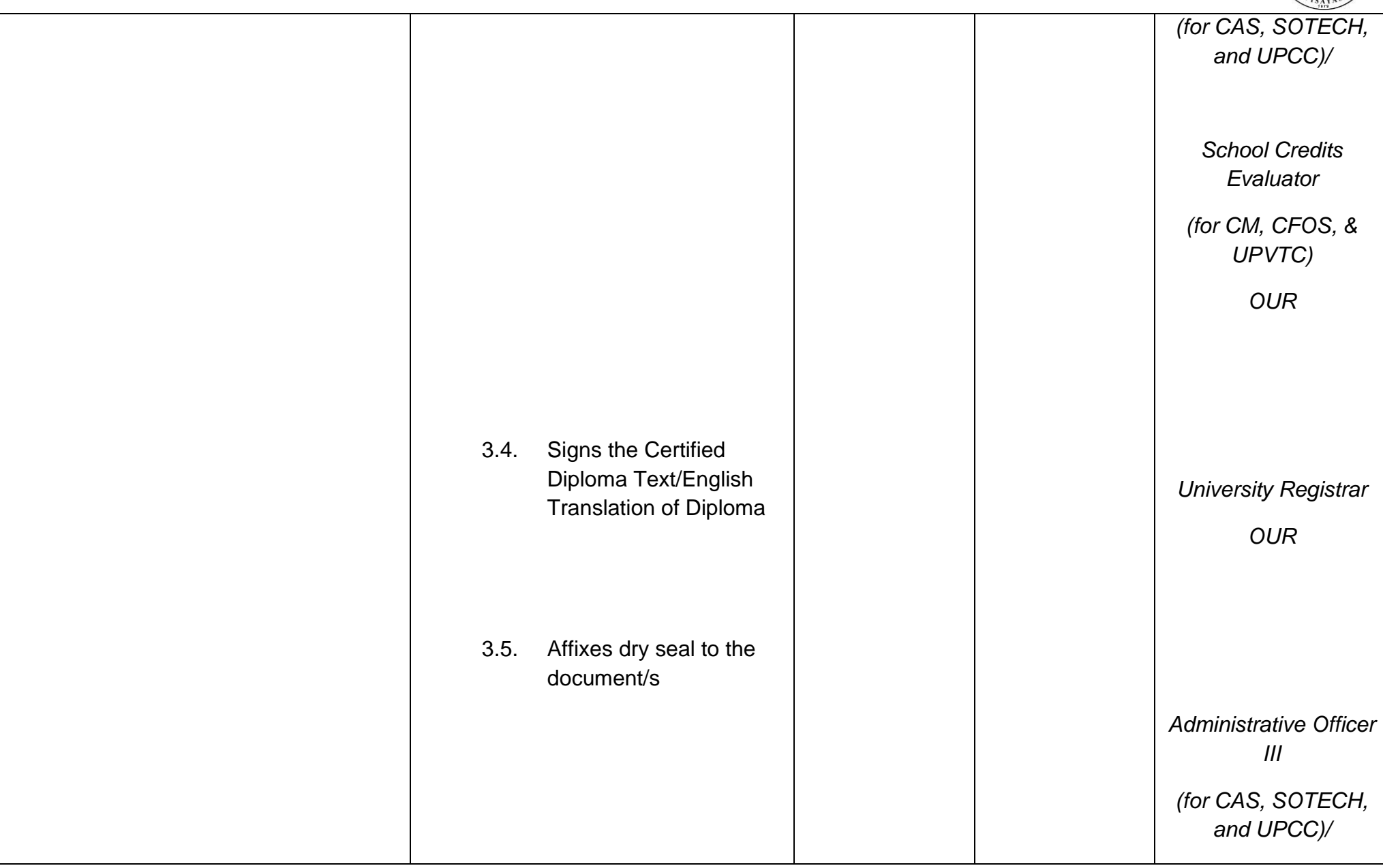

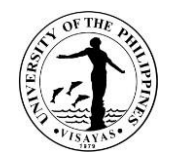

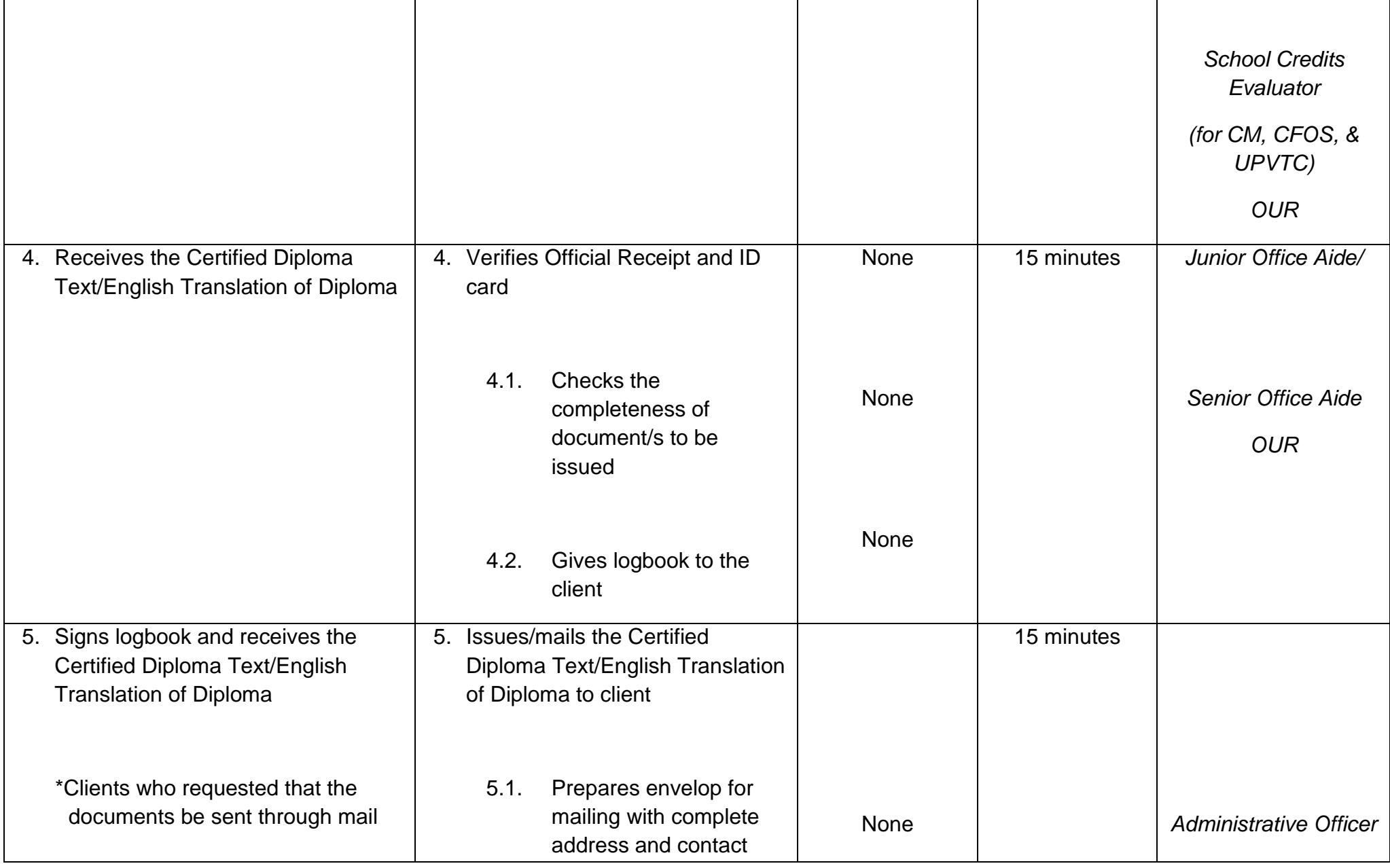

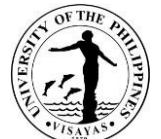

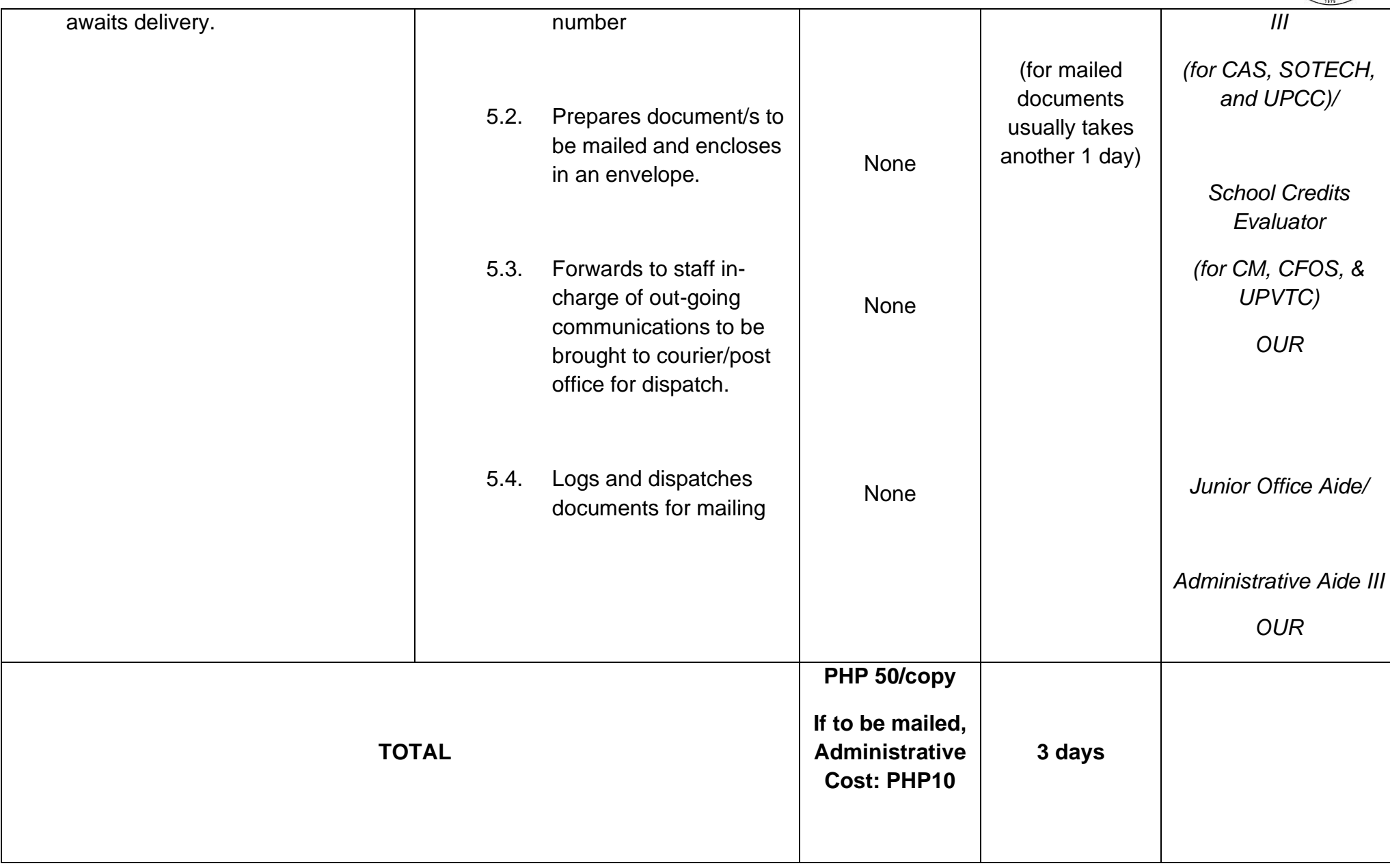

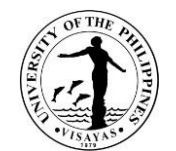

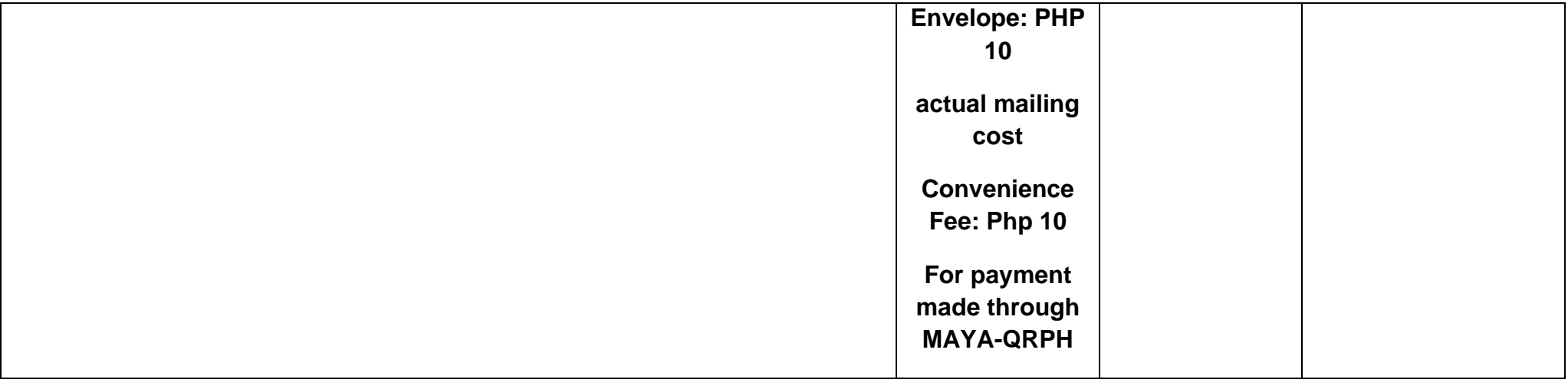

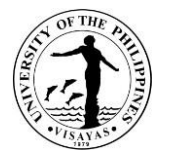

# **17.ISSUANCE OF CERTIFICATION (WITH GRADES FOR CROSS REGISTRANTS FROM OTHER SCHOOLS/UNIVERSITIES OTHER THAN UP)**

Processing and issuance of the Certification begins at the end of the semester/term or upon posting of final grades at the CRSIS.

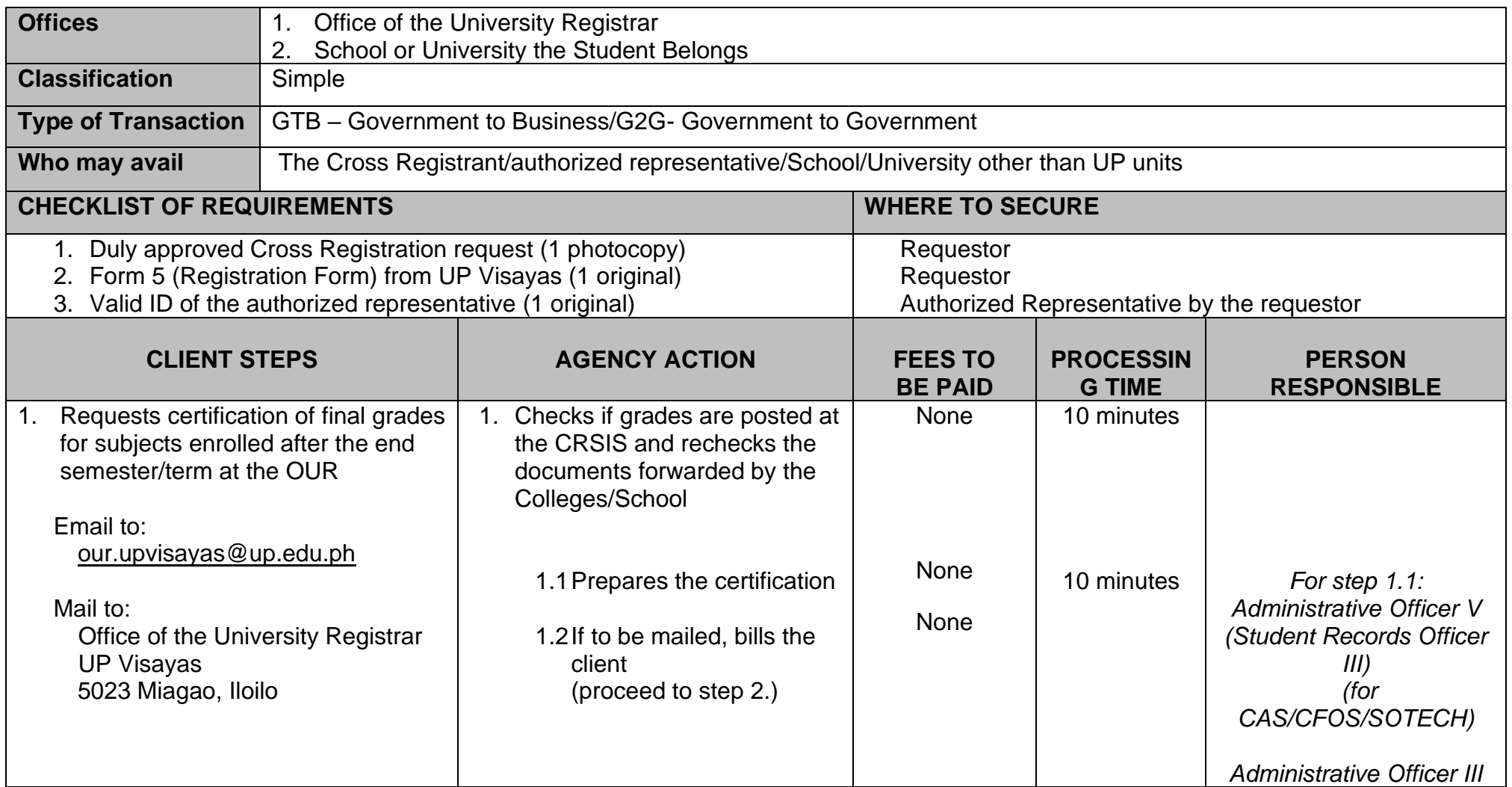

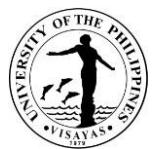

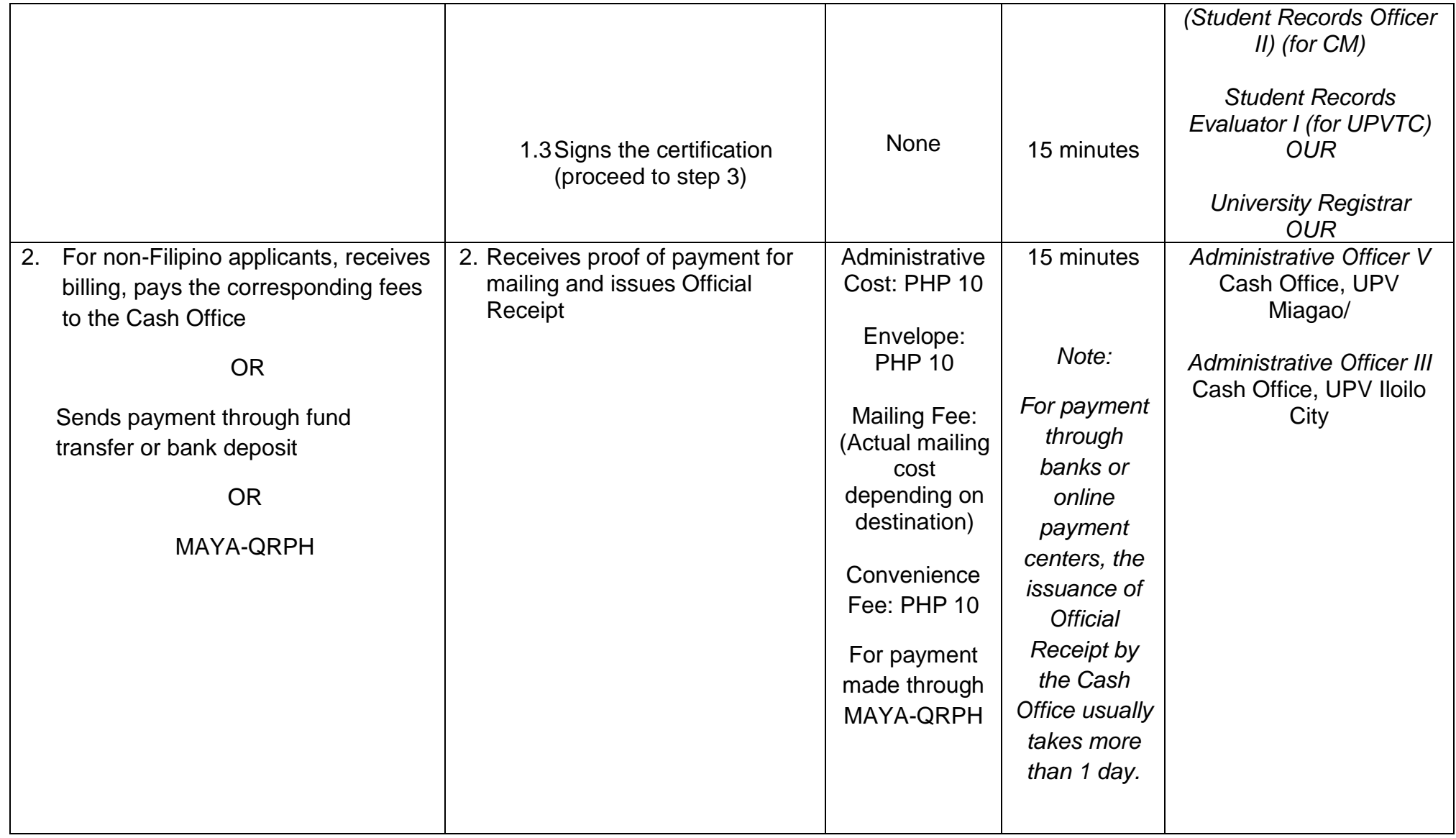

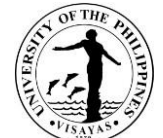

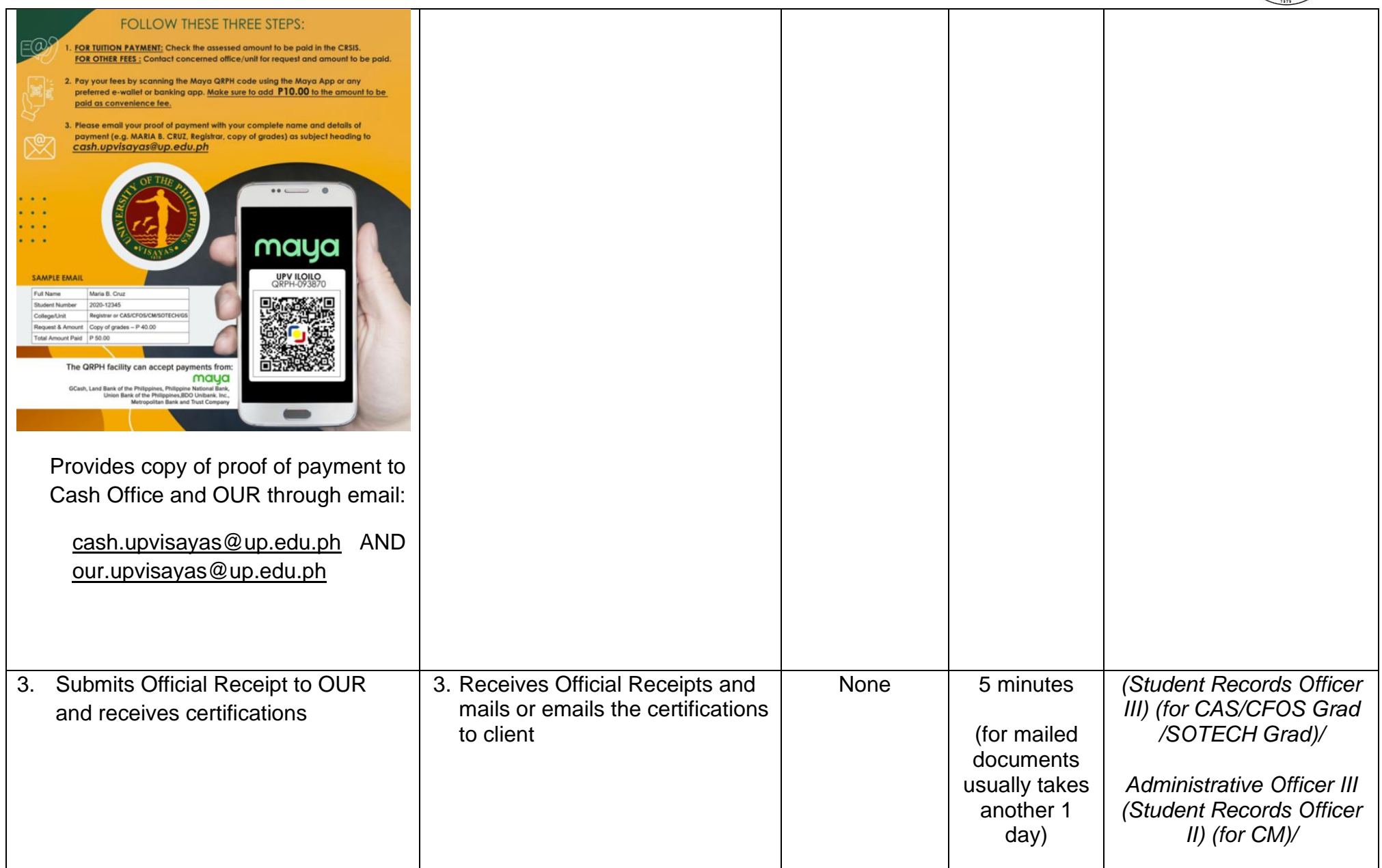

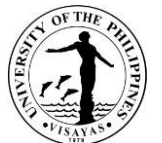

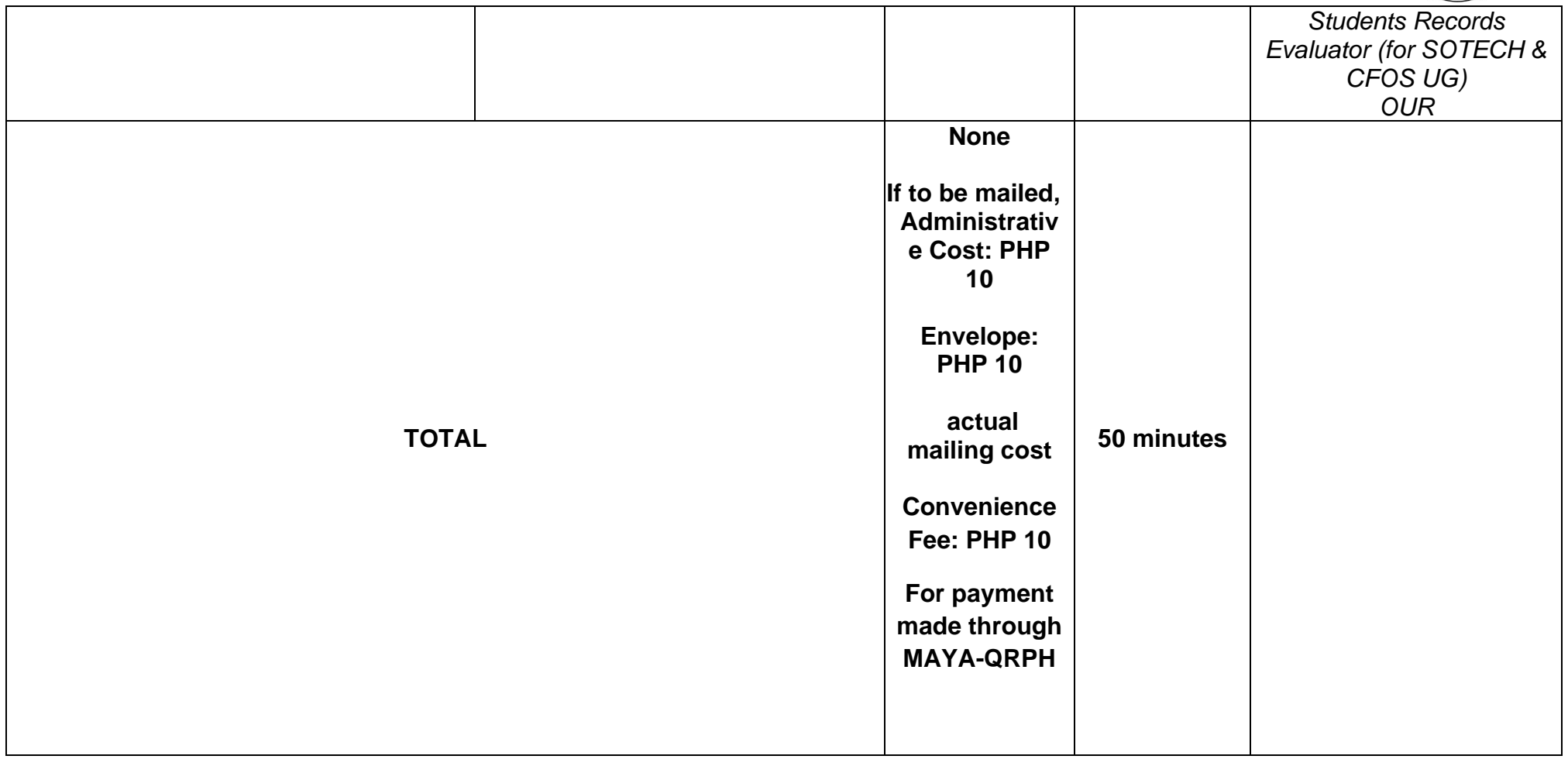

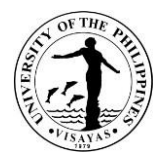

# **18.ISSUANCE OF CRSIS LOGIN CREDENTIALS**

UPV students are required to have login credentials in accessing the CRSIS while enrolled in the university.

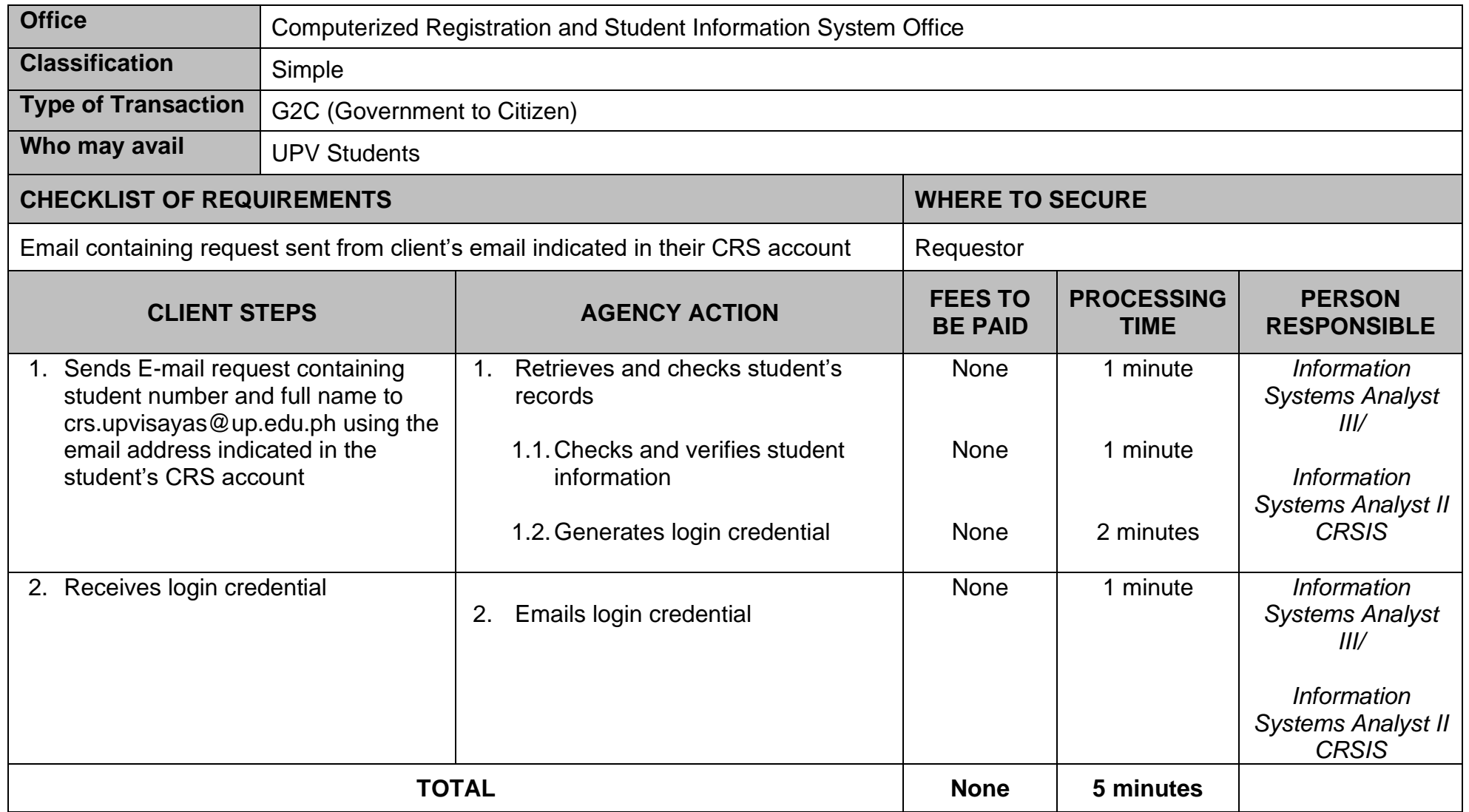

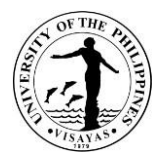

### **19.ISSUANCE OF DIPLOMA**

Diploma is a document granted by the Board of Regents after confirming the degree of the UPV graduate. It is available at least one (1) year after the Commencement Exercises of every academic year. This document is issued only once.

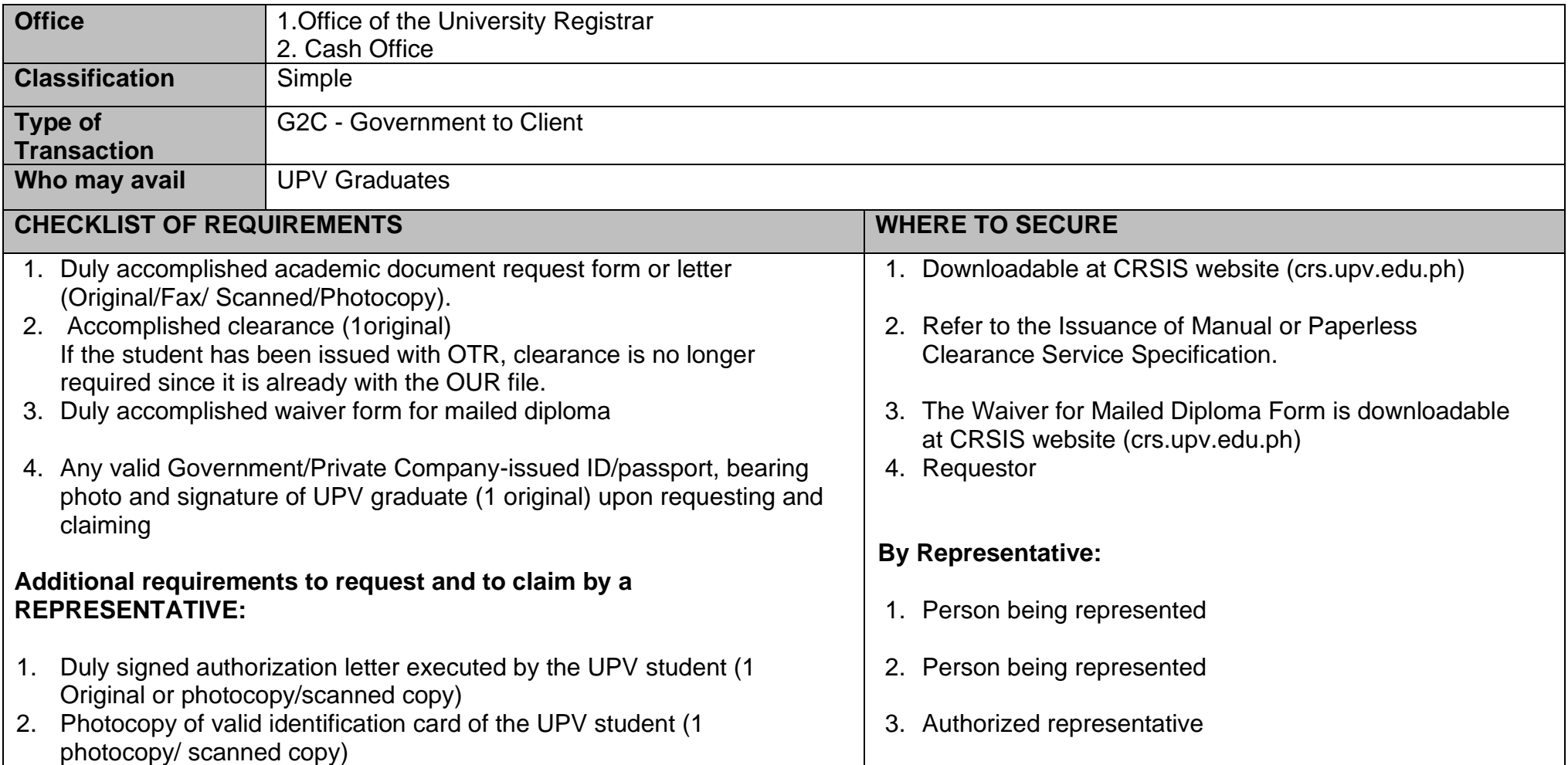

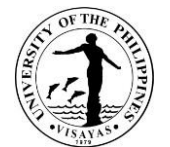

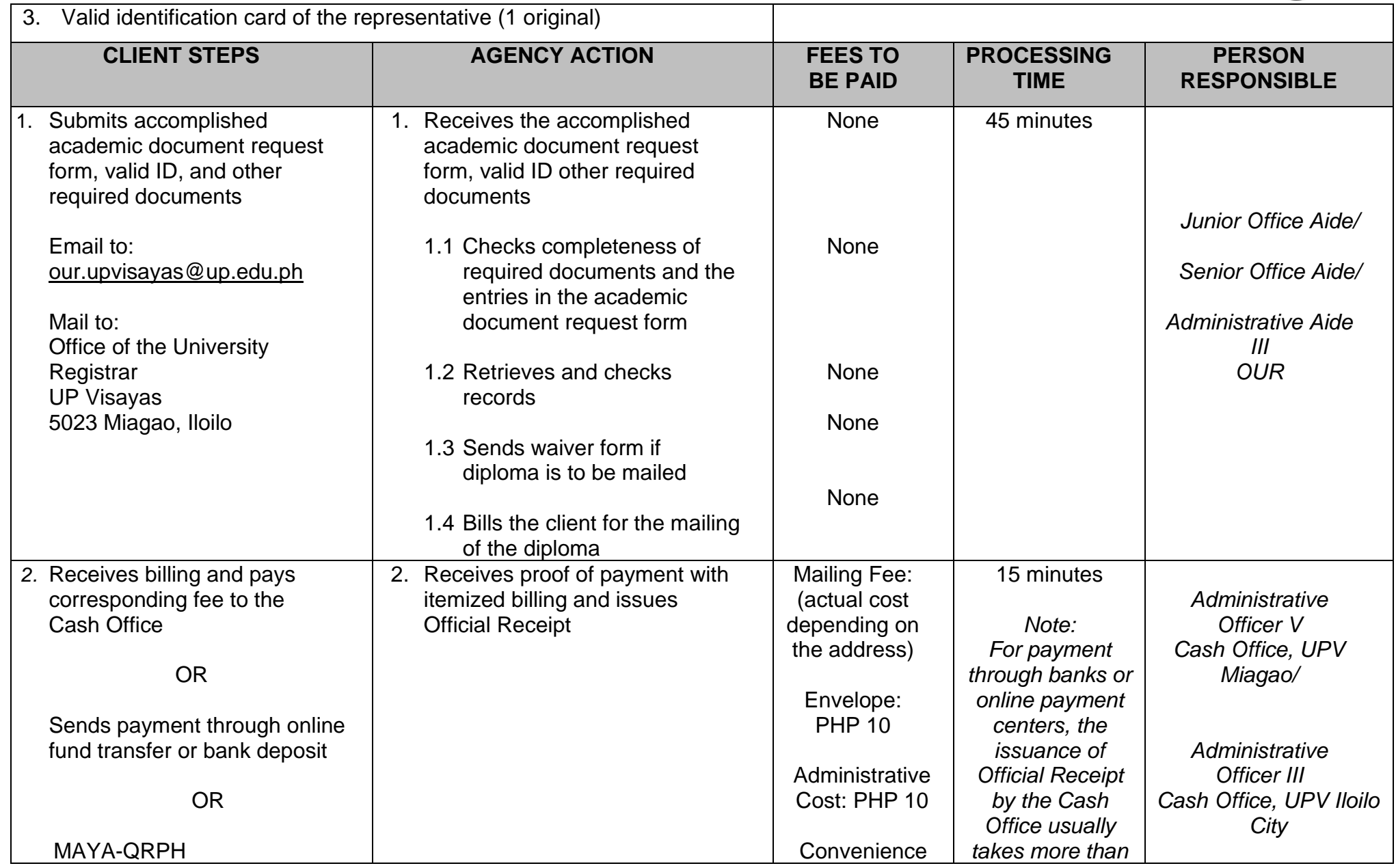

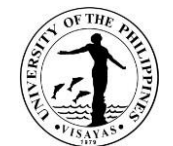

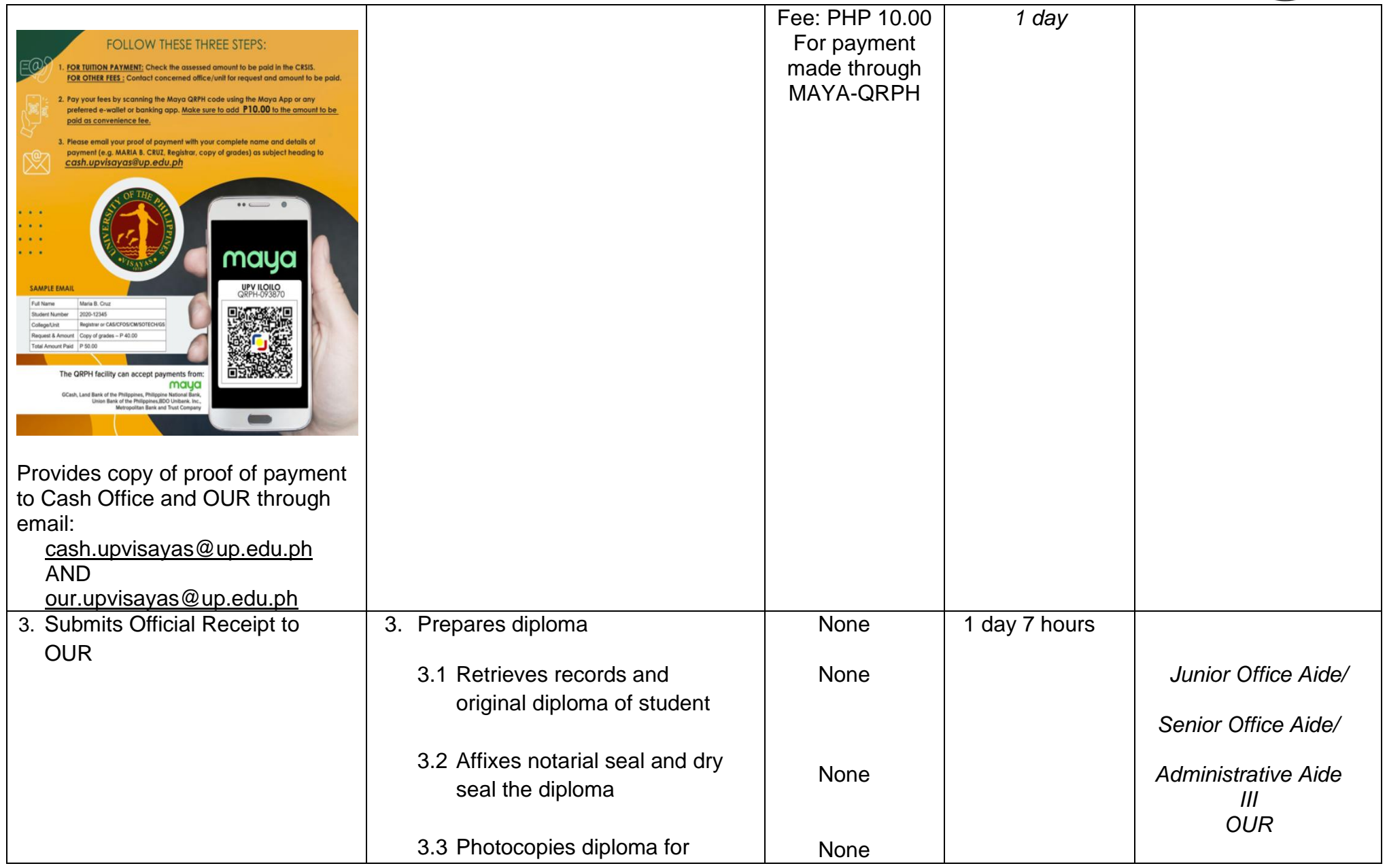

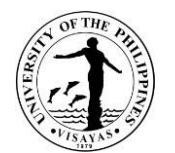

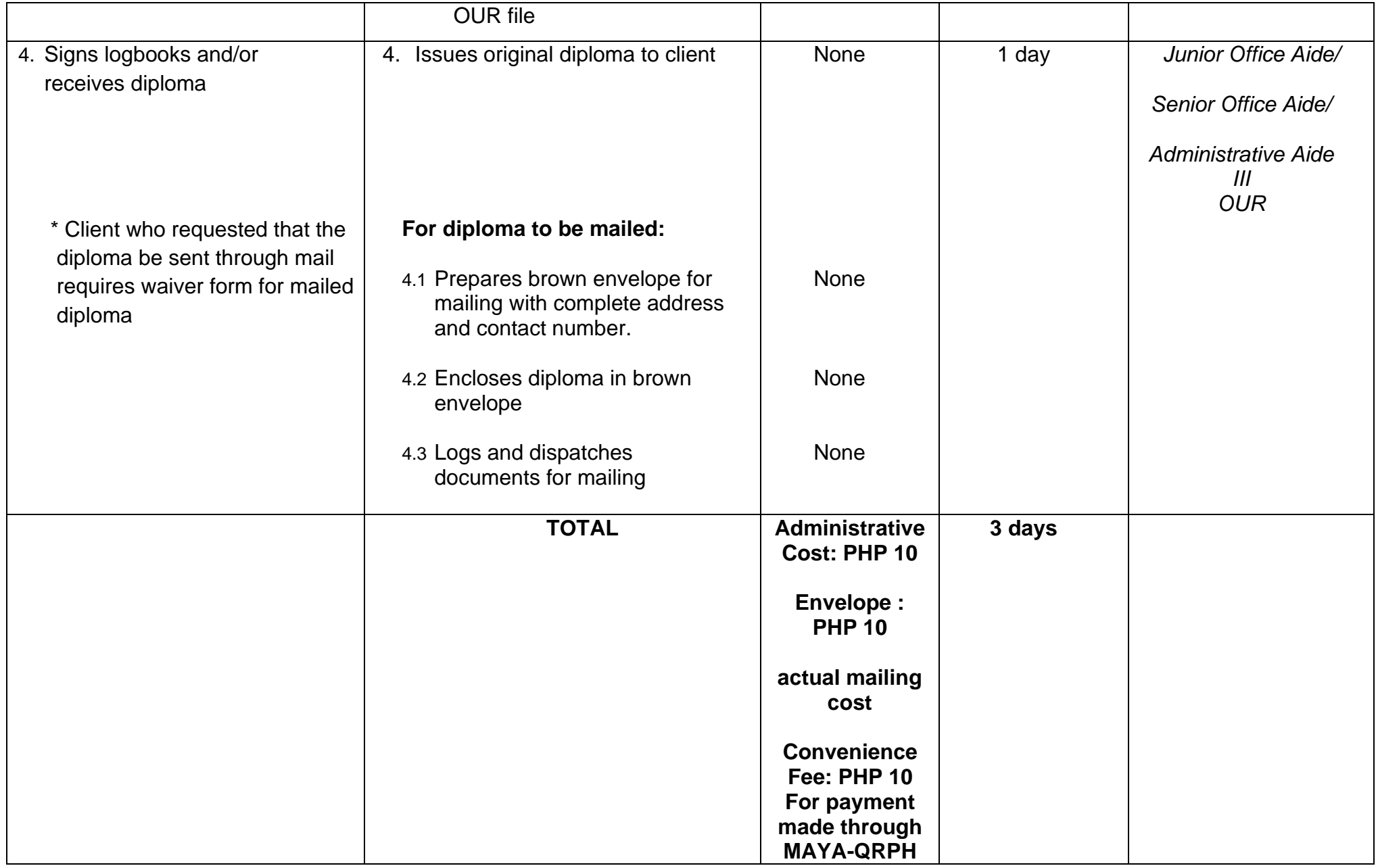

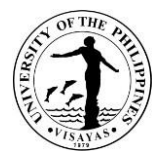

## **20.ISSUANCE OF LETTER OF NO OBJECTION (LONO)**

The Letter of No Objection is a document informing the last school attended by the student prior to UPV that the University interposes no objection to his/her intention to secure Official transcript of Records from them. LONO is issued only for the following purposes:

- 1. For board examination
- 2. For Certification, Authentication and Verification (DepEd, DFA) of degree from the last school attended prior to UPV.
- 3. For employment abroad

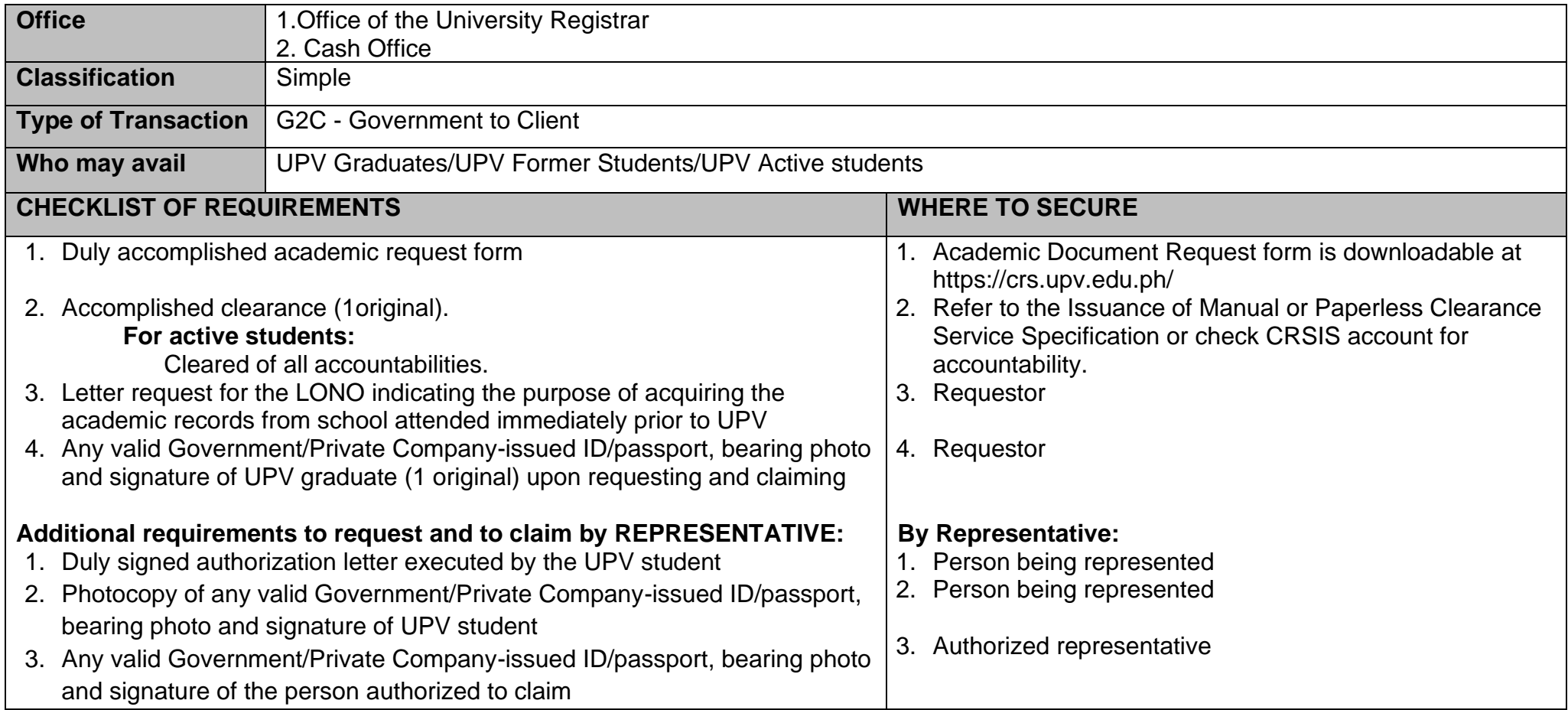

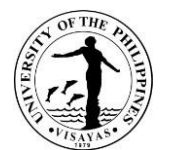

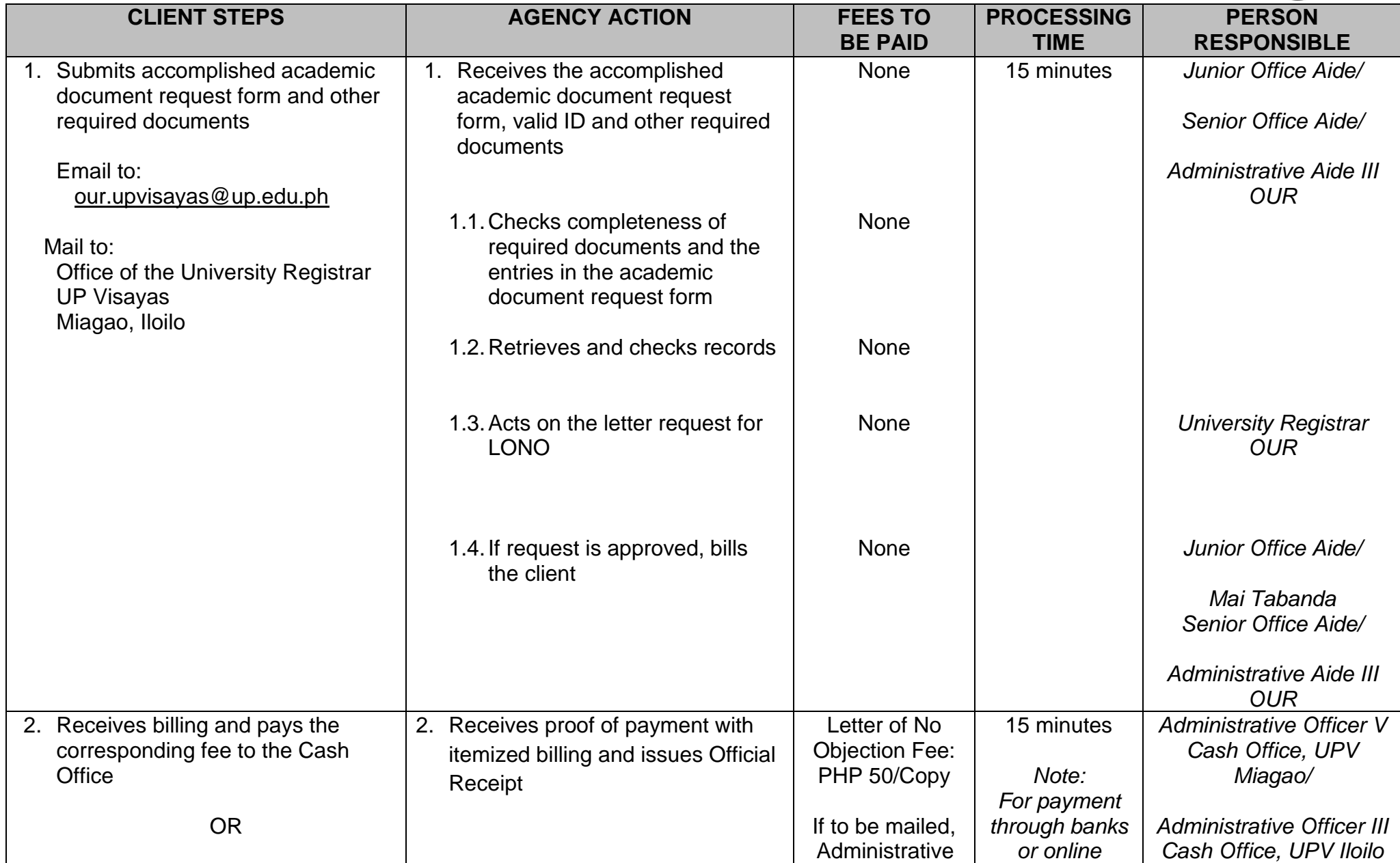

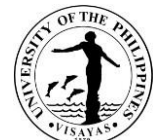

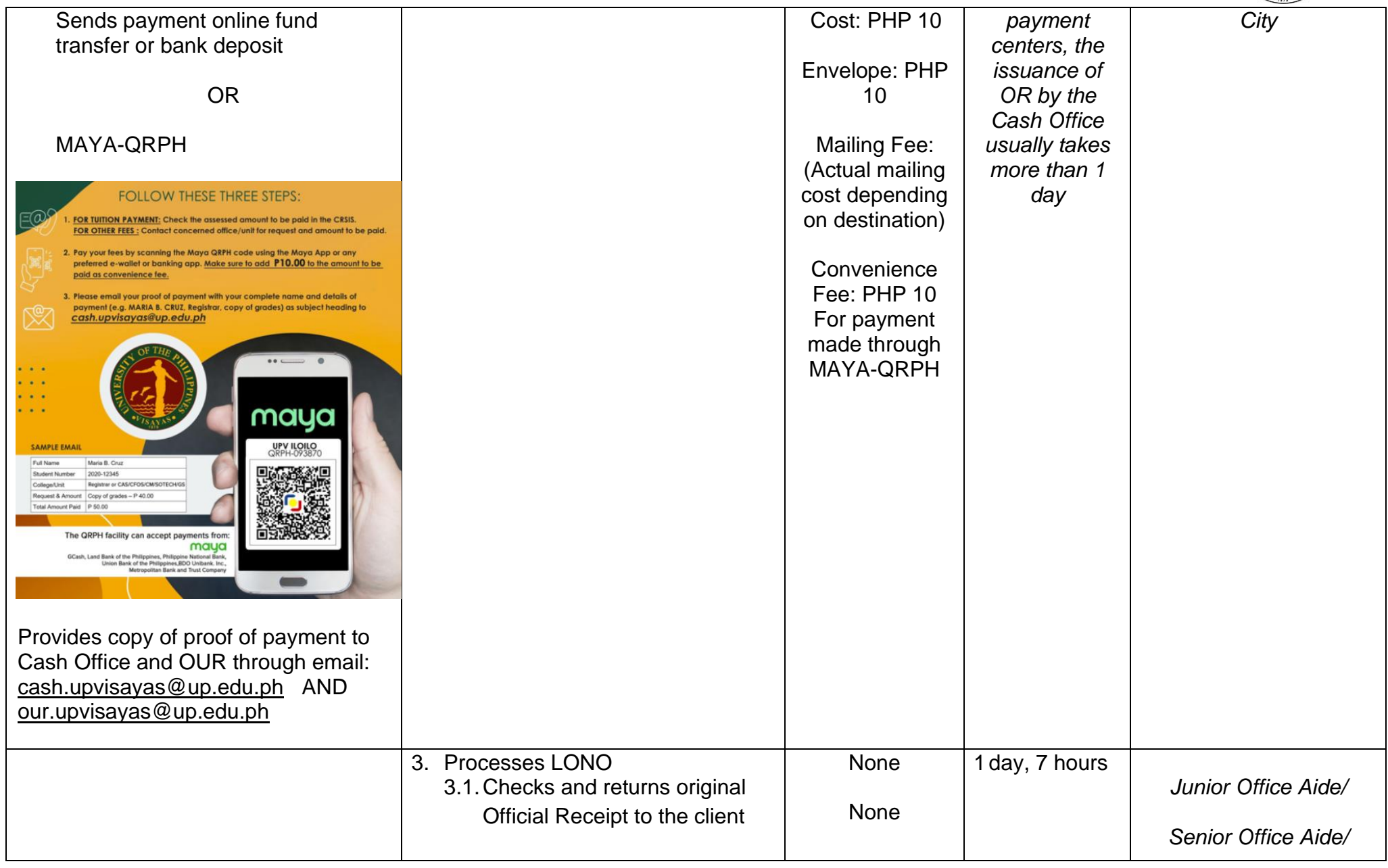

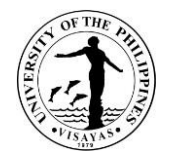

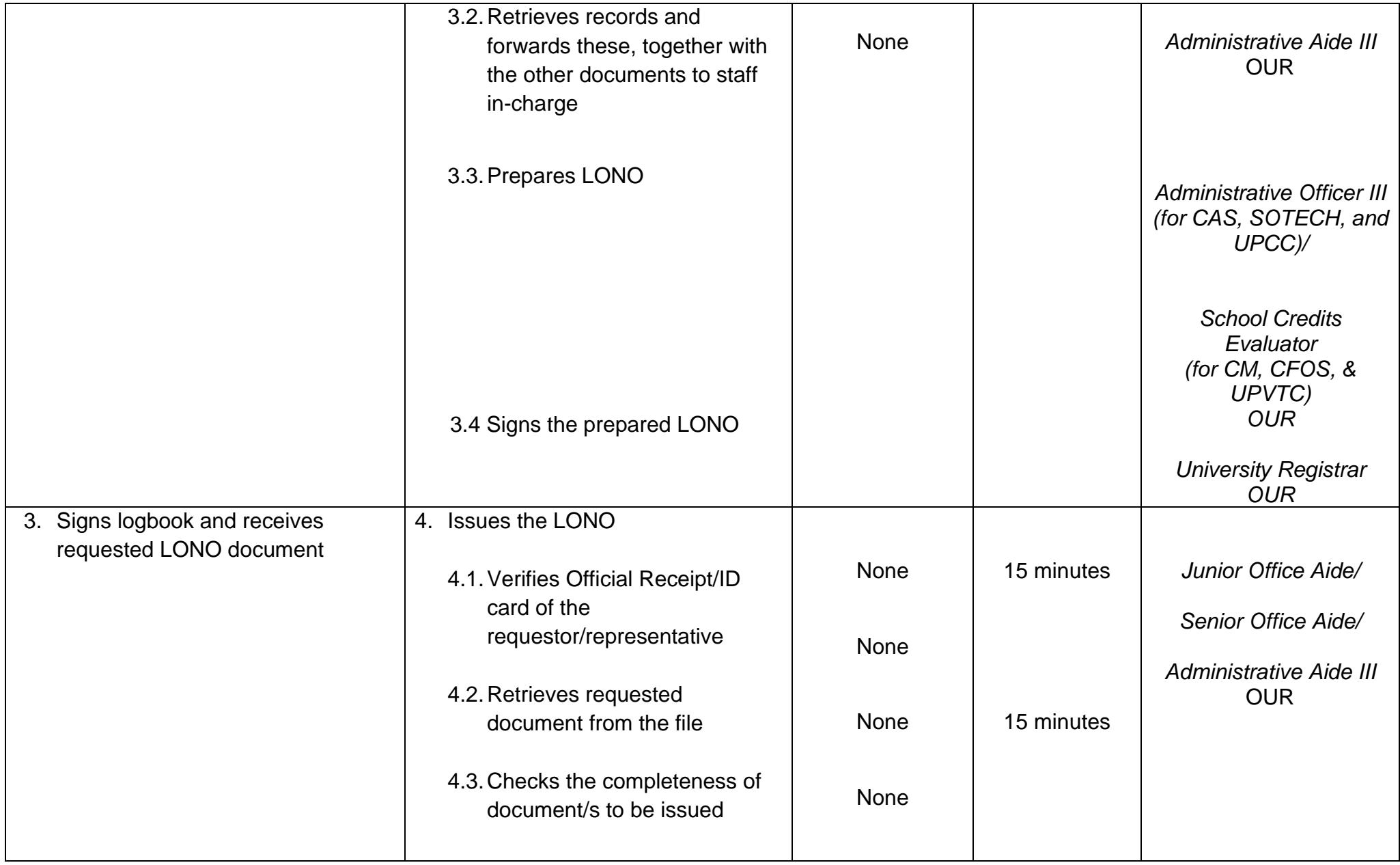

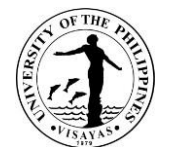

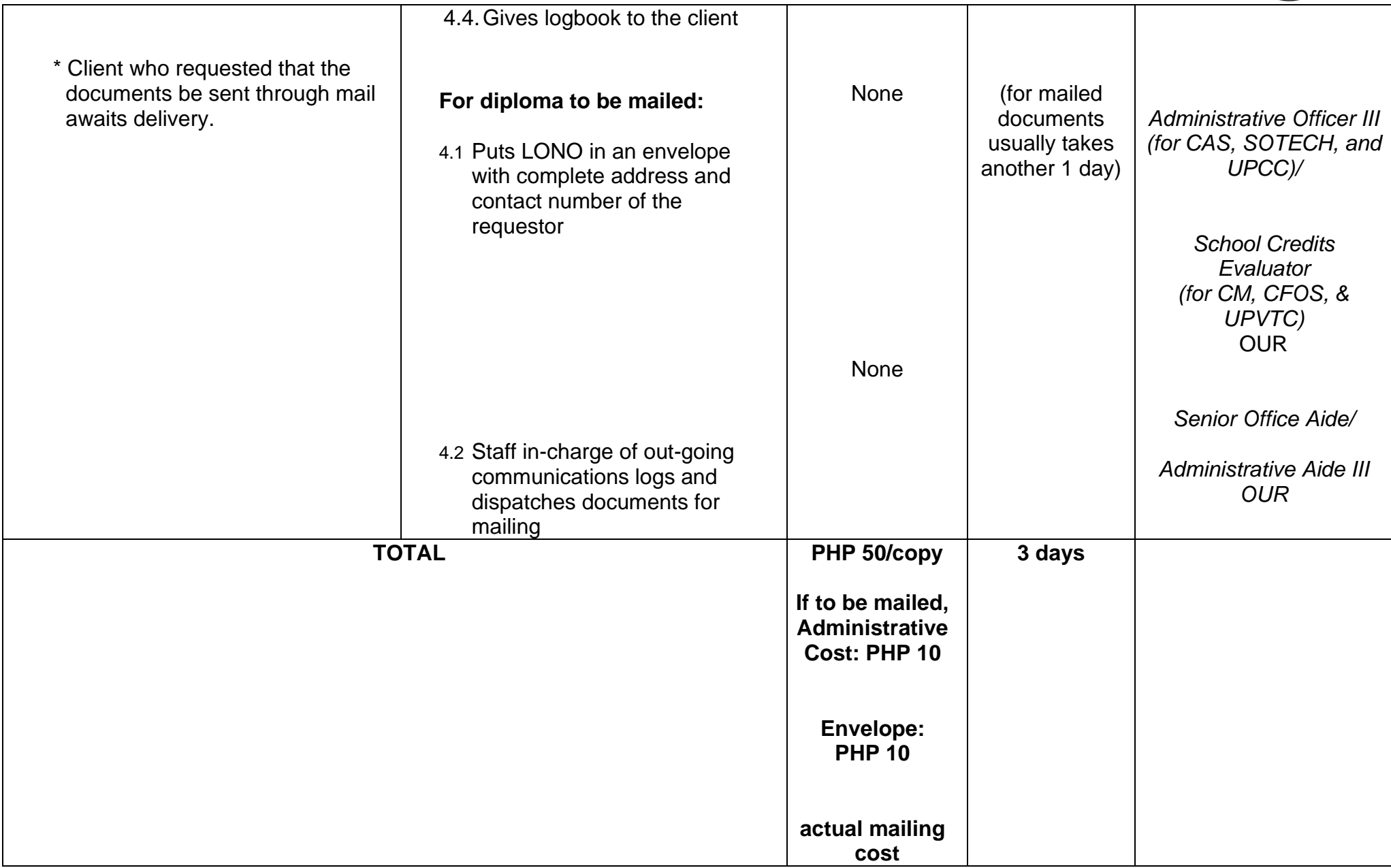

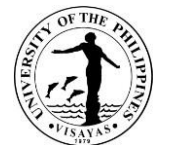

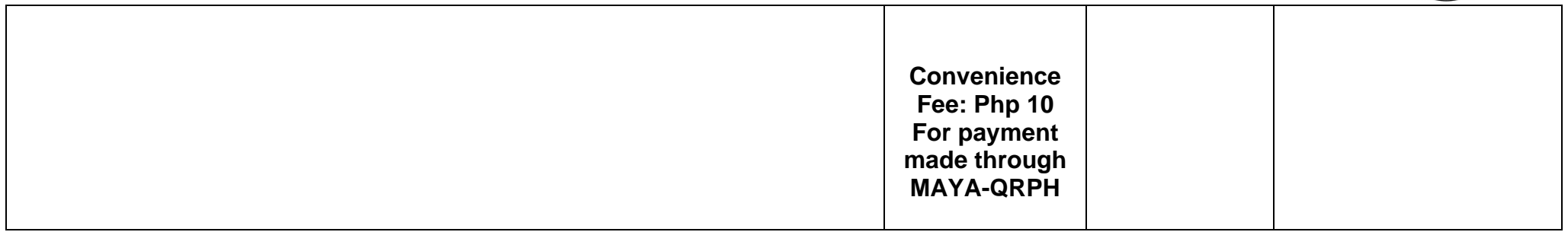

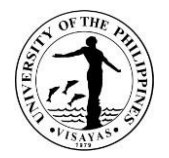

## **21.ISSUANCE OF OFFICIAL TRANSCRIPT OF RECORDS (OTR)**

 Student records are confidential, and information is released only at the request of the student or appropriate institutions with the consent of the student. Clearance is required for the issuance of OTR. Issuance of a copy of a student's permanent academic record is for purposes of employment, enrolment, scholarship, and others. Active students with no accountability may be issued with an OTR subject to the approval of the University Registrar except for purposes of enrollment to other school. A request for OTR is considered first time if the student has not been issued an OTR after last enrolment in UPV. A request for OTR is considered succeeding if the student has been issued an OTR after last enrolment in UPV

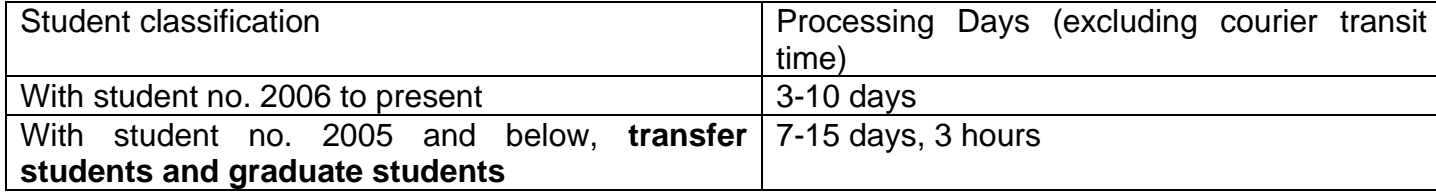

#### **A. With student No. 2006 to present**

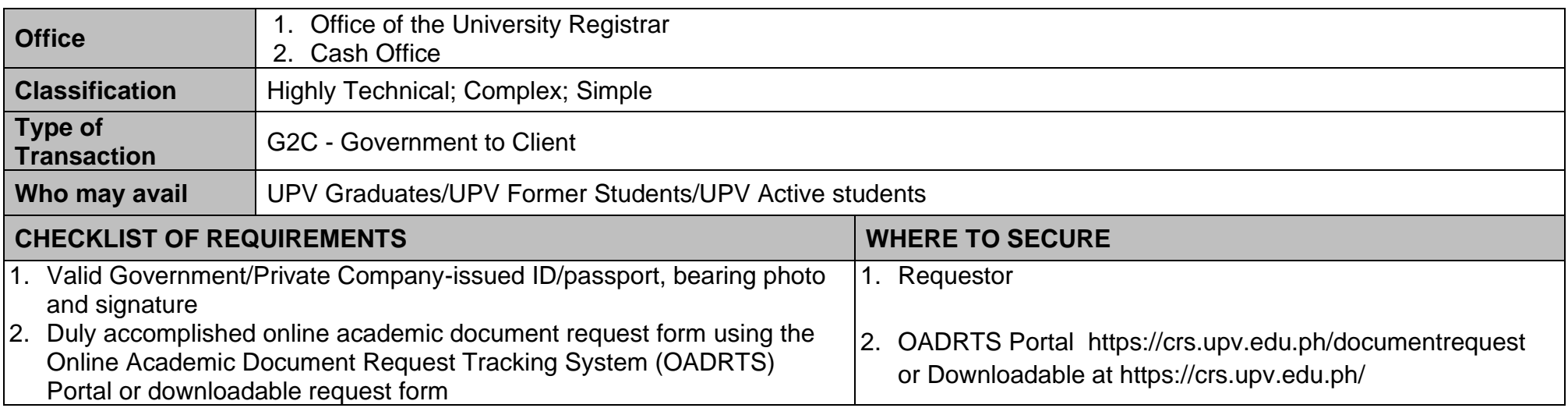

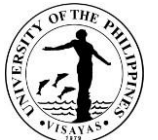

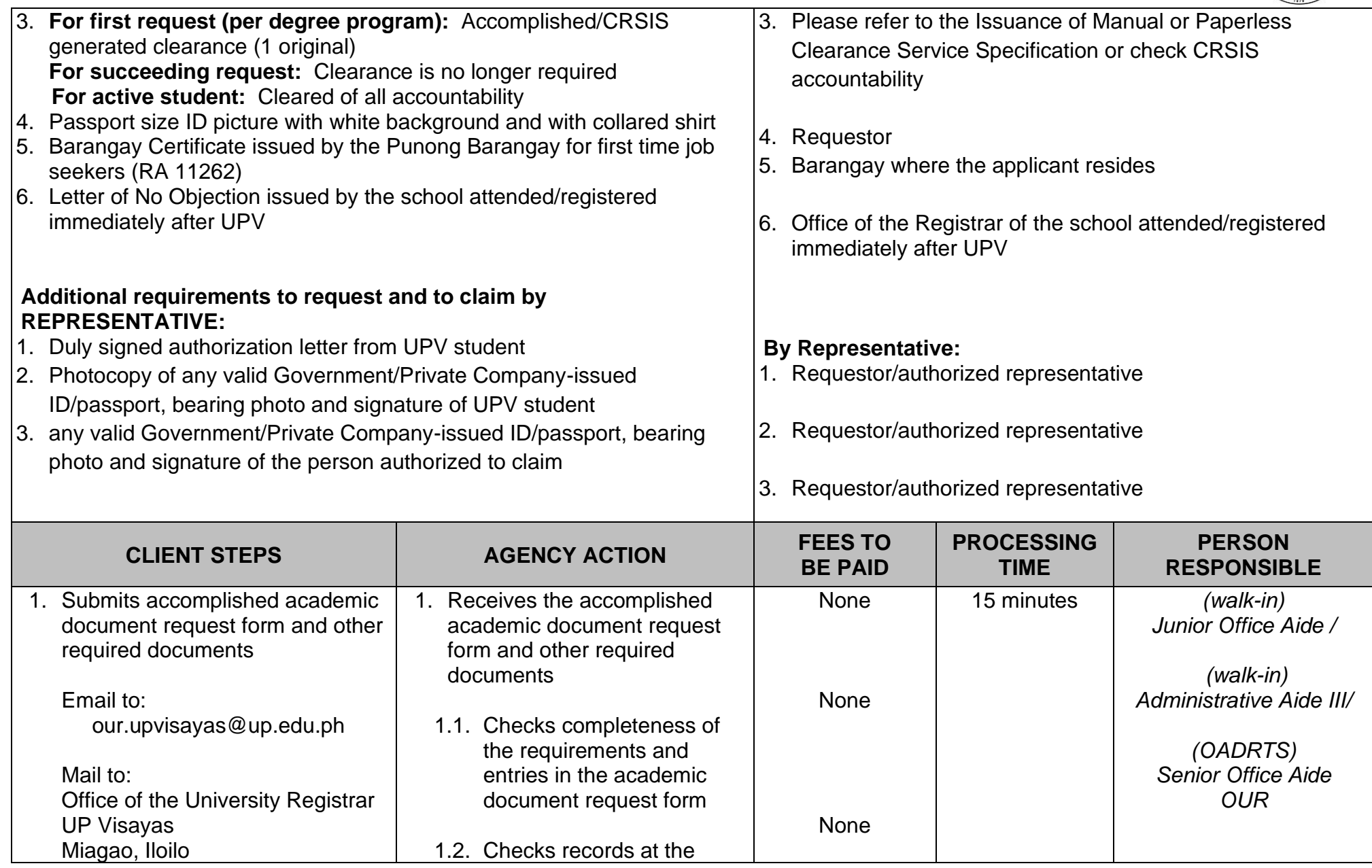

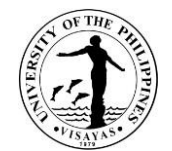

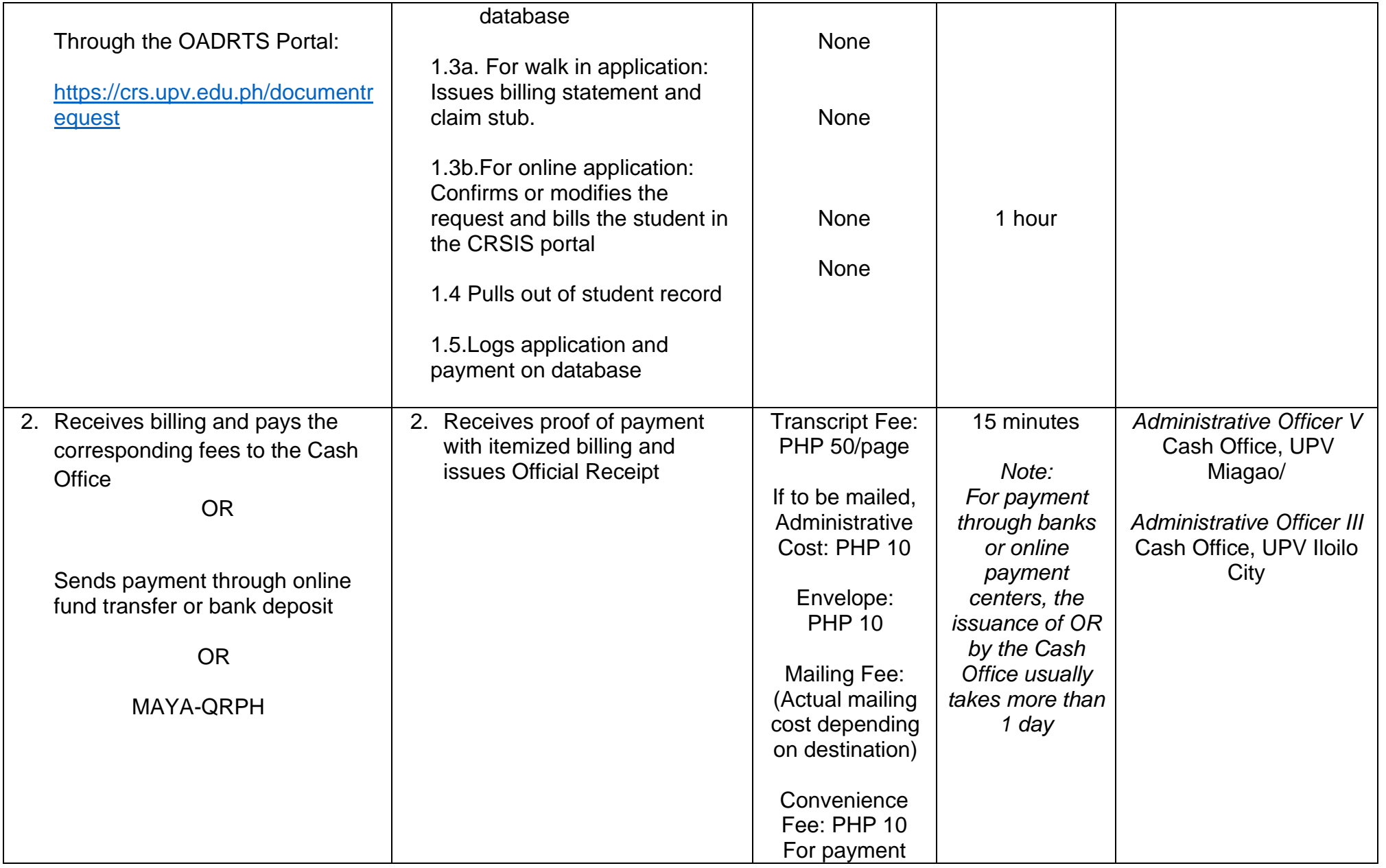

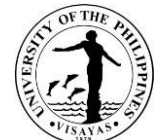

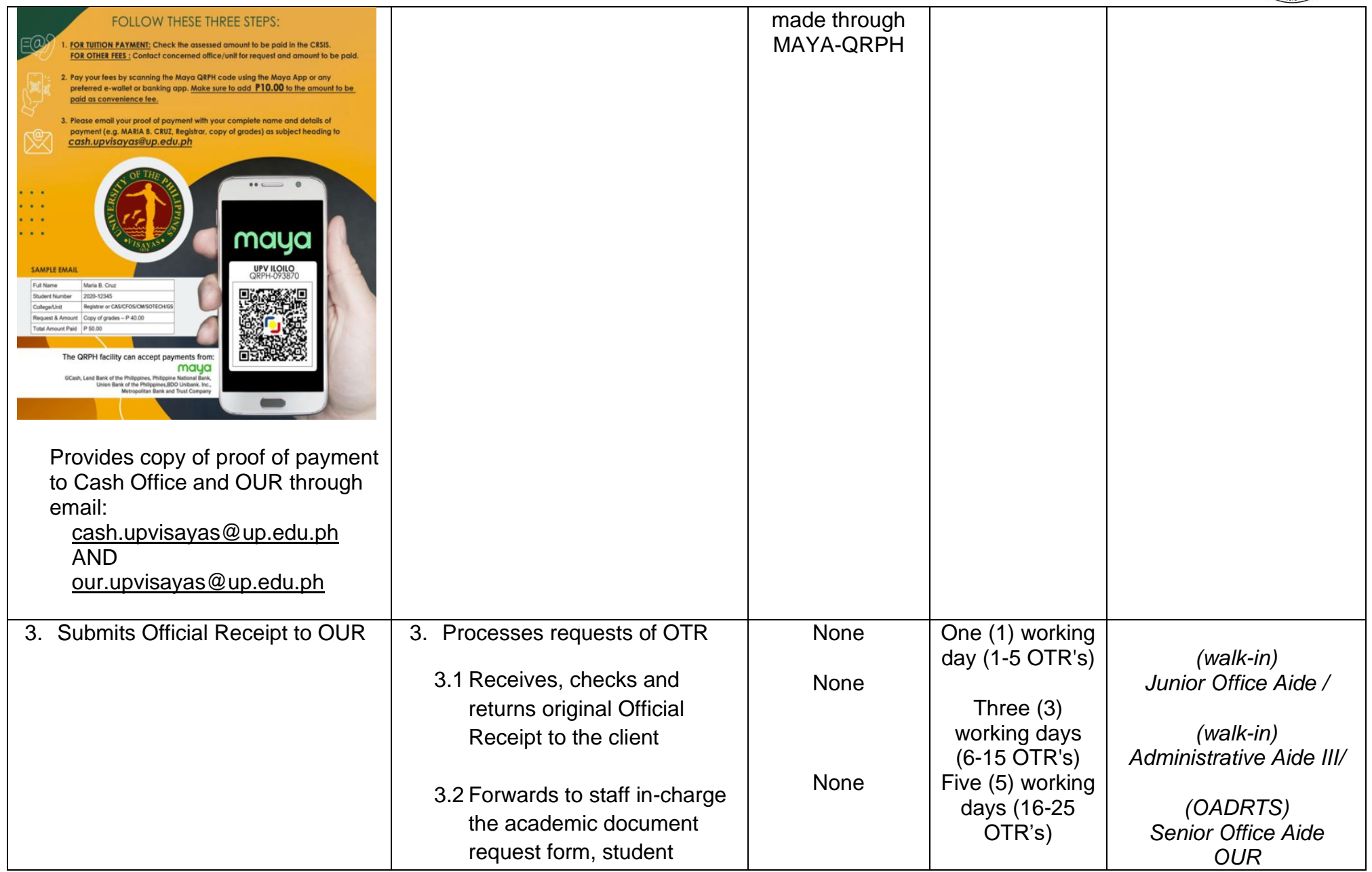

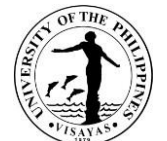

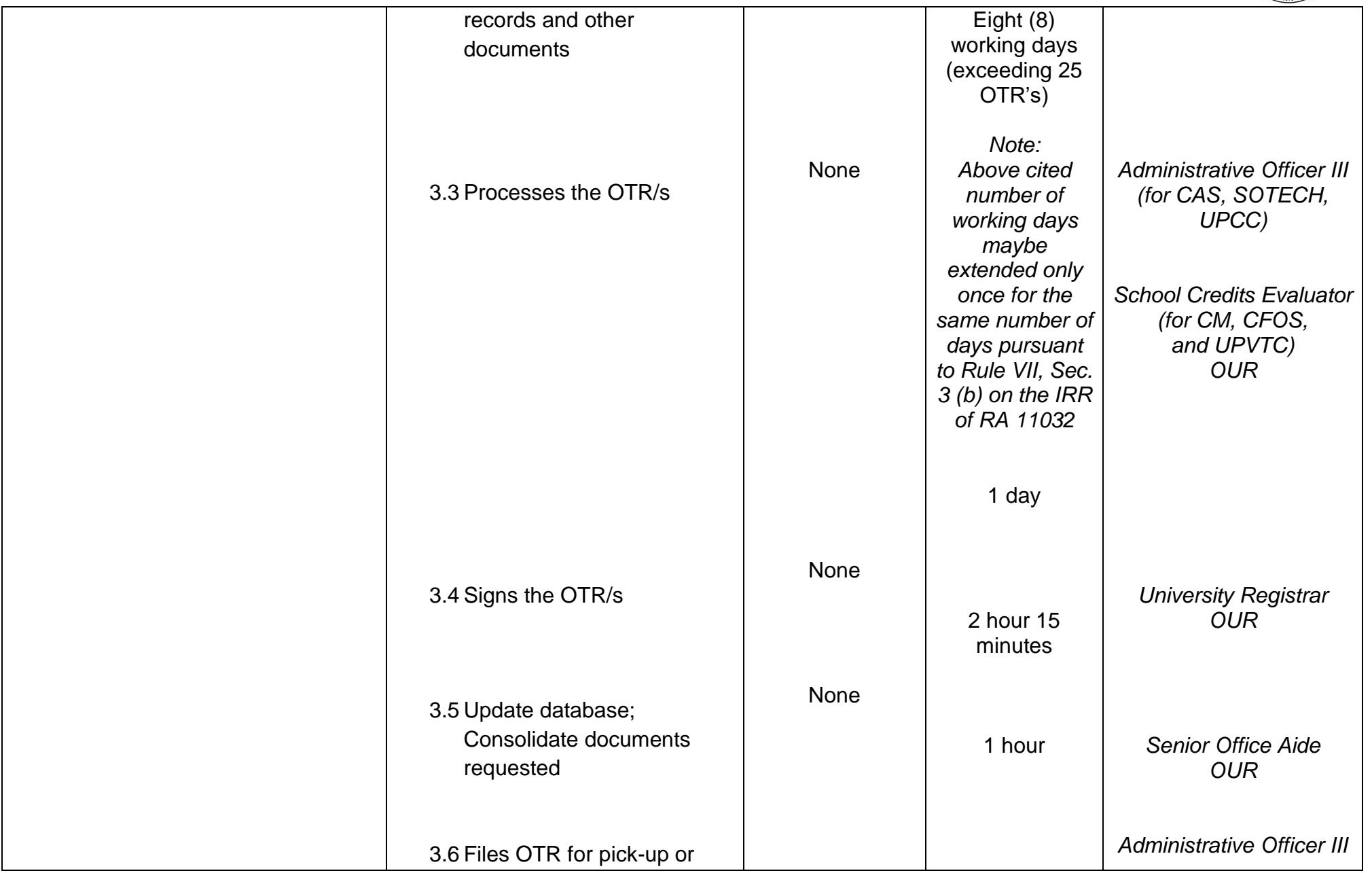

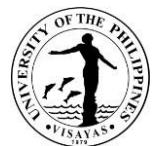

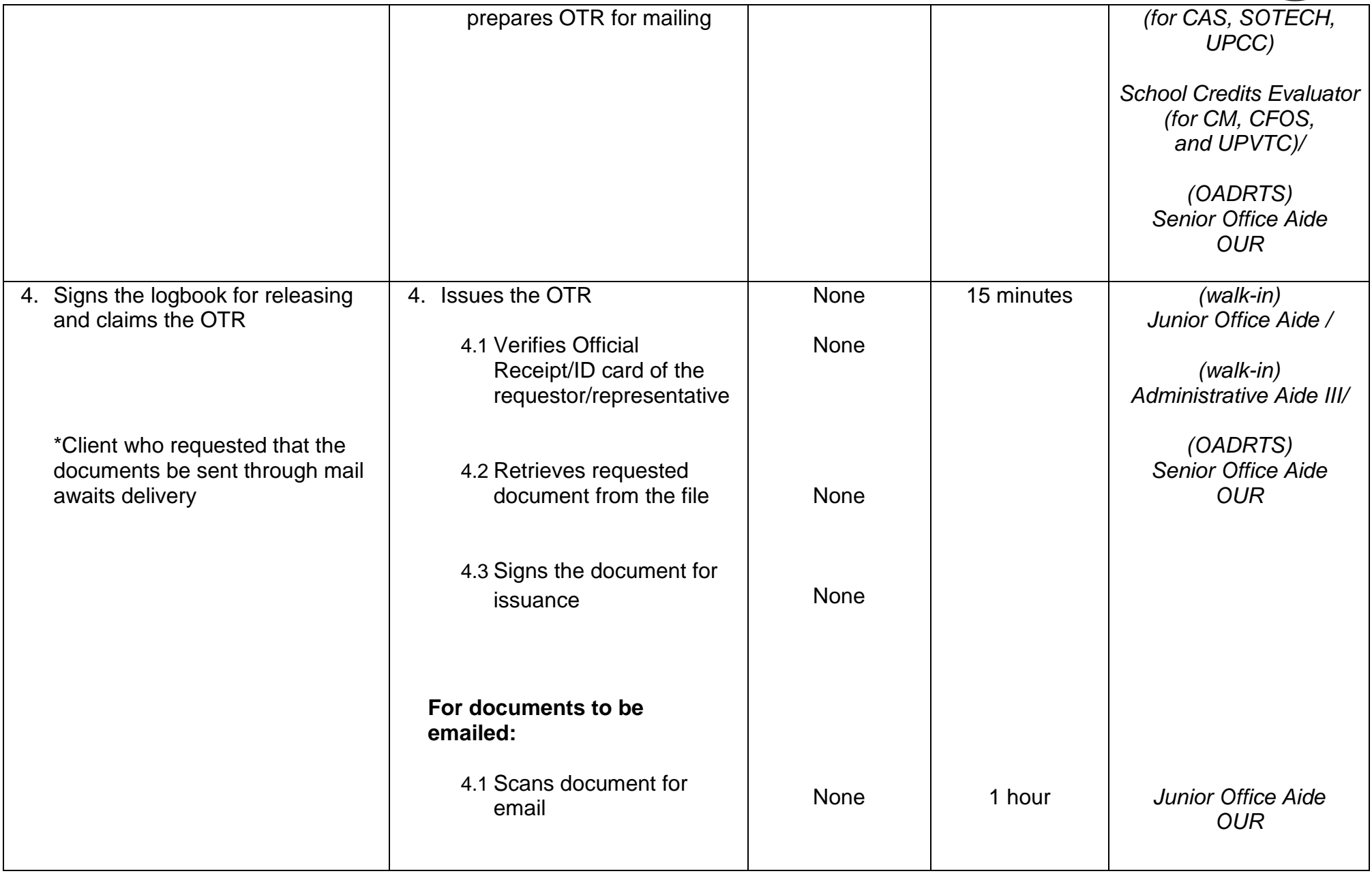

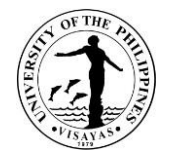

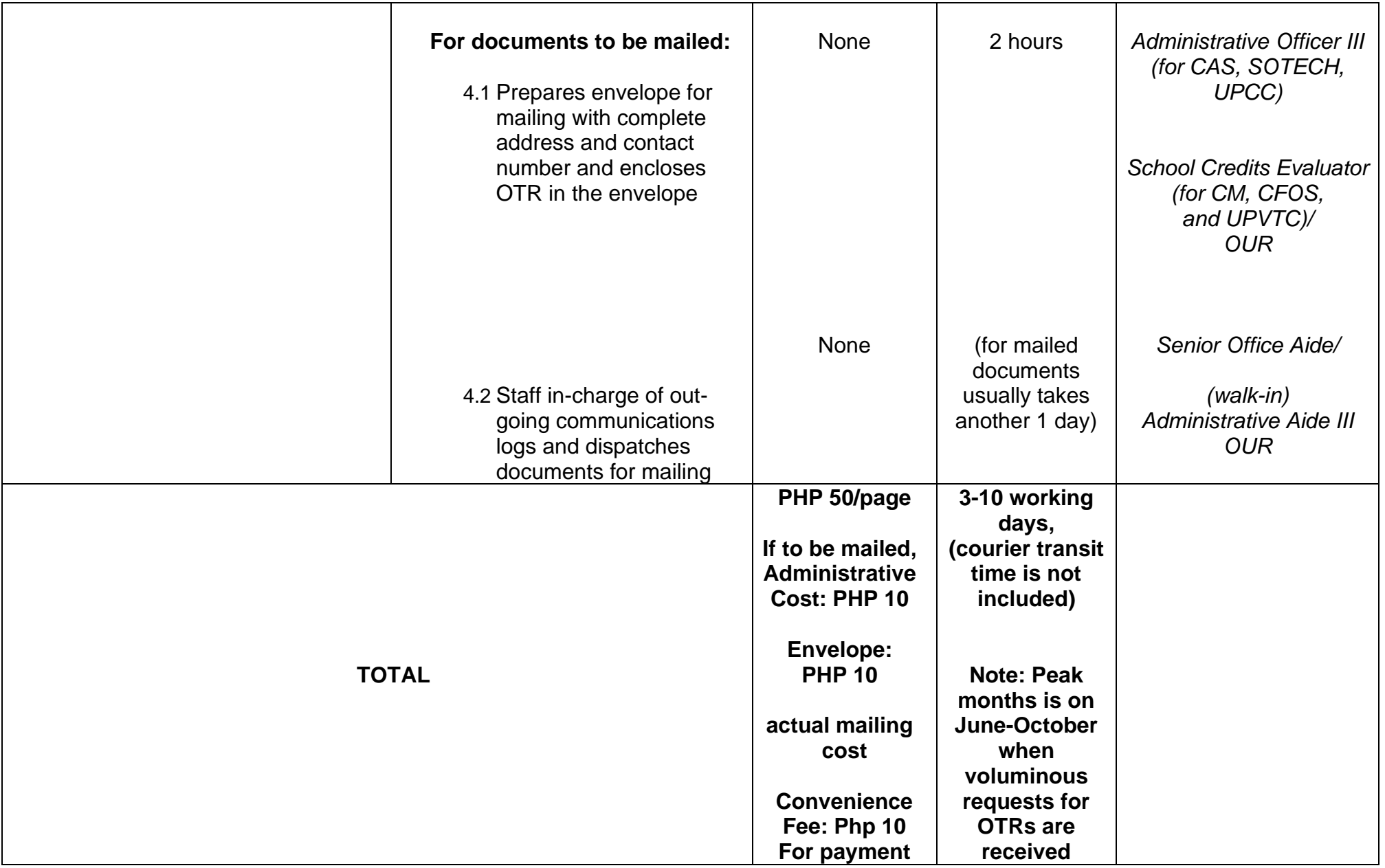

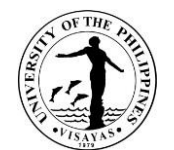

**\***

#### **\*Waiver of Charges and Fees under RA 11261**

#### **First Time Jobseekers Act**

Republic Act (RA) 11261, or the 'First Time Jobseekers Assistance Act', was signed into law on 10 April 2019, with the objective of ensuring and improving the accessibility of government services and employment first time jobseekers. Through this law, government fees ang charges, including those collected by State Universities/Colleges (SUCs), shall be waived if the documents requested are required in the employment application of first time job seekers.

In compliance with RA 11261, the Office of the University (OUR) is implementing this law subject to the following guidelines:

#### **Scope**

With consideration to the specific stakeholder groups of the University, the scope of its implementation is defined and operationalized as follows:

- 1. First Time Job Seekers shall include the following:
	- a. UP Graduates (pre-baccalaureate diploma, undergraduate, basic education);
	- b. UP Students who have not yet completed ("working students") or on leave of absence (LOA) from their programs who intend to work;
	- c. Other individuals whose first job/employment shall be at the University.
- 2. Waiver of Fees and Charges. Services for which fees and charges shall be waived include:
	- a. Transcript of Records (TOR)
	- b. Certified of Graduation (COG)
	- c. Diploma

**Note: Fees and charges shall be waived only ONCE and for only ONE (1) COPY of each document only. Subsequent requests and/or additional copy/ies shall incur charges or fees.**

**Proof of Eligibility**

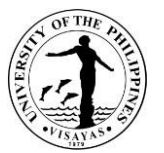

The barangay where the first-time jobseeker is a resident of has the primary responsibility of ascertaining the eligibility of the individual. The requirement to process the request is a Barangay Certification.

A barangay Certification, signed by the Punong Barangay of his authorized officer, shall only be issued to an individual if he or she is a:

- a. Filipino
- b. First time jobseeker
- c. Actively looking for employment
- d. Resident of the barangay issuing the certification for at least six (6) months

The validity of benefits under this law is one (1) year from the issuance date of the Barangay Certification.
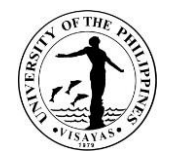

# **B. With student No. 2005 and below, transfer students and graduate students**

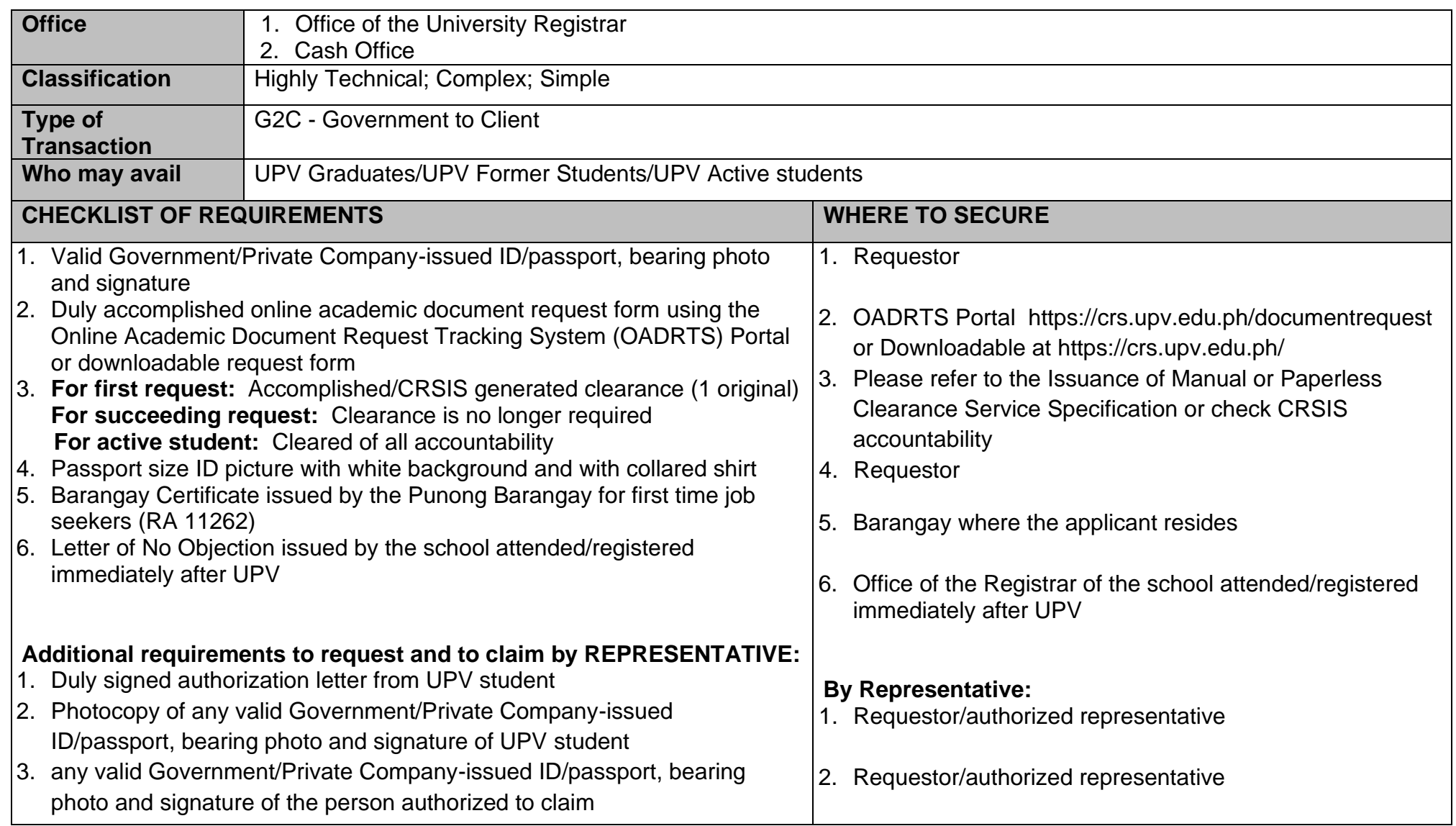

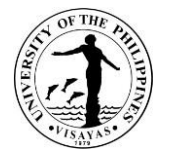

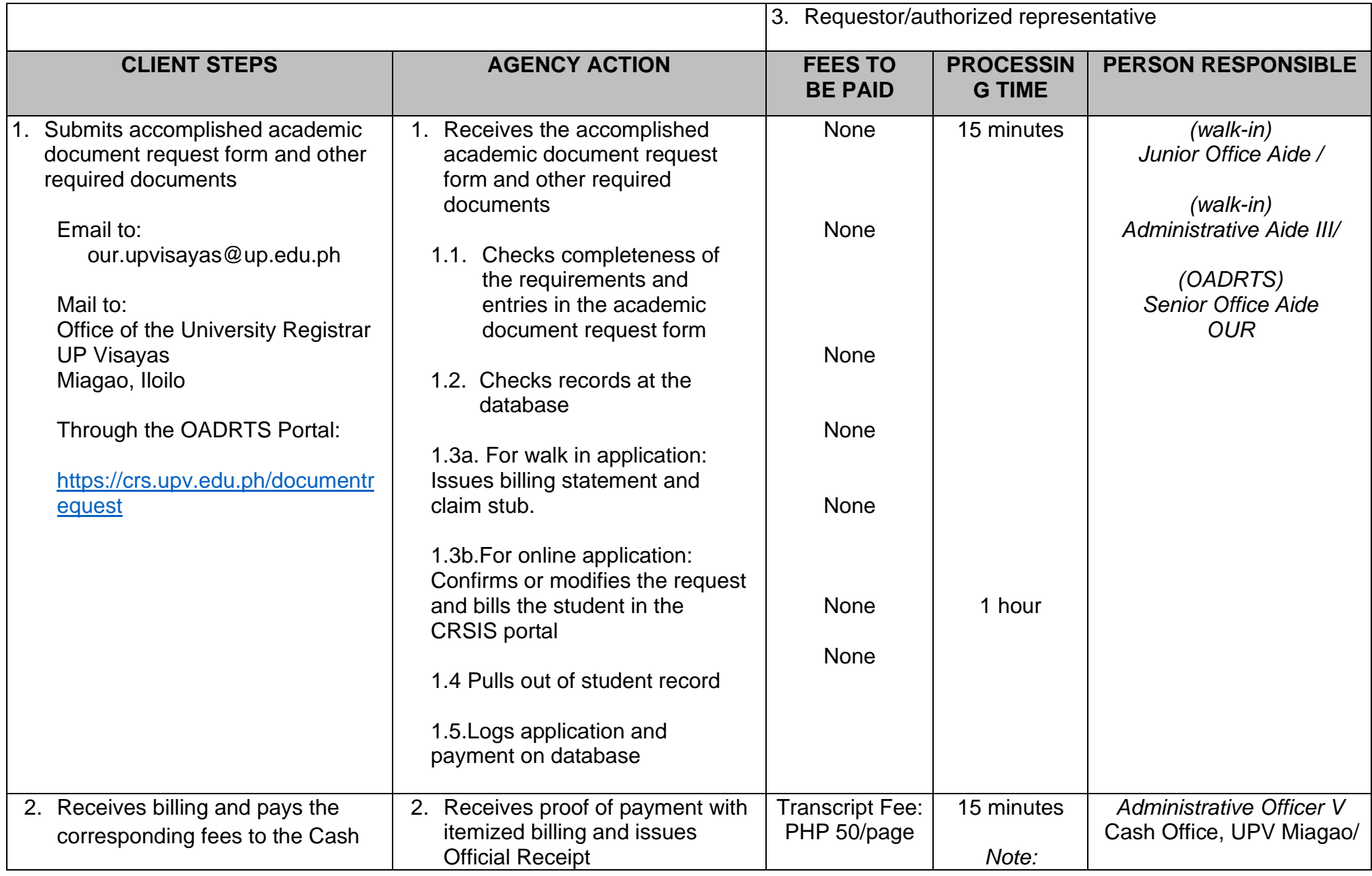

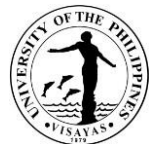

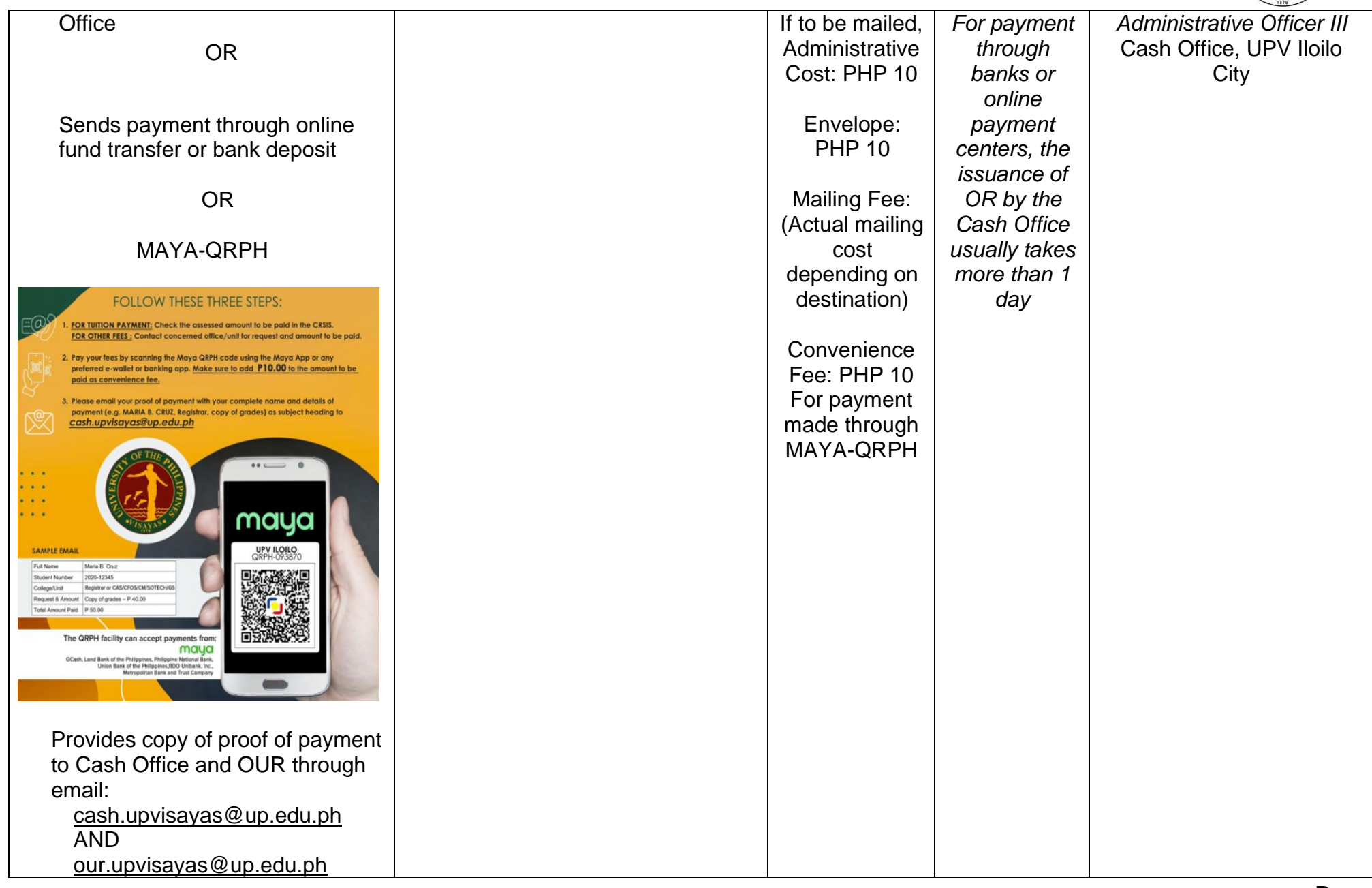

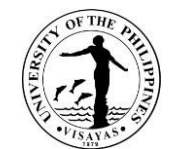

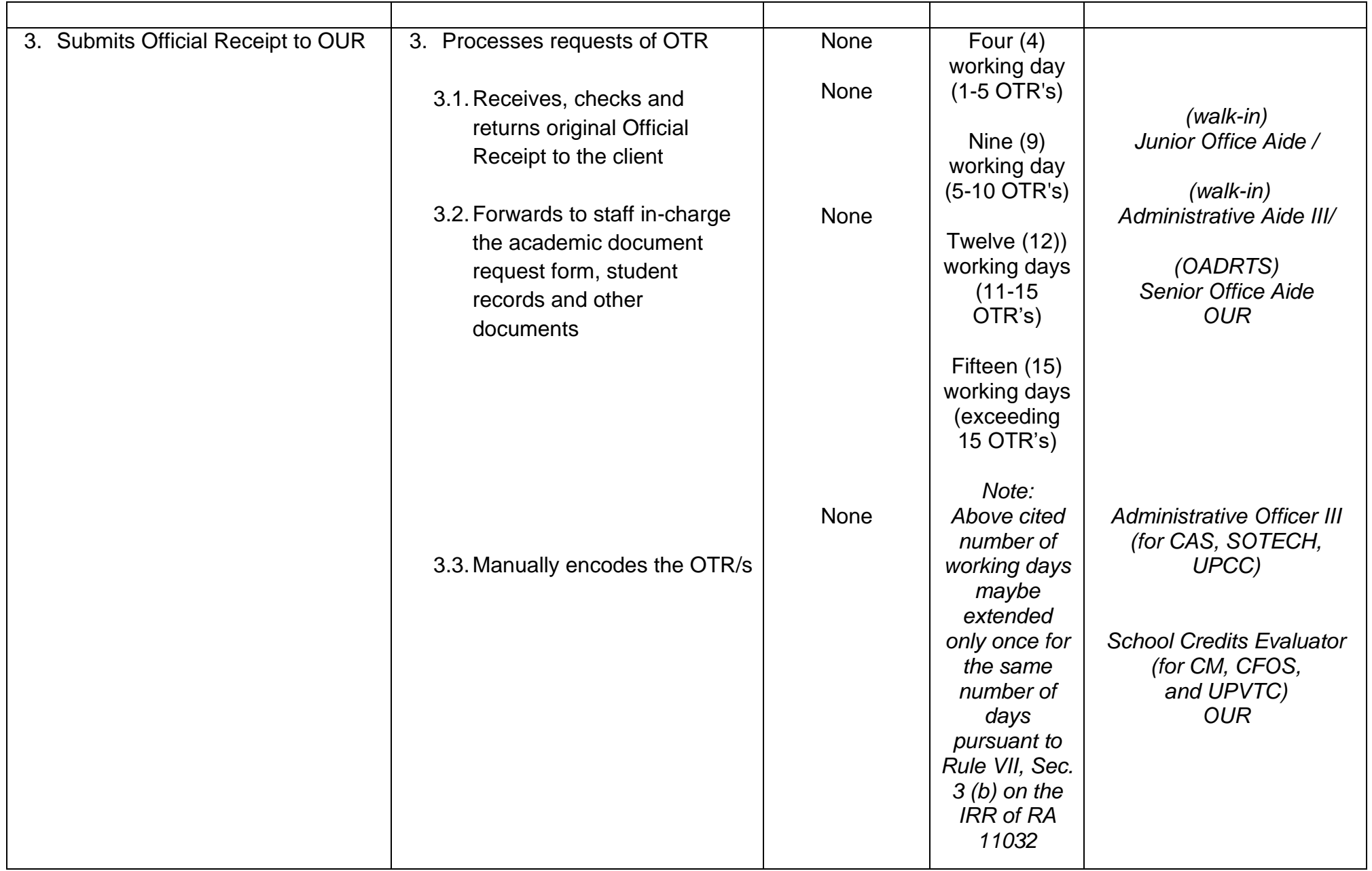

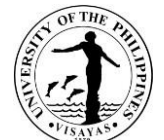

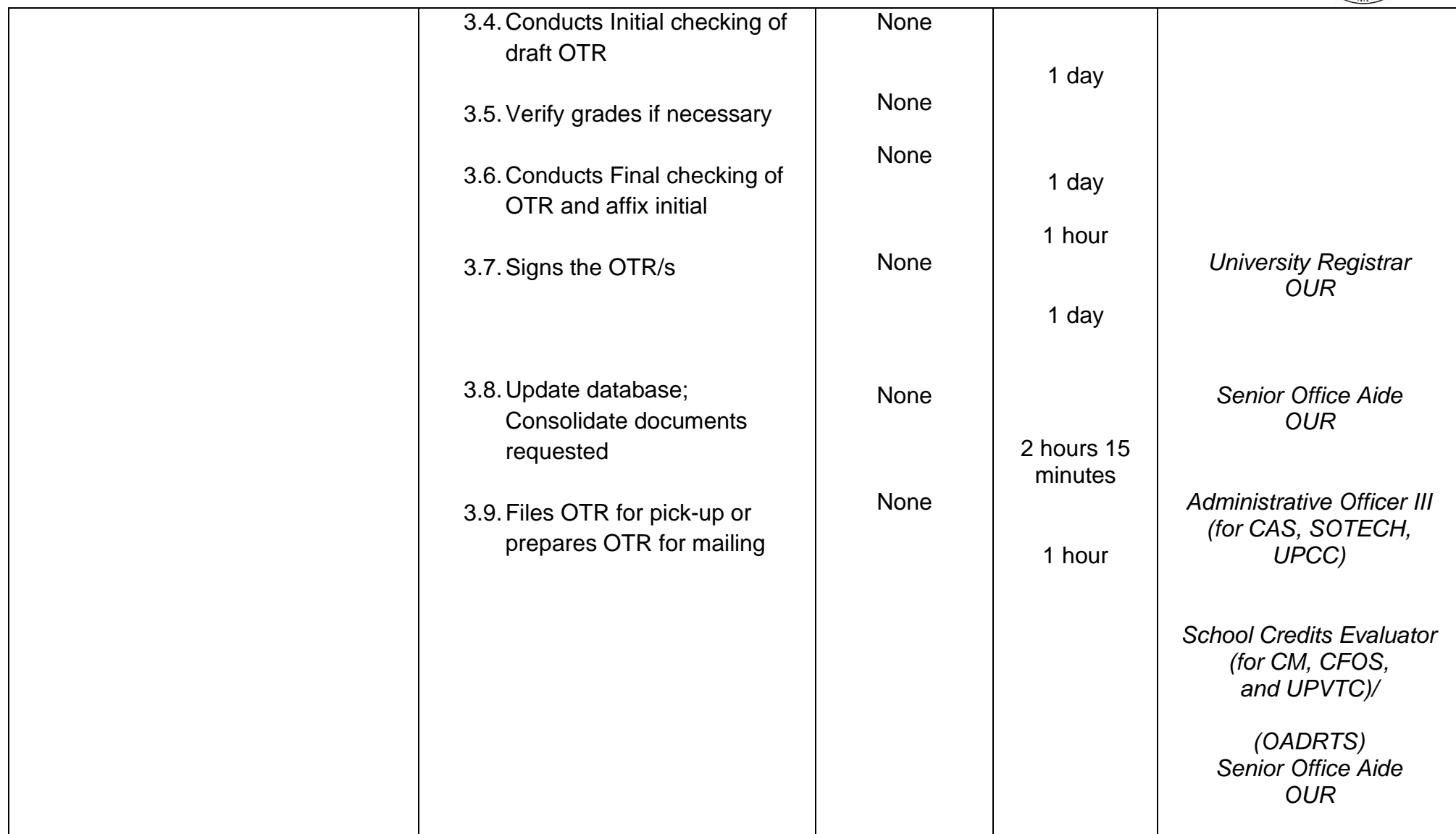

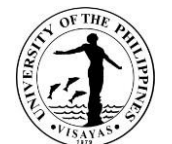

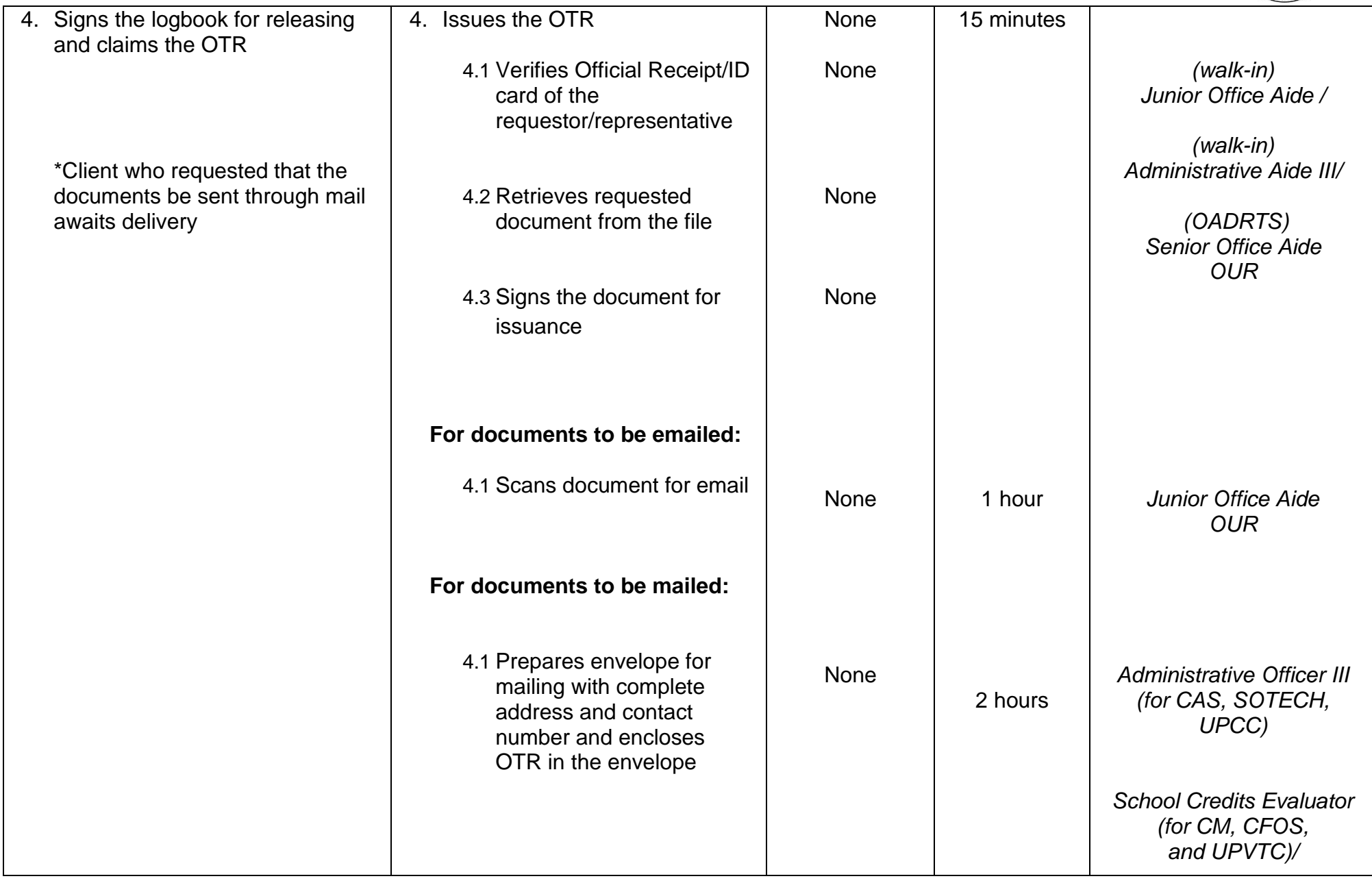

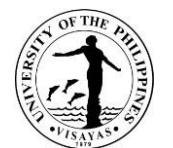

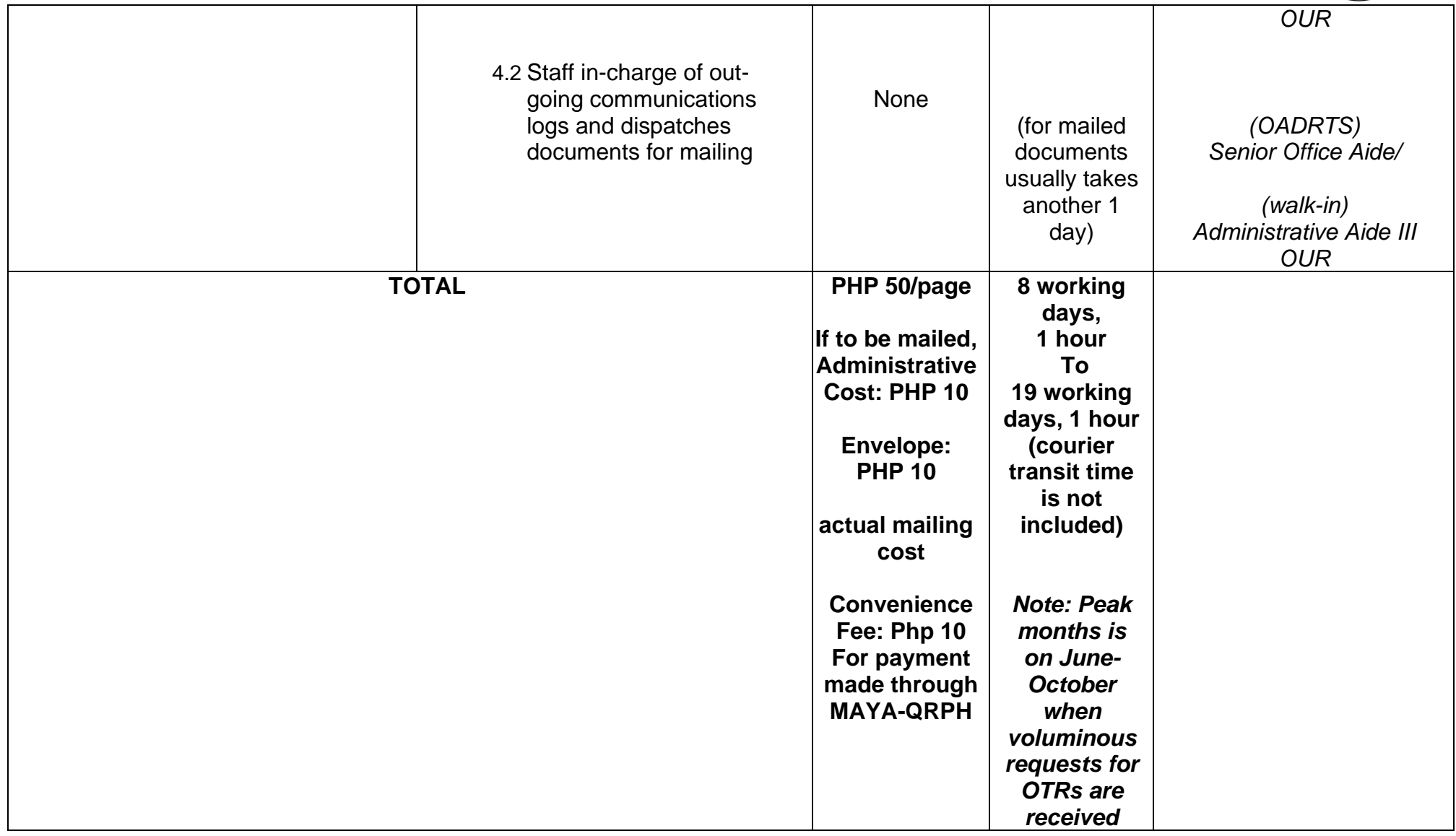

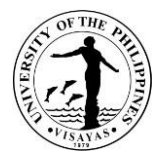

#### **22.ISSUANCE OF RE-ASSESSMENT SLIP**

Re-assessment of fees is a required document as an attachment to student's request for refund, which is being processed by the Accounting & Cash Offices. The re-assessment slip shows whether the student can avail refund of fees or adjustment of matriculation.

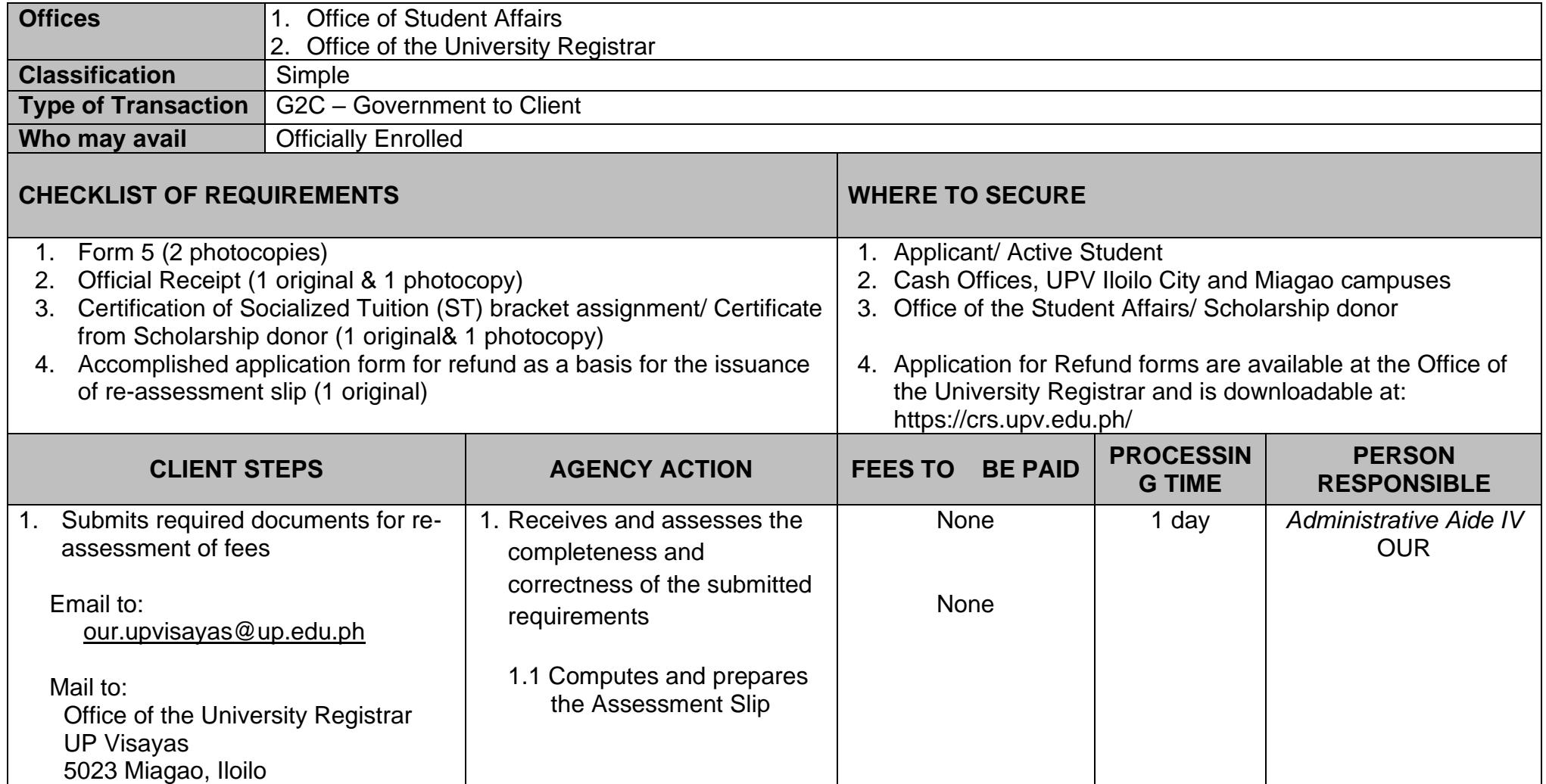

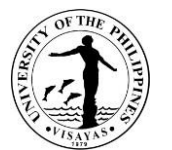

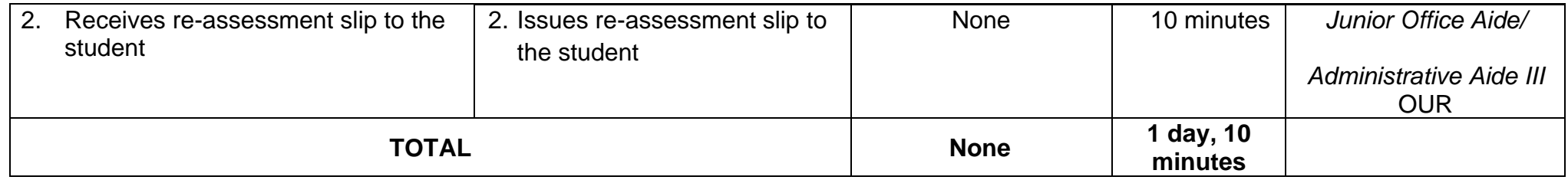

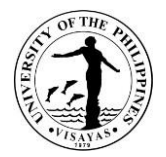

### **23.ISSUANCE OF STUDENT RFID**

This service may be availed by currently enrolled students. RFID applications are processed by batch. A specific schedule will be allotted for students to apply for RFID. All received applications will then be processed simultaneously.

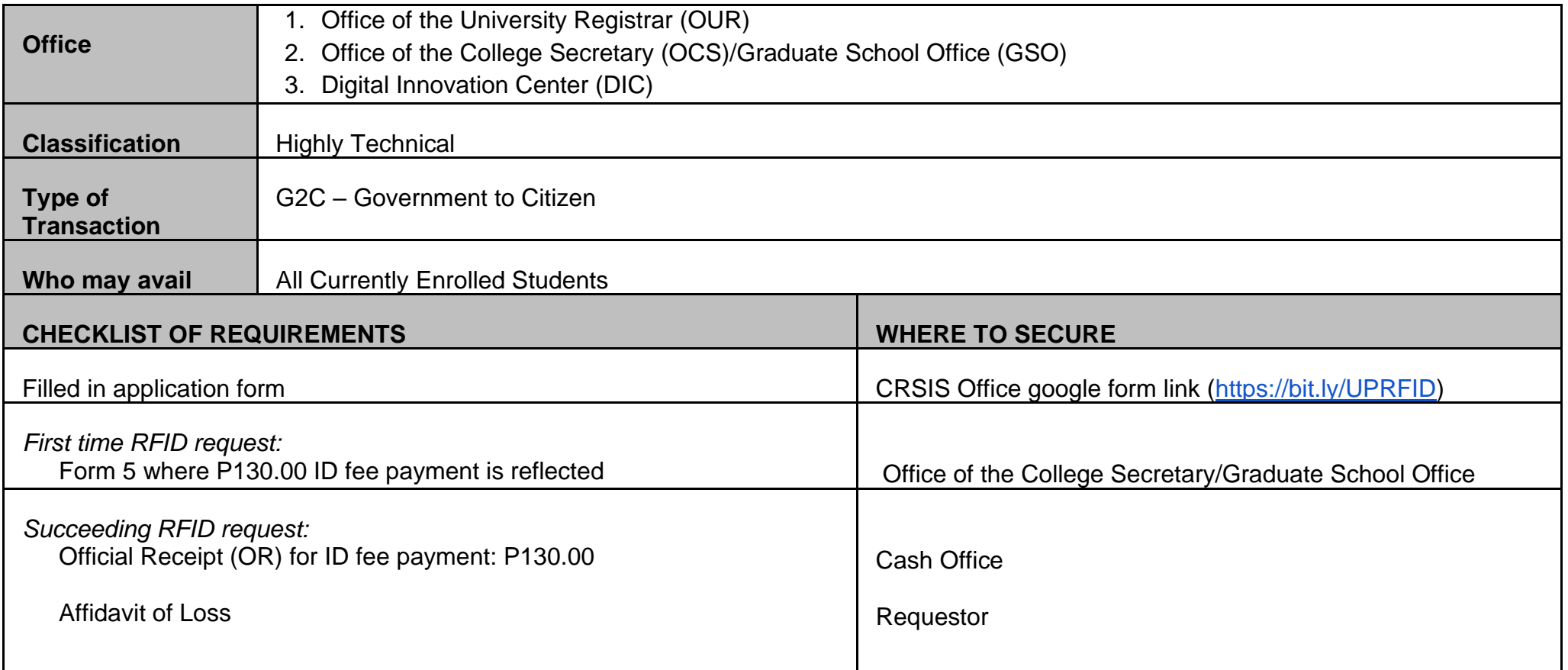

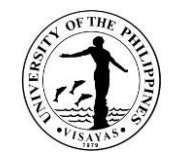

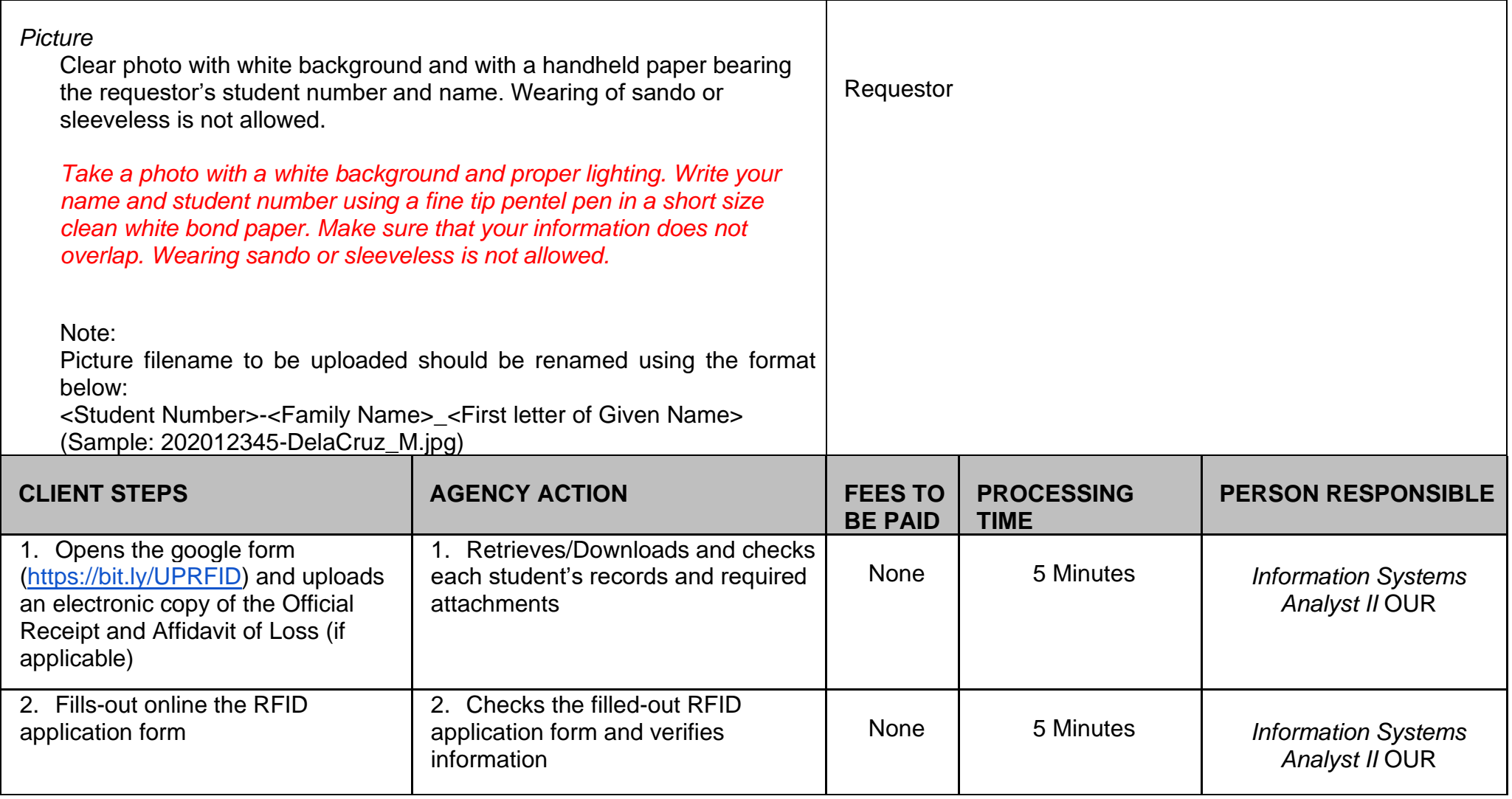

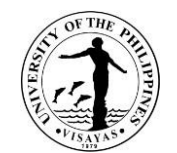

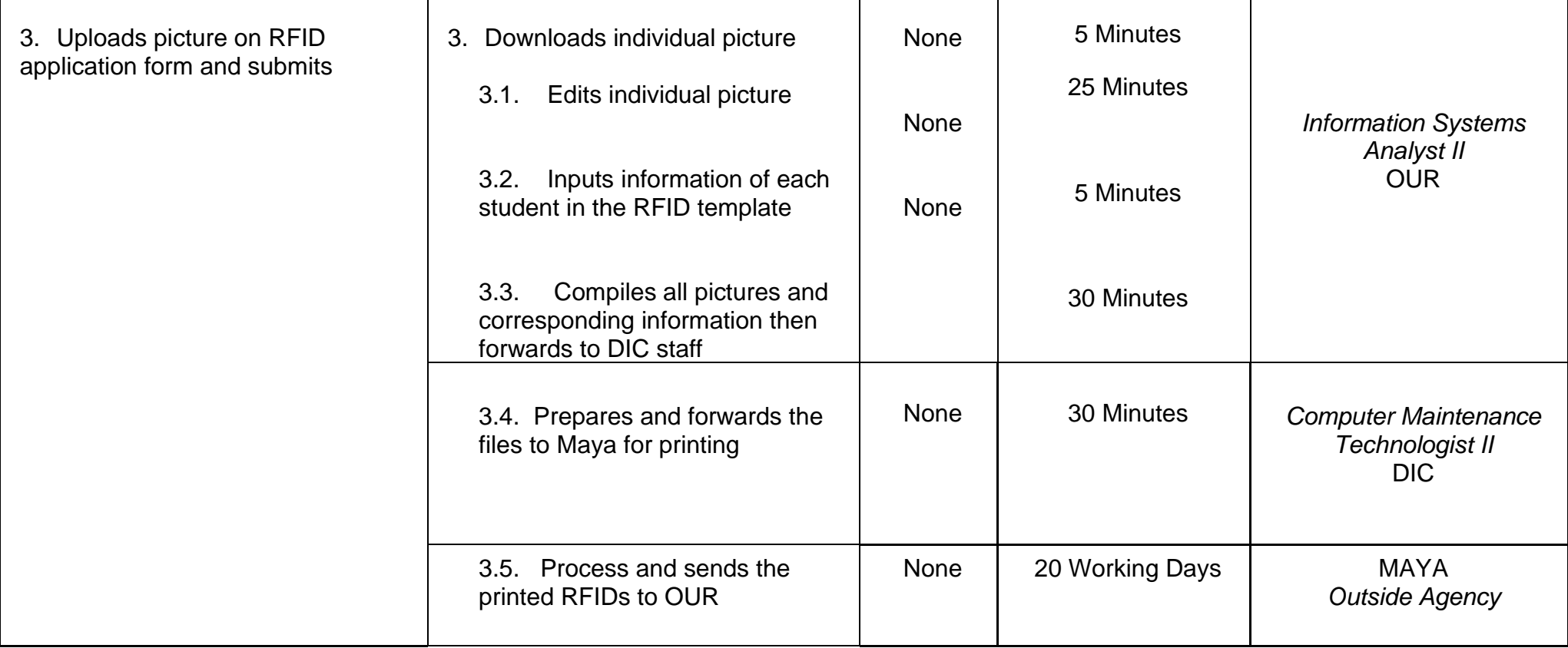

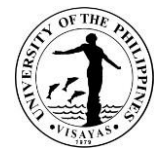

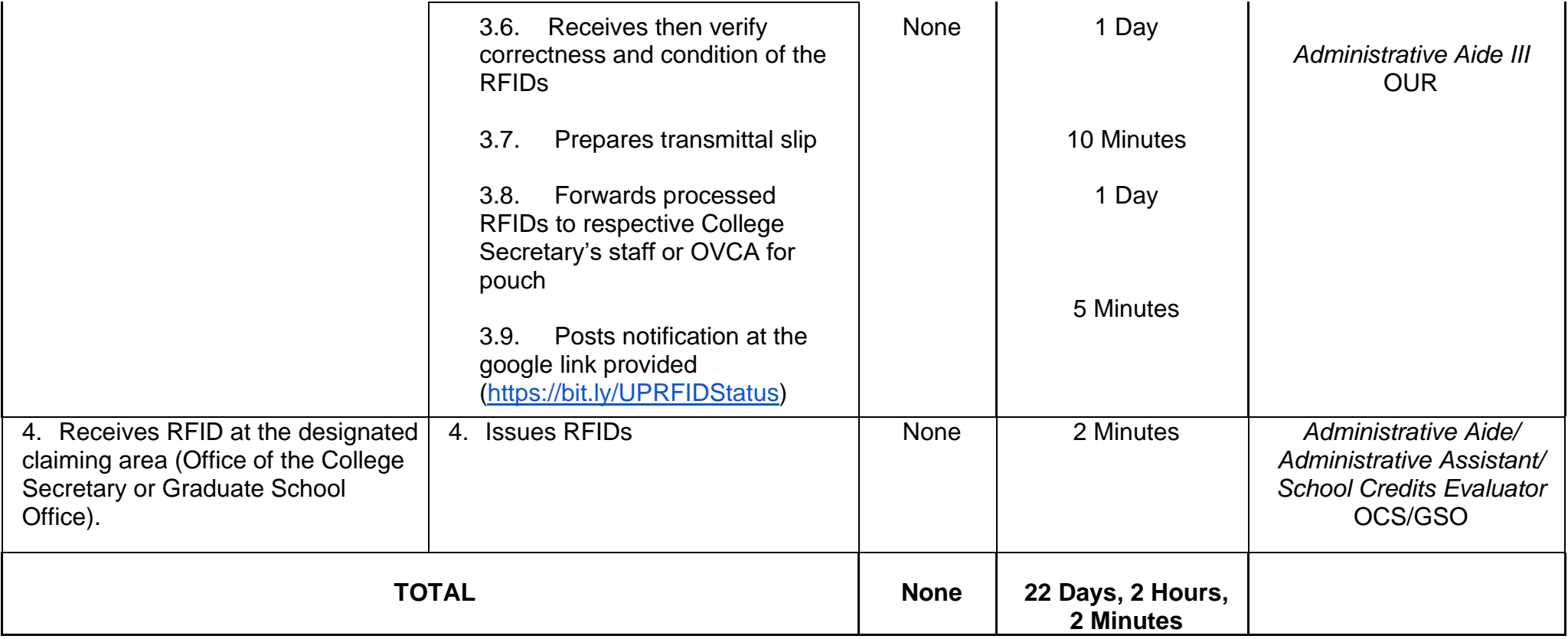

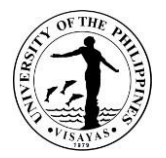

# **24.APPLICATION FOR PAPERLESS UNIVERSITY CLEARANCE**

This paperless clearance service provided by the Office of the University Registrar applies to students with enrollment from 2007 to present.

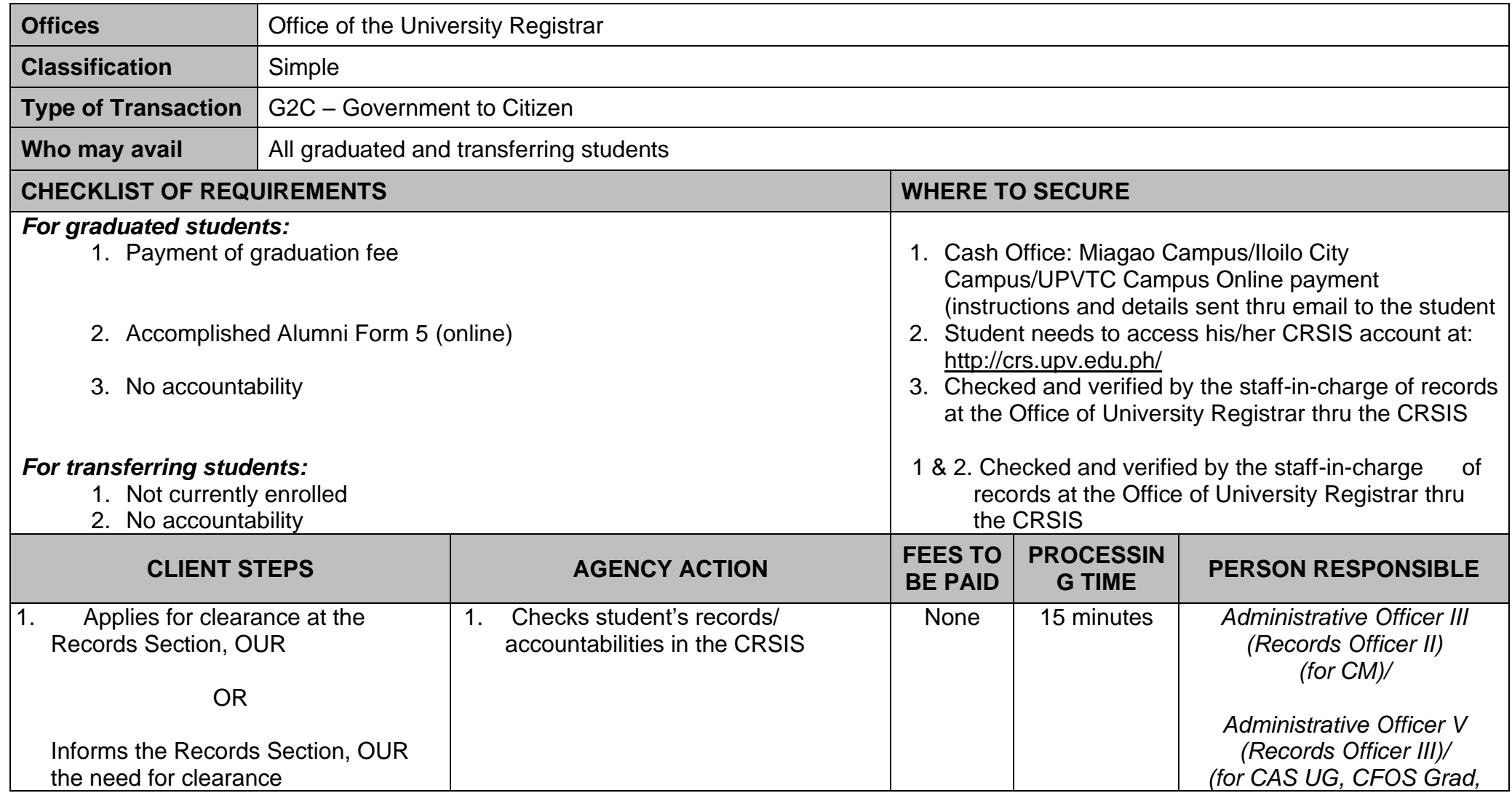

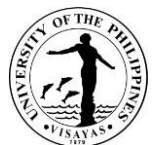

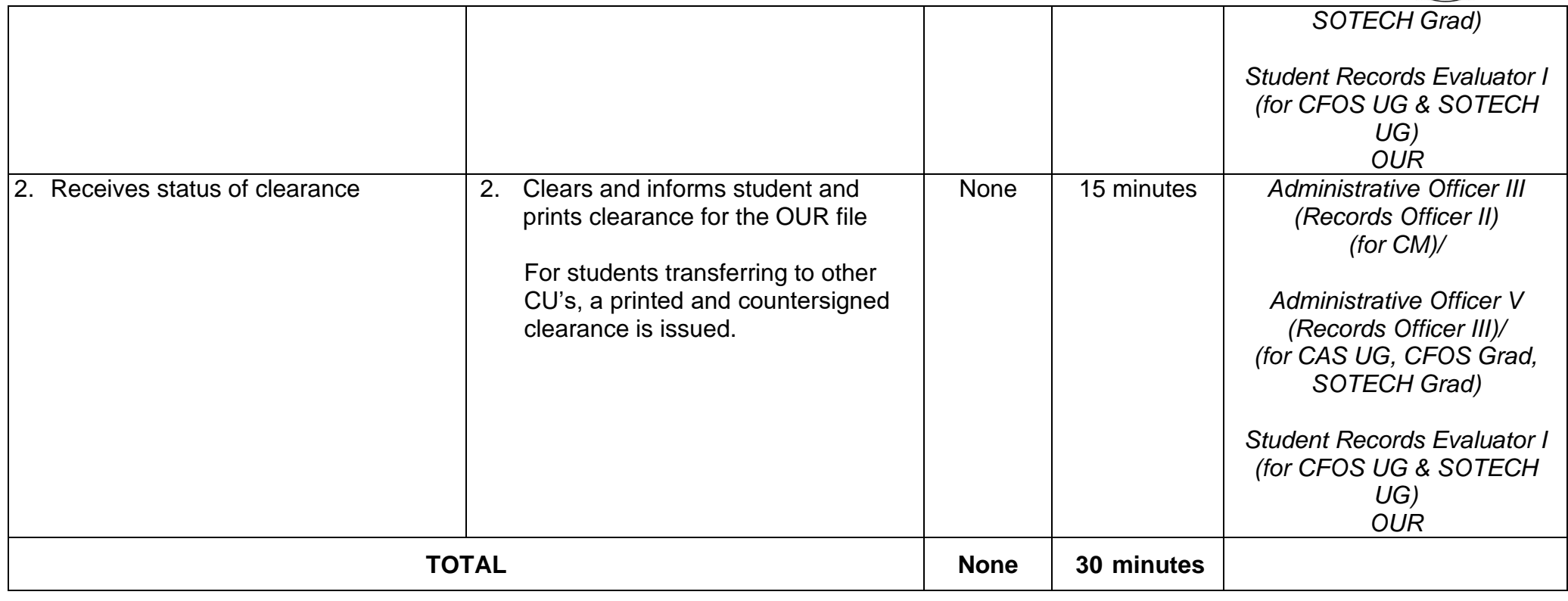

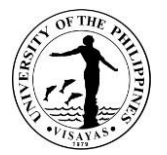

### **25.PROCESS-REQUIRED DATA REQUEST WITH ACCOMPANYING FORMS/TEMPLATES**

Inquiries on UPV academic information/statistical academic data that requires processing e.g. CHED HEMIS, PRC data from government and non-government institutions/units.

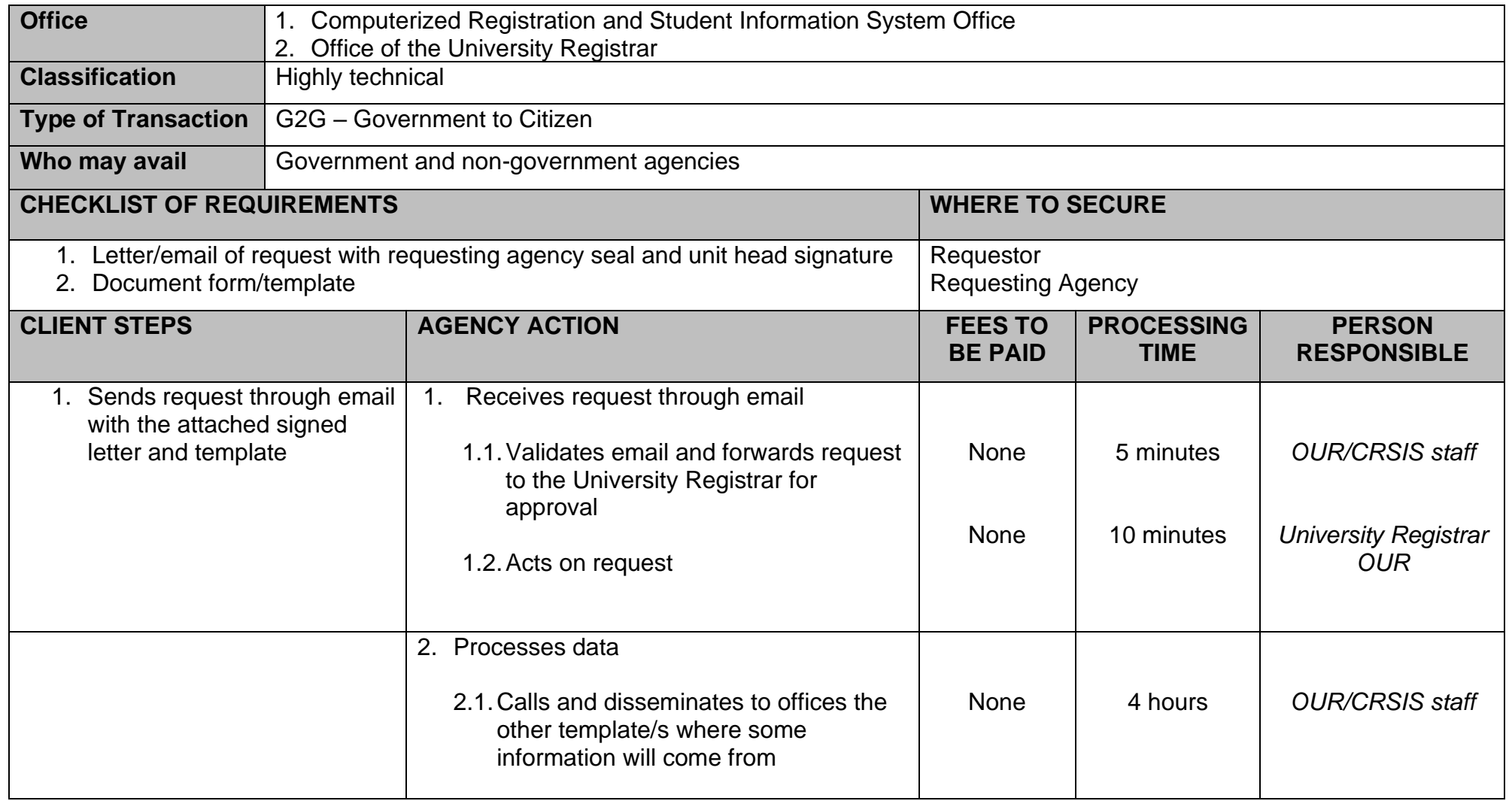

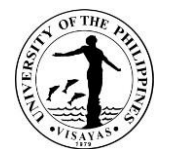

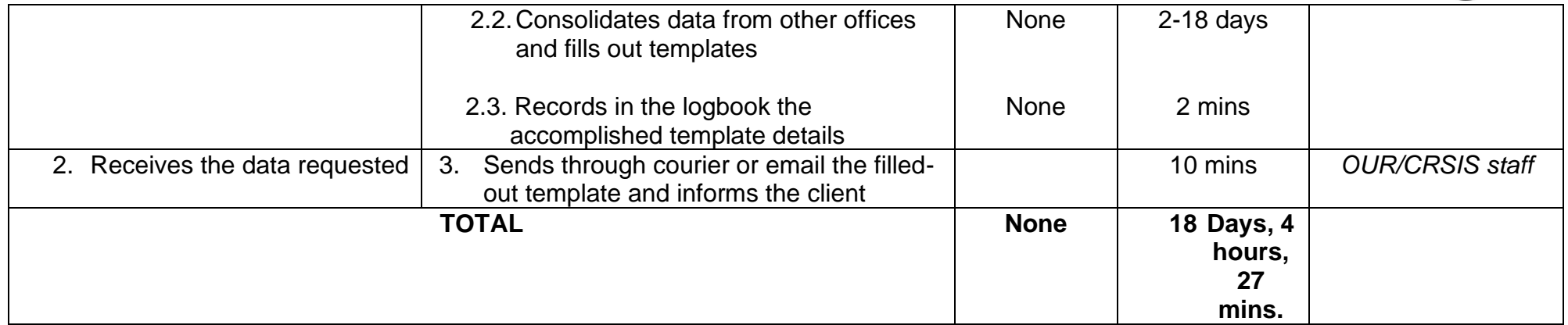

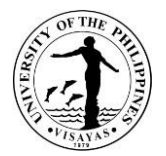

### **26.REQUEST FOR ACADEMIC INFORMATION AND RELEVANT INFORMATION**

This pertains to any inquiry regarding UPV academic information such as academic calendar, enrollment and graduation counts.

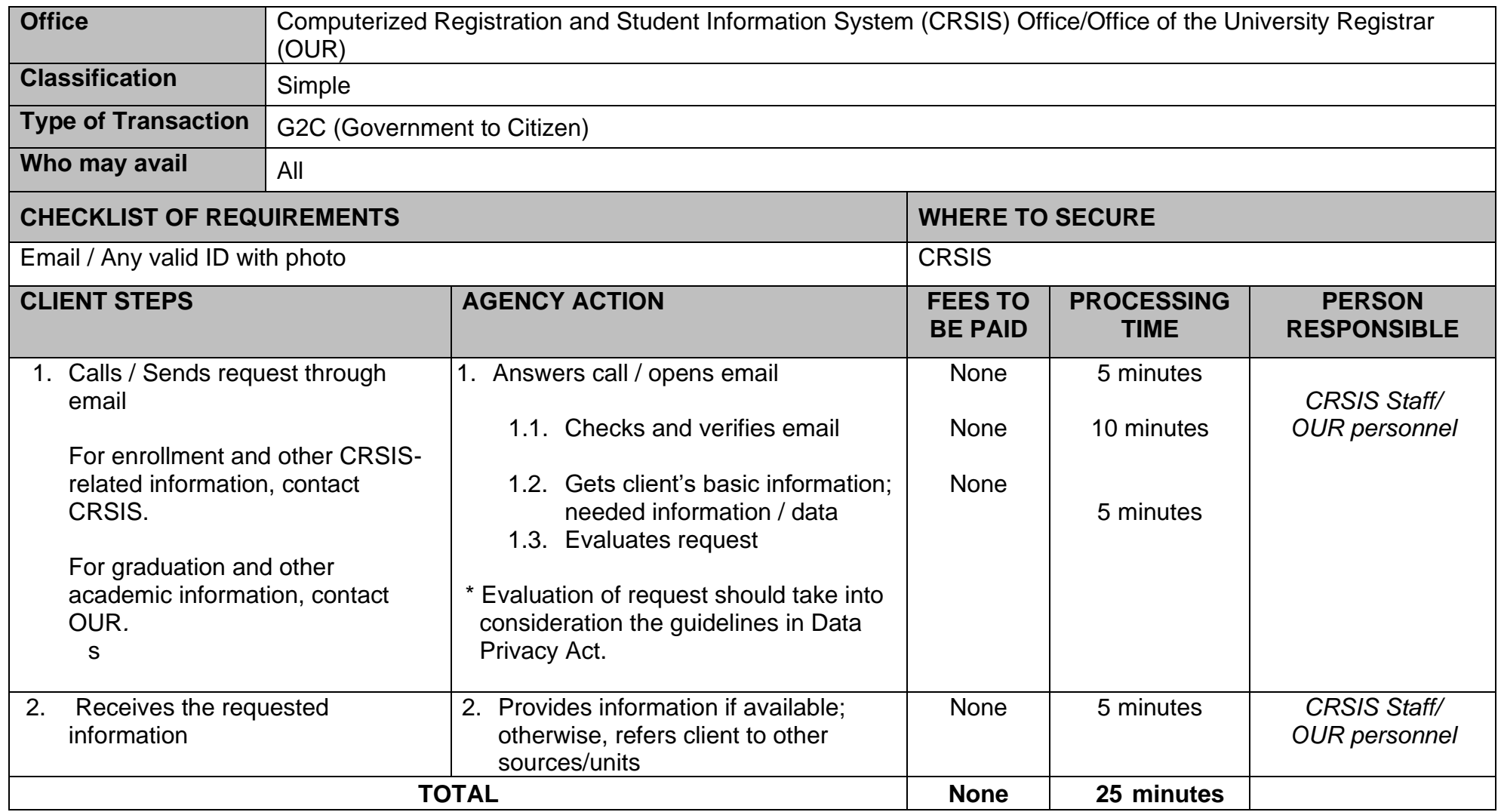

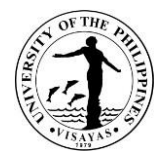

# **27.STUDENT RECORDS VERIFICATION**

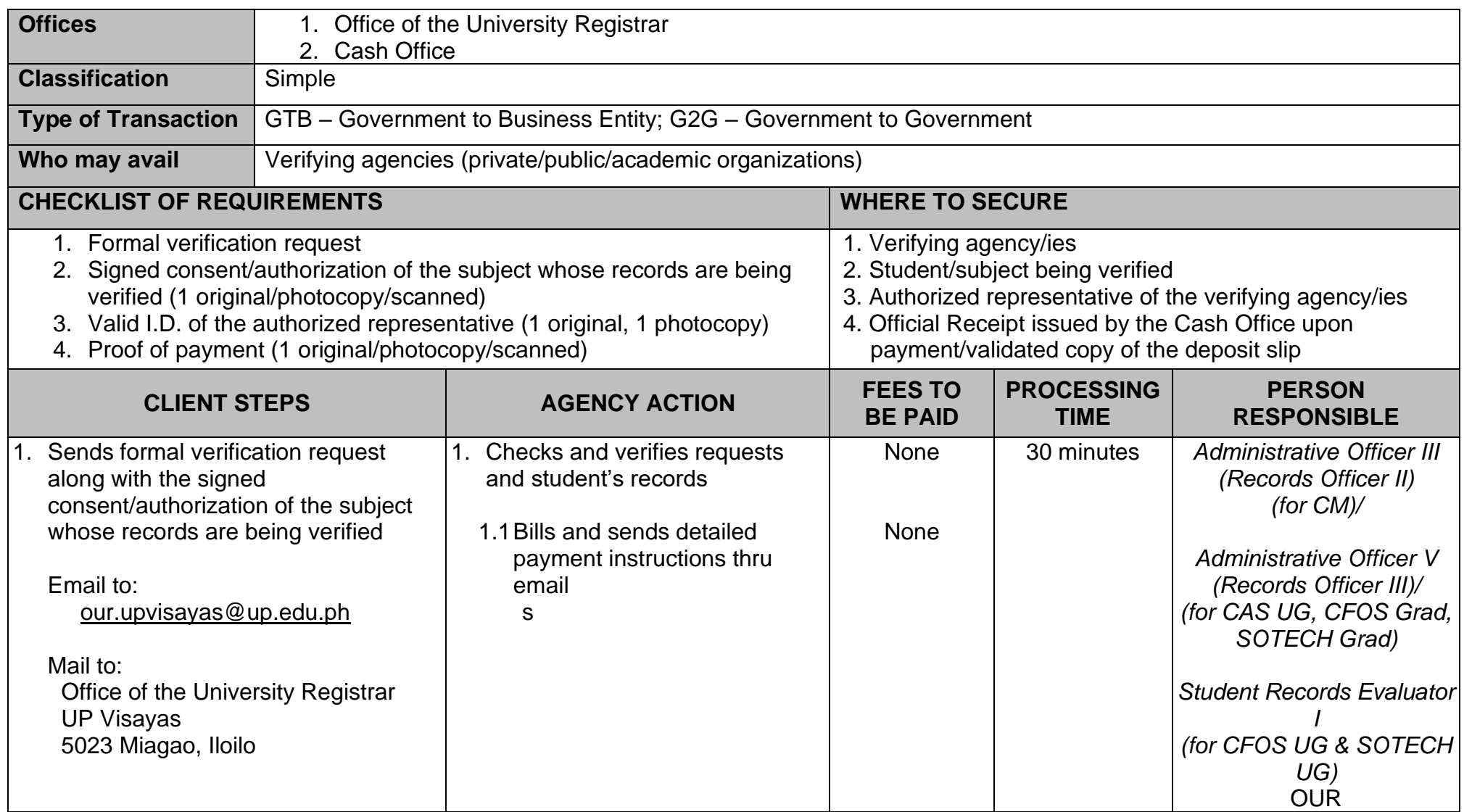

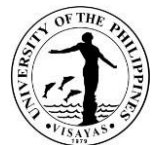

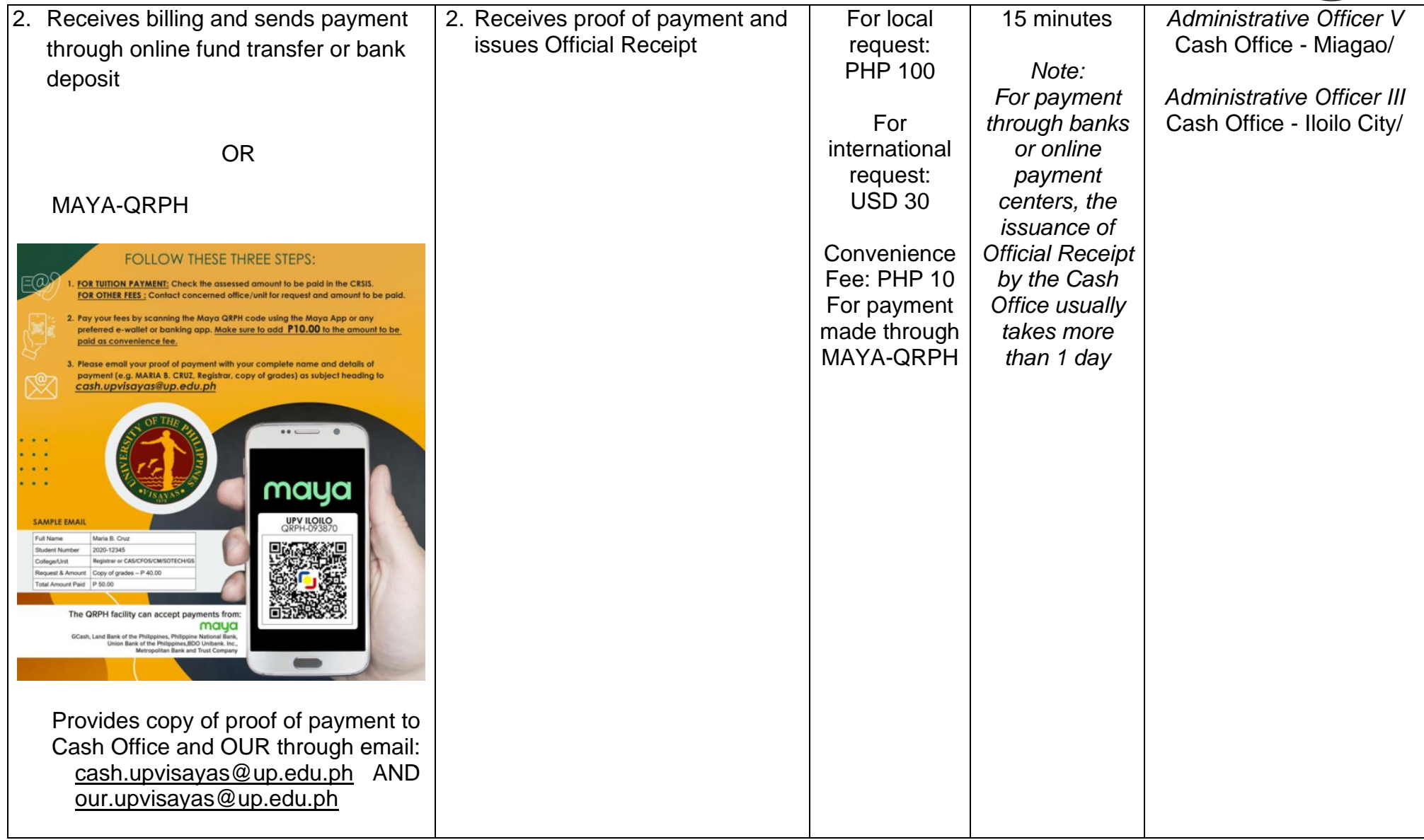

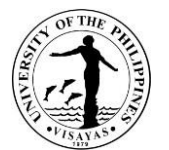

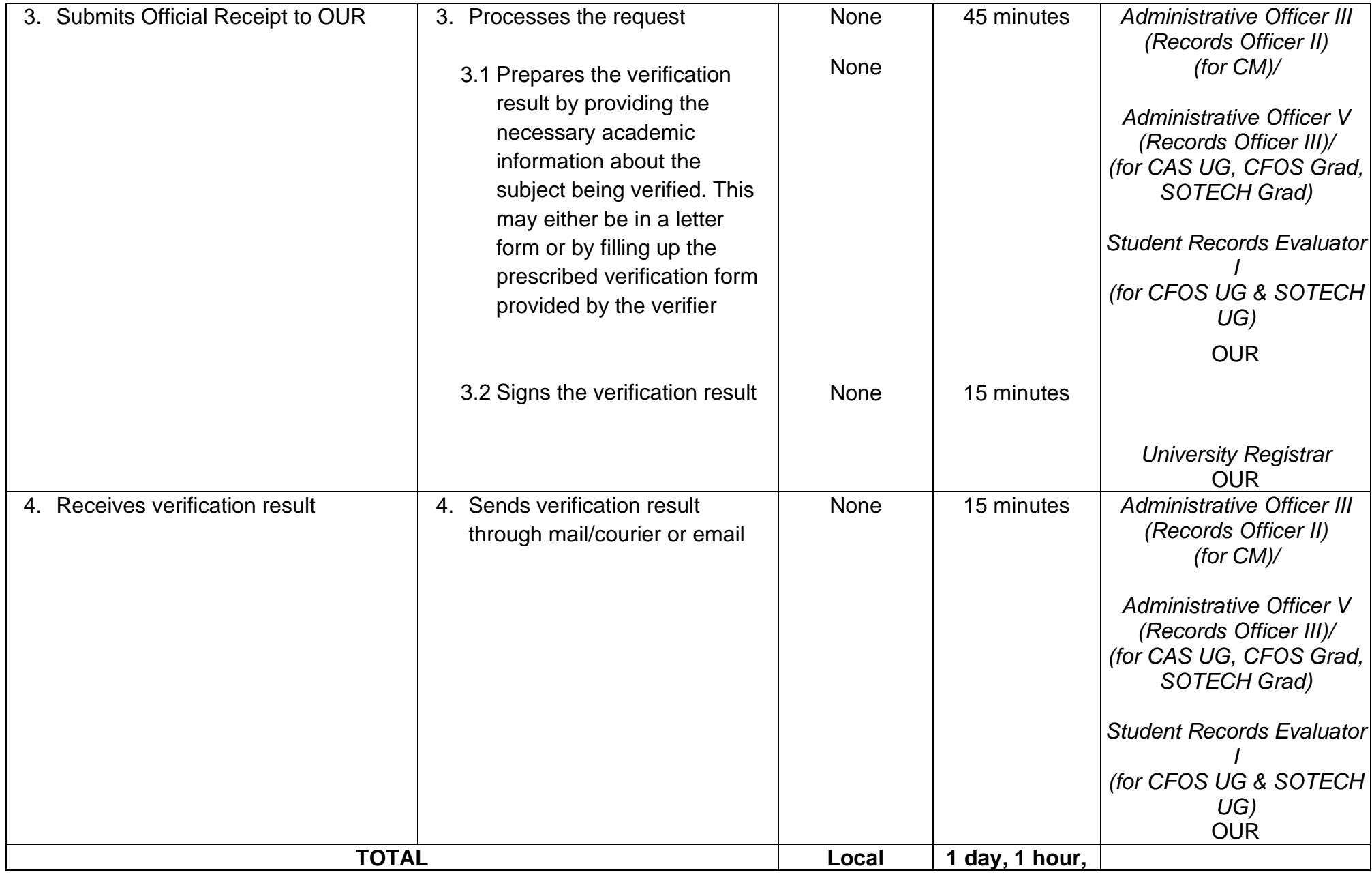

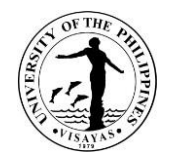

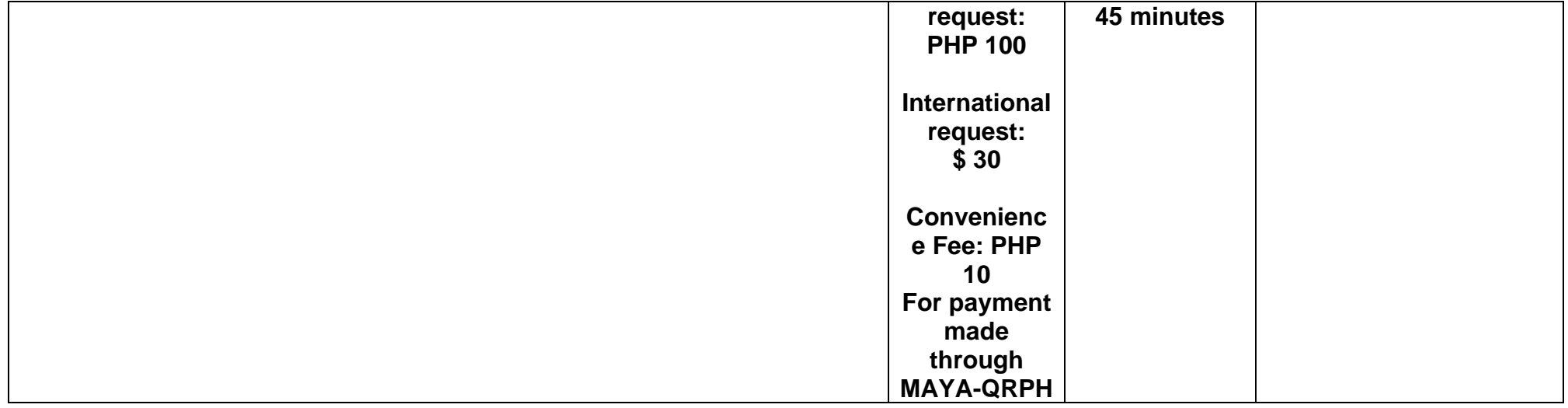

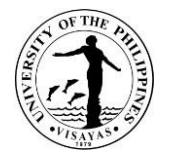

# **OFFICE OF THE UNIVERSITY REGISTRAR**

**Internal Services**

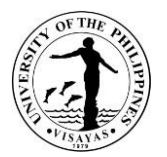

# **1. CONFIRMATION OF THE LIST OF HONORIFIC SCHOLARS**

The list of honorific scholars recommended by the college needs to be confirmed by the University Registrar.

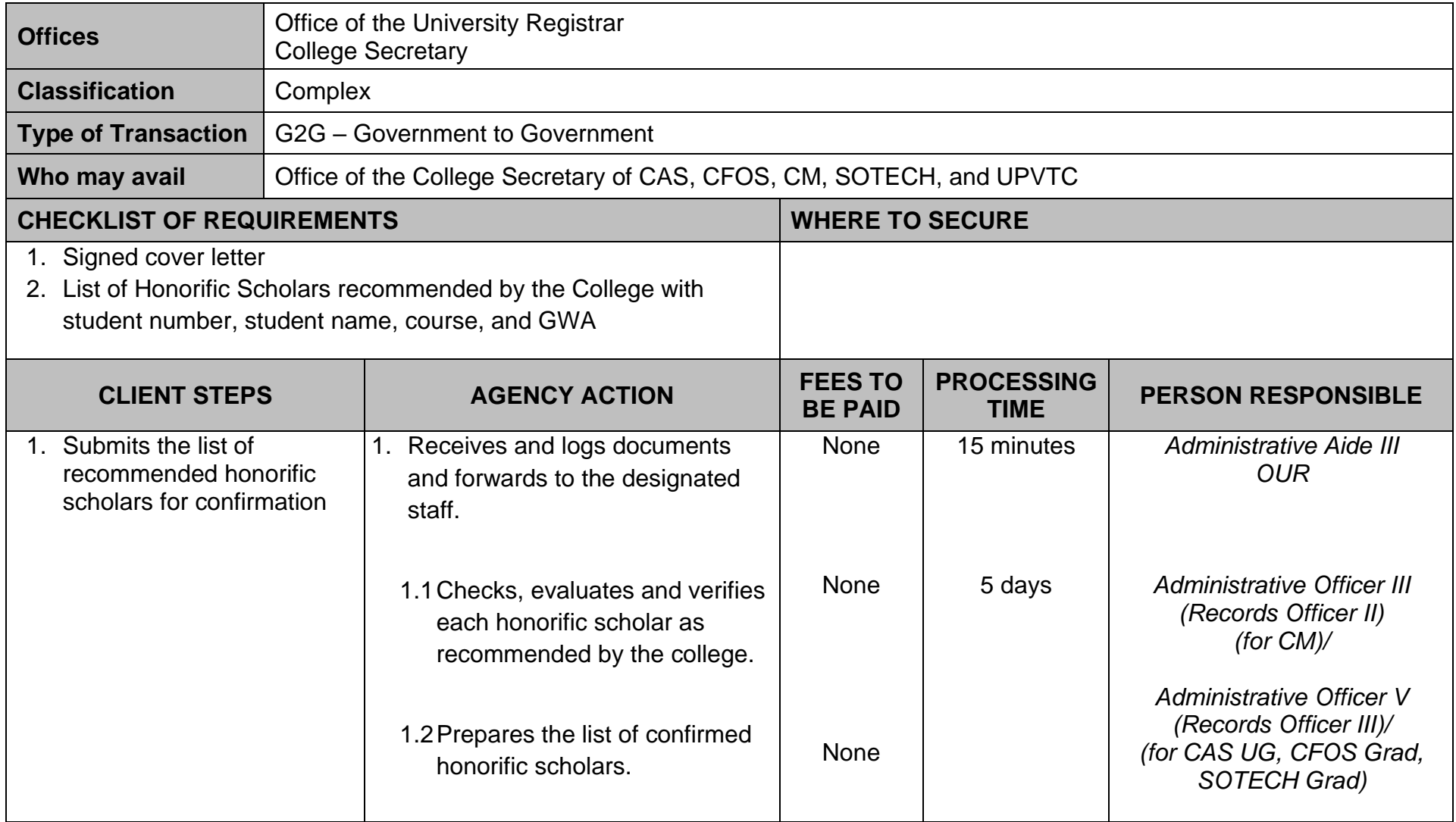

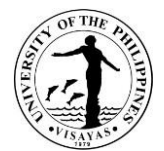

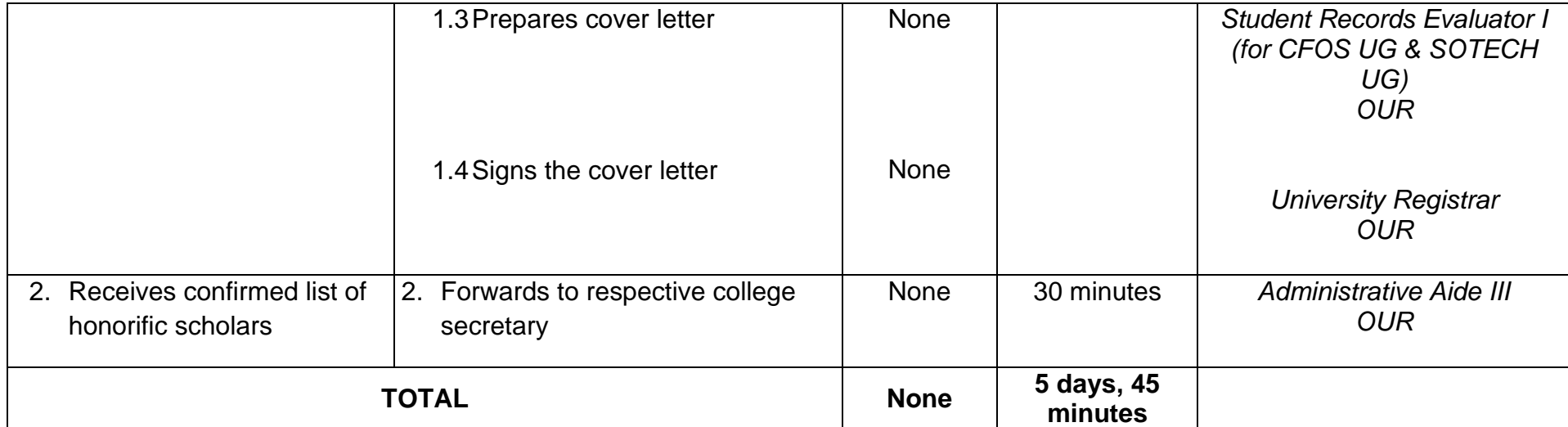

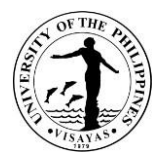

## **2. EVALUATION OF THE LIST OF GRADUATING STUDENTS**

The Office of the University Registrar (OUR) personnel checks, evaluates, and verifies the academic records of the individual graduating student upon receipt of the list from the college/school secretaries. This process is to ensure check and balance between OUR and college/school secretaries.

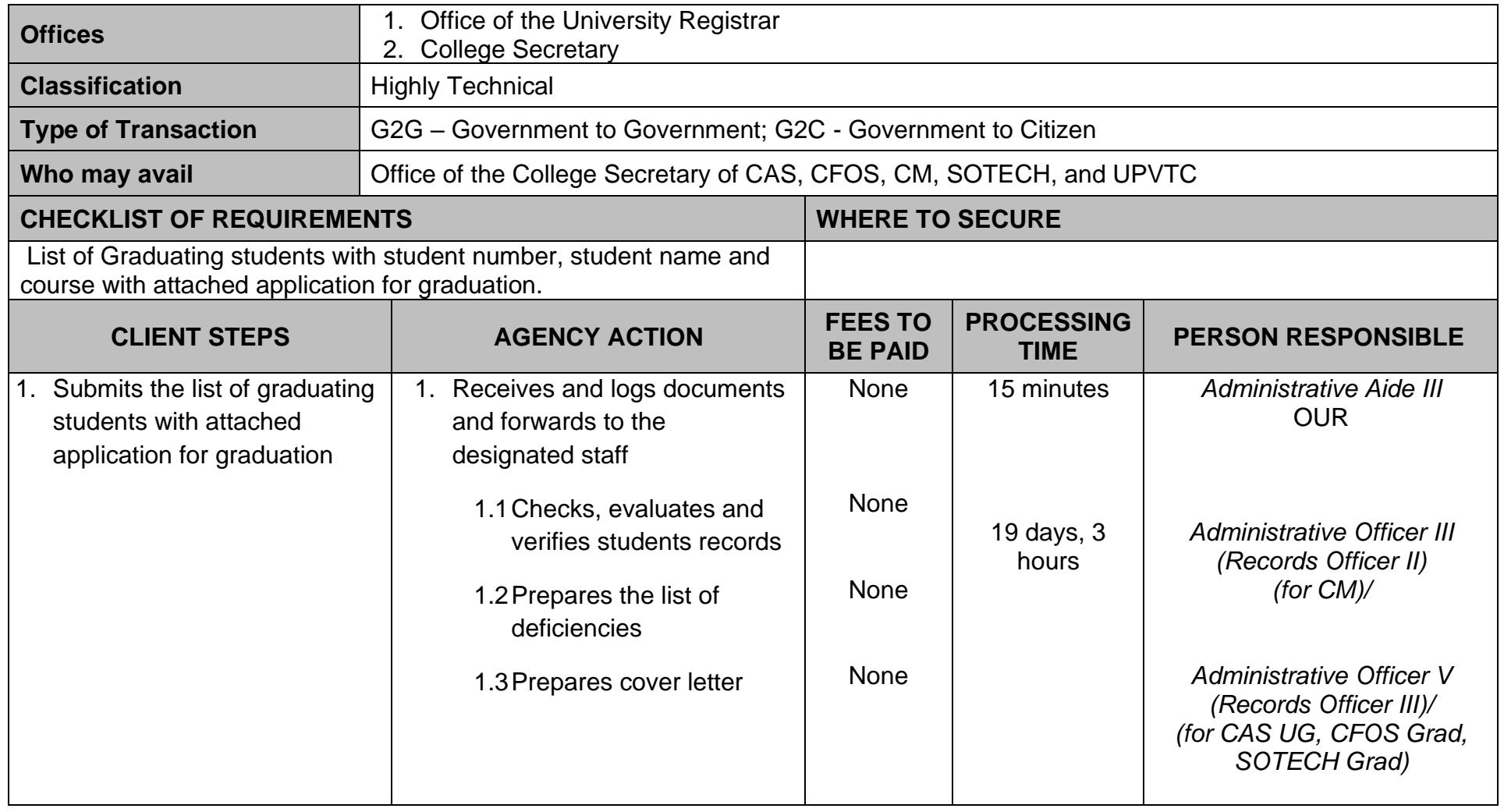

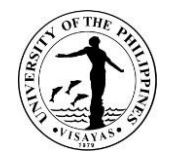

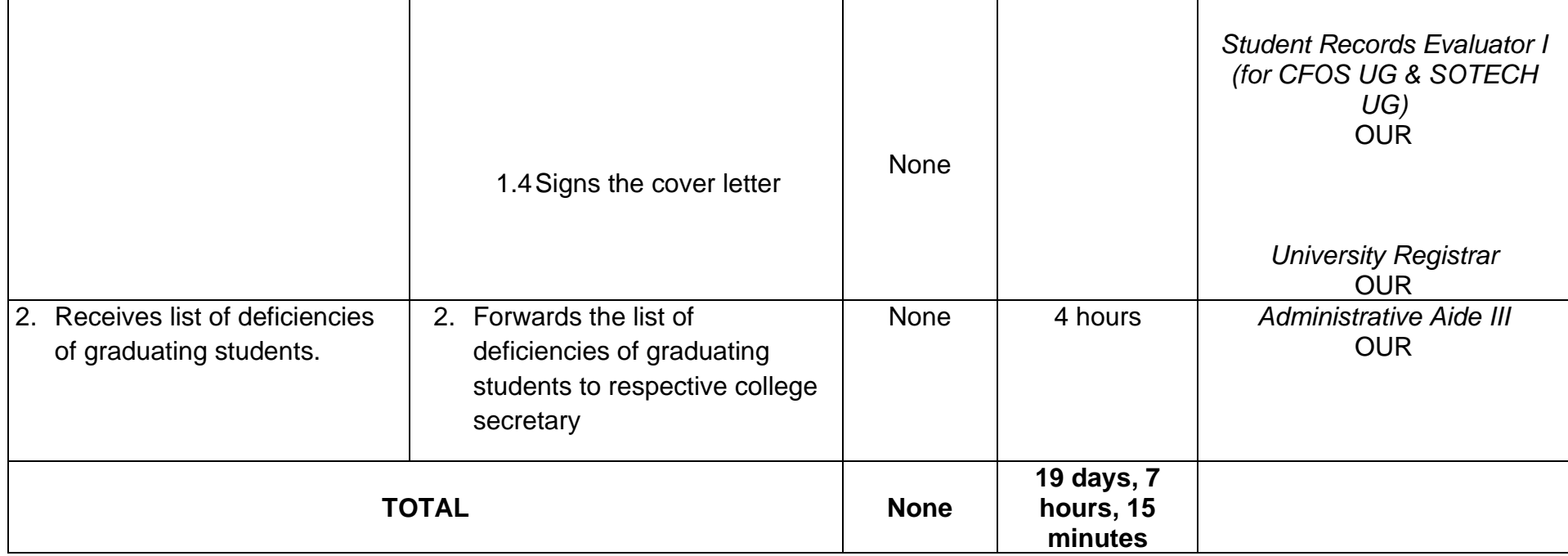

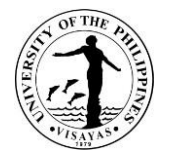

## **3. ISSUANCE OF CERTIFICATE OF ATTENDANCE OR CERTIFIED TRUE COPY OF SUMMARY OF ATTENDANCE TO THE UNIVERSITY COUNCIL, EXECUTIVE COUNCIL, CHANCELLOR'S ADVISORY COUNCIL, CURRICULUM COMMITTEE, COMMITTEE ON STUDENT'S ADMISSION, PROGRESS, AND GRADUATION MEETINGS, AND COMMENCEMENT EXERCISES**

The Certificate of Attendance or Certified True Copy of Summary of Attendance is issued to affirm the attendance of faculty member/s to the above meetings/activity for whatever purpose.

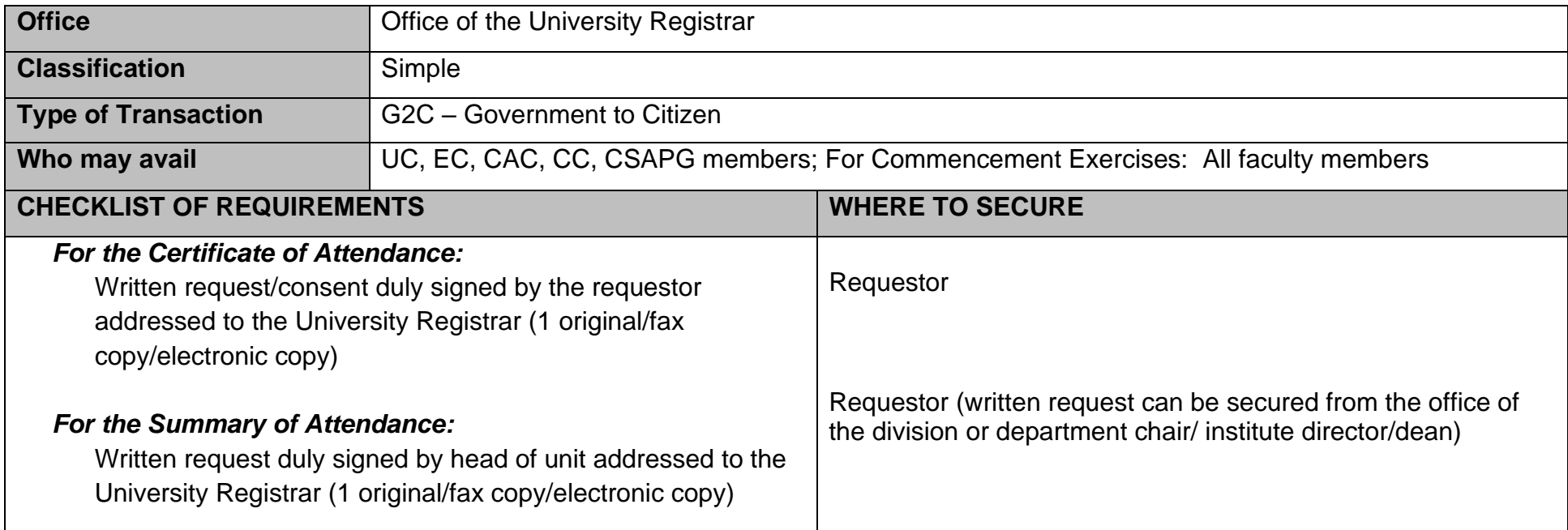

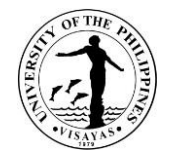

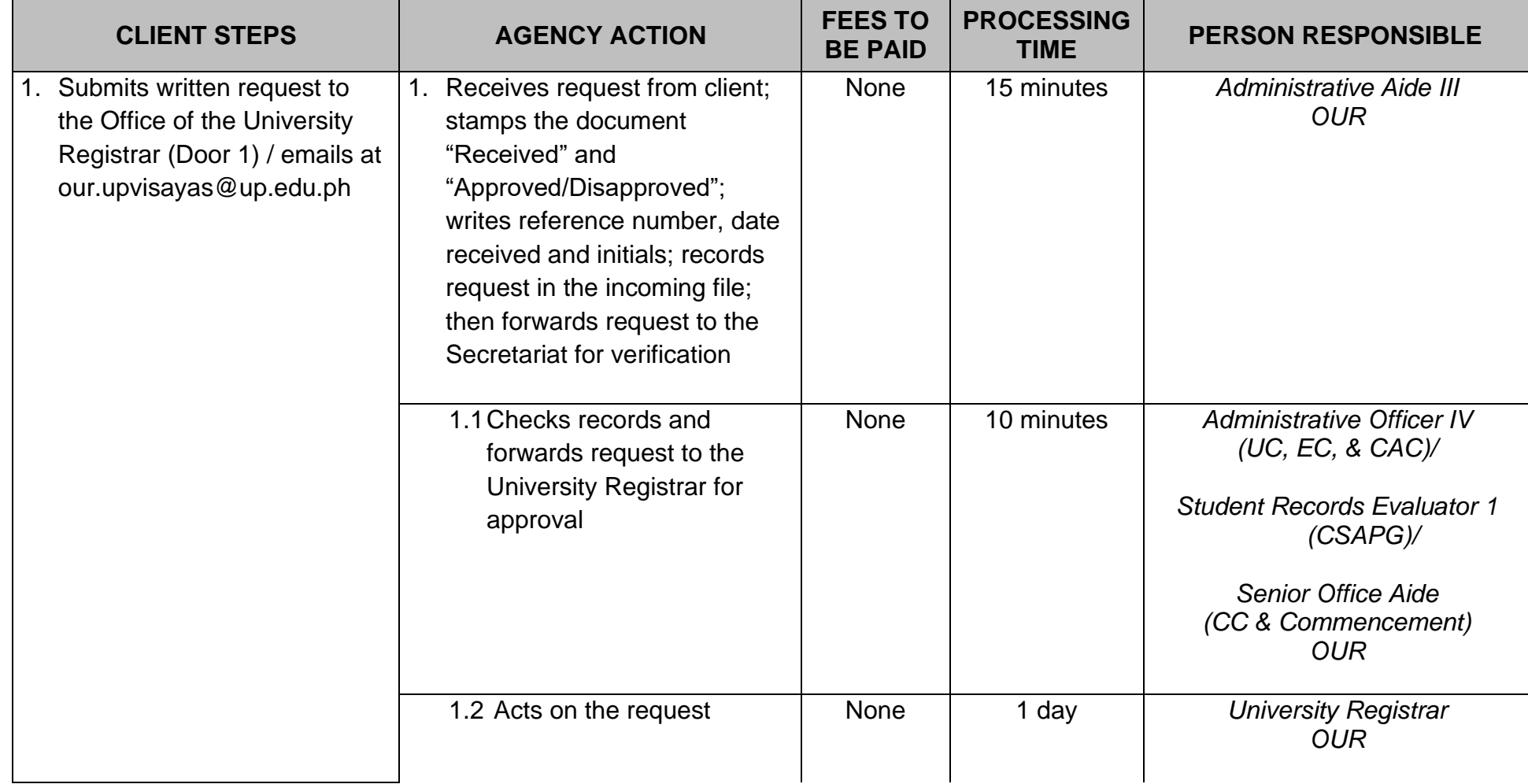

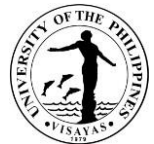

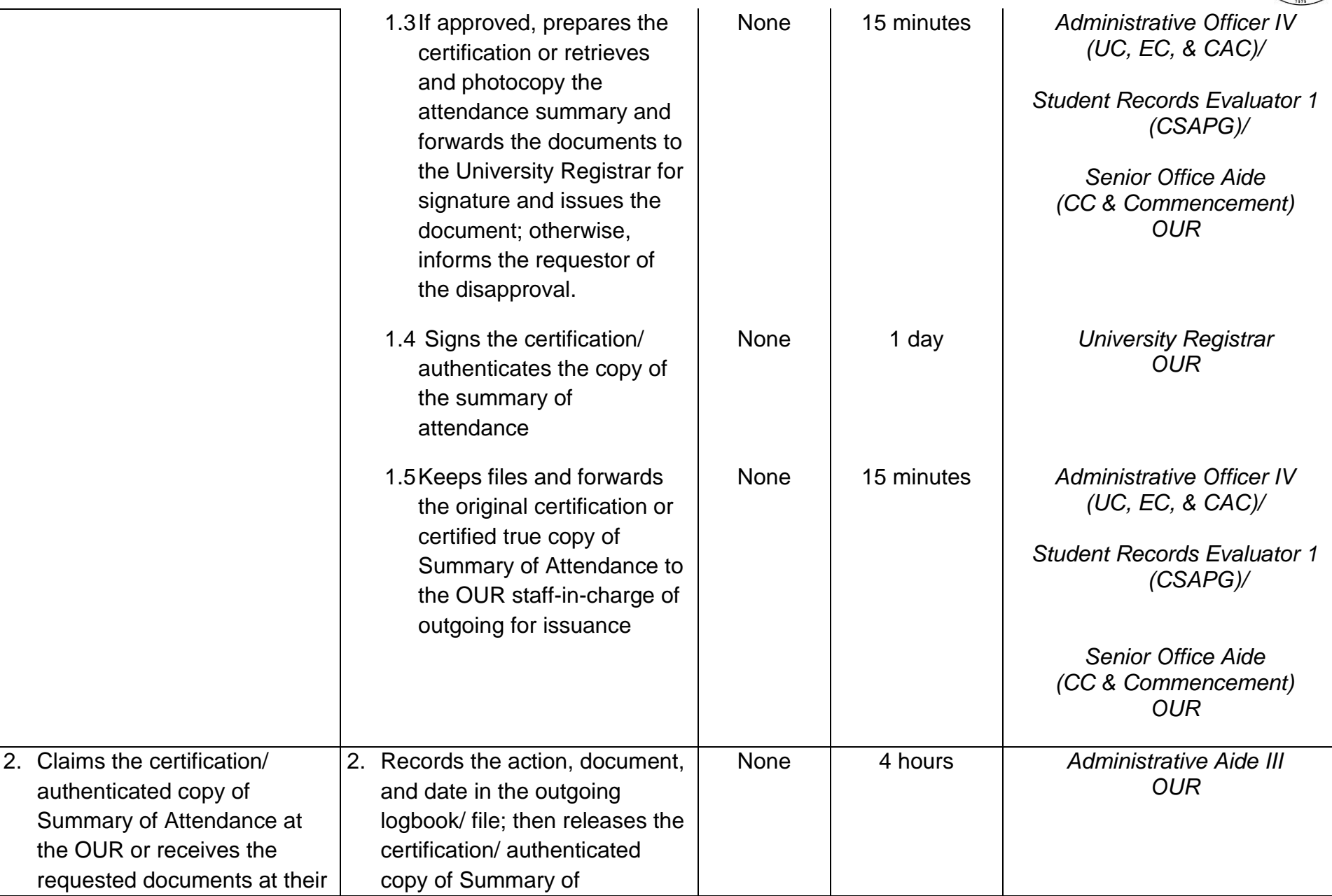

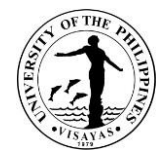

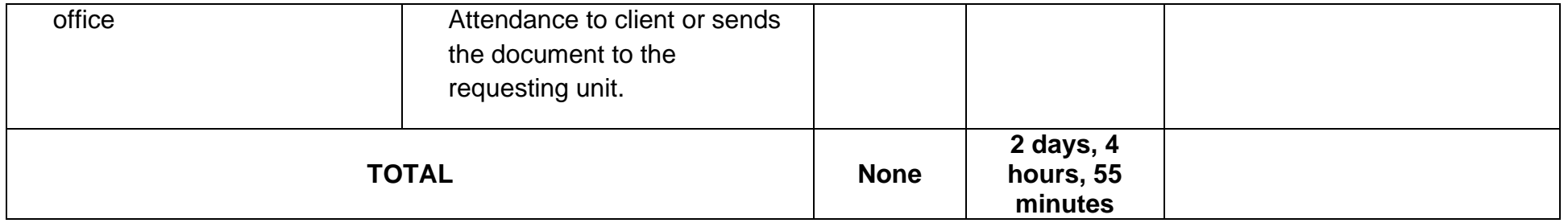

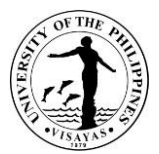

## **4. RELEASE OF EXCERPT OR MINUTES OF THE UNIVERSITY COUNCIL (UC), EXECUTIVE COMMITTEE (EC), CHANCELLOR'S ADVISORY COUNCIL (CAC), AND CURRICULUM COMMITTEE (CC) PROCEEDINGS**

The Excerpts or Minutes are issued to the requesting unit or individual personnel to affirm the action of the Committee or Council on a particular item in the agenda. These documents must have the approval of the Committee/Council prior to issuance to the requesting party.

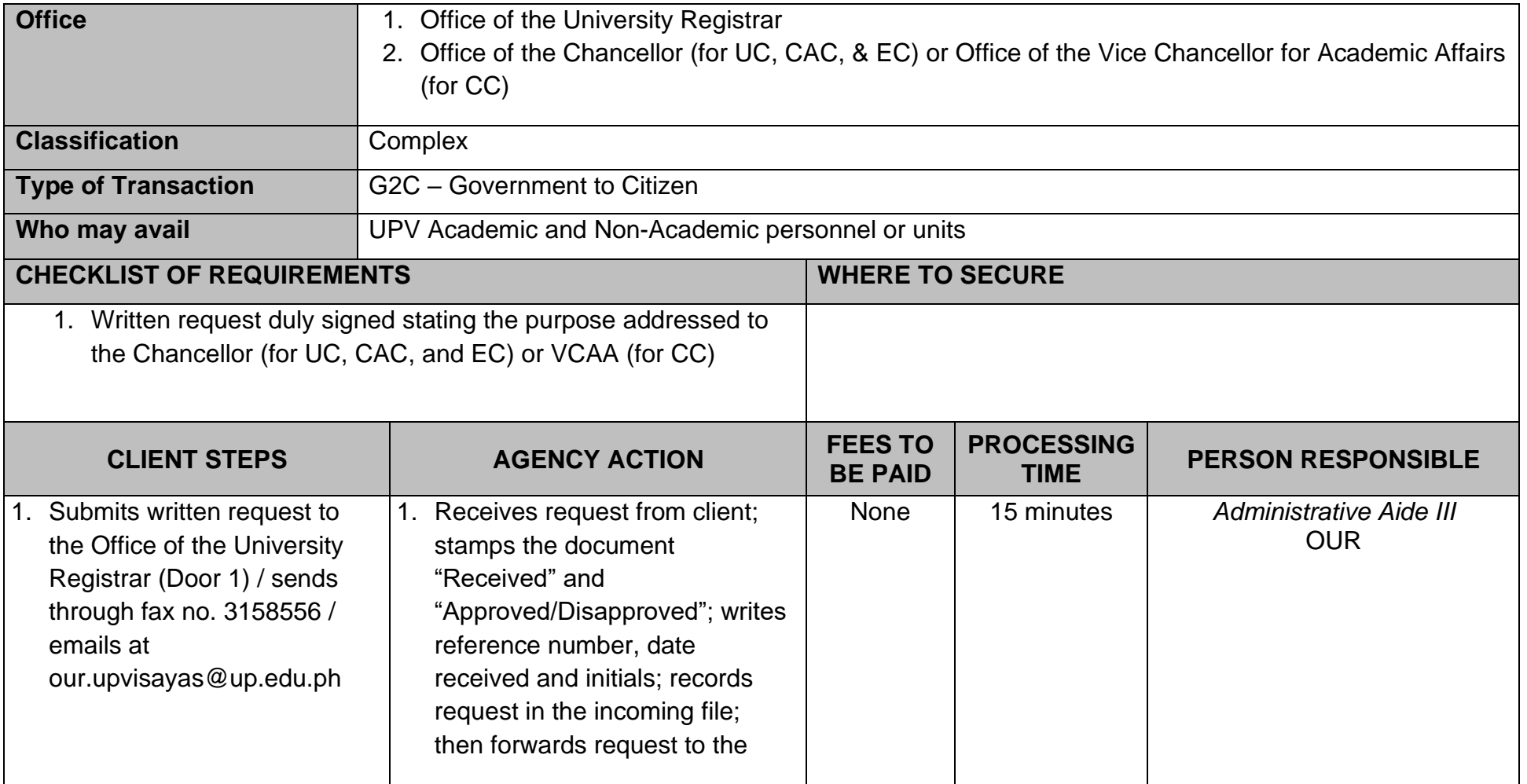

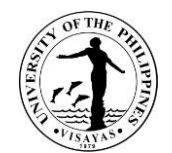

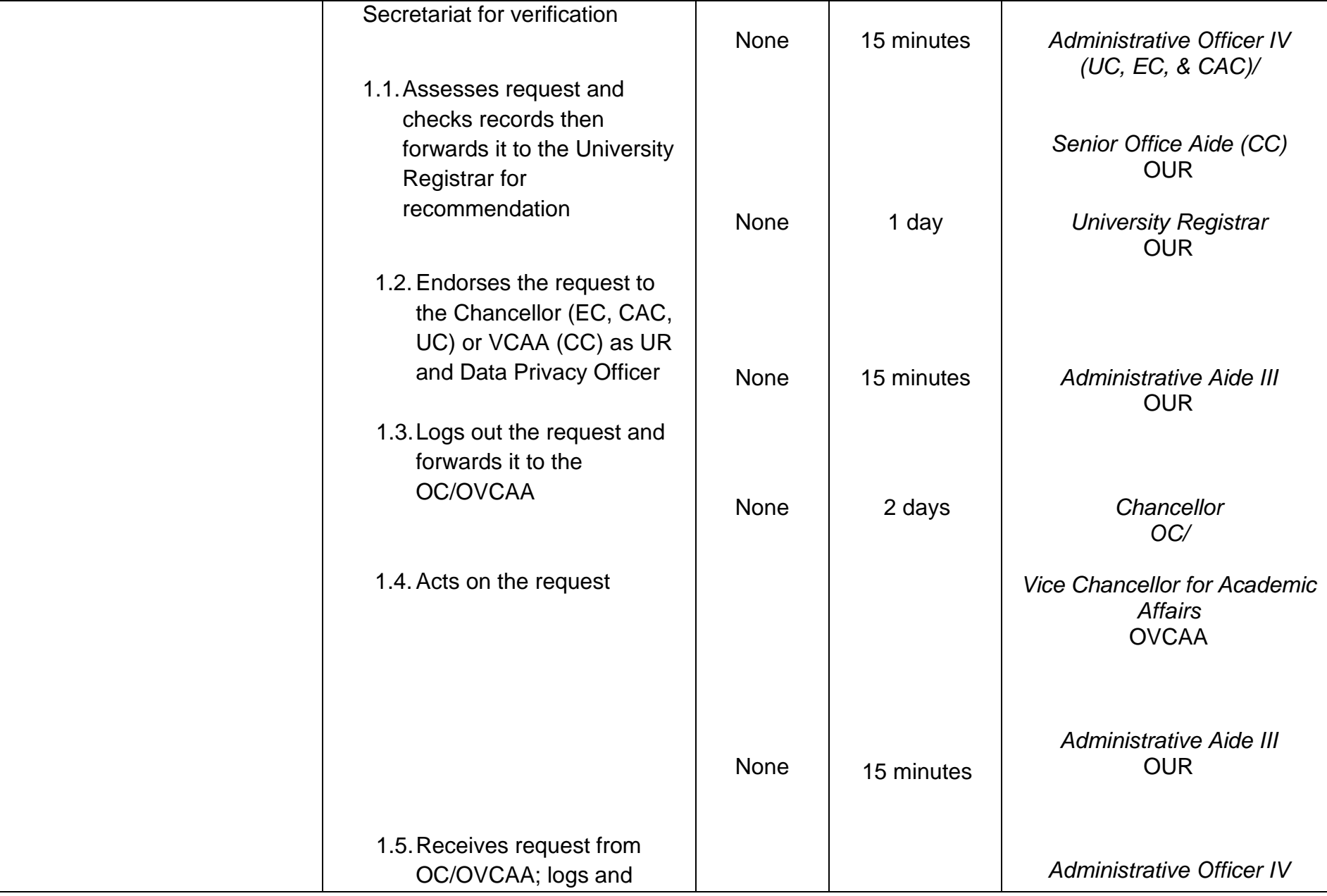

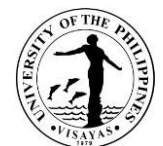

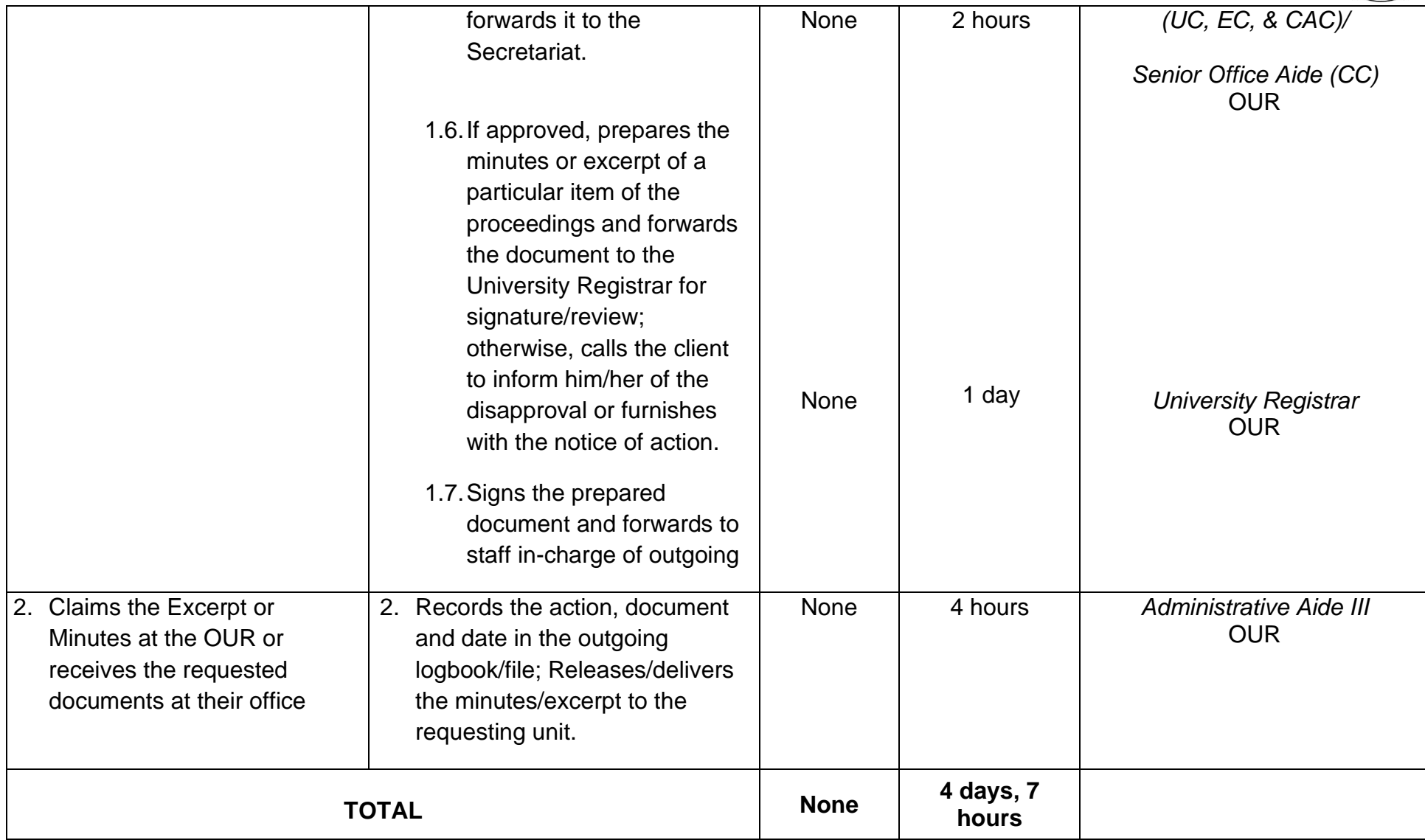

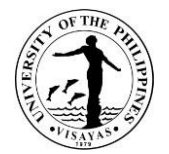

# **TEACHING AND LEARNING RESOURCE CENTER**

**External Services**

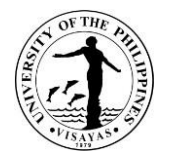

#### **1. Total Big-time Access Card (TBAC) Services**

The Total Big-time Access Card serves as cashless payment to all TLRC services. The card is in three 3 denominations: 20, 50, and 100 pesos. This card is transferable. That is, students can share the card use as long as long as there is remaining amount. To avail of this card, the student will pay for a selected denomination (20, 50, and 100) at the Cash Office. To use the card, the student will present it to the TLRC staff before availing a particular service. The TLRC staff will deduct the amount of a particular service provided. The balance amount will be recorded at the back of the card for monitoring. Once the amount has been used up, the student will again buy another card.

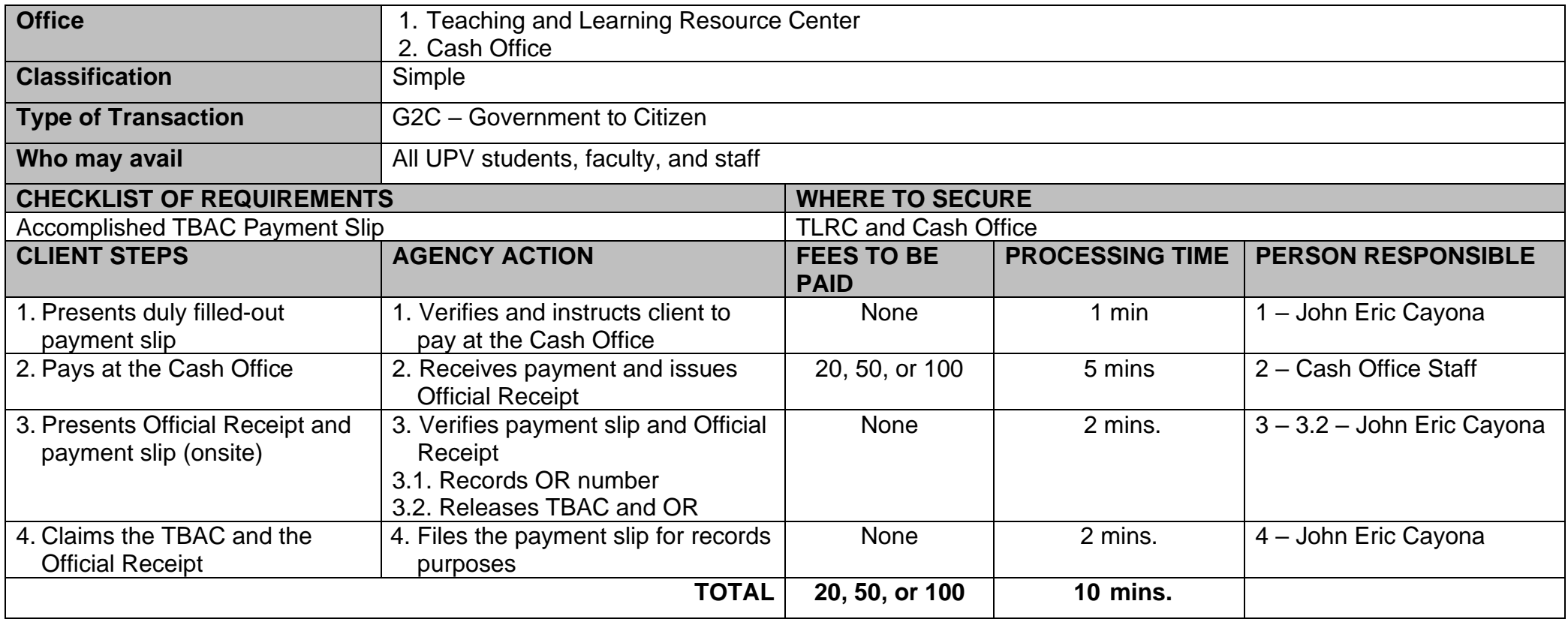
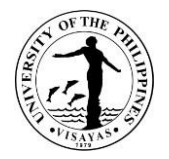

#### **2. Computer Use Services**

TLRC offers computer use and internet access to help students in their academic requirements. Students who are officially enrolled have 30 hours free (plus 15 hours free for students doing thesis or special problem) computer use privilege per semester. Students who are doing their thesis or special problem must present a certification from their respective advisers. The TLRC computers are all connected to the internet and printer. They operate in Windows operating systems and applications.

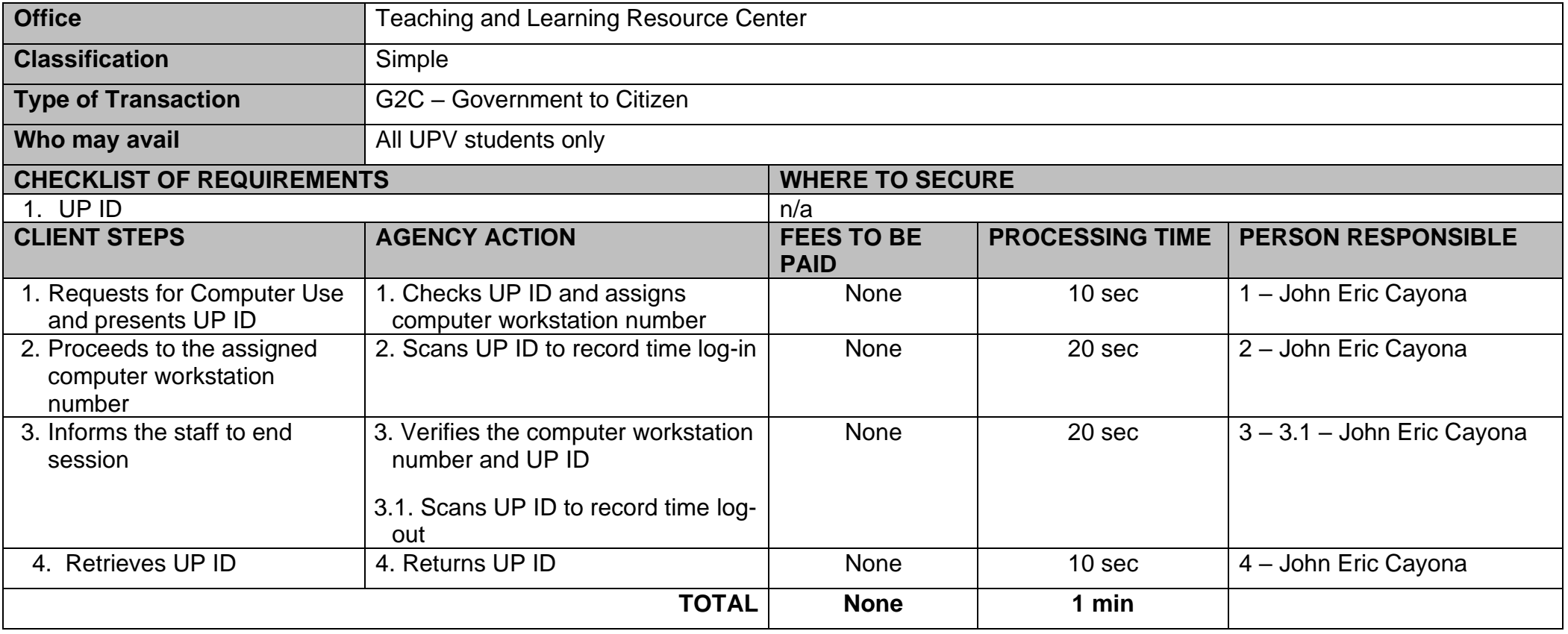

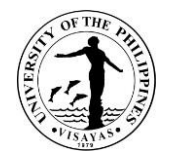

## **3. Printing and Photocopying Services**

Only UPV clients can avail themselves of the printing and photocopying services on a first-come and first- served basis.

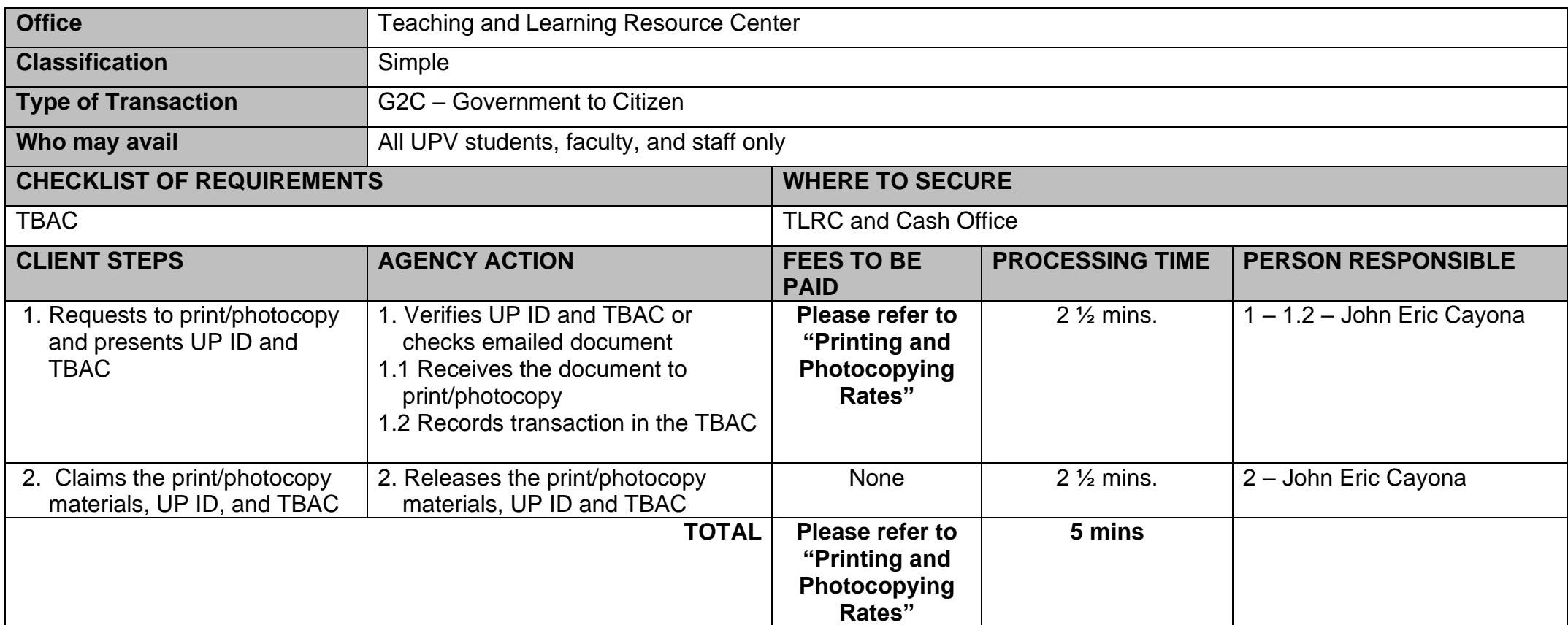

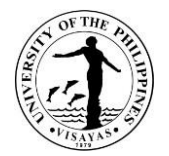

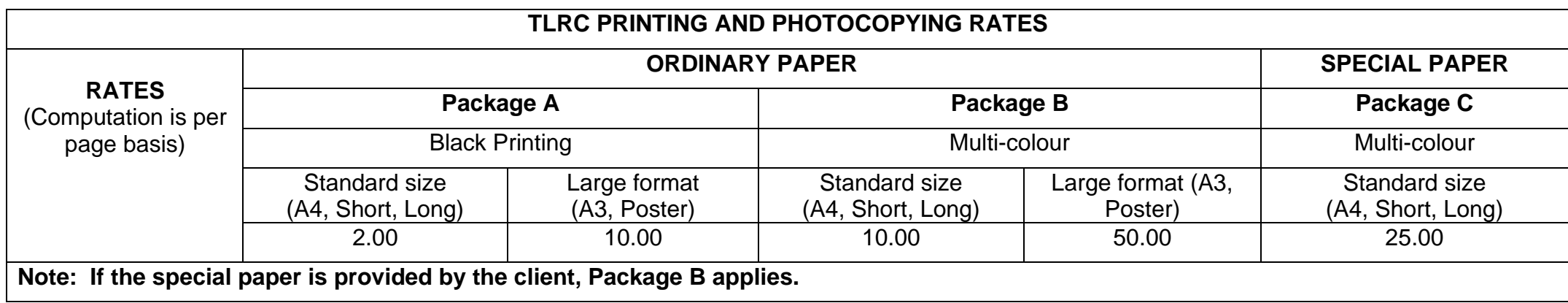

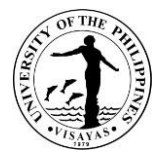

#### **4. Use of Facilities (Audio – Visual Rooms) Services**

The TLRC and ILP facilities are available for class and non-class purposes, i.e. but not limited to lectures, film showing, trainings, fora, etc. The Audio-Visual Rooms are fully furnished with multimedia equipment; the TLRC – AVR can accommodate 50 persons while the ILP – AVR can accommodate 100 persons.

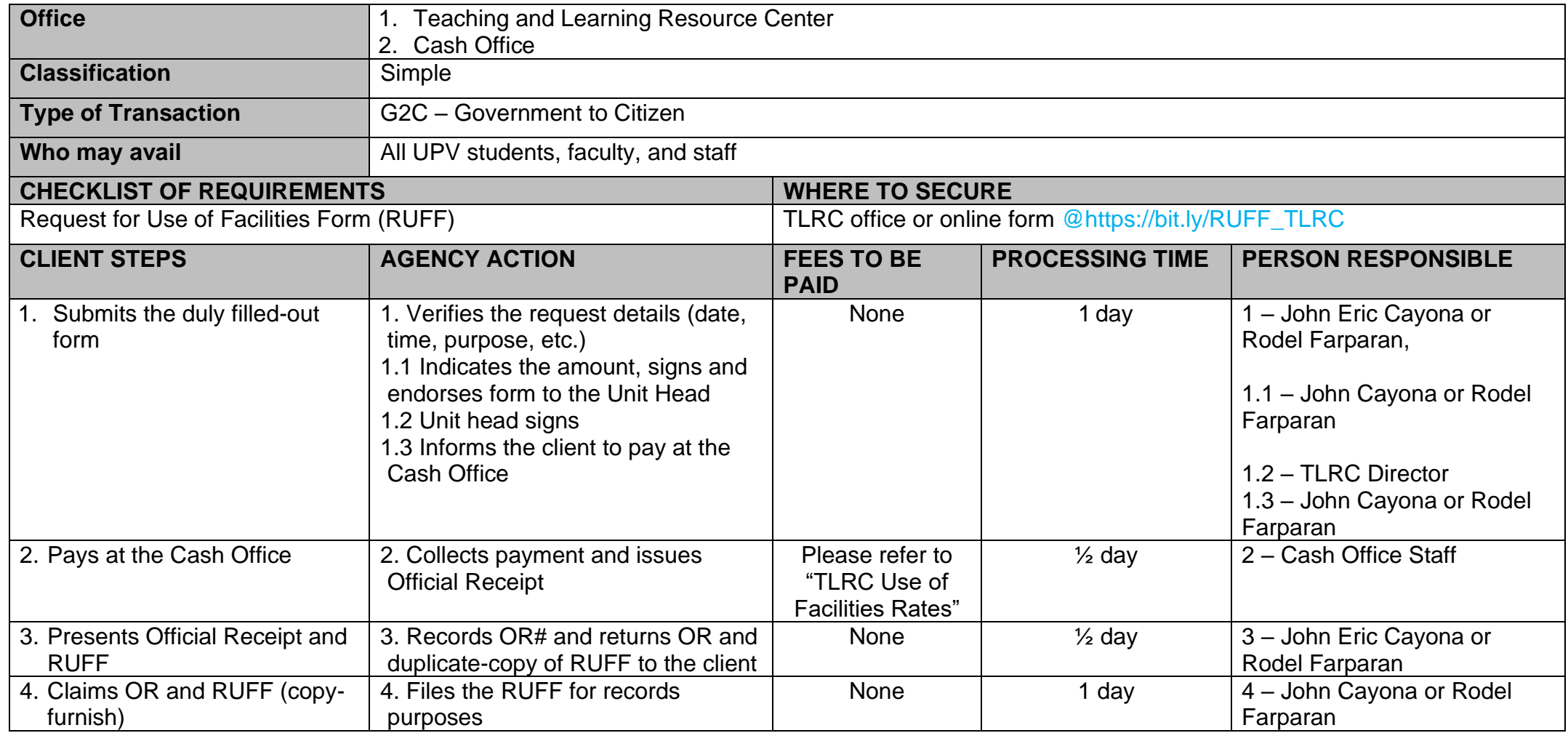

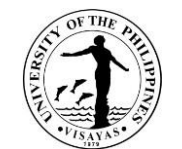

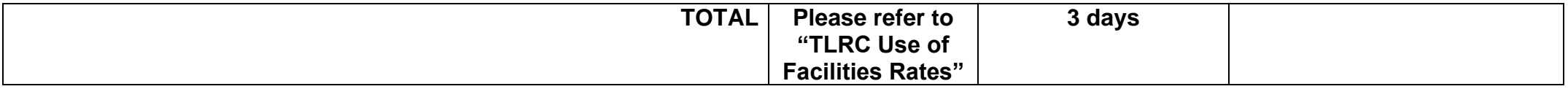

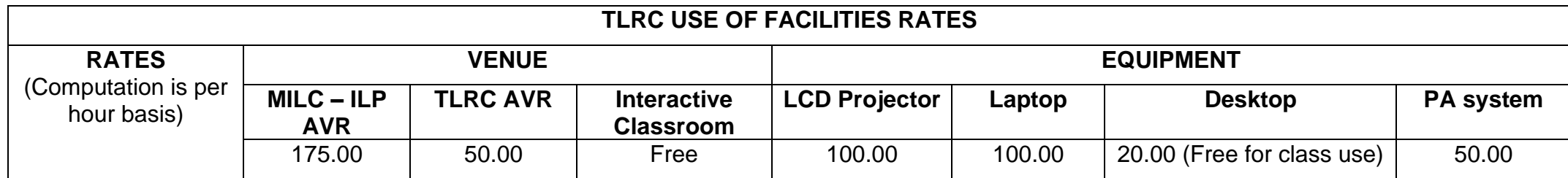

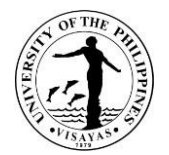

## **5. Document Job Solutions (Lamination, Ring Binding, and Scanning) Services**

Only UPV clients can avail of the lamination, ring binding, and scanning services on a first-come first-served basis.

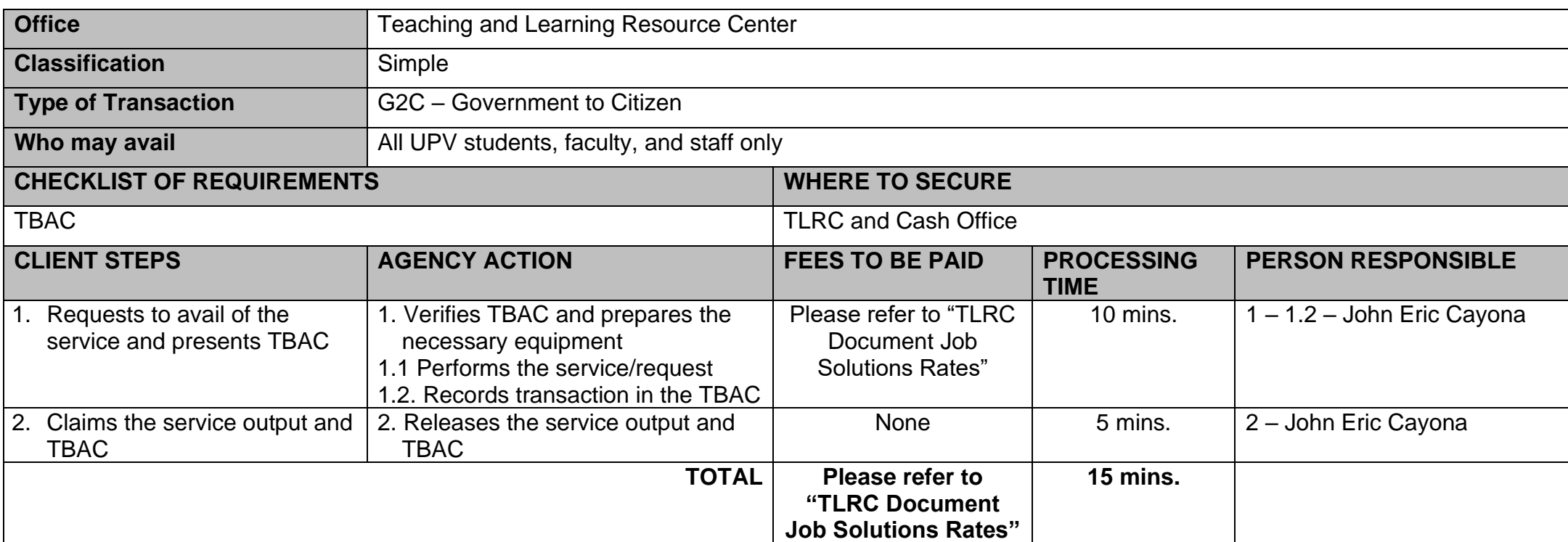

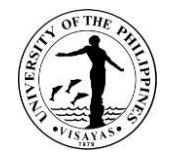

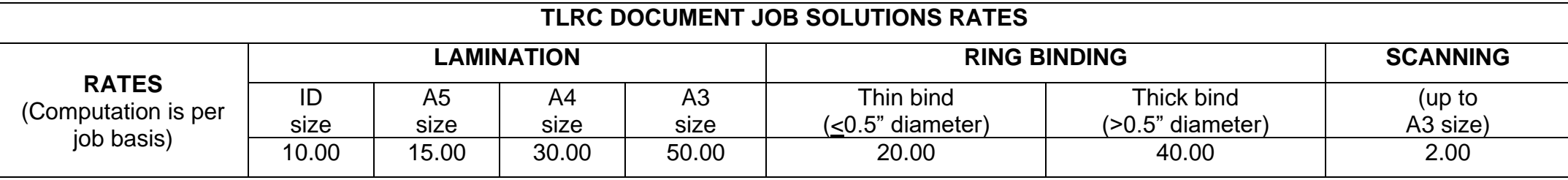

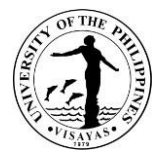

#### **6. Peer Tutorial Program Services**

This is designed for those who need selective learning assistance in certain skills or subject areas only. Generally, the target clientele of tutorial assistance will have relatively higher entry level skills than the target clientele of Bridge Program.

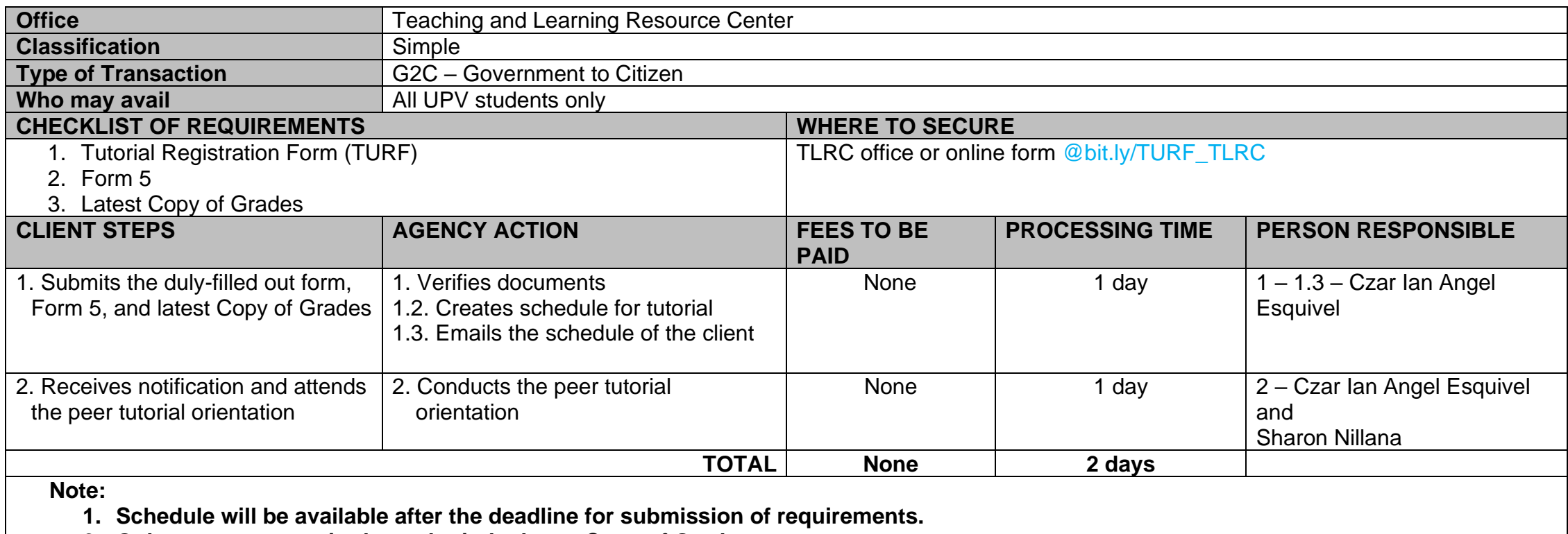

**2. Only tutors are required to submit the latest Copy of Grades.**

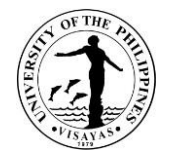

## **OFFICE OF THE VICE CHANCELLOR FOR ADMINISTRATION**

**Internal Services**

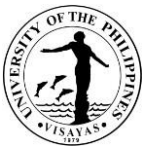

#### **1. Pouch services for UPV Tacloban, Diliman and other destinations within the Philippines per availability of courier services**

This service is provided to UPV Offices and Student Organization who want to transmit documents or other packages to UPV Tacloban, Diliman and other destination within the Philippines per availability of courier services as long as it is an official business.

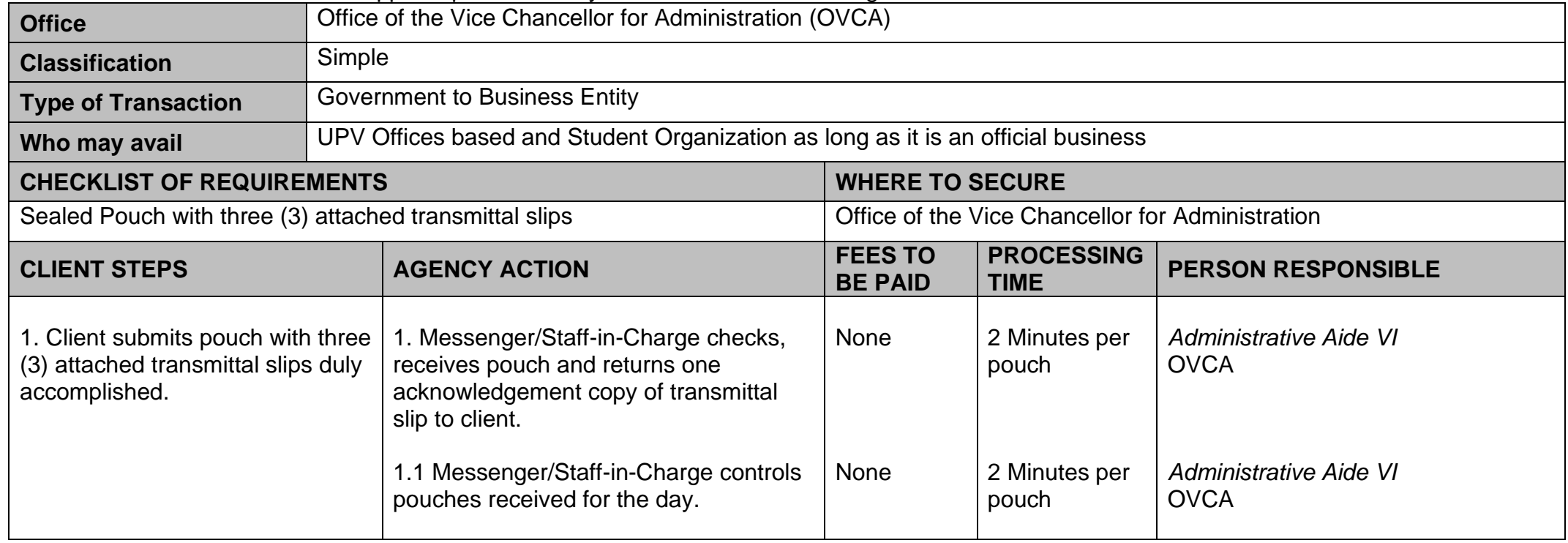

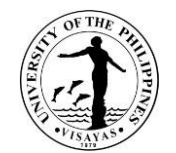

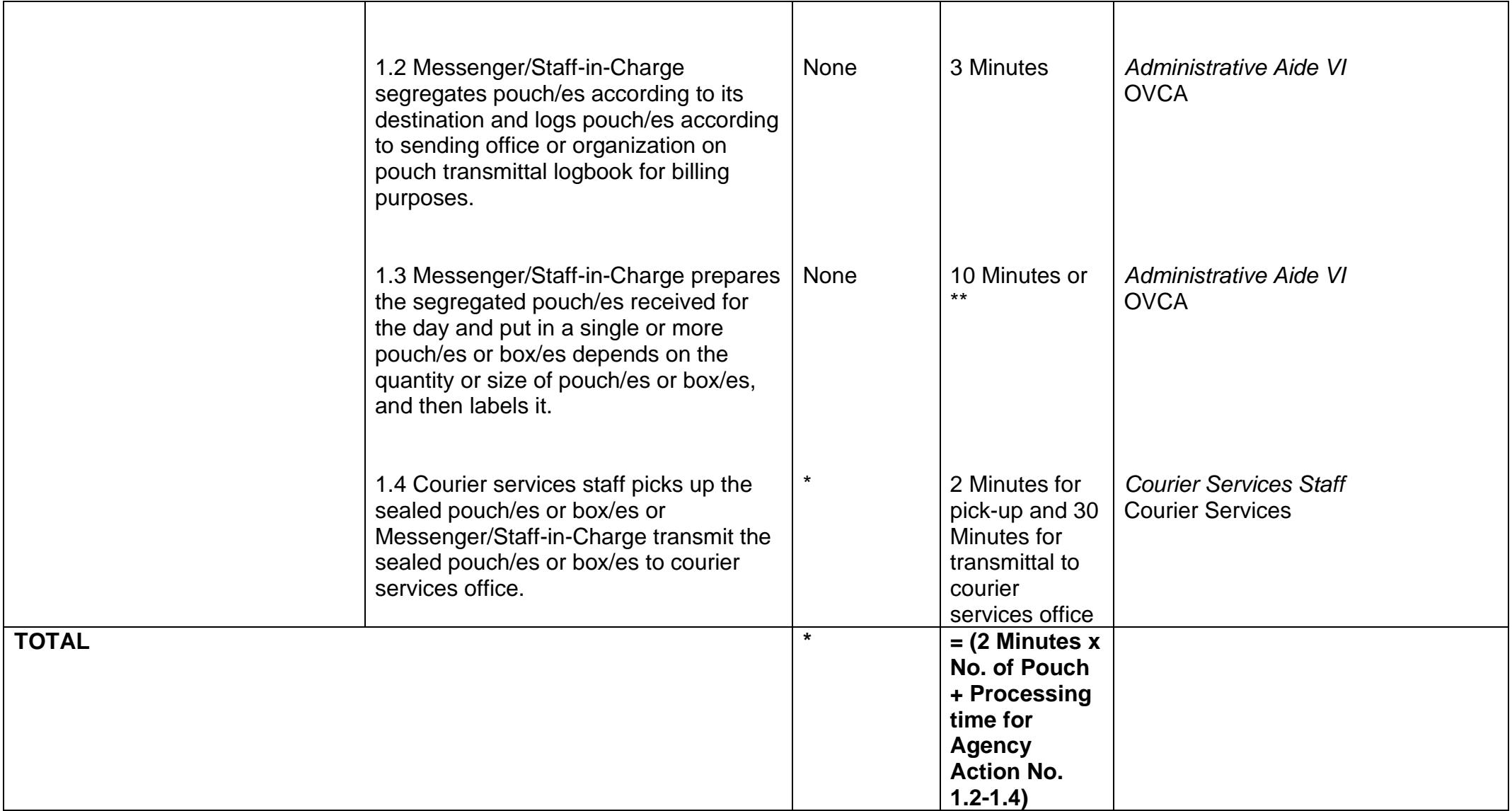

*\*Fees vary on the quantity and size of pouch sent by the client in a month.*

*\*\* more than the stipulated time depending on the quantity and size of pouch/es or box/es.*

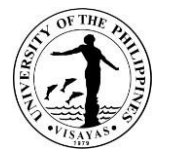

## **2. Pouch Transmittal from UPV Miag-ao Campus to UPV Iloilo City Campus send through shuttle**

This service is provided to UPV Offices, Employees and Students who want to transmit documents or package to UPV Iloilo City Campus as long as it is an official business that will be sent through UPV shuttle.

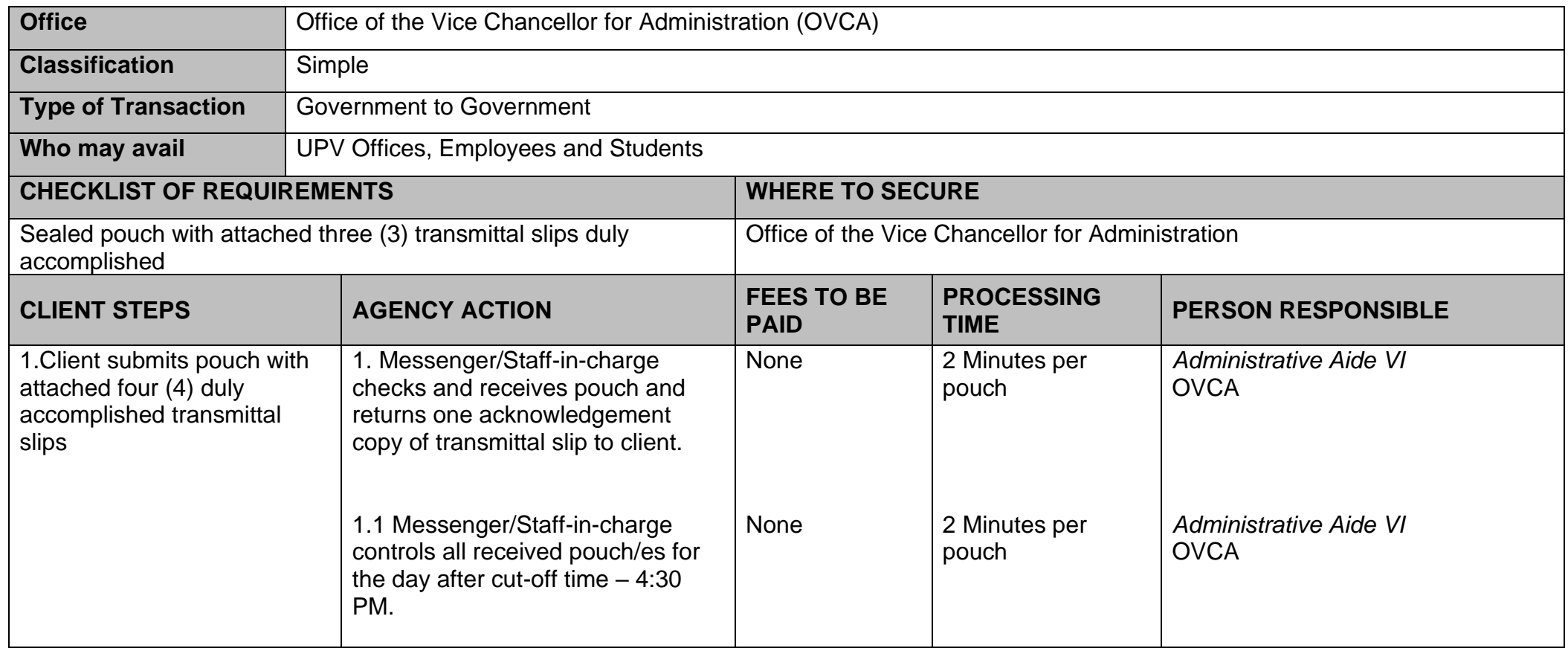

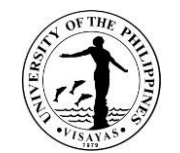

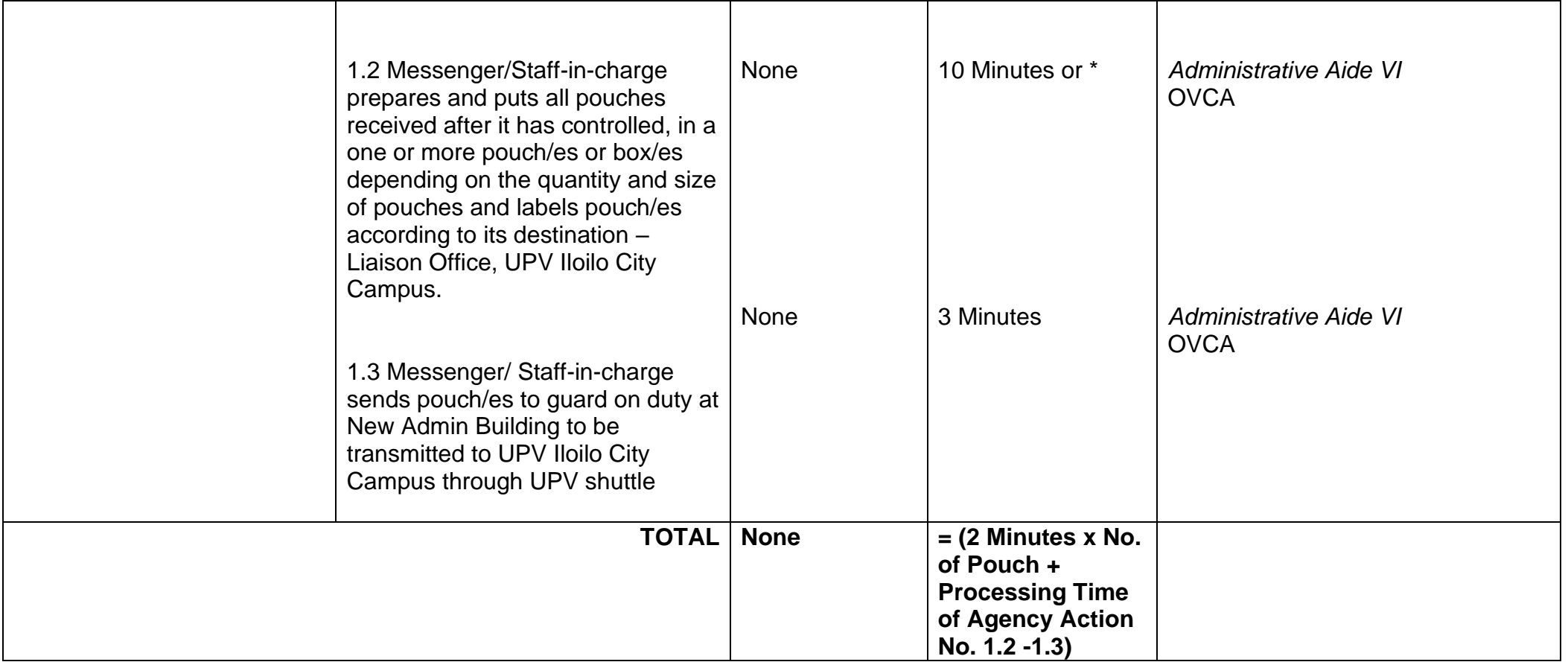

*\* more than the stipulated time depending on the quantity and size of pouch/es or box/es*

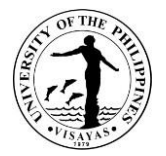

#### **3. Issuance of Authority to hold cash advance (for amount P5,000.00 and below)**

The Authority to hold cash advance in the form of an Administrative Order is a prerequisite before personnel can hold a cash advance. He/She must be a permanent or tenured employee of the University. The holding of cash advance is subject to Accounting and Auditing rules and regulations.

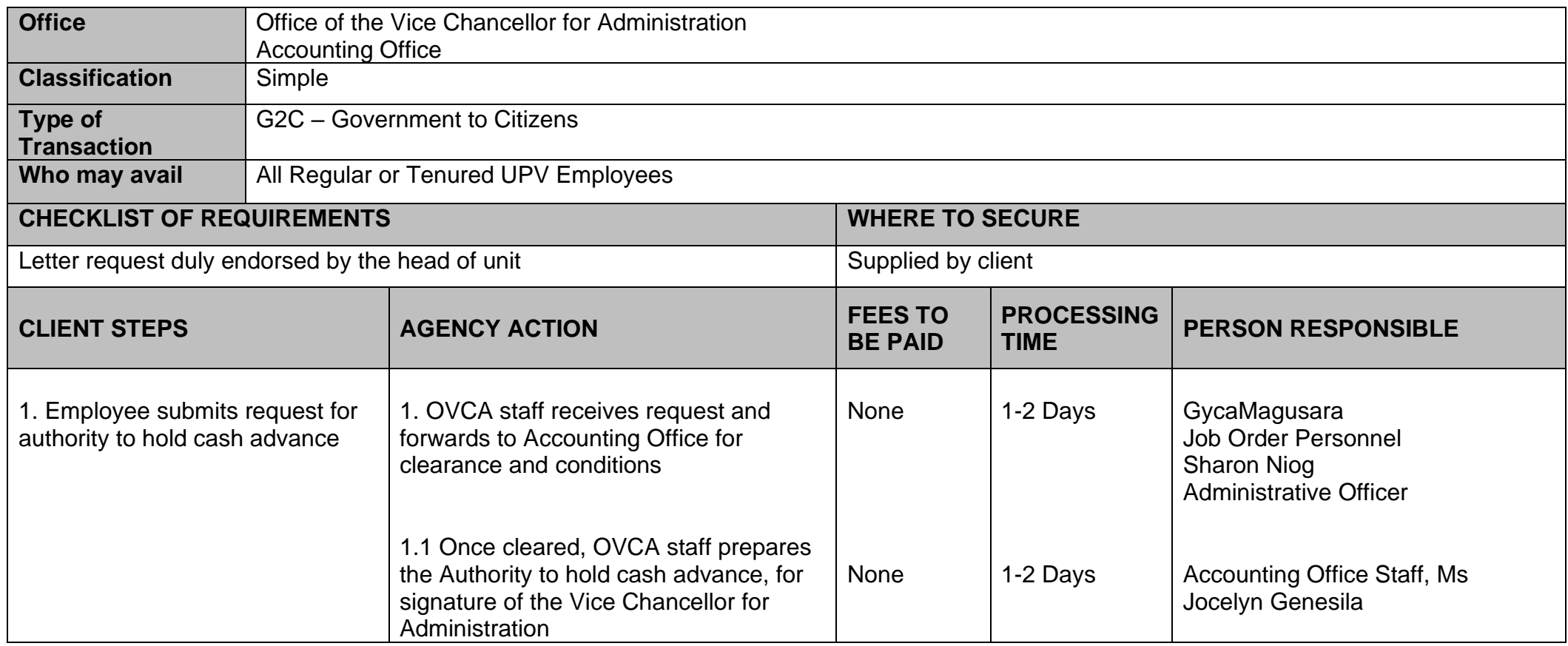

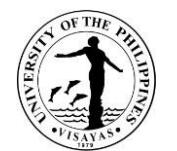

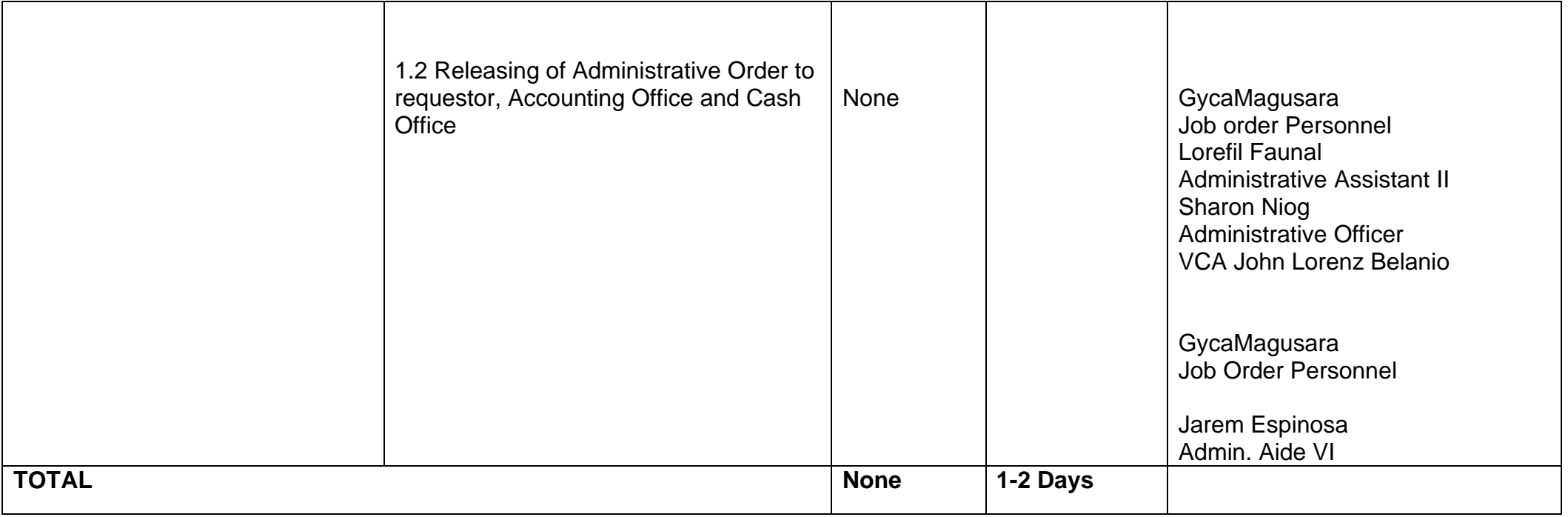

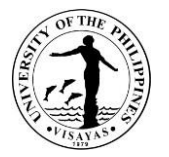

### **4. Inclusion of additional goods and services in the Project Procurement Management Plan (PPMP)**

End User/Project Leader must secure approval for inclusion of the additional goods and services in their Project Procurement Management Plan before procurement shall be undertaken. These are for emergency purchases or replacement purposes only or in case of projects funded from lump-sum appropriations such as research grants/awards.

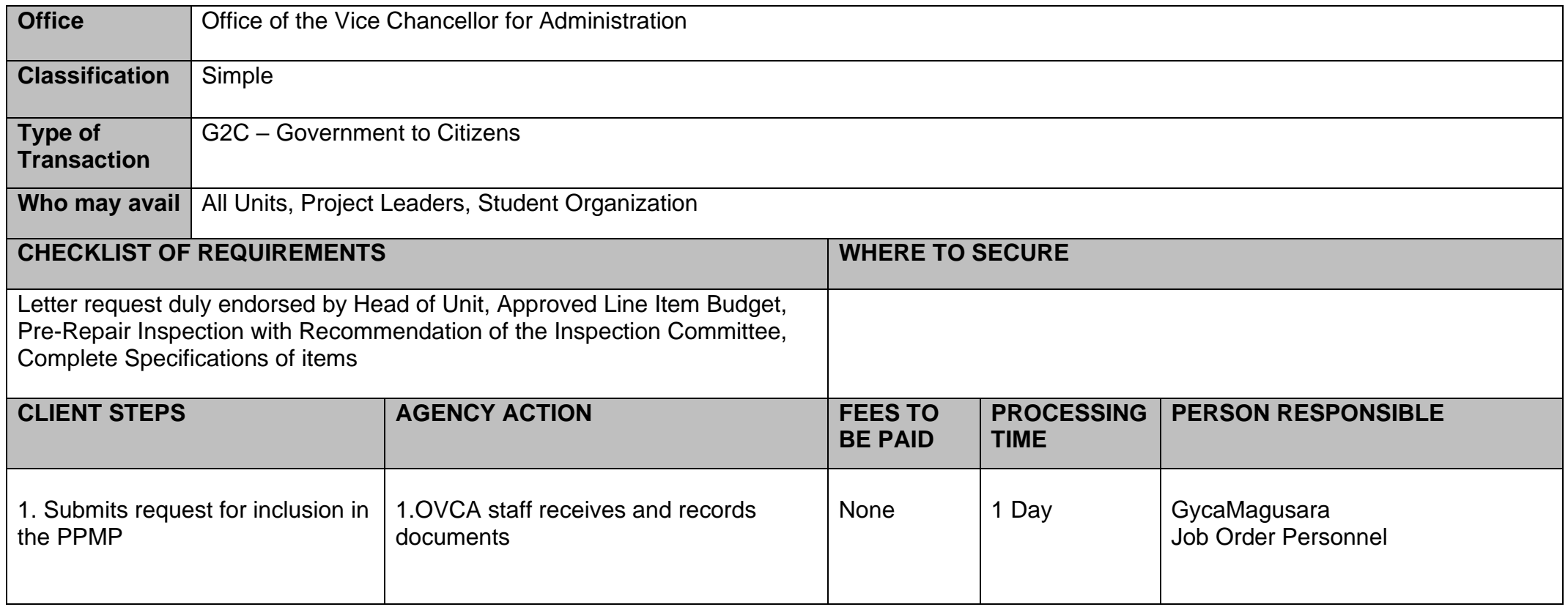

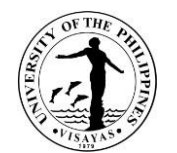

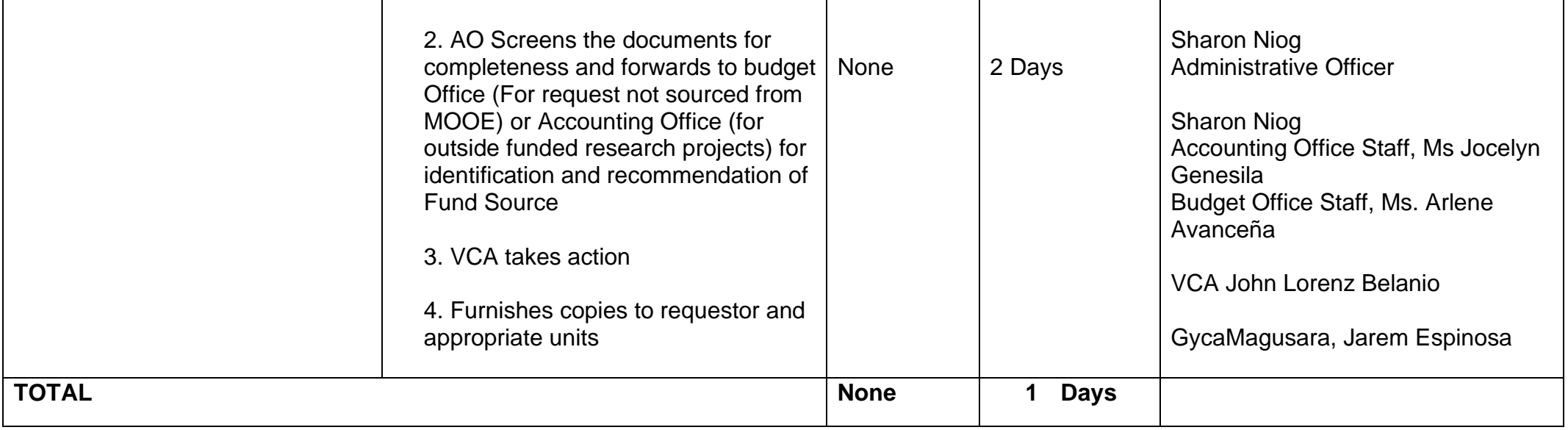

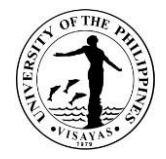

### **5.Issuance of ID for Job Order Contract Personnel**

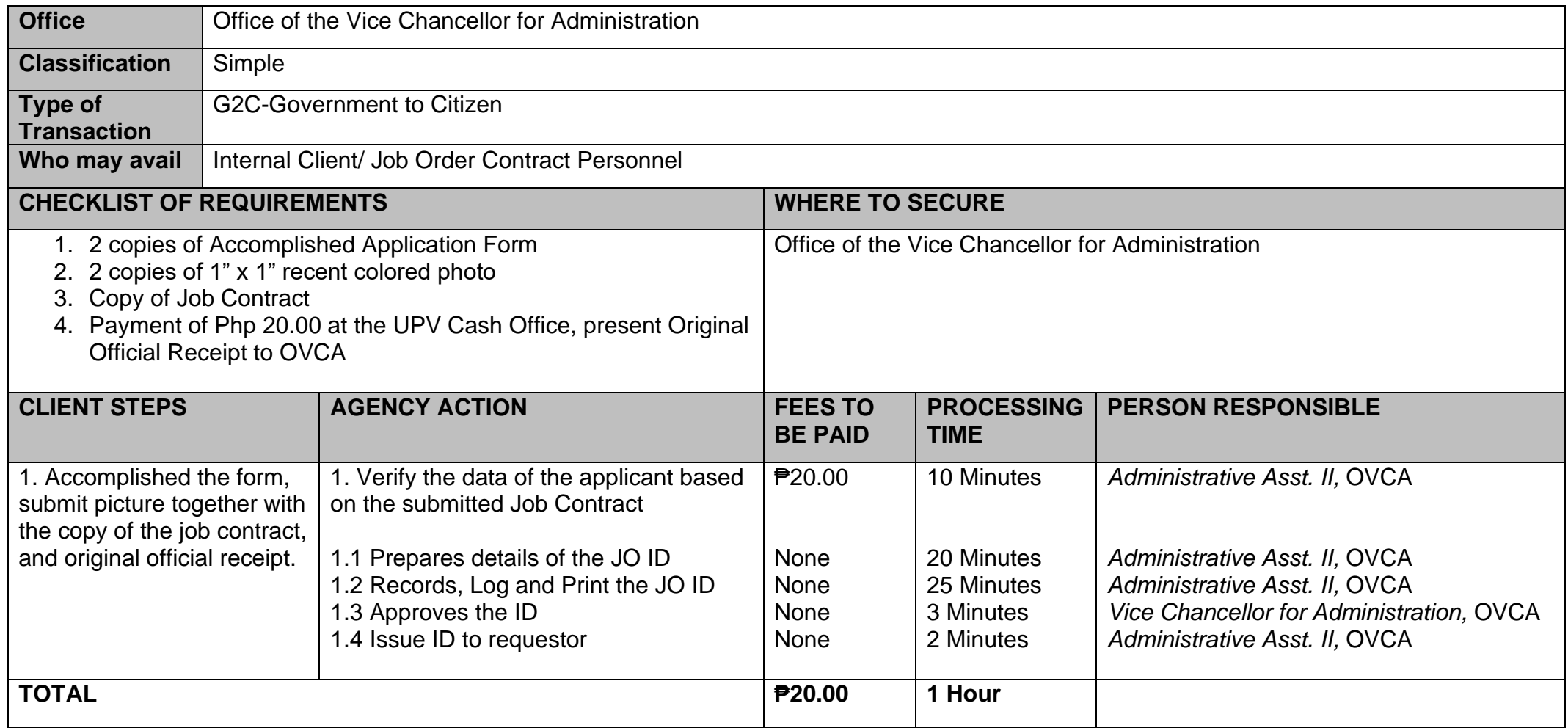

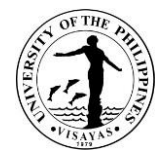

### **6. Issuance of Job Order Contracts for Personnel**

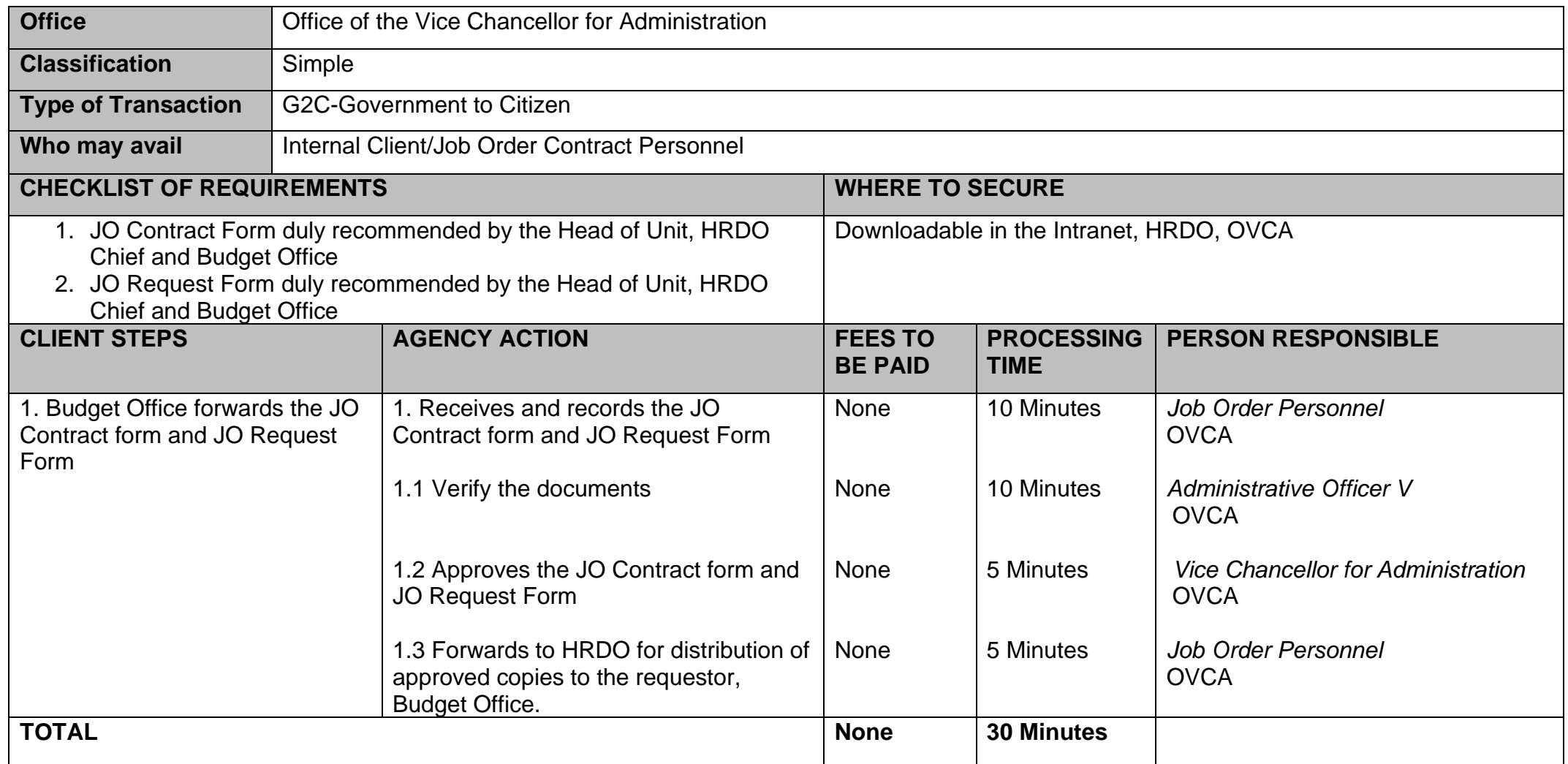

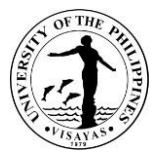

#### **7. Waiver of Fees for the use of Facilities/shuttle services**

The Office of the Vice Chancellor for Administration recommends action on the request for free use or for waiver of fees for the use of University Facilities/Transport Services

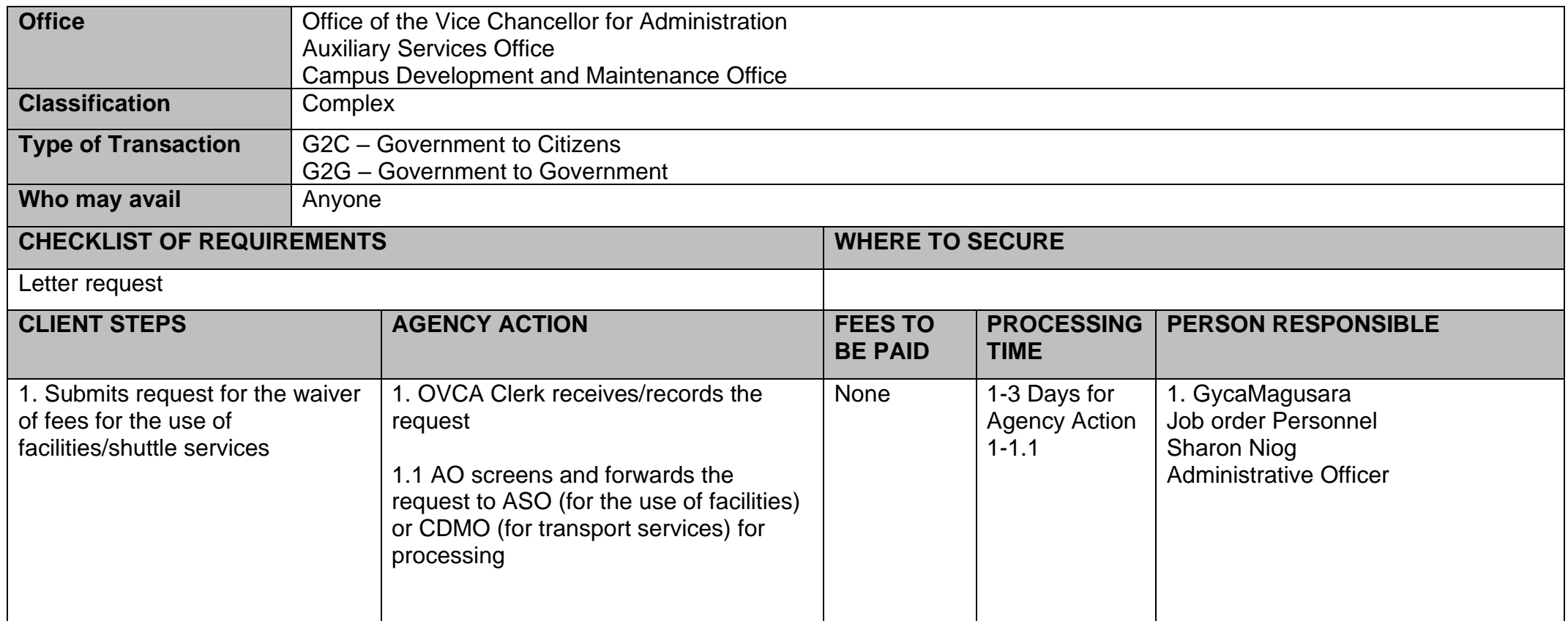

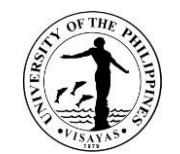

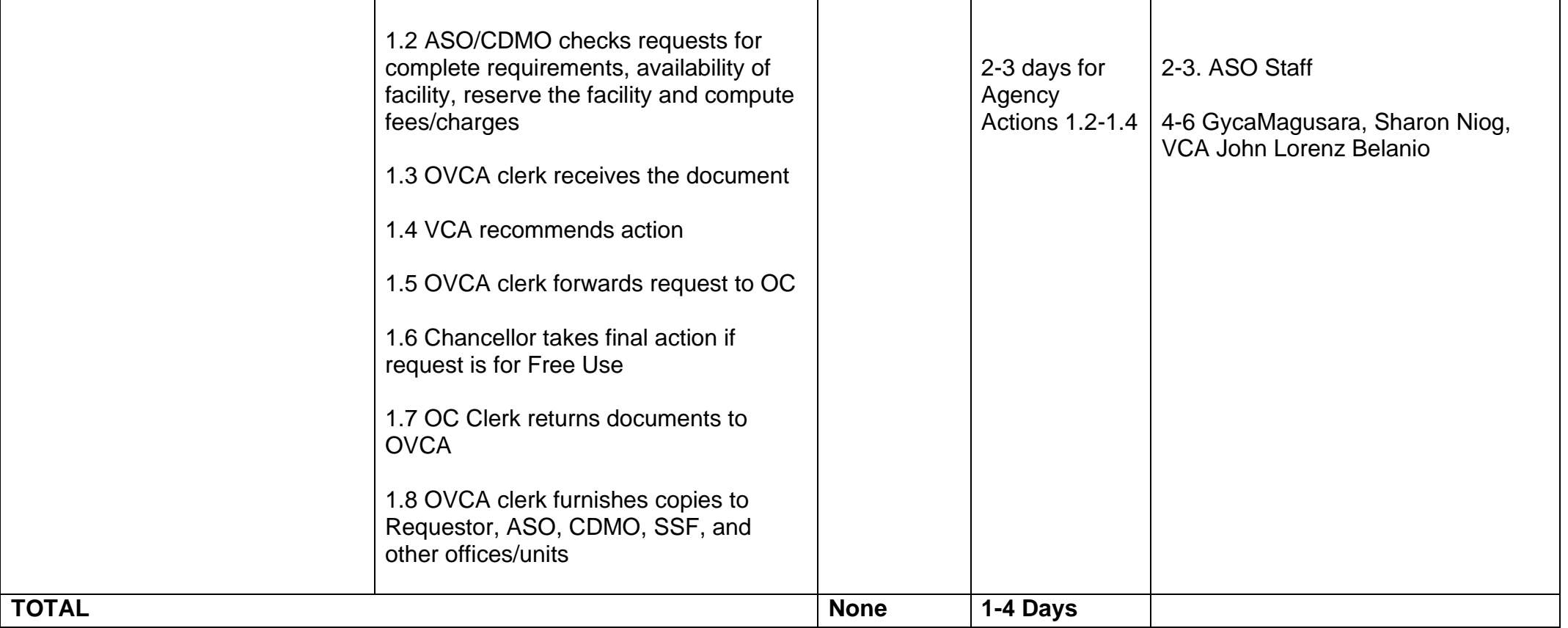

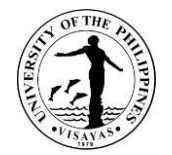

# **OFFICE OF THE VICE CHANCELLOR FOR ADMINISTRATION**

**External Services**

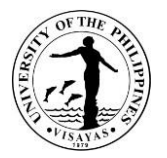

#### **1. Issuance of Permit for Passage of Delivery Trucks**

The number of times of ingress/egress of delivery trucks inside the campus directly affects the traffic and exposure to untoward incidents within the campus and the wear and tear of roads.

Requestors must secure approval for passage of delivery trucks inside the campus and should abide with the conditions set forth. The application form must be submitted to the Office of the Vice Chancellor for Administration in triplicate at least five (5) days before the schedule of delivery. Payment should be made directly to the Cash Office or the Guard on duty.

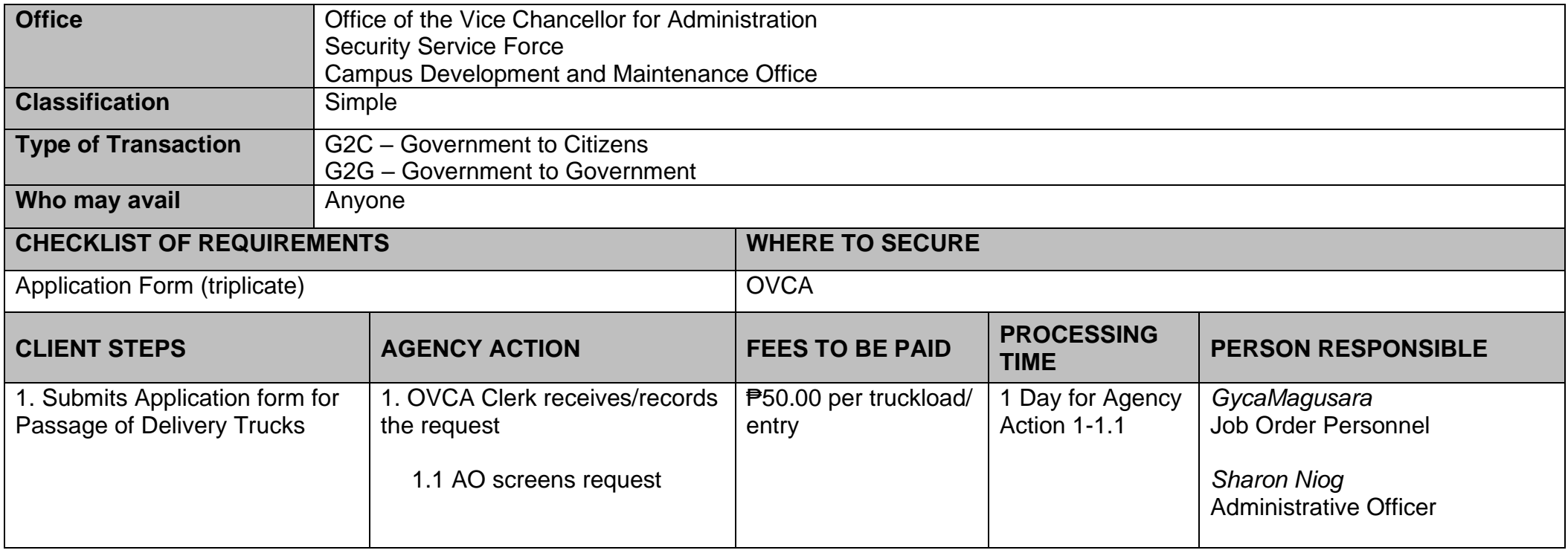

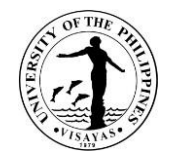

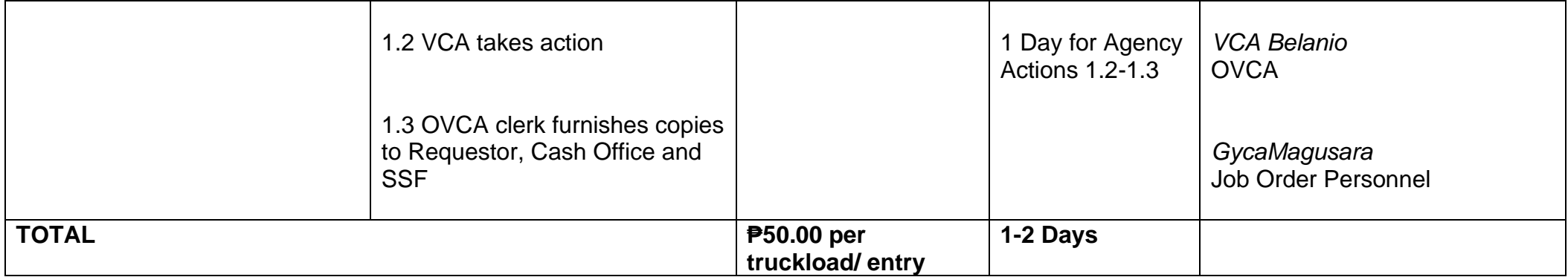

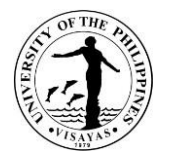

#### **2. Issuance of Permit for use of facilities (External Client)**

Action on the request for the use of University Facilities is delegated to the Vice Chancellor for Administration. External clients must secure approval for the use of University Facility or Transport Services. A Contract of Agreement is drawn between the University and the client stipulating the fees, terms and conditions for the use of the facilities and services requested. The request should be made at least four (4) calendar days before the date of use.

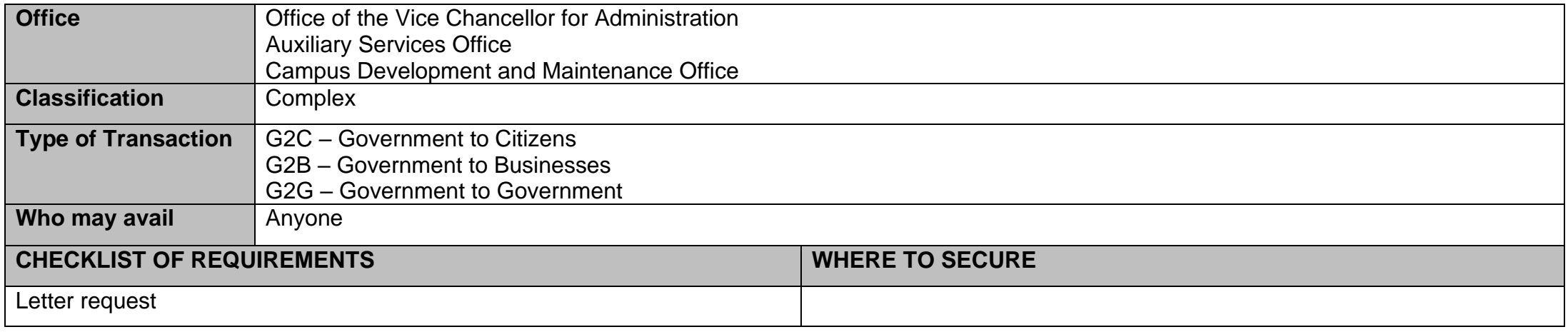

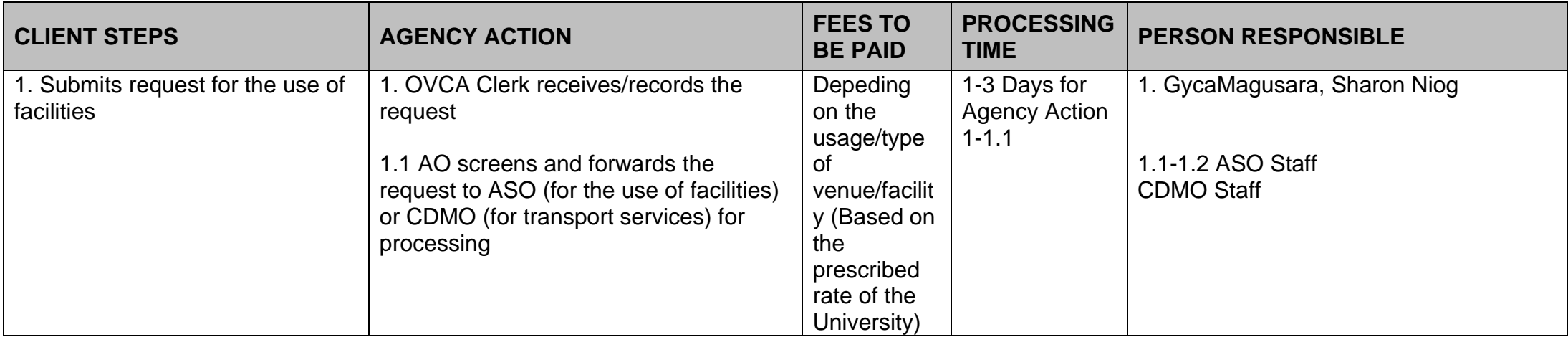

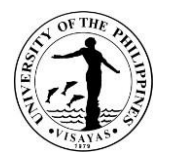

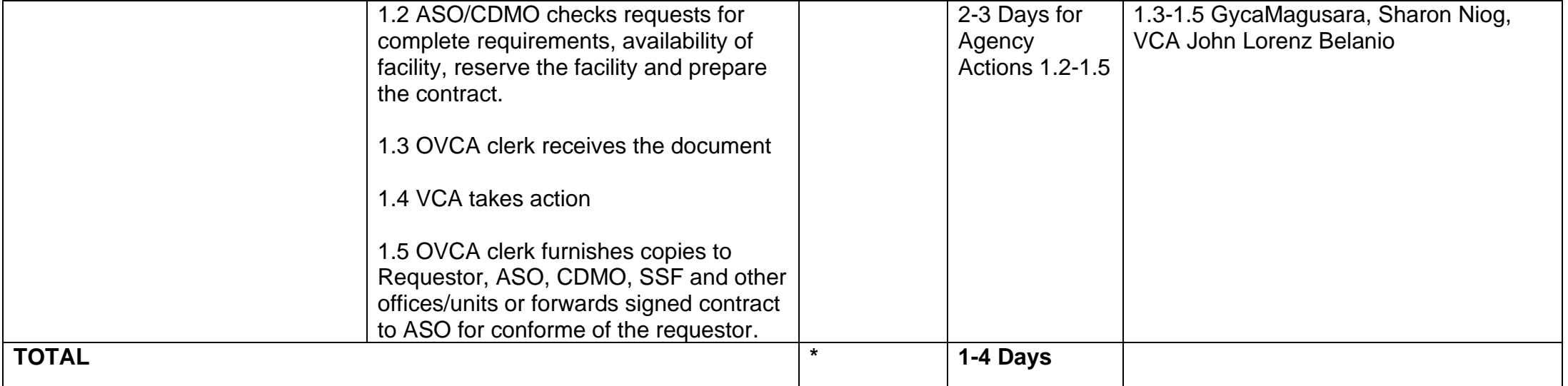

*\*Depending on the usage/type of venue/facility (Based on the prescribed rate of the University)*

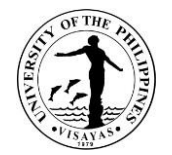

# **ACCOUNTING OFFICE**

**External Services**

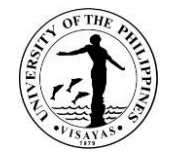

## **1. Processing of Student Loan Application**

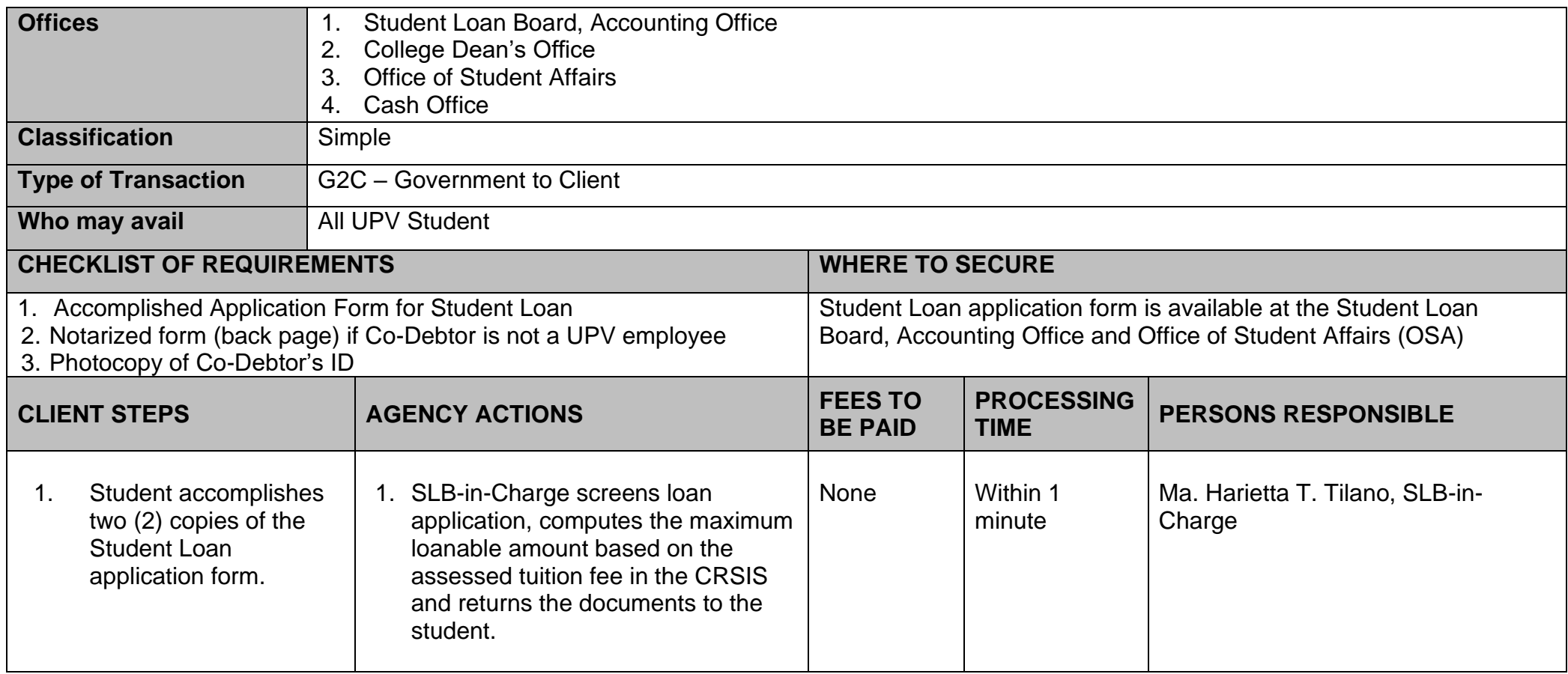

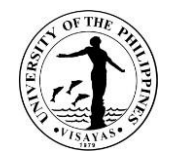

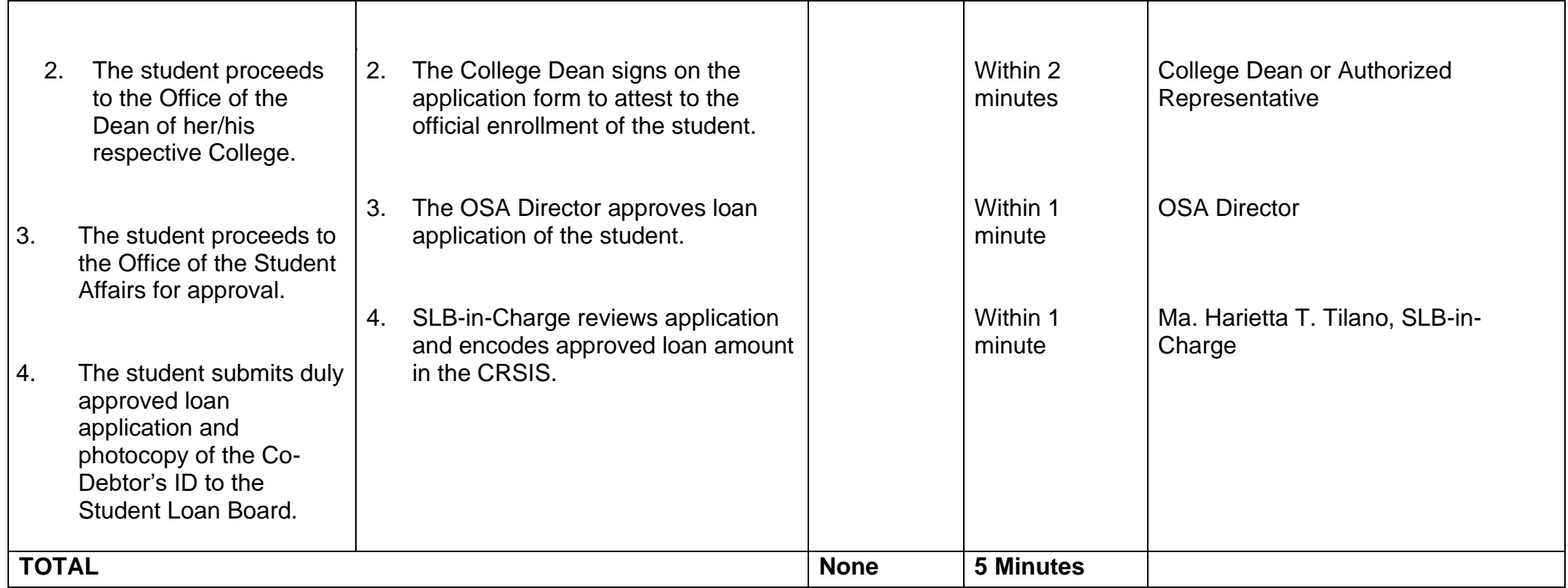

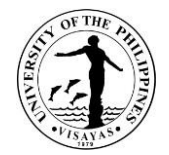

# **ACCOUNTING OFFICE**

**Internal Services**

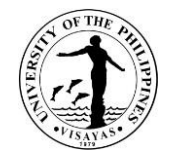

## **2. Preparation of Payments of Claims**

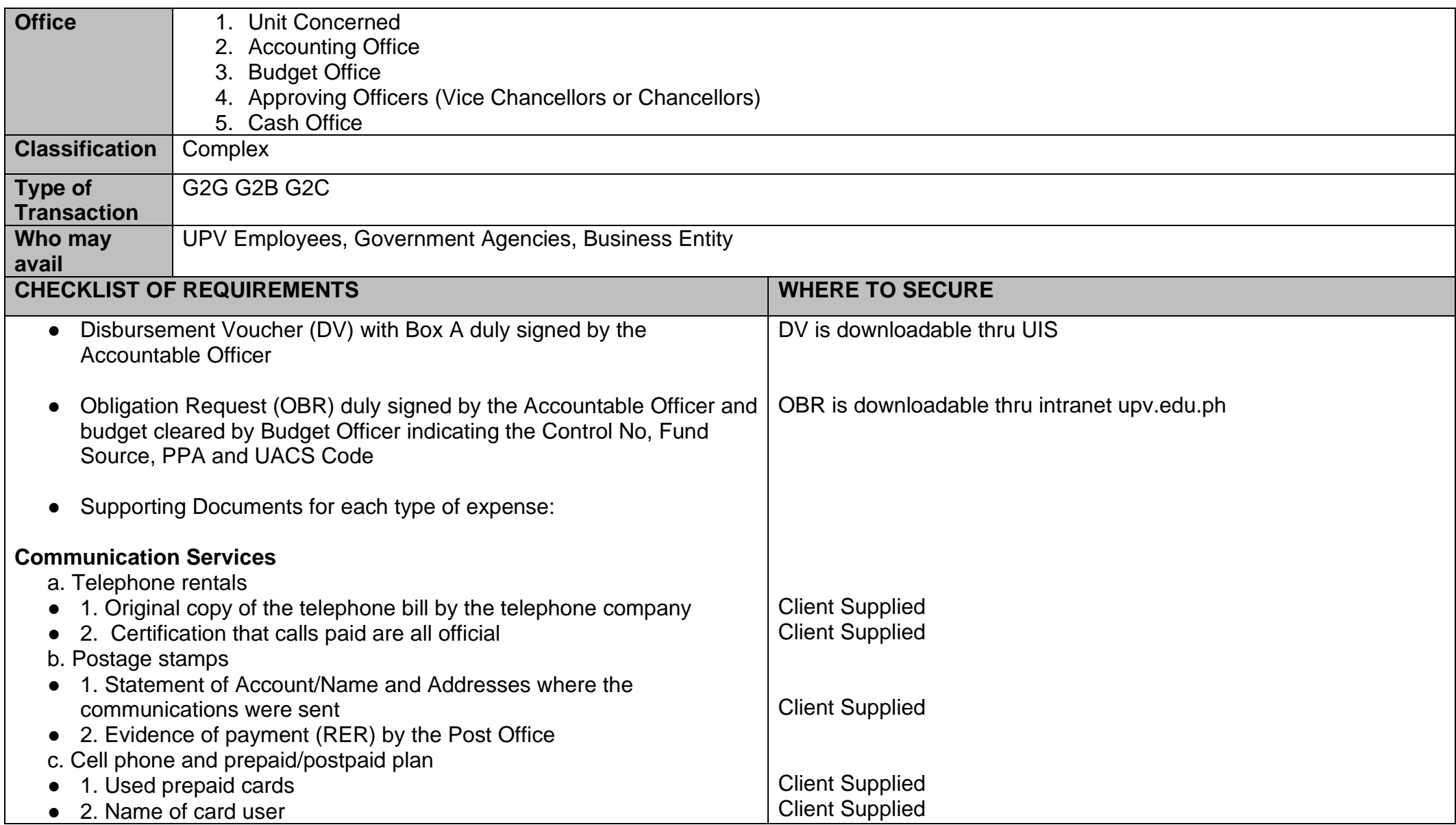

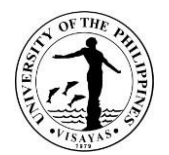

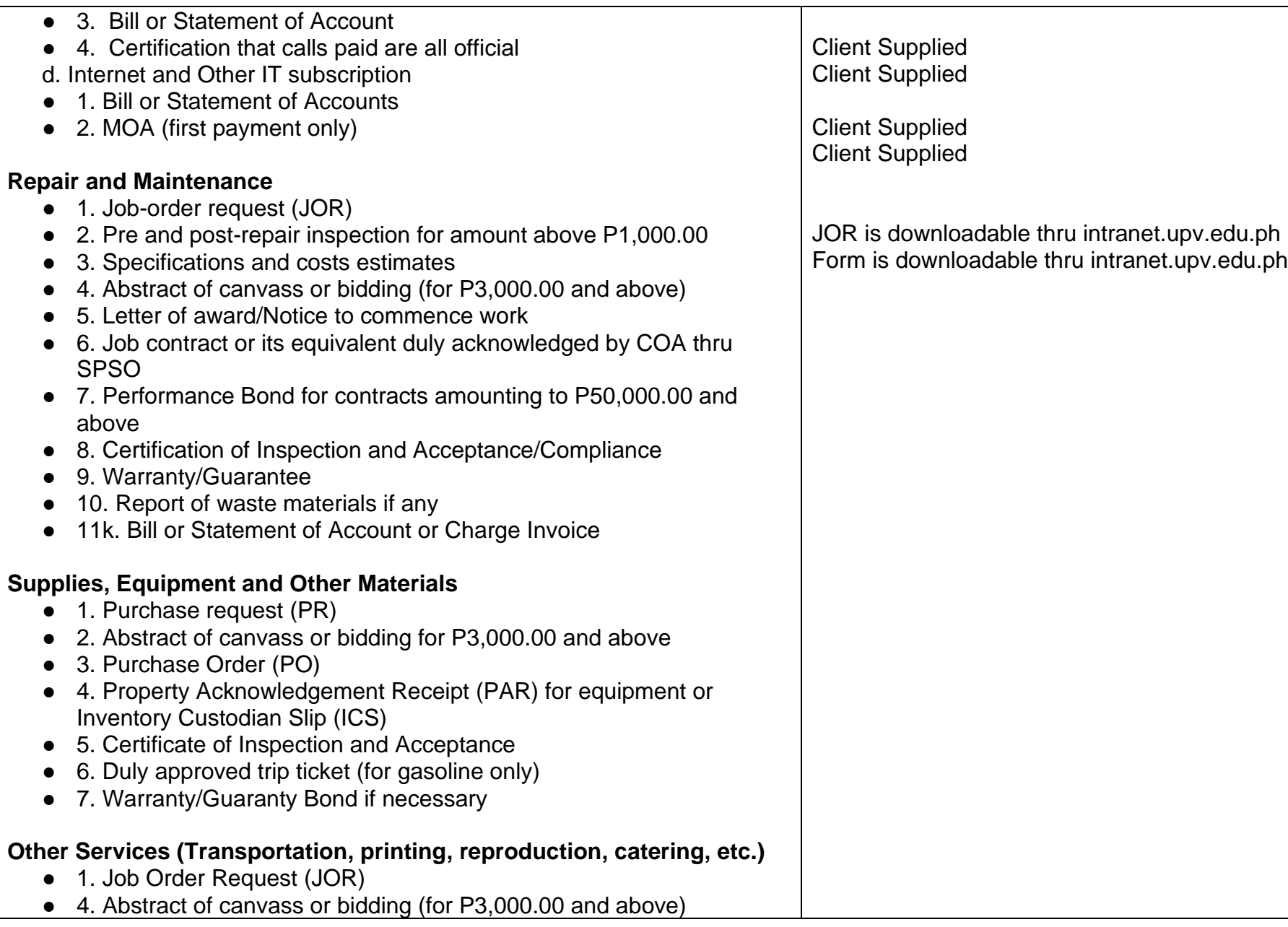

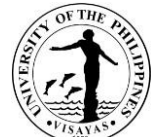

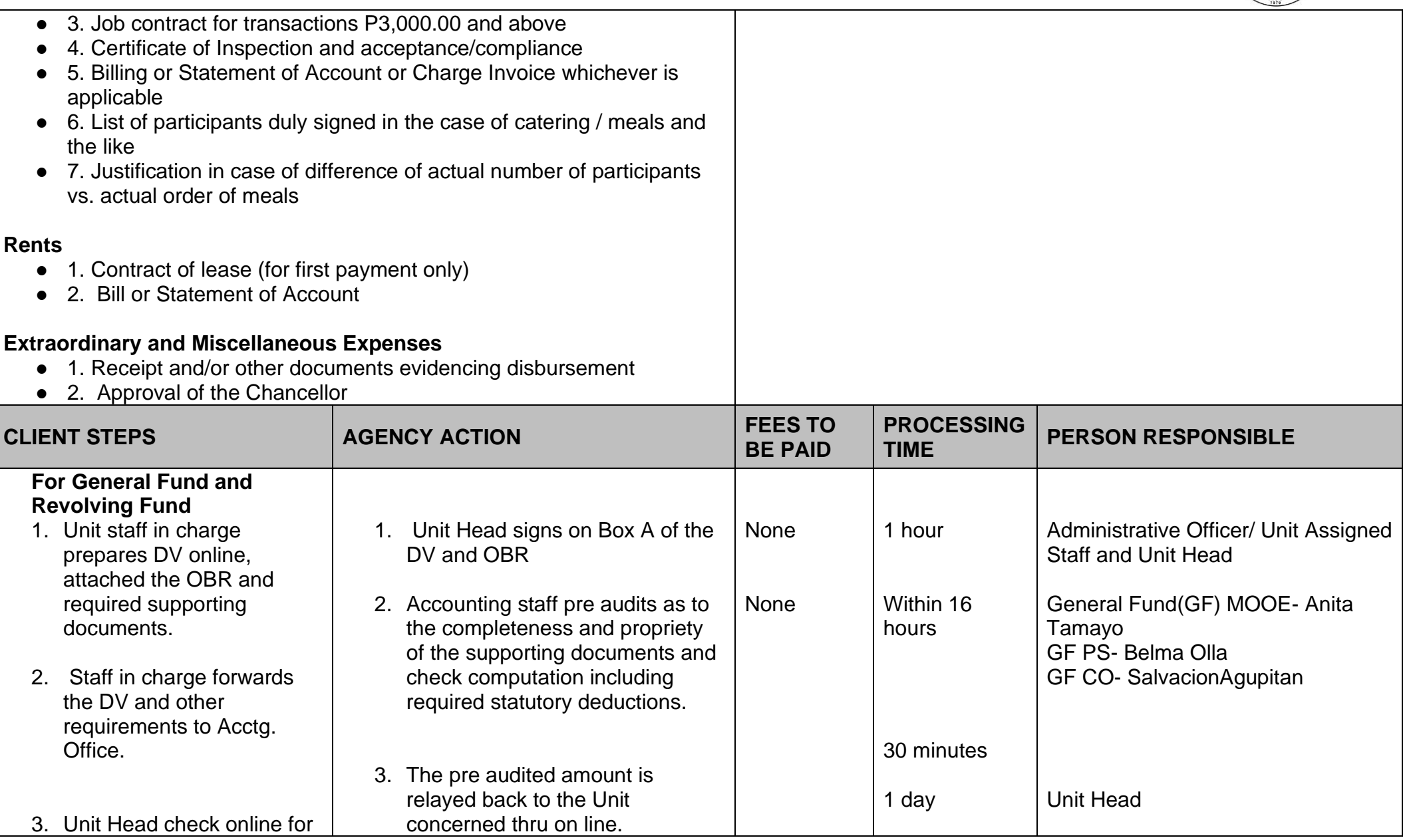

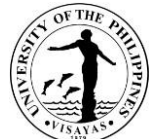

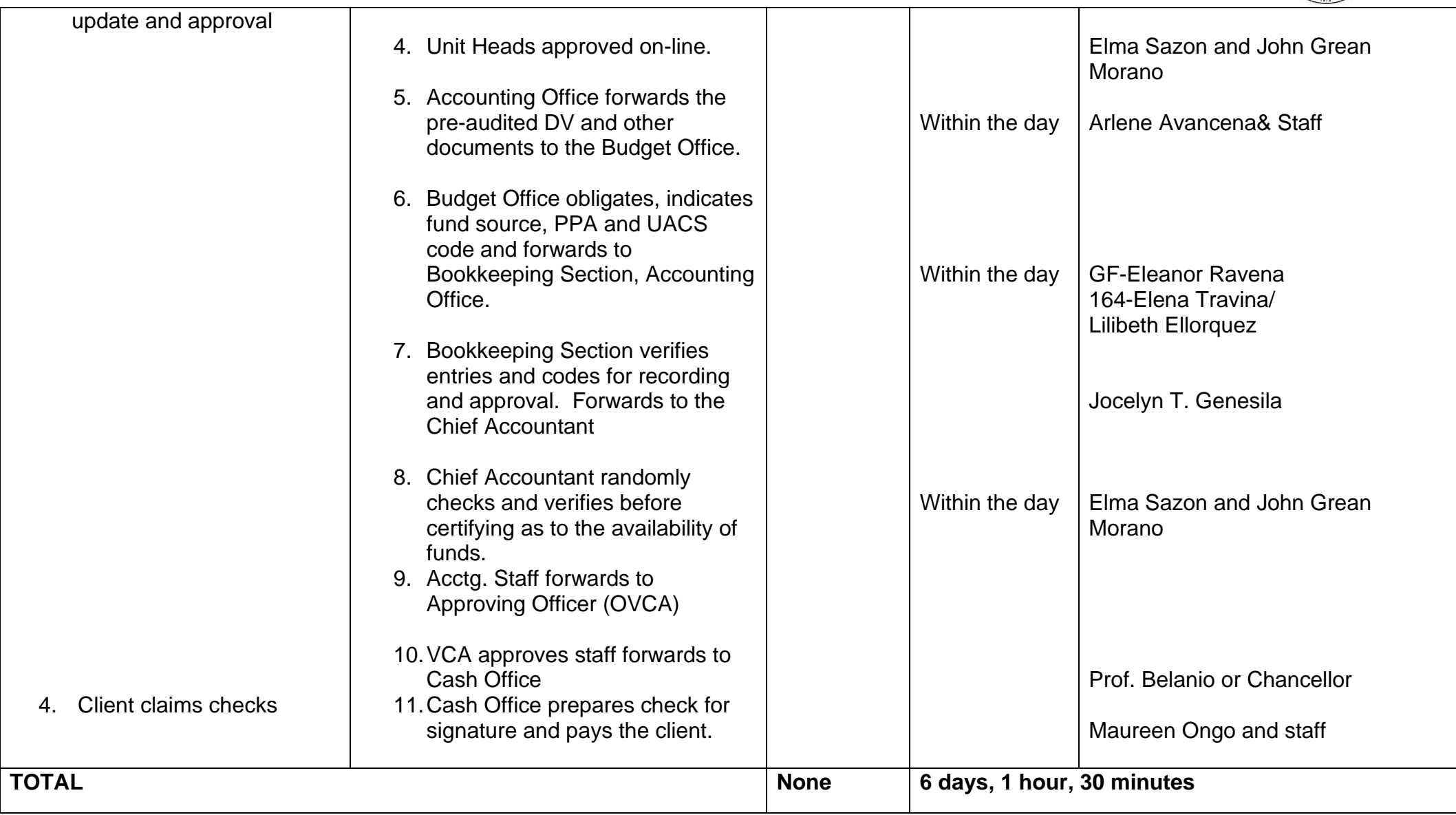

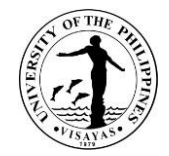

## **3. Payment of First Salary and Salary Adjustments**

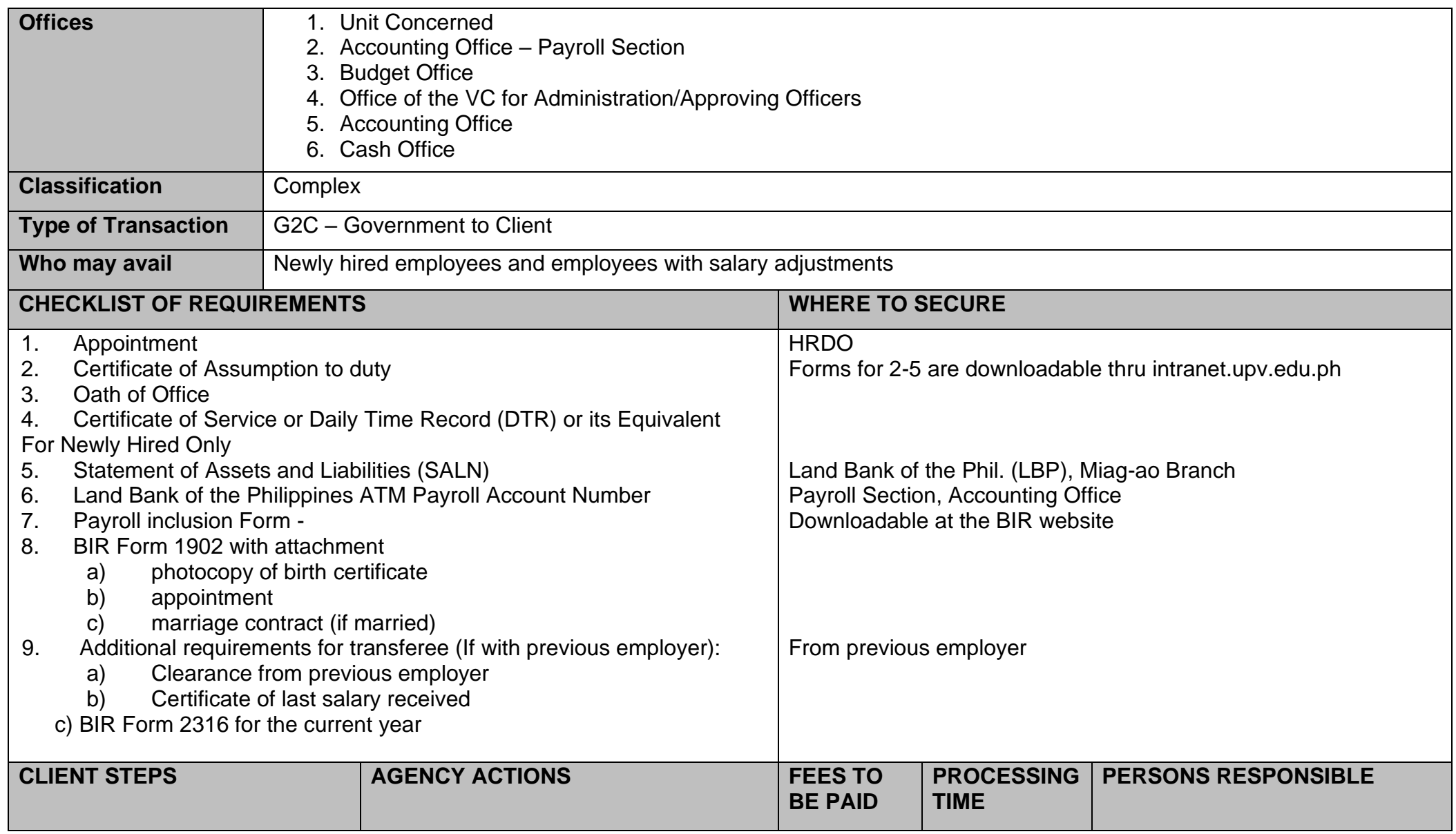

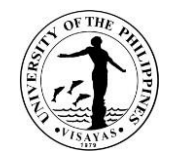

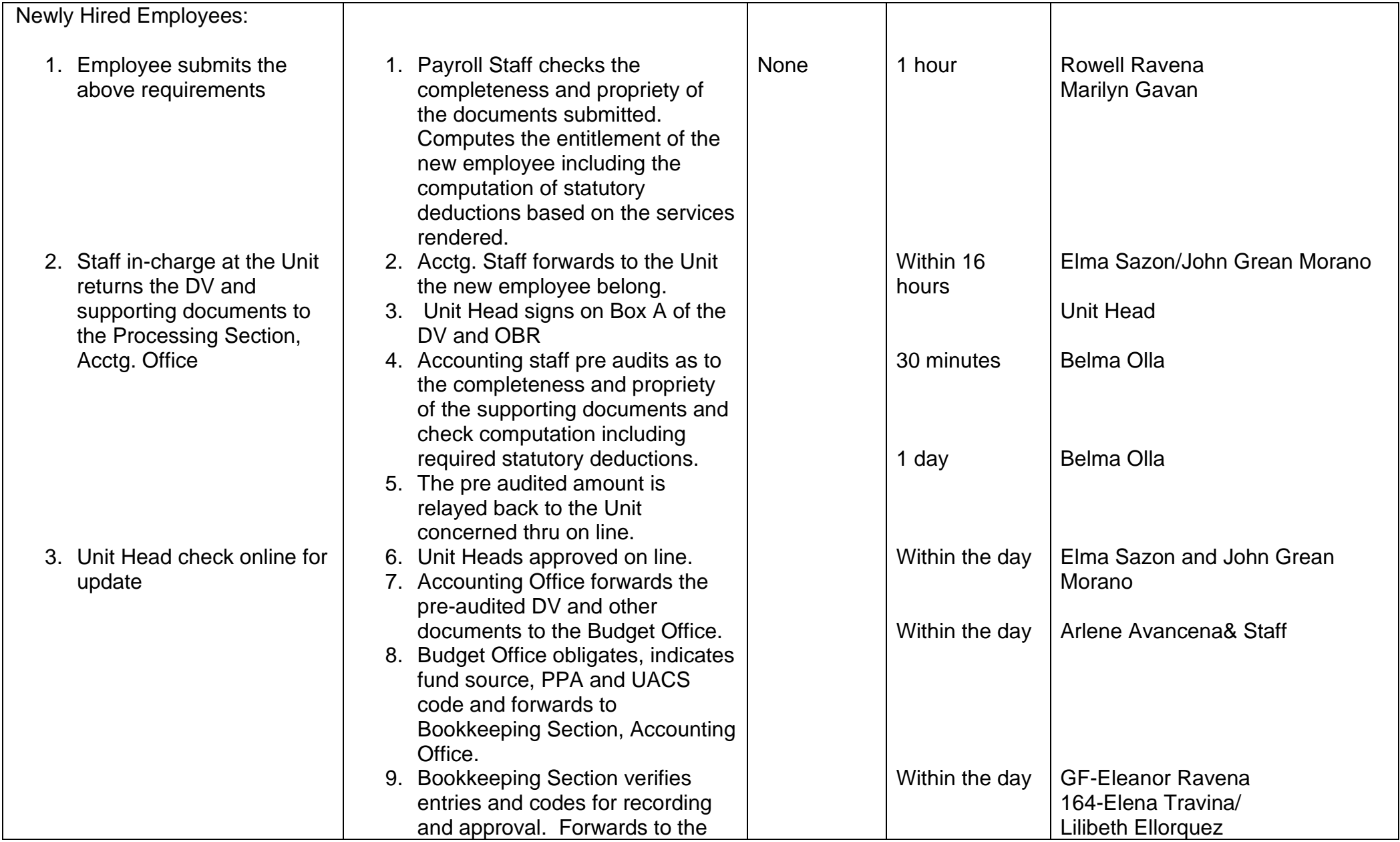
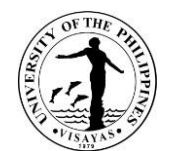

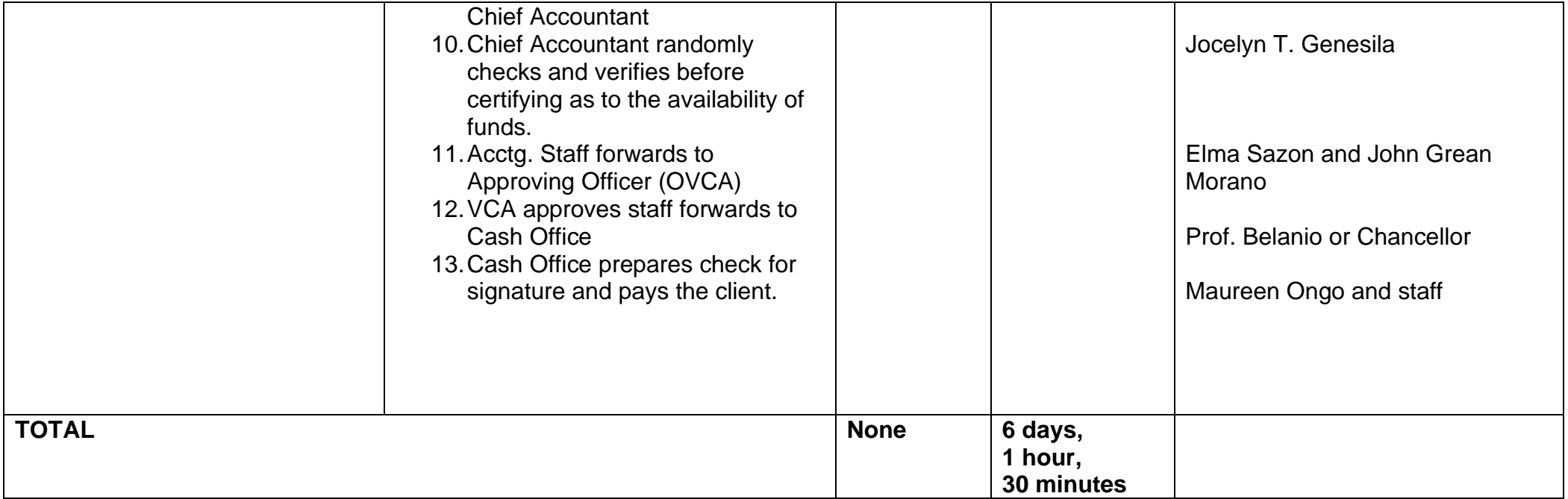

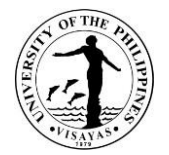

# **AUXILIARY SERVICES OFFICE**

**Both External and Internal Services**

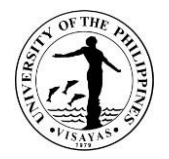

#### **1. Request for Use of UPV Facilities & space**

(Memorandum No. IMS-2005-04-44 dated 02 June 2005). These guidelines are issued to better rationalize the use of UPV's very limited budget for Maintenance and Other Operating (MOOE), underscore the importance of good responsible stewardship in the use of University's facilities and to ensure that our fixed overhead expenses are kept within reasonable bound so that our MOOE can still provide adequate financial support for academic activities. Also, these guidelines detail the priorities in the free use of facilities, payment of fees when so warranted and availability of alternative venues with minimal charges or none.

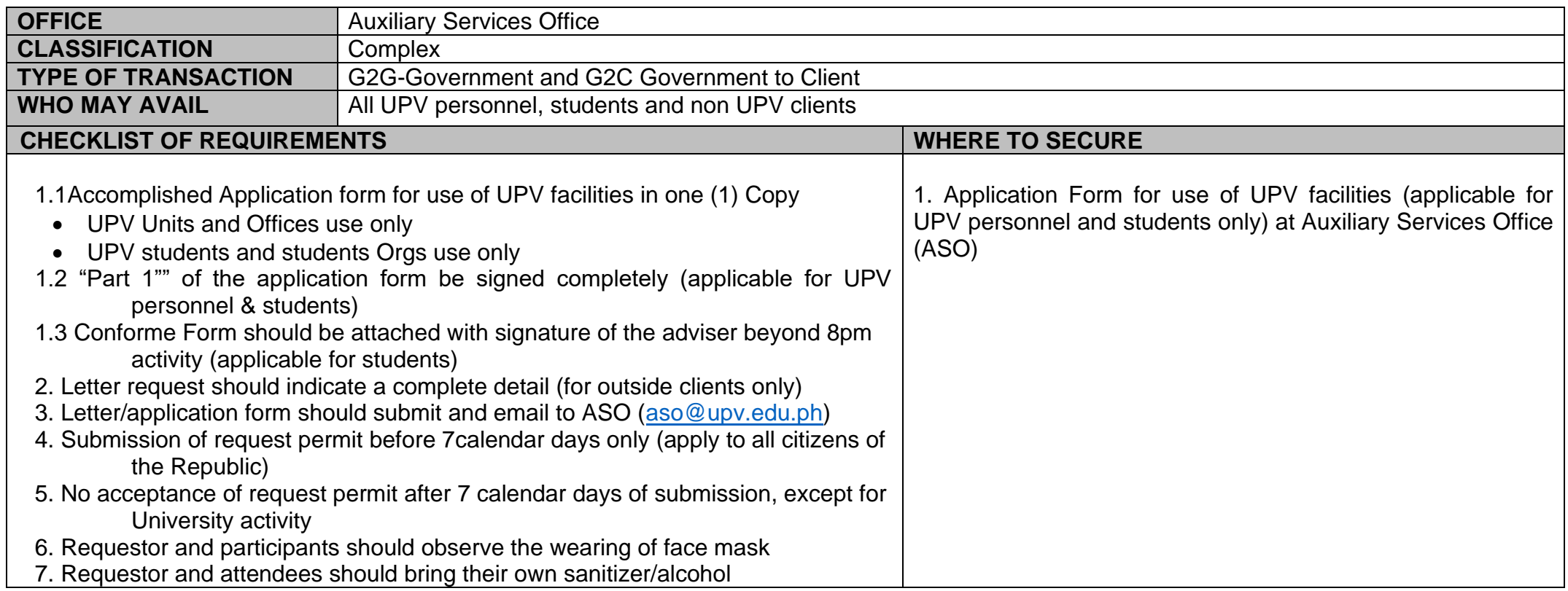

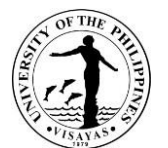

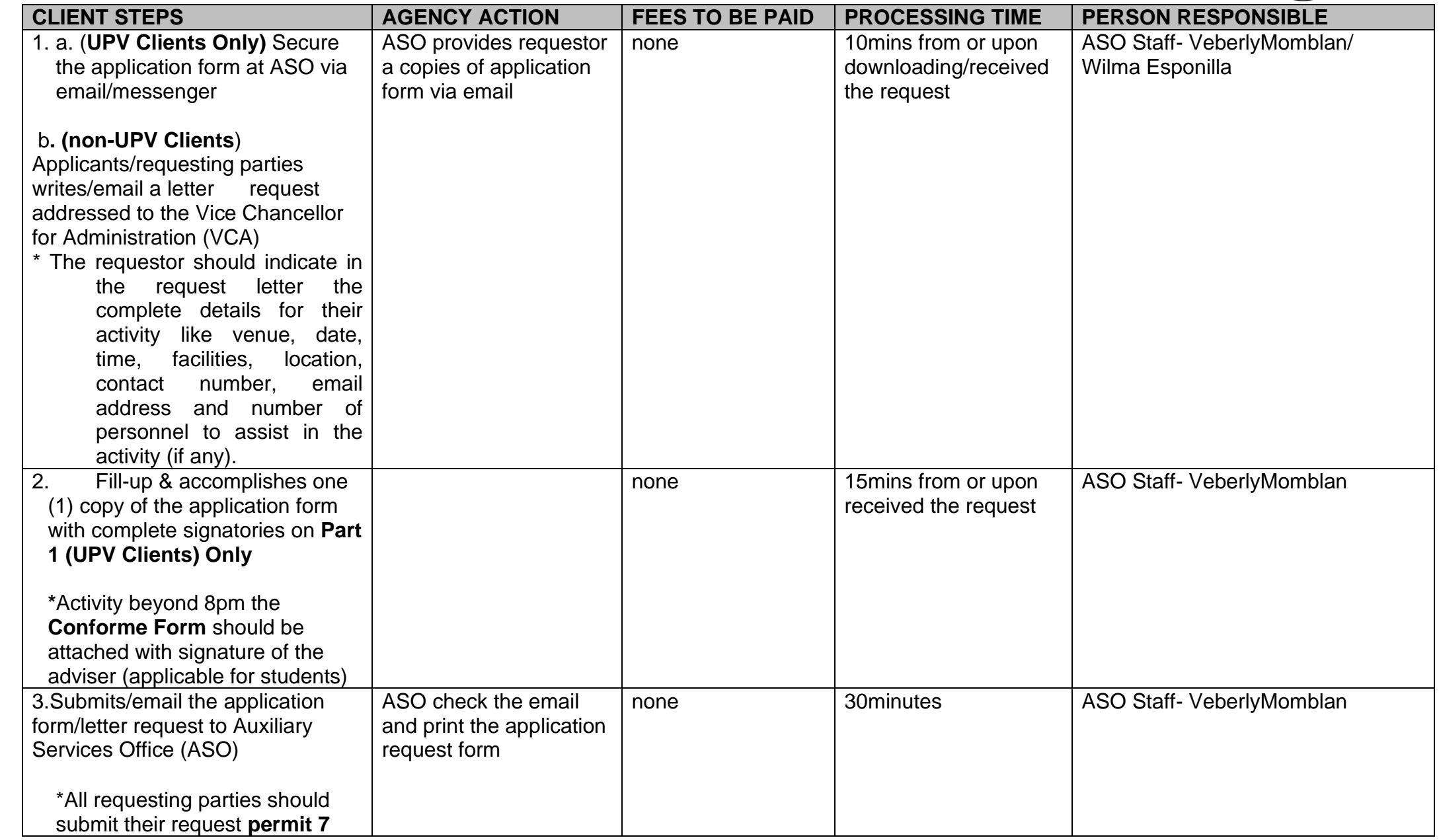

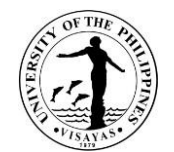

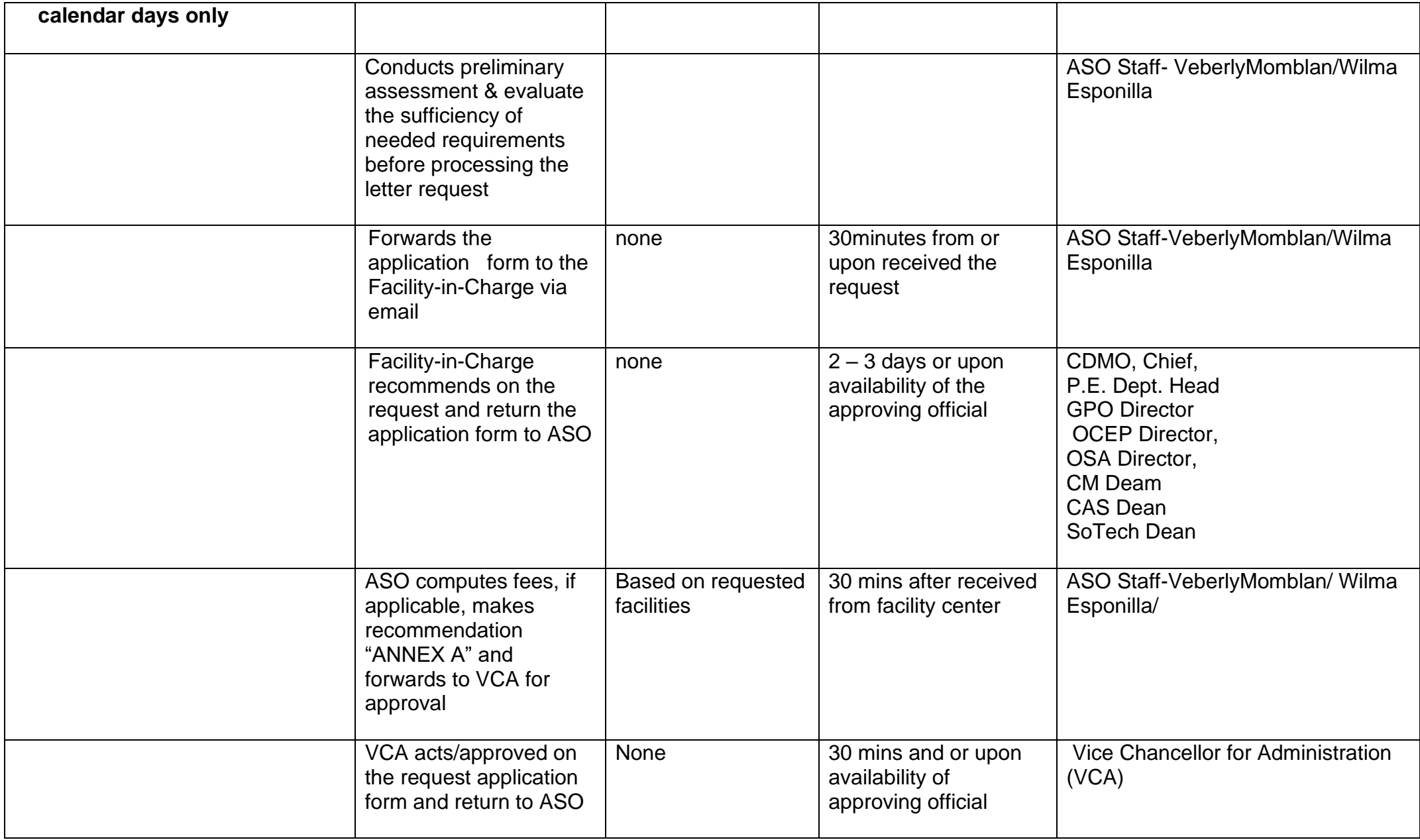

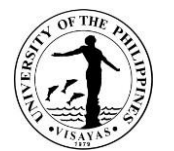

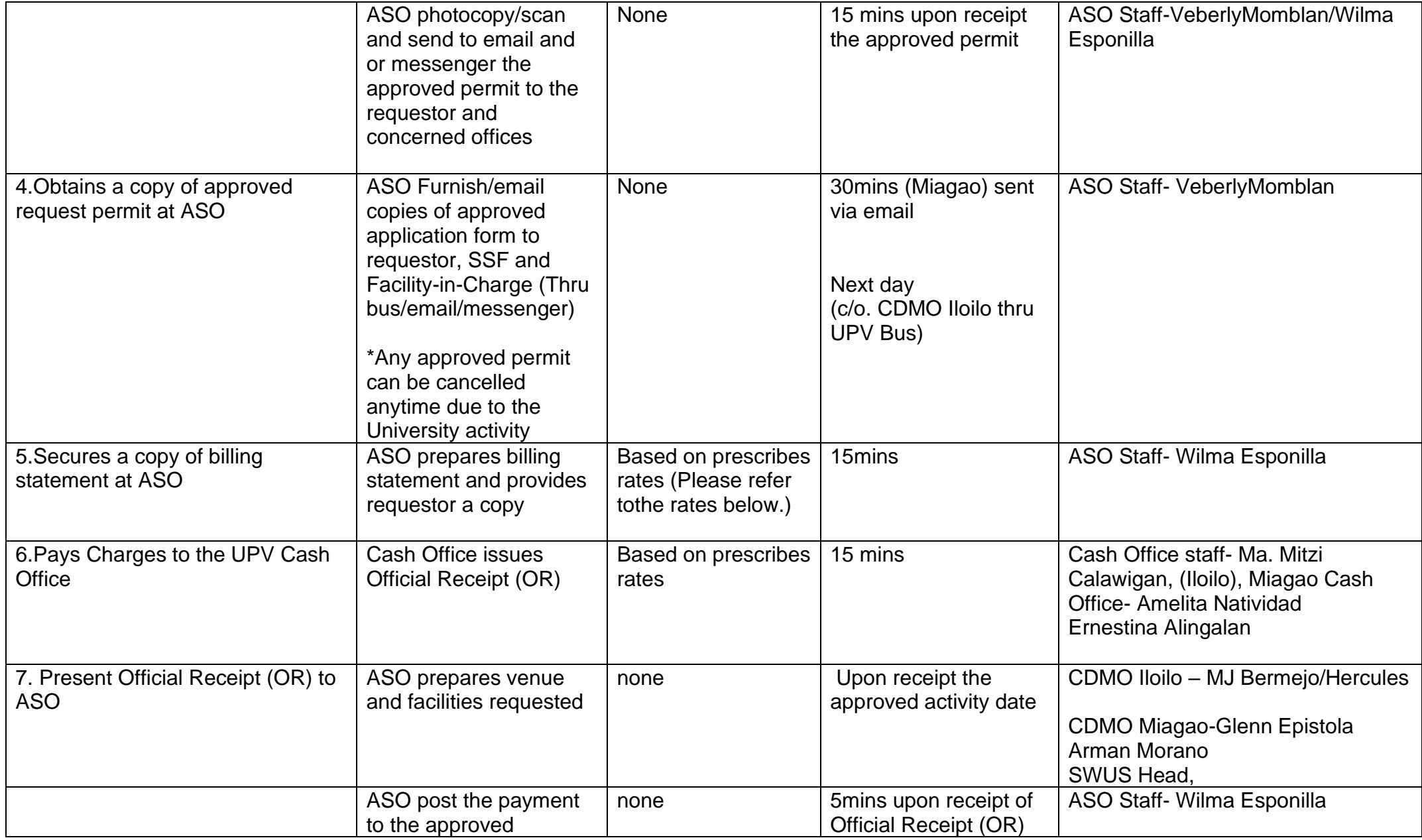

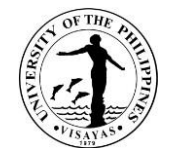

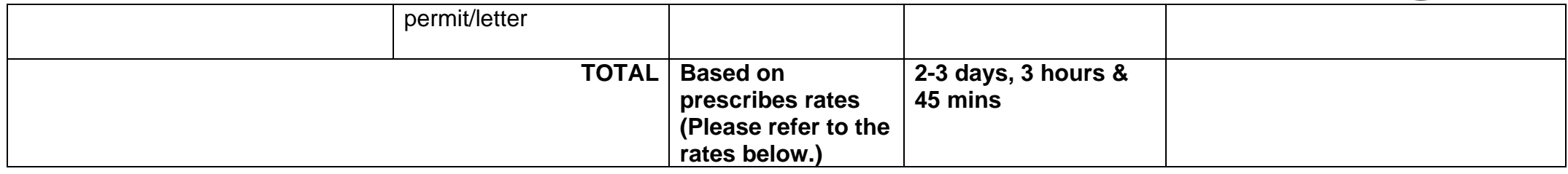

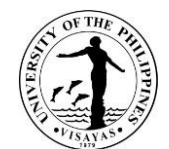

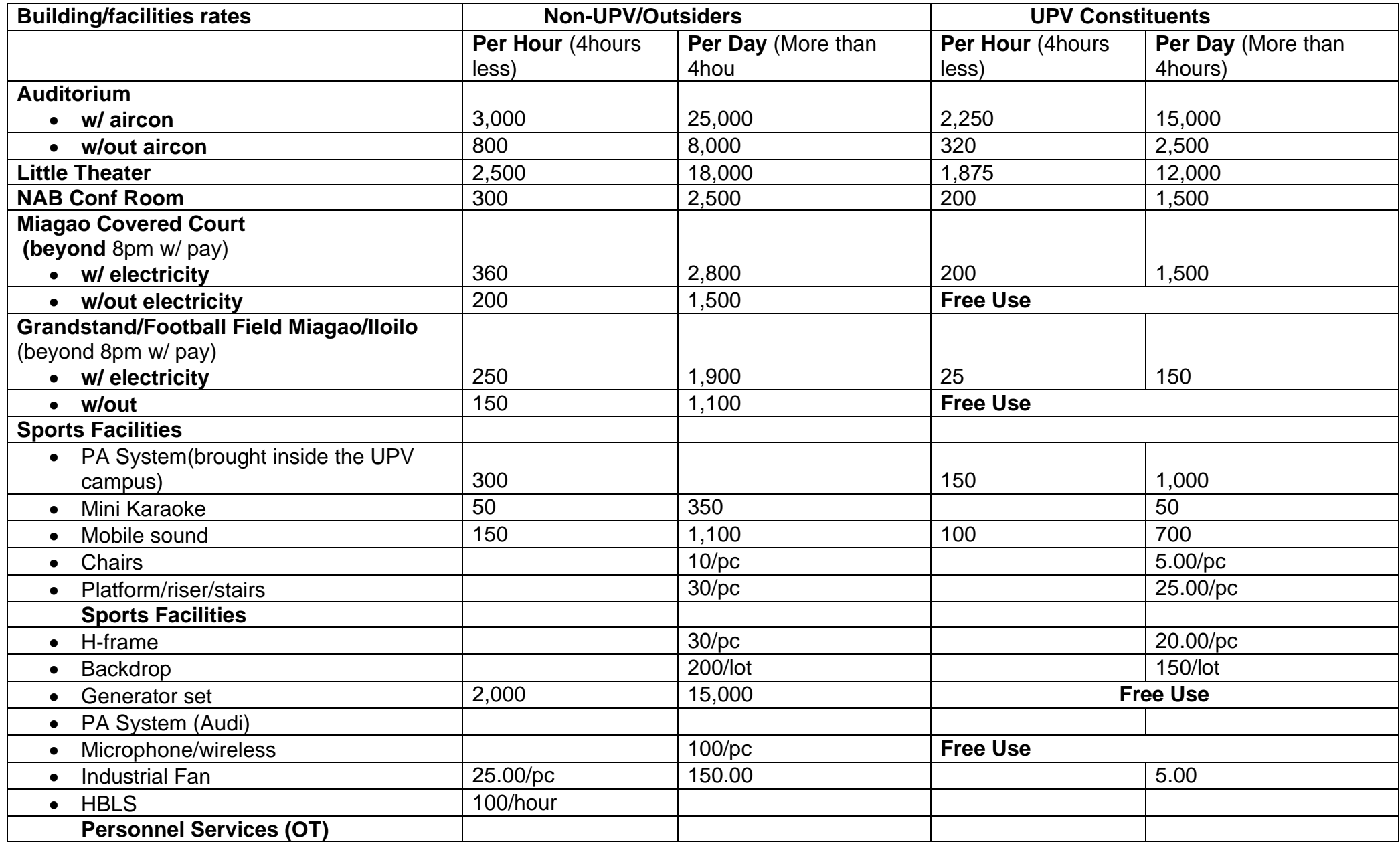

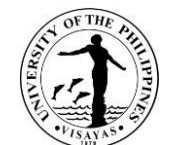

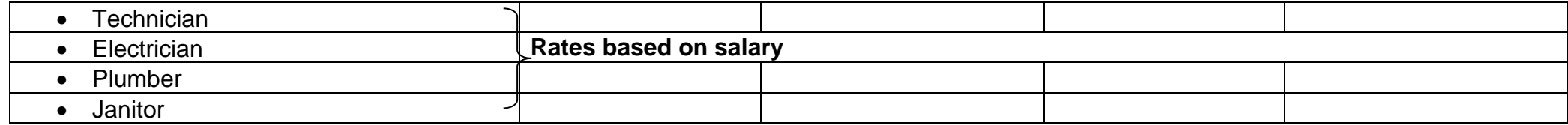

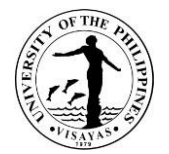

# **CAMPUS DEVELOPMENT AND MAINTENANCE OFFICE**

# **Both External and Internal Services**

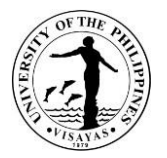

#### **1. Use of UPV Facilities in Miag-ao Campus (UPV Students and Employees)**

The Campus Development and Maintenance Office is the facility-in-charge of platforms, monoblock chairs, H-frames, risers/stairs, backdrop, generator set, industrial fans and bamboo tables. These facilities are used by the UPV students, offices, units and employees during university activities and student-related activities. *Due to the COVID-19 pandemic, conduct of activities is governed by the existing IATF guidelines. Likewise, there are no face-to-face classes; hence, there are no student-related activities.*

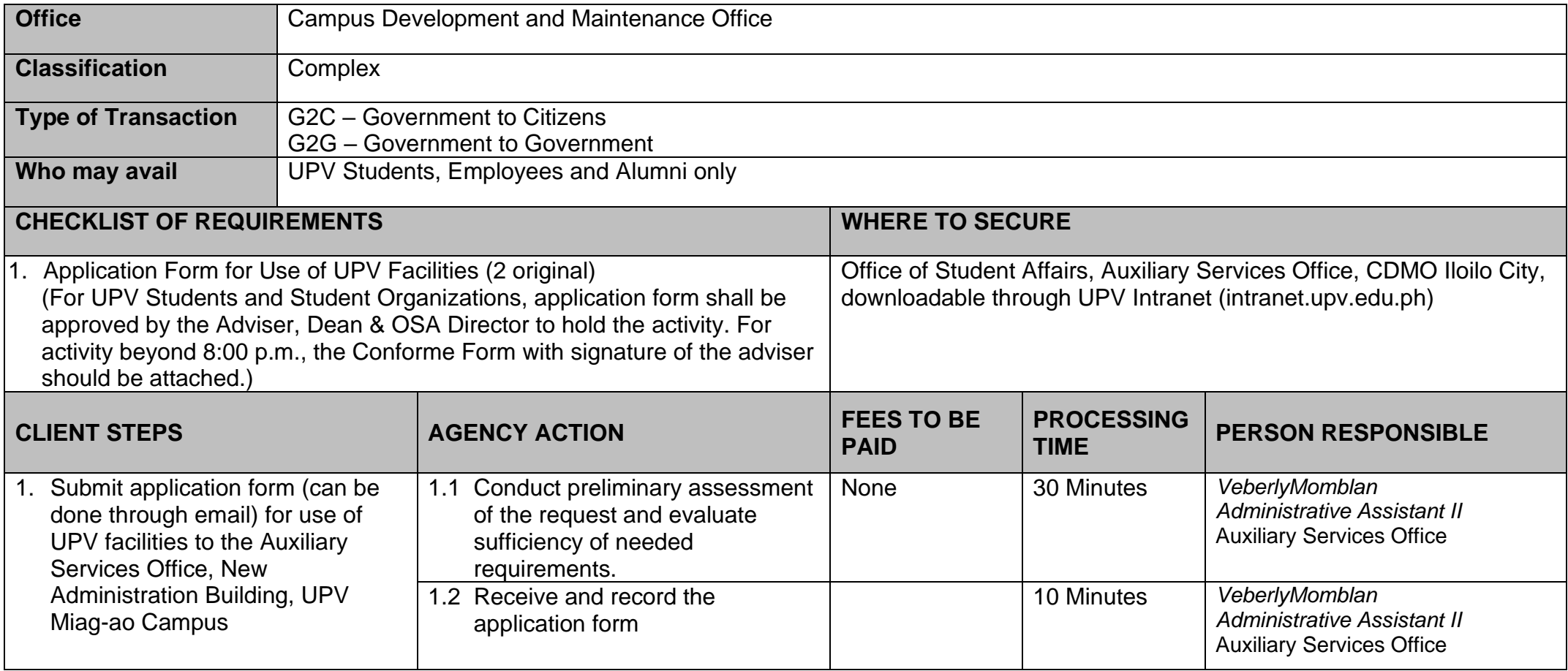

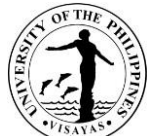

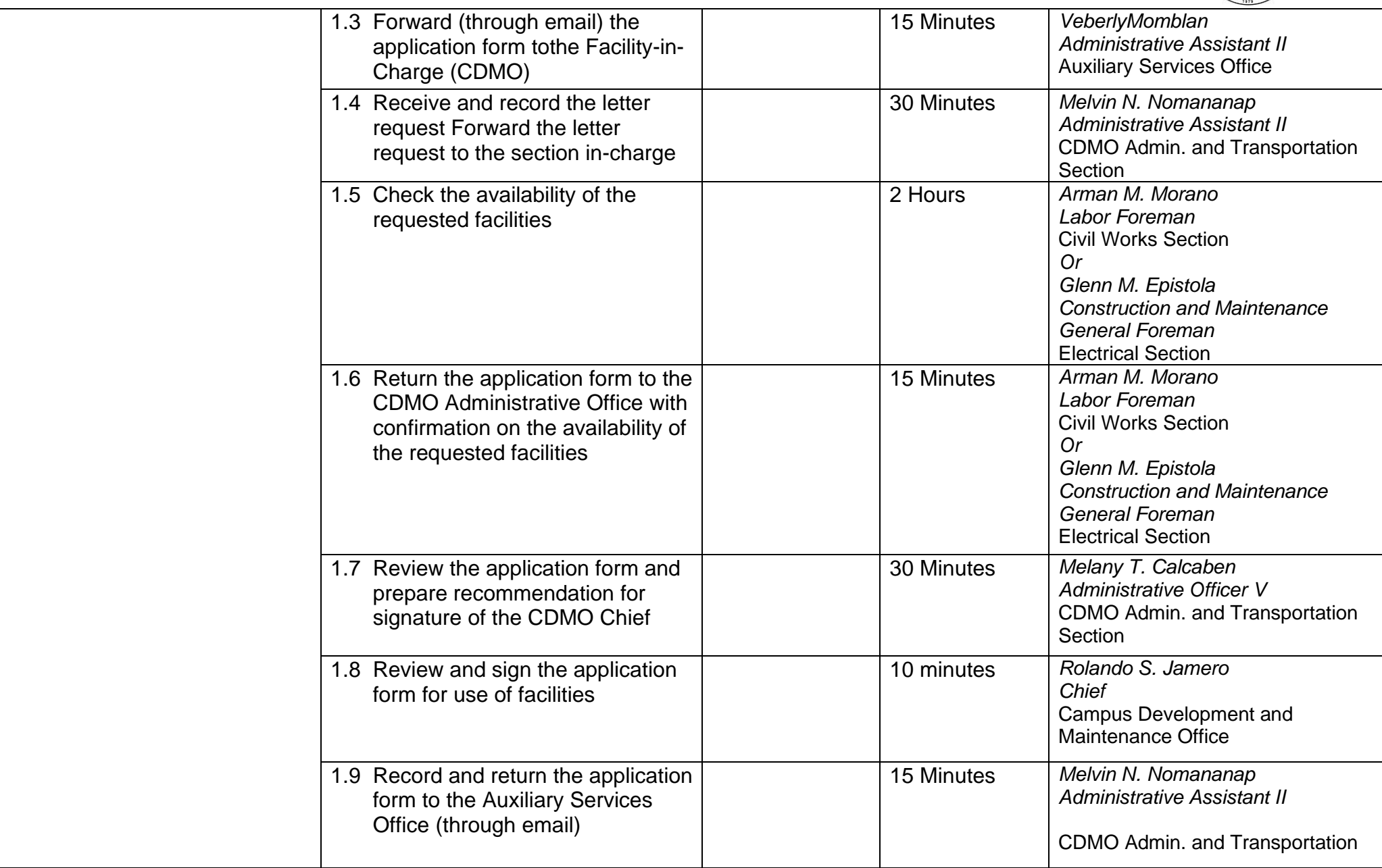

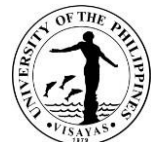

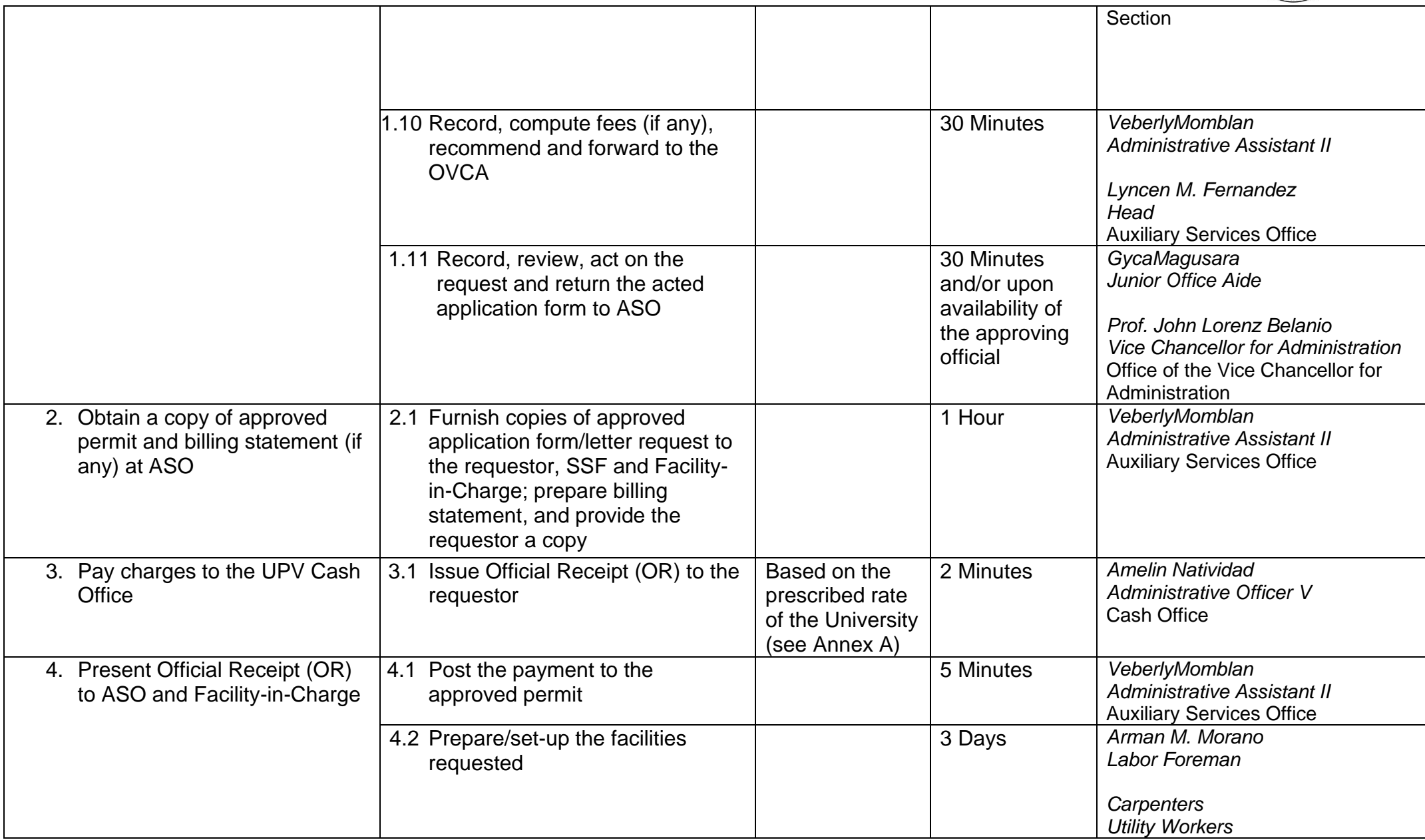

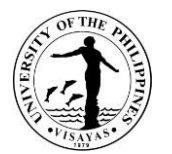

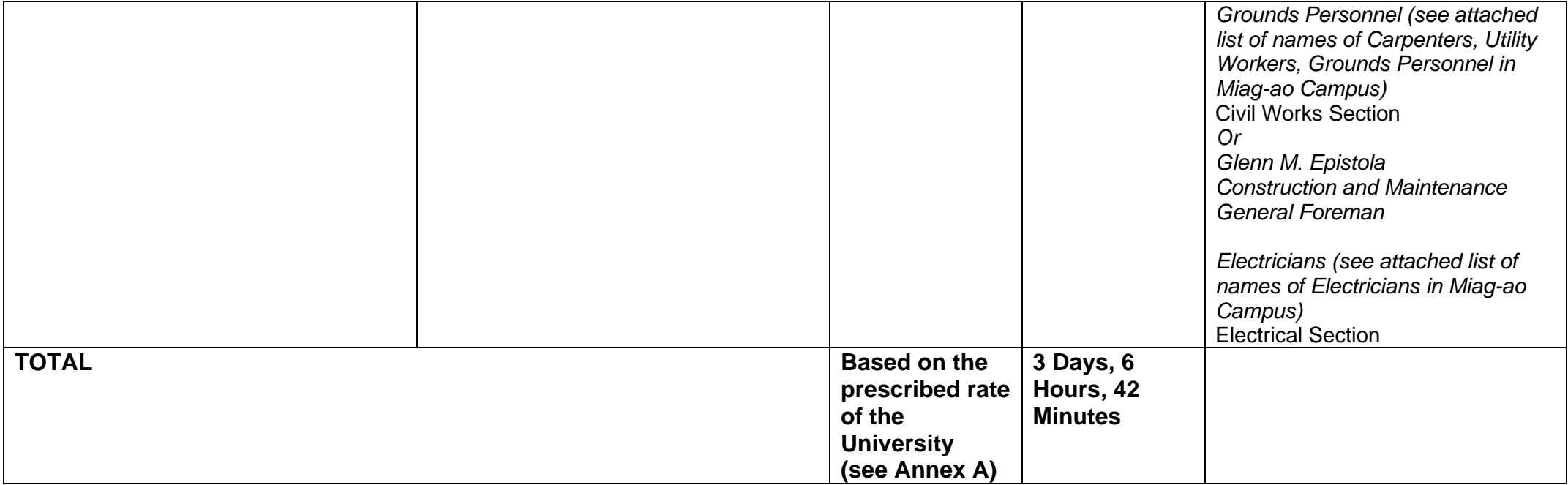

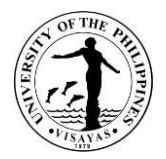

### **2. Use of UPV Facilities in Miag-ao Campus (Non-UPV Clients)**

*Due to the COVID-19 pandemic, this service is temporarily suspended.*

The Campus Development and Maintenance Office is the facility-in-charge of platforms, monoblock chairs, H-frames, risers/stairs, backdrop, generator set, industrial fans and bamboo tables. These facilities can be used by other government agencies, businesses, and other public or private organizations which will hold an activity within the UPV Miag-aoCampus.

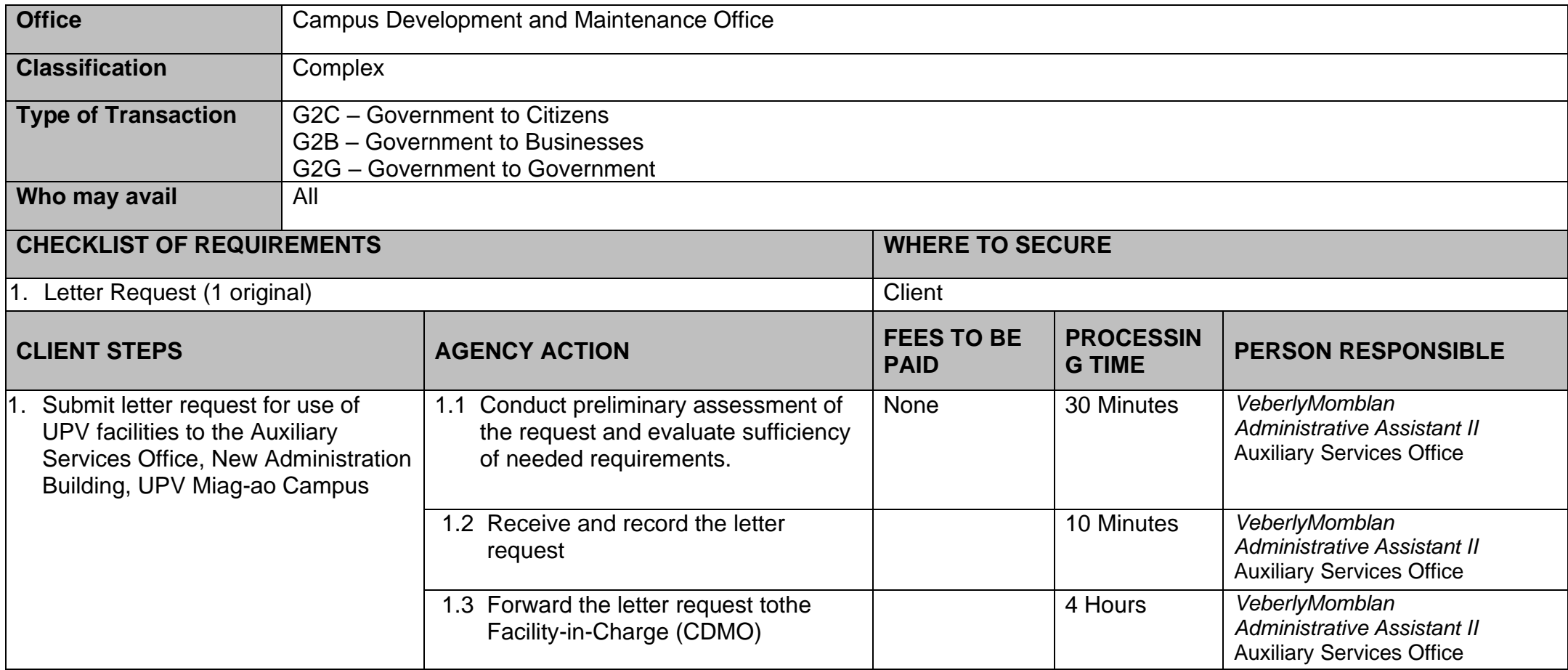

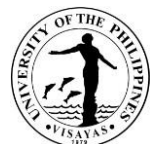

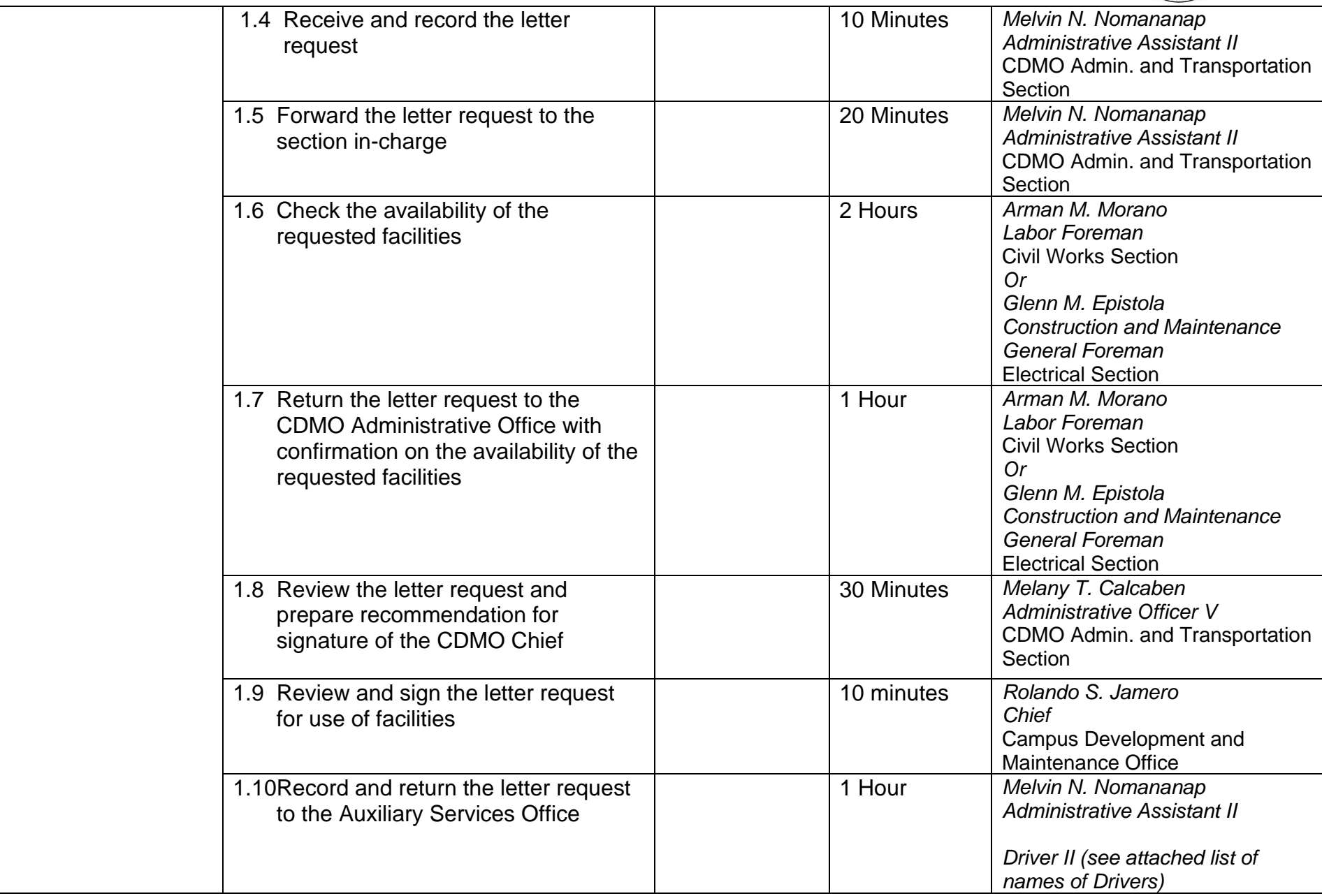

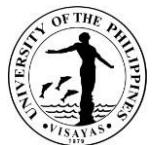

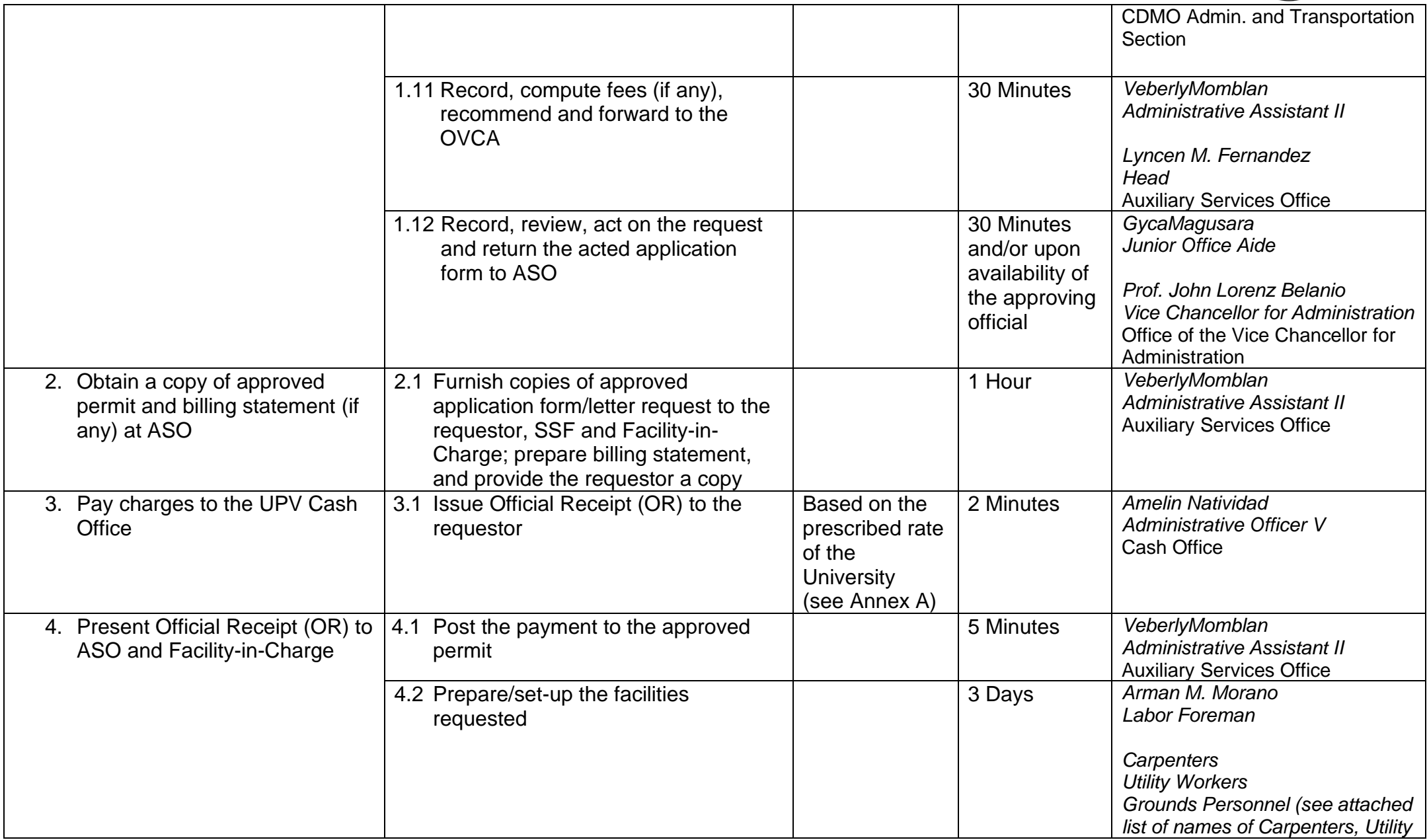

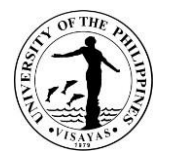

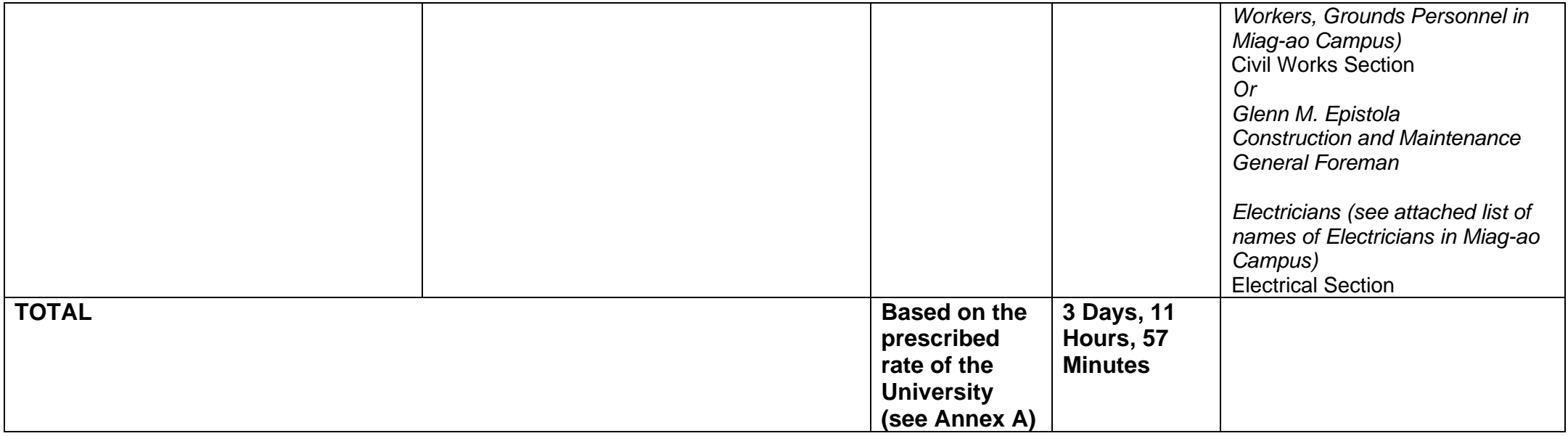

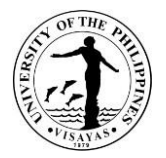

#### **3. Use of UPV Facilities in Iloilo City Campus (UPV Students and Employees)**

The Campus Development and Maintenance Office is the facility-in-charge of platforms, monoblock chairs, H-frames, risers/stairs, backdrop, generator set, microphone, PA system (at UPV Auditorium), industrial fans and bamboo tables. These facilities are used by the UPV students, offices, units and employees during university activities and student-related activities. *Due to the COVID-19 pandemic, conduct of activities is governed by the existing IATF guidelines. Likewise, there are no face-to-face classes hence, there are no student-related activities.*

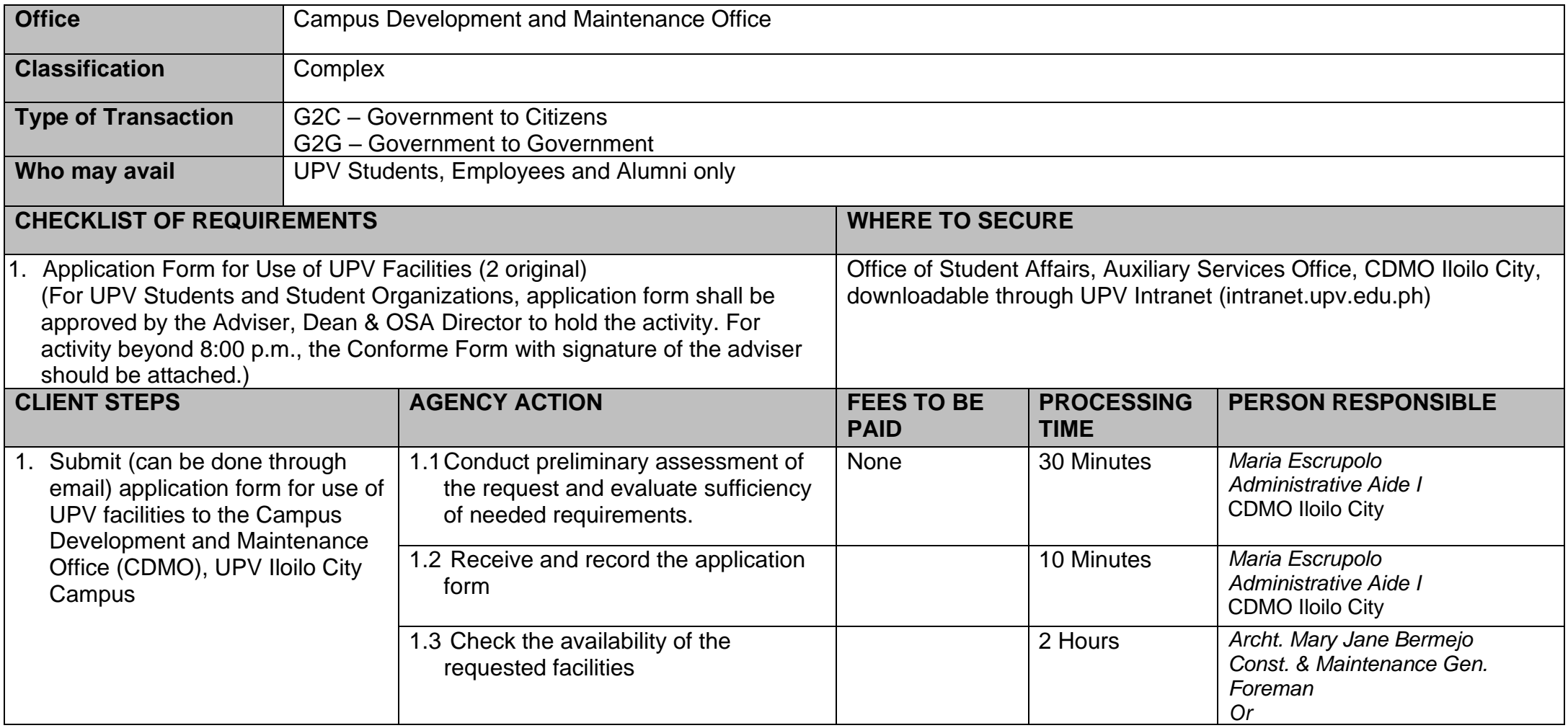

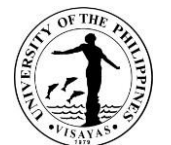

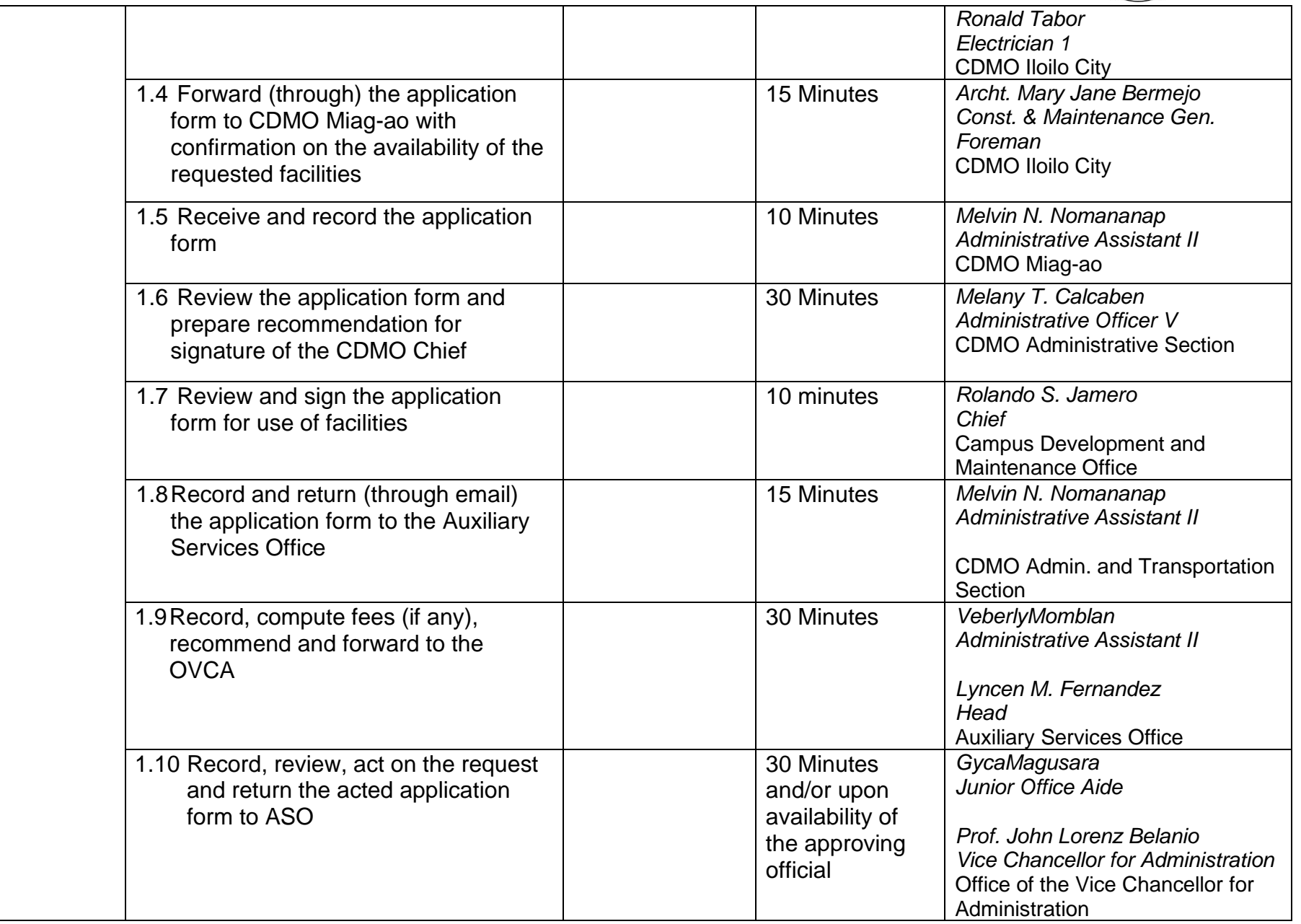

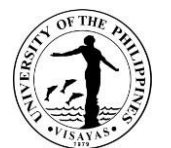

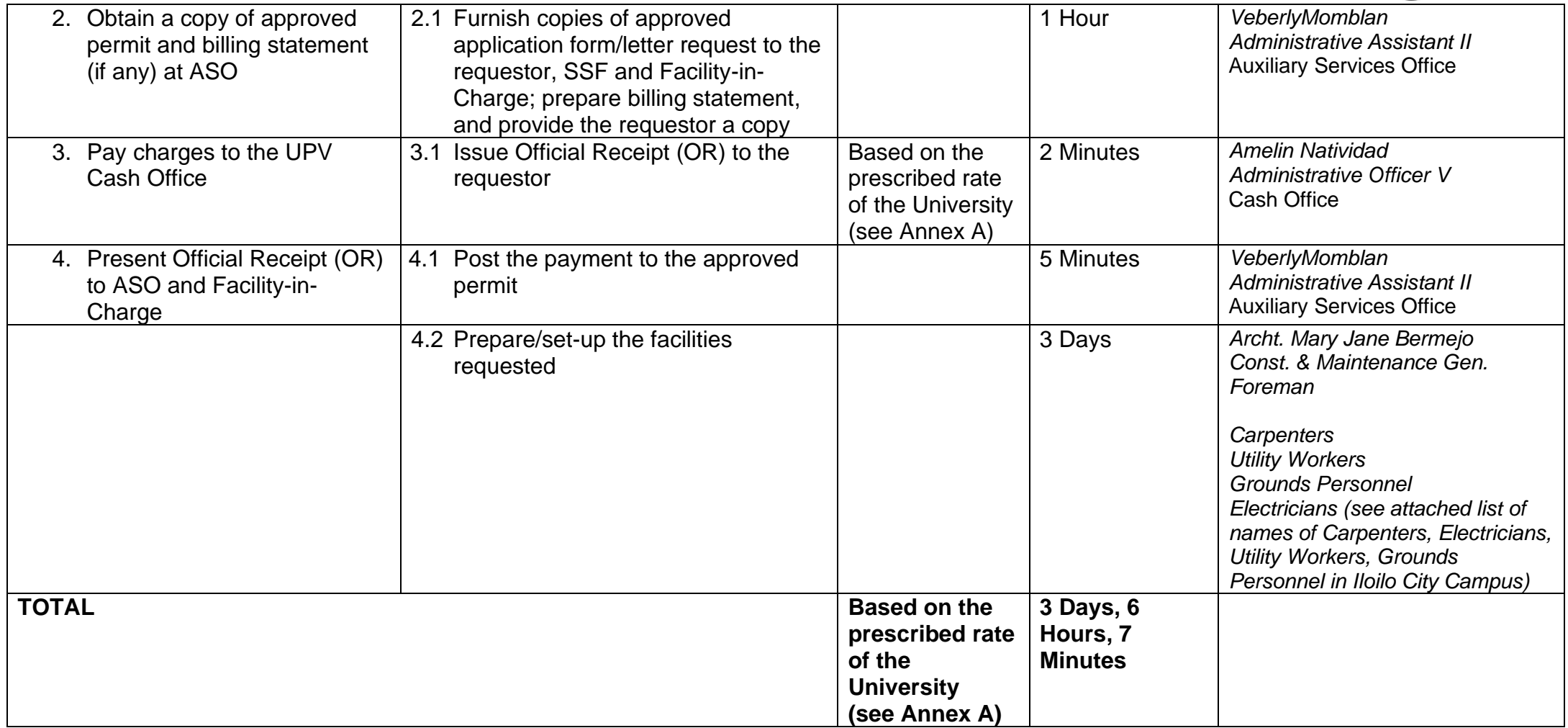

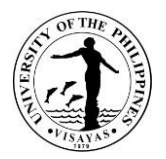

## **4. Use of UPV Facilities in Iloilo City Campus (Non-UPV Clients)**

*Due to COVID-19 pandemic, this service is temporarily suspended.*

The Campus Development and Maintenance Office is the facility-in-charge of platforms, monoblock chairs, H-frames, risers/stairs, backdrop, generator set, microphone, PA system (UPV Auditorium), industrial fans and bamboo tables. These facilities can be used by other government agencies, businesses, and other organizations which will hold an activity within the UPV Iloilo City Campus.

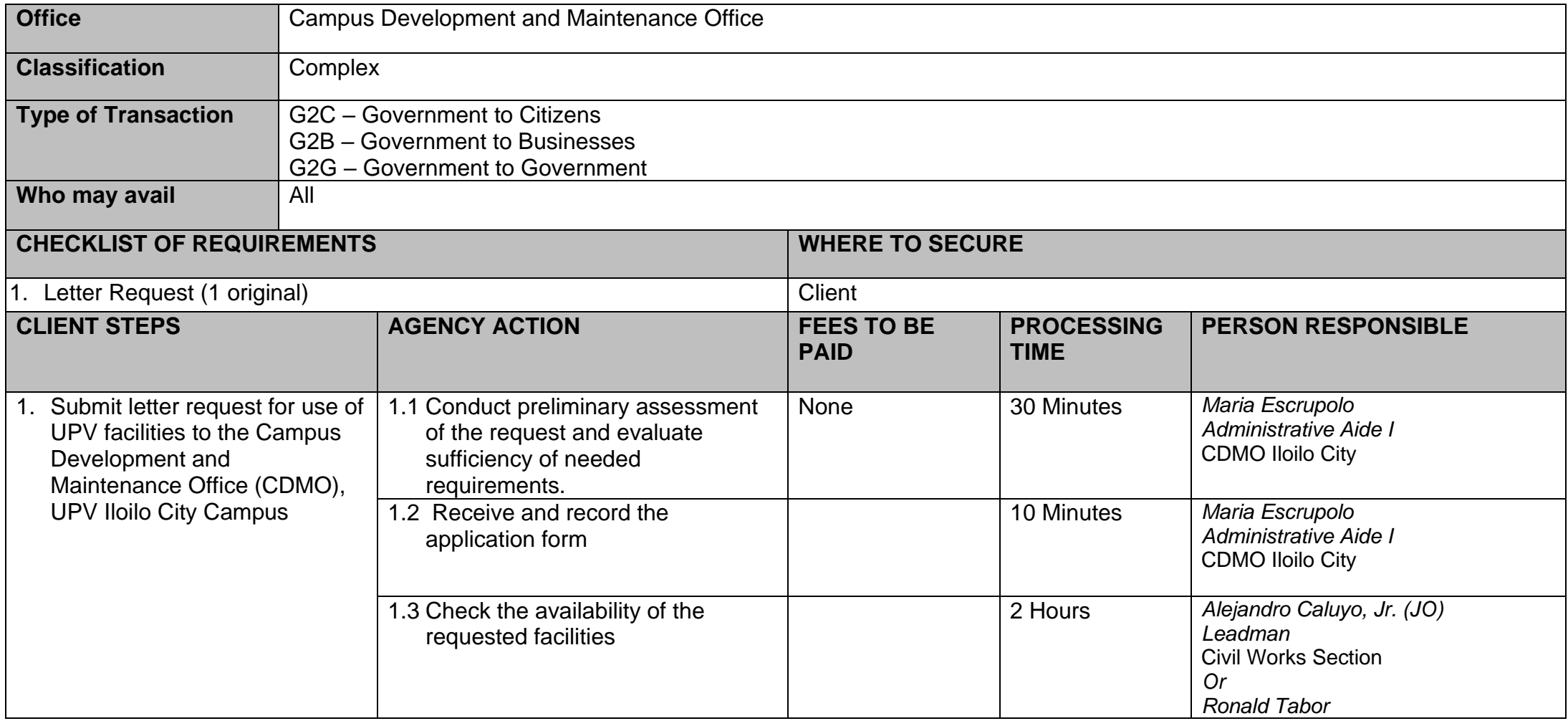

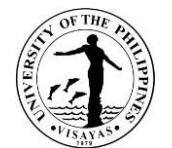

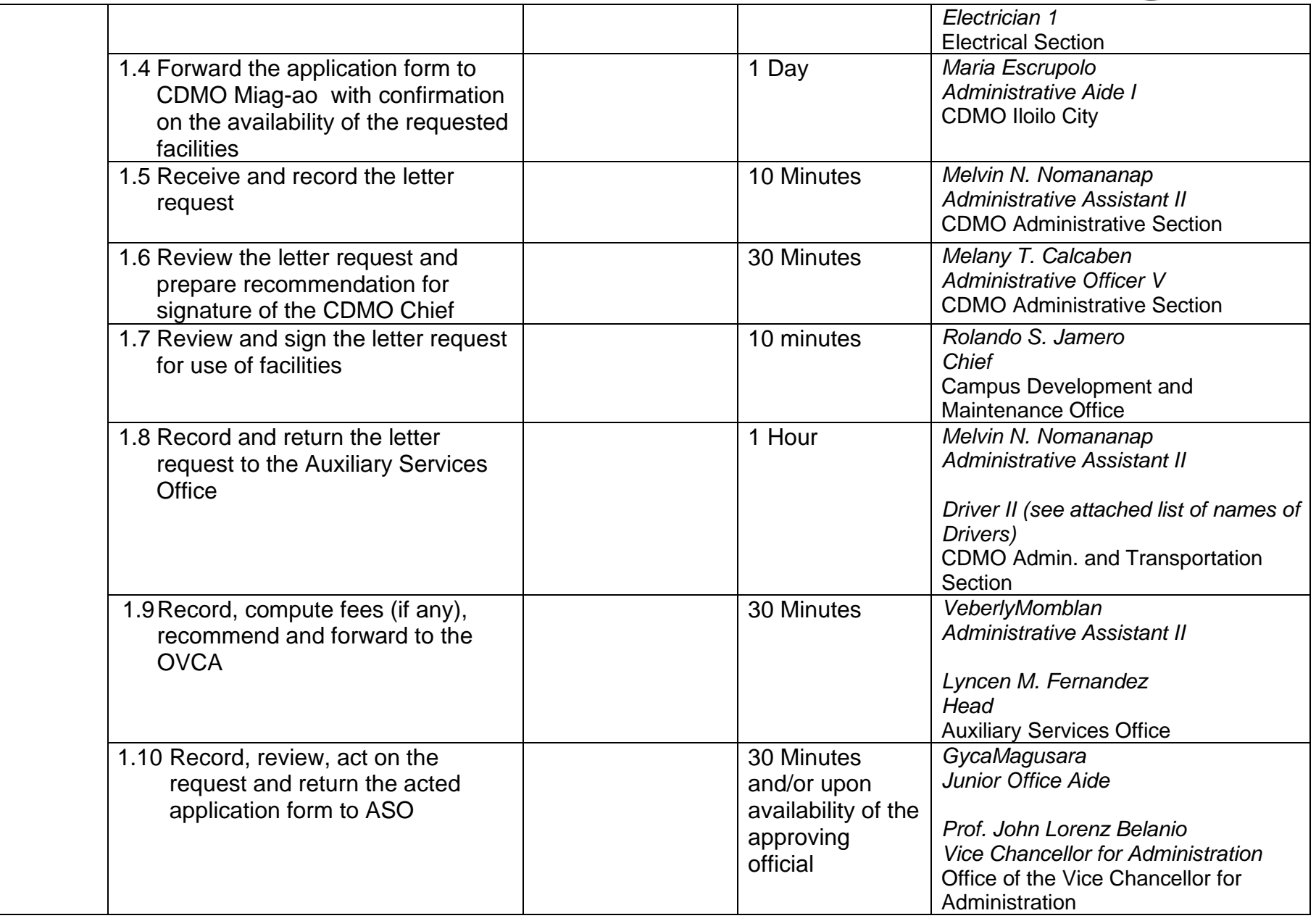

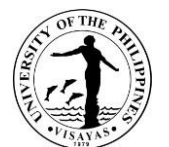

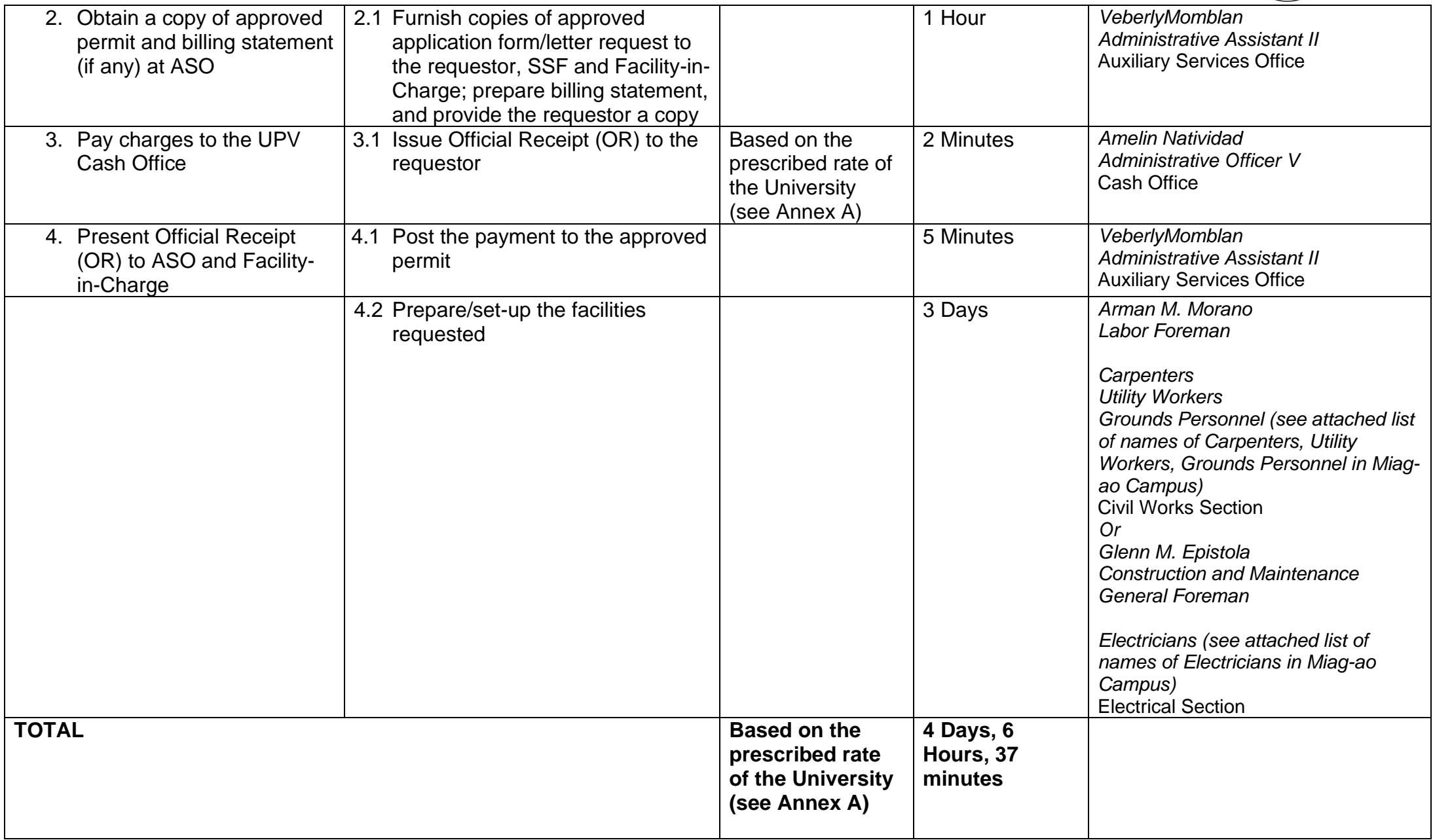

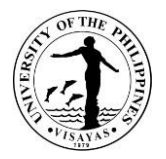

#### **5. Use of UPV Bus and Pooled Vehicle**

The Campus Development and Maintenance Office renders transportation services to the UPV constituents (students, employees, alumni and retirees) and outside clients such as government agencies, businesses, and other public or private organizations. These vehicles that can be requested for use are the buses, dump truck, and L300 vans.*Due to the COVID-19 pandemic, this service can be availed only by the UPV employees and offices, and government agencies/LGU.*

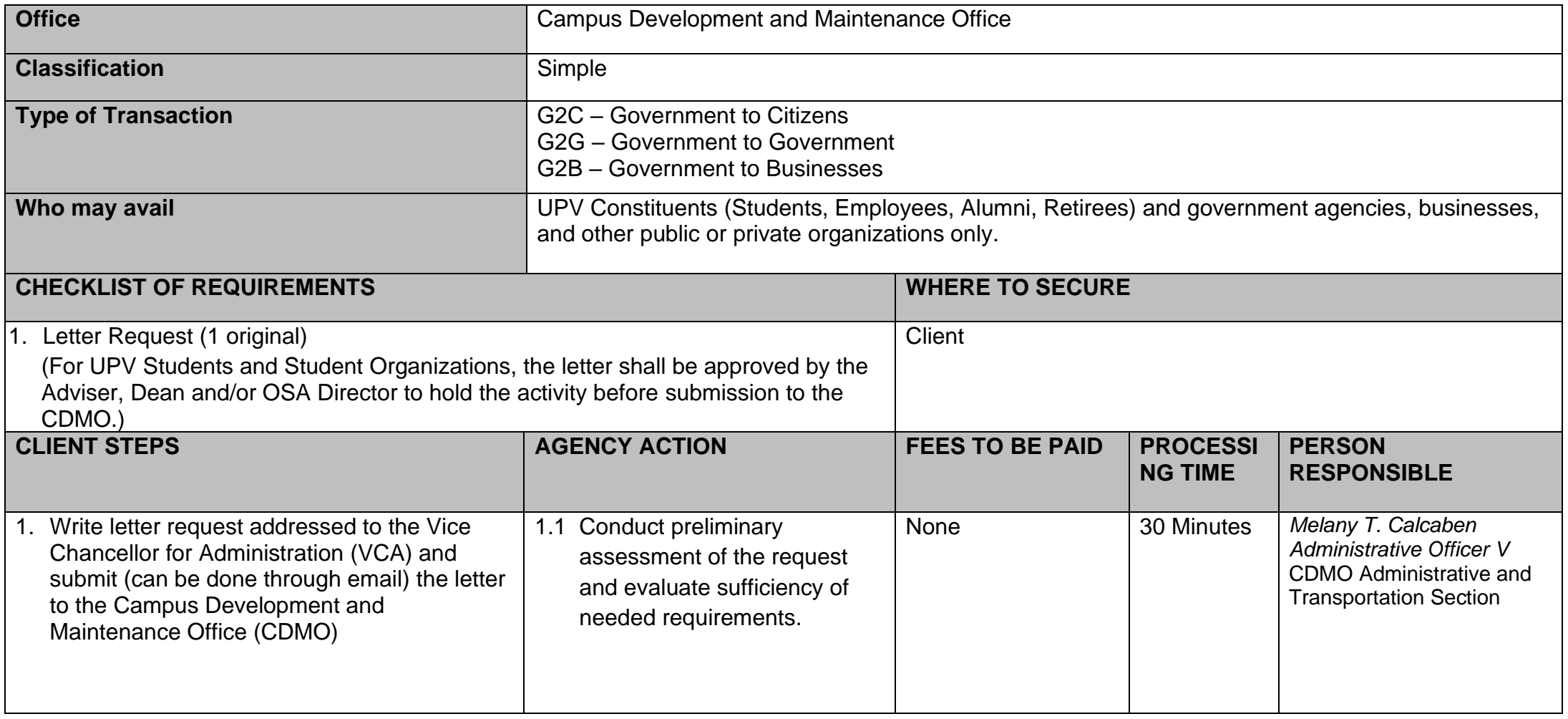

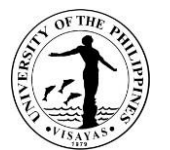

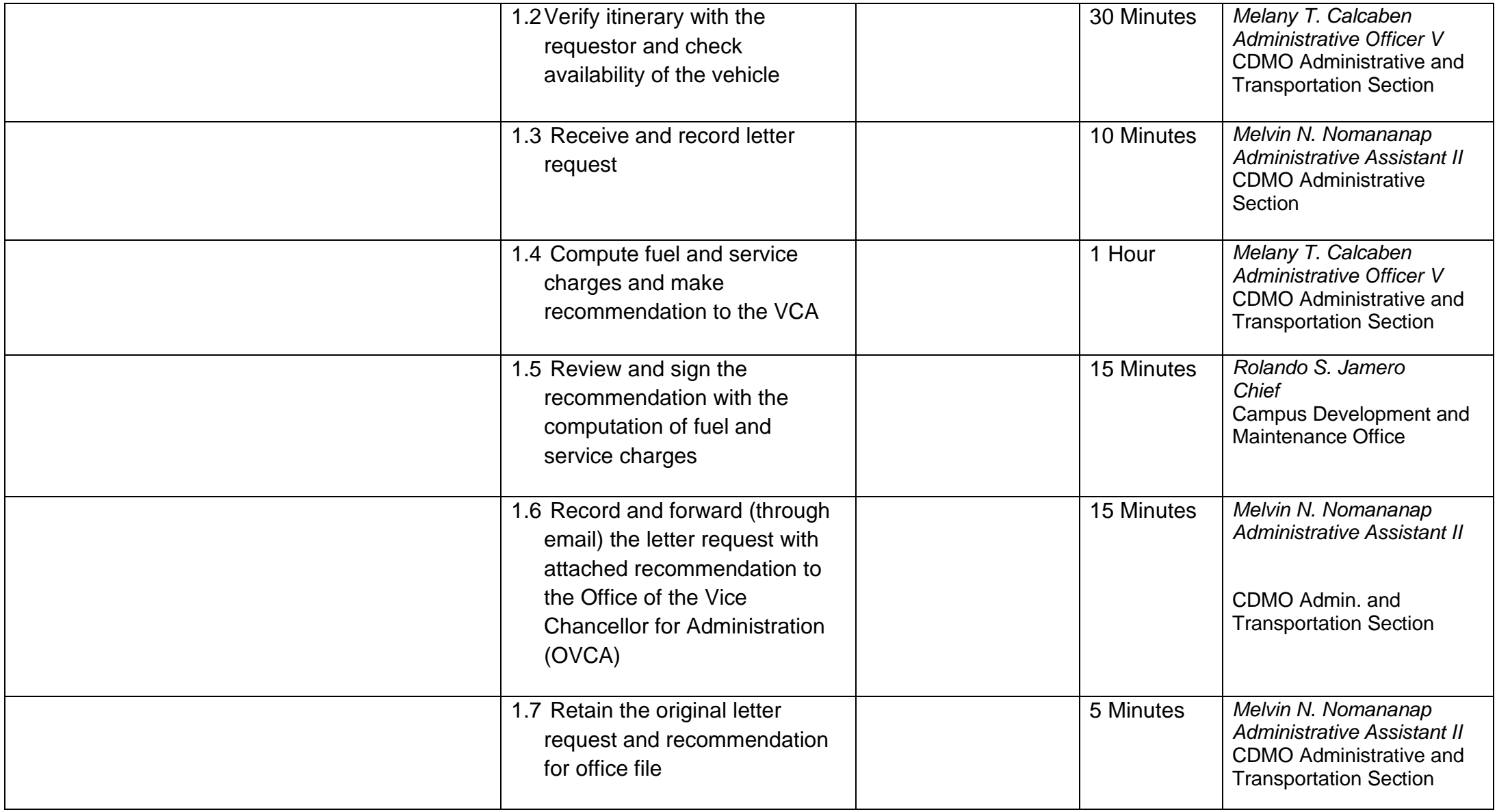

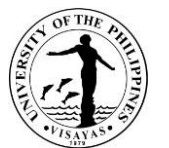

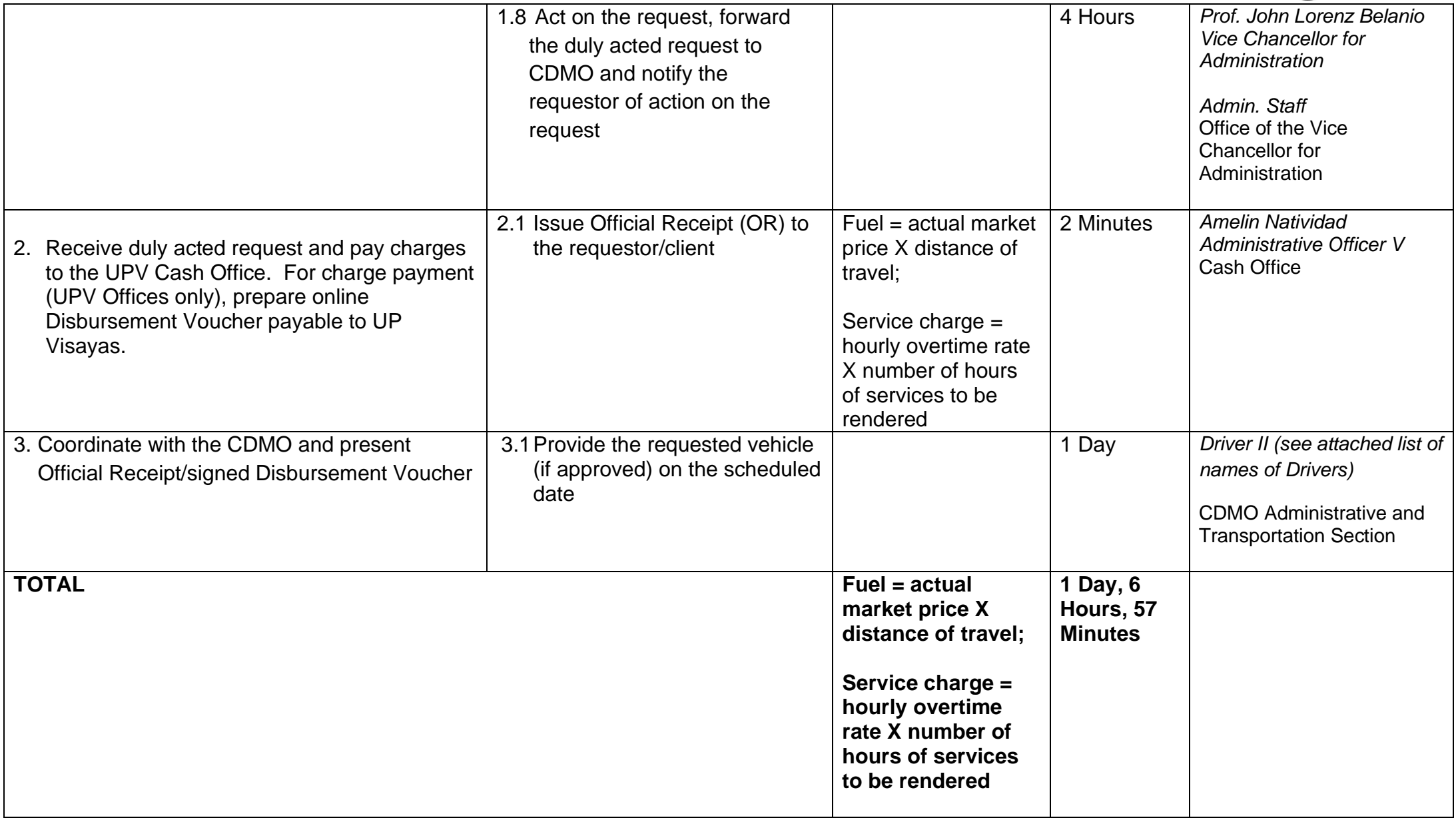

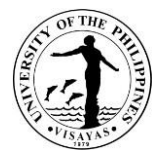

### **6. Minor repairs of buildings and structures**

Minor repairs of UPV buildings and structures are carried out in-house in order to maintain functionality of the facilities. These include repairs that can be done with the expertise of the CDMO and requires 80 man-hour work or less to complete. Services includes carpentry, masonry, plumbing and electrical repairs.

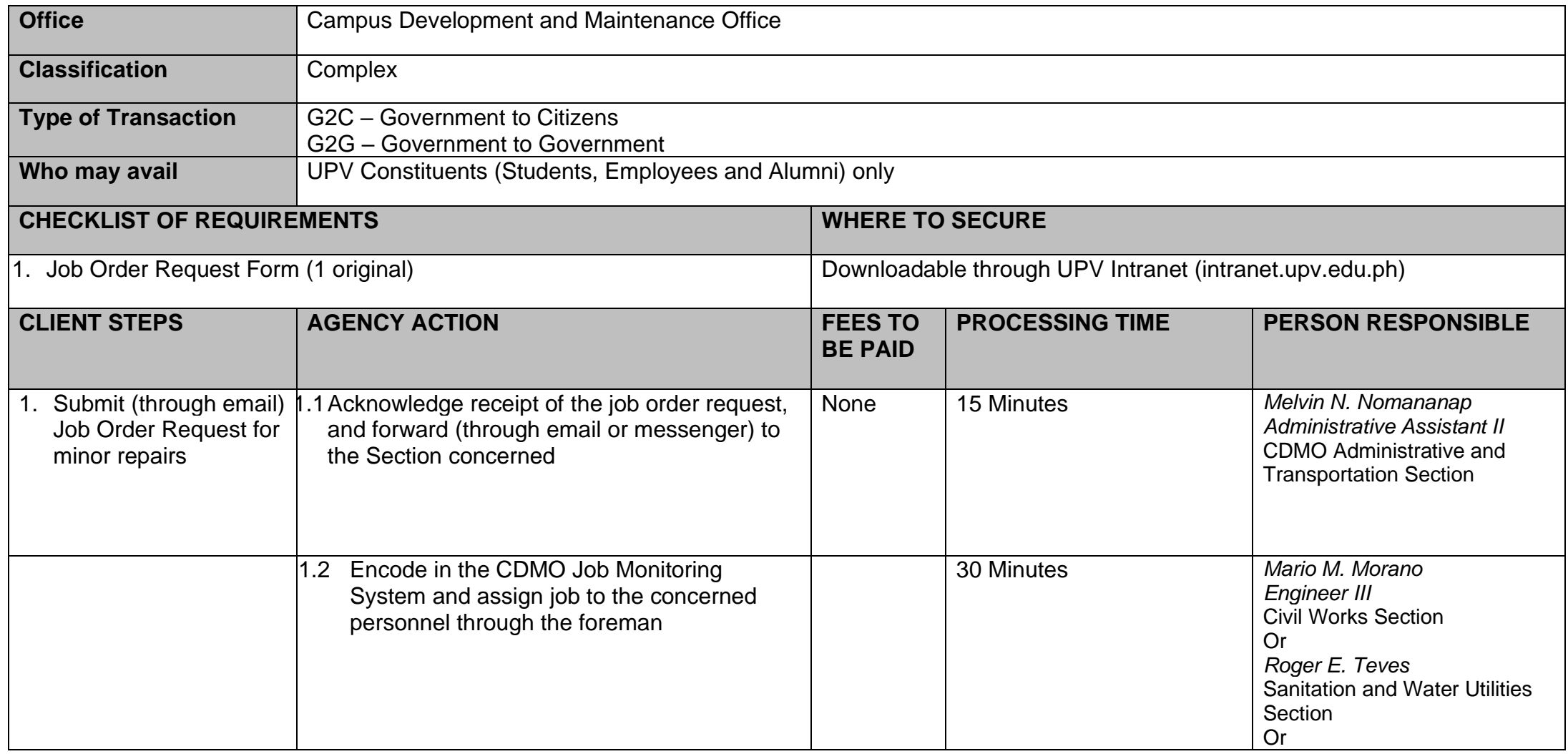

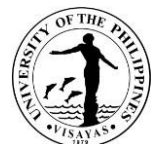

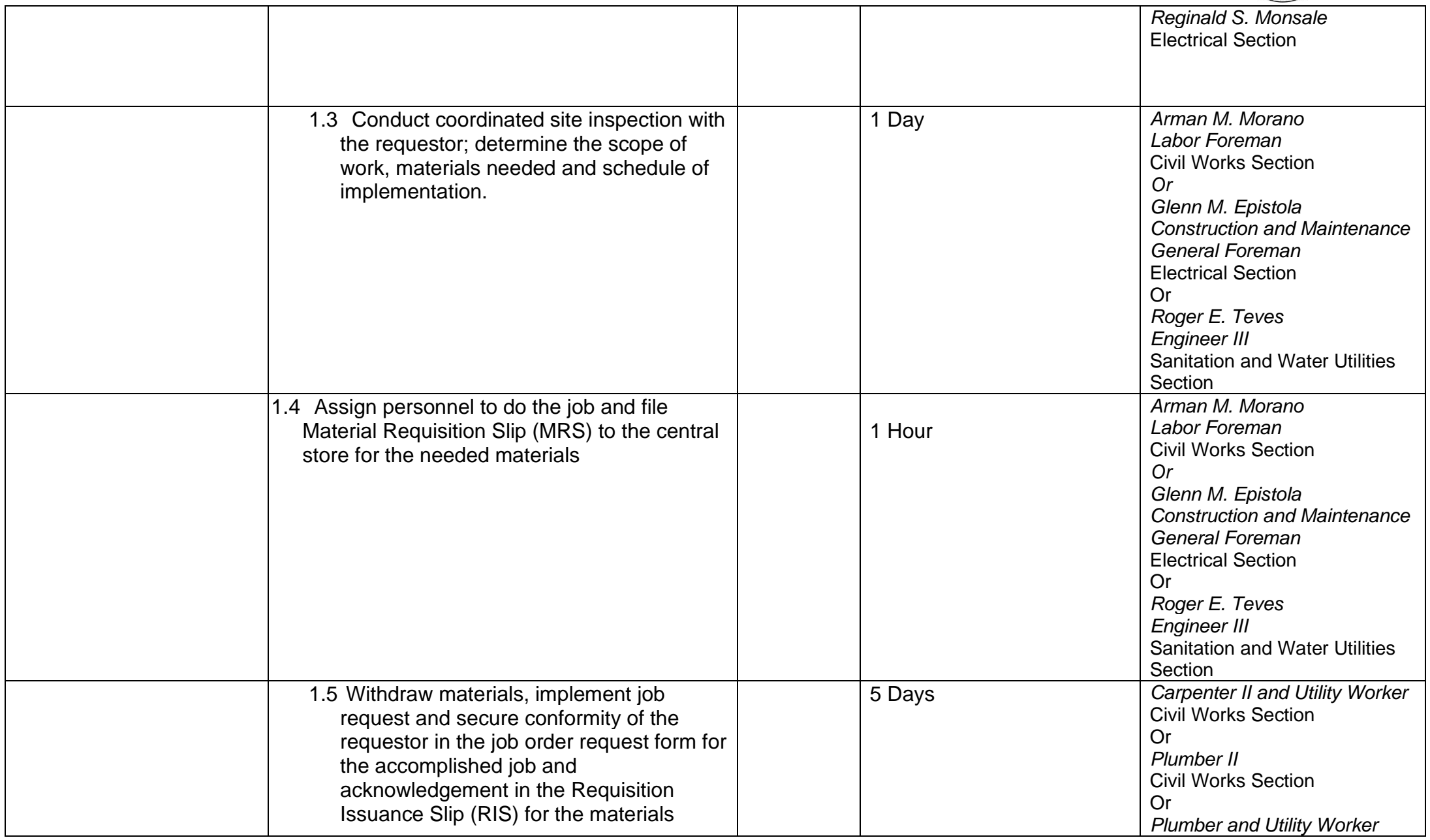

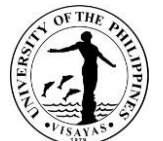

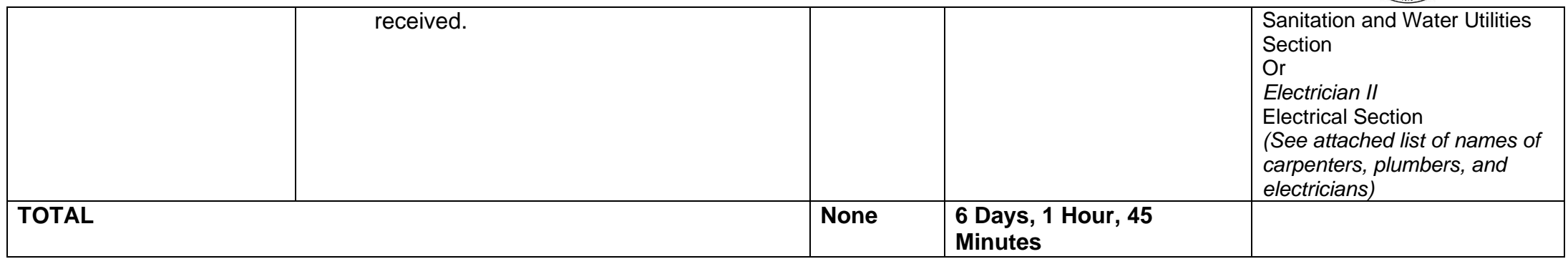

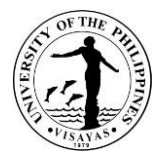

### **7. Minor repairs of buildings and structures (UPV Staff Housing Units)**

Minor repairs of UPV Staff Housing Units are carried out in-house in order to maintain functionality of the facilities. These include repairs that can be done with the expertise of the CDMO and requires 80 man-hour work or less to complete. Services includes carpentry, masonry, plumbing and electrical repairs.

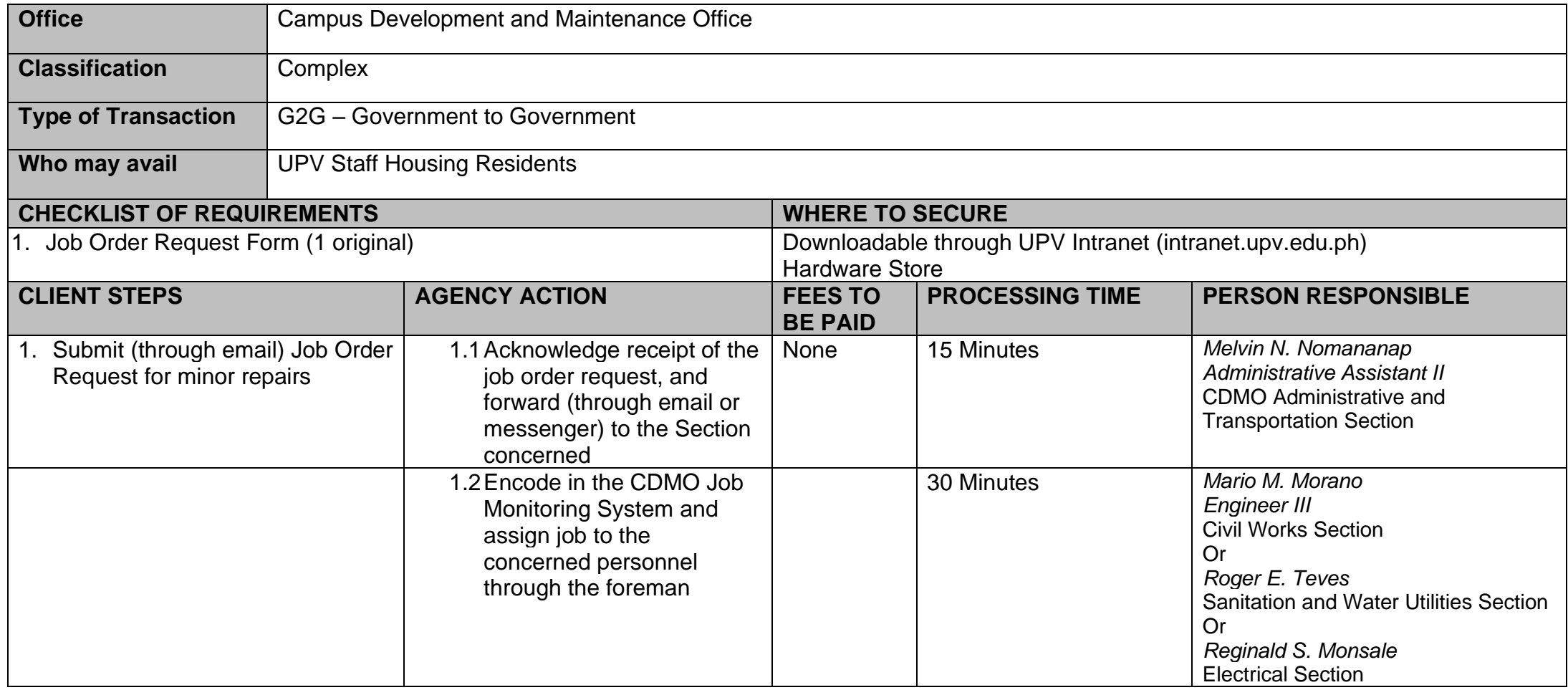

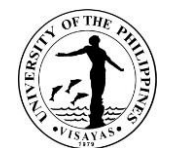

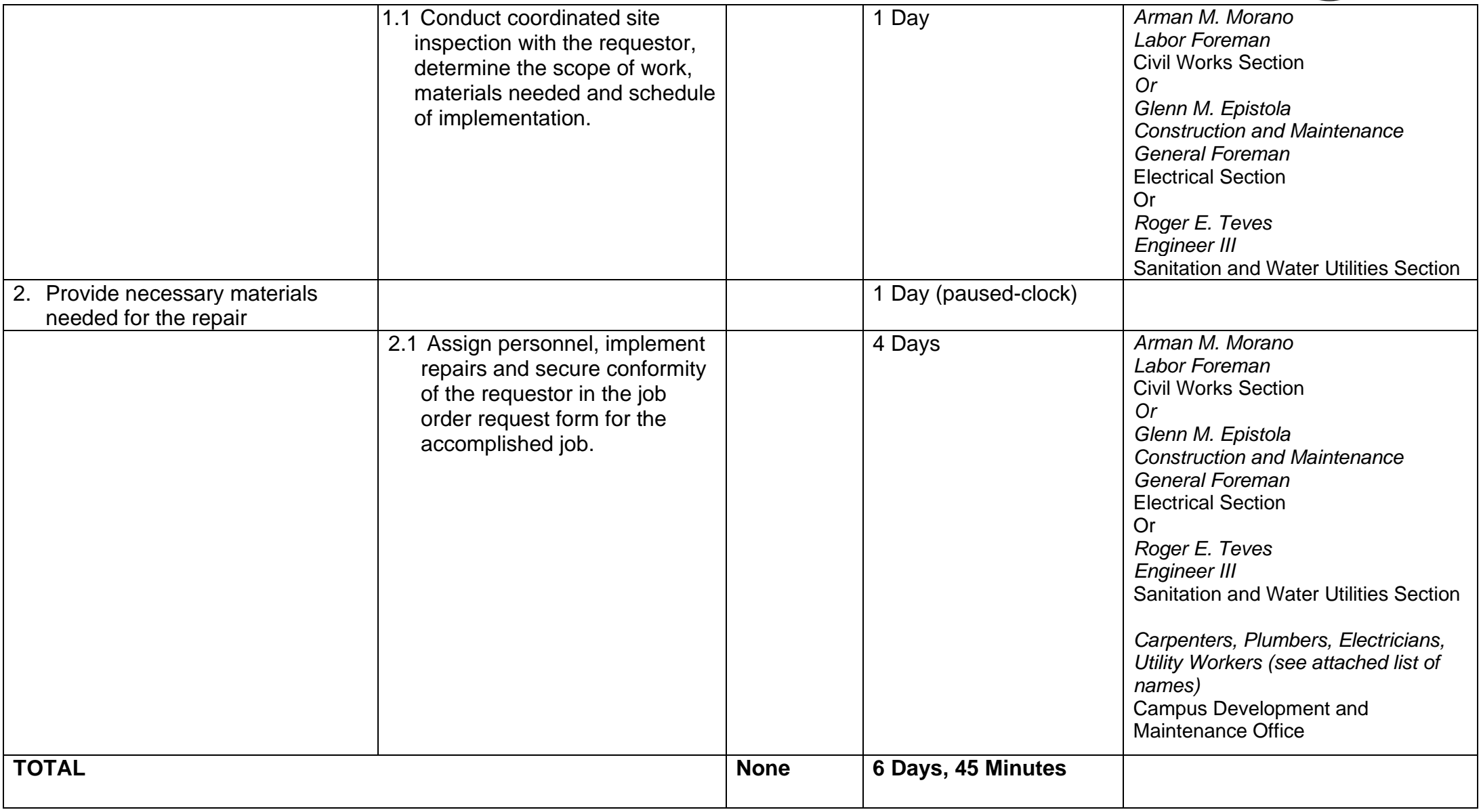

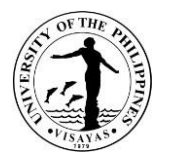

#### **8. Support Services during Activities in Miag-ao Campus (UPV Students and Employees)**

The Campus Development and Maintenance Office provides support services during university activities and student-related activities. These support services shall be rendered by the Technician, Electrician, Plumber and Janitors. The Technician takes charge of the PA system in the UPV Covered Court, the Electrician takes charge of the generator set and electrical concerns during power interruptions, the Plumber takes charge of the water supply, and the Janitors take charge of the cleanliness of the venue of the activity and the comfort rooms.

*Due to the COVID-19 pandemic, conduct of activities is governed by the existing IATF guidelines. Likewise, there are no face-to-face classes hence, there are no student-related activities.*

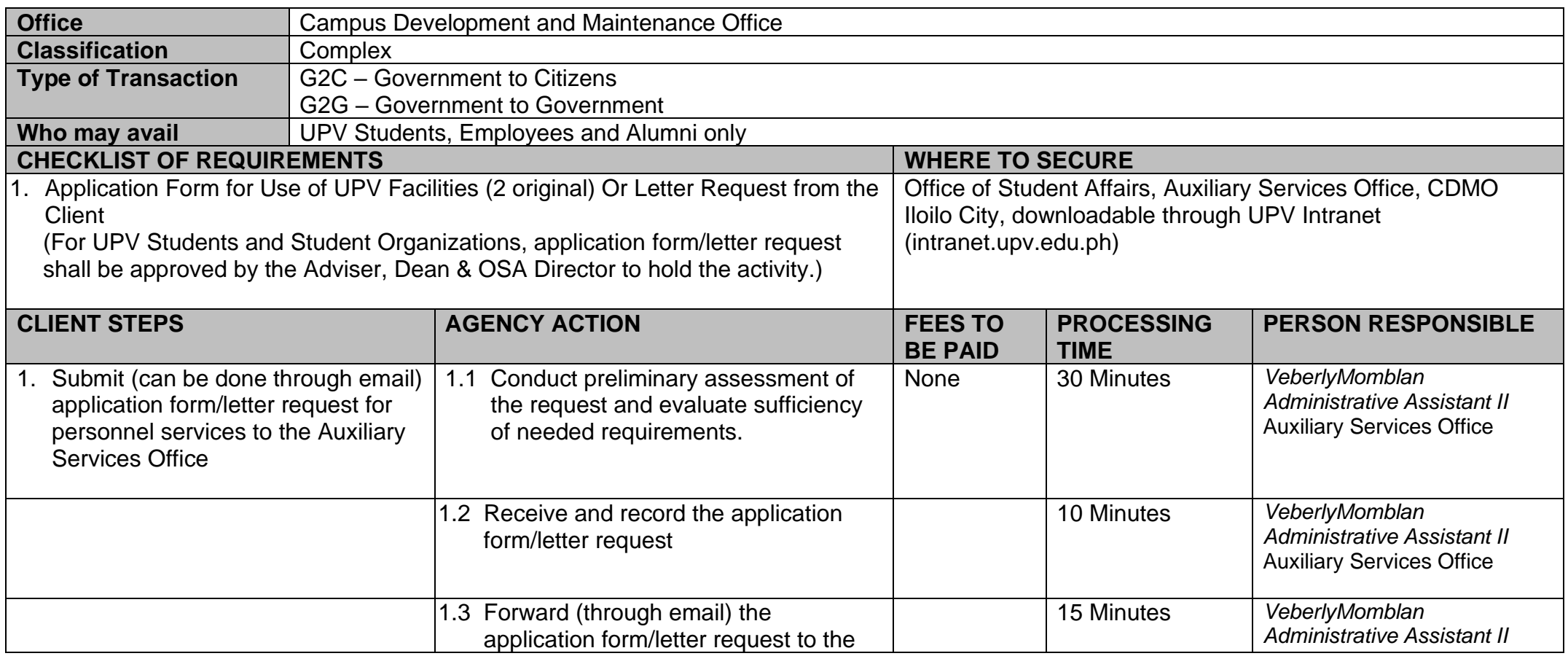

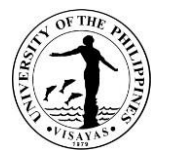

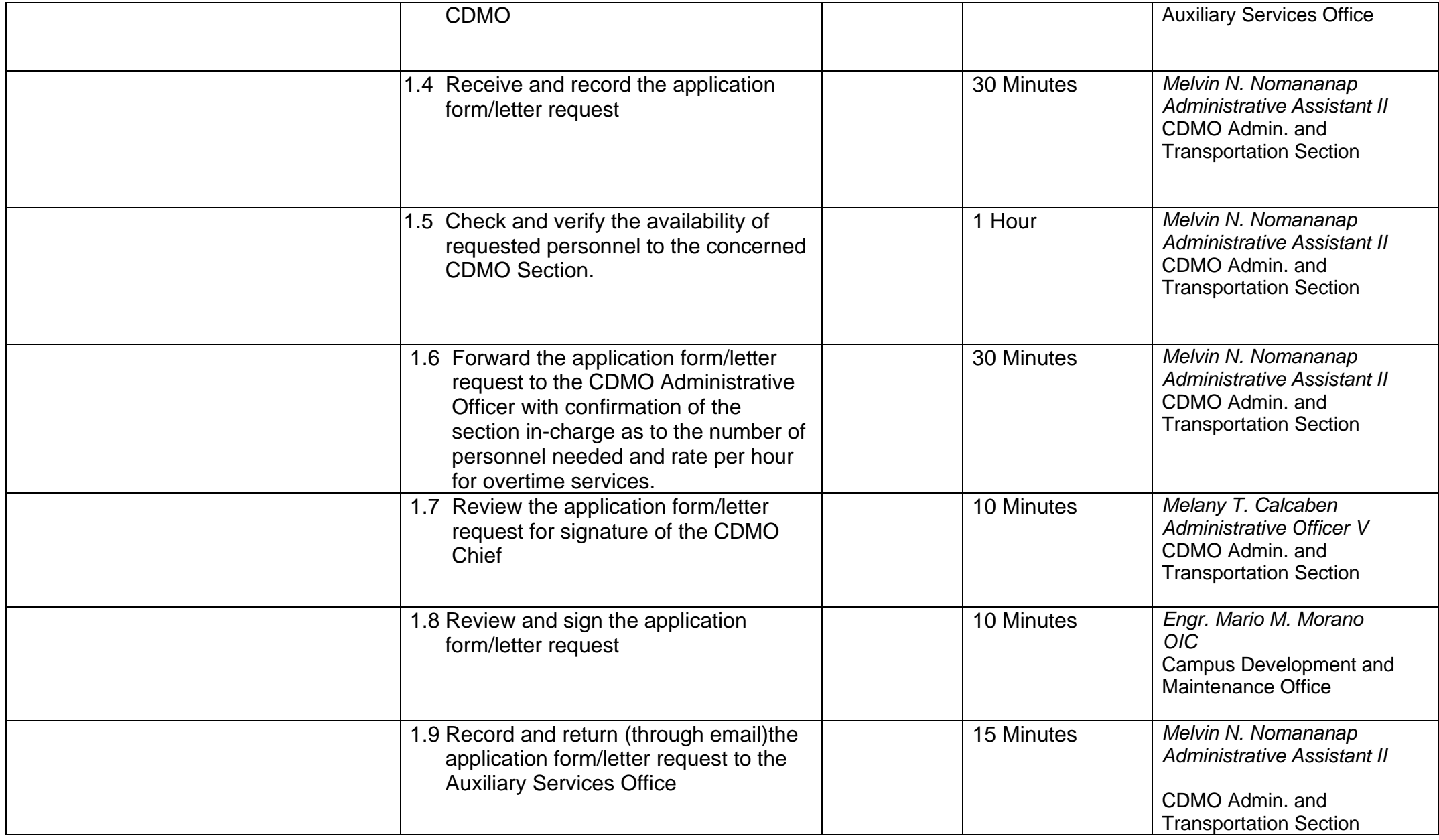

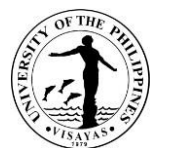

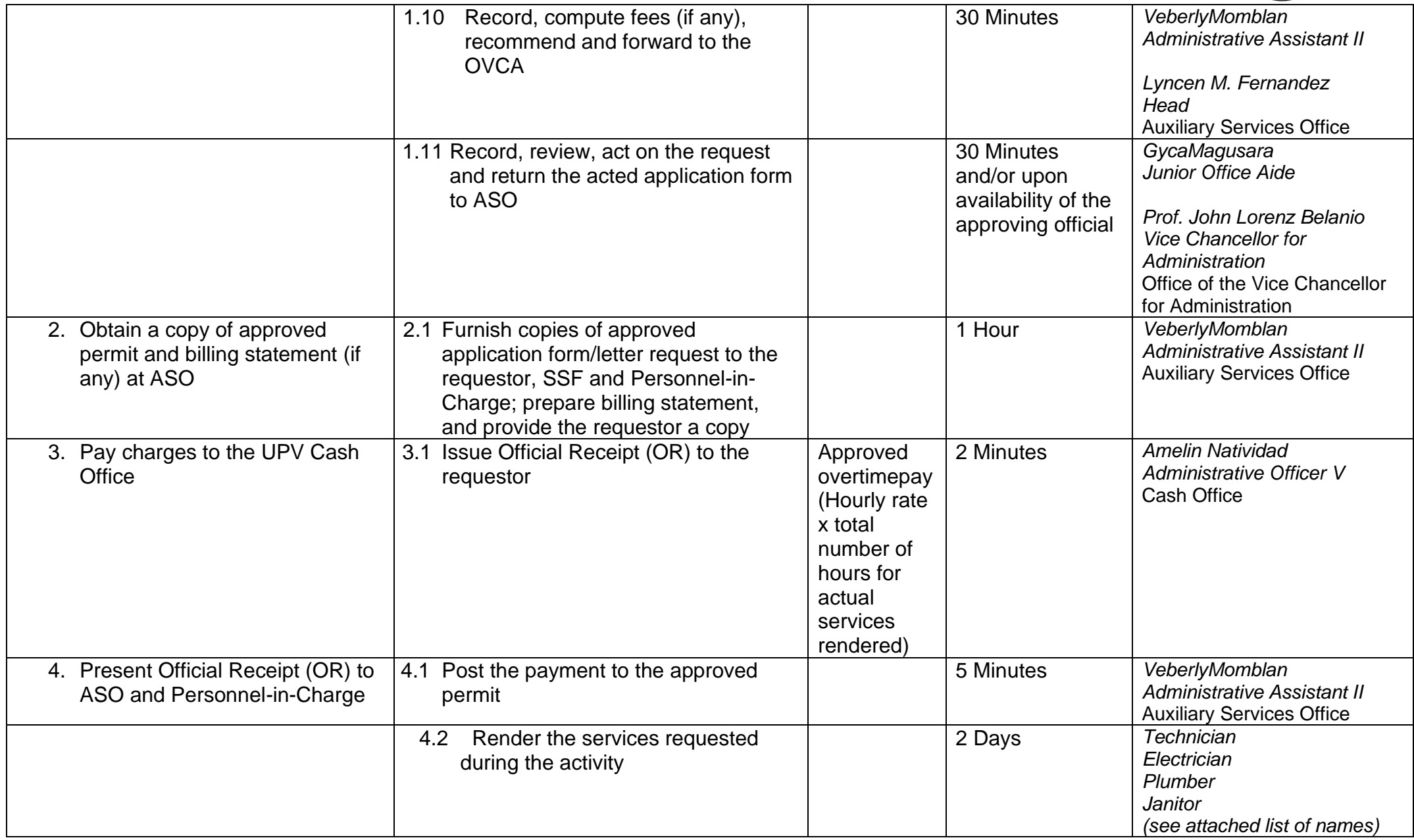

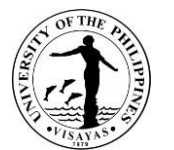

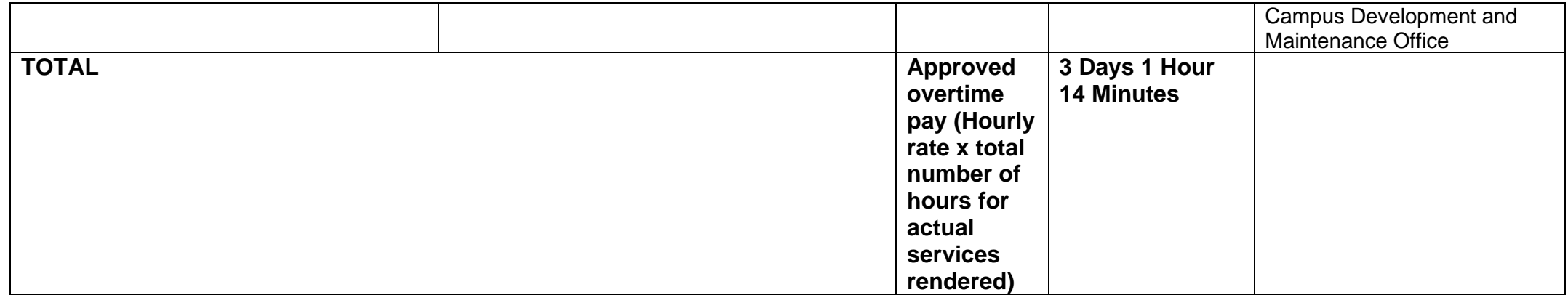
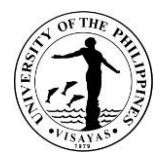

### **9. Support Services during Activities in Miag-ao Campus (Non-UPV Clients)**

*Due to COVID-19 pandemic, this service is temporarily suspended.*

The Campus Development and Maintenance Office provide support services during activities of outside clients in which UPV is the venue of the activity. These support services shall be rendered by the Technician, Electrician, Plumber and Janitors. The Technician takes charge of the PA system in the UPV covered court, the Electrician takes charge of the generator set and electrical concerns during power interruptions, the Plumber takes charge of the water supply, and the Janitors take charge of the cleanliness of the venue of the activity and the comfort rooms.

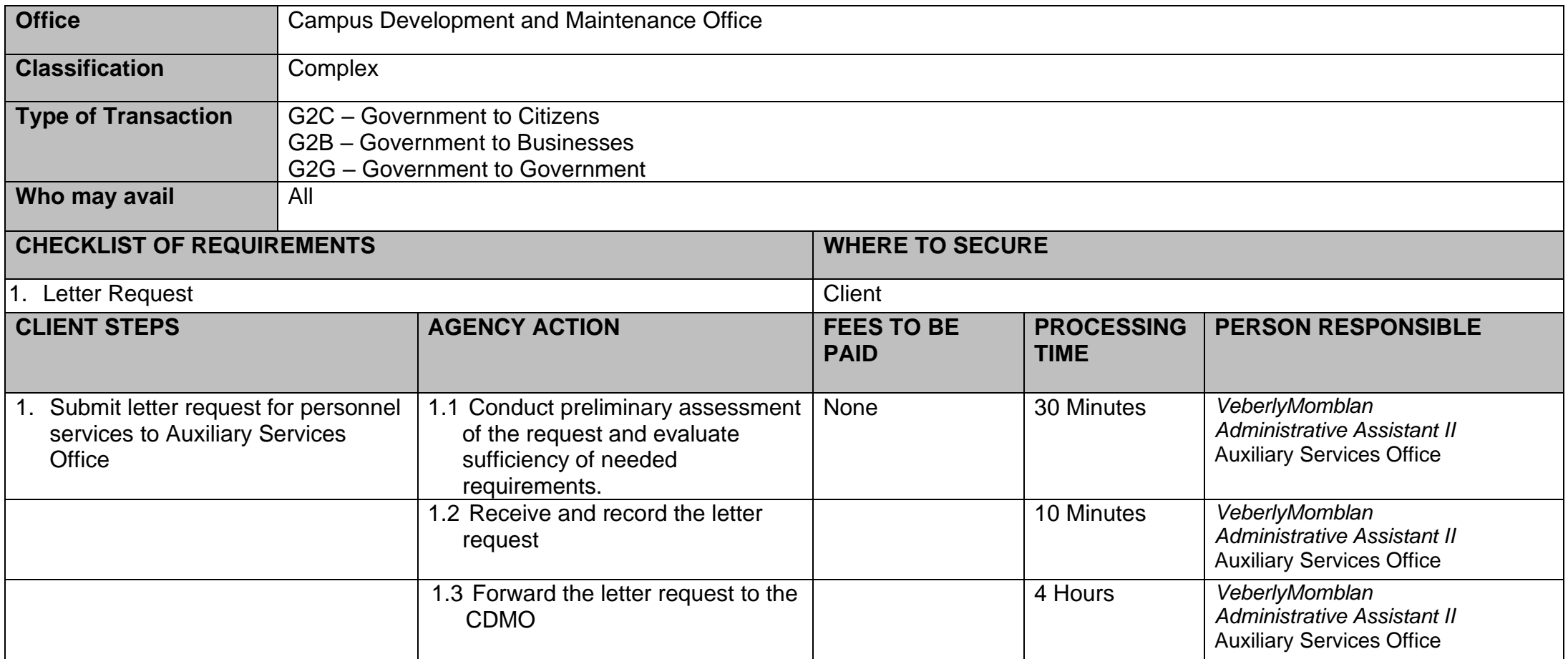

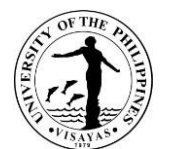

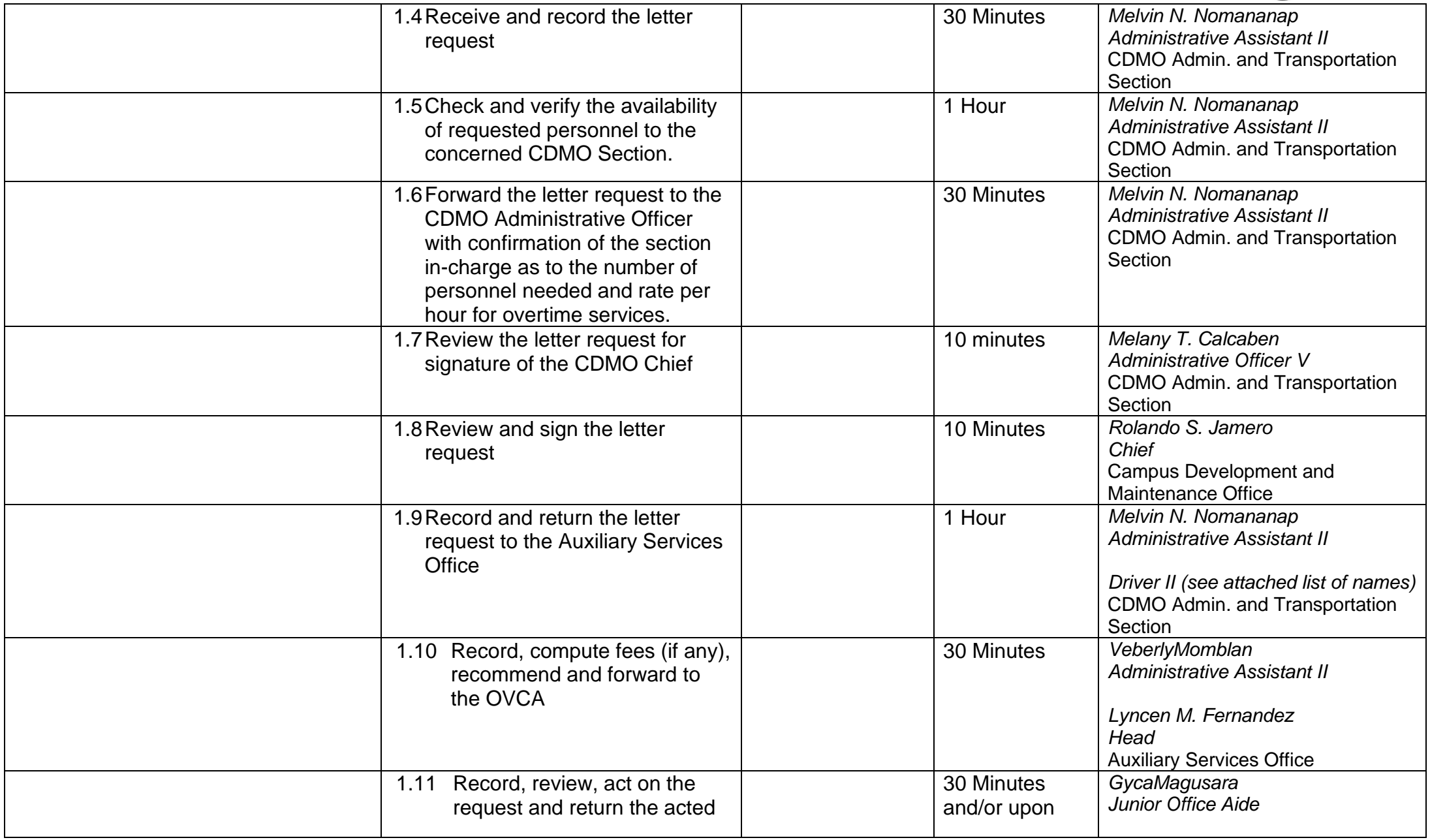

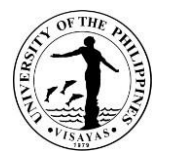

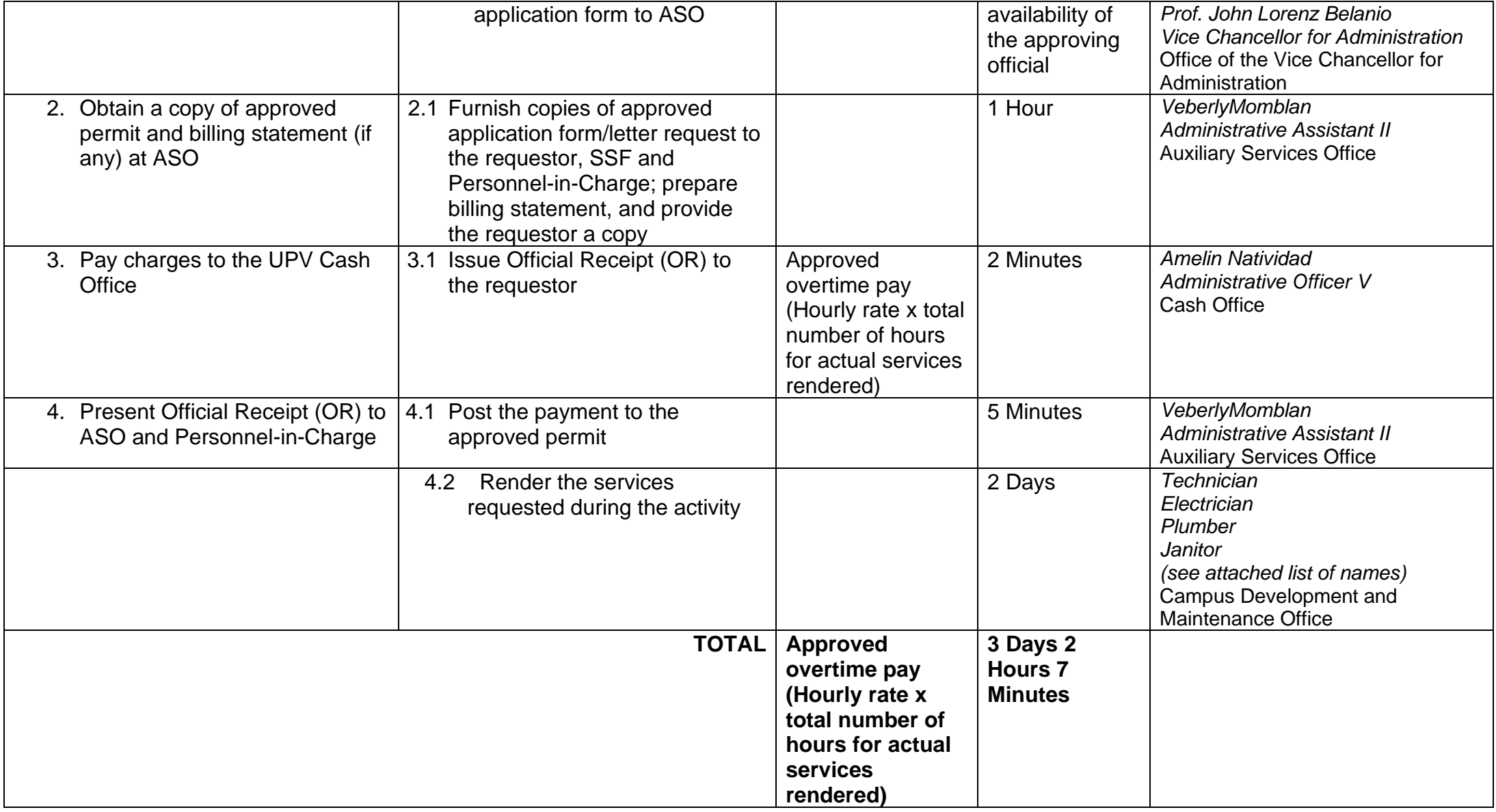

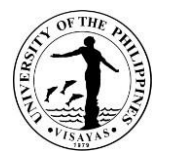

### **10. Support Services during Activities in Iloilo City Campus (UPV Students and Employees)**

The Campus Development and Maintenance Office provides support services during university activities and student-related activities. These support services shall be rendered by the Technician, Electrician, Plumber and Janitors. The Technician takes charge of the PA system in the Auditorium and Little Theater, the Electrician takes charge of the generator set and electrical concerns during power interruptions, the Plumber takes charge of the water supply, and the Janitors take charge of the cleanliness of the venue of the activity and the comfort rooms.

*Due to the COVID-19 pandemic, conduct of activities is governed by the existing IATF guidelines. Likewise, there are no face-to-face classes; hence, there are no student-related activities.*

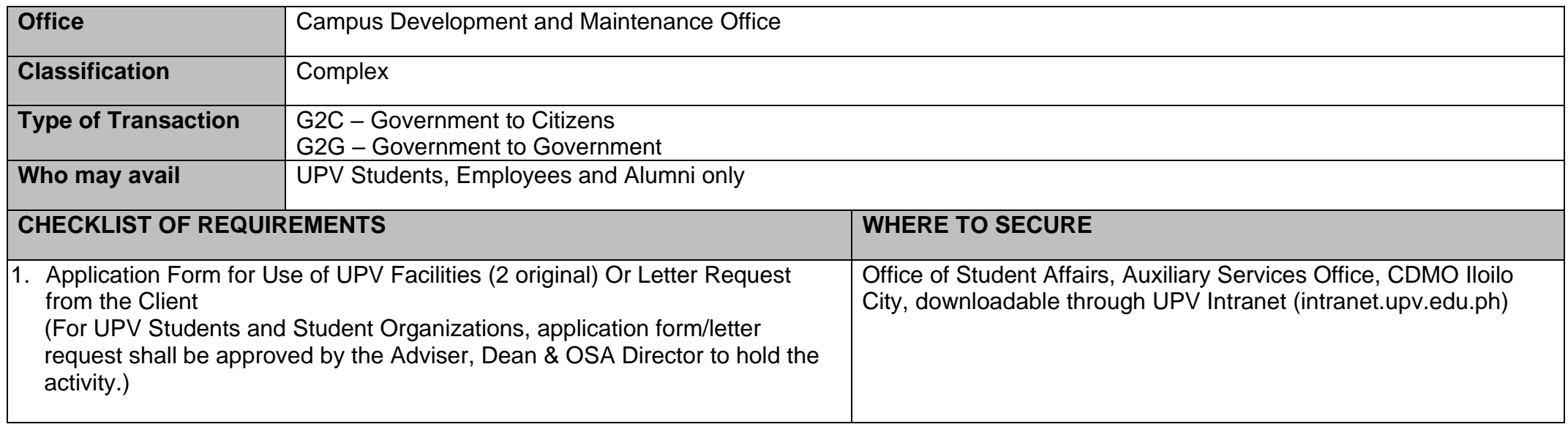

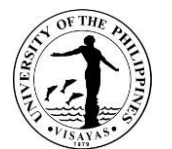

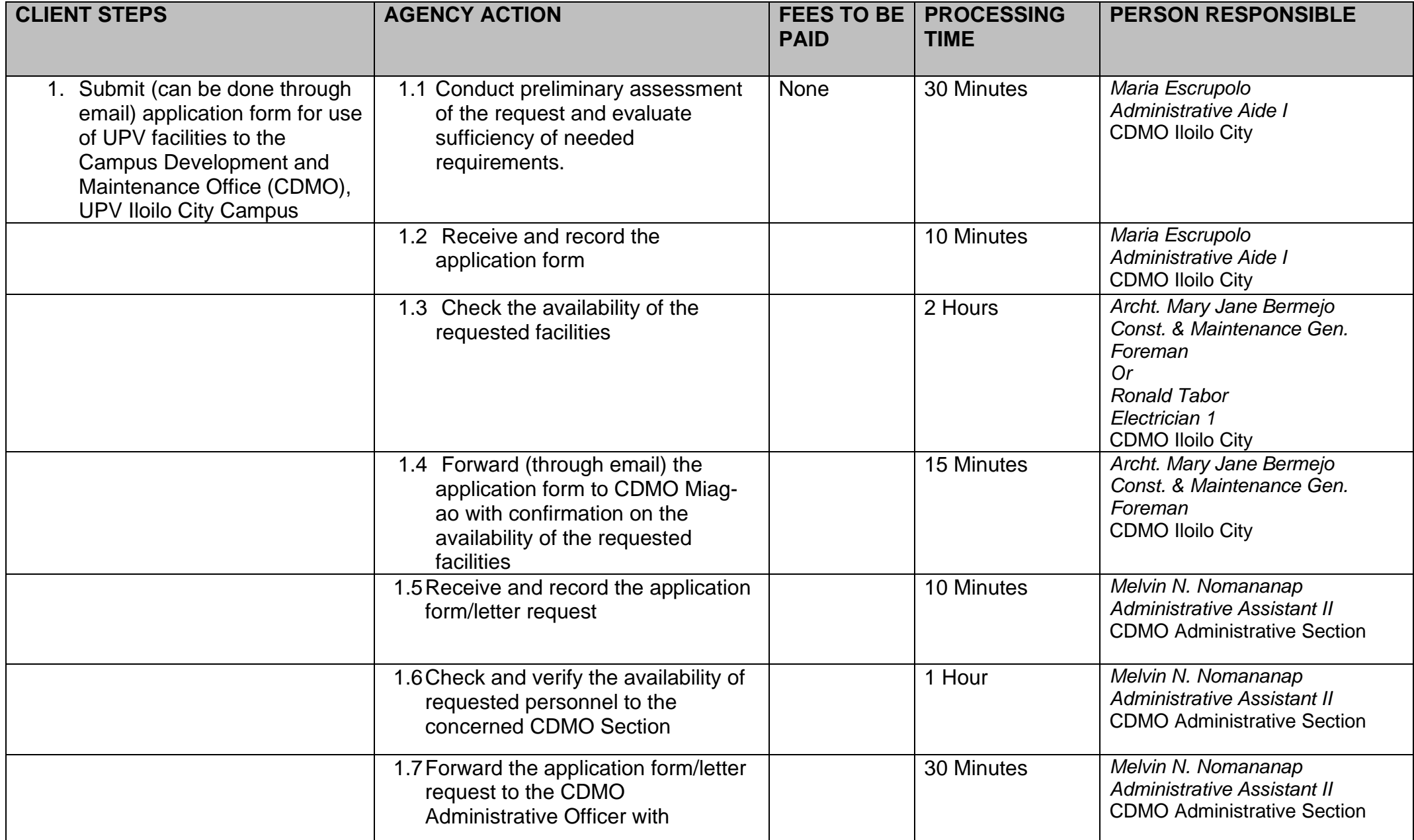

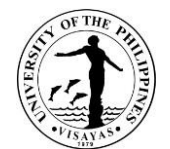

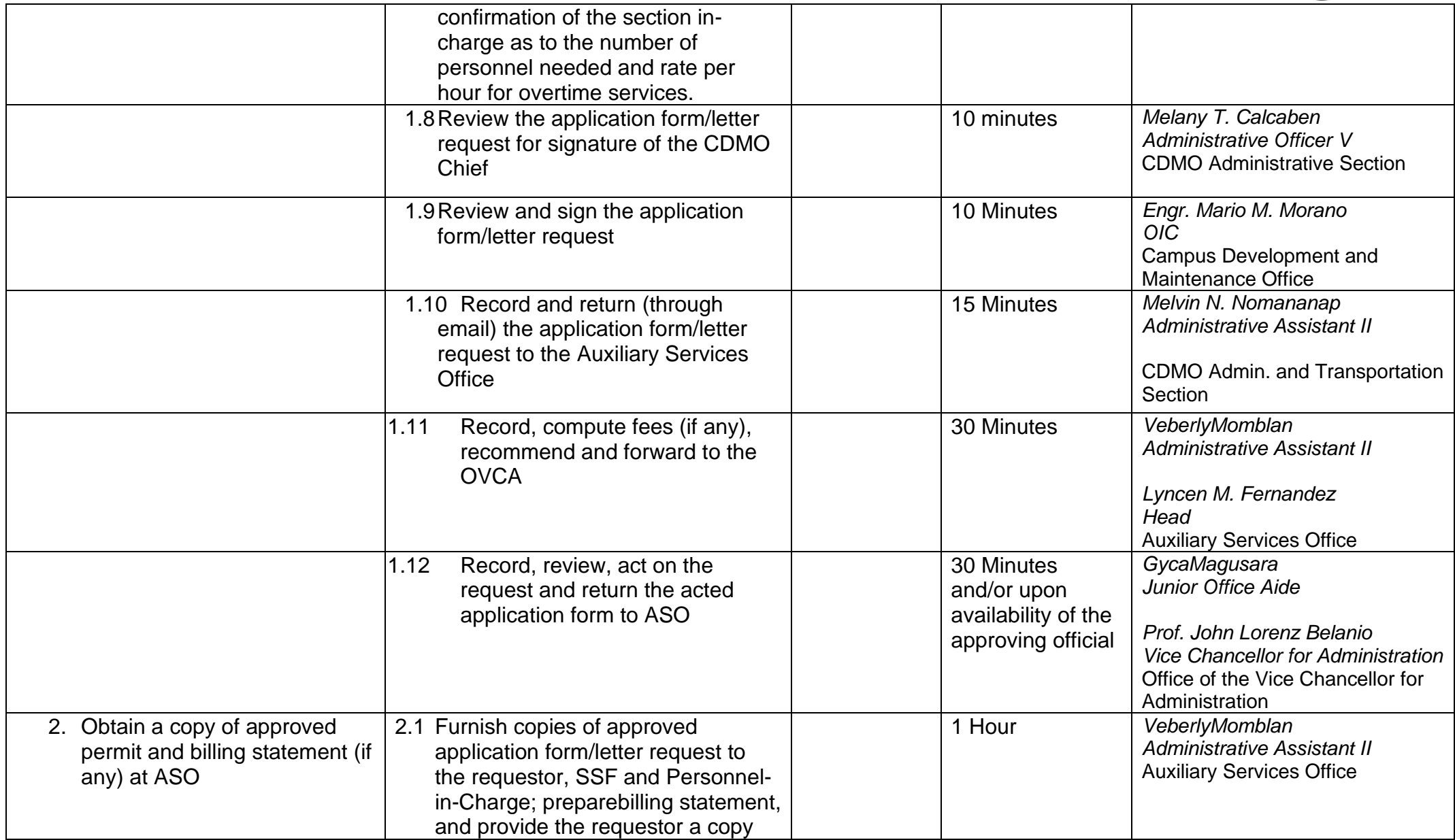

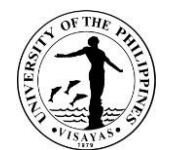

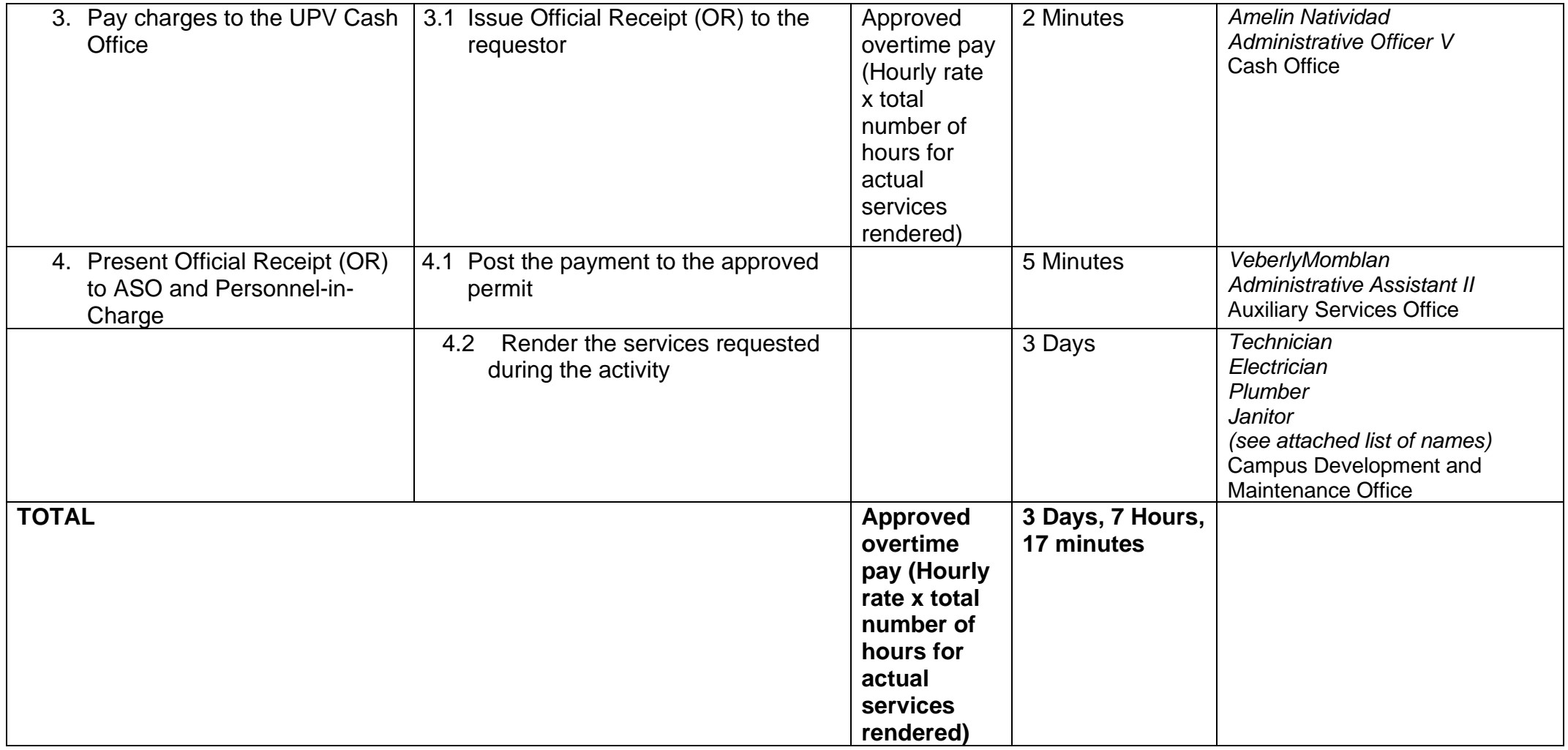

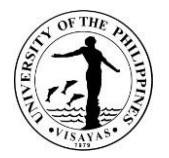

#### **11. Support Services during Activities in Iloilo City Campus (Non-UPV Clients)**

The Campus Development and Maintenance Office provide support services during activities of outside clients in which UPV is the venue of the activity. These support services shall be rendered by the Technician, Electrician, Plumber and Janitors. The Technician takes charge of the PA system in the Auditorium and Little Theater, the Electrician takes charge of the generator set and electrical concerns during power interruptions, the Plumber takes charge of the water supply, and the Janitors take charge of the cleanliness of the venue of the activity and the comfort rooms.

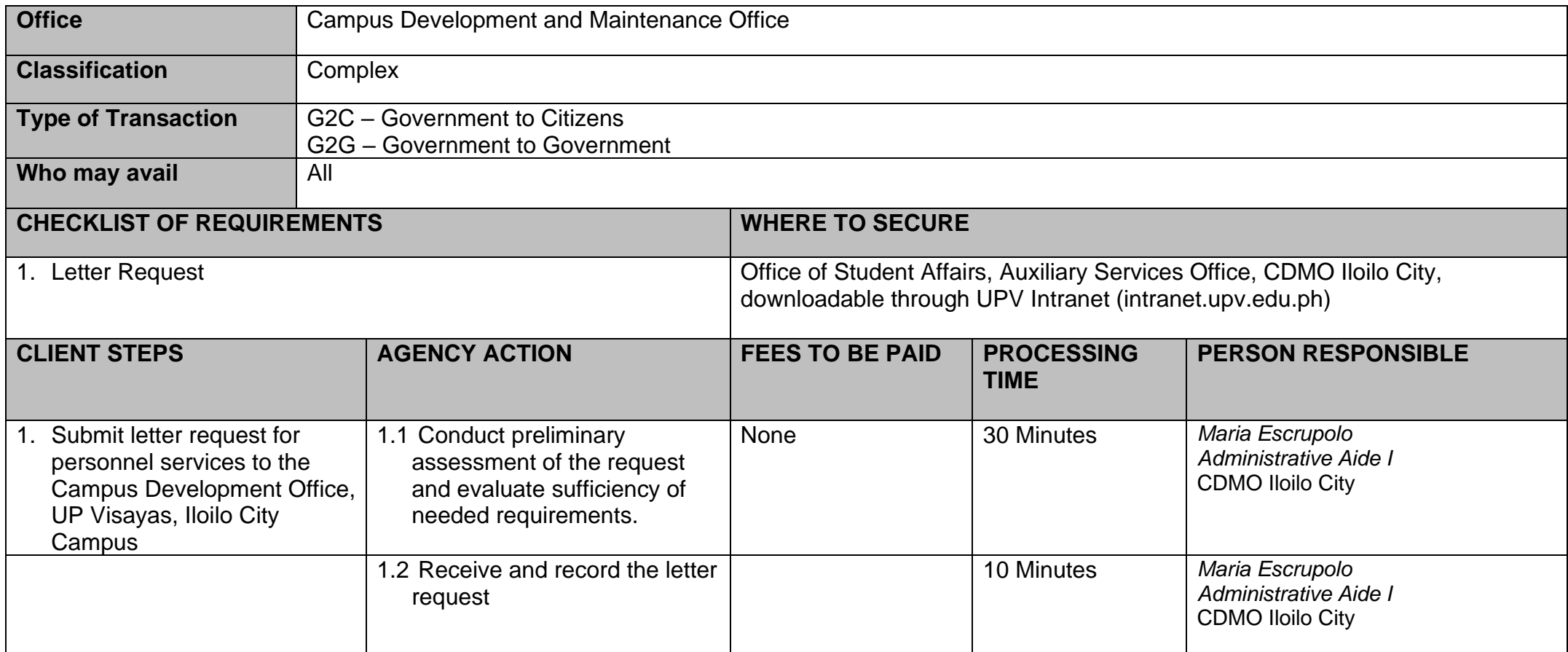

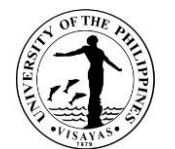

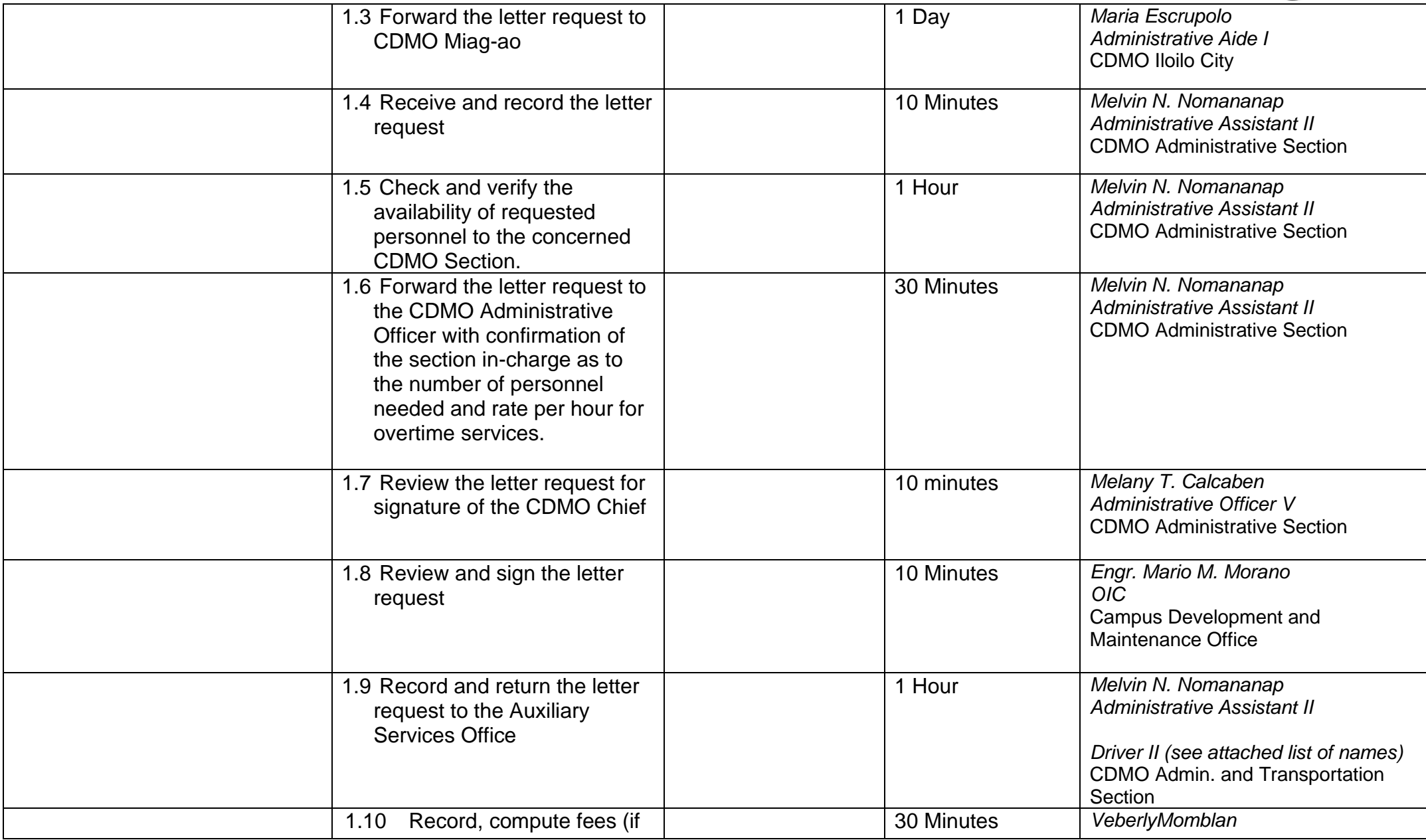

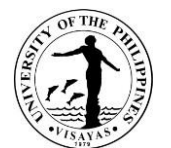

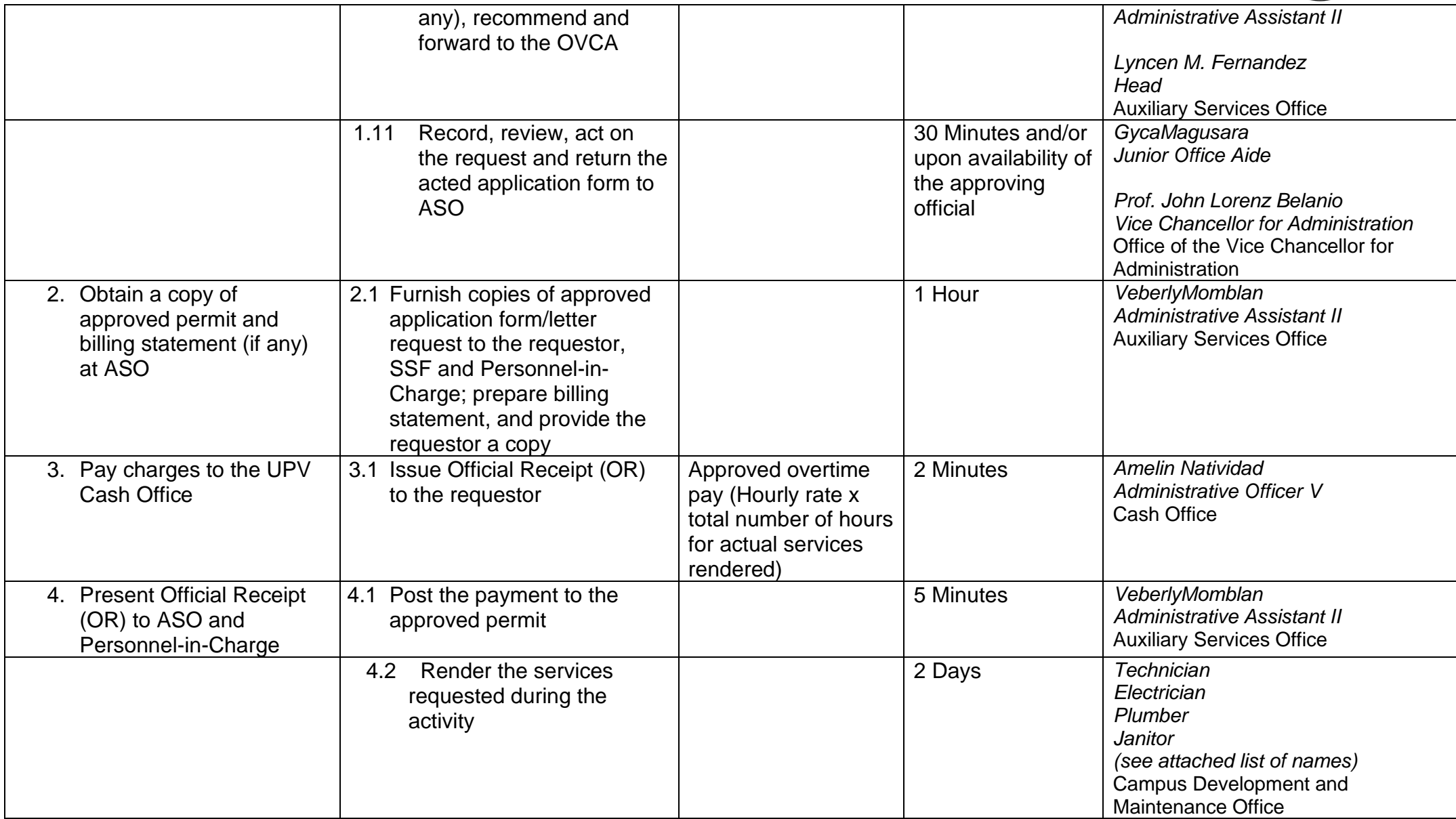

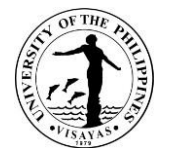

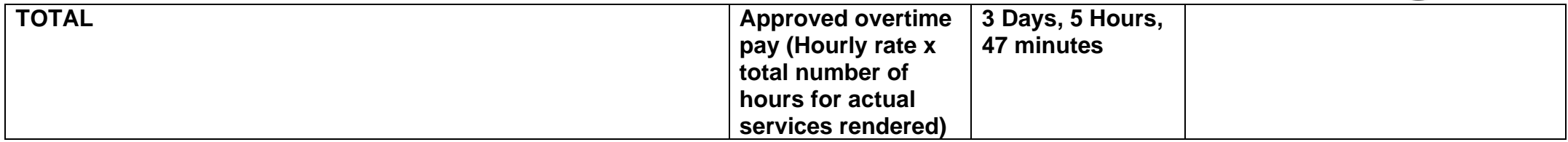

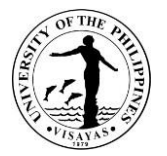

## **12. Support services during activities**

The Campus Development and Maintenance Office provide support services in the activities of the university. The major task is to physically prepare or arrange the designated venue for the activity.

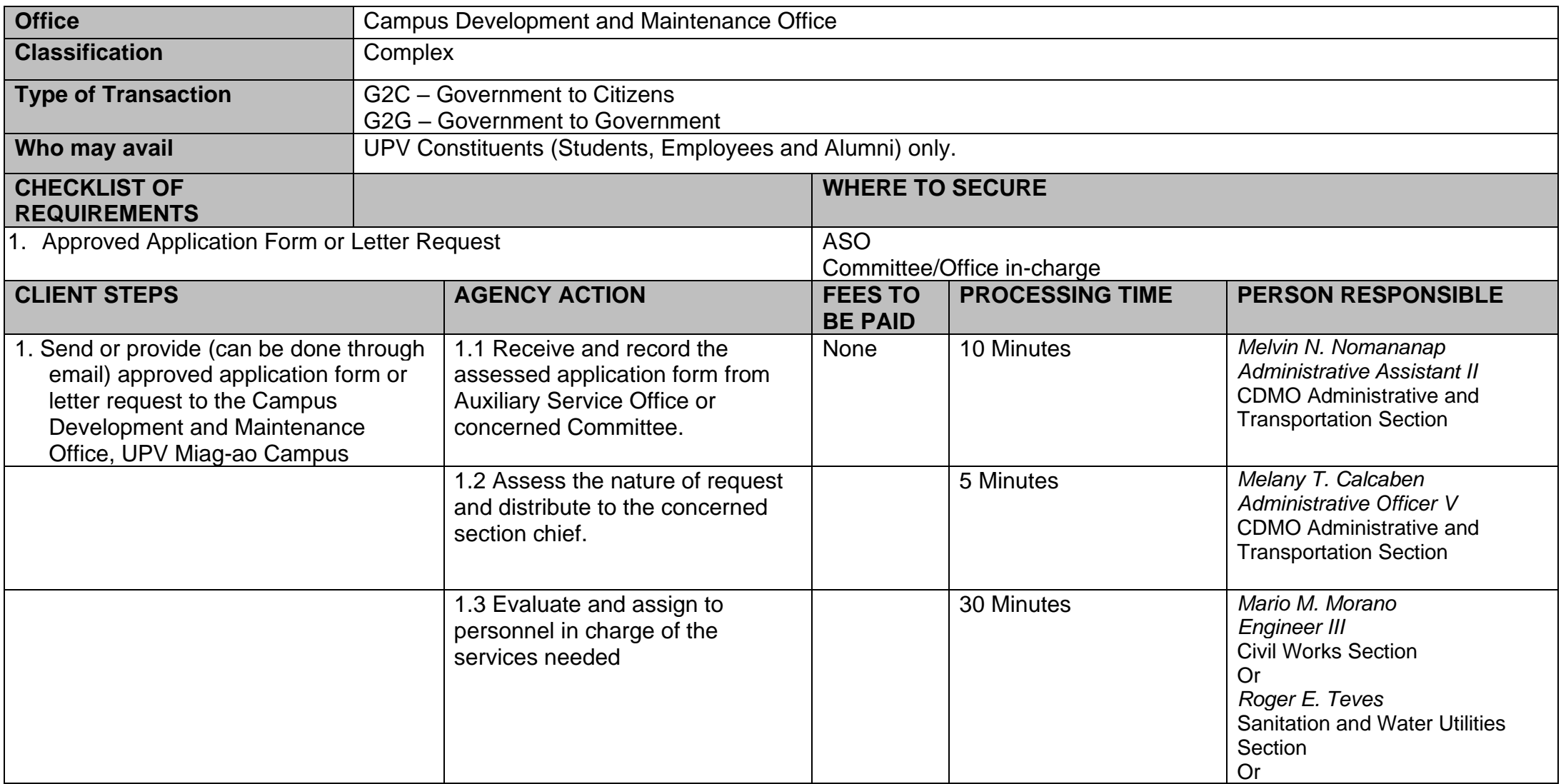

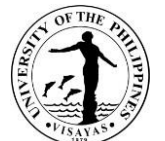

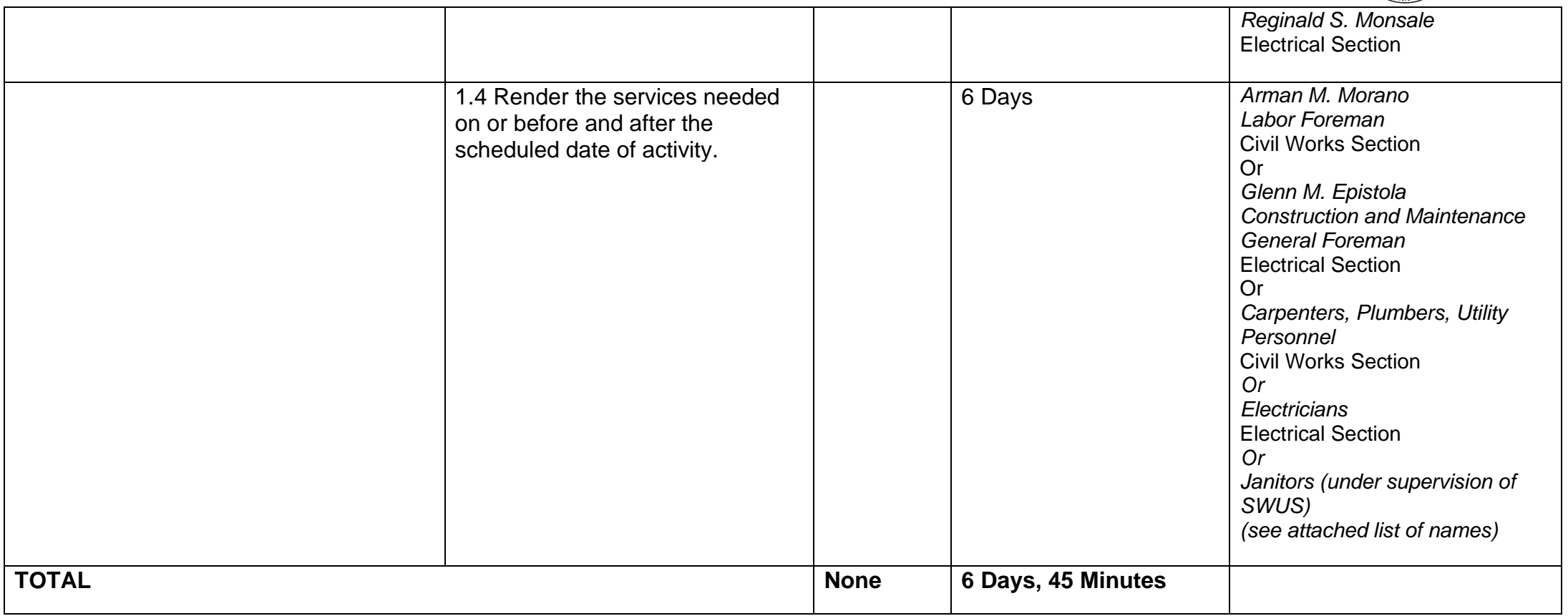

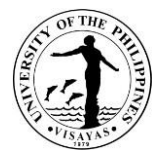

#### **13. Technical specifications and cost estimates involving the expertise of engineers, etc.**

Specifications and cost estimates are prepared by the CDMO to supplement the procurement of materials, equipment and upgrading of existing facilities. The estimates are bases for the budgeting. The sanitary, civil, electrical or plumbing specifications provided by the Office are used as the terms of reference in the procurement process.

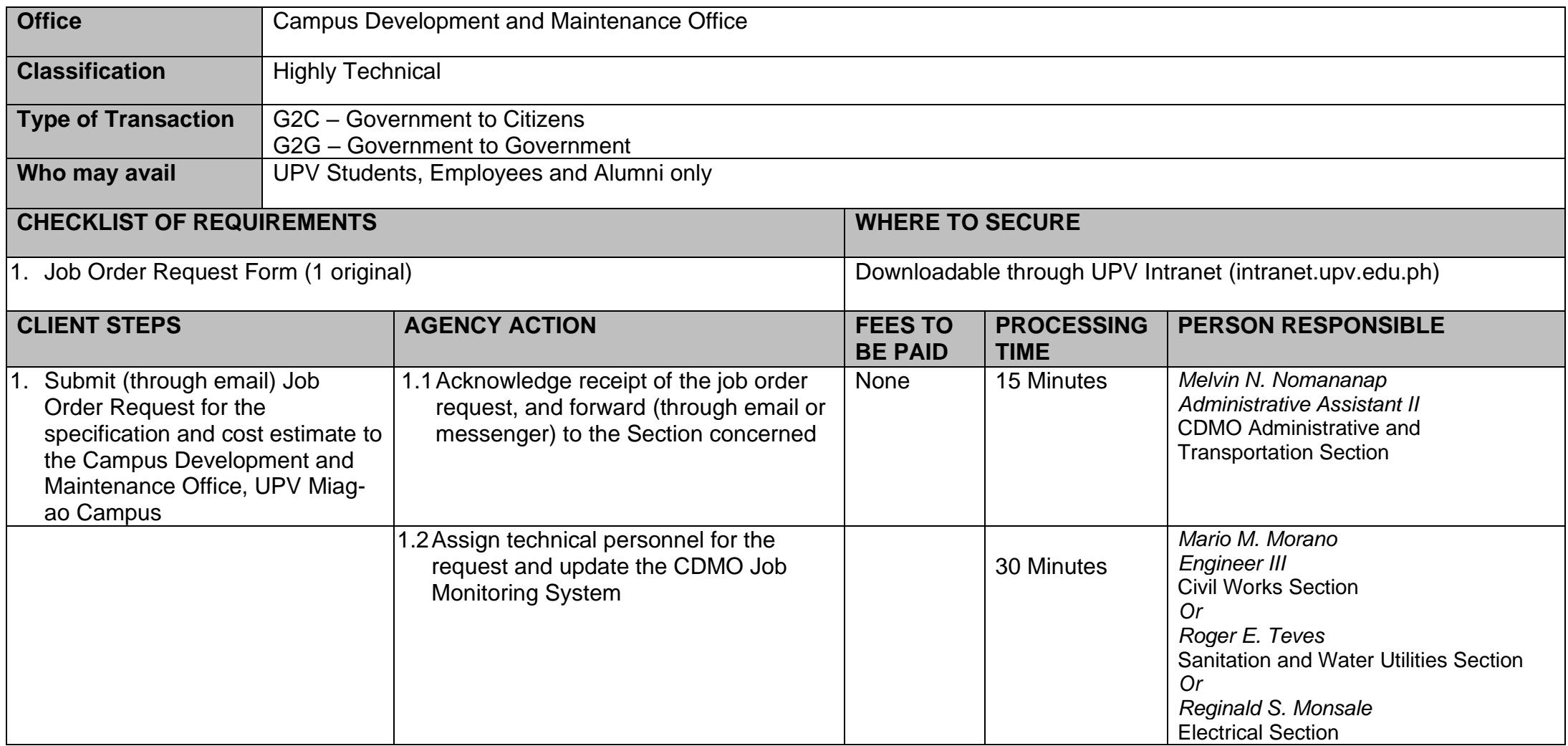

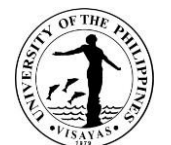

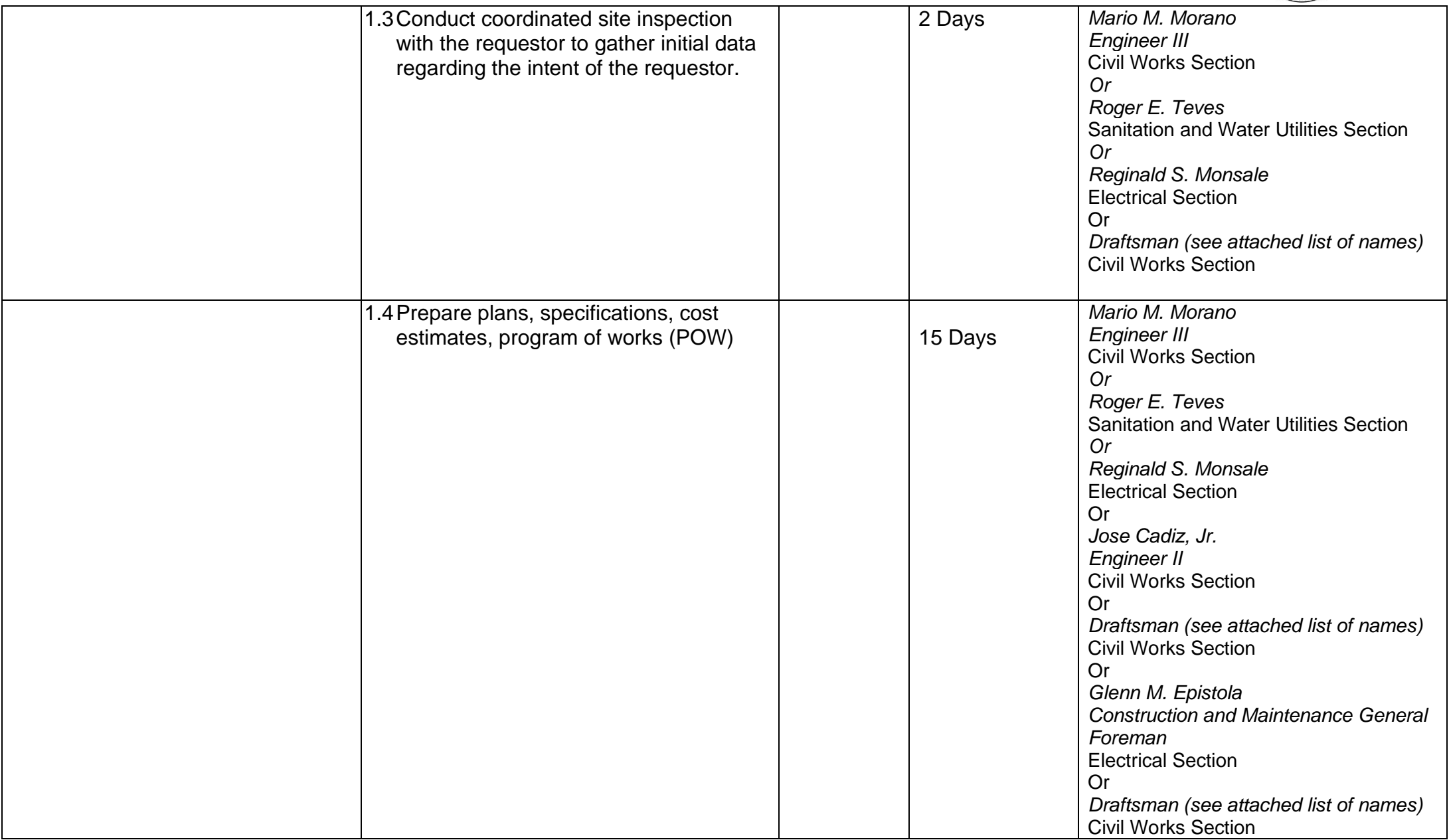

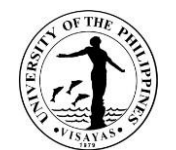

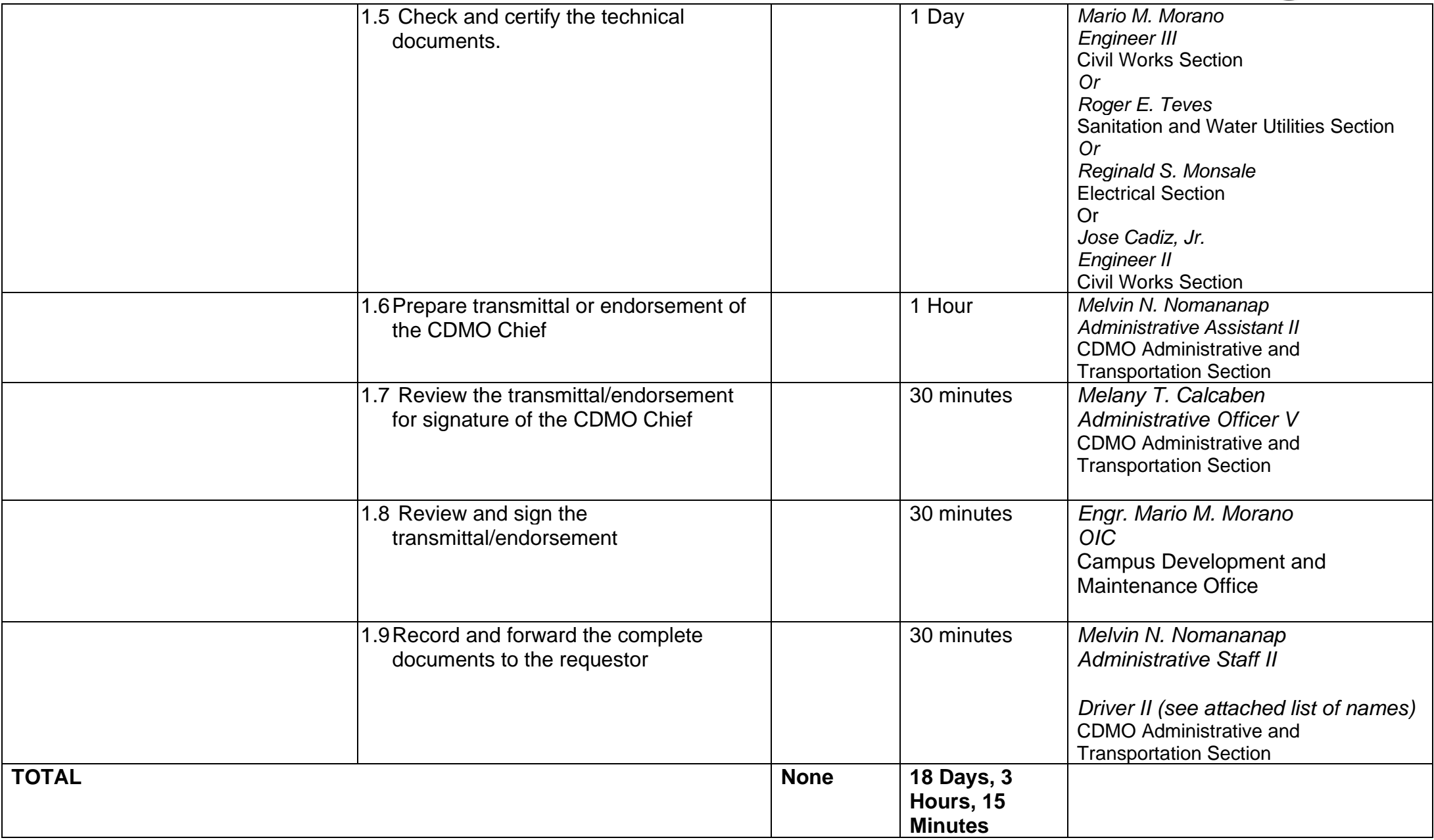

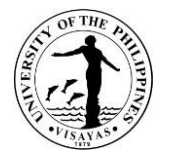

# **14. Payment for utilities expenses (telephone, electricity, water) of Iloilo City Campus**

The Campus Development and Maintenance Office takes charge of the processing of payment for utilities expenses of the whole UPV Iloilo City Campus. These utilities include telephone (PLDT and Globe), electricity (PECO), and water (MIWD). Payment for utilities expenses are processed on a monthly basis.

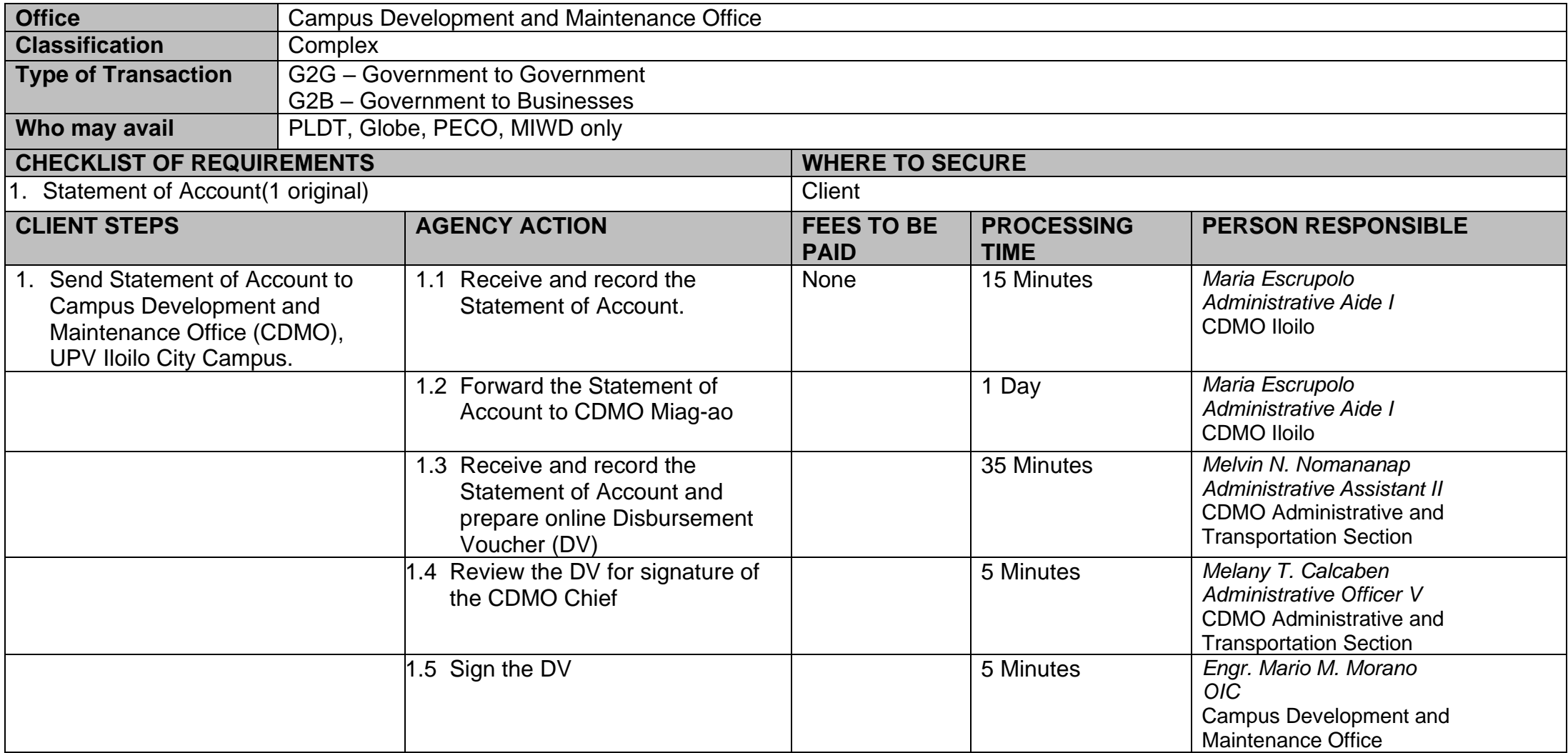

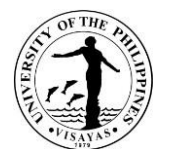

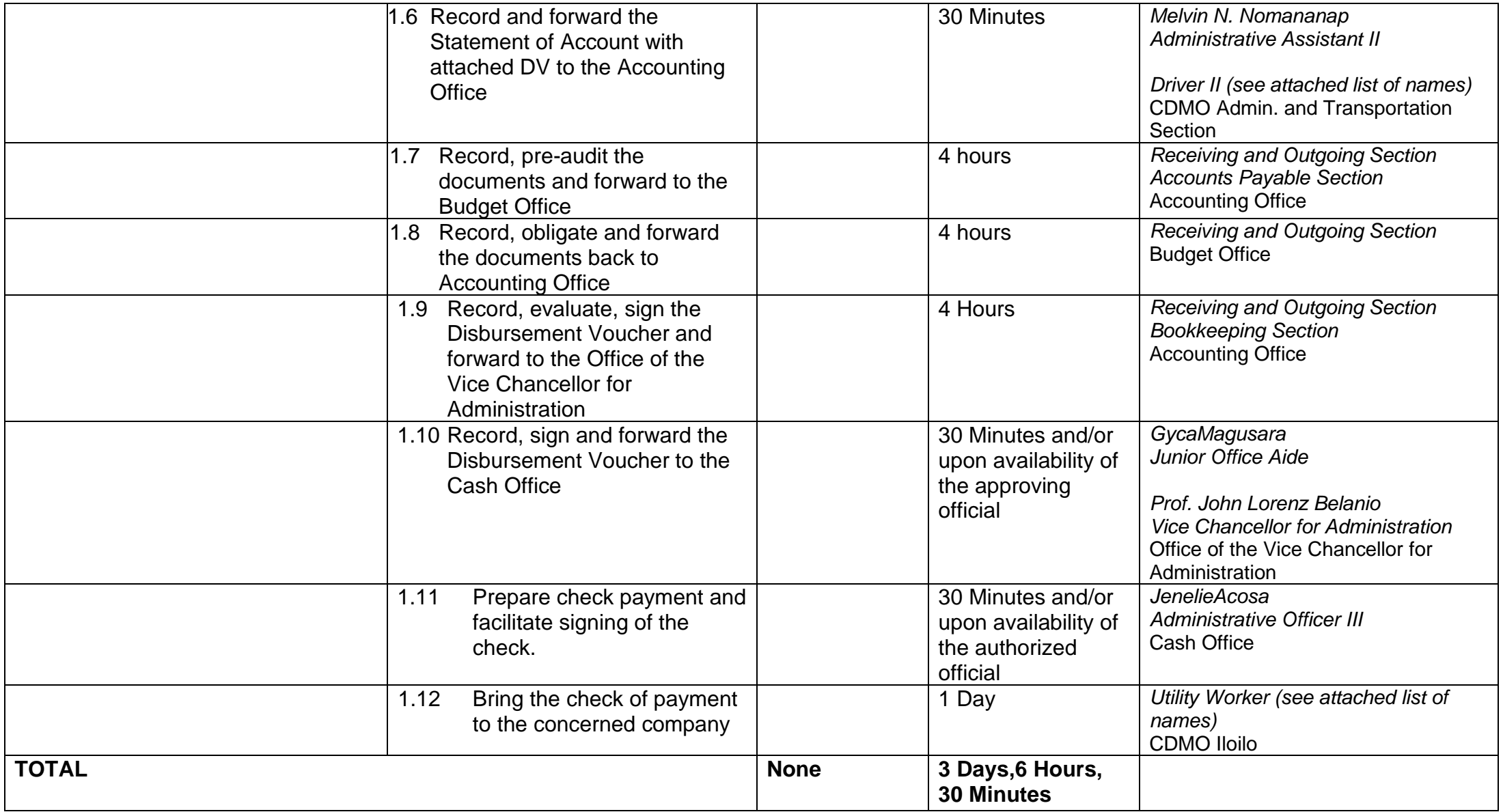

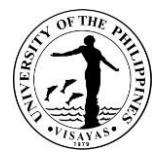

# **15. Payment for utilities expenses (telephone and electricity) of Miag-ao Campus**

The Campus Development and Maintenance Office takes charge of the processing of payment for utilities expenses of the whole UPV Miag-ao Campus. These utilities include telephone (PLDT and Globe) and electricity (ILECO I). Payment for utilities expenses is processed on a monthly basis.

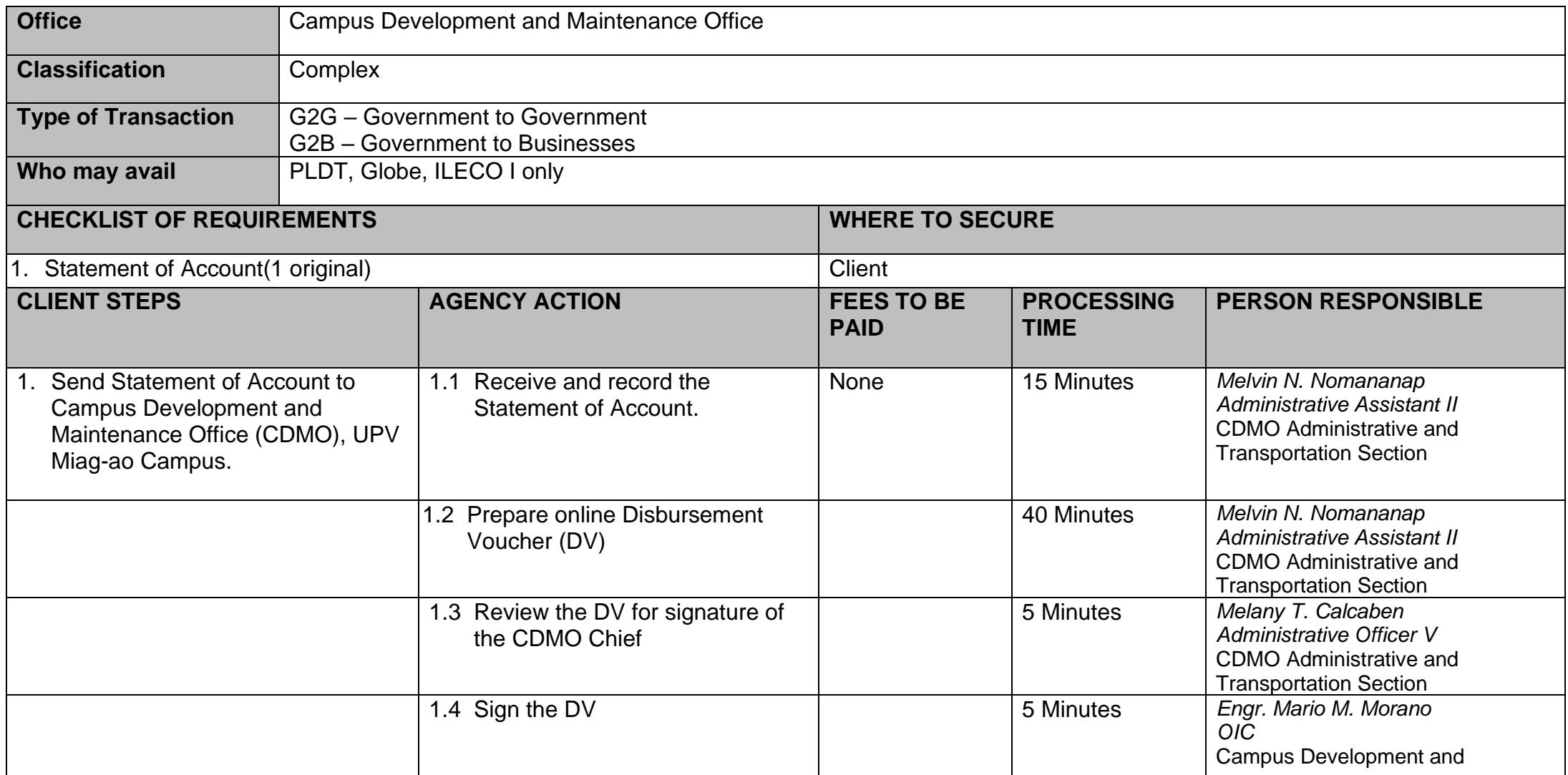

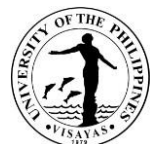

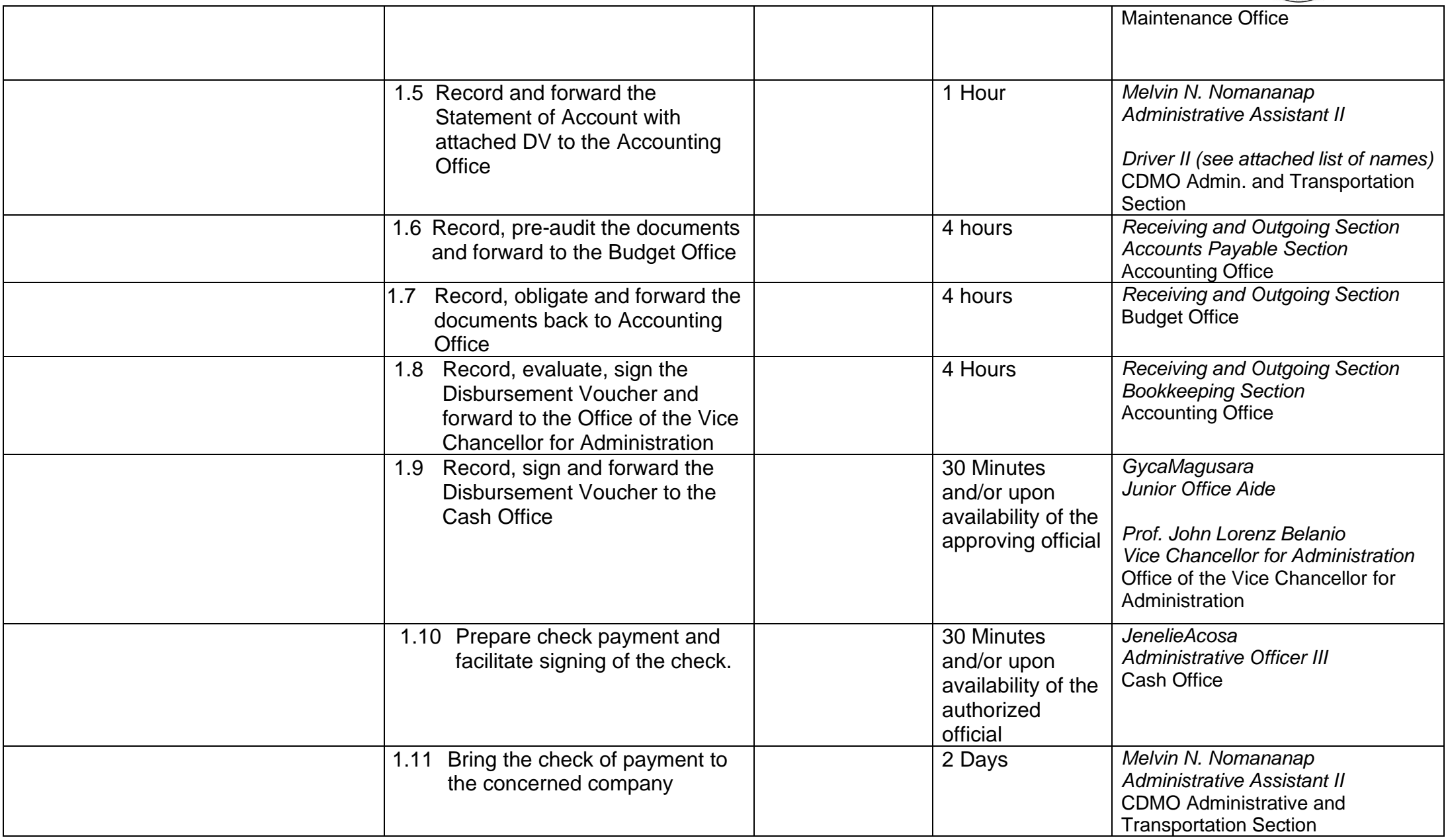

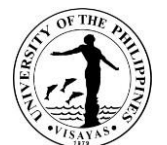

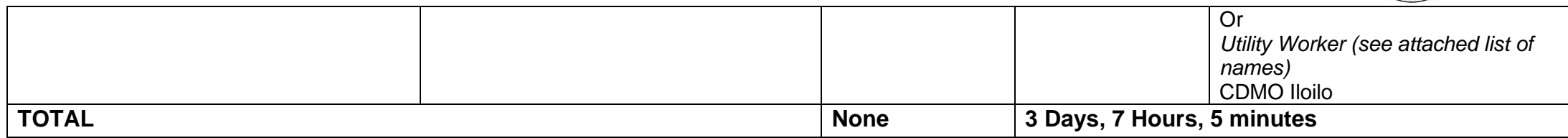

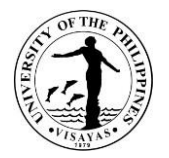

## **16. Check-up and minor repair of Air Conditioning Units (ACUs)**

Check-up and minor repair of Air Conditioning Units (ACUs) are carried out in-house in order to maintain functionality and ensure efficiency of the ACUs in UP Visayas. Cleaning, repairs, replacement of capacitor and recharging of Freon will be attended by the electrical section of the Campus Development and Maintenance Office (CDMO).

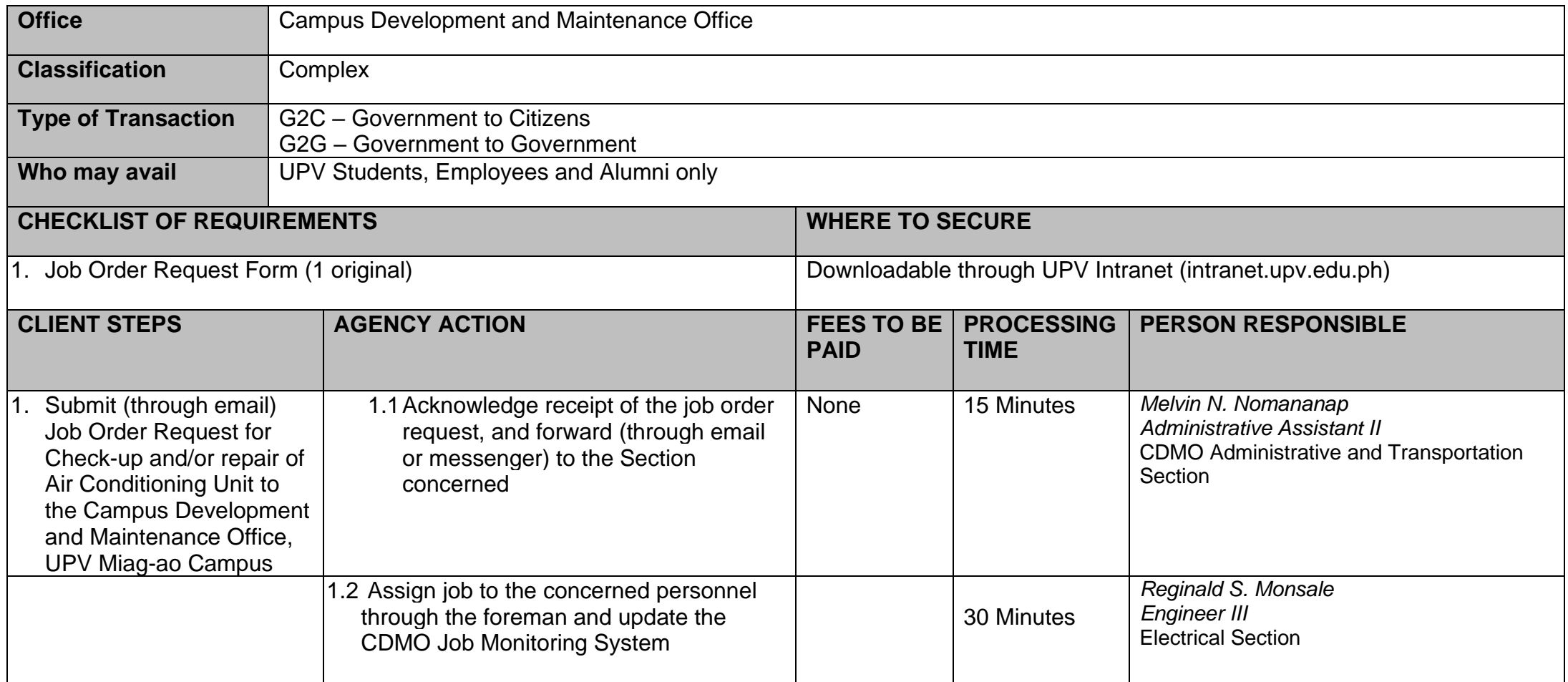

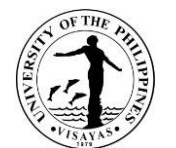

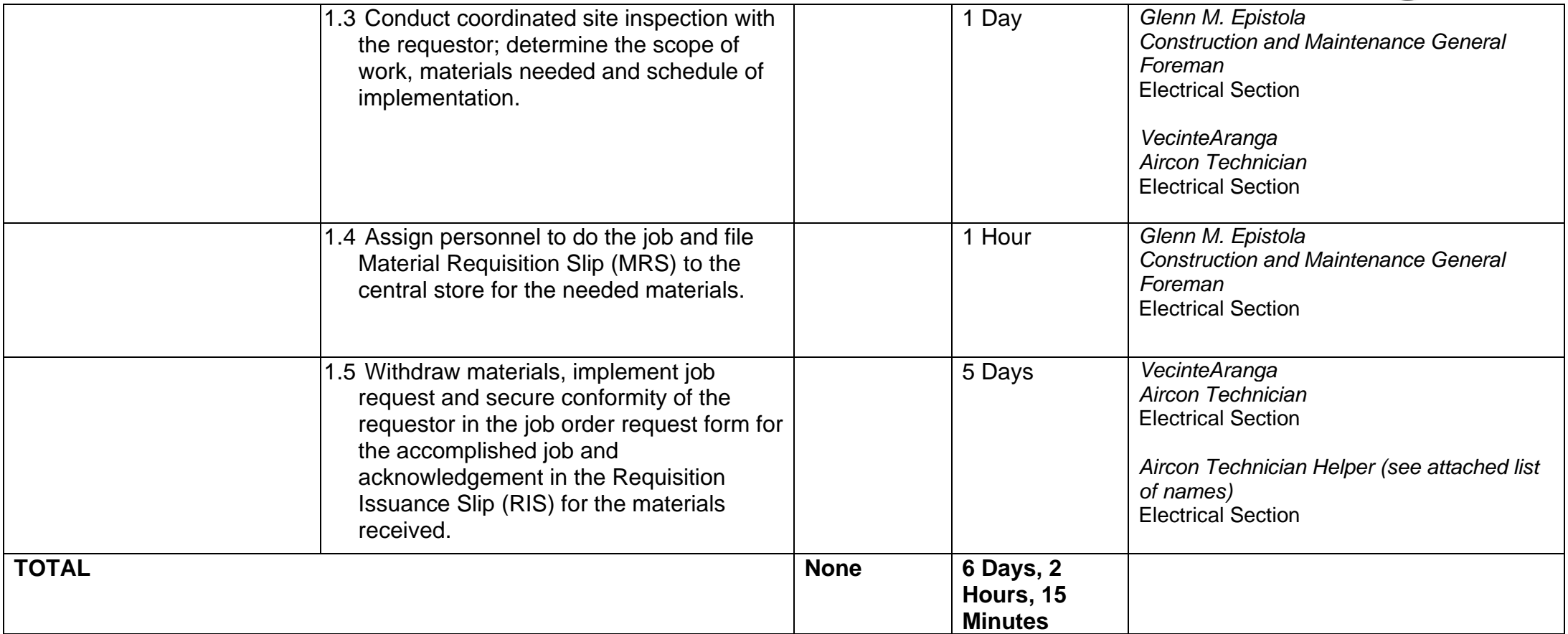

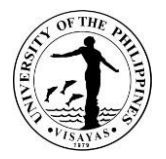

### **17. Check-up and repair of UPV vehicles**

Check-up and repair of UPV vehicles are part of the services rendered by the Administrative and Transportation Section of the Campus Development and Maintenance Office. The work is carried out by the CDMO Mechanic or Service Technician with the assistance of the vehicle's driver. The Service Technician is stationed in the CDMO Garage. The service also covers the diagnosis of issues in the vehicle combustion engine, mechanical and conventional, electrical components of the vehicles.

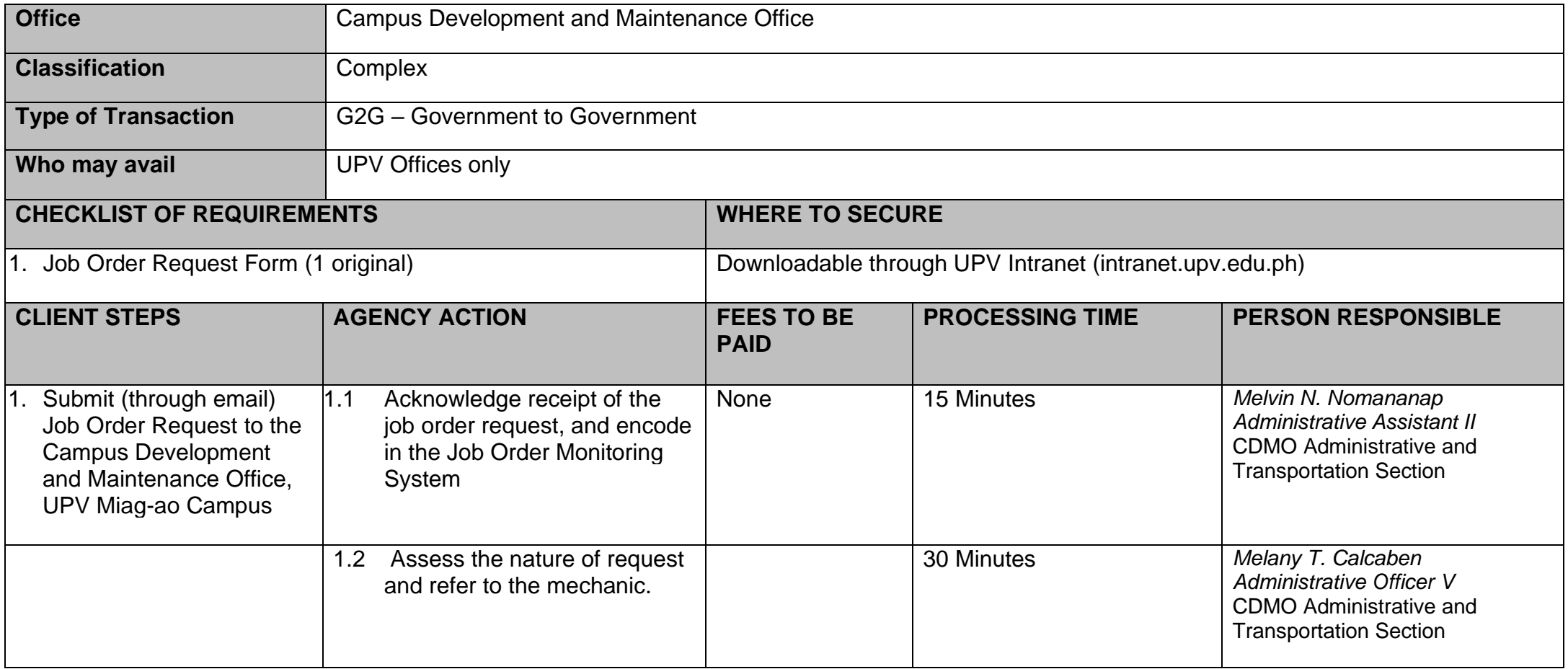

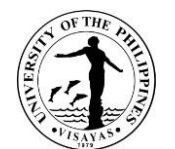

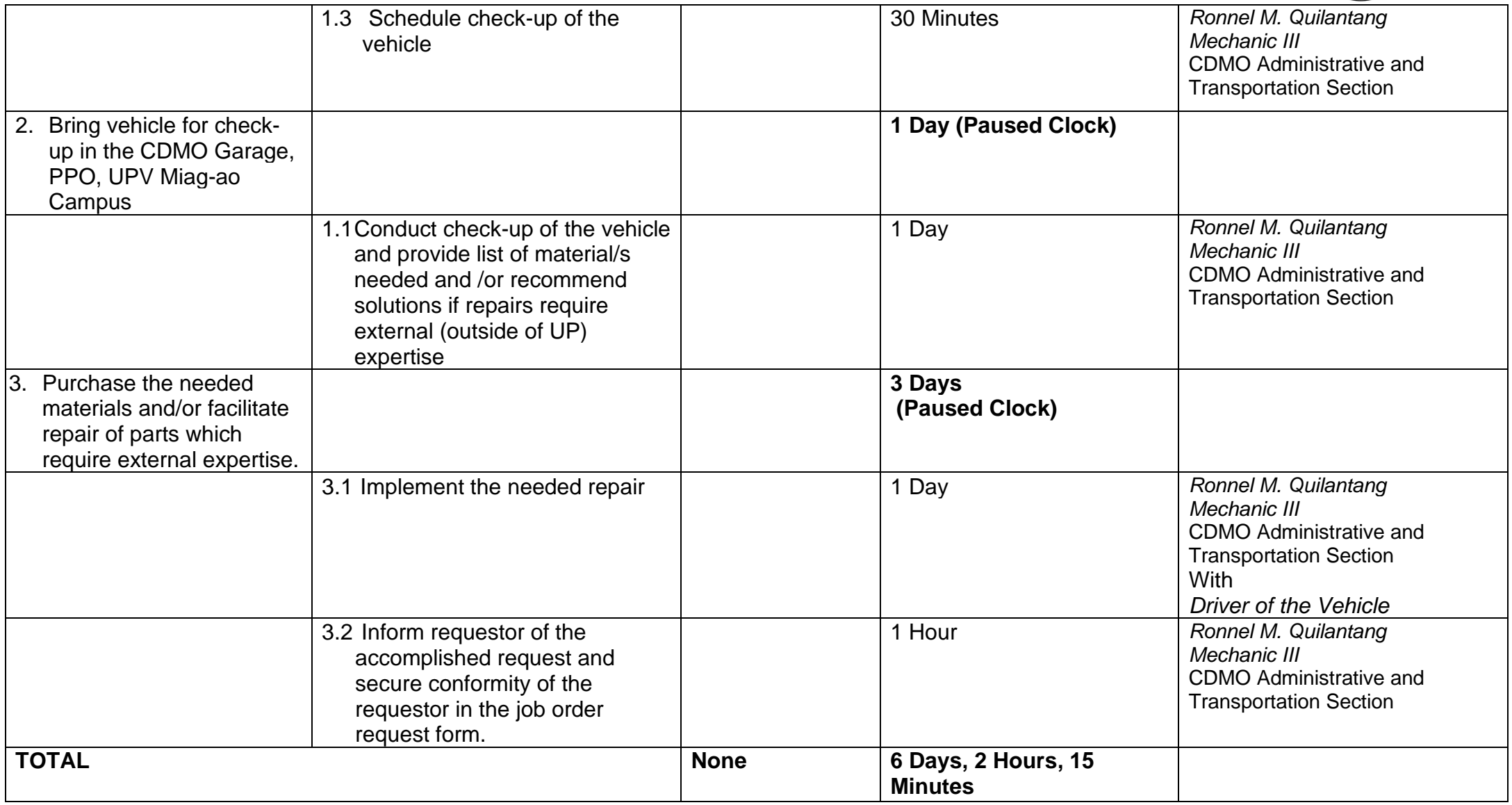

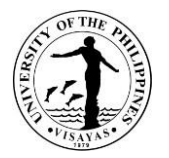

### **18. Water Connection**

The CDMO Sanitation and Water Utilities Section (SWUS) takes charge of the UPV Water System which supplies potable water to the whole Miag-ao Campus and extends to UPV employees and affected landowners in Miag-ao, Iloilo. The SWUS facilitates the processing and installation of water connection to qualified applicants.

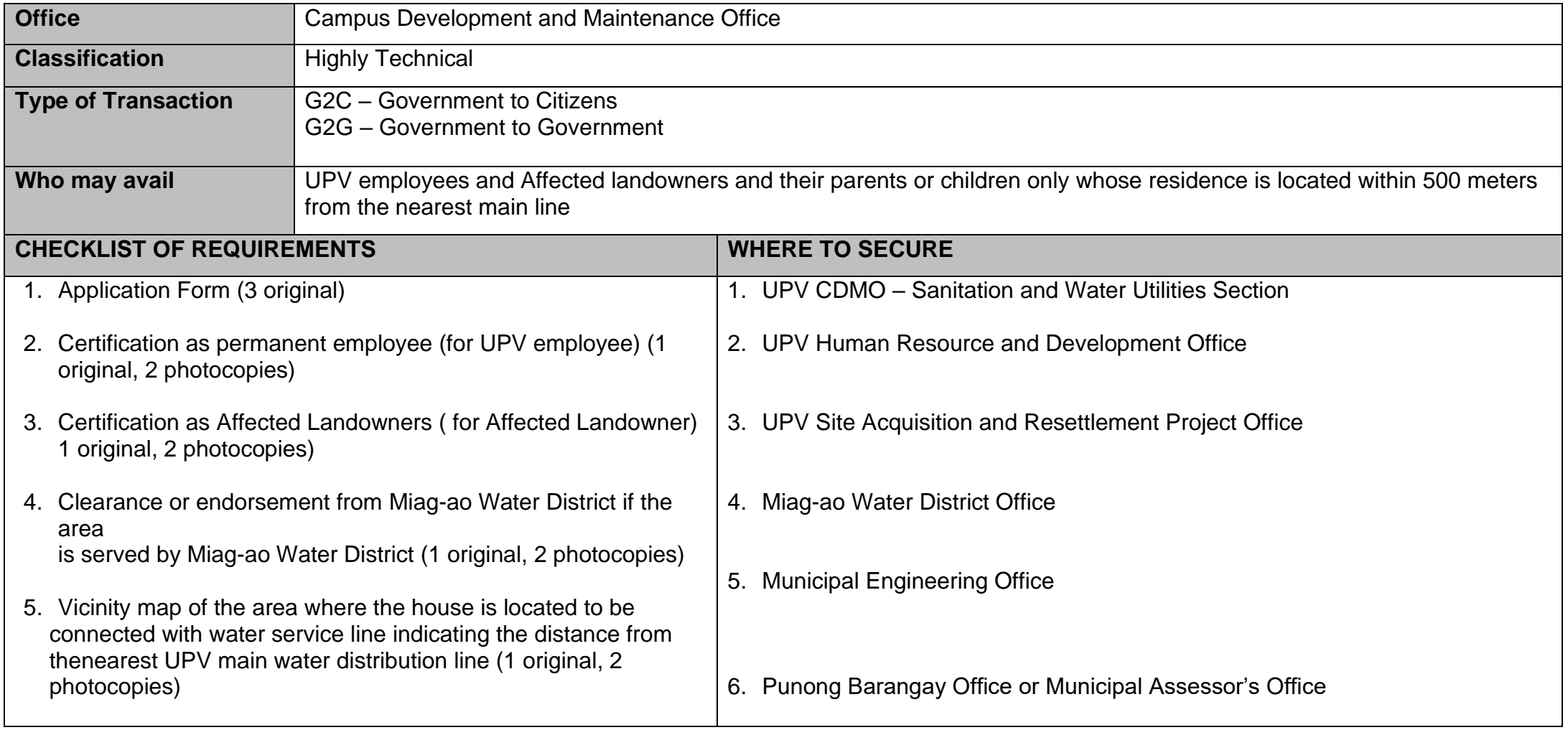

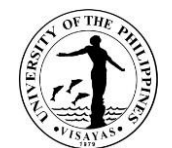

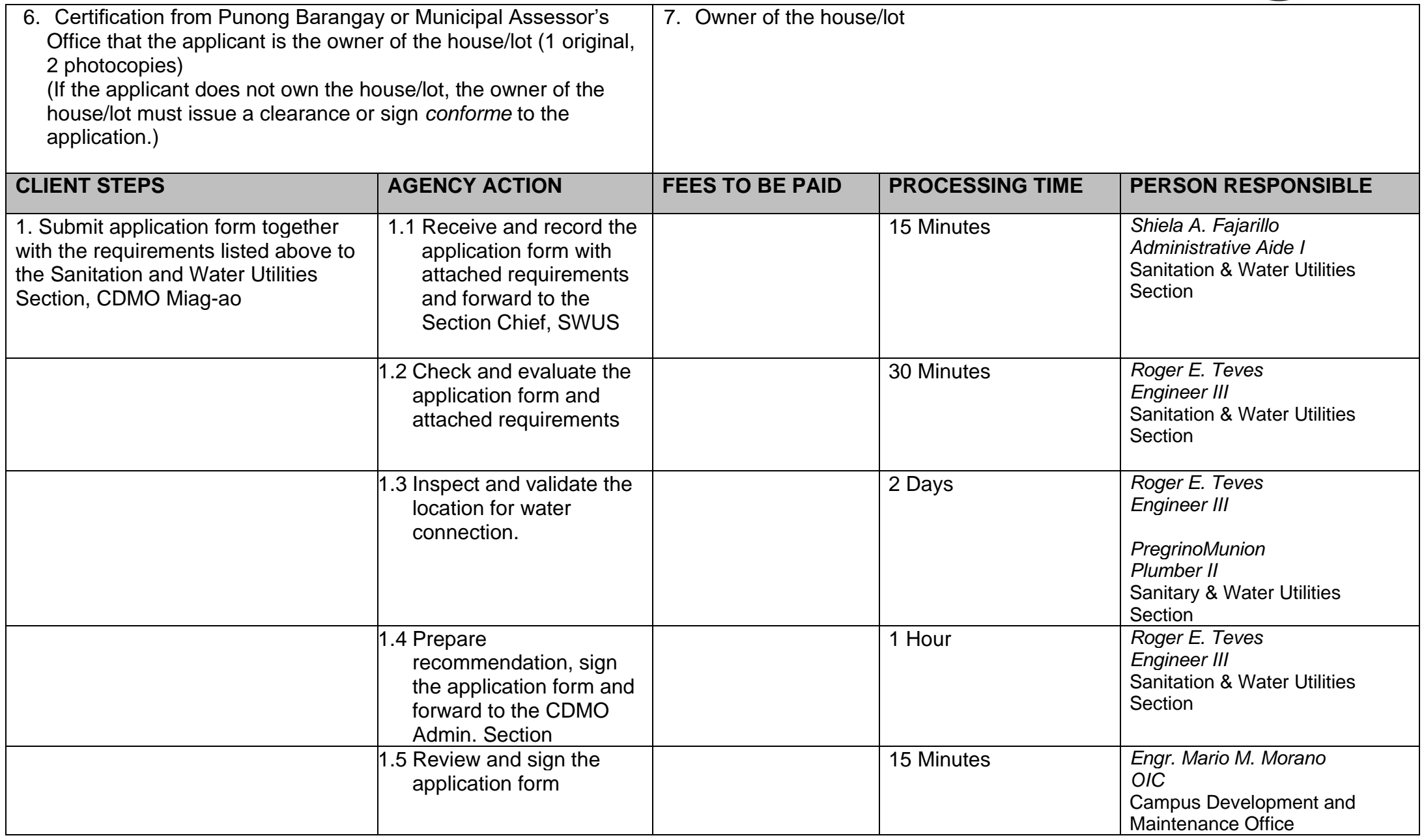

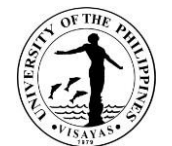

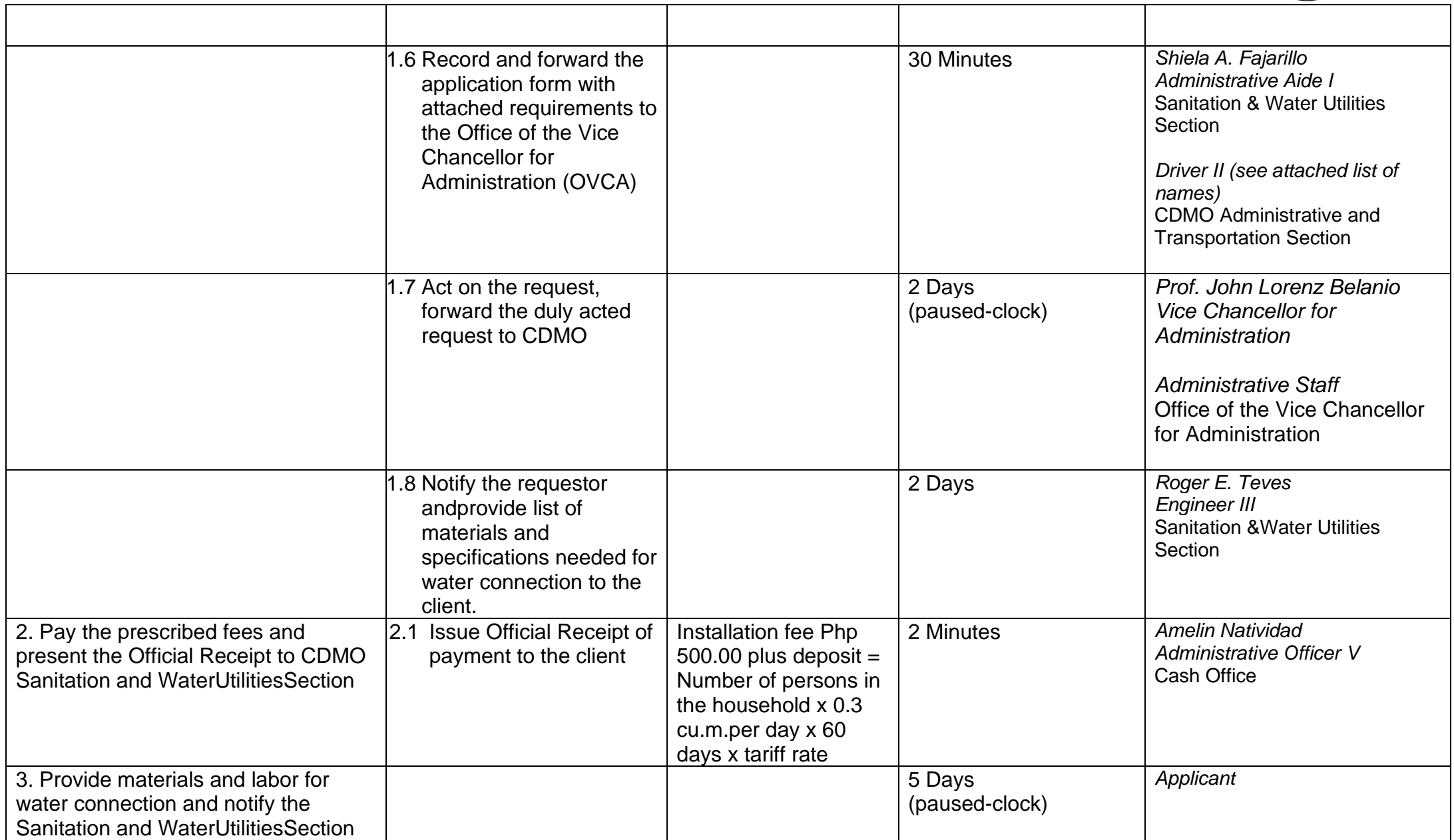

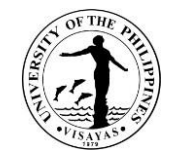

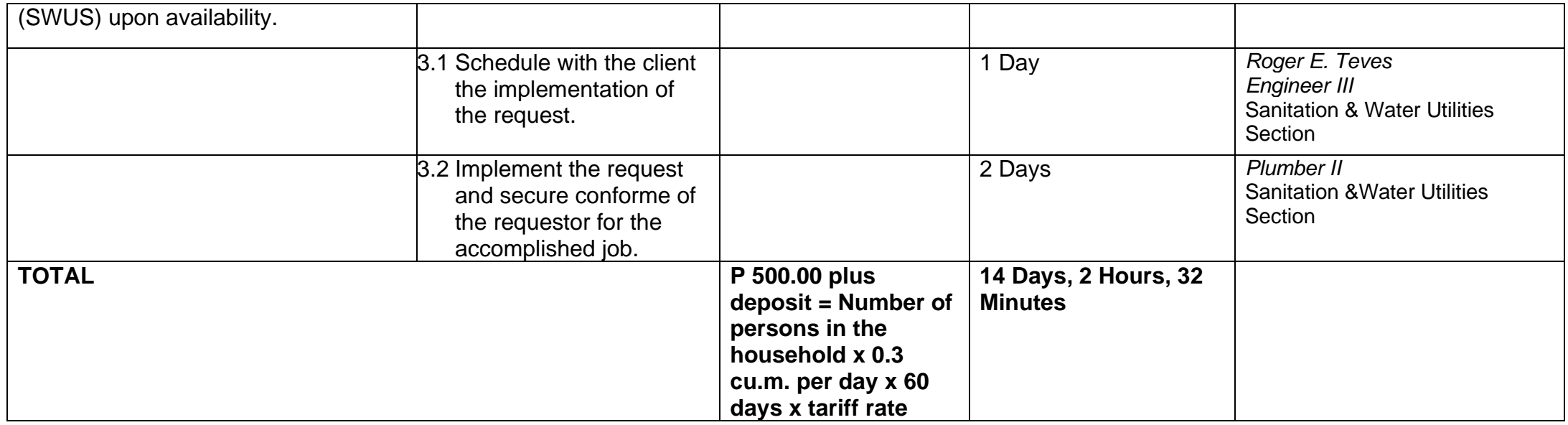

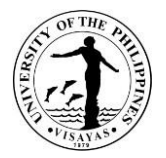

## **19. Payment of Contractor's Billings for Maintenance Projects (First Billing)**

Contractors will be paid accordingly as stipulated in the contract entered into between the Contractor and the University in the implementation of UP System, LDDAP and GAA funded maintenance projects. The Campus Development and Maintenance Office (CDMO) will process the requested payments for the first billing of the Contractor.

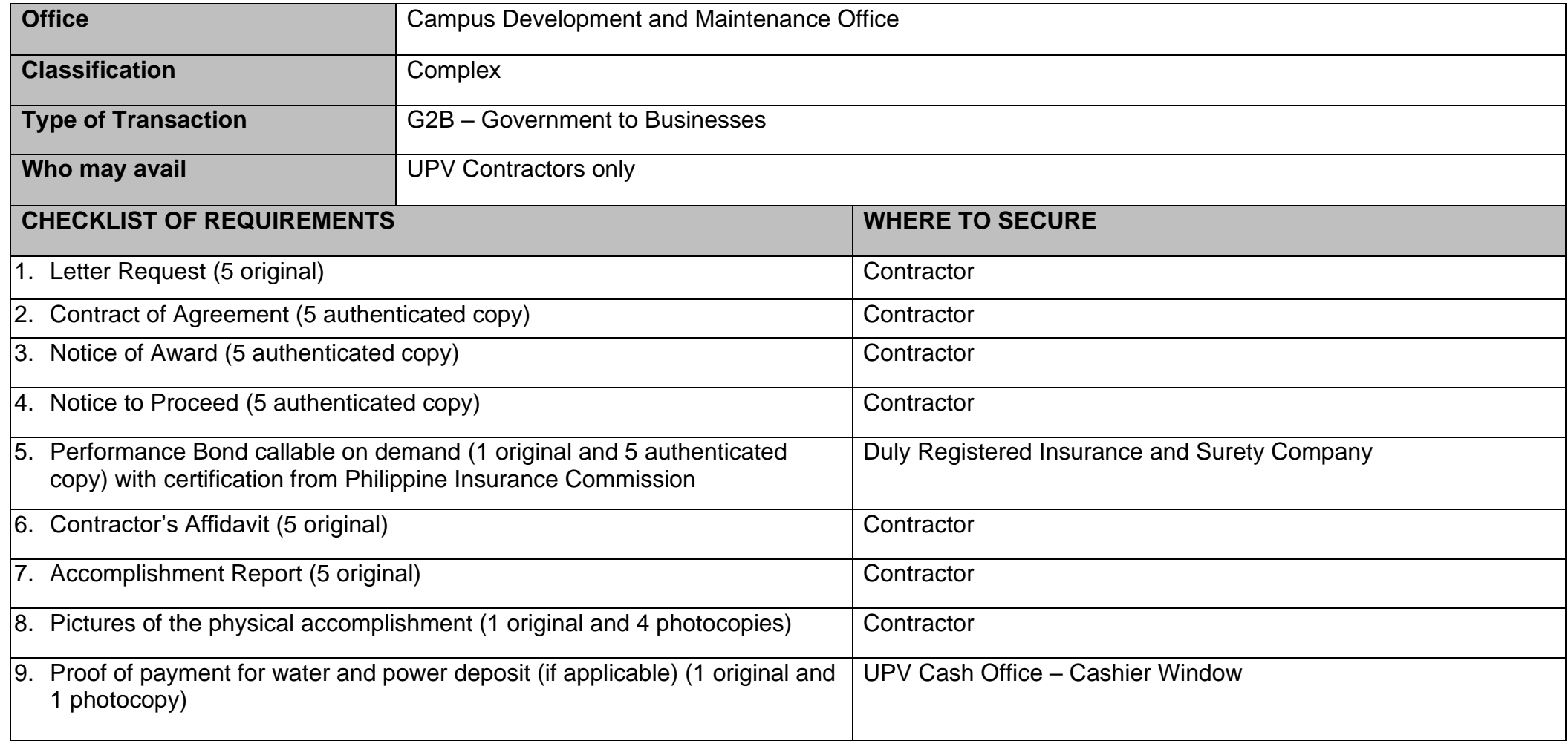

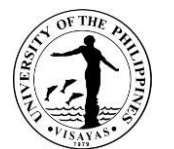

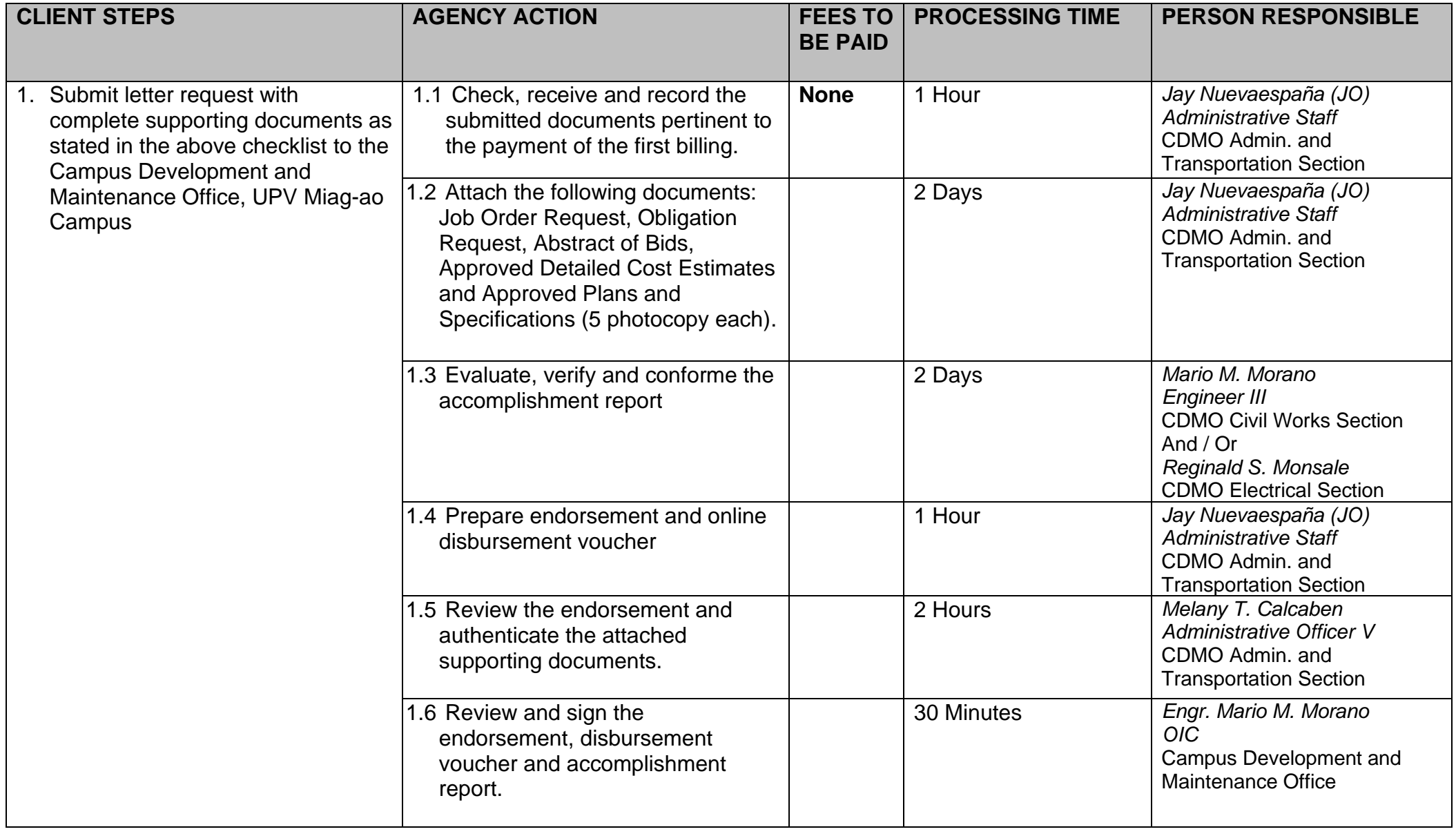

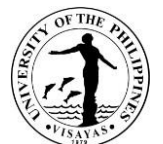

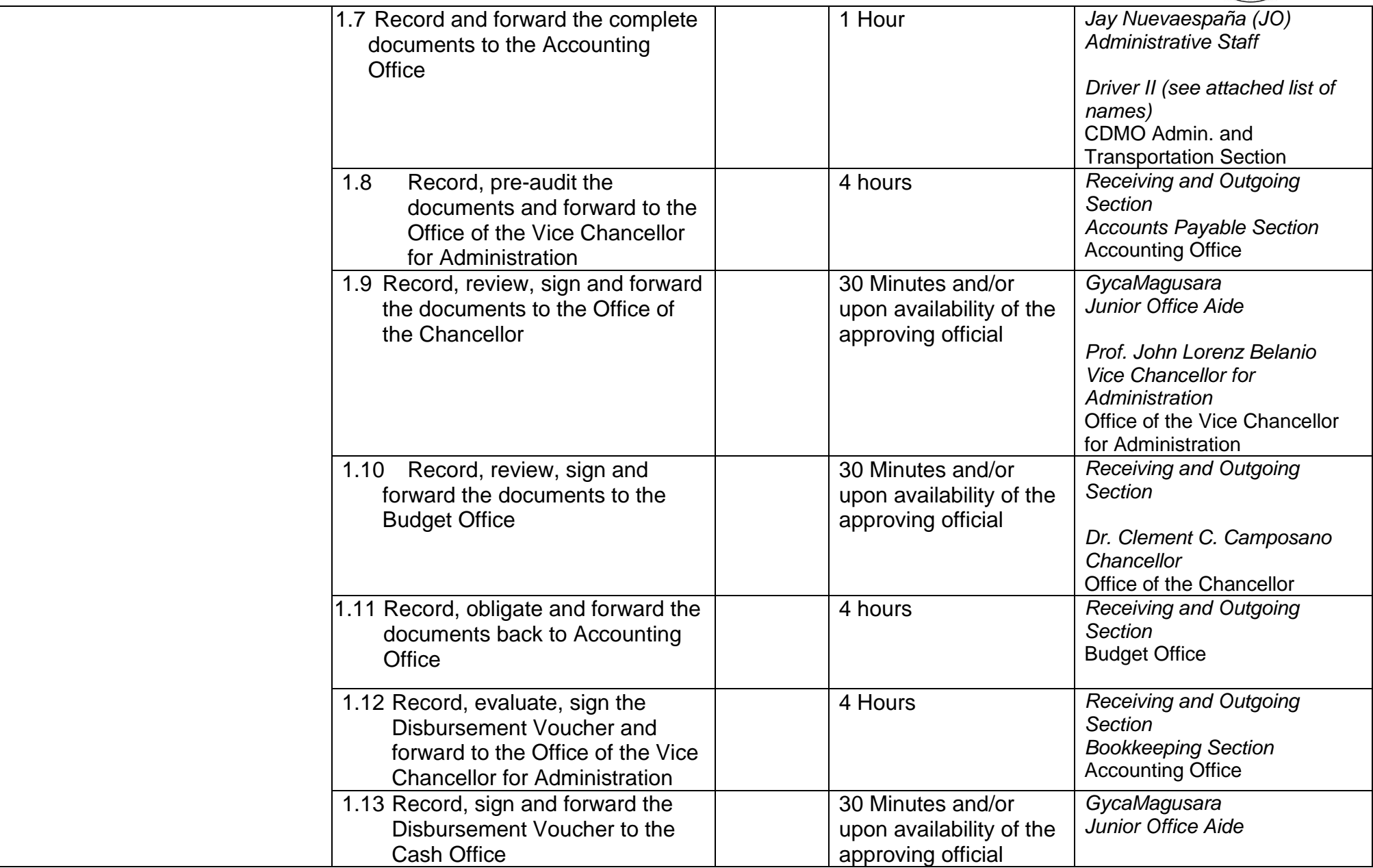

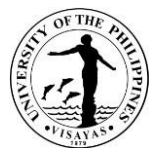

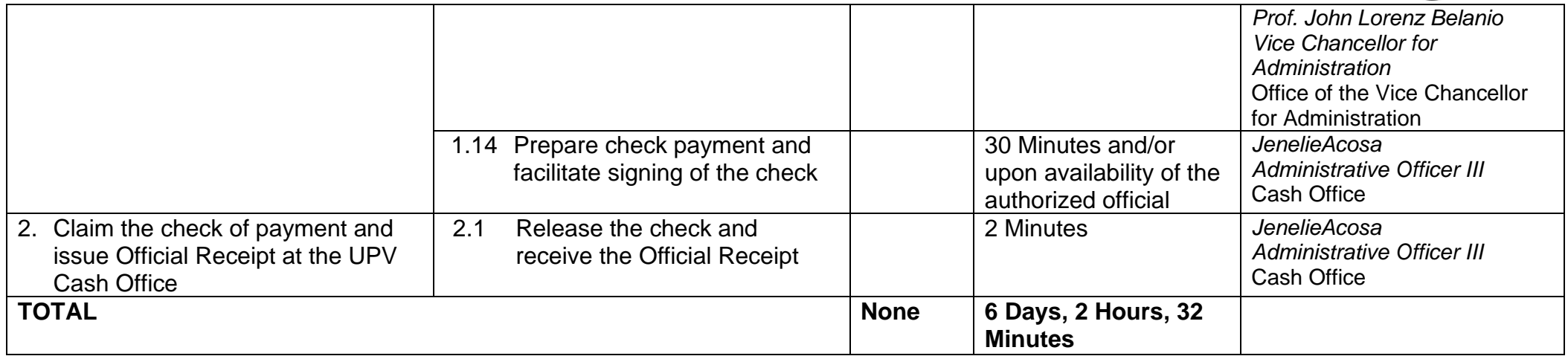

Payment of Contractor's Billings for Maintenance Projects qualified for multi-stage processing.

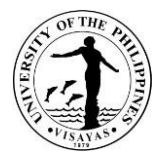

## **20. Payment of Contractor's Billings for Maintenance Projects (Progress Billing)**

Contractors will be paid accordingly as stipulated in the contract entered into between the Contractor and the University in the implementation of UP System, LDDAP and GAA funded maintenance projects. The Campus Development and Maintenance Office (CDMO) will process the requested payments for succeeding progress billings of the Contractor.

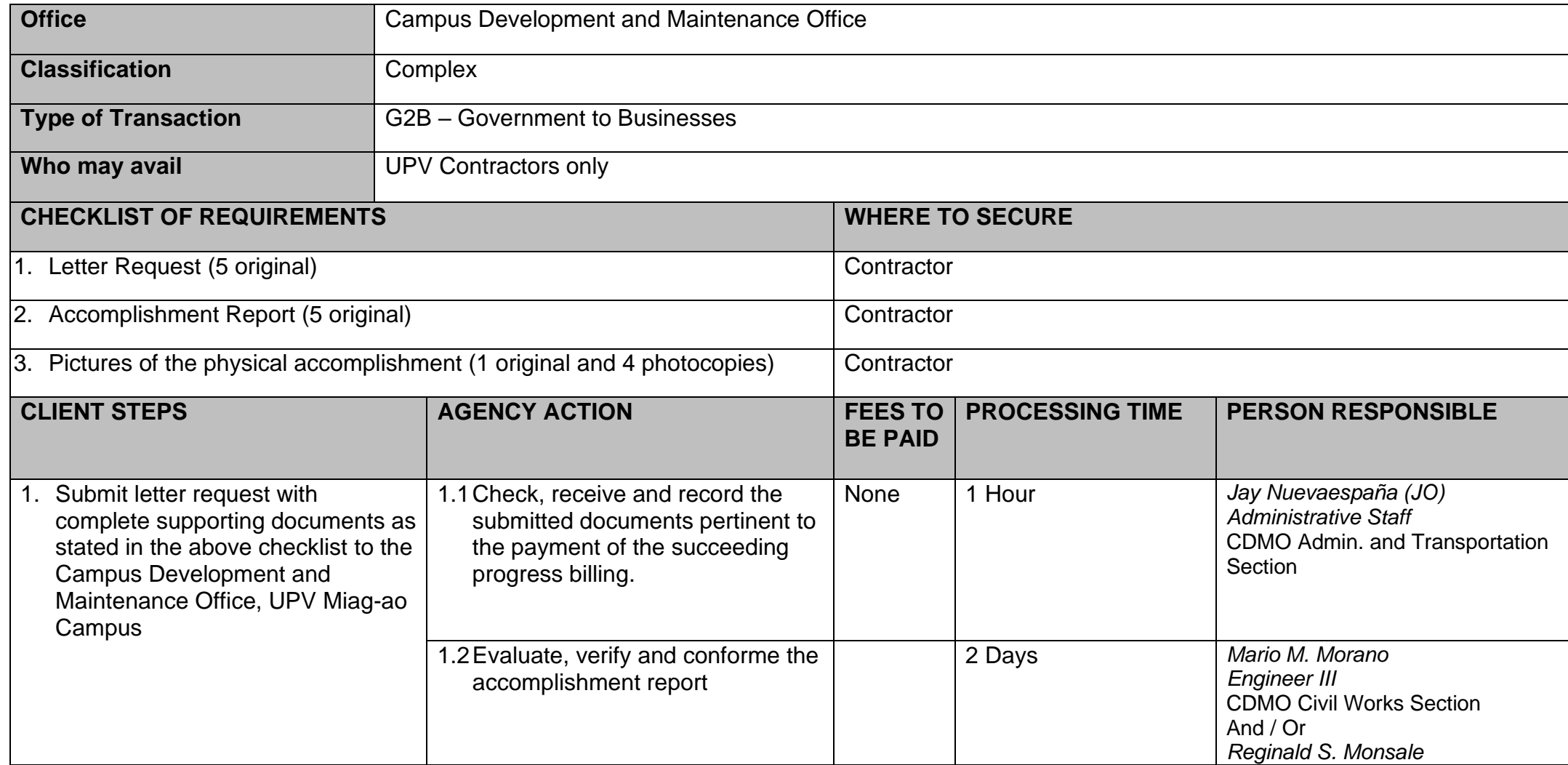

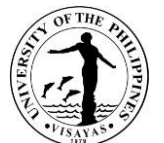

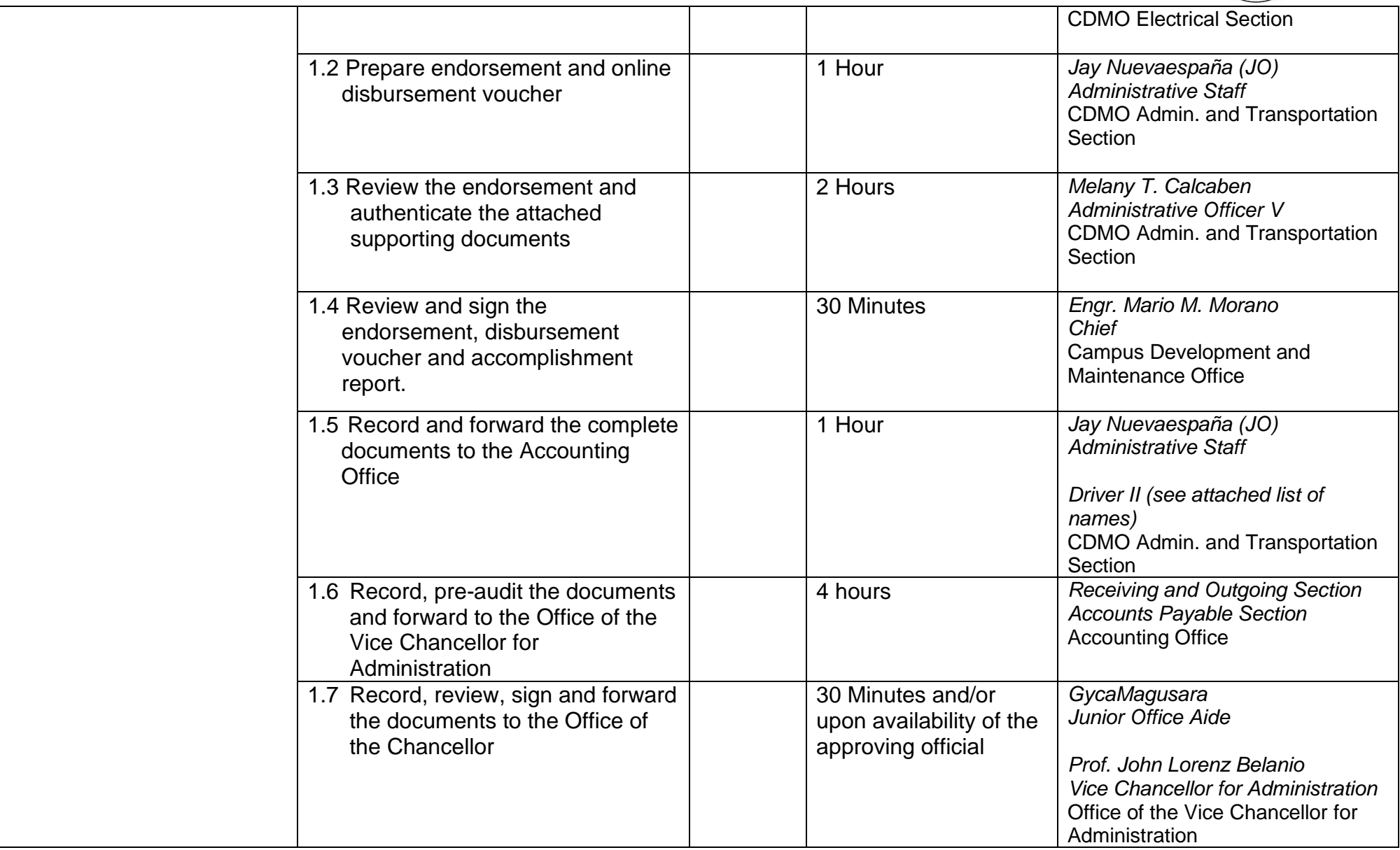

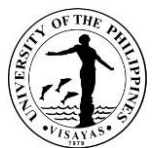

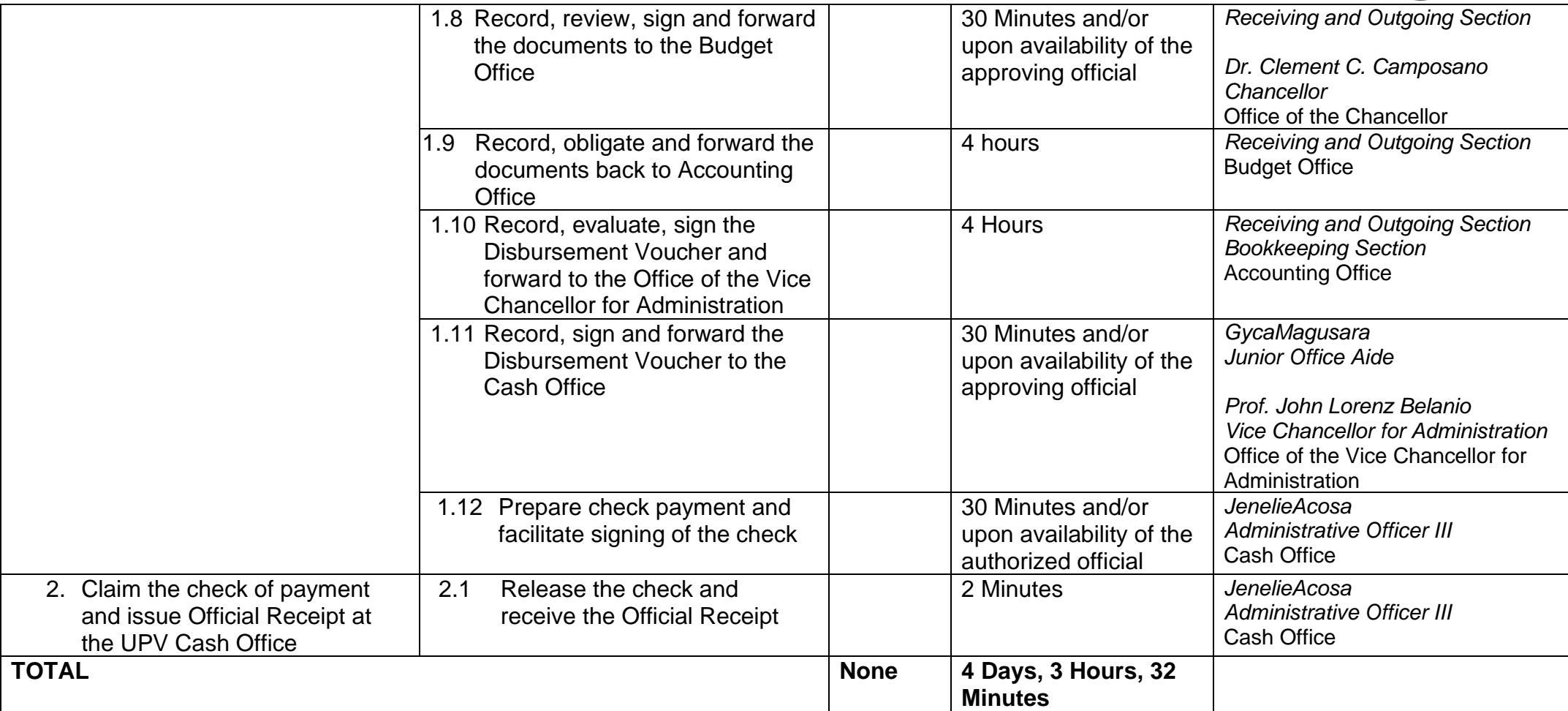

Payment of Contractor's Billings for Maintenance Projects qualified for multi-stage processing.
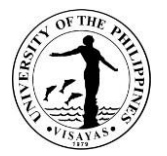

#### **21. Payment of Contractor's Billings for Maintenance Projects (15% Advance Payment)**

Contractors will be paid accordingly as stipulated in the contract entered into between the Contractor and the University in the implementation of UP System, LDDAP and GAA funded maintenance projects. The Campus Development and Maintenance Office (CDMO) will process the requested 15% advance payment to the Contractor.

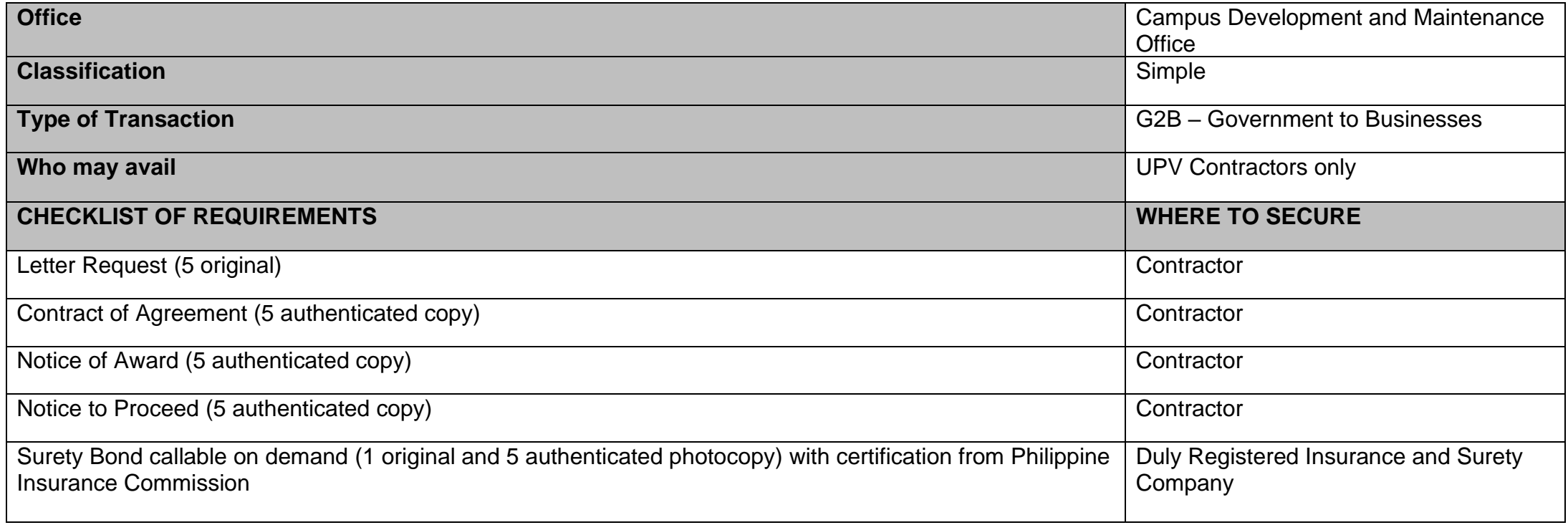

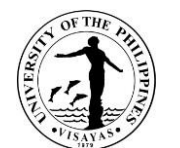

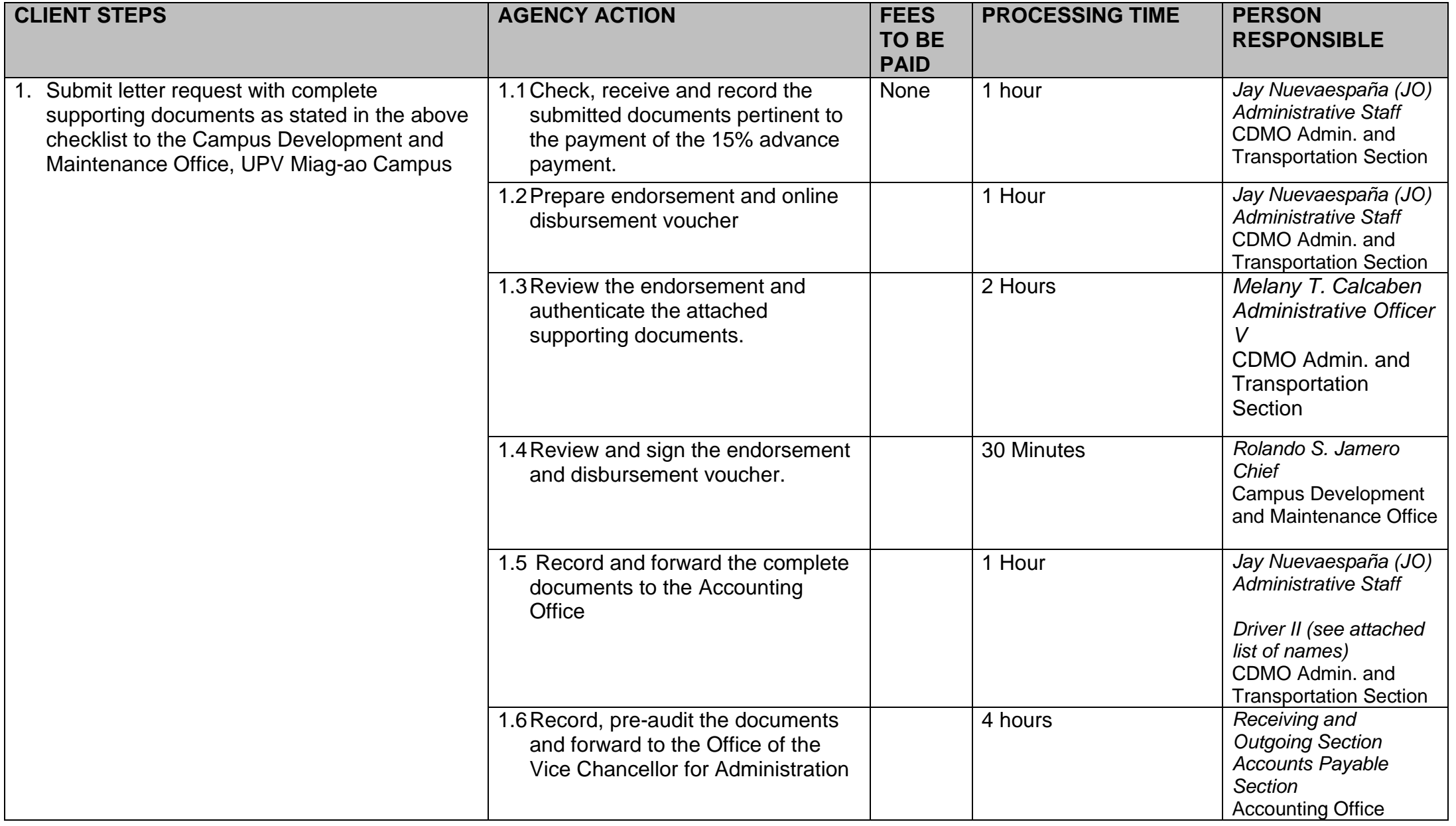

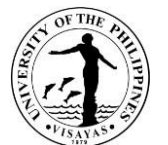

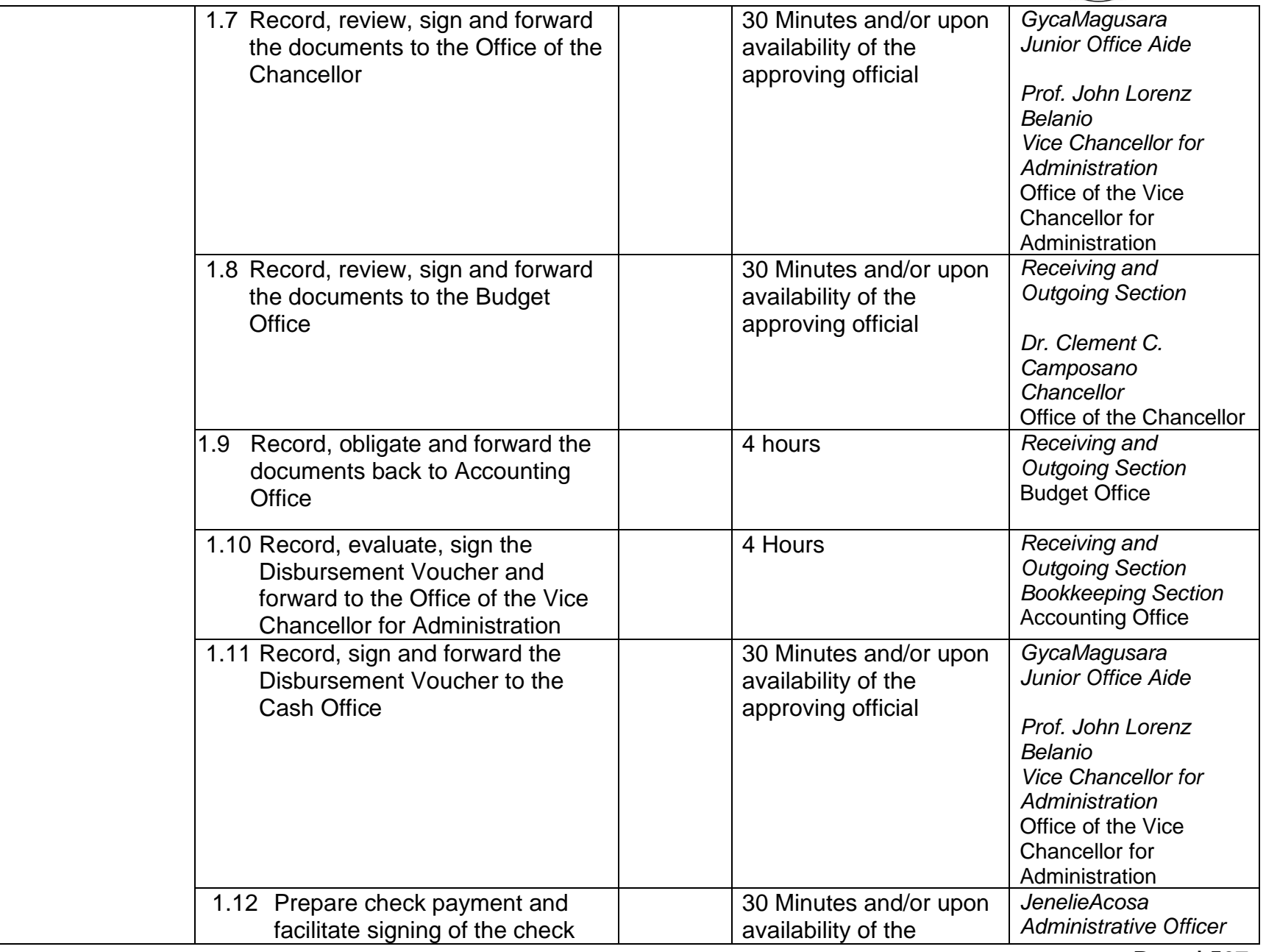

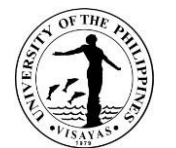

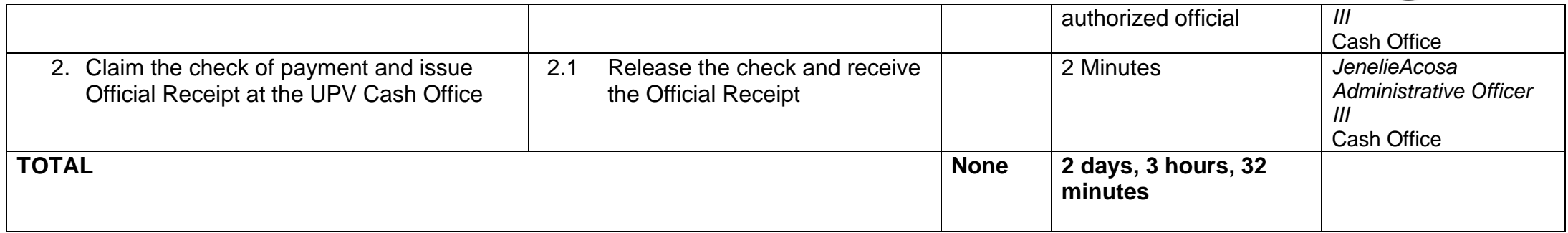

Payment of Contractor's Billings for Maintenance Projects qualified for multi-stage processing.

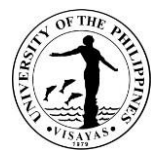

#### **22. Payment of Contractor's Billings for Maintenance Projects (Final Billing)**

Contractors will be paid accordingly as stipulated in the contract entered into between the Contractor and the University in the implementation of UP System, LDDAP and GAA funded maintenance projects. The Campus Development and Maintenance Office (CDMO) will process the requested payment for final billing of the Contractor.

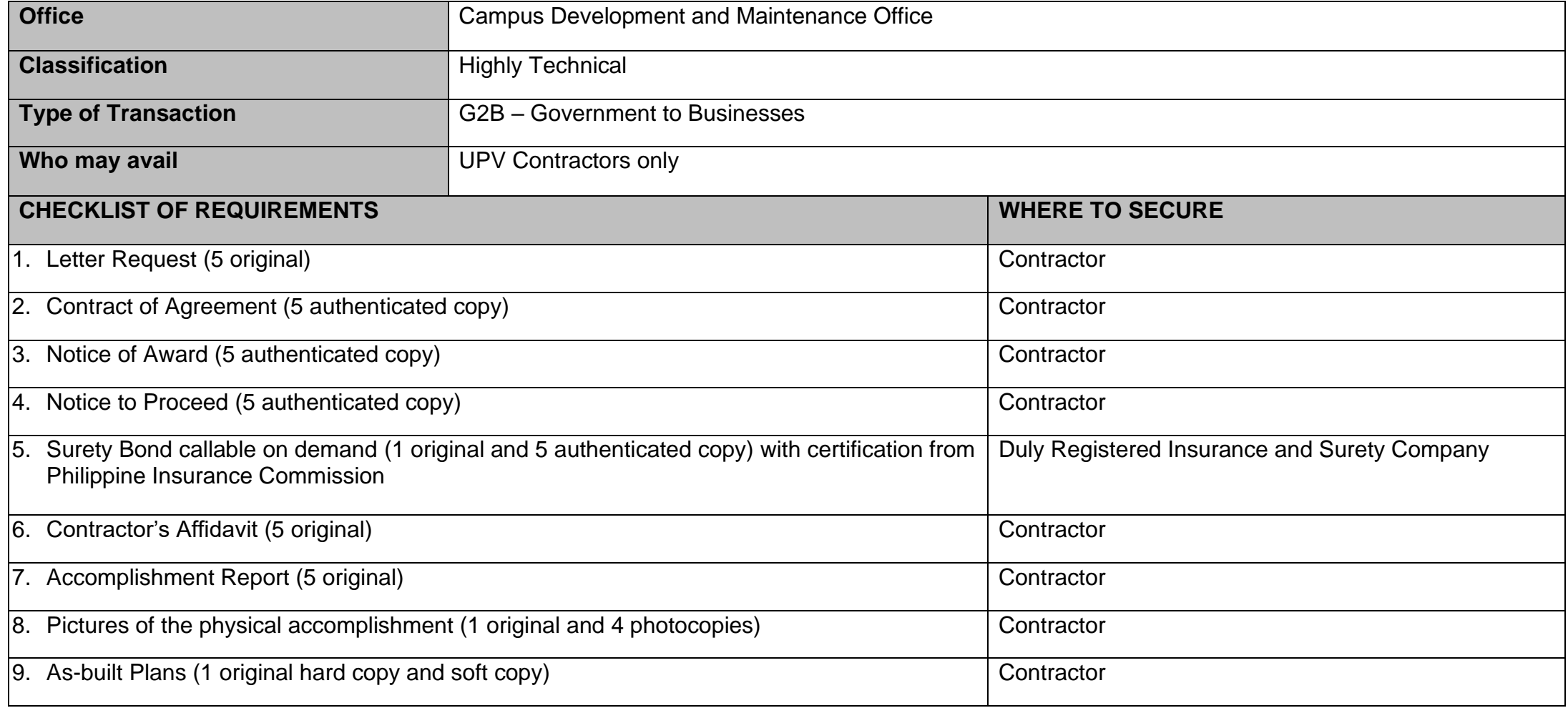

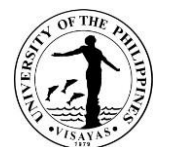

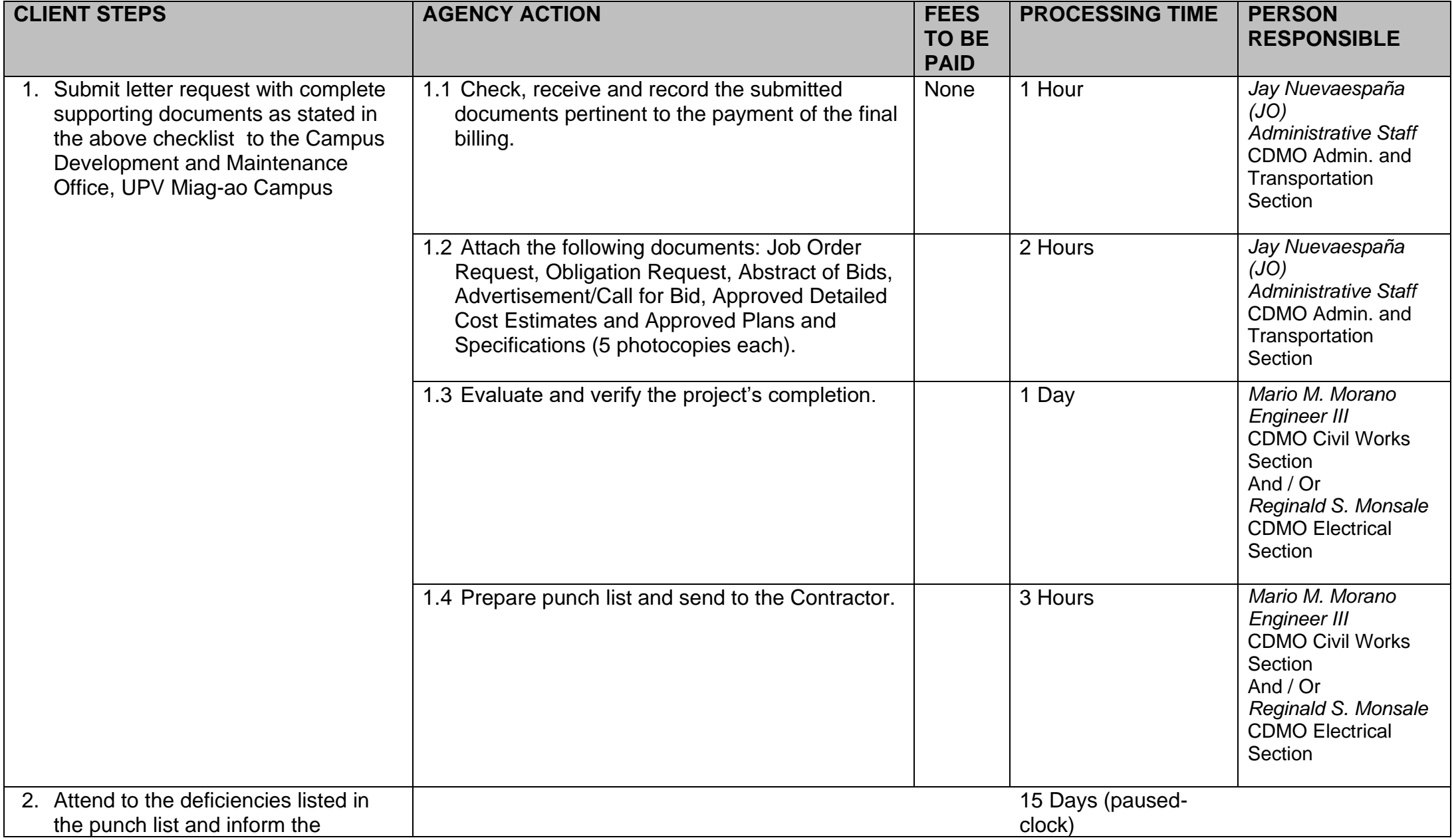

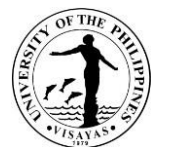

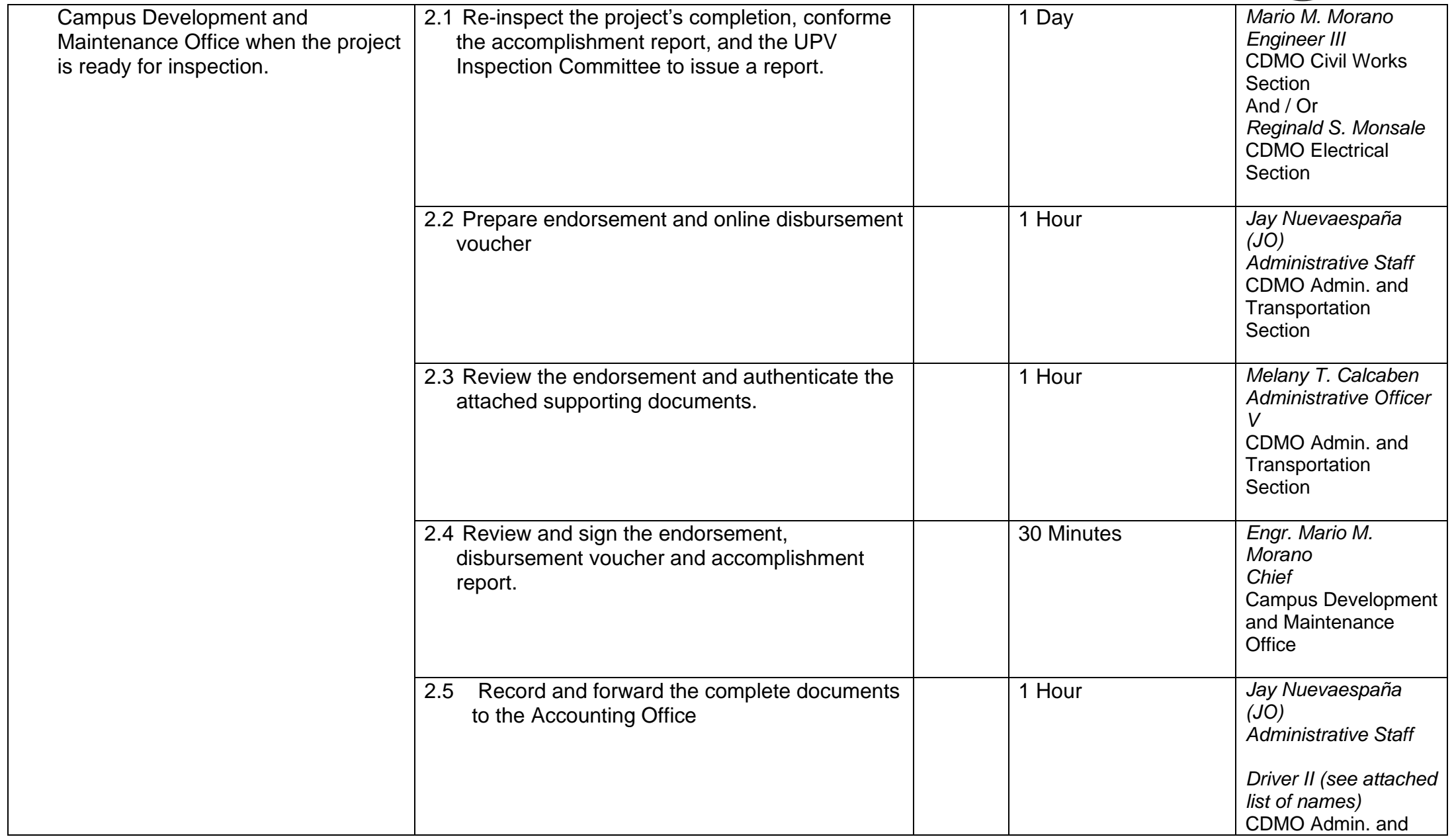

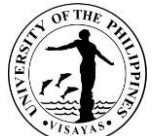

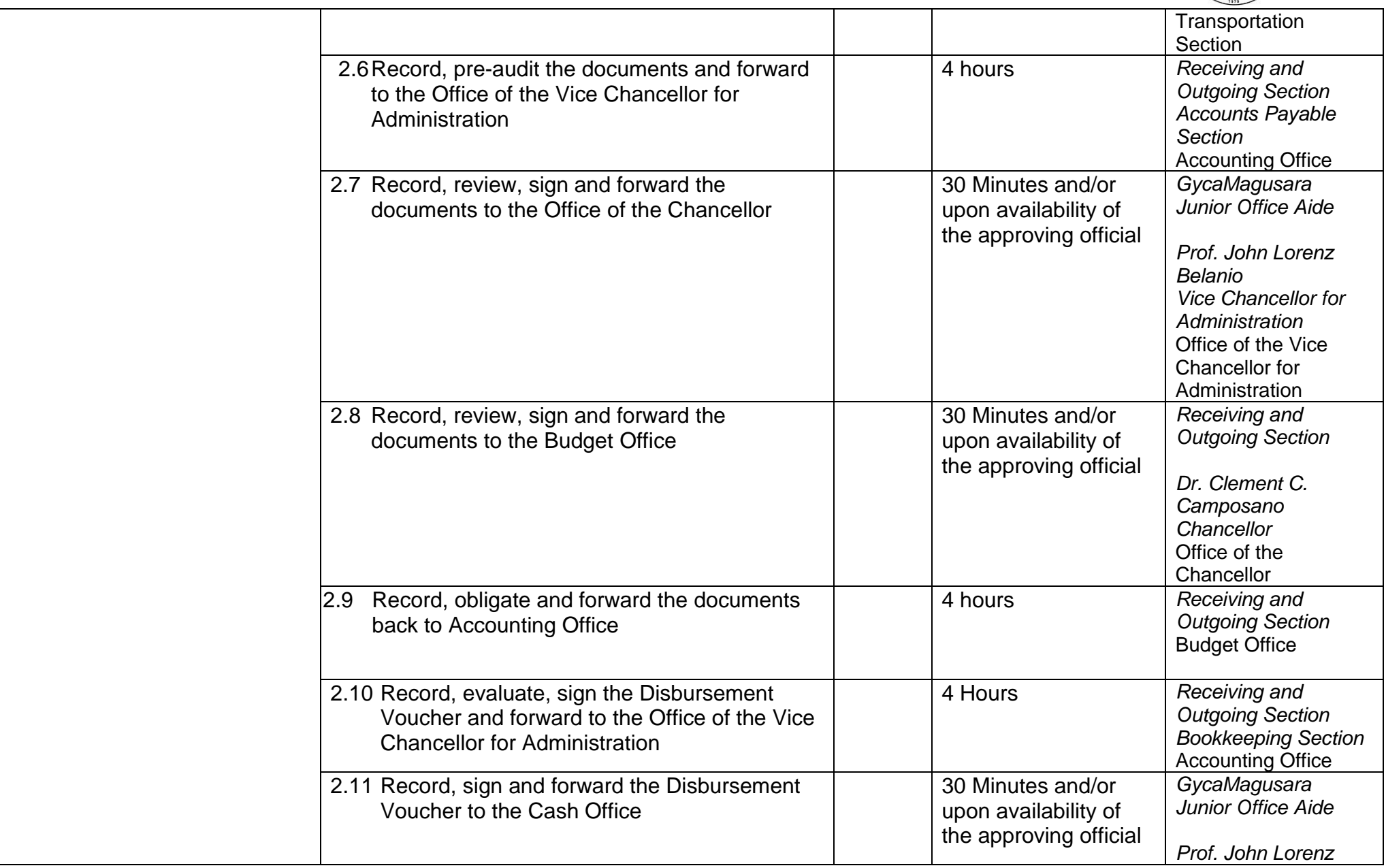

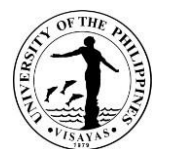

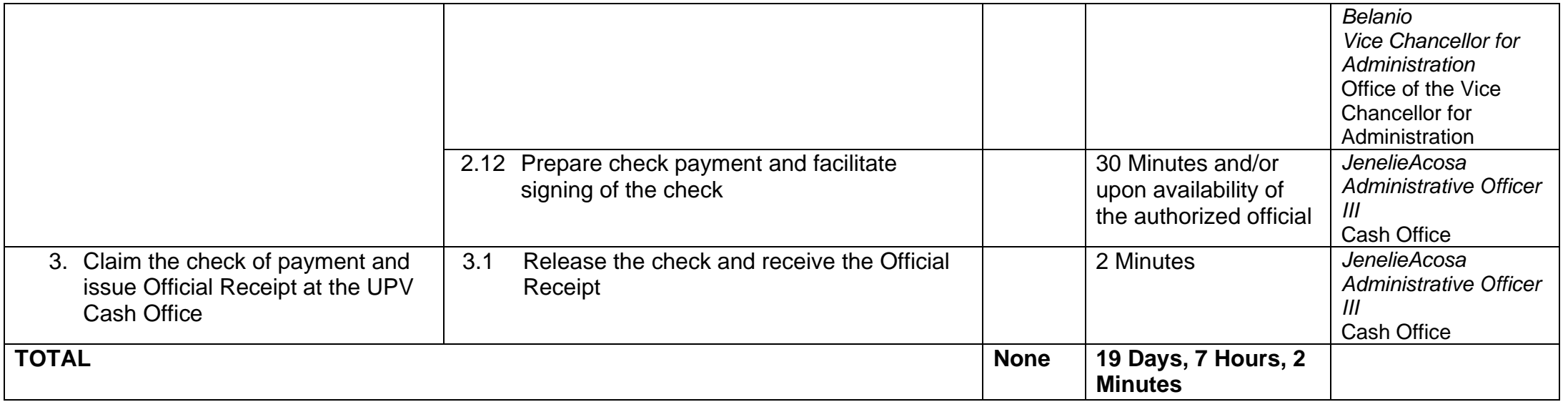

Payment of Contractor's Billings for Maintenance Projects qualified for multi-stage processing.

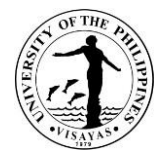

### **Annex A: UPV Prescribed Rates for Use of Facilities**

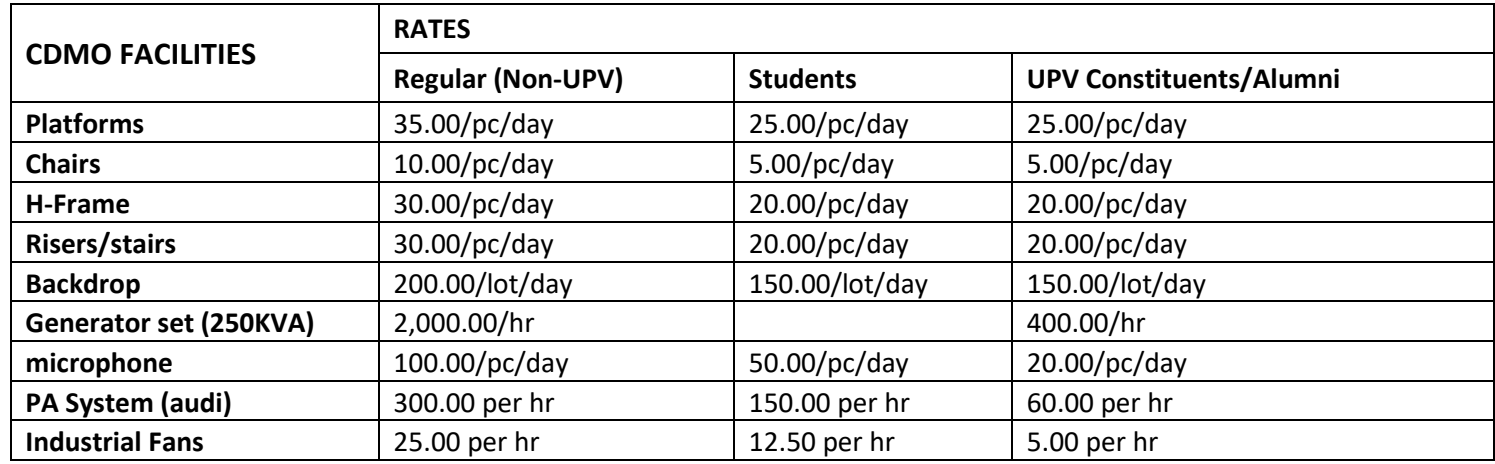

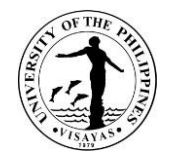

## **Annex B: List of CDMO Personnel**

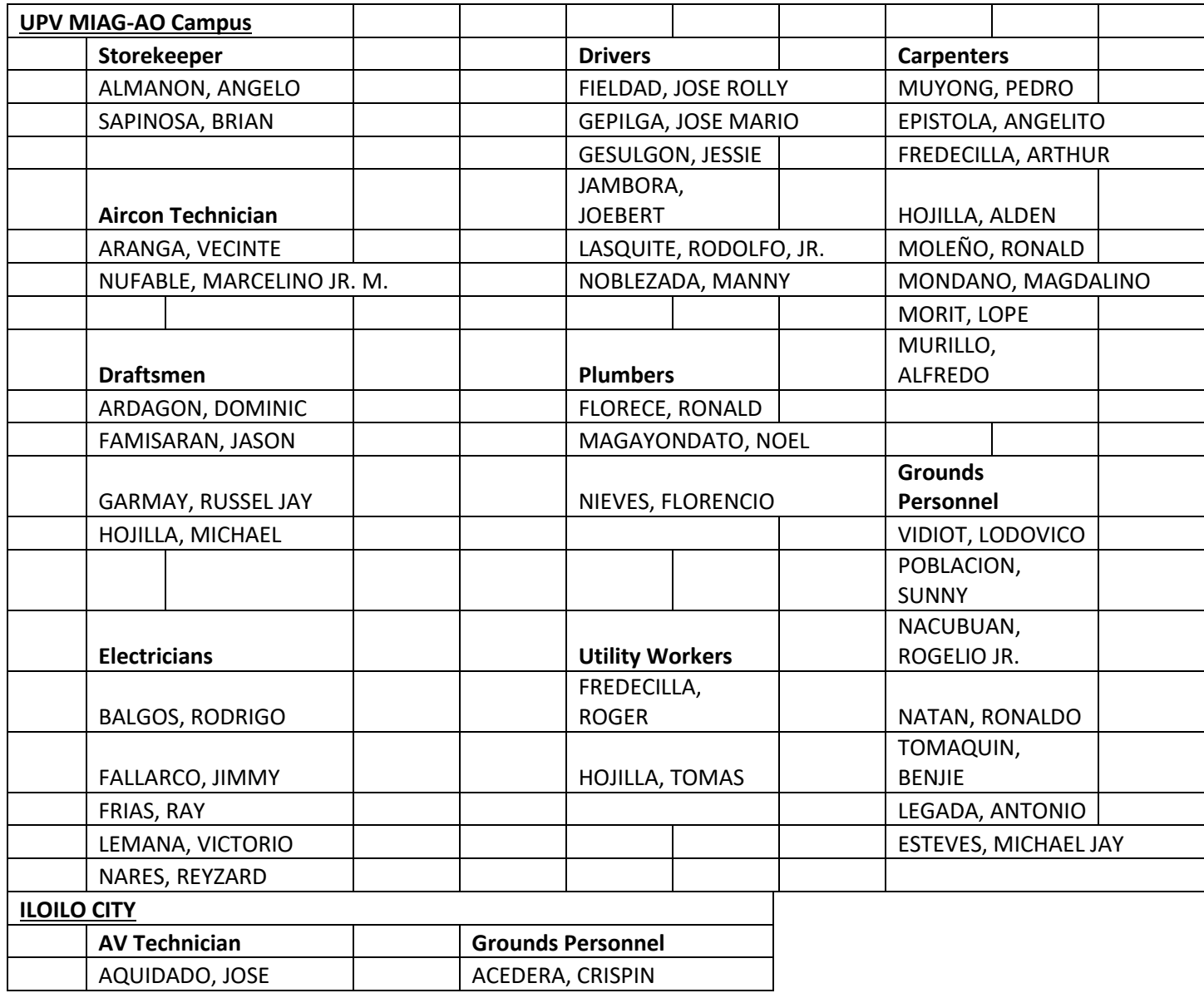

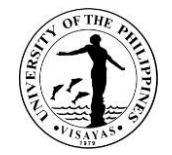

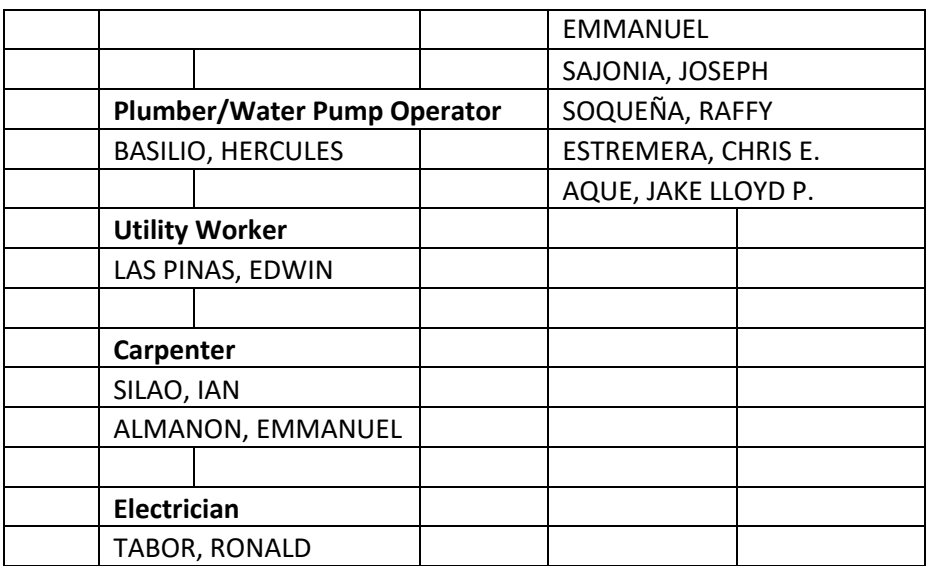

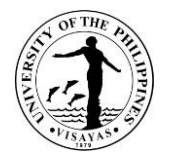

## **Annex B: List of Janitors**

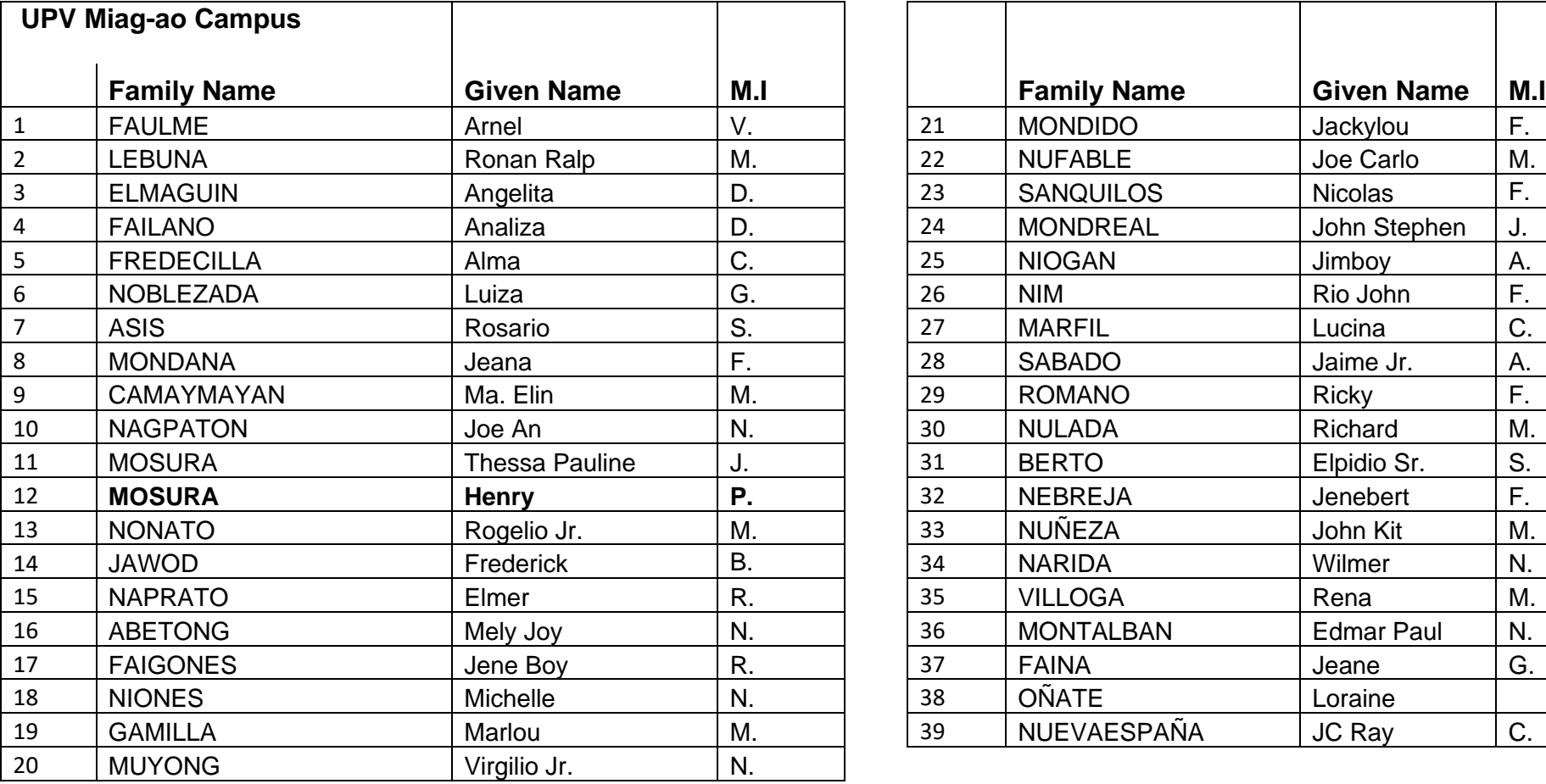

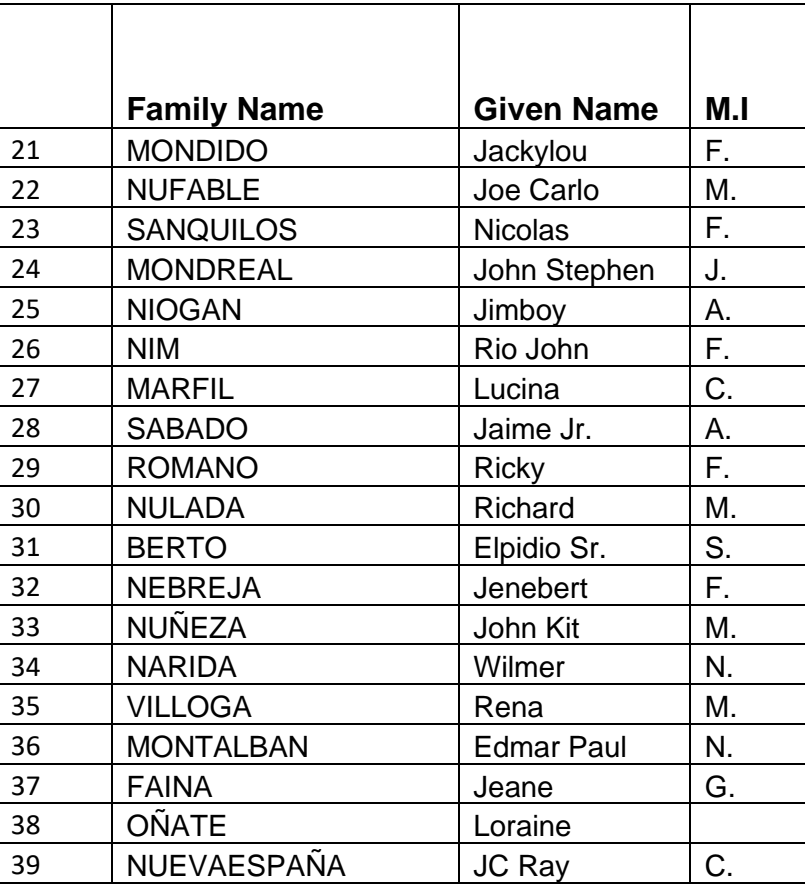

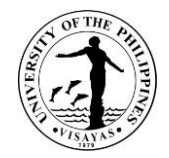

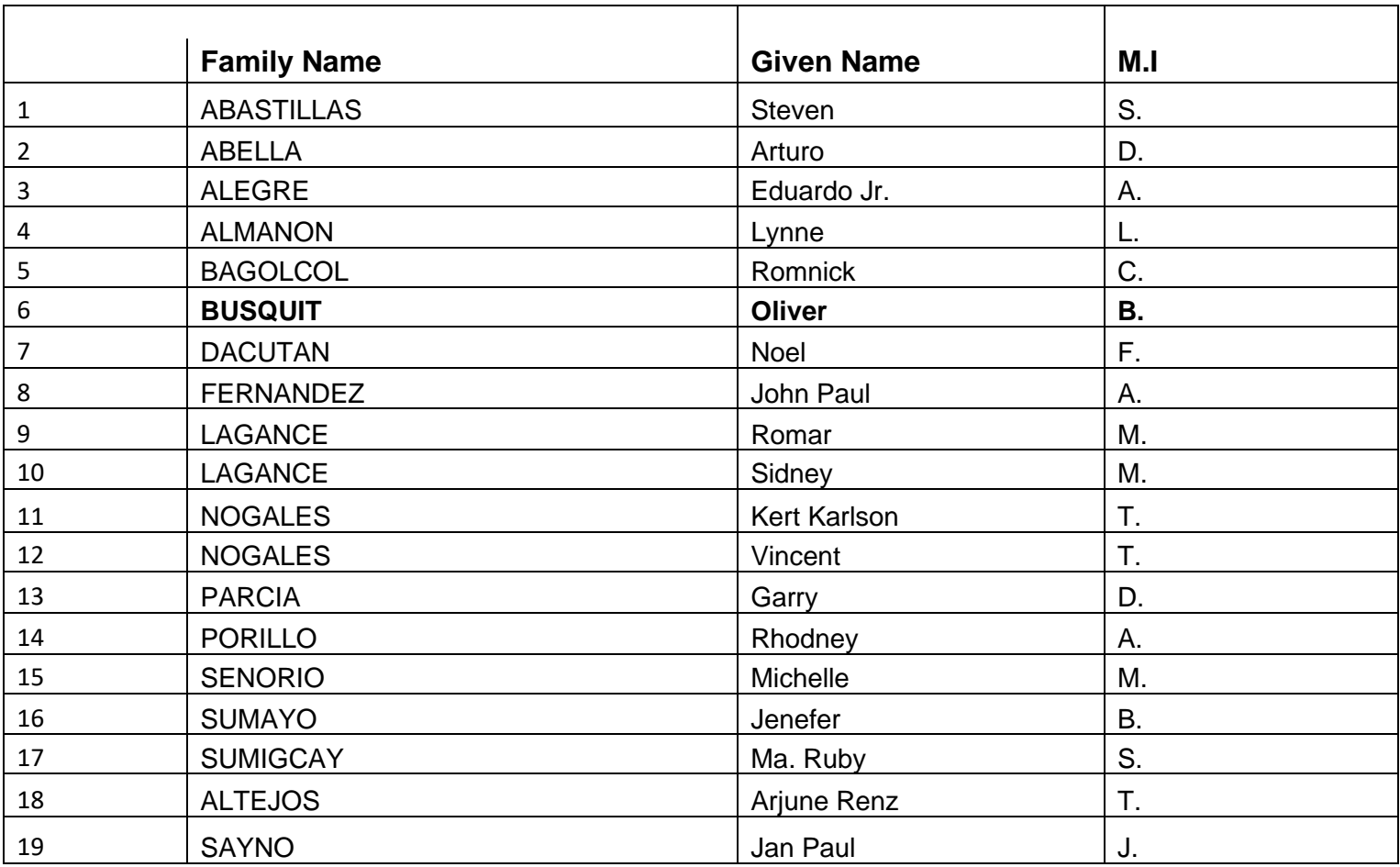

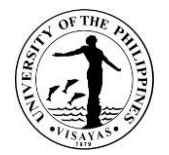

# **CASH OFFICE**

# **Both External and Internal Services**

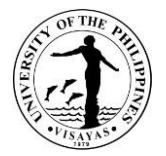

#### **1. Bond Application of UPV Officials and Employees to the Bureau of the Treasury**

The Cash Office requires all officials and employees of the University with approved Authority to hold cash advance of more than P 5,000.00 or those University Officials whose position requires custody of funds or properties.

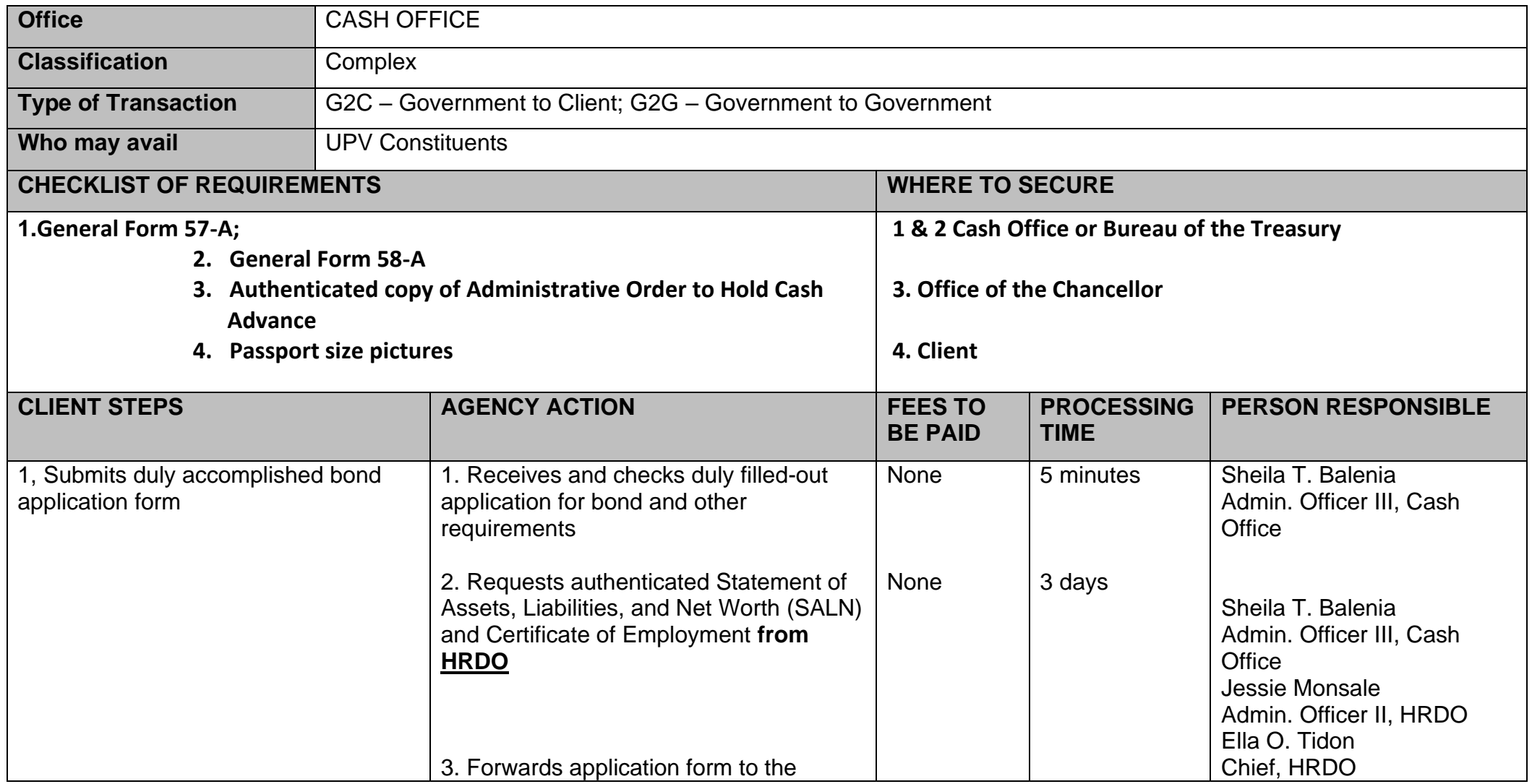

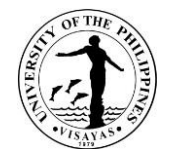

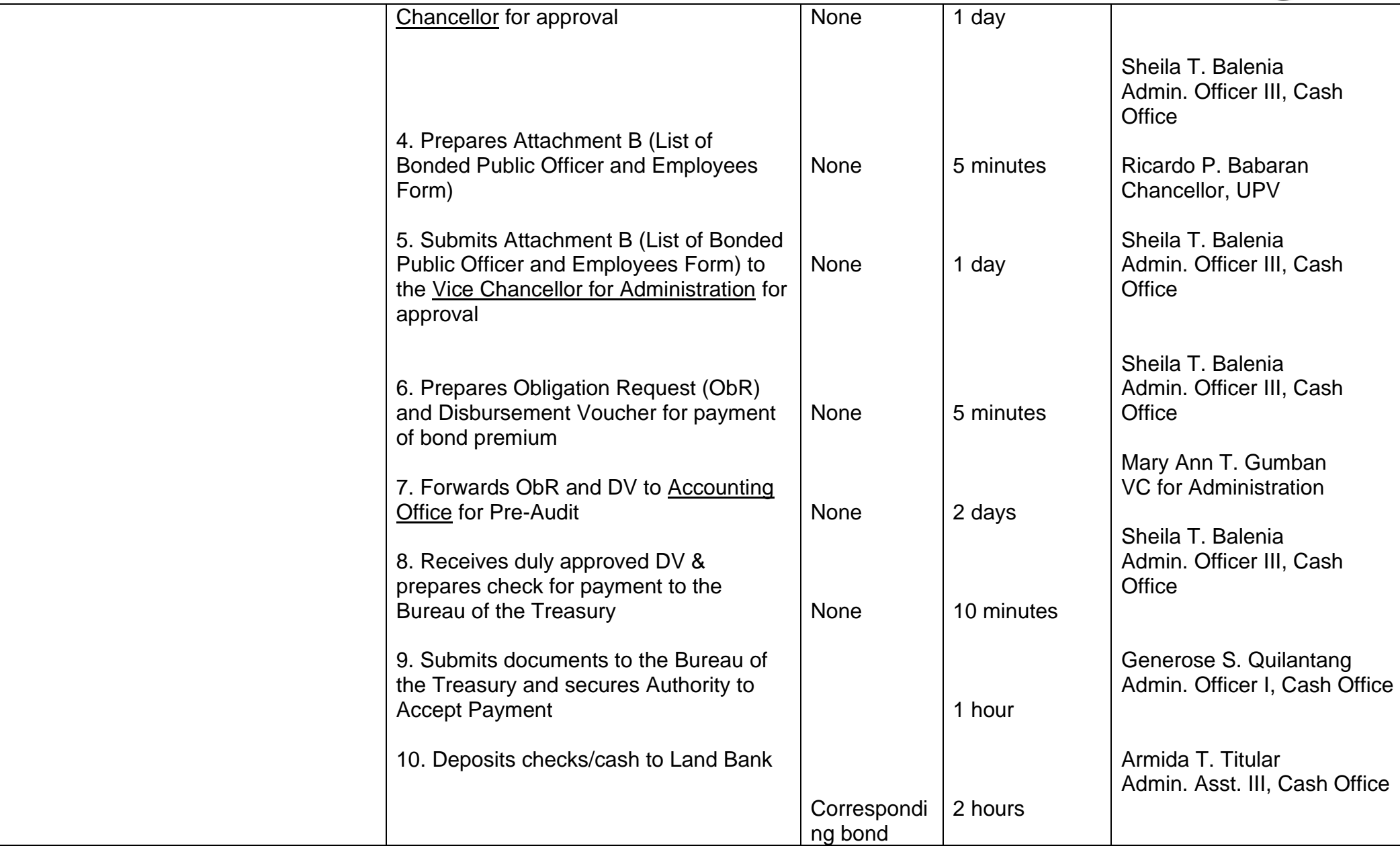

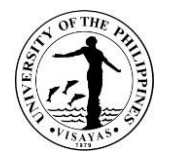

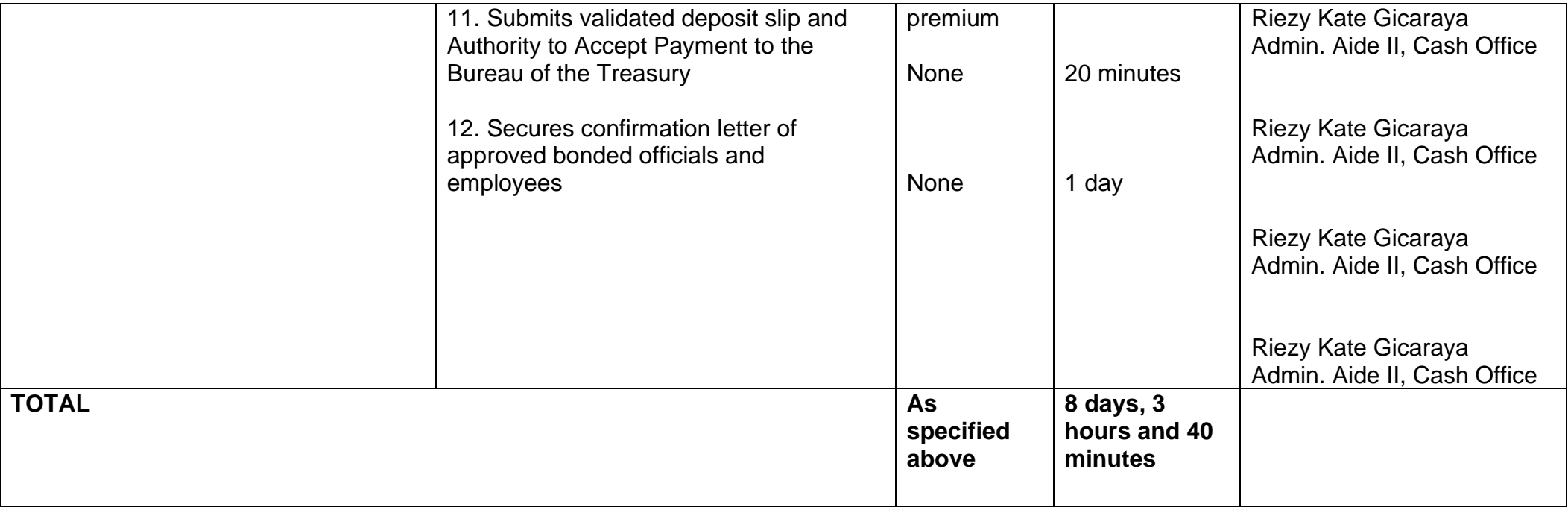

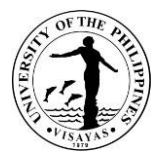

#### **2. Request for Cancellation of Check and/or Re-issuance of Check**

Concerned units within the University may request for cancellation of check and request reissuance of the same due to stale, lost or cancelled checks, with justification, to pay the required fees and duly approved by the Chief of the Cash Office.

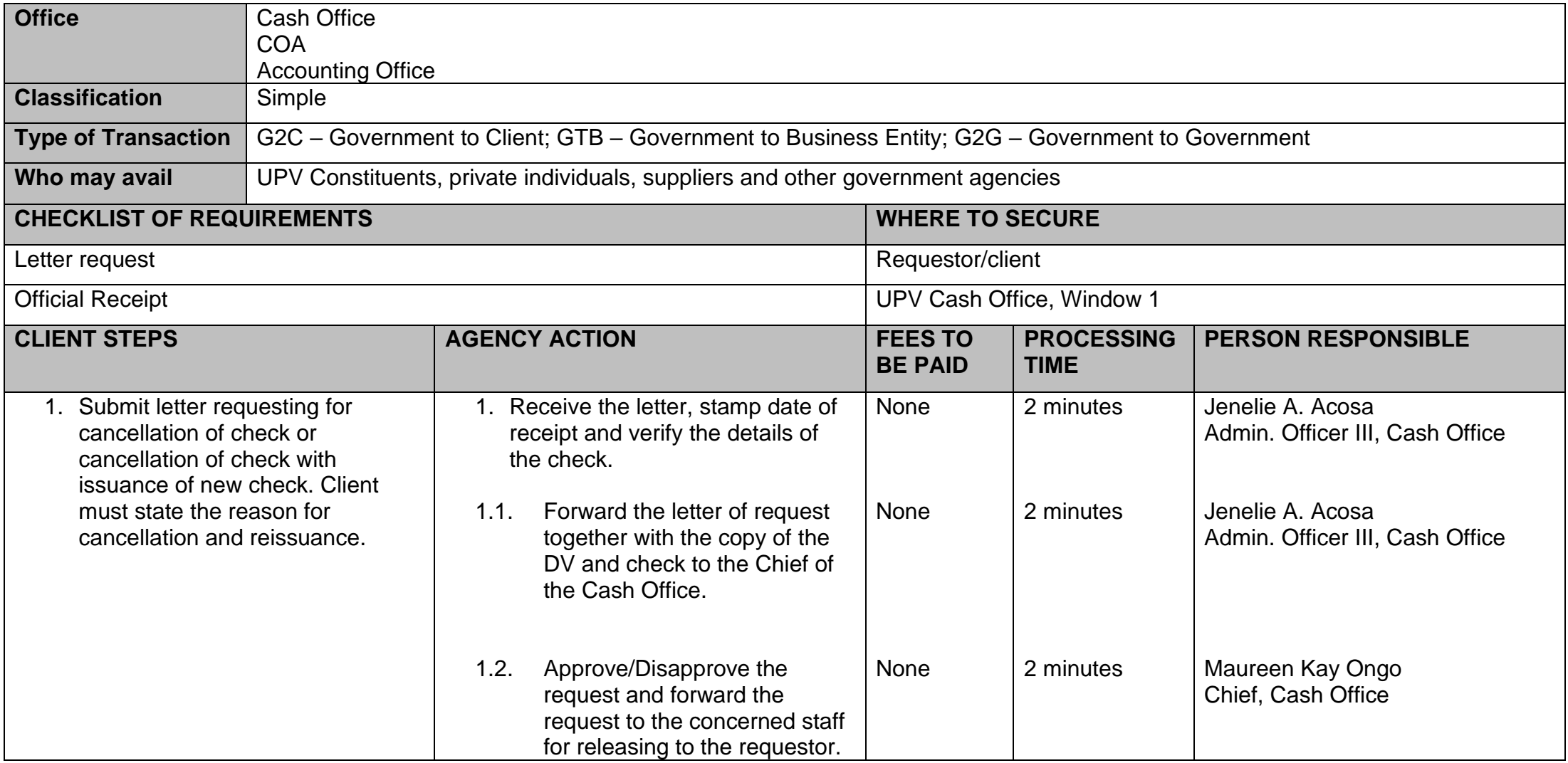

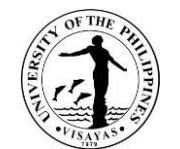

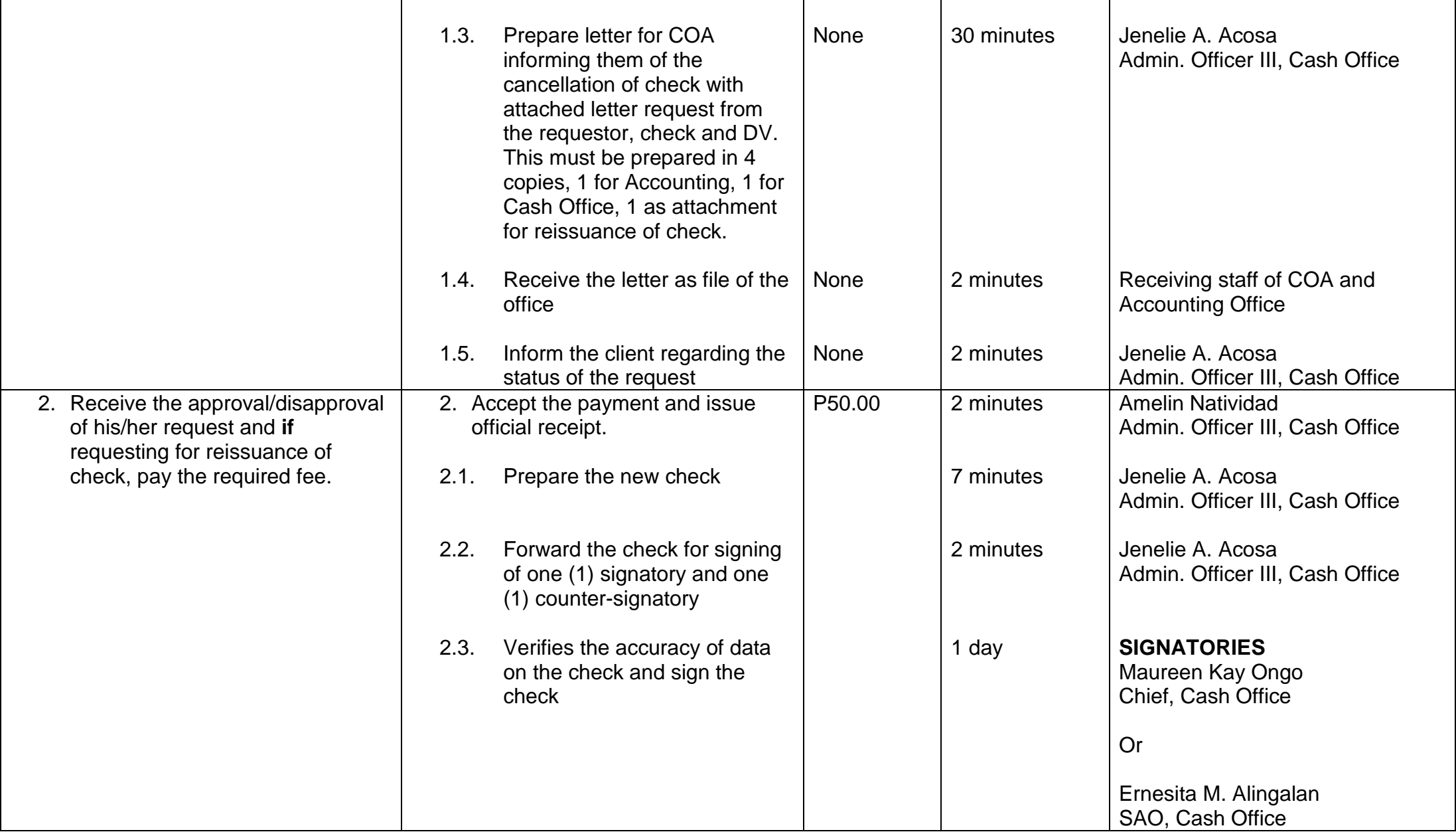

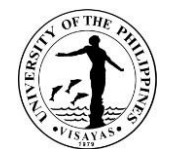

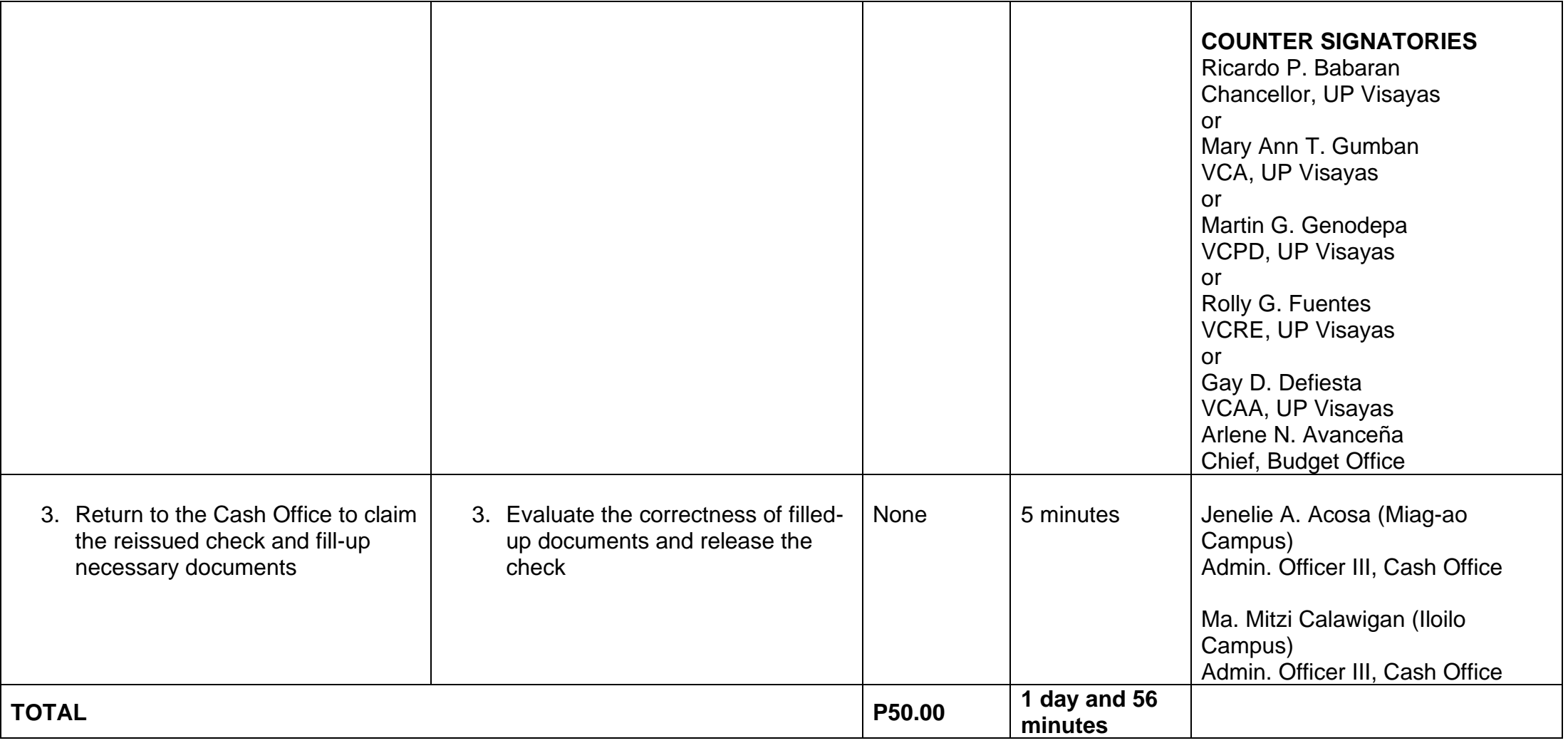

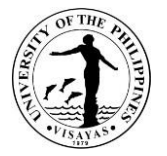

#### **3. Issuance of Car Sticker**

The Cash Office issues car sticker to individual or company owned vehicle that enters the University Campus regularly.

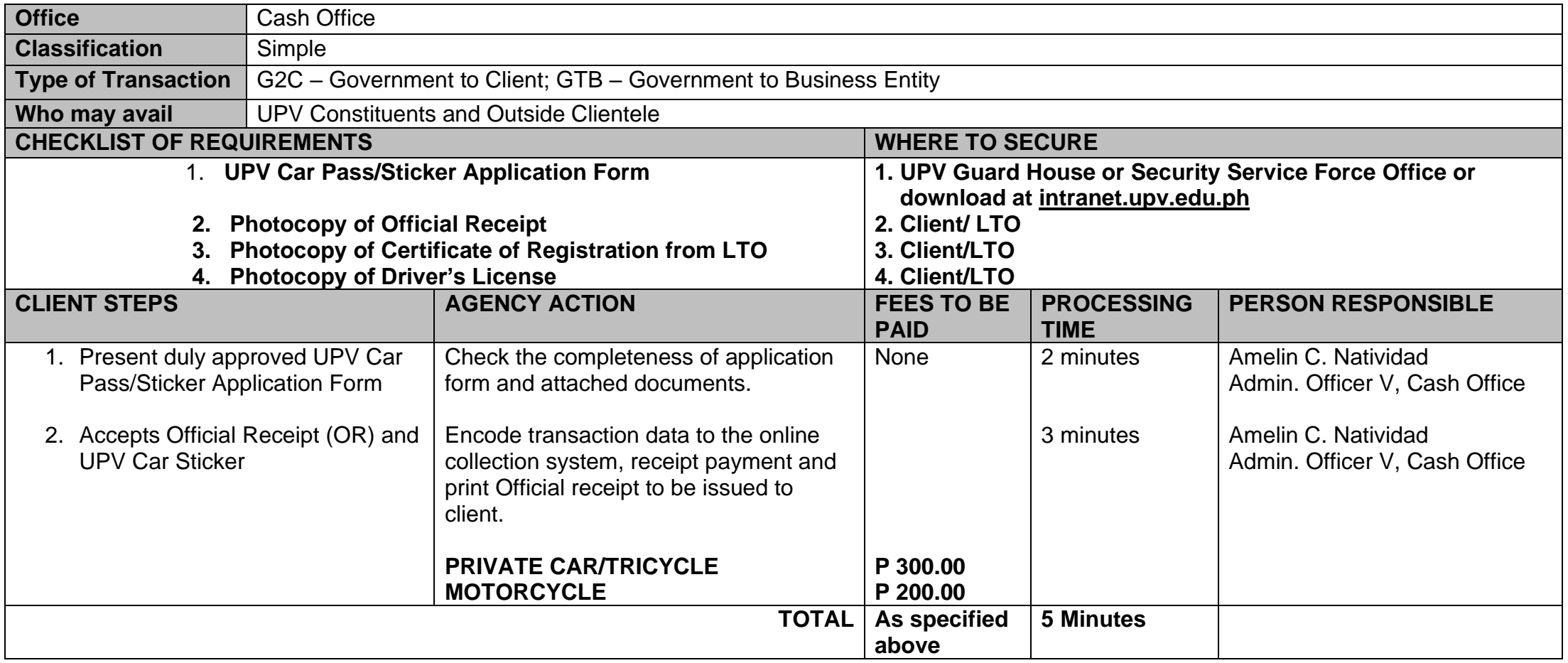

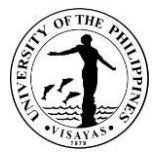

#### **4. Request for Certification of Payment and Authentication of Duplicate Copy of Official Receipt (OR)**

The Cash Office issues Certificate of Payment and or Authenticated Duplicate Copy of Official Receipt to the student for refund, scholarship or other purposes.

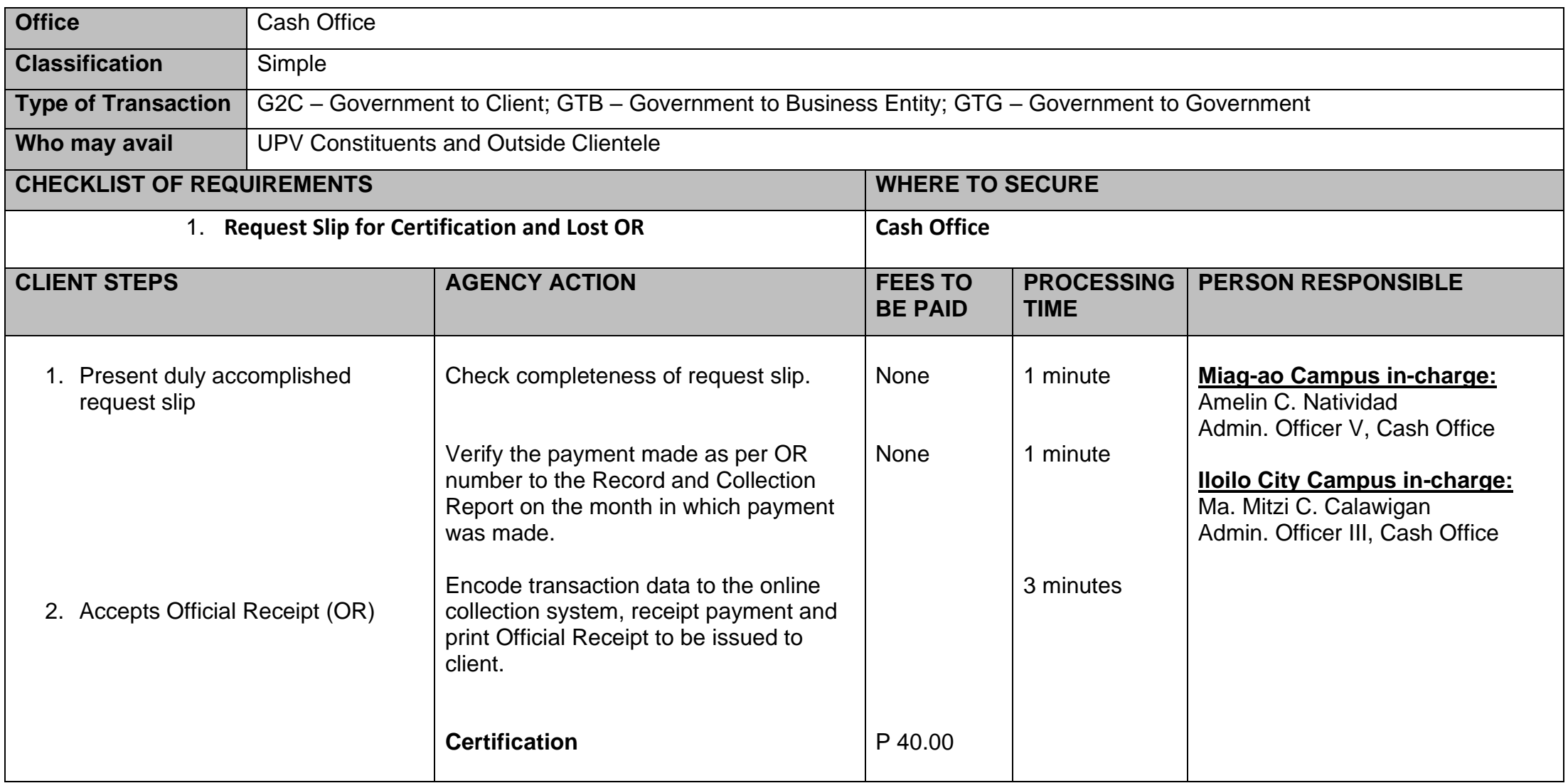

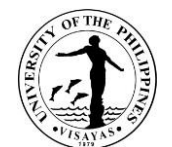

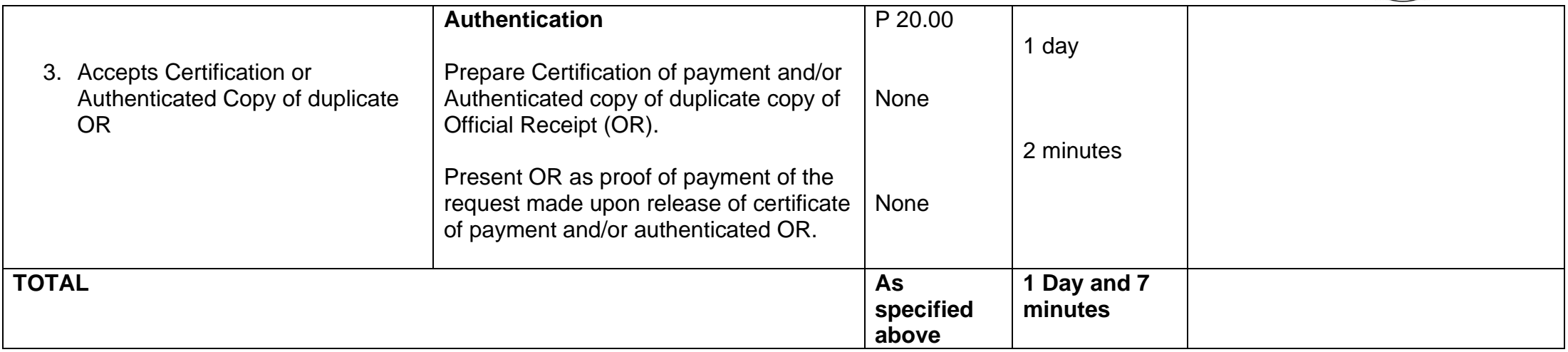

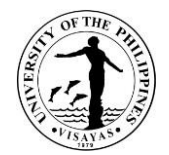

## **5. Certification of Employee for: University Clearance, PhilHealth, and HDMF**

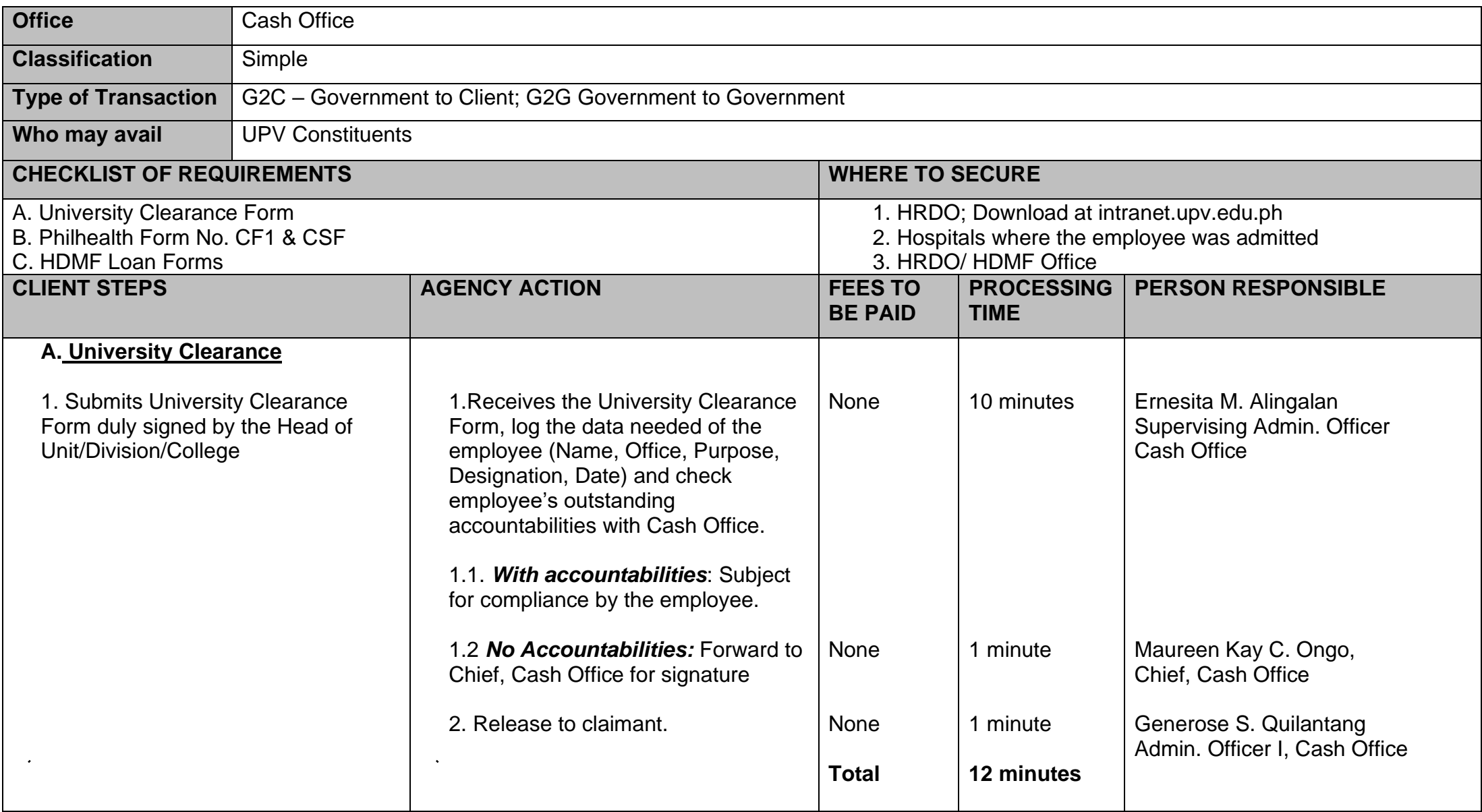

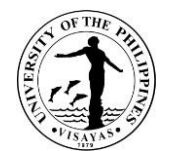

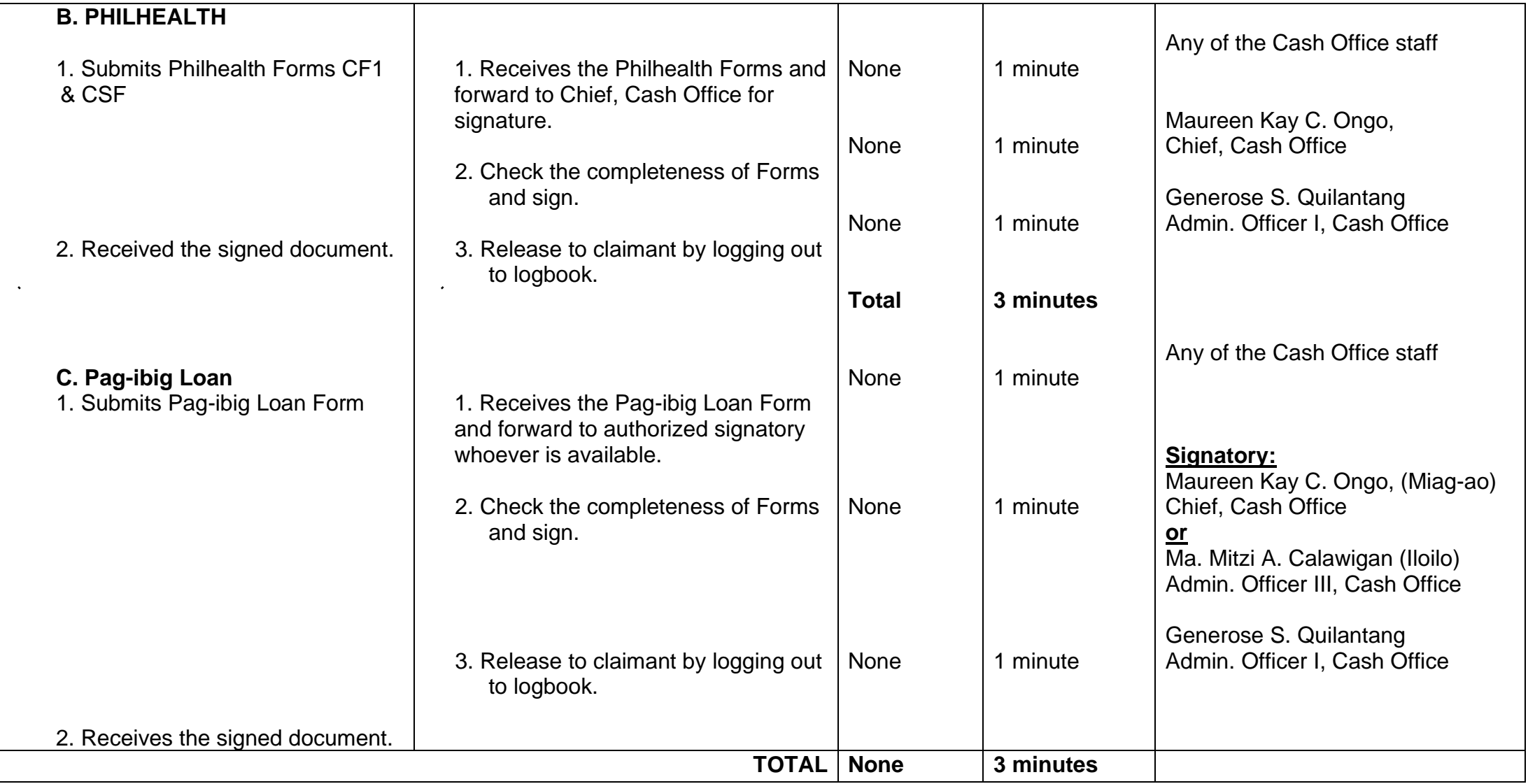

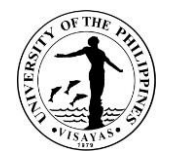

## **6. Collection of Fees& Other ReceivablesthroughOnLinePlatform**

The Cash Office receives collection or payment deposited to UPV-LBP Bank Accounts.

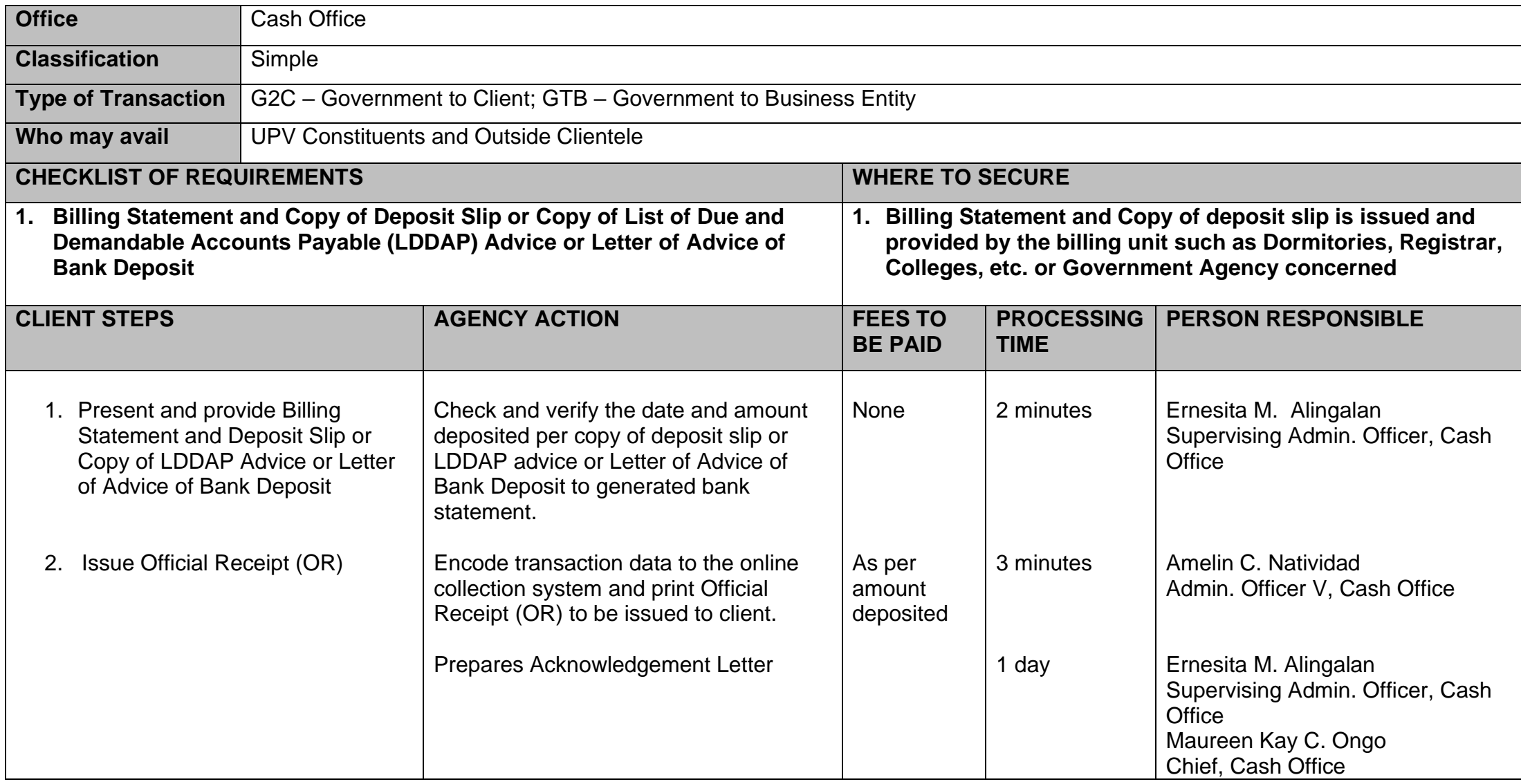

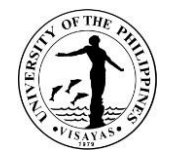

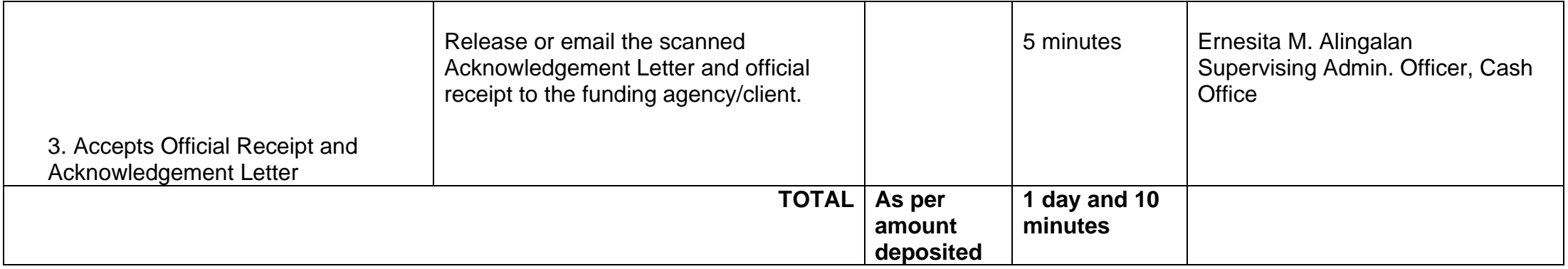

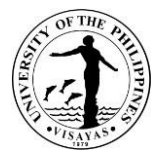

## **7. Collection of Fees (Walk-In)**

The Cash Office receives payment or collect fees for official documents requested and or used of facilities or utilities of the University.

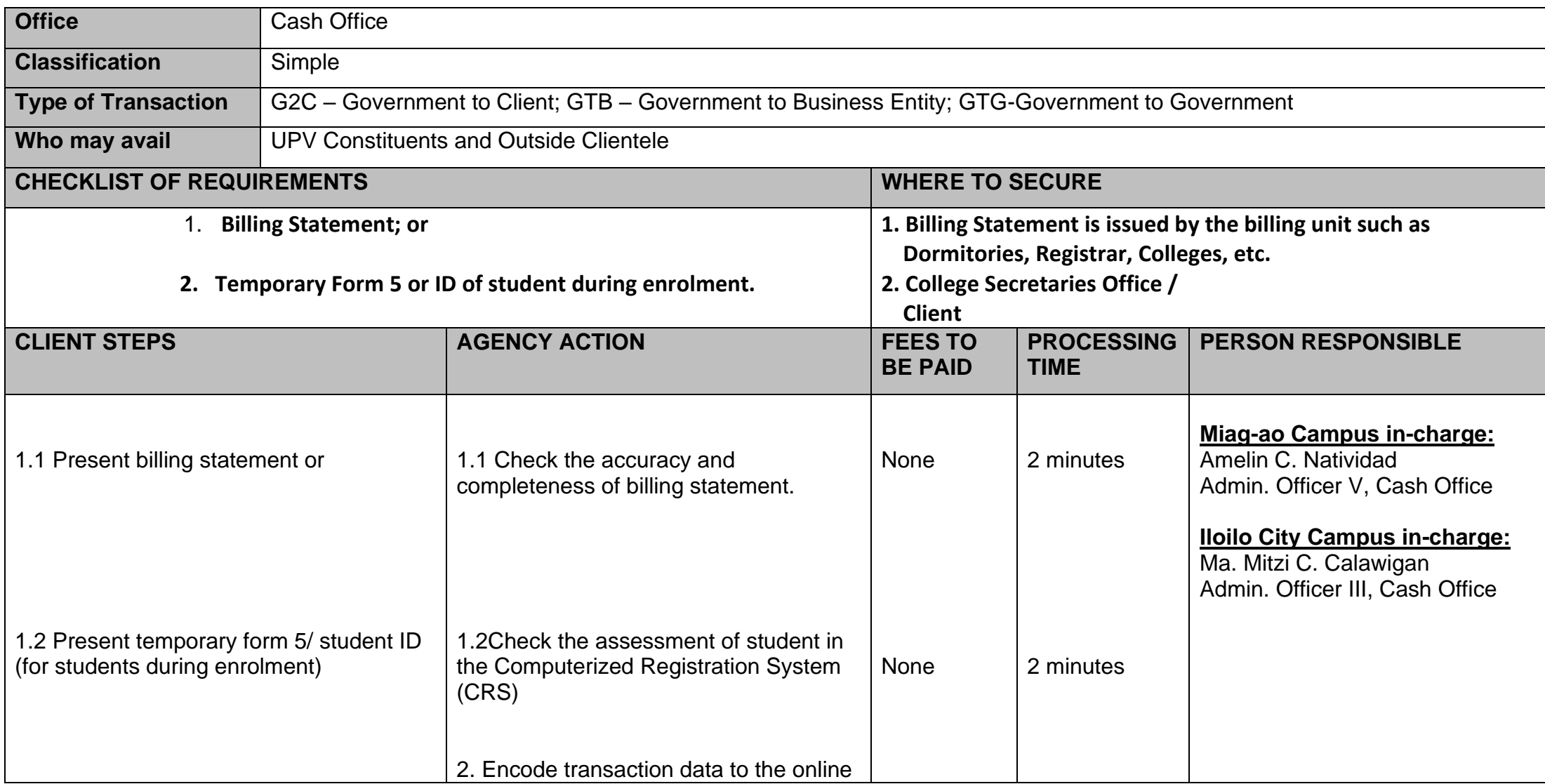

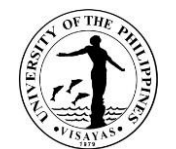

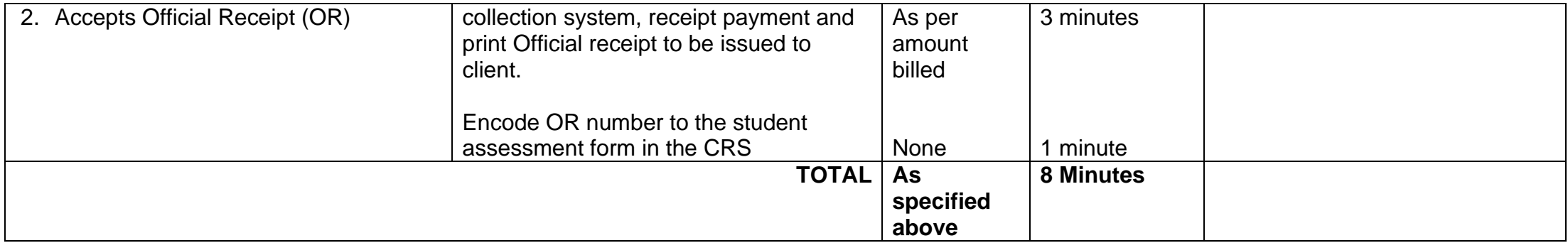

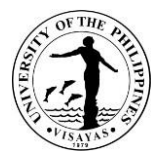

### **8. Disbursement of Check thru Issuance of Acknowledgement Receipt**

The Cash Office may disburse payment for utilities and cash on delivery (COD) transactions through permanent employees of the University by using the Acknowledgement Receipt (AR).

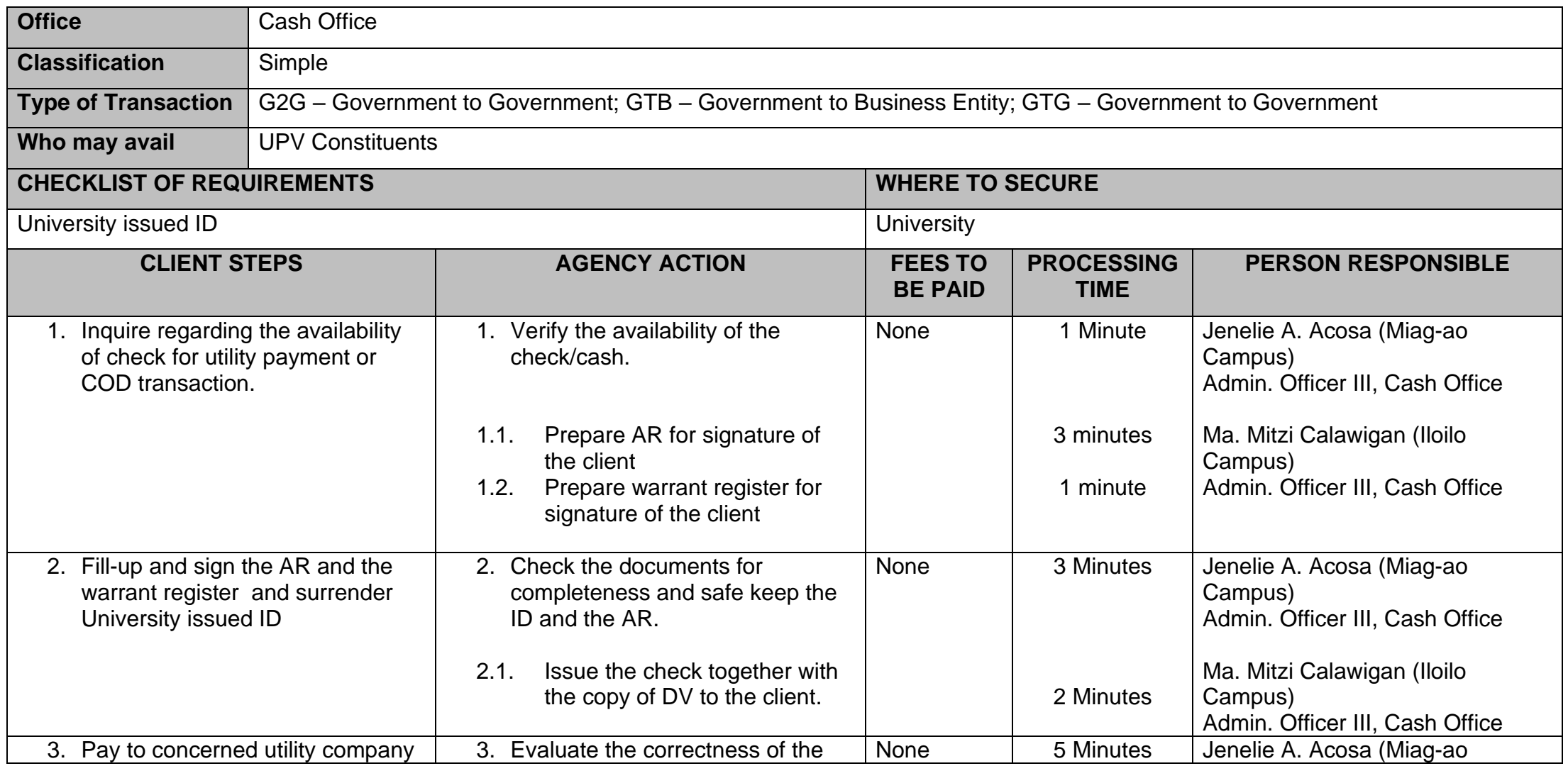

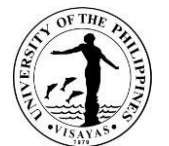

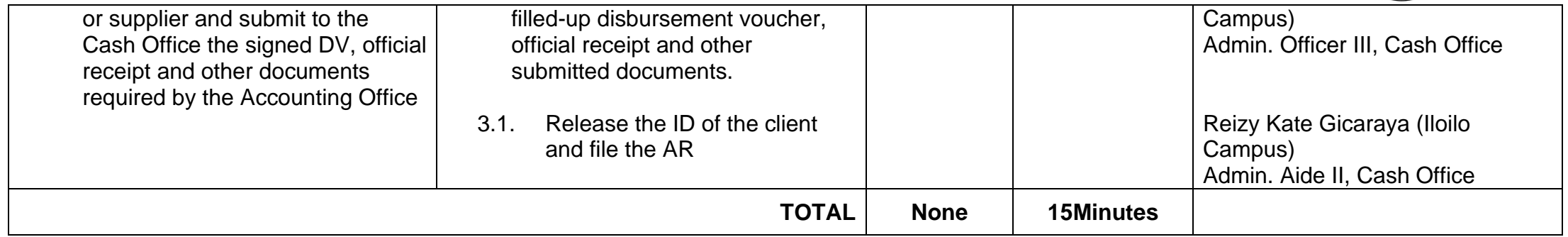

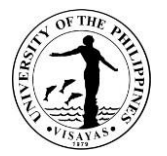

## **9. Disbursement by Cash**

The Cash Office releases Socialized Tuition Allowances, CHED, DOST, V. BELLO Scholarship Grants to student grantees on a cash basis.

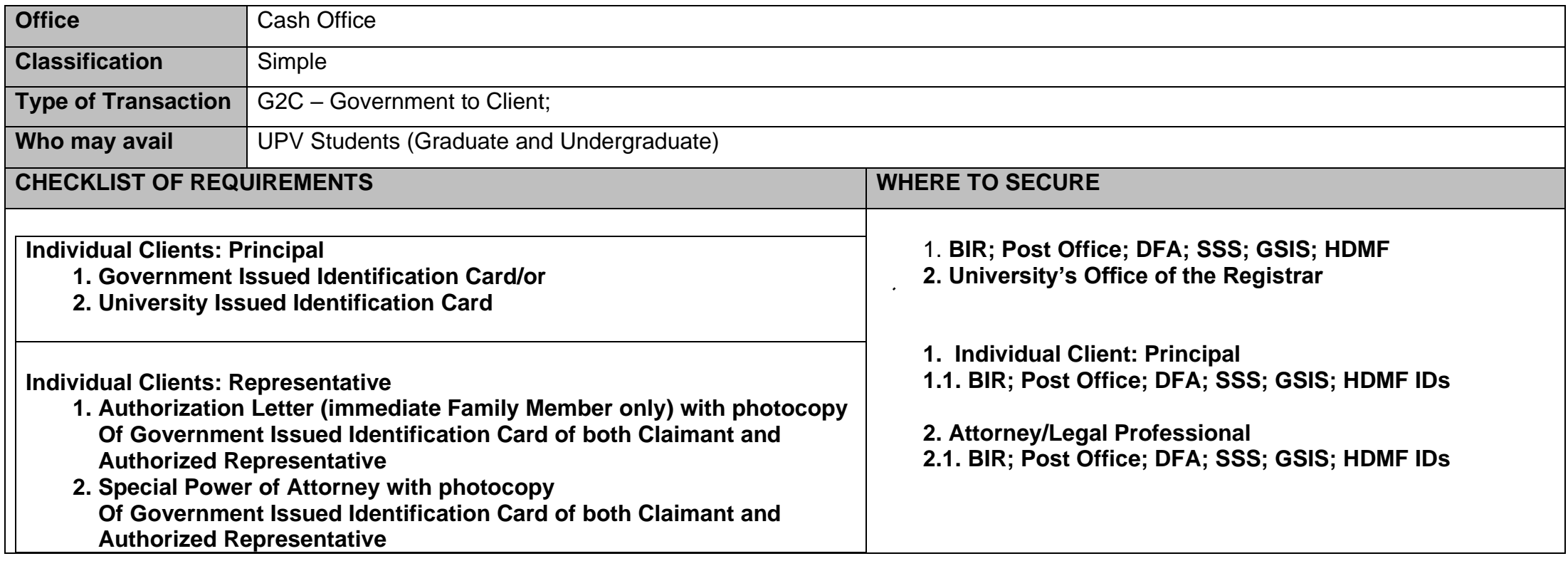

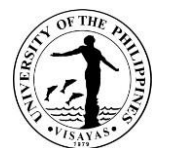

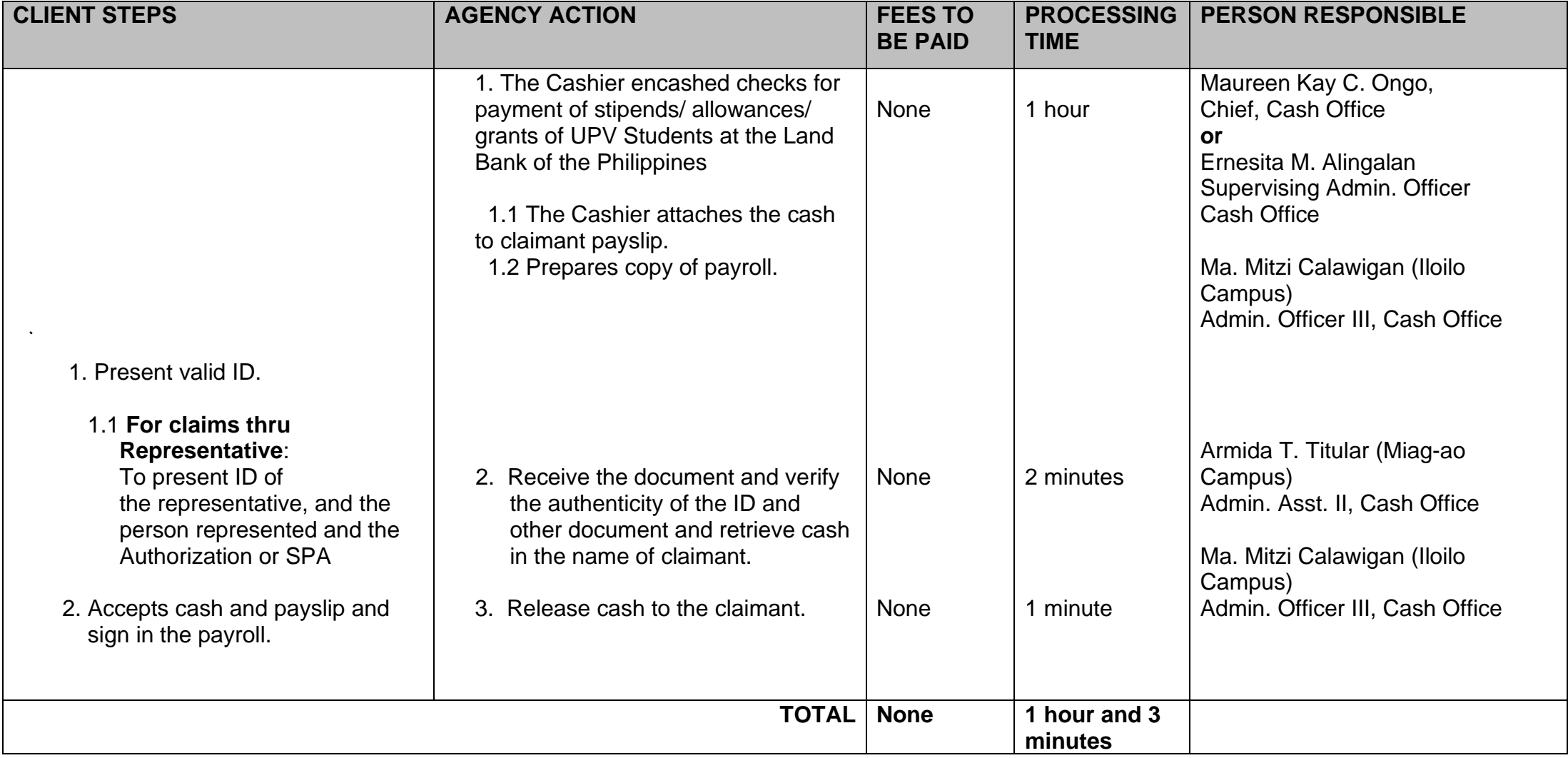

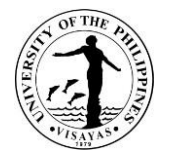

## **10. Disbursement of Cash/Check through On-Line Deposit**

The Cash Office may deposit claims or payment to the individual bank accountat Land Bank or Other Banks.

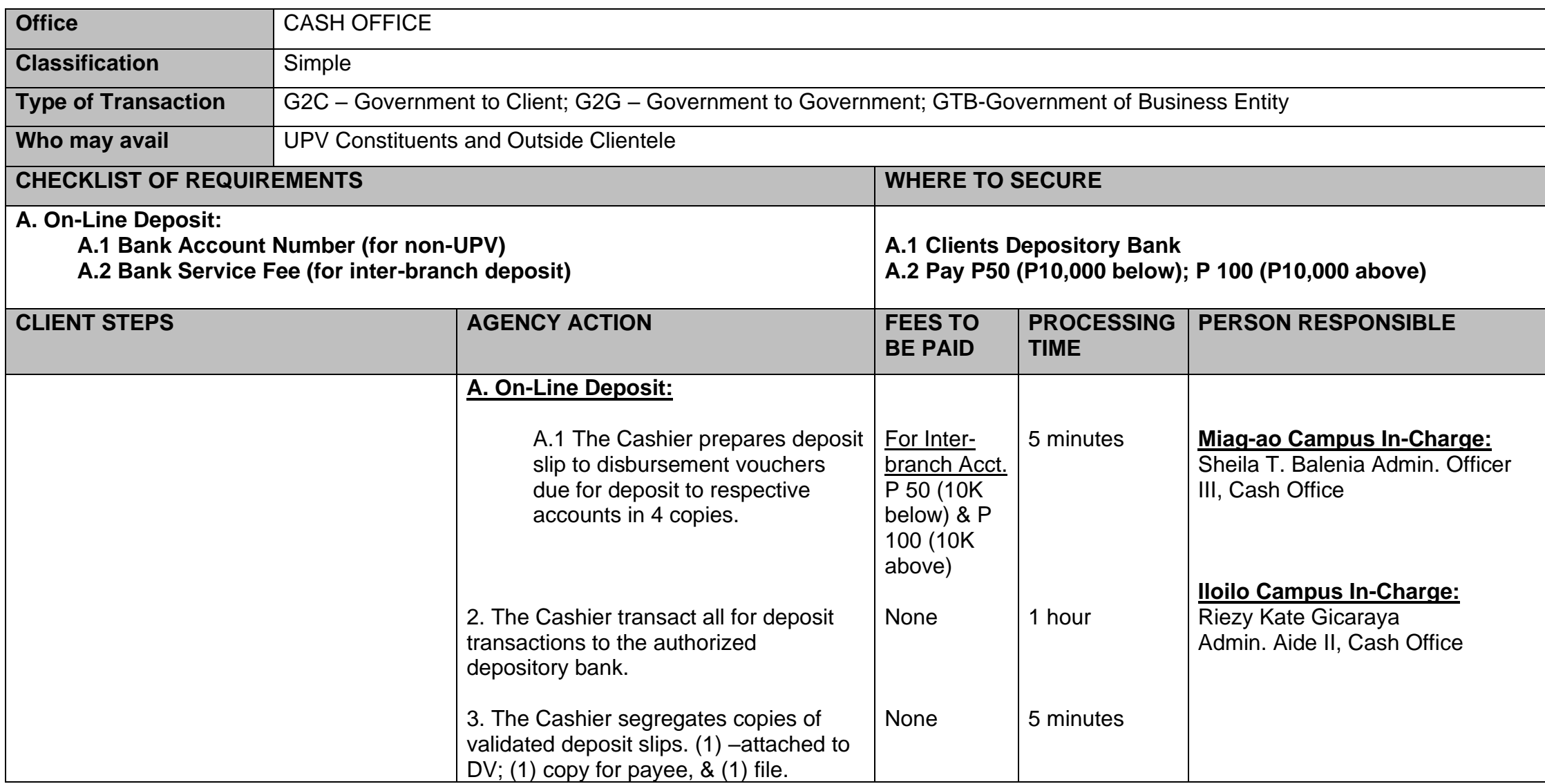

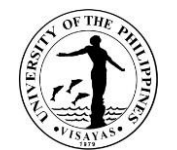

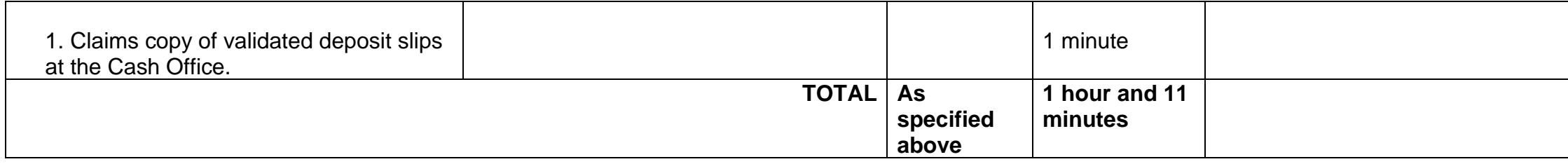
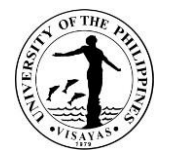

## **11. Disbursement of Check through Mail to Other UP Constituent University Cash Office**

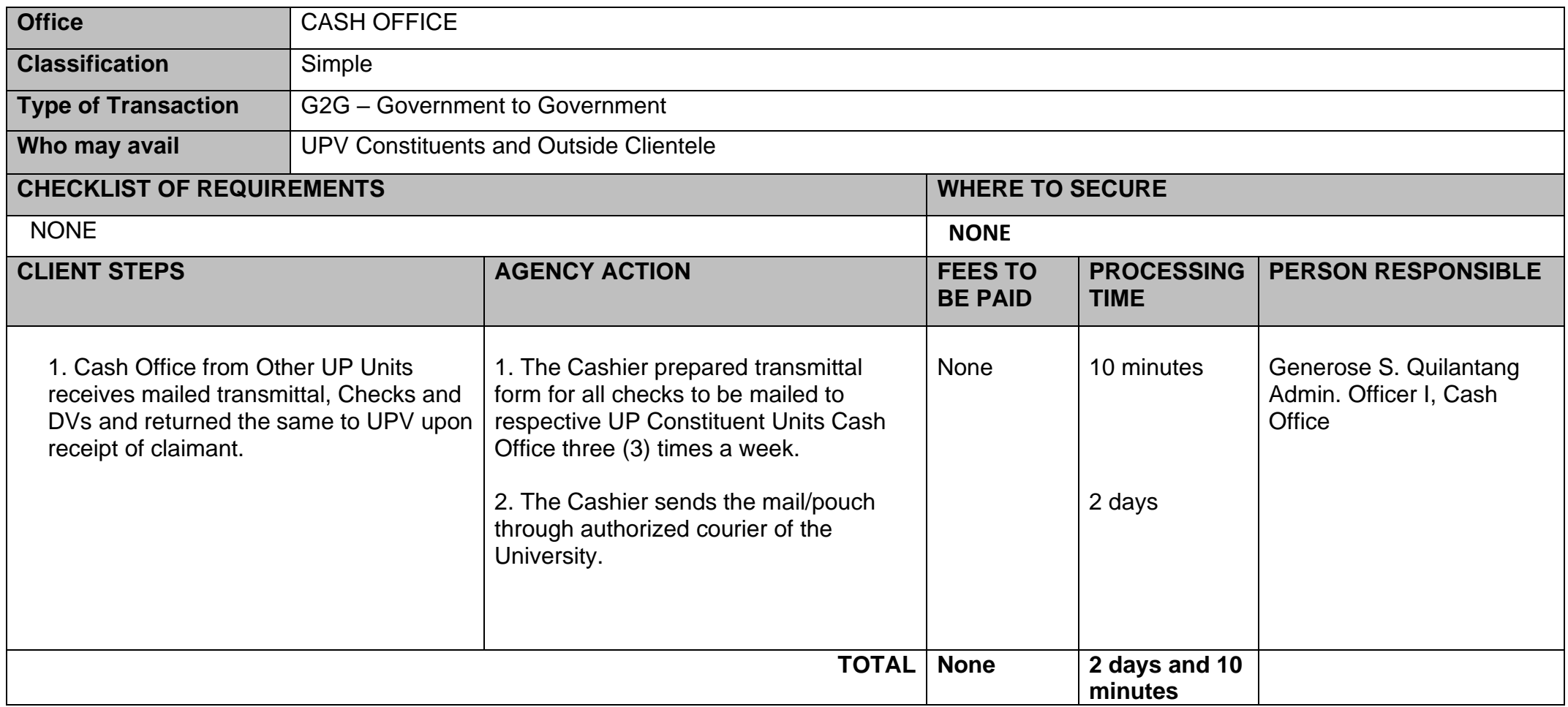

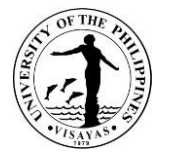

## **12. Request for Letter of Introduction to Land Bank of the Philippines (for Opening a Payroll Account)**

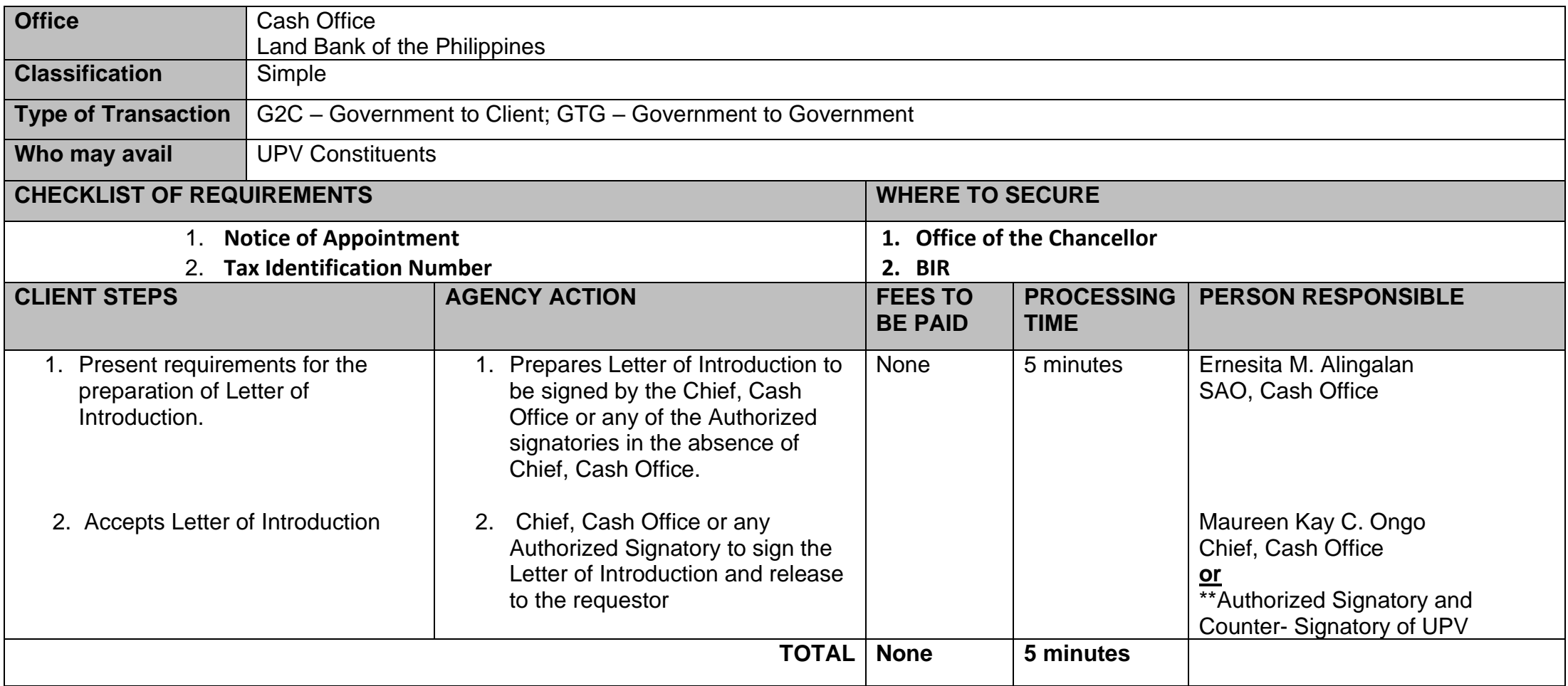

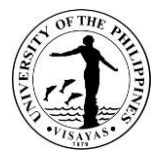

#### **13. Preparation and Disbursement of Check**

The Cash Office disburses all the payables of the University such as payment for goods (supplies, equipment, materials, etc.), services (salaries, allowances and honoraria), scholarships and refunds of projects from other Government Agencies (GA).

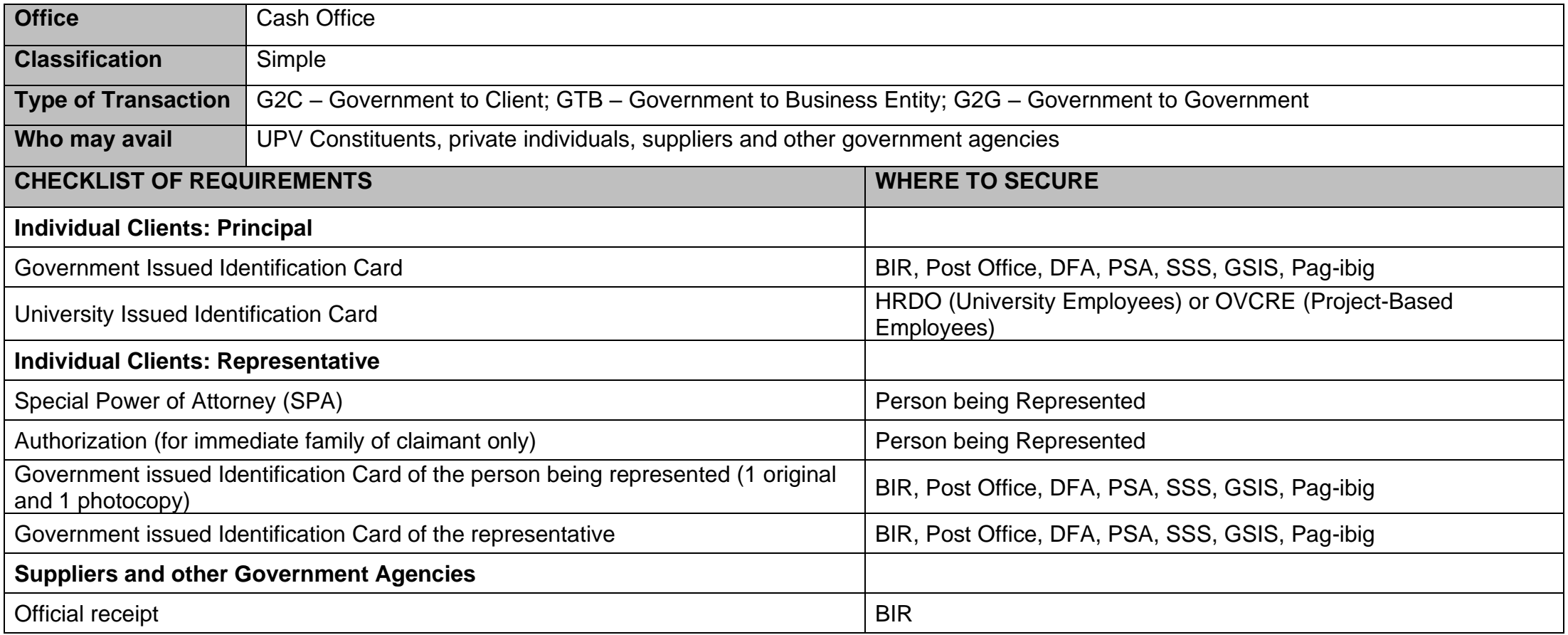

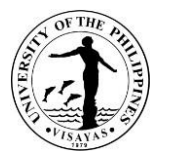

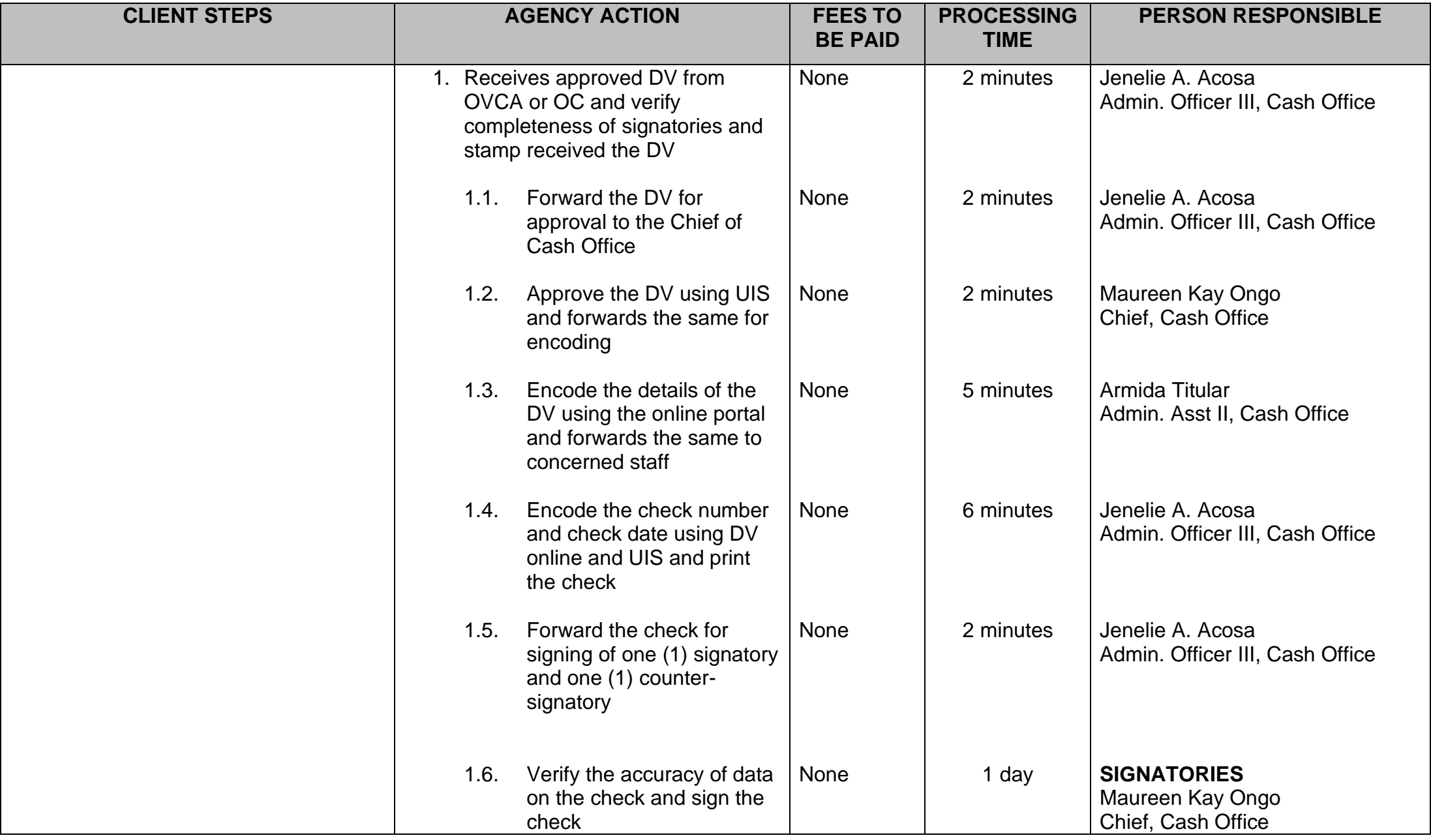

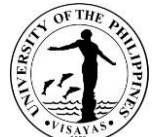

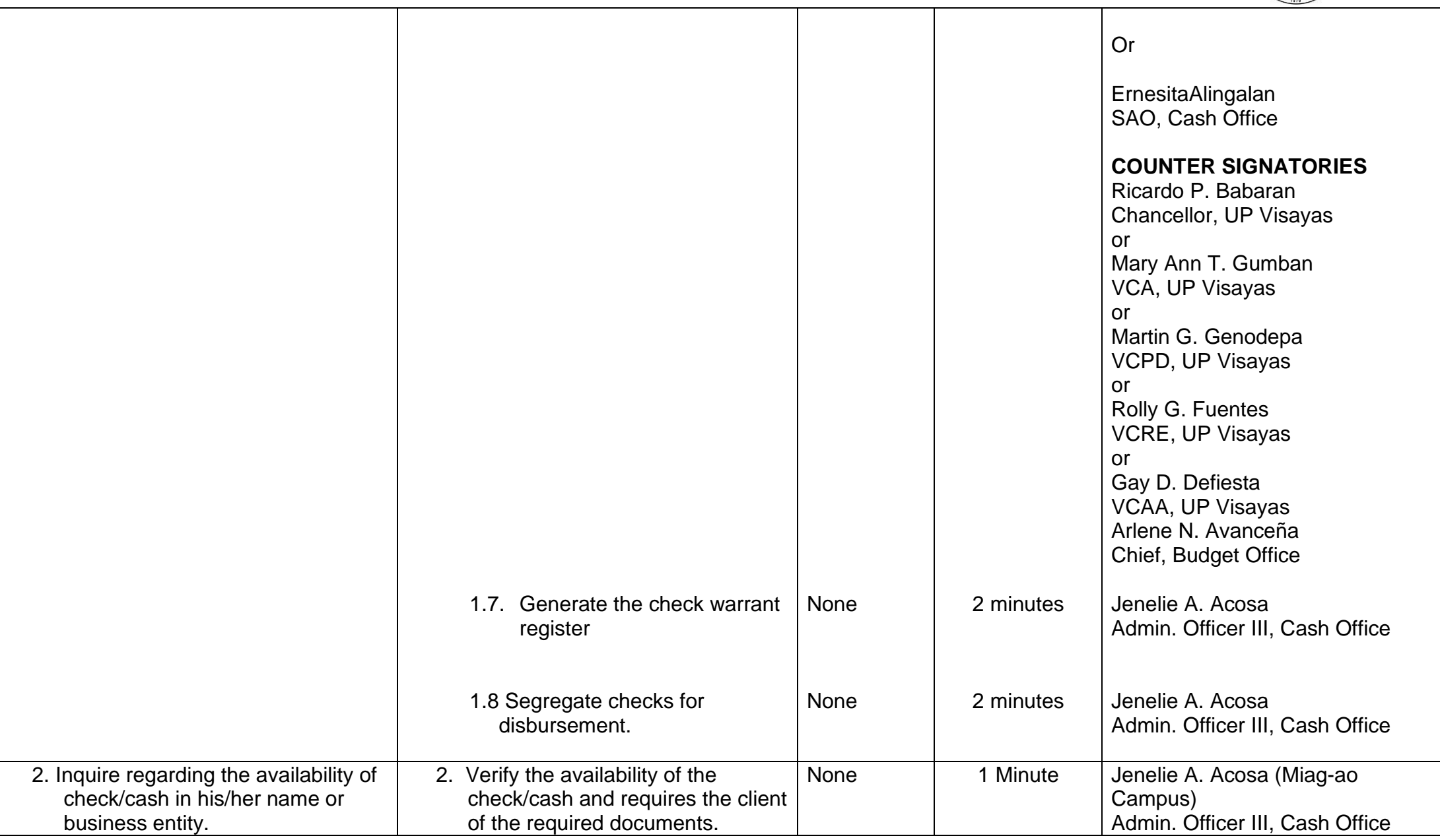

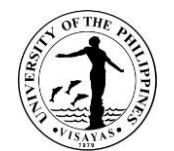

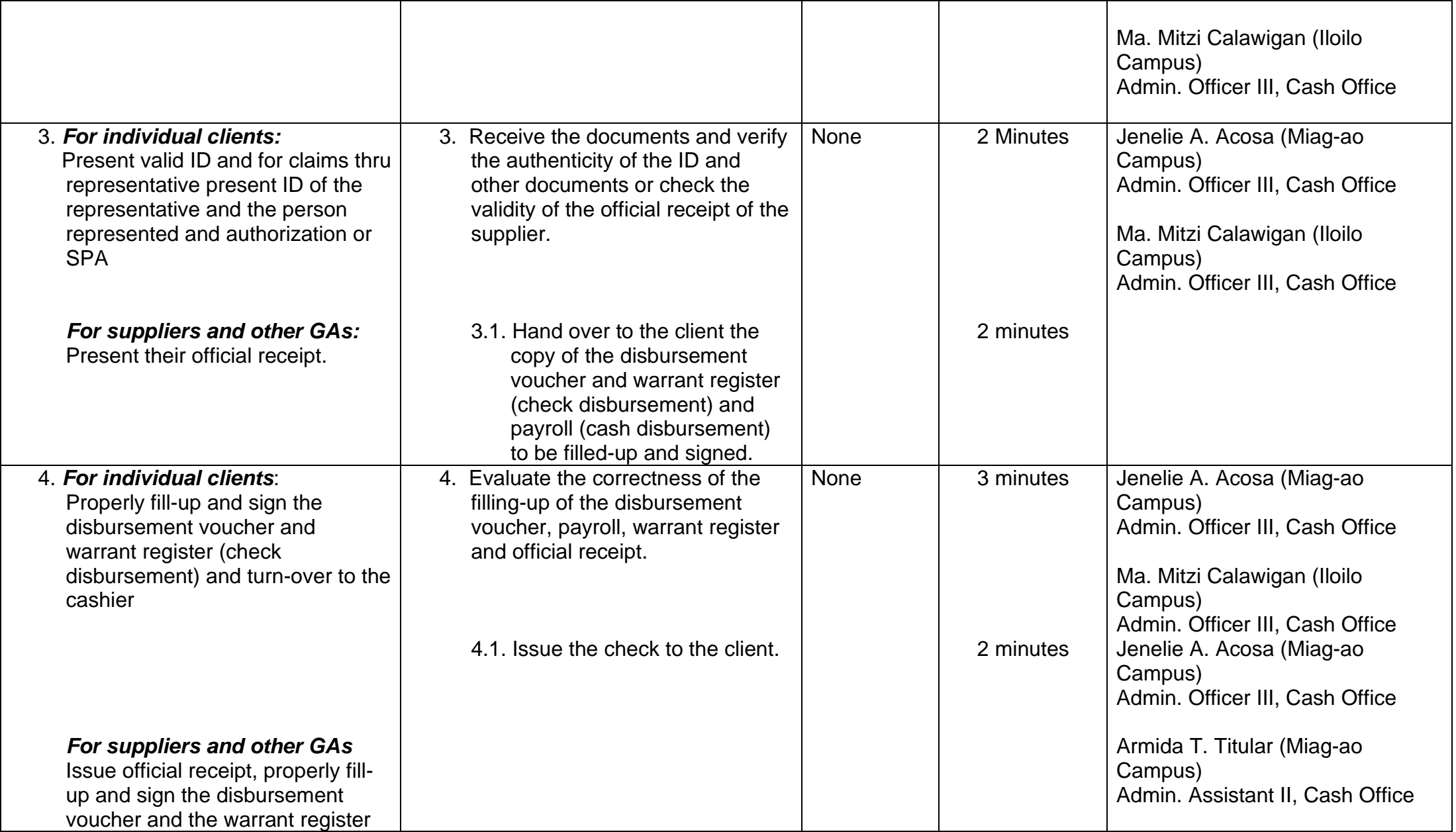

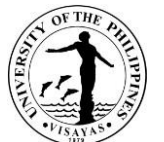

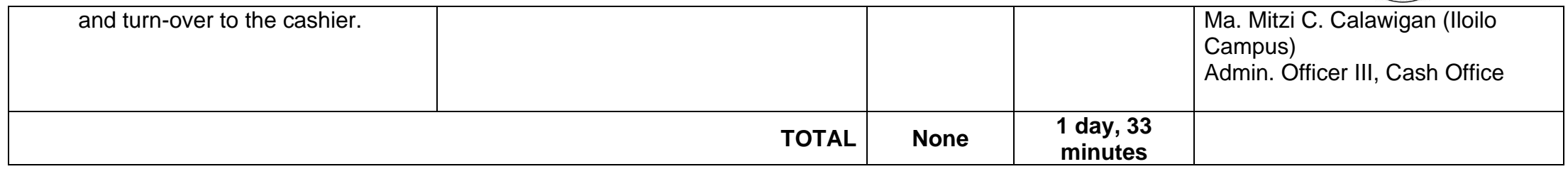

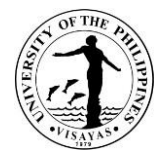

### **14. Collection of Tuition Fees through On-Line Platform**

The Cash Office receives collection or payment deposited to UPV-LBP Bank Accounts.

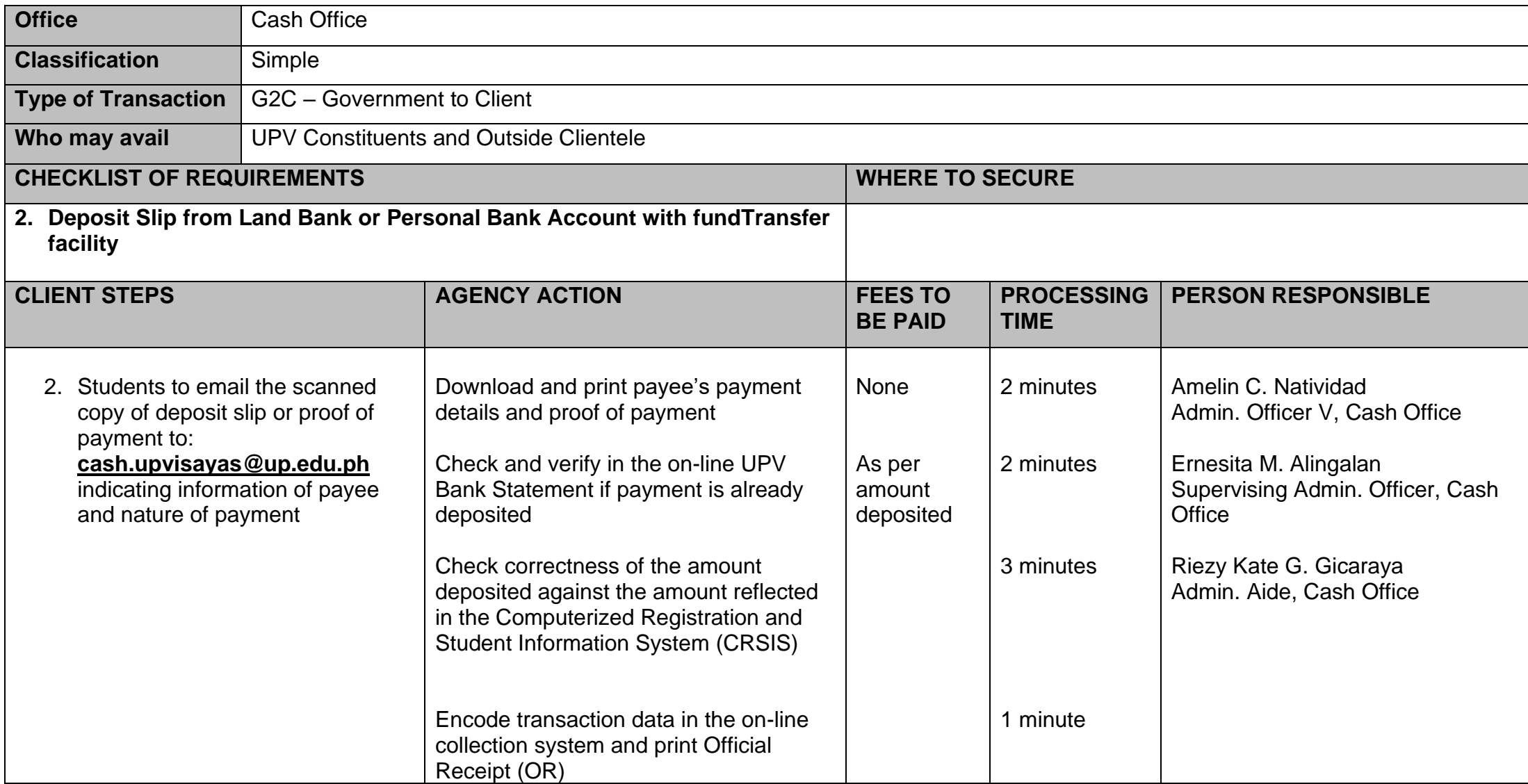

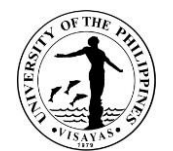

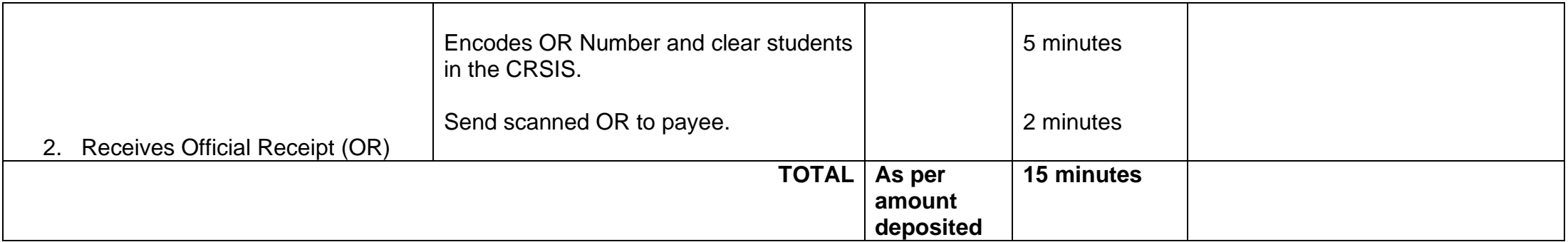

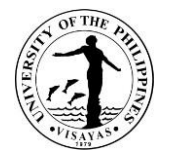

# **CASH OFFICE**

**Internal Services**

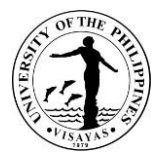

## **15. Release of Payslips to UPV Employees**

The Cash Office releases folded payslip directly to employee or on a per unit/office/division through its authorized claimant.

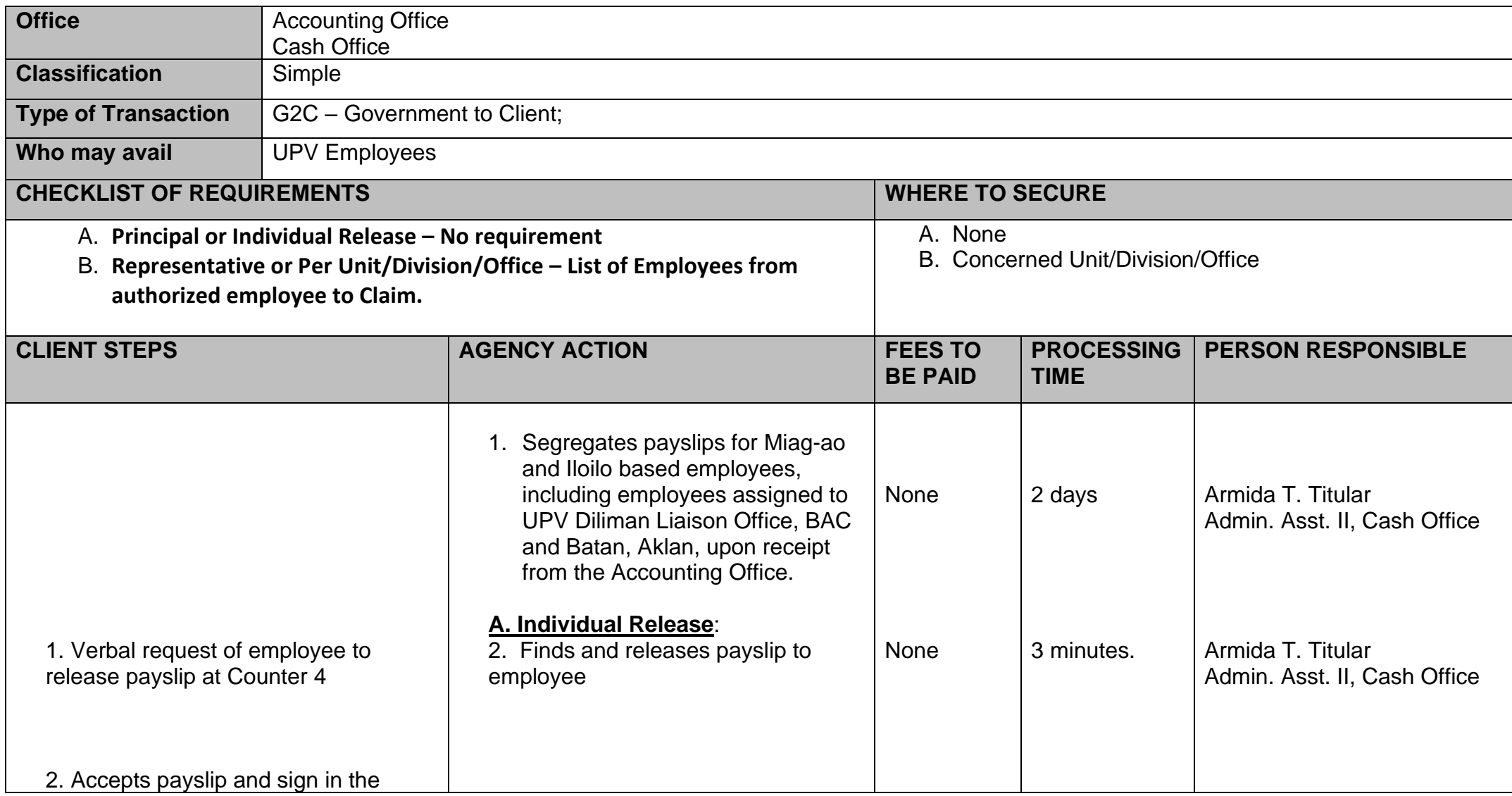

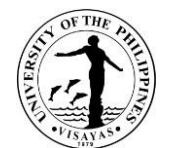

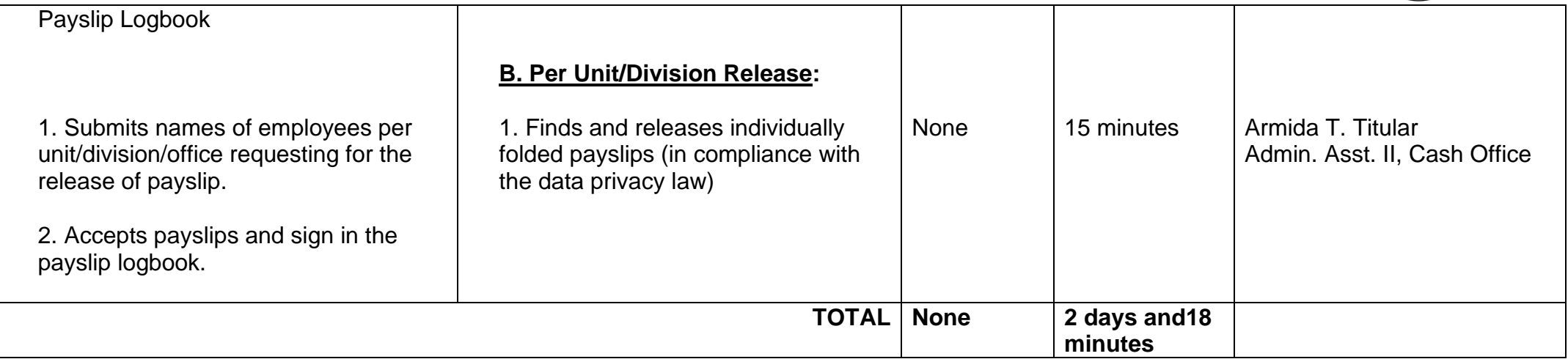

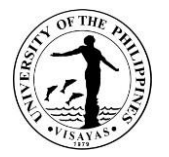

#### **16. Sale of Bus Pass and Ticket**

The University is providing transportation services for its faculty and staff going to and fro the main campus in Miag-ao, Iloilo for a minimal fee. The Cash Office is designated as custodian of the bus pass and ticket. UPV constituents may purchase the bus pass at P13.00 and the bus ticket at P25.00 from the Cash Office.

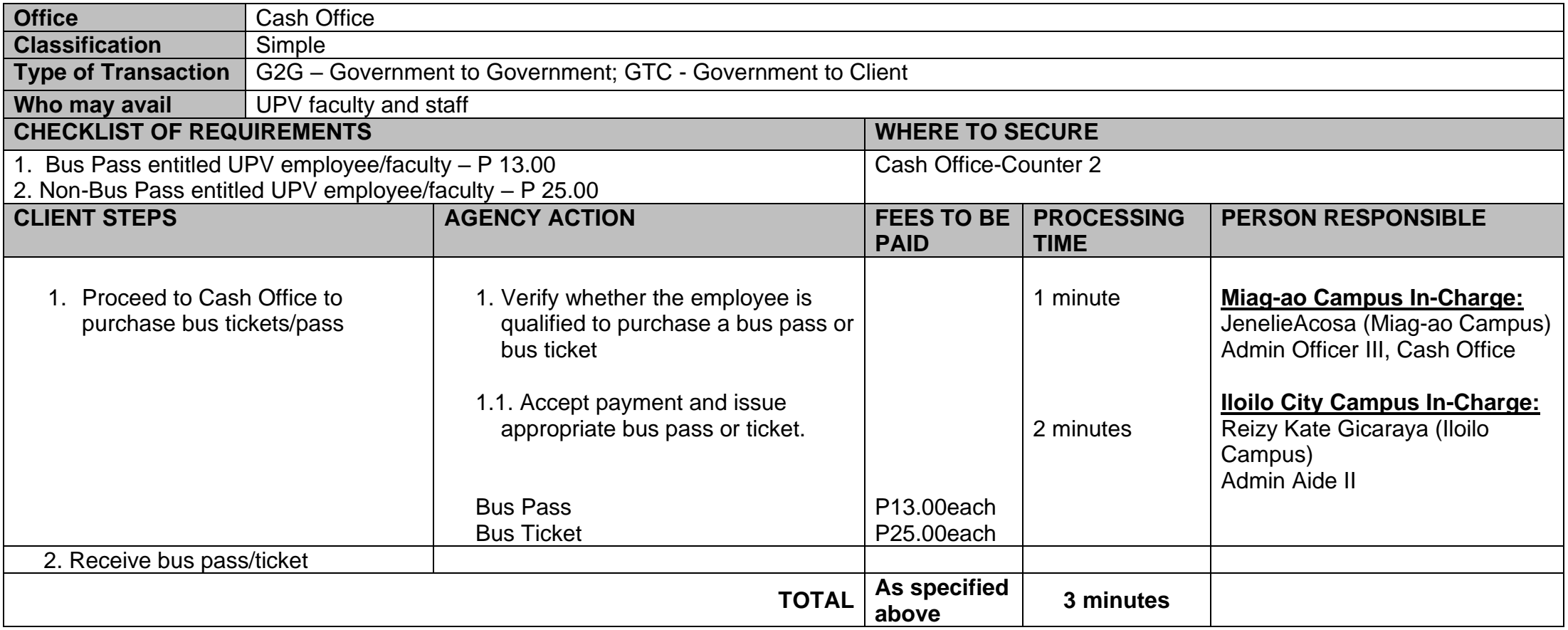

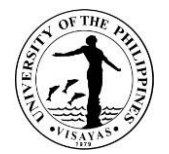

# **DIGITAL INNOVATION CENTER**

**Internal Services**

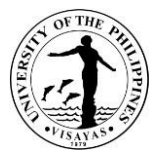

### **1. Installation/Check up/ Troubleshooting/ Configuration of IT and other network related equipment**

DISP provides technical support in the acquisition, installation and maintenance of computer hardware and network facilities of the University.

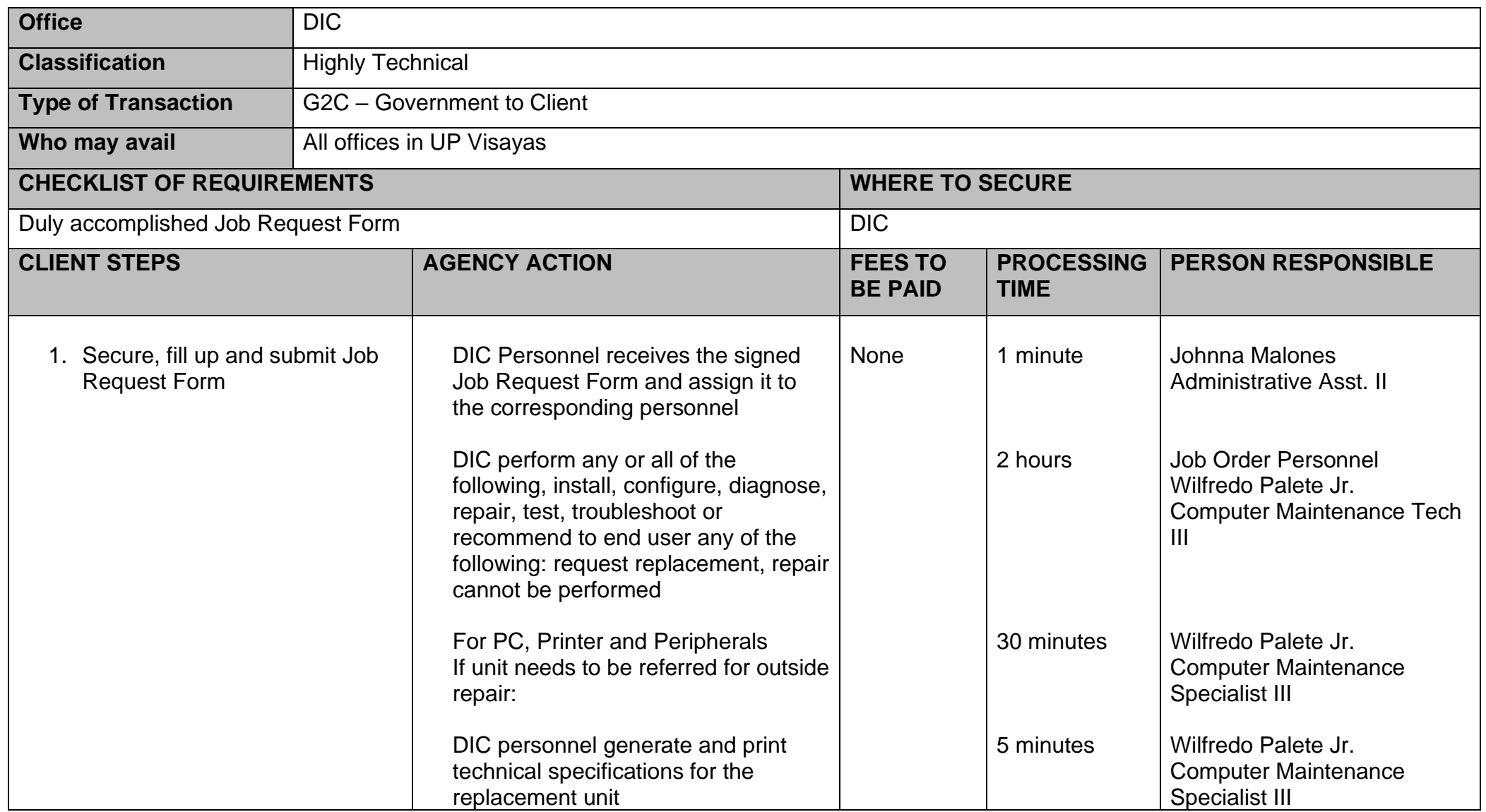

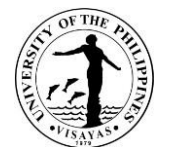

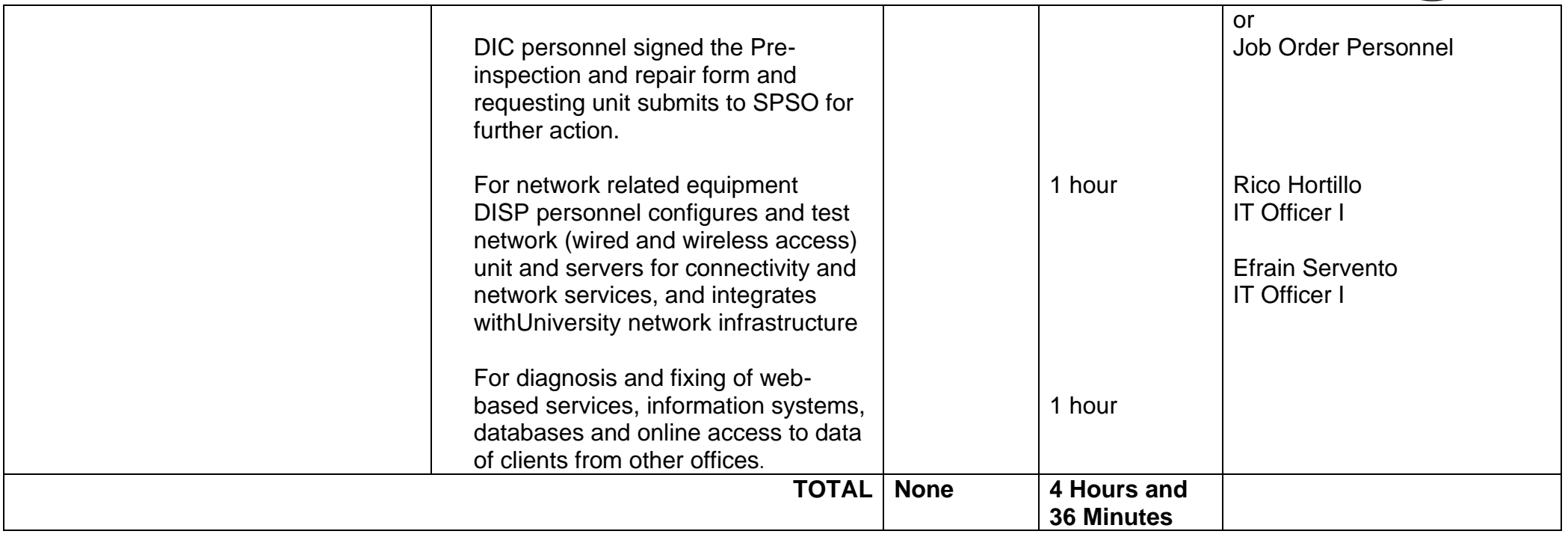

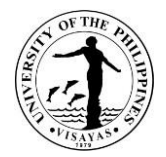

### **2. Troubleshoot network connectivity issue**

DIC is mandated to manage the UP inter-campus Network connectivity.

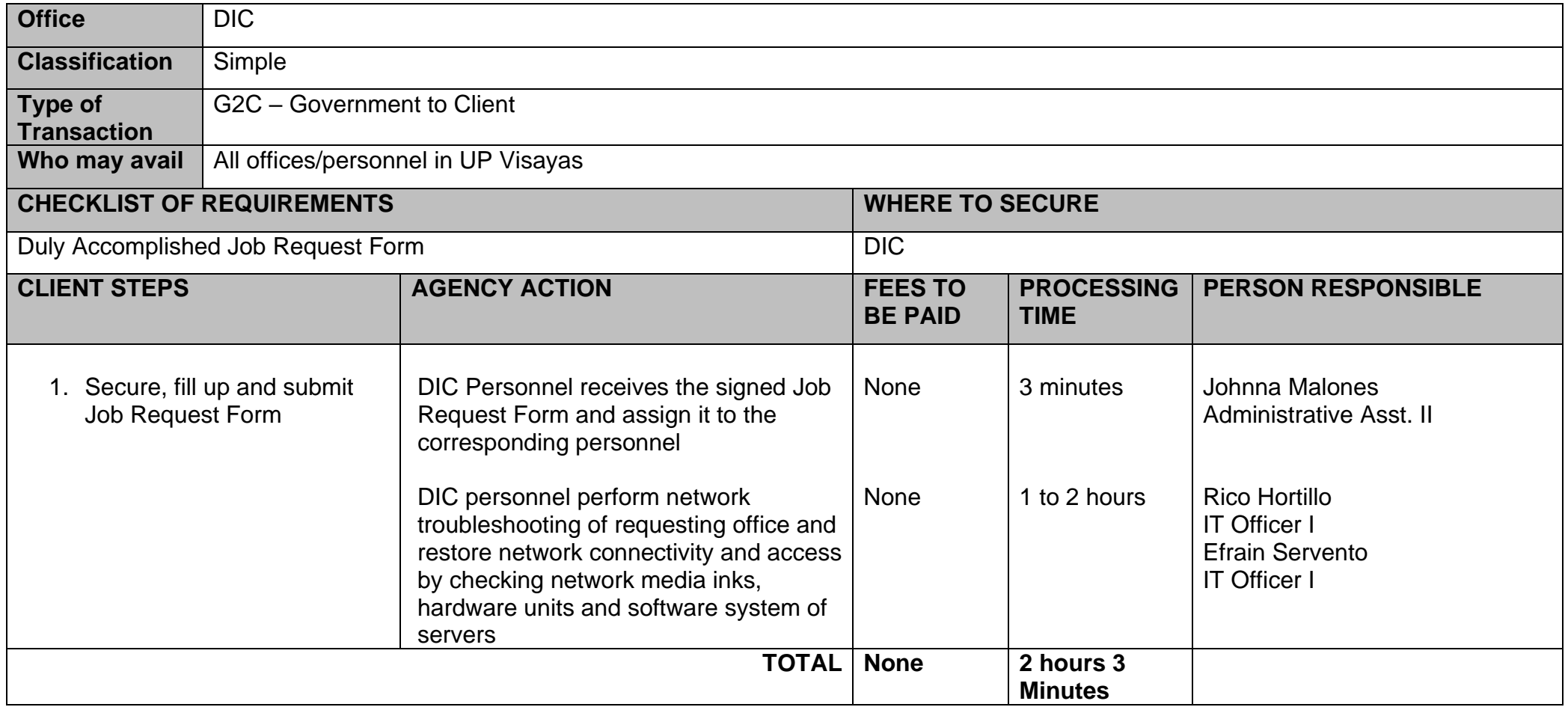

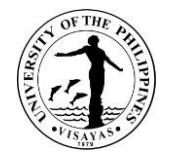

### **3. Issuance of IT related equipment specification**

The DISP provides technical support in the acquisition of computer hardware and network facilities of the university

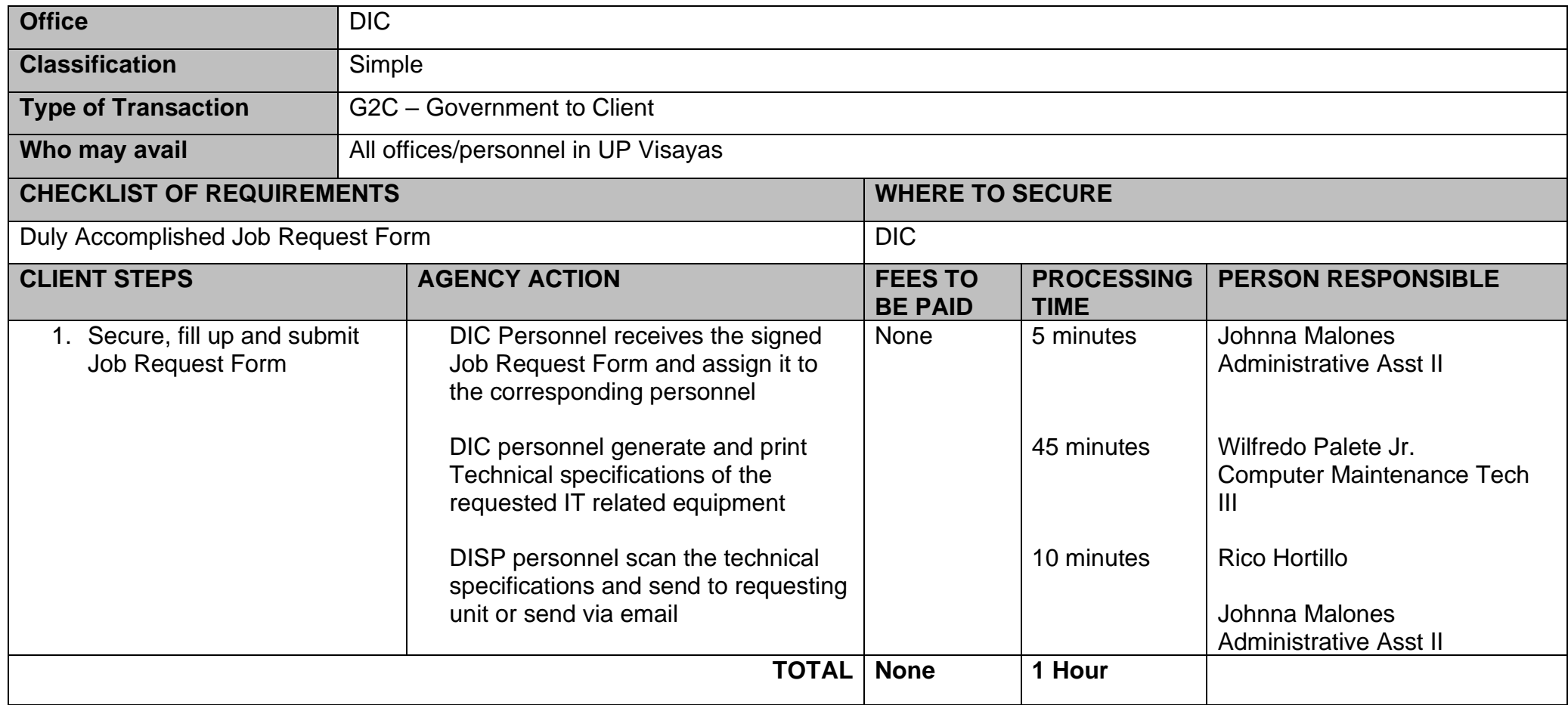

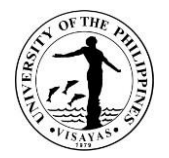

### **4. Evaluation of abstract of quotations**

The DISP provides technical support in the acquisition of computer hardware and network facilities of the university**.**

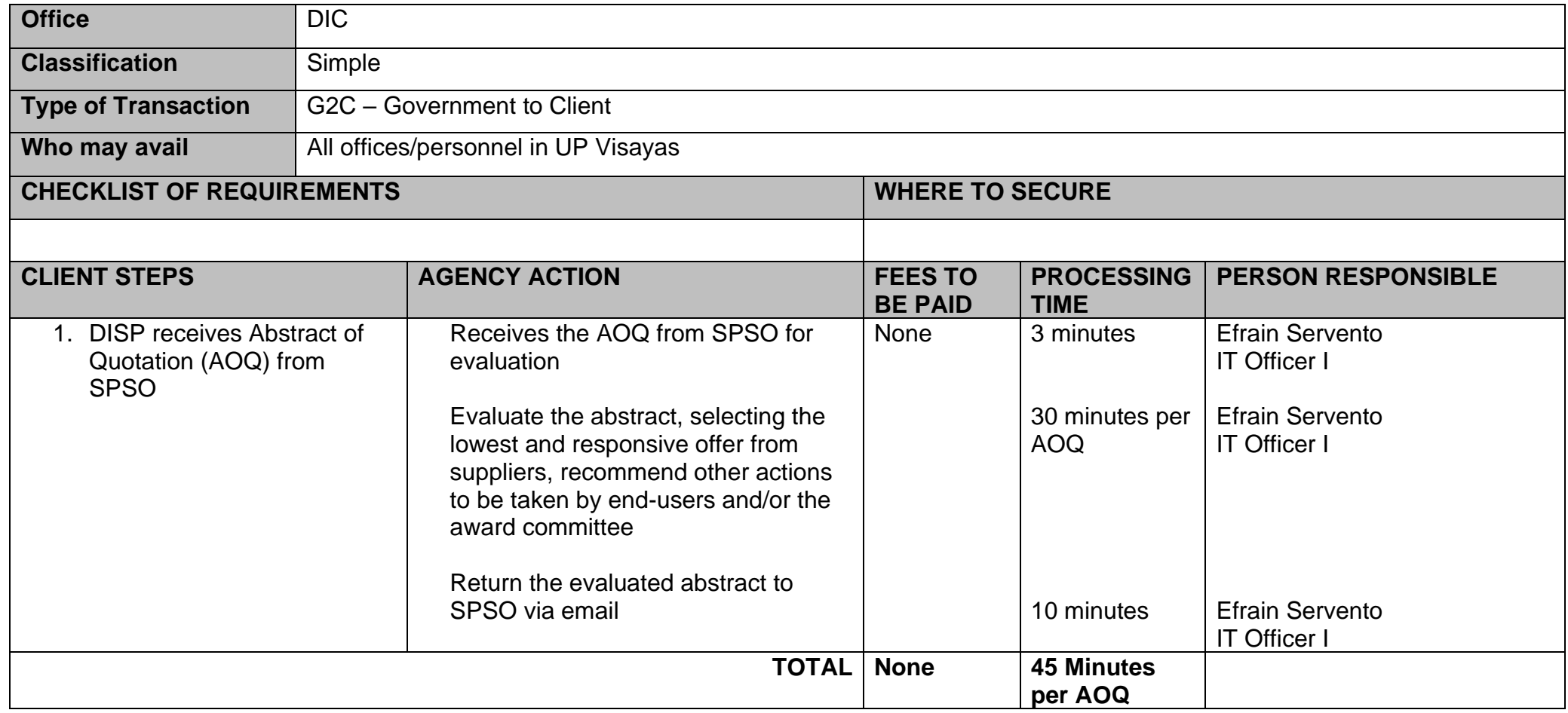

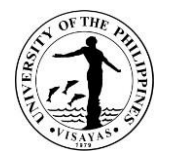

### **5. Inspection/Evaluation of IT related purchases of the University**

The DIC provides technical support in the acquisition of computer hardware and network facilities of the university.

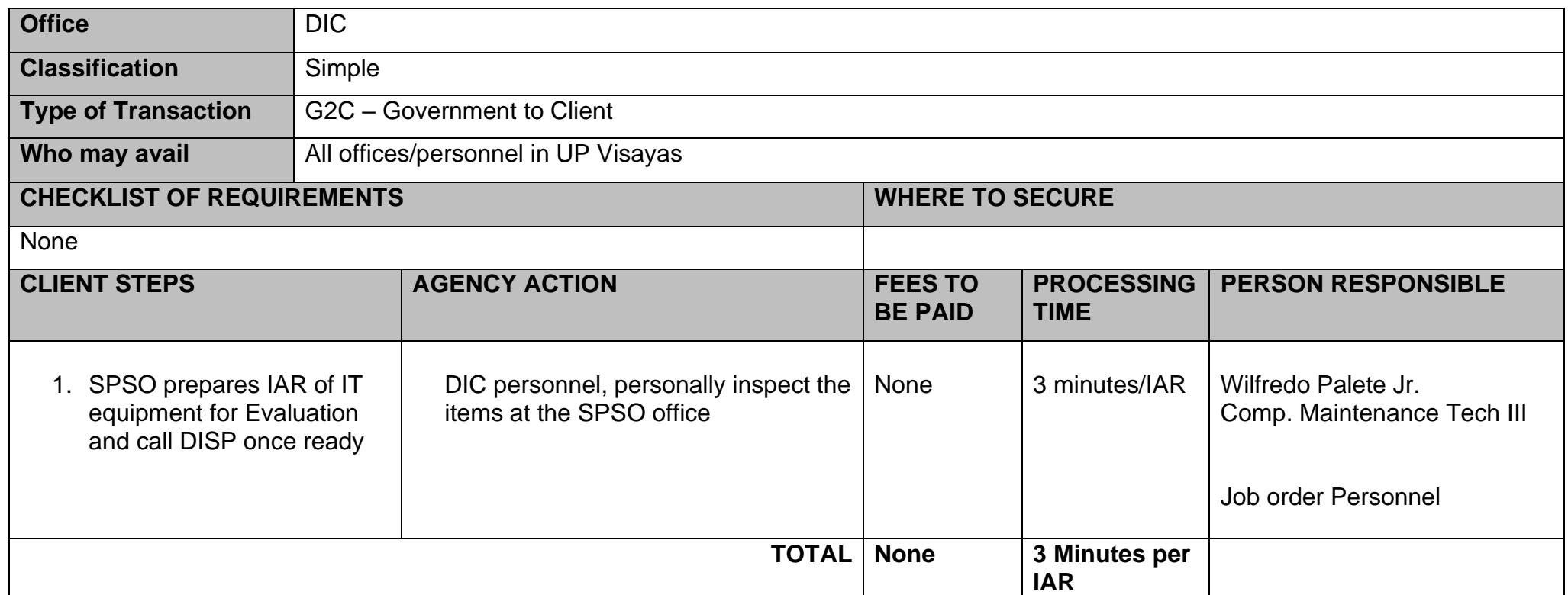

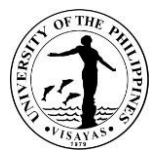

### **6. Issuance and resetting of password of institutional email of Faculty, staff, REPS, students and offices**

The DIC is responsible for the maintenance of Internet Accounts and connections of the UPV students, employees and offices.

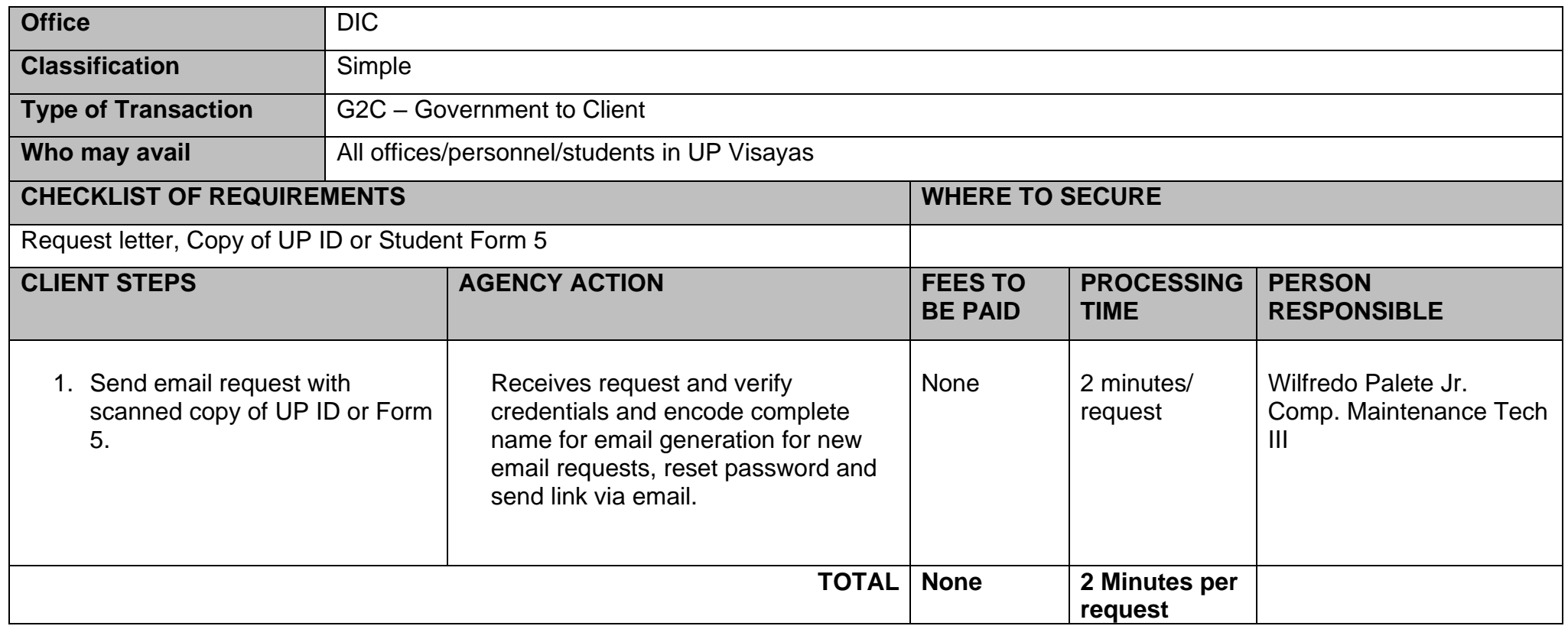

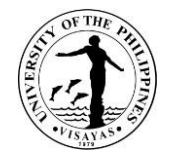

#### **7. Issuance of WIFI access to students**

The DISP provides access to databases and internet and manages the UPV inter-campus network

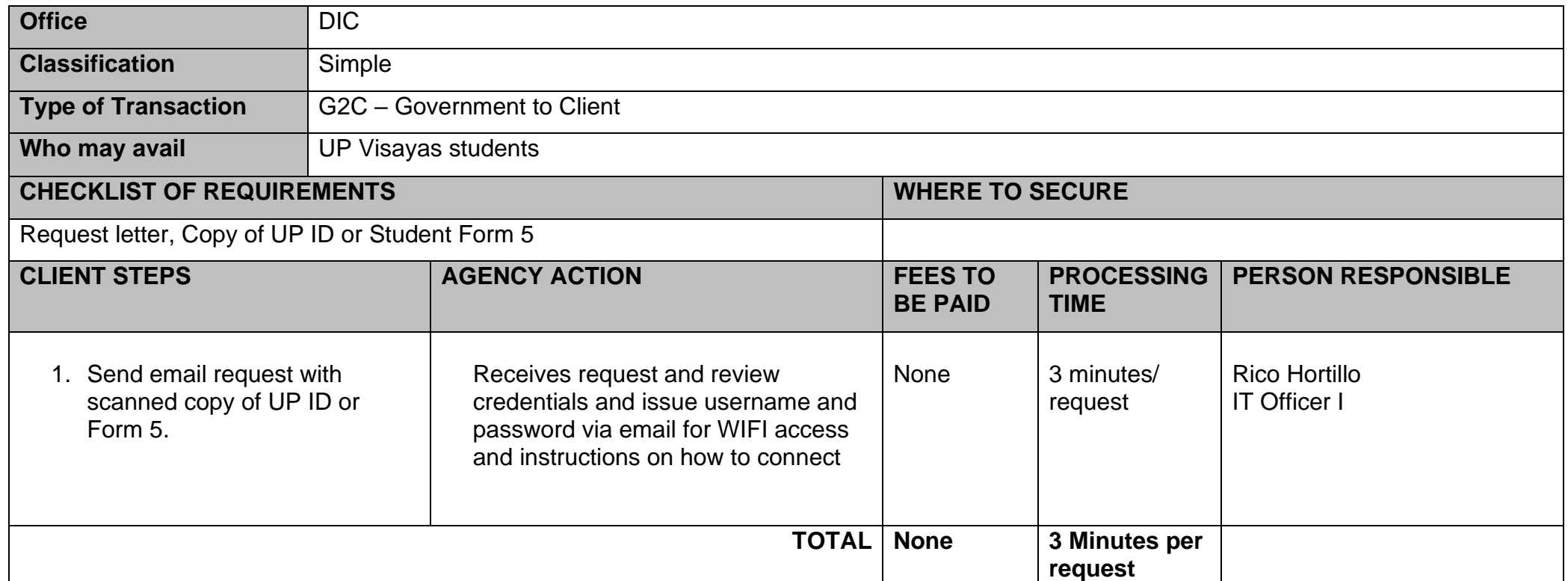

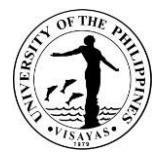

### **8. Troubleshooting user accounts from web databases**

The DISP is responsible for the maintenance of Internet Accounts and connections of the UPV students, employees and offices

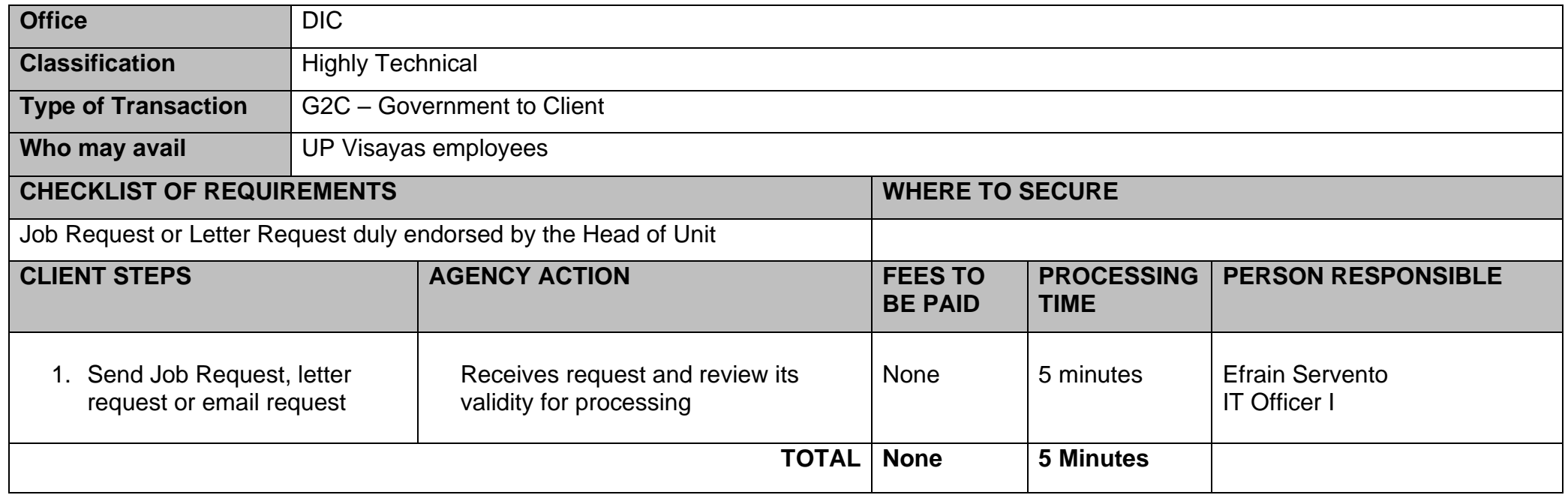

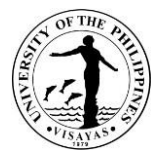

#### **9. Uploading files to the web portal/Intranet**

The DIC is responsible for the developing of data and information services and for the sustainable growth of IT resources of the University.

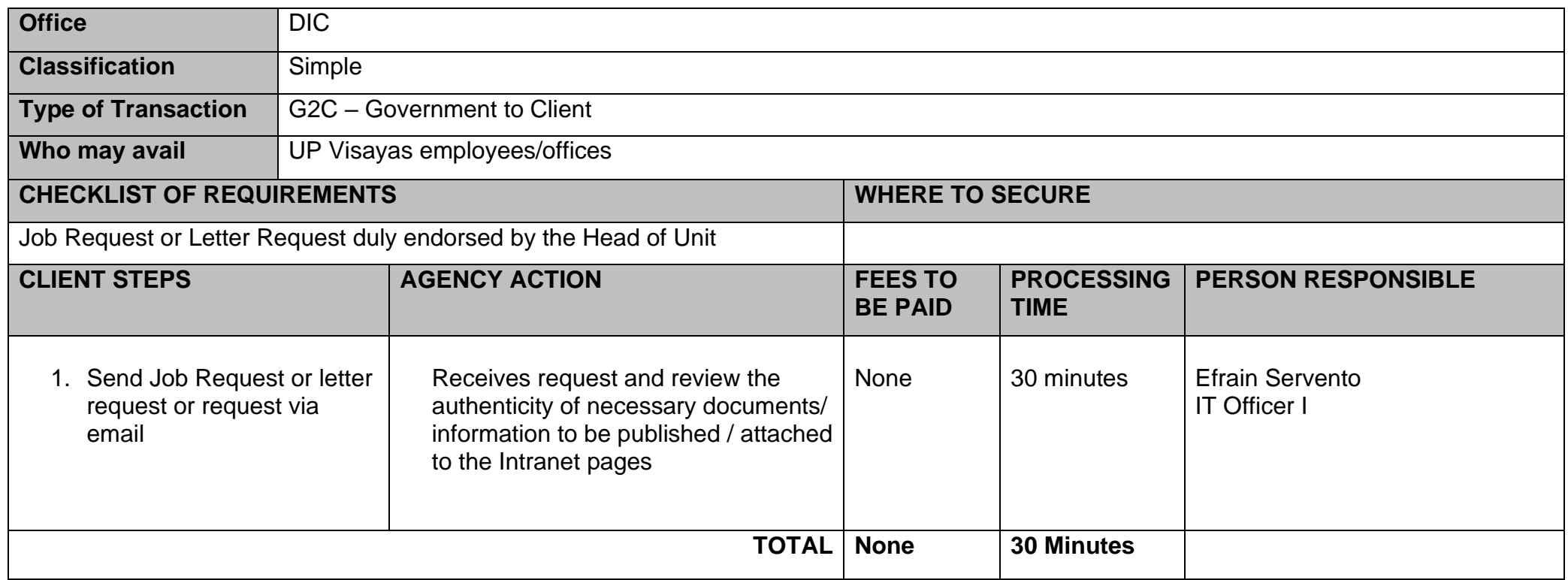

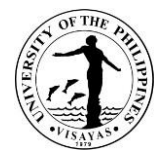

### **10. Technical Assistance during University events**

The DISP personnel provide technical support services during the conduct of University activities.

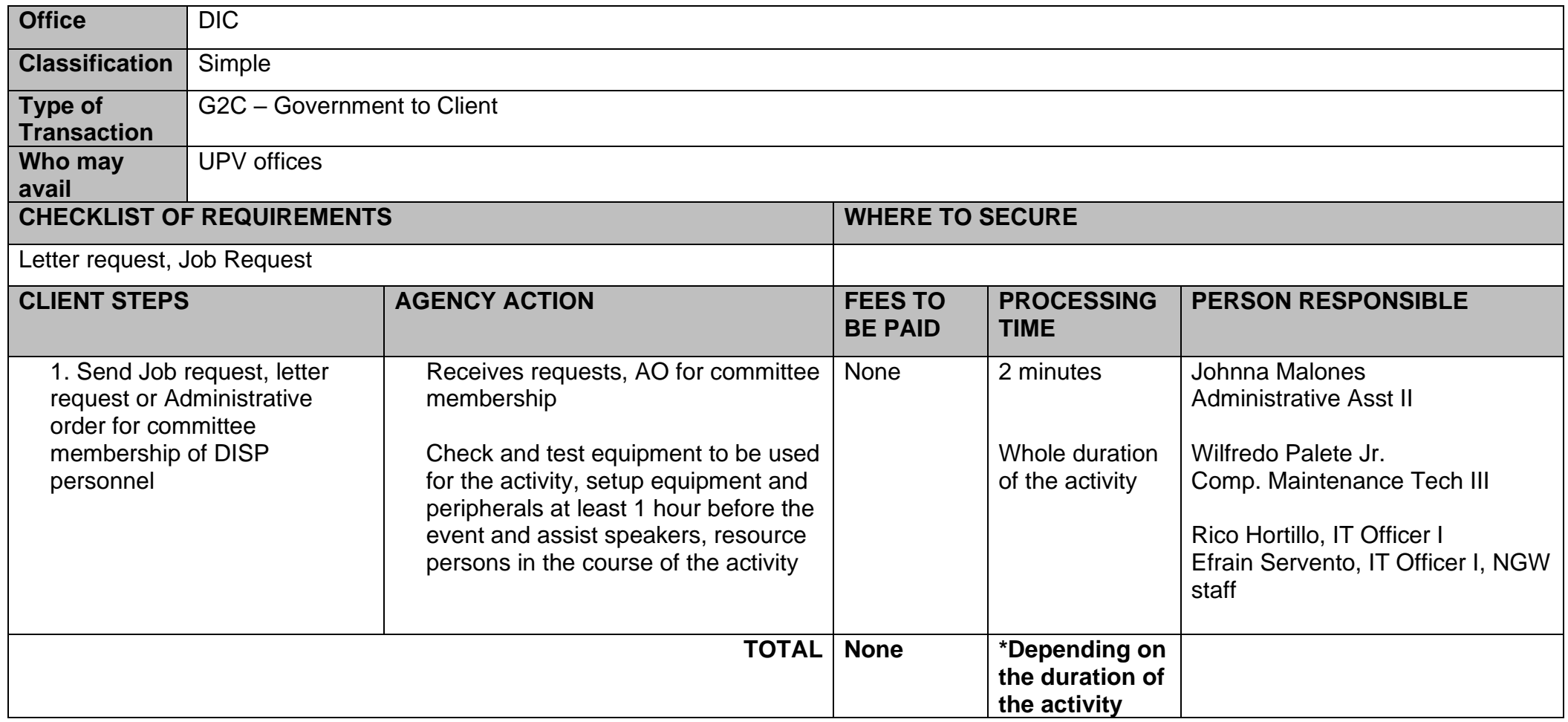

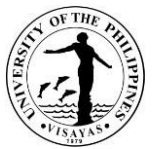

#### **11. Analysis, design and planning of information systems, software, hardware and IT infrastructure to be implemented in the university**

The DIC is responsible for the developing of data and information services and for the sustainable growth of IT resources of the University.

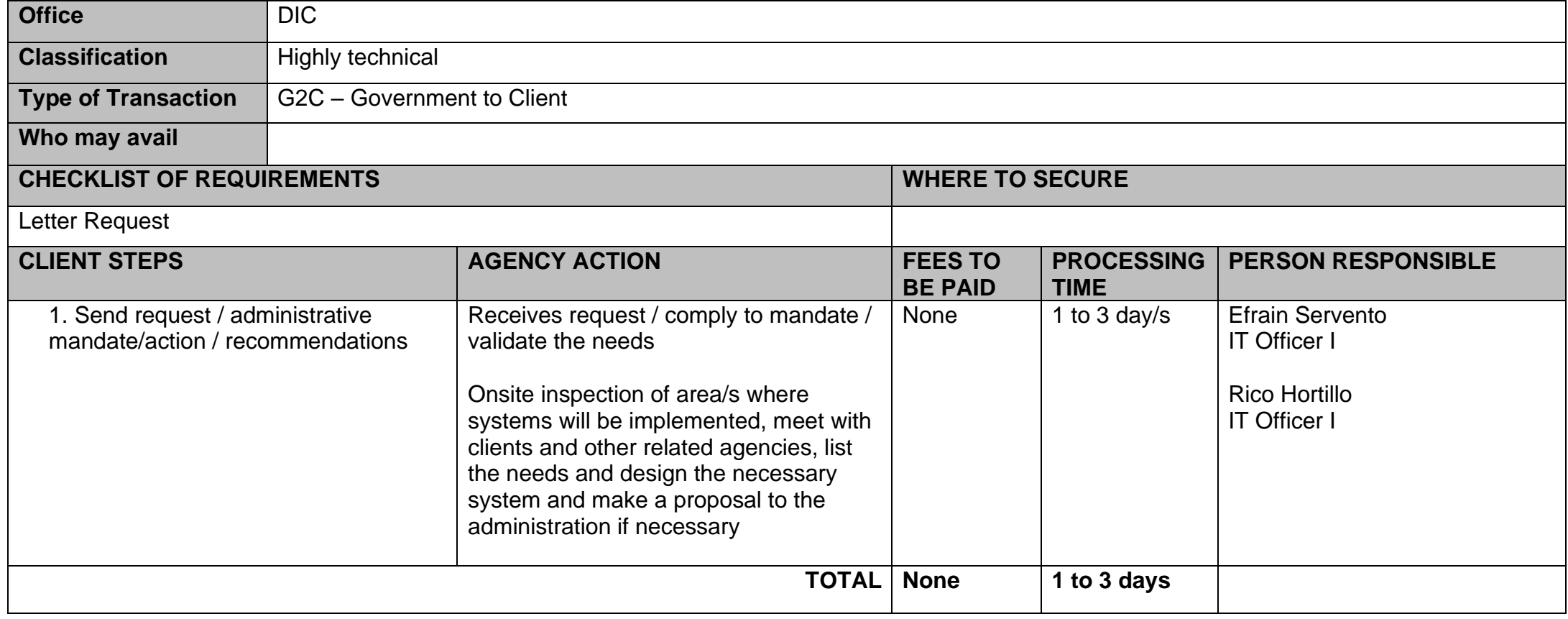

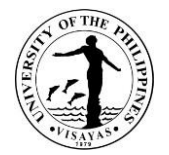

# **HEALTH SERVICES UNIT**

**Both External and Internal Services**

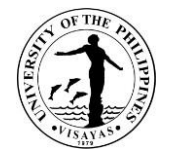

# **1. Annual Medical/Physical Examination**

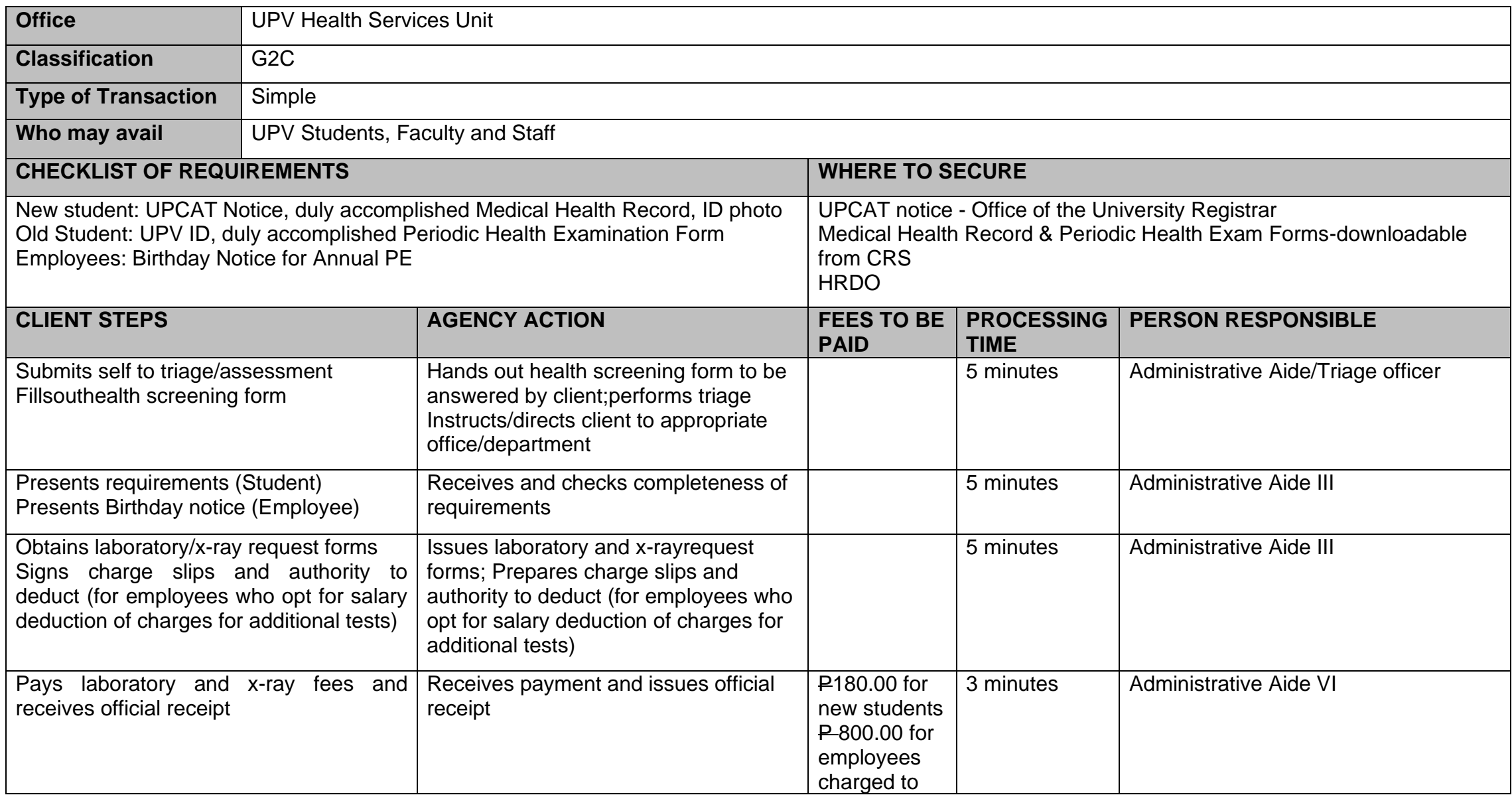

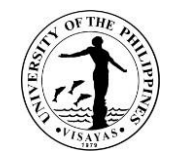

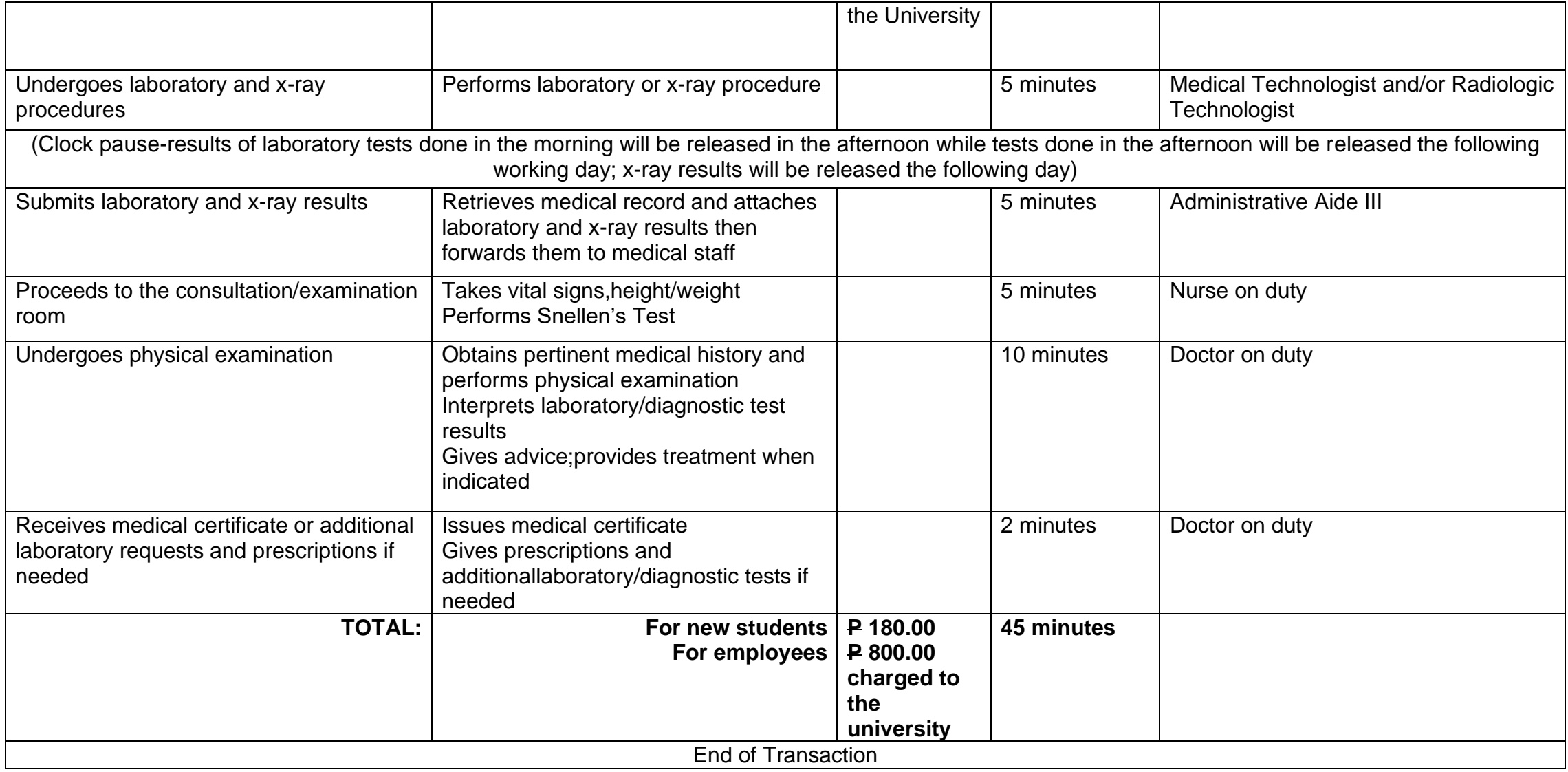

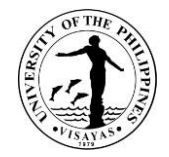

# **2. Annual Dental Examination (Dental)**

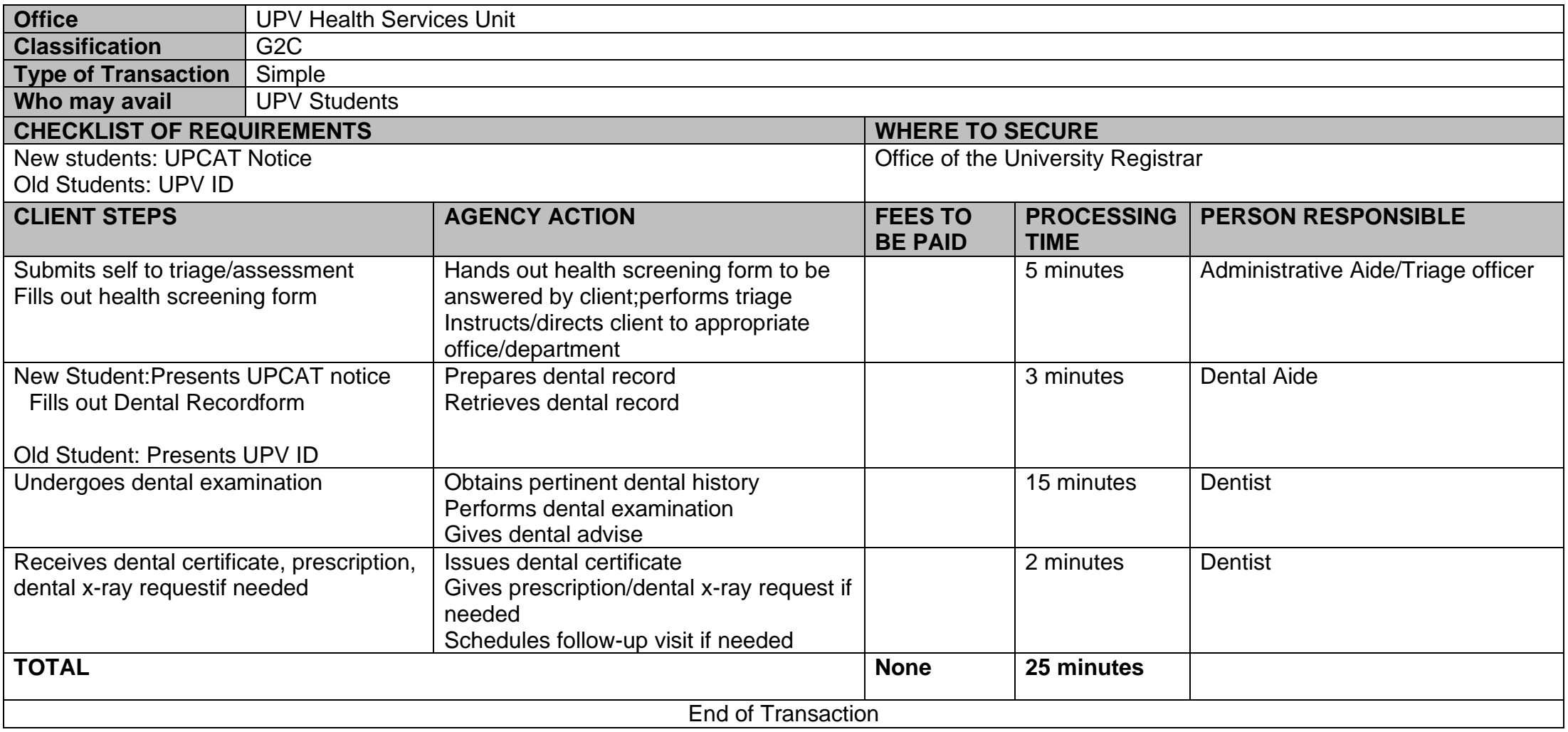

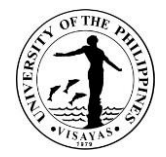

#### **3. Medical Consultation and Treatment**

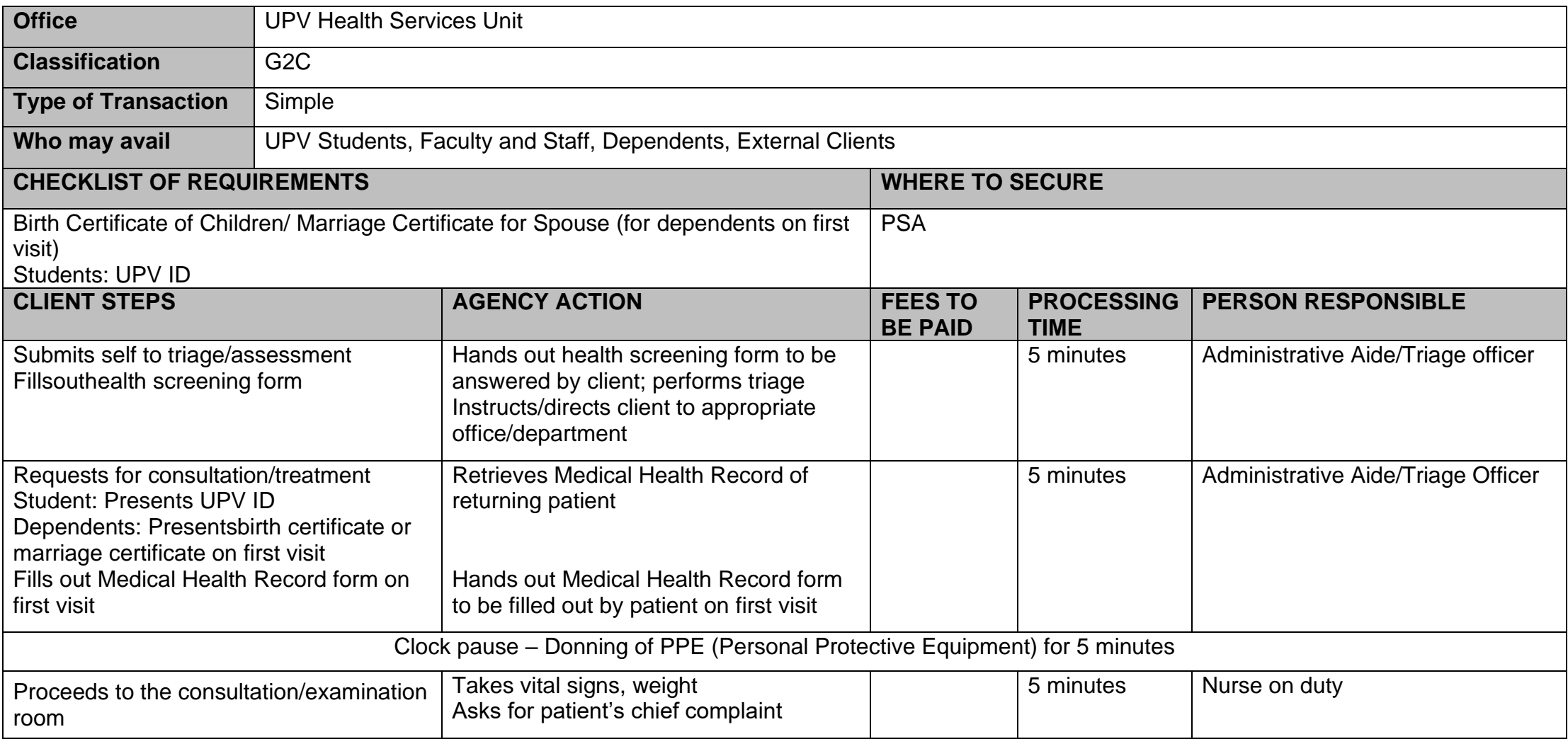

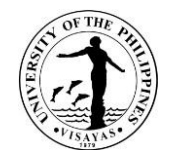

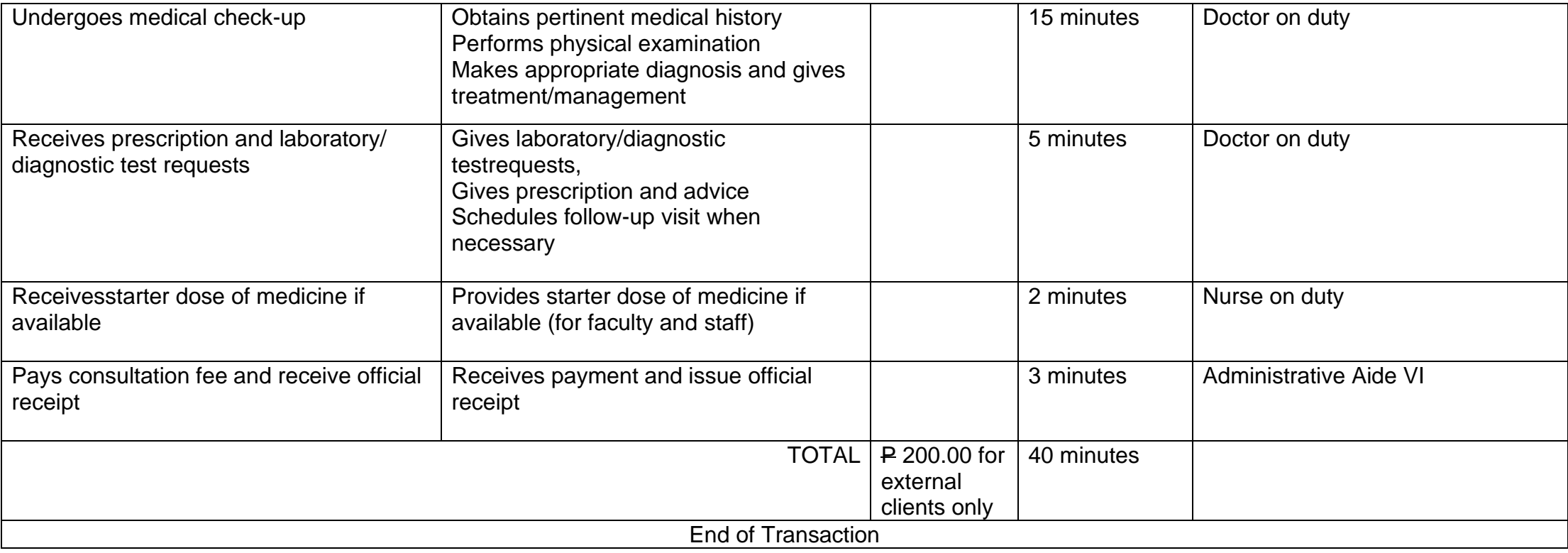

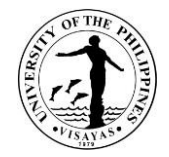

#### **4. Dental Consultation and Treatment**

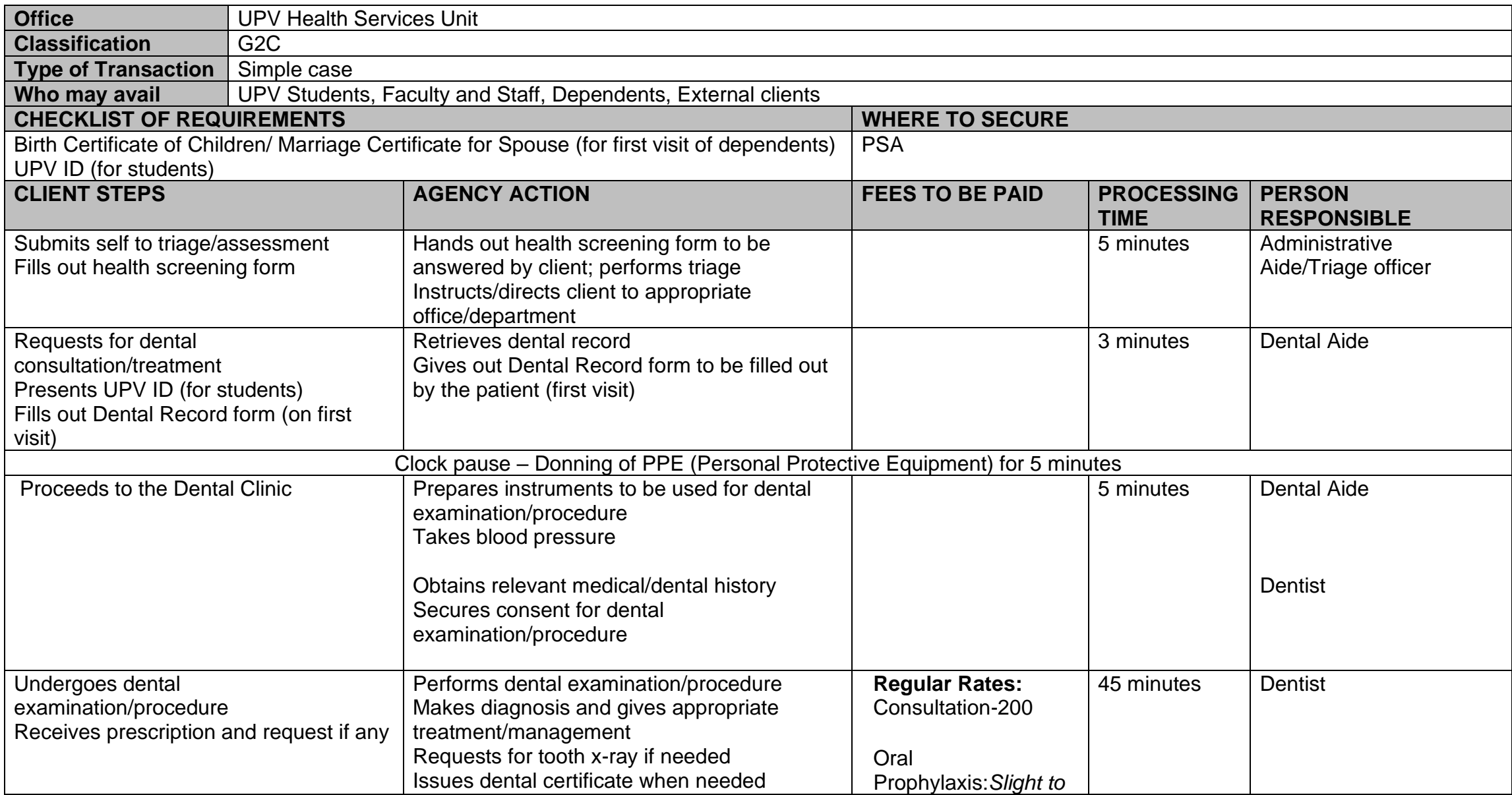

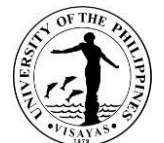

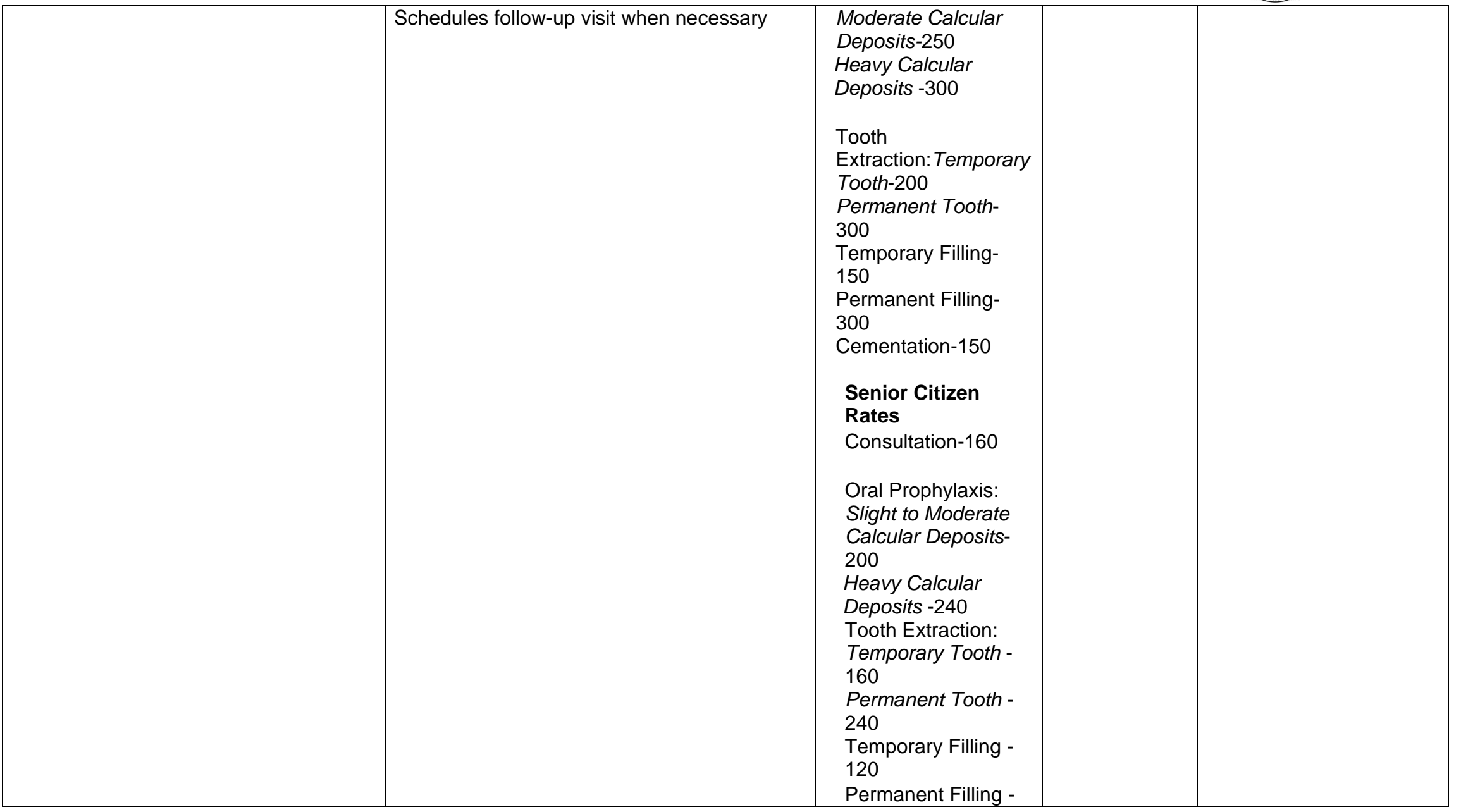

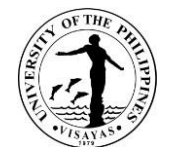

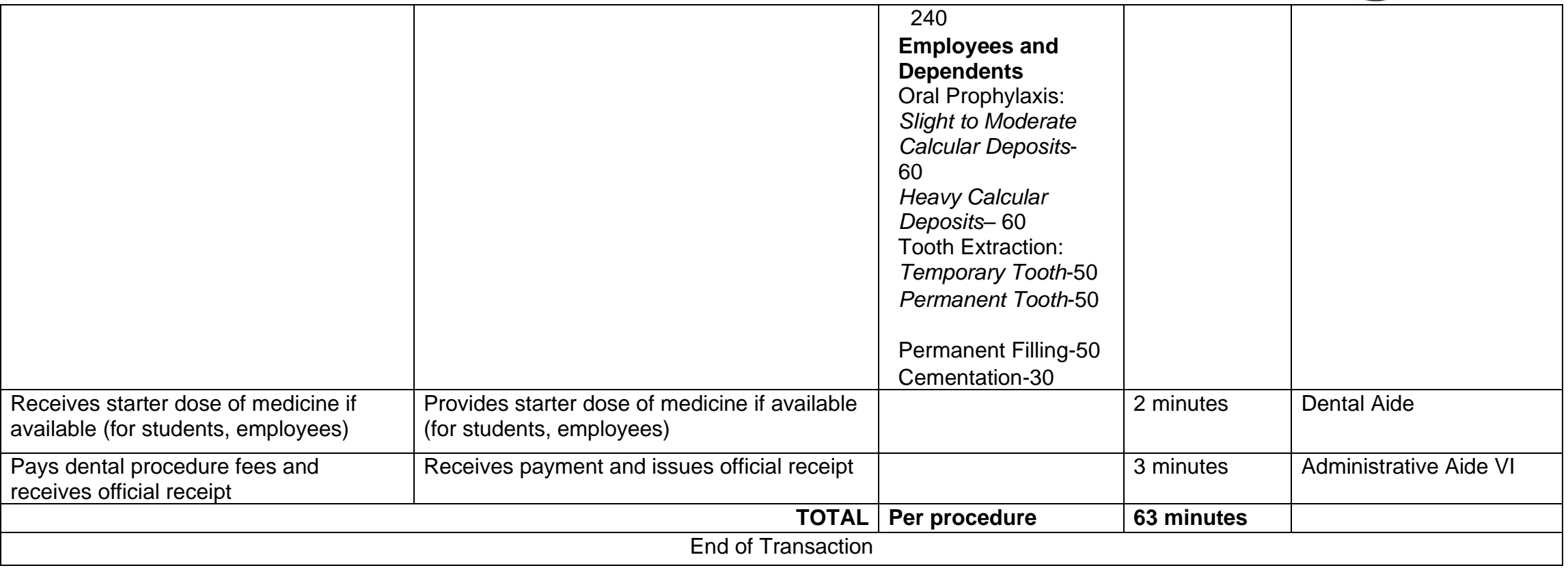

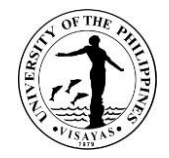

# **5. Laboratory Services**

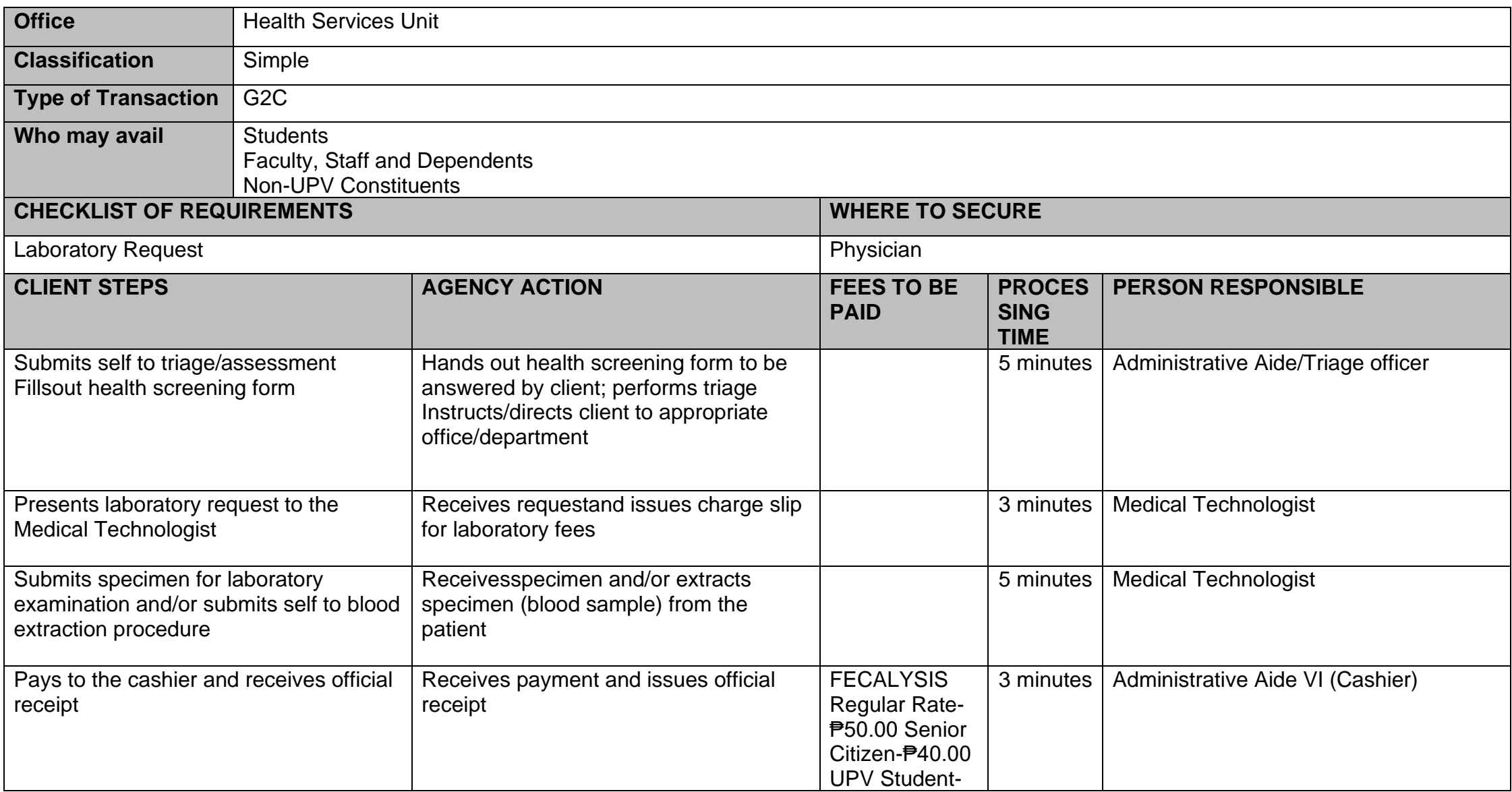
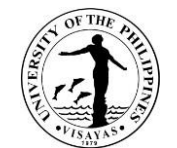

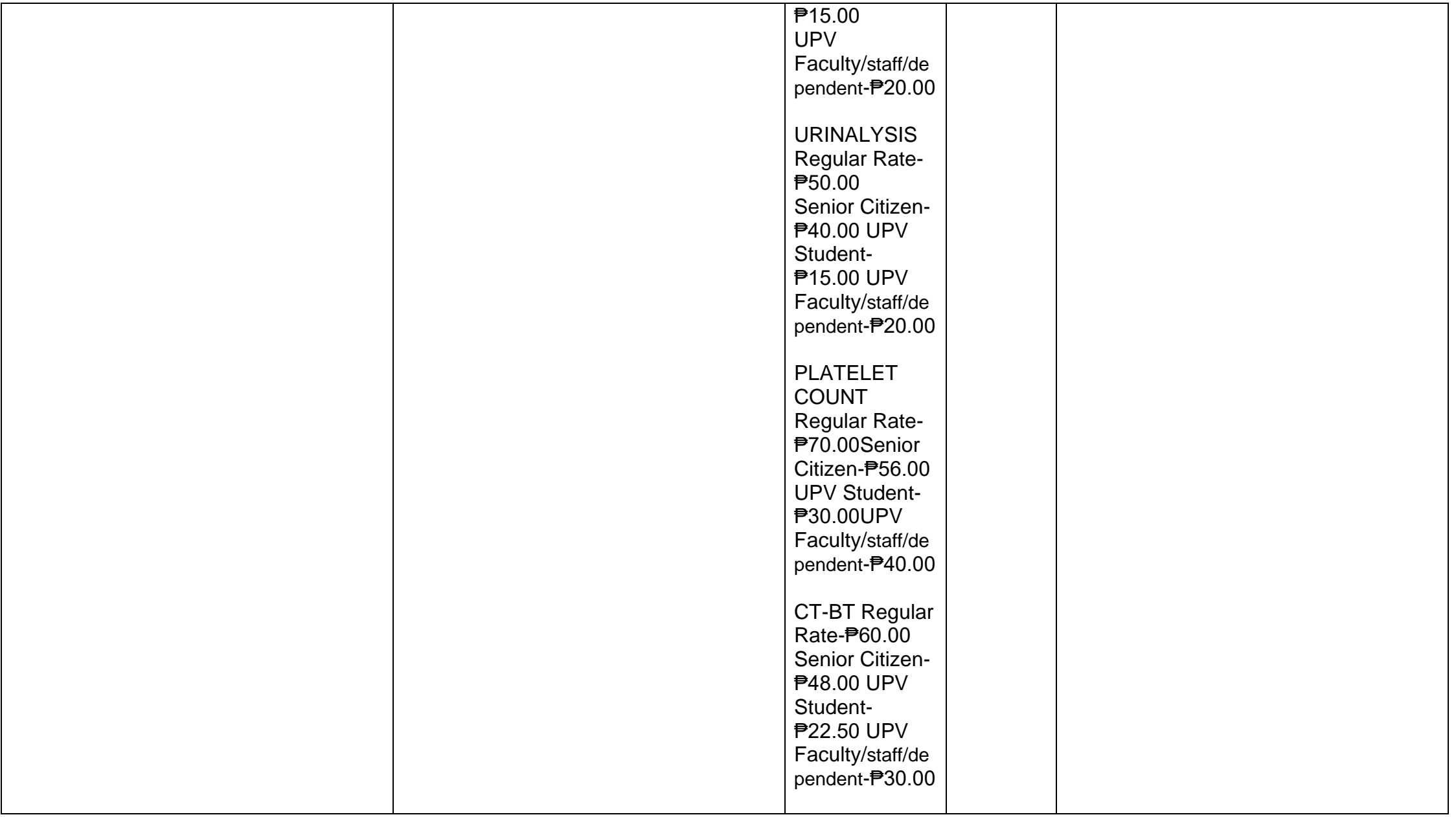

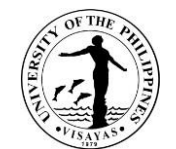

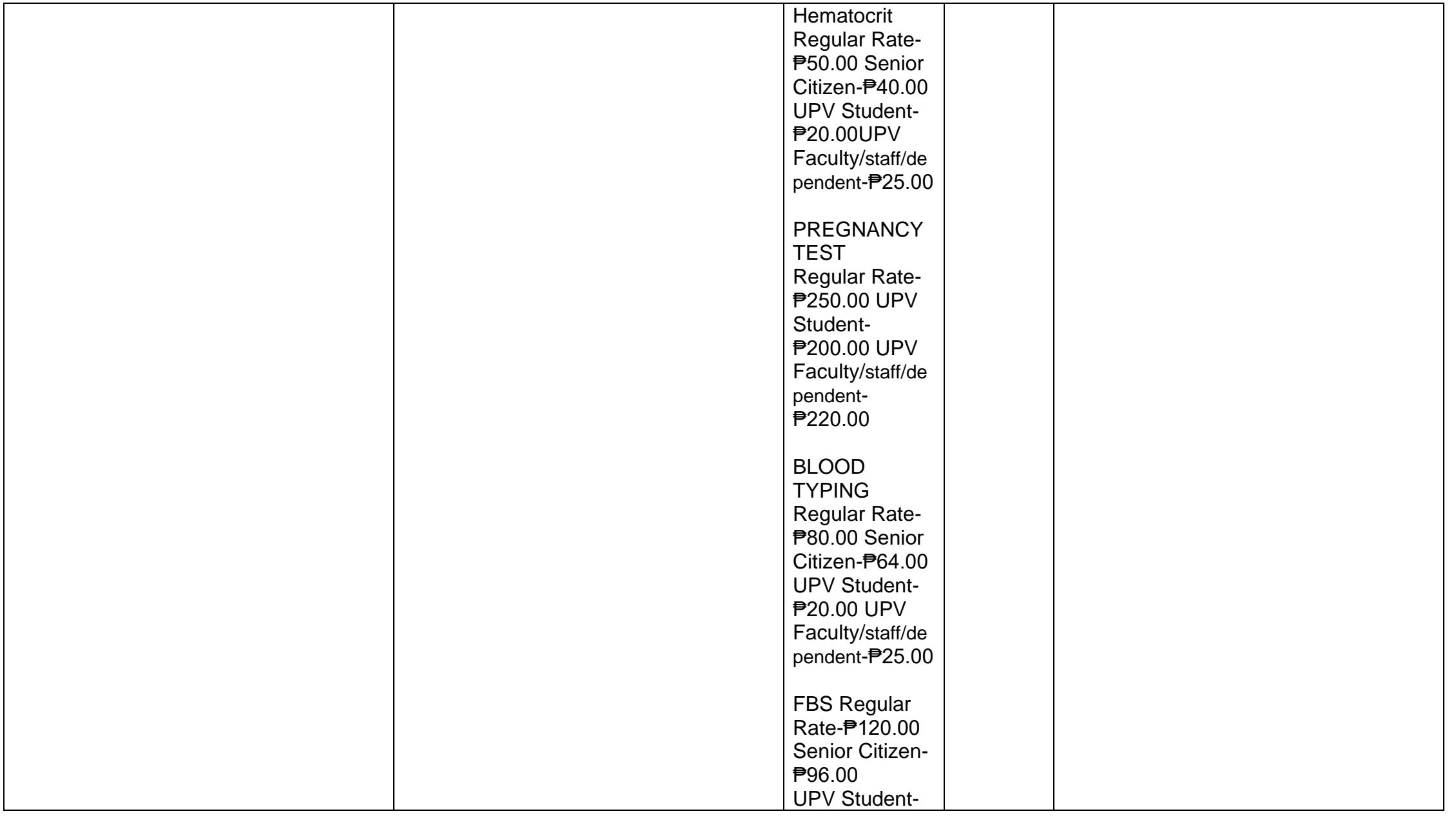

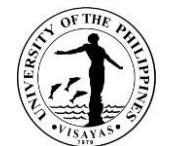

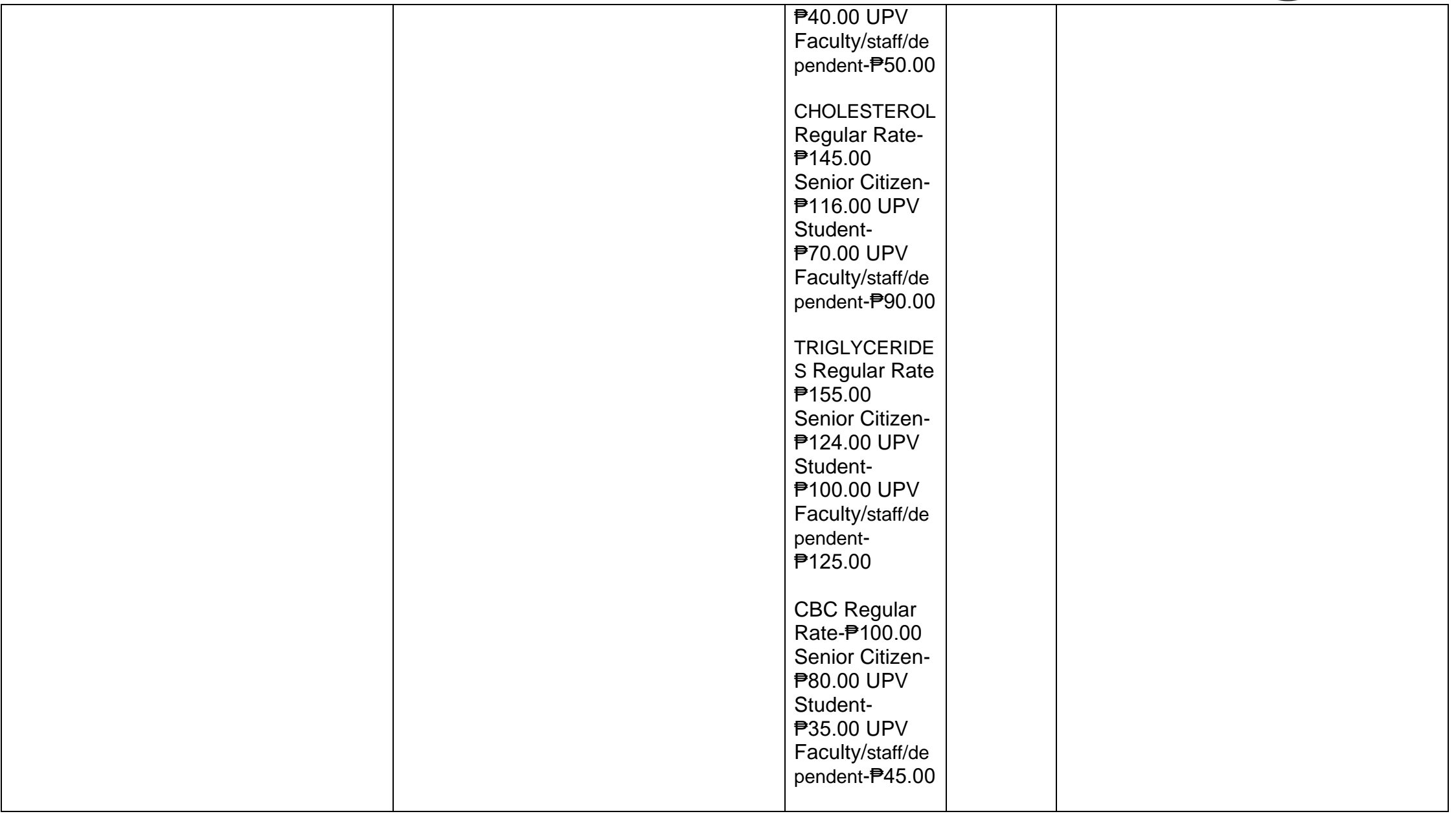

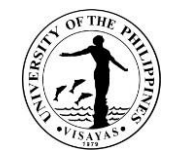

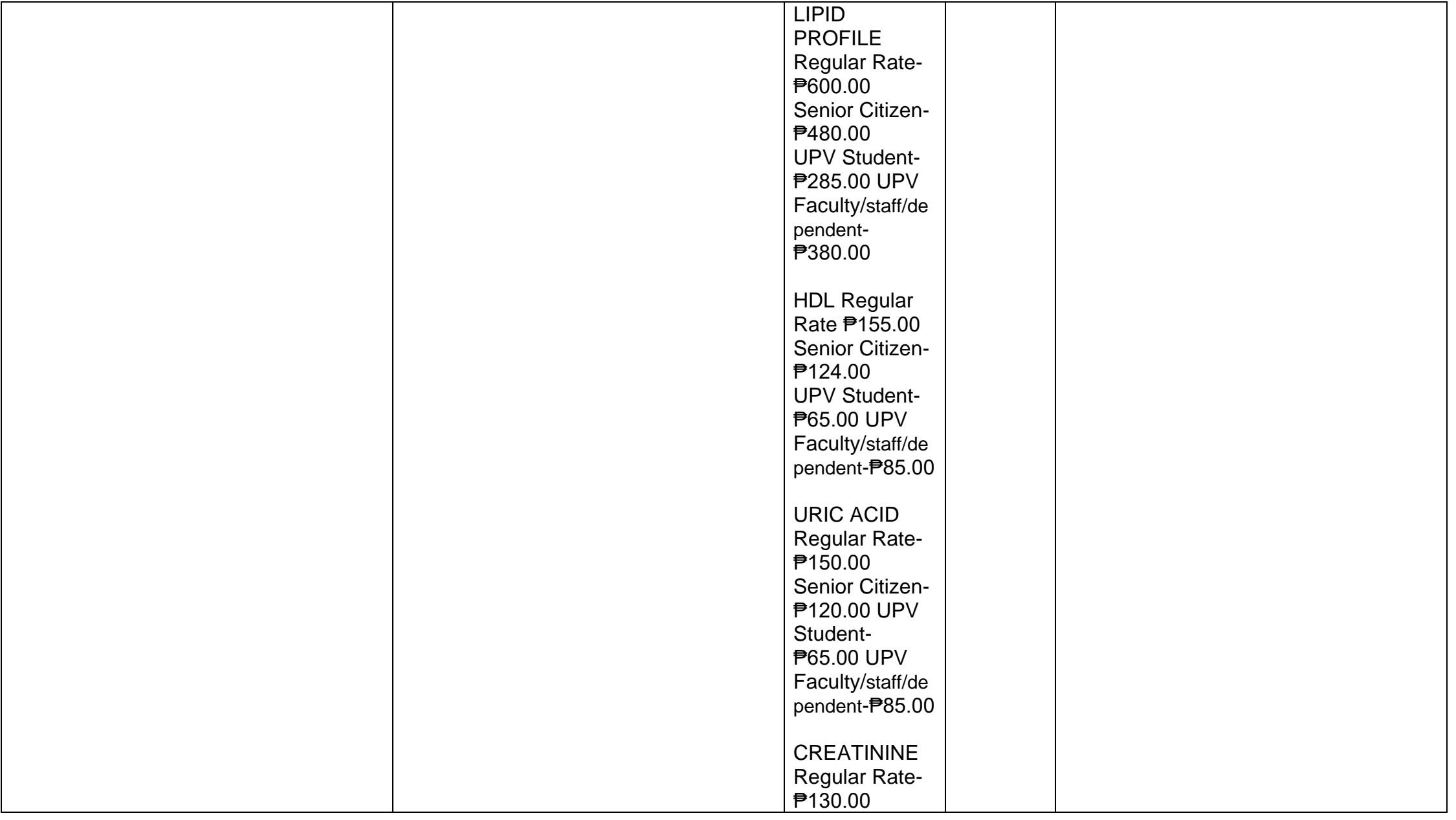

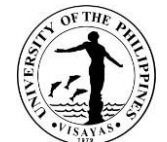

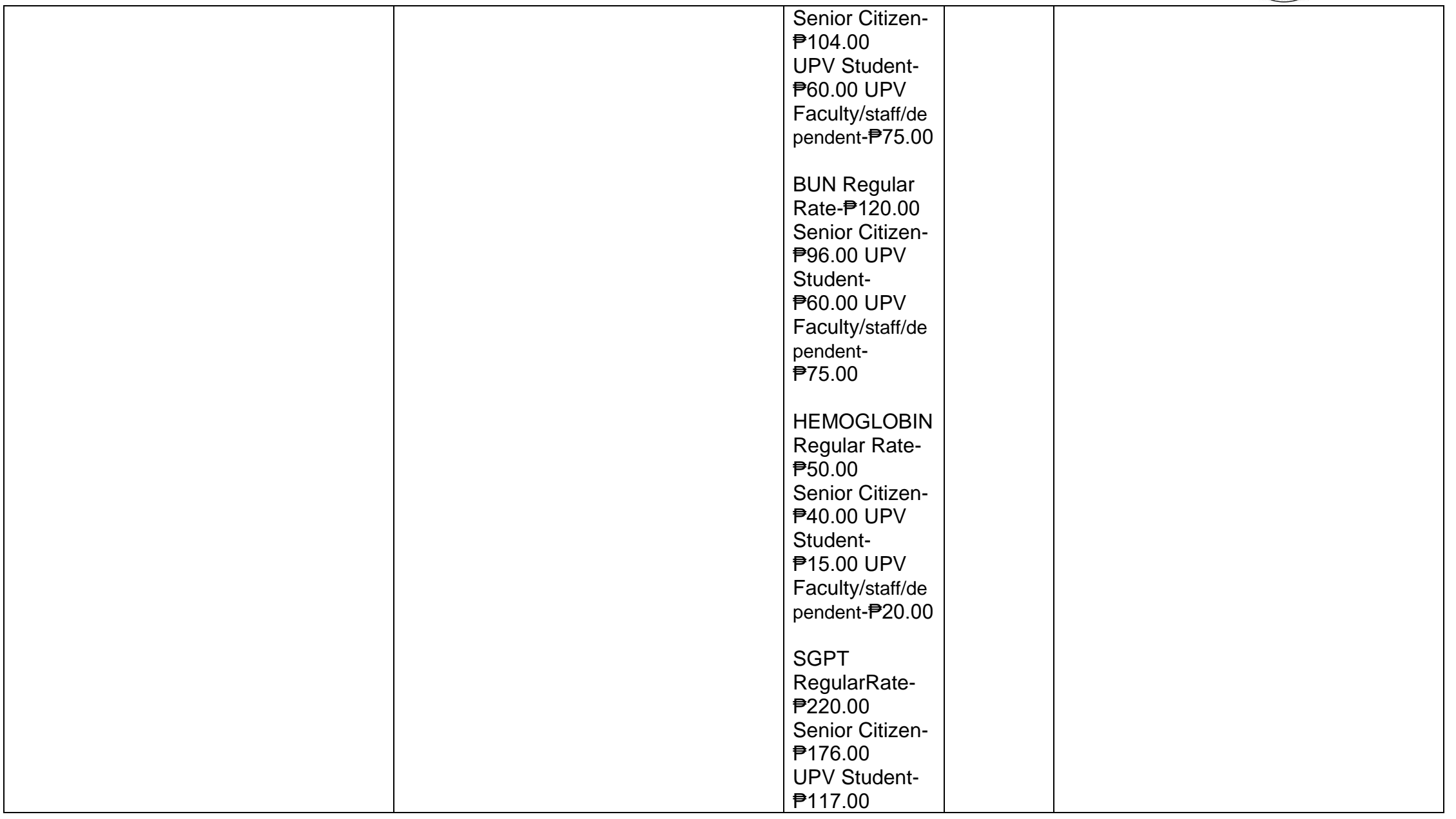

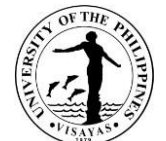

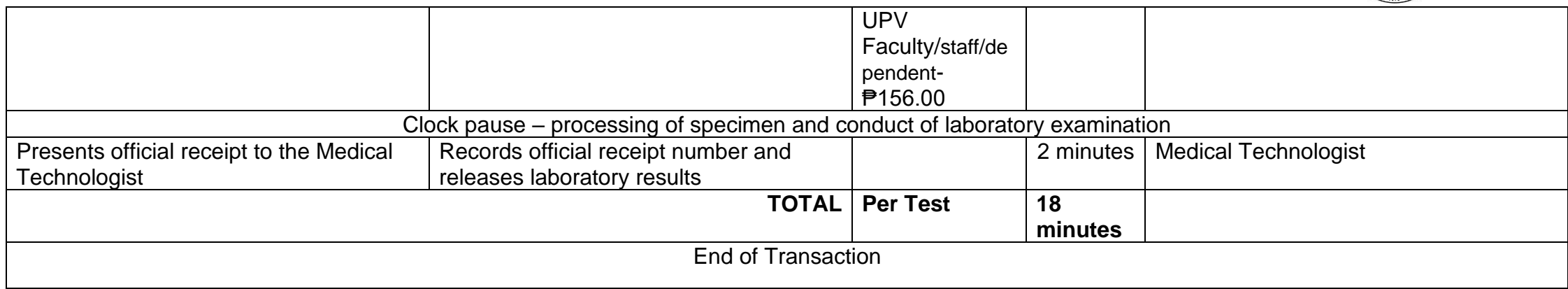

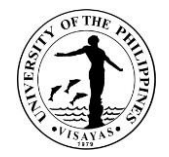

## **6. X-Ray Services**

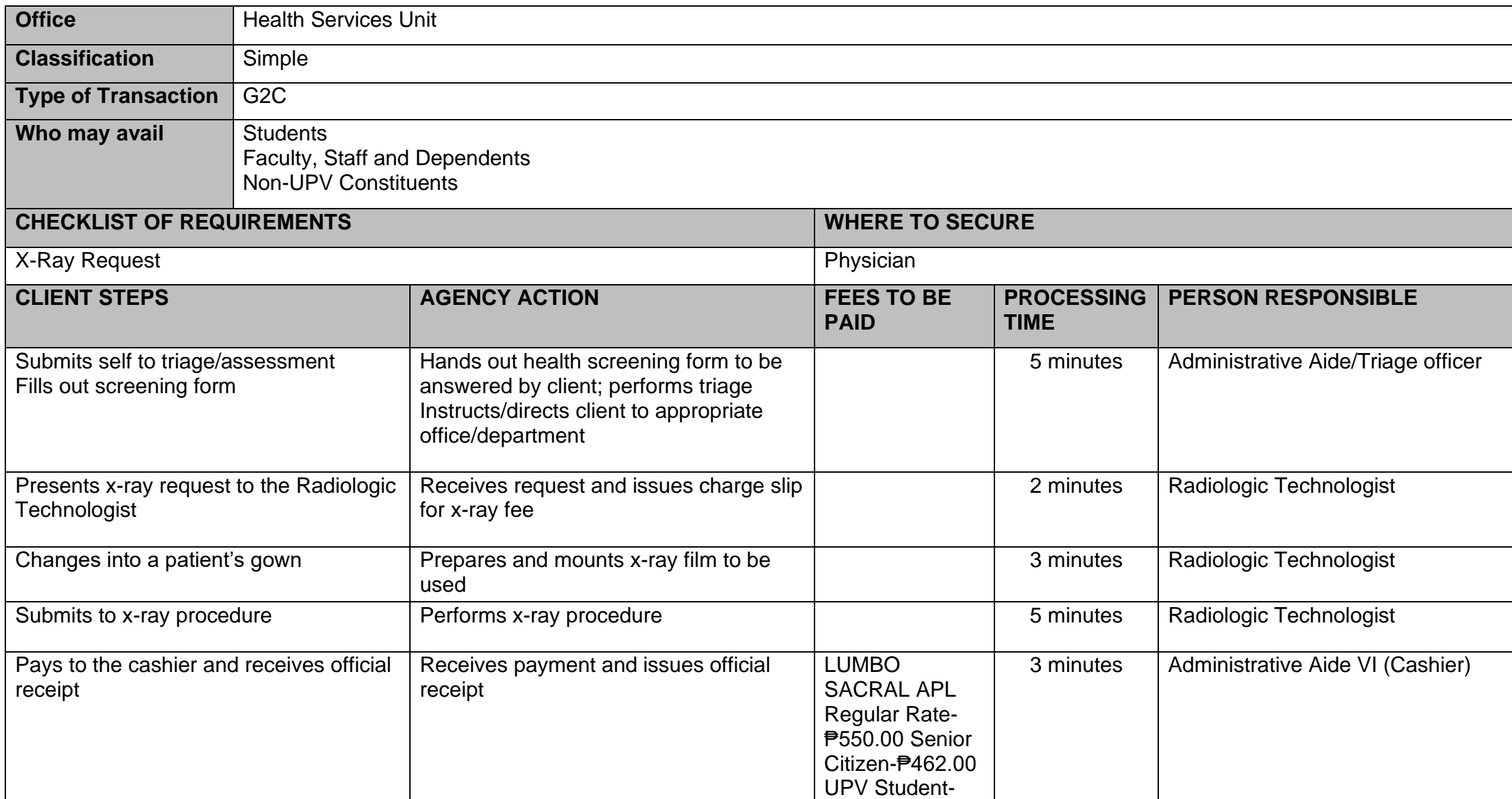

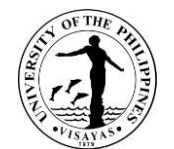

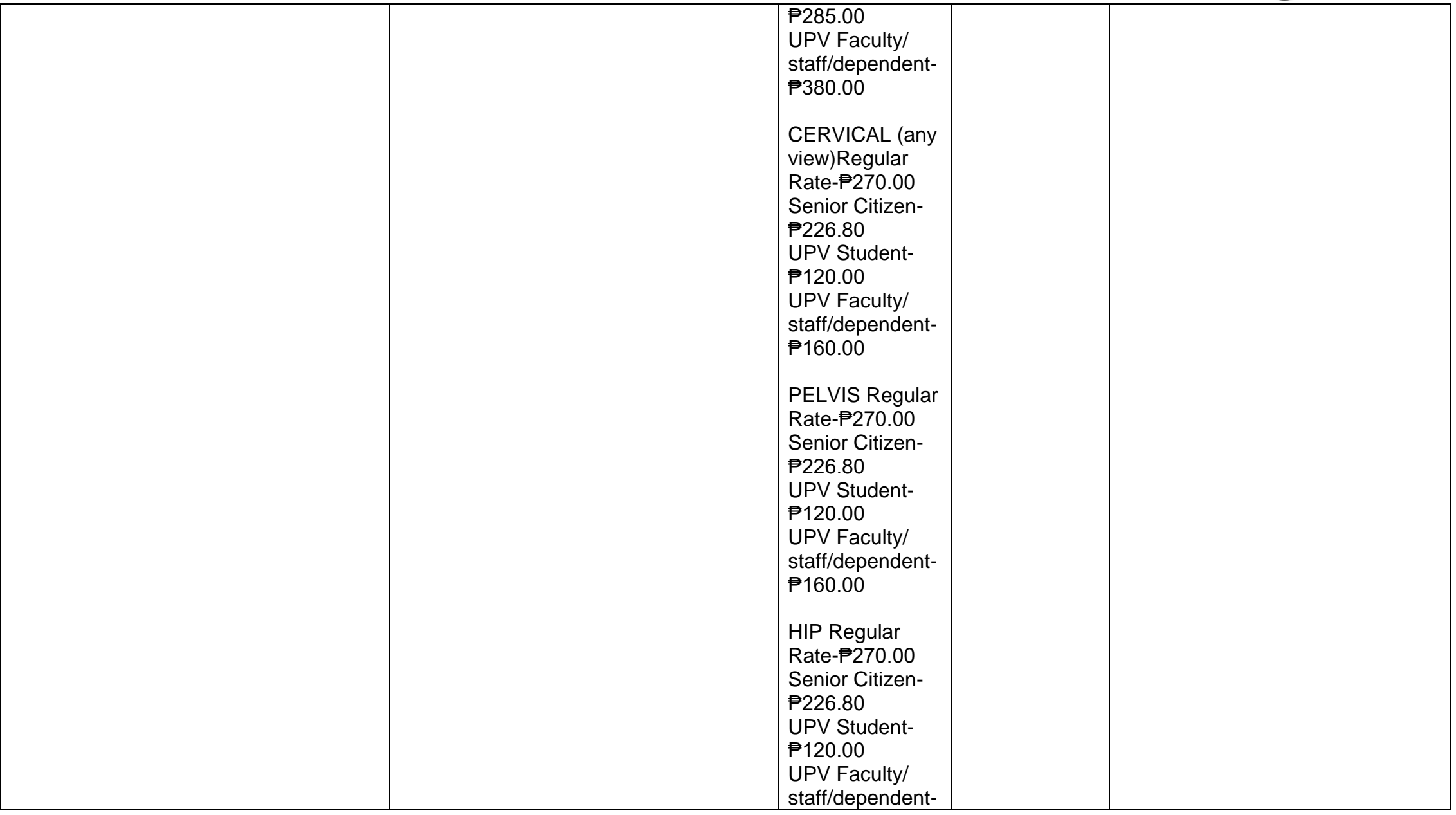

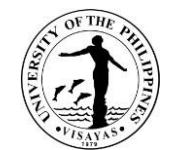

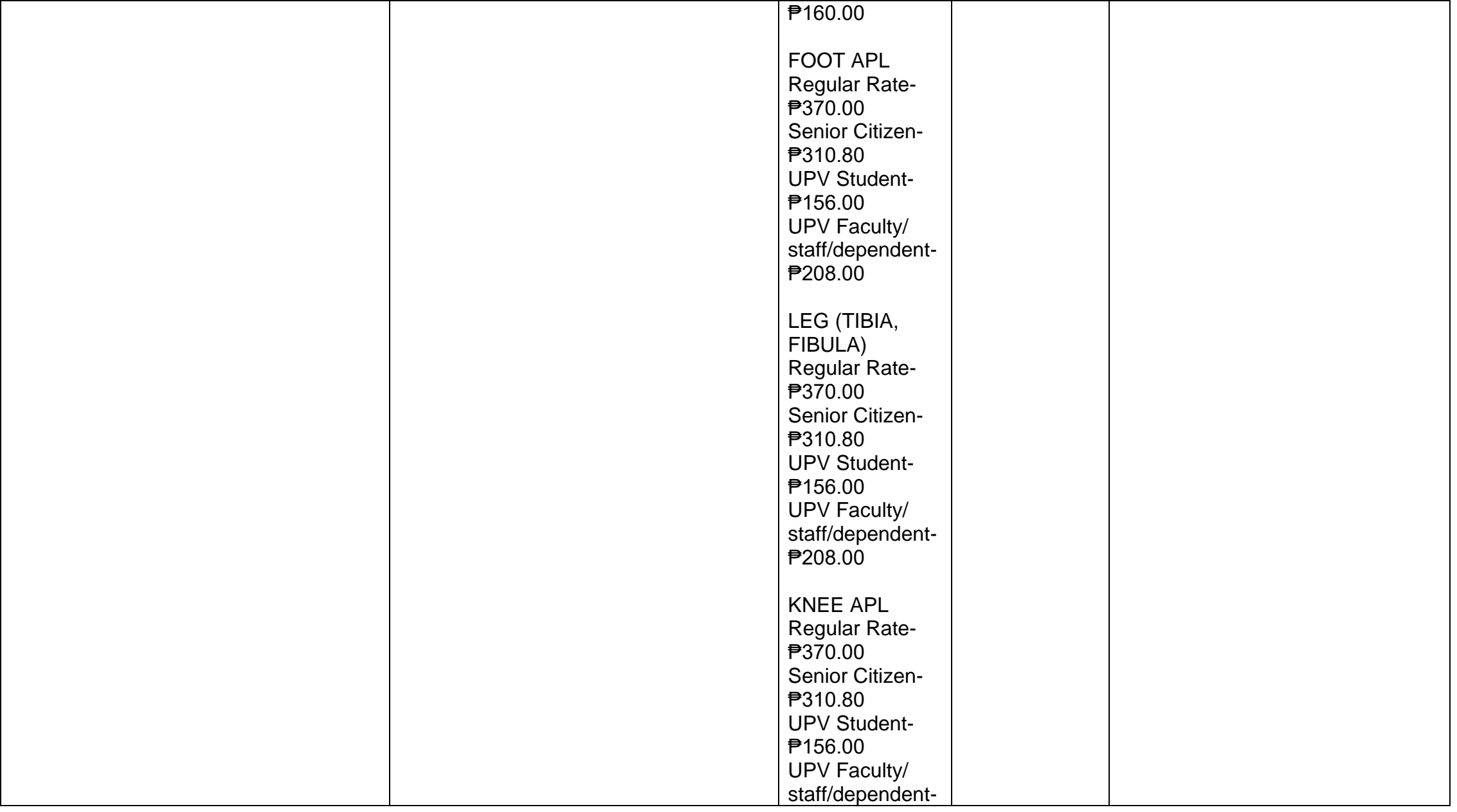

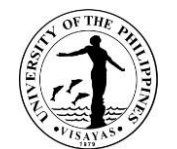

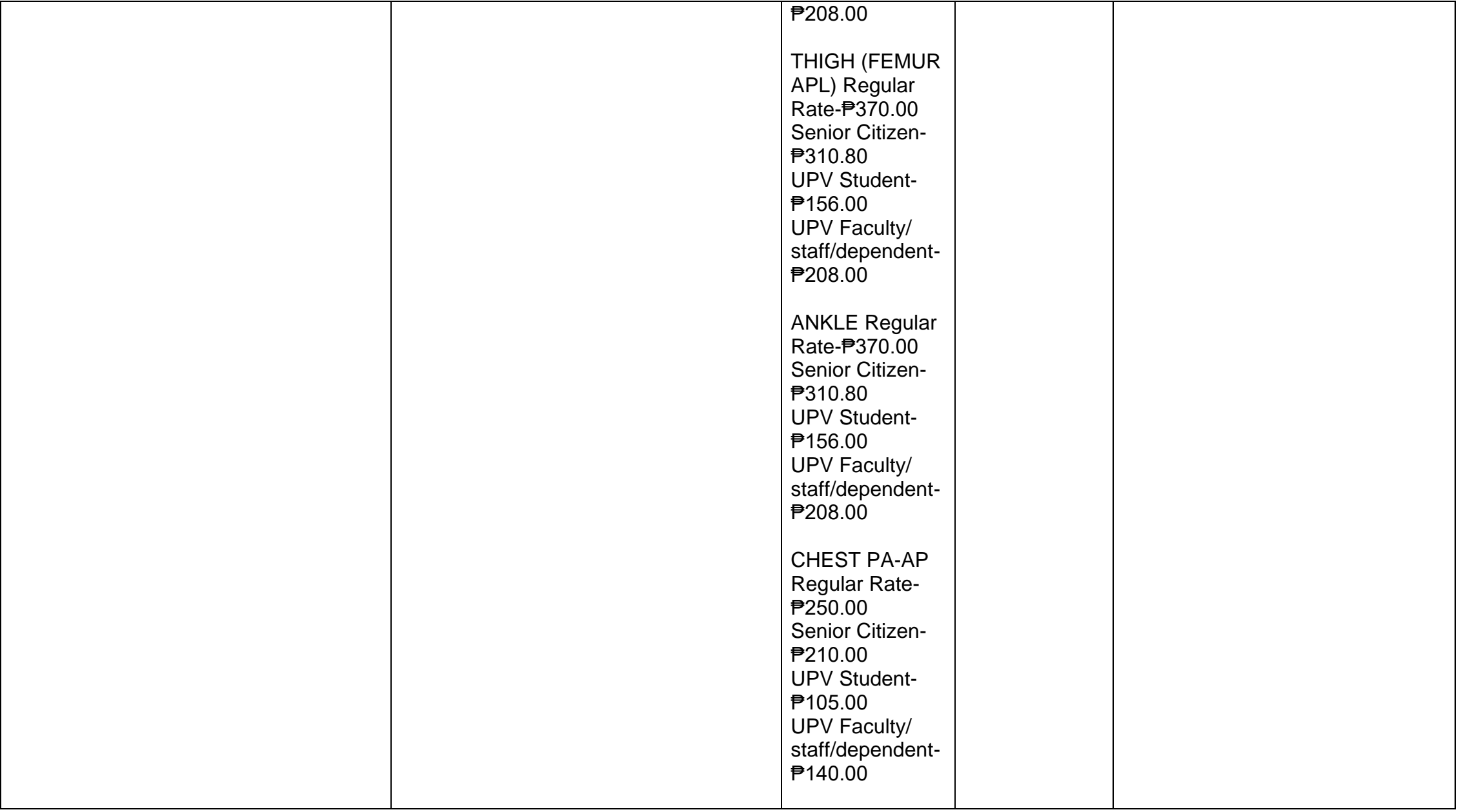

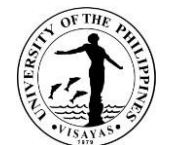

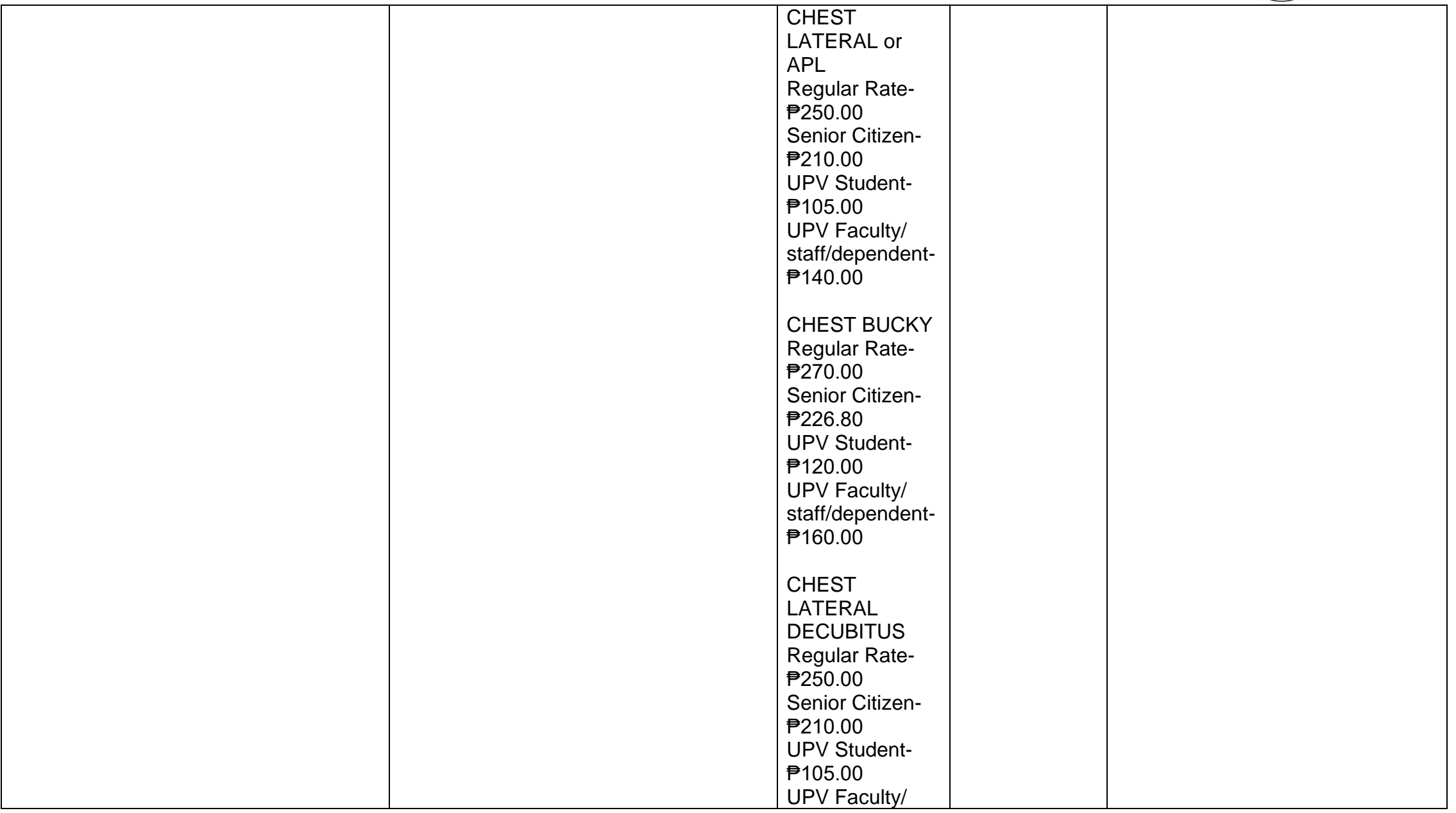

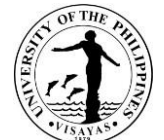

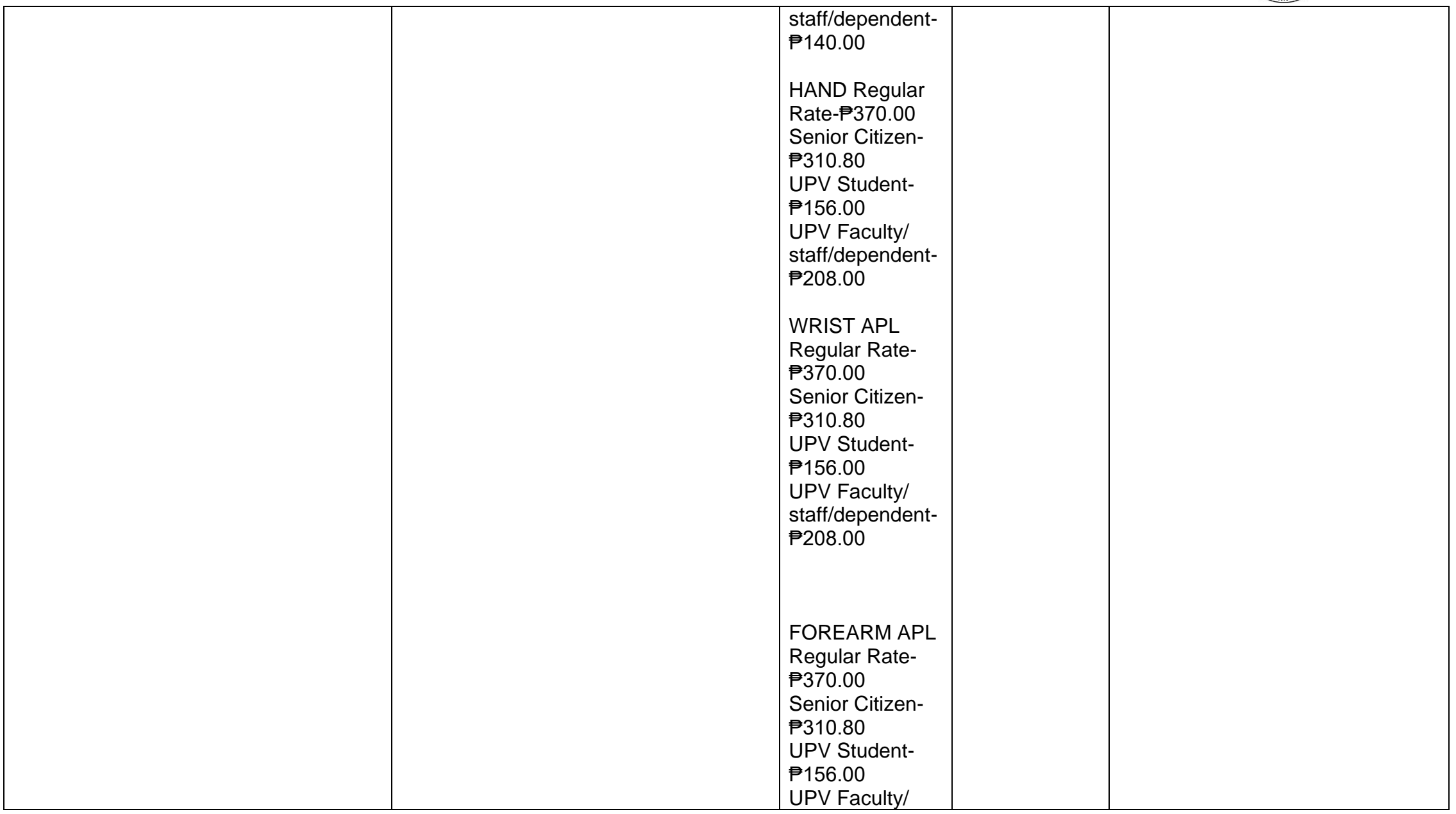

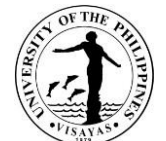

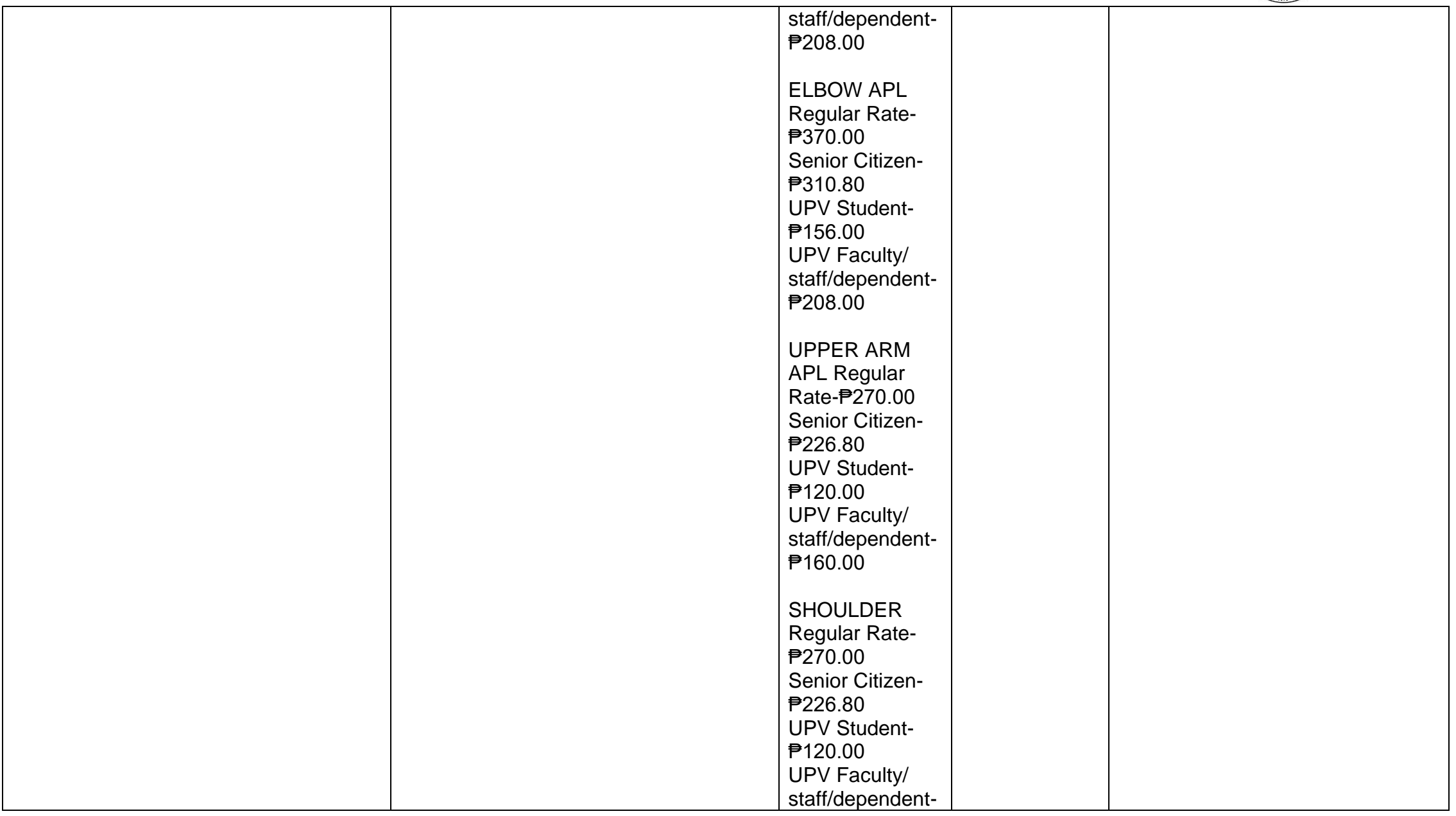

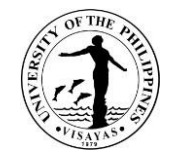

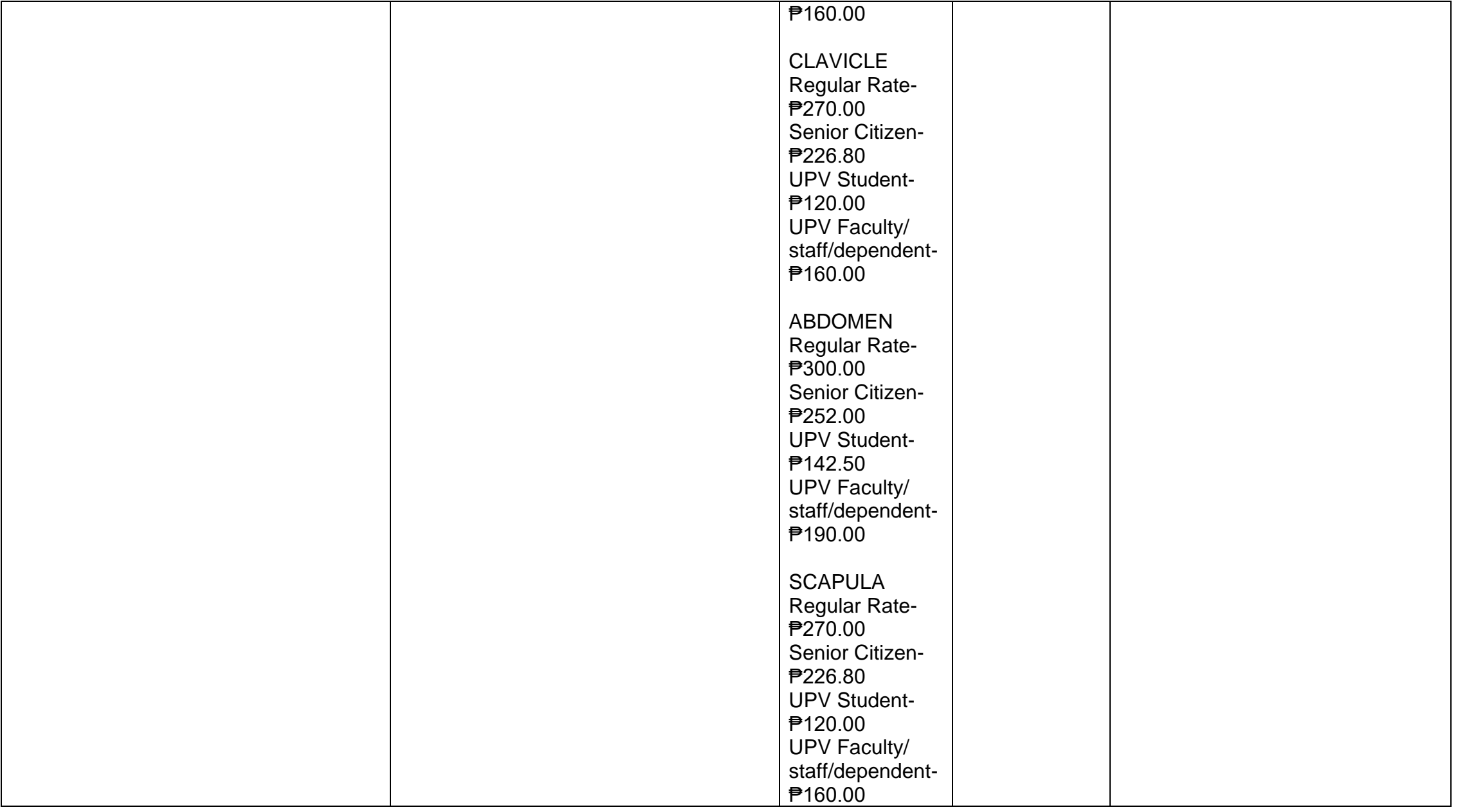

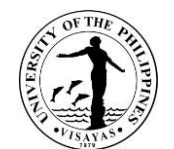

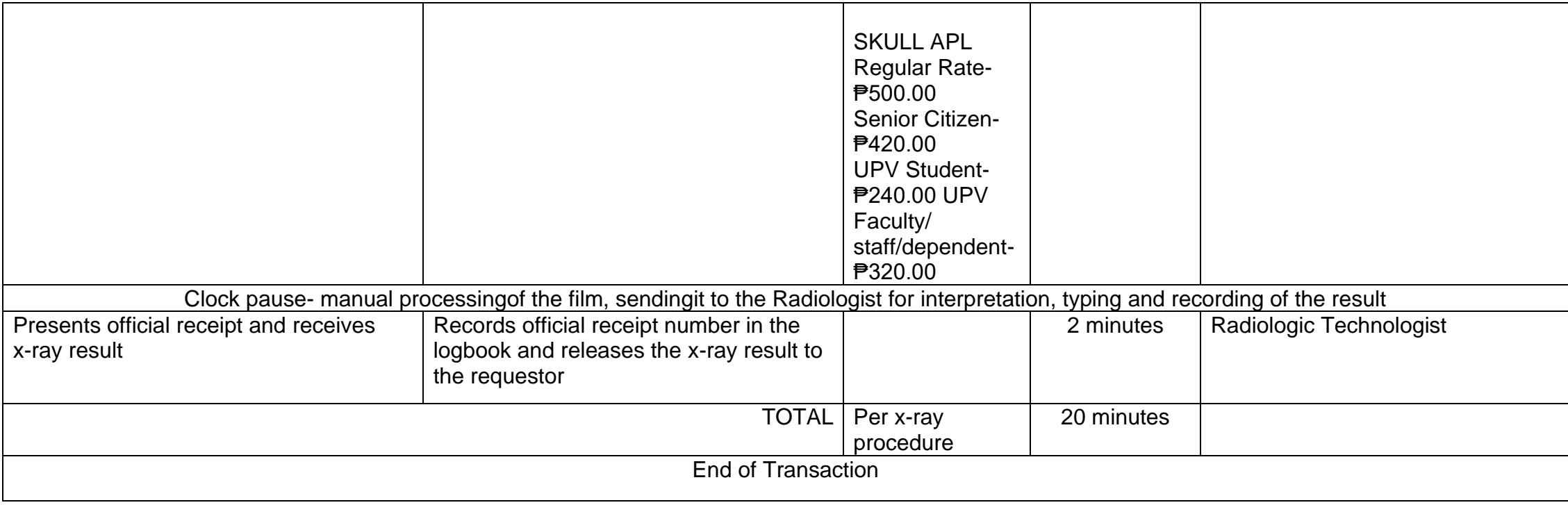

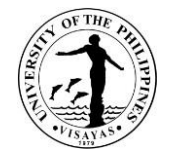

## **7. Online Medical Consultation**

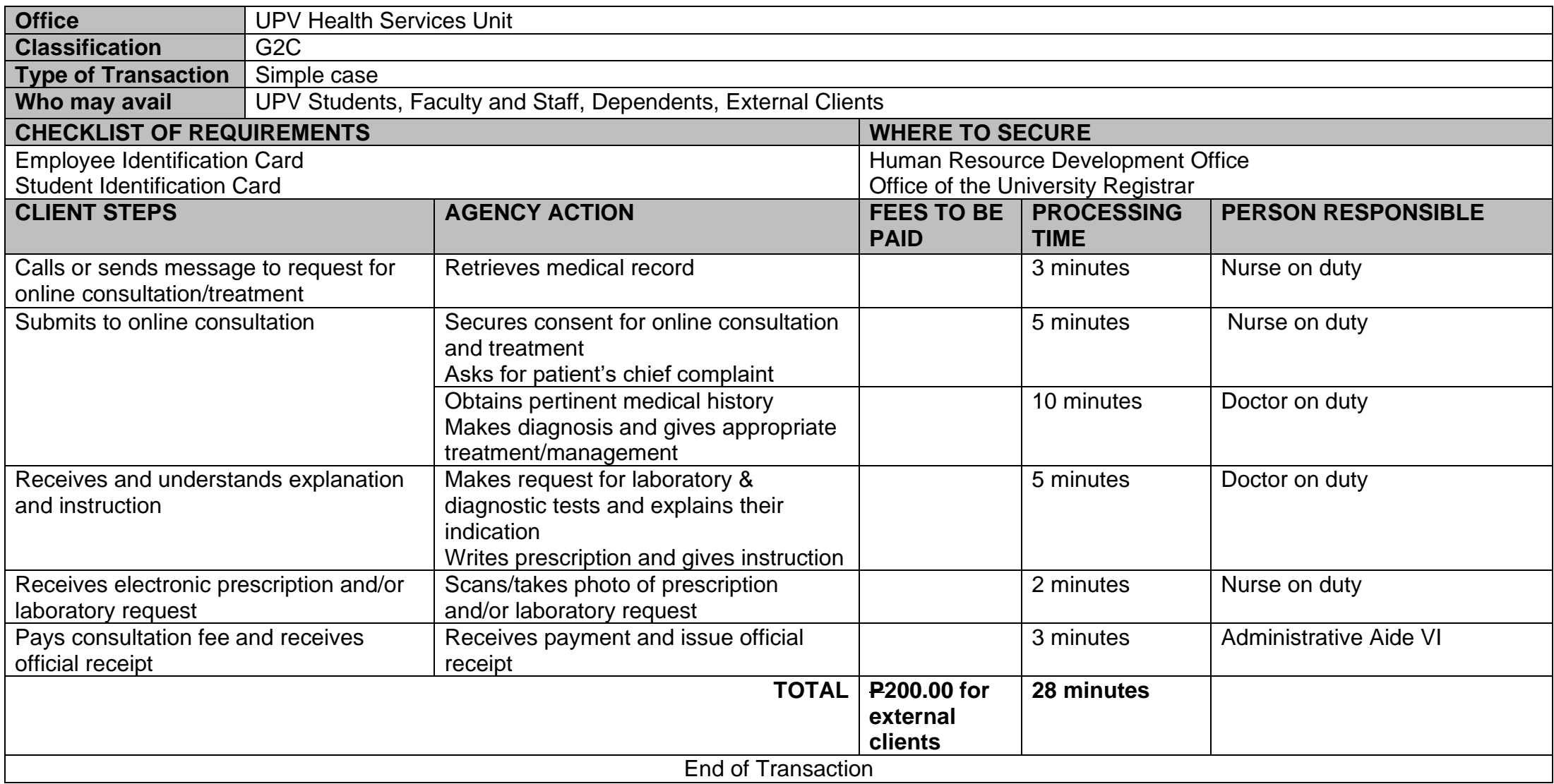

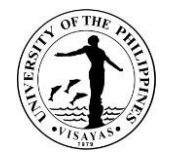

## **8. Annual Medical Health Evaluation via Online Submission of Health Declaration**

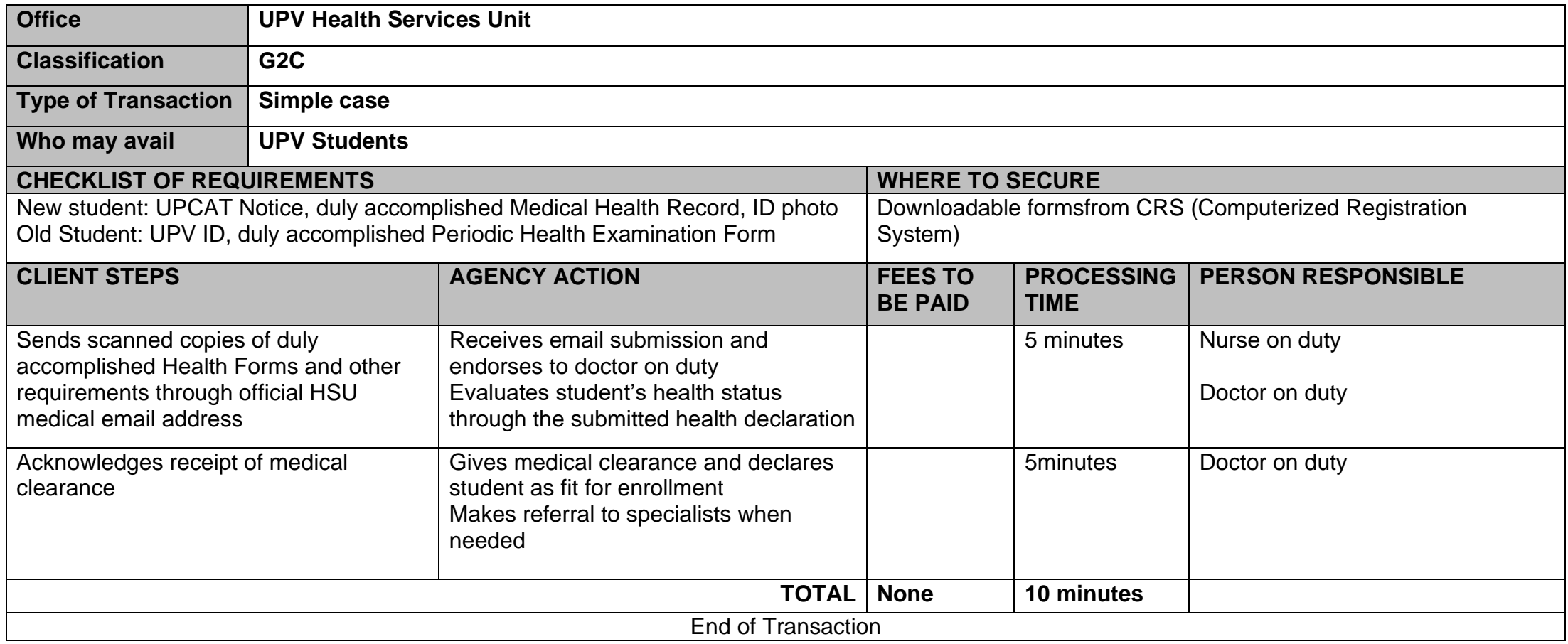

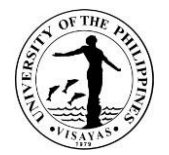

# **Human Resources Development Office**

**Internal Services**

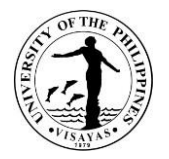

## **1. Issuance of University ID Card**

ID card is a document which may be used to prove a person's identity. It simplifies employee identification and enhances the University's integrity and security. The employee's University ID card typically include employee's name, photo, his/her office, employee number, tax identification number, Philhealth number, GSIS ID number, UMID card number, employment status and the contact person during emergency. It is also used to facilitate access in the University.

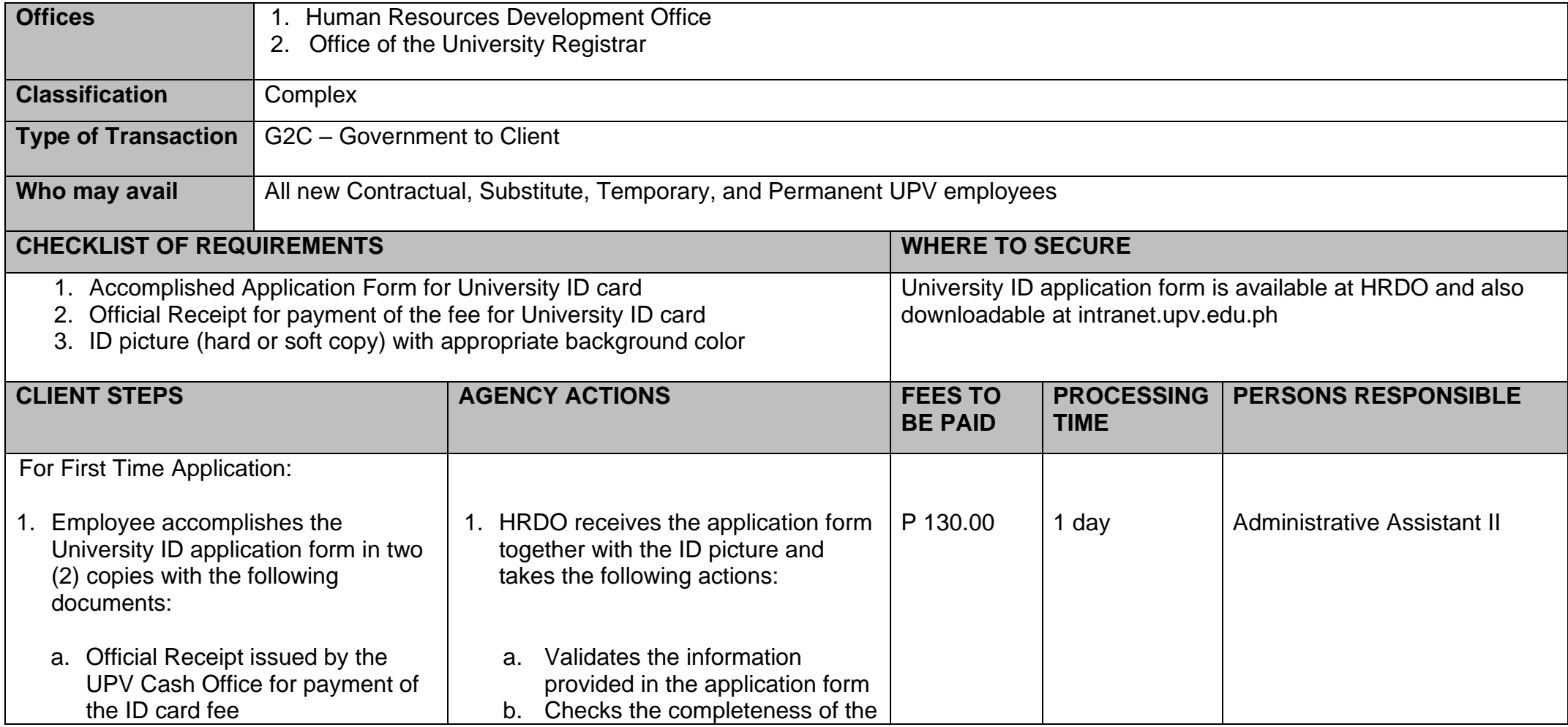

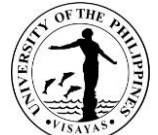

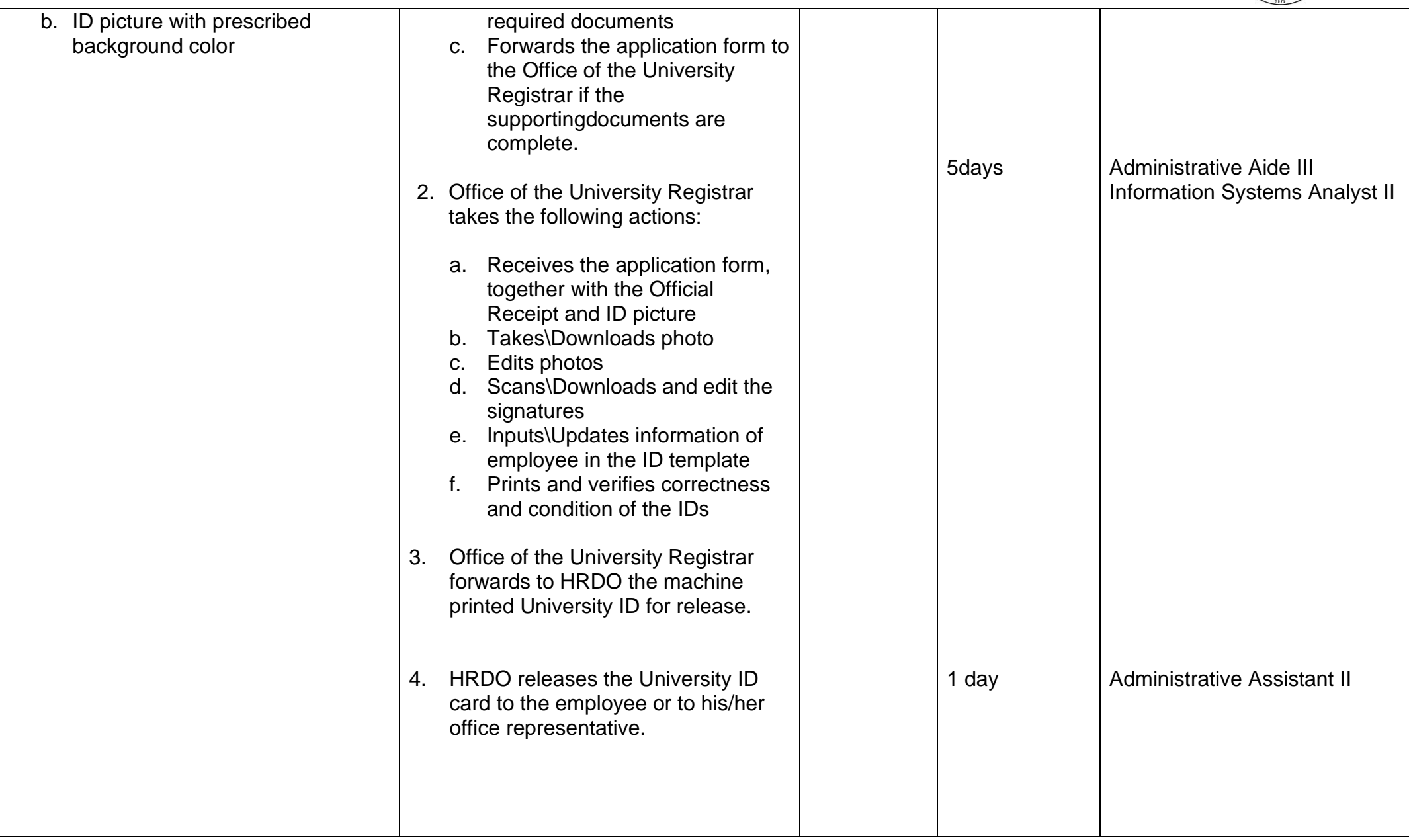

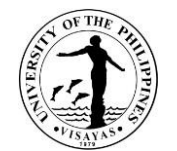

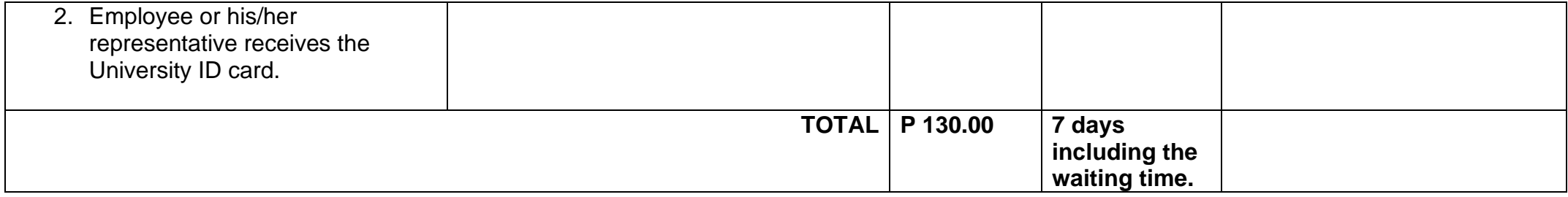

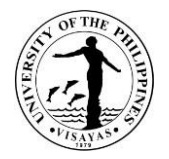

#### **2. Issuance of Retiree's ID Card**

ID card is a document which may be used to prove a person's identity. It simplifies retiree's identification and enhances the University's integrity and security. The retiree's University ID card typically include a retiree's name, photo, his/her tax identification number, Philhealth number, GSIS ID number, UMID card number, employment status and the contact person during emergency. It is also used to facilitate access in the University.

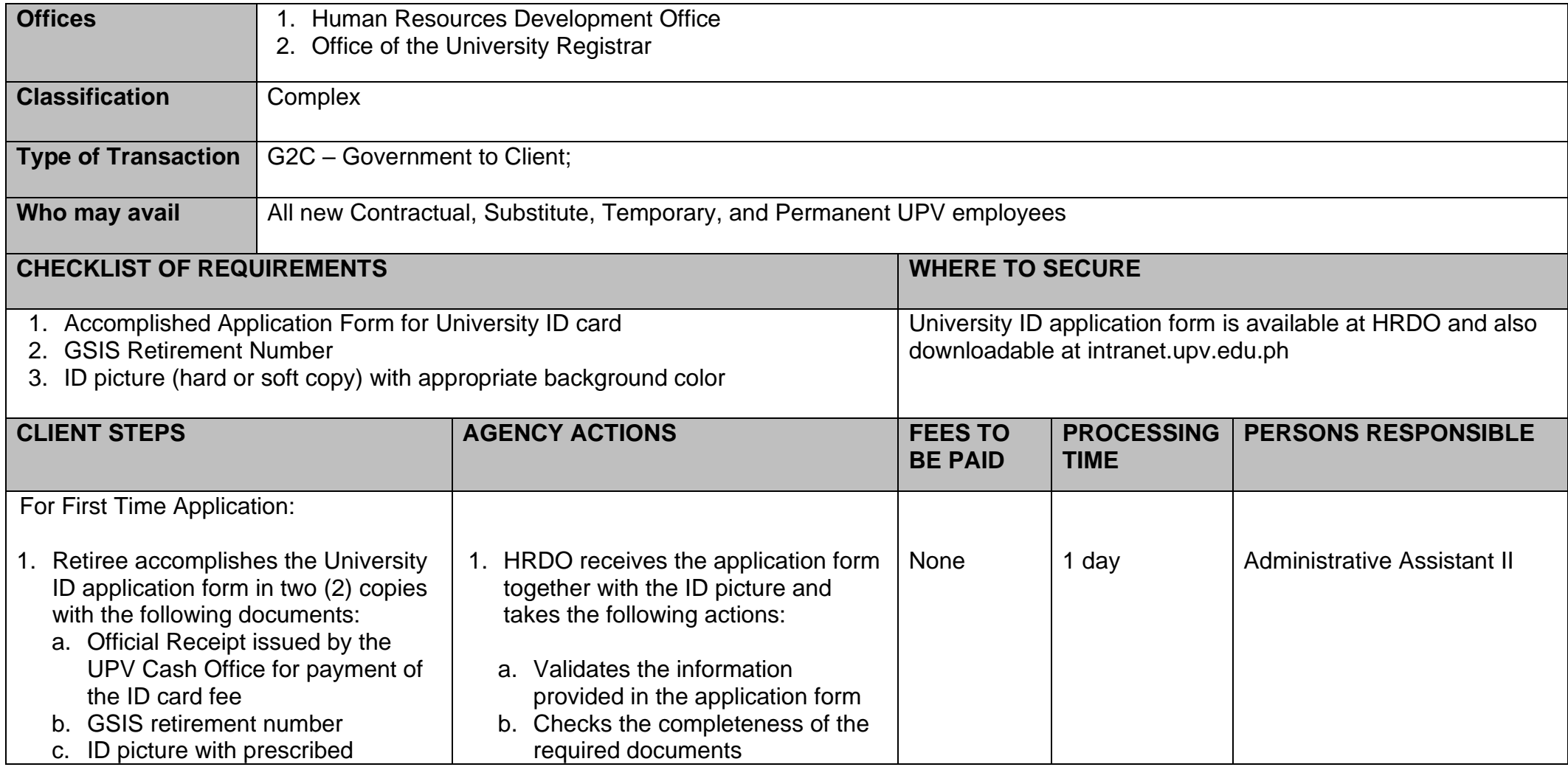

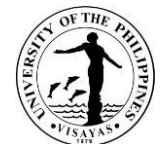

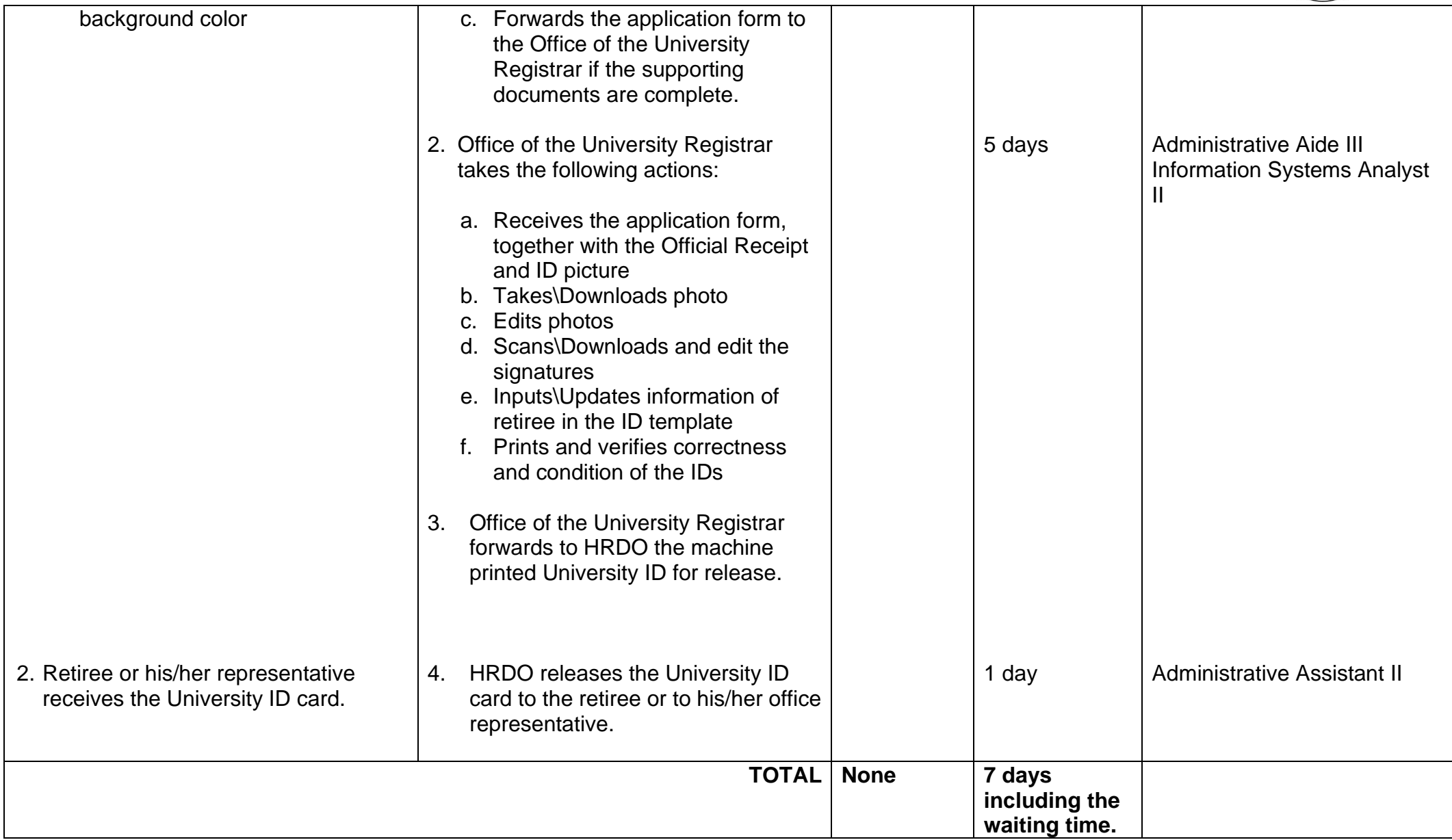

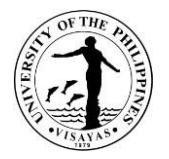

## **3. Replacement of University ID Card**

ID card is a document which may be used to prove a person's identity. It simplifies employee identification and enhances the University's integrity and security. The employee's University ID card typically include employee's name, photo, his/her office, employee number, tax identification number, Philhealth number, GSIS ID number, UMID card number, employment status and the contact person during emergency. It is also used to facilitate access in the University.

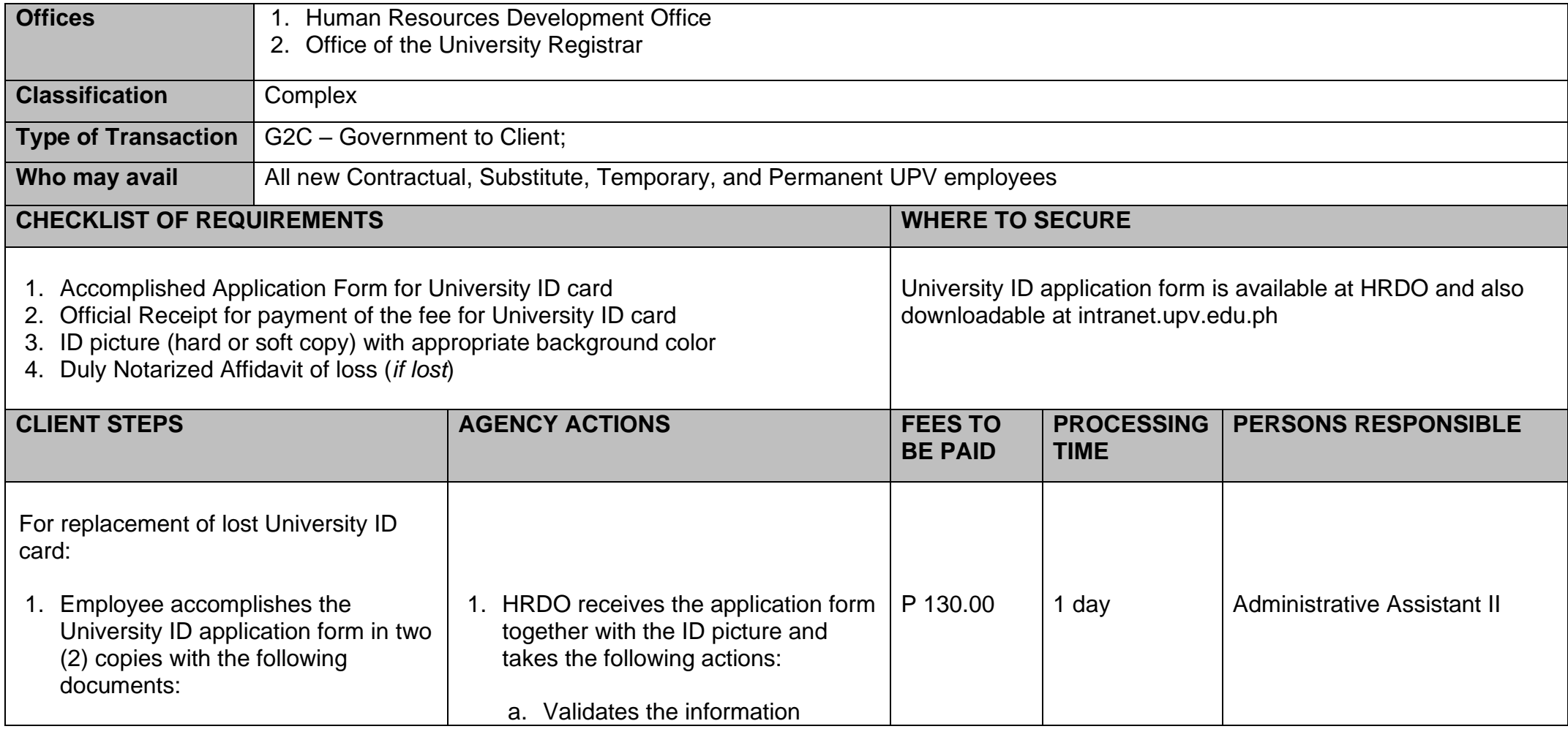

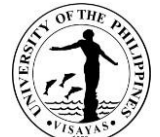

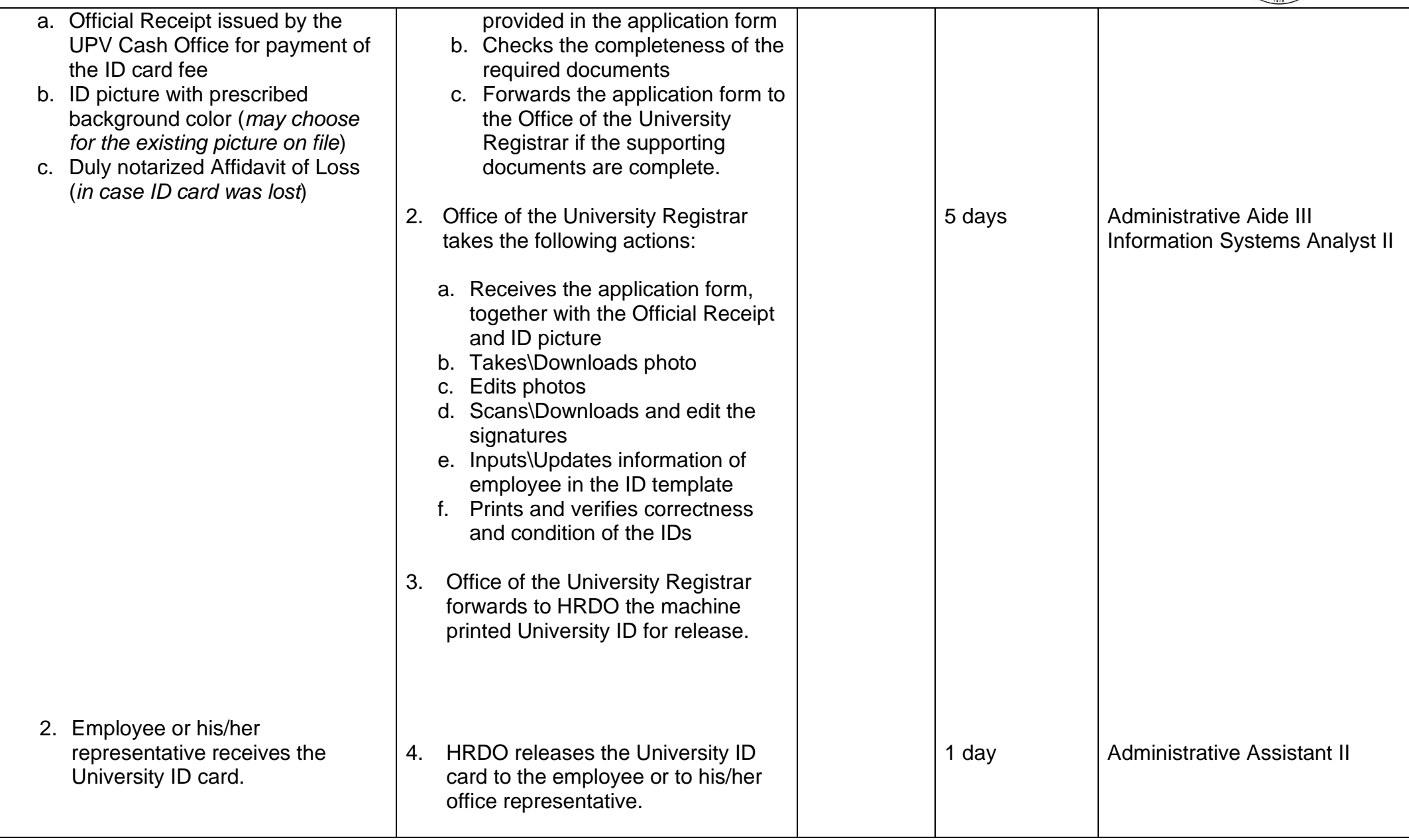

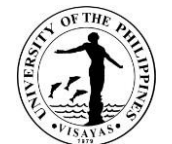

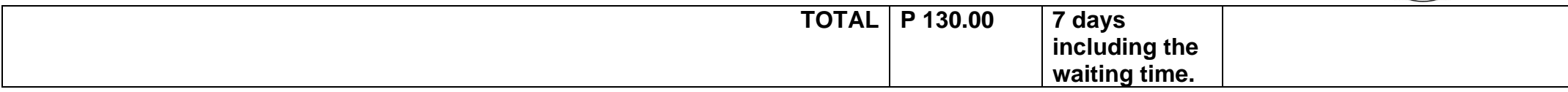

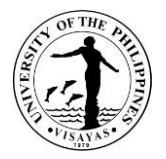

#### **4. Issuance of ARTA ID Card: First-Time Application**

All UPV employees are required to wear an *easy to read* identification card during office hours in compliance with RA 9485 (Anti-Red Tape Act) and RA 11032 (Ease of Doing Business and Efficient Government Service Delivery) such that the officials and employees concerned can be readily identified by the clients. The cost of ARTA ID card for first-time application shall be borne by the University. While the cost for re-printing to replace lost or worn out ARTA ID card shall be charged to the employee.

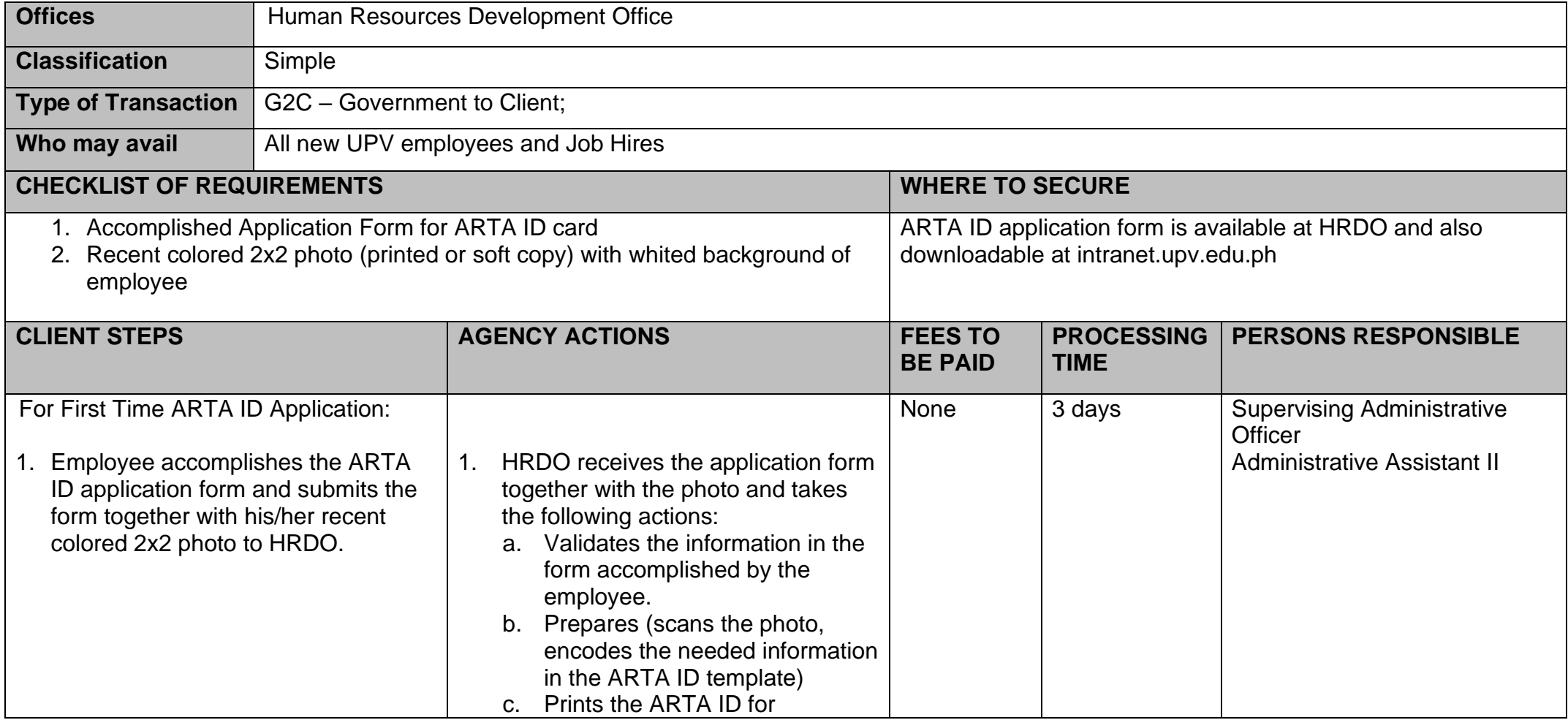

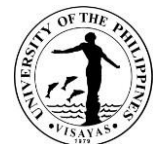

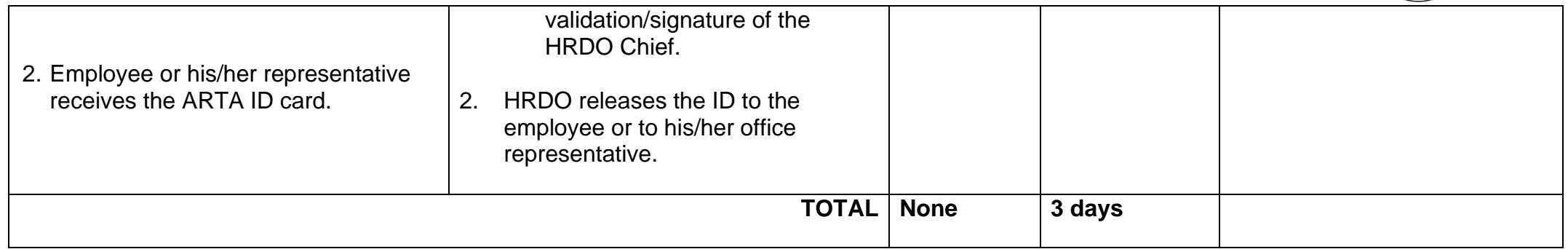

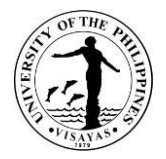

#### **5. Issuance of Replacement for ARTA ID Card**

All UPV employees are required to wear an *easy to read* identification card during office hours in compliance with RA 9485 (Anti-Red Tape Act) and RA 11032 (Ease of Doing Business and Efficient Government Service Delivery) such that the officials and employees concerned can be readily identified by the clients. The cost of ARTA ID card for first-time application shall be borne by the University. While the cost for re-printing to replace lost or worn out ARTA ID card shall be charged to the employee.

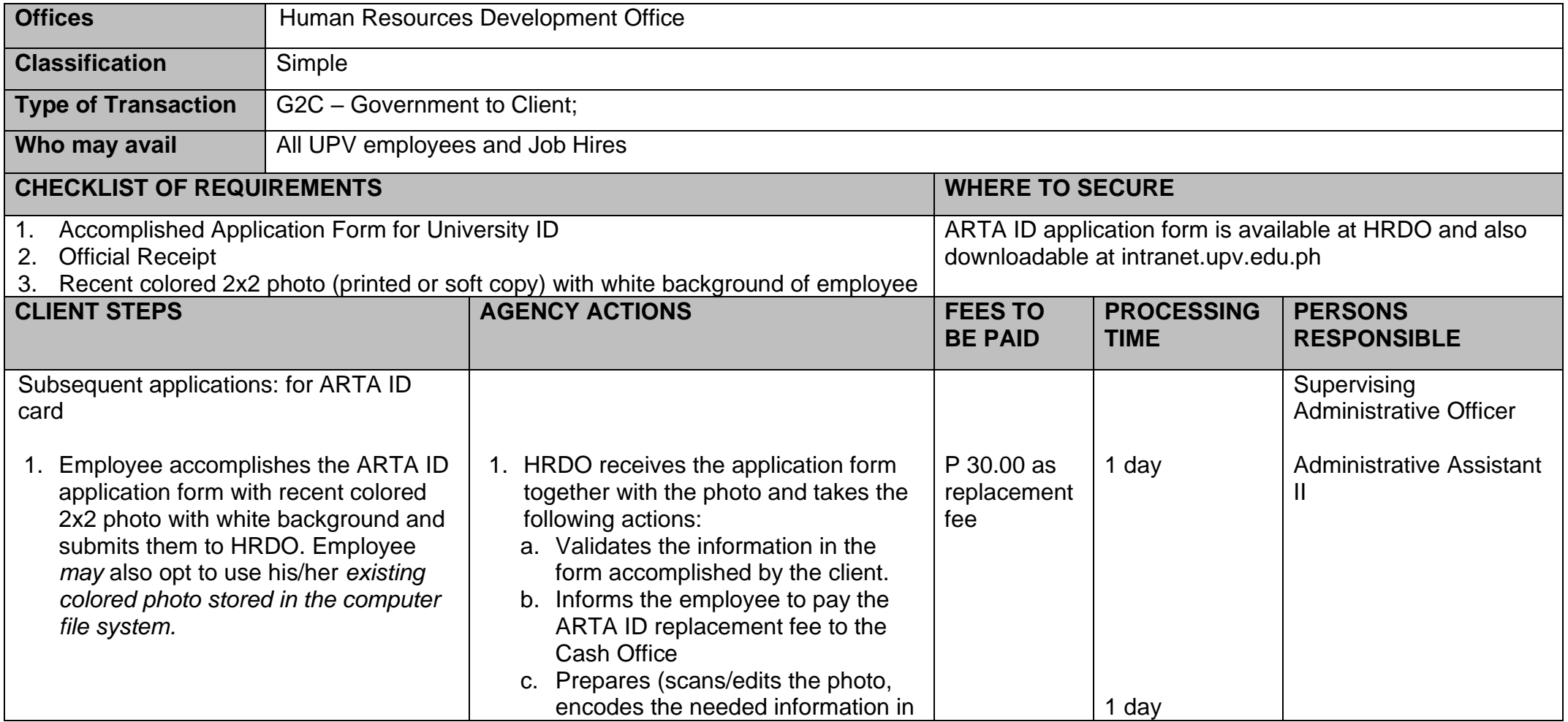

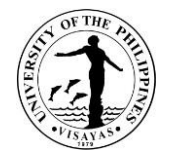

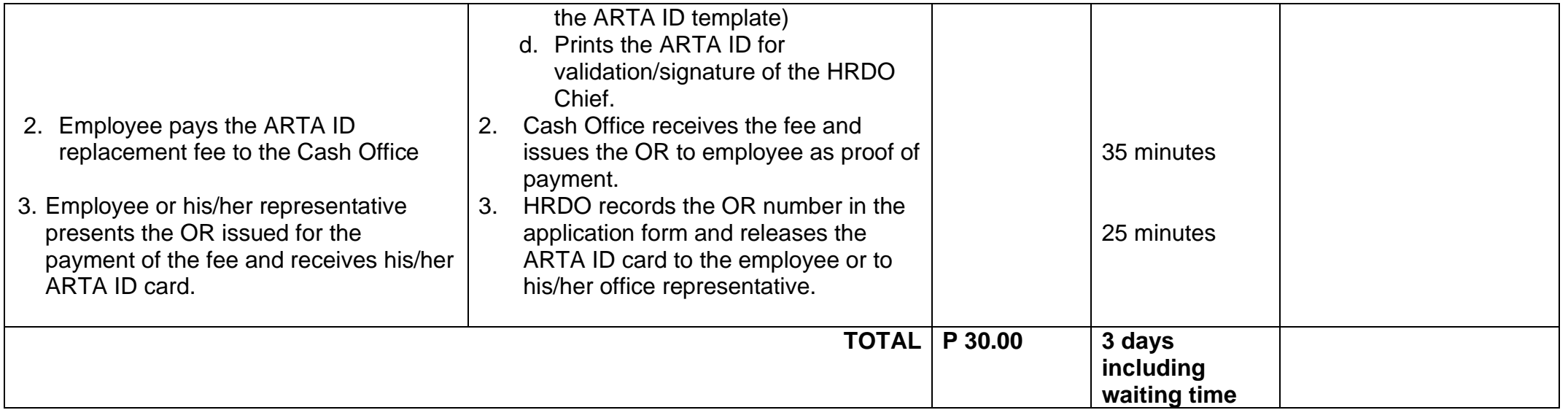

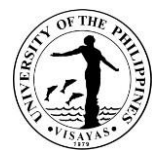

#### **6. Resetting of password of Employee's University Information System (UIS) account**

A Password is used to identify an employee when using a website, an email account, and the computer. It is essential in order to protect the security and identity of an employee and therefore, must not be disclosed to anyone. In case employee forgets his/her password, HRDO is given the authority to re-set employee's temporary password for the employee to access to his/her UIS account.

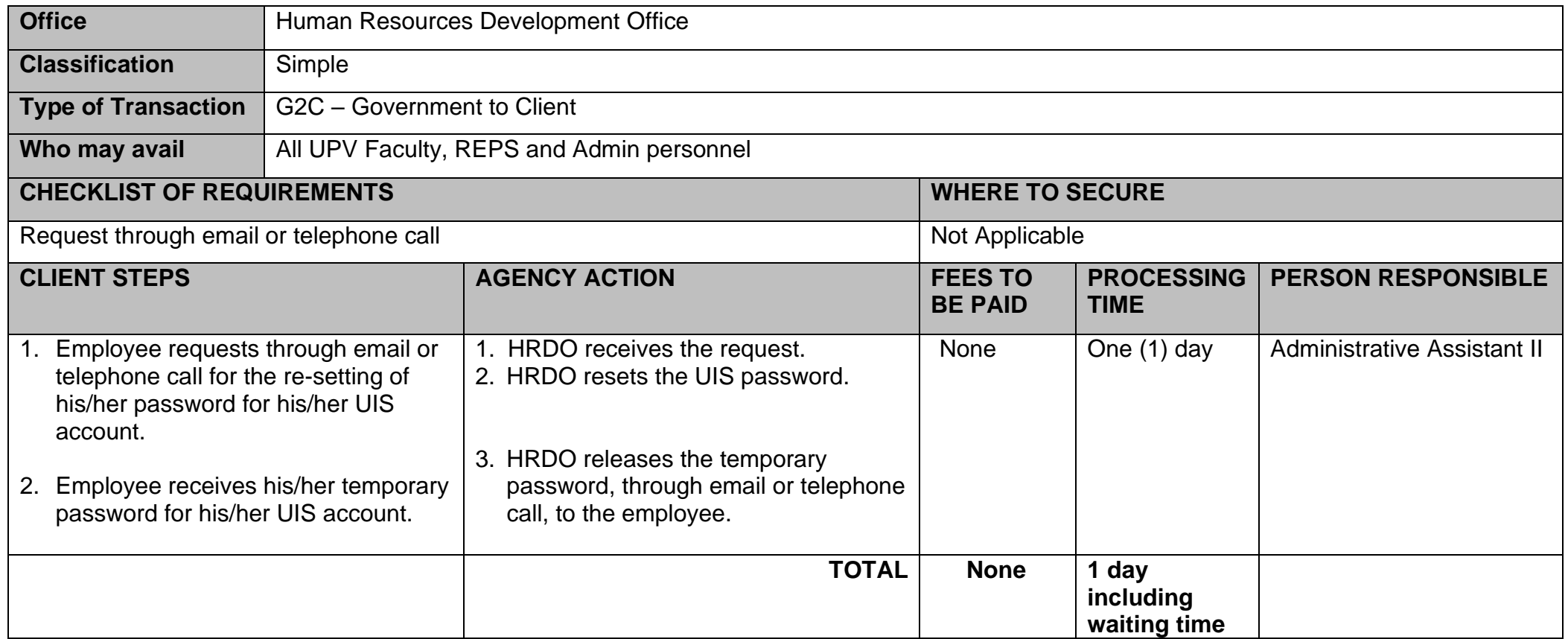

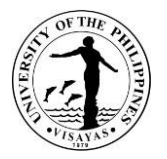

## **7. Issuance of Certification of Performance Rating**

The certification of performance rating attests the performance ratings obtained by an employee based on his/her Individual Performance Commitment Report (IPCR) Appraisal. IPCR is a tool used to measure the actual accomplishments based on targets set and agreed by the employee and his/her supervisor.

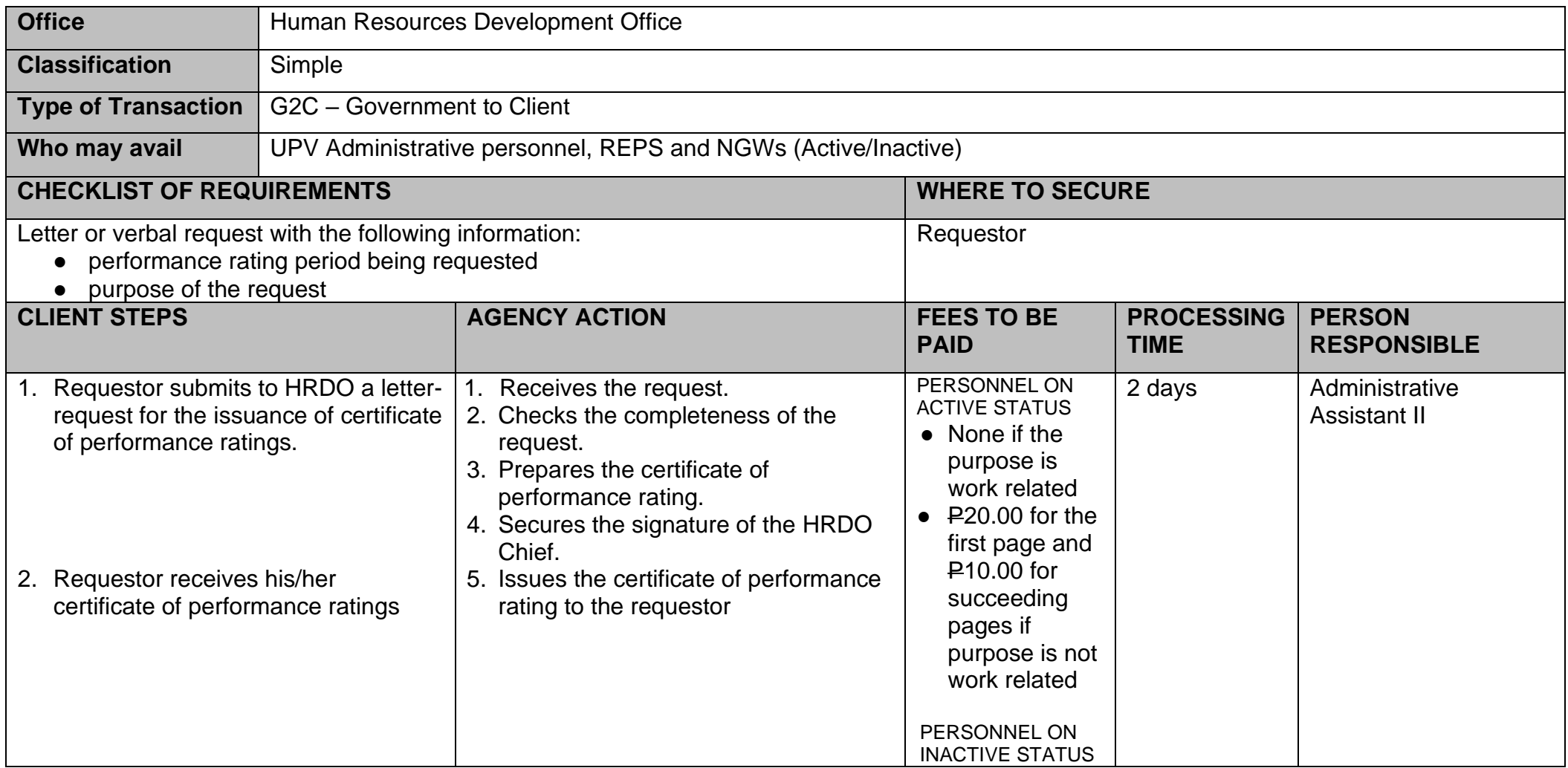

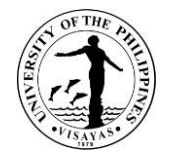

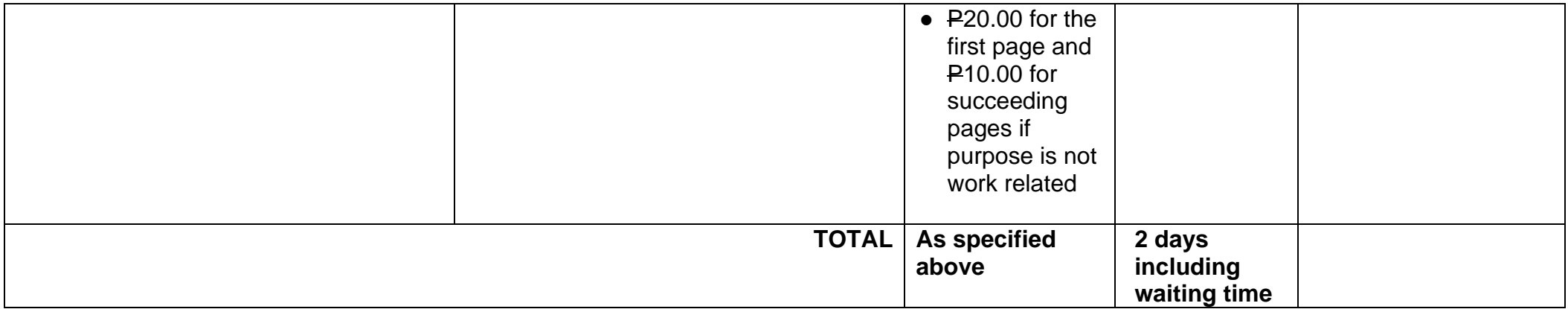

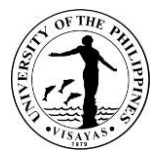

#### **8. Issuance of Certificate of Leave Credits Earned**

A Certificate of Leave Credits earned is issued to an employee who opts to transfer his/her non-commuted vacation and sick leave credits to the new agency that he/she is transferring to.

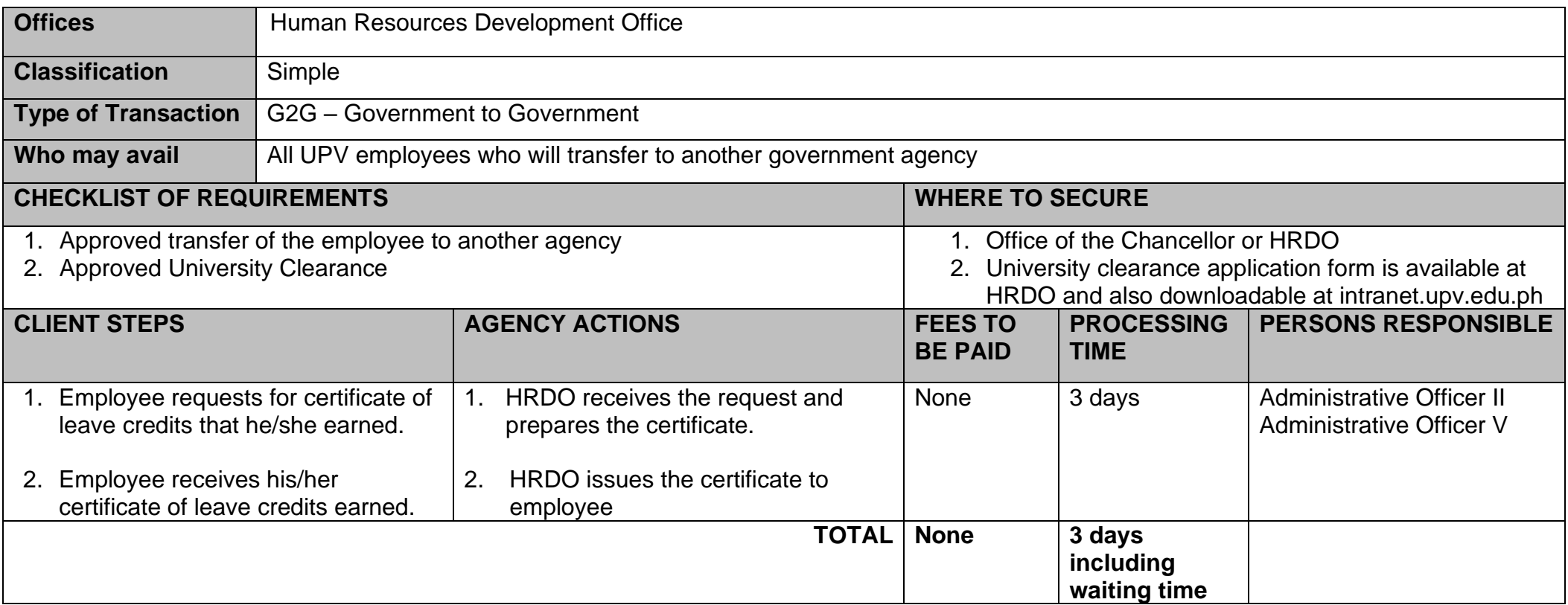

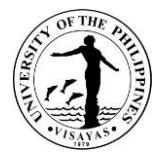

## **9. Issuance of Certificate of Leave Without Pay**

Certificate of Leave Without Pay attests the period that the employee was on leave or absent without pay after he/she has exhausted his/her leave credits.

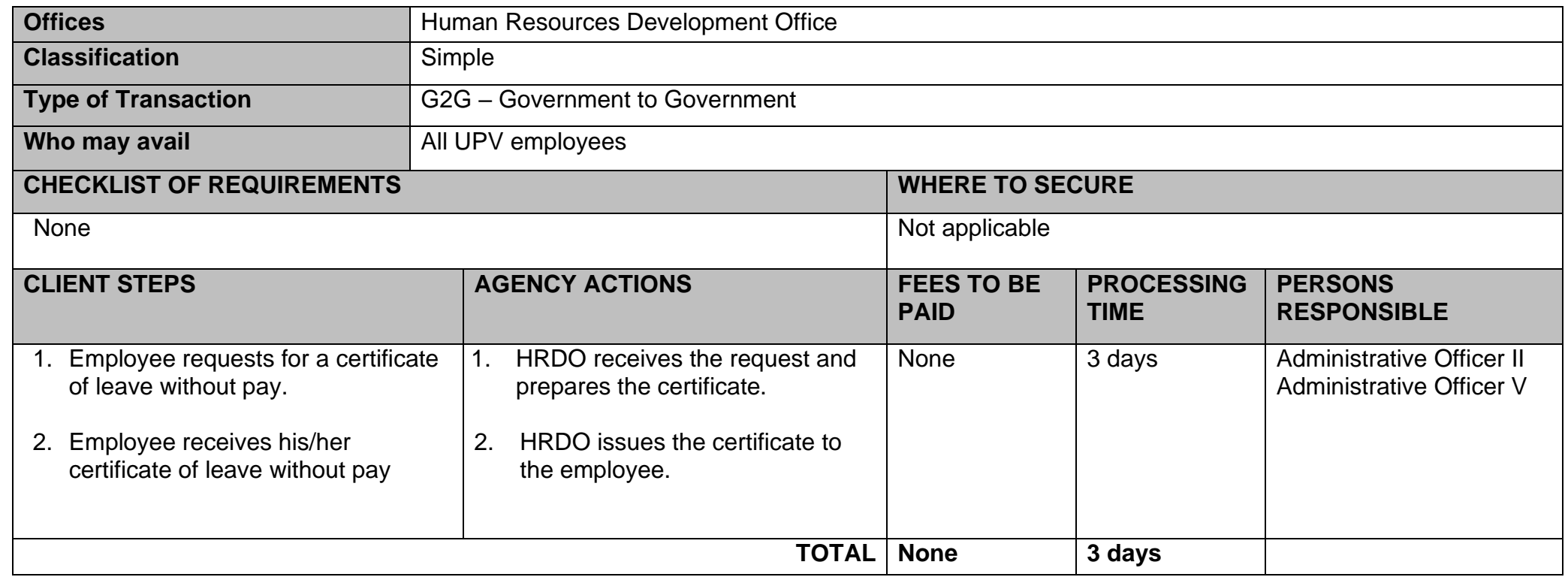

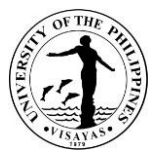

## **10. Issuance of Certificate of Employment (and compensation) for personal purposes (active personnel)**

The Certificate of Employment (and compensation) attests the position, office, employment status, and compensations of employees. This certificate is issued to employees who need the document to support transactions that are personal/not related to their work in the University.

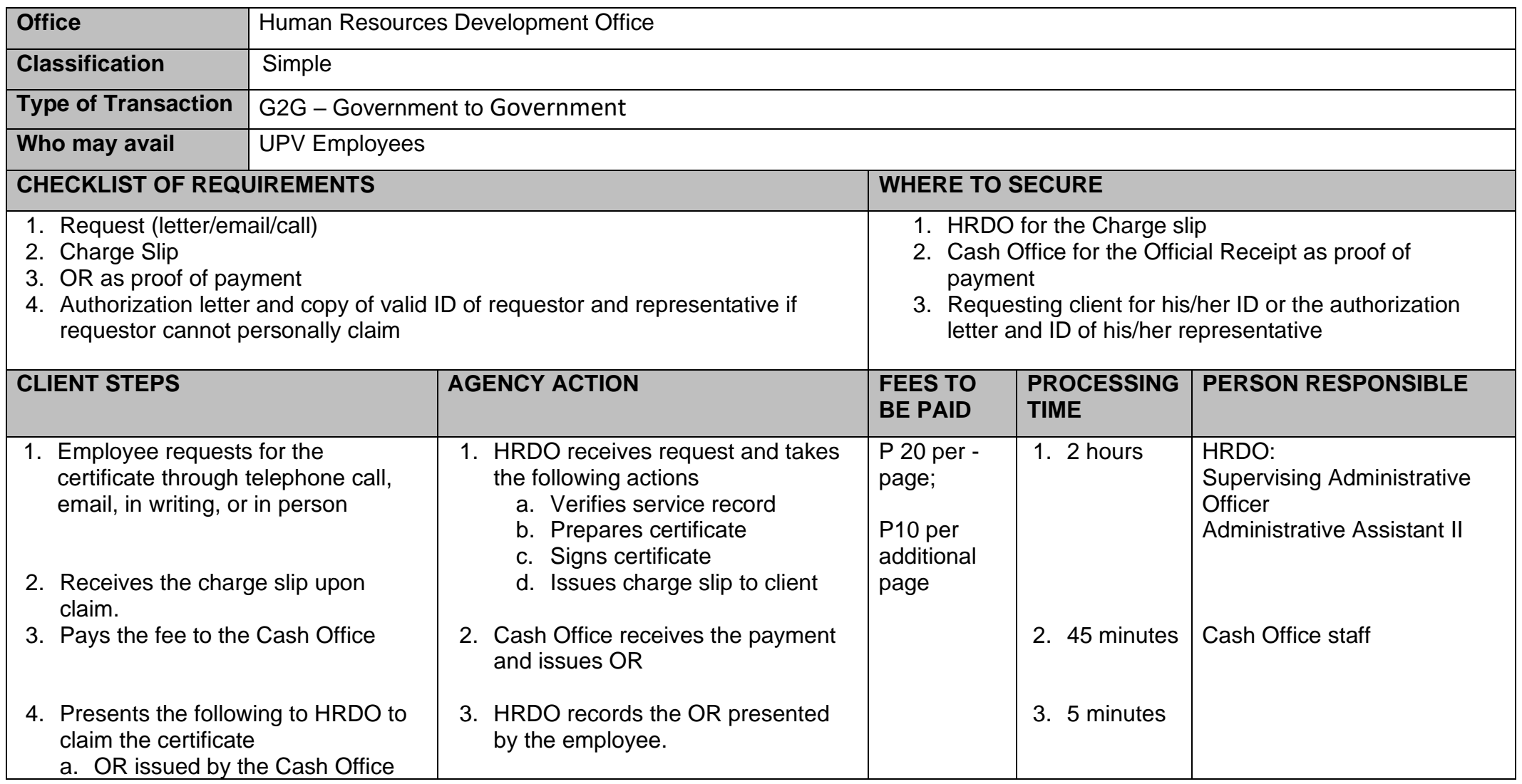
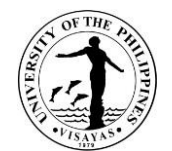

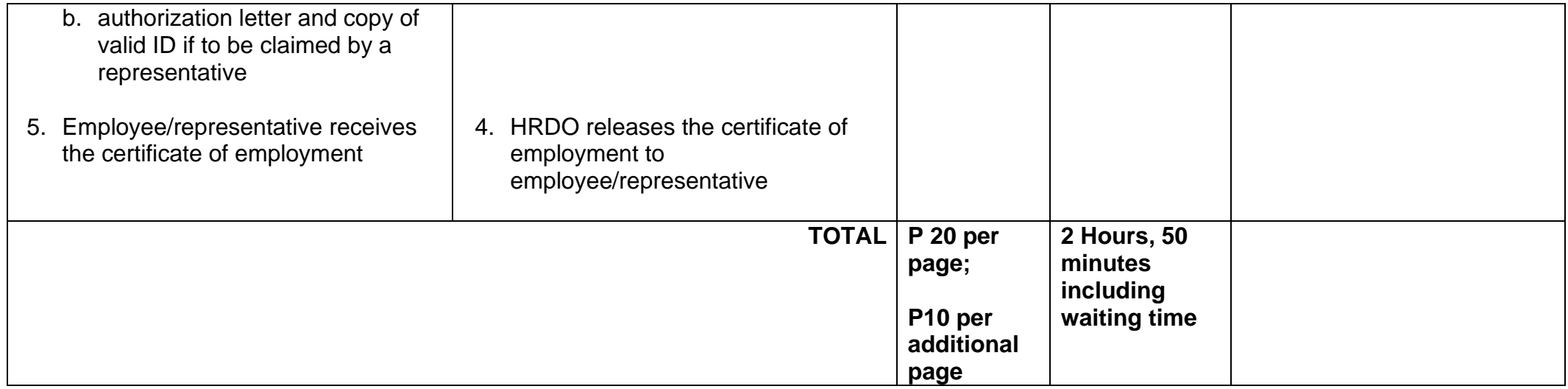

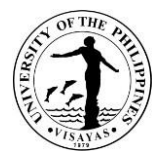

# **11. Issuance of Certificate of Employment (inactive personnel)**

The Certificate of Employment attests the position, office, employment status, and other personal information requested. This certificate is issued to former employees who need the document to support post-UP endeavours/personal transactions.

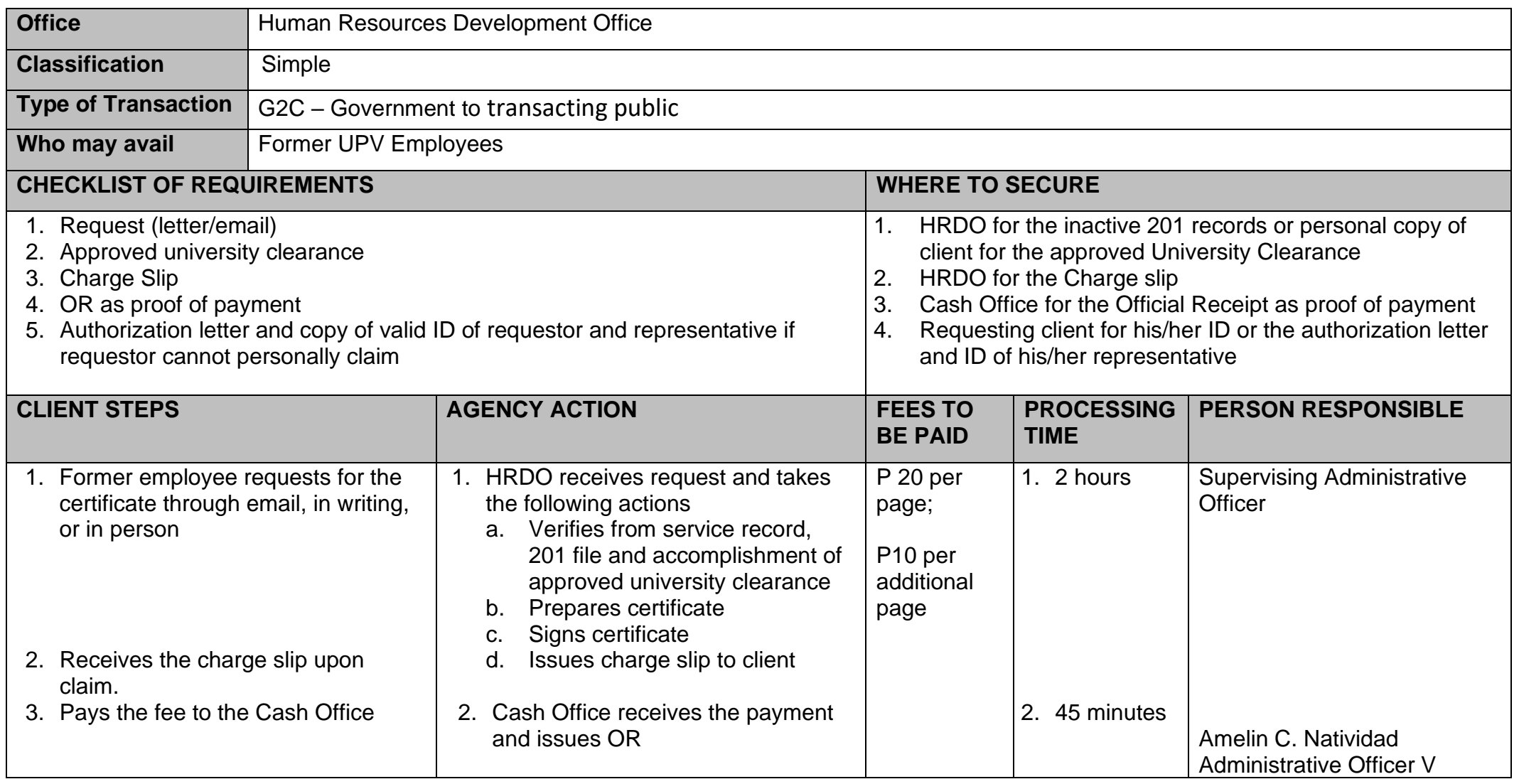

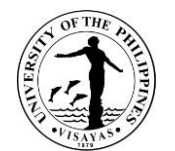

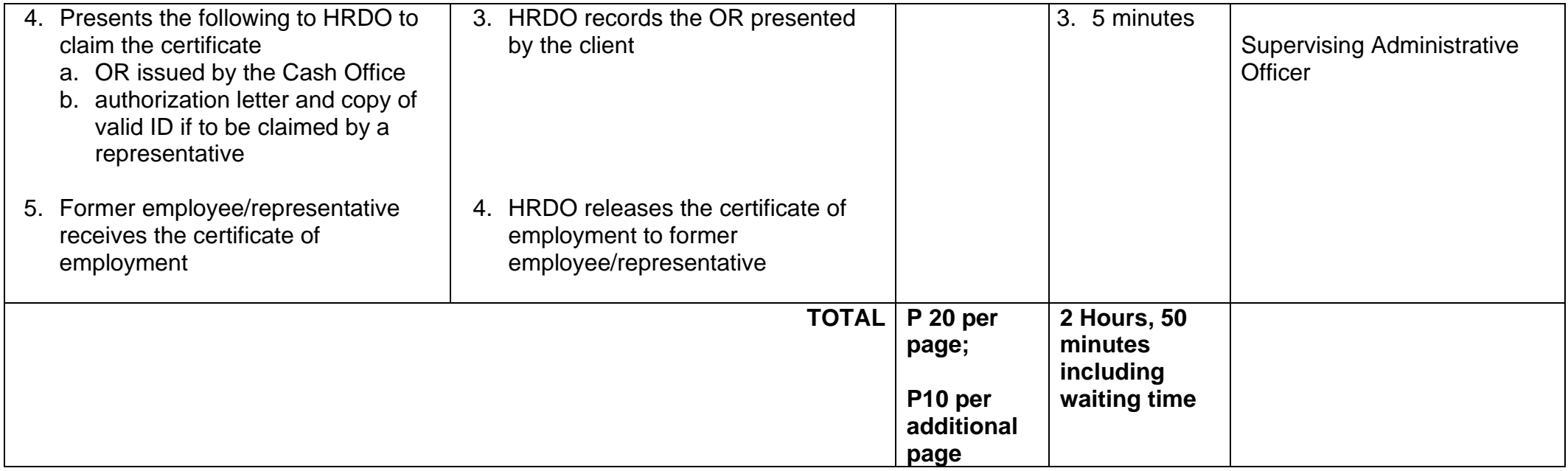

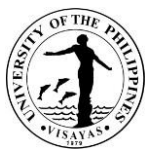

## **12. Issuance of Certificate of Employment (and compensation) for official travel/purposes (active personnel)**

The Certificate of Employment (and compensation) attests the position, office, employment status, and compensations of employees. This certificate is issued to employees who need the document to support official/work-related transactions.

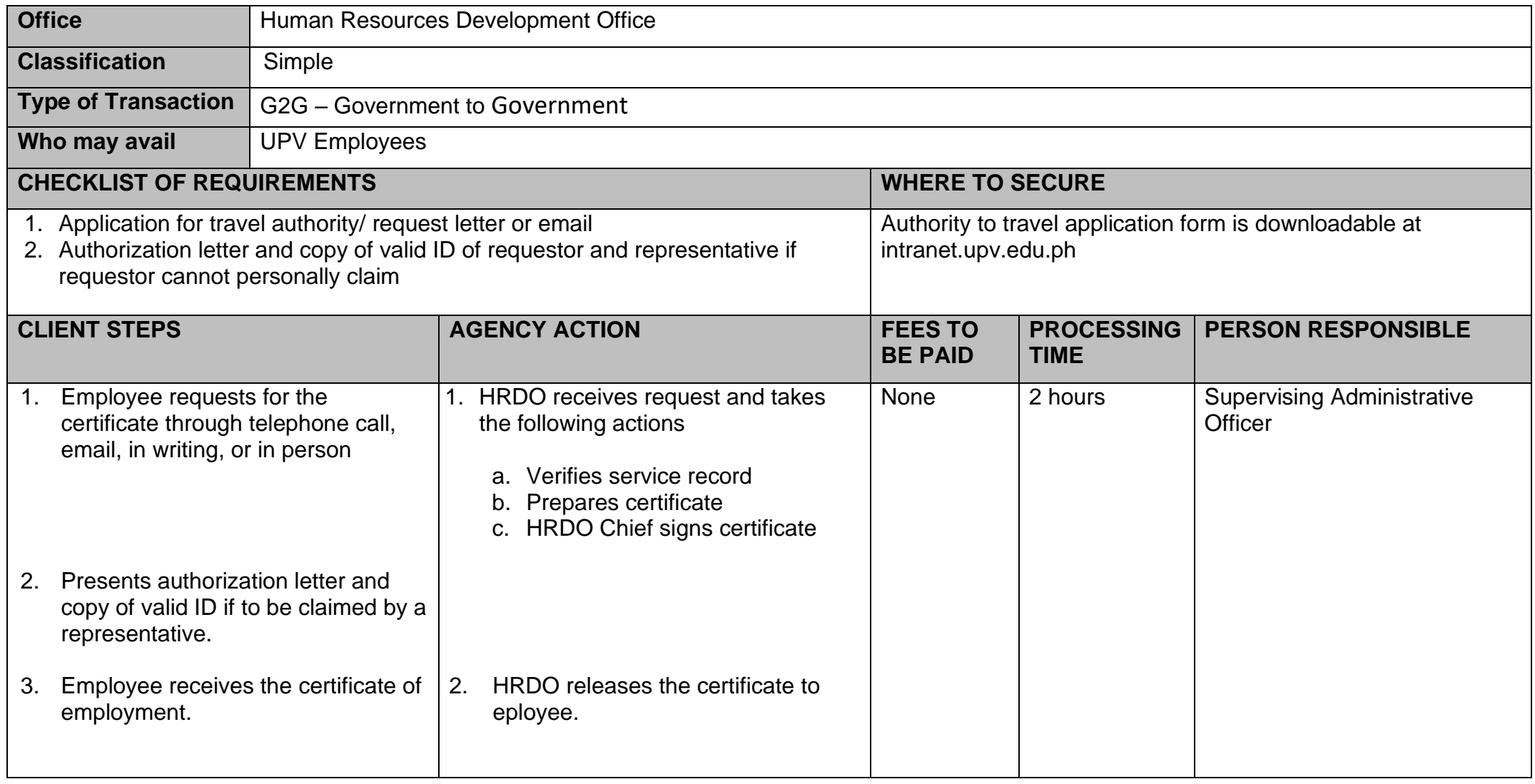

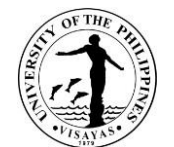

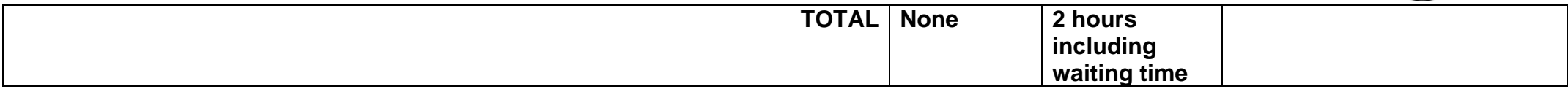

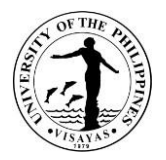

### **13. Application for Expanded Maternity Leave (105 days) under RA 11210**

The Expanded Maternity Leave is granted to a female employee to extend some measure of financial help and a period of rest and recuperation in connection with the pregnancy. It is a paid leave benefit granted to a qualified female employee for the duration of one hundred (105) days for live child birth, with an option to extend an additional fifteen (15) days if the female employee qualifies as a solo mother under RA 8972, and another thirty (30) days but the leave shall be without pay. In case of miscarriage and emergency termination of pregnancy, female employee is entitled to only sixty (60) days maternity leave. Employer must be notified in writing at least 45 days before the end of the maternity leave except for medical emergency.

Female employee may also allocate seven (7) days of her maternity leave to the father of her child not later than the period of her maternity; provided she submits a written notice to her employer. The father shall be excused from his work (leave without pay) but his leave without pay shall not be considered as a gap in the service.

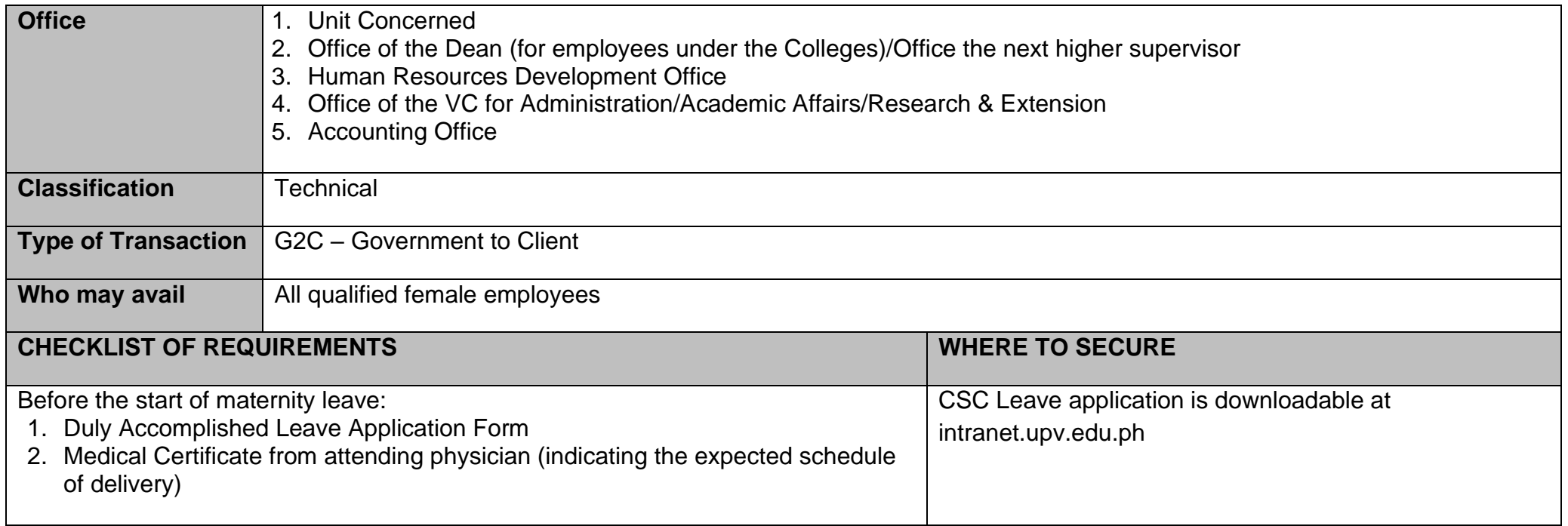

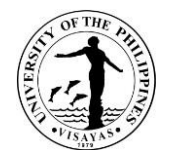

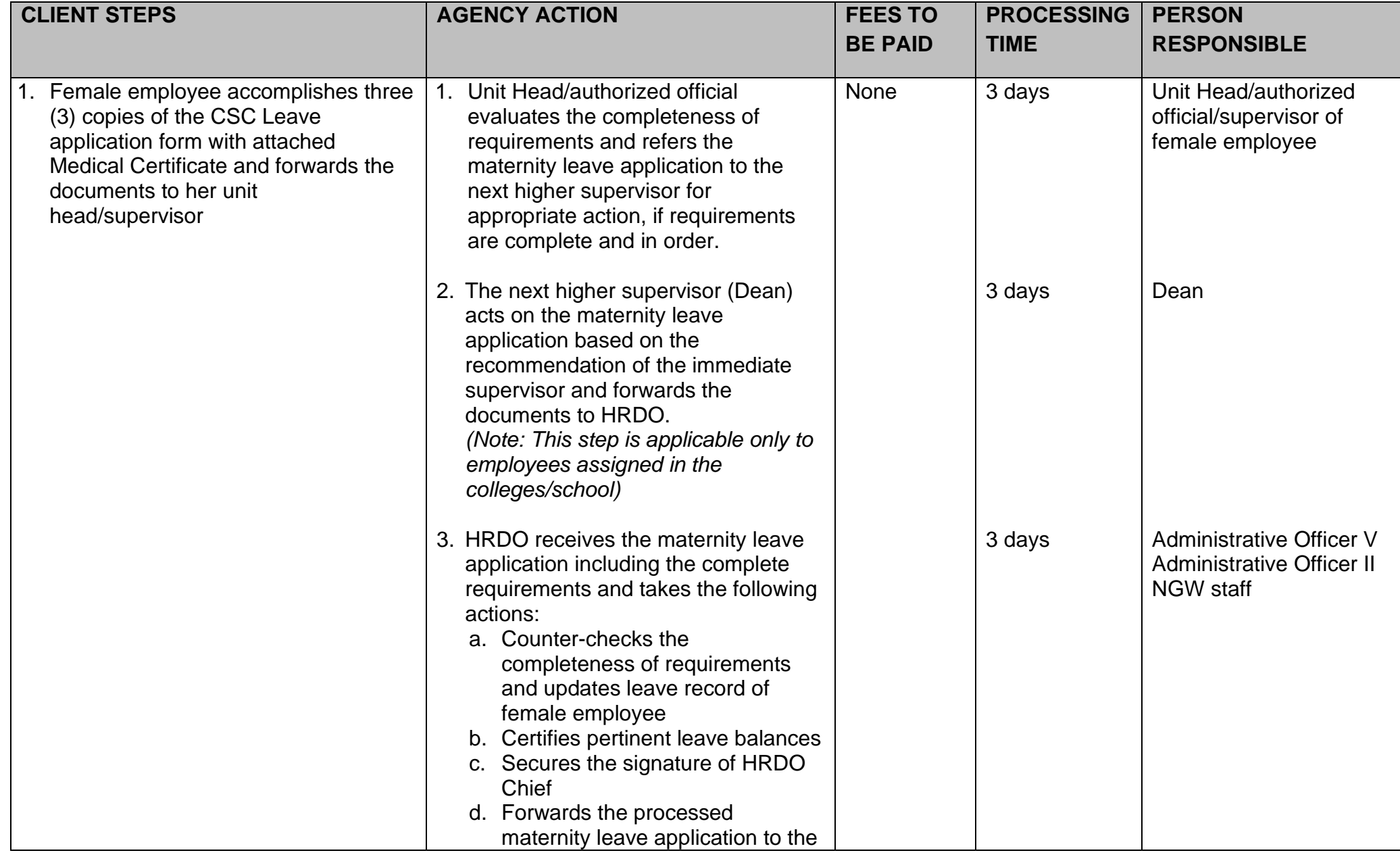

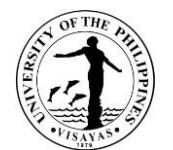

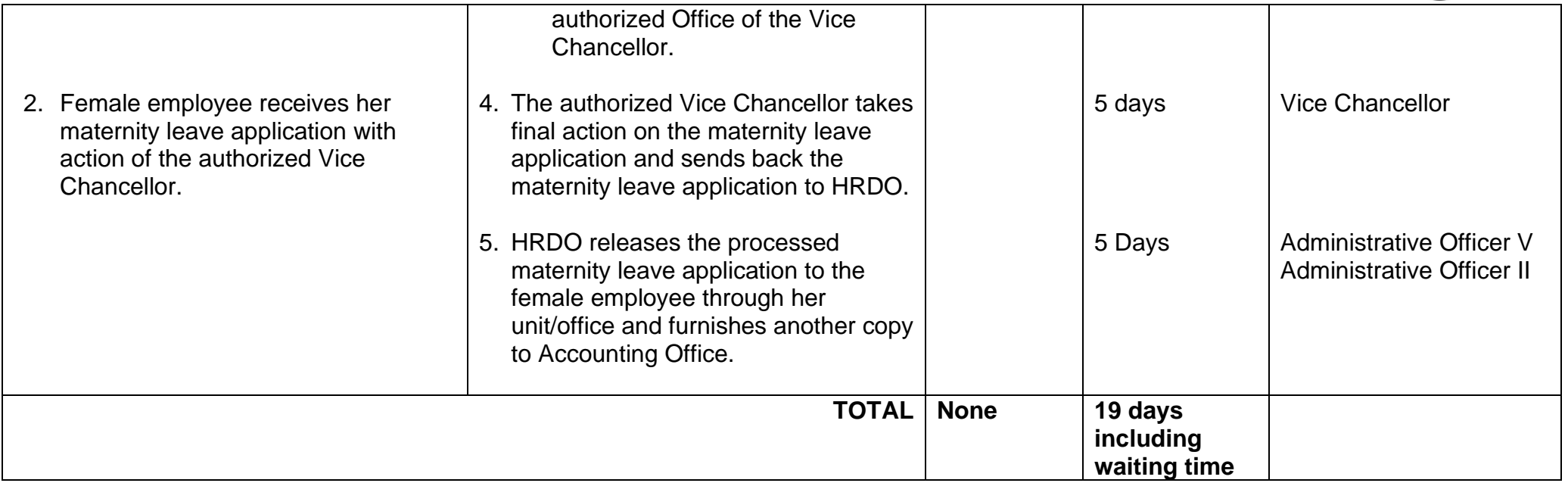

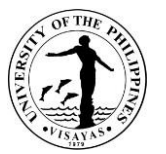

# **14. Confirmation of Certificate of Report for Duty after a long-term Sick Leave, Maternity Leave, Rehabilitation Leave**

Employee is required to accomplish a certificate of report for duty after a long-term sick leave, rehabilitation leave, and maternity leave.

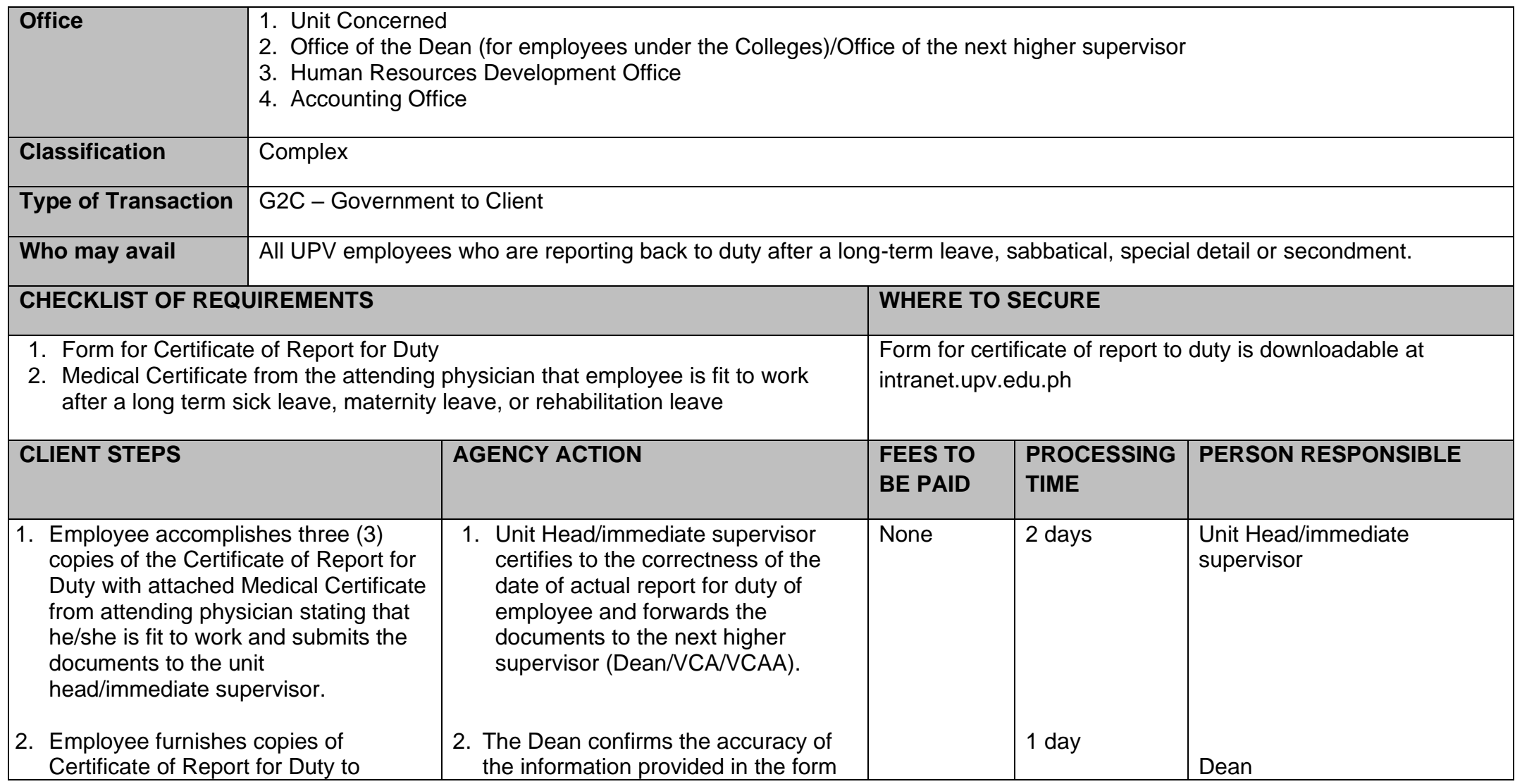

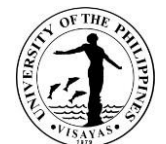

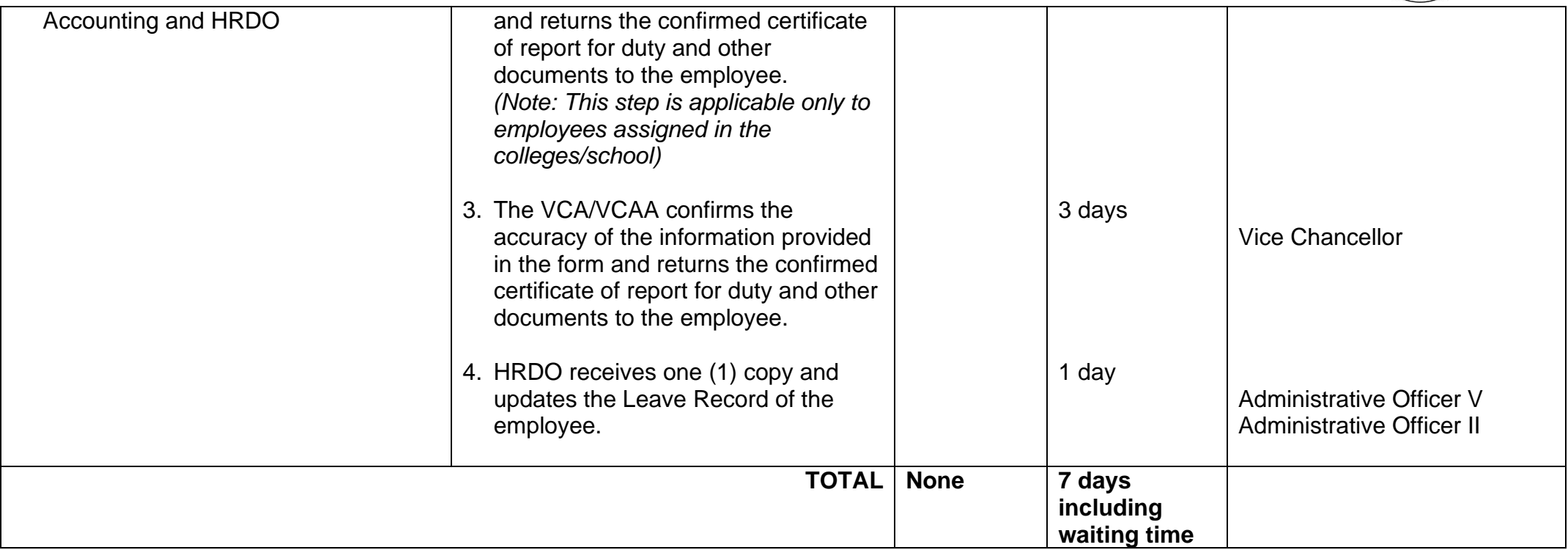

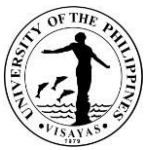

## **15. Confirmation of Certificate of Report for Duty after a long-term vacation leave, study leave, sabbatical, secondment, or special detail**

Employee is required to accomplish a certificate of report for duty after a long-term vacation leave, study leave, sabbatical, secondment, or special detail.

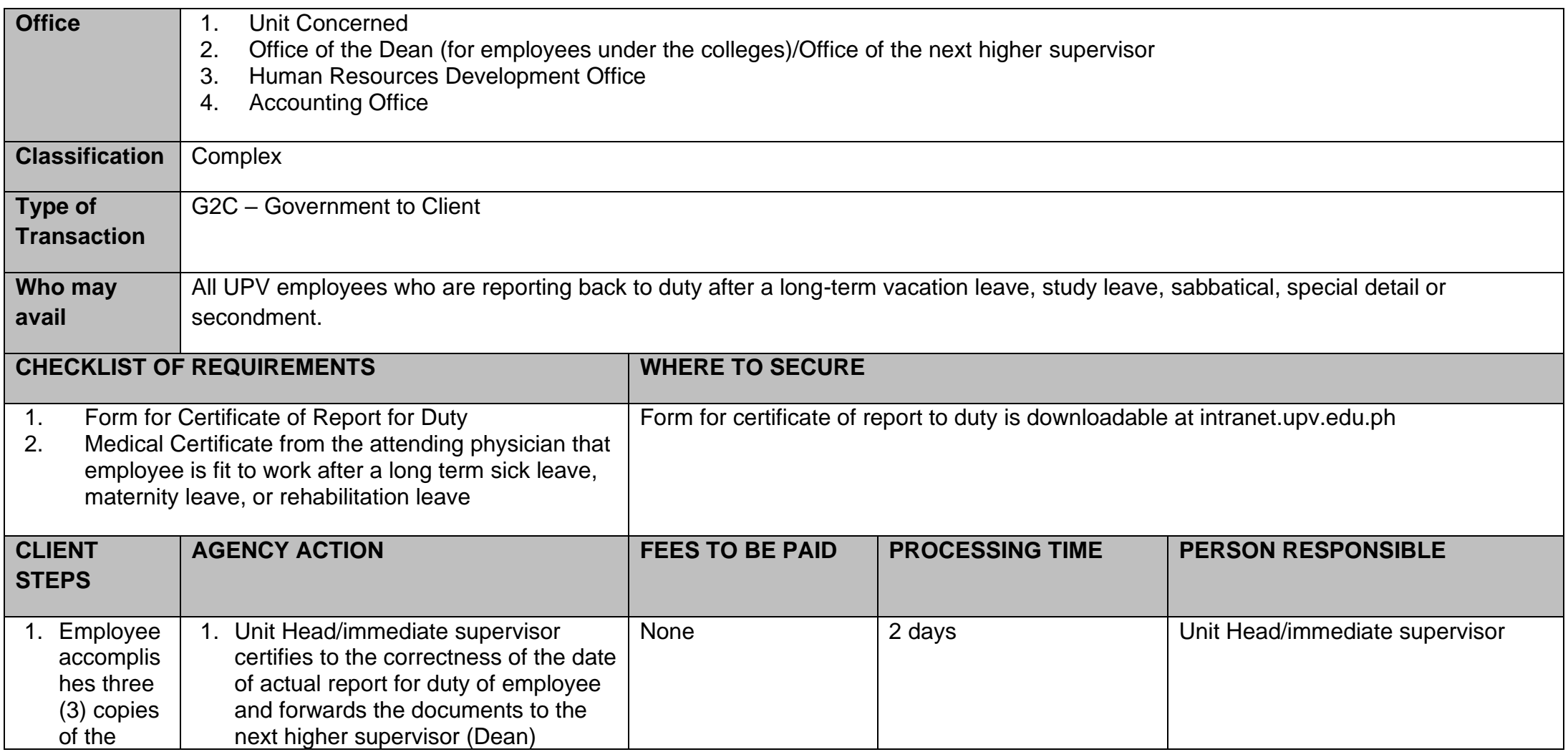

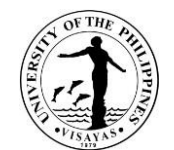

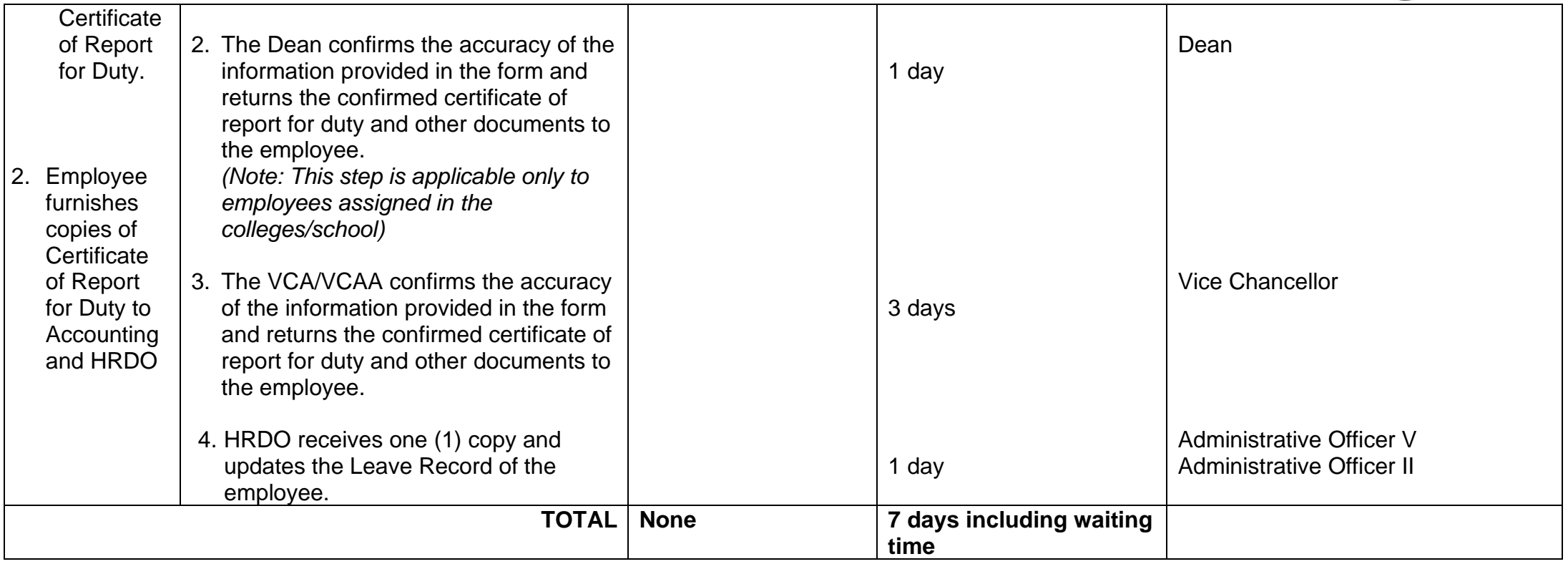

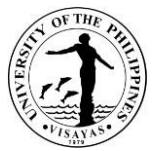

### **16.Application for Ten-day Leave under R.A. 9262 (Anti-Violence Against Women and their Children Act of 2004)**

The Ten-day Leave under R.A. 9262, otherwise known as AVAWC leave, is granted to the following: (1) any female employee in the government service, regardless of employment status, who is a victim of violence and (2) any female employee whose child is also a victim of violence and whose age is below eighteen (18) or above eighteen (18) but unable to take care of himself/herself.

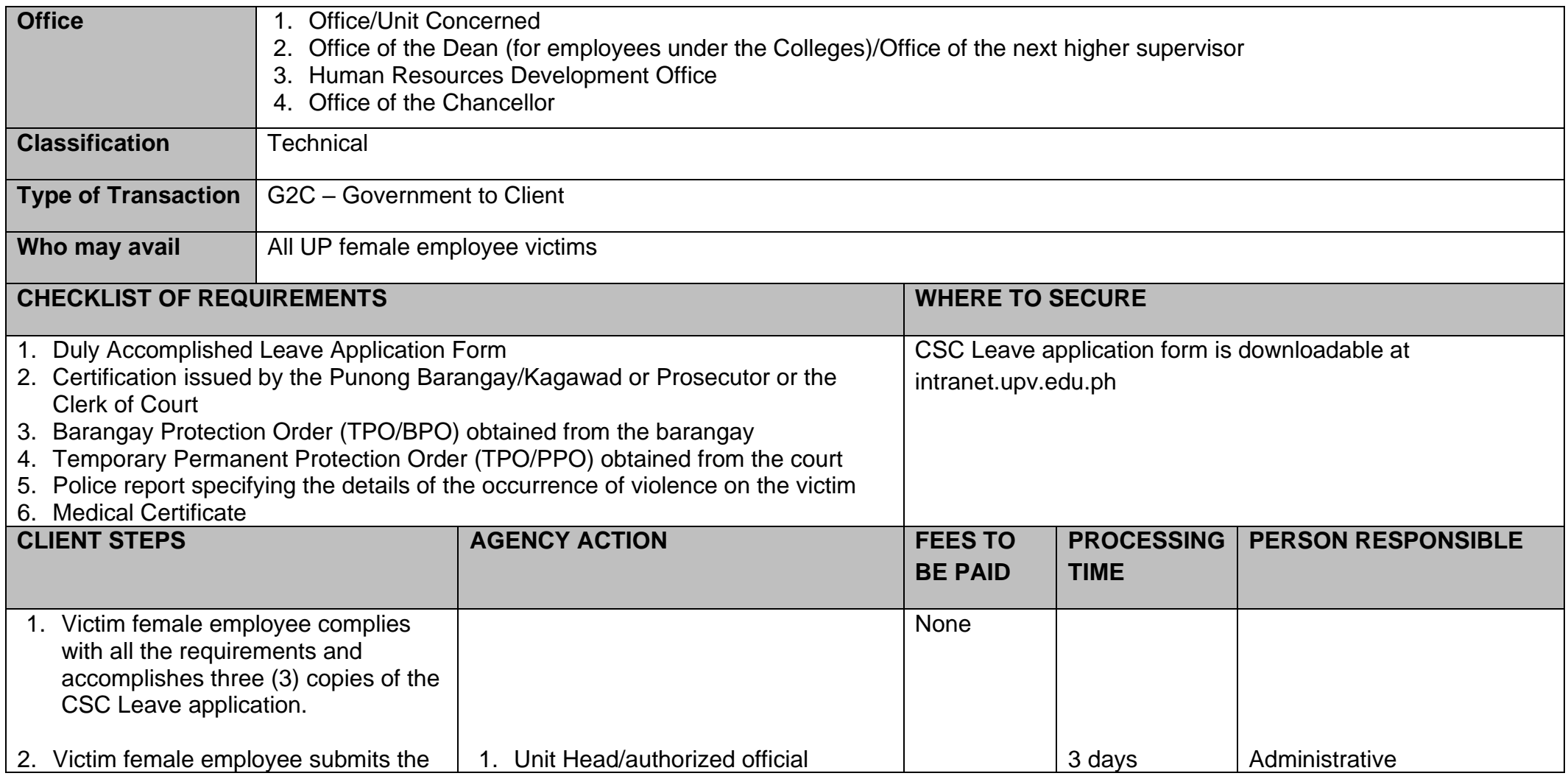

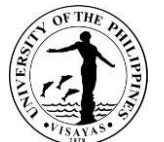

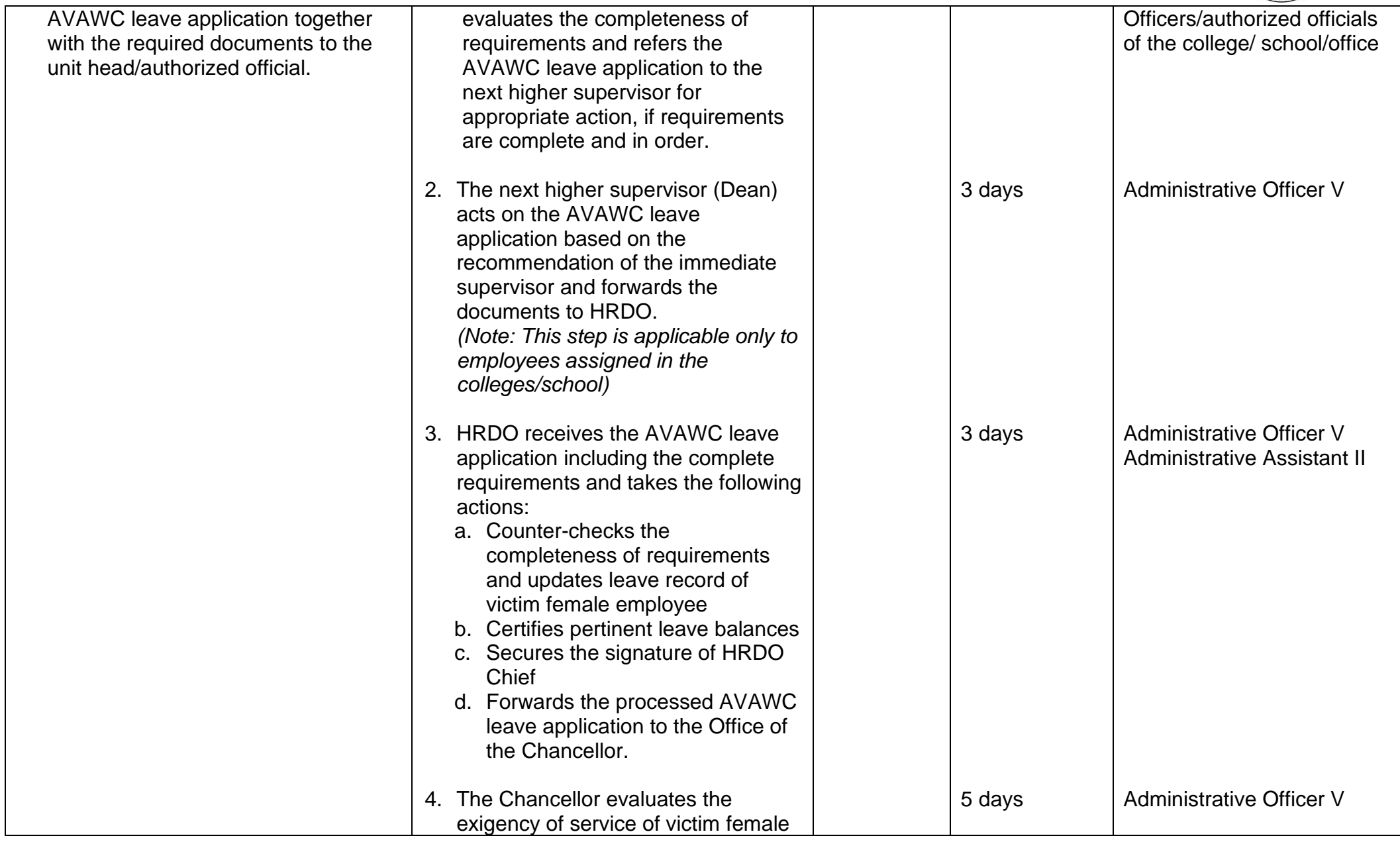

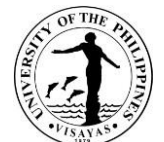

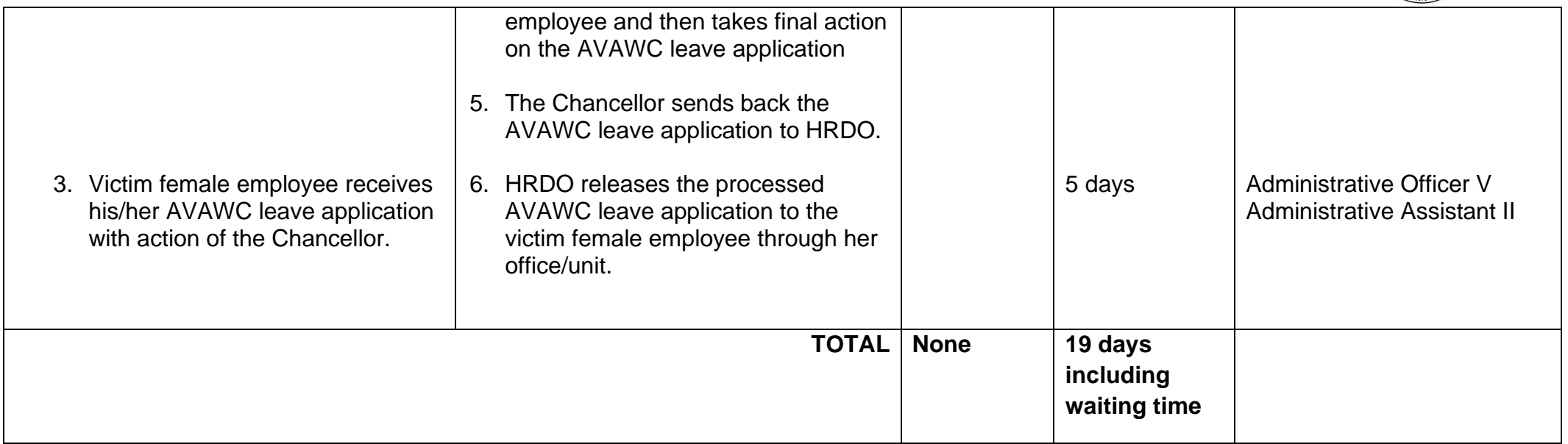

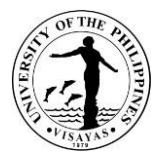

# **17. Application for long-term Vacation Leave (15 calendar days but not exceeding 30)**

Vacation Leave is granted to an employee for personal reasons, the approval of which is contingent upon the exigency of service.

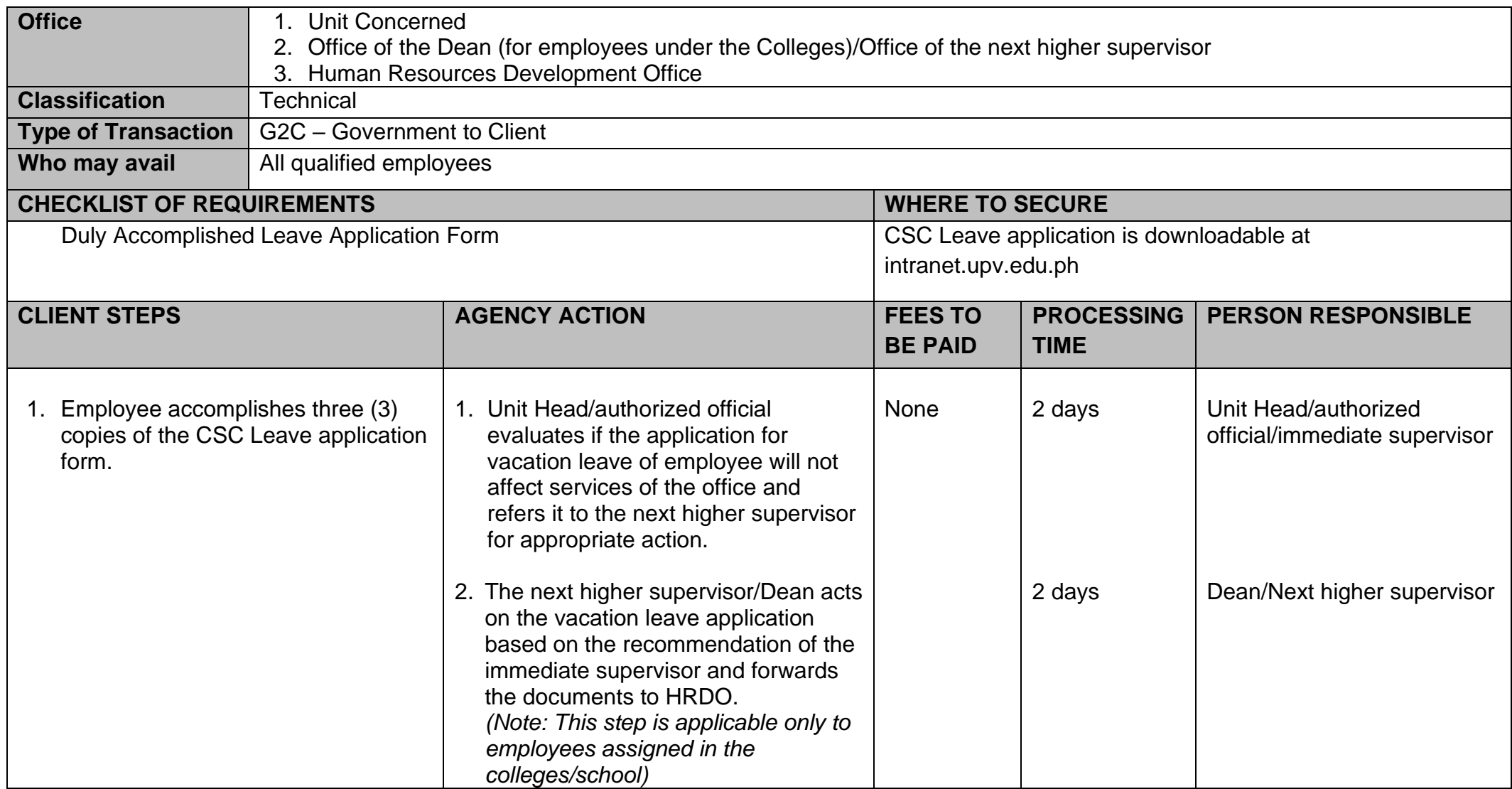

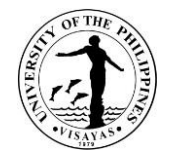

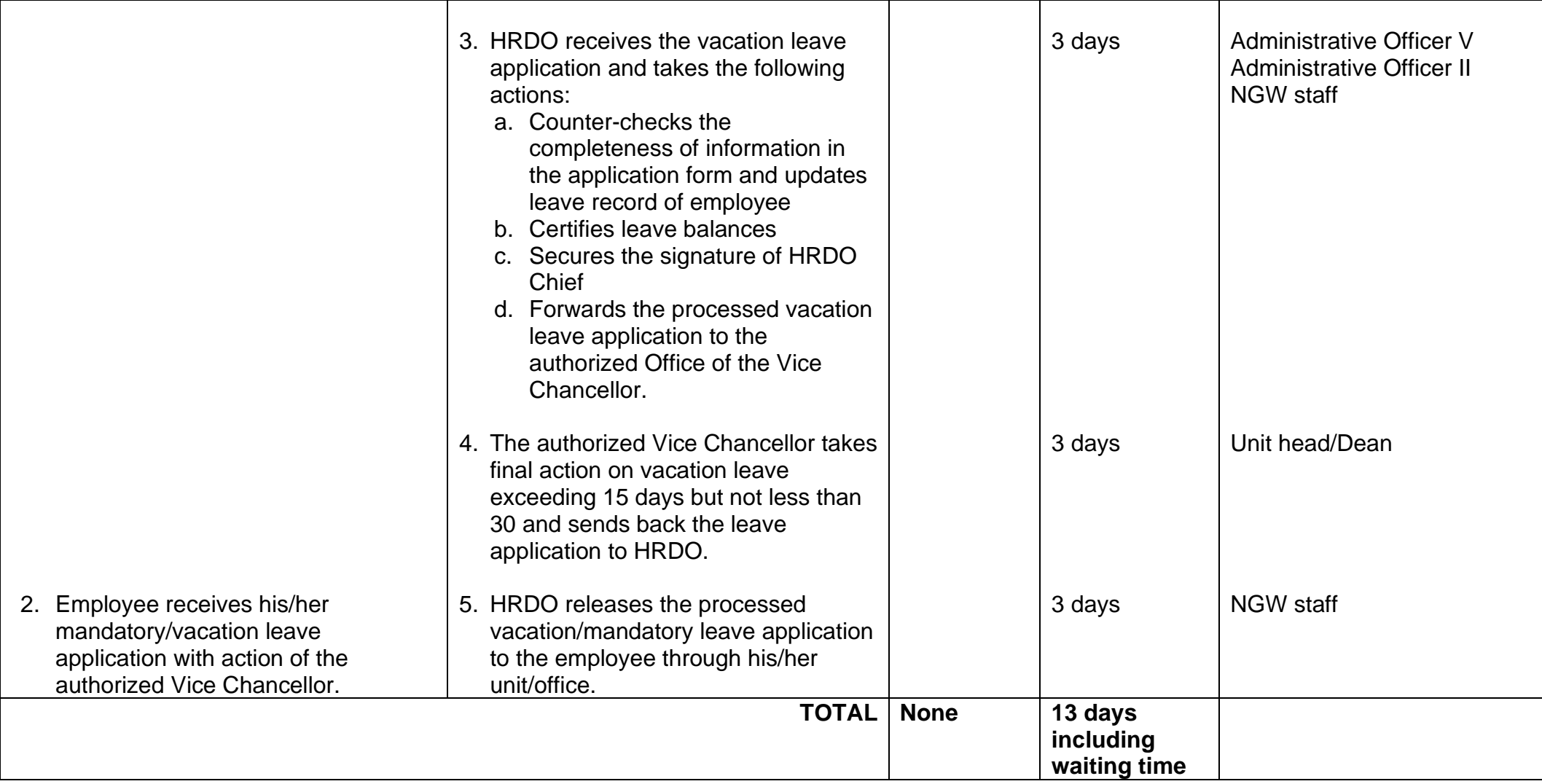

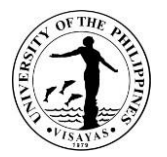

# **18. Application for Sick Leave (15 calendar days but less than 30)**

Sick Leave is granted on account of sickness or disability to officials and employees or any member of their immediate family.

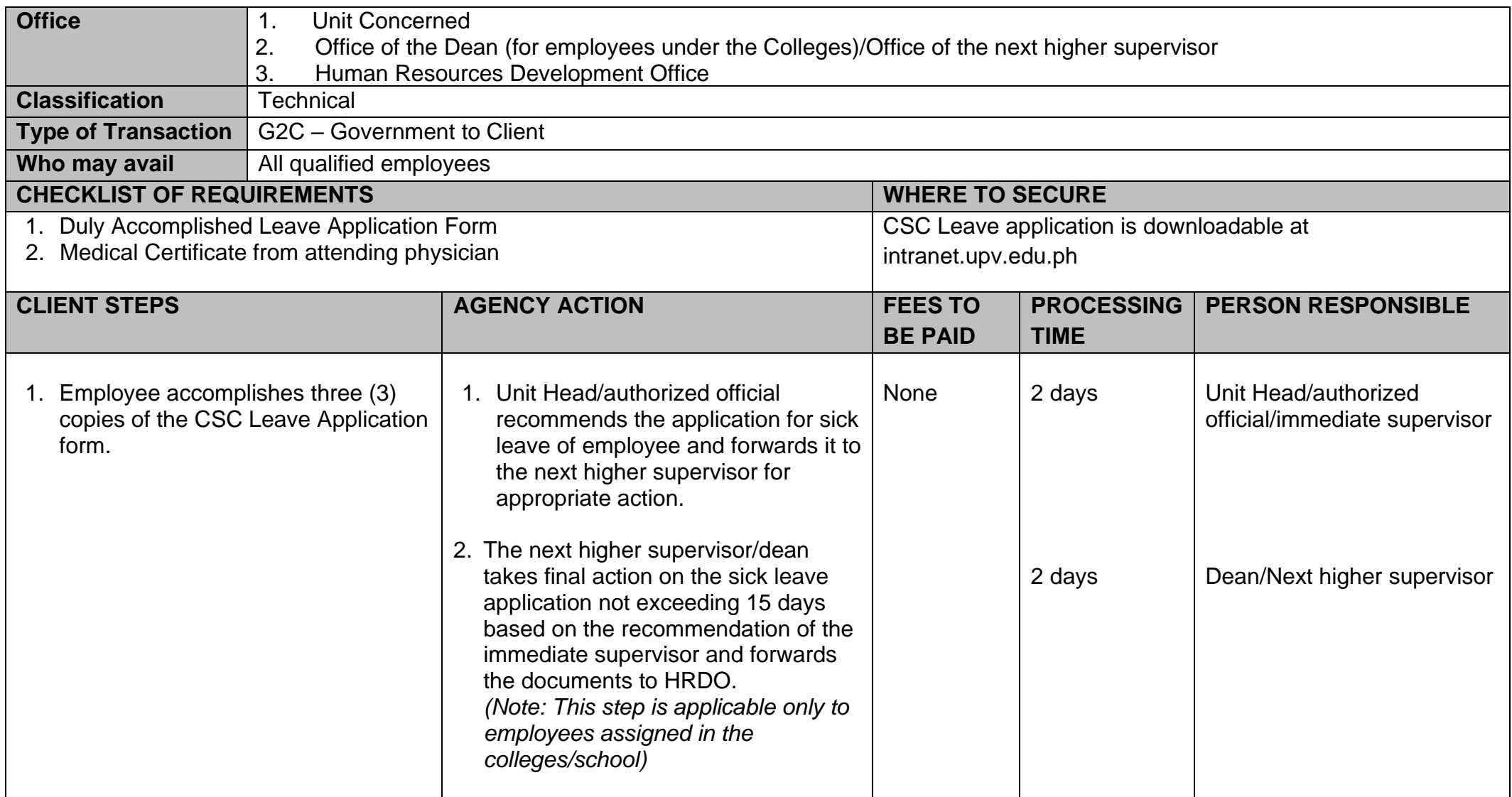

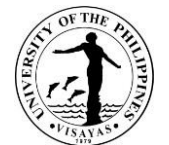

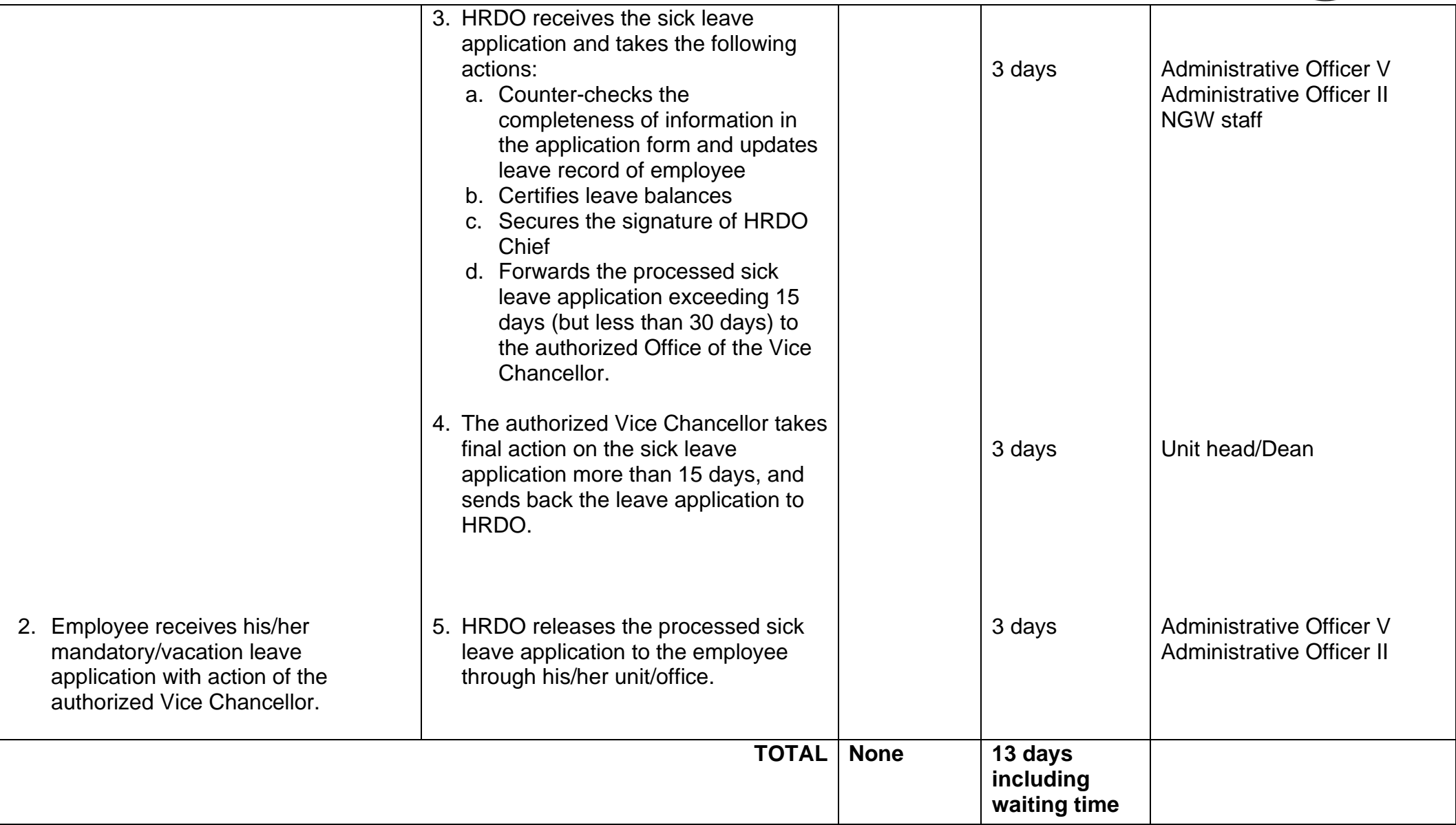

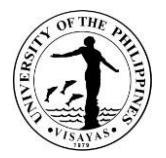

#### **19. Application for Paternity Leave**

Paternity Leave is granted to a married male employee for seven (7) days while continuing to earn compensation on the condition that his legitimate spouse has delivered a child or suffered a miscarriage, for purposes of enabling him to effectively lend care and support to his wife before, during and after child birth, as the case maybe, and assist in caring for his new-born child. Paternity Leave is granted for the first four (4) deliveries of the male employee's legitimate spouse with whom he is cohabiting.

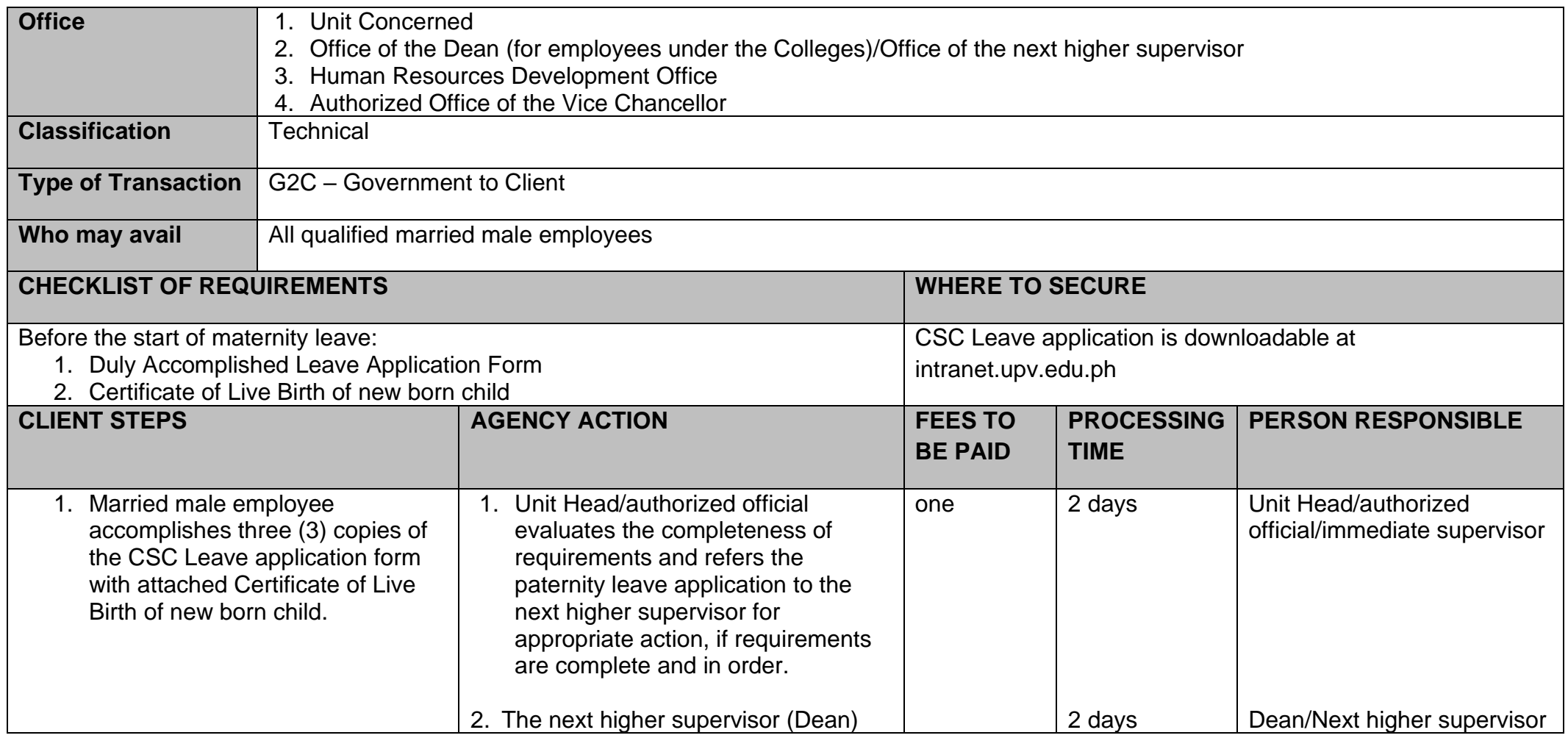

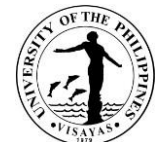

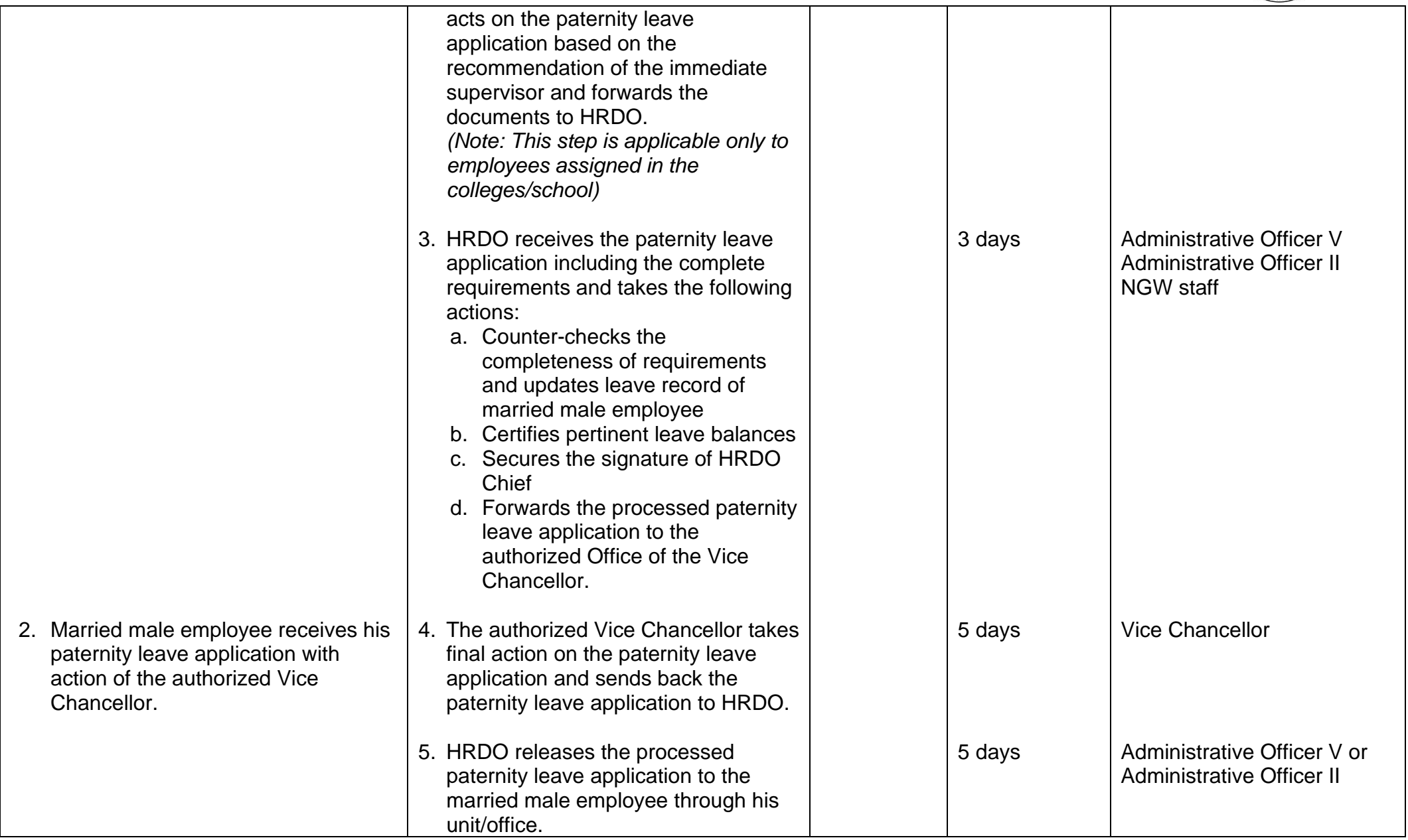

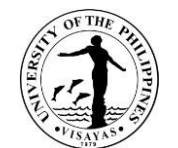

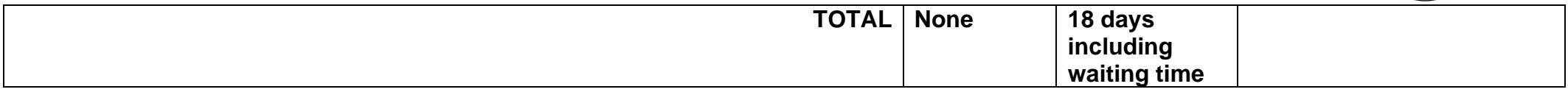

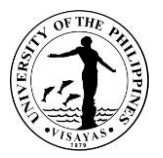

# **20. Application for Special Leave (CSC and CNA)**

CSC and CNA Special Leaves are granted to an employee to mark personal milestones and/or attend to filial and domestic responsibilities, the approval of which is contingent upon the exigency of service.

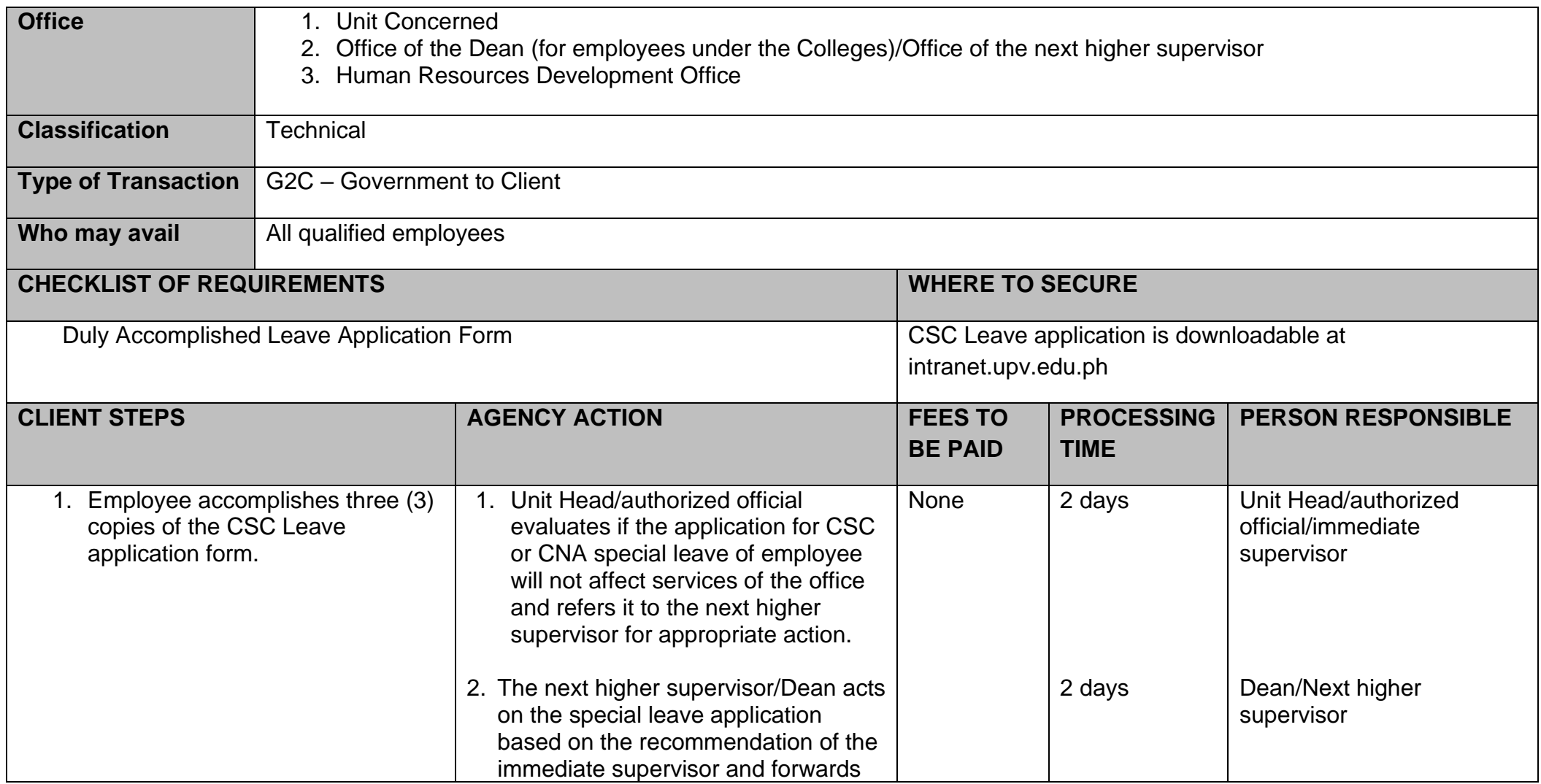

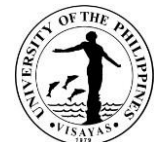

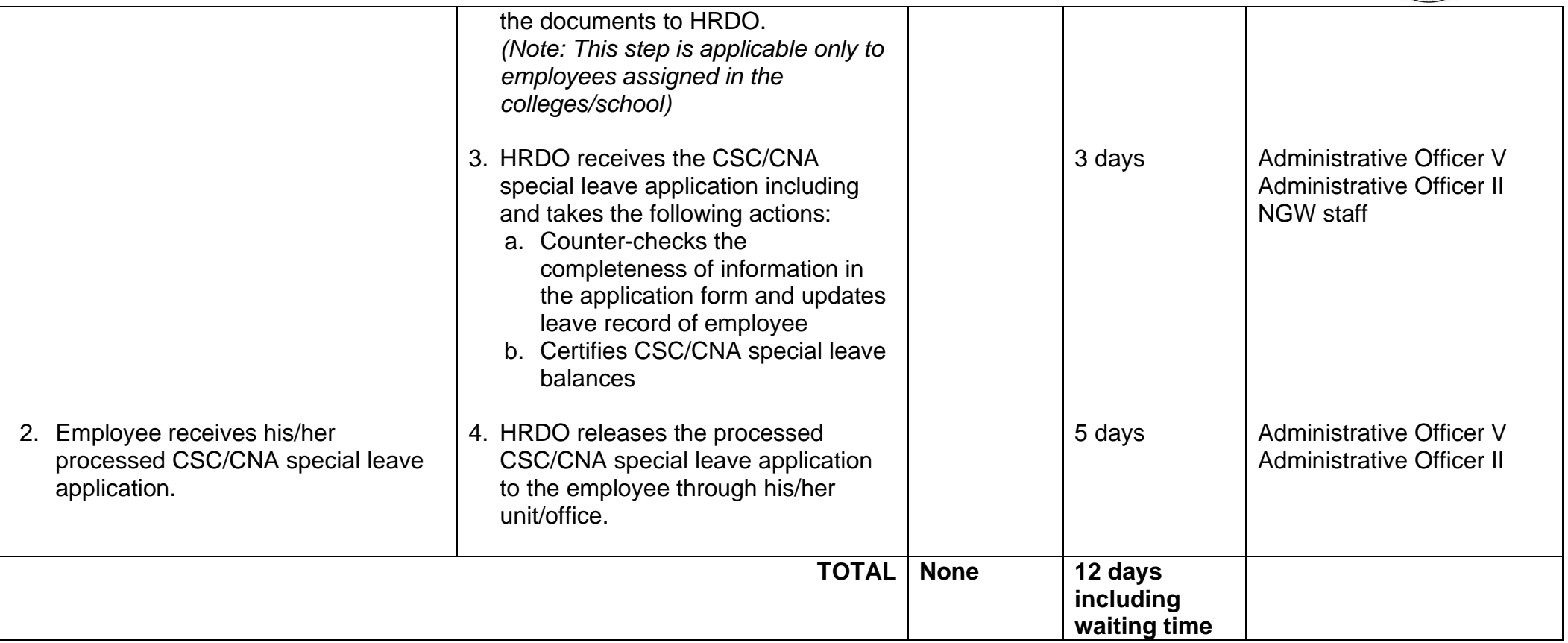

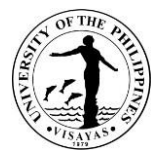

## **21. Application for short-term Vacation/Mandatory Leave**

- Vacation Leave is granted to an employee for personal reasons, the approval of which is contingent upon the exigency of service.
- Mandatory leave of five (5) working days annually, whether continuous or intermittent, is required from all officials and employees who have ten (10) days or more vacation leave credits.

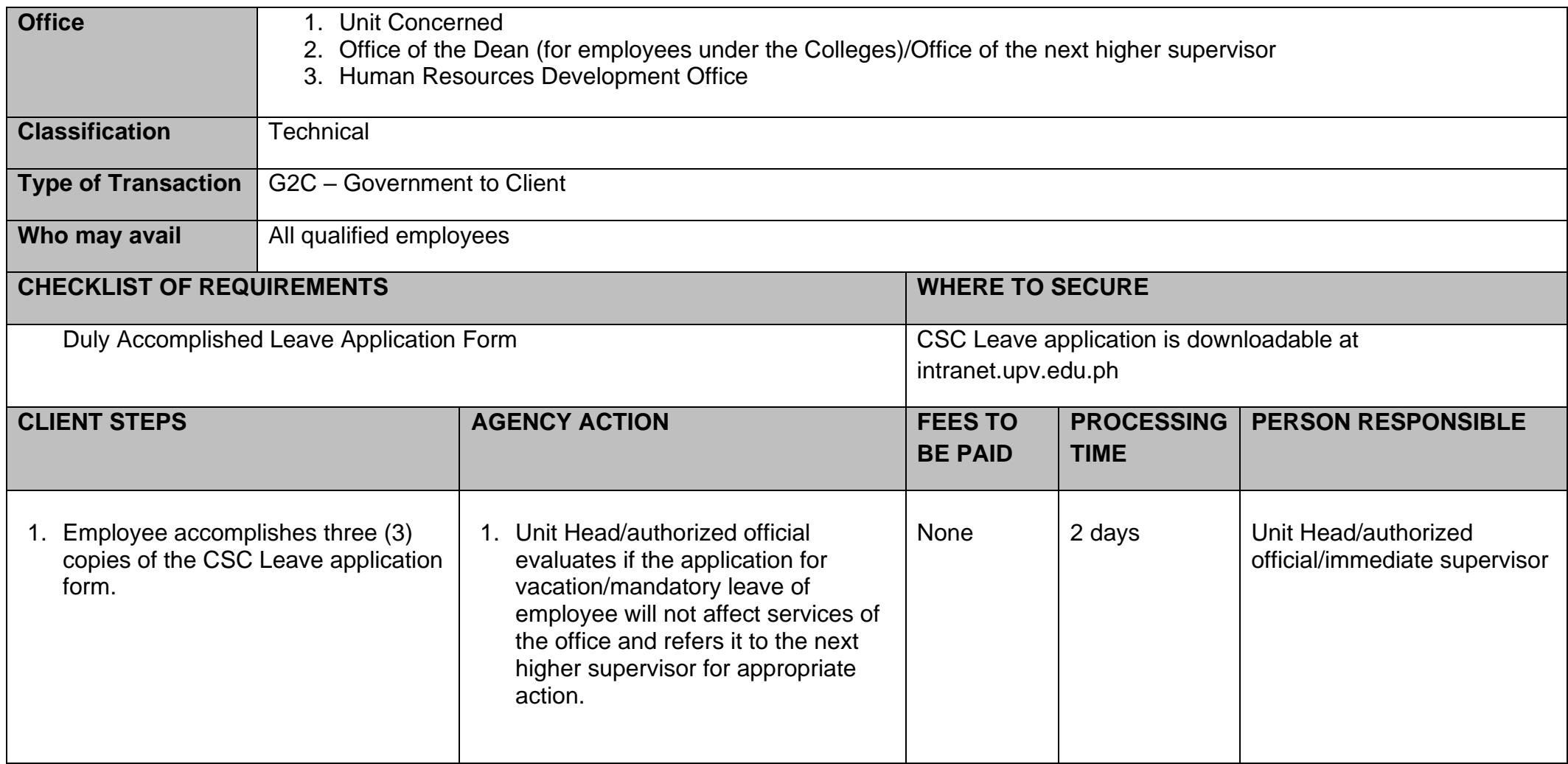

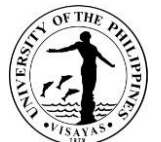

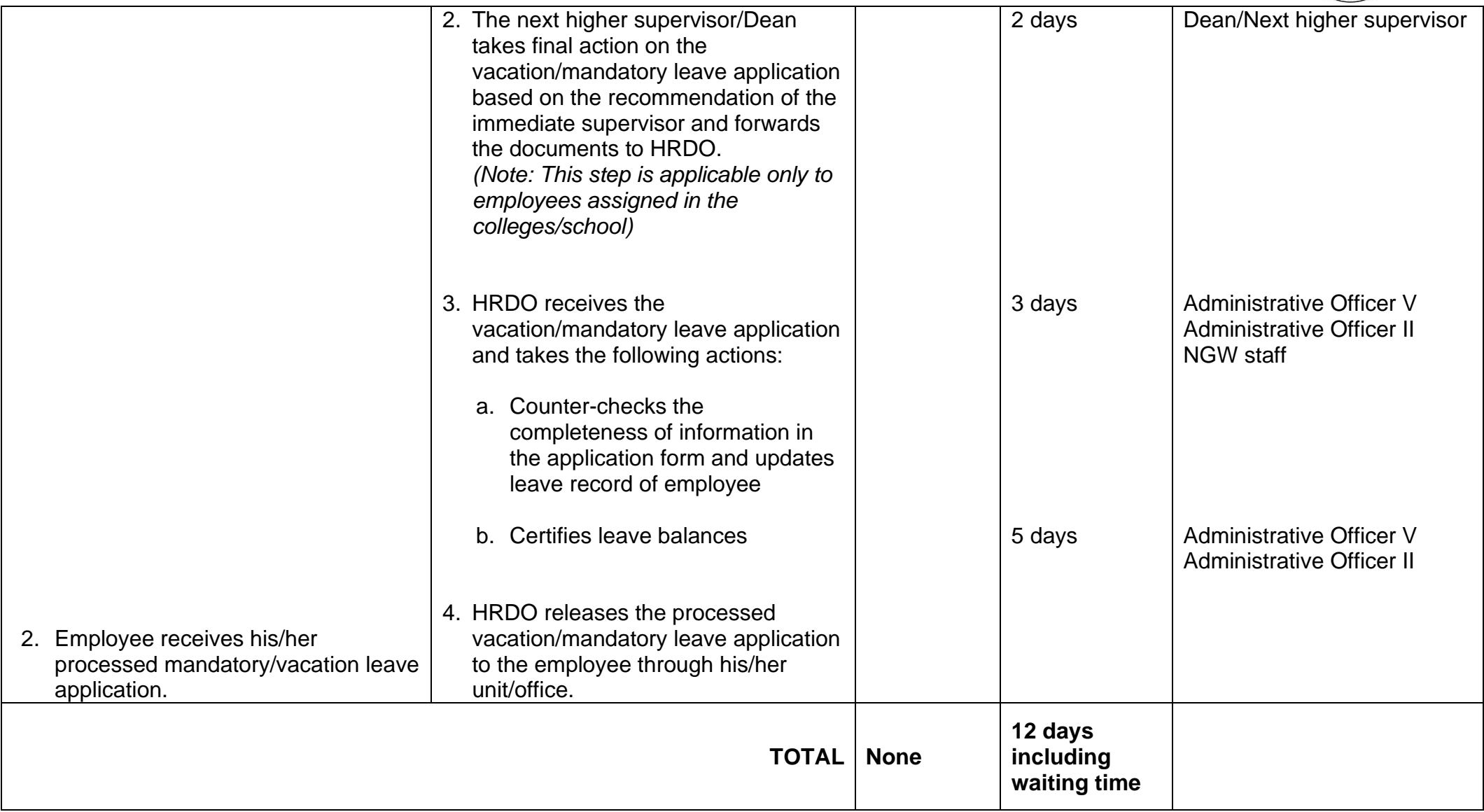

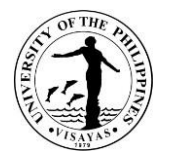

### **22. Application for Academic Leave (University Registrar, Deans, Vice Chancellors)**

Academic Leave is an annual leave of ten (10) working days granted to faculty administrators with 9-12 units of administrative load credits to enable them to pursue their intellectual interests while performing administrative functions and somehow compensate for the loss in research time they would otherwise enjoy as faculty without administrative load. The grant of academic leave is subject to the terms and conditions set by the University.

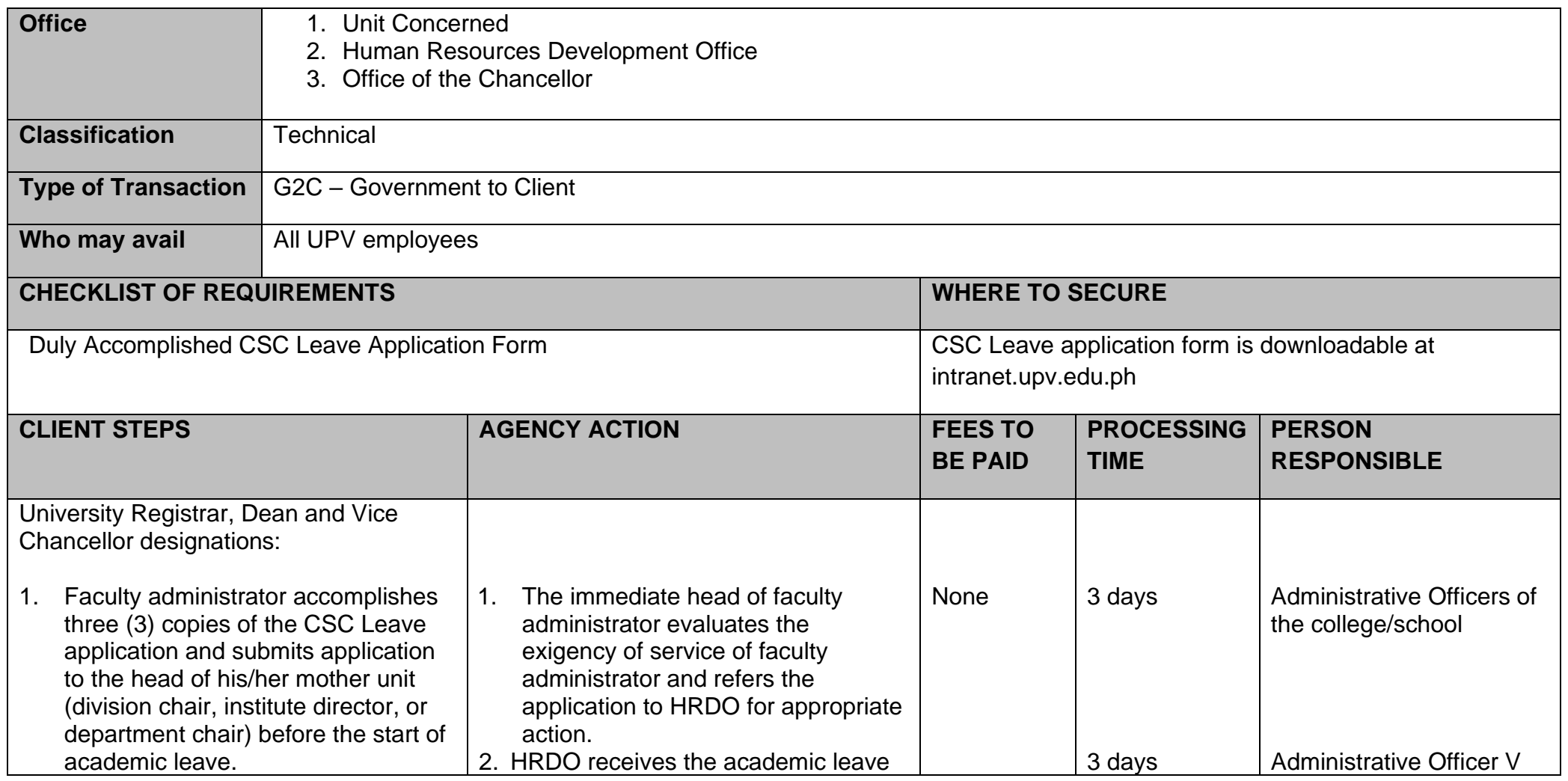

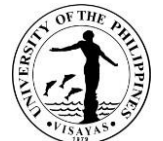

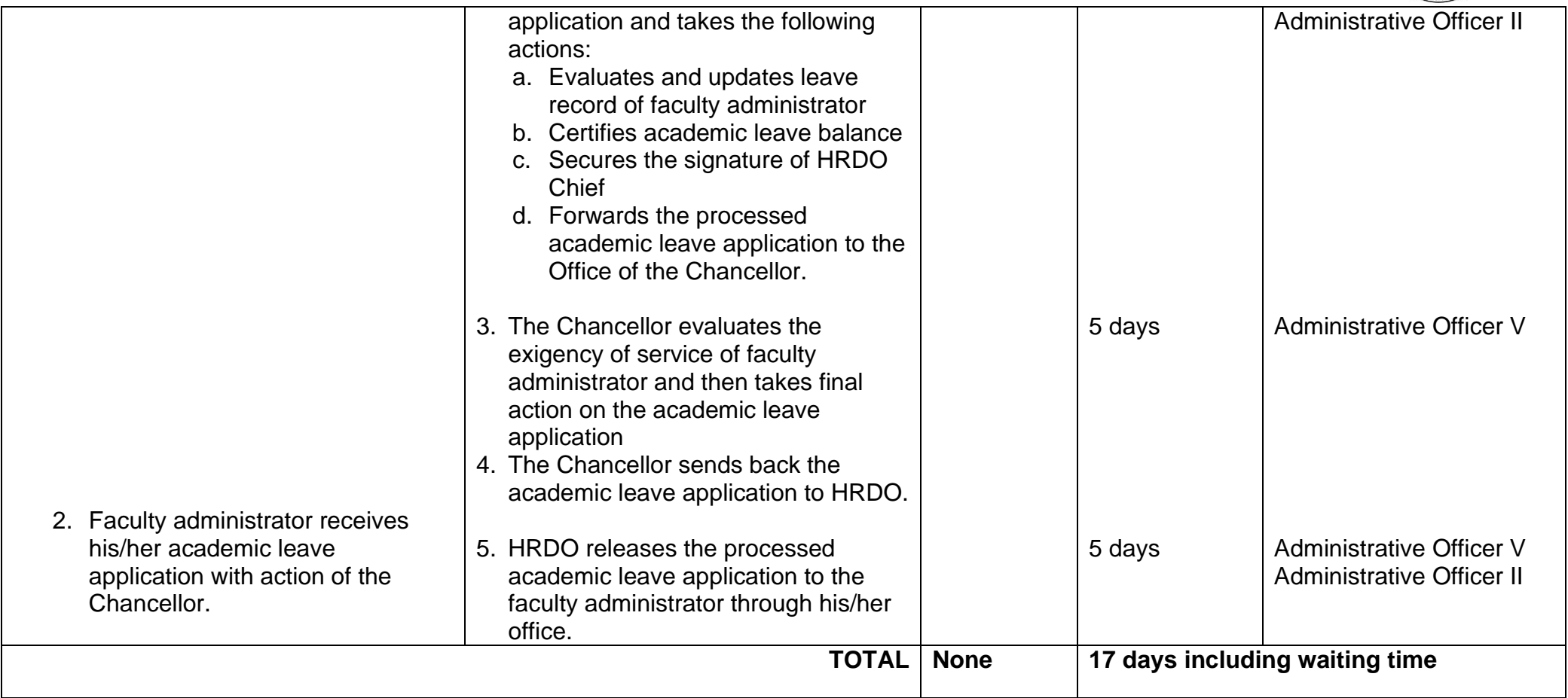

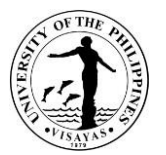

### **23. ISSUANCE OF CERTIFICATE OF CLEARANCE FOR LONG TERM LEAVE/RETIREMENT/SEPARATION**

Certificate of Clearance is issued to employees when they go on leave for at least 30 calendar days, and separate or retire from service. The HRDO certifies that employee has been cleared of all academic/administrative responsibilities, money and property accountabilities and from administrative charges in the University. The issuance of the clearance is without prejudice to the employee's liability for any accountability/charges reported to HRDO *after* the issuance date and subject to COA disallowance.

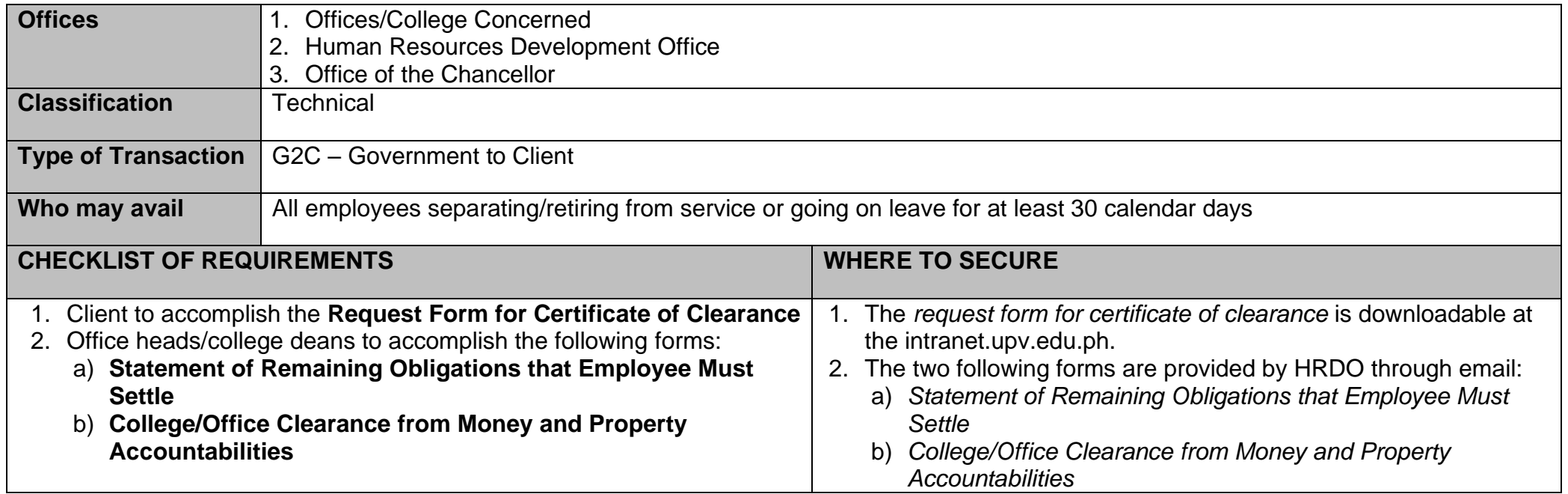

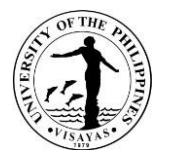

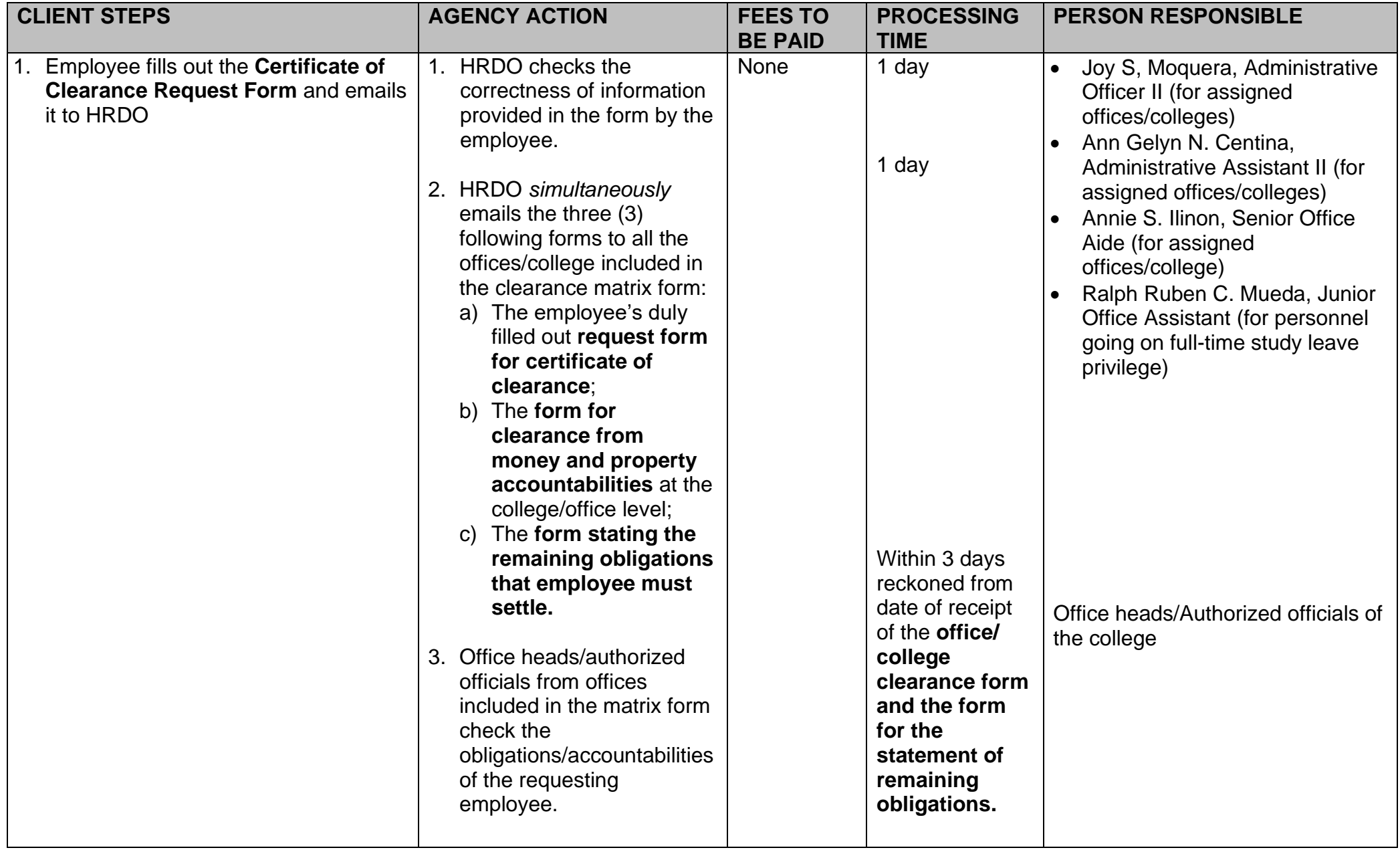

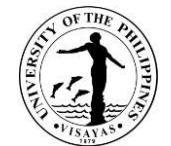

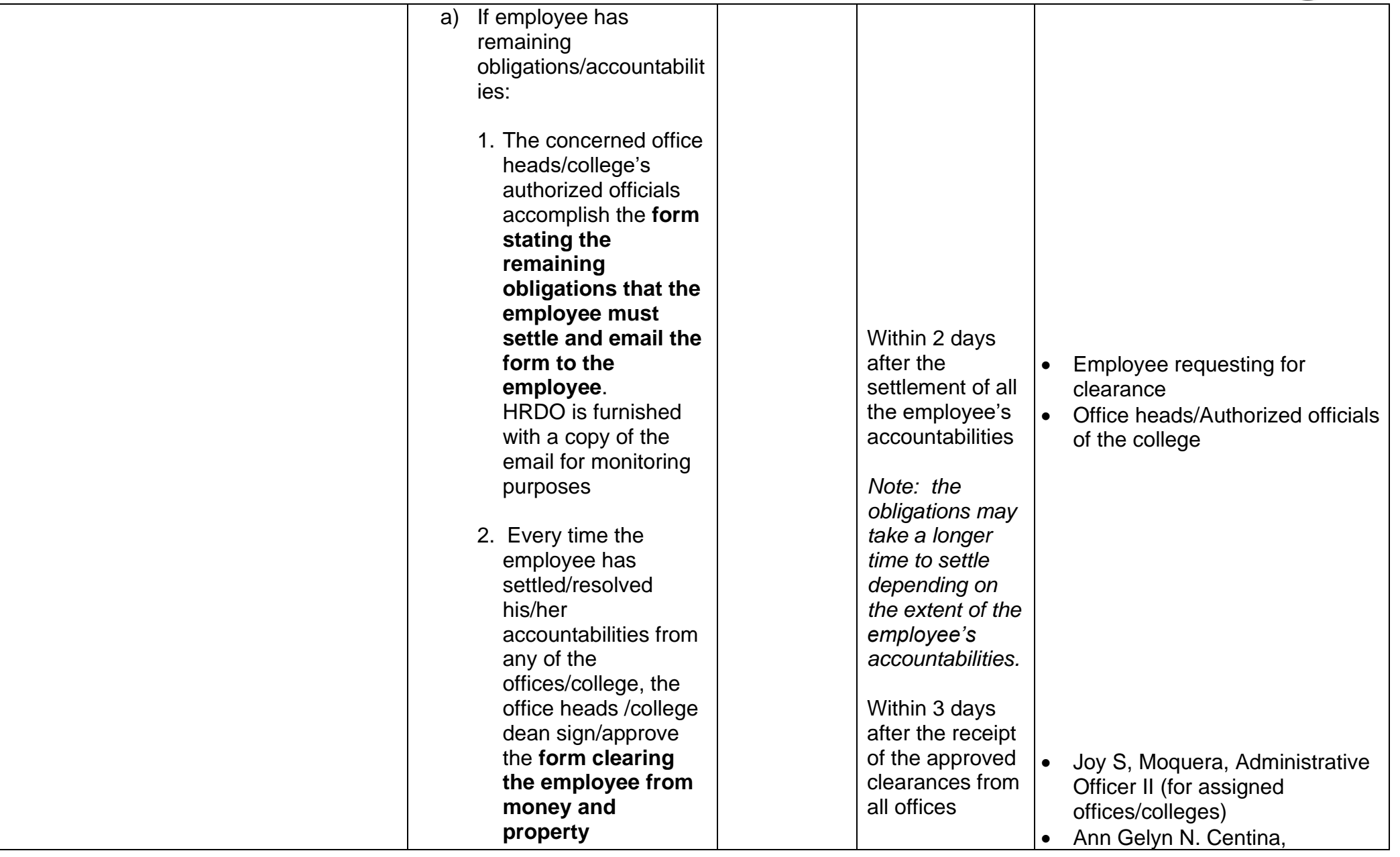

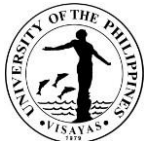

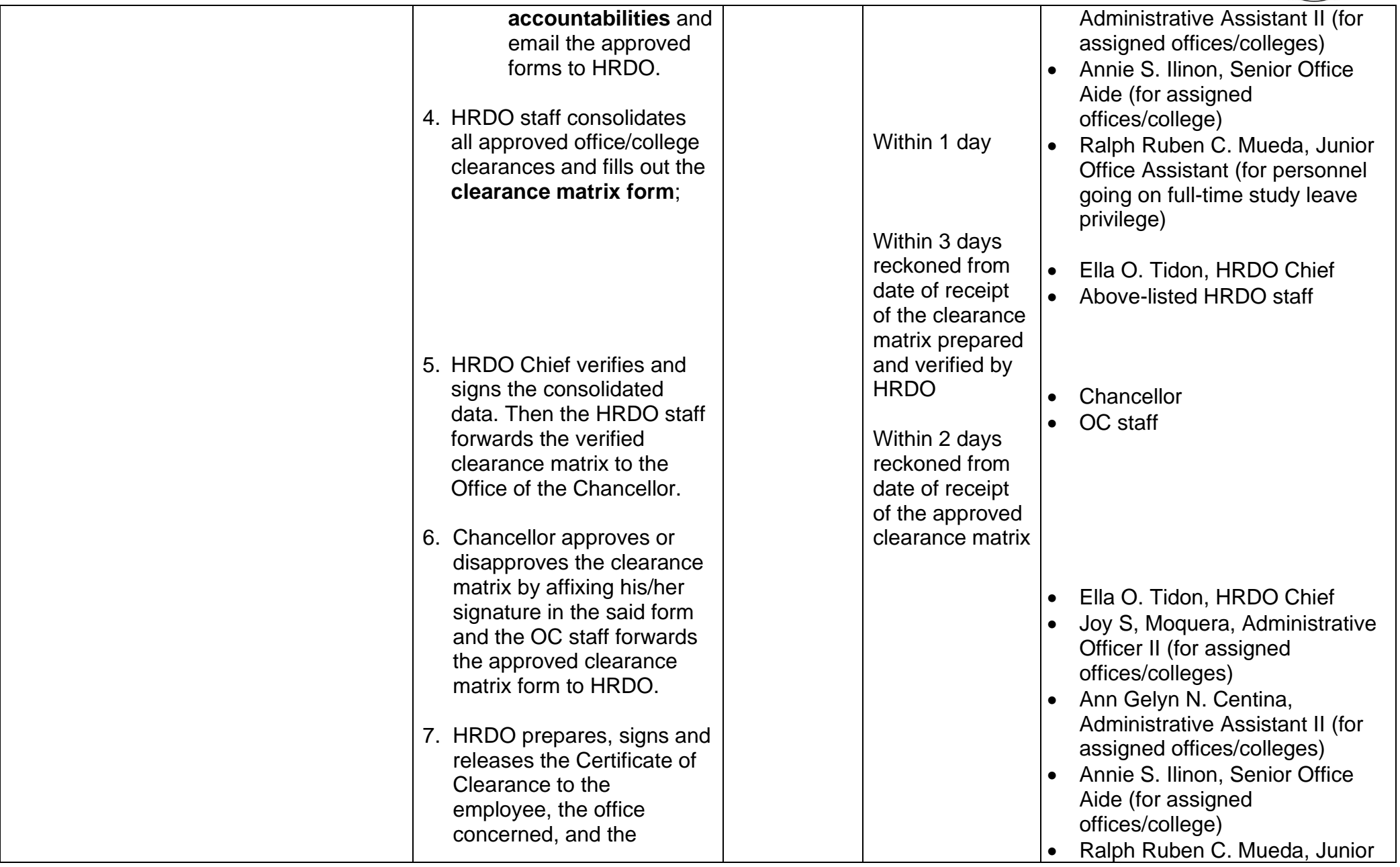

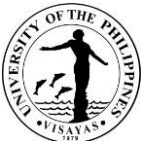

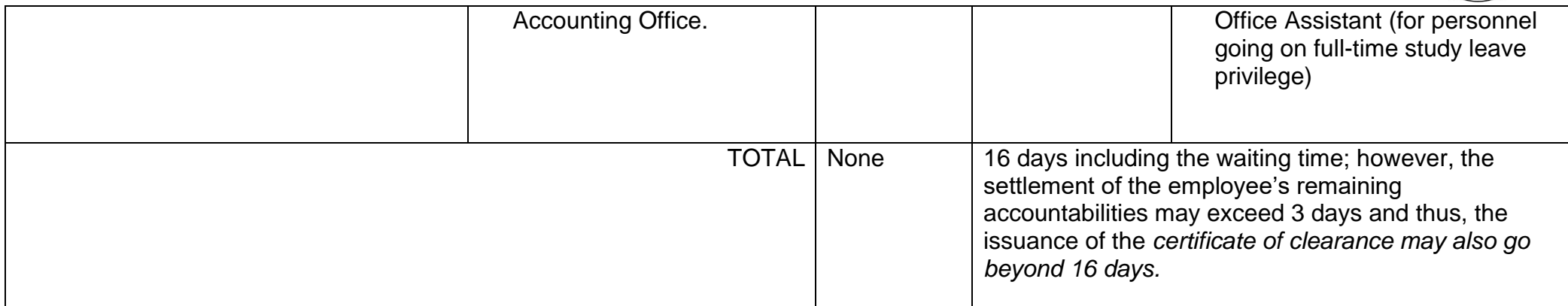

#### **Previous Process Flow**

The assessment and clearing of accountabilities are **successively done by various offices** included in the clearance form. Thus, it will take 2-3 months or longer to process the University clearance depending on the extent of the employee's accountabilities.

#### **Process Improvement**

The assessment and clearing of accountabilities are **simultaneously doneby all offices** included in the clearance matrix form. Thus, it will take 16 days to 1 month or longer to release the certificate of clearance depending on the extent of the employee's accountabilities.

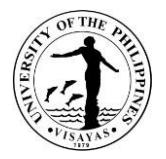

## **24a. ISSUANCE OF THE SERVICE RECORD (No Service Fee)**

It is a comprehensive record of service rendered detailing an individual's employment history (position title, employment status, name of office) in the government, including the date of birth, place of birth, and leave of absence without pay. Each entry is supported by documents approved by authorized officials.

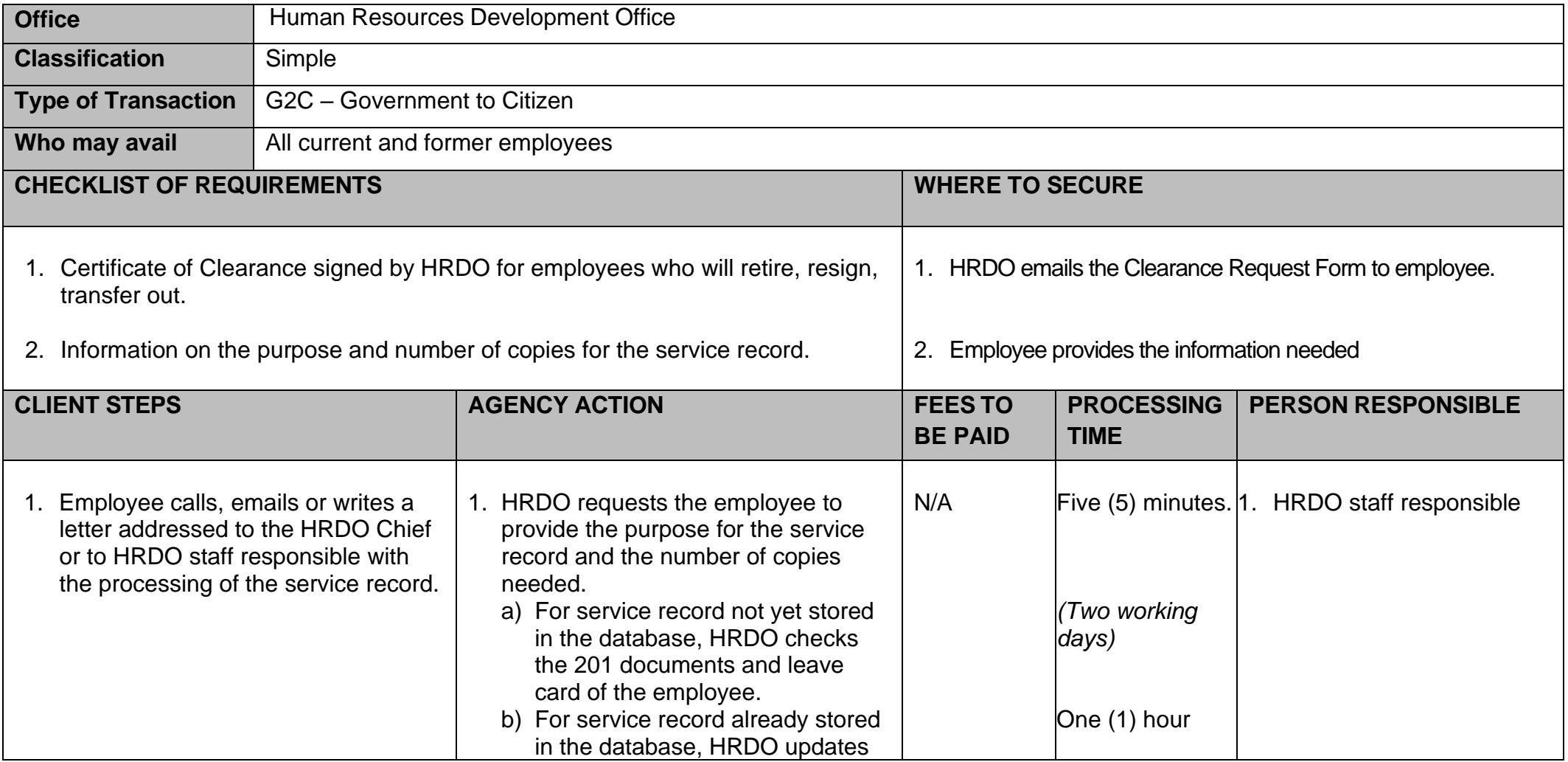

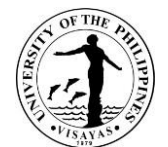

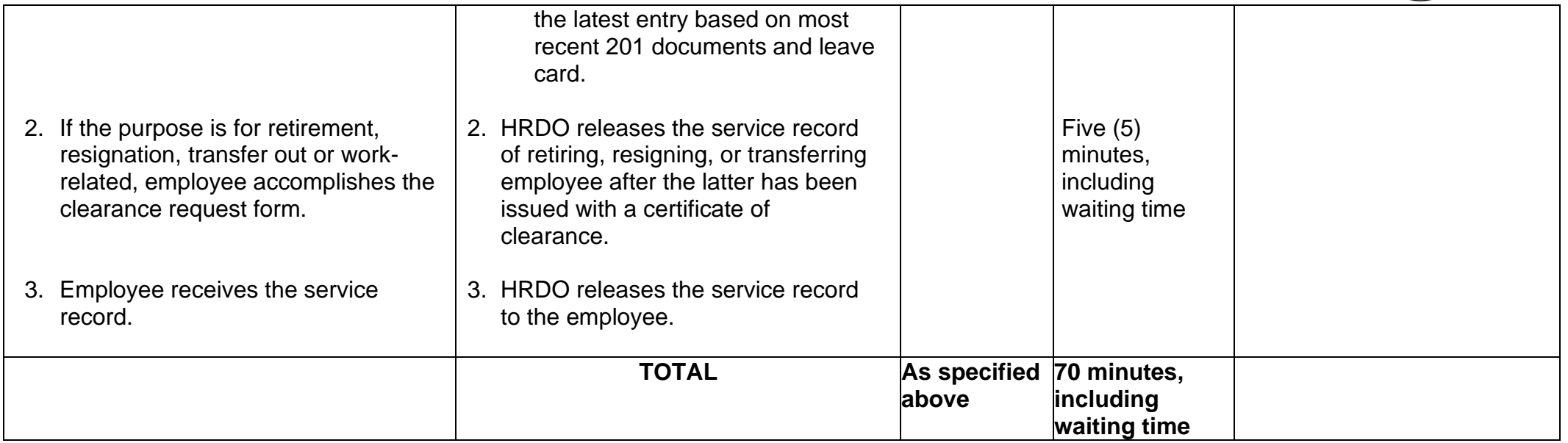

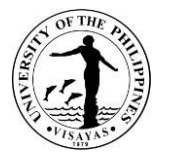

## **24b. ISSUANCE OF THE SERVICE RECORD (With Service Fee through Over-the-Counter Payment)**

It is a comprehensive record of service rendered detailing an individual's employment history (position title, employment status, name of office) in the government, including the date of birth, place of birth, and leave of absence without pay. Each entry is supported by documents approved by authorized officials.

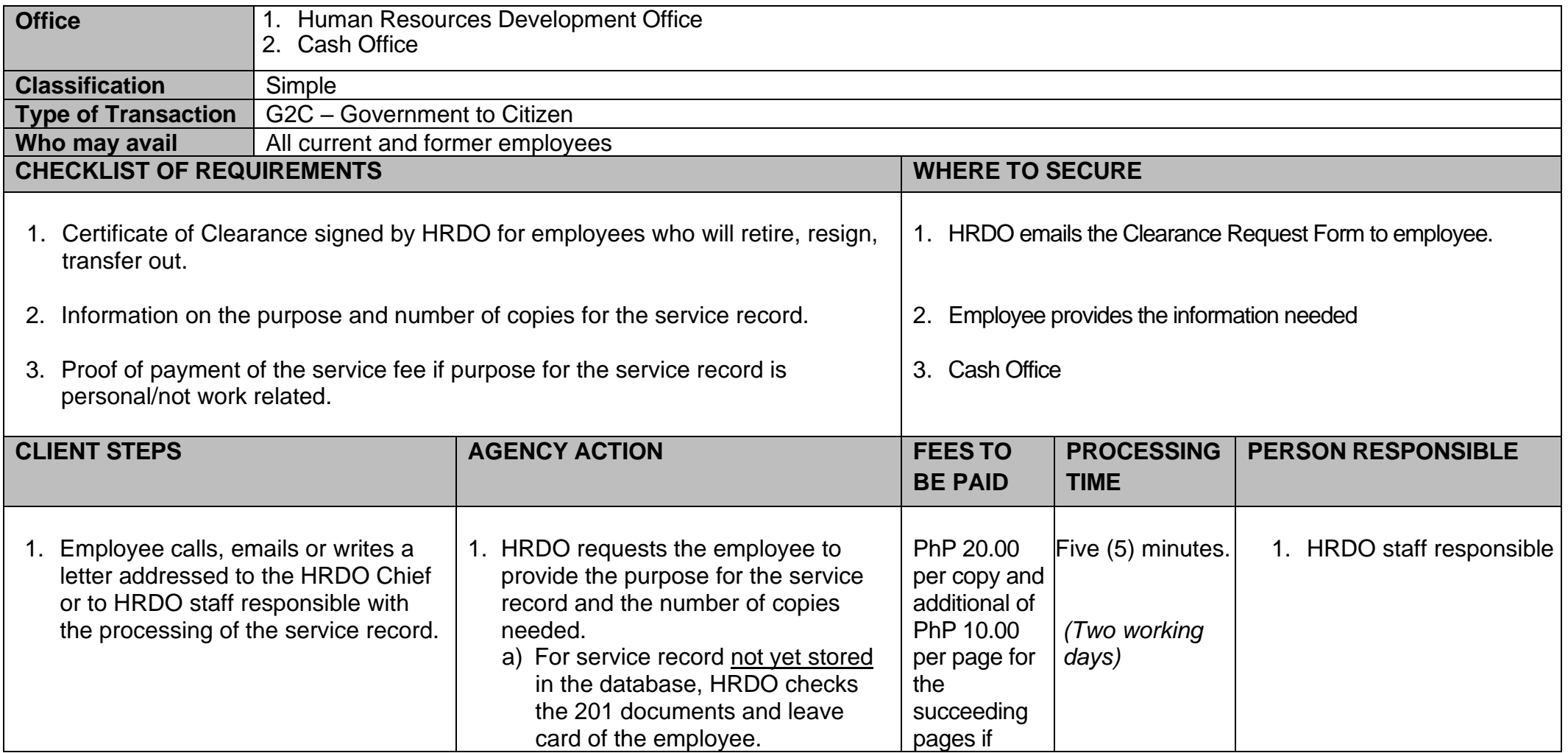
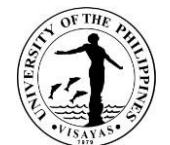

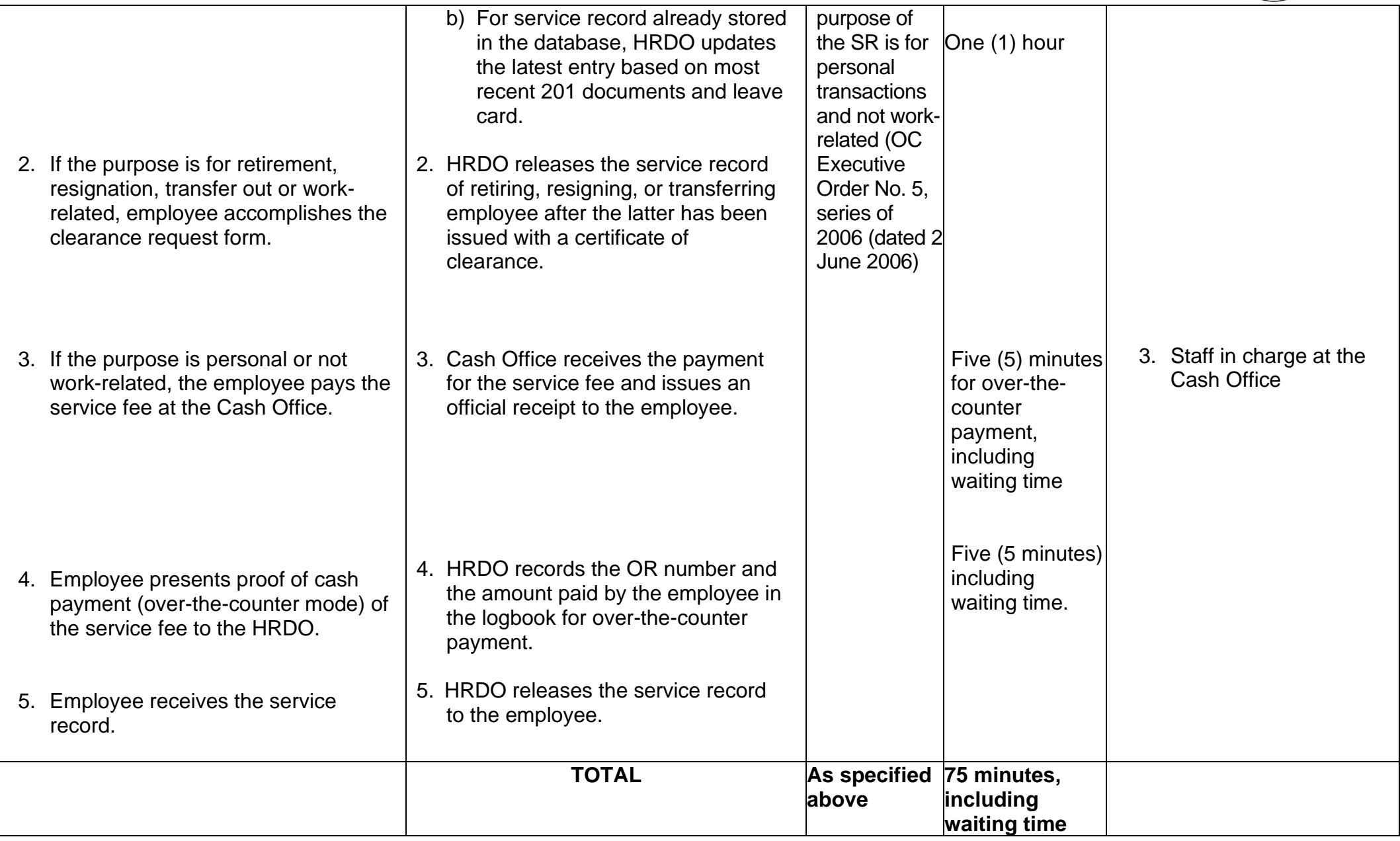

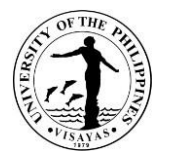

## **24c. ISSUANCE OF THE SERVICE RECORD (With Service Fee through Online payment)**

It is a comprehensive record of service rendered detailing an individual's employment history (position title, employment status, name of office) in the government, including the date of birth, place of birth, and leave of absence without pay. Each entry is supported by documents approved by authorized officials.

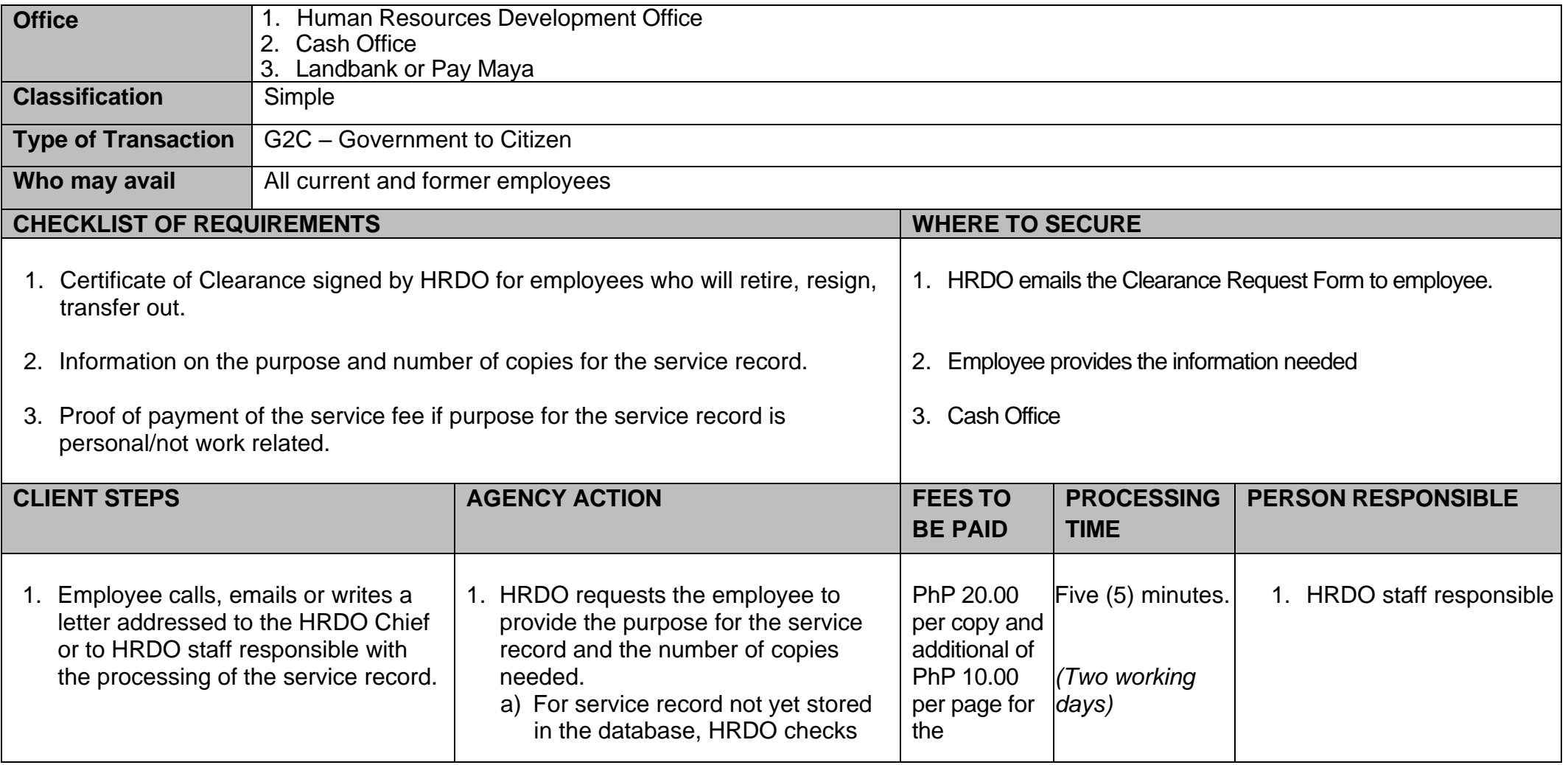

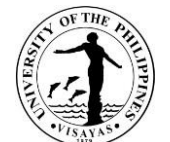

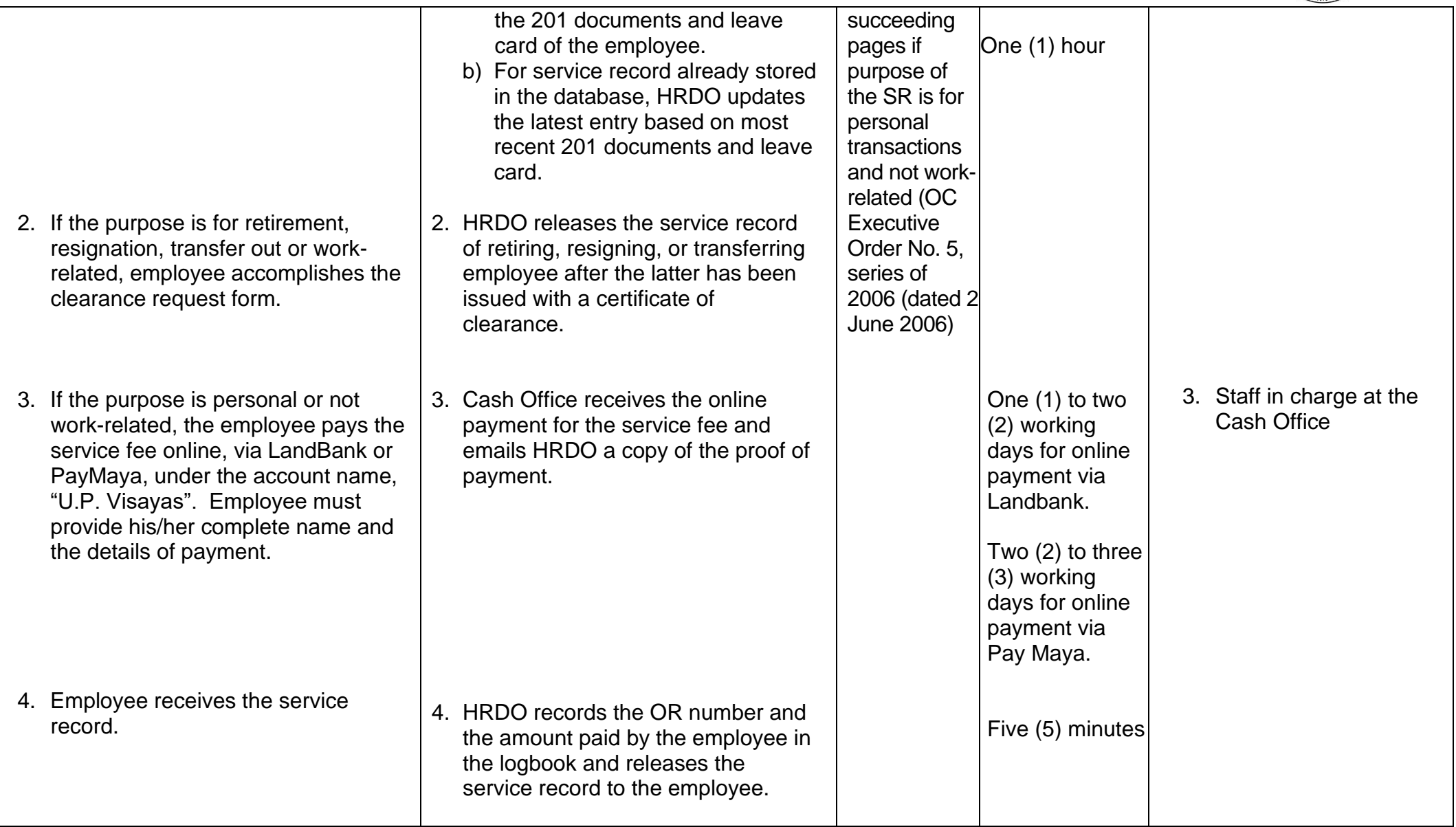

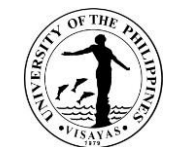

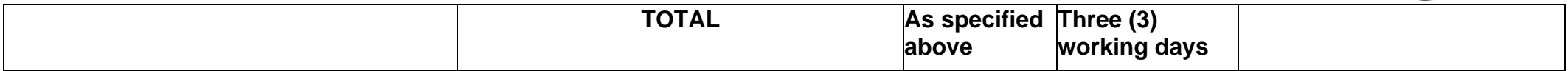

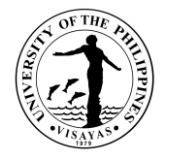

# **SECURITY SERVICE FORCE**

**Both External and Internal Services**

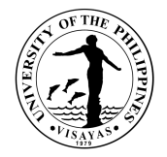

## **1. Application for UPV Car Sticker**

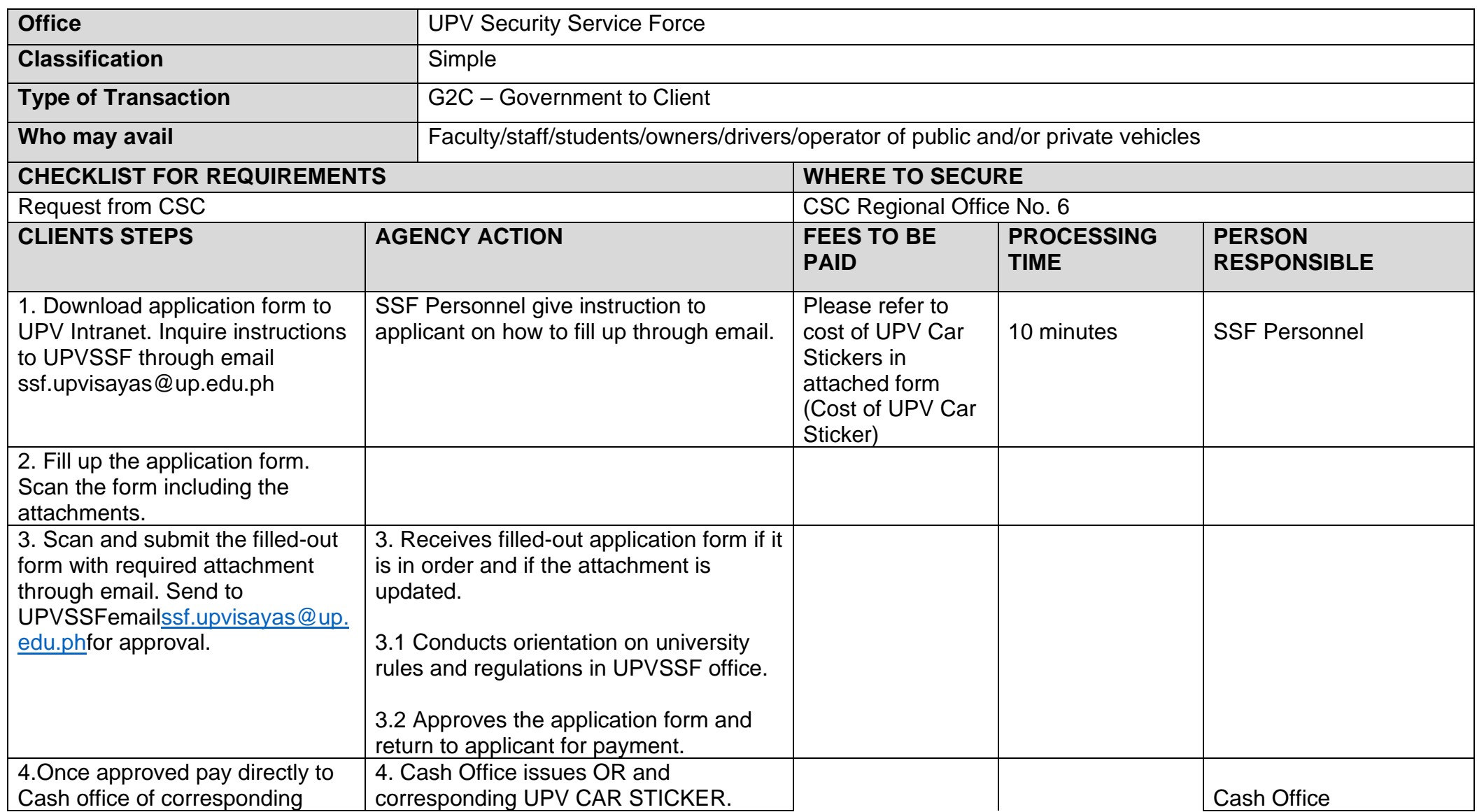

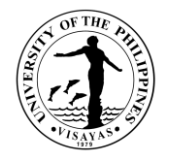

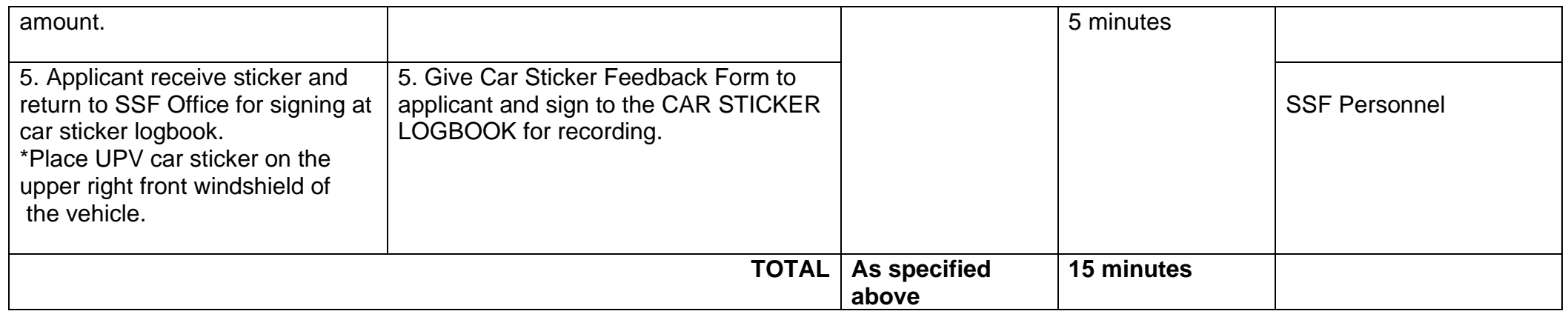

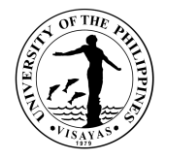

# **SUPPLY AND PROPERTY SERVICES OFFICE**

**Both External and Internal Services**

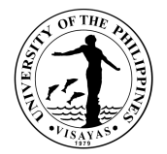

#### **1. ISSUANCE OF GATEPASS FOR TRANSFER OF PROPERTY/IES OUTSIDE THE UP CAMPUS**

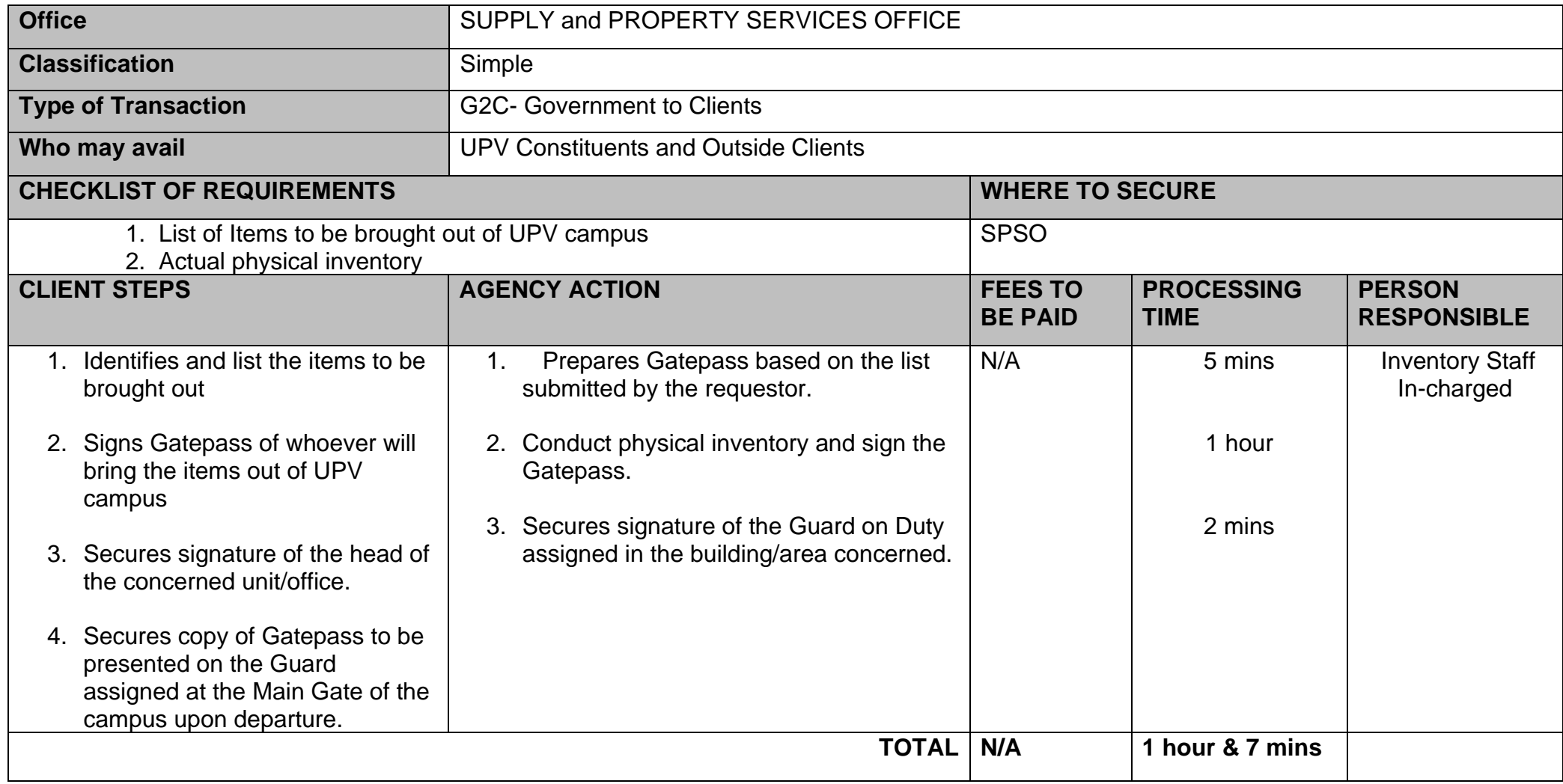

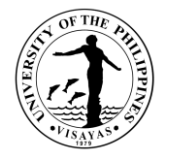

# **SUPPLY AND PROPERTY SERVICES OFFICE**

**External Services**

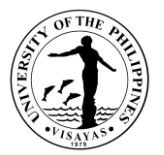

#### **2. ACCEPTANCE OF DELIVERY/ DOCUMENTS FROM EXTERNAL CLIENTS**

The ordered items are delivered by the supplier or courier, and the signed PO, contracts, and NTP are returned to the Office by the supplier.

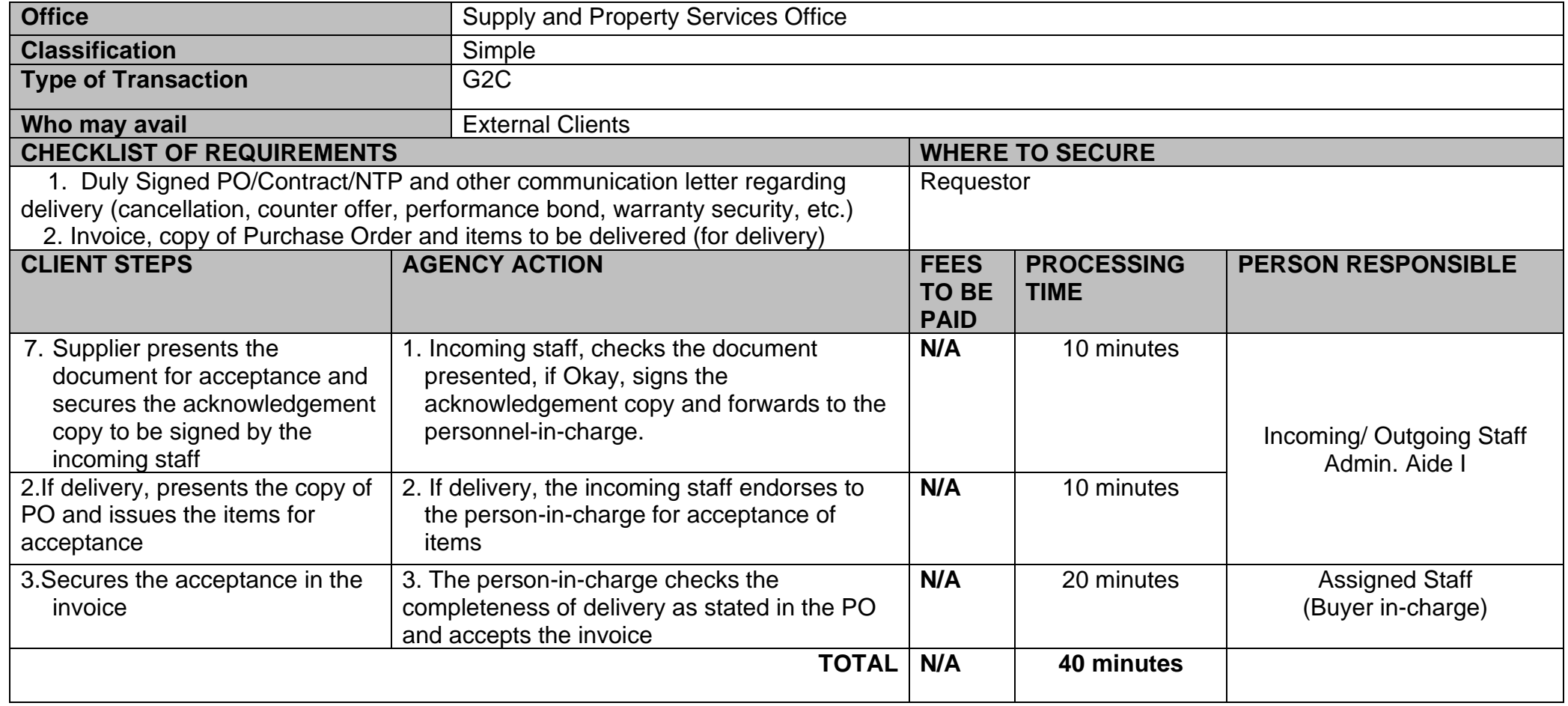

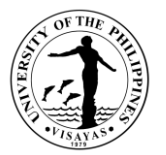

## **3. PROCESSING OF REFUND OF PERFORMANCE BOND/ WARRANTY SECURITY (RETENTION MONEY)**

The supplier may request after completion of delivery for performance bond and after lapse of warranty period for warranty security.

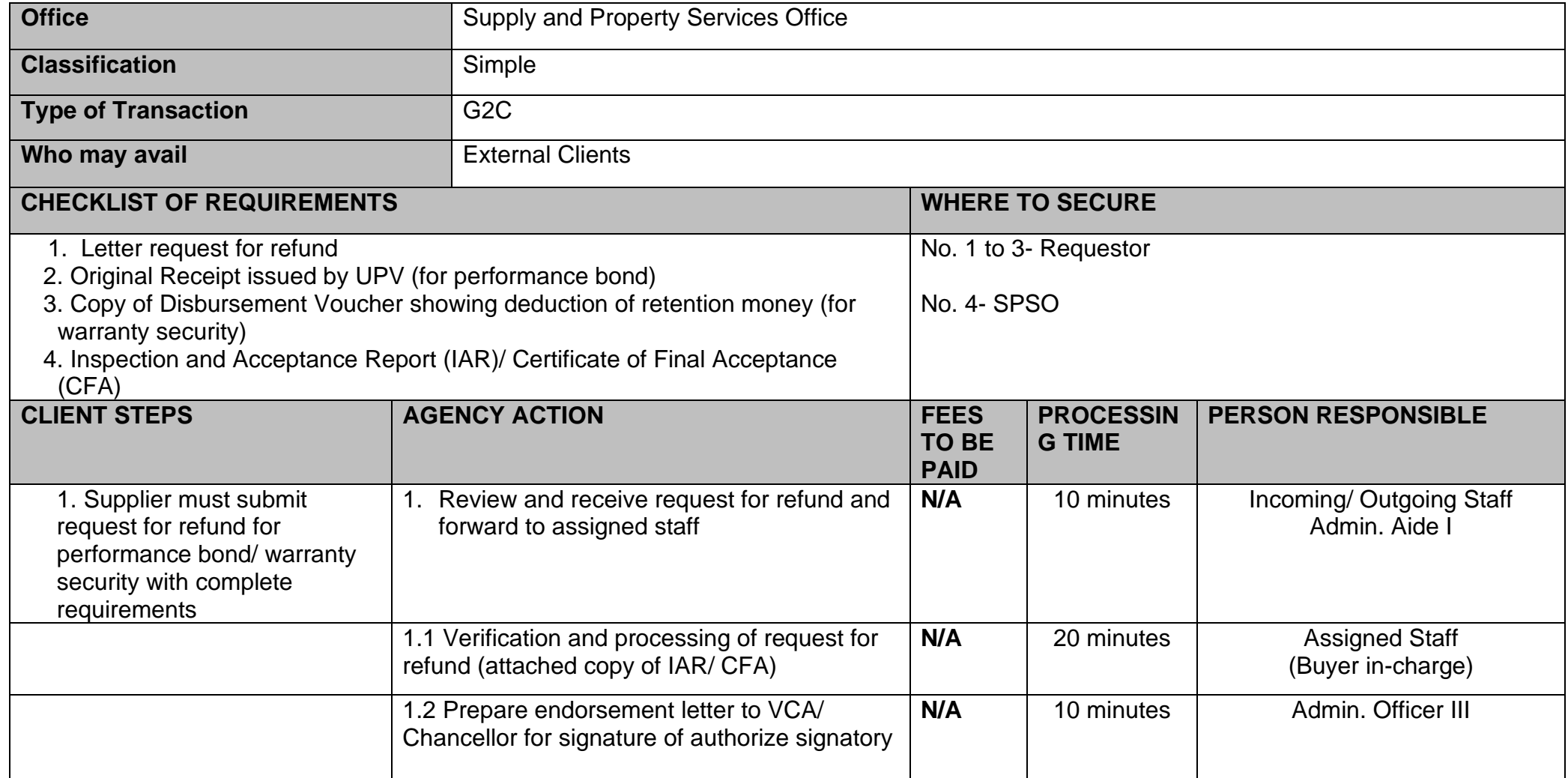

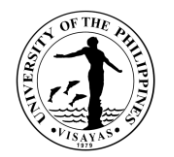

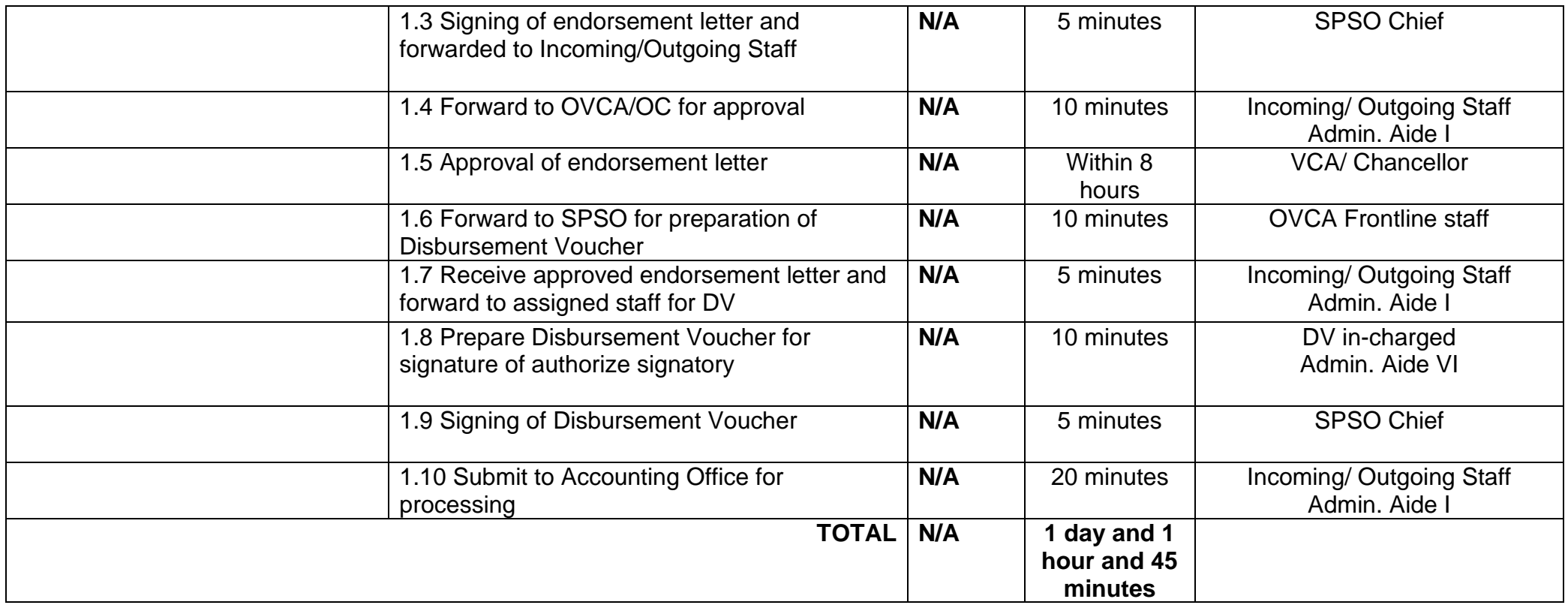

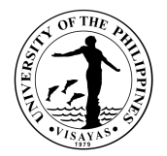

#### **4. SALE OF BIDDING DOCUMENTS**

Prospective bidders may purchase and secure copy of the bidding documents at the SPSO (BAC Secretariat) Office.

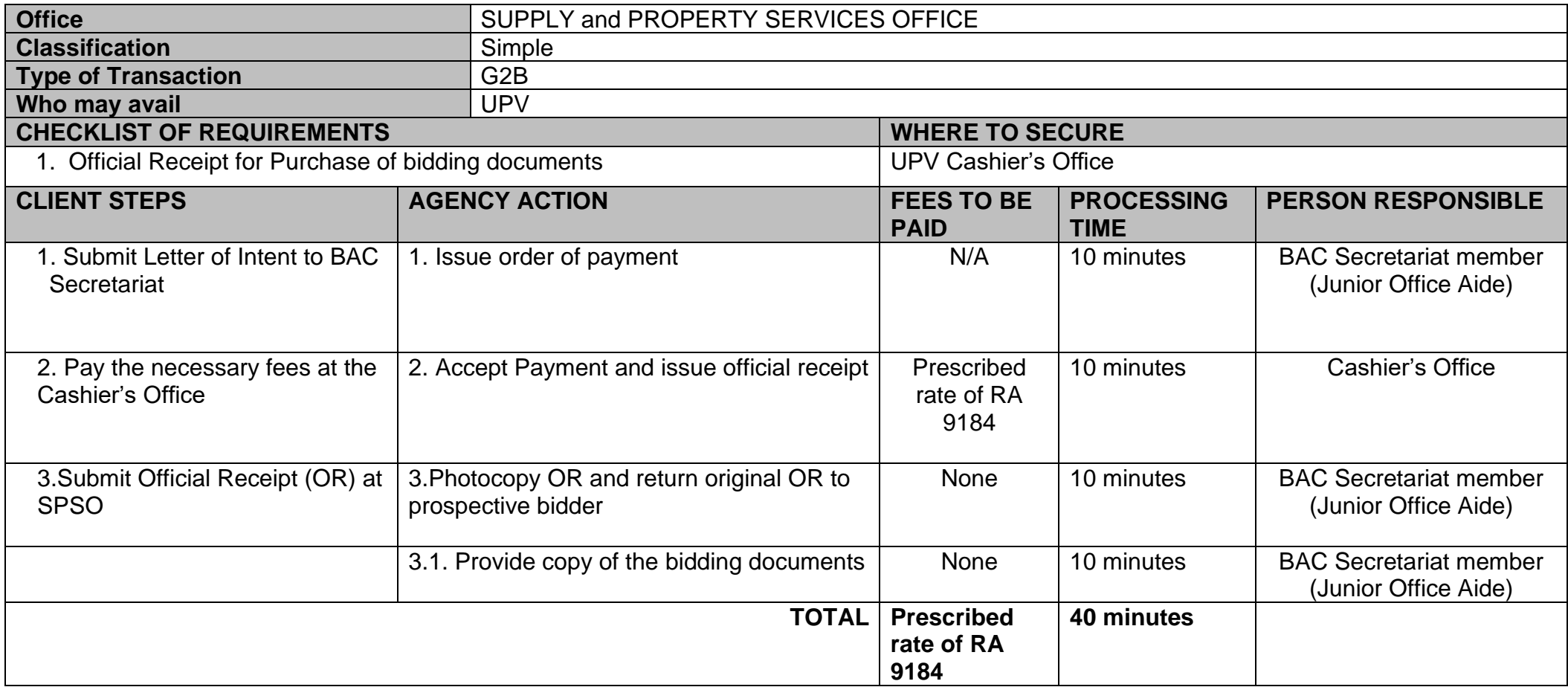

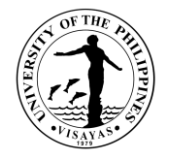

# **SUPPLY AND PROPERTY SERVICES OFFICE**

**Internal Services**

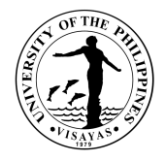

#### **5. ASSISTANCE IN THE SUBMISSION OF PPMP AND INCLUSION IN APP**

The offices prepare PPMP yearly and No Procurement done unless it is included in the APP.

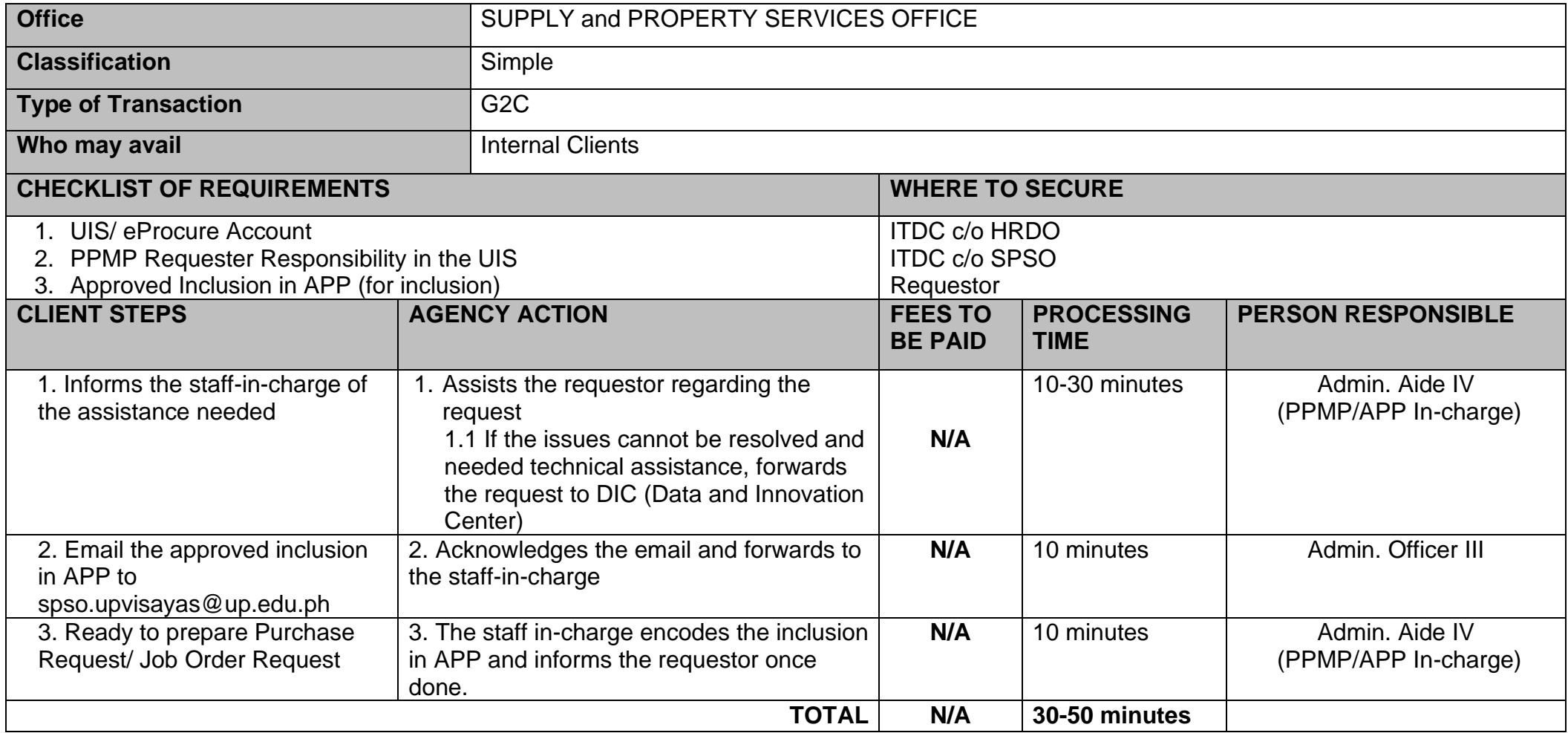

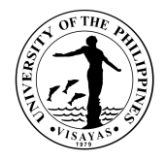

#### **6. ACCEPTANCE OF DOCUMENTS FROM INTERNAL CLIENTS**

Documents from other offices endorsed to the office for processing/ for appropriate action.

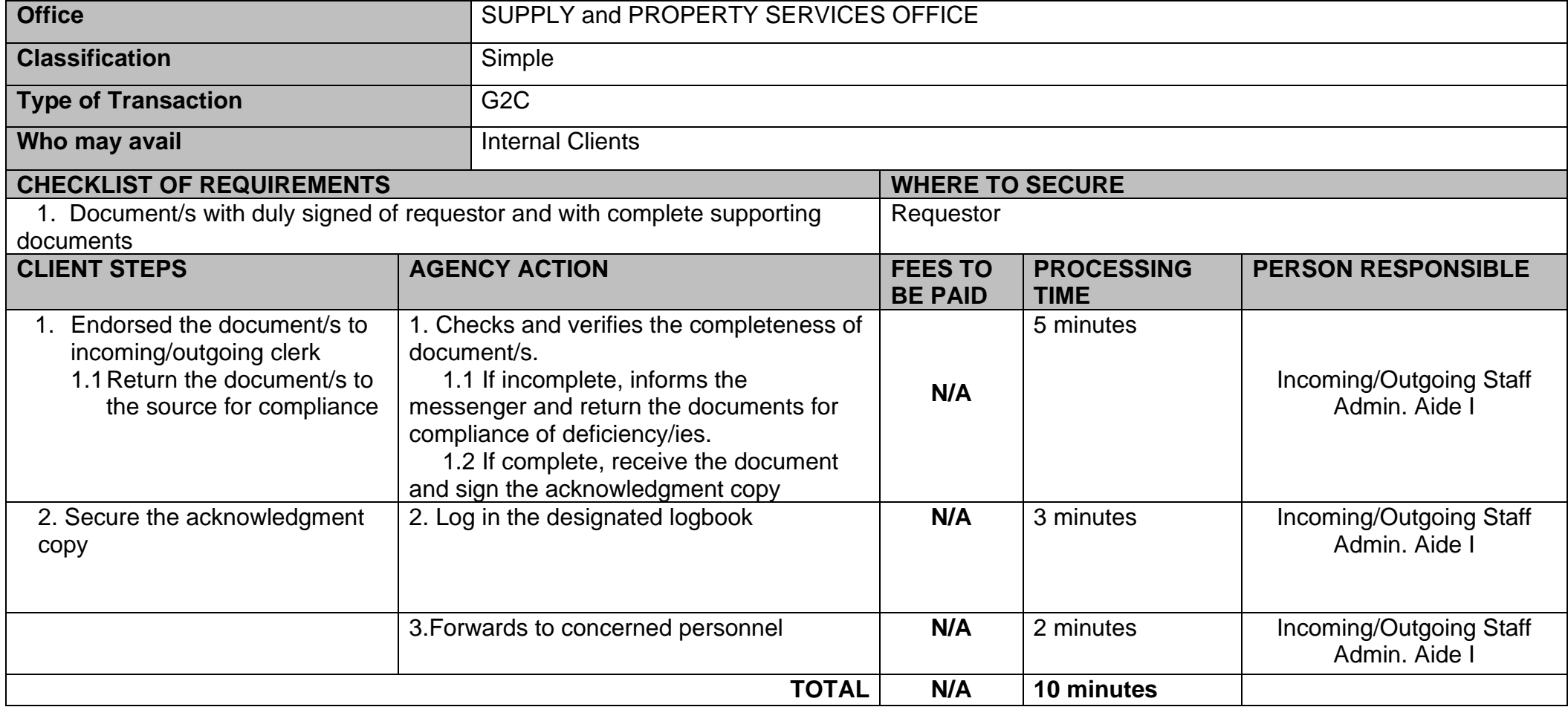

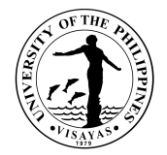

#### **7. REGISTRATION OF NEW SUPPLIER/ PAYEE IN THE UIS**

All payees in the Disbursement Voucher must be registered in the UIS.

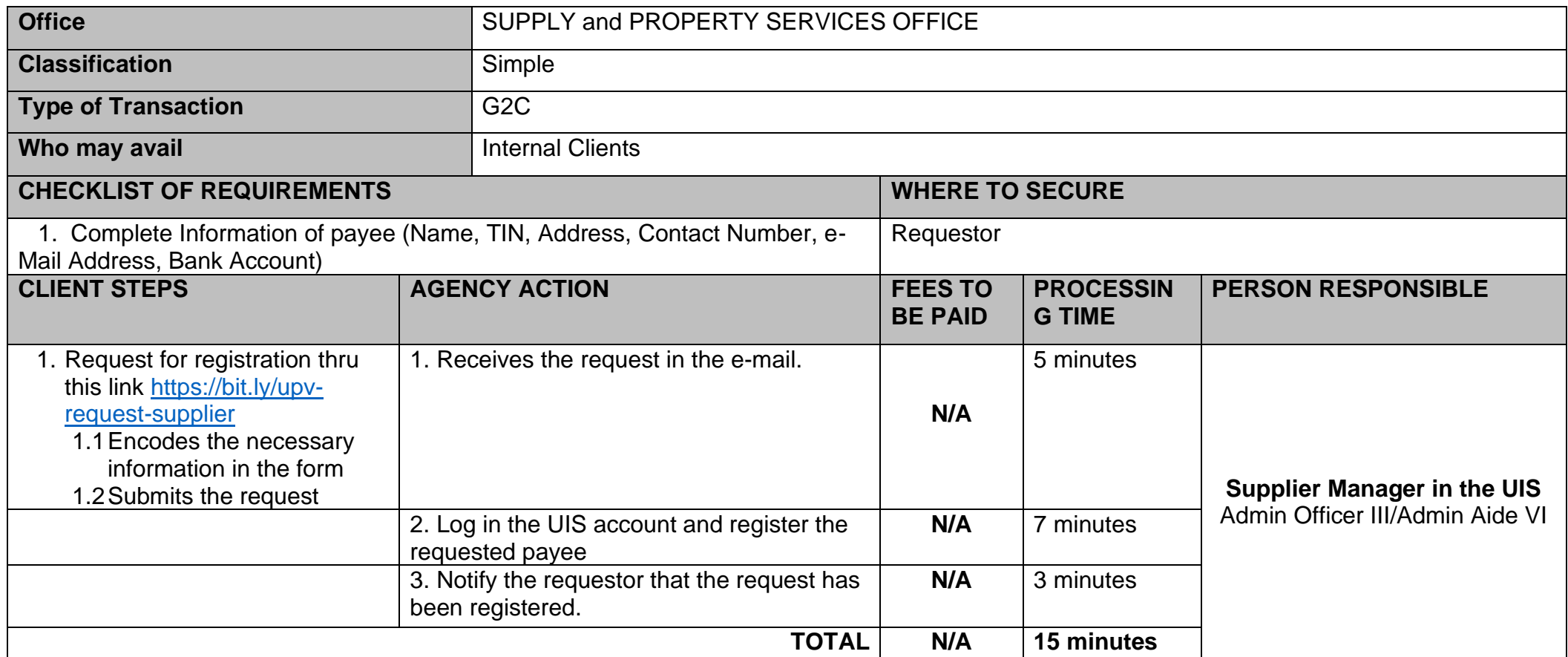

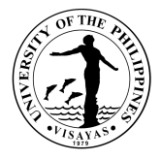

### **8. FACILITATES DOCUMENTARY REQUIREMENTS FOR PAYMENT**

Payment for Replenishment of Cash Advance, Reimbursement and DV prepared by other offices pass through the office for issuance of ICS/ WMR/PAR and for control/recording of IAR.

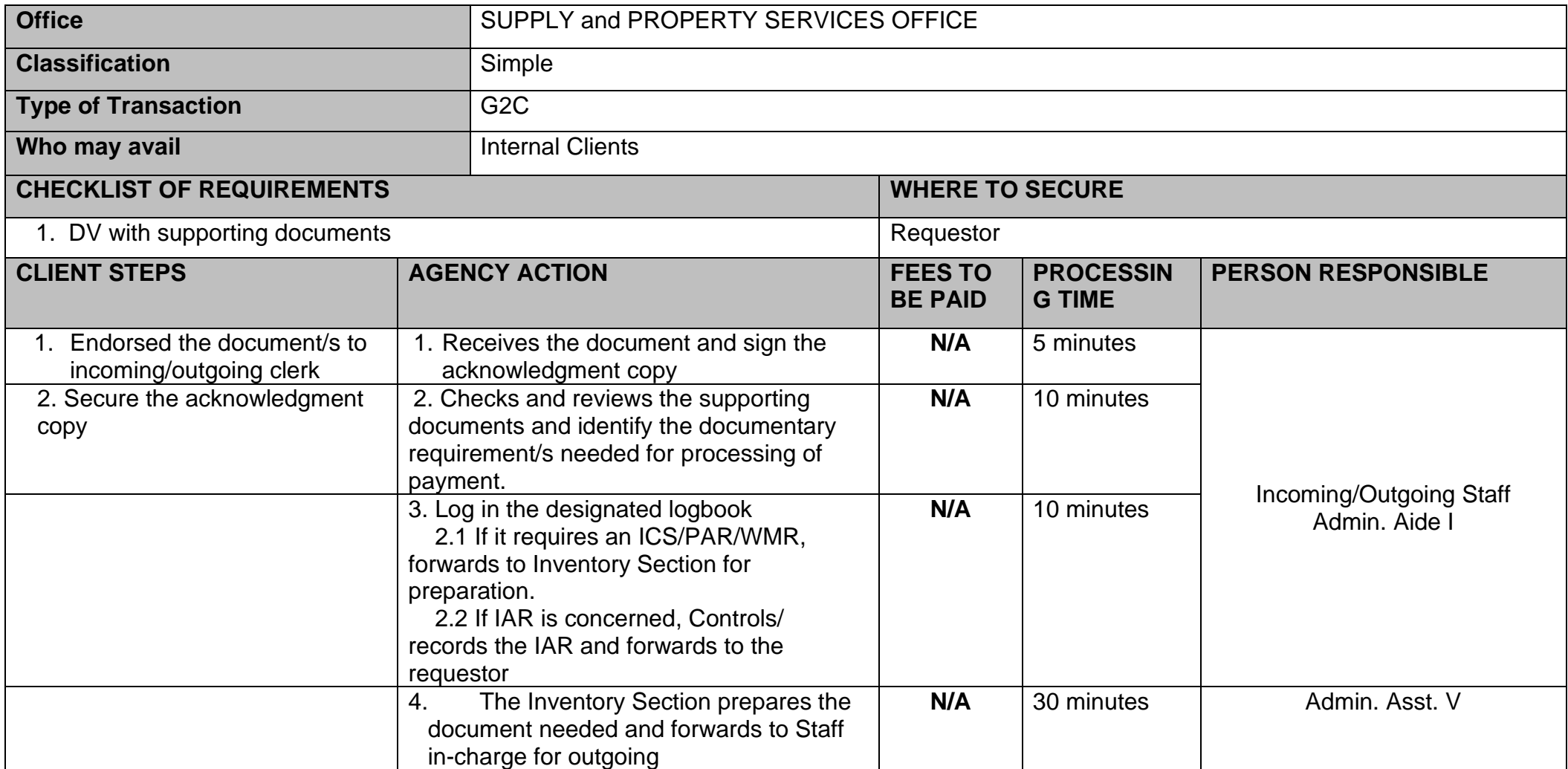

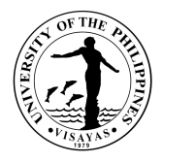

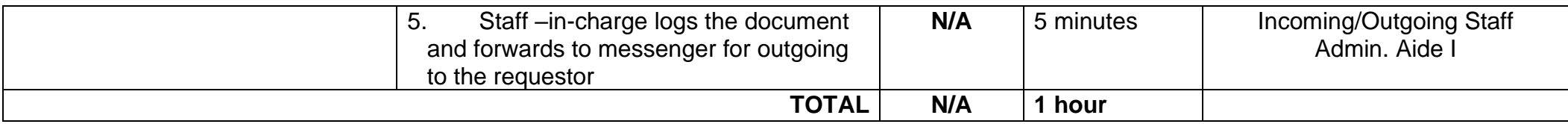

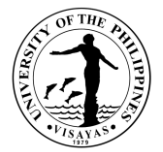

## **9. ASSISTANCE IN THE QUERIES REGARDING PROCUREMENT, INVENTORY, AND ADMIN PROCEDURALS**

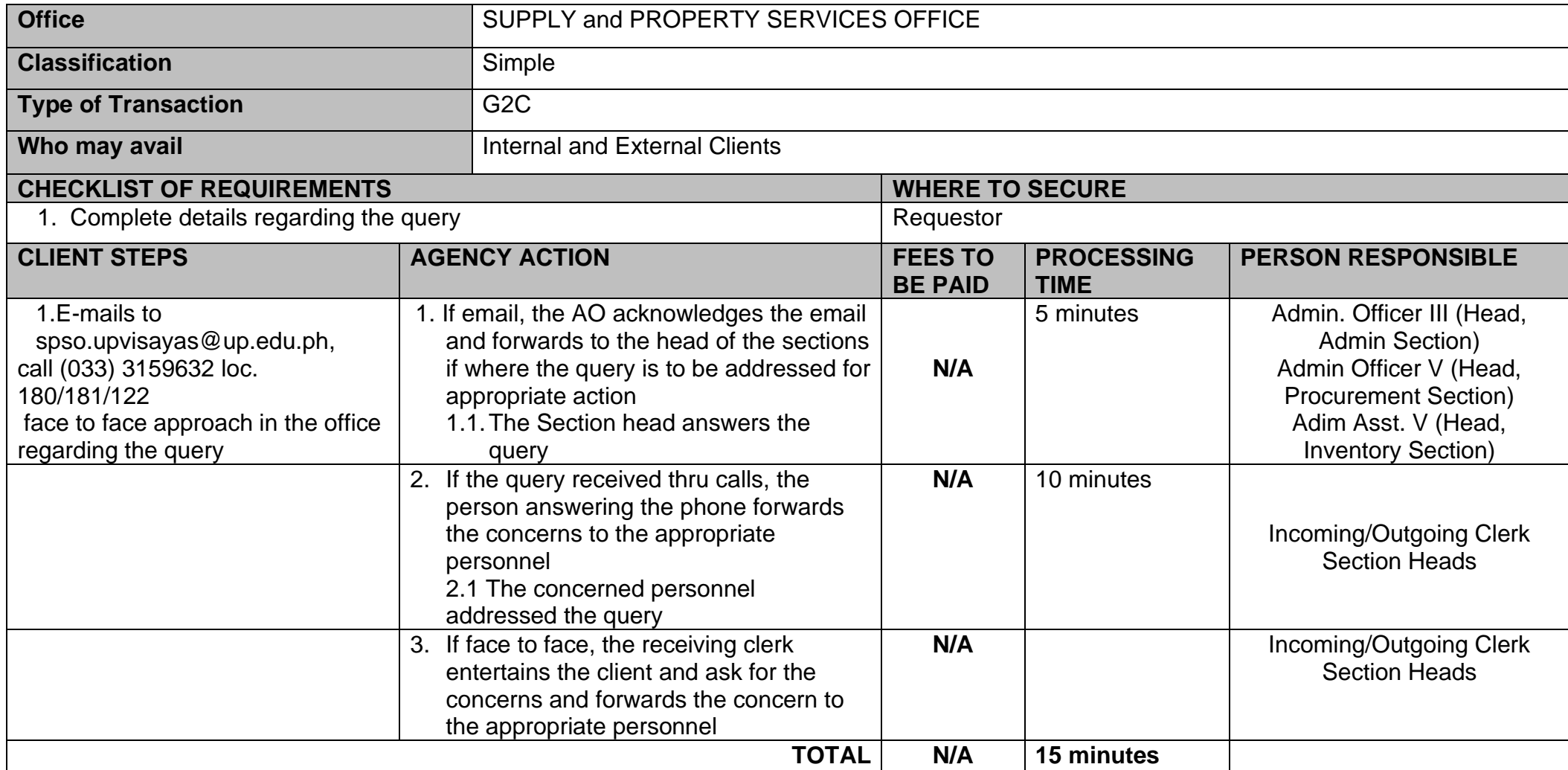

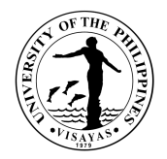

### **10. REQUEST FOR PROCUREMENT OF GOODS AND SERVICES**

Requestors prepared their request for procurement that are only listed in the Annual Procurement Plan (APP)

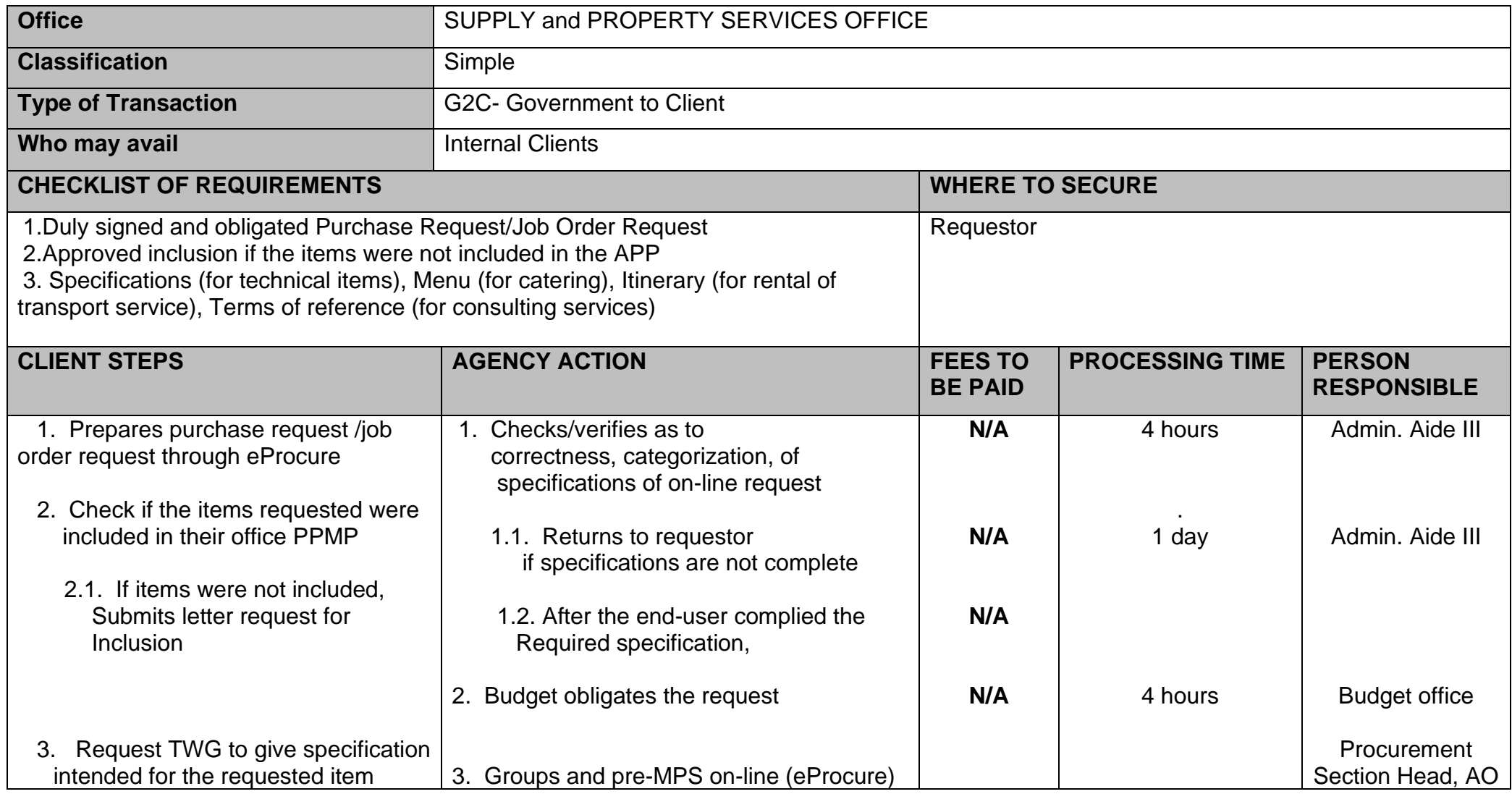

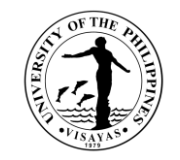

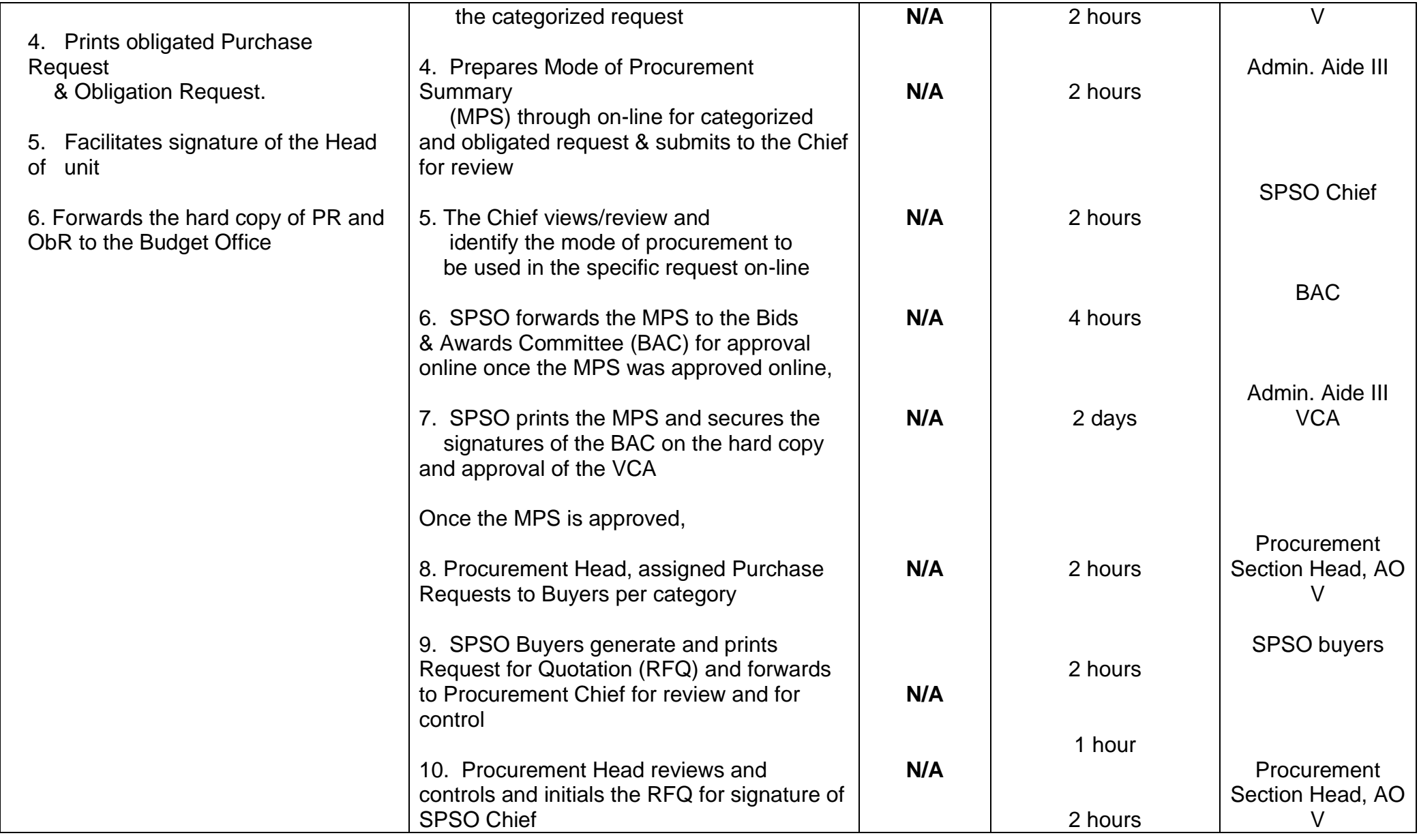

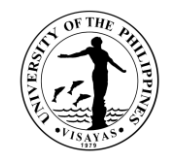

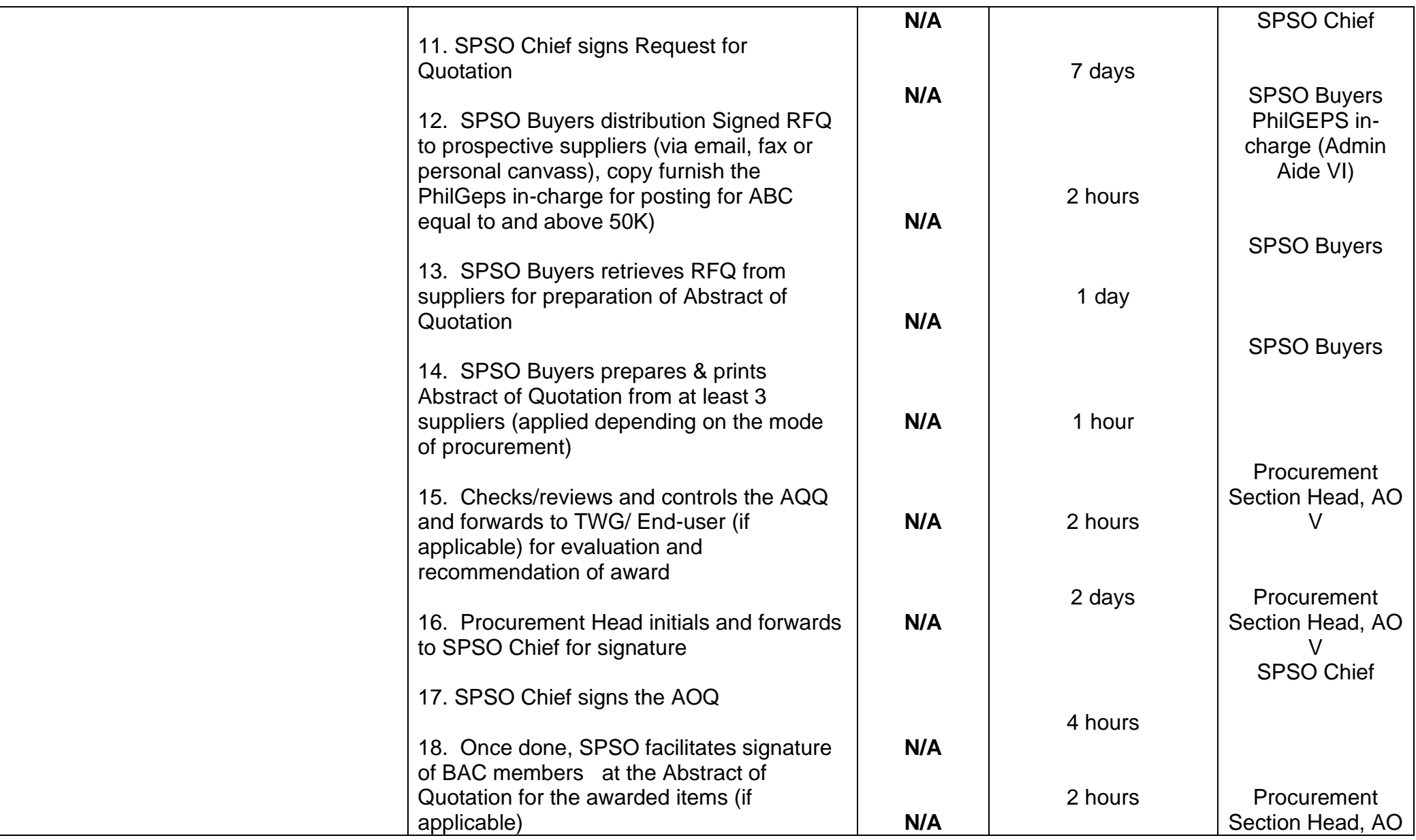

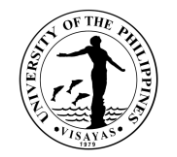

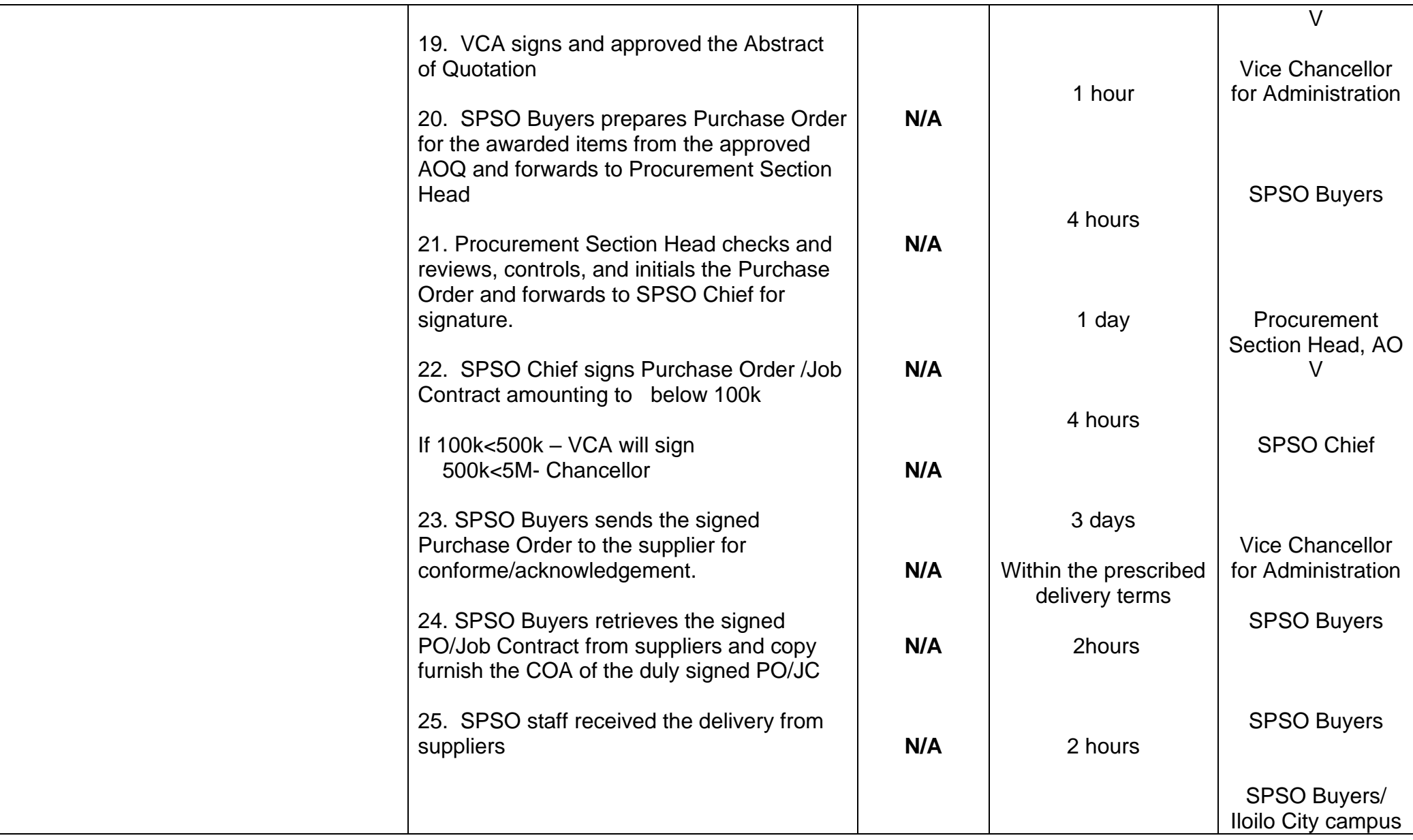

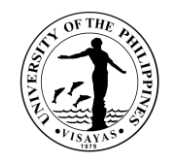

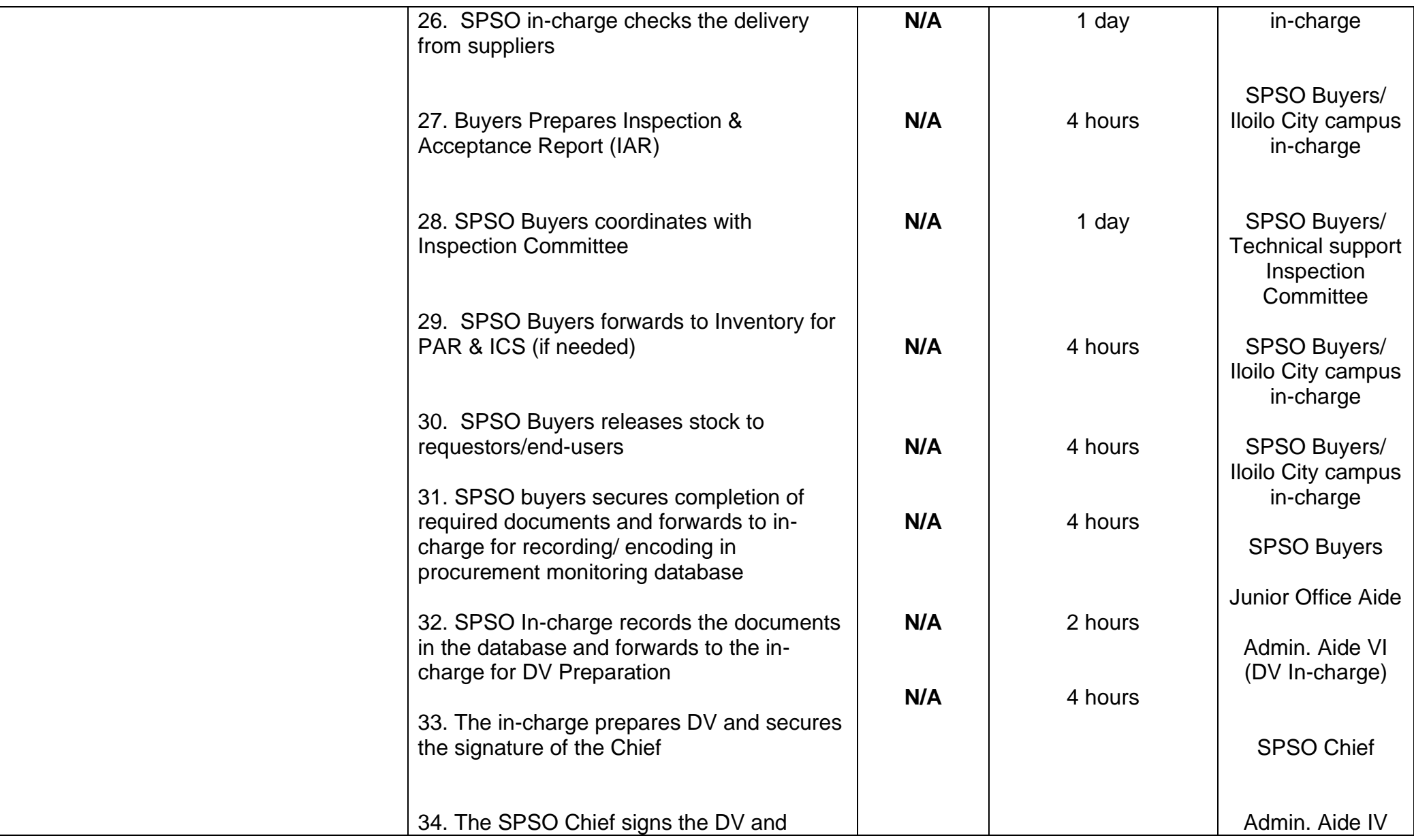

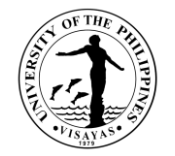

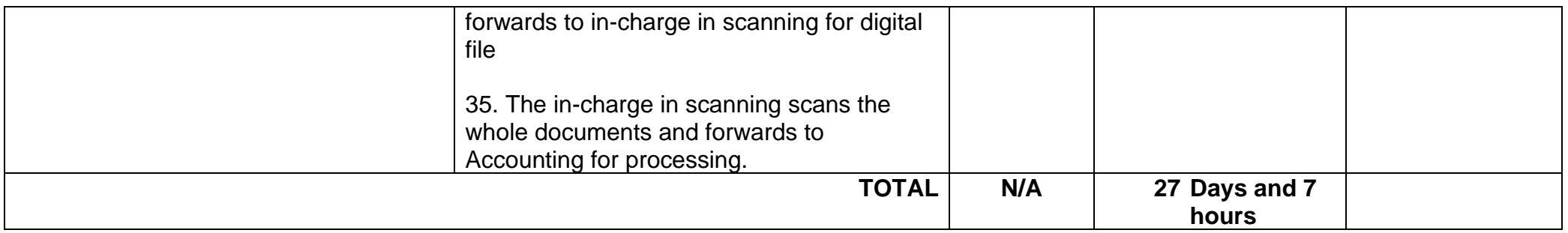

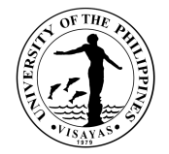

## **11. Property Acknowledgment Receipt (PAR) / Inventory Custodian Slip (ICS) Preparation for Newly Acquired Properties**

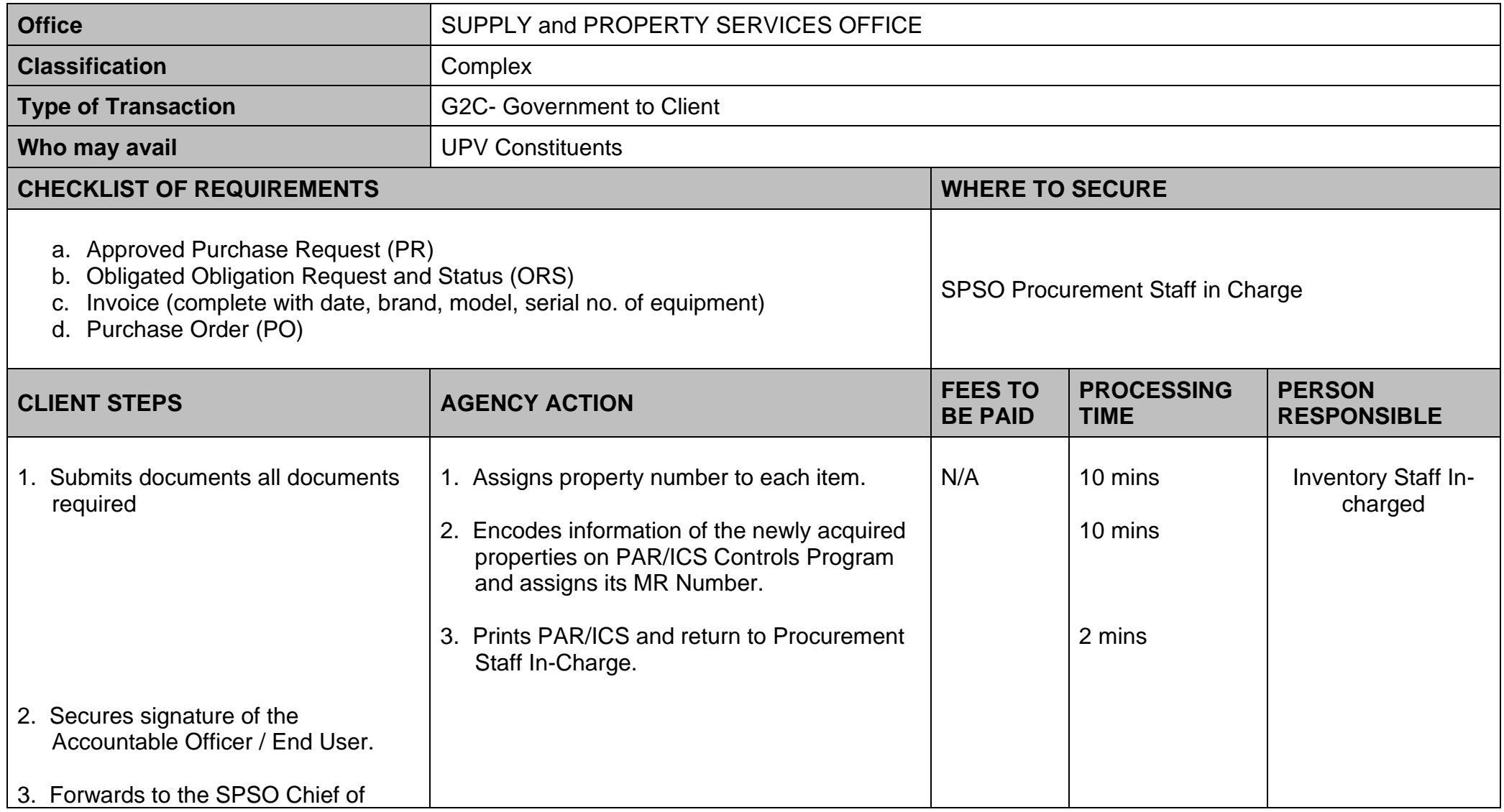

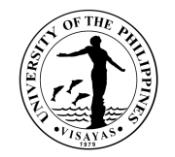

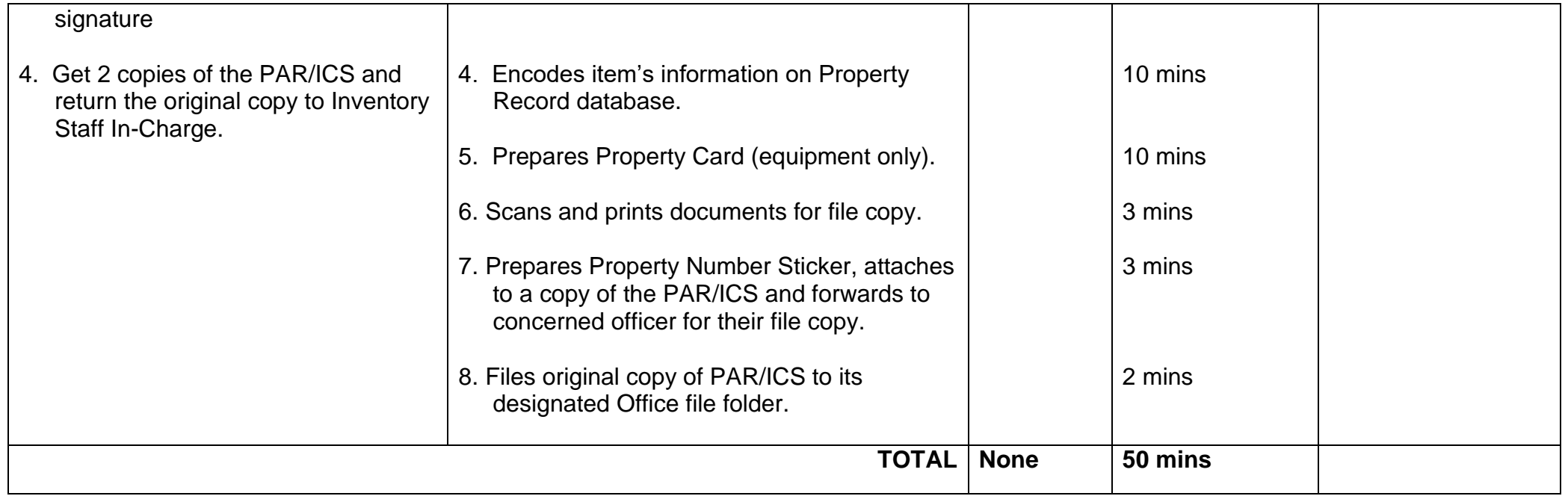

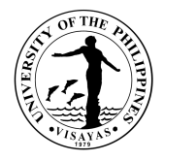

## **12. Preparation of Property Acknowledgment Receipt (PAR) / Inventory Custodian Slip (ICS)**

Preparation for Renewal/Transfer of Accountabilities.

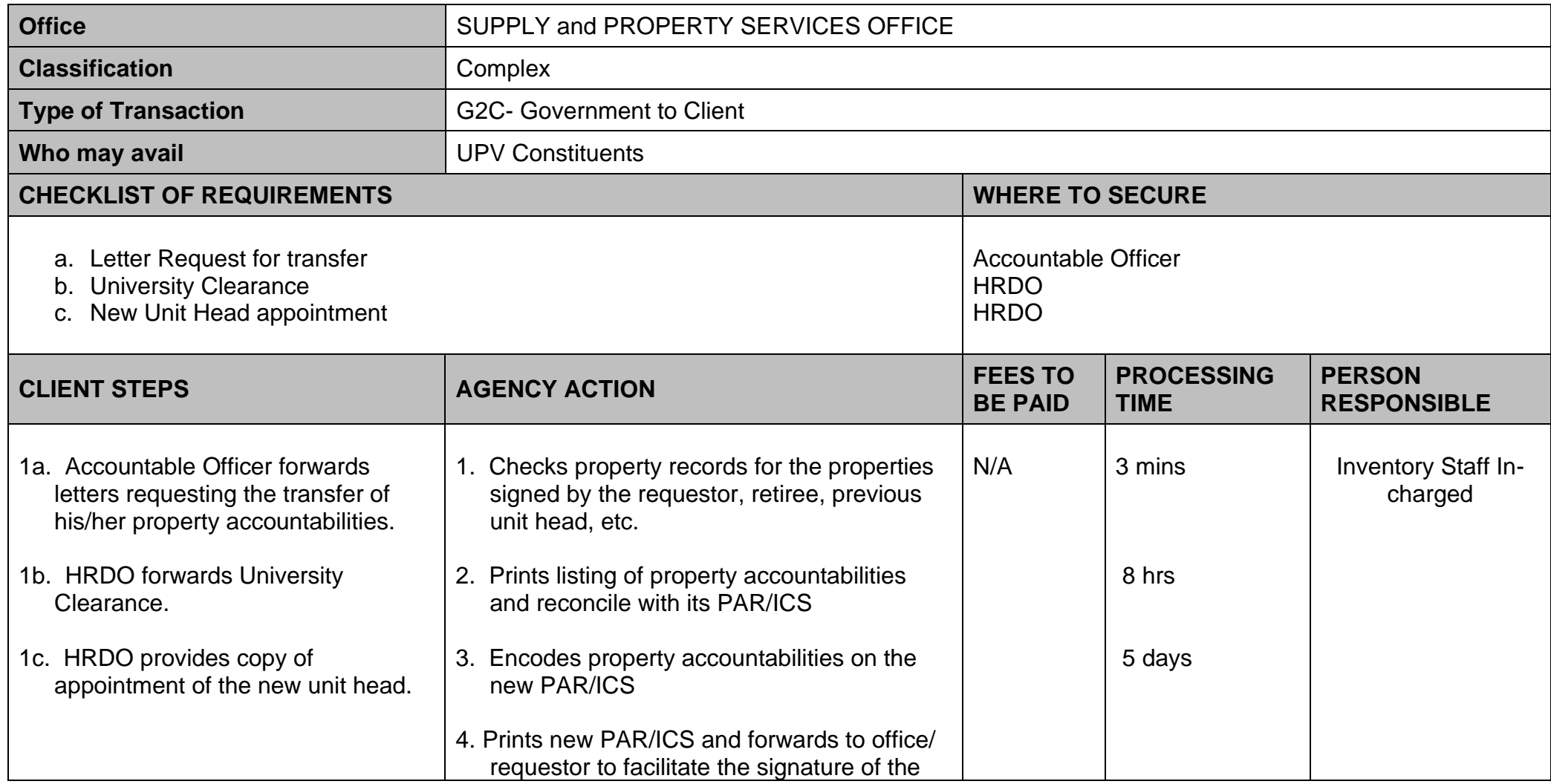

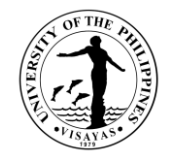

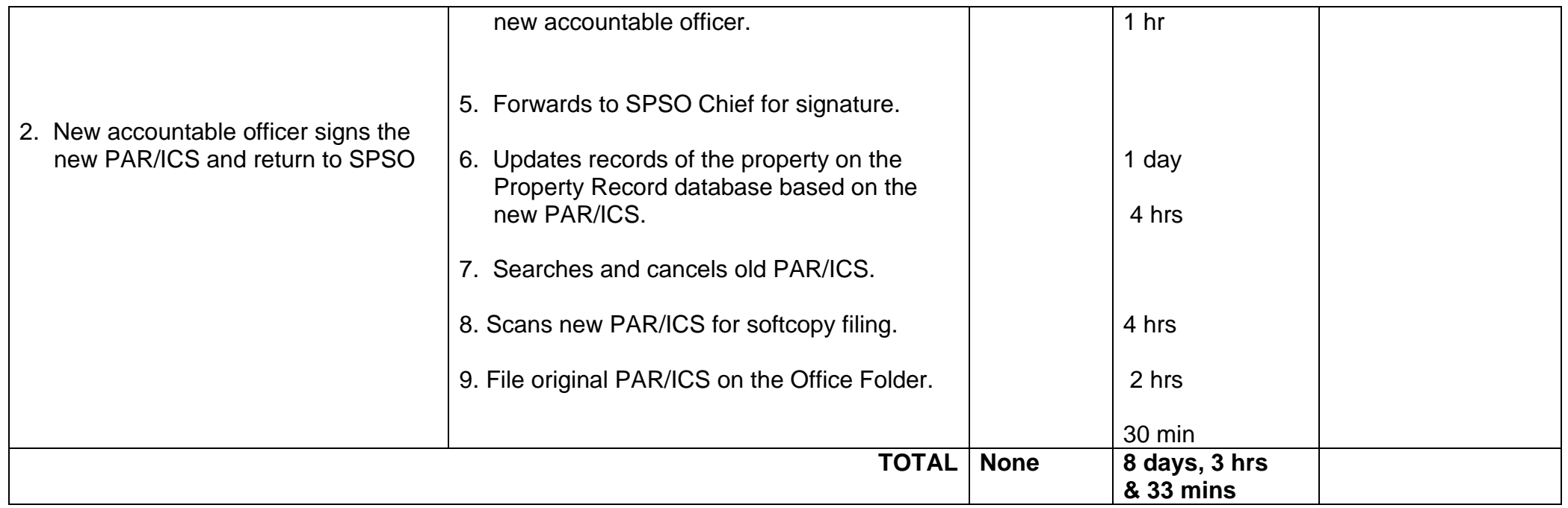

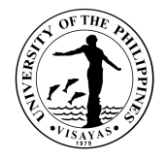

## **13. Pull Out of Unserviceable Properties to be returned to SPSO for proper disposal**

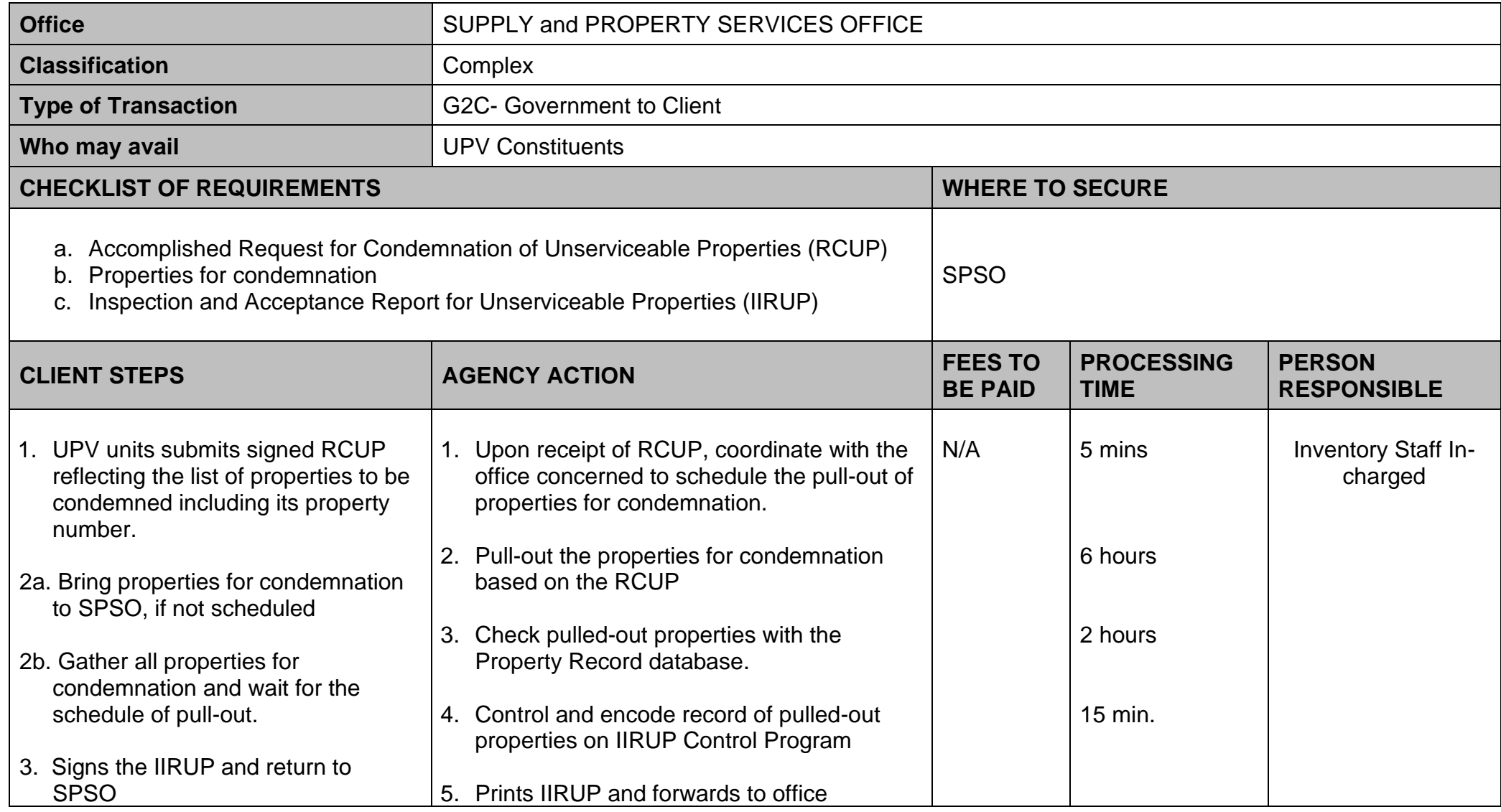

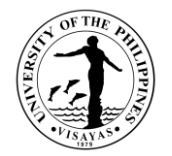

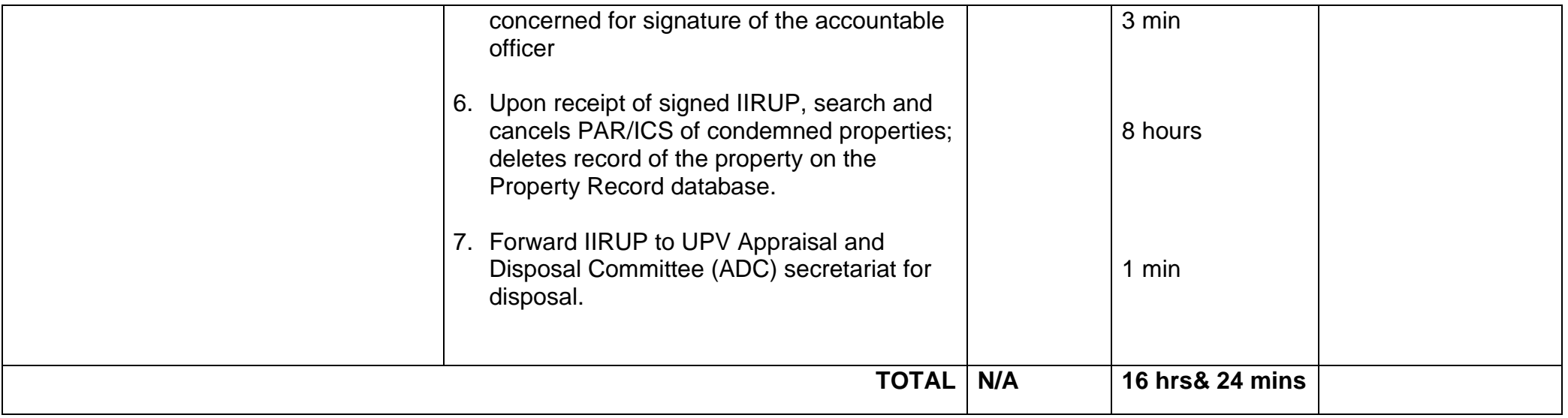

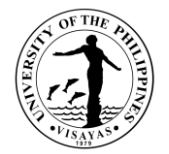

## **14. Issuance of Waste Materials Report for Repaired/Rehabilitated Defective UPV Properties**

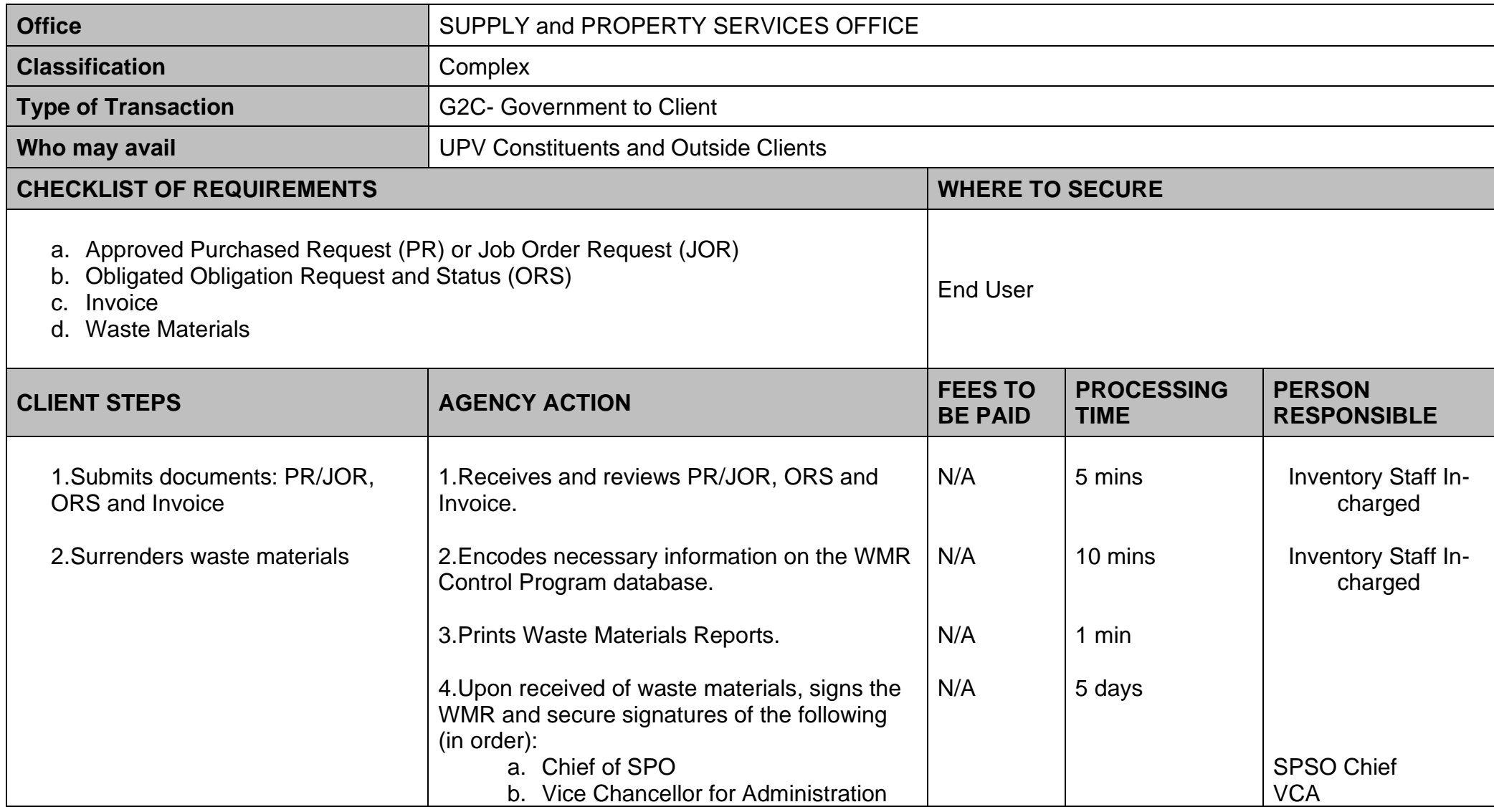

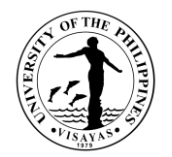

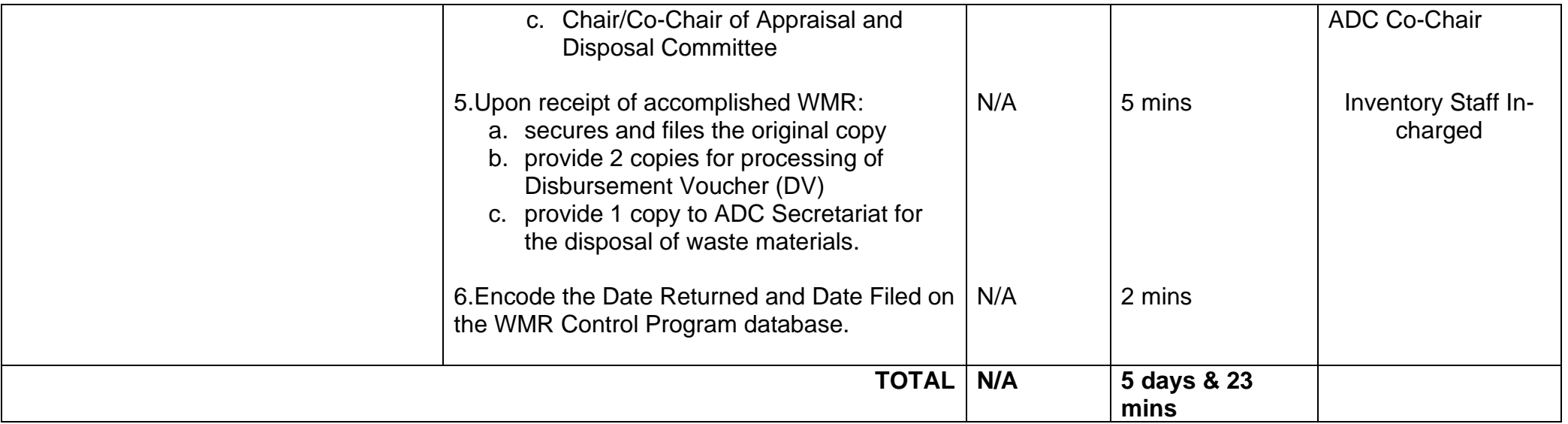

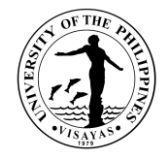

### **15. PROCESSING OF UNIVERSITY CLEARANCE**

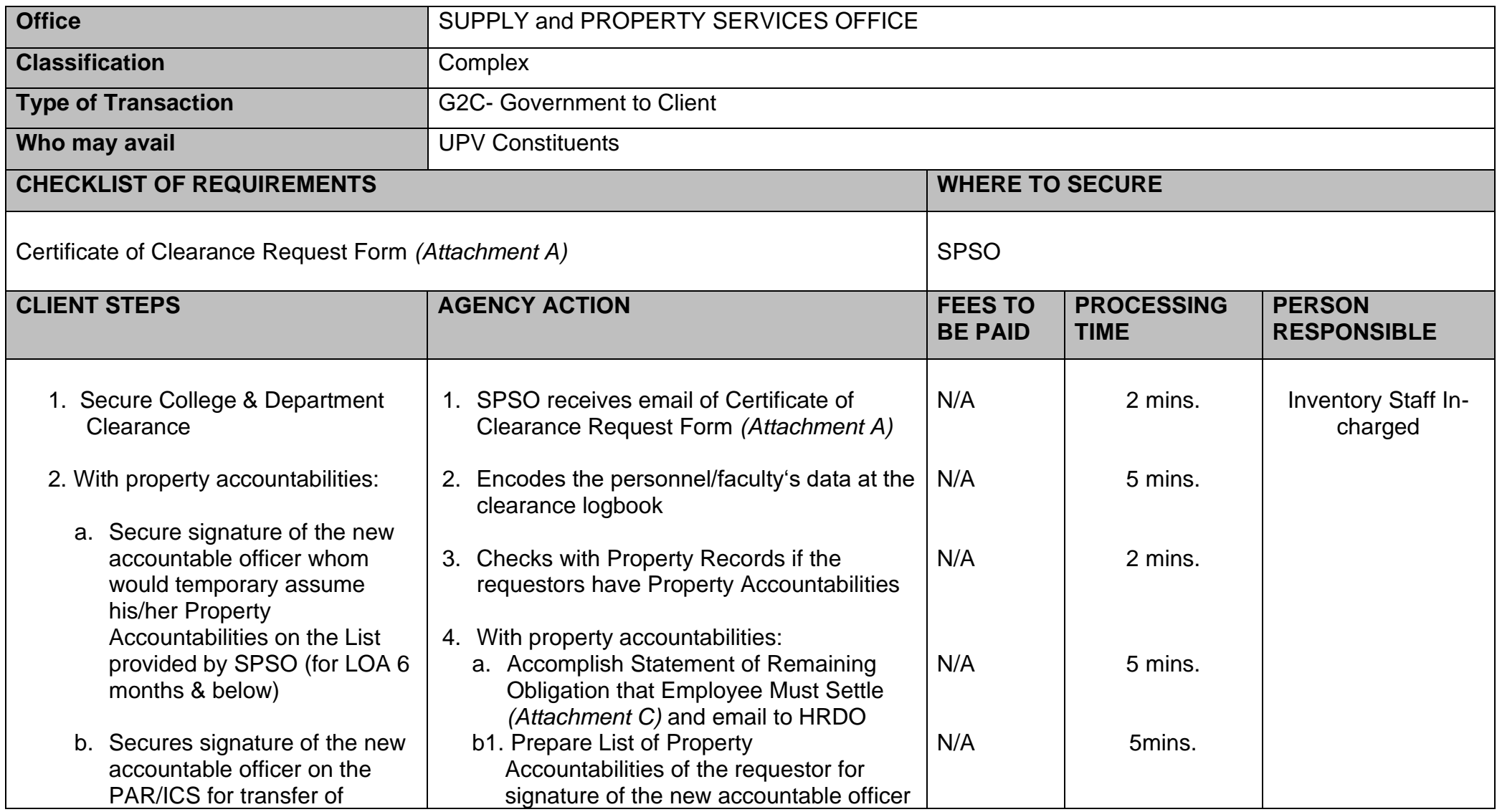
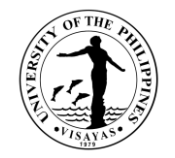

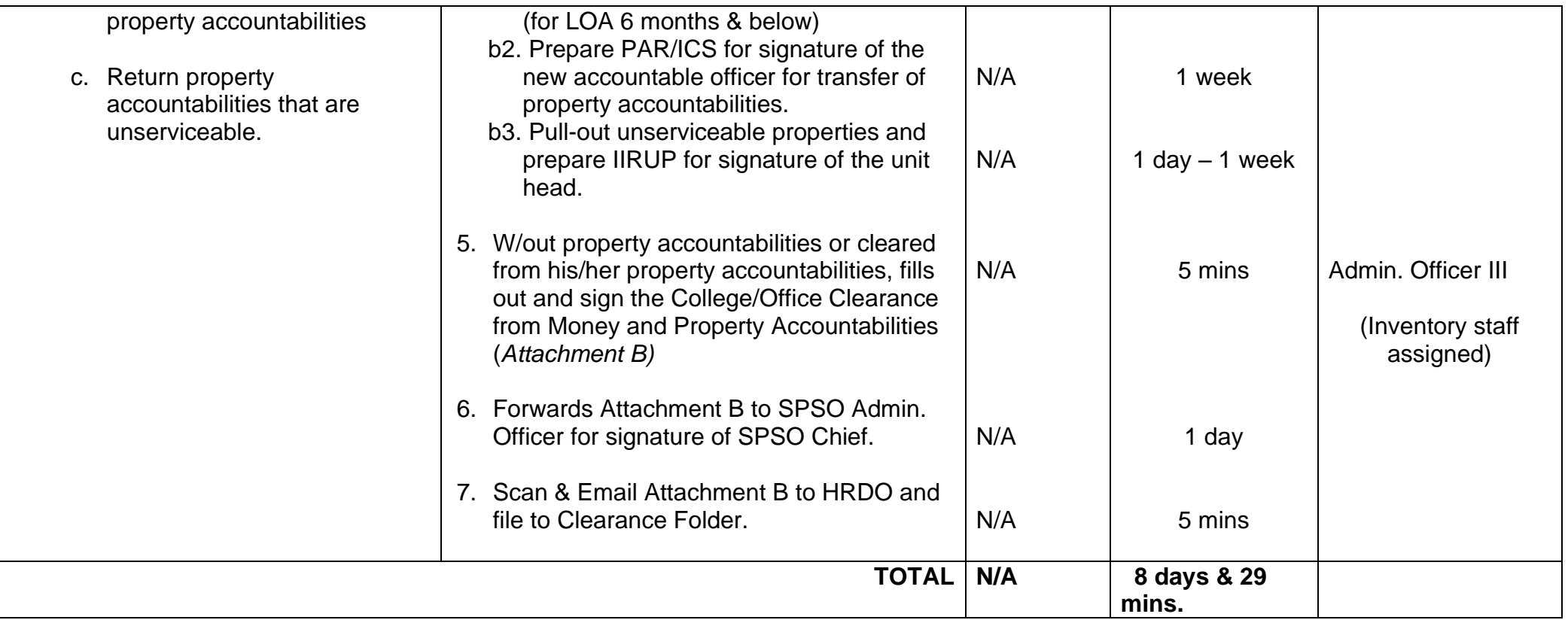

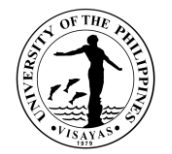

## **OFFICE OF THE VICE CHANCELLOR FOR RESEARCH AND EXTENSION**

**External Services**

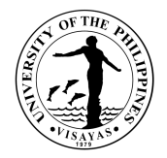

#### **1. Grant of funding support for thesis and dissertation Grant**

This grant is a financial assistance to provide support for Thesis and Dissertation grant

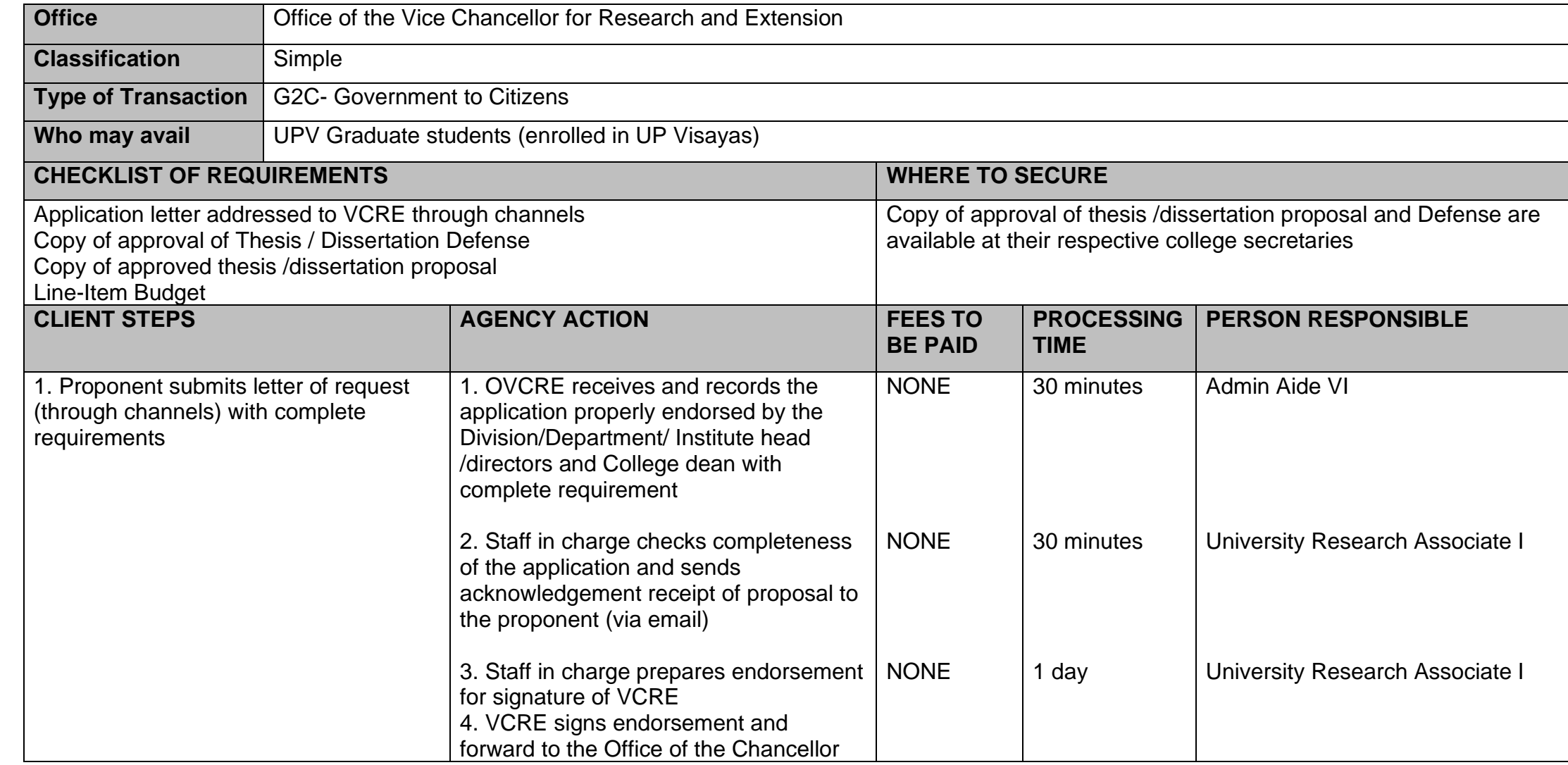

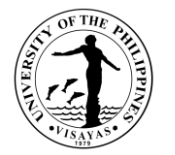

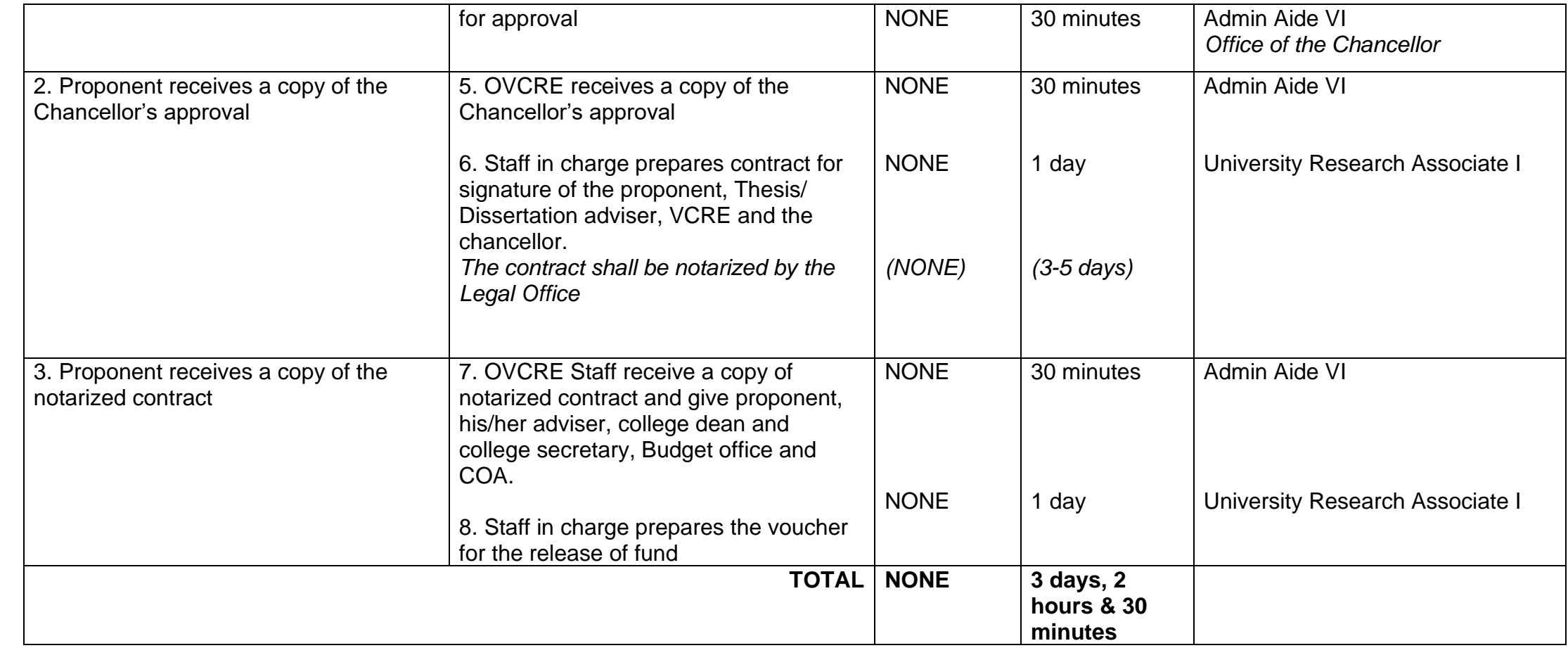

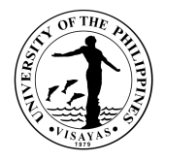

#### **2. Grant of Funding Support for Small Budget In-house Research Grant (SBIRG)**

Financial assistance for use by undergraduate students with courses in Special Problem or undergraduate Thesis.

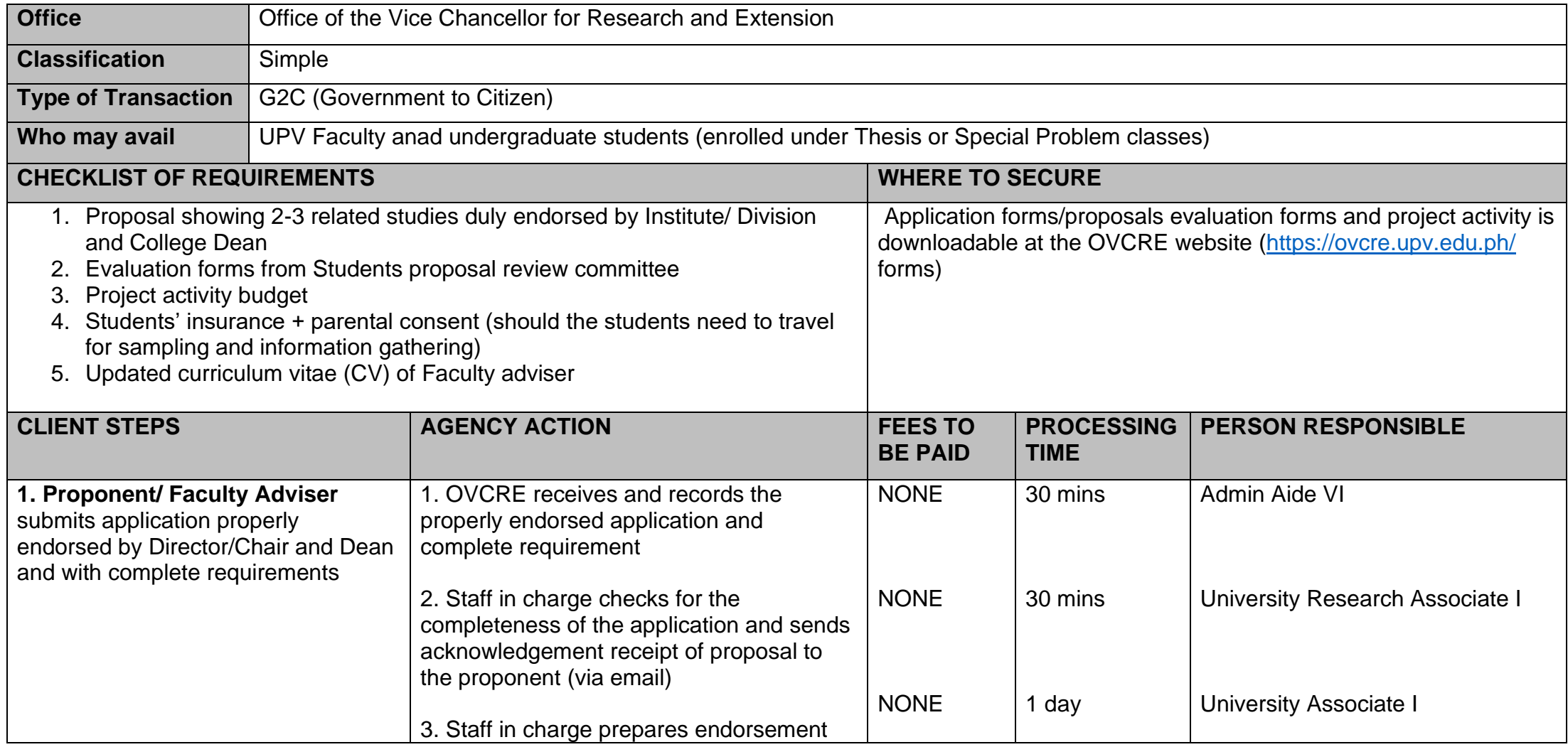

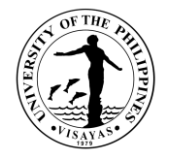

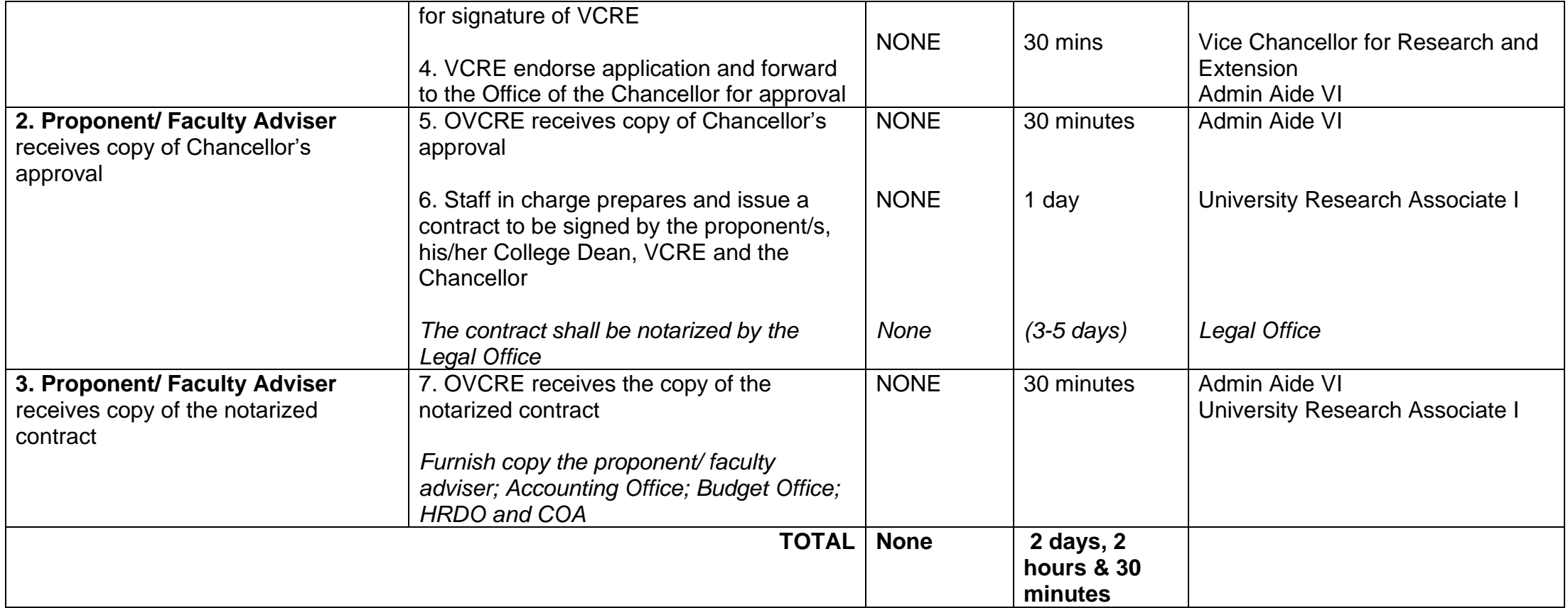

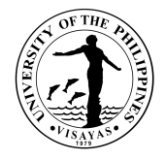

#### **3. Application for Project Personnel ID**

This is in compliance with Memorandum No. 2009-01-06: Implementation of ID System at UPV

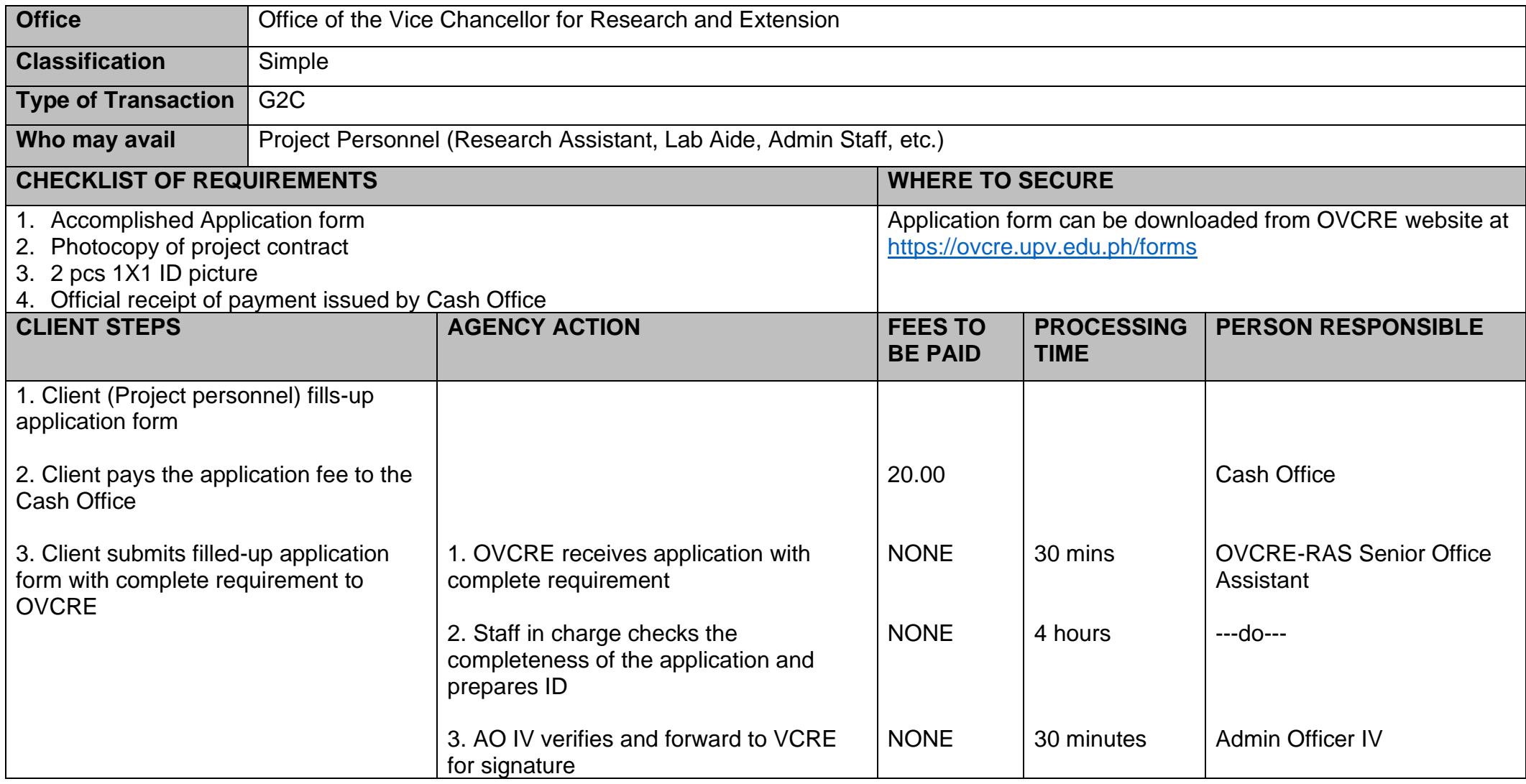

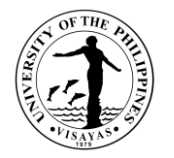

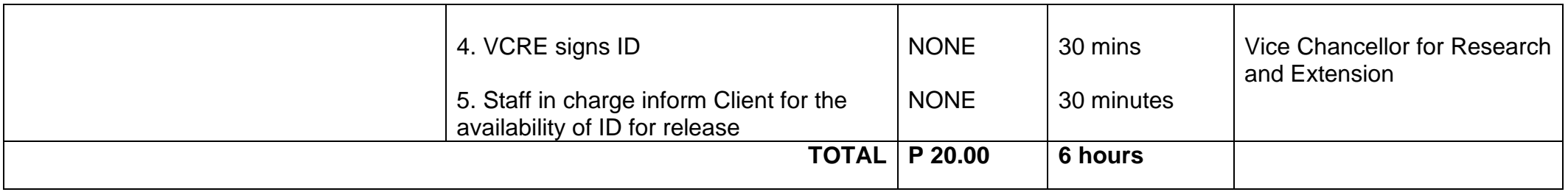

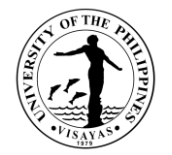

# **OFFICE OF THE VICE CHANCELLOR FOR RESEARCH AND EXTENSION**

**Internal Services**

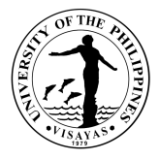

#### **4. Grant of Funding Support for Regular Inhouse Research (RIR), Mentored Research (MR), Leveraged Research (LR) and Creative Works (CW)**

RIR, MR and LR are financial assistance to faculty and REPs who wants to conduct research projects in the fields of pure and applied sciences, social sciences, management and humanities.

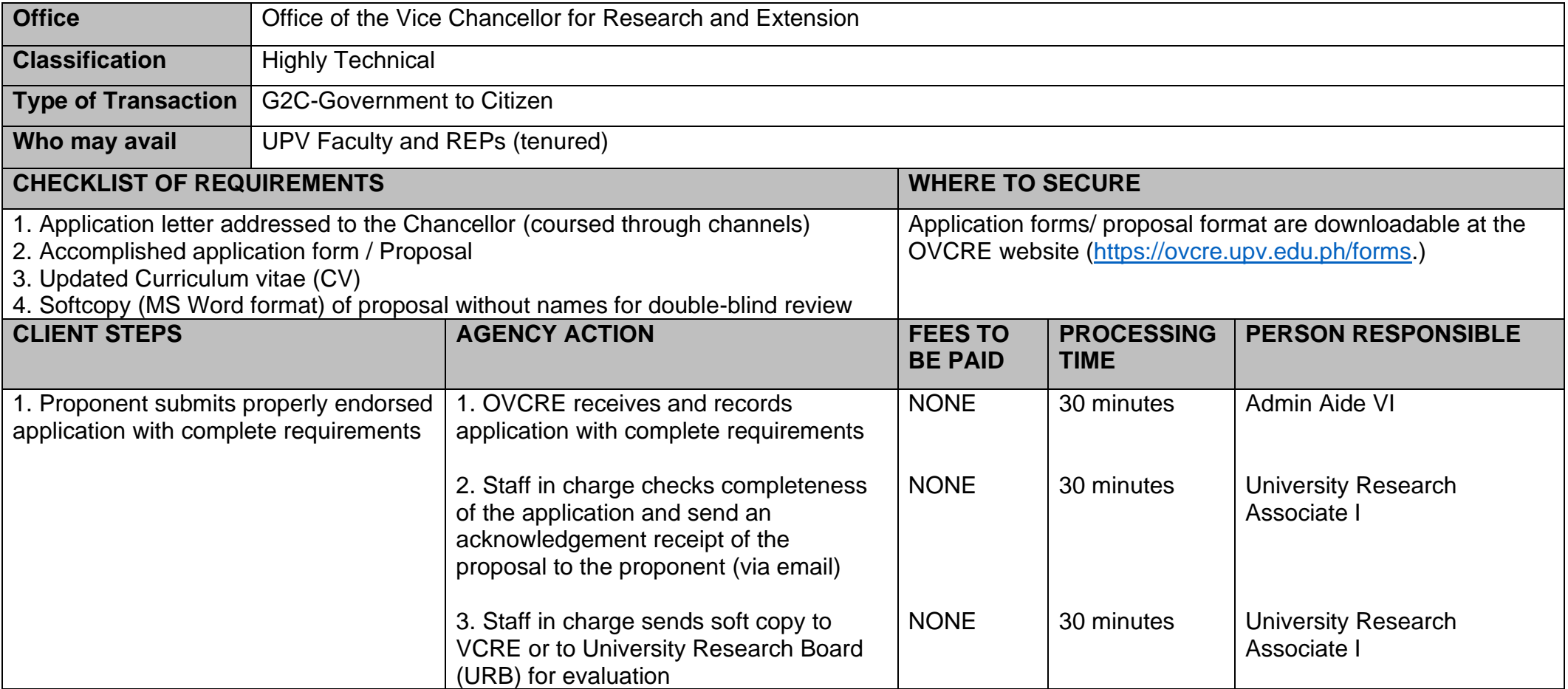

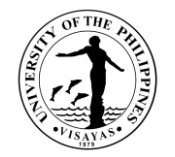

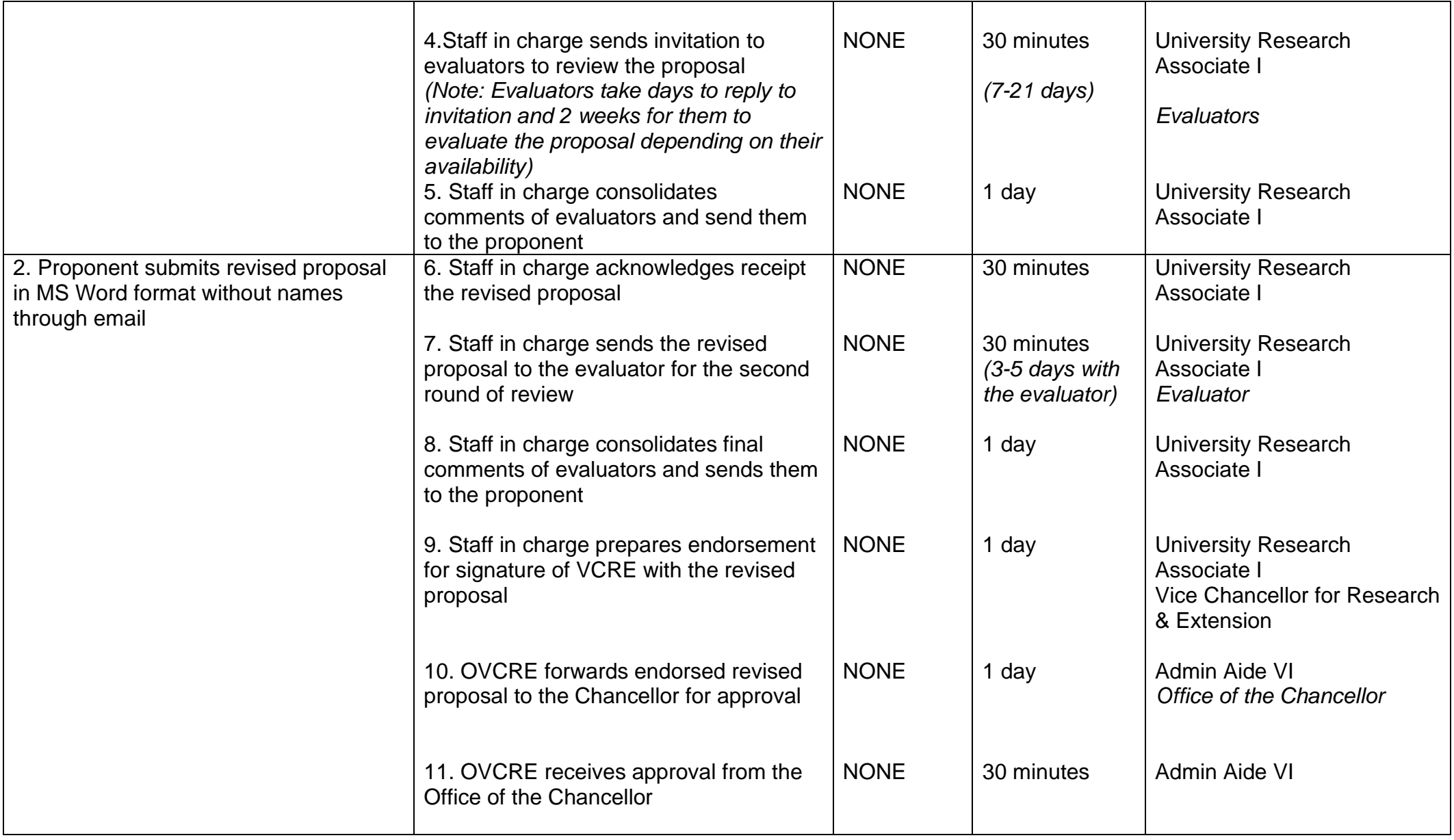

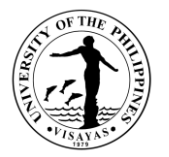

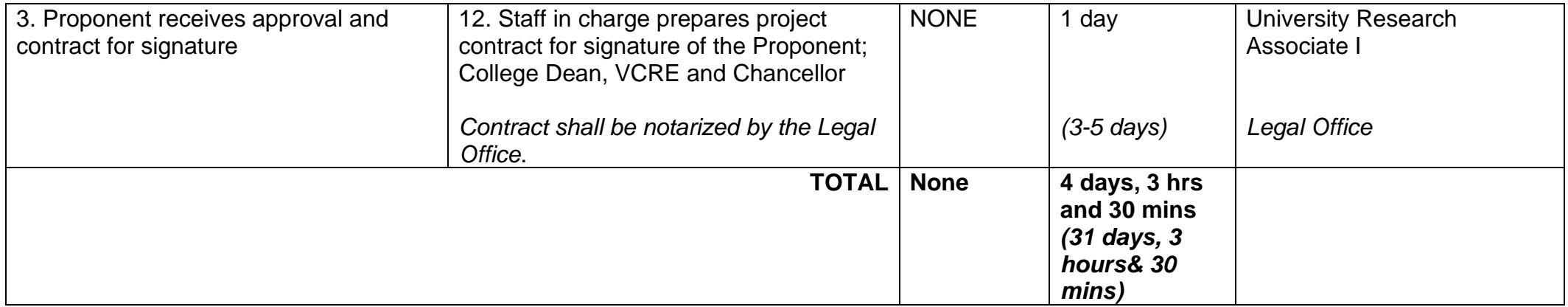

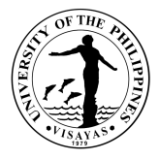

#### **5. Grant of Funding Support for Public Service Activities**

The Public Service window caters to faculty and REPs who would like to undertake initiatives to address a public need or respond to calls for the delivery of services by the public.

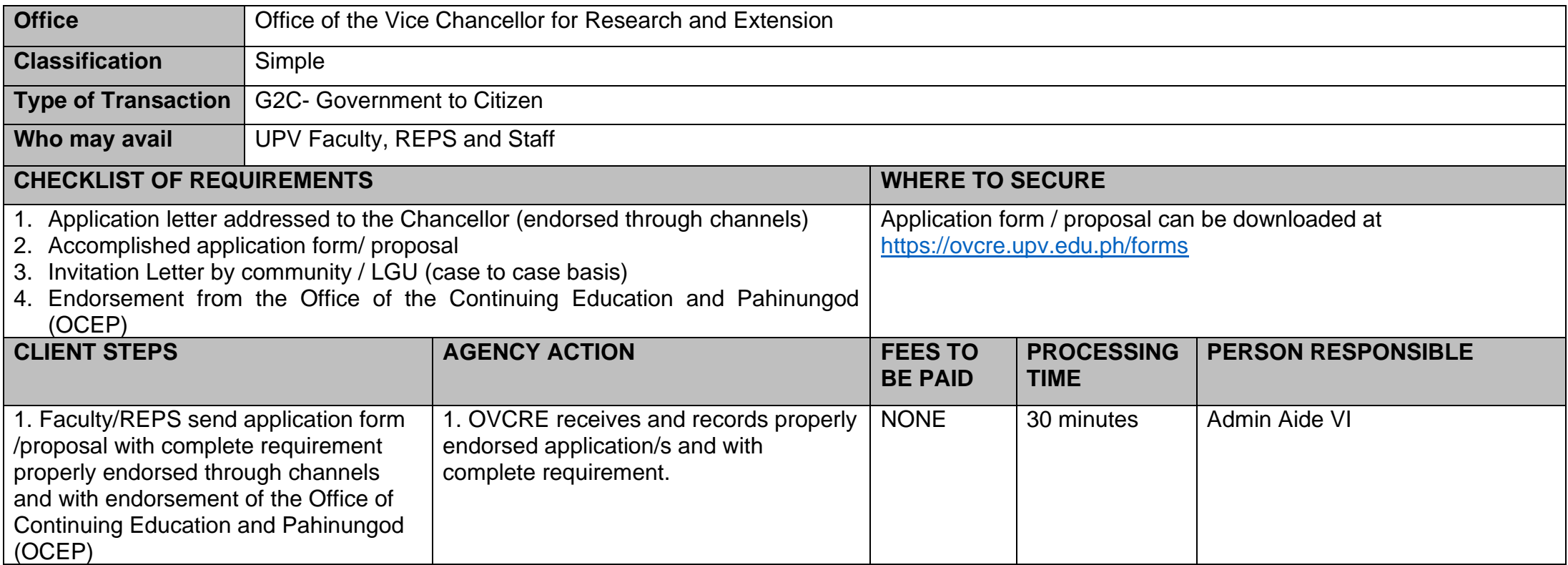

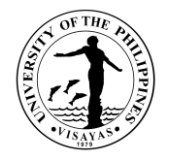

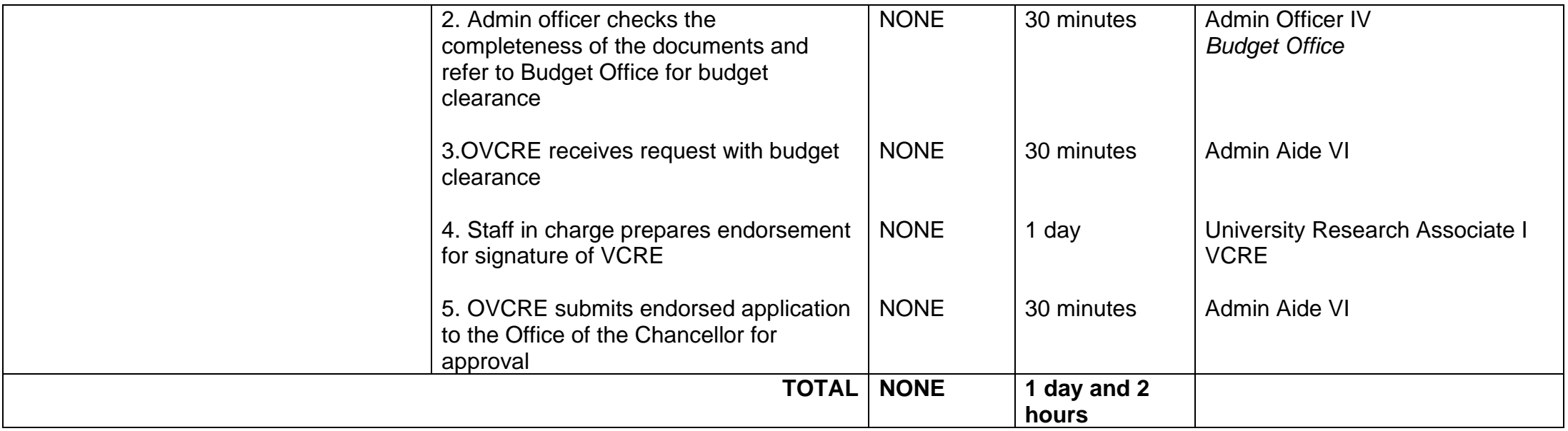

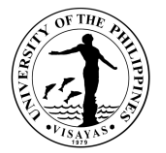

#### **6. Endorsement for Submission of Proposal for External Funding Agencies (DOST, CHED, DA-BAR, UP System, BFAR, etc.)**

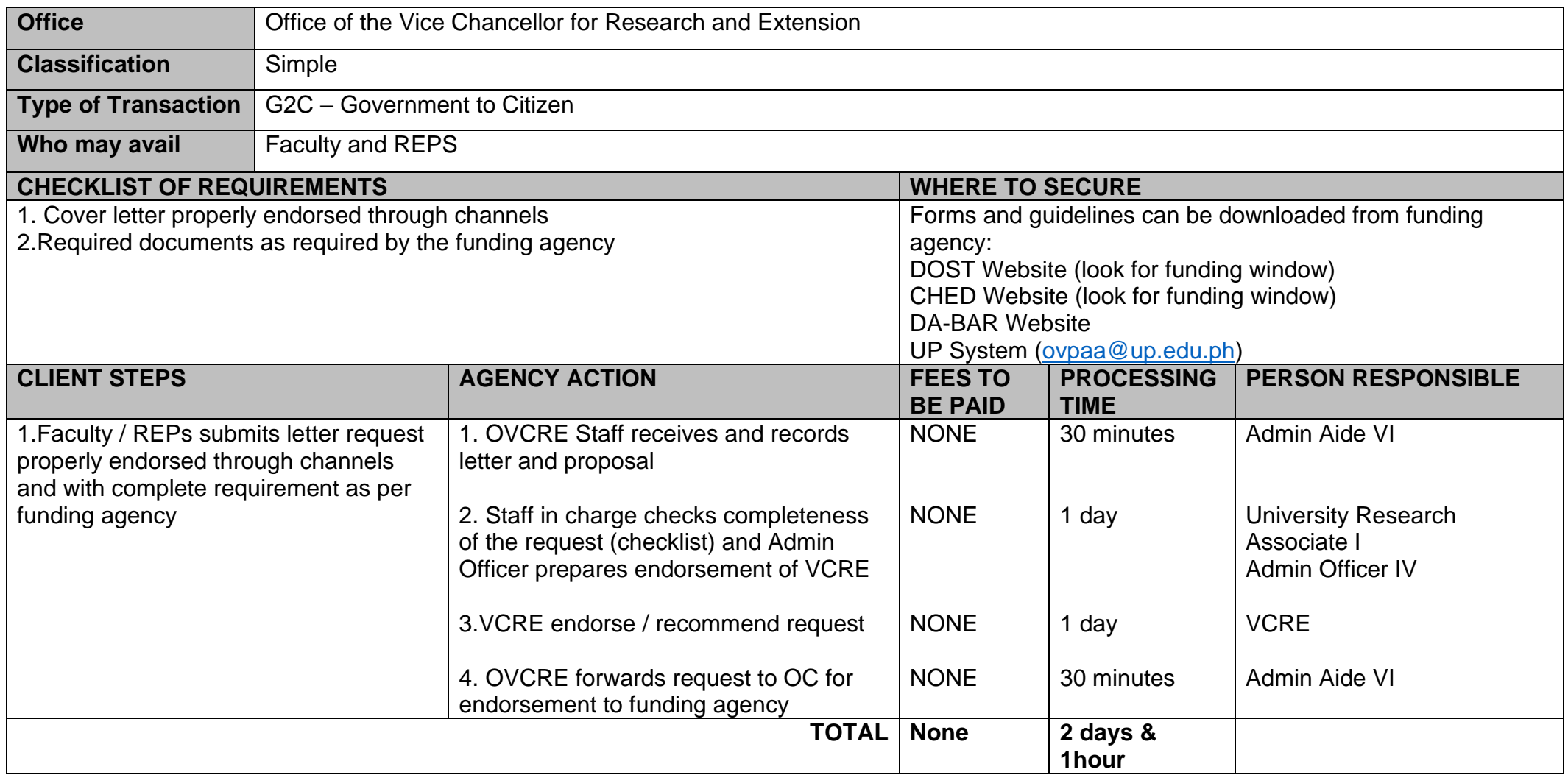

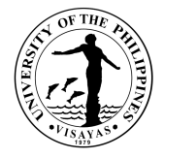

## **7. a. Endorsement for request of change of implementation from externally funded project**

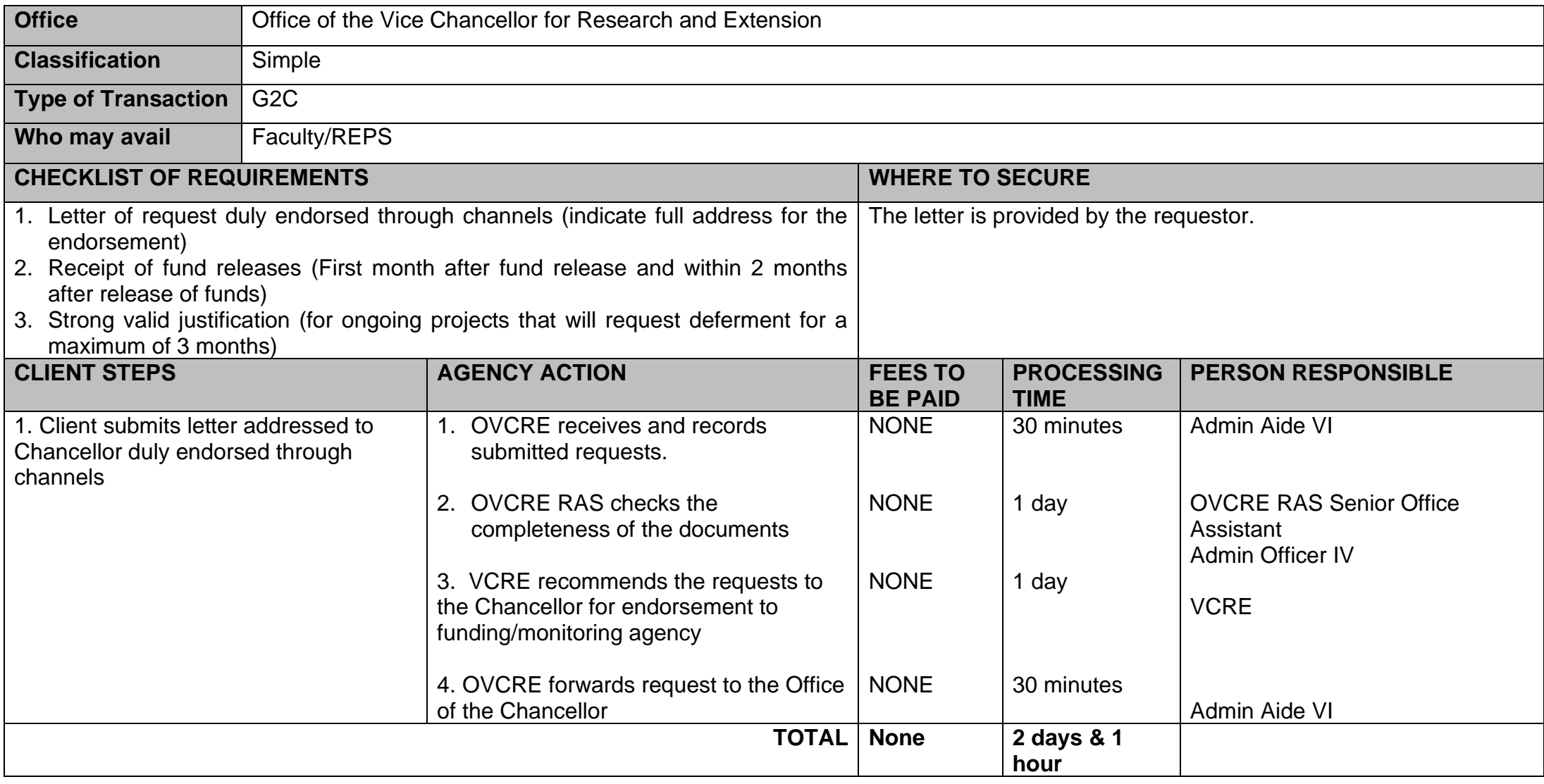

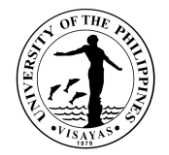

## **7.b. Endorsement for external funding for Request of Extension**

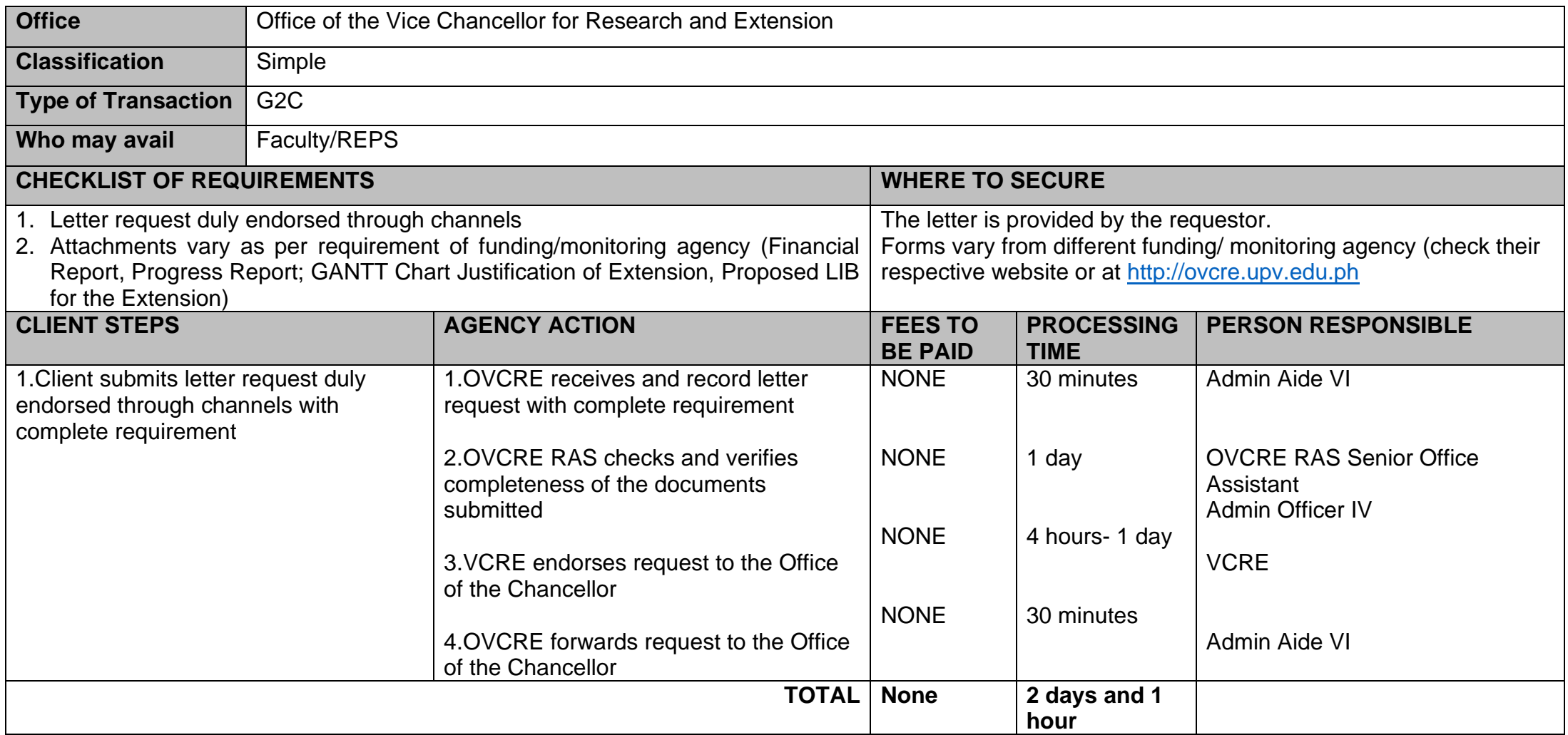

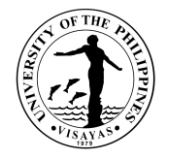

## **7.c. Endorsement for external funding for Request for Re-alignment**

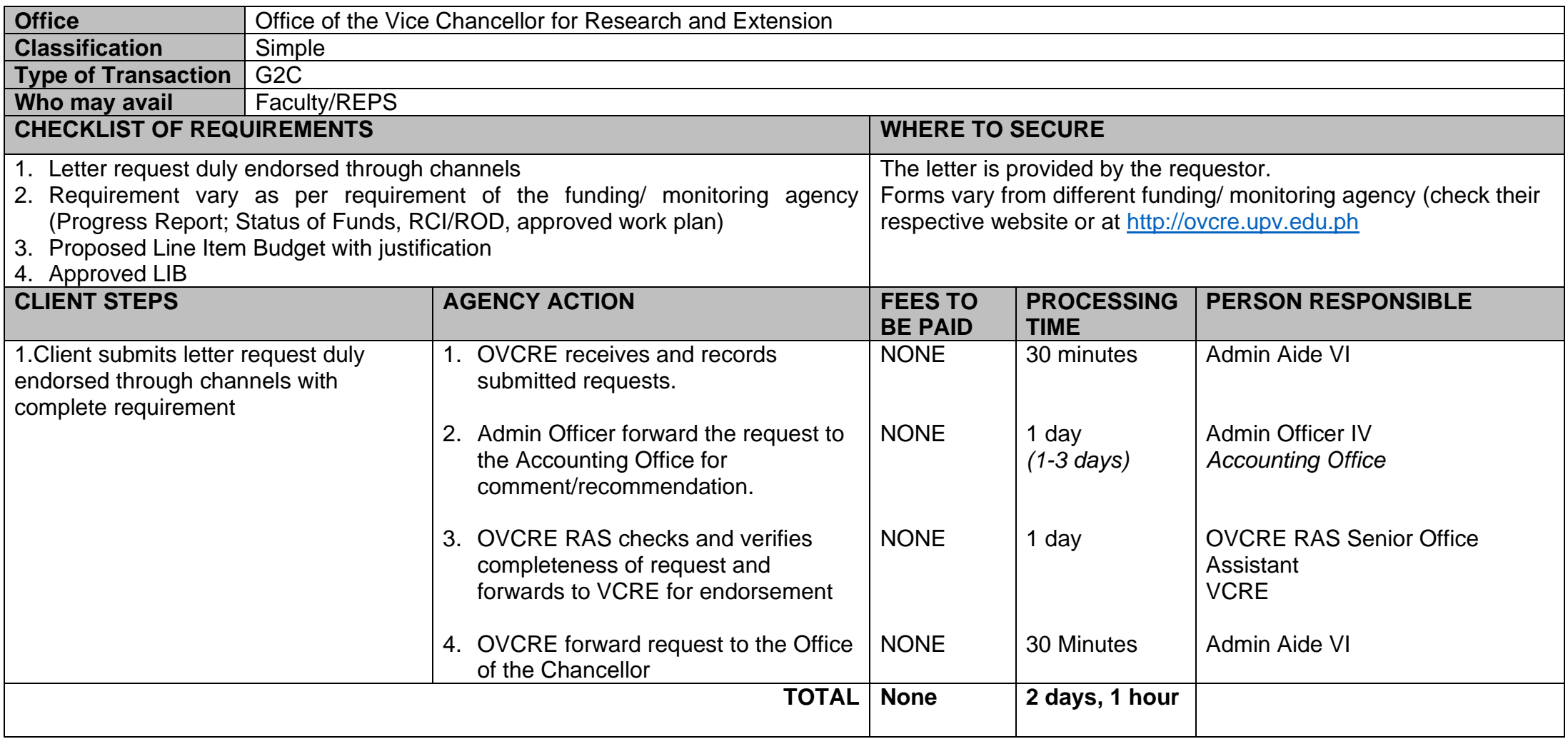

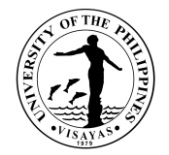

#### **8. Approval of Request for Extension of RCWPPS (Inhouse) Funded Projects**

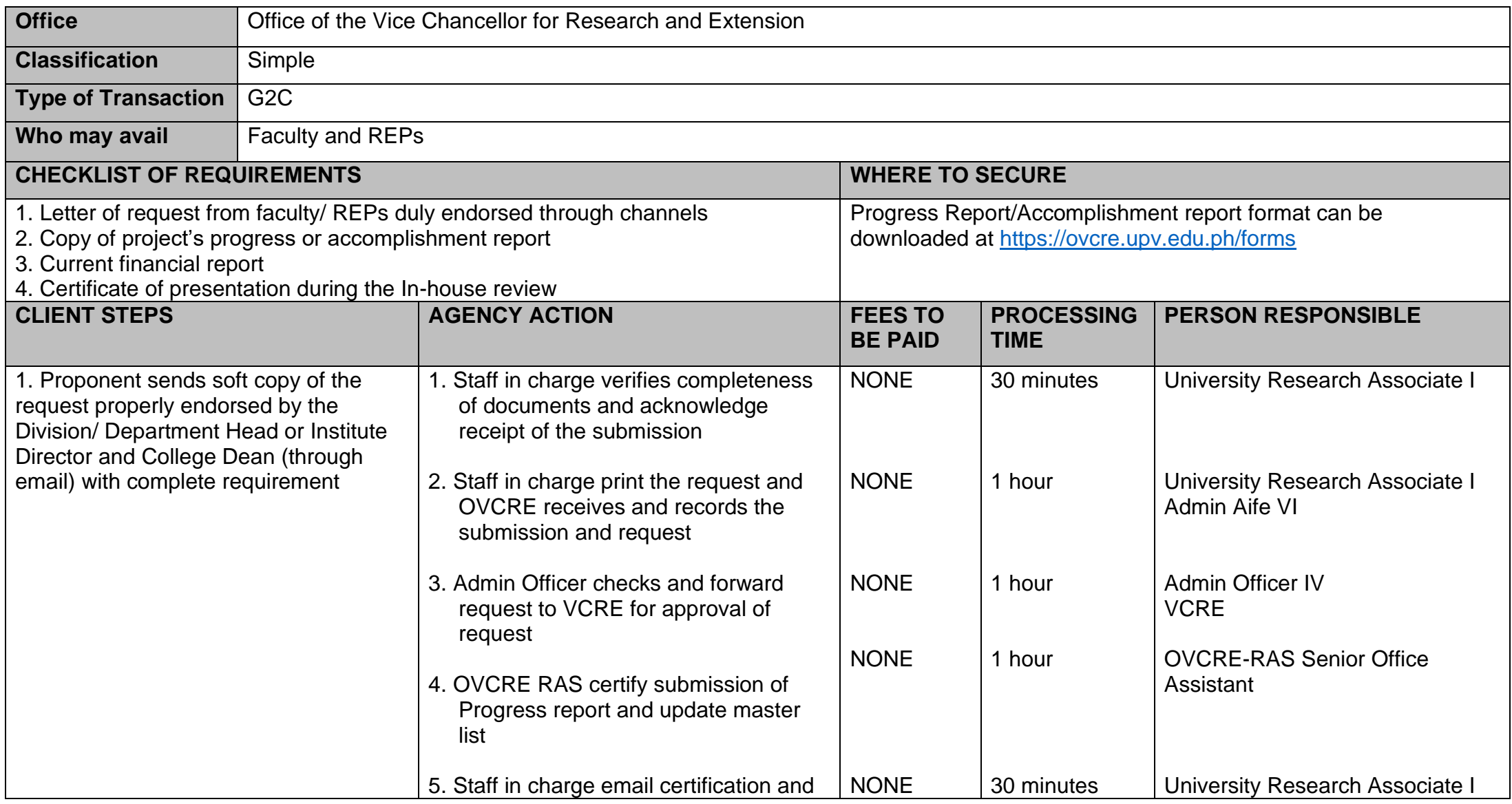

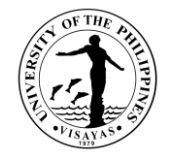

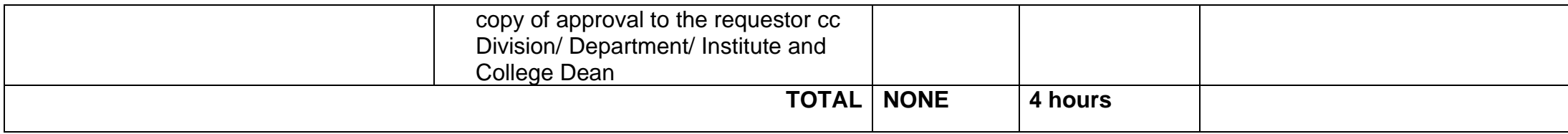

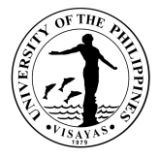

#### **9. Endorsement of Request for Re-alignment of Research Projects for RCWPPS (Inhouse) Funded Projects**

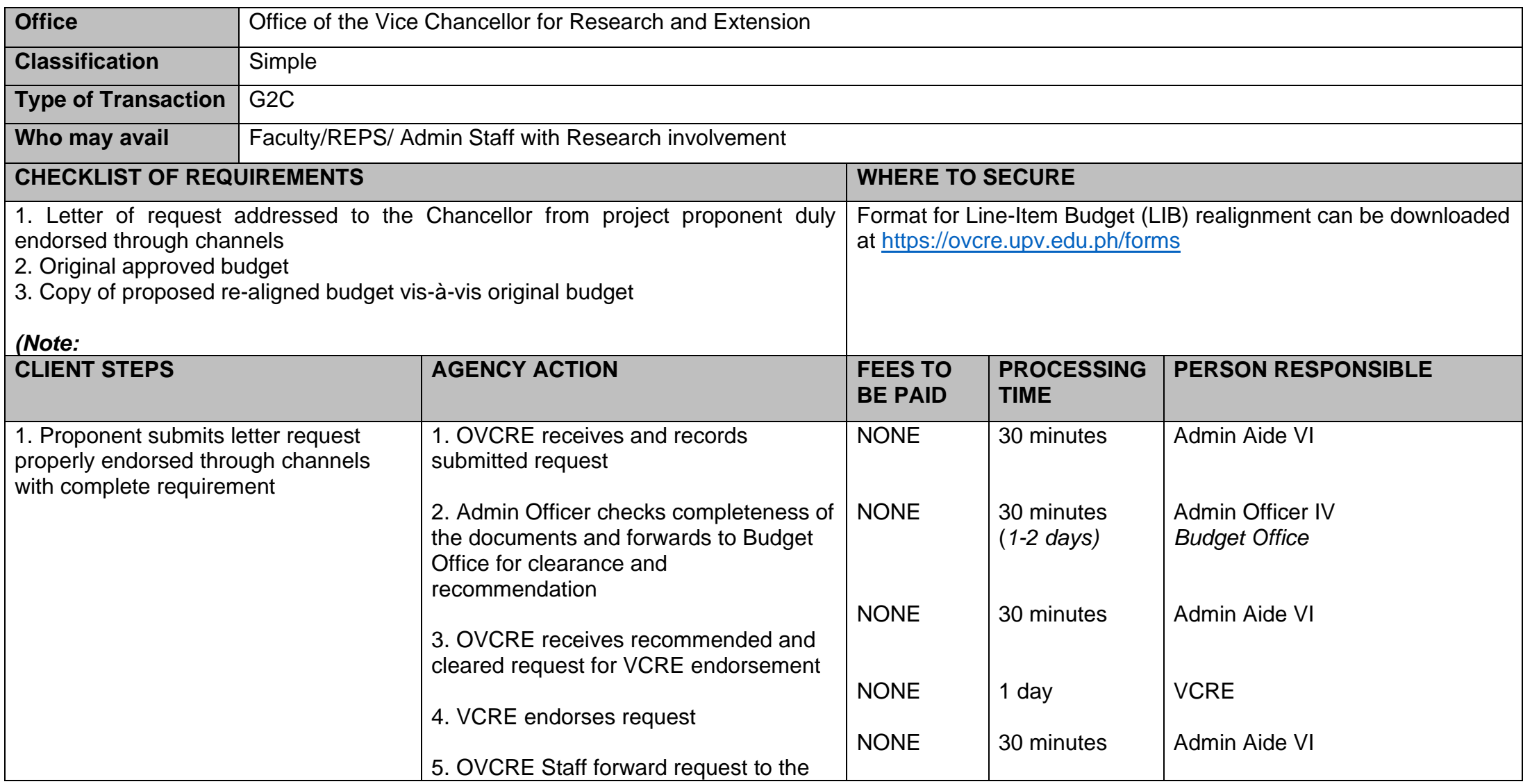

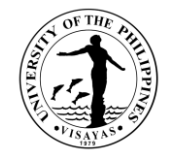

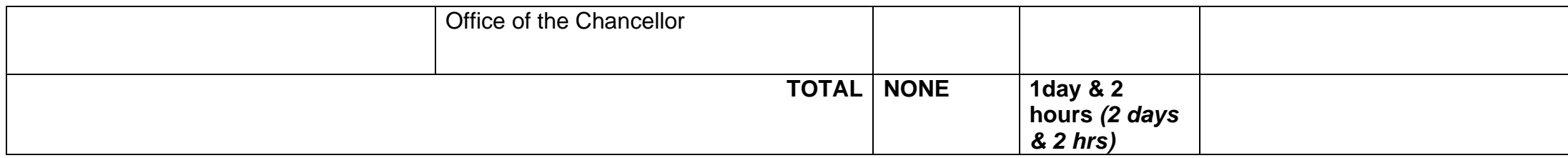

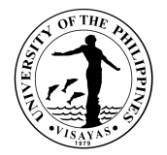

#### **10. Technical assistance of research projects and/or reports in RCWPPS**

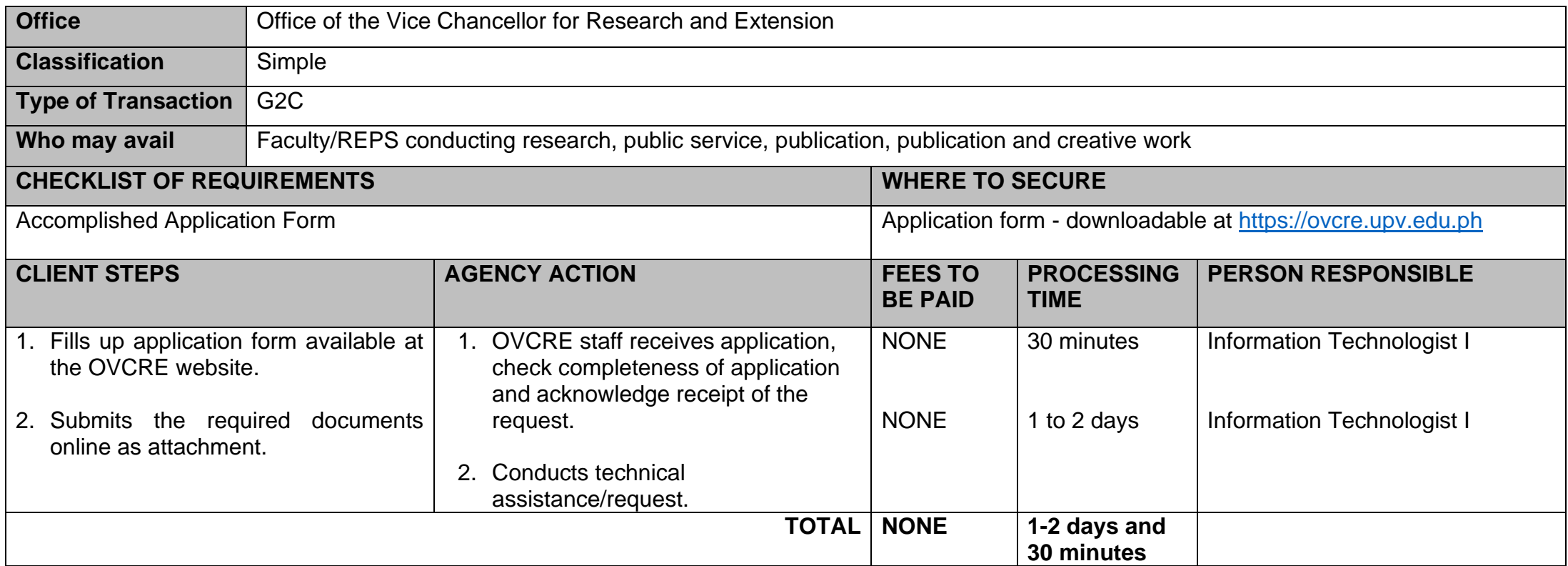

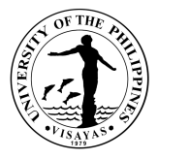

#### **11. Issuance of Certification for Progress / Terminal / Annual Report of Projects, Public Service, Creative Work and Publication**

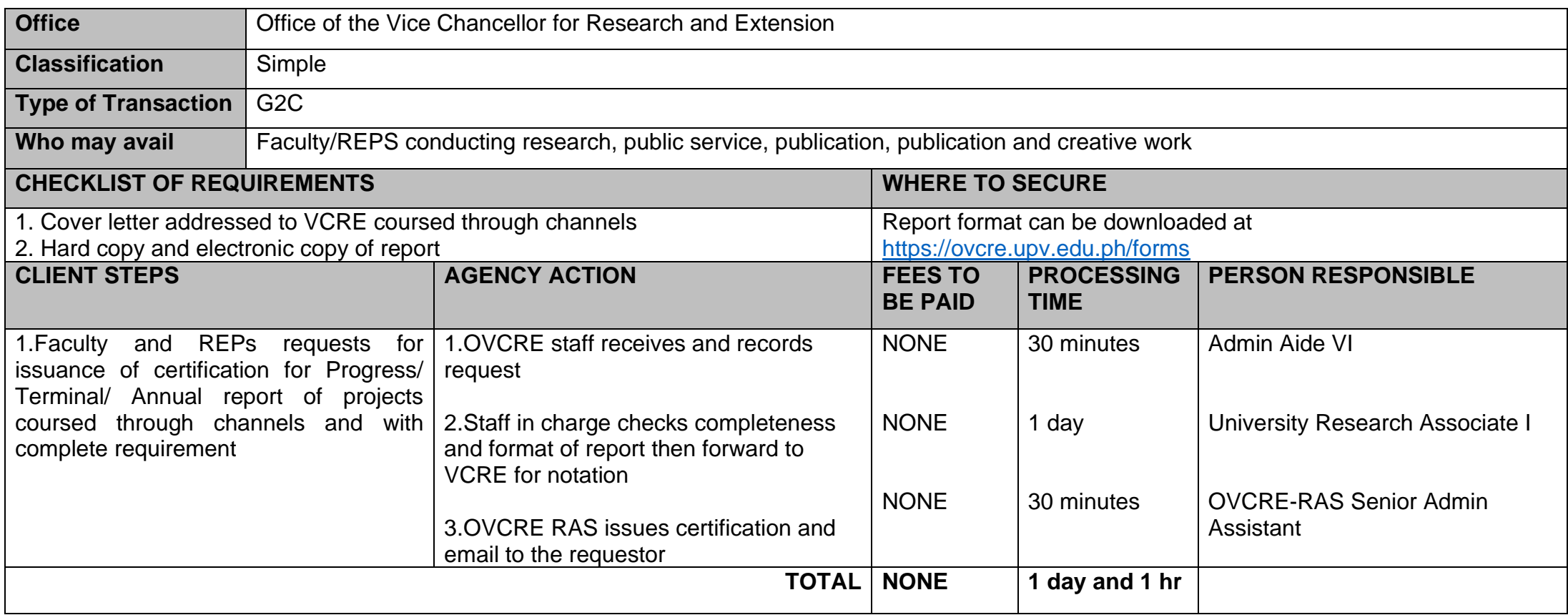

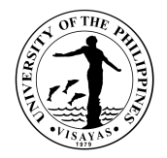

## **12. Monitoring for Internal and Externally Funded Projects**

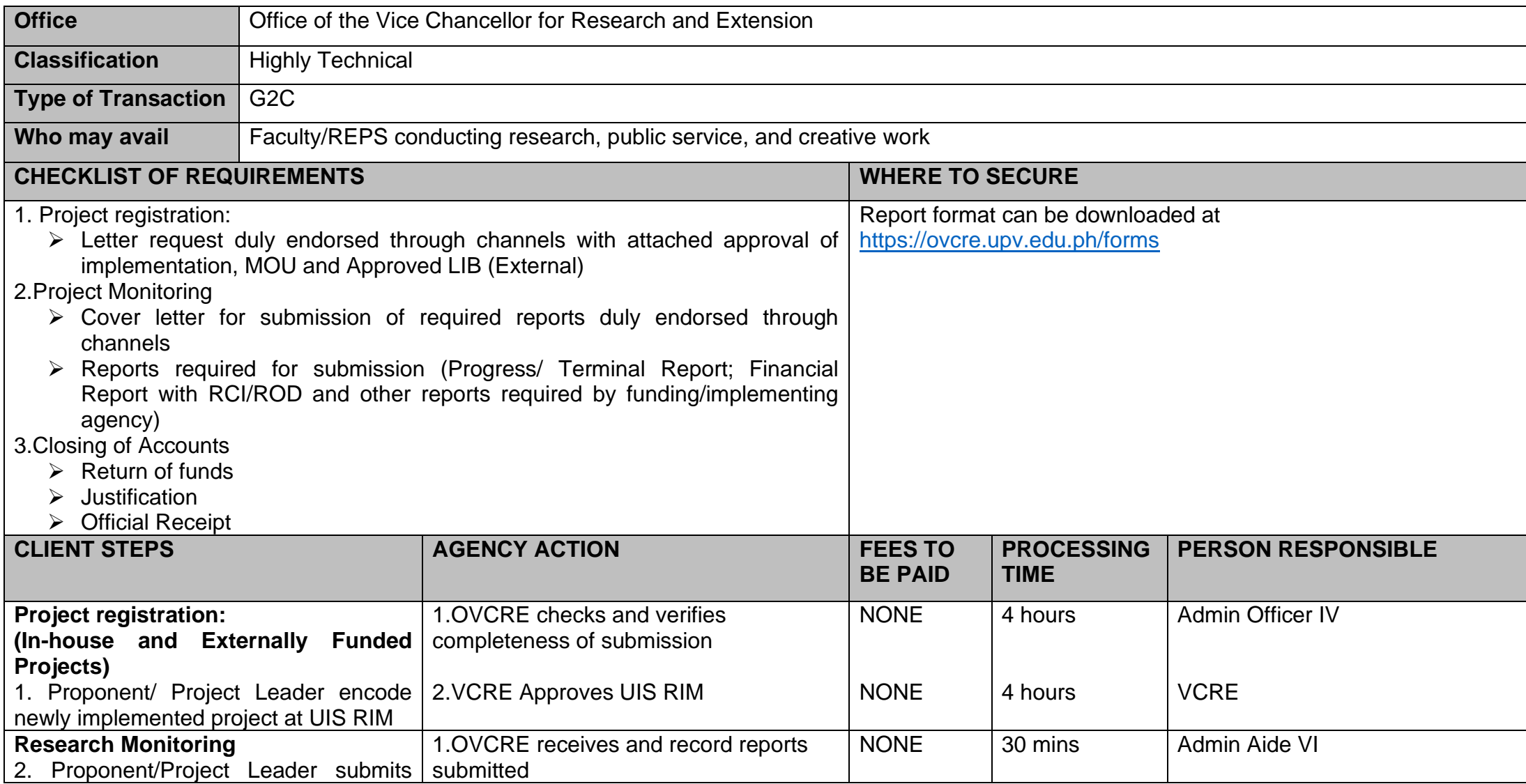

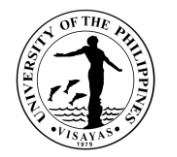

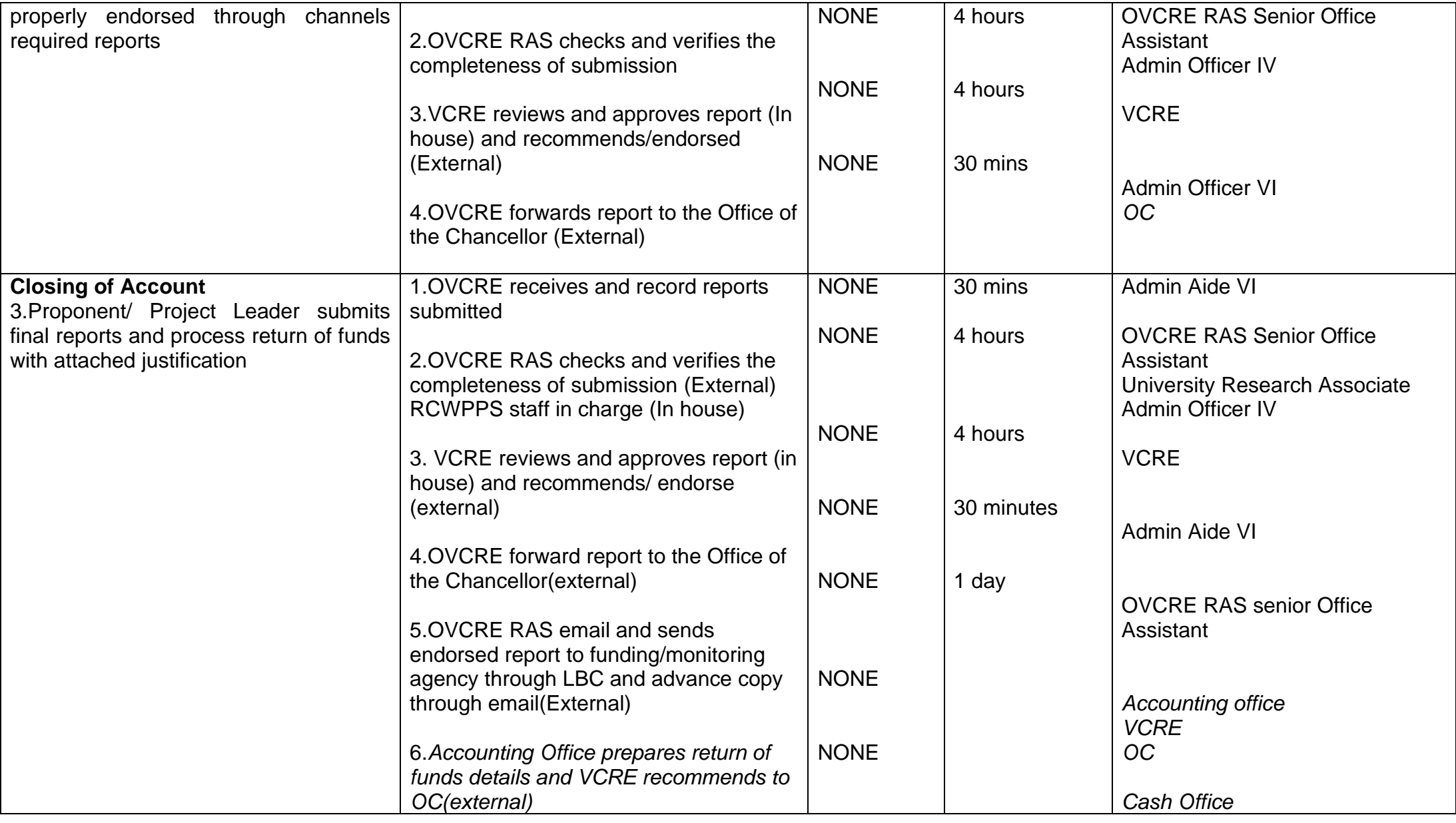

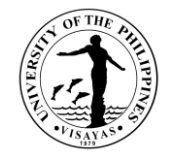

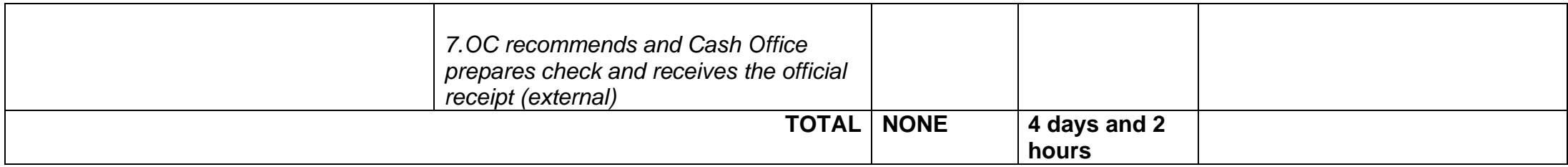

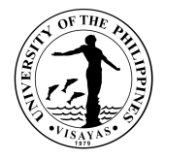

#### **13. Application of Other Research-related Activities (e.g. trainings, seminars, conferences, etc.)**

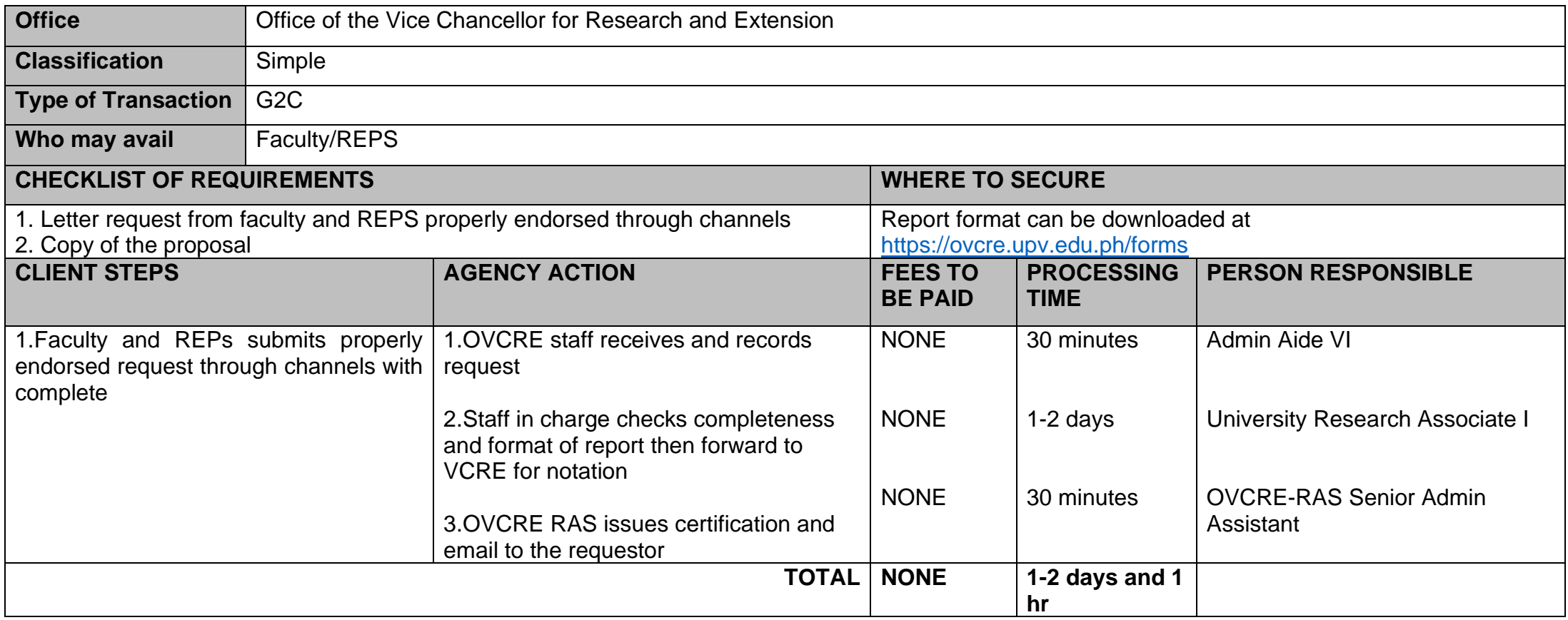

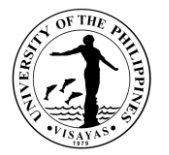

#### **14. Technical Assistance for OVPAA'S Enhanced Creative Work and Research Grant (ECWRG)**

OVPAA's ECWRG is a financial assistance to faculty and REPS who wish to undertake research or creative work that willlead to publications, exhibitions, performances ofcreative workor other significant output such as patents, new software, and advanced technologies. UPV OVCRE only facilitates the evaluation of the proposals.

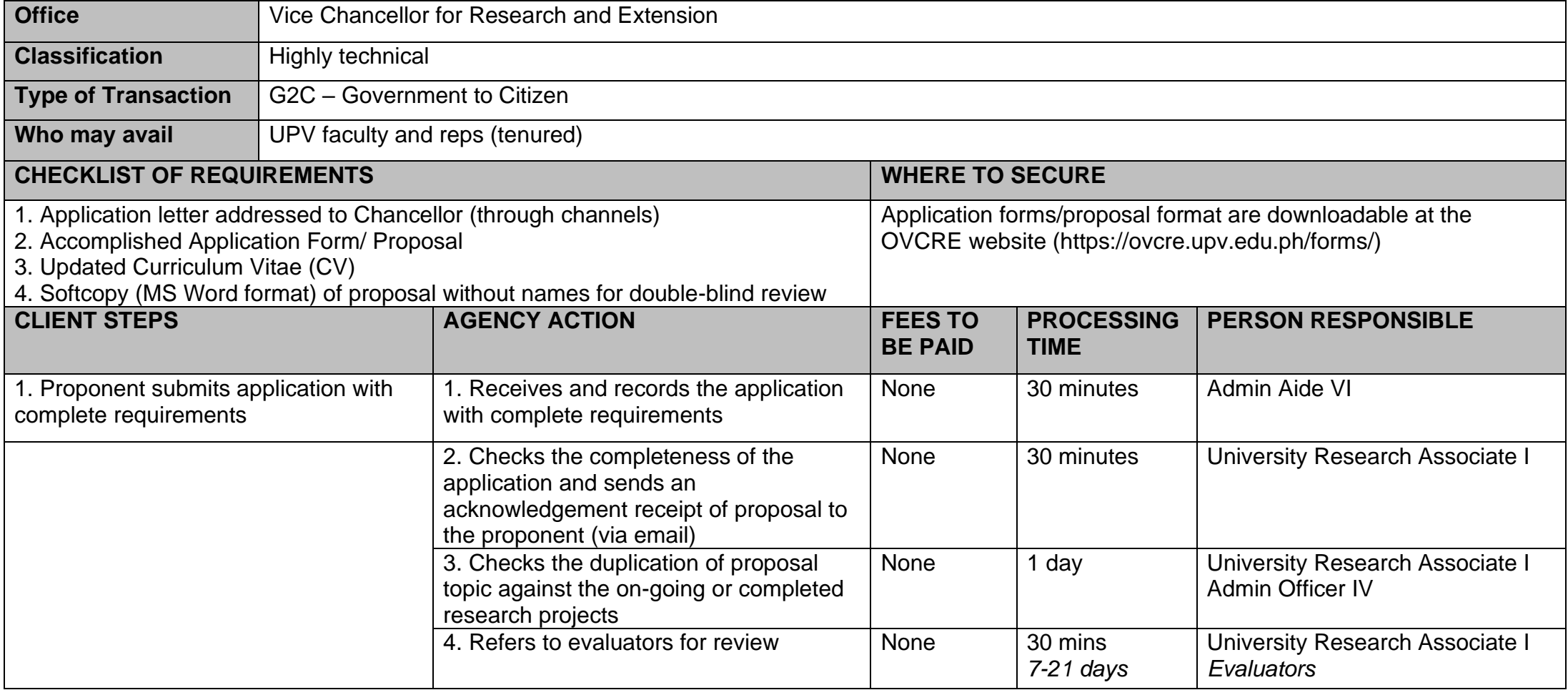

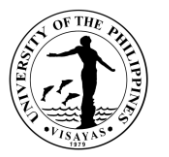

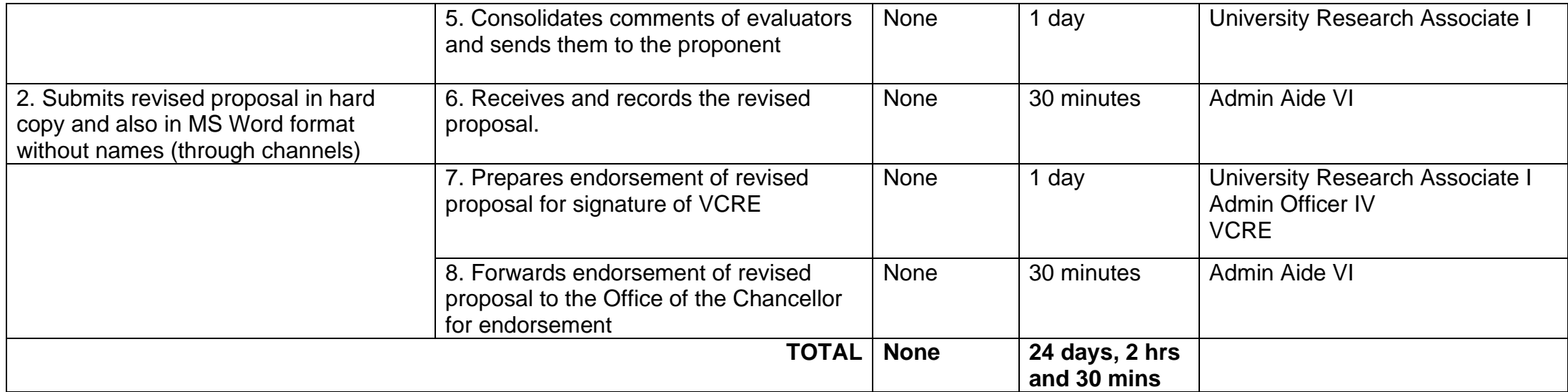

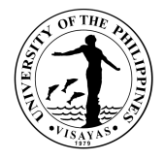

## **15. Application for Research Load Credit (RLC) / Public Service Load Credit (PSLC)**

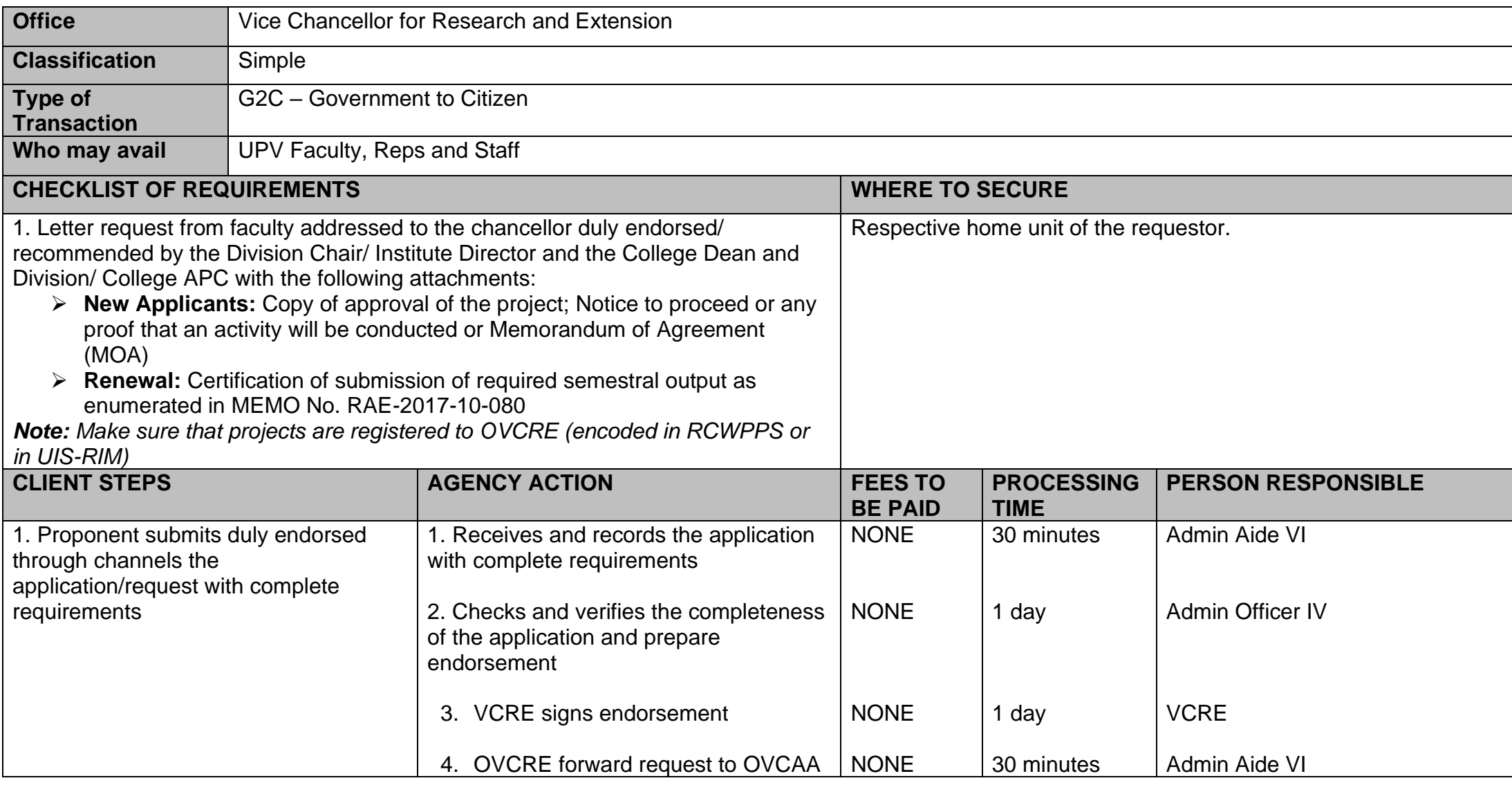

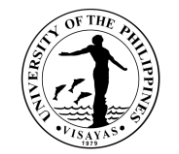

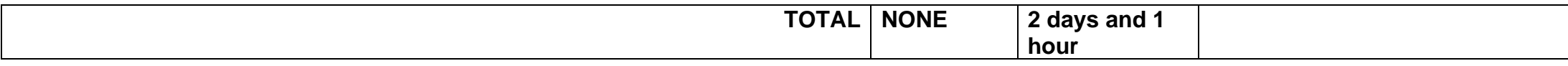

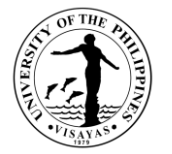

#### **16. Application for Basic Paper for Issuance of Appointment (for External and Internally Funded Research projects)**

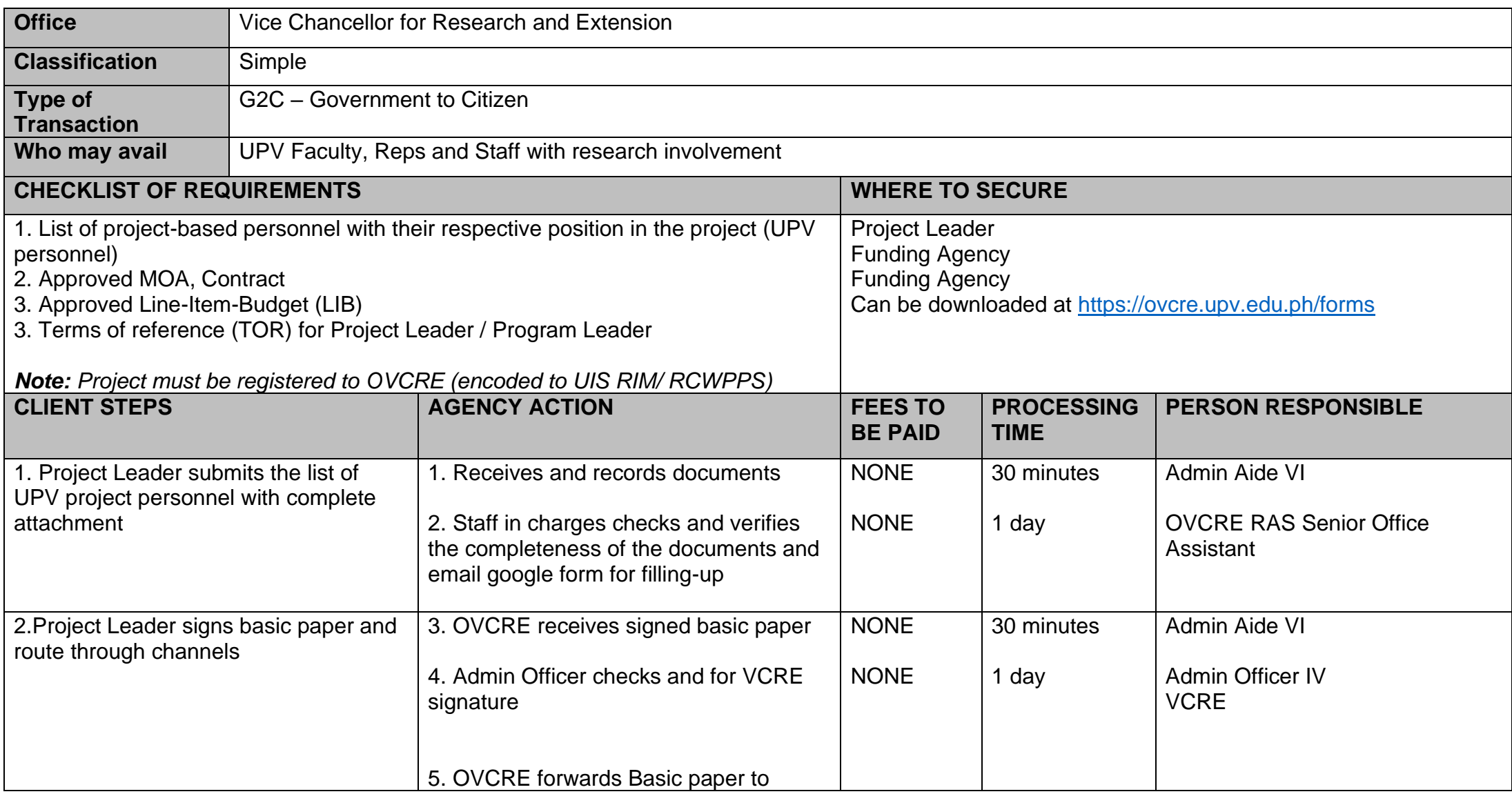

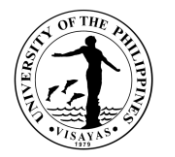

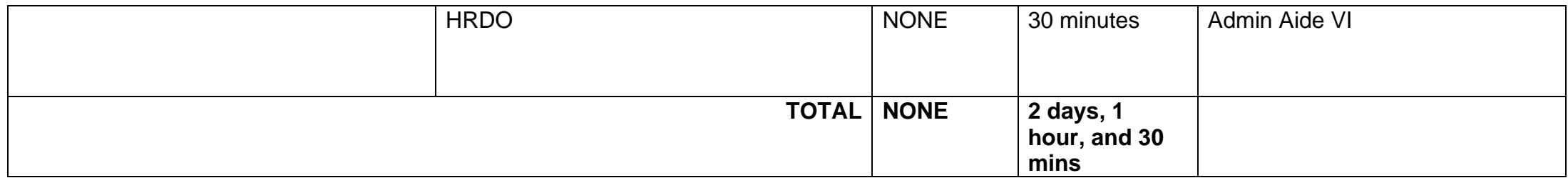

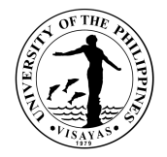

## **17. Application for Publication Support**

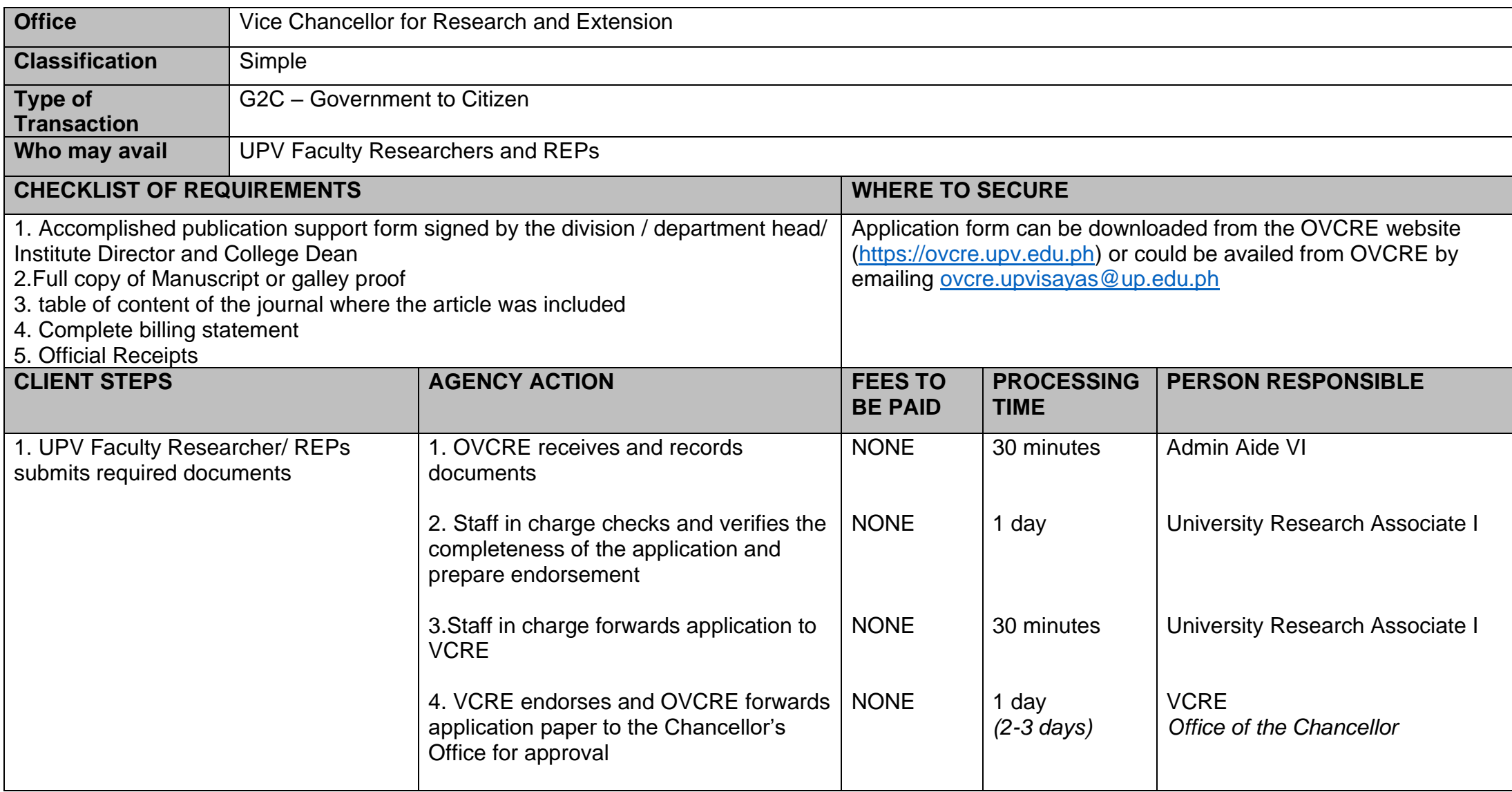

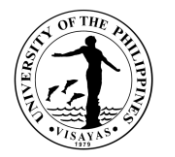

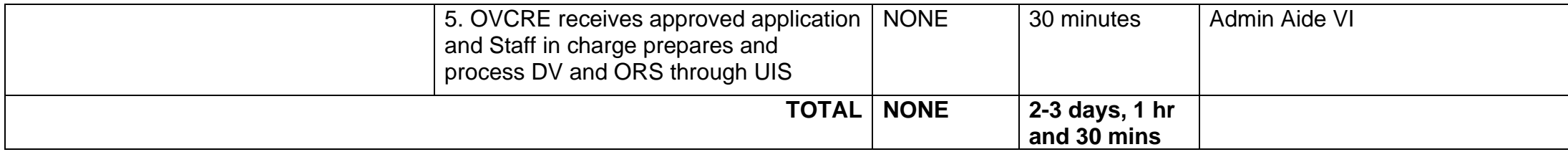
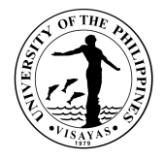

# **18. Technical Assistance for Paper Submission to UPV Journals (PJNS and PJSSH)**

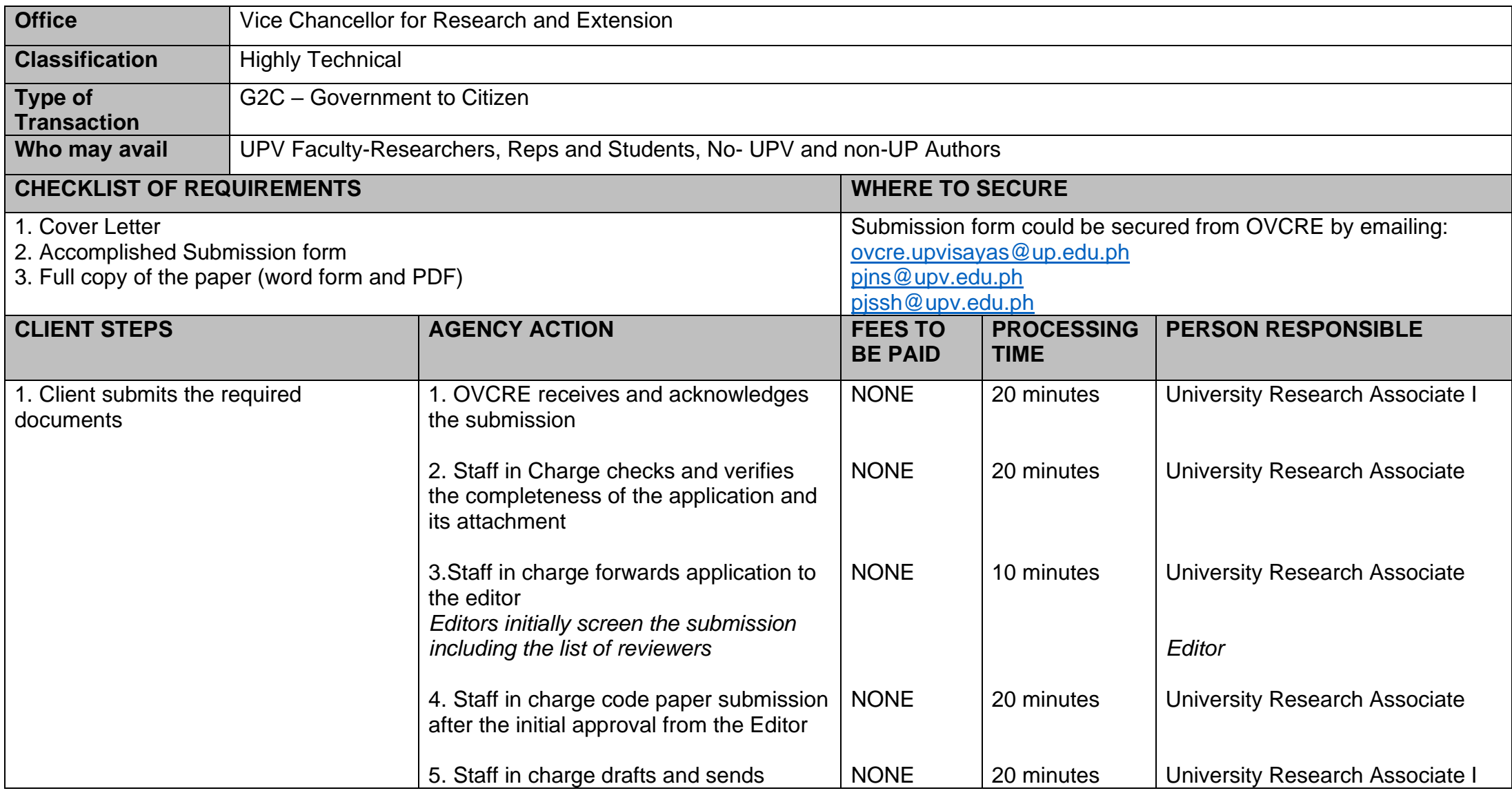

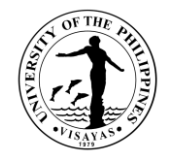

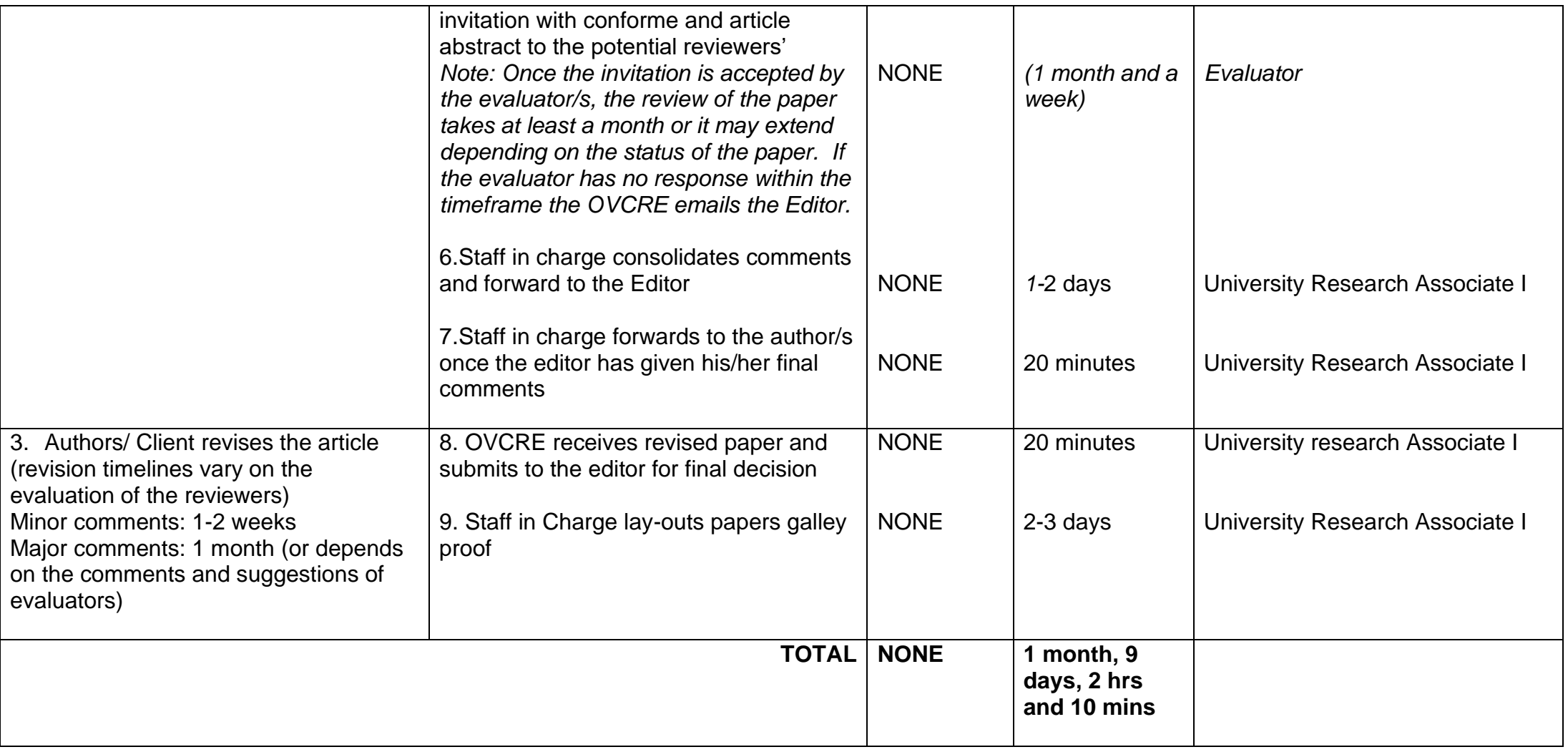

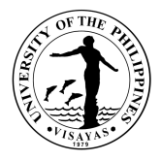

#### **19. Technical Assistance for OVPAA's International Publication Award (IPA)**

OVPAA's IPA is an award given to the faculty, REPS and students who were able to contribute to the body of knowledge in their respective fields, discipline by publishing in internationally respected journals that are peer reviewed and adhere to high standards of scholarship.

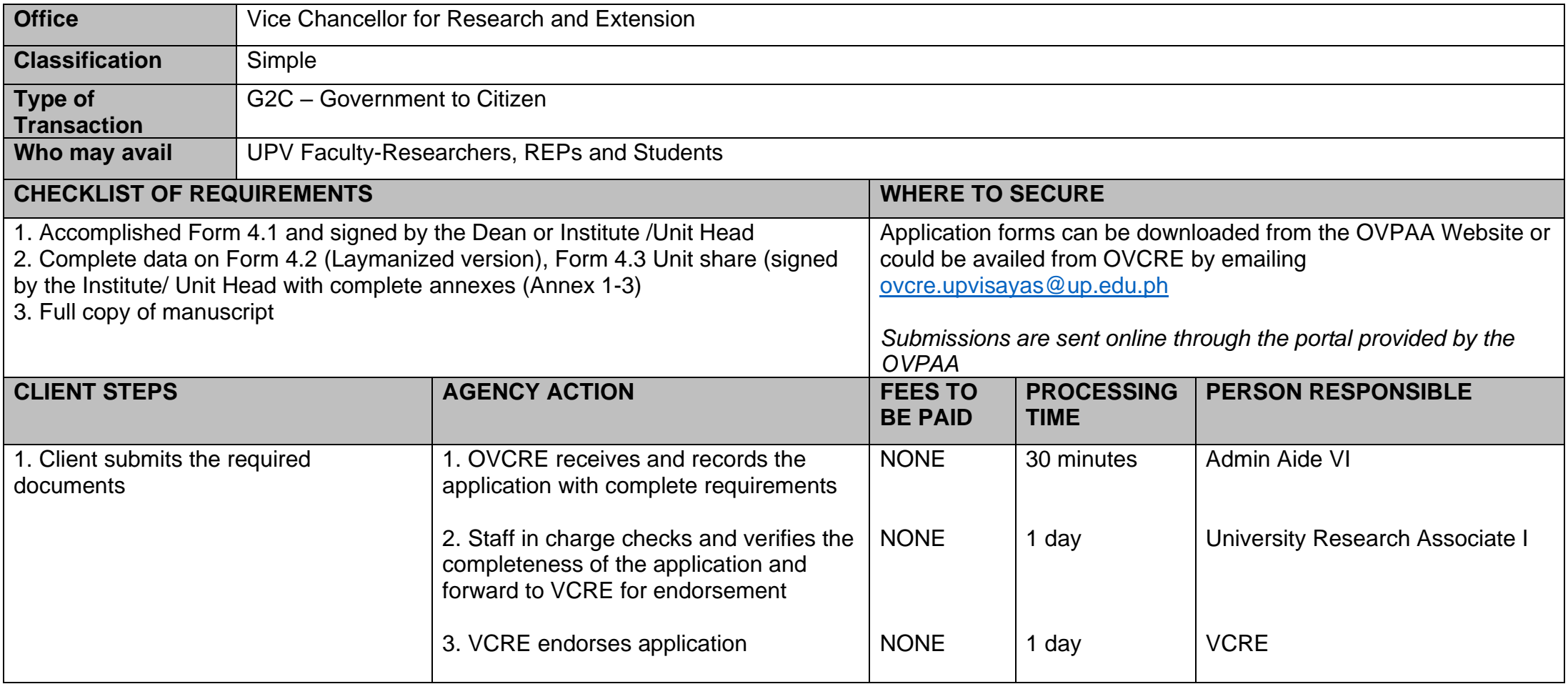

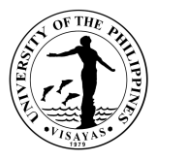

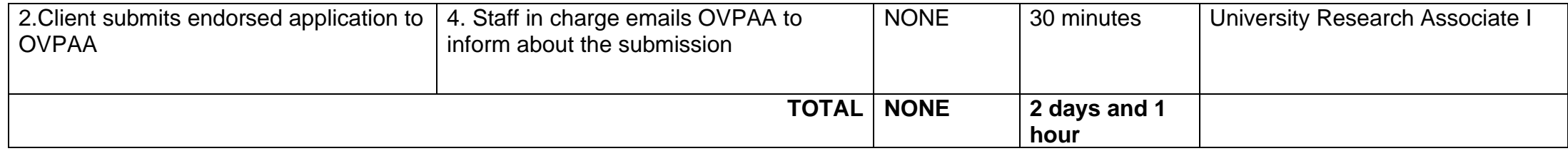

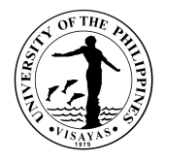

# **20. UPV Expanded / Enhanced Research Dissemination Grant (ERDG)**

UPV support for researchers' presentations in international conferences

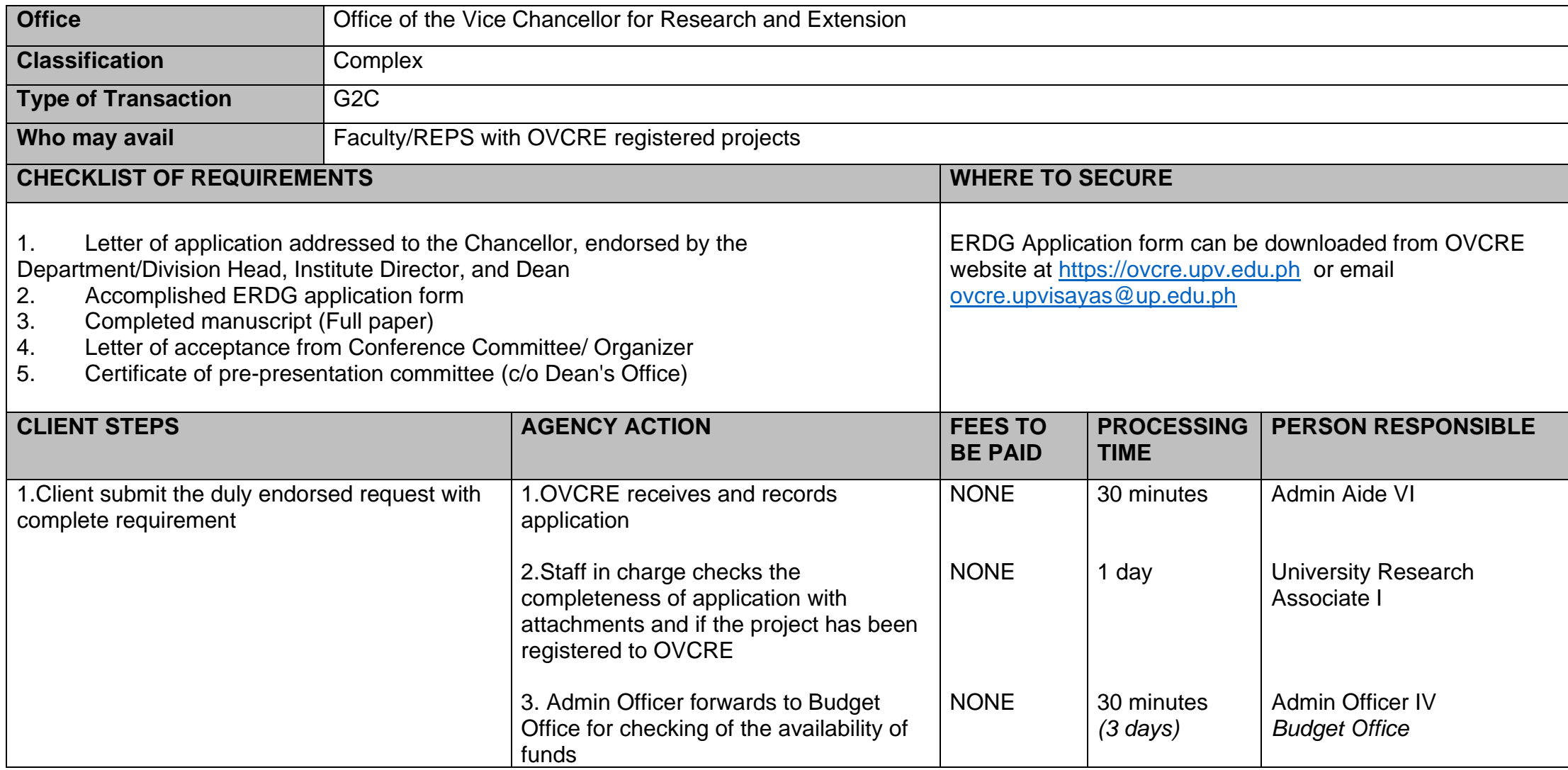

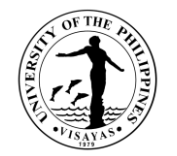

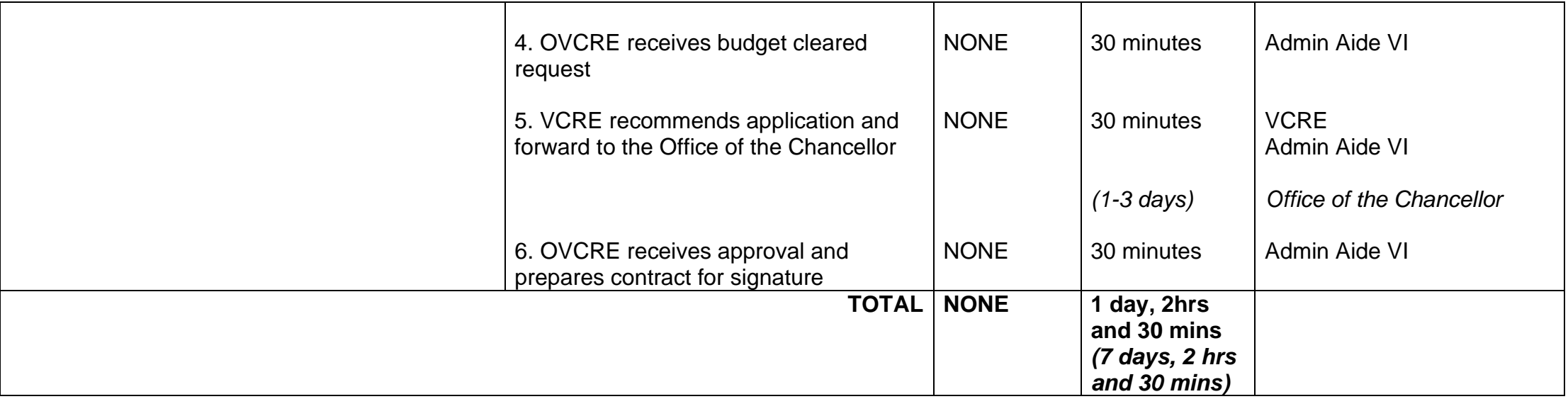

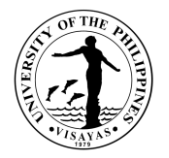

#### **21. Request for Ethical Clearance for Projects Involving Human Subjects**

An ethics review ensures the safety, dignity, and well-being of research participants. This is also in compliance to key international and national guidelines such as the 2013 revised Declaration of Helsinki, 2016 Council for International Organizations of Medical Sciences (CIOMS) International Ethical Guidelines for Health-Related Research, 2013 Philippine National Health Research System (PNHRS) Act, 2012 Data Privacy Act, Joint DOST, DOH, CHED, and UPM Memorandum Order 001 Series of 2012, and PHREB-NCIP Memorandum of Understanding on the Ethics Review of Research involving Indigenous Cultural Communities/Indigenous Peoples as Participants. In addition, an ethics review is in response to the fact that an increasing number of journals already require information on the ethics clearance of research projects before processing projectbased manuscripts for publication.

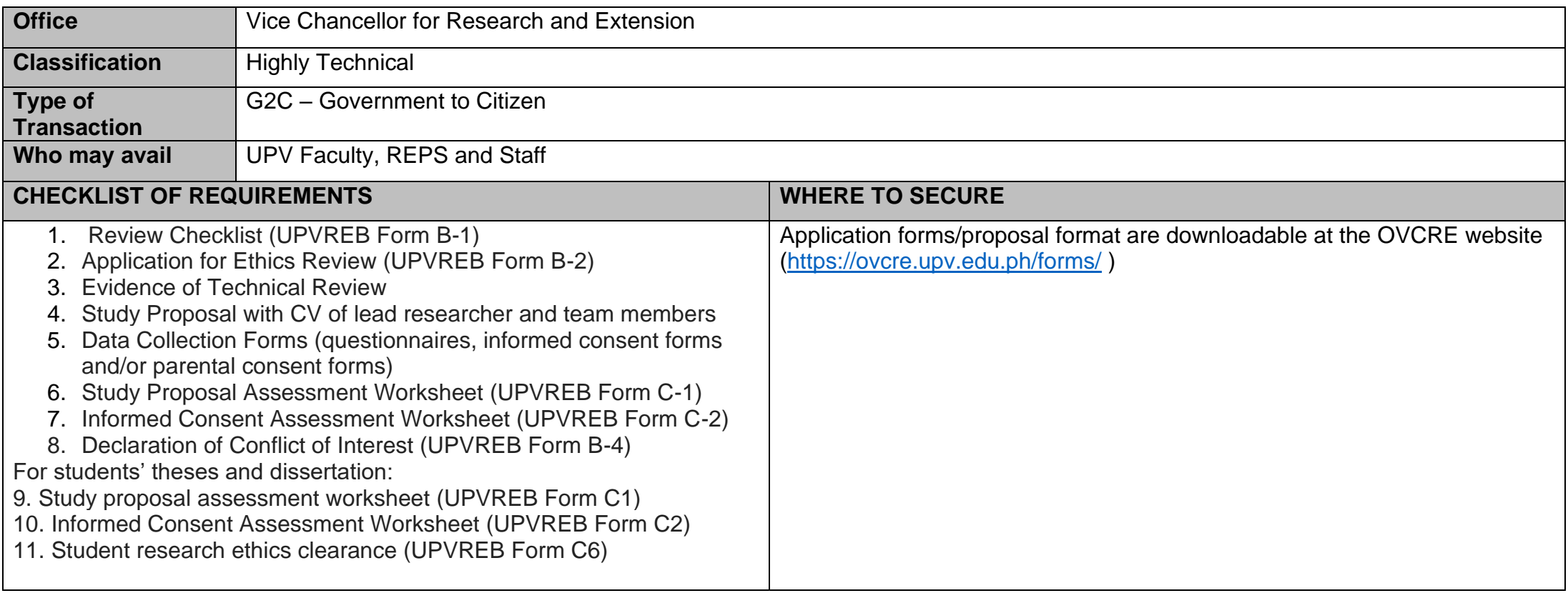

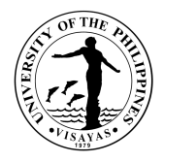

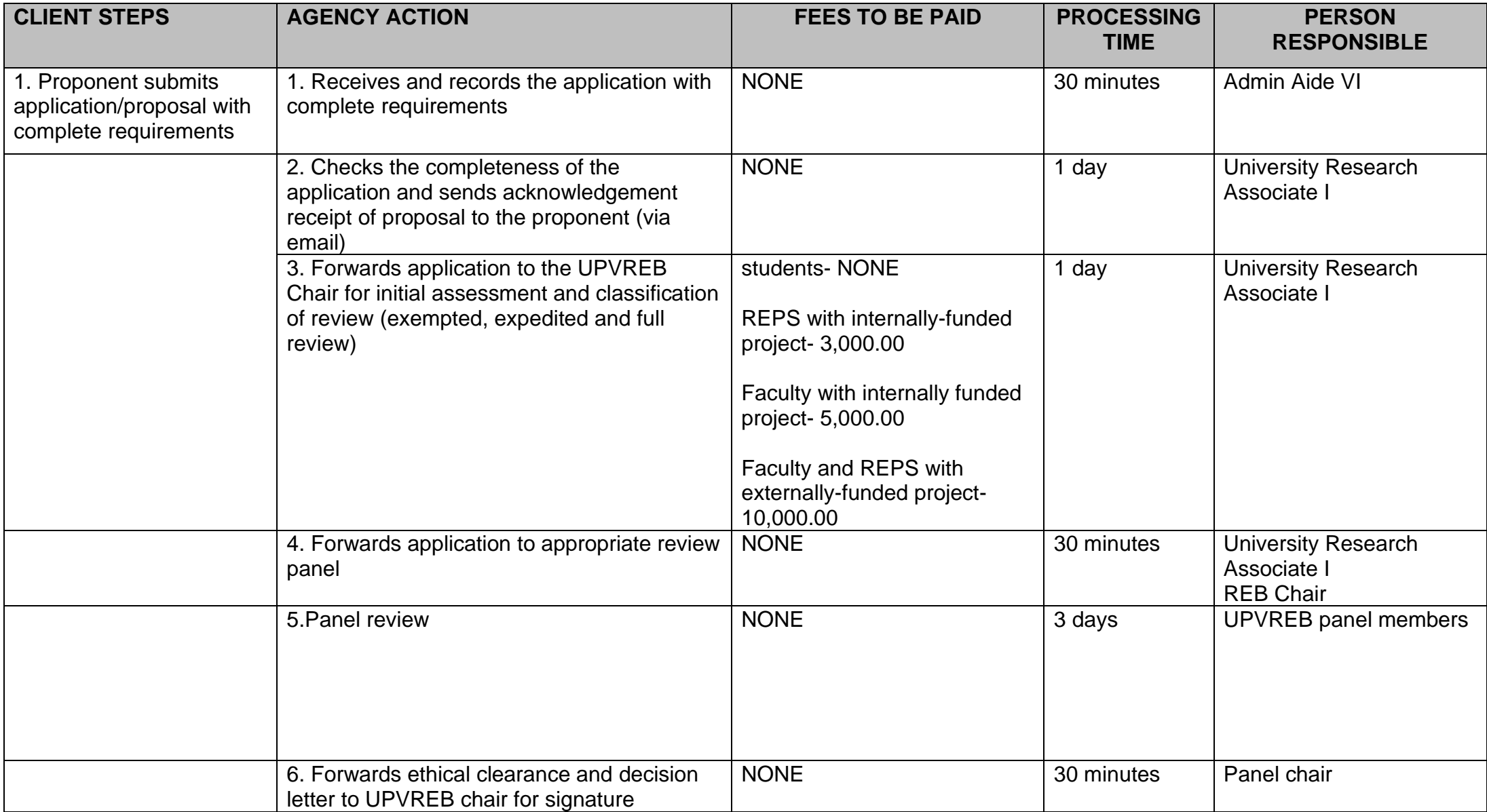

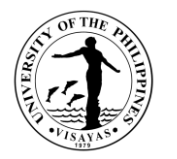

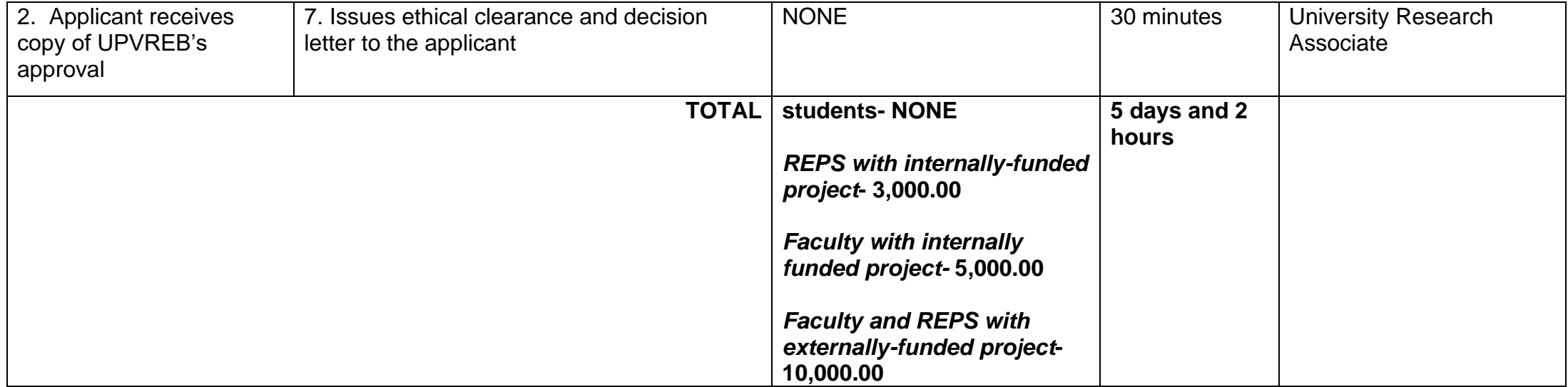

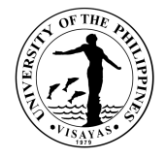

### **22. Request for registration of personally-funded project**

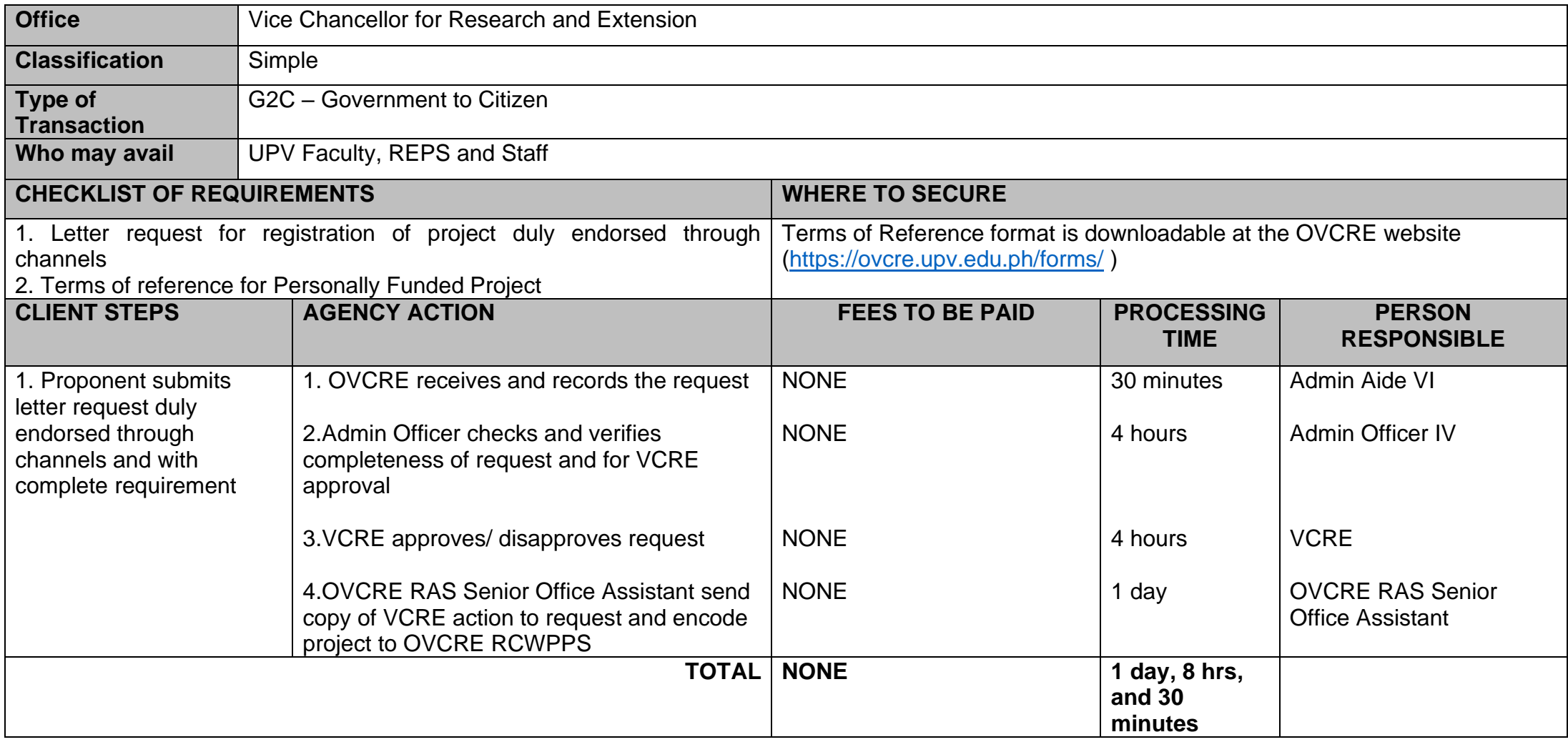

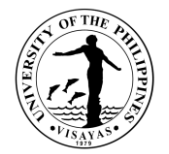

# **GENDER DEVELOPMENT PROGRAM**

**External Services**

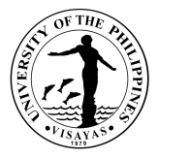

## **1. Conduct of Gender Sensitizing Activities, Capacity Building Seminars and Fora Related to Raising Awareness on Gender Concerns**

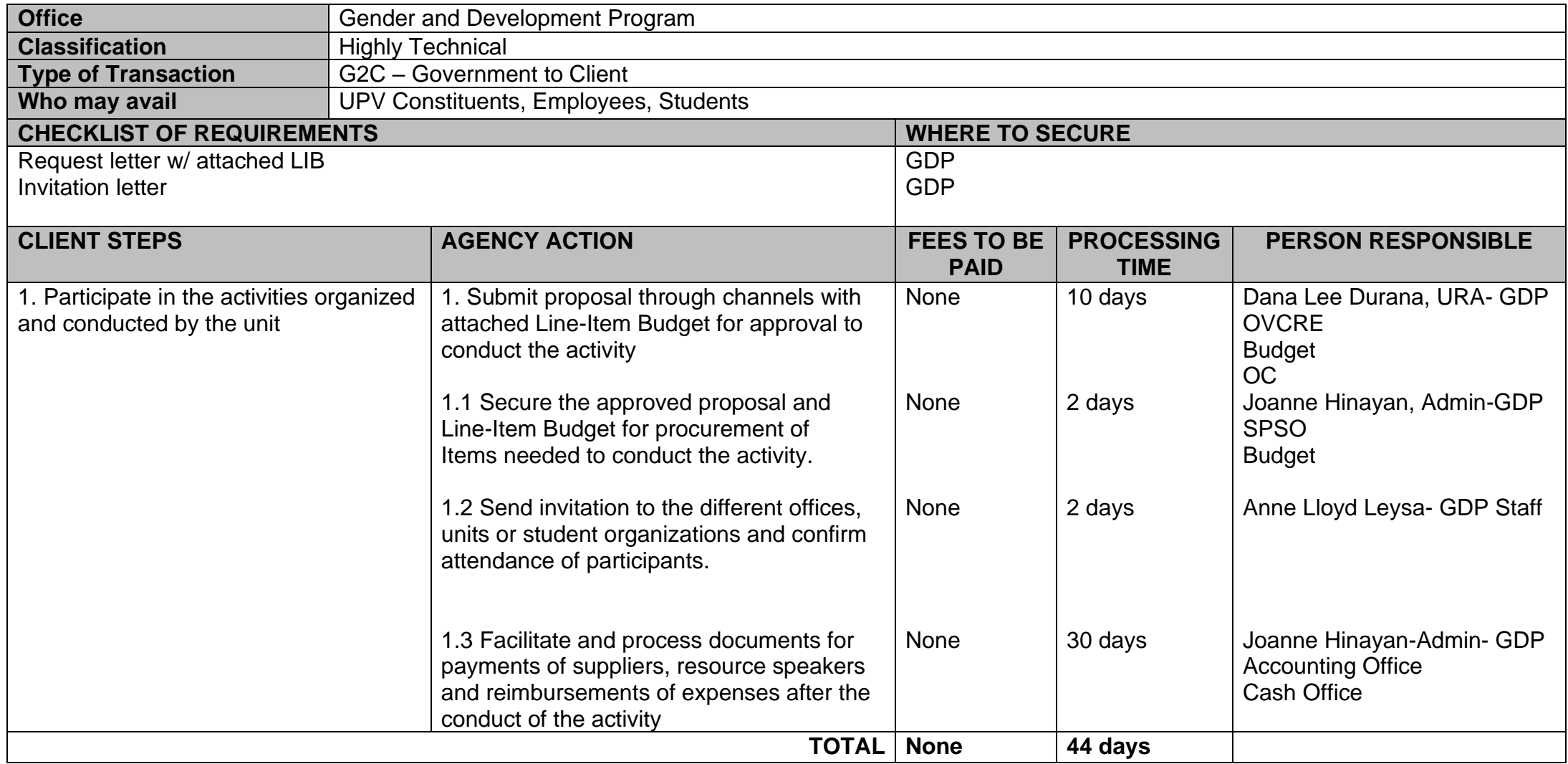

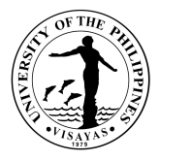

#### **2. Virtual/Remote Transactions/Processes: Conduct of Gender Sensitizing Activities, Capacity Building Seminars and Fora Related to Raising Awareness on Gender Concerns**

Conducting these activities enables Gender and Development Program to disseminate information about gender programs, formulate and implement gender-sensitive and gender responsive programs all throughout UP Visayas. Presently, activities are conducted through virtual media platforms to adopt zero contact policy.

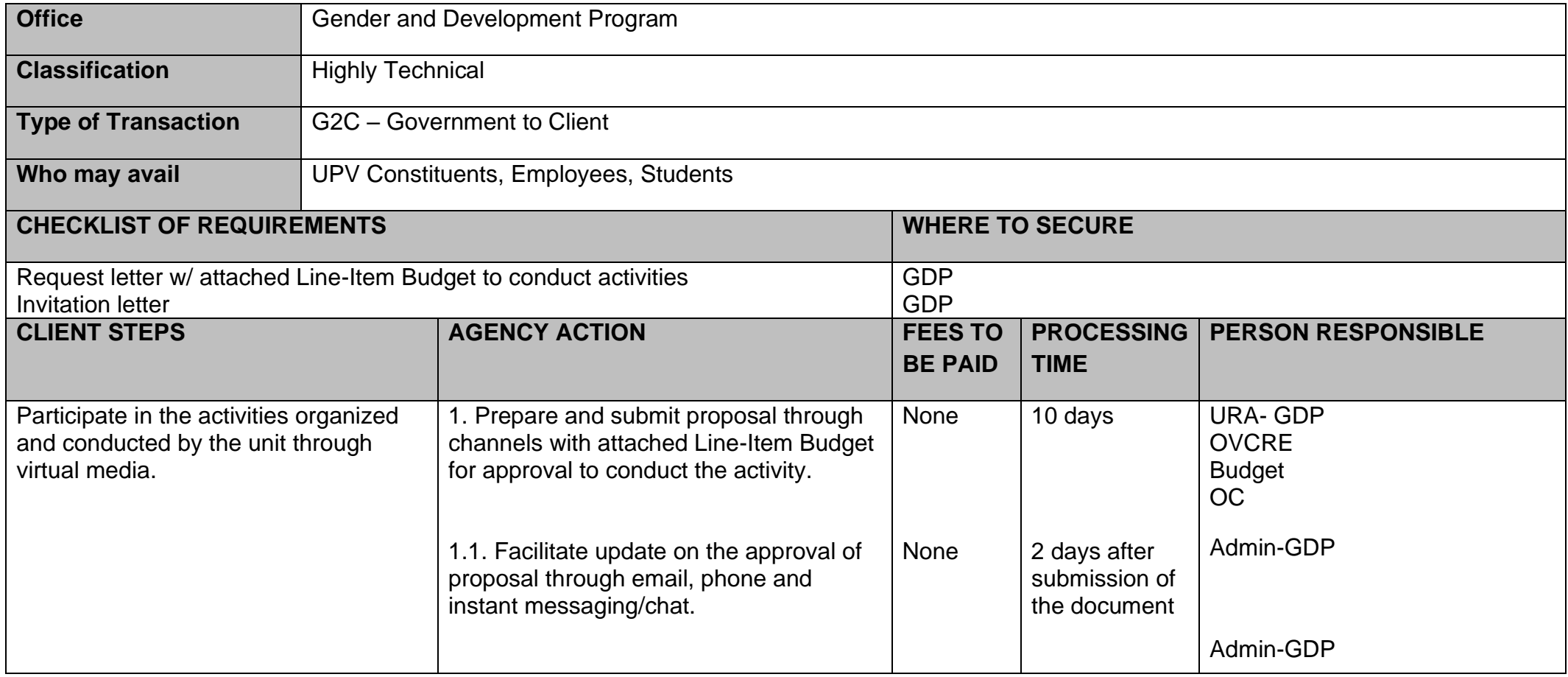

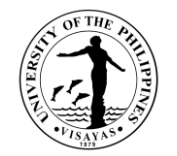

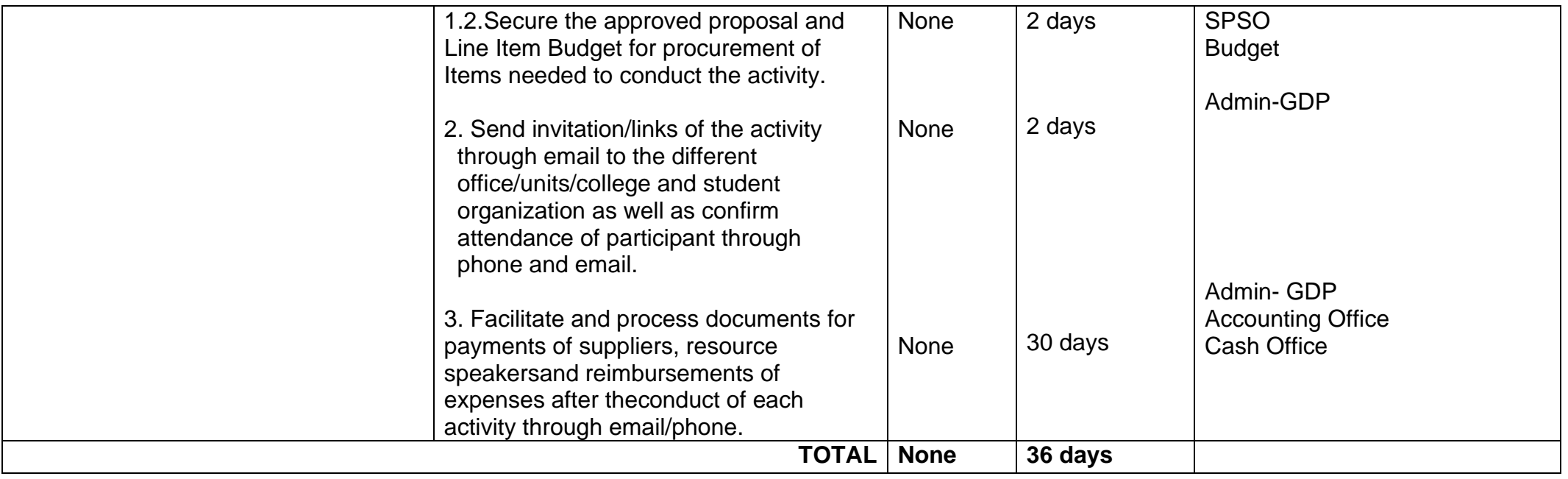

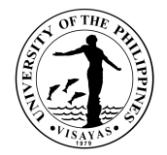

# **3. In the conduct of activities with face-to-face interaction [prior to year 2020]:**

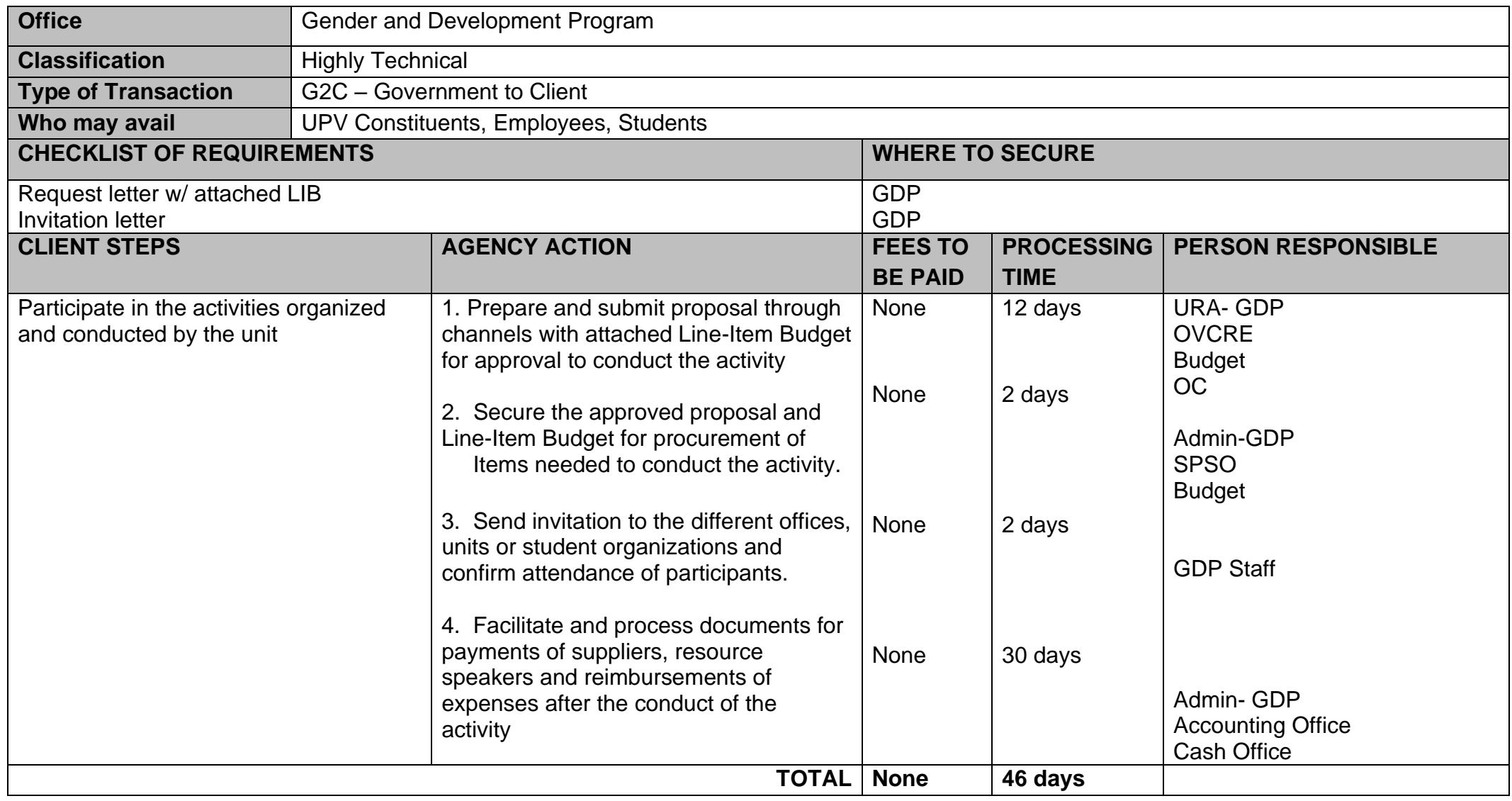

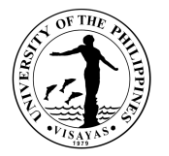

#### **4. BalayBalay Child-Minding Center Operations: Virtual/Remote Transactions and Processes**

BalayBalay Child-Minding Center (BBCMC) is an extension service of Gender and Development Program to employees of UPV where working parents/guardians leave their children/ward in a secure, gender and culture fair environment to socialize, develop their personality, good values and attitudes through developmentally appropriate activities. Presently, BBCMC is adopting modular distance learning.

#### **Enrollment of Children**

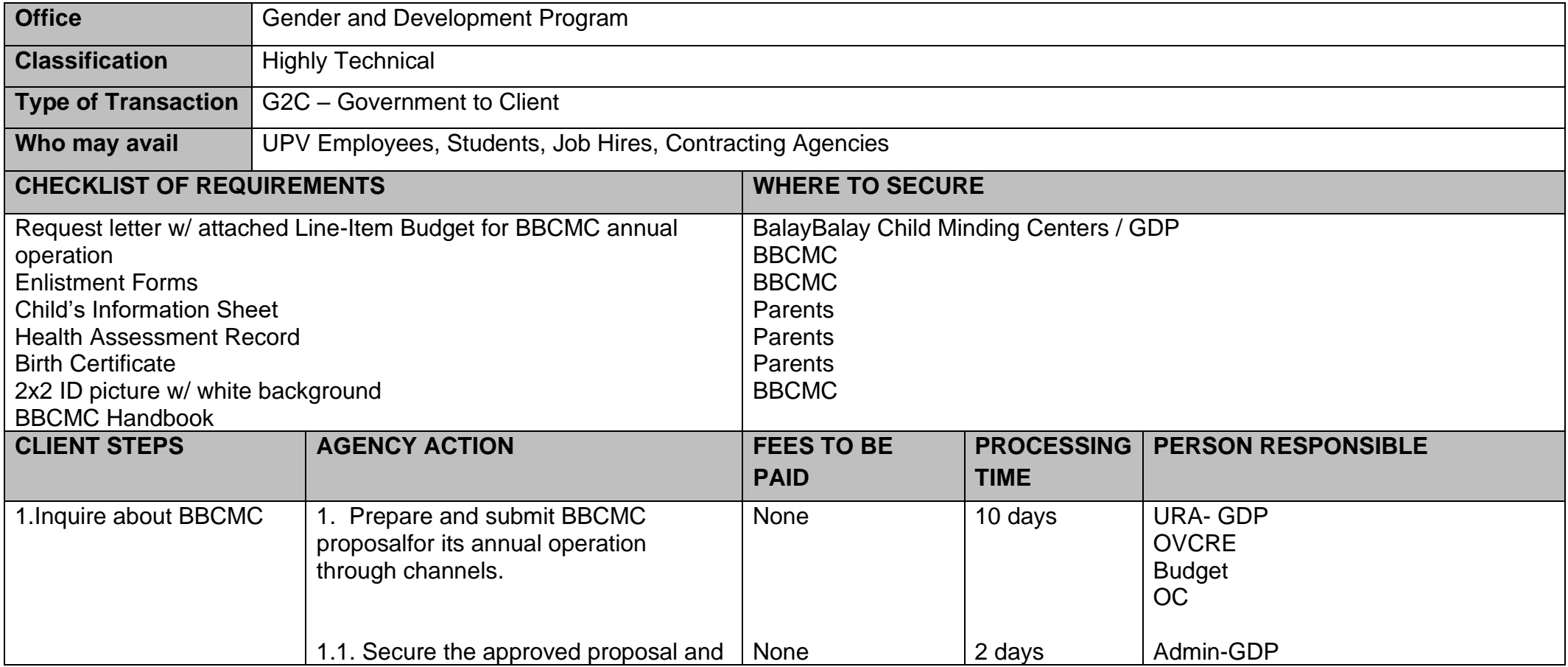

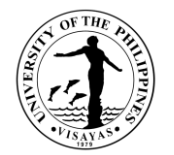

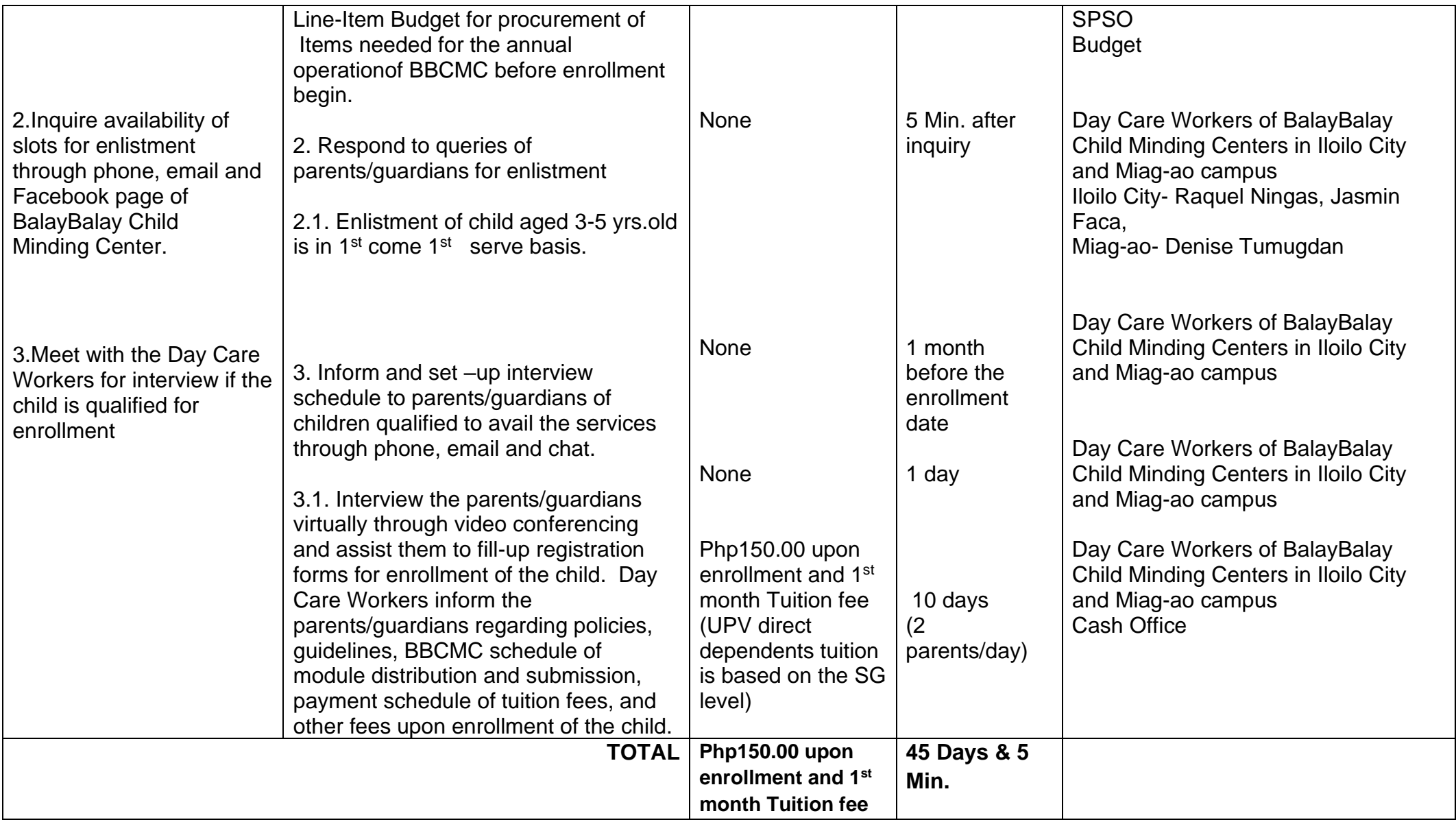

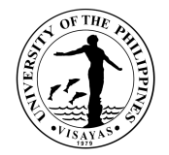

# **5. Enrollment of Children through face-to-face interaction w/ parents [prior to year 2020]:**

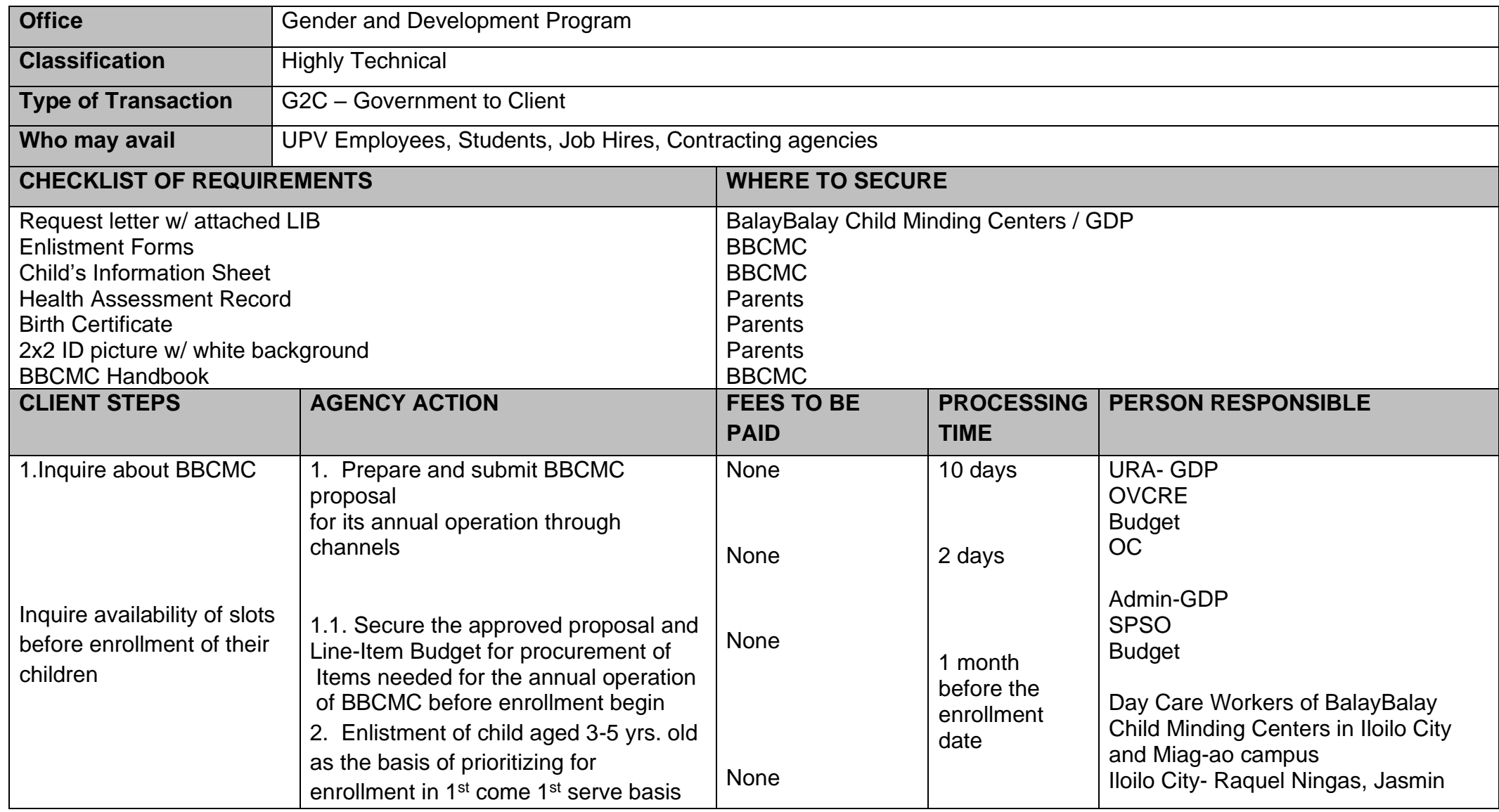

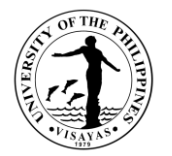

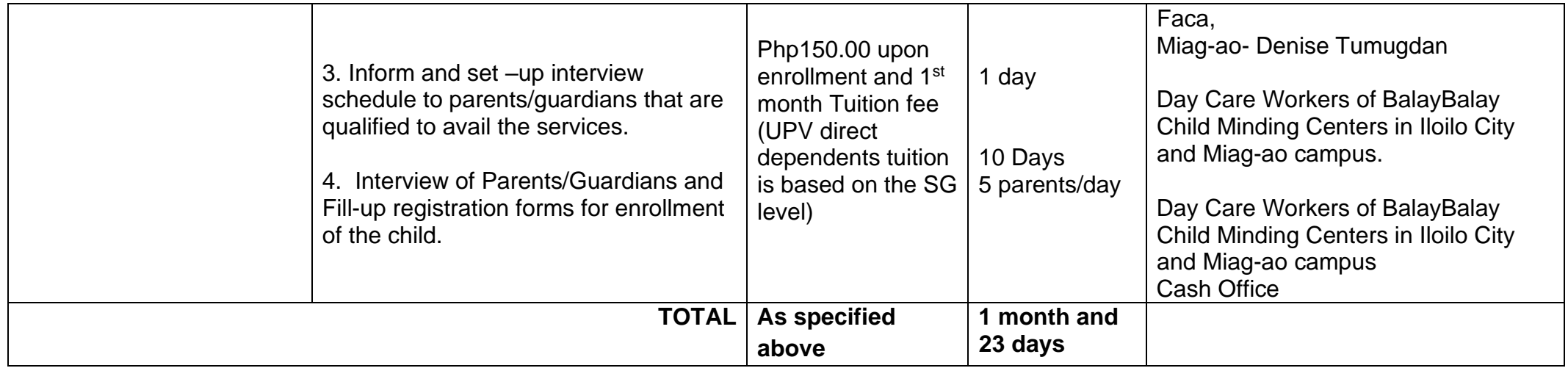

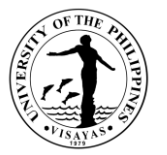

### **6. Conduct of BalayBalay Child-Minding Center Activities: Virtually/Remote Transactions & Processes**

BBCMC activities stimulate children's imagination, creativity and promote cultural and gender sensitive education. Presently, activities are conducted through virtual media platforms to adopt zero contact policy.

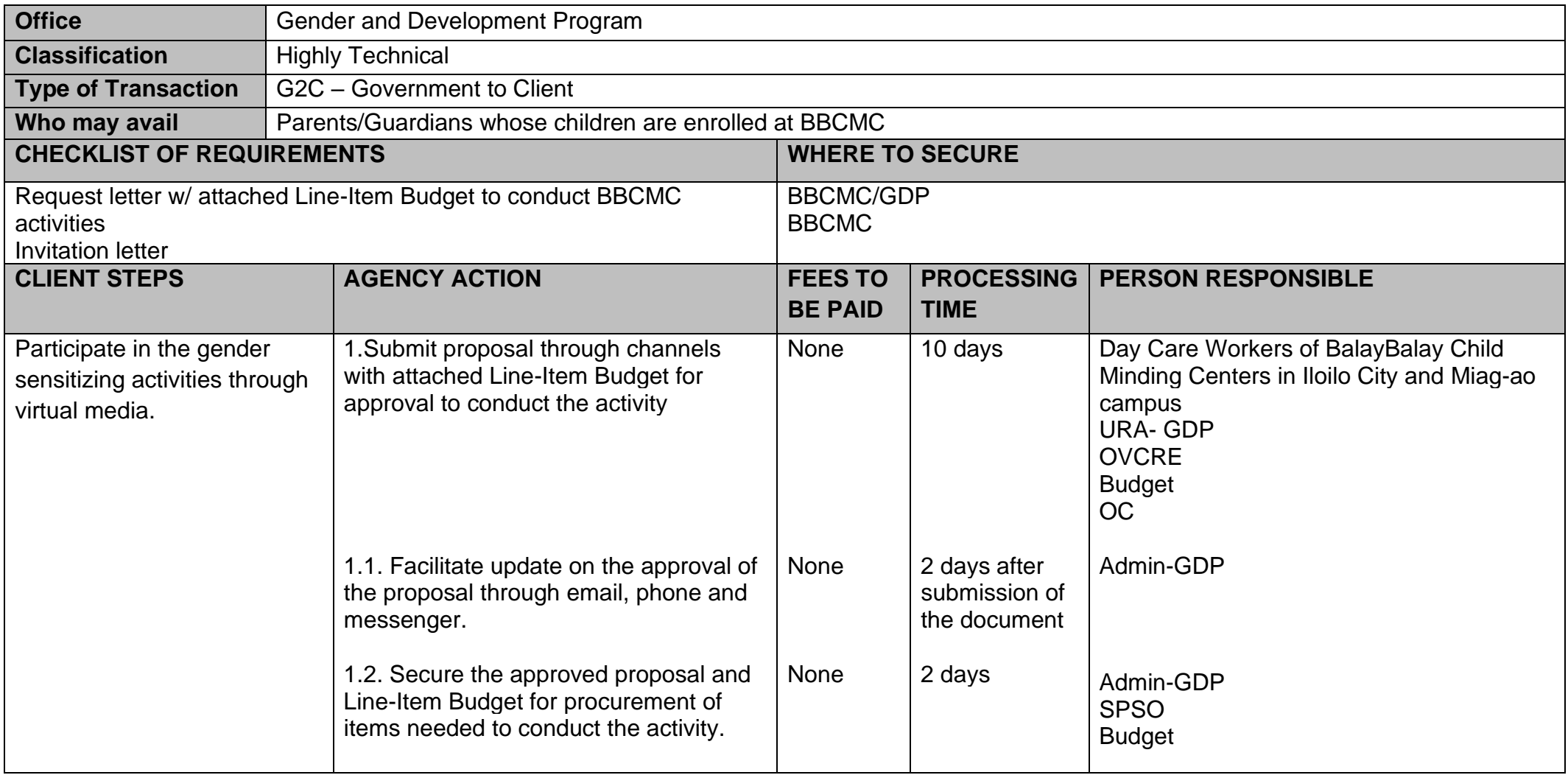

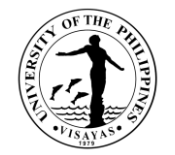

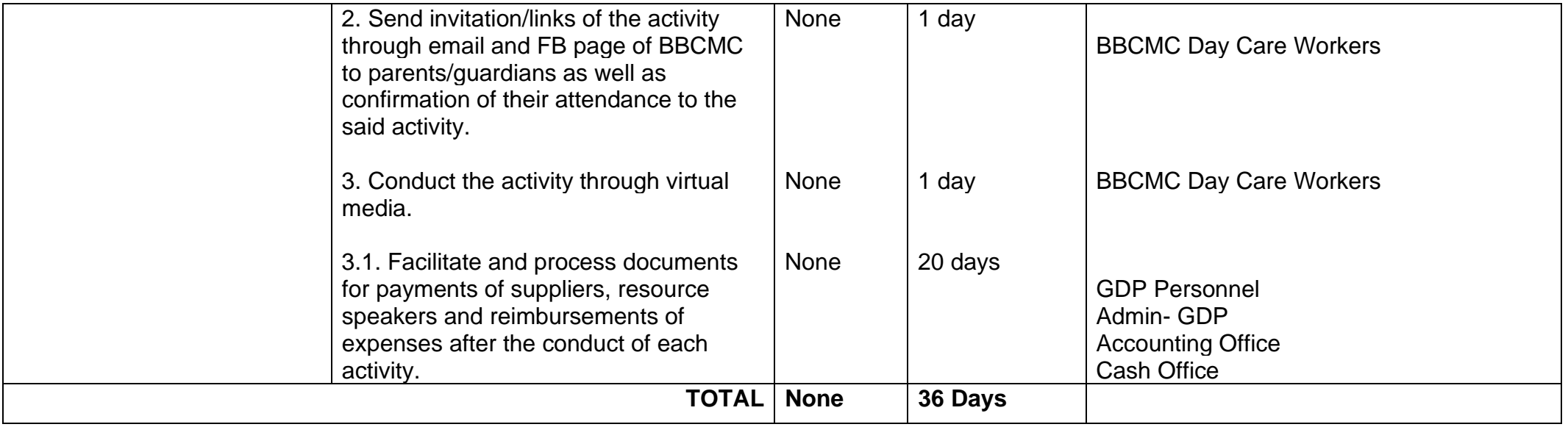

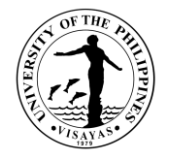

# **7. In the conduct of BBCMC activities with face-to-face interaction [prior to year 2020]:**

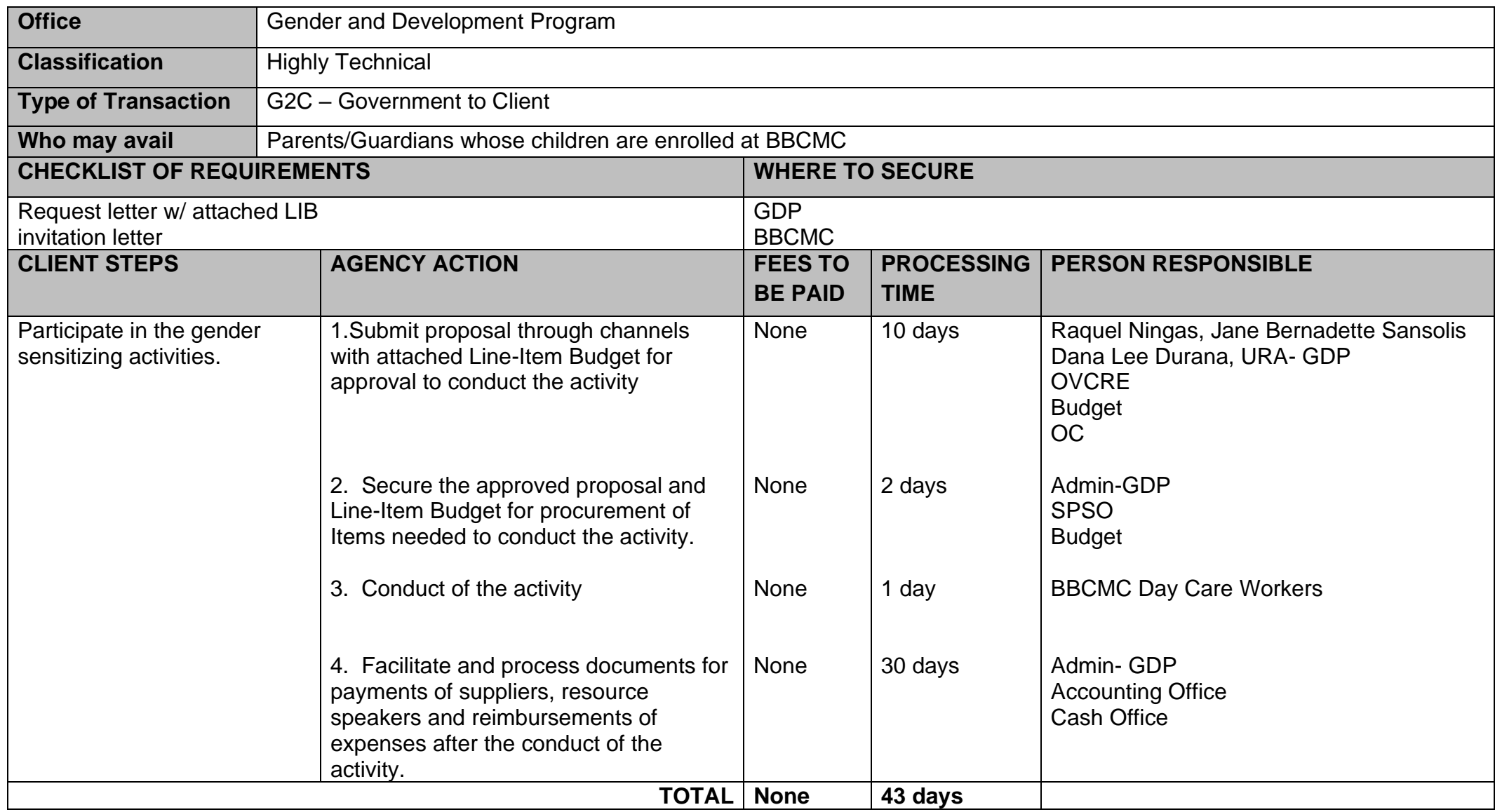

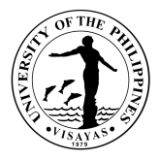

#### **8. Hostel Accommodation**

GDP "Puluy-an" is a facility that provide affordable and secure accommodation for transient visitors. However, employees of the university which are in dire need of a place to stay or for extreme emergencies, are allowed with Director's approval.

### **Acceptance of guests for accommodation**

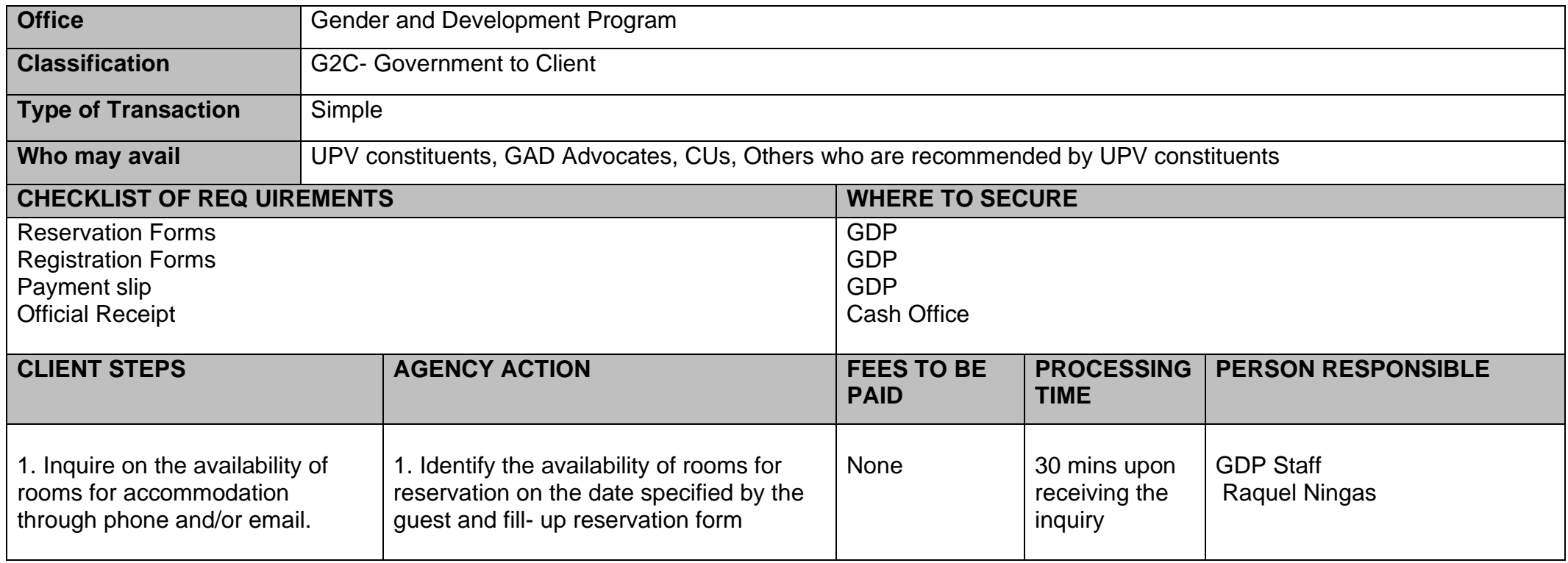

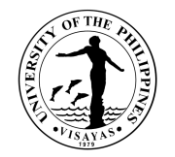

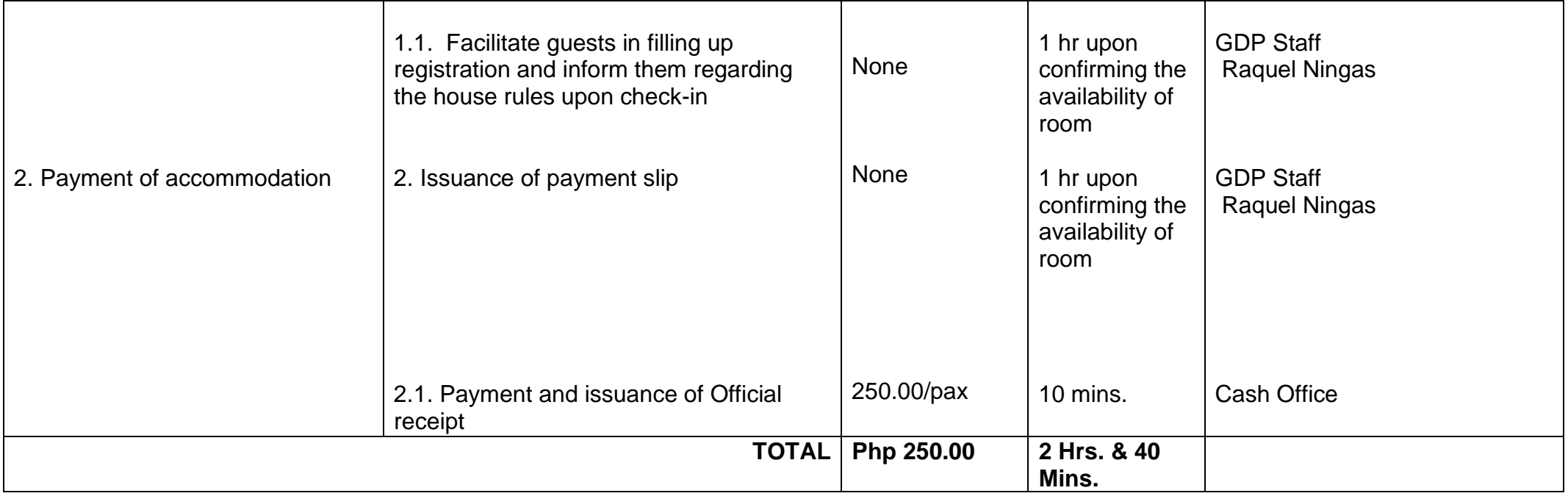

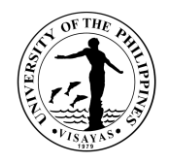

# **9. Use of GDP Library**

GDP Library provides gender related materials available for researchers, teachers and students. **Borrowing of genderrelated materials is currently suspended/disallowed to ensure zero contact policy.** 

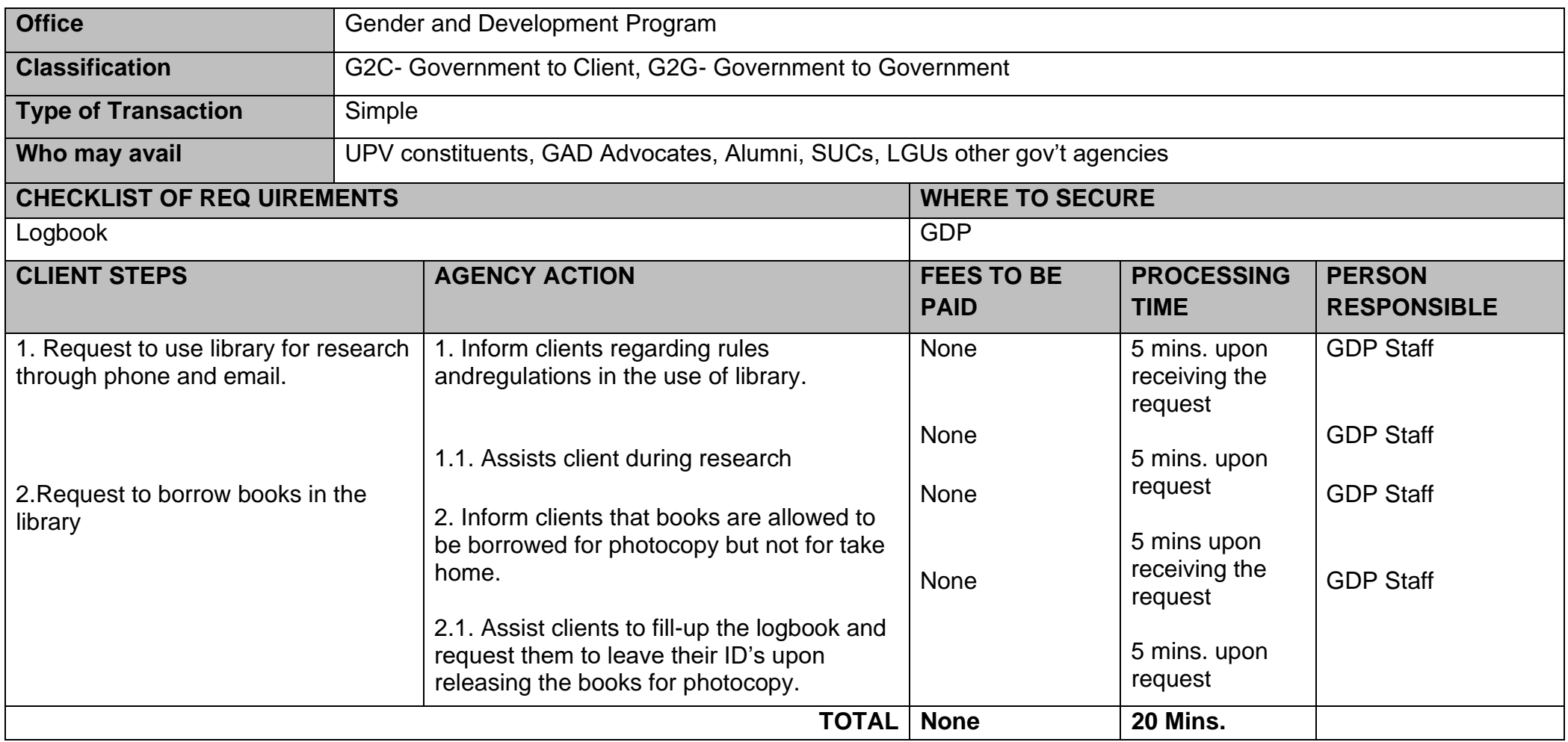

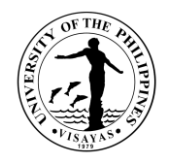

#### **10. Secretariat of** *Ugsad* **Regional Gender Resource Network: Virtually/Remote Transactions & Processes**

UGSAD Regional Gender Resource Network functions as coordinating body of all efforts and resources in providing gender responsive services and facilitates gender mainstreaming in national government agencies, non-government organizations, local government units, academic institutions and other entities. Currently, all meetings, communications and activities are conducted through virtual platforms.

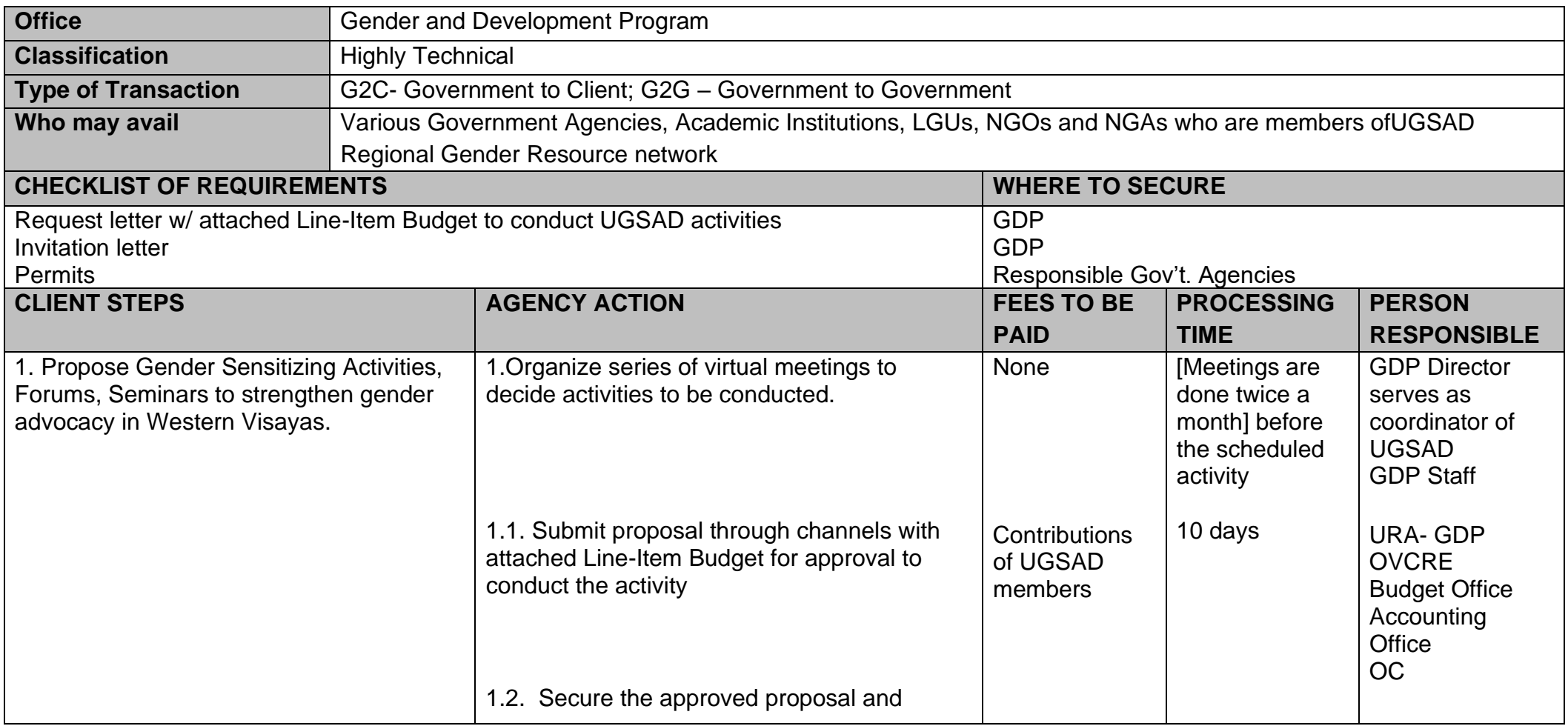

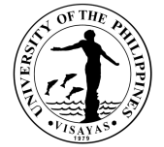

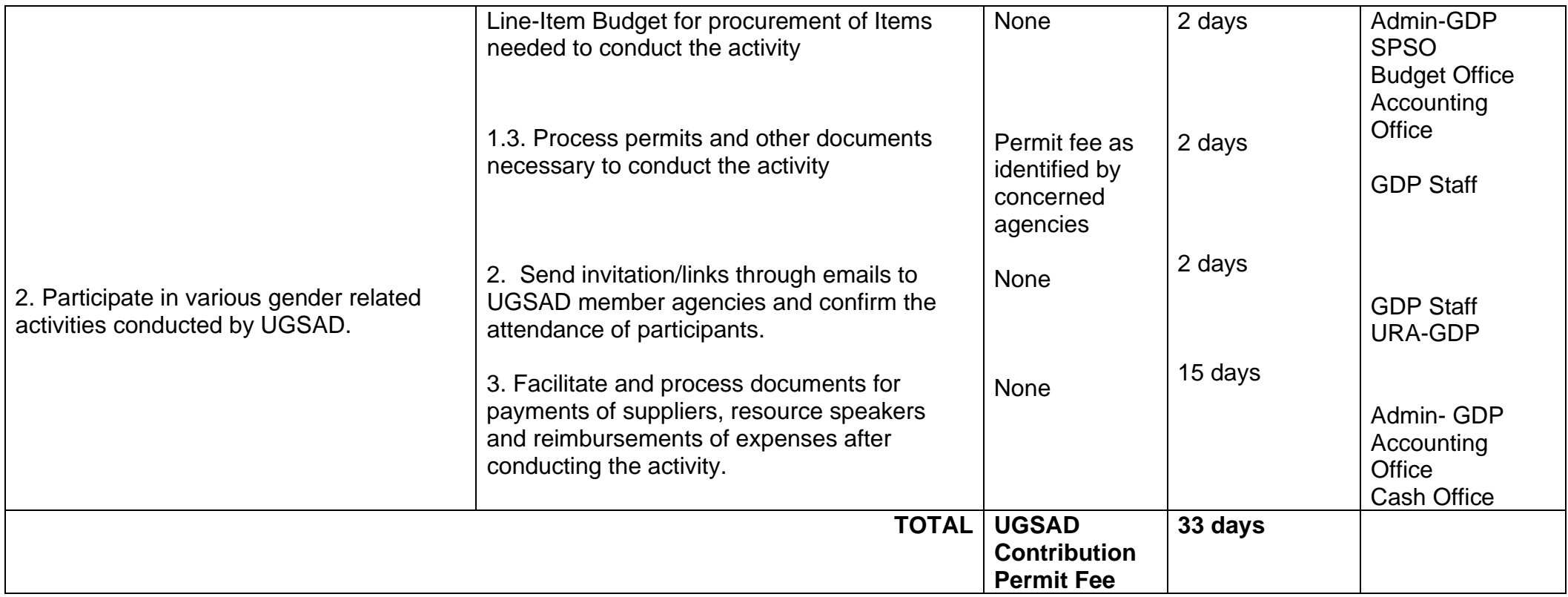

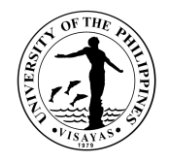

# **11. In the conduct of UGSAD activities with face-to-face interaction: [prior to year 2020]:**

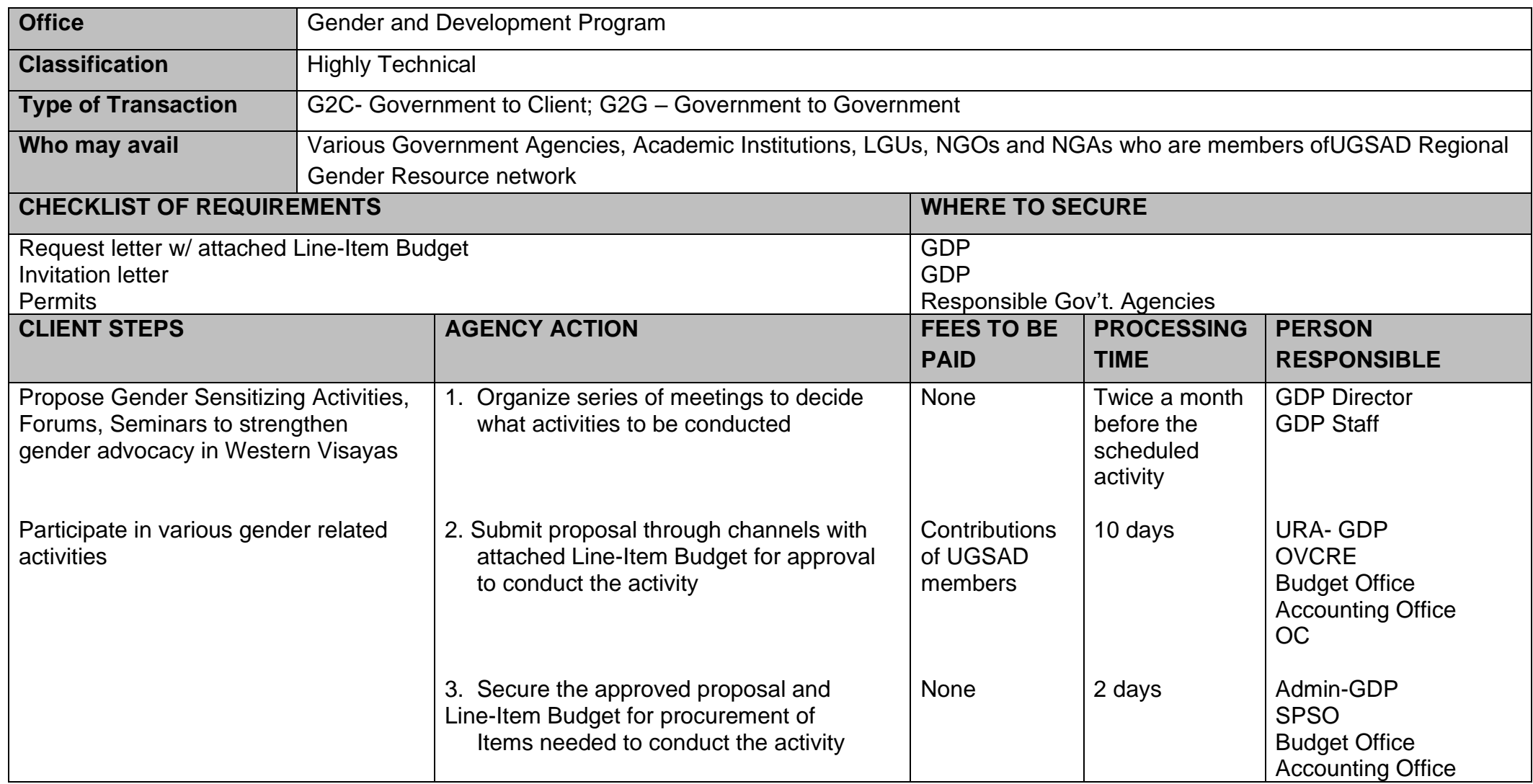

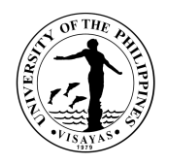

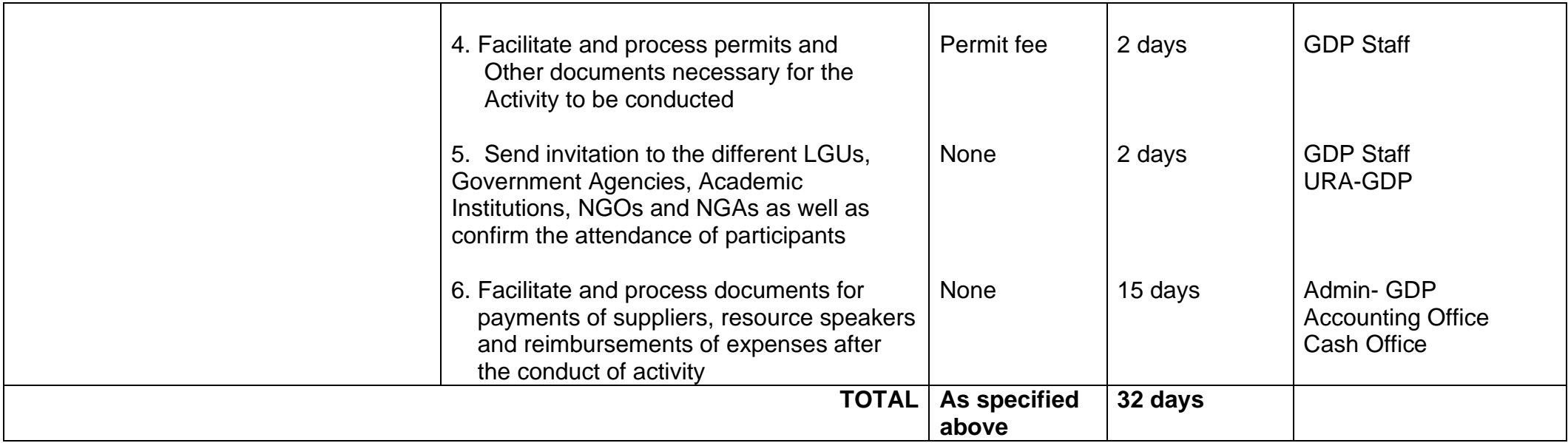

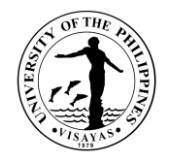

### **12. Secretariat of** *WINFISH* **National Network of Women in Fisheries in the Philippines**

The National Network on Women in Fisheries in the Phil. Inc. (WINFISH) is a network of professionals and individuals interested in improving the Status of Women especially in the fisheries industry.

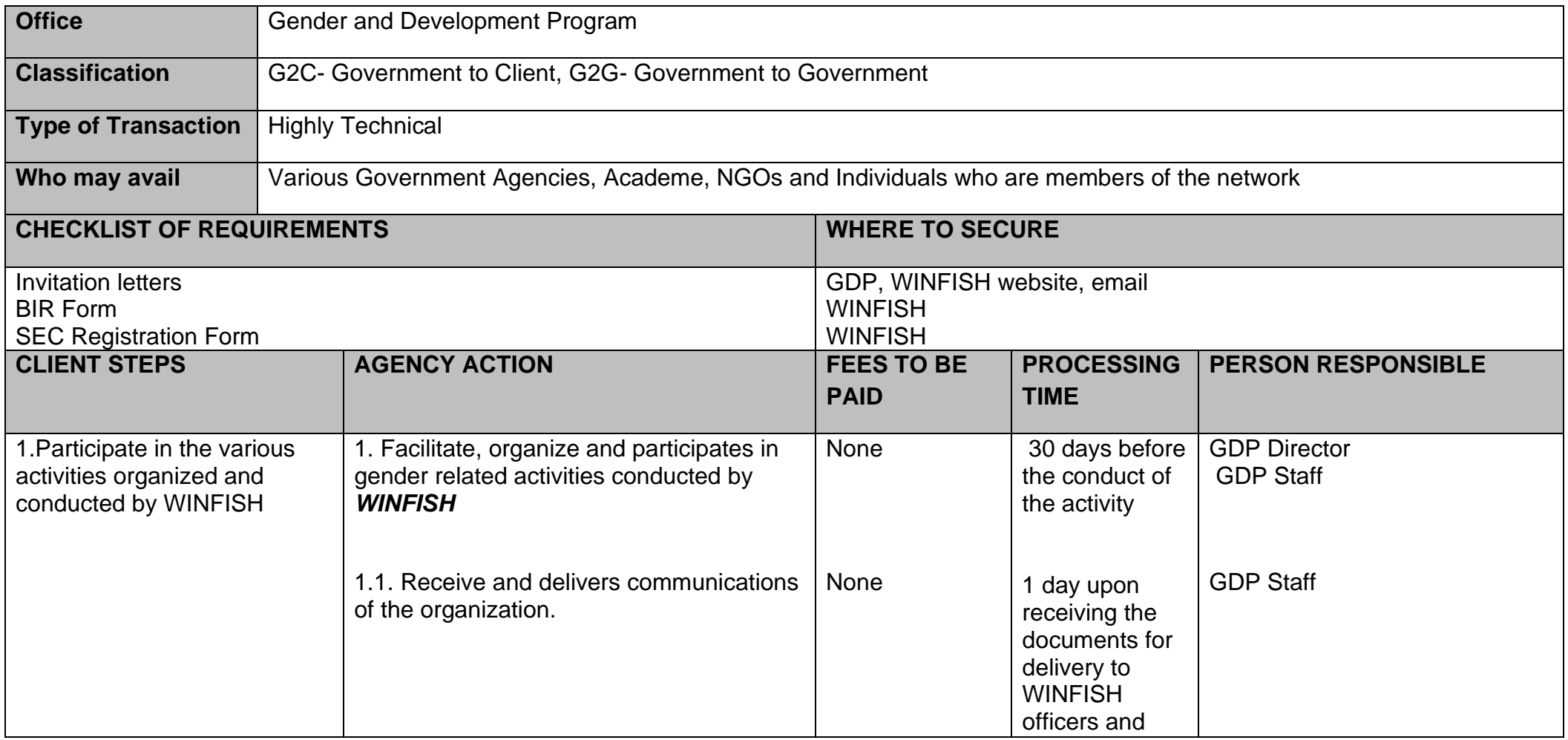

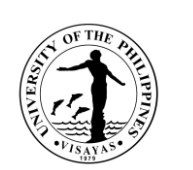

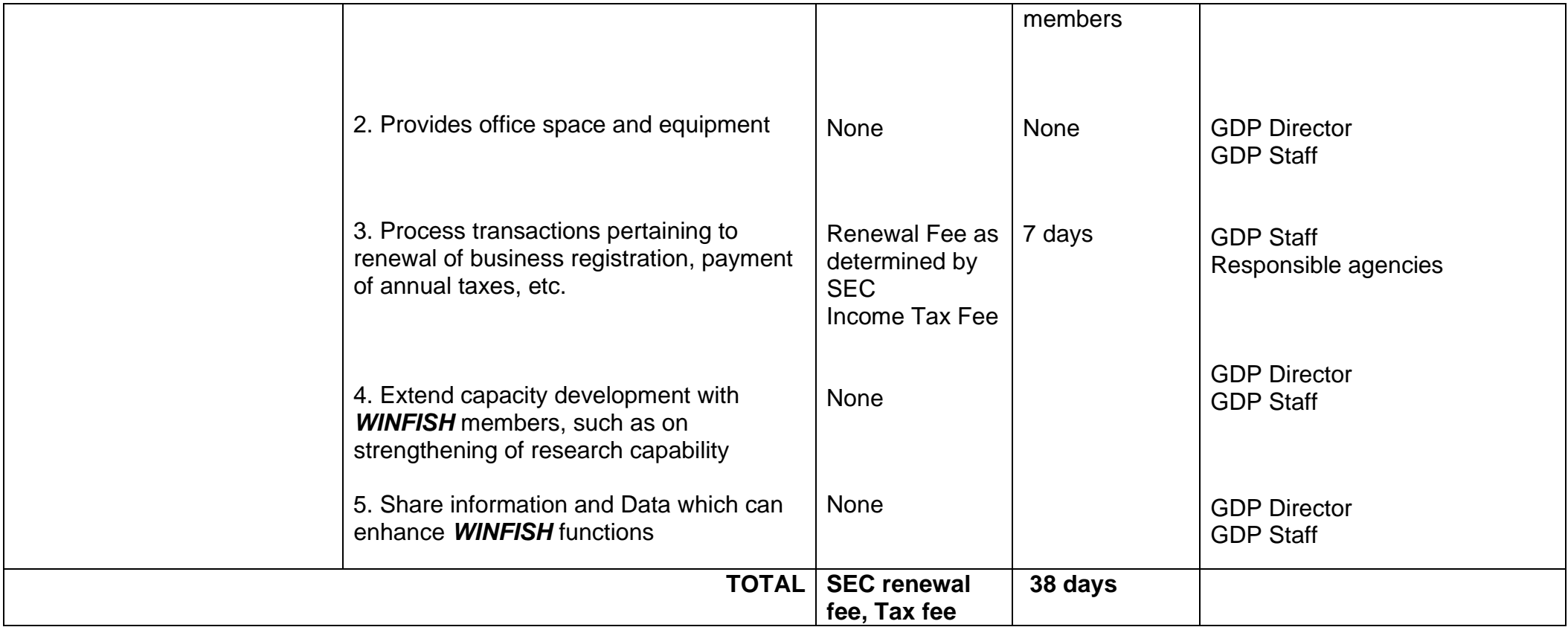

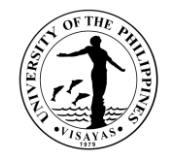

# **NATIONAL INSTITUTE OF MOLECULAR BIOLOGY AND BIOTECHNOLOGY External Services**

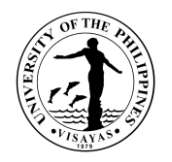

#### **1. Use of Laboratory Space and Equipment**

The UPV-NIMBB recognizes the rights and needs of the students and researchers to utilize its laboratory space (wet and dry) and equipment for a convenient, efficient, and safe conduct of experiments. Assistance will be provided by authorized and trained personnel of the Institute when handling chemicals and operating equipment.

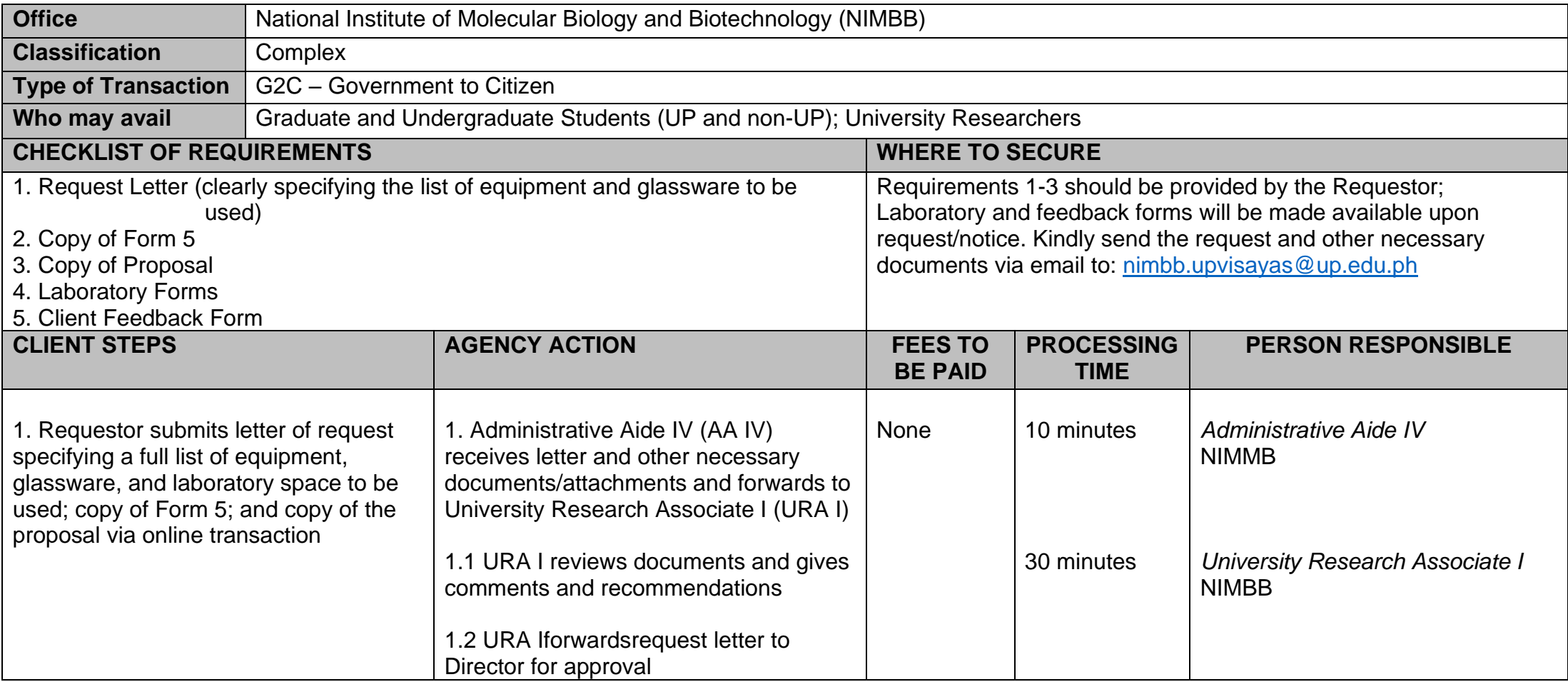

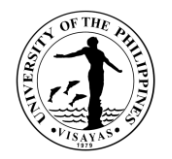

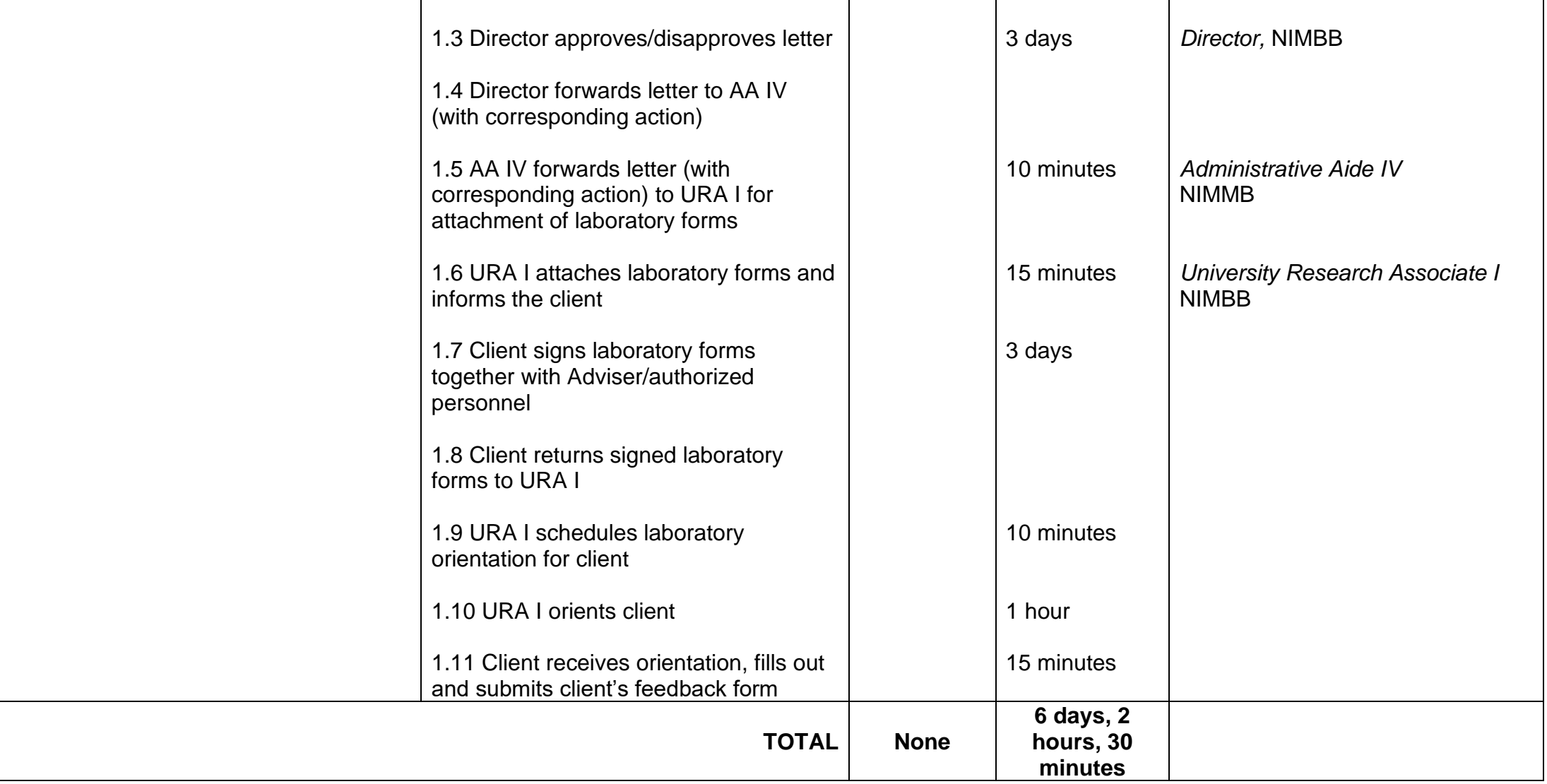

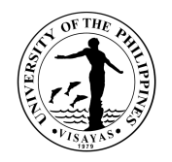

#### **2. Trainings**

The institute offers a selection of trainings related to molecular biology and biotechnology. Topics include: (1) Training on Basic Molecular Biology Techniques, (2) Nucleic Acid Extraction, (3) Introduction to Enzyme Assays, and (4) Training on Basic Aseptic Techniques. Other molecular biology and biotechnology-related topics may also be catered upon request, given the availability of the materials, chemicals/reagents, equipment, and lab space.

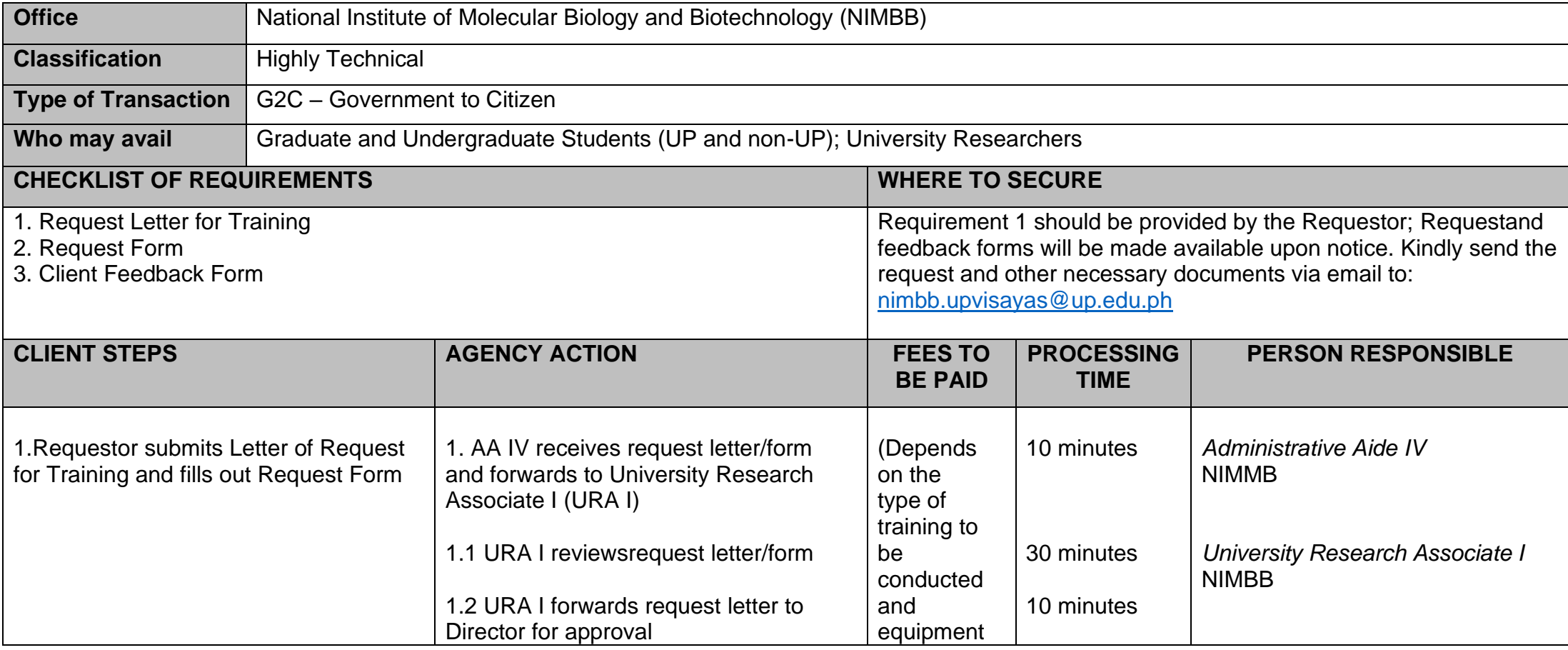

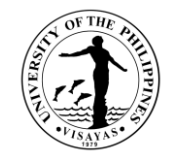

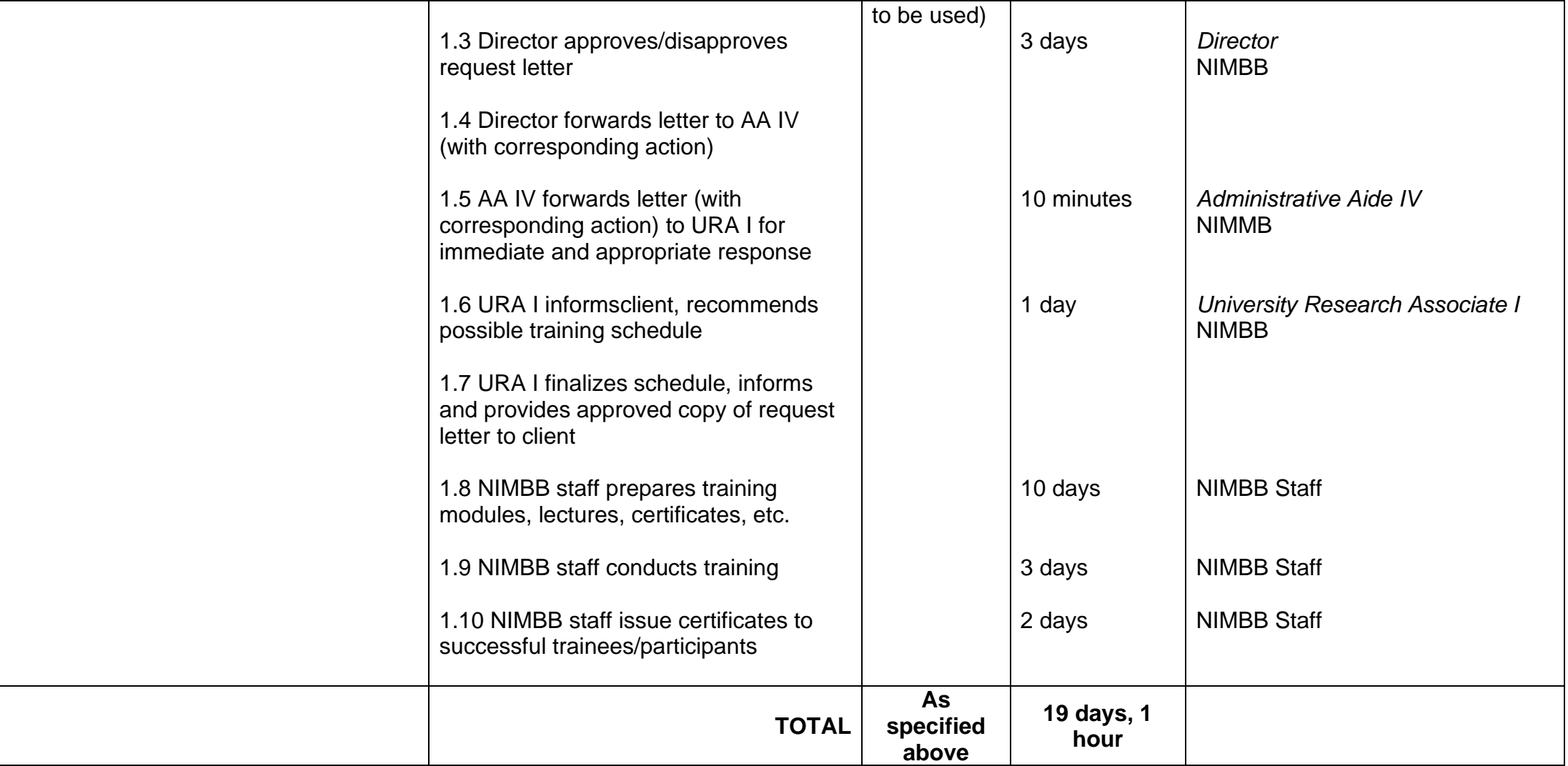
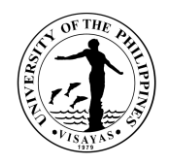

#### **3. Request for Technical Service**

The Institute, through its authorized and trained personnel, provides technical services to both UP and non-UP constituents of all levels upon request. Clients may file a request for technical advice and be catered accordingly by authorized personnel of the laboratory. Advice may range from different topics depending on the concern of the requestor.

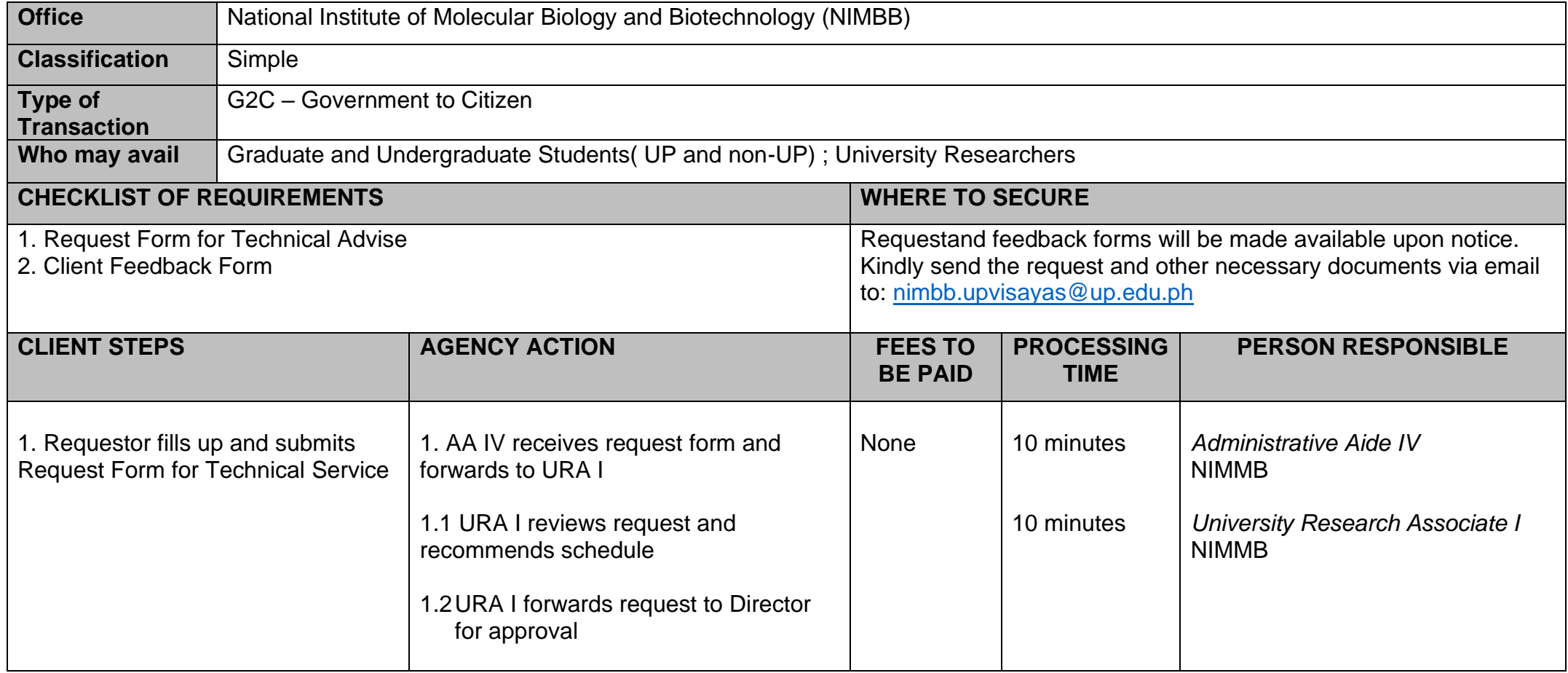

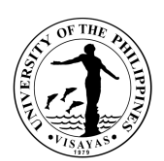

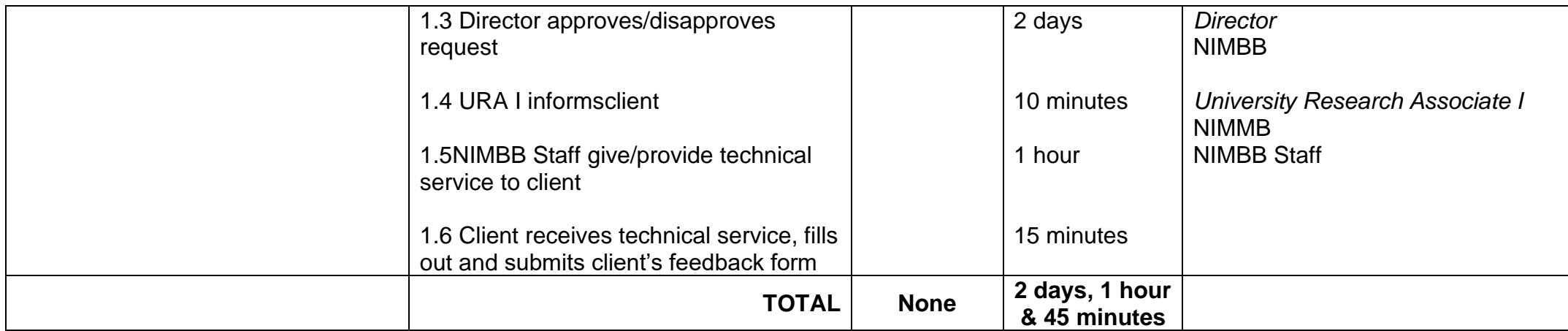

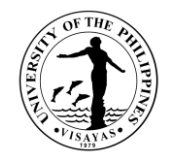

# **SENTRO NG WIKANG FILIPINO**

**External Services**

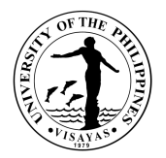

### **1. Conduct of Filipino Language Activities, Capacity Building Seminars and Fora Related to Raising Awareness on Filipino Language Concerns (Buwan ng Wika, HanasansaWika, LakbayWika, Buwan ng Panitikan)**

The Filipino Language Activities, Capacity Building Seminars and Fora Related to Raising Awareness on Filipino Language Concerns is an activity to raise public awareness on the specific importance of the month long celebration and expression of deep love for language and culture as Filipino citizen. Buwan ng Wika is celebrated every August to commemorate the triumph of having a National Language as mandated in the Philippine Constitution of 1987. Hanasan sa Wika is a training program design to upgrade teachers skills and competence in teaching Filipino Language. The program was awarded Gawad Pangulo: Excellence in Public Service by the UP System. LakbayWika aims to help the public school student to be well oriented of the cultural icons of the province as well as the whole of the regions by bringing them to sites and at same time, having them aware of the importance and significance of these icons to the historico-cultural aspects of Language and the relationship to being a Filipino. Buwan ng Panitikan is celebrated on the month of April to coincide with the birth anniversary of Francisco Balagtas known to be the Filipino prince of Literature. A month long activity dedicated to the life of the Philippine literature icon.

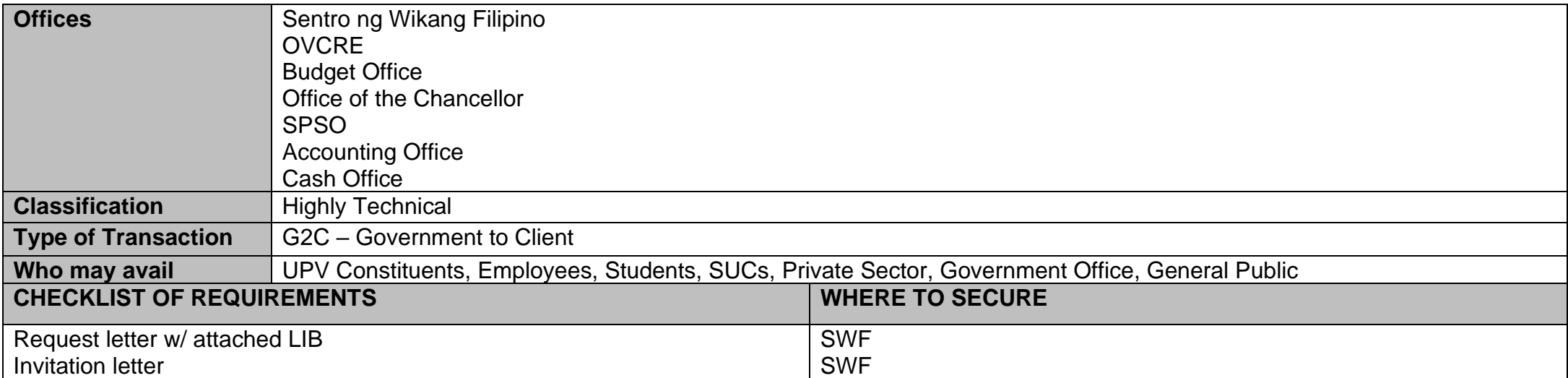

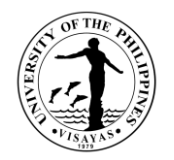

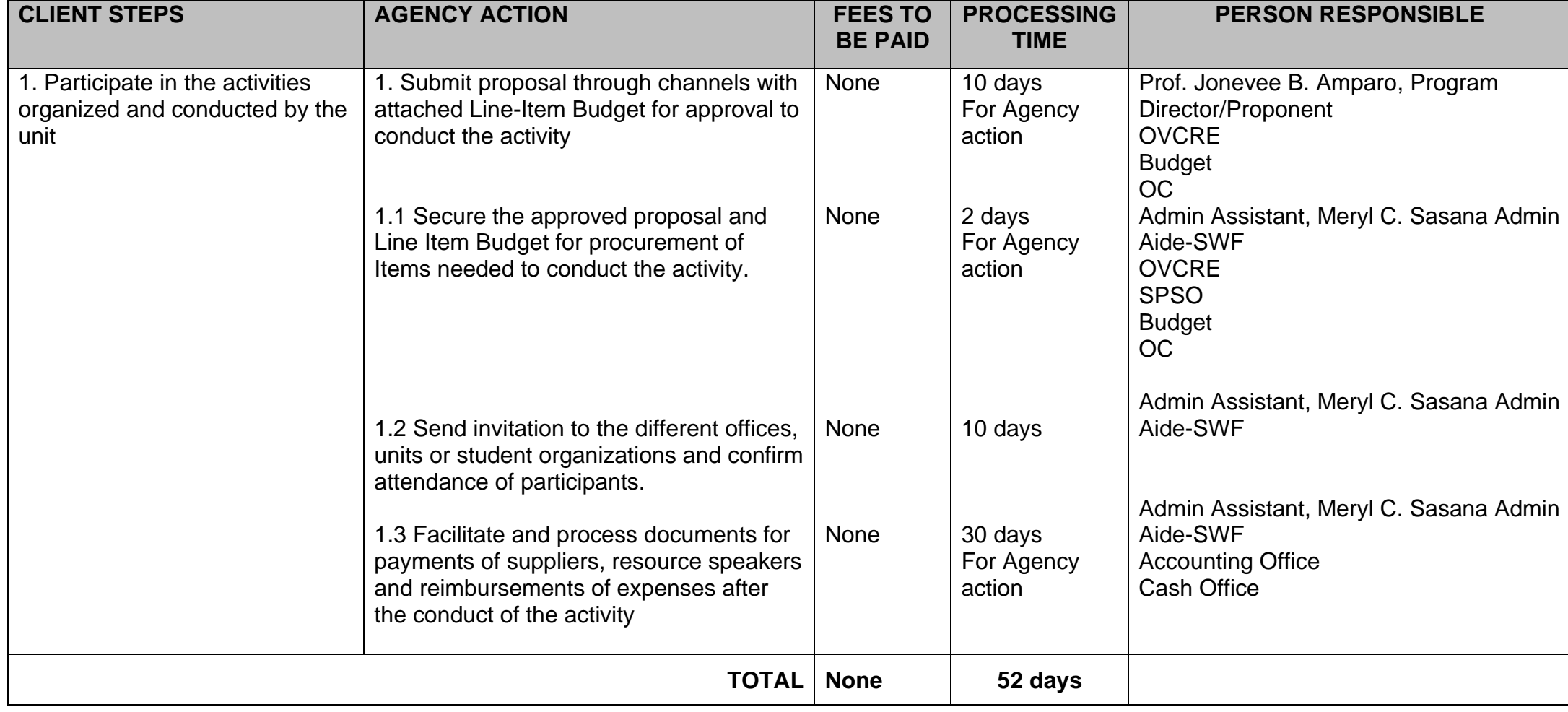

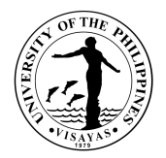

## **2. Conduct of Teachers Training for Filipino Language and Literature Teachers for Enhancement and advancement of Teaching of Language and Literature.**

Teachers Training for Filipino Language and Literature Teachers for Enhancement and advancement of Teaching of Language and Literature designed to promote Filipino as the National Language and to help improve the quality of teaching in both the primary and secondary education. This will also enable the faculty of UP Visayas to share their expertise in Language and Literature teaching in the region as a form of public service activity of the university.

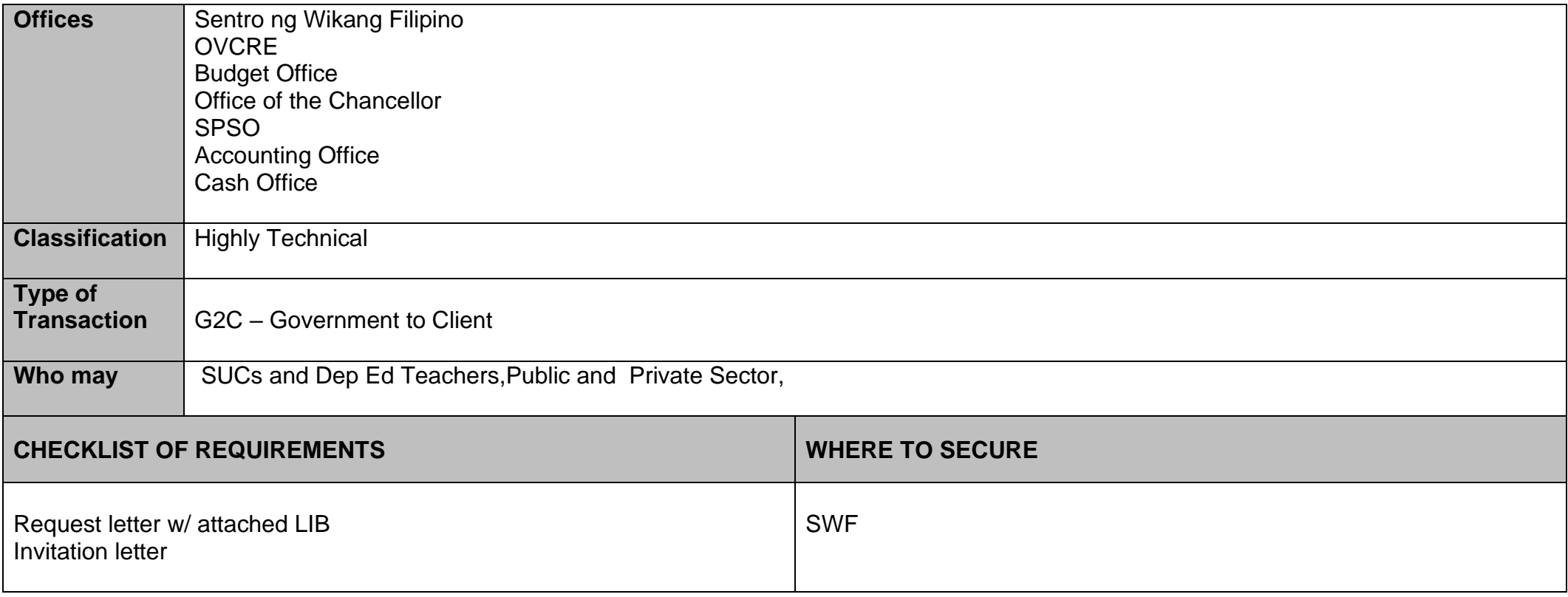

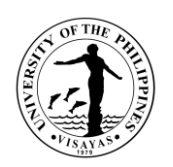

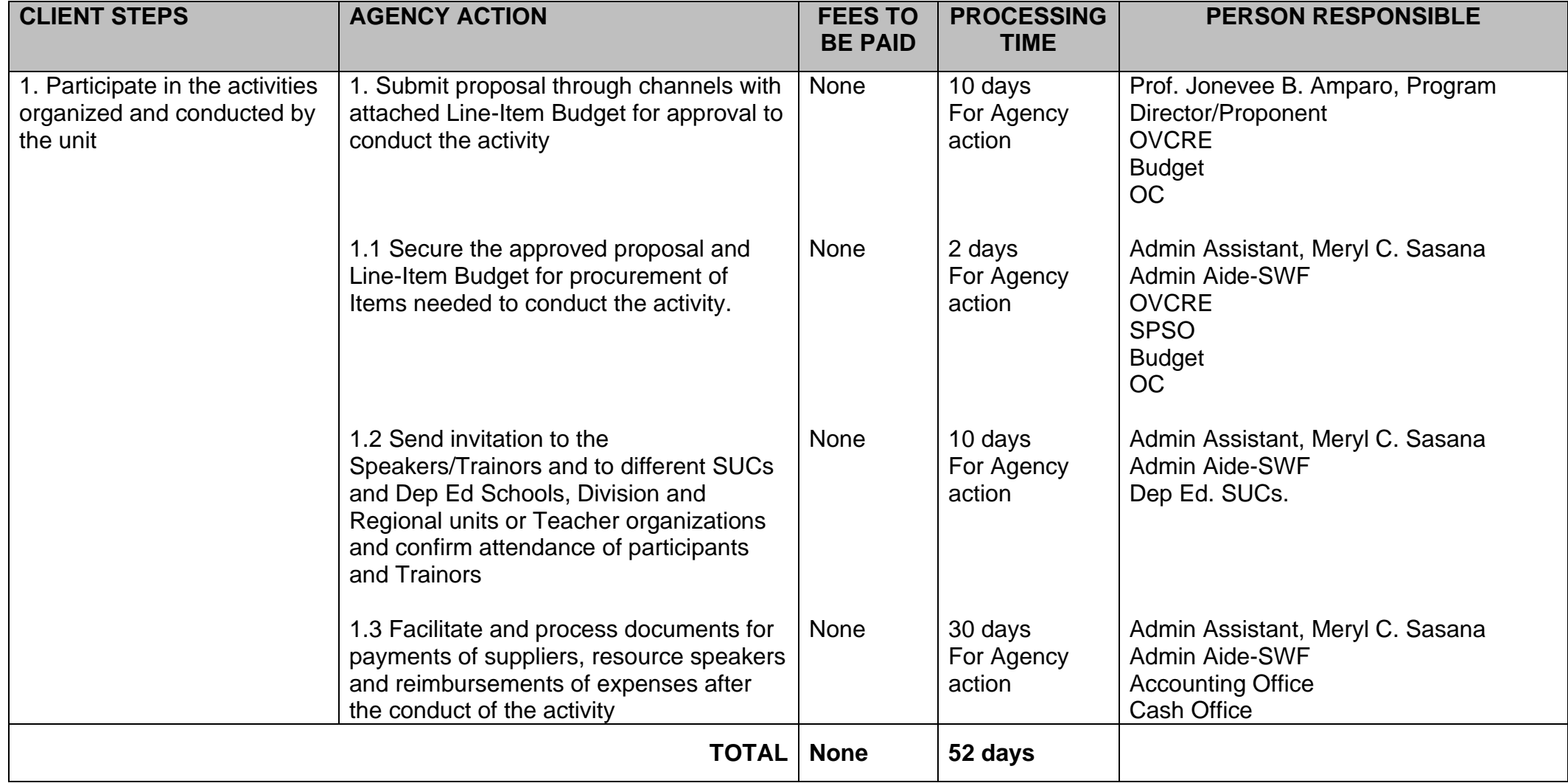

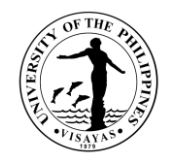

#### **3. Conduct of Translation Training for Teachers and Translator**

Translation Training for teachers and translator will help the participants to enhance and advance their kills and Technique in the process of translation from the original language to the target language. This will also update them on the theories and practice of translation as a discipline.

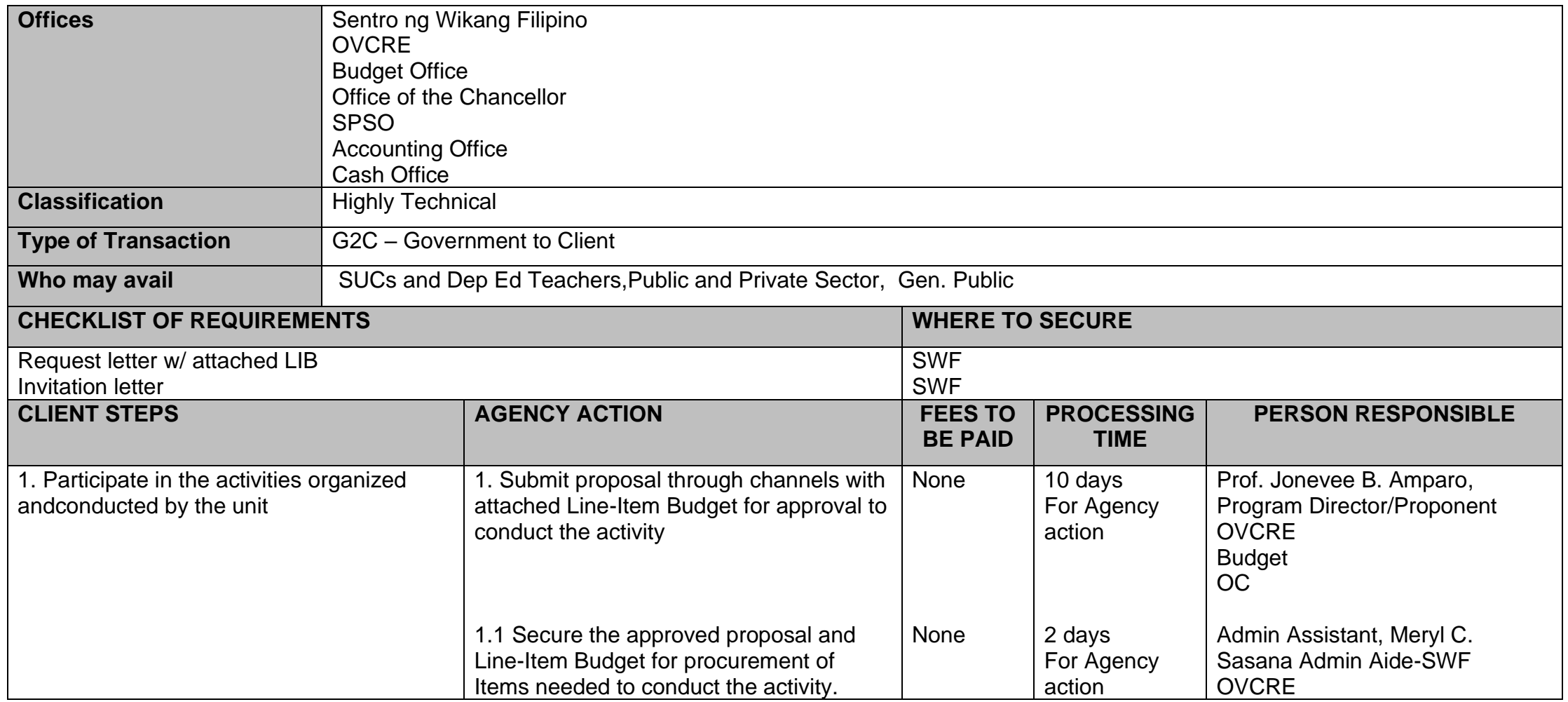

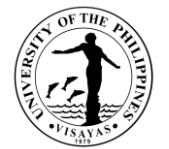

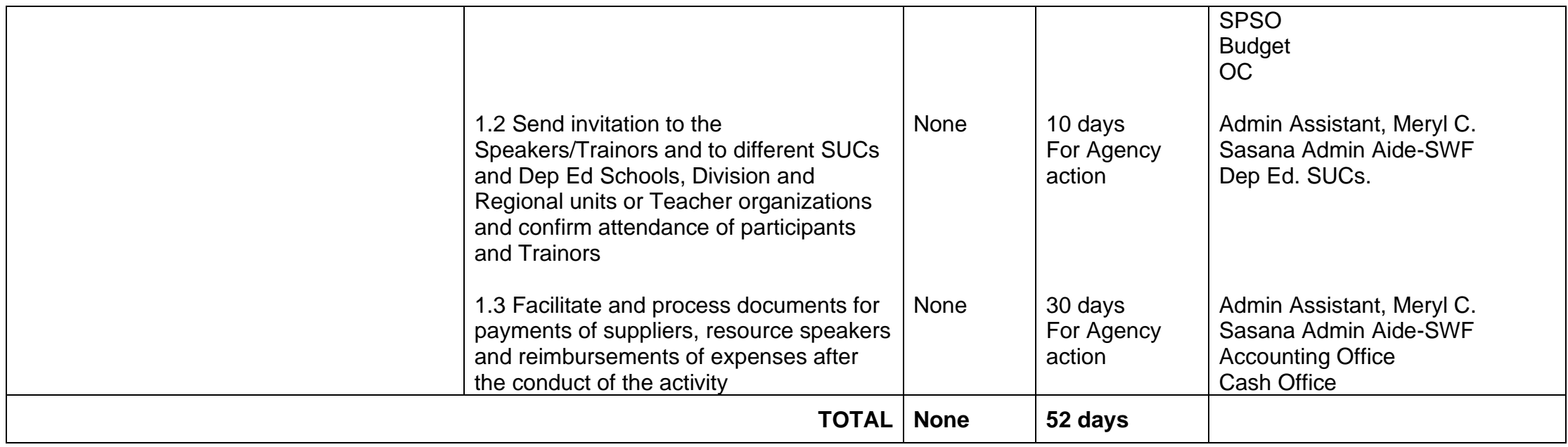

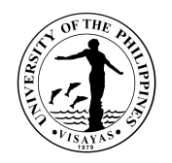

#### **4. Conduct of Module Writing for Teachers and Educator**

Module writing for teachers and educators is designed to enhance and advance the teaching, writing skills and technique as well as exposed them to the process of module writing as a form of material for teaching the specific area of discipline. This will also introduce to the participants the values of a professional writer in the curriculum.

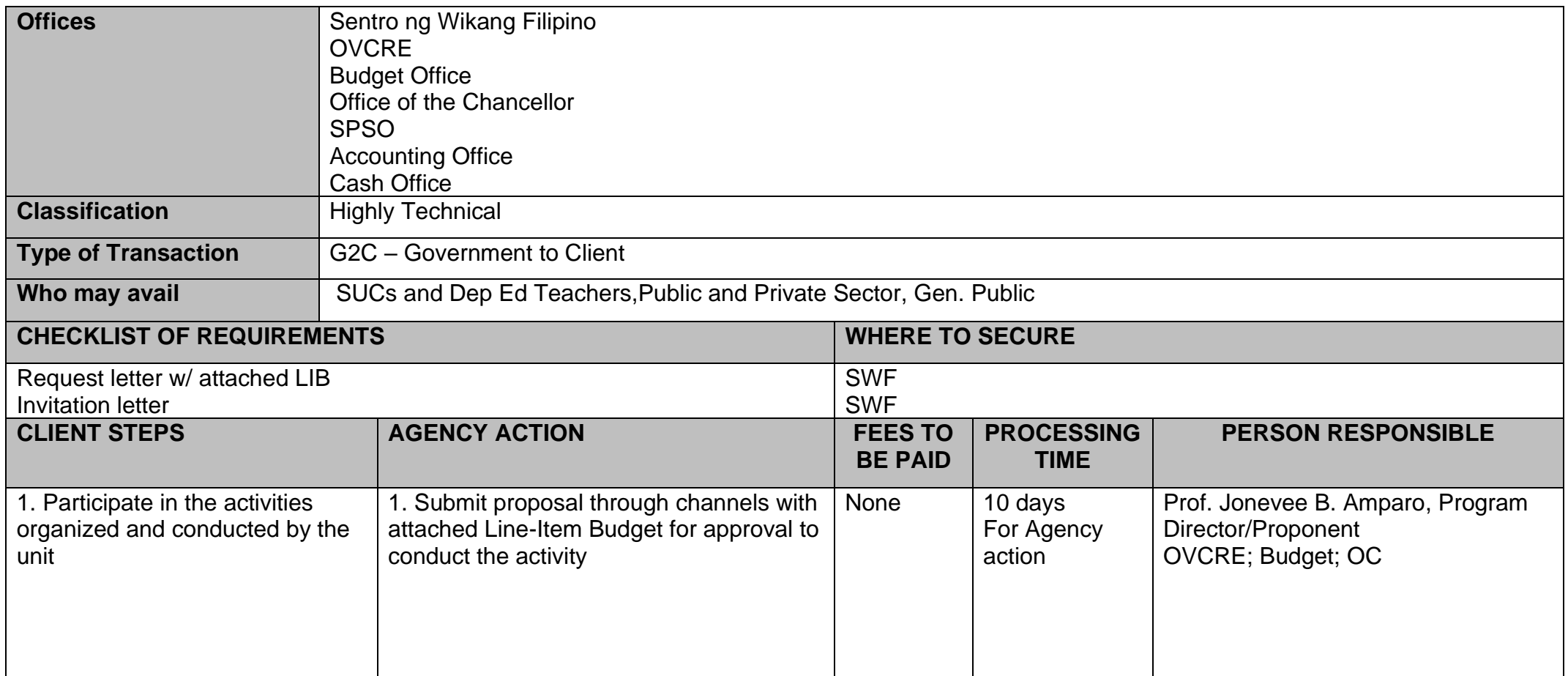

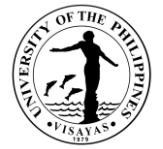

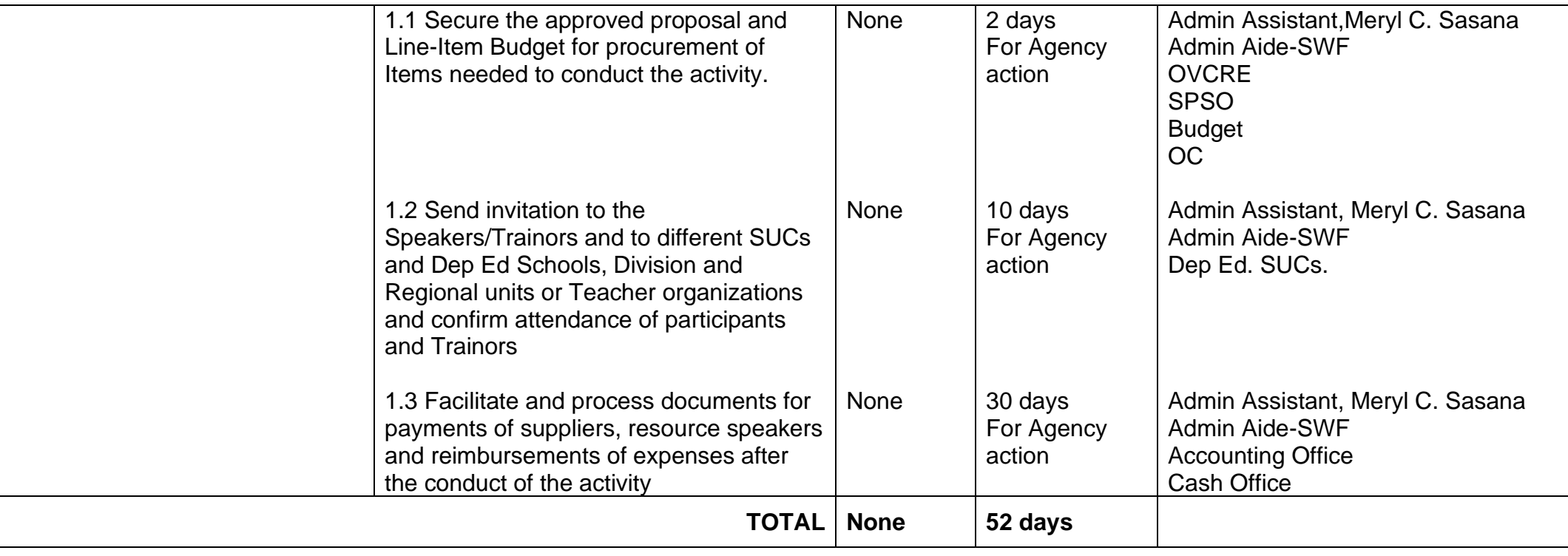

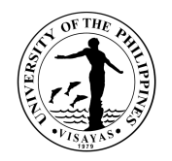

#### **5. Conduct of Teaching Material Writing and Production**

The program will help the teachers in the preparations for teaching Materials to be used in the classroom and will enable them to produce a relevant output which is timely and appropriate for teaching in the primary and secondary education. Teachers and Educator skills and technique in teaching material design and production will be developed on the process of training and workshop activities.

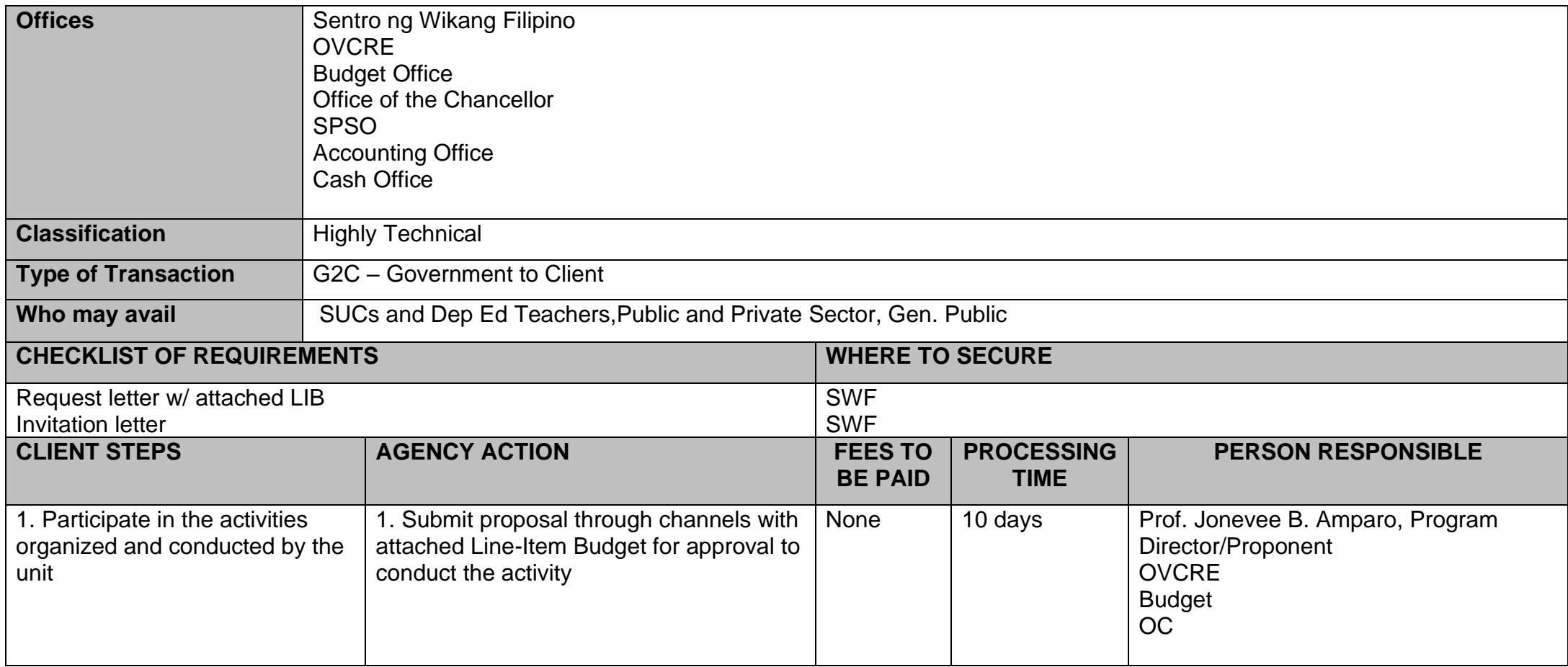

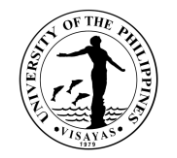

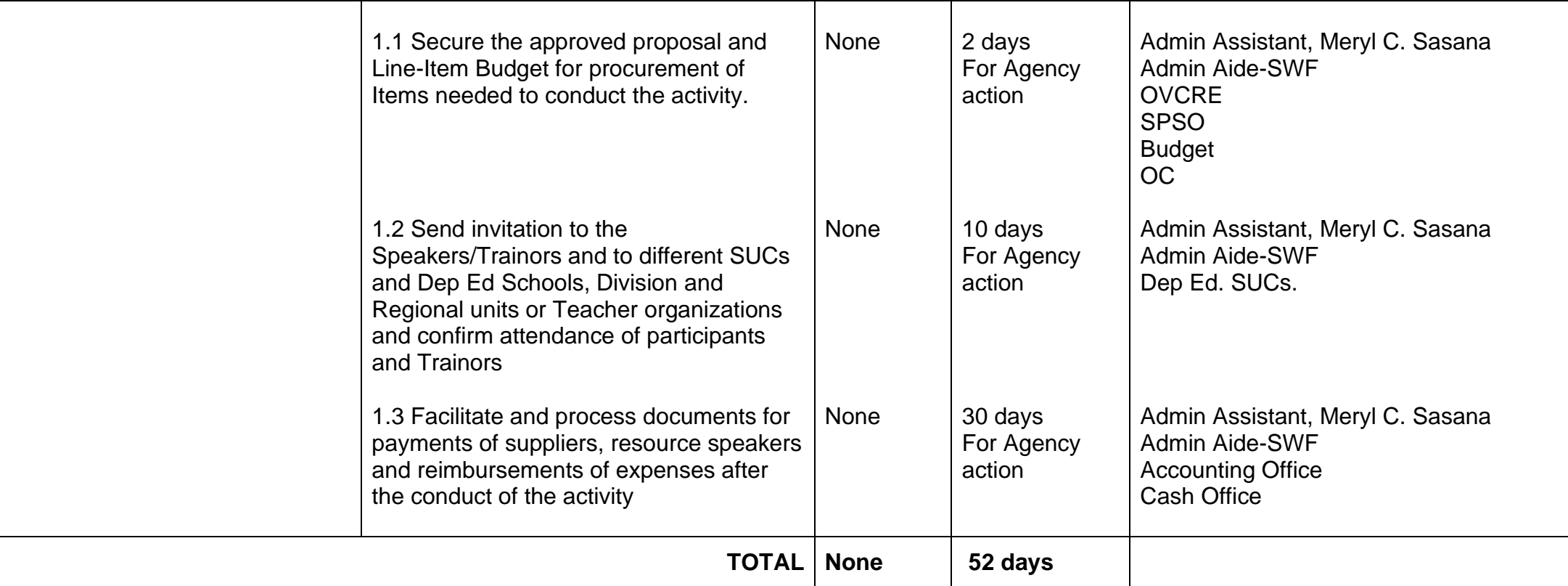

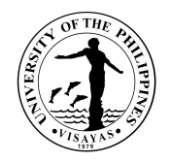

#### **6. Conduct of Trainers Training for Filipino Language and Literature Teachers**

The program will help to develop teachers to be future trainers in the regions and will help their fellow teacher and educator as well to enhancement and advance the teaching in the primary and secondary education within the region. This will also organize a pool of trainers in the region to upgrade teacher competence in teaching language and literature.

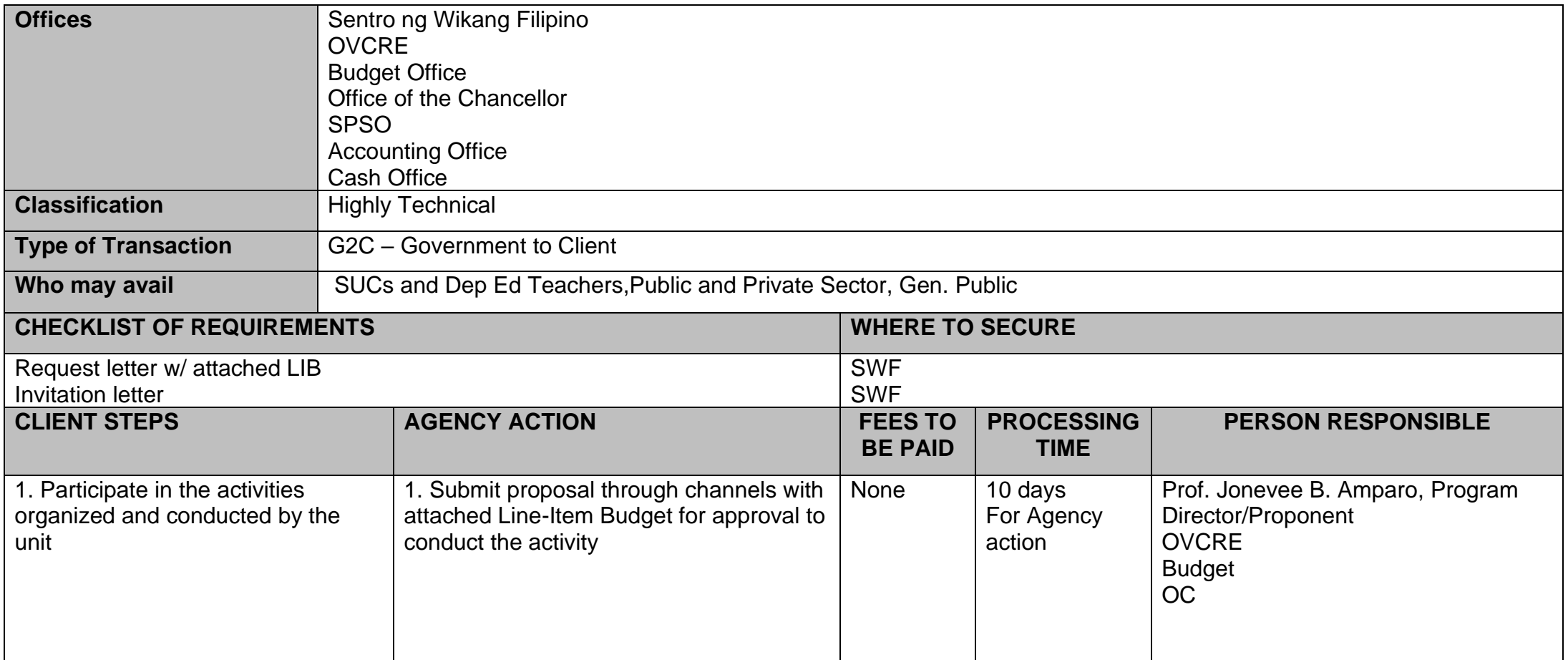

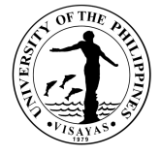

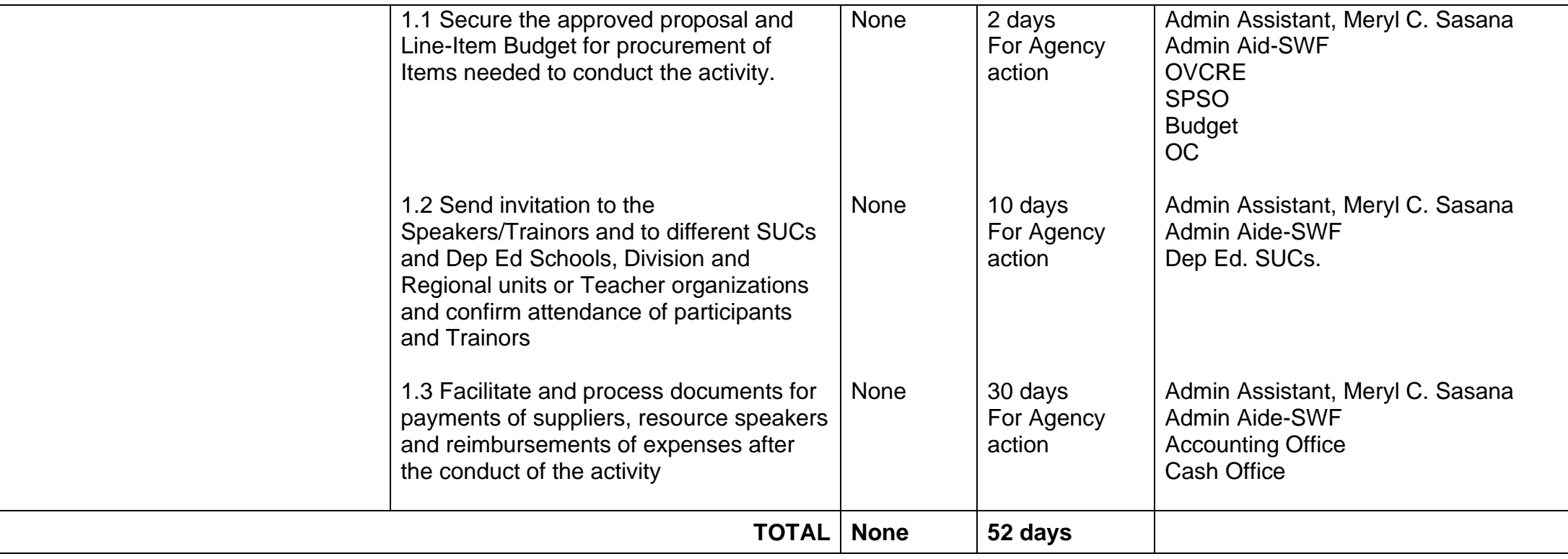

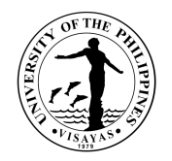

## **7. Conduct of MTB-MLE Material Writing and Production**

The program will train teacher to write and produced local material for MTB-MLE which is culturally appropriate for learners of the mother tongue in the multi lingual community in the region.

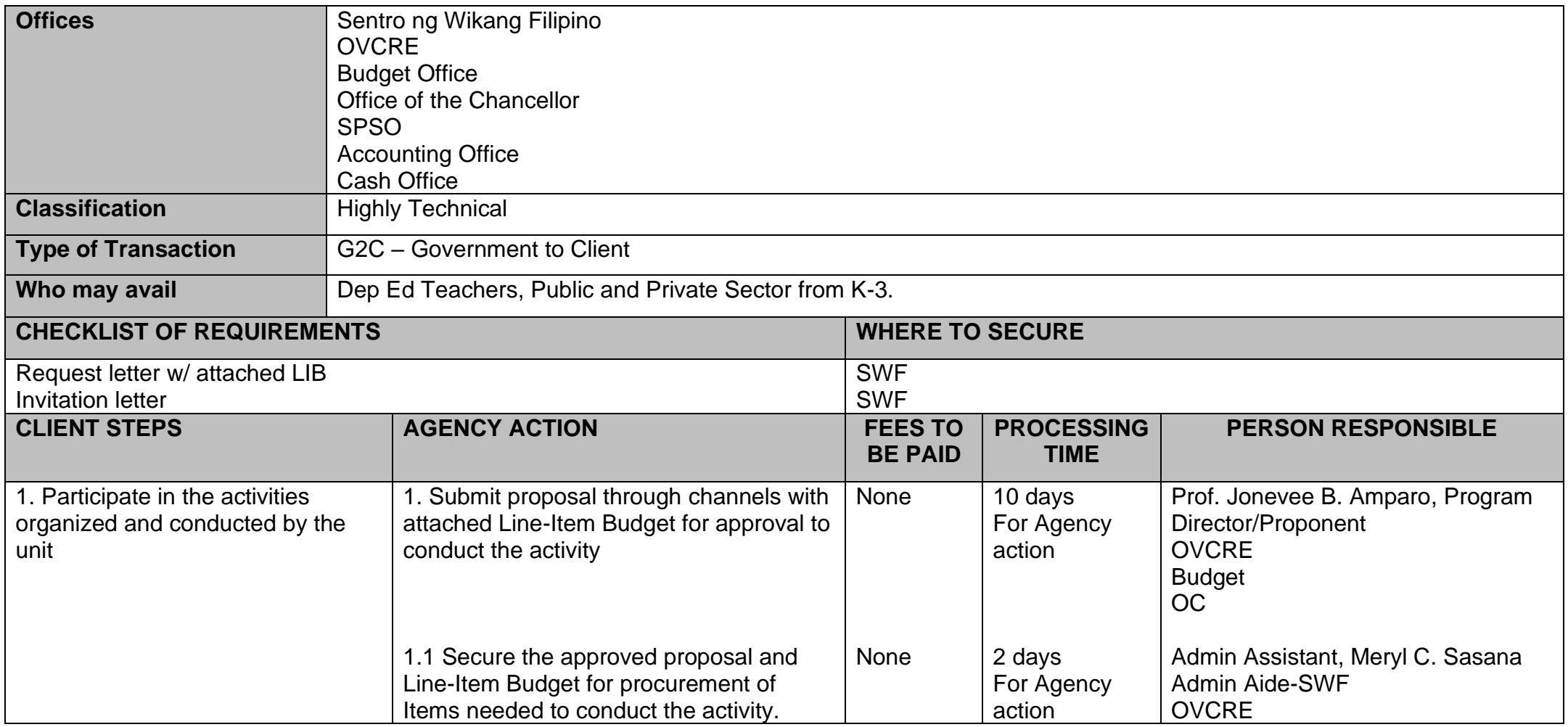

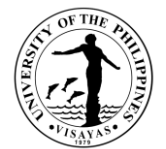

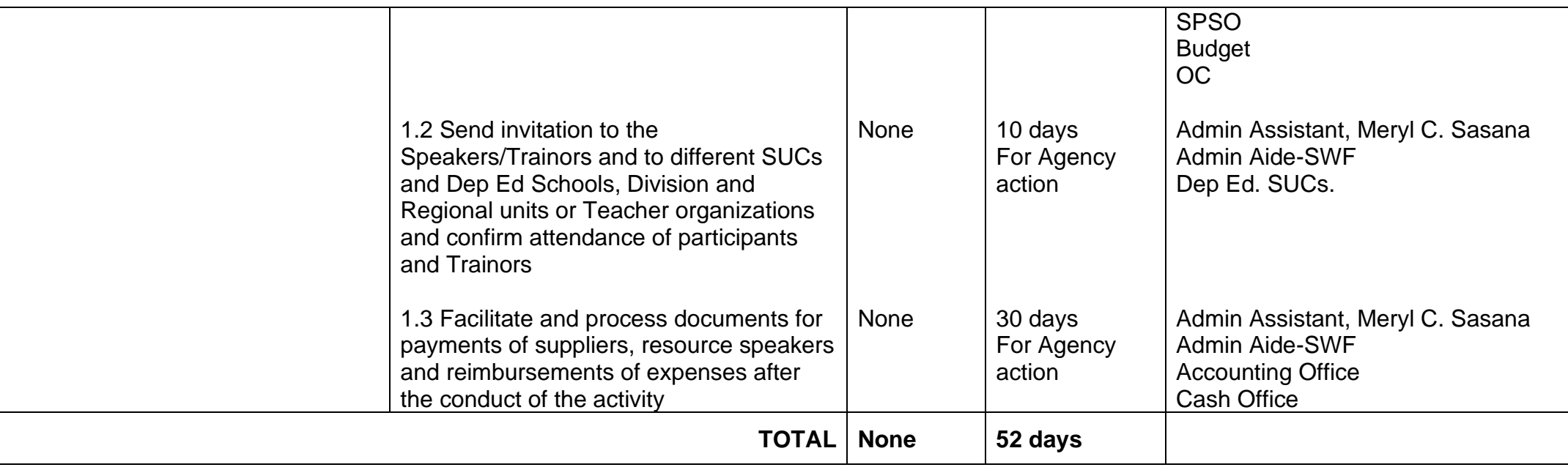

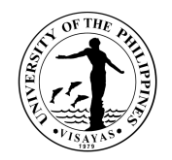

# **8. Conduct of Teachers Training for MTB-MLE Teachers**

The program will train teachers on how to use effective teaching strategies and technique to enhance their skill in Teaching of K-Grade 3.

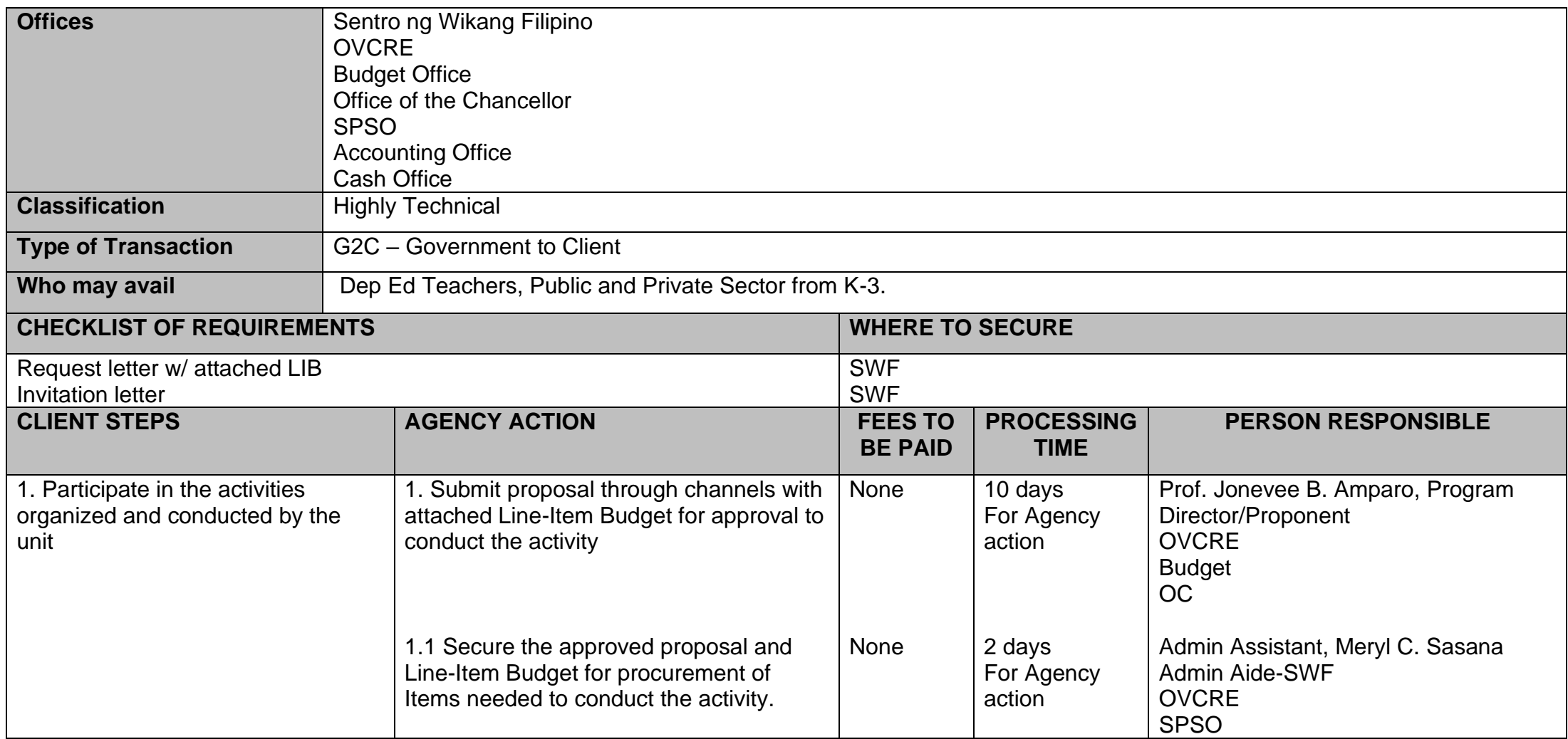

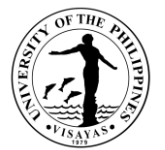

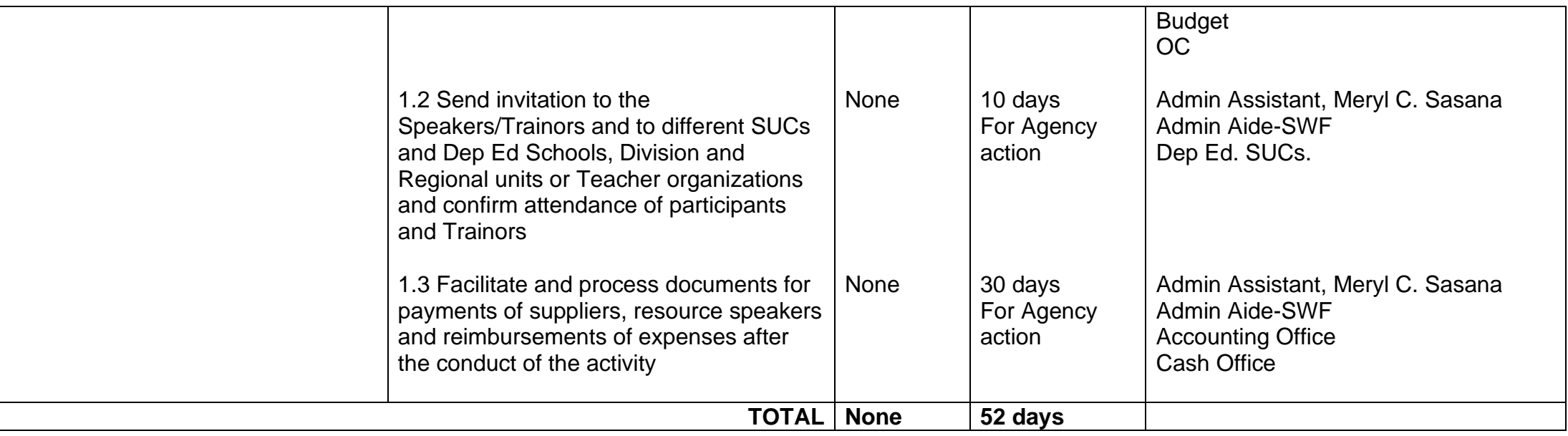

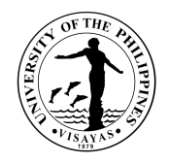

#### **9. Conduct of Culture-Based Education Teachers Training for Filipino Language and Literature Teachers**

The program will expose teachers on how to prepare and produce culture-based materials for teaching Filipino Language and literature in a multi lingual set up of the region. It will also help them promote a culturally appropriate responsive teacher-student relationship in higher education institutions in the region.

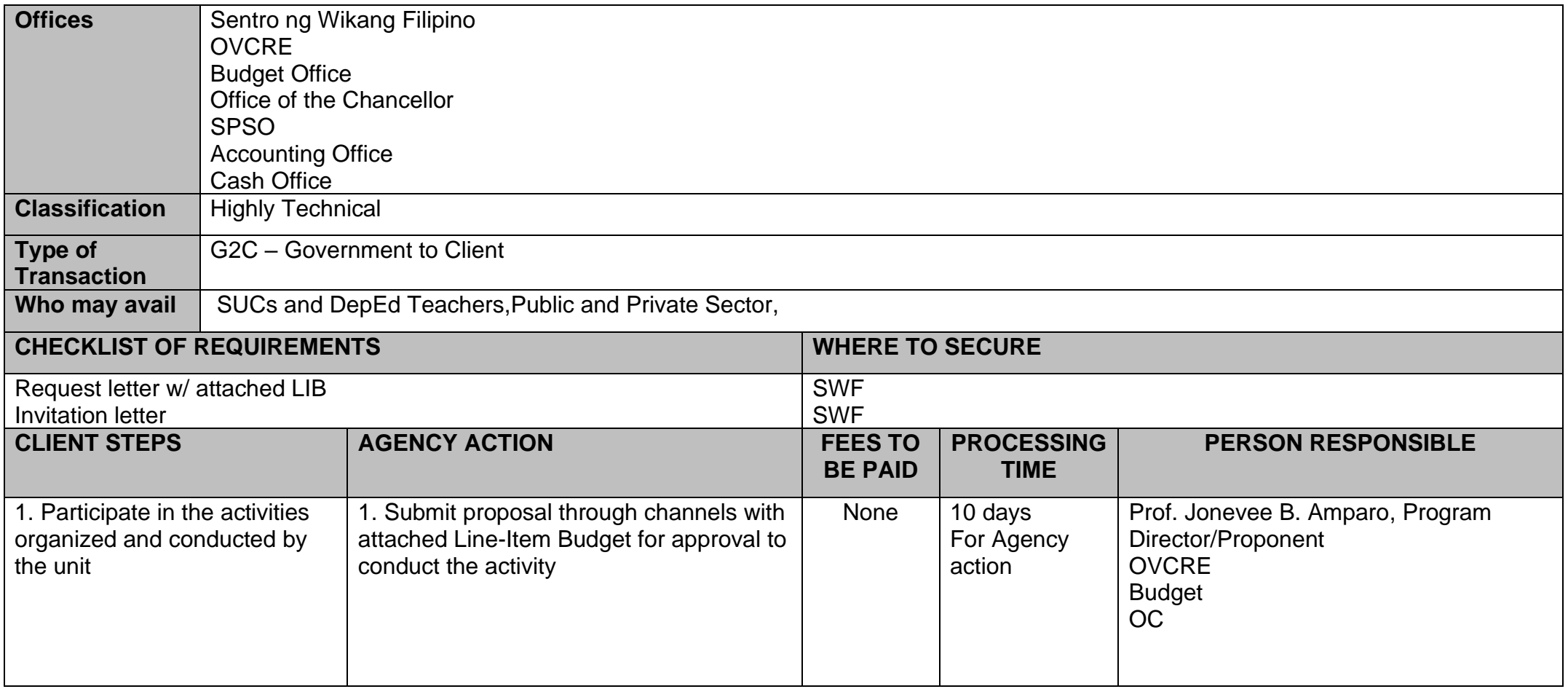

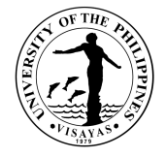

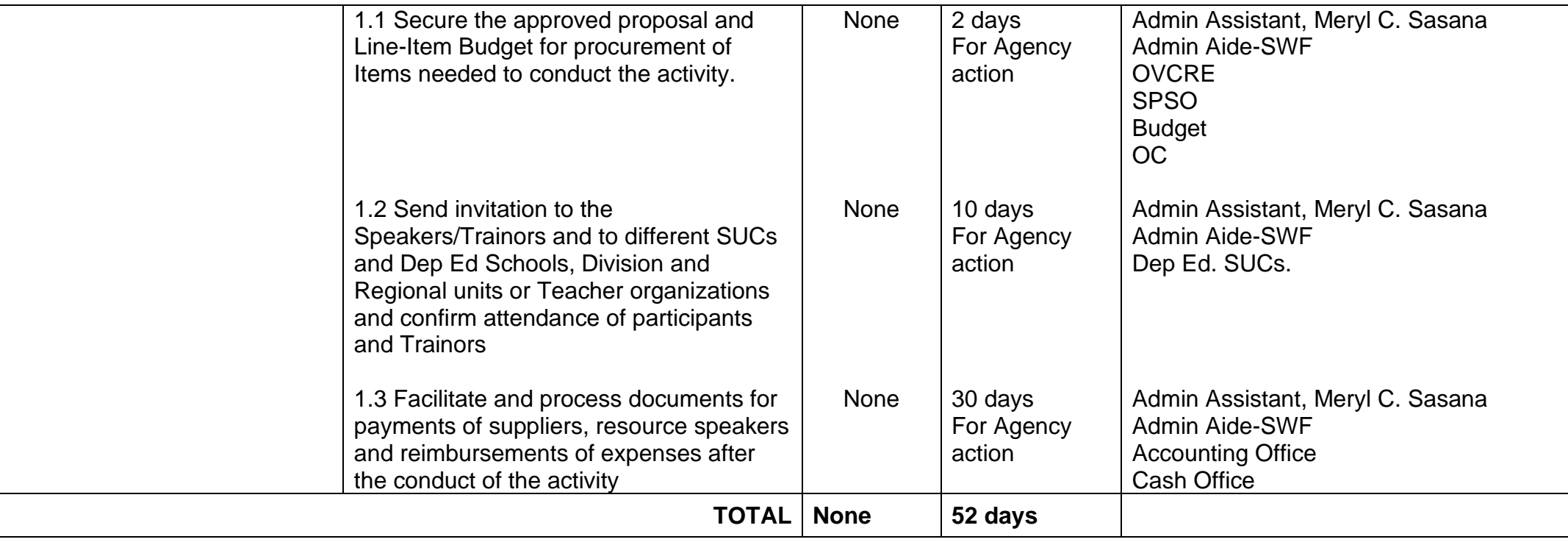

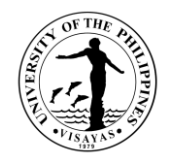

#### **10. Issuance of Certification for Certified Translation of the Original Texts**

The Sentro ng Wikang Filipino is an agency recognized by the university through the UPLanguage Policy to promote Filipino as the National Language thereby it also certify if the translation of material is faithful to the original text of the source language. As an academic institution, it has a mandate to translate language from the original text to Filipino as provided in the 1987 Constitution to propagate and develop Filipino and as a support agency of the government office.

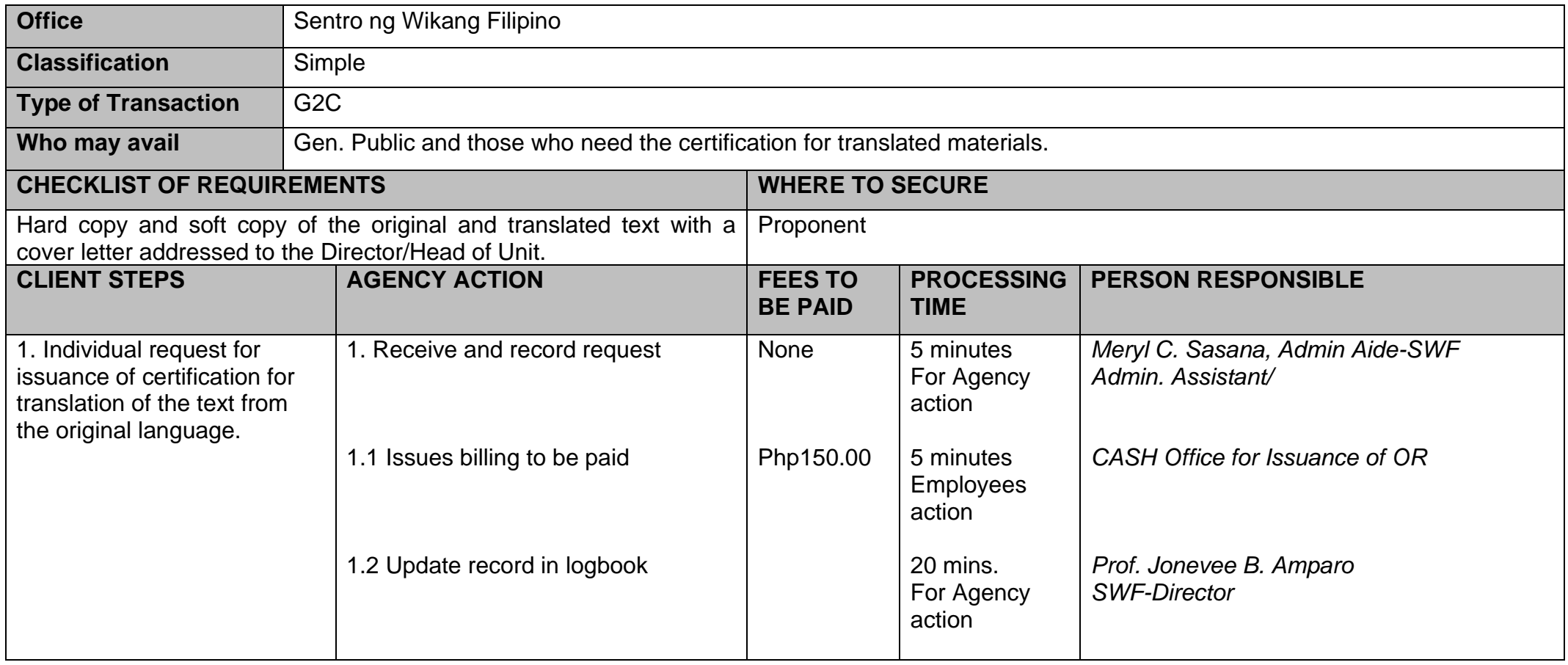

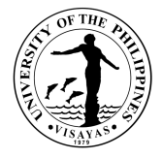

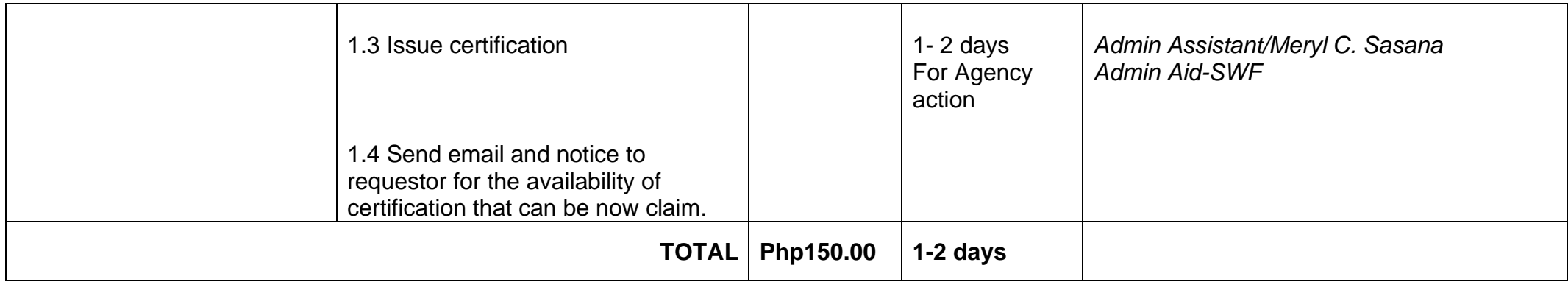

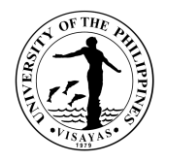

### **11. Translation of the Original Texts to Filipino/Hiligaynon**

Translation from the original text language to Filipino/Hiligaynon is a mandate of the SWF to promote and develop Filipino as medium of instruction in teaching and as National Language of the country.

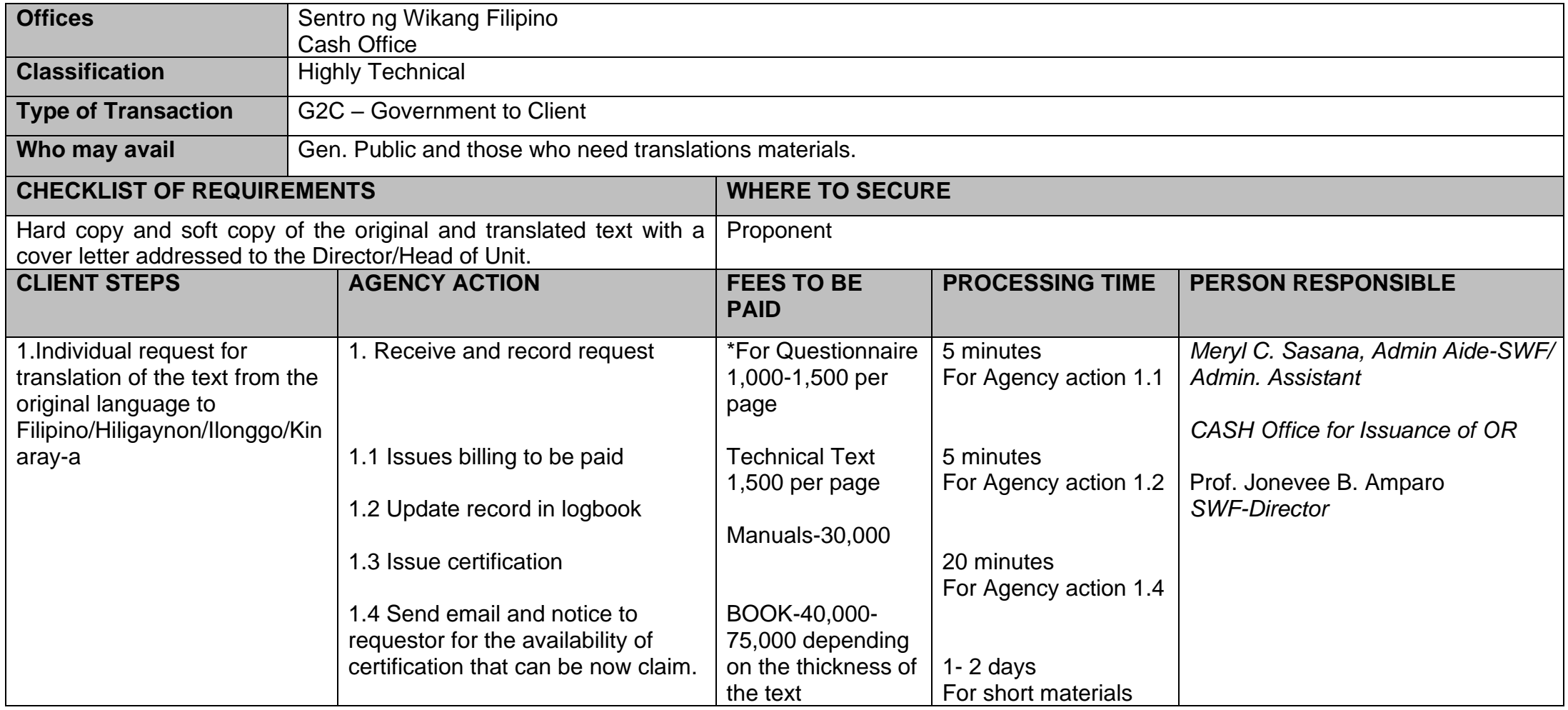

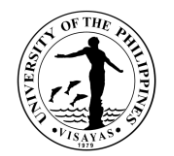

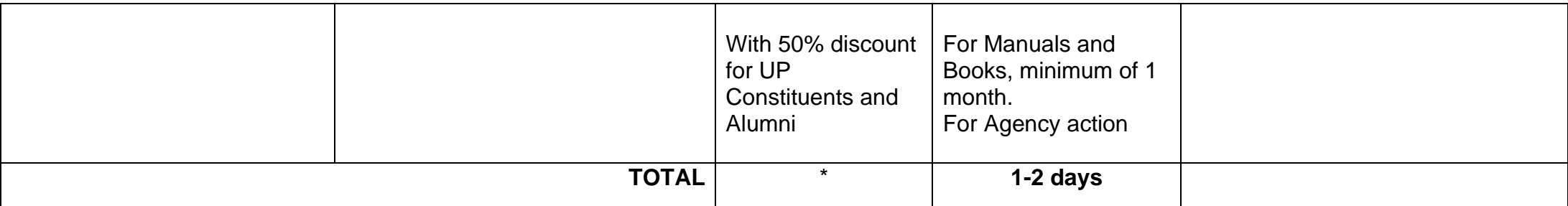

*\*For Questionnaire: 1,000-1,500 per page; Technical Text 1,500 per page; Manuals-30,000; BOOK-40,000-75,000 depending on the thickness of the text; with 50% discount for UP Constituents and Alumni*

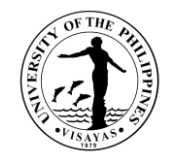

# **12. Balay Wika Accommodation**

Acceptance of guests for accommodation as IGP of the SWF and also as service to the community.

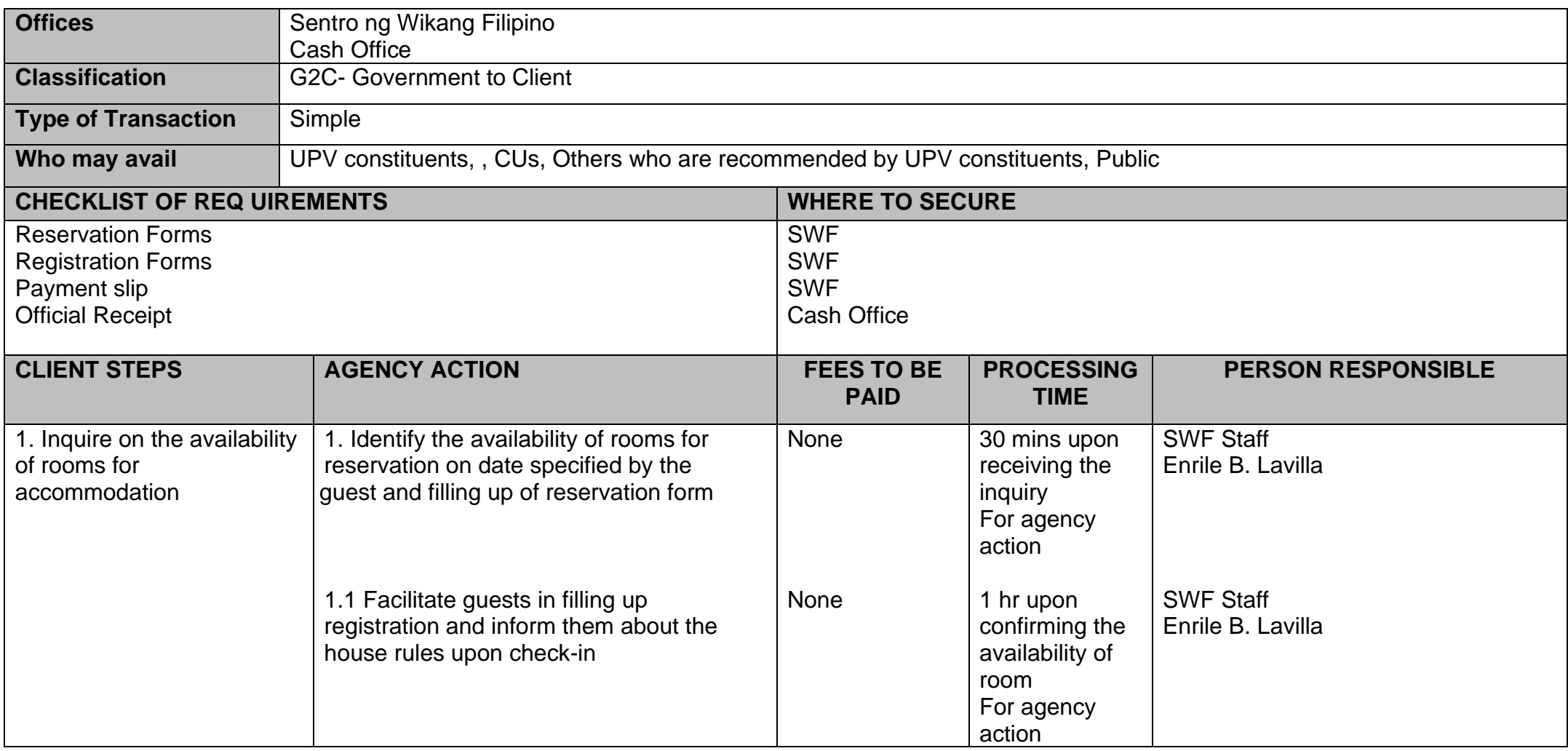

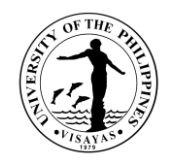

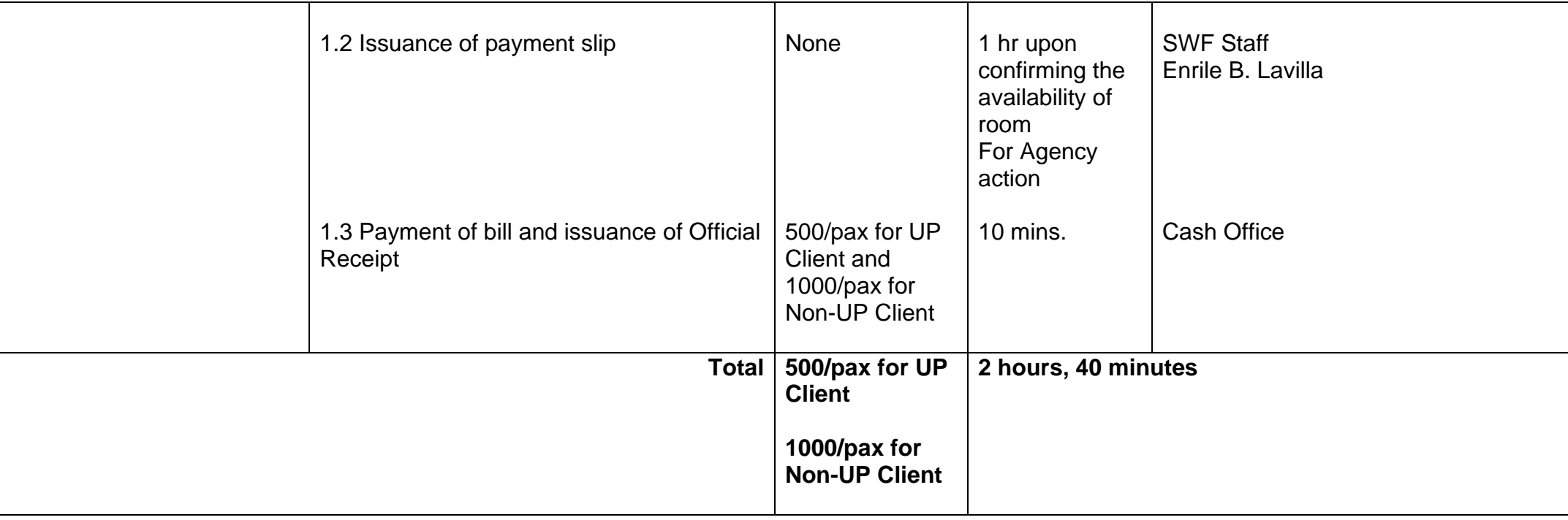

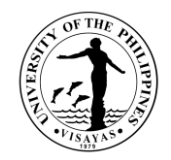

# **13. Sentro ng Wikang Filipino SilidPandayan (Conference Room)**

Acceptance of Conference Room accommodation as service to the university and the community.

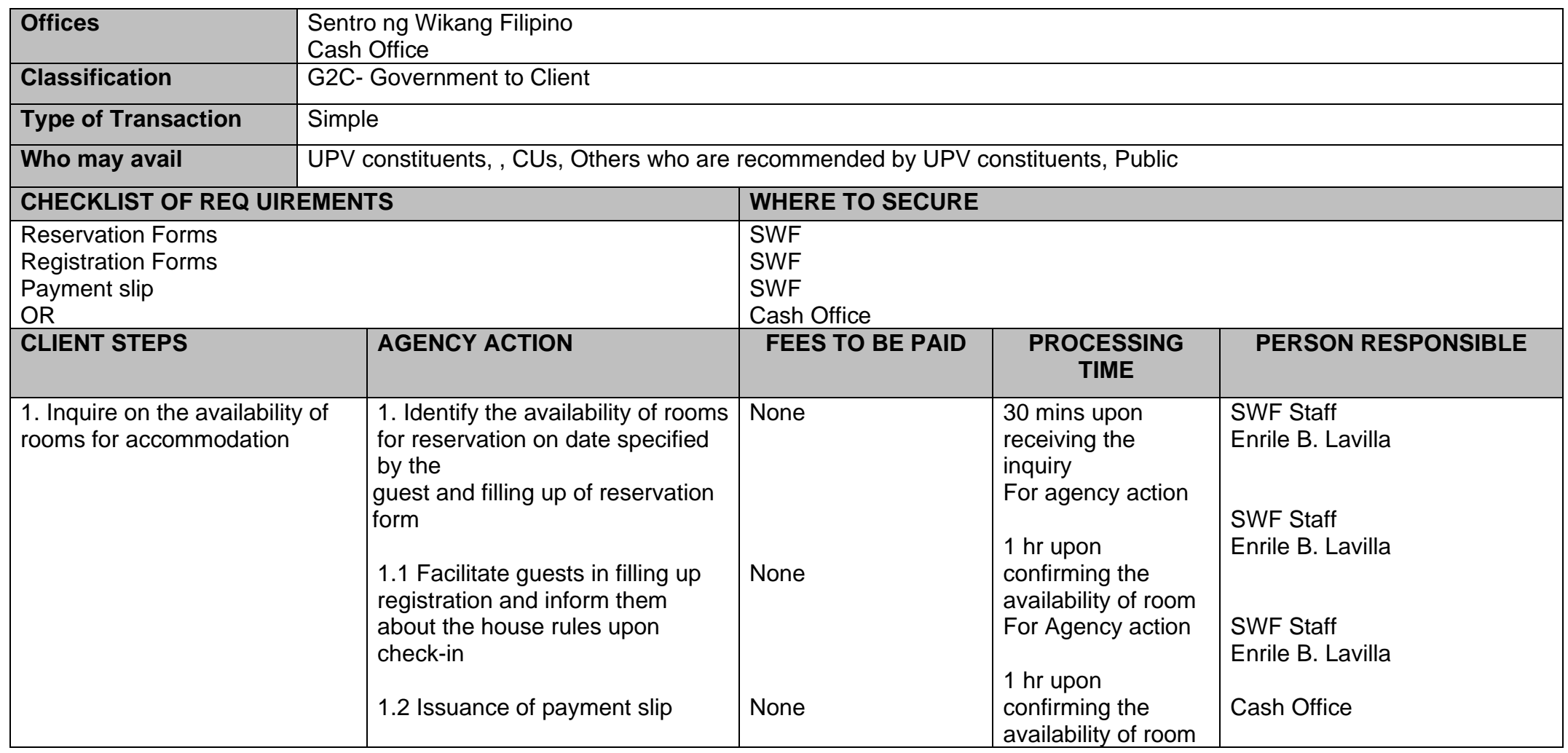

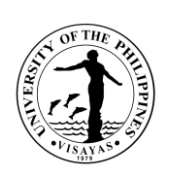

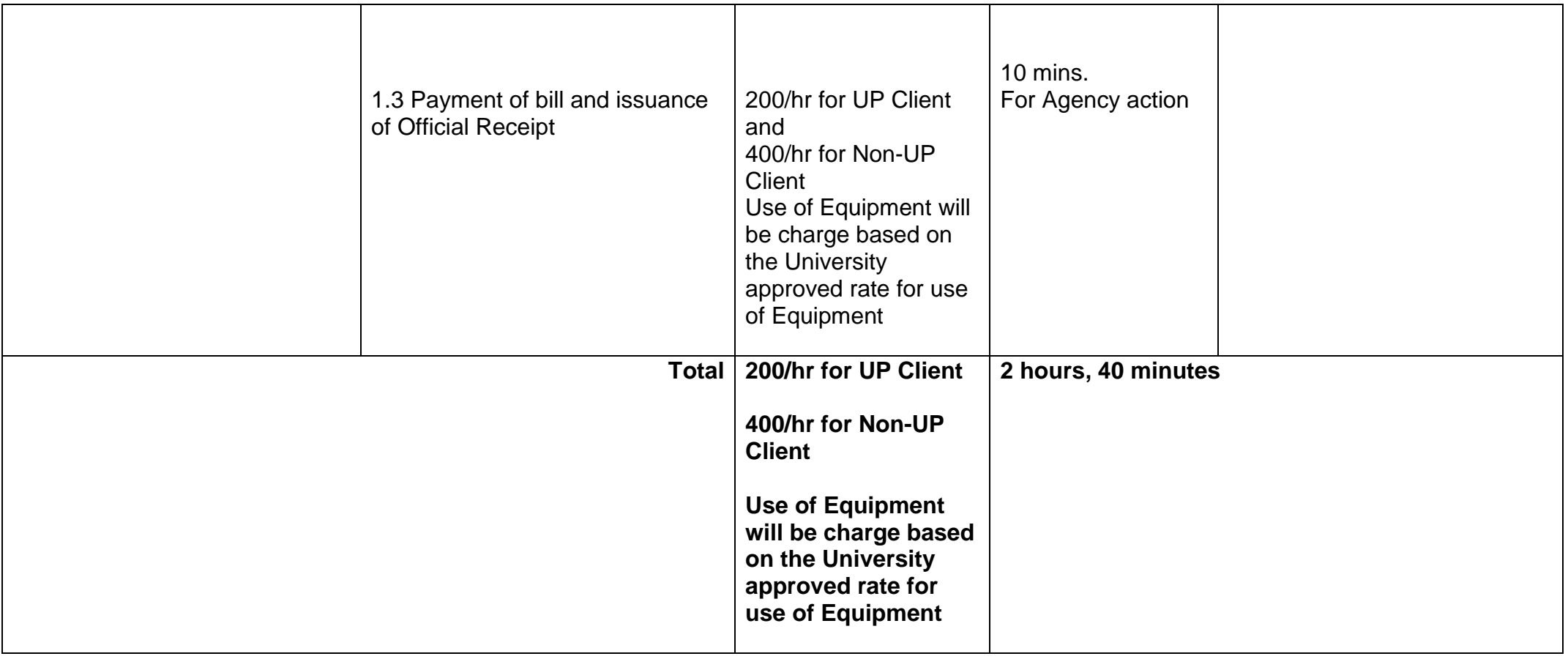

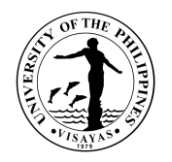

## **14. Sentro ng Wikang Filipino Aklatang Bayan (Filipiniana Community Learning Resource Center)**

Acceptance ofAklatang Bayan (Filipiniana Community Learning Resource Center) Researcher as a public service of the university to the community and general public.

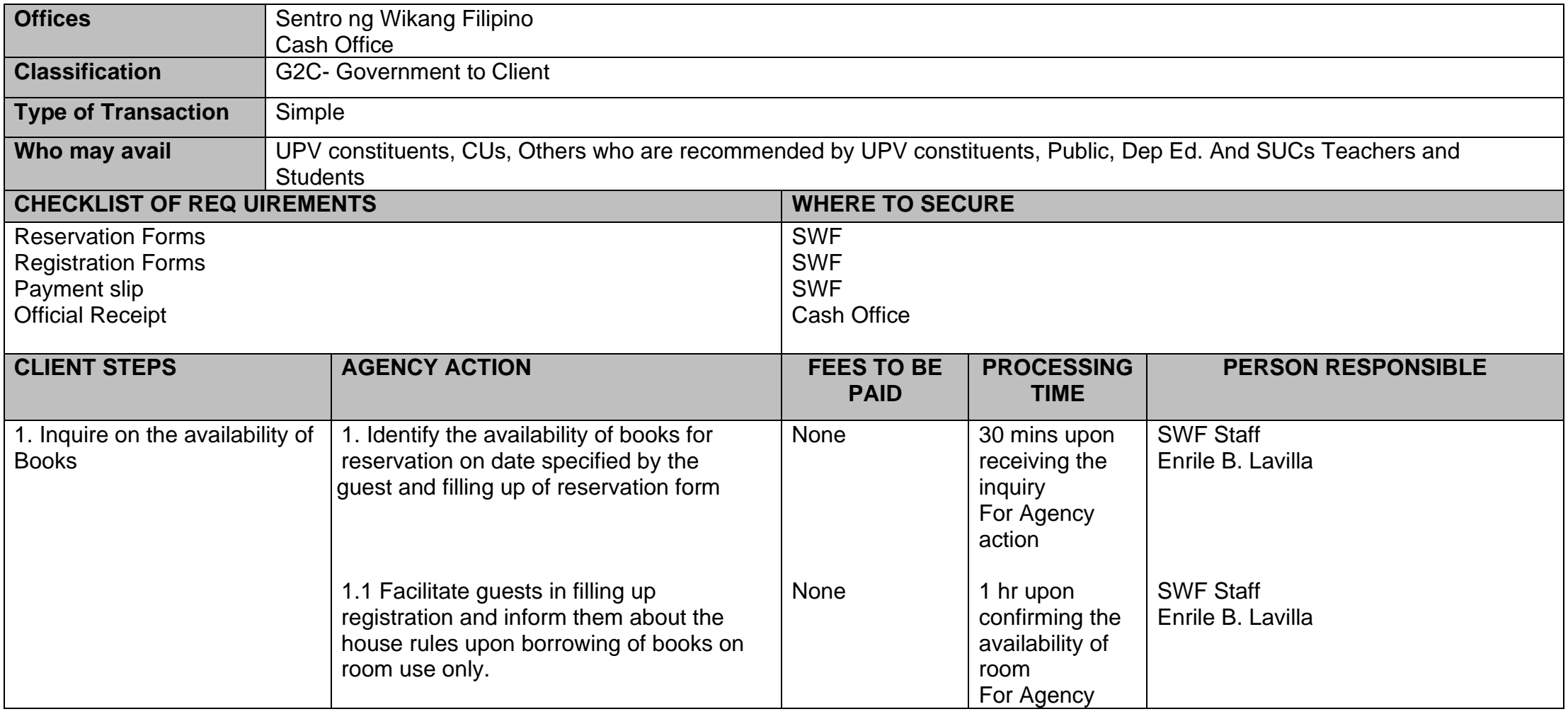

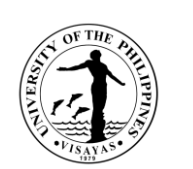

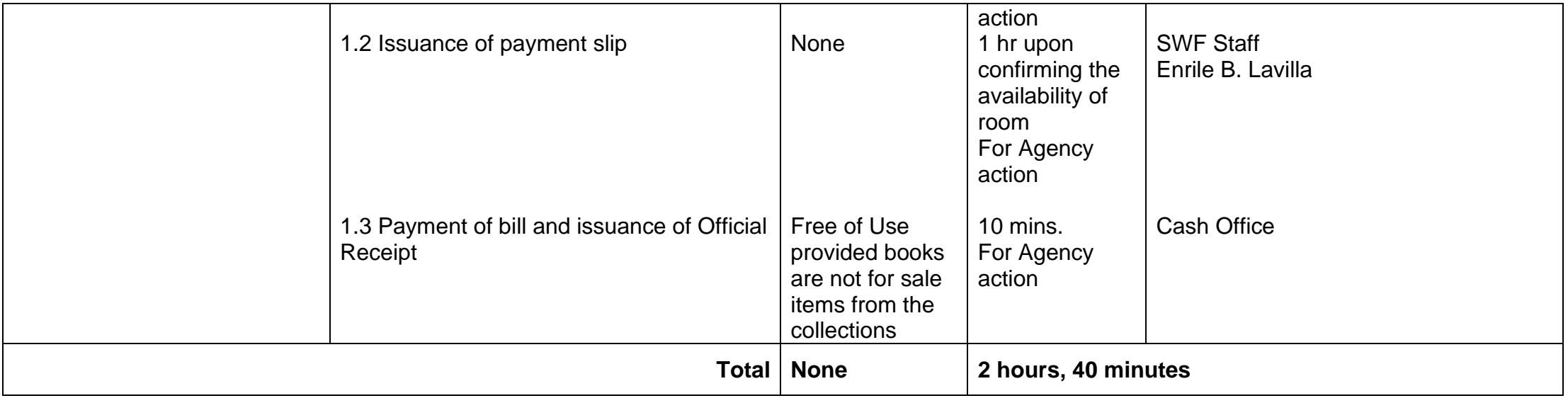

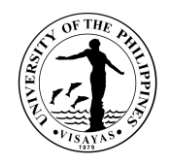

#### **15. Request for Technical Advice**

Technical Advice for Thesis and Research Writing as a form of public service to the community. Technical advice is given by authorized and trained personnel of the Sentro ng Wikang Filipino. It is granted to both UP and non-UP constituents of all levels. Client may file a request for technical advice and be catered accordingly by authorized personnel of the SWF. Advice may range from different topics depending on the concern of the requestor.

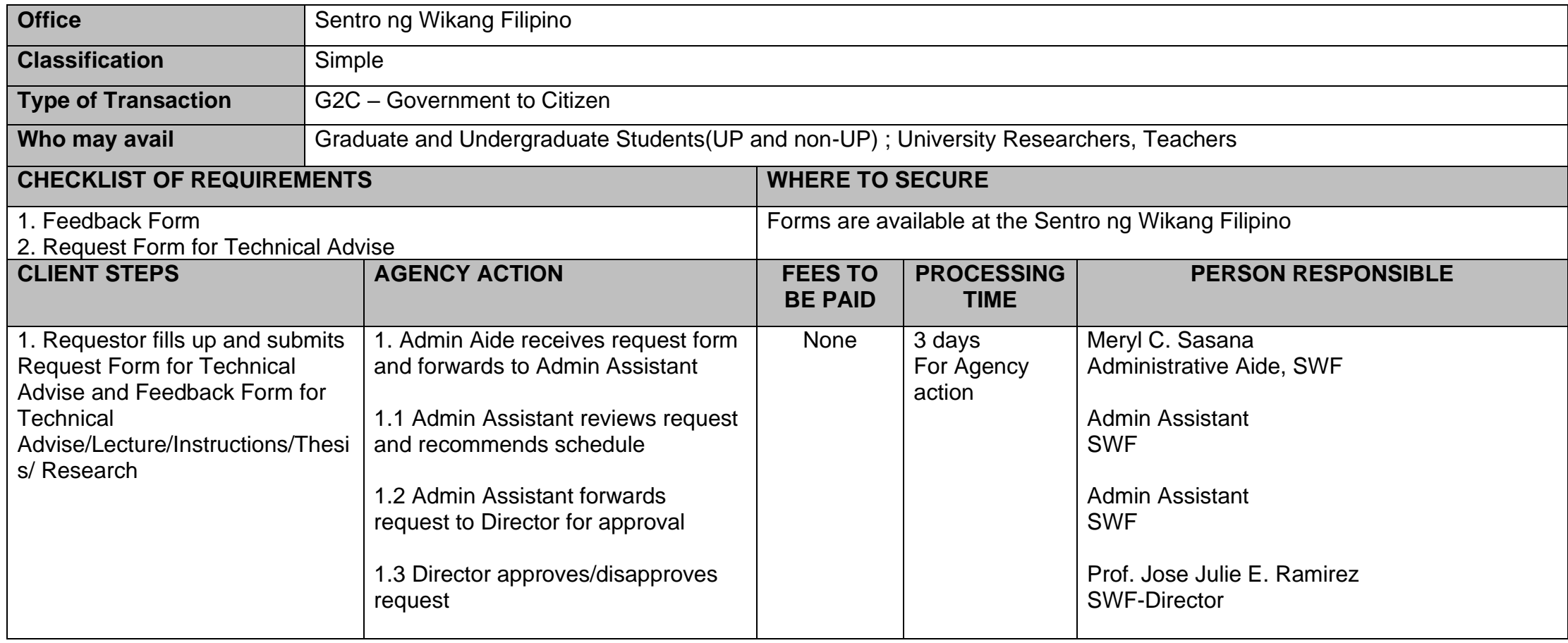

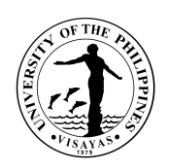

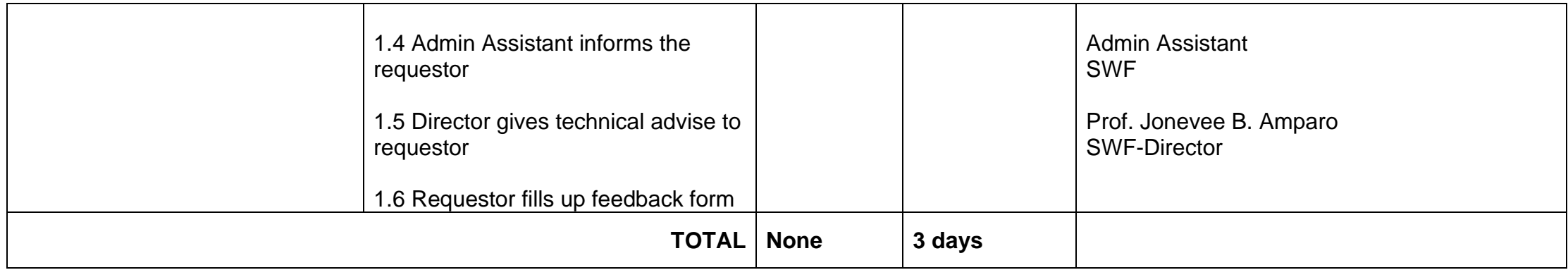

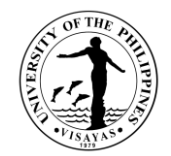

# **PHILIPPINE GENOME CENTER VISAYAS**

**External Services**

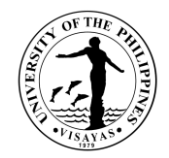

# **1. Laboratory Services**

# **Service: Capillary Sequencing**

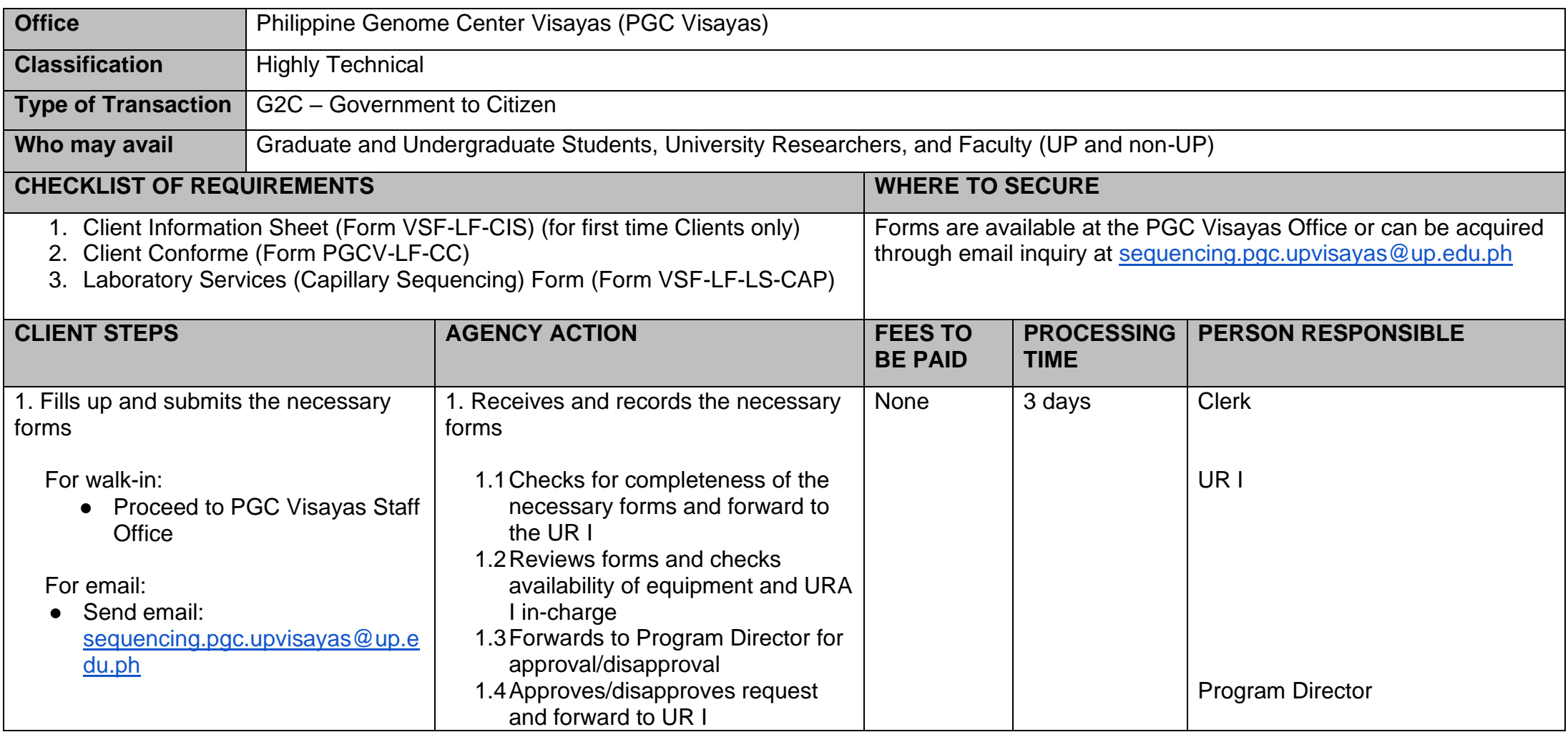

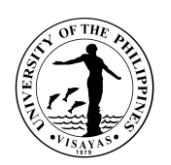

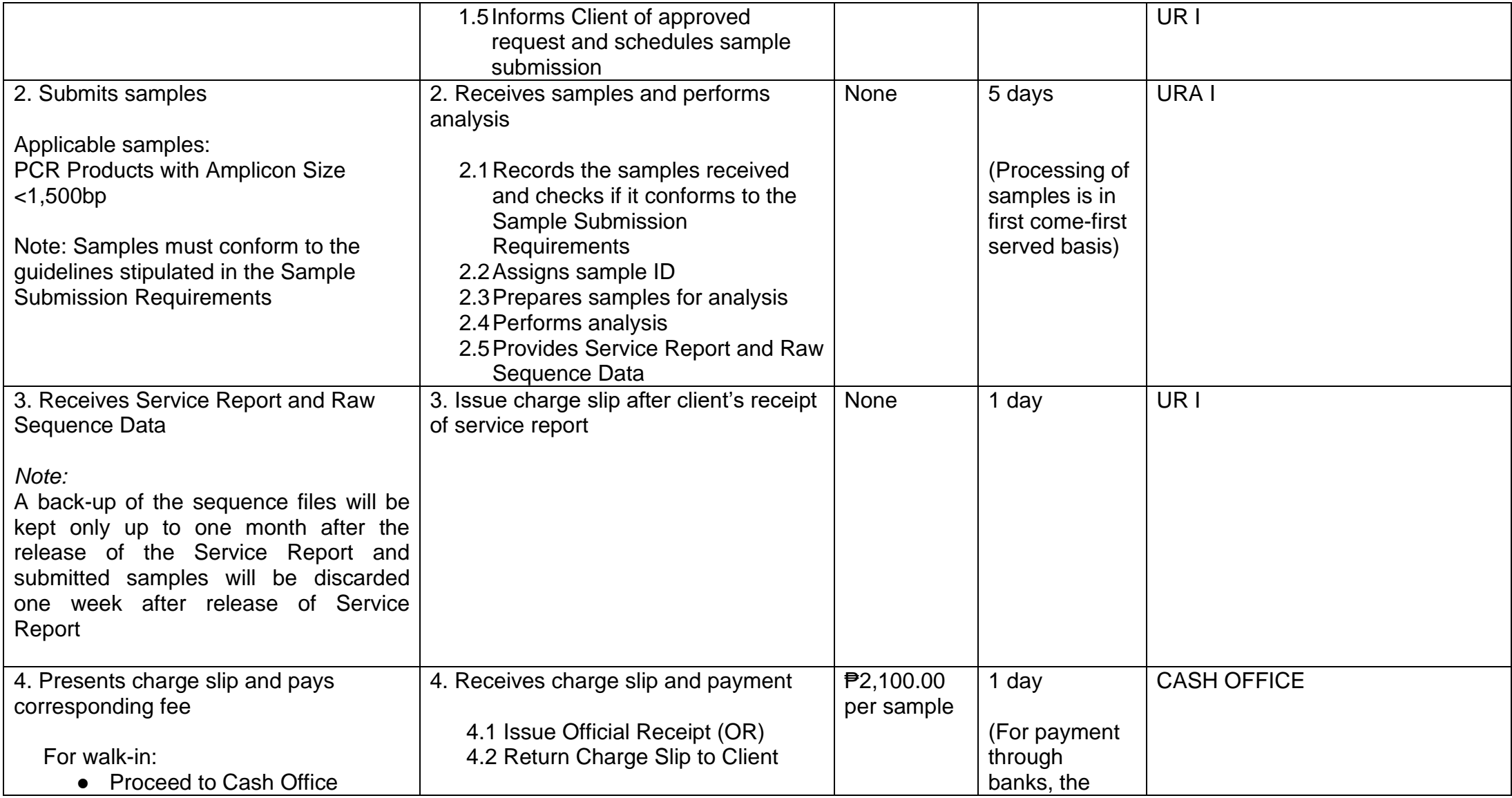
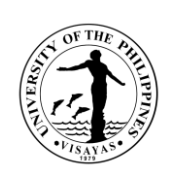

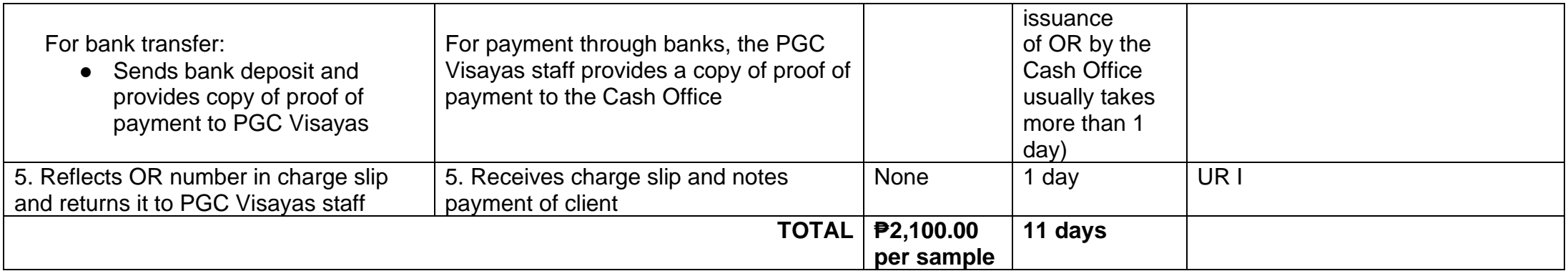

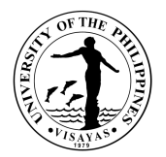

# **Service: Next Generation Sequencing**

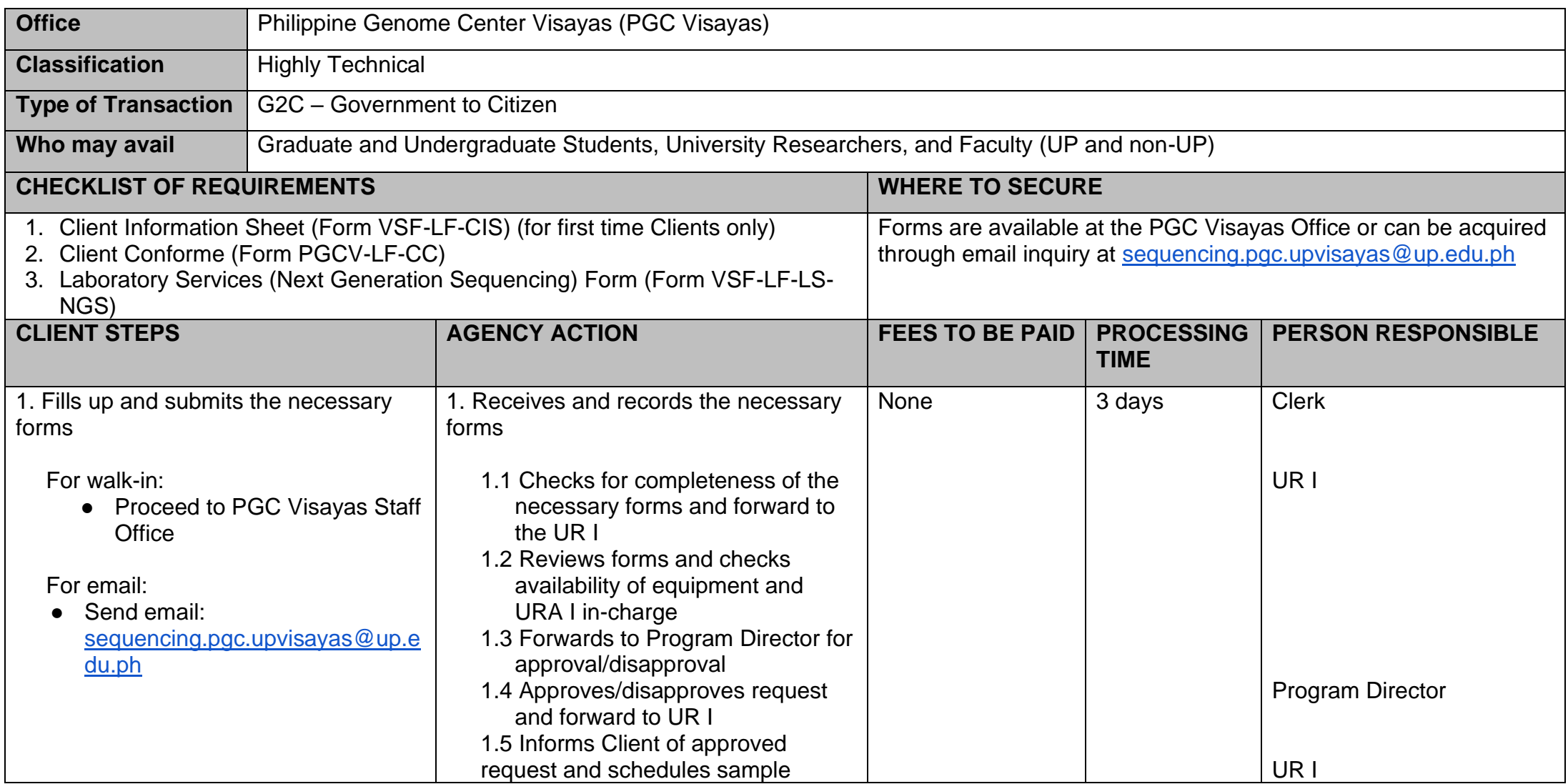

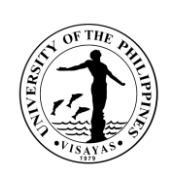

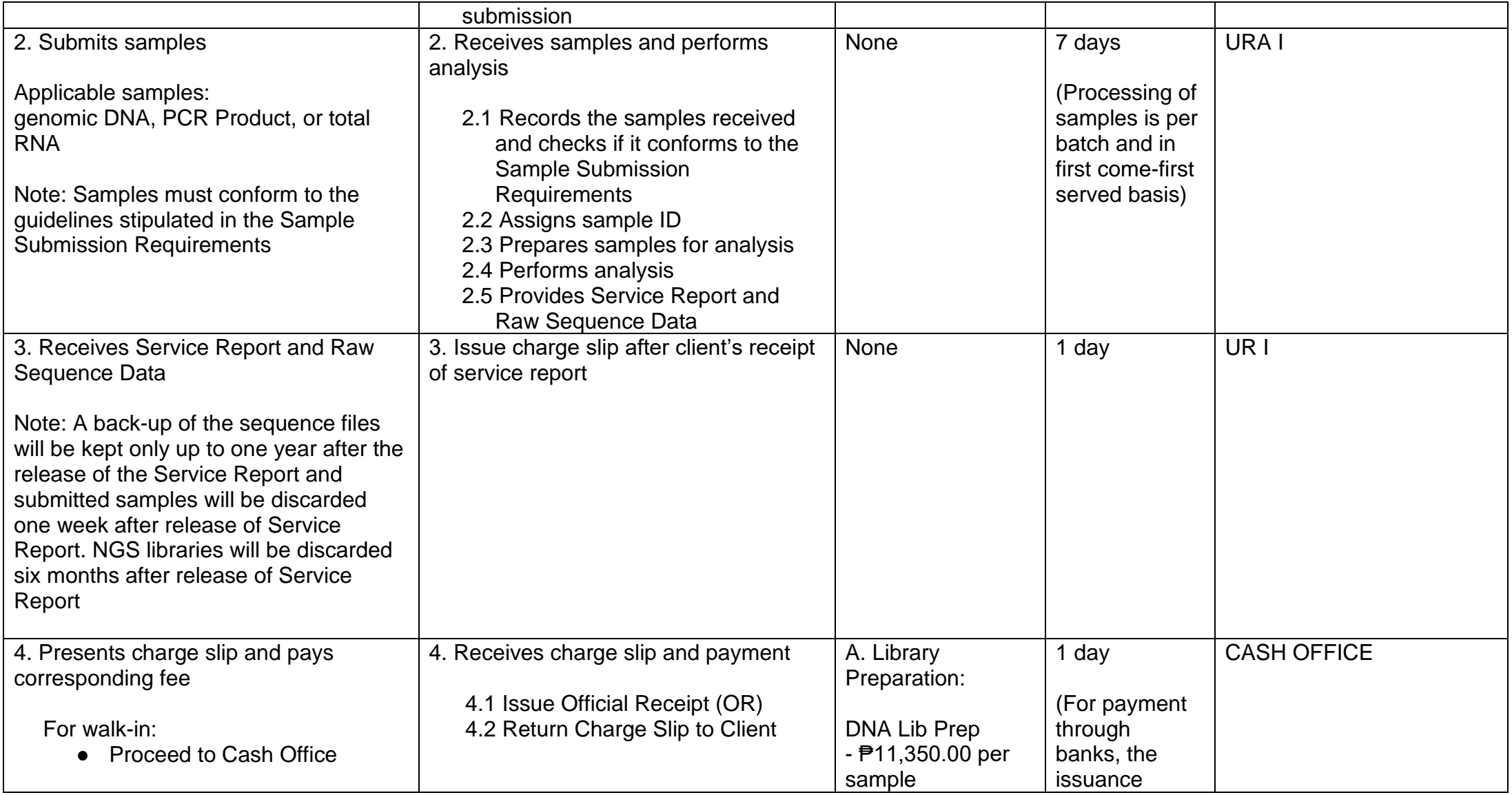

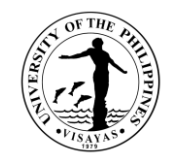

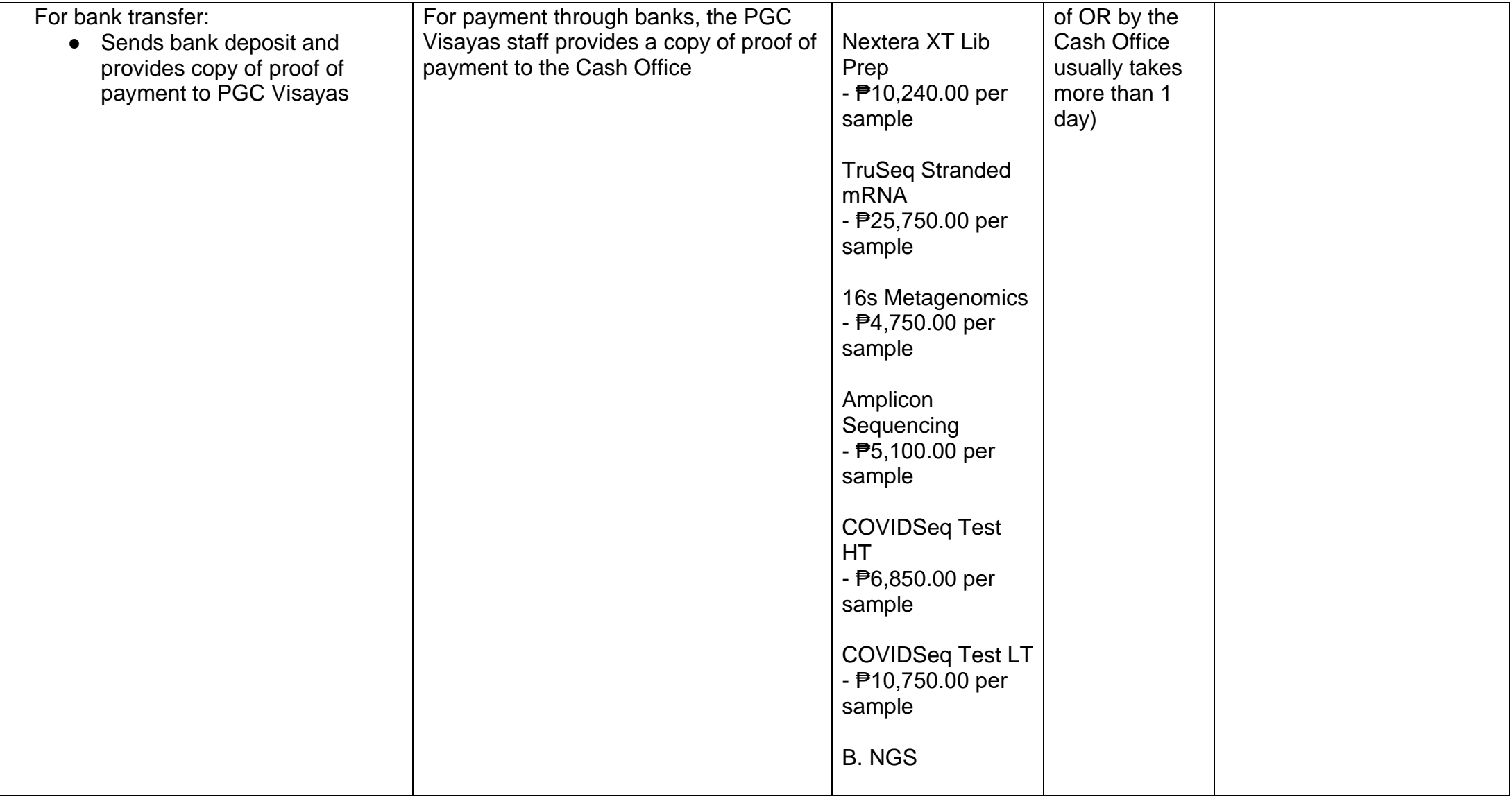

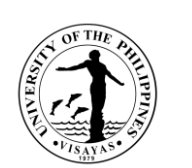

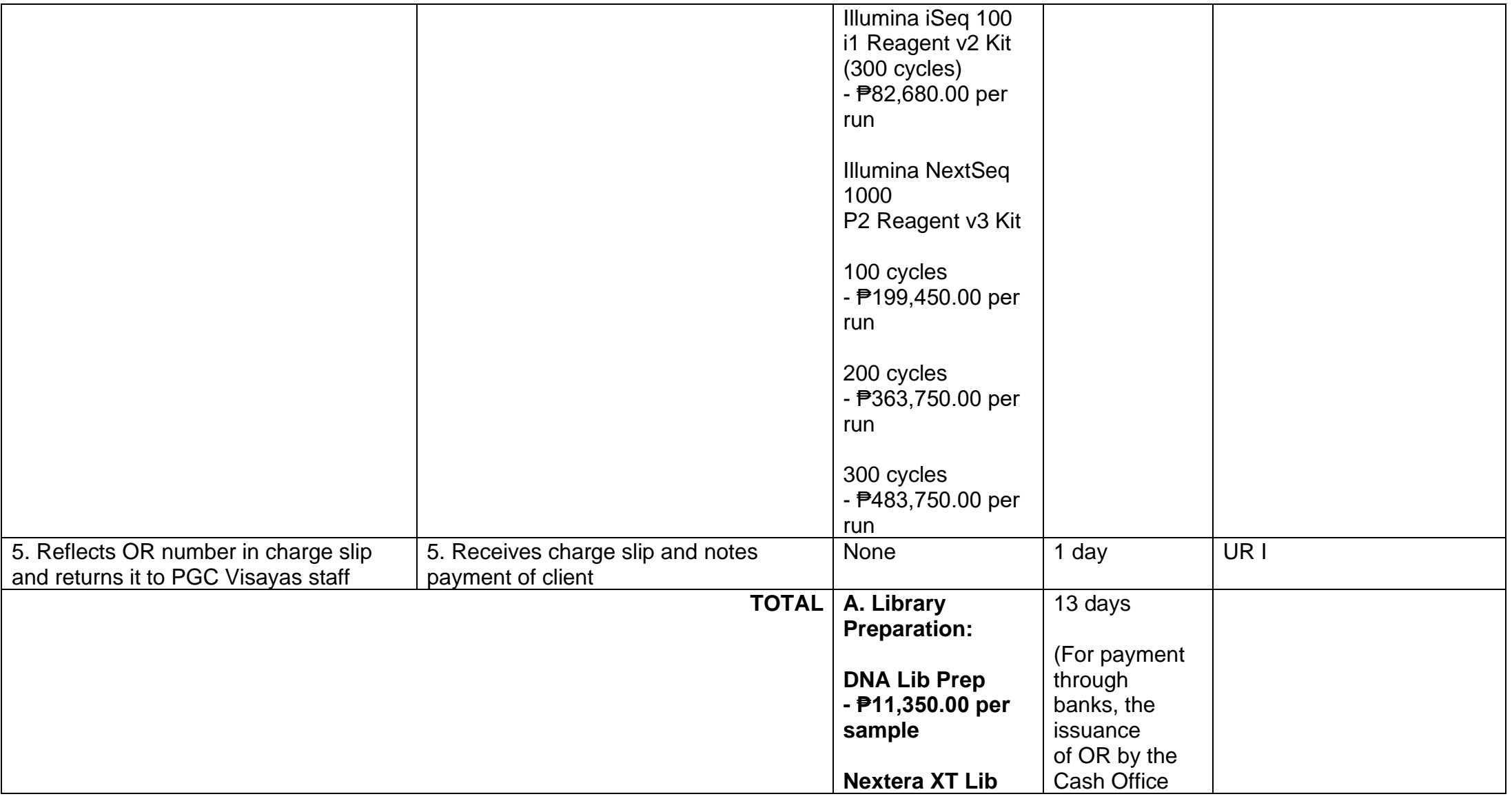

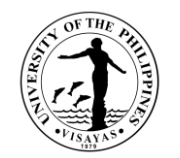

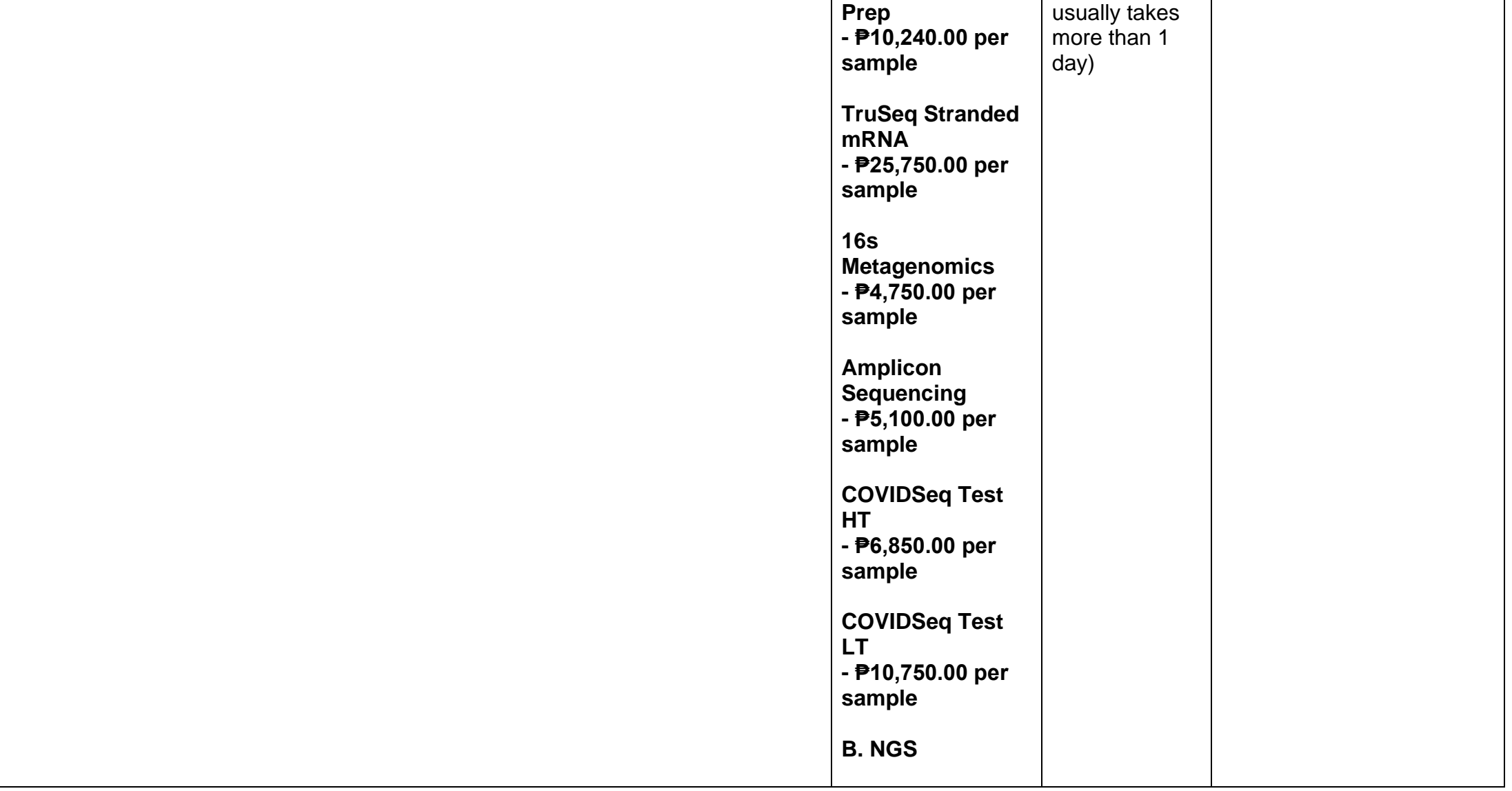

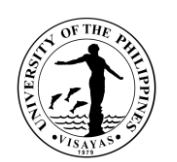

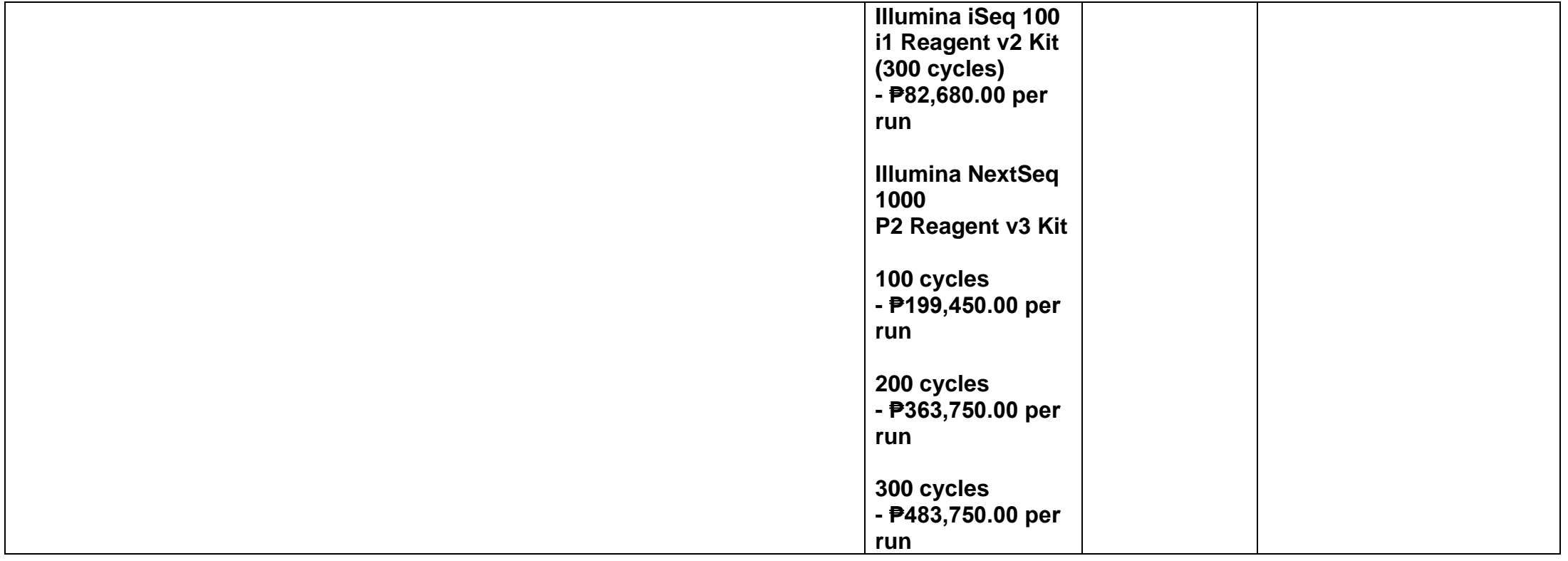

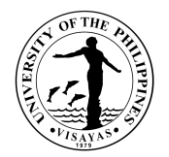

# **Service: Equipment Use**

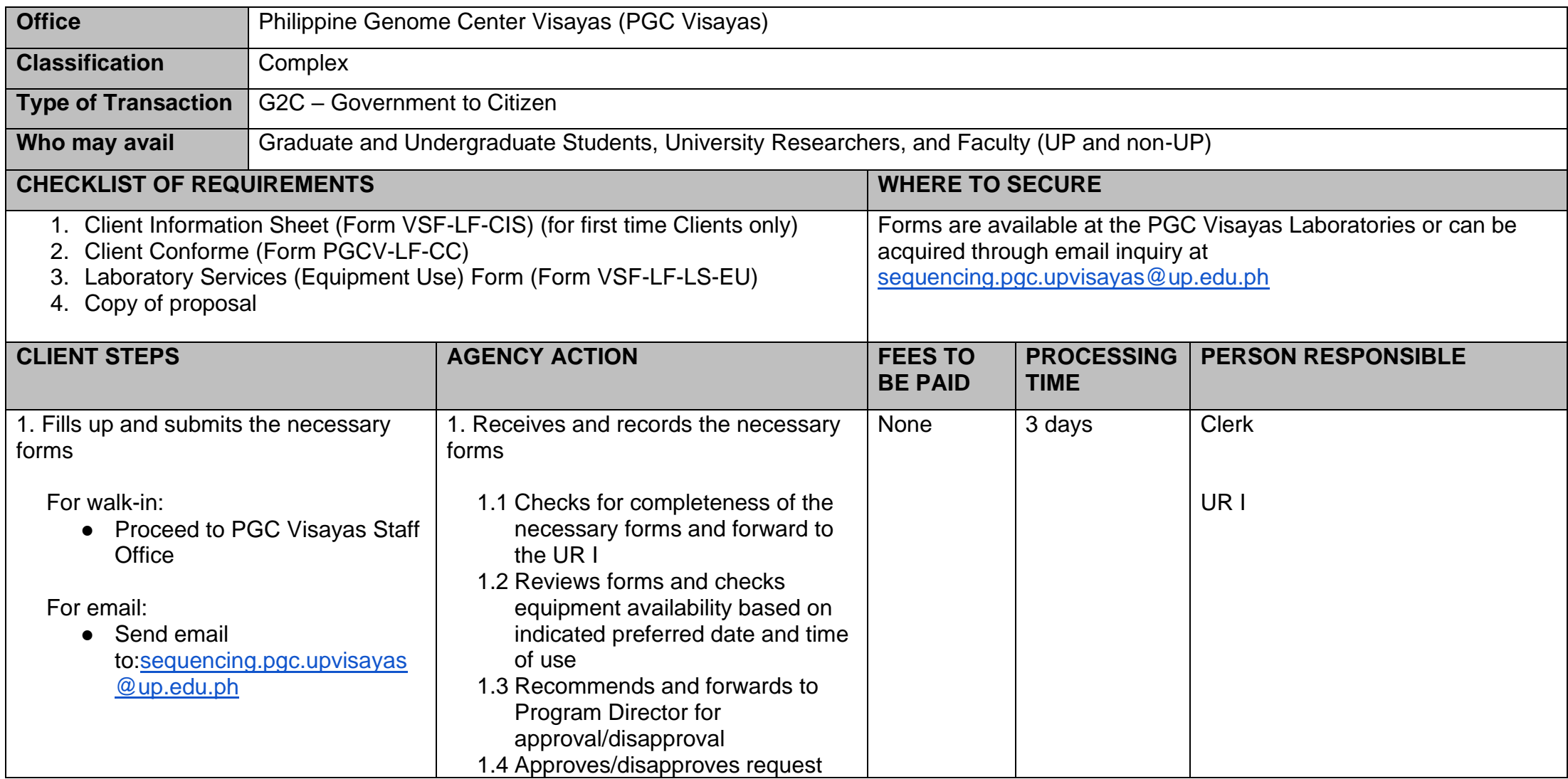

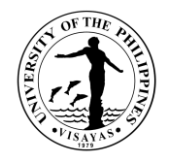

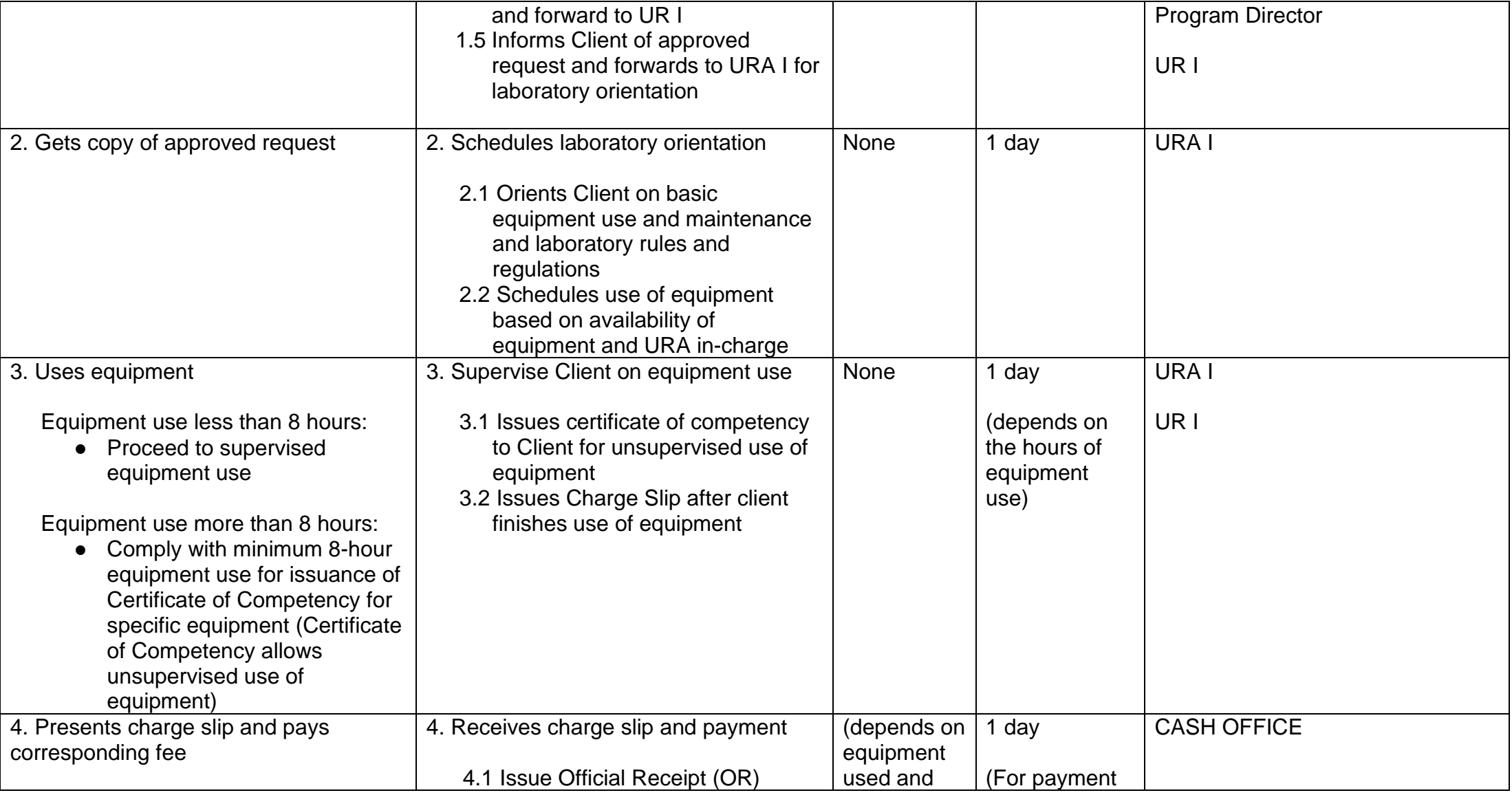

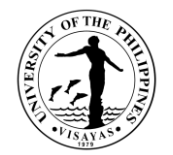

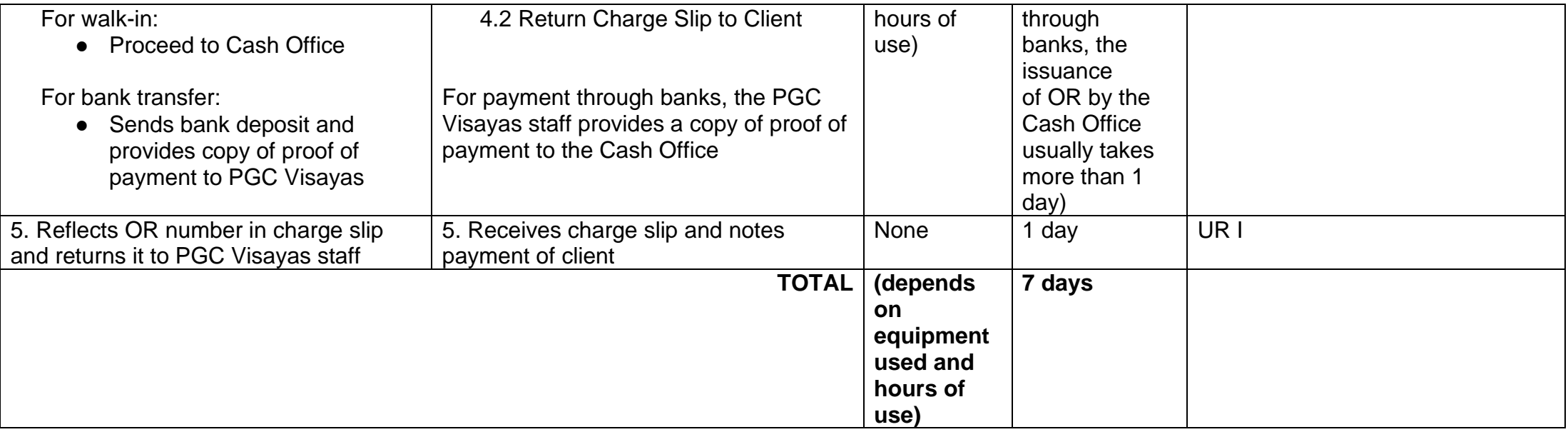

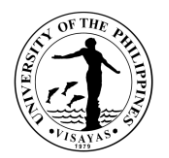

### **Service: Nucleic Acid Extraction**

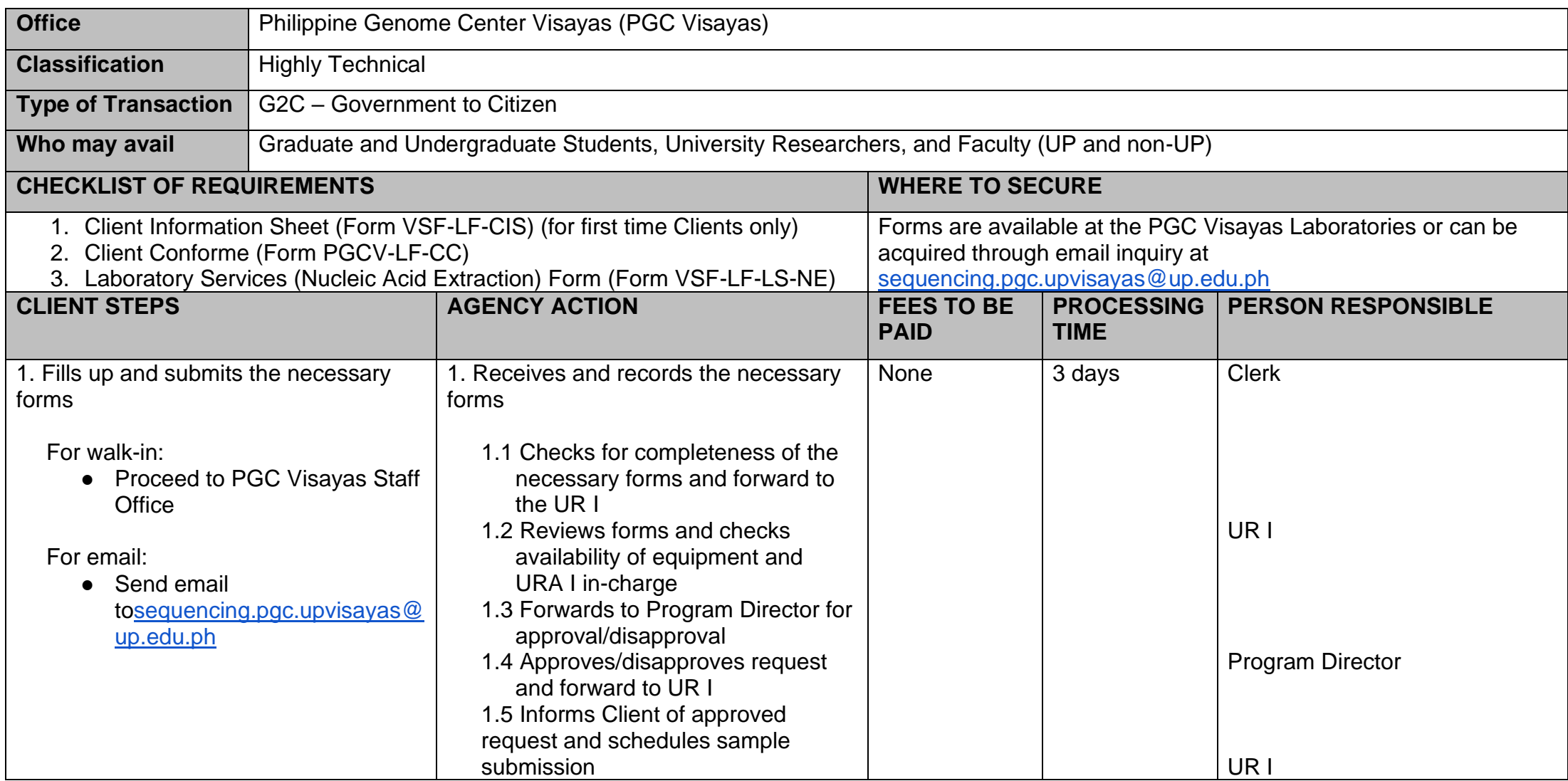

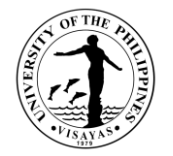

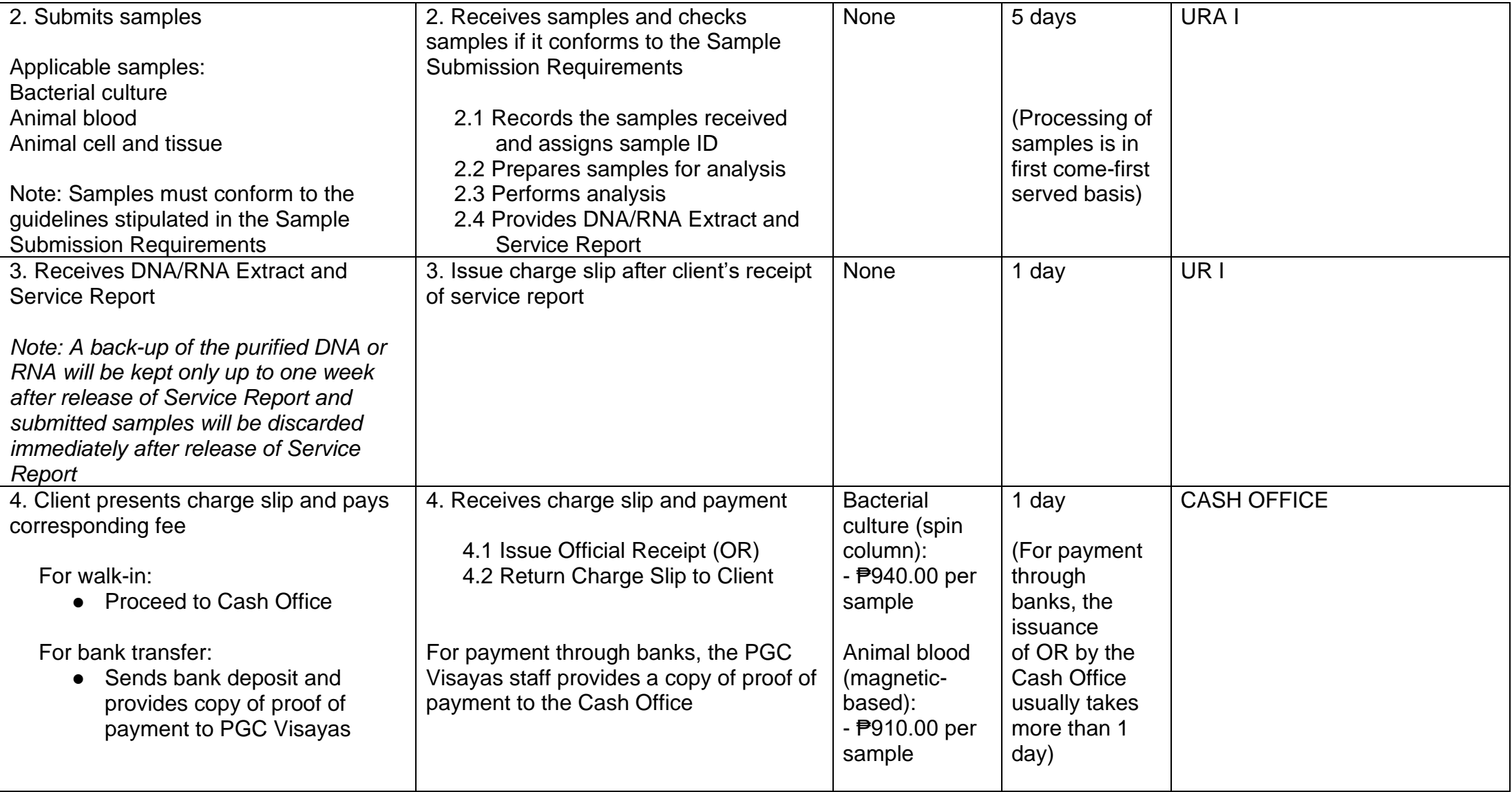

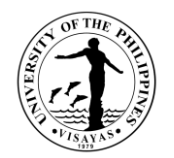

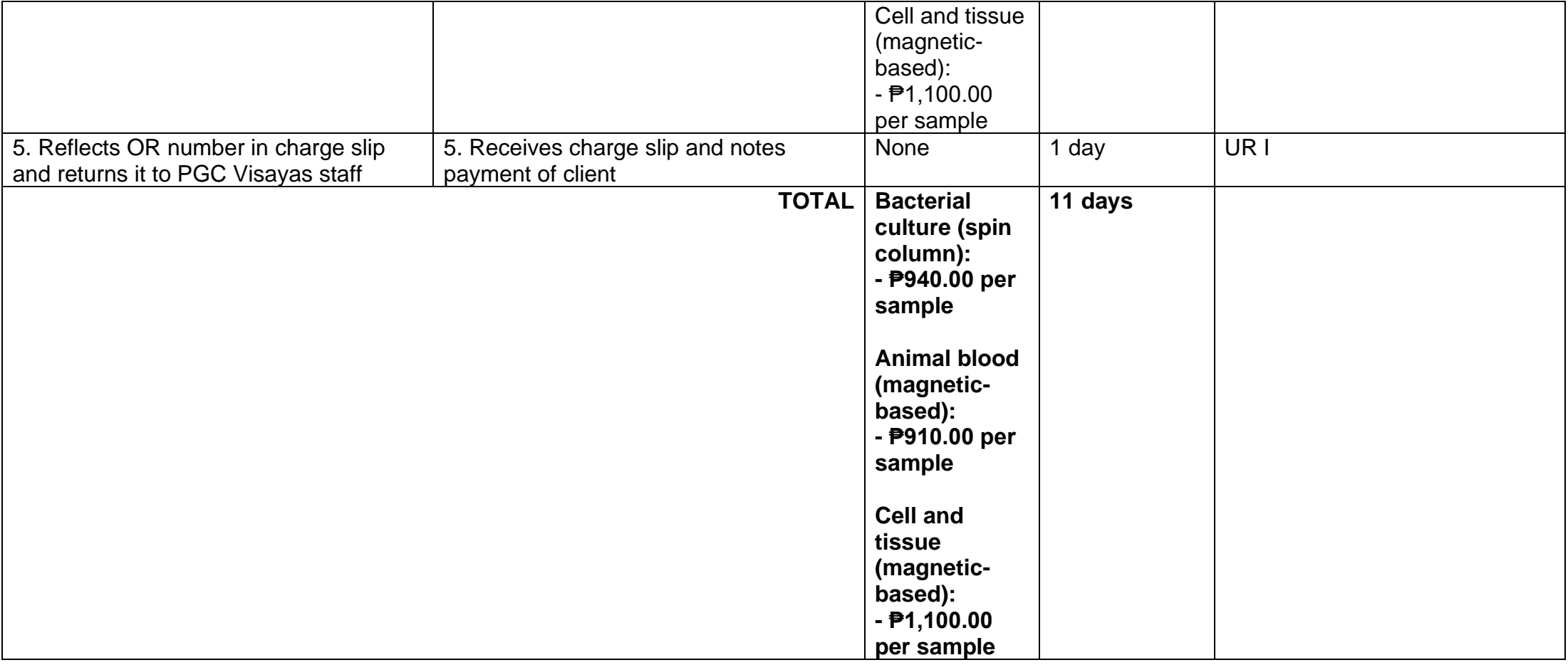

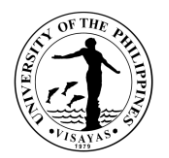

### **Service: Nucleic Acid Quantification**

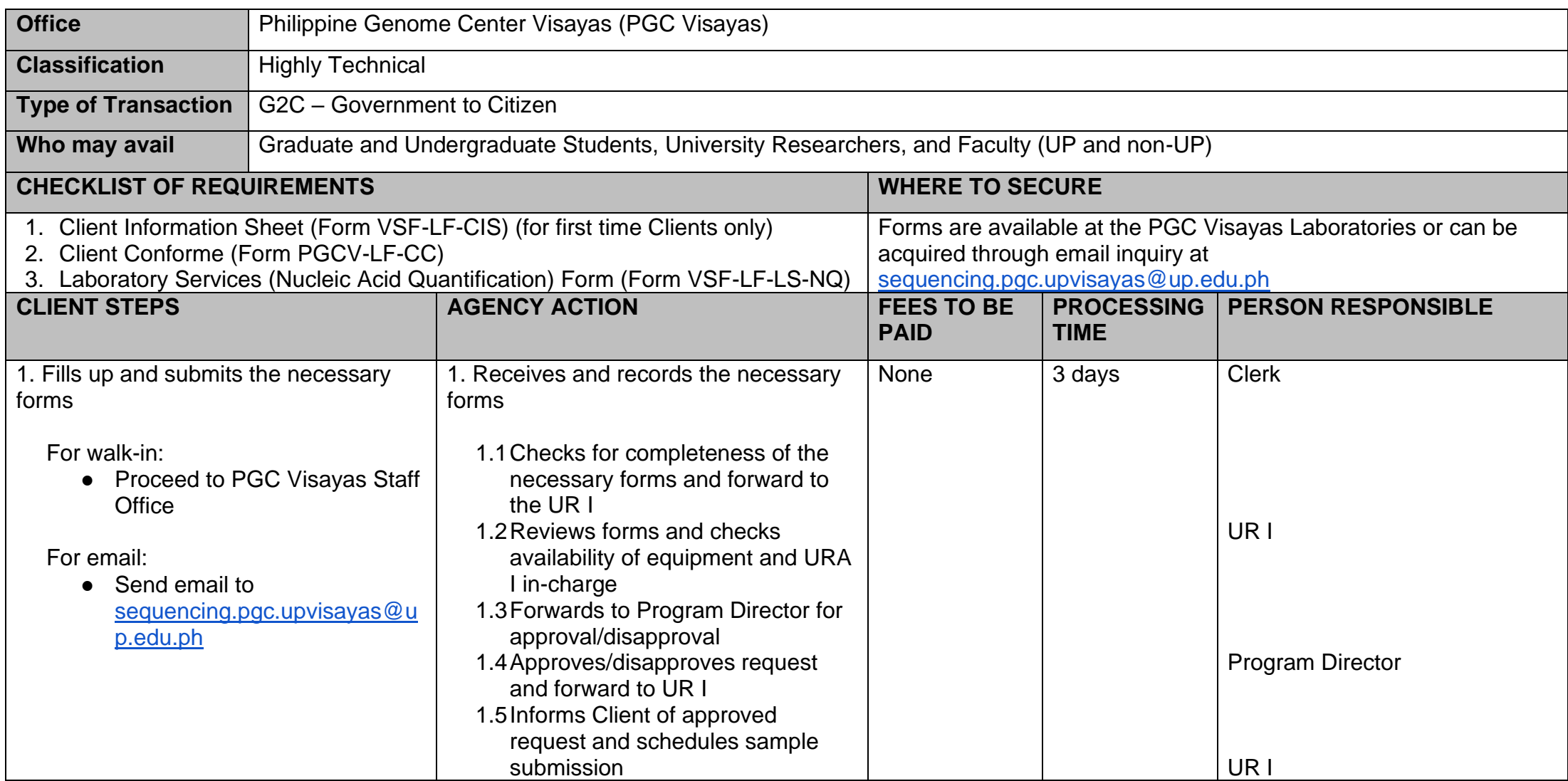

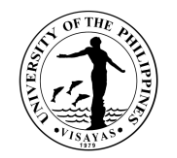

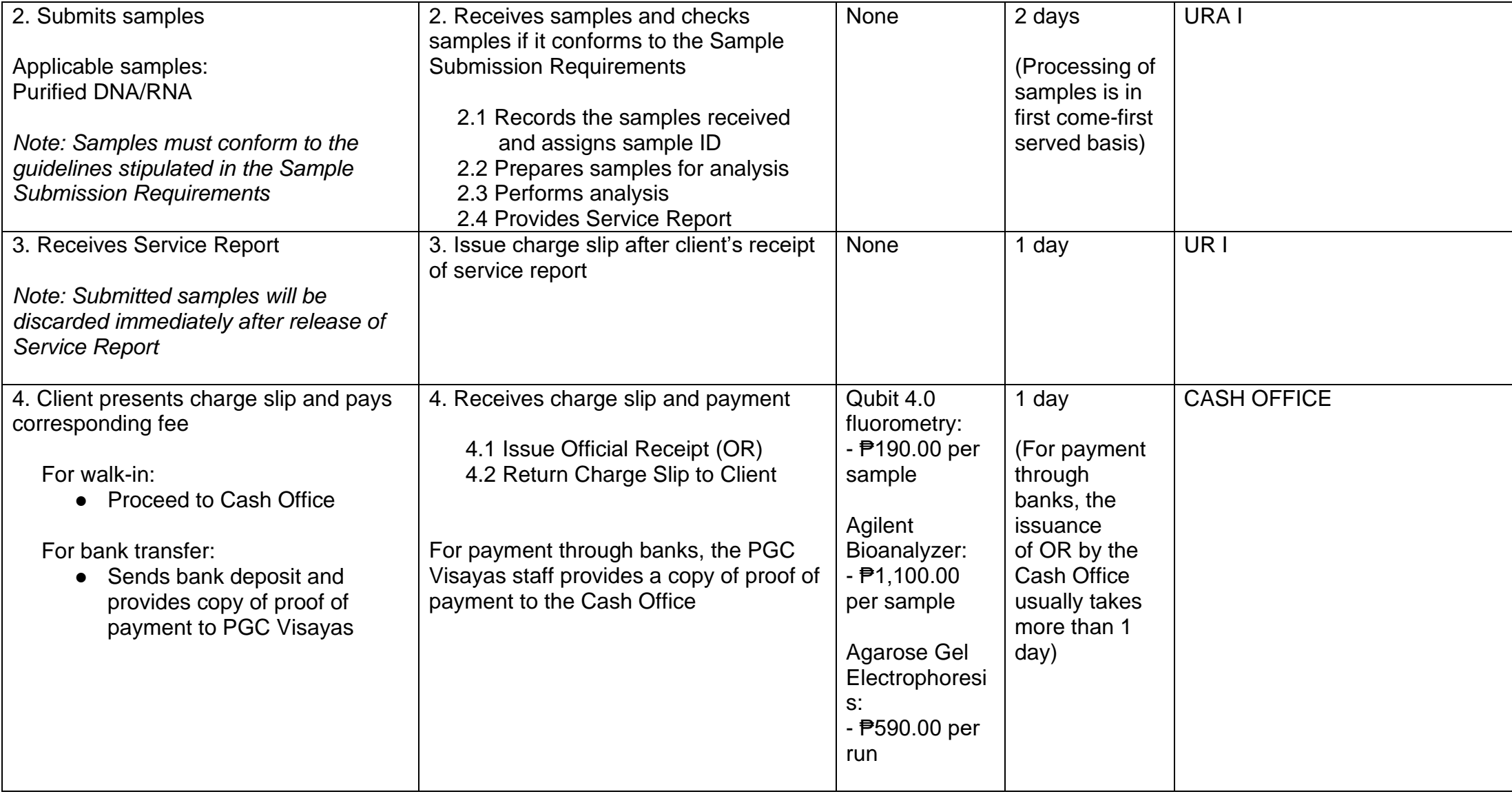

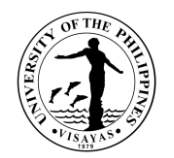

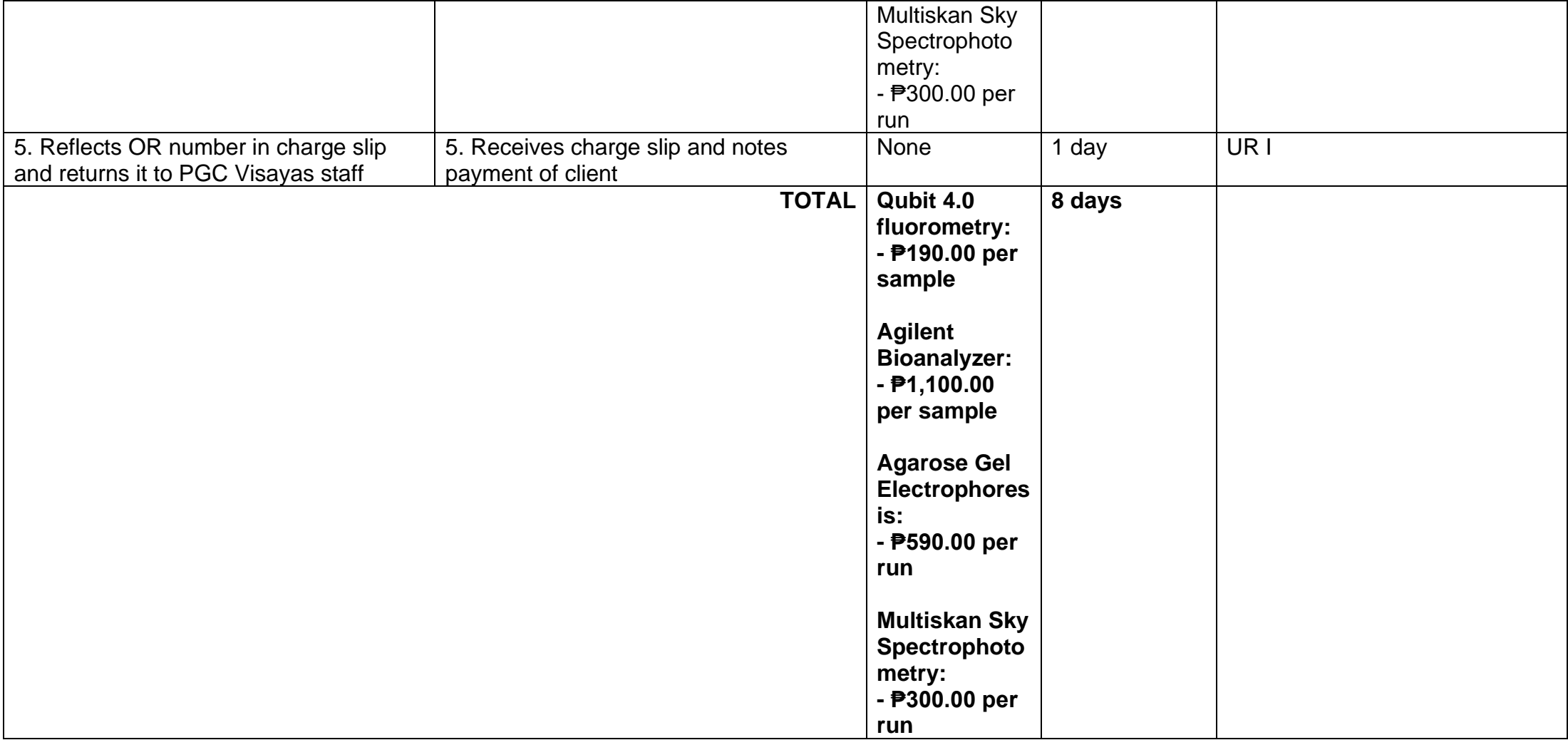

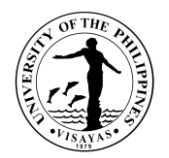

### **Service: DNA/PCR Purification**

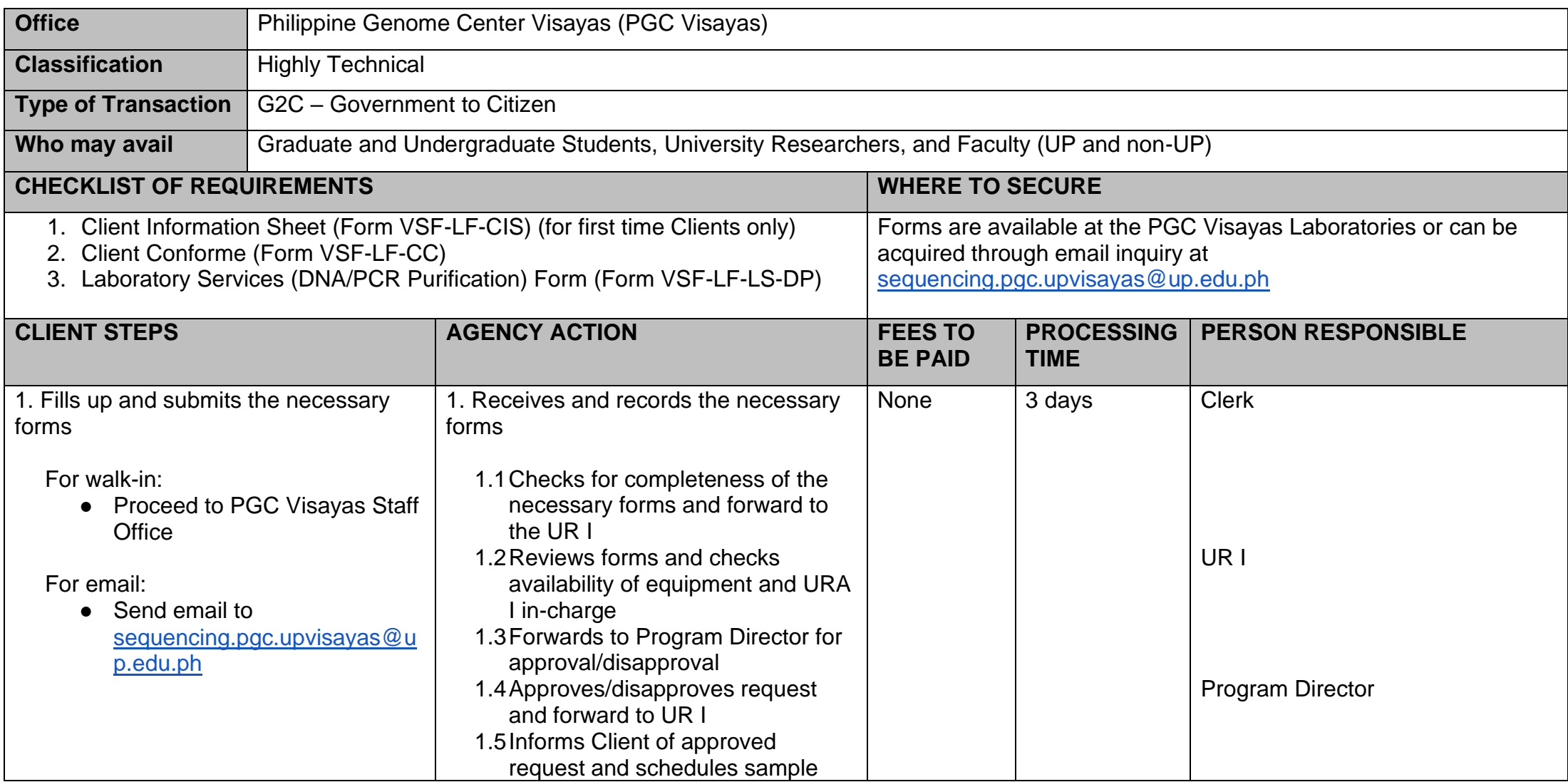

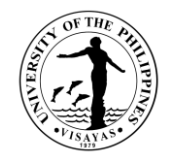

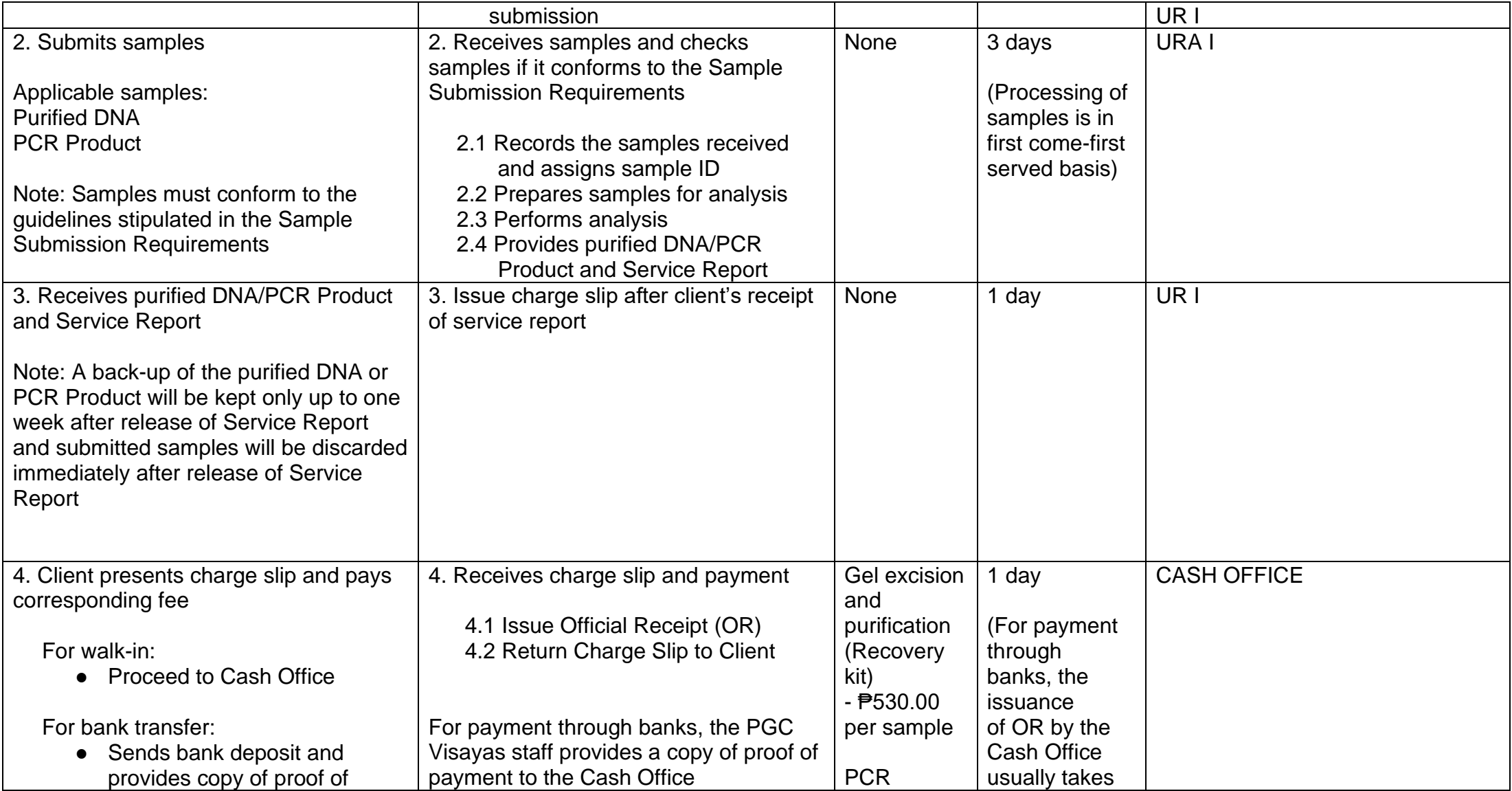

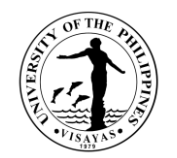

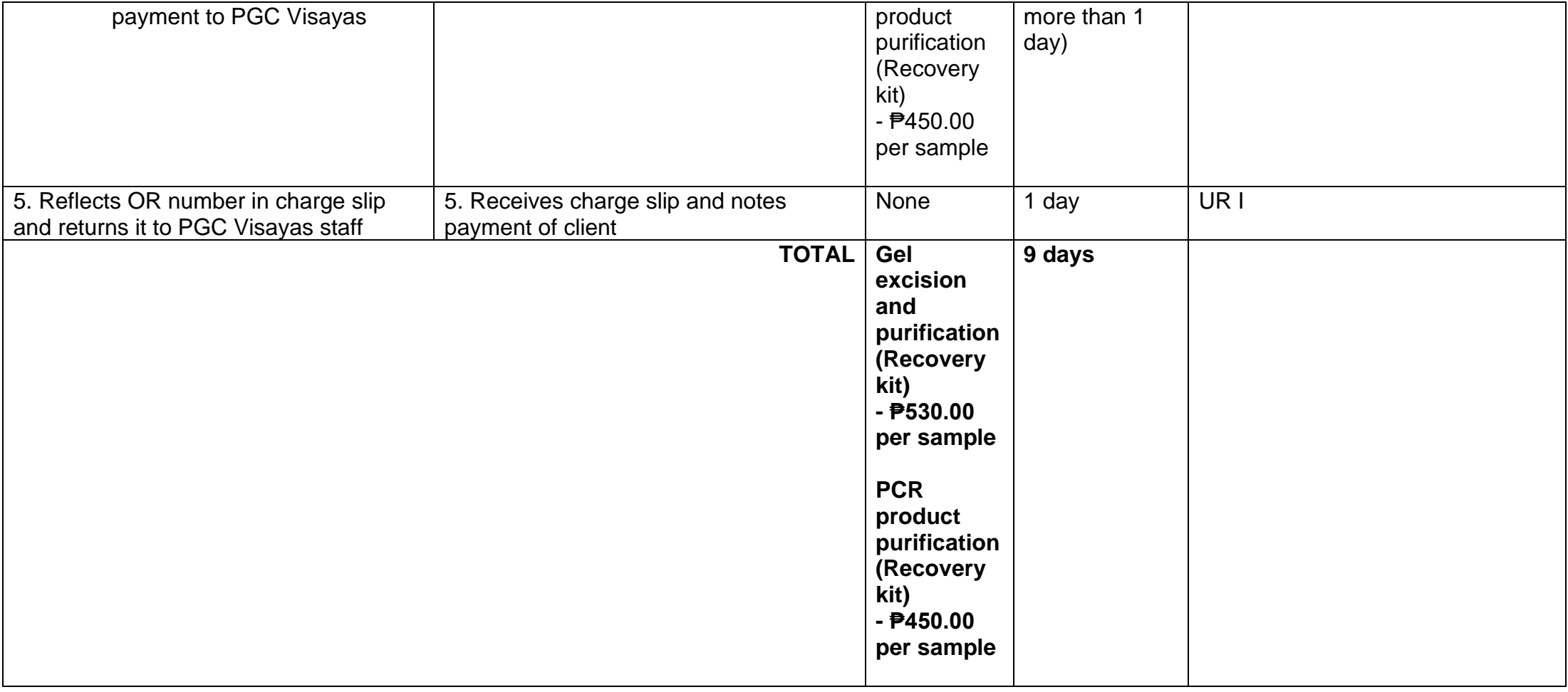

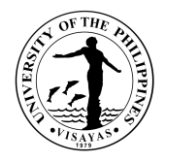

#### **Service: PCR/Real-time PCR**

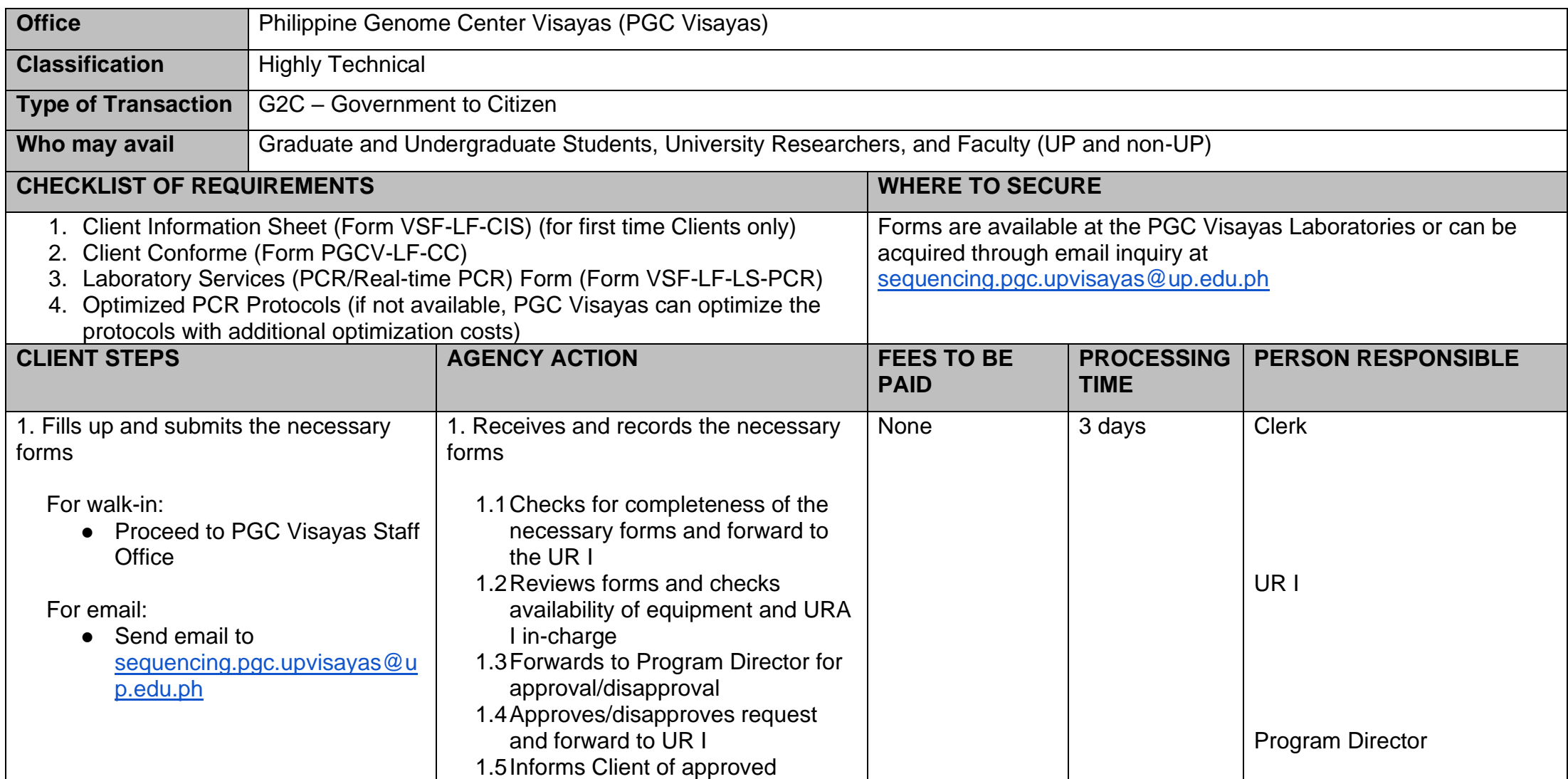

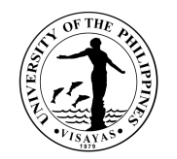

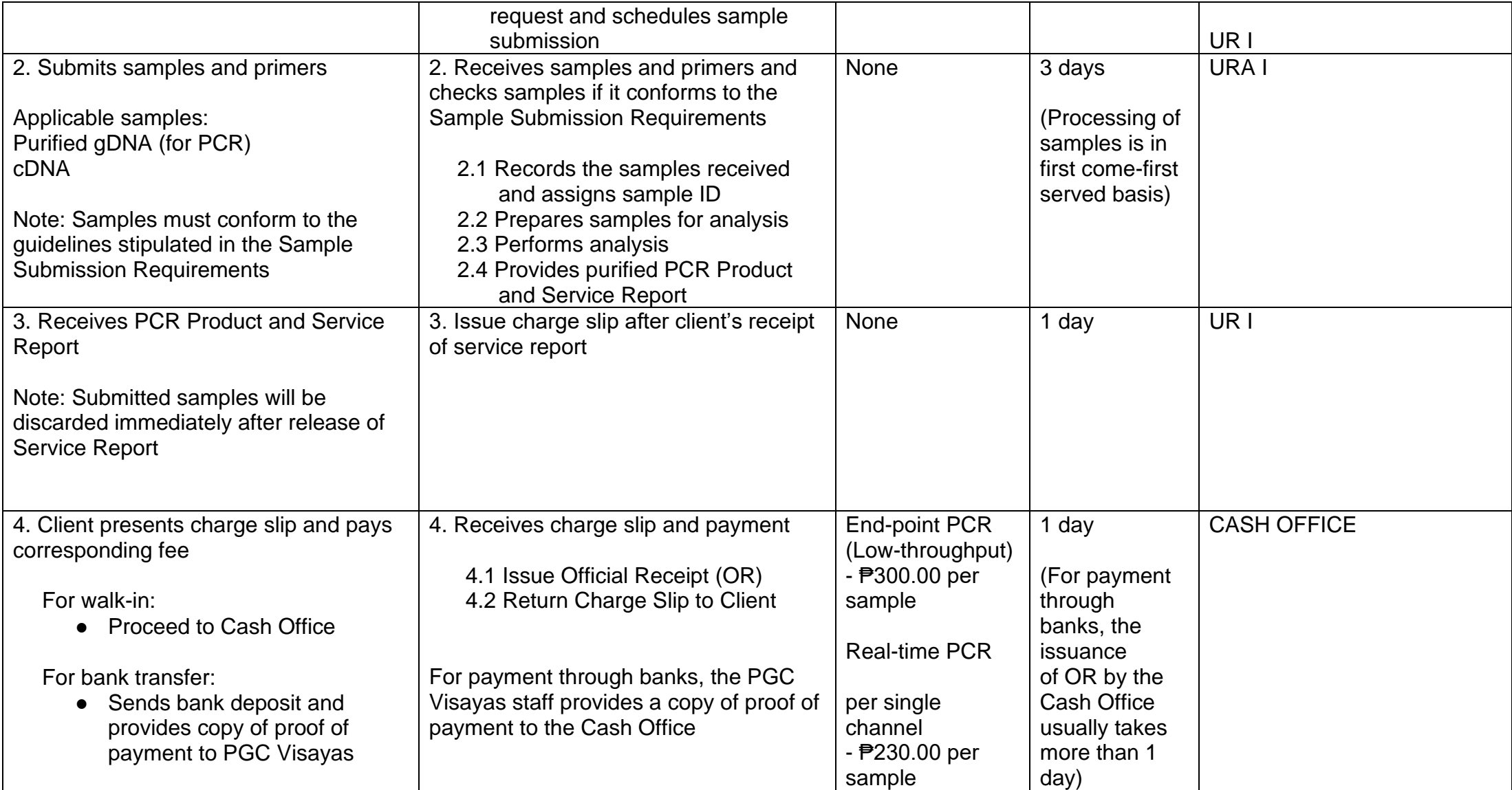

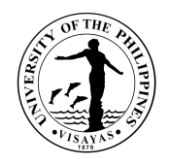

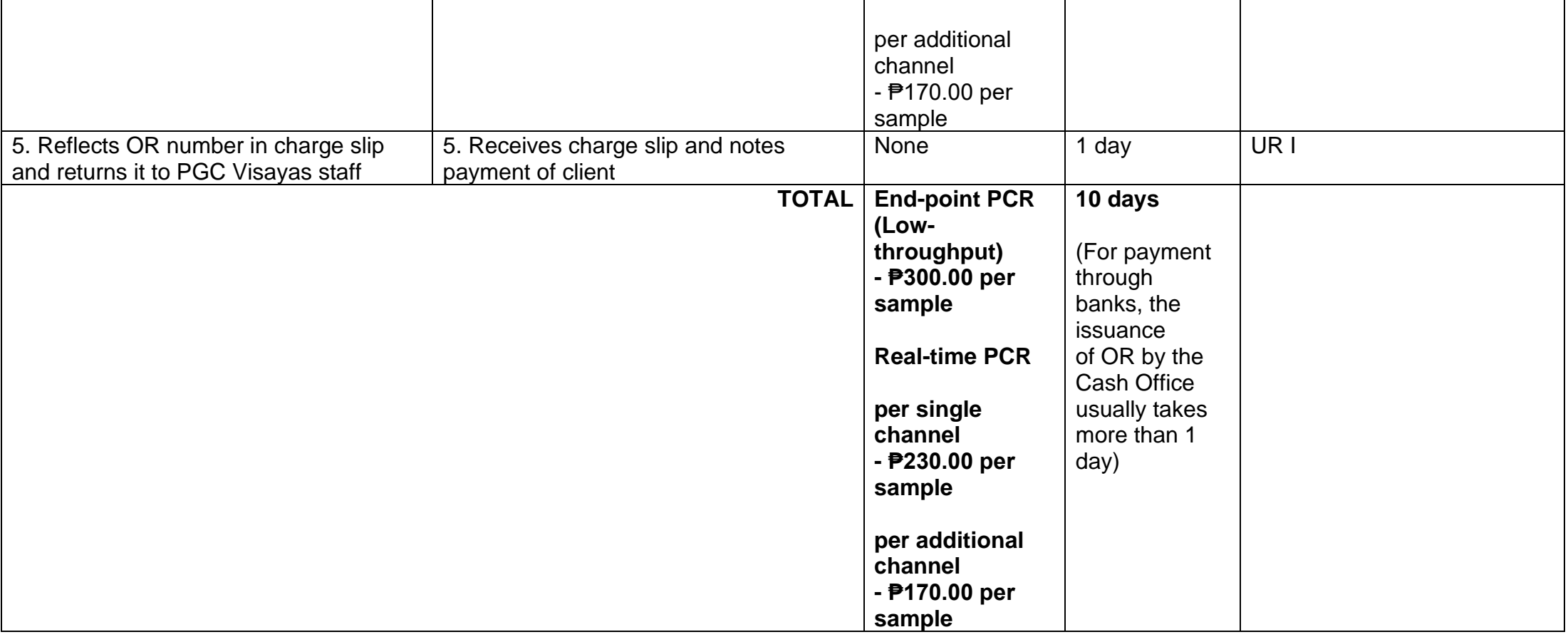

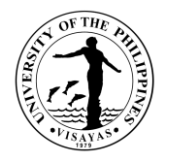

#### **Service: Retail Sales**

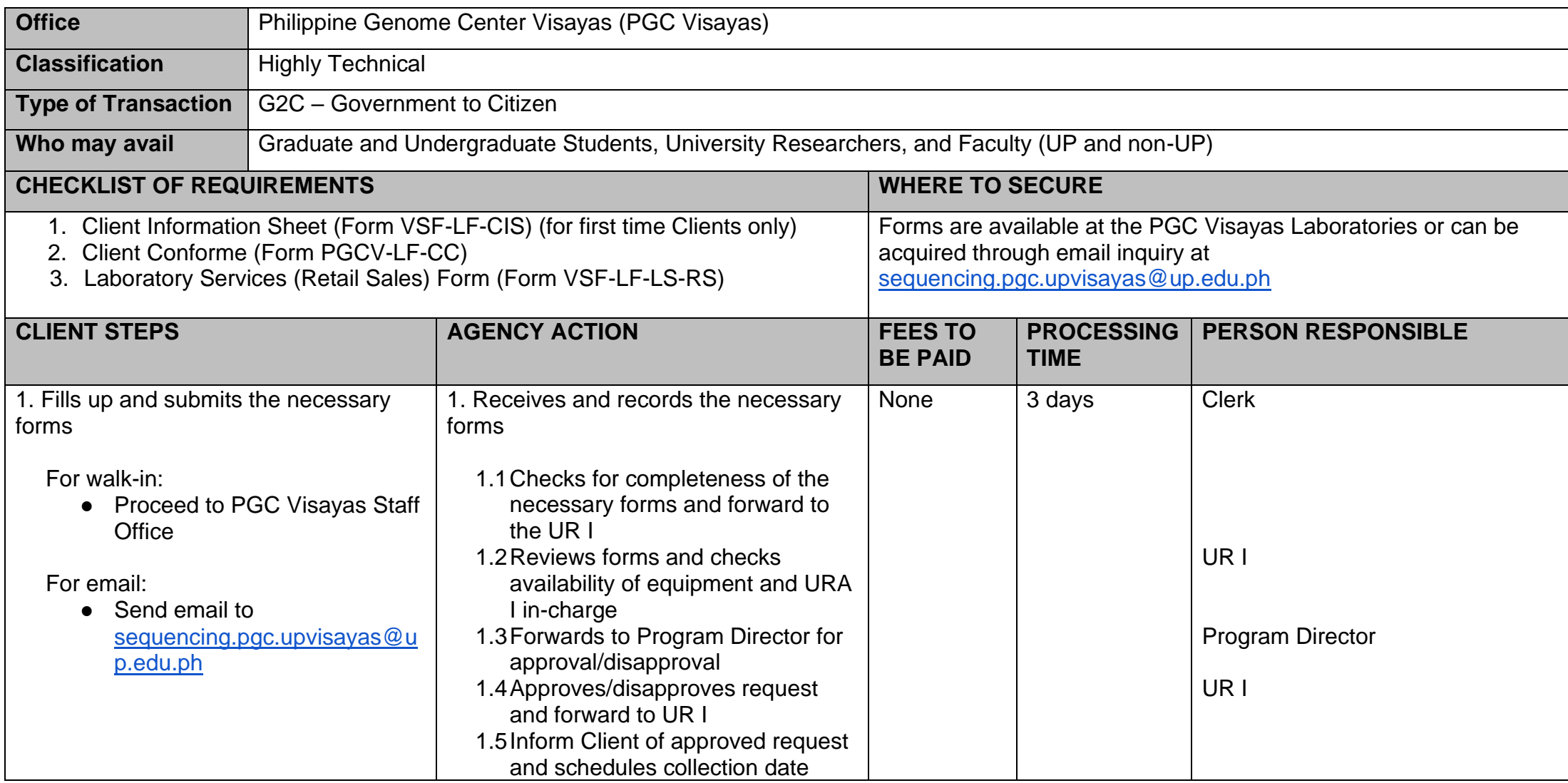

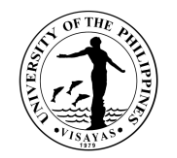

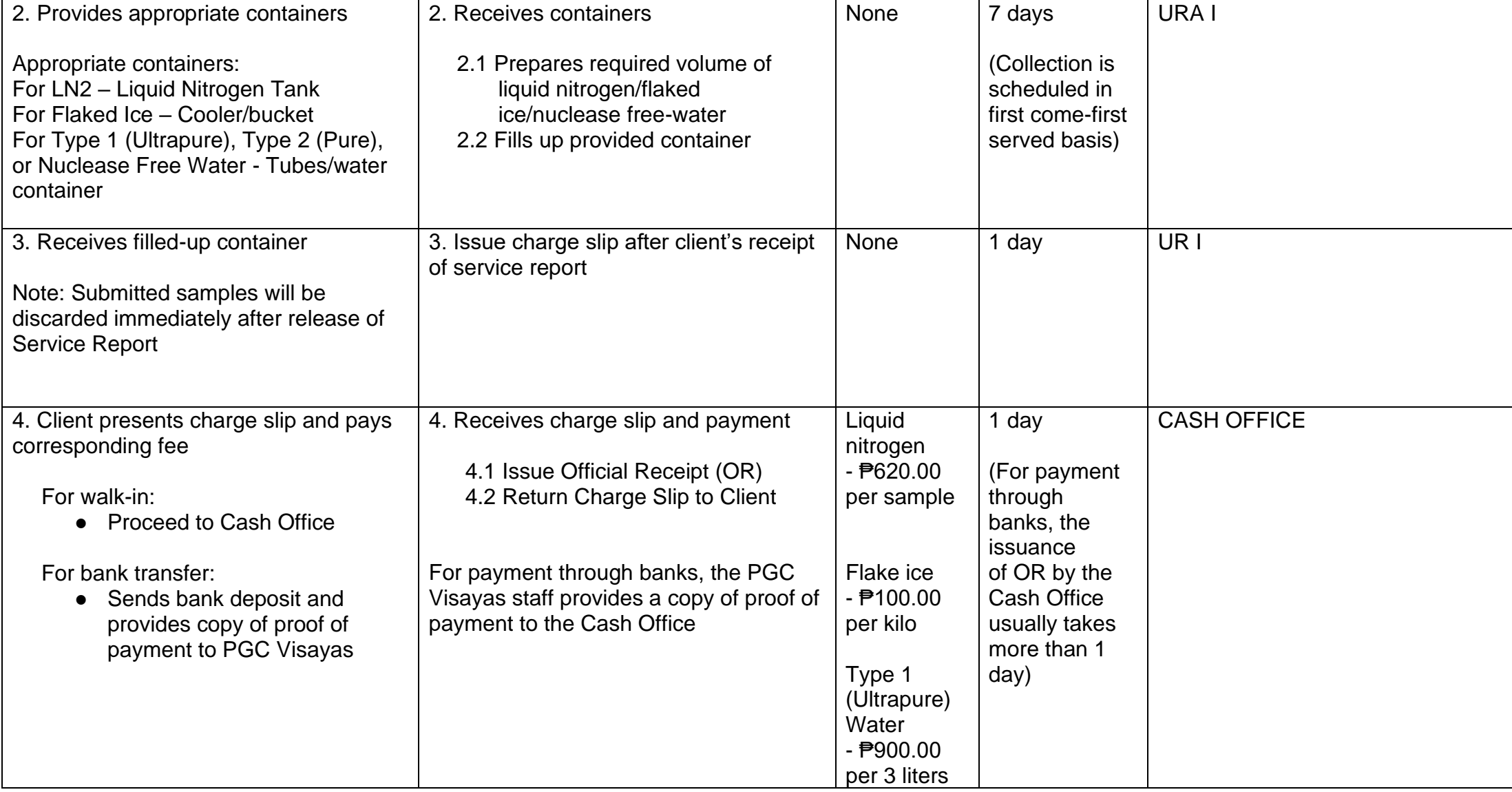

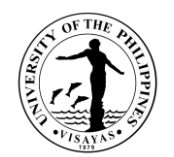

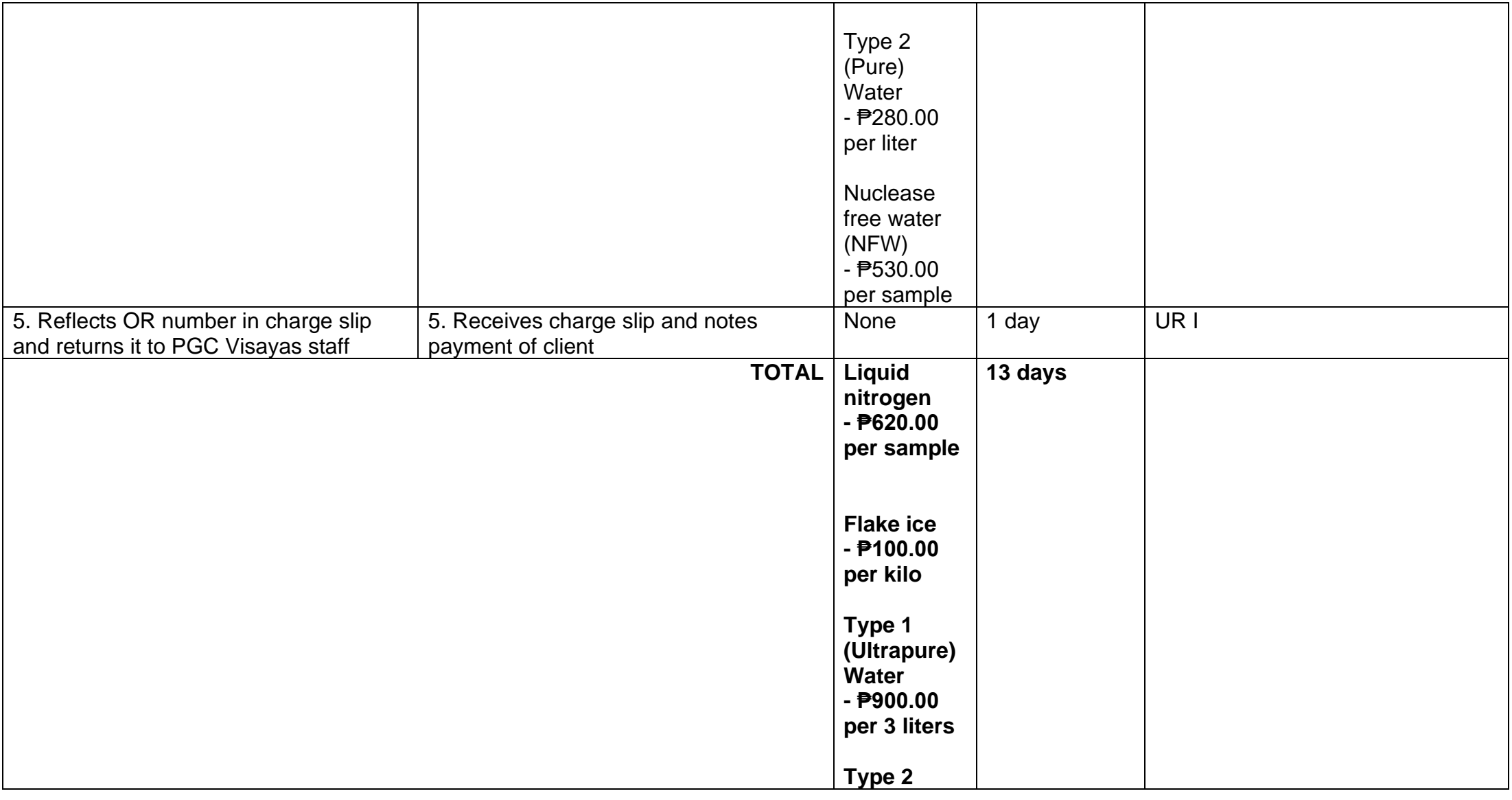

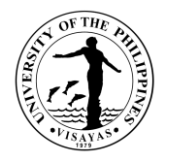

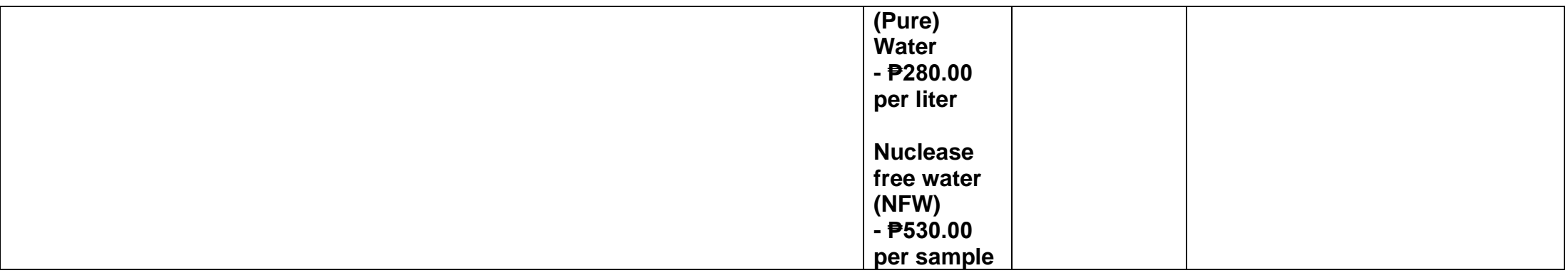

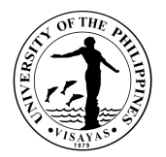

# **2. Trainings**

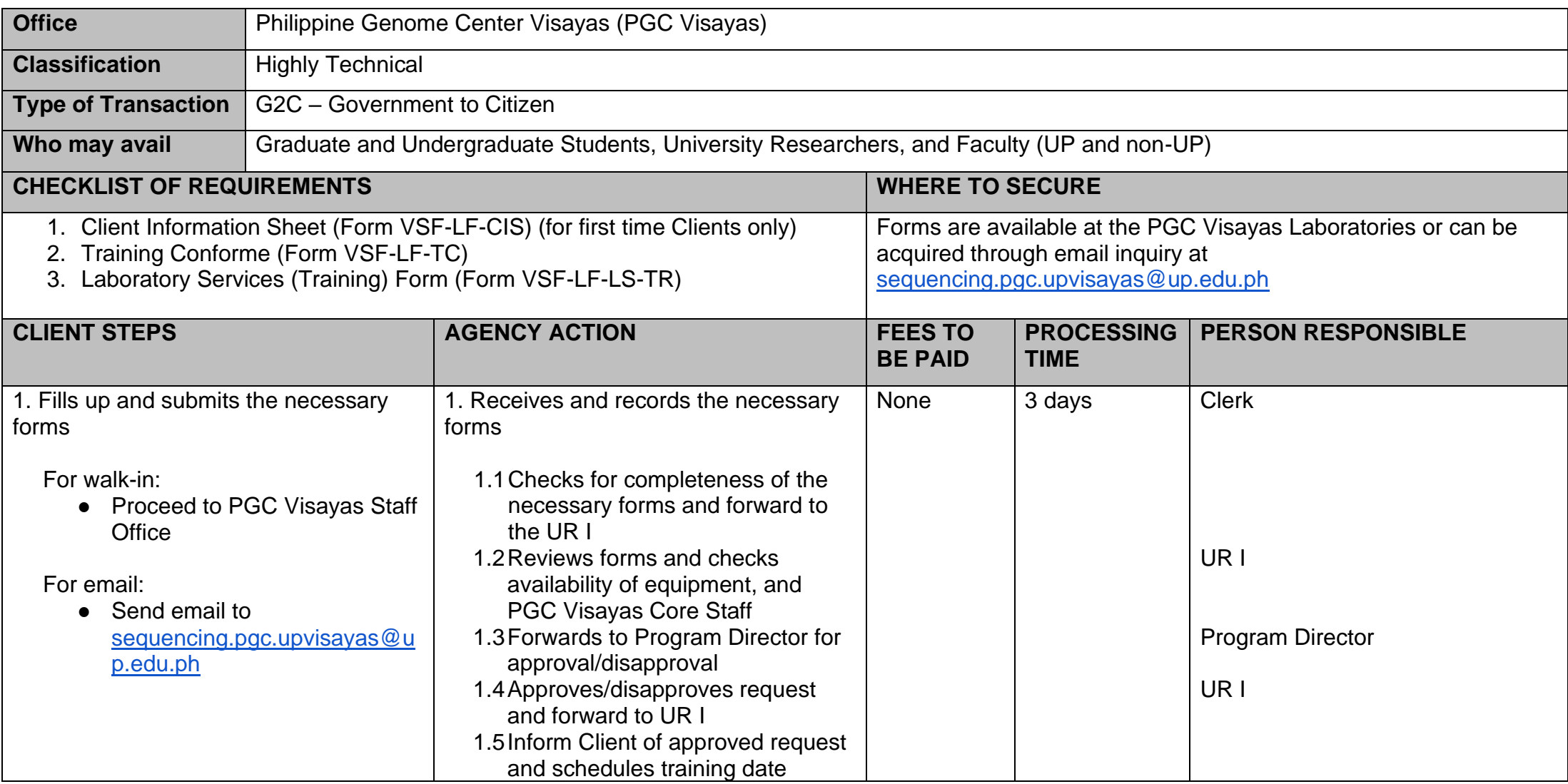

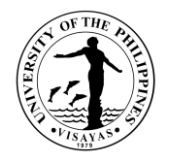

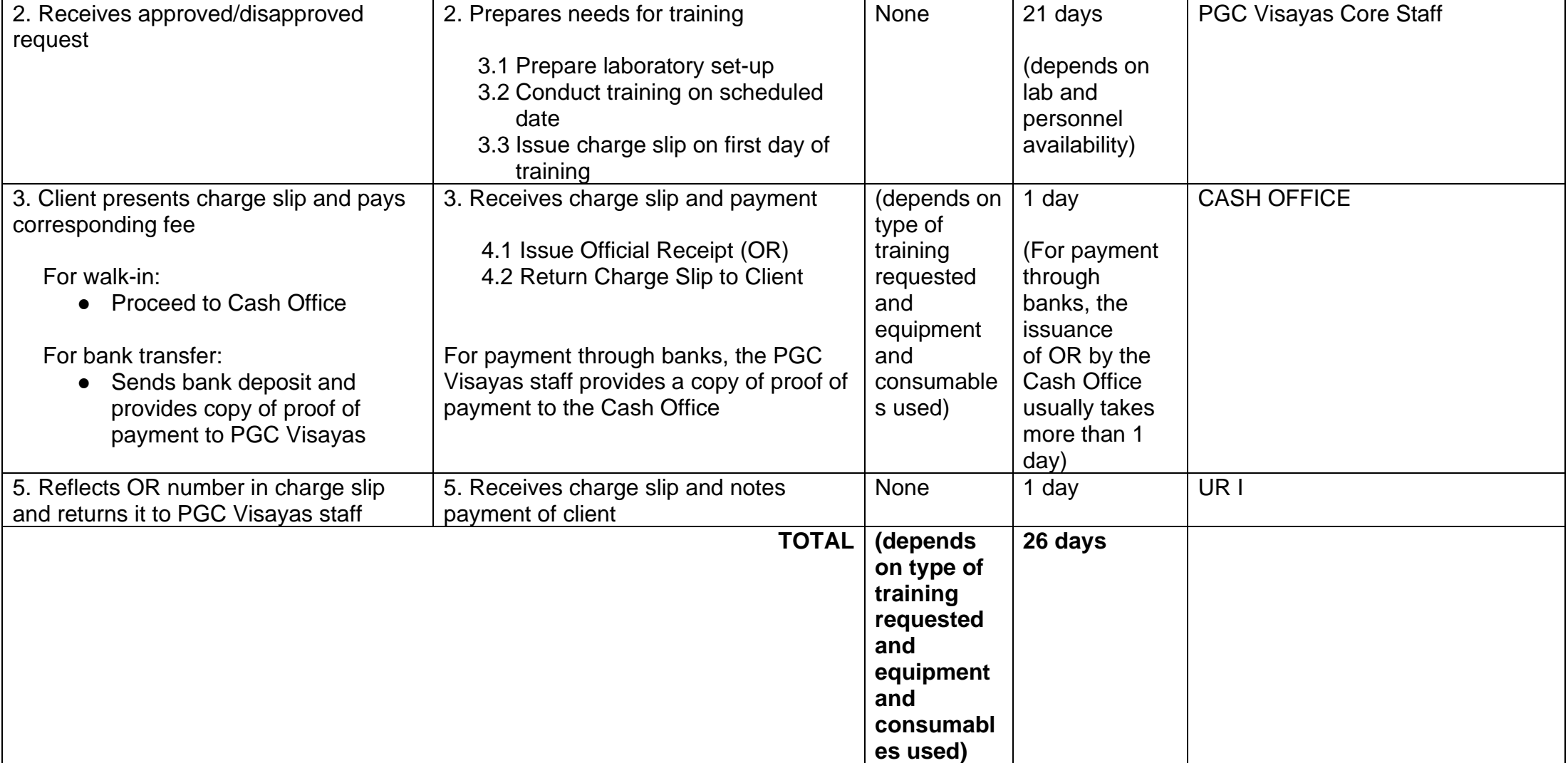

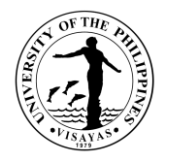

## **3. Technical Advise**

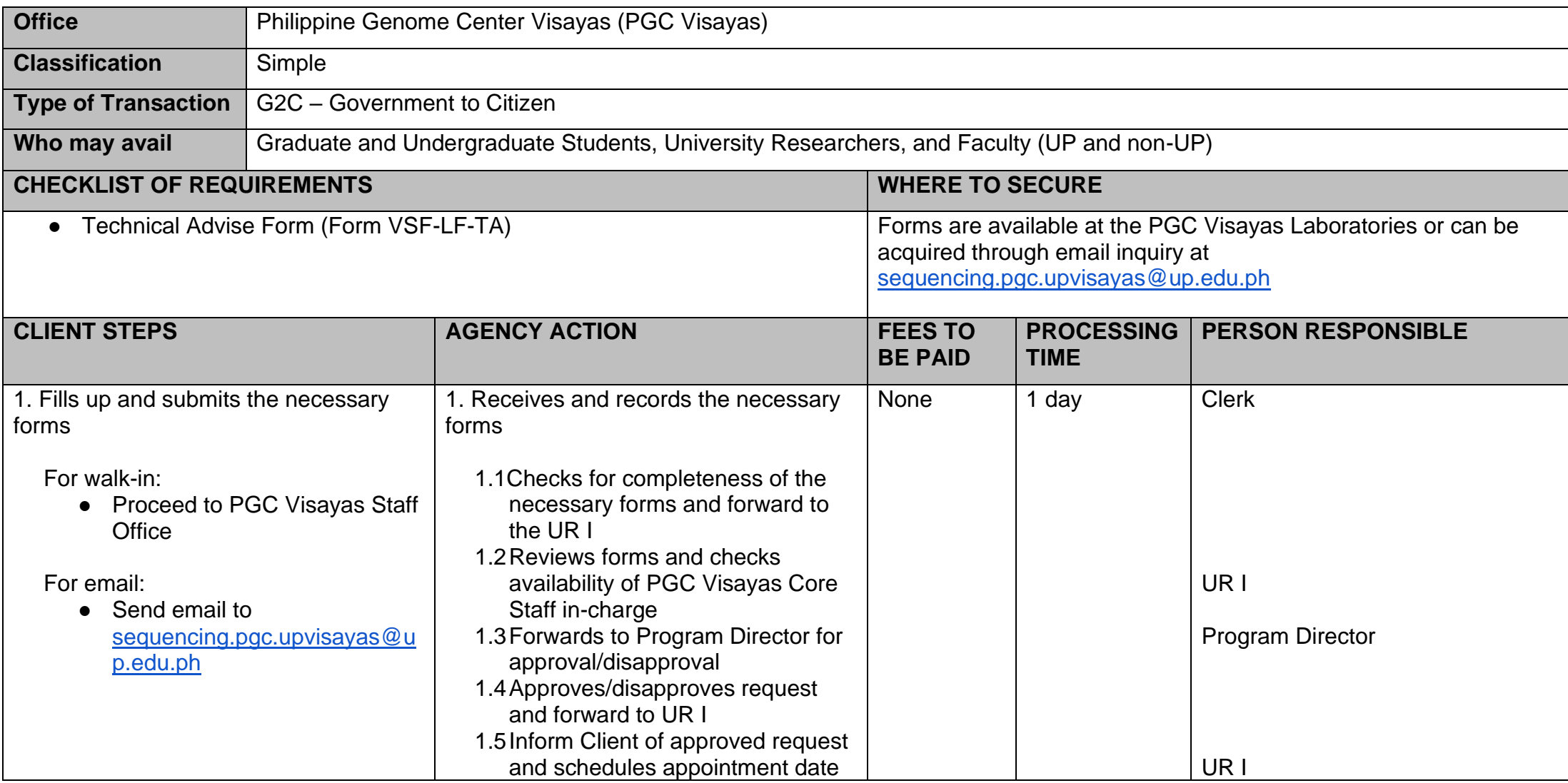

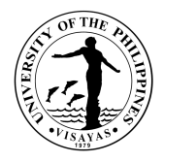

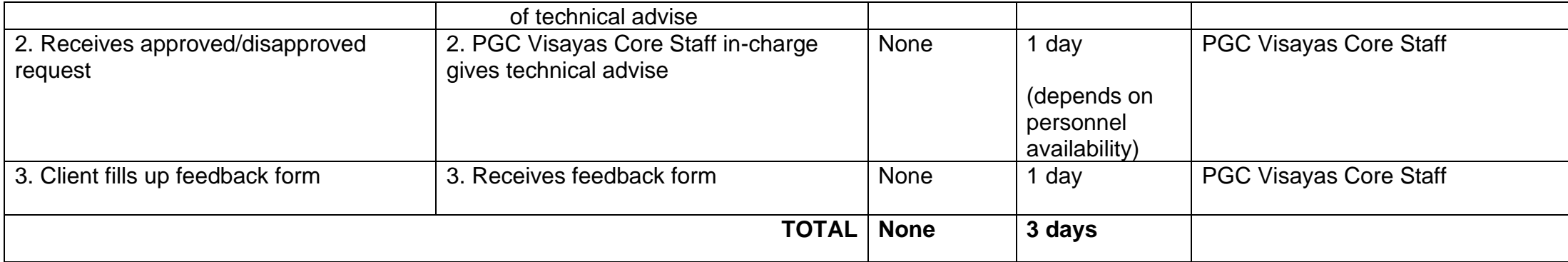

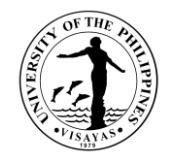

# **OFFICE OF THE VICE CHANCELLOR FOR PLANNING AND DEVELOPMENT**

**External Services**

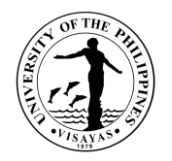

#### **1. Provision of UPV Master Plan/Land Use Plan and other planning-related information**

The UPV Master Plan/Land Use Plan and other planning-related information e.g. Infrastructure Development Plan, Conceptual design, Minor DAED, Maps, Budgetary Estimates, Terms of Reference are being requested as a basis for future development, and for possible funding of UPV infrastructure projects from internal and external sources. Information/maps are also requested by faculty members/students for academic and research purposes.

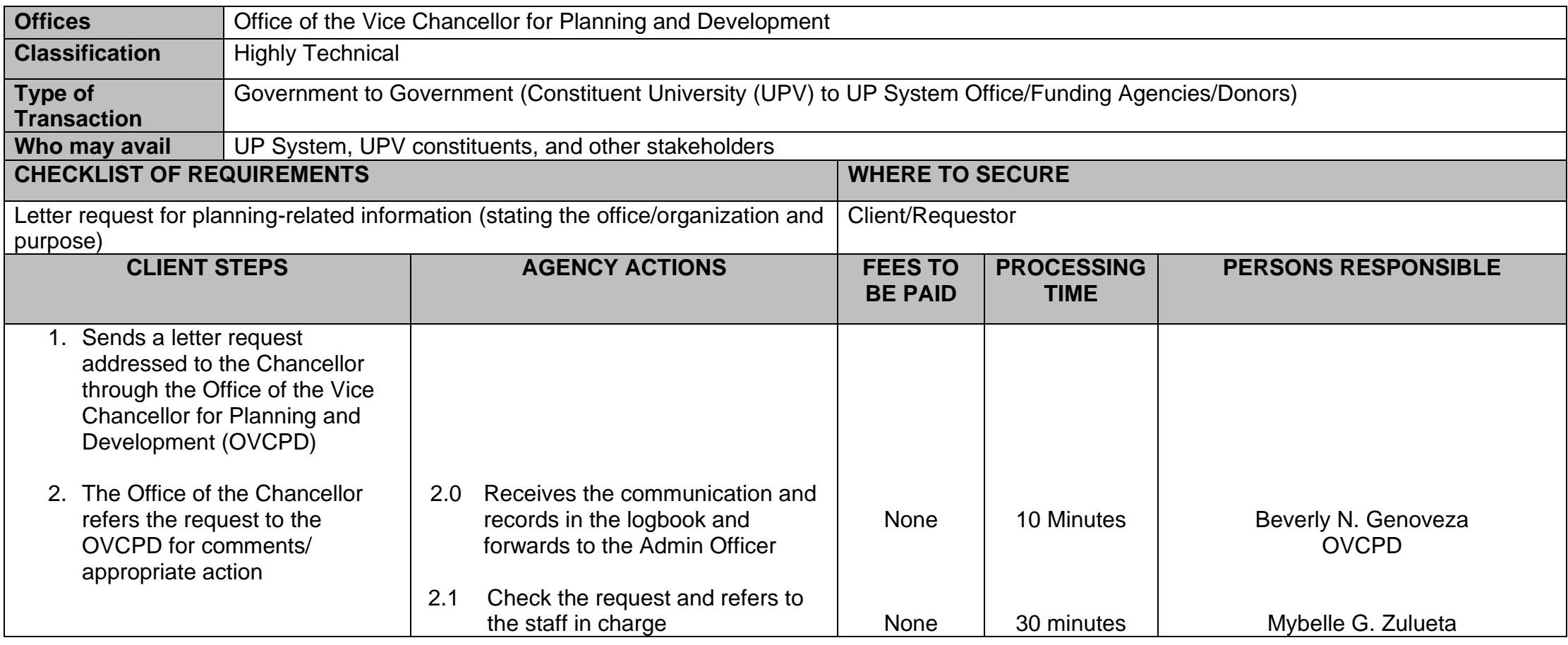

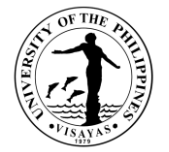

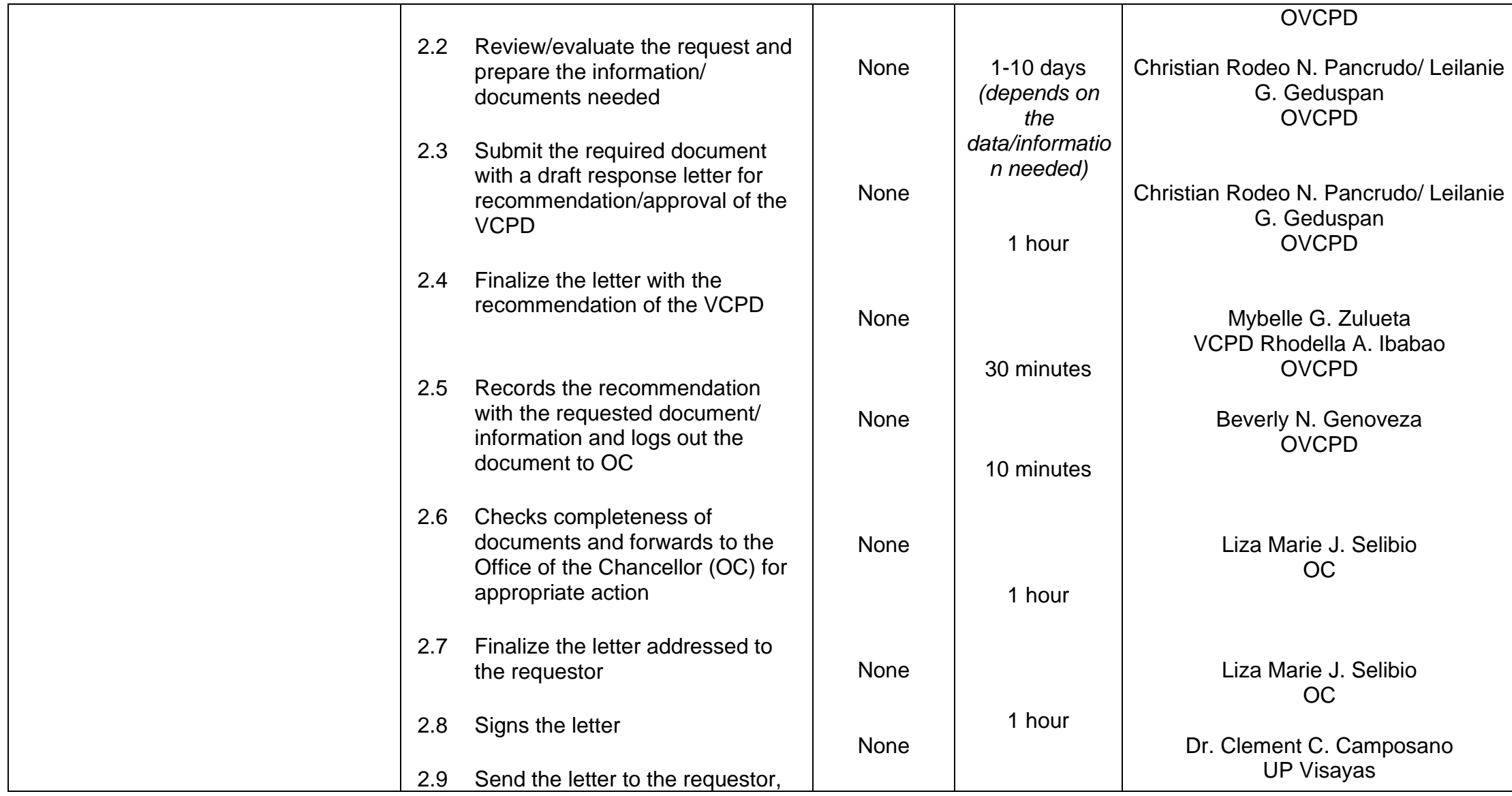

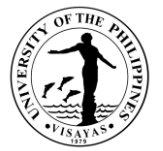

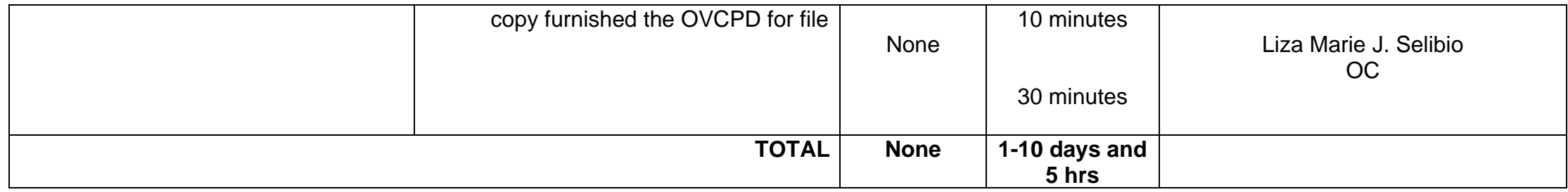

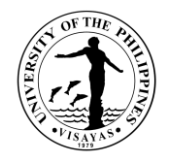

#### **2. Provision of UP System and UP Visayas Strategic Plans**

The UP System and UP Visayas Strategic Plans are being requested as the basis of performance and alignment of college/office goals with their mandated functions. These are significant information that serves as a roadmap to where UP and UPV aspire to be in a couple of years (3-year/ 6 year plans) that are anchored with the Philippine Development Plan and Sustainable Development Goals. UPV-Wide Strategic Planning workshops and conferences are being conducted to cascade the UP System Strategic goals and to formulate targets for UP Visayas. These plans are being requested by the colleges/units and external stakeholders for goal setting, alignment of PPAs, project proposals and other future plans.

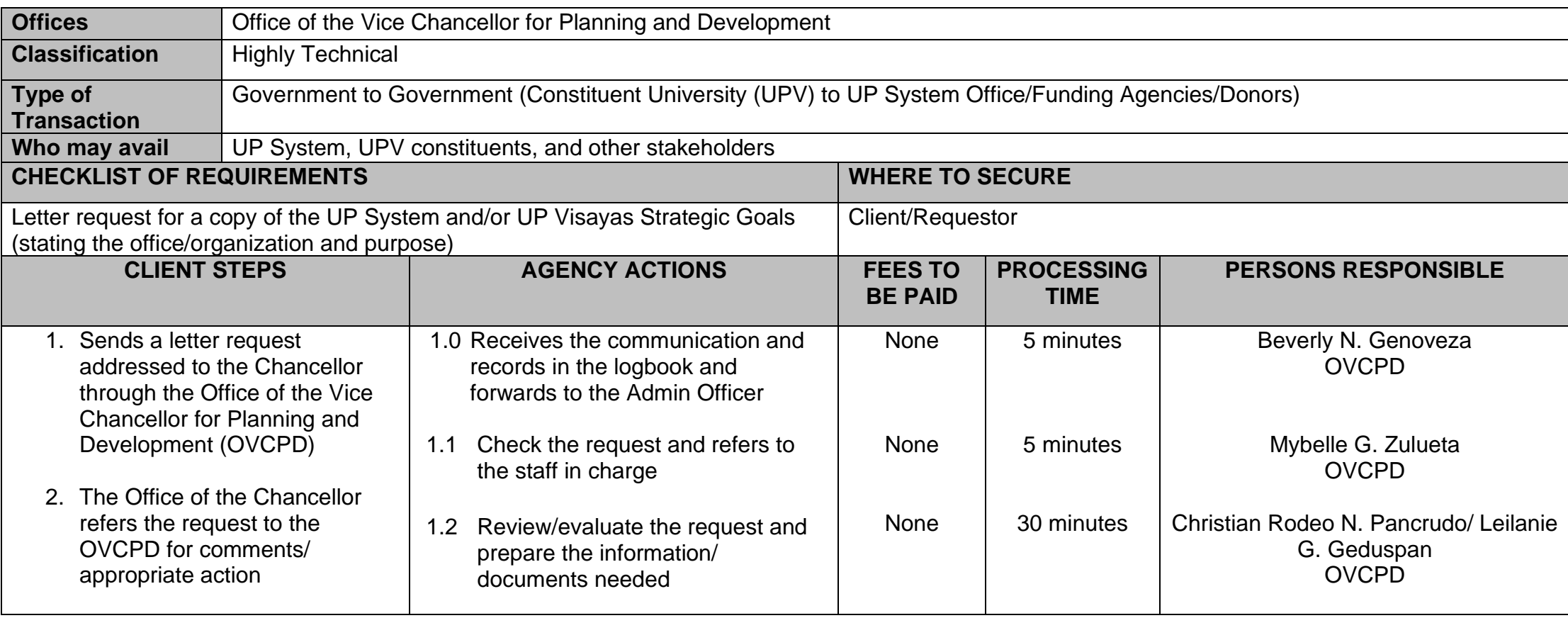

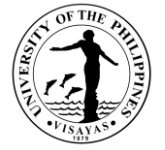

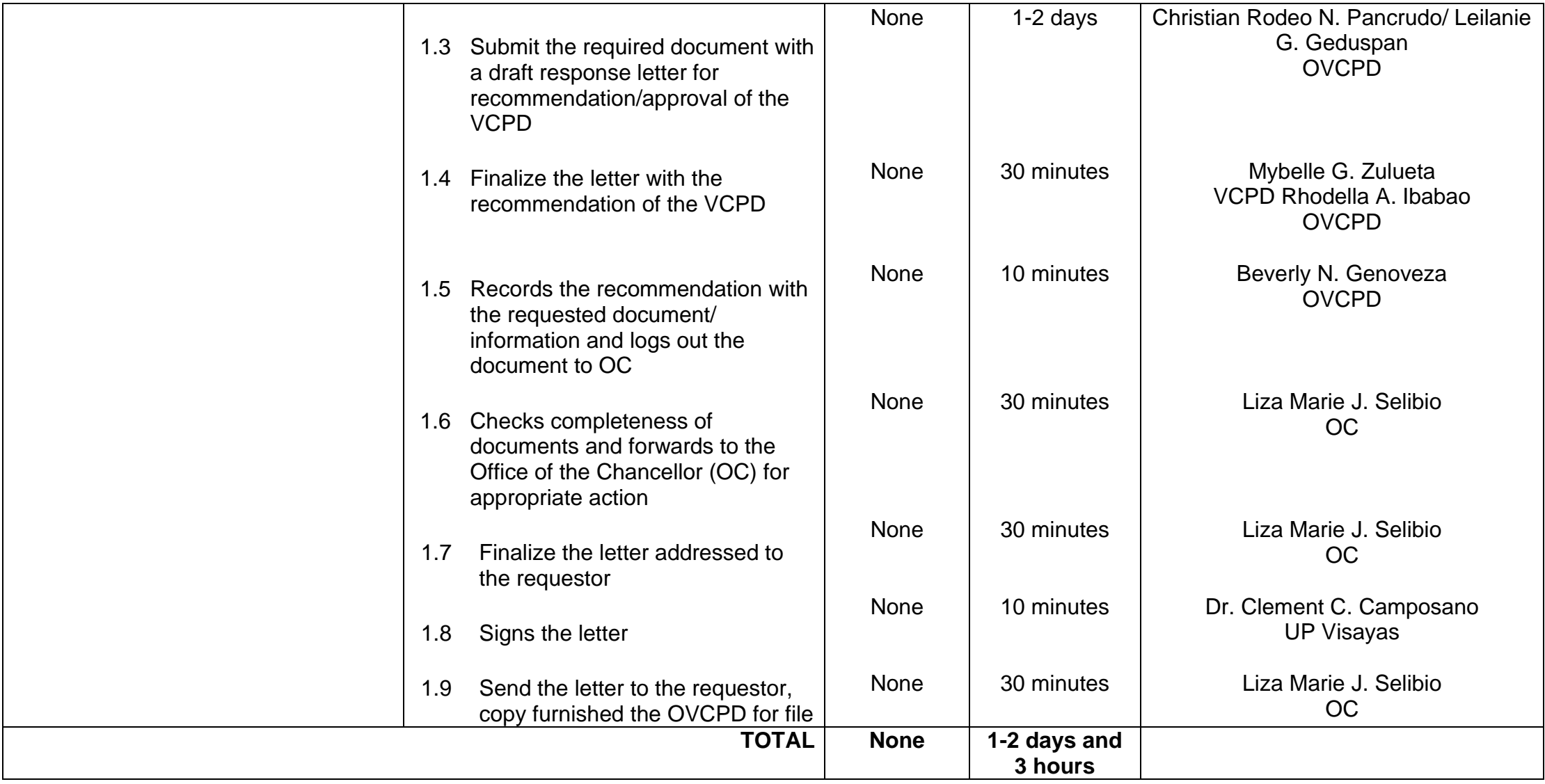
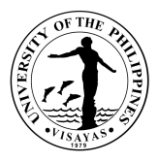

# **3. Consolidation and submission of the Budget Preparation (BP) Reports, e.g., Agency Performance Measures (BP Form B), BP Form 201-D, and BP Form 202**

Every year the Office of the Vice President for Planning and Finance requests the submission of the budget preparation (BP) reports for the fiscal year's budget proposals. These are budgetary requirements submitted to the Department of Budget and Management (DBM). These reports are necessary for allocation of University funds from the national government.

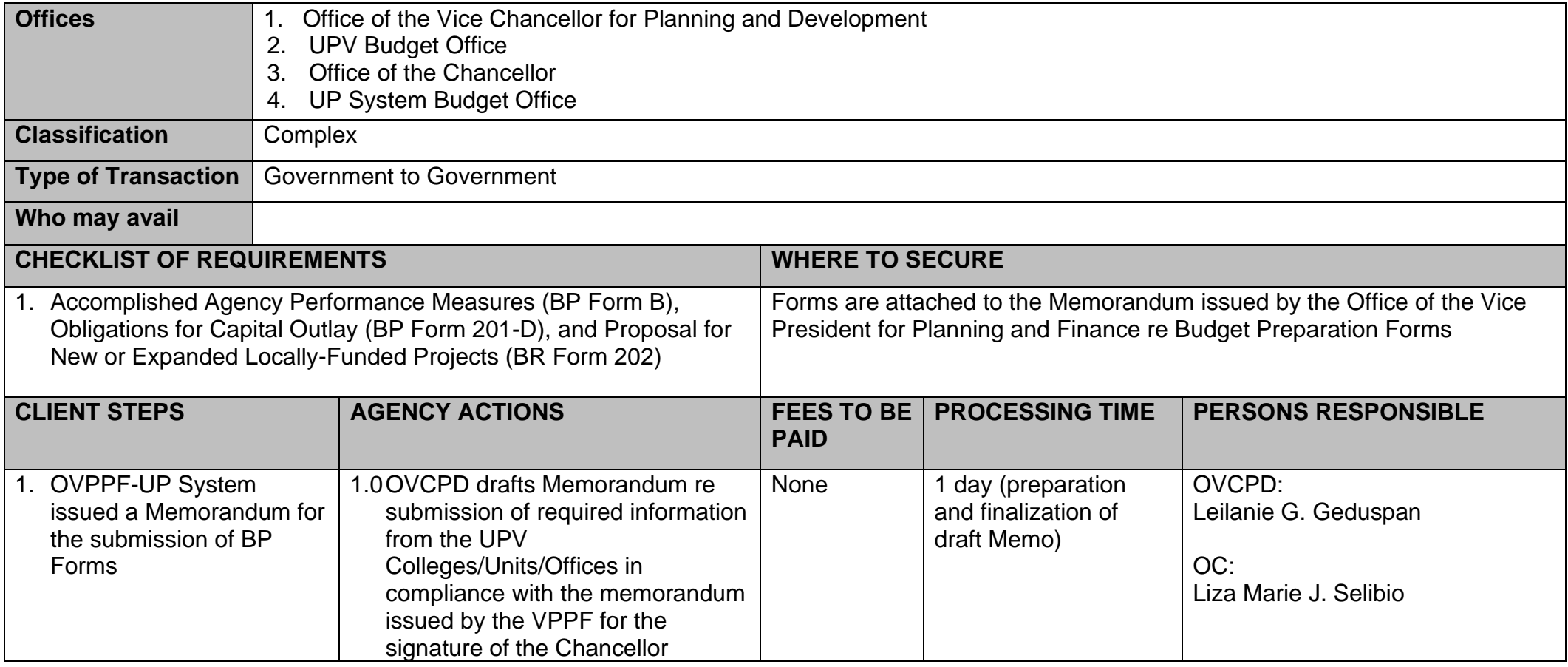

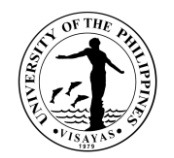

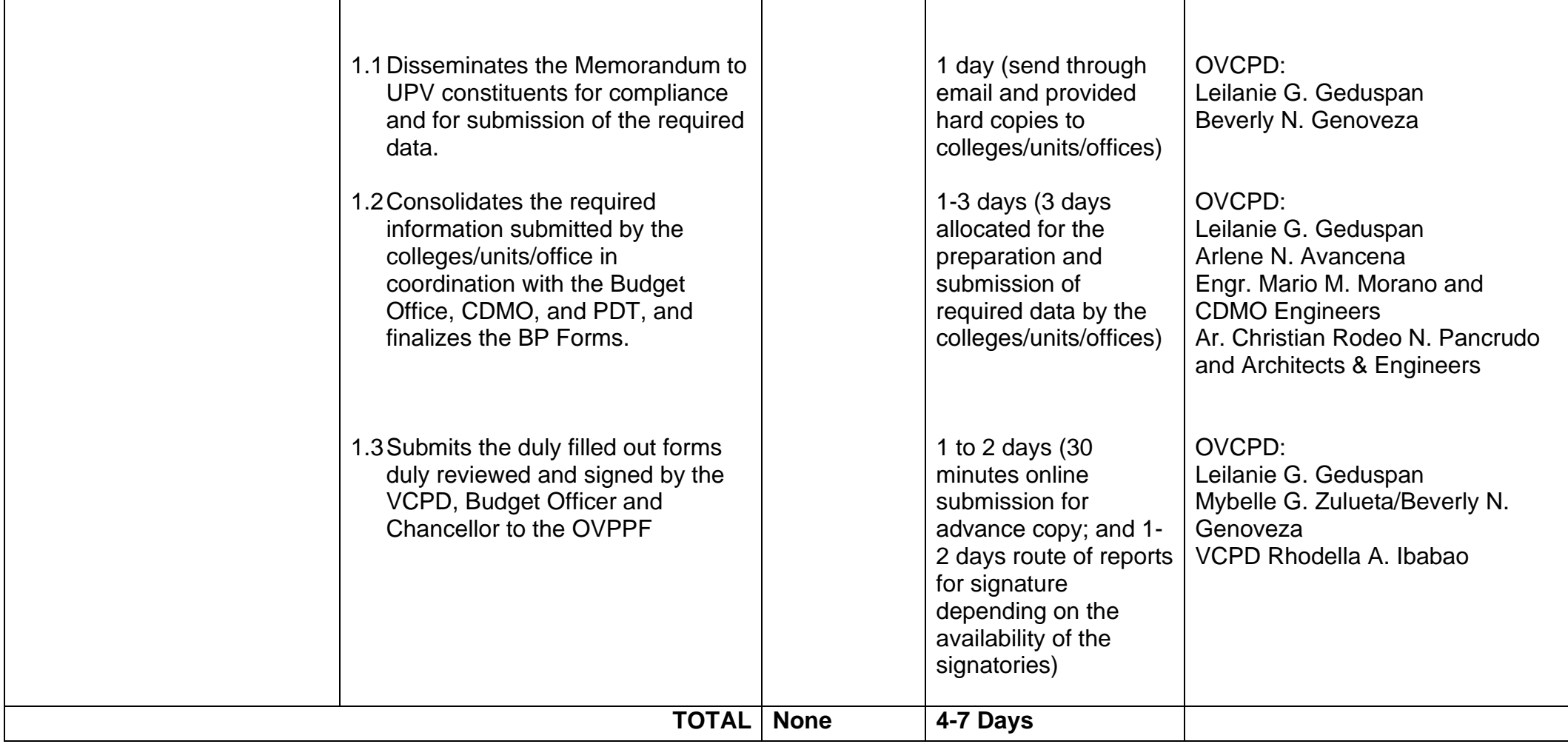

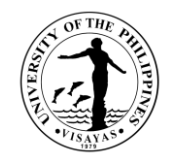

#### **4. Review of UPV OPCR Targets (Manual OPCR Target submission)**

Anchored with the UP System (UPS) and UP Visayas Strategic Plans (UPV), colleges/offices/units submit their Office Performance and Commitment Review (OPCR) targets/ accomplishments semi-annually (January to June; July to December rating periods) for review and approval of the Performance Management Team (PMT). The OPCRs are being reviewed to check the alignment of office/unit-mandated functions with the UPS and UPV strategic goals and how significantly they contribute to the realization of these goals.

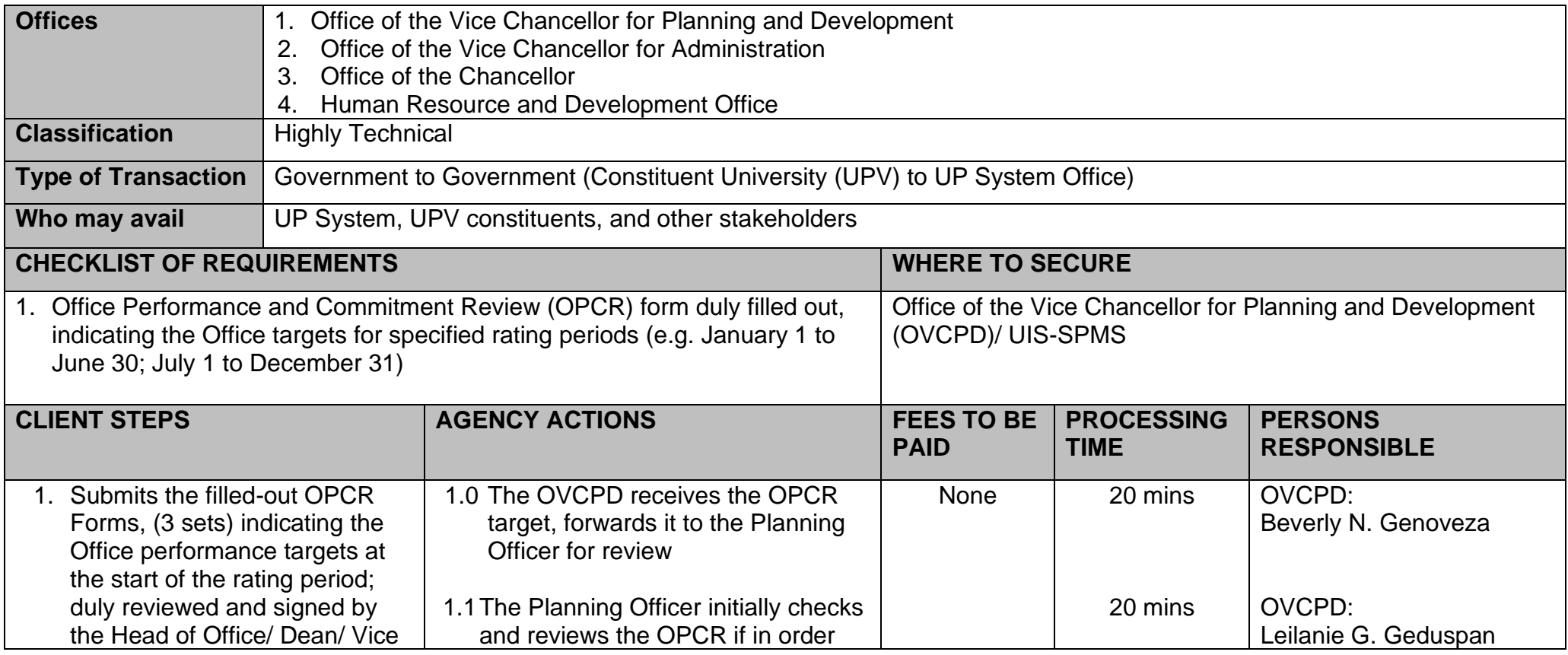

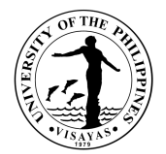

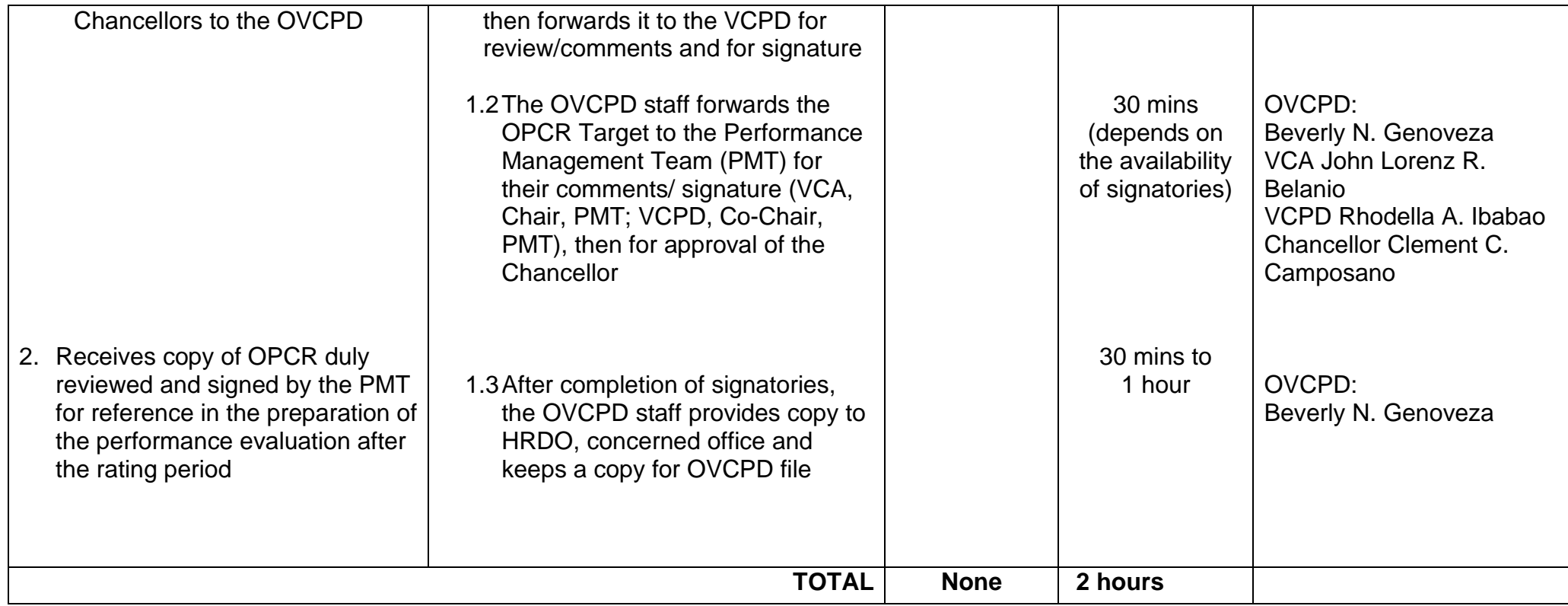

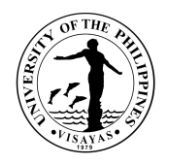

#### **5. Preparation and submission of the Quarterly Physical Report of Operations (QPRO)**

The Quarterly Physical Report of Operations (QPRO) is being submitted to the UP-System Budget Office every 2<sup>nd</sup> week after the quarter ends. The QPRO is generated from the Performance and Budget Monitoring System (PBMS) Portal after all the delivery units (DUs) diligently complied and completed the requirements. The report is one part of the performance results for the Performance–Based Bonus using GAAmandated performance indicators.

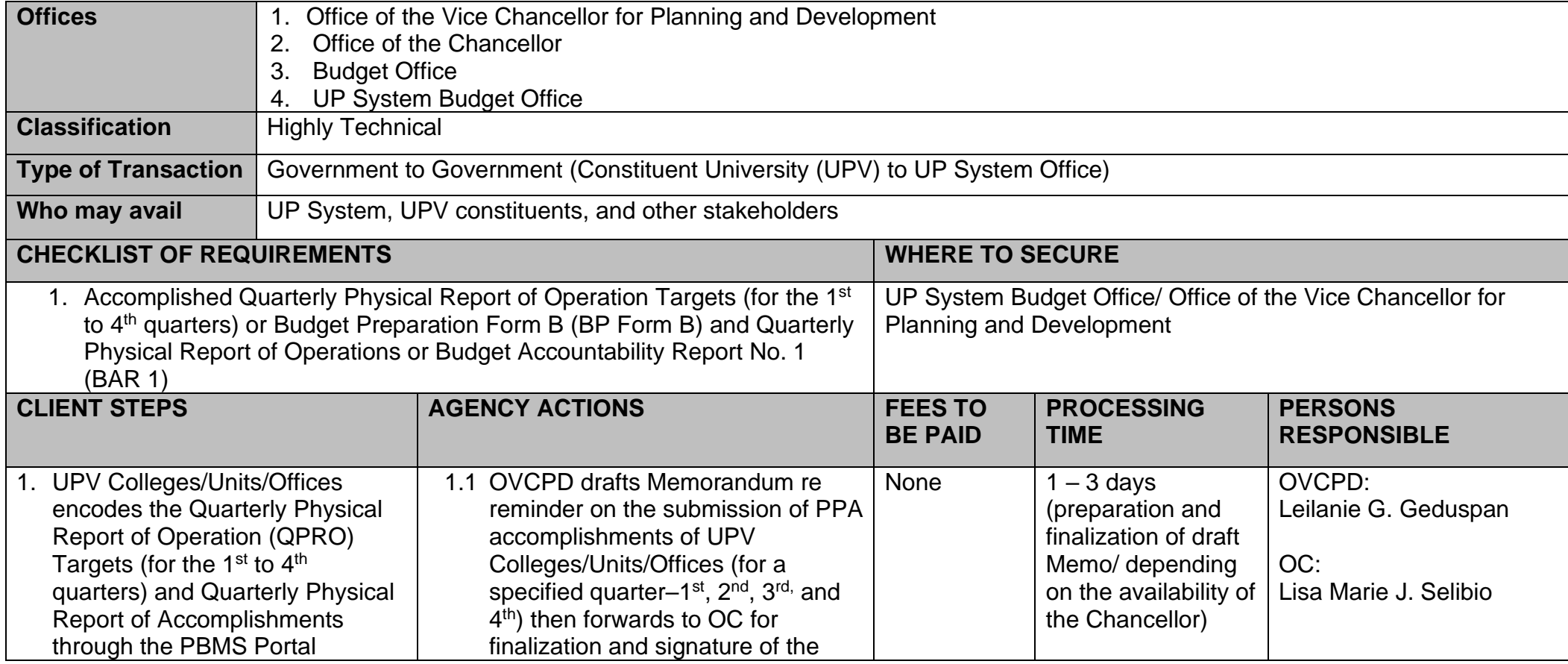

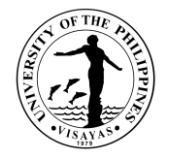

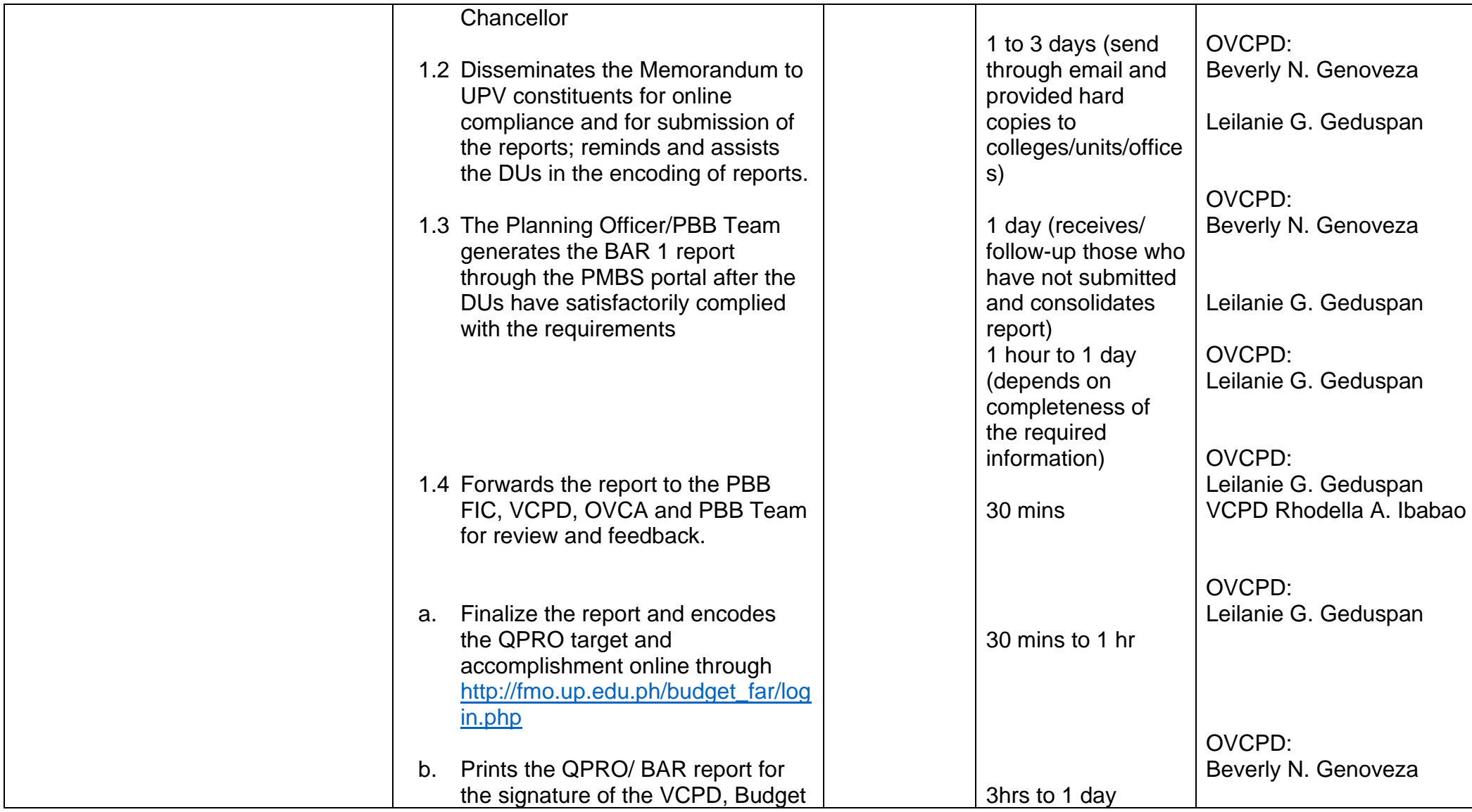

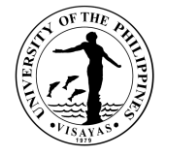

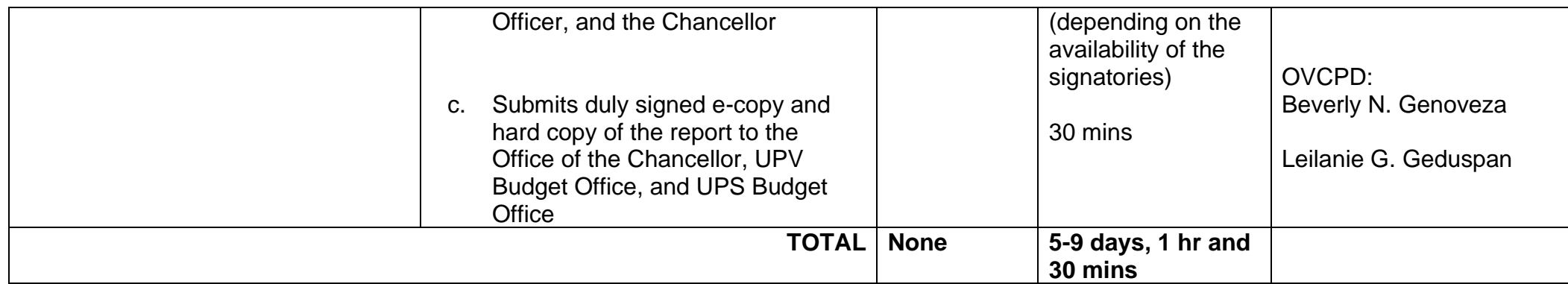

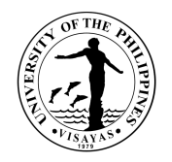

#### **6. Review and consolidation of Equipment Outlay Proposals for GAA Funding**

Annually, the Department of Budget and Management (DBM) issues a memorandum for the National Budget Call for the succeeding fiscal year. The national budgeting system aims to improve the efficiency of the underlying processes, i.e., planning, programming, procurement, cash management, and payment. Fully aware of the competing demands of government programs against limited resources, the budget will ensure that only implementation-ready agency proposals are included. Consultation visits were conducted to assist the project proponents on how to prioritize and make viable equipment outlay proposals.

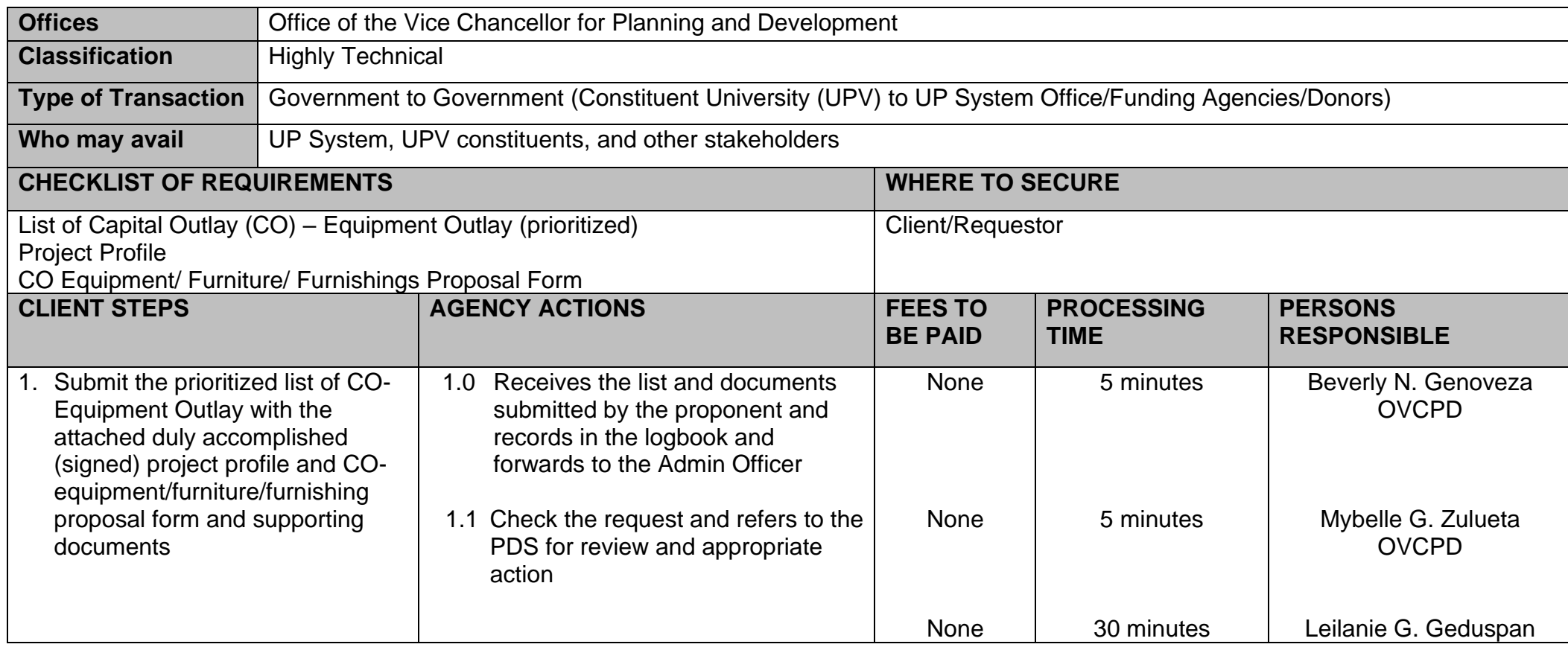

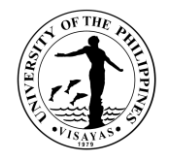

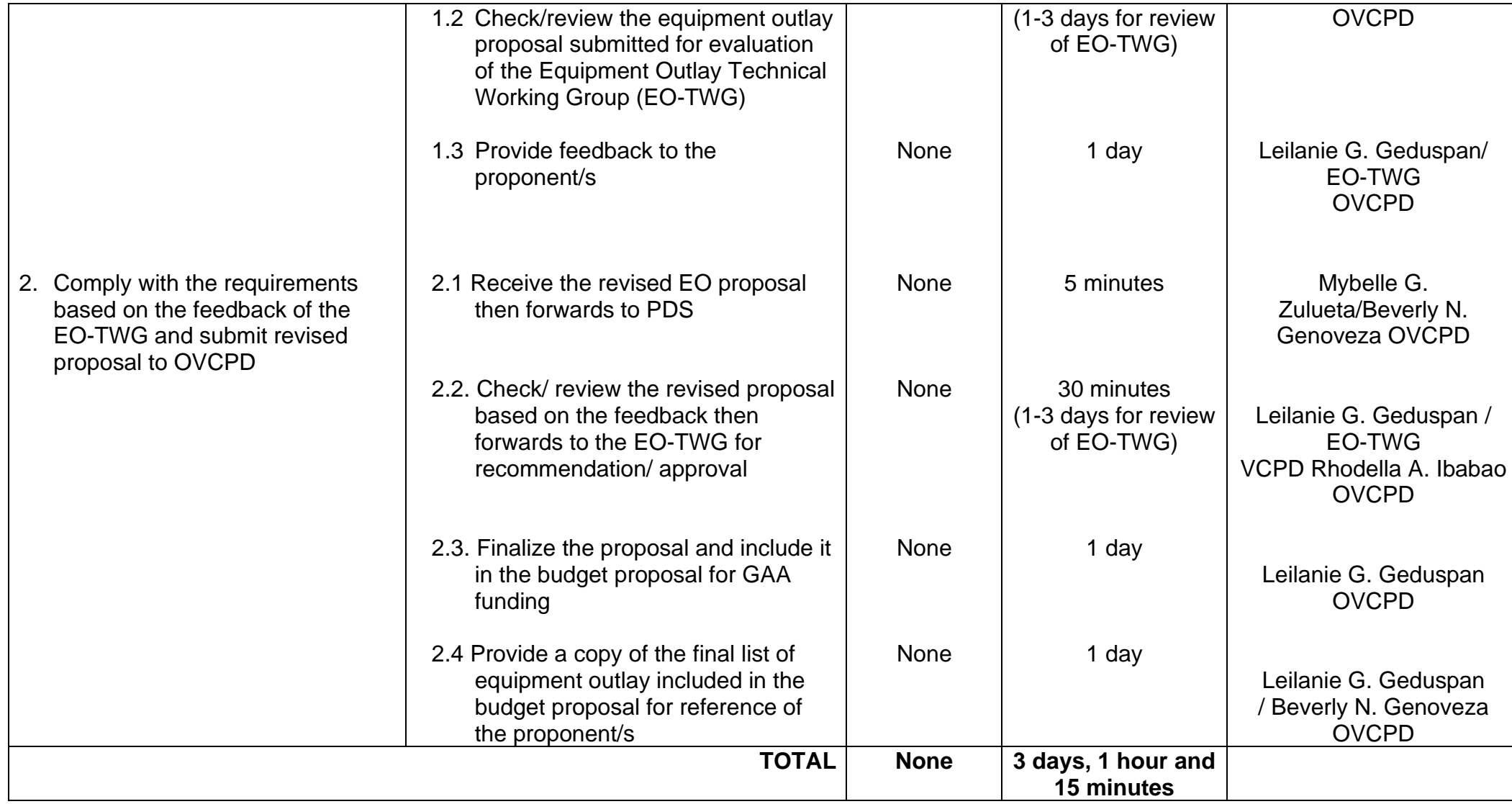

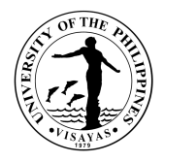

## **7. Process Flow and Procedure for Getting Endorsement from the UPV Chancellor for the Concept Design forCapital Outlay Proposals for GAA Funding**

Annually, the Department of Budget and Management (DBM) issues a memorandum for the National Budget Call for the succeeding fiscal year. The national budgeting system aims to improve the efficiency of the underlying processes, i.e., planning, programming, procurement, cash management, and payment. Fully aware of the competing demands of government programs against limited resources, the budget will ensure that only implementation-ready agency proposals are included. Consultation visits were conducted to assist the project proponents on how to prioritize and make viable capital outlay proposals.

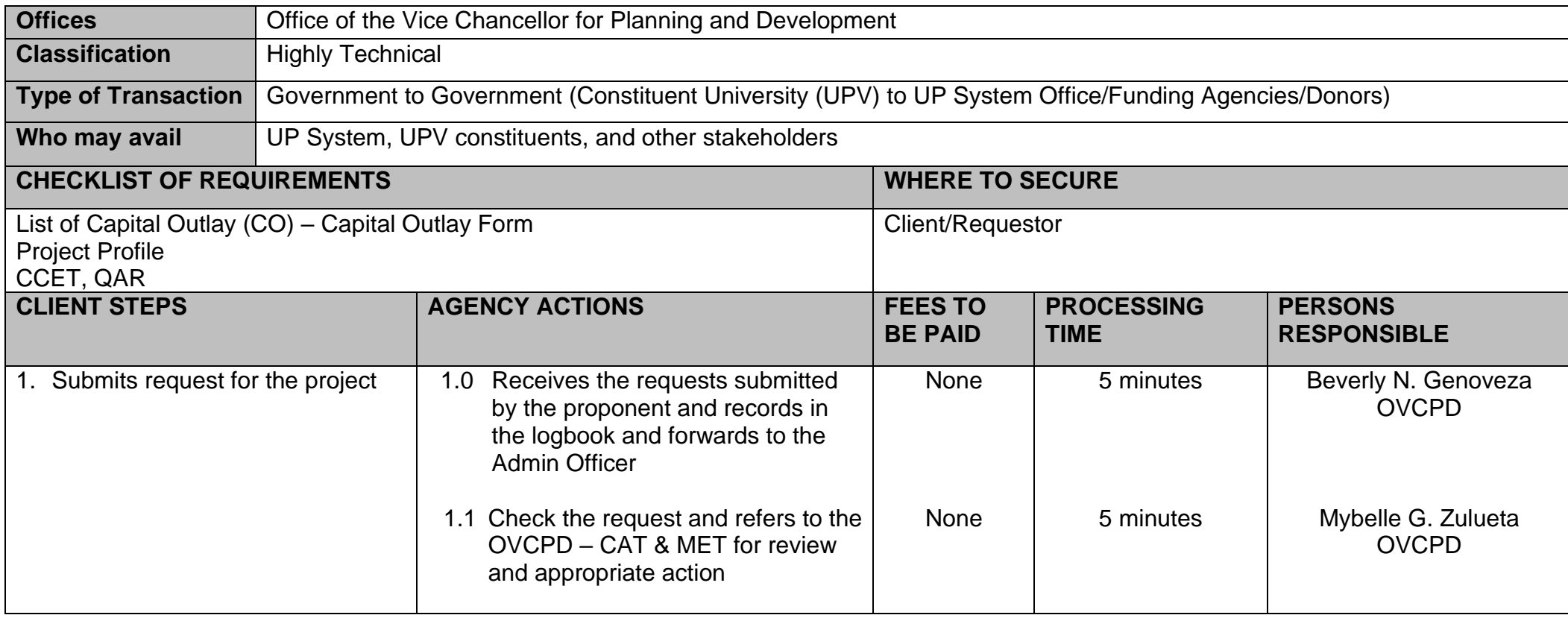

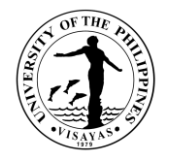

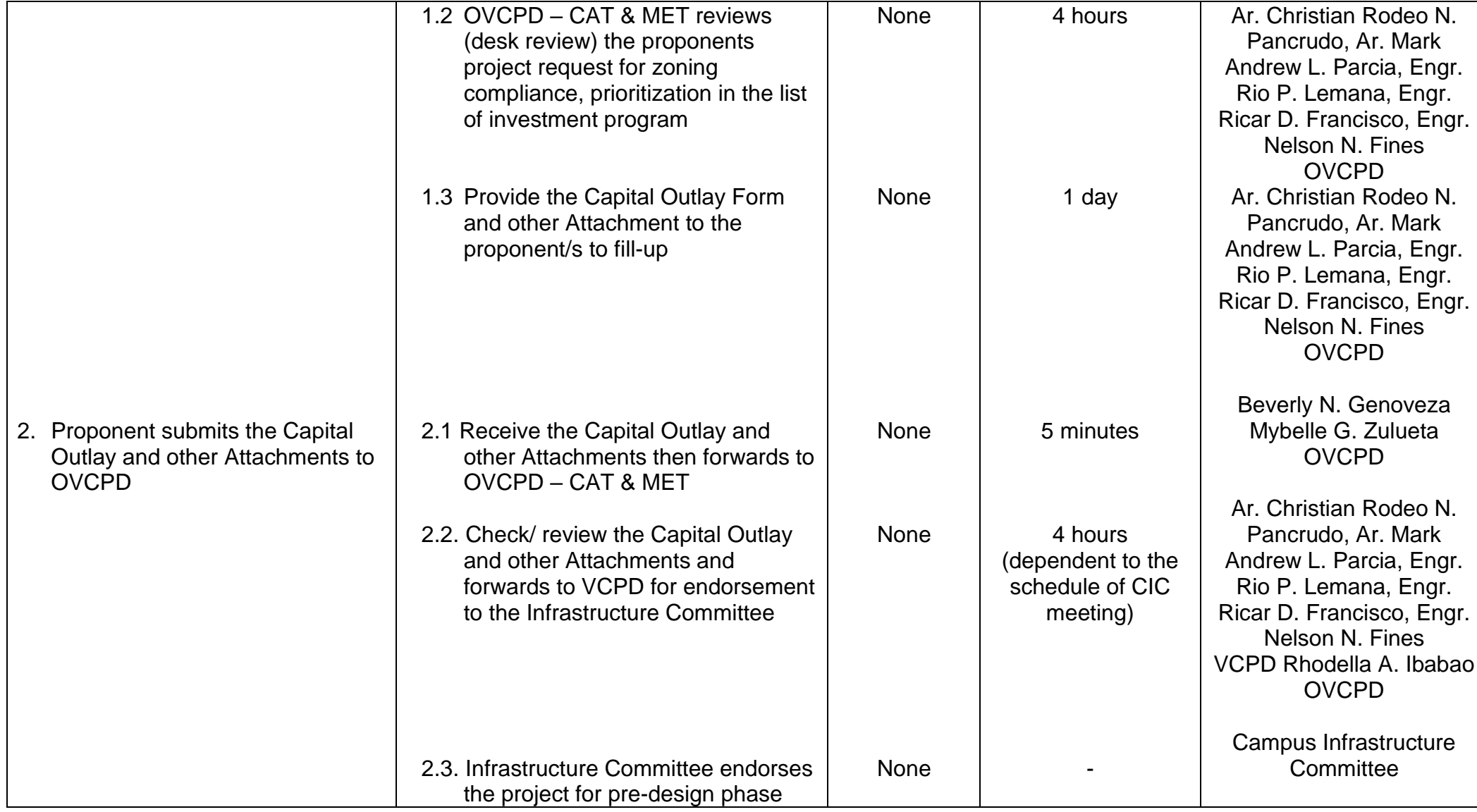

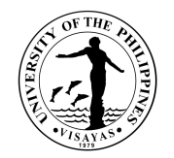

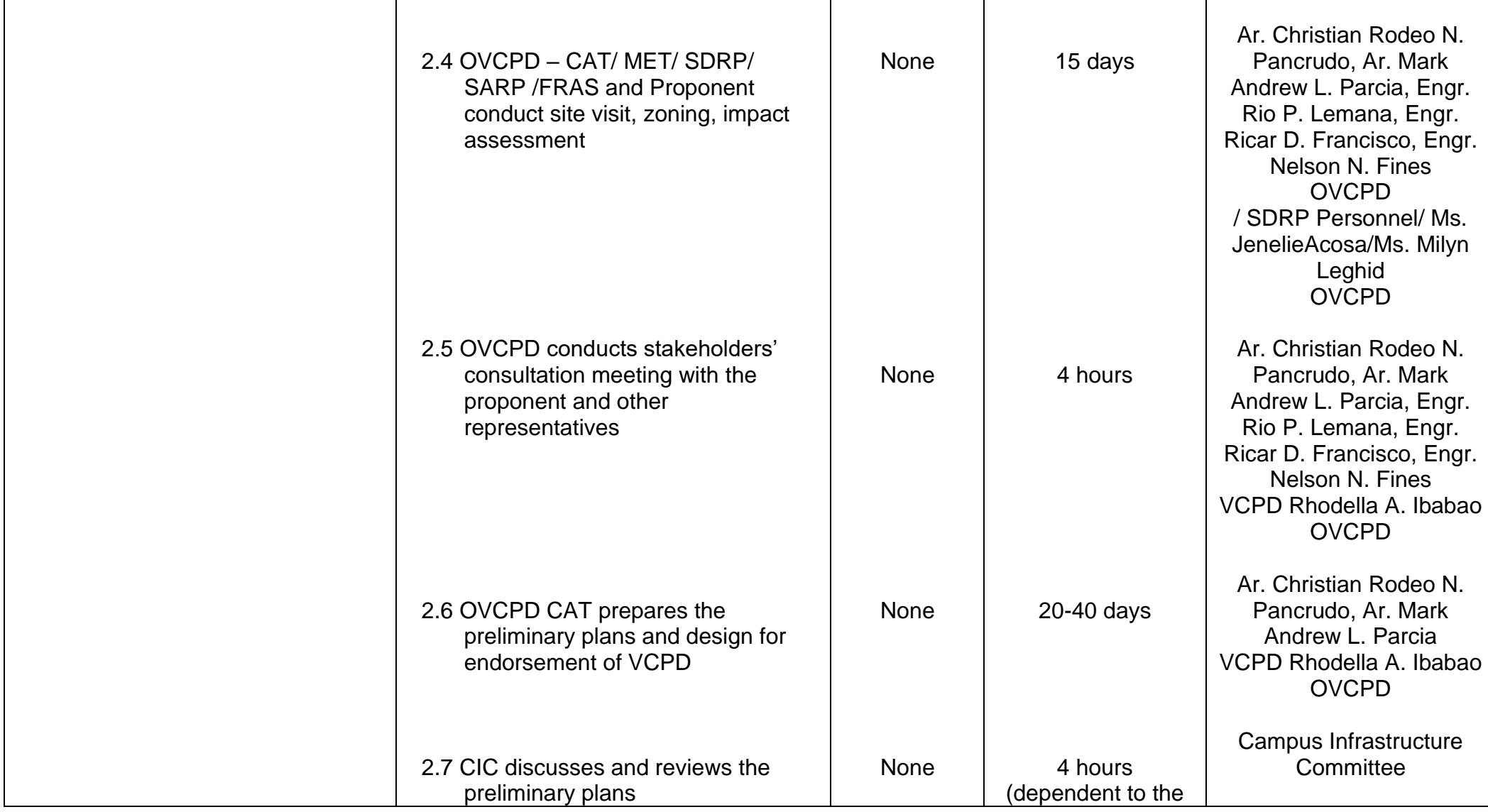

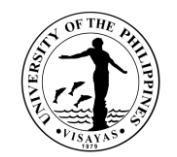

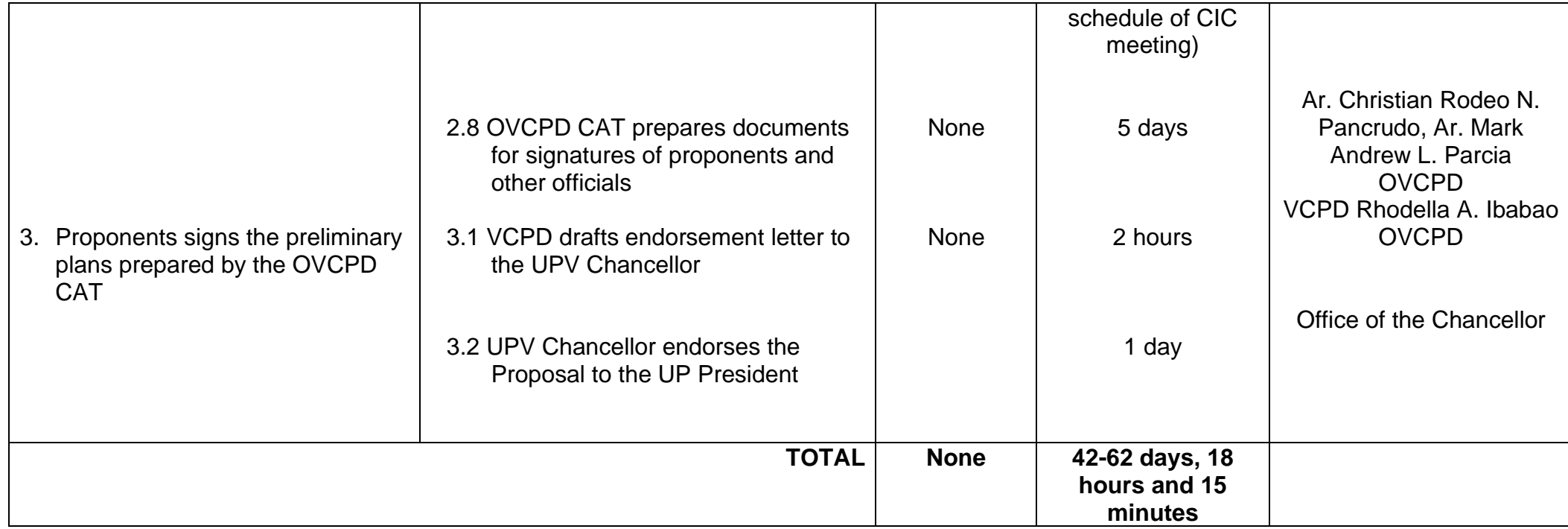

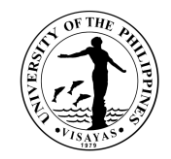

## **8. Process Flow and Procedure to Avail the 2M IGP Investment Fund**

The UPV has a funding window for interested employees to engage into income generating projects in the University.

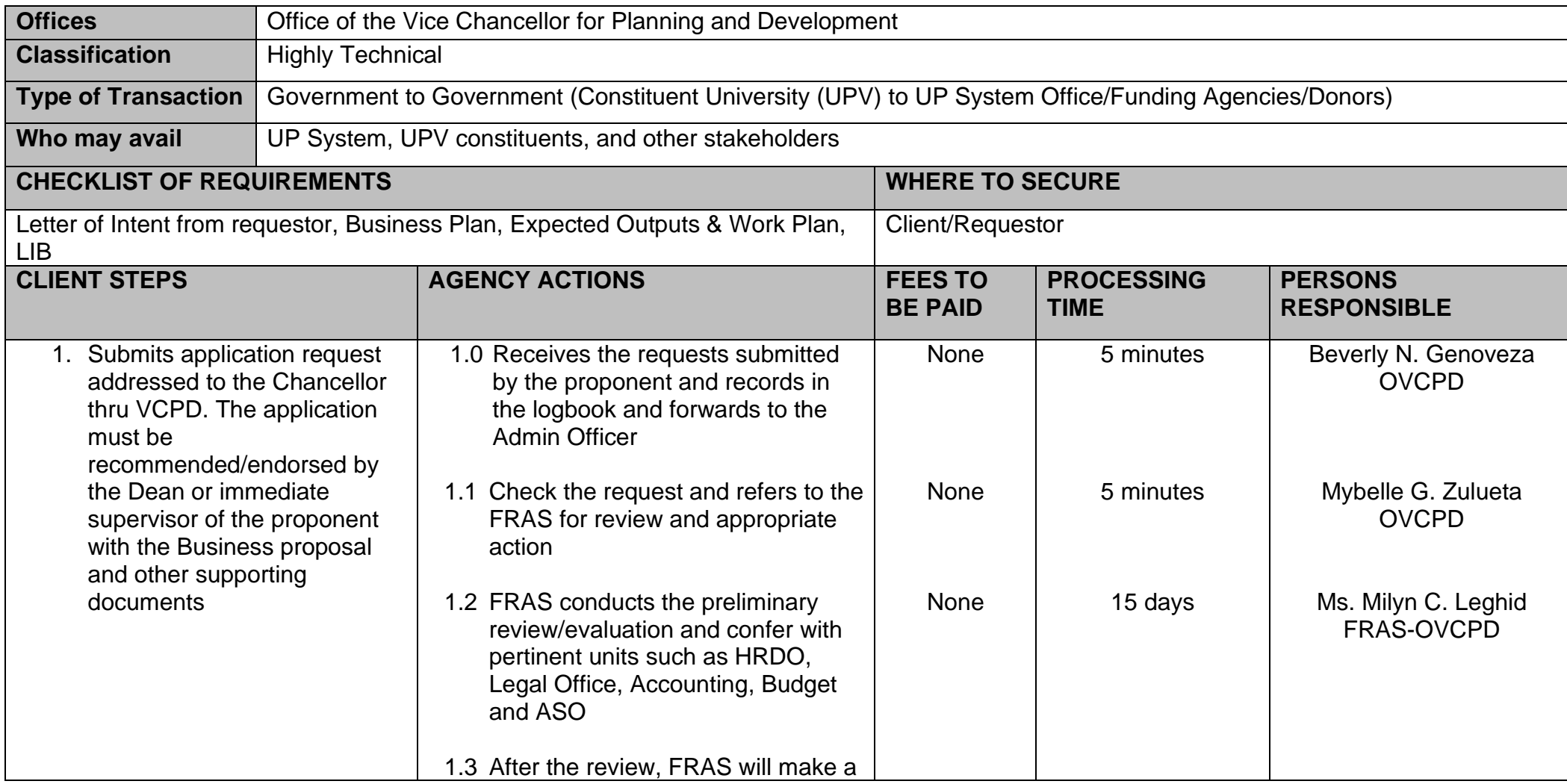

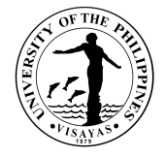

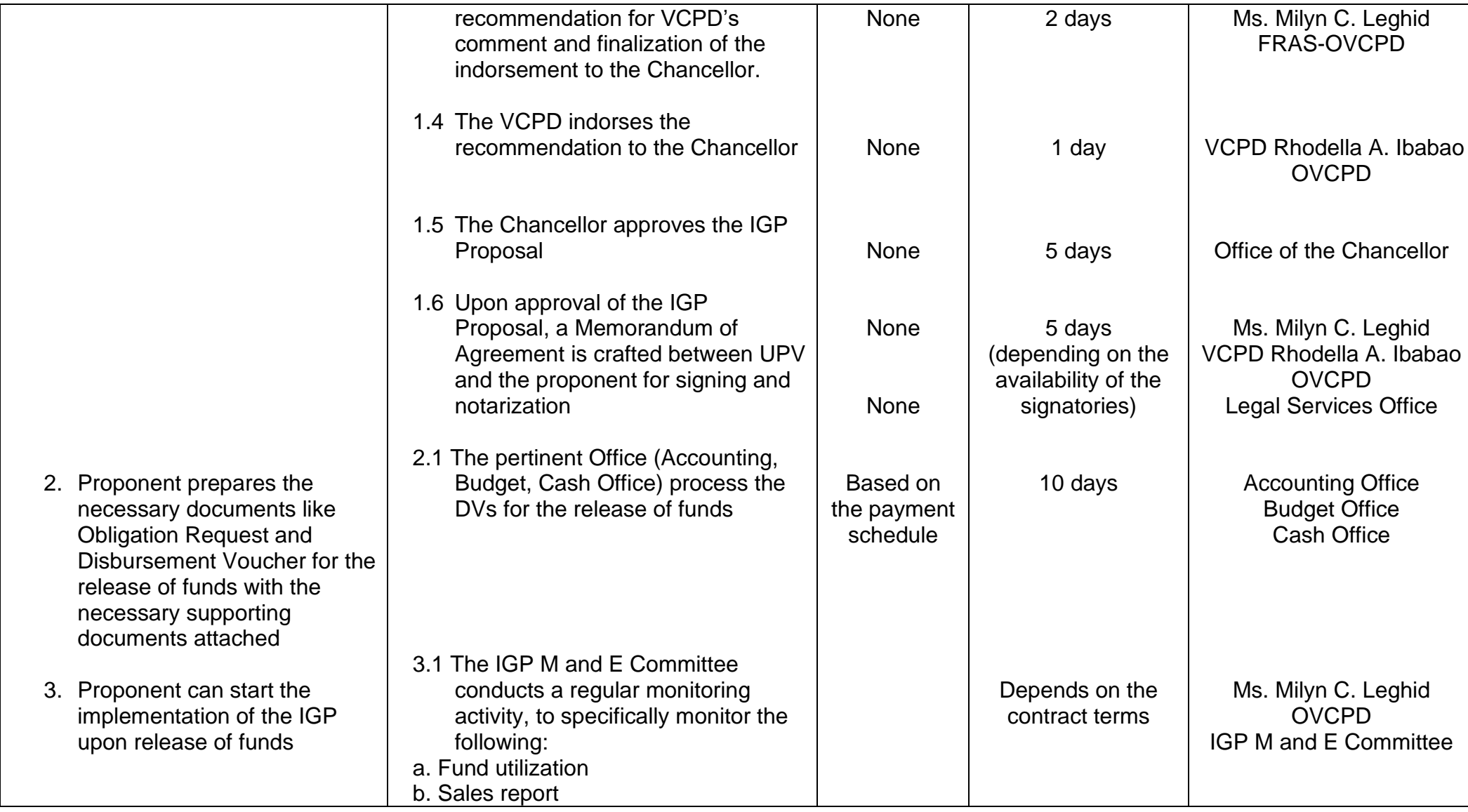

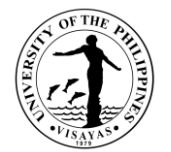

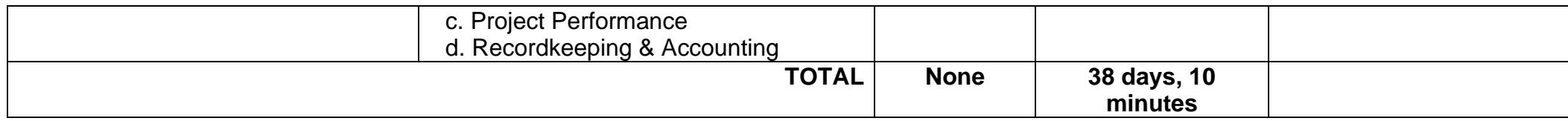

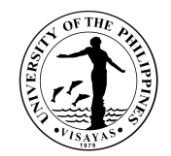

# **OFFICE OF THE VICE CHANCELLOR FOR PLANNING AND DEVELOPMENT (SITE ACQUISITION RESETTLEMENT PROGRAM)**

**External Services**

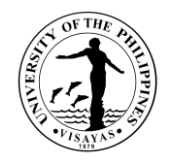

# **1. Issuance of certification on the status of land ownership**

This service provides individuals or entities with official documentation detailing the current ownership status of a particular property.

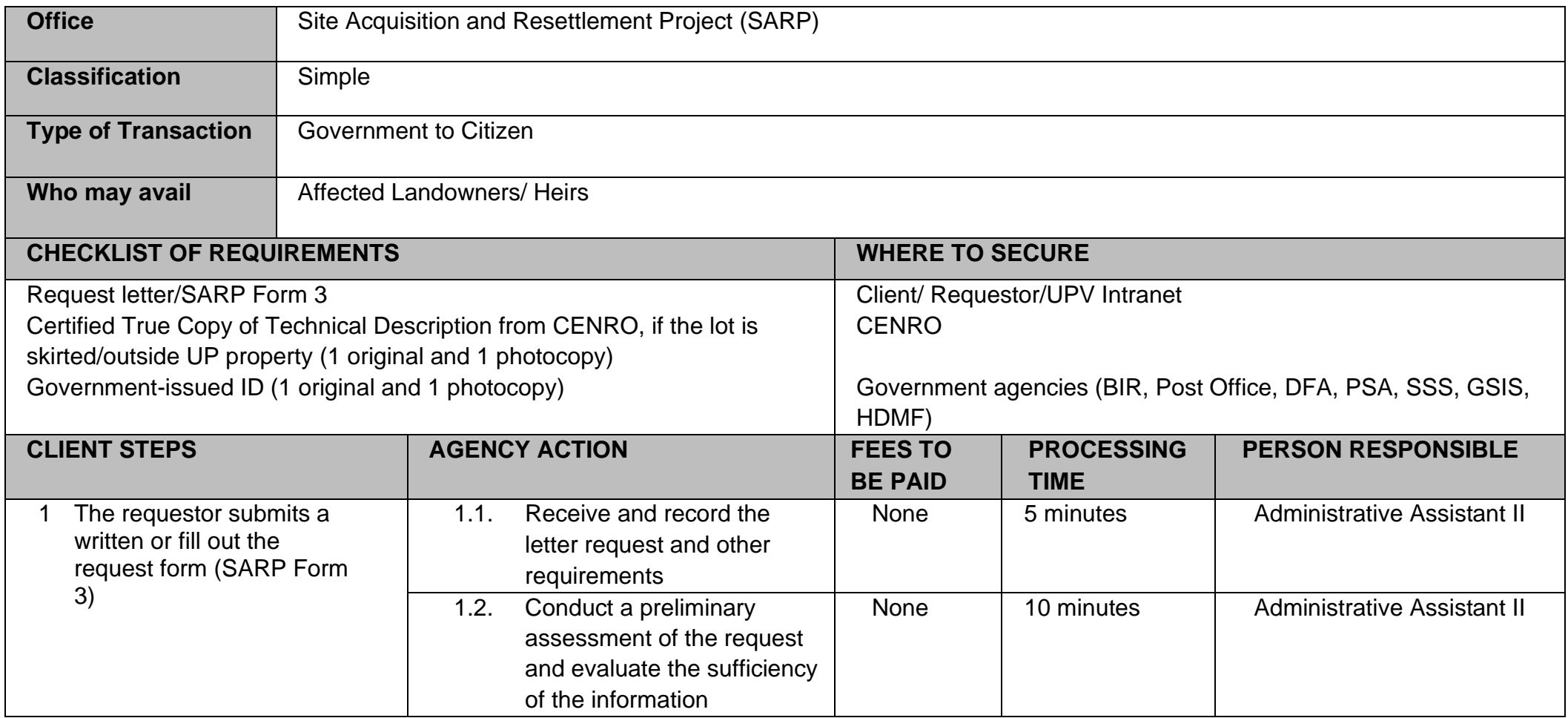

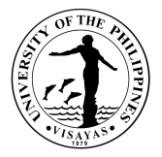

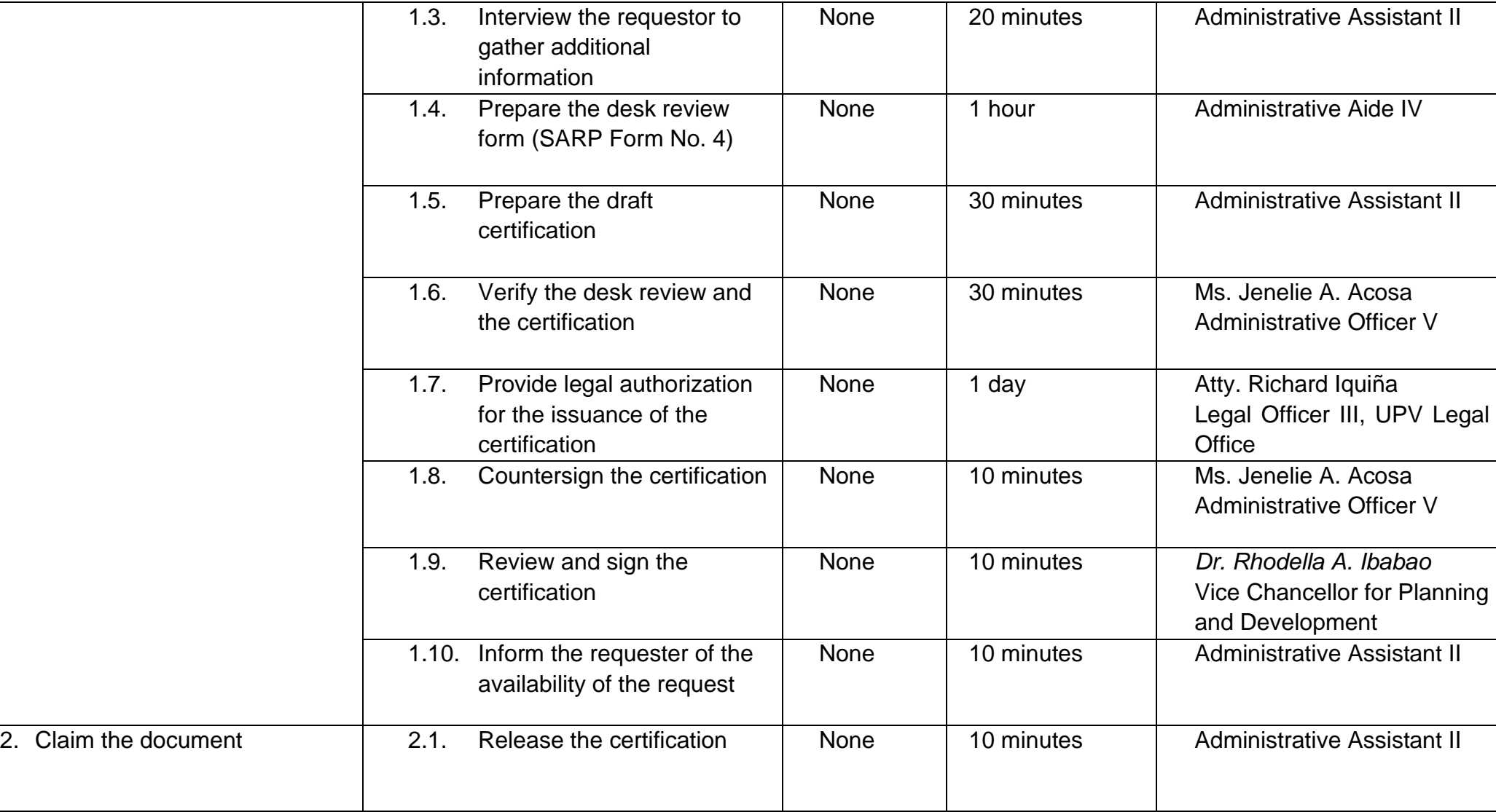

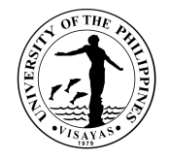

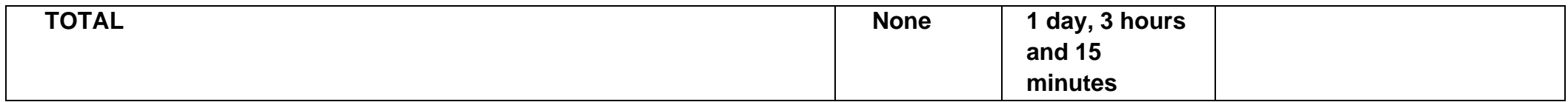

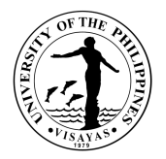

## **2. Issuance of copies of documents such as maps, technical descriptions, sketch plans, tax declarations, and conveyances of UPV land properties of Iloilo City and Miagao Campuses.**

This service may be availed by heirs of former landowners, other units within the university, and other government agencies to obtain copies of documents related to the land properties owned by the University of the Philippines across its Miagao and Iloilo City campuses. These documents are essential documents for their transaction with government agencies and approval of project proposals.

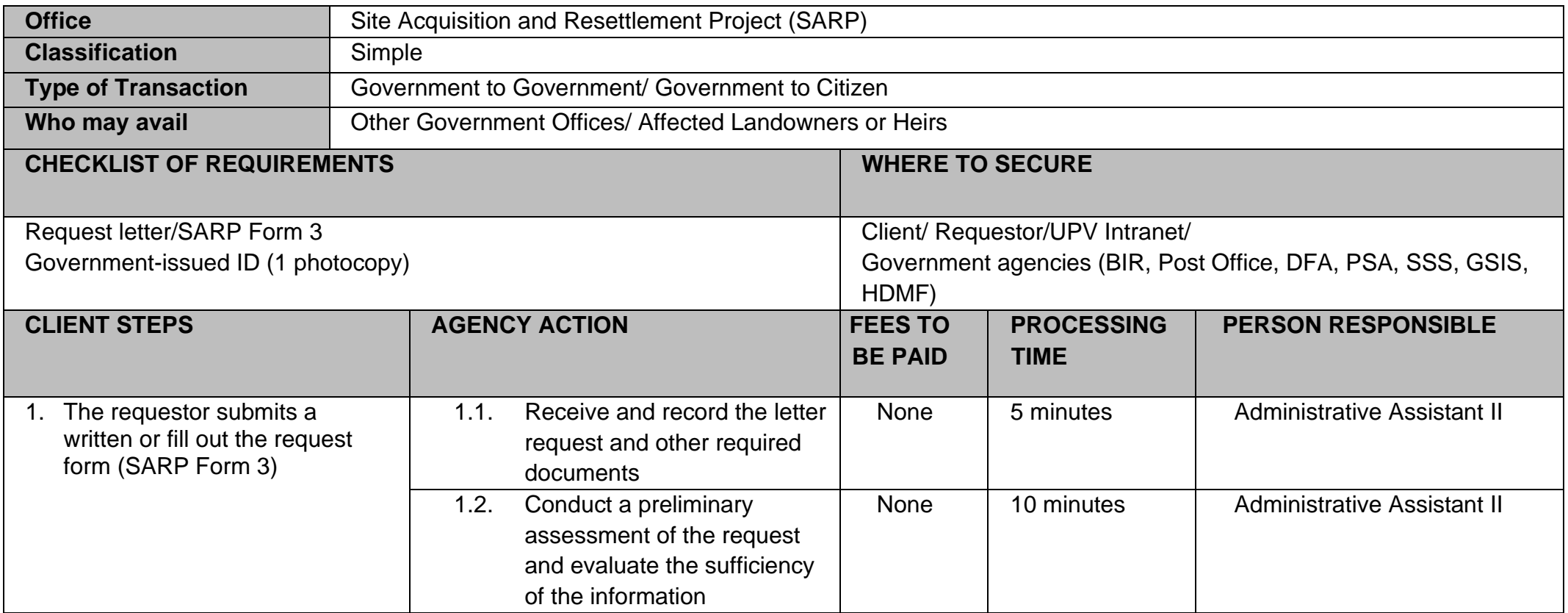

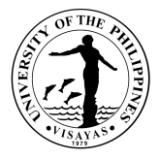

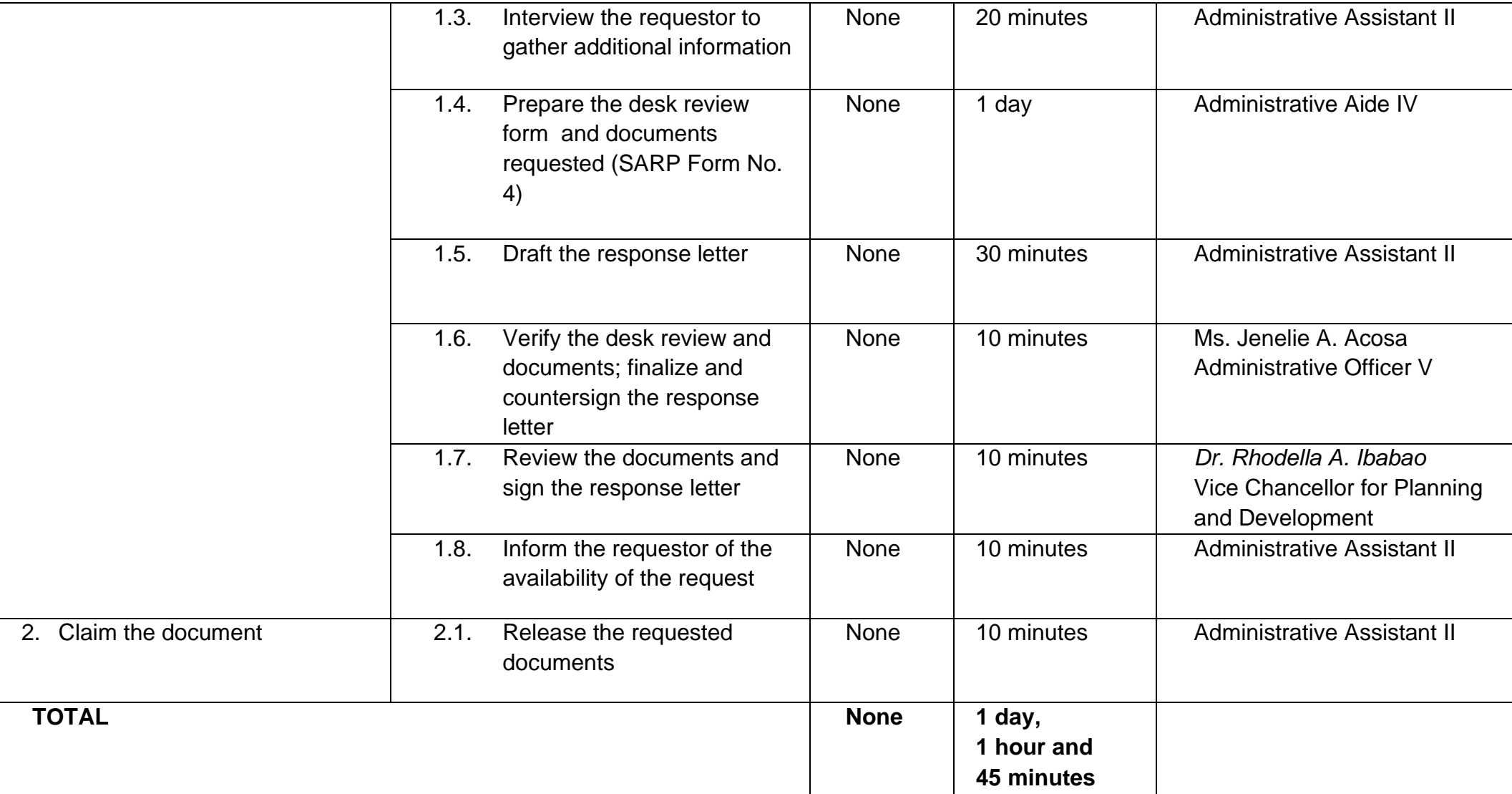

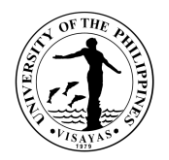

# **3. Provision of reports/data related to UPV land holdings**

This service may be availed by other units within the university to obtain comprehensive and up-to-date reports and data pertaining to the landholdings owned by the University of the Philippines under the administration of UP Visayas.

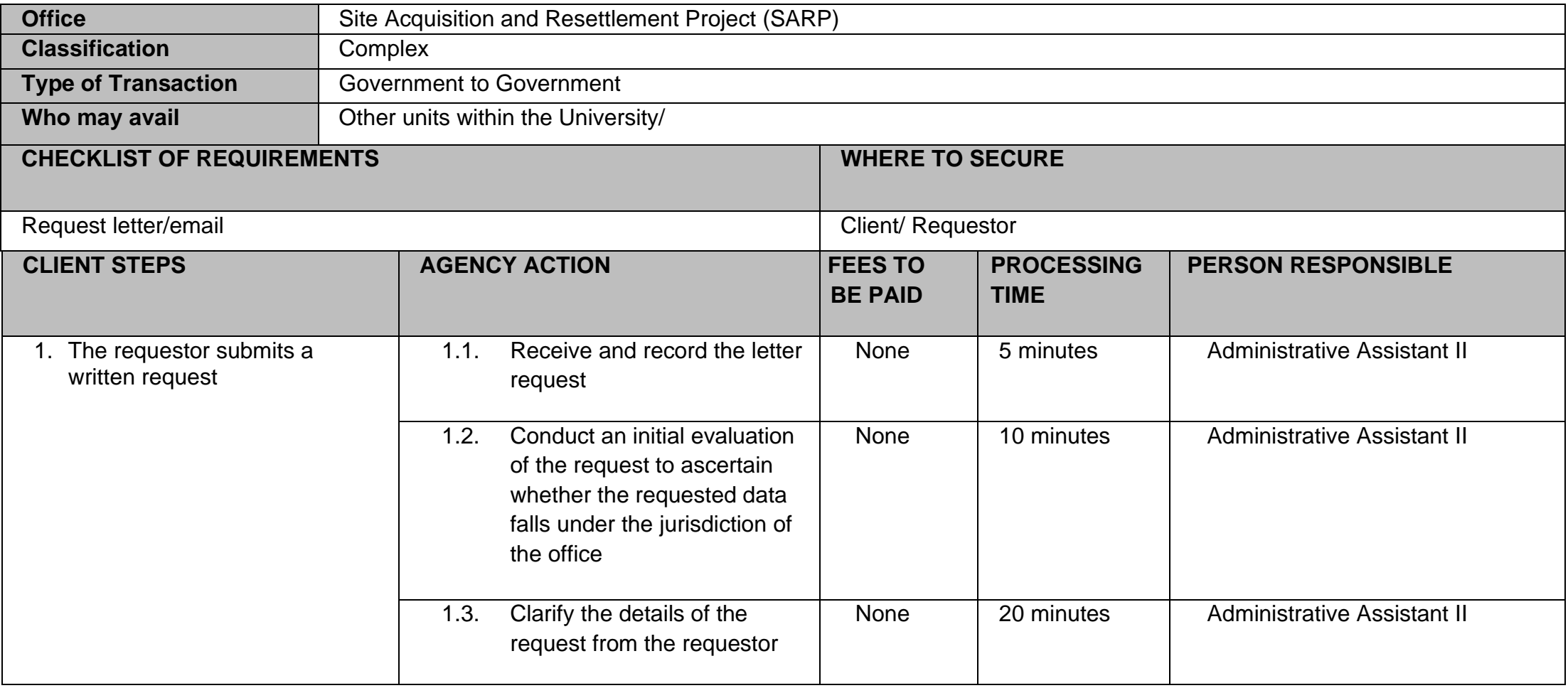

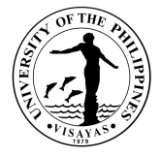

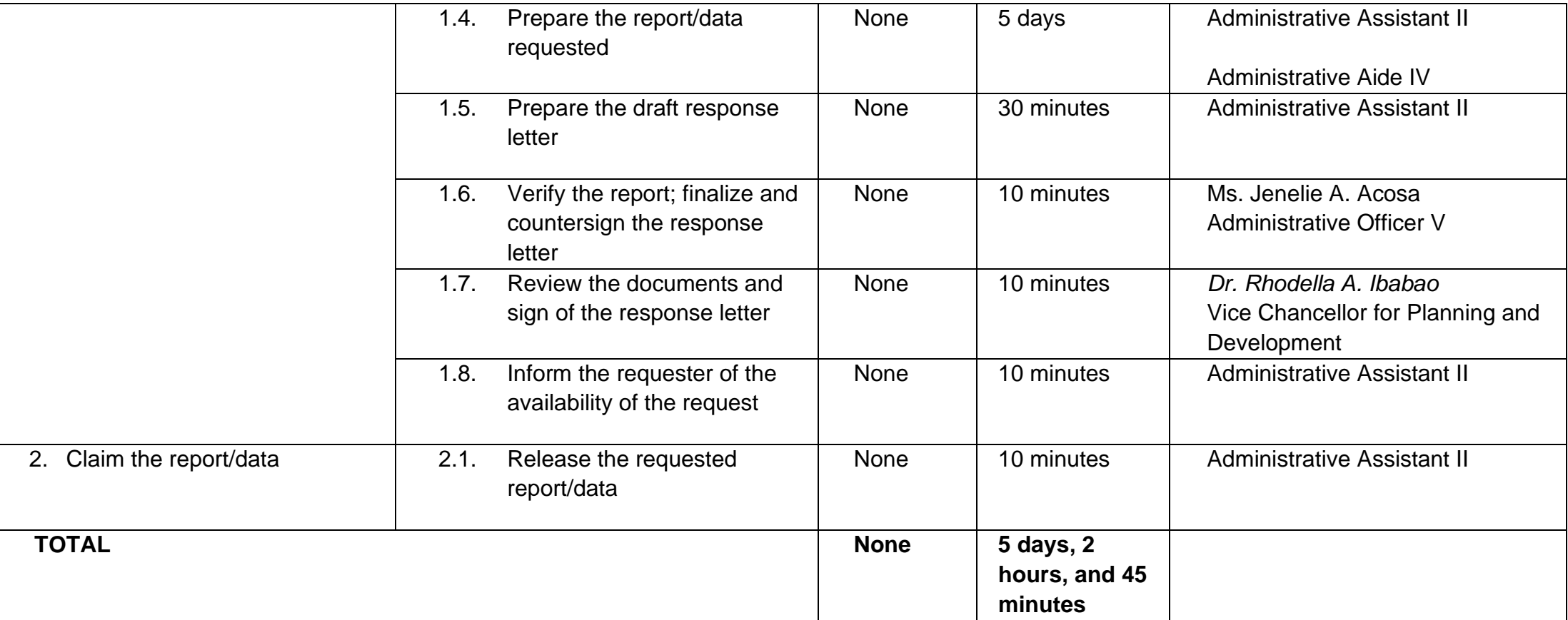

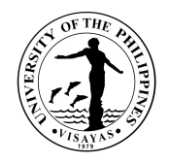

#### **4. Initial assessment of requests on utilization of UPV landholdings**

This service may be availed by other units within the university, other government agencies, Local Government units, private individuals/organizations, and the barangays covering the UPV Miagao and Iloilo City campuses to obtain recommendation/initial assessment for their requests for use of the landholdings of the University.

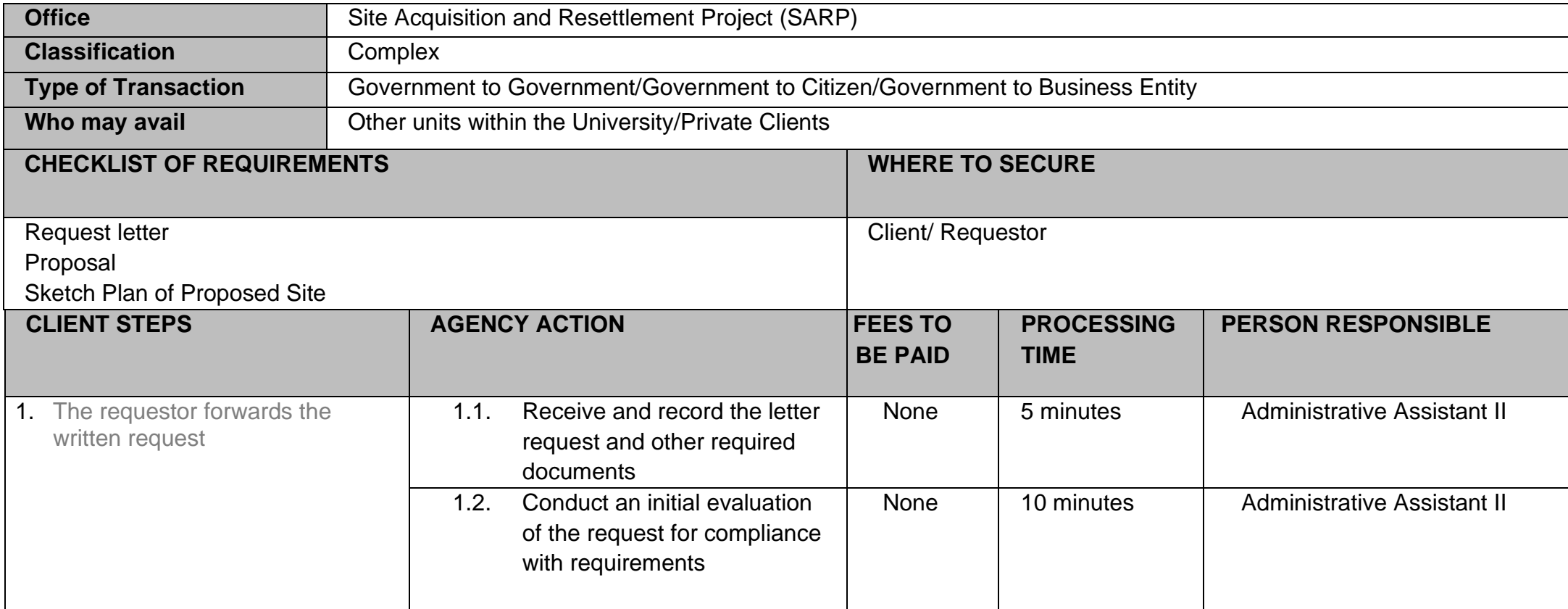

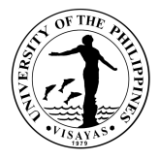

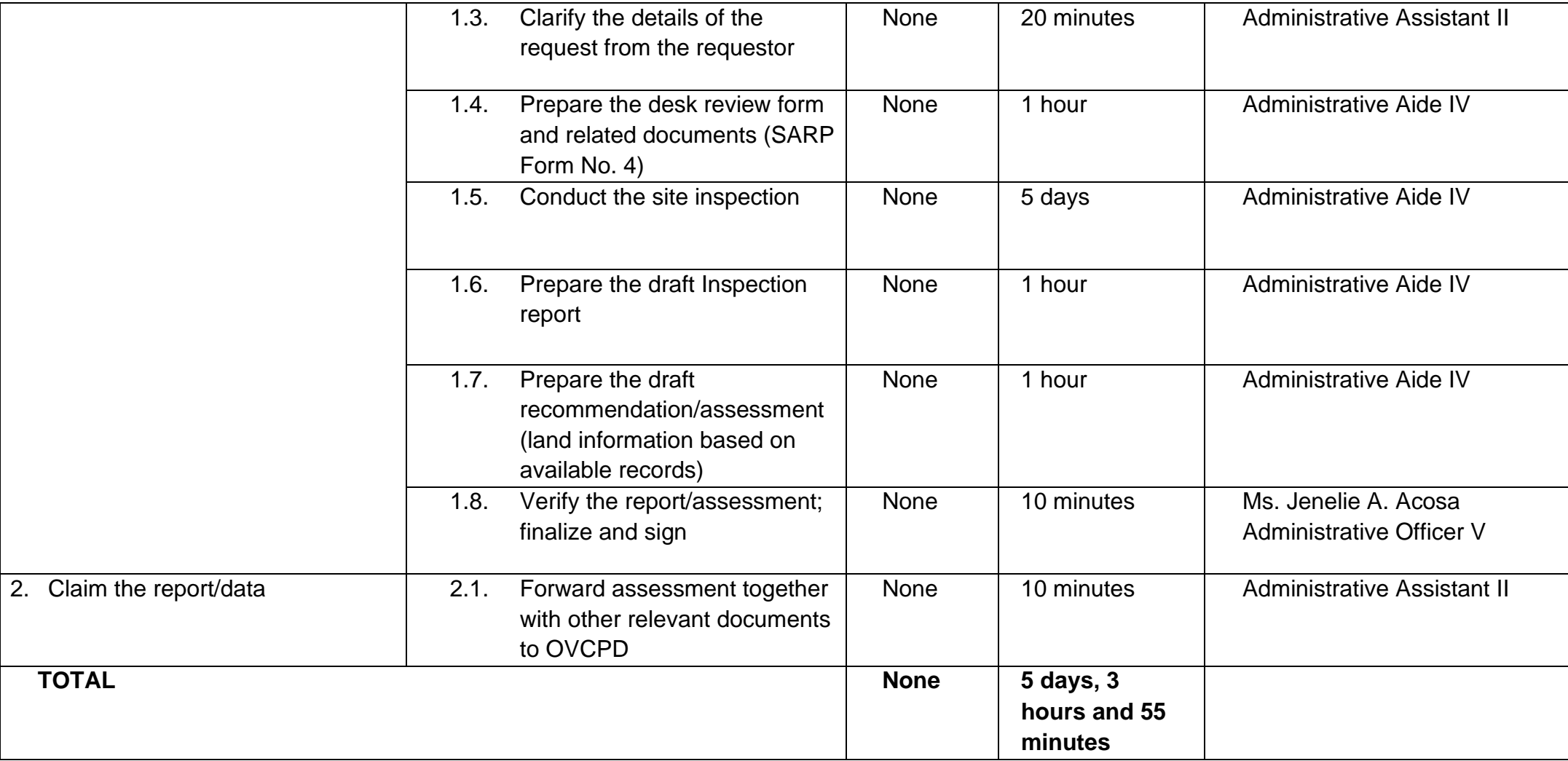

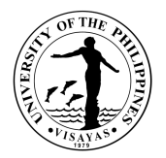

#### **5. Mediation of disputes among former landowners and their heirs and residents of the relocation centers.**

This service may be availed by affected landowners and their heirs as well as residents of the relocation centers in order to reach a voluntary and acceptable agreement between parties for the resolution of land disputes within UP property.

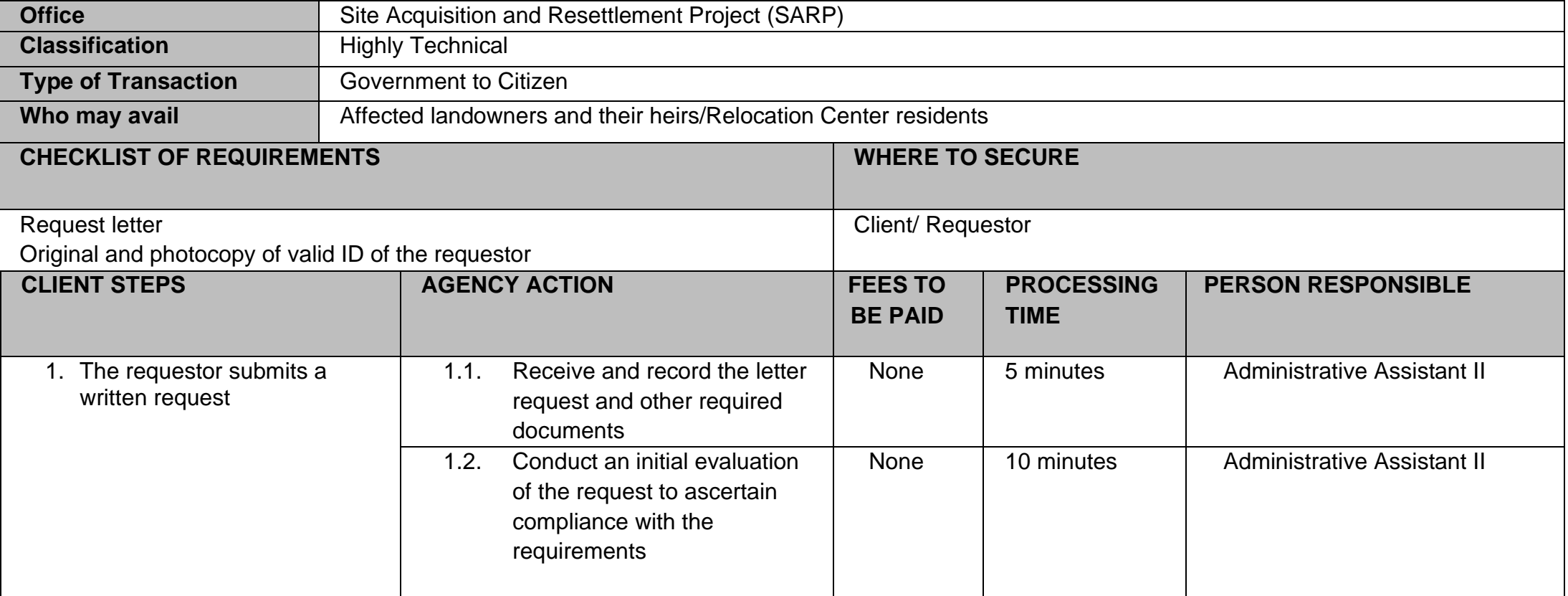

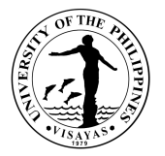

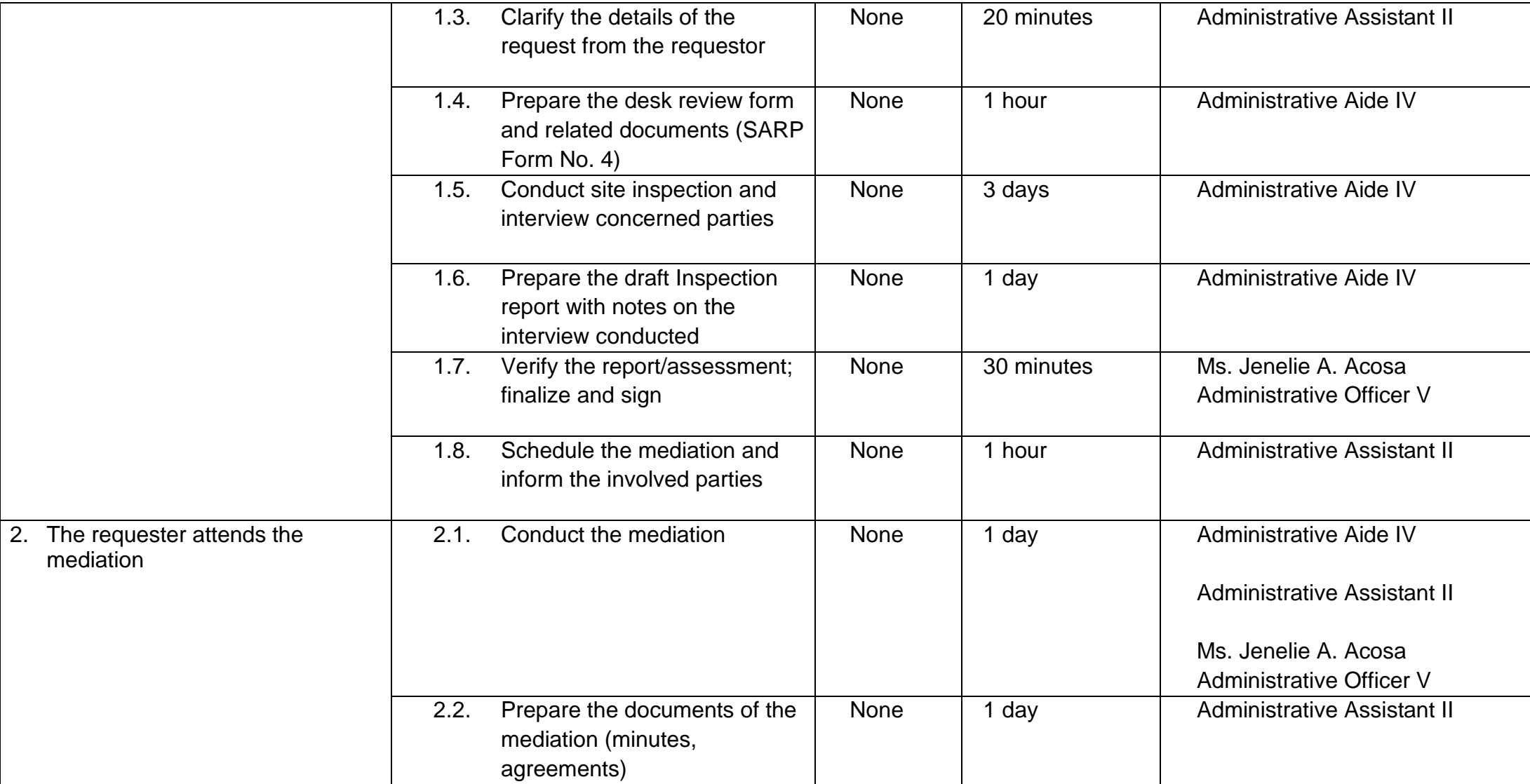

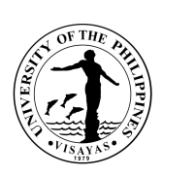

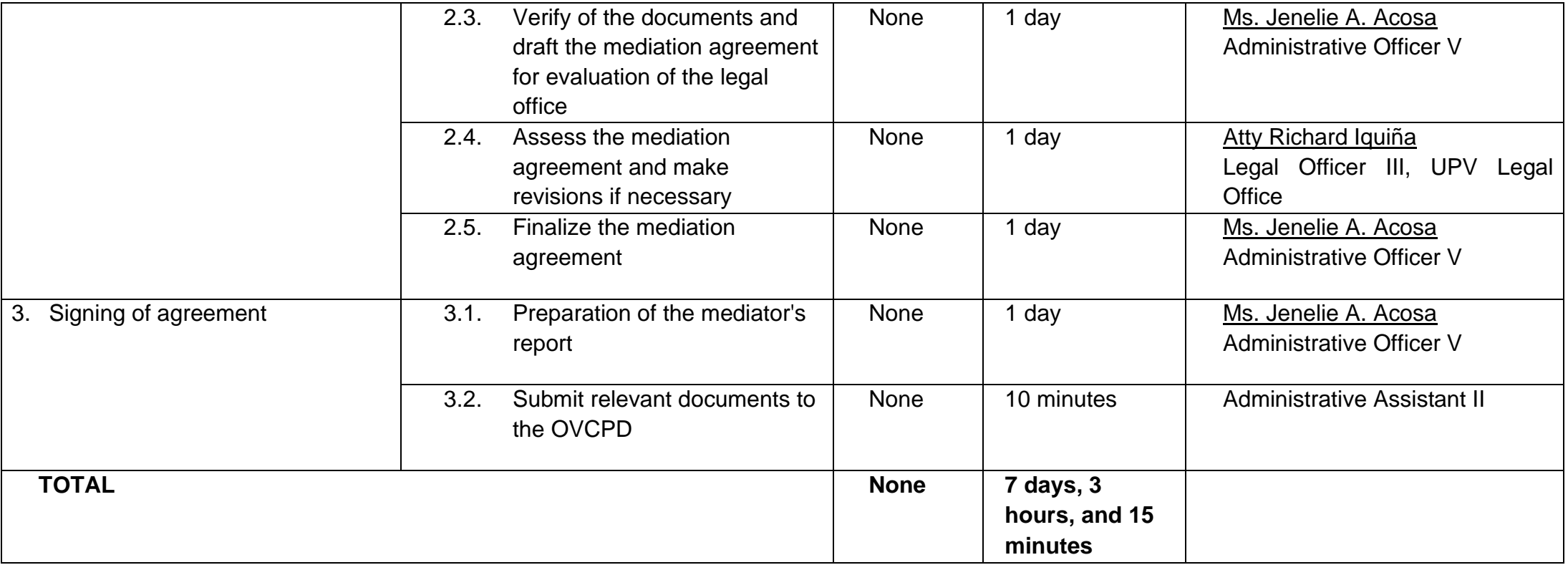

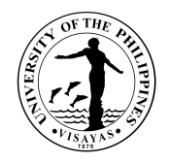

#### **6. Assistance with field investigations related to unauthorized use of UPV landholdings.**

SARP assists in the investigation by providing land information based on available records, the current use of the property, and the demographic data of occupants if applicable. This service may be availed by other units of the University.

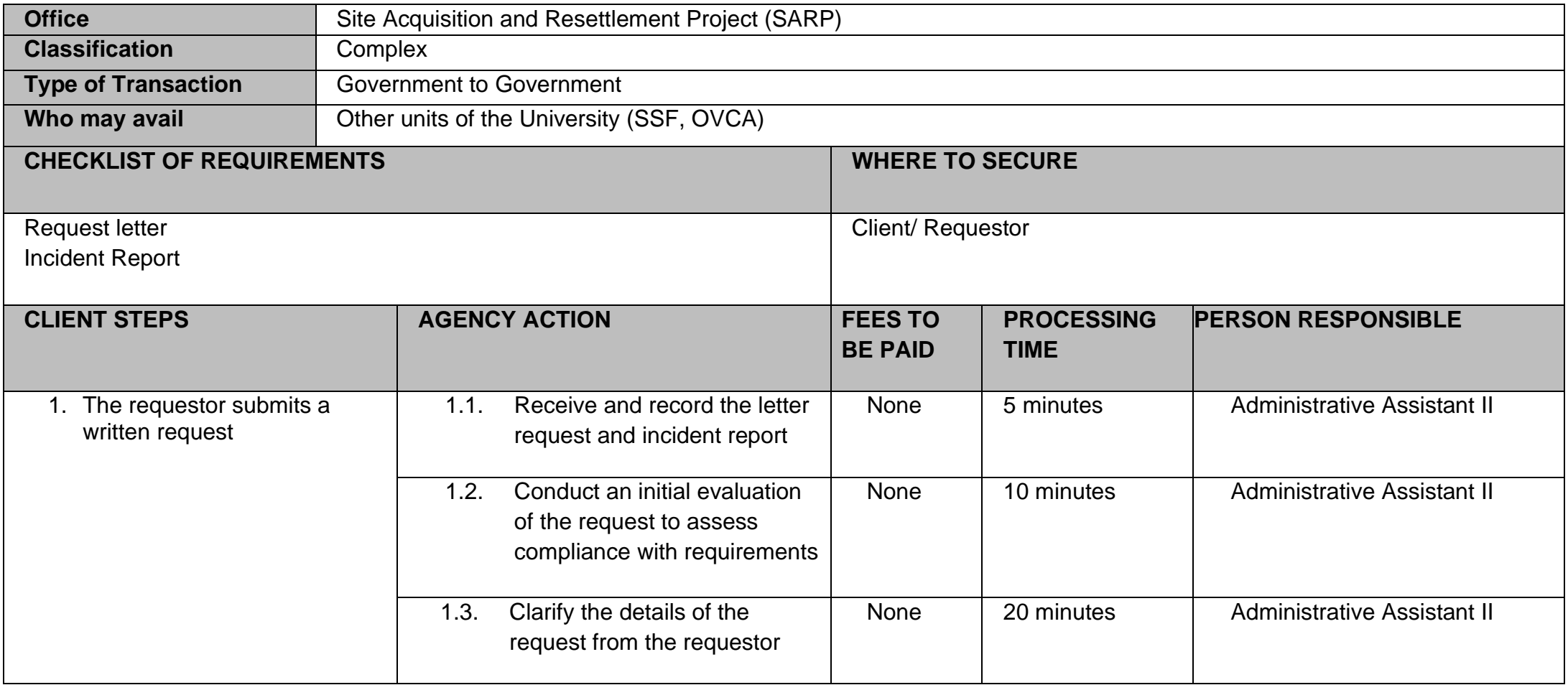

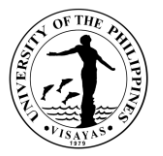

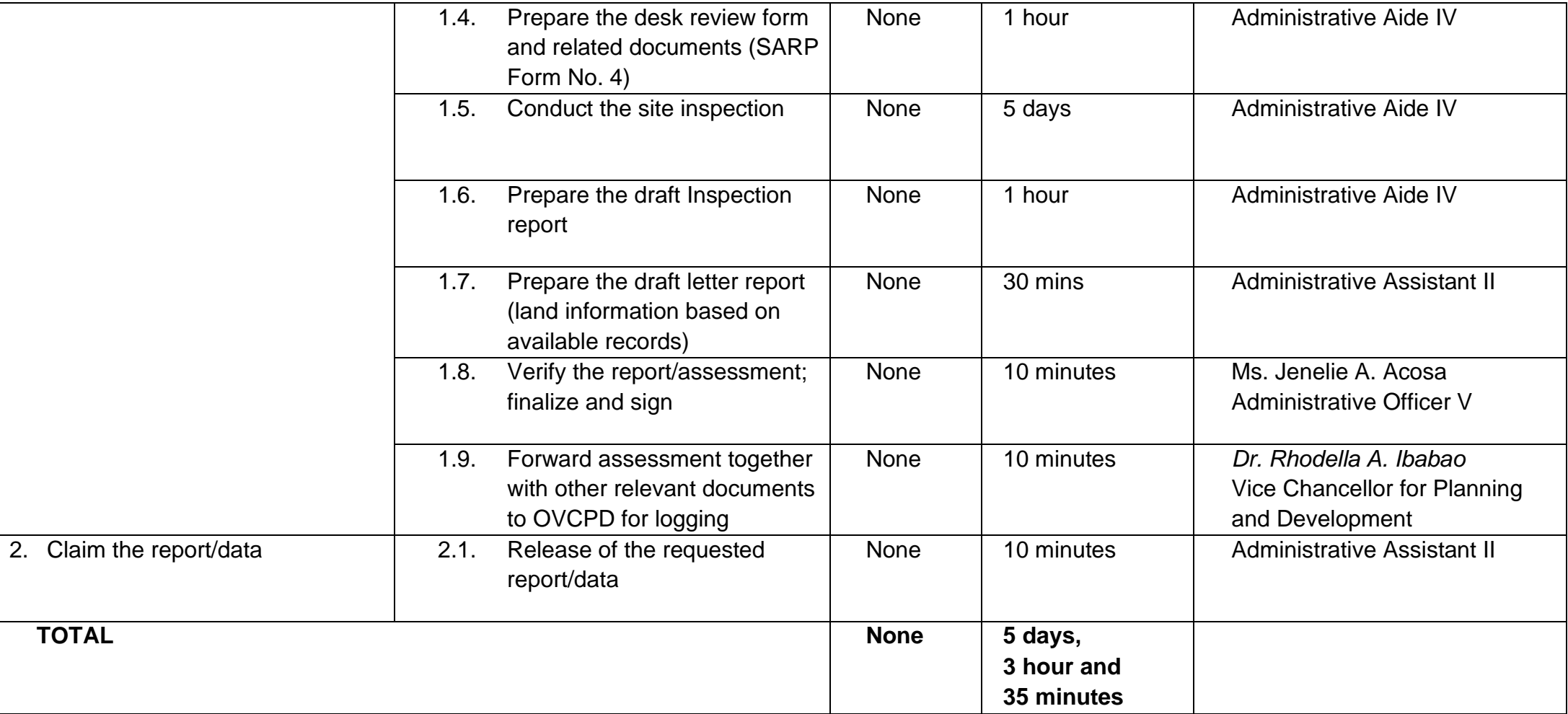

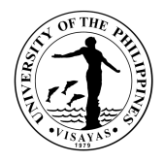

# **7. Assistance to walk-in clients inquiring about SARP services.**

SARP assists walk-in clients by providing information based on its service standards and available records. This service may be availed by other units of the University and the public.

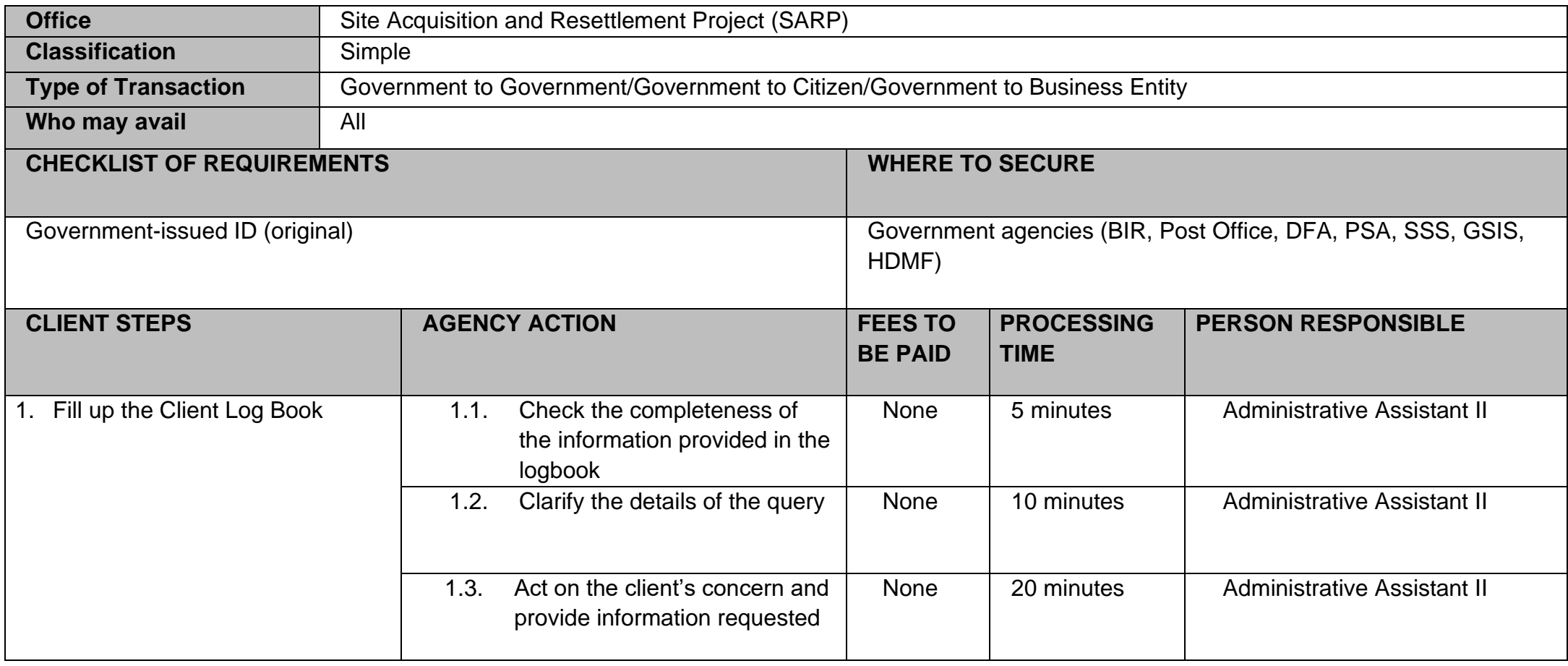

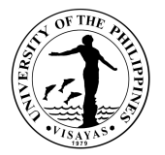

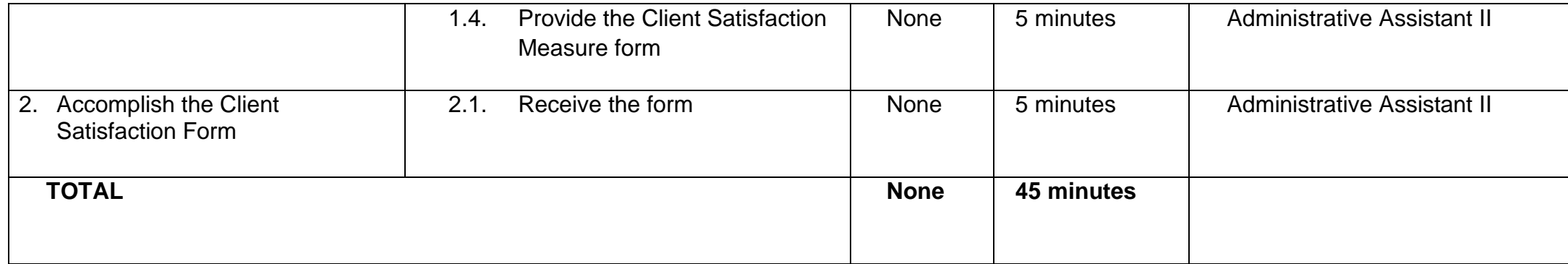

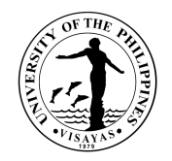

# **8. Payment of lots for acquisition**

The service involves facilitating and managing the financial transactions associated with acquiring lots, ensuring the payment for the purchase of land or property.

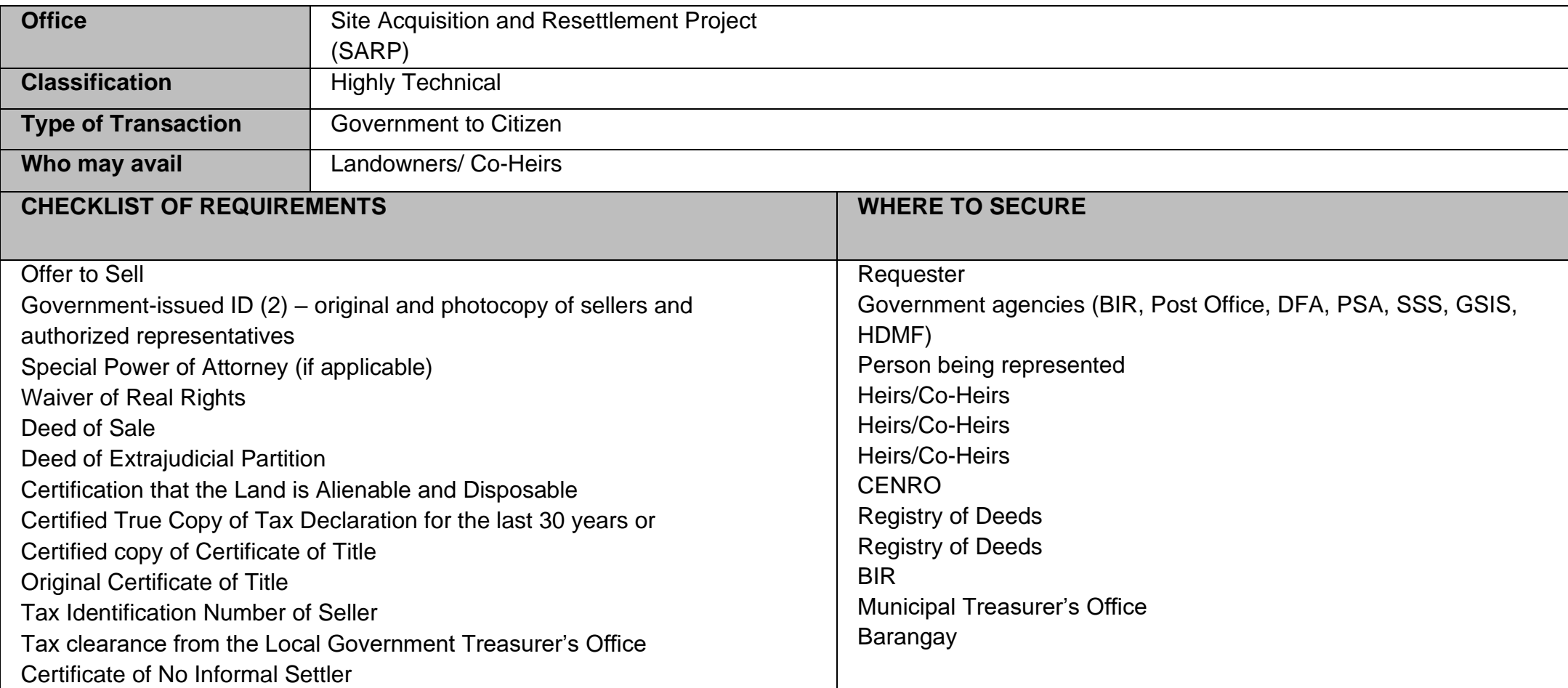

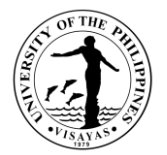

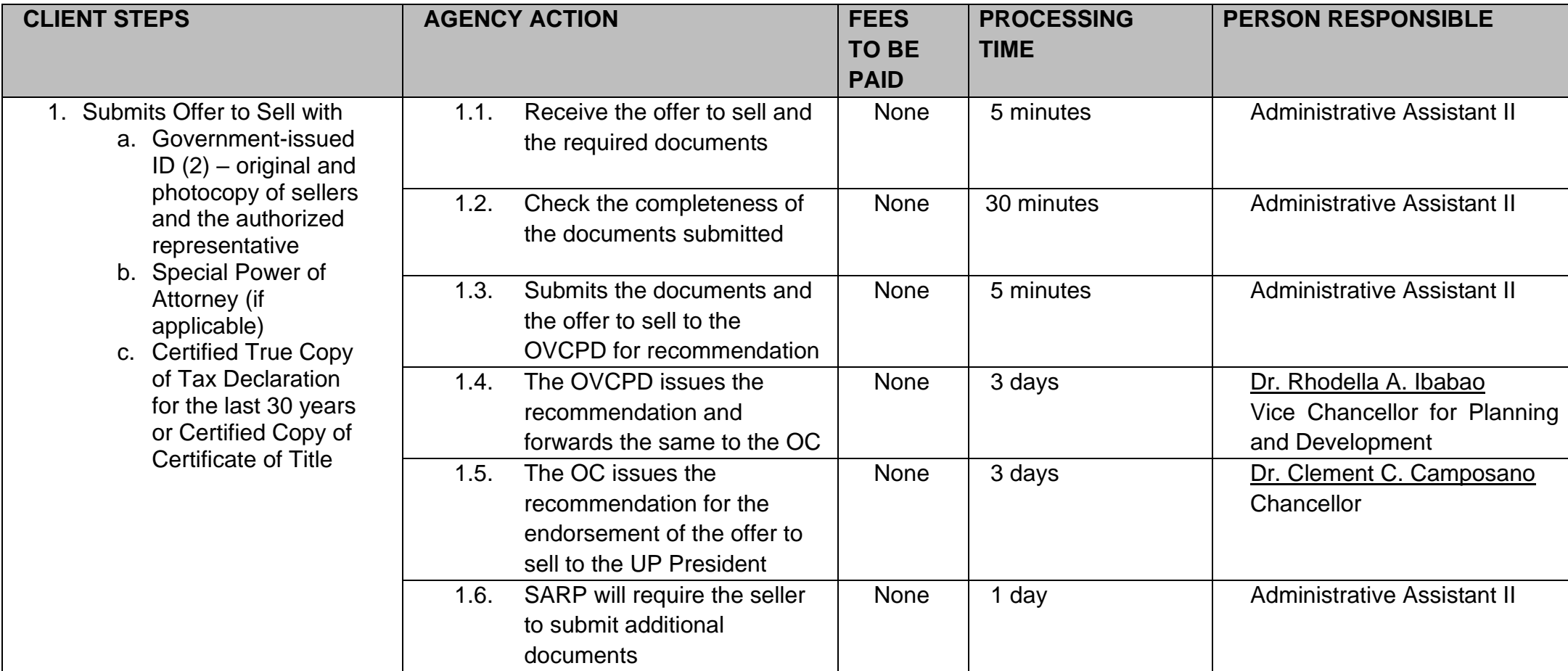

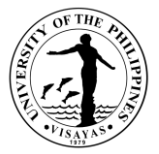

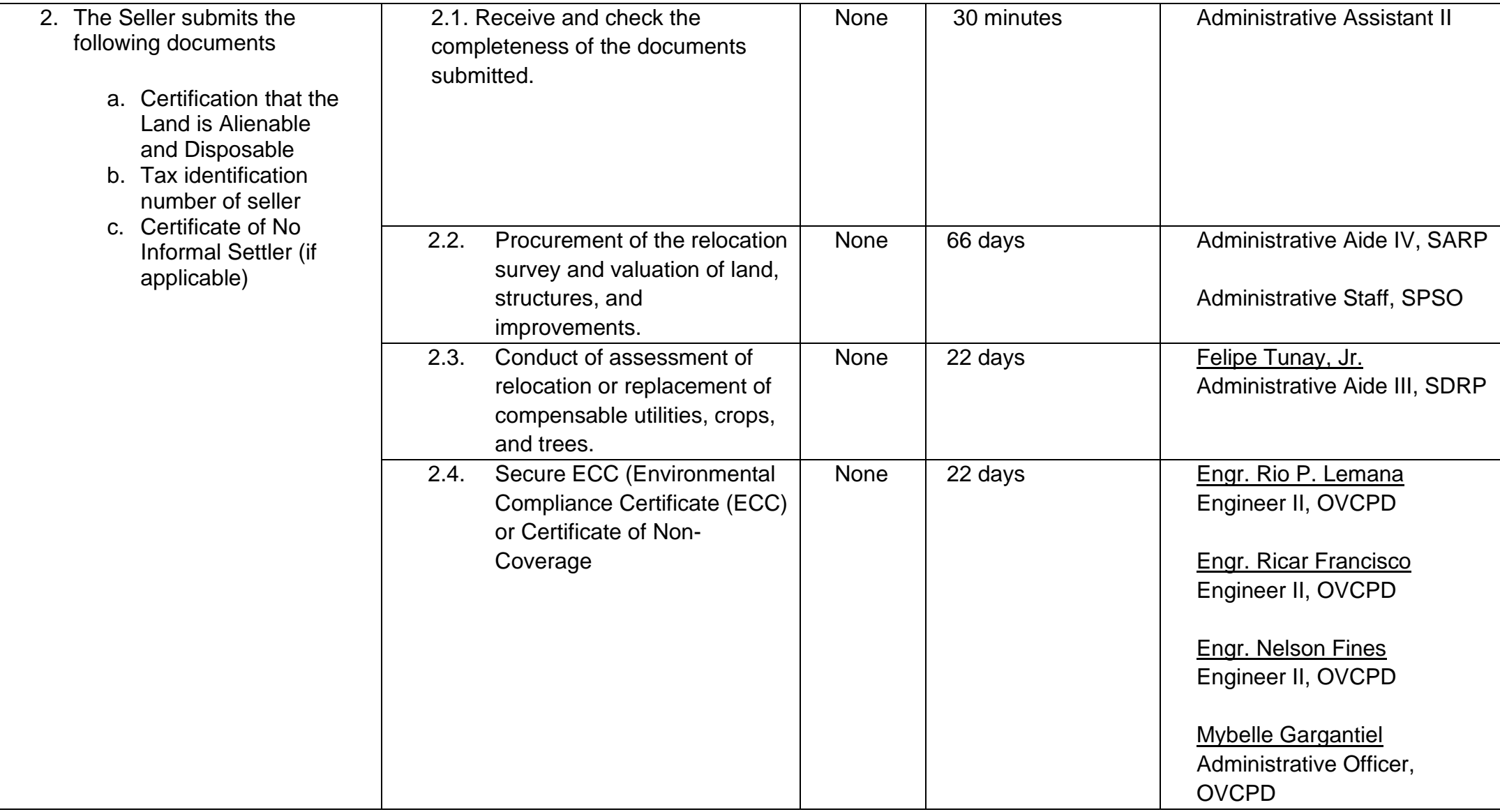
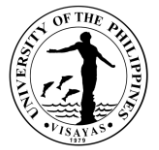

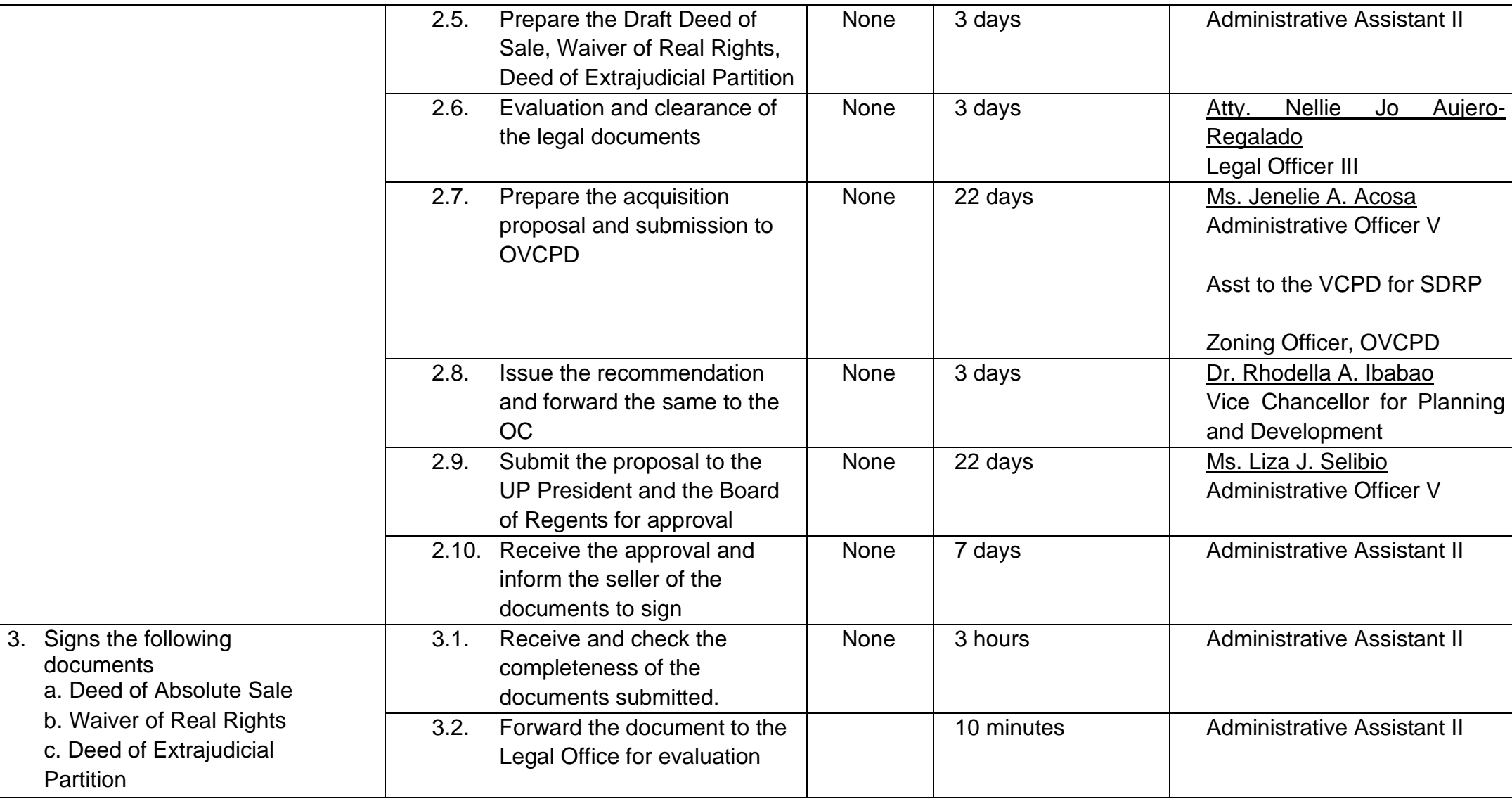

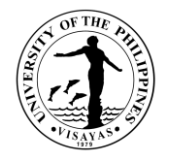

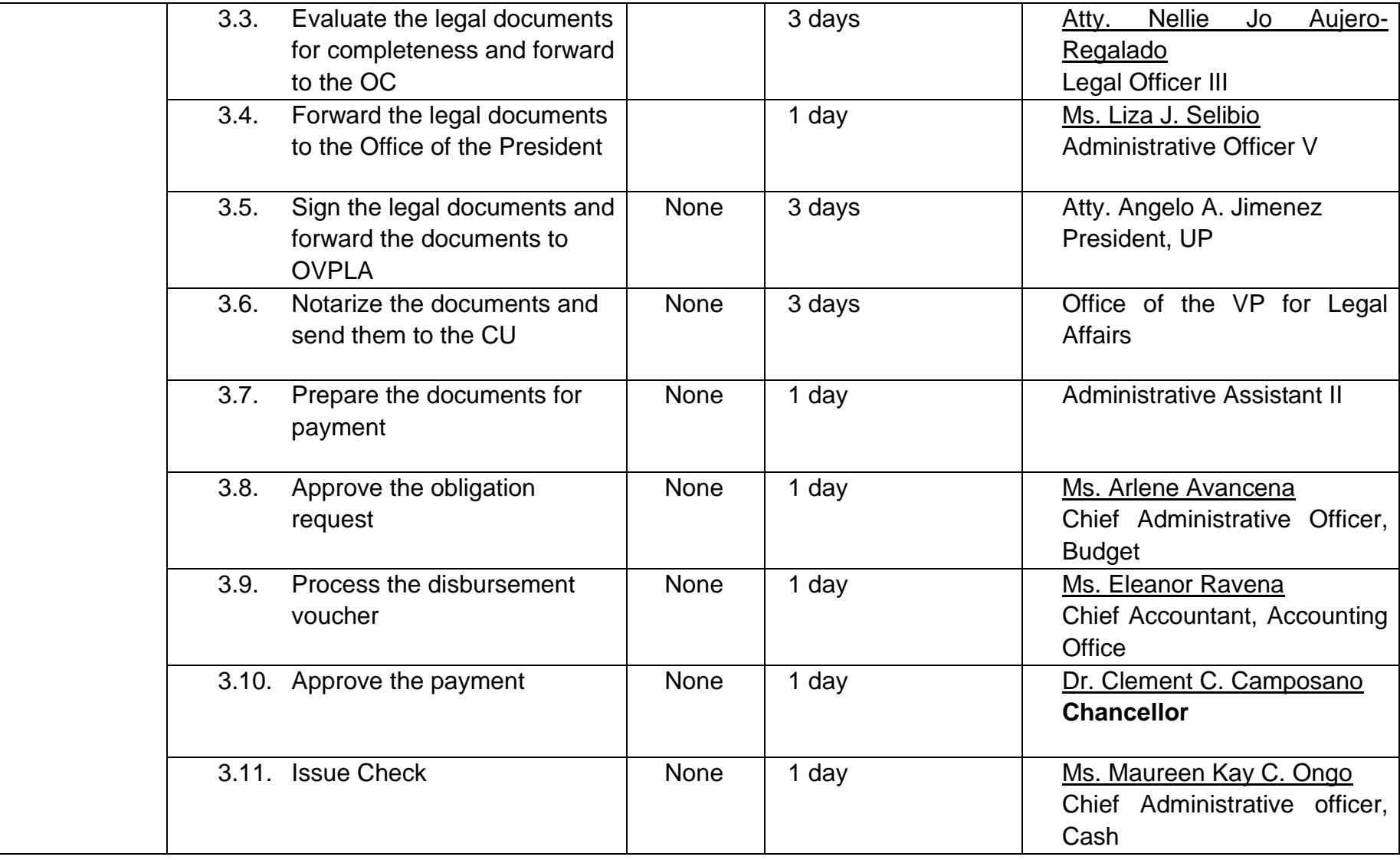

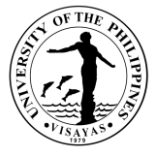

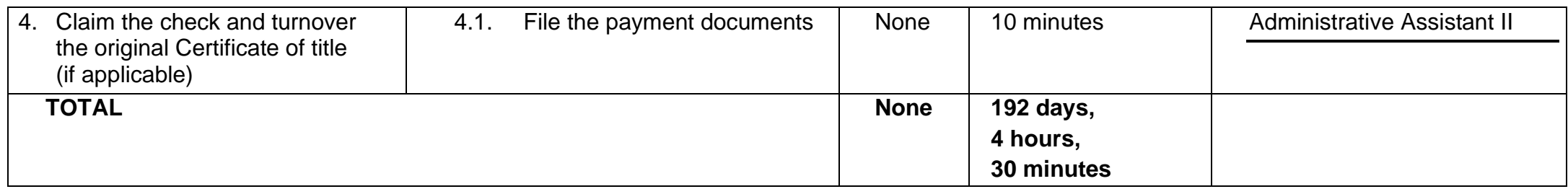

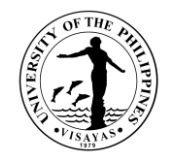

## **OFFICE OF THE VICE CHANCELLOR FOR PLANNING AND DEVELOPMENT (SITE DEVELOPMENT AND REFORESTATION PROJECT)**

**External Services**

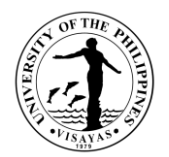

## **1. Conduct of Tree Planting Activity in UPV Properties**

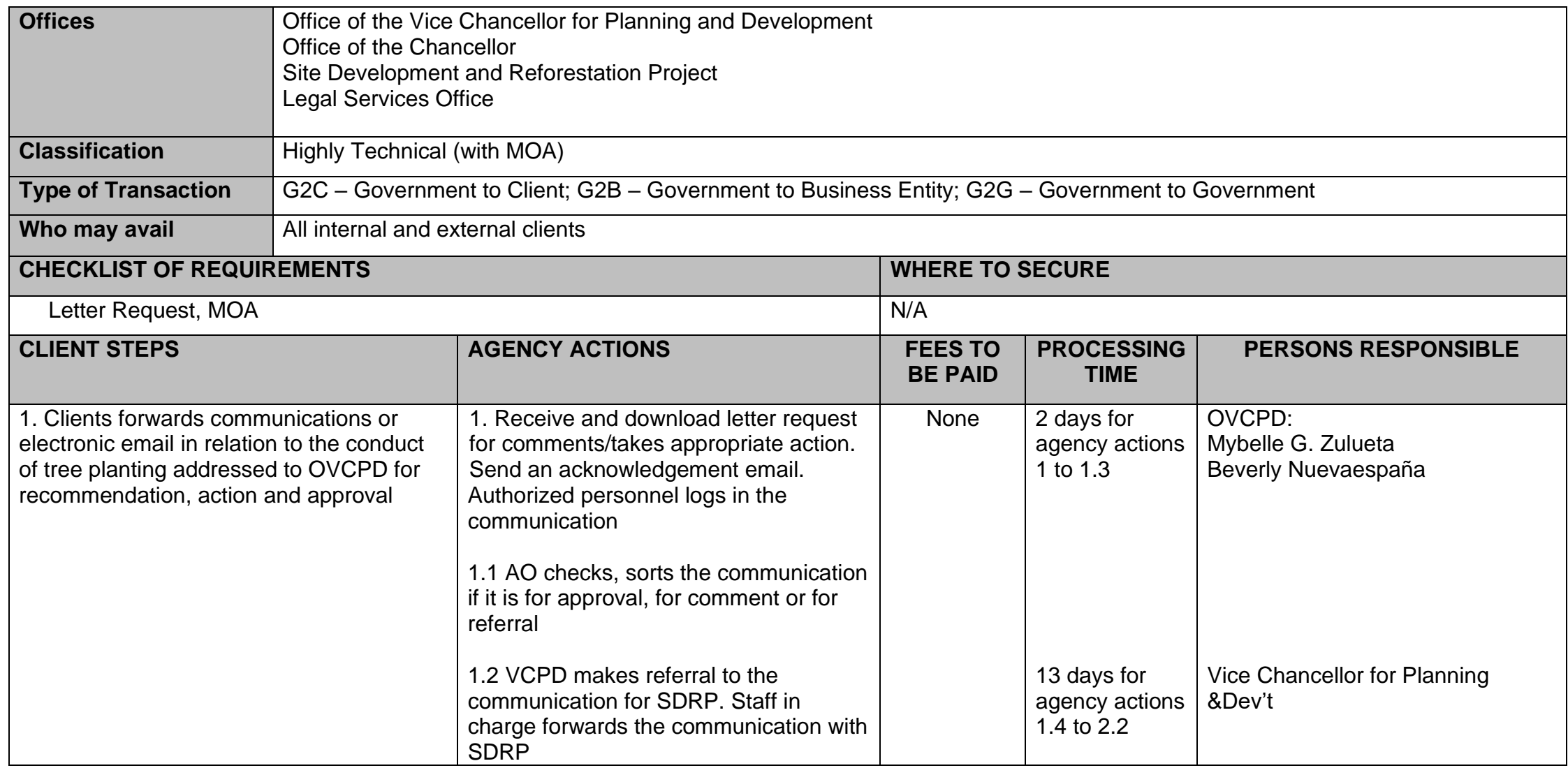

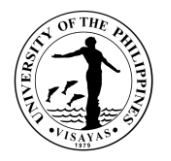

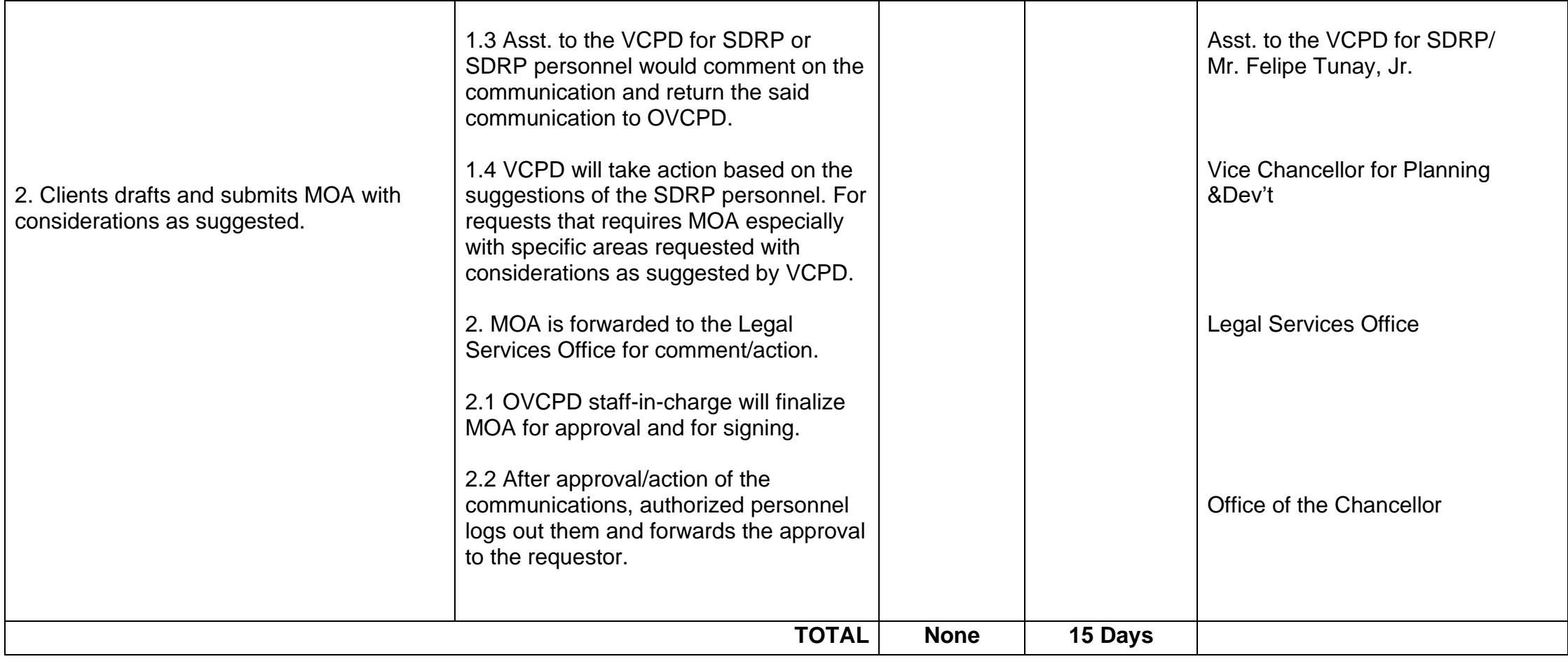

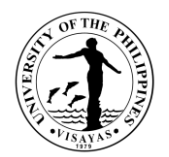

## **2. Identification of Tree Species in UPV Properties**

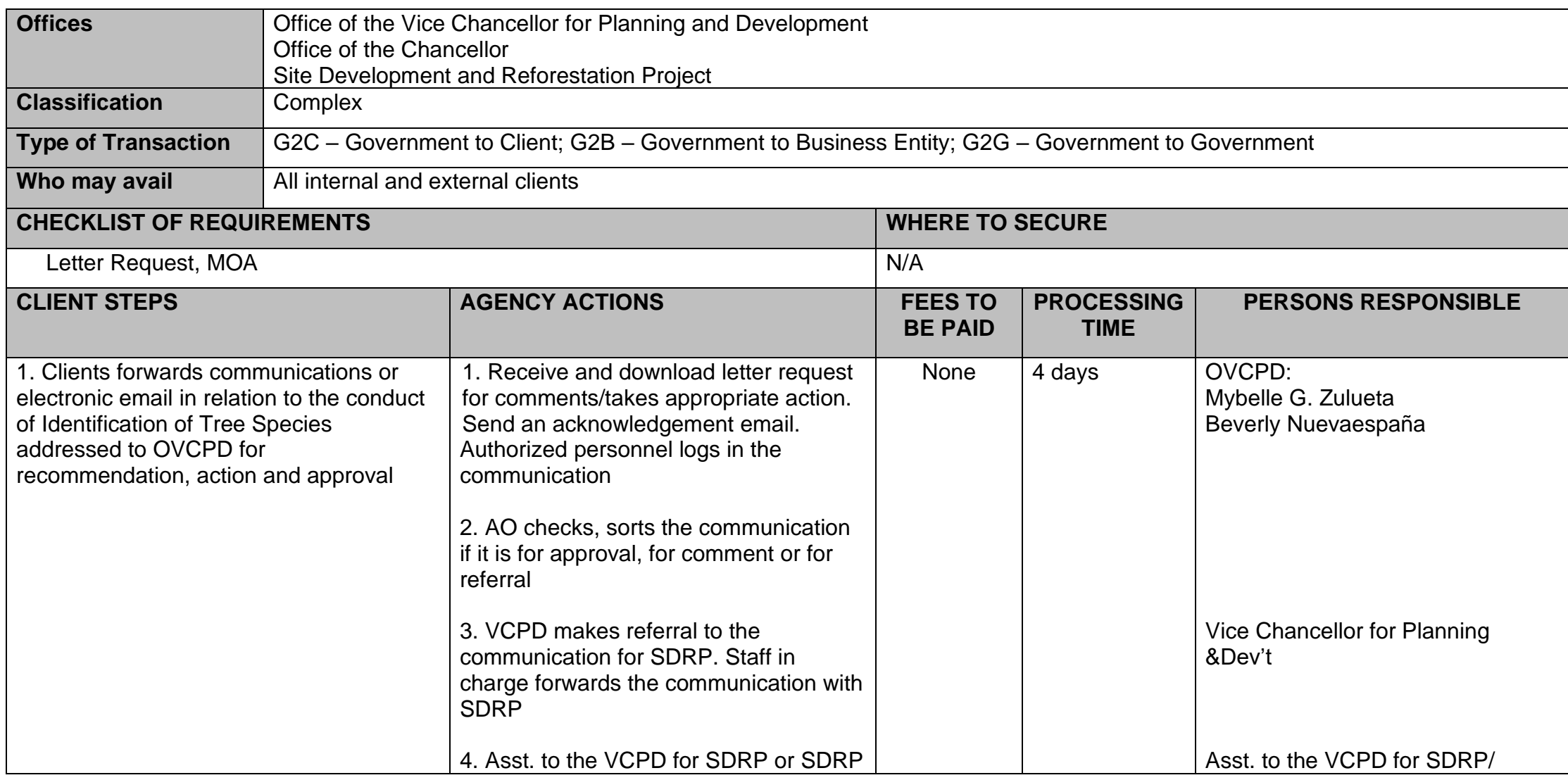

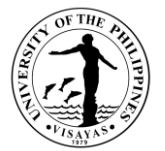

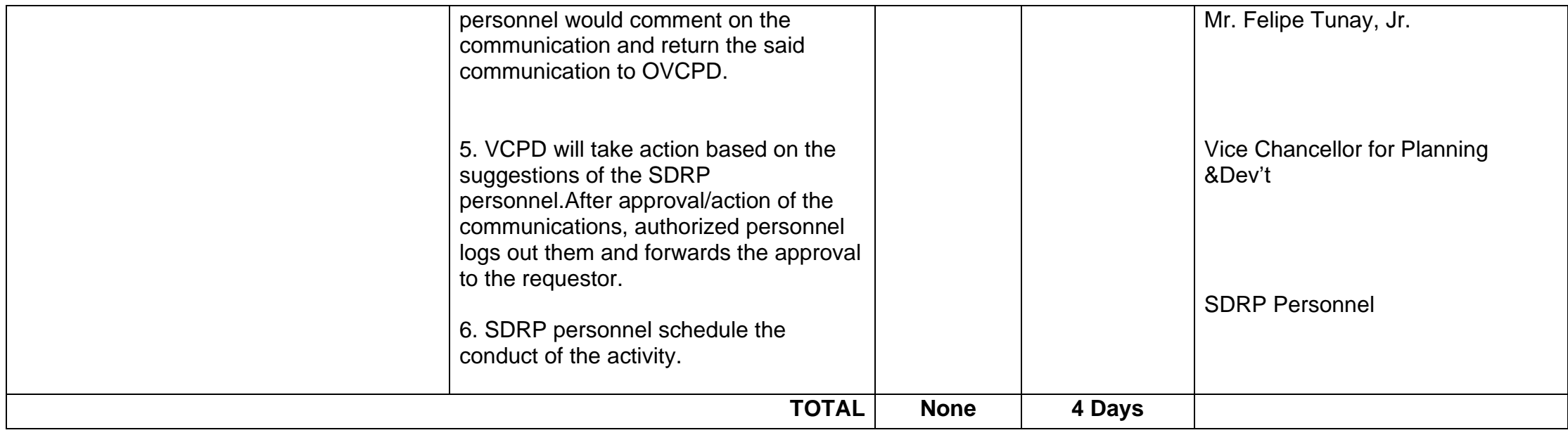

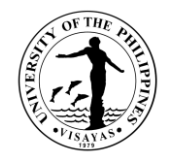

## **3. Issuance of Permit to Cut Trees/harvest agricultural yields in UPV properties**

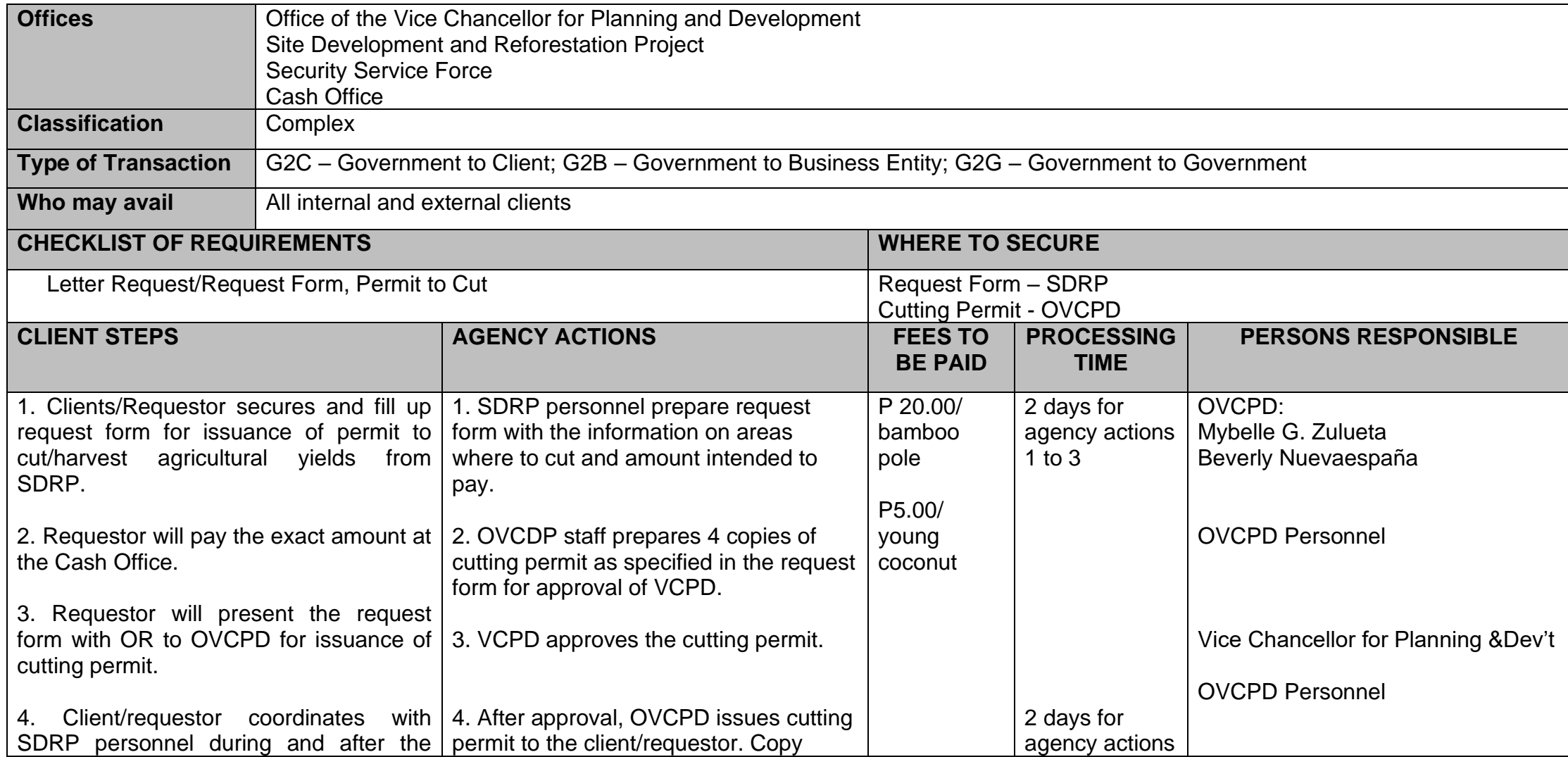

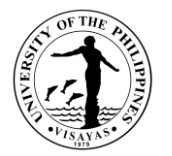

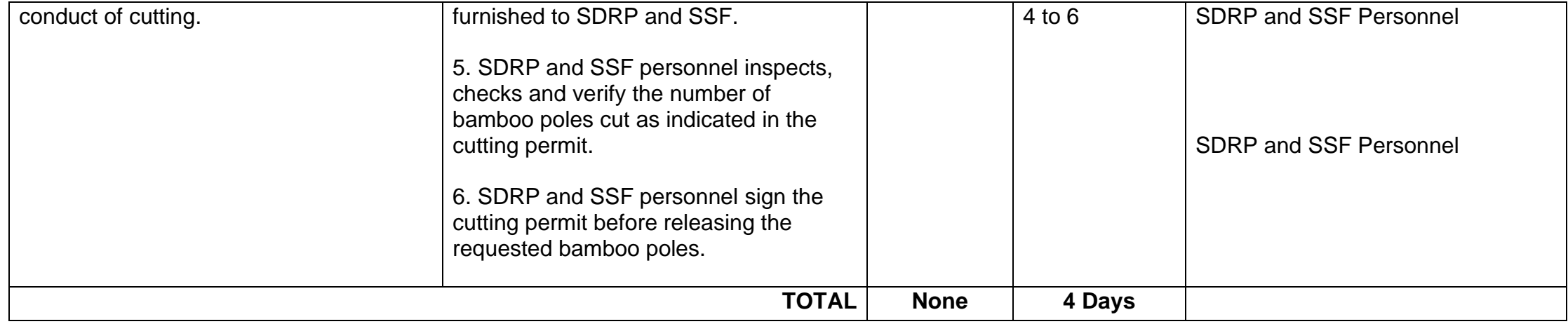

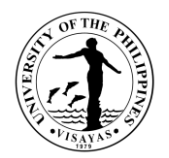

## **4. Conduct of Orientation on Vermicomposting**

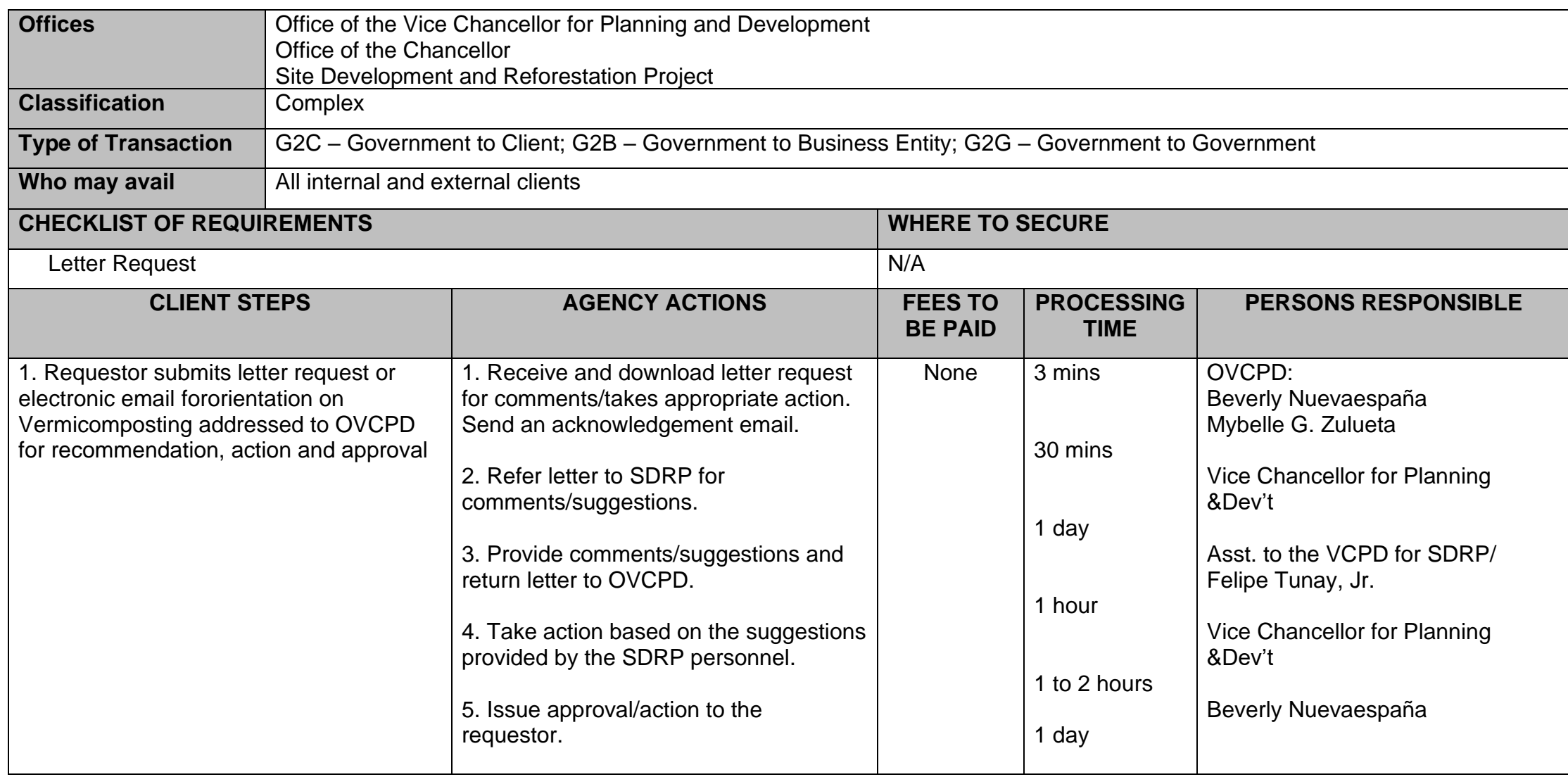

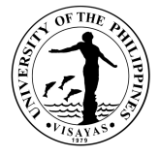

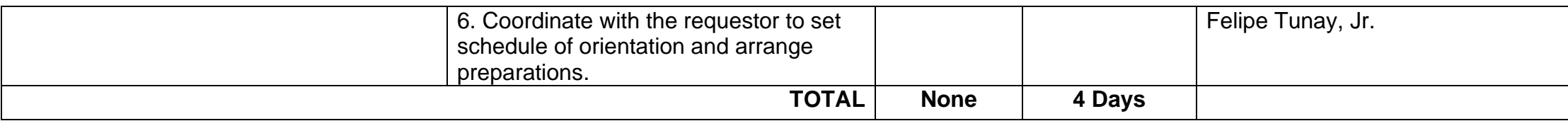

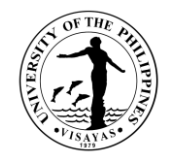

# **COLLEGE OF FISHERIES AND OCEAN SCIENCES**

# **OFFICE OF THE DEAN**

**Both External and Internal Services**

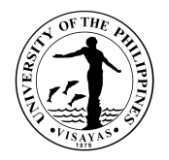

### **1. Use of Facilities and Equipment at Pidlaoan AV Hall and Umali Hall**

The use of Conference Rooms in Villadolid Hall and Umali Hall is intended to provide venue for conferences, meetings of various college/university committees, graduate student theses defense and other academic and research related activities.

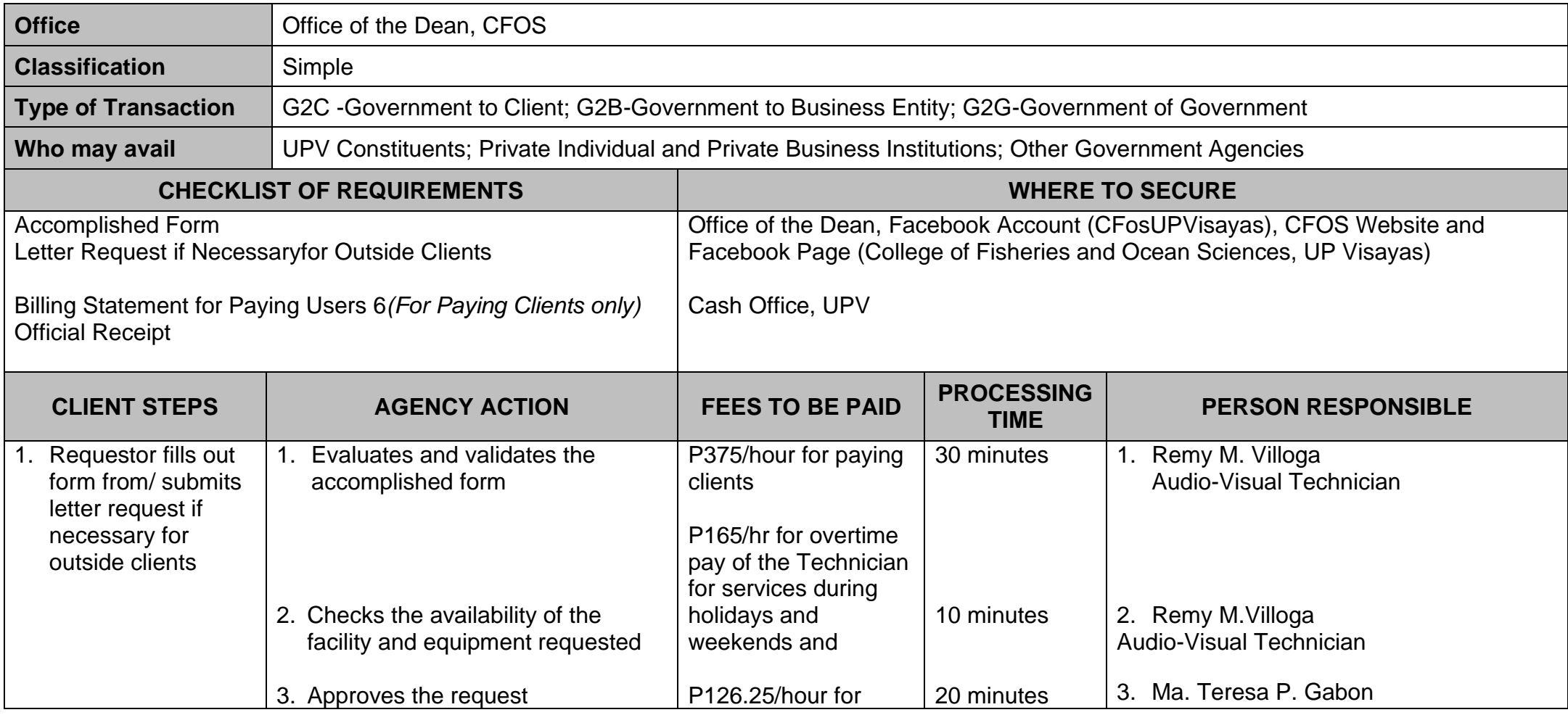

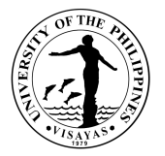

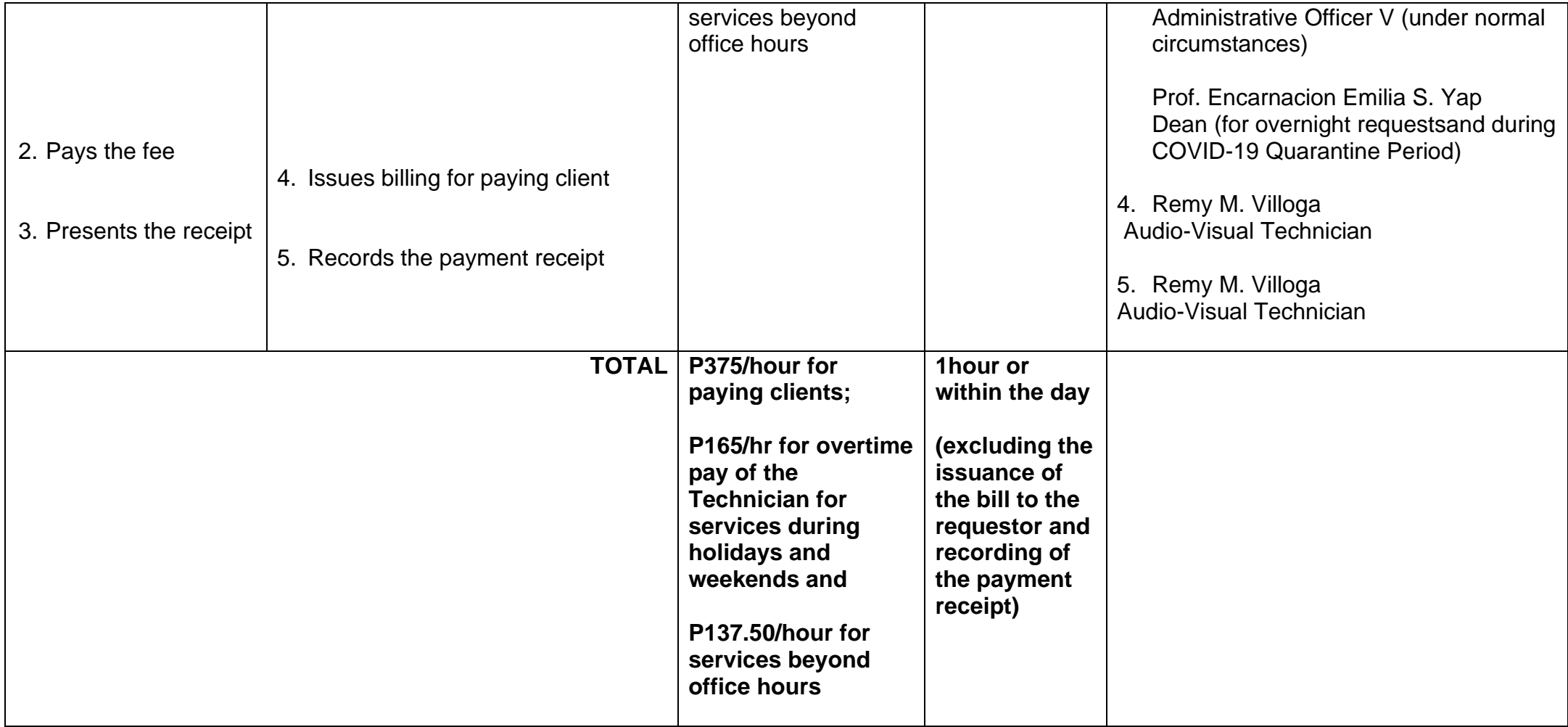

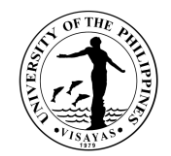

## **COLLEGE OF FISHERIES AND OCEAN SCIENCES OFFICE OF THE DEAN**

**External Services**

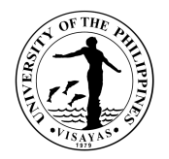

#### **2. Issuance of Certificate of Appearance (By Appointment, Scheduled Visit or Walk-in Clients)**

This certificate is being issued in compliance with the standing regulations provided under Republic Act No. 3847 duly implemented by the Commission on Audit for the purpose of establishing the evidence and duration of his/her appearance.

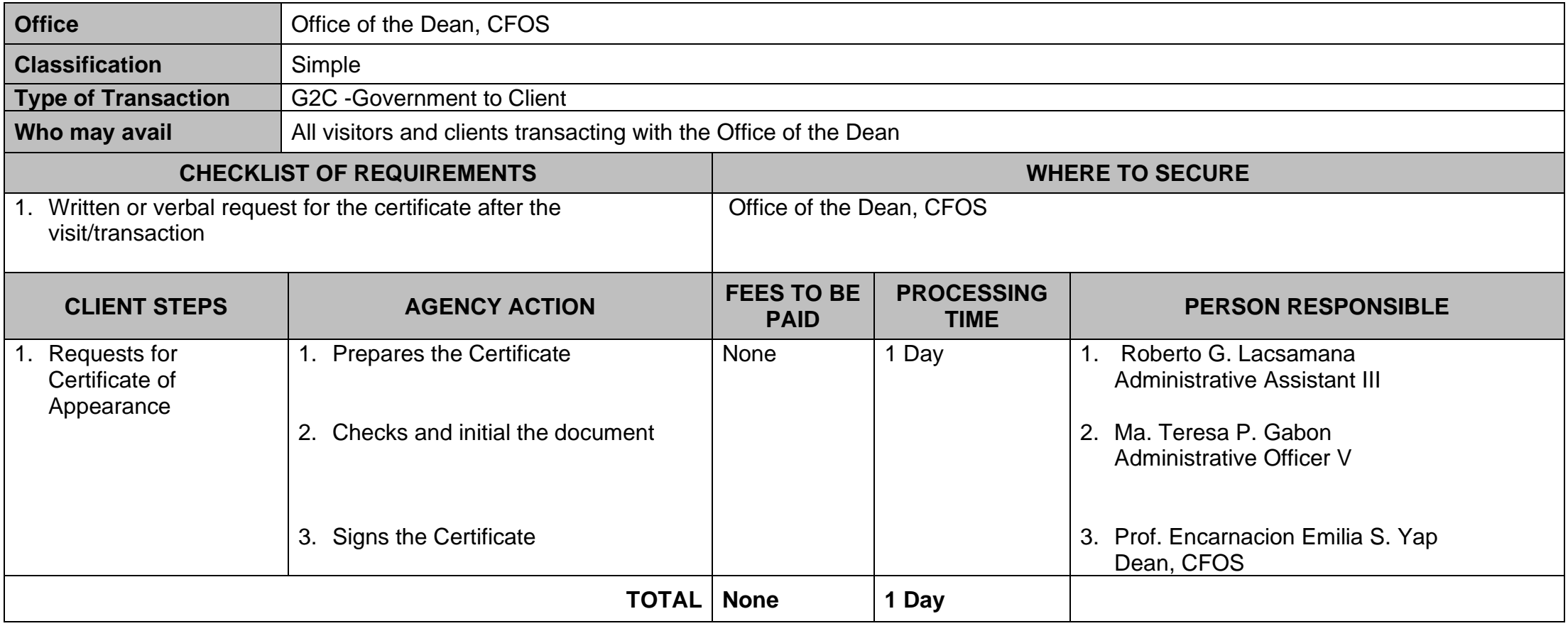

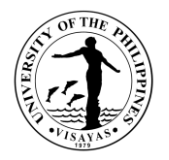

### **3. Request for Tour of Facilities and Benchmarking Activities**

The Office of the Dean grants approval for requests of tour of facilities and benchmarking activities especially for SUCs and other government agencies for mentoring purposes.

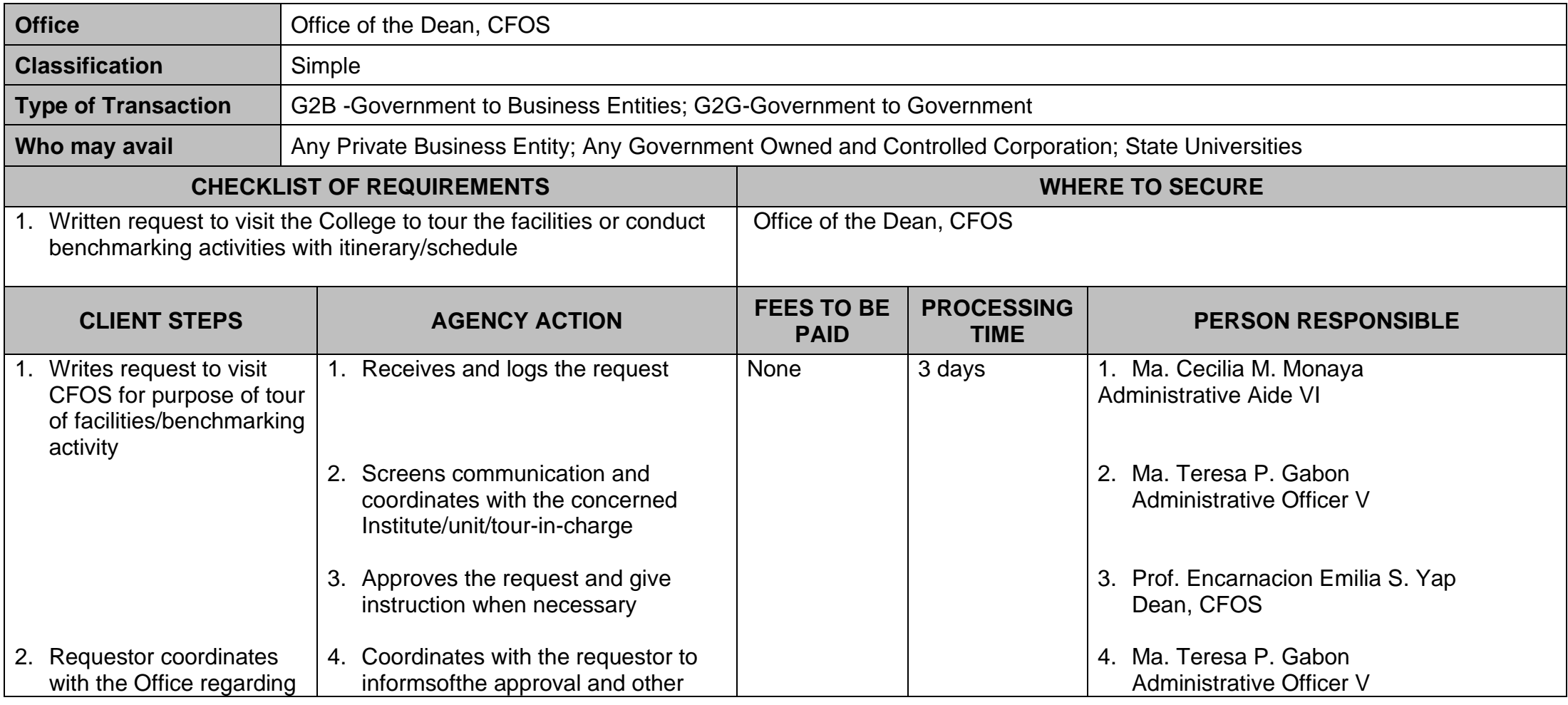

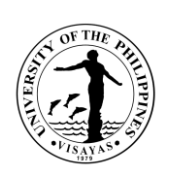

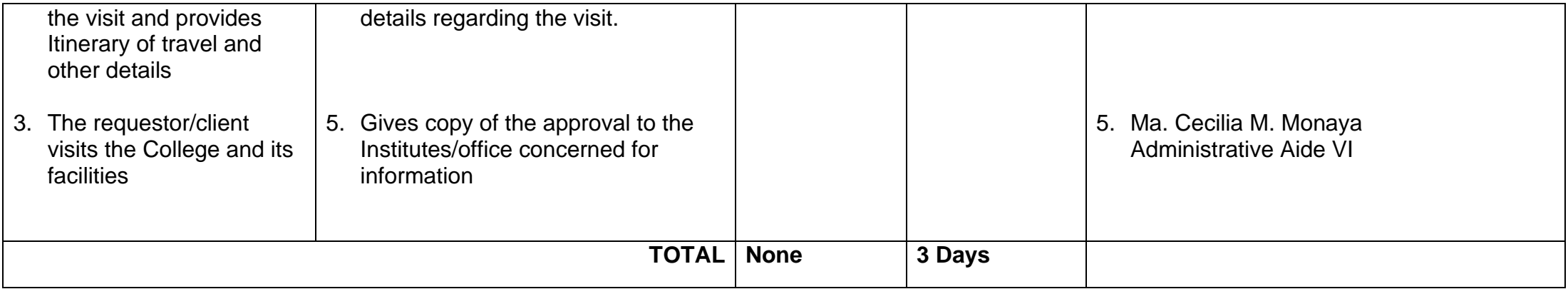

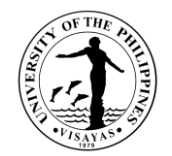

# **COLLEGE OF FISHERIES AND OCEAN SCIENCES OFFICE OF THE DEAN**

**Internal Services**

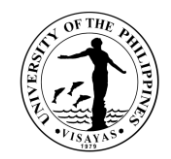

### **4. Issuance of Travel Order for Local Travels within the Authority of the Dean**

The Office of the Dean issues travel order to CFOS constituents who will go for official travel outside their official station.

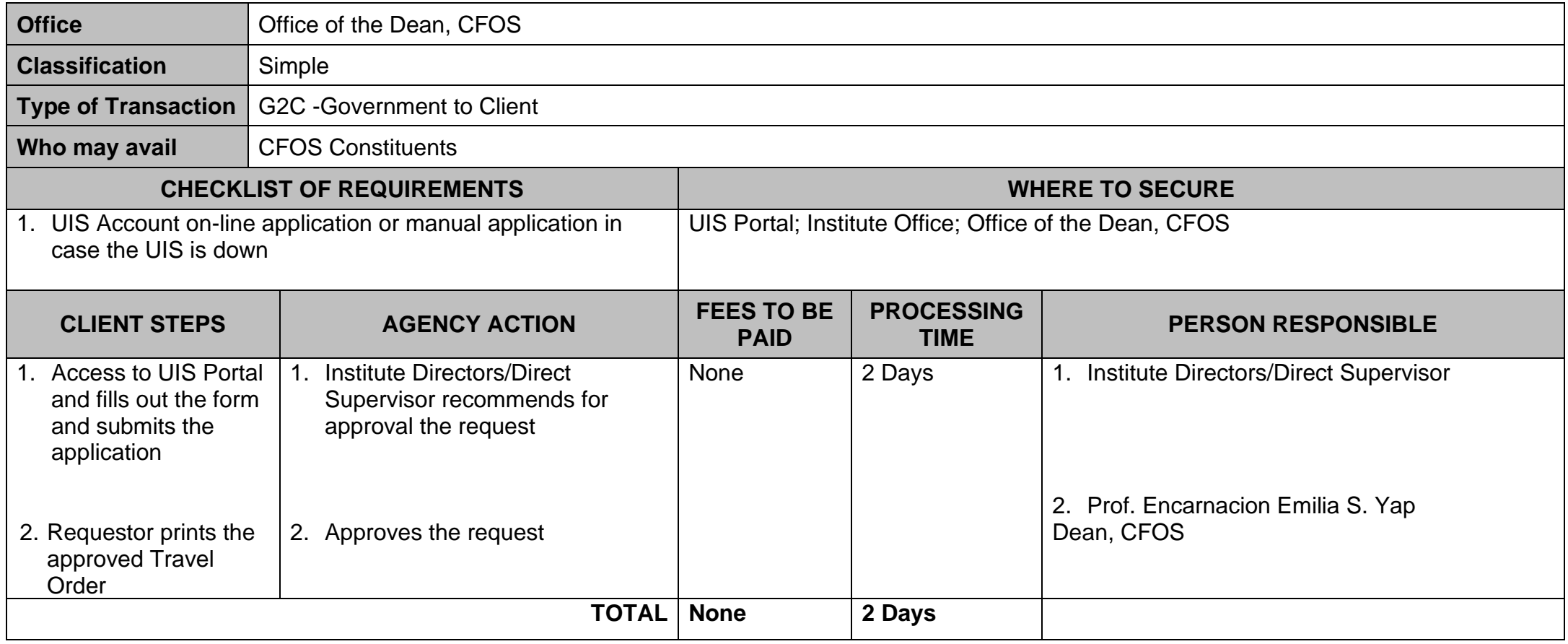

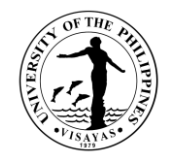

## **COLLEGE OF FISHERIES AND OCEAN SCIENCES (MUSEUM OF NATURAL SCIENCES)**

**External Services**

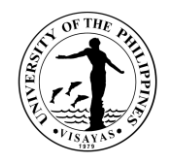

#### **1. Conduct of Tour and/or Orientation on the Museum Collection**

Visitors are provided with orientation regarding the biological specimen collection and tour around Museum facilities and laboratory. It aims to enrich public awareness on the country's rich biota, ecological status and historical account of the museum collection. The museum also serves as a venue for student's researches and source of information.

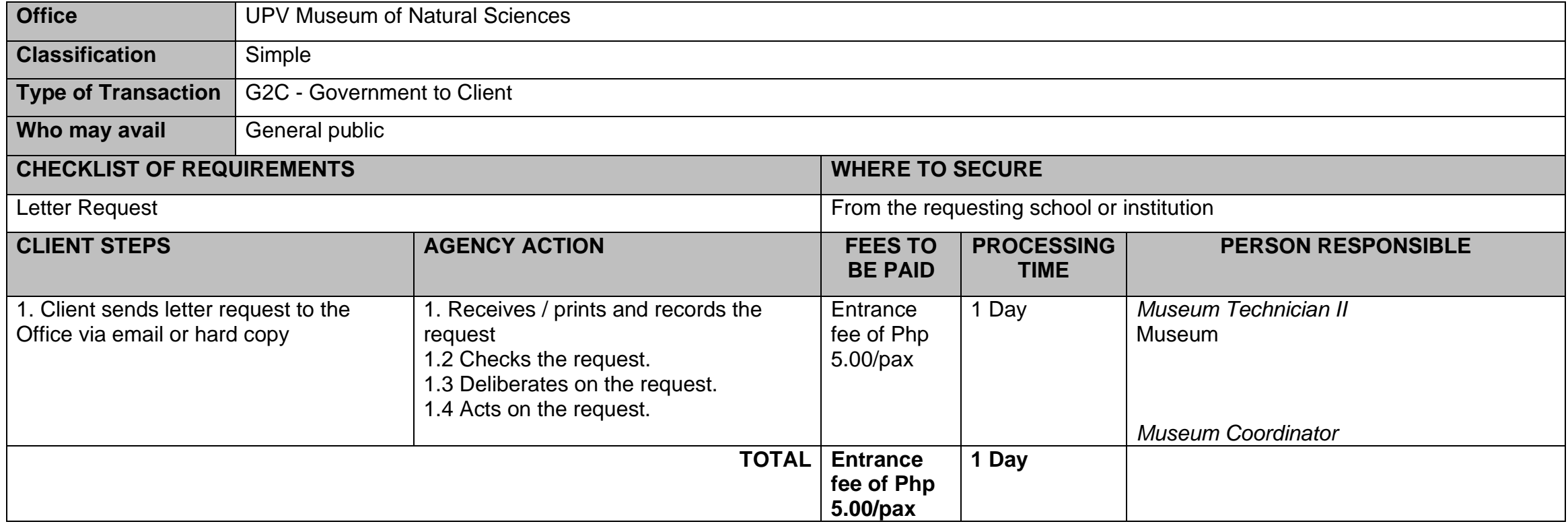

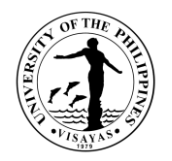

#### **2. Identification or processing of biological specimens and Issuance of Certificate**

As a support unit to various courses in the university and other institutions, the Office conducts / accepts requests for identification, especially in the field of taxonomy, for research purposes. Identification is the process of assigning a pre-existing taxon name to an individual organism (based on natural body features, measurements, individual markers, color, etc.).

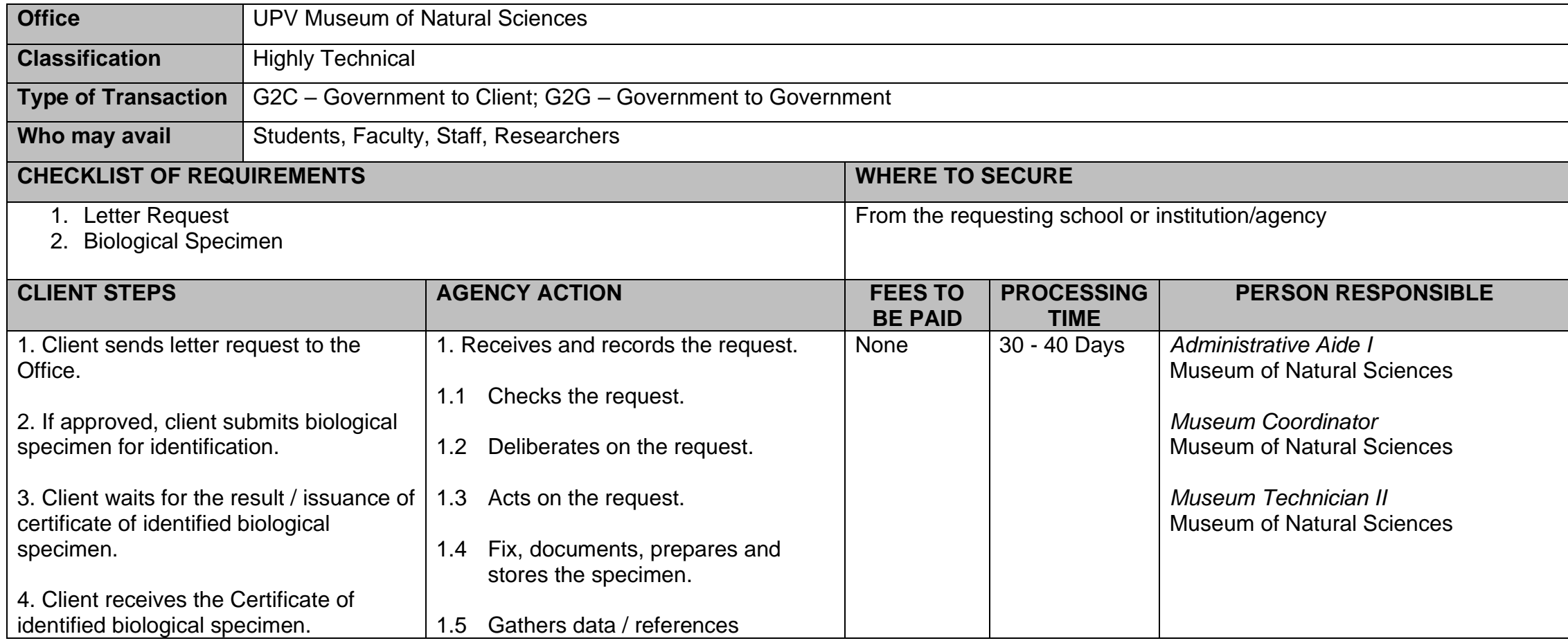

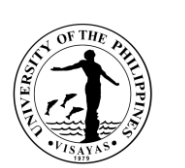

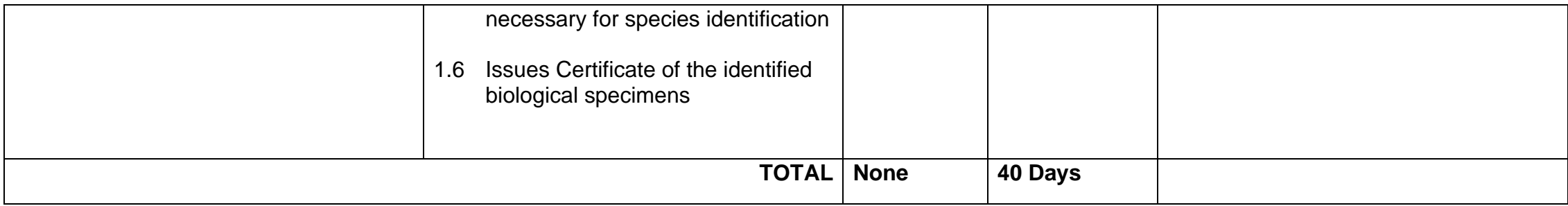

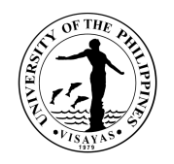

### **3. Taxidermy and Preservation of Specimen**

Taxidermy is the process of preserving an animal's body through mounting or stuffing and restoring specimen to its original form for the purpose of display or study. It is practiced primarily on vertebrates. It is also a method to record or document species, including those that are extinct and threatened.

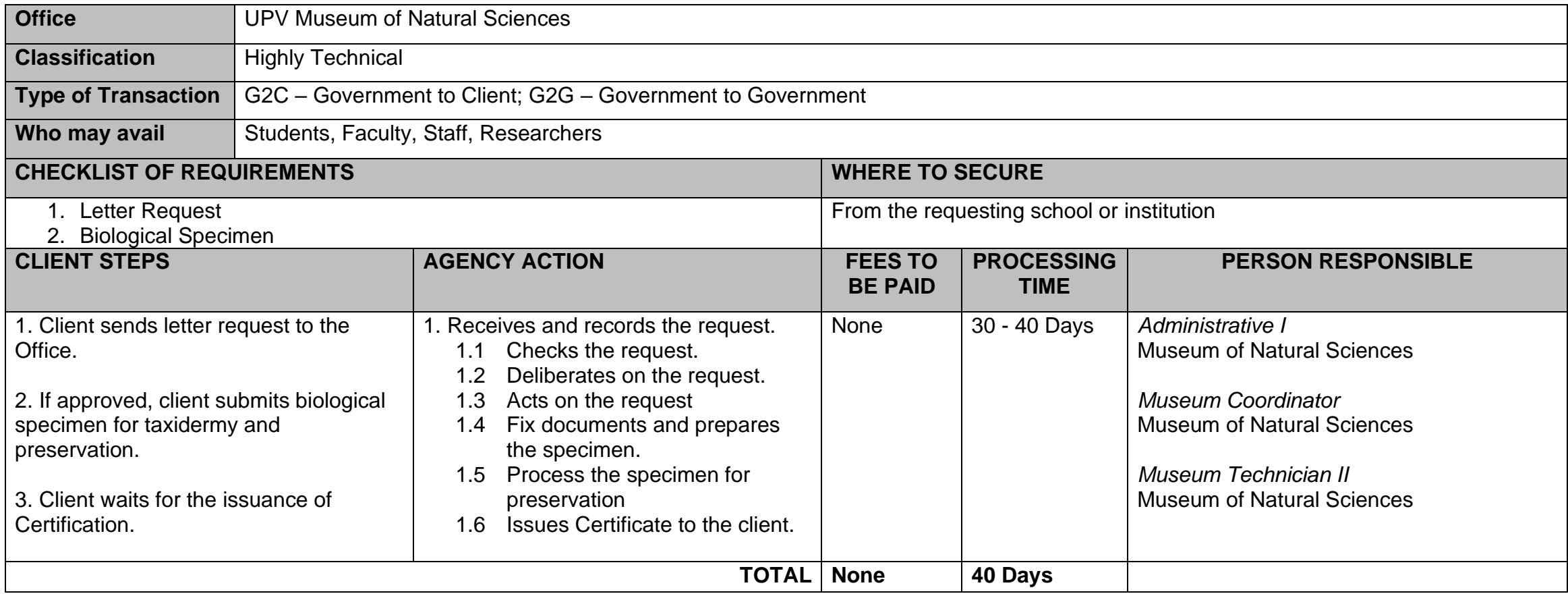

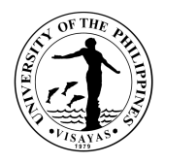

#### **4. Evaluation of Condition of Stranded Animal**

The museum serves to assist the different coastal barangays in Miag-ao and nearby communities/town to assess stranded animal including any external injuries or body condition and gather necessary information.

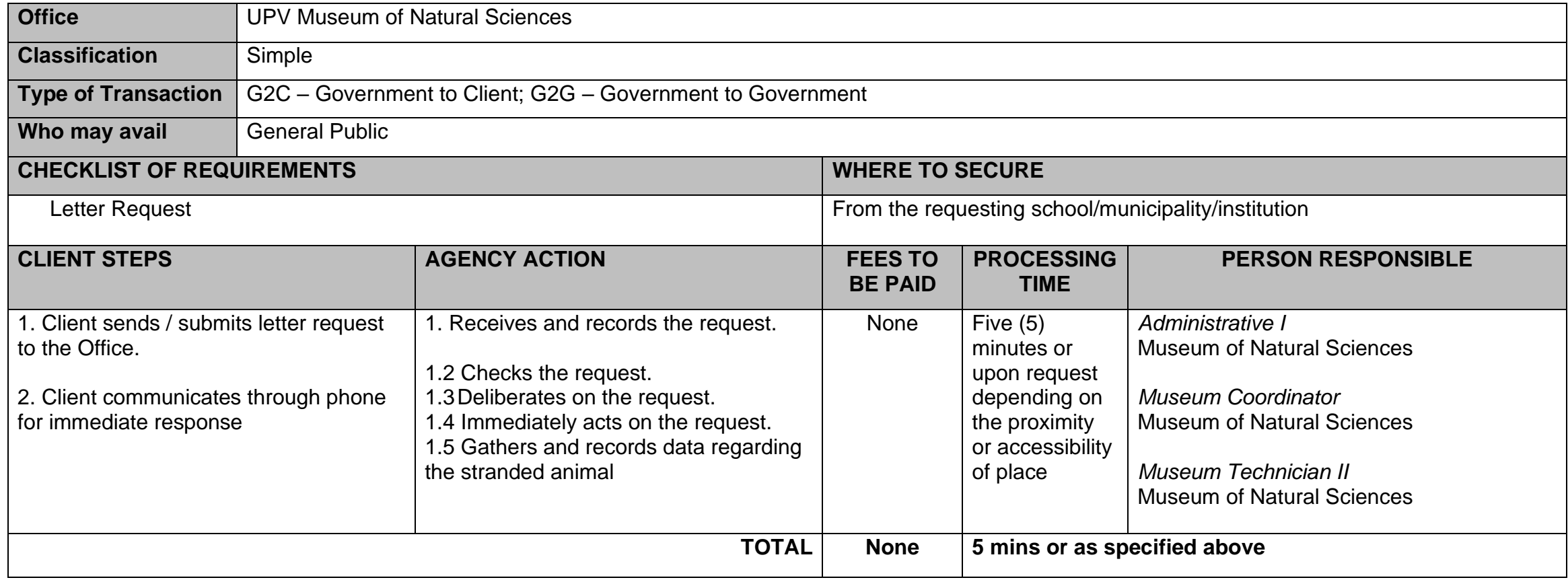

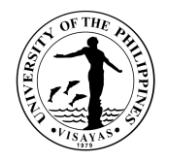

### **5. Conduct of Short-term Training on Fixation and Preservation Techniques of Finfishes**

This training aims to educate and provide technical know-how to students, faculty and staff on fish handling and preservation techniques according to museum protocol.

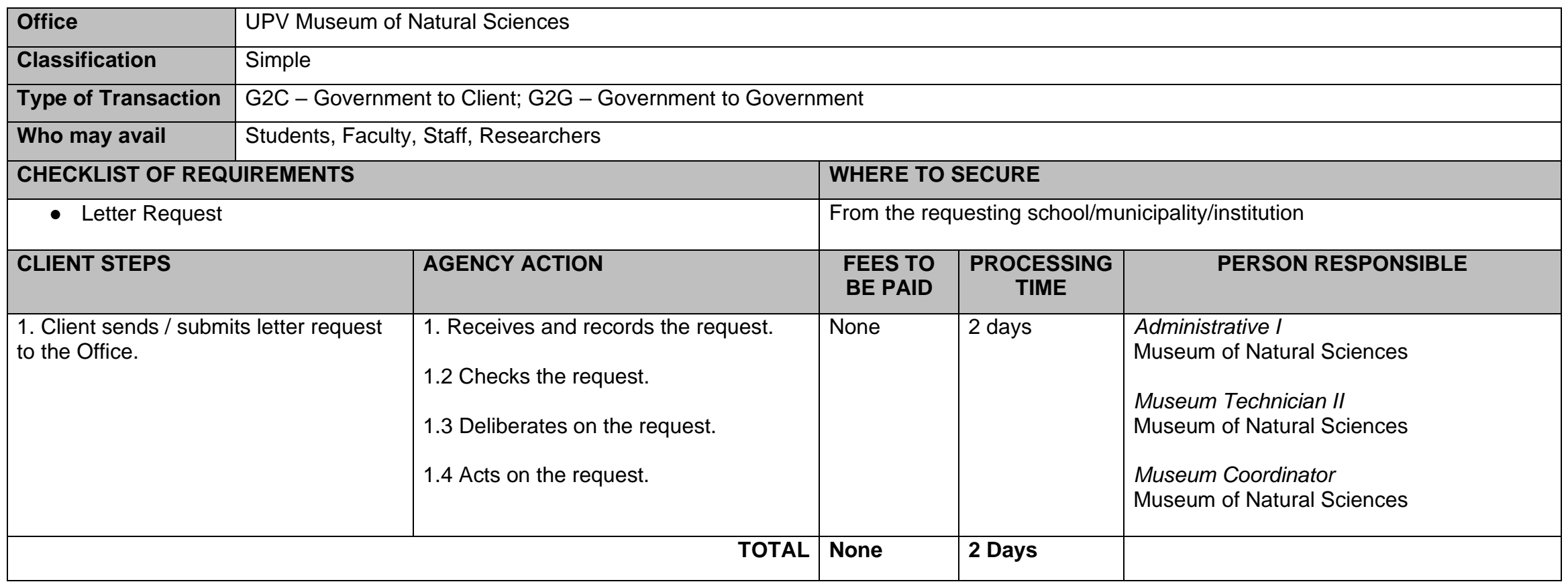

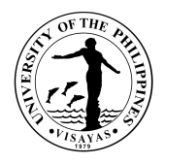

### **6. Conduct of Short-term Training / Technical Advisory**

This training aims to educate and develop skills to students, faculty and staff on the collection, documentation and processing of fish collected from the field for educational and research purposes.

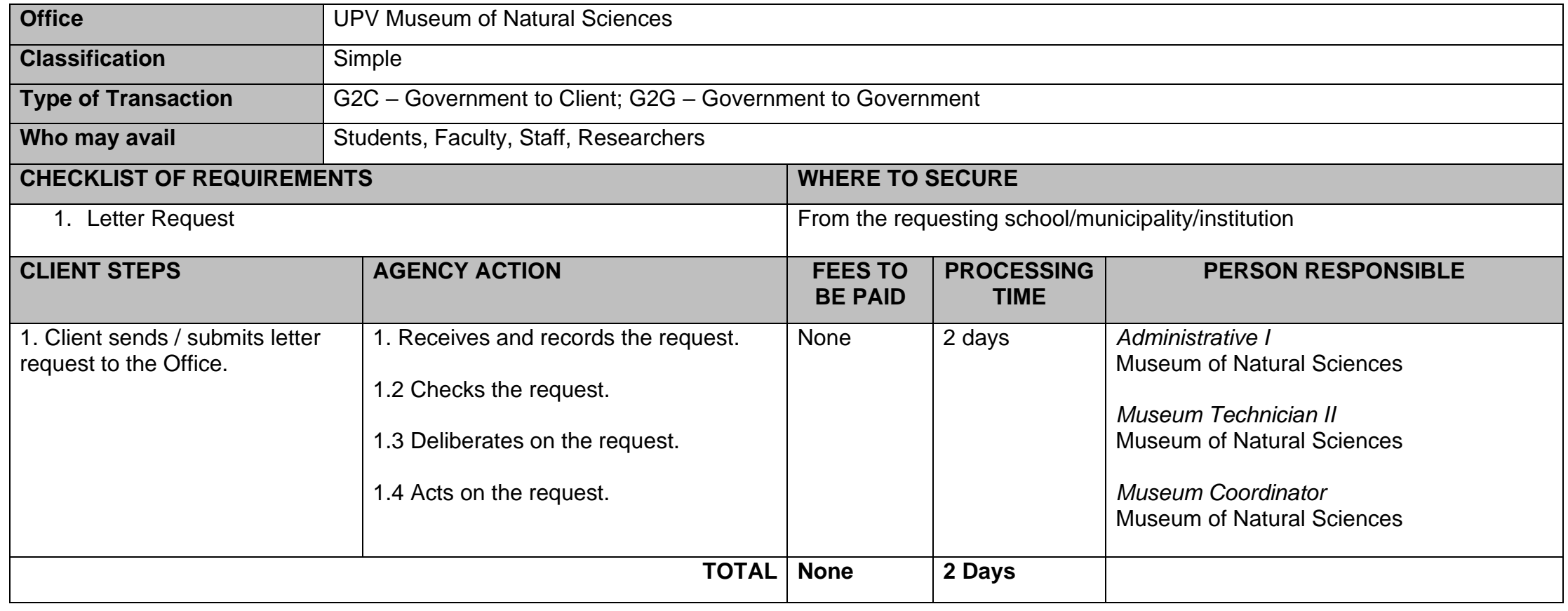

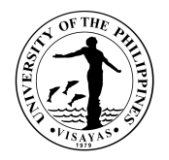

### **7. Use of Museum Lobby for Exhibits and Student Activities**

The Museum allows students, faculty and staff to use the facilities including the lobby as venue for exhibits and other activities particularly topics pertaining to fish conservation.

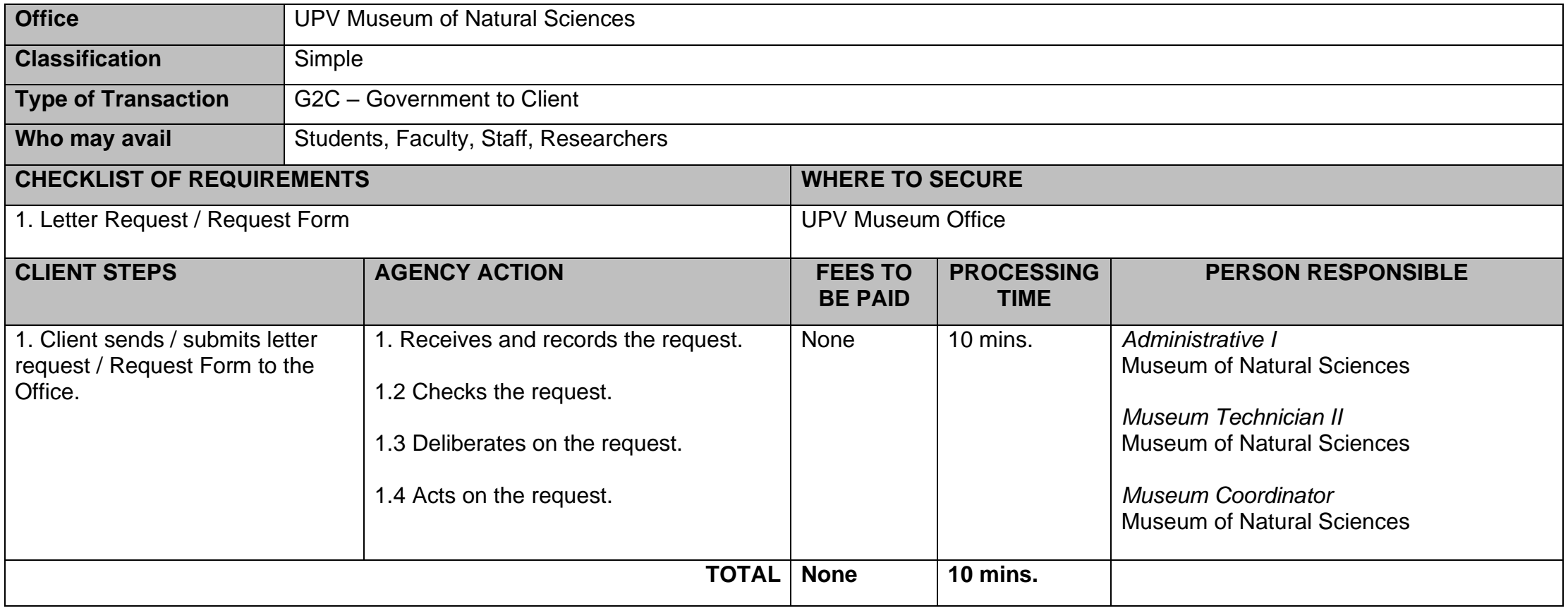

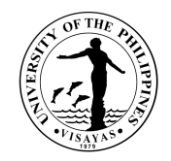

#### **8. Use of Museum Laboratory, Facilities and Chemical Reagents**

The Museum laboratory serves as a venue for students, faculty and staff in conducting their research studies. Existing museum laboratory equipment and chemical/reagents (if needed) in the laboratory are allowed to be used on the condition that chemicals/reagents will be replaced, done with the assistance of the Staff-in-charge**.**

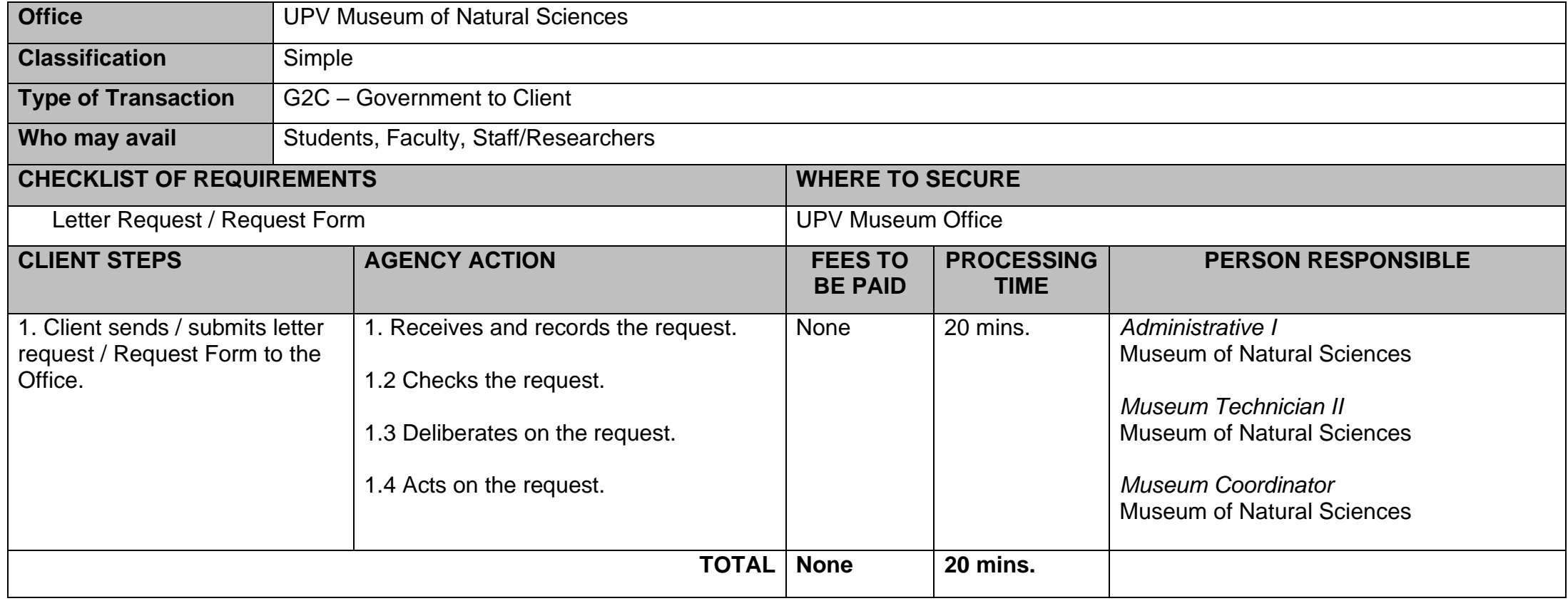

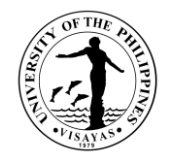

# **COLL EGE OF FISHERIES AND OCEAN SCIENCES (OFFICE OF THE COLLEGE SECRETARY)**

**EXTERNAL SERVICES**

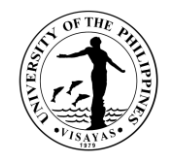

## **1. Pre-Registration of Students**

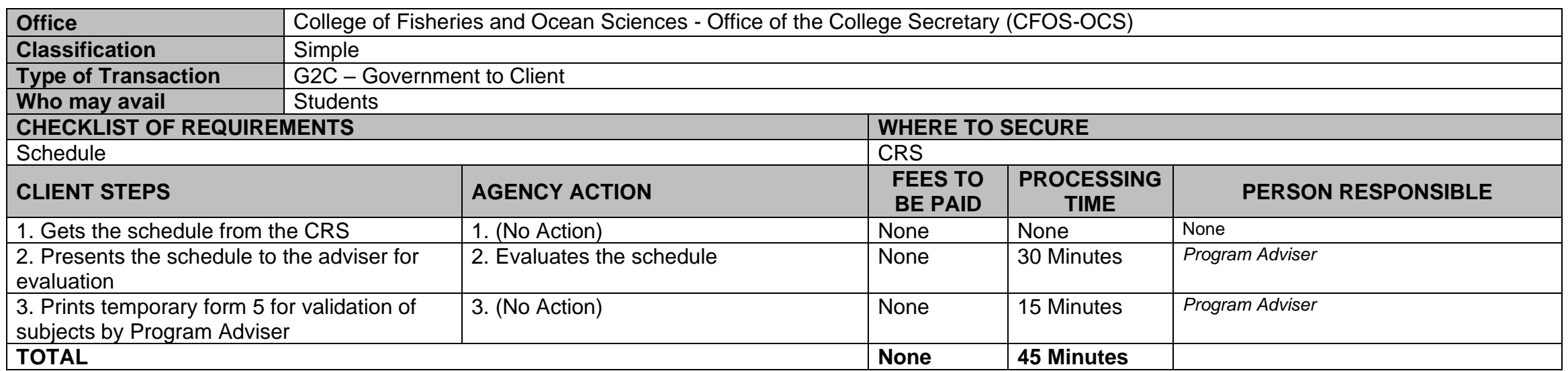

Pre-registration is a service intended to provide information to students before the registration proper.

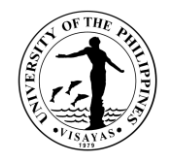

## **2. Issuance of permit for Cross-registration**

This is a service provided to students who intend to cross-register to another constituent university.

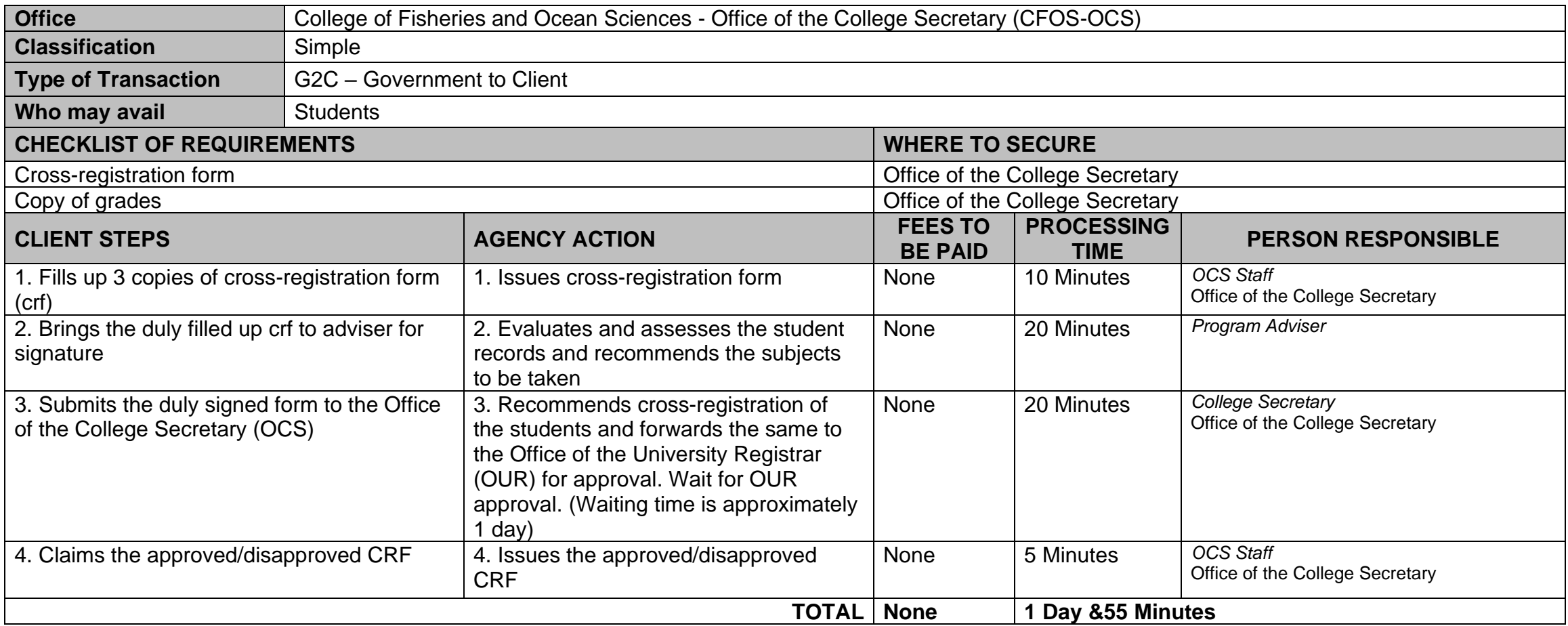

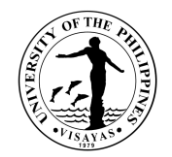

## **3. Enrollment/Registration for Regular Students**

This is a service provided to students who have approved pre-registration.

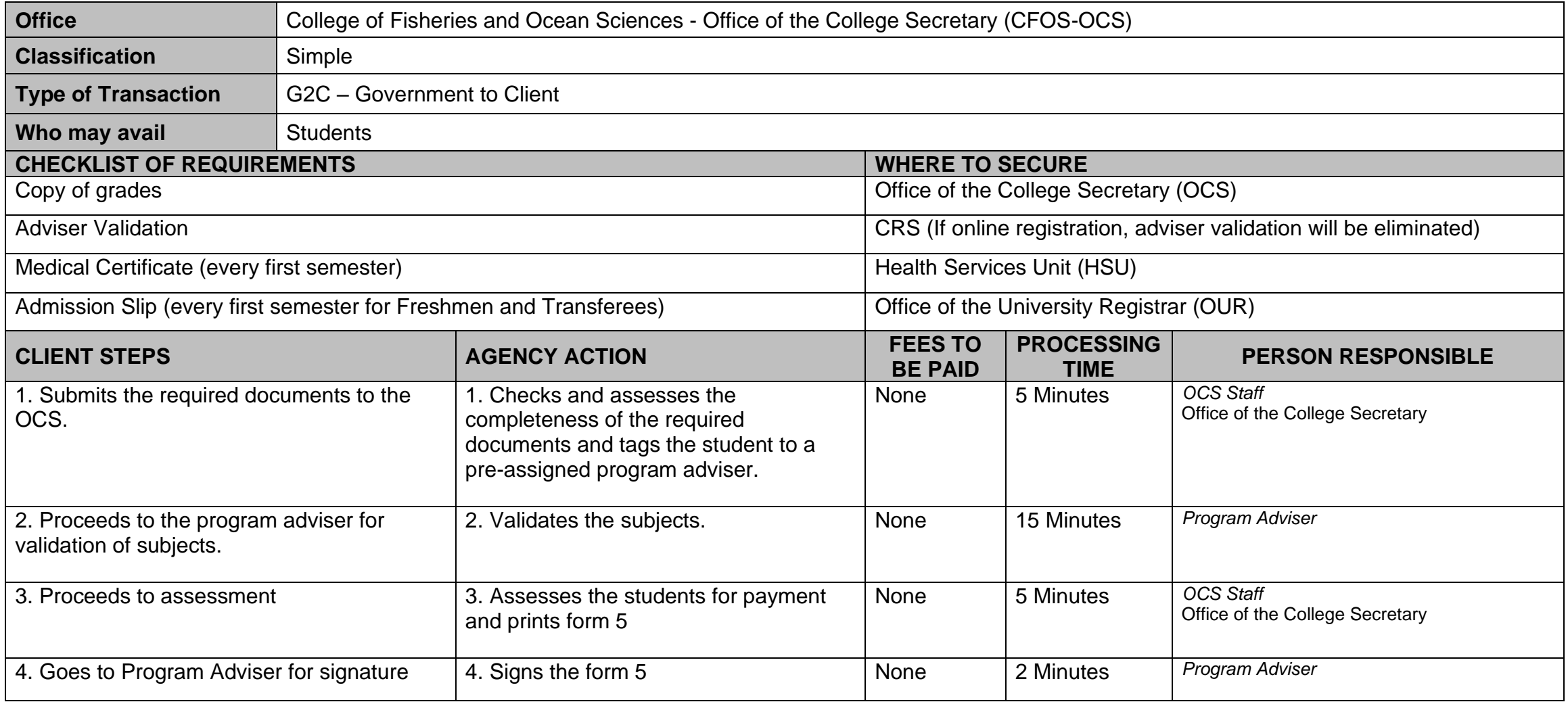

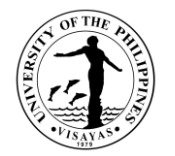

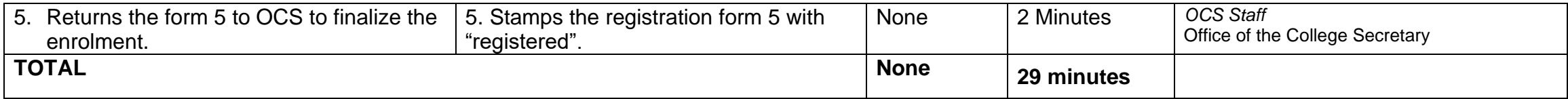
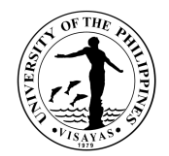

## **4. Application for transfer from other Colleges within UPV**

This service is provided to students who intend to transfer from other colleges within UPV.

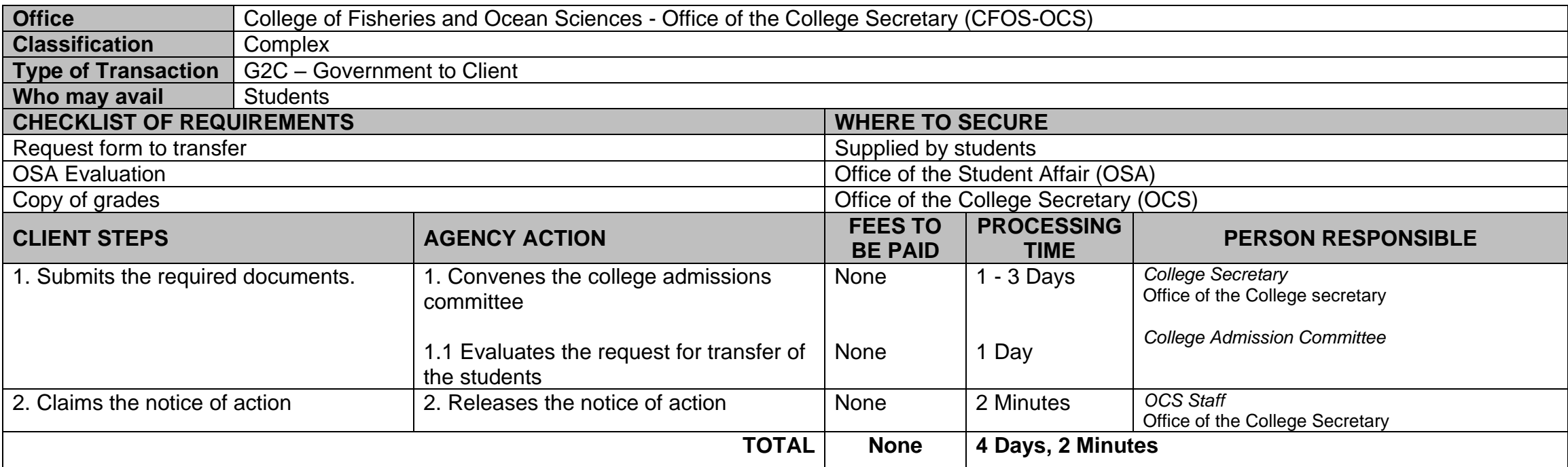

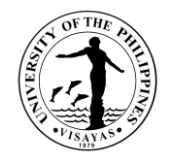

## **5. Application for shifting of course**

This service is provided to students who intend to shift course.

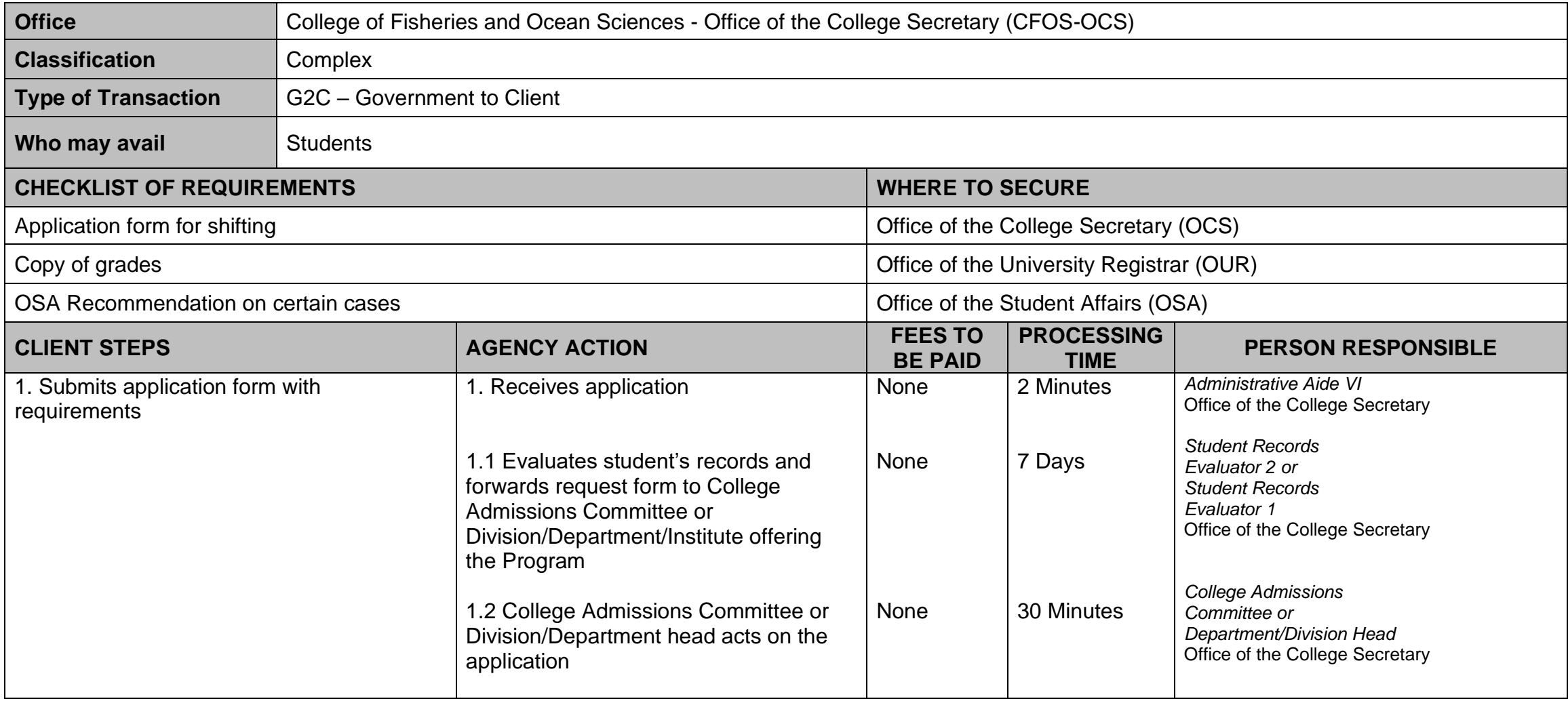

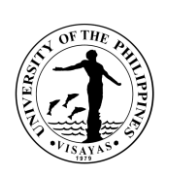

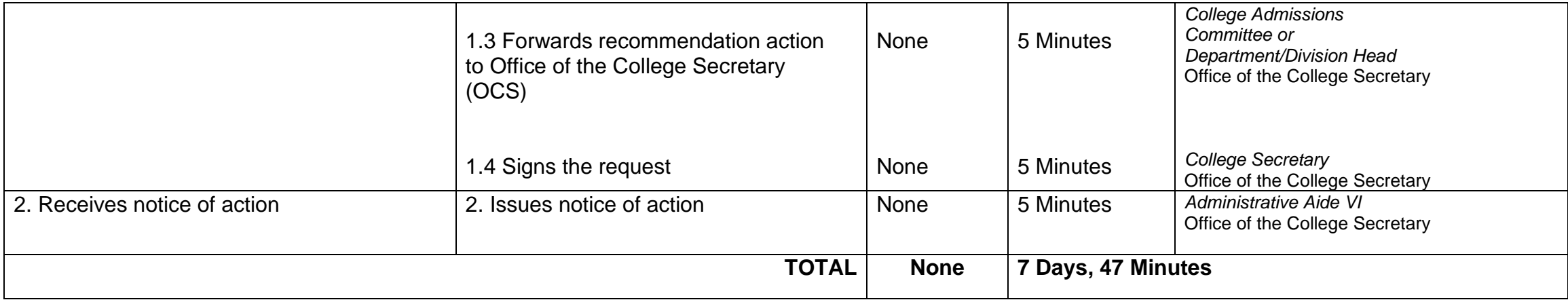

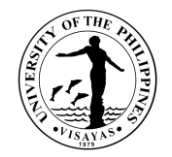

## **6. Change/Add of Matriculation**

This service is provided to students who want to change/add matriculation.

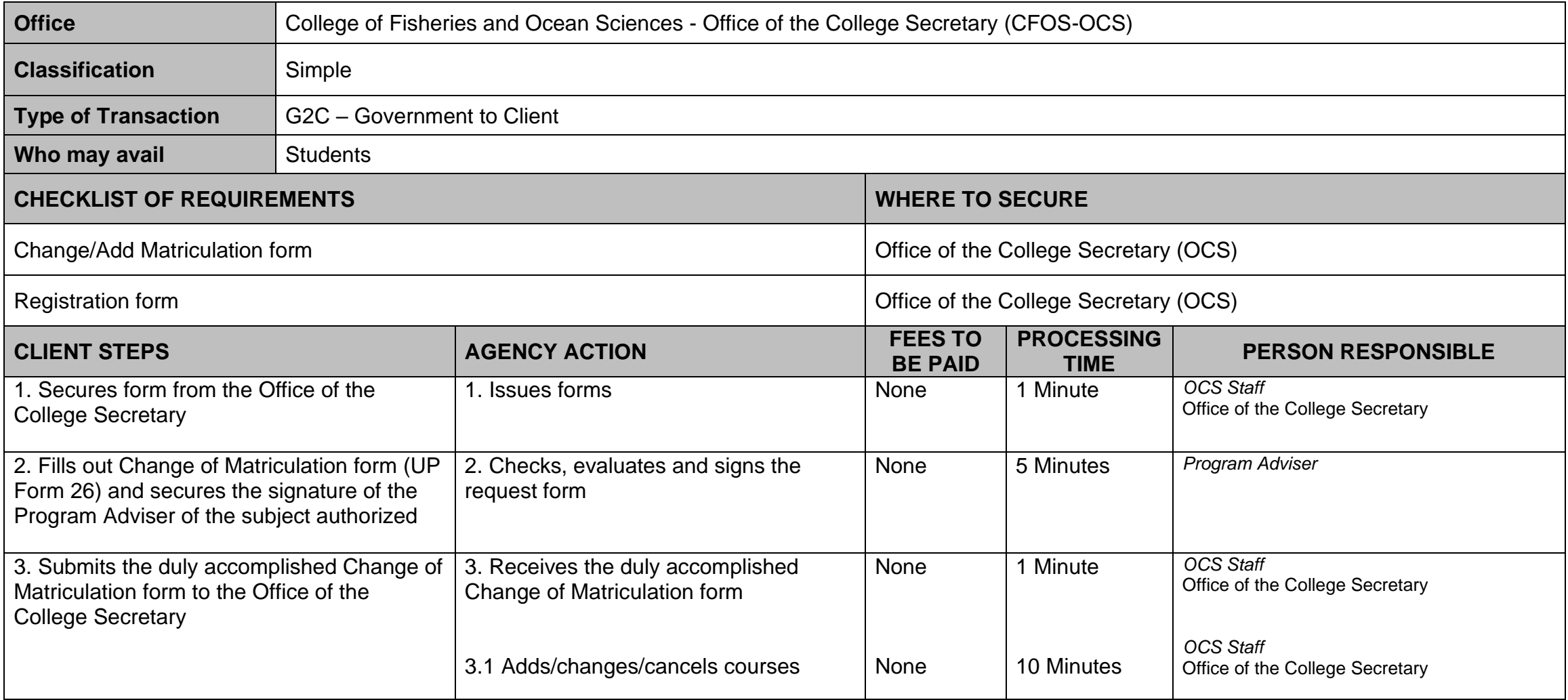

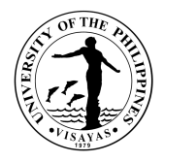

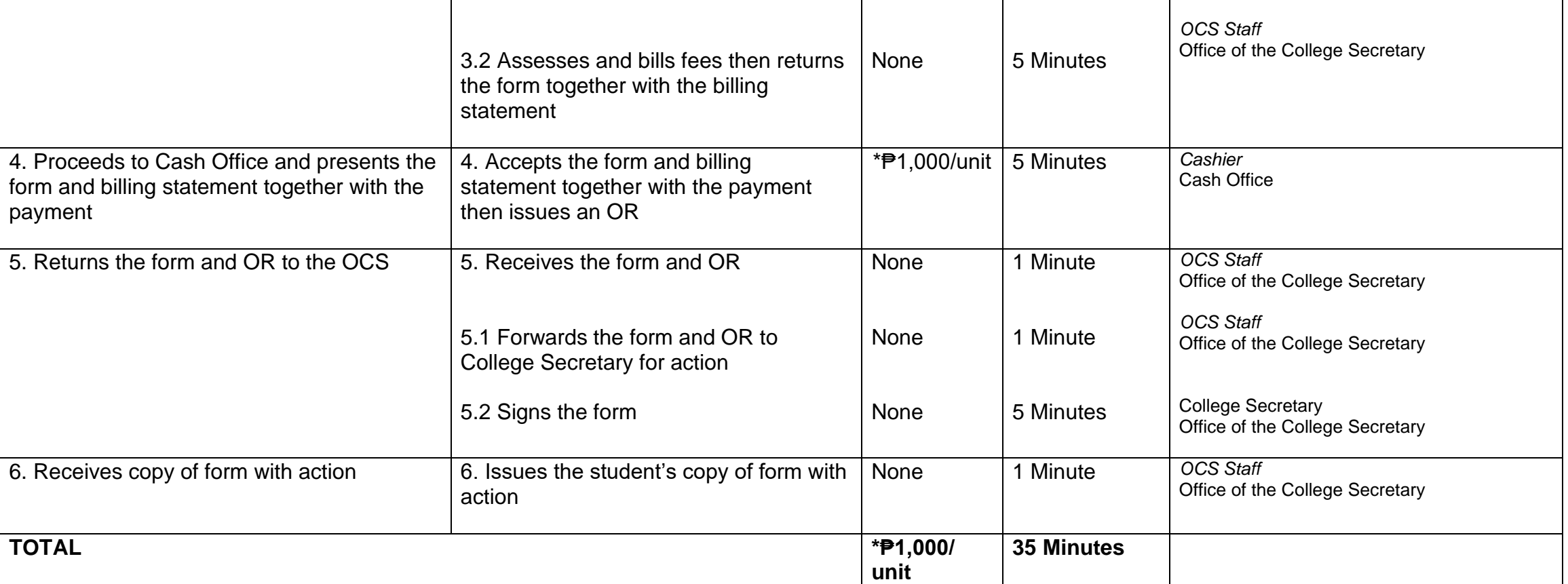

*\* Note: These are for students not eligible under RA 10931.*

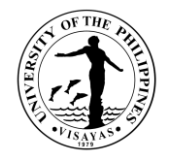

# **7. Student request for overload**

This service is provided to students who want to have overload subjects.

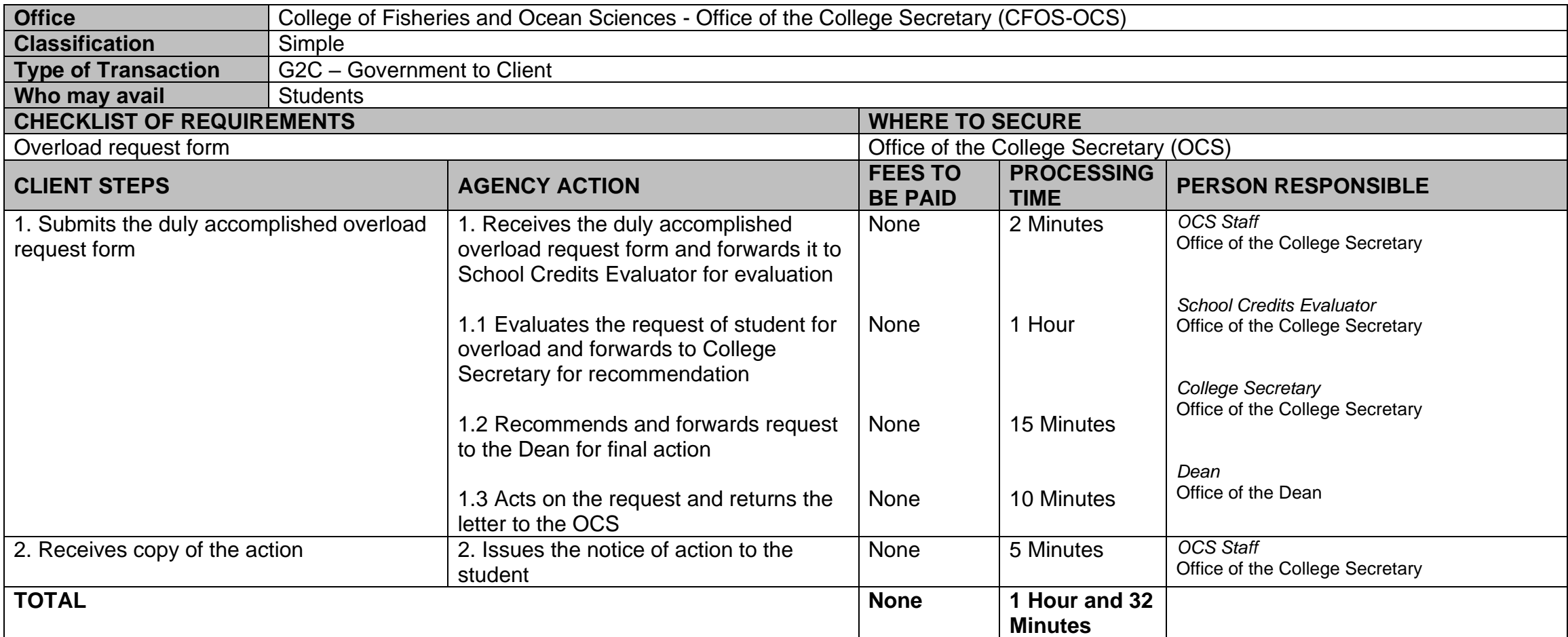

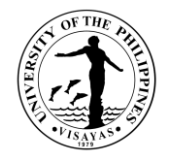

#### **8. Substitution of courses**

This service is provided to students who want to substitute courses

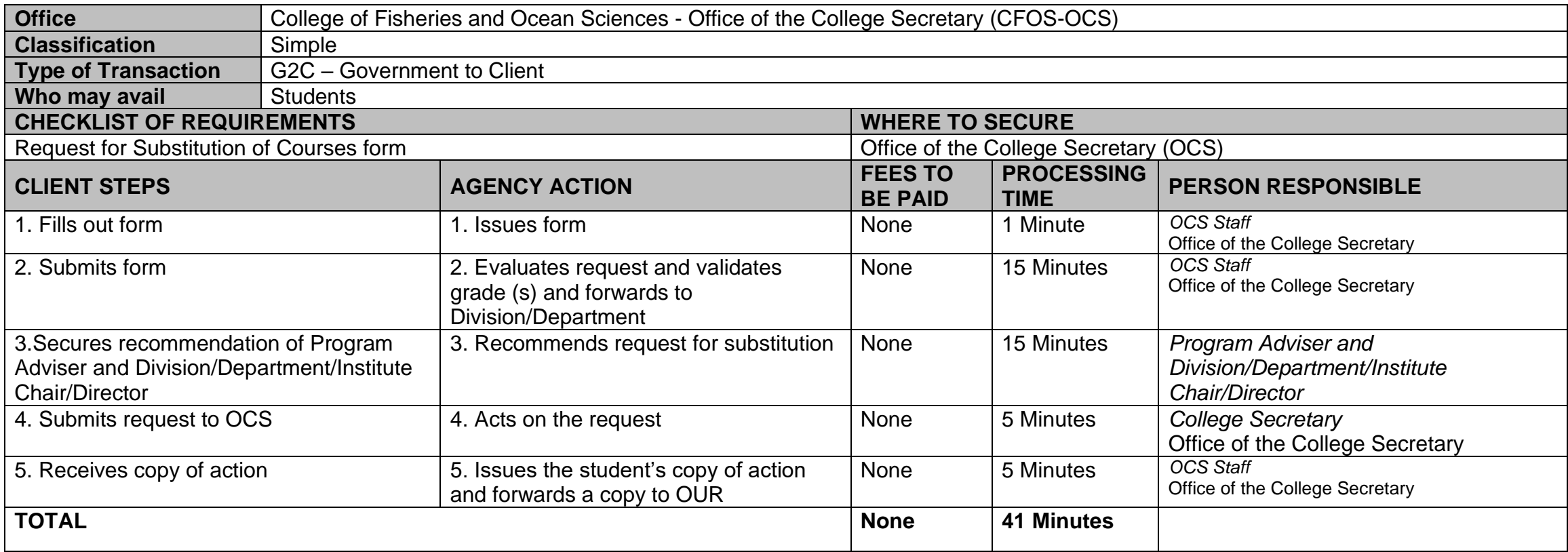

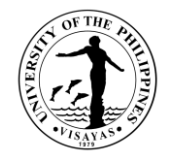

## **9. Application for Waiver of Pre-requisite**

This service is provided to students who wish to apply for waiver of pre-requisite.

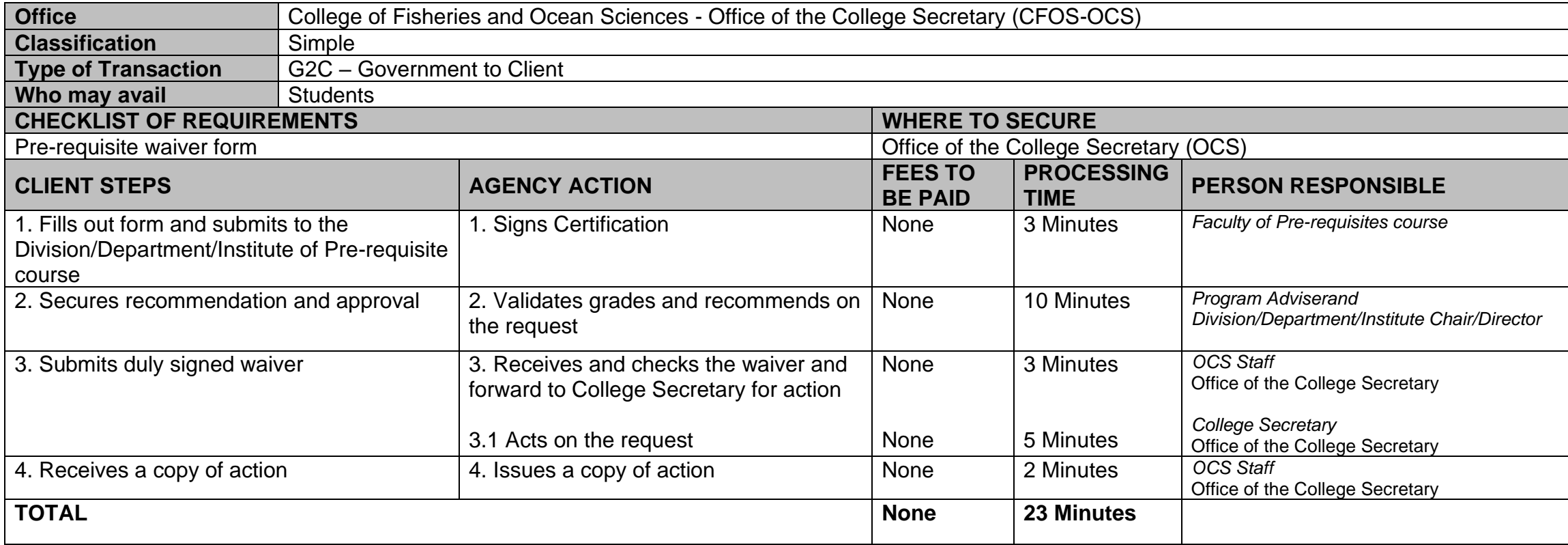

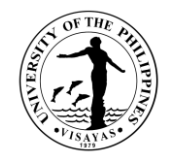

## **10. Issuance of Permit for Removal of 4.0 and Completion of Incomplete grade**

This service is provided to students who have 4.0/incomplete grade for removal/completion.

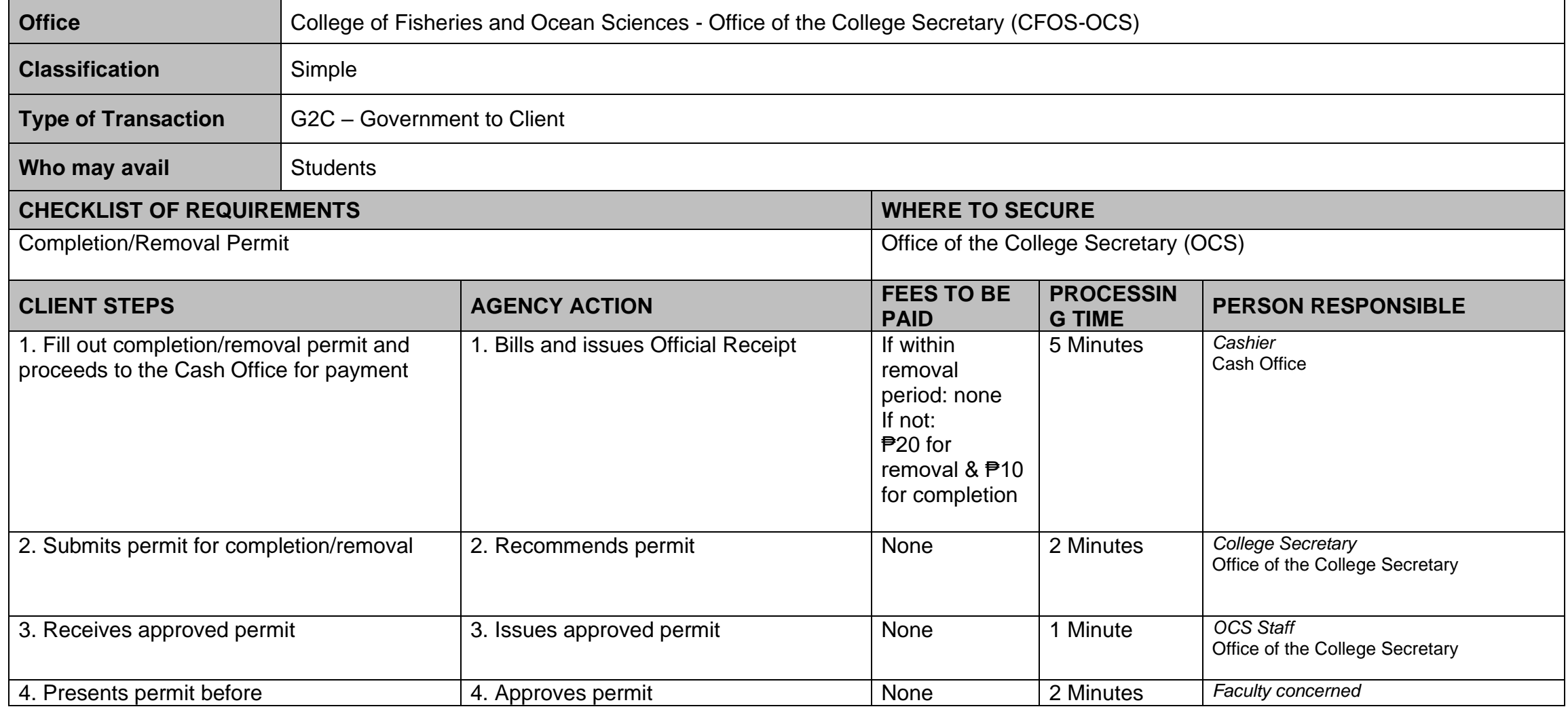

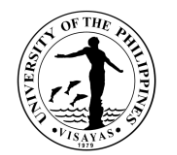

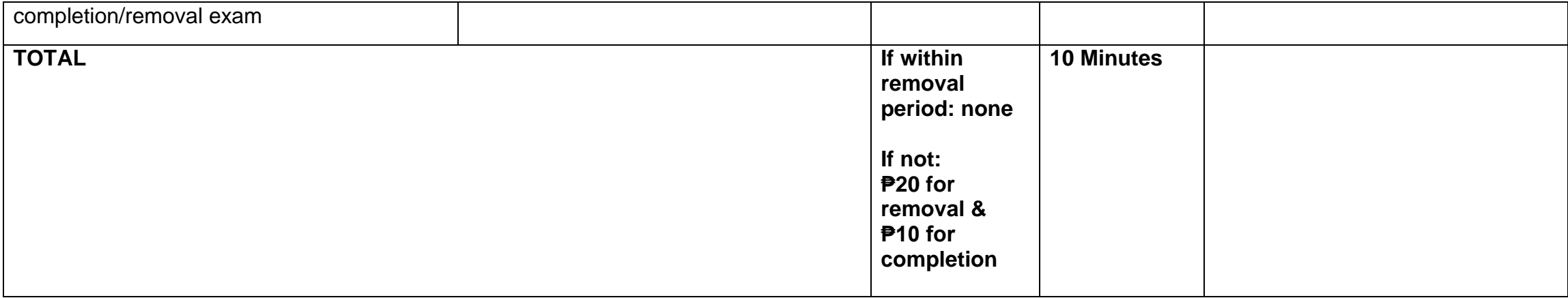

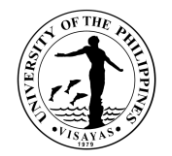

## **11. Dropping of subjects/courses**

This service is provided to students who want to drop subjects/courses.

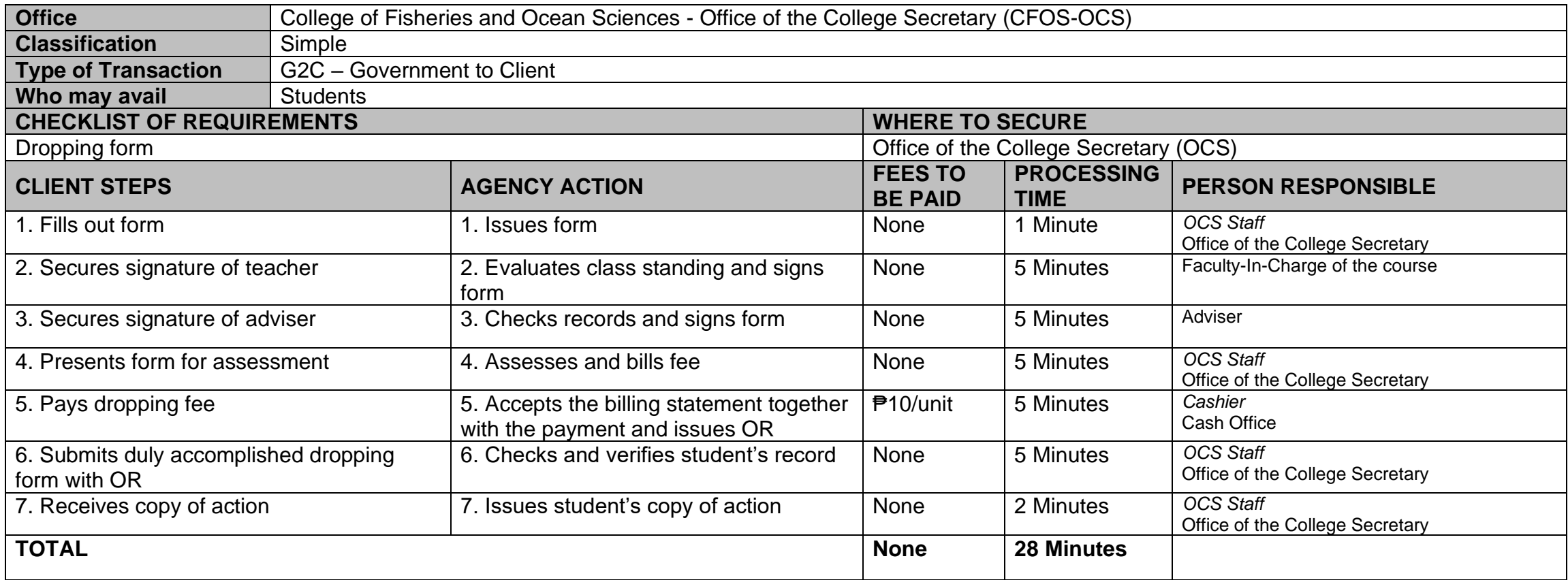

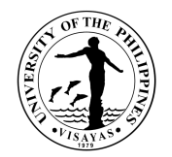

## **12. Application for Leave of Absence (LOA)**

This service is provided to students who want to leave.

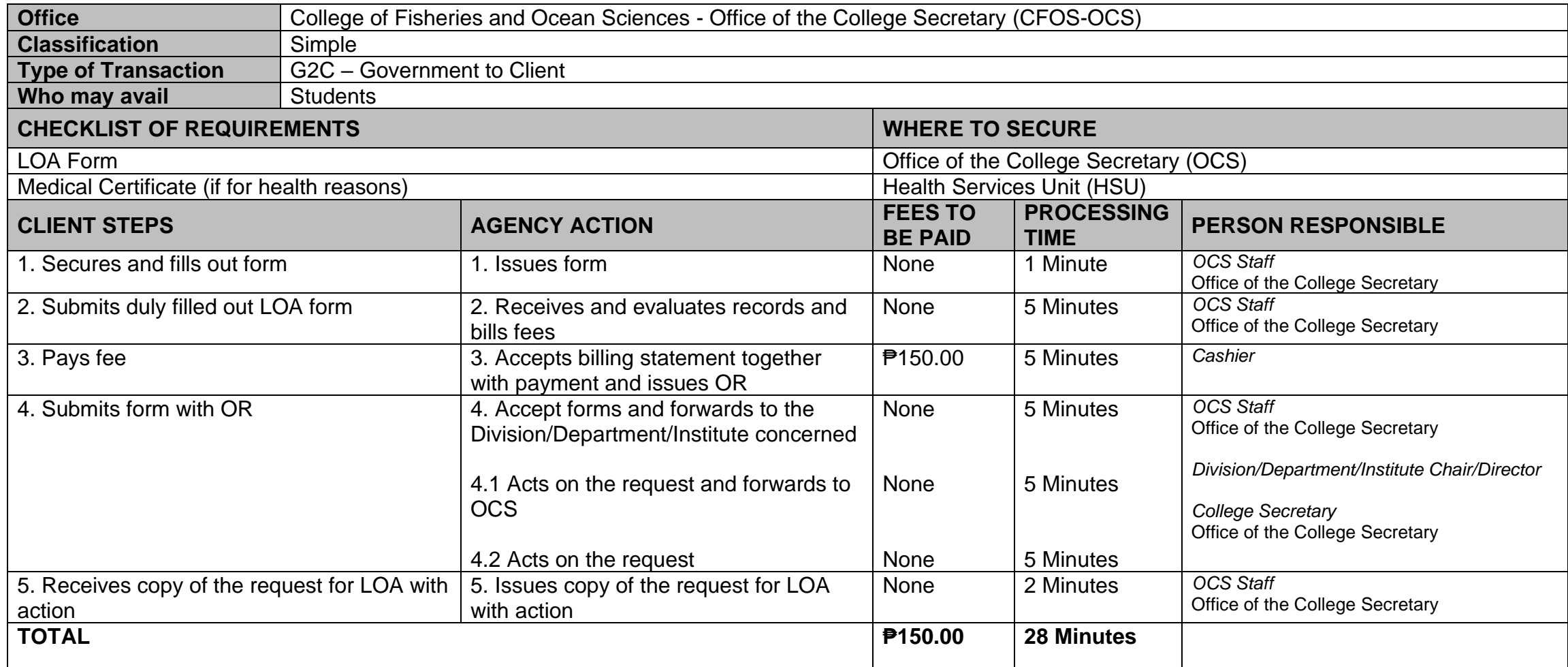

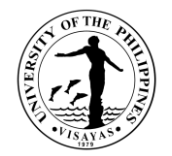

### **13. Re-admission from AWOL**

This service is provided to AWOL status students who want to be re-admitted.

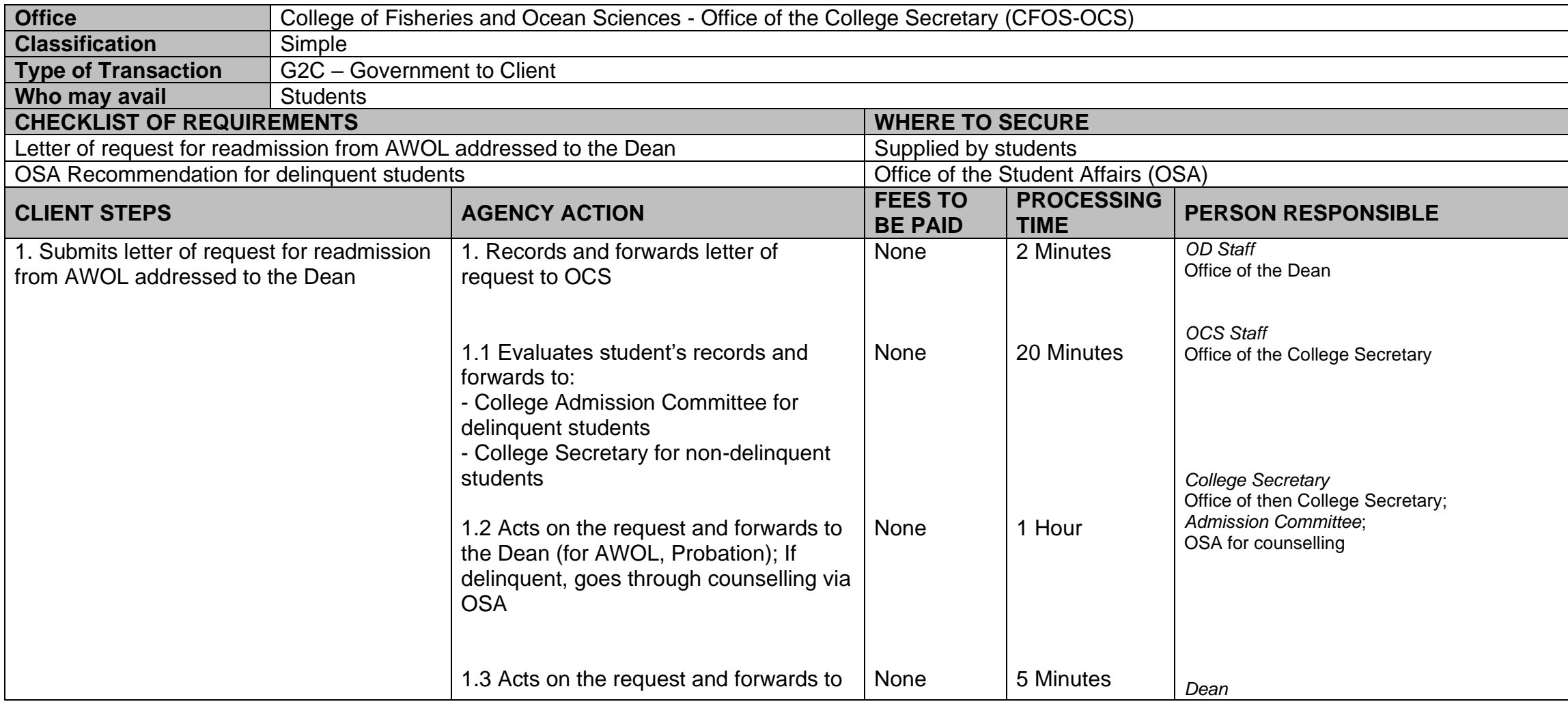

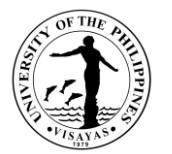

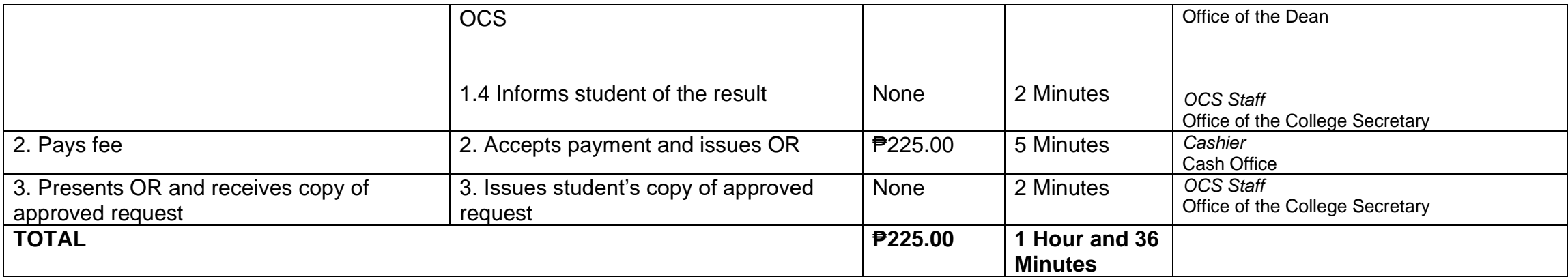

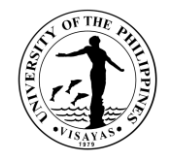

## **14. Validation of subjects for transferees**

This service is provided to validate subject for transferees.

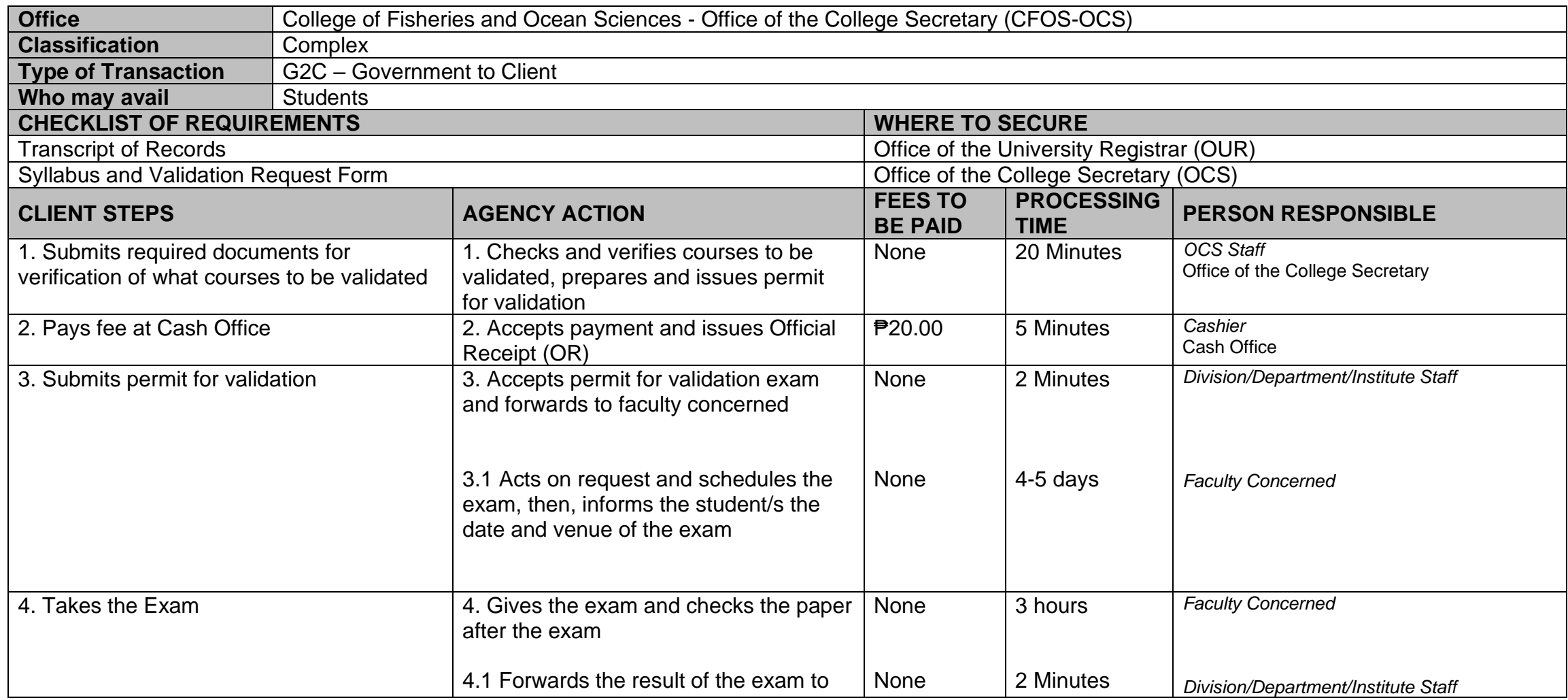

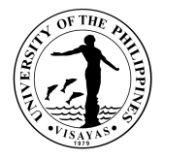

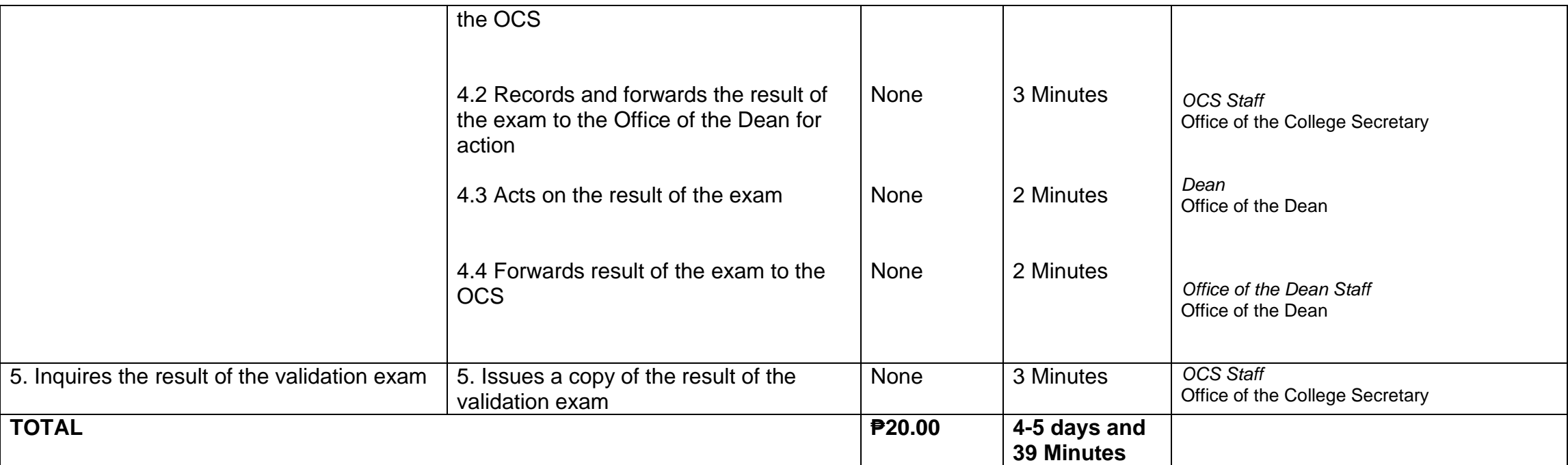

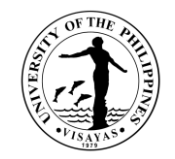

## **15. Request for Waiver of Maximum Residency Rule (MRR)**

This service is provided to students who have not finished their programs of study within the prescribed residency period.

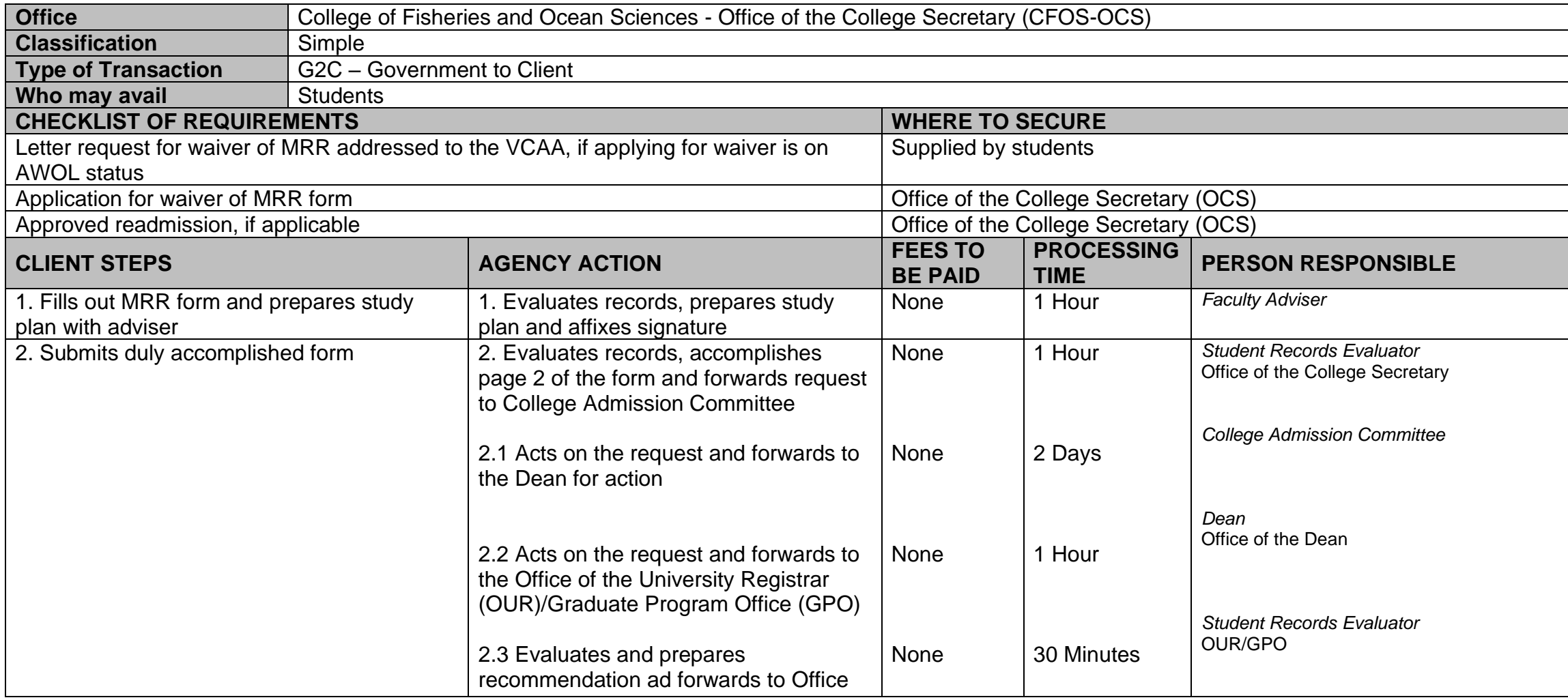

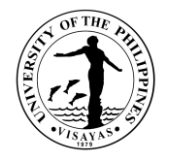

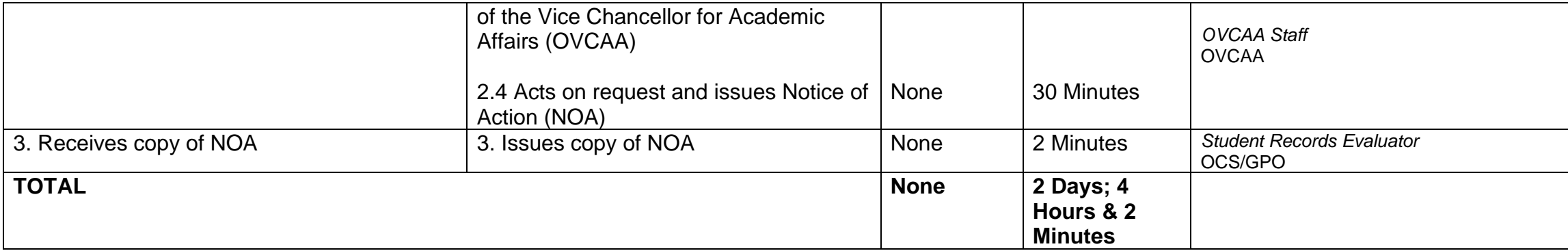

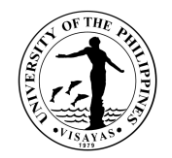

## **16. Application for Graduation**

This service is provided to evaluate the student if he/she is qualified for graduation.

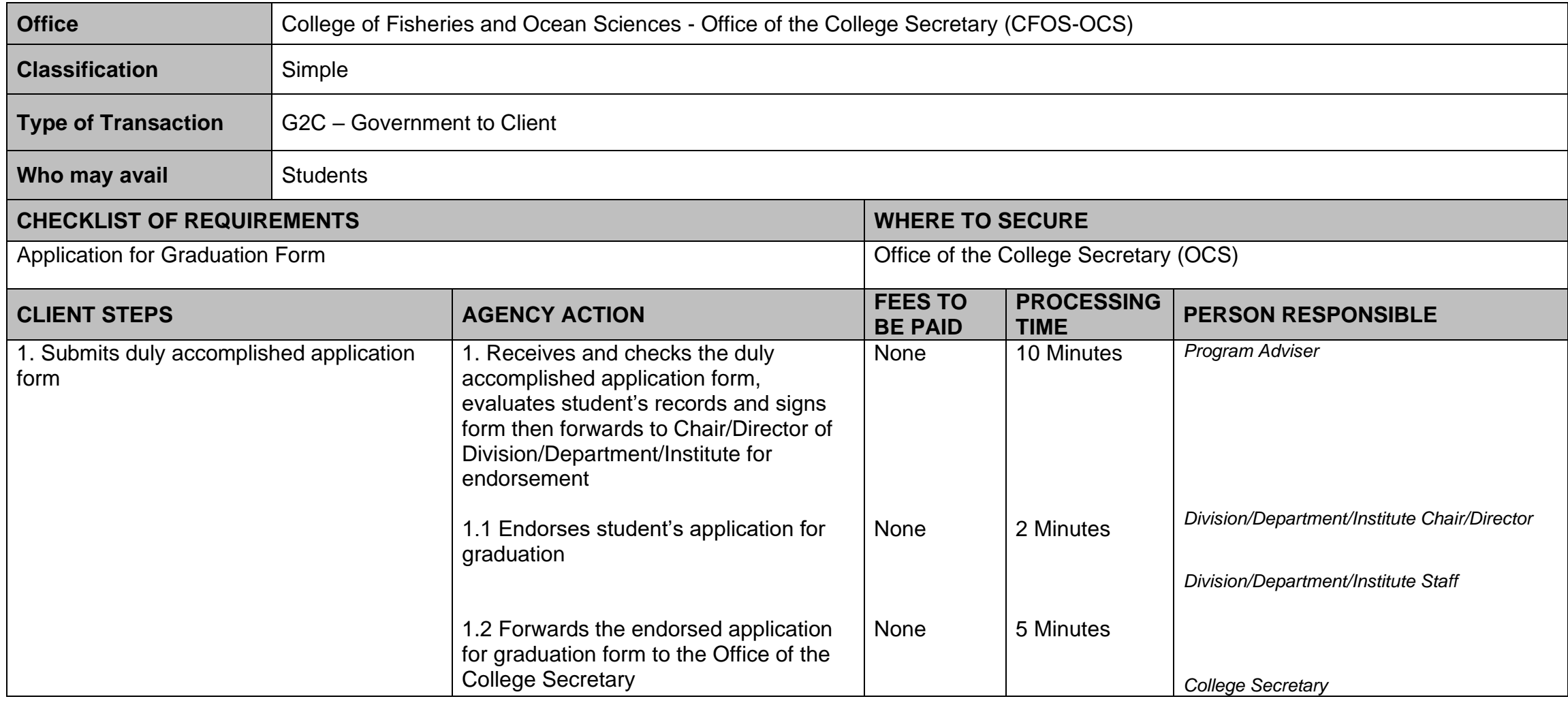

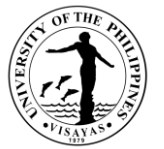

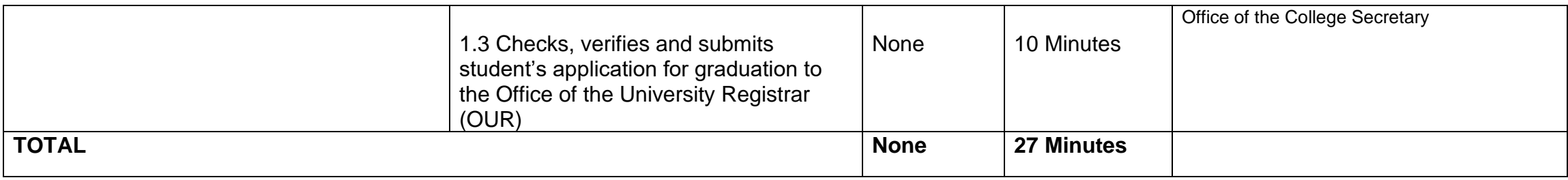

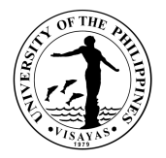

#### **17. Issuance of requests of students for true copy of grades and certificates e.g., good moral character, enrolment/residency, and other certifications**

This service is provided to students who are requesting for a certain document.

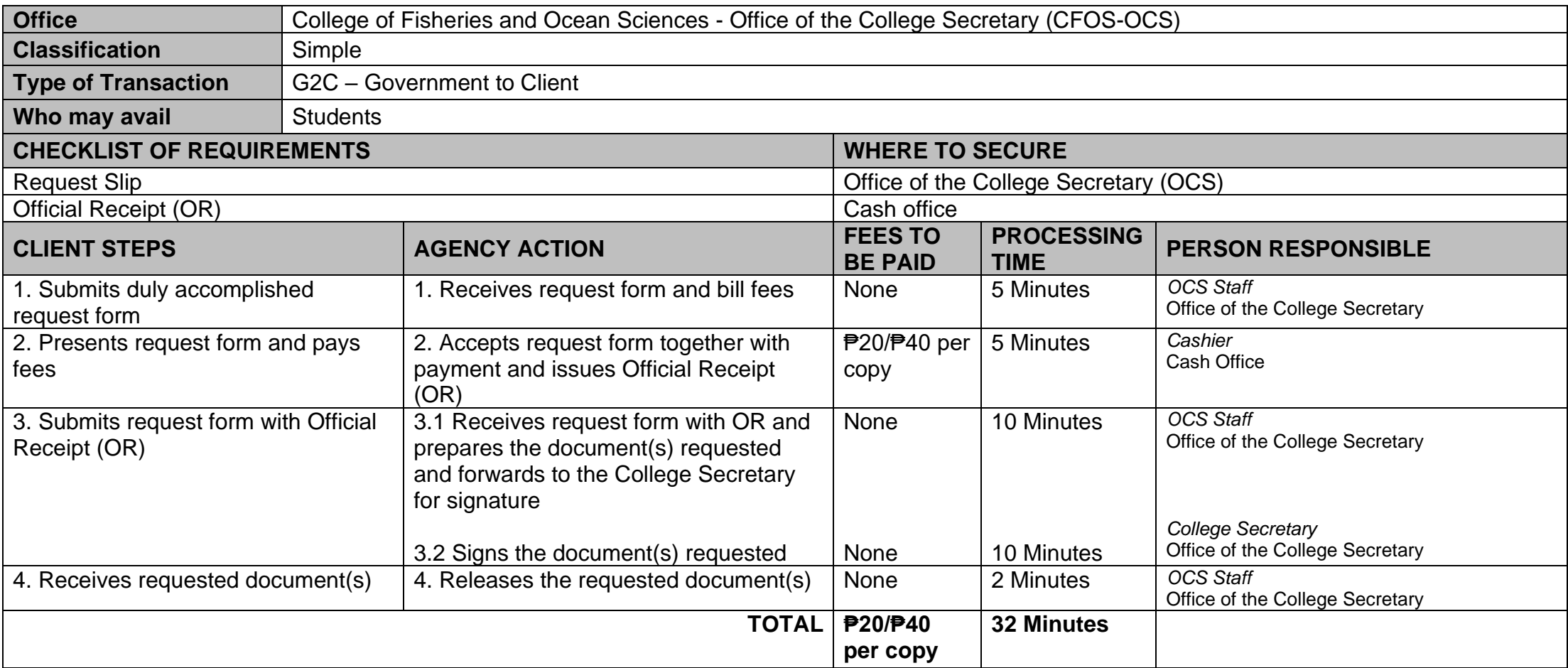

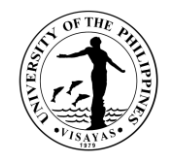

# **COLLEGE OF FISHERIES AND OCEAN SCIENCES (INSTITUTE OF AQUACULTURE)**

**External Services**

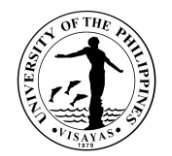

# **1. Analytical Laboratory Services (AA Analysis; FAME; SFE, etc.)**

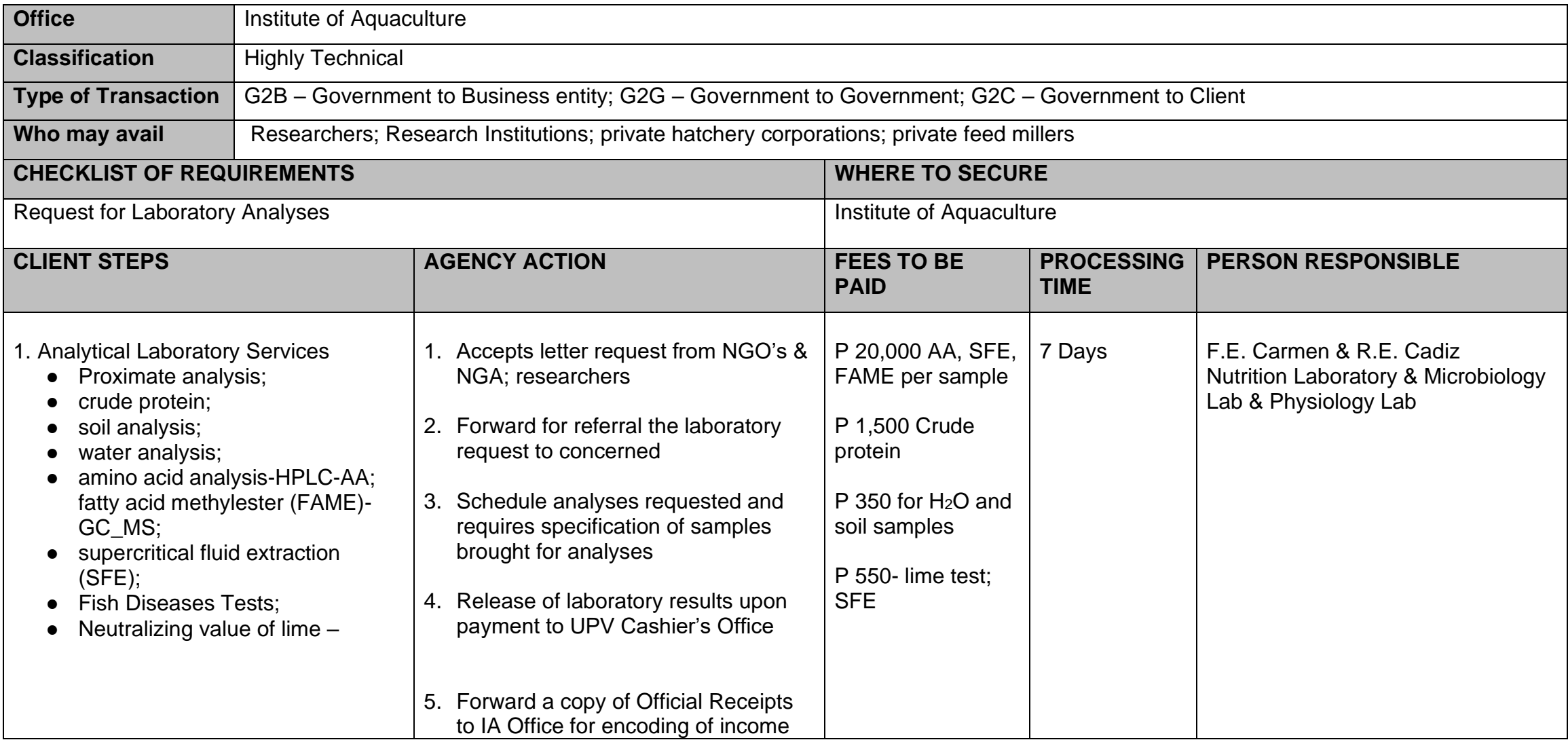

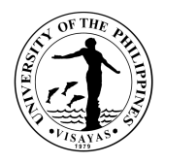

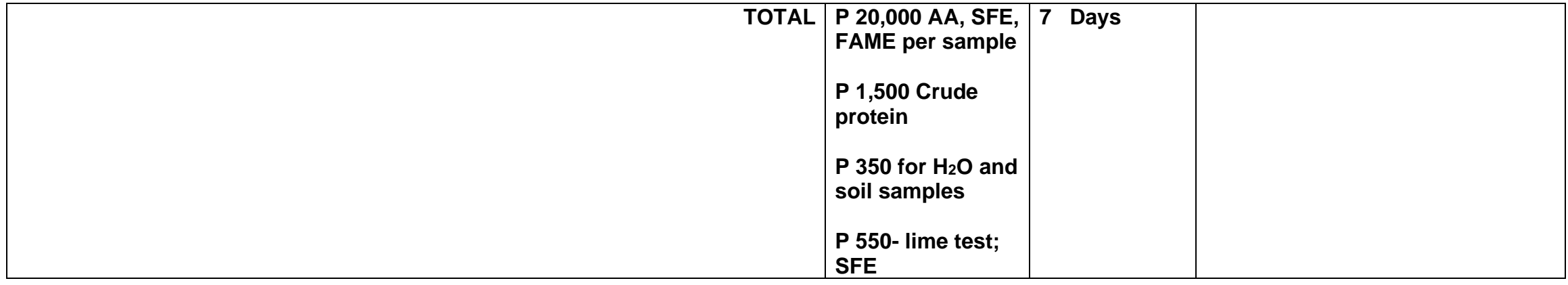

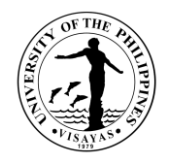

### **2. Technical consultancy services (e.g., site selection; pond preparation; water culture, grow-out hatchery designs)**

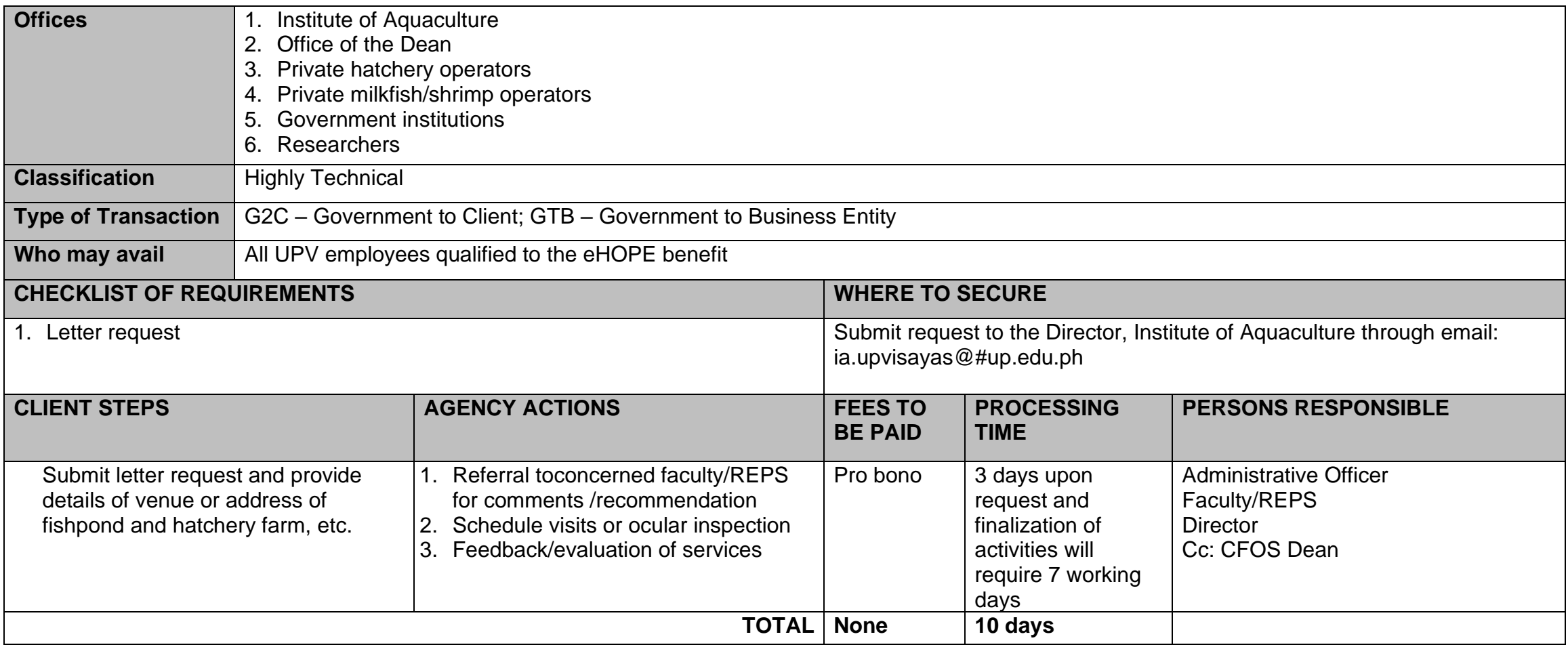

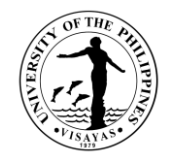

# **COLLEGE OF FISHERIES AND OCEAN SCIENCES (INSTITUTE OF FISHERIES POLICY AND DEVELOPMENT STUDIES)**

**External Services**

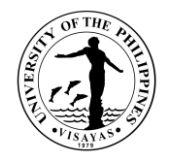

# **1. Conduct public service activities (i.e.,Lakbay Turo; lectures; training-workshops)**

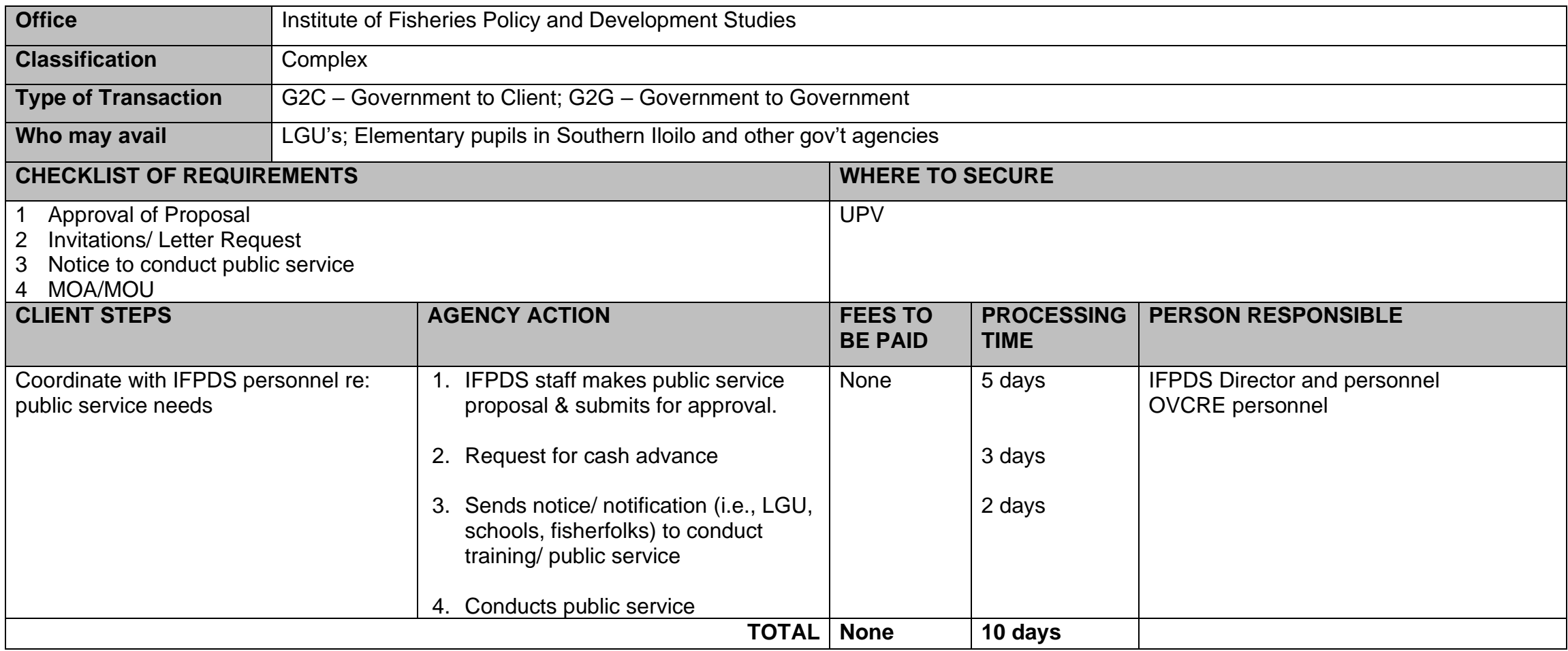

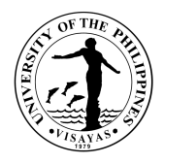

# **2. Assistance in the Class Field Trip**

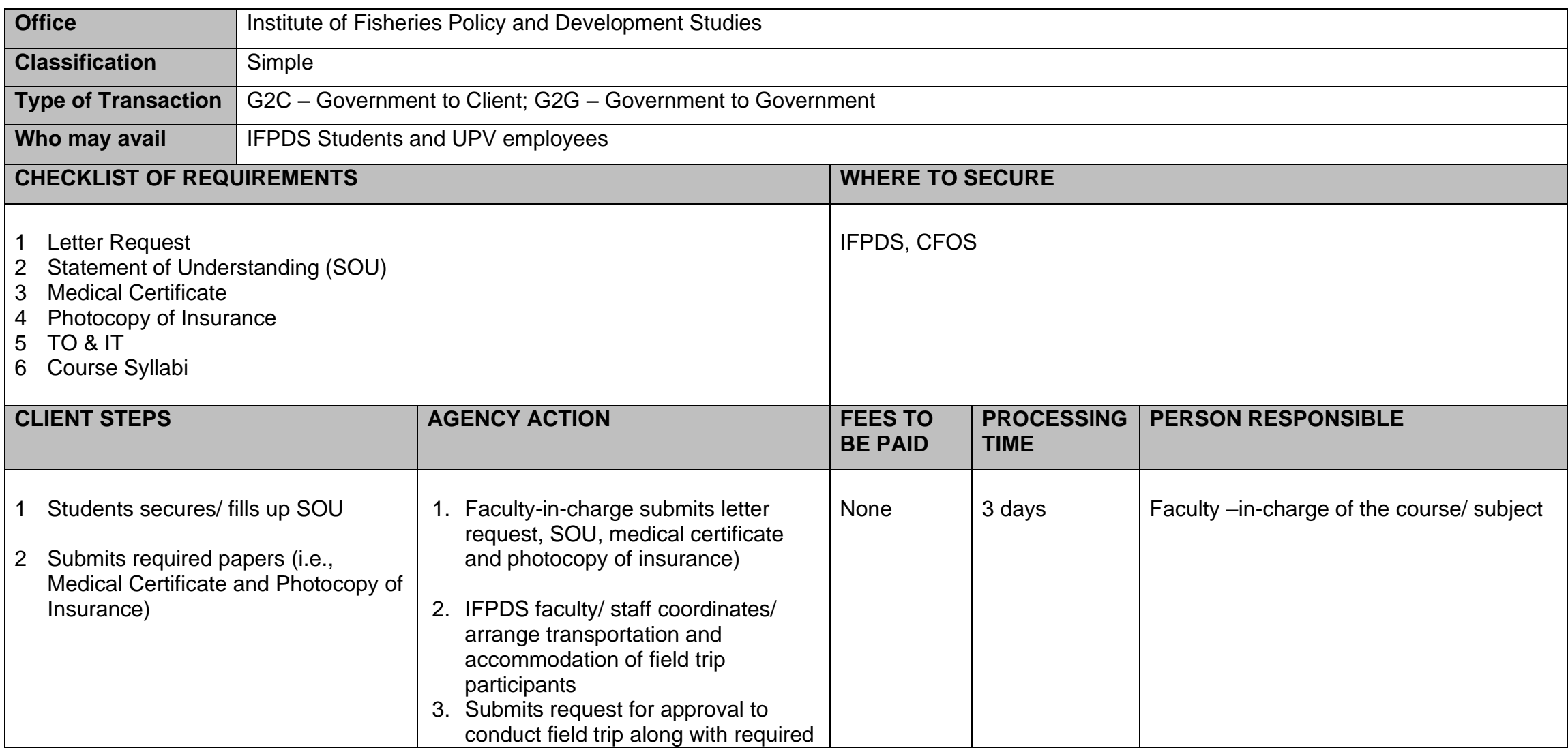

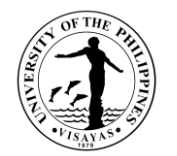

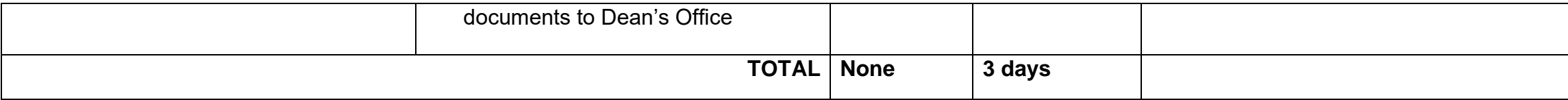

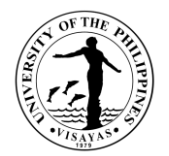

# **3. Consultancy Services (from LGU and other gov't agencies)**

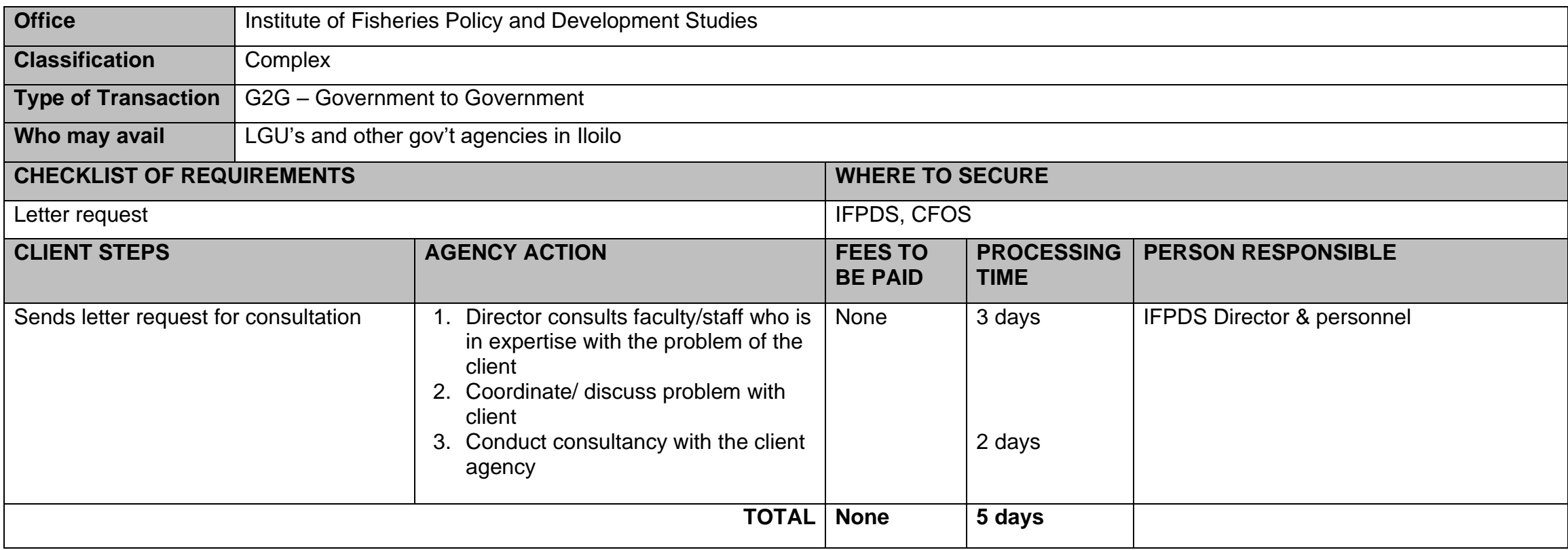

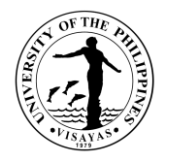

# **4. Use of IFPDS Library (Room use only)**

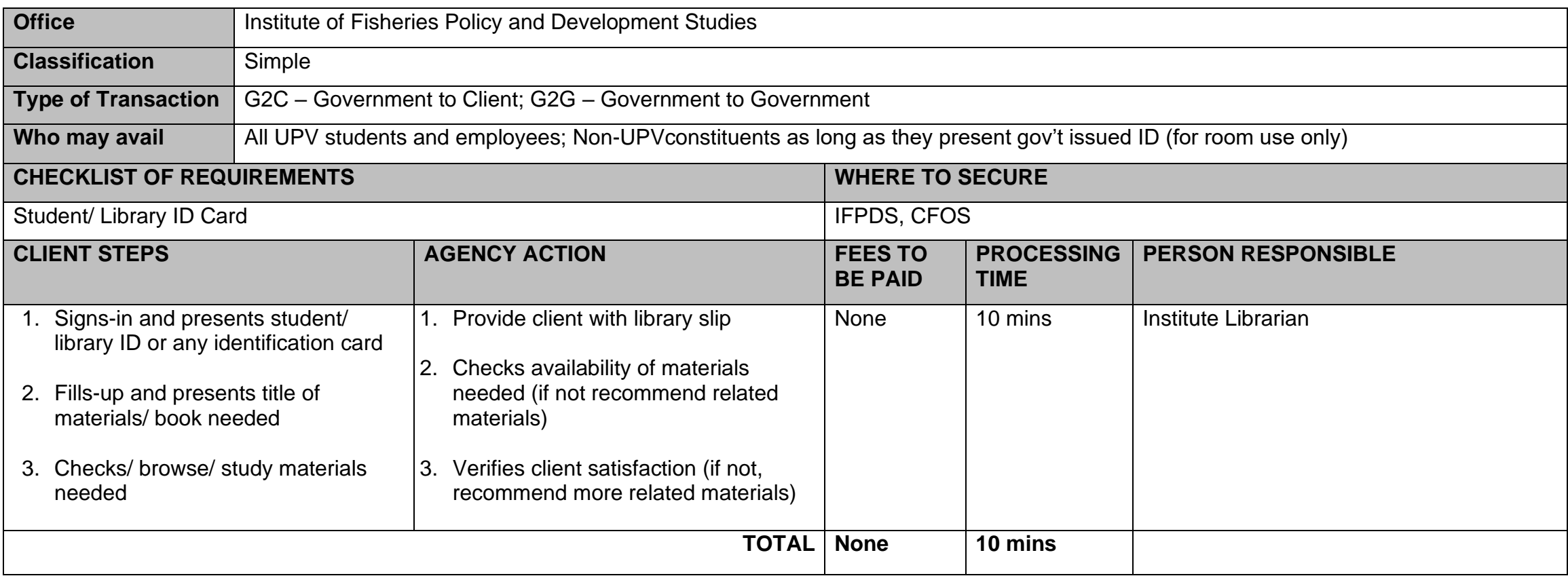

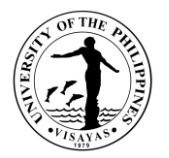

### **5. Use of facilities and equipment (e.g., AV 102, IFPDS Conference Room, diving equipment and institute vehicles)**

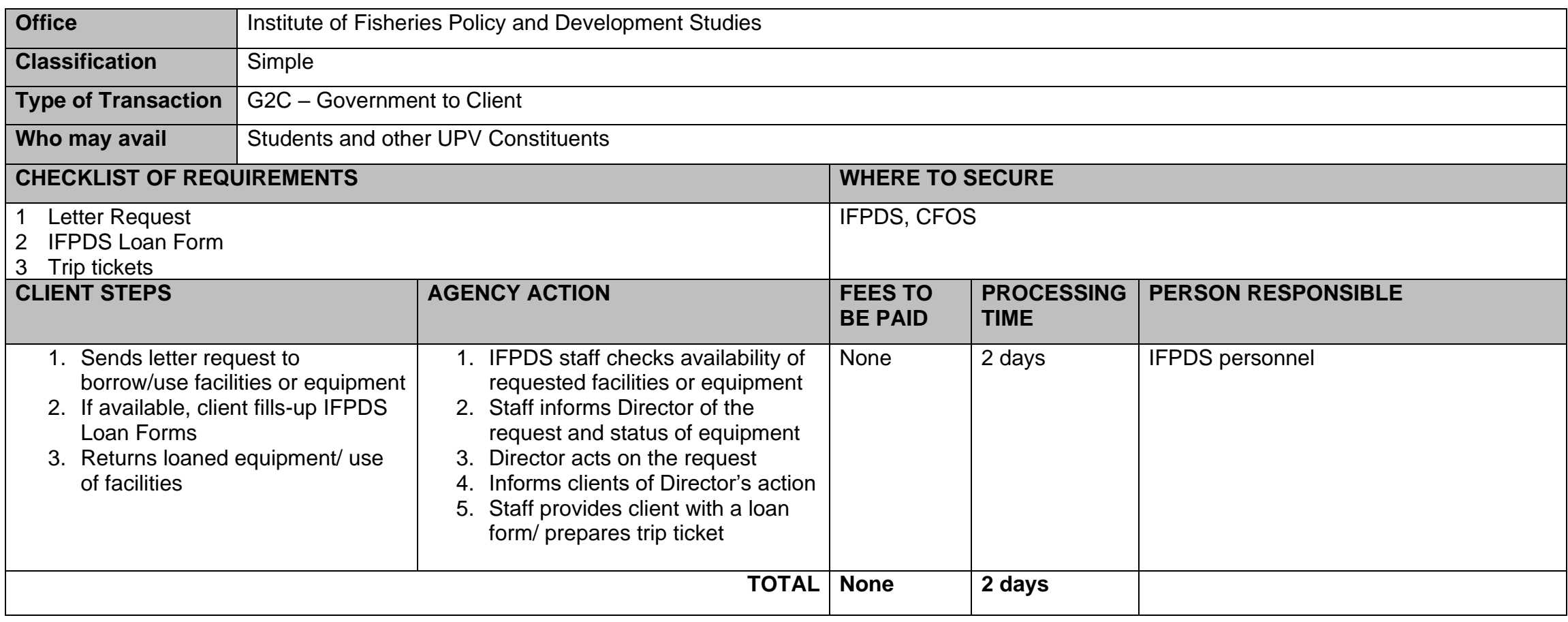

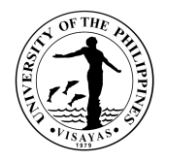

# **6. Collaboration within UPV and/or with other government agencies**

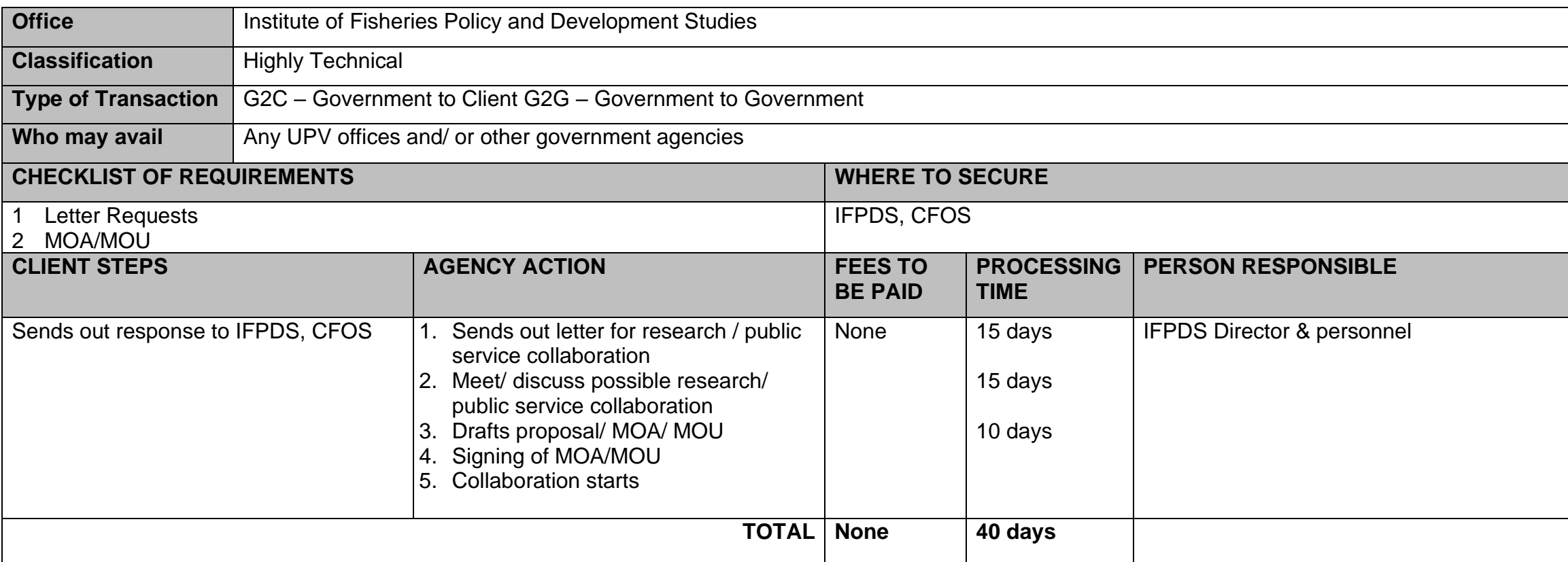

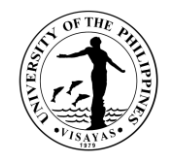

# **COLLEGE OF FISHERIES AND OCEAN SCIENCES (INSTITUTE OF FISH PROCESSING TECHNOLOGY)**

**External Services**

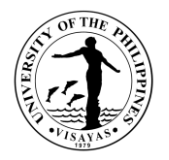

### **1. IFPT Analytical Service Laboratory**

The Analytical Service Laboratory of the Institute provides the following: Proximate composition, physico-chemical analysis, and microbiological tests for fish and fishery products.

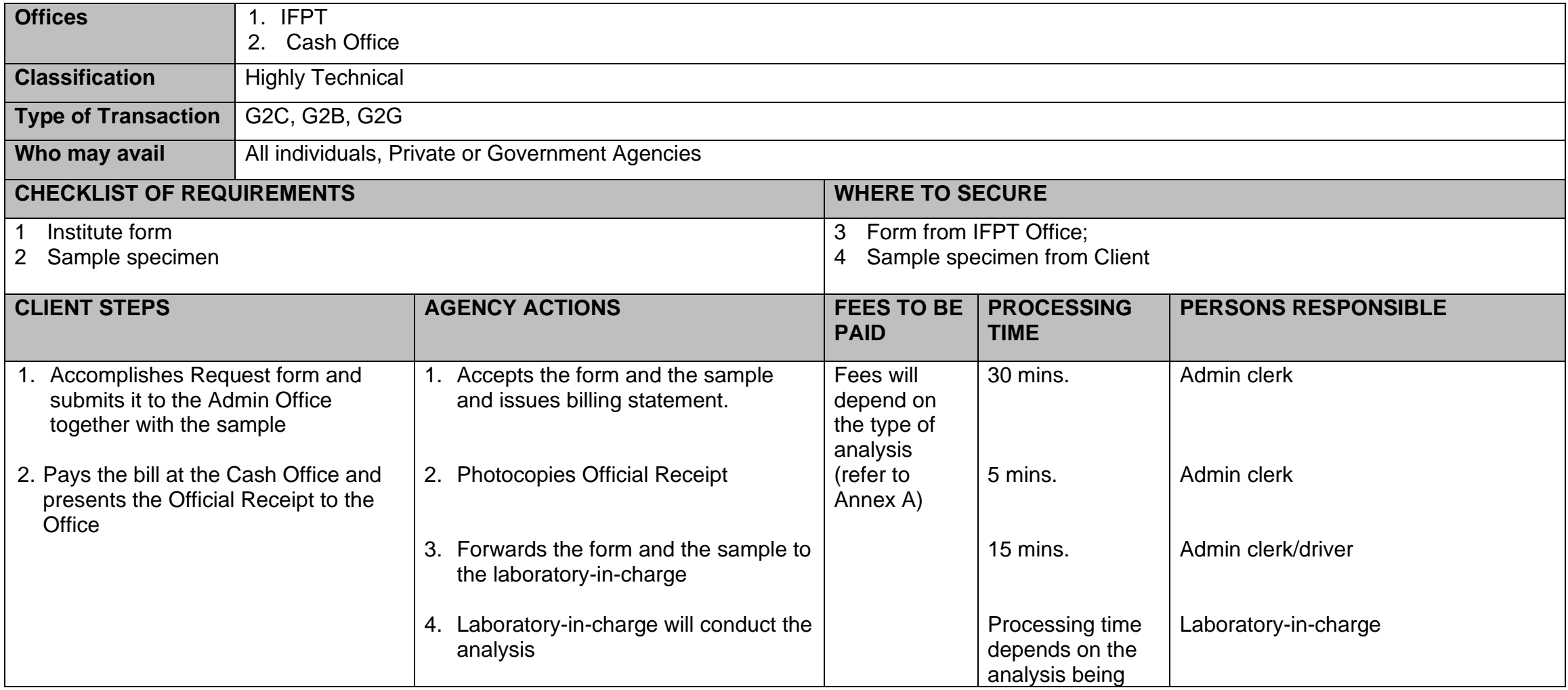

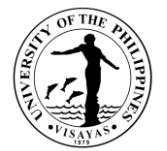

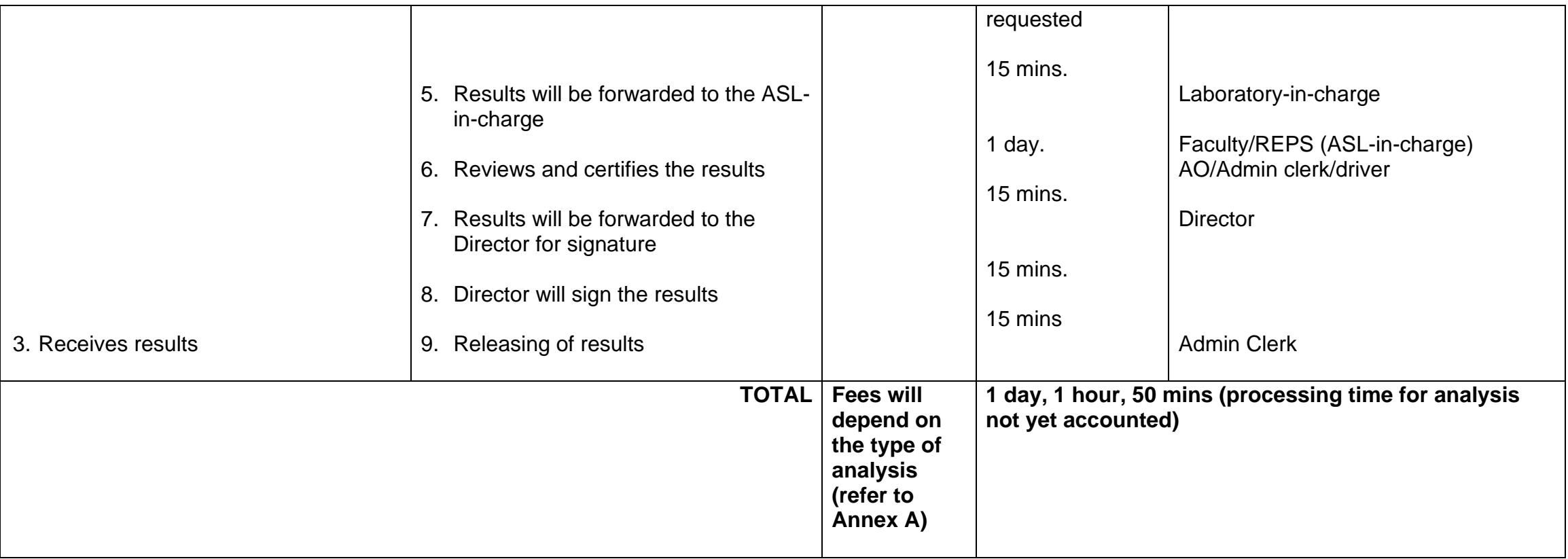
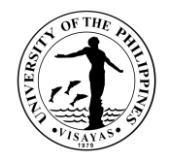

# **2. Processed Fishery Products Available for Sale**

The Institute produces and sells value-added fishery products.

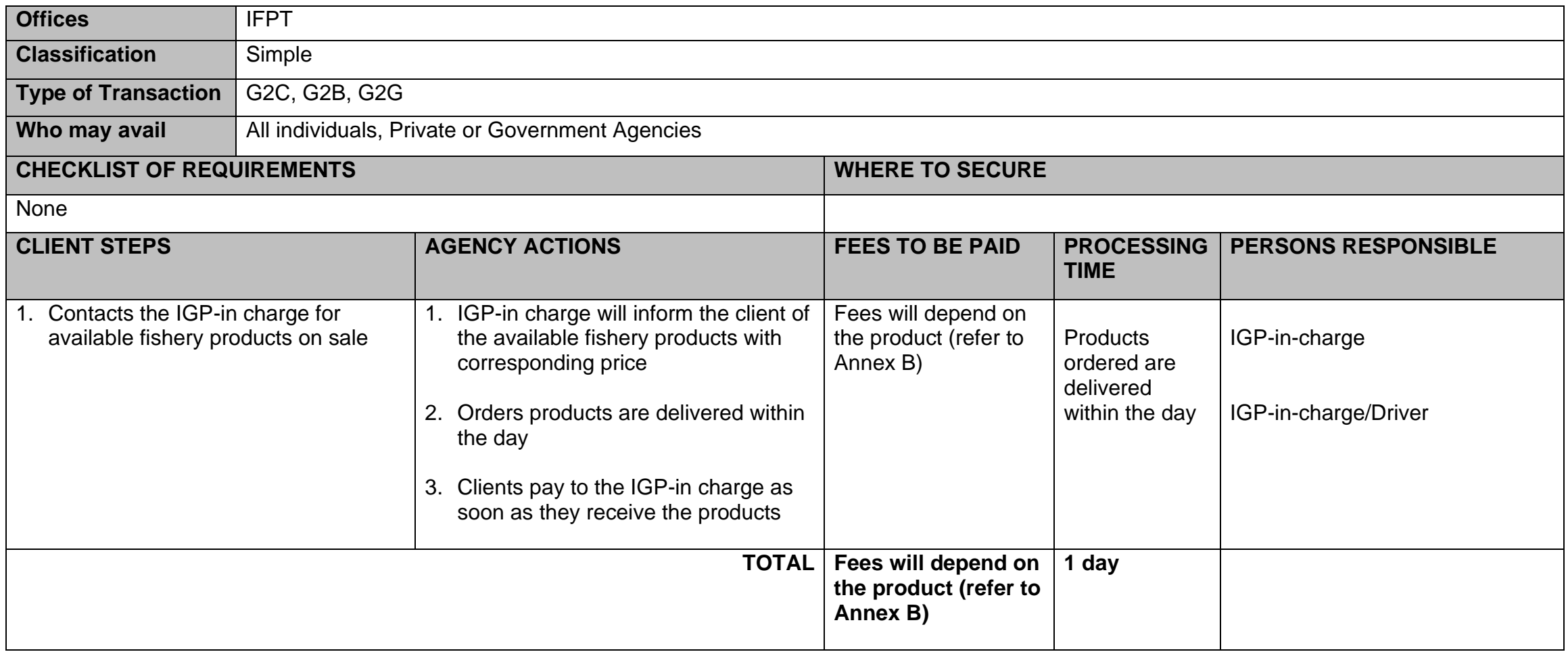

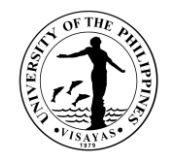

# **3. Use of Facilities/Equipment**

Facilities/equipment of the Institute may be used by students, by private, or government institutions.

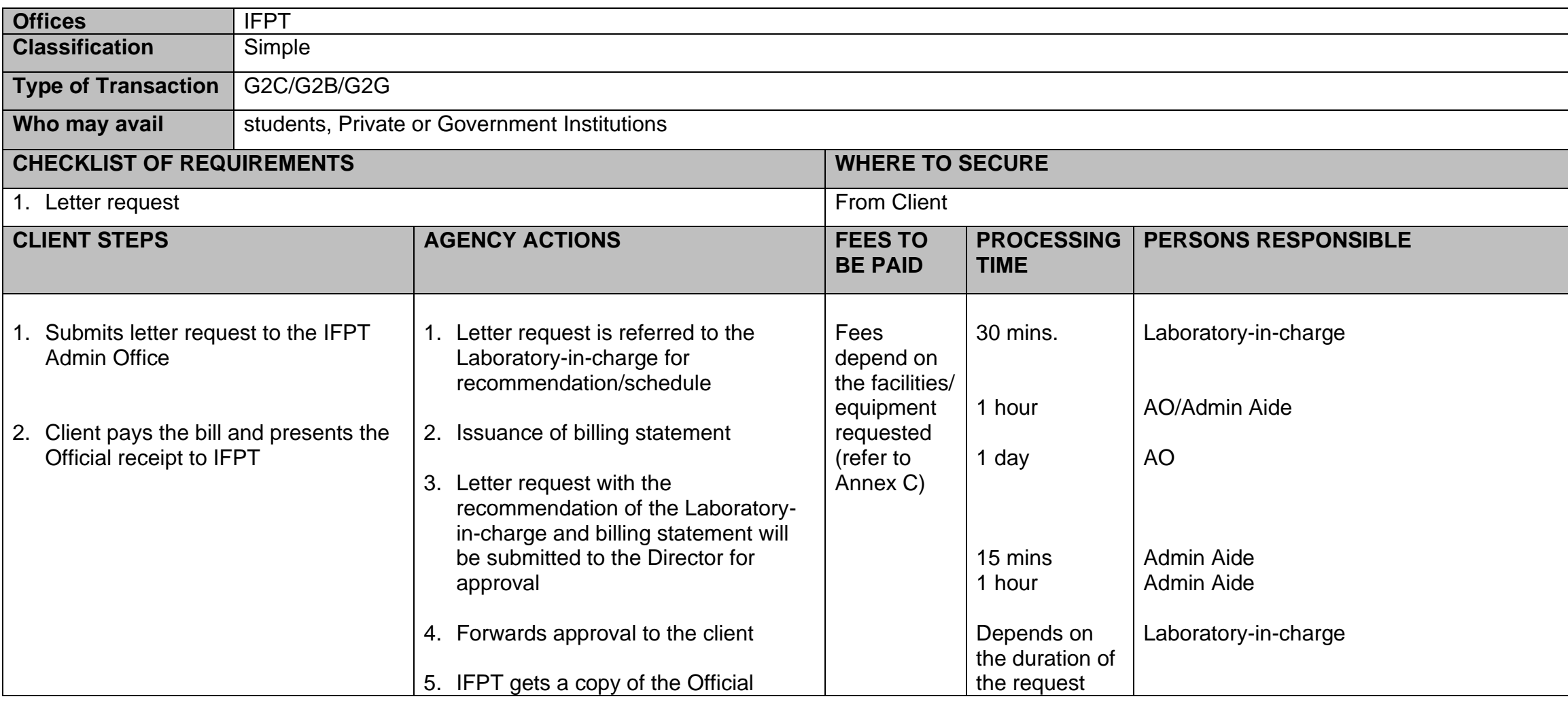

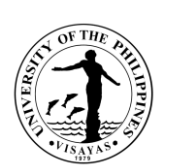

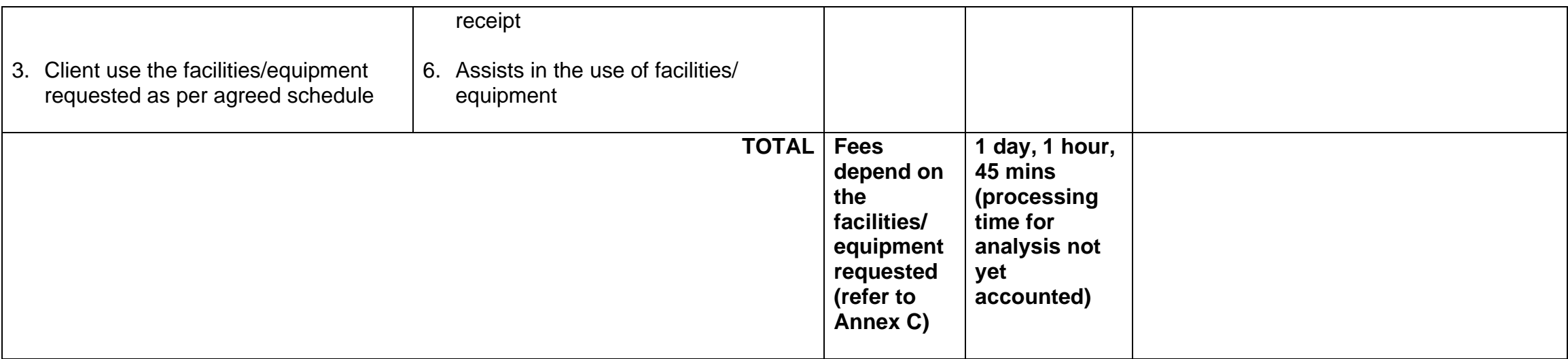

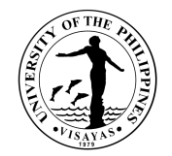

# **4. Use of IFPT Library**

The Institute Library caters to students and private individuals.

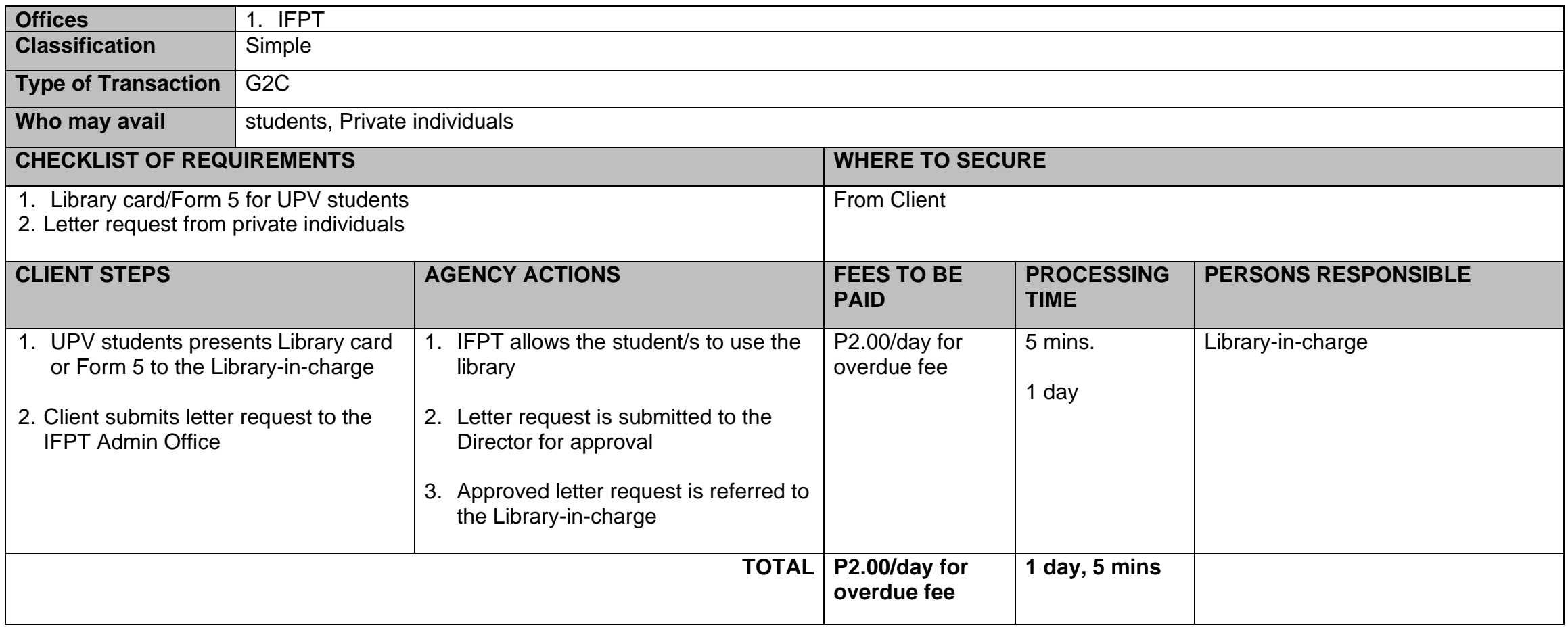

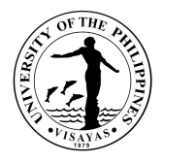

# **5. Issuance of Overtime Permit, Certificate of Appearance, etc.**

Overtime permits, certificate of appearance and other similar documents are being facilitated/issued by the Institute as part of its regular operation.

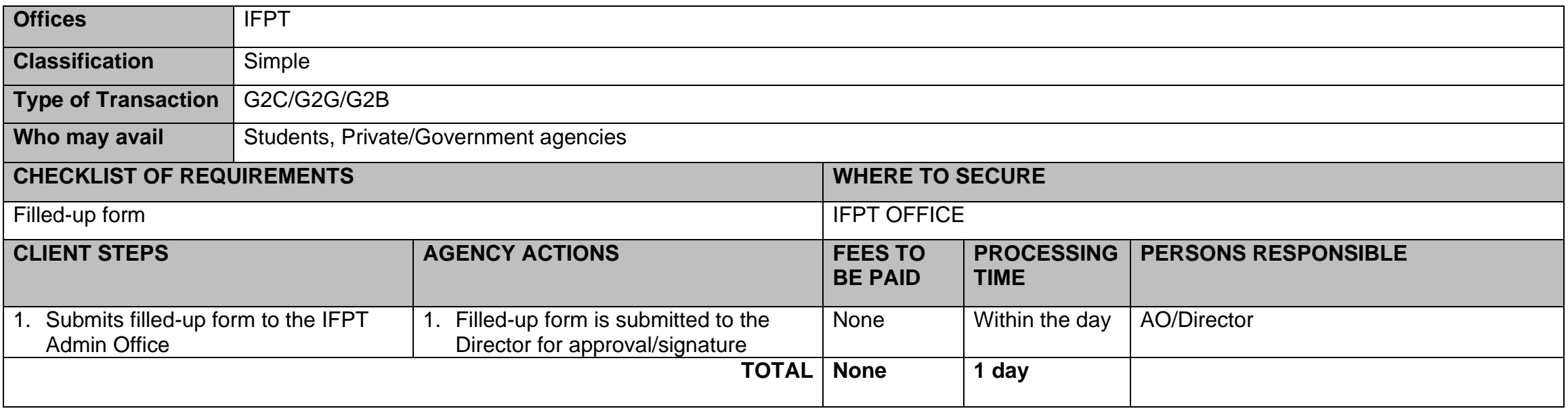

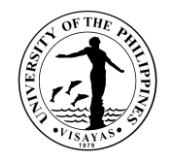

# **6. Conducts Trainings**

As part of its mandate, the Institute conducts trainings in the field of Post-Harvest Fisheries.

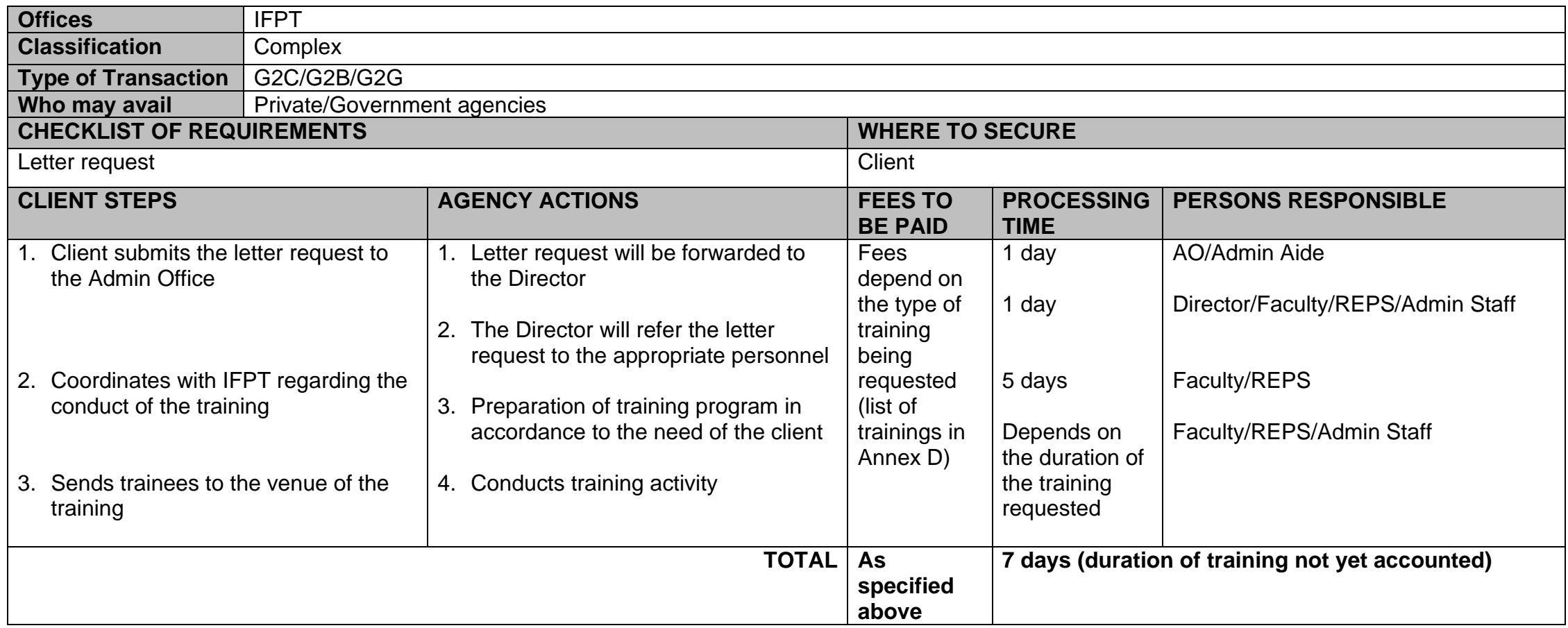

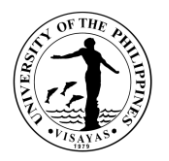

#### **7. Internship Program for Senior High School Students**

The Institute assists senior high school students through its Internship Program by conducting activities to enhance/augment the implementation of the K-12 program.

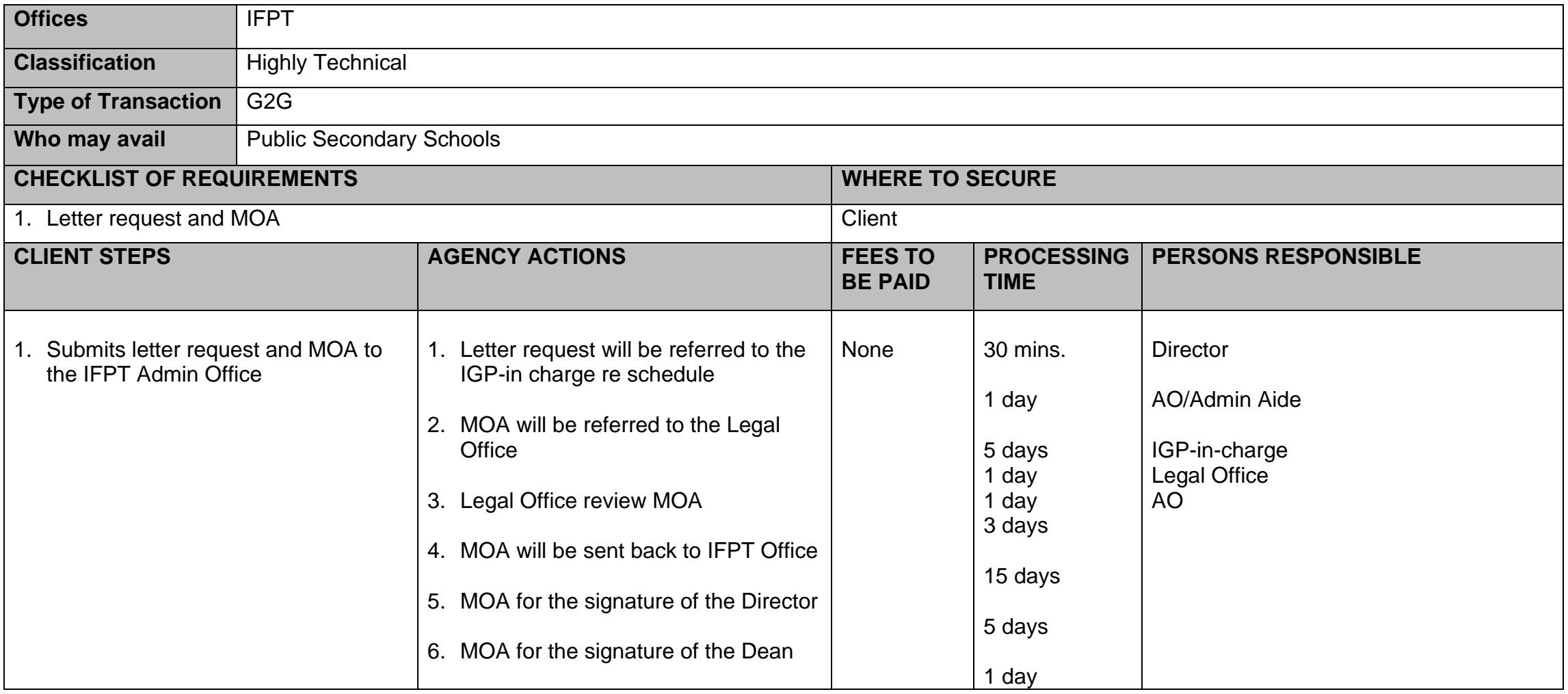

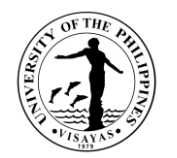

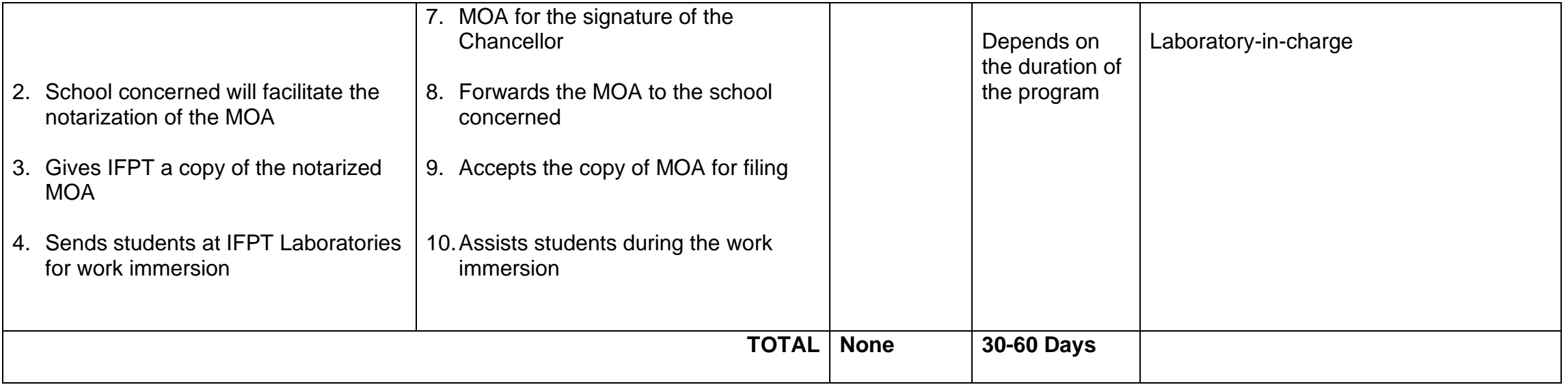

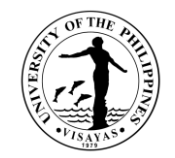

# **8. Technical Consultancy Services**

Inquiries from clients are entertained and responded to by the Institute personnel as part of its Technical Consultancy service.

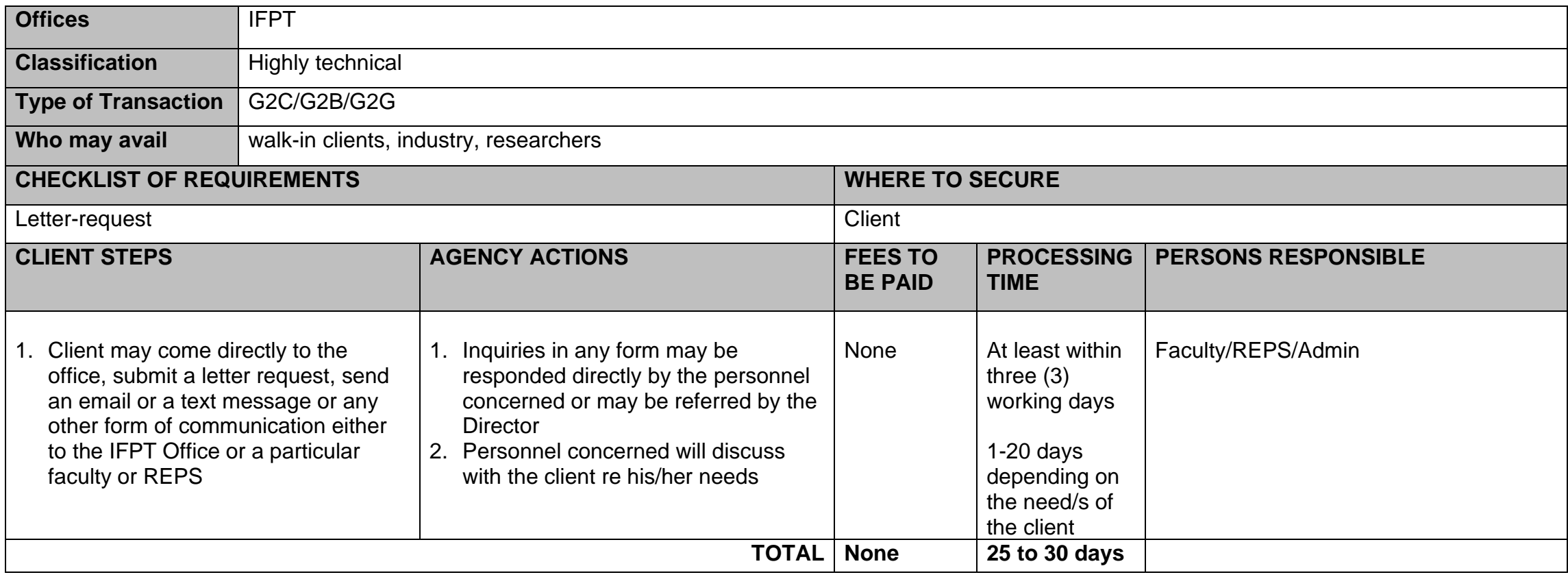

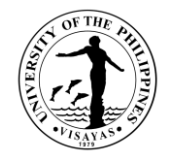

### **9. Tour of IFPT Facilities**

Request for the tour of the Institute facilities is being facilitated.

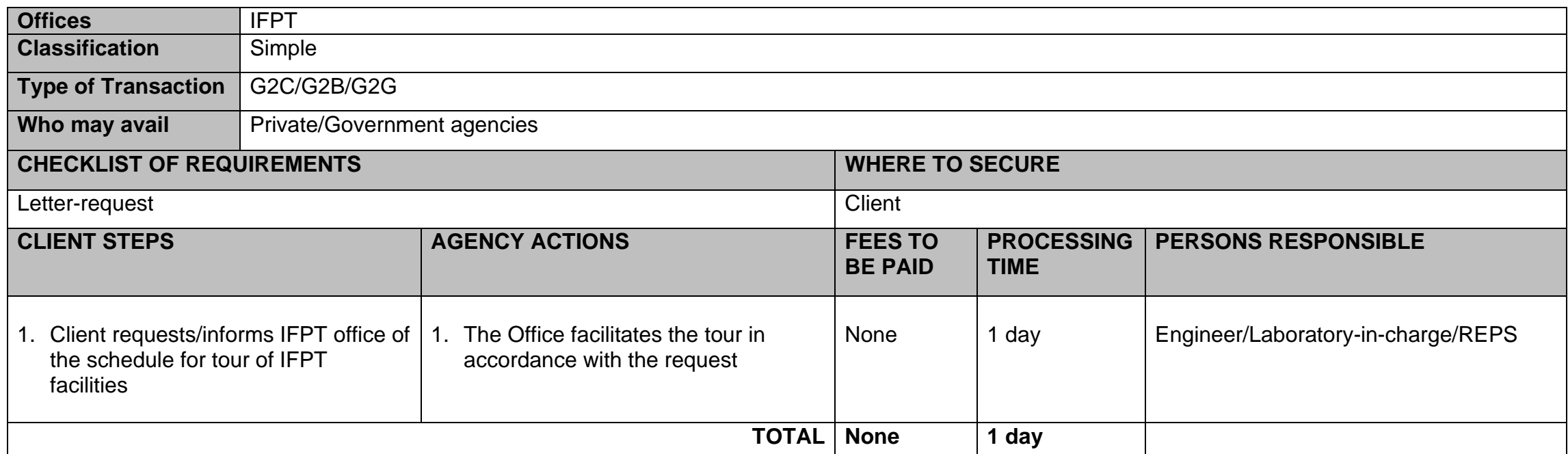

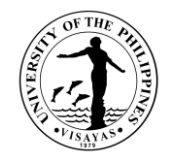

#### **ANNEX A**

#### IFPT ANALYTICAL SEVICE RATES

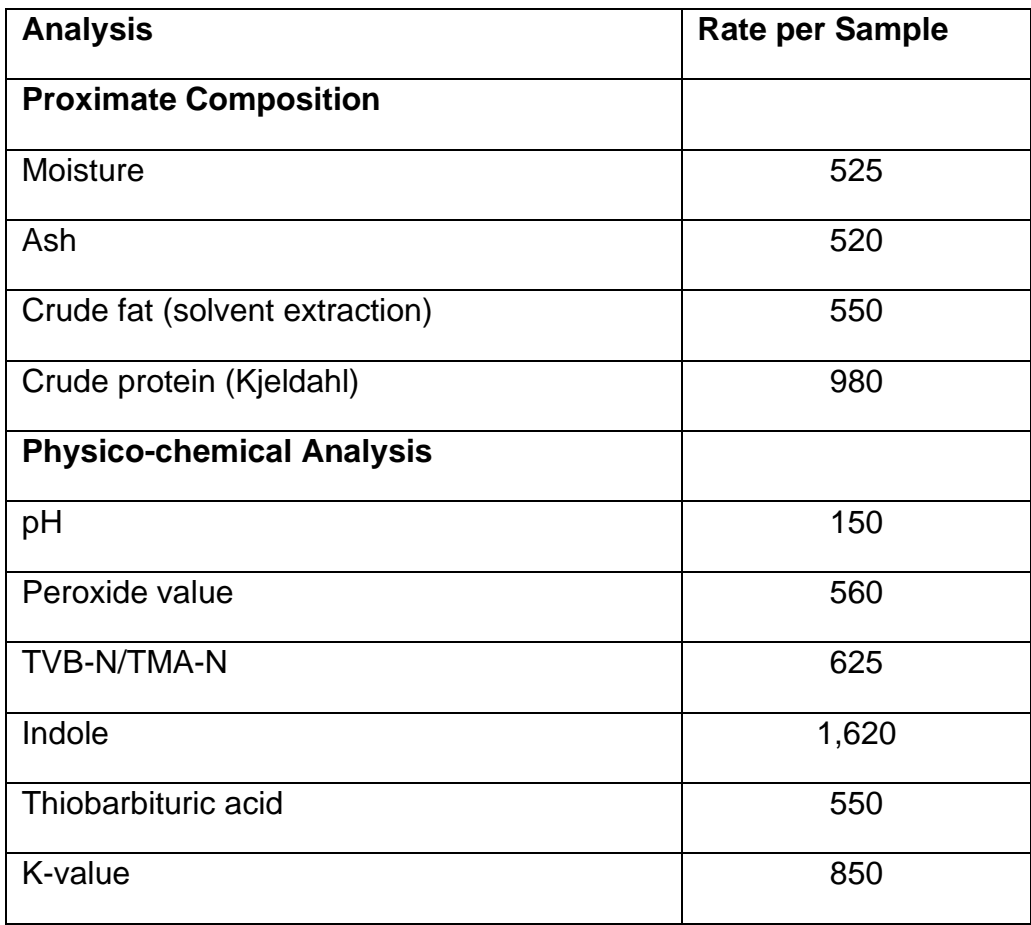

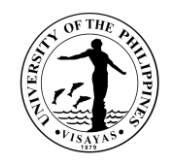

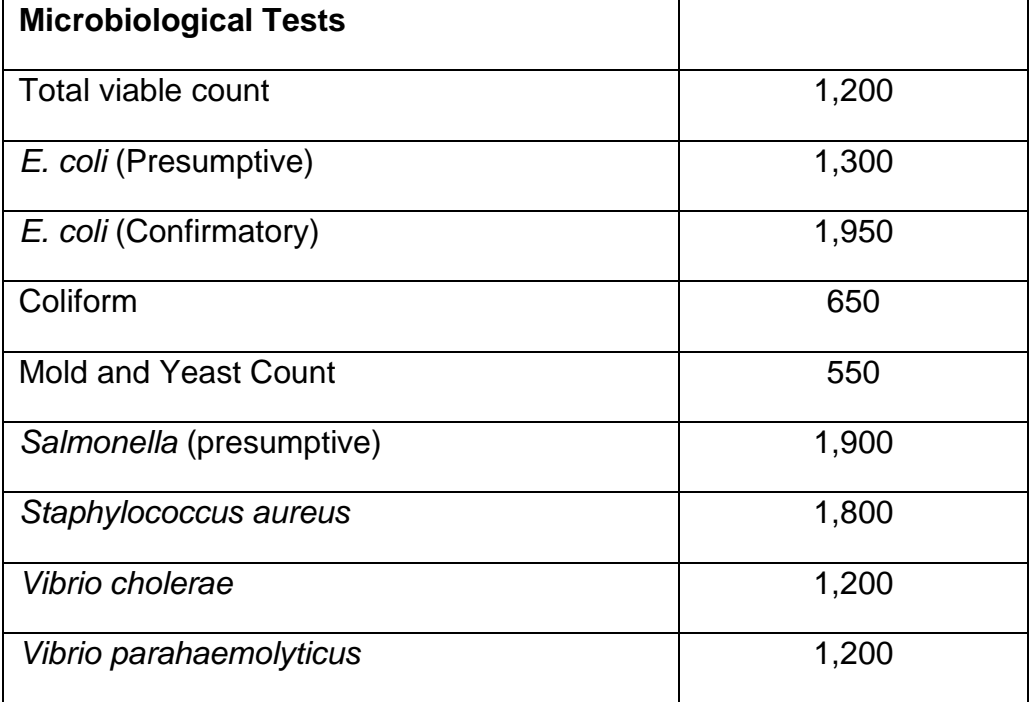

*Gnp/2019*

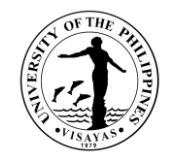

# **ANNEX B**

# List of IFPT Fishery Products

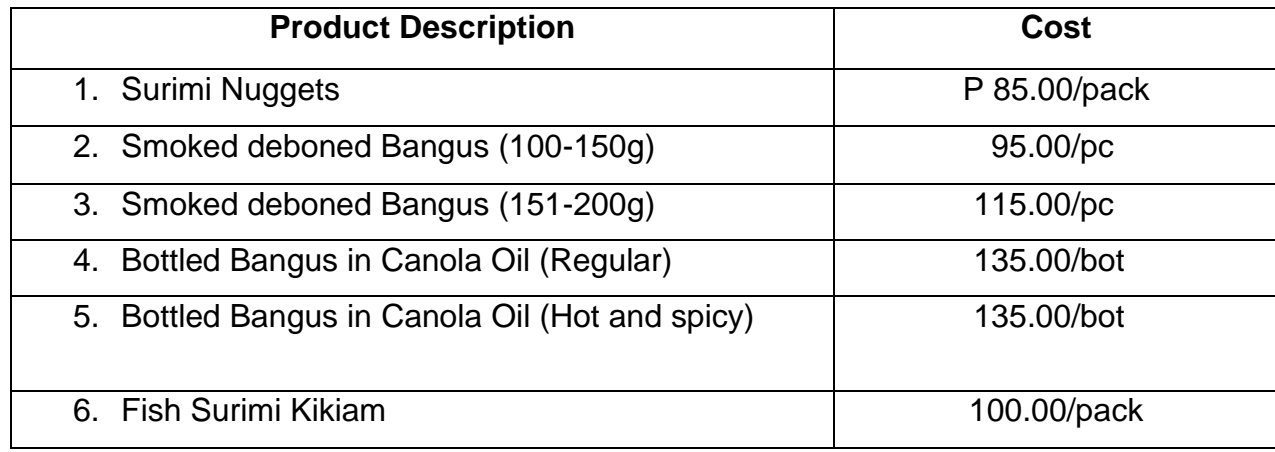

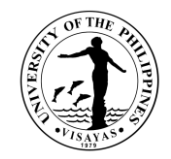

# **ANNEX C**

## RATES FOR USE OF EQUIPMENT

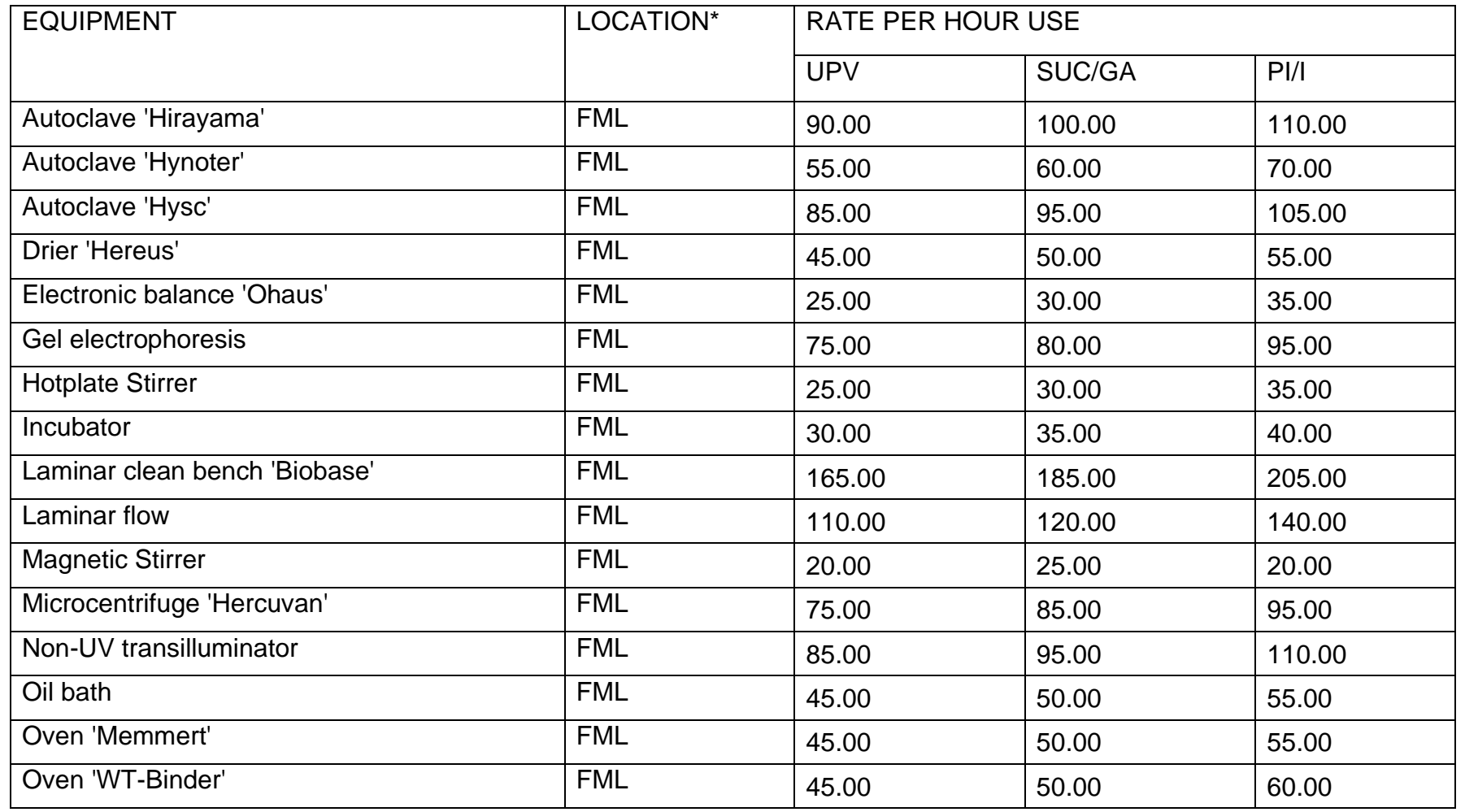

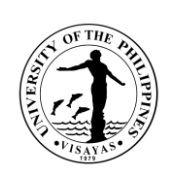

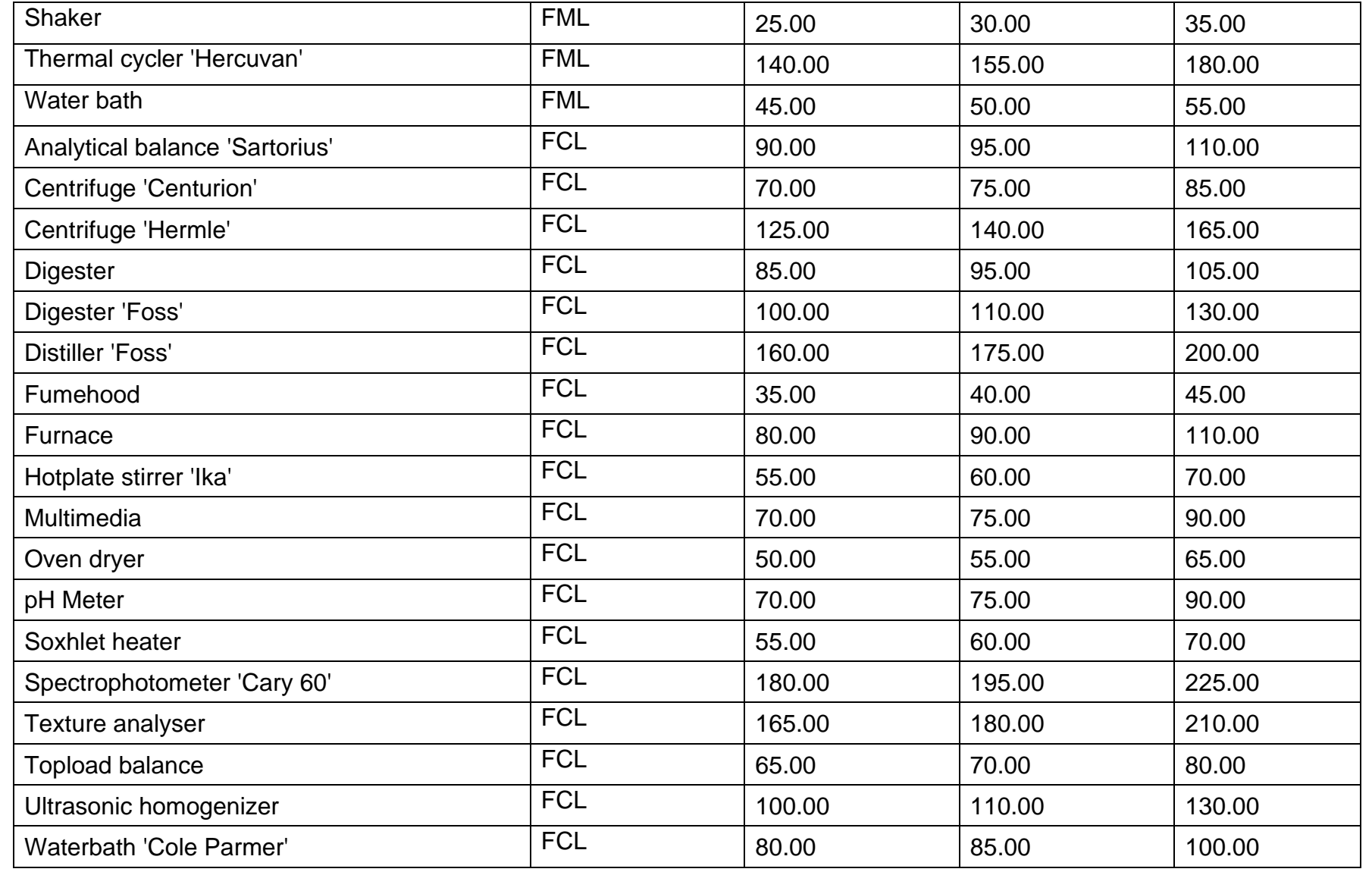

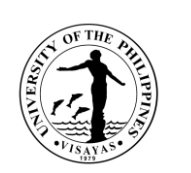

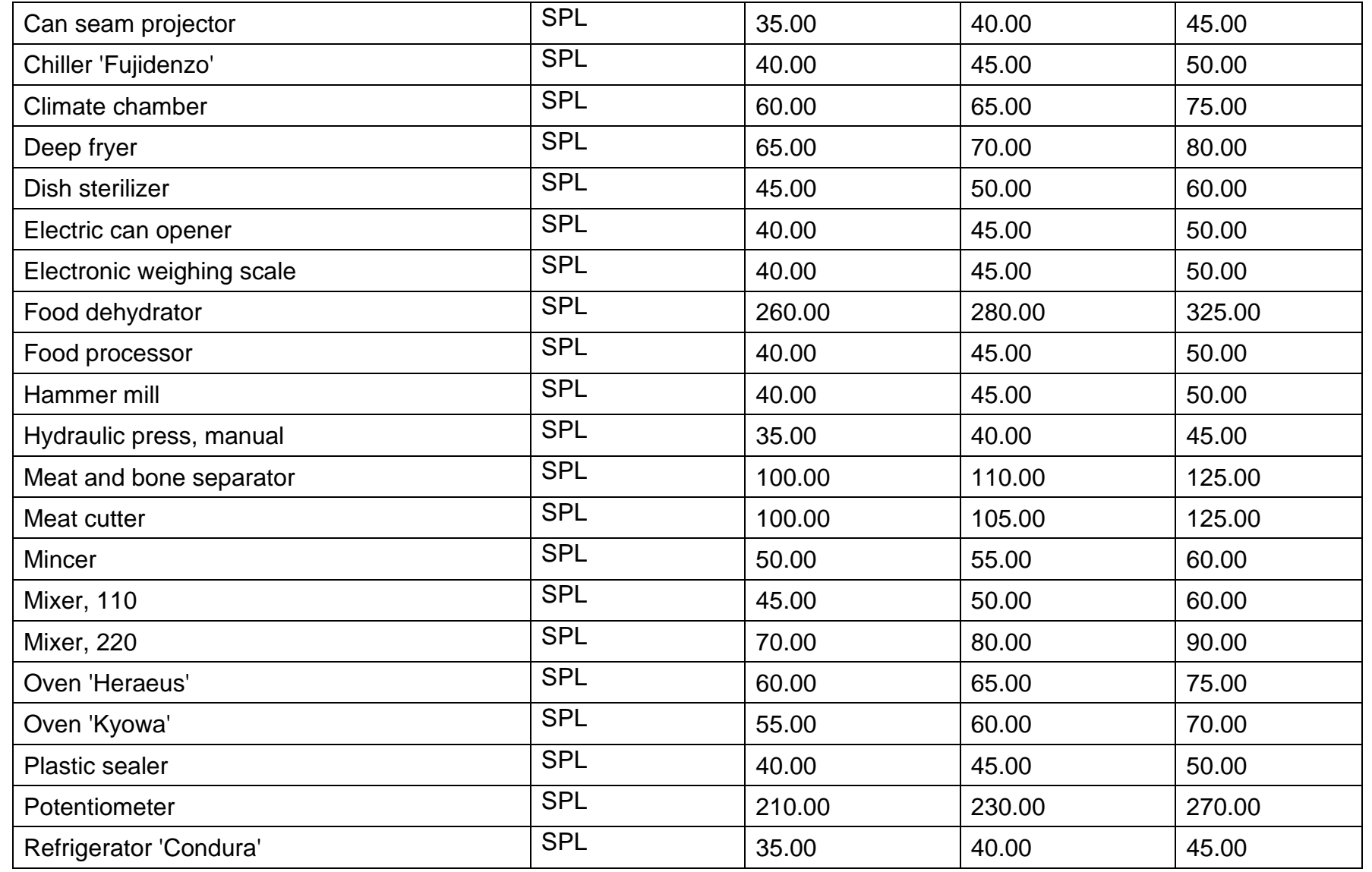

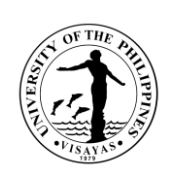

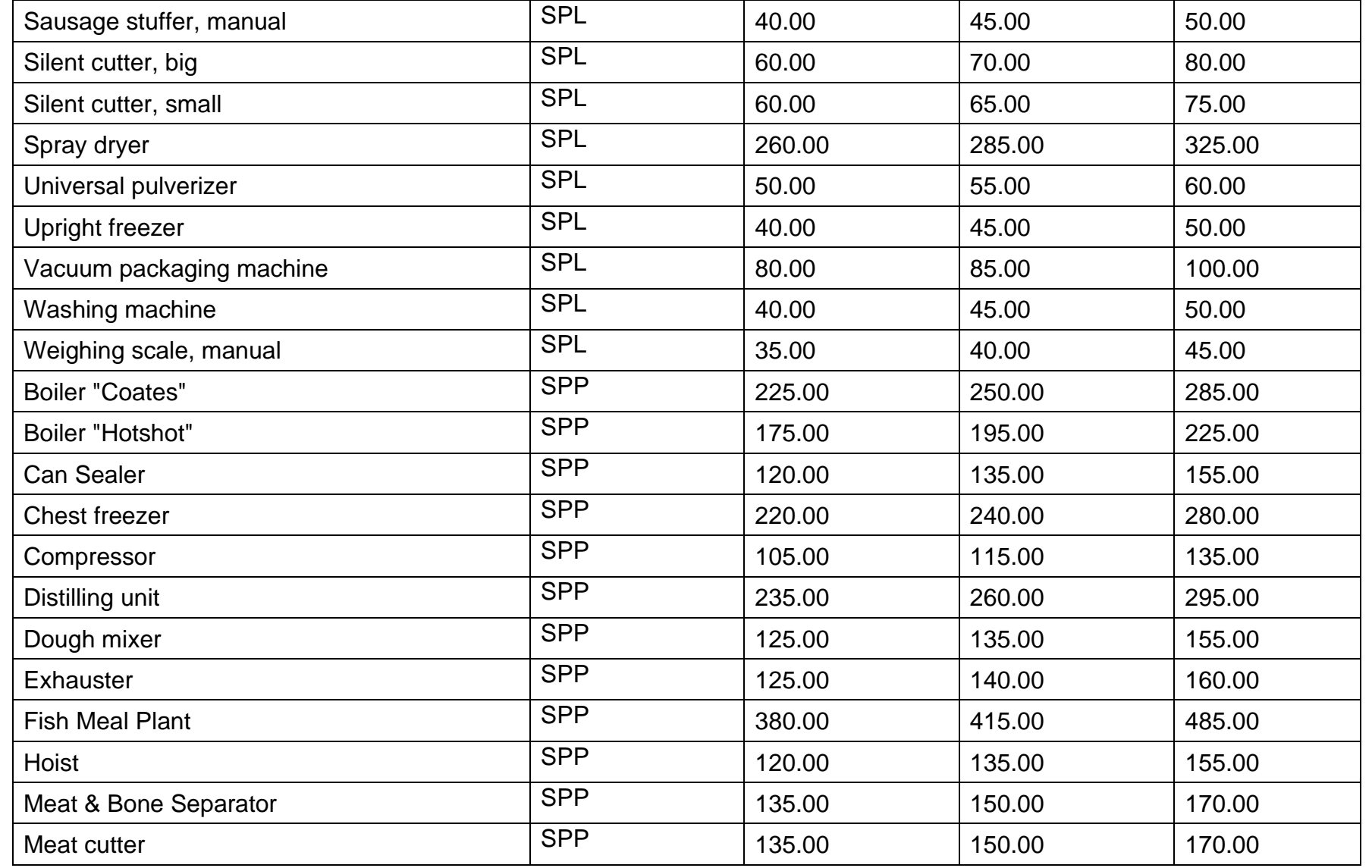

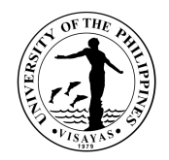

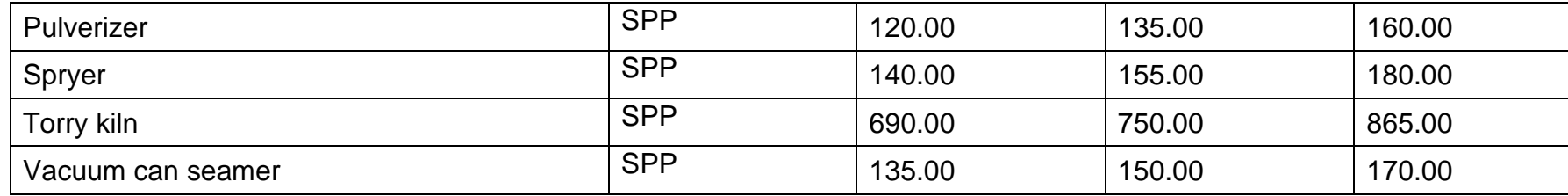

*\*FML- Fisheries Microbiology Lab, FCL- Fisheries Chemistry Lab, SPL- Seafood Processing Lab, SPP- Seafood Pilot Plant*

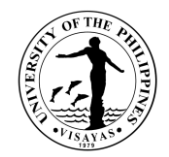

#### **ANNEX D**

#### List of Frequently Requested Trainings

- 1. Training on Bangus Deboning and Smoking
- 2. Training on Value-Addition of Fish and Fishery products
- 3. Training on Thermally Processed Products
- 4. Training on Product Development
- 5. Training on Quality Management System and Food Safety
- 6. Training on Improved Fish Processing Technologies

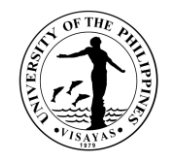

# **COLLEGE OF FISHERIES AND OCEAN SCIENCES (INSTITUTE OF MARINE FISHERIES AND OCEANOLOGY)**

**External Services**

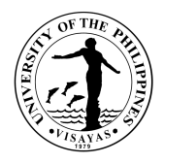

## **1. Use of Histological Services**

The histological laboratory is a repository of specimen for histology purposes. It caters to various internal and external clients of the University who requests for services. The acceptance of request is on first come first served basis.

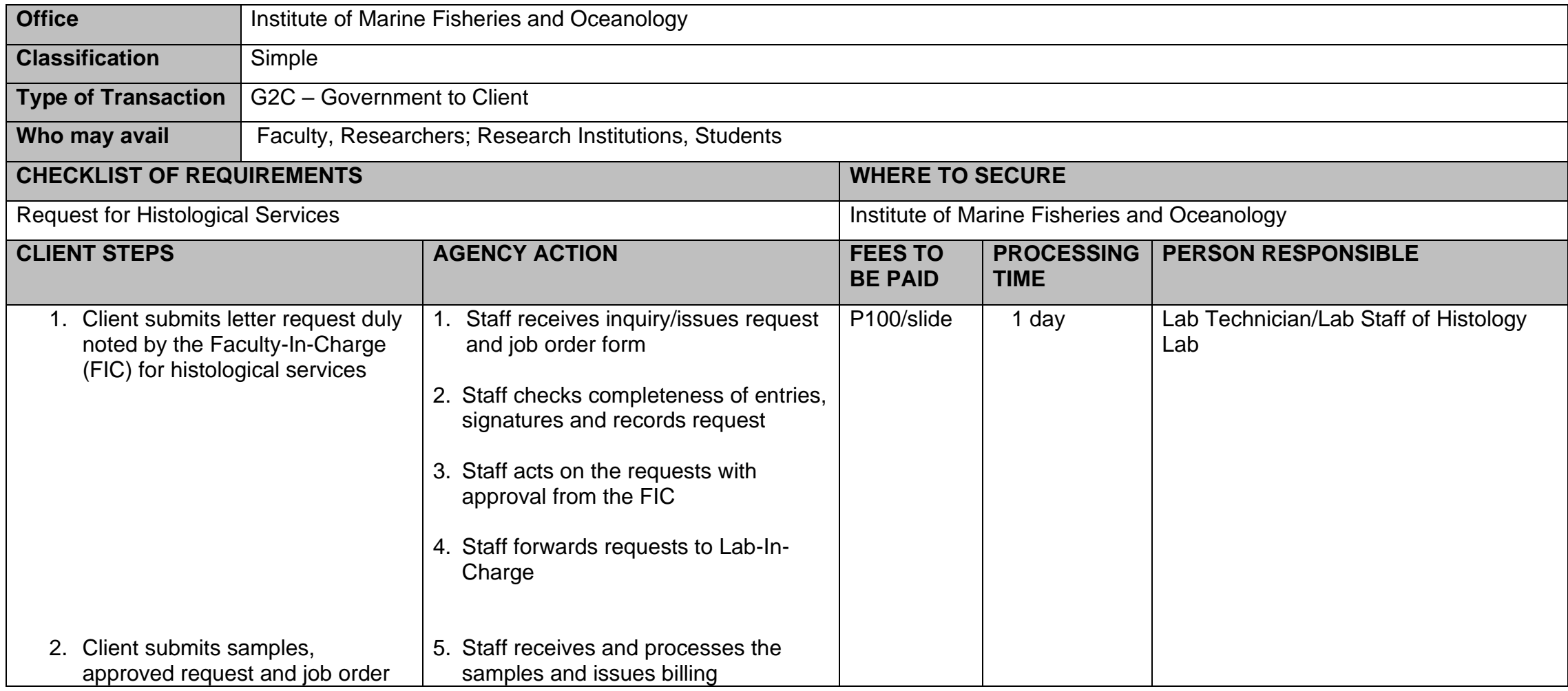

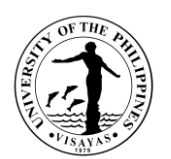

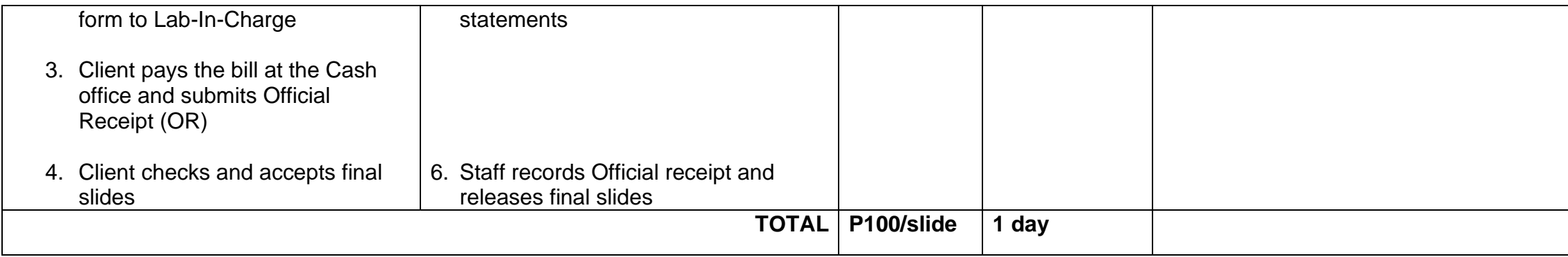

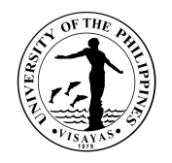

#### **2. Use of IMFO Library Facilities**

**IMFO Library** is a storehouse of books for our graduate and undergraduate students. It also provides various other sources of information for reading in its premises as well as borrowing for home. The IMFO collection of **library** materials include books, manuscripts, magazines, periodicals, videos, audios, DVDs and various other formats.

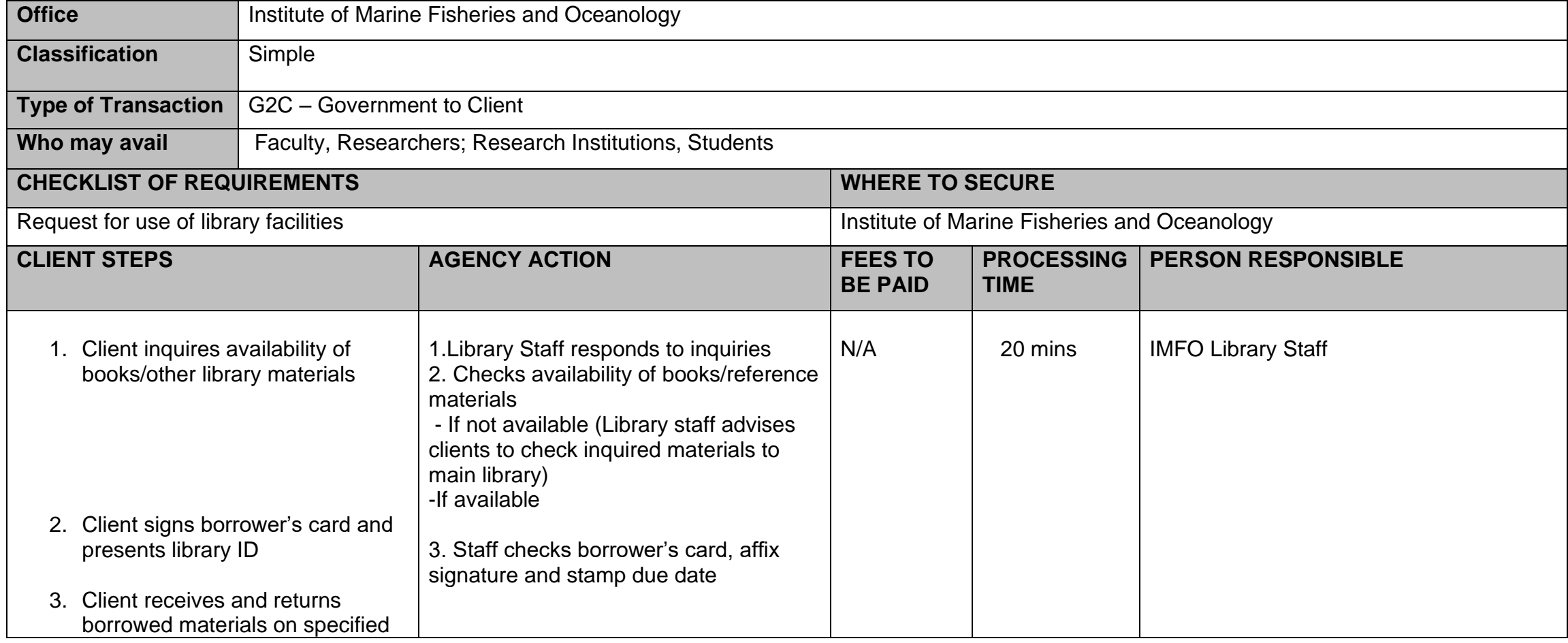

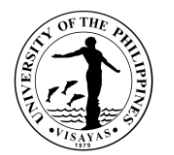

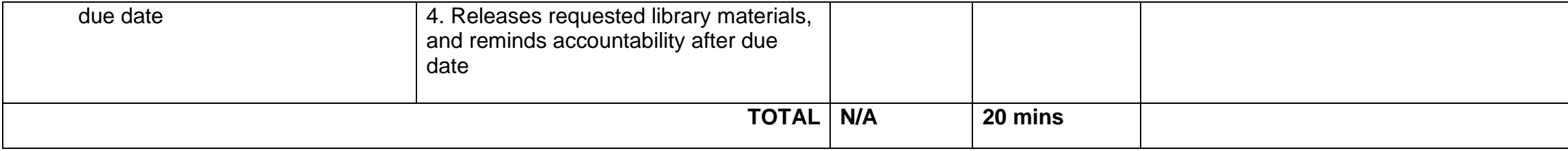

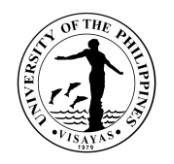

#### **3. Use of Instructional and Research Facilities**

The IMFO instructional and research facilities allow graduate and undergraduate students to interact directly with the data gathered. They get a firsthand experience by performing various experiments on their own. It helps students to remember concepts better. It helps to transfer the experience to other learning situations. It is a facility that provides controlled conditions in which scientific research experiments and measurement may be performed. It makes teaching and learning easy both for faculty as well students.

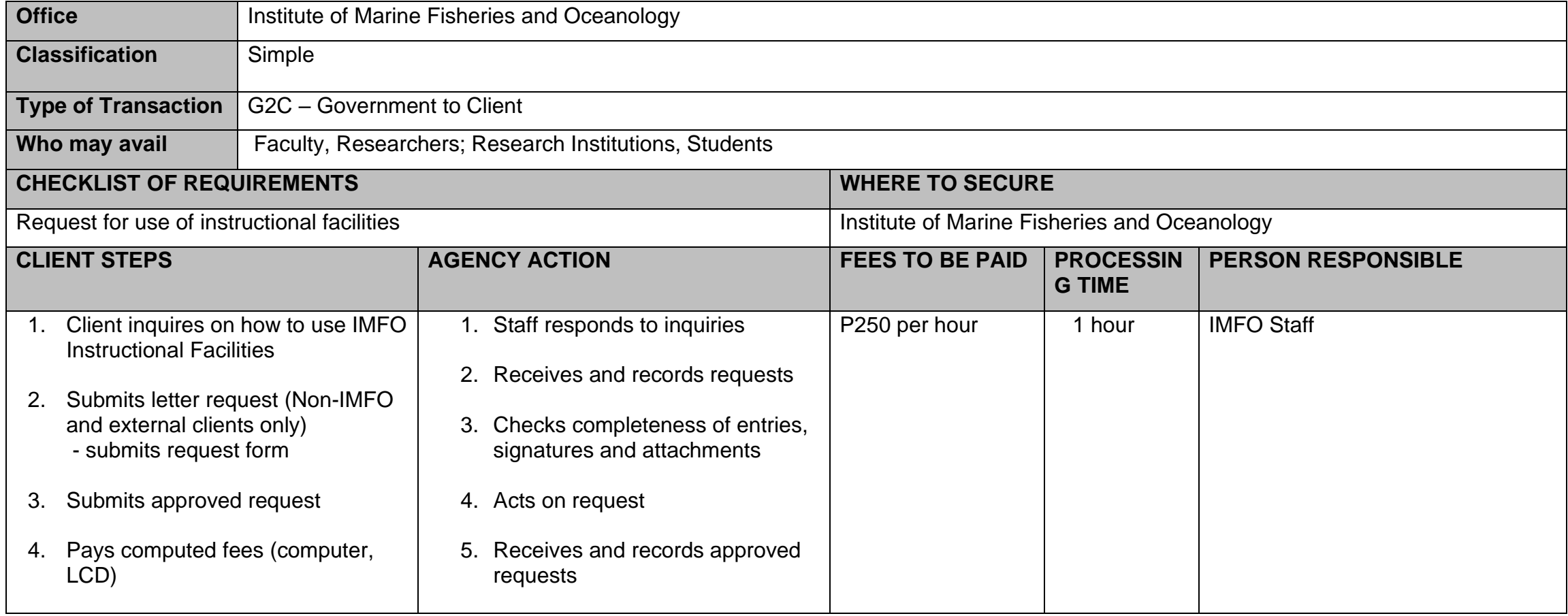

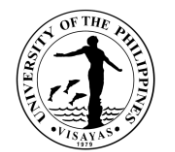

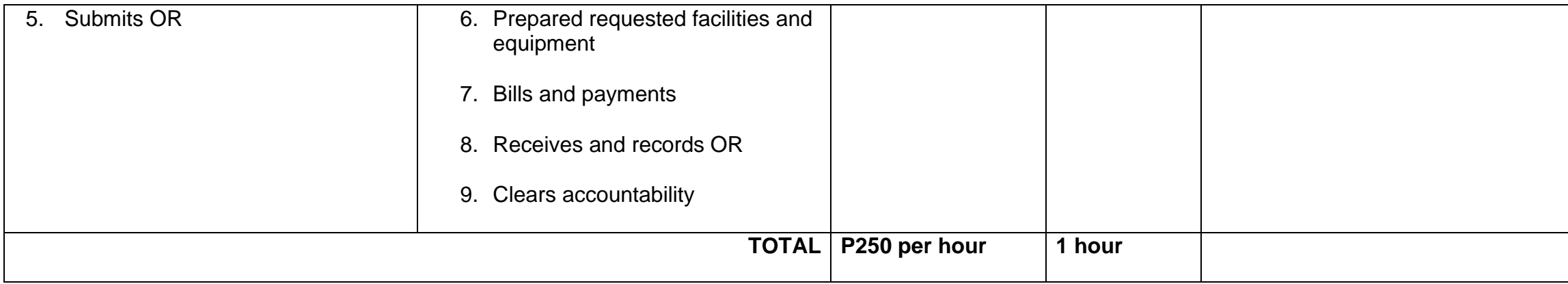

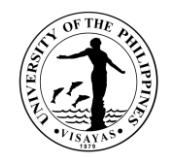

# **COLLEGE OF ARTS AND SCIENCES DEAN'S OFFICE External Services**

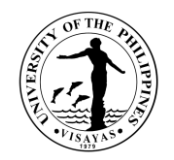

# **1. Issuance of Certificate of Appearance (By appointment, Scheduled Visit and Walk-in-clients)**

Certificate of appearance are issued to the visitors of the College who are on official business.

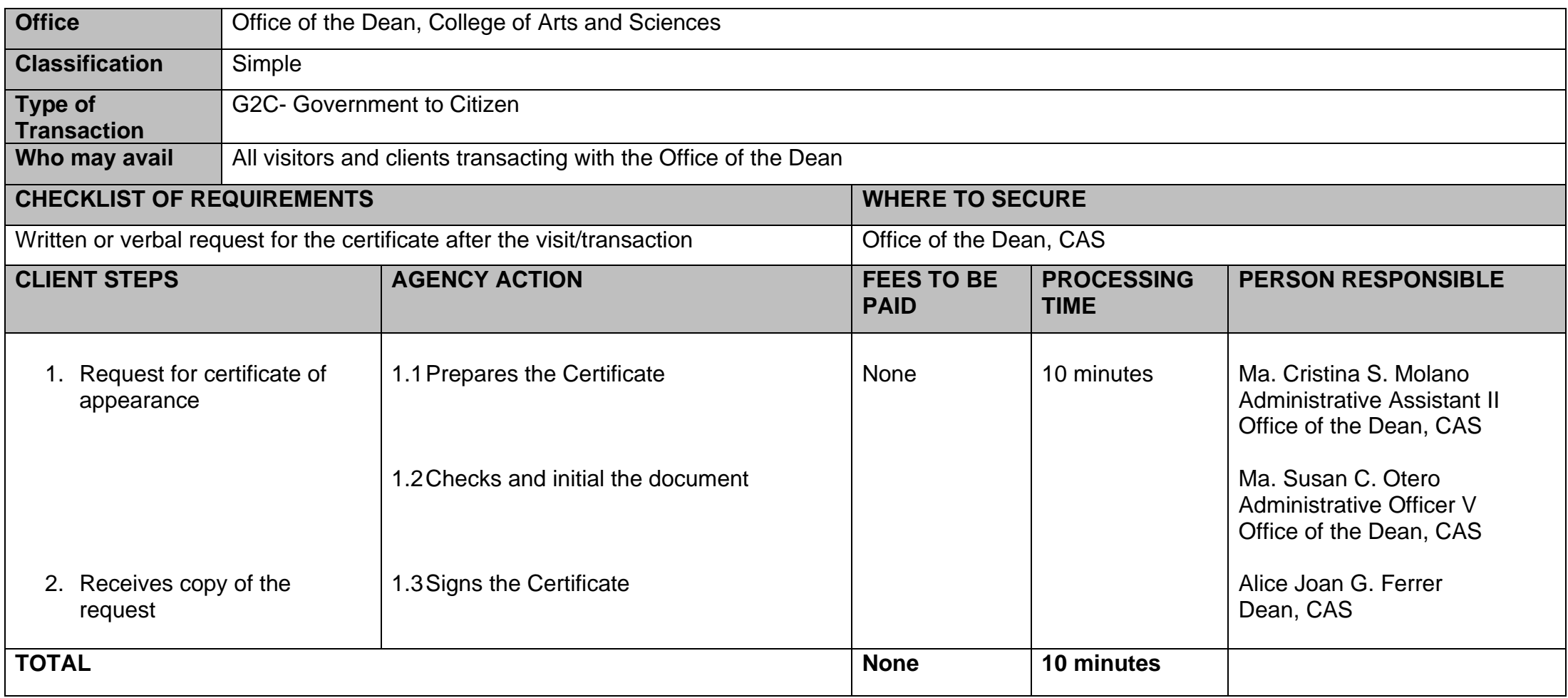

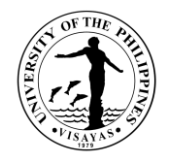

#### **2. Issuance of Appointment of Panel Members for Special Problem/Thesis**

The Unit Head concerned shall recommend the composition of the Special Problem Committee and the student's Special Problem topic for action by the Dean. The student's Special Problem topic should be within the primary discipline or field of the degree program pursued. Appointment of Panel Members for Special Problem/Thesis are issued to Faculty Members who will guide the students in their capstone project

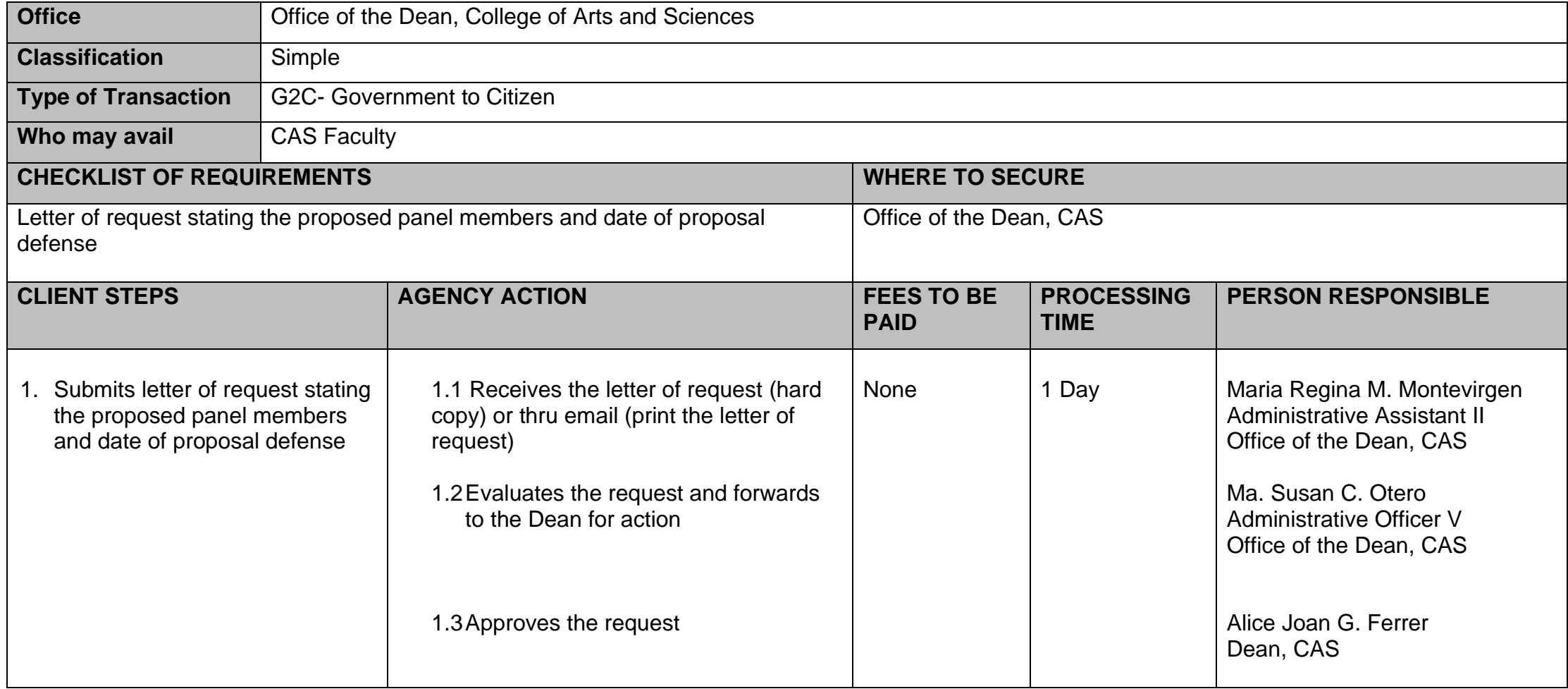

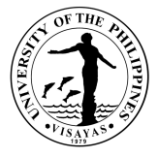

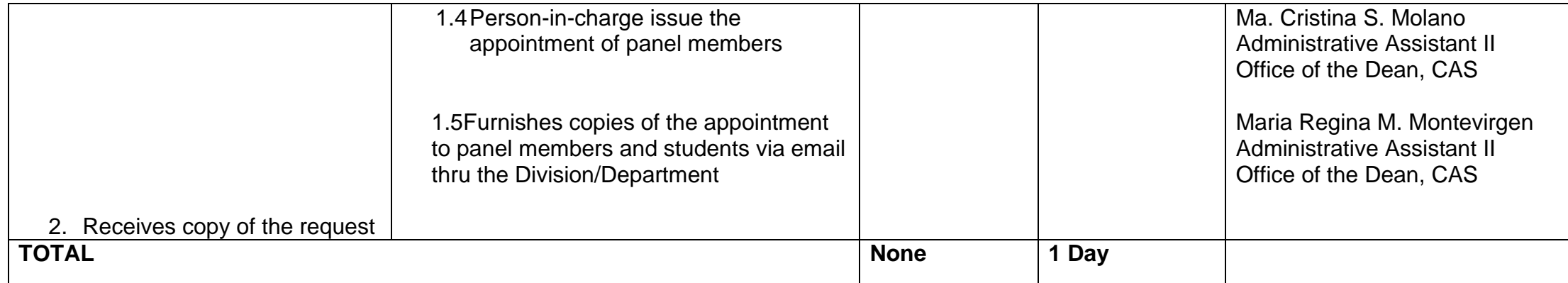

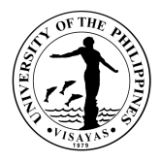

#### **3. Issuance of Travel Order for Local Travels within the Authority of the Dean (Manual – Requestor do not have a UIS account)**

Faculty members and staff are required to request for travel order whenever they leave their official station during official time. For faculty members with teaching assignments in Iloilo City campus, requests for travel order should be done at the start of the semester. Students who will travel for seminars, workshops, conferences, competitions, and others are also required to request for travel order. Request must be submitted 5 calendar days before the scheduled date of travel.

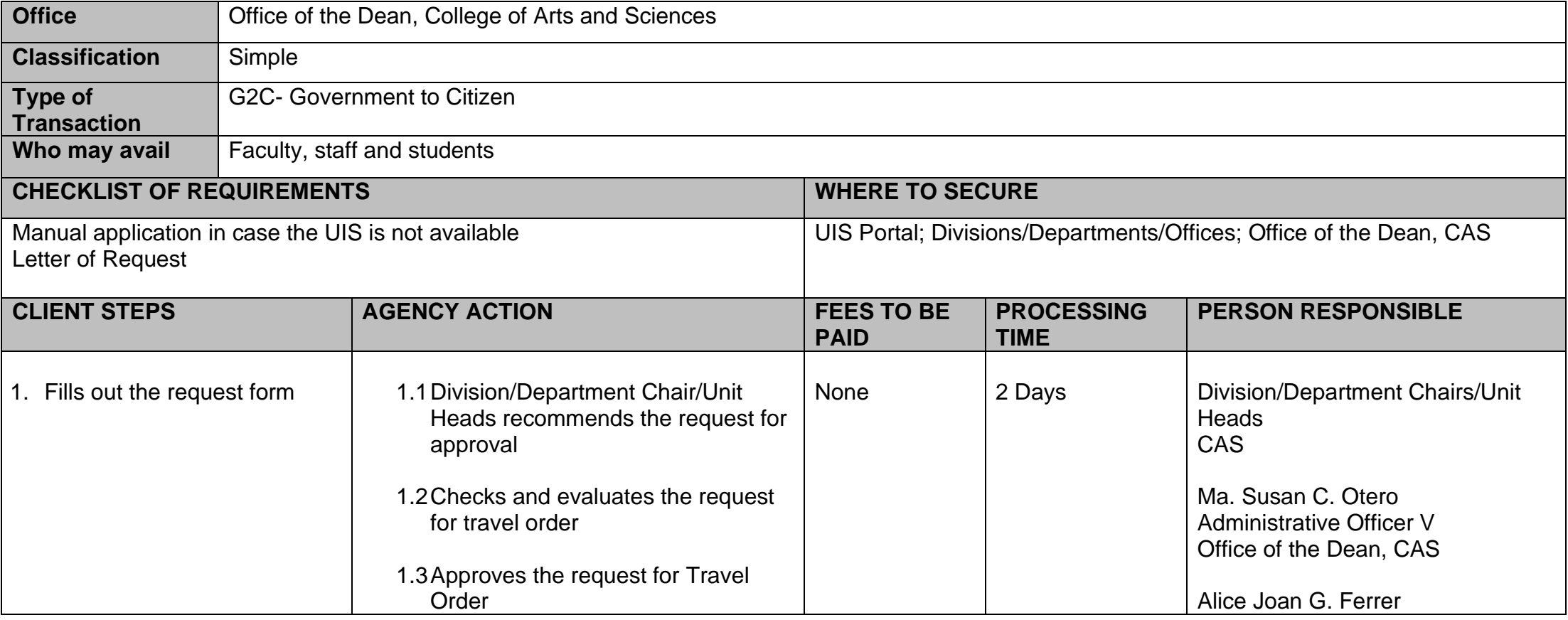

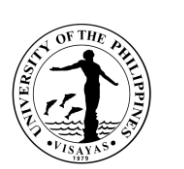

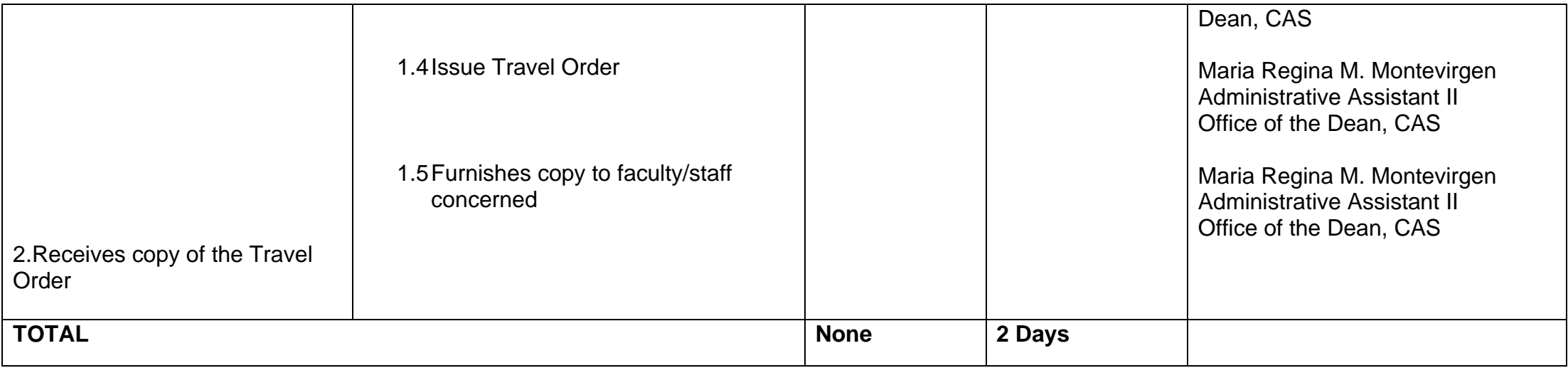

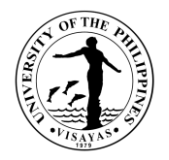

#### **4. Issuance of Travel Order for Local Travels within the Authority of the Dean**

Faculty members and staff are required to request for travel order whenever they leave their official station during official time. For faculty members with teaching assignments in Iloilo City campus, requests for travel order should be done at the start of the semester. Students who will travel for seminars, workshops, conferences, competitions, and others are also required to request for travel order. Request must be submitted 5 calendar days before the scheduled date of travel.

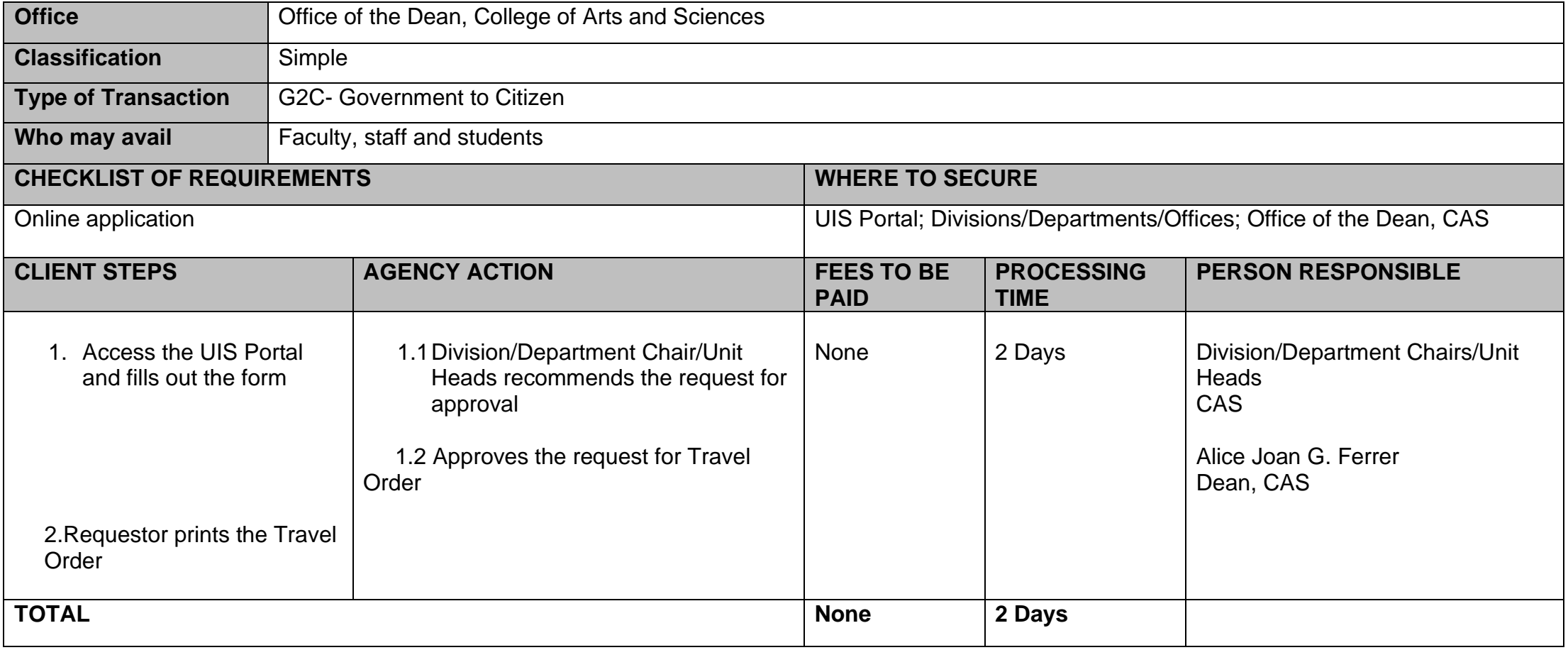

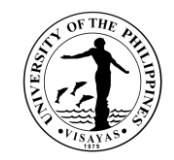

# **5. Requests for flexi time of CAS Administrative Staff**

CAS Administrative Staff requests for flexi time to be able to cater to the needs of the students and the faculty.

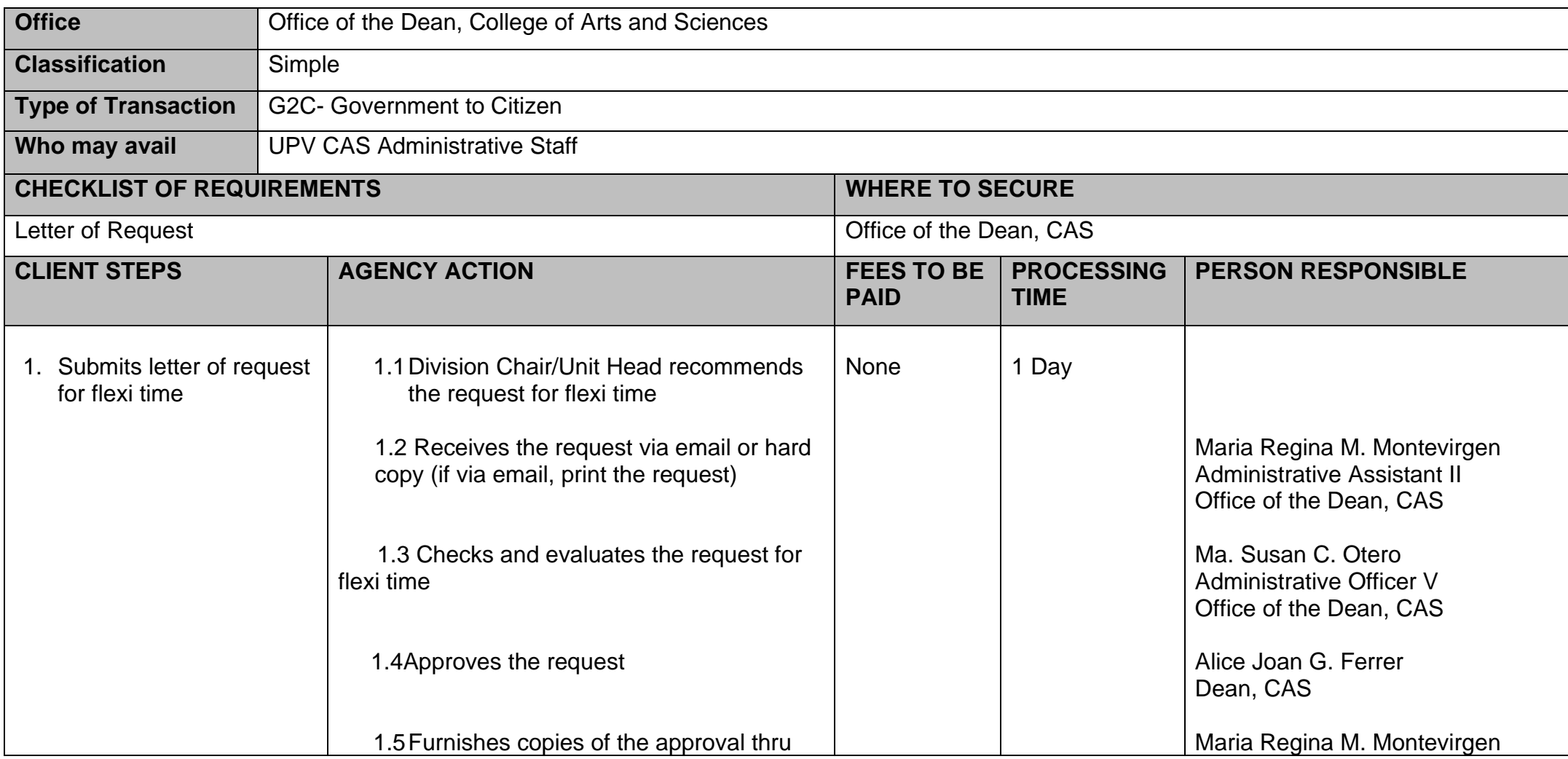

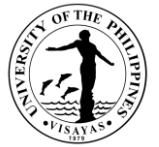

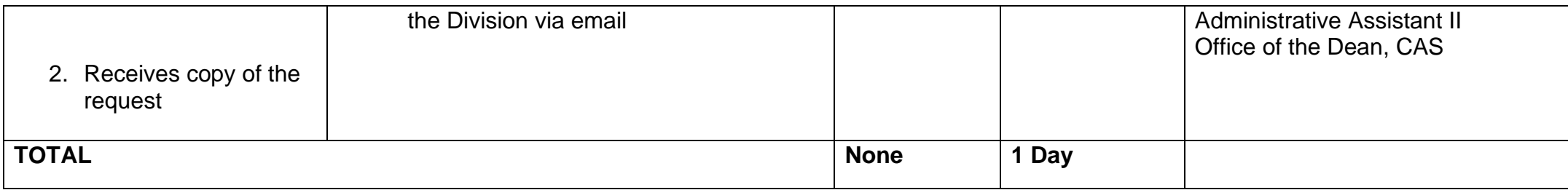

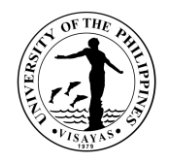

#### **6. Use of CAS Facilities and Equipment beyond Office Hours**

The use of facilities and equipment is intended for the use of researchers and to cater the requests of students, organizations and other units for the conduct of their activity/event beyond office hours. The request should be made at least one day before date of use. The requestor will exercise care and observe safety precaution in the use of facilities to prevent fire or damage of equipment. He/she answer for all damages that may arise due to carelessness or negligence.

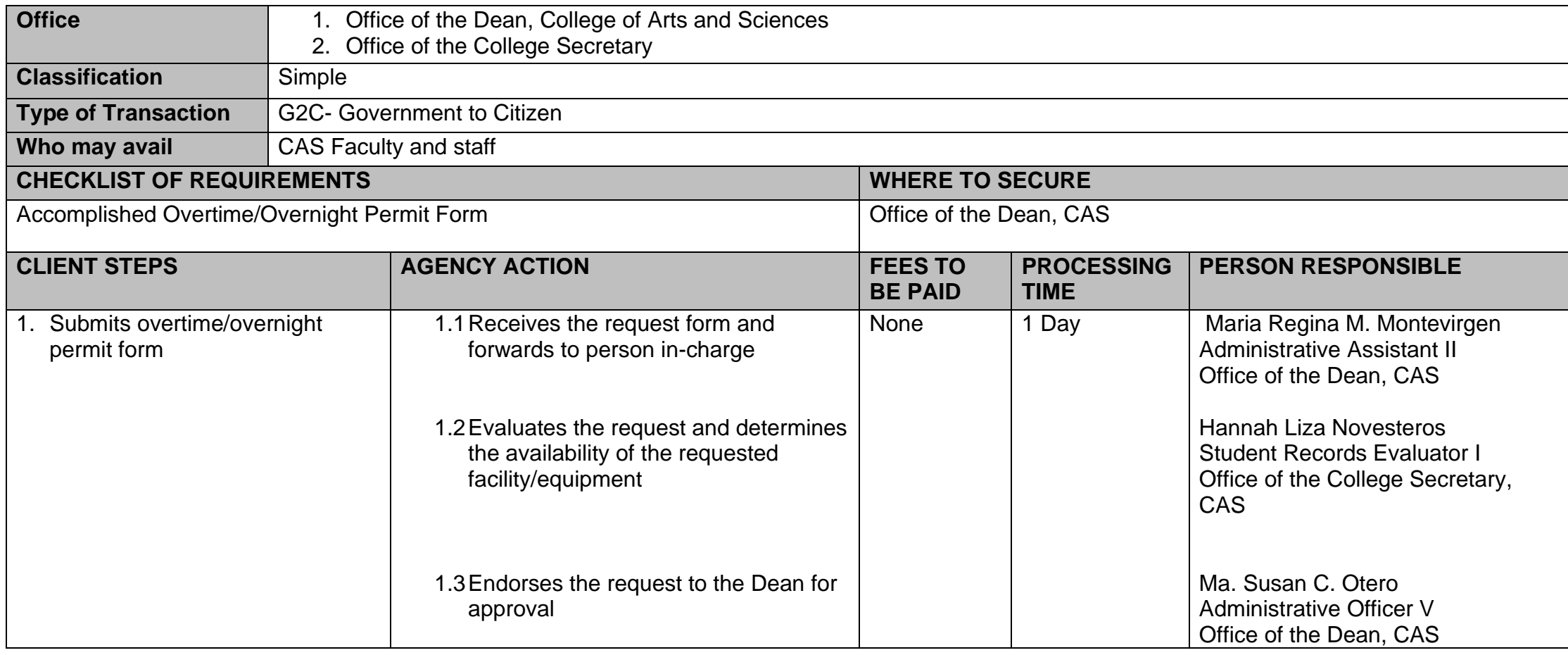
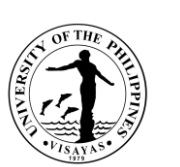

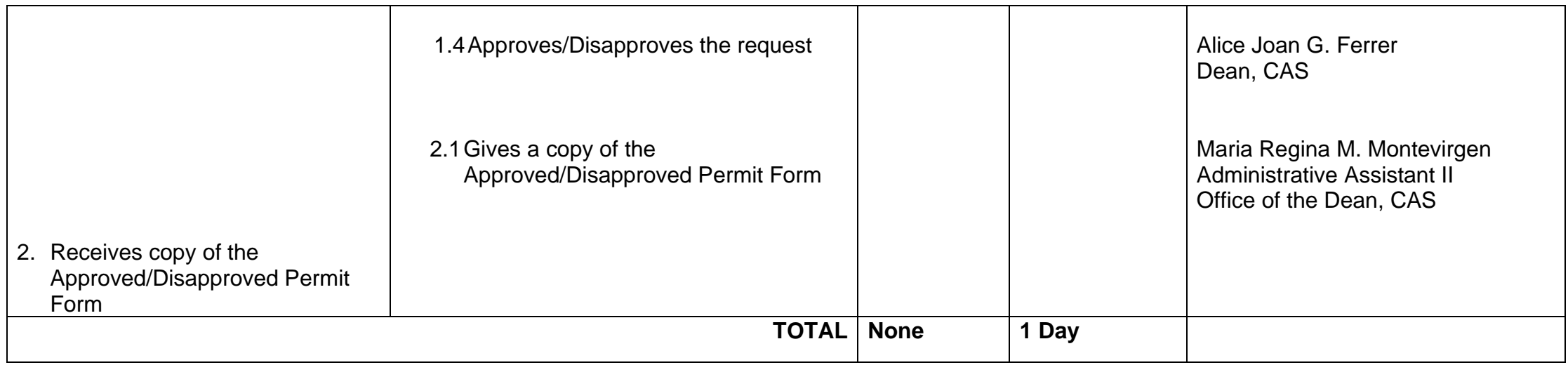

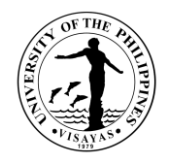

#### **7. Use of CAS Facilities and Equipment during Office Hours**

The use of facilities and equipment is intended for make-up classes of faculty and to cater the requests of students, organizations and other units for the conduct of their activity/event. The request should be made at least one day before date of use and should be returned in good condition and in order as borrowed.

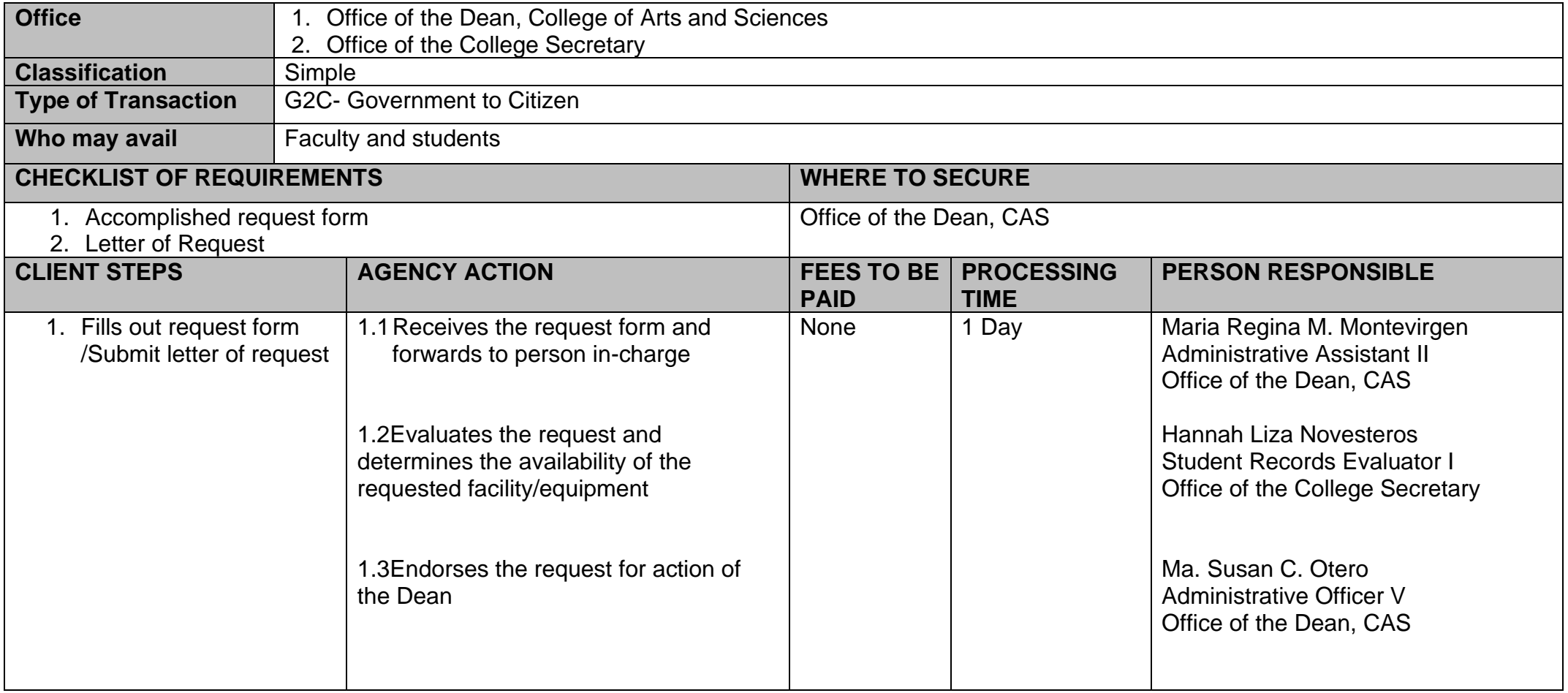

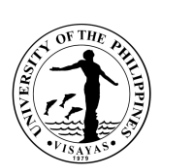

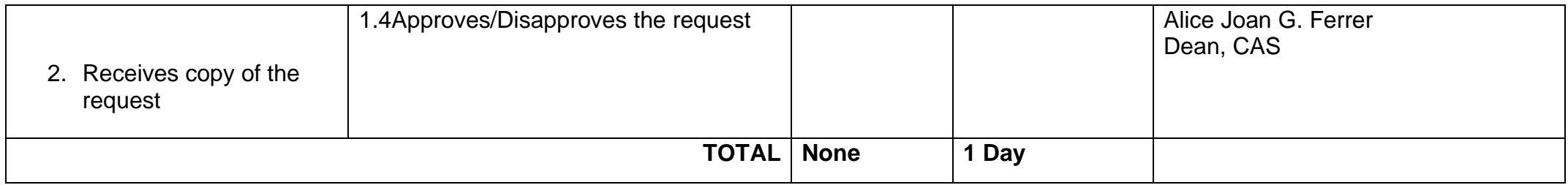

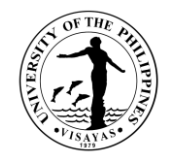

# **COLLEGE OF ARTS AND SCIENCES OFFICE OF THE COLLEGE SECRTARY External Services**

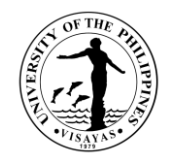

#### **1. \*Pre-registration of Students**

Pre-registration is a service intended to provide information to students before the registration proper.

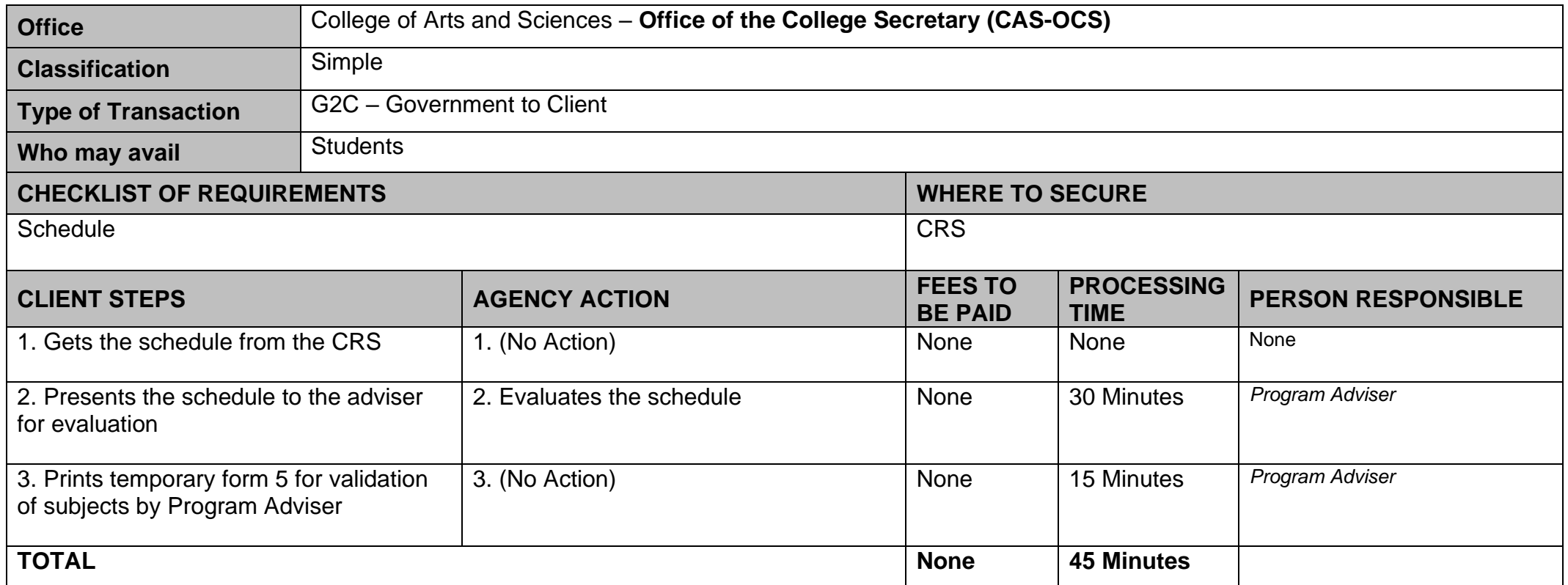

*\*CAS uses online validation of subjects and it is the adviser who will do that. The purpose of this is for a paperless transaction.*

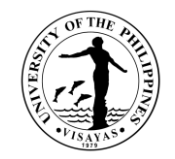

## **2. Issuance of permit for Cross-registration**

This is a service provided to students who intend to cross-register to another constituent university.

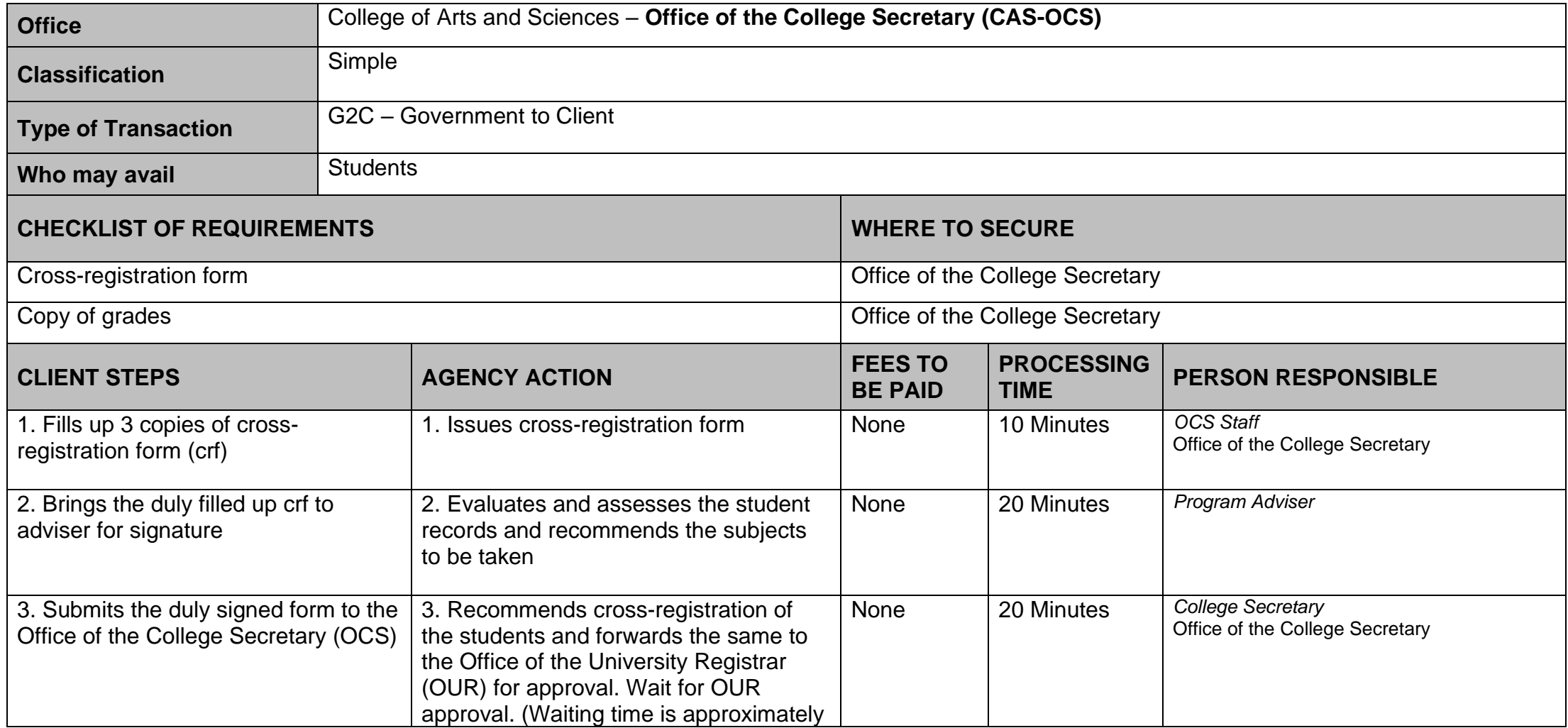

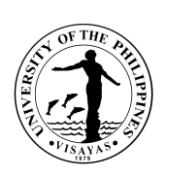

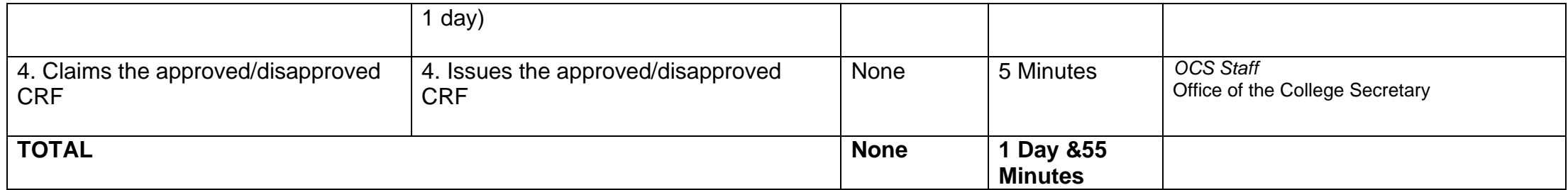

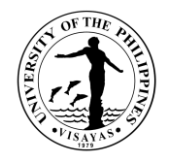

## **3. Enrollment/Registration for Regular Students**

This is a service provided to students who have approved pre-registration.

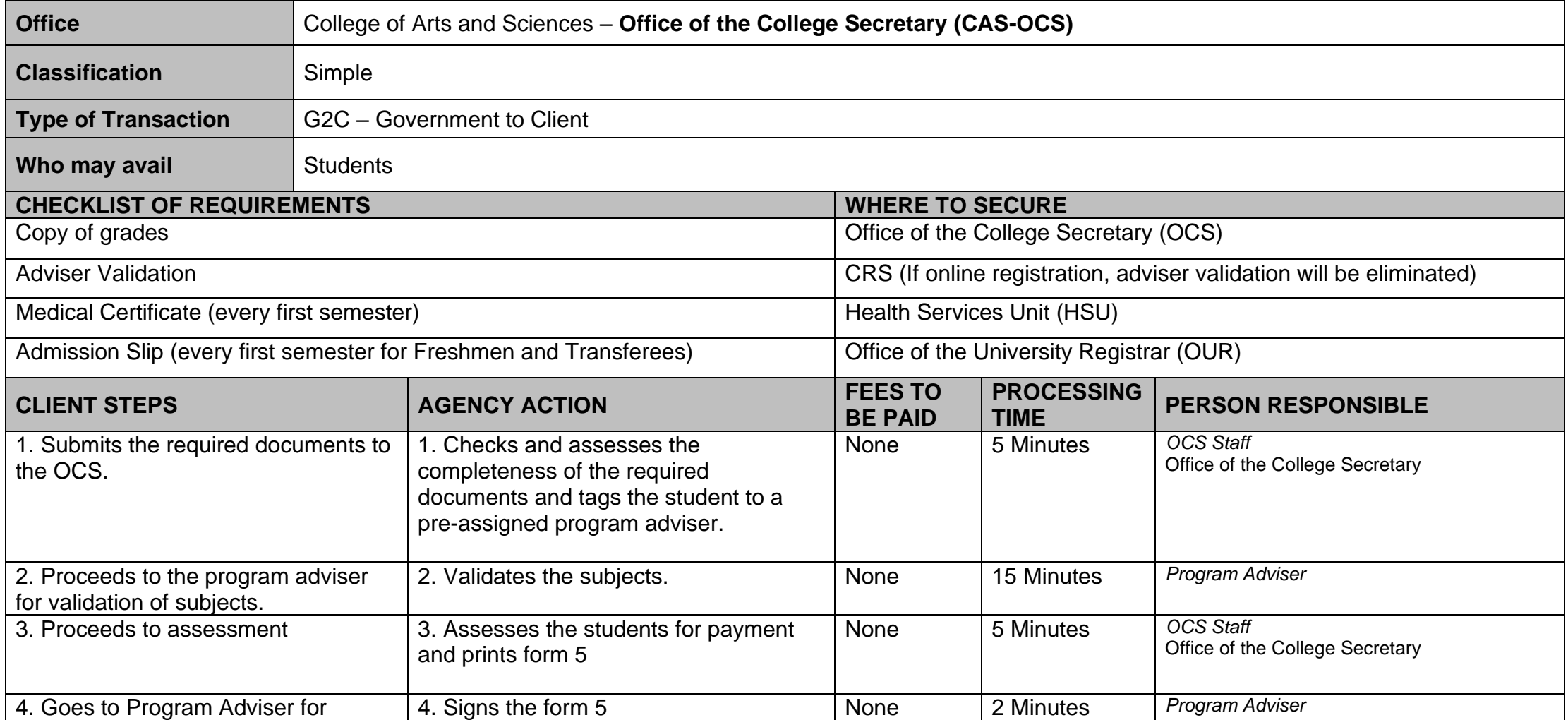

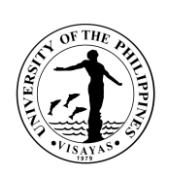

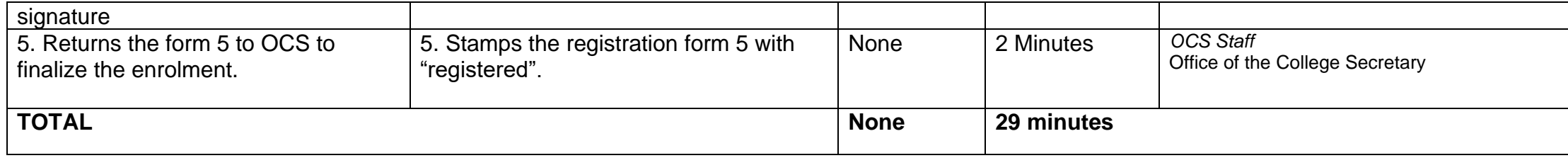

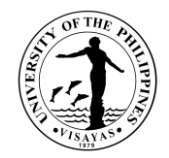

## **4. Application for transfer from other Colleges within UPV**

This service is provided to students who intend to transfer from other colleges within UPV.

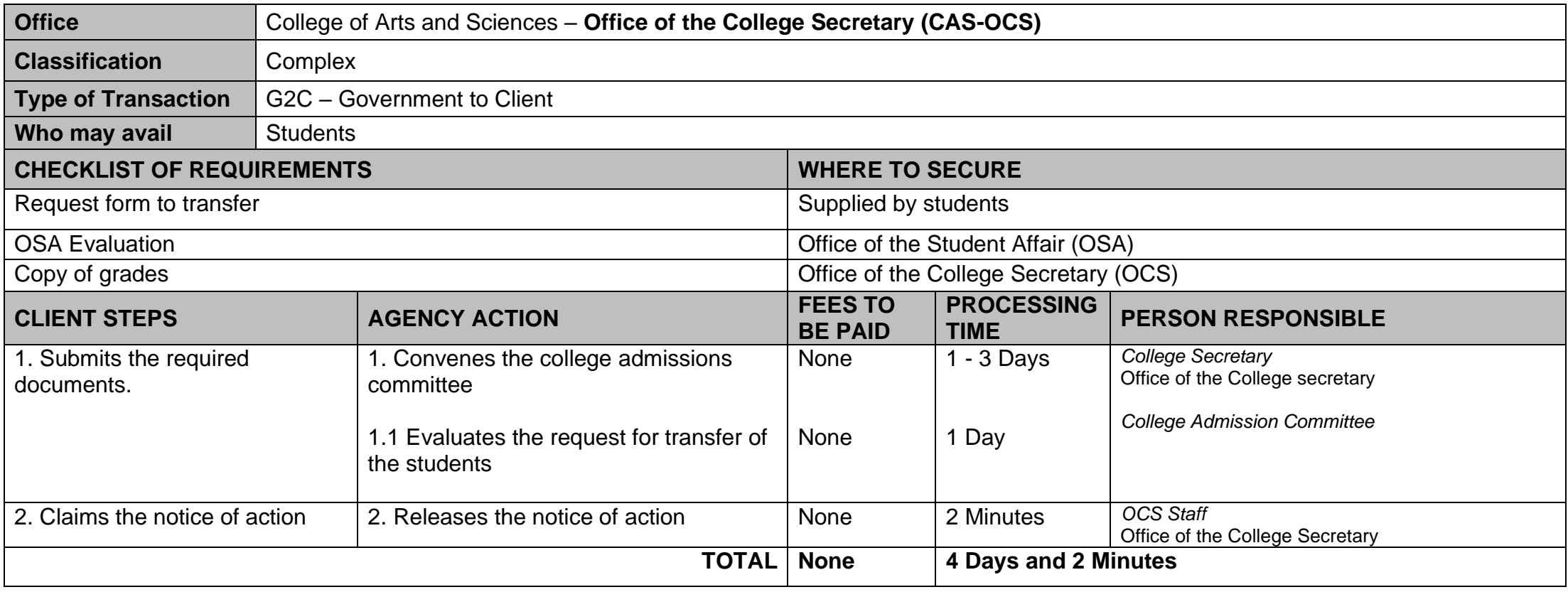

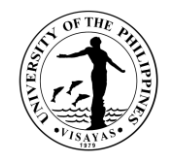

## **5. Application for shifting of course**

This service is provided to students who intend to shift course.

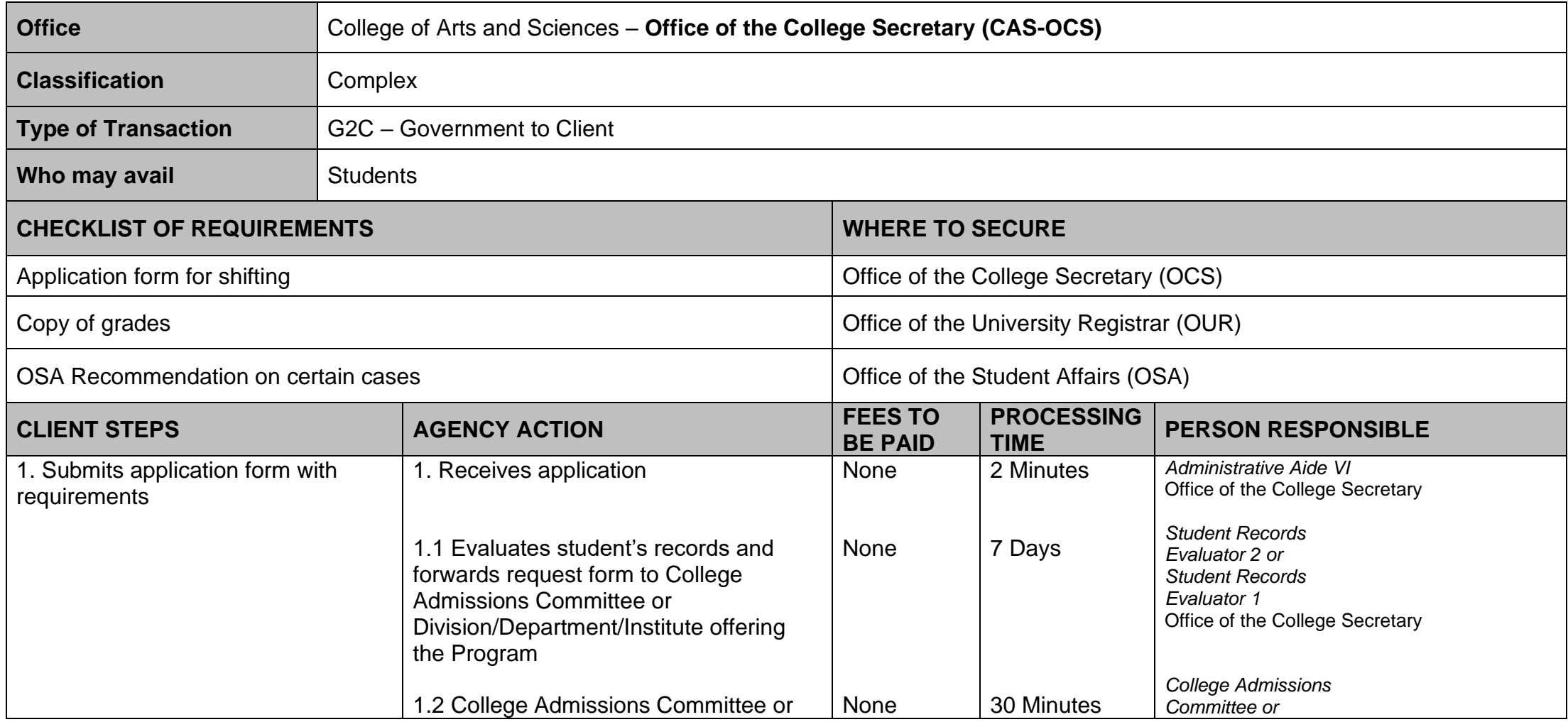

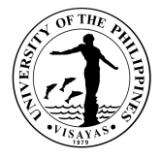

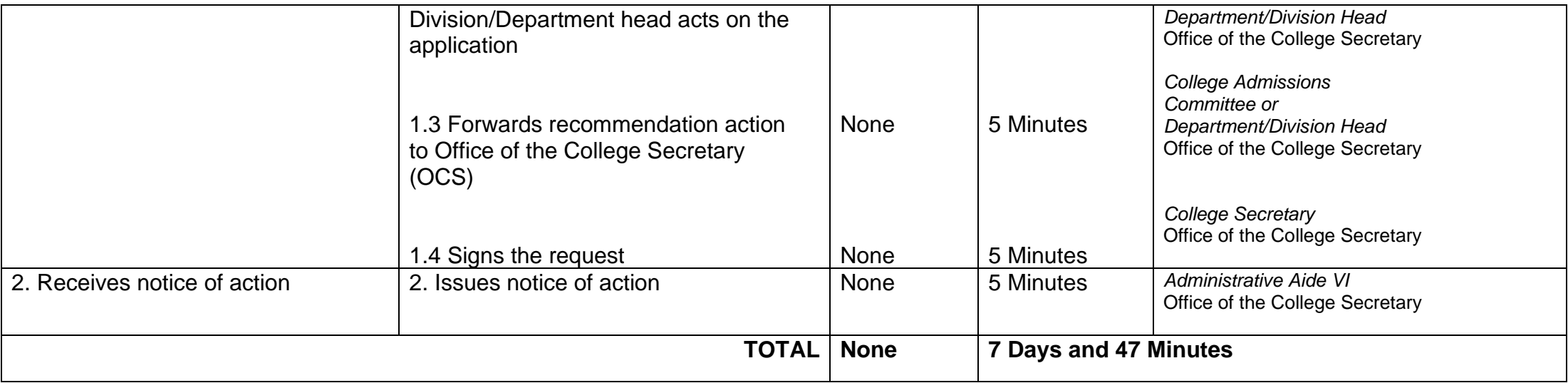

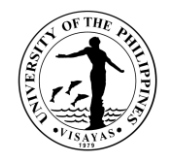

## **6. Change/Add of Matriculation**

This service is provided to students who want to change/add matriculation.

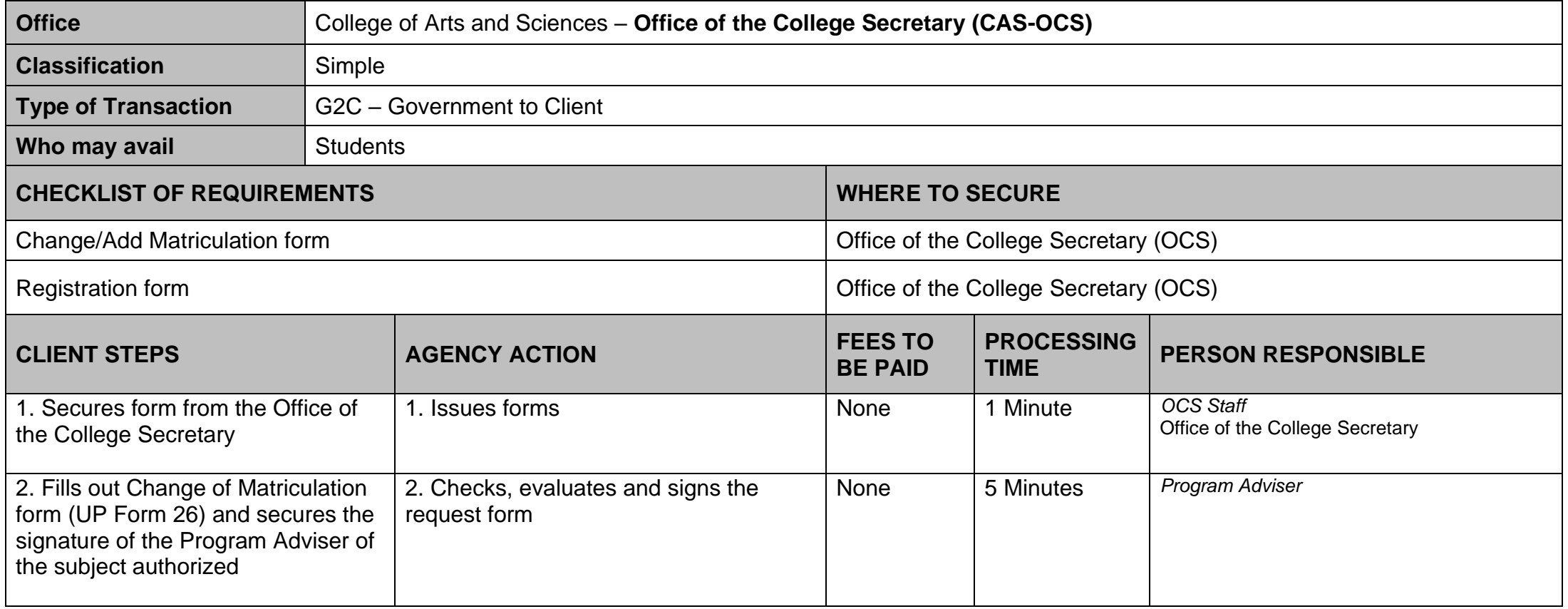

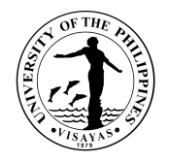

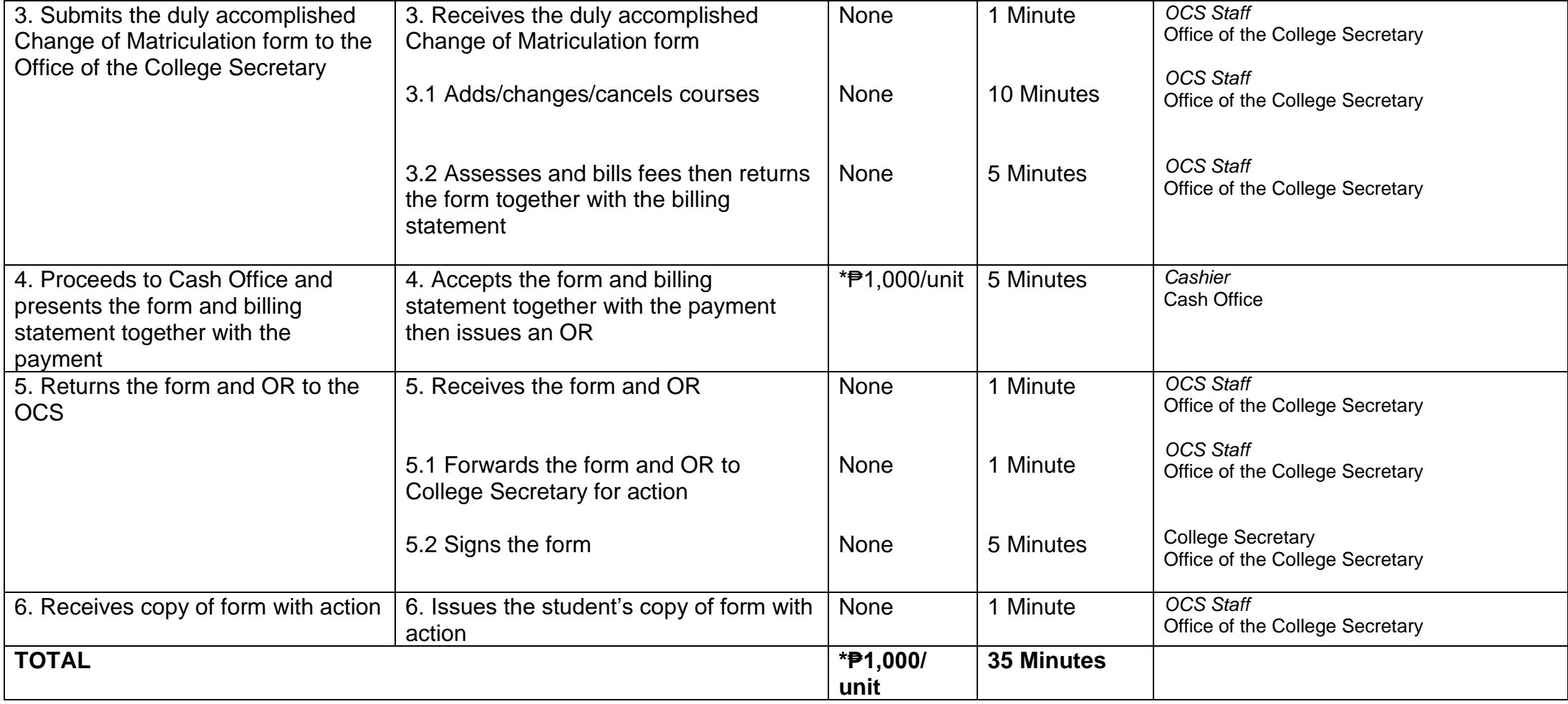

*\* Note: These are for students not eligible under RA 10931.*

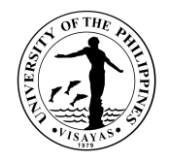

## **7. Student request for overload**

This service is provided to students who want to have overload subjects.

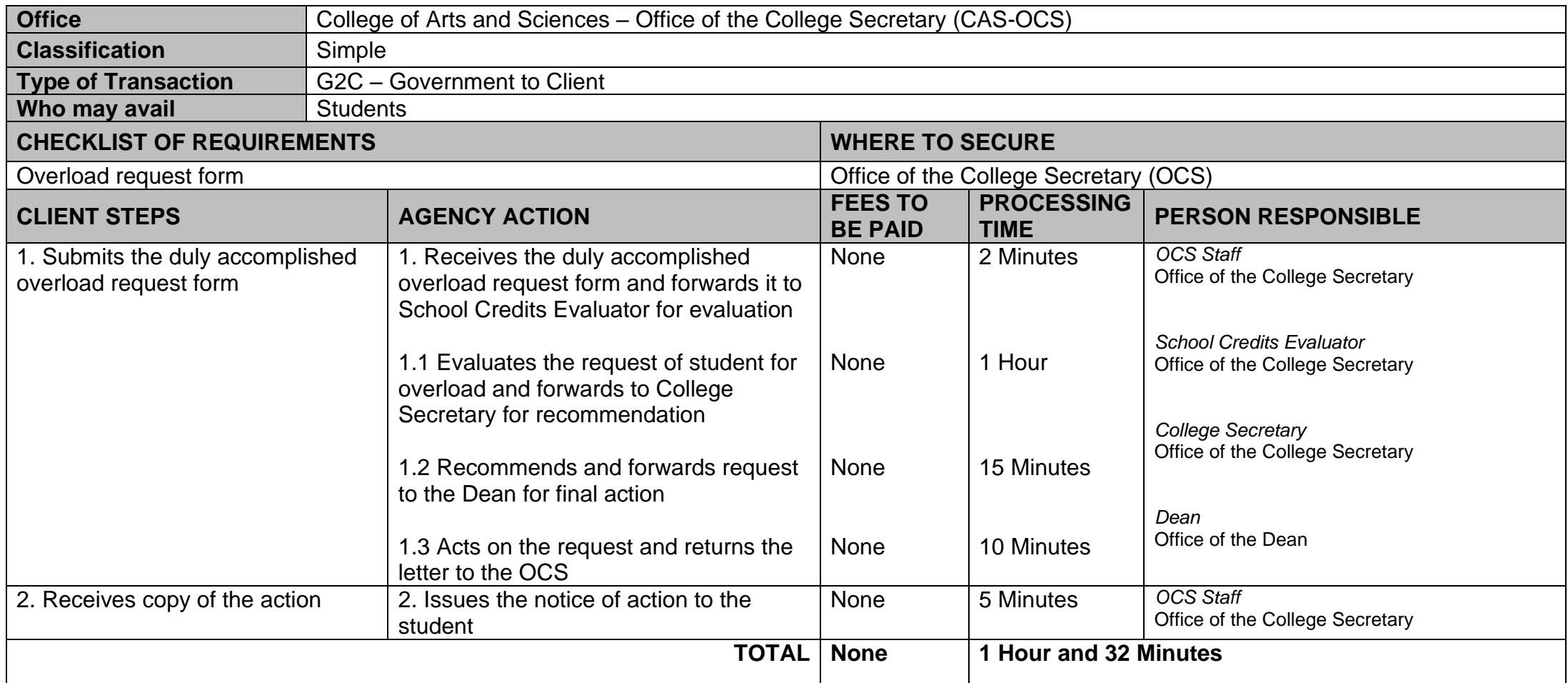

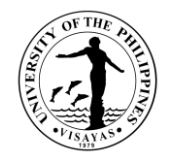

#### **8. Substitution of courses**

This service is provided to students who want to substitute courses.

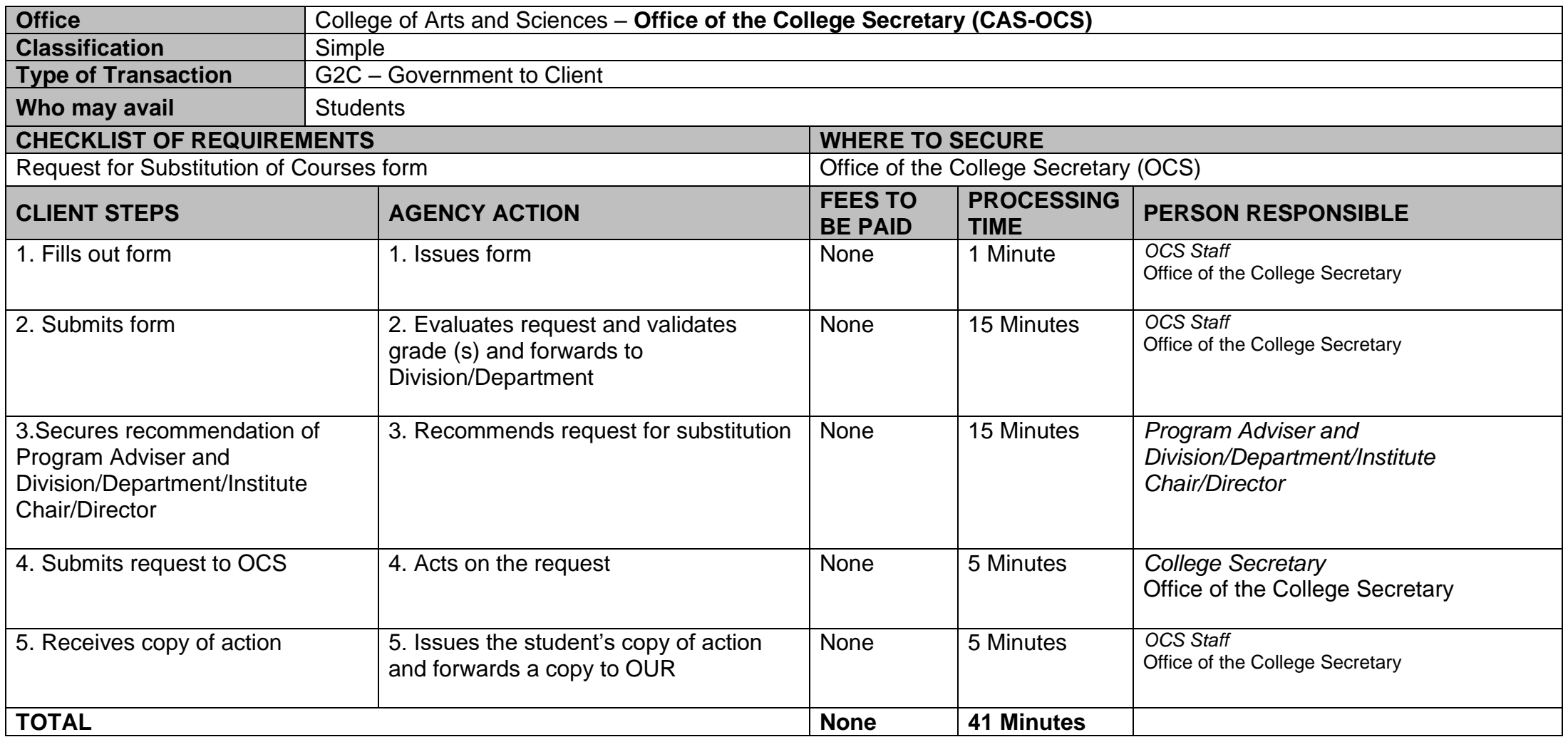

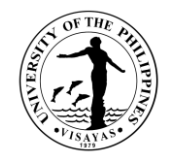

## **9. Application for Waiver of Pre-requisite**

This service is provided to students who wish to apply for waiver of pre-requisite.

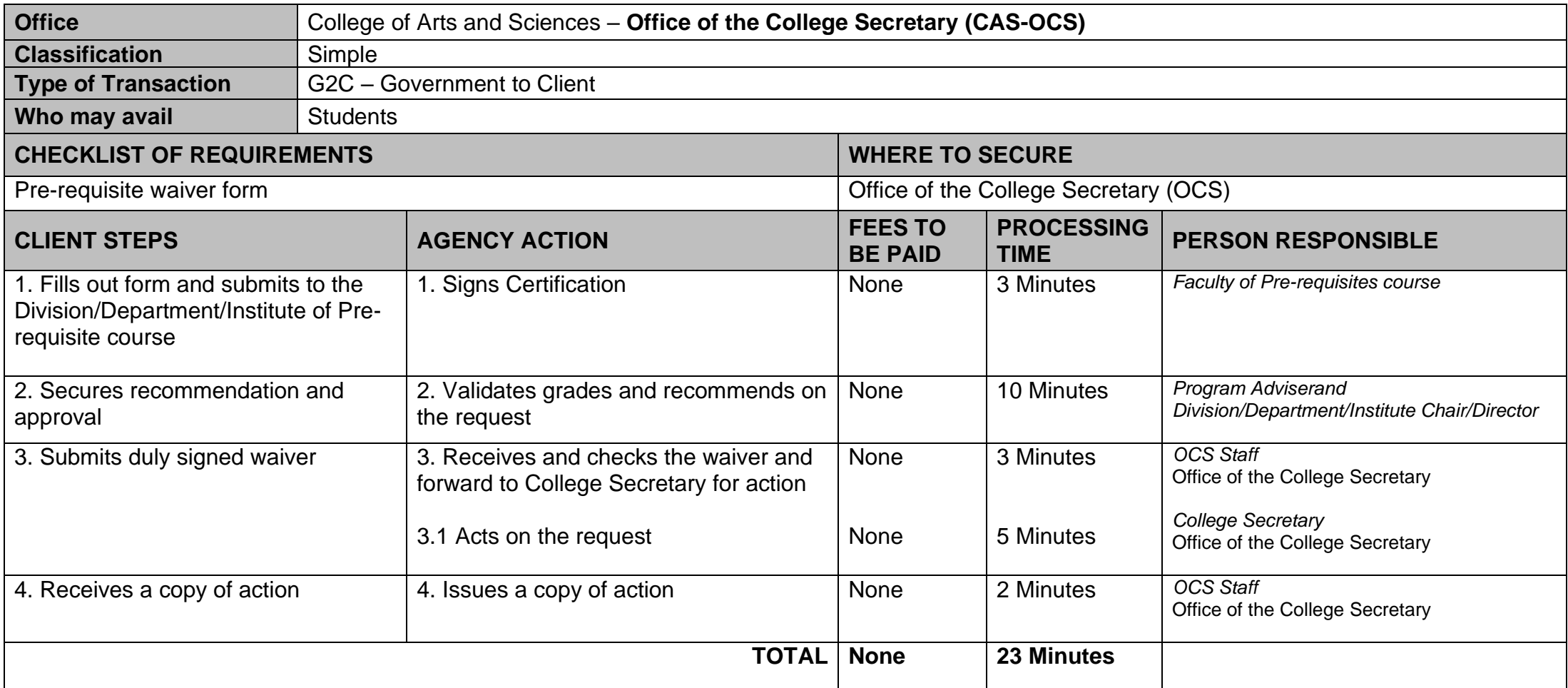

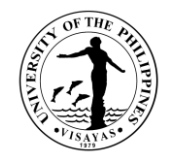

## **10. Issuance of Permit for Removal of 4.0 and Completion of Incomplete grade**

This service is provided to students who have 4.0/incomplete grade for removal/completion.

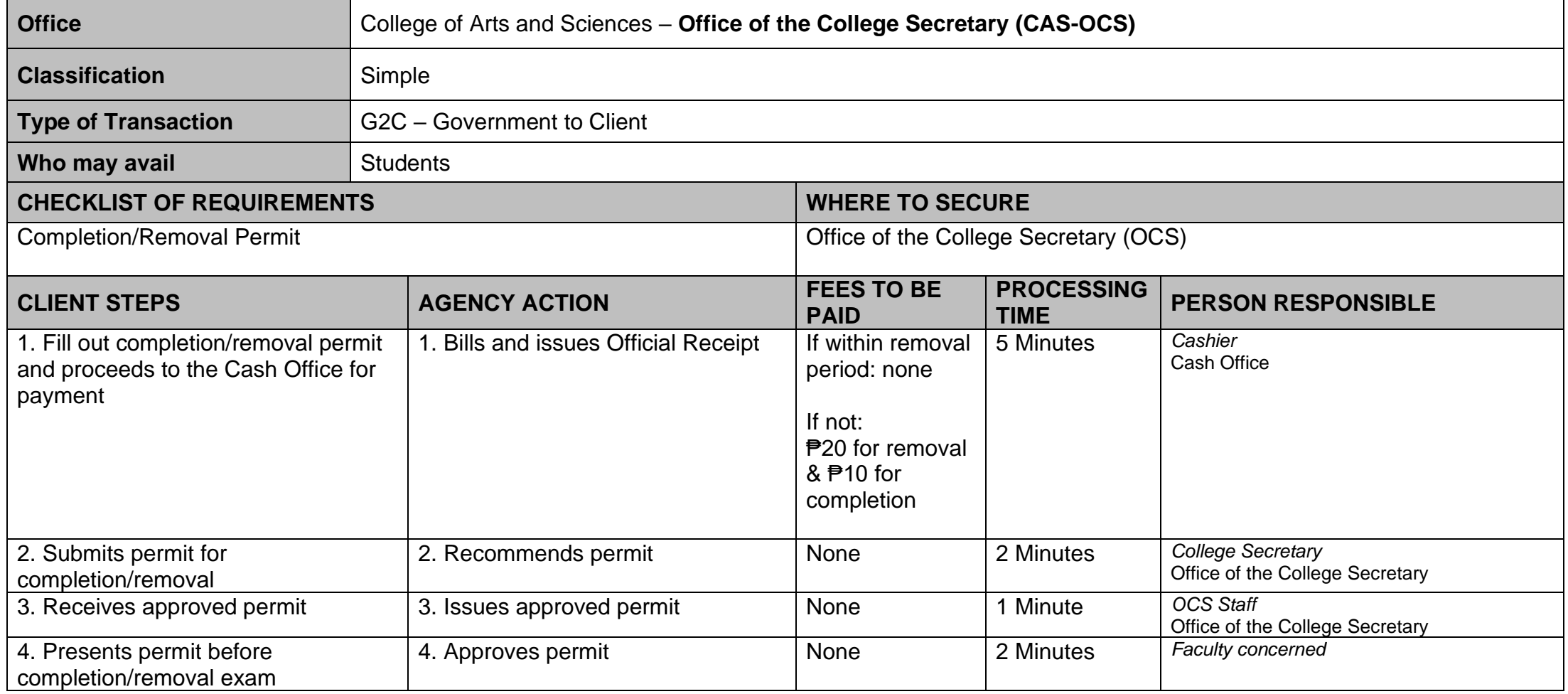

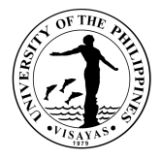

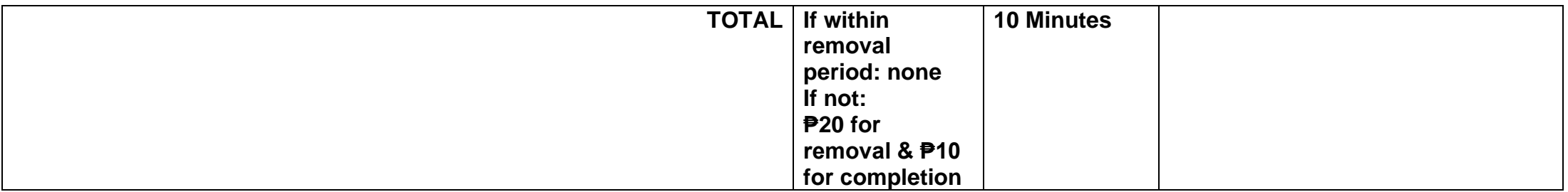

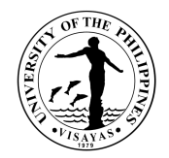

## **11. Dropping of subjects/courses**

This service is provided to students who want to drop subjects/courses.

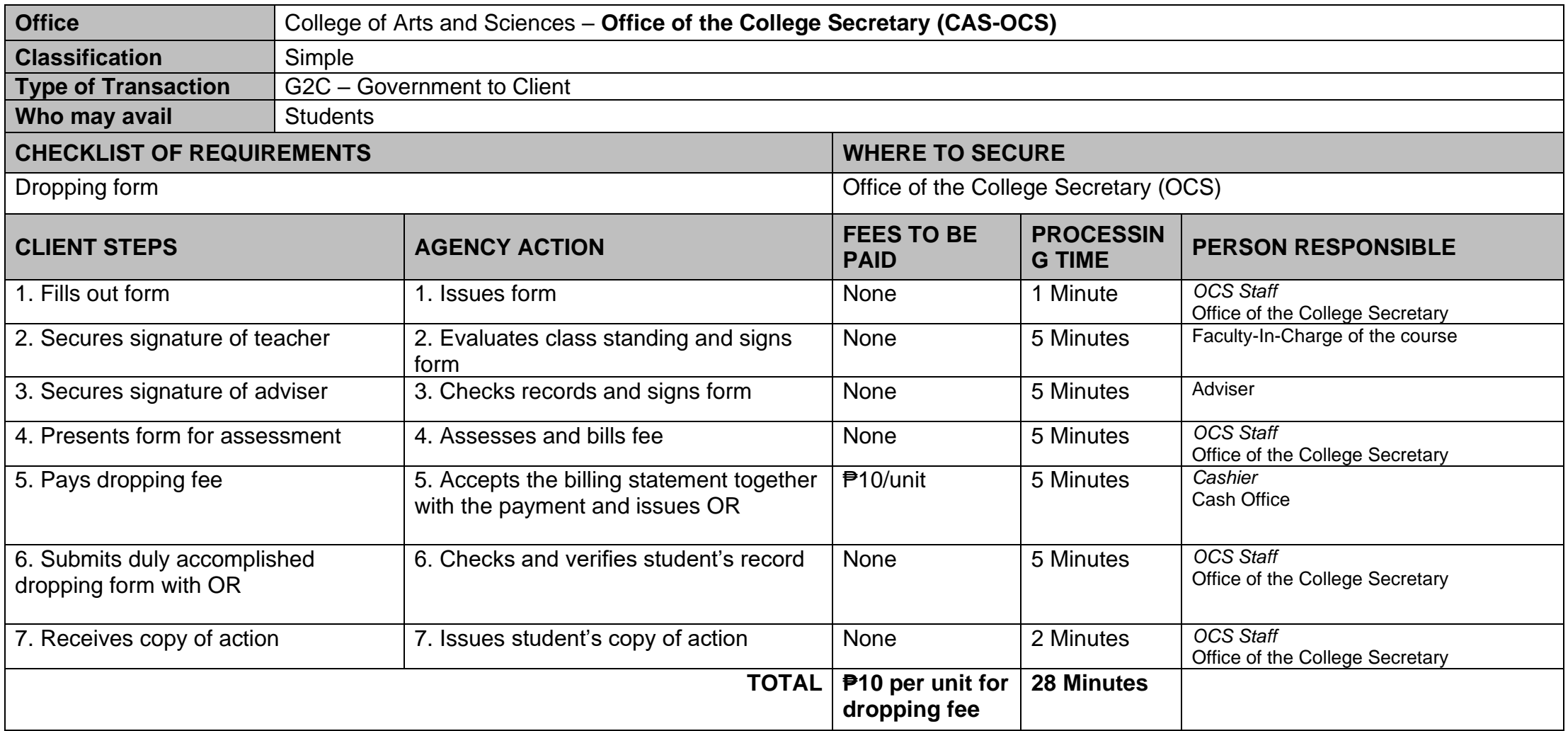

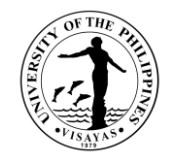

## **12. Application for Leave of Absence (LOA)**

This service is provided to students who want to leave.

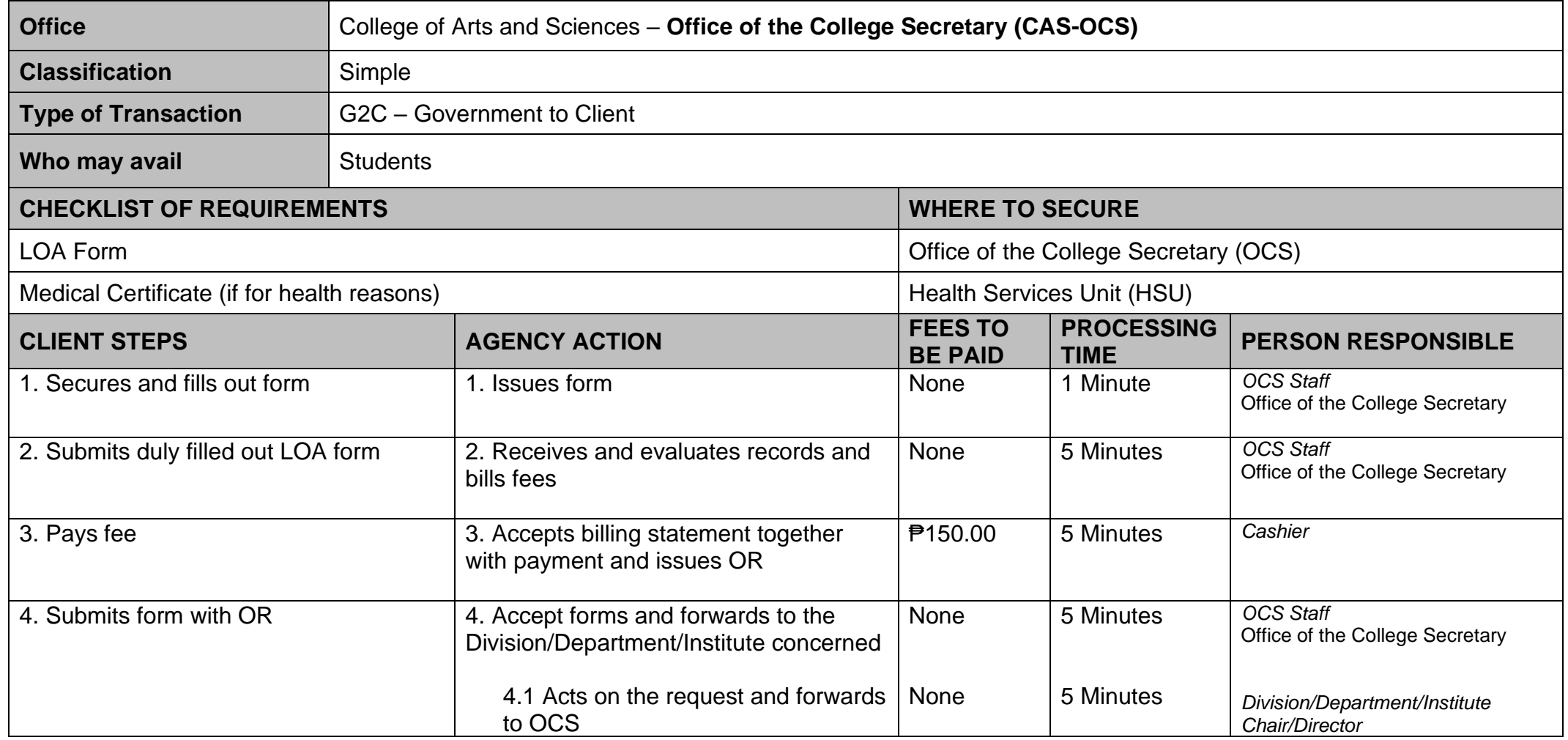

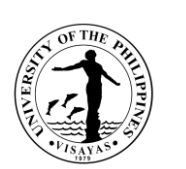

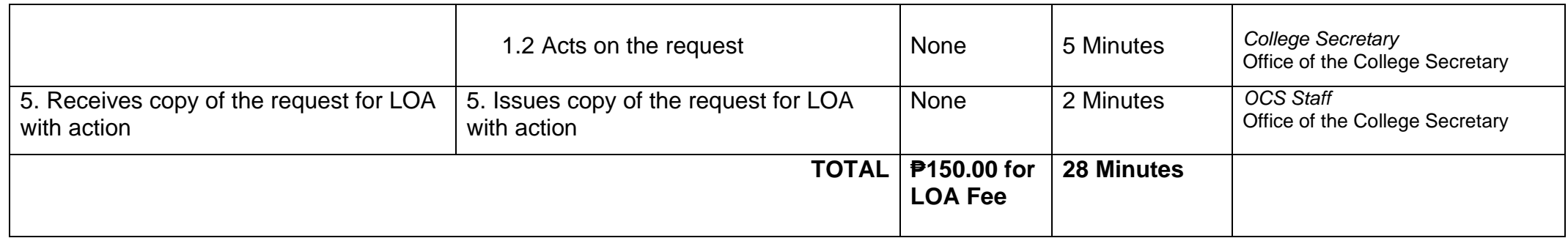

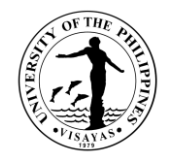

#### **13. Re-admission from AWOL**

This service is provided to AWOL status students who want to be re-admitted.

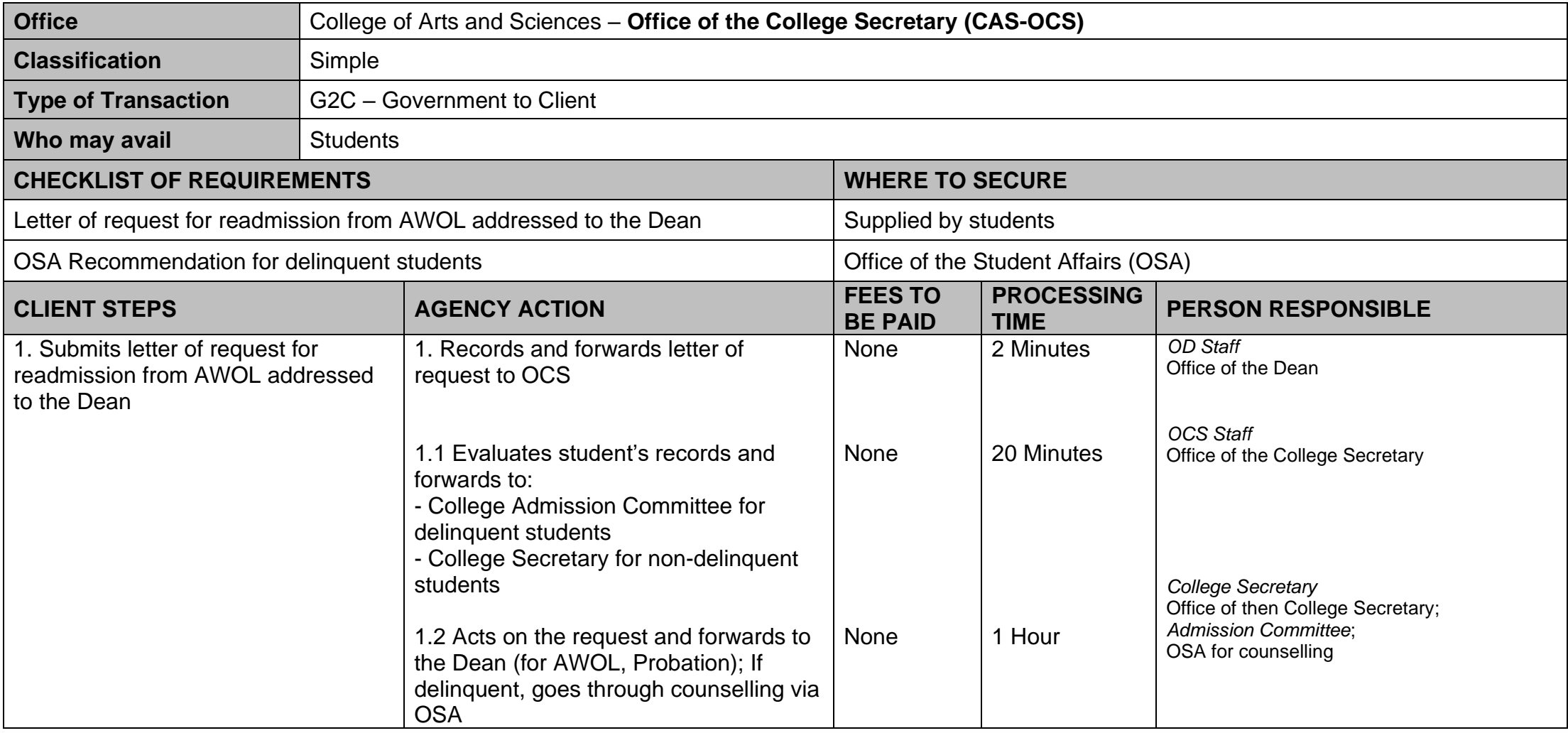

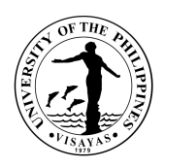

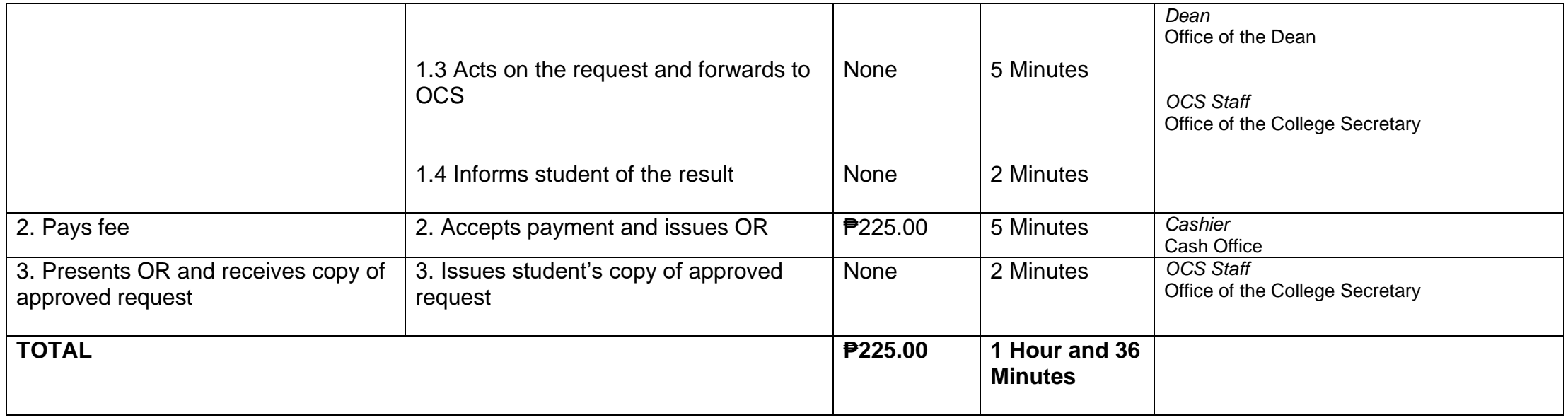

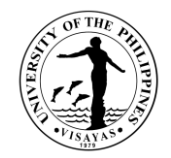

## **14. Validation of subjects for transferees**

This service is provided to validate subject for transferees.

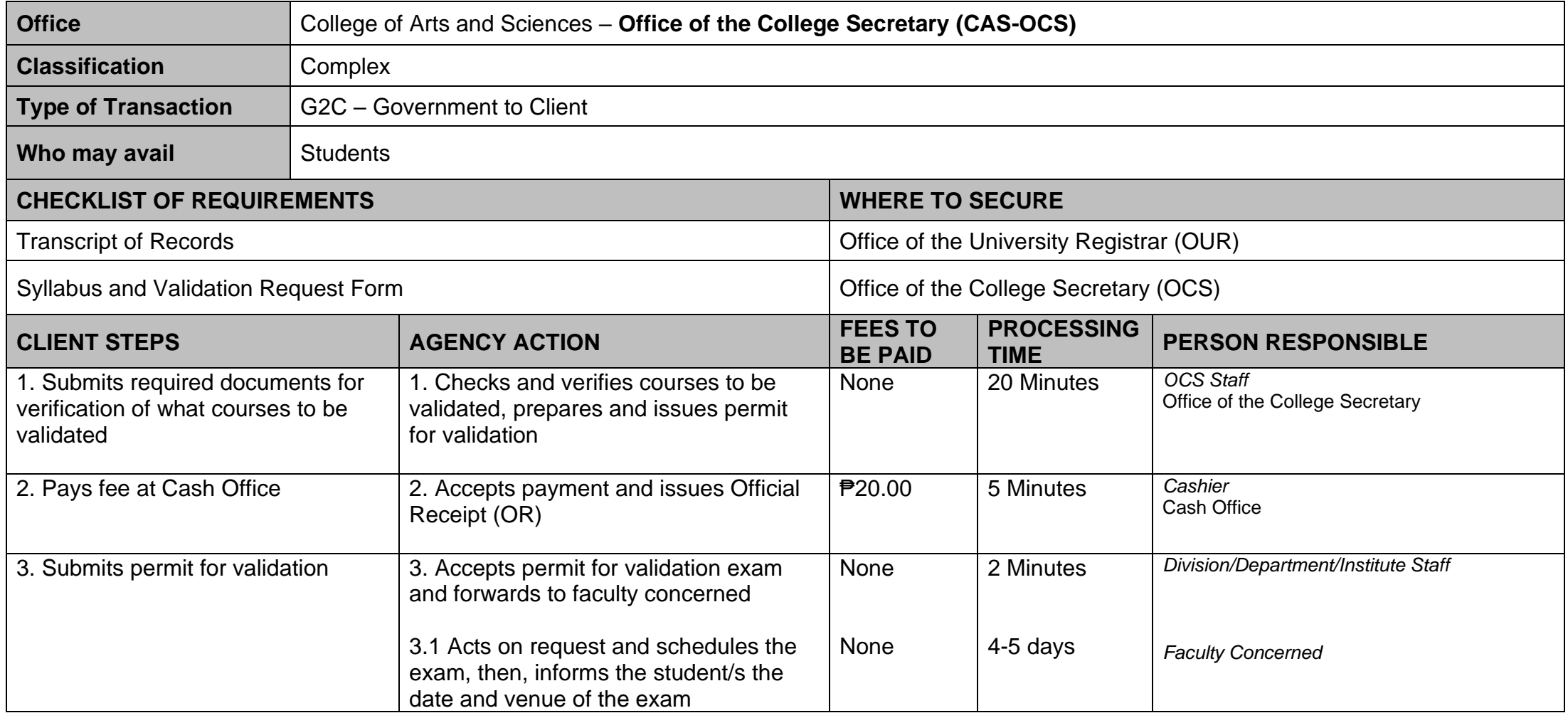

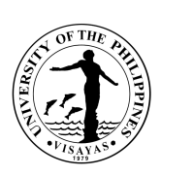

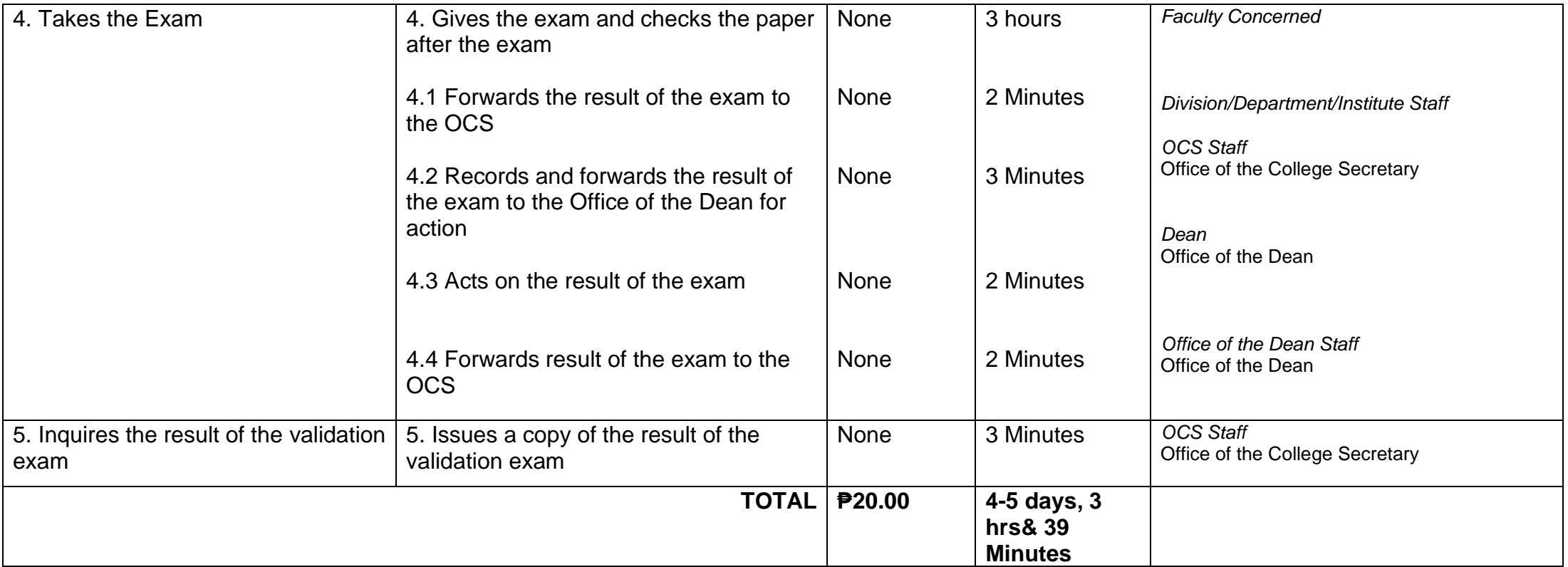

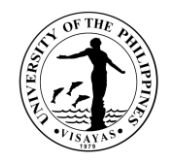

## **15. Request for Waiver of Maximum Residency Rule (MRR)**

This service is provided to students who have not finished their programs of study within the prescribed residency period.

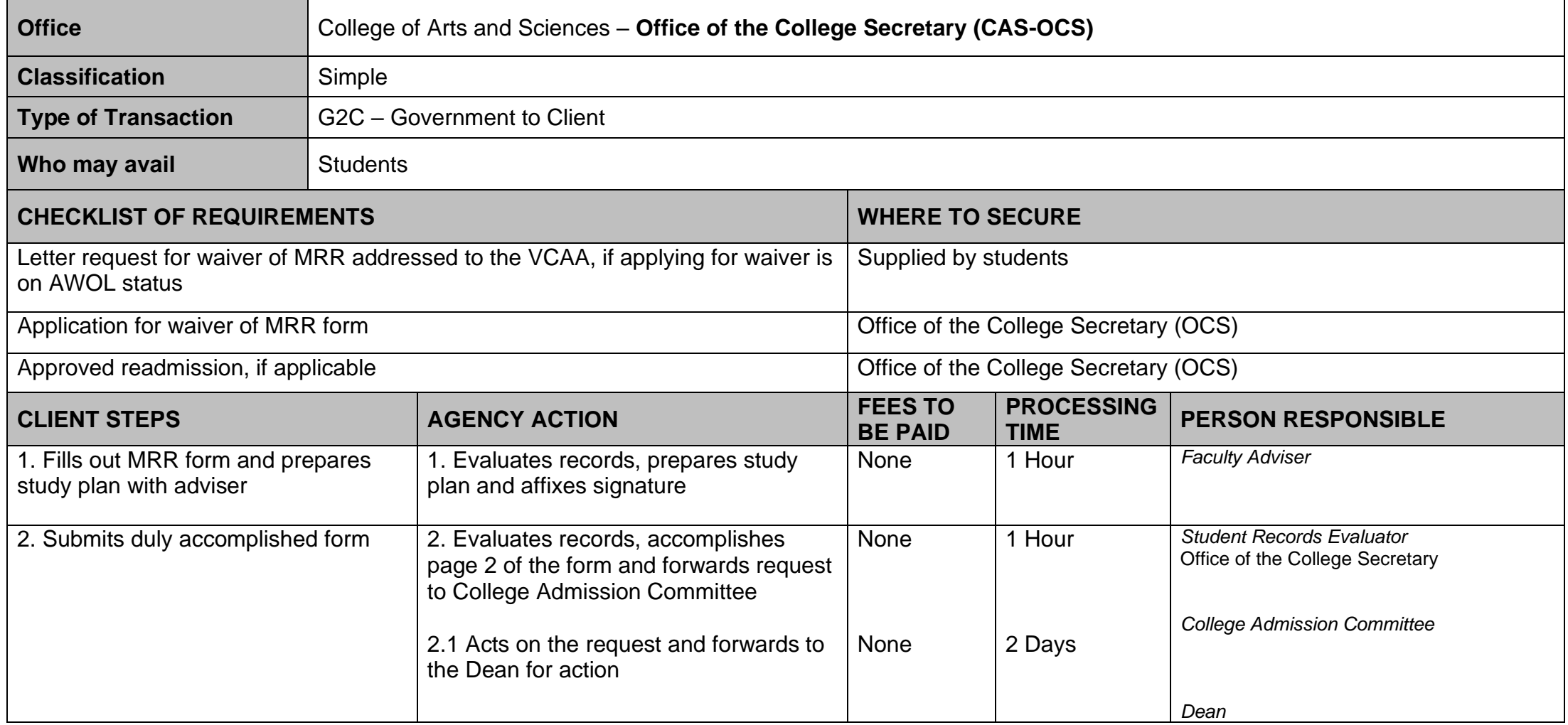

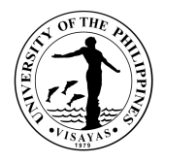

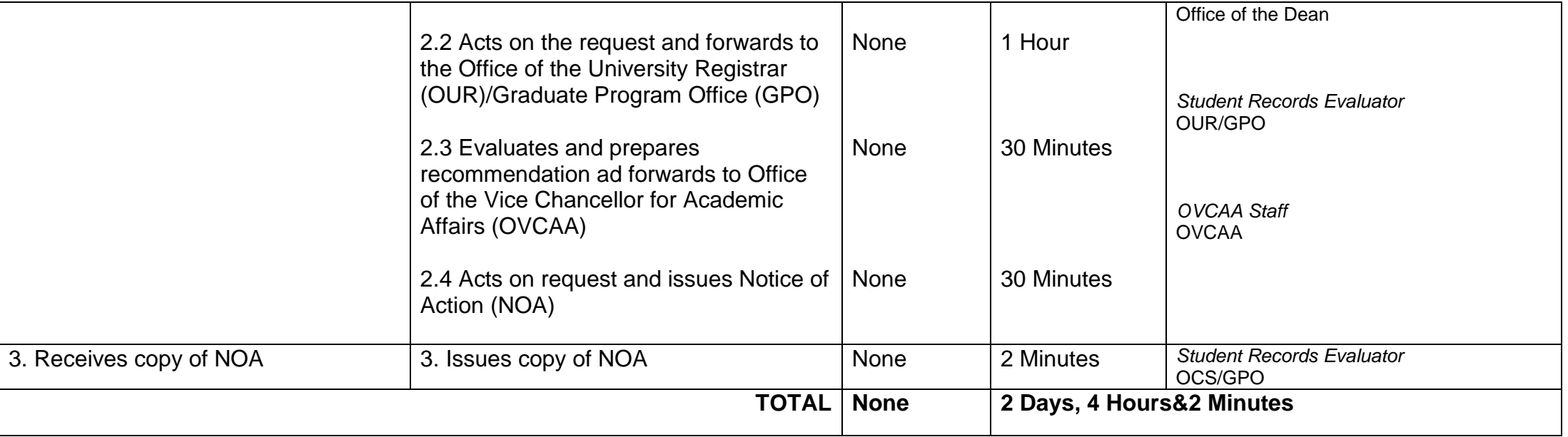

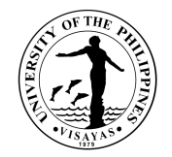

## **16. Application for Graduation**

This service is provided to evaluate the student if he/she is qualified for graduation.

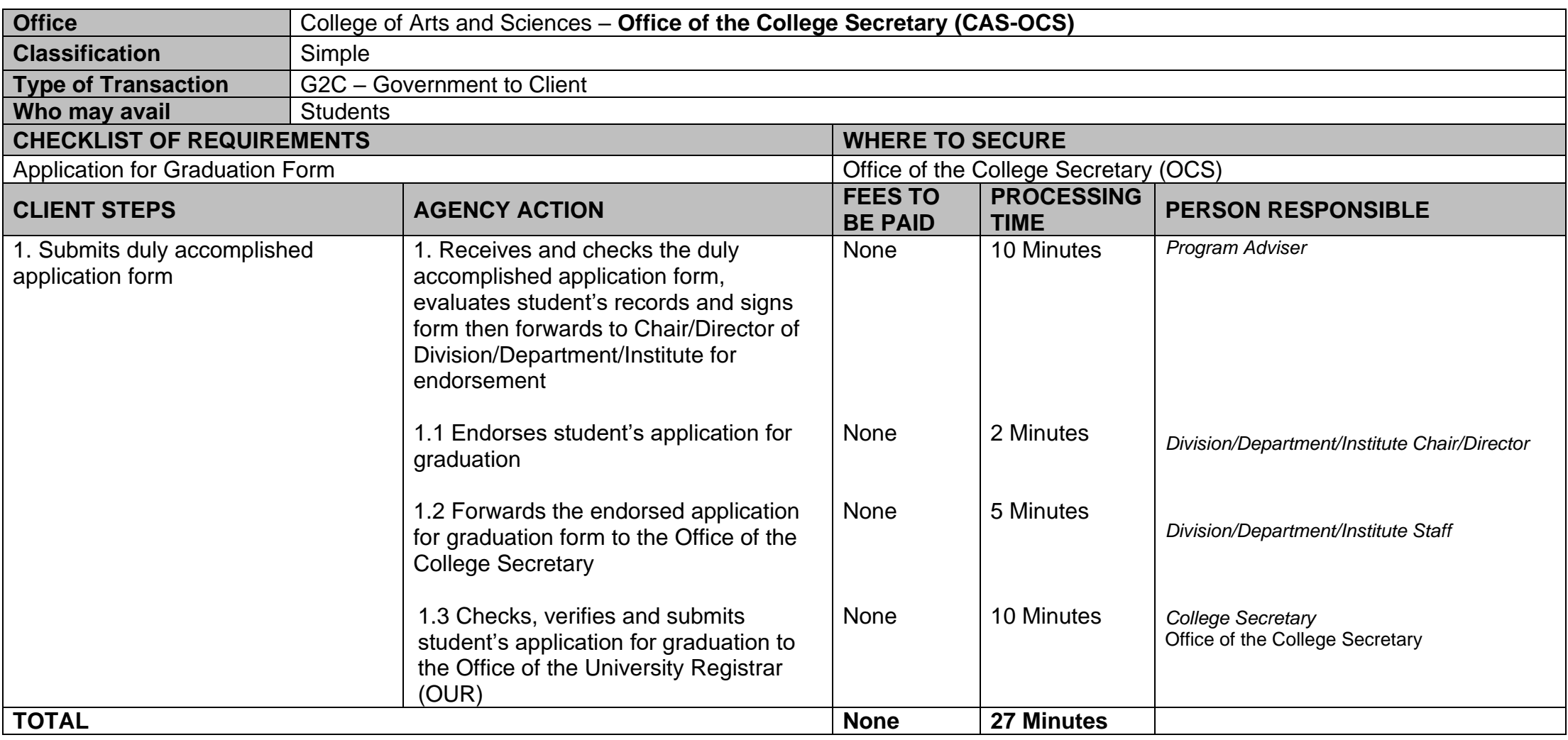

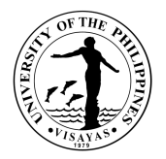

#### **17. Issuance of requests of students for true copy of grades and certificates e.g., good moral character, enrolment/residency, and other certifications**

This service is provided to students who are requesting for a certain document.

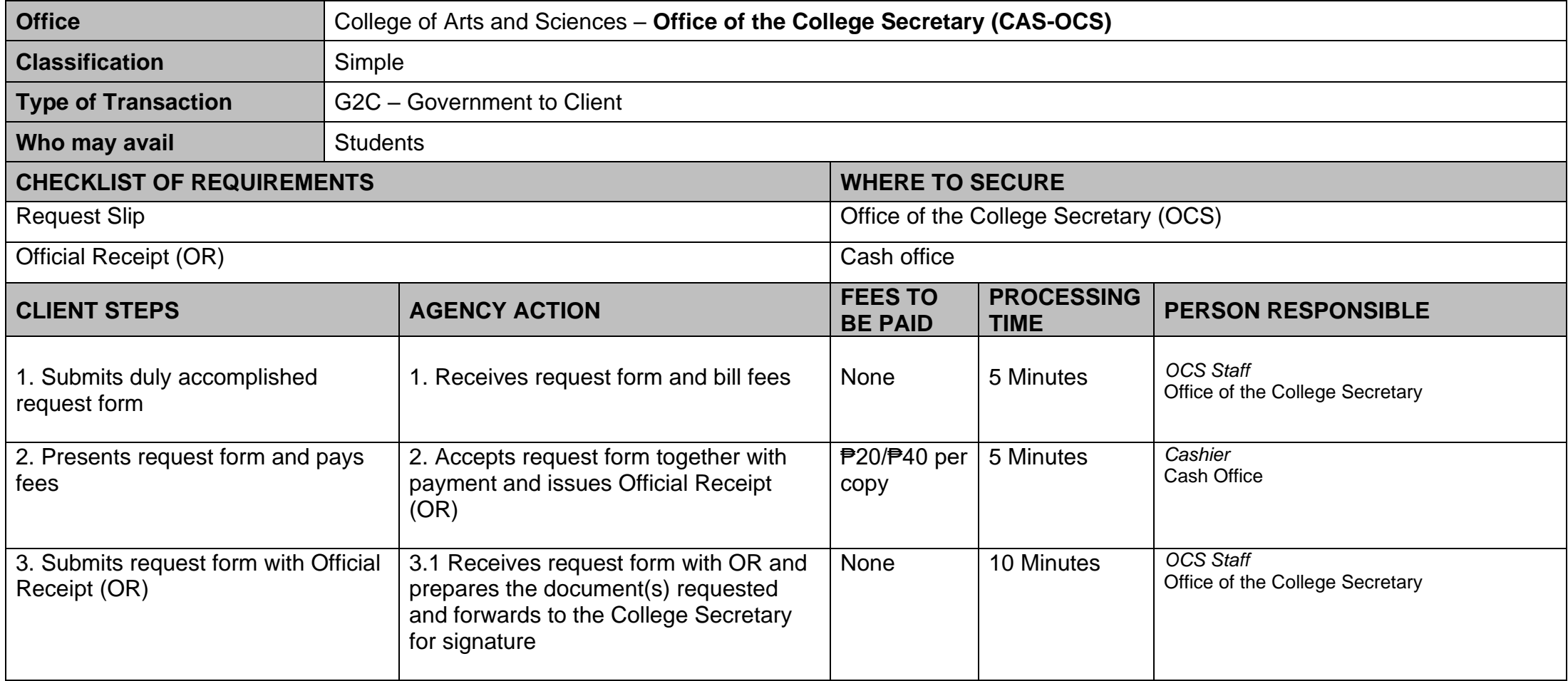

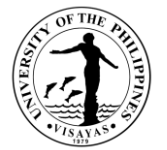

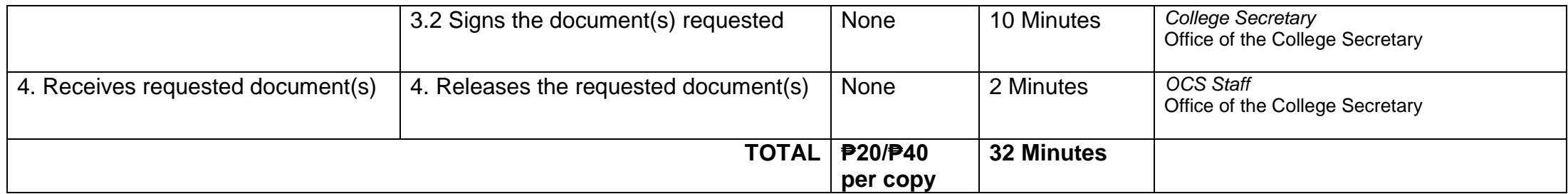

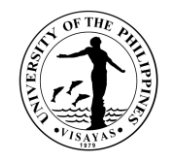

## **COLLEGE OF ARTS AND SCIENCES (CENTER FOR WEST VISAYAN STUDIES)**

**External Services**

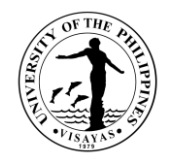

#### **1. CWVS Library Services**

The CWVS maintains a Library, Archives and Special Collections providing services to both UPV and Non-UPV users. These services cater foreign and local scholars, researchers and students in terms of generating resources for their researches and publication works. The CWVS special collections include ethnographic materials of West Visayan historians like Henry Funtecha and Demy Sonza as well as anthropologists such as Felipe Jocano and Alicia Magos. Also, literary works of West Visayan novelists such as Magdalena Jalandoni, Ramon Muzones, and ConradoNorada.

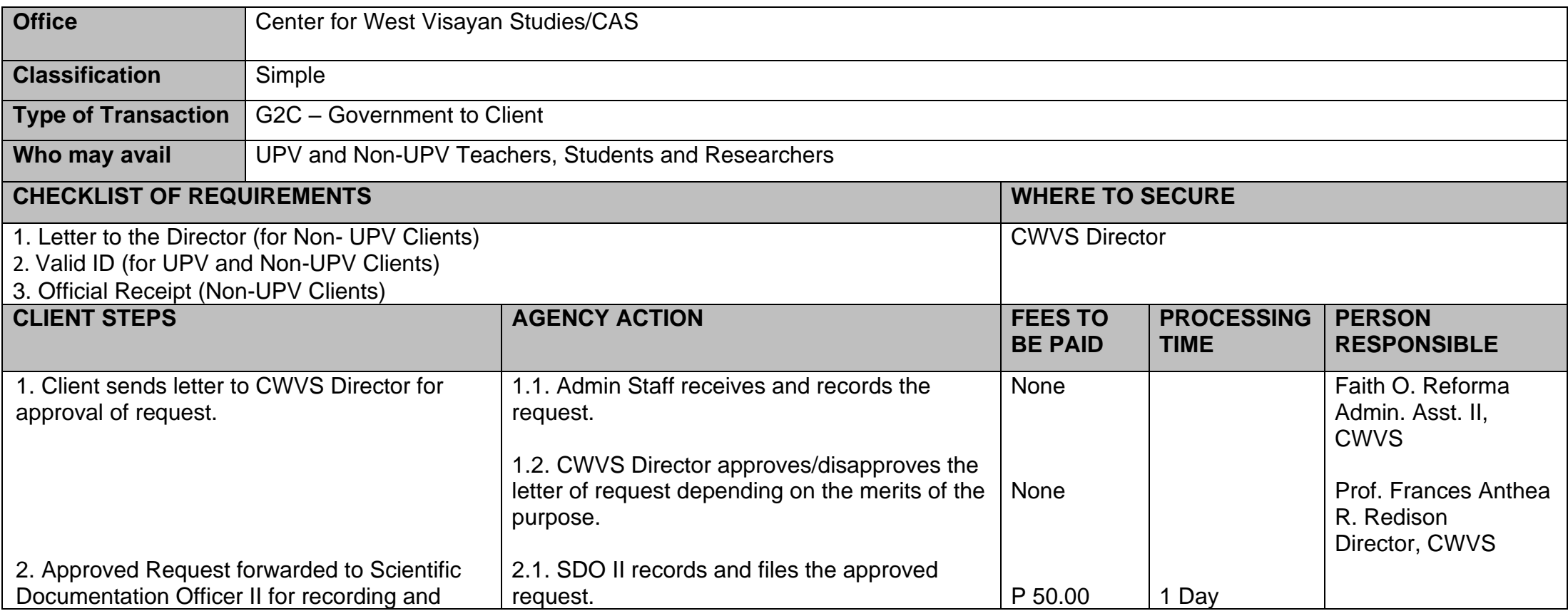

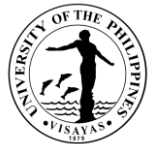

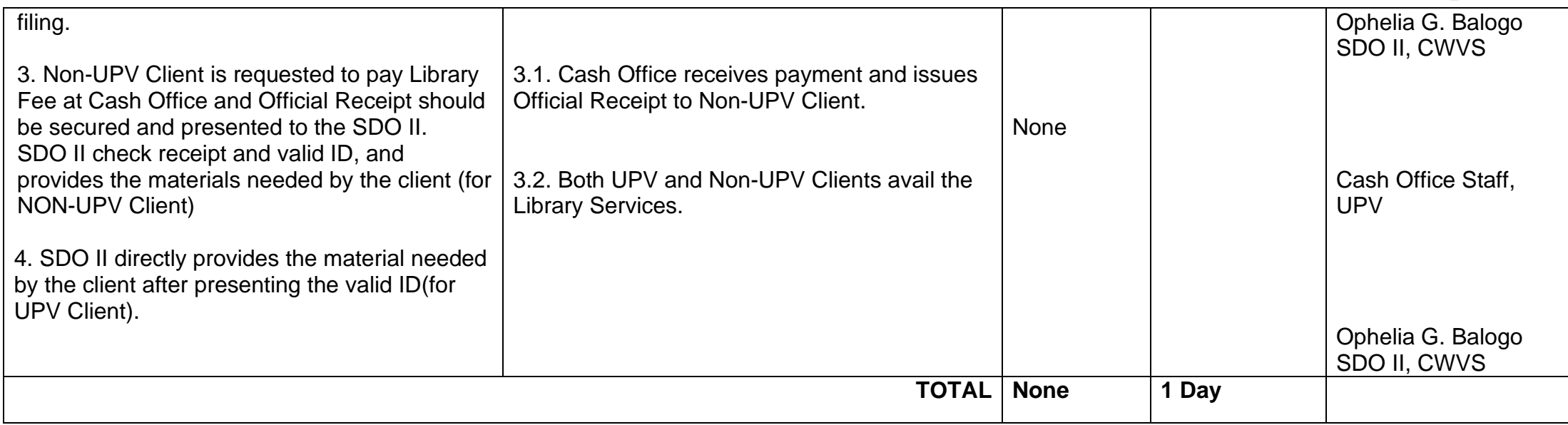

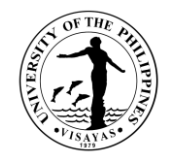

#### **2. Tour of CWVS Museums**

The CWVS maintains memory hubs such as Habol and Humay Museums, which showcase in its material form the rich heritage of Western Visayas in terms of its weaving traditions and the staple livelihood – rice farming. The Habol Museum contains more than two dozen collections of patadyong, hablon, sinamay, piña, jusi, and other traditional textiles in the region. On the other hand, the Humay Museum is a repository of traditional farming tools and implements as well as fishing gears and traps. The Indigenous Peoples Resource Hub provides a glimpse of the rich culture of the IP Communities in Panay and Negros, especially samples of *tinubok* (indigenous needle craft) and *suguidanon* (epics).

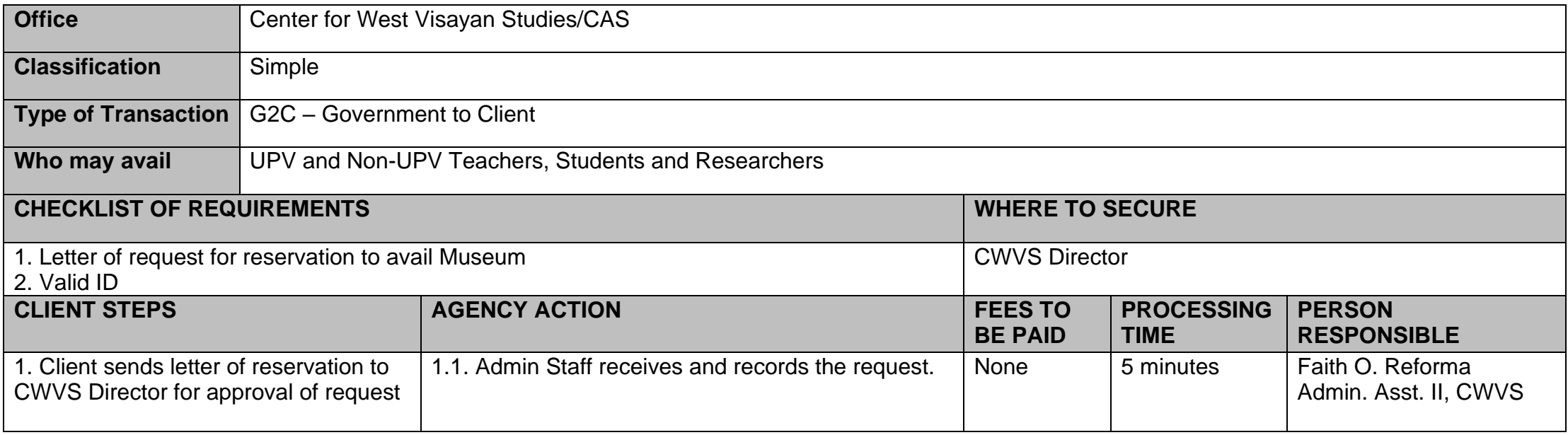

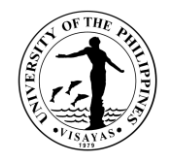

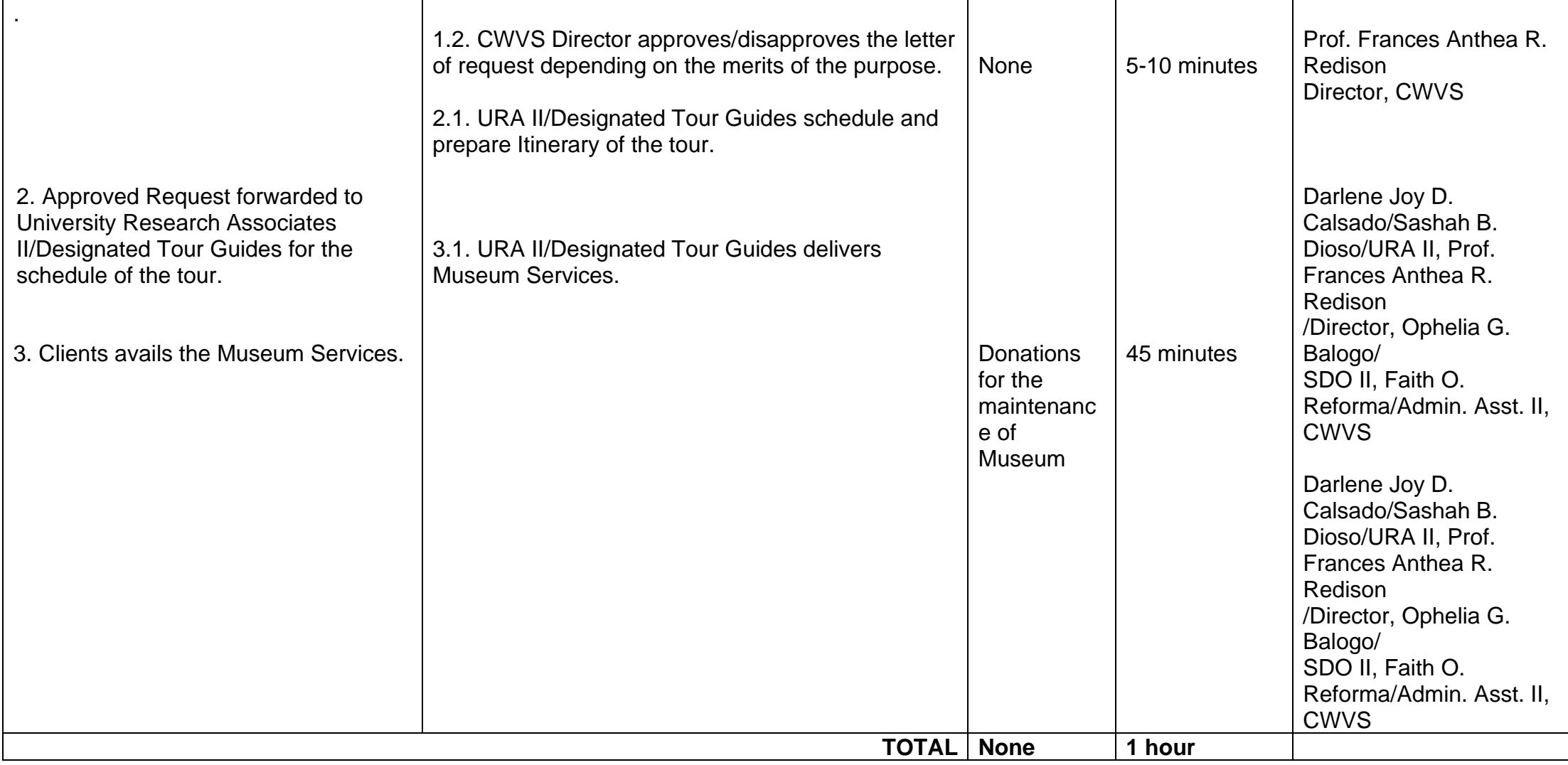
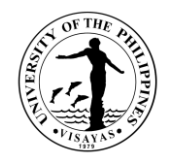

#### **3. Request to Conduct Lecture, Seminar and Conferences**

The CWVS annually conducts its Regional Conference on West Visayan History and Culture in partnership with LGUs or Educational/Cultural Institutions in the region ( e.g. LGU Pandan and Office of the Deputy Speaker Loren Legarda, and holds lectures and seminars geared towards the preservation, propagation and dissemination of West Visayan History and Heritage among various stakeholders, especially teachers, cultural workers, artists, scholars, and researchers on topics of mutual concern such as local and oral history, cultural heritage, child-centered disaster risk reduction and climate adaptation, small island resiliency, indigenous peoples and communities, cultural tourism and tour guiding, museology and preservation of archival materials).

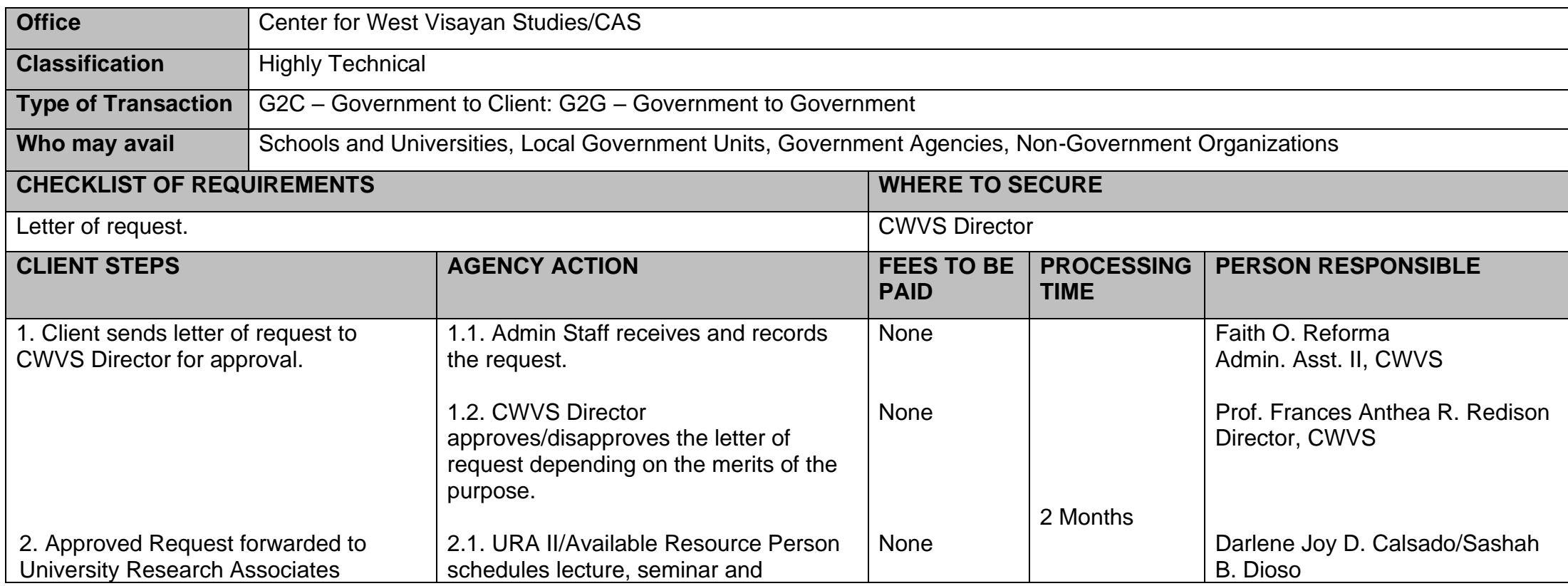

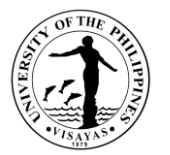

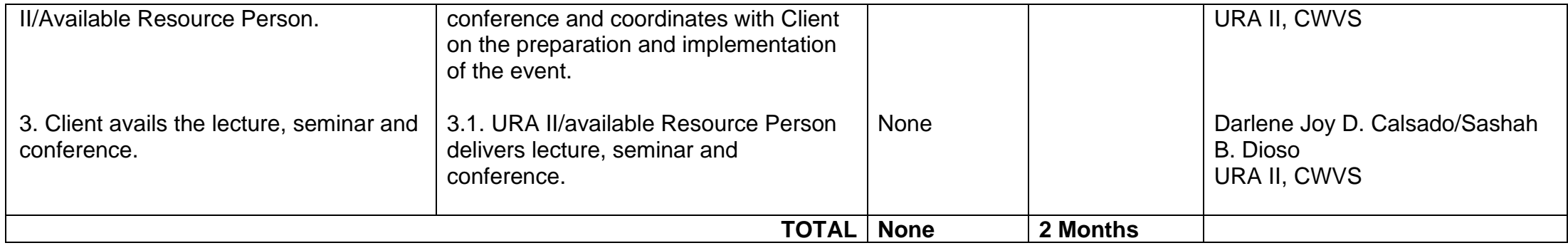

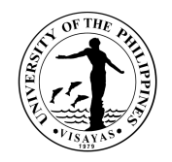

#### **4. Request to Conduct Training and Workshop**

The CWVS regularly conducts trainings and workshops in partnerships with various educational institutions, LGUs, NGOs and other stakeholders sharing concerns on the environment, history, heritage, IP communities, folk arts and crafts, cultural and memory institutions (e.g., local museums and archives), youth and children, and other facets of the region's historico-cultural legacies. Most of these workshops and trainings are aimed at capacitating and empowering partners and stakeholders as well as providing knowledge and updates, enhancing skills, and developing platforms for collaborations and synergy in the preservation, propagation, and dissemination of West Visayan history and culture.

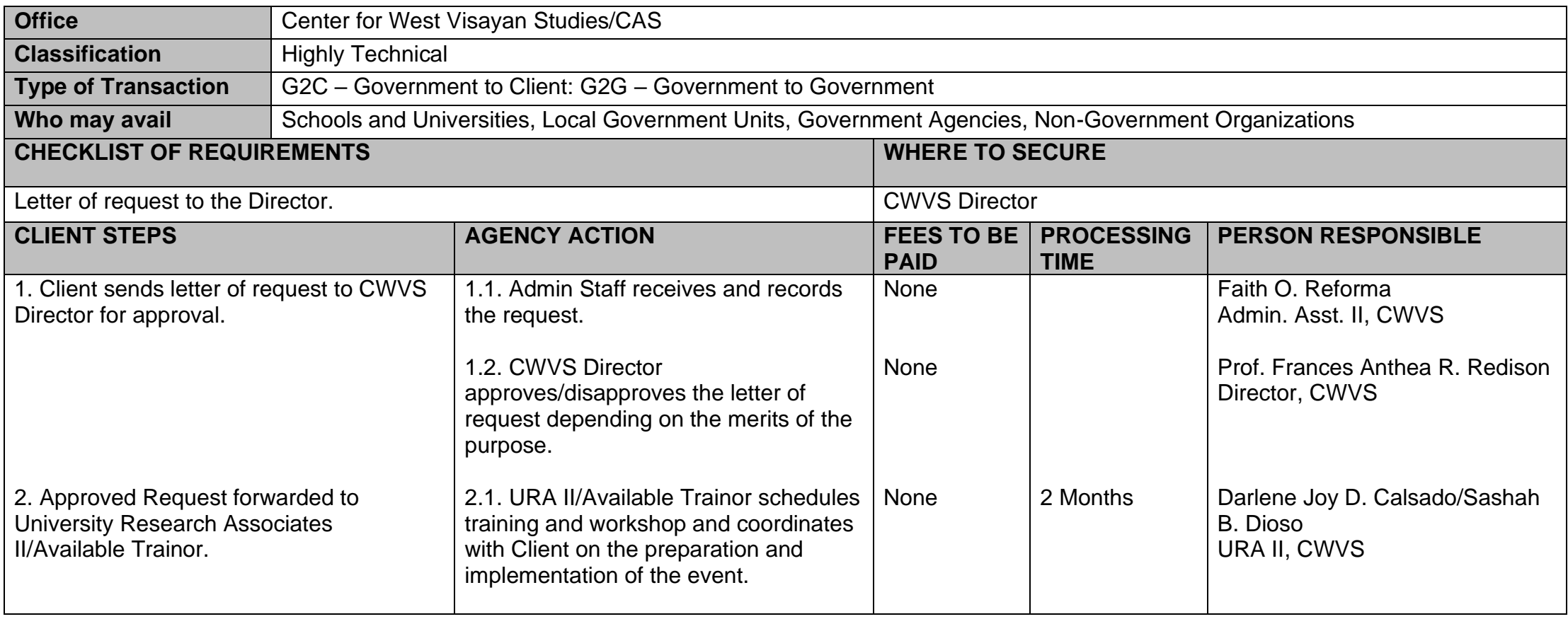

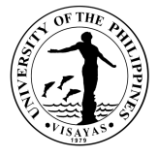

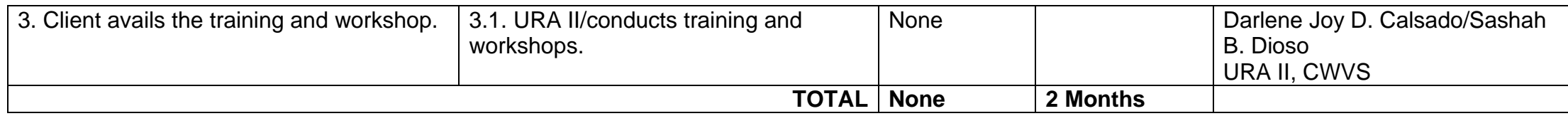

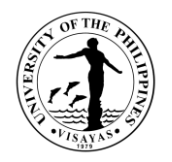

#### **5. Consultancy and Technical Assistance**

The Center for West Visayan Studies Consultancy and Technical Assistance include areas on Local and Oral History, Cultural Heritage (e.g., Cultural Mapping), Child-Centered Disaster Risk Reduction and Climate Adaptation, Small Island Resiliency (e.g., Gigantes Island) Indigenous Peoples and Communities, Cultural Tourism and Tour Guiding, Museology and Preservation of Archival Materials.

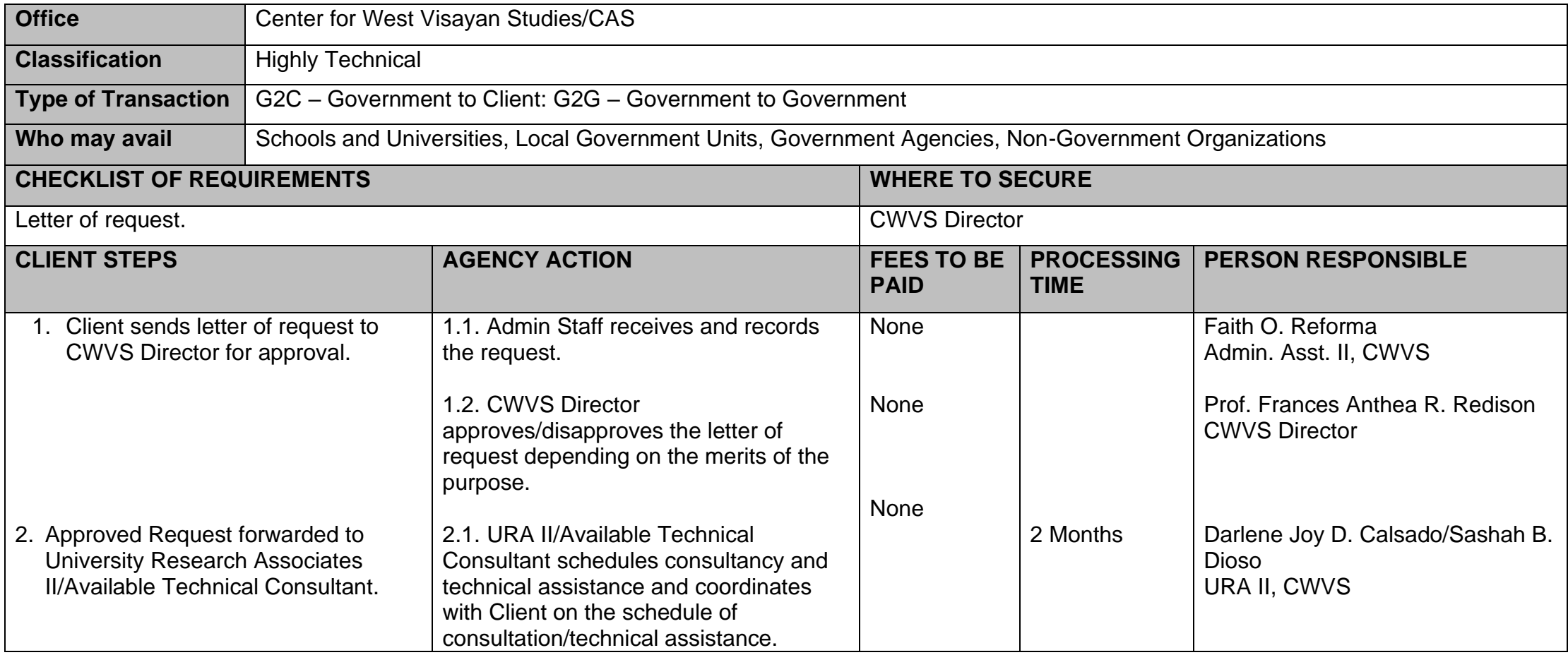

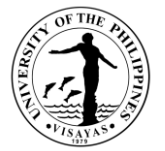

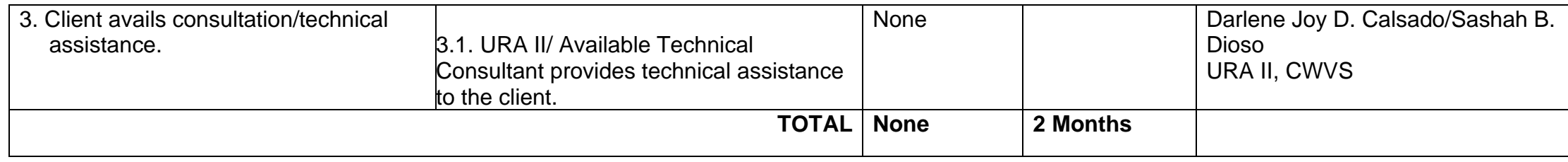

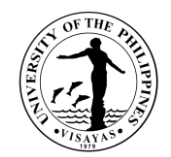

# **COLLEGE OF ARTS AND SCIENCES (COMMUNITY OUTREACH PROGRAM)**

**External Services**

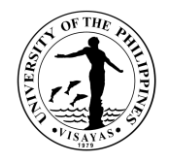

## **1. Technical Consultancy**

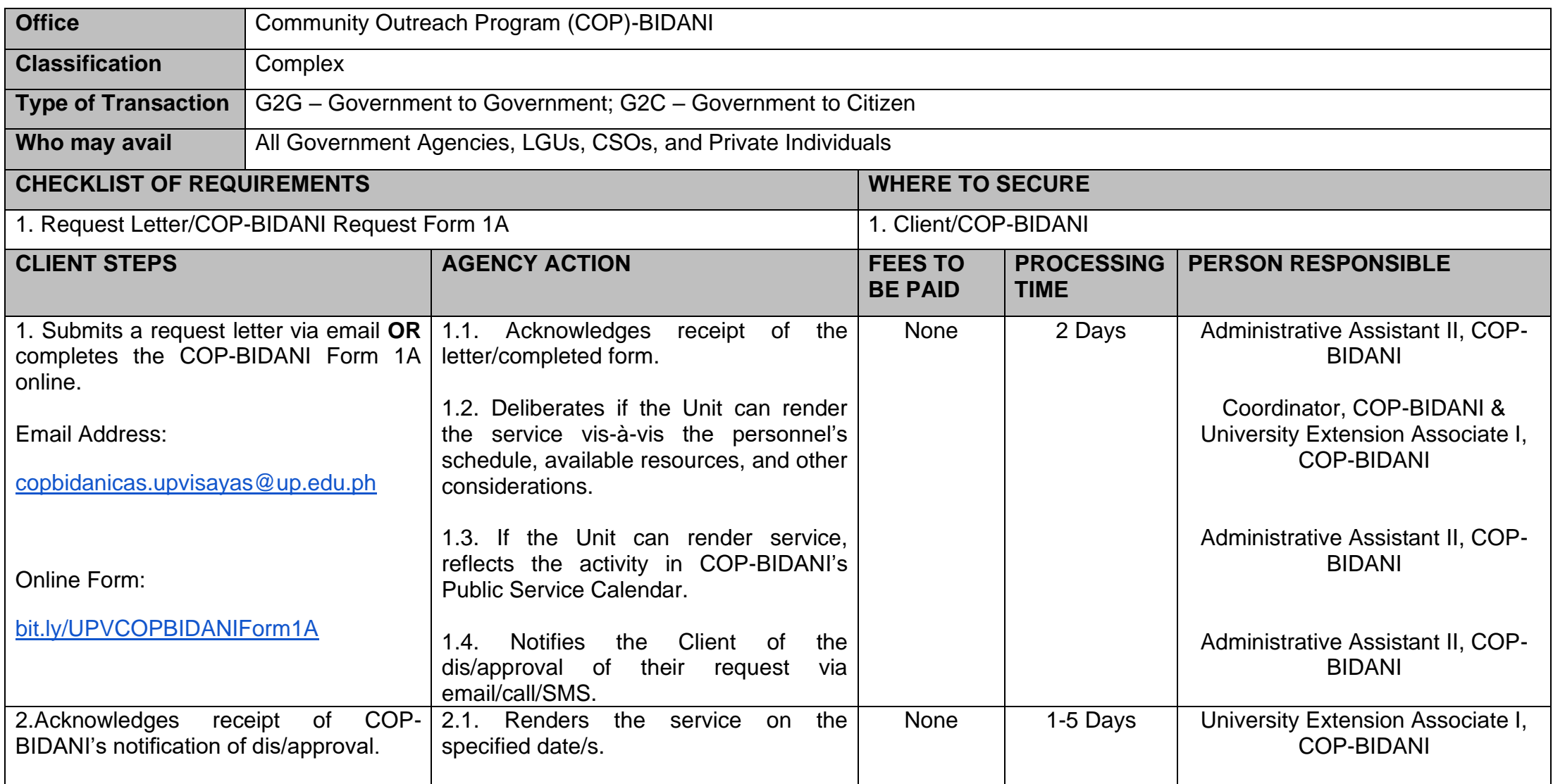

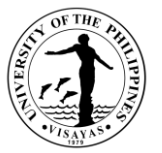

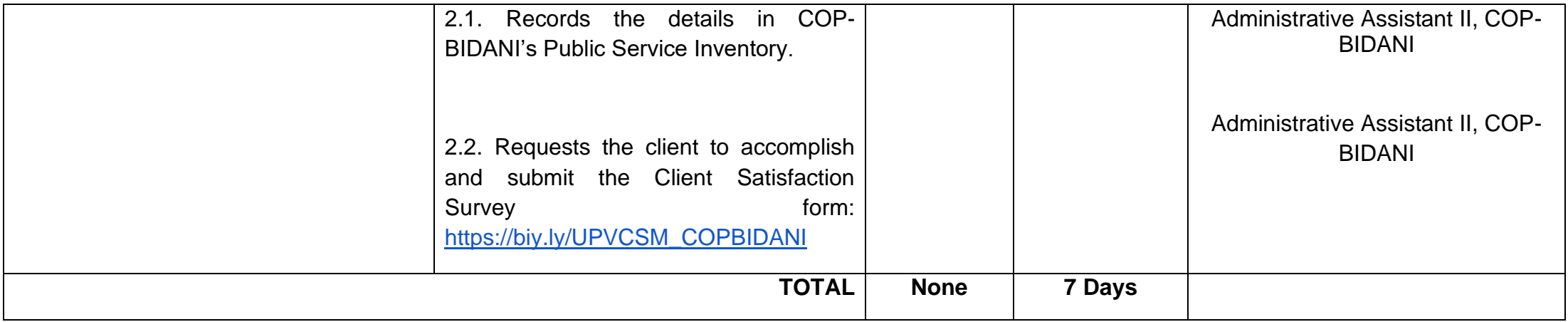

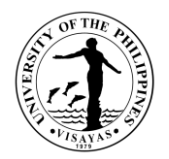

## **2. Capacity-Building Service**

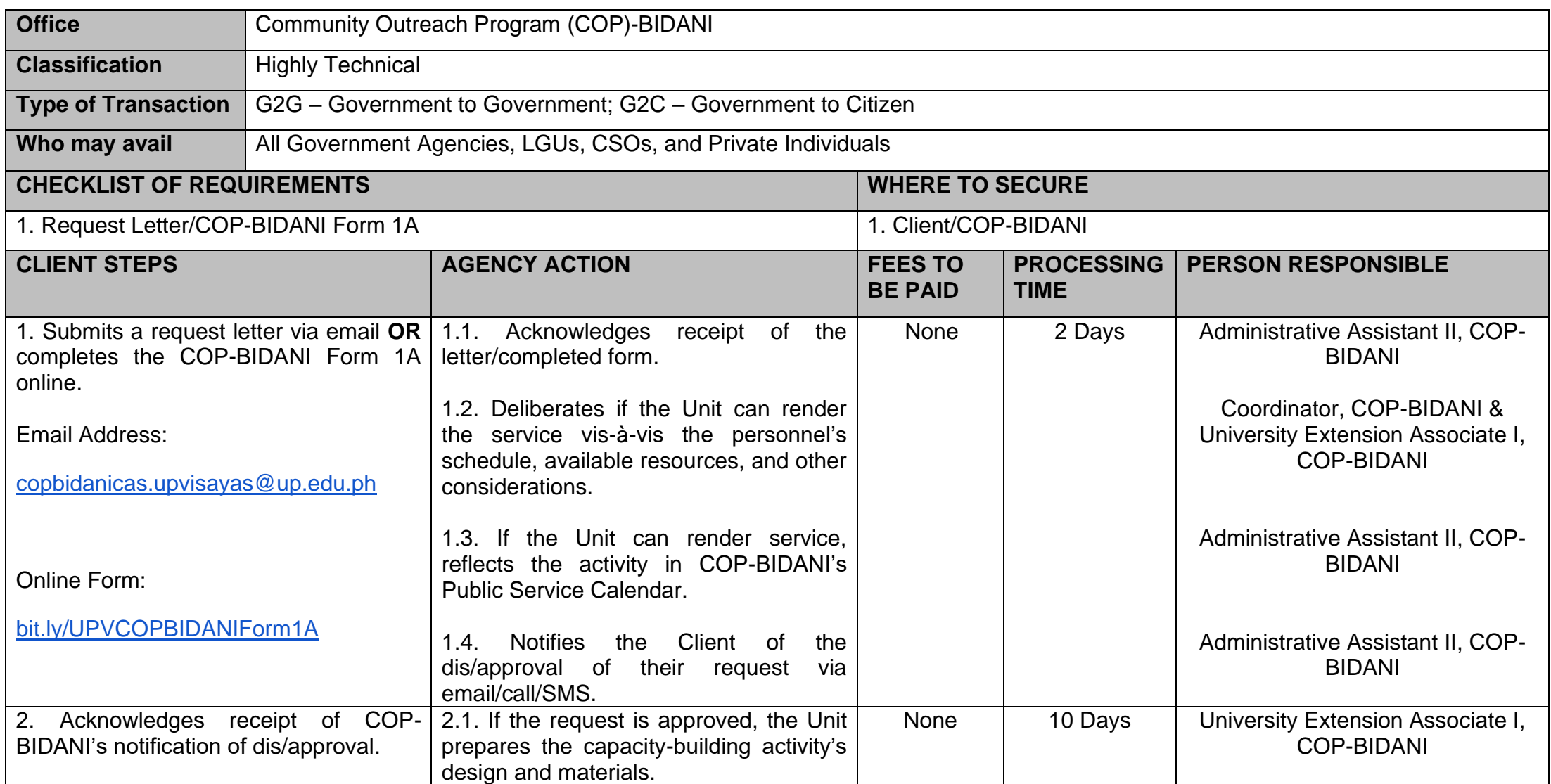

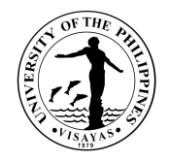

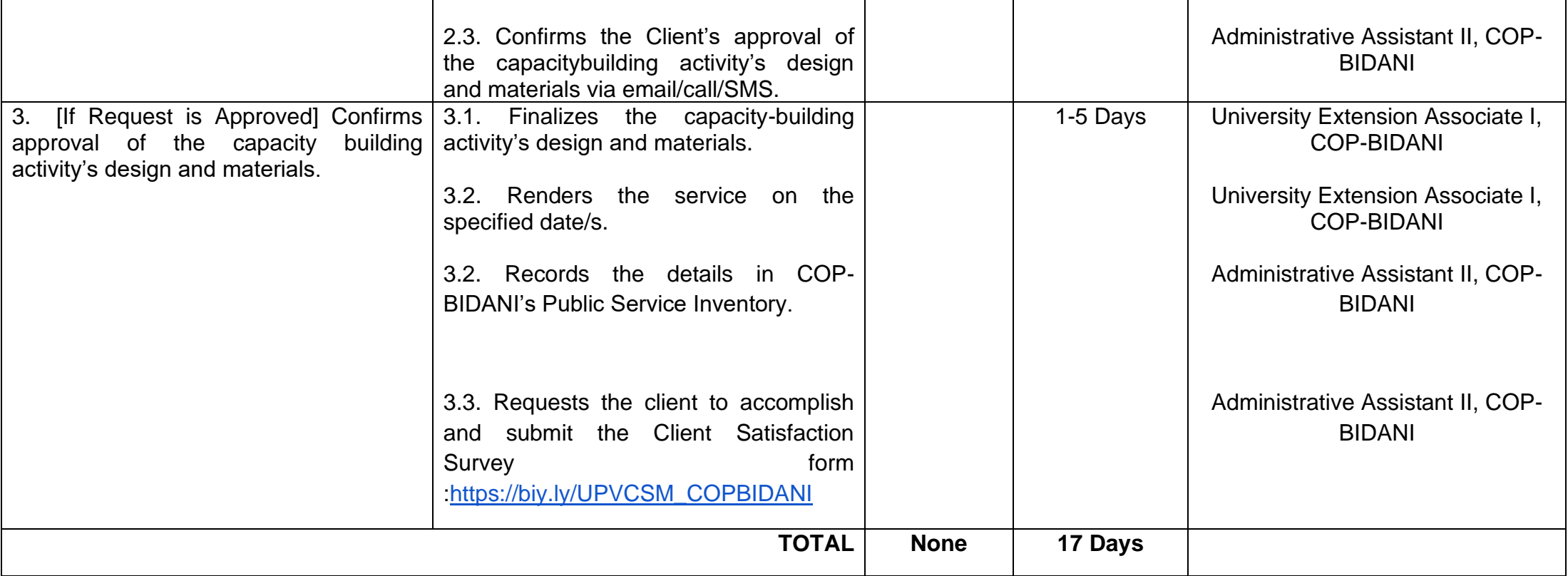

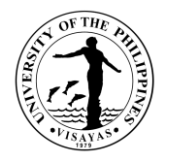

## **3. Partnership Agreement**

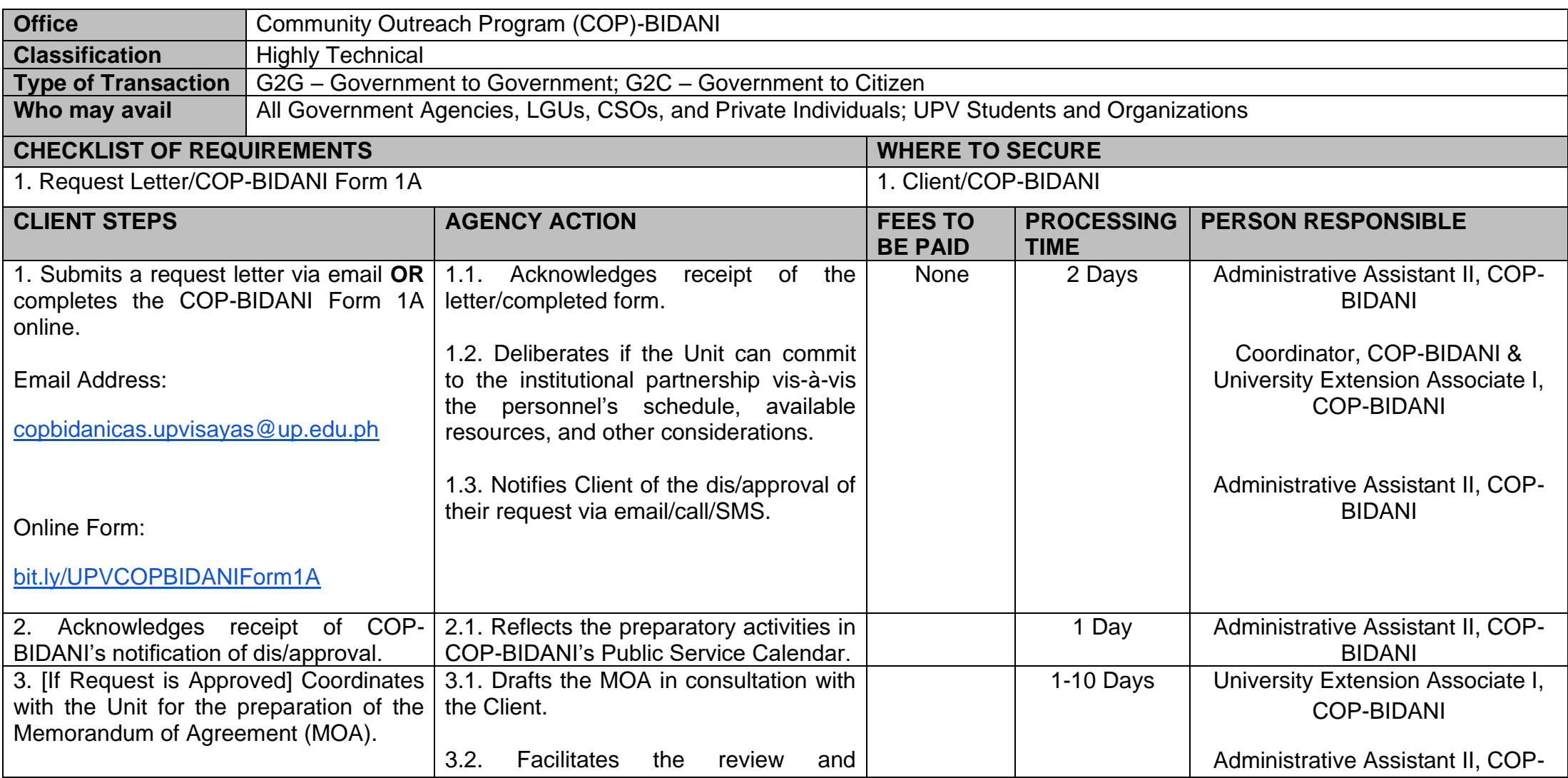

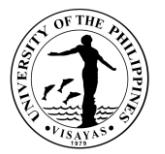

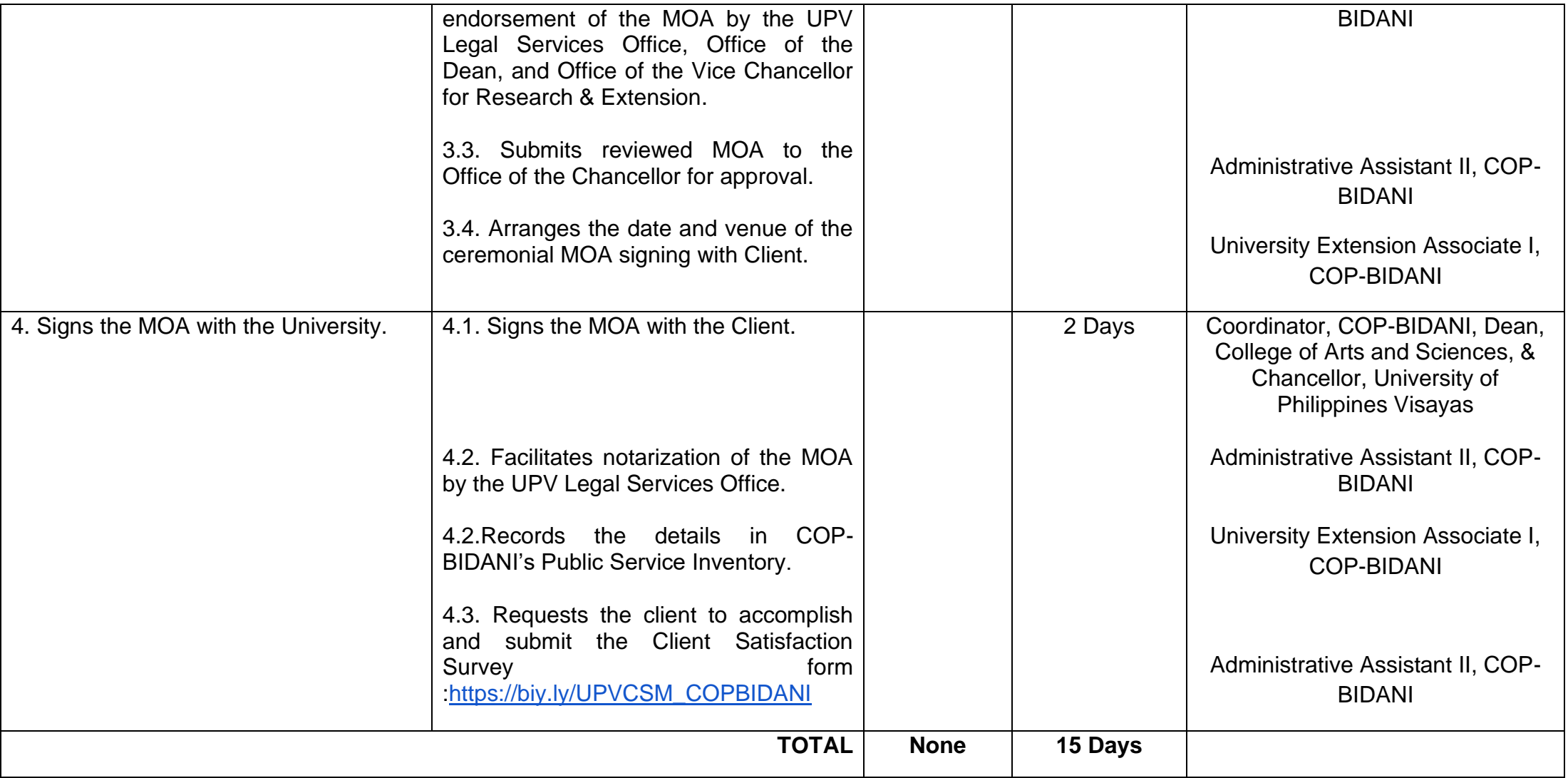

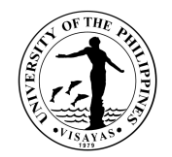

## **4. Transportation Services**

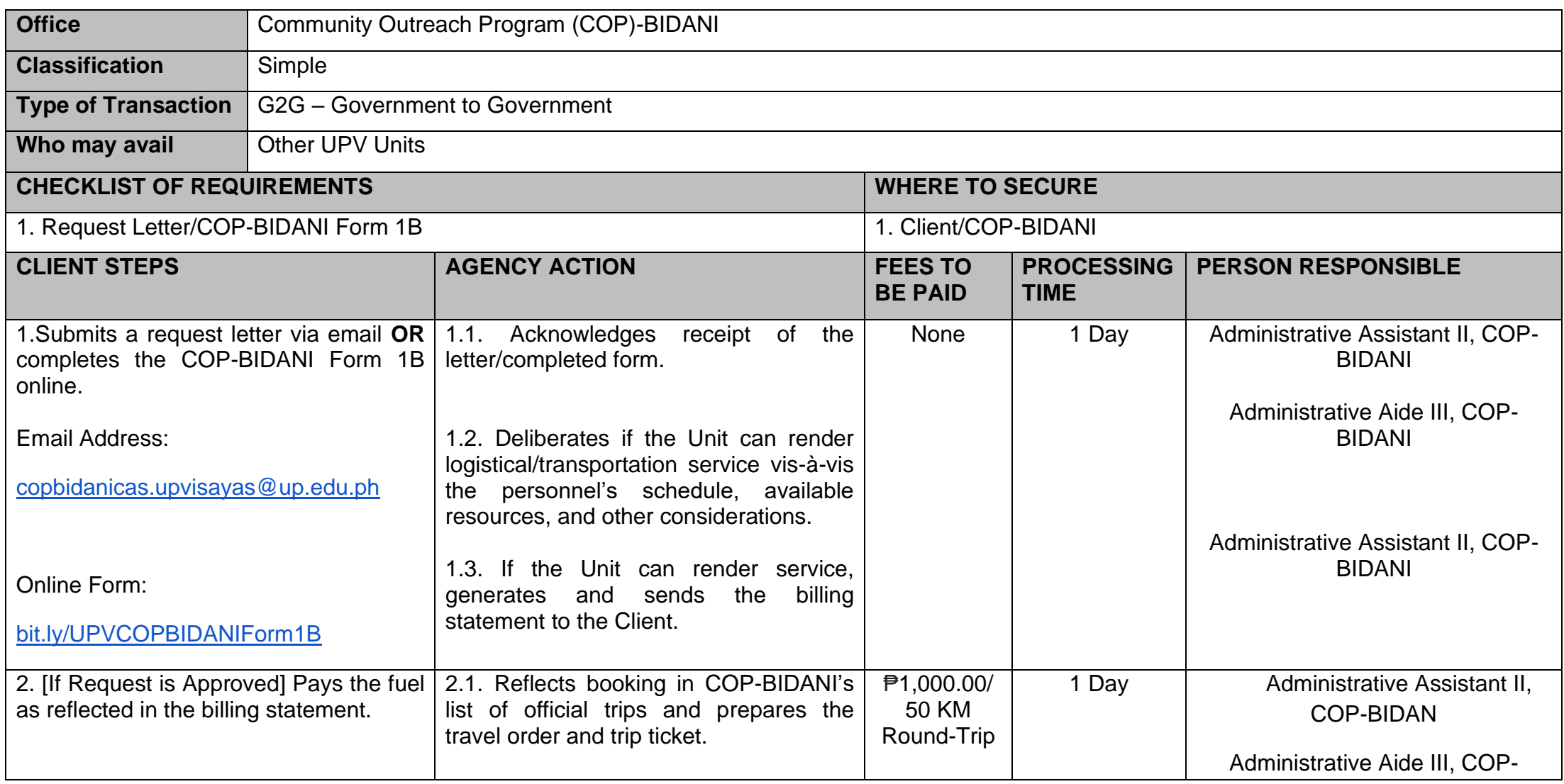

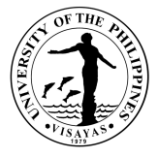

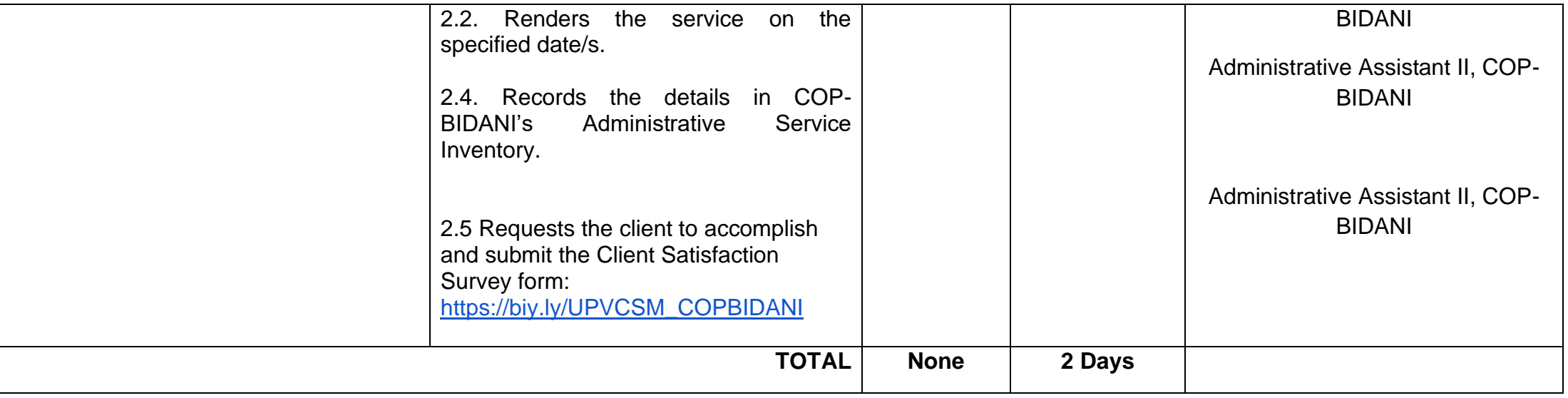

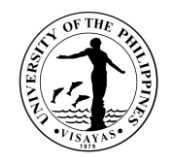

# **COLLEGE OF ARTS AND SCIENCES (DEPARTMENT OF CHEMISTRY)**

**External Services**

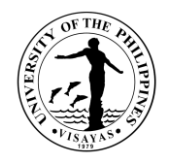

#### **1. Use of Department of Chemistry Facilities and Equipment during Office Hours**

The use of facilities and equipment is intended for make-up classes of faculty and to cater the requests of students, organizations and other units for the conduct of their activity/event. The request should be made at least one day before date of use and should be returned in good condition and in order as when borrowed.

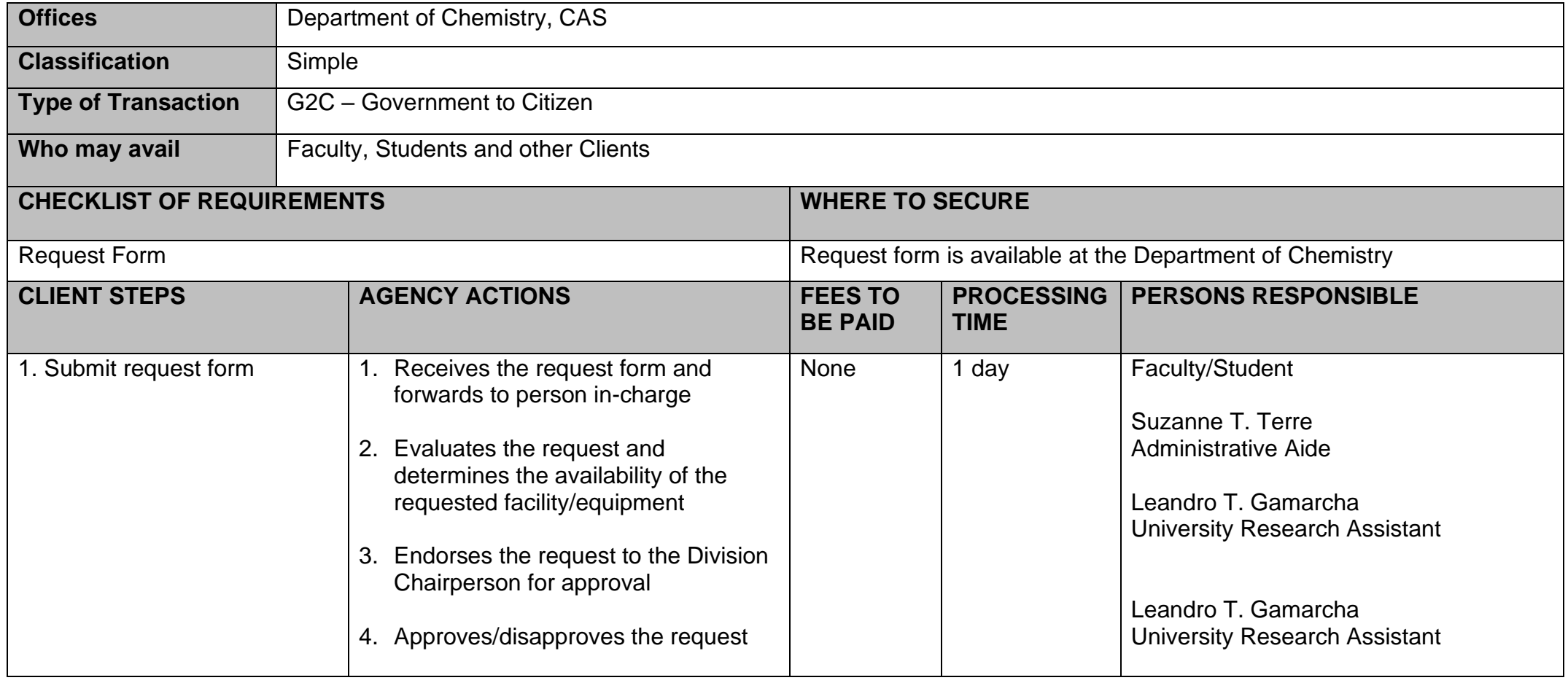

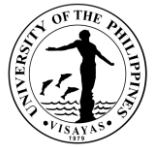

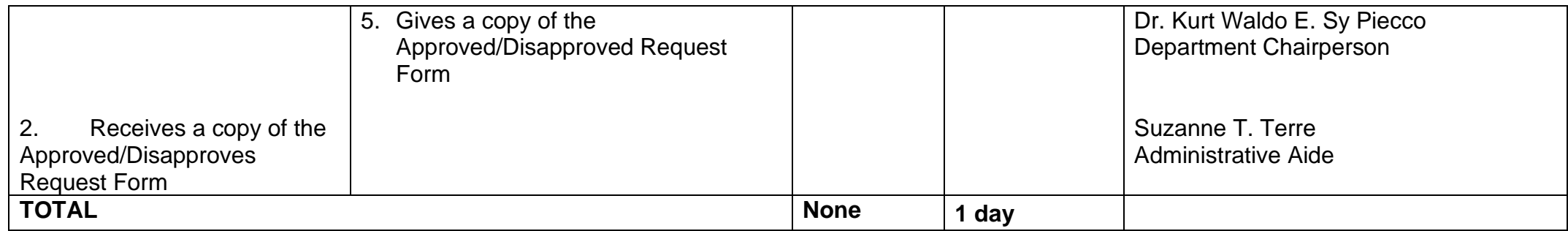

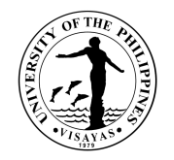

#### **2. Use of Department of Chemistry Facilities and Equipment beyond Office Hours**

The use of facilities and equipment is intended for the use of researchers and to cater the requests of students, organizations and other units for the conduct of their activity/event beyond office hours. The request should be made at least one day before date of use. The requestor will exercise care and observe safety precaution in the use of facilities to prevent fire or damage of equipment. He/she answer for all damages that may arise due to carelessness or negligence.

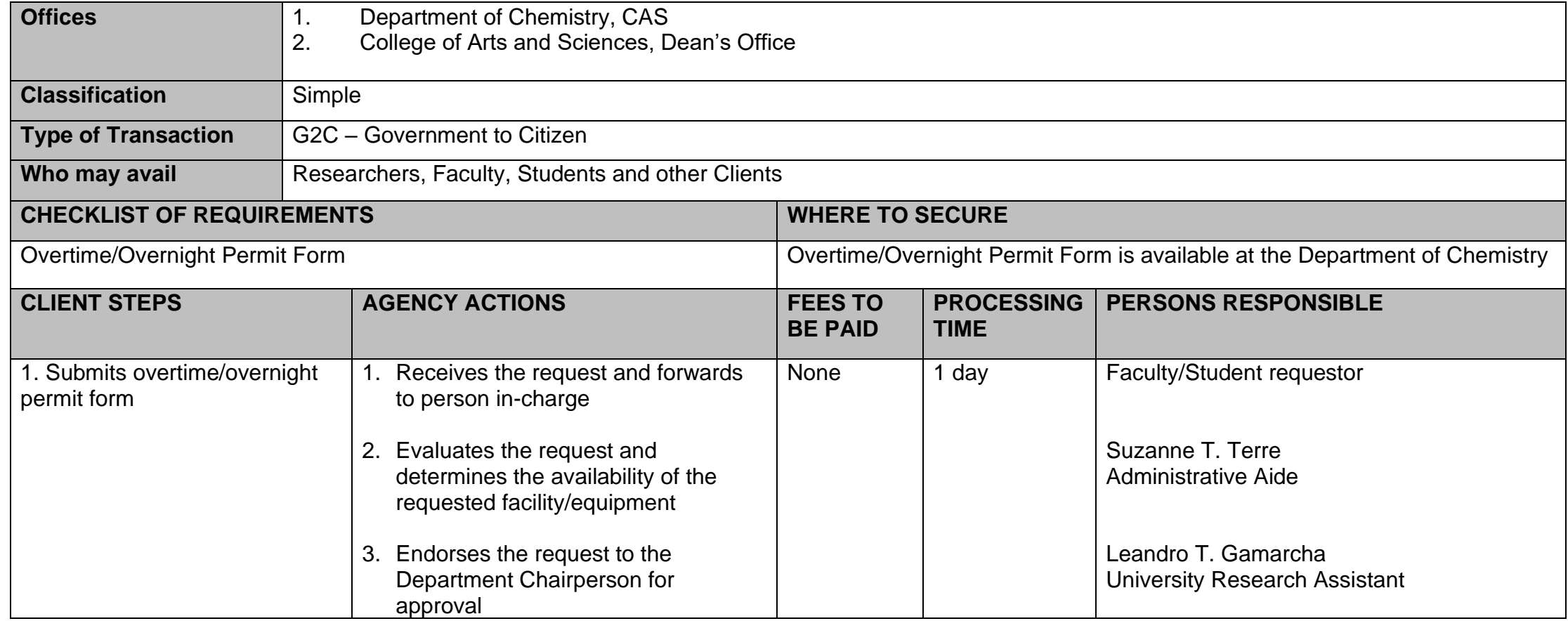

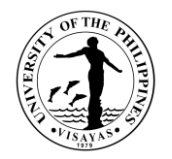

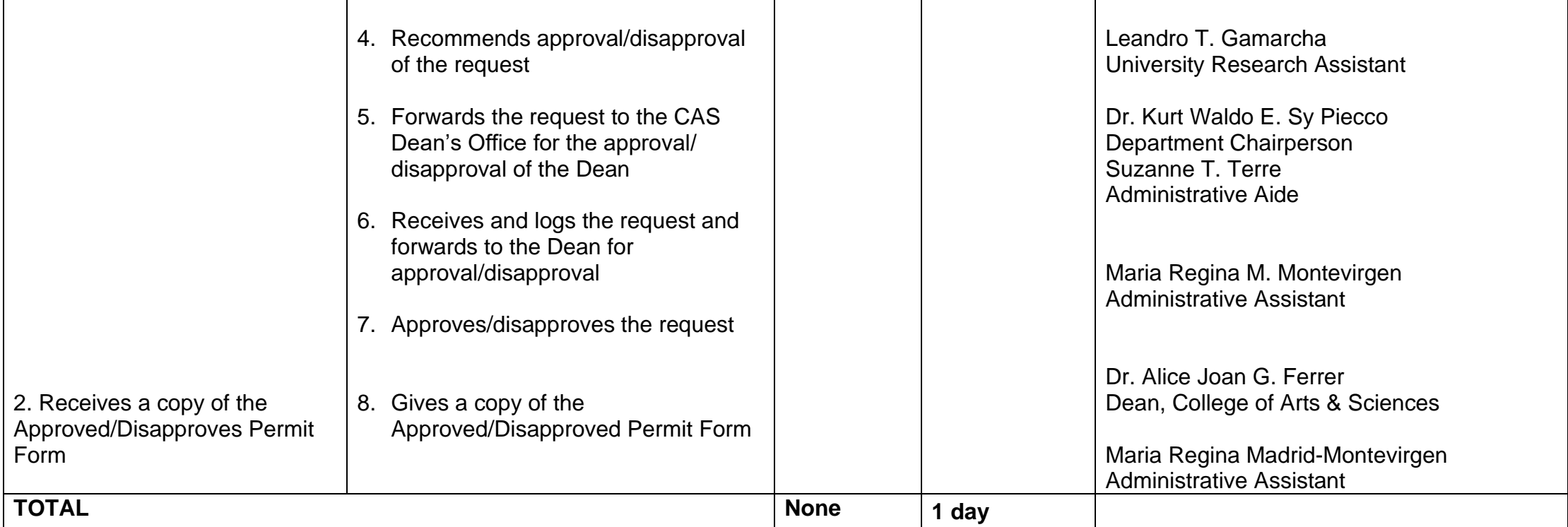

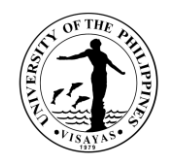

#### **3. Issuance of Permit for Field Trip**

The issuance of permit for Field Trip is for the students to secure approval before they can go on field trip. Field trips are important components of the experiential learning advocated in the University. The purpose of the trip is usually observation for education, non-experimental research or to provide students with experiences outside their everyday activities, such as going camping with teachers and their classmates. It is part of class syllabus/requirement and shall be announced on the first day of class.

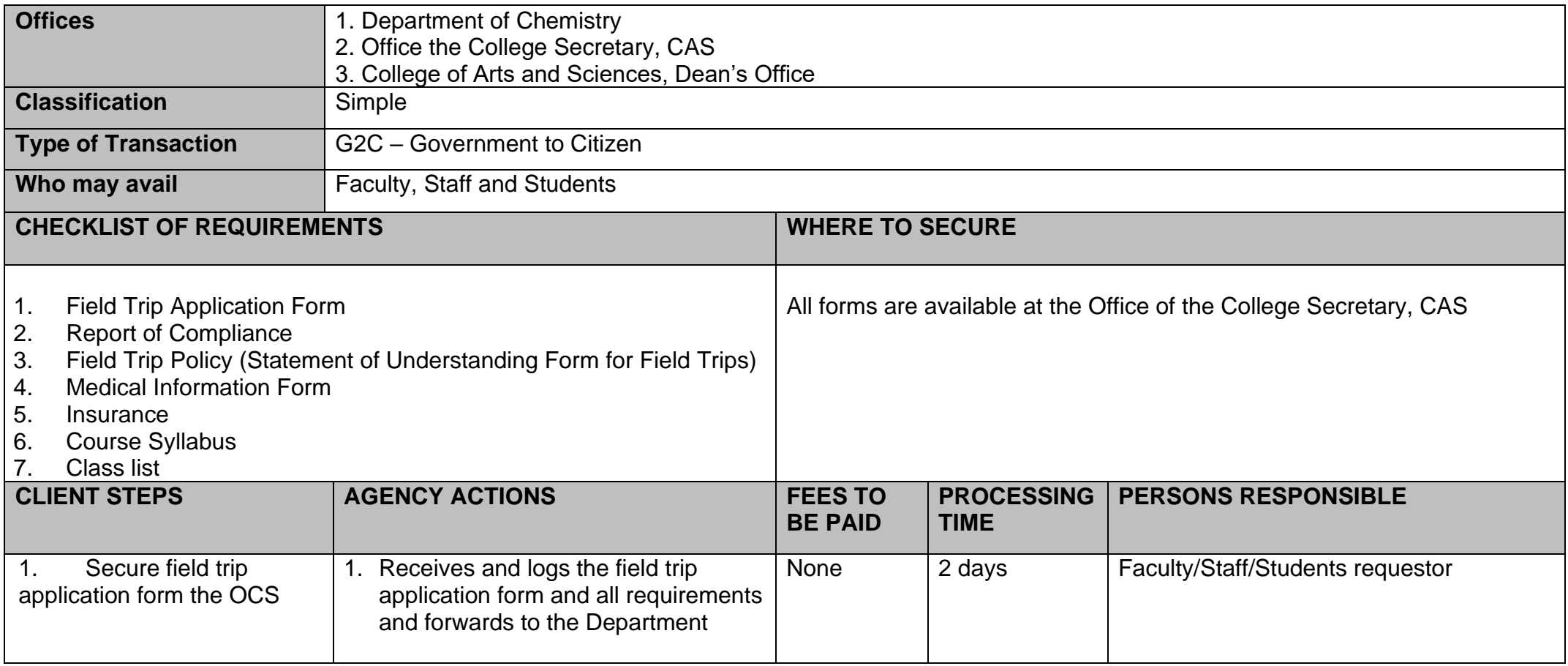

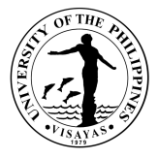

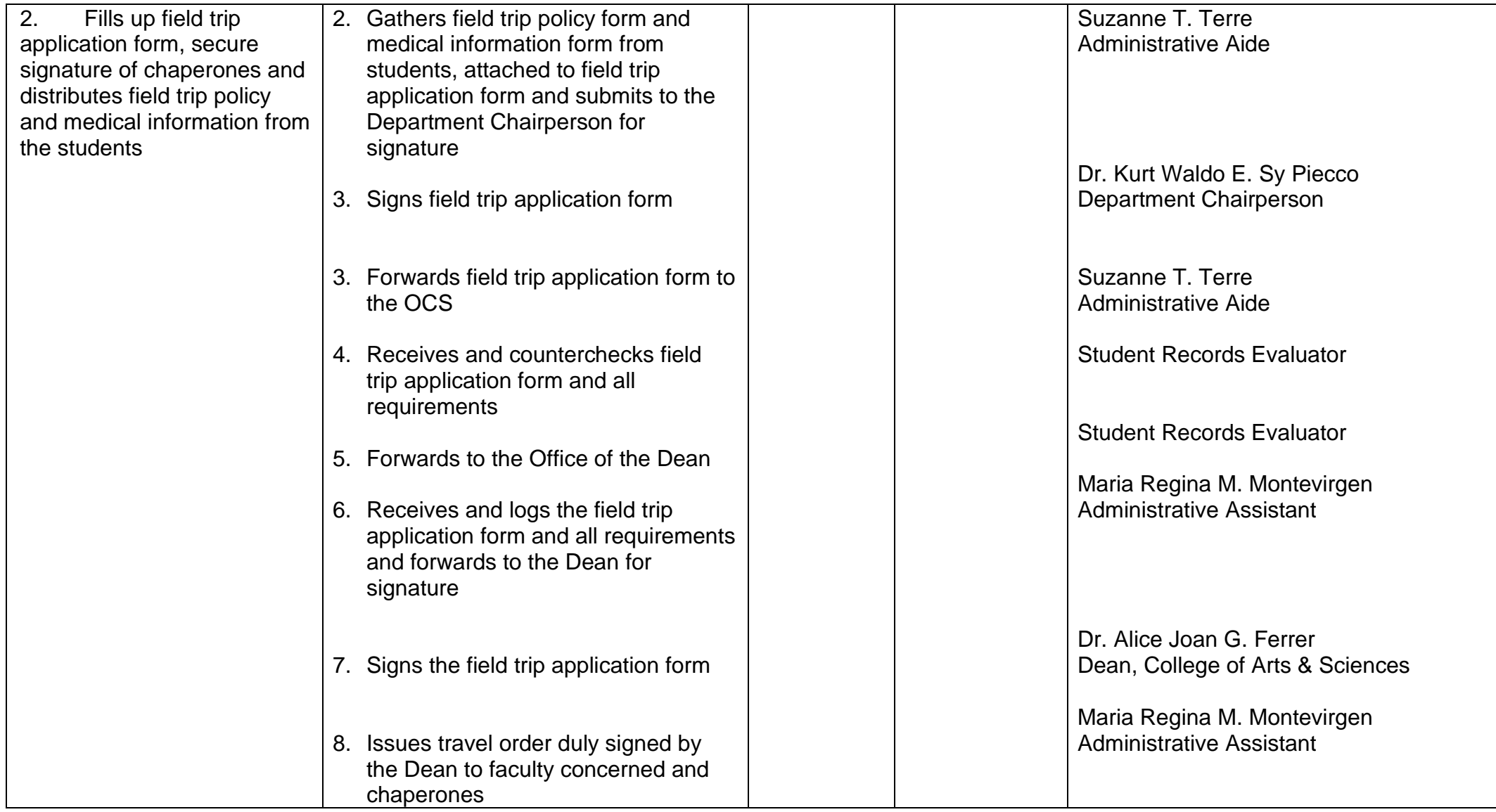

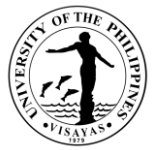

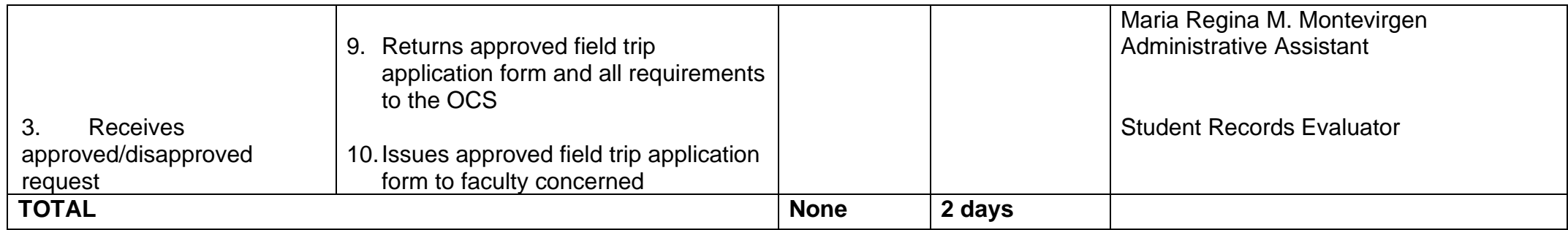

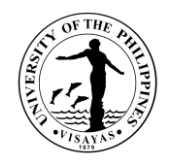

#### **4. Issuance of Copy of Syllabus**

The Issuance of Syllabus is to provide copy of syllabus of courses/subjects the students earned when they enrolled in the University. A syllabus is an academic document that serves to outline information about a specific subject. Generally, it includes course description, required textbooks, references, what topics to be covered, and schedule of exams. The syllabus is usually given to alumni who opted to enroll in Masters/PhD and to students transferred from other Schools/University.

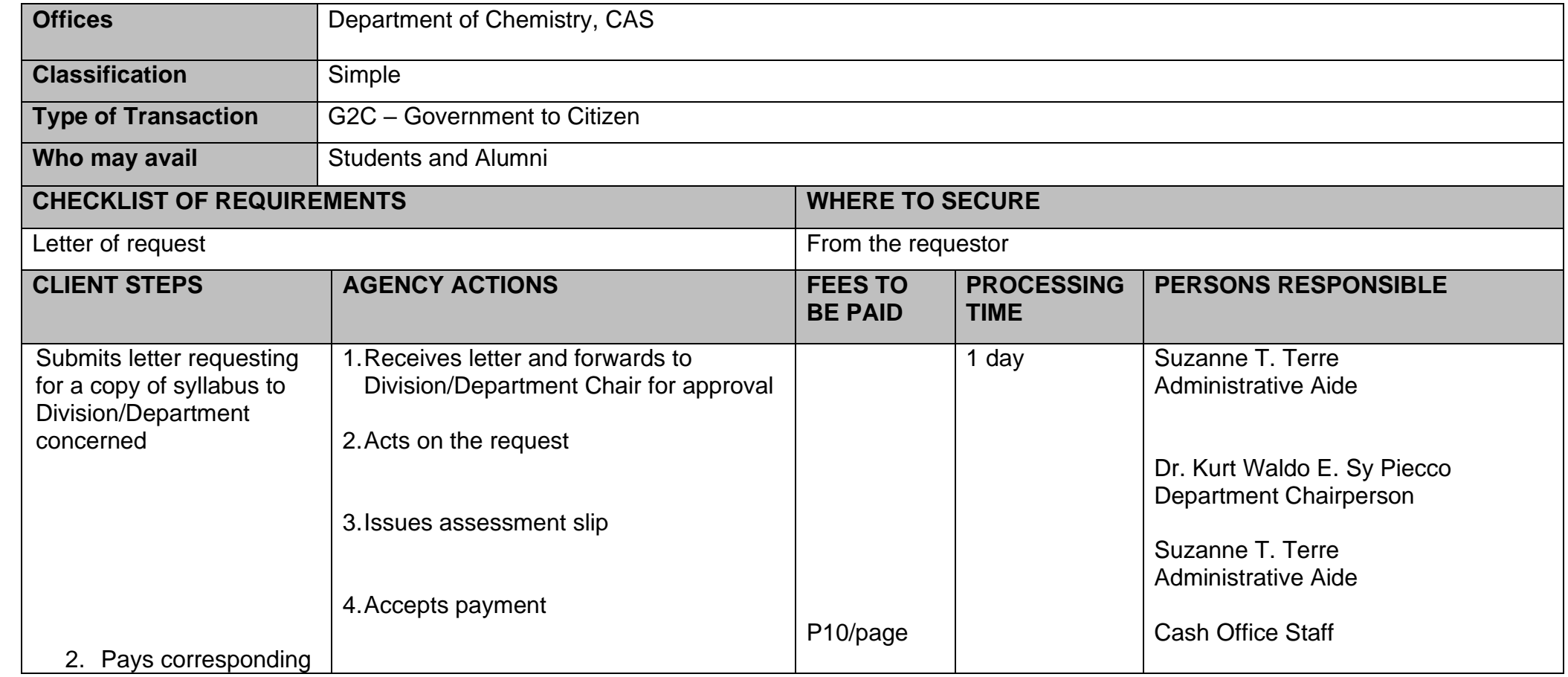

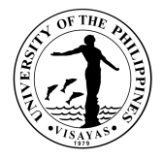

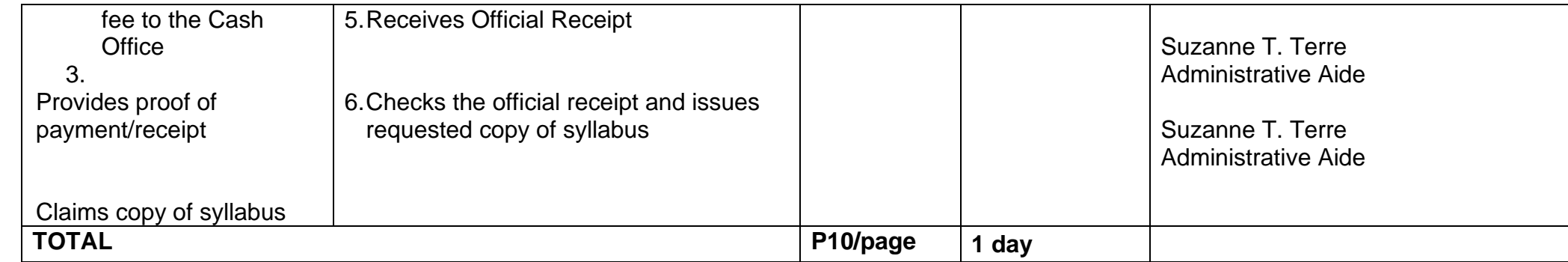

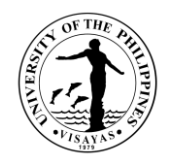

### **5. Analytical Services Laboratory (ASL)**

The Analytical Service Laboratory provides services for both UPV and non-UPV. The laboratory performs chemical analyses of water, soil, food products, minerals, ores, fine chemicals, oil, fertilizer and feeds. It also provides water extraction of natural products and analysis of phytochemicals. Only approved method of analysis for the sample can be performed and fees are subject to approved rates. The results of analysis are kept confidential.

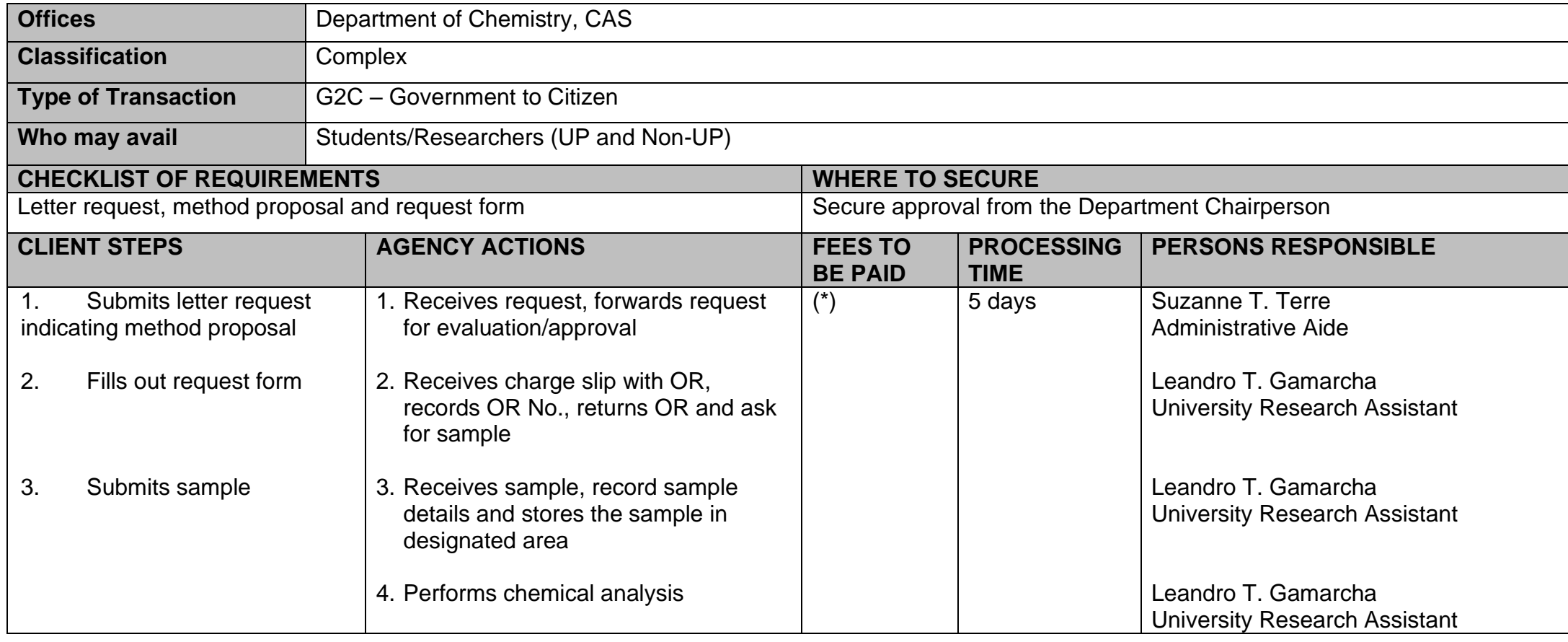

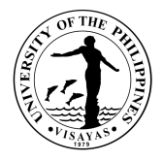

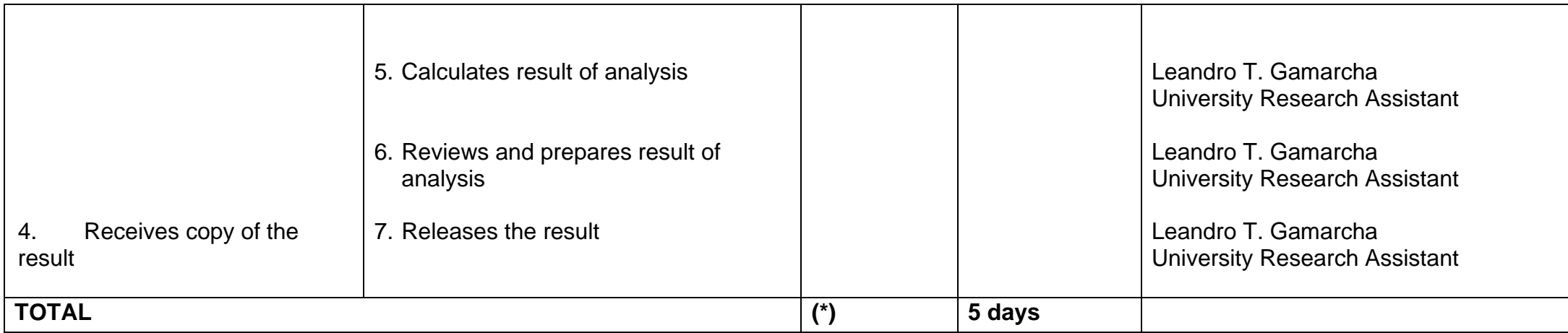

Note: (\*) Rates varies depending on the equipment and duration of use

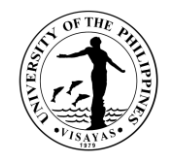

# **COLLEGE OF ARTS AND SCIENCES (DEPARTMENT OF PHYSICAL EDUCATION)**

**External Services**

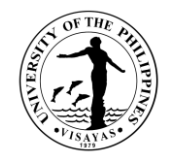

### **1. Use of PE Classroom/s**

Use of PE classroom is issued upon the request of the faculty/s, student/s, or staff/s for committee meetings, college and university-based organization meetings, catering venues and quarters of guests/VIPs for activities held in the covered court.

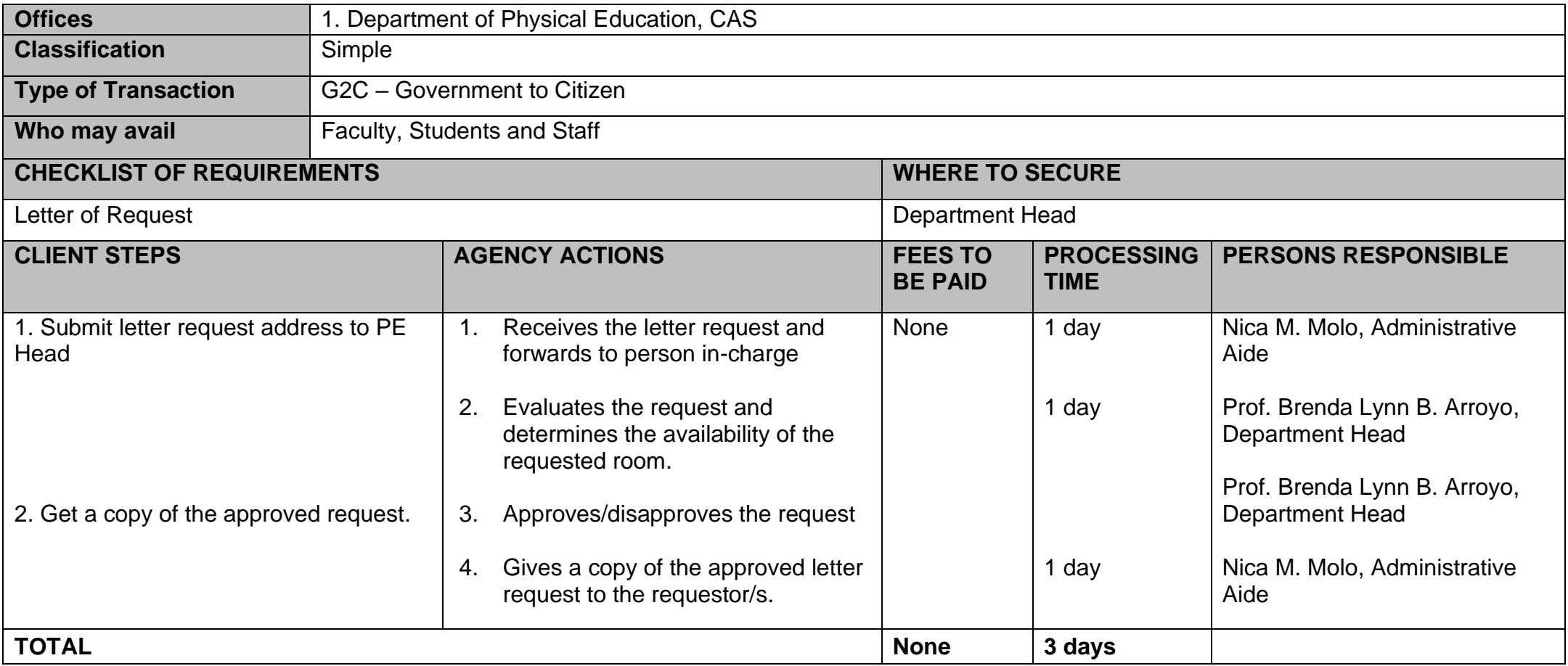

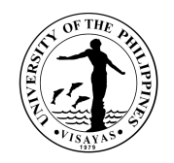

#### **2. Issuance of Permit for Field Trip**

The issuance of permit for Field Trip is for the students to secure approval before they can go on field trip. Field trips are important components of the experiential learning advocated in the University. The purpose of the trip is usually observation for education, non-experimental research or to provide students with experiences outside their everyday activities, such as going camping with teachers and their classmates. It is part of class syllabus/requirement and shall be announced on the first day of classes.

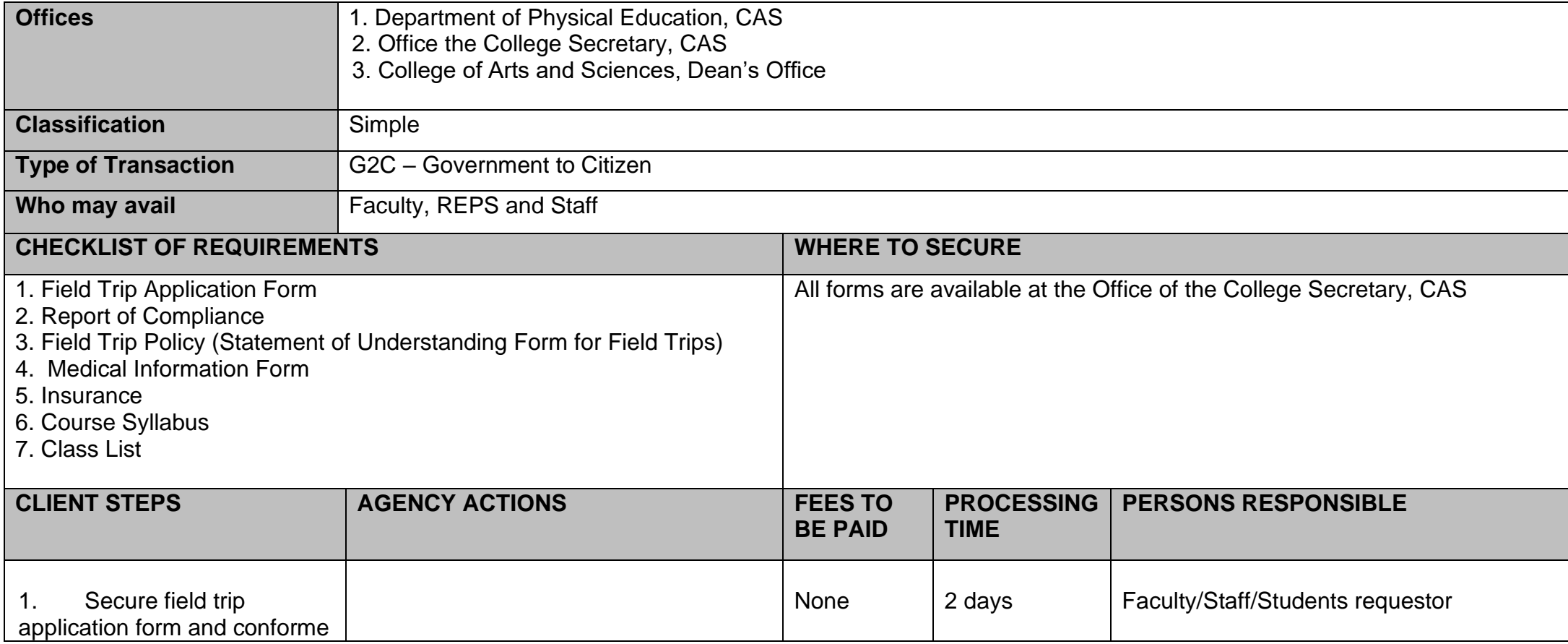

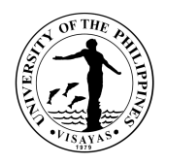

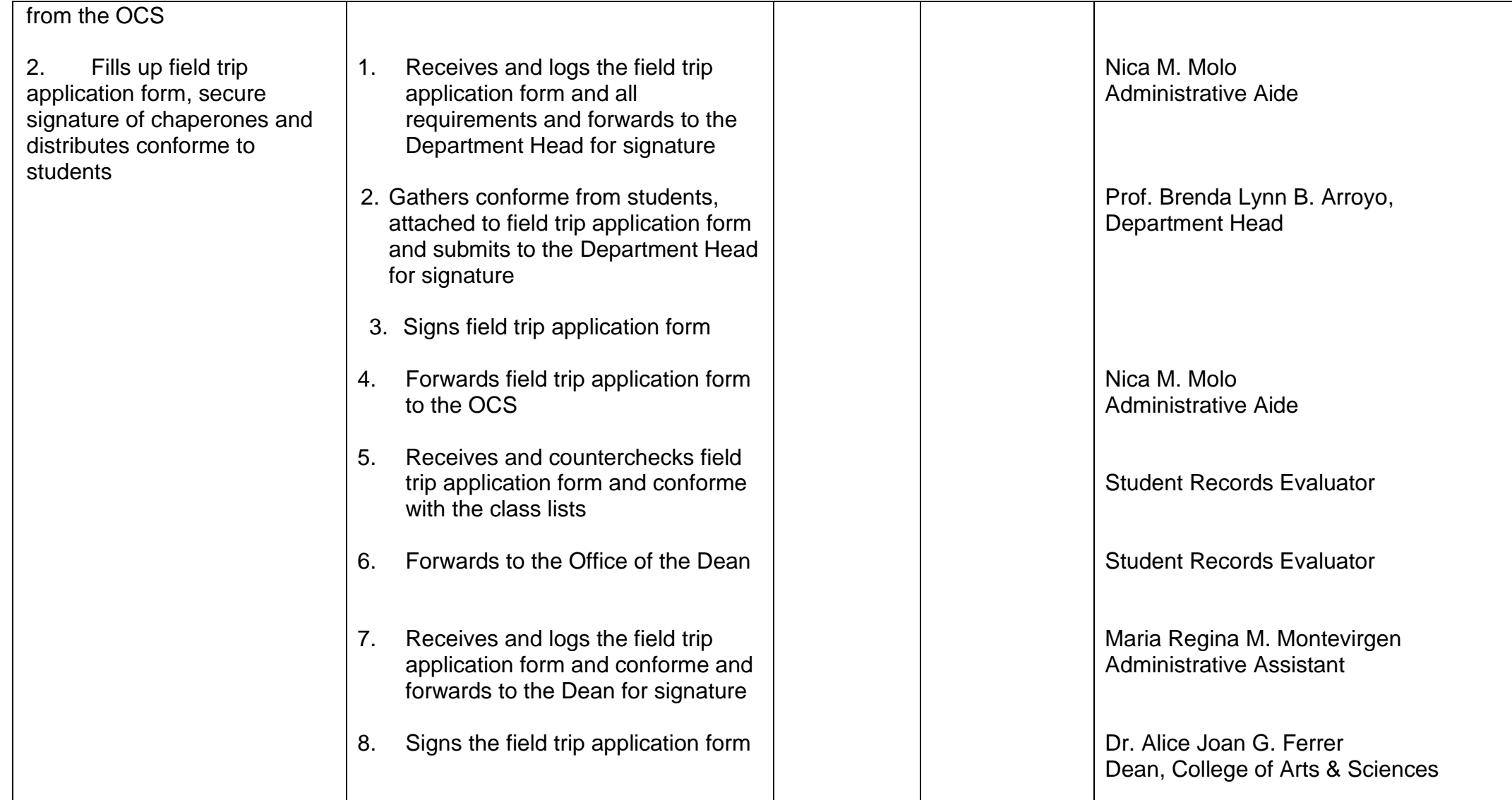

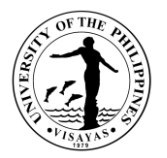

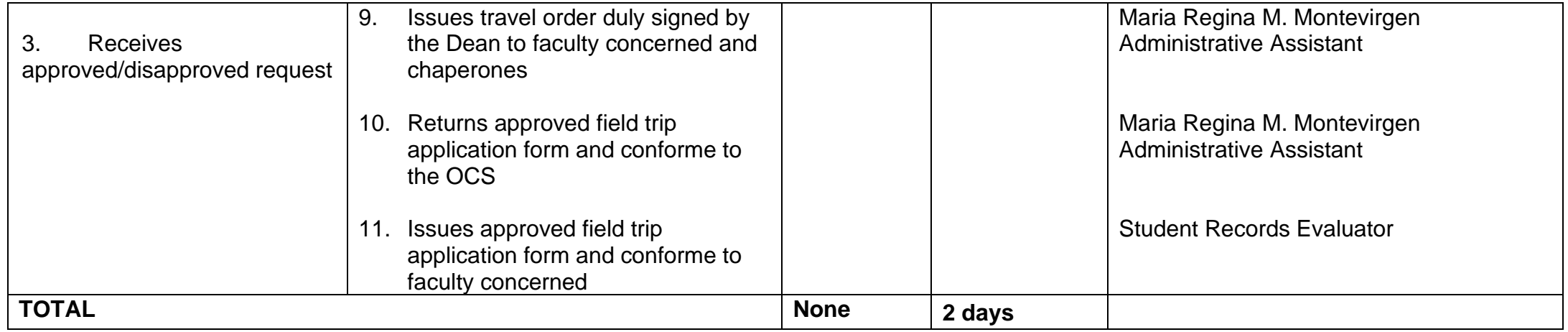

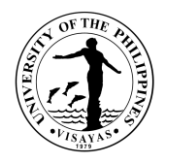

### **3. Proficiency Examination in Physical Examination (PEPE)**

Proficiency examination (or credit by examination) in PE courses are given to students who are already skillful in one or more sports to acquire advanced units in PE. Any student who passes the PEPE shall be given credit for one or more PE courses. [1997 UP Diliman Academic Information]

A student who is graduating at the end of a given semester but who failed to enroll in a required PE course may take a special proficiency examination upon presentation of a certificate of candidacy for graduation from his College Secretary. The fee for the special PEPE is double the regular fee. [1997 UP Diliman Academic Information]

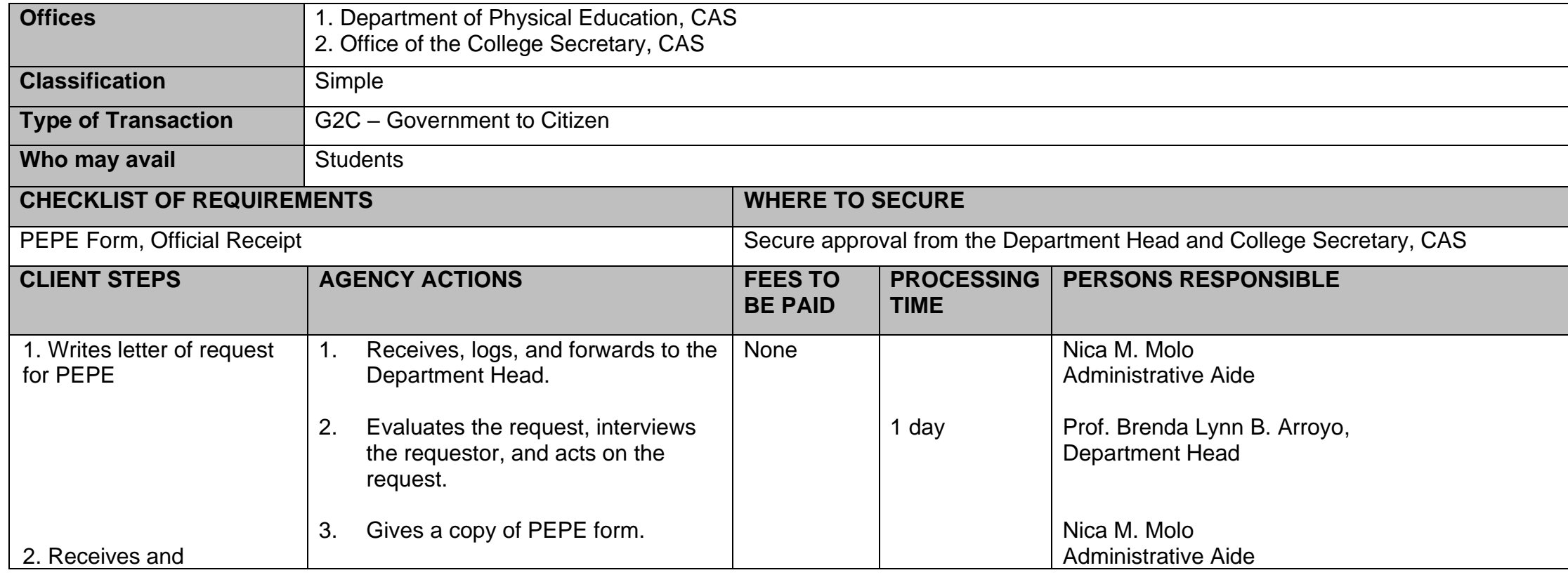

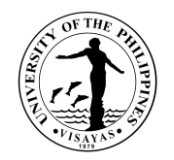

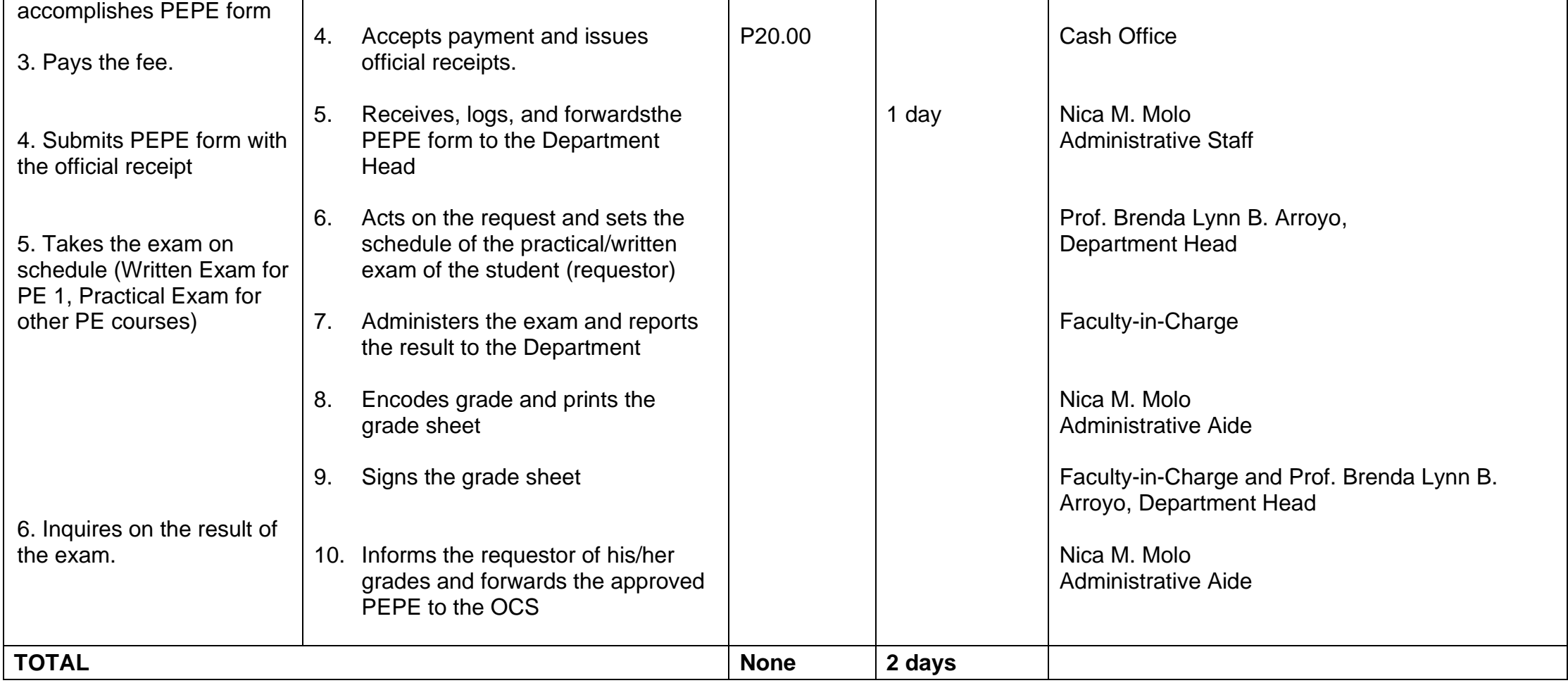

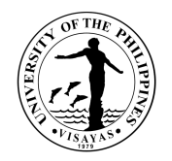

#### **4. Use of Sports Equipment**

Only officially enrolled students may borrow sports equipment (i.e., balls of basketball, volleyball, football, and softball; nets of badminton, table tennis, tennis, volleyball, football; and softball equipment like bats, gloves, helmets, bases, body protector, etc.). Request to borrow should be made 5 working days prior to the activity. Should the equipment be lost or damaged, the requestor must replace the lost/damage equipment with the exact specification of the equipment borrowed.

Sports equipment may be borrowed for not more than 5 working days.

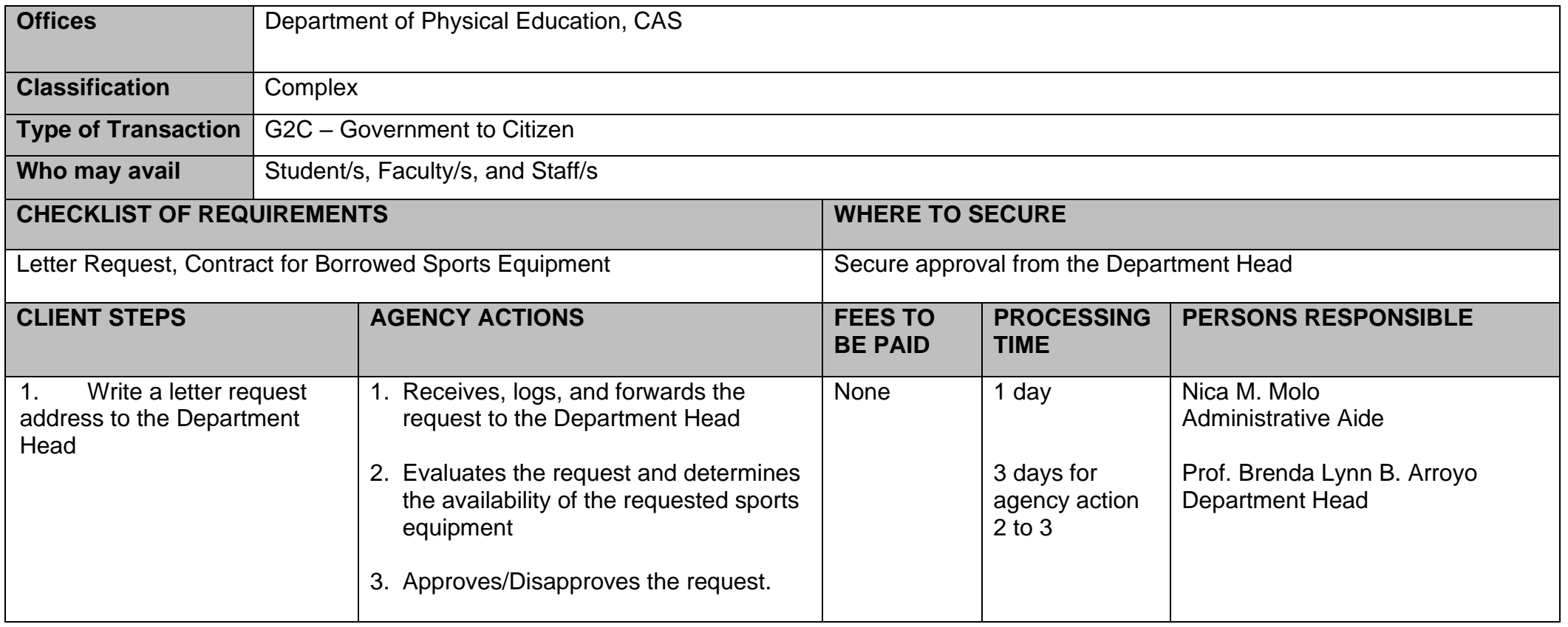

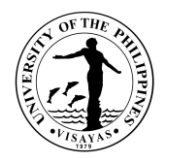

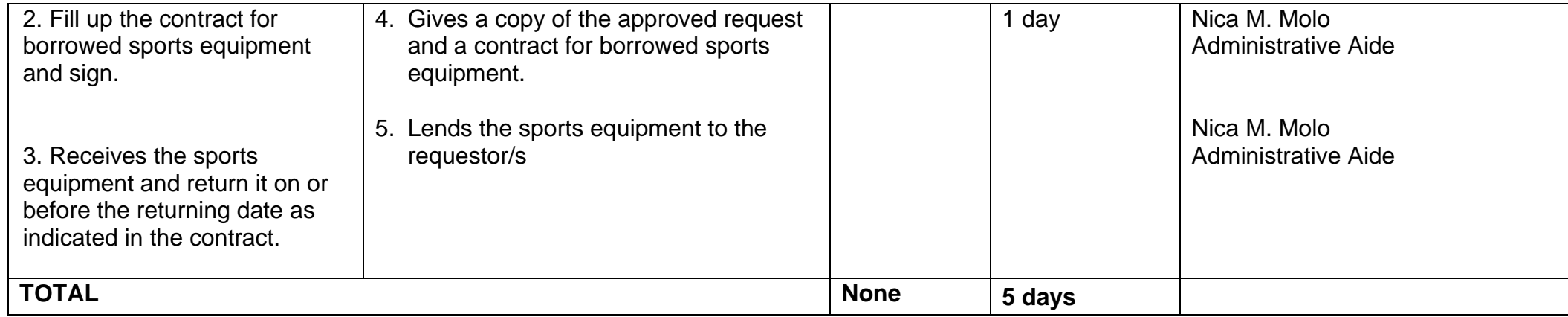
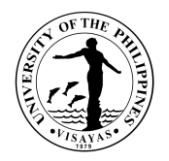

A syllabus is an academic document that serves to outline information about a specific subject. Generally, it includes course description, required textbooks, references, what topics to be covered, and schedule of exams.

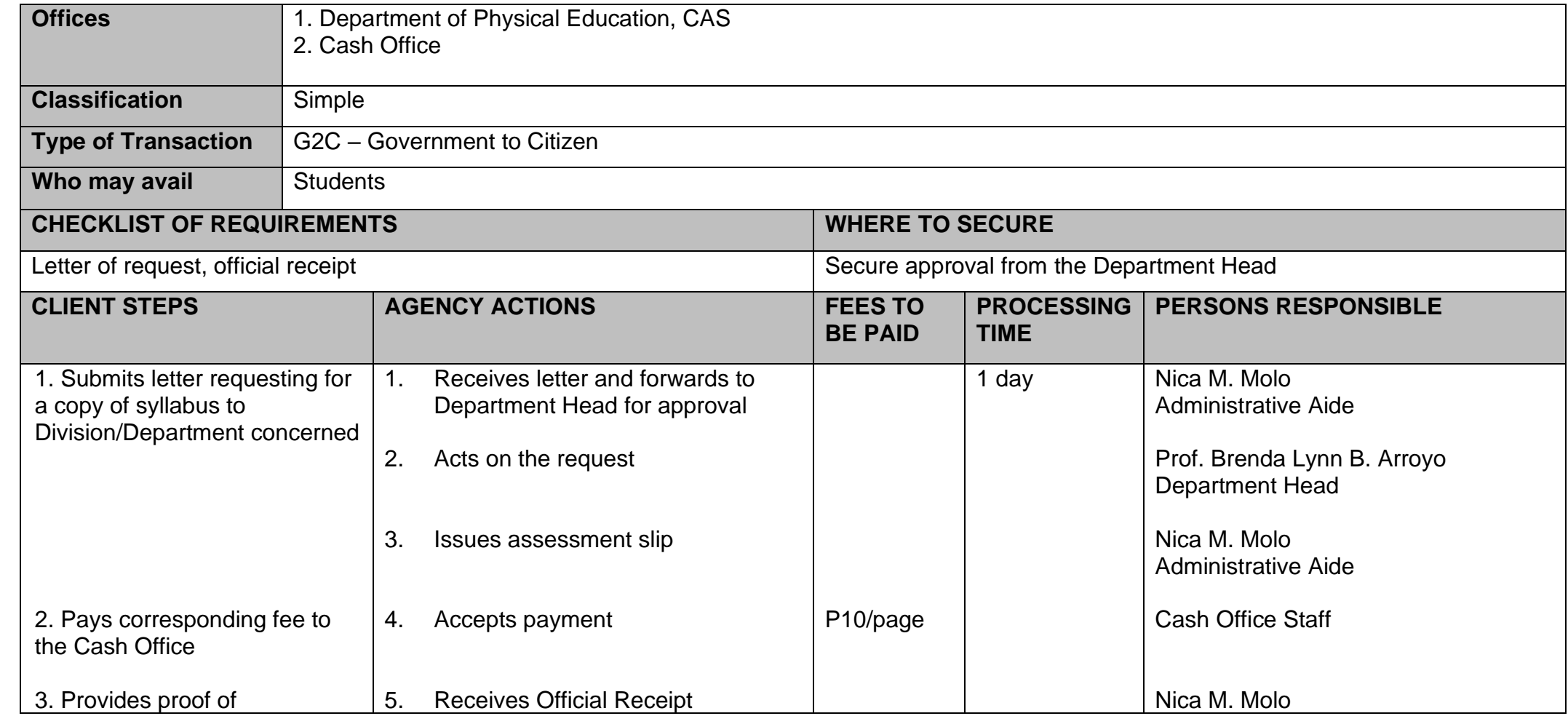

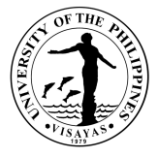

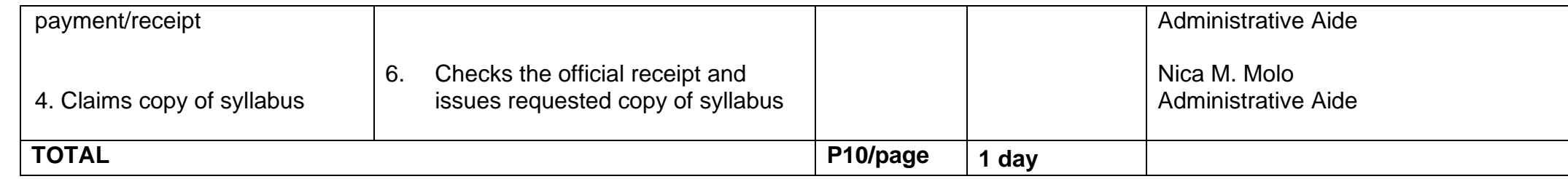

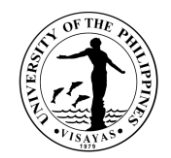

# **COLLEGE OF ARTS AND SCIENCES (Division of Biological Sciences)**

**External Services**

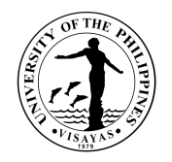

#### **1. Use of Facilities and Equipment during Office Hours**

The use of facilities and equipment is intended for make-up classes of faculty and to cater the requests of students, organizations and other units for the conduct of their activity/event. The request should be made at least one day before date of use and should be returned in good condition and in order as borrowed.

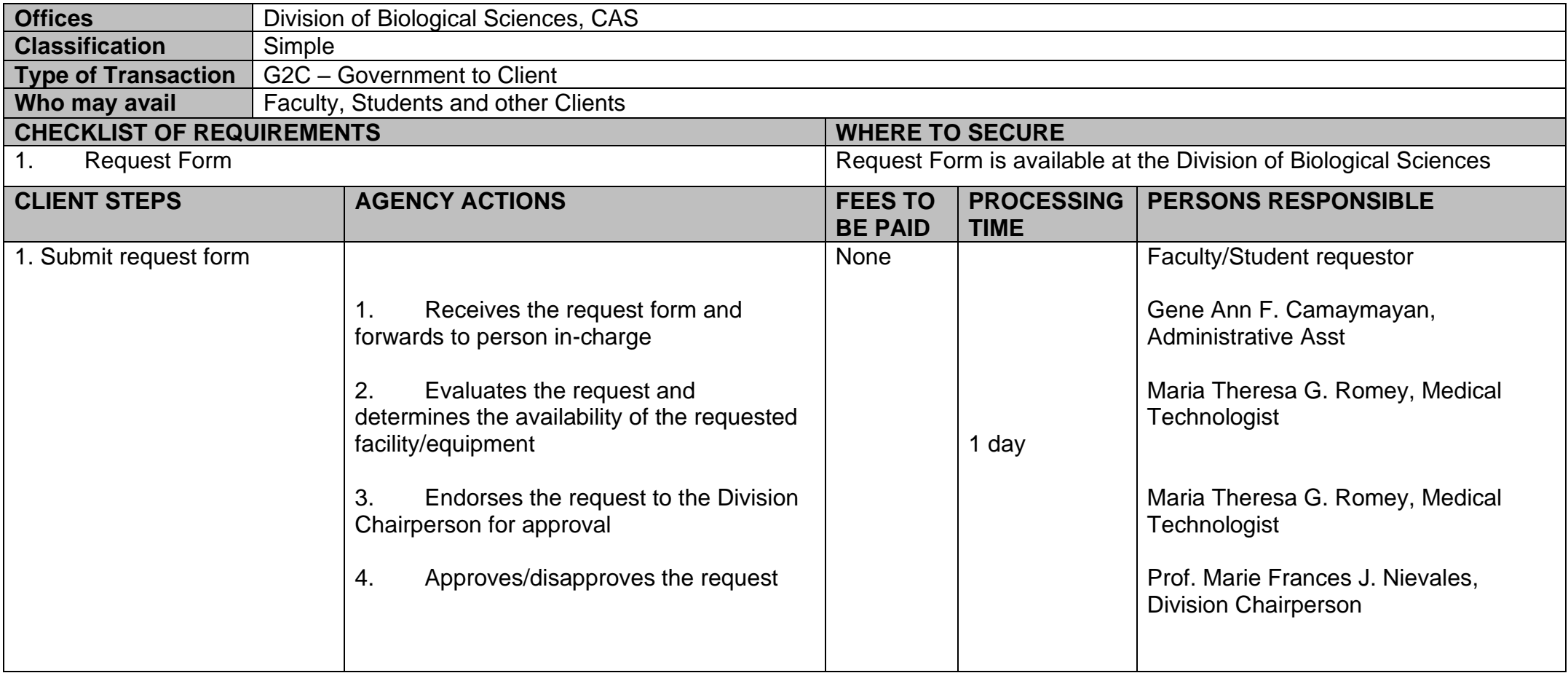

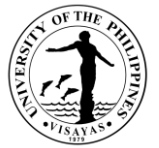

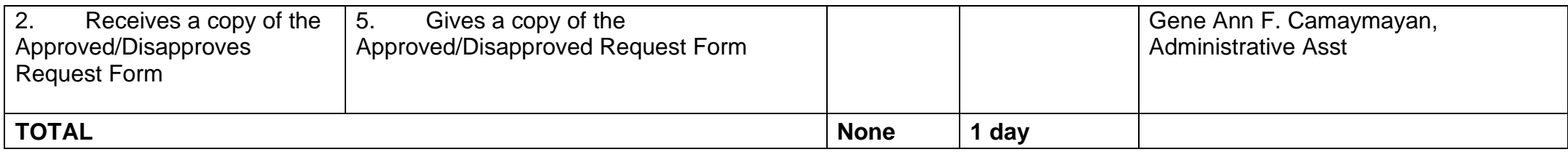

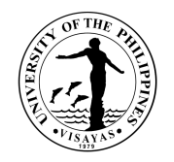

#### **2. Use of Facilities and Equipment beyond Office Hours**

The use of facilities and equipment is intended for the use of researchers and to cater the requests of students, organizations and other units for the conduct of their activity/event beyond office hours. The request should be made at least one day before date of use. The requestor will exercise care and observe safety precaution in the use of facilities to prevent fire or damage of equipment. He/she answer for all damages that may arise due to carelessness or negligence.

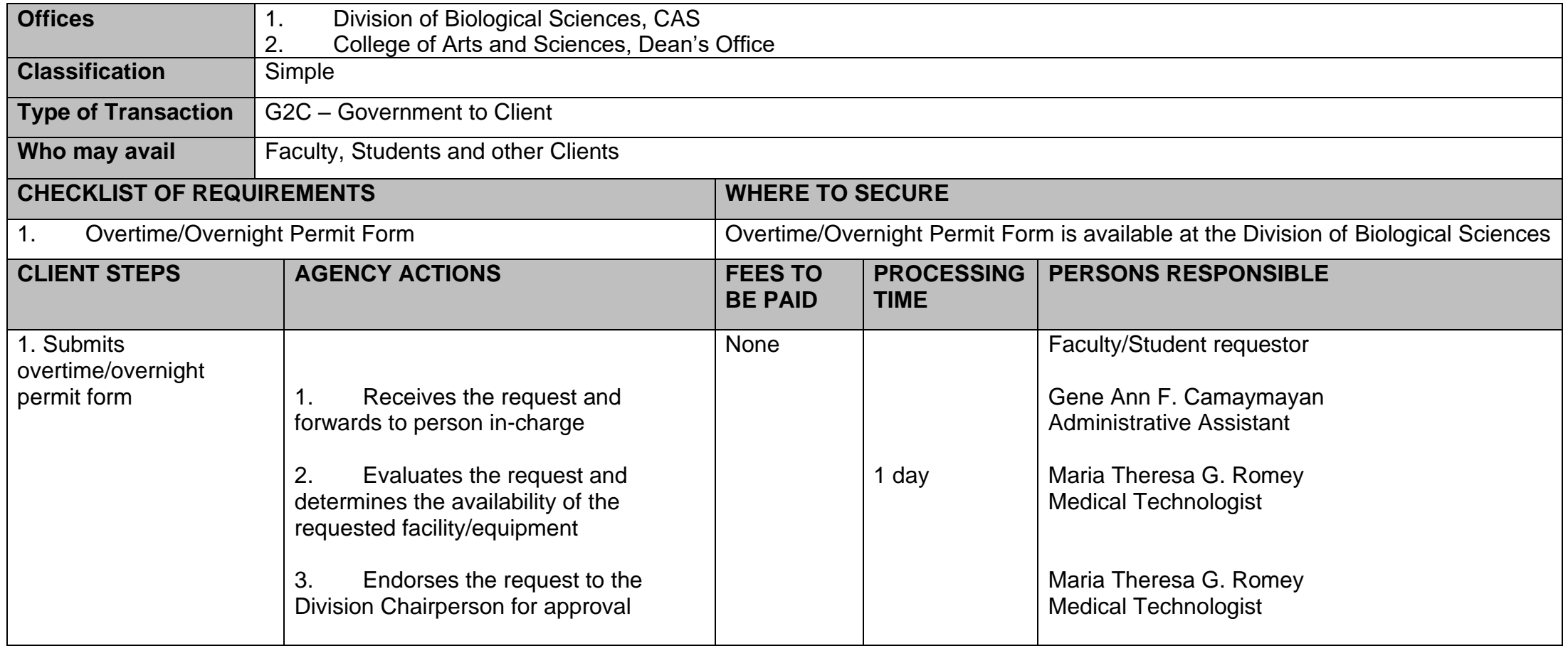

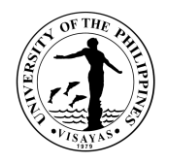

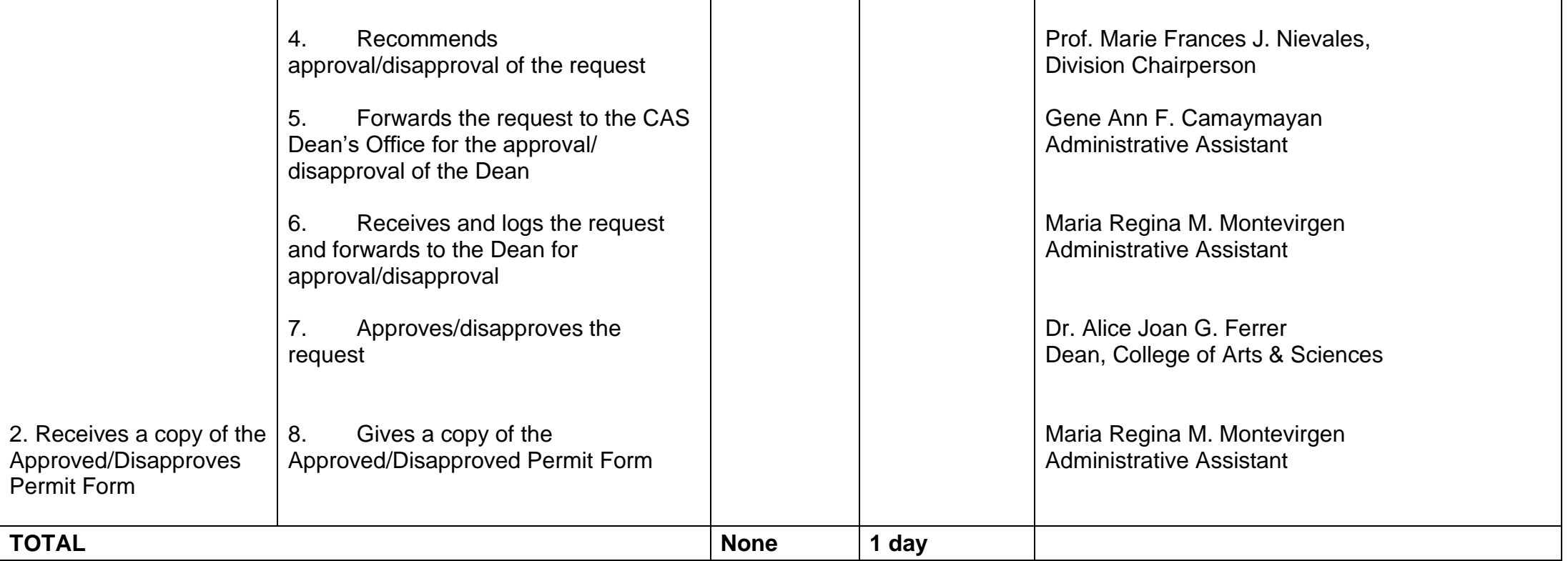

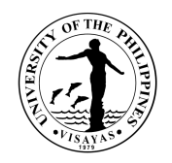

#### **3. Issuance of Permit for Field Trip**

The issuance of permit for Field Trip is for the students to secure approval before they can go on field trip. Field trips are important components of the experiential learning advocated in the University. The purpose of the trip is usually observation for education, non-experimental research or to provide students with experiences outside their everyday activities, such as going camping with teachers and their classmates. It is part of class syllabus/requirement and shall be announced on the first day of classes.

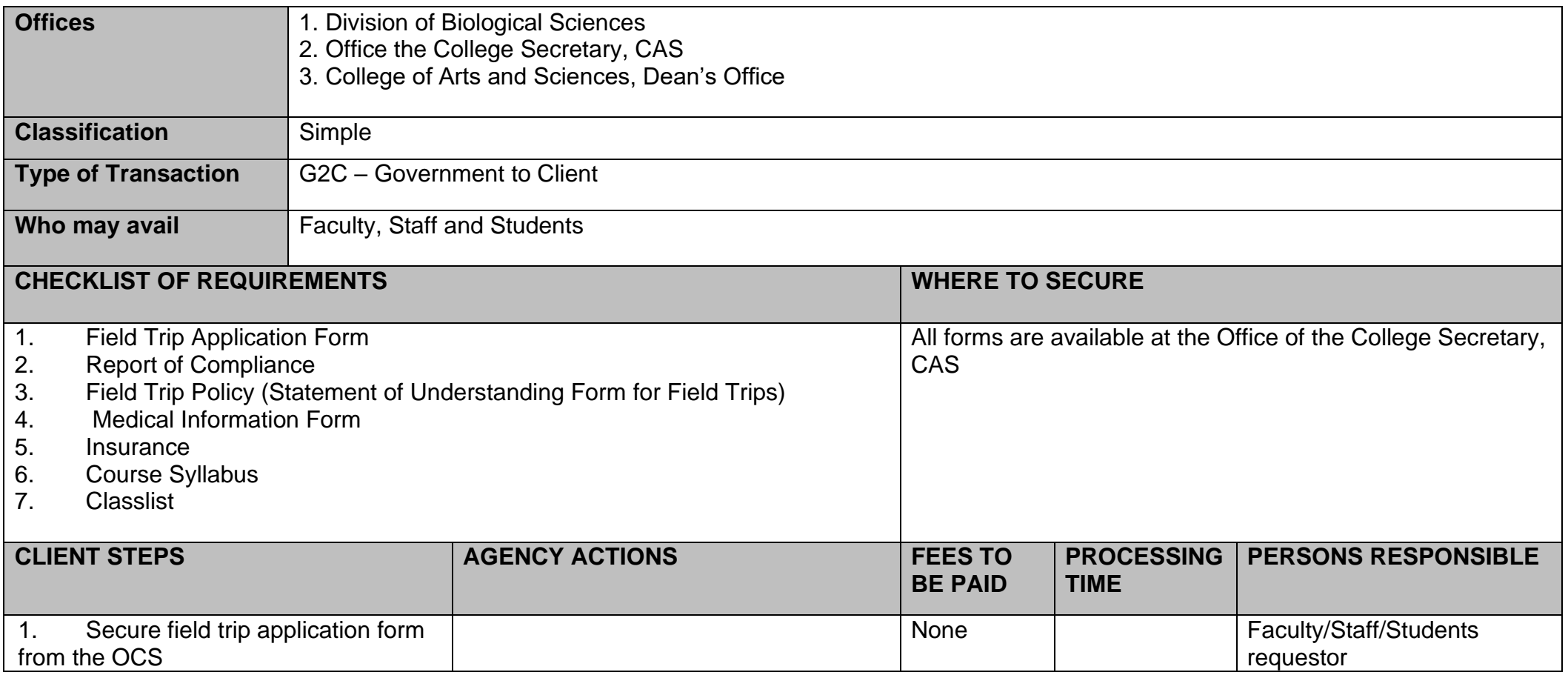

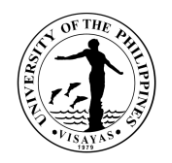

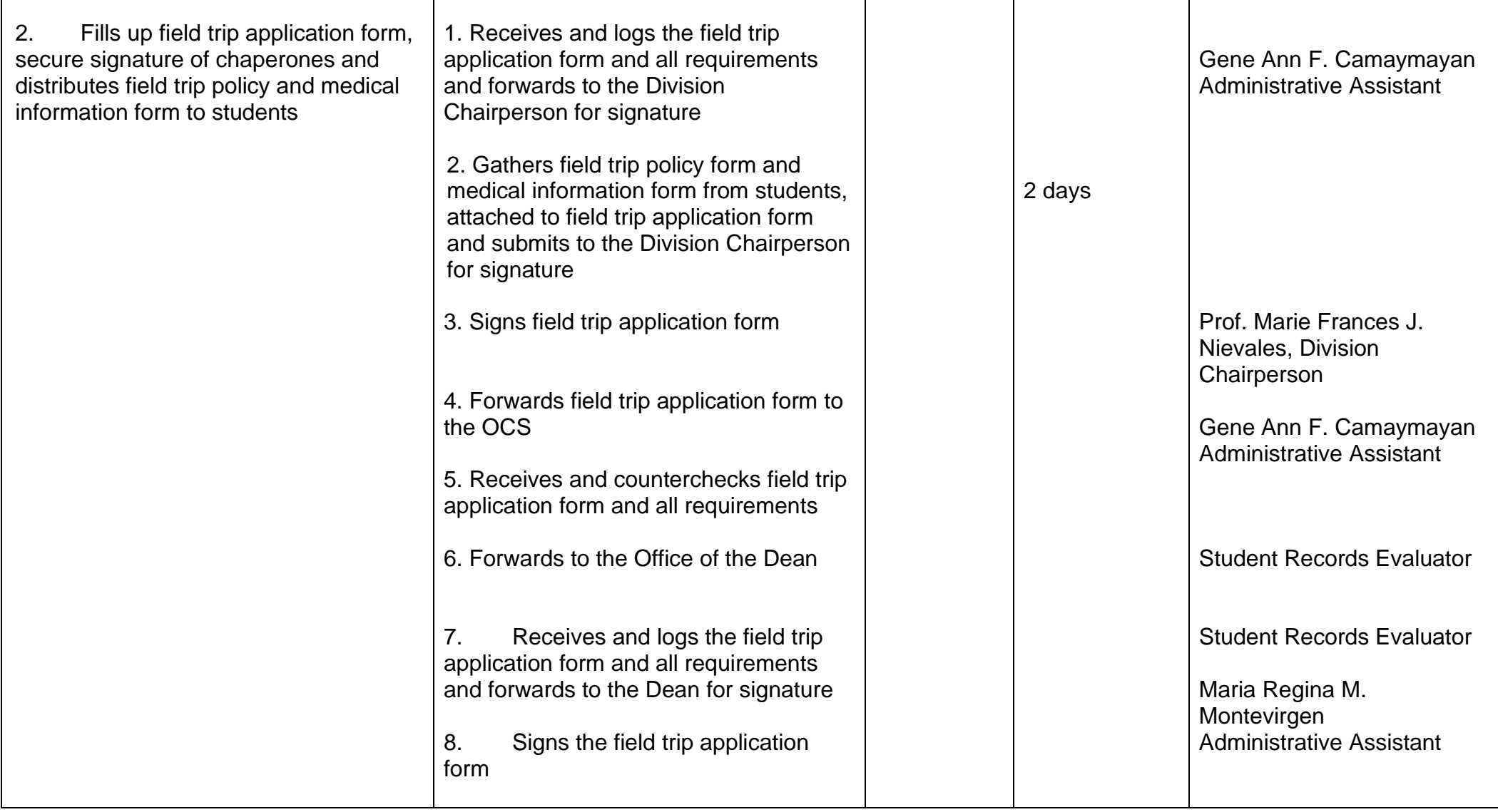

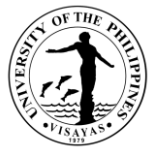

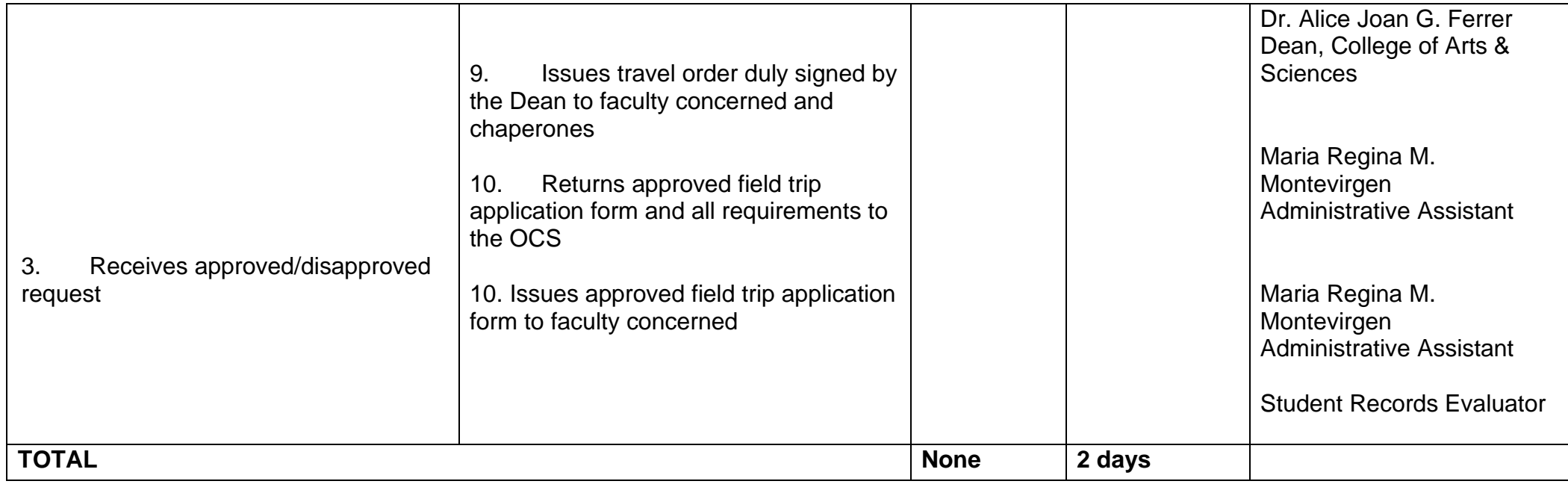

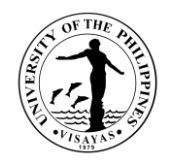

The Issuance of Syllabus is to provide copy of syllabus of courses/subjects the students earned when they enrolled in the university. A syllabus is an academic document that serves to outline information about specific subject. Generally, it includes course description, required textbooks, references, what topics to be covered, and schedule of exams. The syllabus is usually given to alumni who opted to enroll in Masters/PhD and to students who transferred from other Schools/University.

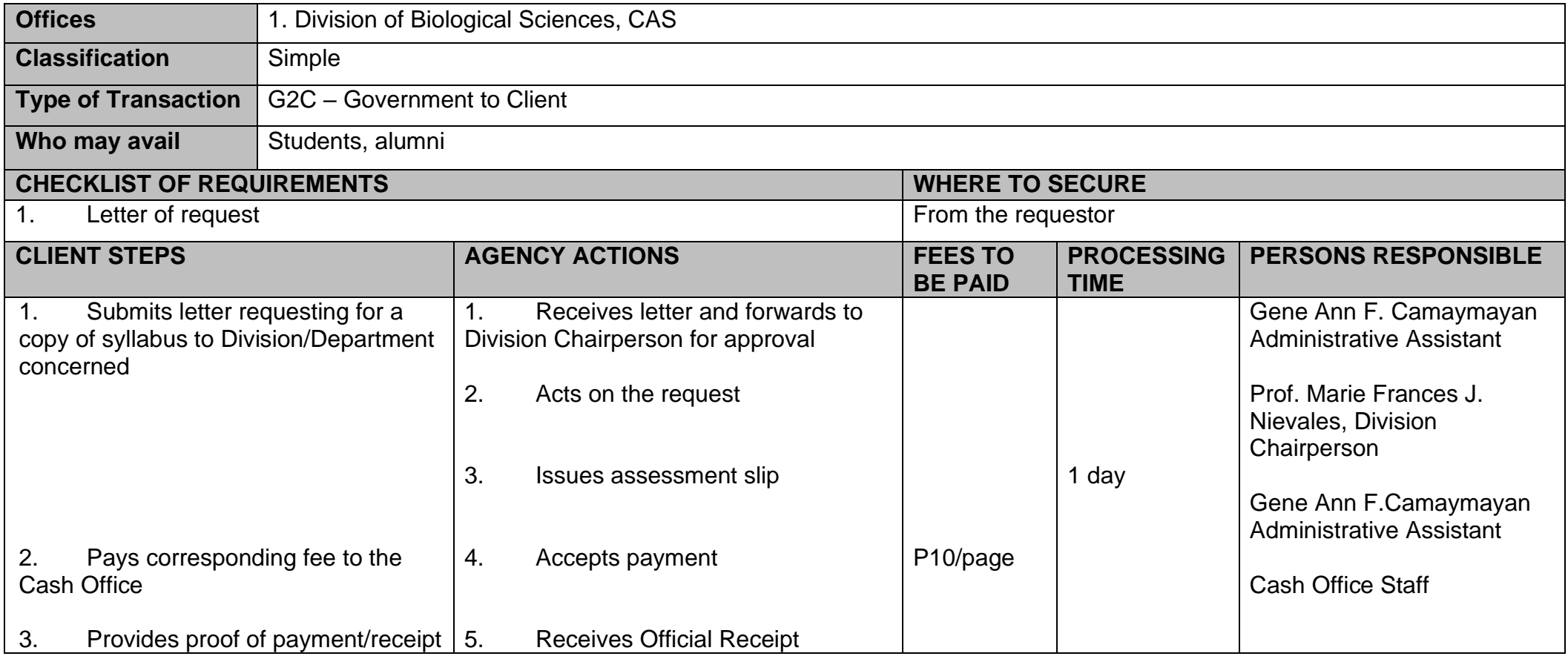

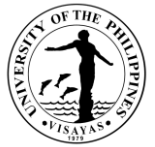

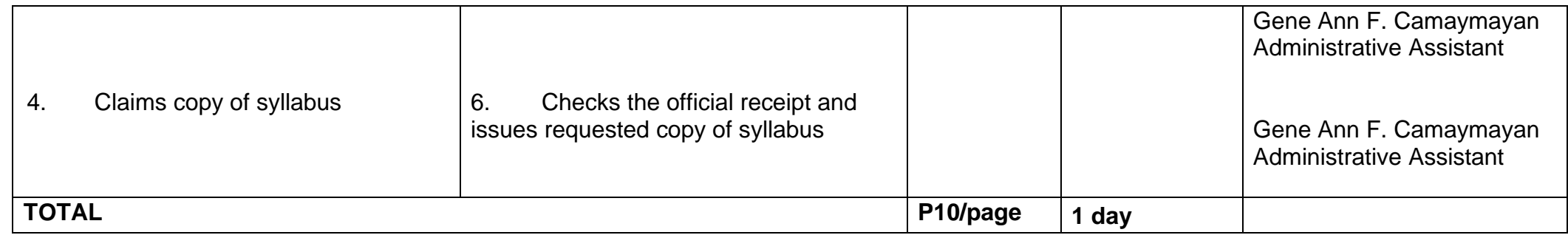

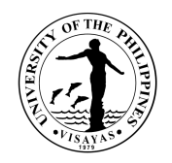

#### **5. Use of Dormitory Facilities in the Marine Biological Station**

The Marine Biological Station in Taklong Island, Nueva Valencia, Guimaras provides services for both UPV and non-UPV. The dormitory primarily provides sleeping and residential quarters for large numbers of people such as college or university students and other government agencies. Generally, researchers, faculty and students come to conduct field sampling for their research, and students who have their field trips in the Station.

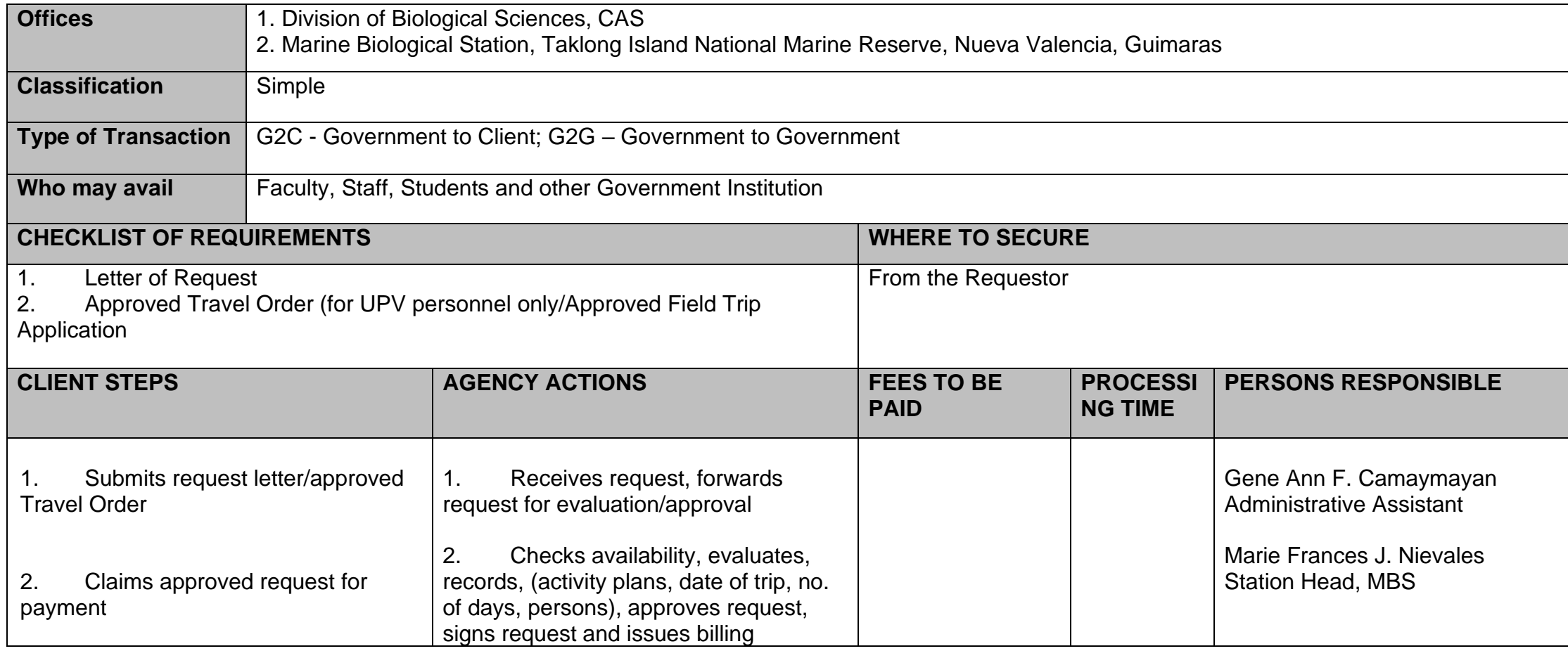

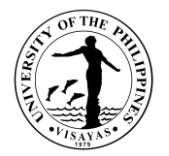

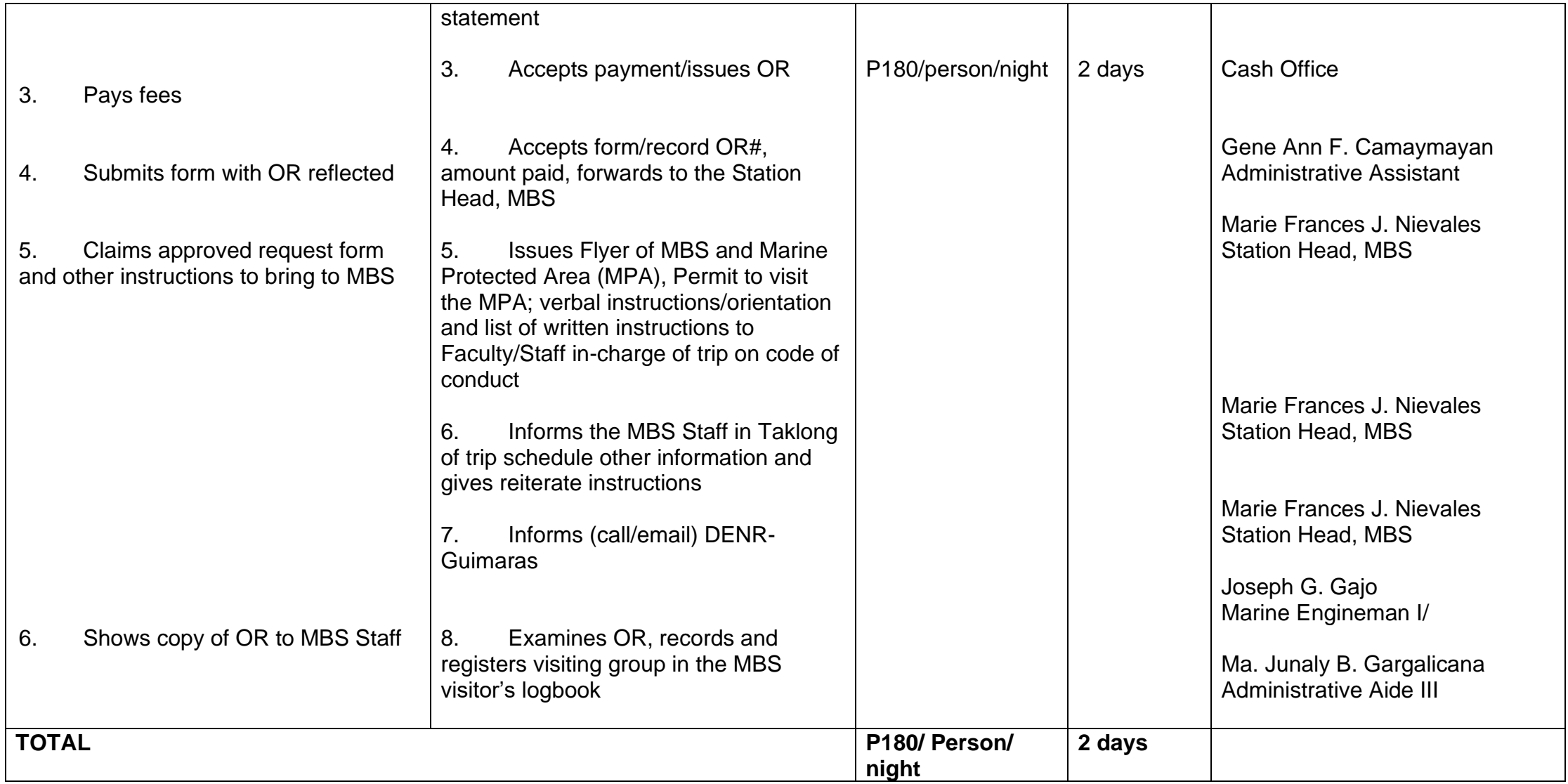

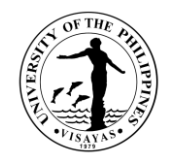

# **COLLEGE OF ARTS AND SCIENCES (DIVISION OF HUMANITIES)**

**External Services**

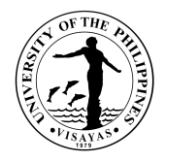

### **1. Use of CAS-Humanities Division's Facilities and Equipment during Office Hours**

The use of facilities and equipment is intended for make-up classes of faculty and to cater the requests of students, organizations and other units for the conduct of their activity/event. The request should be made at least one day before date of use and should be returned in good condition and in order as borrowed.

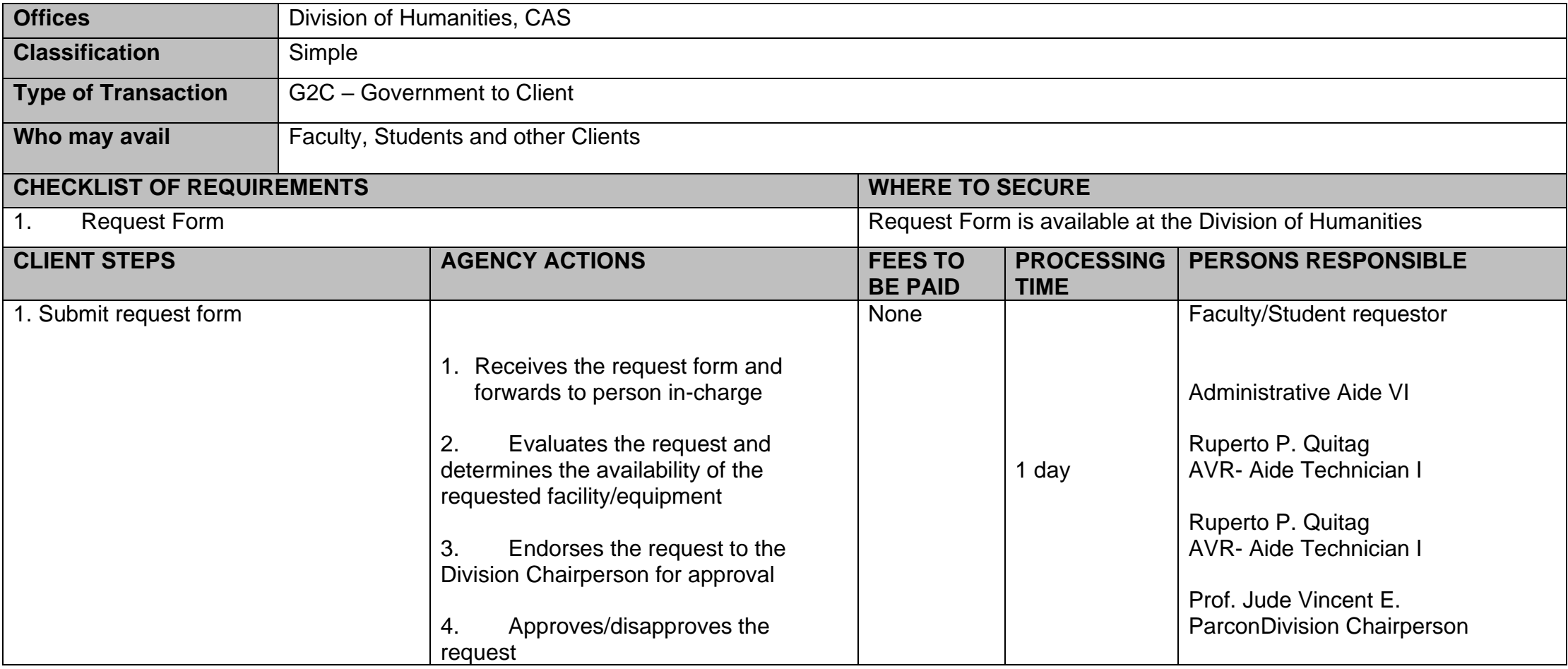

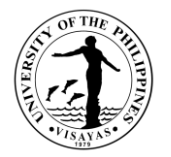

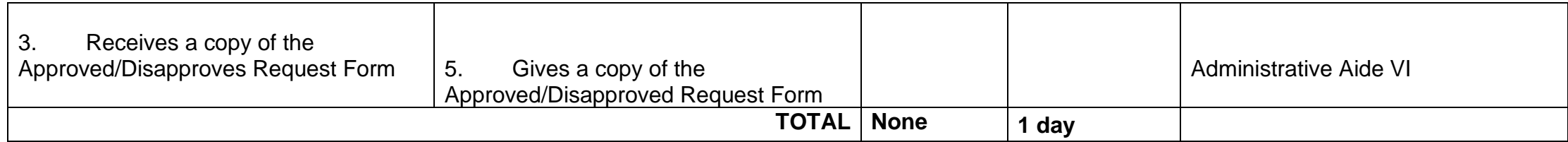

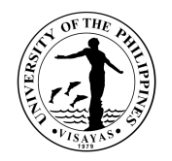

#### **2. Use of CAS-Humanities Division's Facilities and Equipment beyond Office Hours**

The use of facilities and equipment is intended for the use of researchers and to cater the requests of students, organizations and other units for the conduct of their activity/event beyond office hours. The request should be made at least one day before date of use. The requestor will exercise care and observe safety precaution in the use of facilities to prevent fire or damage of equipment. He/she answer for all damages that may arise due to carelessness or negligence.

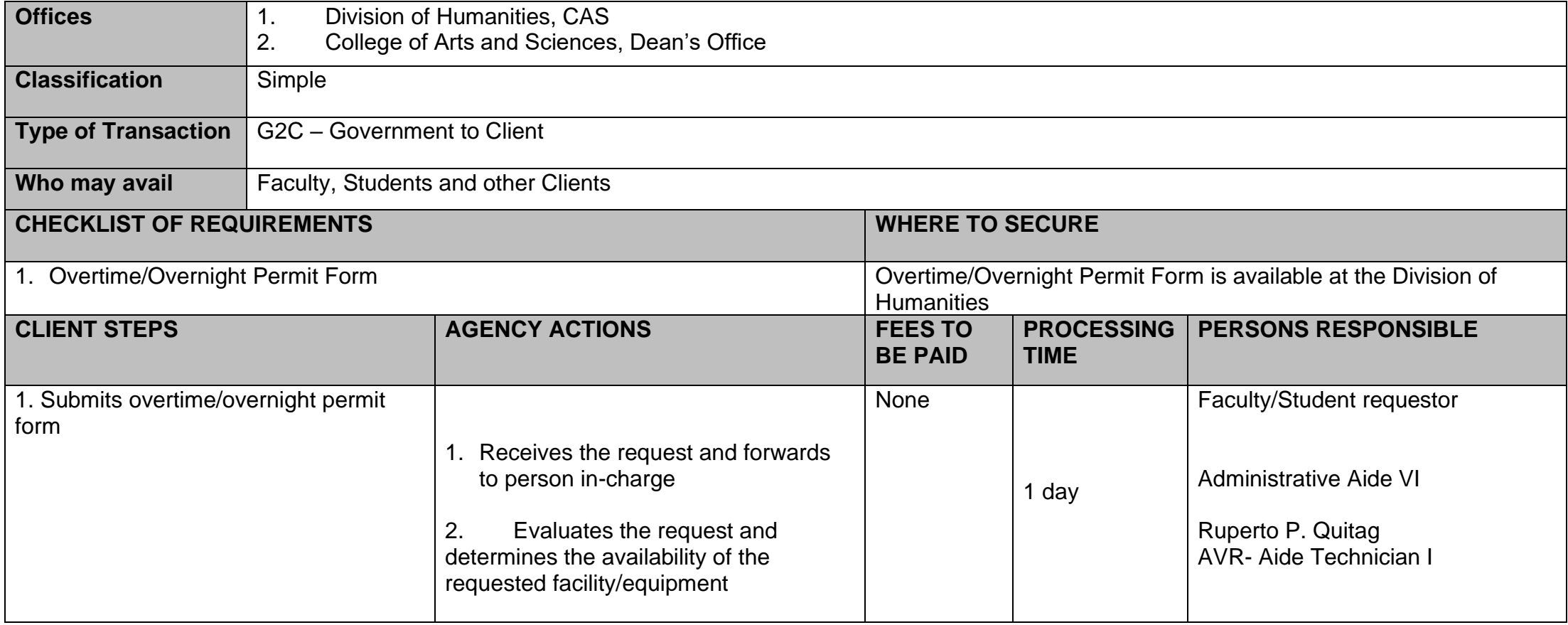

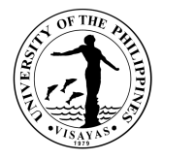

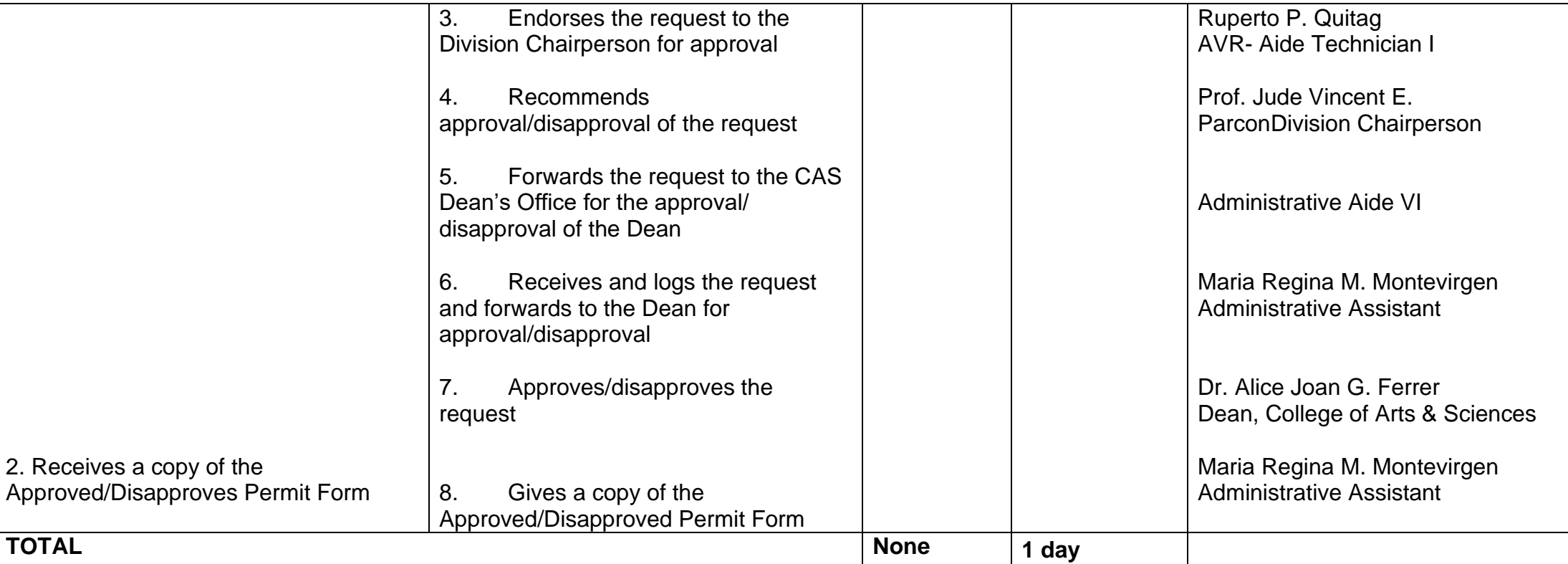

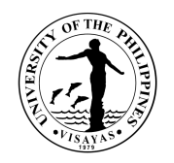

### **3. Issuance of Permit for Field Trip**

The issuance of permit for Field Trip is for the students to secure approval before they can go on field trip. Field trips are important components of the experiential learning advocated in the University. The purpose of the trip may either be (1) observation for education, (2) non-experimental research or (3) providing students with experiences outside their everyday activities, such as going camping with teachers and their classmates. It is part of class syllabus/requirement and shall be announced on the first day of classes.

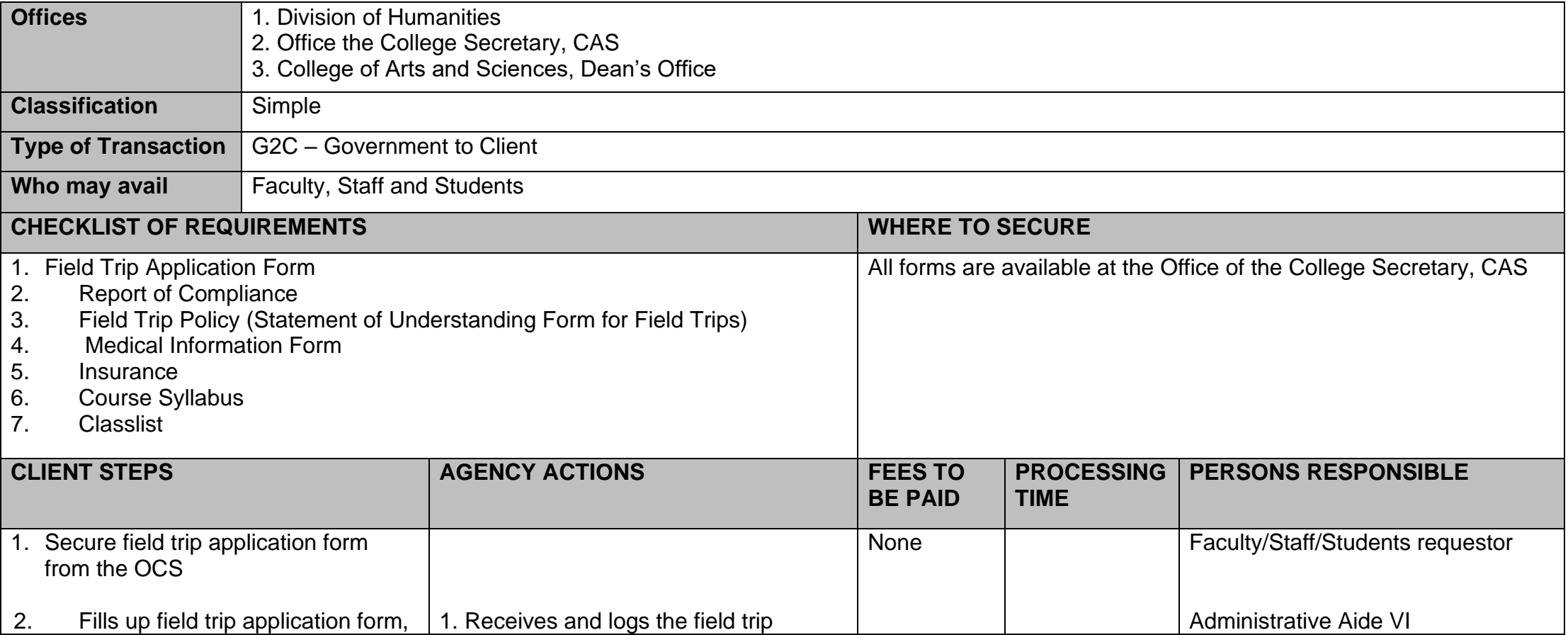

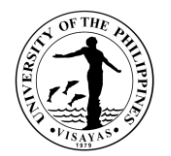

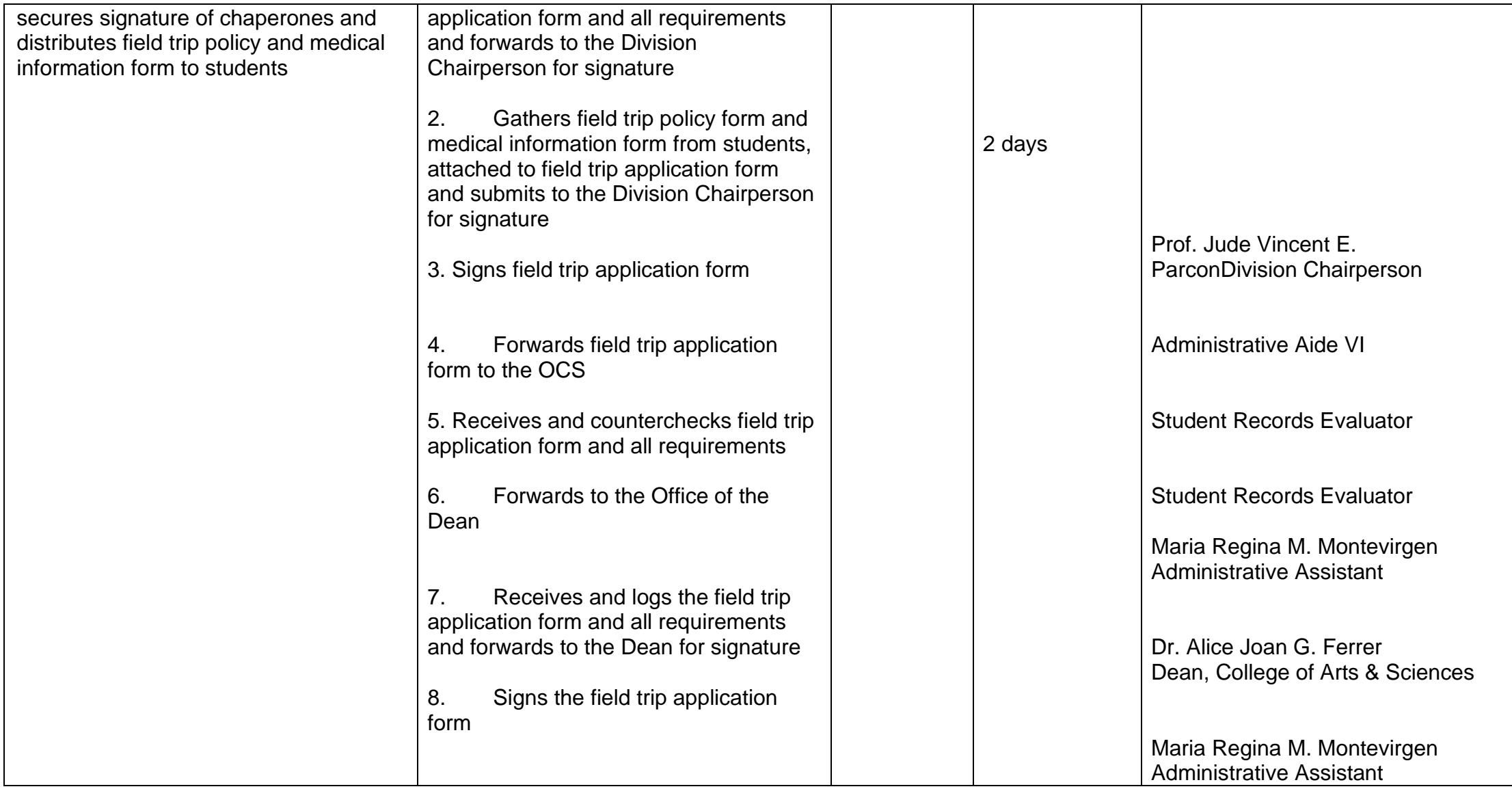

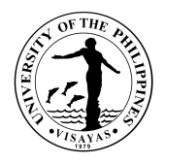

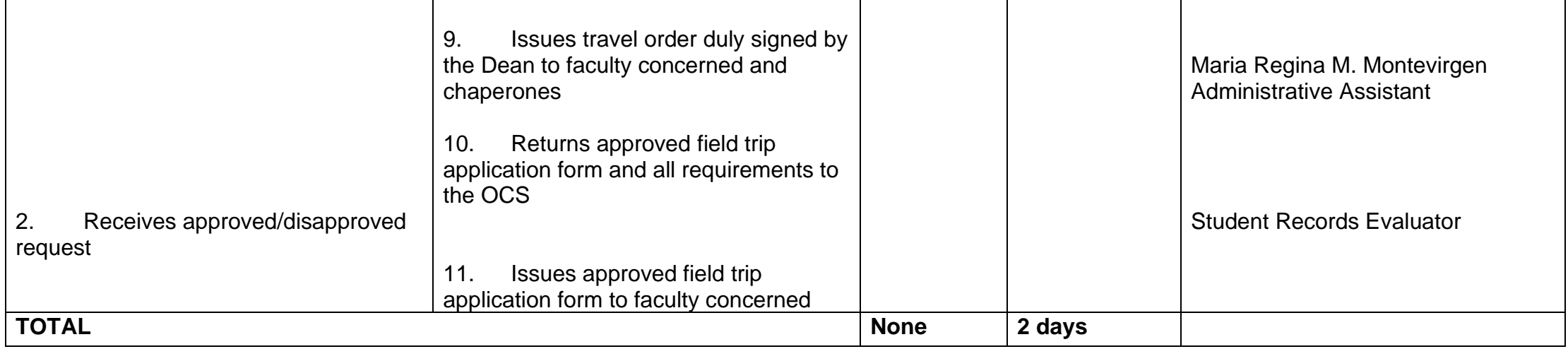

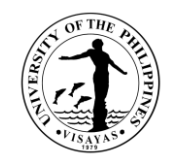

The Issuance of Syllabus is to provide copy of syllabus of courses/subjects that students have earned when they enrolled in the university. A syllabus is an academic document that serves to outline information about specific subjects. Generally, it includes course description, required textbooks, references, topics covered, and schedule of exams. The syllabus is usually given to alumni who opted to enroll in Masters/PhD and to students who transferred from other Schools/University.

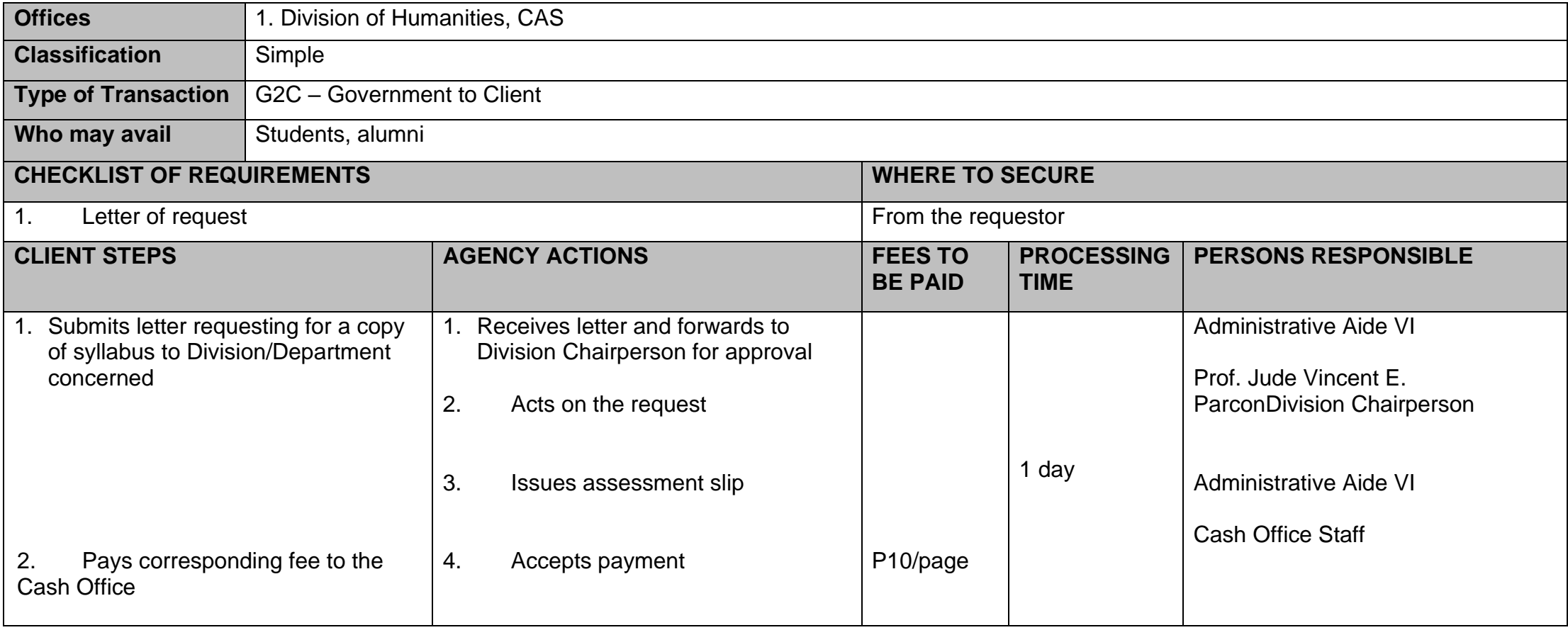

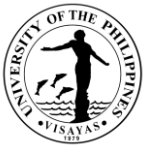

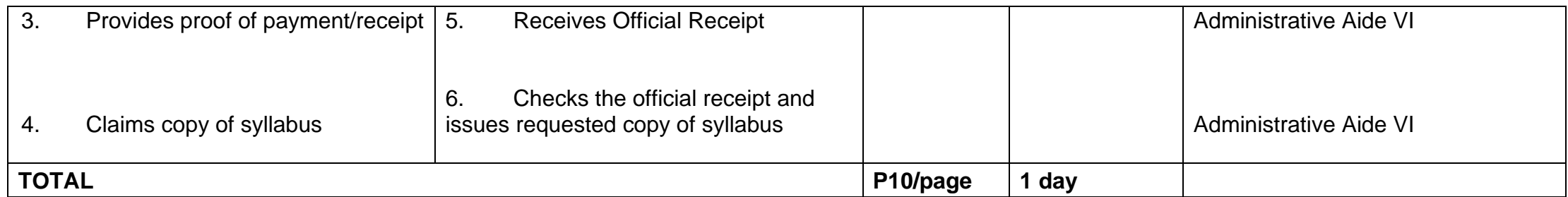

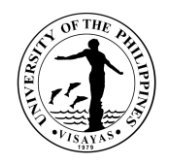

#### **5. Use of Multimedia Hub Facilities/Equipment**

The Multimedia Hub is intended for the use of CMS students for their classes, production, performance and reserved rehearsals. Use of laboratory beyond laboratory hours should have an approved request signed by the faculty, ISBL Faculty-in-Charge and the Chairperson. ISBL facilities and equipment should be returned properly to its designated storage area after use.

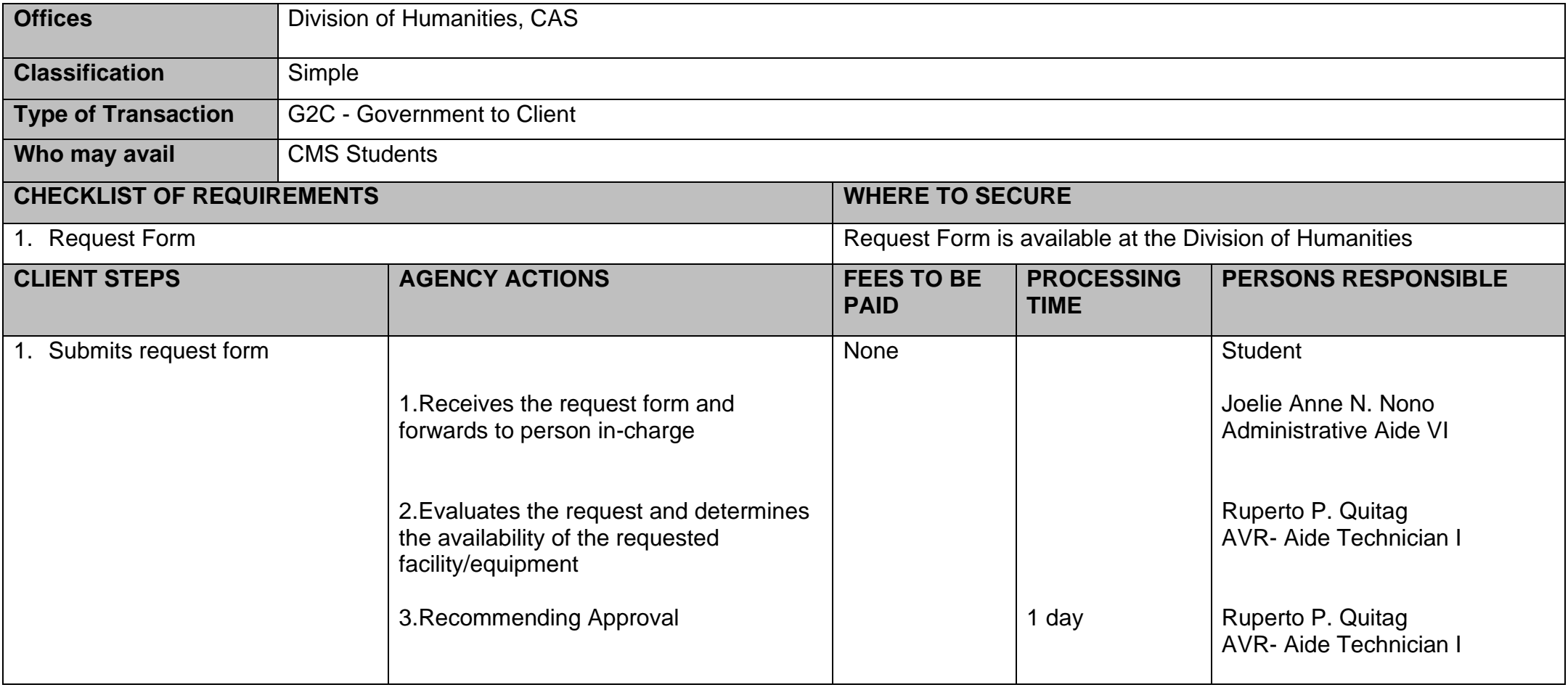

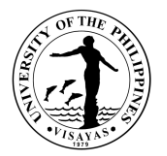

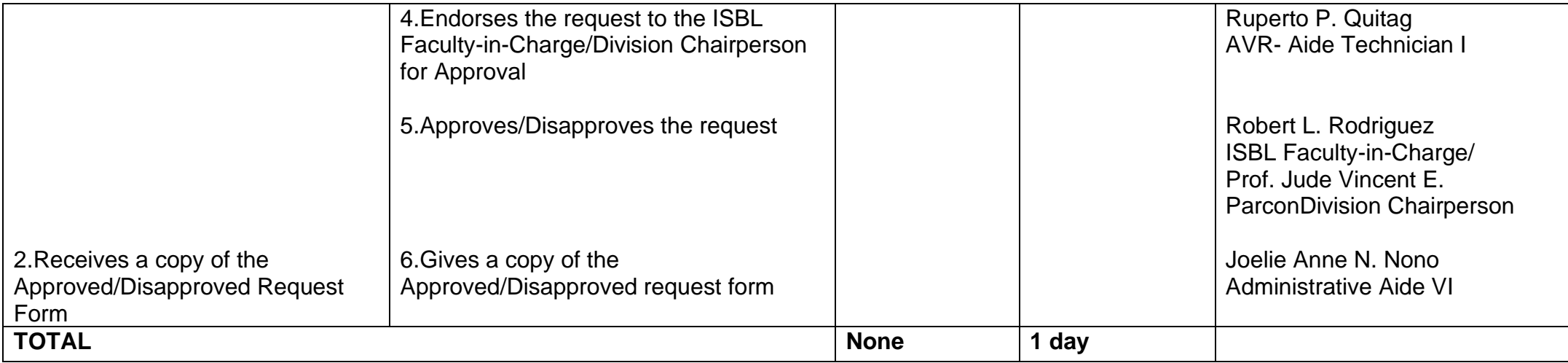

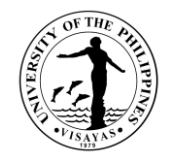

# **COLLEGE OF ARTS AND SCIENCES (DIVISION OF PHYSICAL SCIENCES AND MATHEMATICS)**

**External Services**

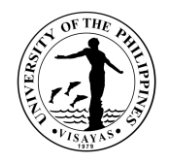

### **1. Use of DPSM Facilities and Equipment during Office Hours**

The use of facilities and equipment is intended for make-up classes of faculty and to cater the requests of students, organizations and other units for the conduct of their activity/event. The request should be made at least one day before date of use and should be returned in good condition and in order as borrowed.

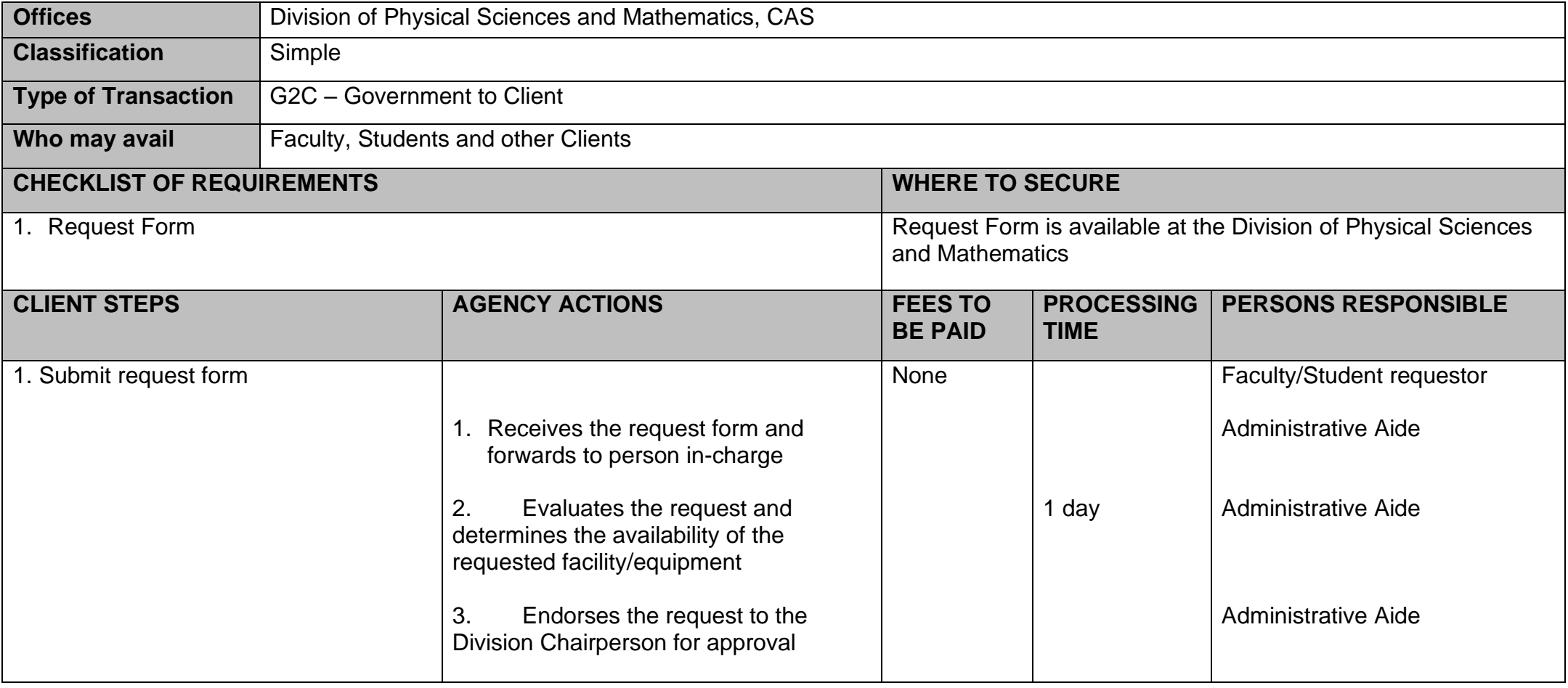

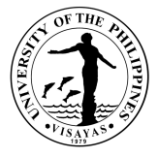

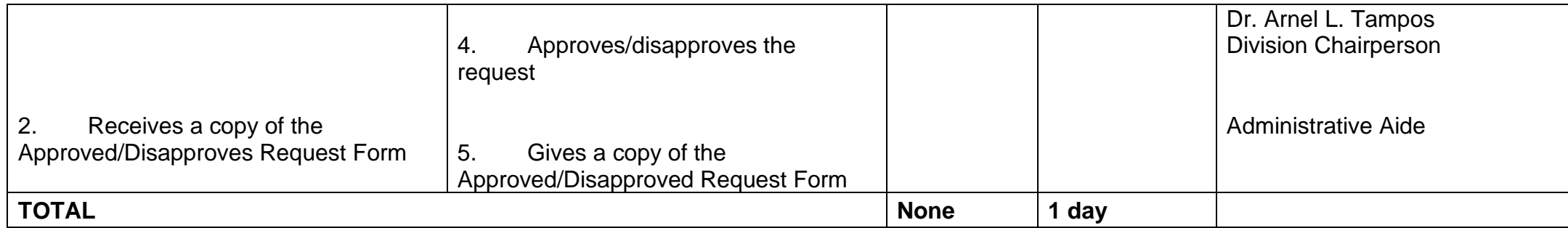

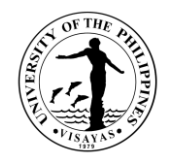

#### **2. Use of DPSM Facilities and Equipment beyond Office Hours**

The use of facilities and equipment is intended for the use of researchers and to cater the requests of students, organizations and other units for the conduct of their activity/event beyond office hours. The request should be made at least one day before date of use. The requestor will exercise care and observe safety precaution in the use of facilities to prevent fire or damage of equipment. He/she answer for all damages that may arise due to carelessness or negligence.

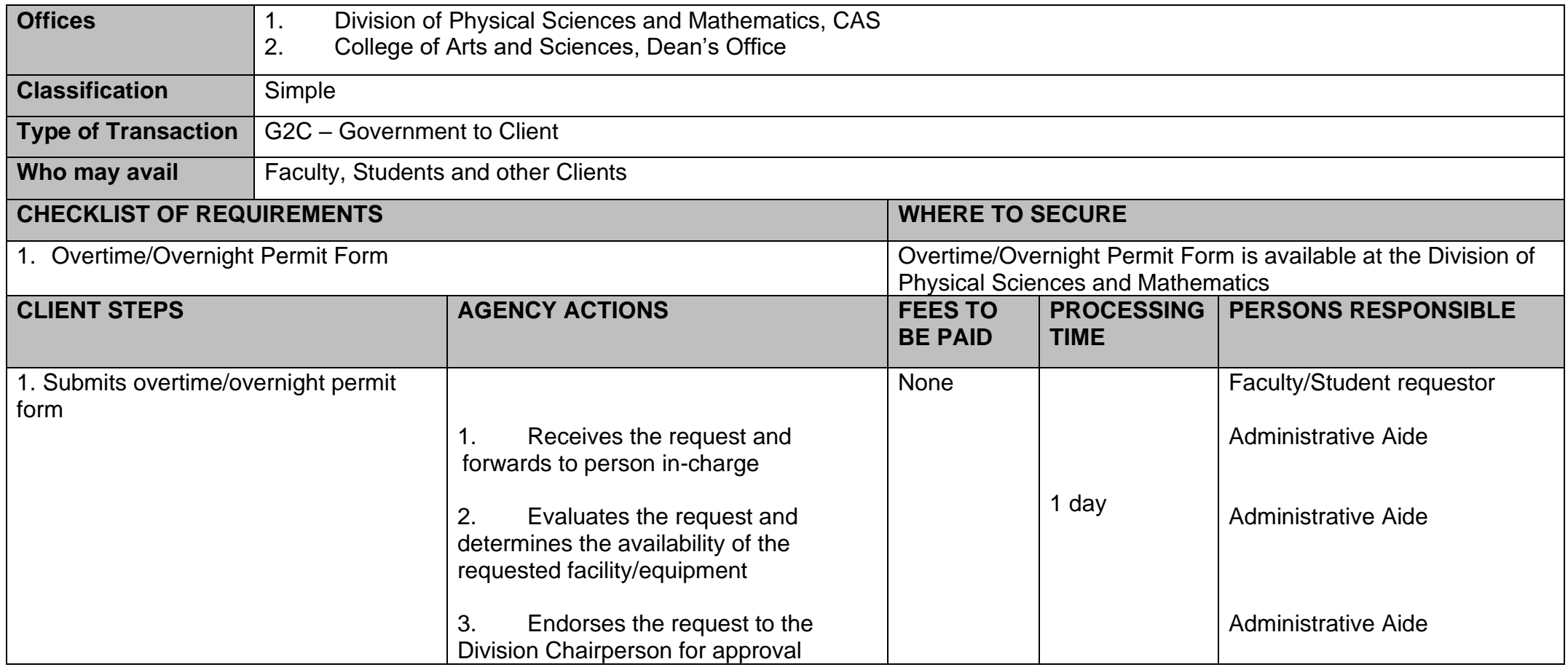

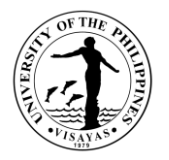

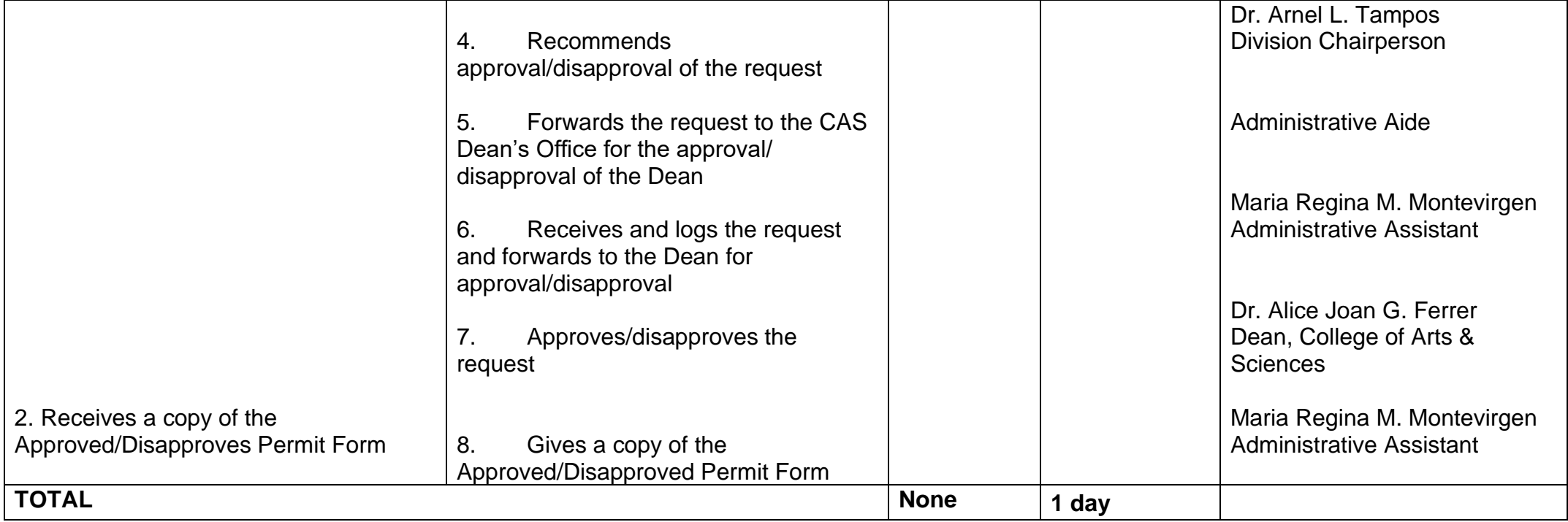

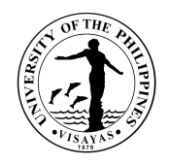

#### **3. Issuance of Permit for Field Trip**

The issuance of permit for Field Trip is for the students to secure approval before they can go on field trip. Field trips are important components of the experiential learning advocated in the University. The purpose of the trip is usually observation for education, non-experimental research or to provide students with experiences outside their everyday activities, such as going camping with teachers and their classmates. It is part of class syllabus/requirement and shall be announced on the first day of classes.

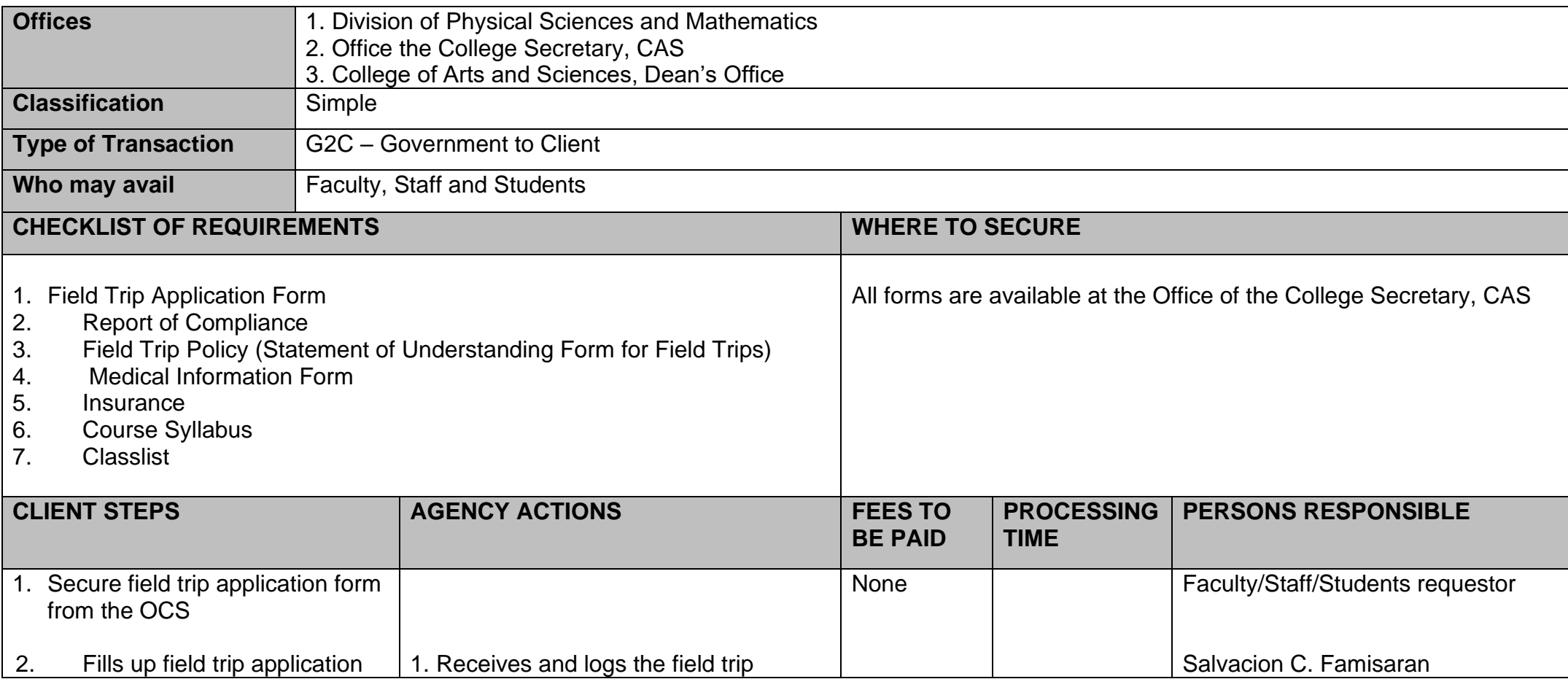

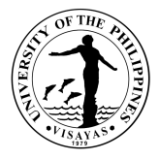

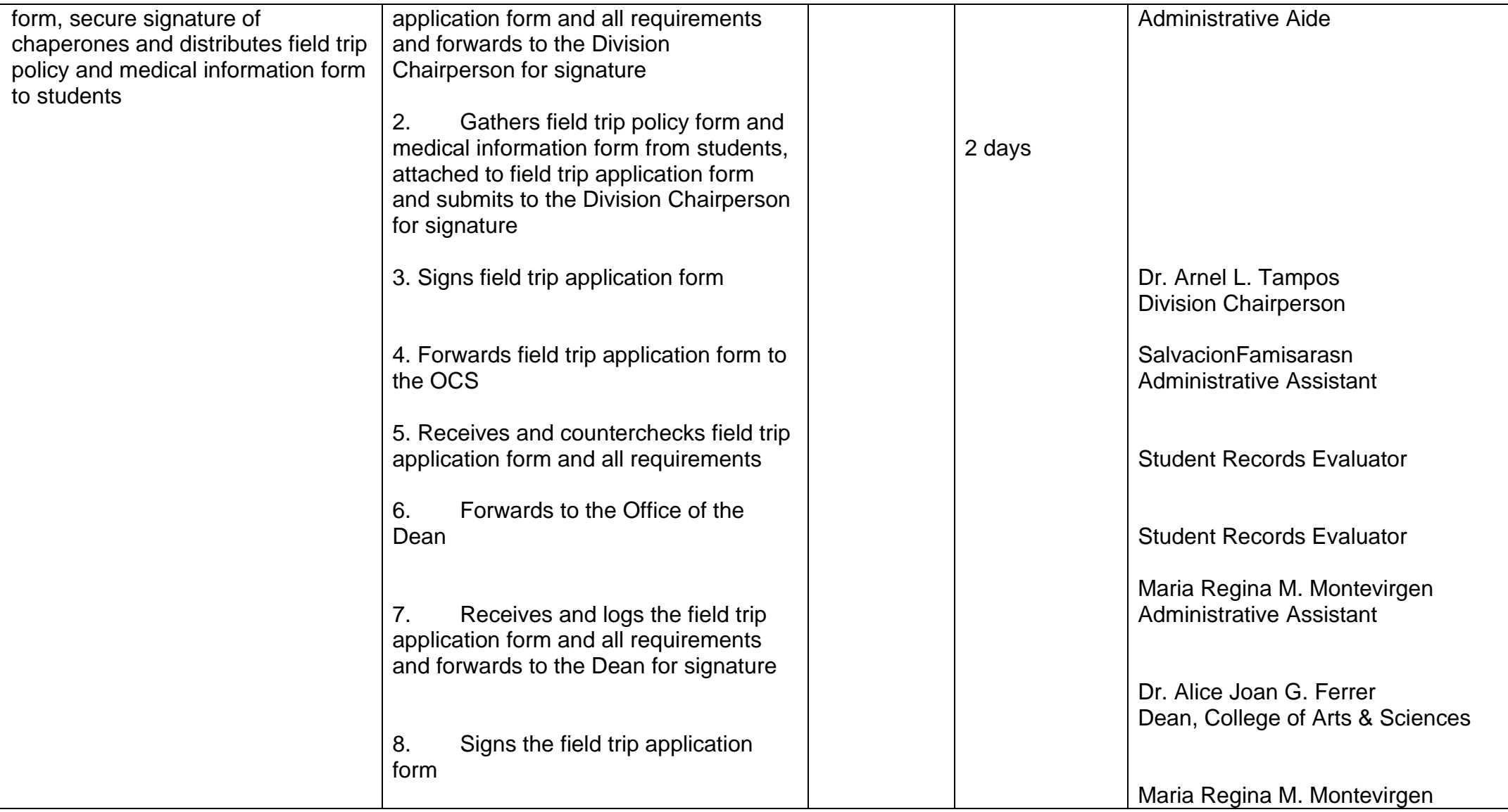

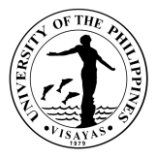

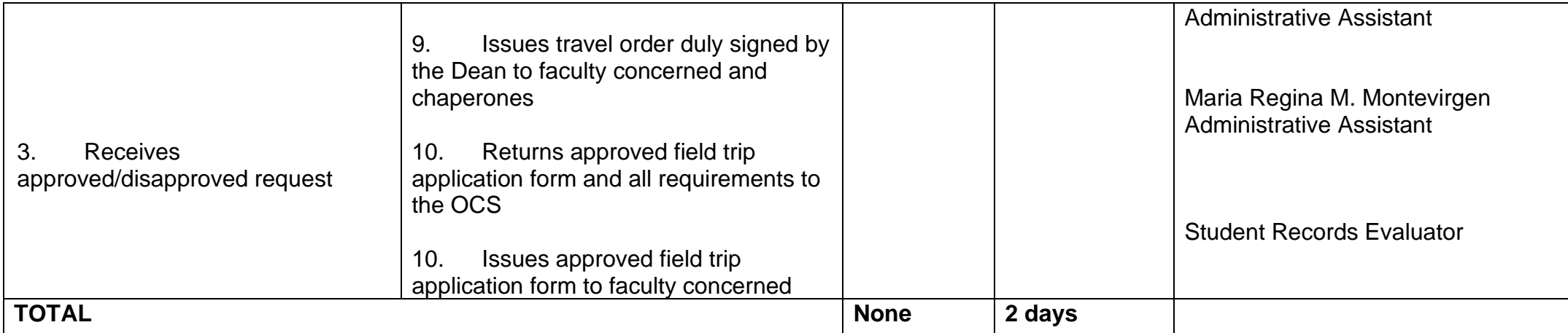

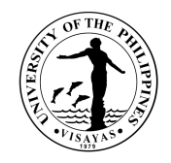

The Issuance of Syllabus is to provide copy of syllabus of courses/subjects the students earned when they enrolled in the university. A syllabus is an academic document that serves to outline information about specific subject. Generally, it includes course description, required textbooks, references, what topics to be covered, and schedule of exams. The syllabus is usually given to alumni who opted to enrol in Masters/PhD and to students who transferred from other Schools/University. This is also needed by alumni as requirement for skill assessment in migration to other countries, and as proof of fulfilling specific entry requirements as part of master's degree program application.

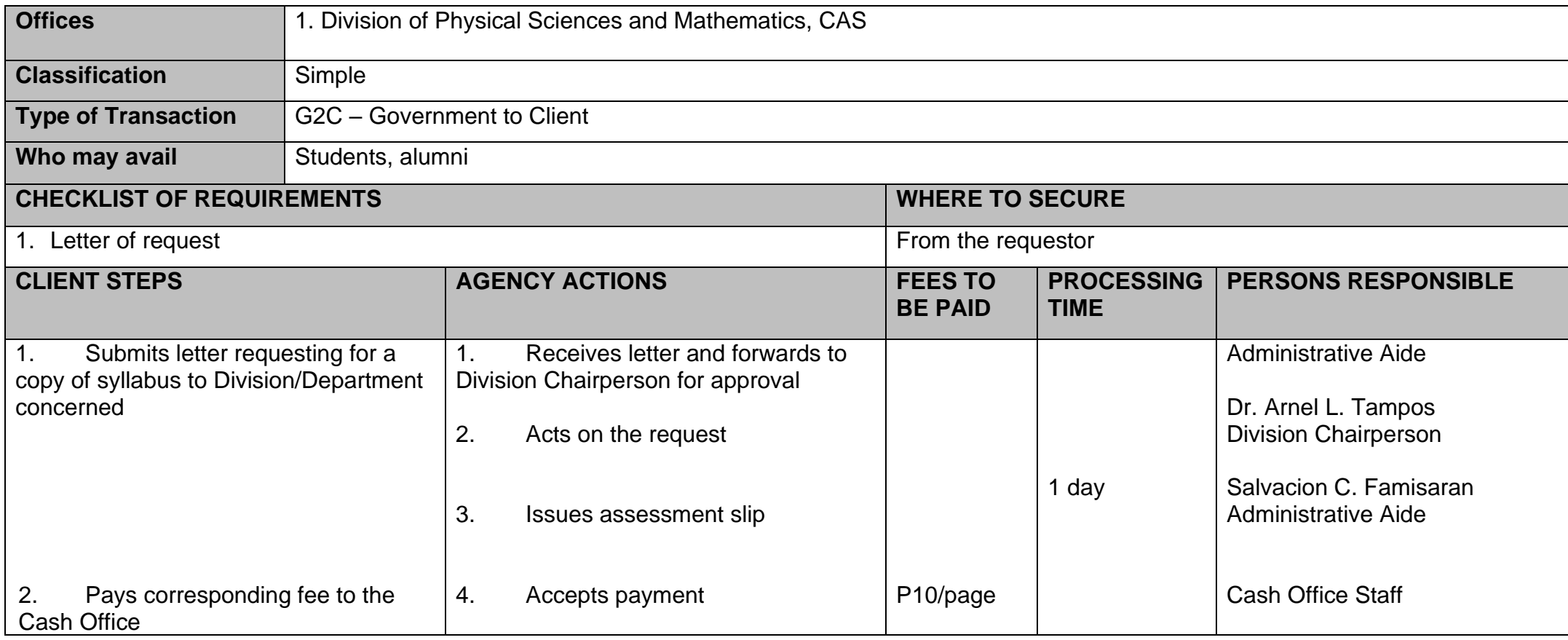

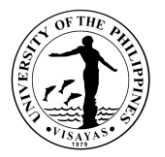

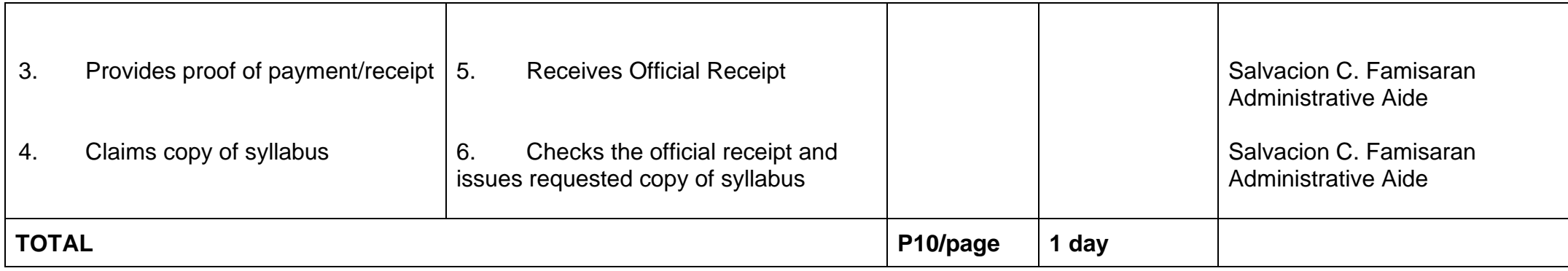
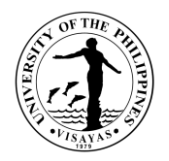

#### **5. Request for the Use of DPSM Computer Laboratory**

Use of DPSM Computer labs is restricted to the currently enrolled students, faculty, and staff of the Division of Physical Sciences and Mathematics. Other units of the College of Arts and Sciences may use the laboratories subject to the approval of the DPSM Chair and in some cases, the Dean of CAS. Maintenance procedures must be carried out by Technician who is trained to perform maintenance safely.

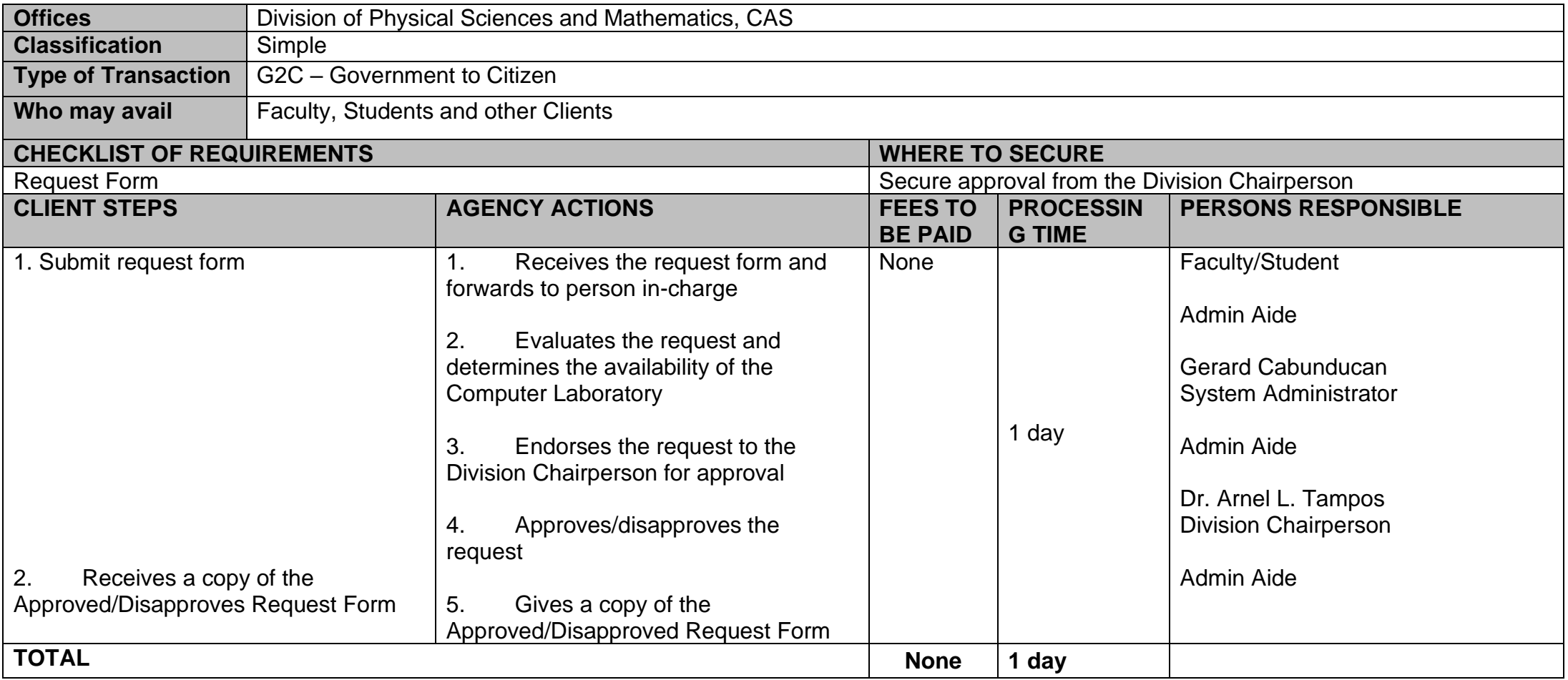

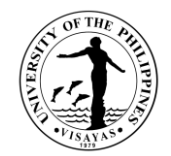

# **COLLEGE OF ARTS AND SCIENCE (DIVISION OF SOCIAL SCIENCES)**

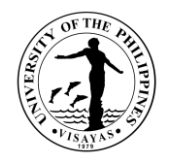

### **1. Use of CAS Facilities and Equipment during Office Hours**

The use of facilities and equipment is intended for make-up classes of faculty and to cater the requests of students, organizations and other units for the conduct of their activity/event. The request should be made at least one day before date of use and should be returned in good condition and in order as borrowed.

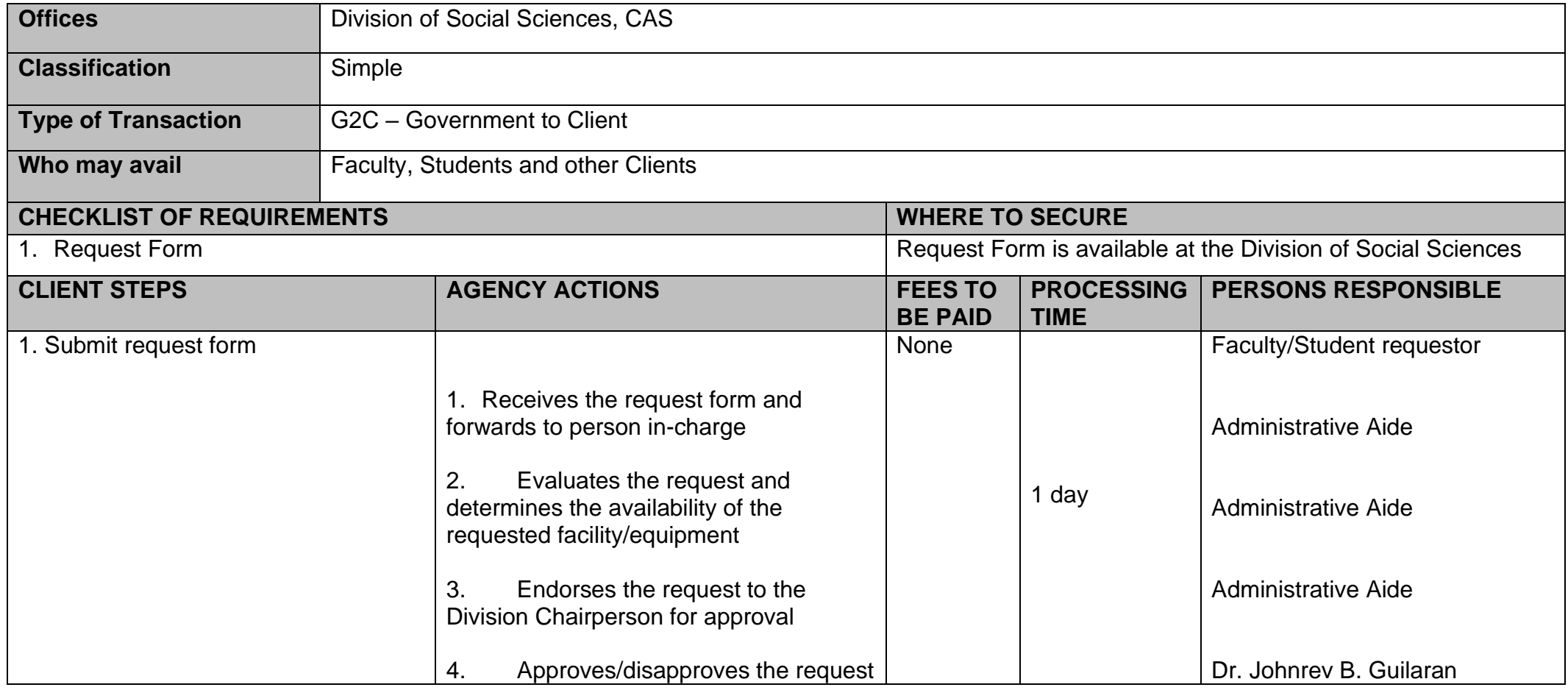

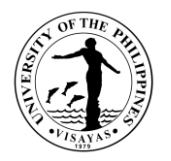

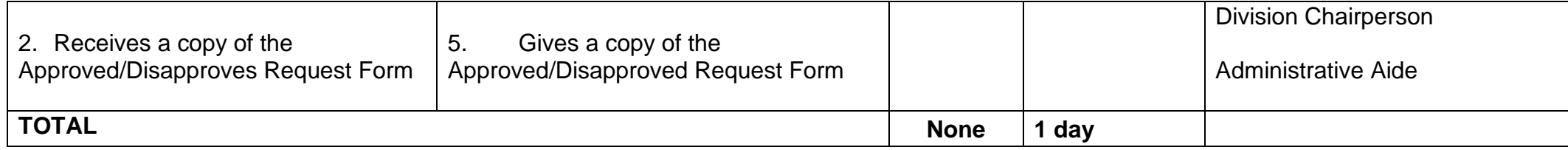

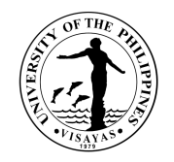

### **2. Use of CAS Facilities and Equipment beyond Office Hours**

The use of facilities and equipment is intended for the use of researchers and to cater the requests of students, organizations and other units for the conduct of their activity/event beyond office hours. The request should be made at least one day before date of use. The requestor will exercise care and observe safety precaution in the use of facilities to prevent fire or damage of equipment. He/she answer for all damages that may arise due to carelessness or negligence.

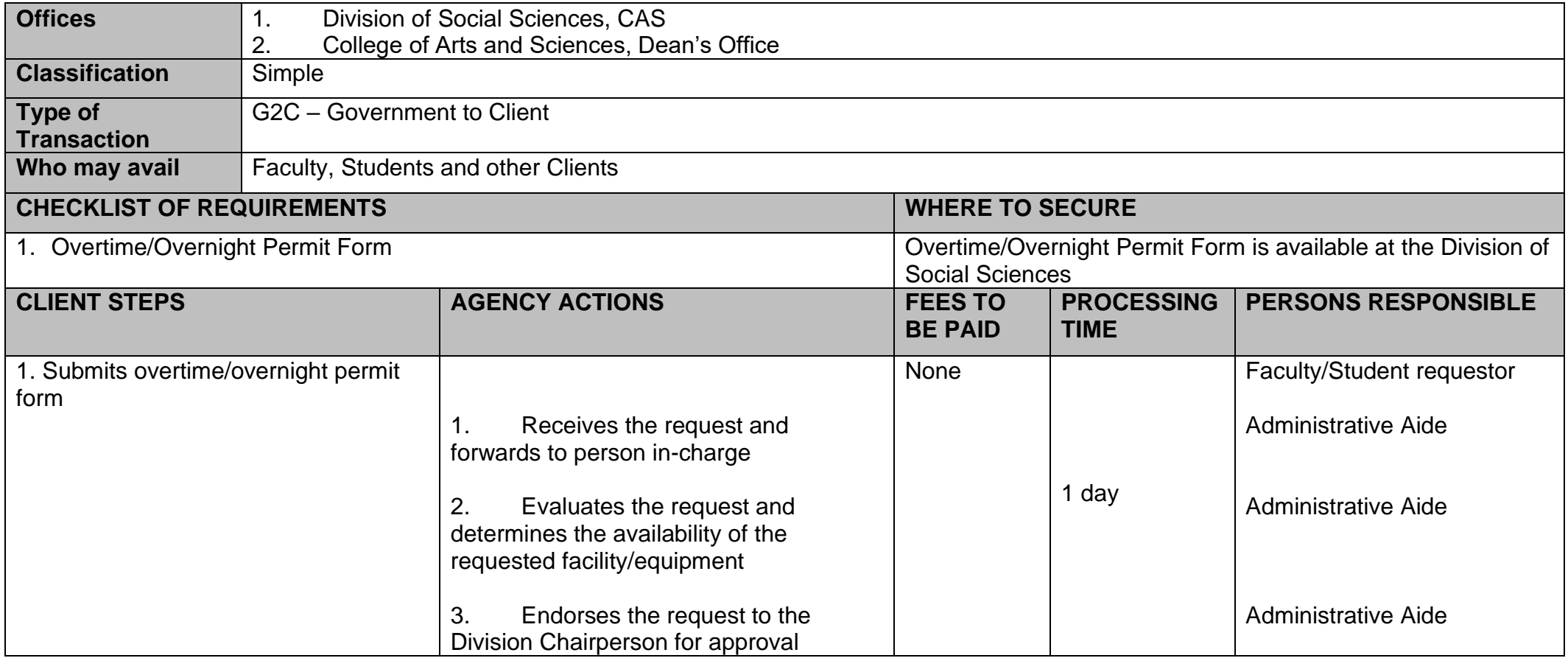

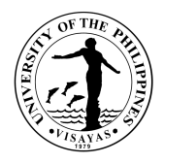

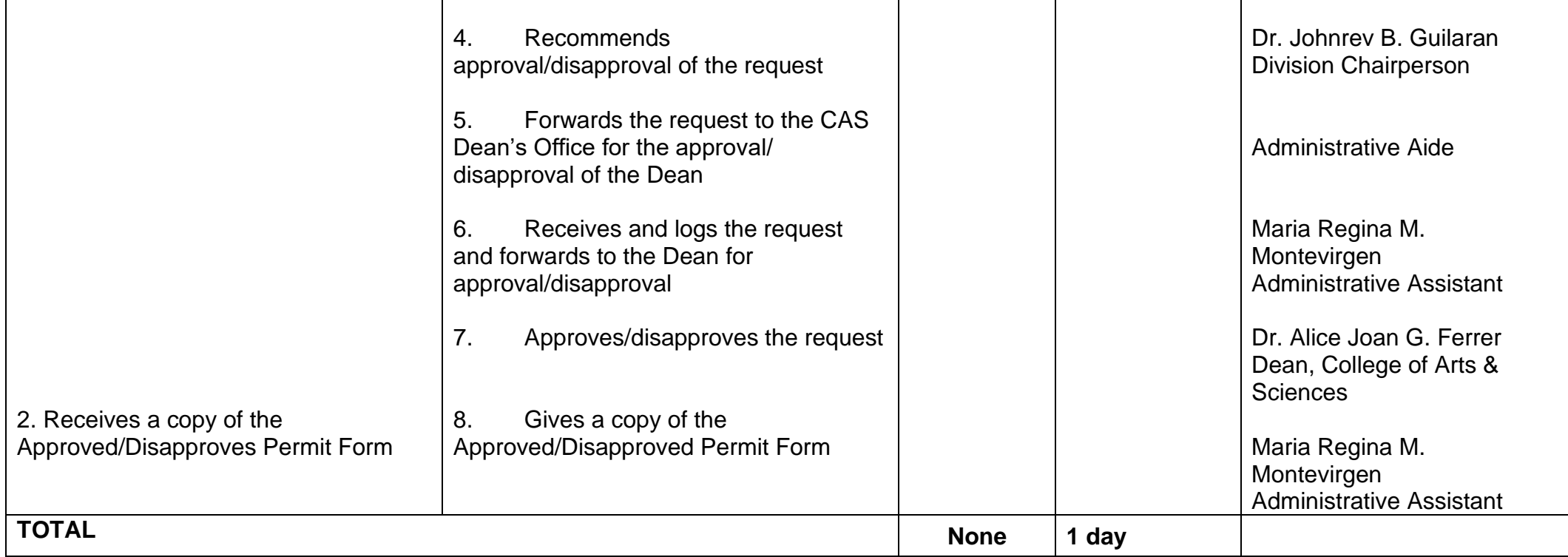

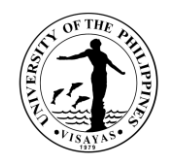

### **3. Issuance of Permit for Field Trip**

The issuance of permit for Field Trip is for the students to secure approval before they can go on field trip. Field trips are important components of the experiential learning advocated in the University. The purpose of the trip is usually observation for education, non-experimental research or to provide students with experiences outside their everyday activities, such as going camping with teachers and their classmates. It is part of class syllabus/requirement and shall be announced on the first day of classes.

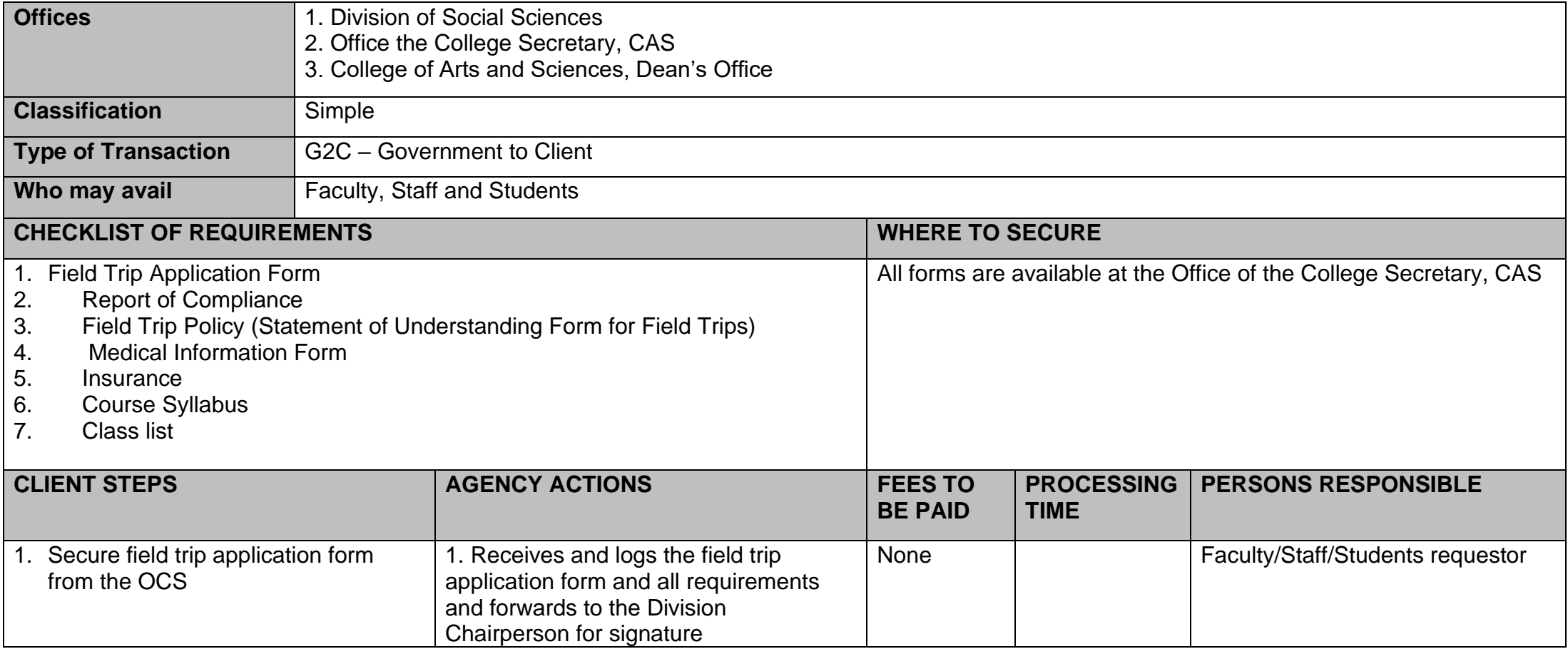

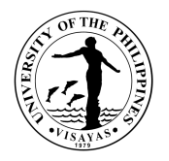

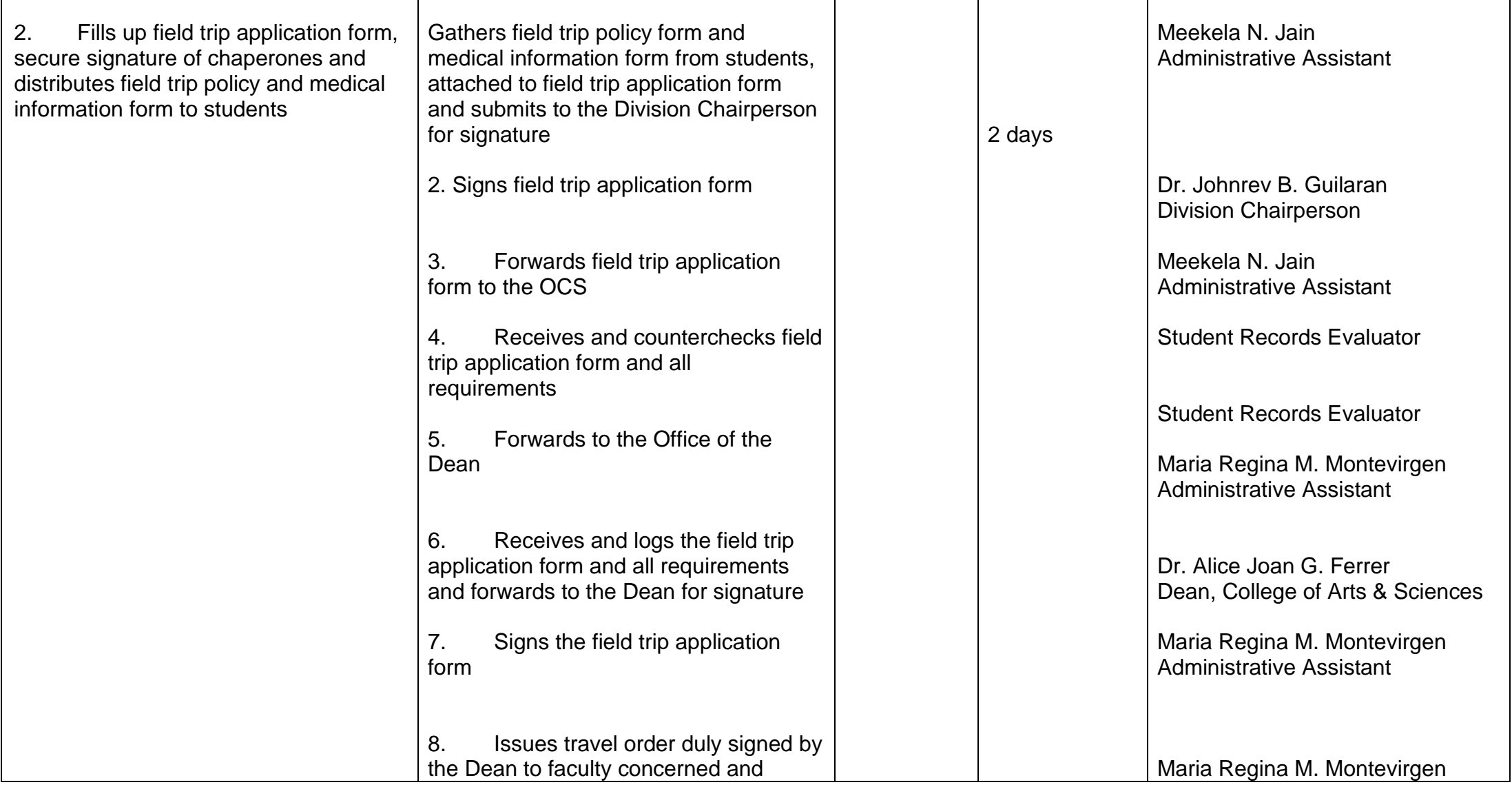

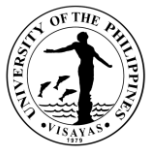

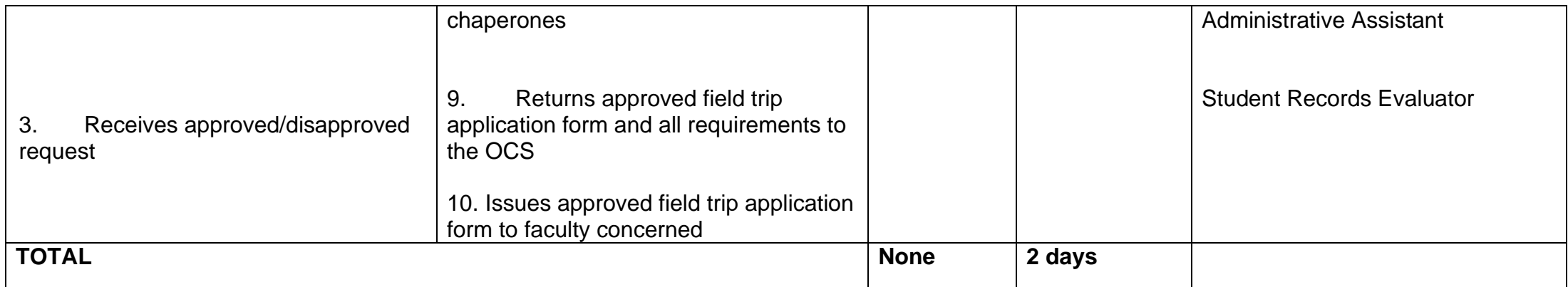

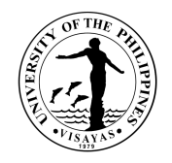

### **4. Issuance of Copy of Syllabus**

The Issuance of Syllabus is to provide copy of syllabus of courses/subjects the students earned when they enrolled in the university. A syllabus is an academic document that serves to outline information about specific subject. Generally, it includes course description, required textbooks, references, what topics to be covered, and schedule of exams. The syllabus is usually given to alumni who opted to enrol in Masters/PhD and to students who transferred from other Schools/University.

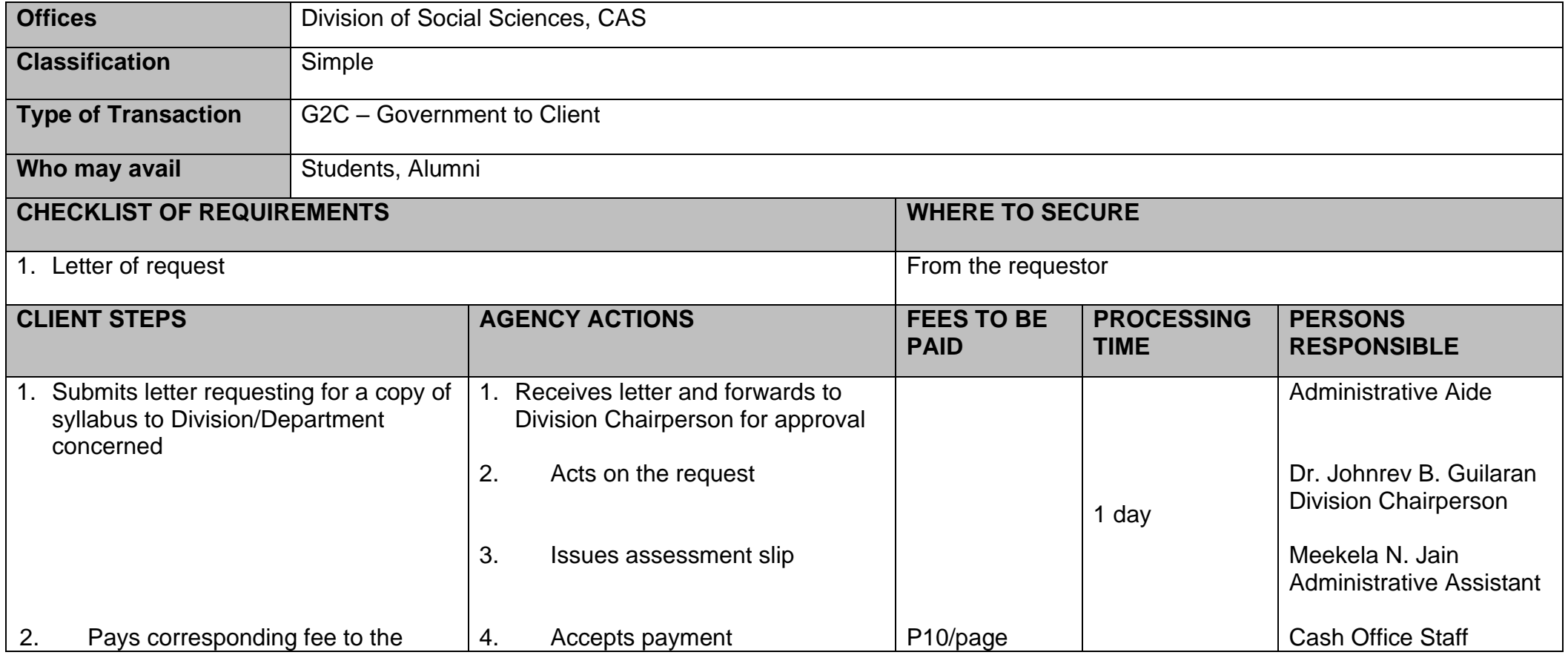

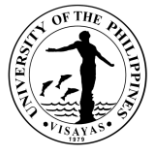

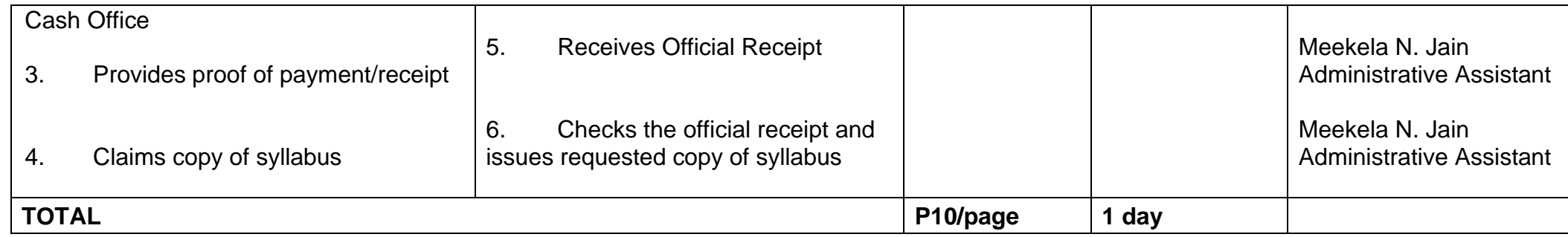

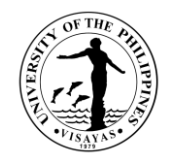

# **COLLEGE OF ARTS AND SCIENCES (Language Program)**

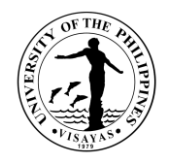

## **1. Language Training/Tutorial**

Enhances the abilities of foreign and local clients to read, write, speak and comprehend the English language. Equips participants to exchange ideas and opinions, express emotions, and present information.

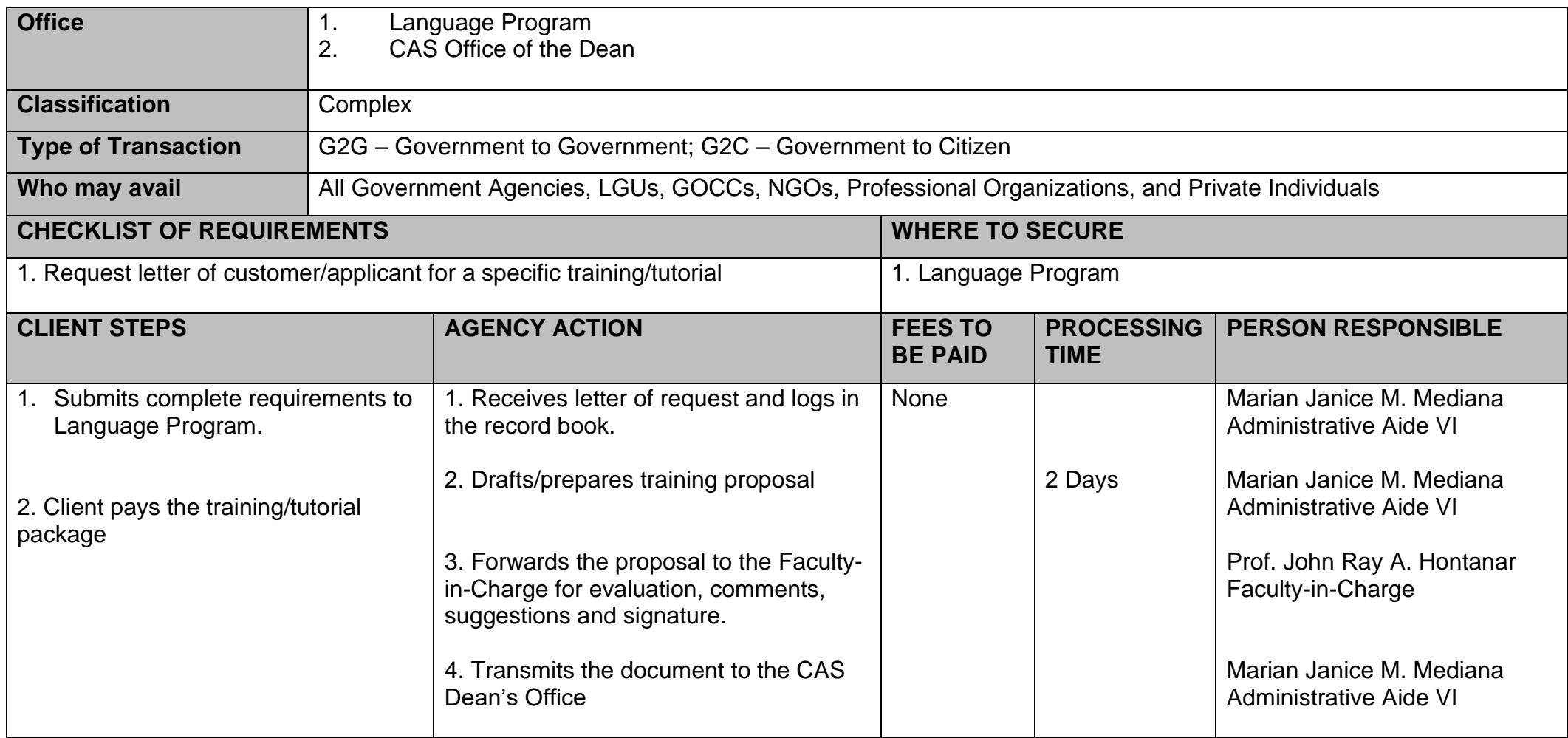

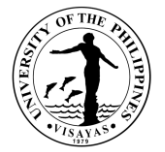

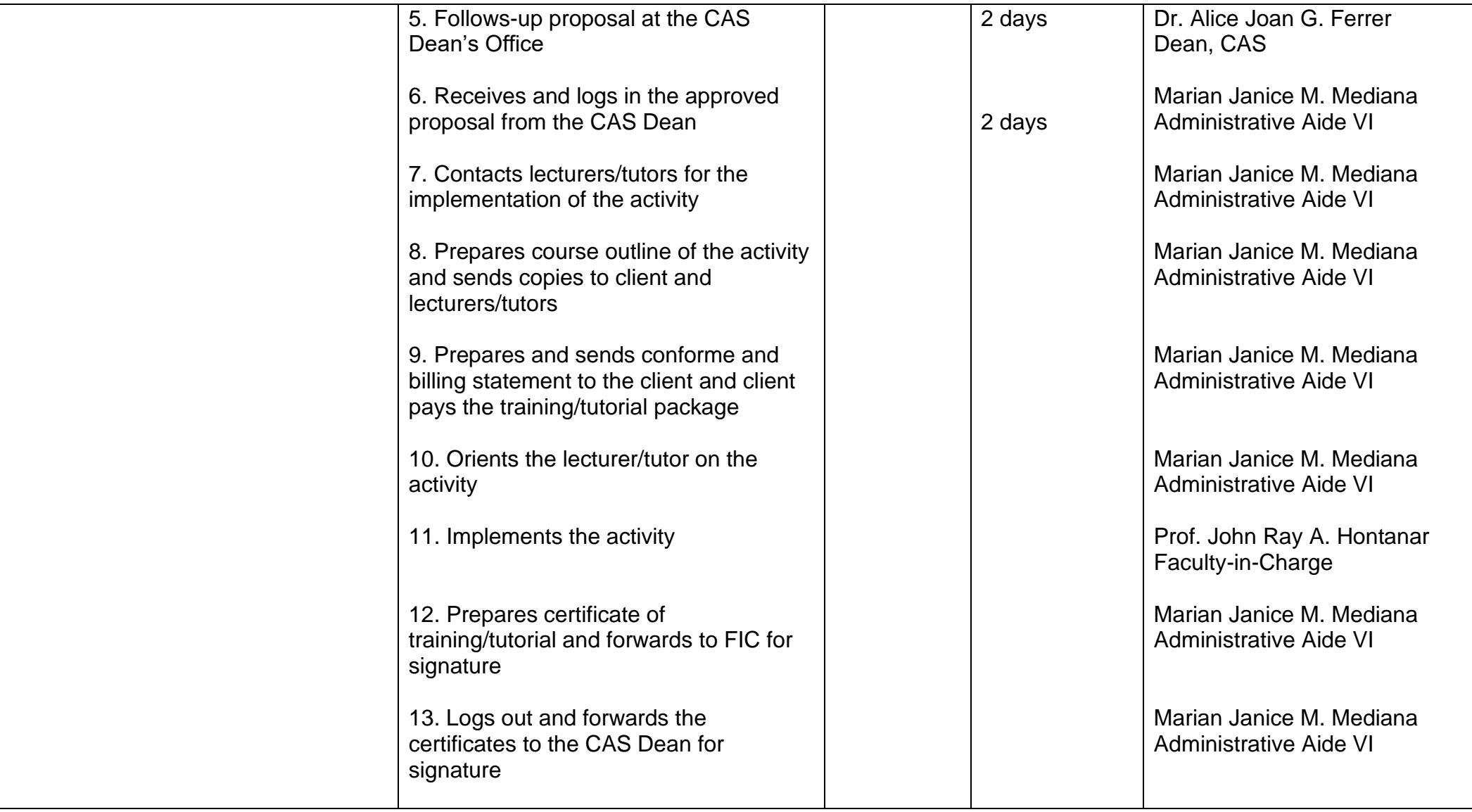

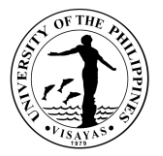

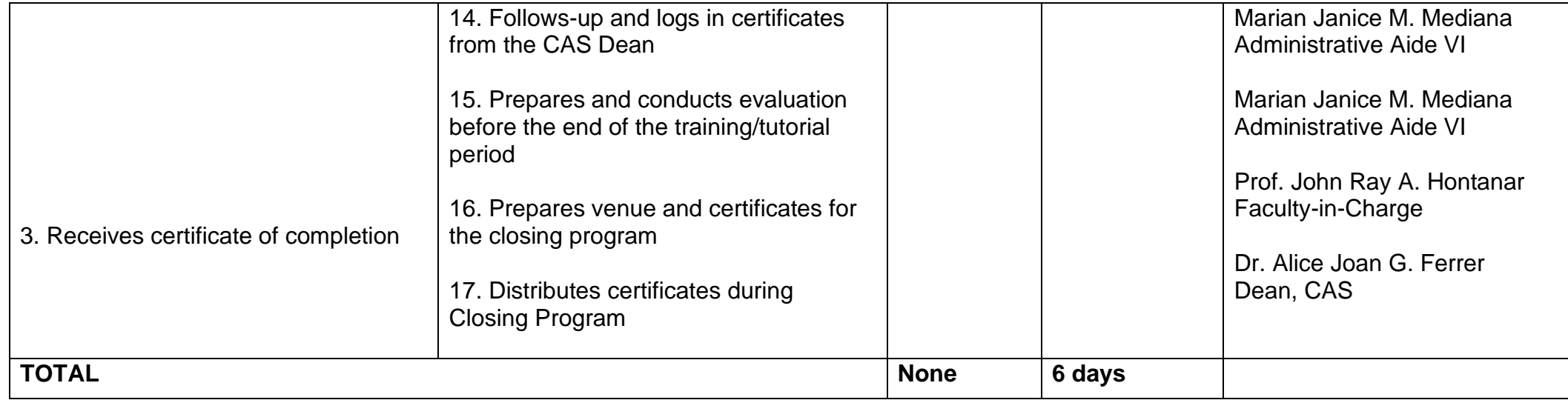

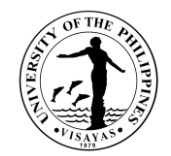

# **COLLEGE OF ARTS AND SCIENCES (DIVISION OF PROFESSIONAL EDUCATION)**

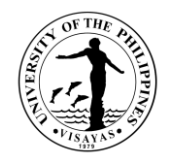

# **1. Conduct of Public Service/Training**

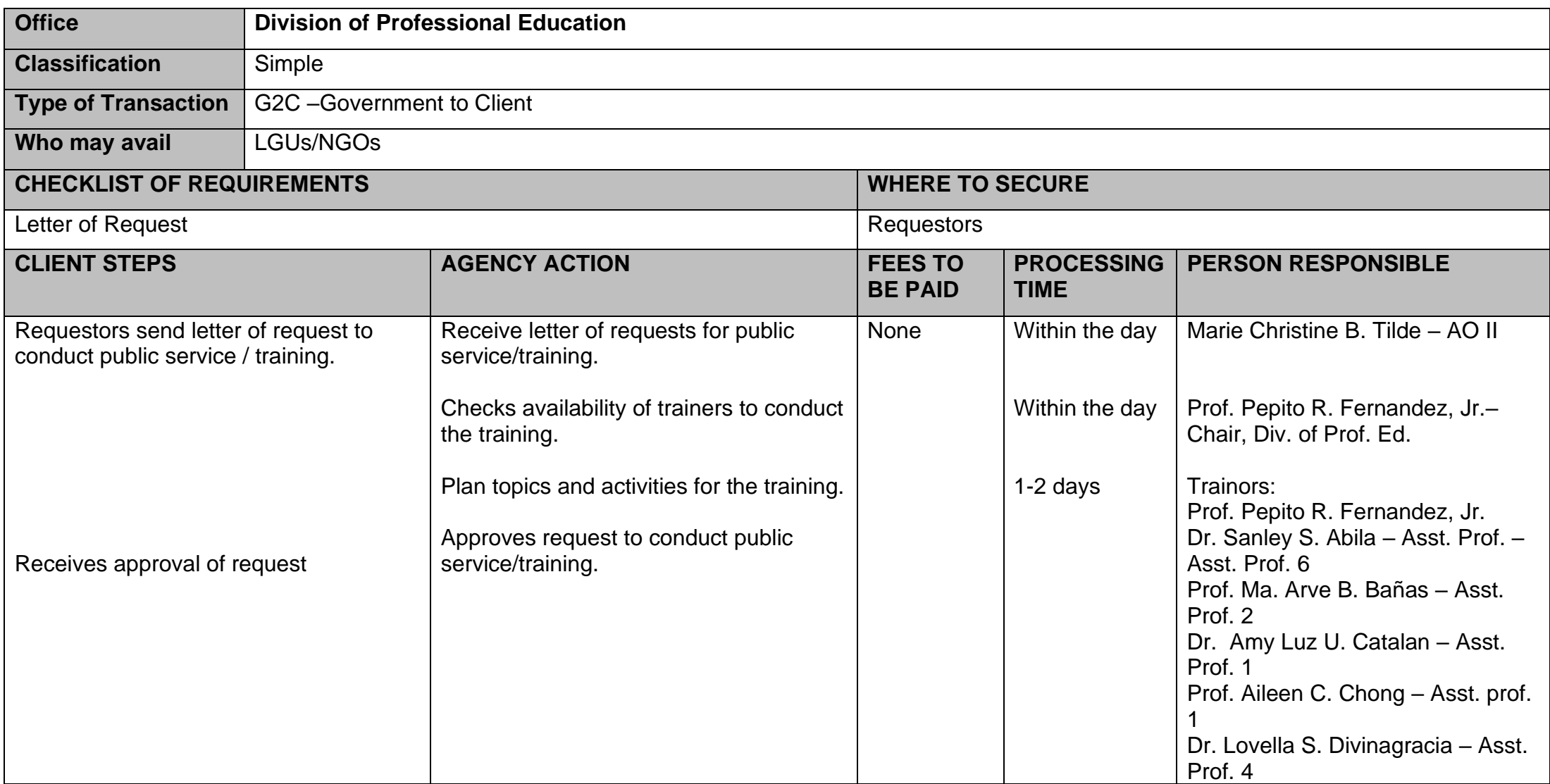

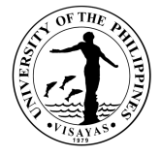

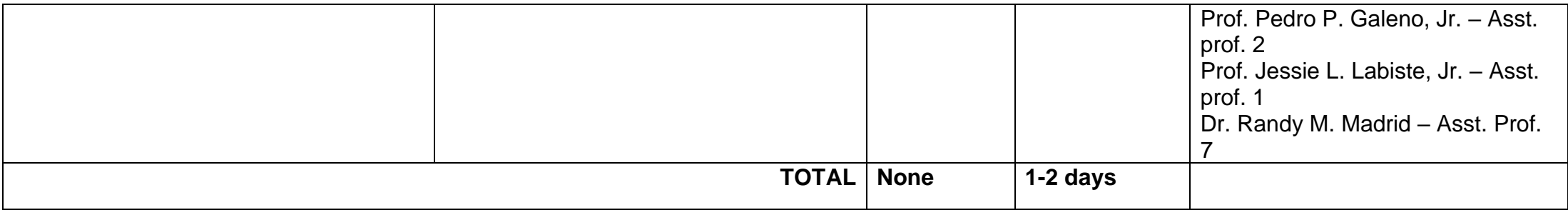

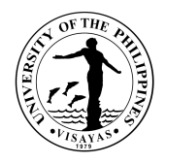

# **2. CHED Annual Higher Education Data Collection**

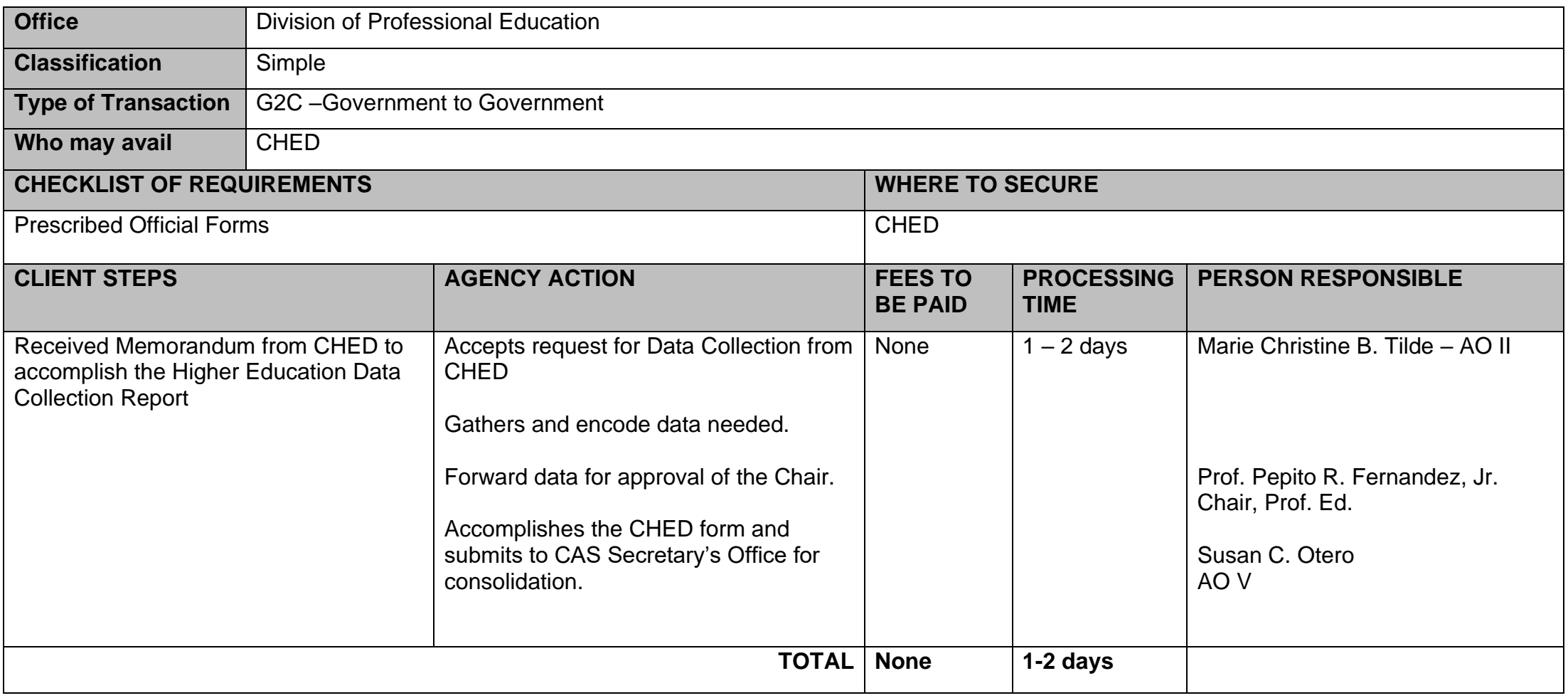

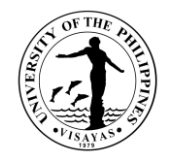

### **3. Other Services**

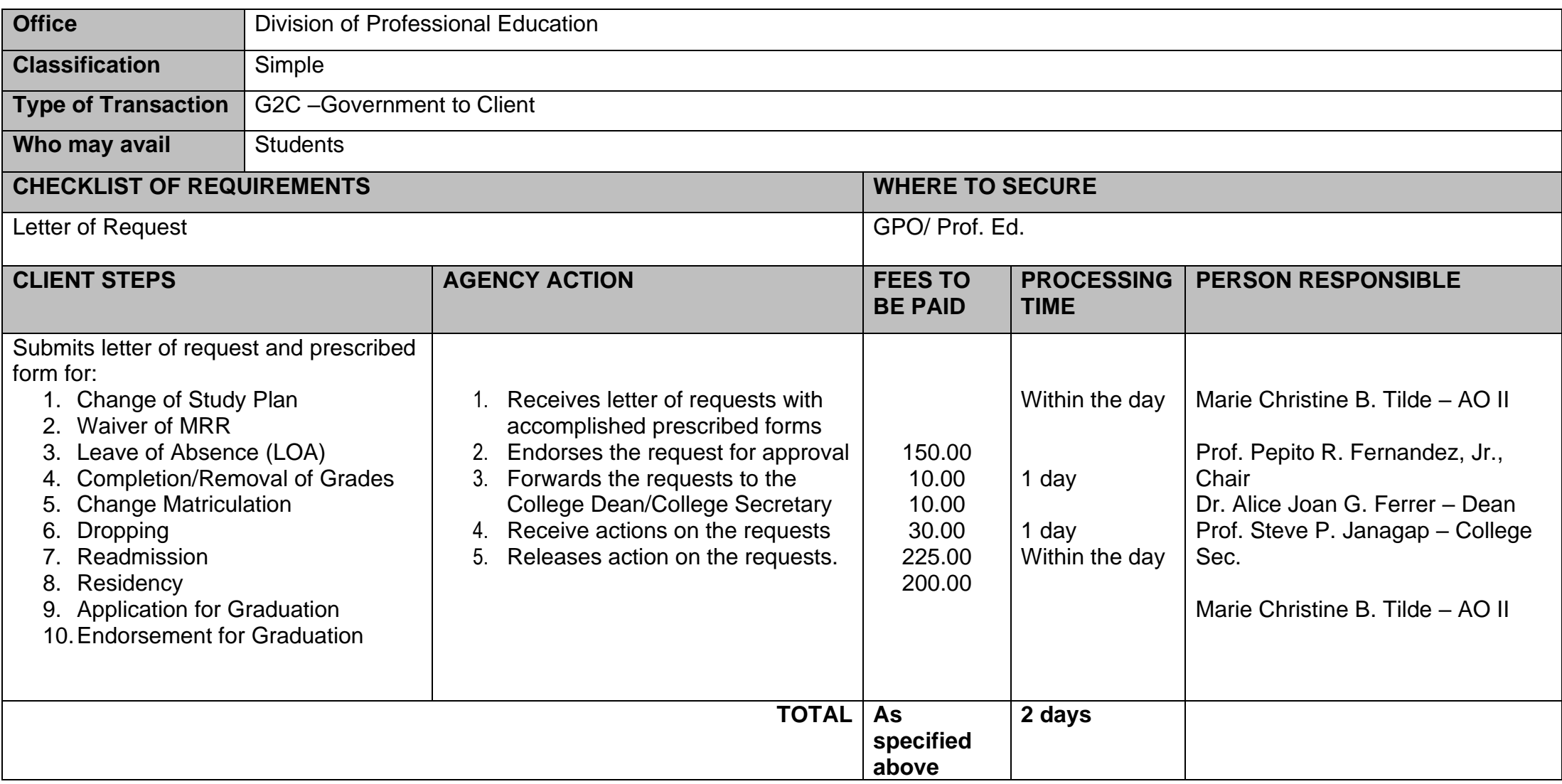

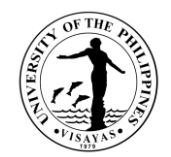

# **COLLEGE OF ARTS AND SCIENCES (UP HIGH SCHOOL IN ILOILO)**

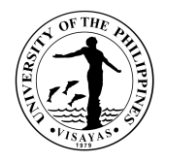

## **1. Registration**

A student is considered officially enrolled when he/she can present a Registration Form 5 stamped REGISTERED and is in the official list of enrollees for the subject.

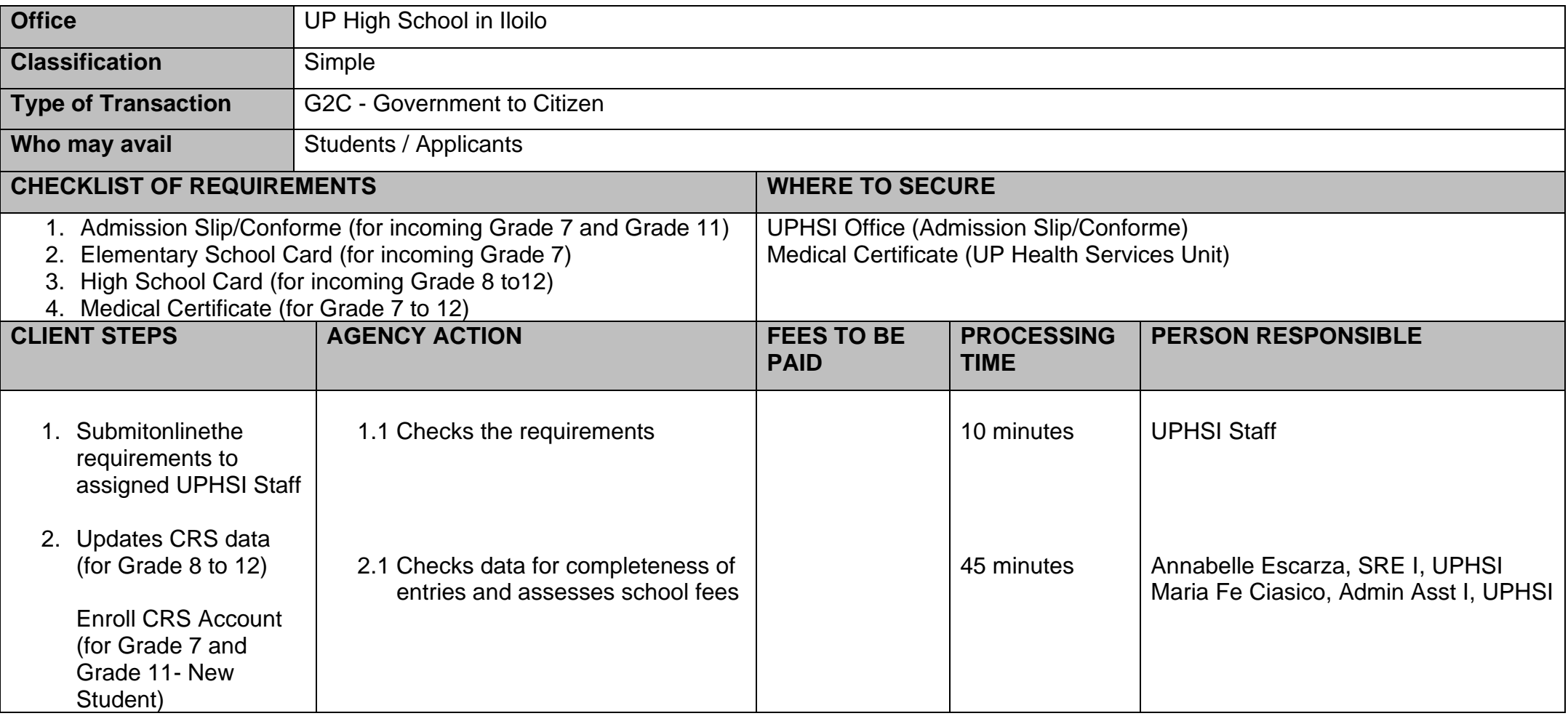

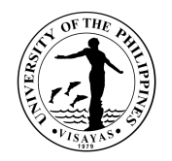

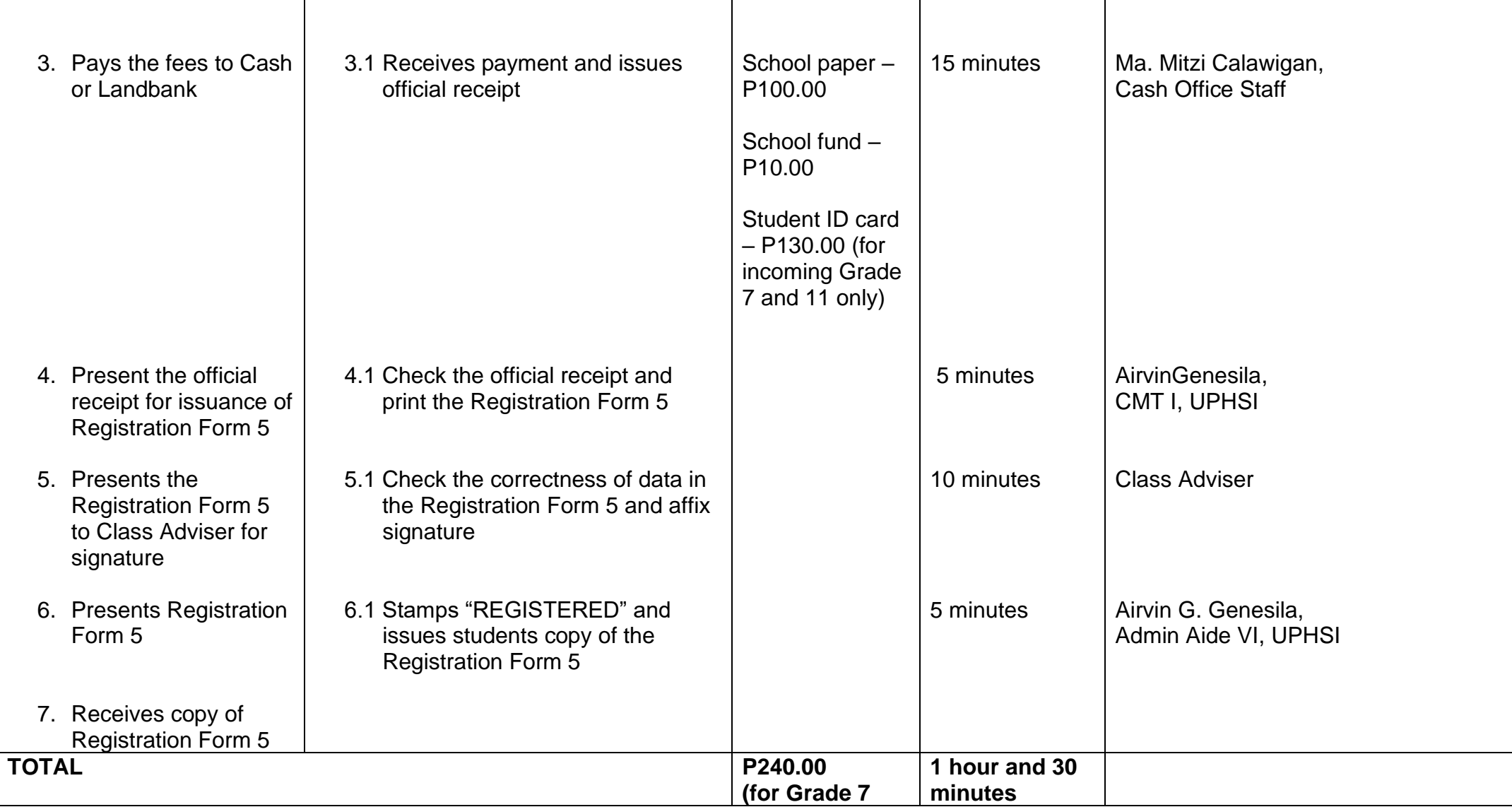

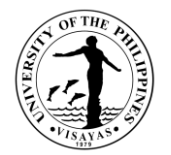

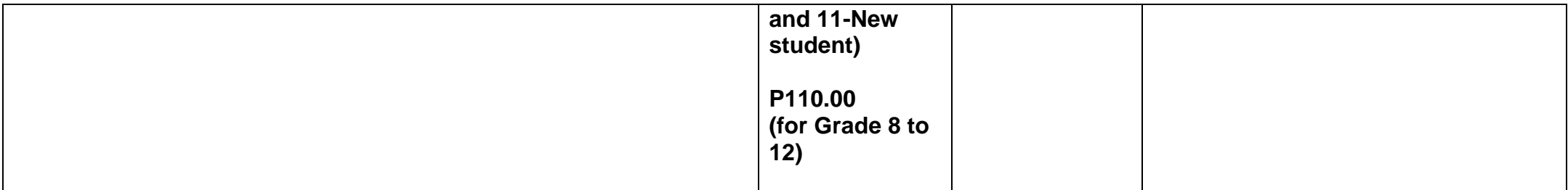

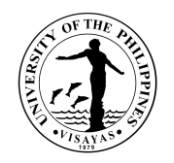

### **2. Scholarship**

Private Scholarships are awarded to students who possess the following qualifications: financial need, academic potential and good moral standing. Each recipient has to attain an average grade of at least 85% at the end of each school year to qualify for renewal of the scholarship; otherwise, the slot will be deemed open and be awarded to the next qualified applicant

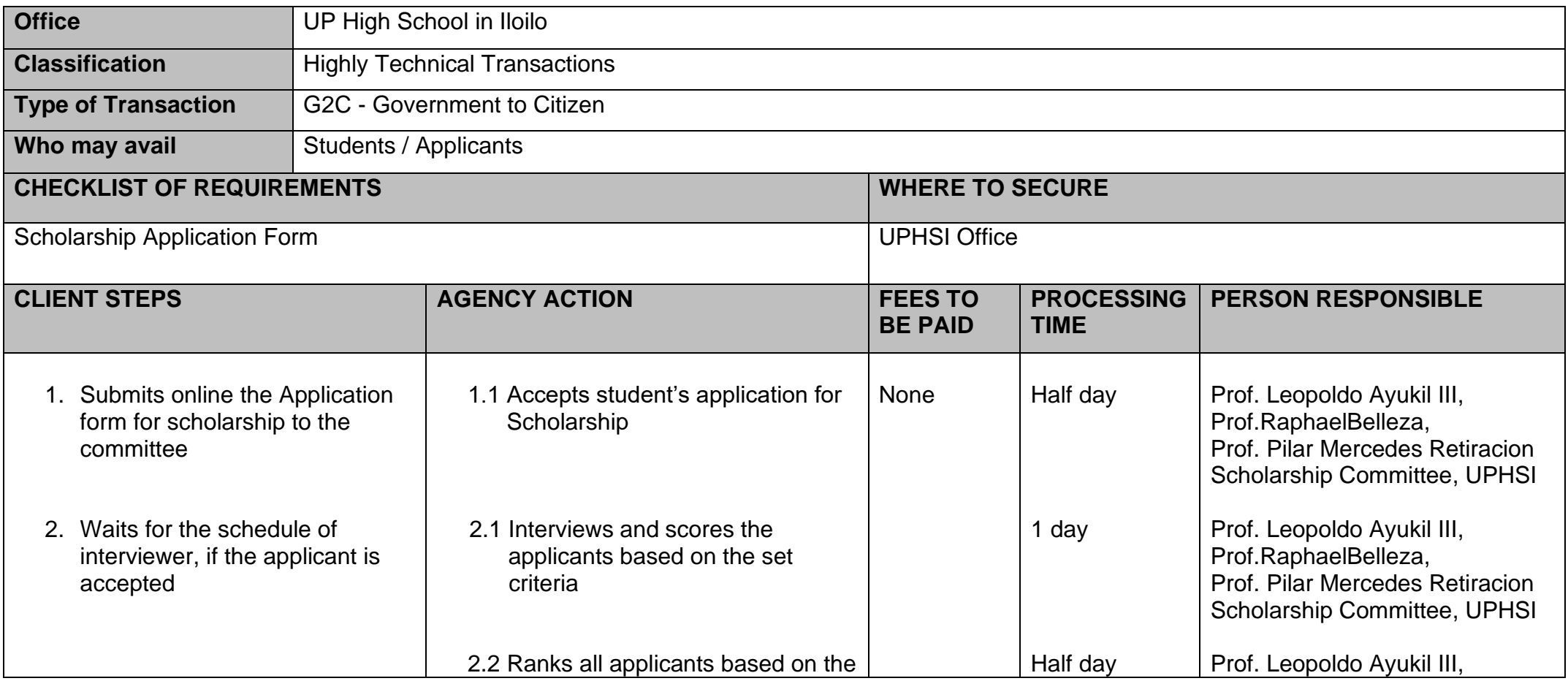

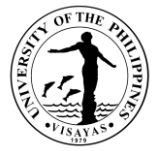

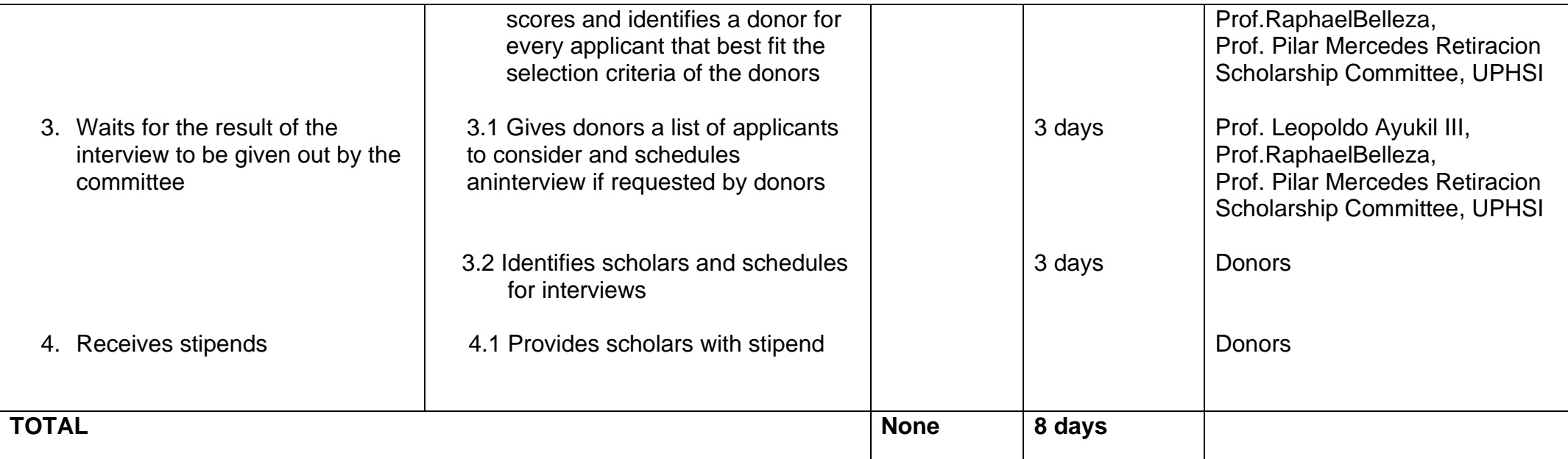

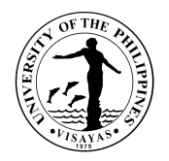

## **3.Issuance of Replacement for Lost High School Card**

The High School Card is essential in the transaction of the students in their academic status; hence, issuance of the said document is effectively done to satisfy the request of the client.

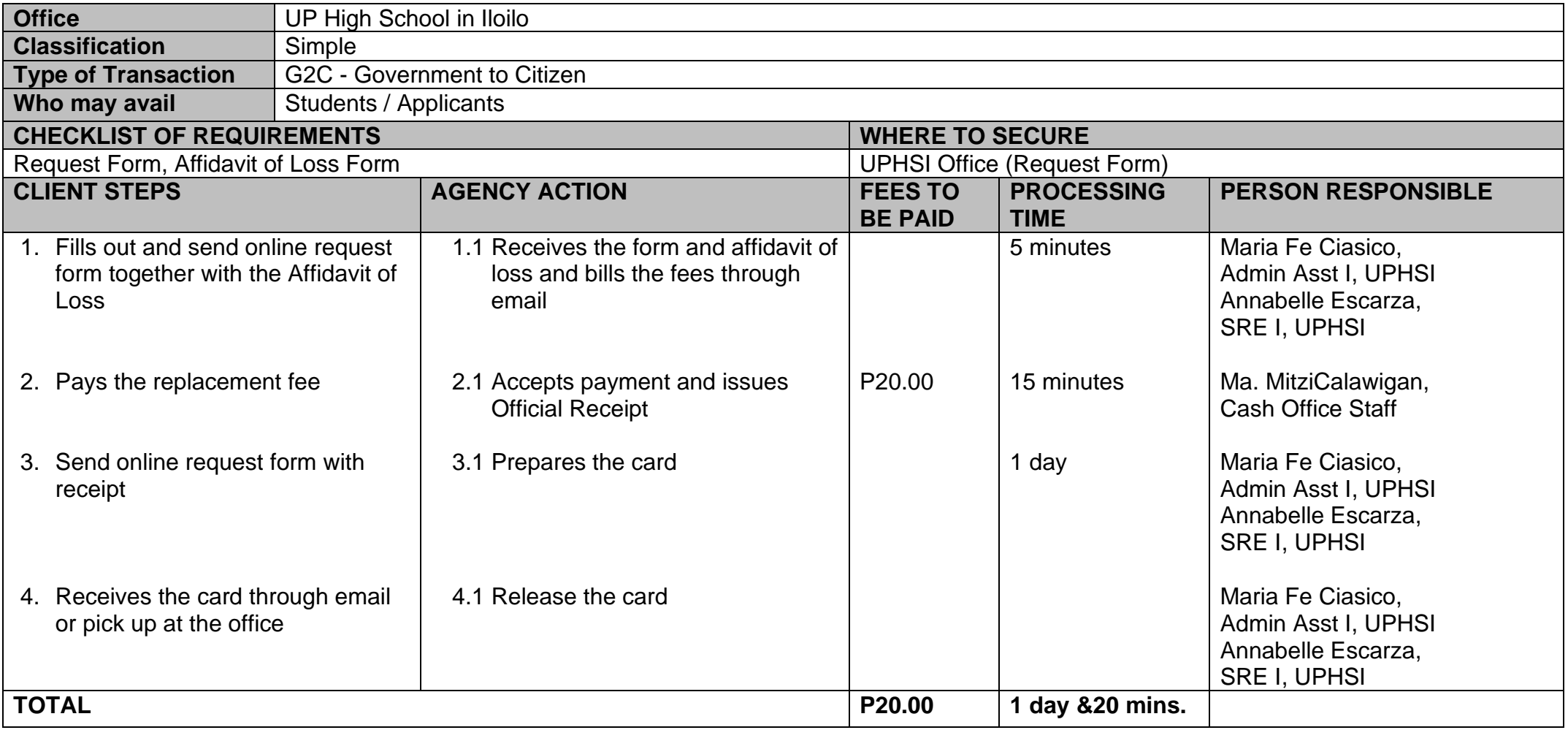

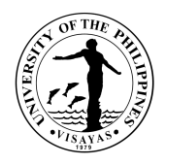

### **4. Junior /Senior High School Entrance Examination**

The University of the Philippines Visayas has adopted a policy of democratized admission for students in the high schools of the U.P. System. Under this policy, "Every high school in U.P. is a program for helping **economically disadvantaged but deserving students** gain access to tertiary education in U.P." \*

Pursuant to the U.P. Policy for Democratization of Admission, the UP High School in Iloilo admits incoming Grade Seven and Eleven students from **low-income families.** As such, the High School is an experimental laboratory for innovative teaching strategies designed to make up for this disadvantaged group's training in order to better prepare them for access to tertiary education, particularly in U.P.

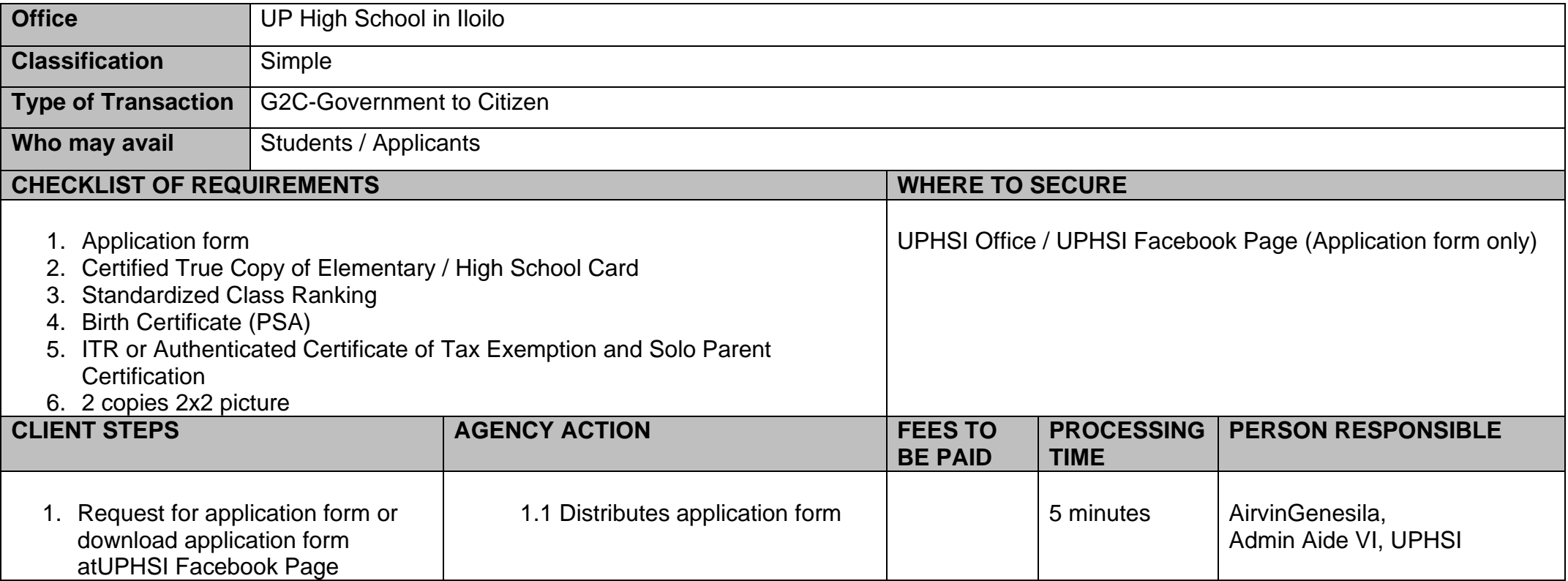

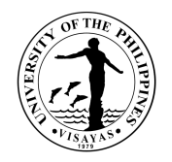

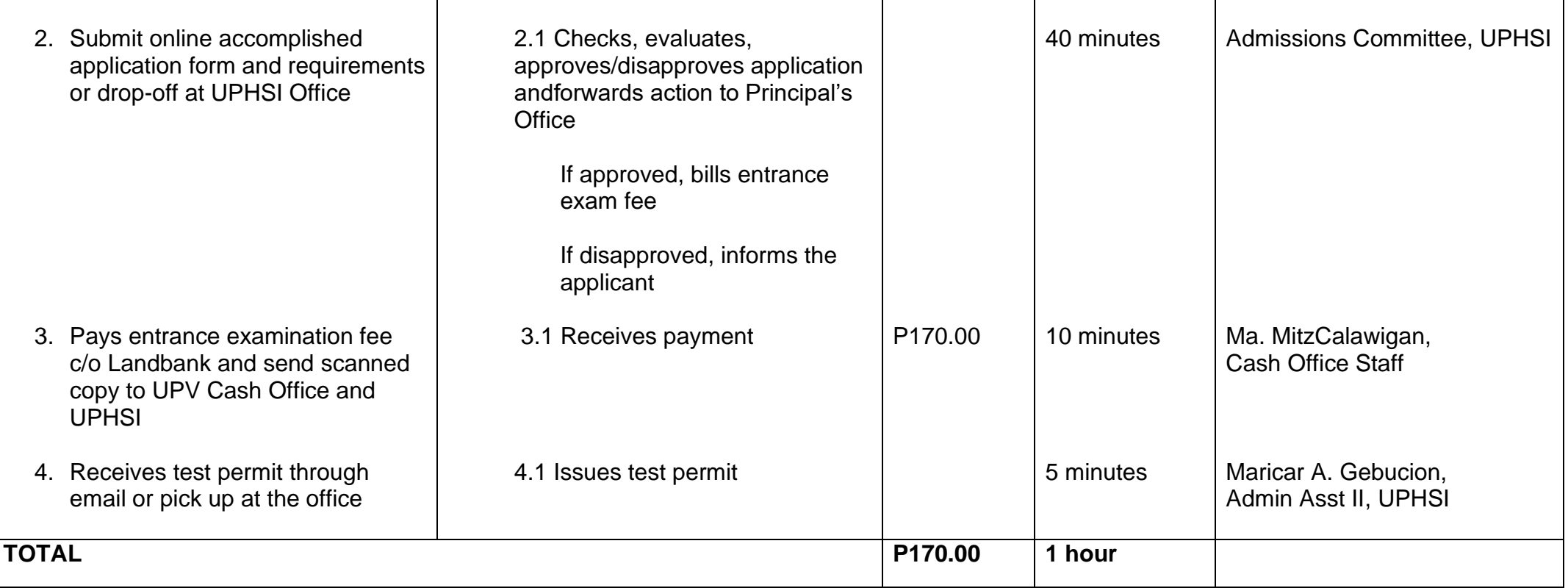

\*Excerpt from the minutes of the 1018<sup>th</sup> meeting of the UP Board of Regents held on January 30, 1989

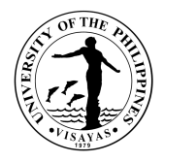

## **5. Issuance of Transcript of Records (Form 137a), Certification and Authenticated Diploma**

The issuance of the requested documents is one of the services rendered by the UPHSI and is effectively done in compliance with the CSC rules and regulations.

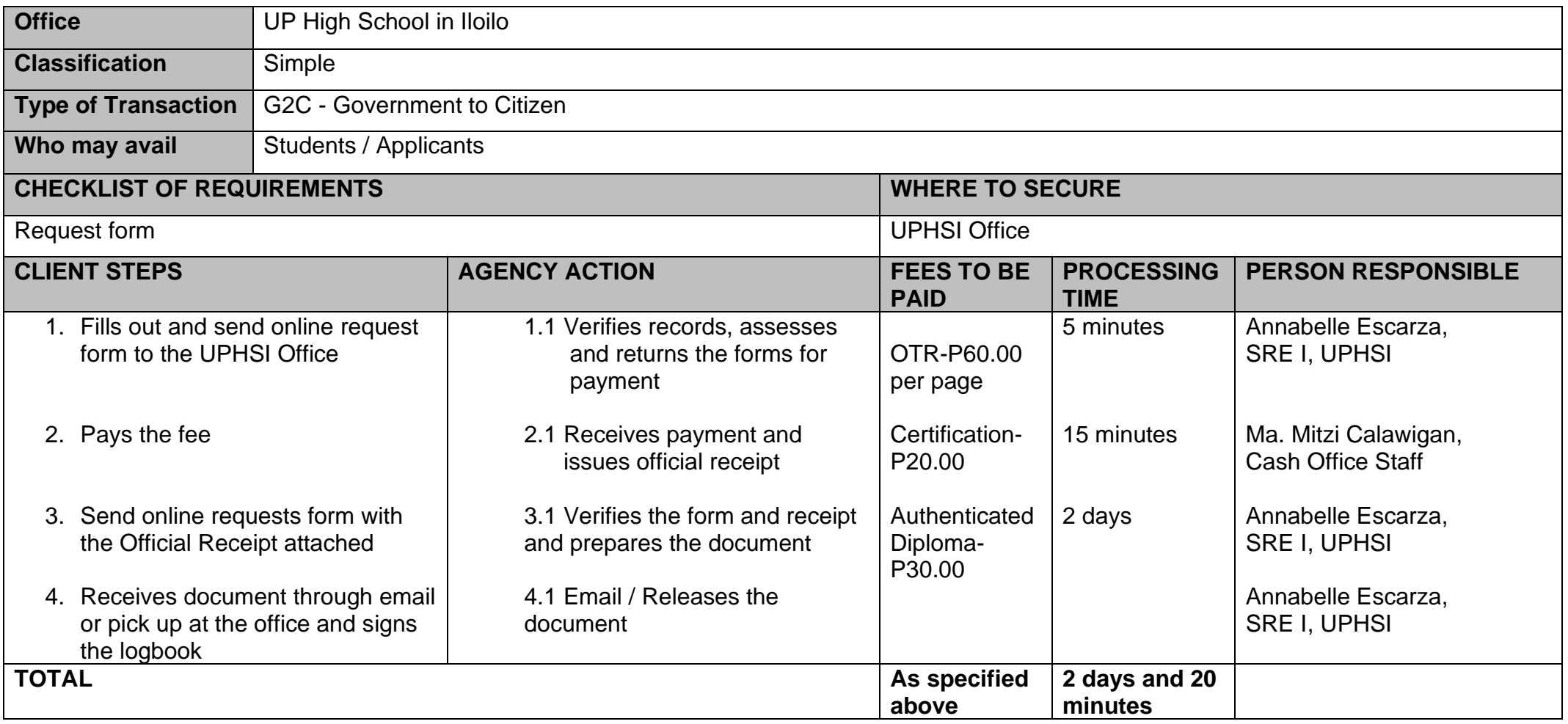

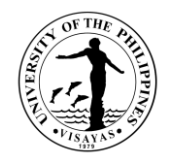

### **6. Use of Laboratory Facilities and Equipment**

Students who are currently enrolled in Laboratory subjects are free to use the laboratory. However, use of laboratory facilities and equipment beyond laboratory hours should have an approved request signed by the faculty-in-charge of the lab and the Principal.

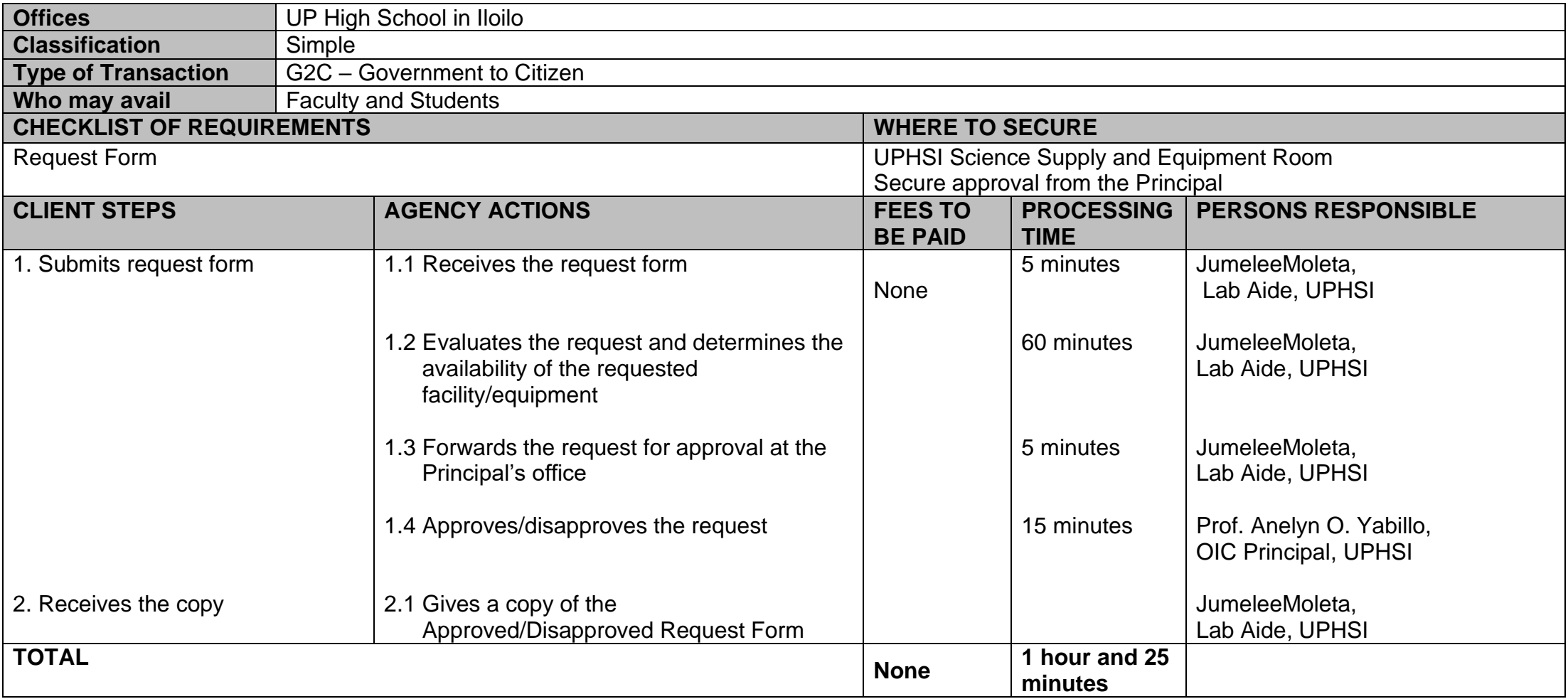

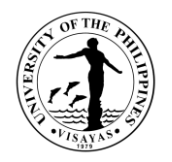

#### **7. Request for Issuance of Travel Order**

Faculty members, Staff and students are required to request for travel order whenever they leave their official station during official time. For faculty members with teaching assignments in the Iloilo City Campus, request for travel order should be done at the start of the semester. Students who will travel for seminars, workshops, conferences, competitions and others are required to request for travel order. Request must be submitted five calendar days before the scheduled date of travel.

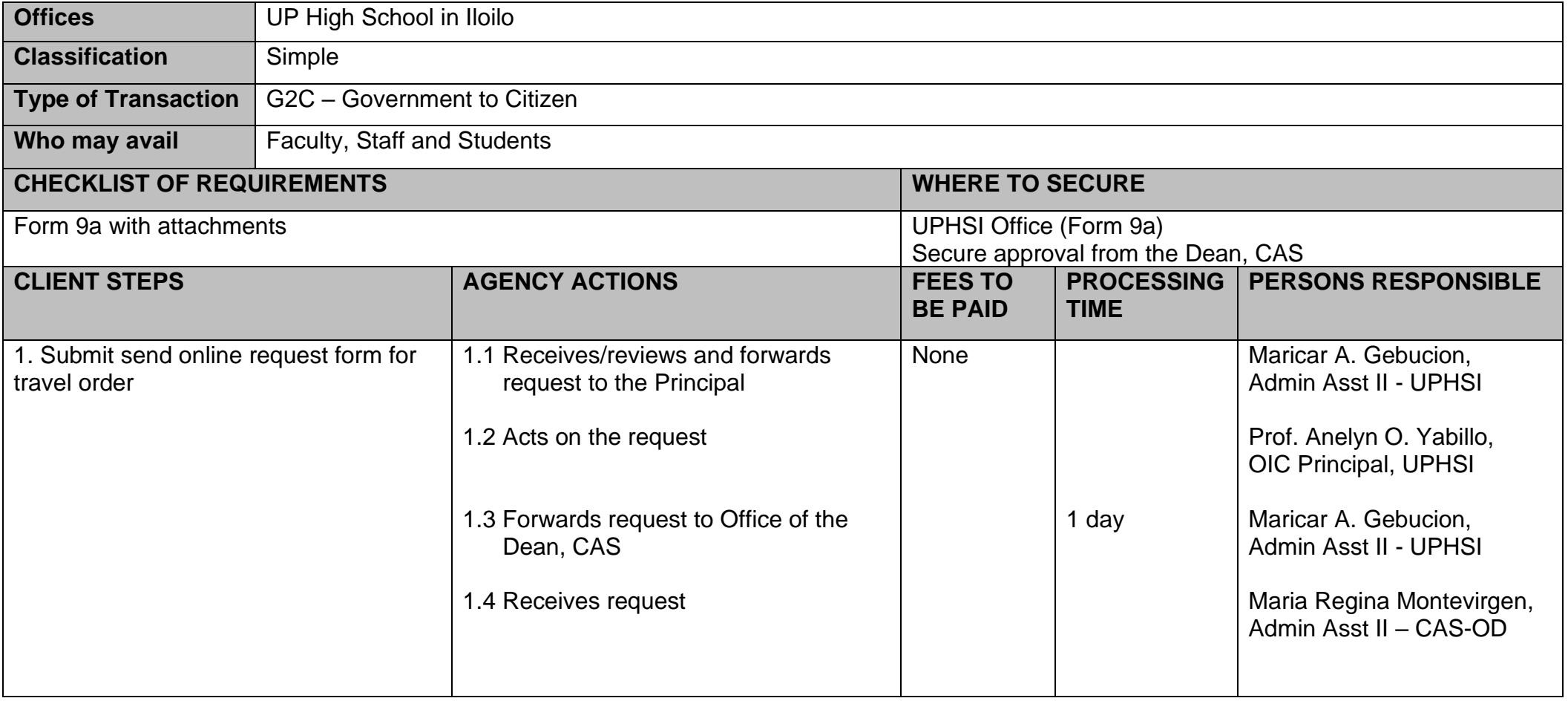

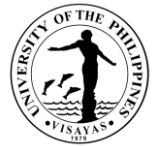

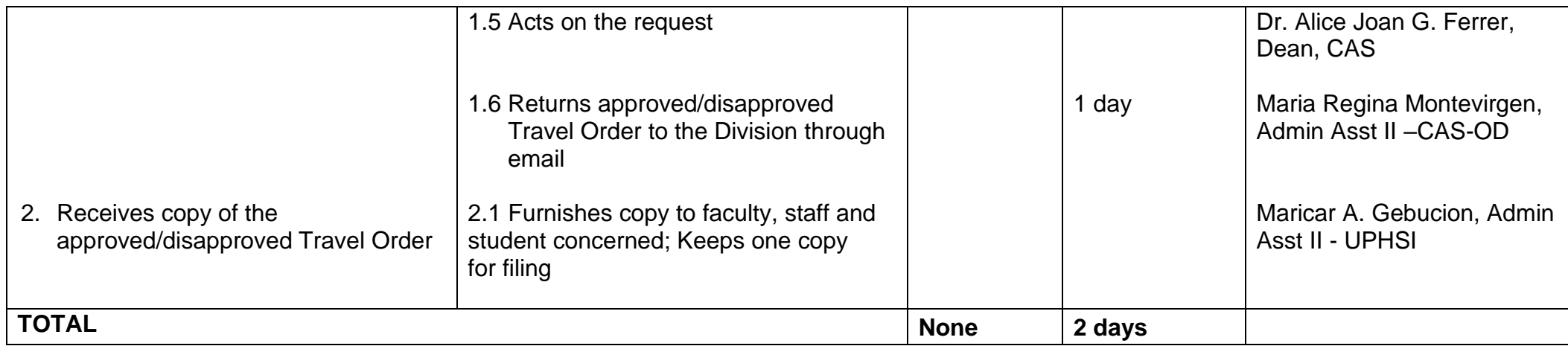

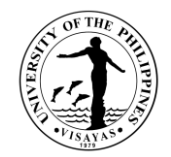

# **COLLEGE OF MANAGEMENT**

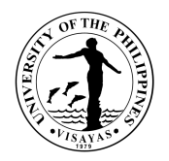

## **1. Use of facilities and equipment (Classrooms and Multi-Media Projector)**

The Office the Dean grants the use of classrooms and multi-media projector for meetings, and other academic-related activities (face-to-face on a limited number of attendees).

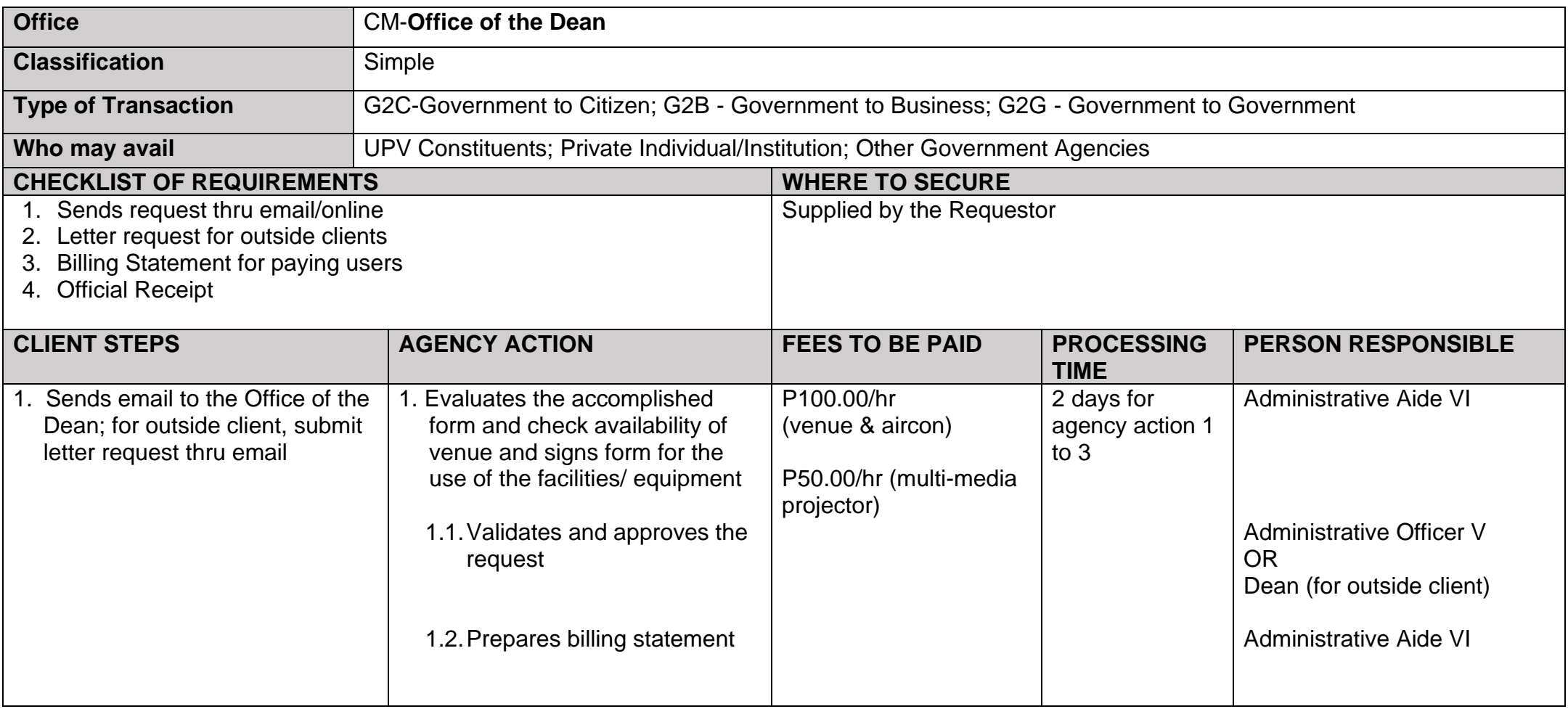

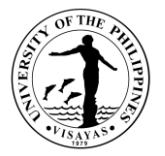

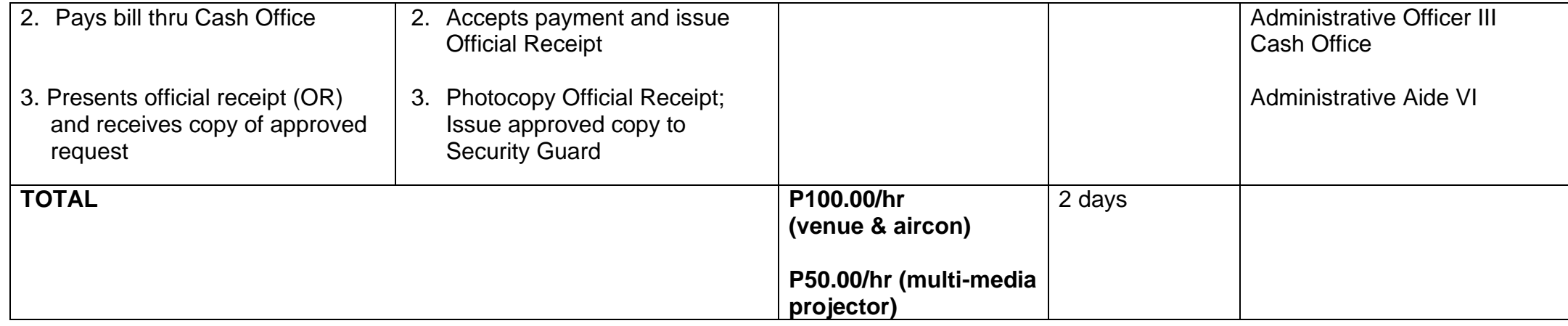
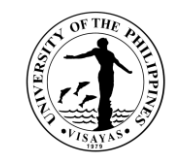

#### **2. Issuance of Local Travel Order within the authority of the Dean**

The Office of the Dean issues Travel Order to CM constituents who go for official travel outside of their official station.

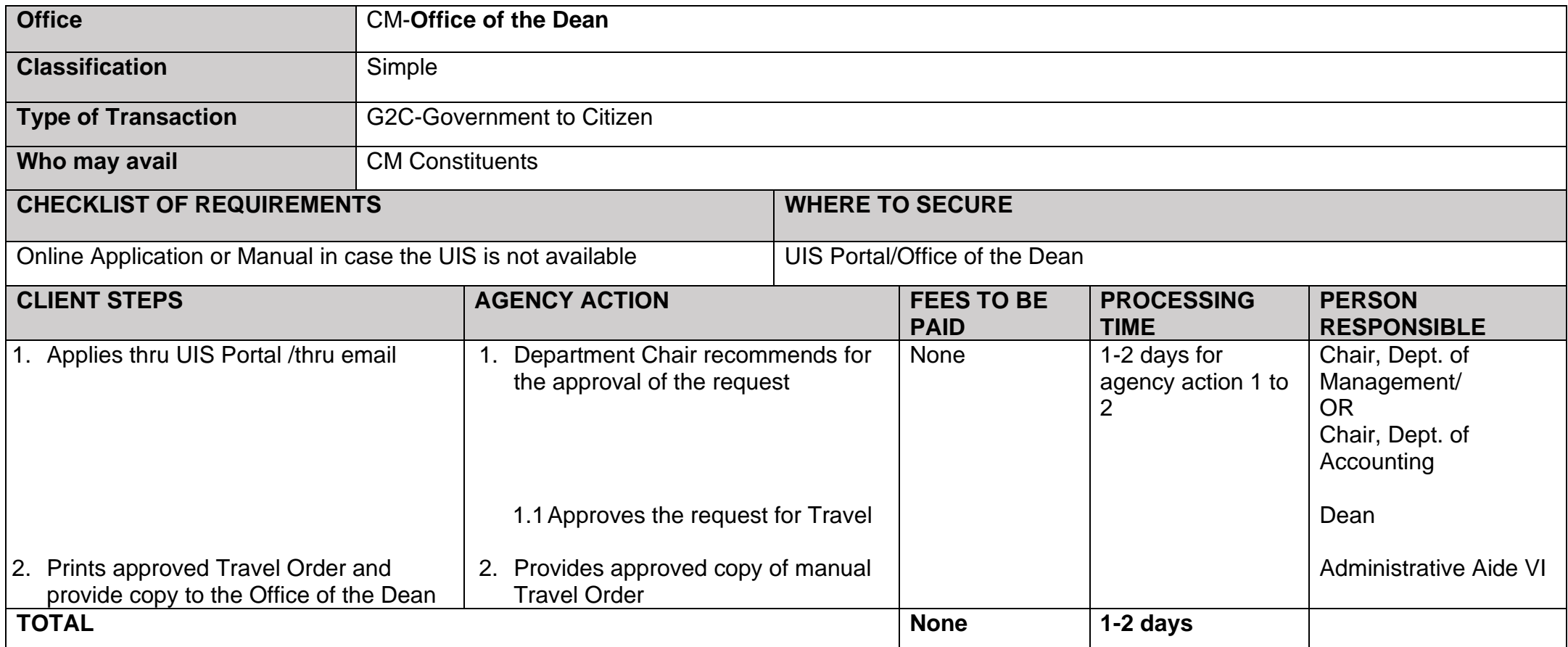

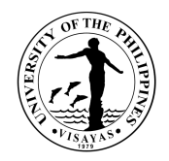

#### **3. Issuance of Certificate of Appearance**

This Certification is being issued in compliance with the standing regulations provided under Republic Act No. 3847 duly implemented by COA for the purpose of establishing the evidence and duration of his/her appearance.

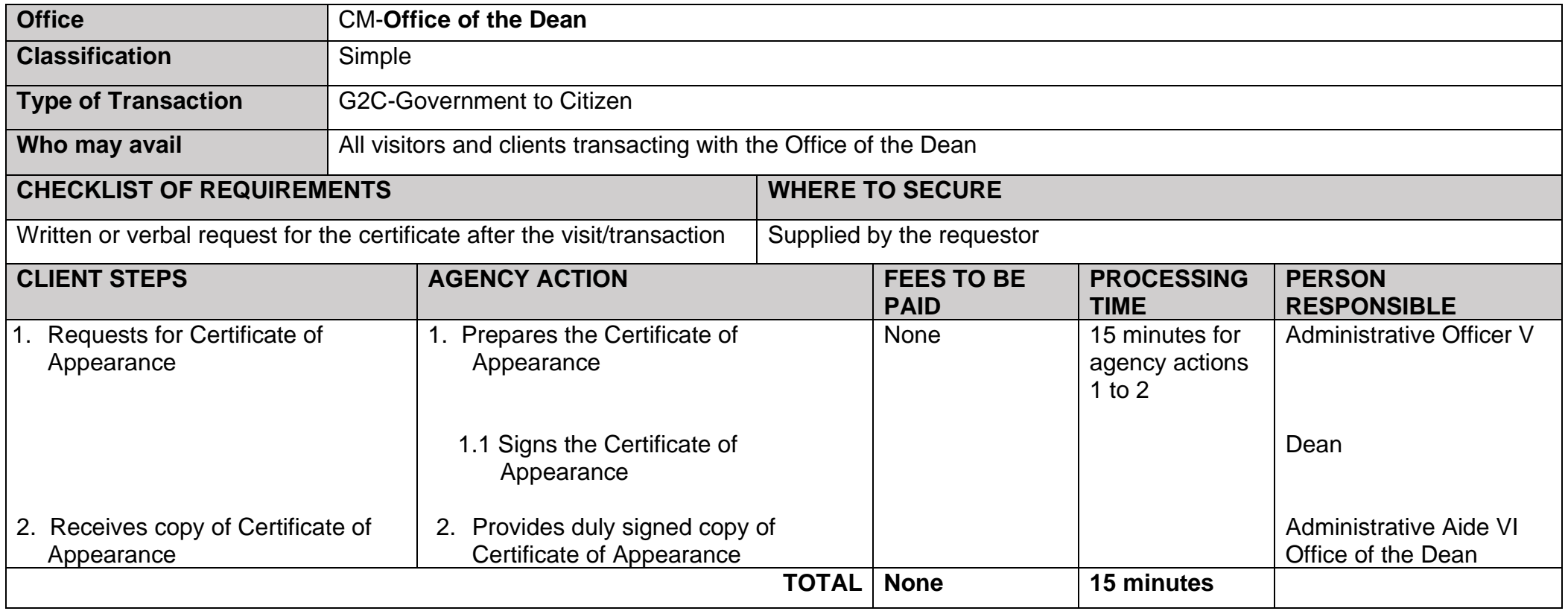

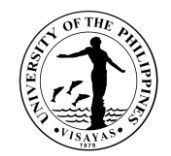

# **COLLEGE OF MANAGEMENT OFFICE OF THE COLLEGE SECRETARY**

# **EXTERNAL SERVICES**

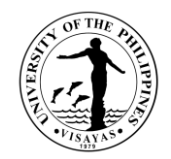

# **1. Pre-registration of Students**

Pre-registration is a service intended to provide information to students before the registration proper.

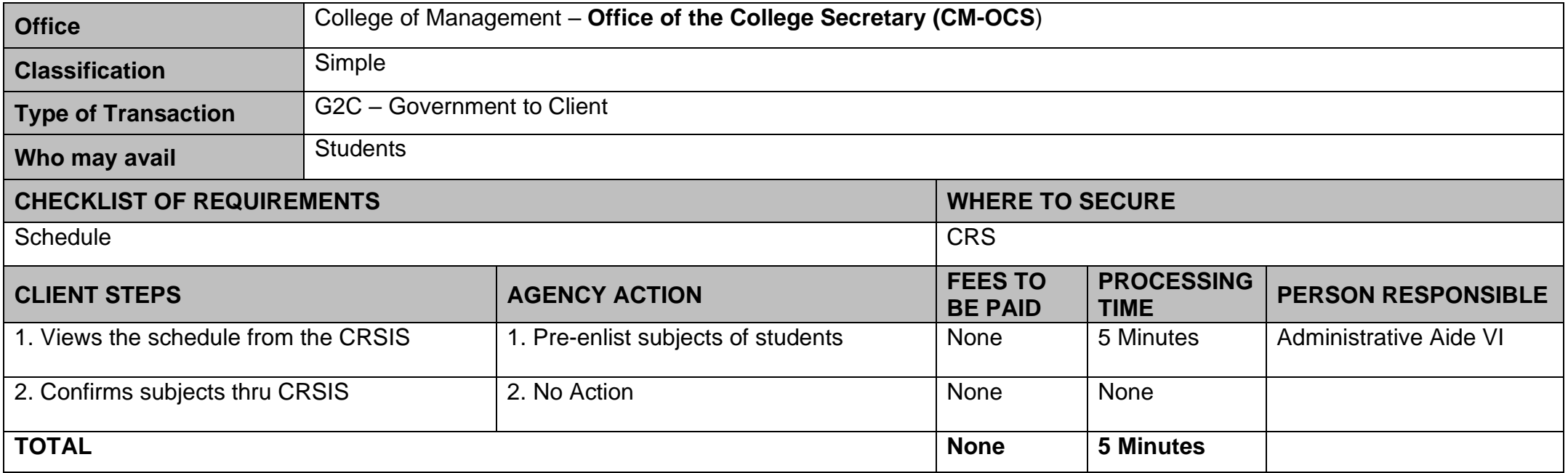

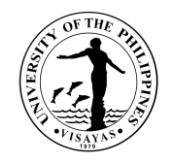

# **2. Issuance of permit for Cross-registration**

This is a service provided to students who intend to cross-register to another constituent university.

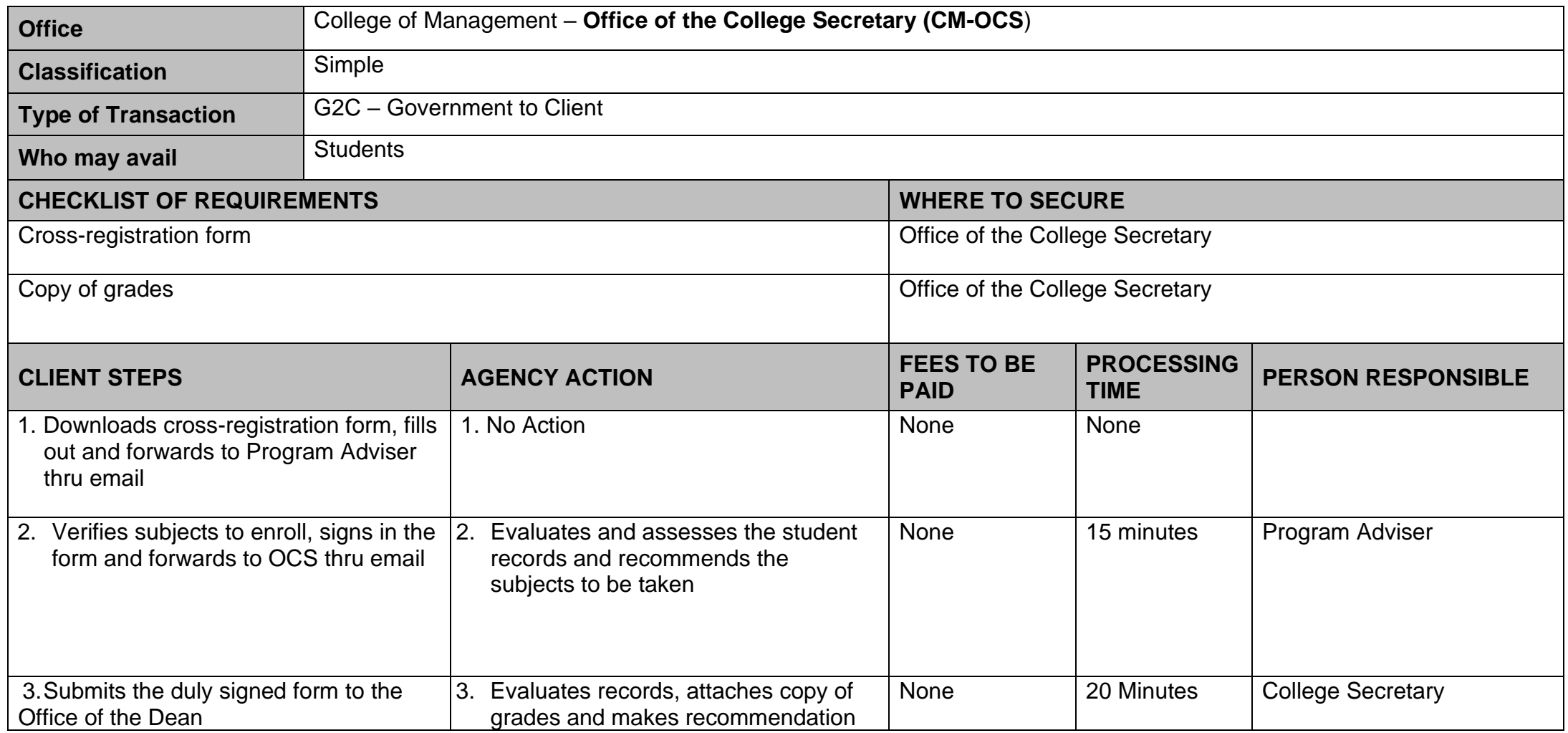

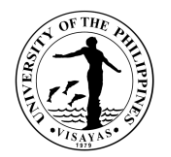

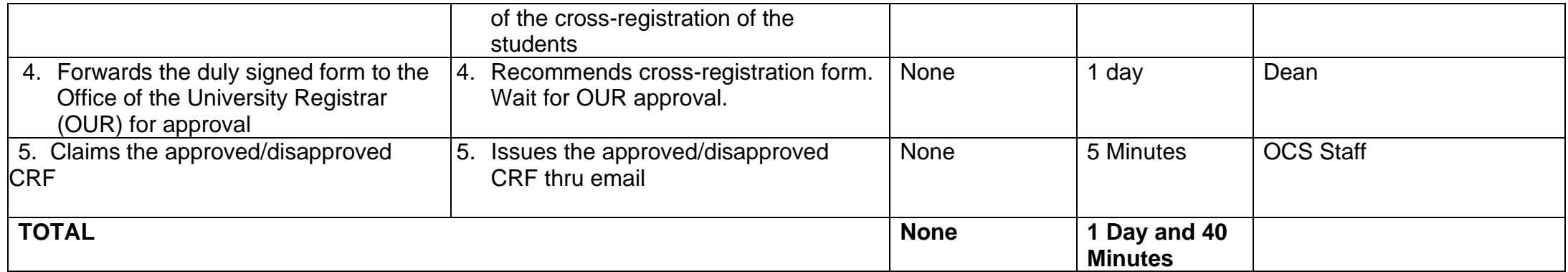

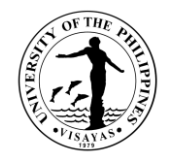

# **3. Enrollment/Registration for Regular Students**

This is a service provided to students who have approved pre-registration.

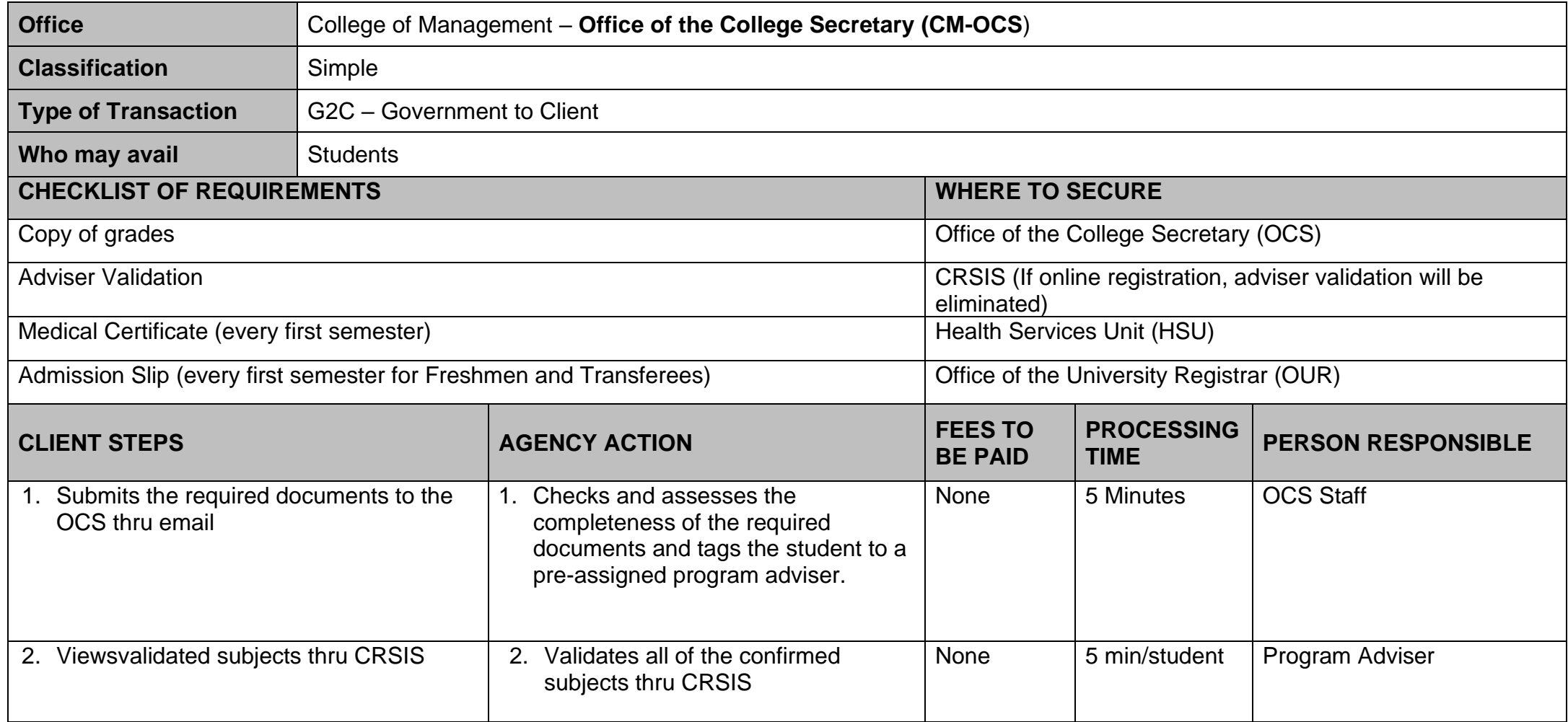

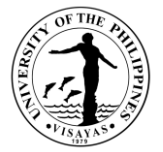

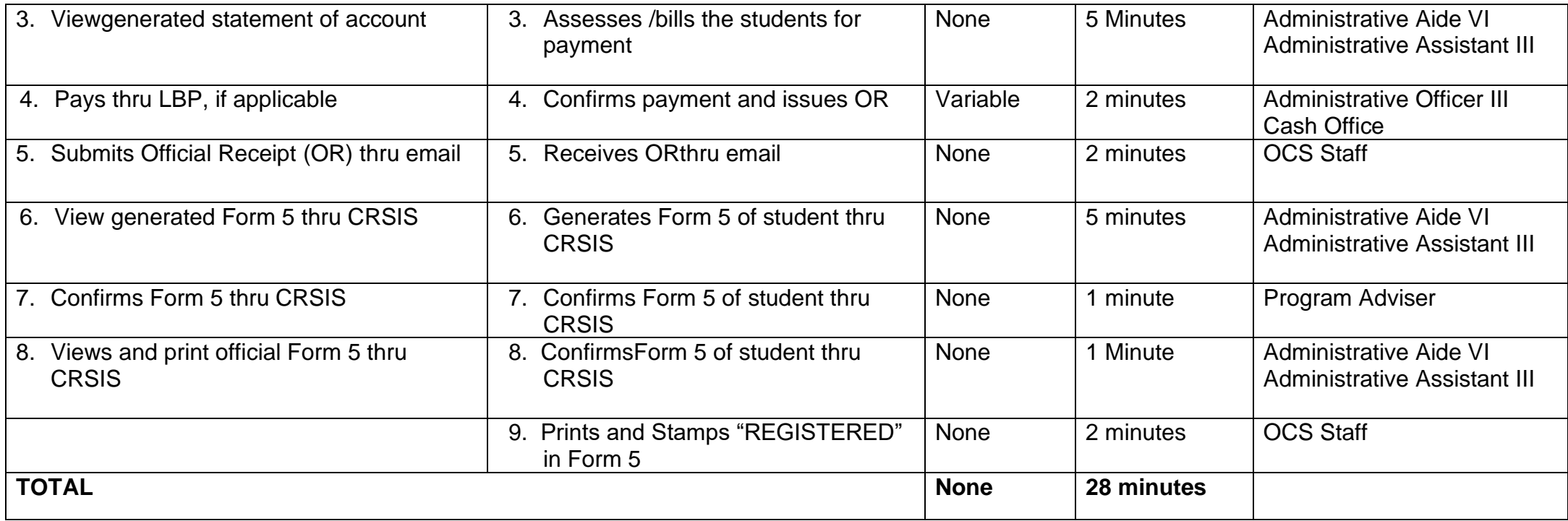

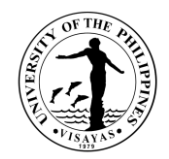

# **4. Application for transfer from other Colleges within UPV**

This service is provided to students who intend to transfer from other colleges within UPV.

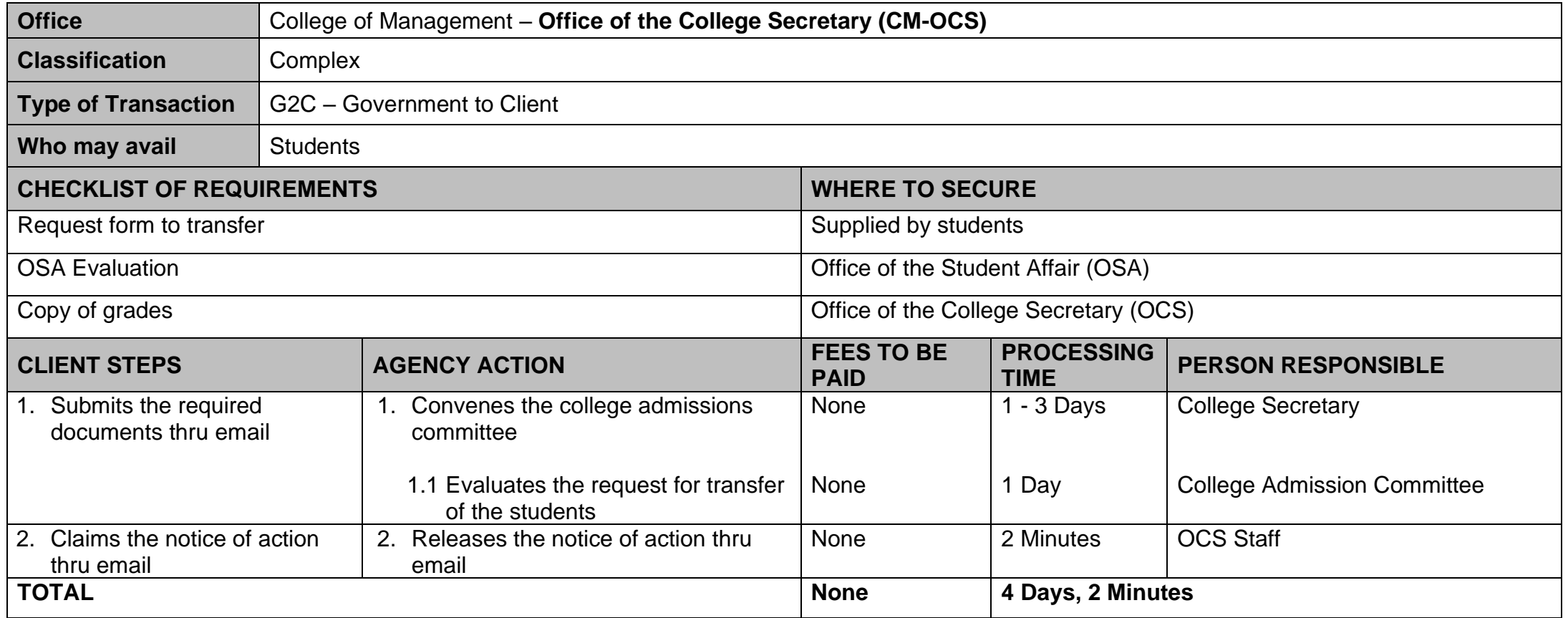

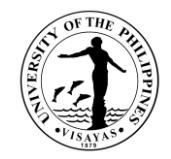

# **5. Application for shifting of course**

This service is provided to students who intend to transfer to another college/school of UPV.

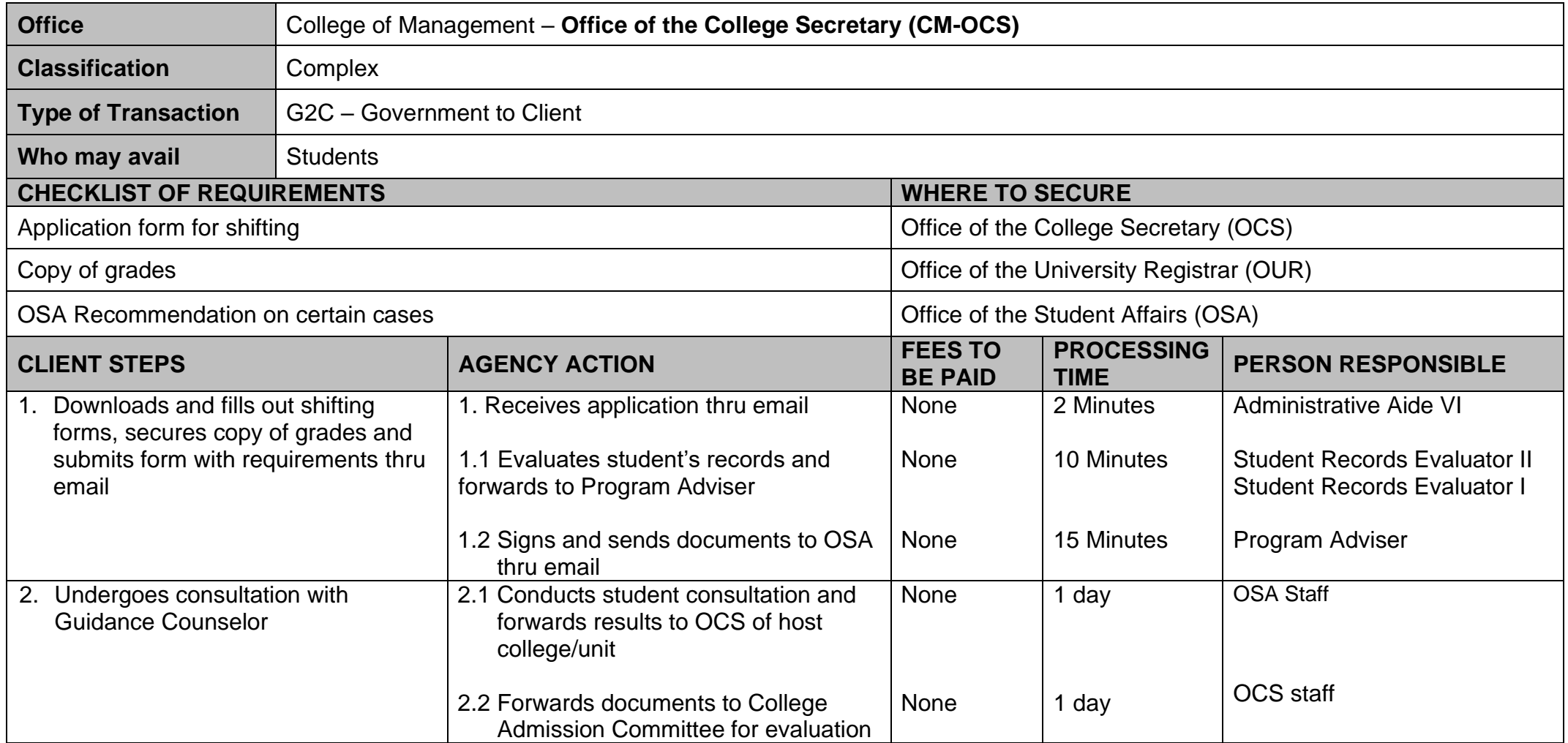

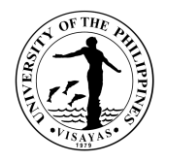

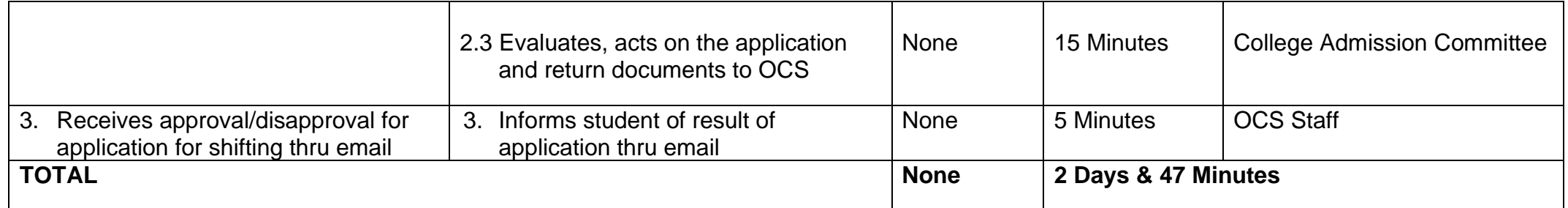

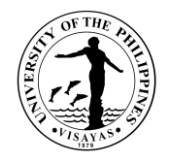

# **6. Change/Add of Matriculation**

This service is provided to students who want to change/add matriculation.

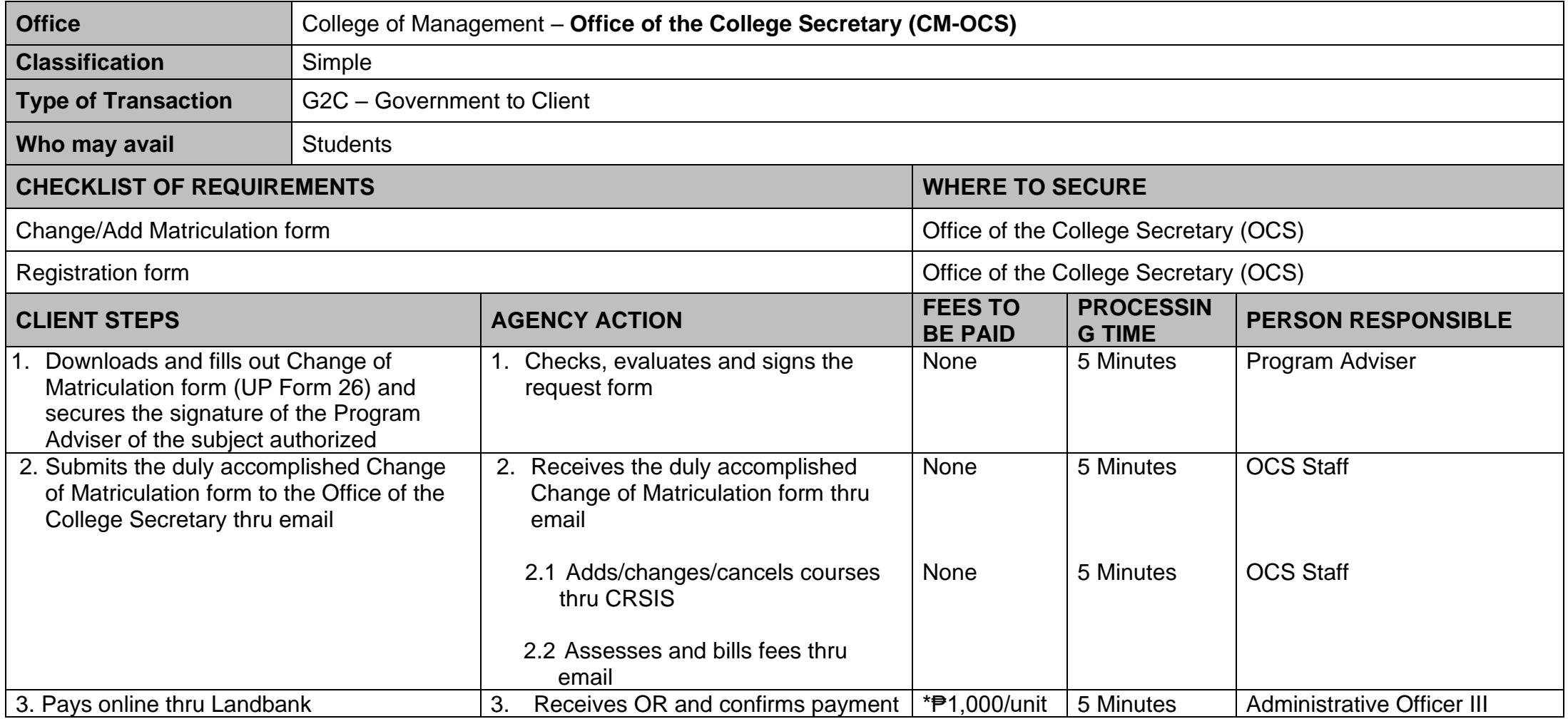

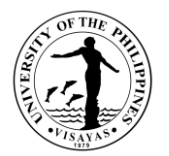

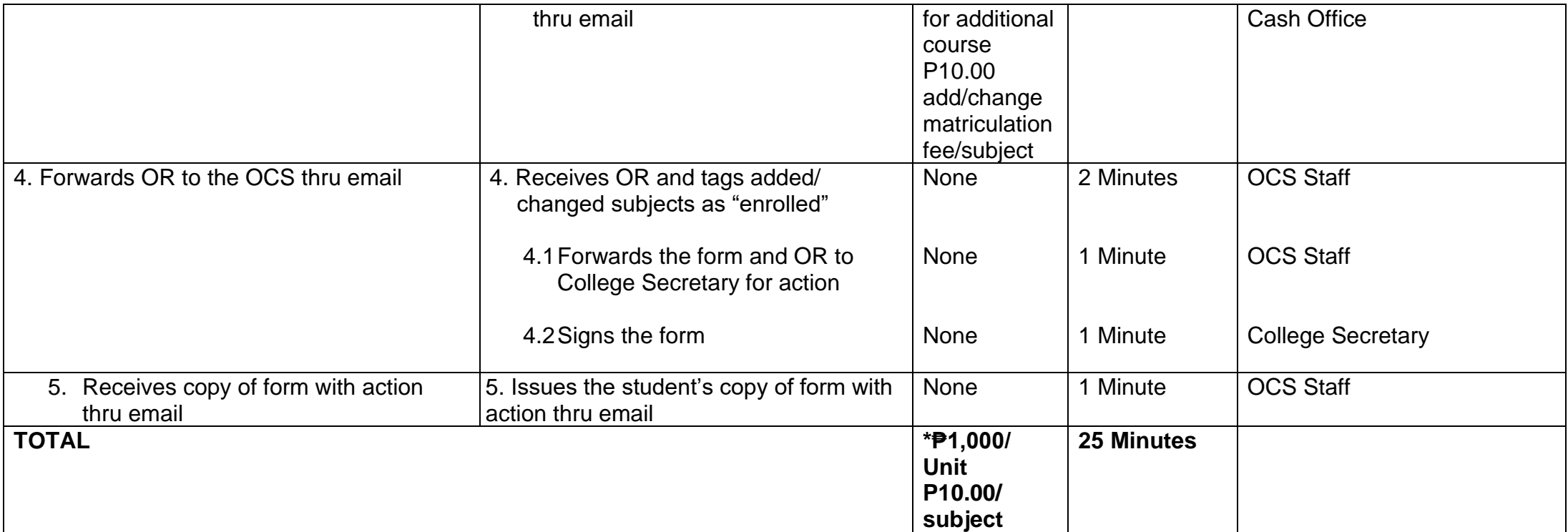

*\* Note: These are for students not eligible under RA 10931.*

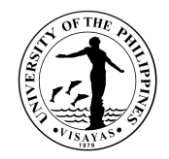

# **7. Student request for overload**

This service is provided to students who want to have overload subjects.

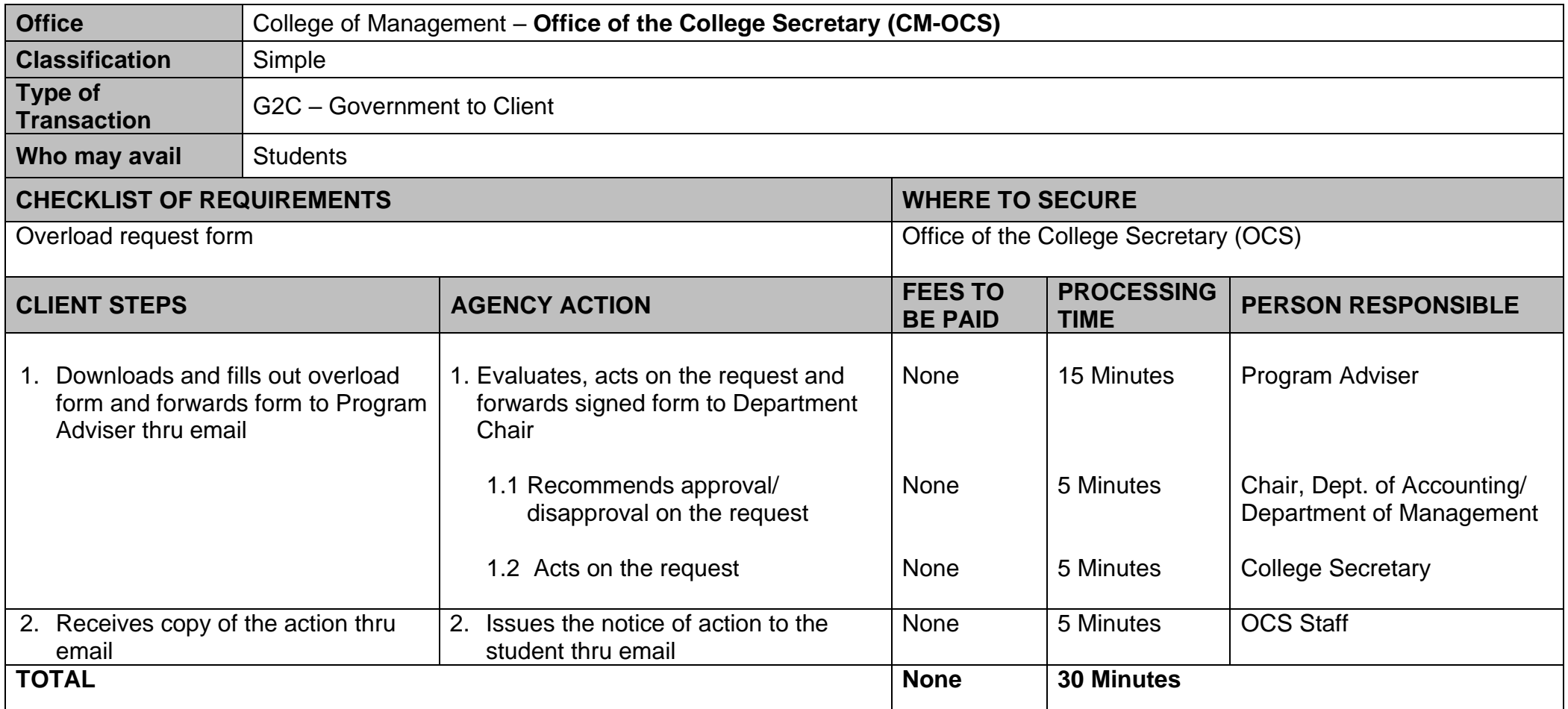

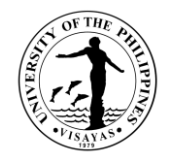

#### **8. Substitution of courses**

This service is provided to students who want to substitute courses

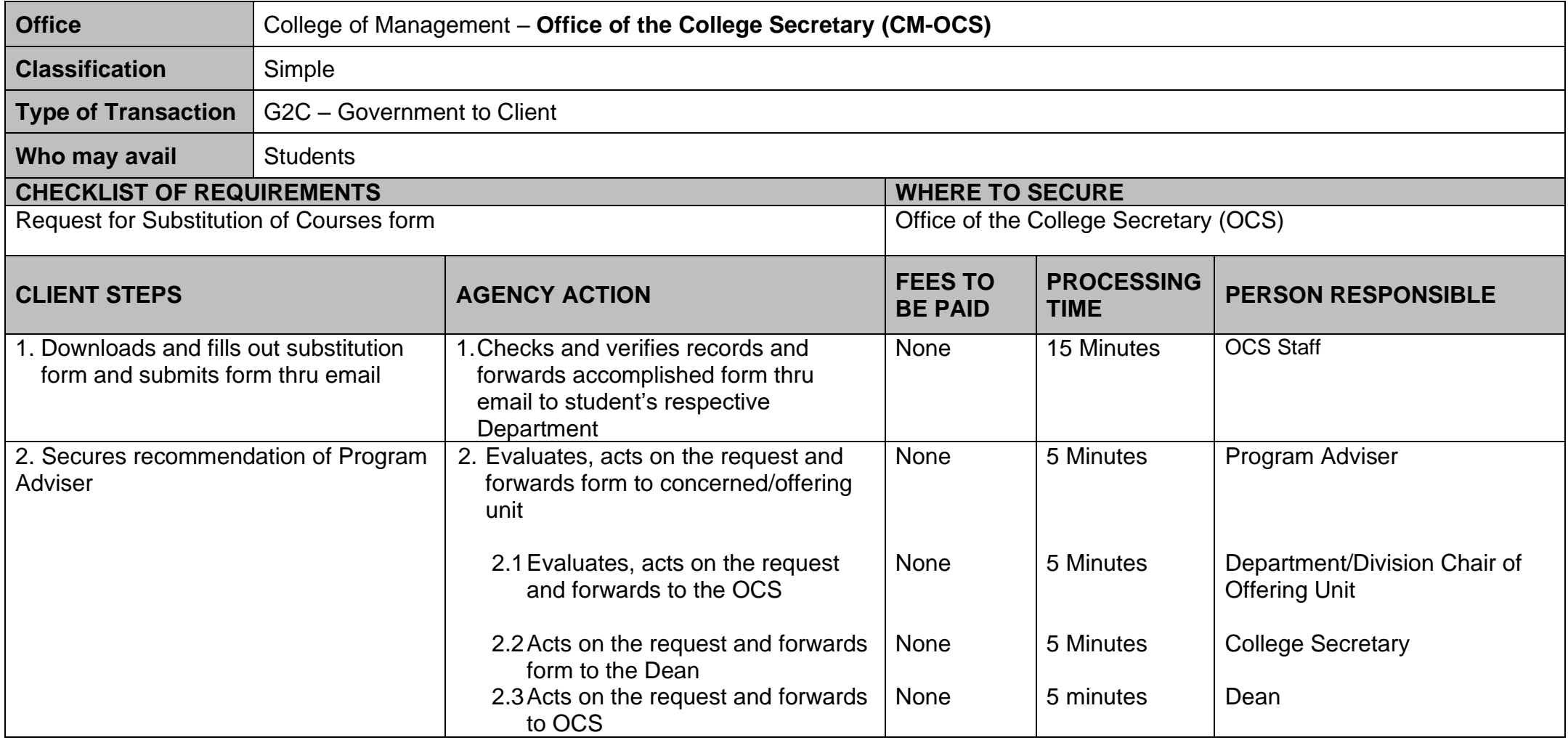

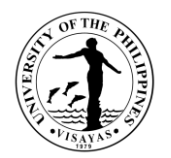

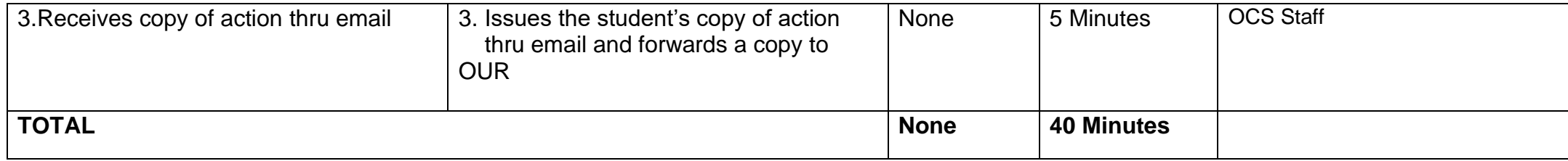

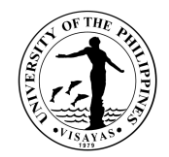

# **9. Application for Waiver of Pre-requisite**

This service is provided to students who wish to apply for waiver of pre-requisite.

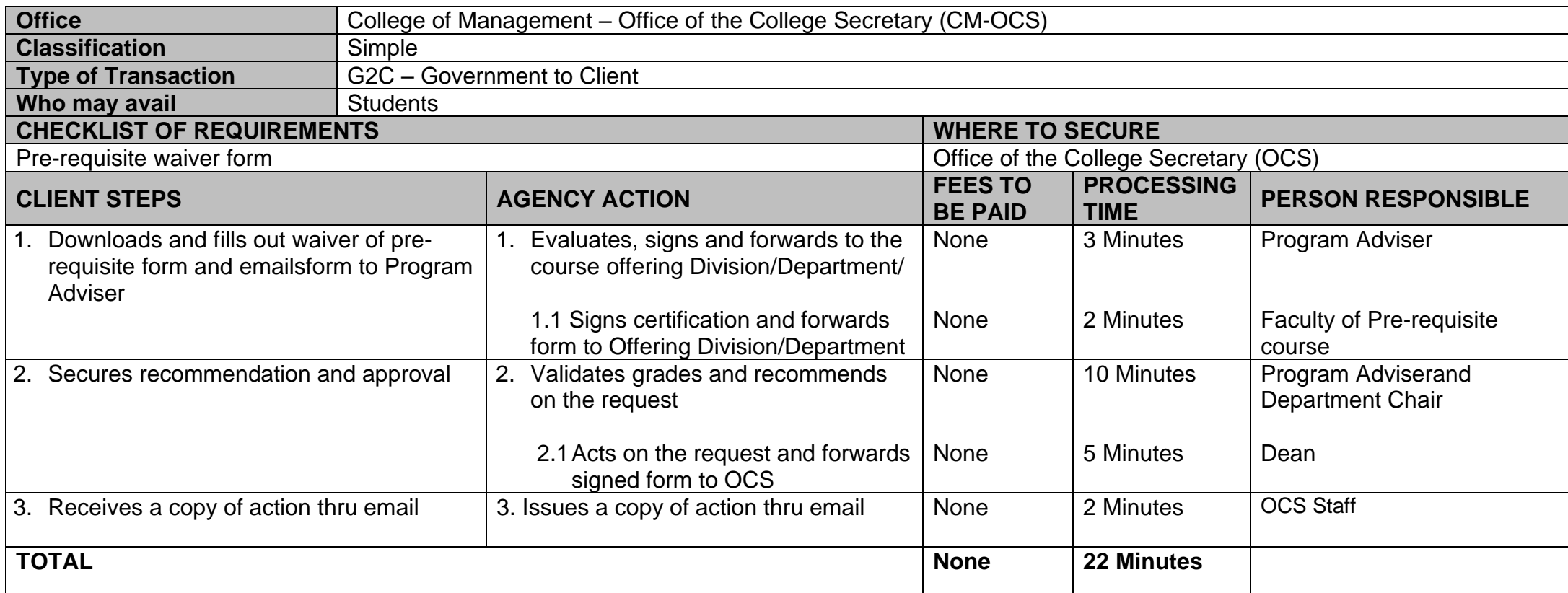

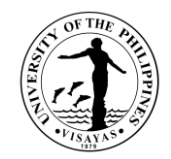

# **10. Issuance of Permit for Removal of 4.0 and Completion of Incomplete grade**

This service is provided to students who have 4.0/incomplete grade for removal/completion.

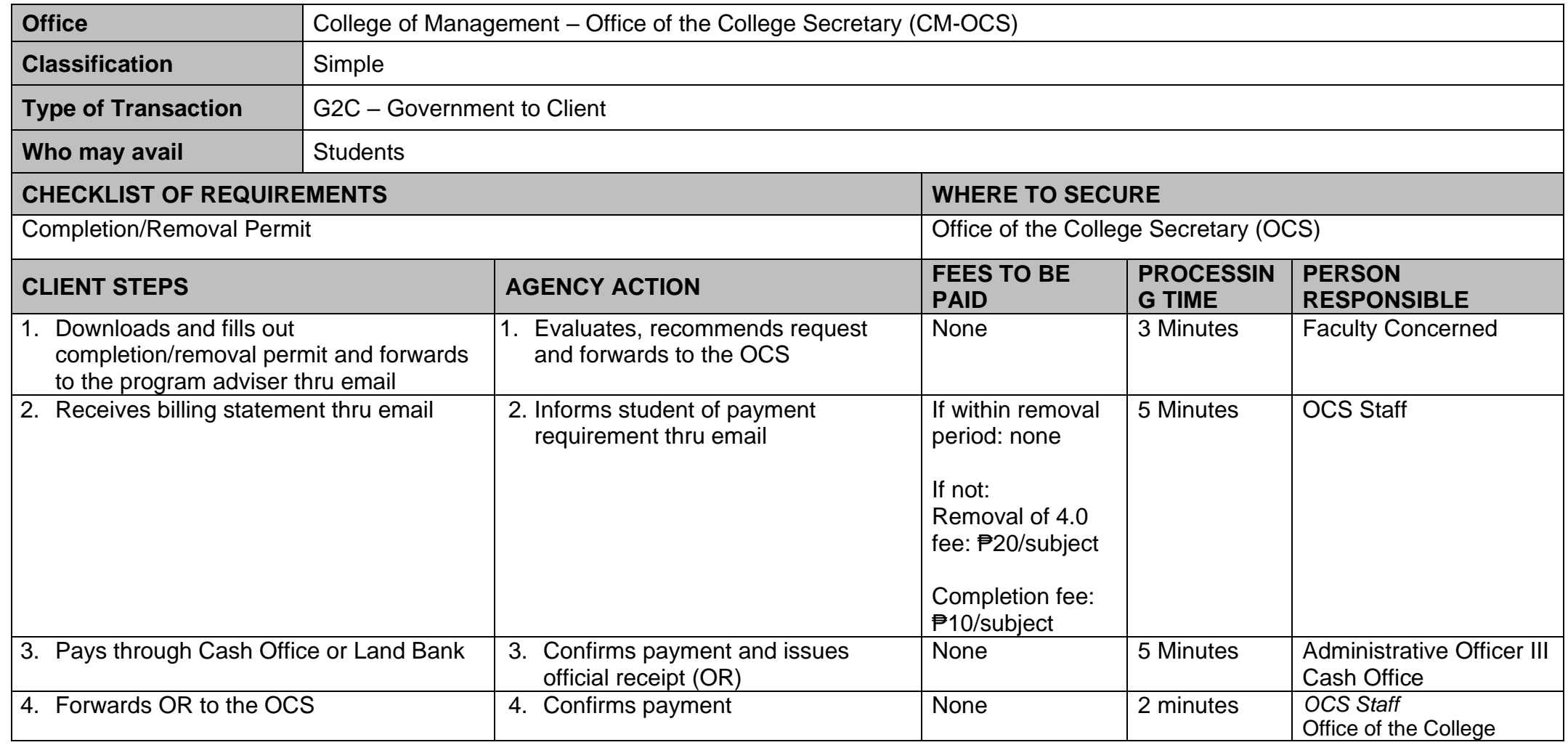

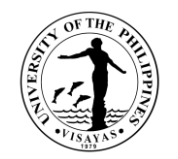

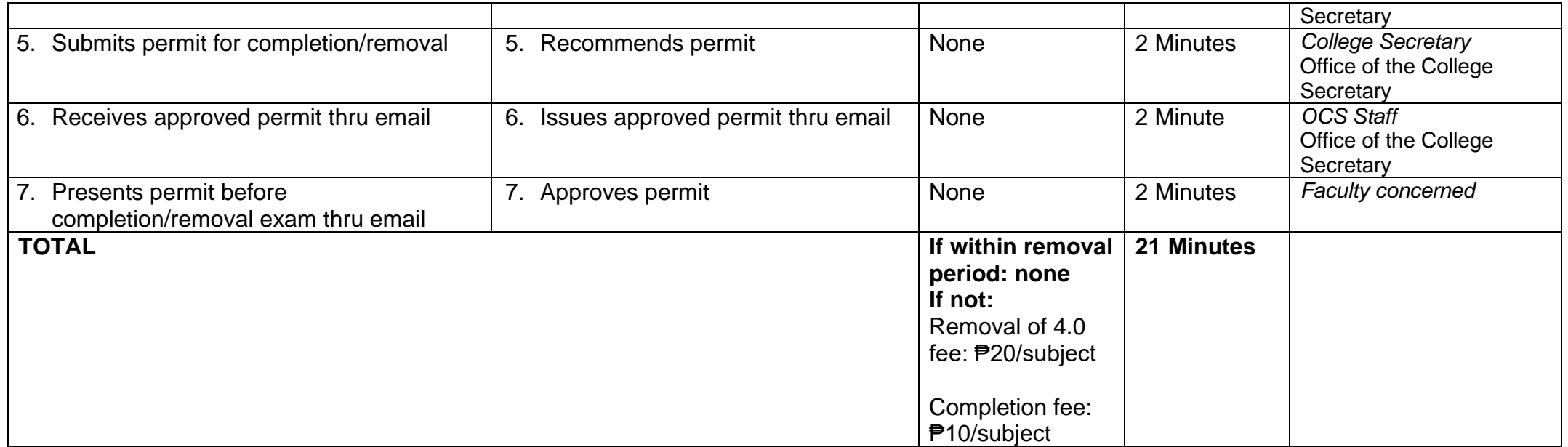

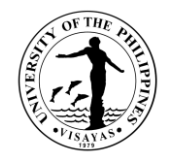

# **11. Dropping of subjects/courses**

This service is provided to students who want to drop subjects/courses.

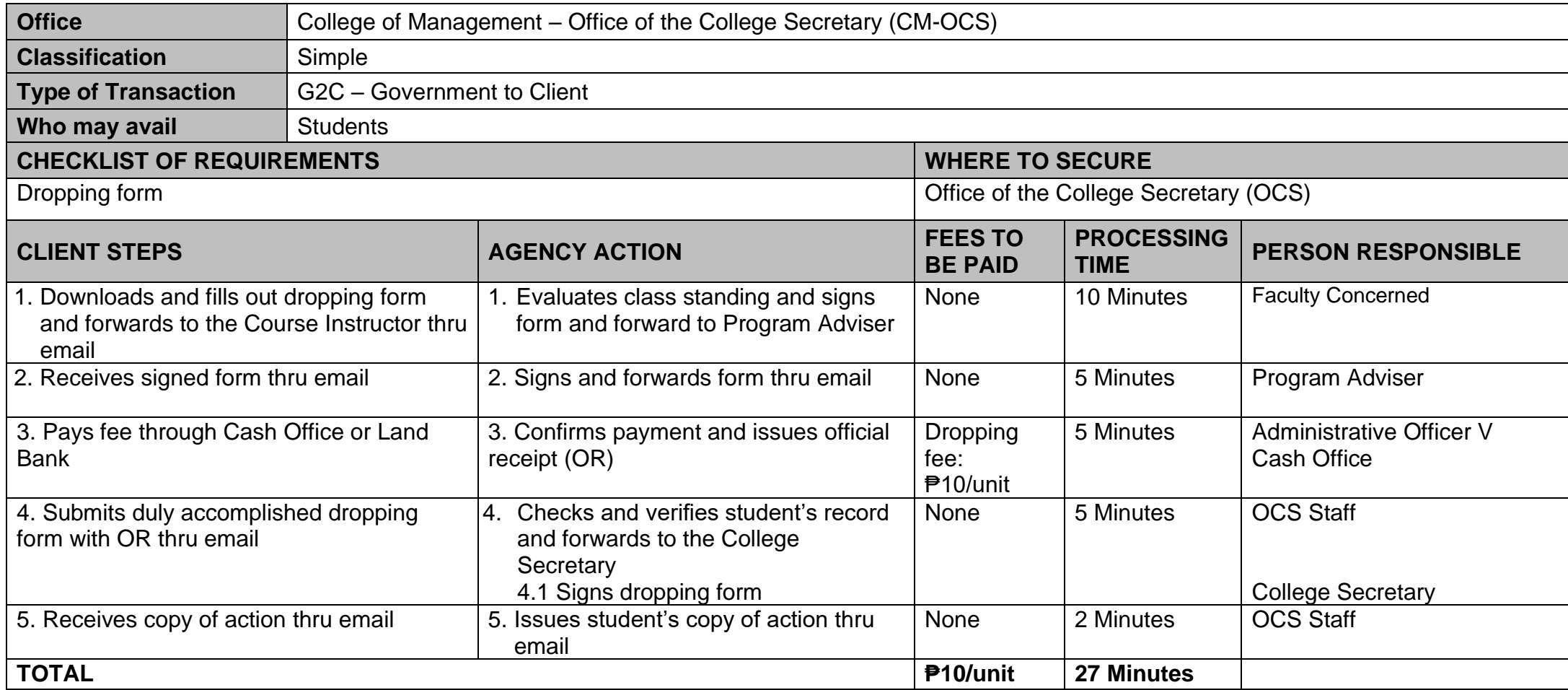

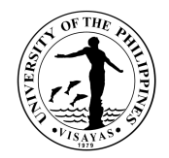

# **12. Application for Leave of Absence (LOA)**

This service is provided to students who want to leave.

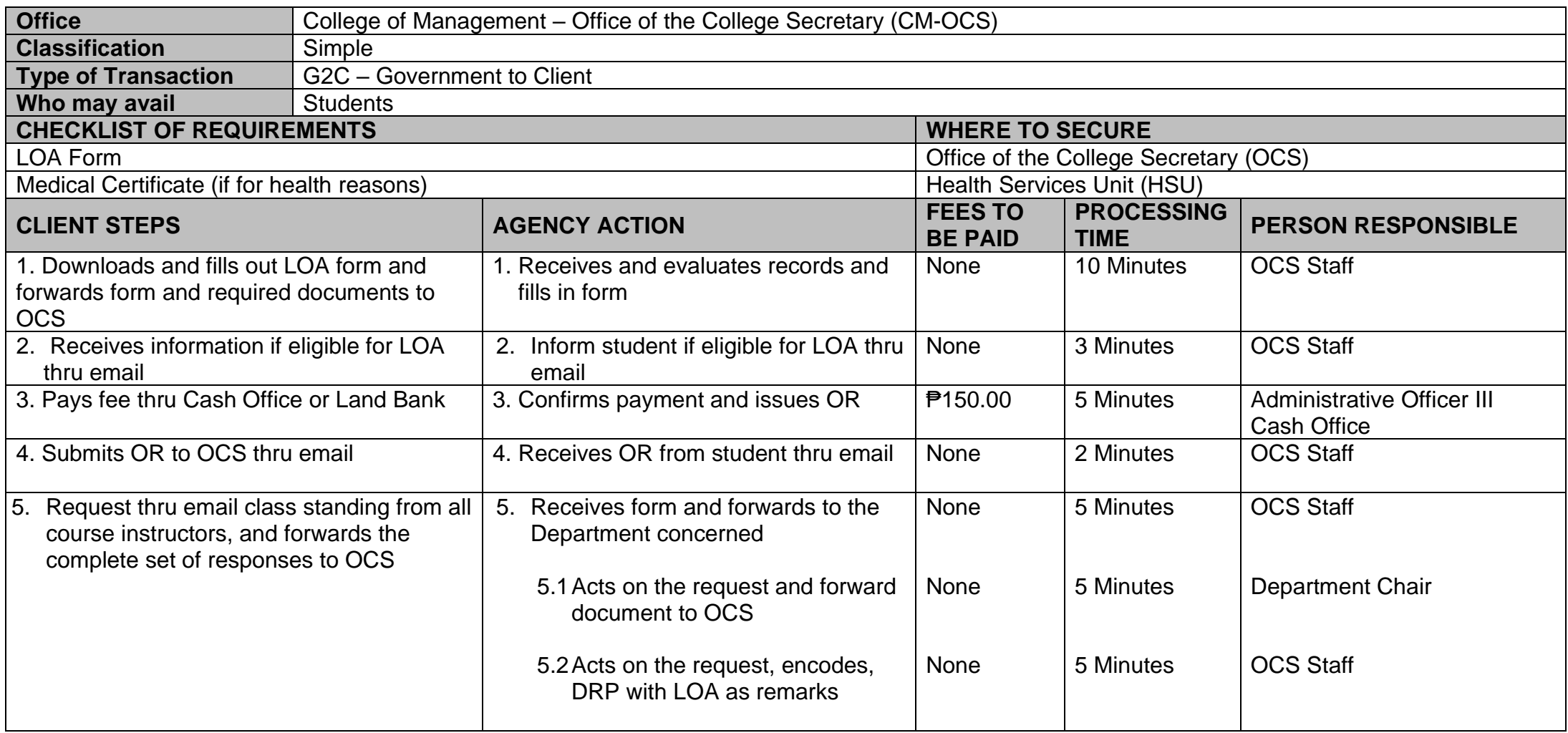

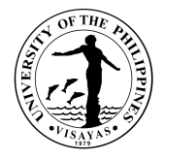

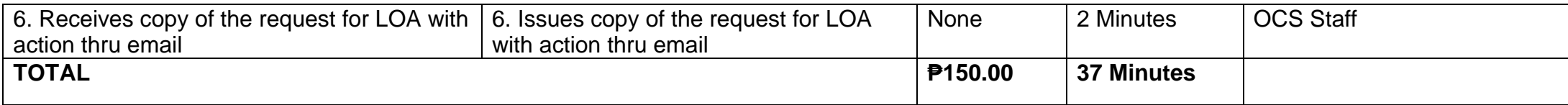

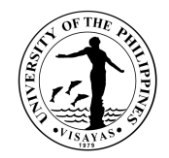

#### **13. Re-admission from AWOL**

This service is provided to AWOL status students who want to be re-admitted.

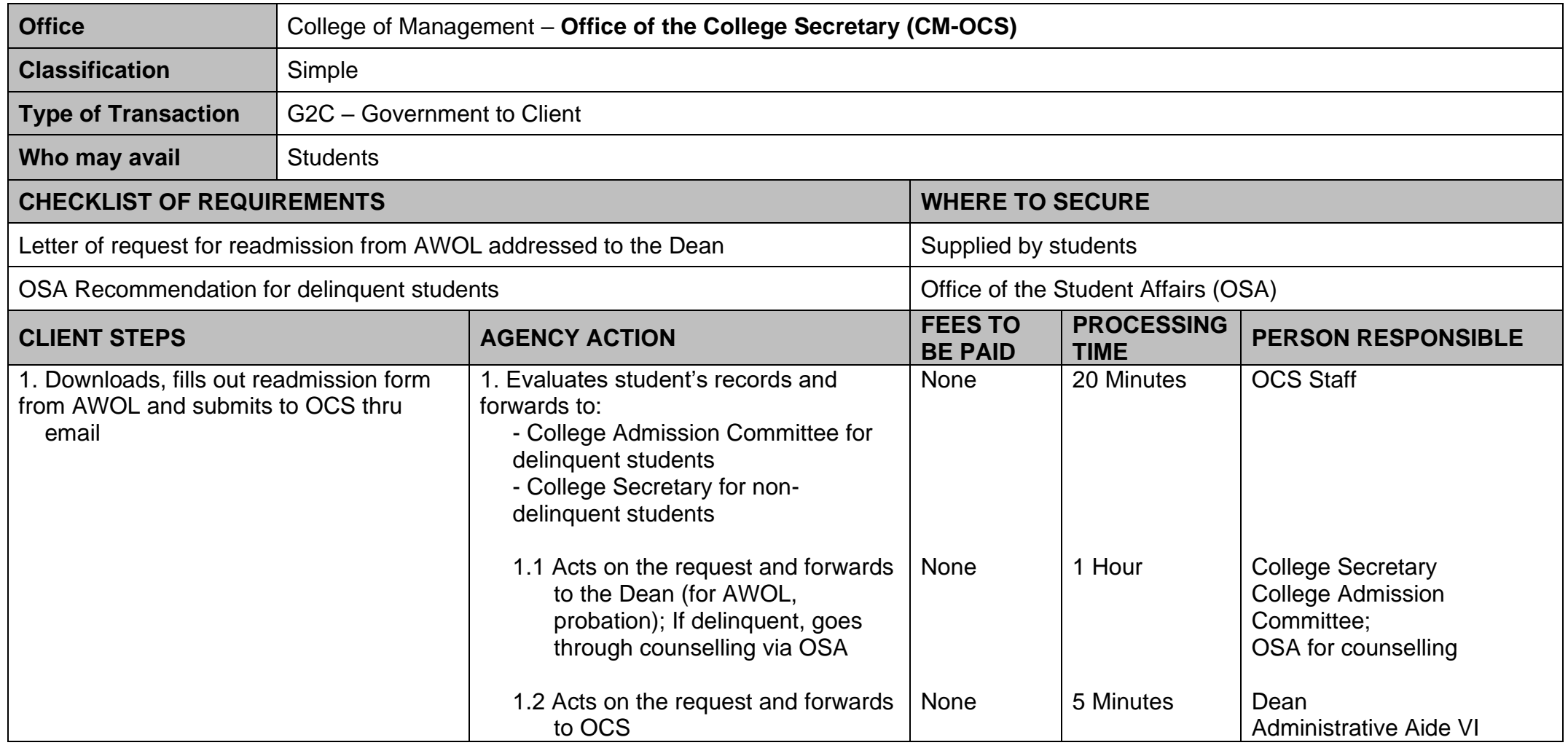

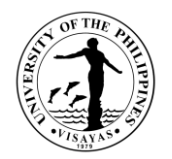

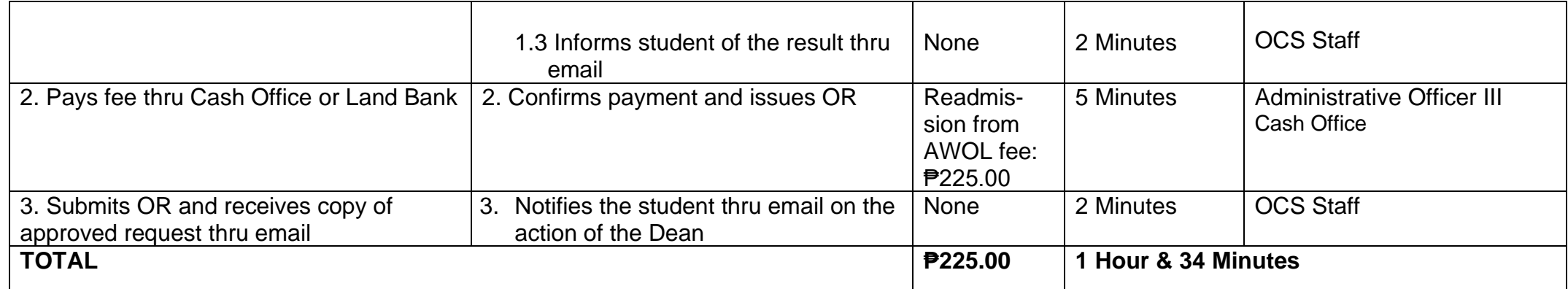

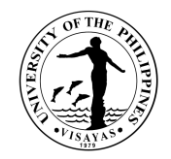

# **14. Validation of subjects for transferees**

This service is provided to validate subject for transferees.

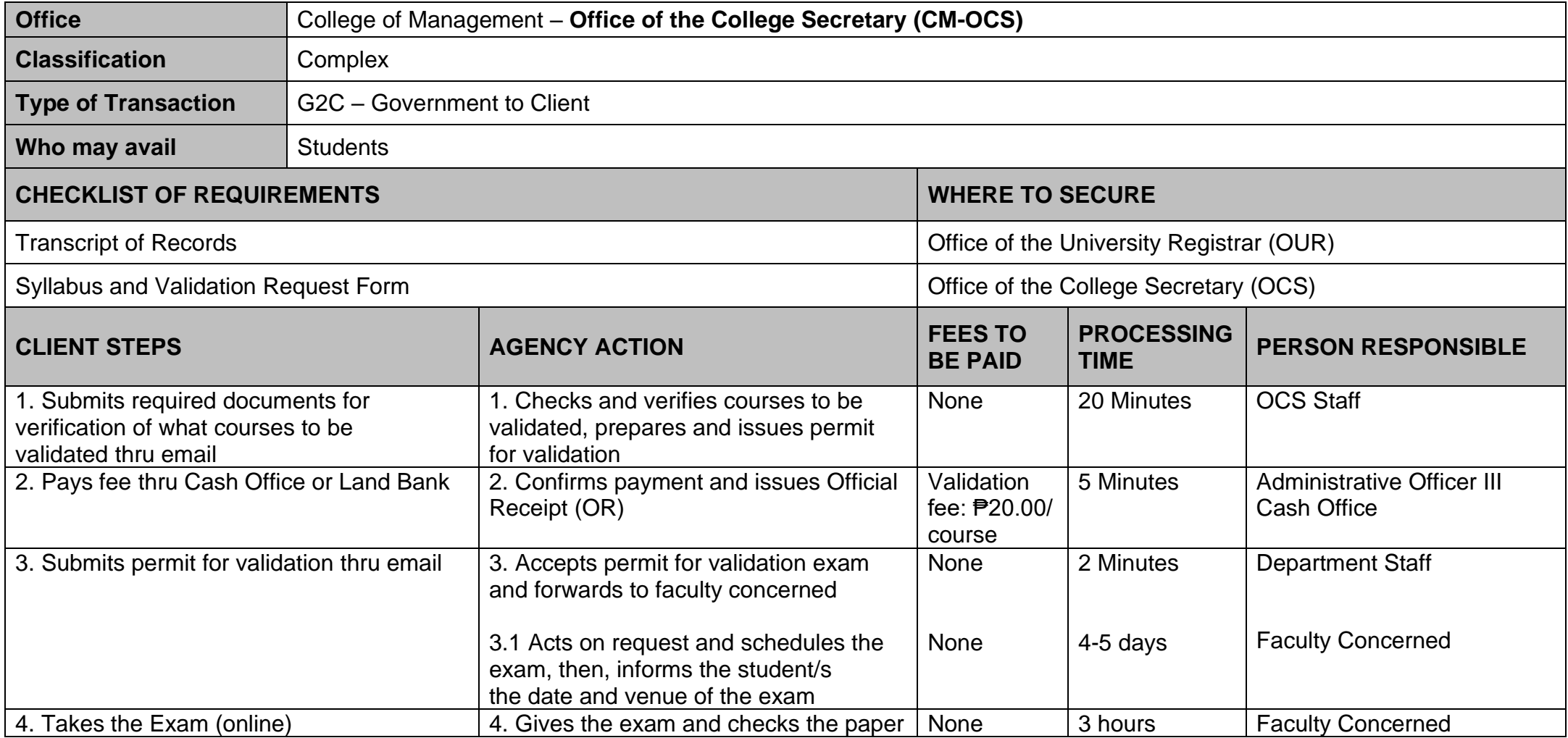

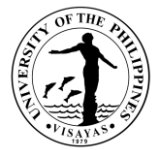

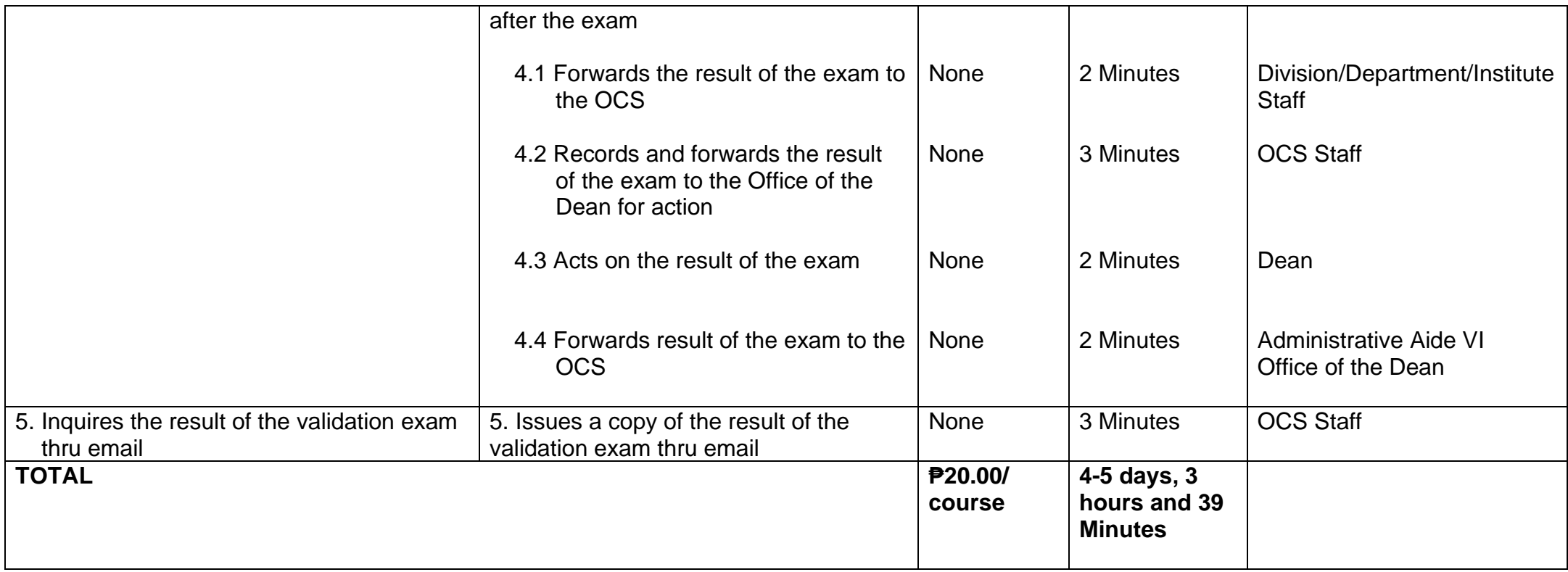

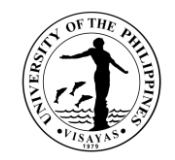

# **15. Request for Waiver of Maximum Residency Rule (MRR)**

This service is provided to students who have not finished their programs of study within the prescribed residency period.

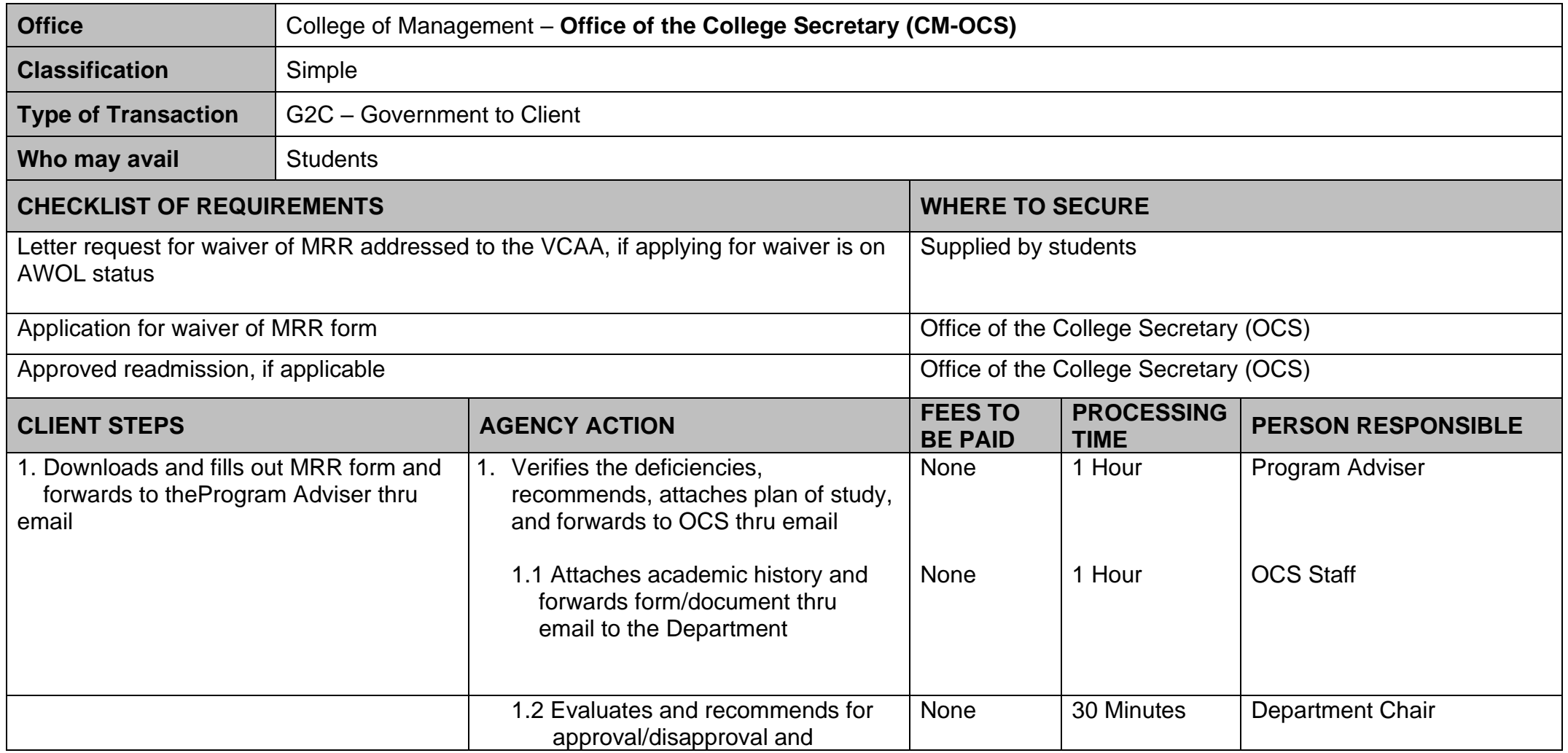

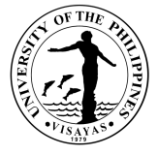

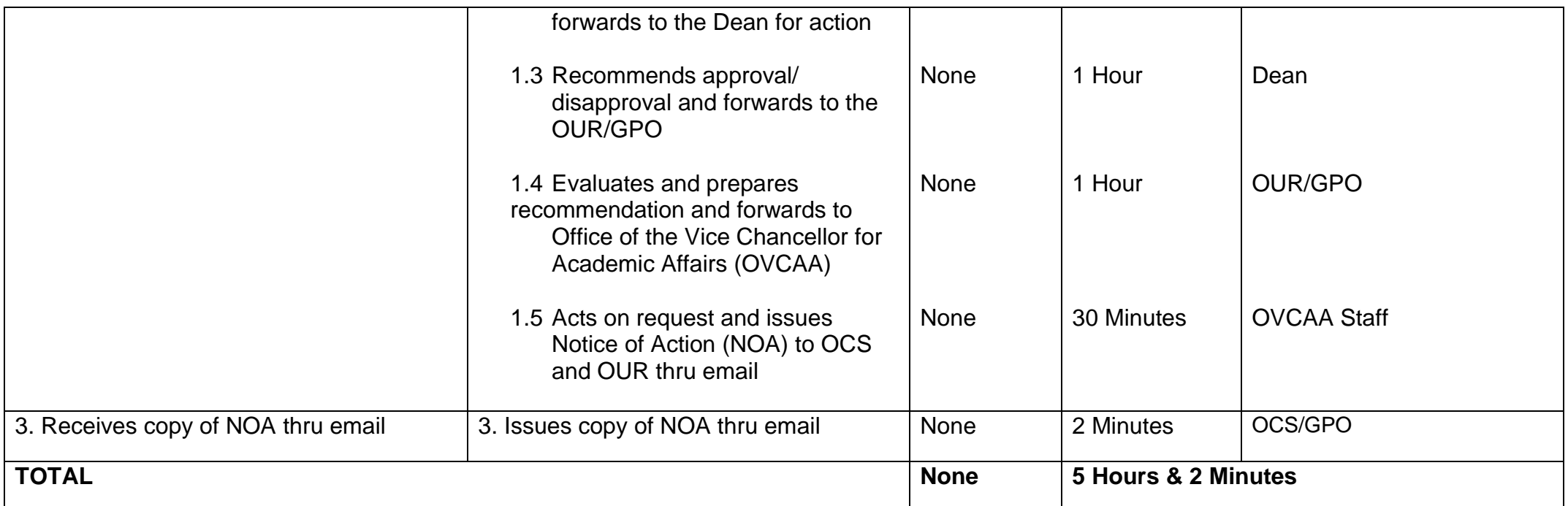

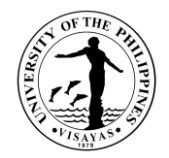

# **16. Application for Graduation**

This service is provided to evaluate the student if he/she is qualified for graduation.

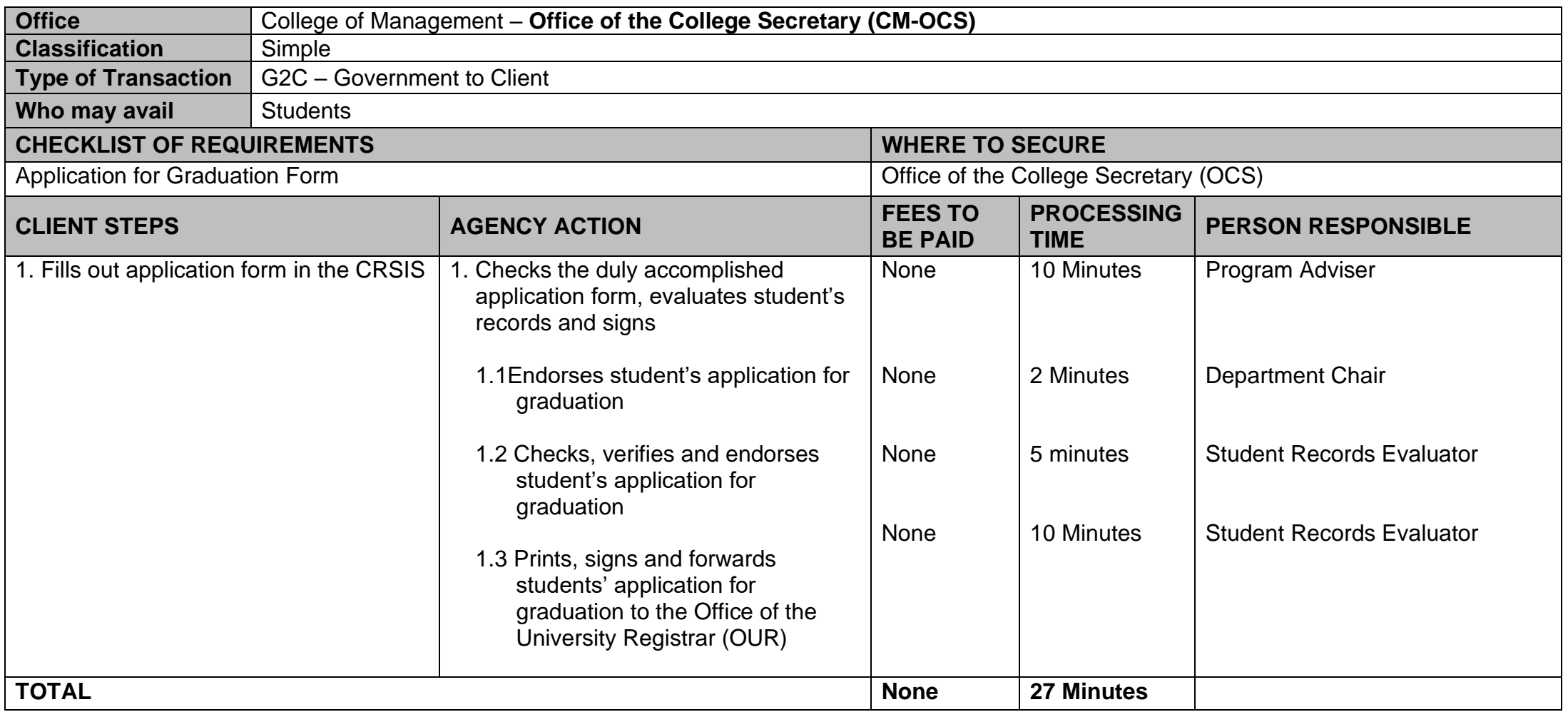

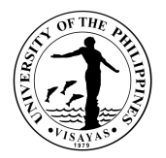

#### **17. Issuance of requests of students for true copy of grades and certificates e.g., good moral character, enrolment/residency, and other certifications**

This service is provided to students who are requesting for a certain document.

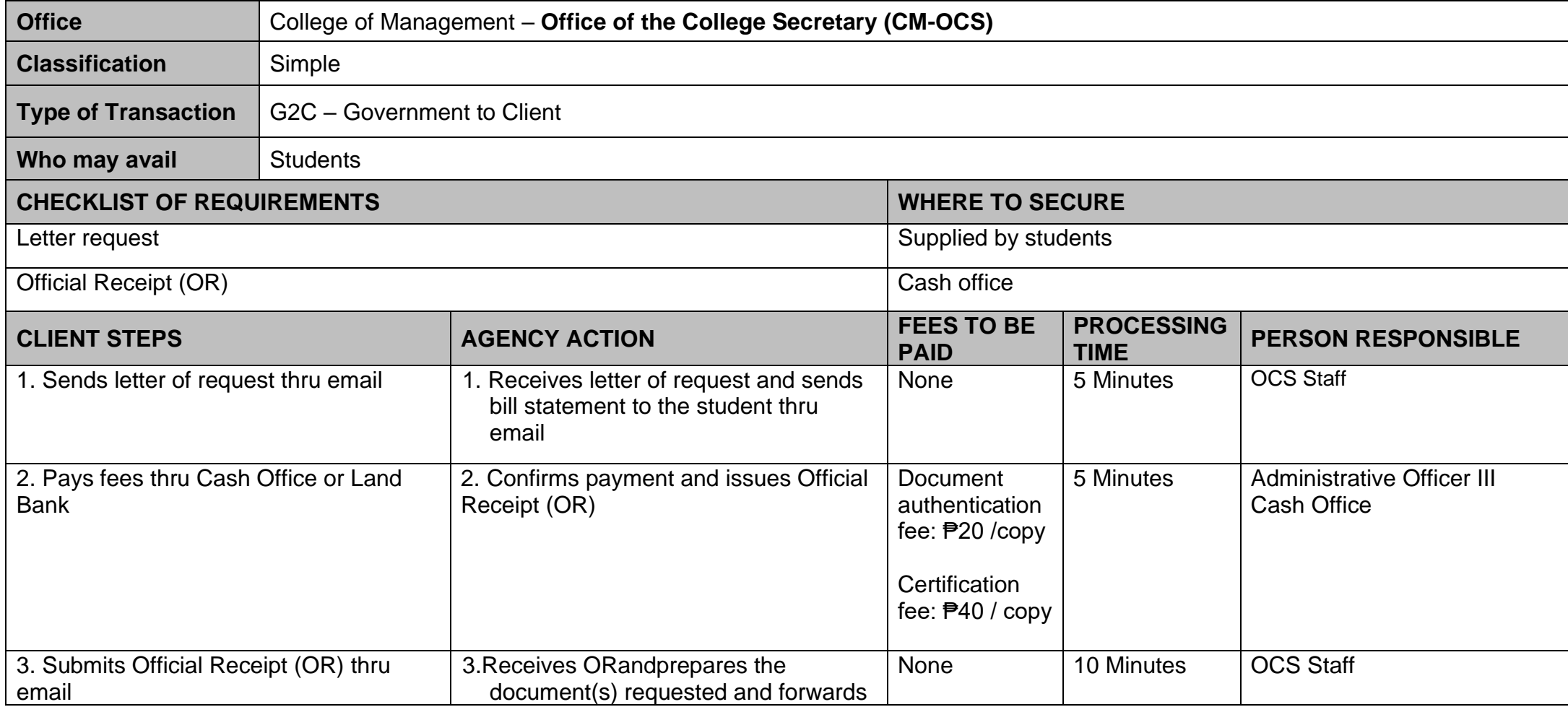

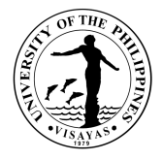

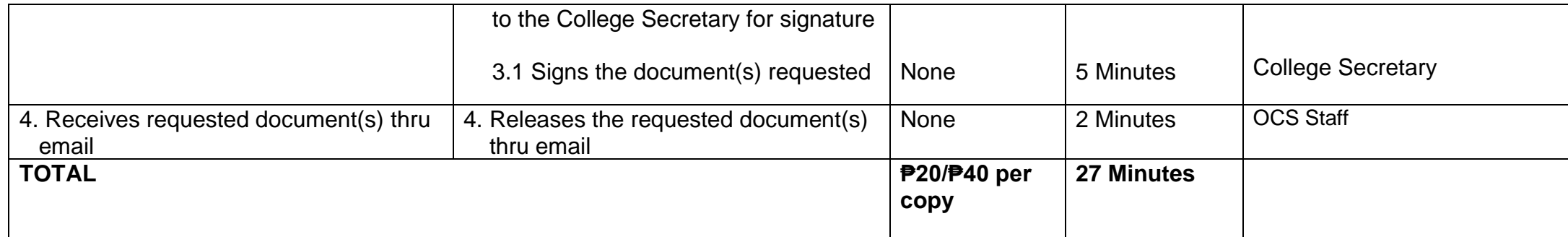

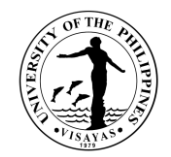

# **COLLEGE OF MANAGEMENT (DEPARTMENT OF ACCOUNTING)**

**External Services**

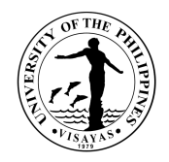

#### **1. Issuance of Copy of Syllabus**

The Issuance of Syllabus is to provide copy of syllabus of courses/subjects the students earned when they enrolled in the university. A syllabus is an academic document that serves to outline information about specific subject. Generally, it includes course description, required textbooks, references, what topics to be covered, and schedule of exams. The syllabus is usually given to alumni who opted to enrol in Masters/PhD and to students who transferred from other Schools/University. This is also needed by alumni as requirement for skill assessment in migration to other countries, and as proof of fulfilling specific entry requirements as part of master's degree program application.

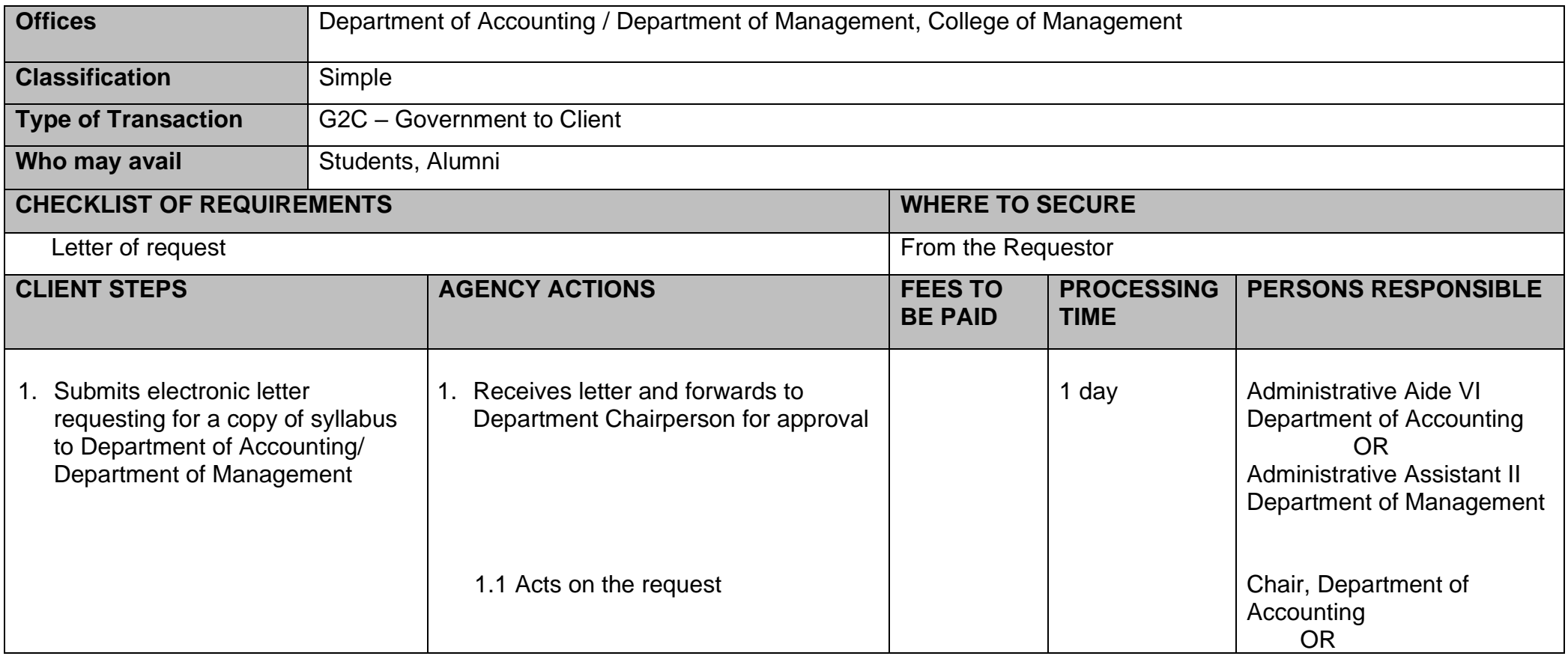

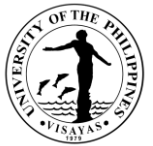

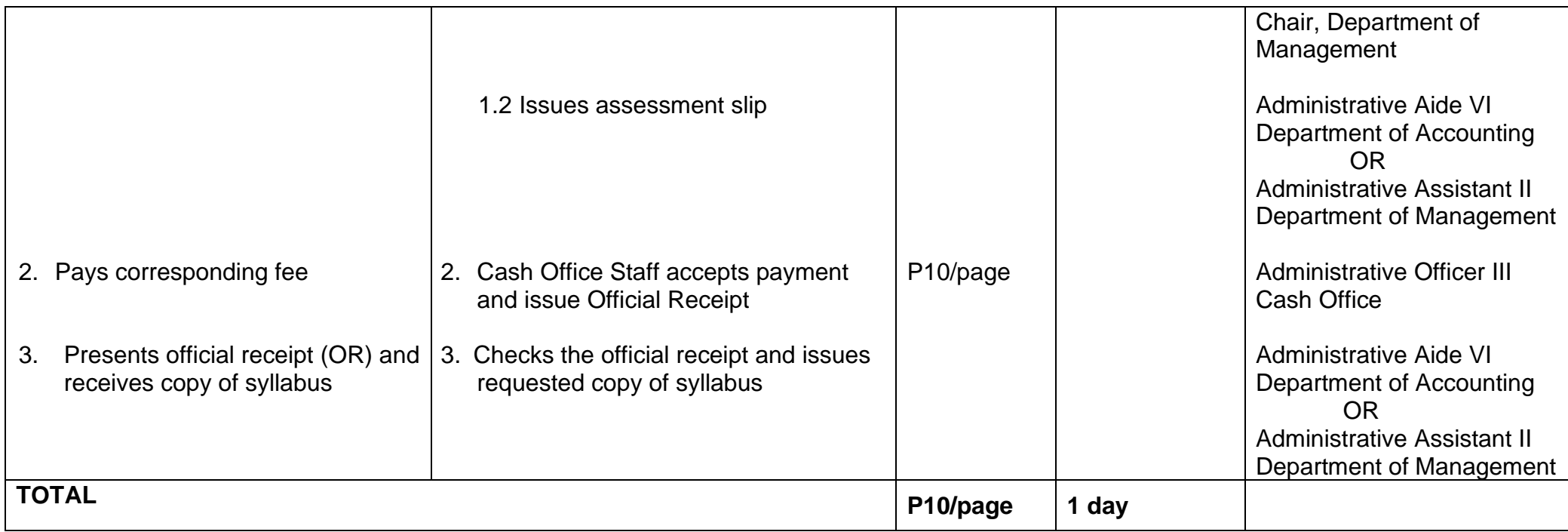

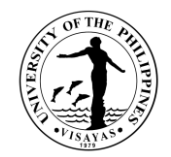

# **SCHOOL OF TECHNOLOGY DEAN'S OFFICE External Services**

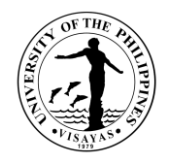

#### **1. Request for the Use of Facilities/Equipment by SOTECH Faculty/Students**

The use facilities or equipment is provided for SOTECH faculty having make - up classes, students performing their thesis and special problems, SOTECH student organizations holding activities within the premises of SOTECH

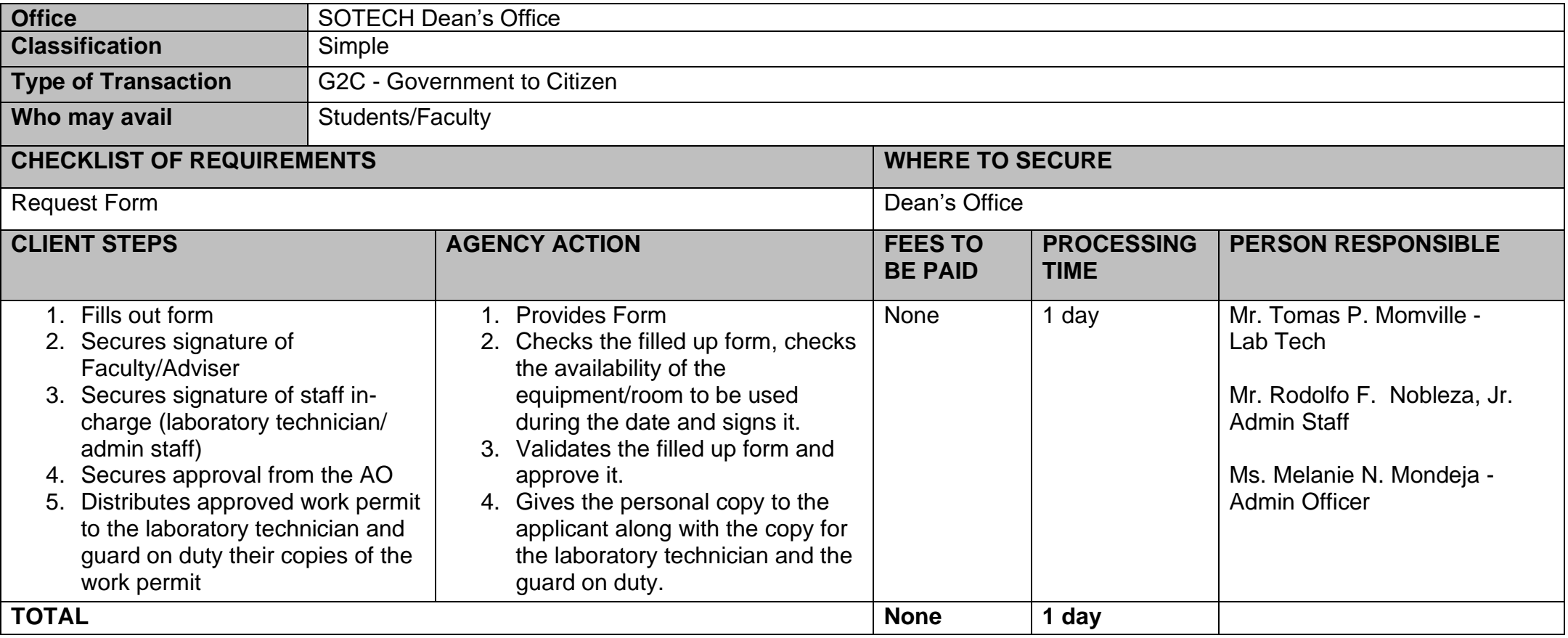
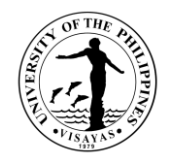

## **2. Request for Travel Order**

Travel Order is provided for the faculty, staff and students of the School of Technology who will go on travel on official time without financial implication

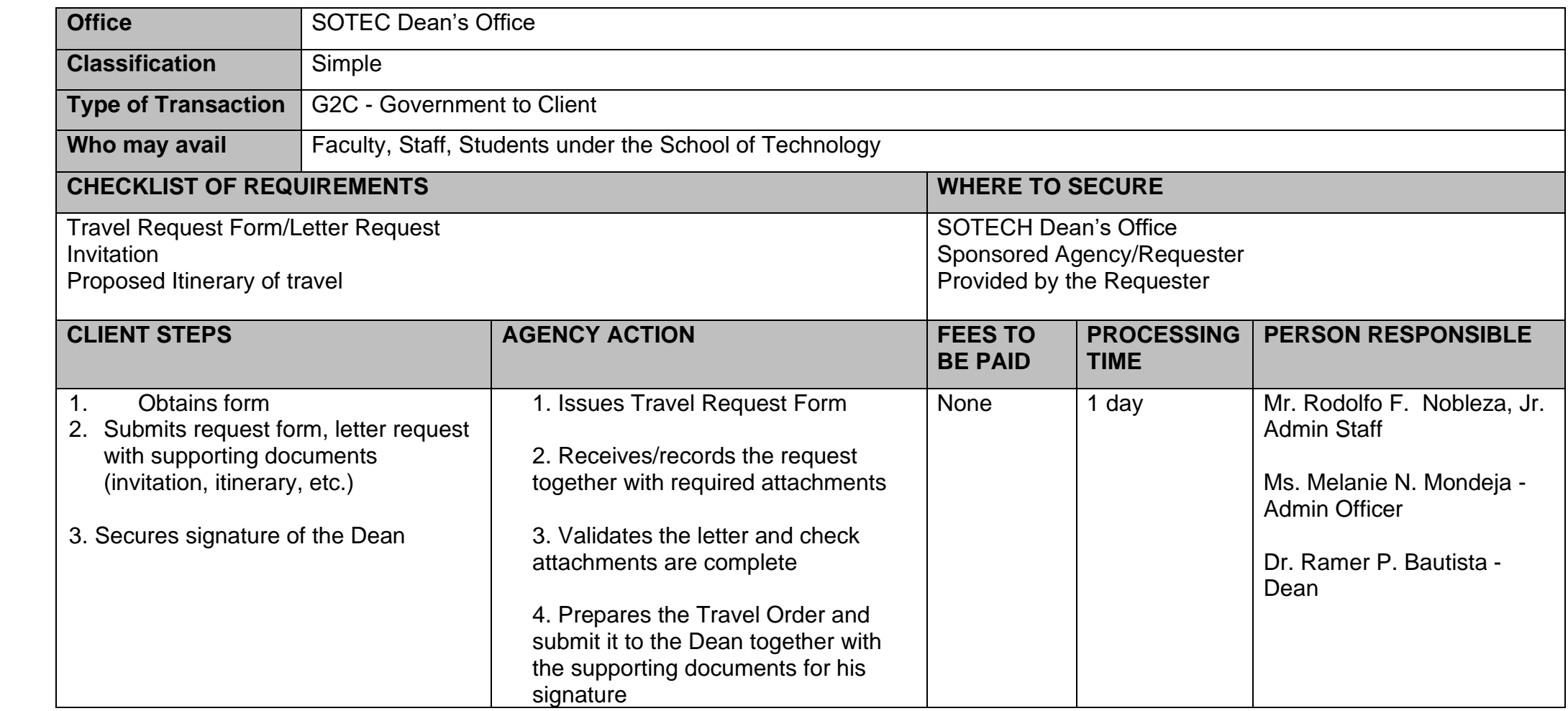

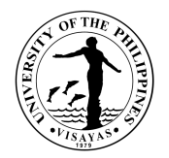

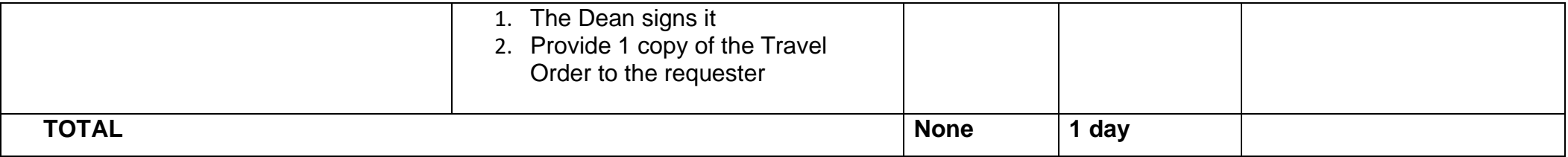

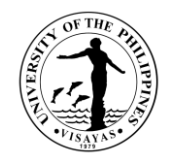

#### **3. Request for Analysis of Food Samples**

Analytical Service Laboratory is an income generating project (IGP) of the School of Technology. It provides analytical services to private individuals, business establishment, post-graduate students and other government agencies

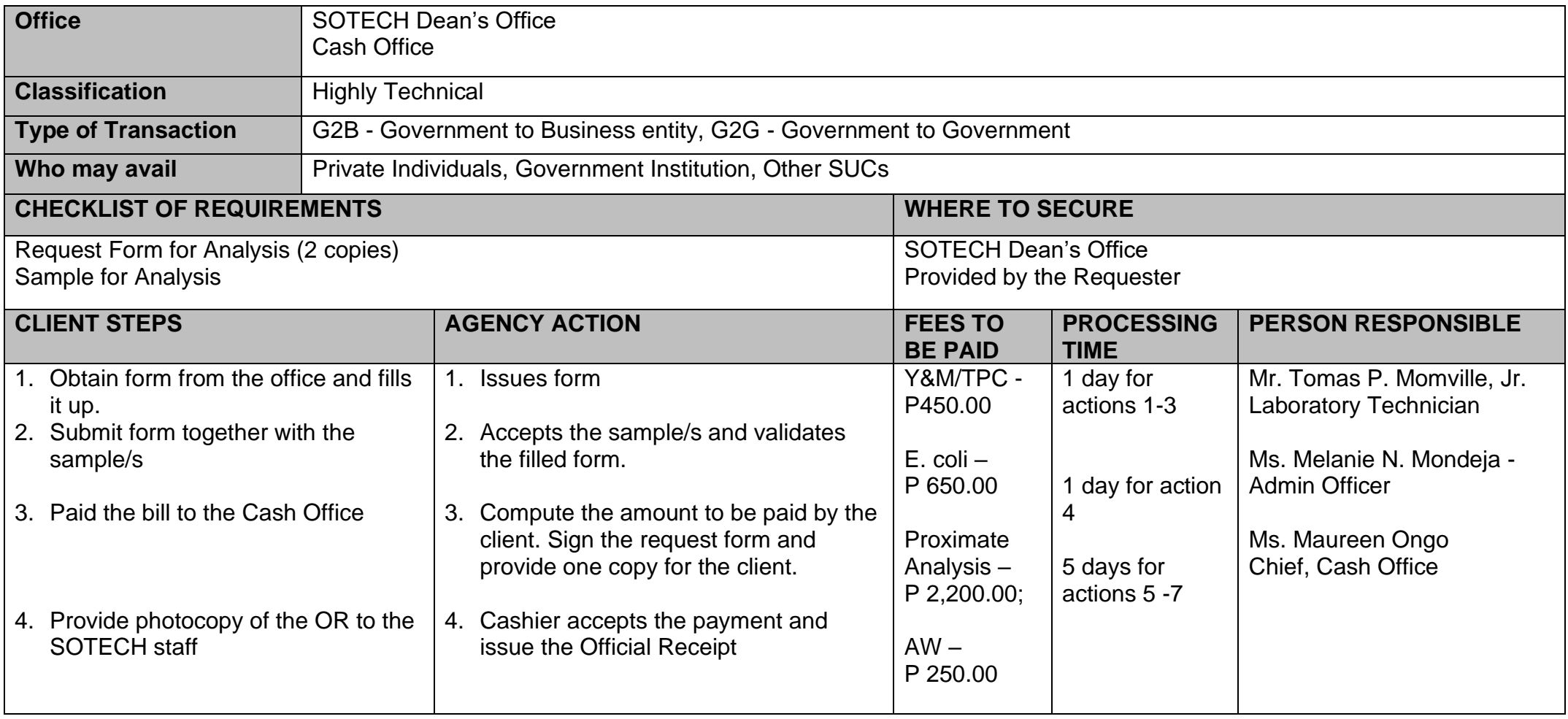

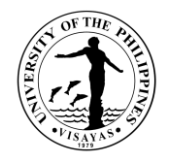

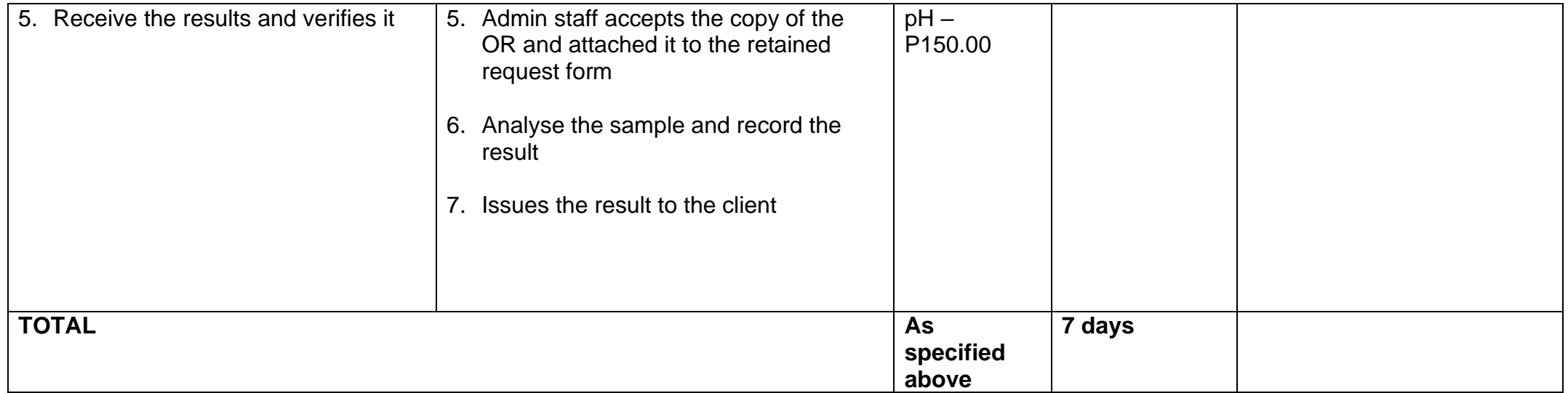

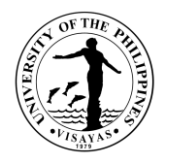

#### **4. Request for the Use of Laboratory Facilities by Non-SOTECH Students**

Laboratory facilities are provided to other students from other SUCs and Special Science High Schools as well other government agencies like DA, DTI, and FDA in order for them to conduct their research/training activities.

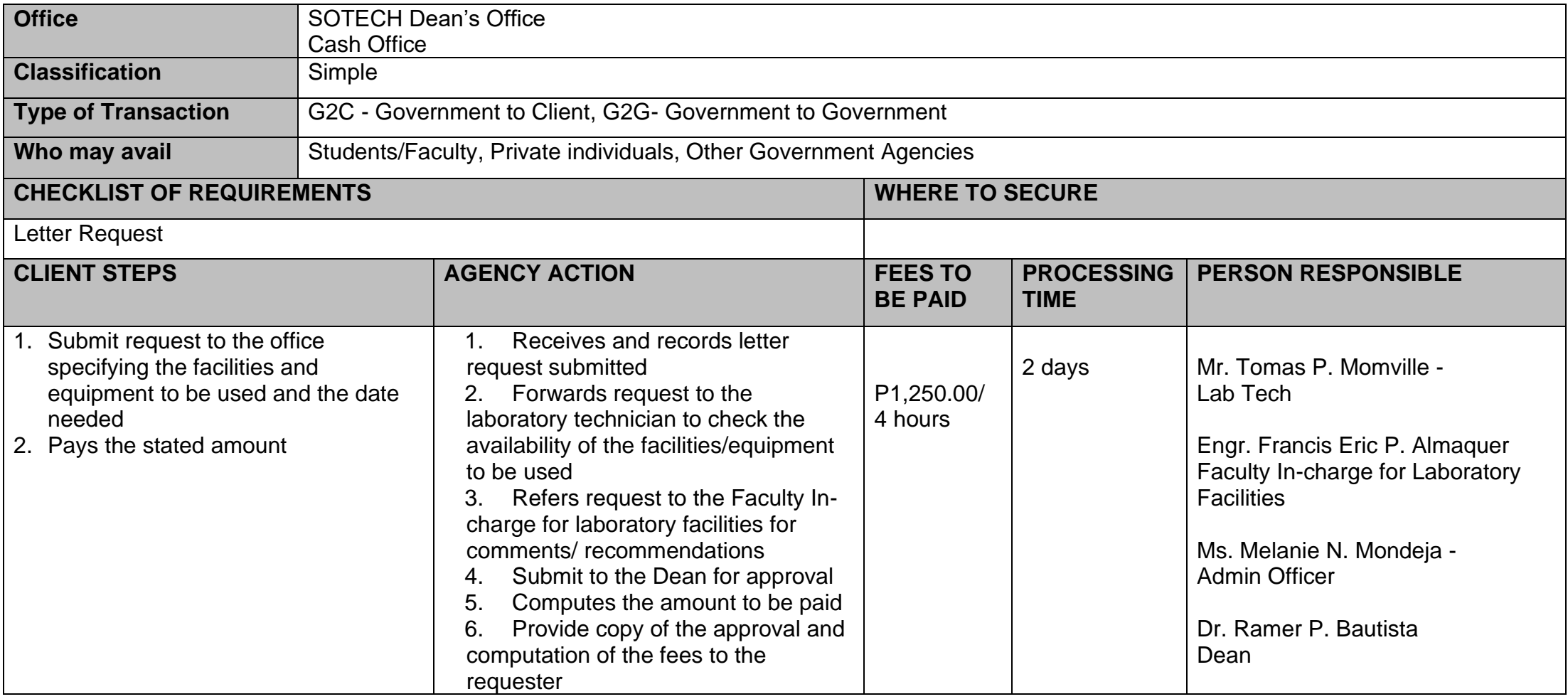

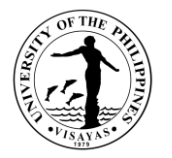

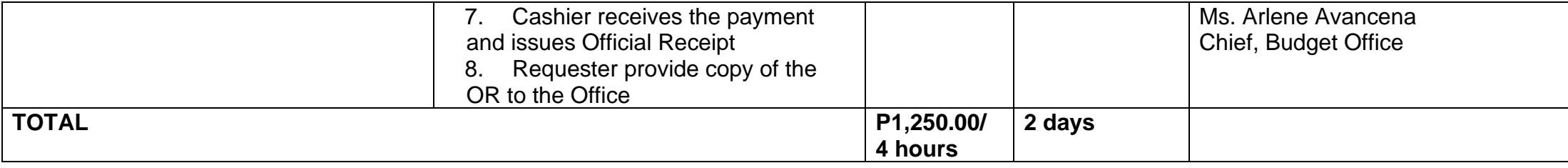

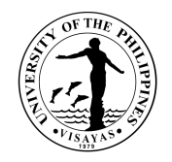

#### **5. Request for Extension Services**

As part of the mandate of the University, the School of Technology provides extension services/ technical assistance to other government agencies like DA, DTI, FDA, EMB, business sectors and NGOs thorough the conduct of training/serve as Resource Person on food product development, GMP/HACCP, Food Safety, climate and disaster risk assessment, GIS applications, Solid Waste Management

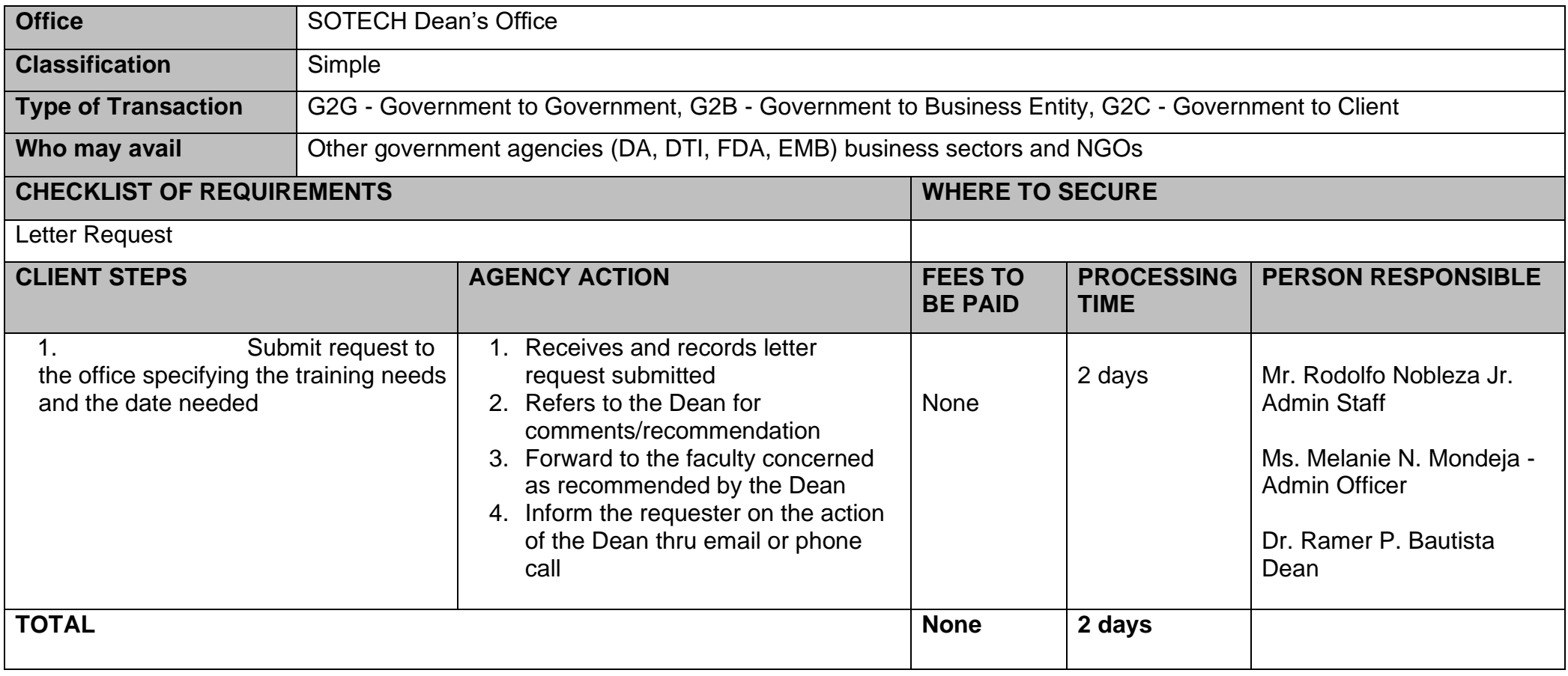

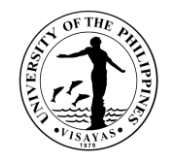

# **SCHOOL OF TECHNOLOGY – OFFICE OF THE SCHOOL SECRETARY**

**External Services**

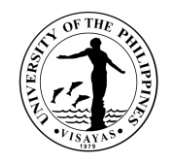

## **1. Pre-registration of Students**

Pre-registration is a service intended to provide information to students before the registration proper.

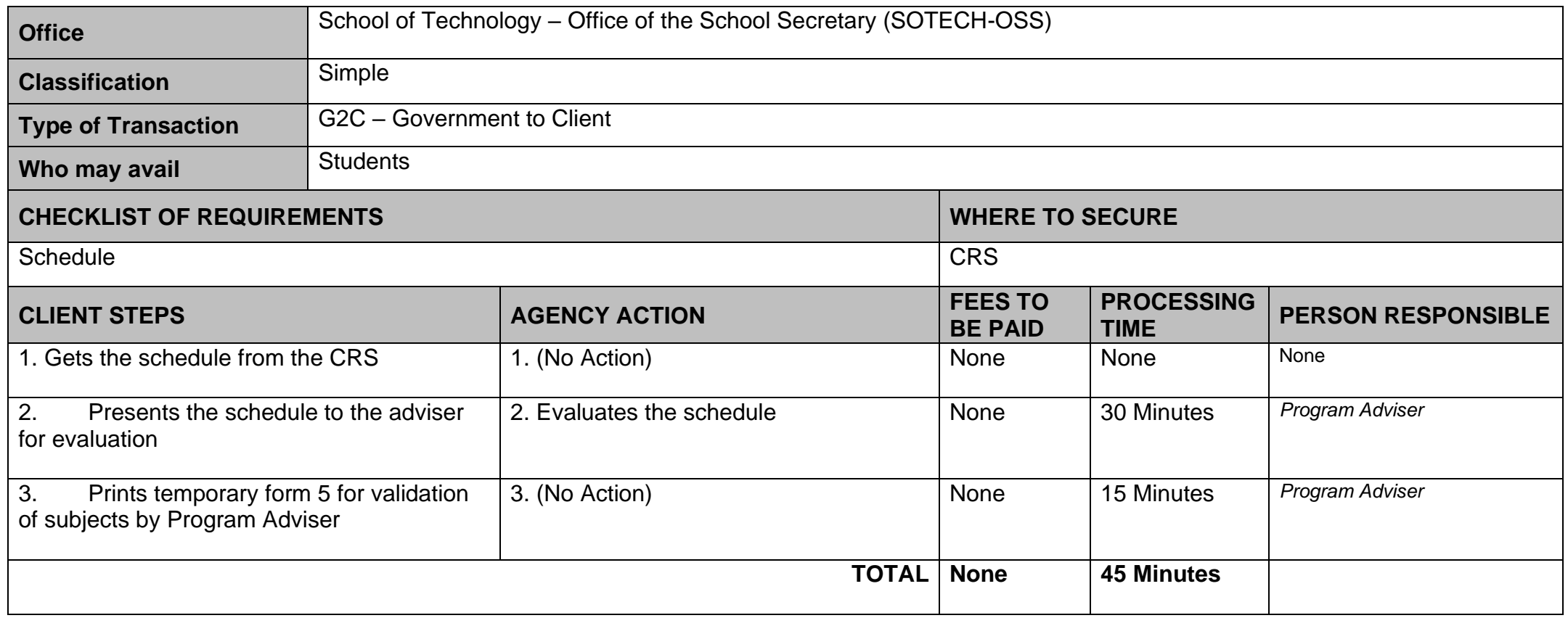

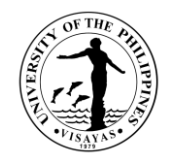

## **2. Issuance of permit for Cross-registration**

This is a service provided to students who intend to cross-register to another constituent university.

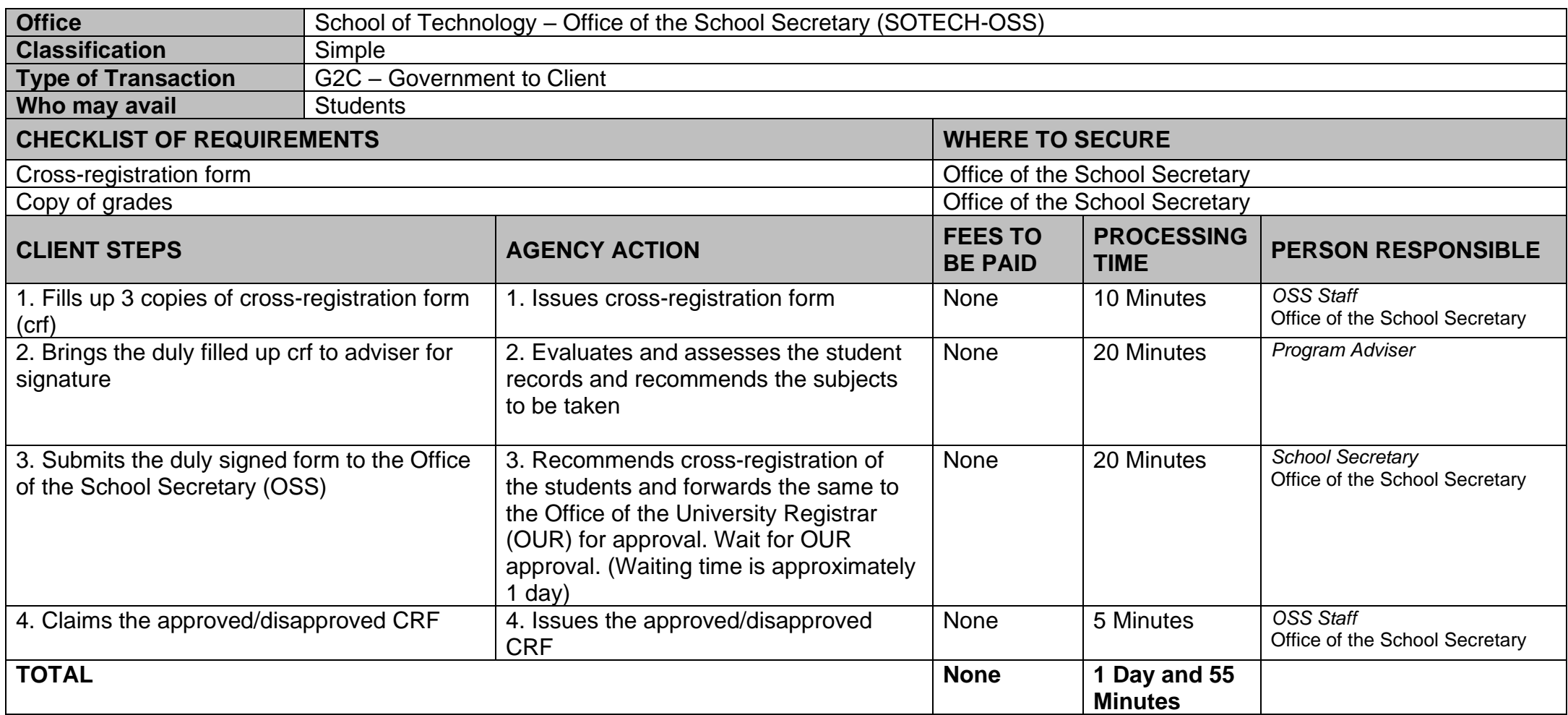

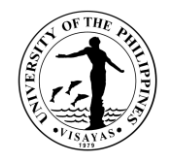

## **3. Enrollment/Registration for Regular Students**

This is a service provided to students who have approved pre-registration.

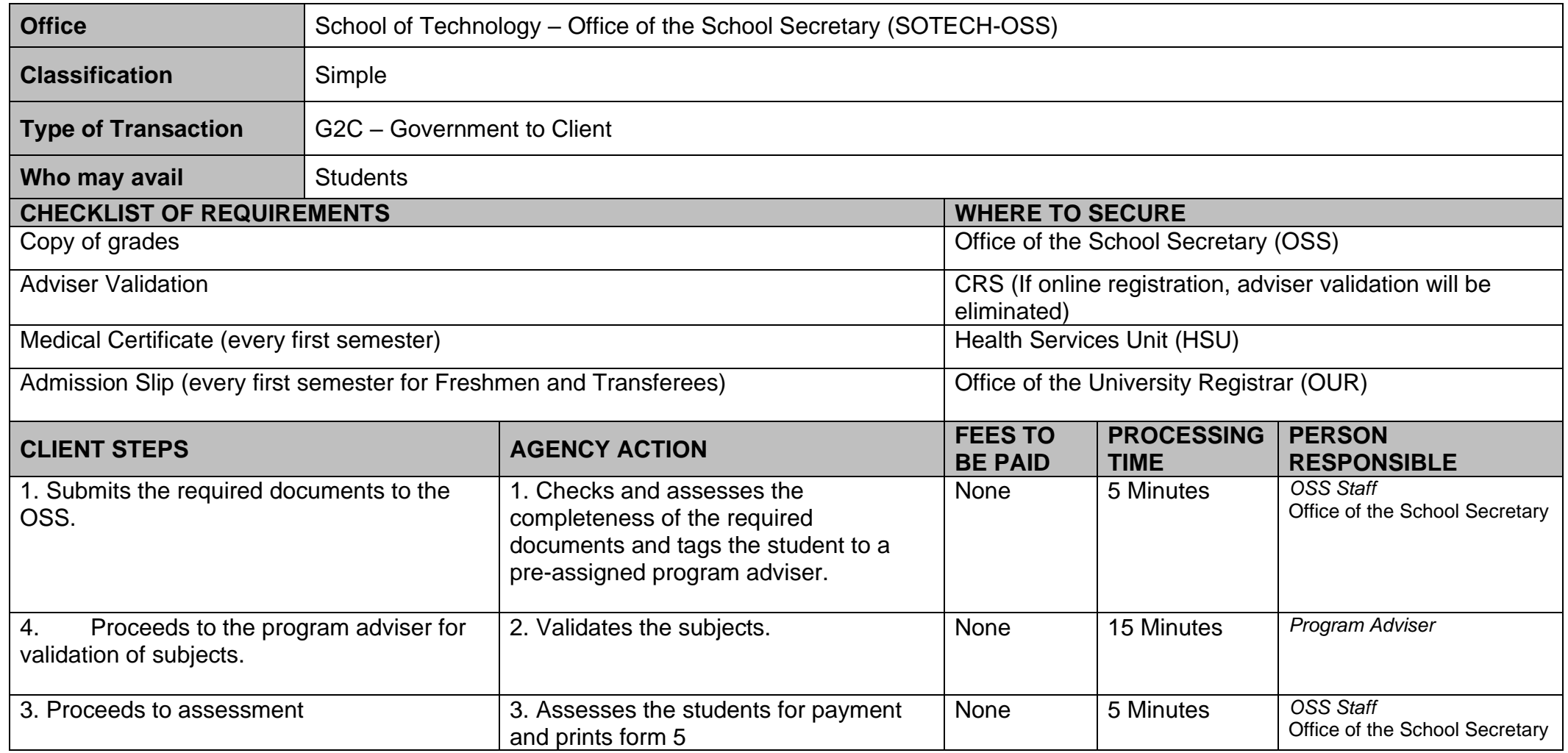

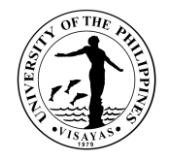

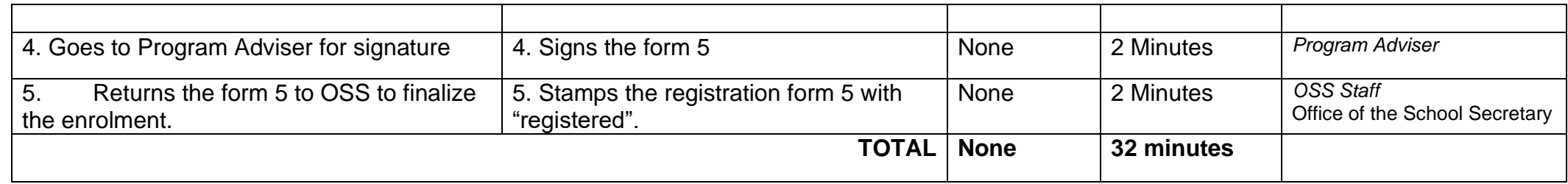

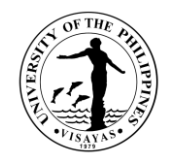

## **4. Application for transfer from other Colleges within UPV**

This service is provided to students who intend to transfer from other colleges within UPV.

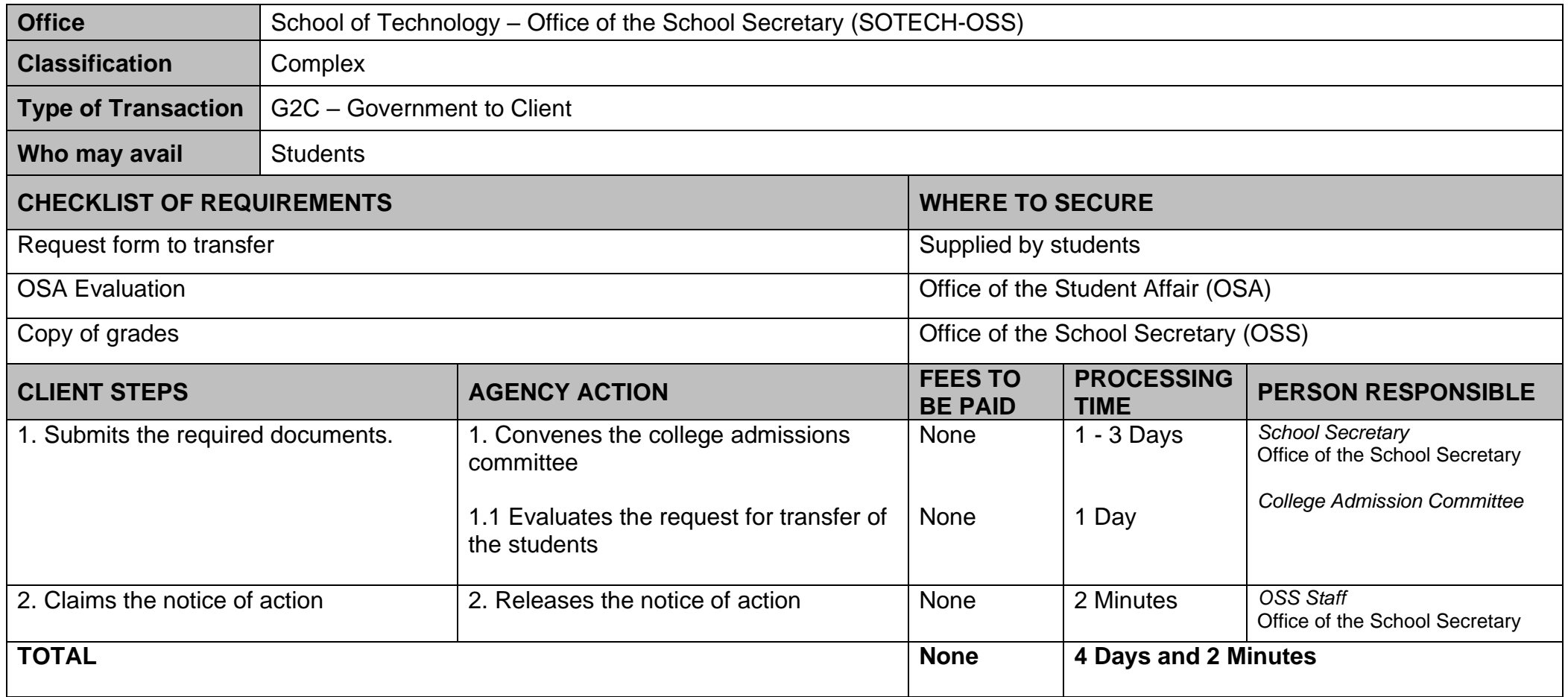

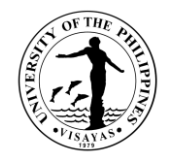

## **5. Application for shifting of course**

This service is provided to students who intend to shift course.

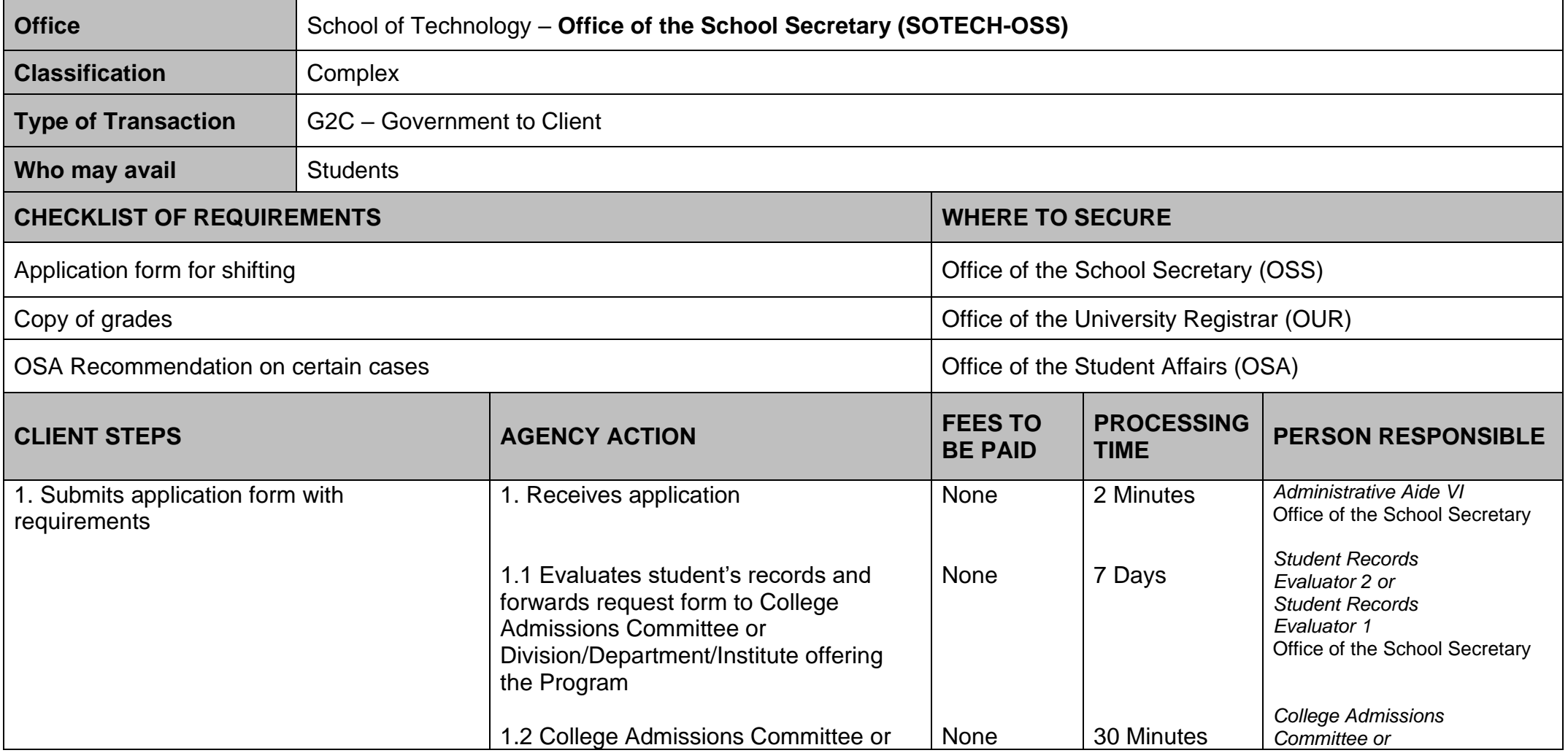

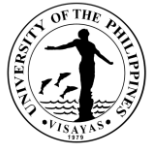

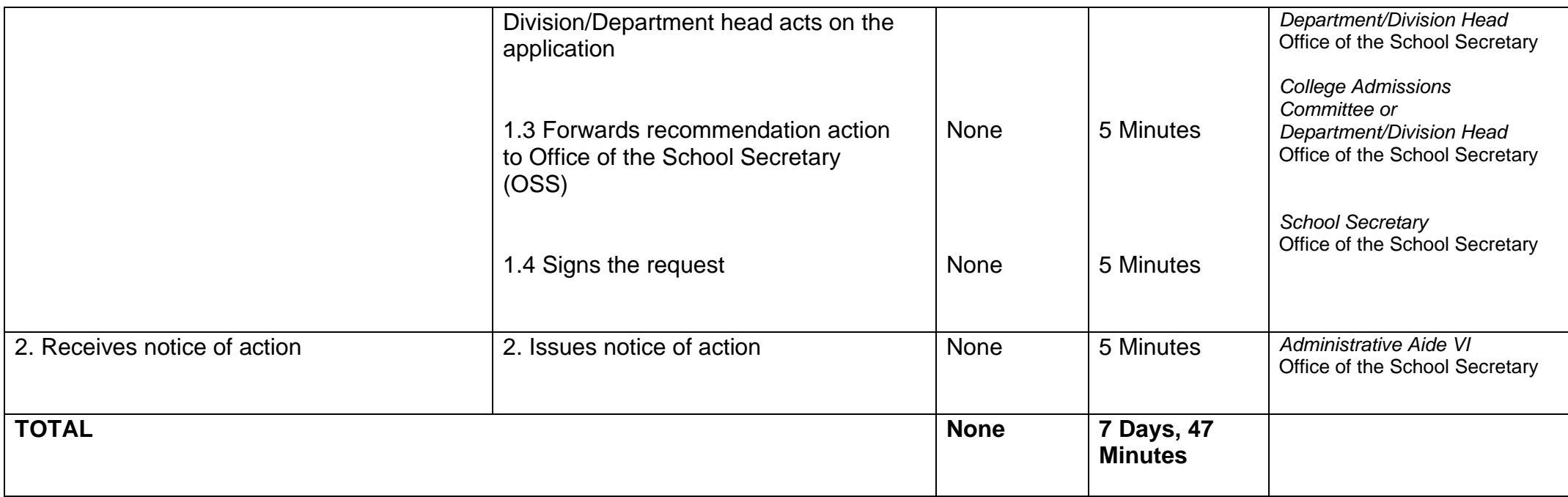

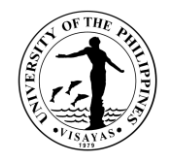

## **6. Change/Add of Matriculation**

This service is provided to students who want to change/add matriculation.

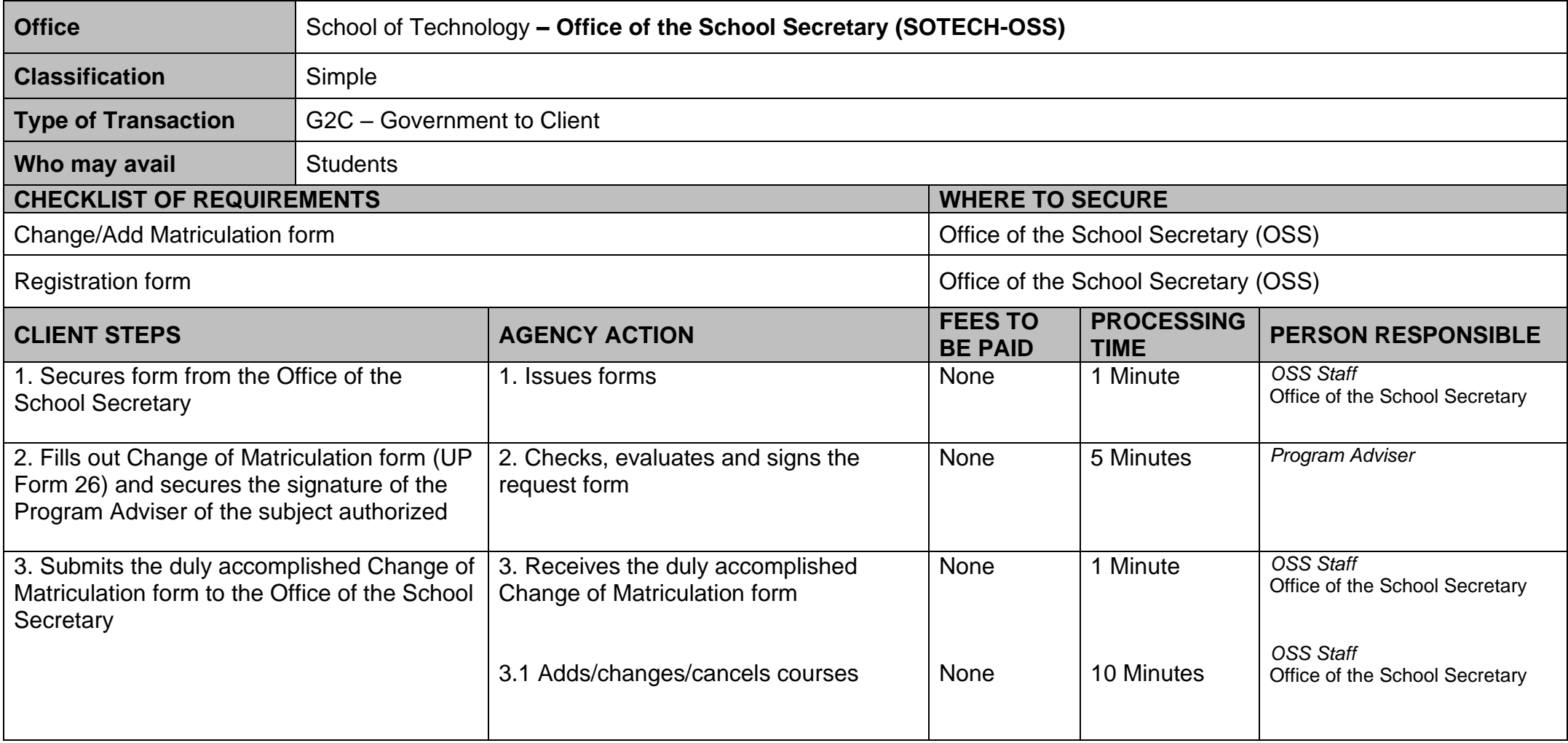

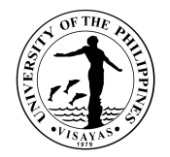

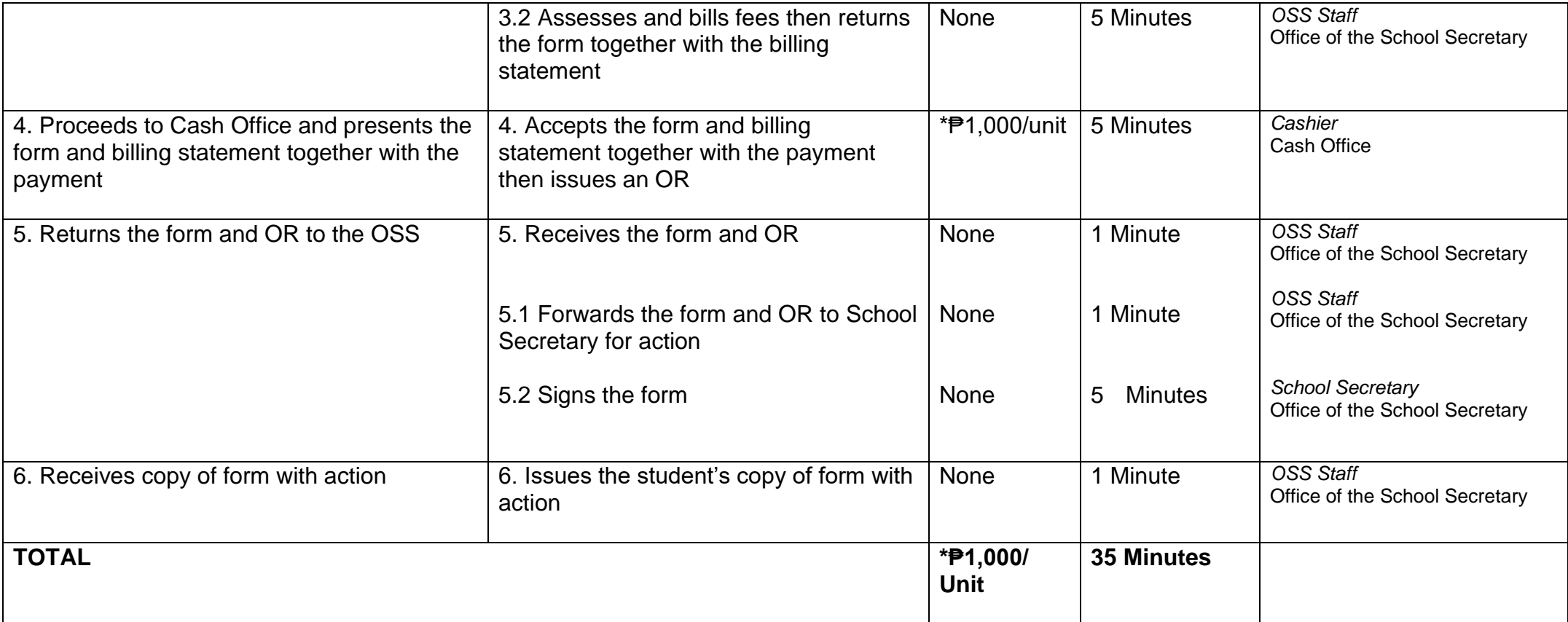

*\* Note: These are for students not eligible under RA 10931.*

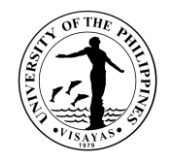

## **7. Student request for overload**

This service is provided to students who want to have overload subjects.

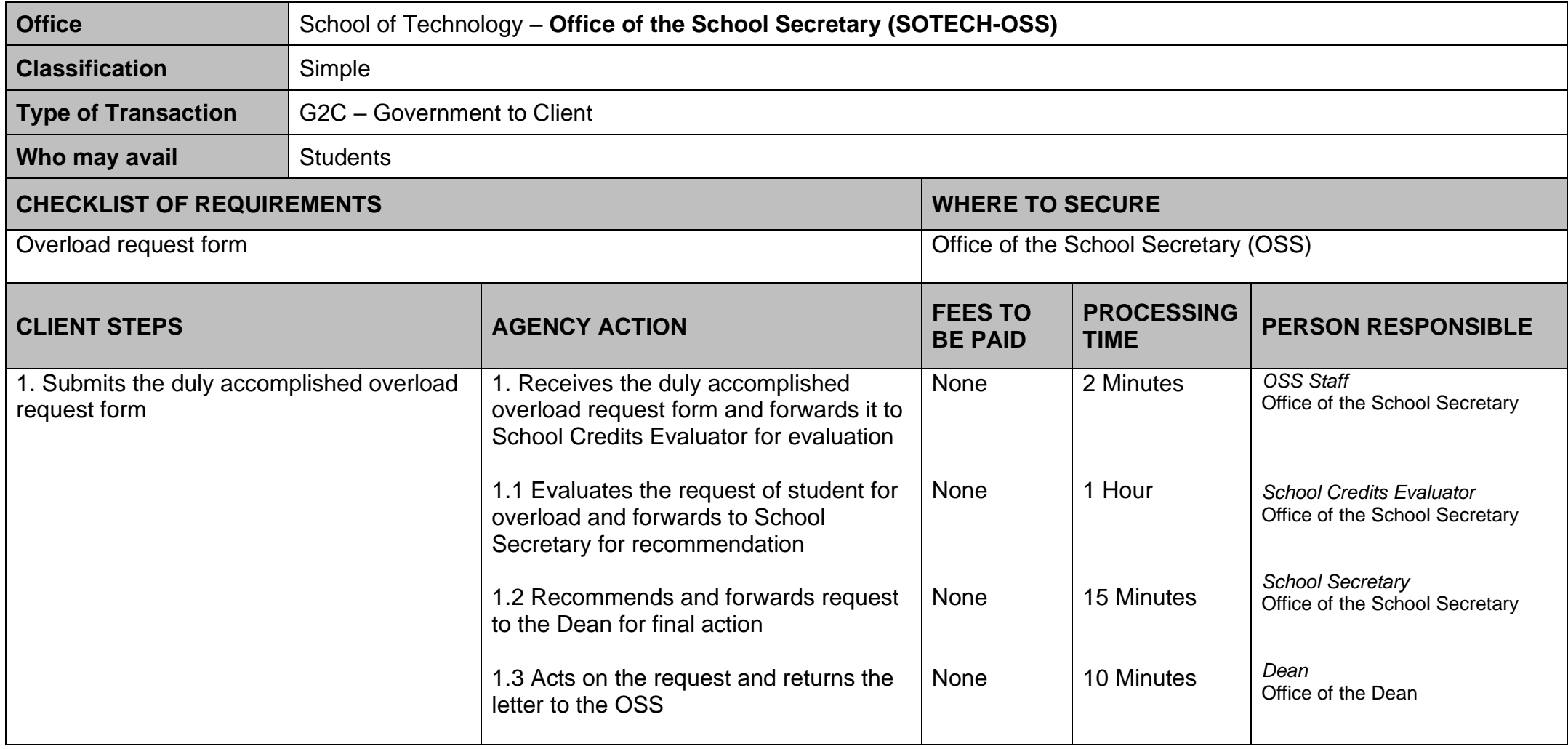

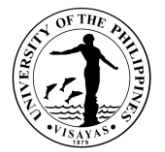

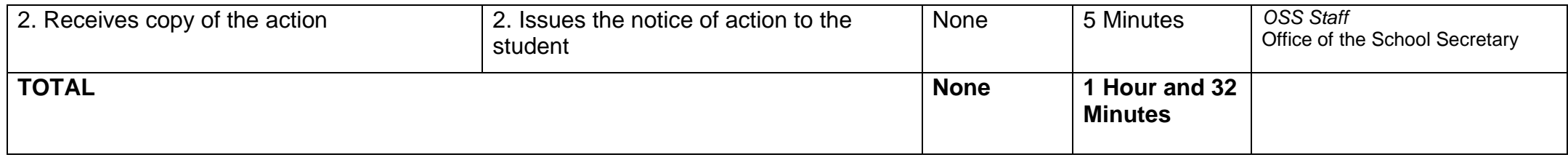

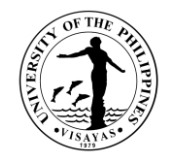

#### **8. Substitution of courses**

This service is provided to students who want to substitute courses

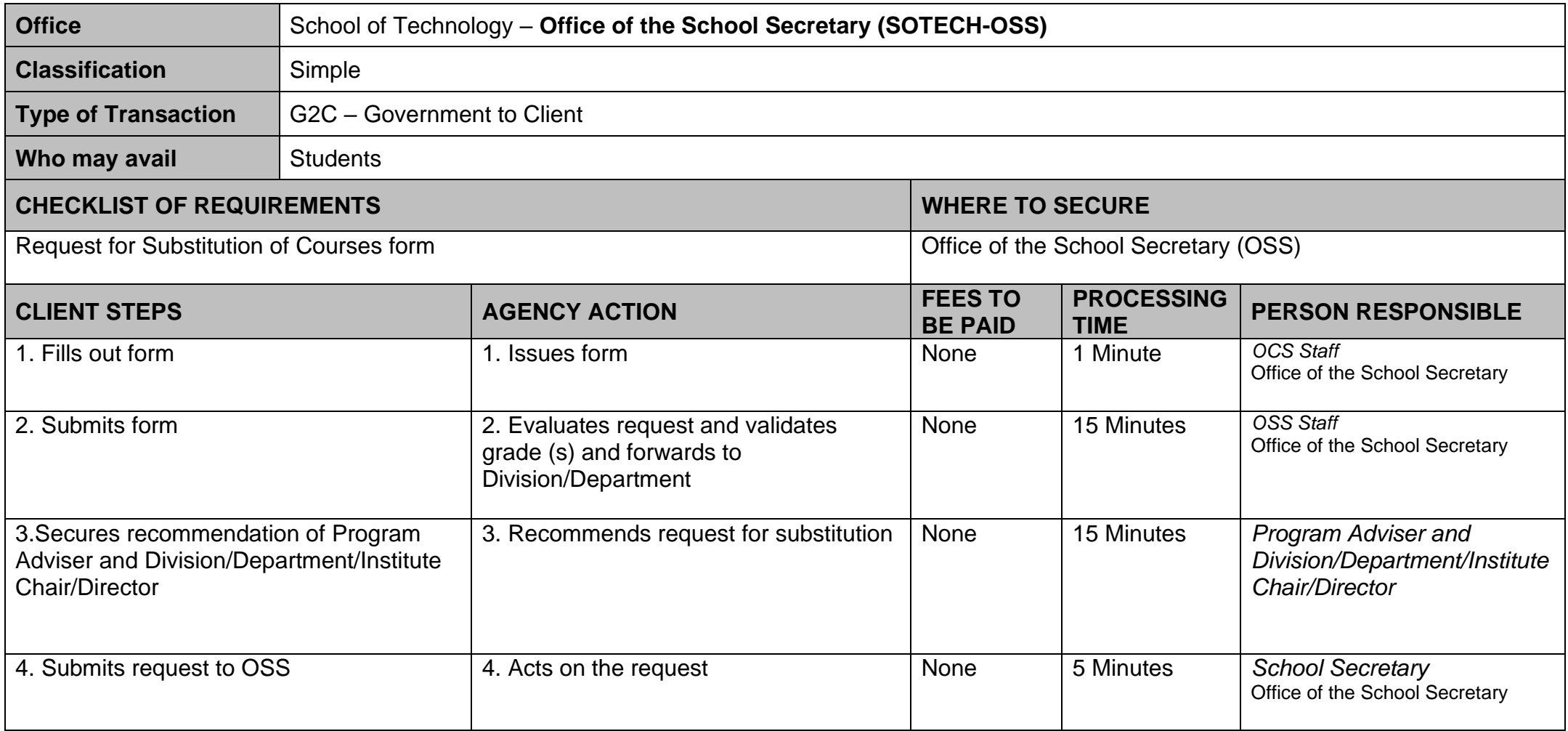

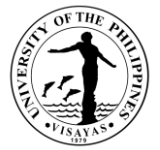

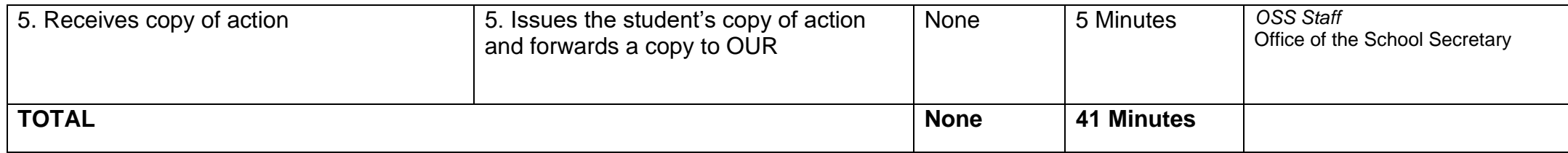

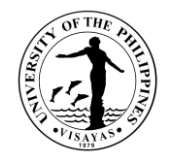

## **9. Application for Waiver of Pre-requisite**

This service is provided to students who wish to apply for waiver of pre-requisite.

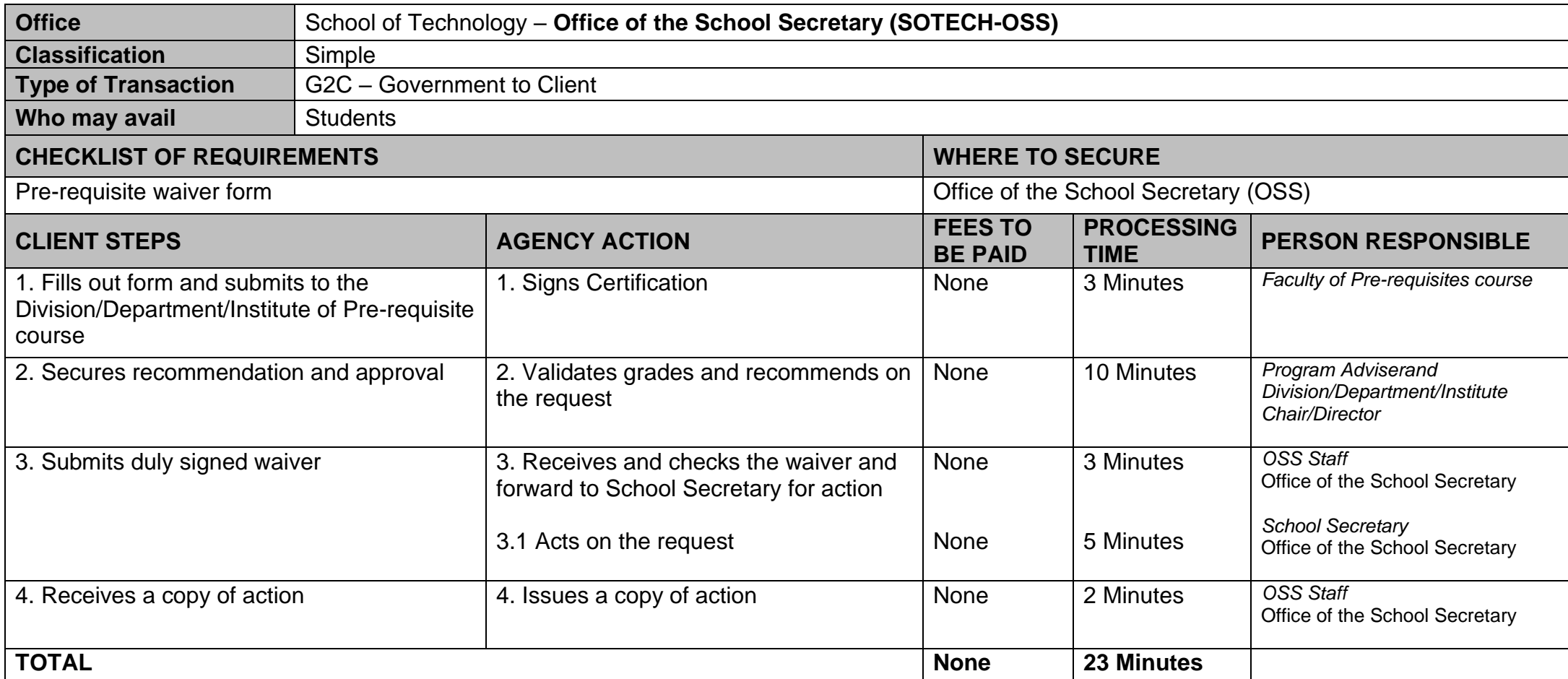

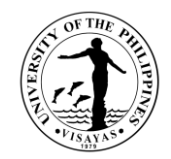

## **10. Issuance of Permit for Removal of 4.0 and Completion of Incomplete grade**

This service is provided to students who have 4.0/incomplete grade for removal/completion.

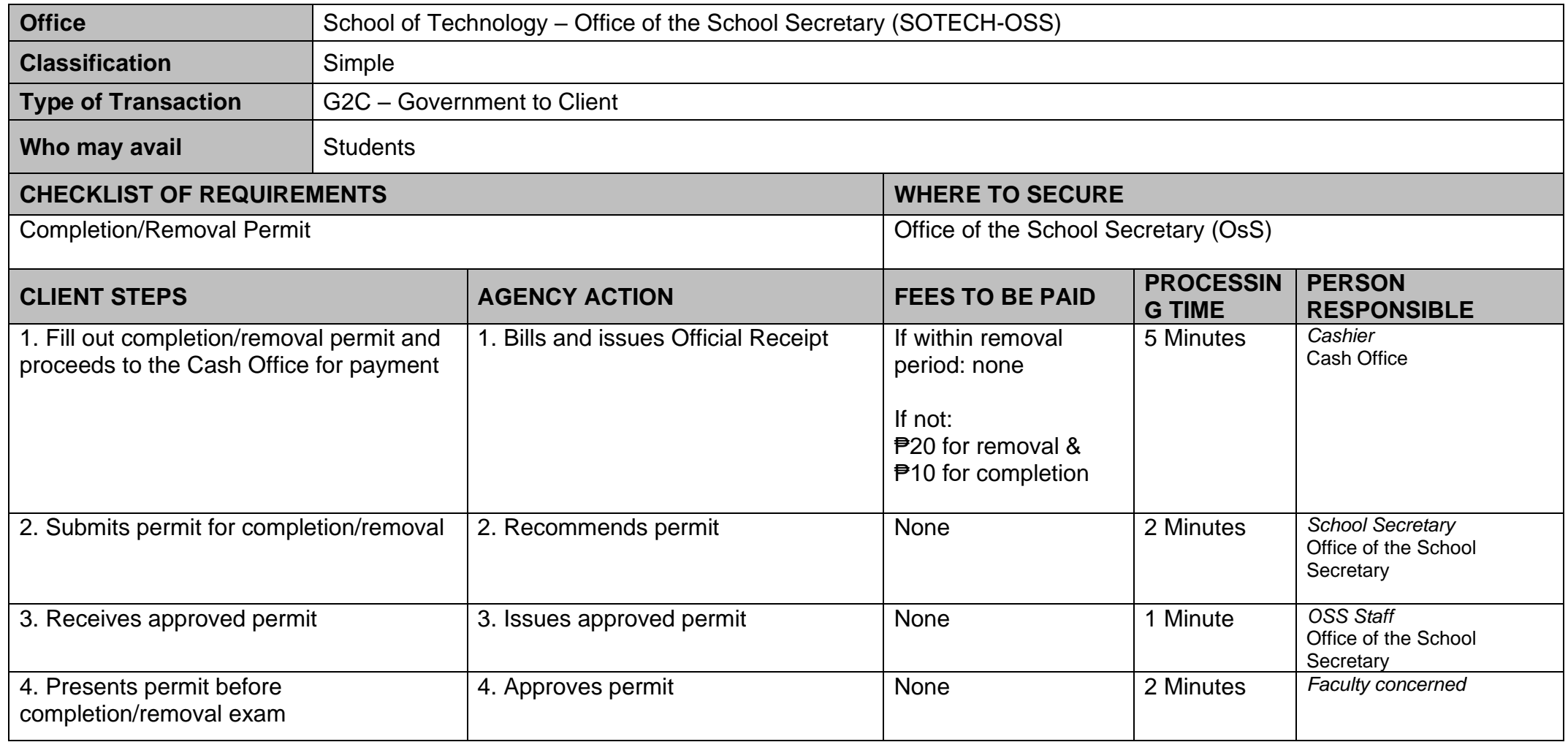

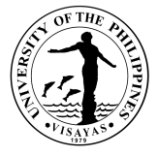

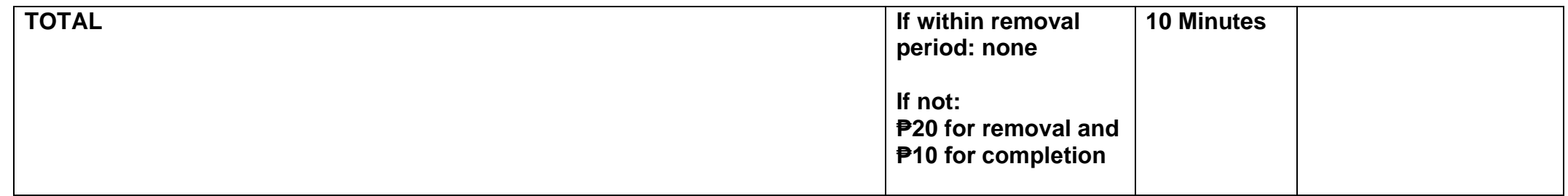

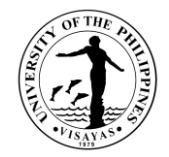

## **11. Dropping of subjects/courses**

This service is provided to students who want to drop subjects/courses.

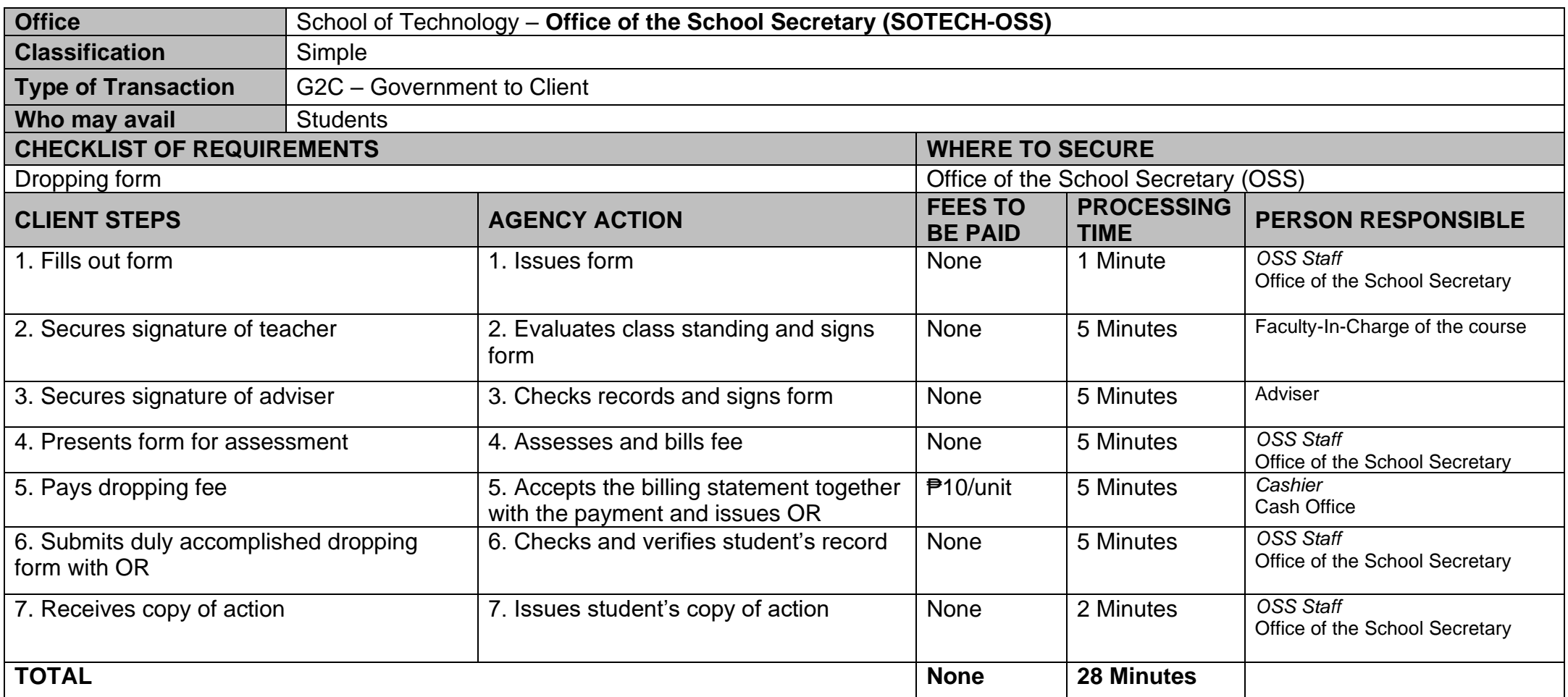

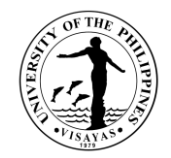

## **12. Application for Leave of Absence (LOA)**

This service is provided to students who want to leave.

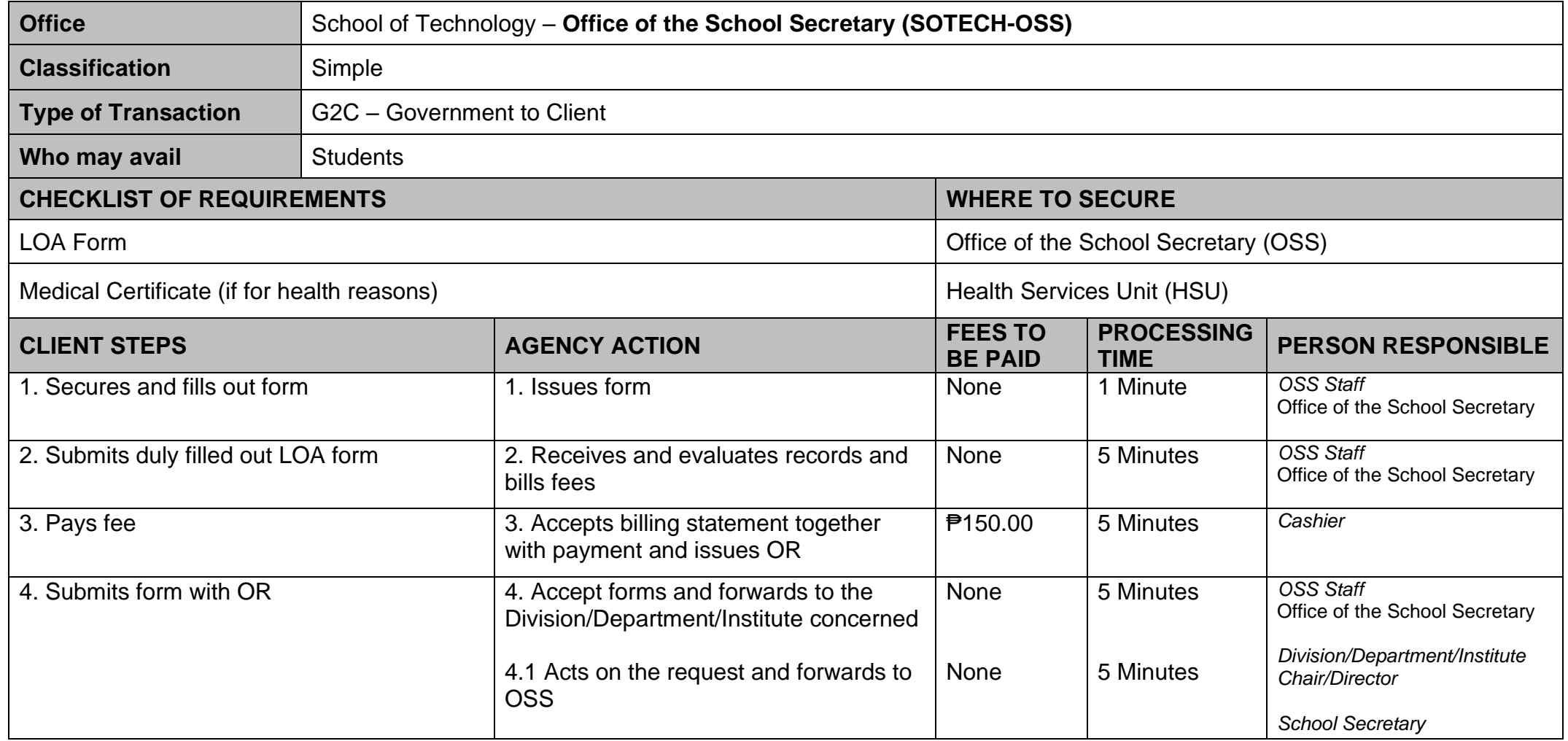

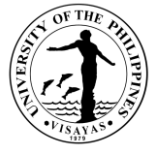

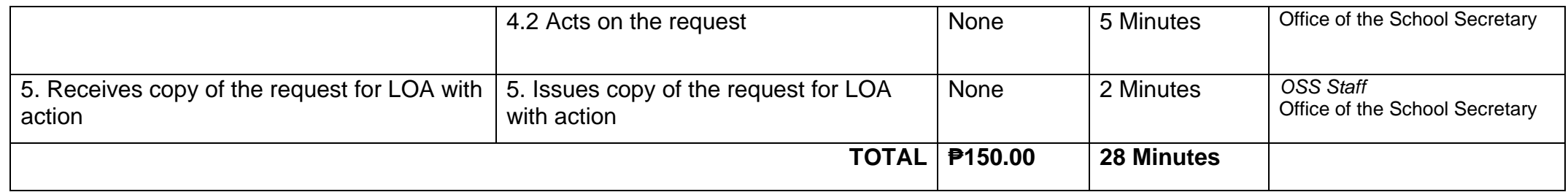

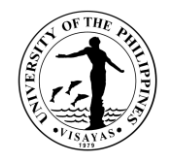

#### **13. Re-admission from AWOL**

This service is provided to AWOL status students who want to be re-admitted.

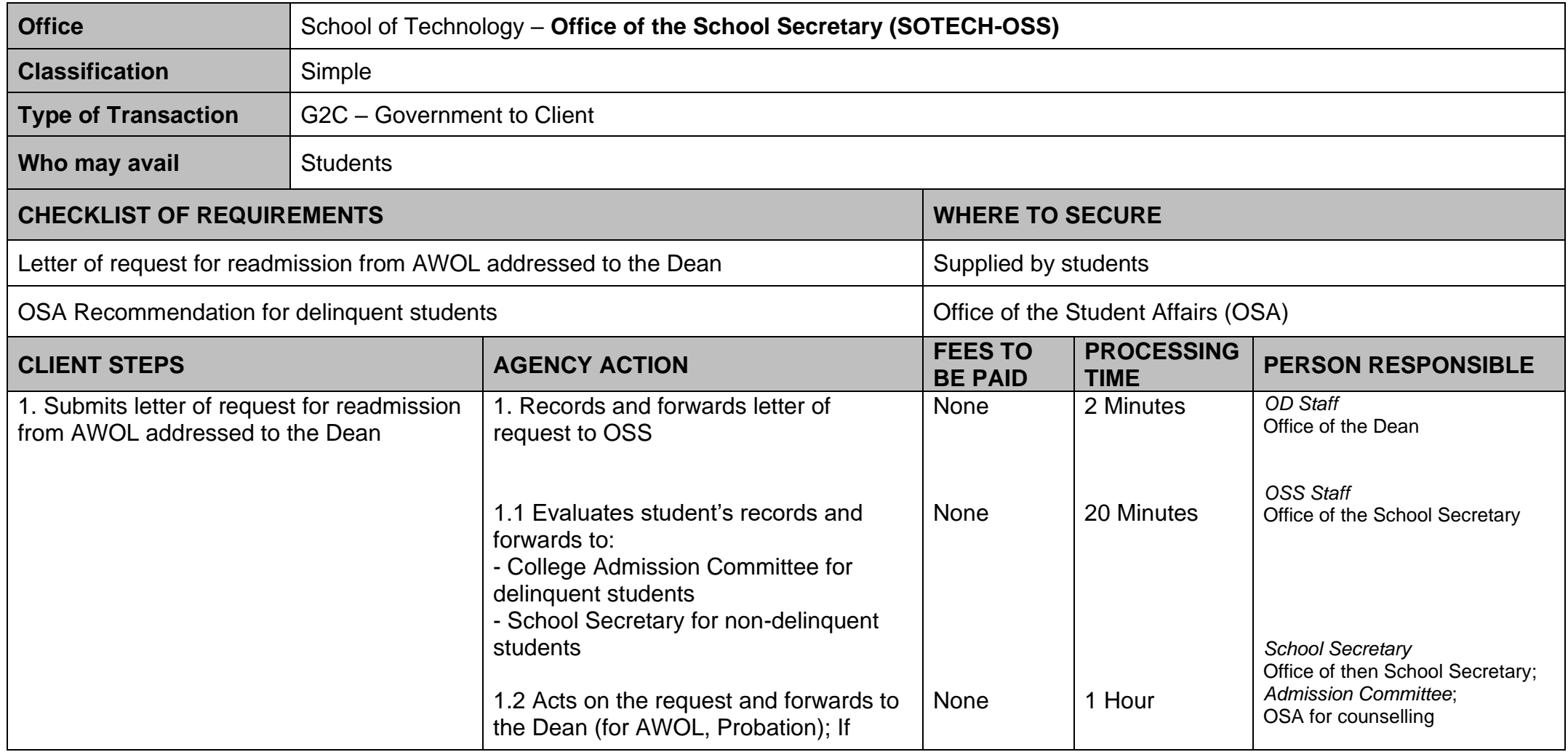

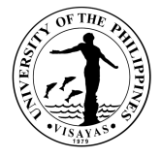

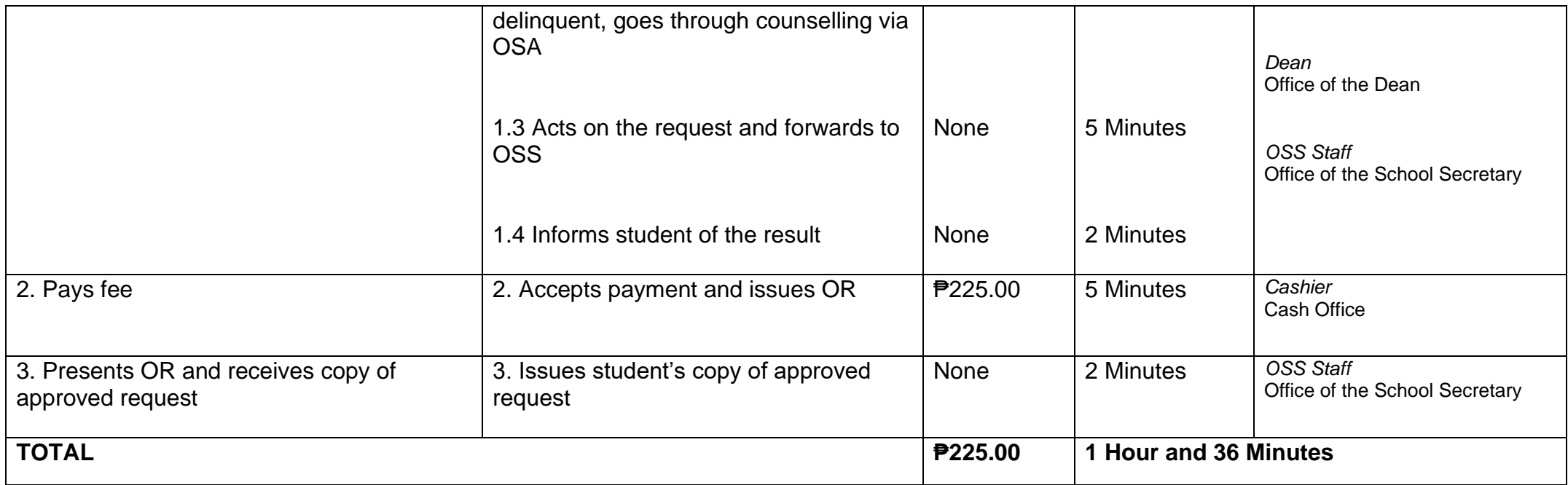

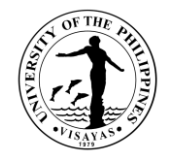

## **14. Validation of subjects for transferees**

This service is provided to validate subject for transferees.

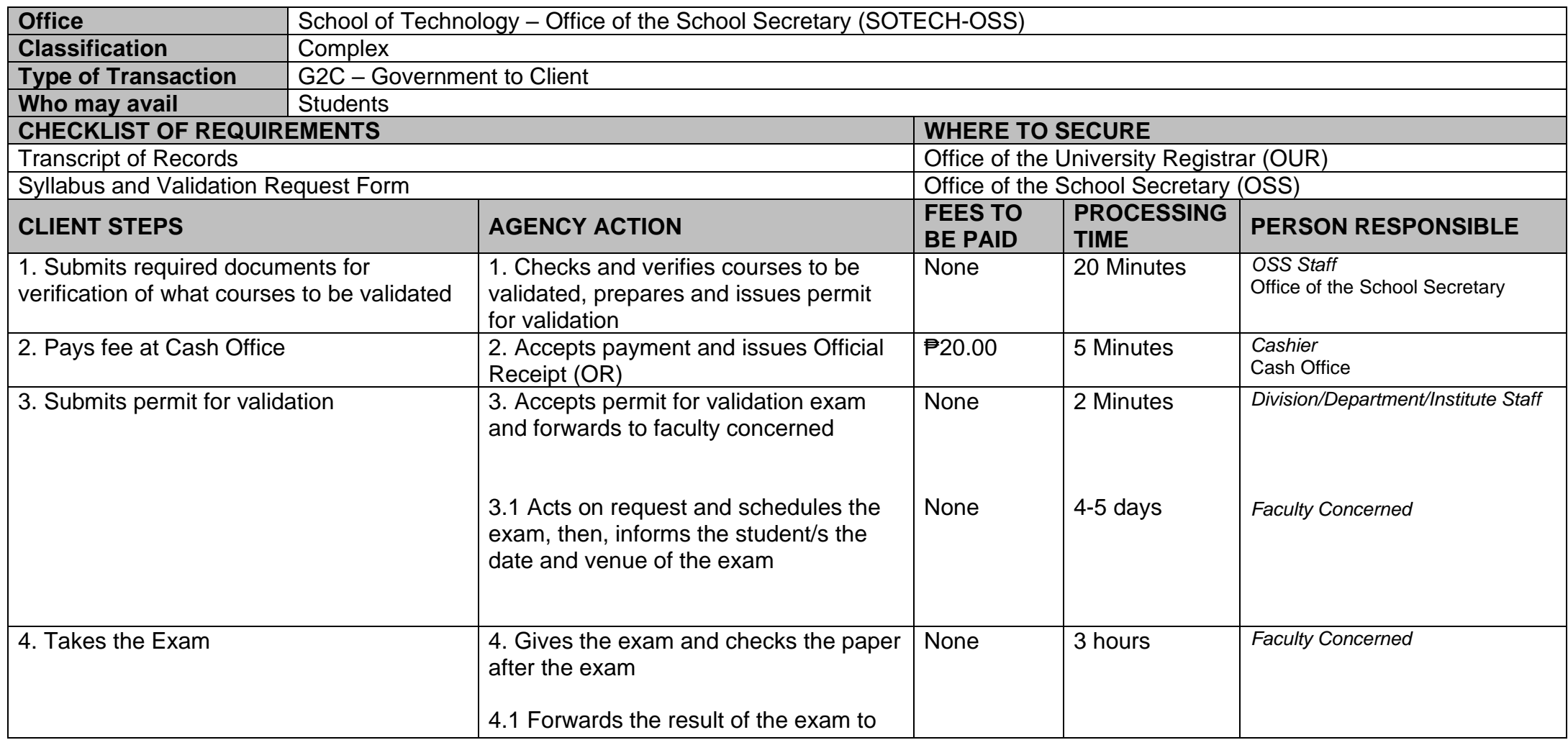

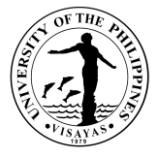

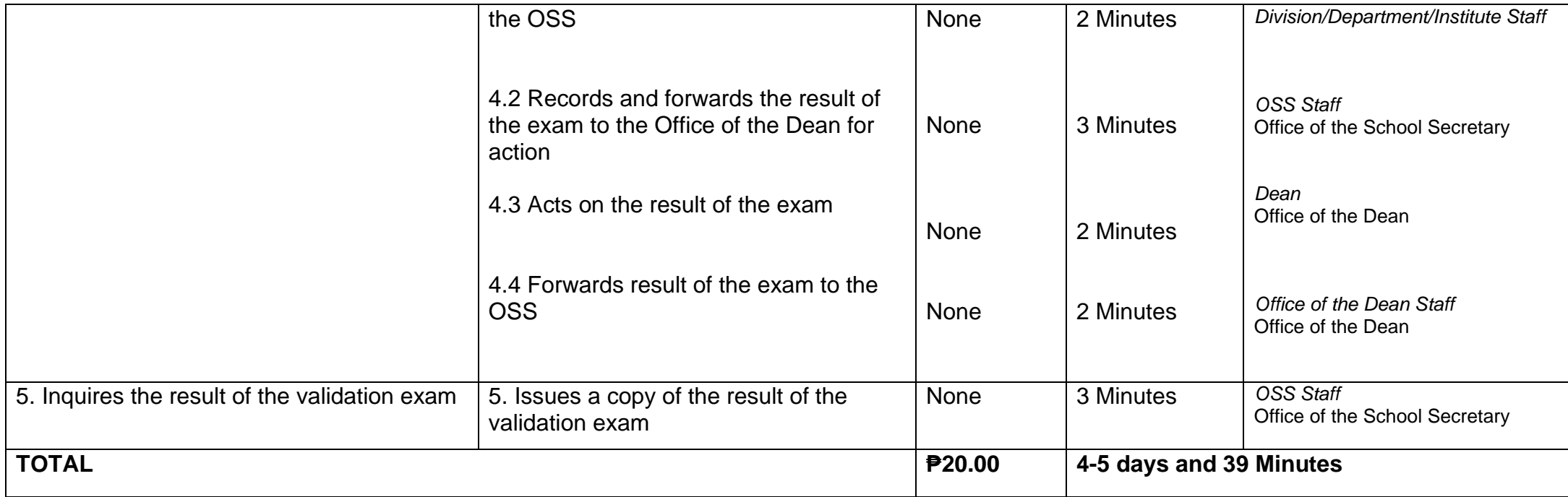

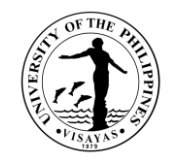

## **15. Request for Waiver of Maximum Residency Rule (MRR)**

This service is provided to students who have not finished their programs of study within the prescribed residency period.

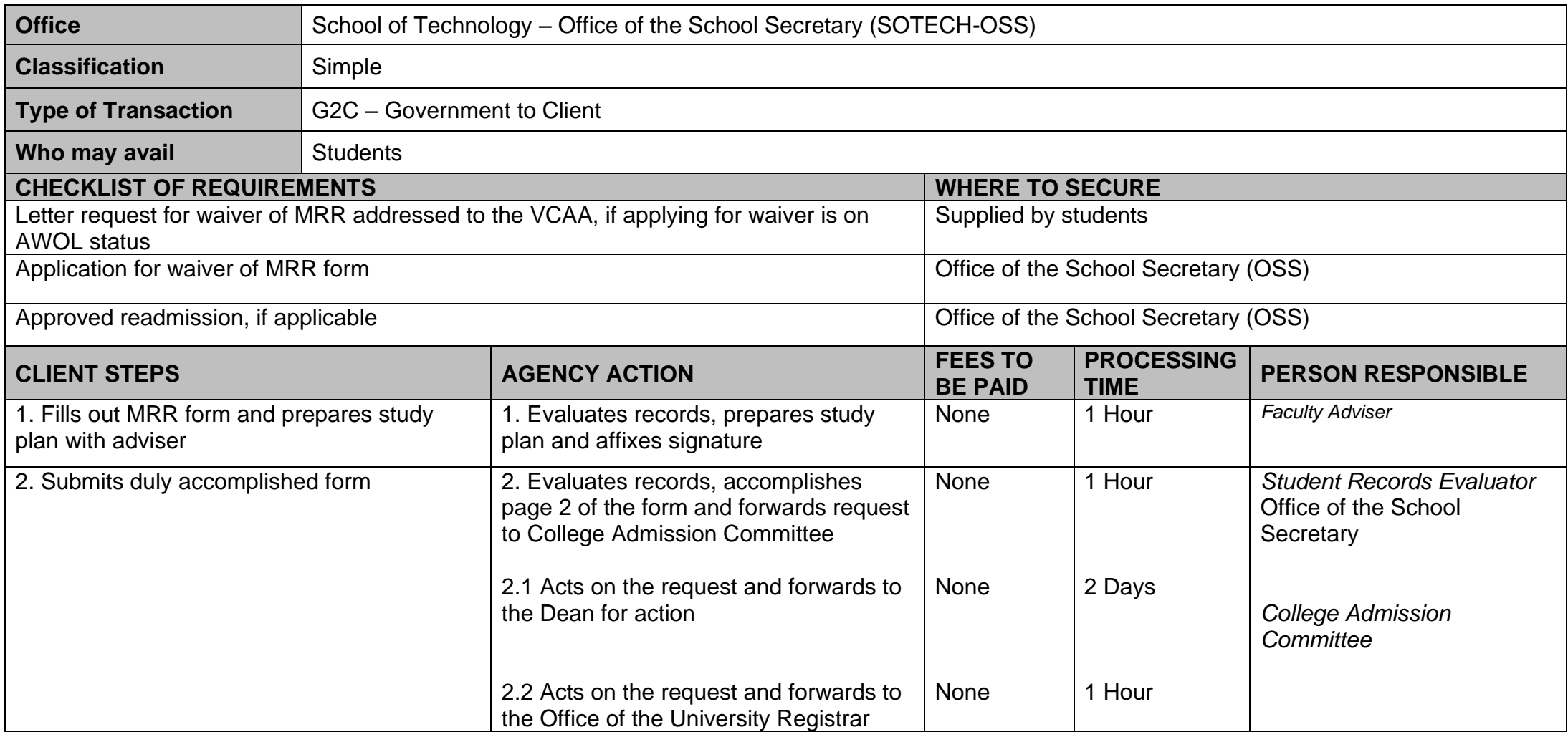

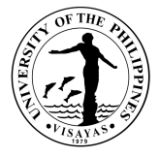

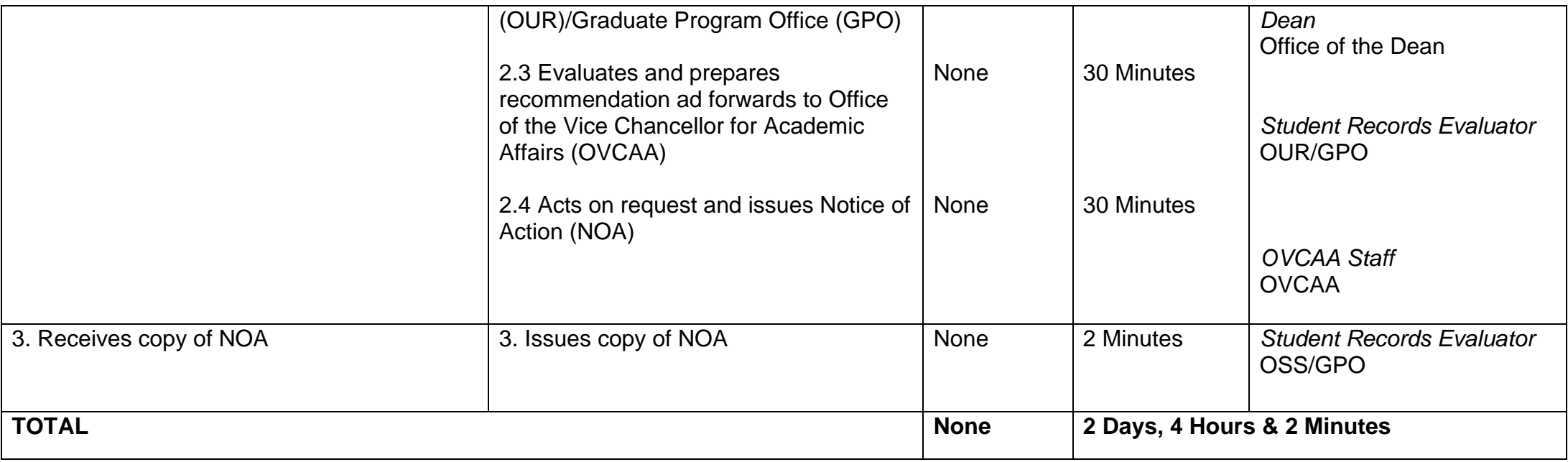

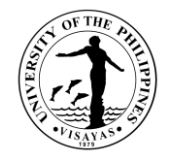

## **16. Application for Graduation**

This service is provided to evaluate the student if he/she is qualified for graduation.

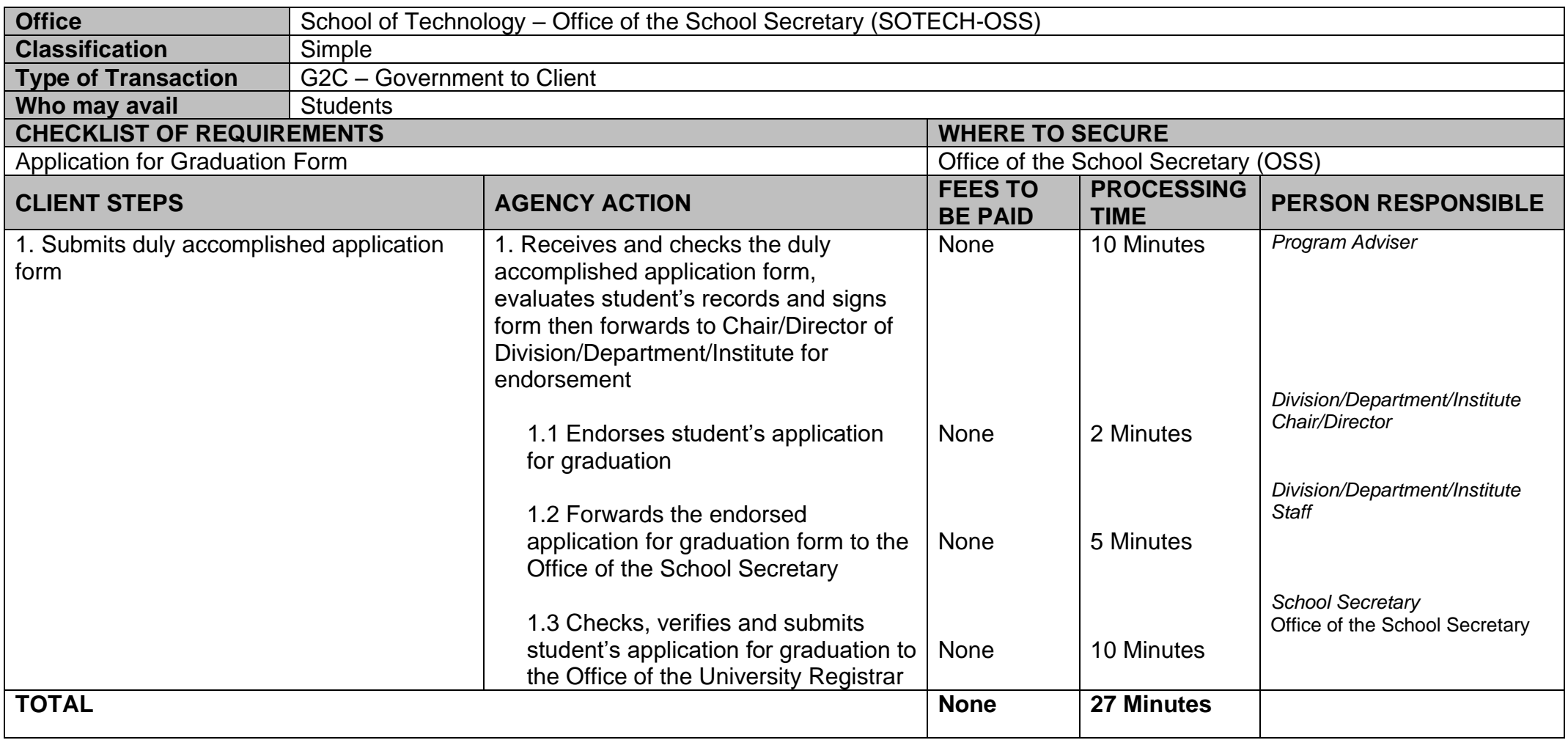

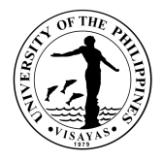

#### **17. Issuance of requests of students for true copy of grades and certificates e.g., good moral character, enrolment/residency, and other certifications**

This service is provided to students who are requesting for a certain document.

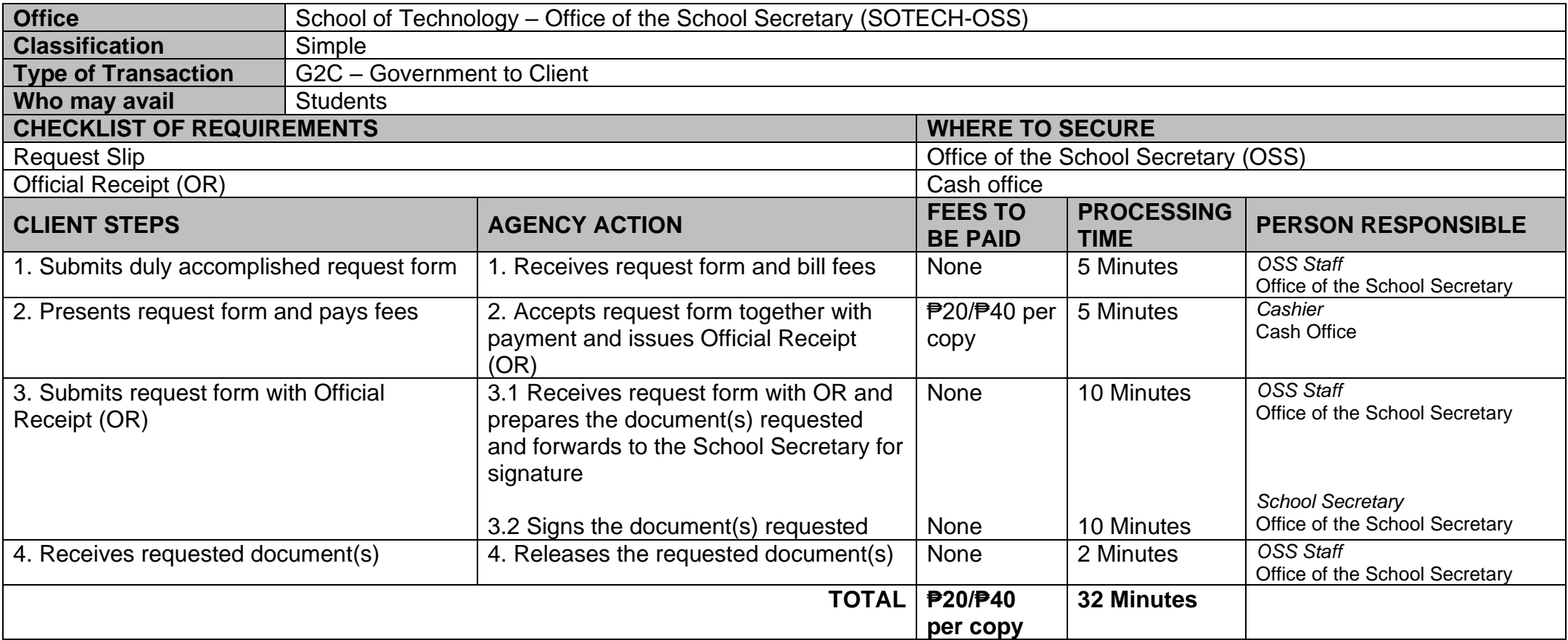

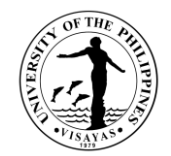

## **GRADUATE SCHOOL - OFFICE OF THE DEAN External & Internal Services**
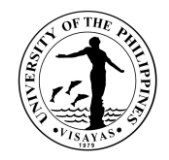

# **1. ISSUANCE OF CERTFICATE OF APPEARANCE (By Appointment, Scheduled Visit and Walk-in Clients)**

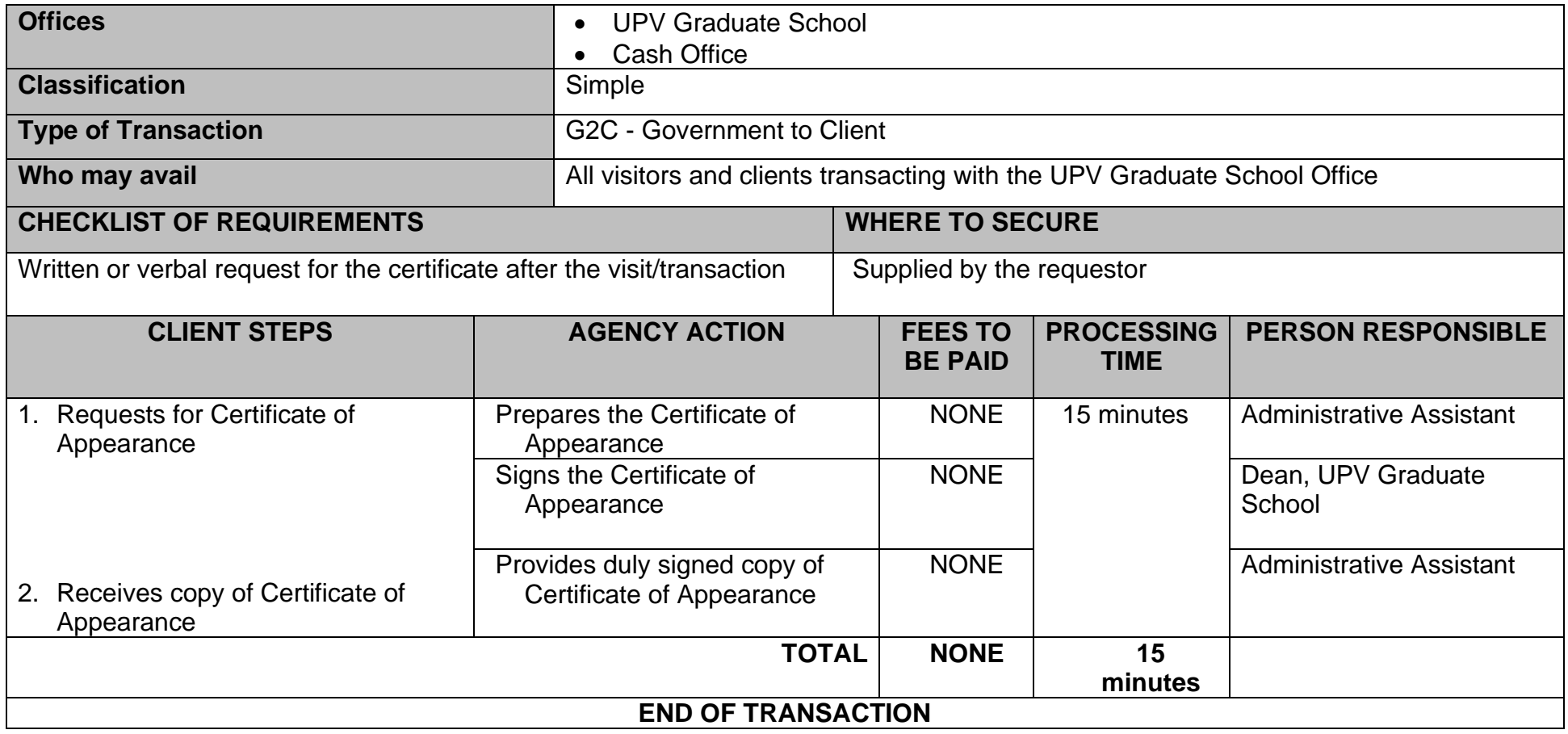

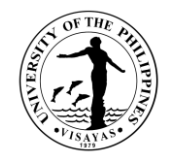

# **GRADUATE SCHOOL - OFFICE OF THE DEAN EXTERNAL SERVICES**

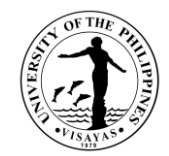

# **1. USE OF ROOMS/EQUIPMENT/FACILITIES (FOR NON-UPV CONSTITUENTS)**

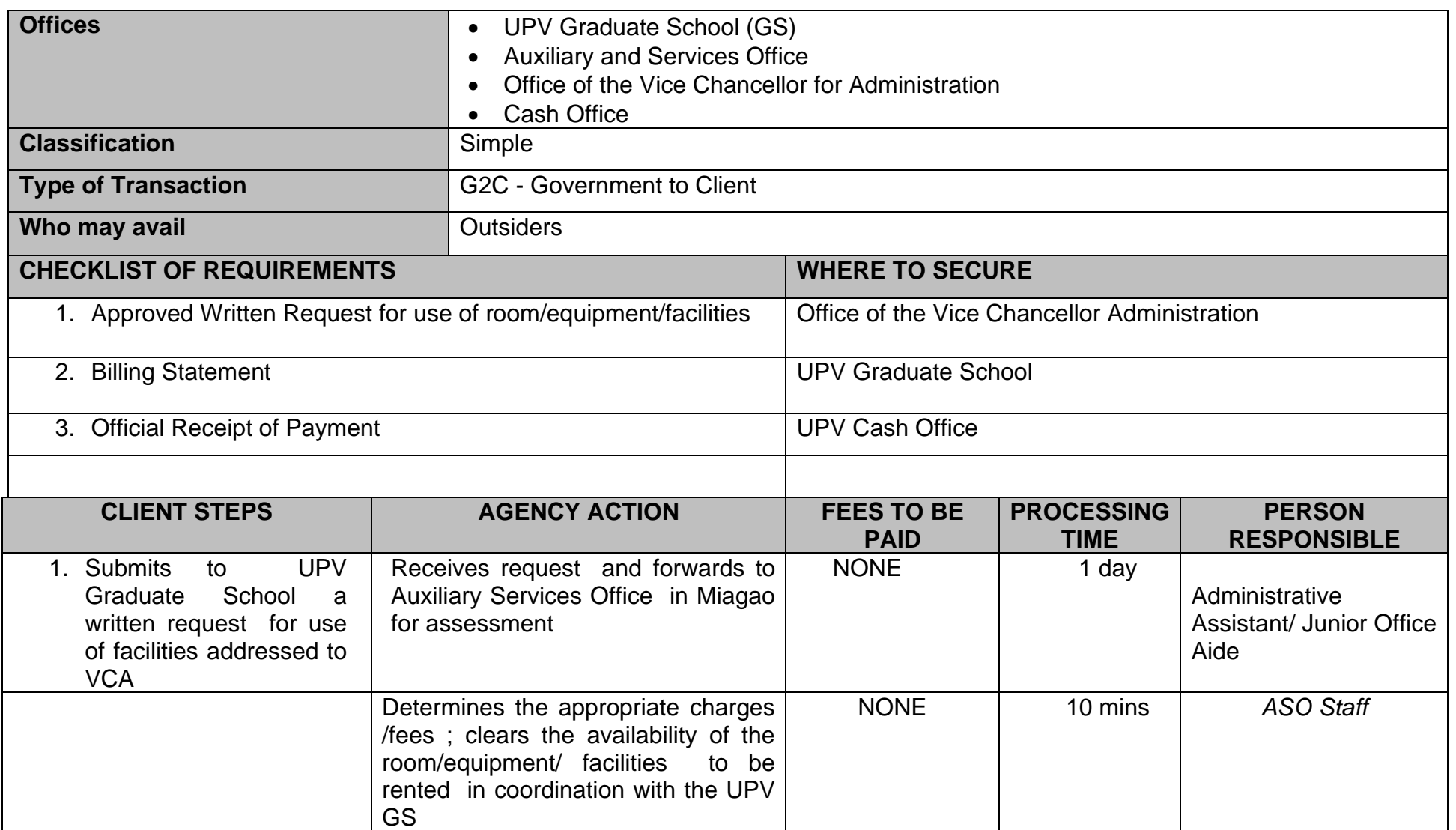

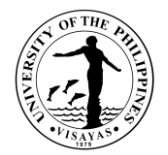

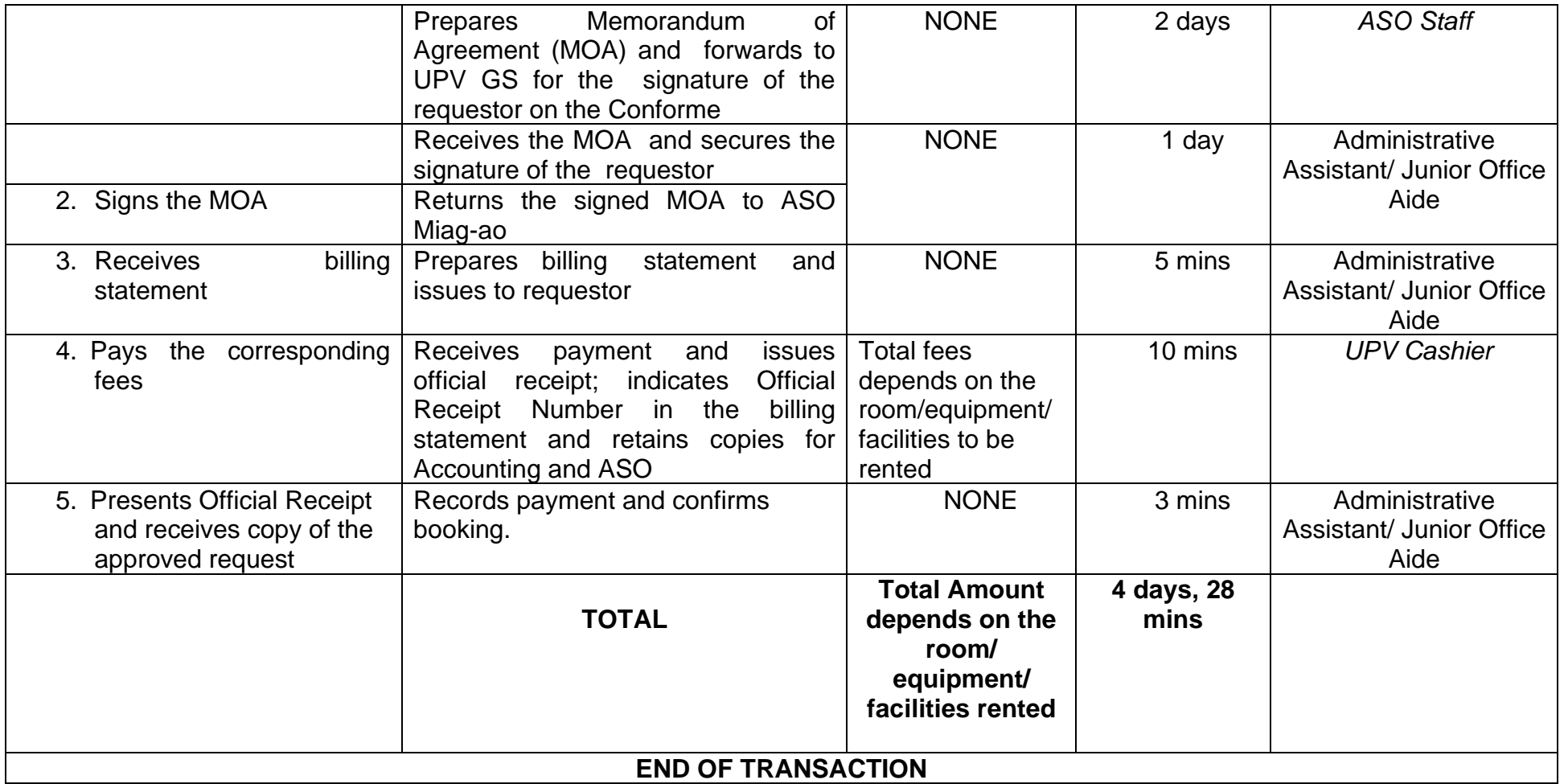

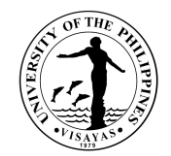

# **GRADUATE SCHOOL - OFFICE OF THE DEAN INTERNAL SERVICES**

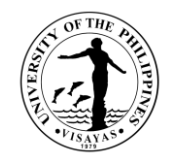

#### **1. ISSUANCE OF APPOINTMENT OF PANEL MEMBERS FOR SPECIAL PROBLEM/THESIS/DISSERTATION**

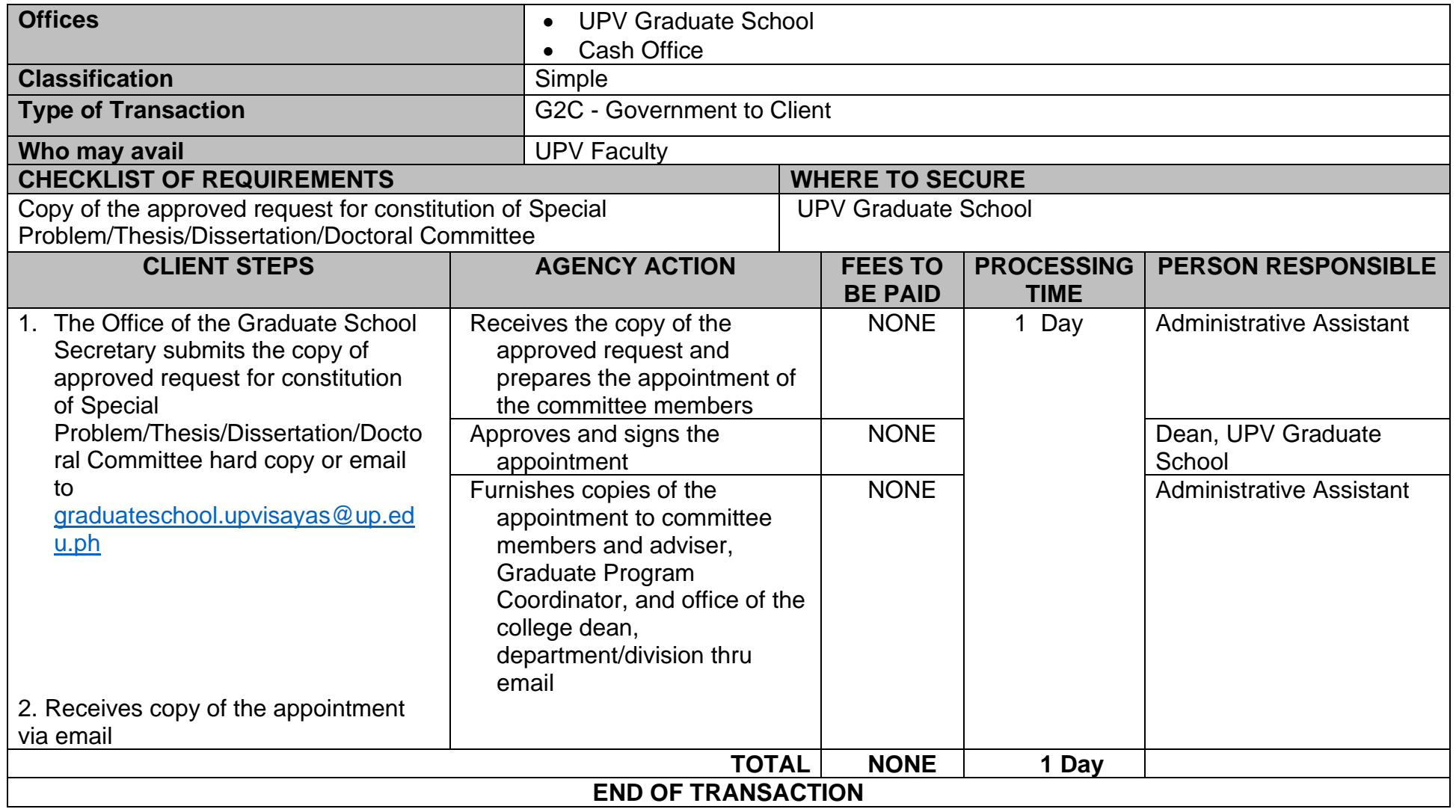

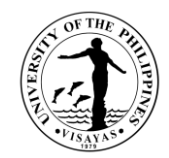

#### **2. USE OF ROOMS/EQUIPMENT/FACILITIES (FOR NON-UPV CONSTITUENTS)**

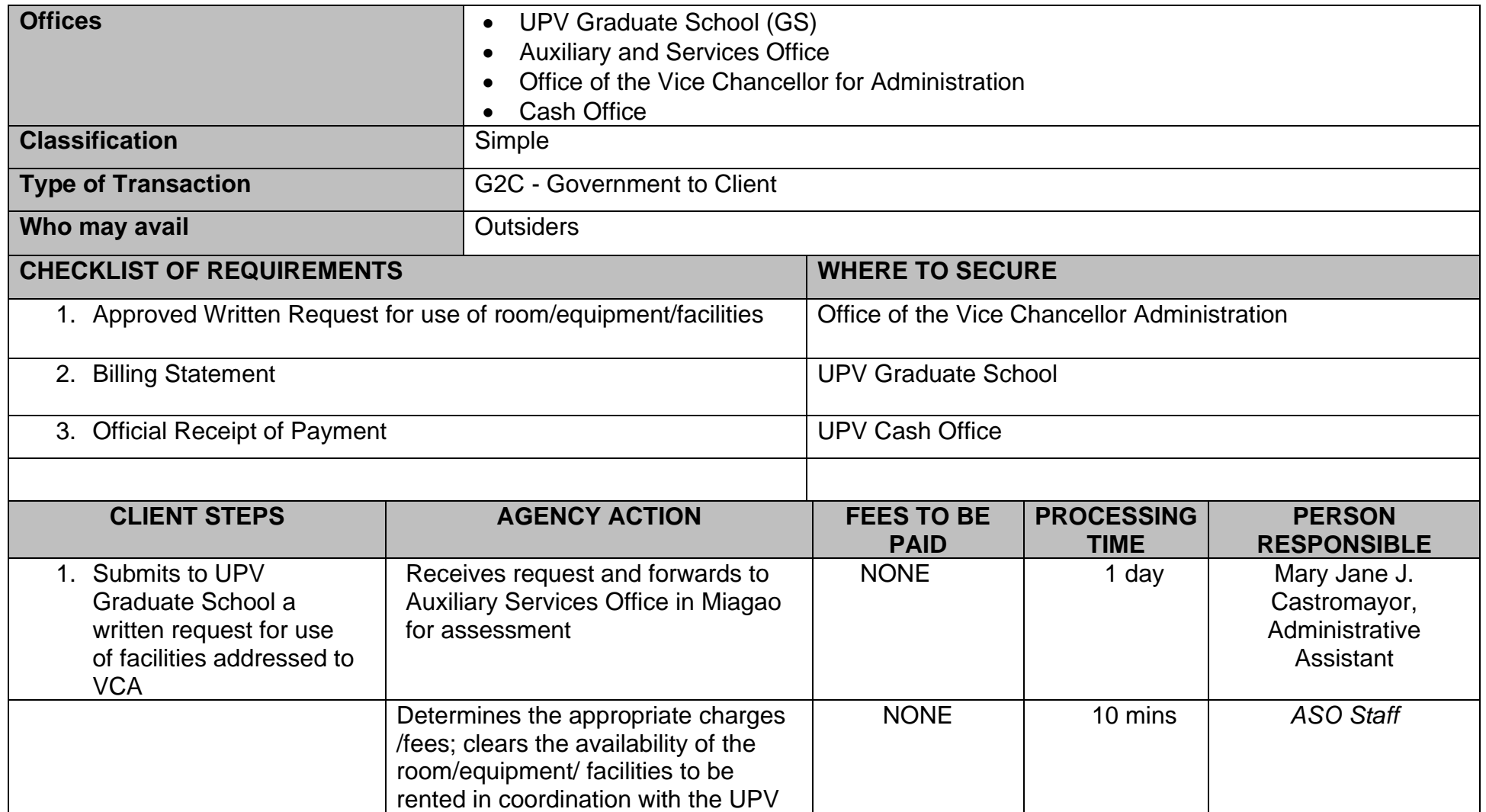

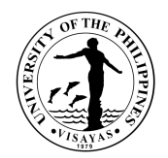

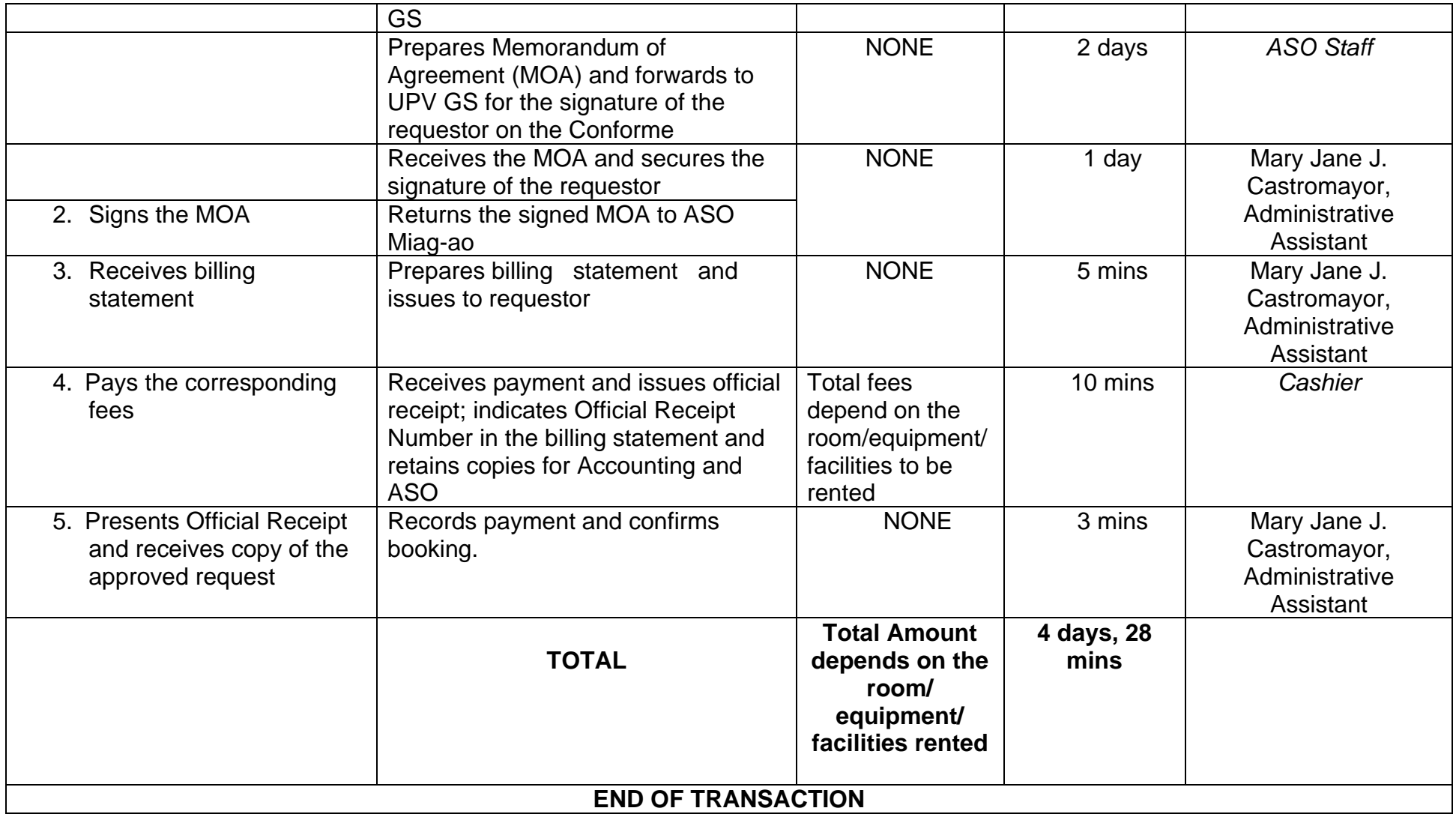

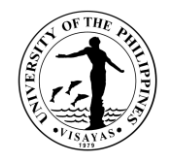

# **GRADUATE SCHOOOL OFFICE OF THE SCHOOL SECRETARY EXTERNAL SERVICES**

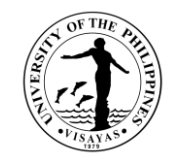

# **1. ADMISSION TO UPV GRADUATE PROGRAMS (WITHOUT ENTRANCE EXAM)**

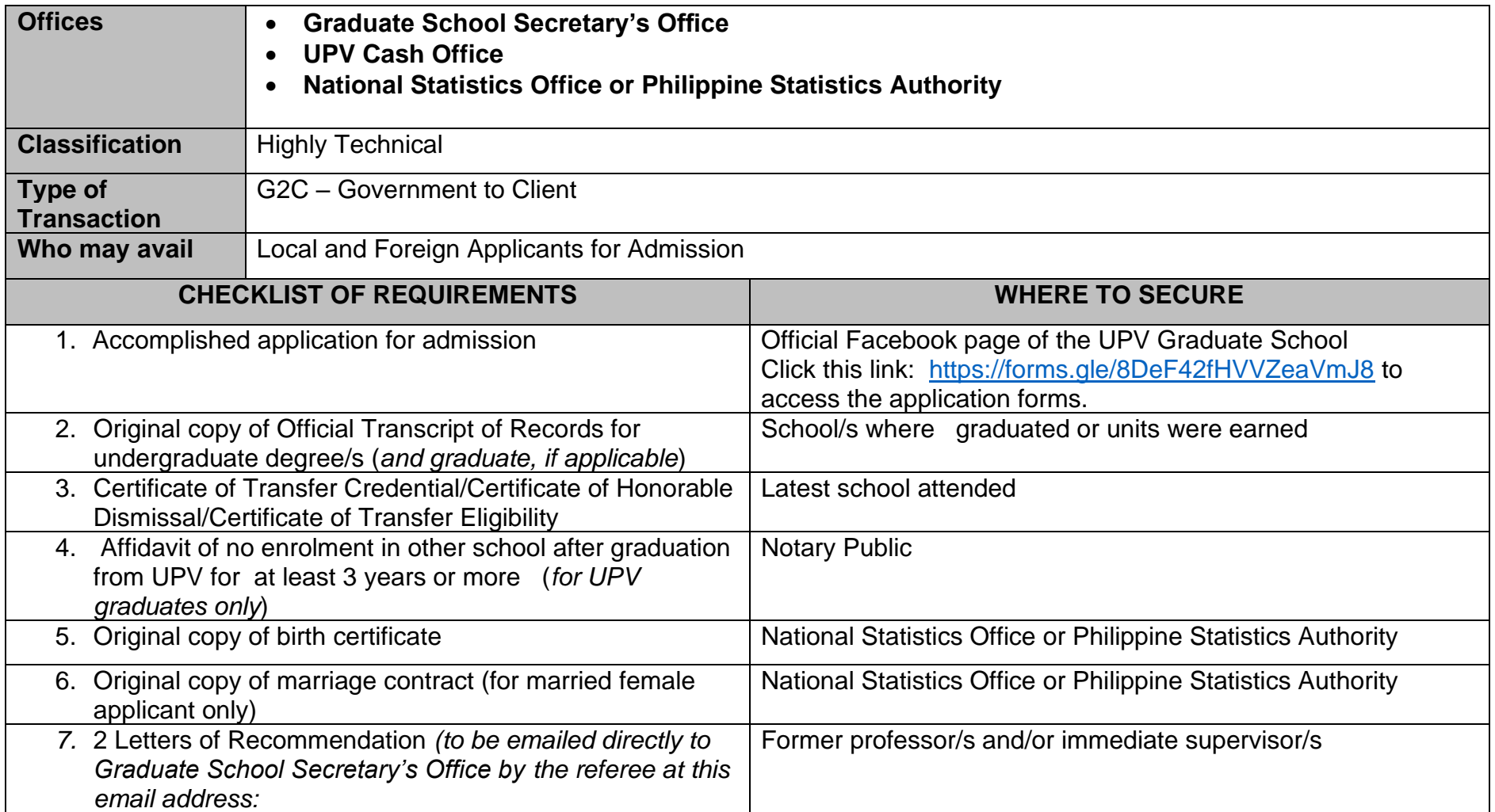

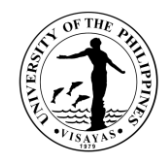

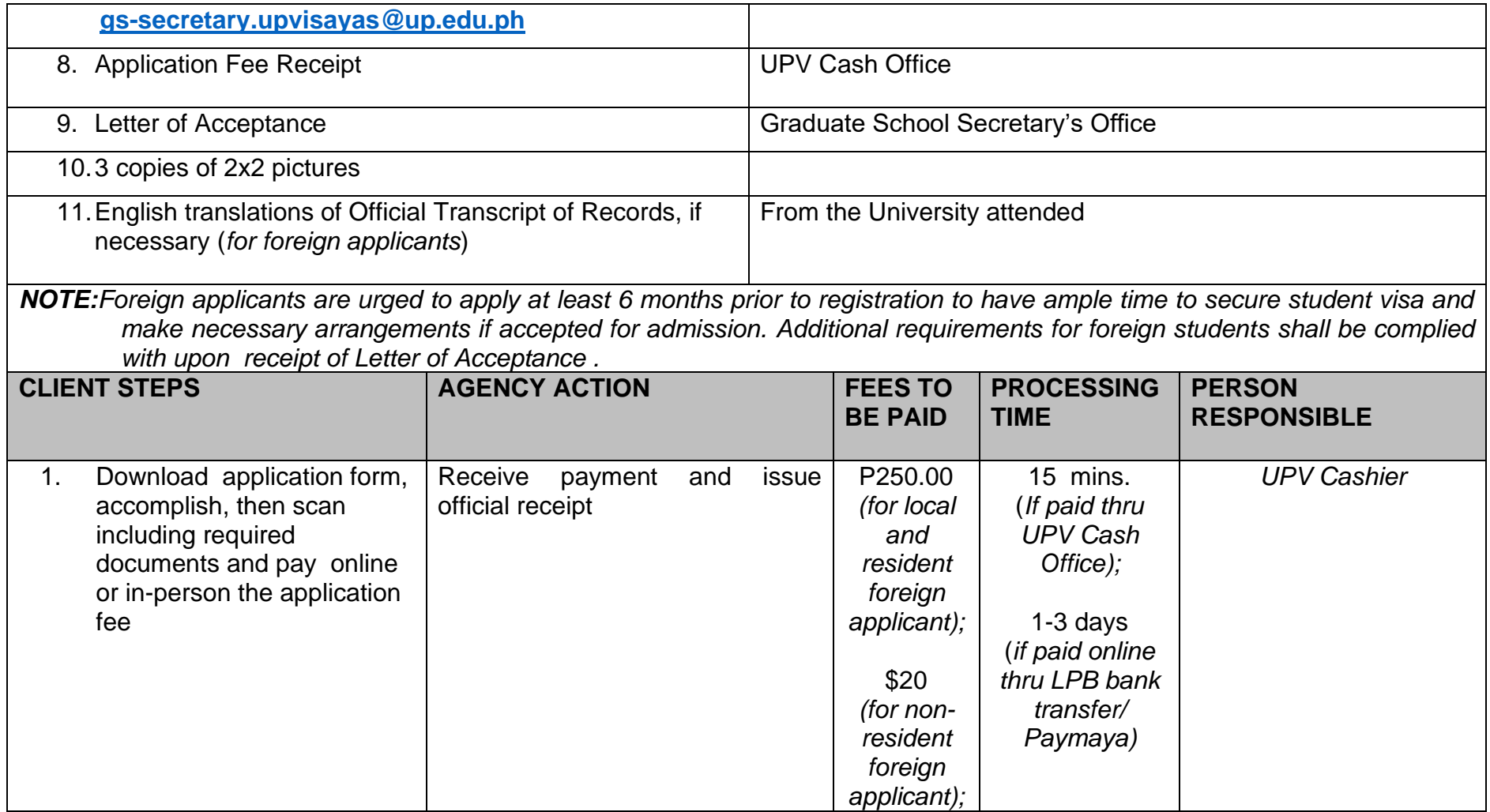

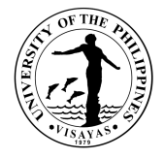

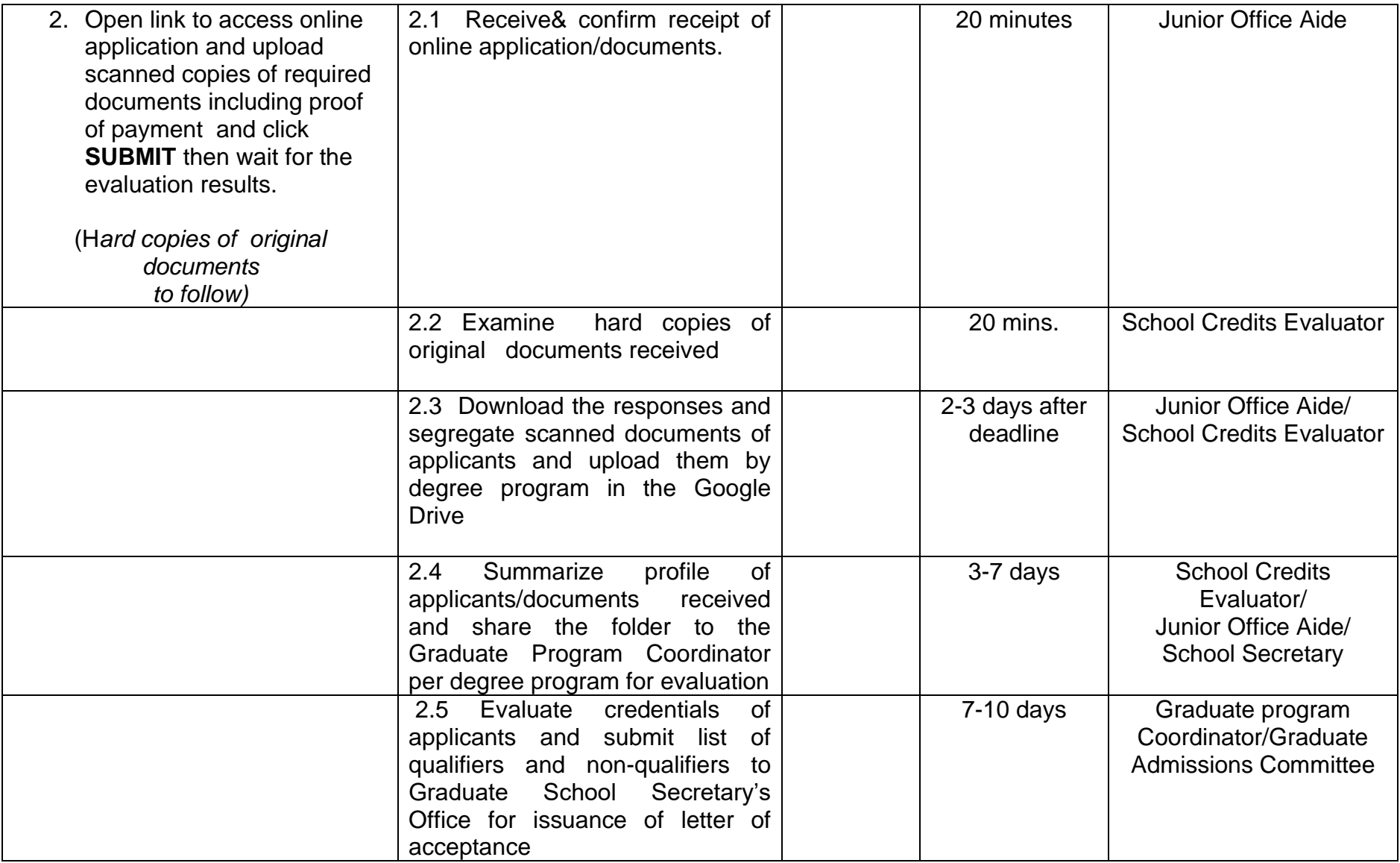

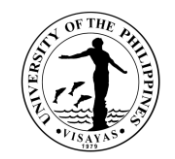

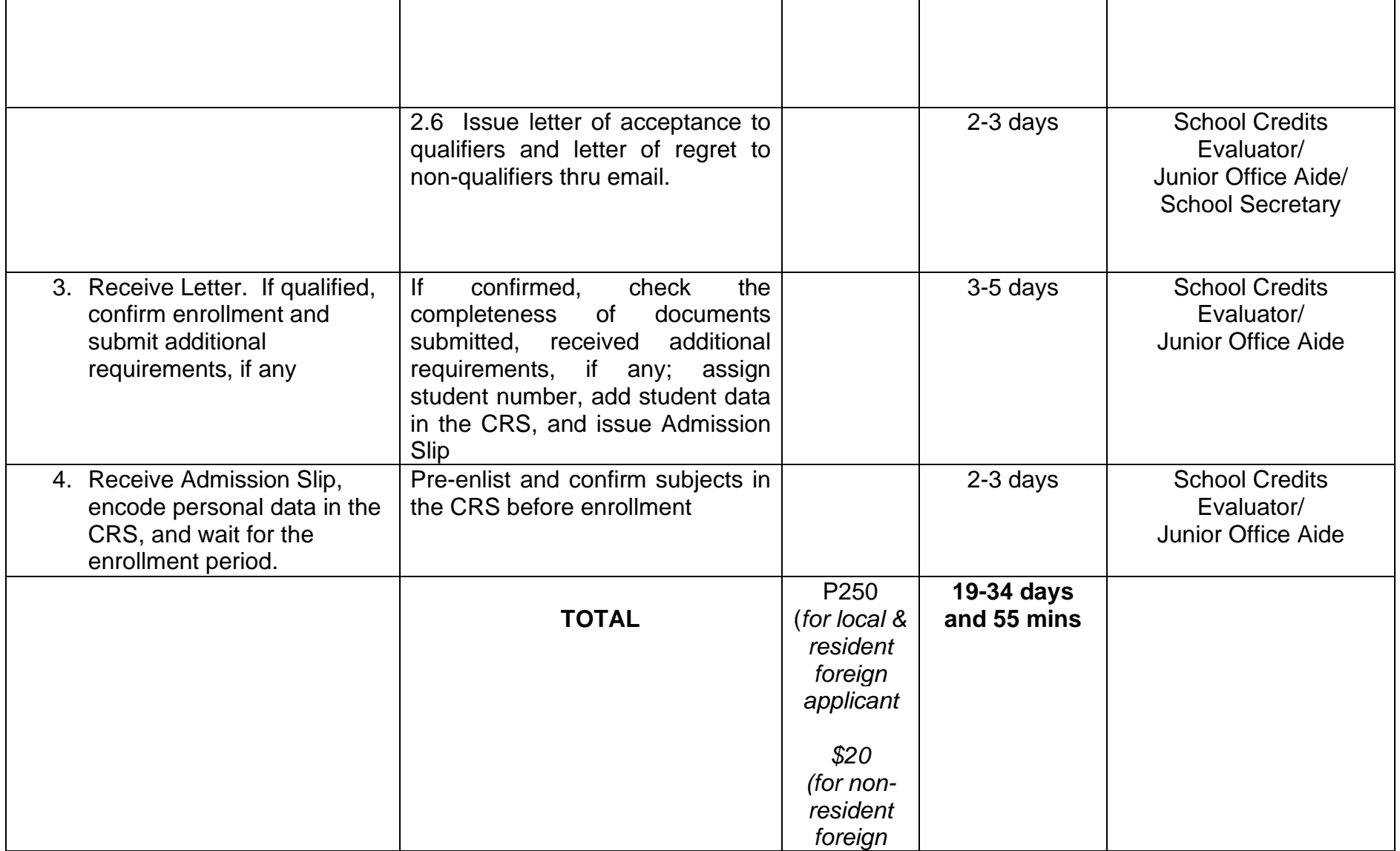

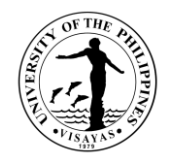

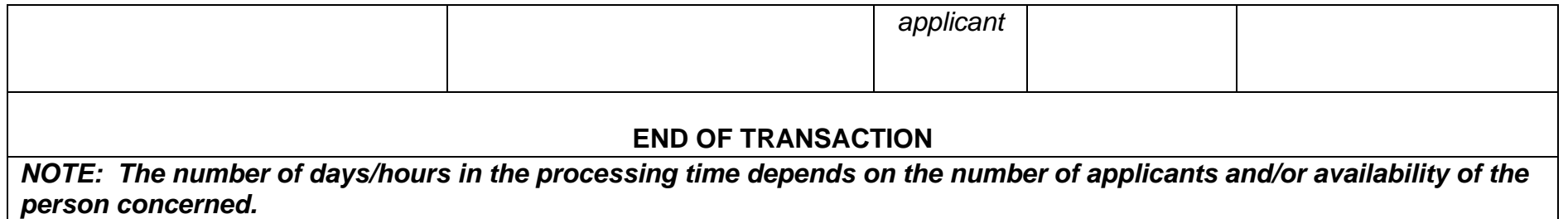

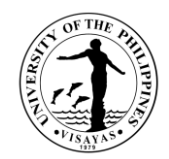

# **2. ADMISSION TO THE GRADUATE PROGRAMS (WITH ENTRANCE EXAM)**

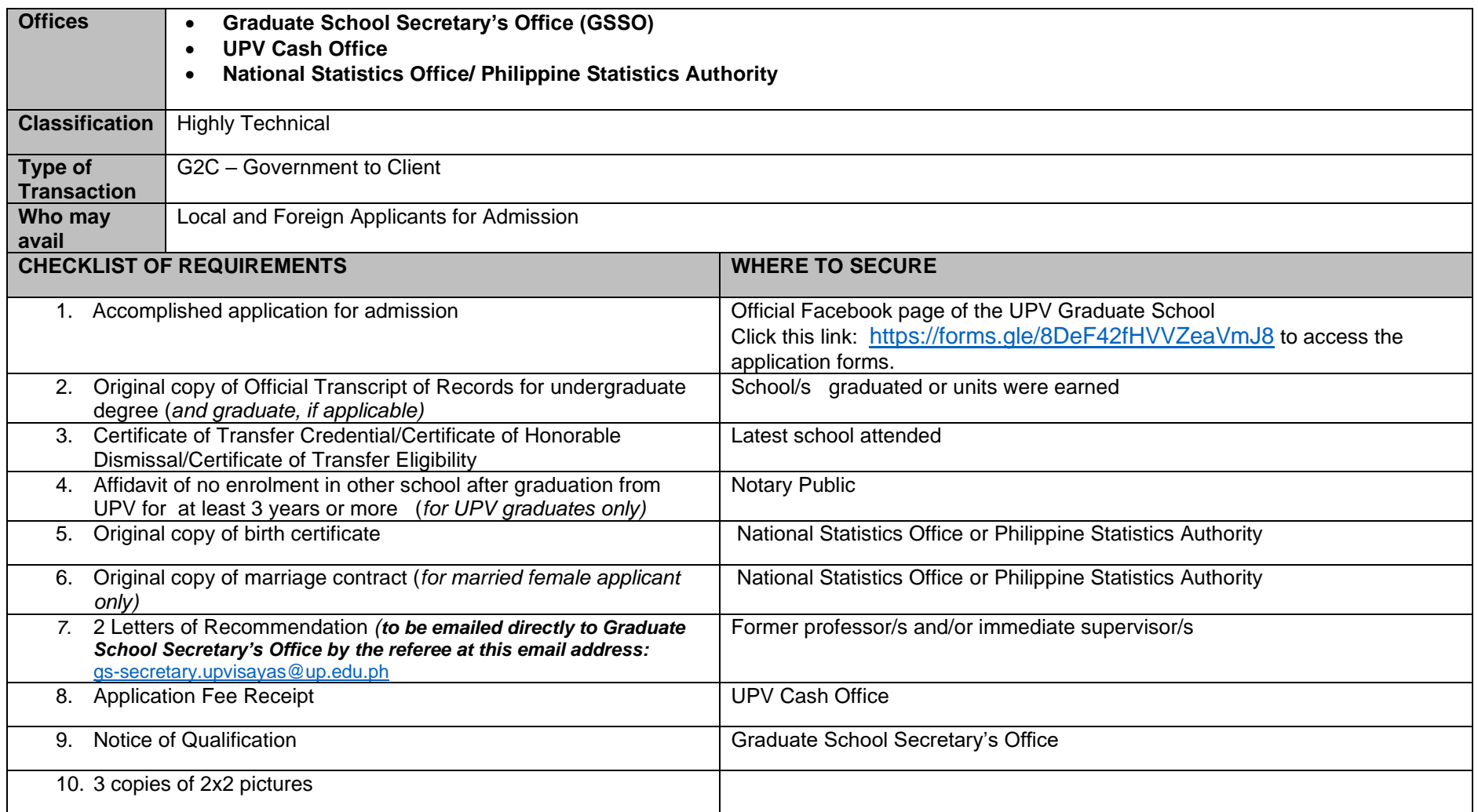

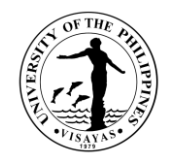

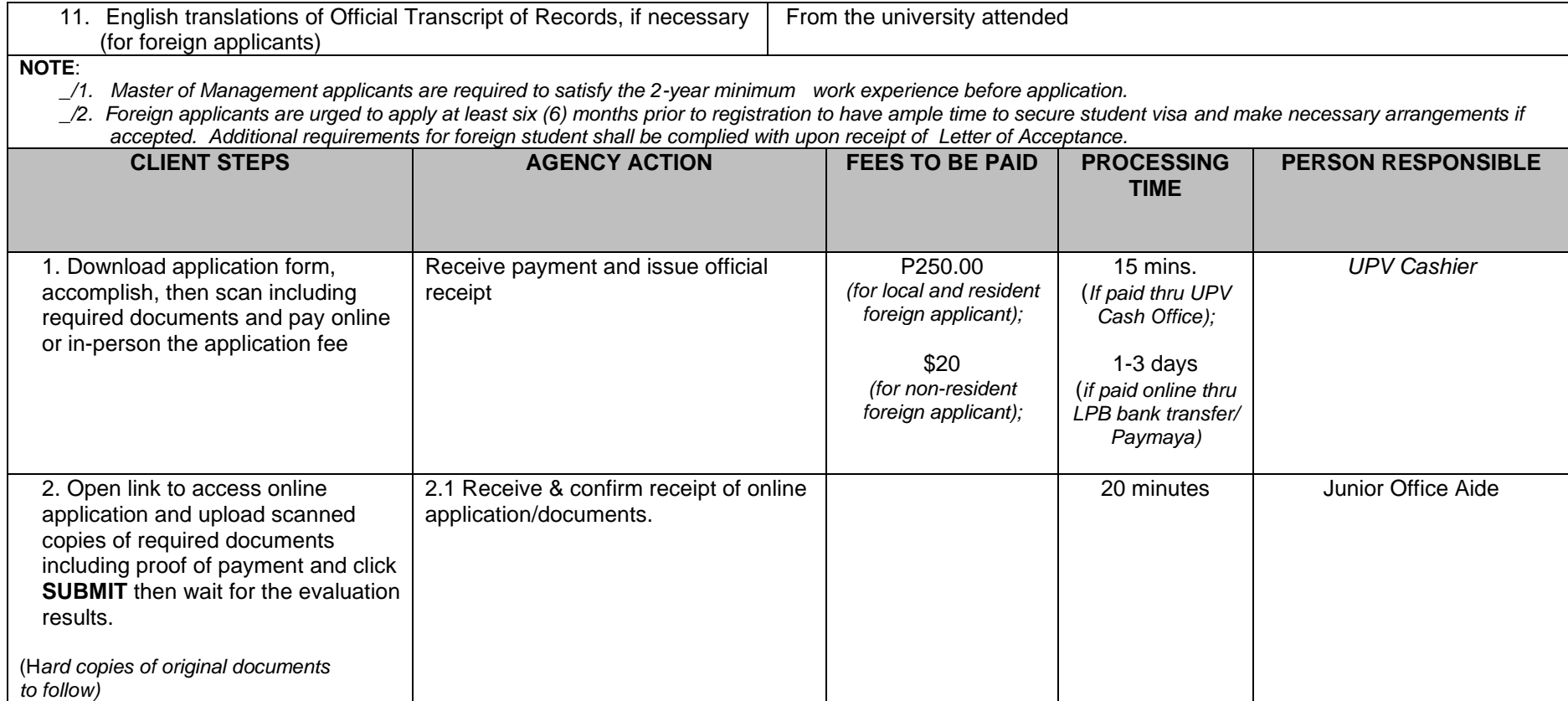

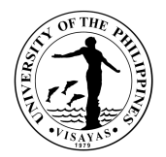

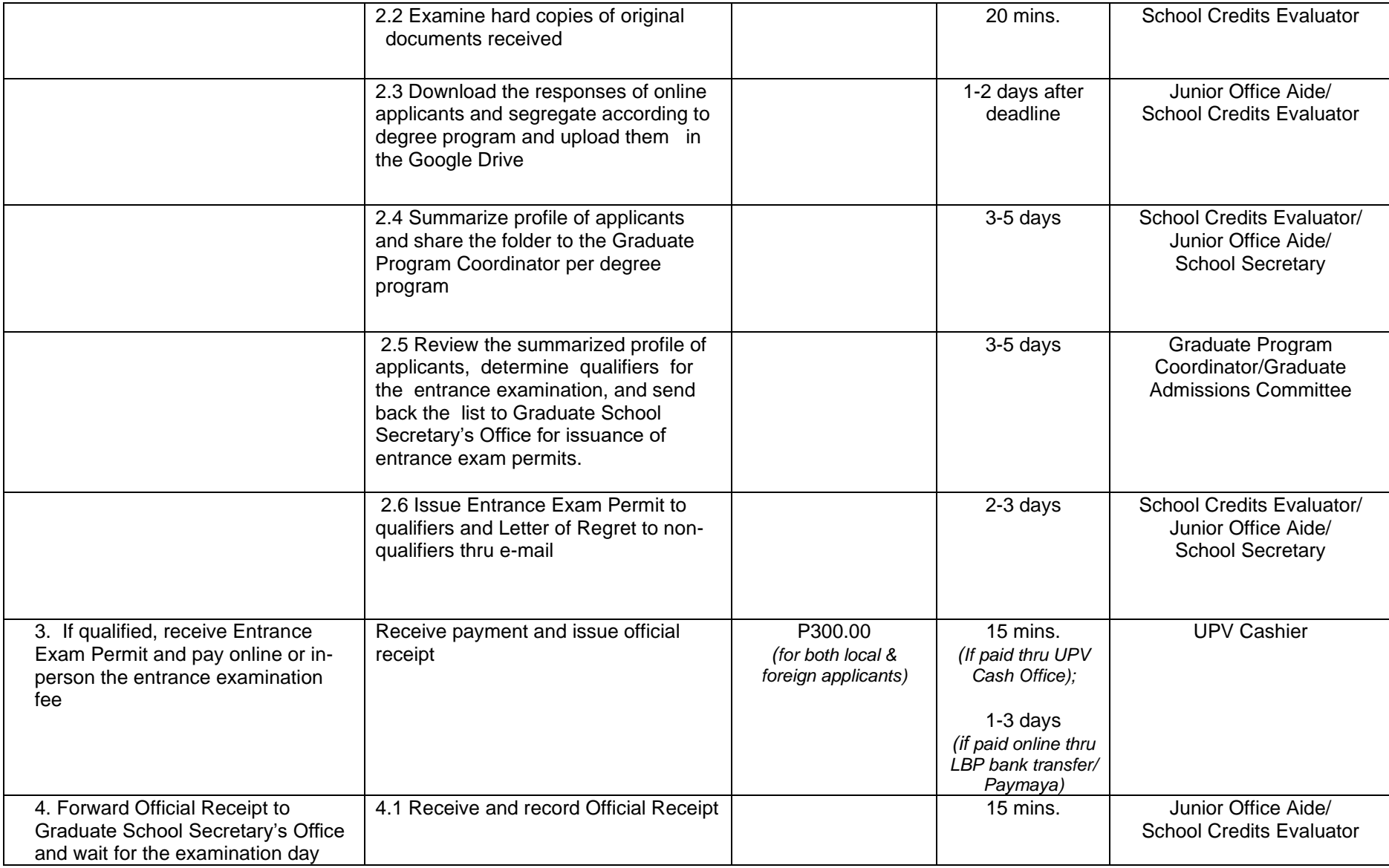

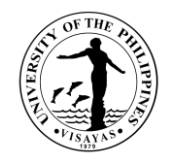

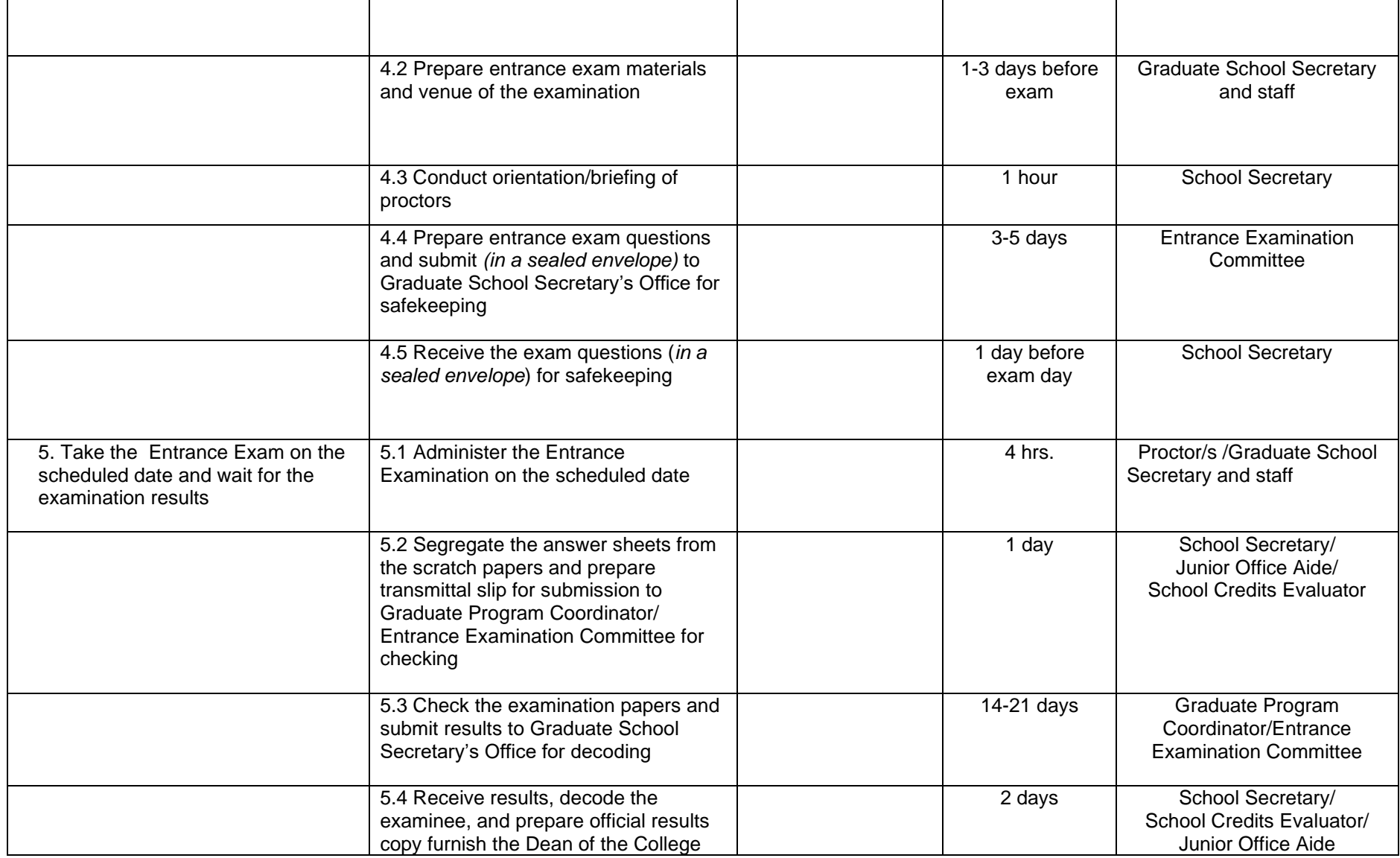

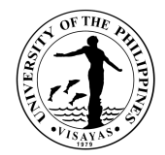

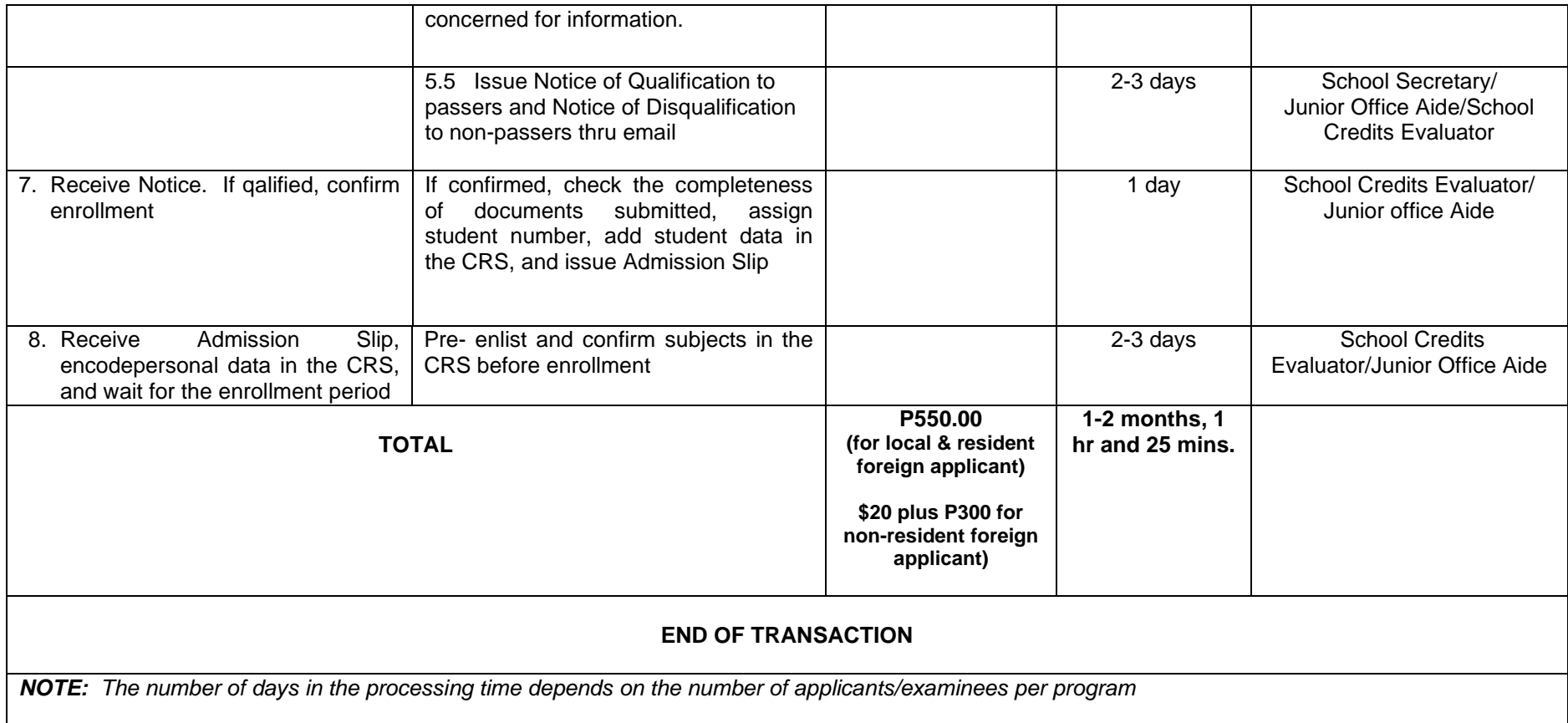

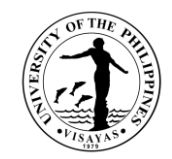

# **3. ENROLLMENT IN THE GRADUATE PROGRAMS (NEW STUDENT)**

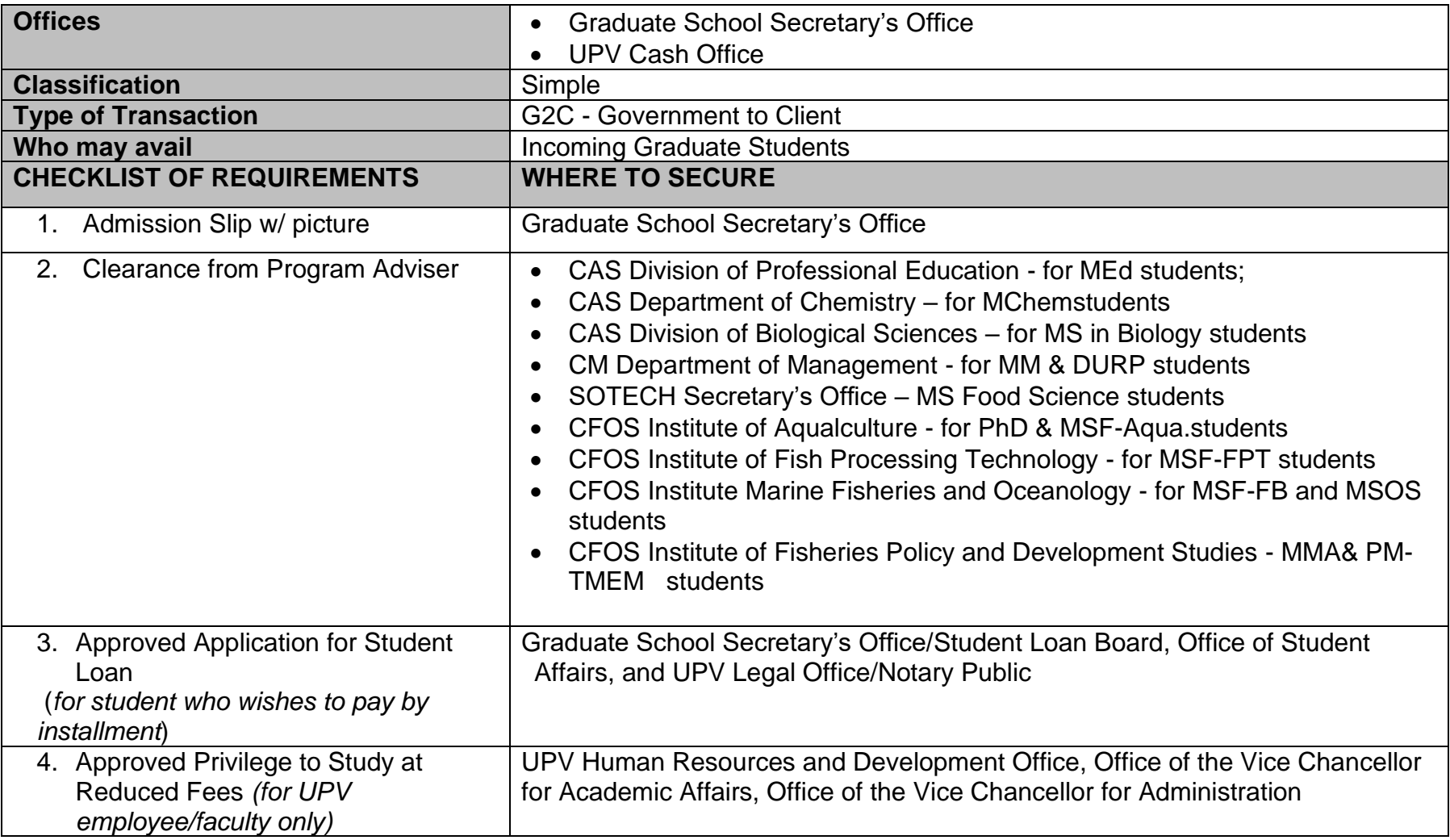

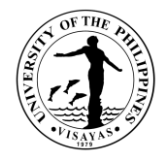

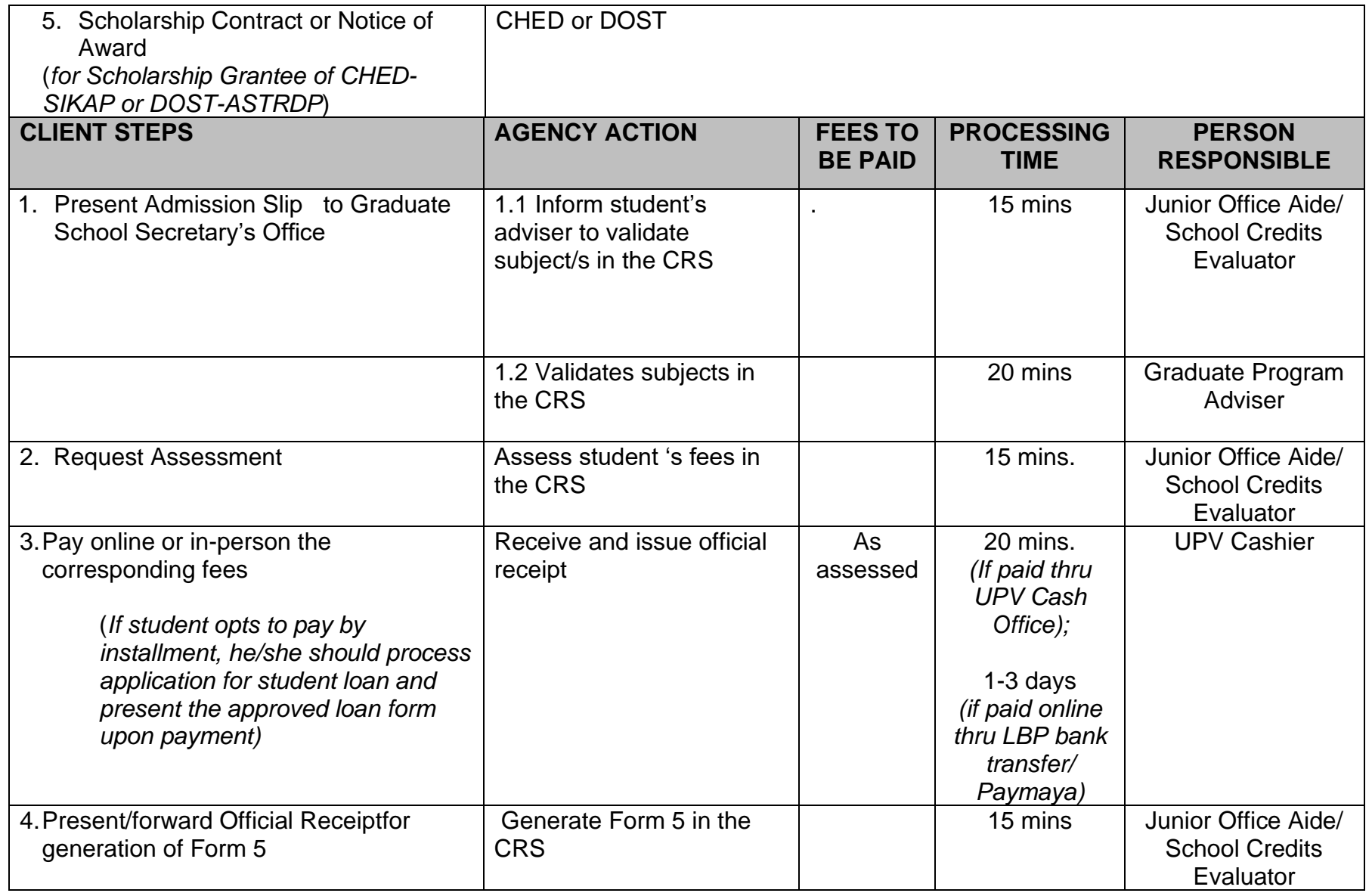

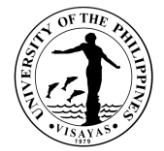

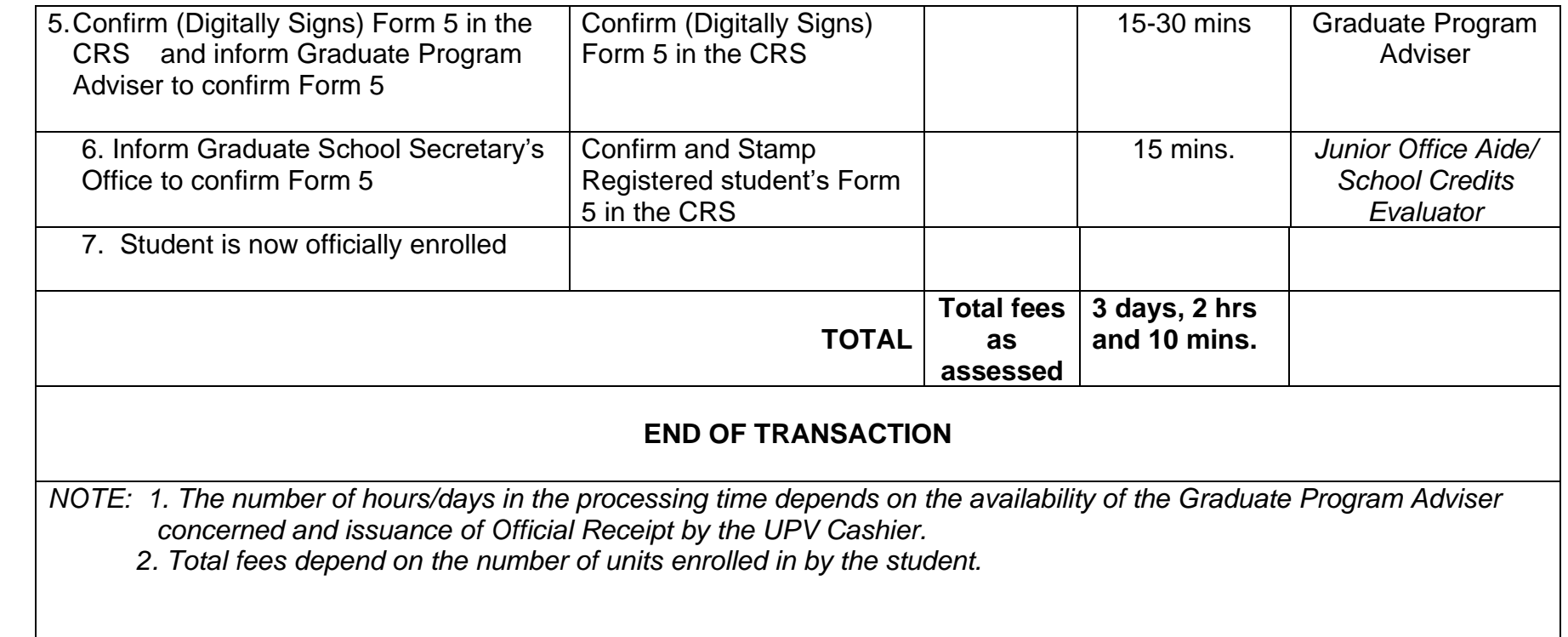

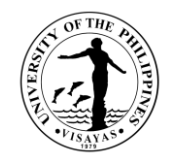

# **4. ENROLLMENT IN THE GRADUATE PROGRAMS (CONTINUING STUDENT)**

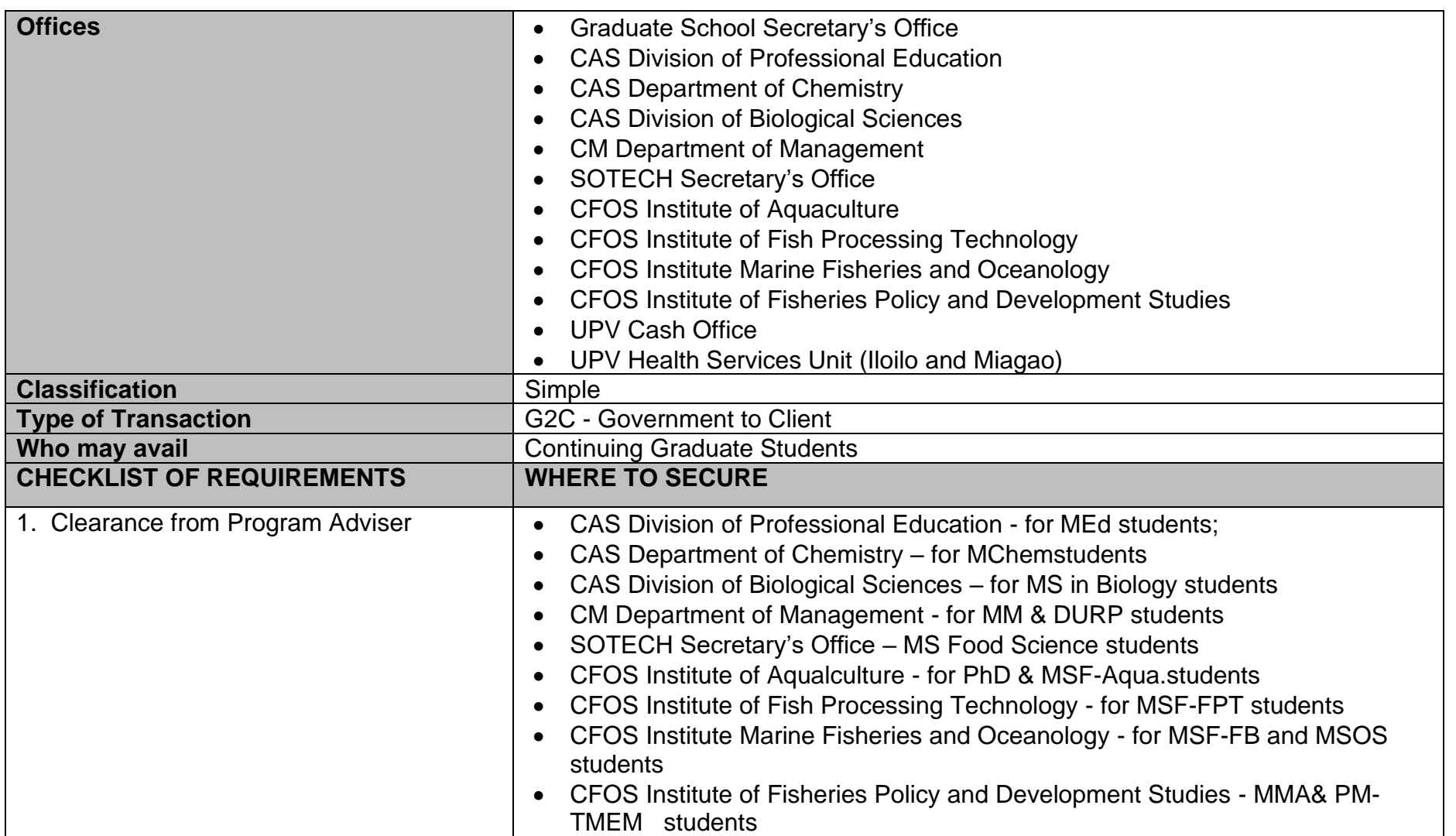

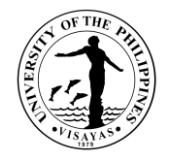

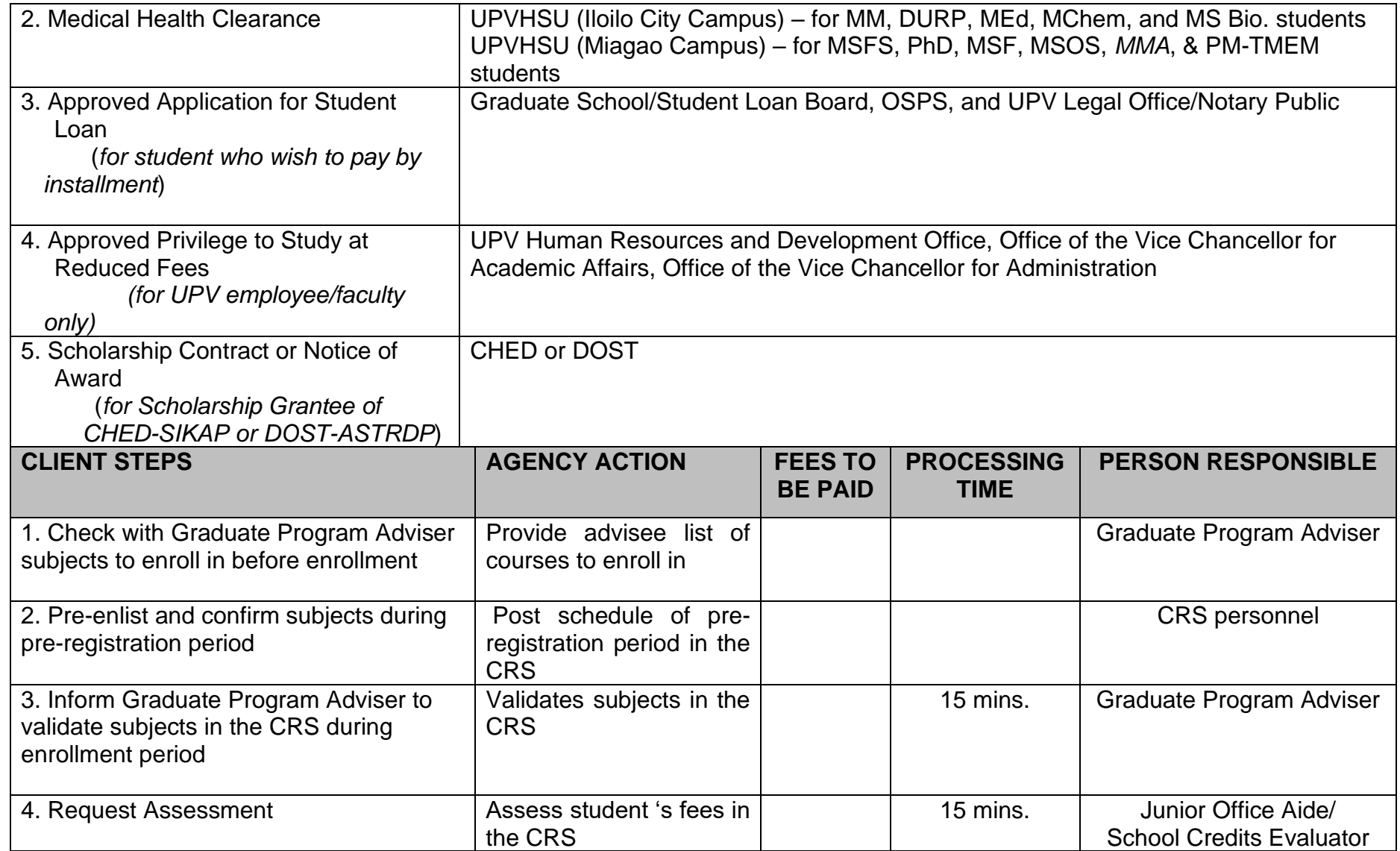

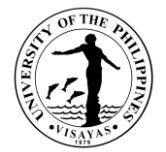

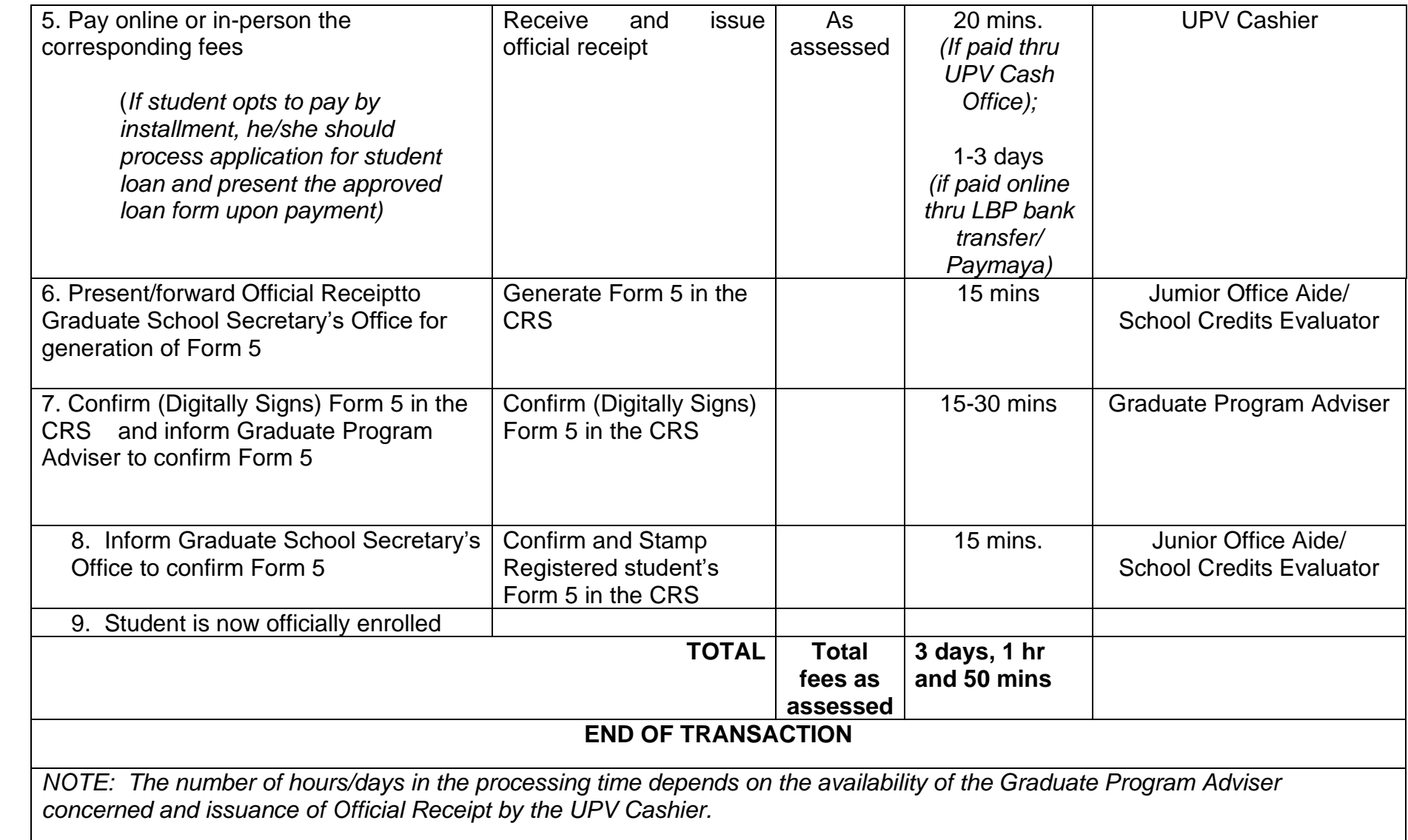

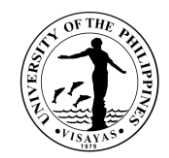

#### **5. COMPREHENSIVE EXAMINATION**

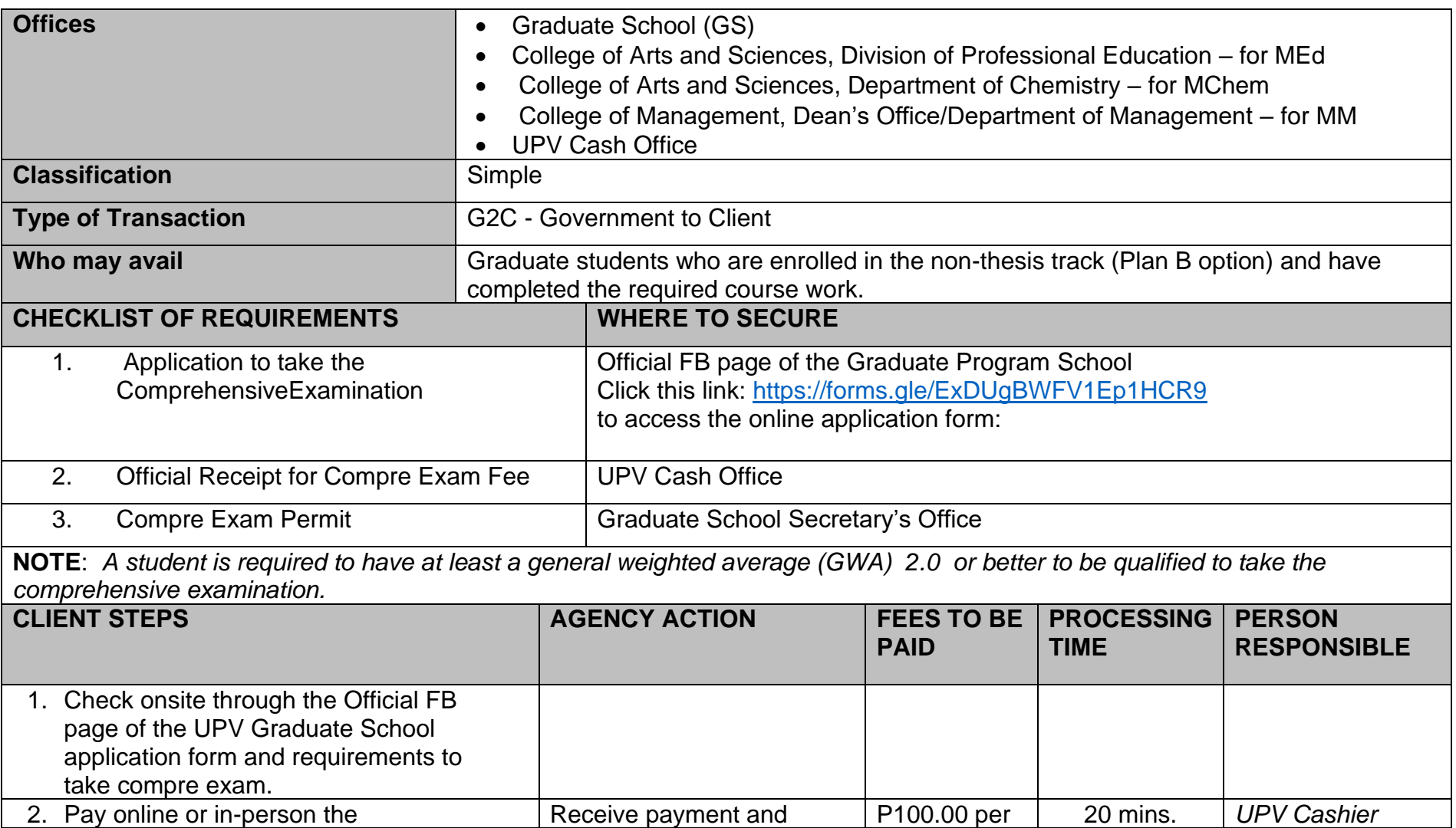

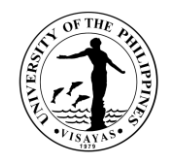

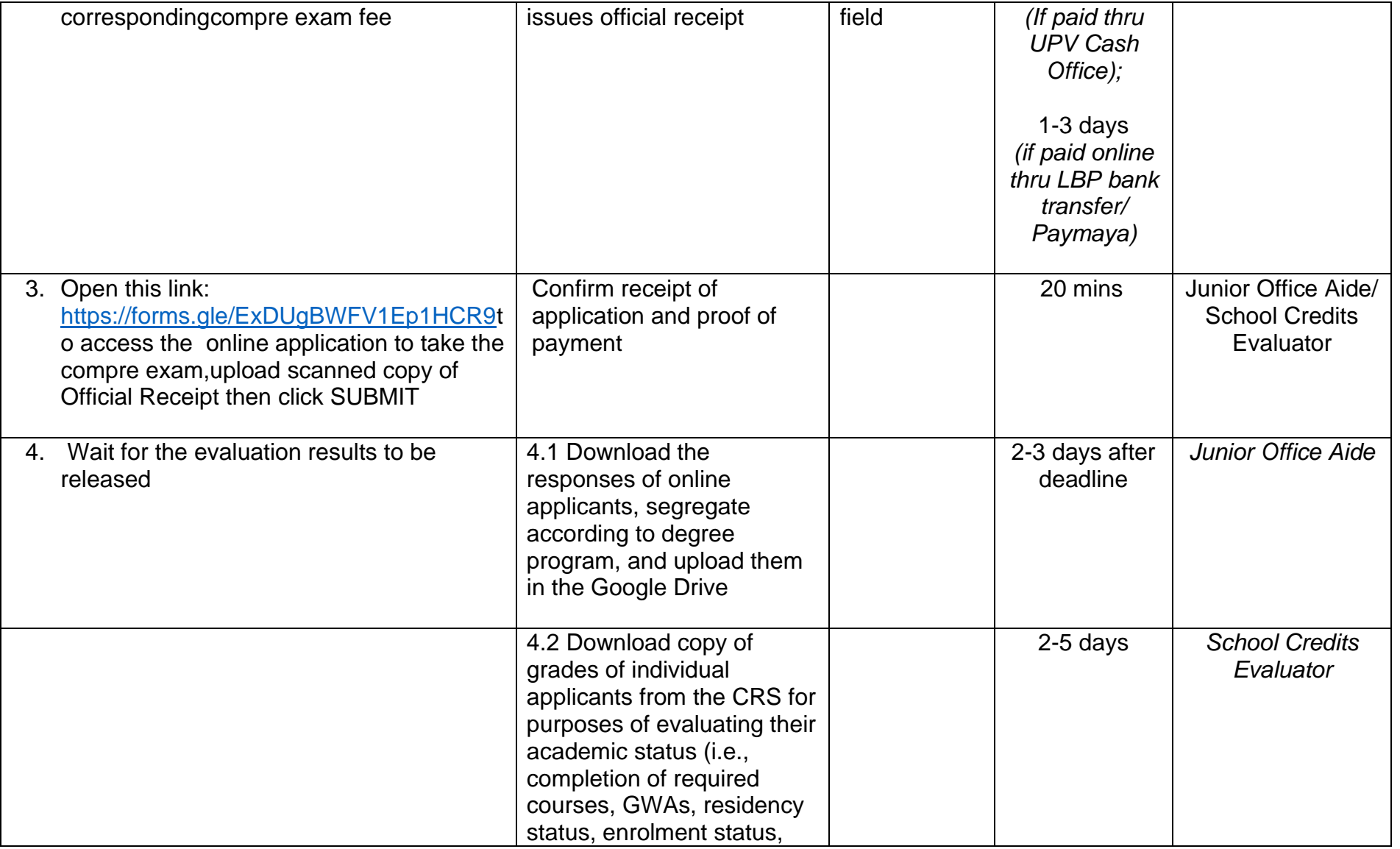

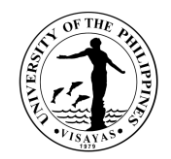

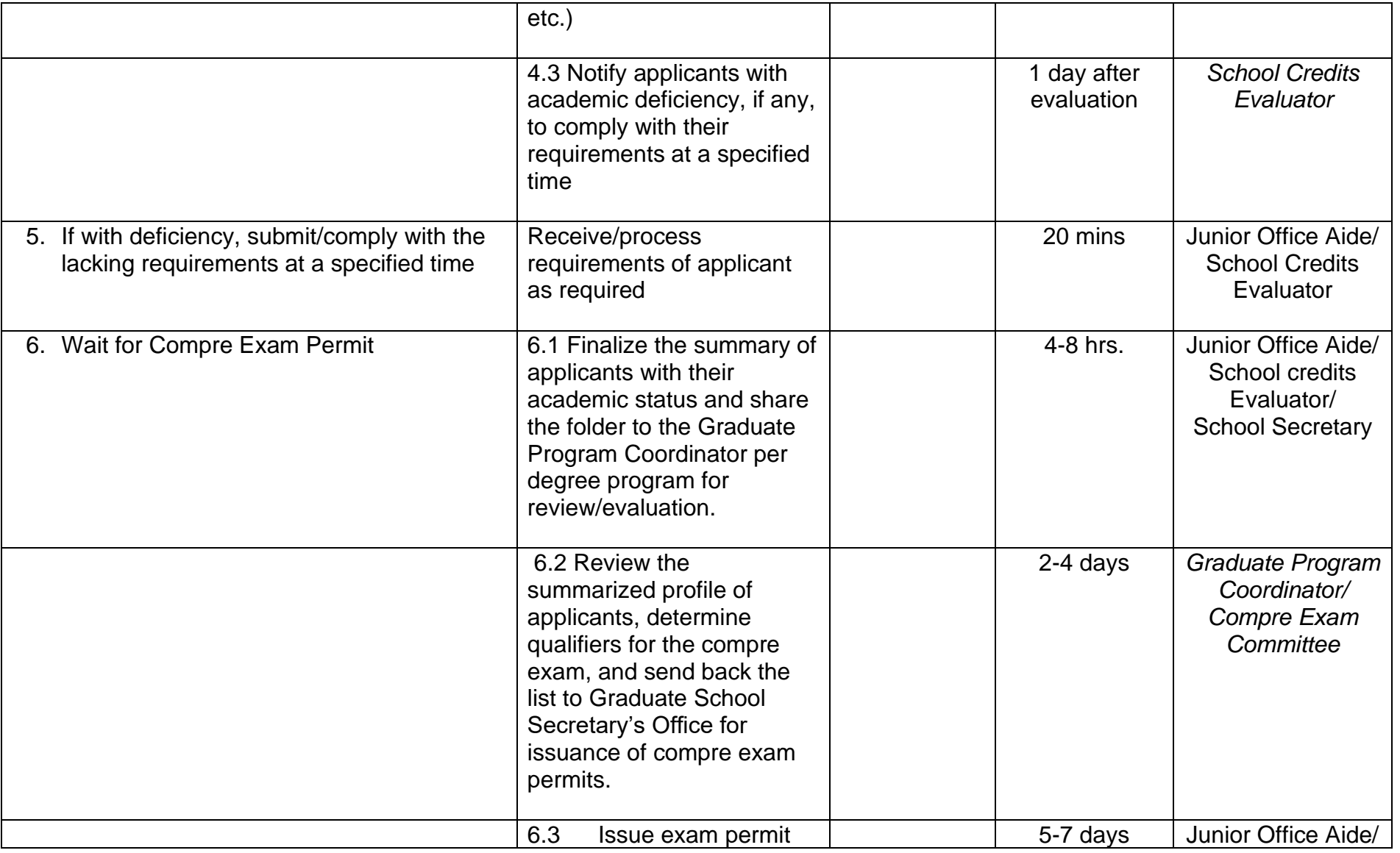

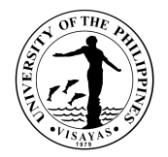

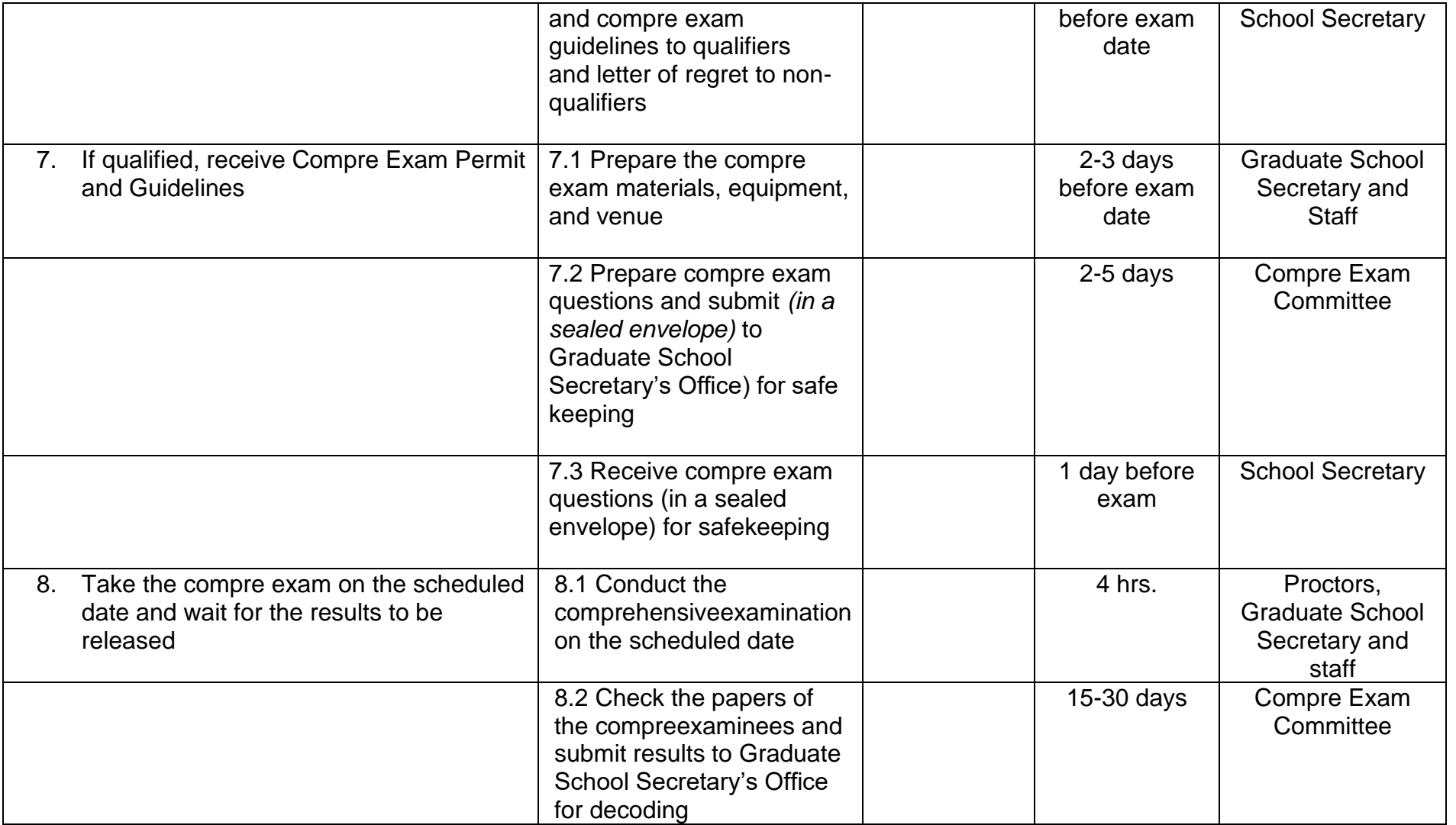

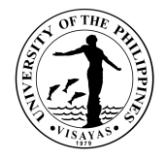

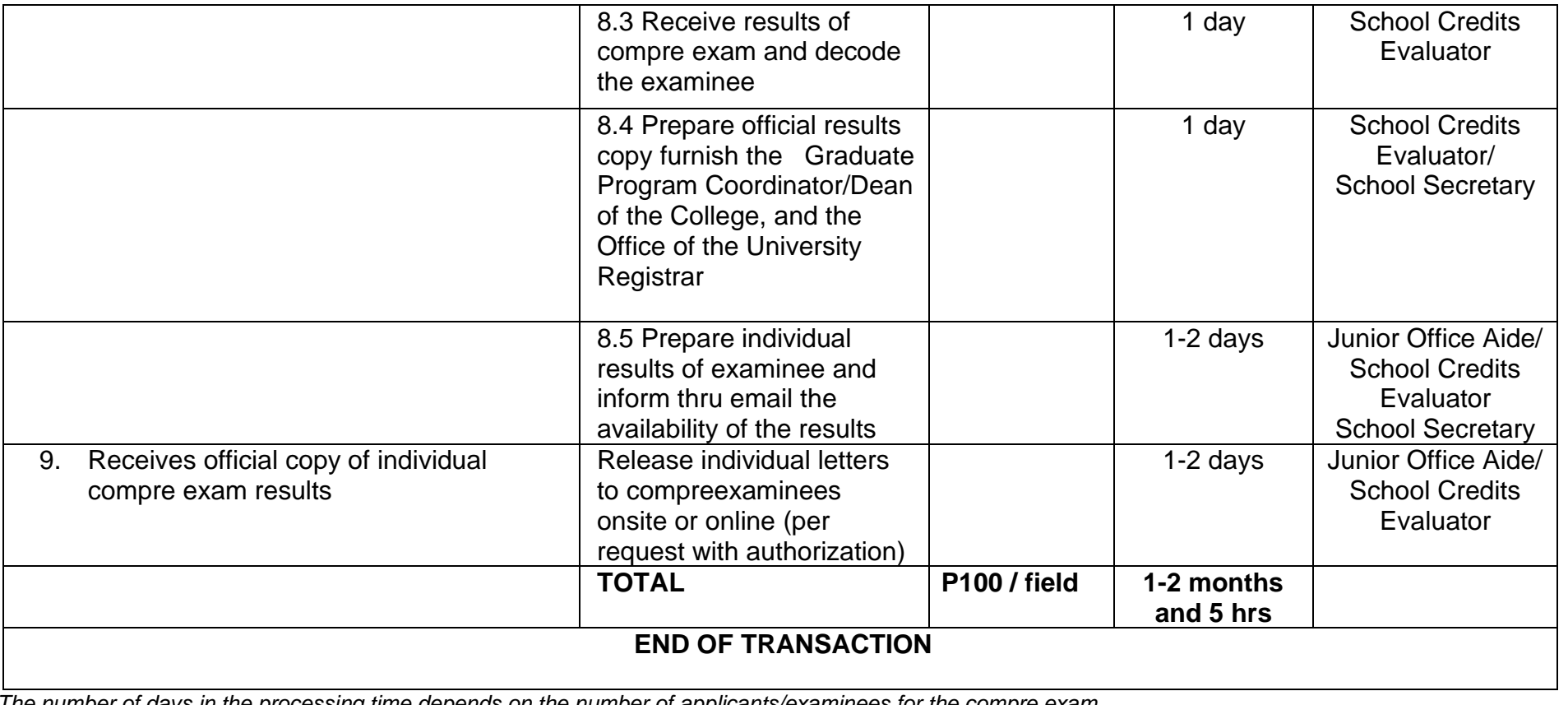

NOTE: *The number of days in the processing time depends on the number of applicants/examinees for the compre exam*

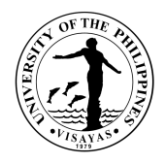

#### **IV. FEEDBACK AND COMPLAINTS MECHANISMS**

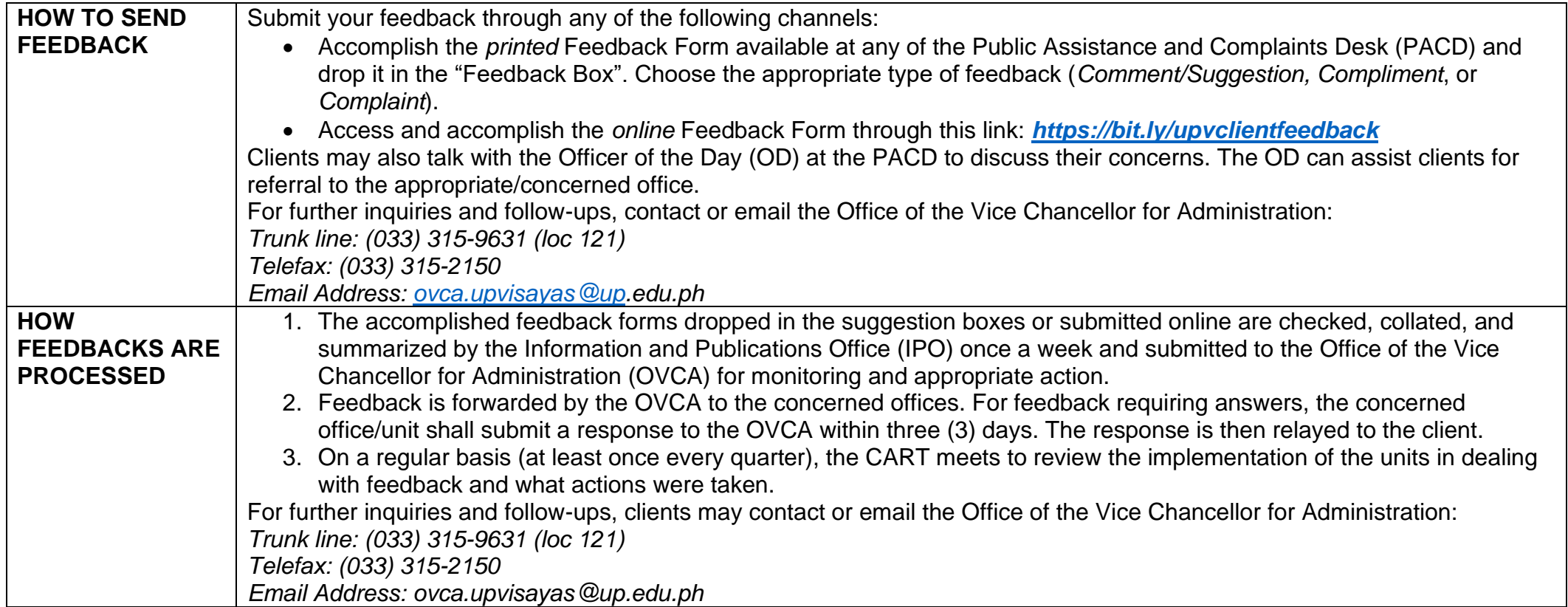

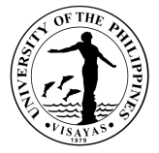

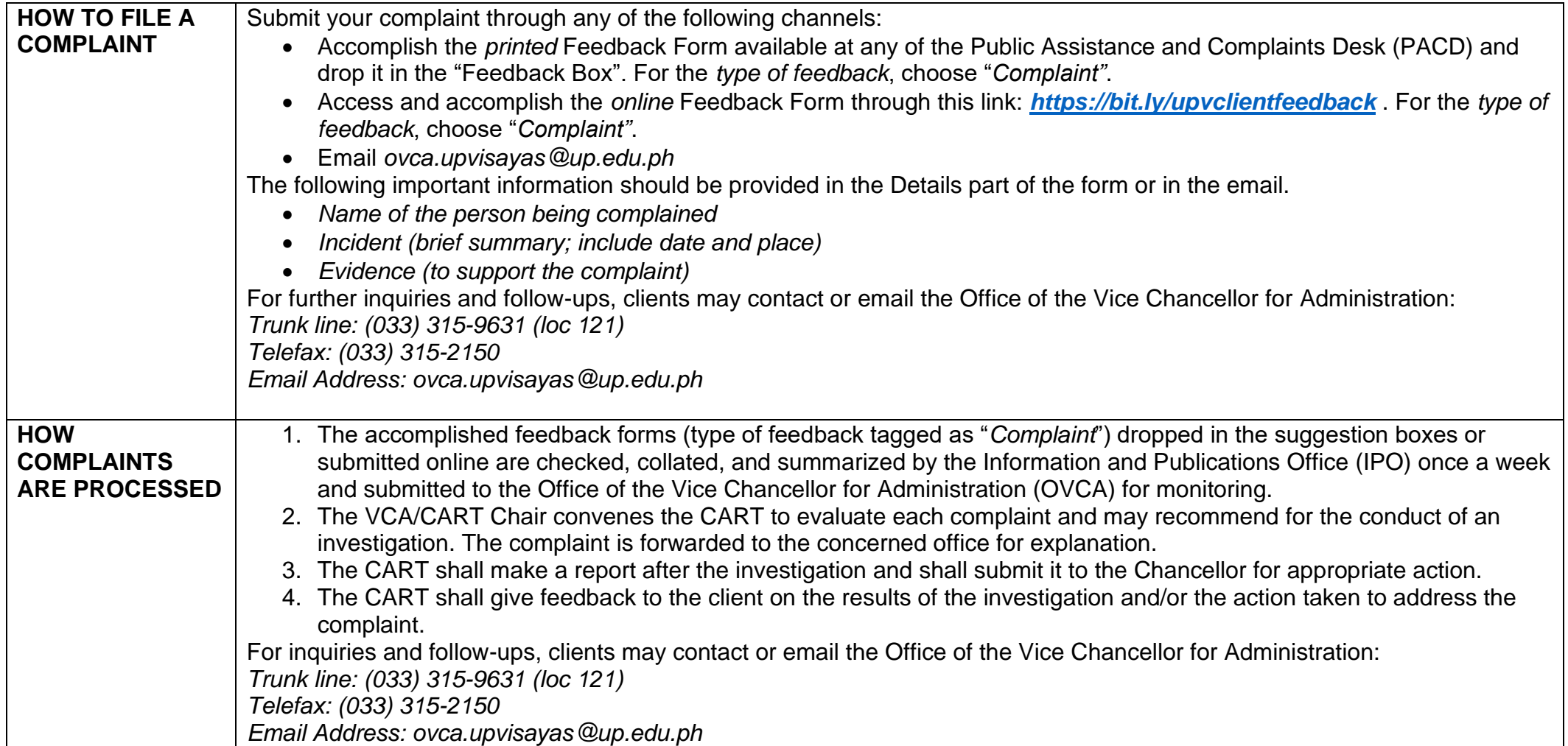

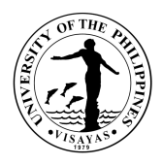

UNIVERSITY OF THE PHILIPPINES VISAYAS Miagao, Iloilo City, and Tacloban Campuses

#### **CLIENT FEEDBACK FORM**

We appreciate your feedback. Let us know of your experience as we continue to improve the delivery of our services. You may use this form for comments/suggestions, compliments, or complaints.

#### DATA PRIVACY NOTICE

un...<br>UPV strongly upholds data privacy pursuant to the laws and rules governing the Data Privacy Act of 2012 in the Philippines. This<br>survey will require some personal information. It is understood that the use of these g the purpose of getting feedback and generating reports on incidents and shall neither be utilized for other purposes nor be accessible<br>by other unauthorized individuals. By continuing and participating, you consent and aut and lawful disclosure of your personal information.

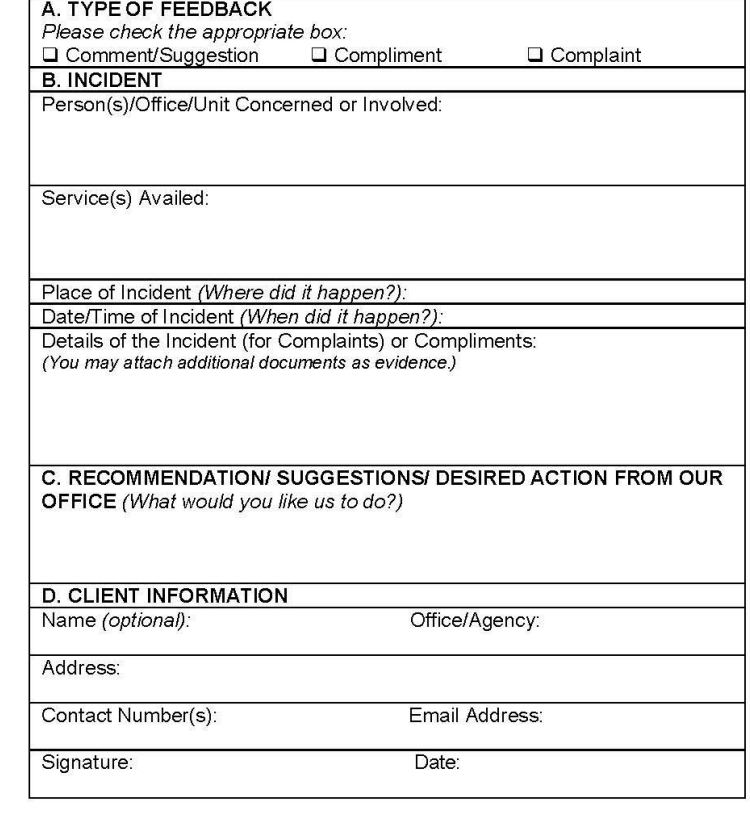

Please drop the accomplished form in the feedback box. We will respond to your feedback within 15 days. Thank you.

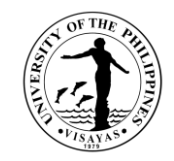

# **CONTACT INFORMATION: ARTA, PCC, CCB**

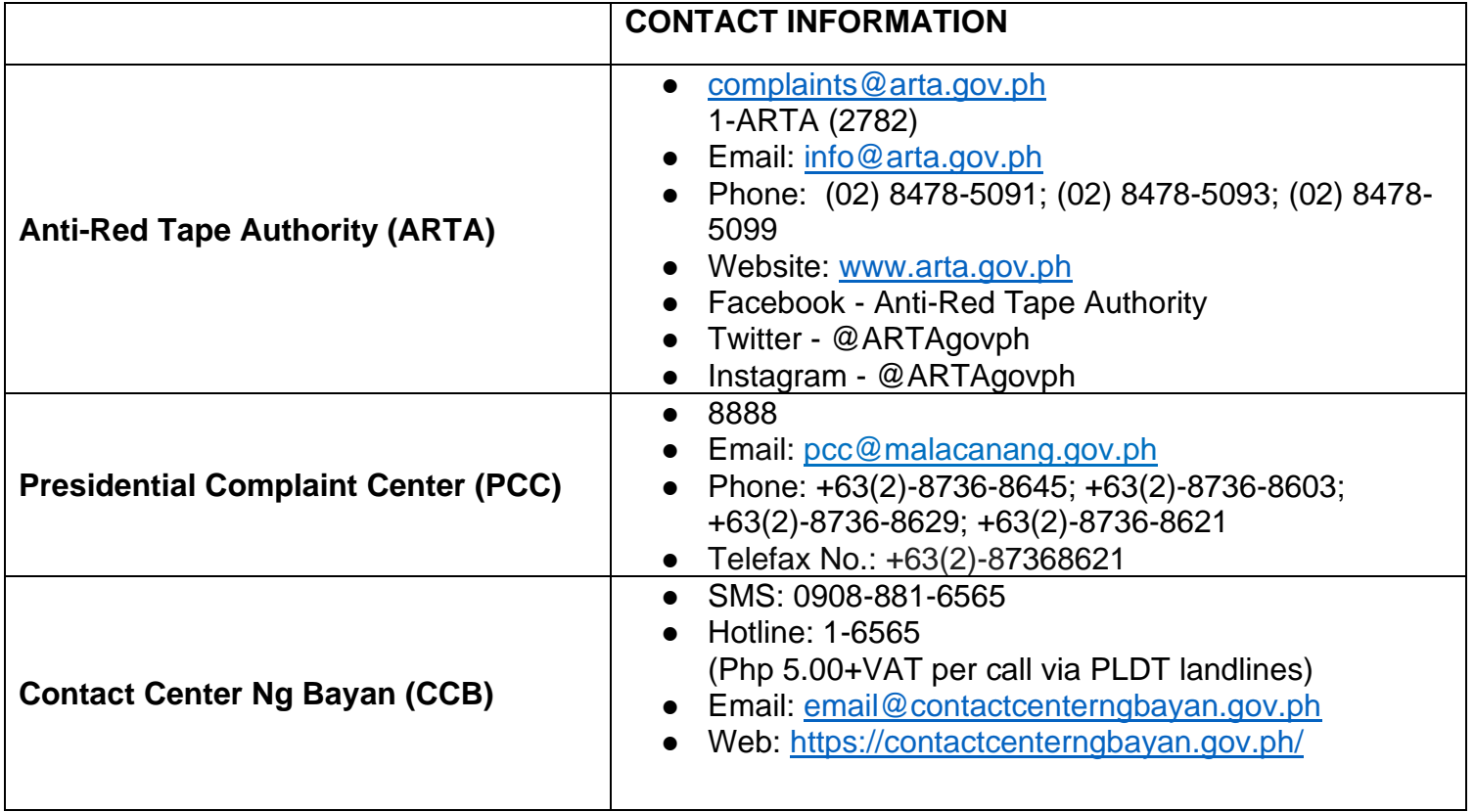

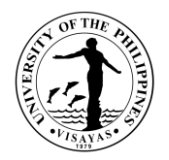

#### **LIST OF OFFICES**

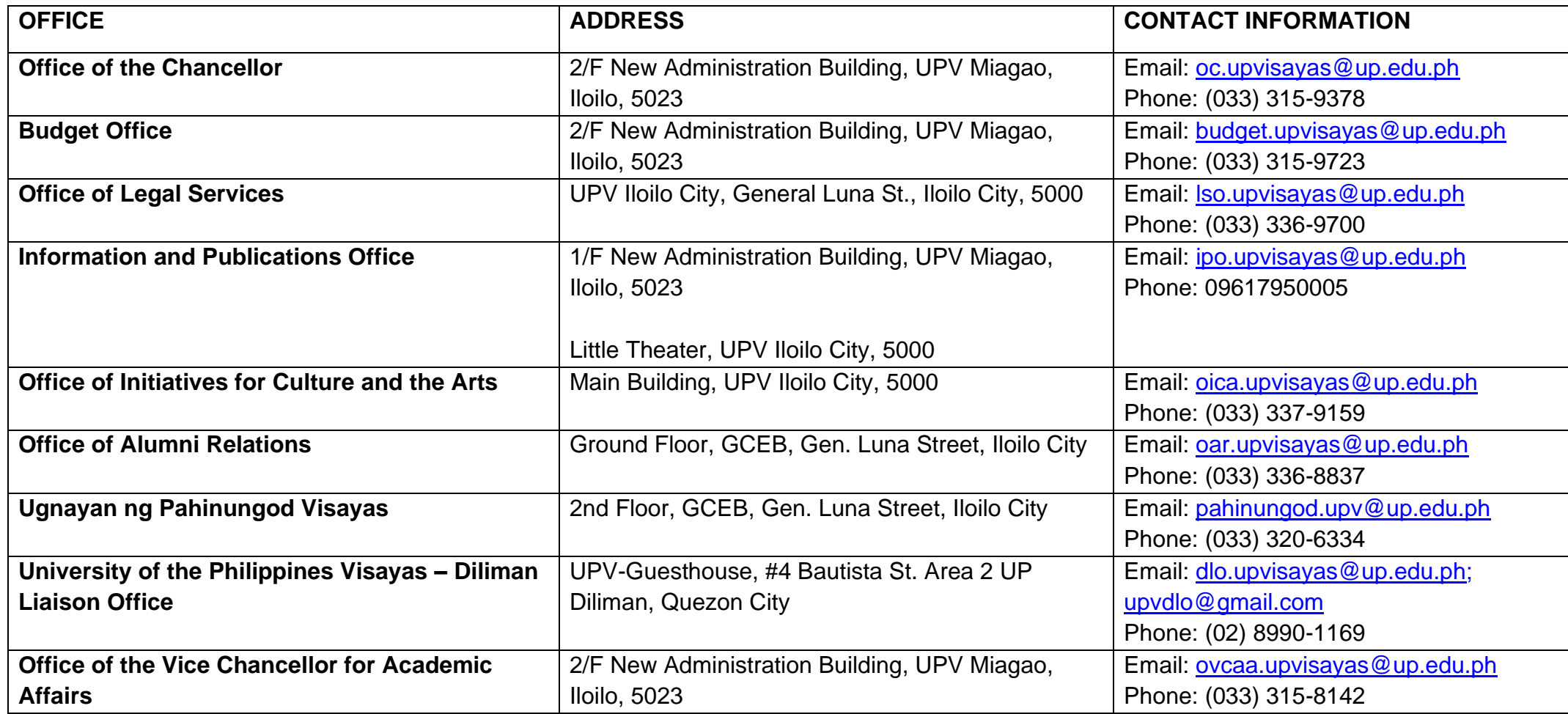

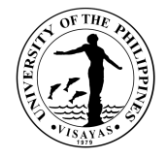

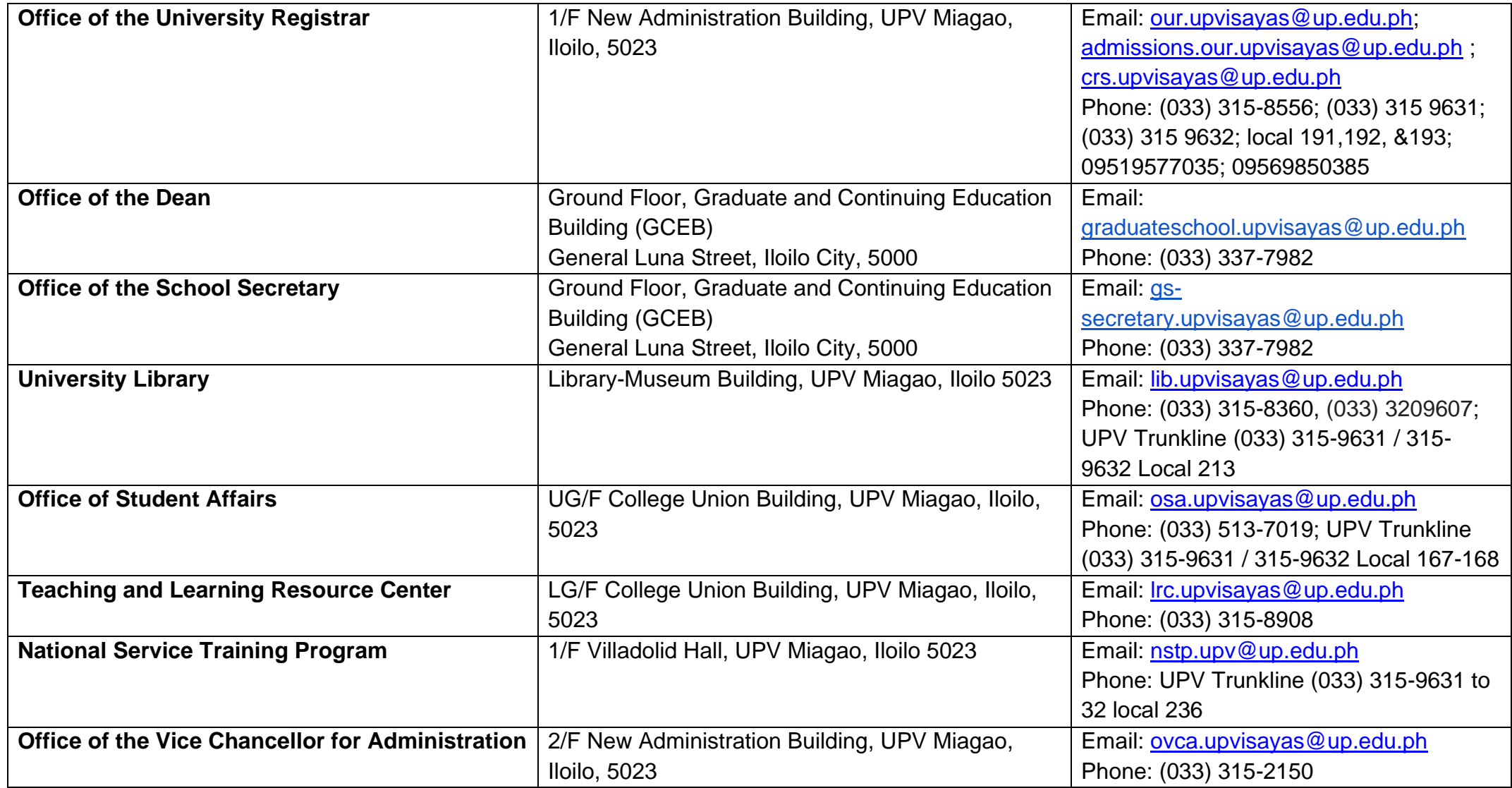
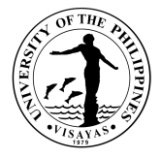

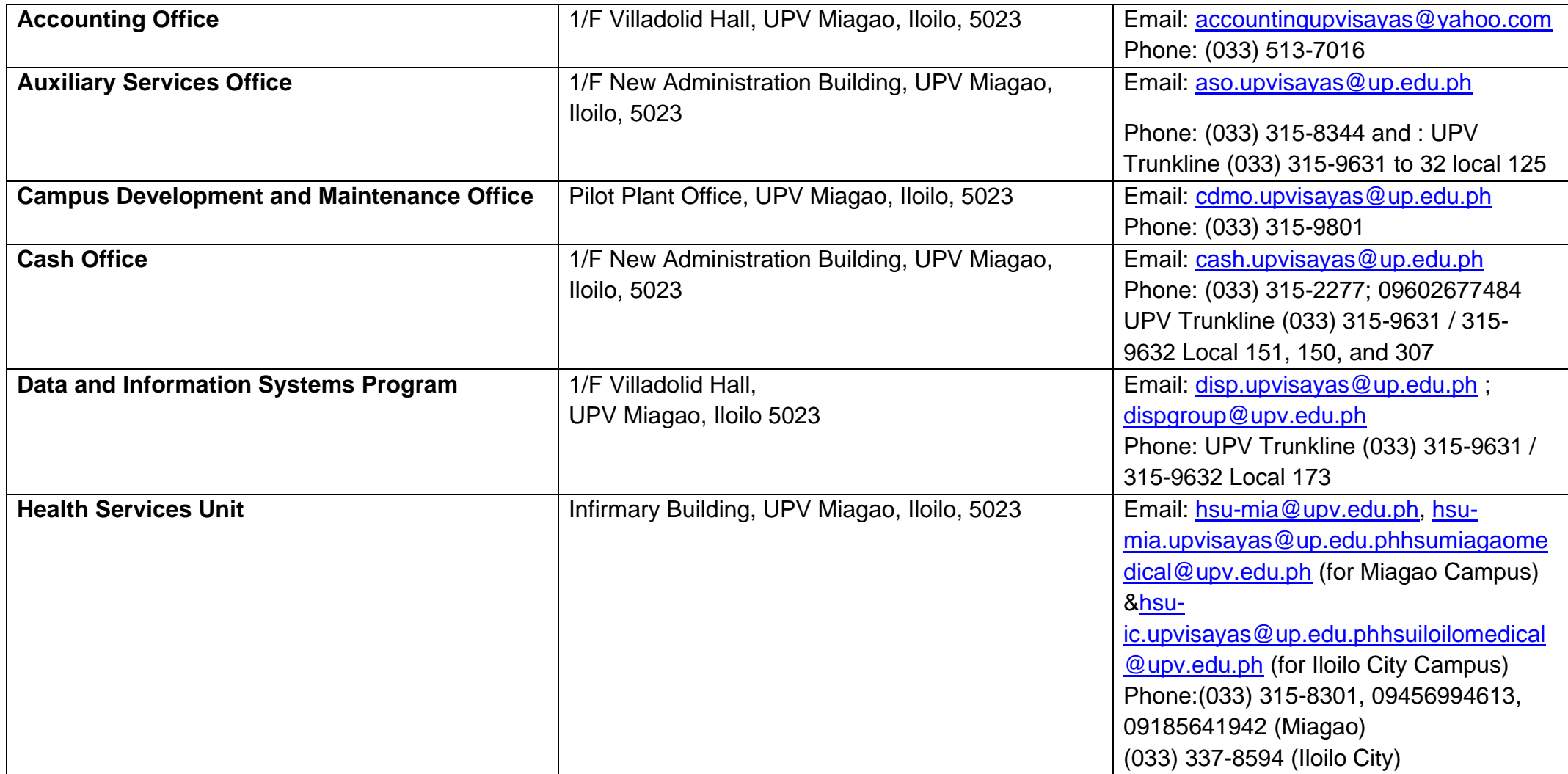

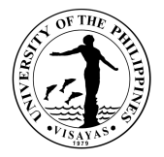

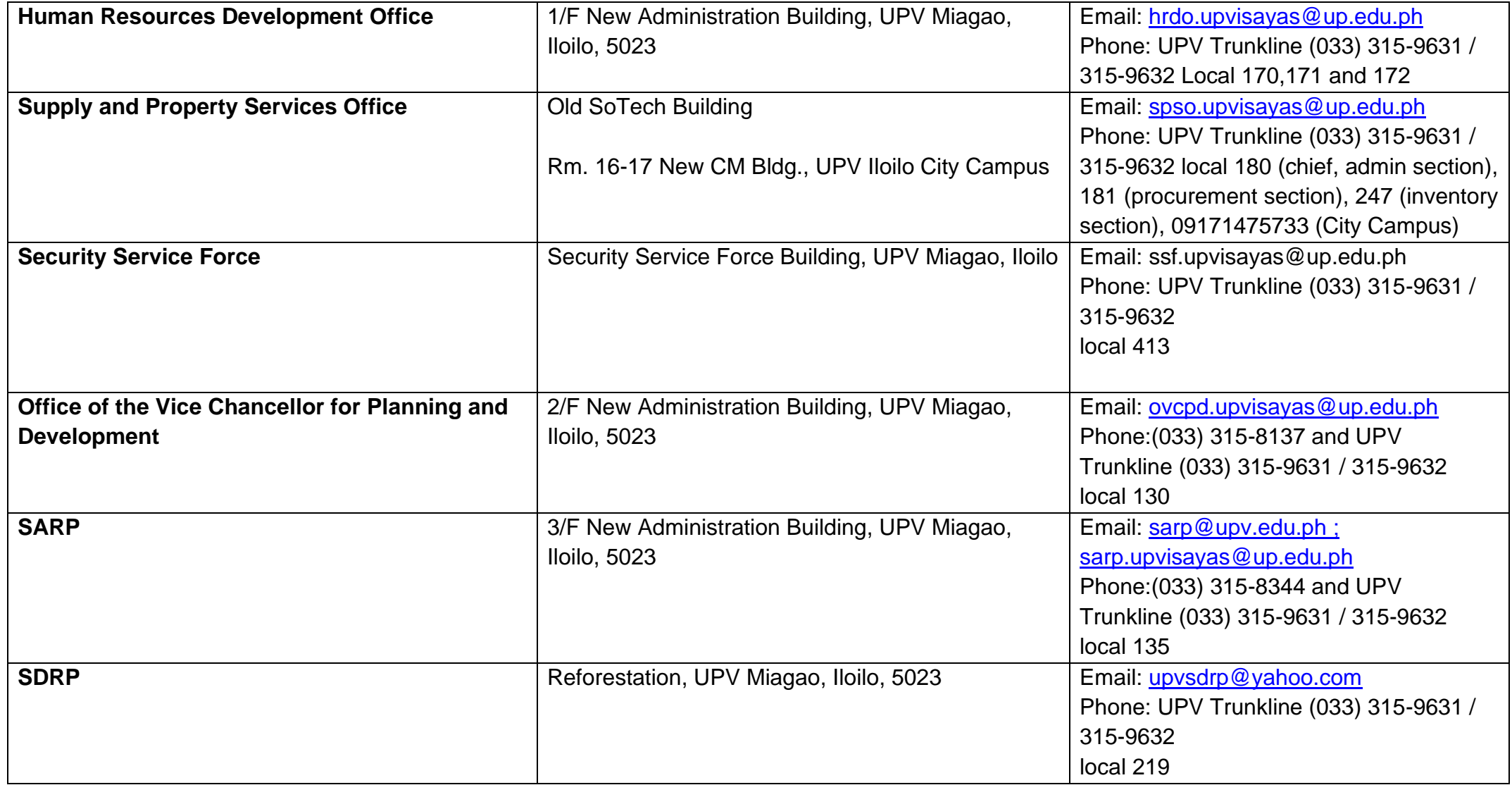

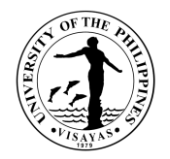

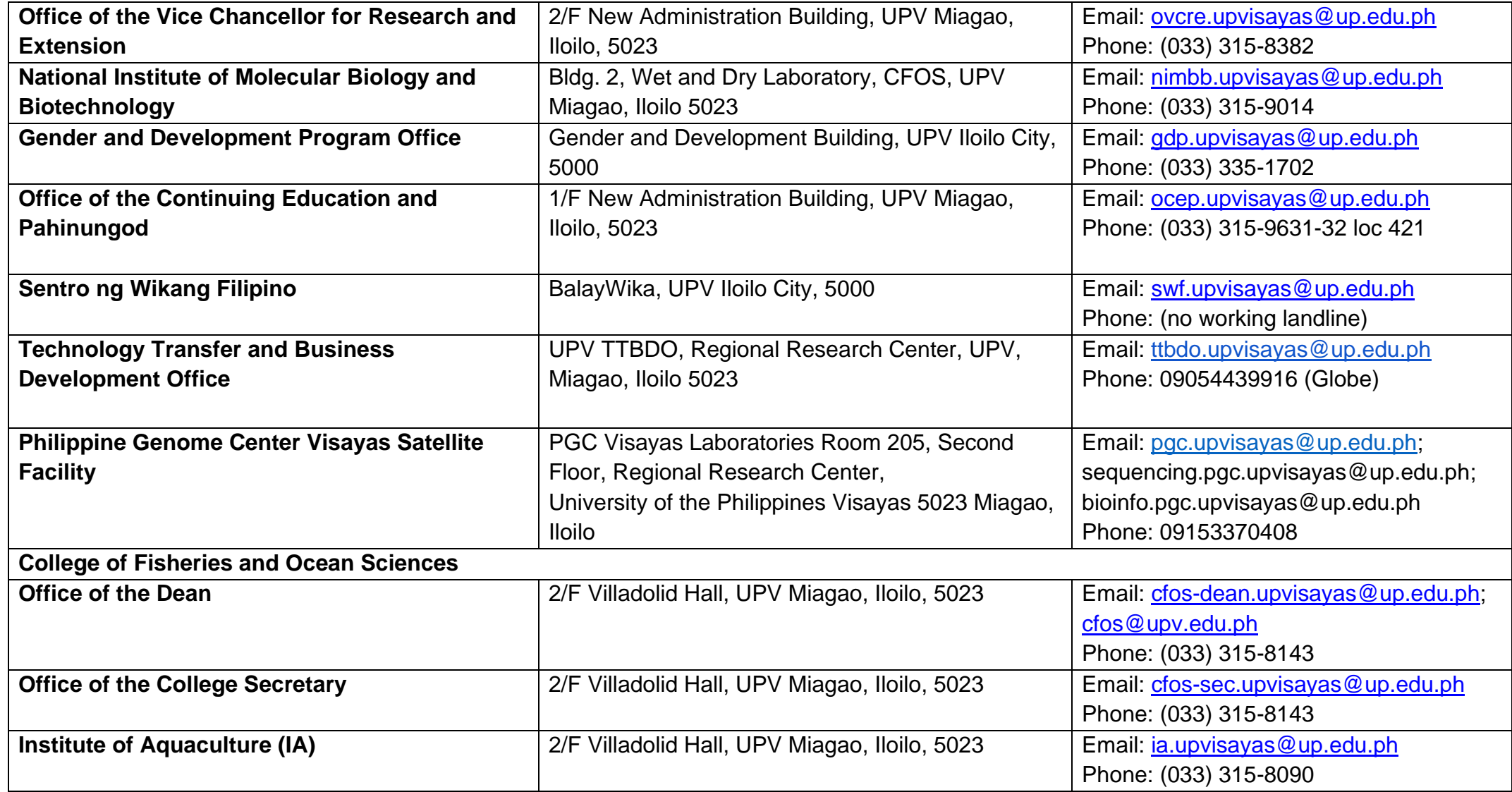

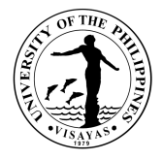

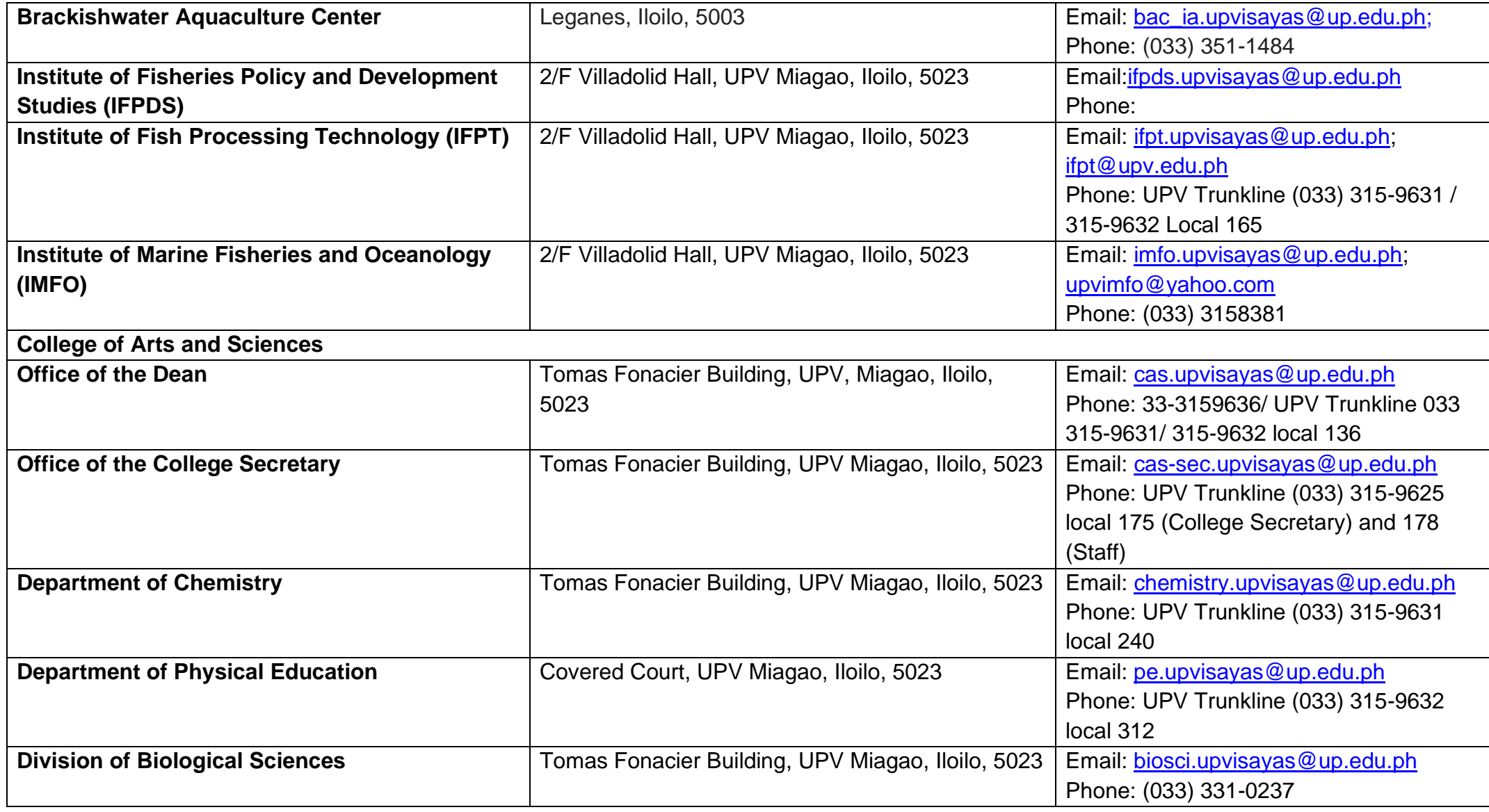

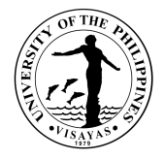

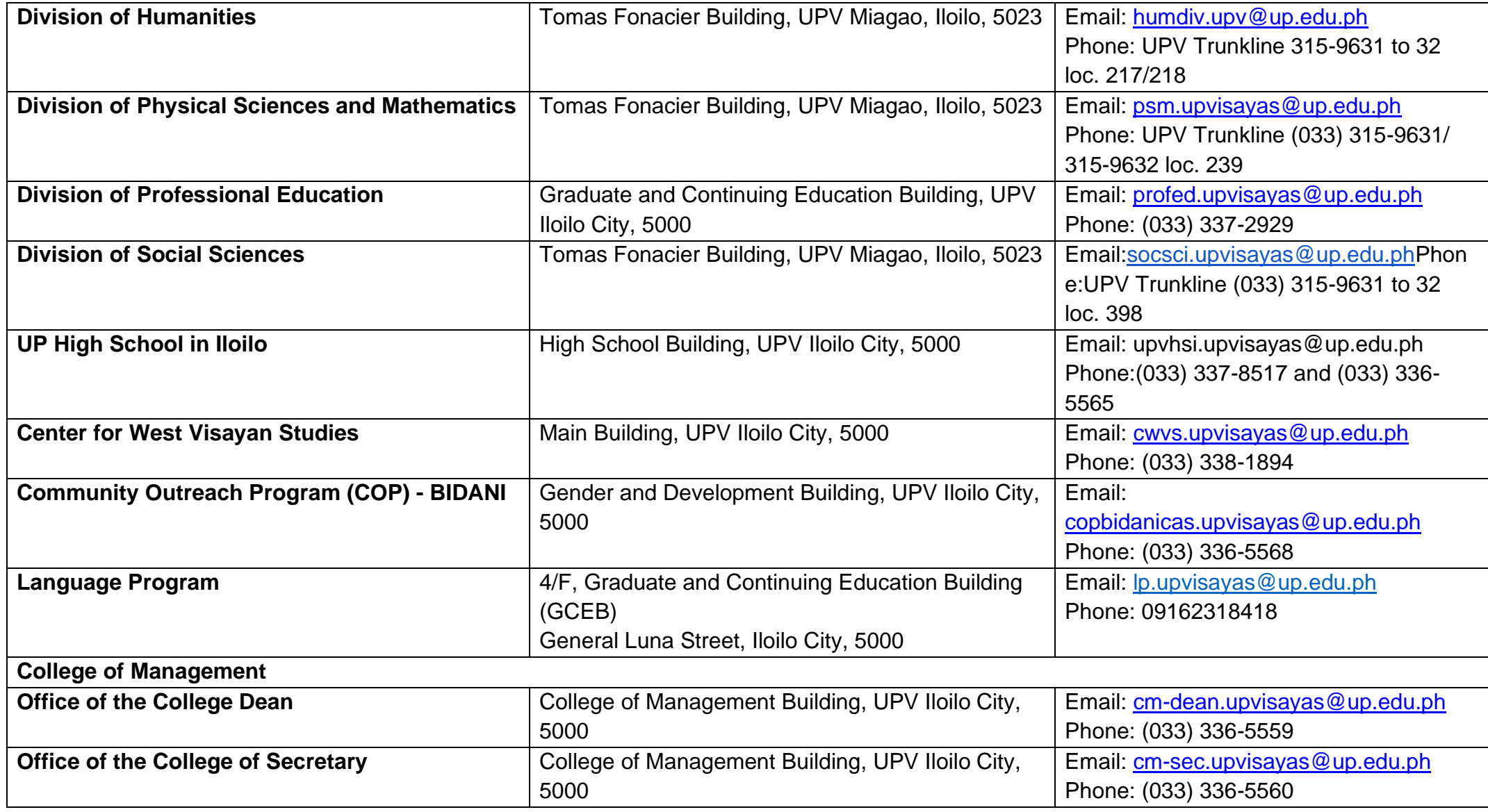

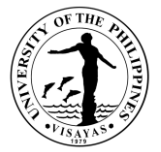

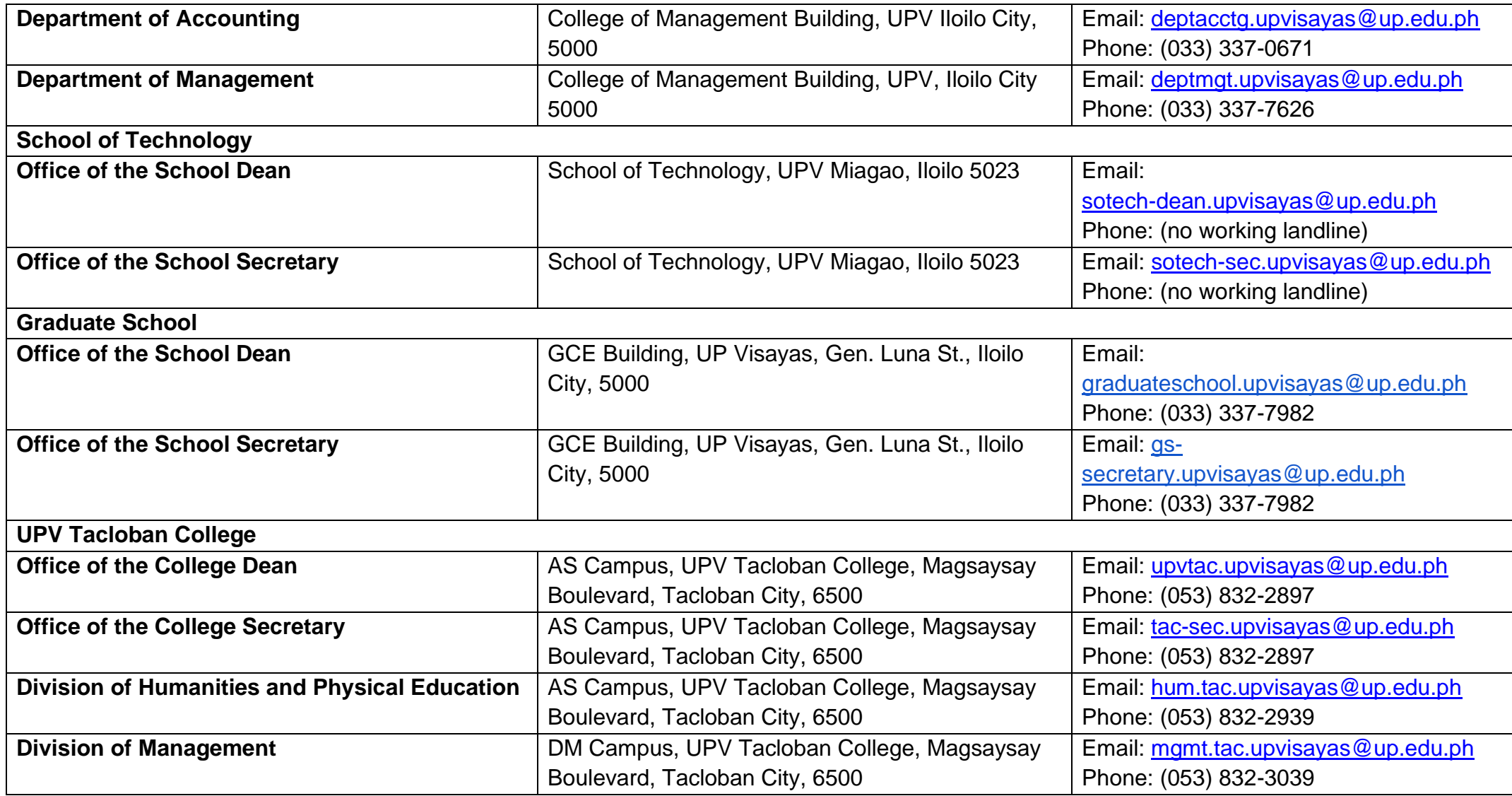

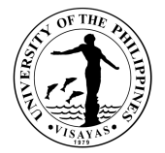

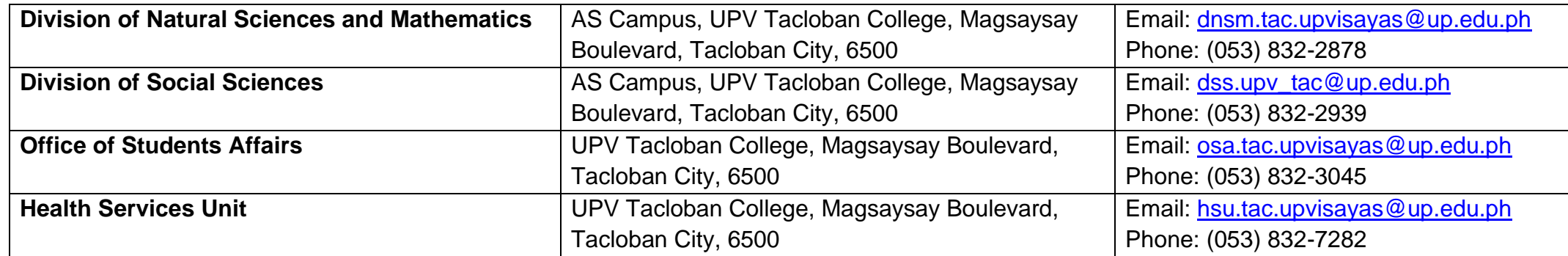